# **SAP TCodes**

**Customer Relationship Management**

**www.SAP-TCodes.org**

**This Book is Based on: SAP ERP 6 EhP 7 SAP CRM 7 EhP 3 SR2 SAP SRM 7 EhP 3 SR2 SAP Solution Manager 7.1 SR1 SAP Basis 7.40 SP08**

## <span id="page-2-0"></span>**SAP TCodes**

**The Best Online SAP Transaction Code Analytics**

## **Customer Relationship Management**

**www.SAP-TCodes.org**

This book is based on [our](https://www.sap-tcodes.org) knowledge of SAP system, and it is constantly reviewed to avoid errors; well we cannot warrant full correctness of all content. Use the information and content on this book at your own risk.

Published by: book@sap-tcodes.org www.SAP-TCodes.org Generated at Sun, 27 Sep 2020 02:08:46 +0000

Copyleft © 2020 www.SAP-TCodes.org

This book is delivered under **MIT License**, as bellow

Permission is hereby granted, free of charge, to any person obtaining a copy of this book and associated documentation files (the "Book"), to deal in the Book without restriction, including without limitation the rights to use, copy, modify, merge, publish, distribute, sublicense, and/or sell copies of the Book, and to permit persons to whom the Book is furnished to do so, subject to the following conditions:

The above copyleft notice and this permission notice shall be included in all copies or substantial portions of the Book.

THE BOOK IS PROVIDED "AS IS", WITHOUT WARRANTY OF ANY KIND, EXPRESS OR IMPLIED, INCLUDING BUT NOT LIMITED TO THE WARRANTIES OF MERCHANTABILITY, FITNESS FOR A PARTICULAR PURPOSE AND NONINFRINGEMENT. IN NO EVENT SHALL THE AUTHORS OR COPYLEFT HOLDERS BE LIABLE FOR ANY CLAIM, DAMAGES OR OTHER LIABILITY, WHETHER IN AN ACTION OF CONTRACT, TORT OR OTHERWISE, ARISING FROM, OUT OF OR IN CONNECTION WITH THE BOOK OR THE USE OR OTHER DEALINGS IN THE BOOK.

SAP and the SAP logo are registered trademarks of **SAP SE**.

This book is **not** sponsored by, affiliated with, or approved by [SAP SE.](http://www.sap.com)

[SAP SE](http://www.sap.com) is **not** the publisher of this book and is not responsible for it under any aspect of press law.

#### **Table of Content**

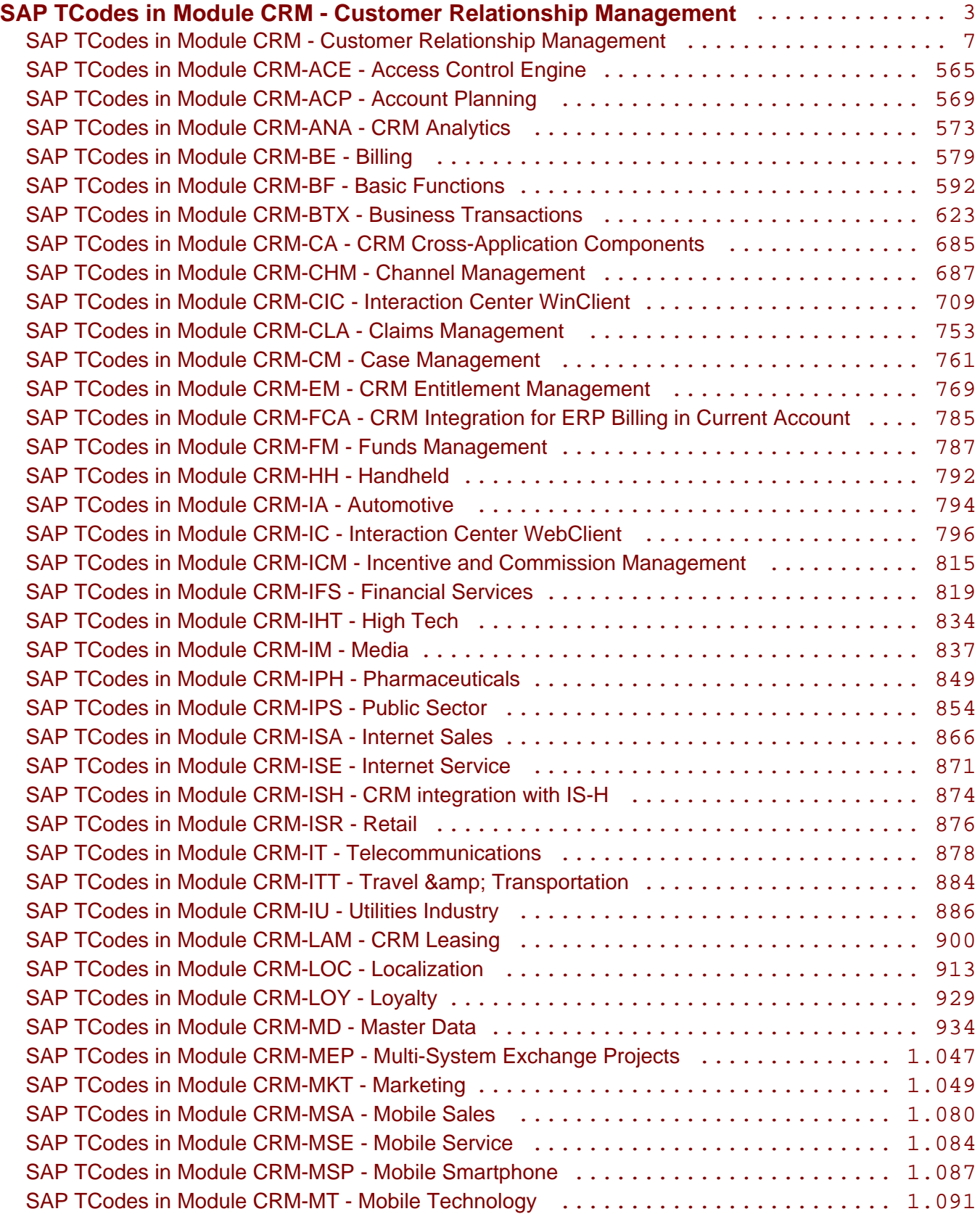

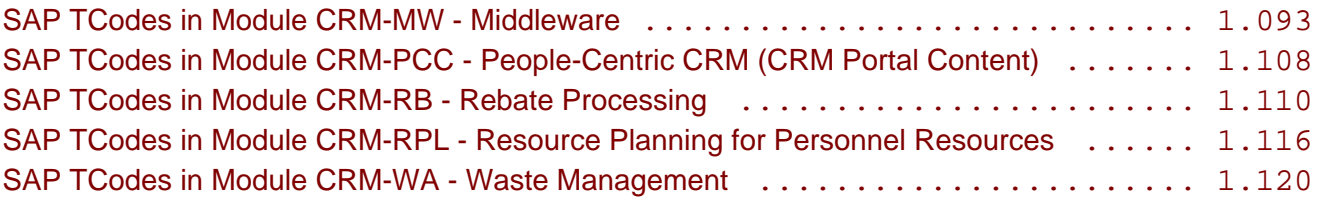

<span id="page-6-0"></span>**SAP TCodes in Module**

## **CRM**

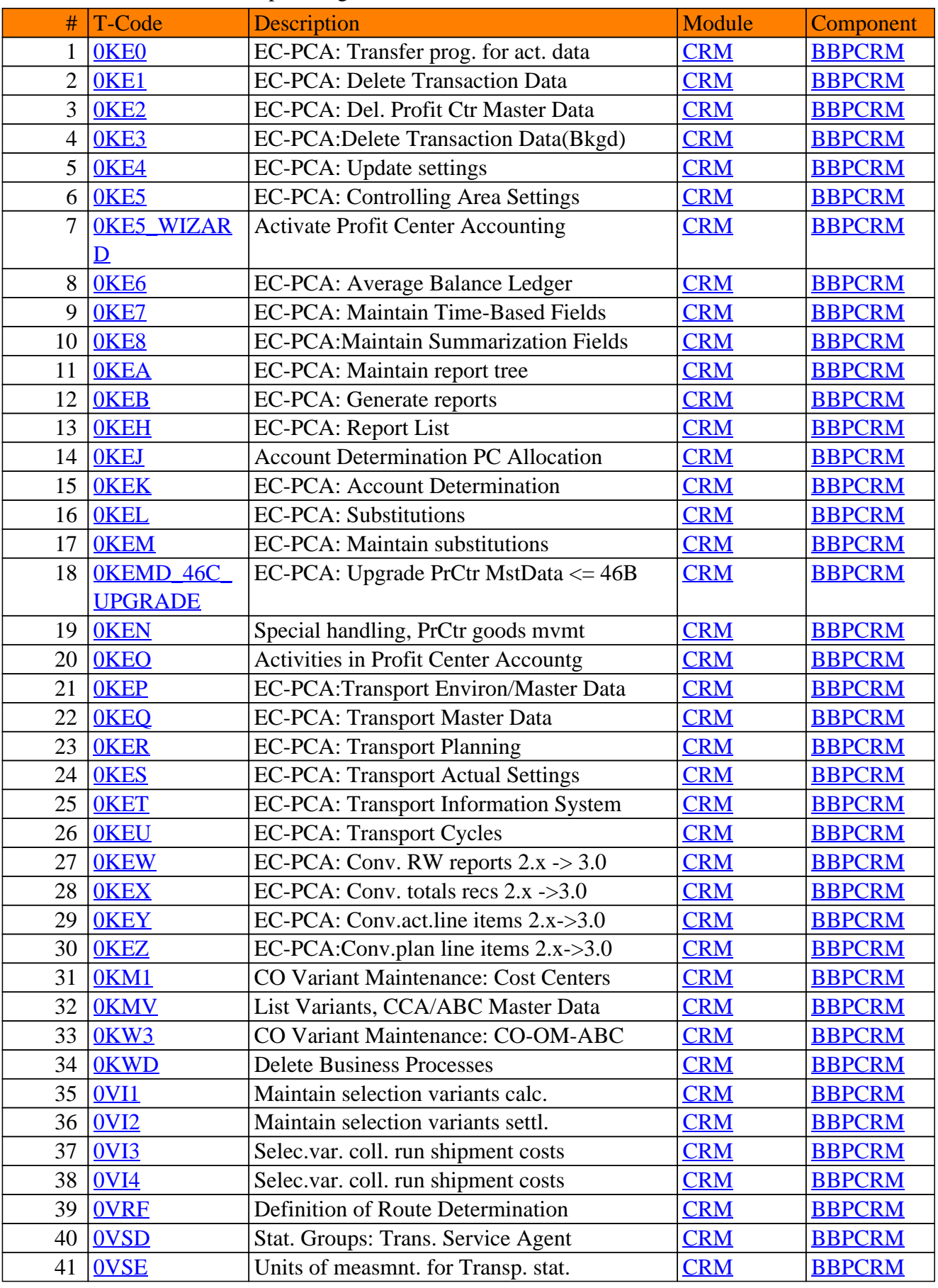

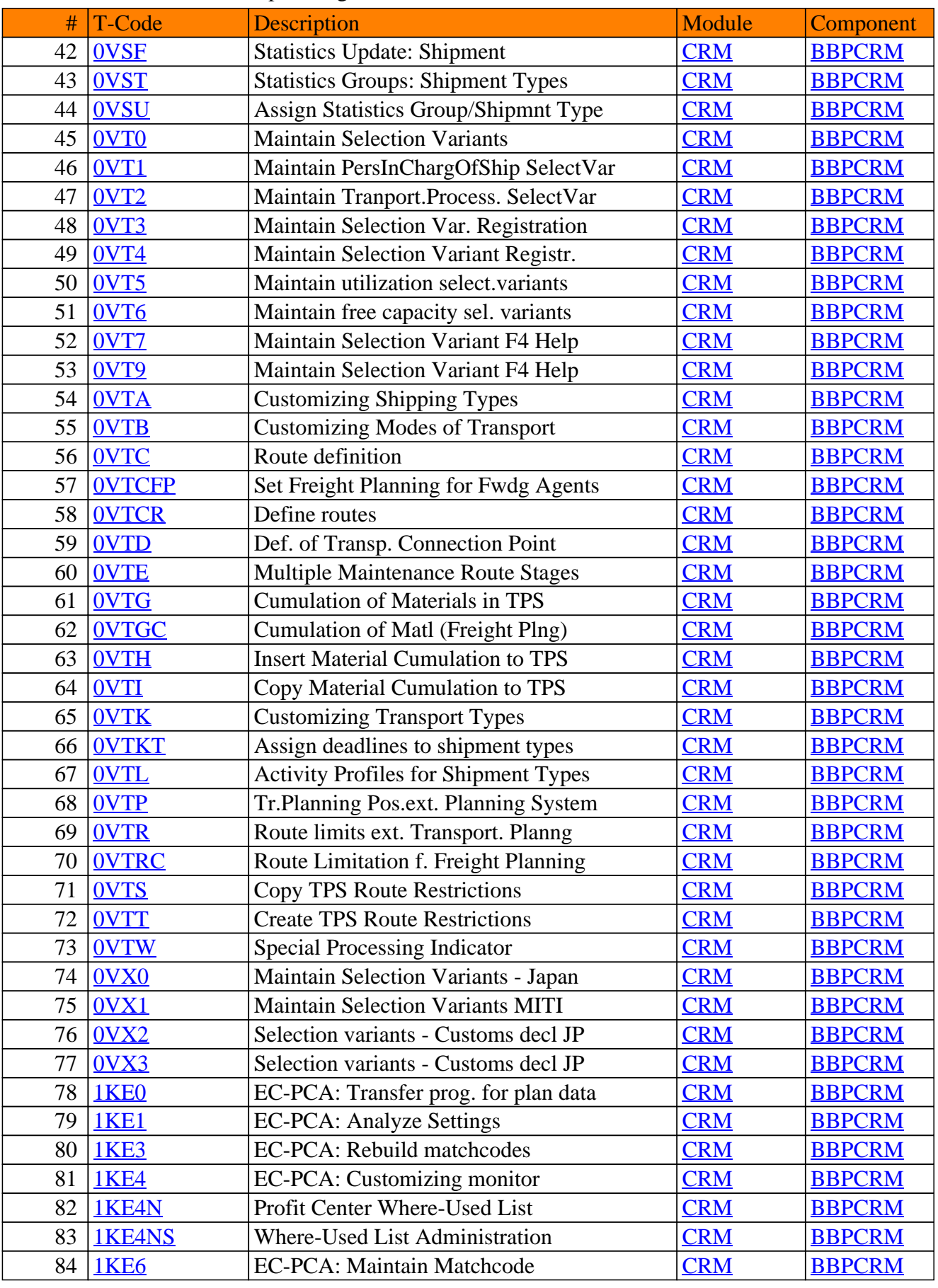

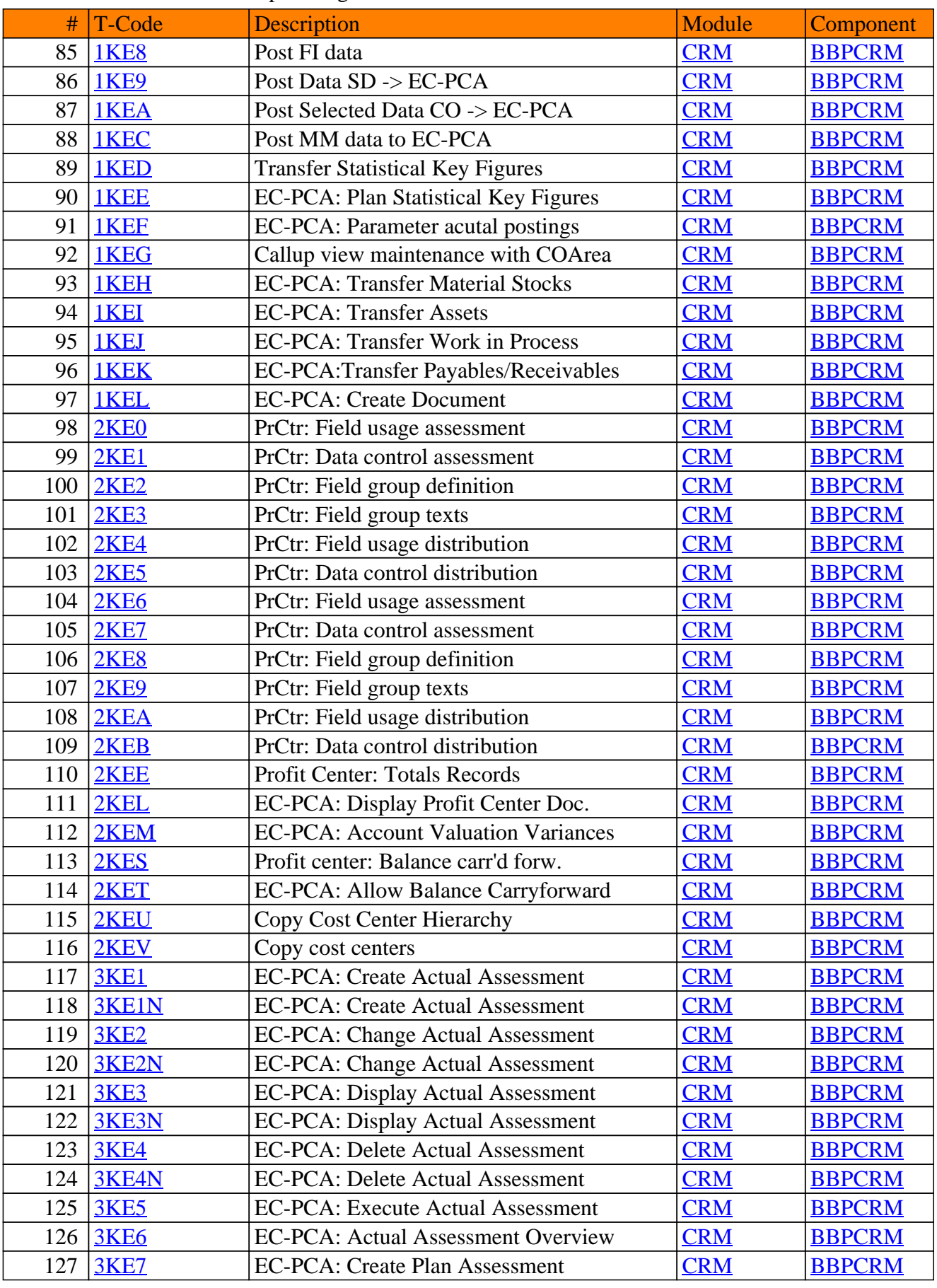

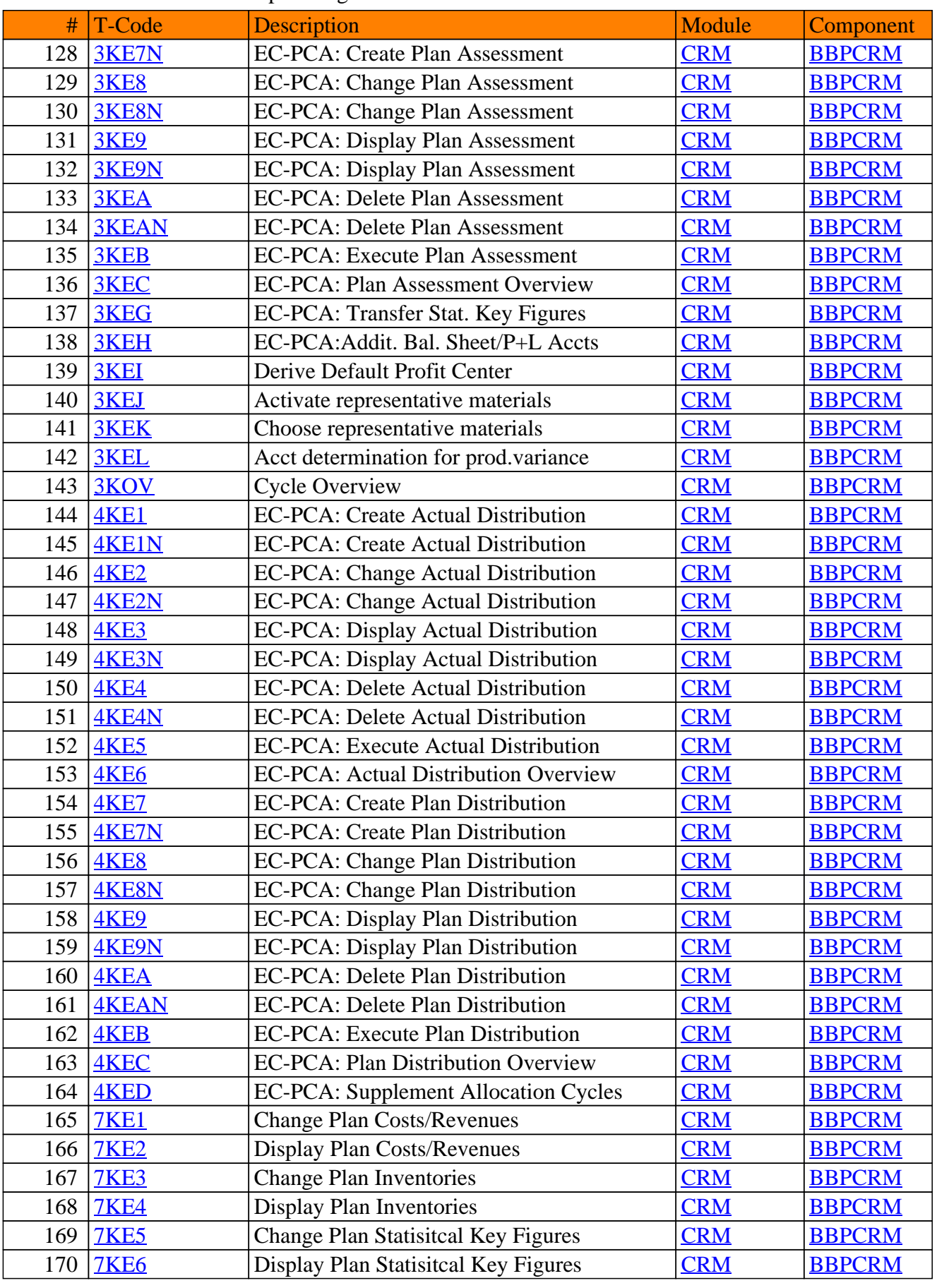

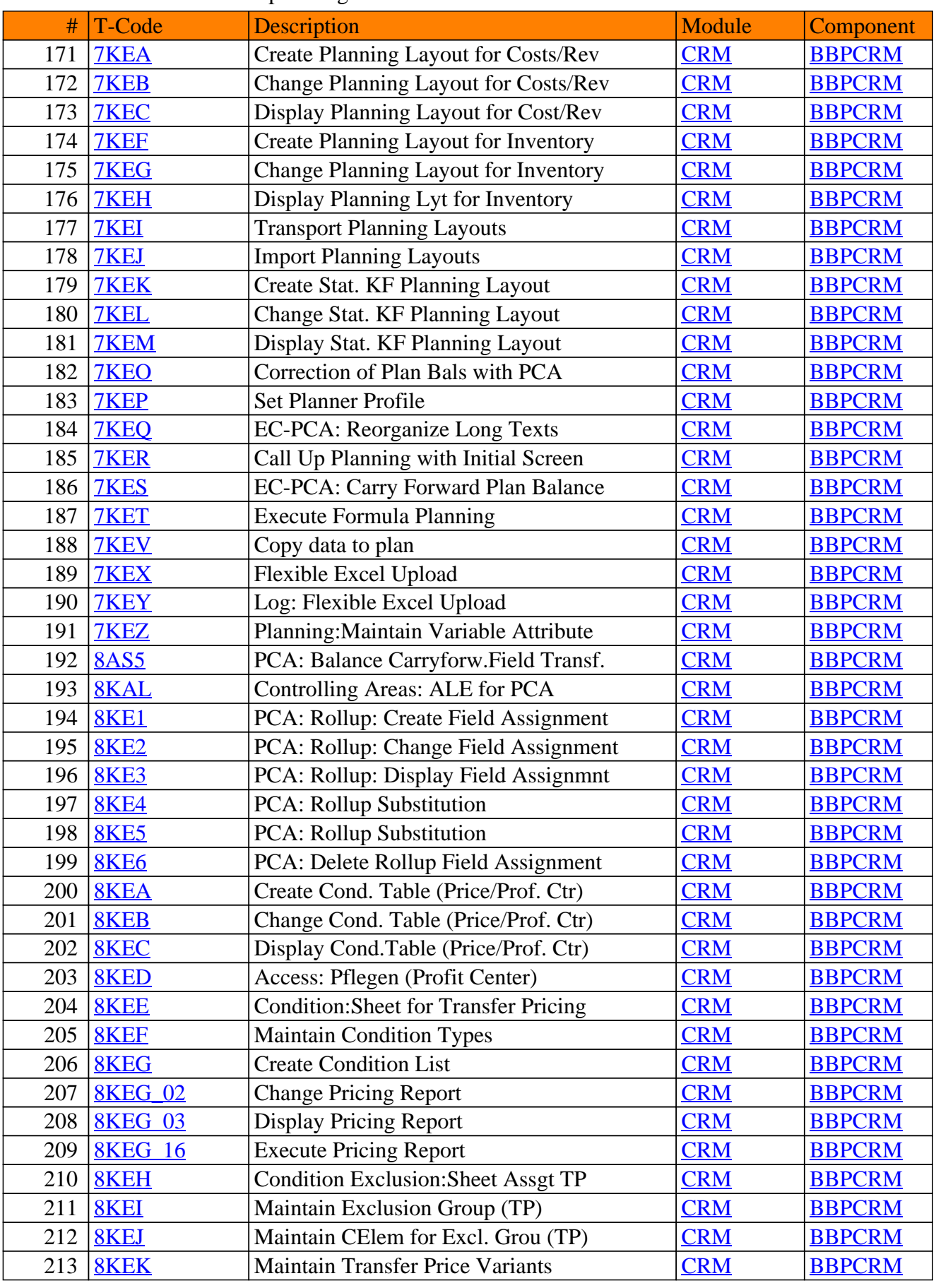

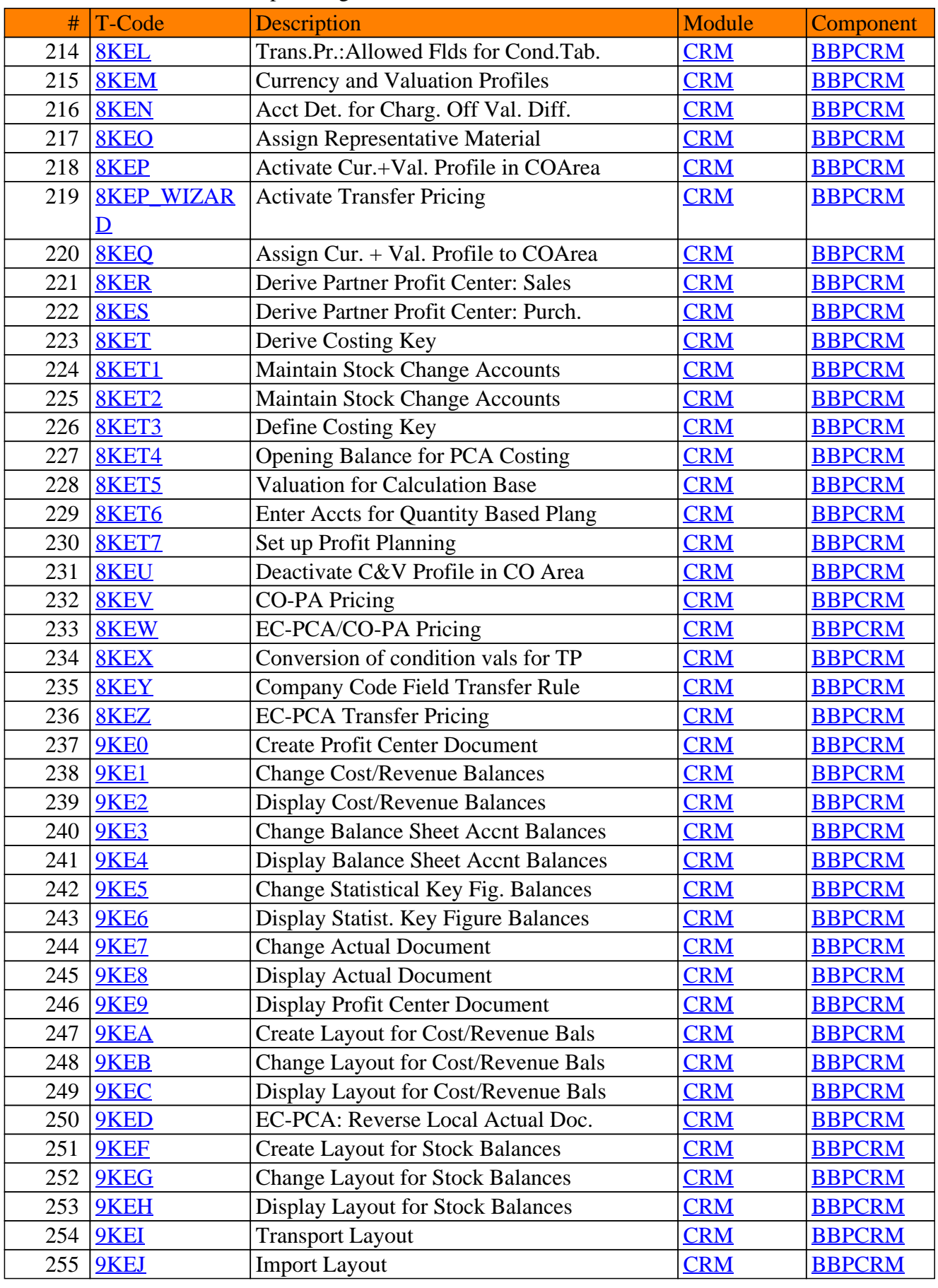

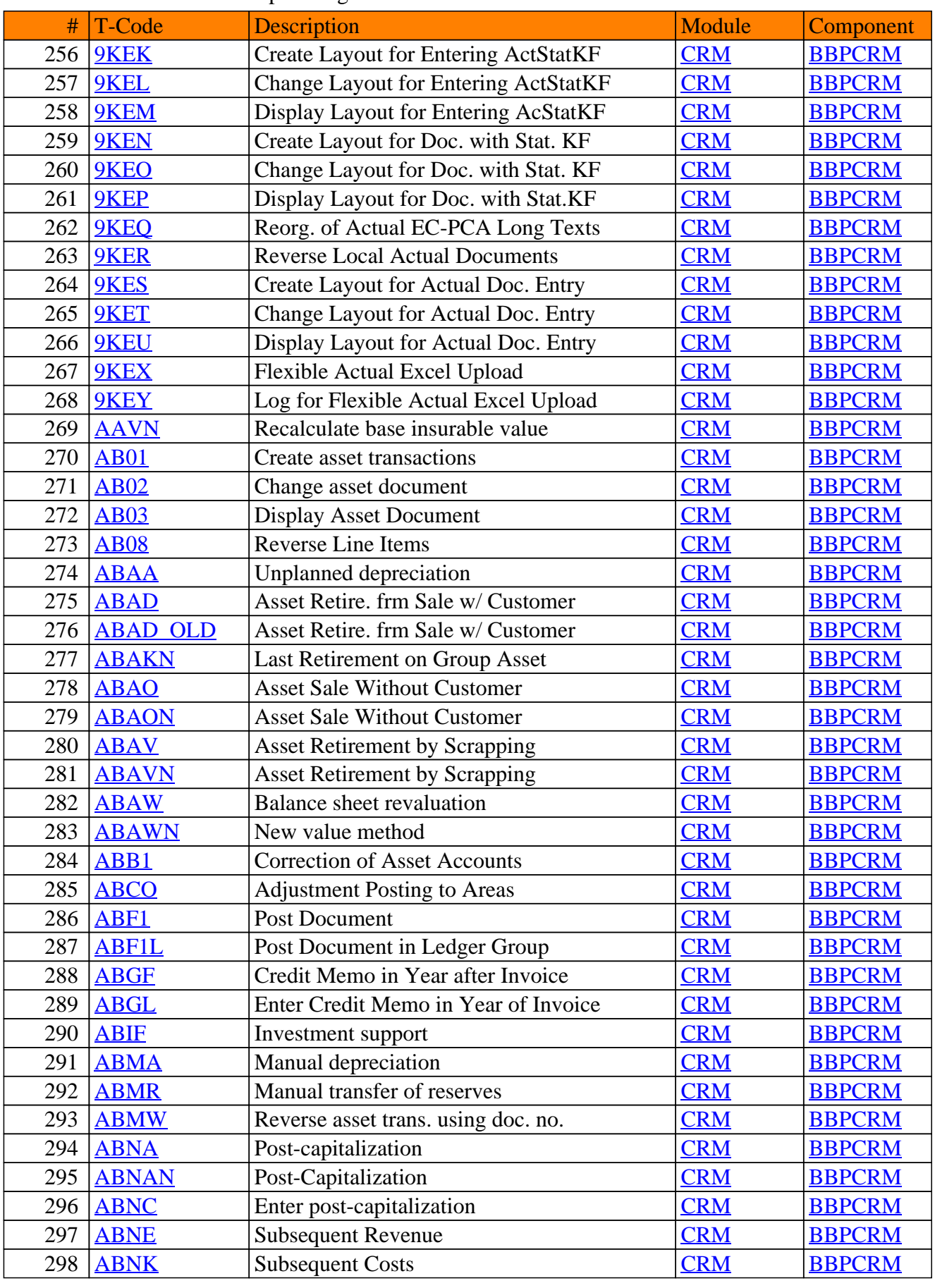

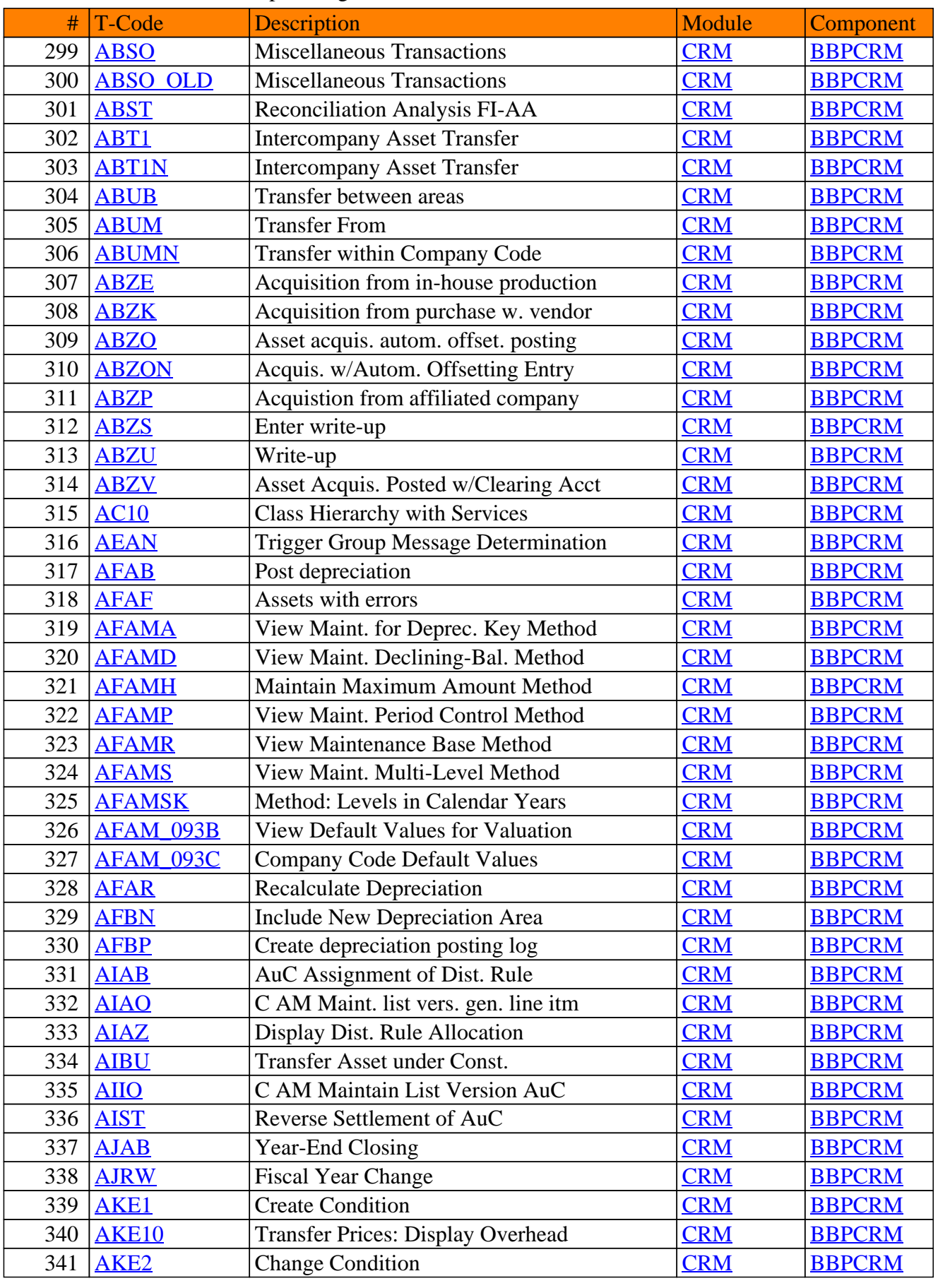

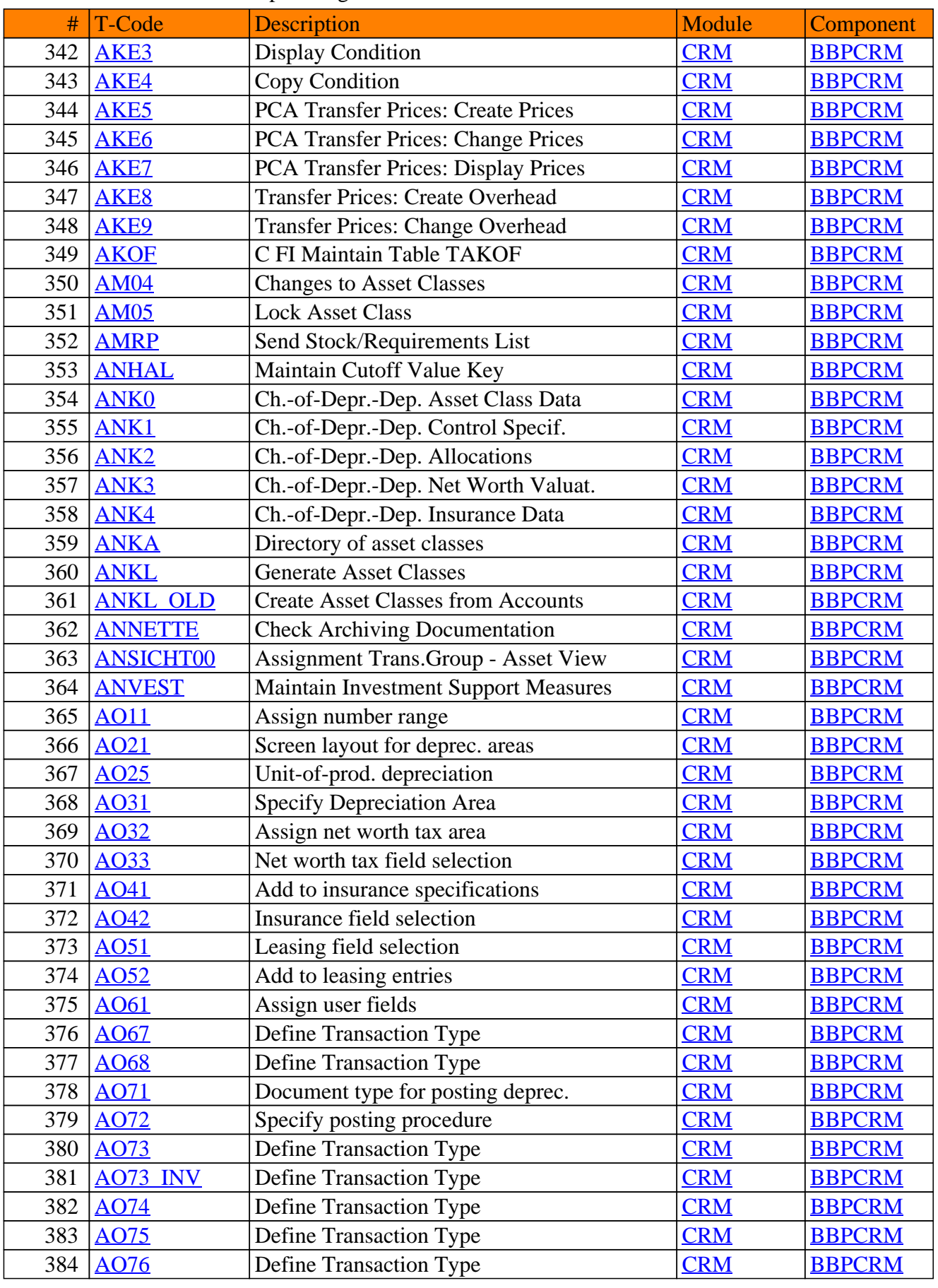

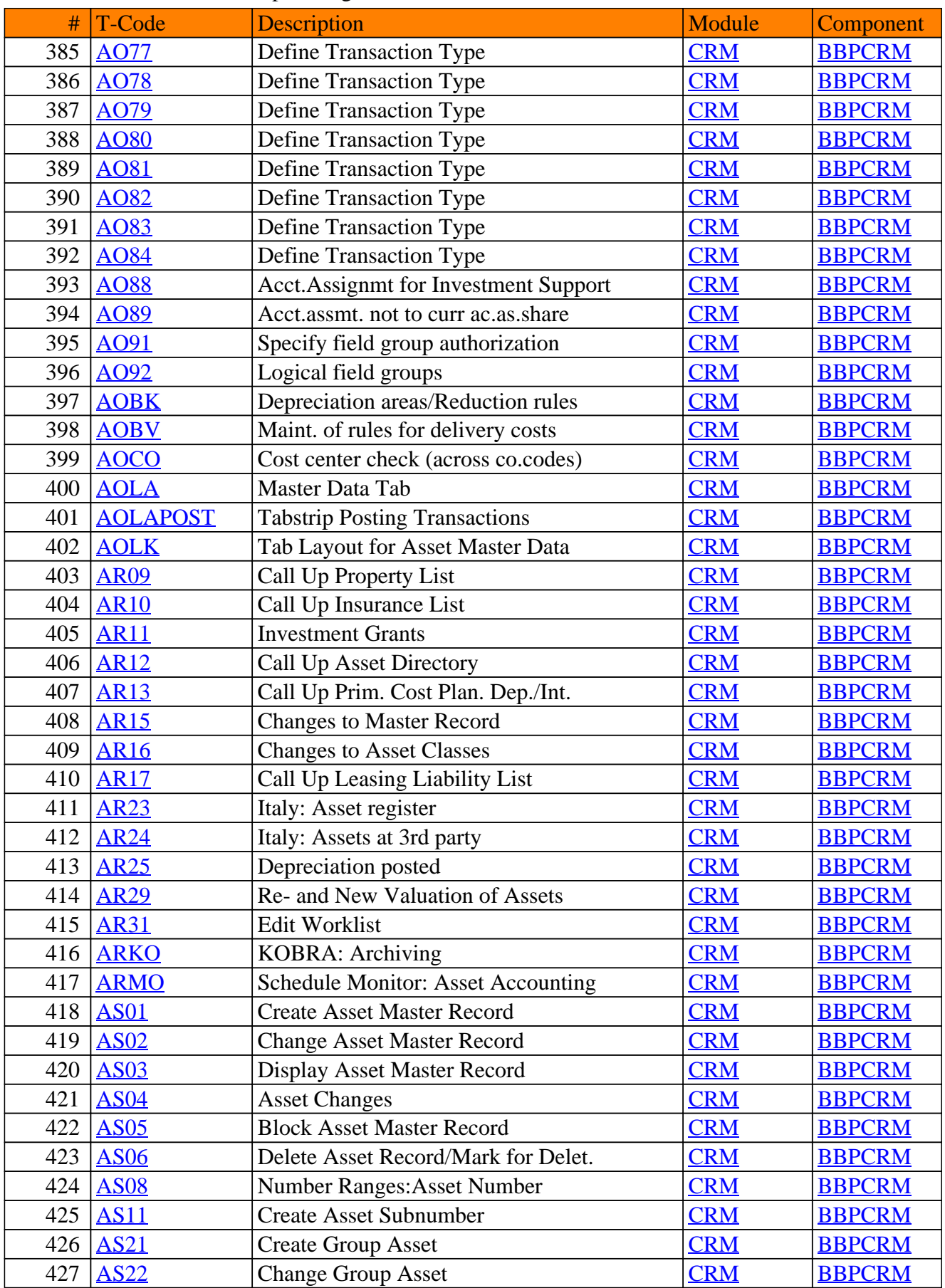

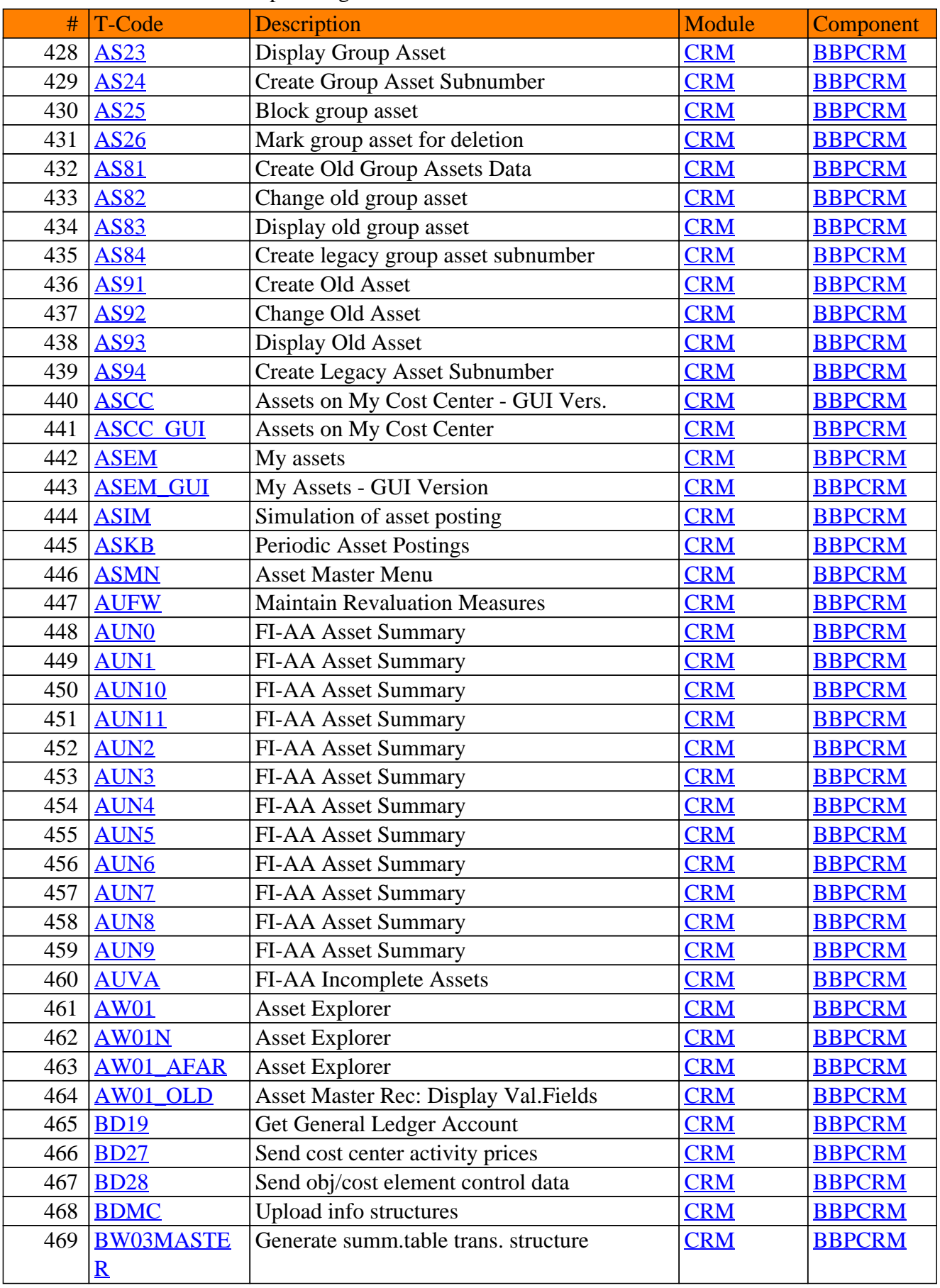

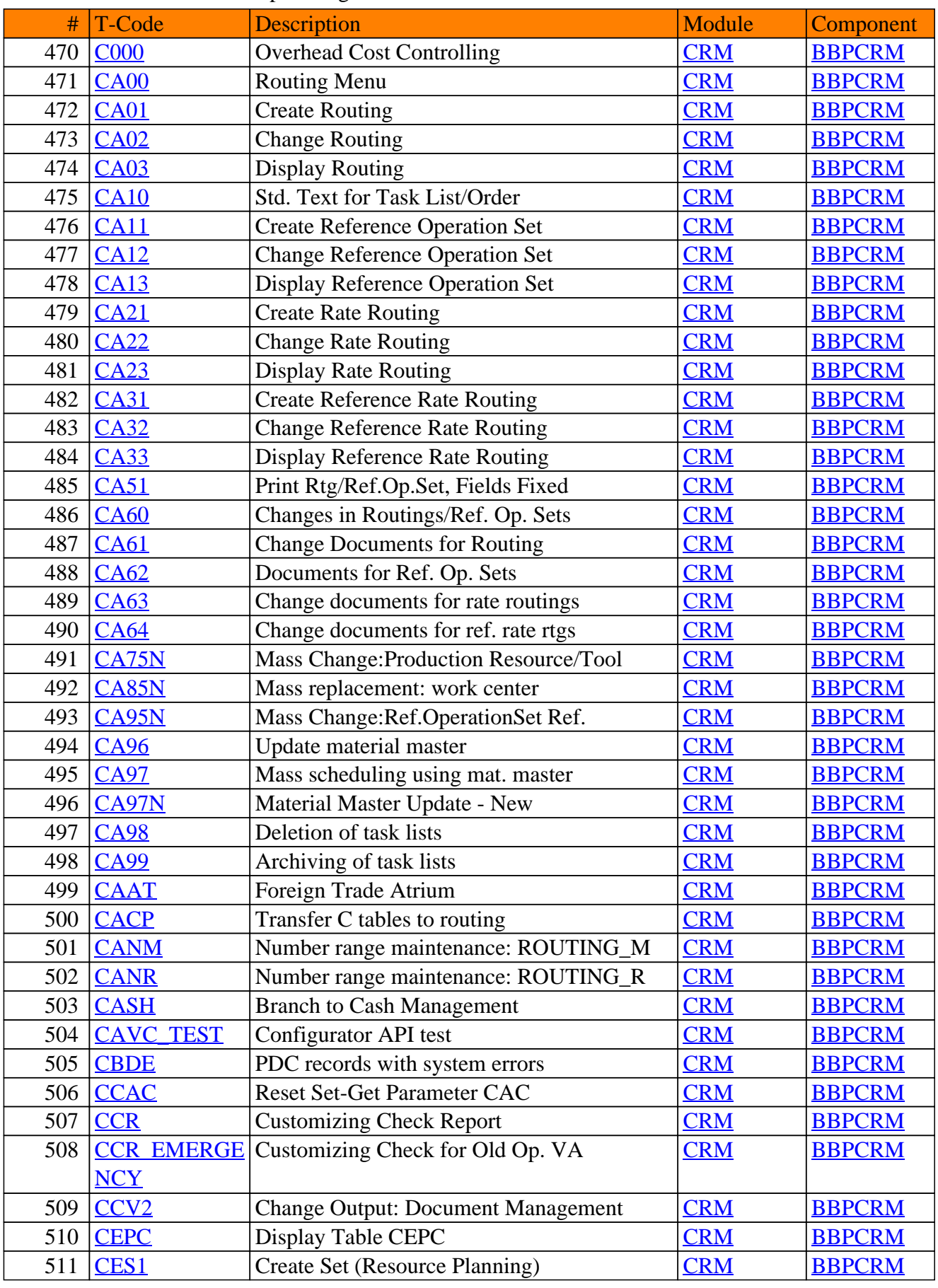

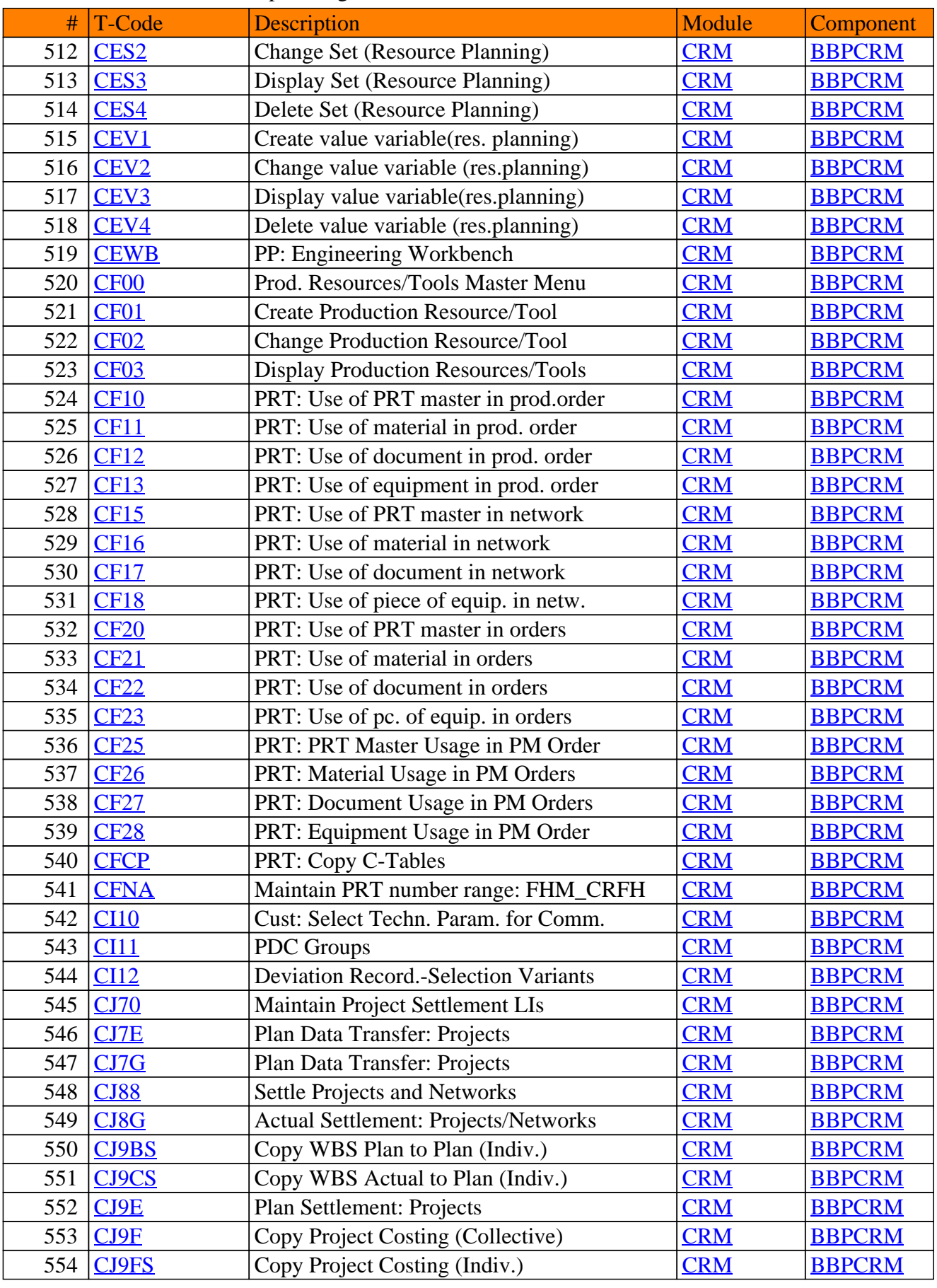

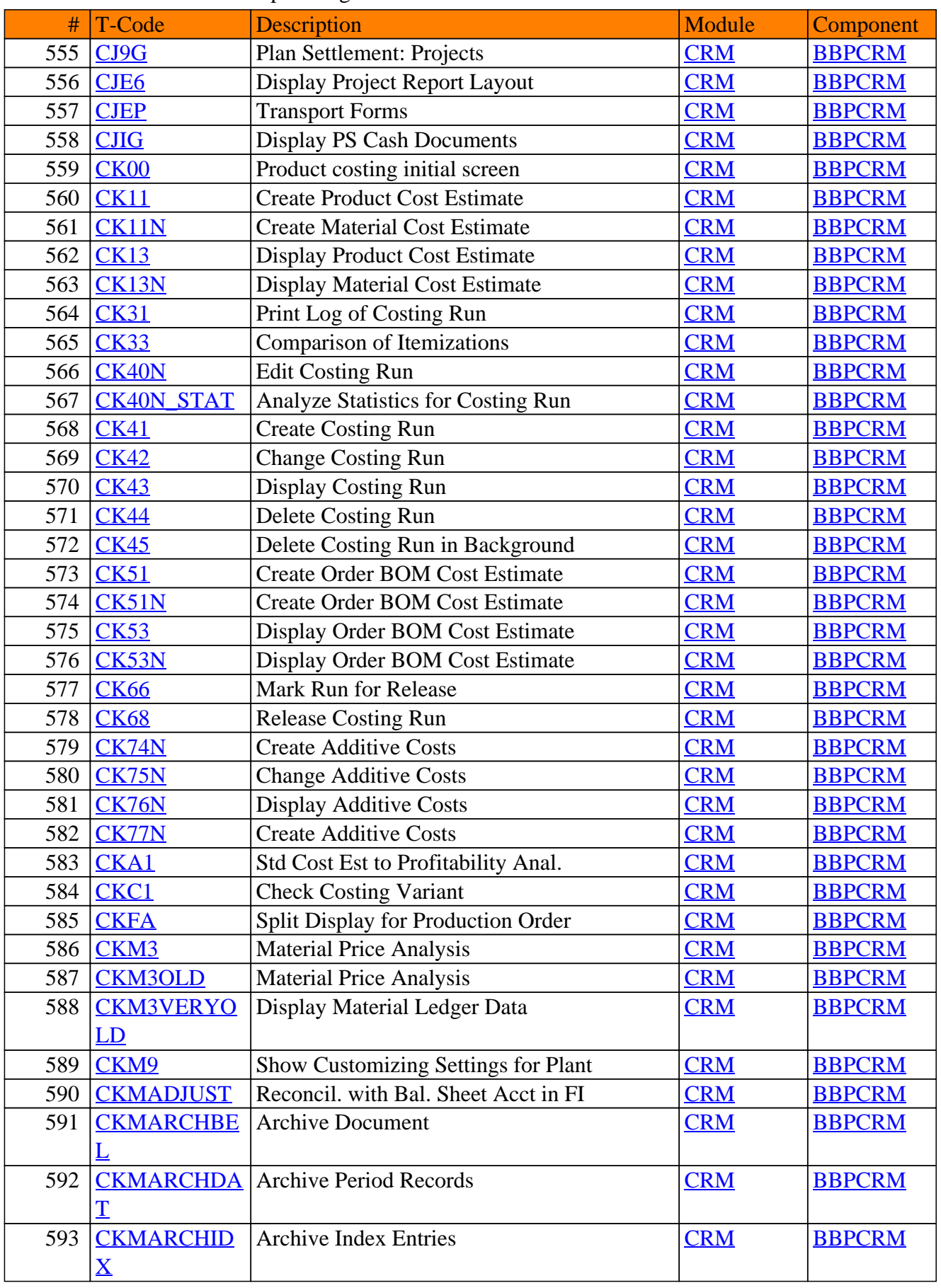

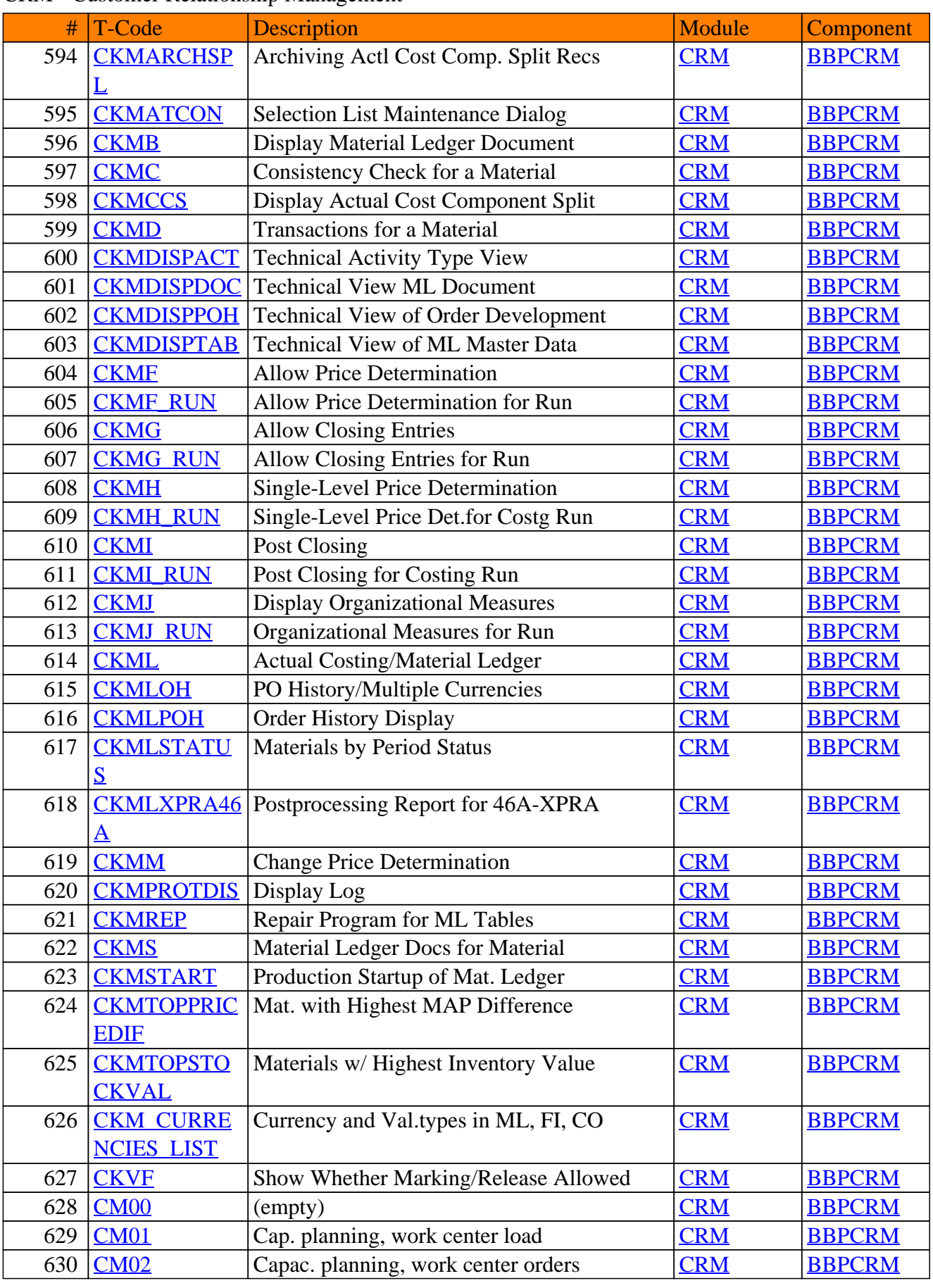

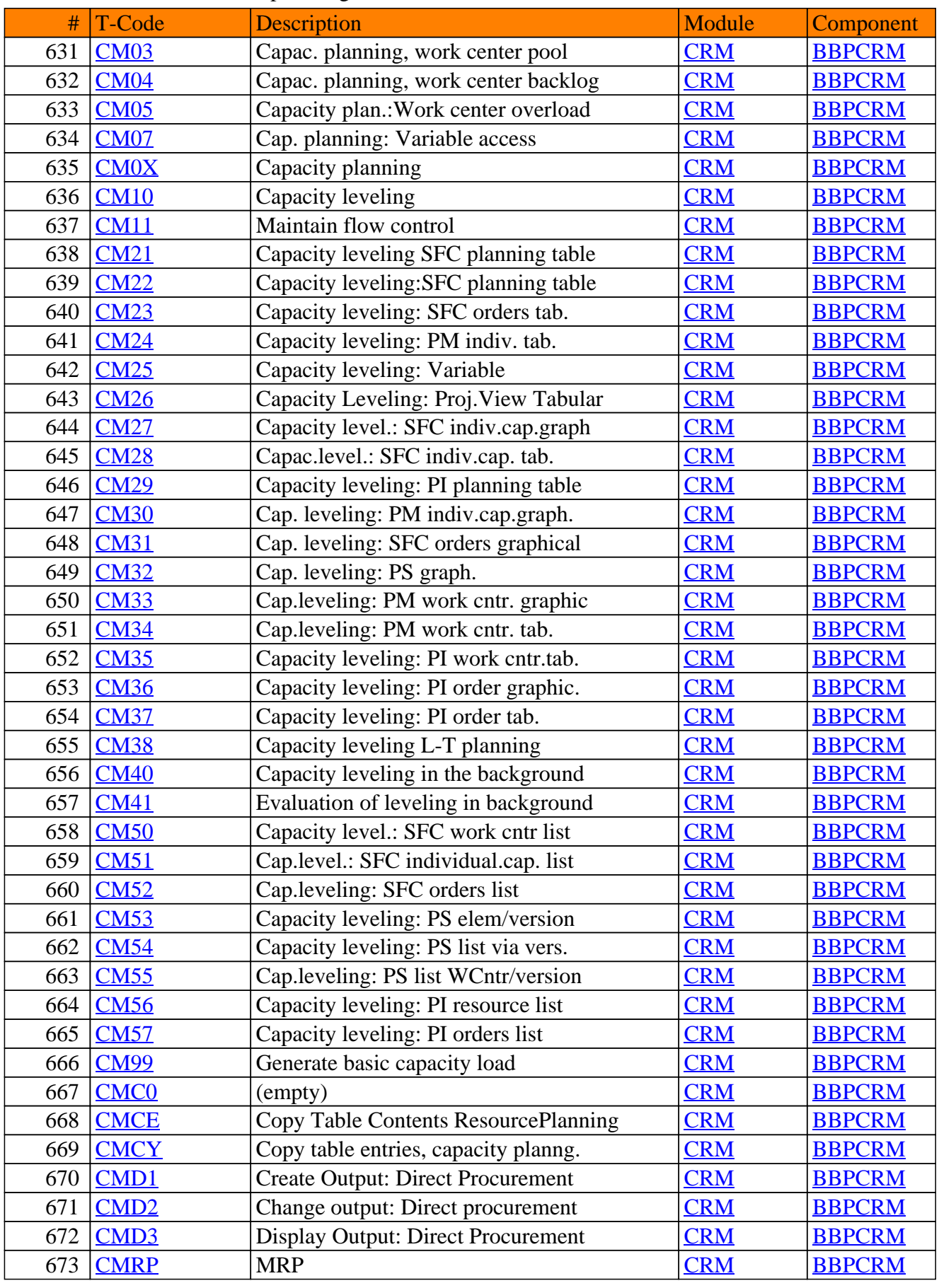

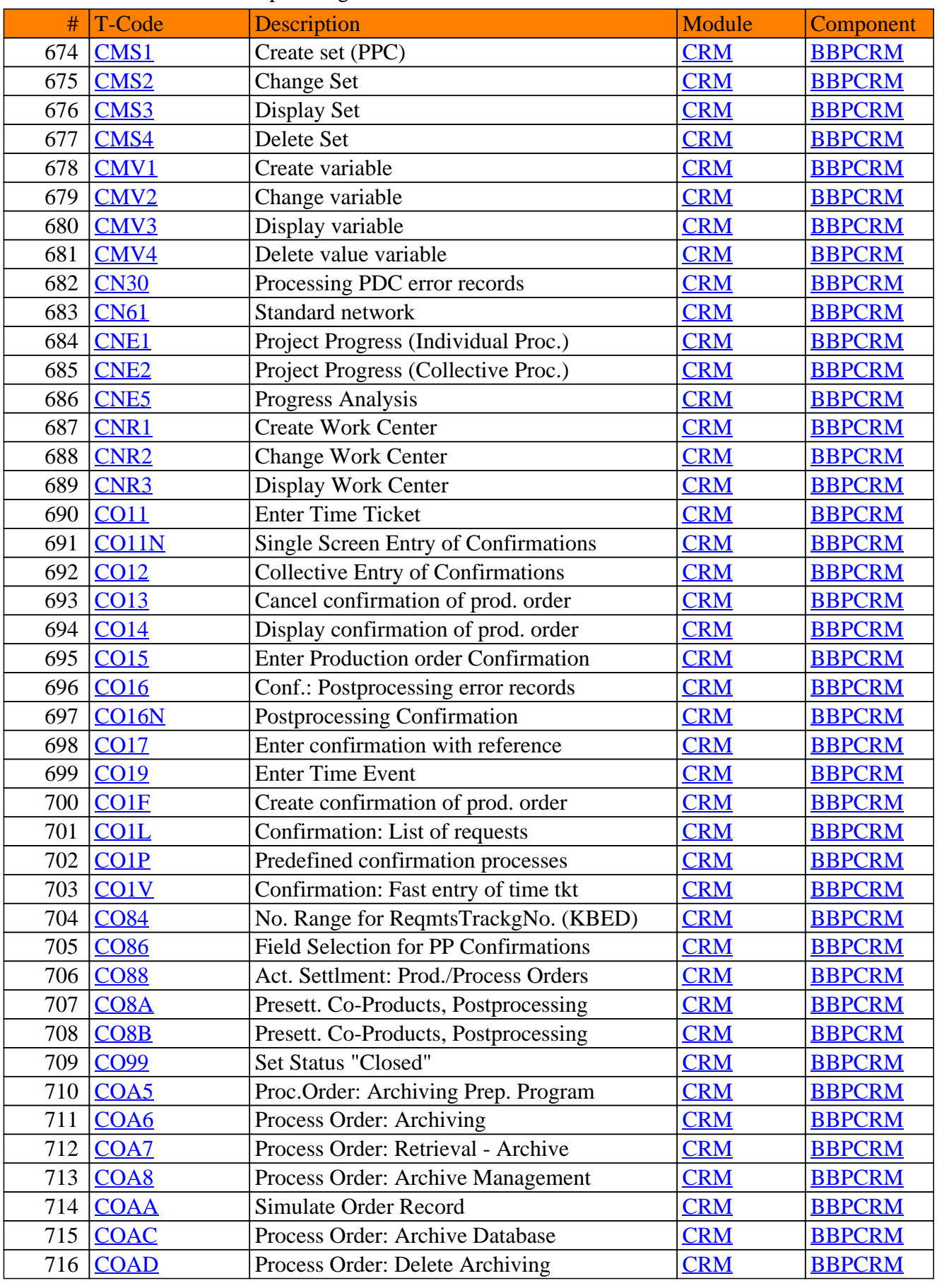

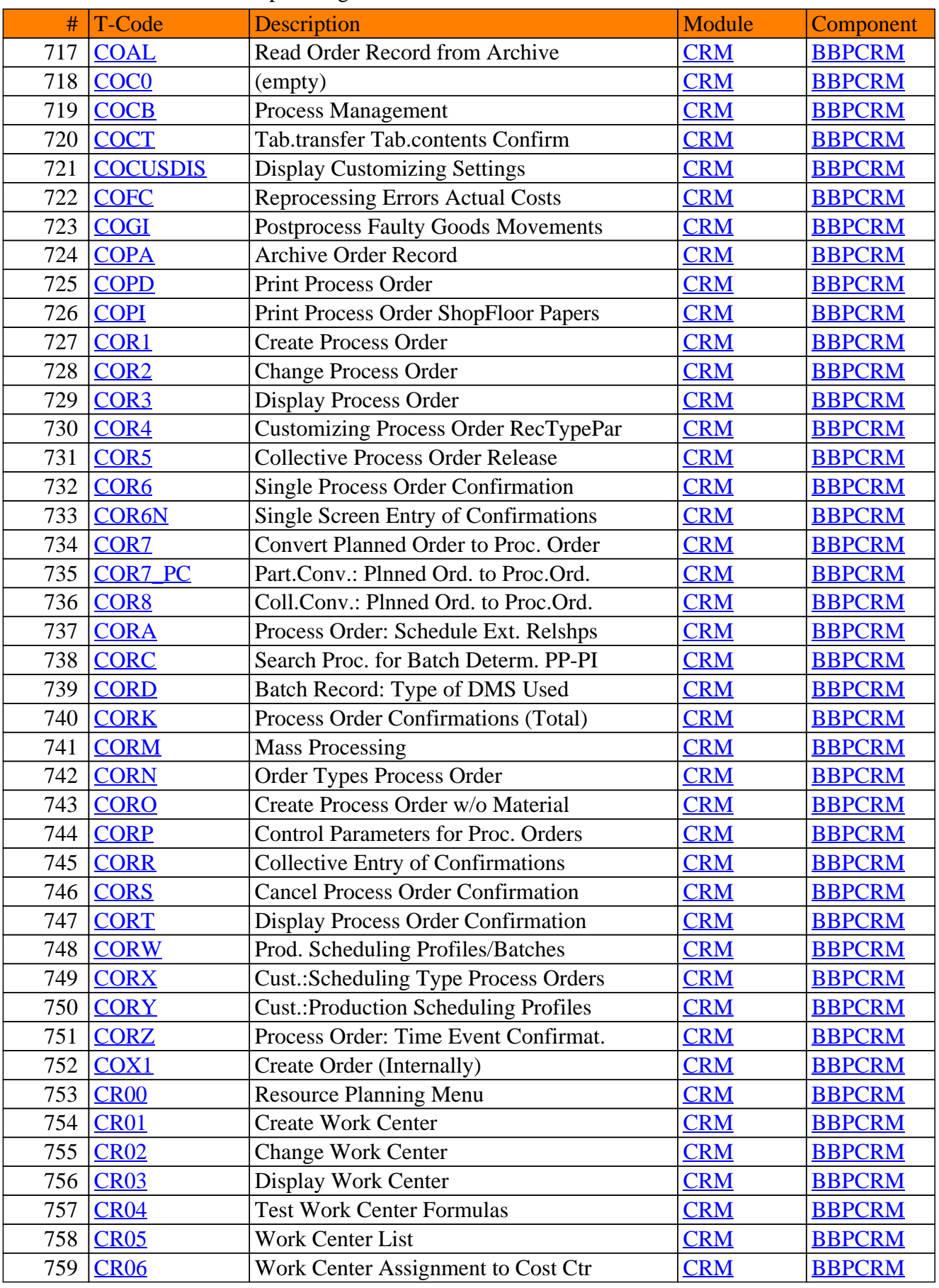

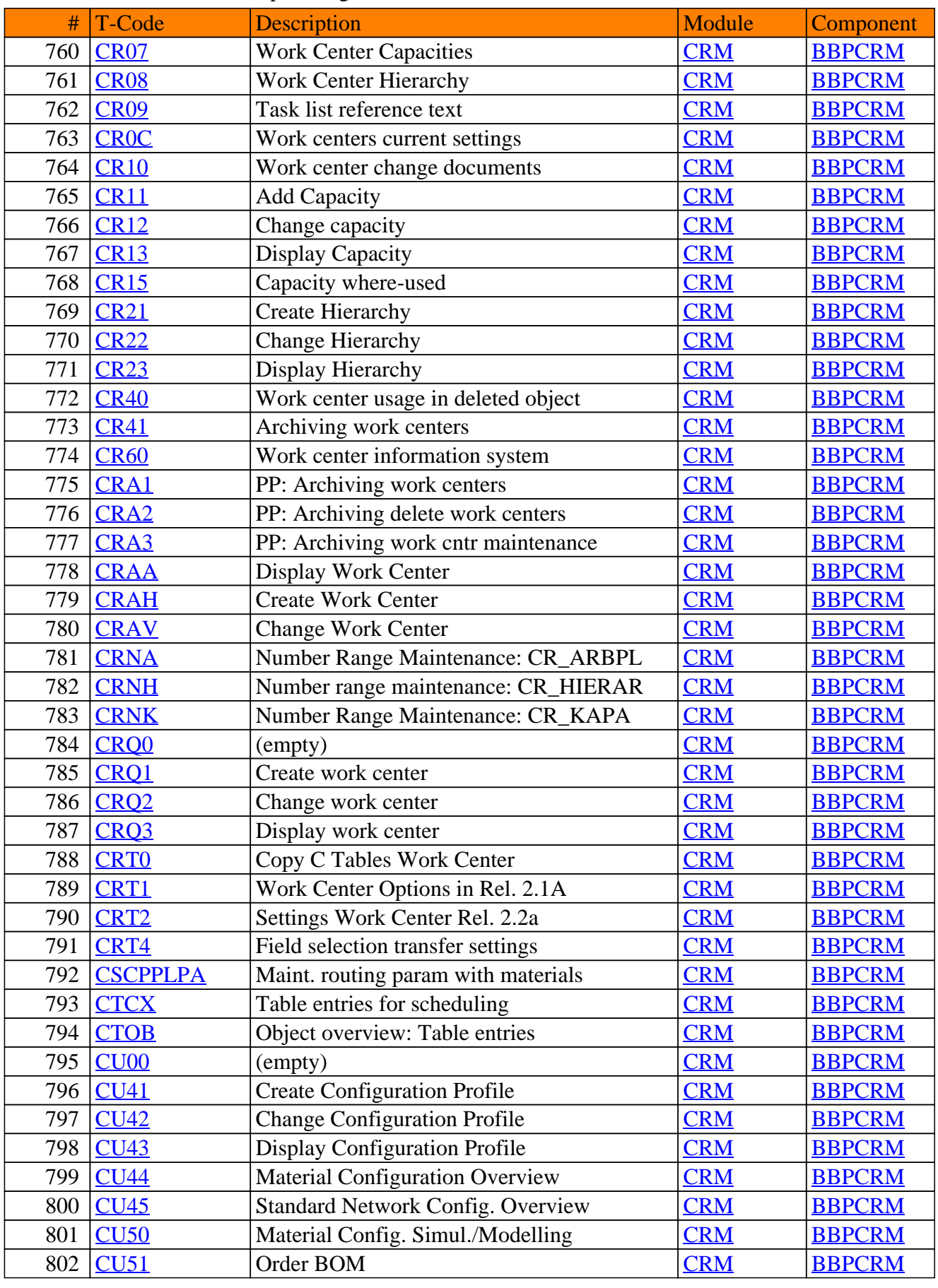

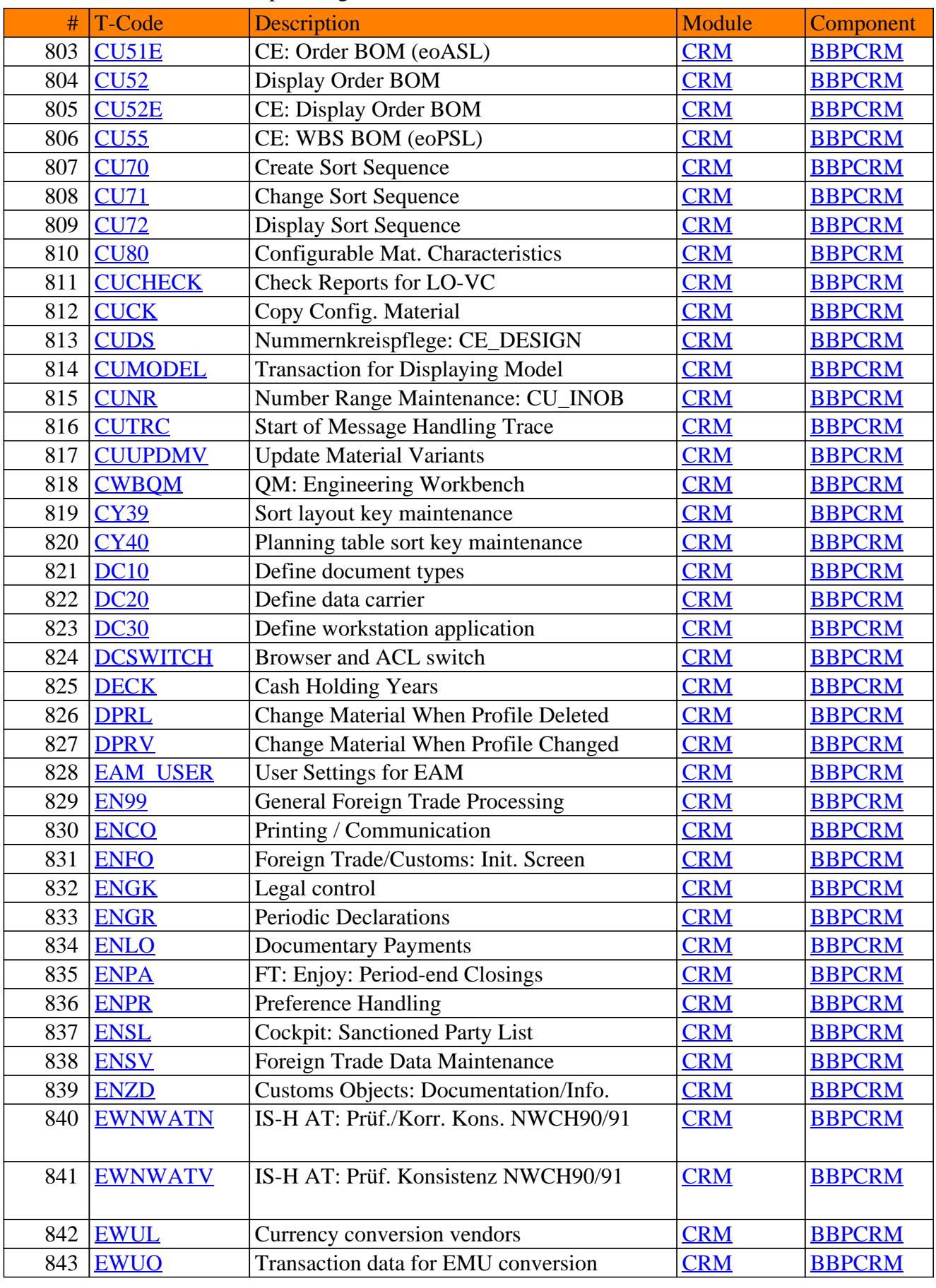

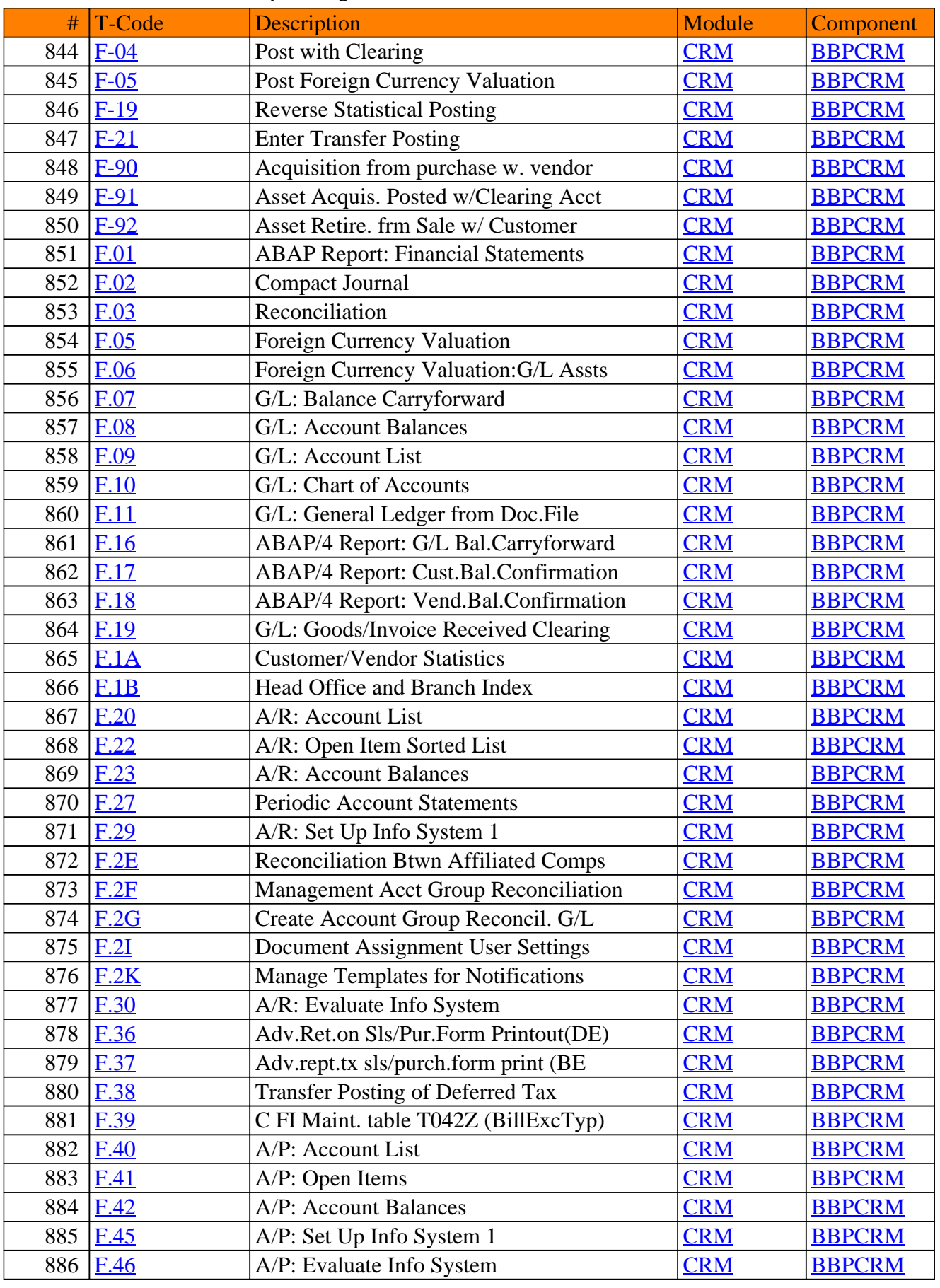

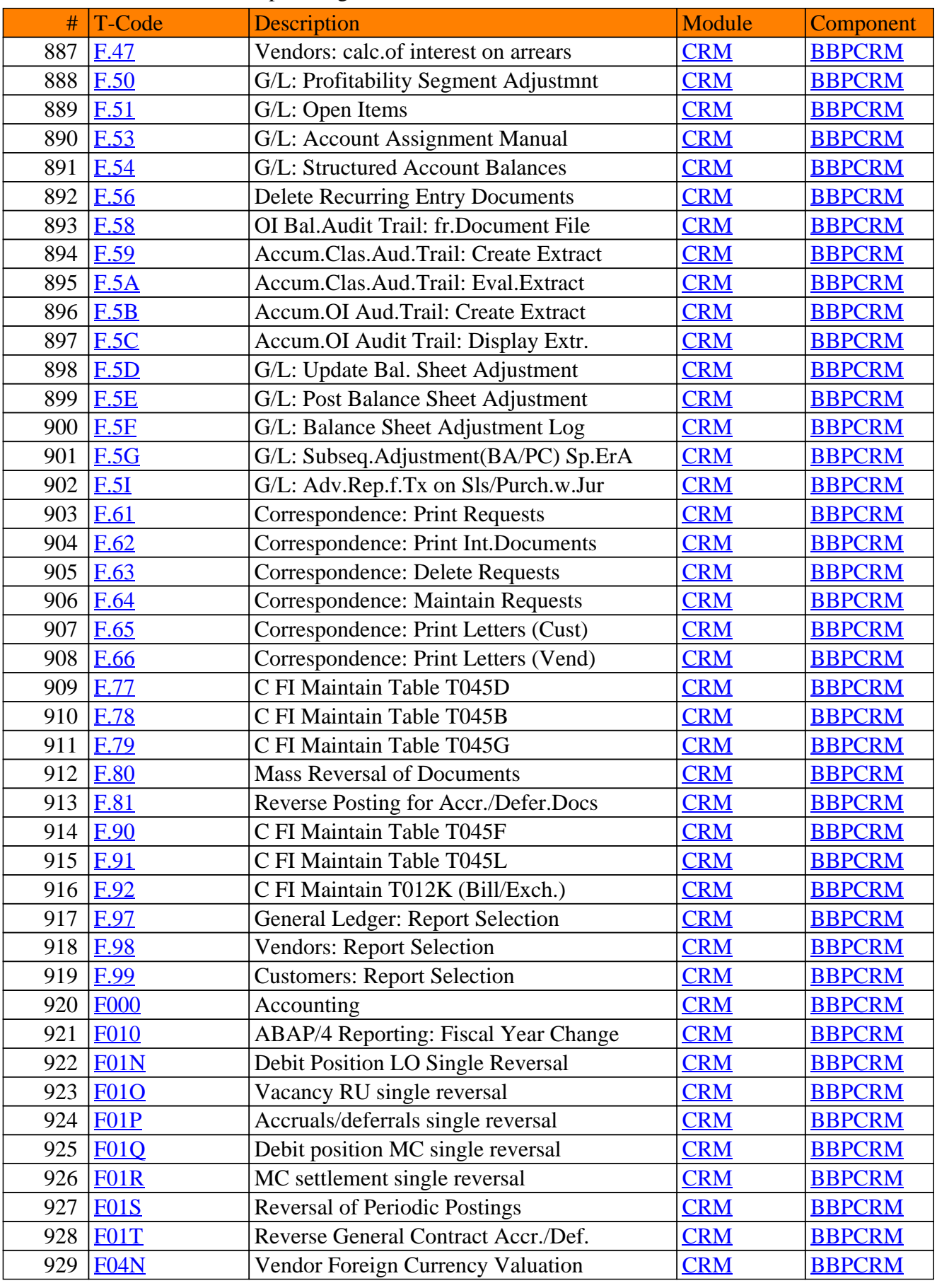

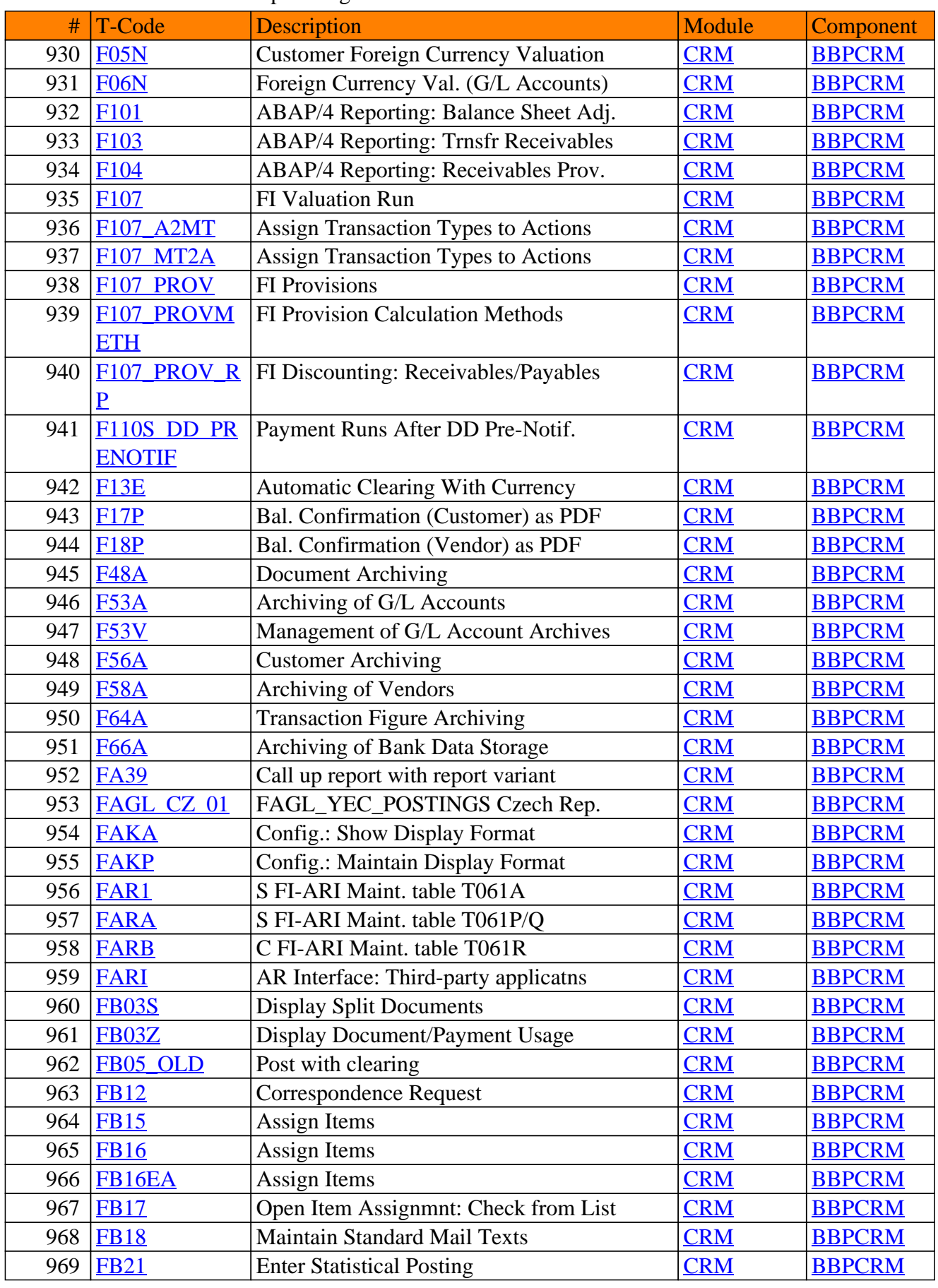

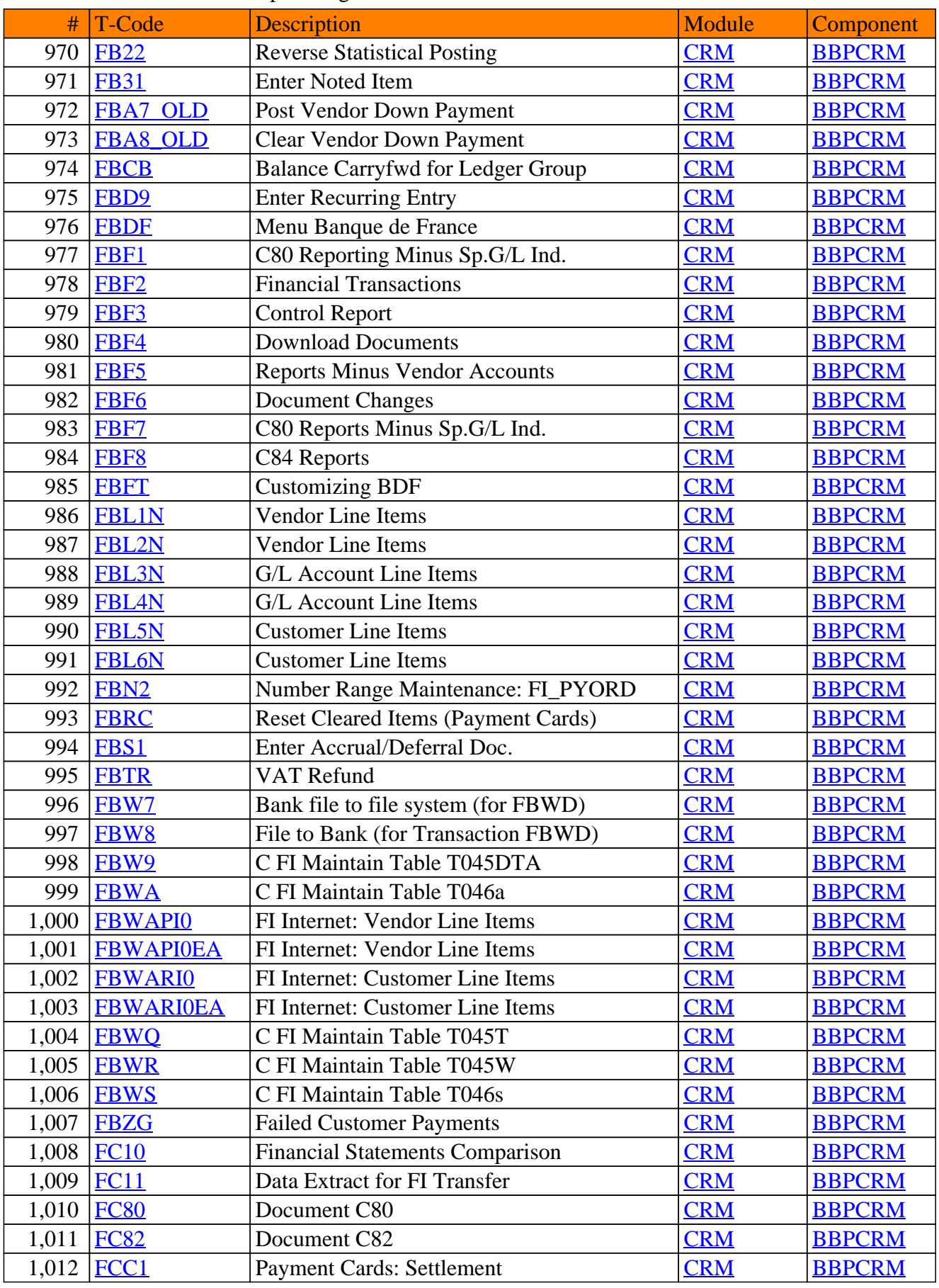

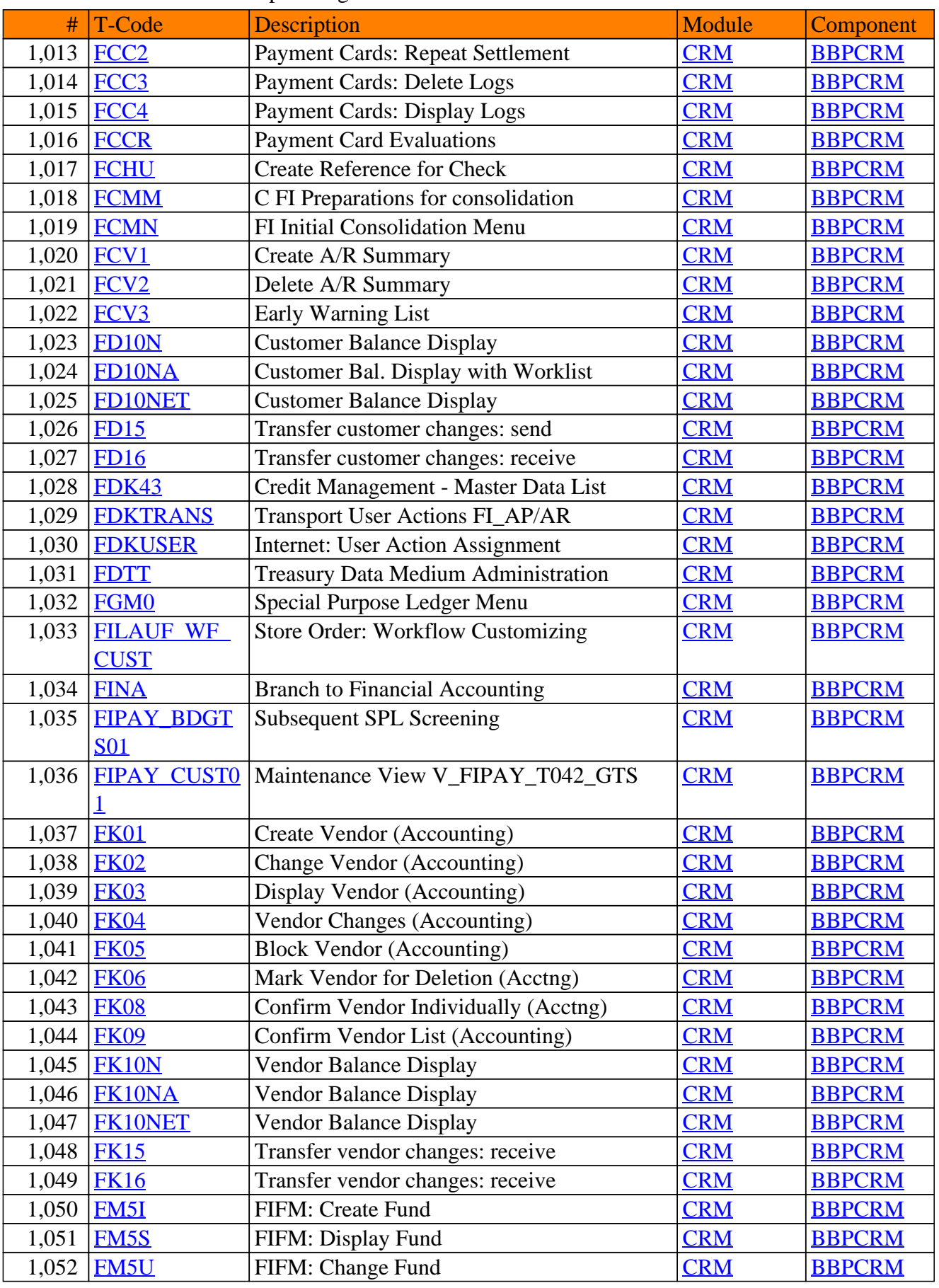

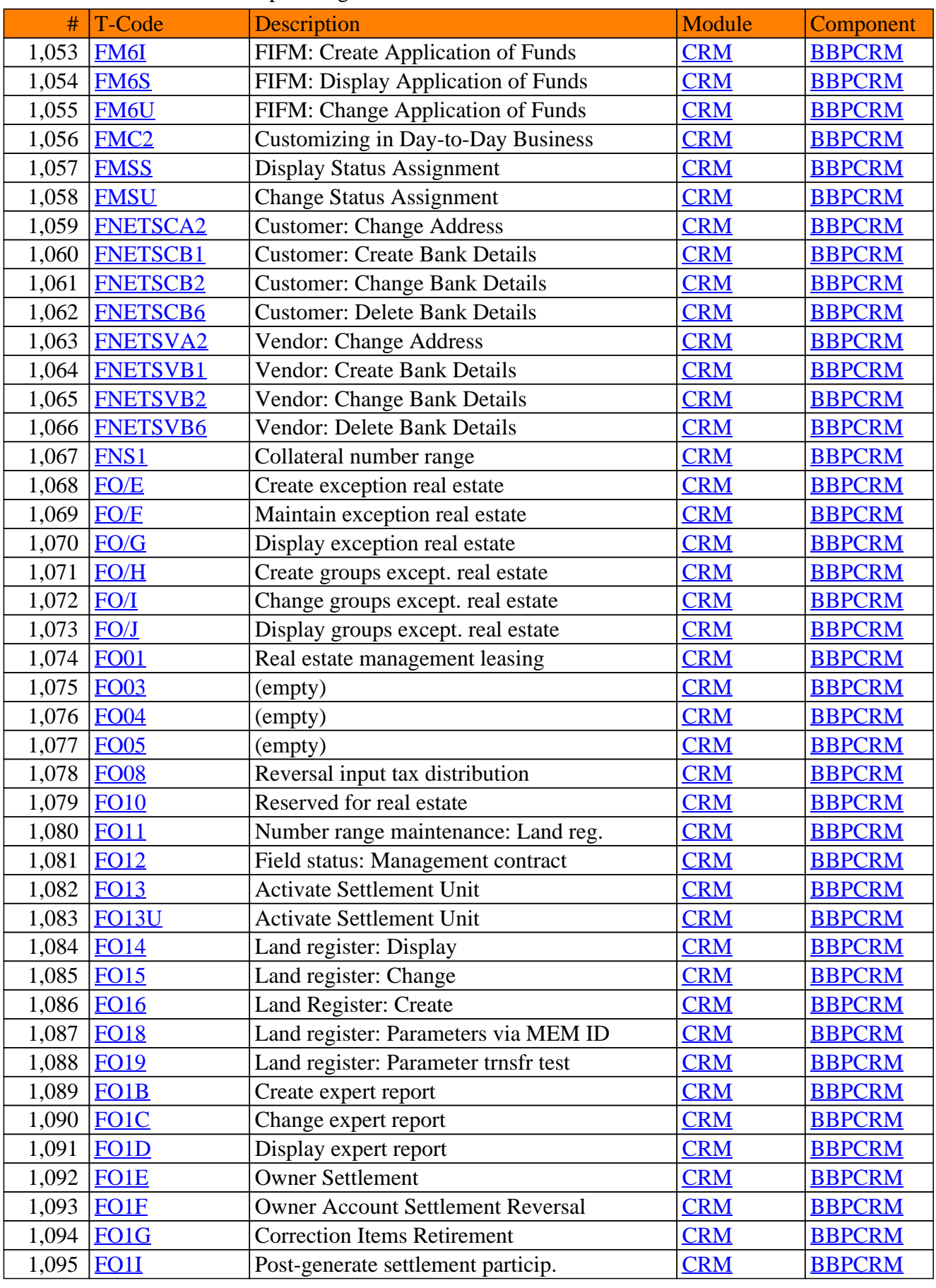

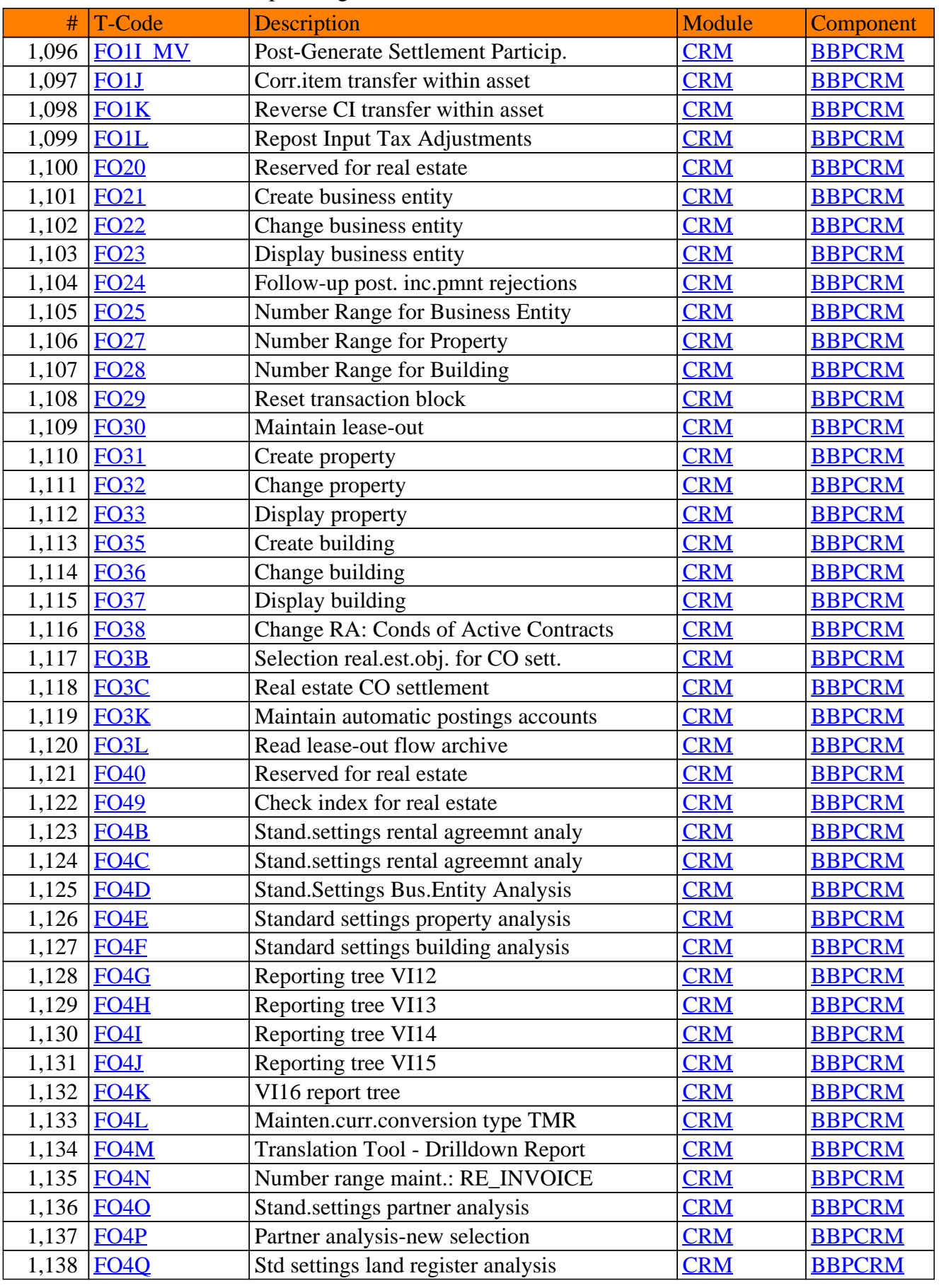

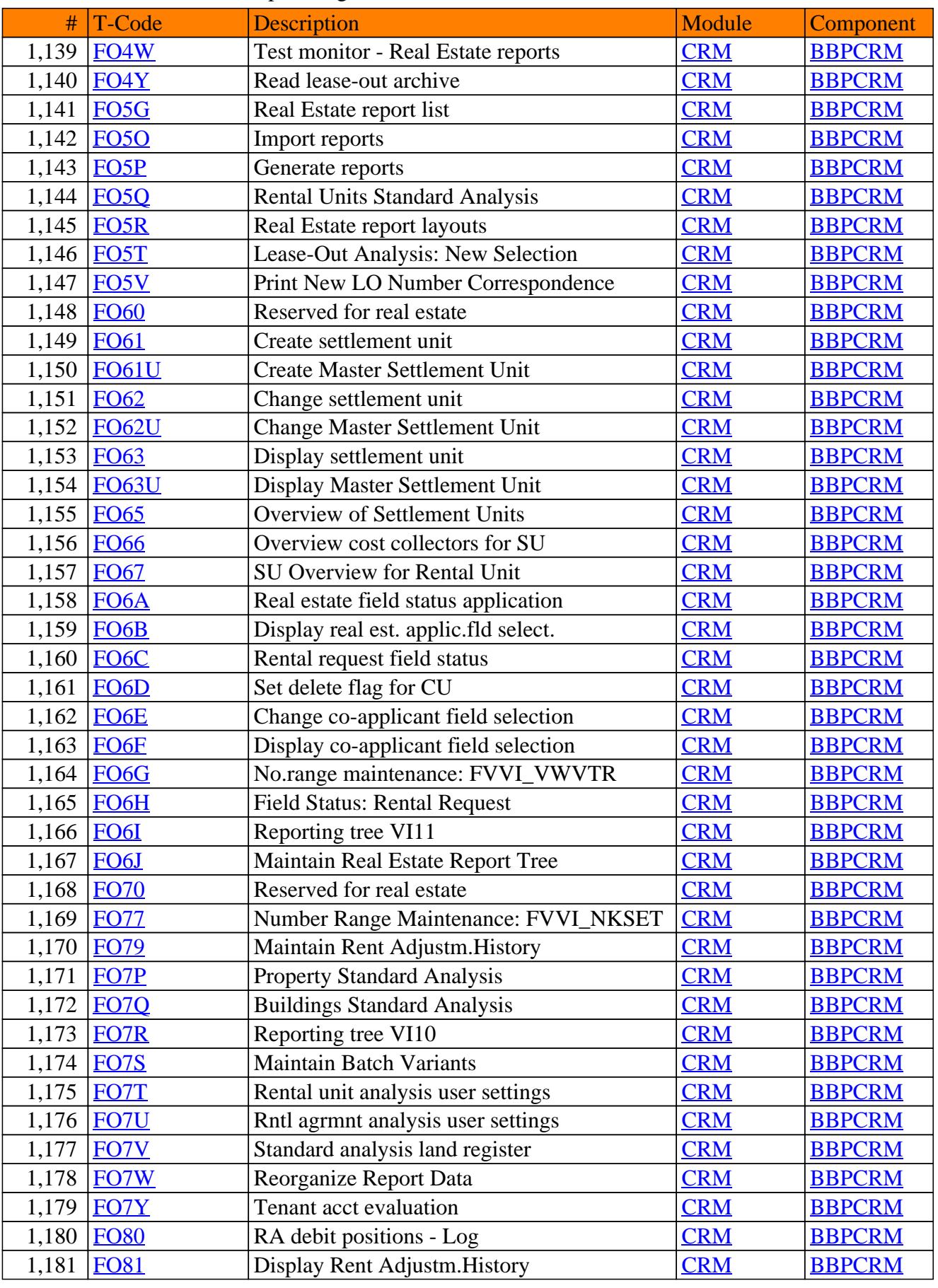

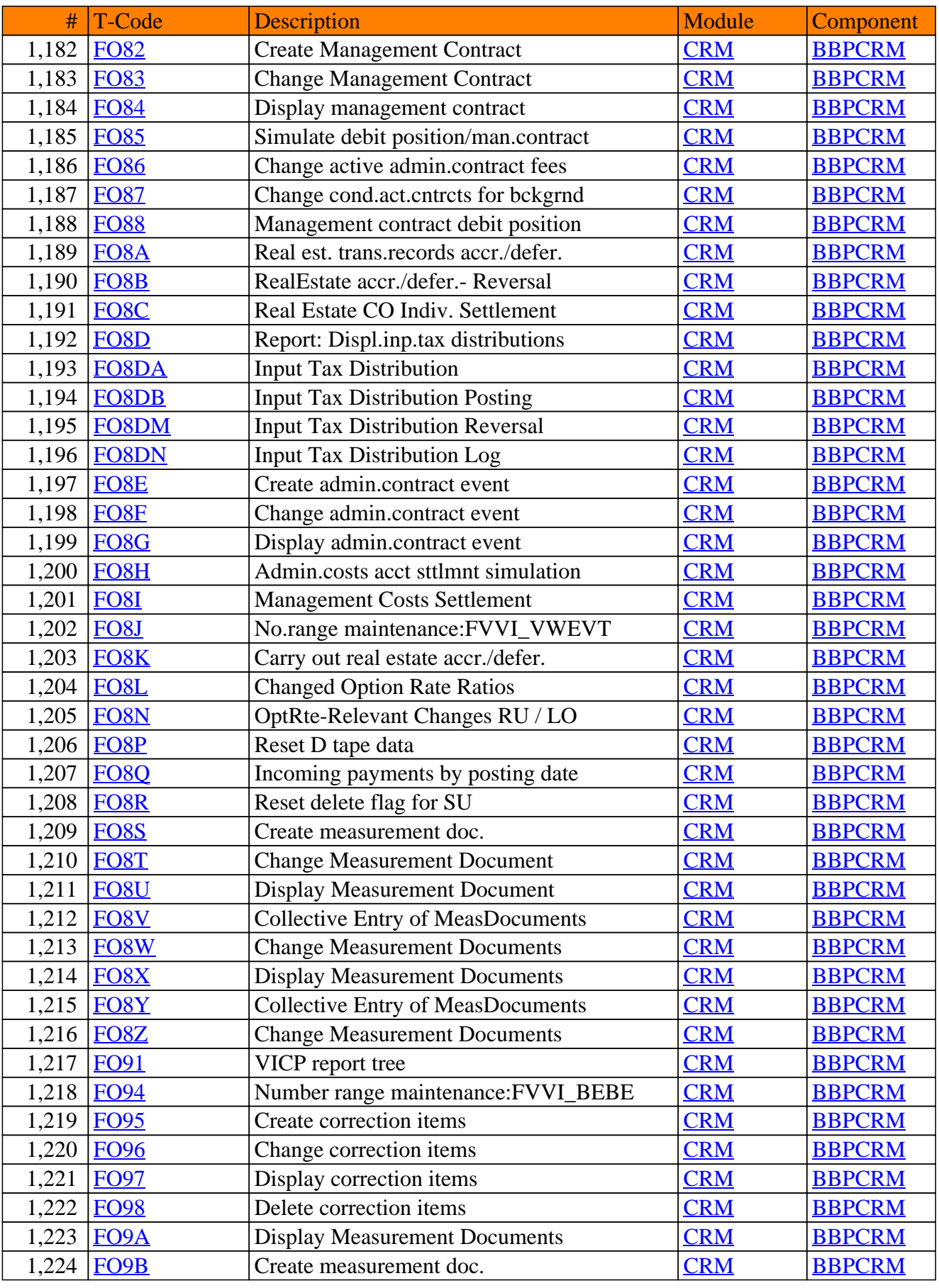
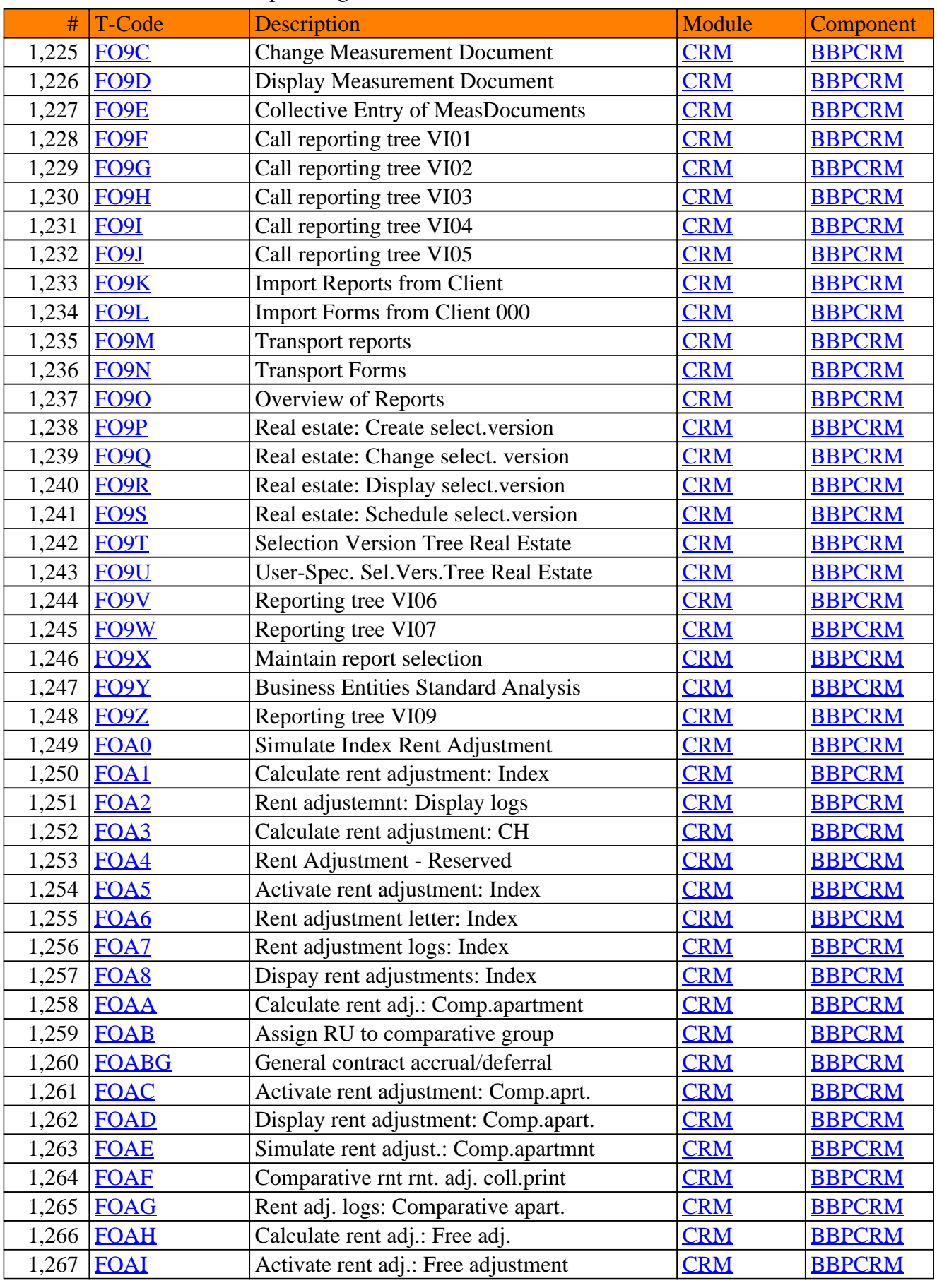

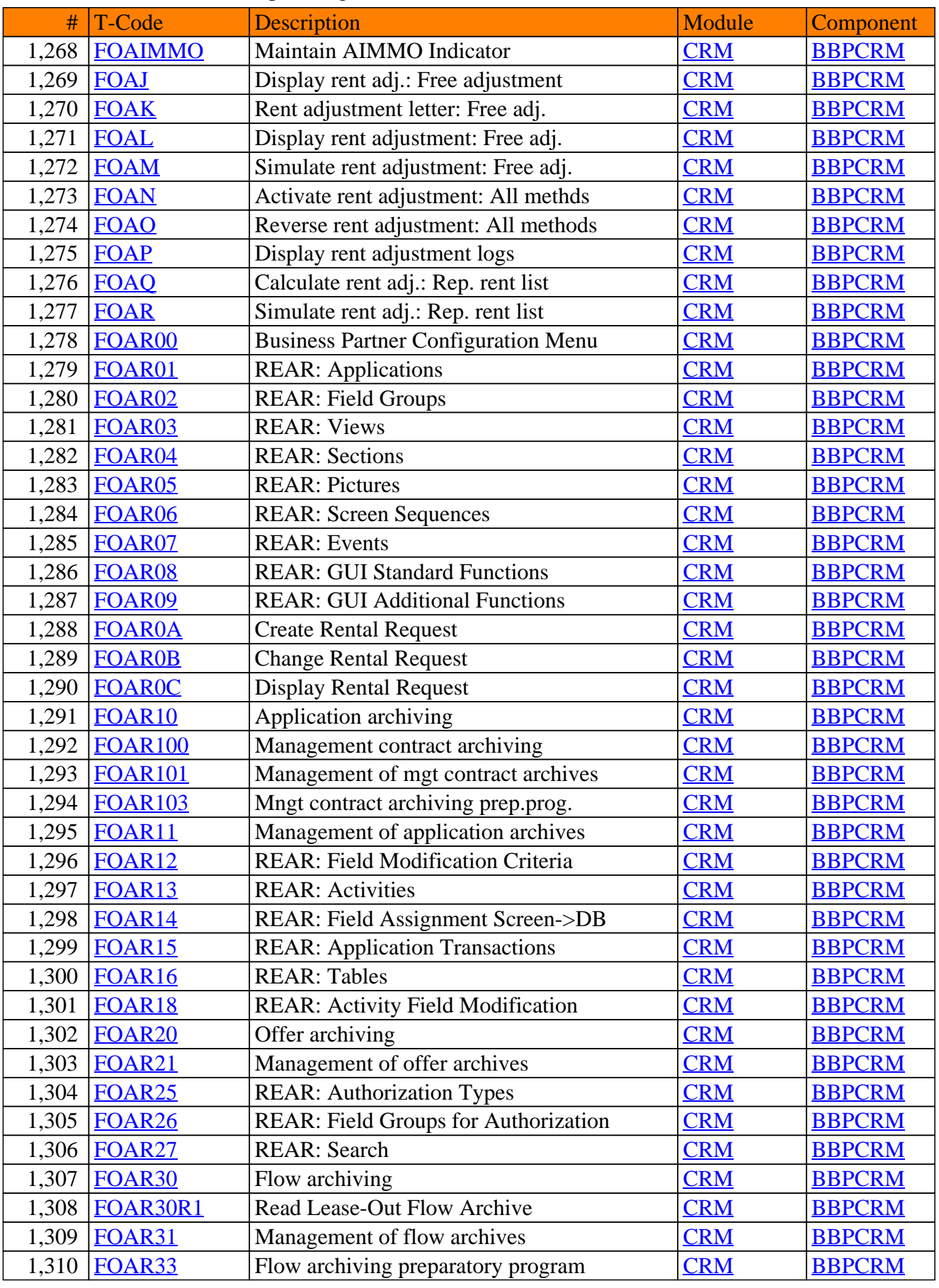

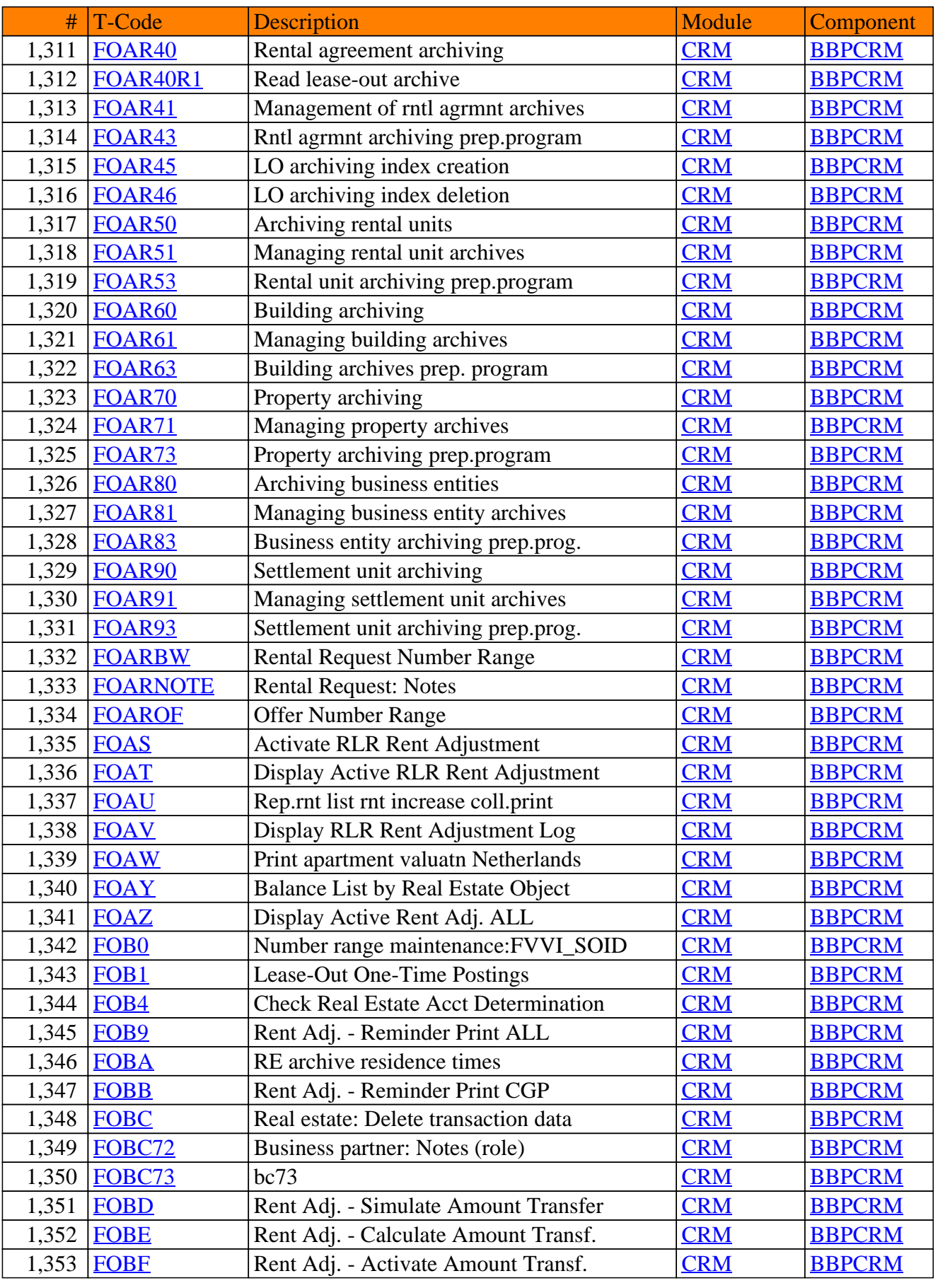

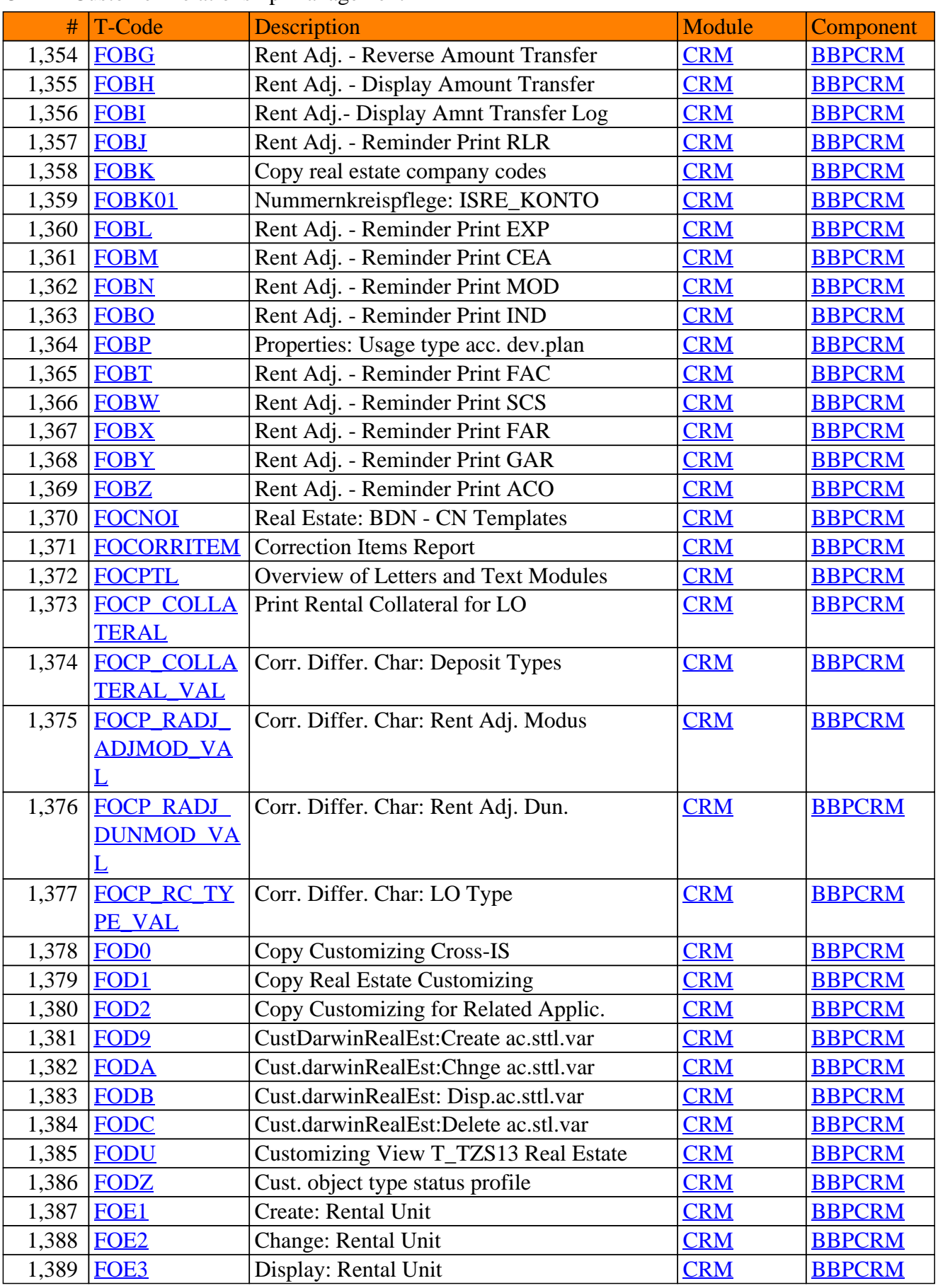

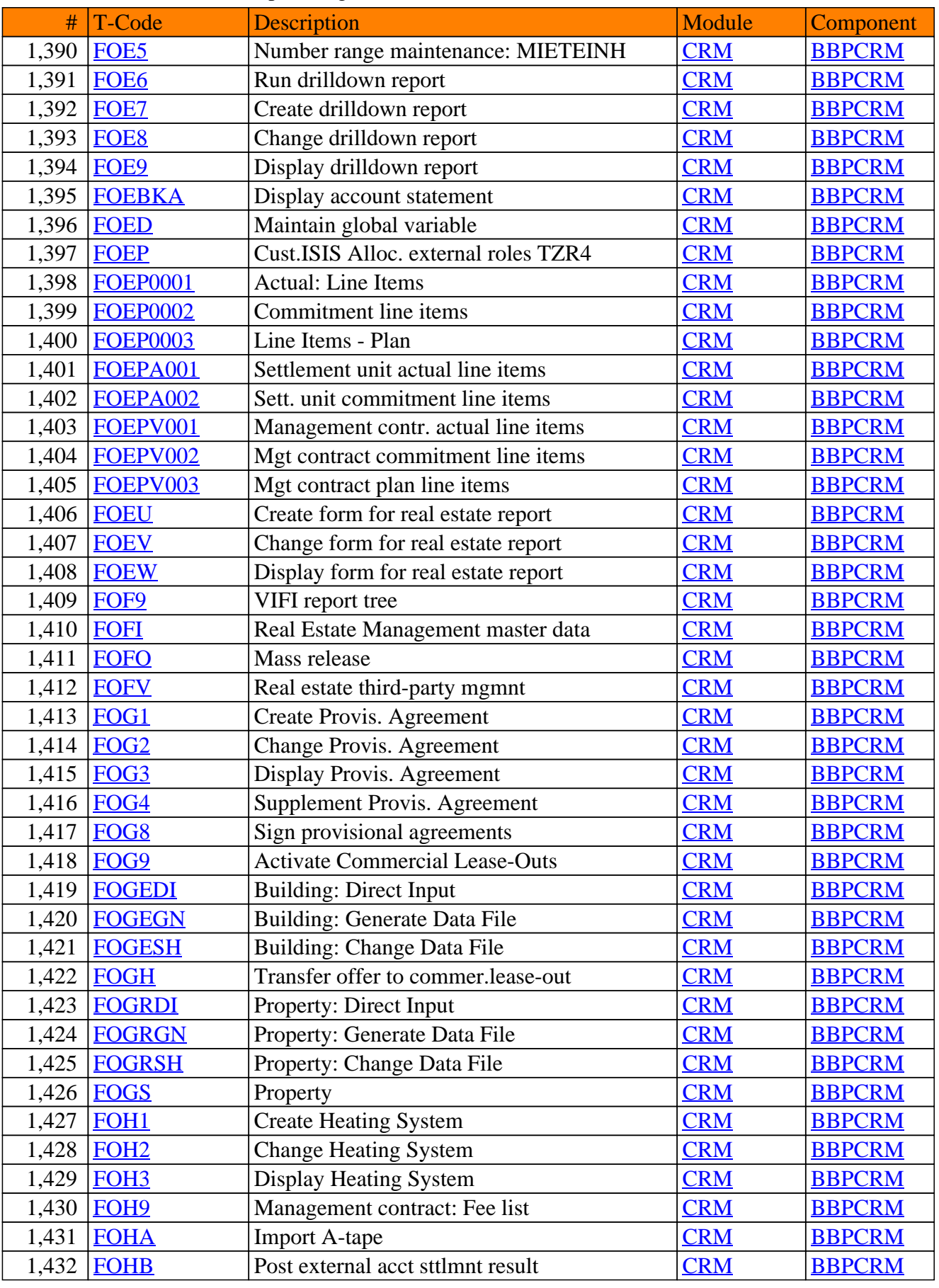

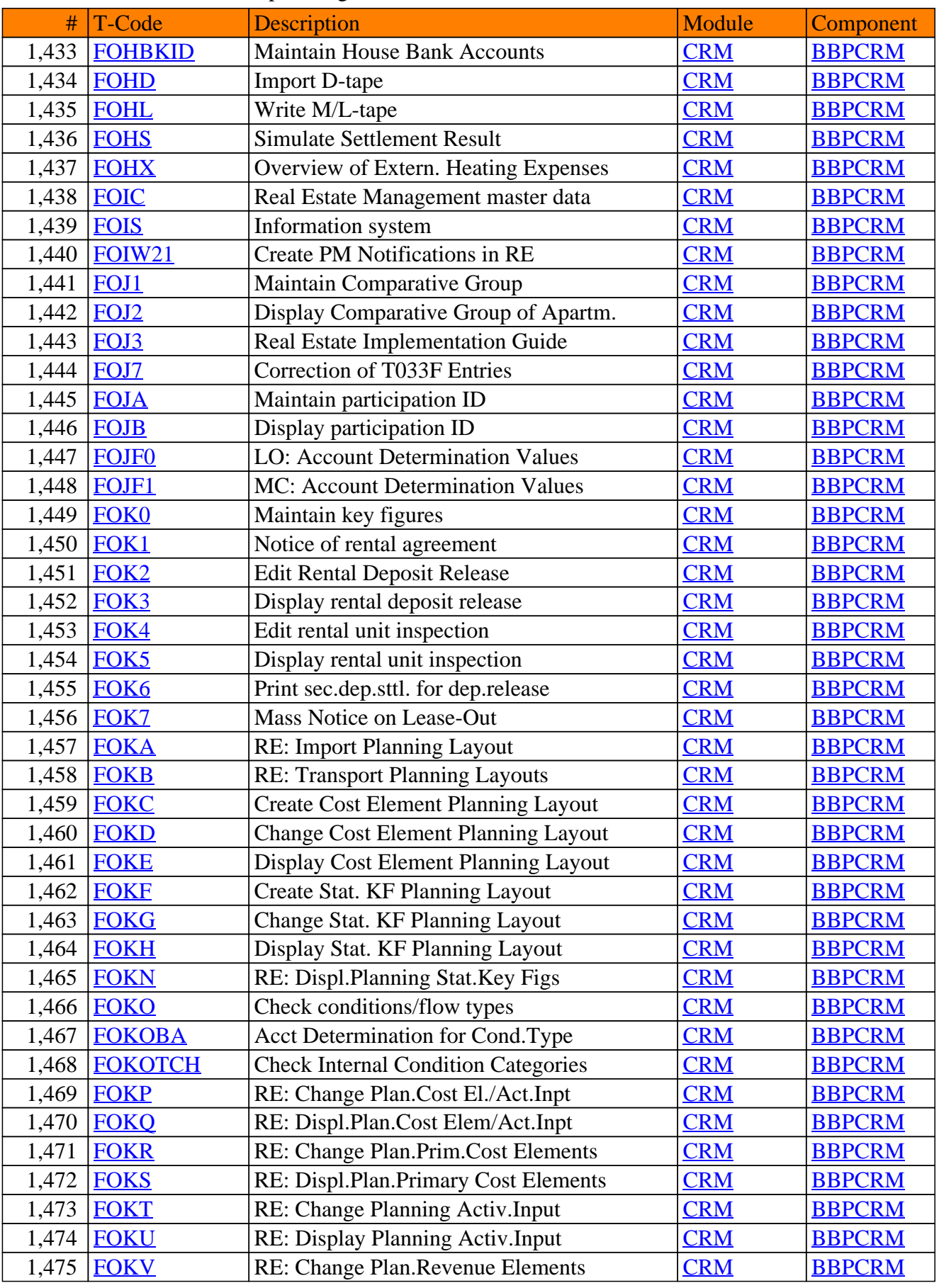

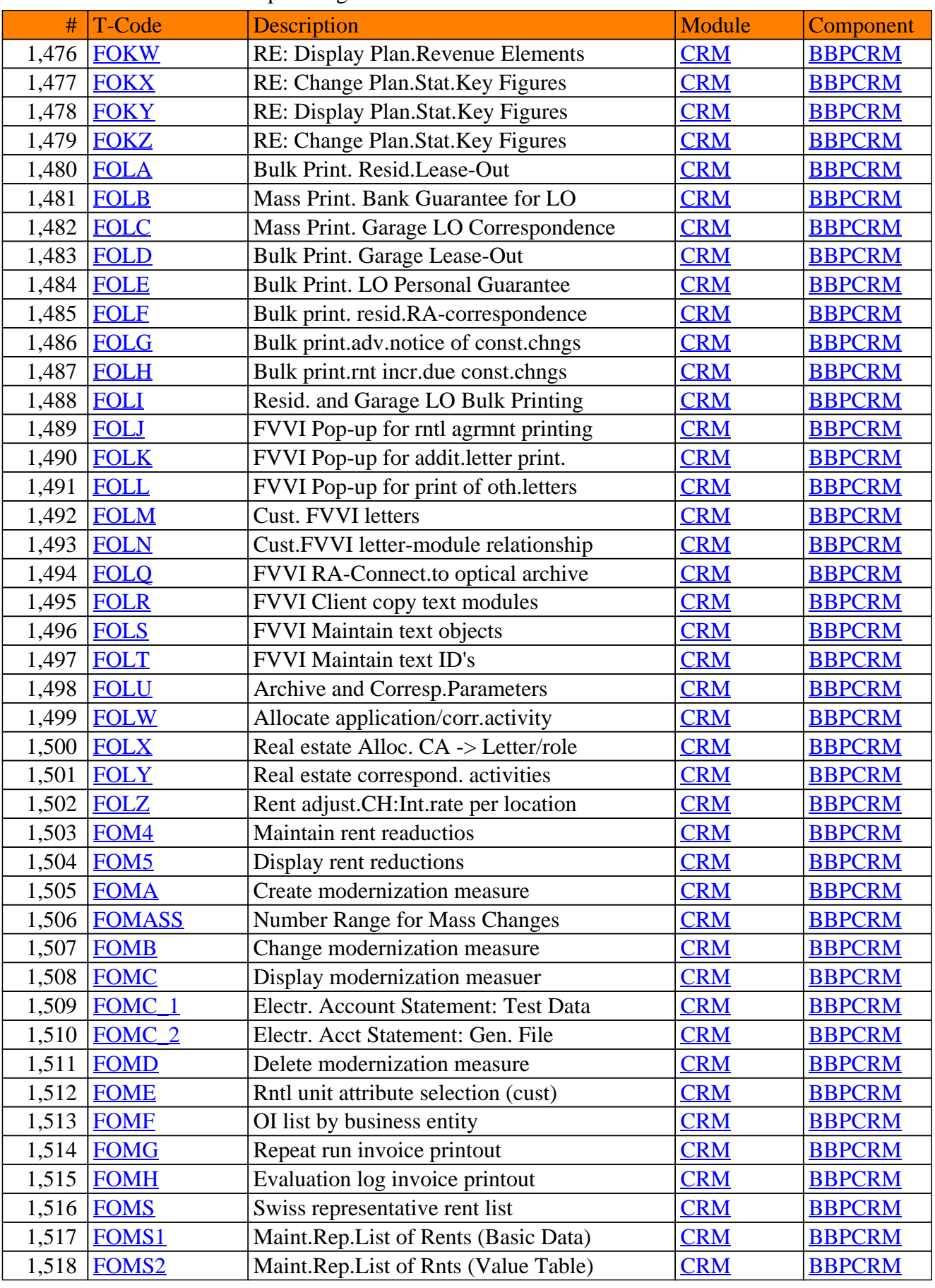

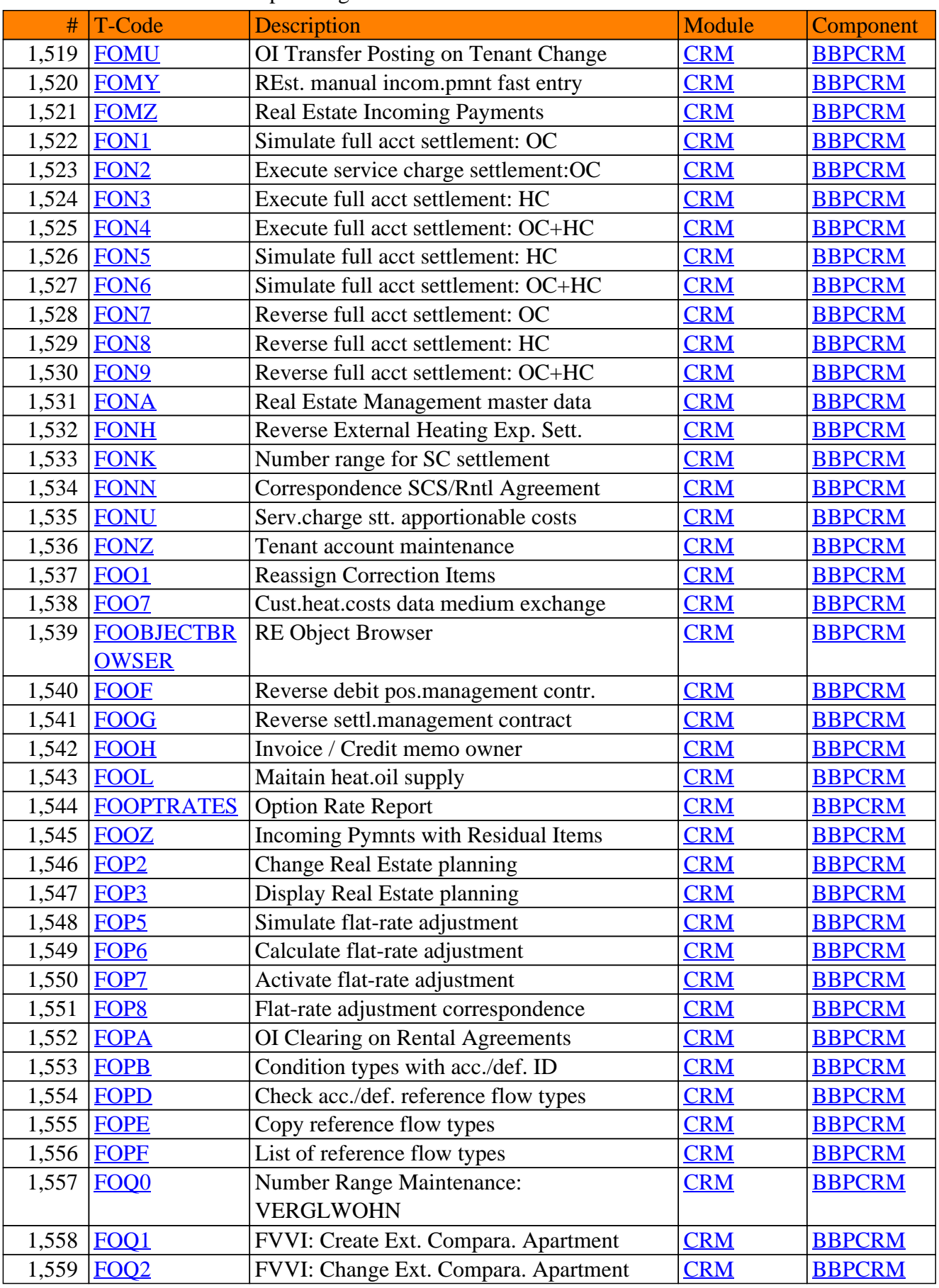

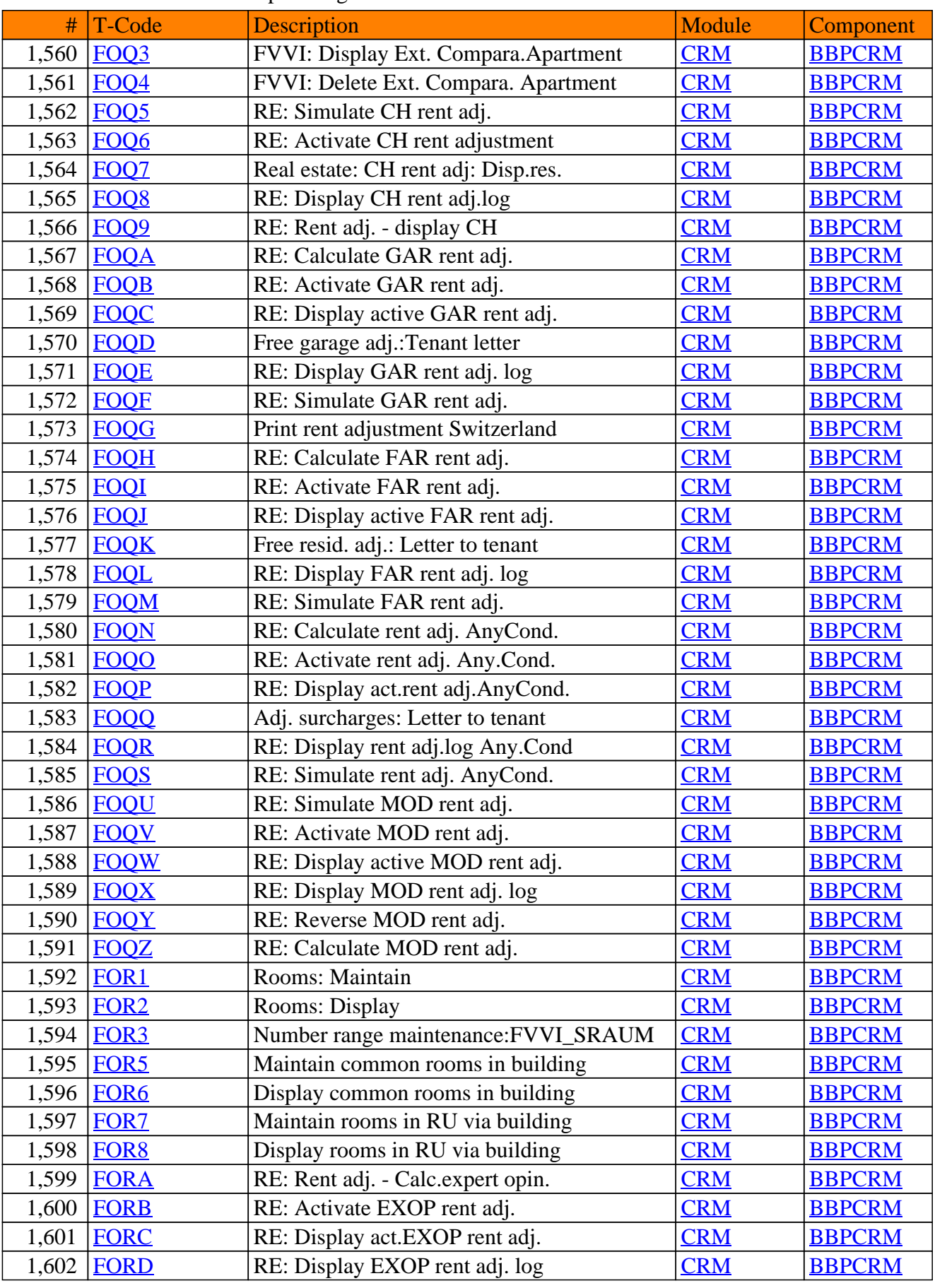

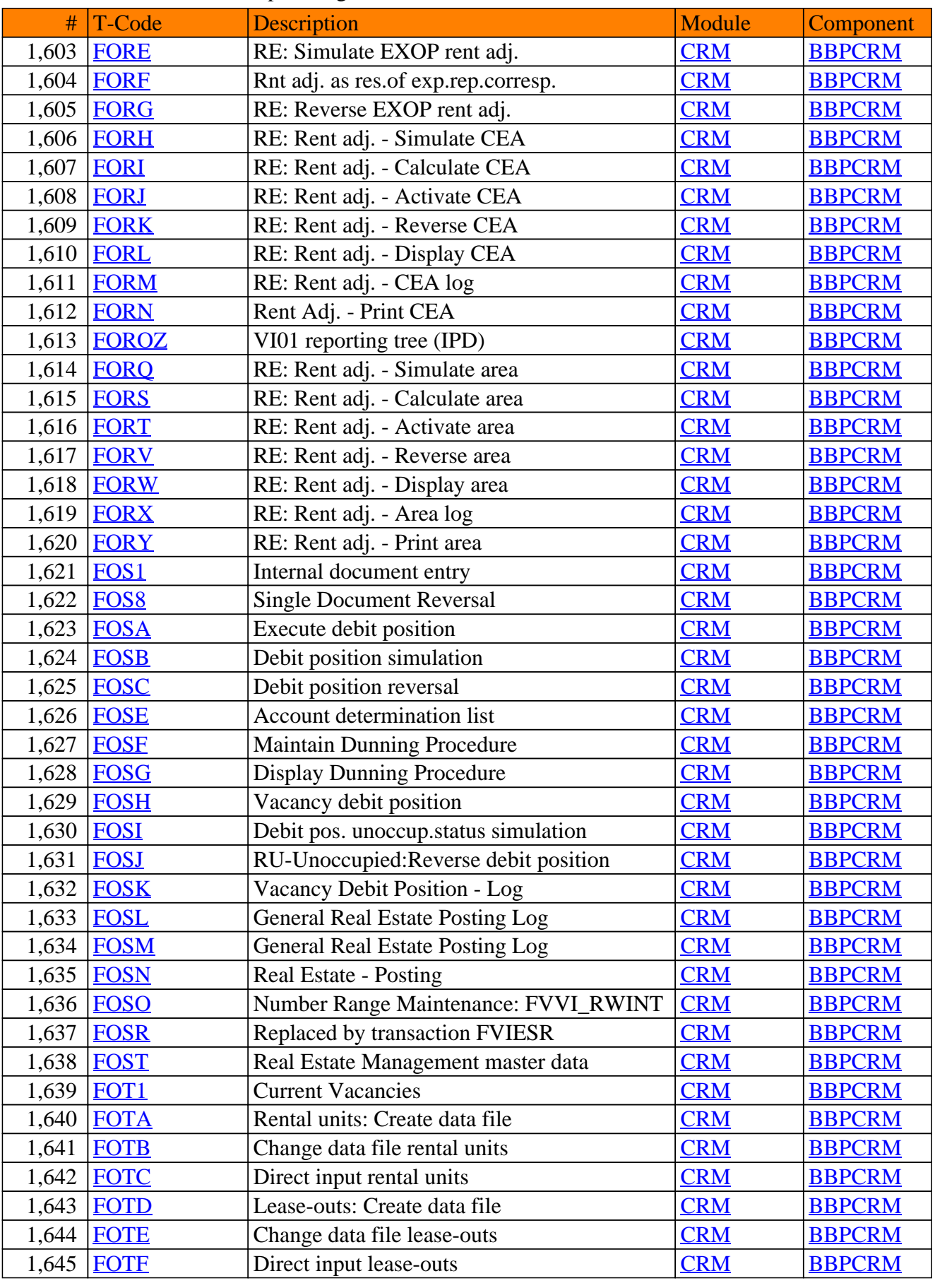

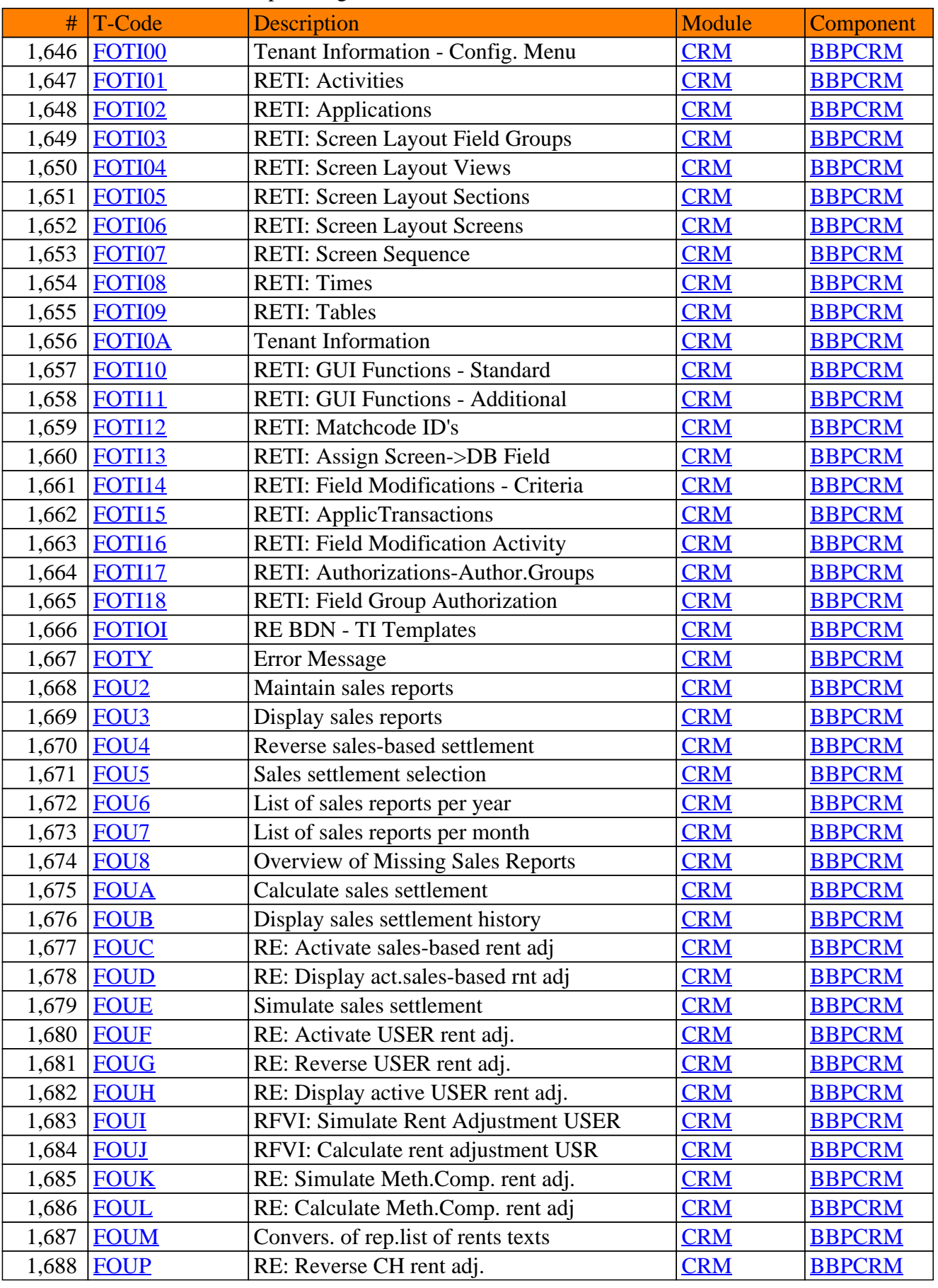

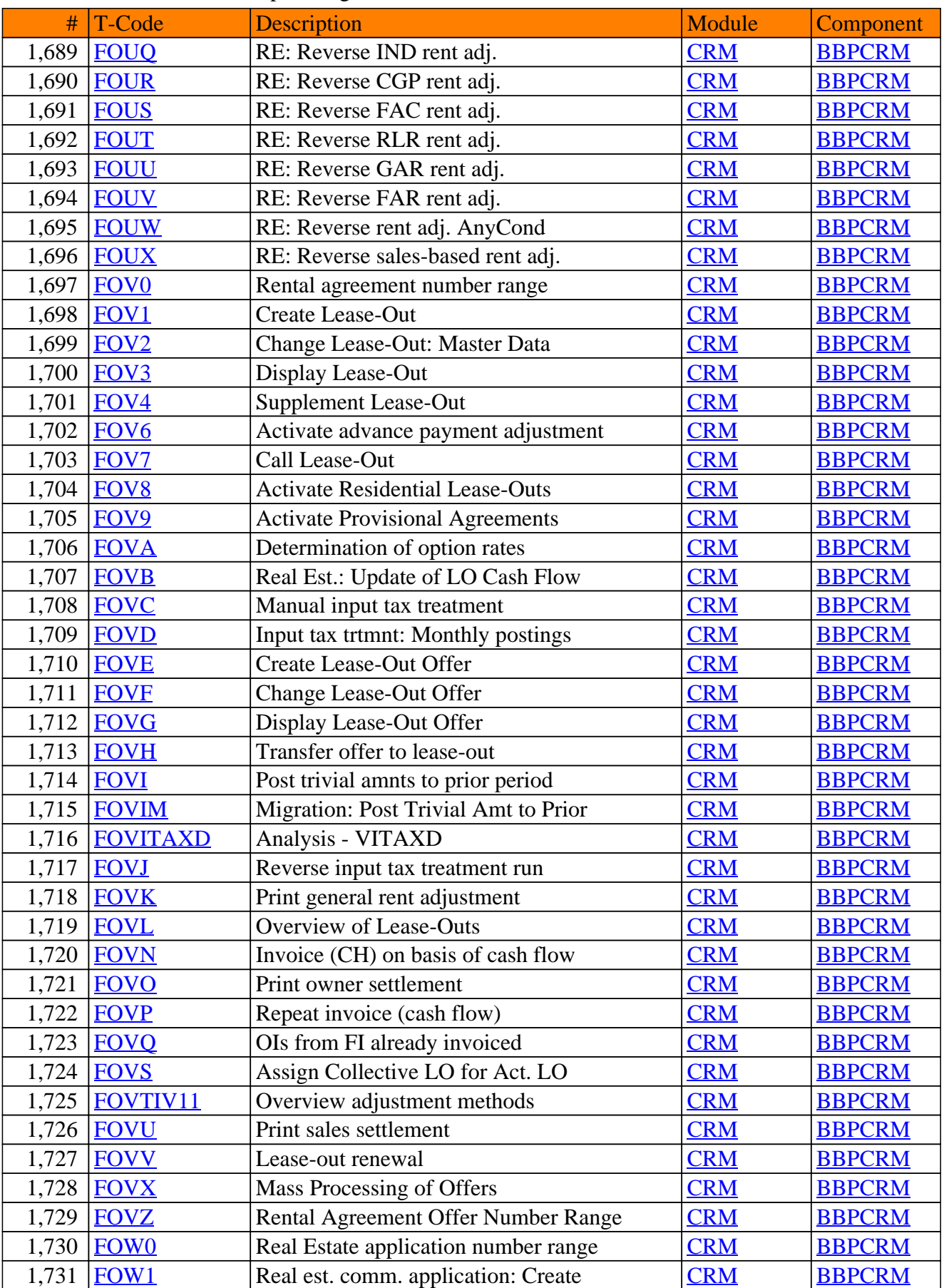

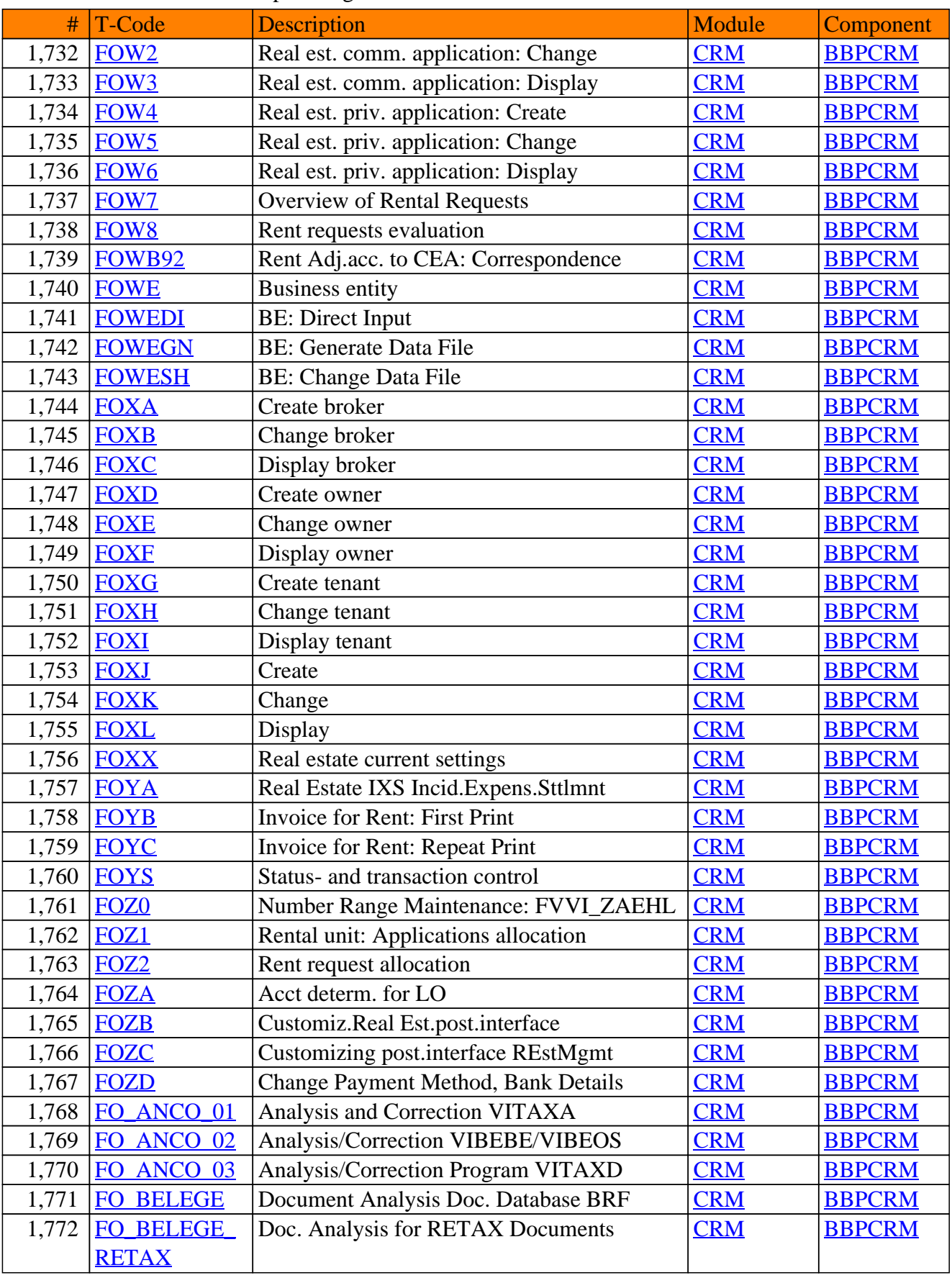

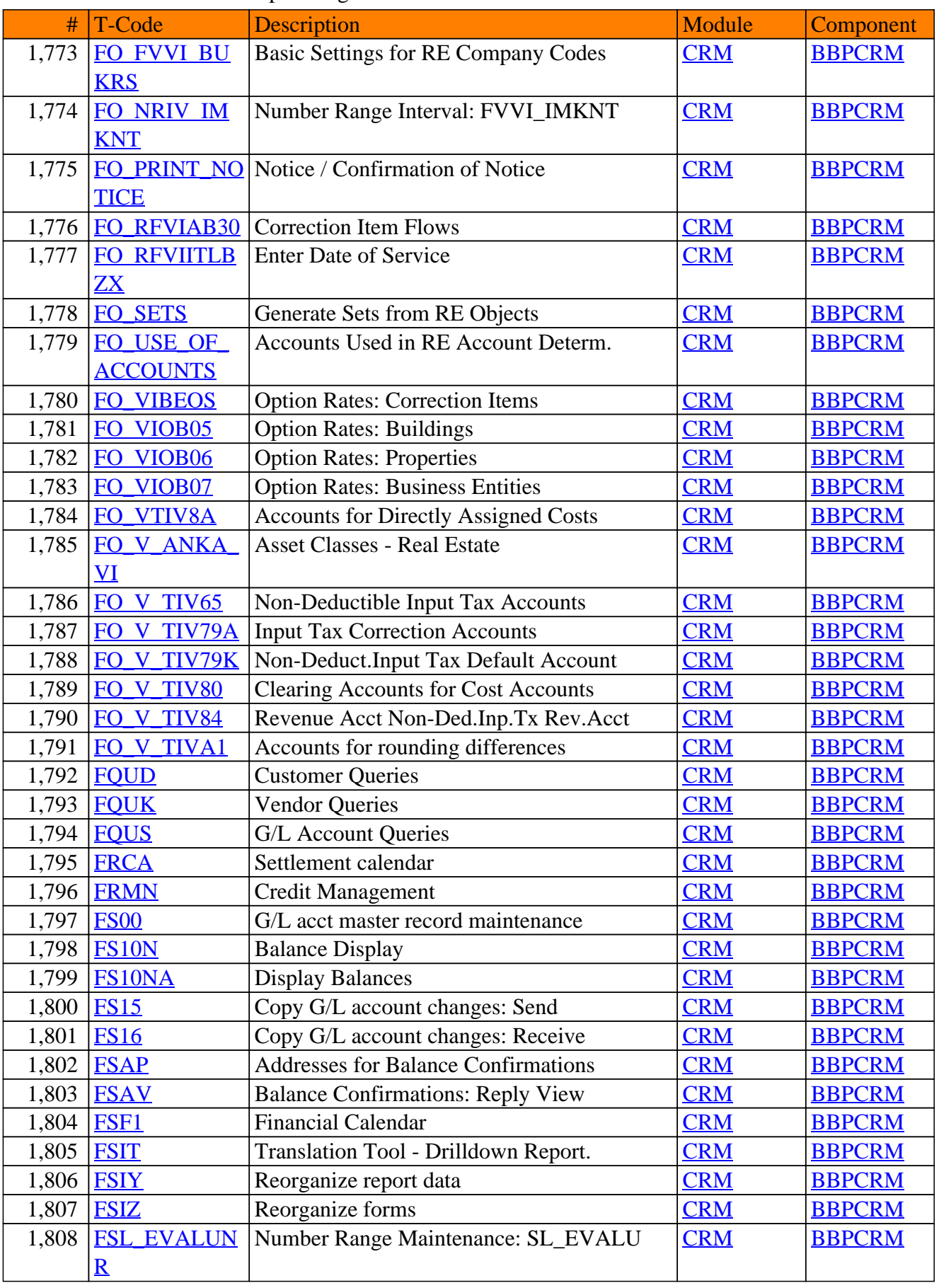

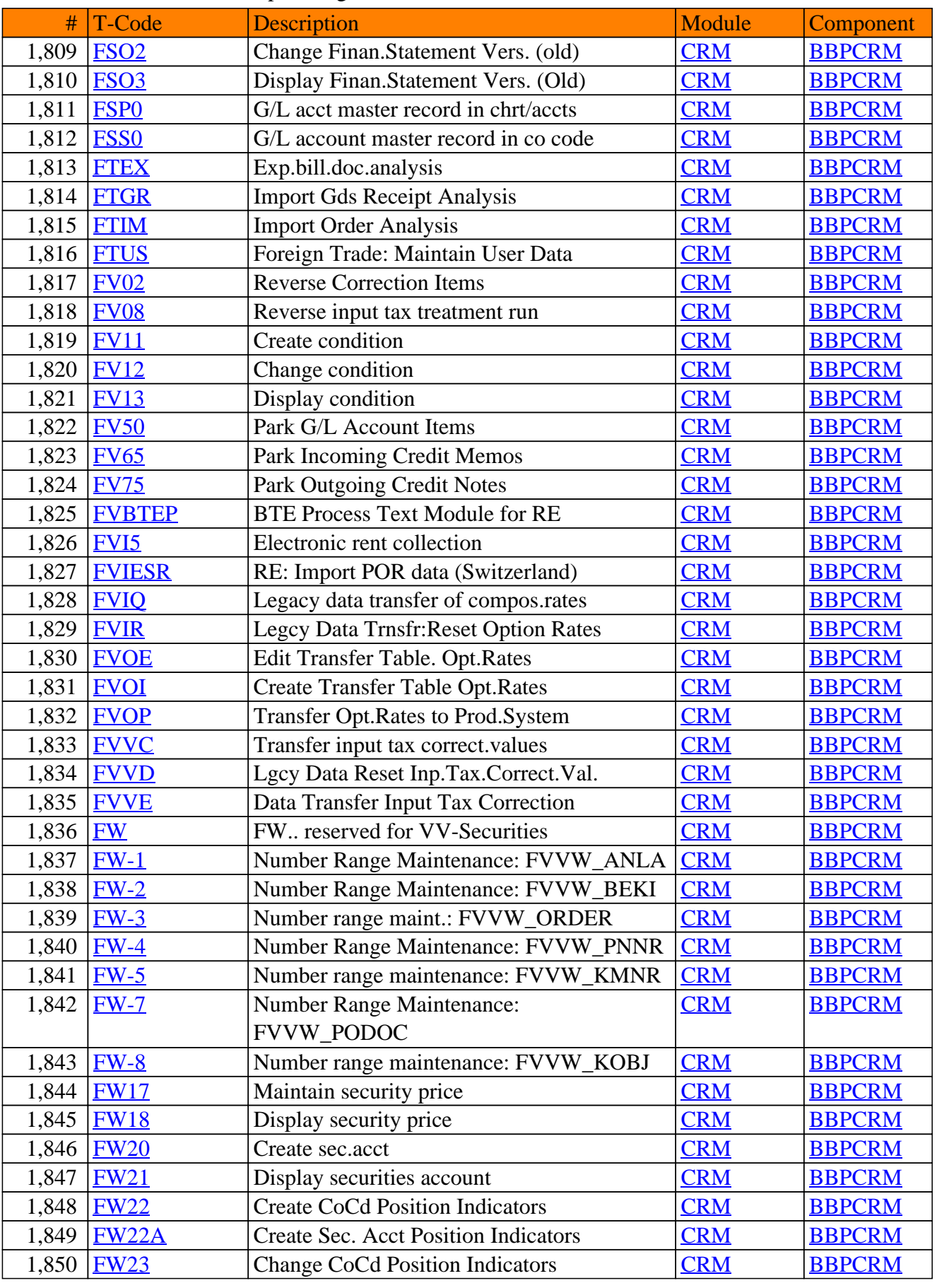

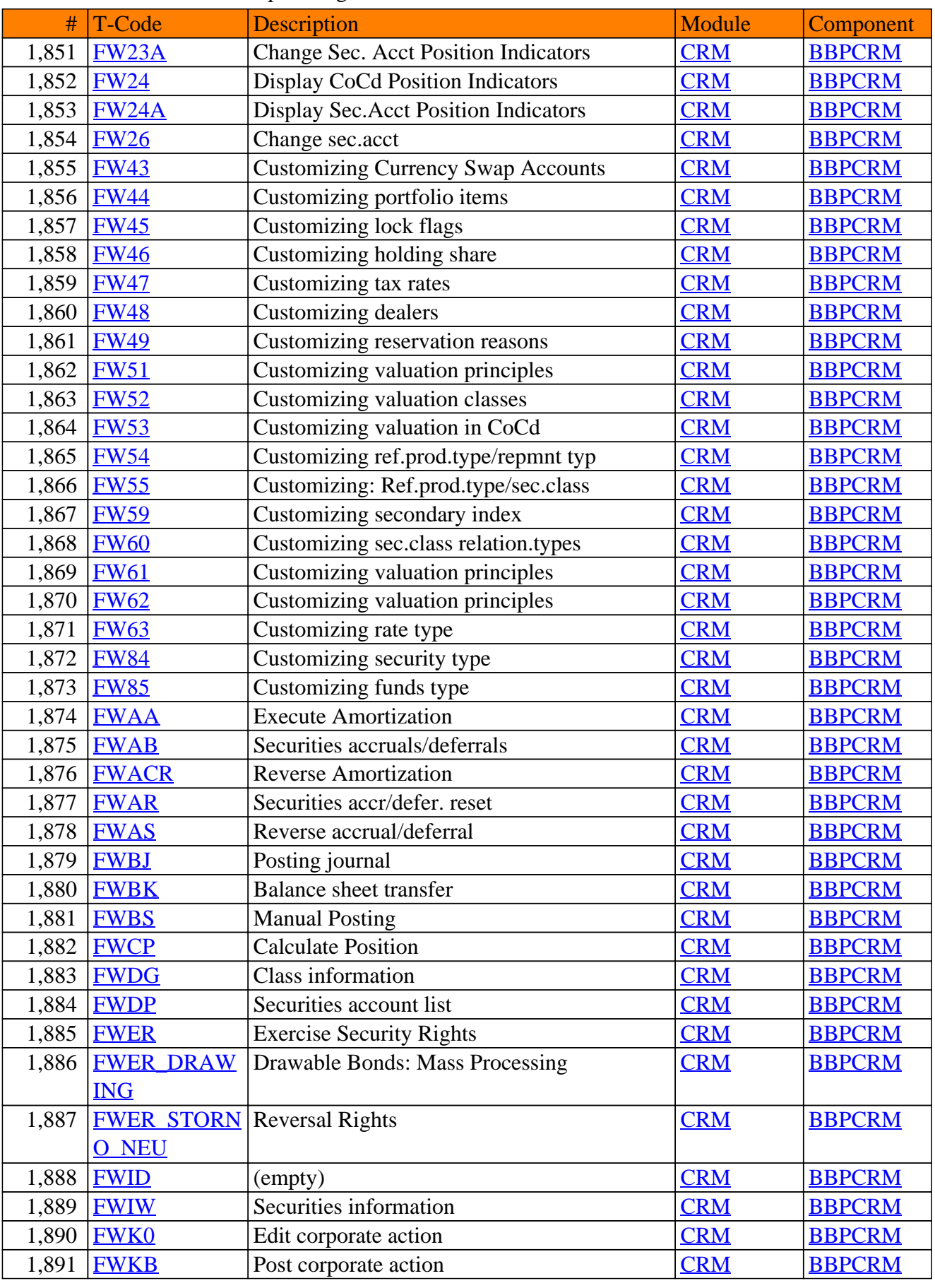

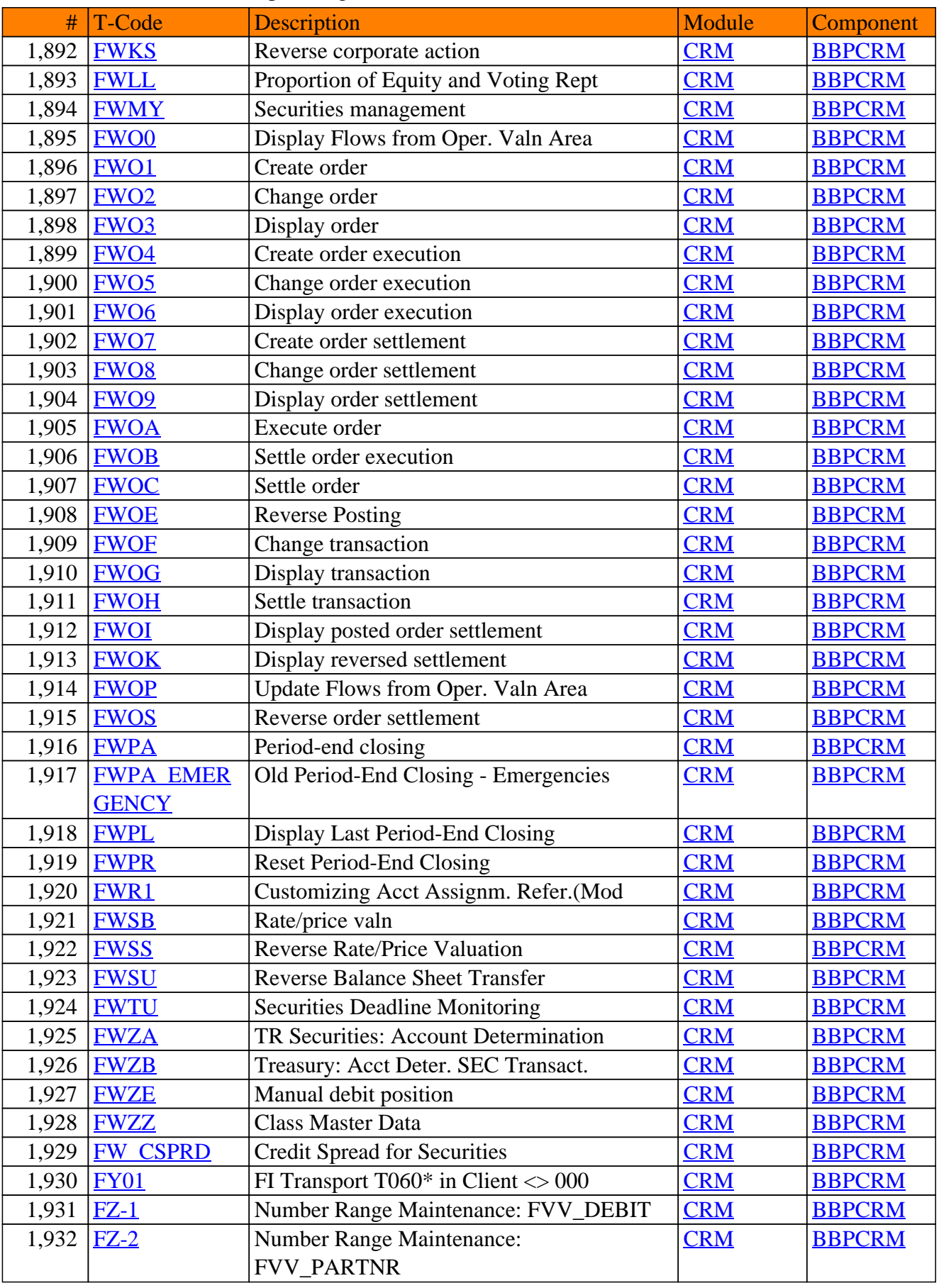

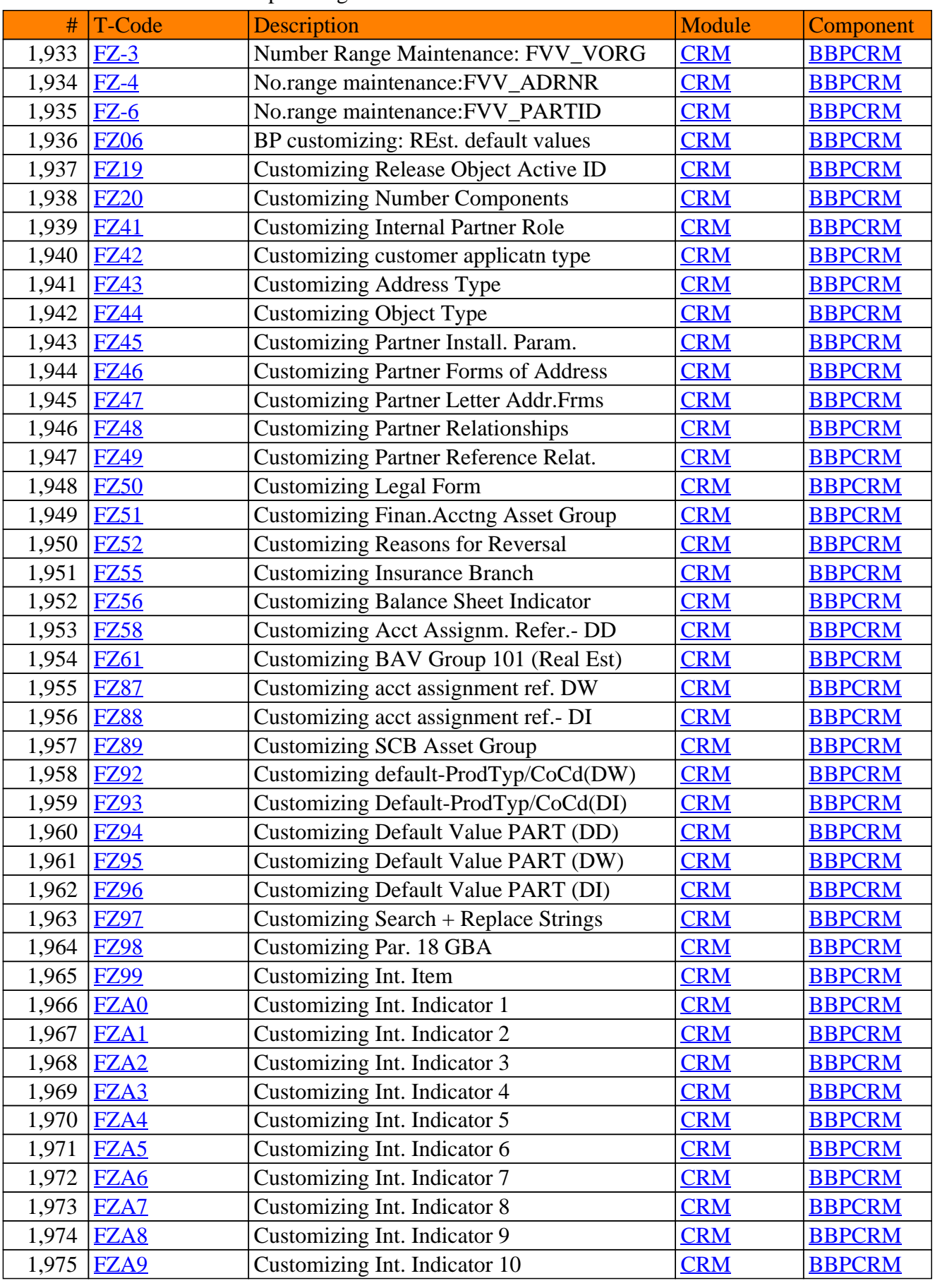

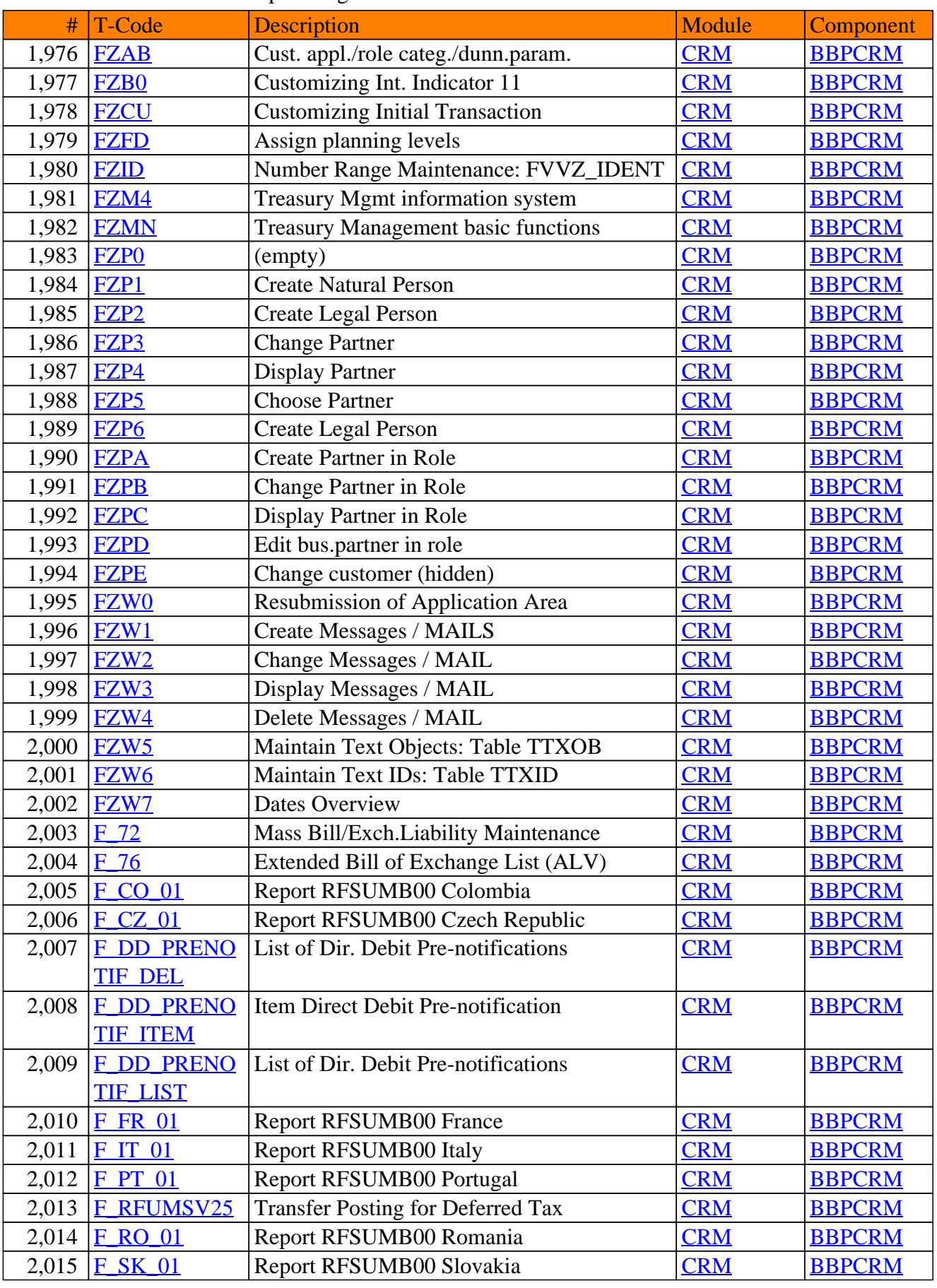

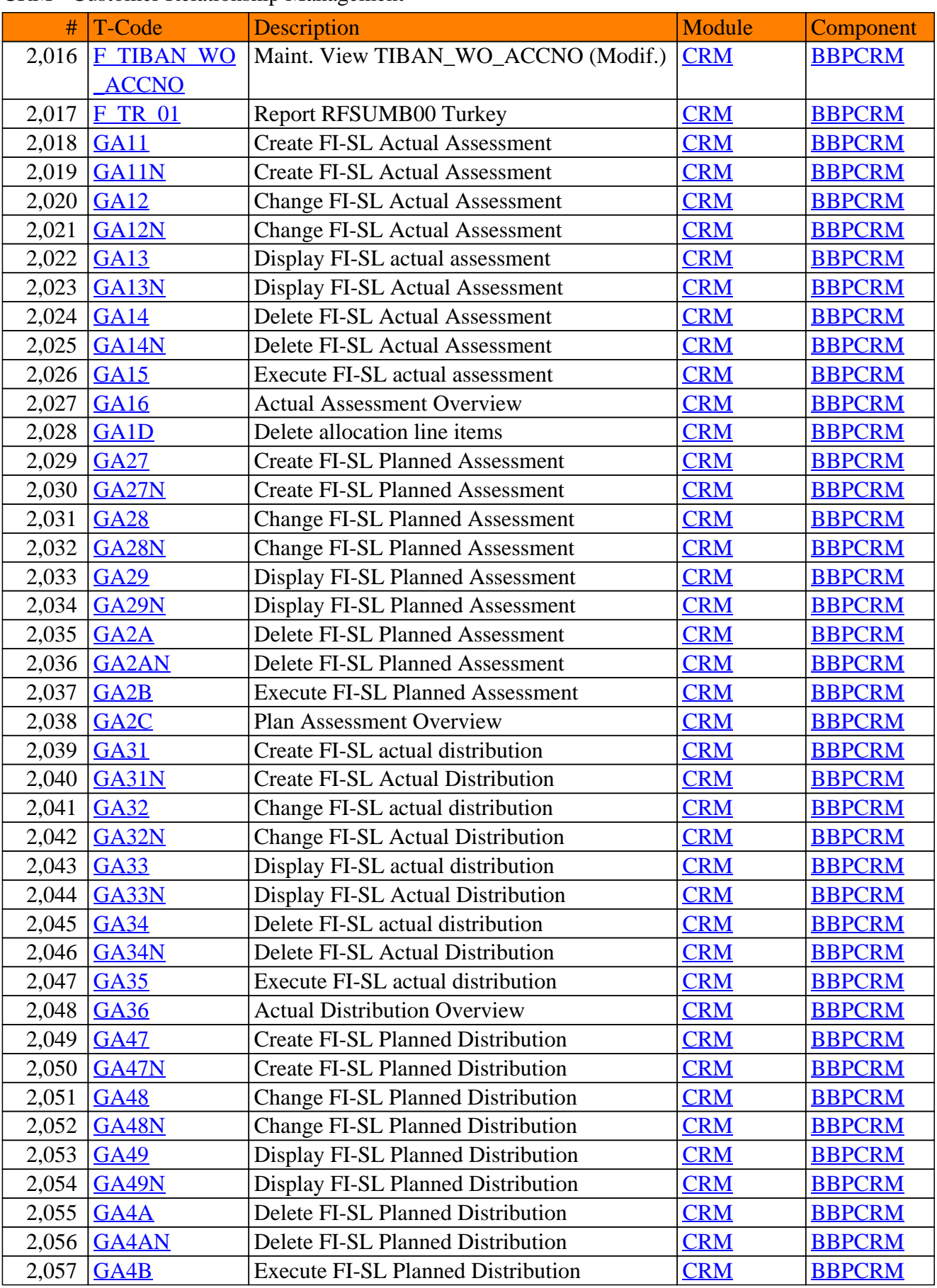

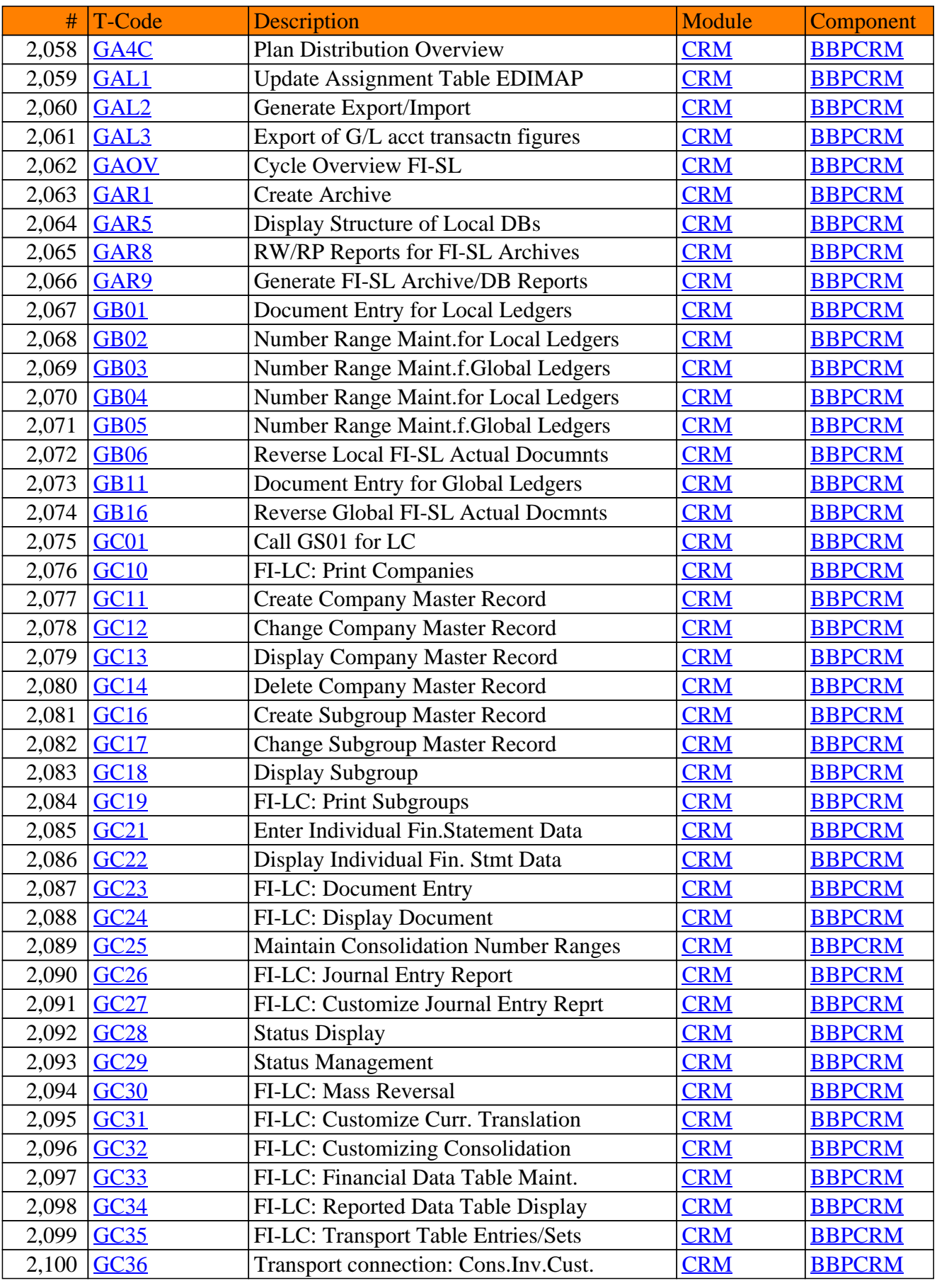

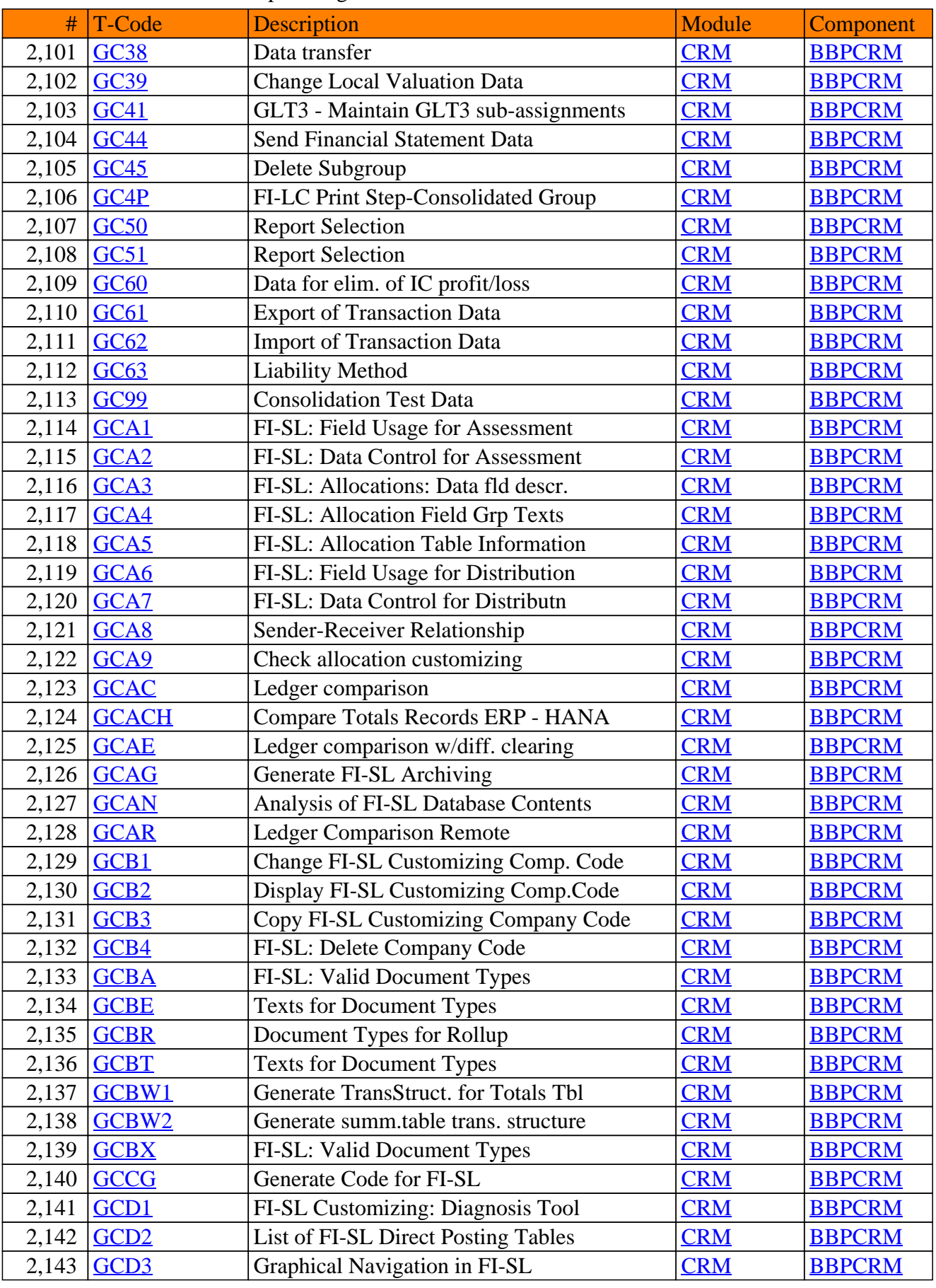

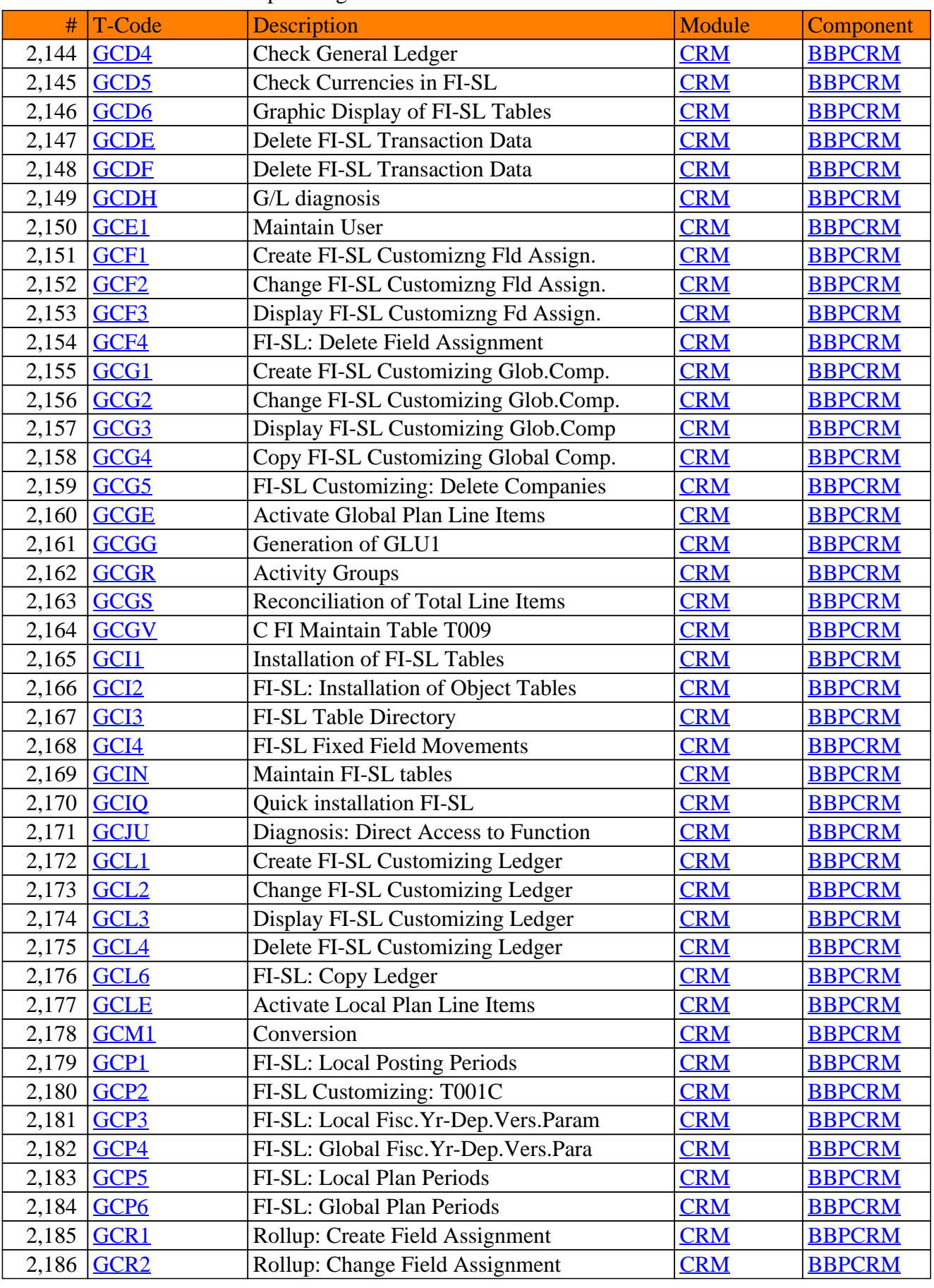

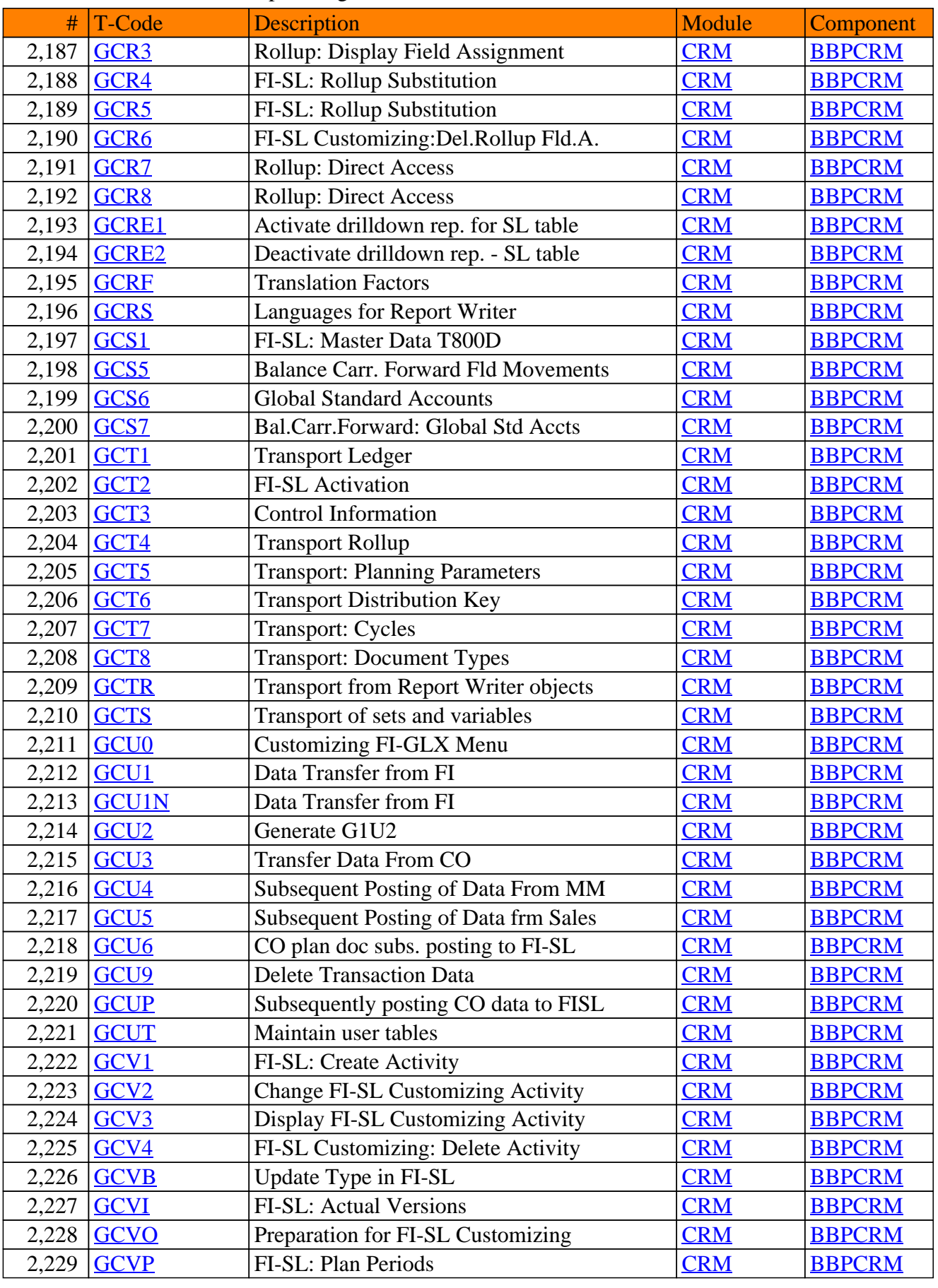

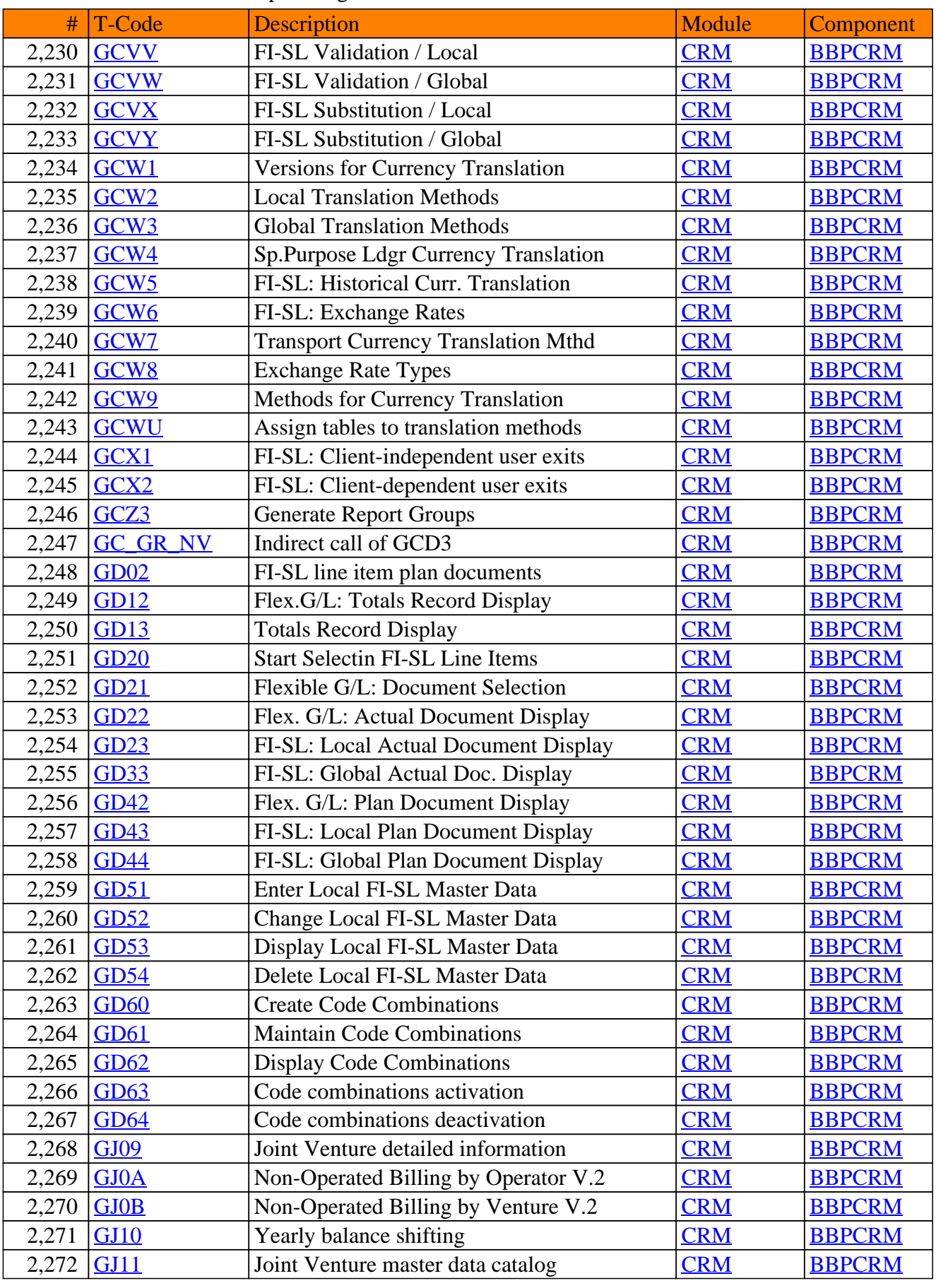

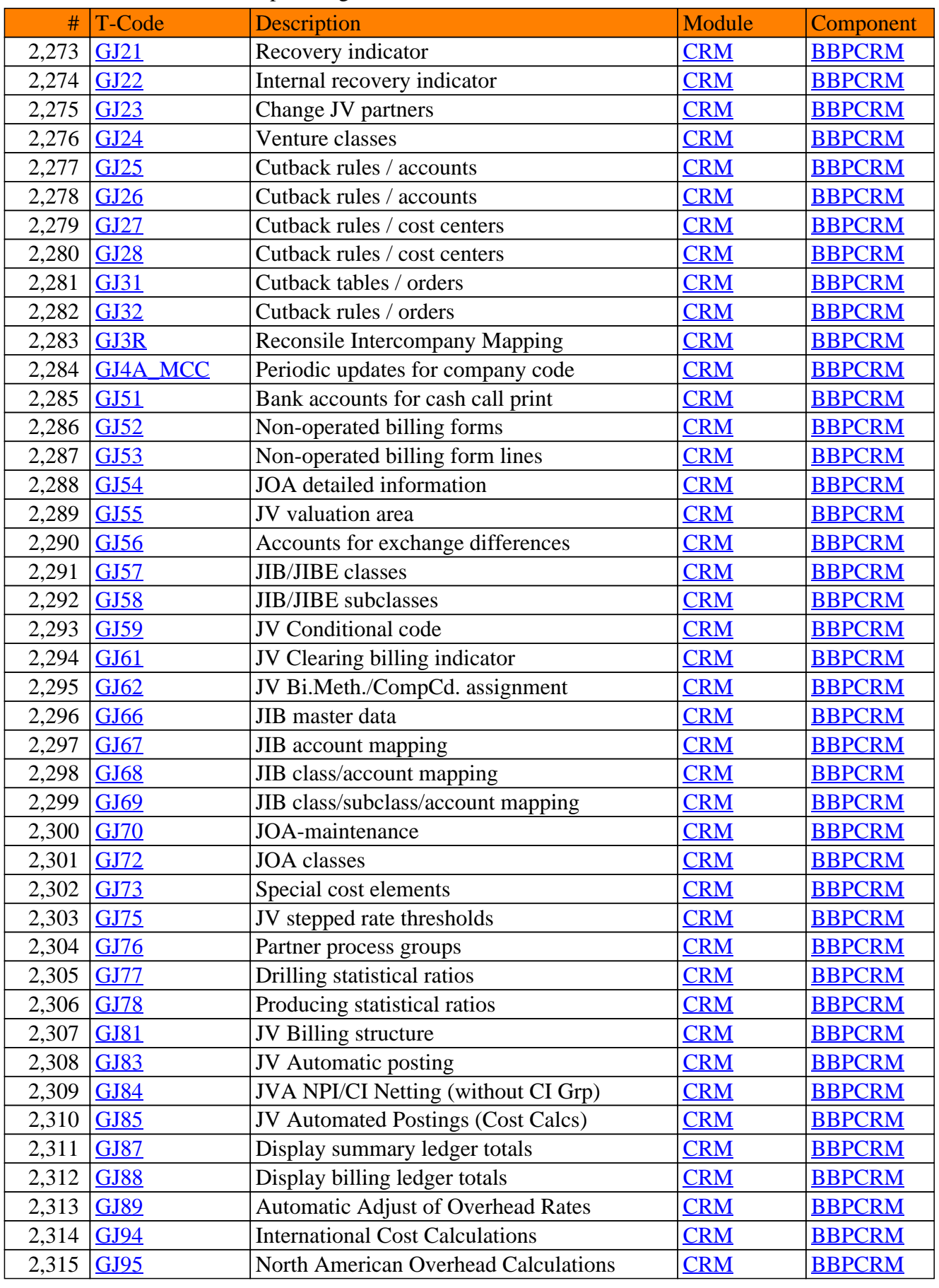

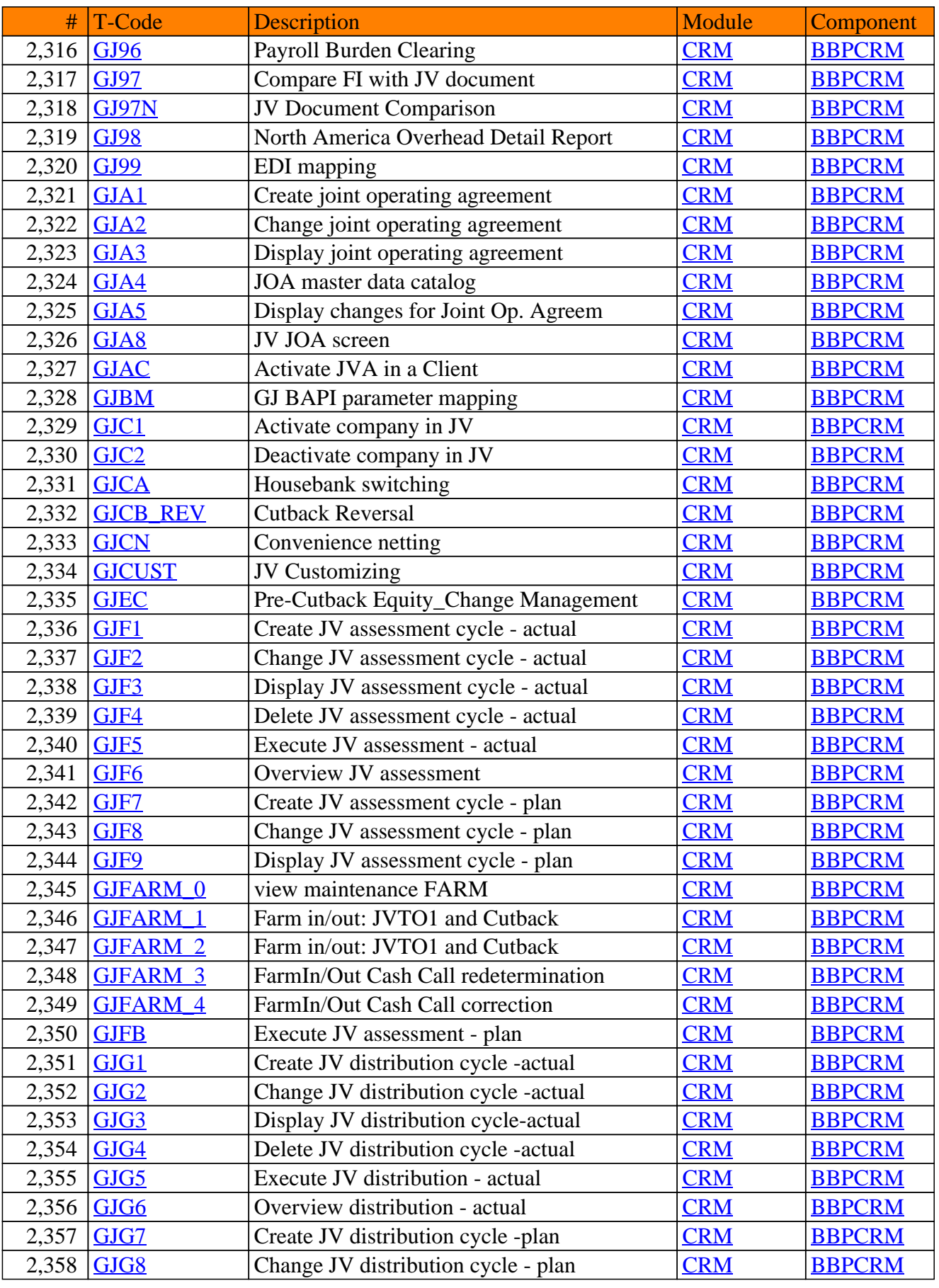

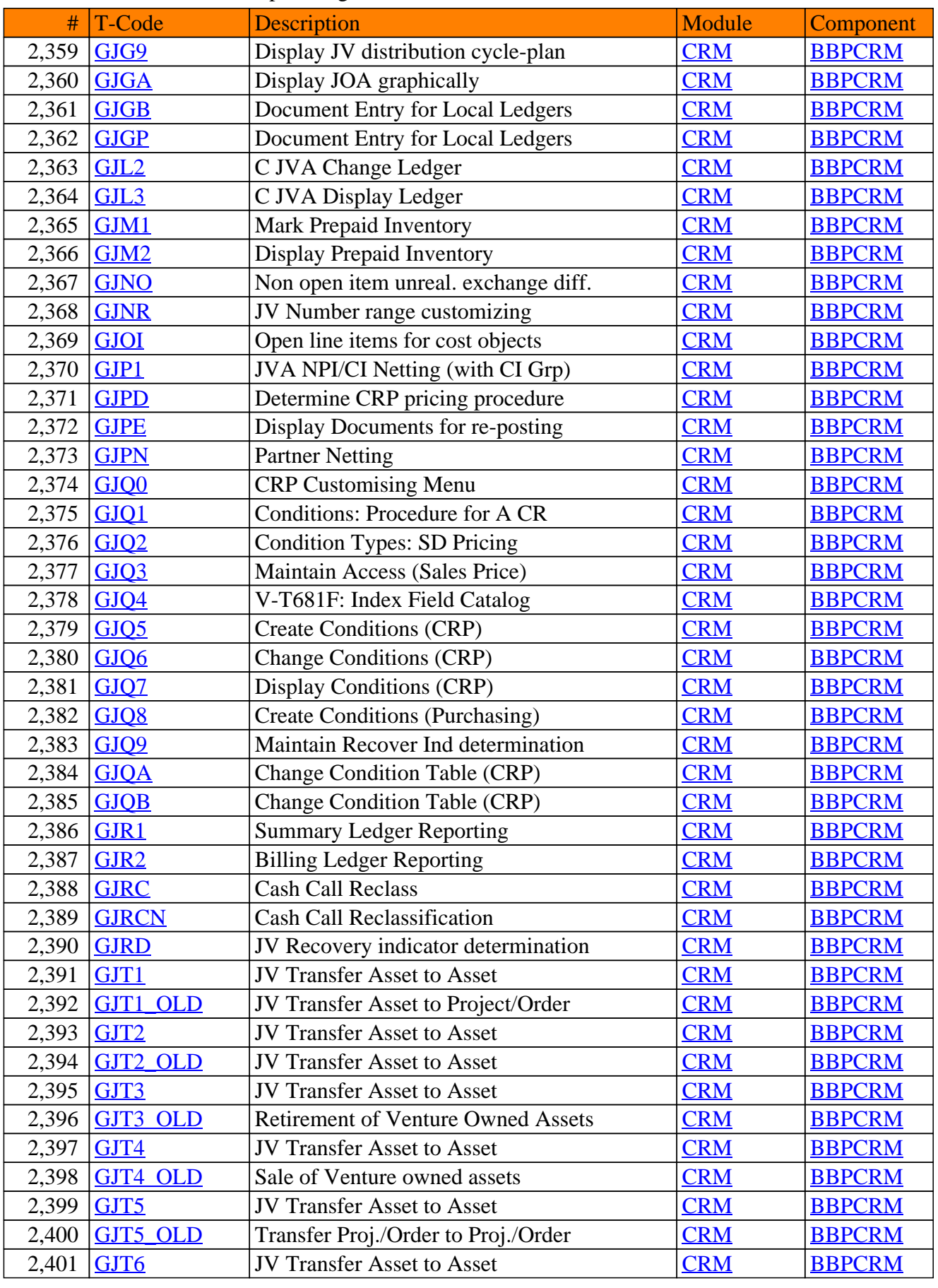

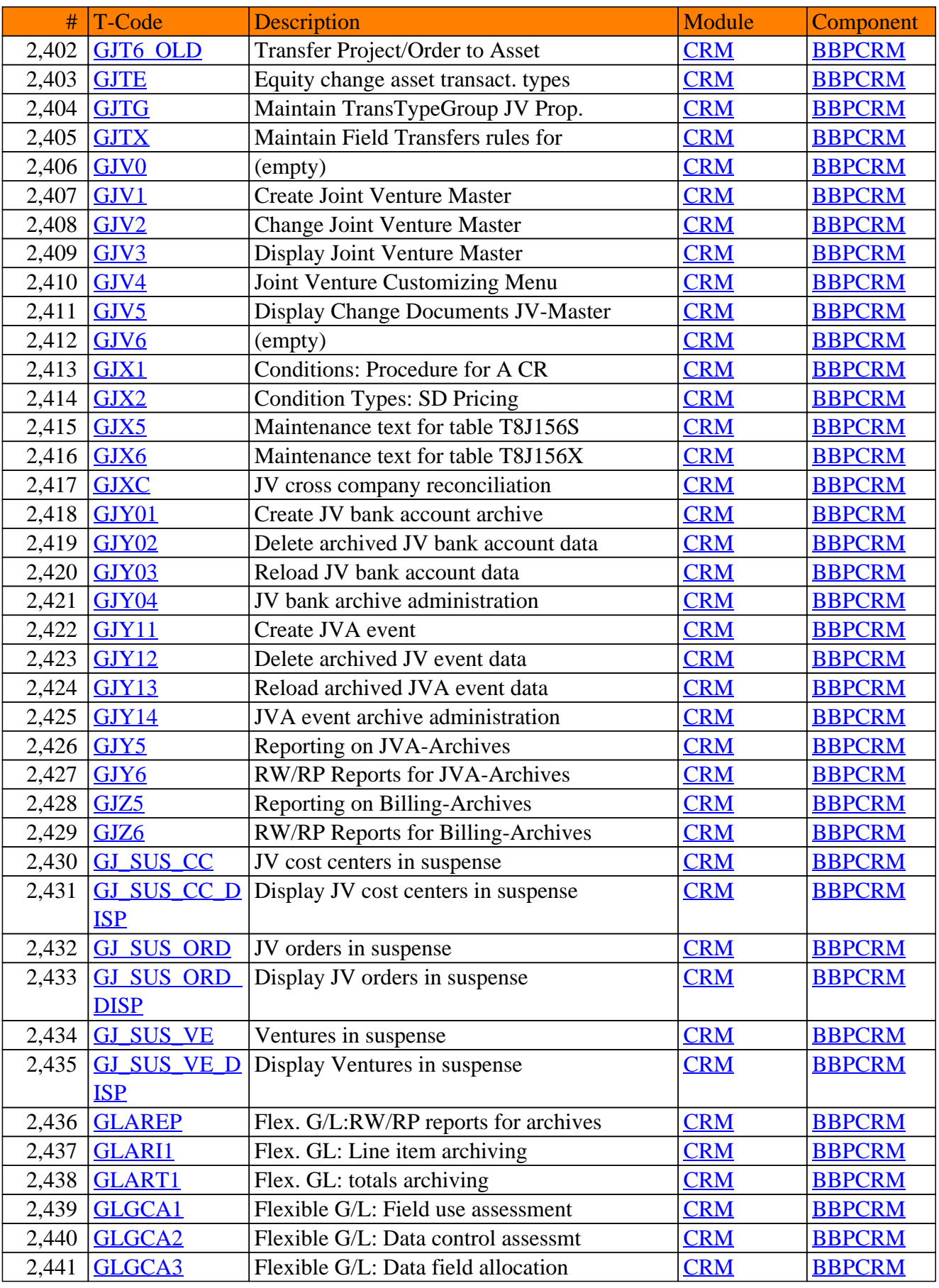

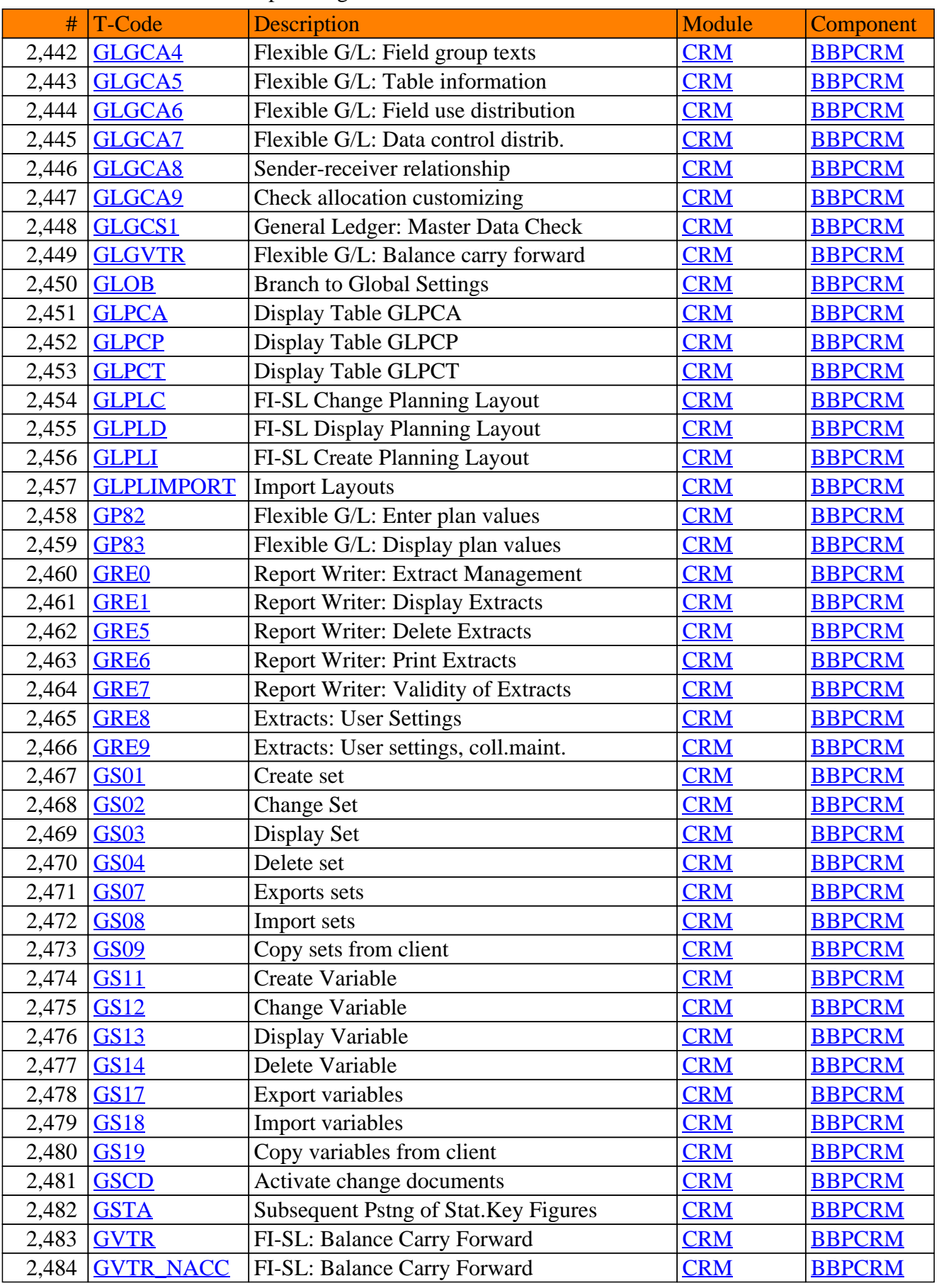

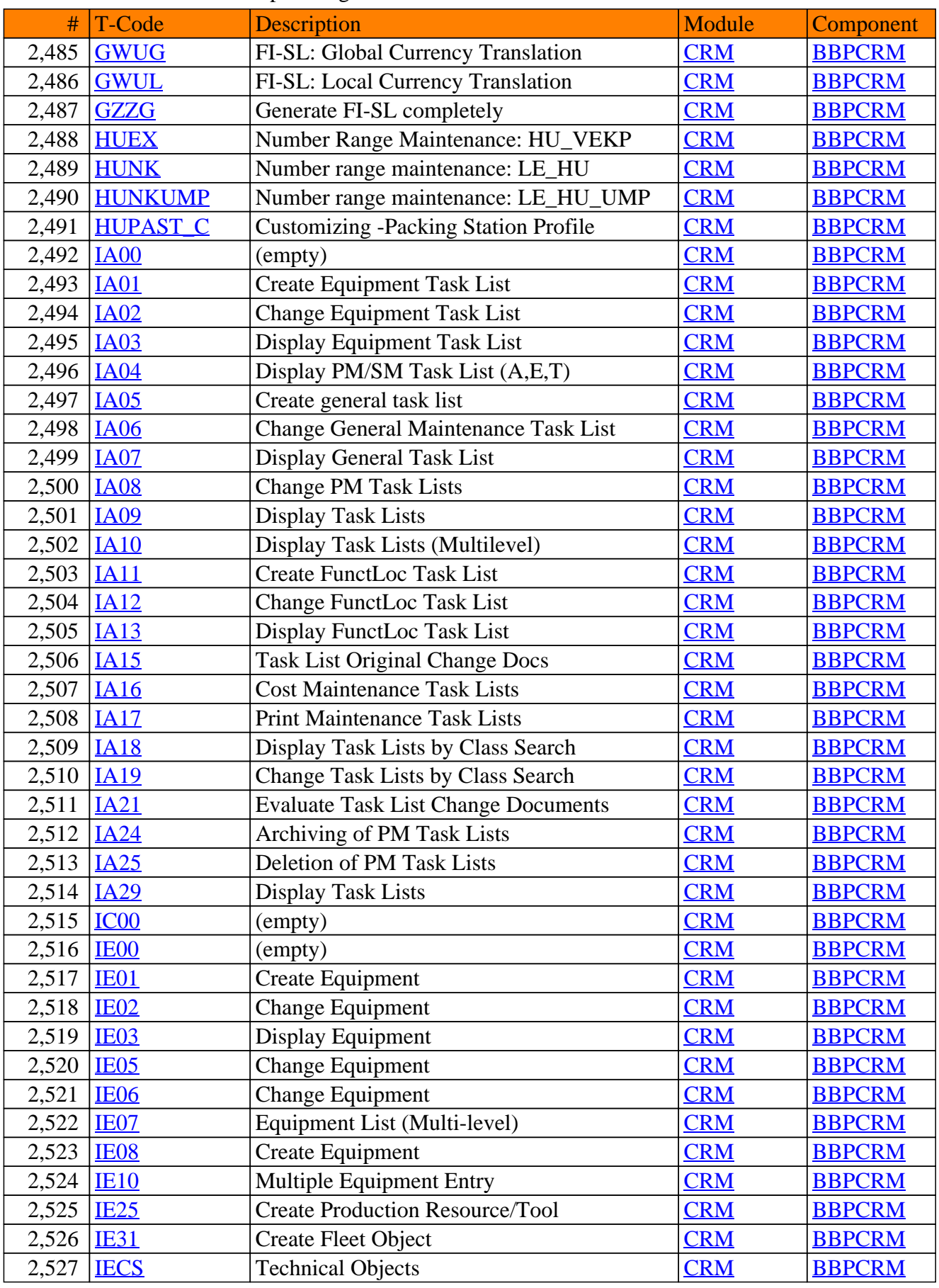

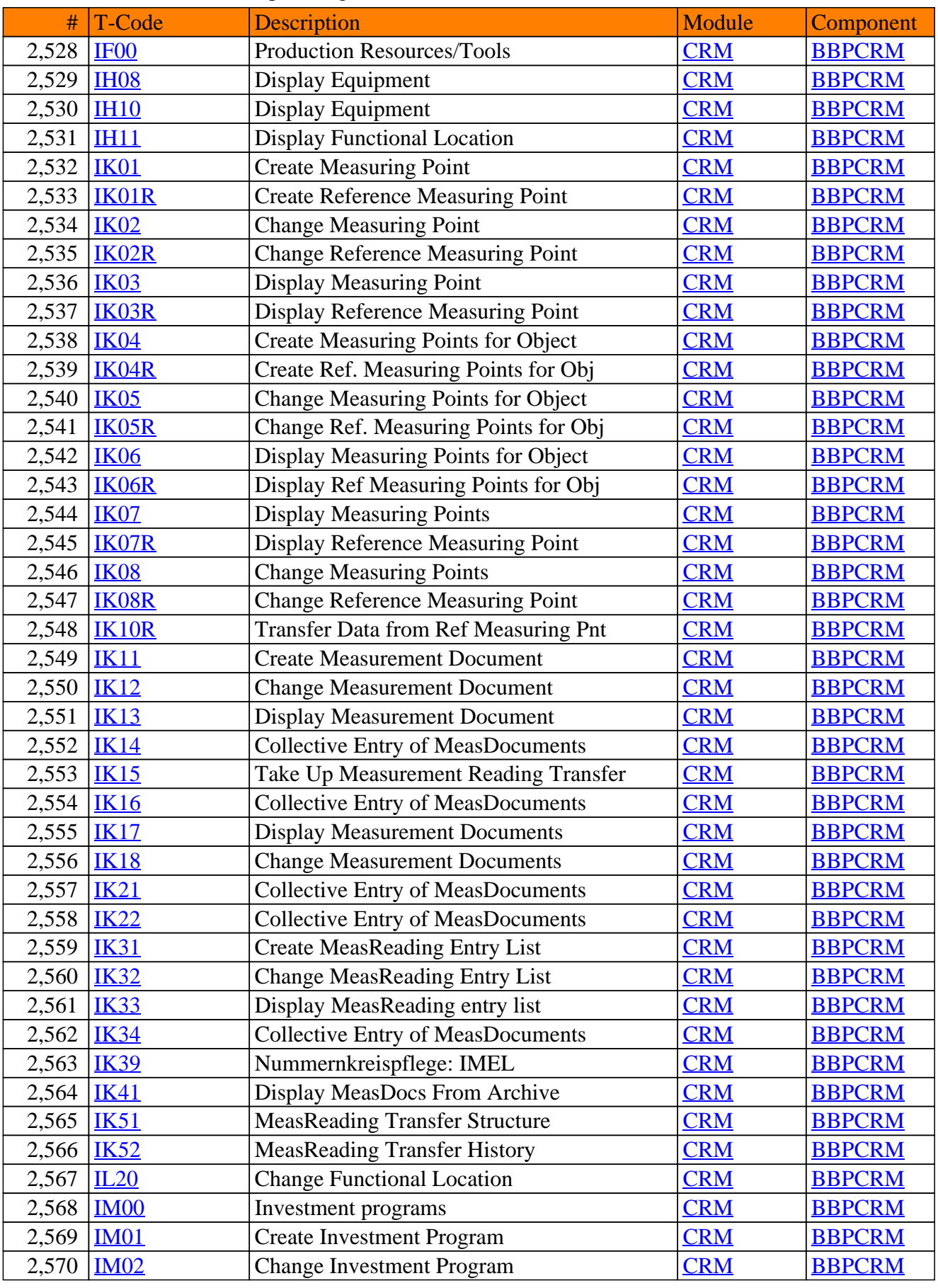

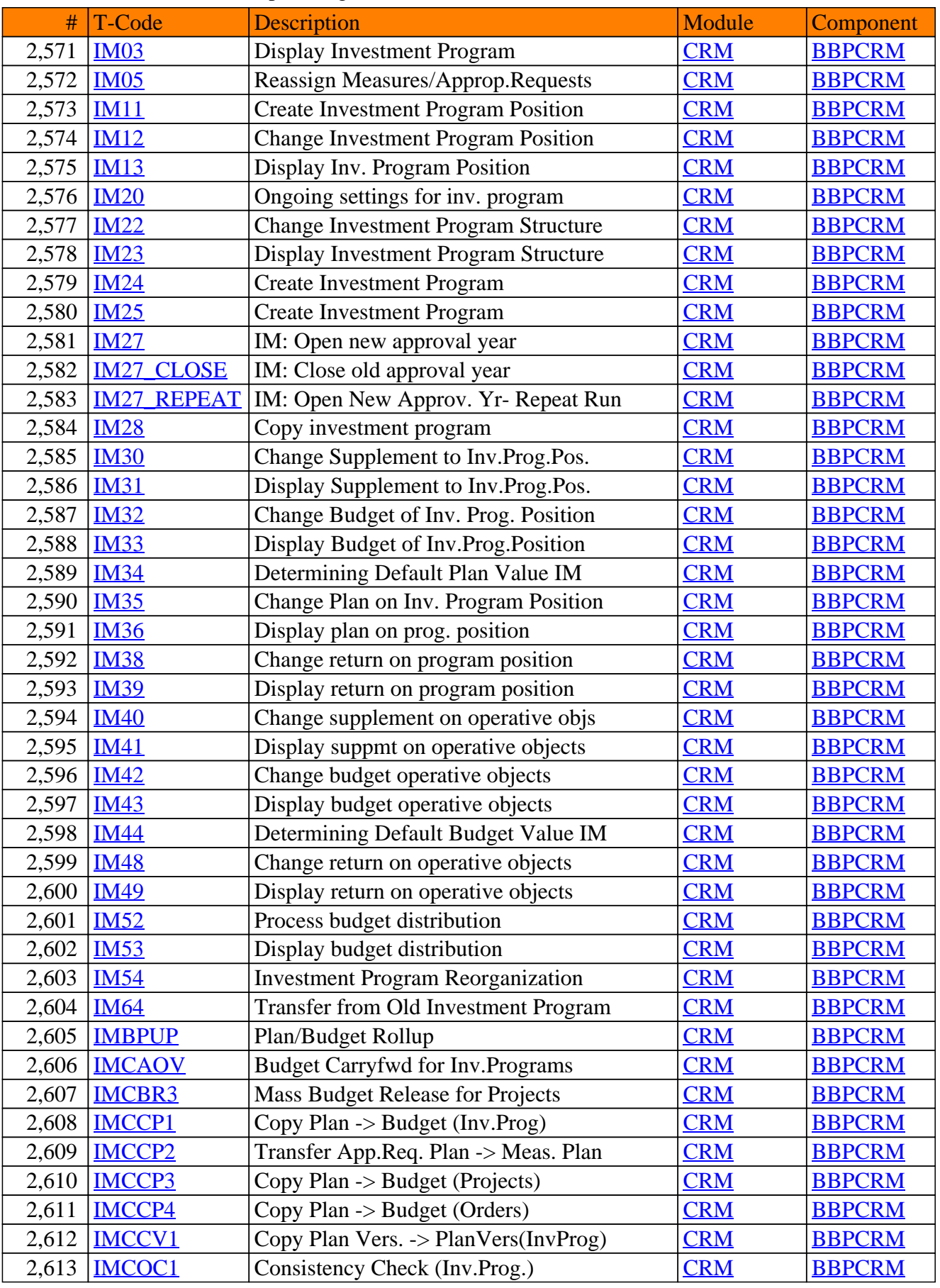

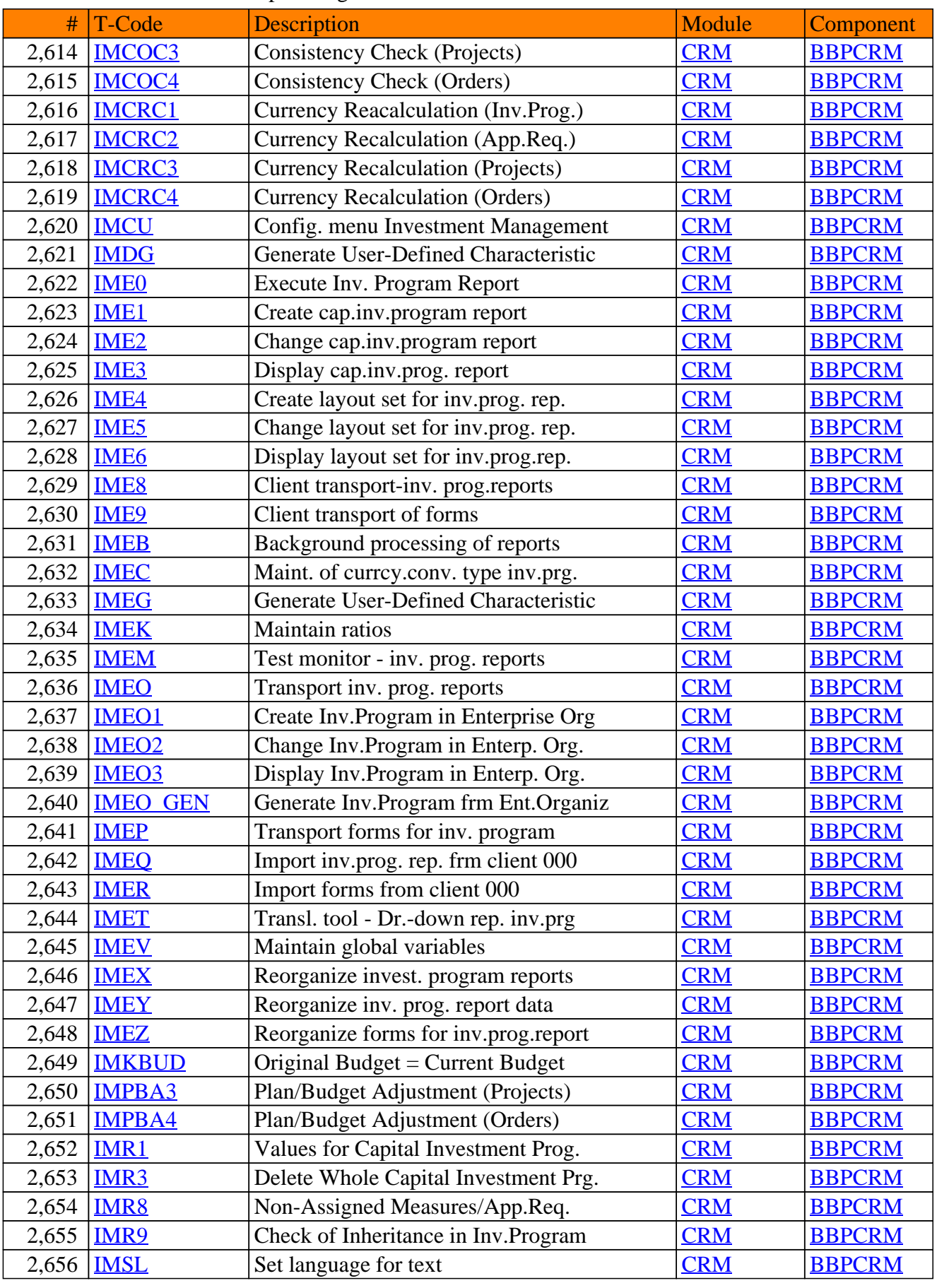

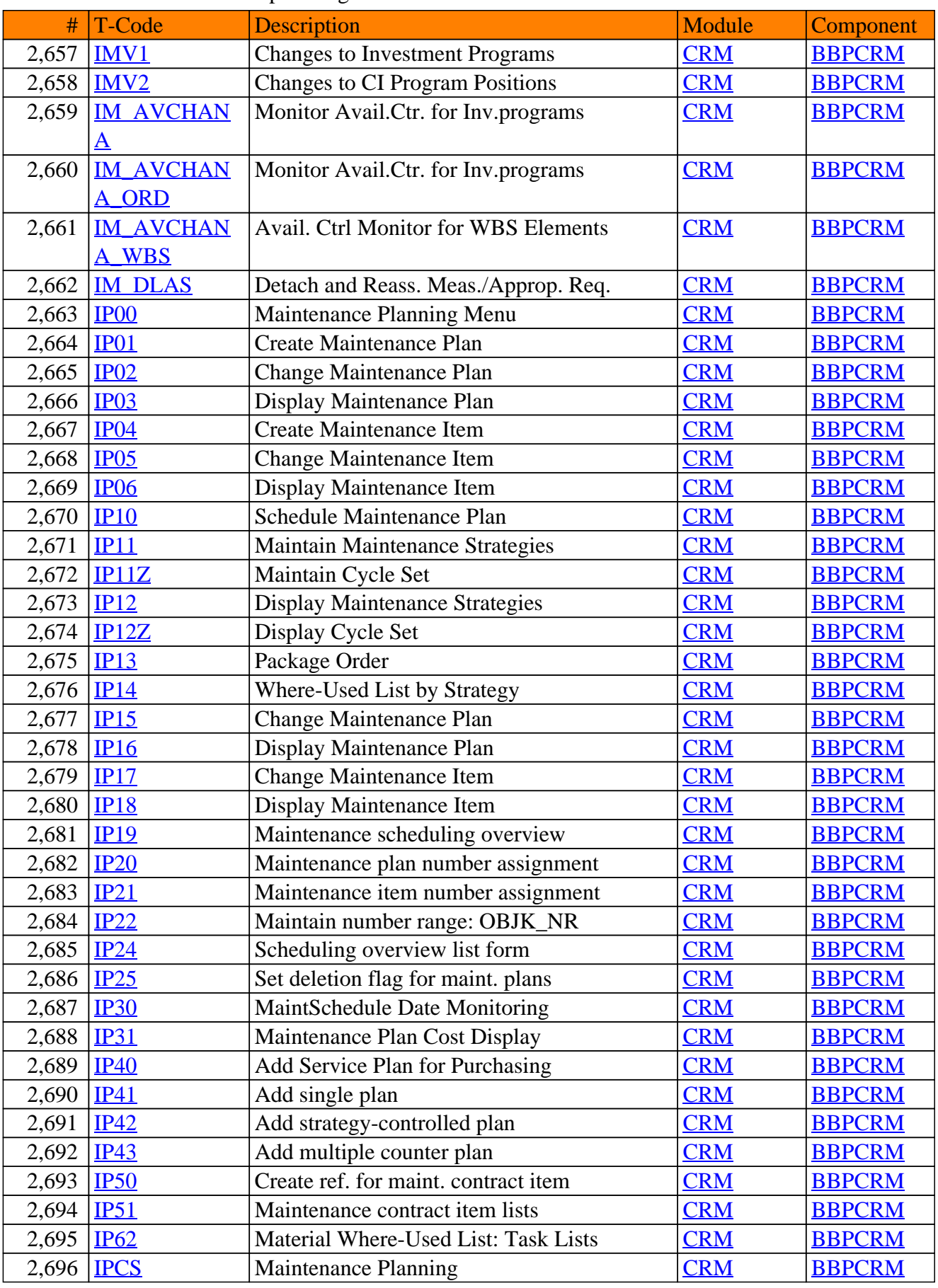

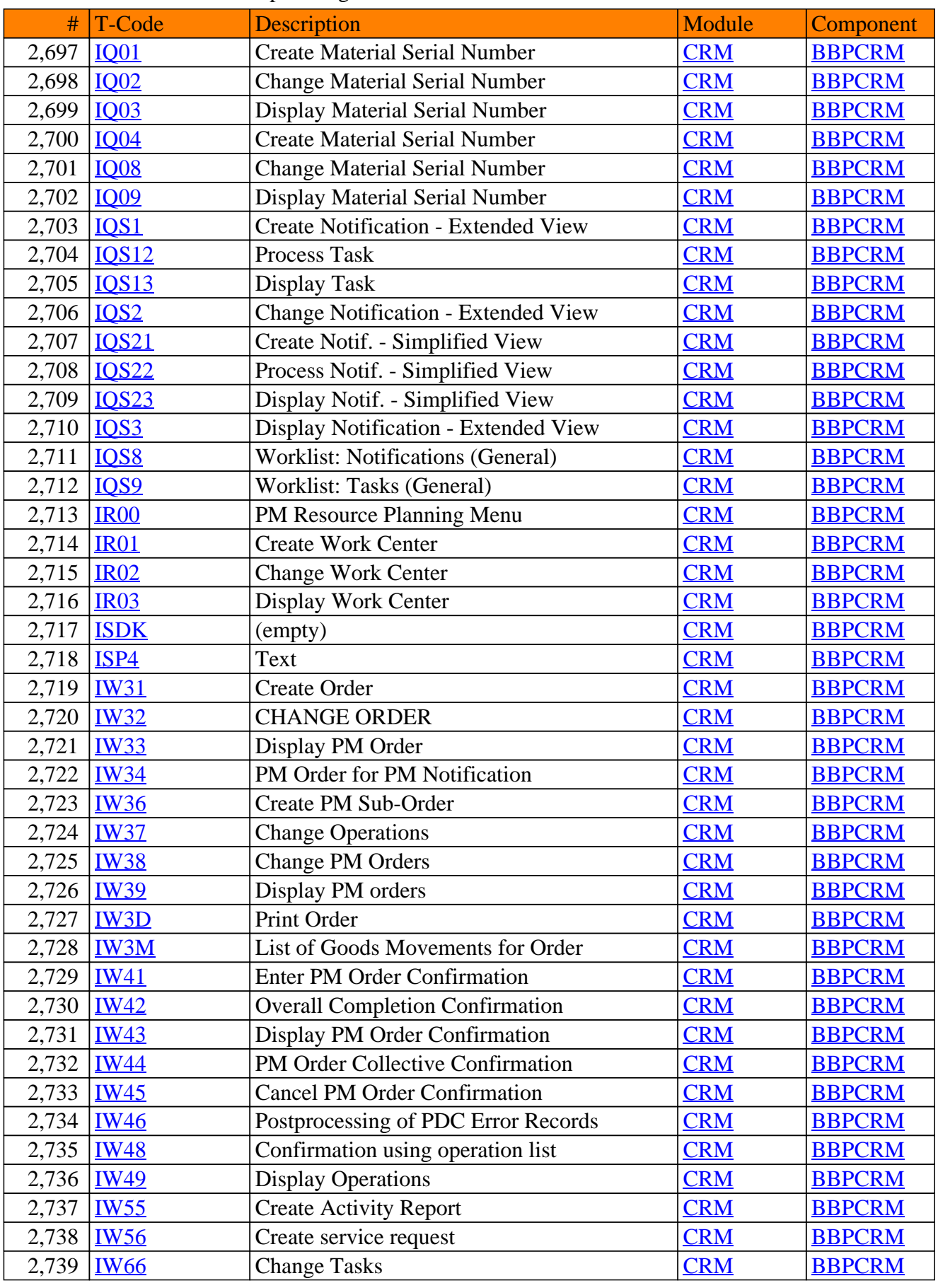
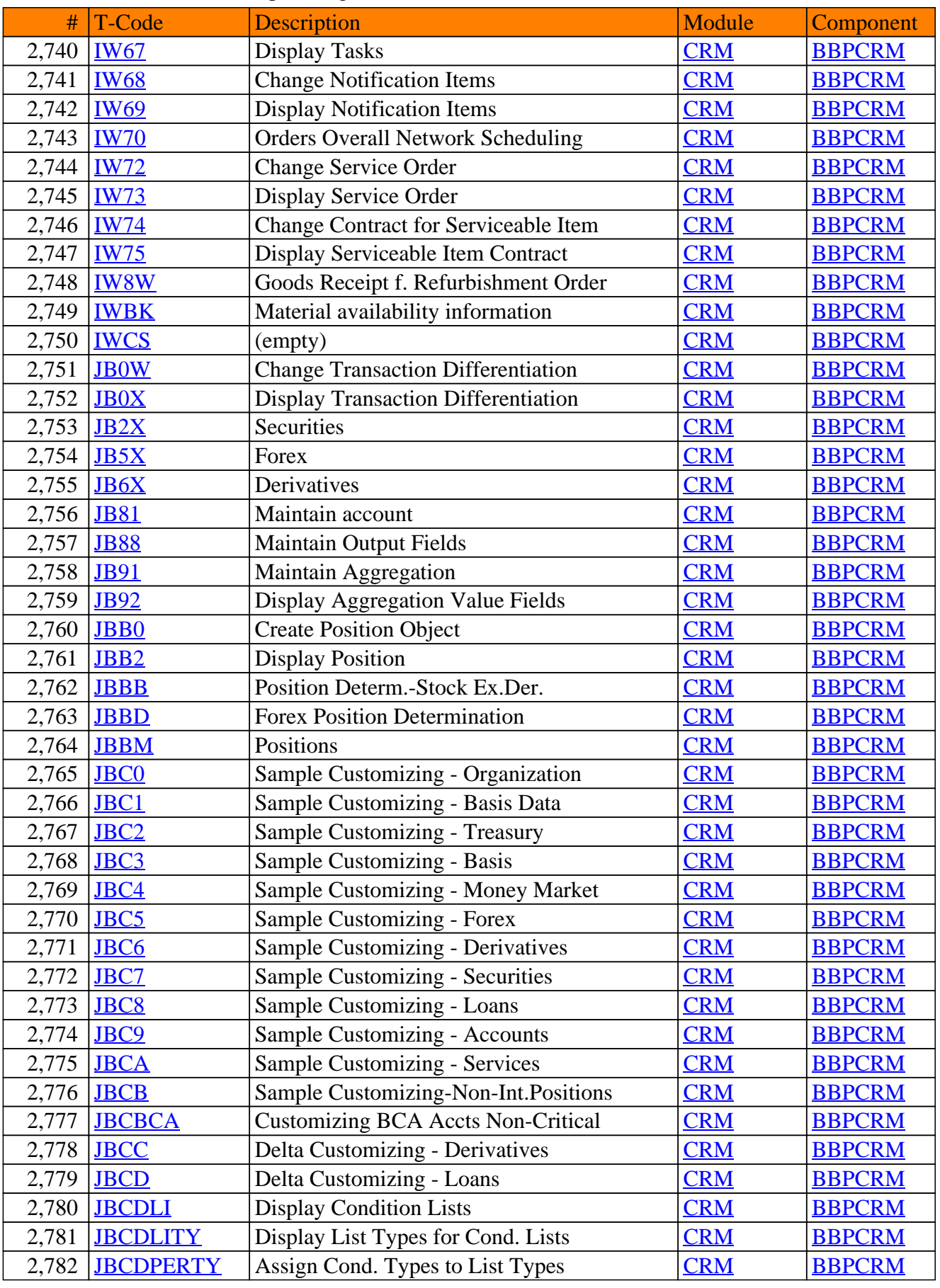

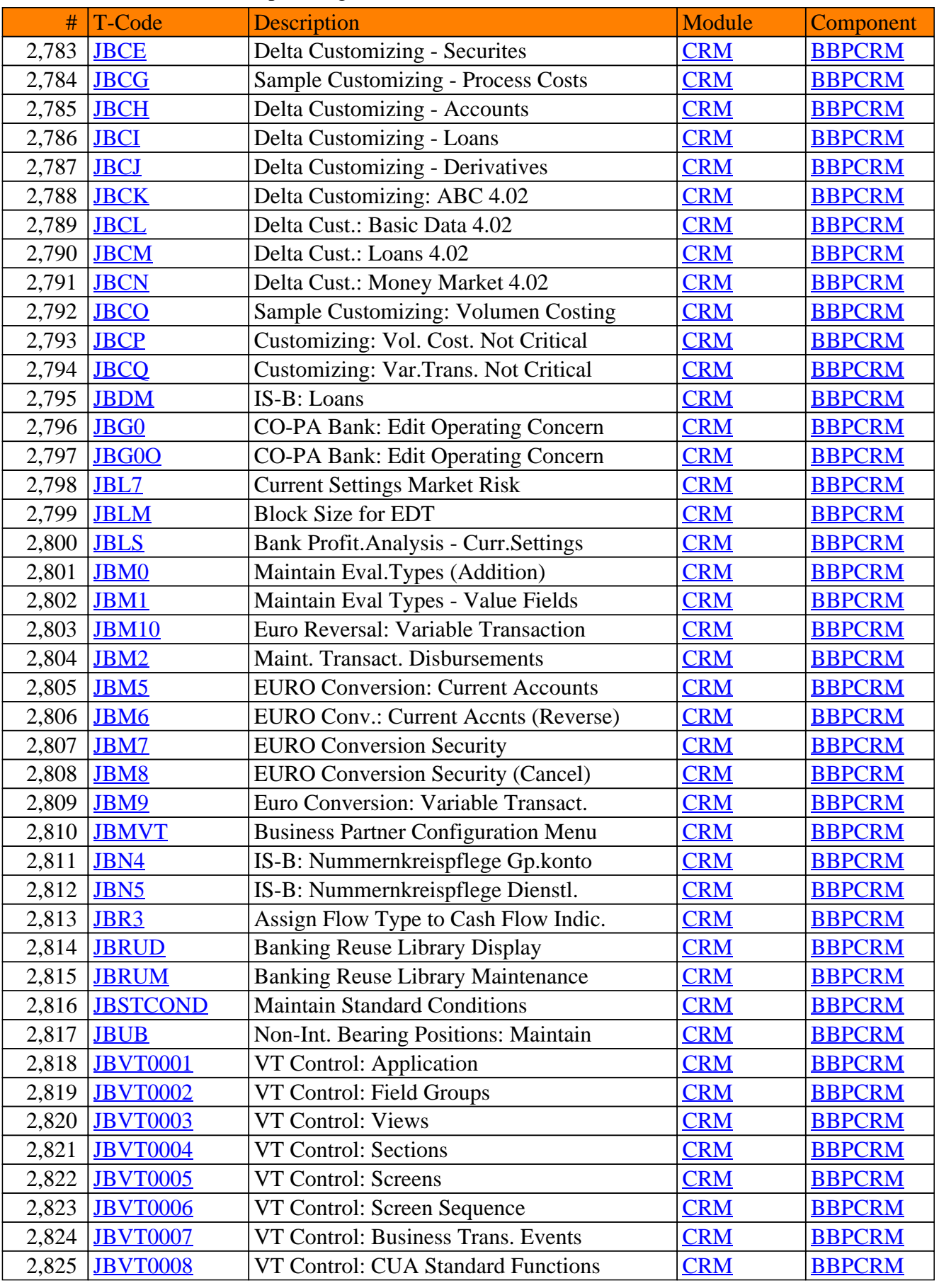

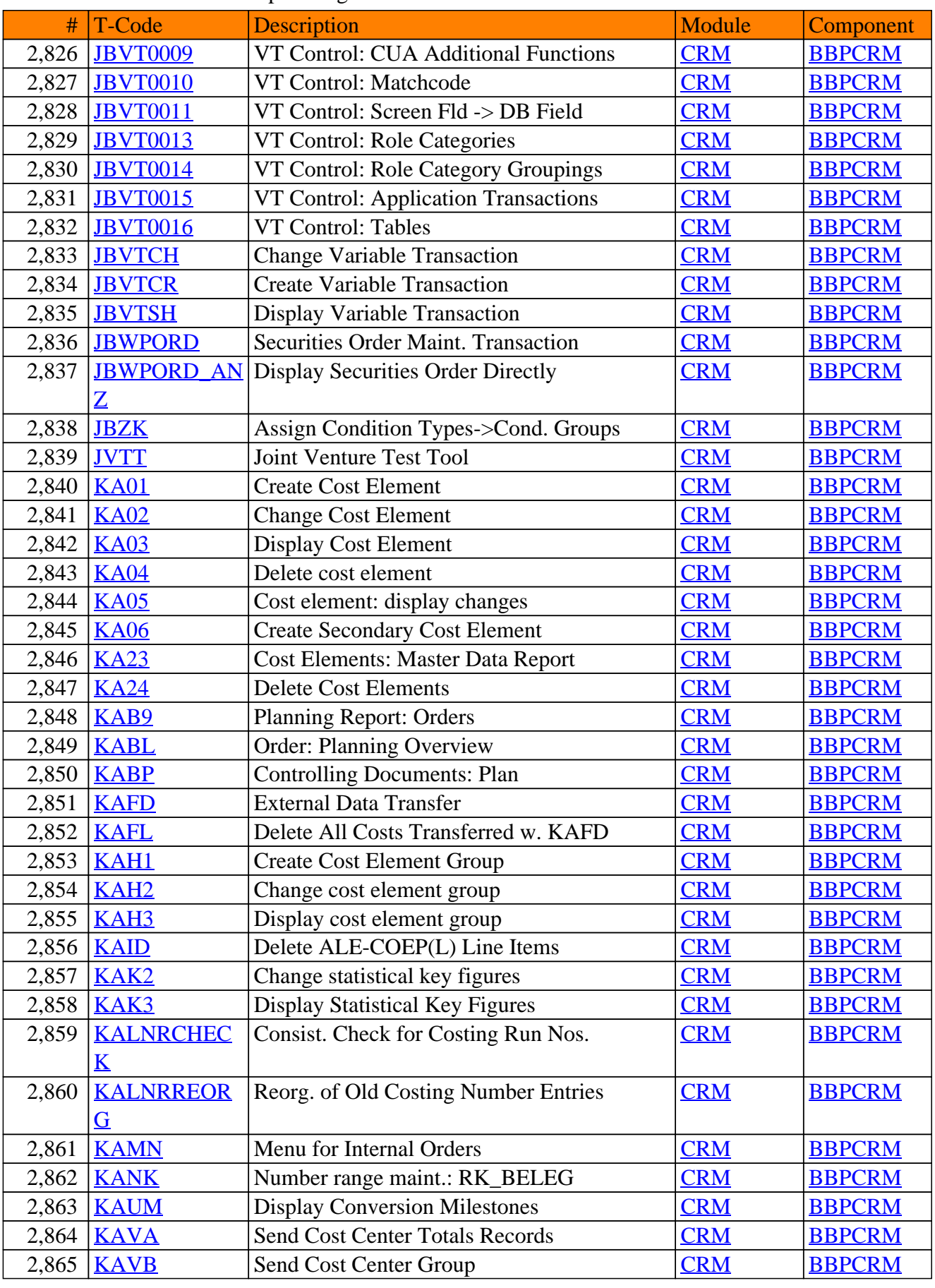

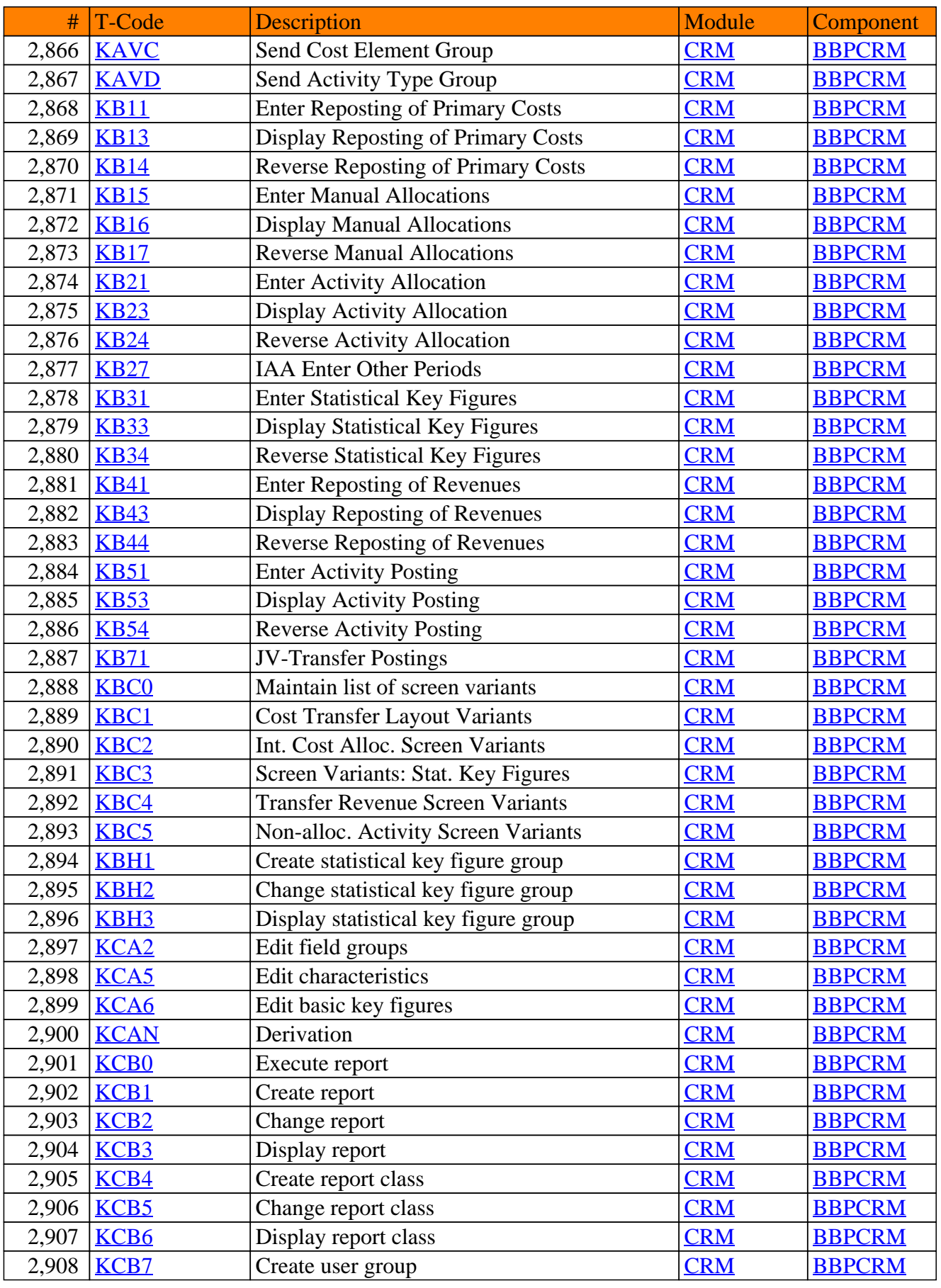

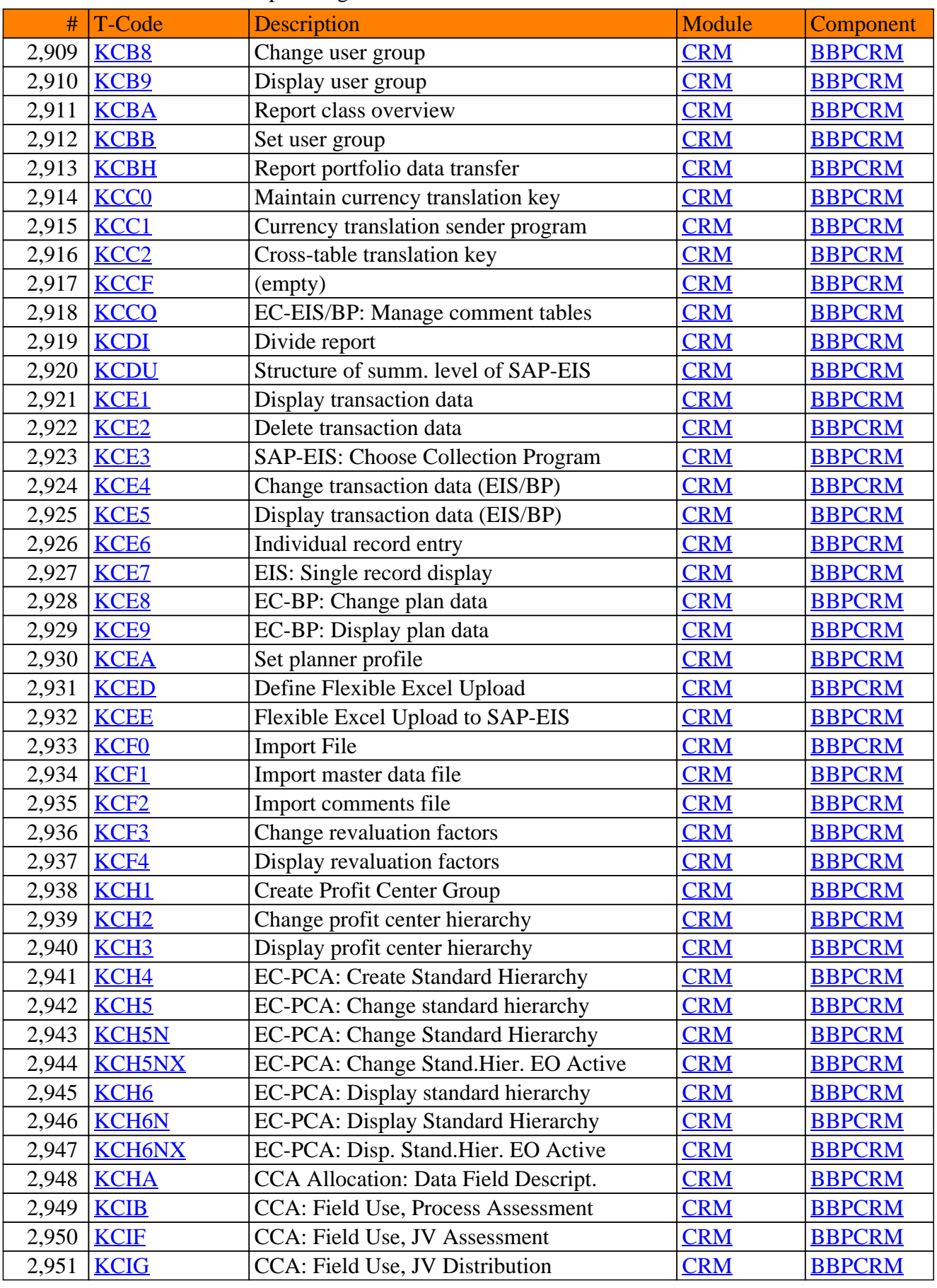

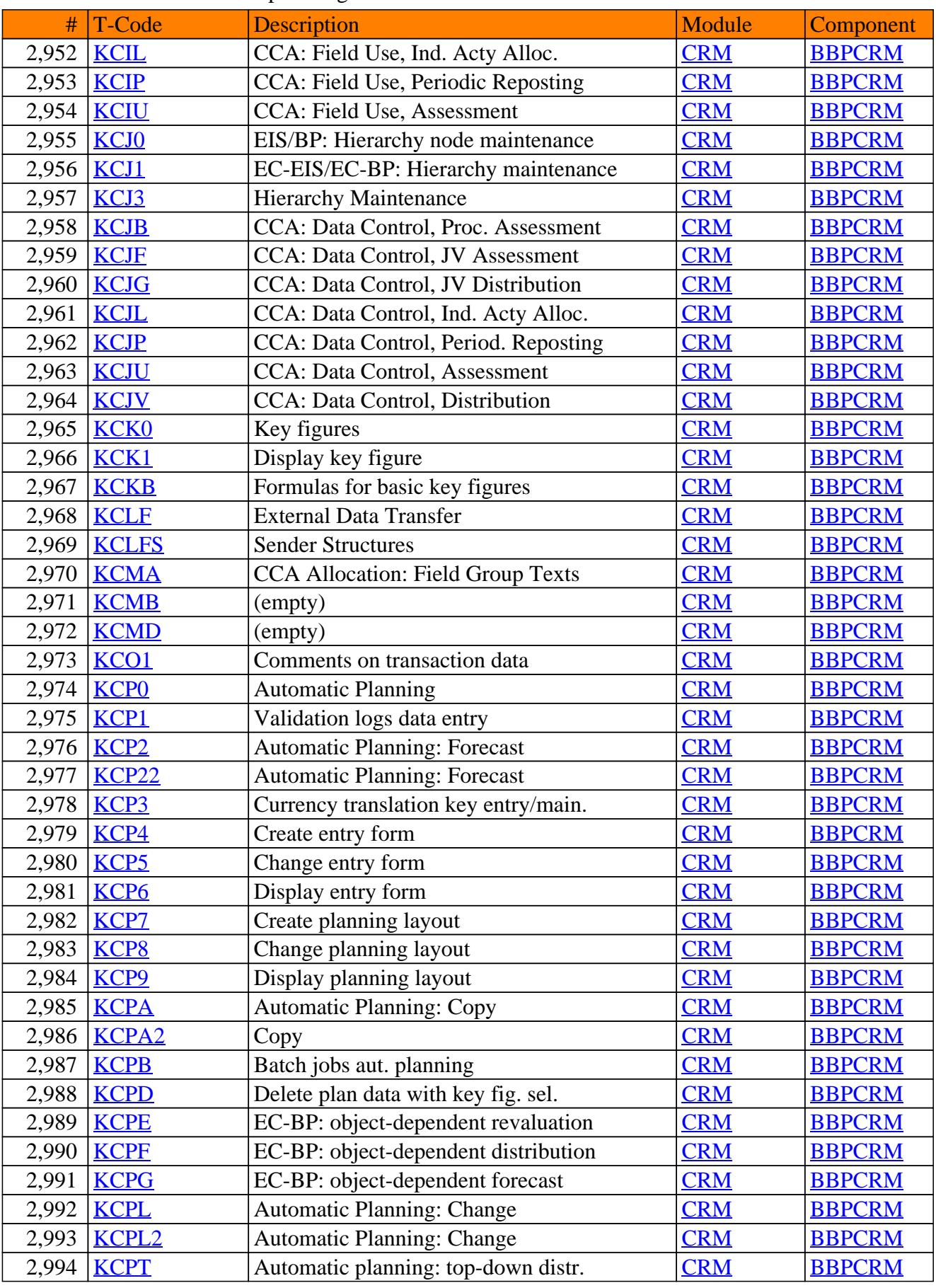

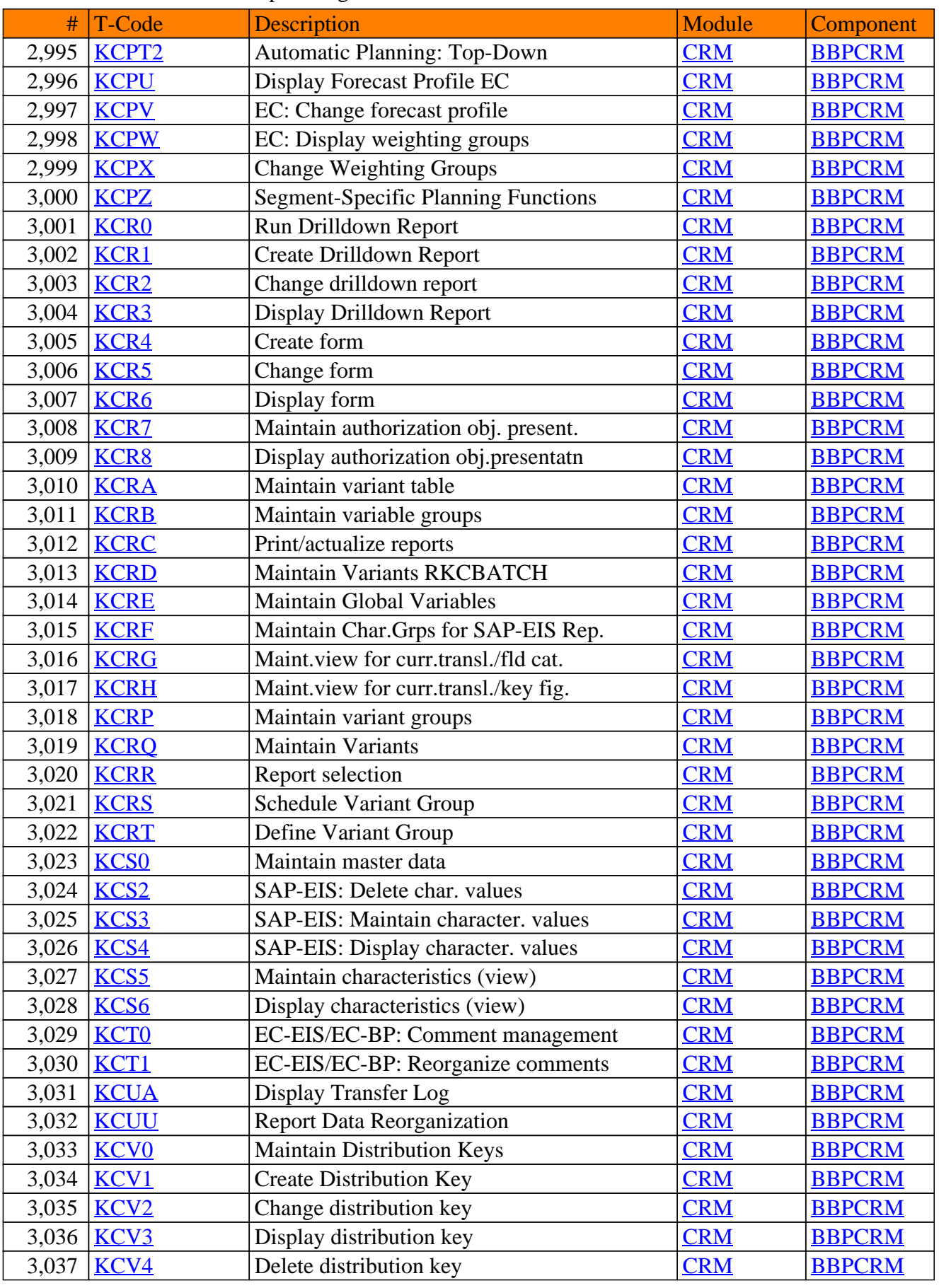

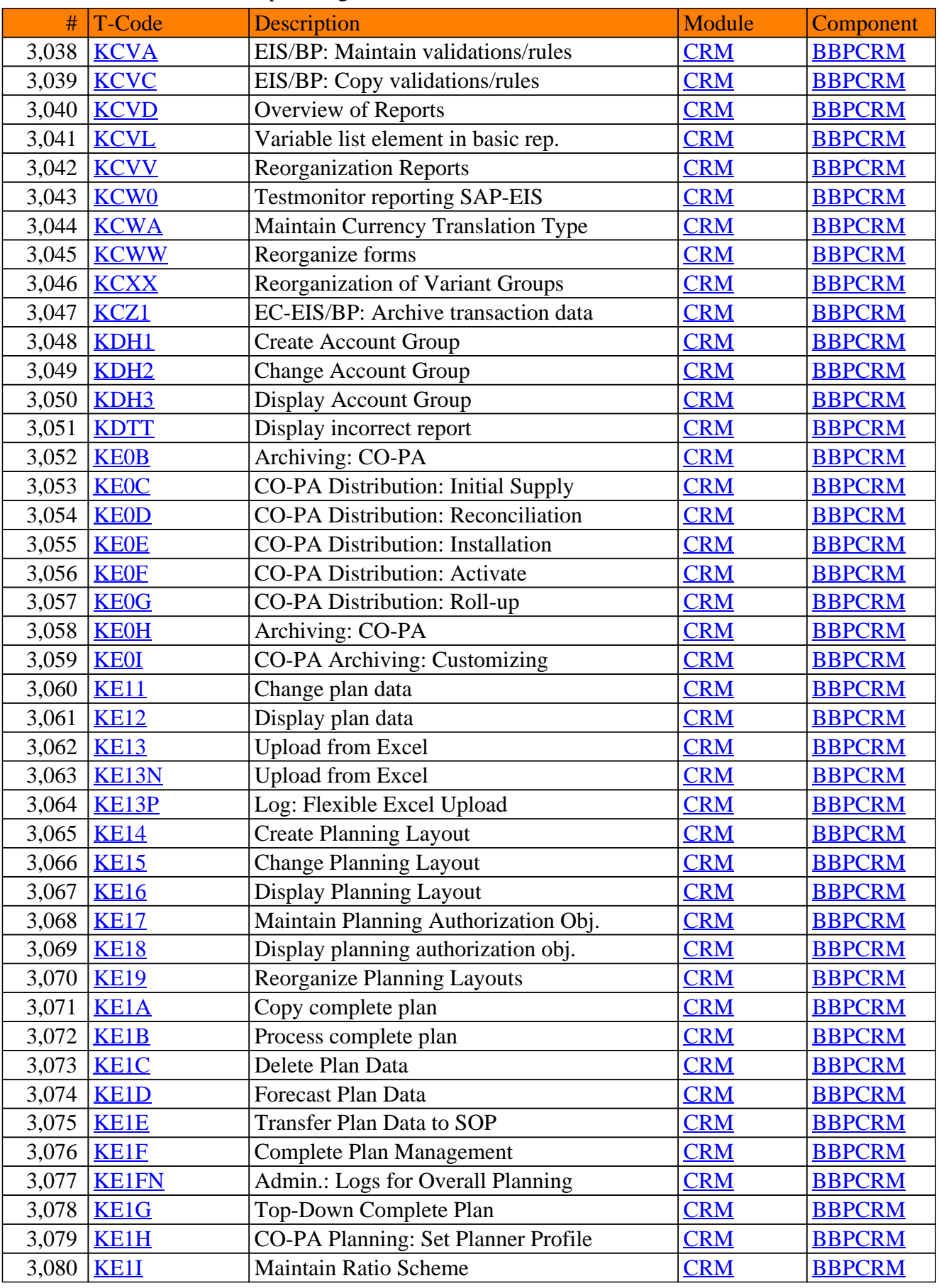

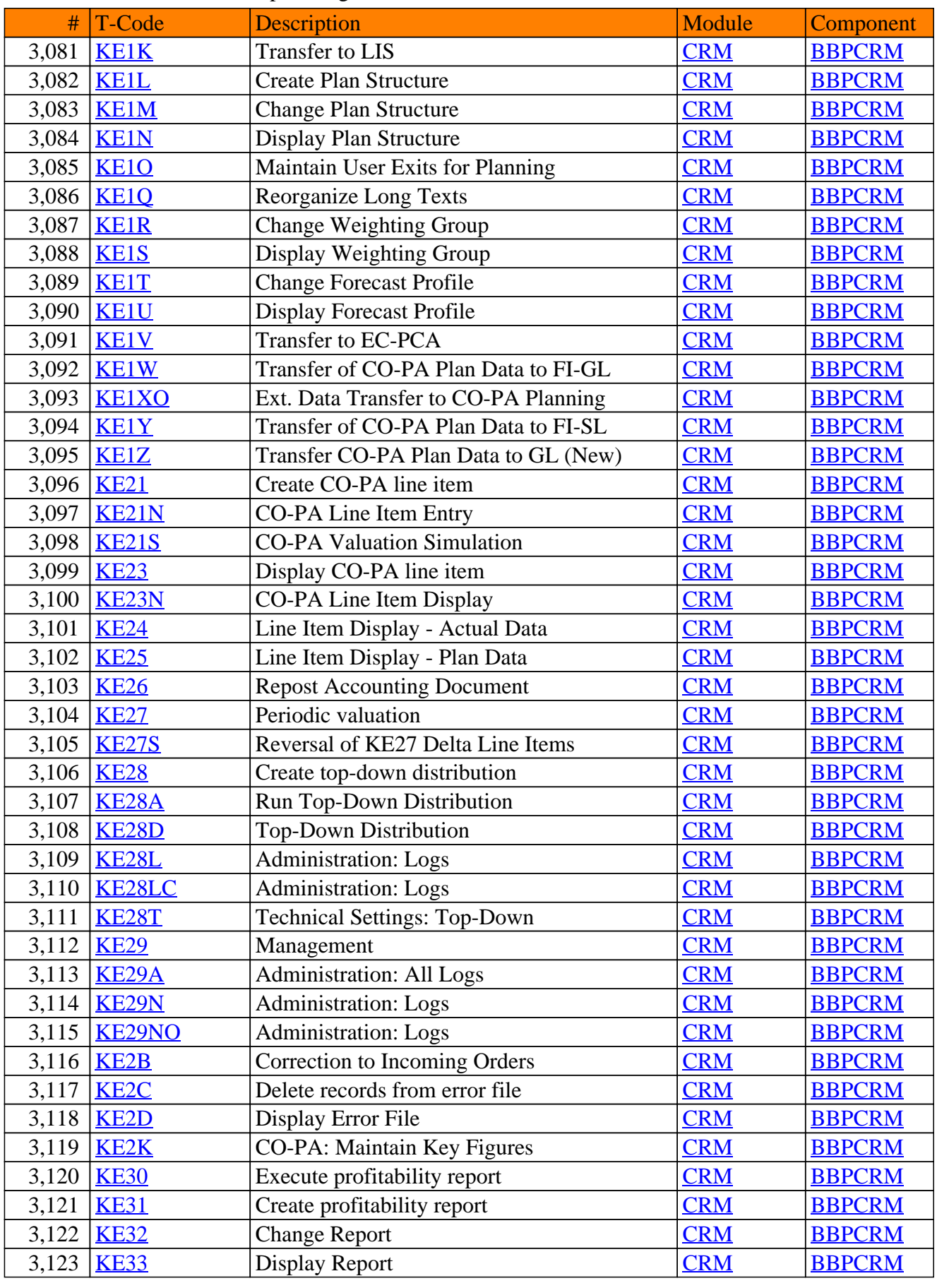

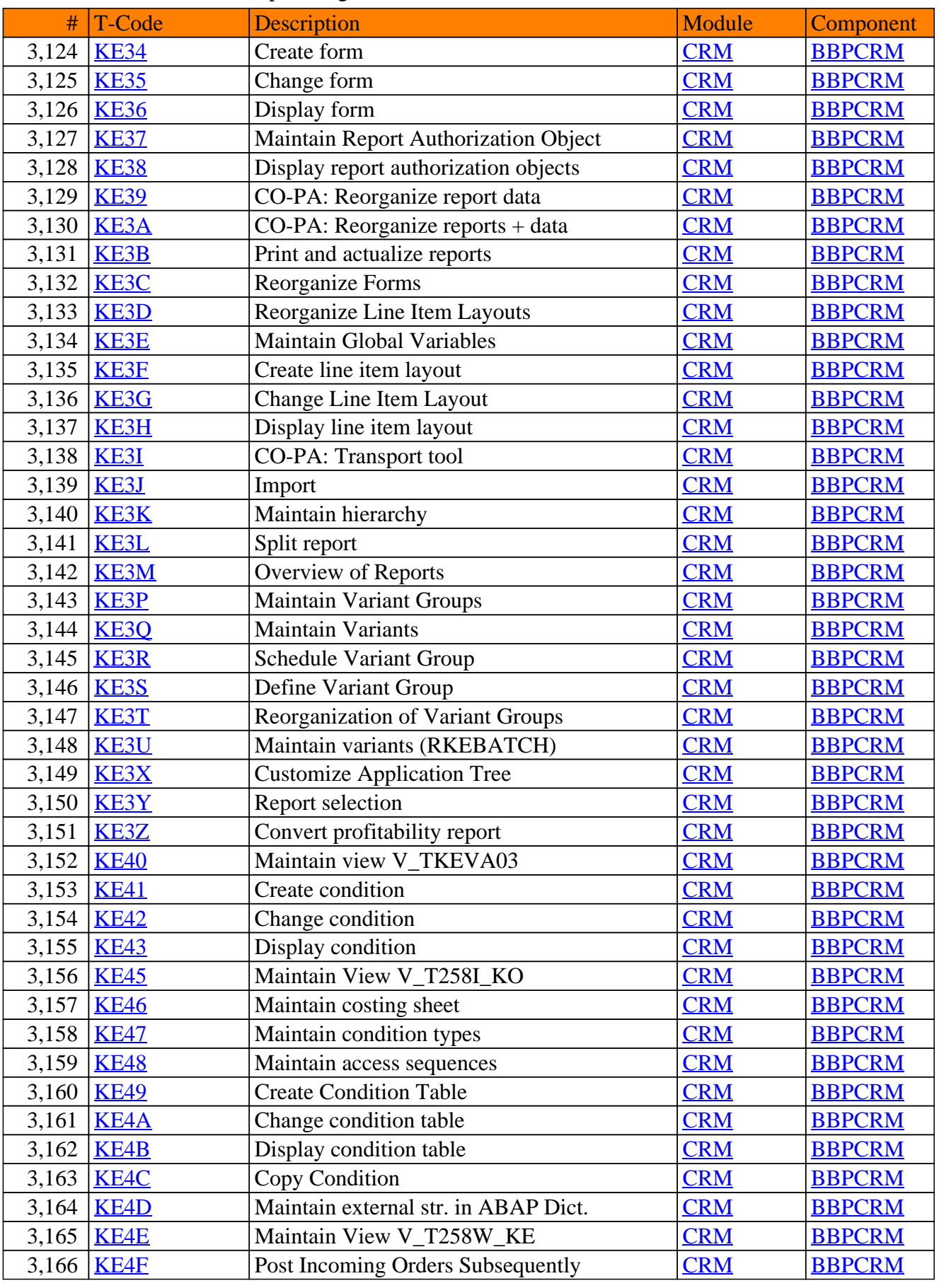

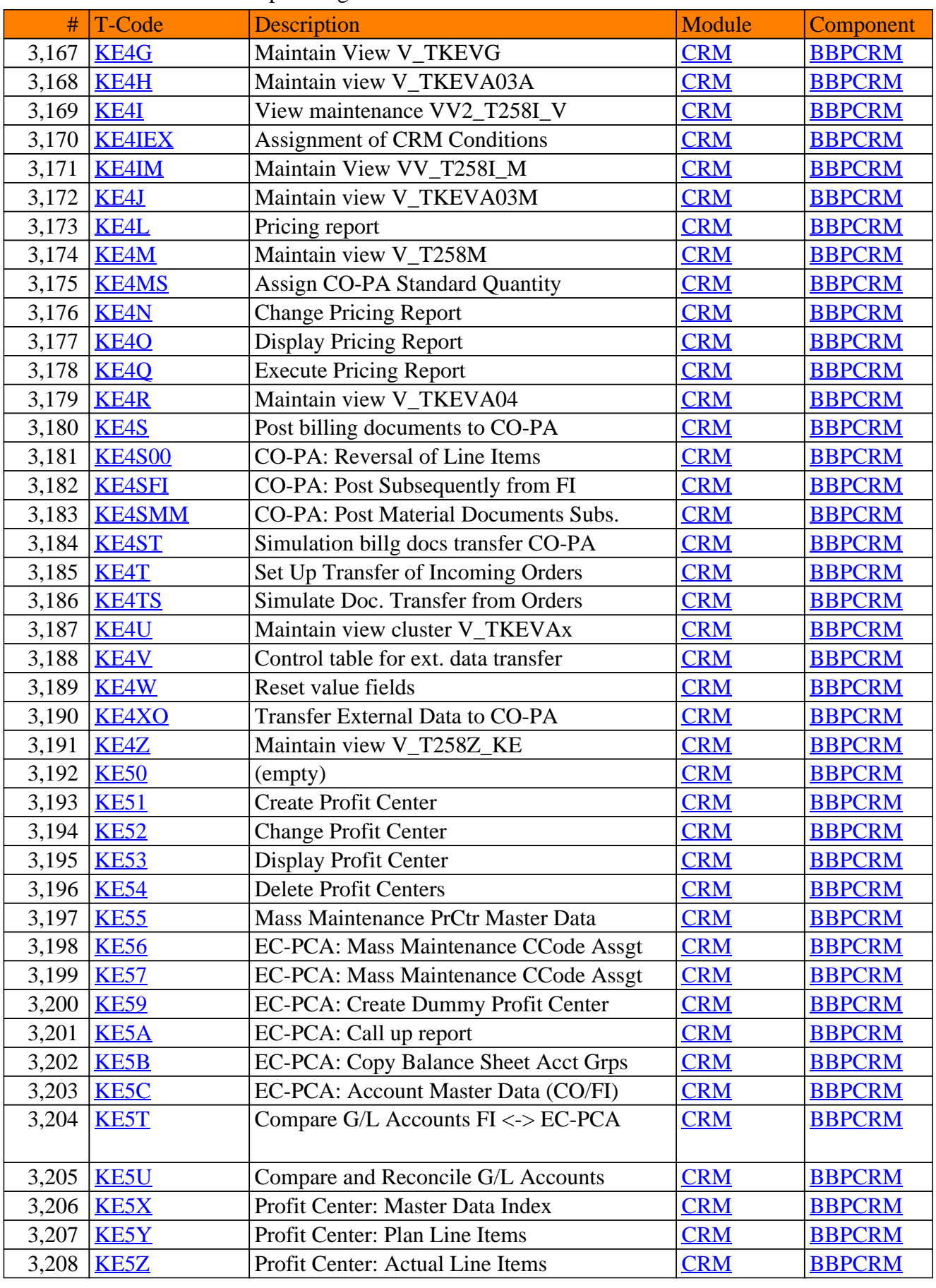

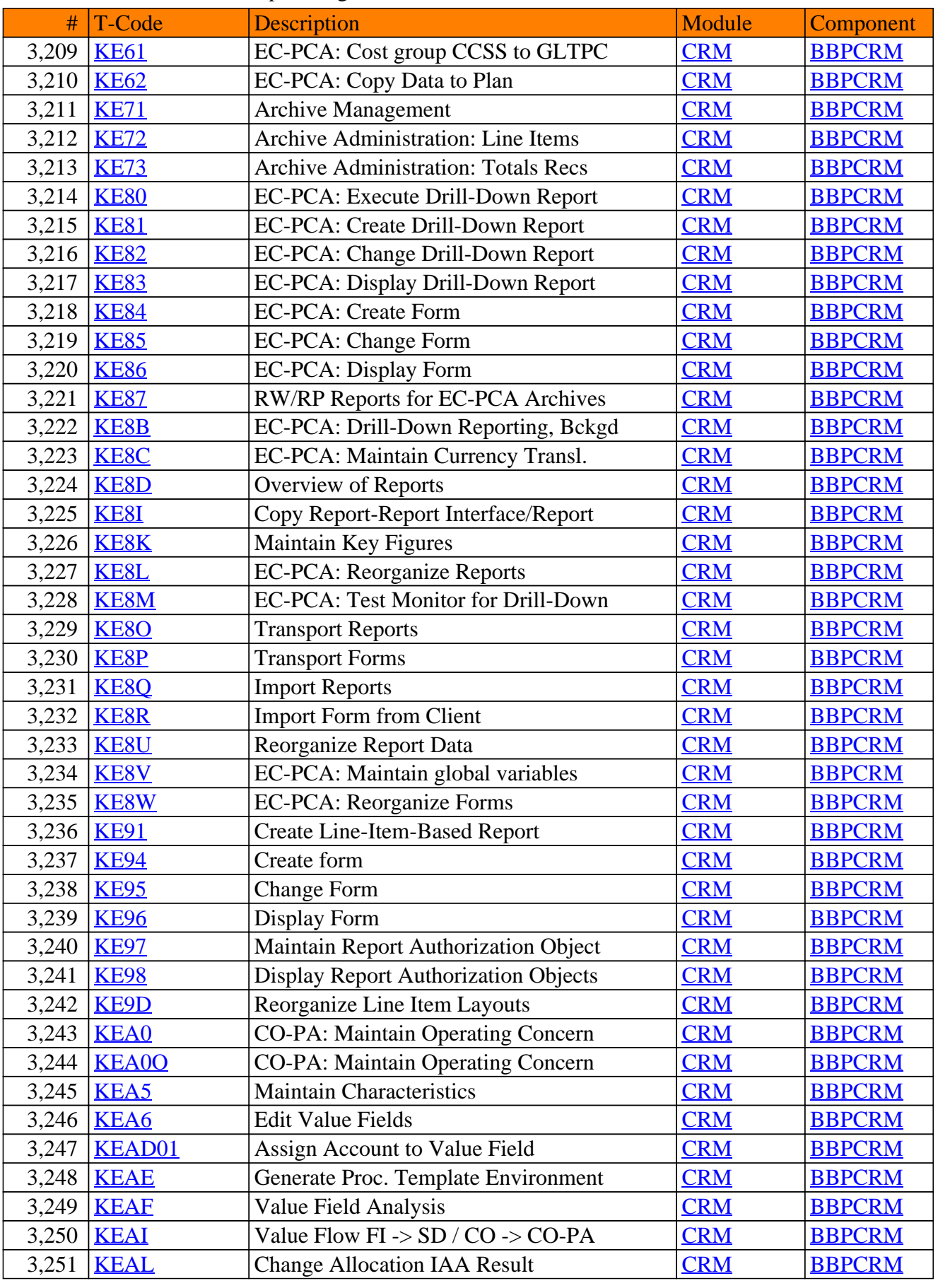

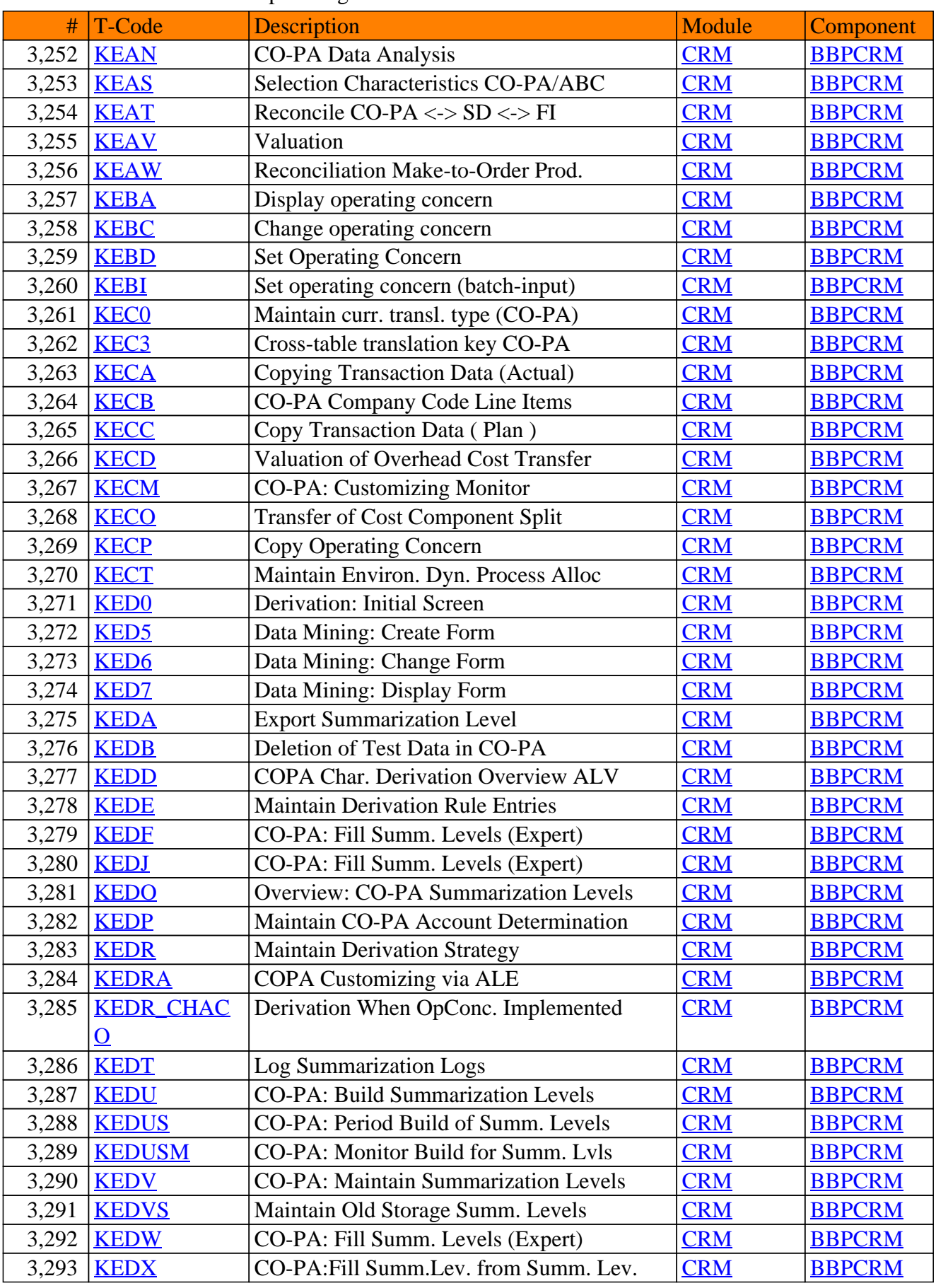

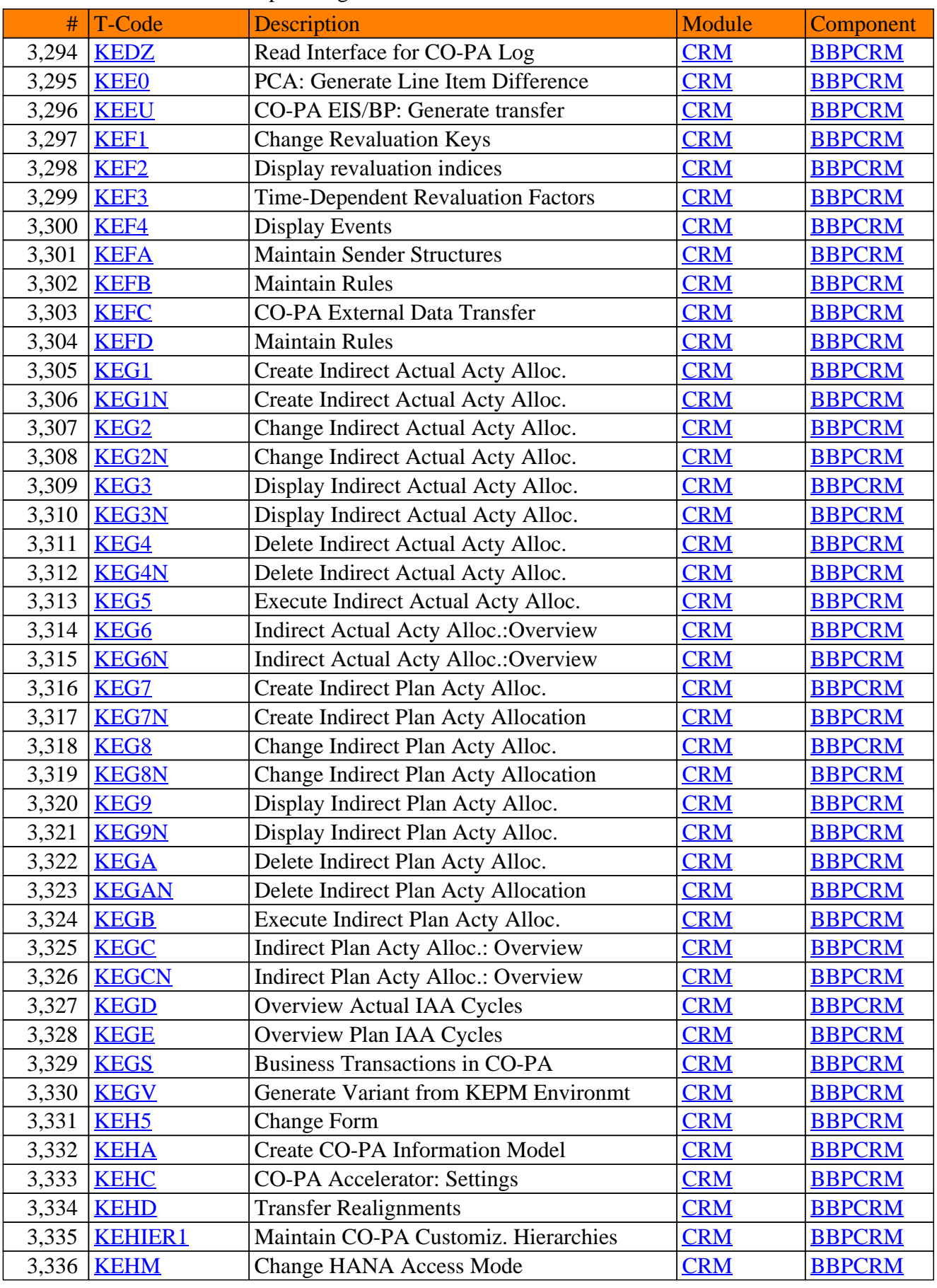

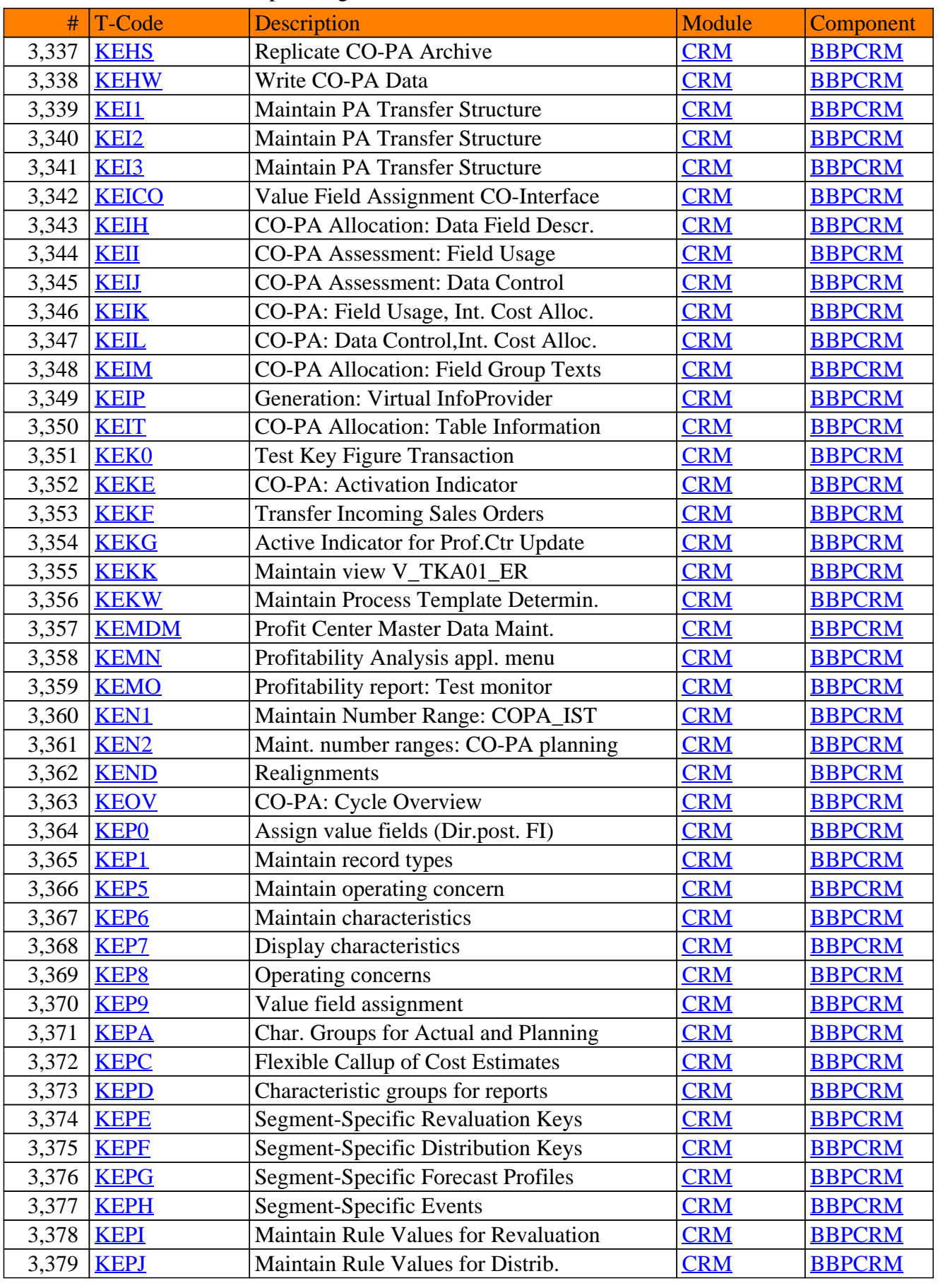

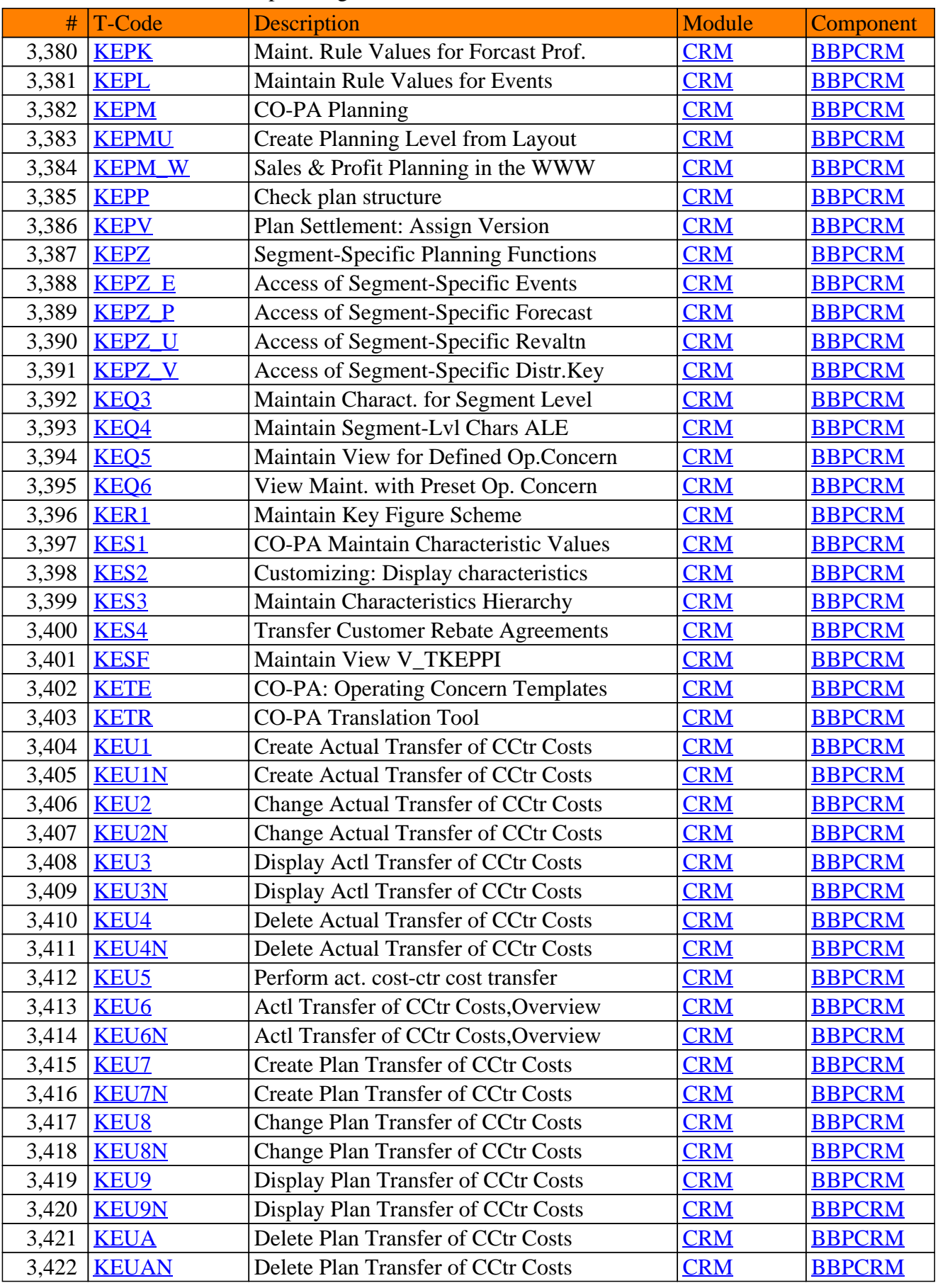

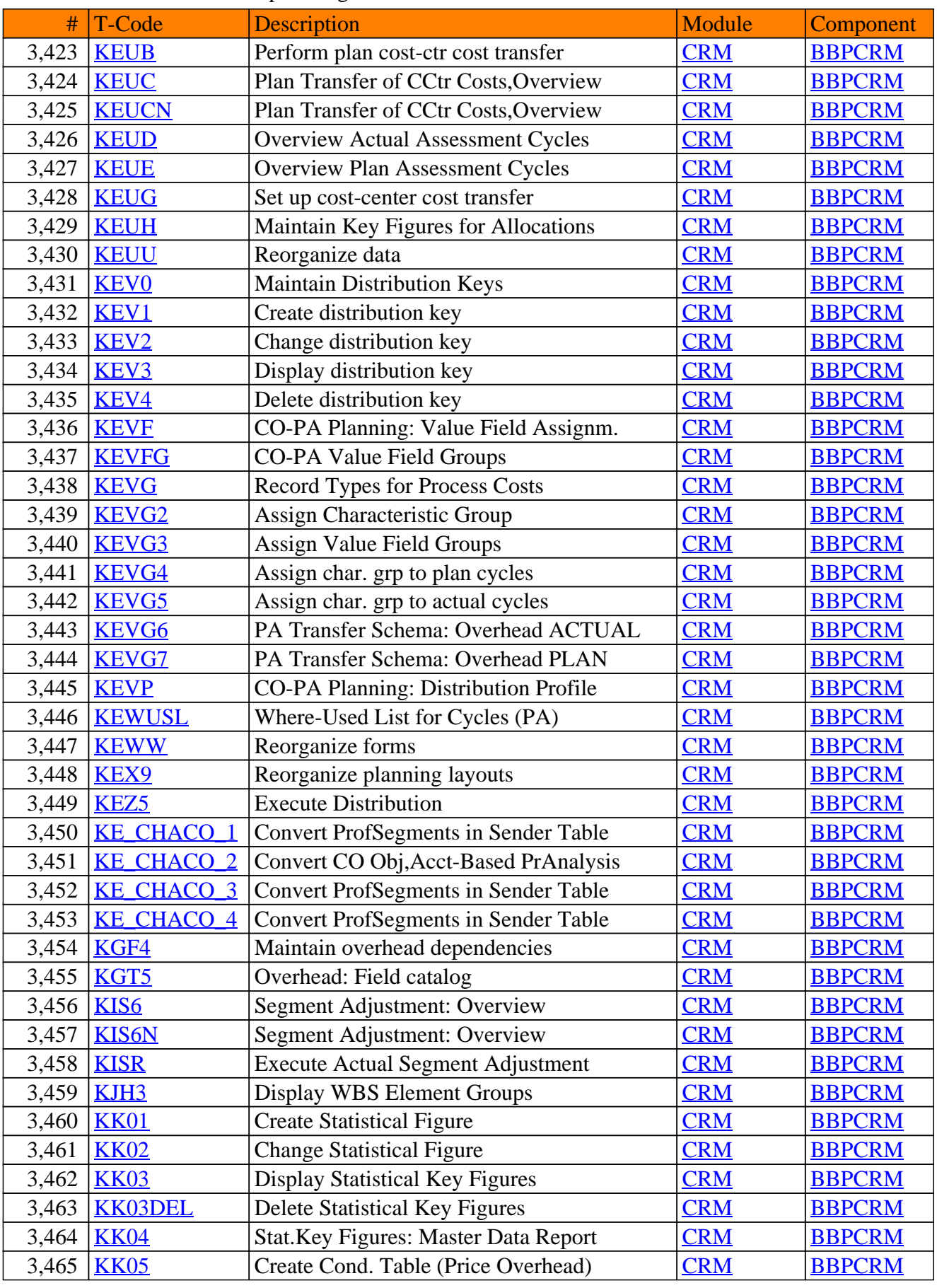

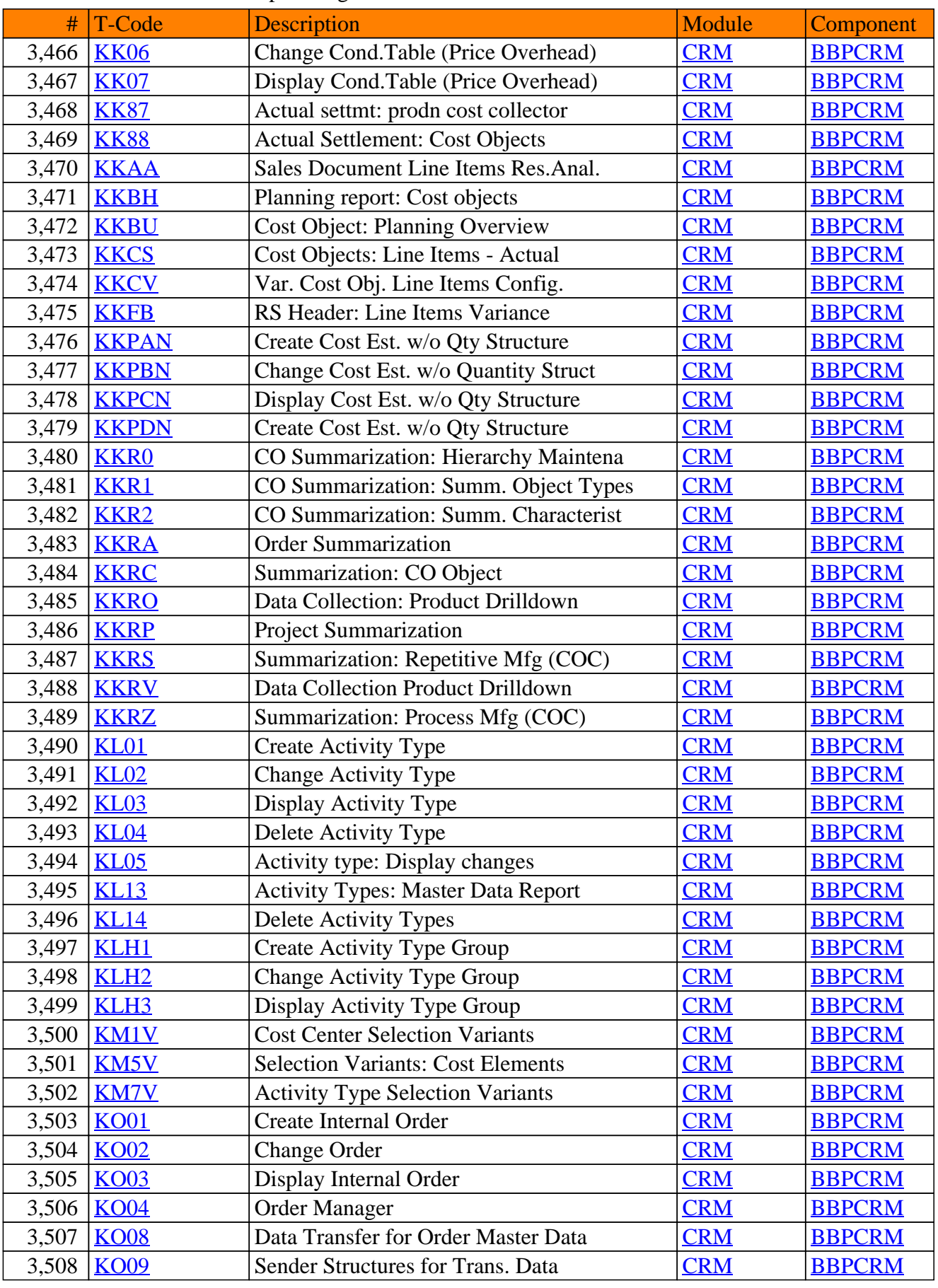

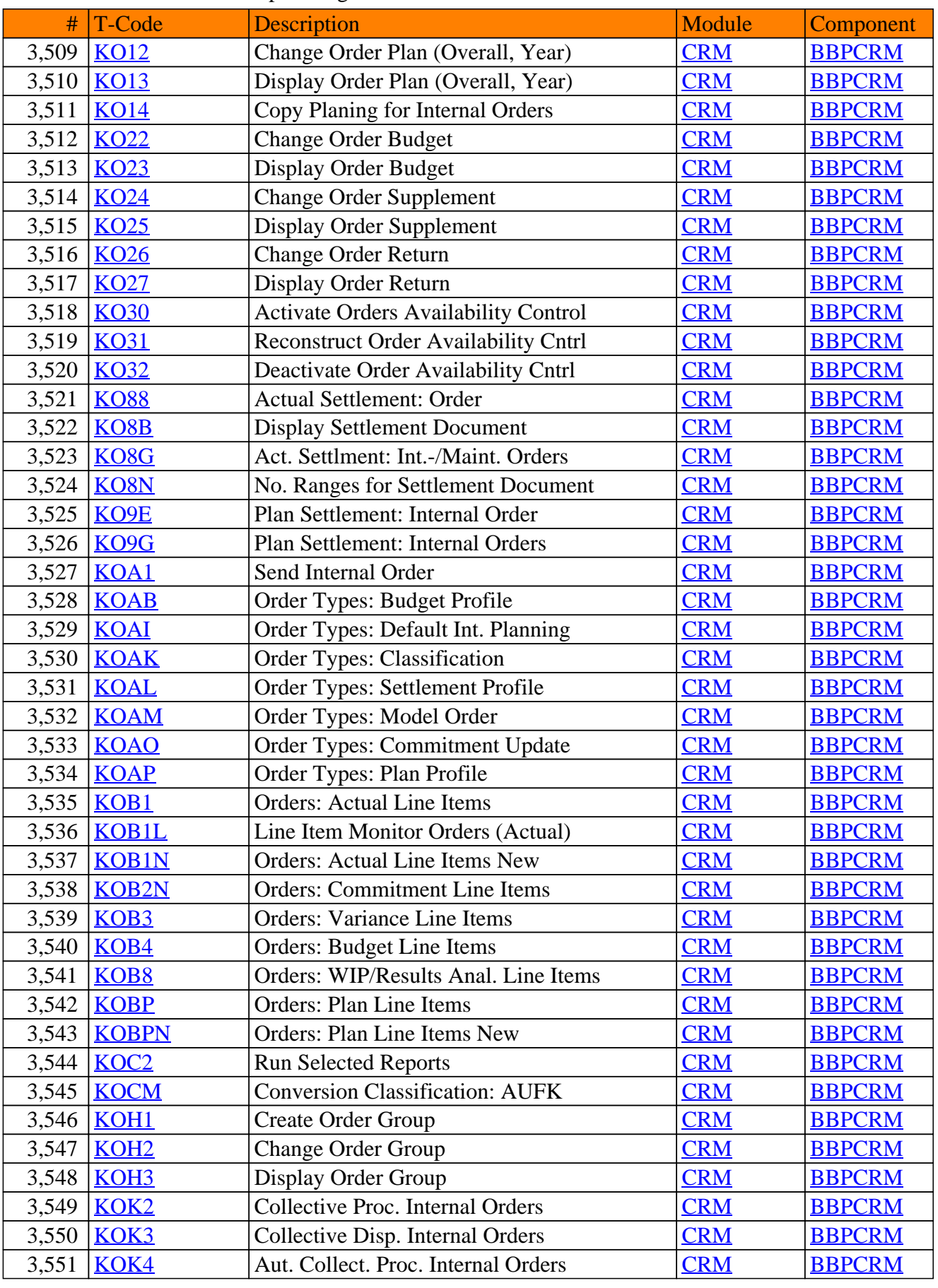

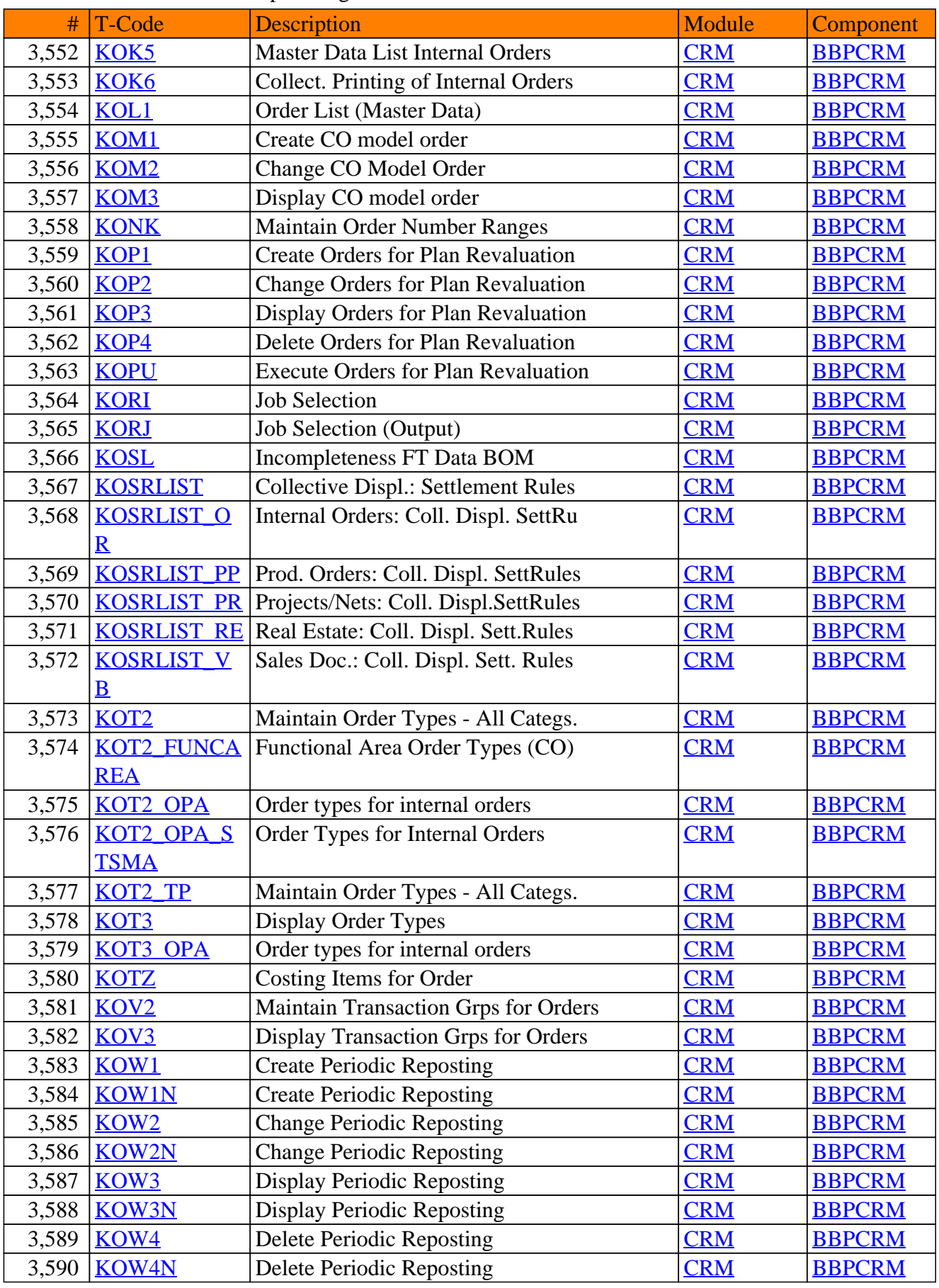

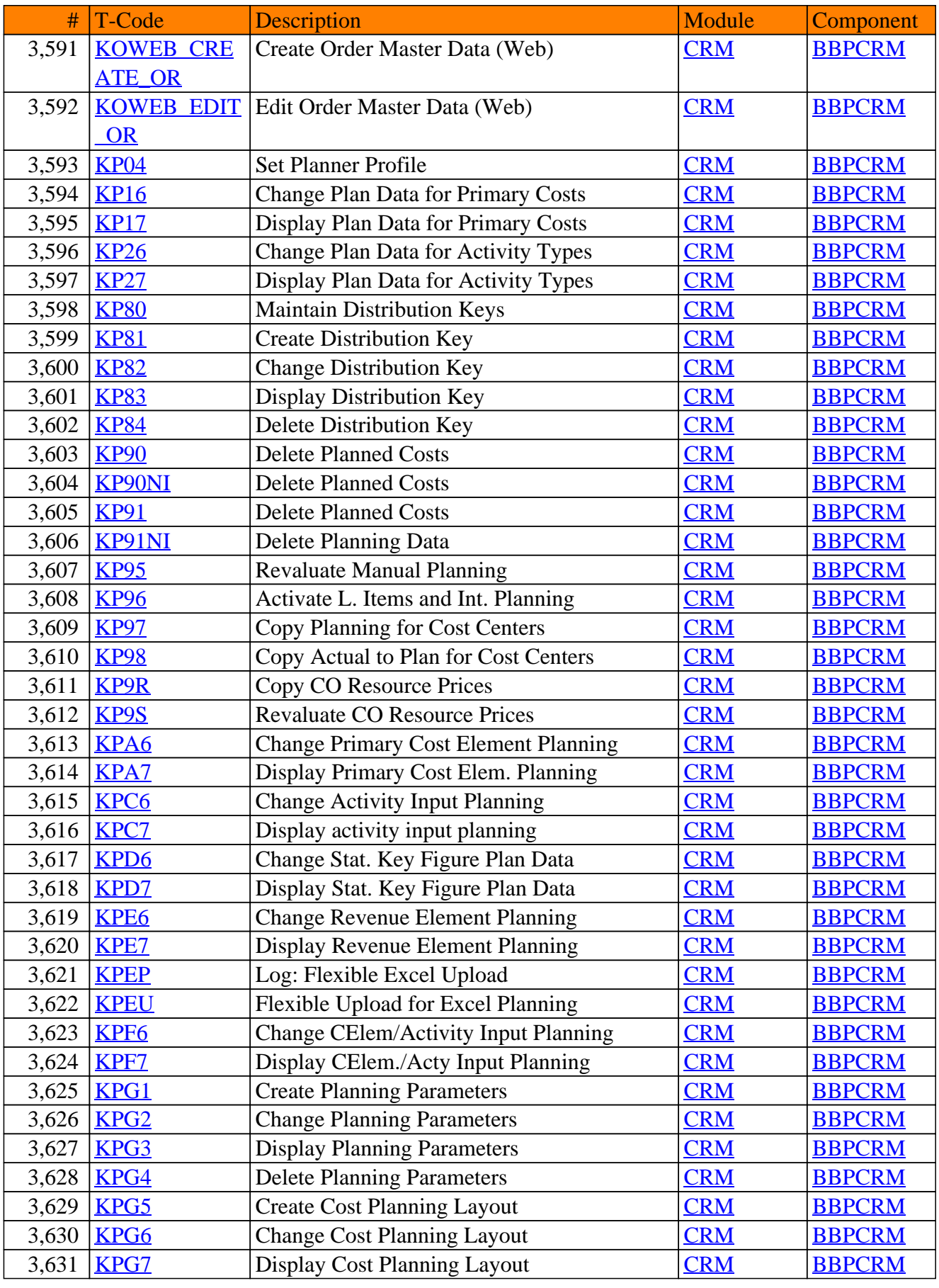

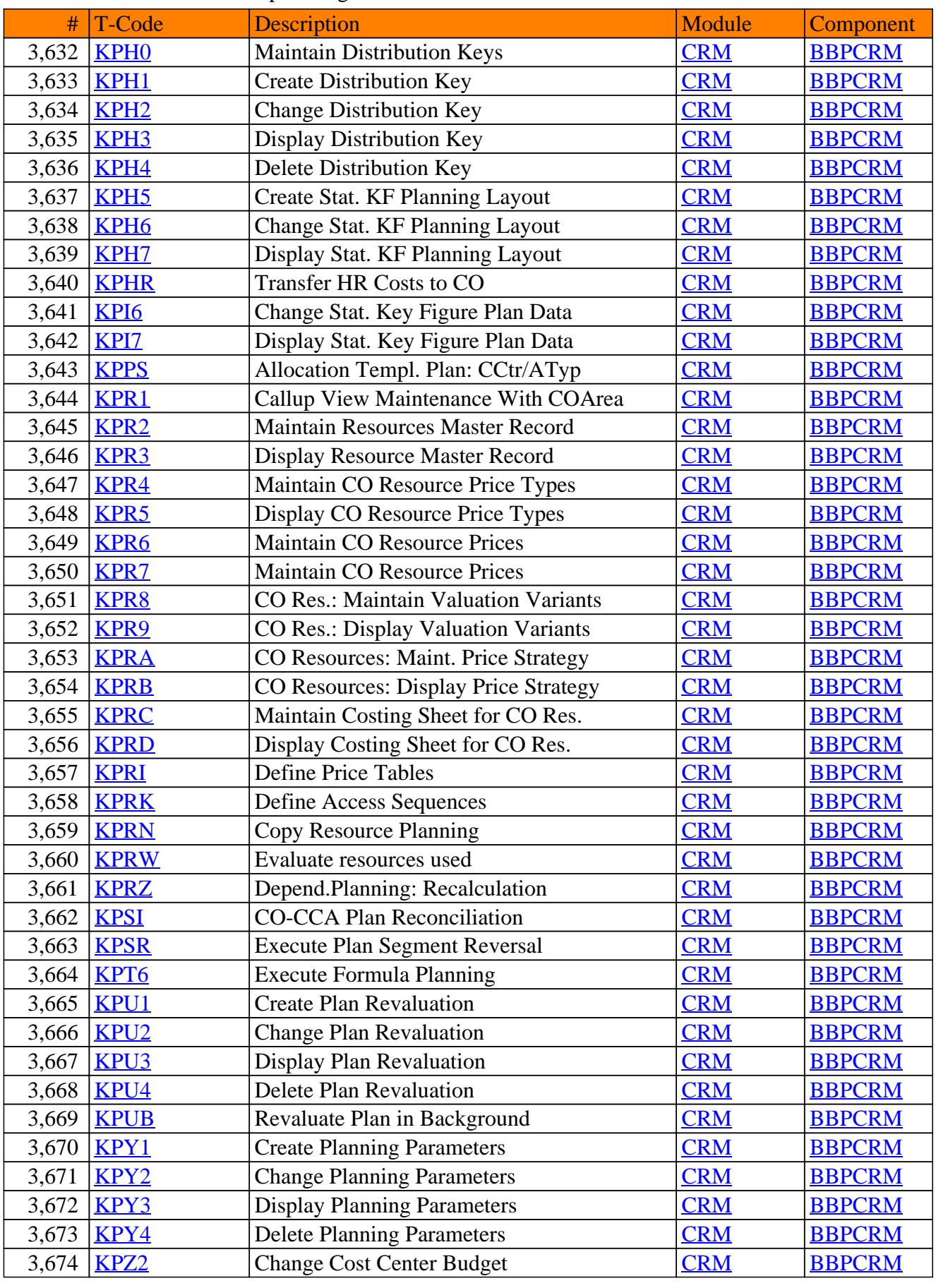

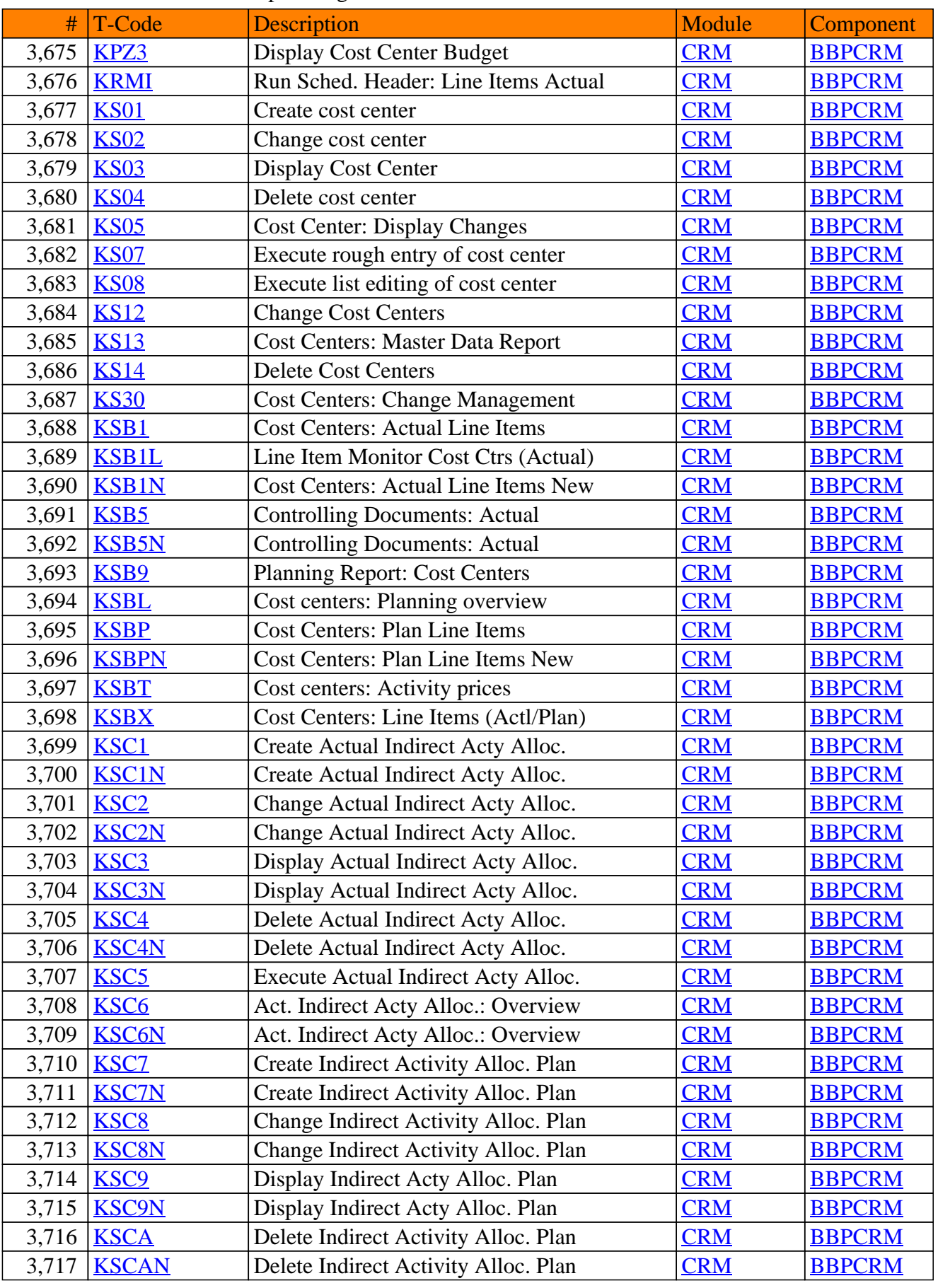

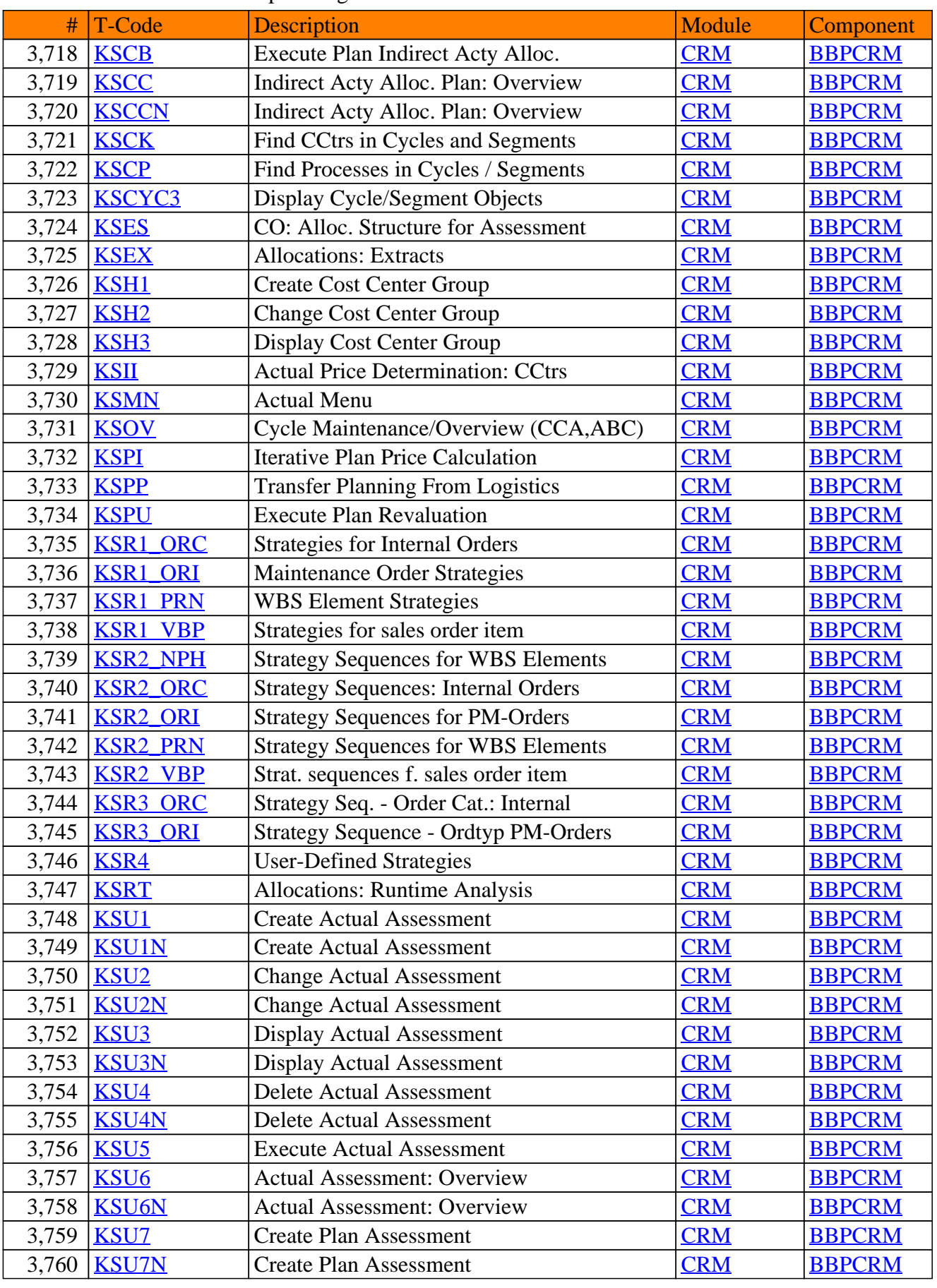

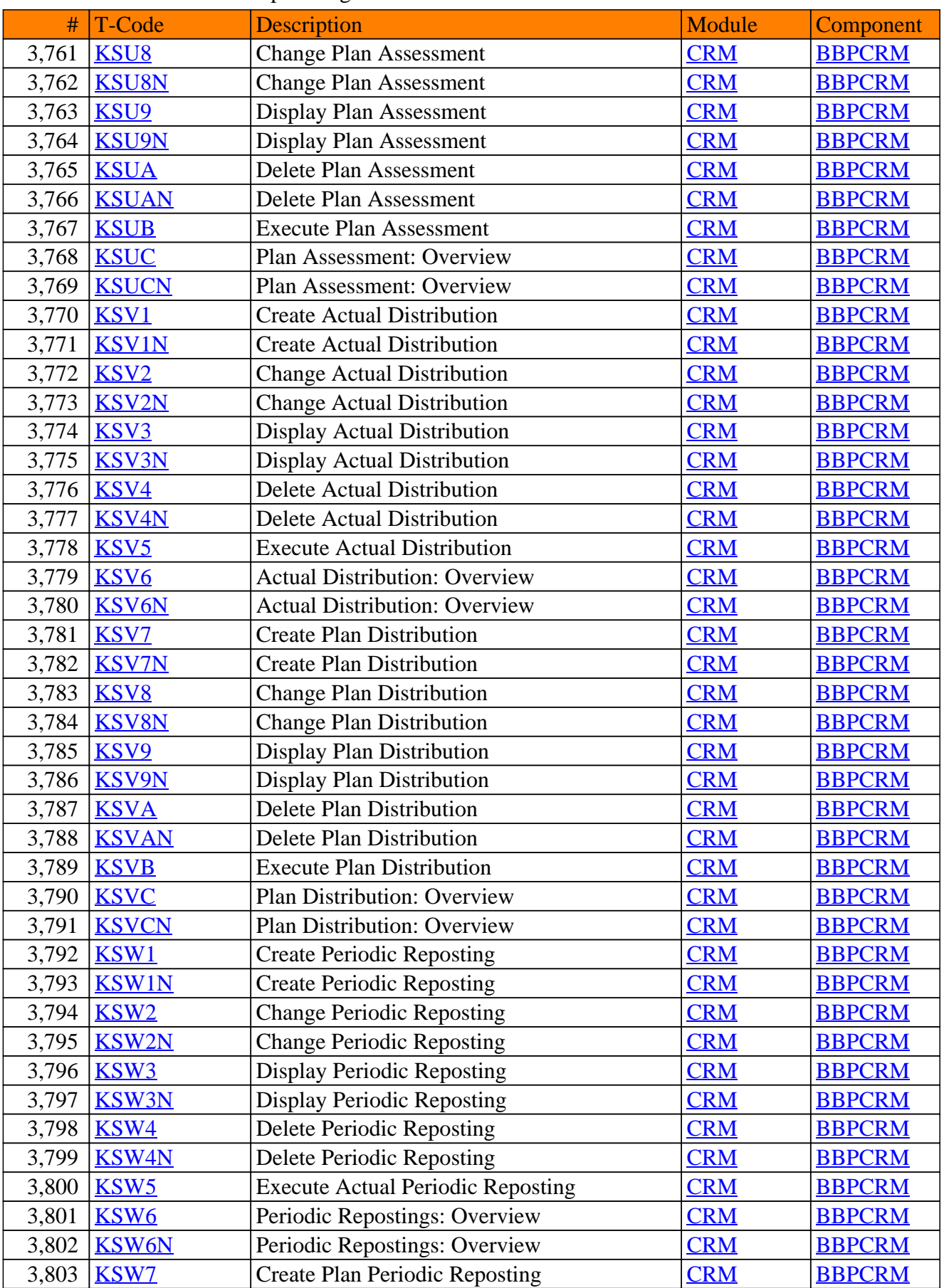

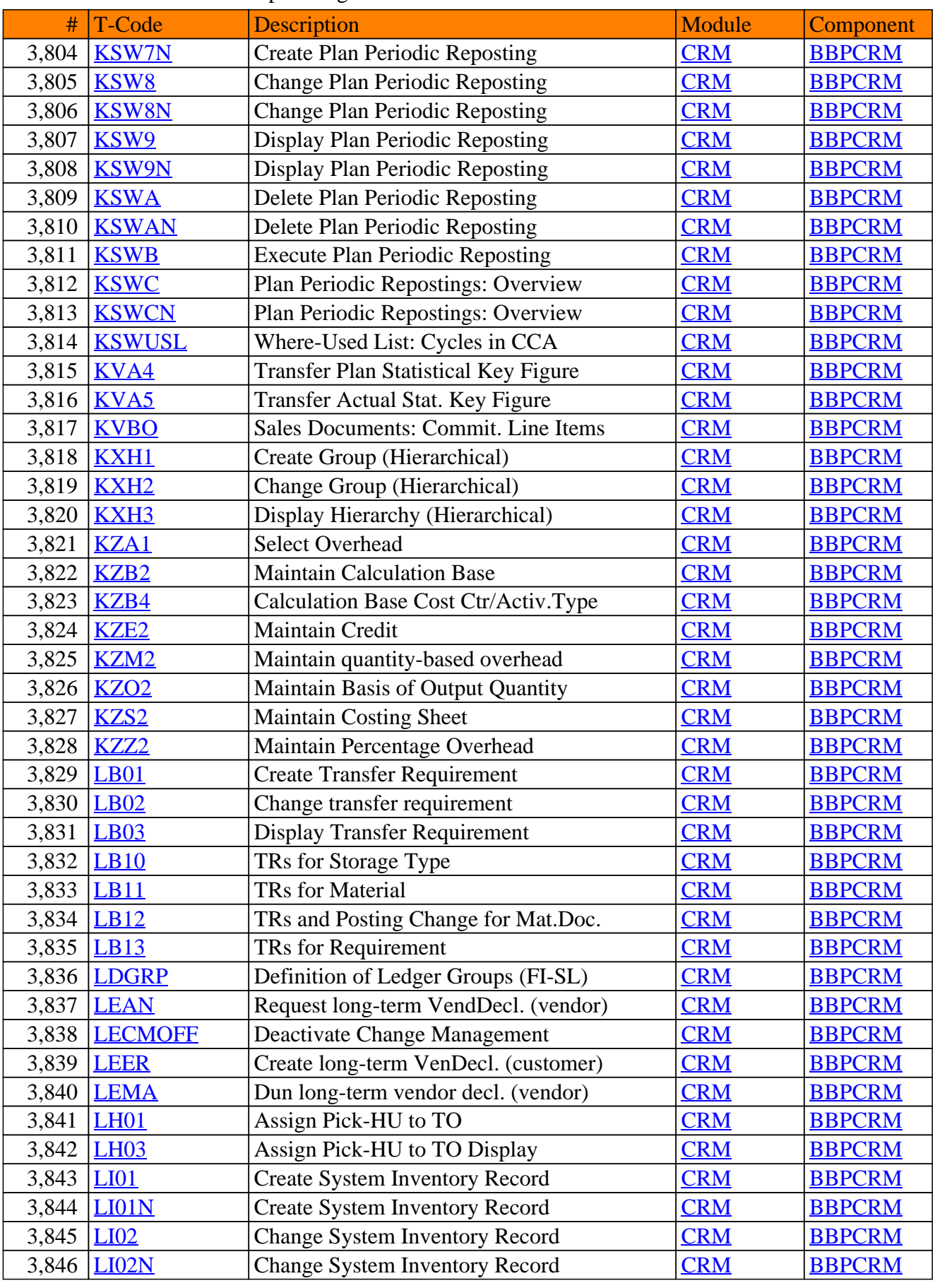

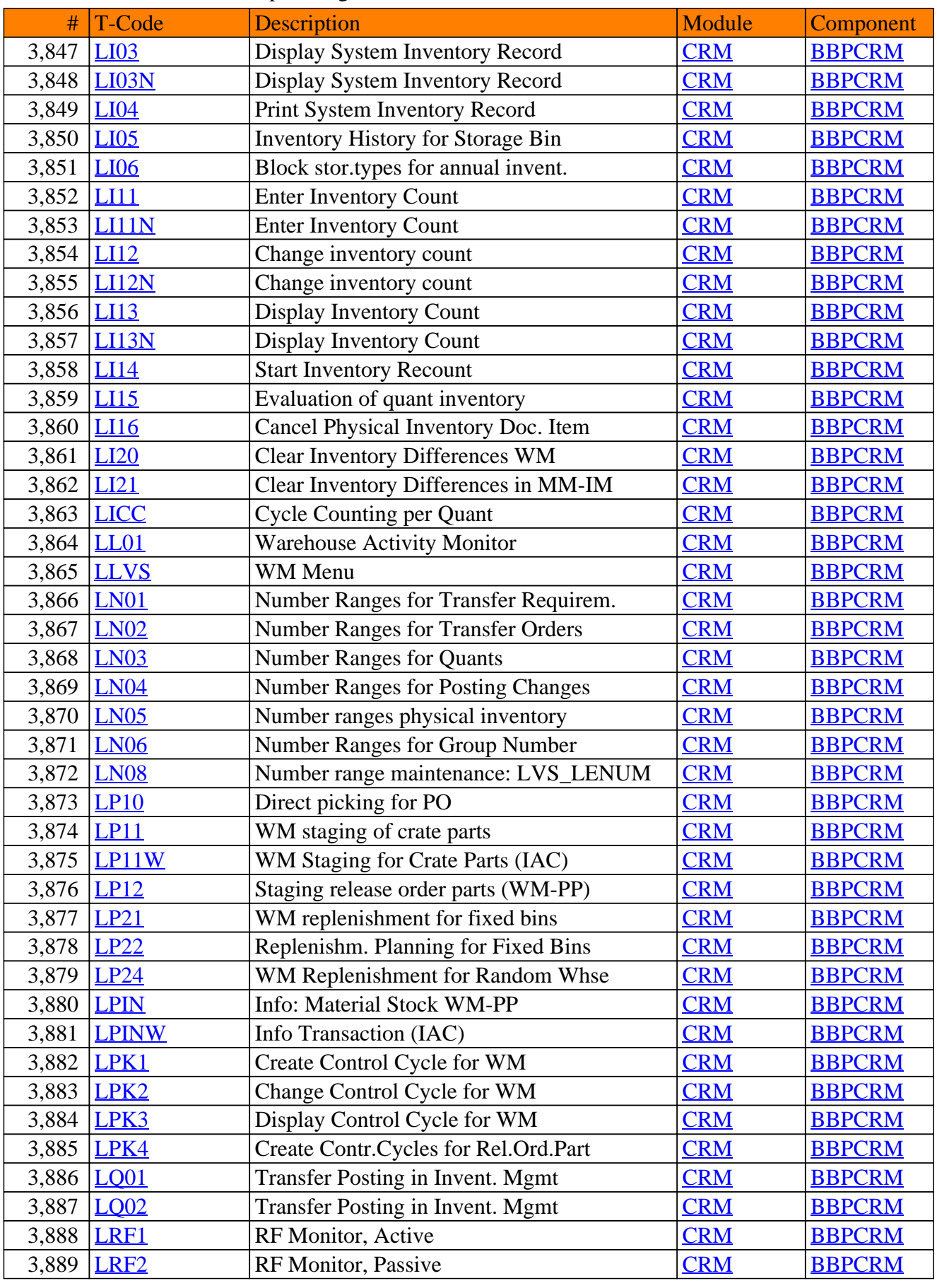

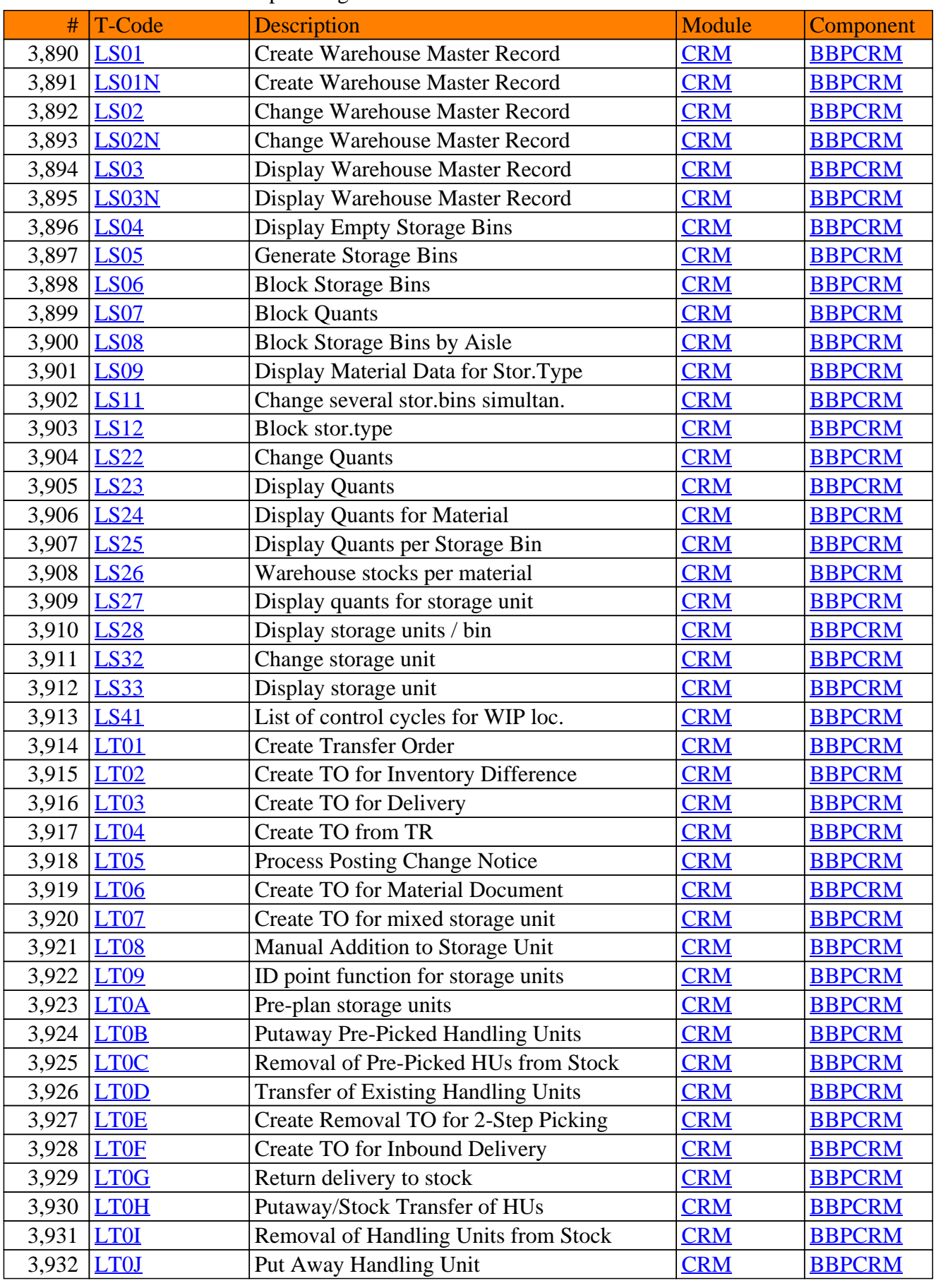

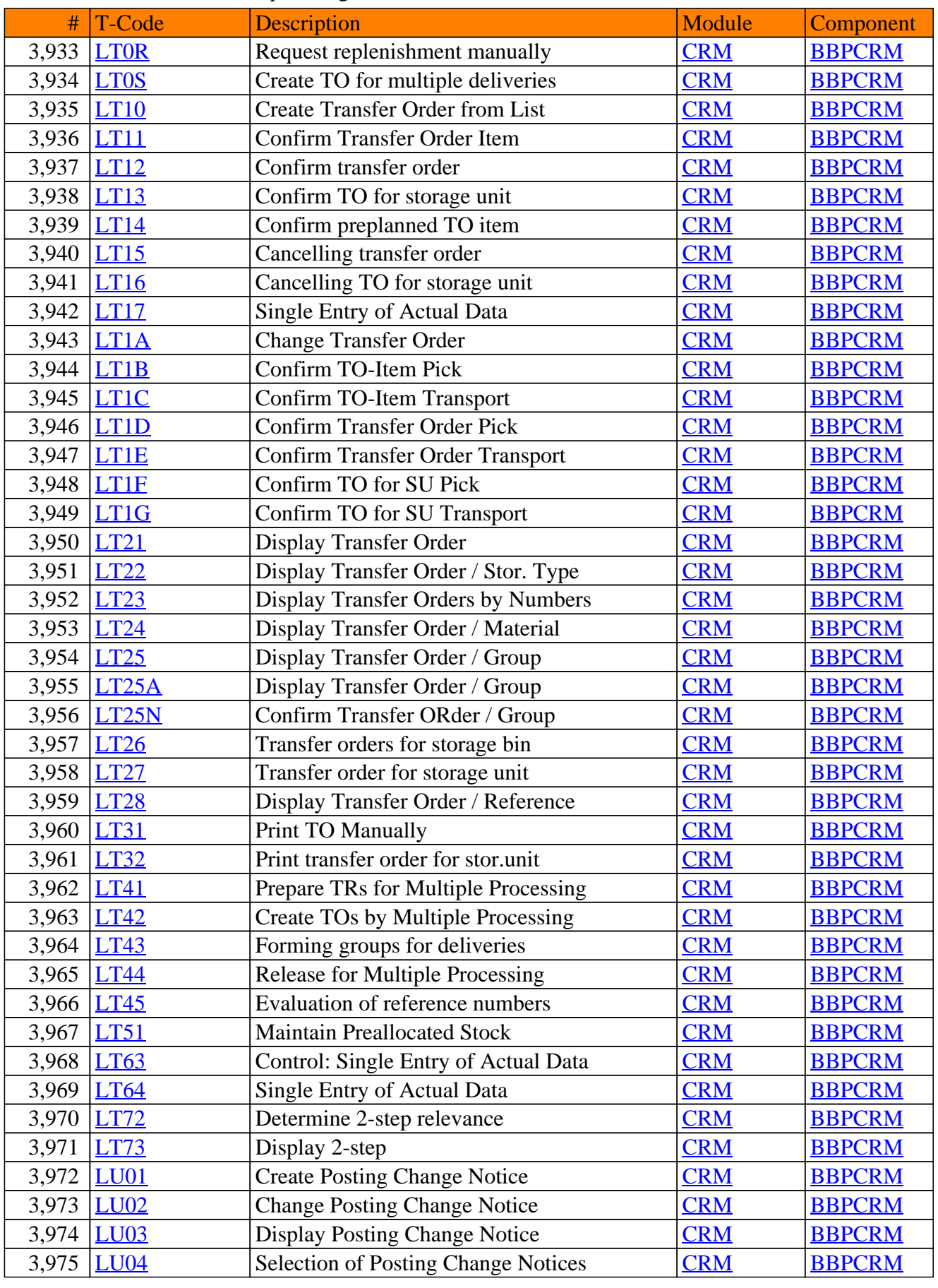

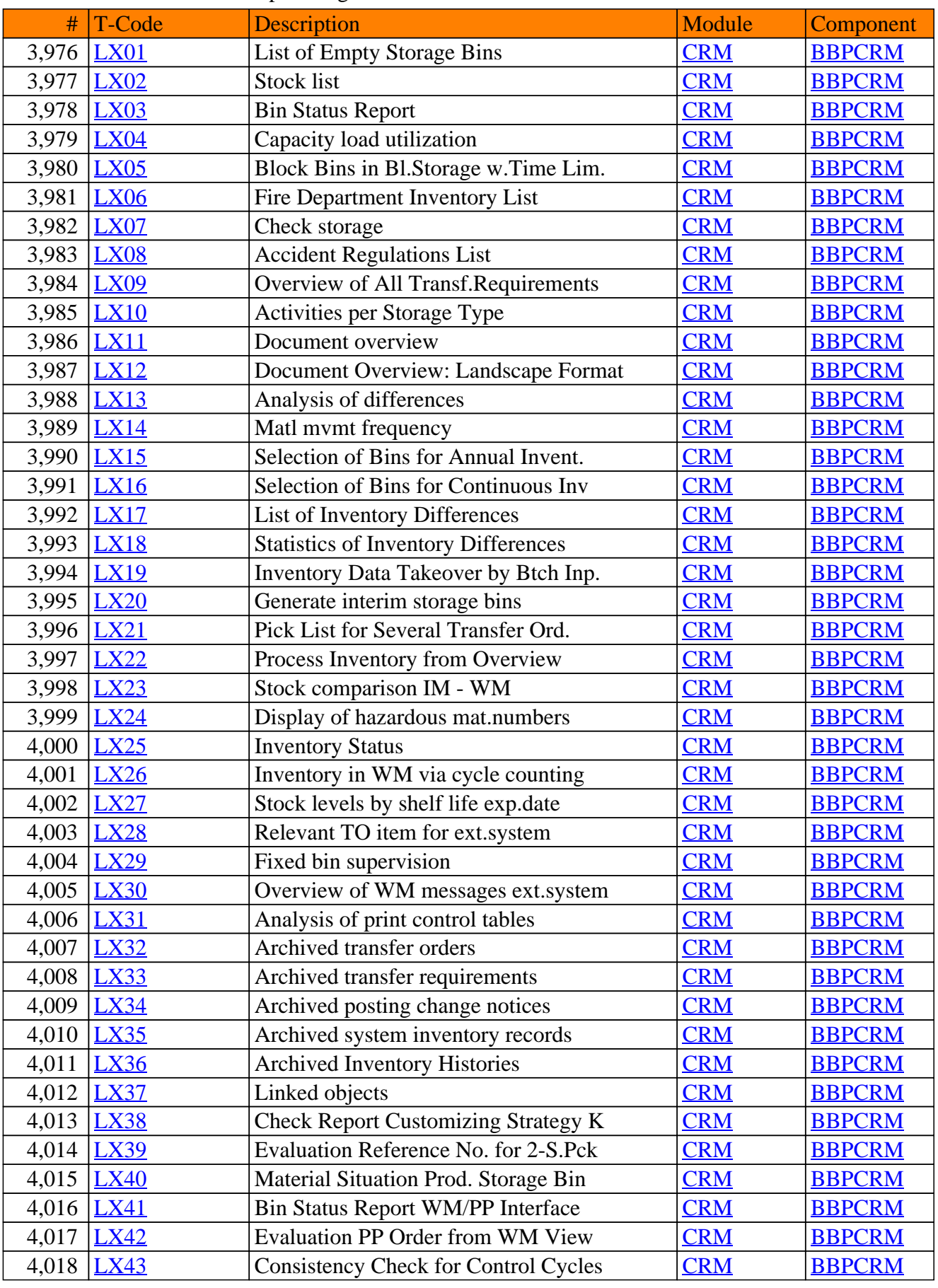

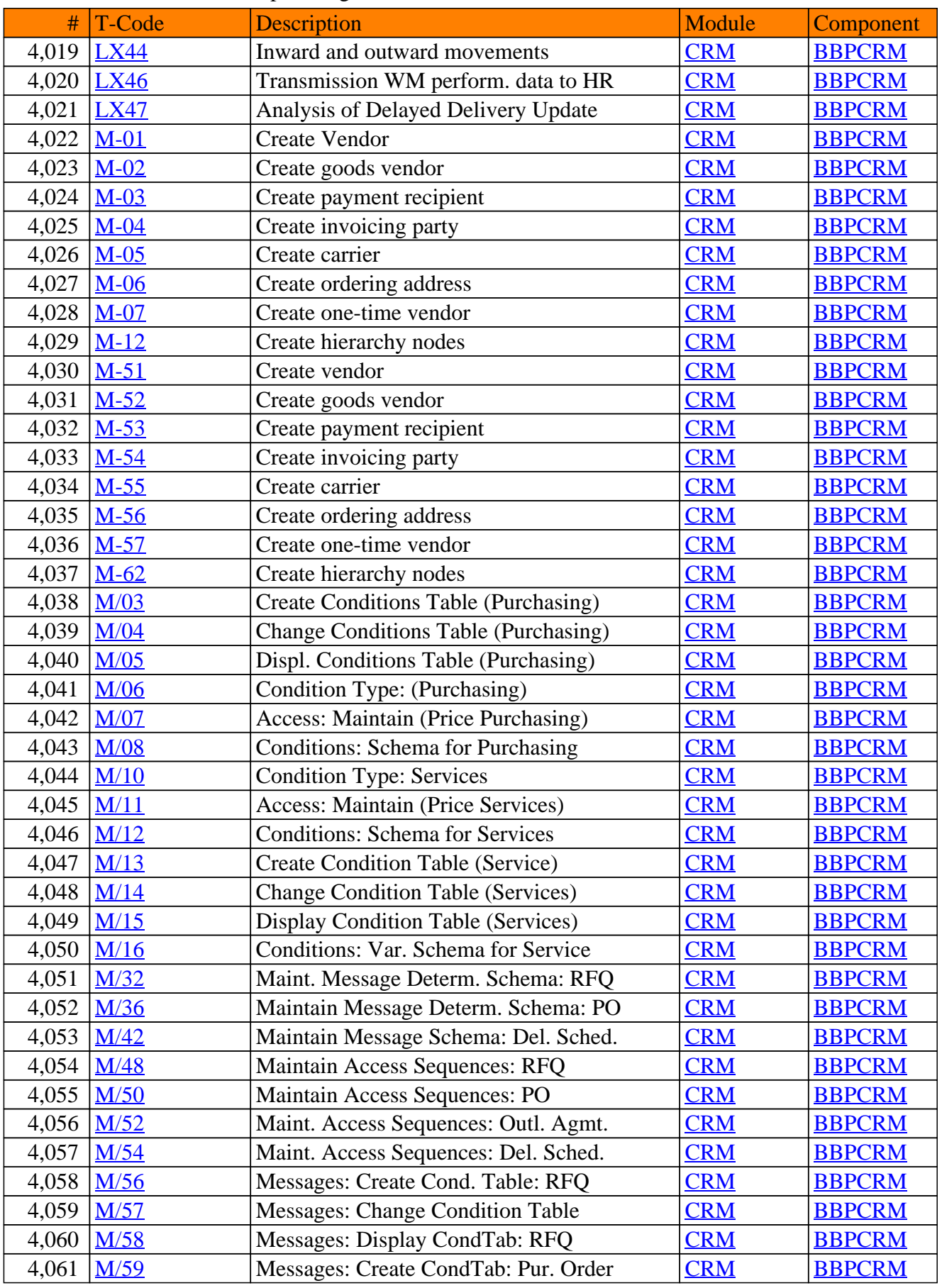

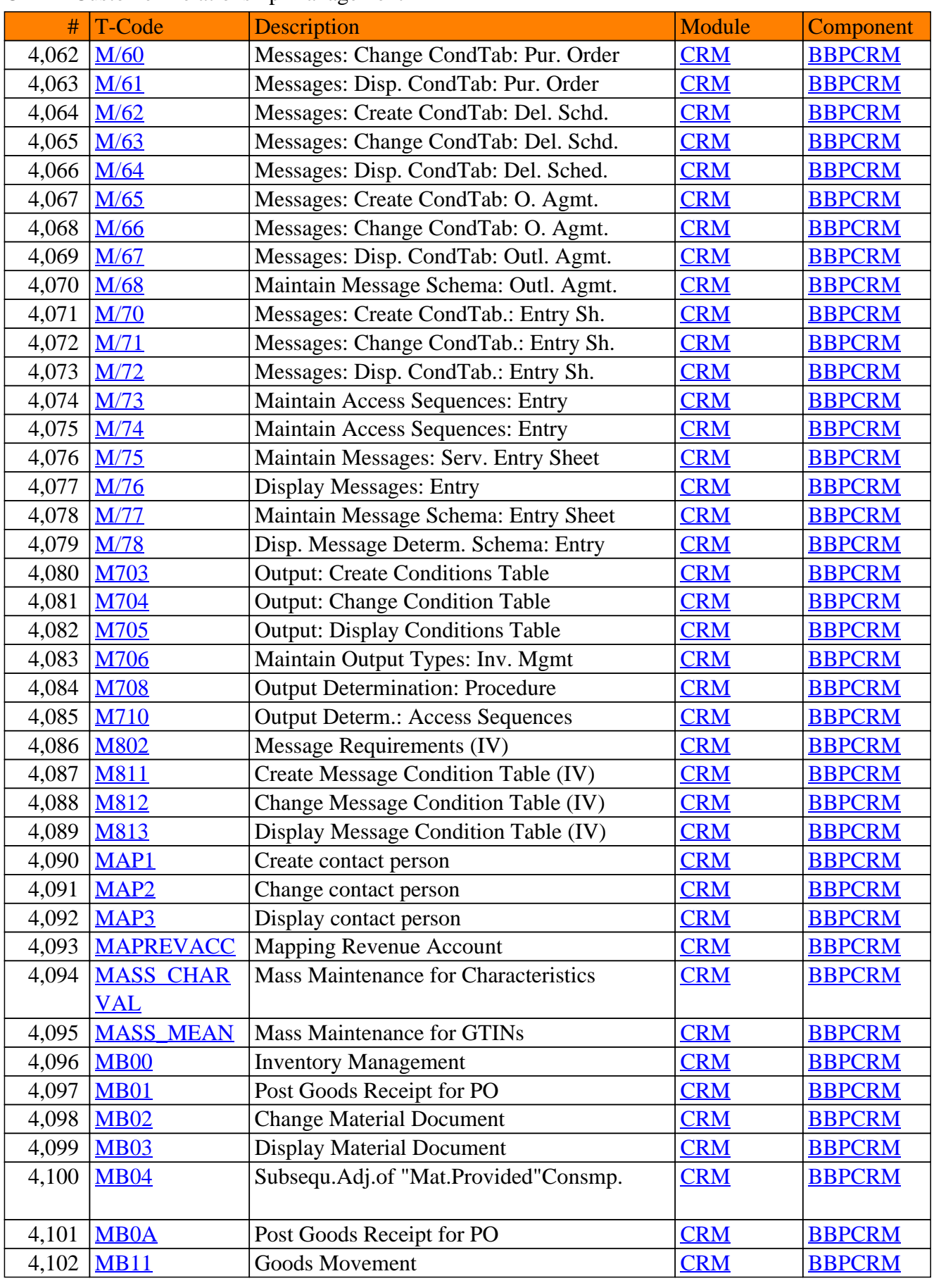

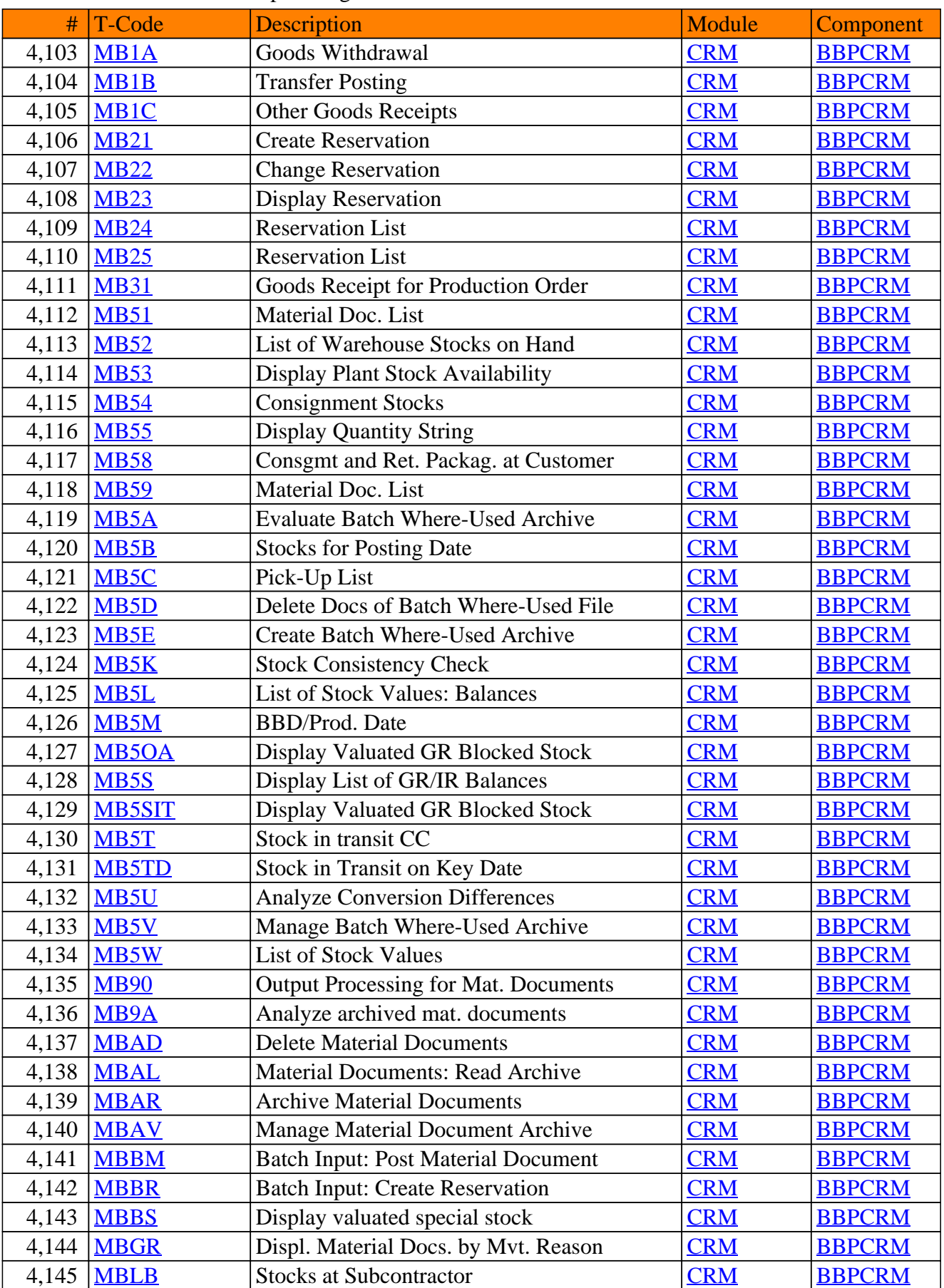

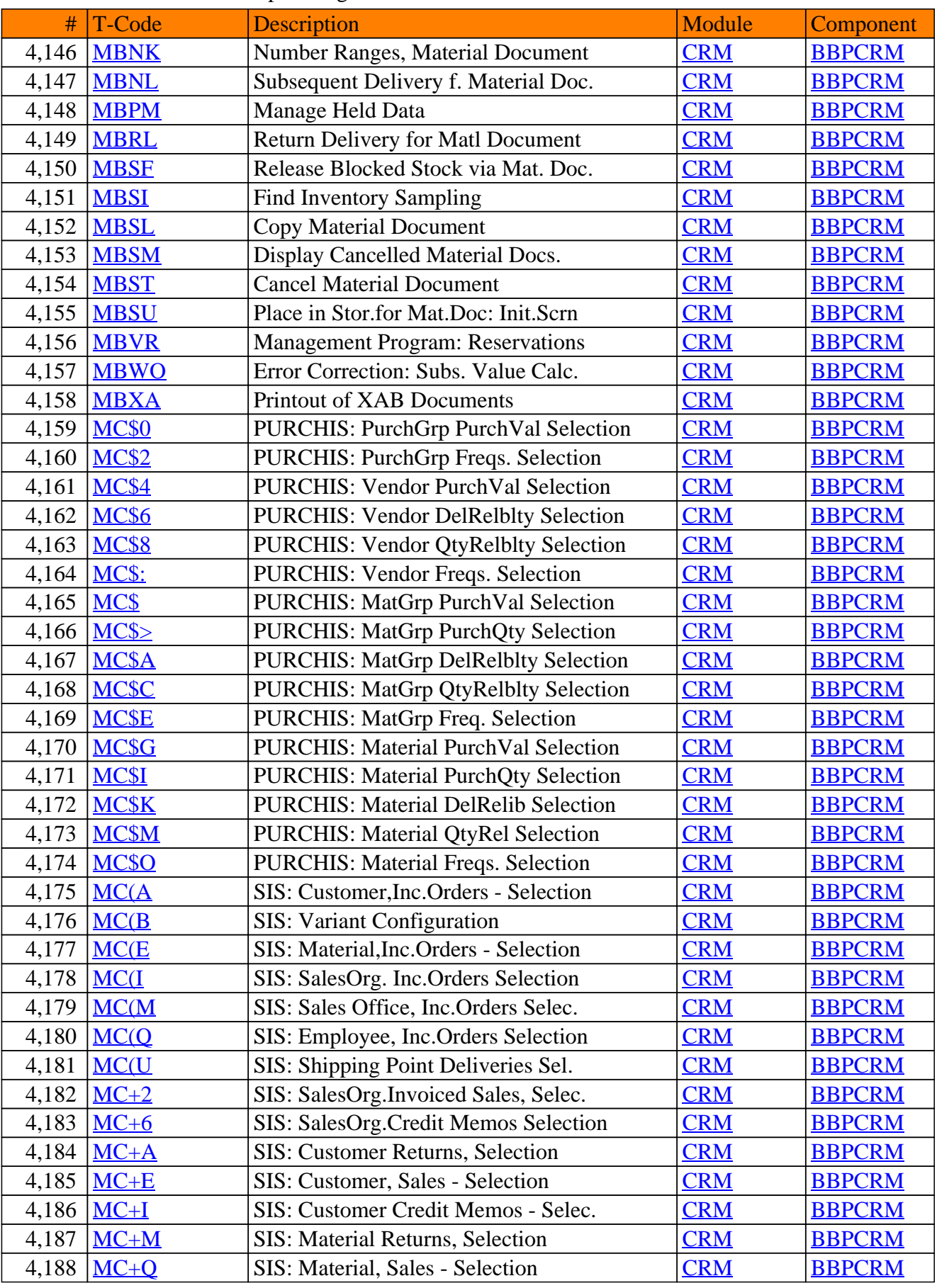

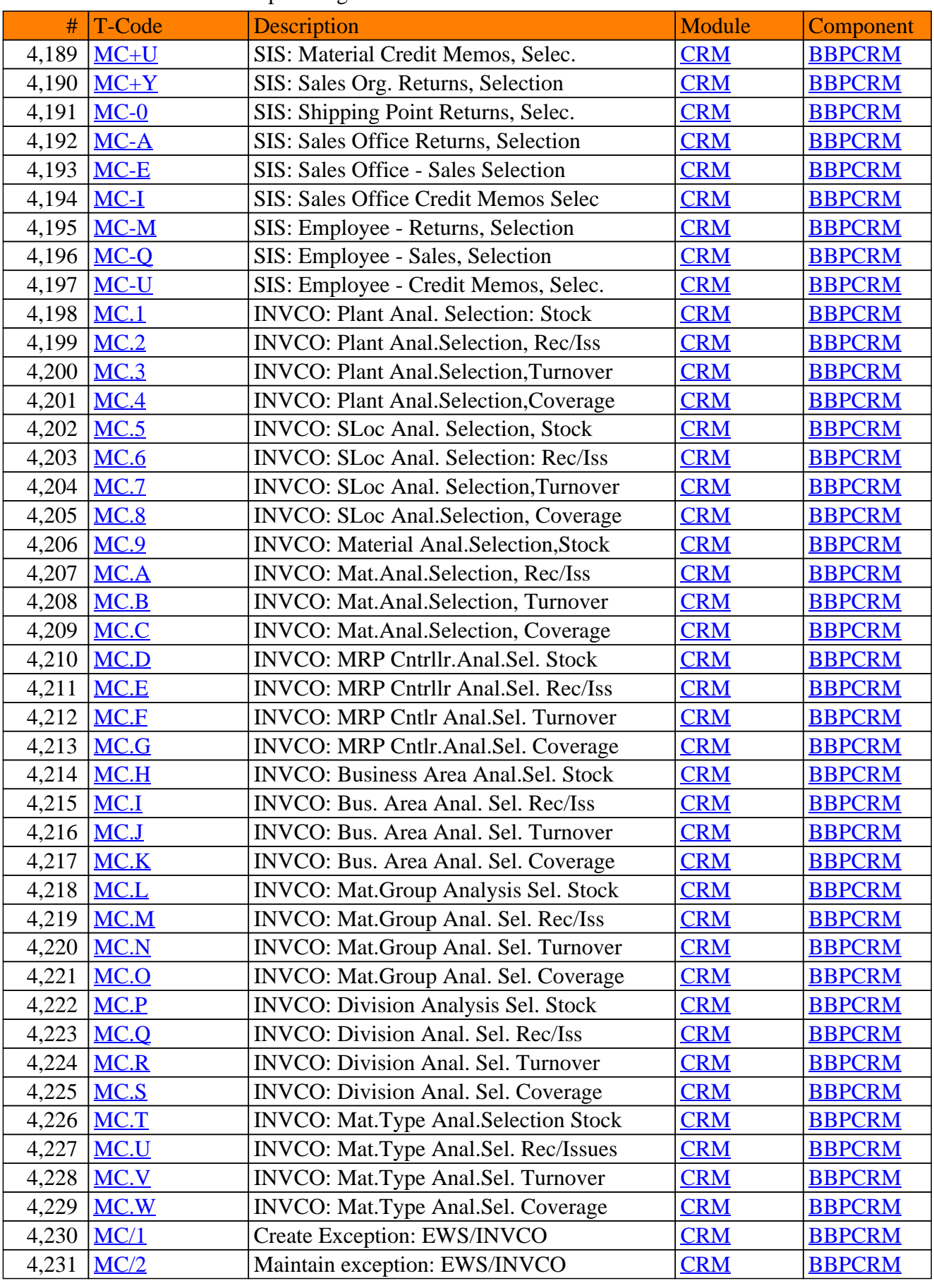

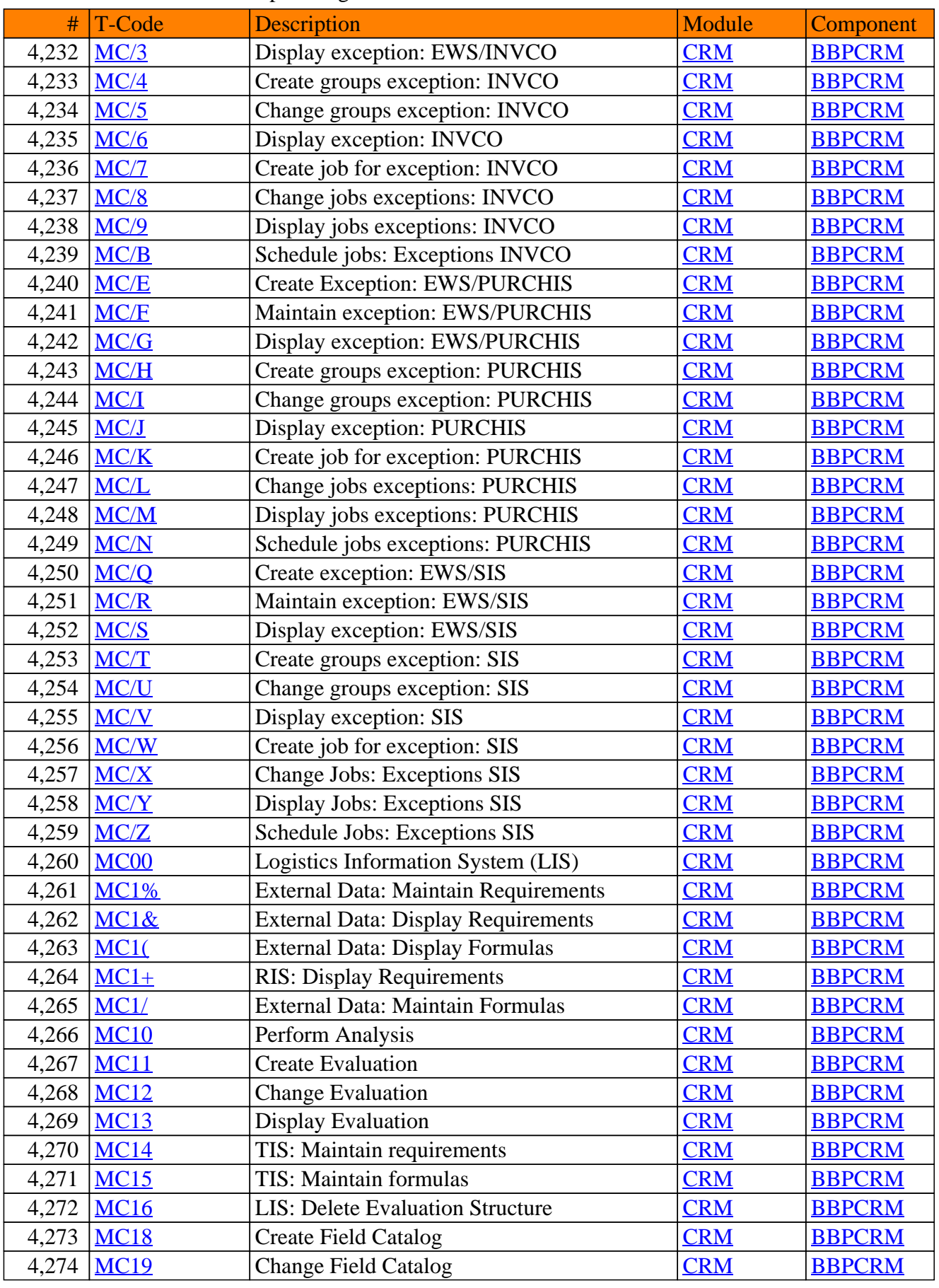
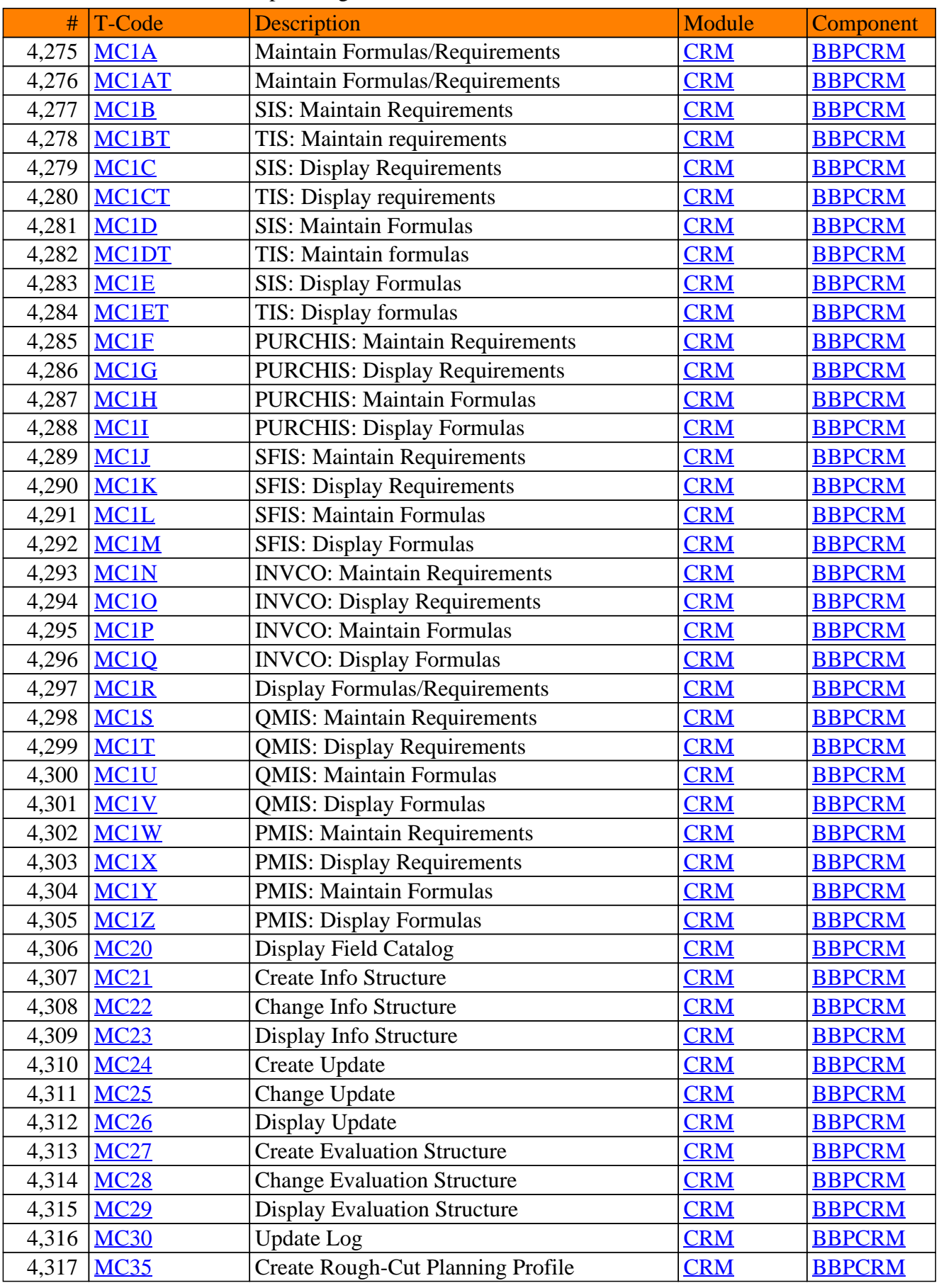

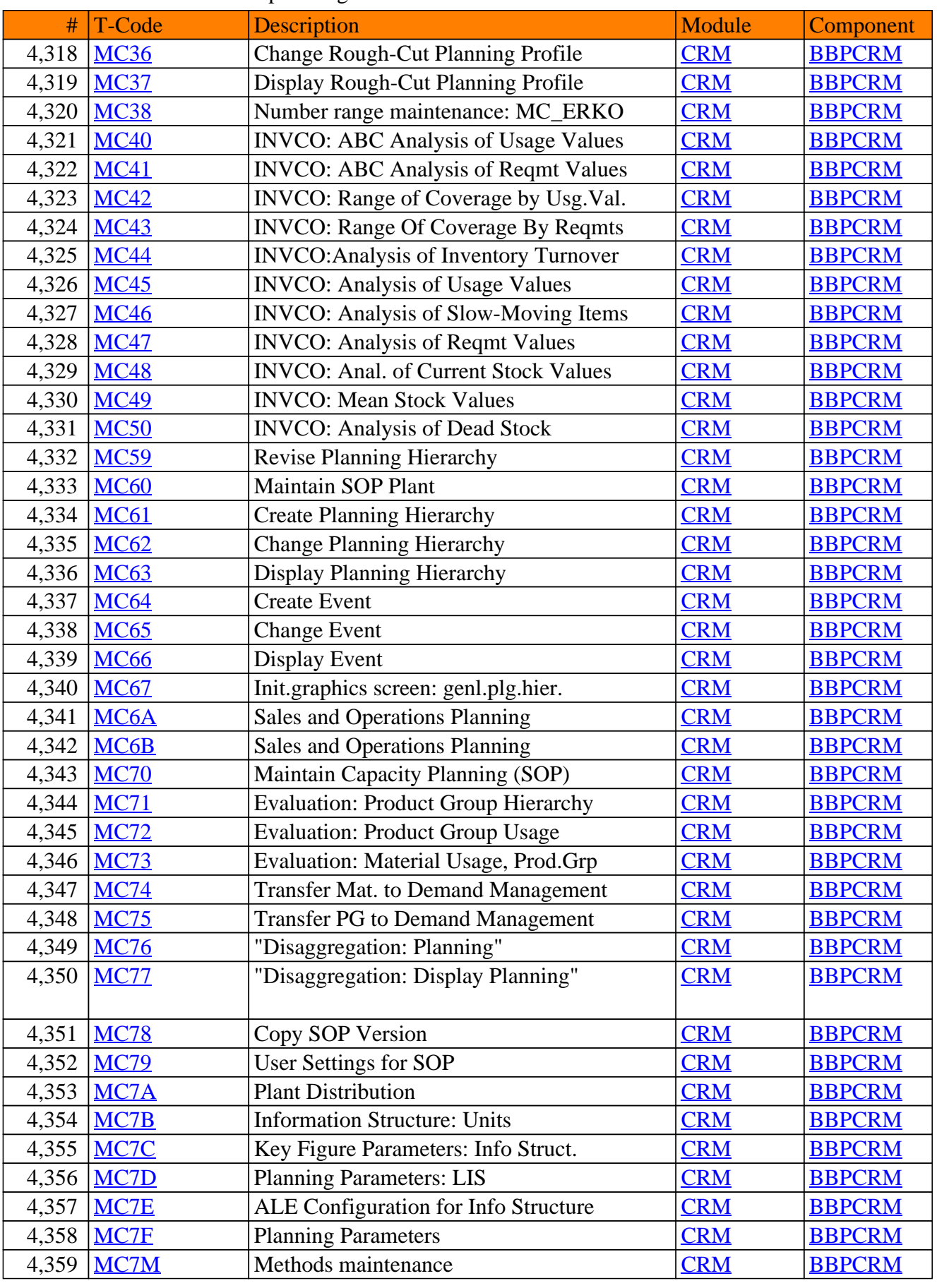

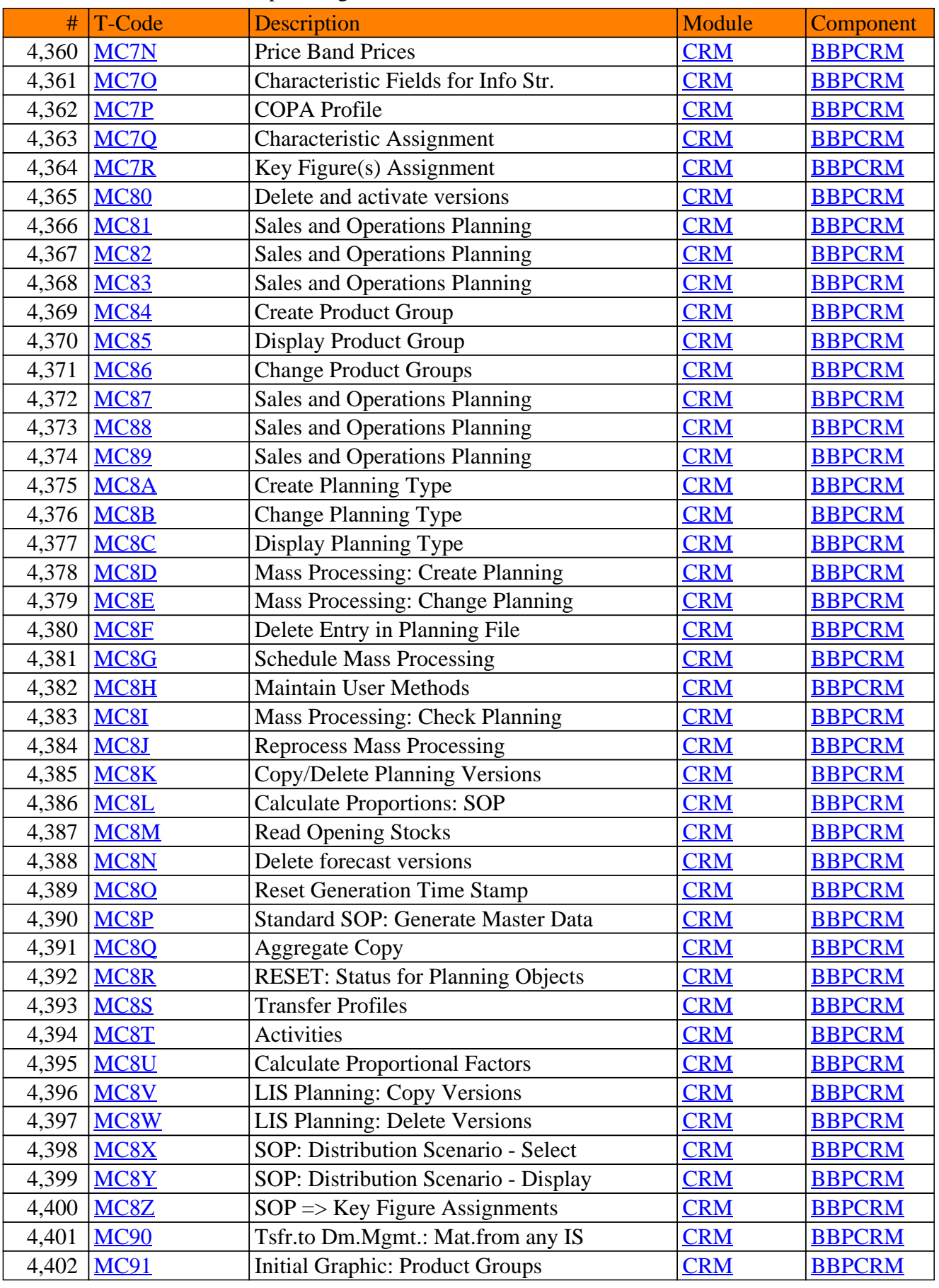

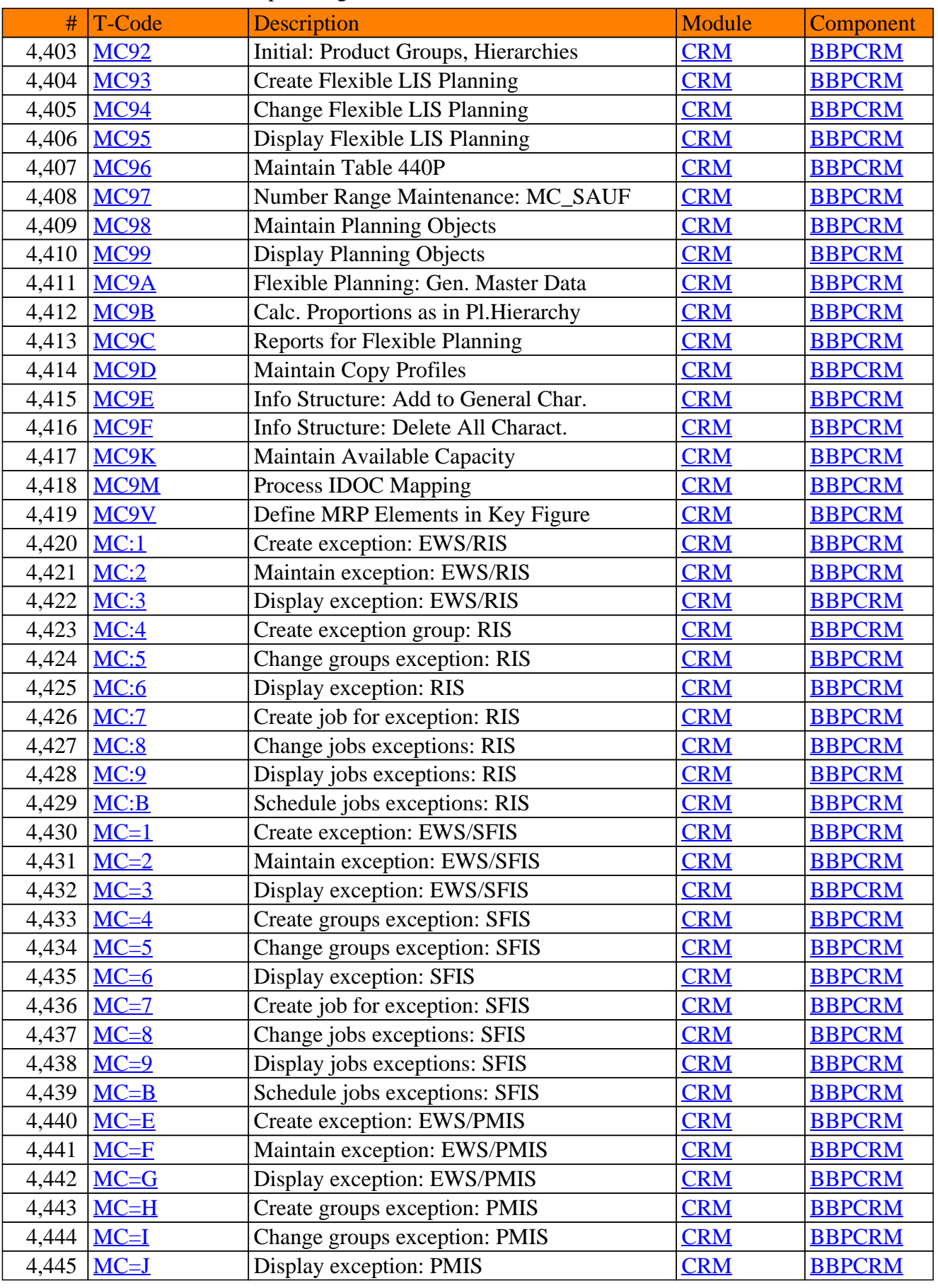

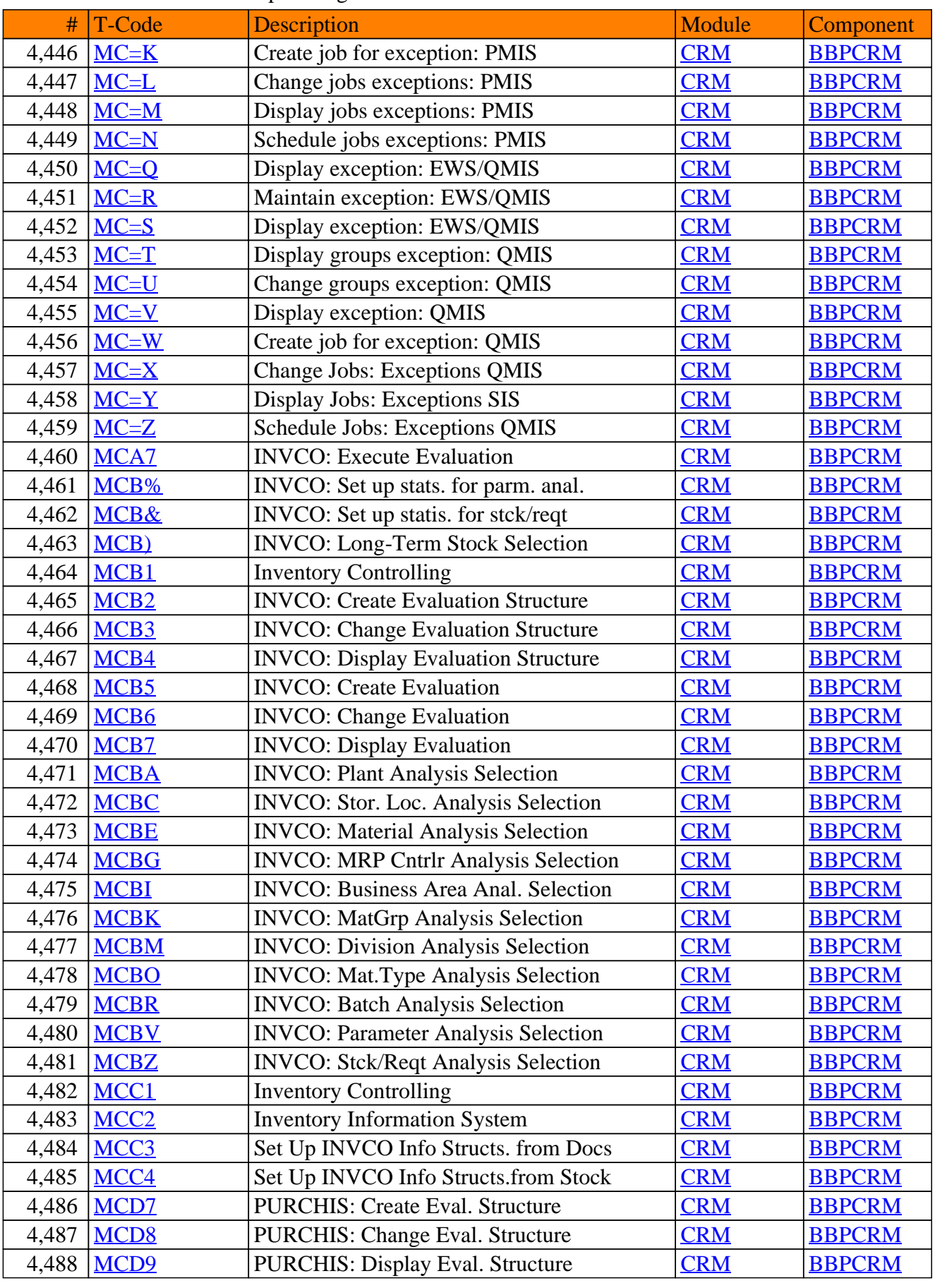

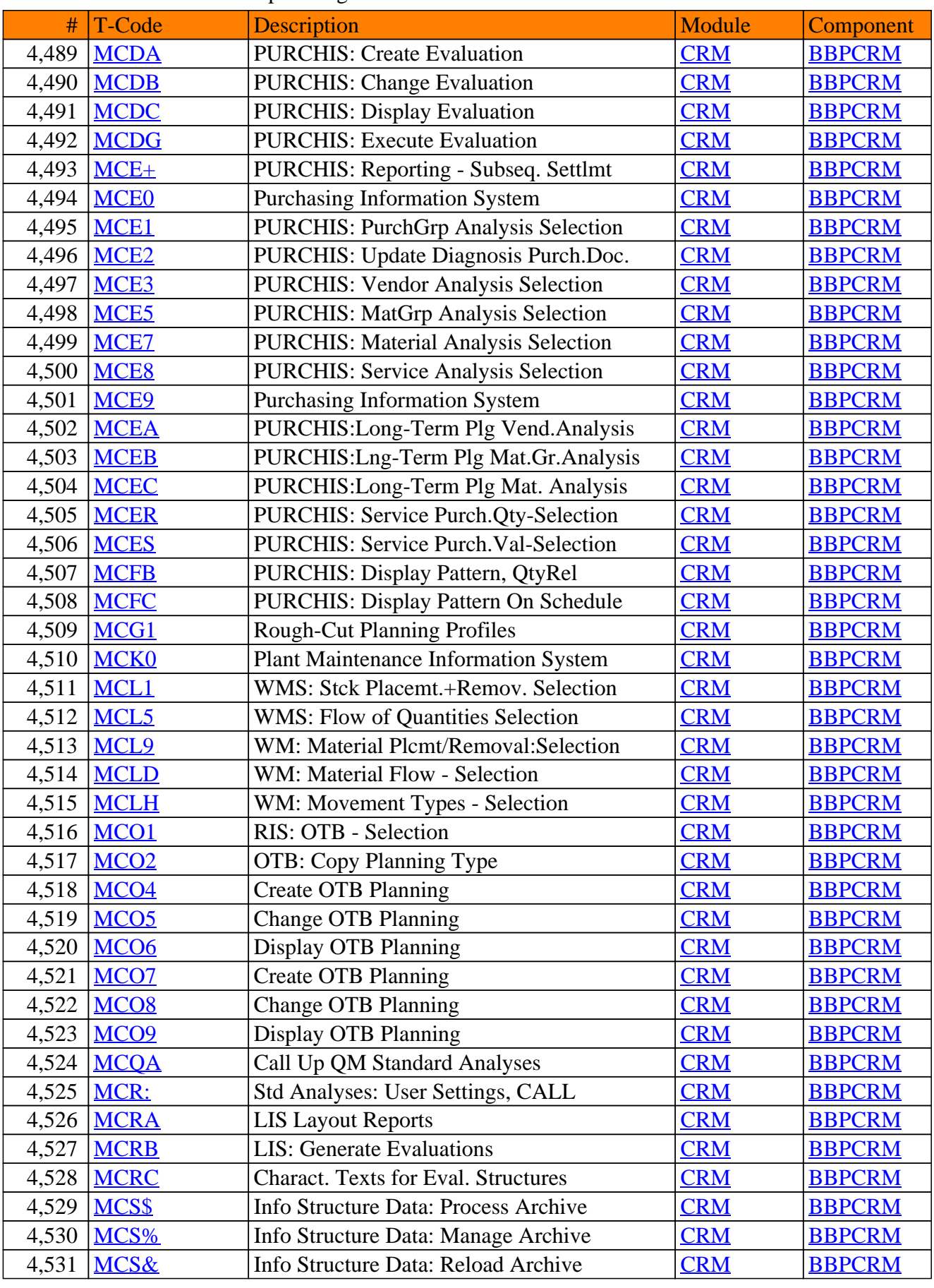

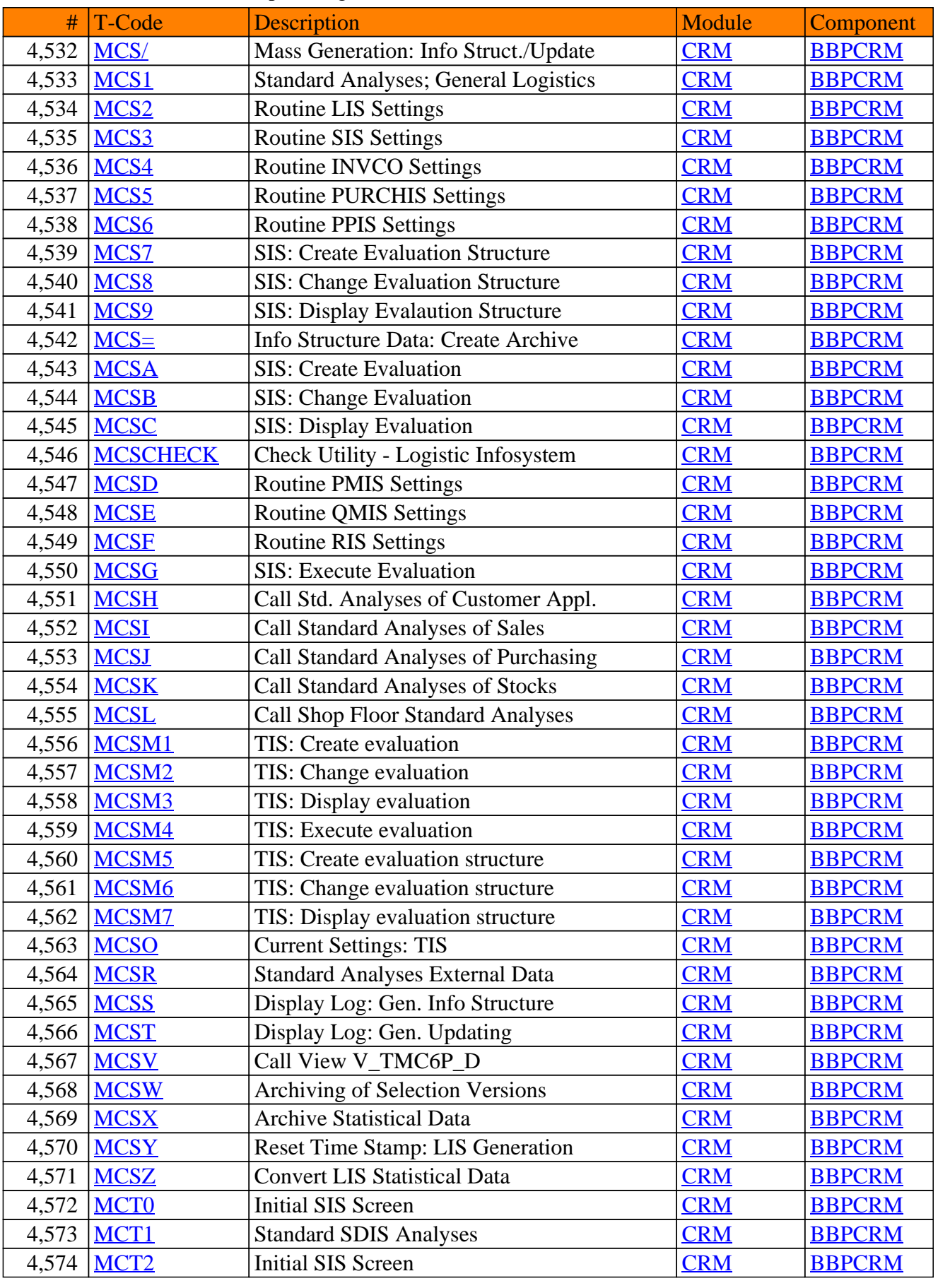

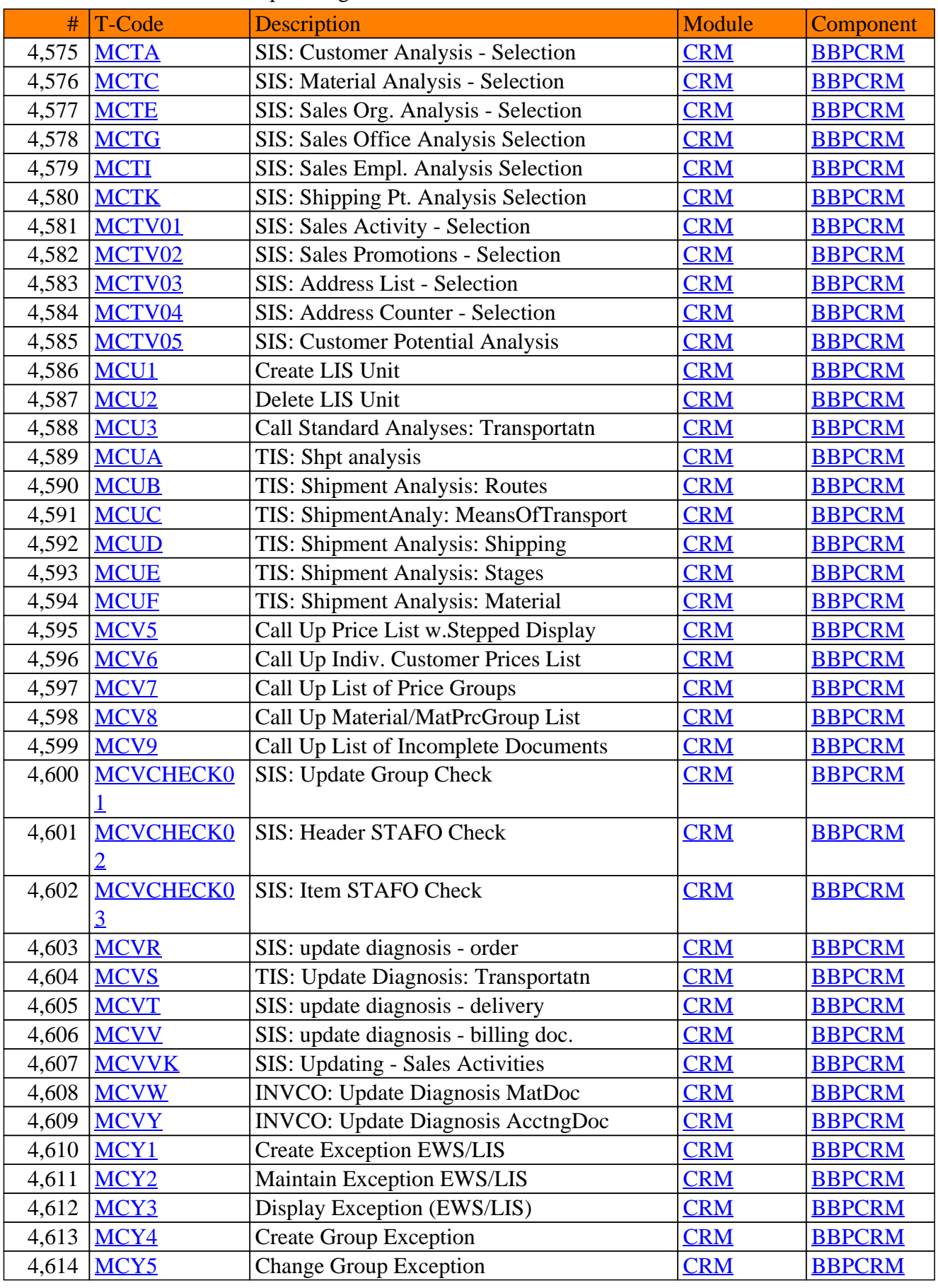

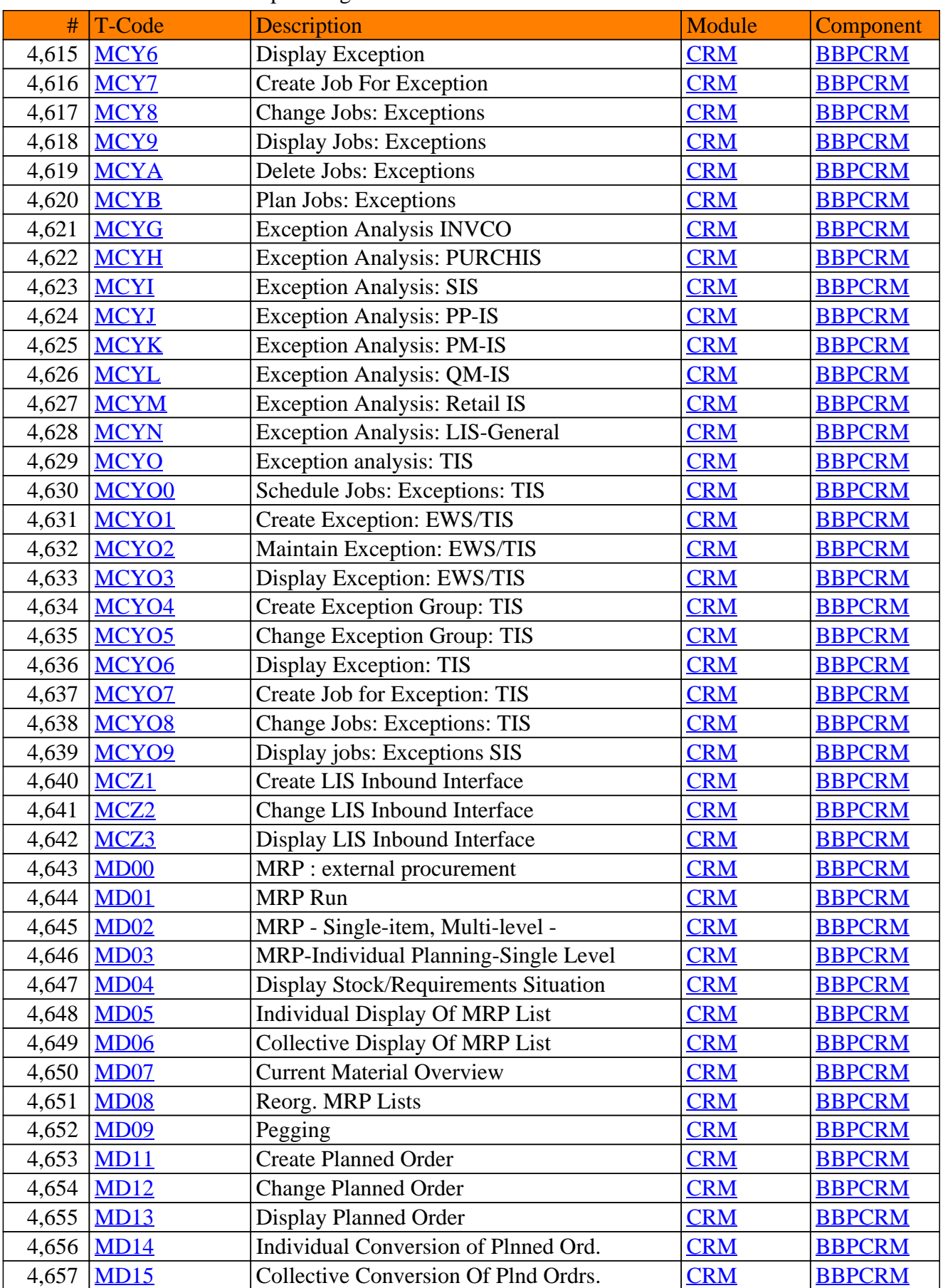

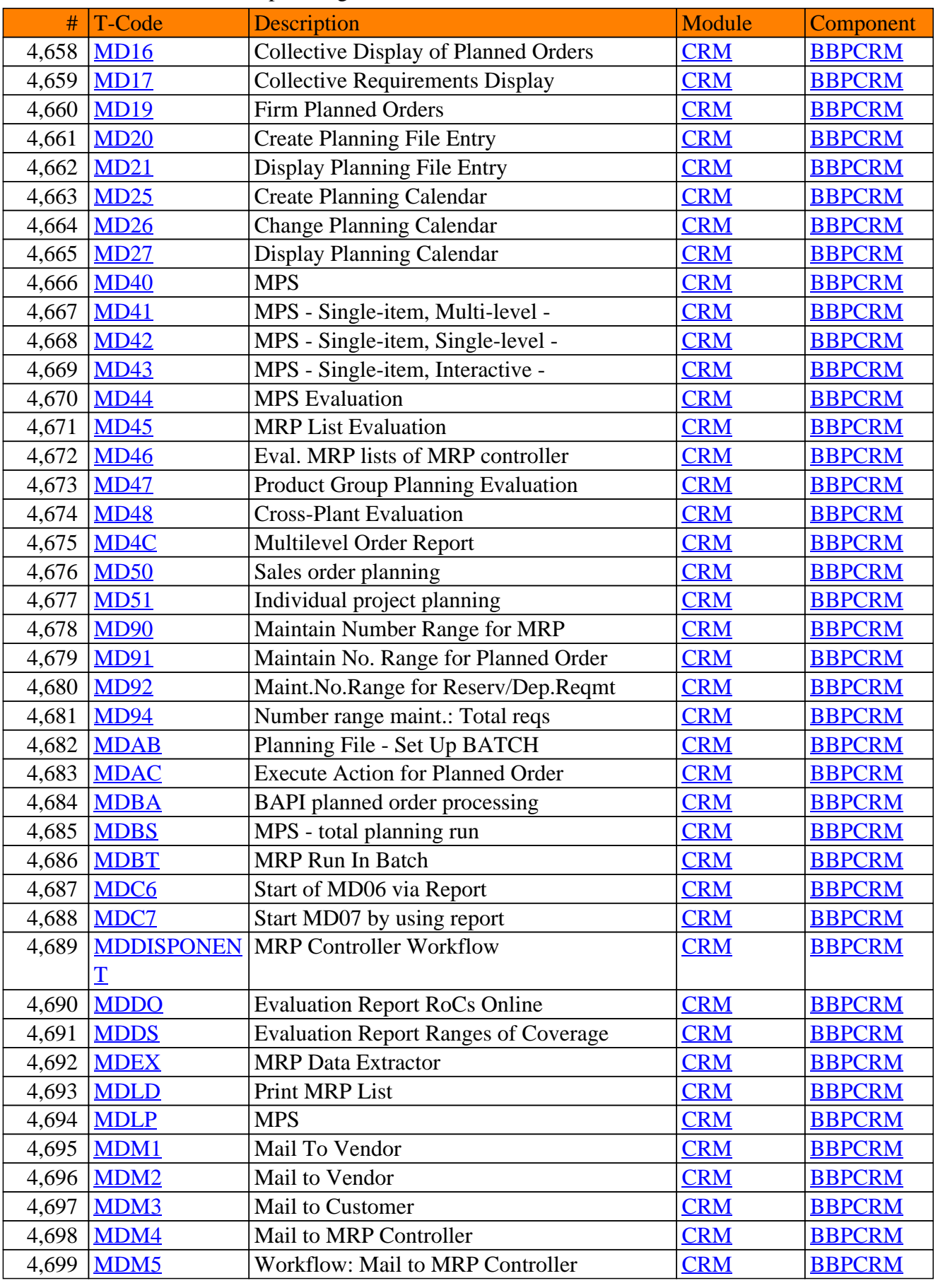

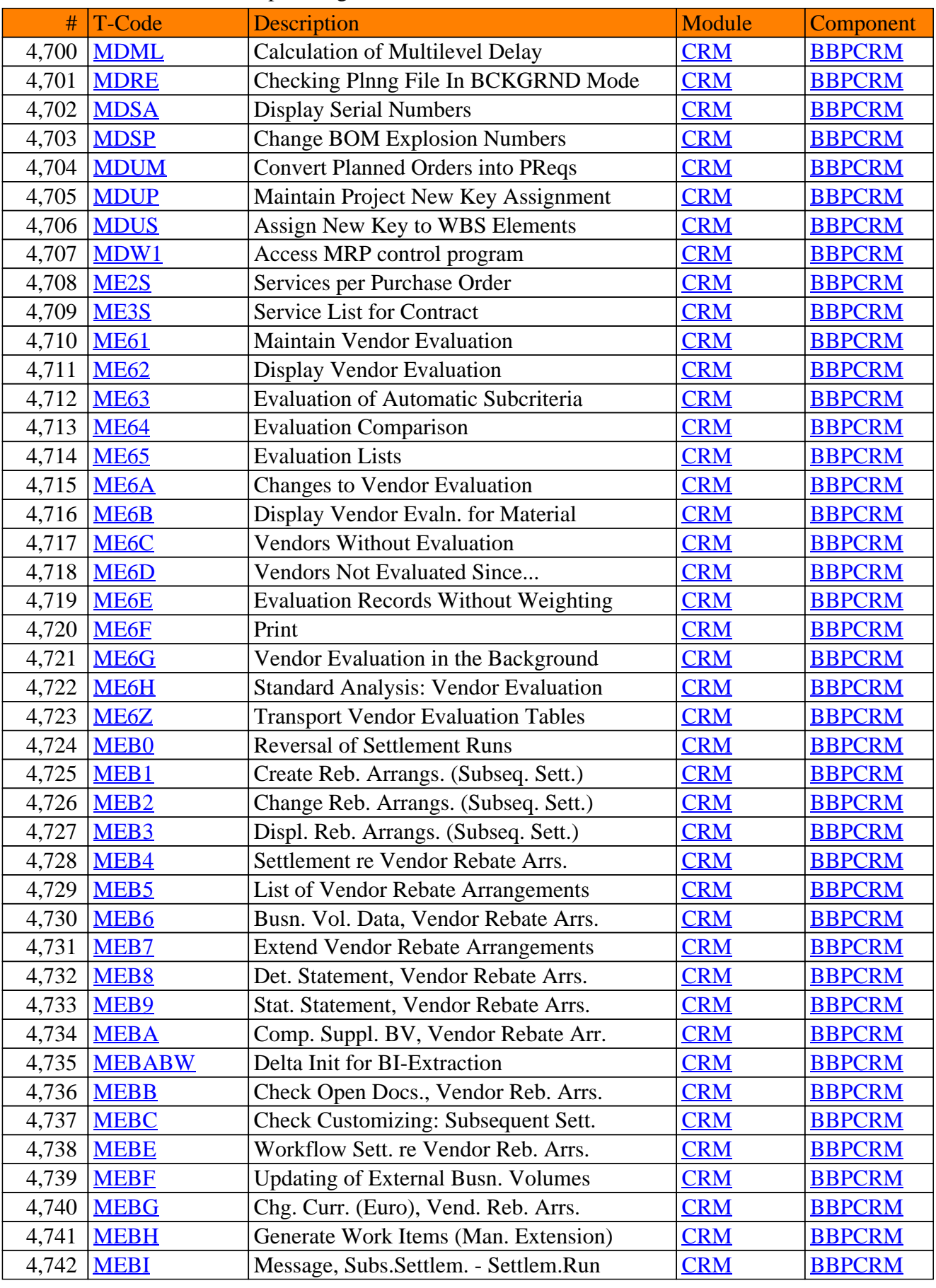

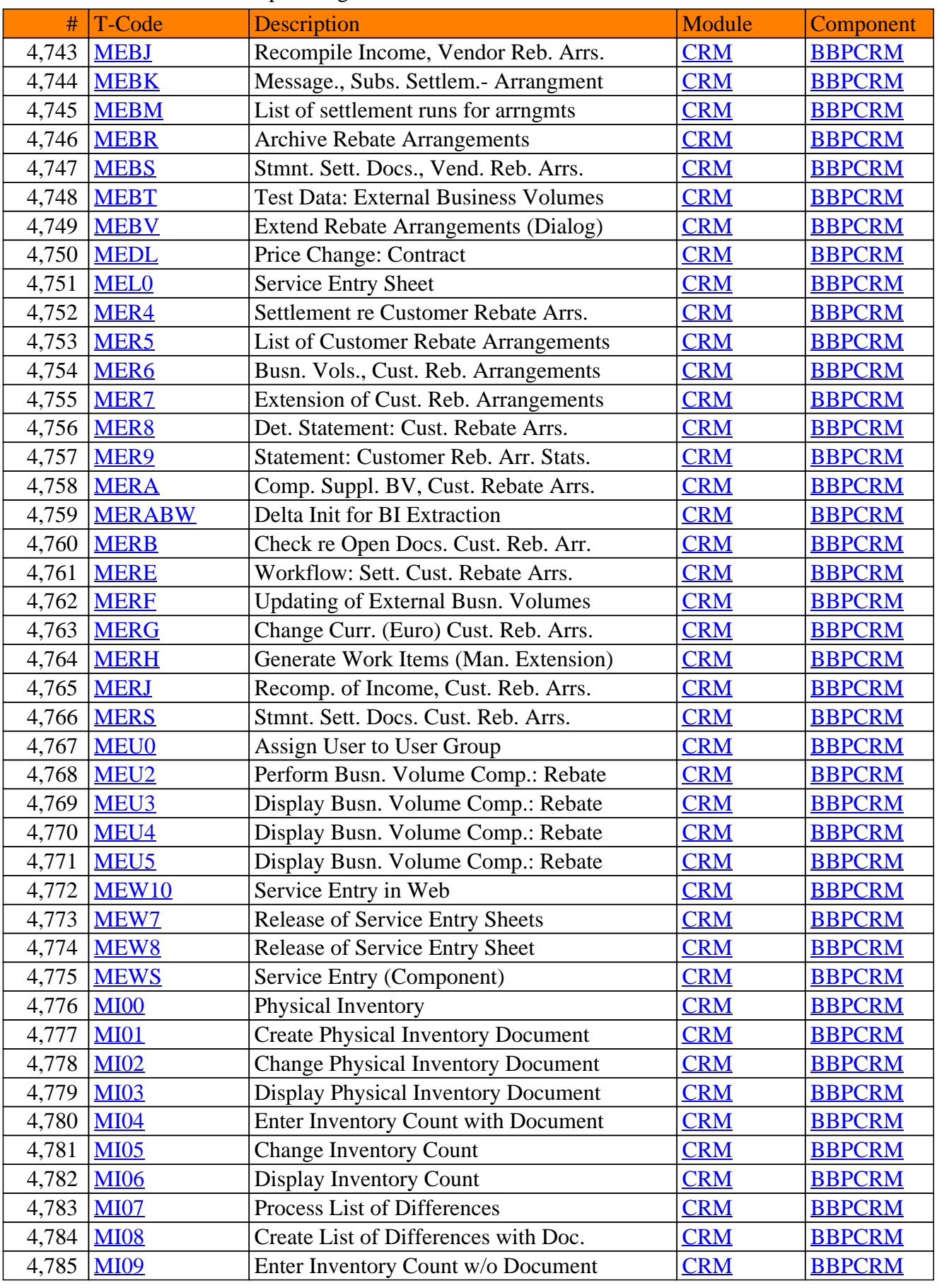

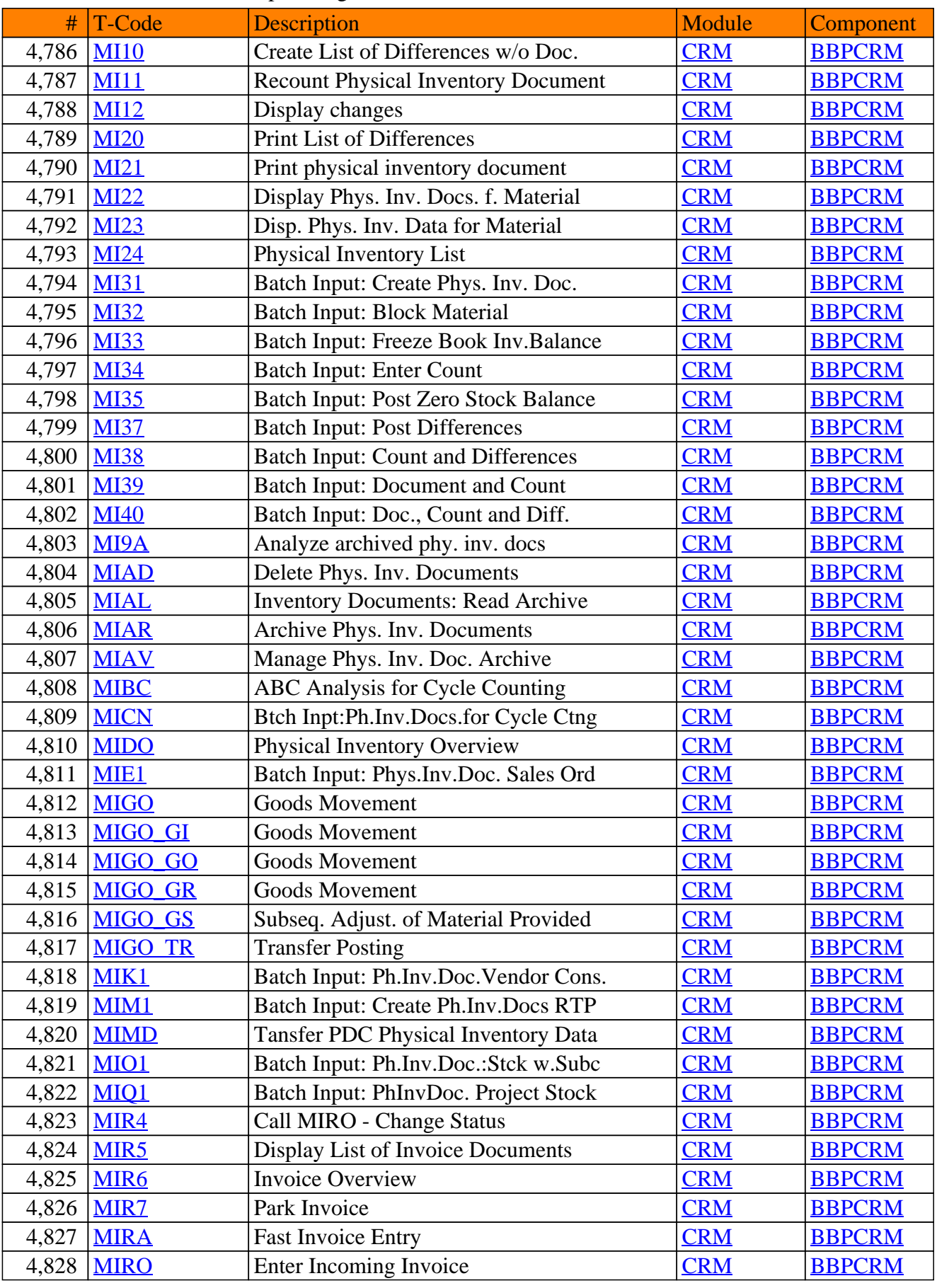

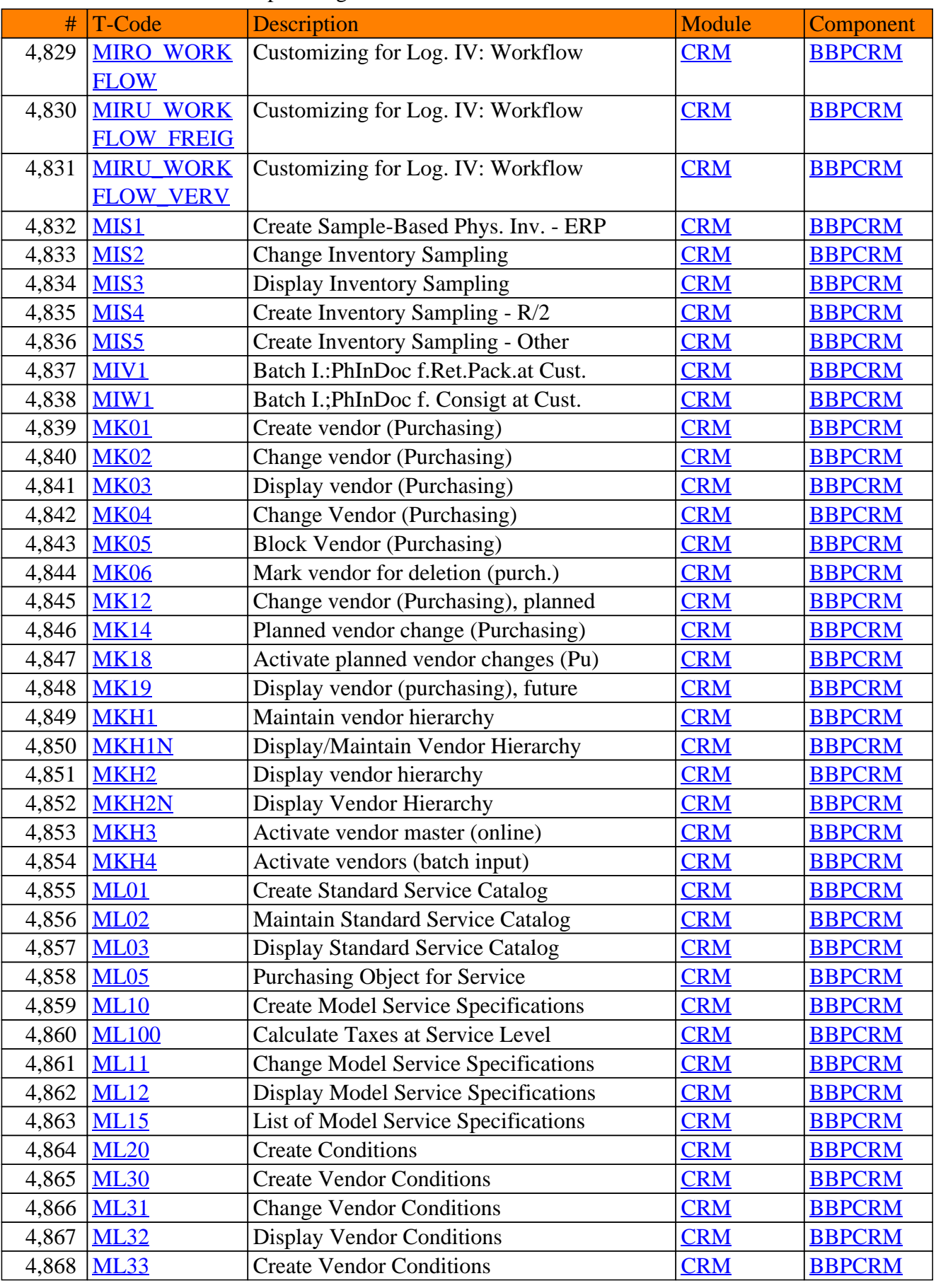

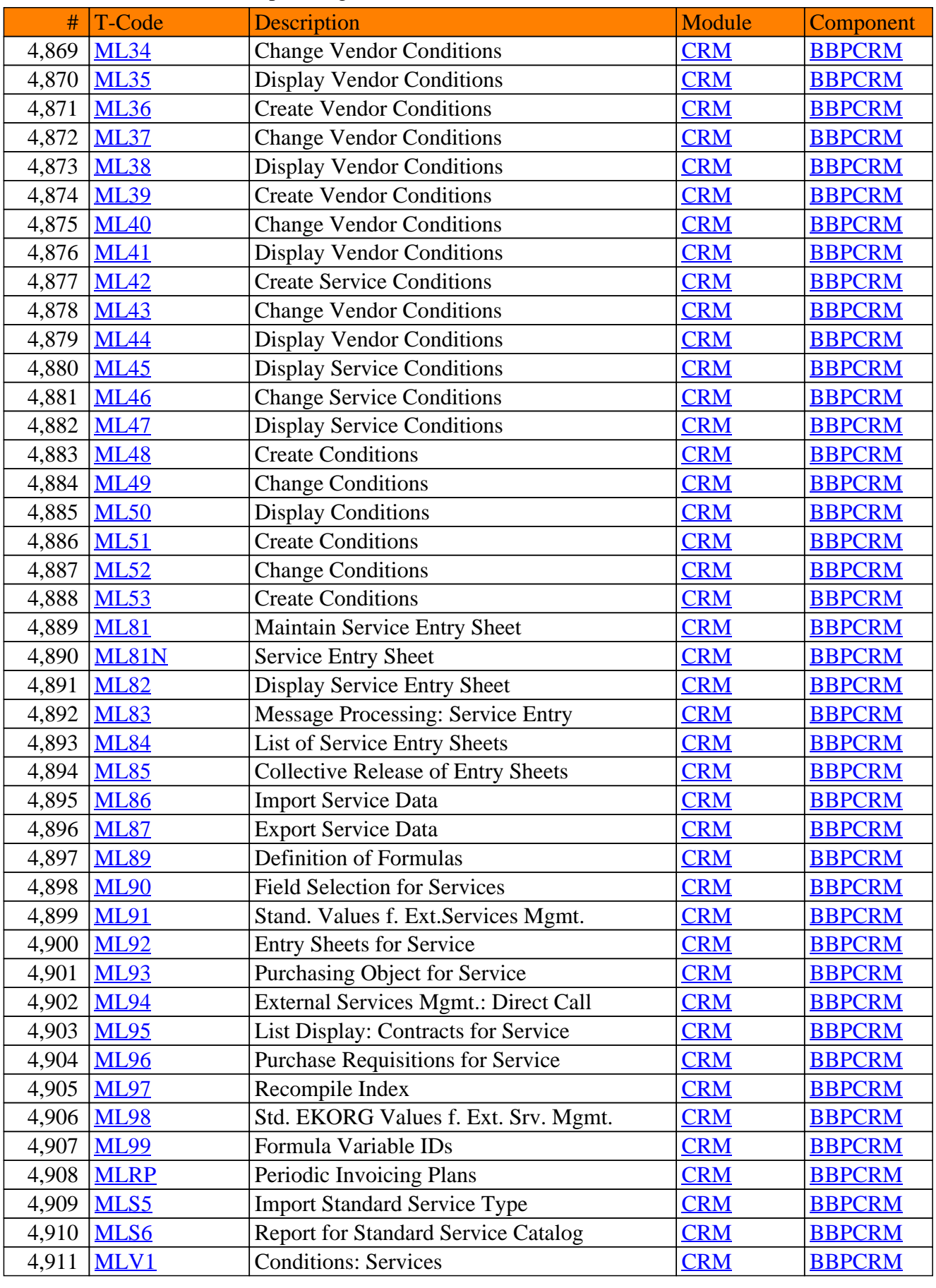

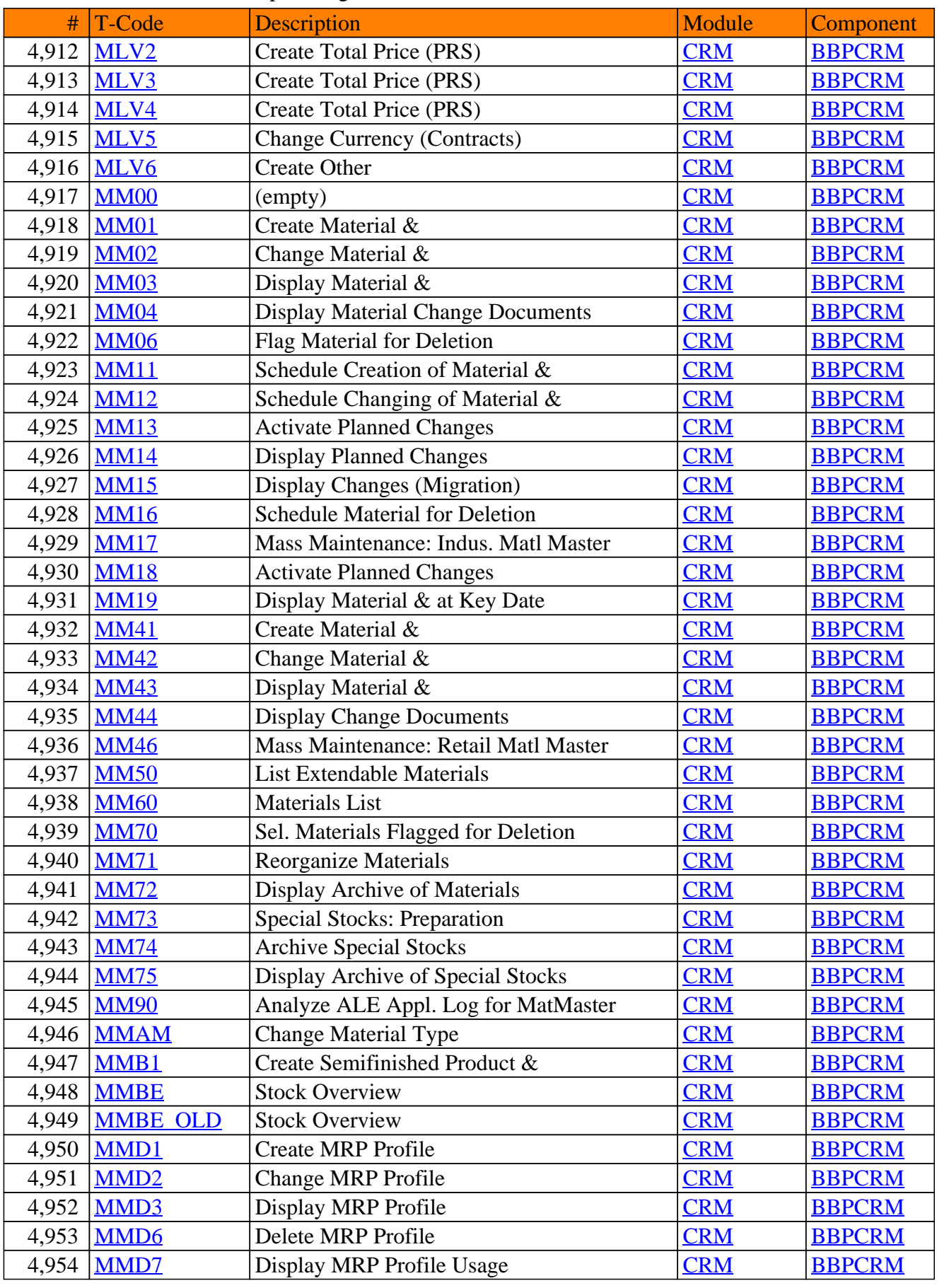

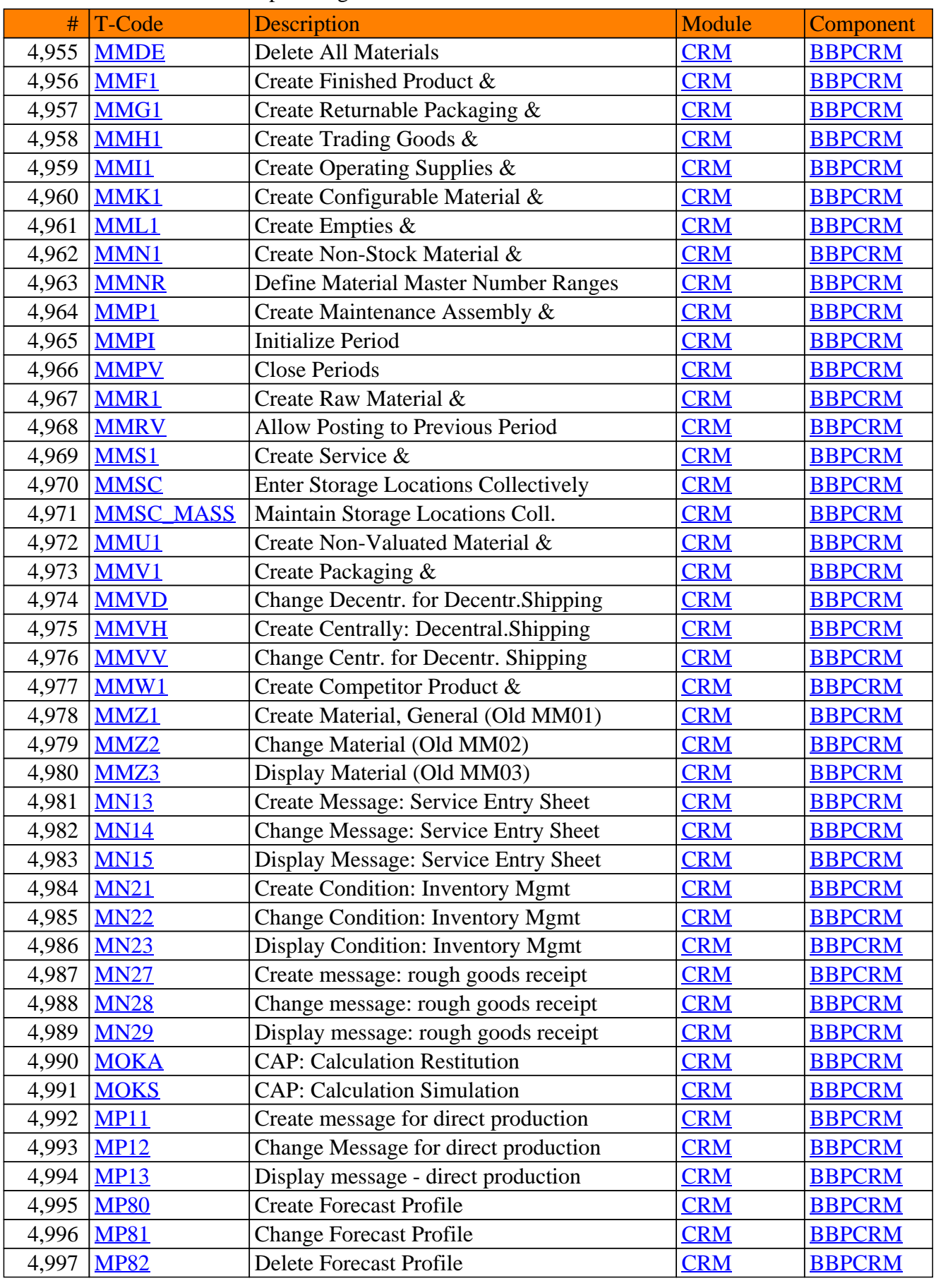

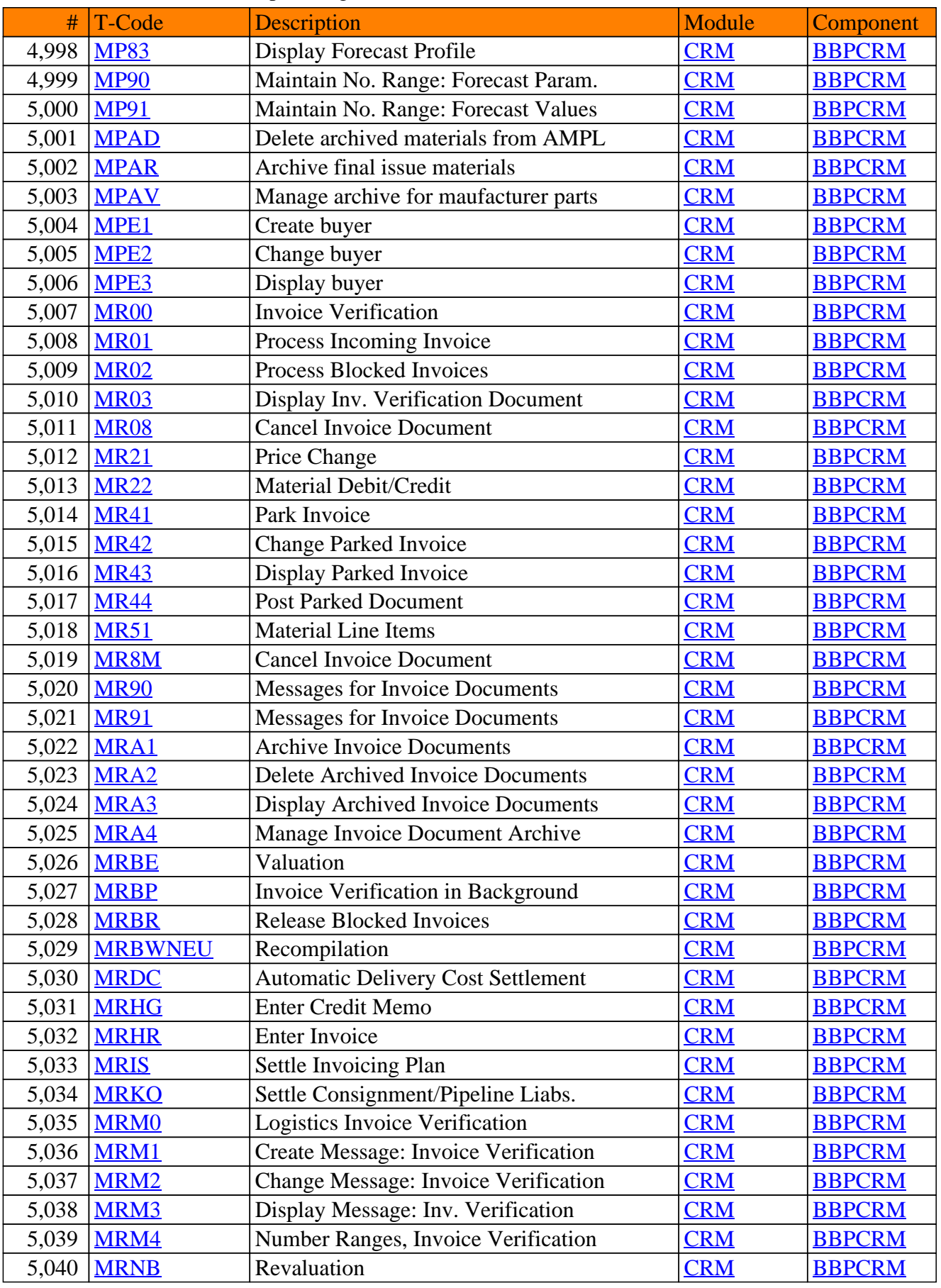

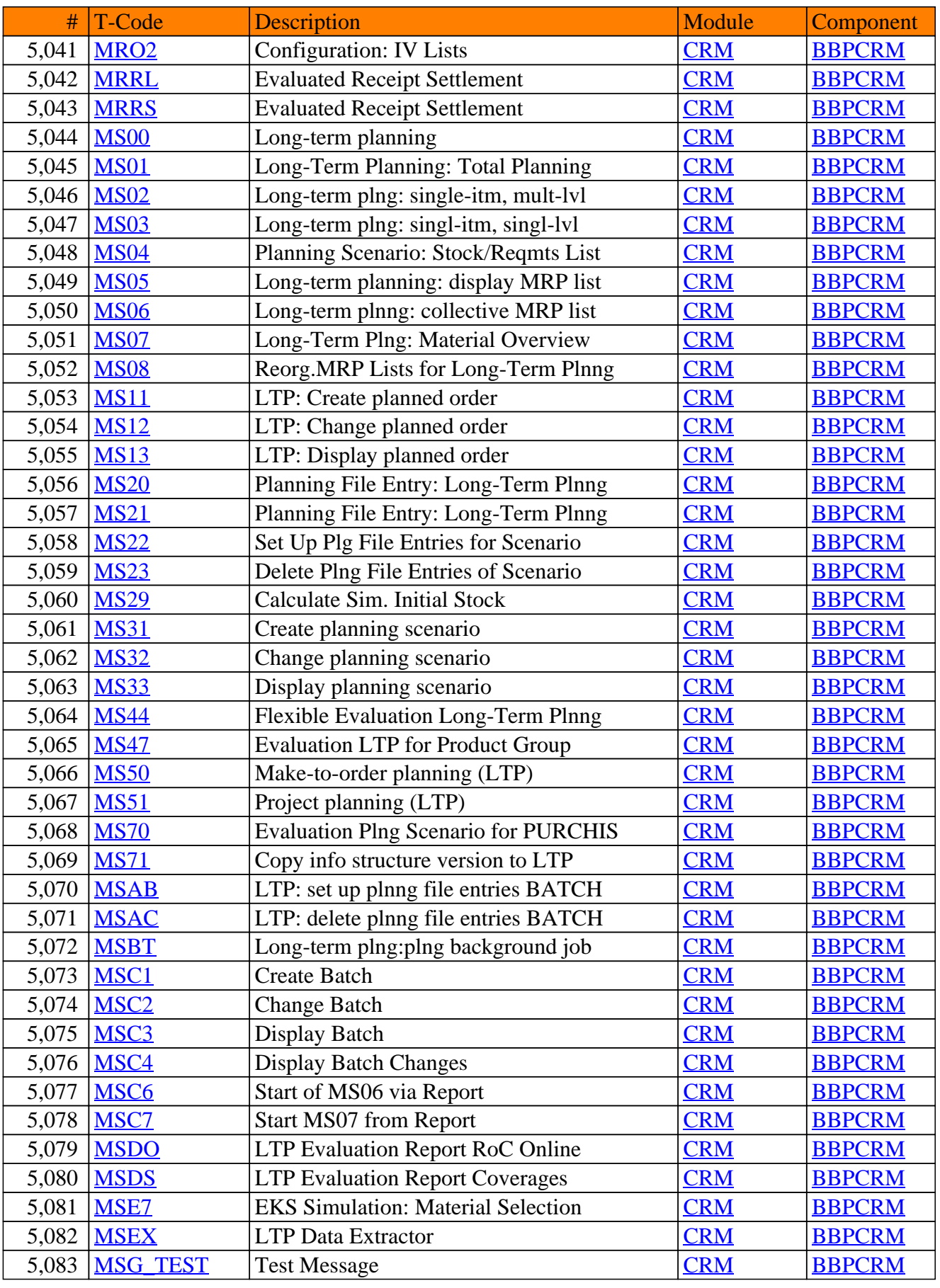

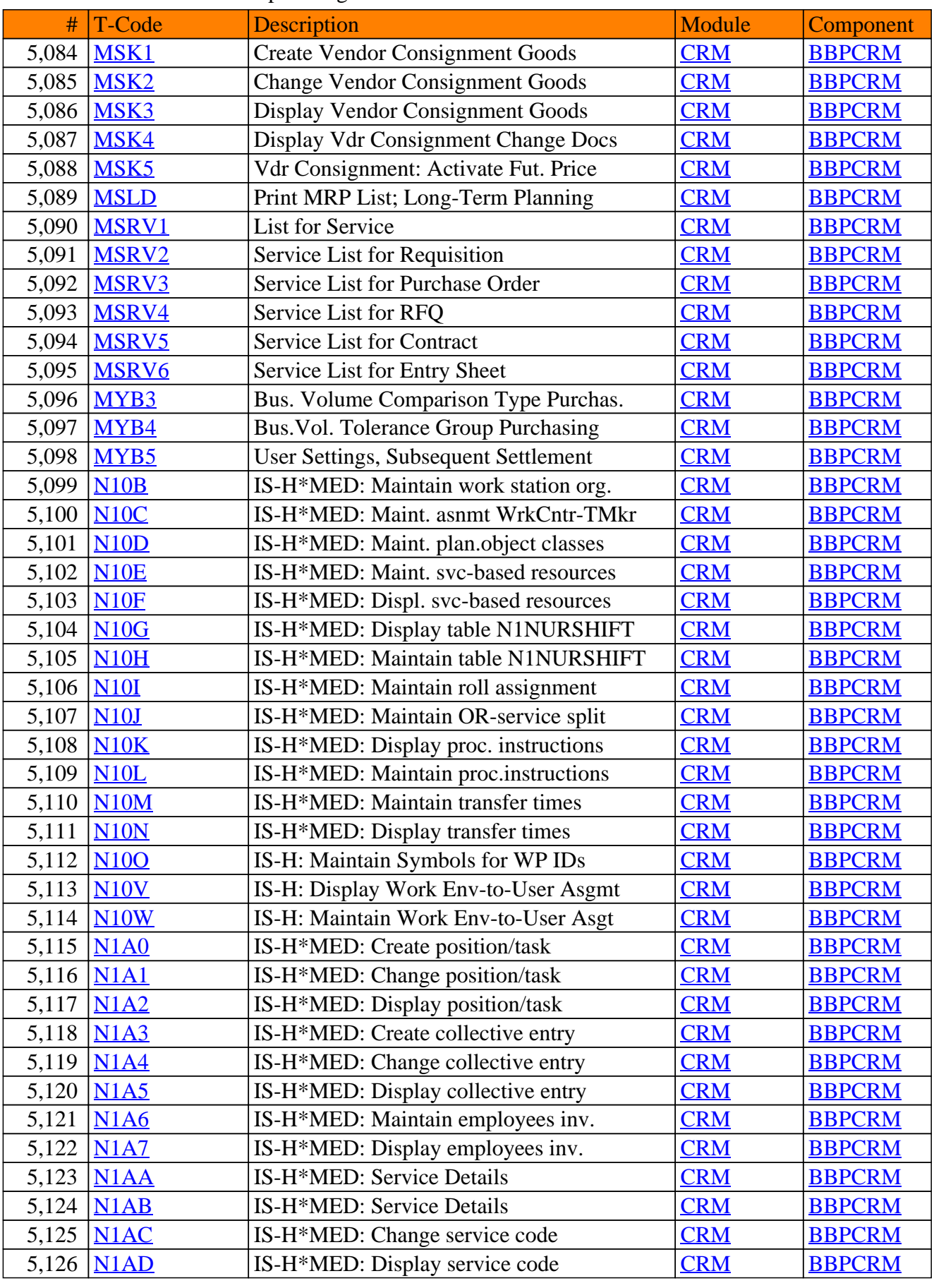

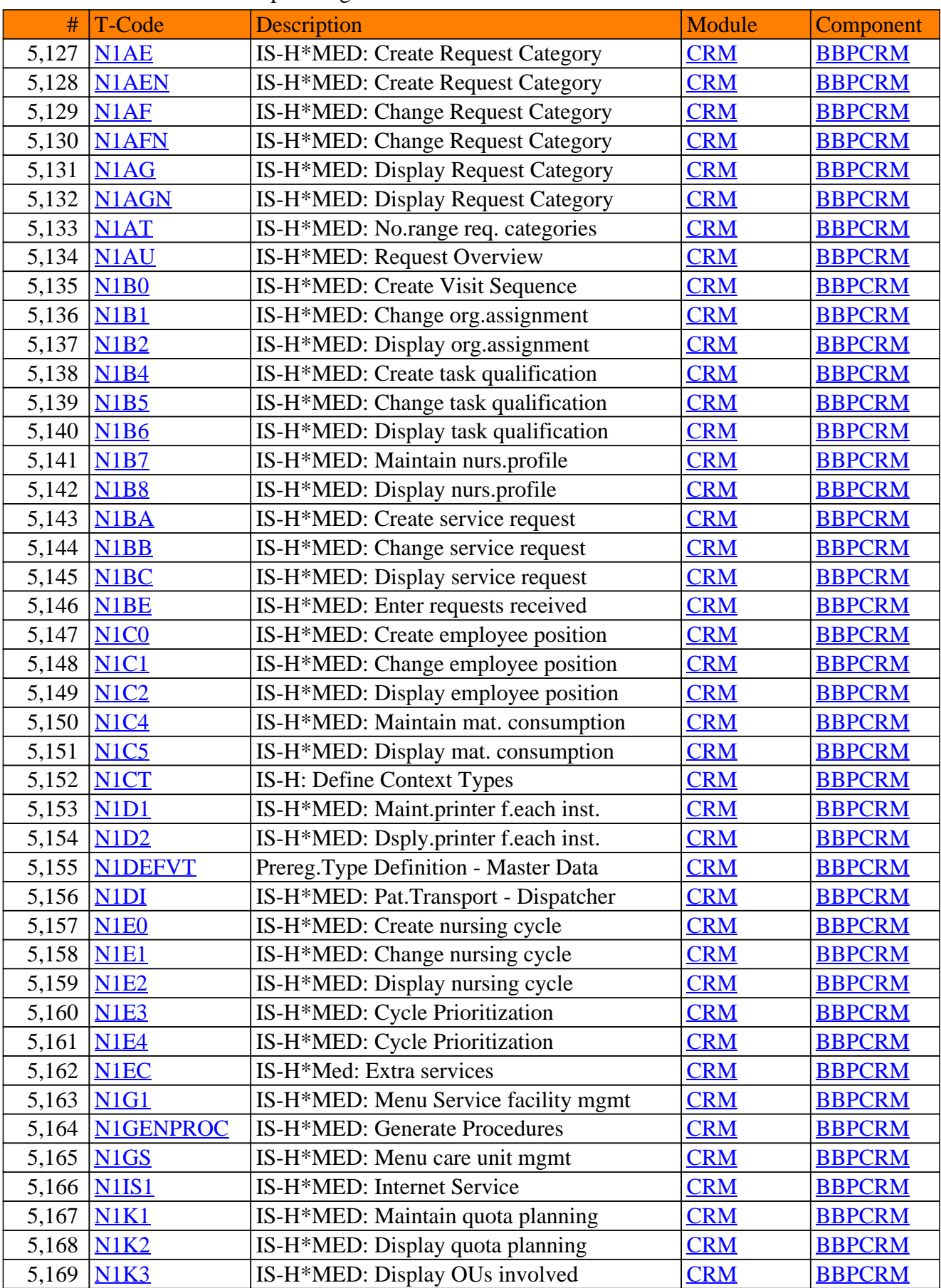

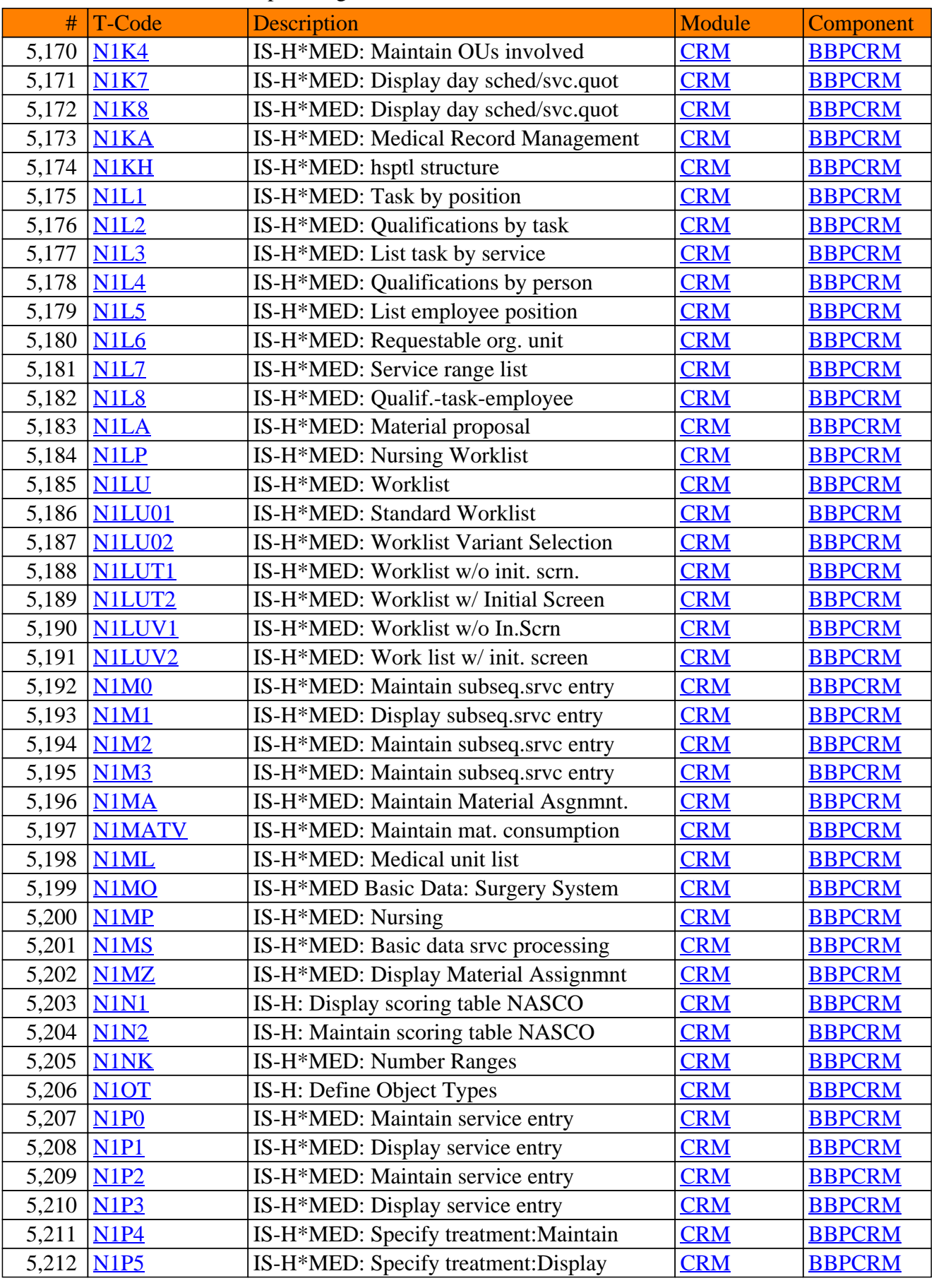

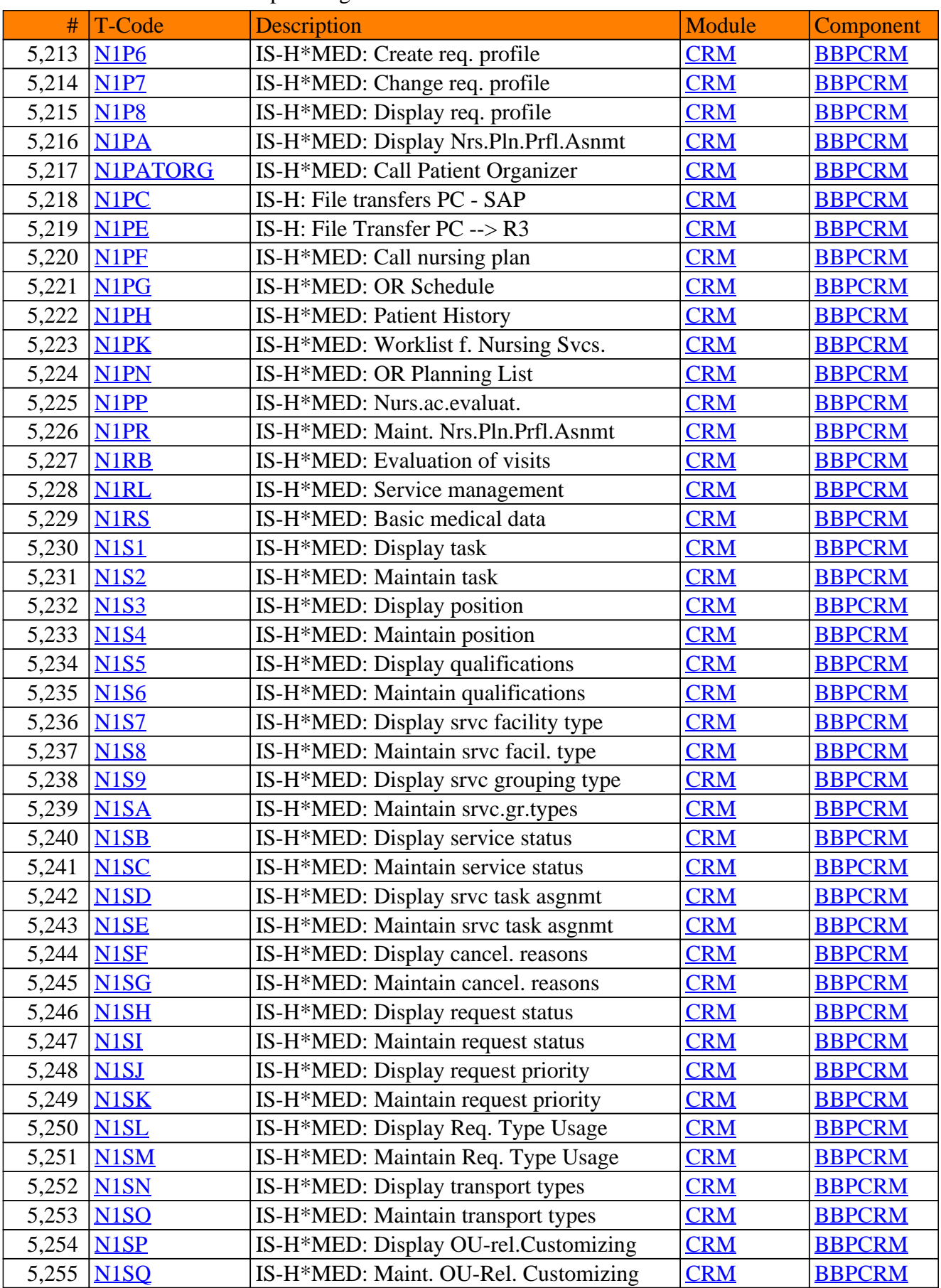

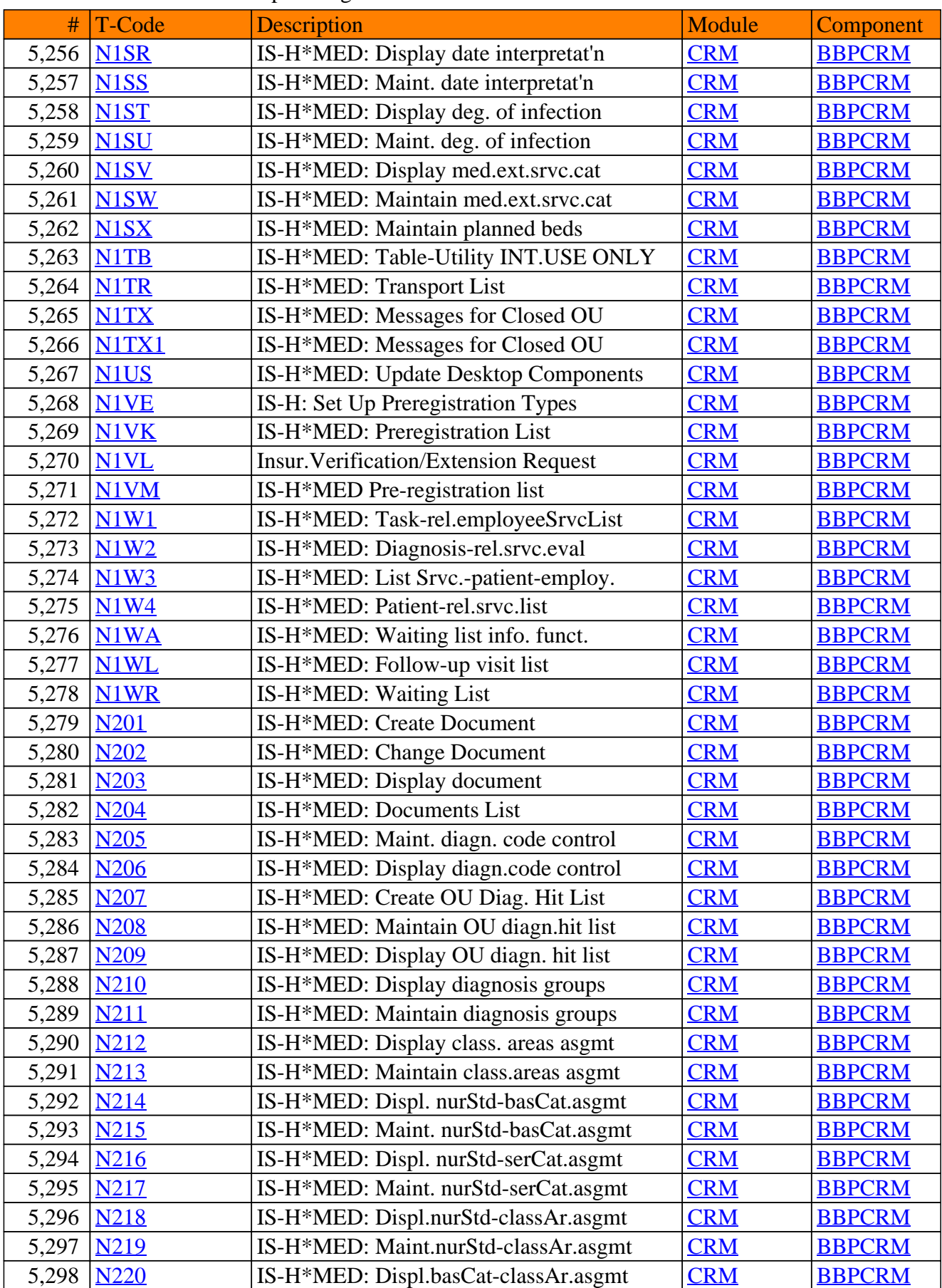

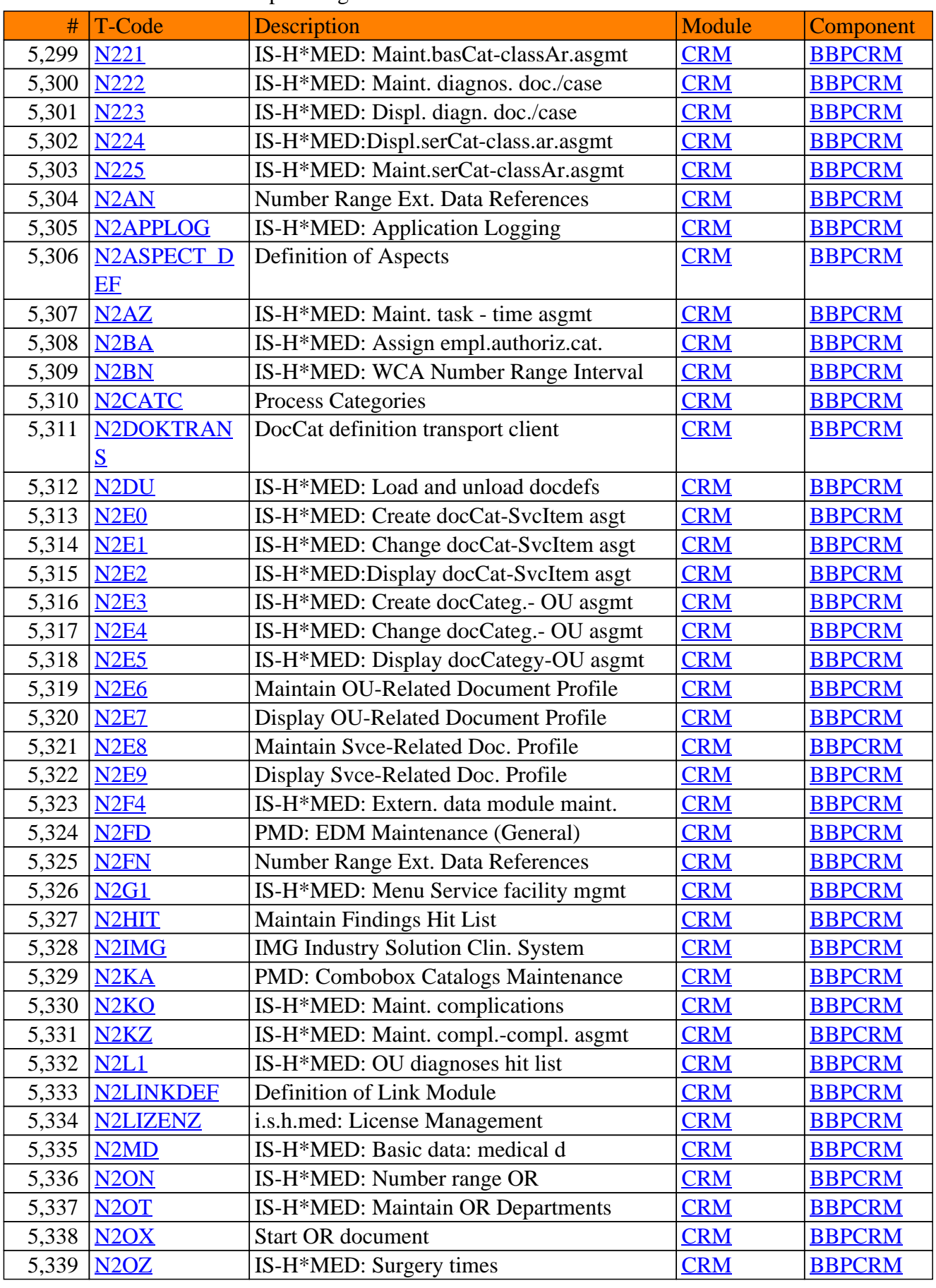

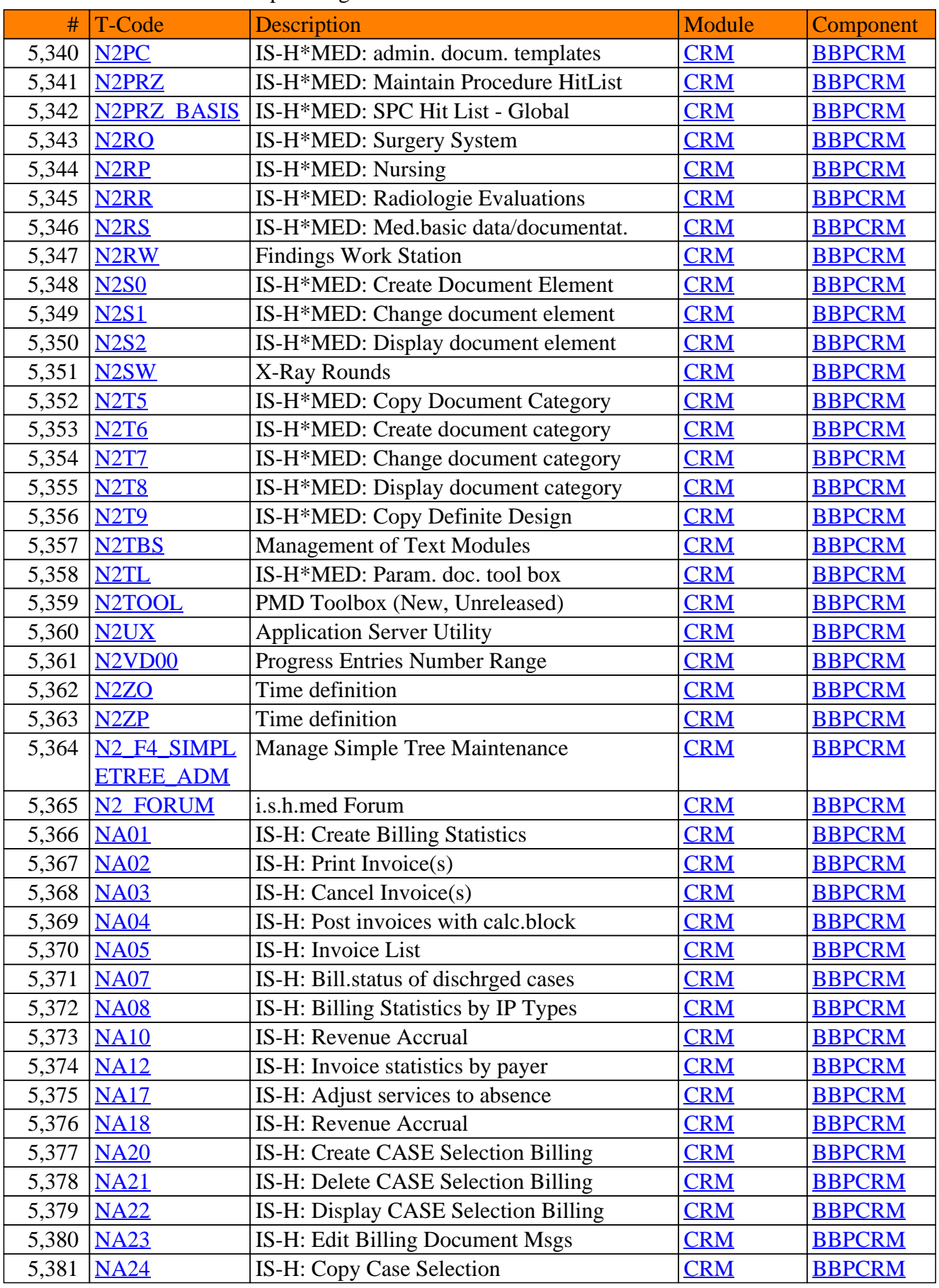

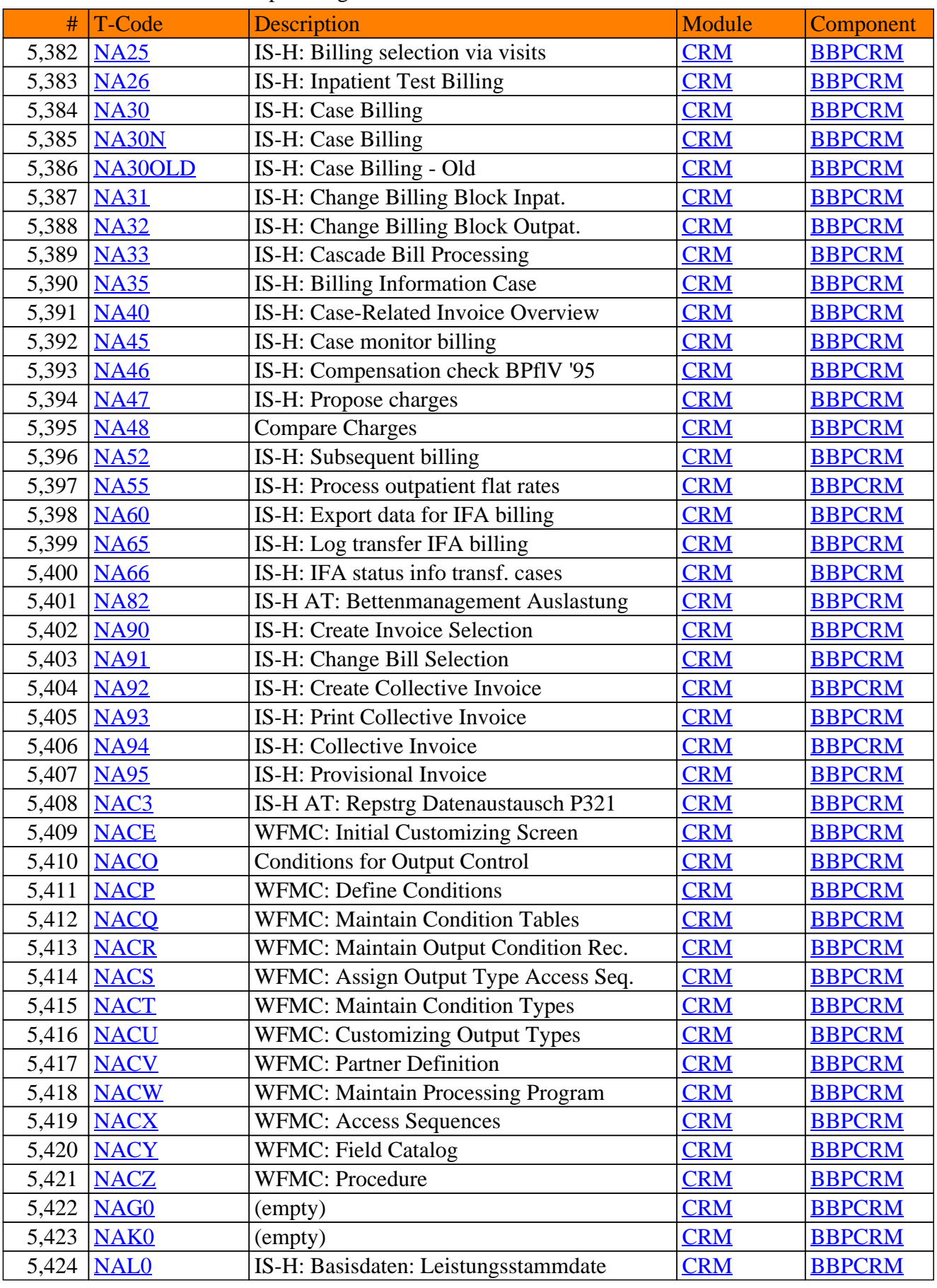

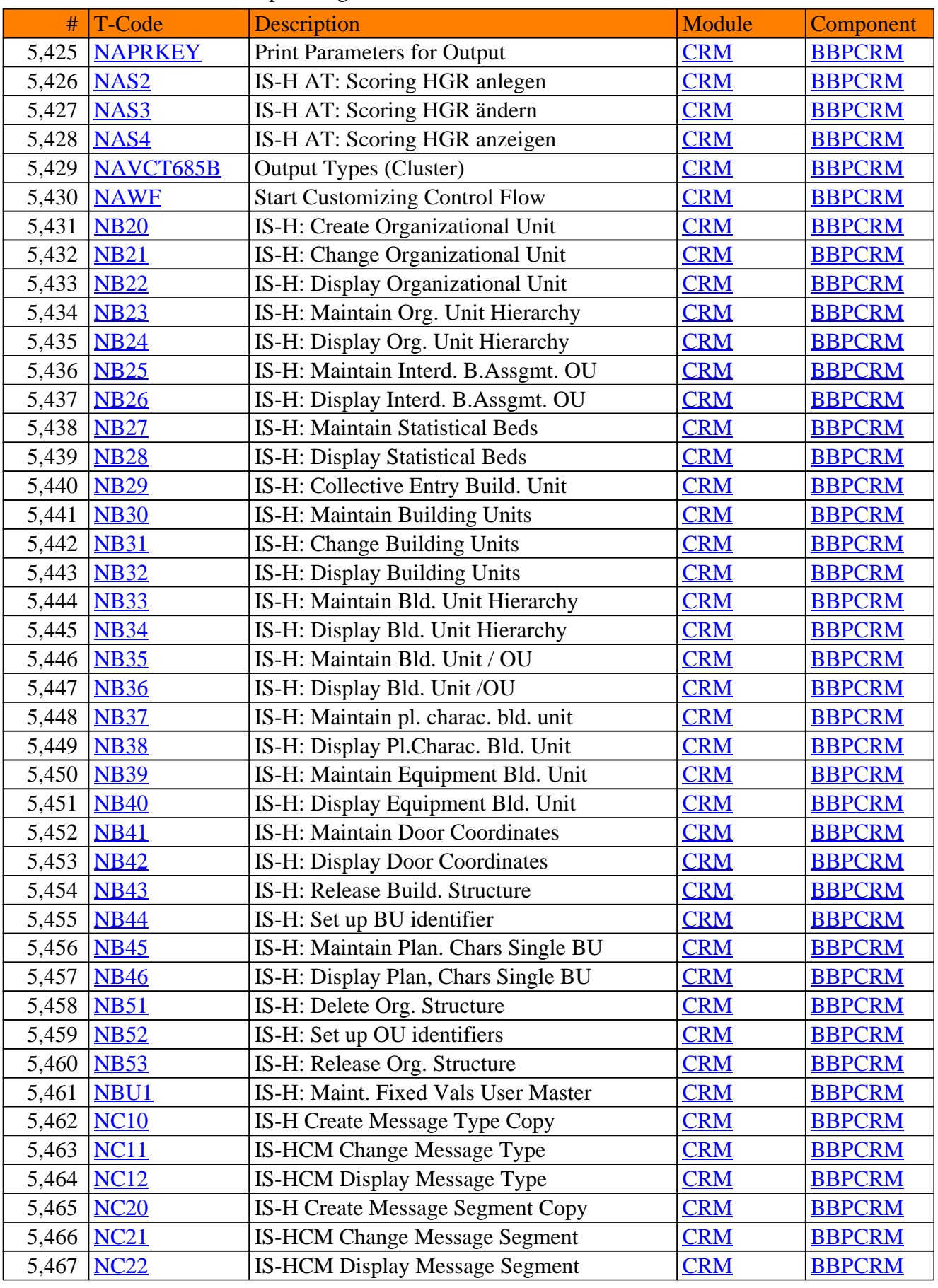

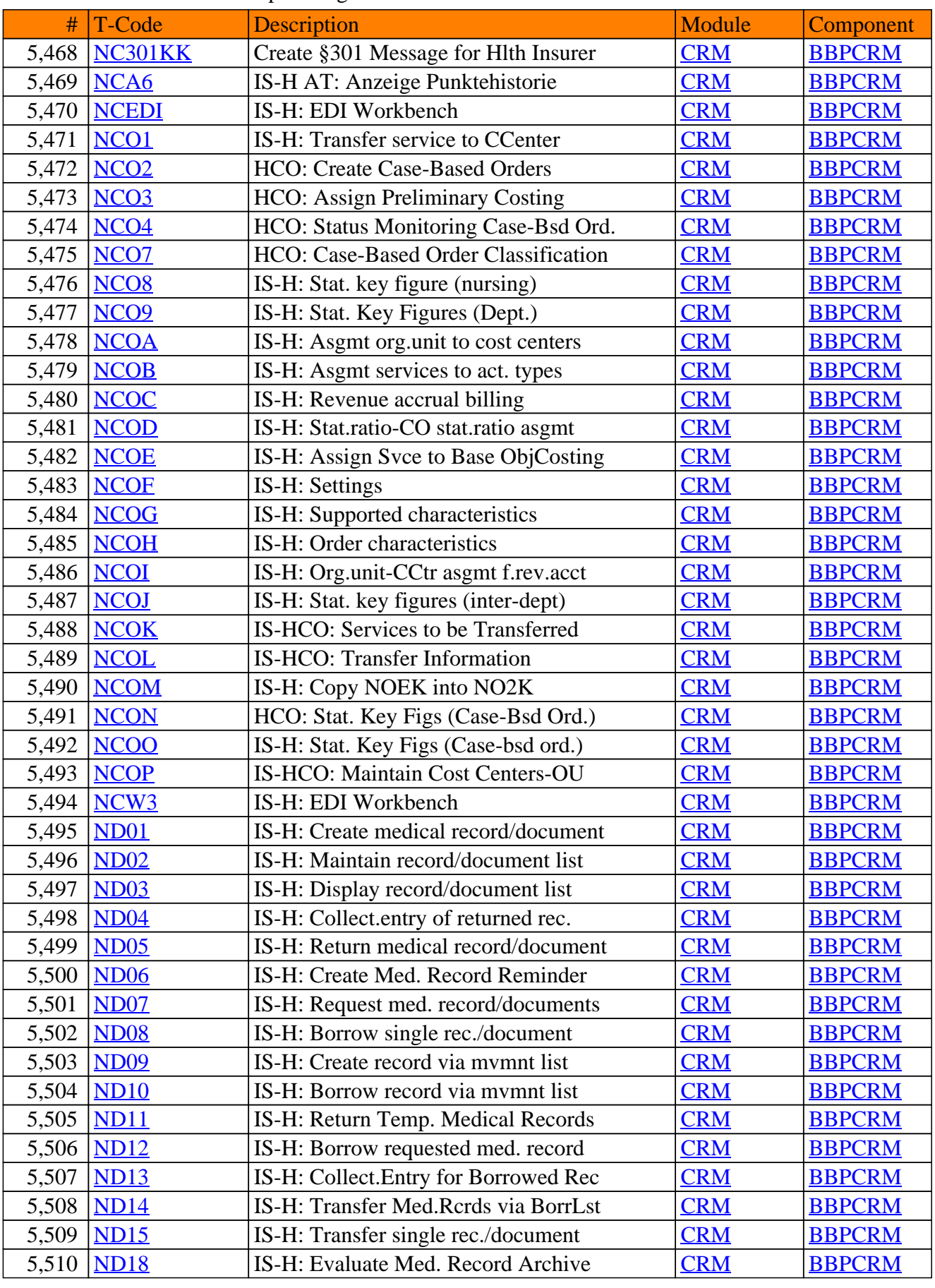

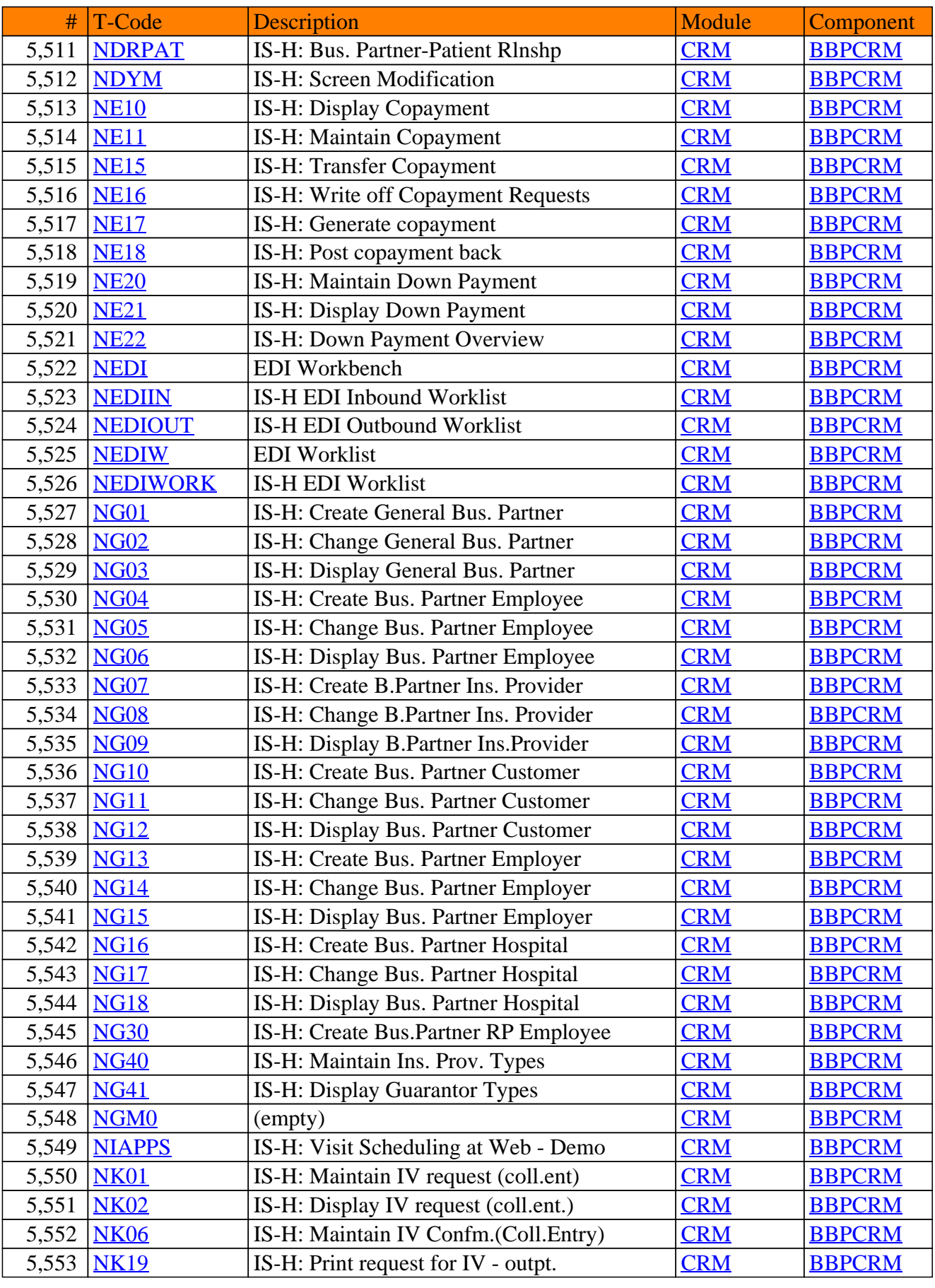

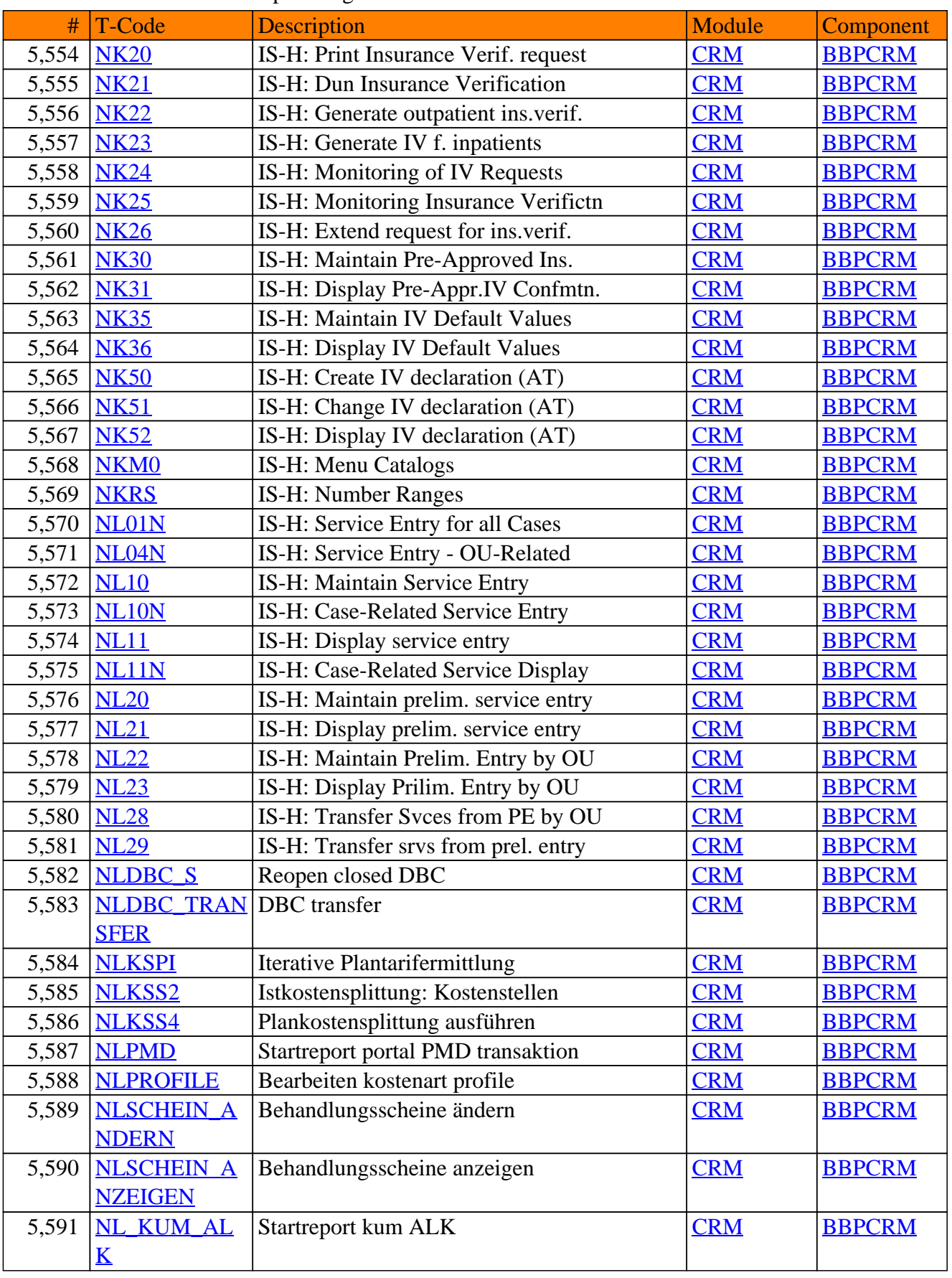

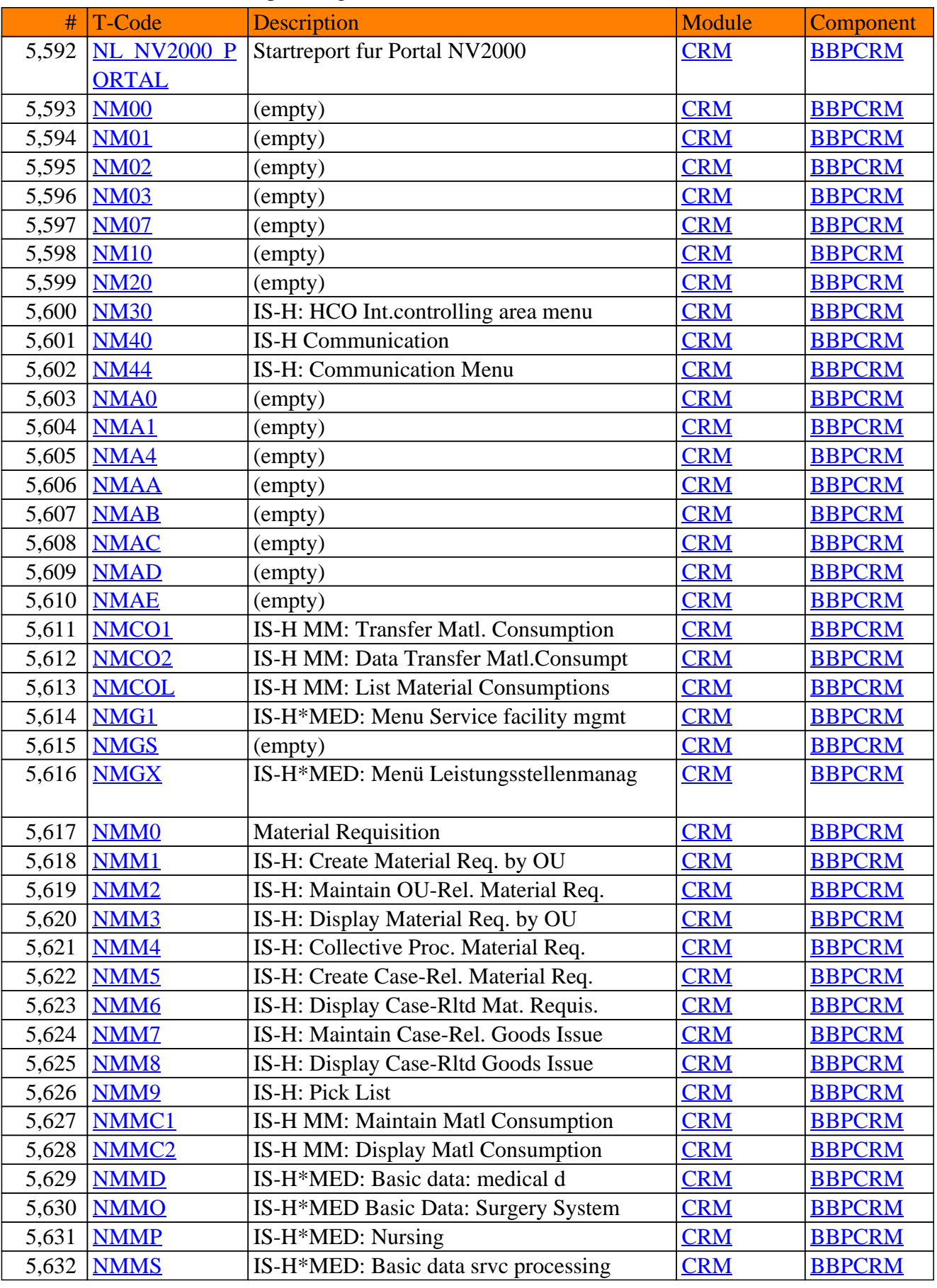

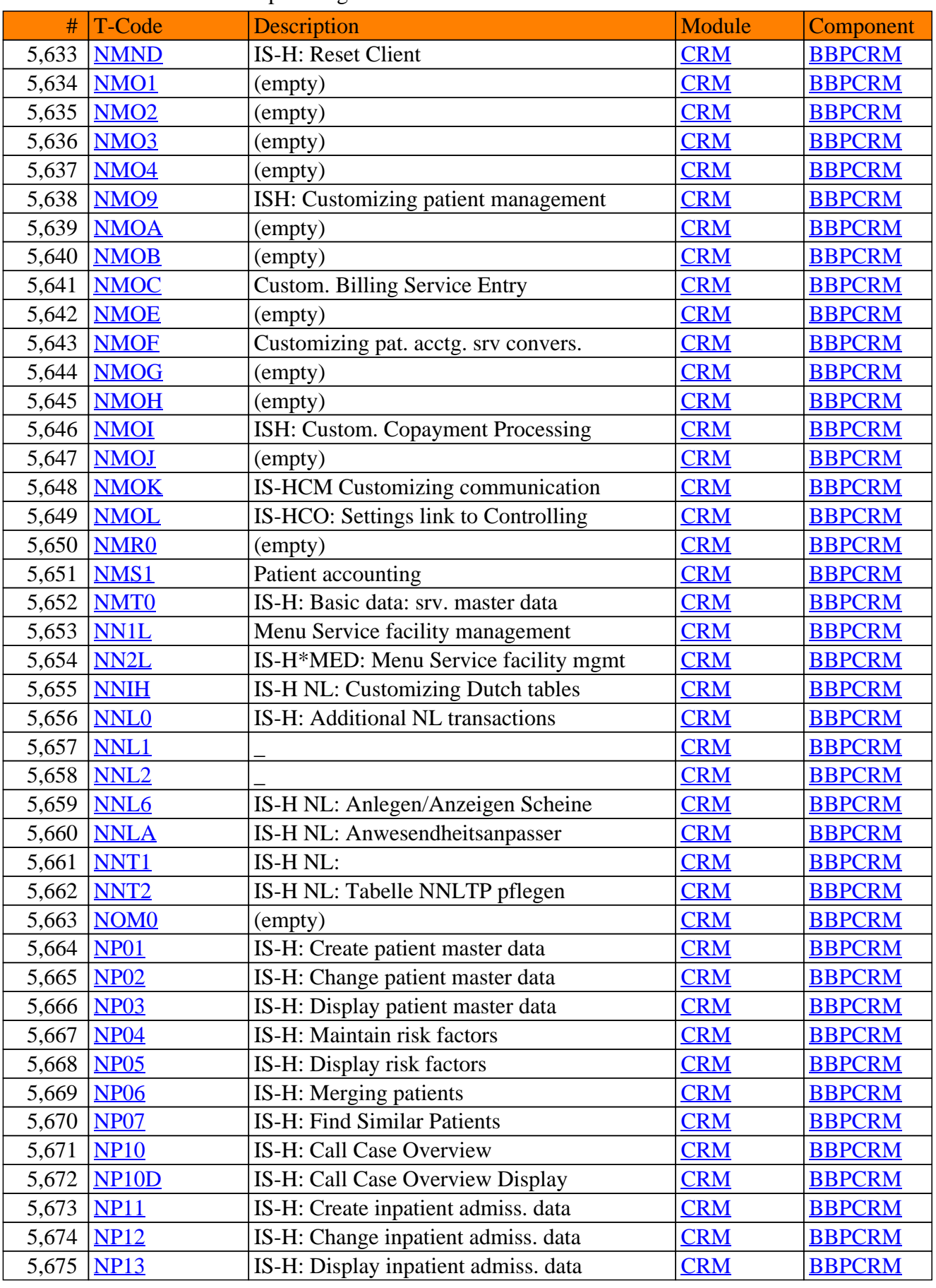

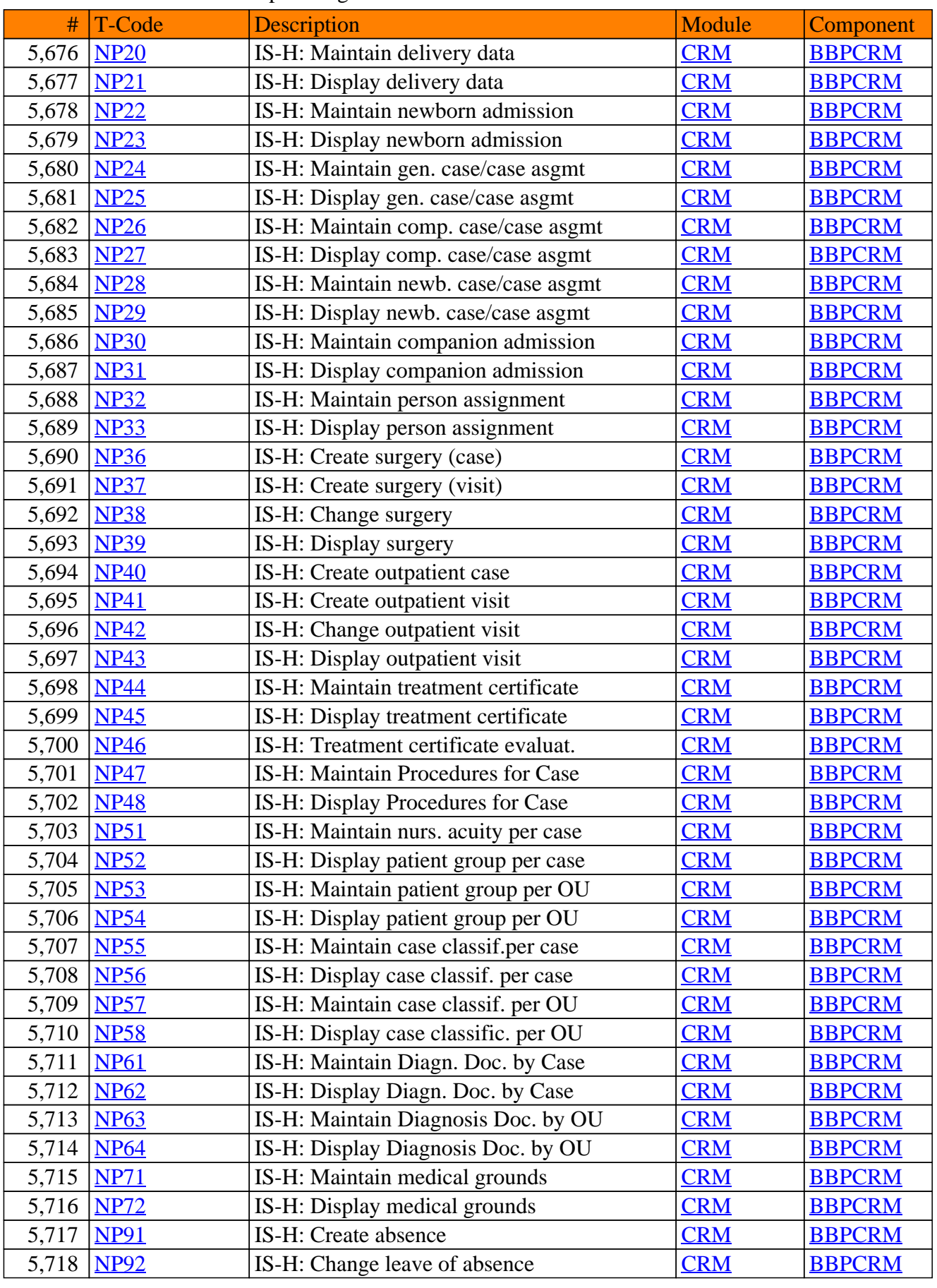

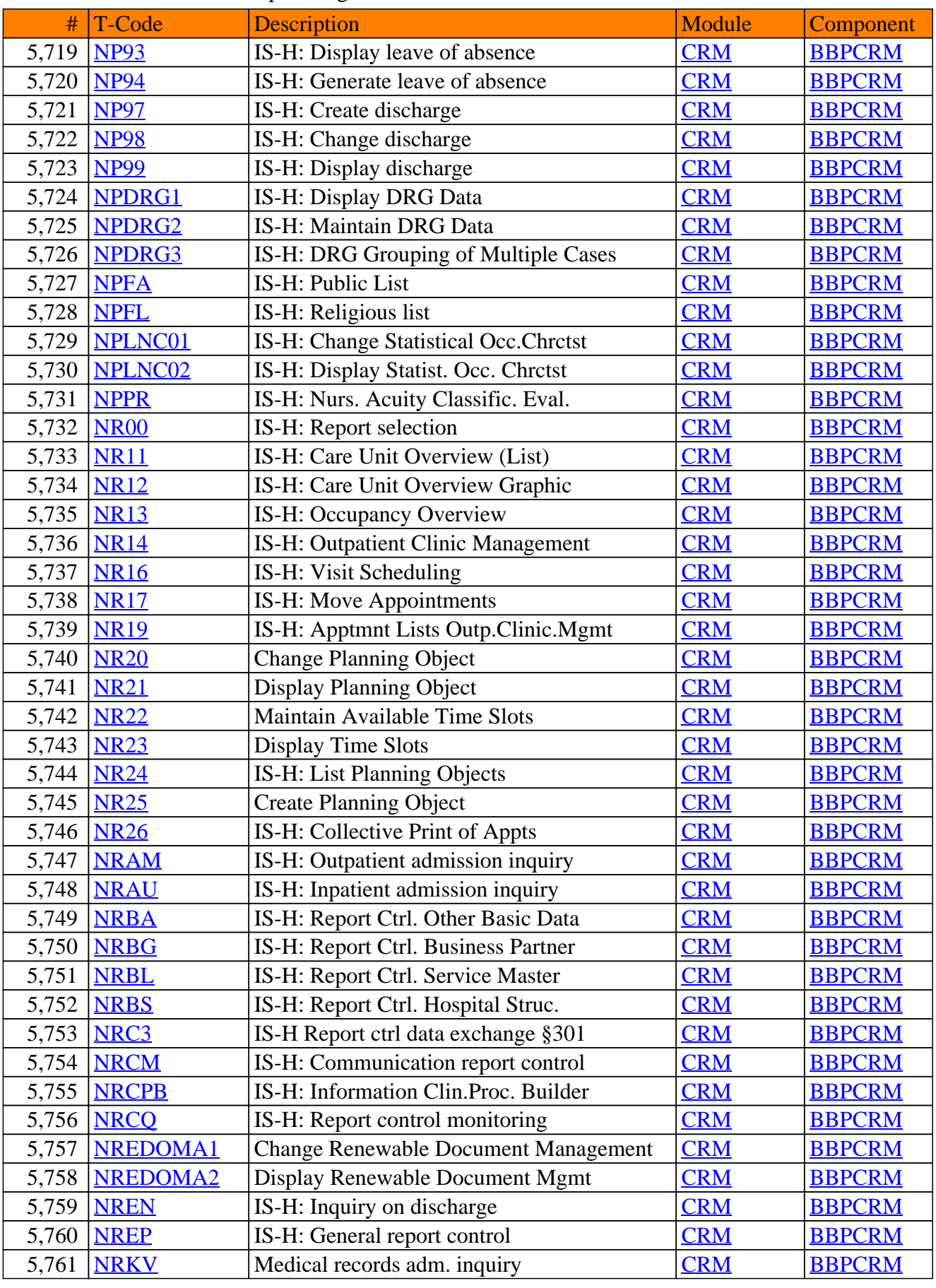

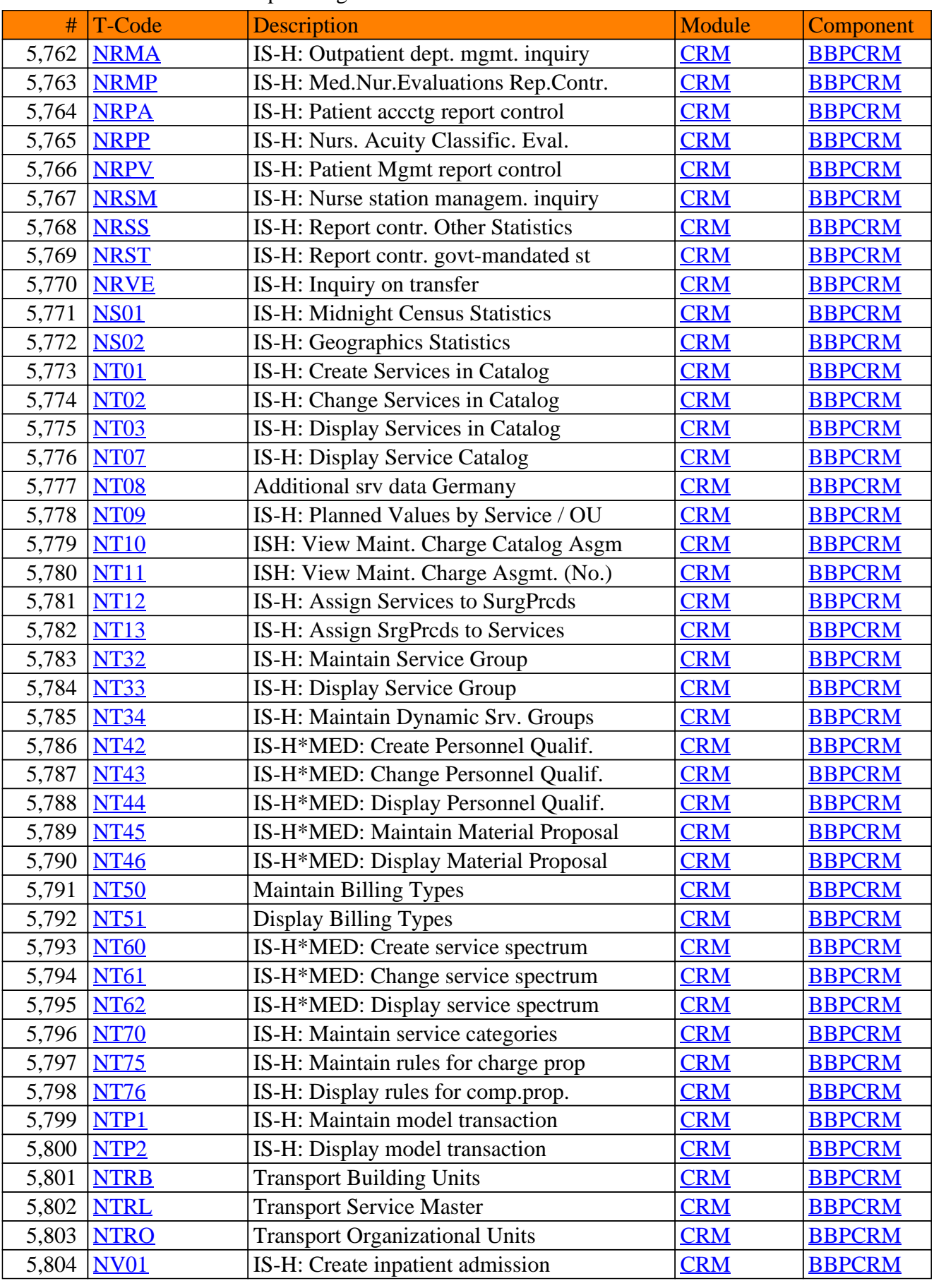
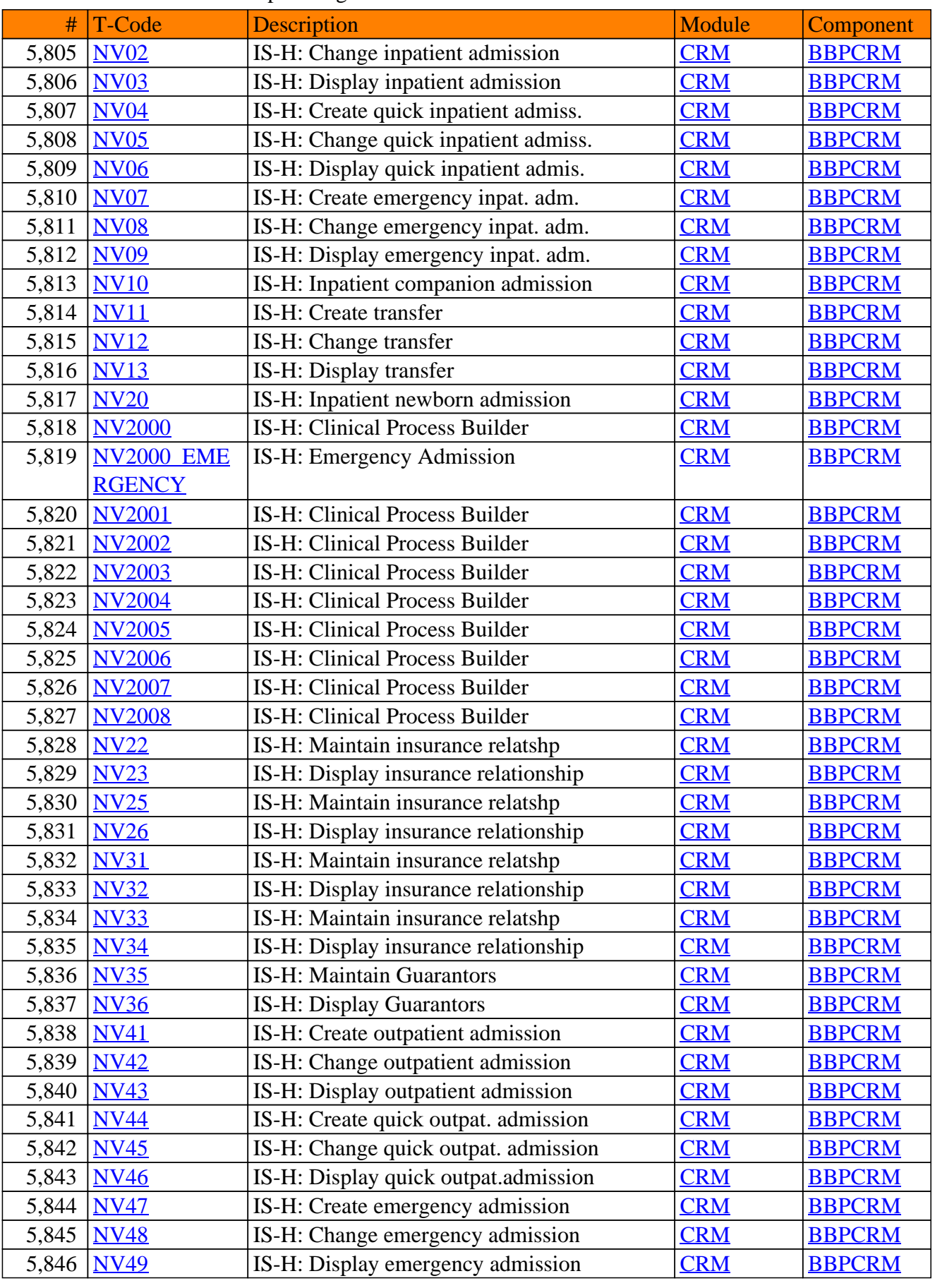

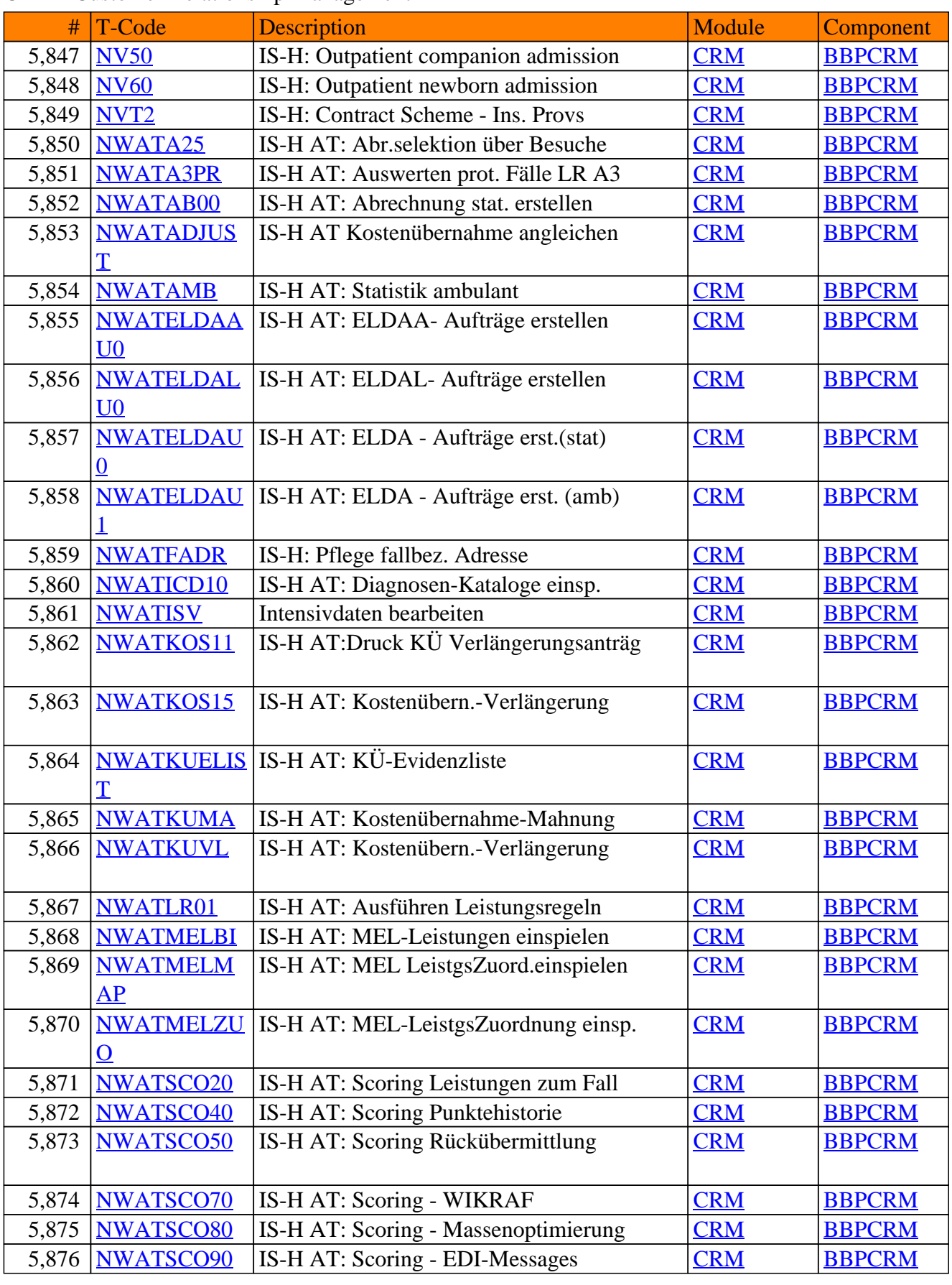

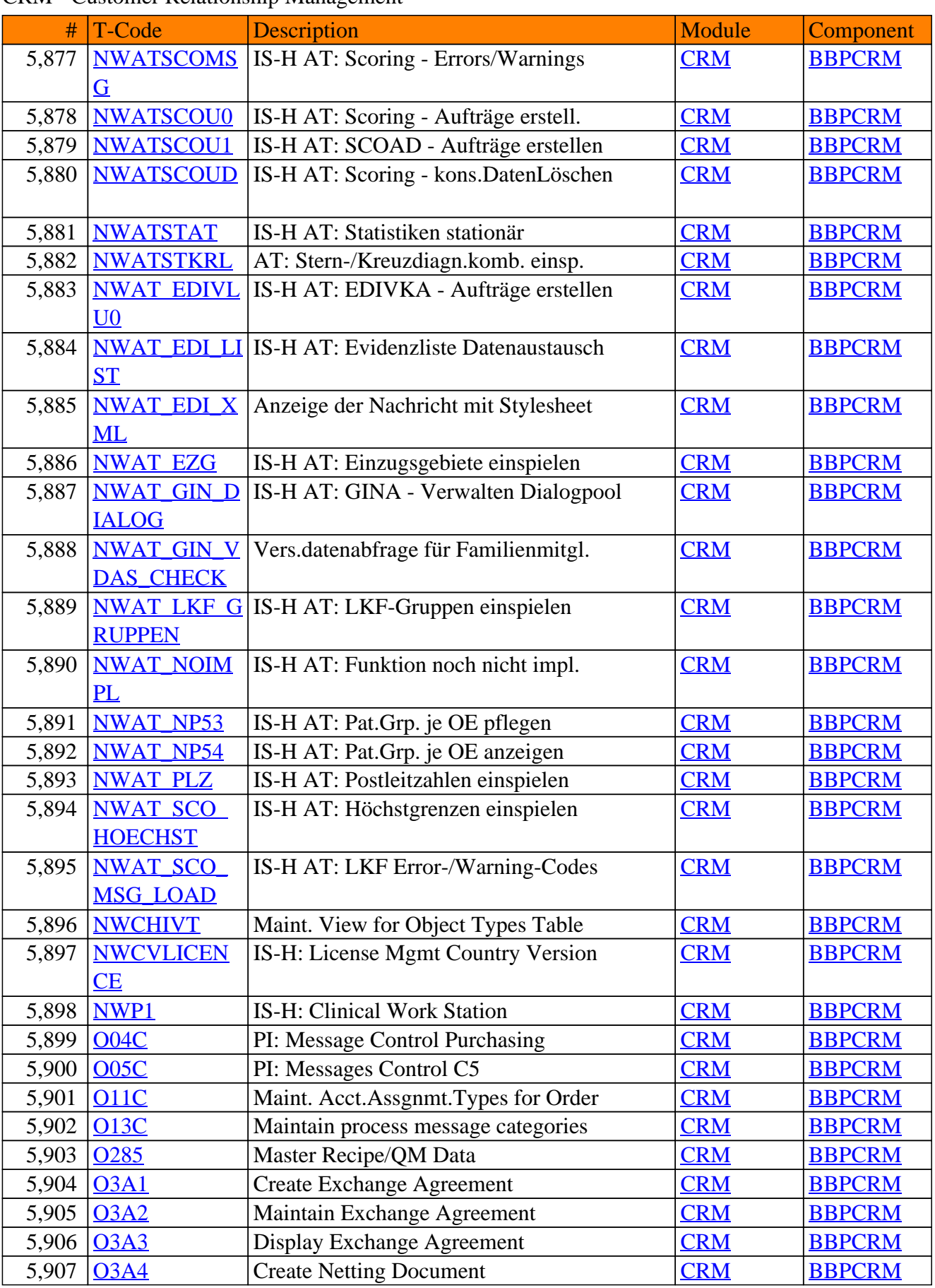

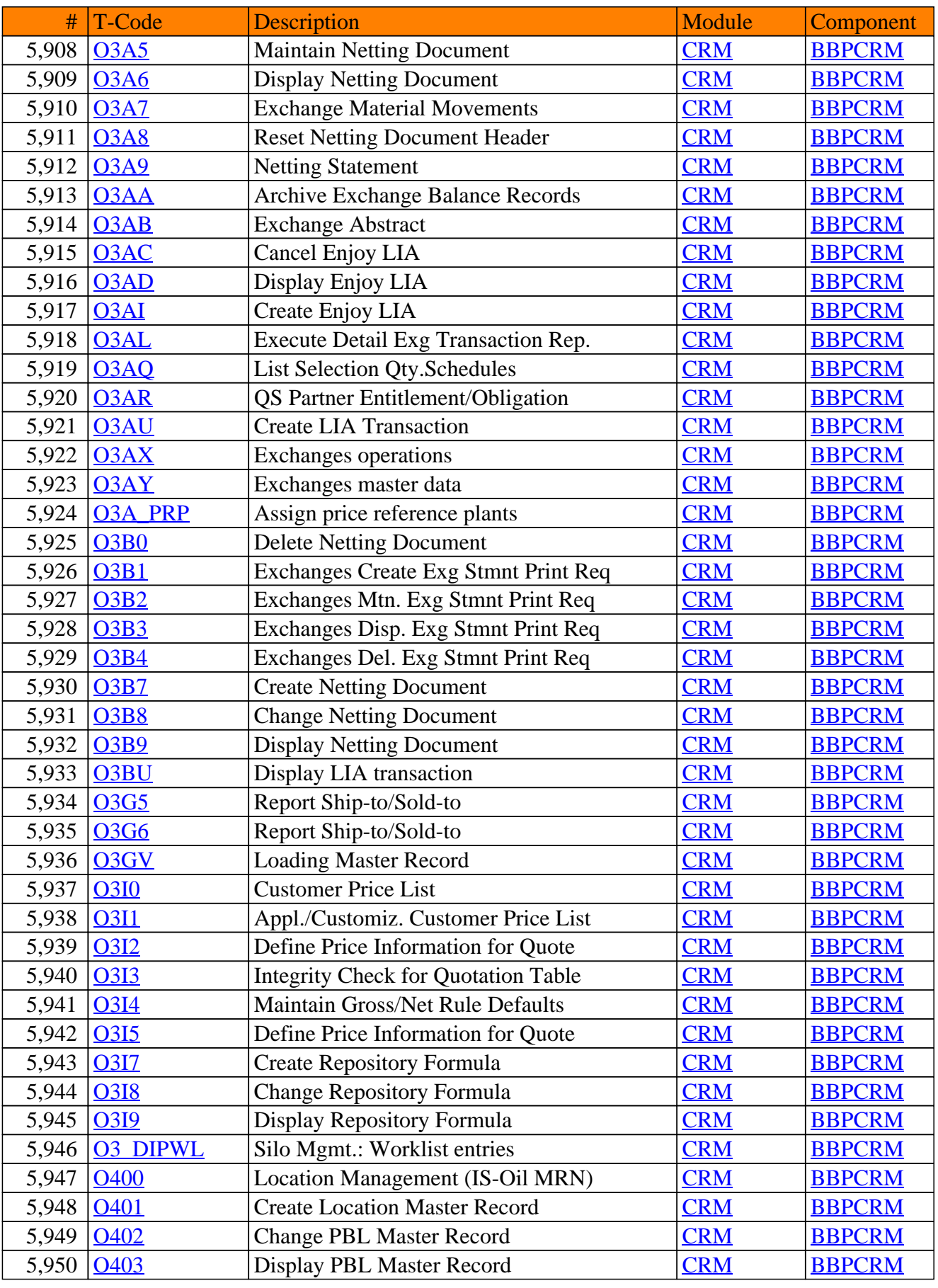

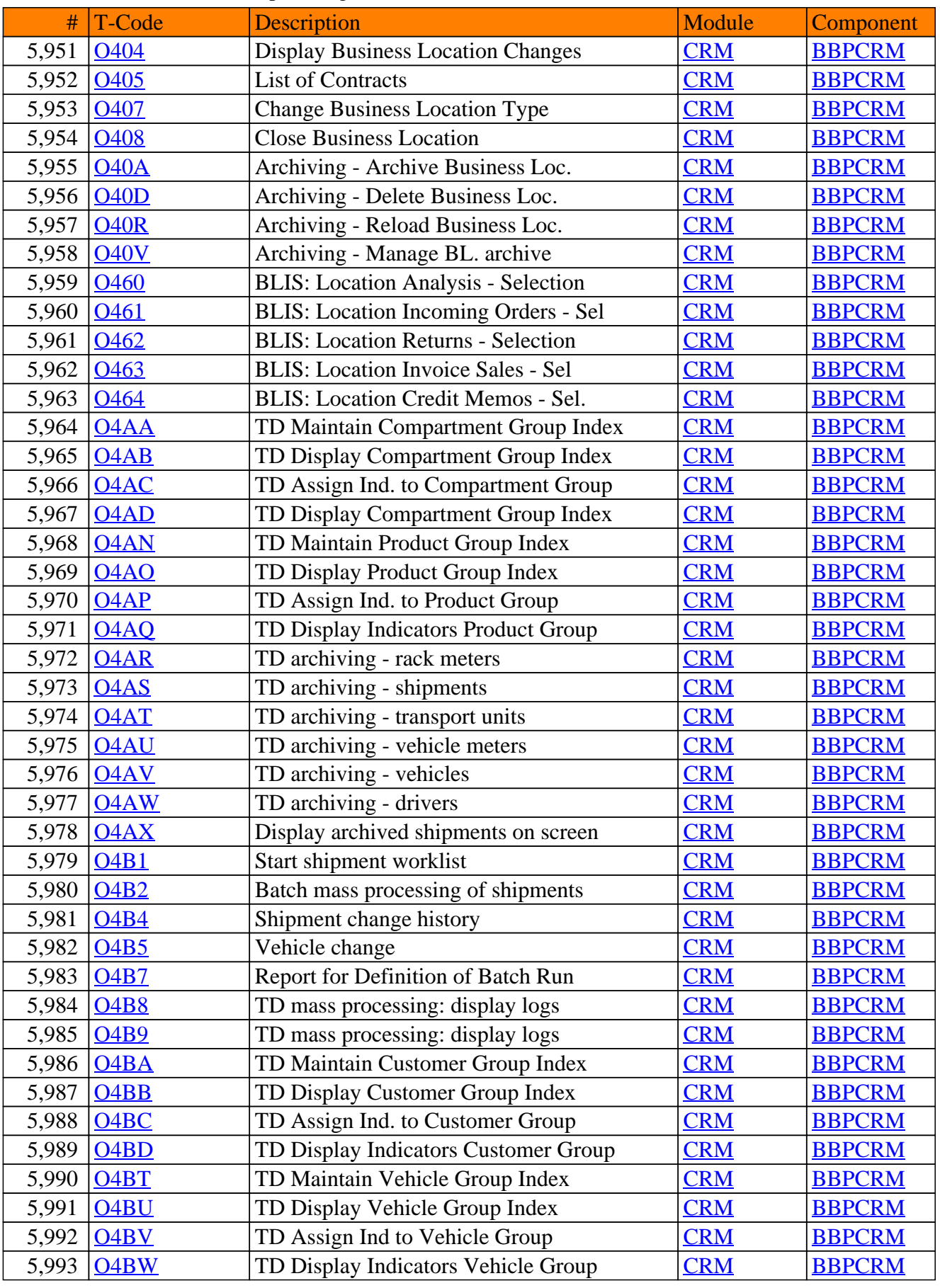

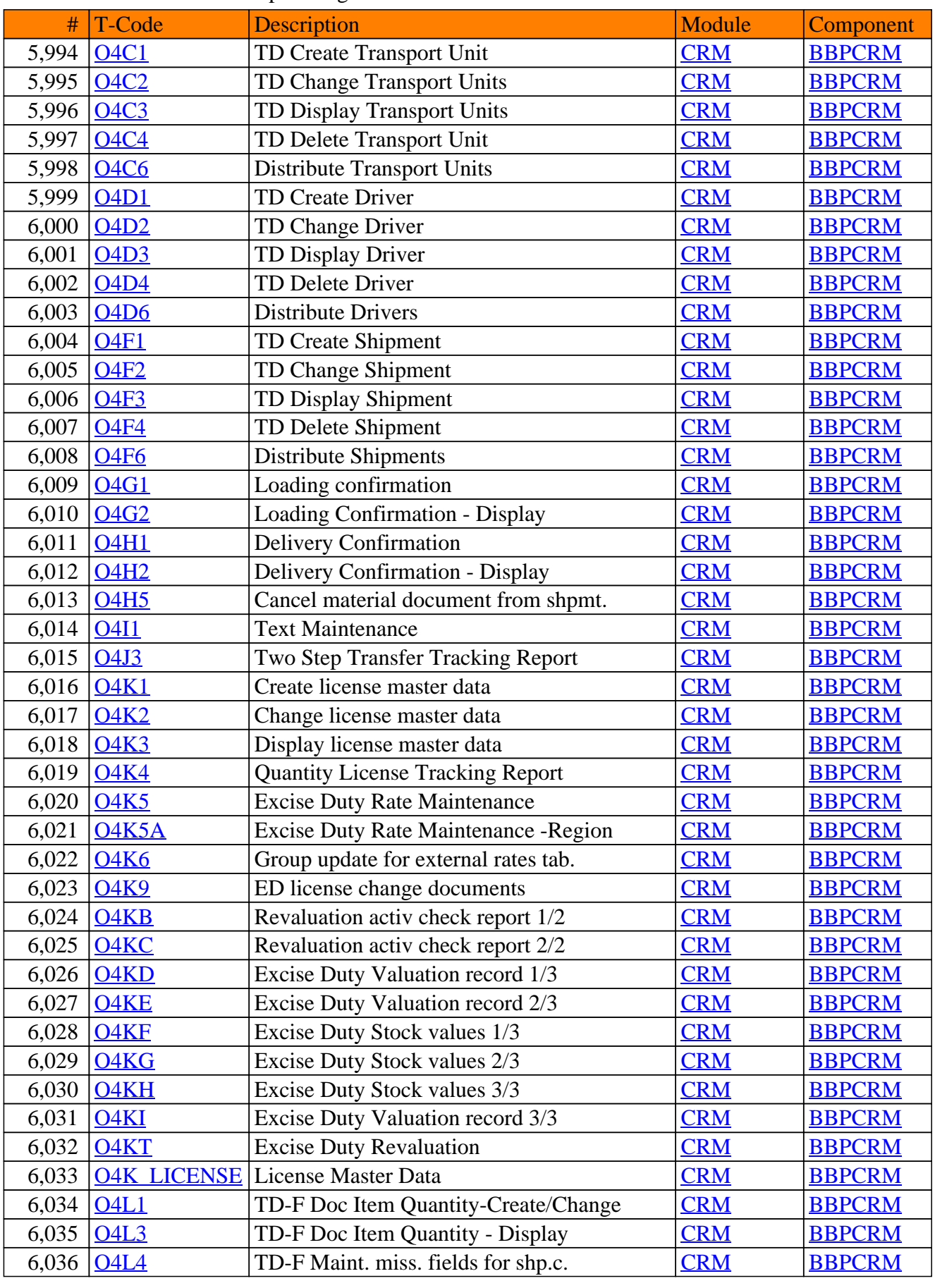

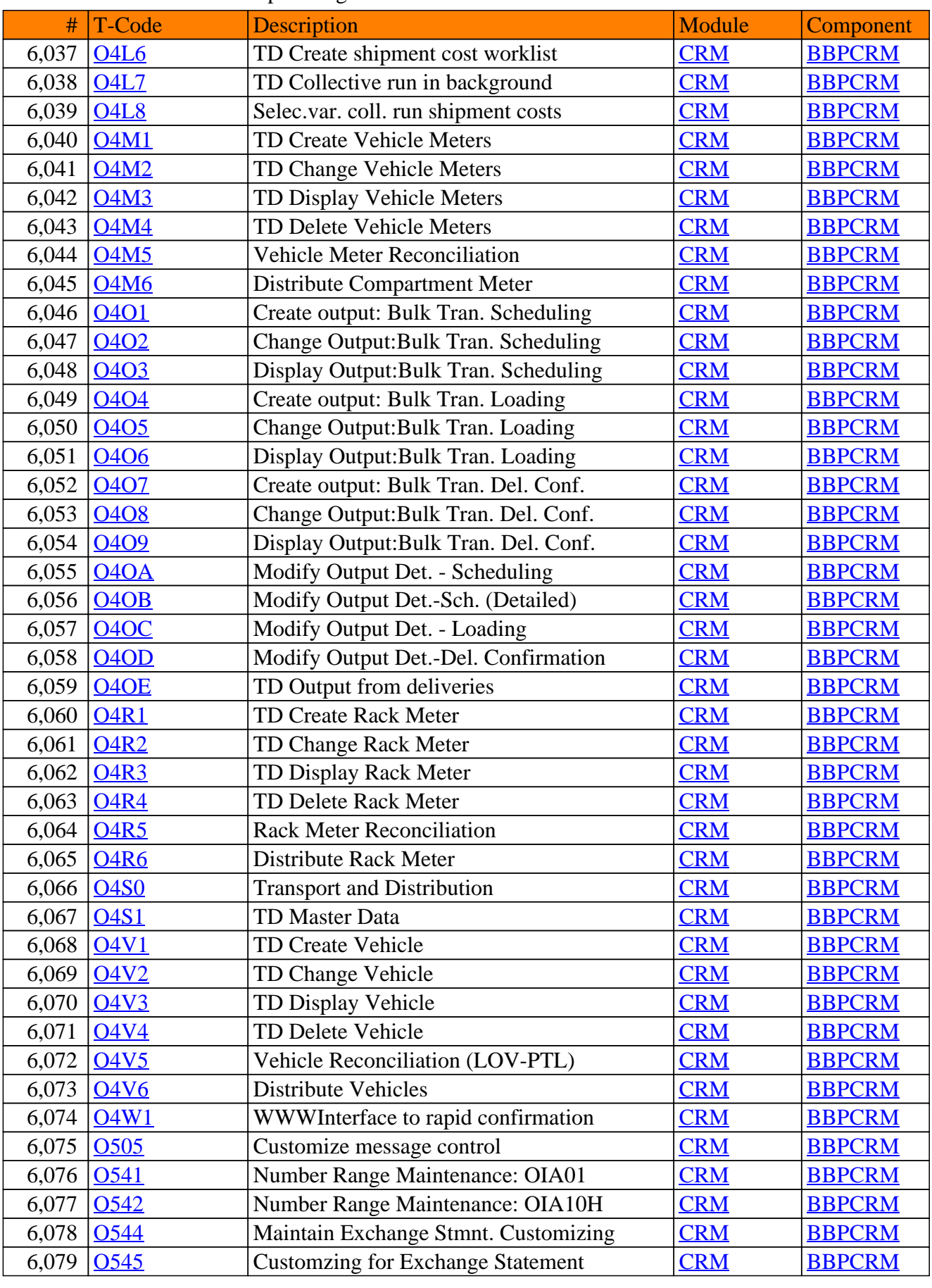

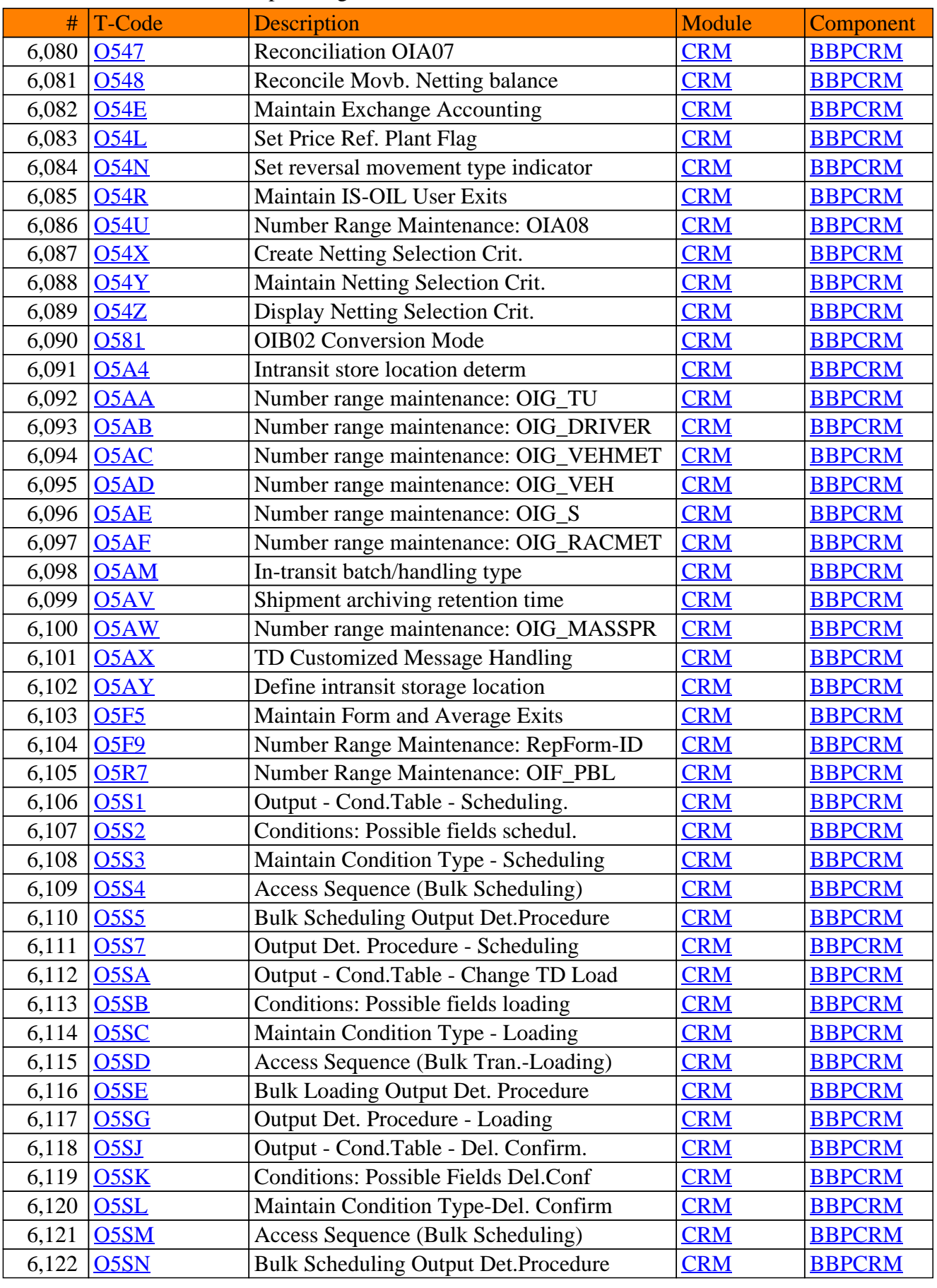

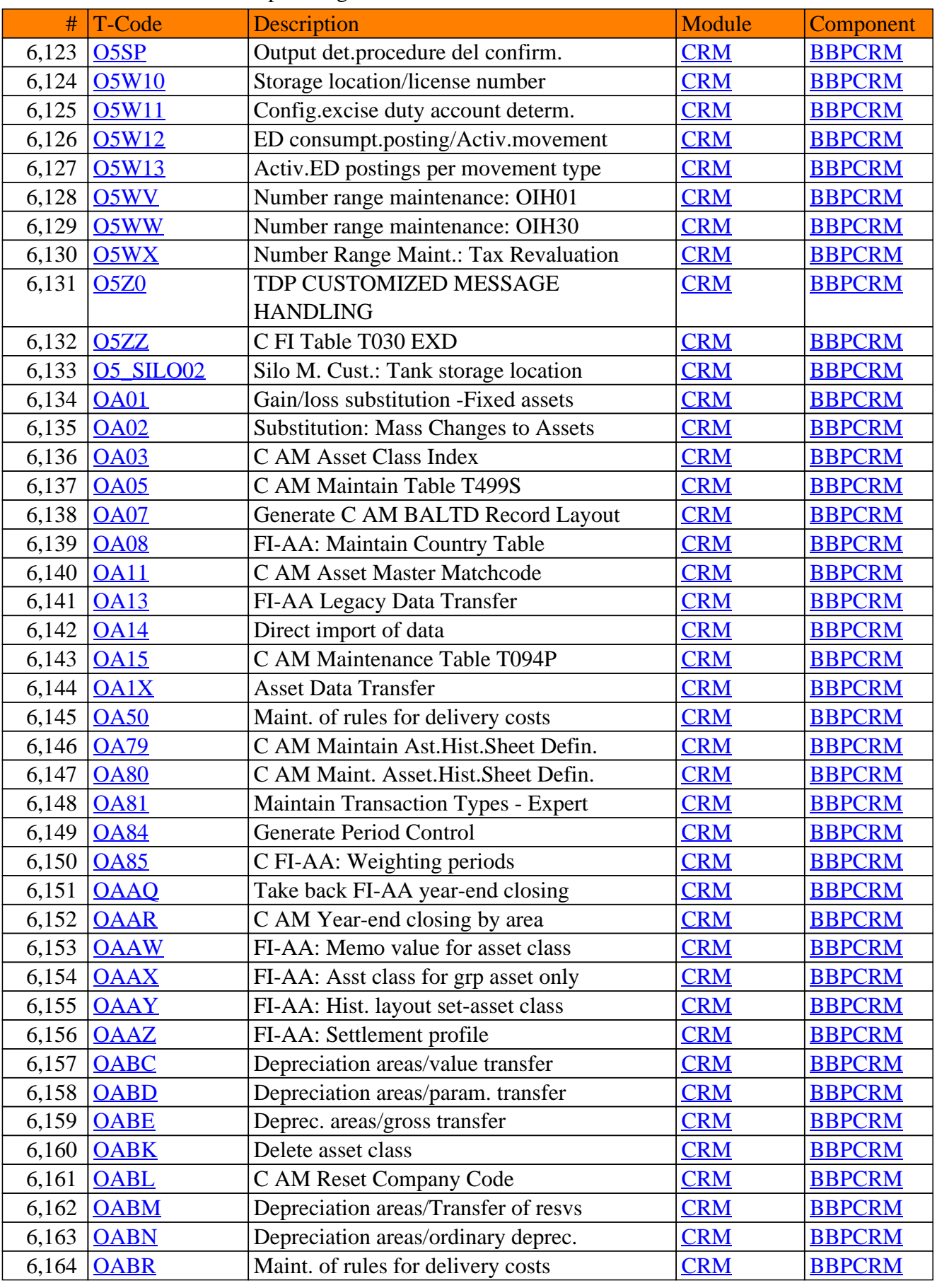

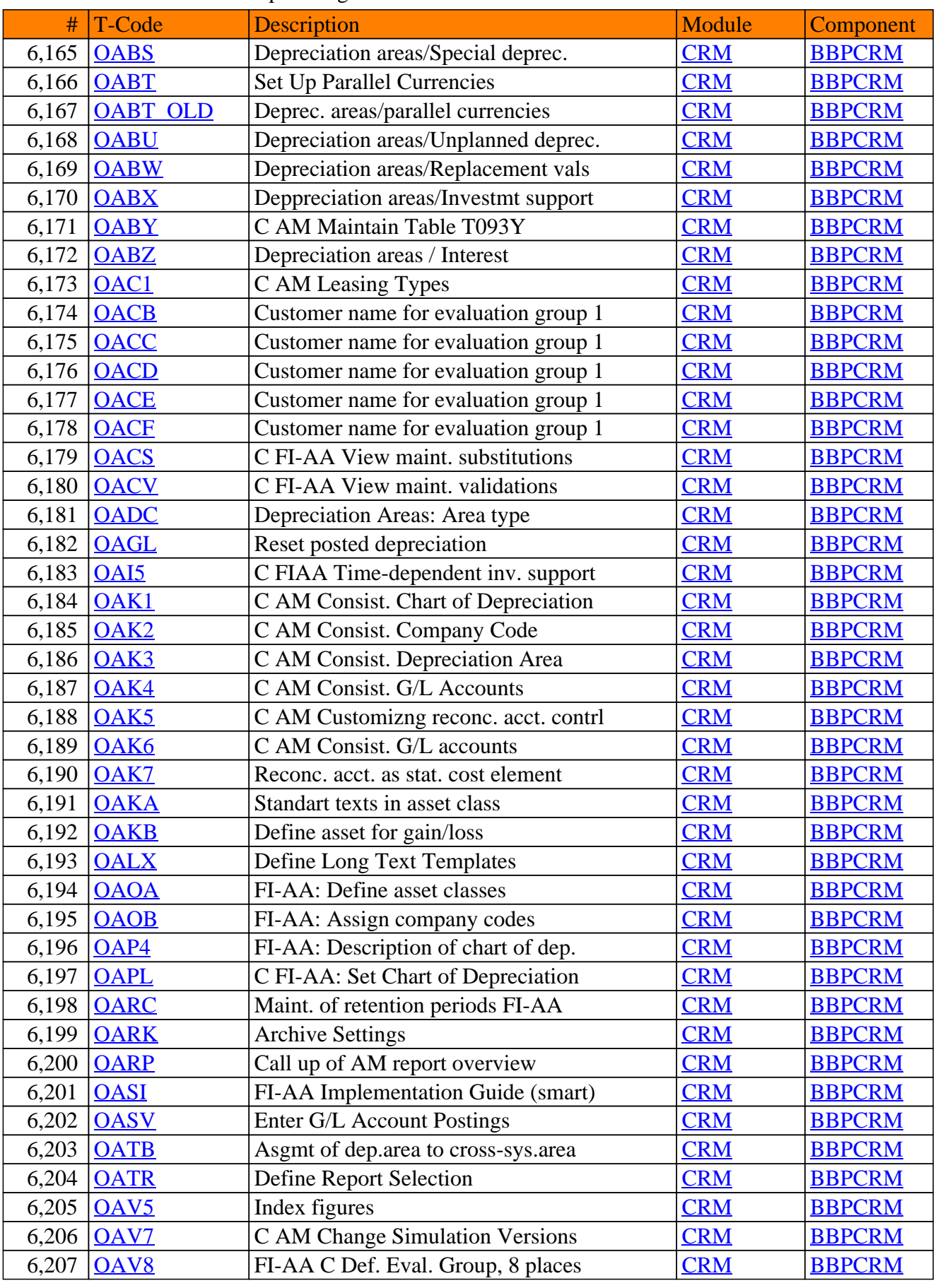

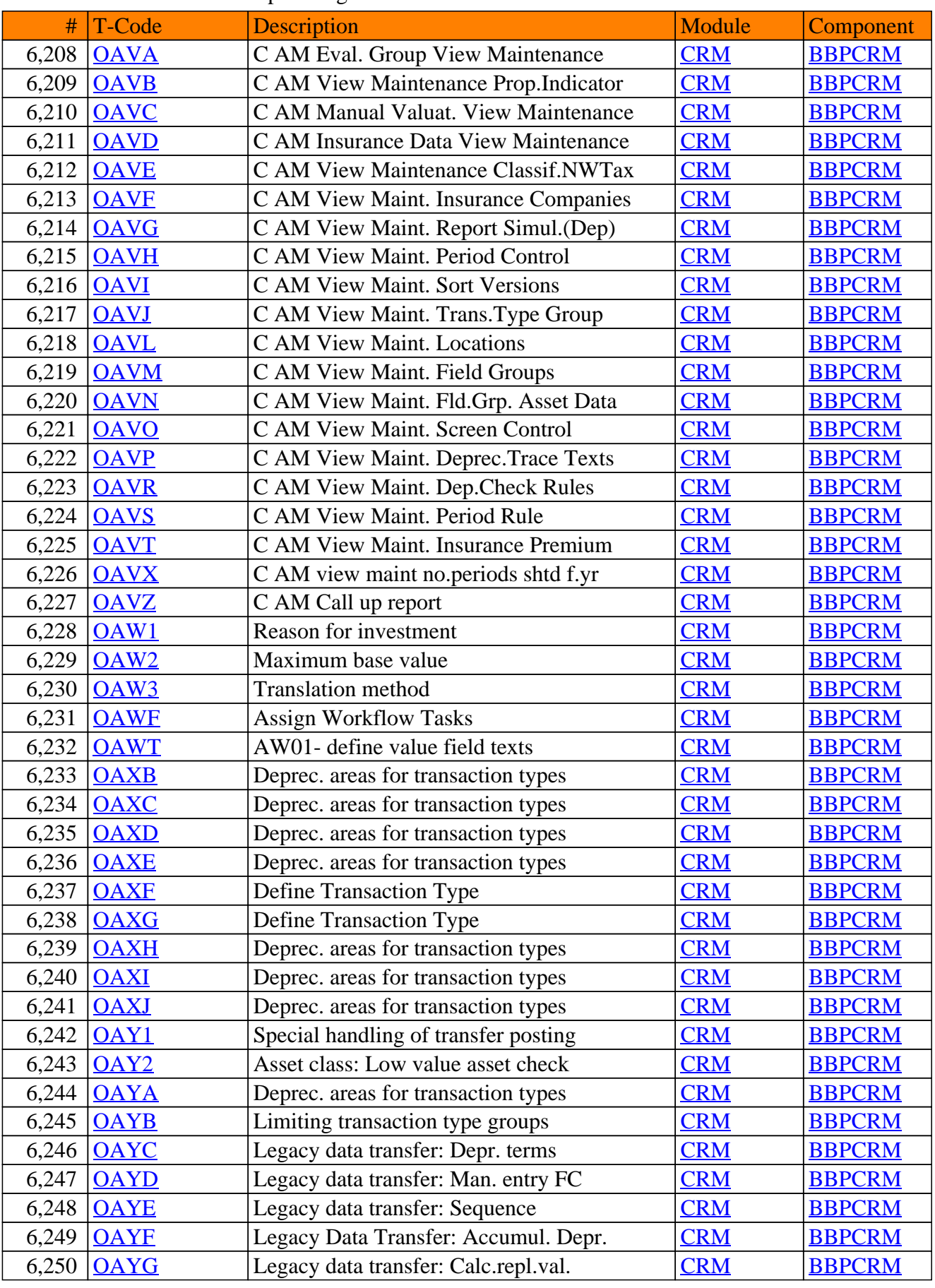

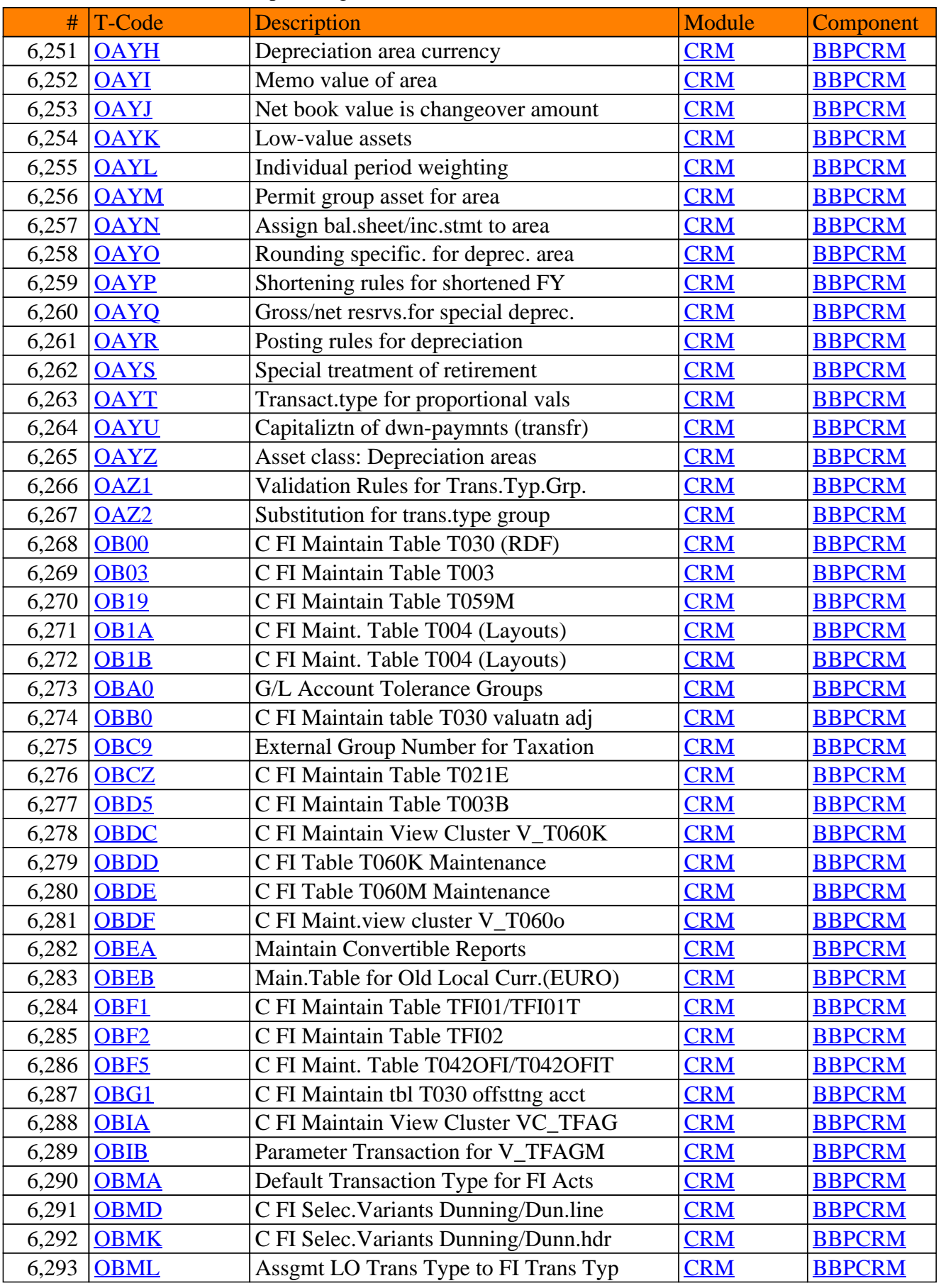

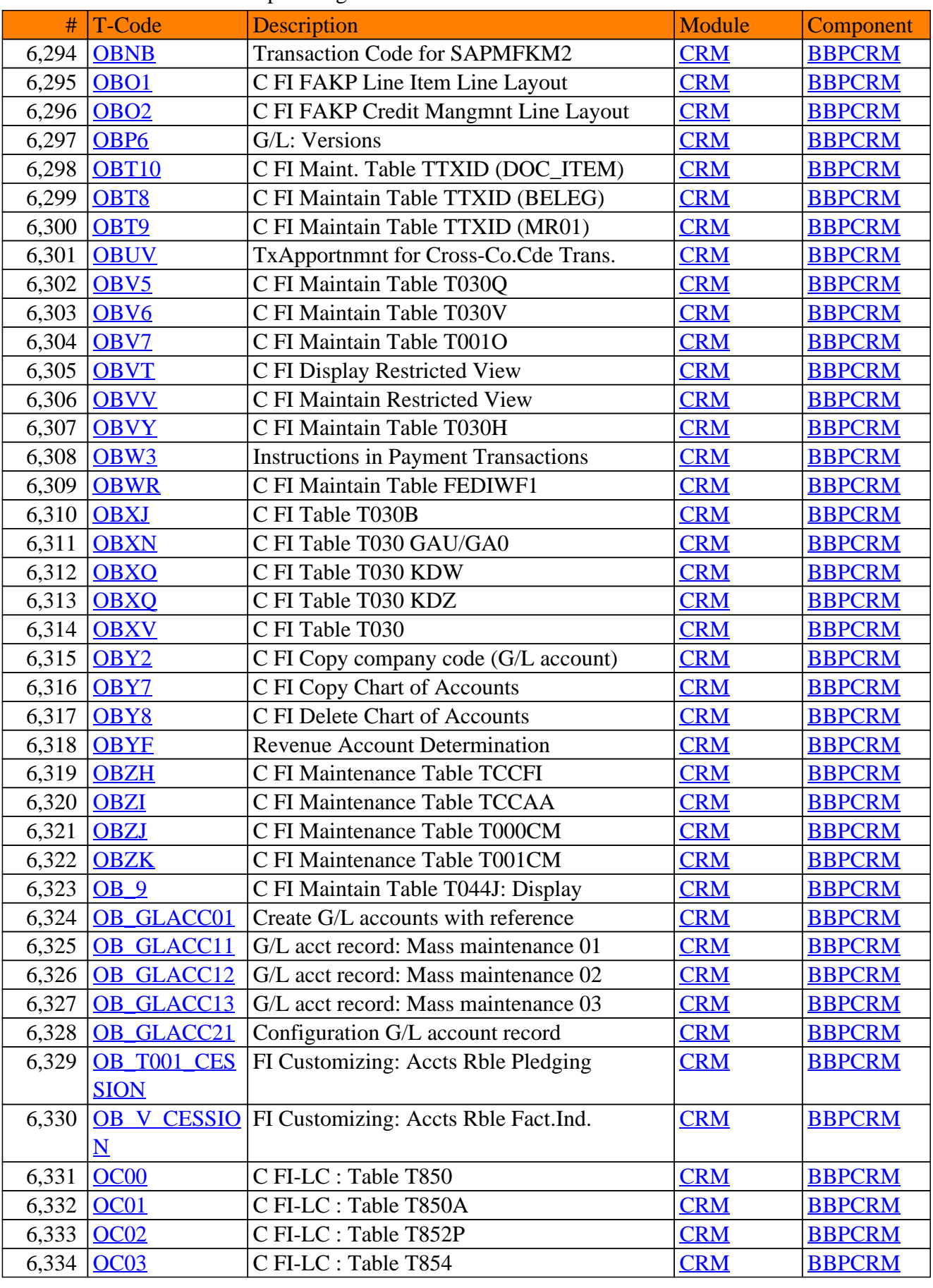

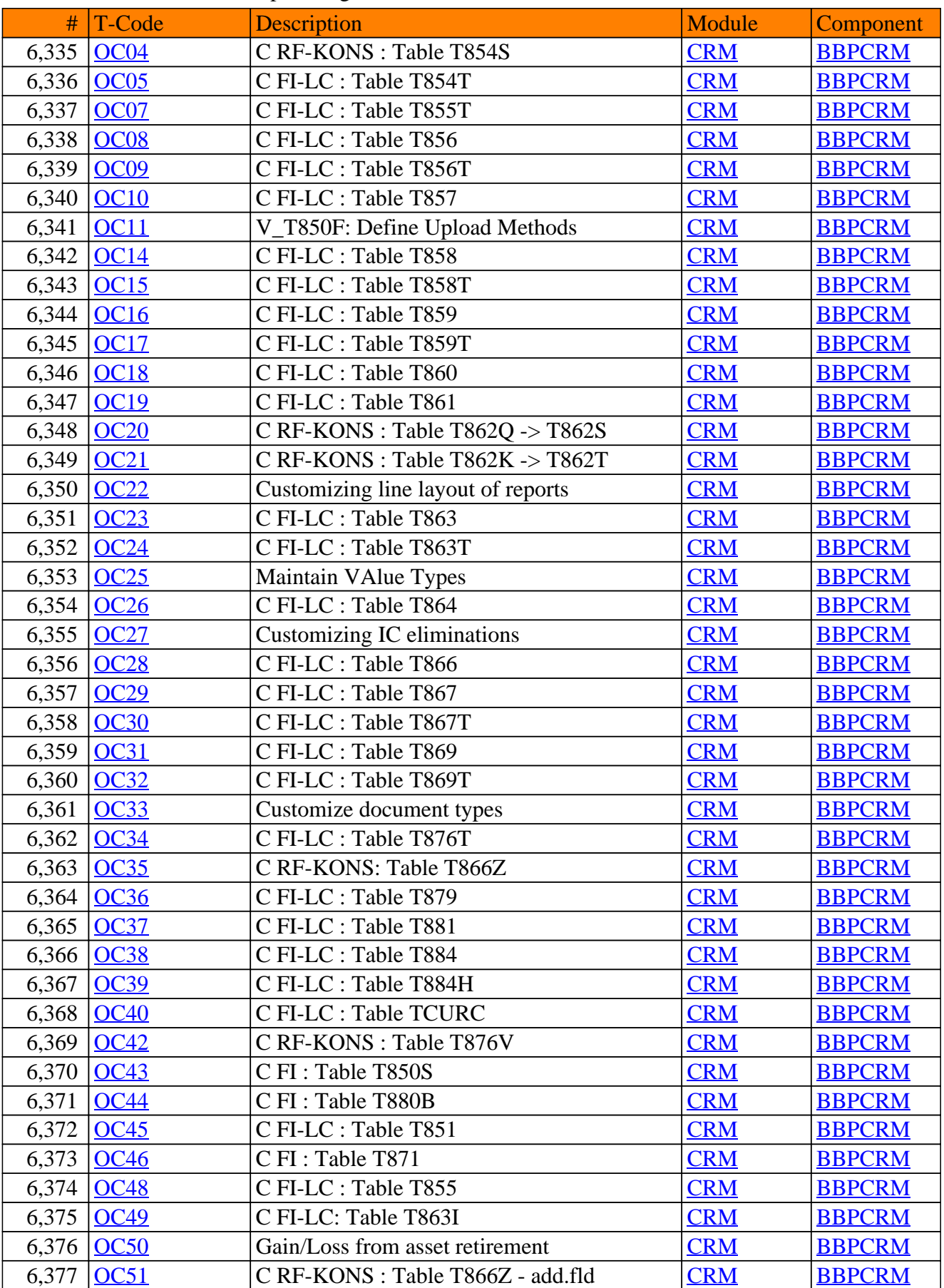

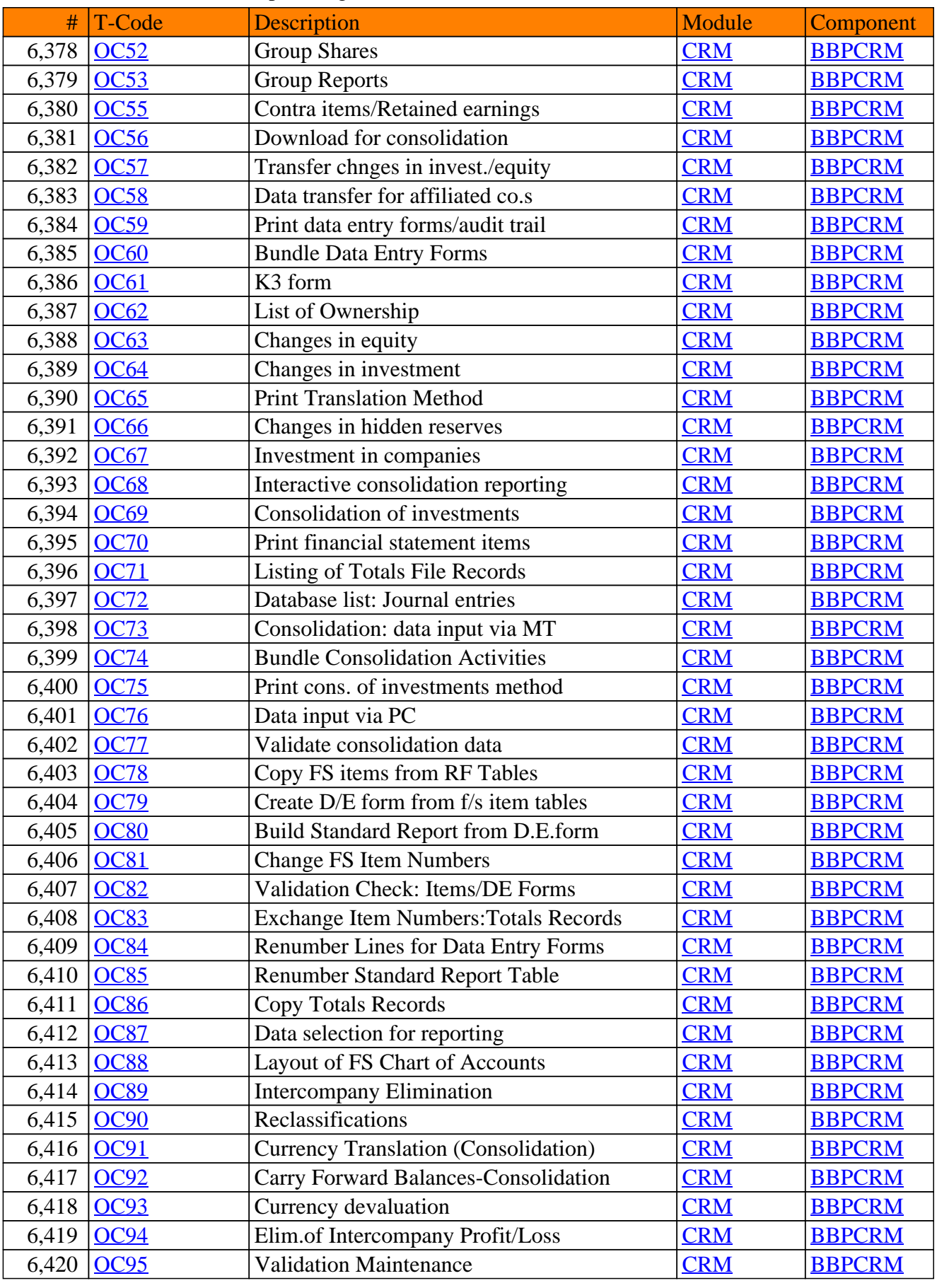

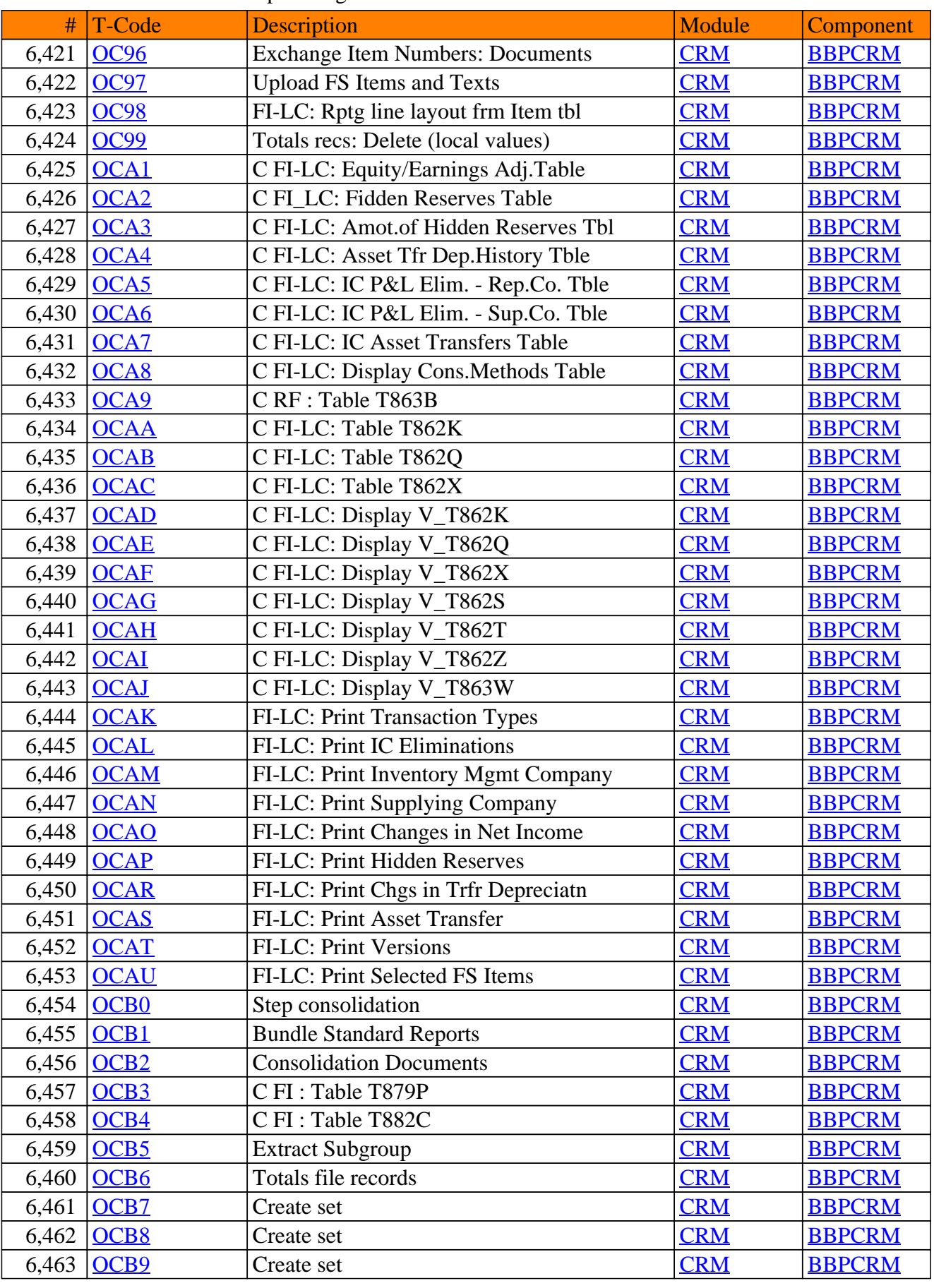

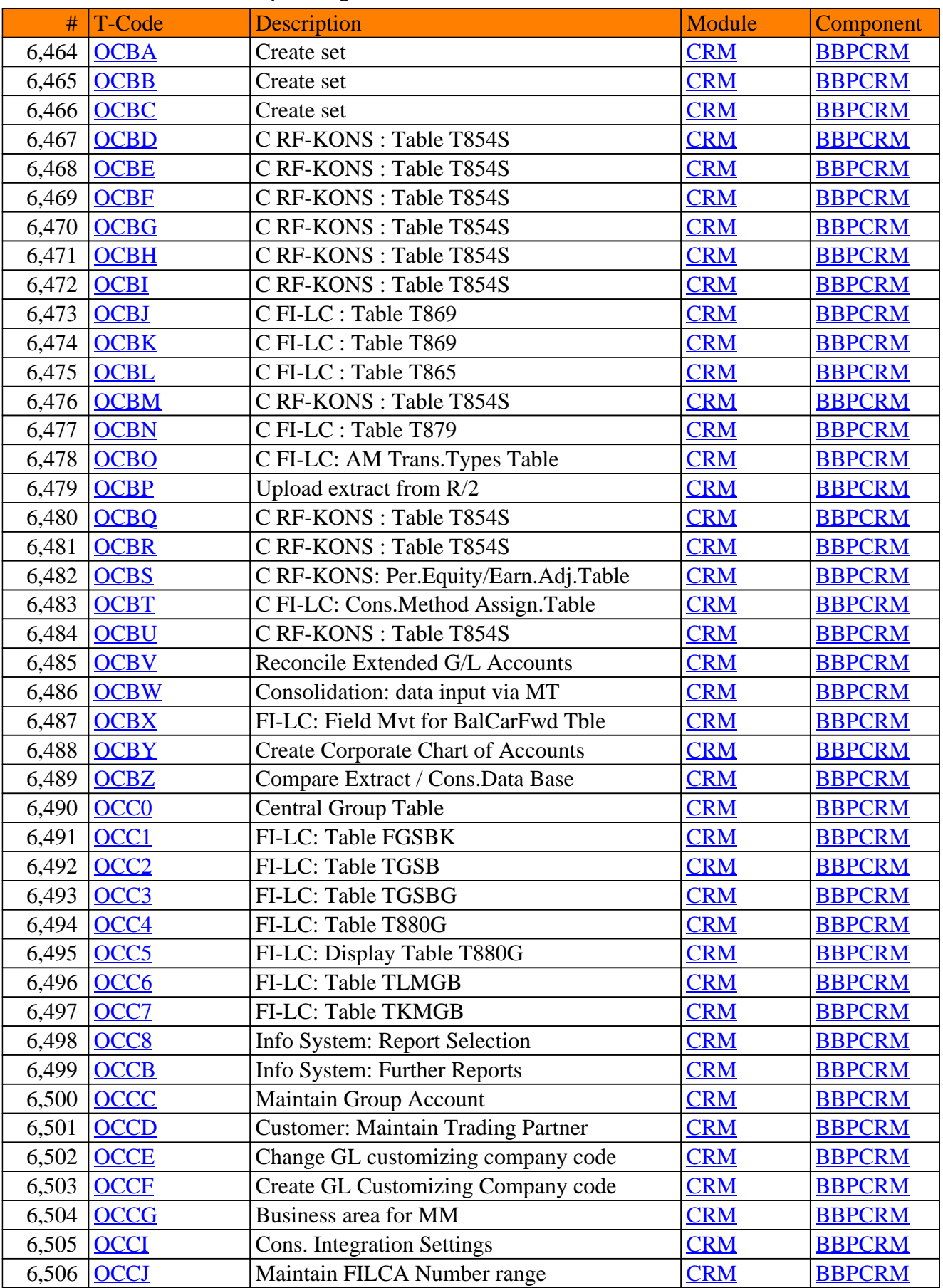

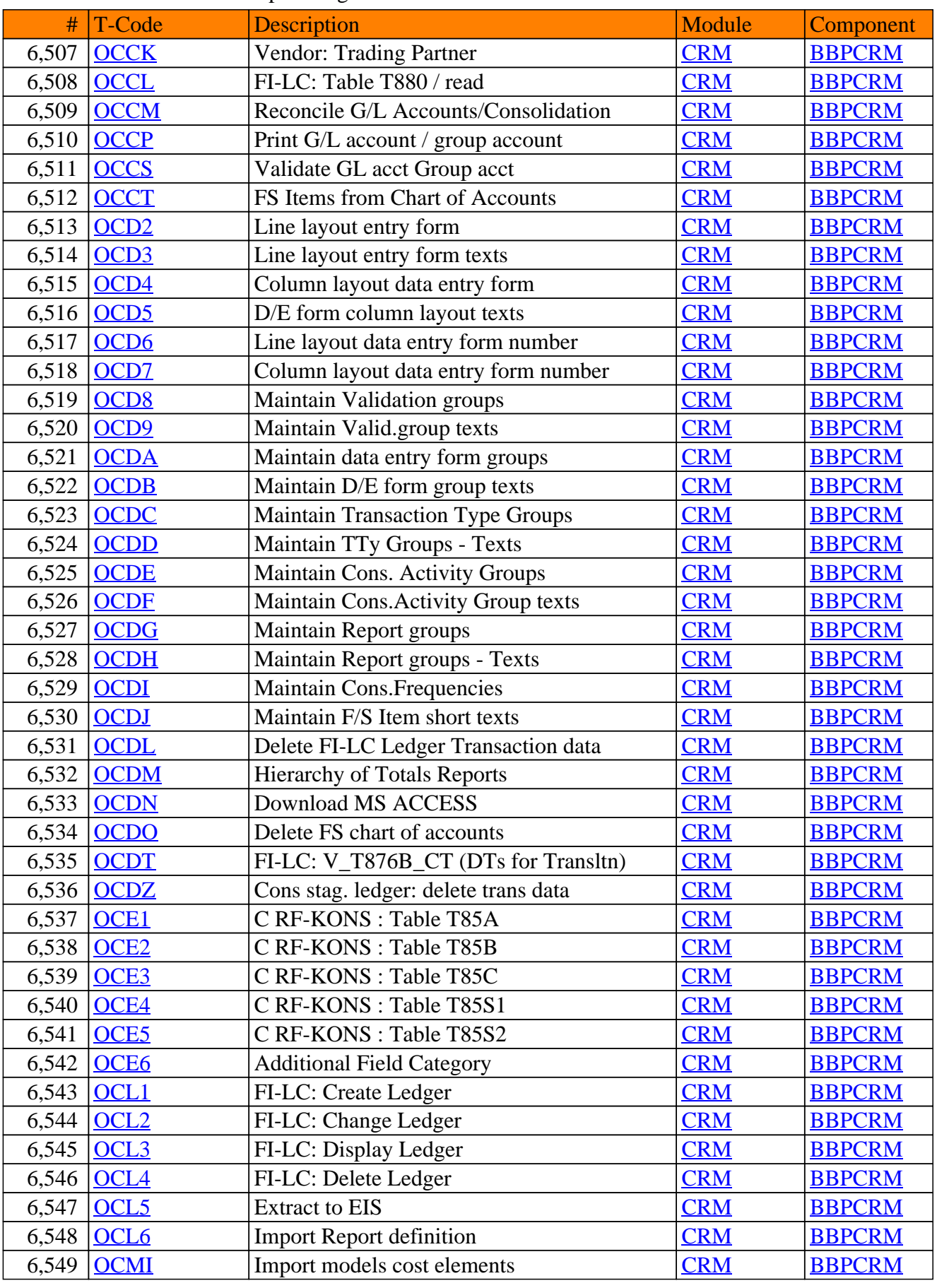

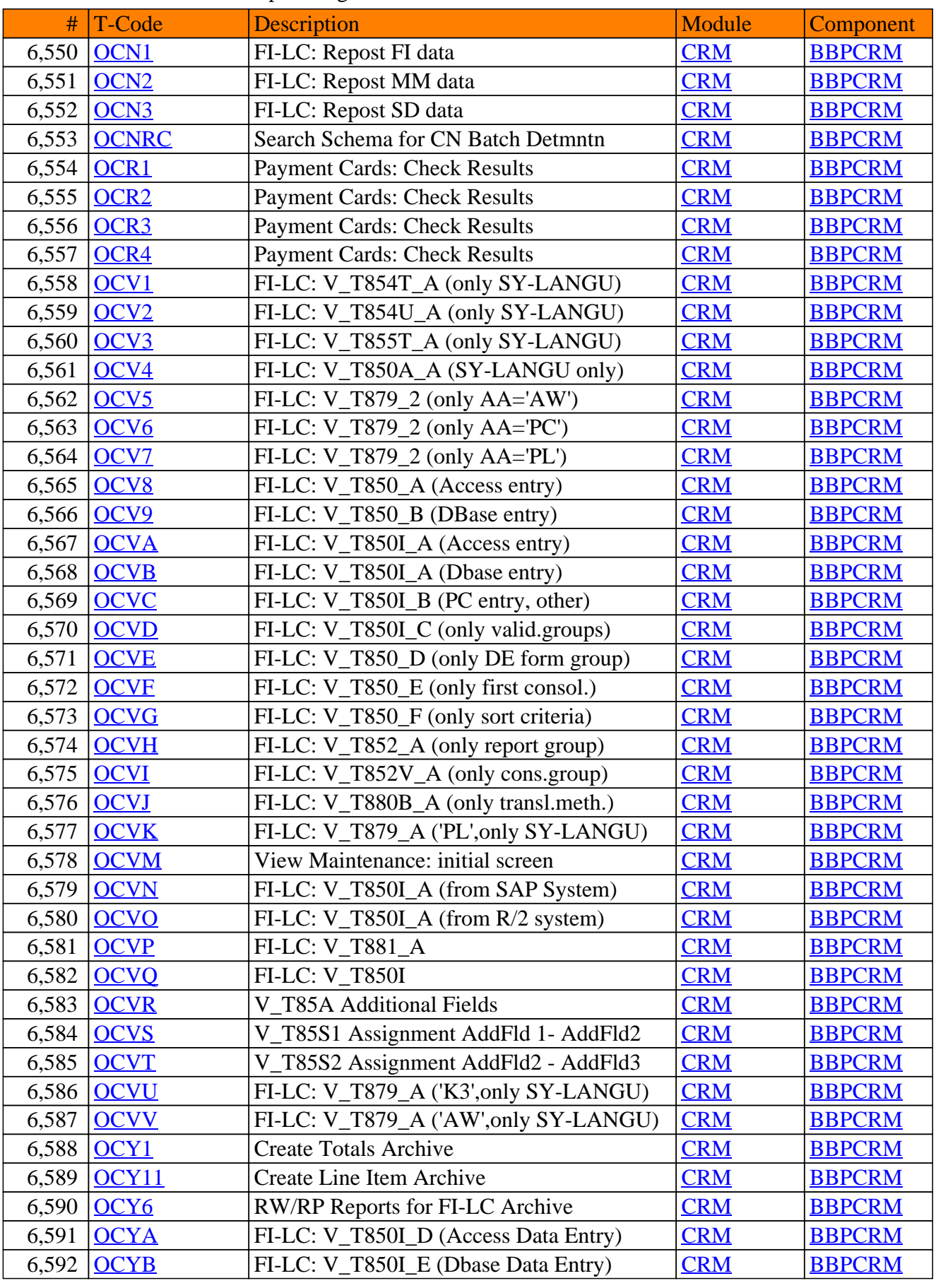

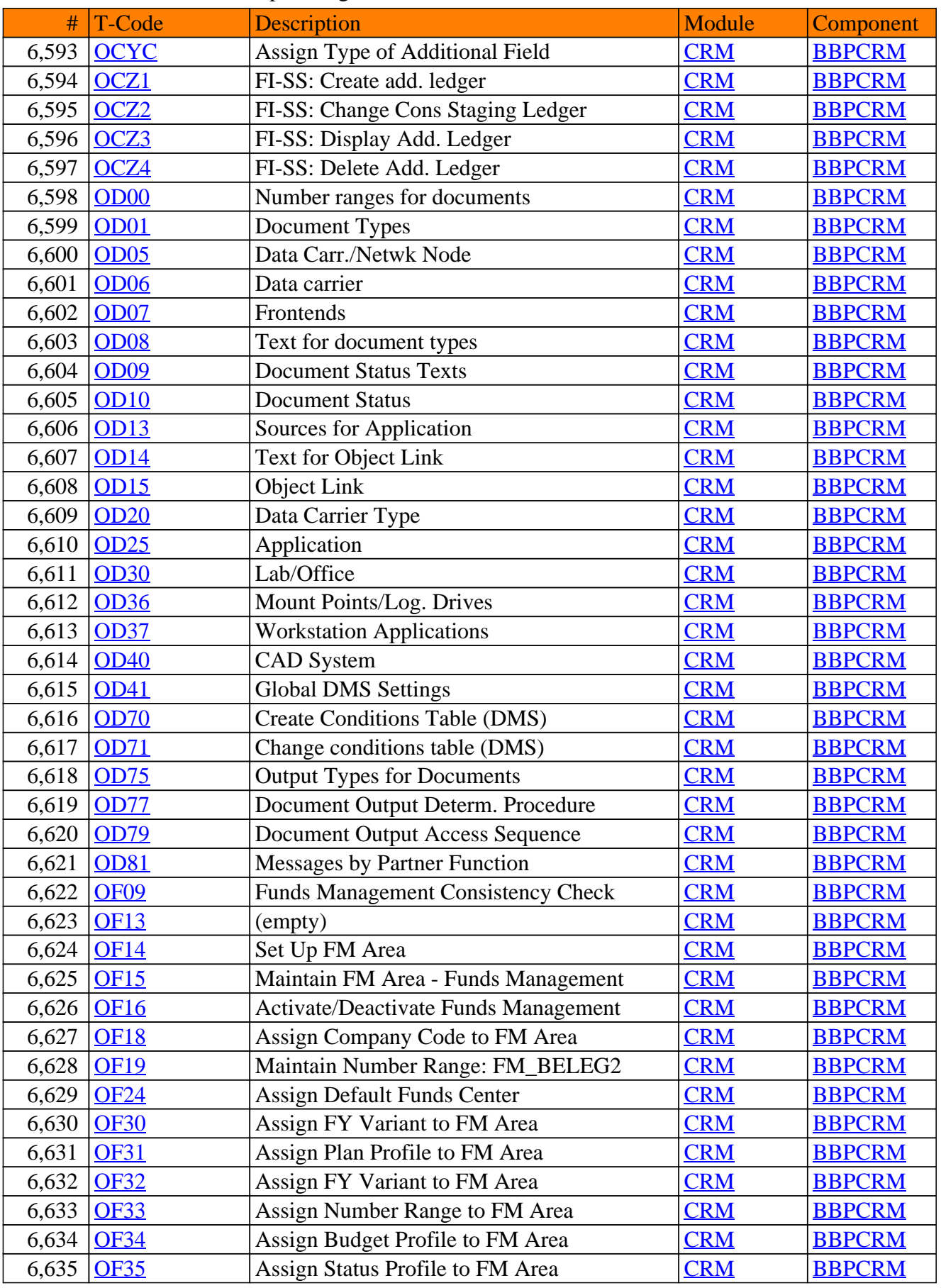

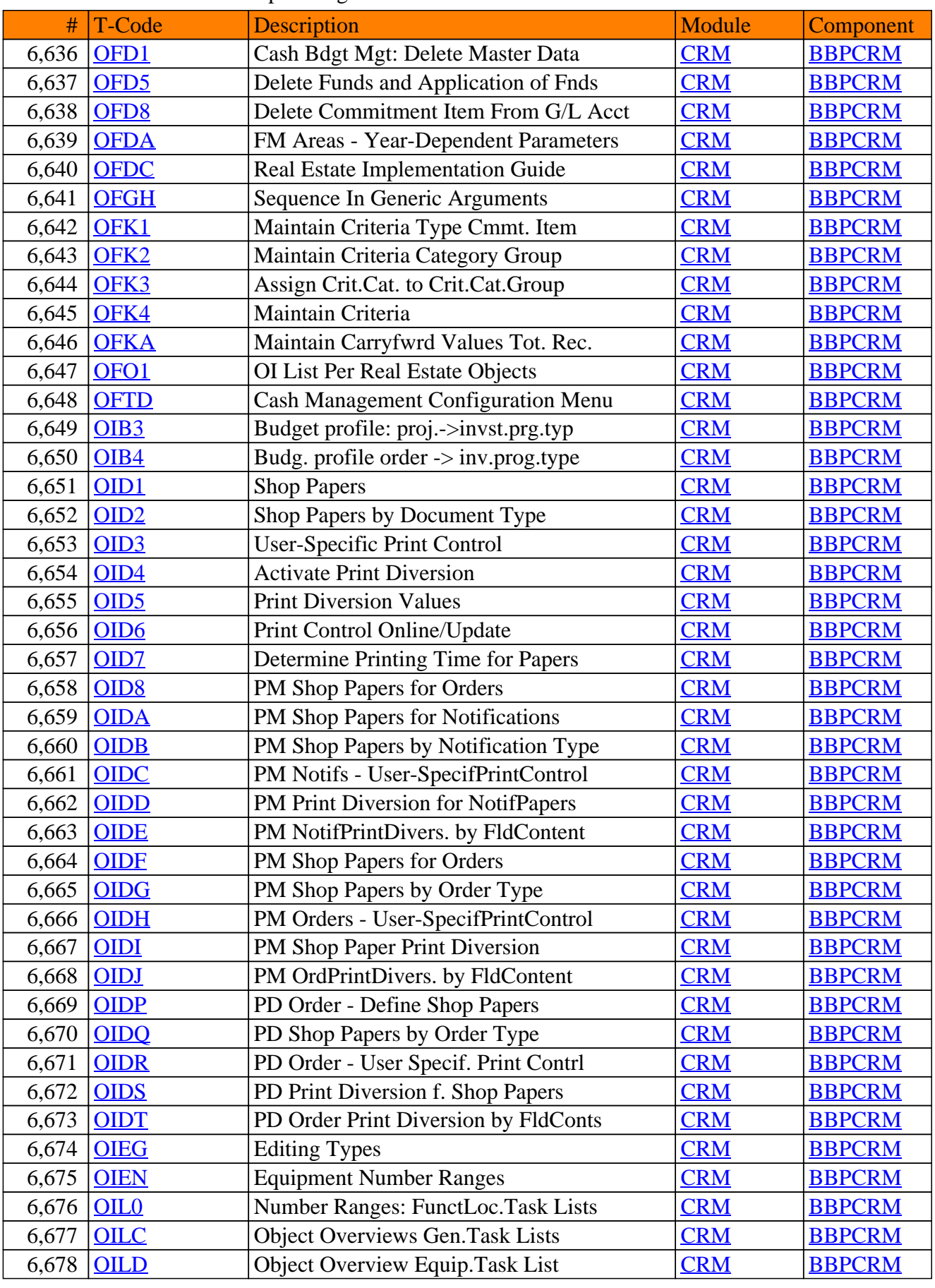

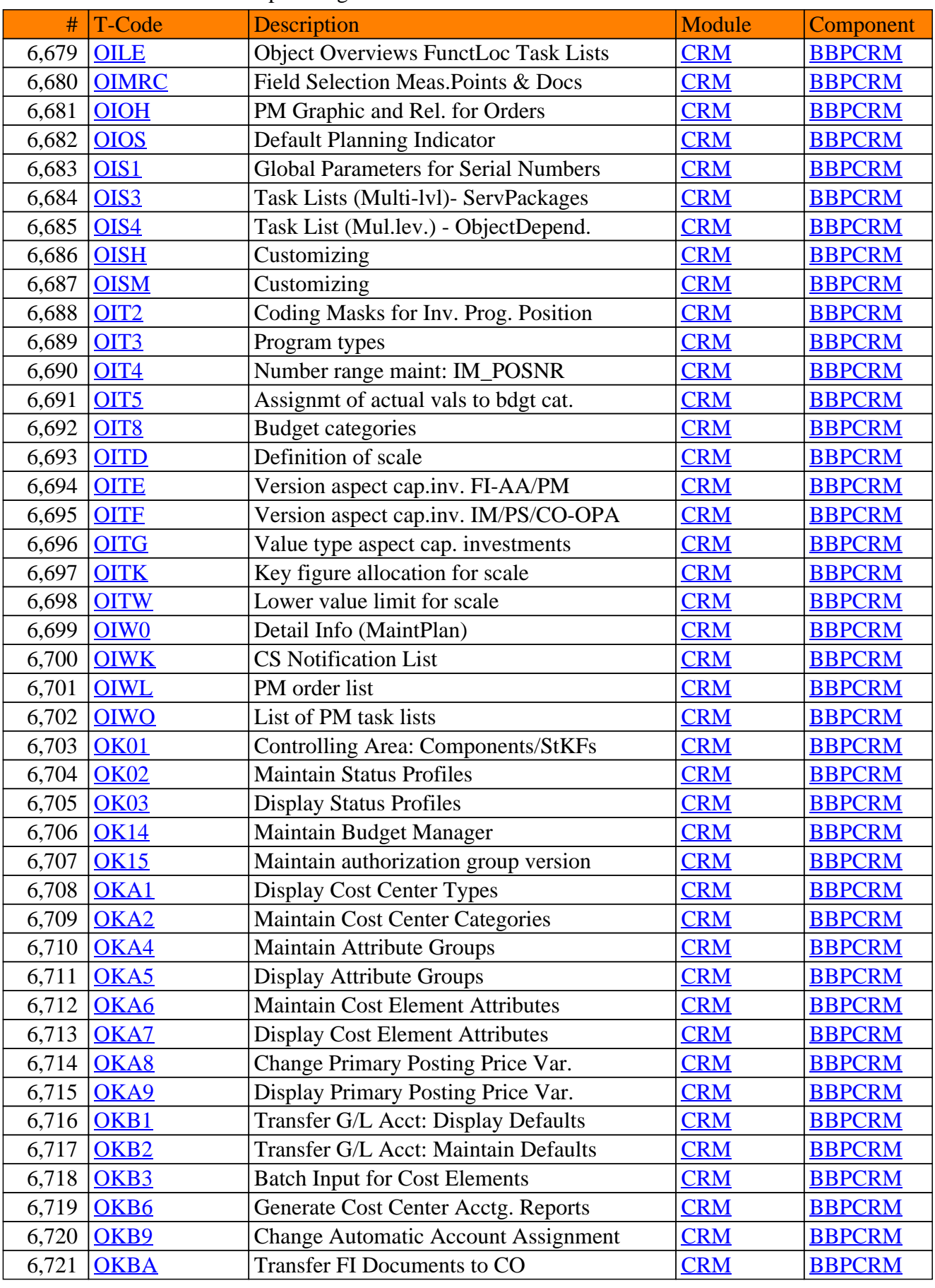

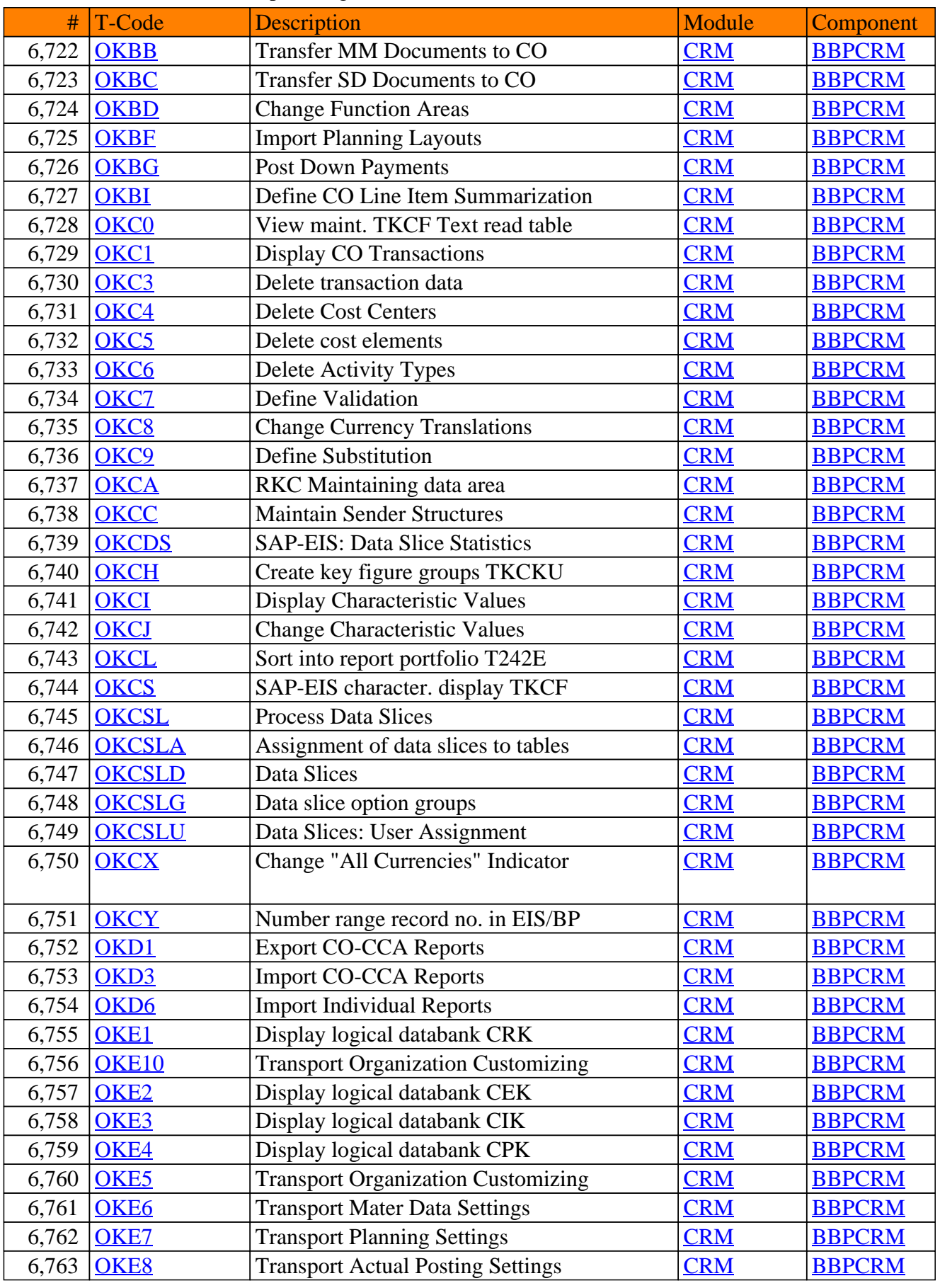

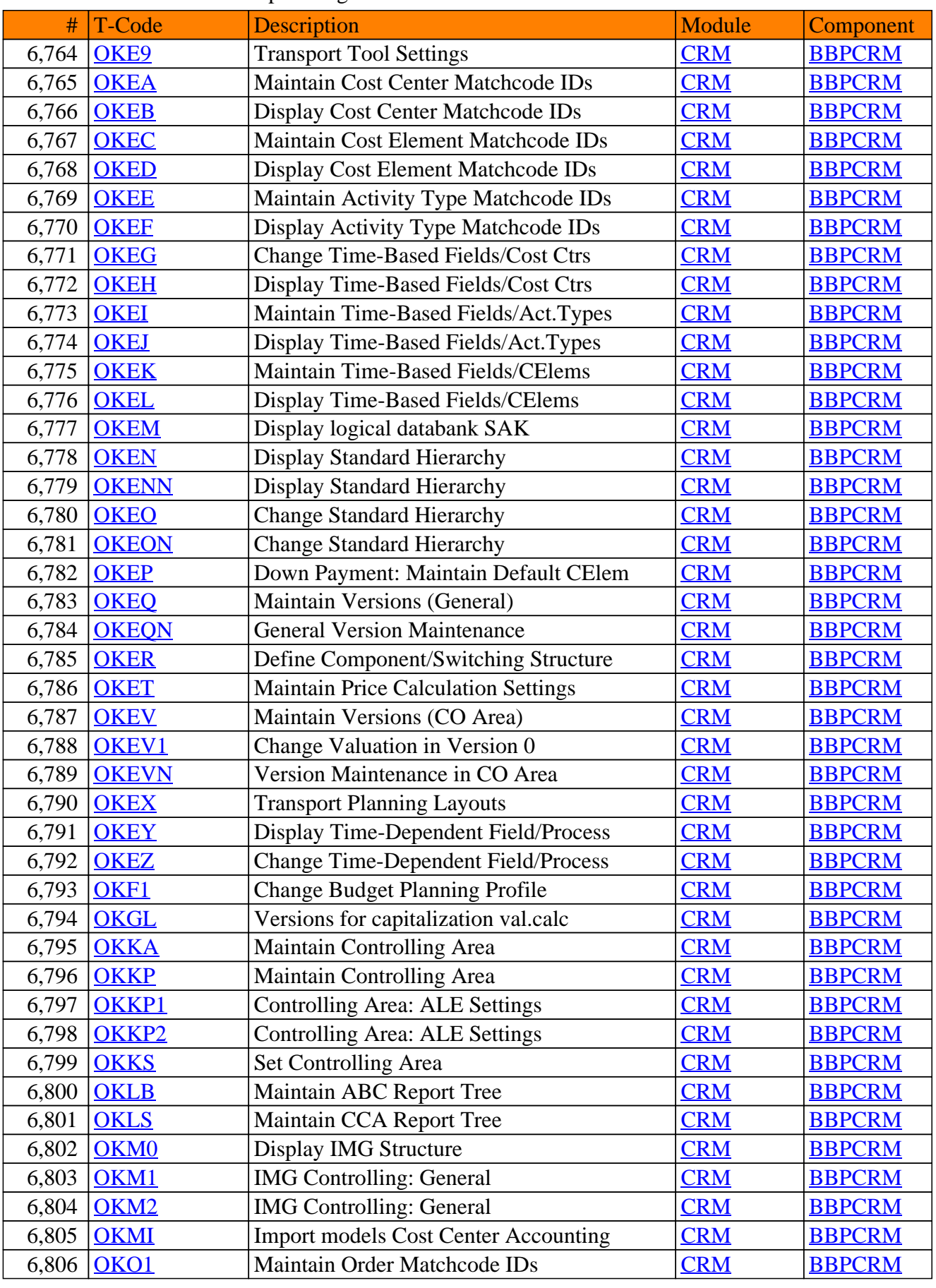

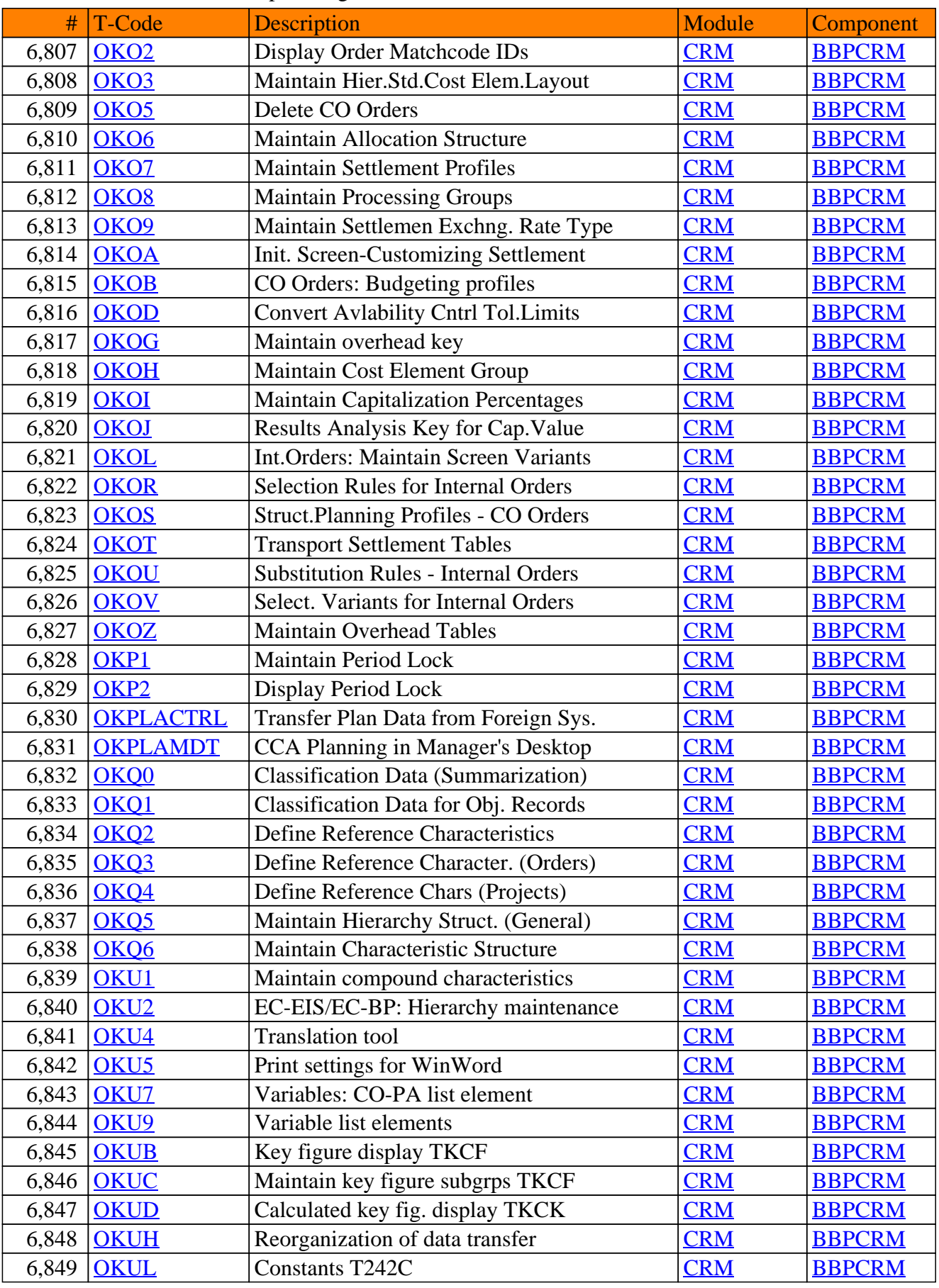

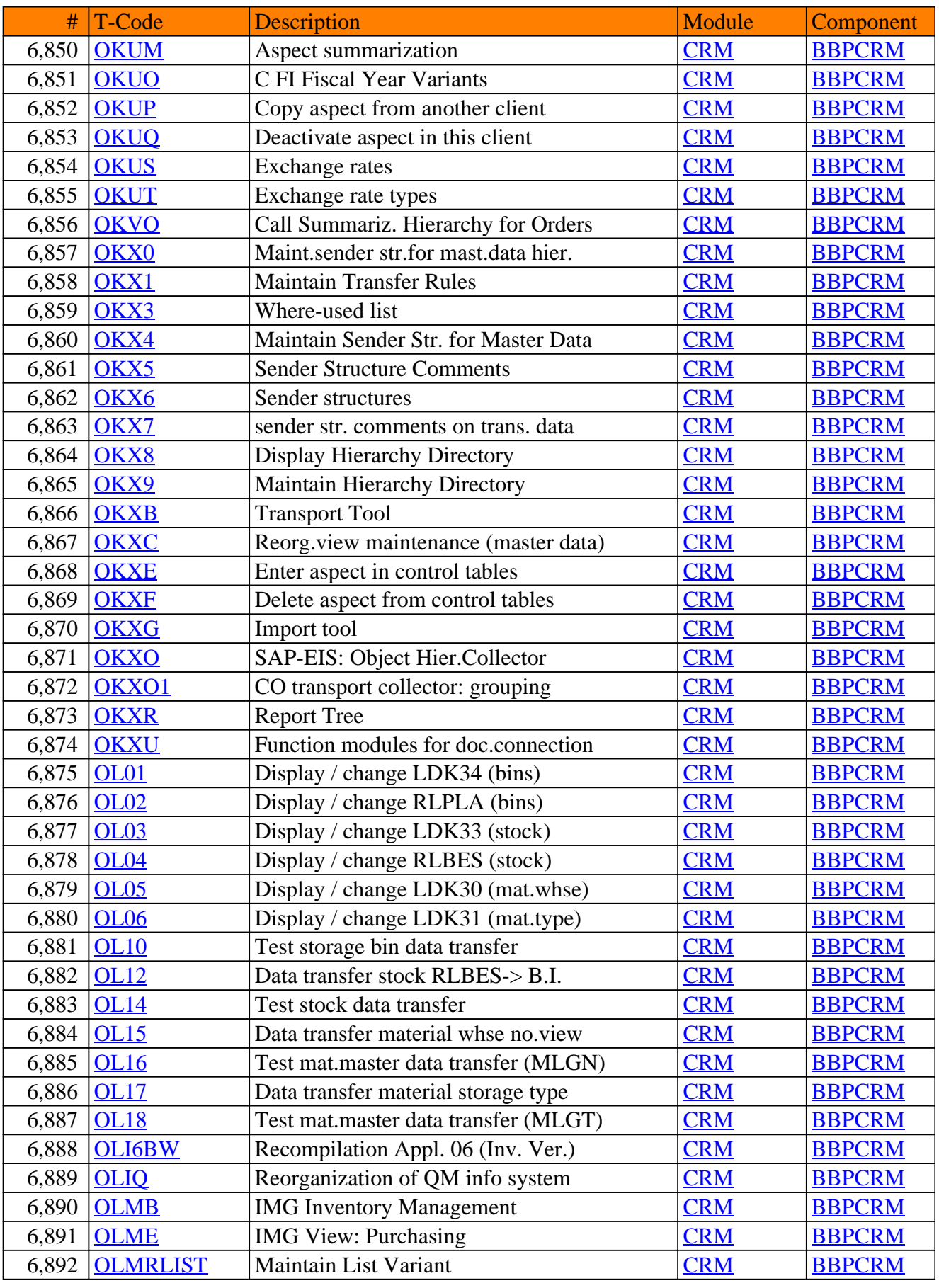

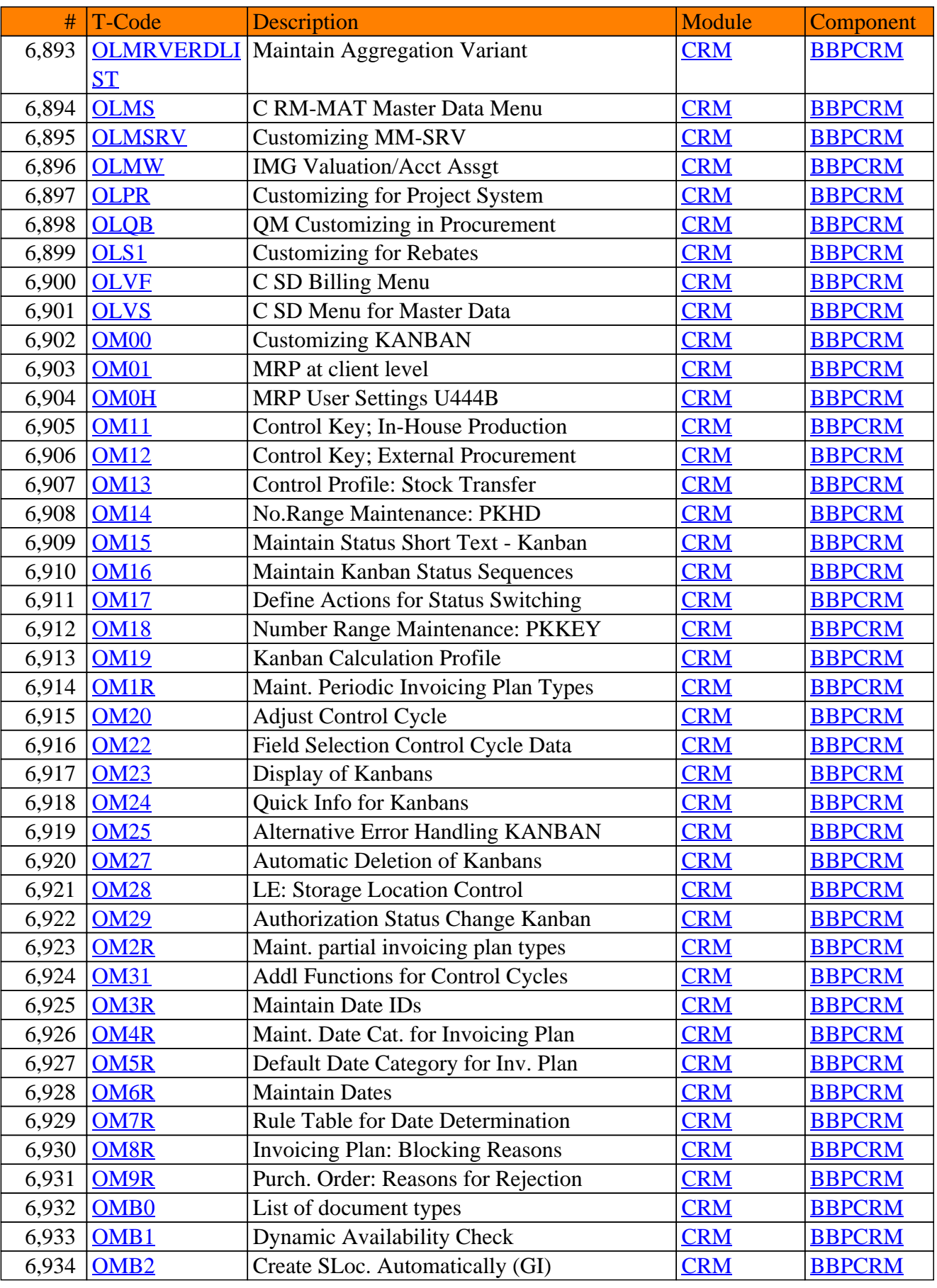

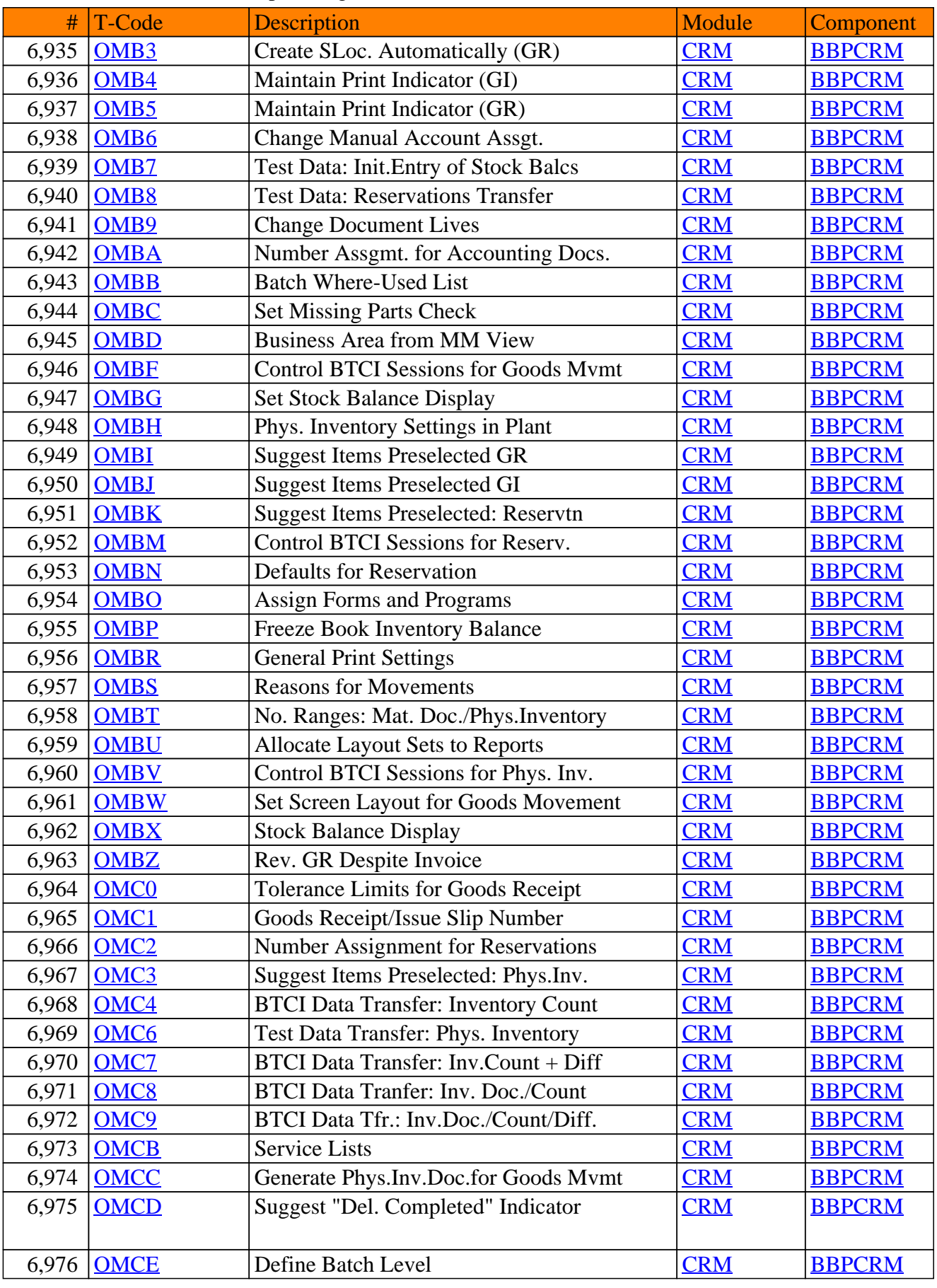

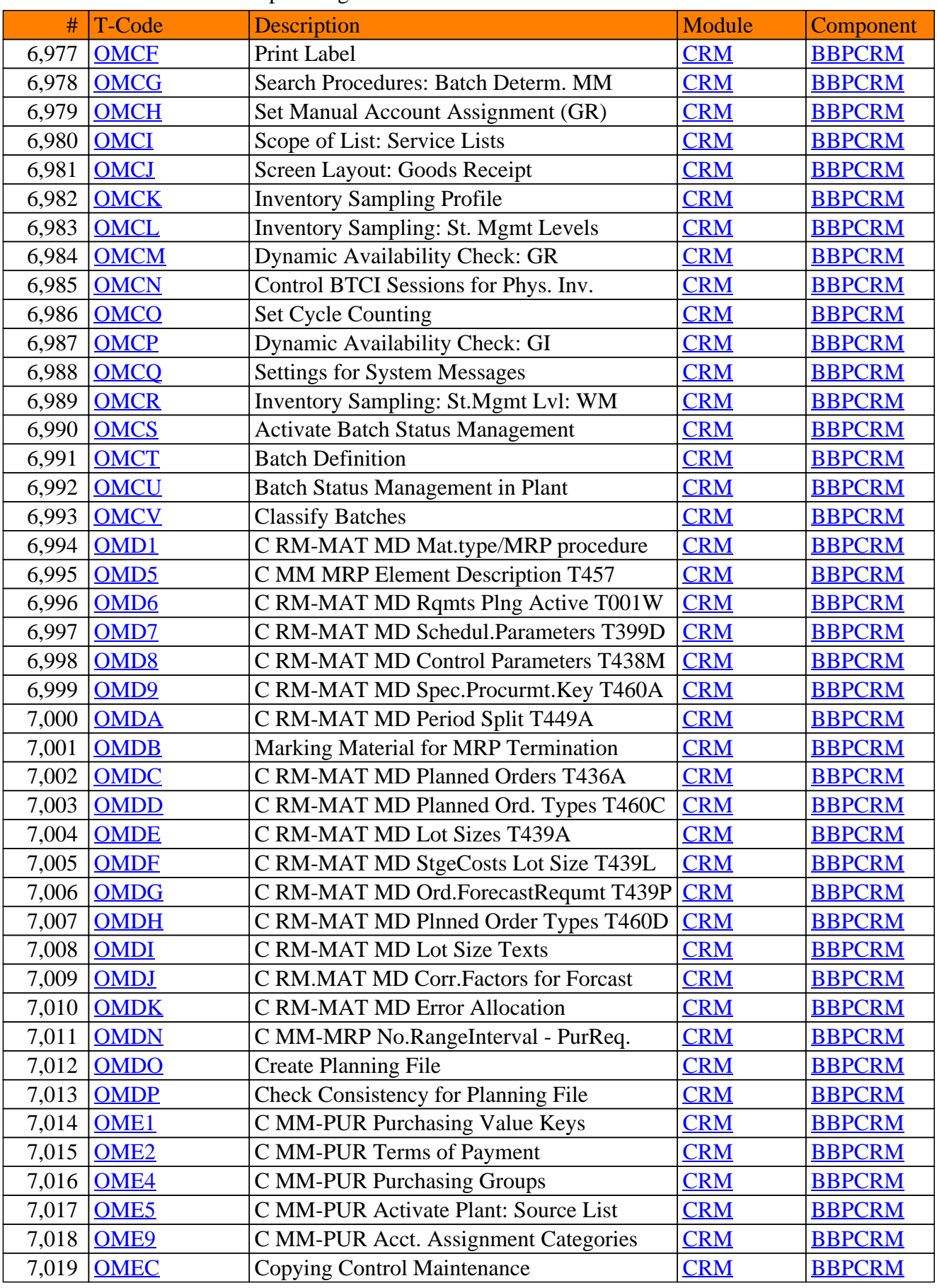

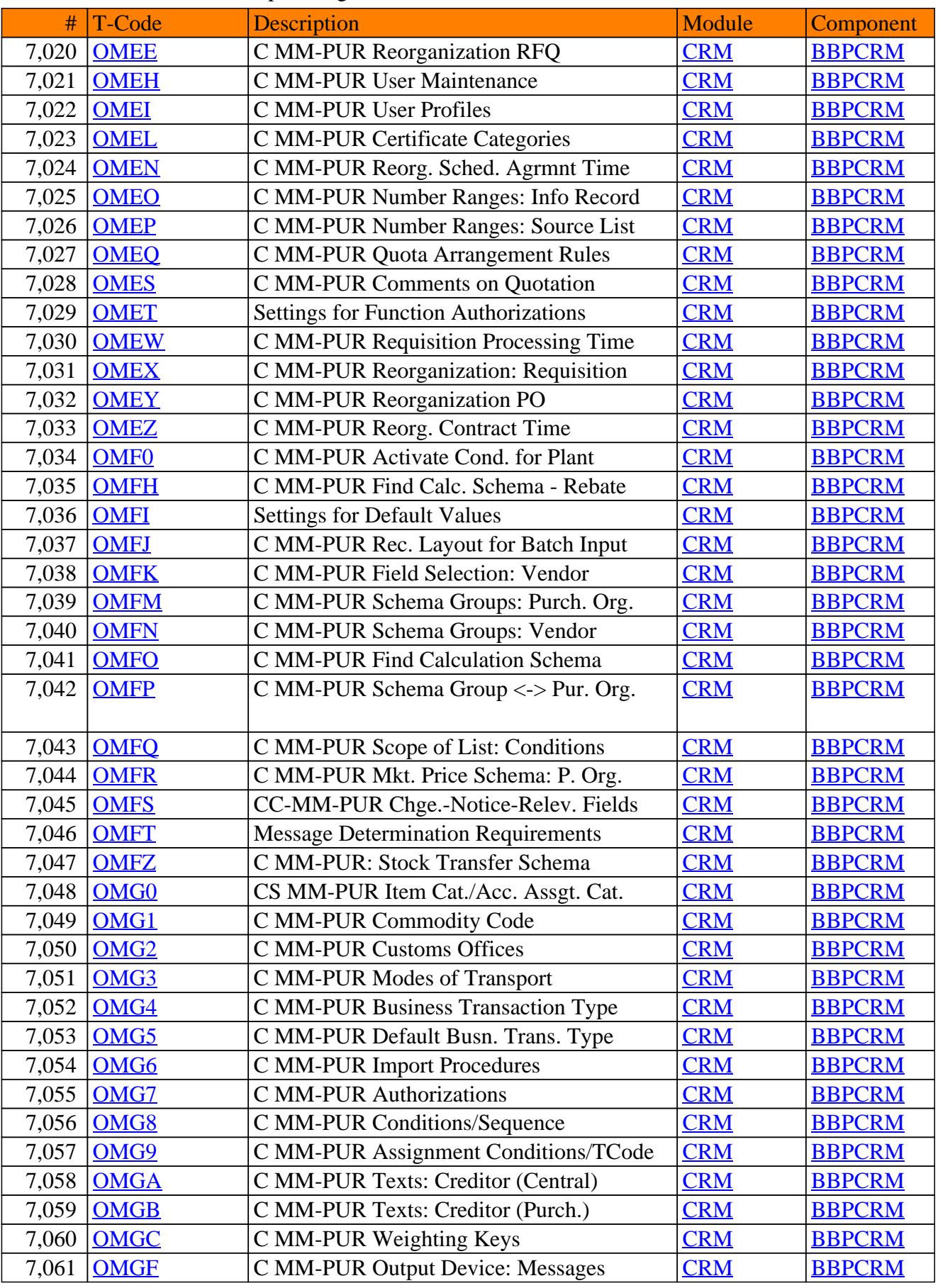

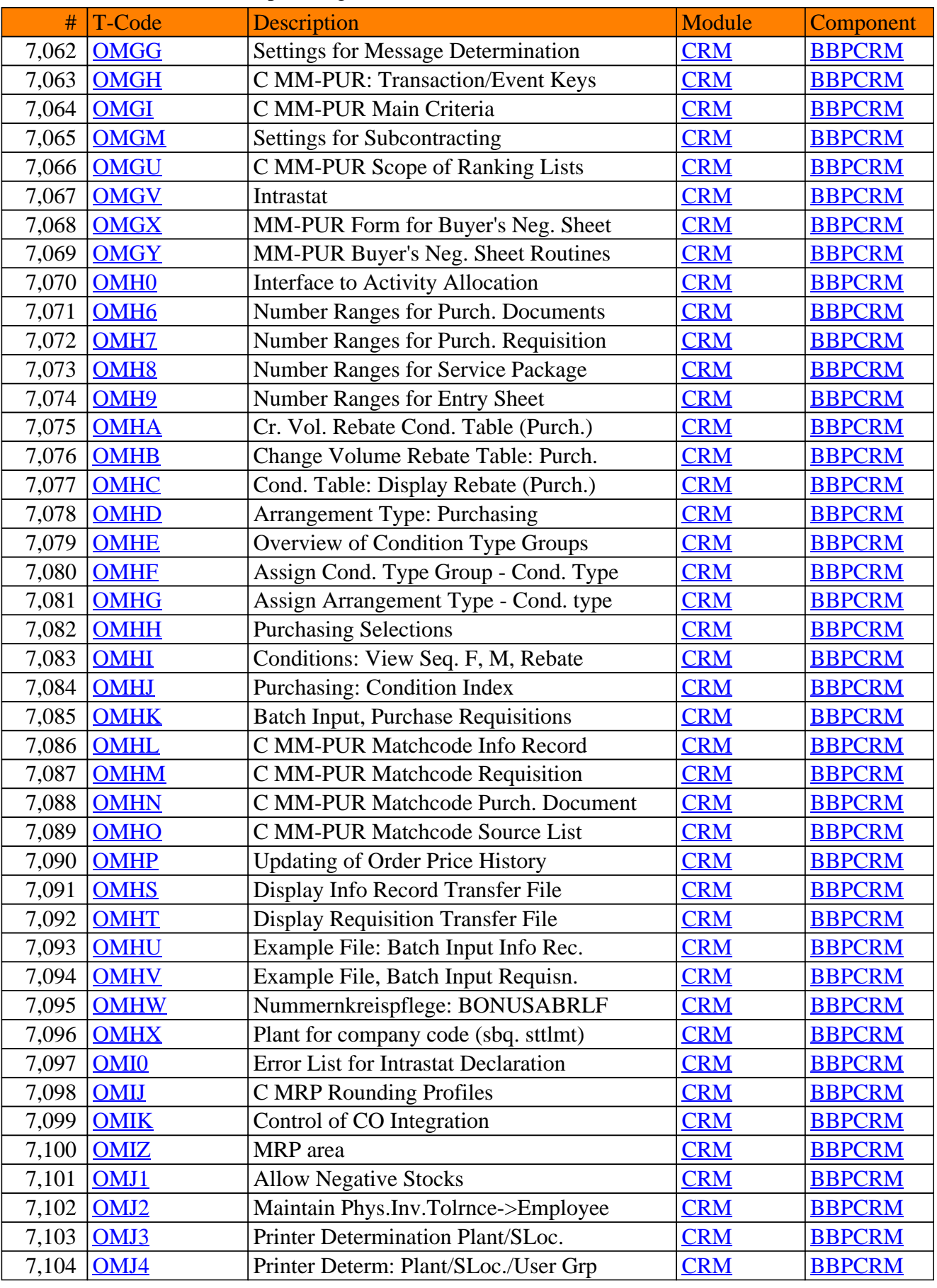

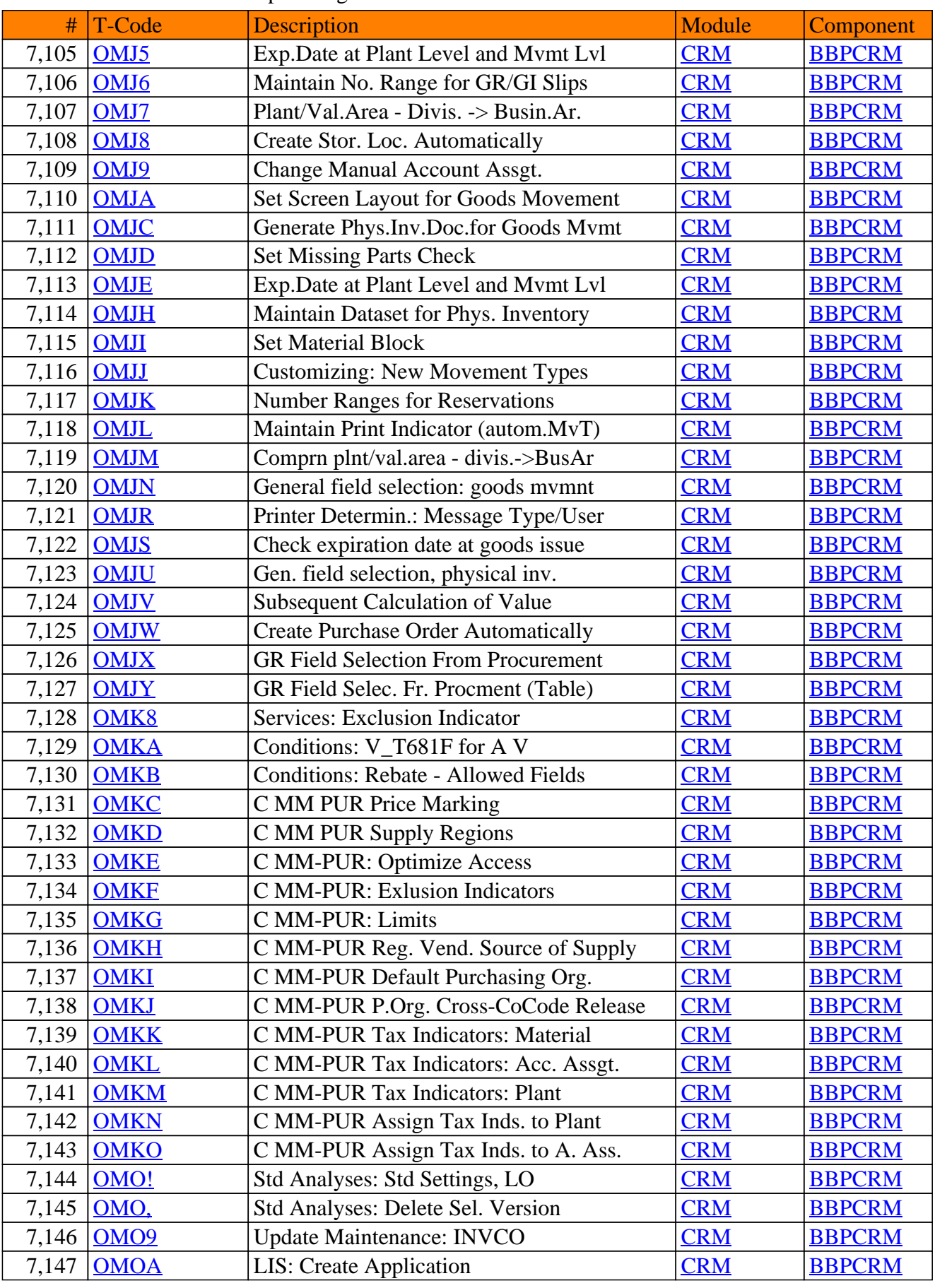

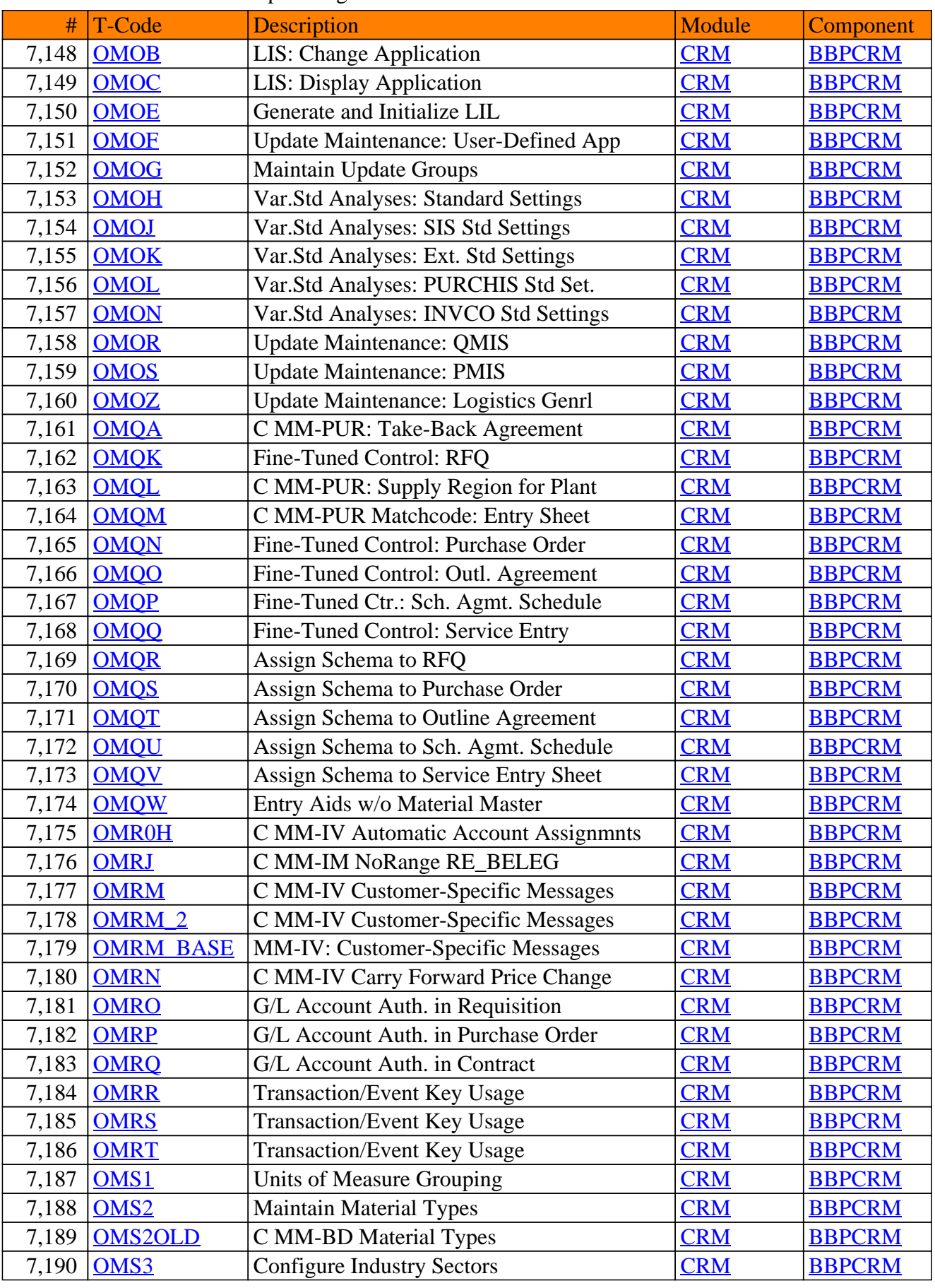

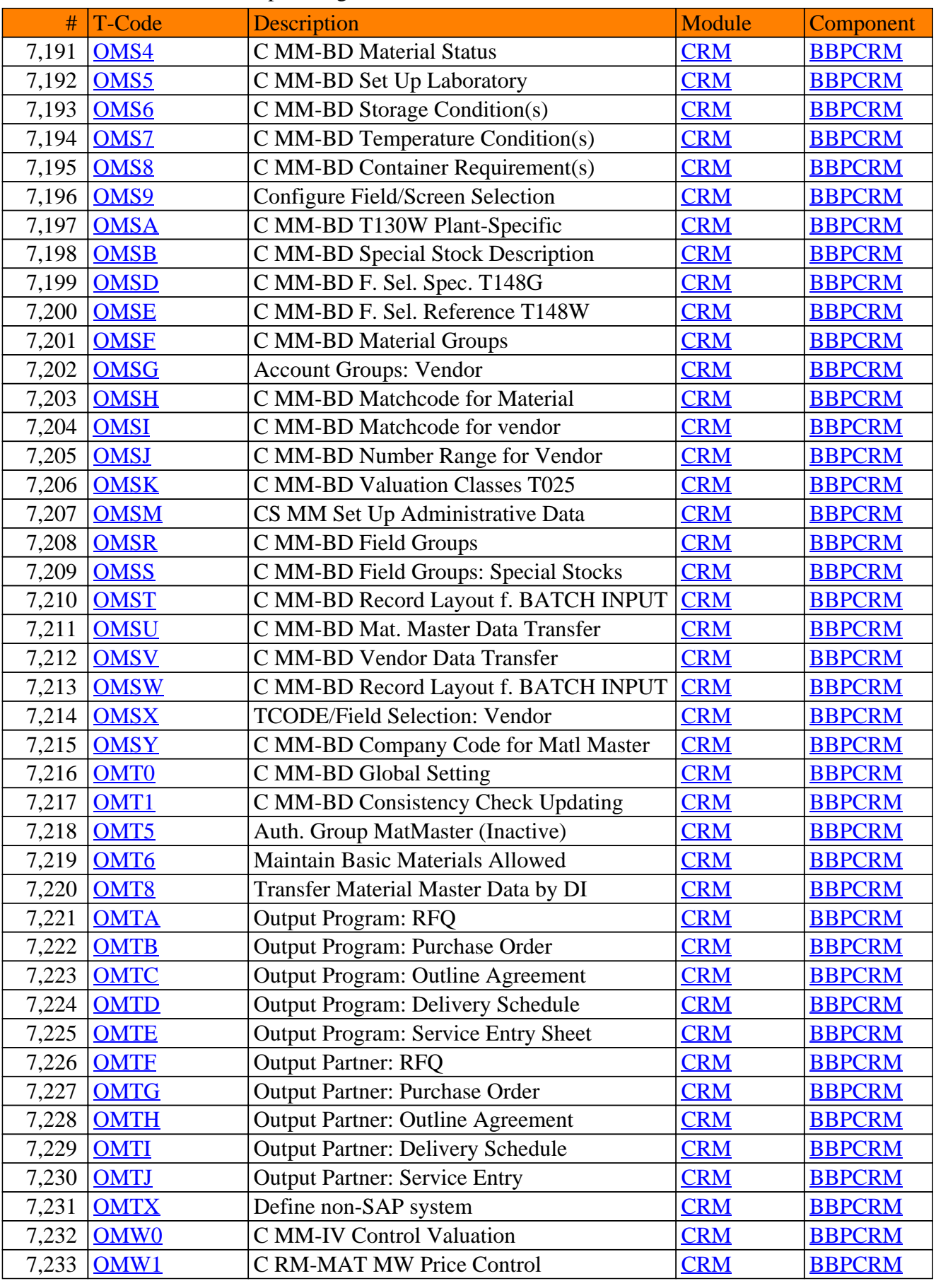

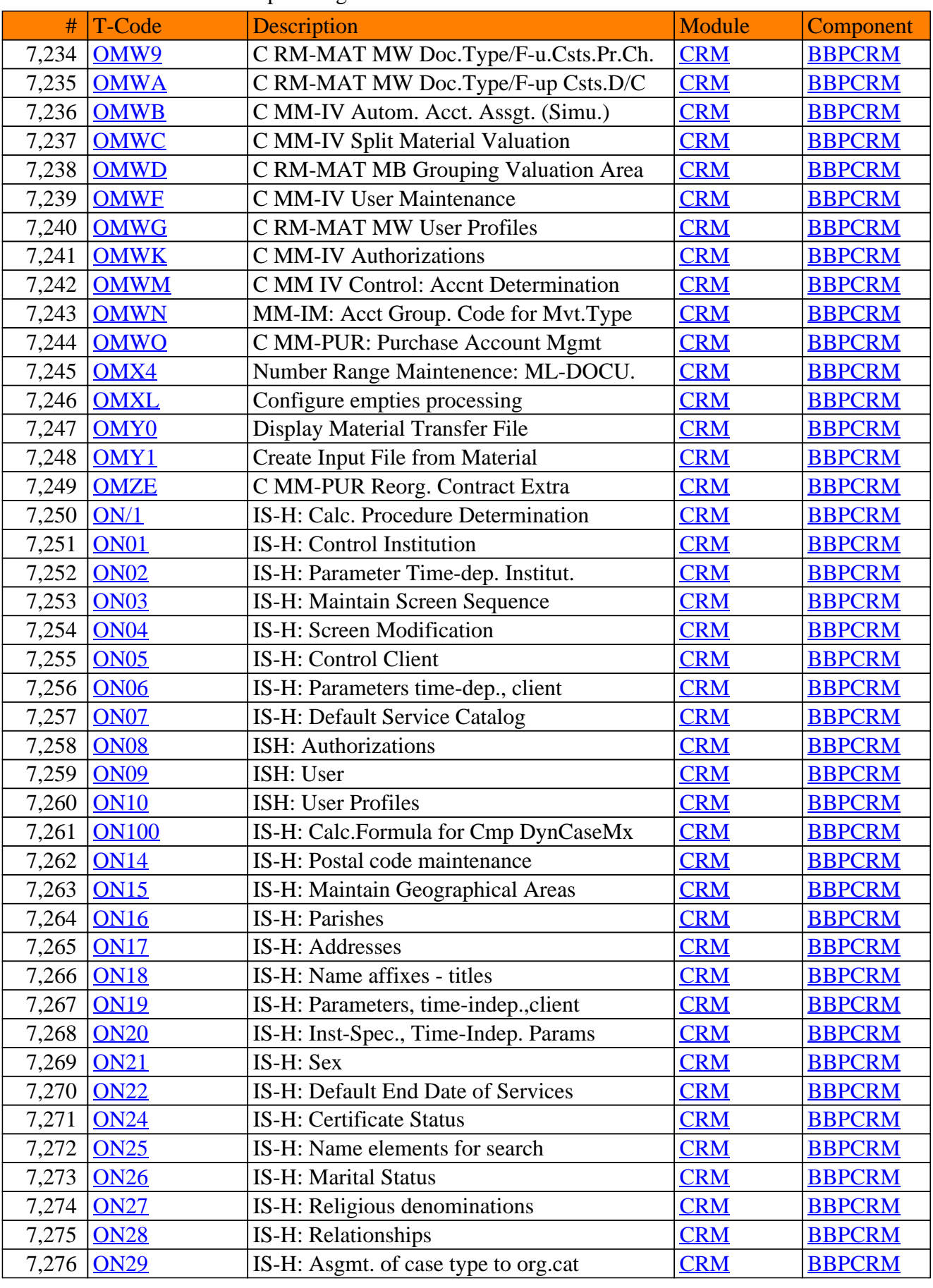

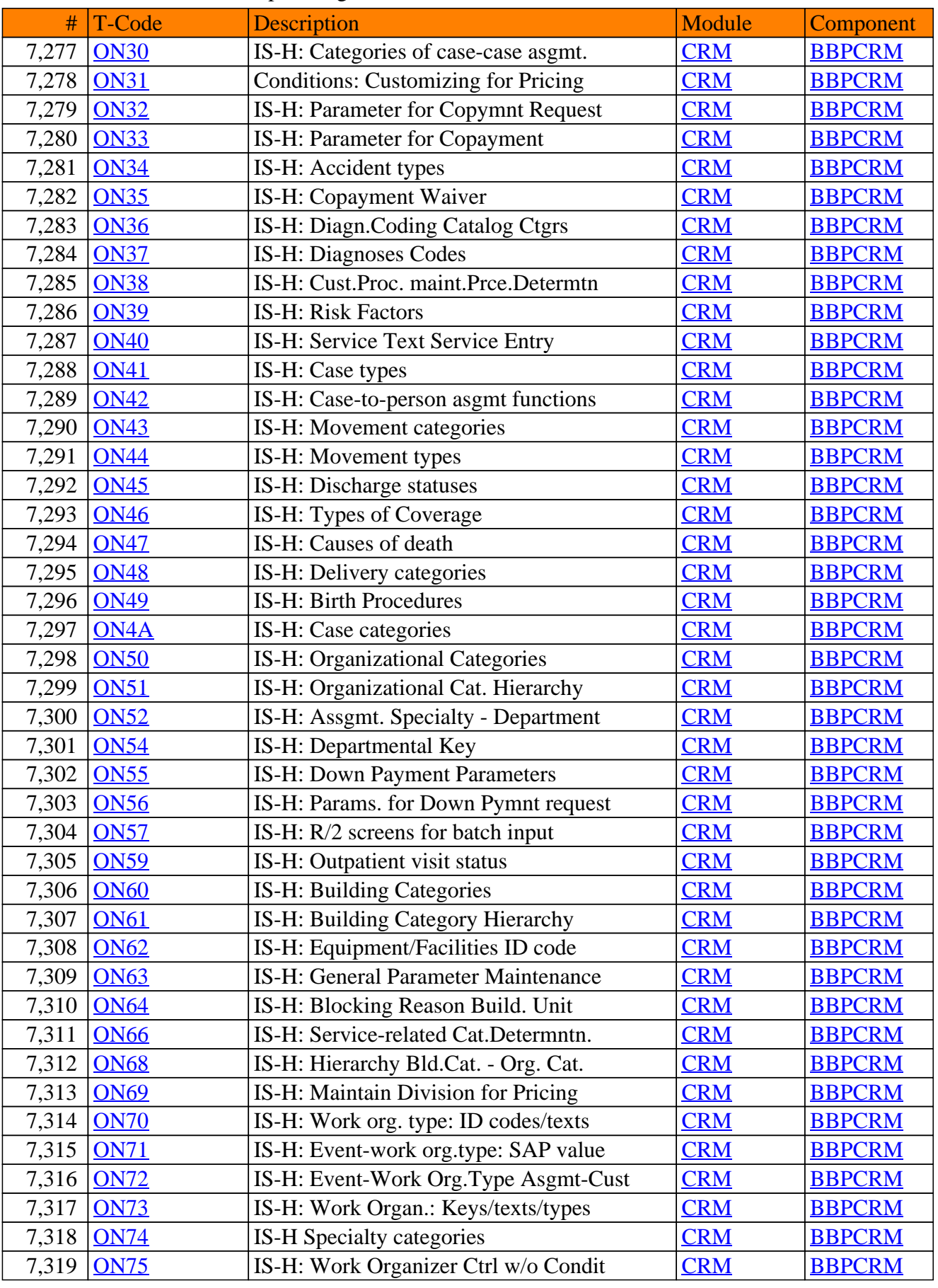
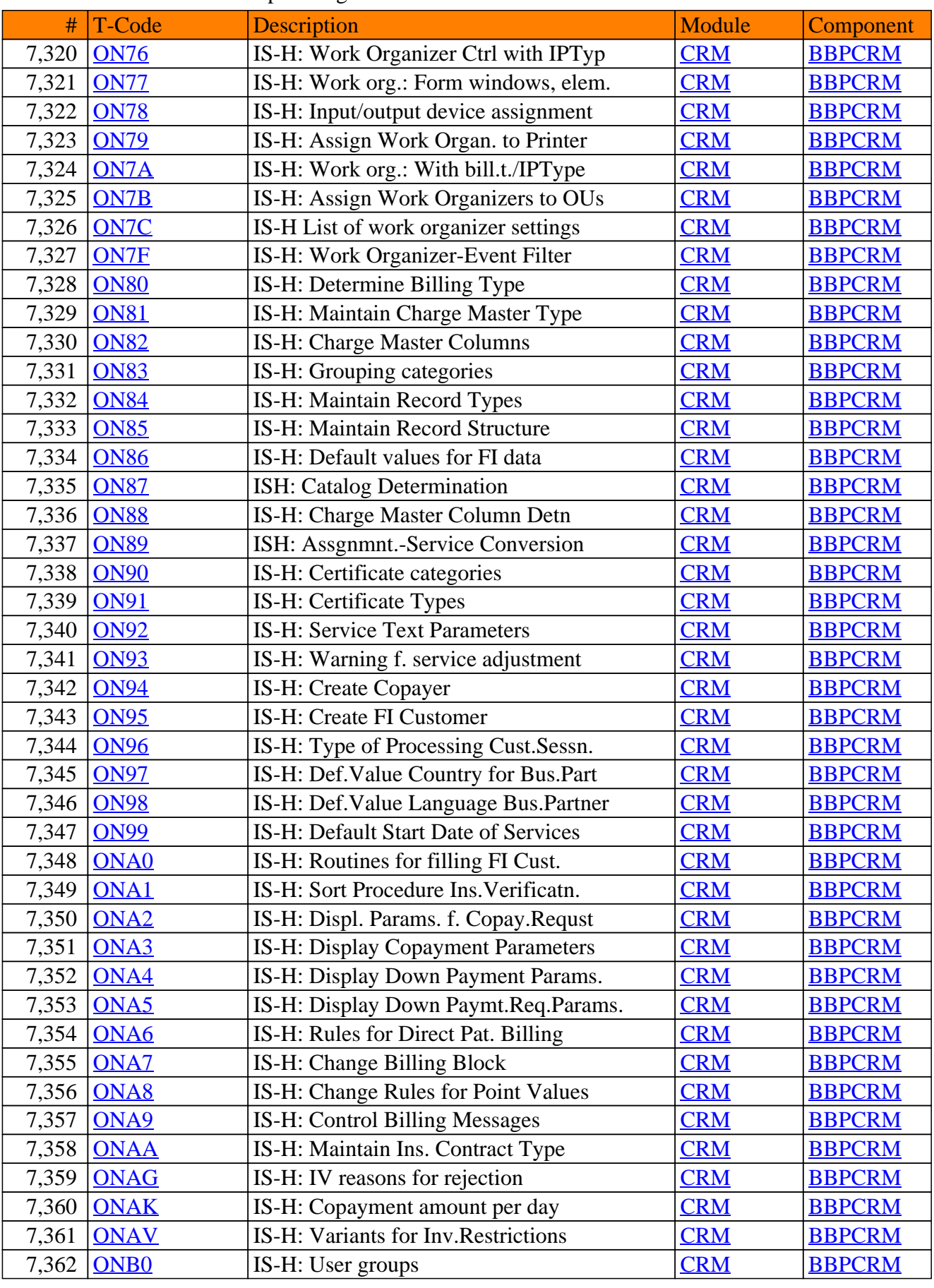

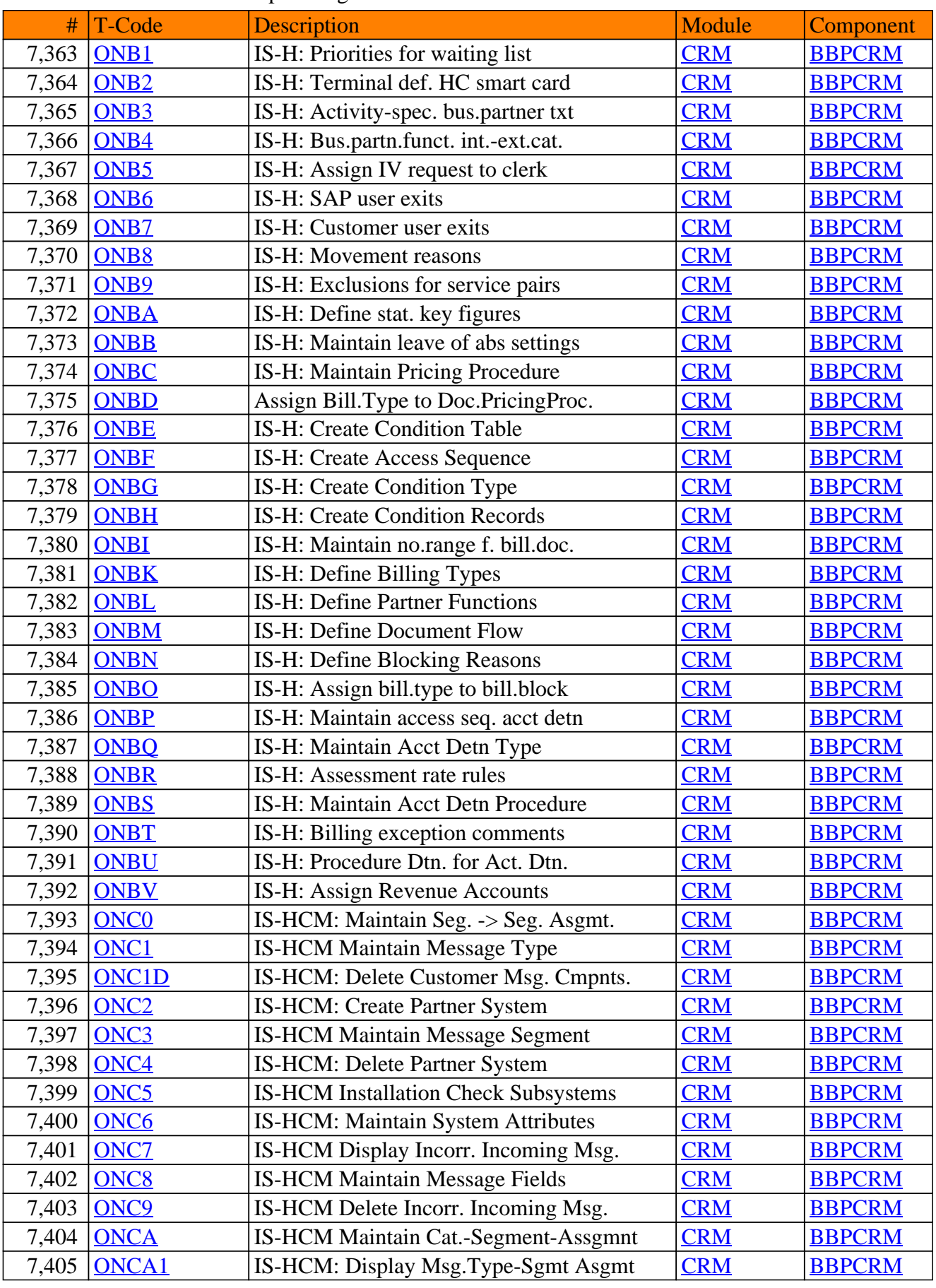

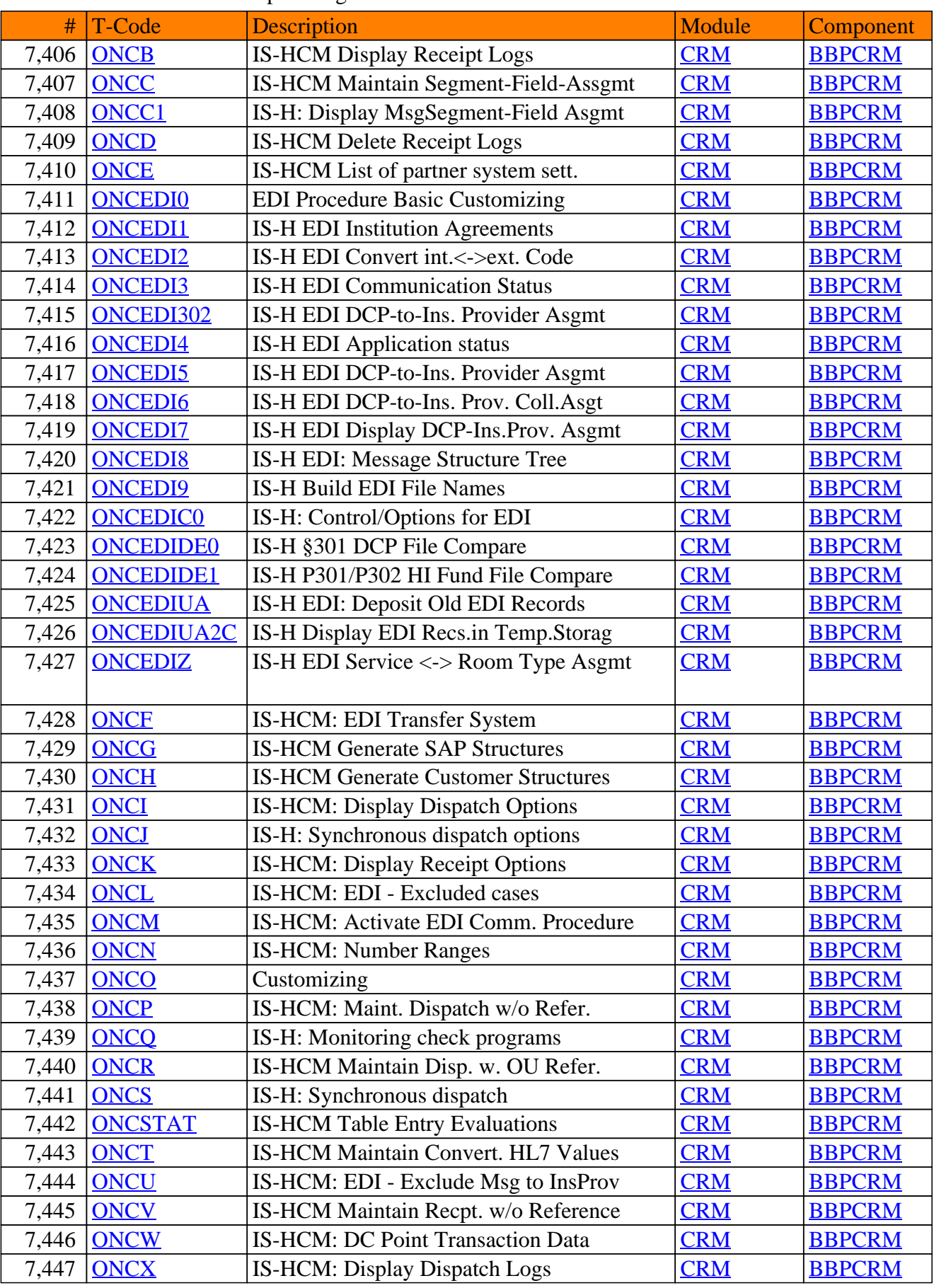

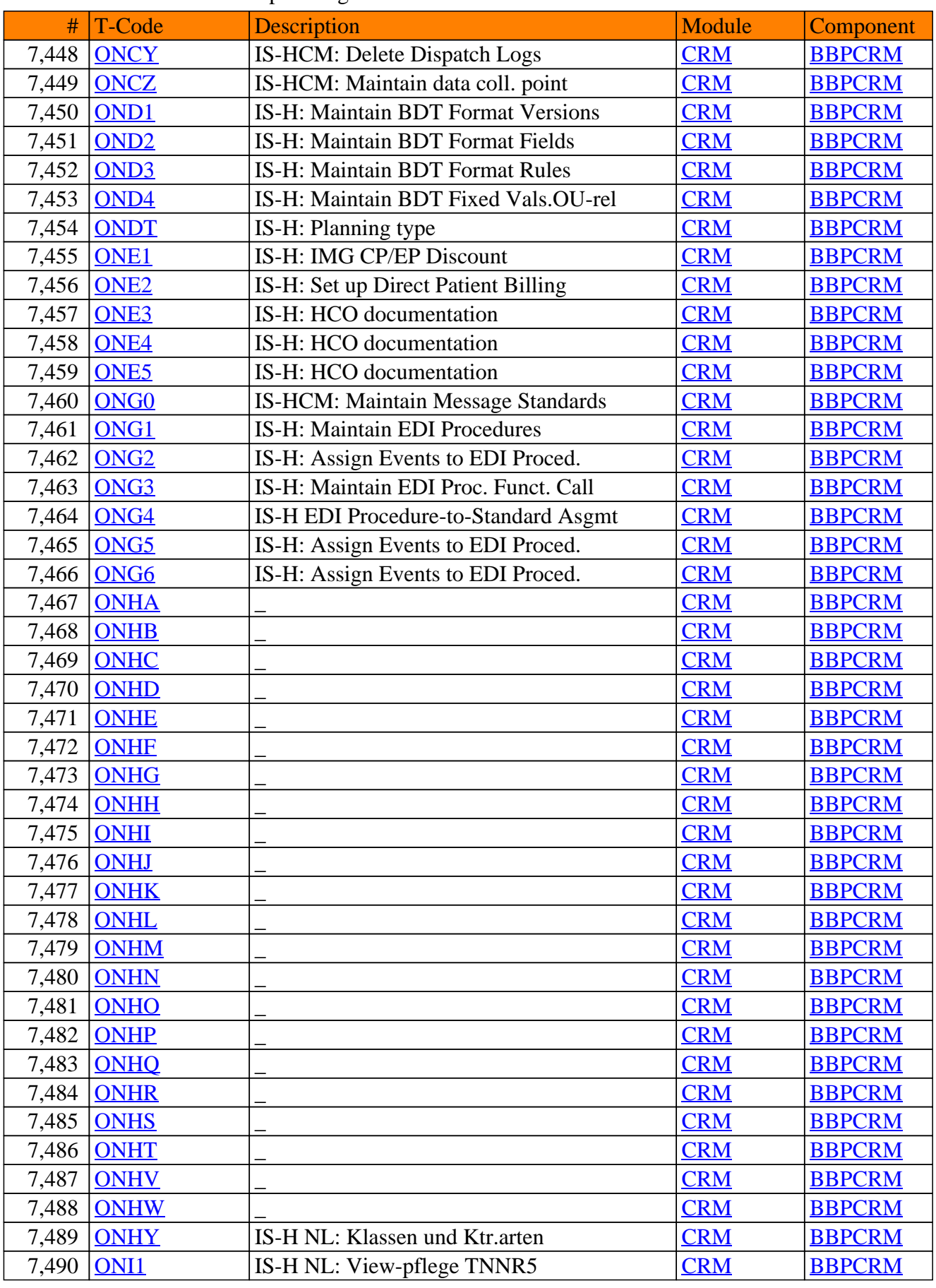

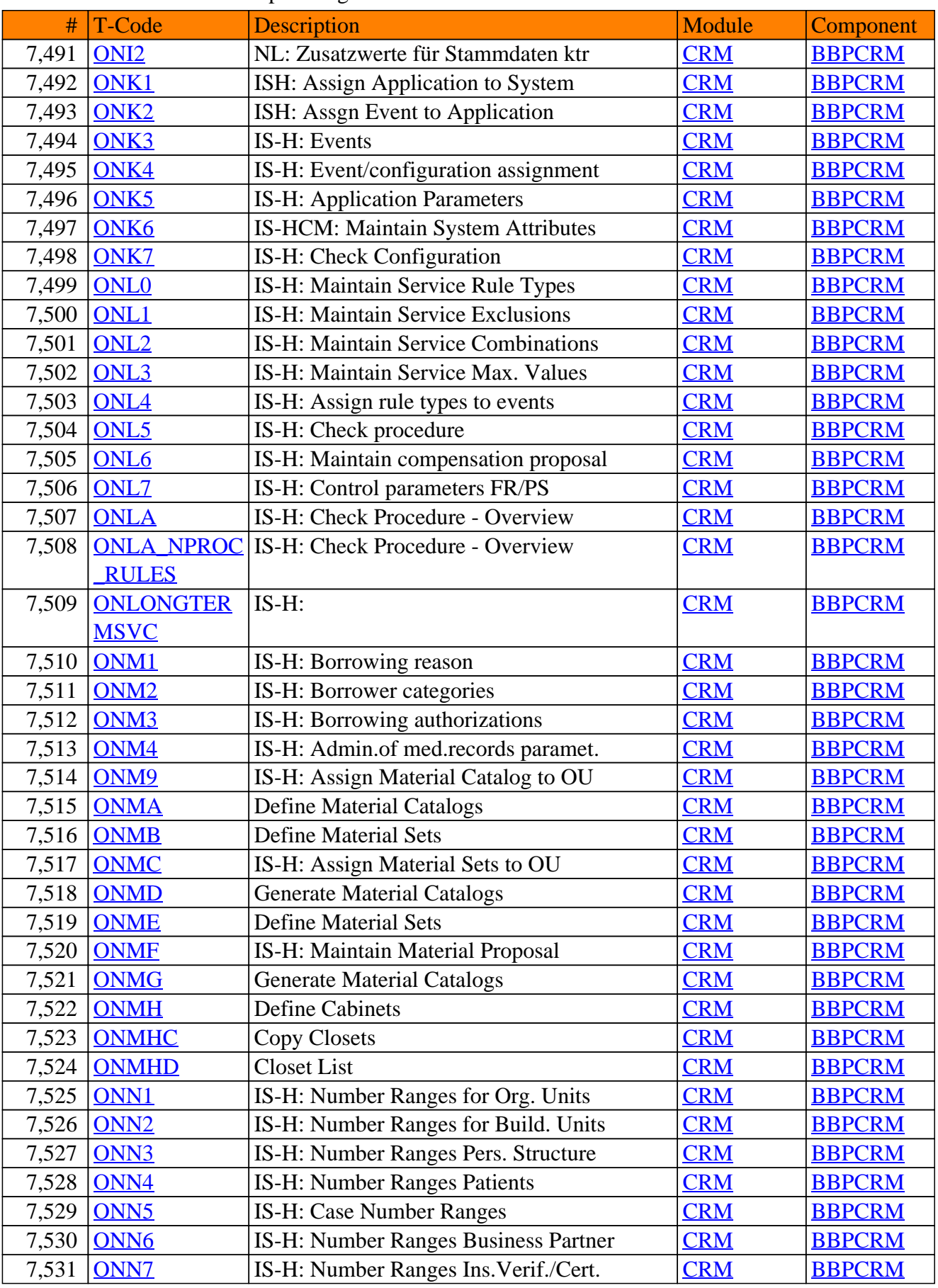

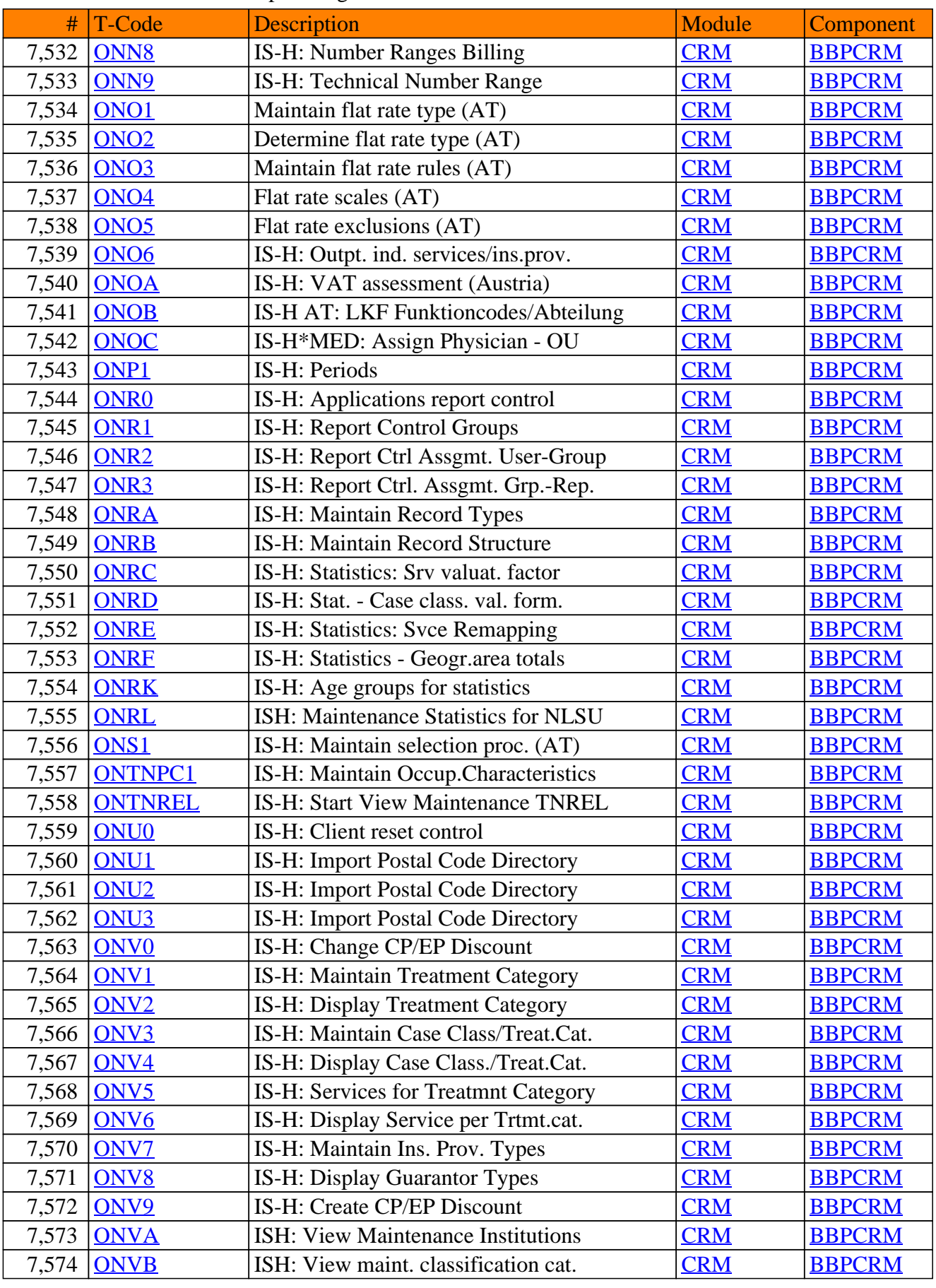

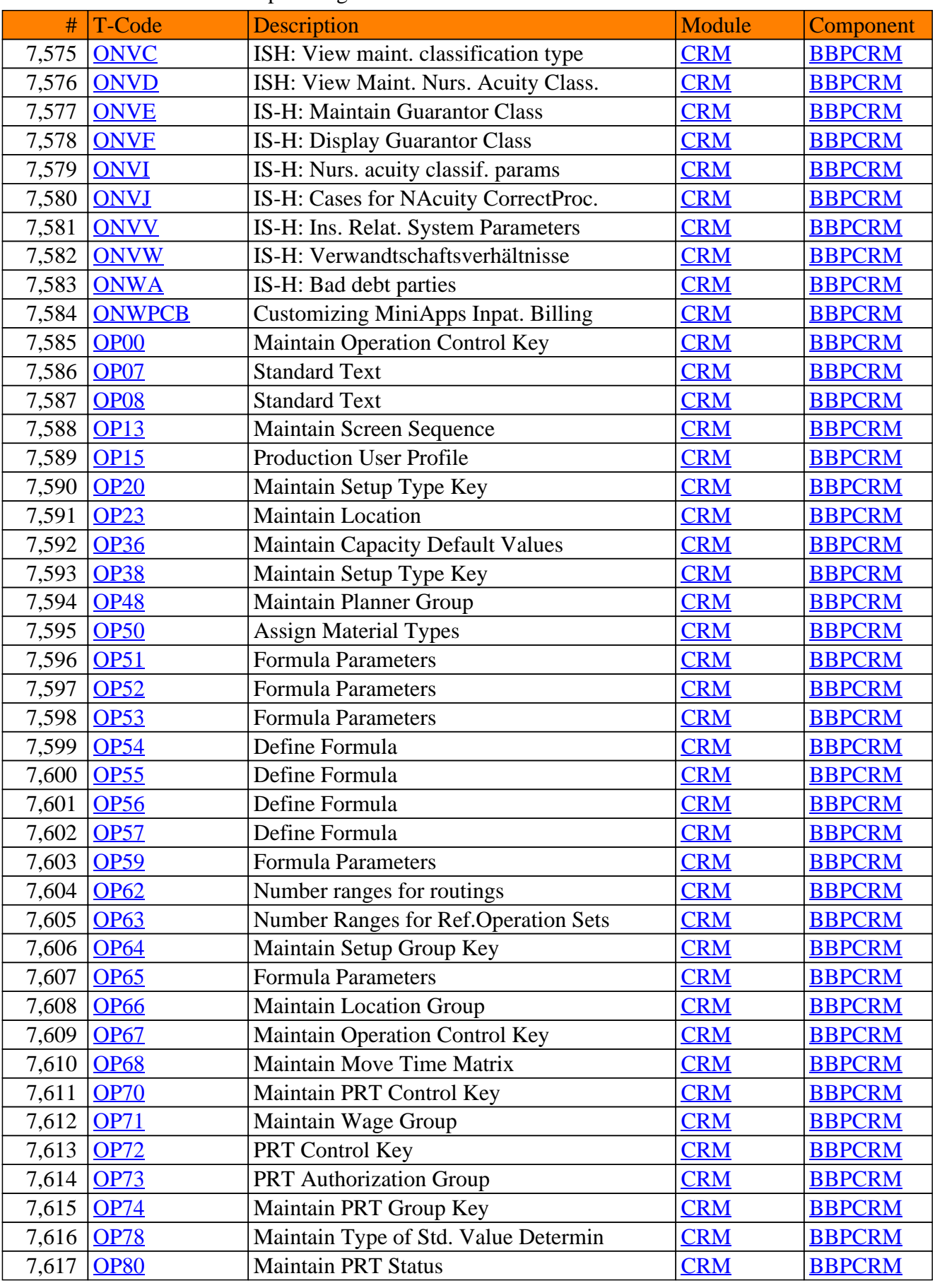

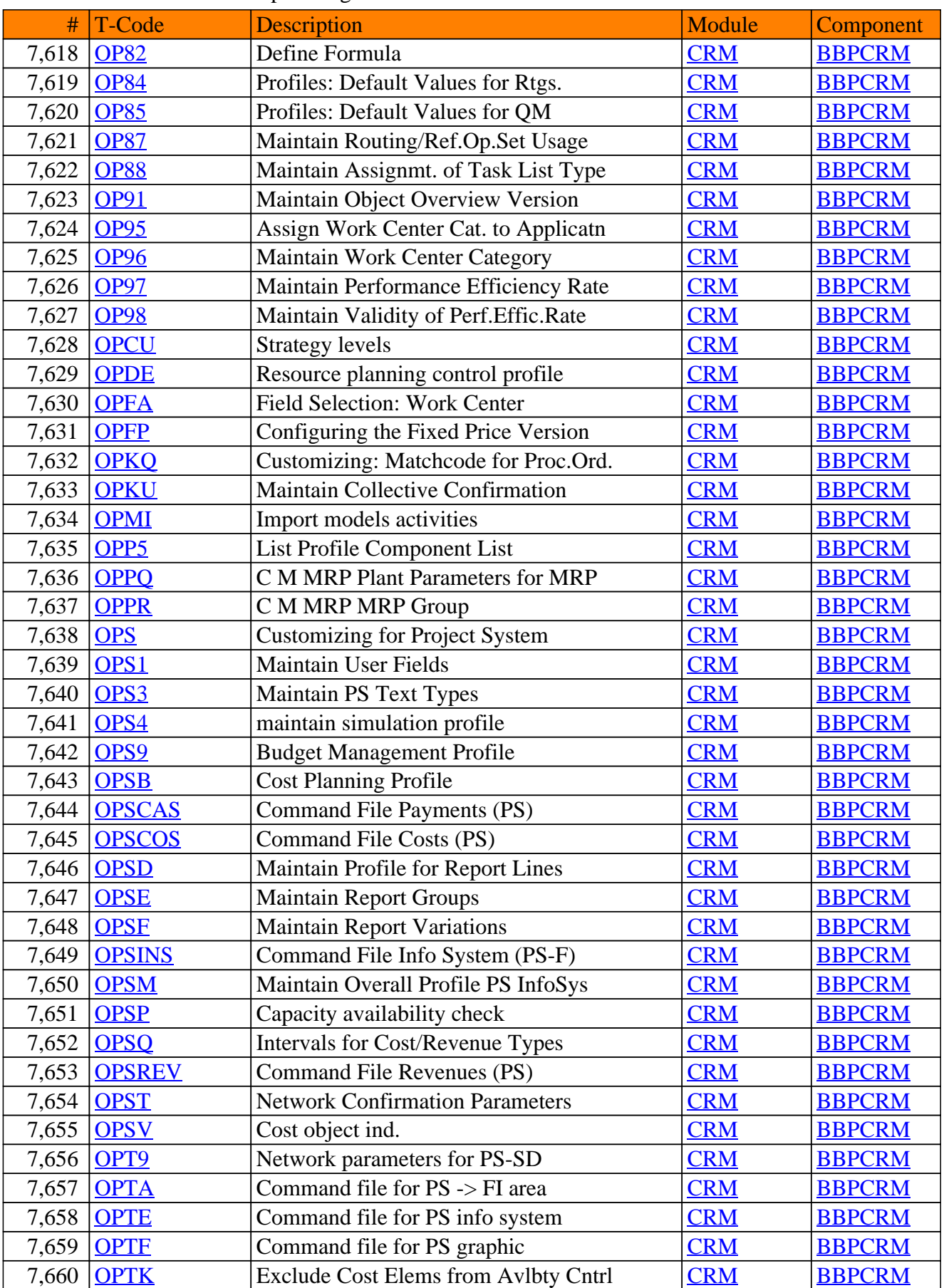

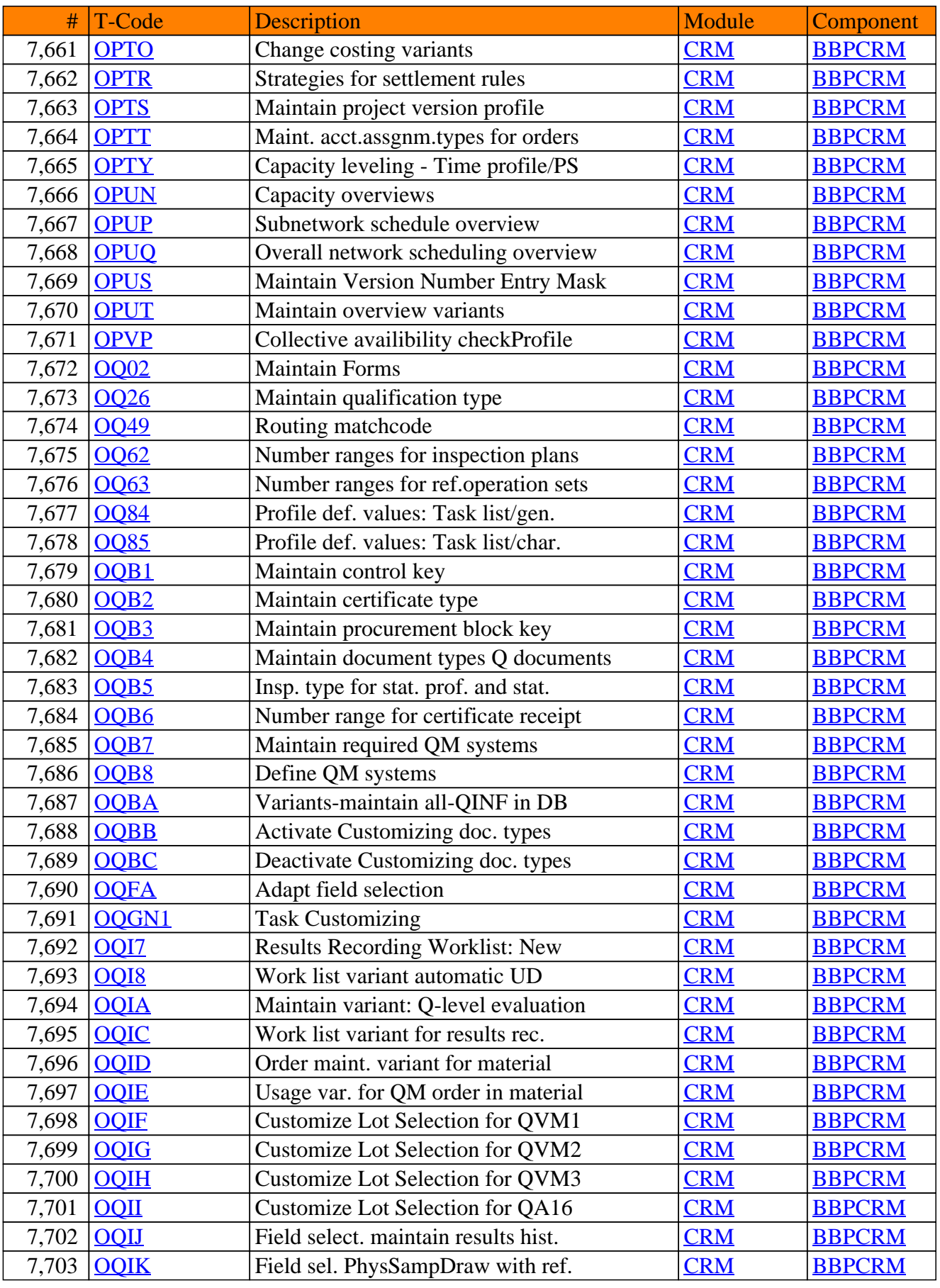

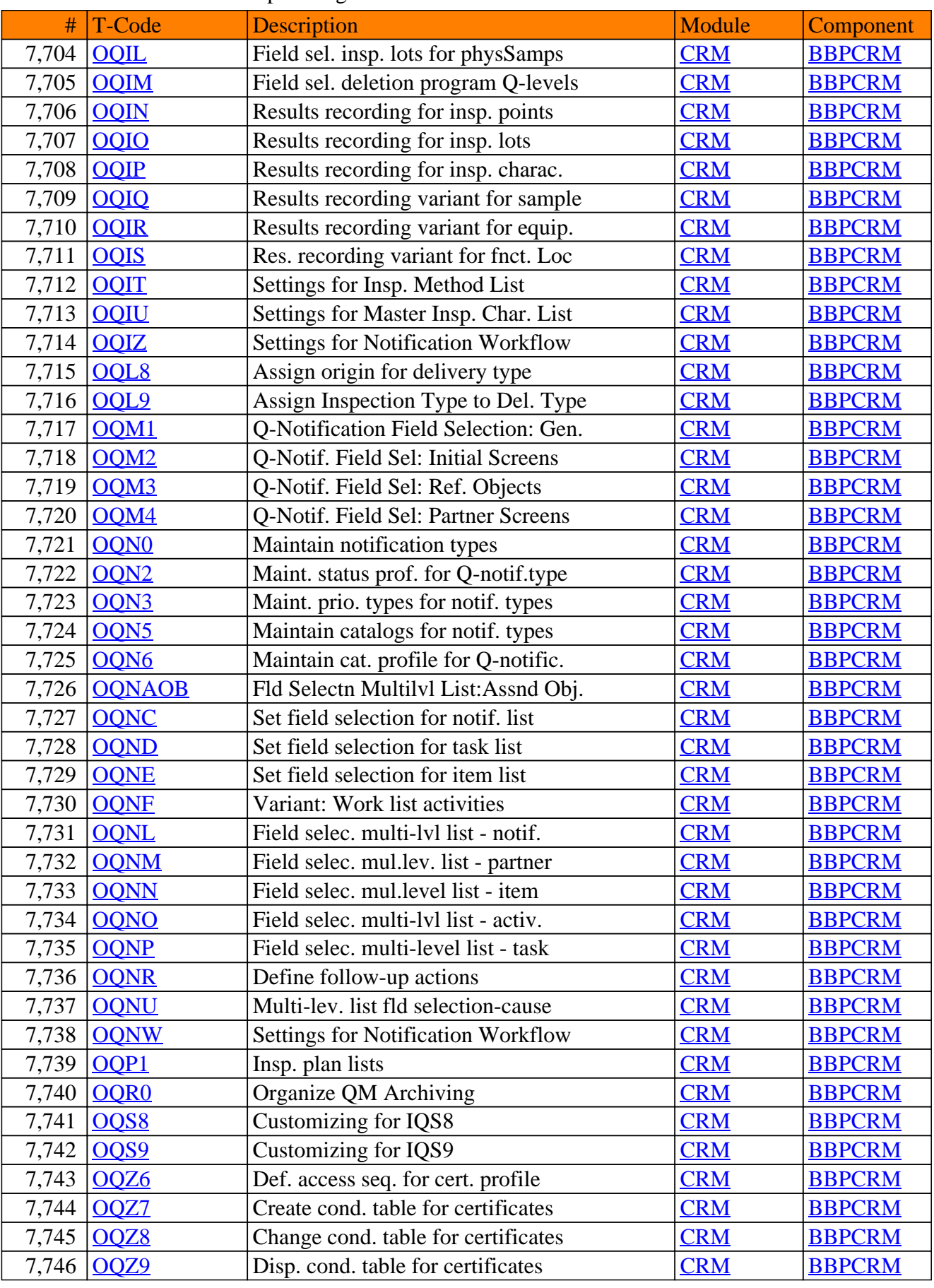

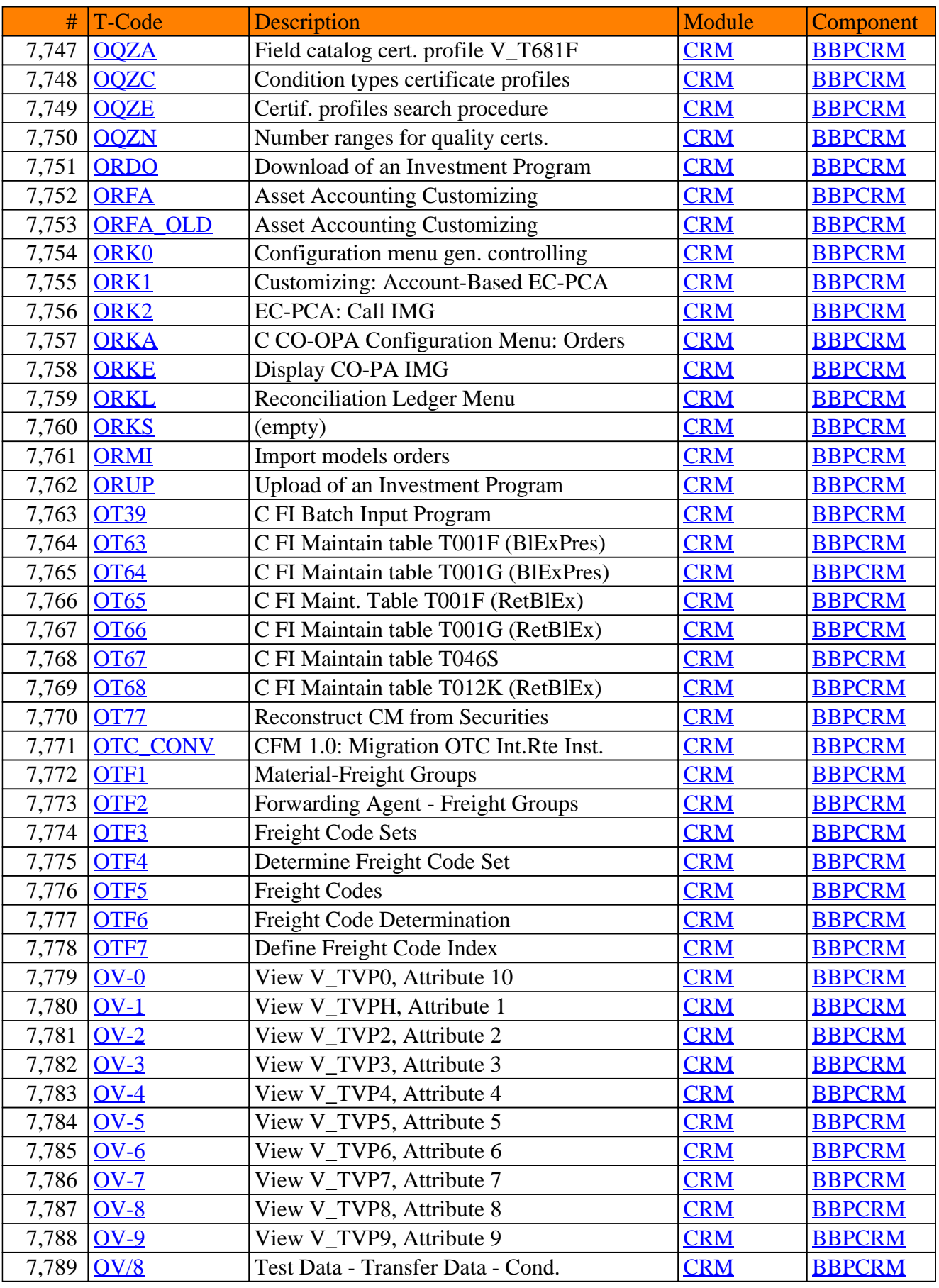

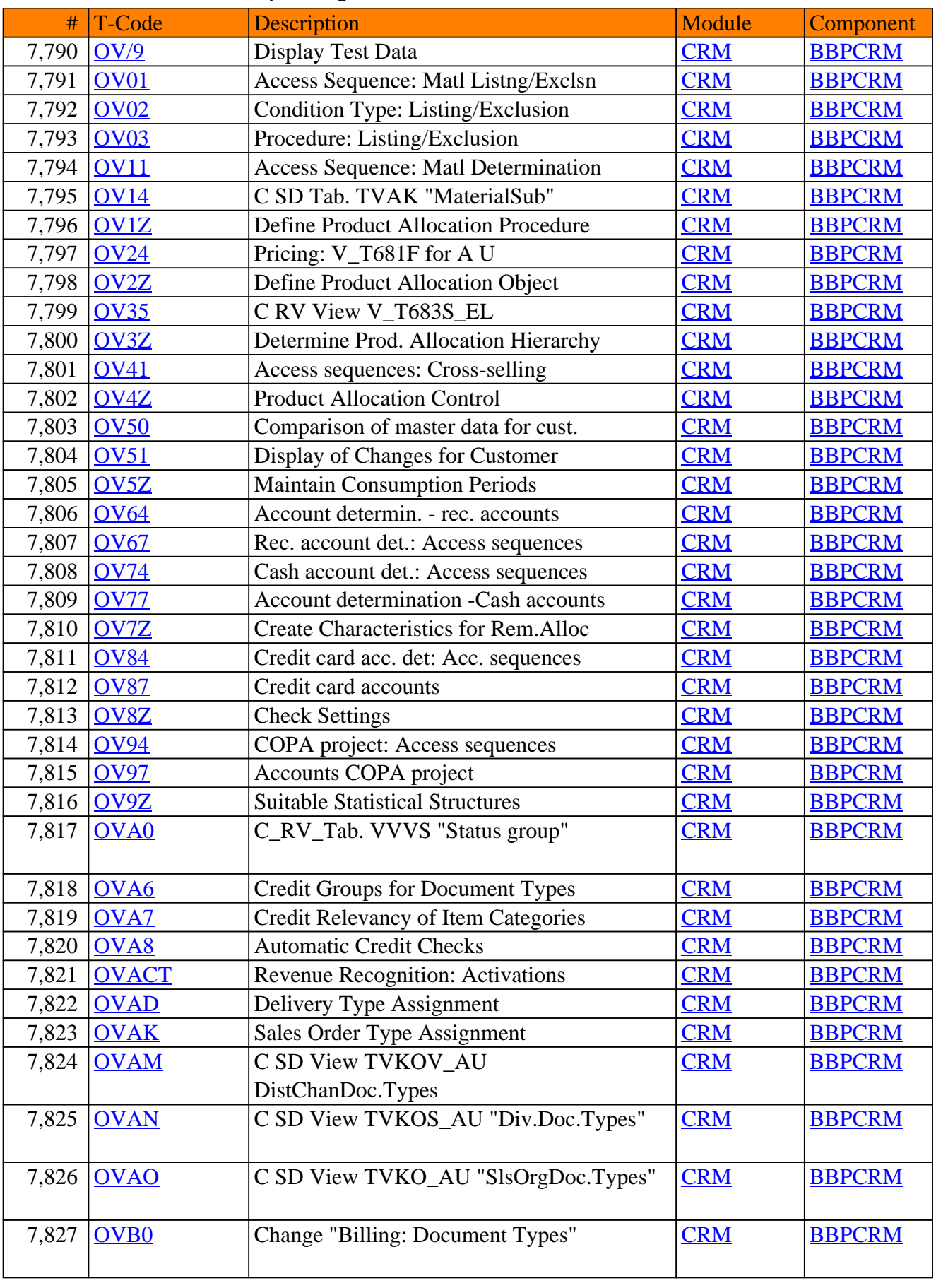

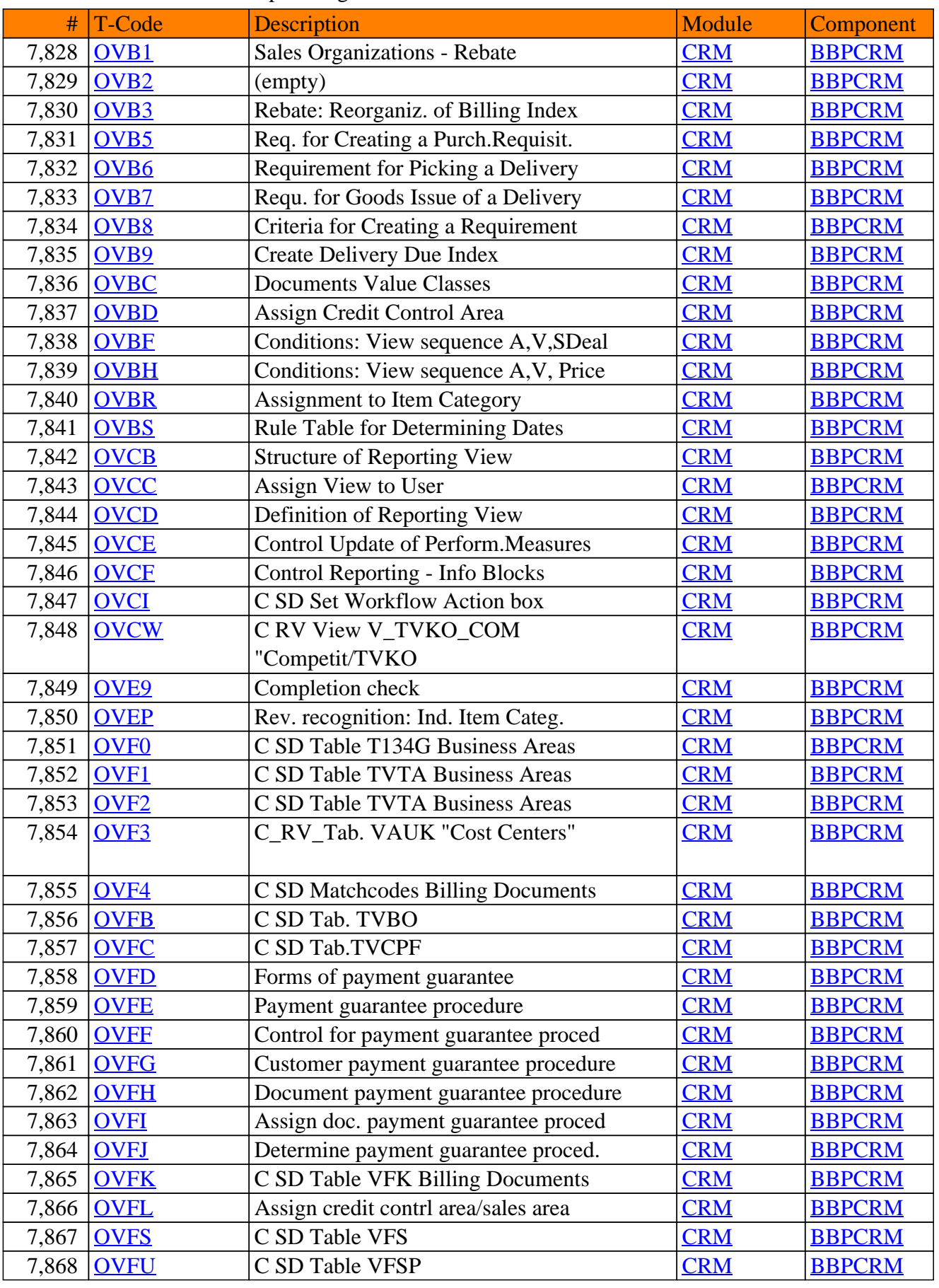

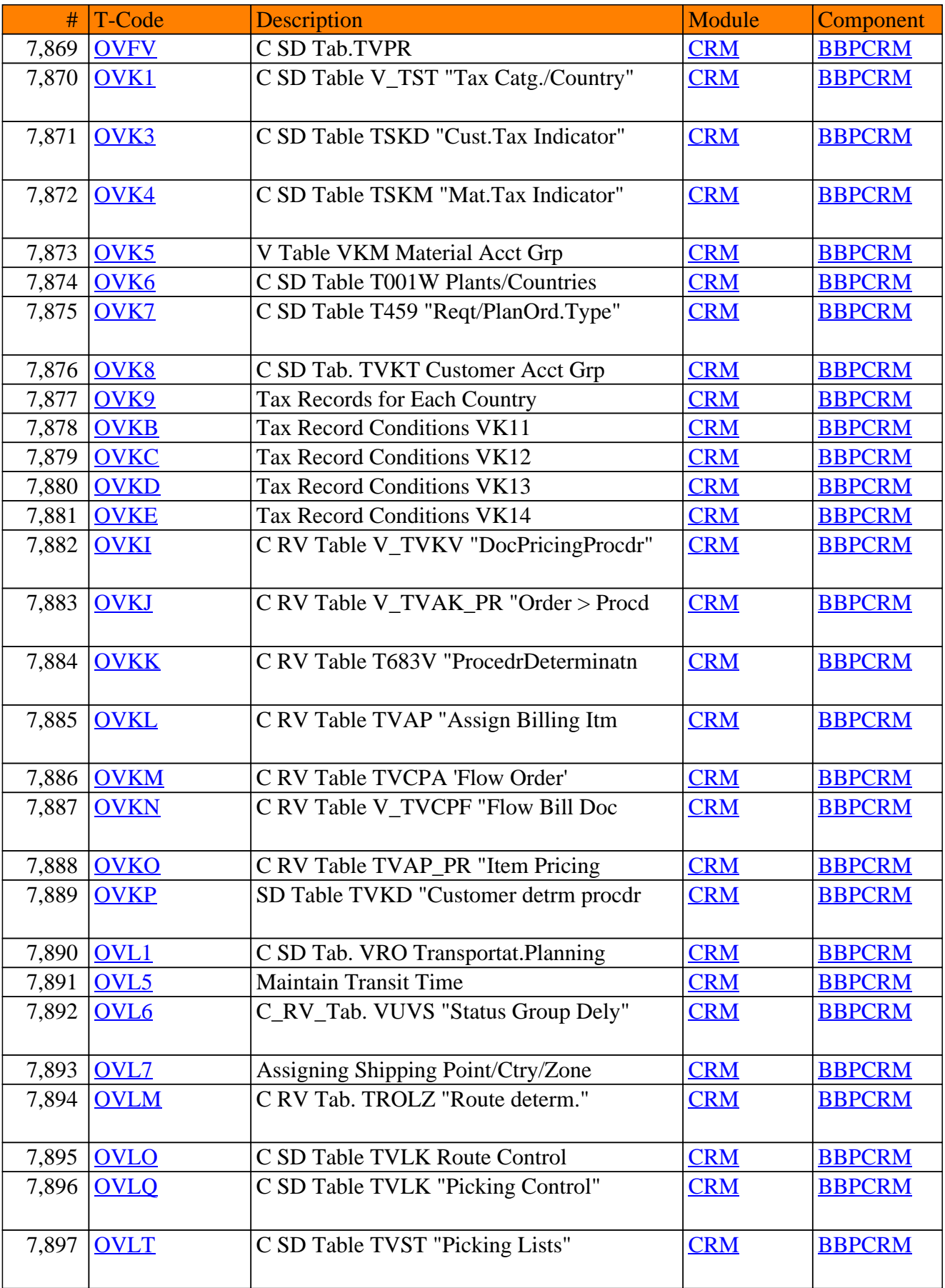

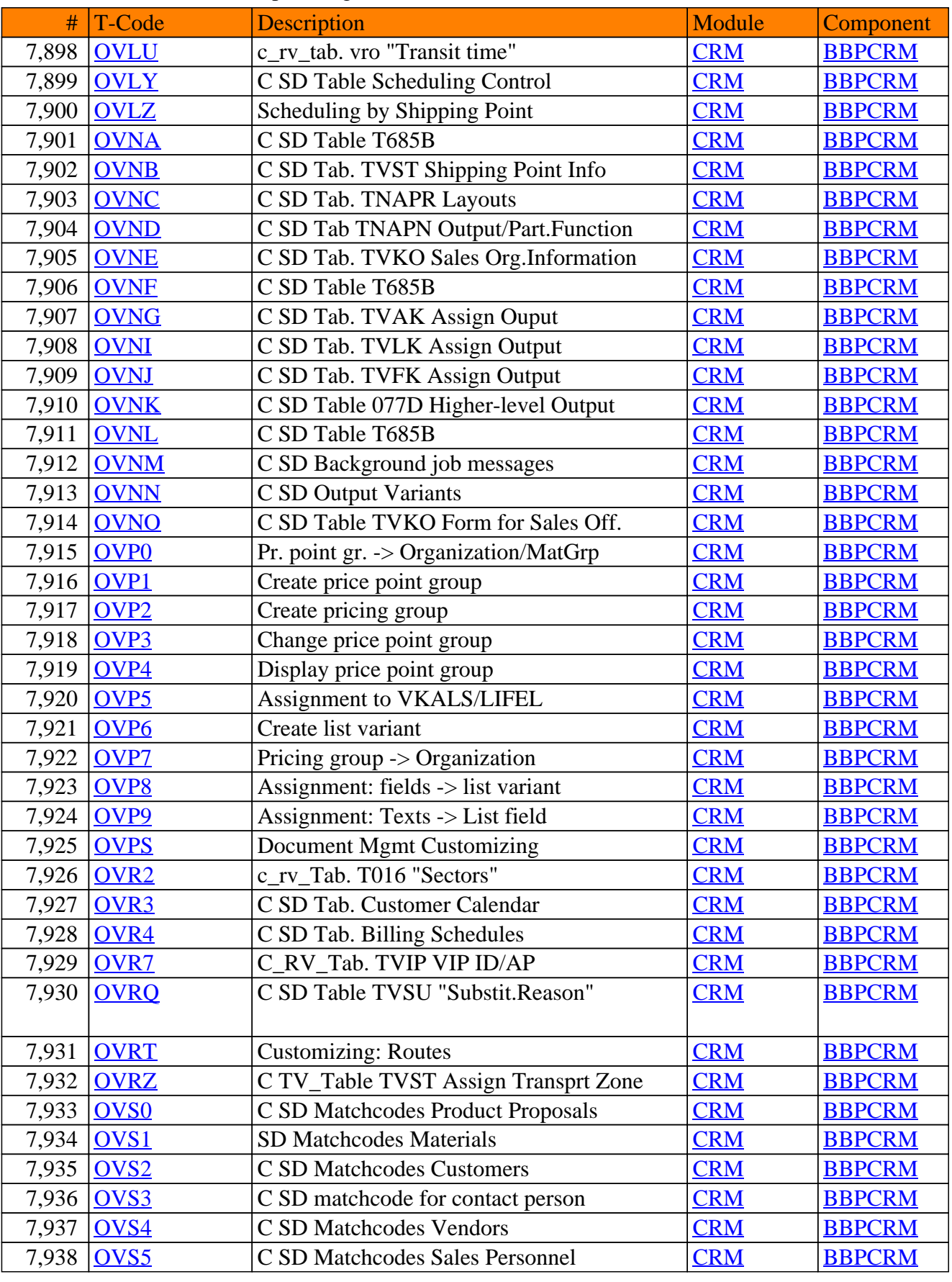

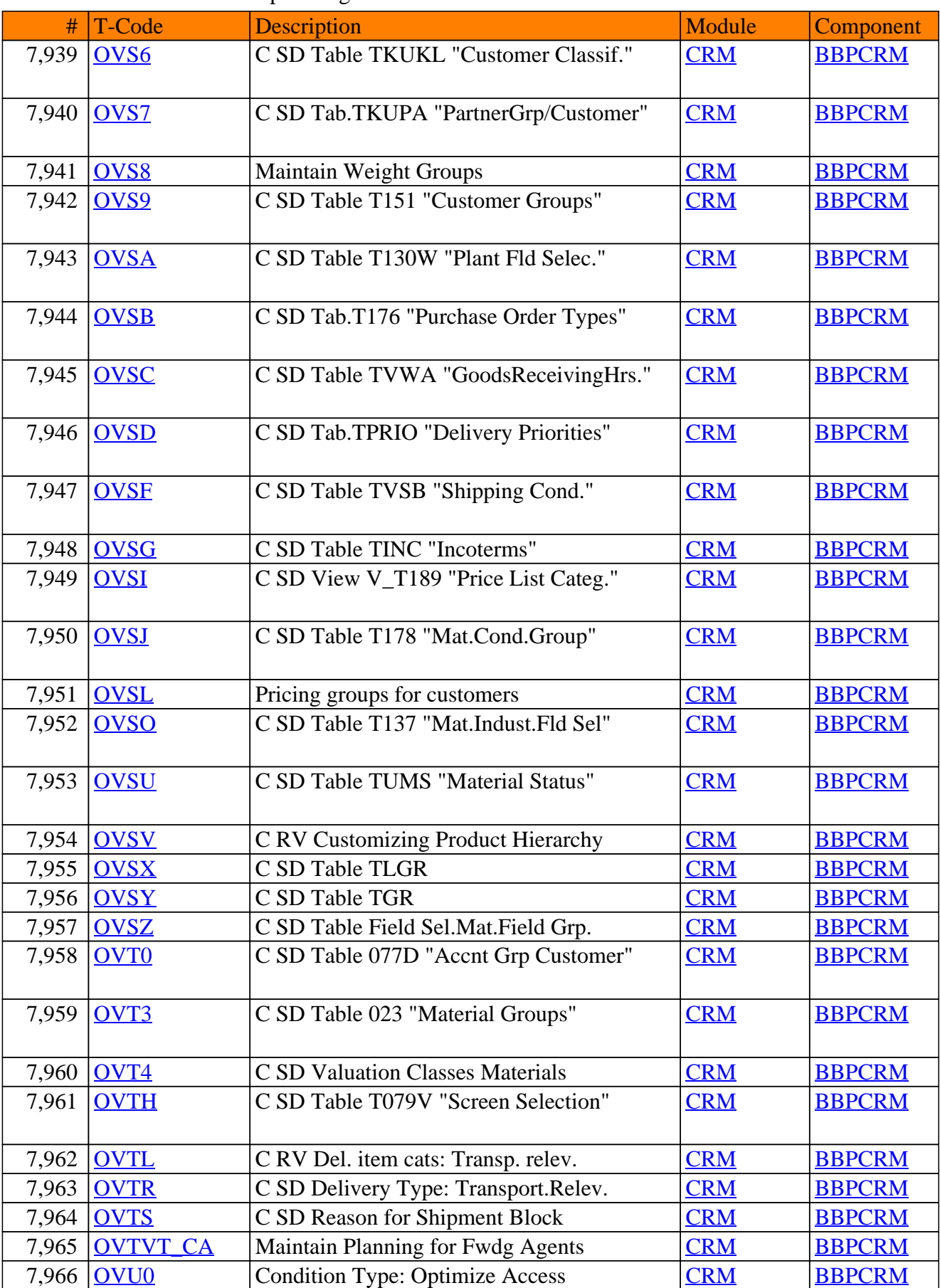

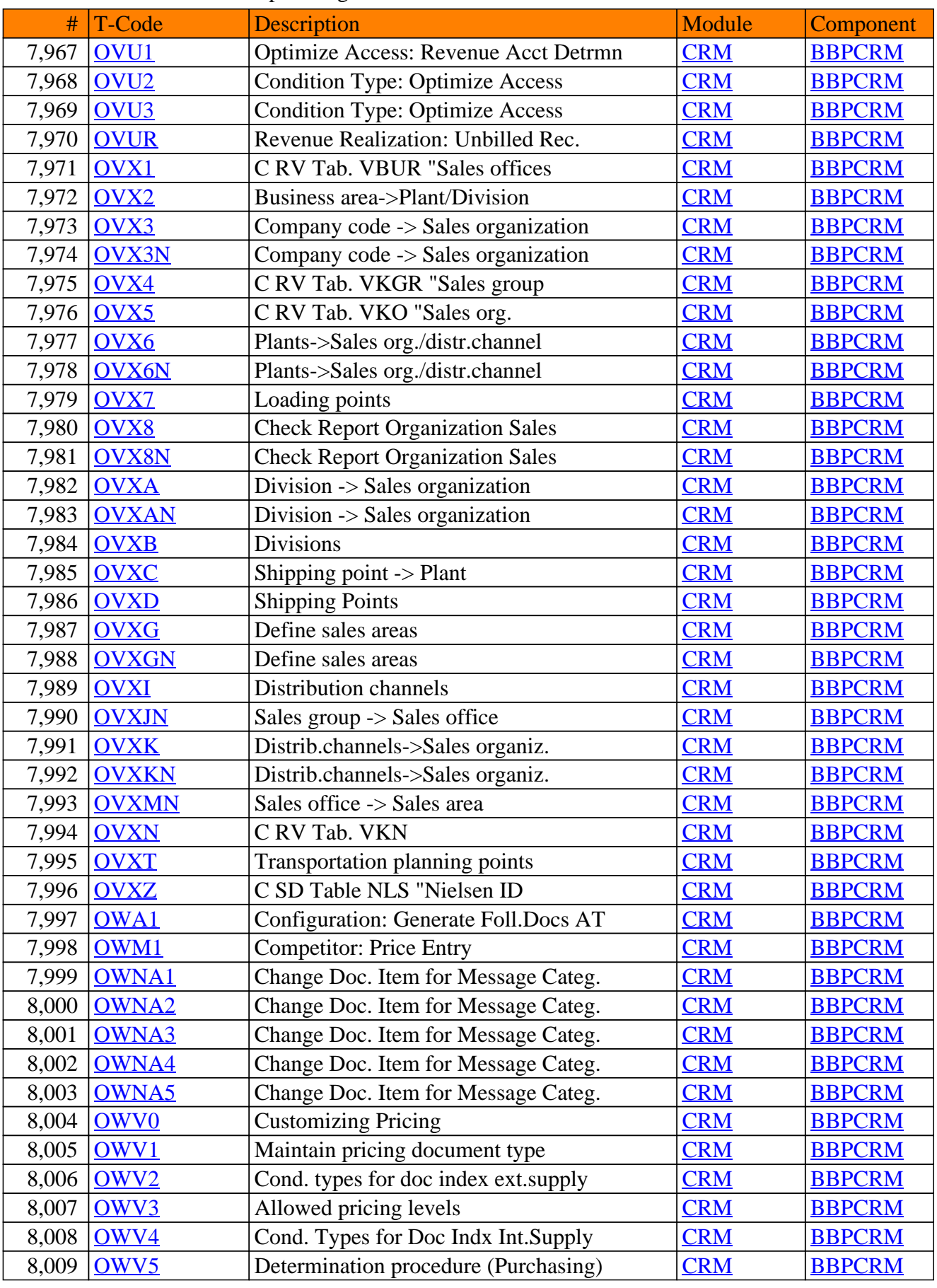

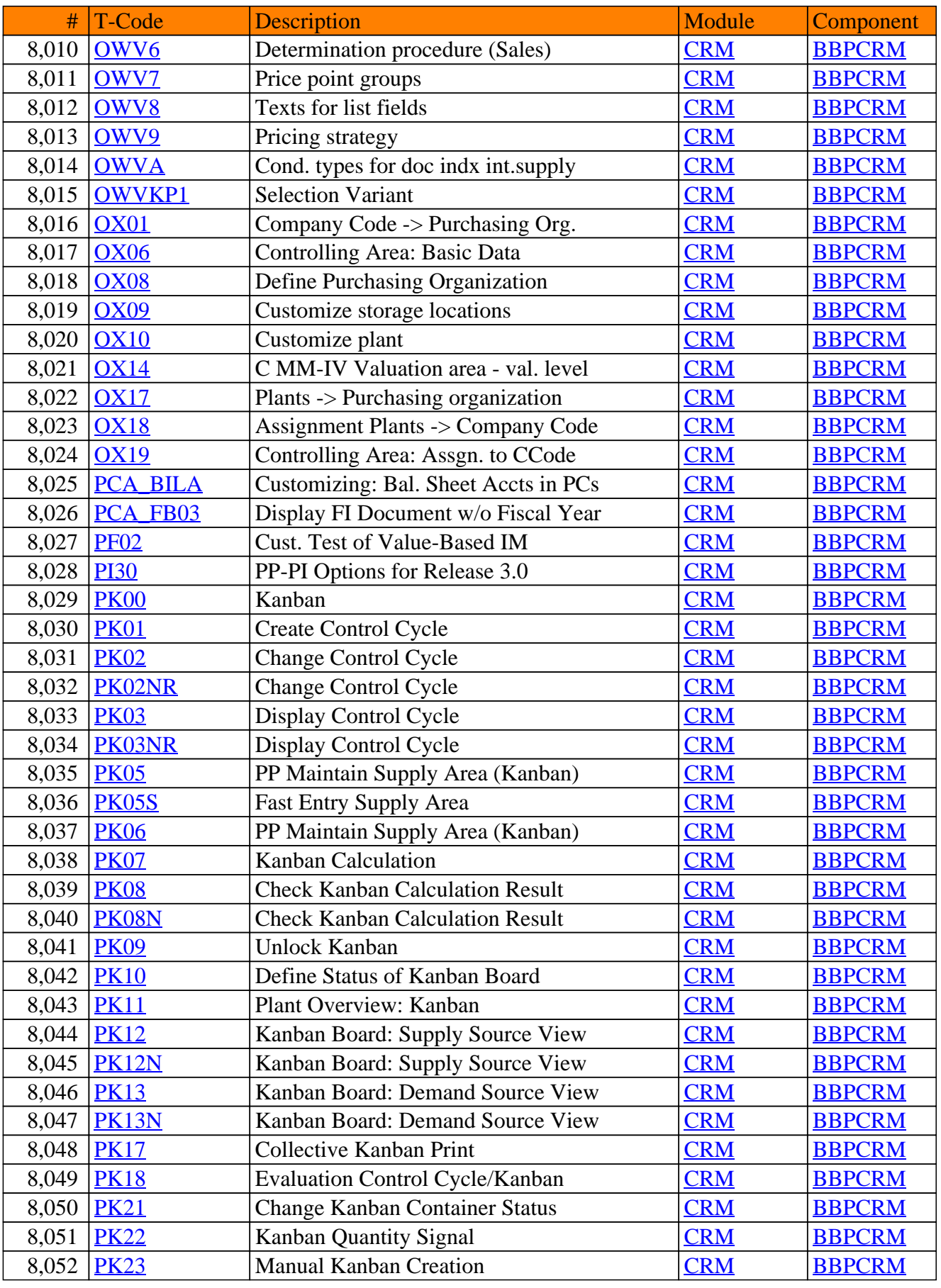

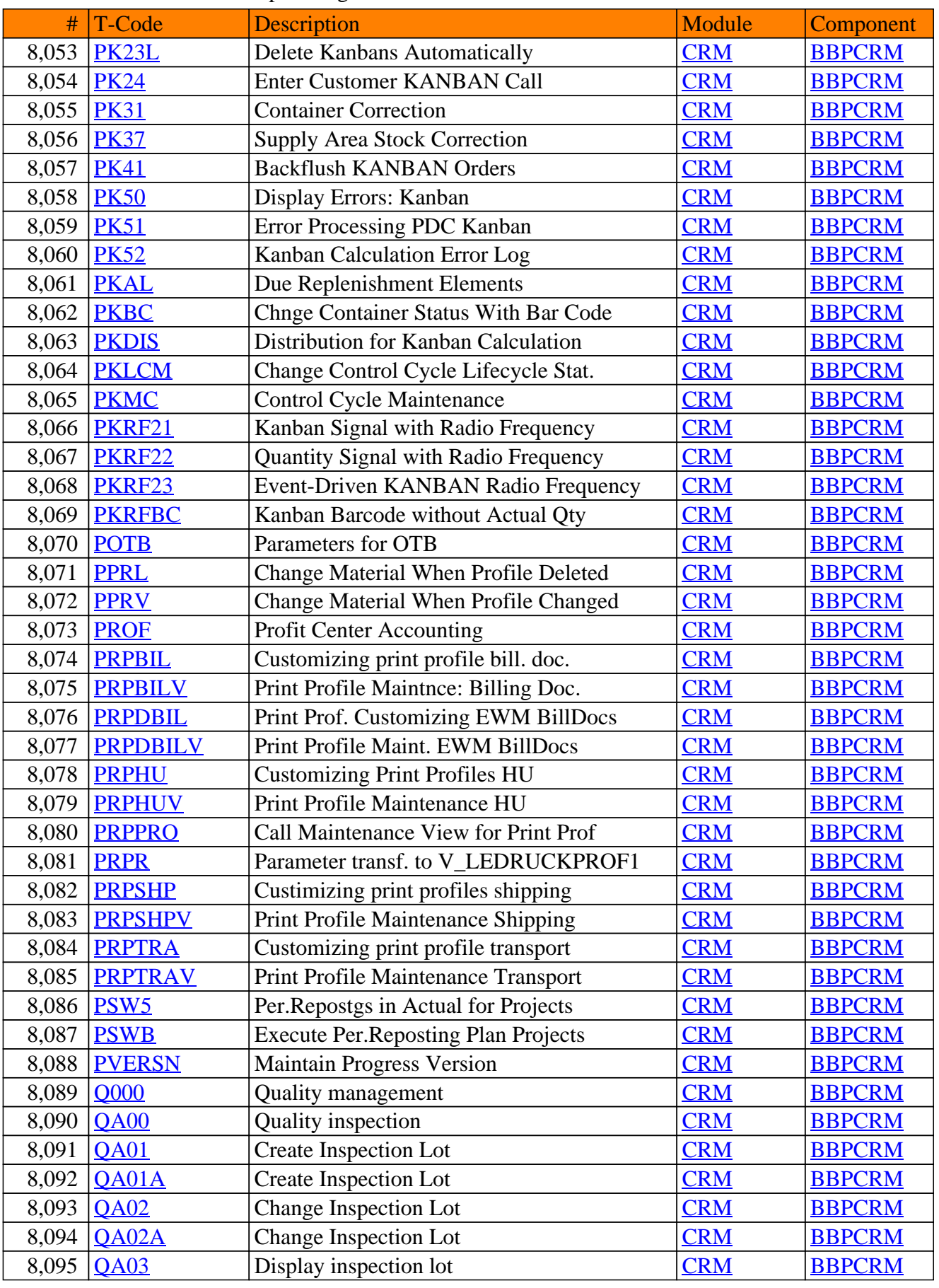

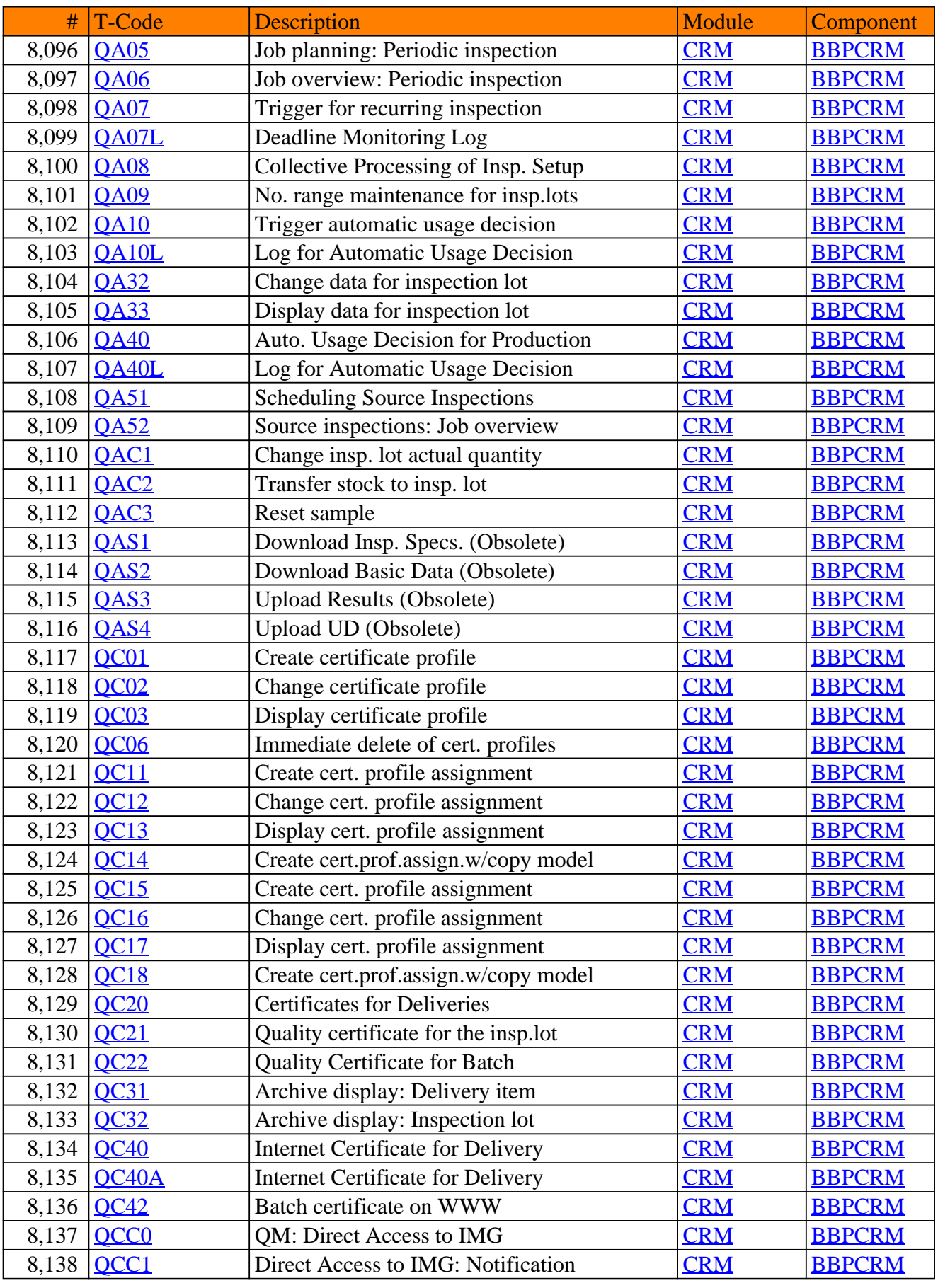

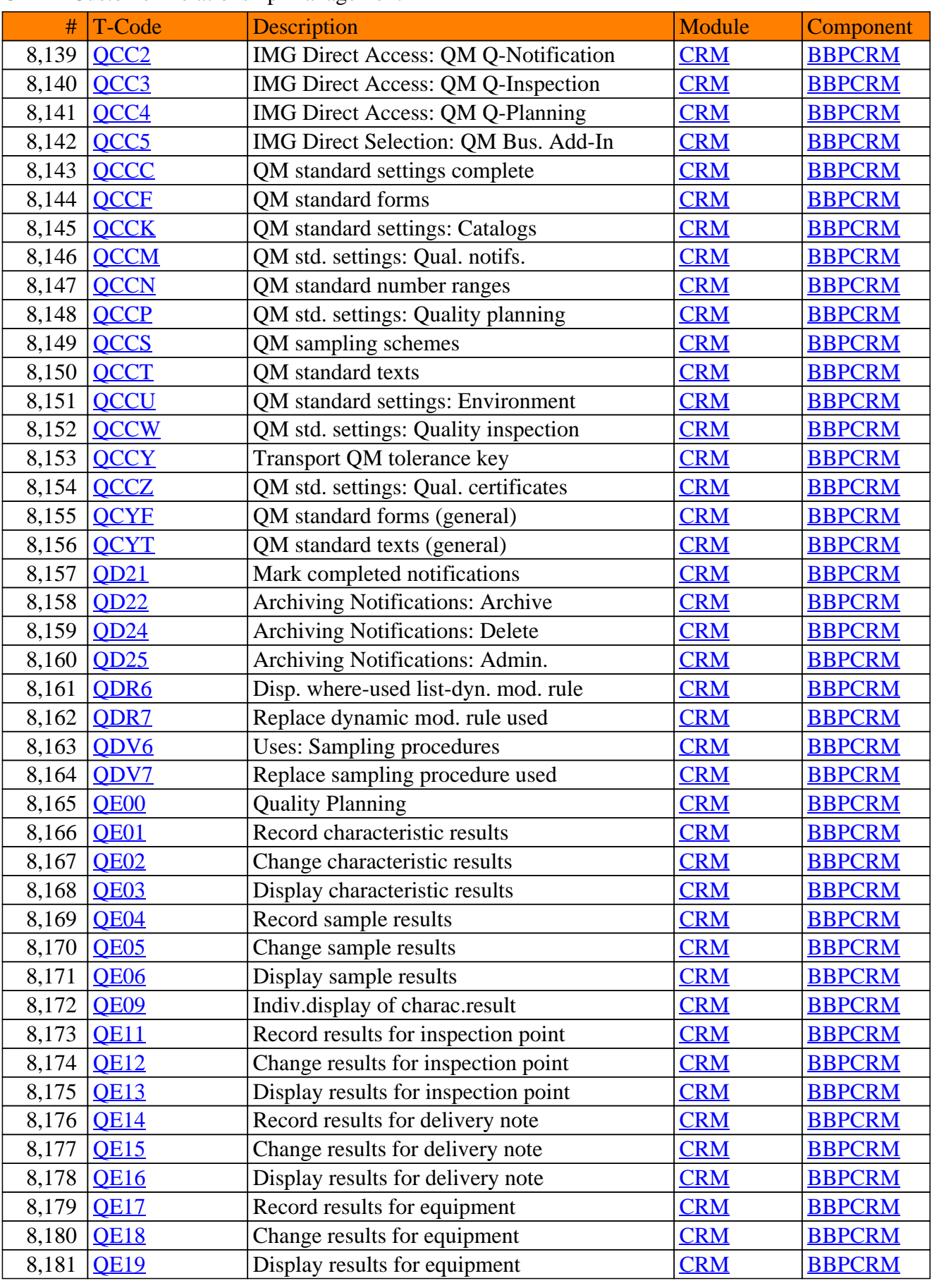

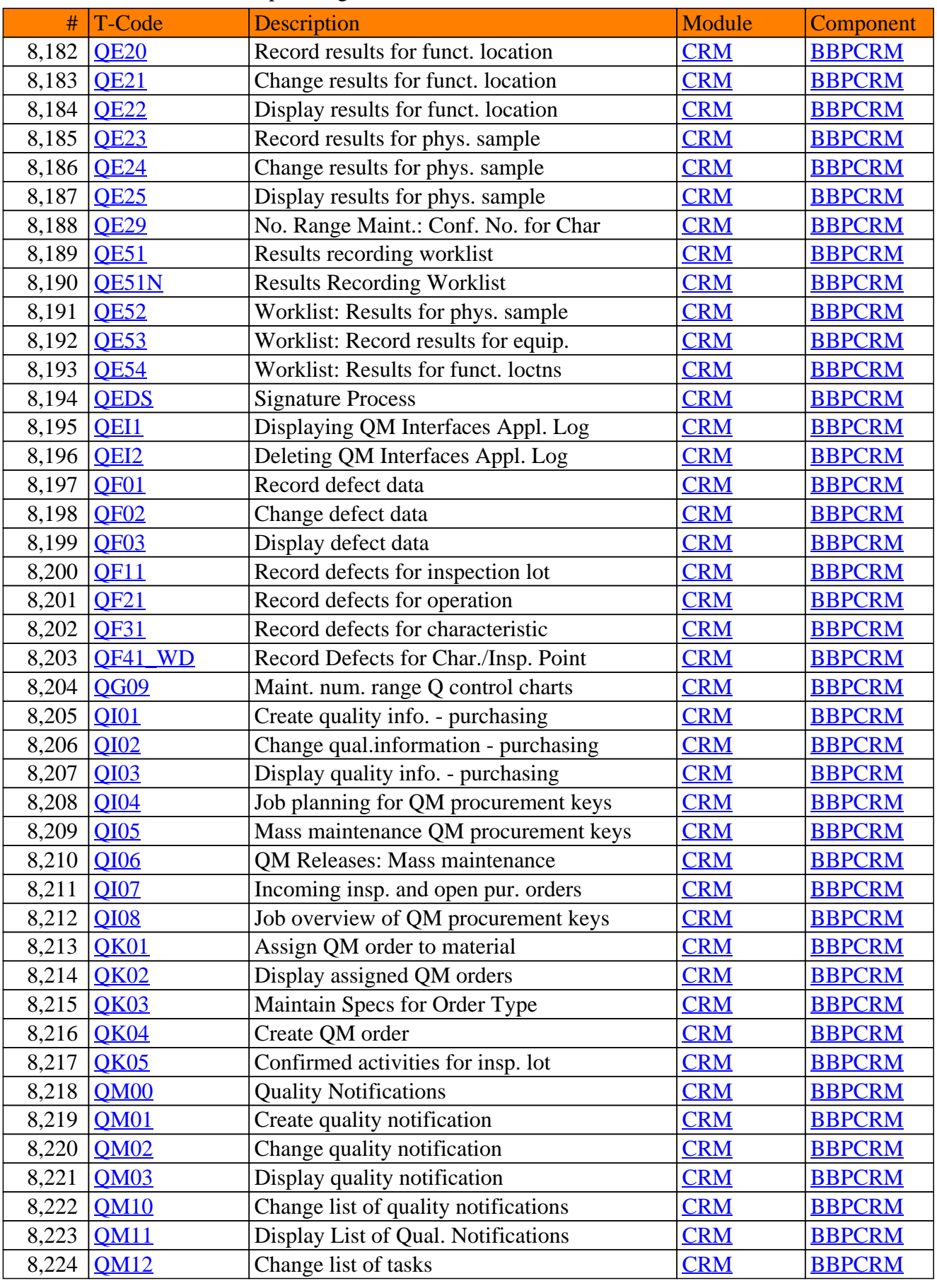

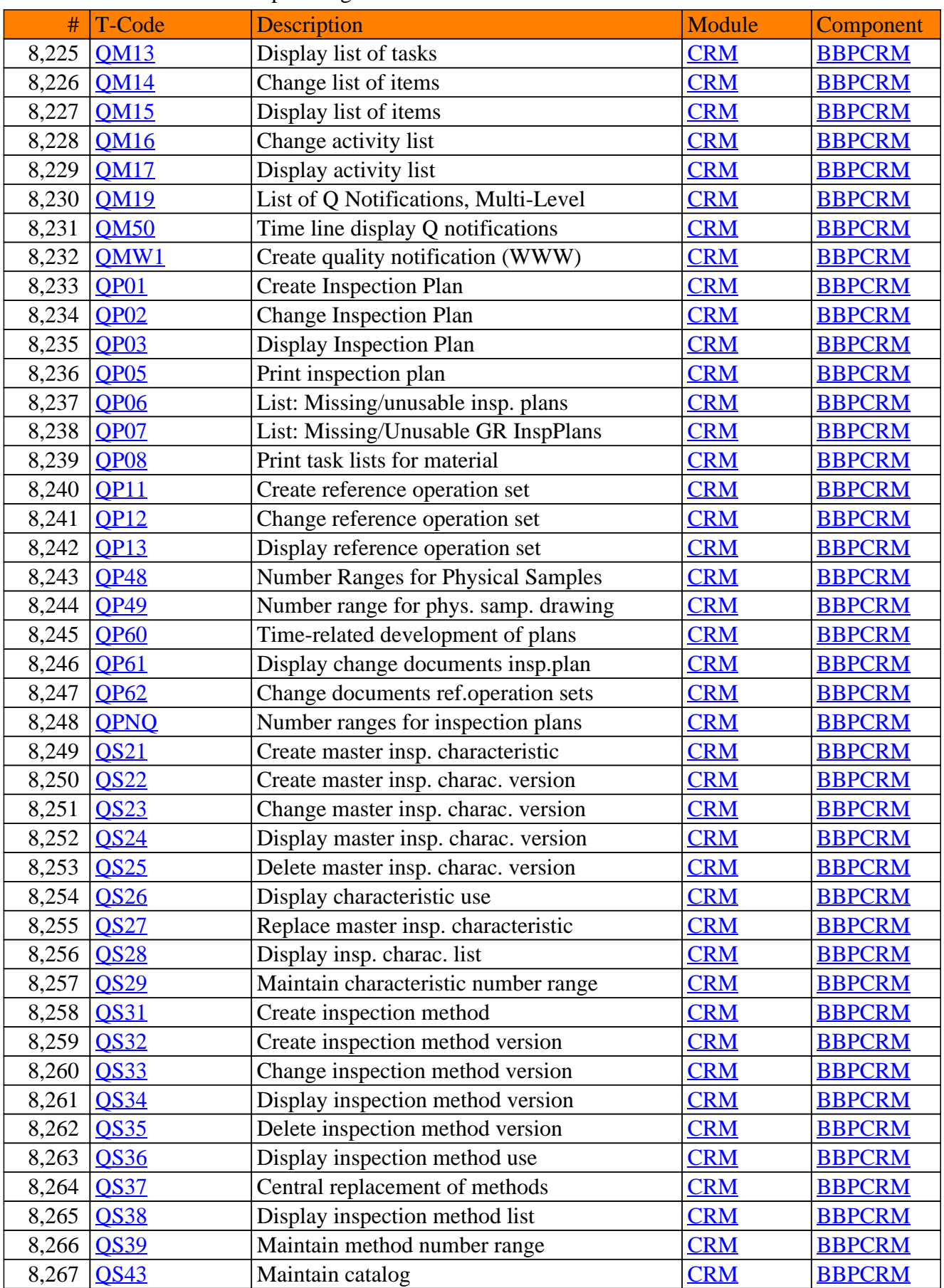

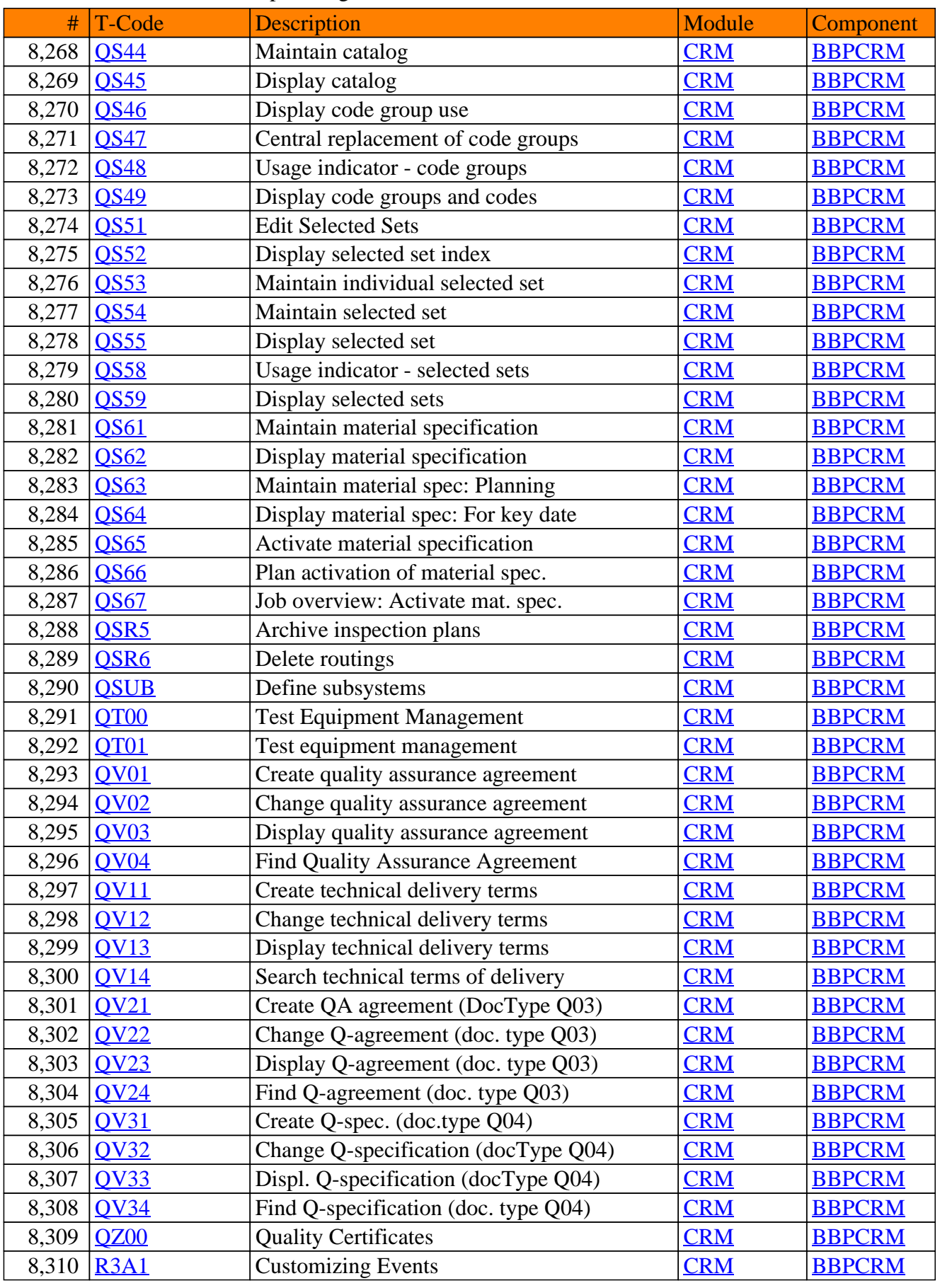

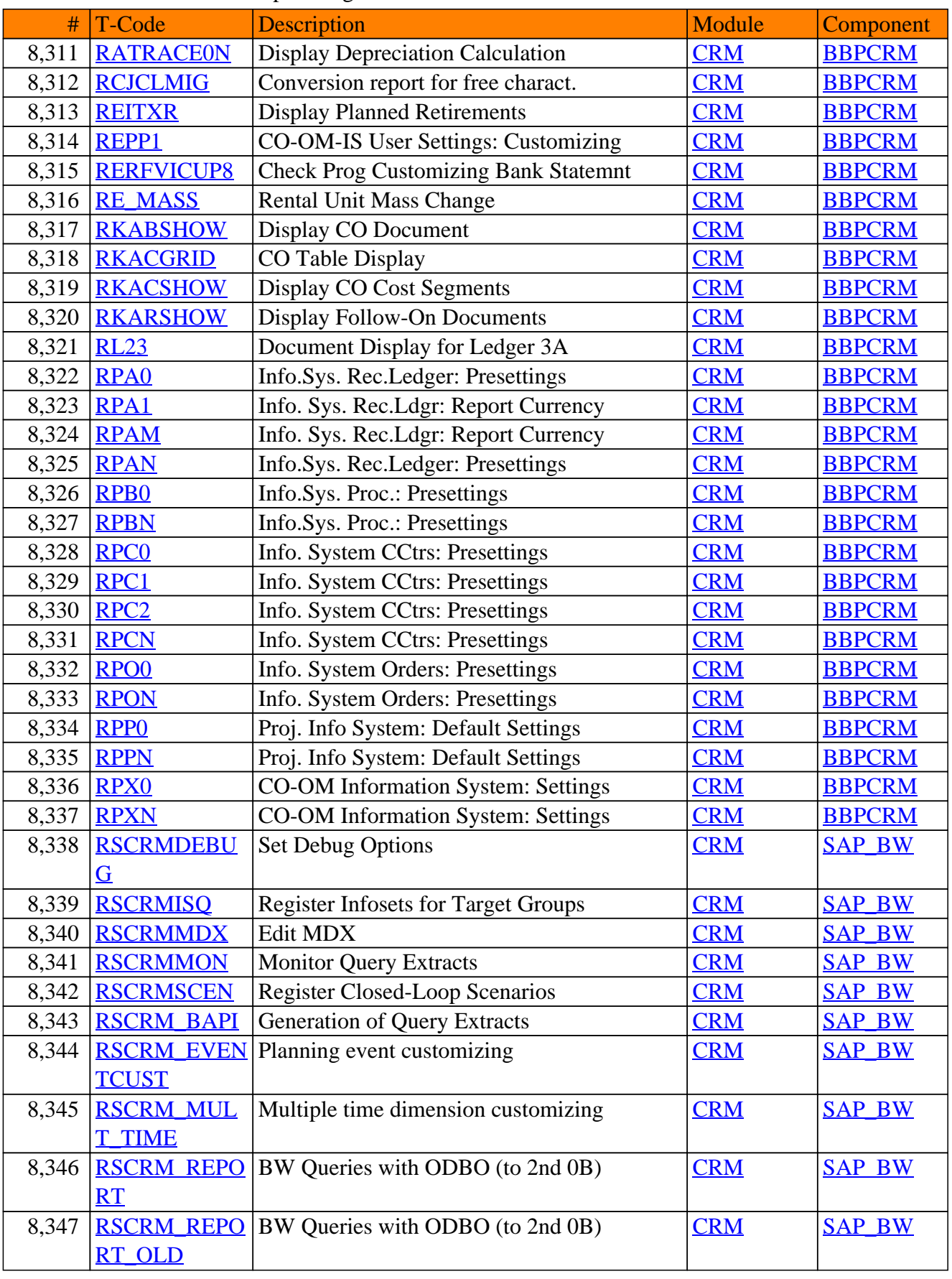

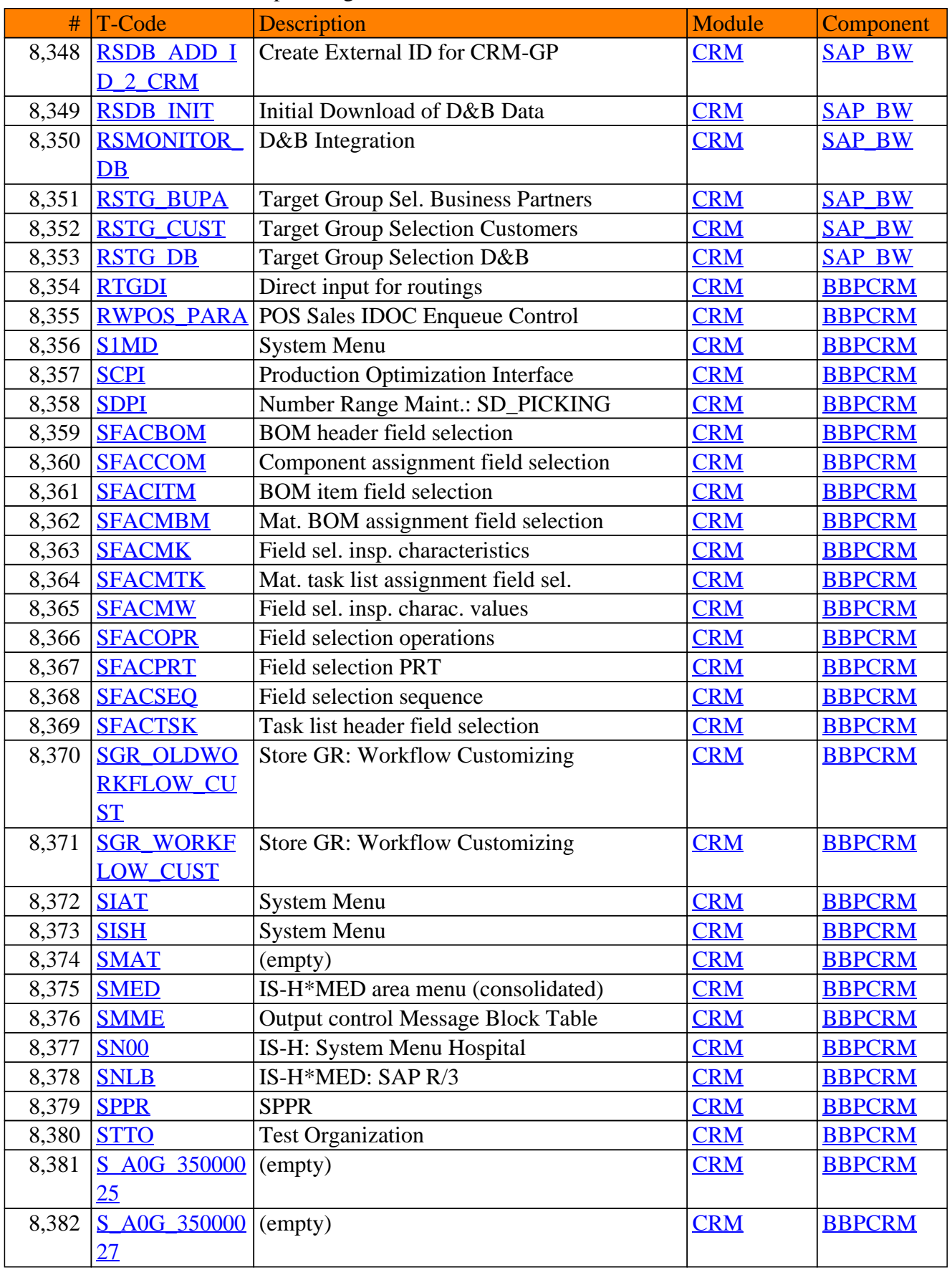

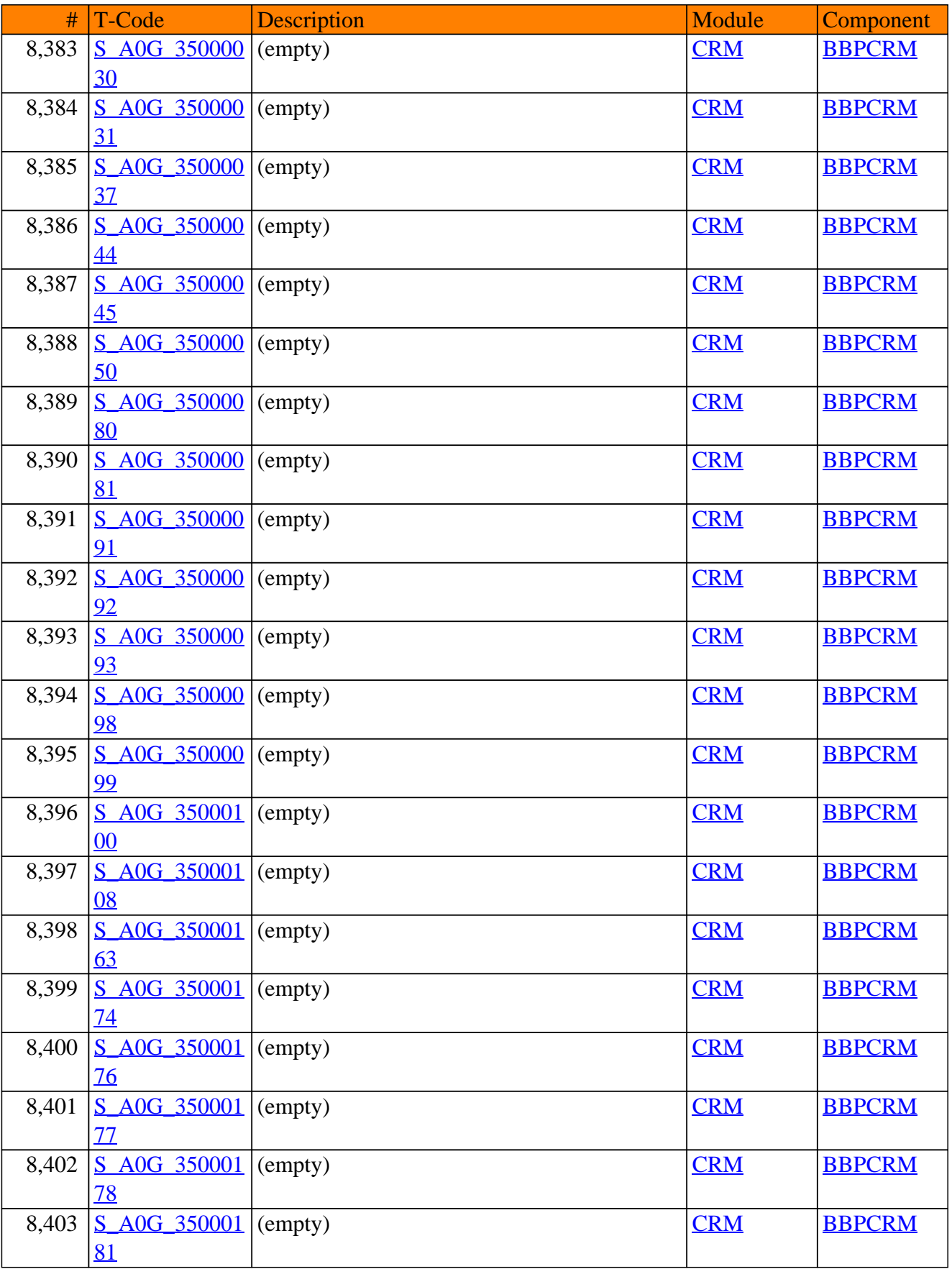

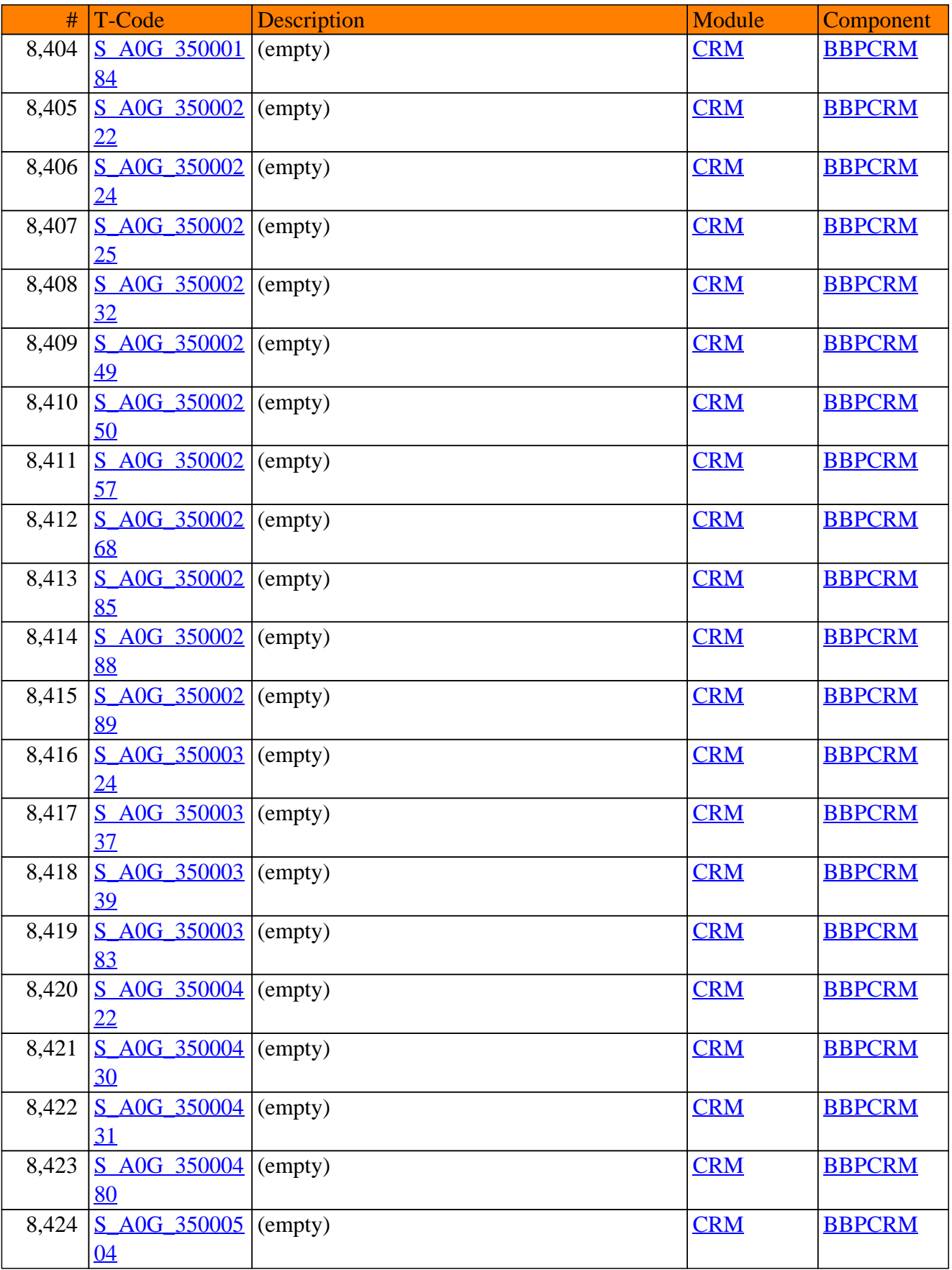

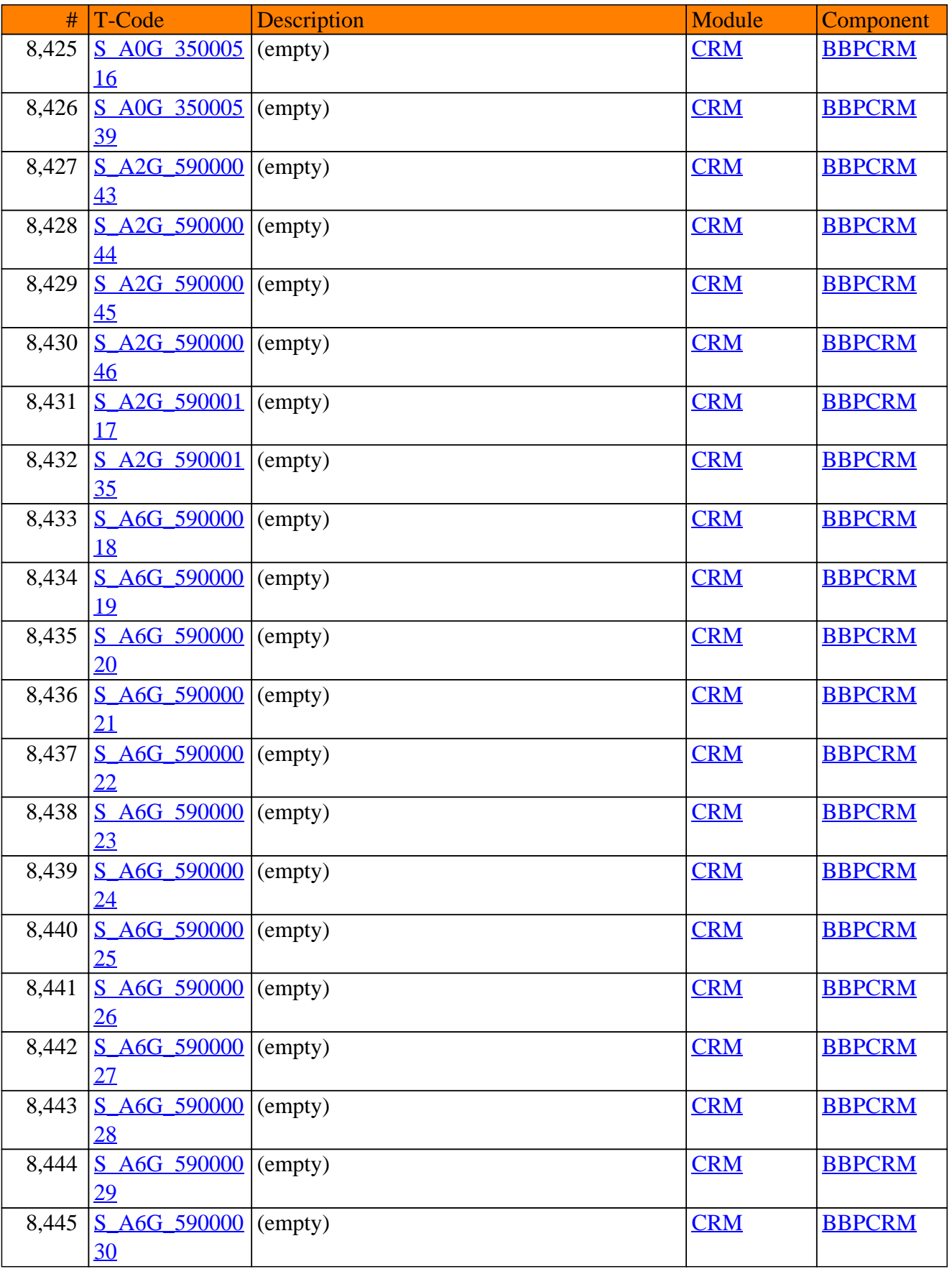

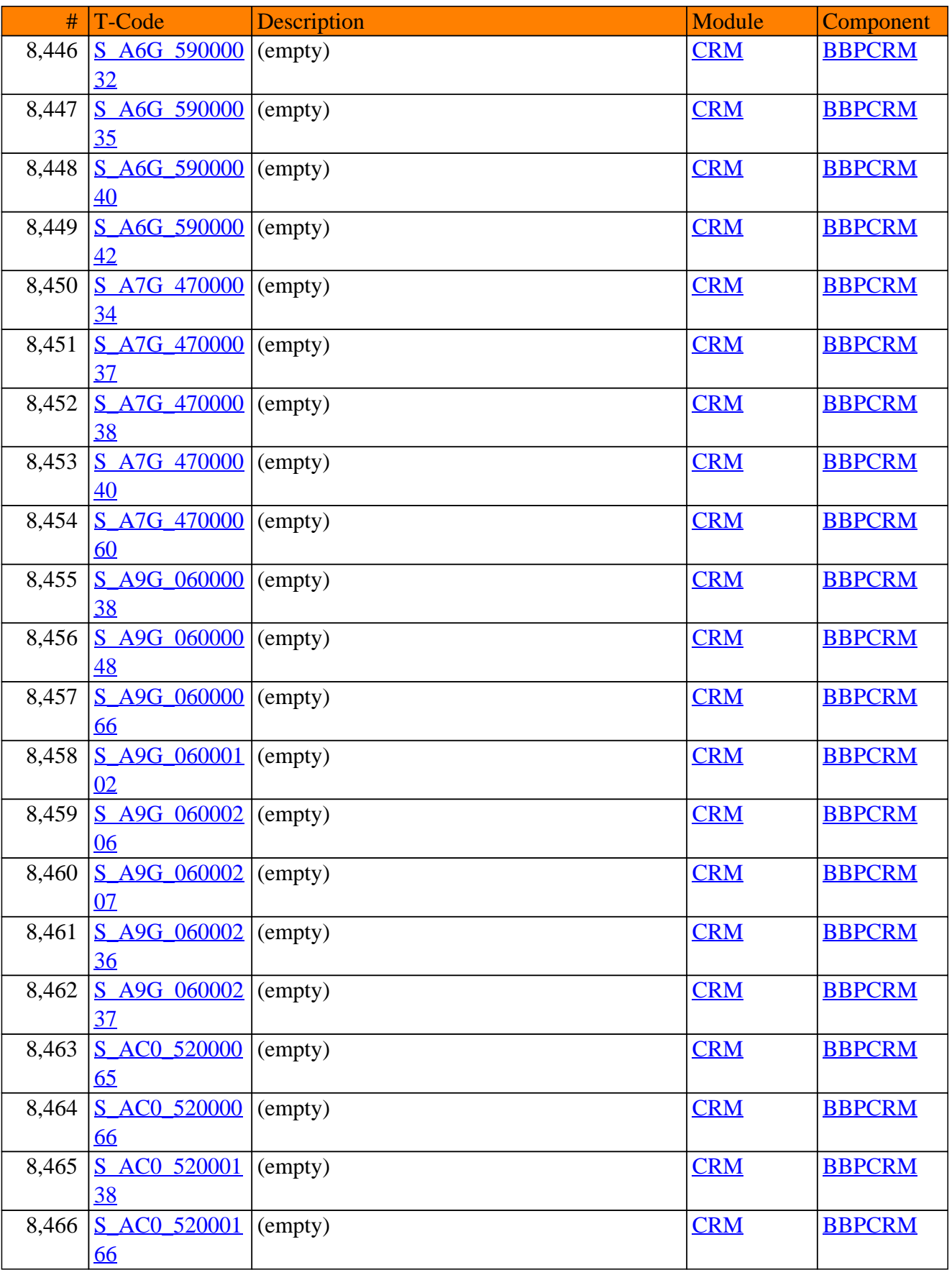

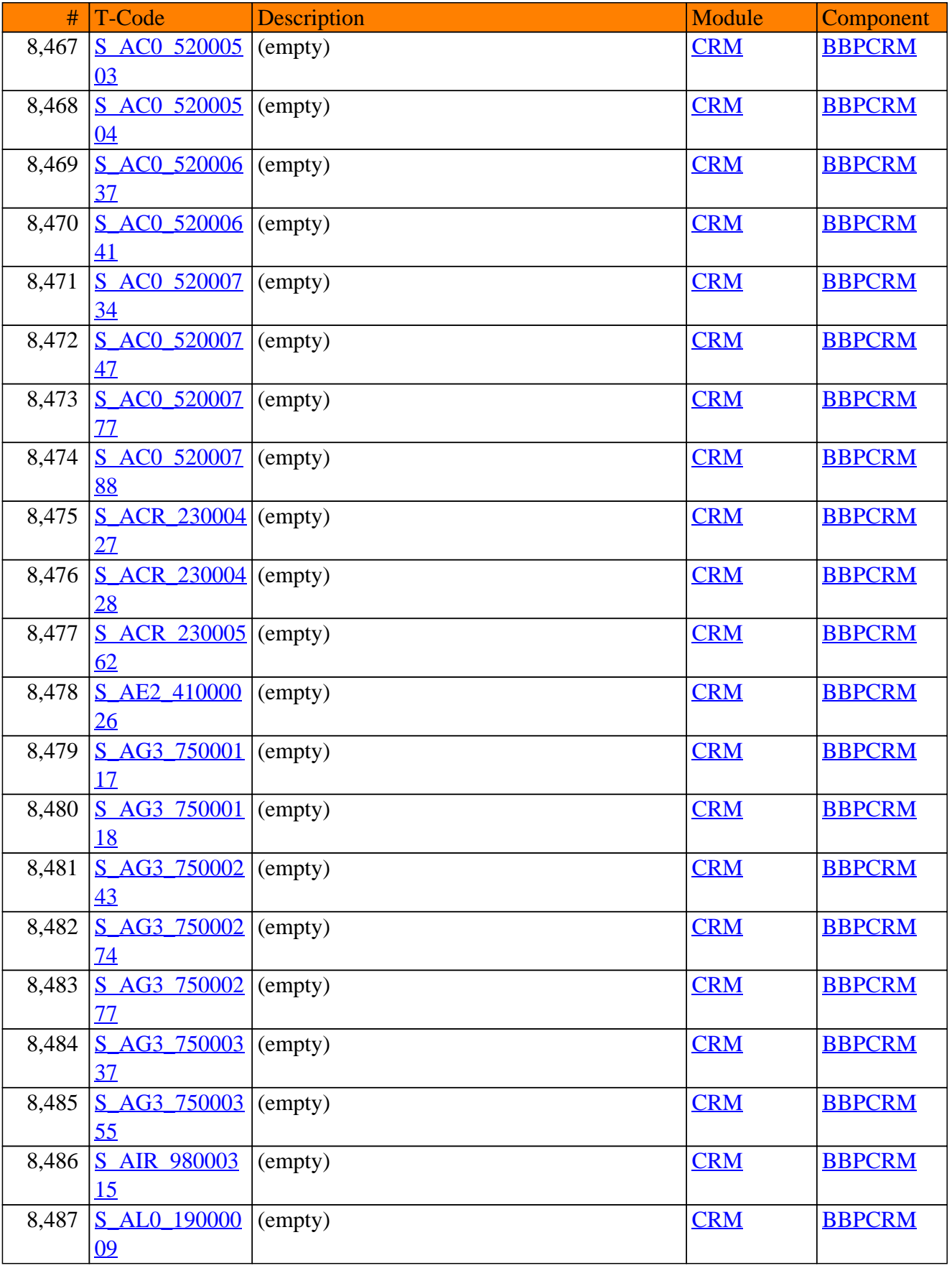

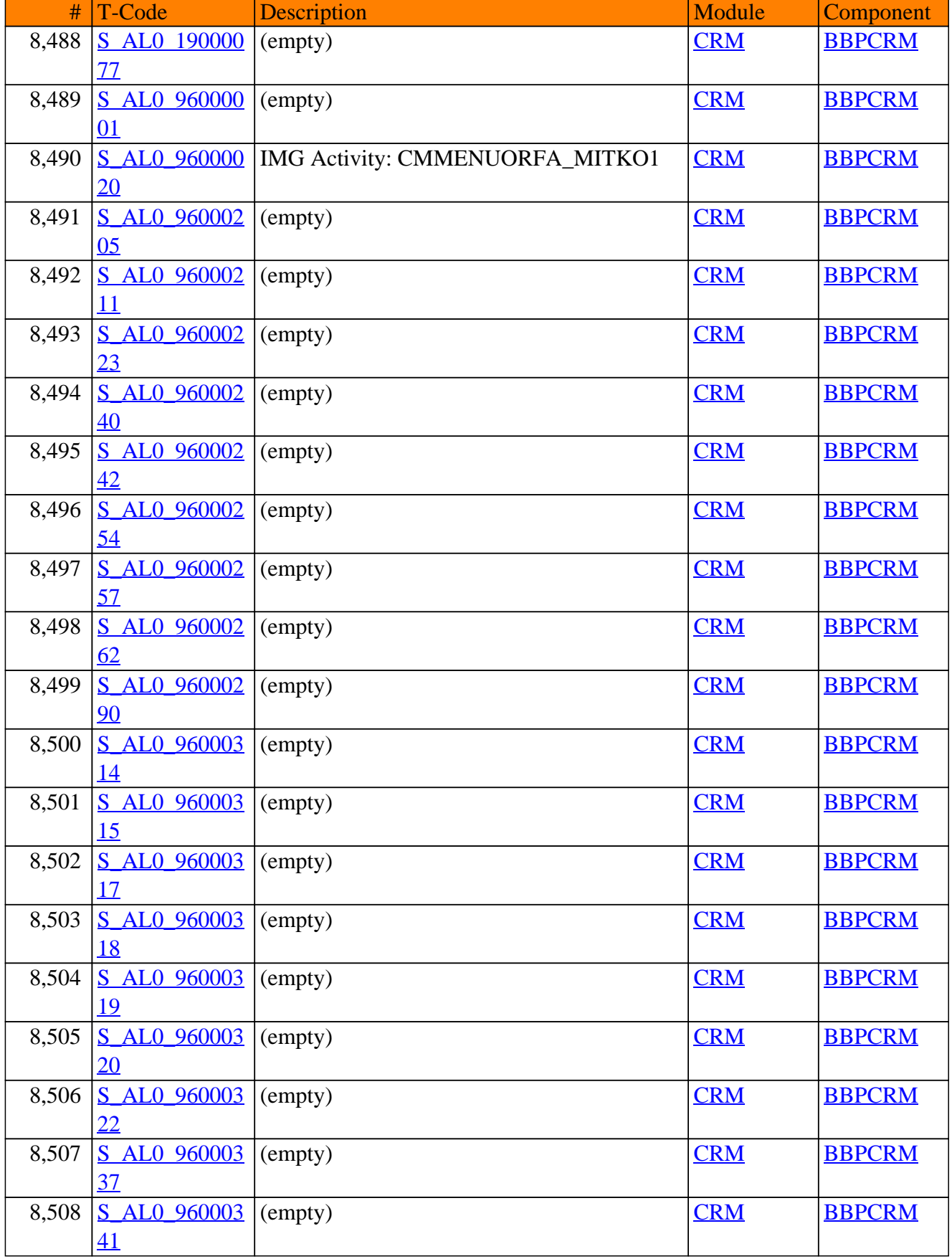

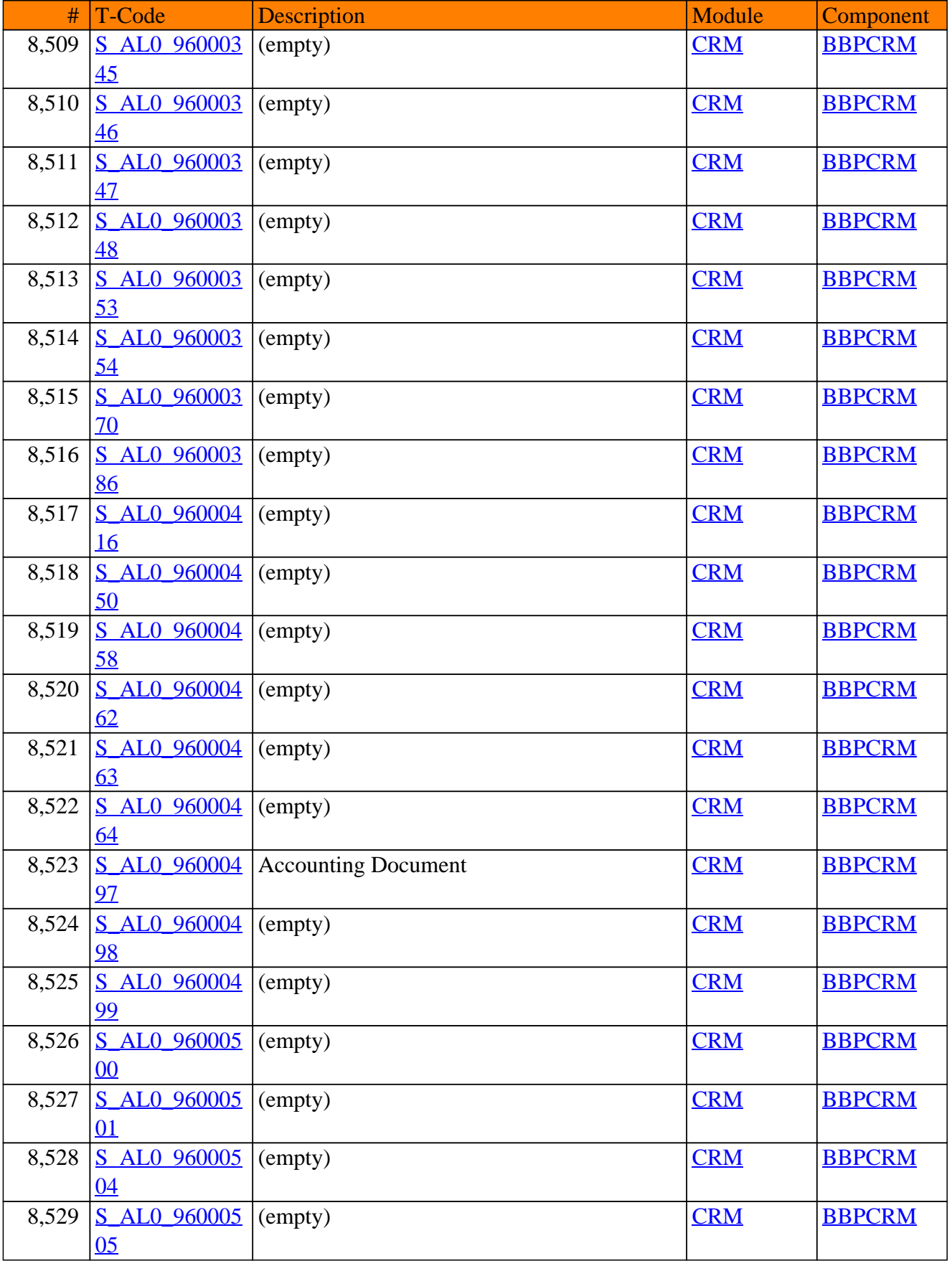

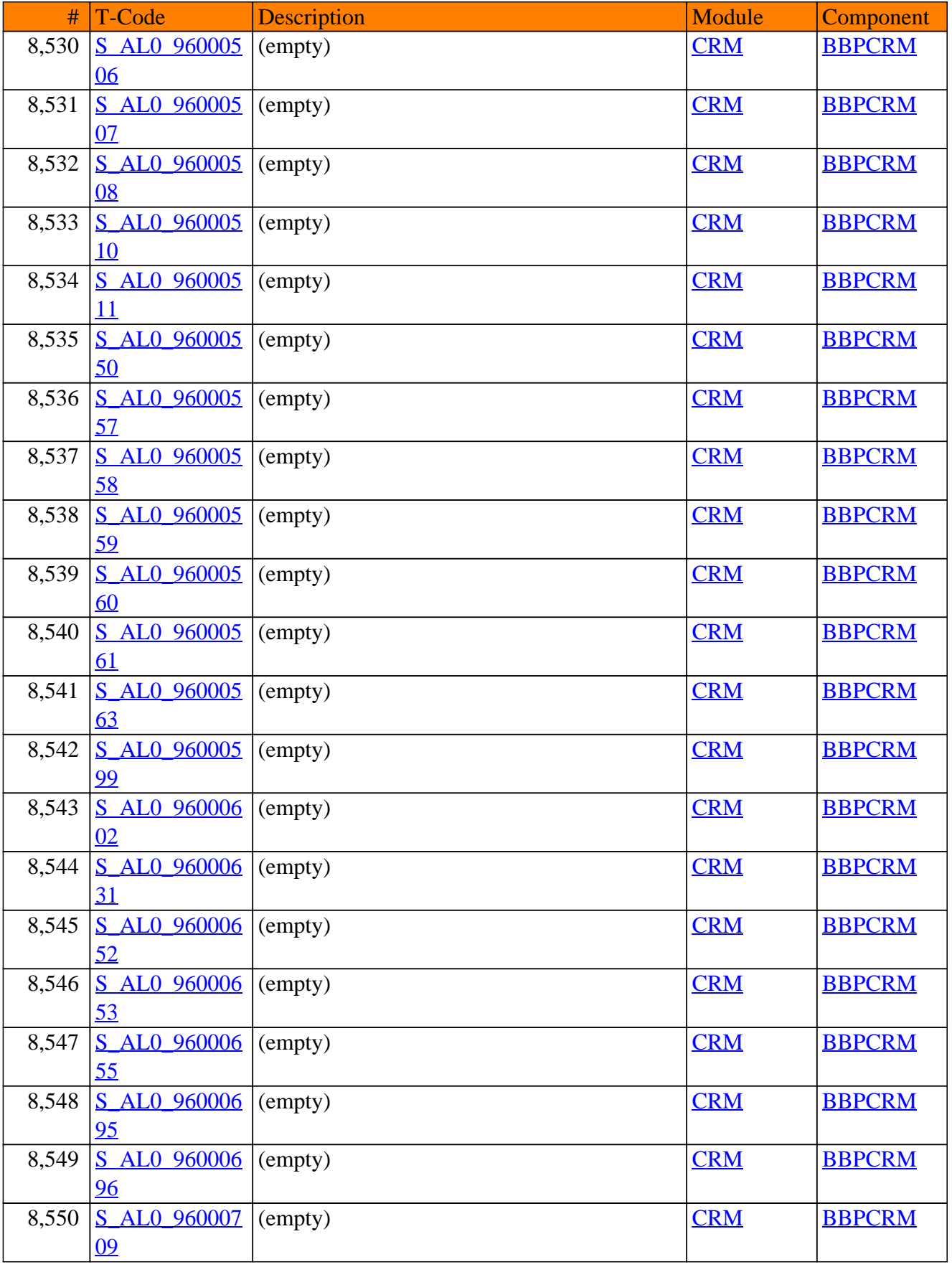

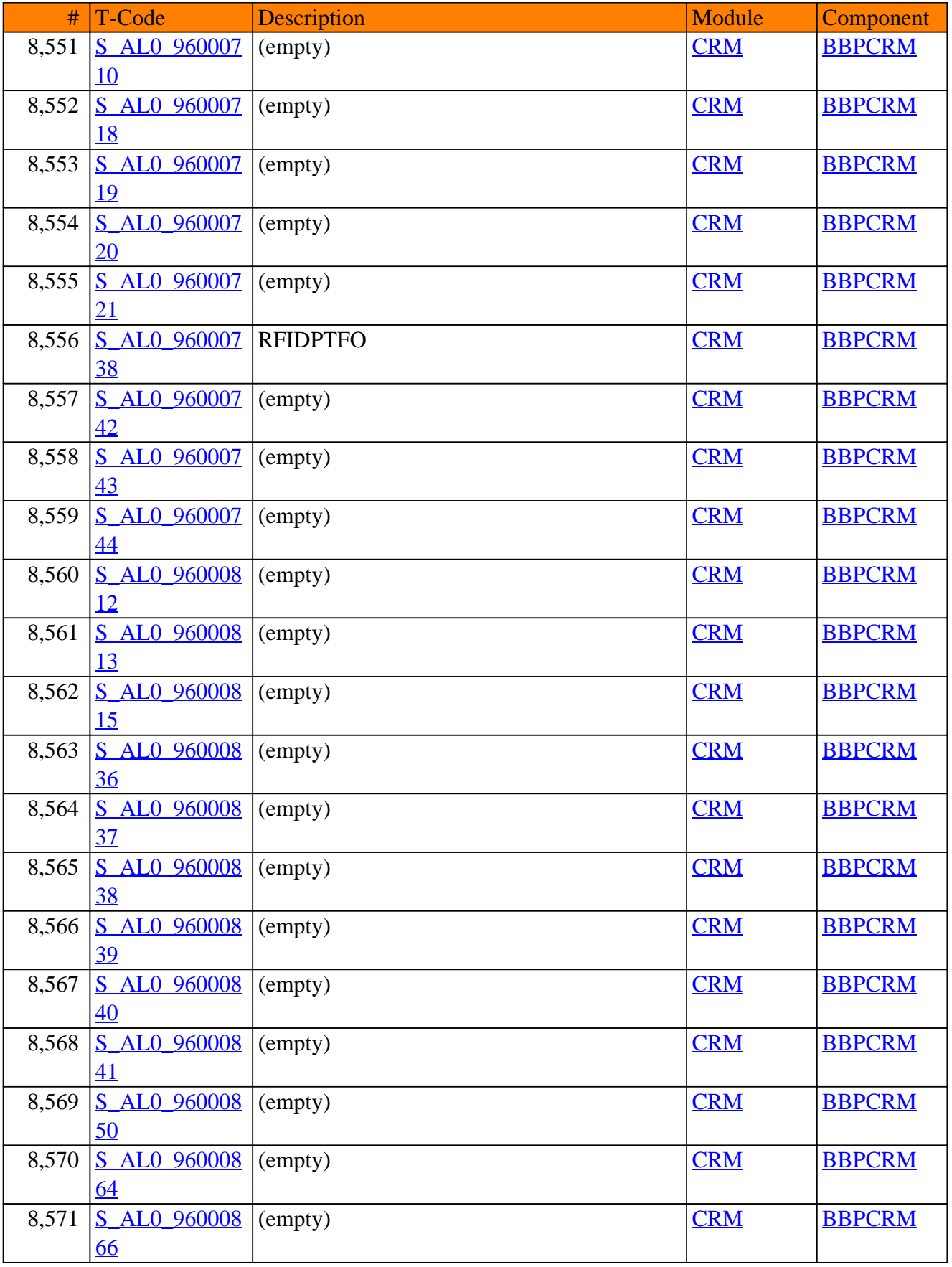

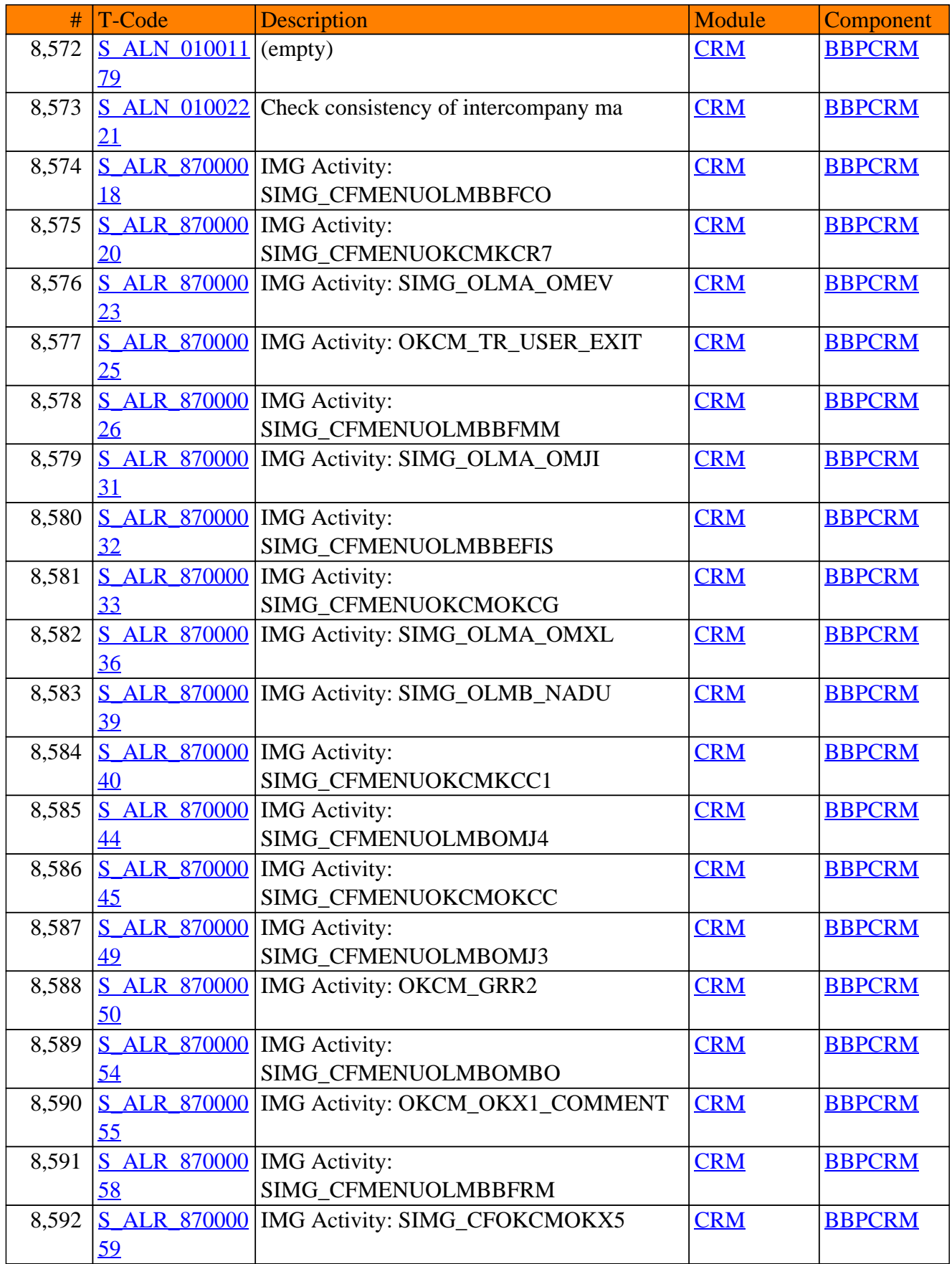
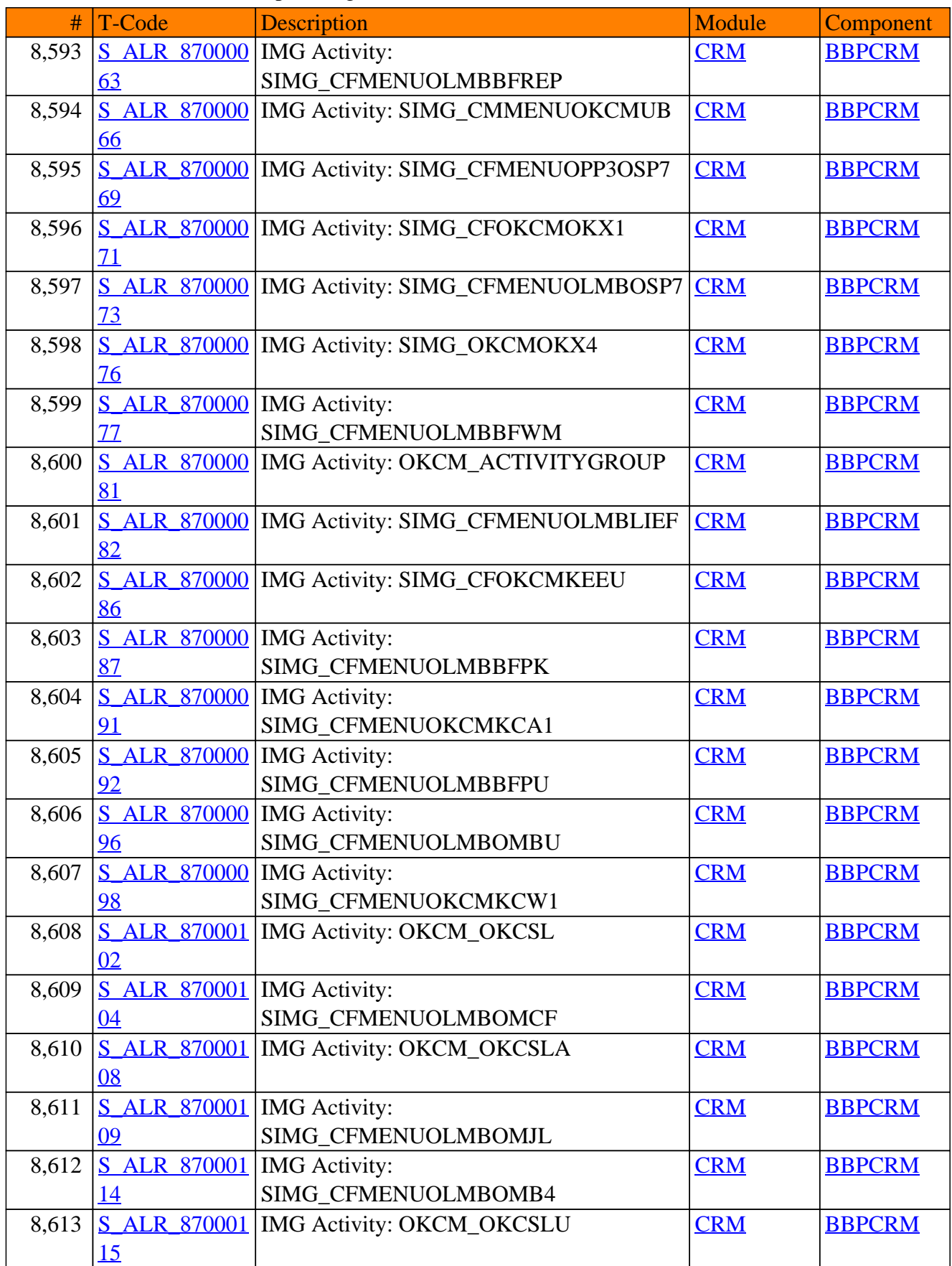

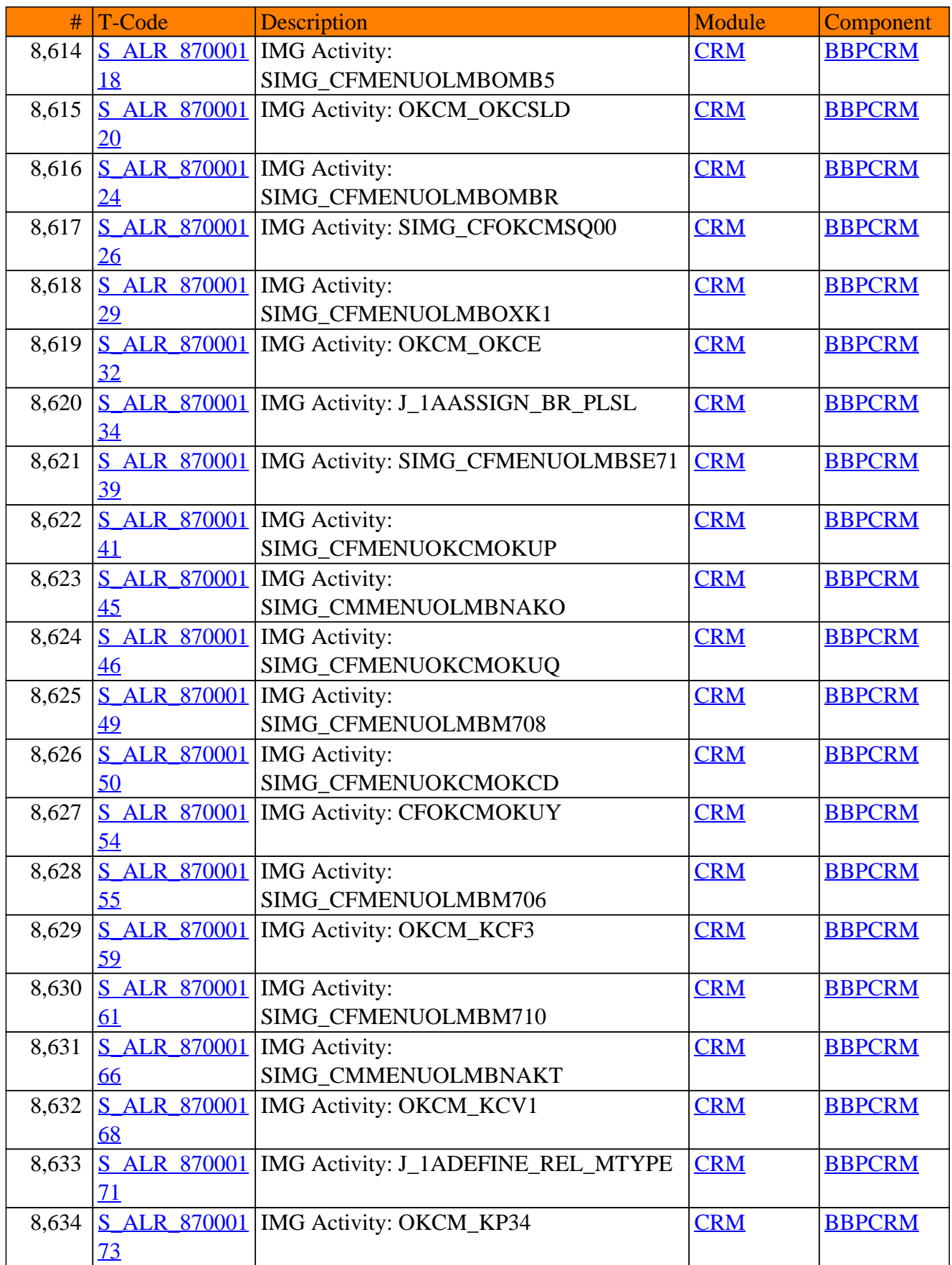

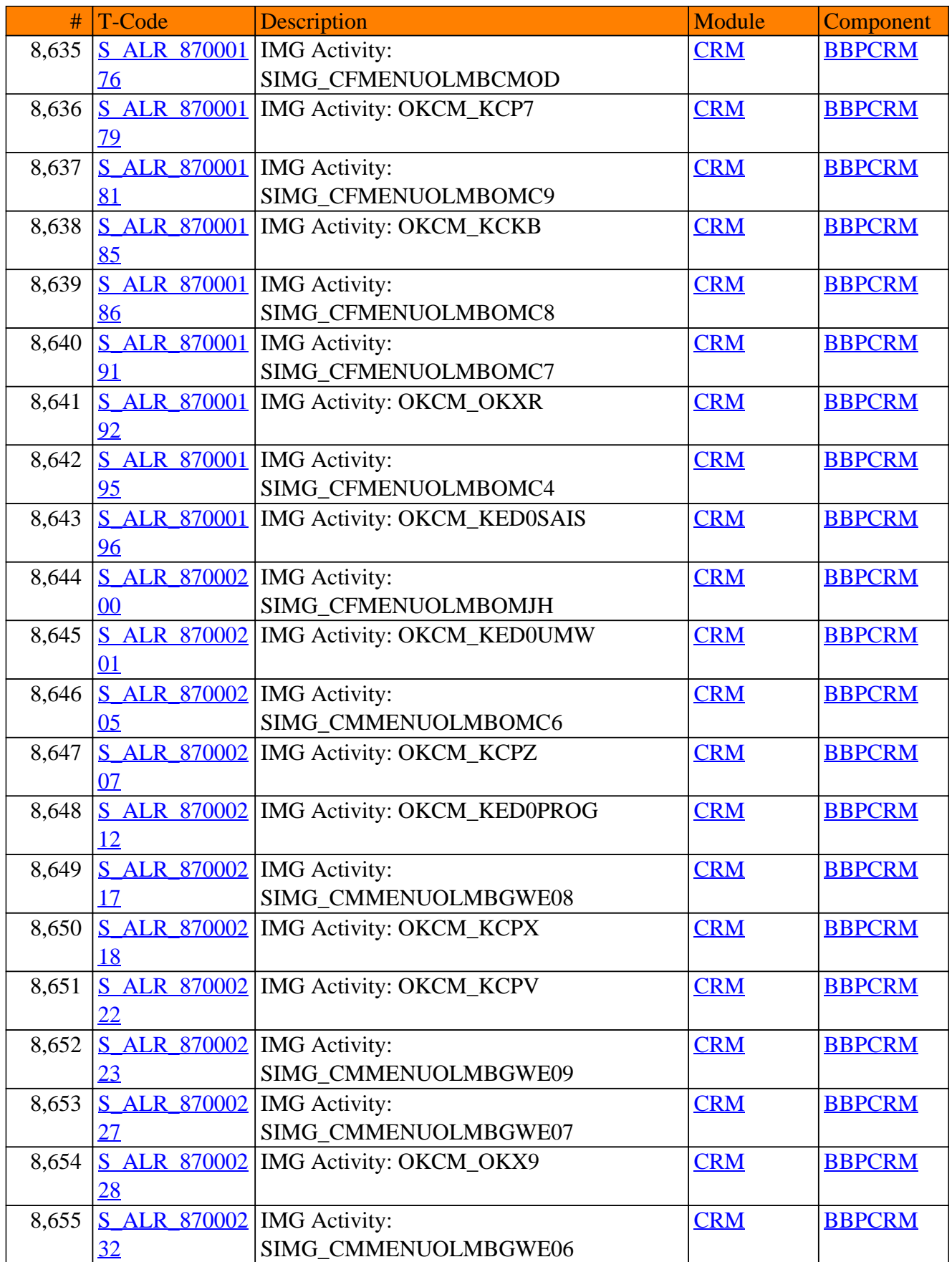

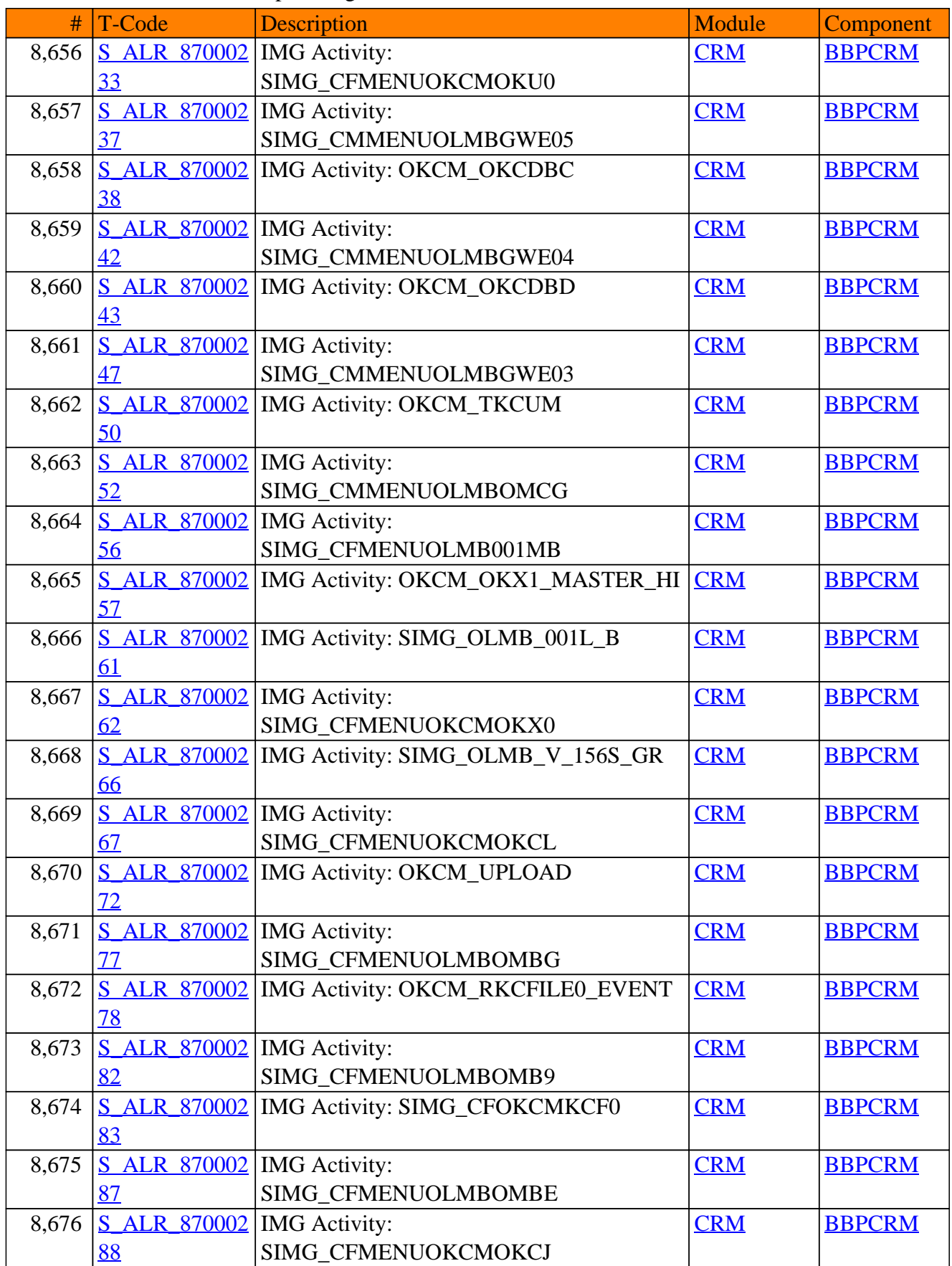

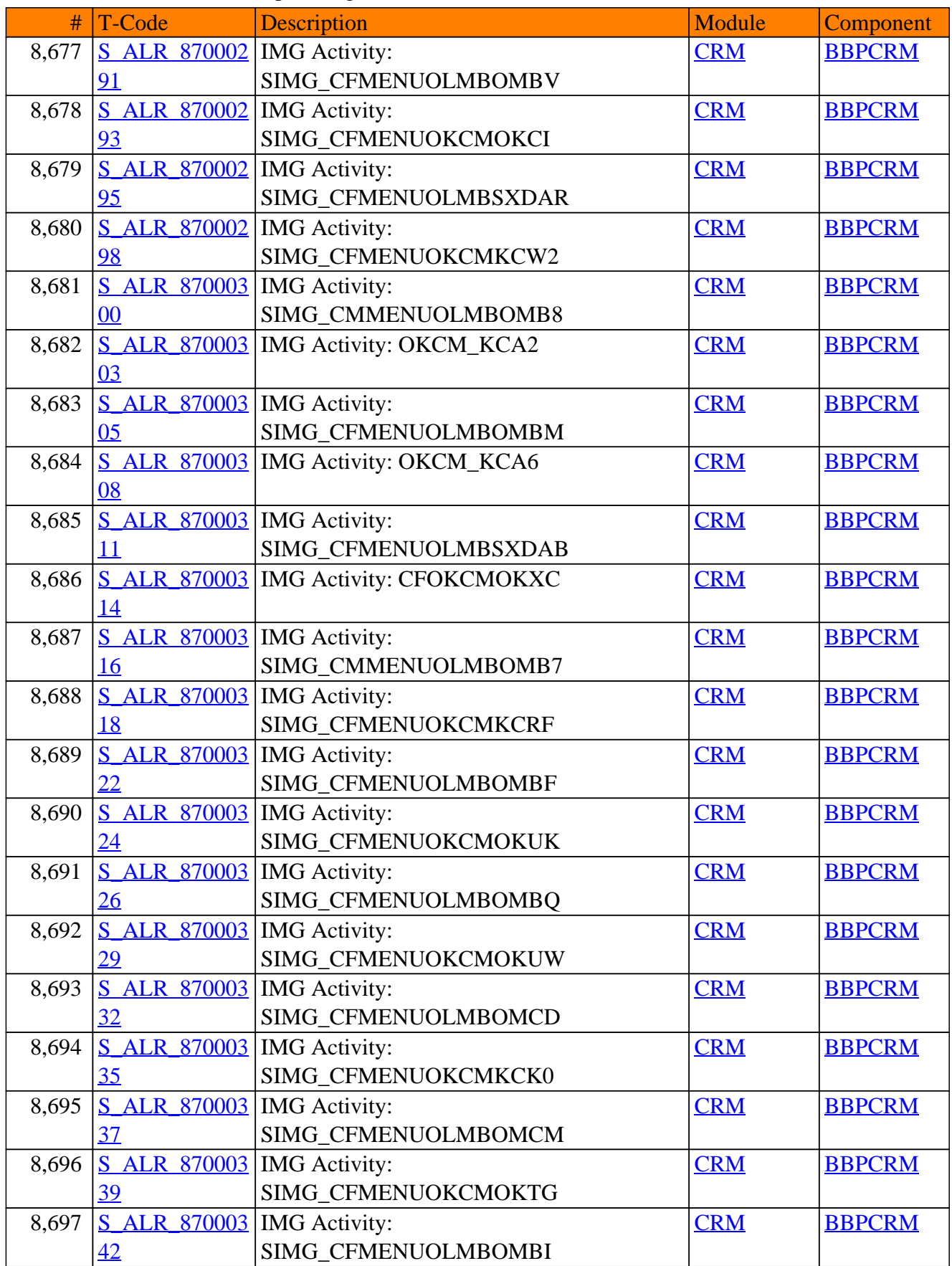

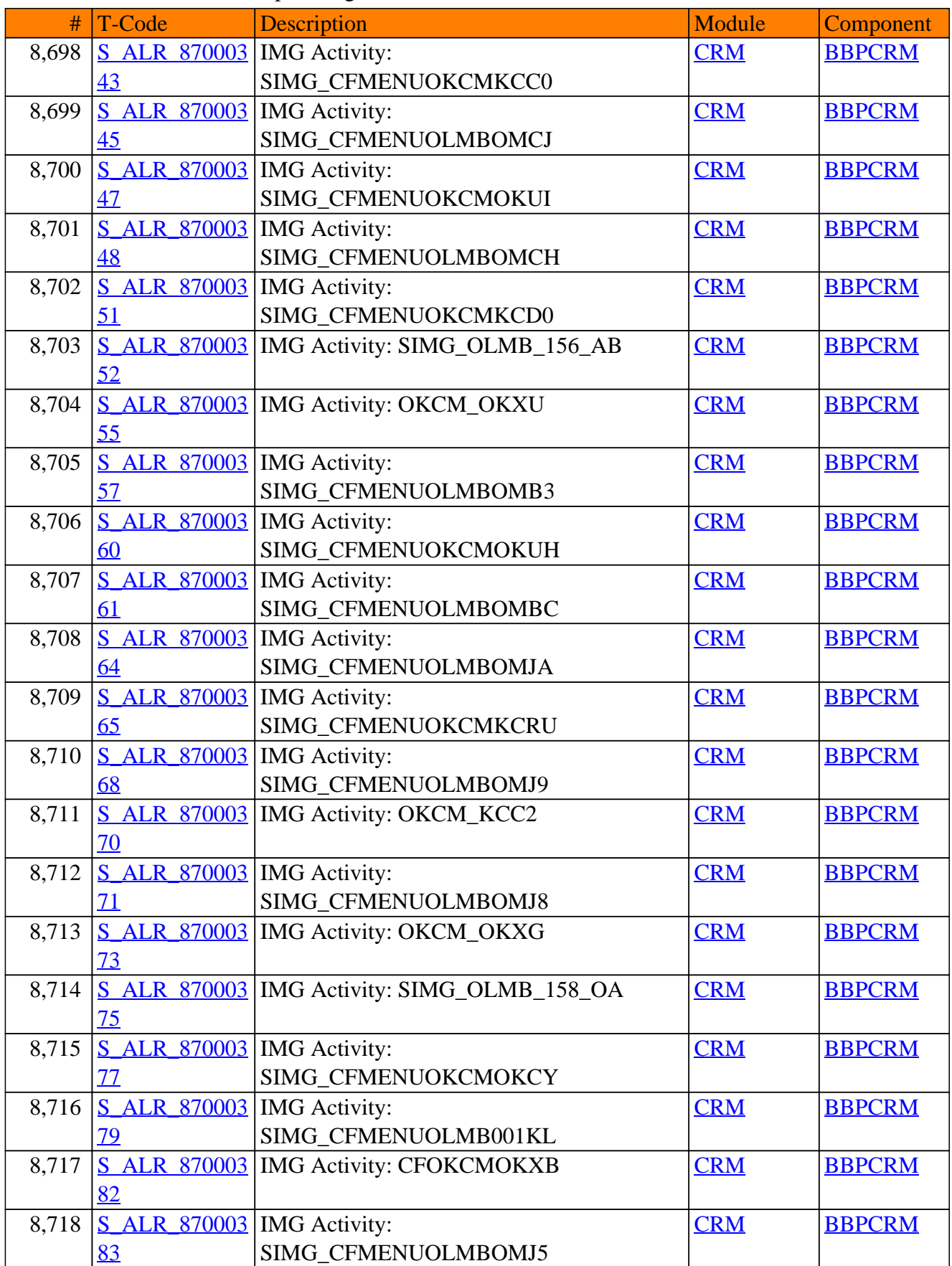

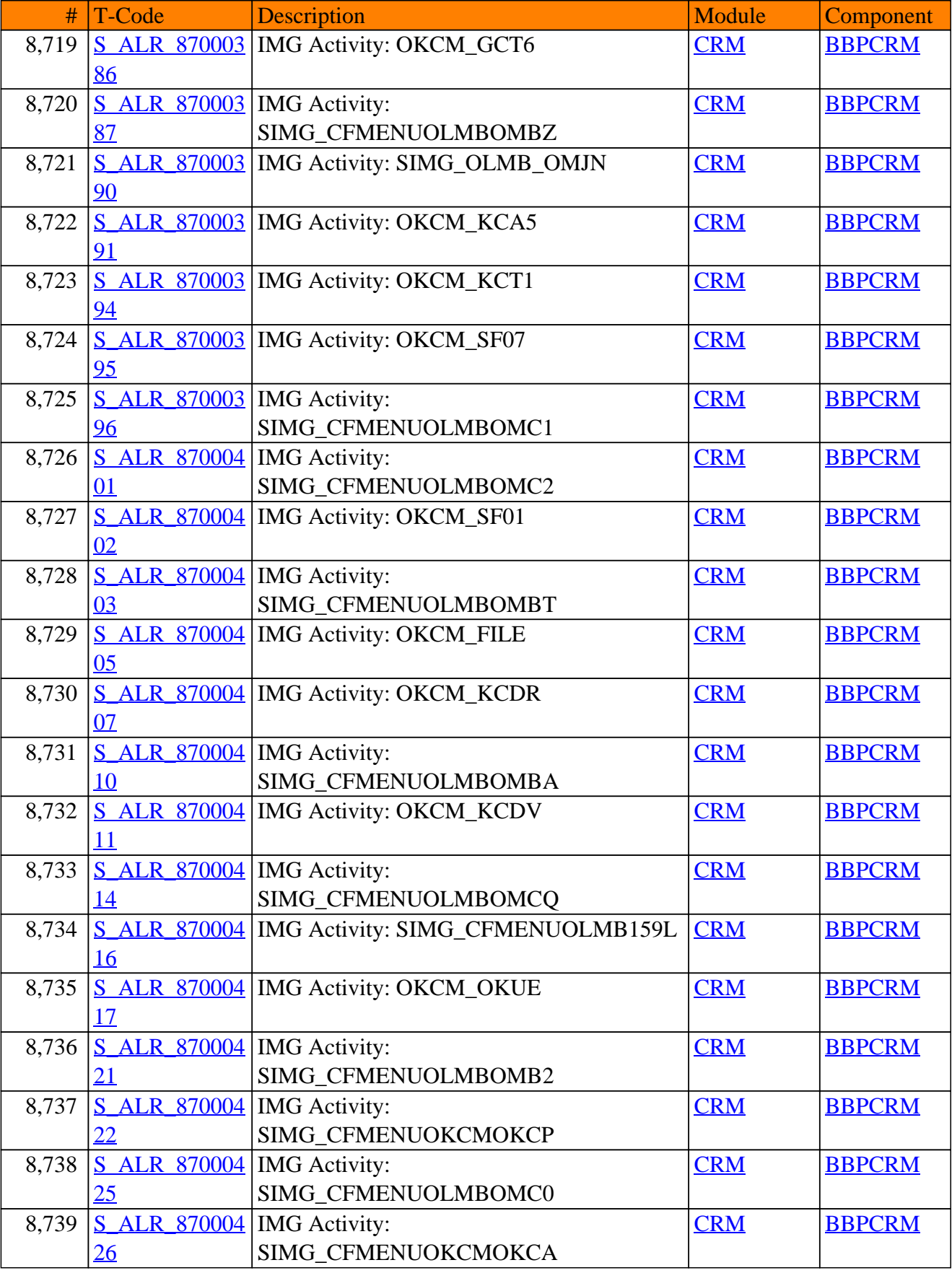

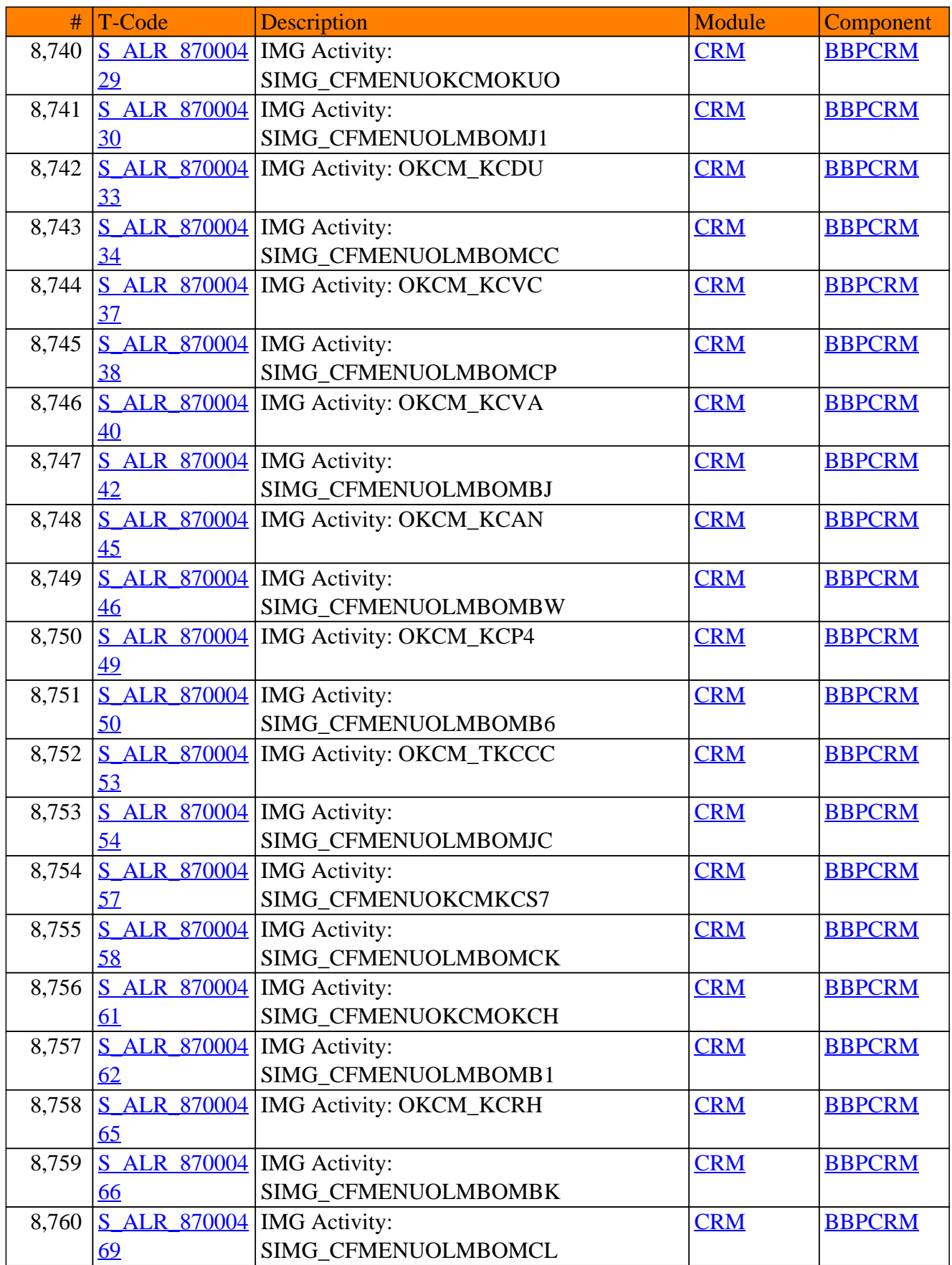

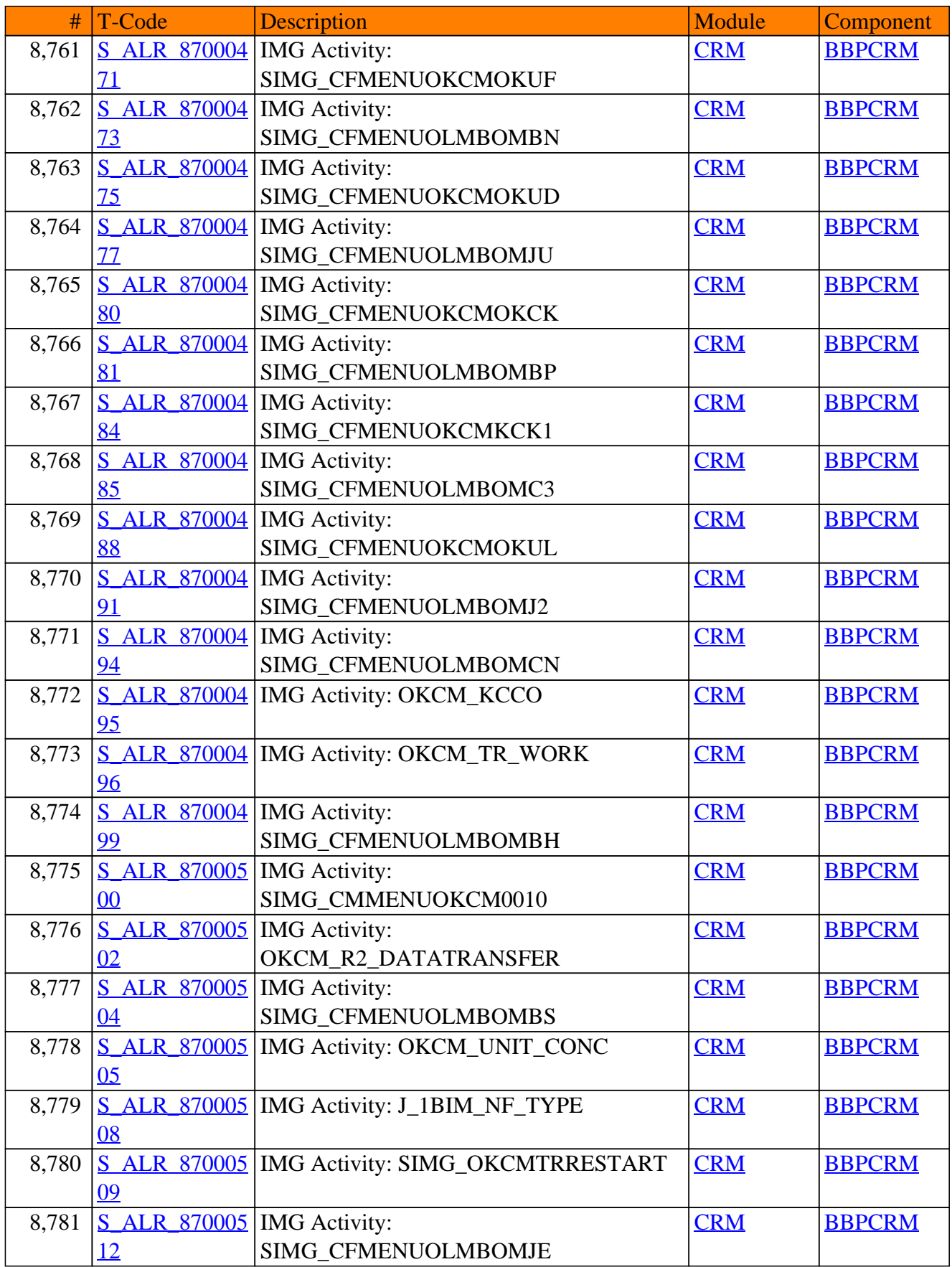

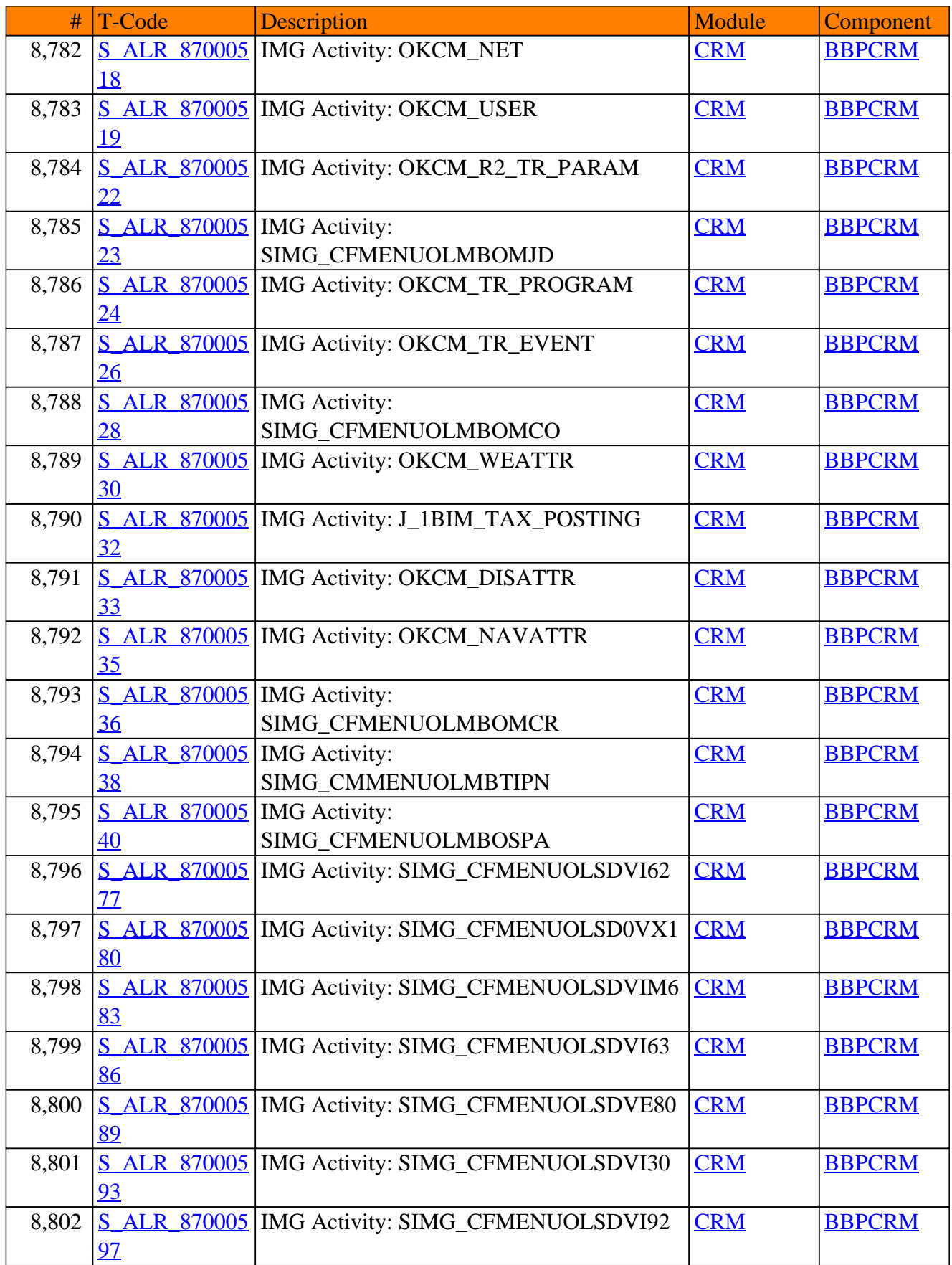

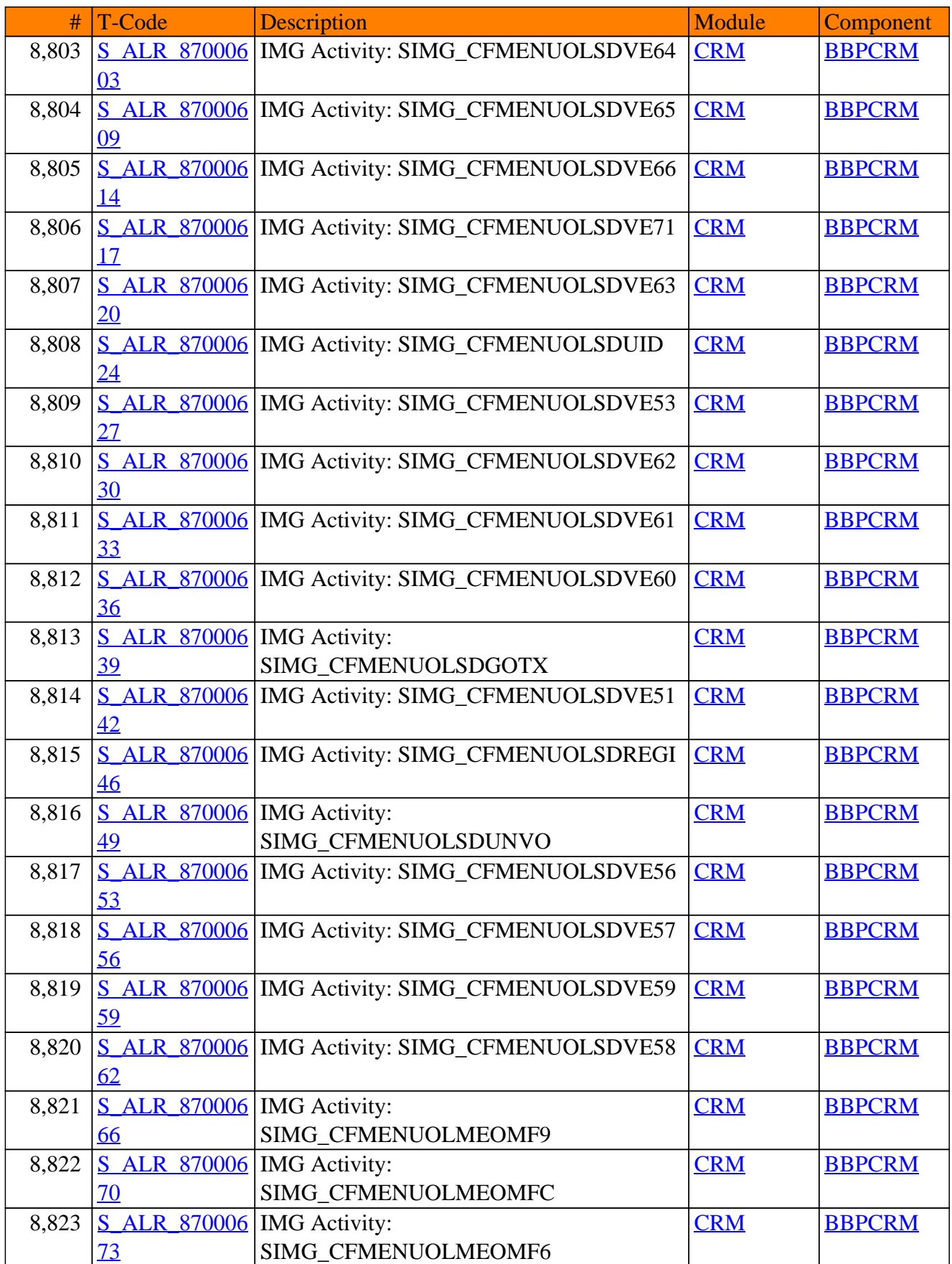

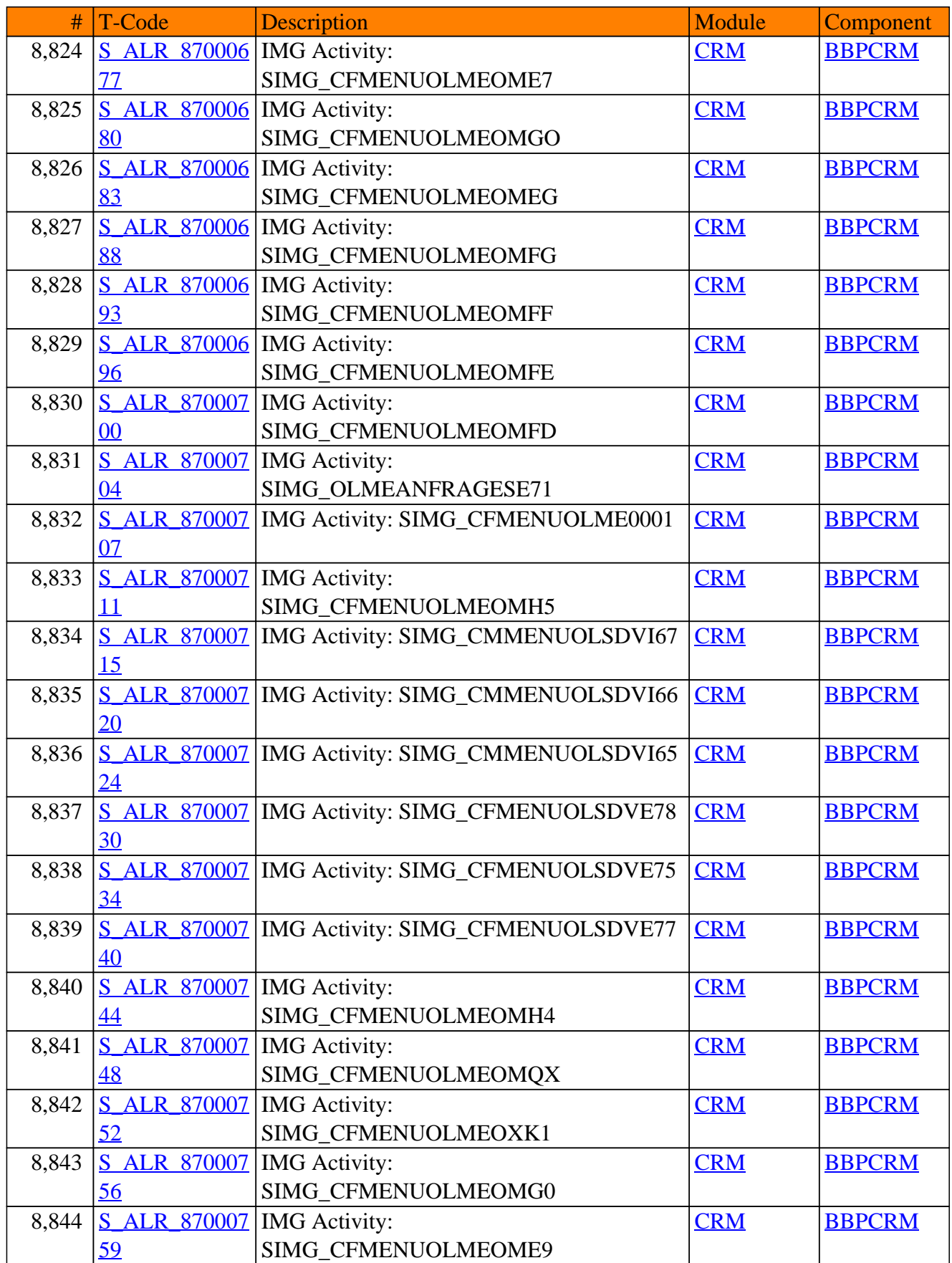

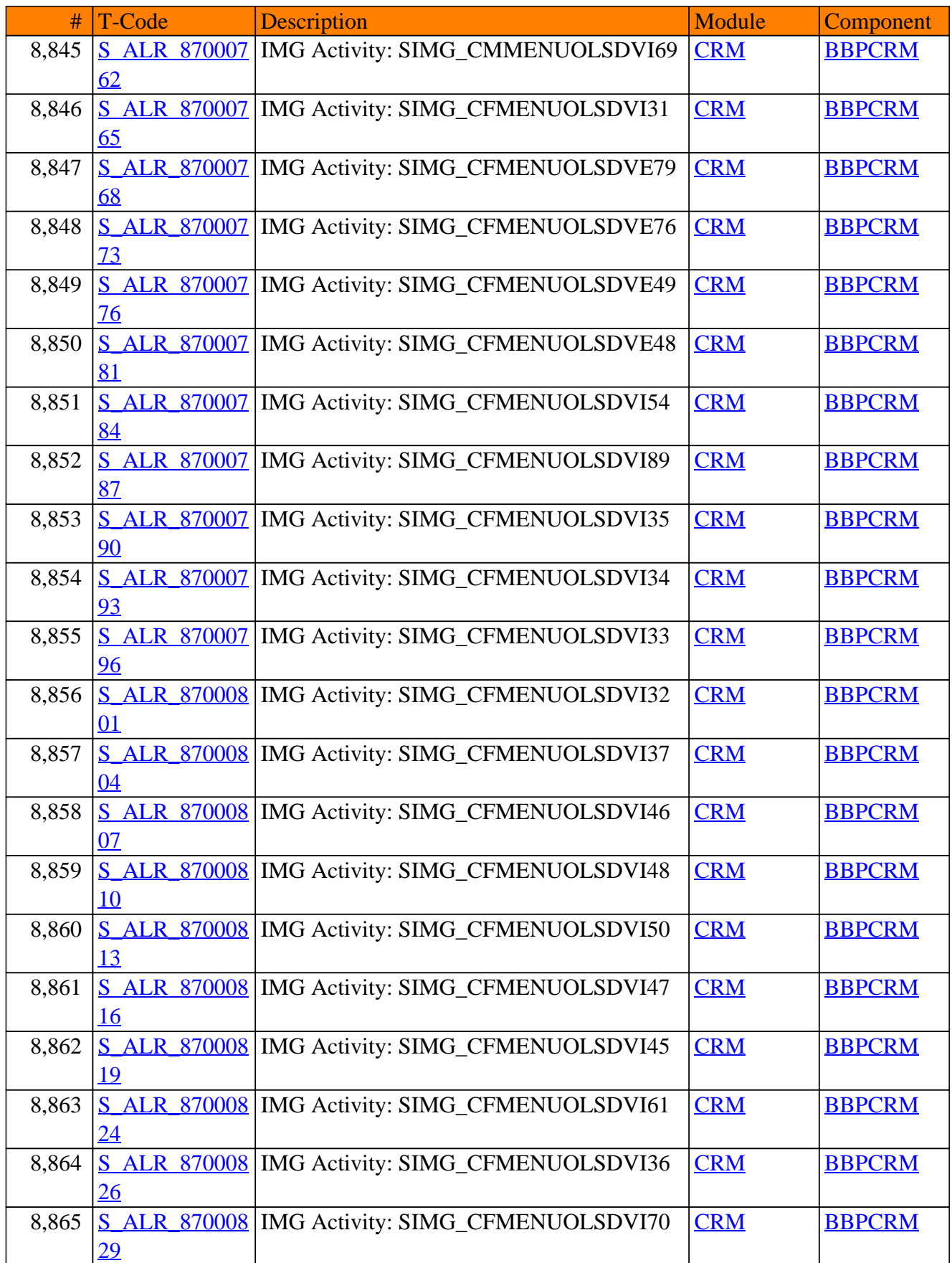

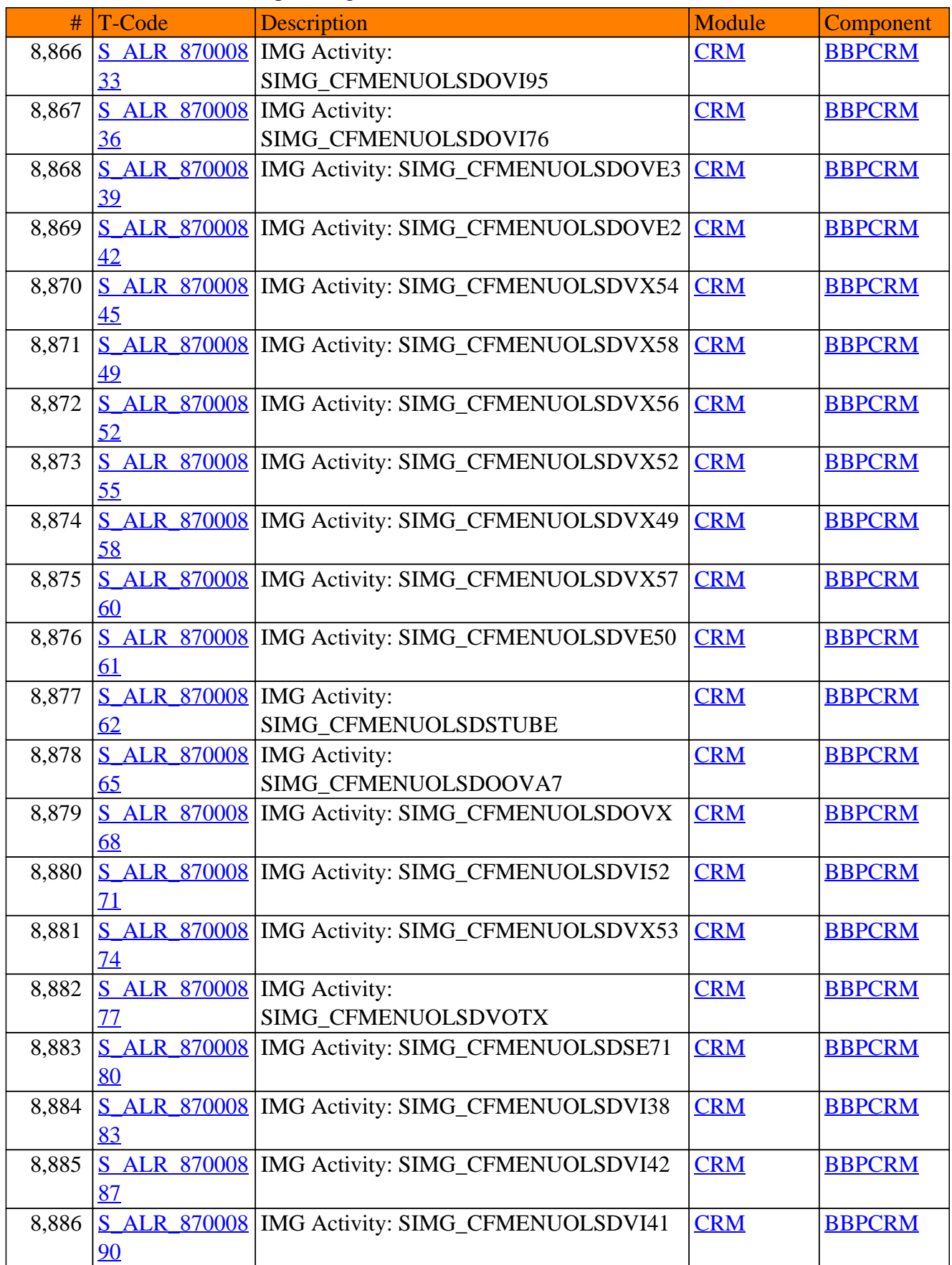

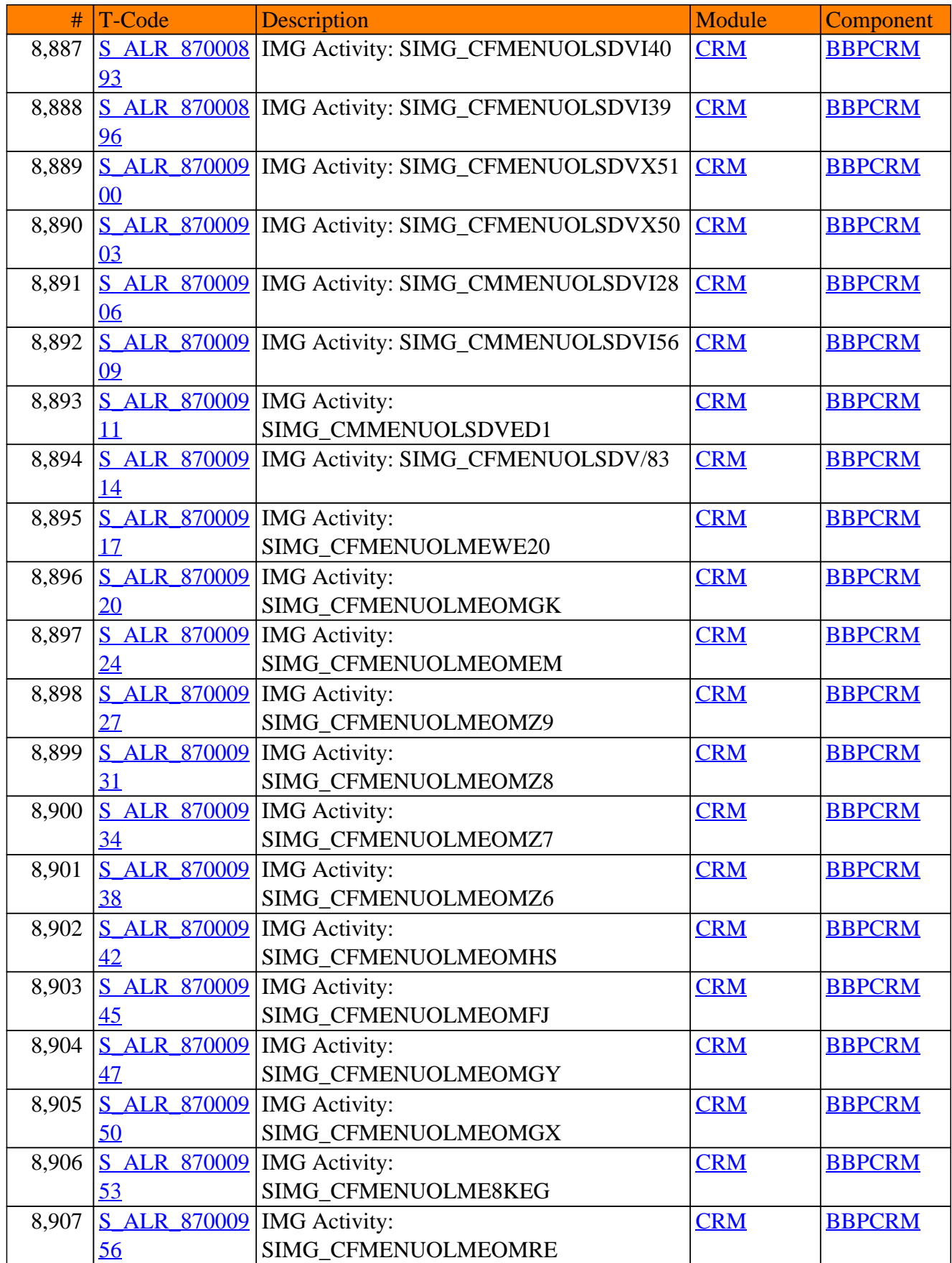

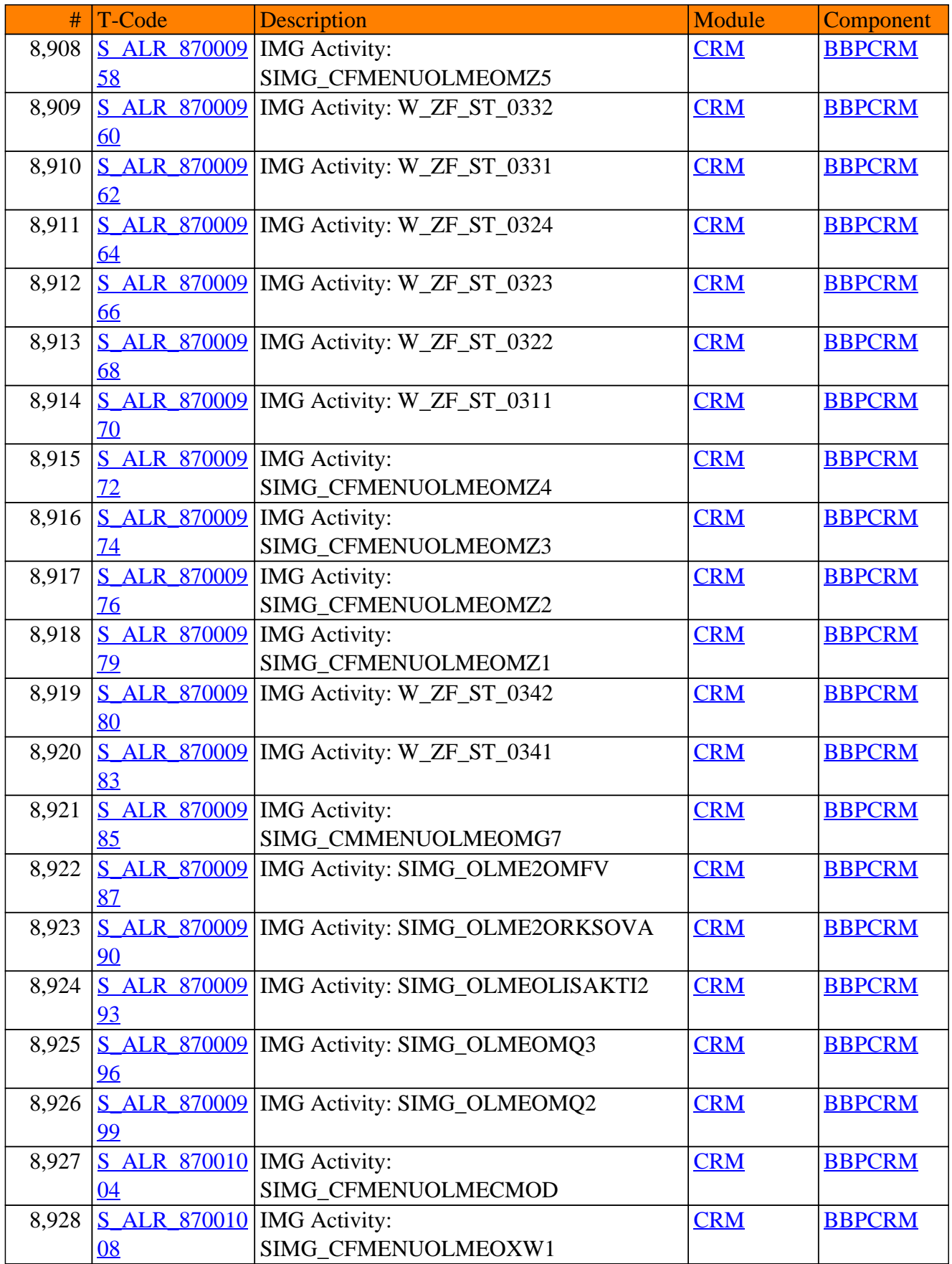

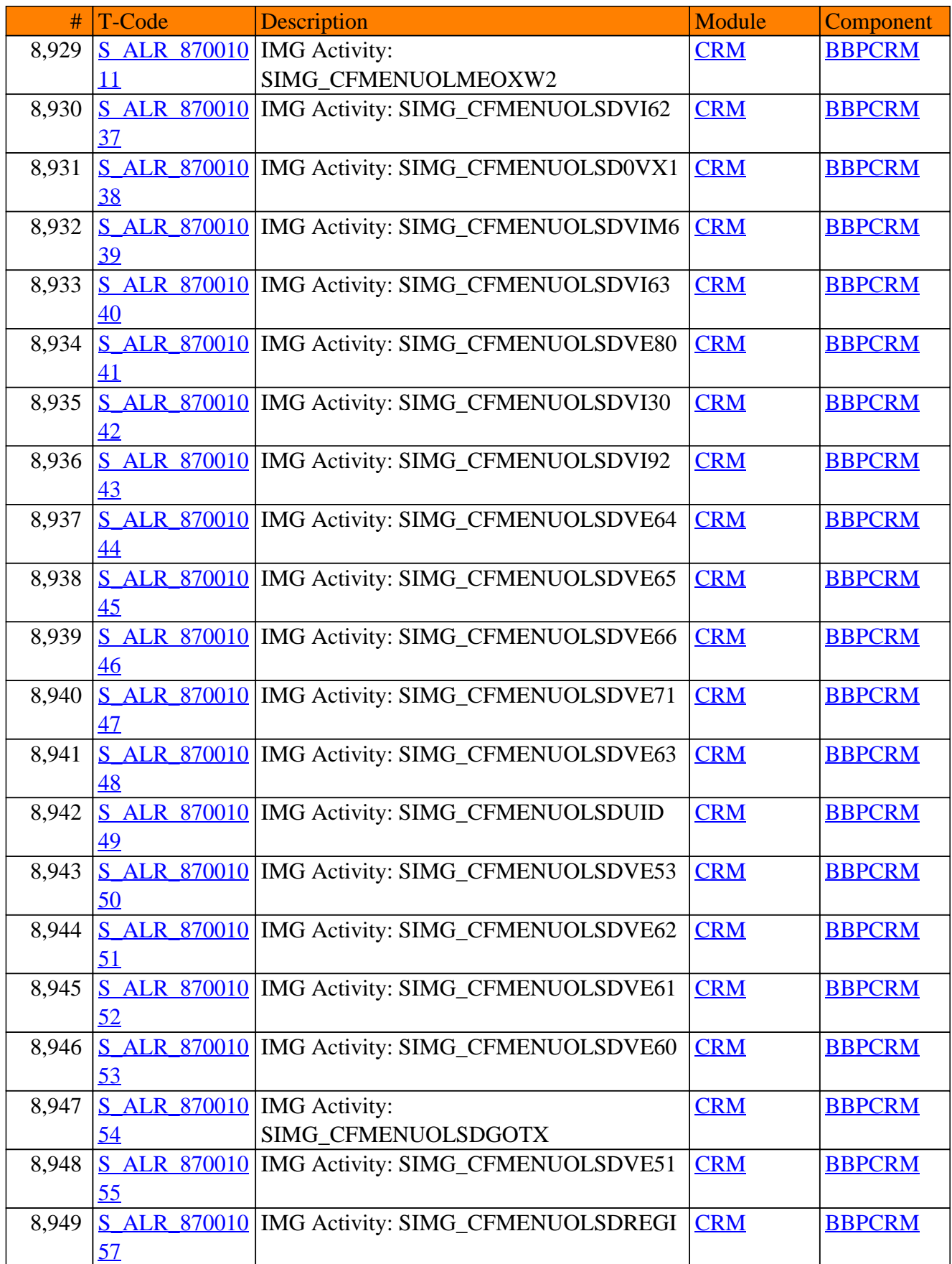

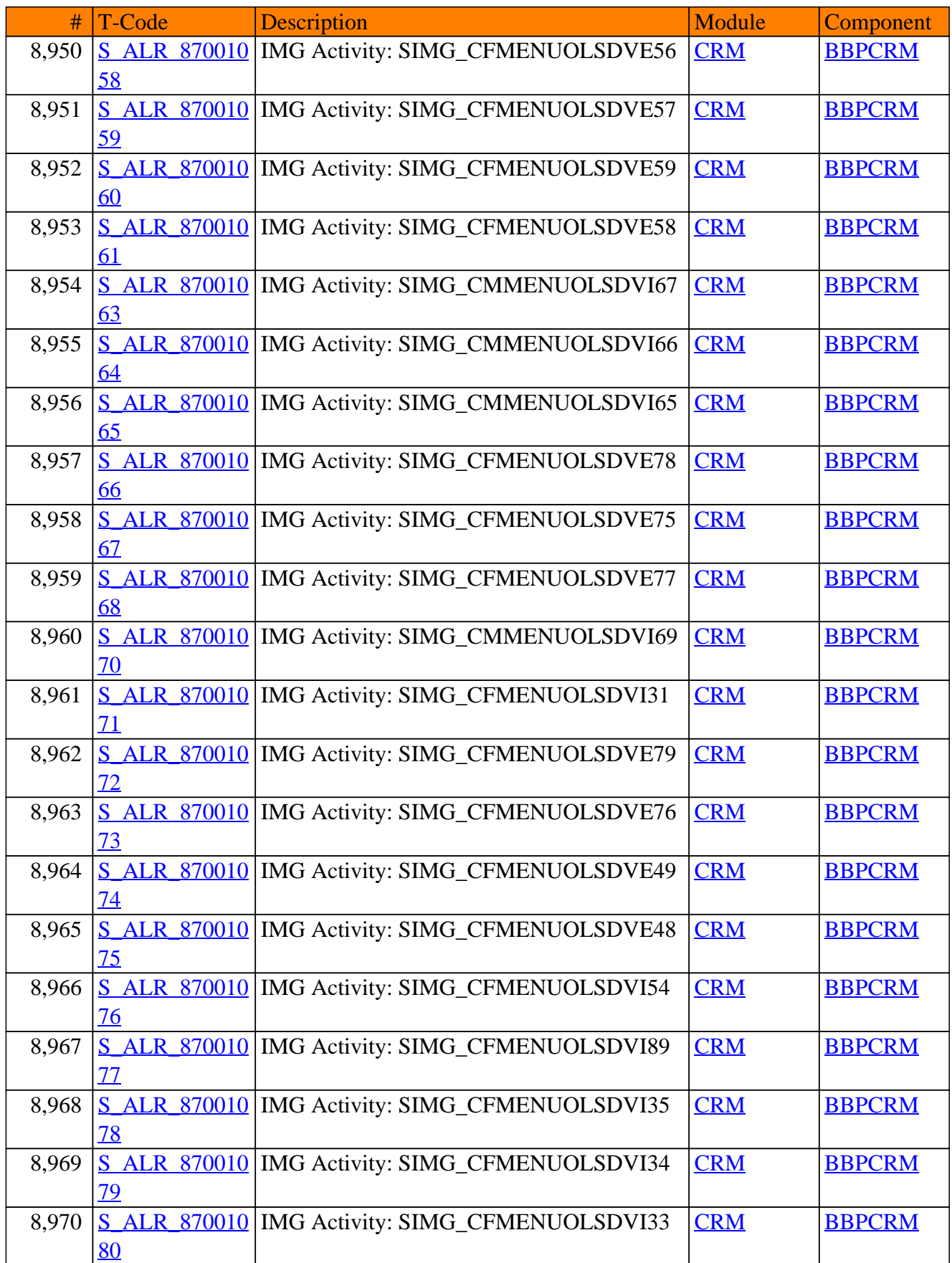

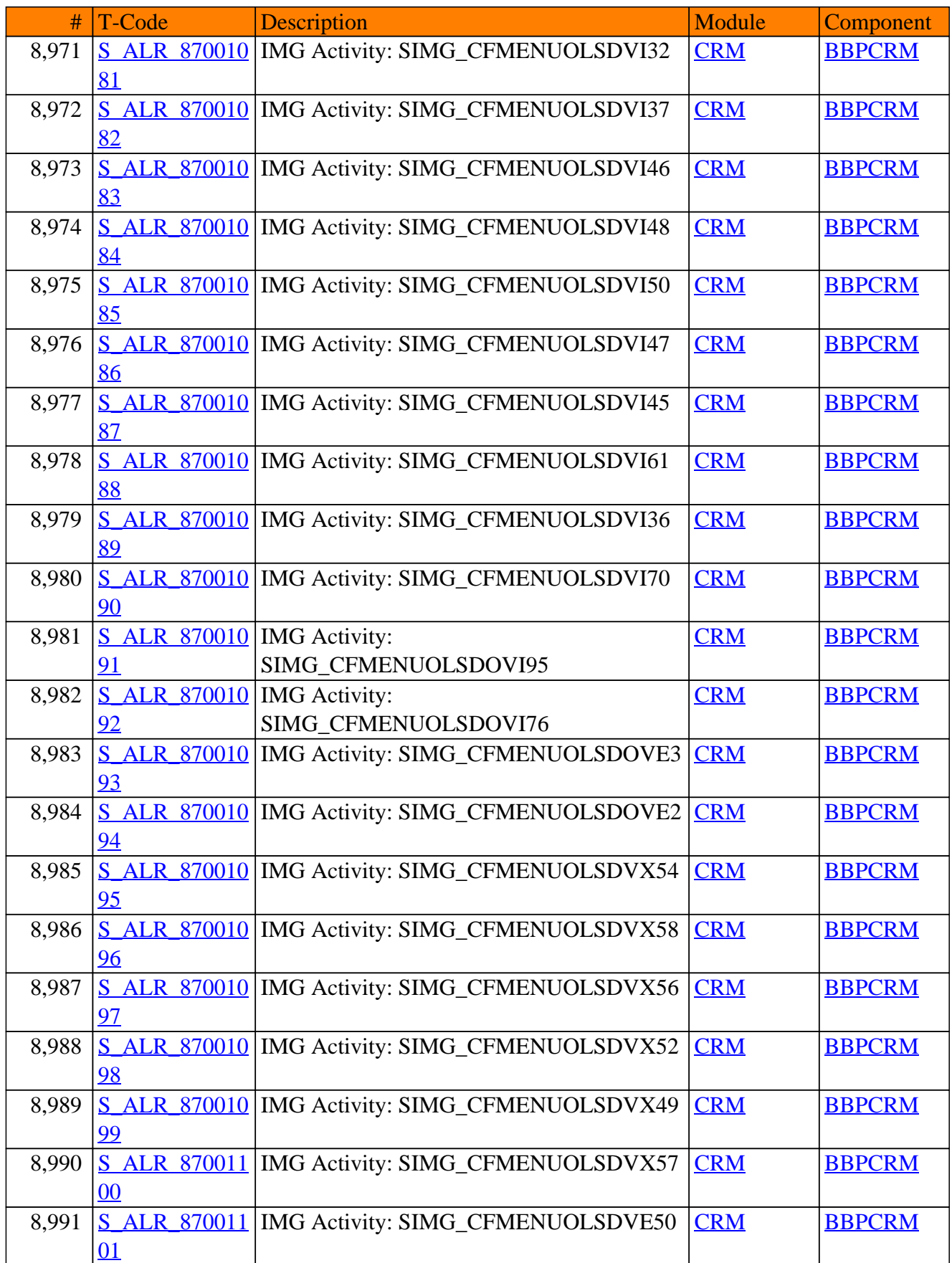

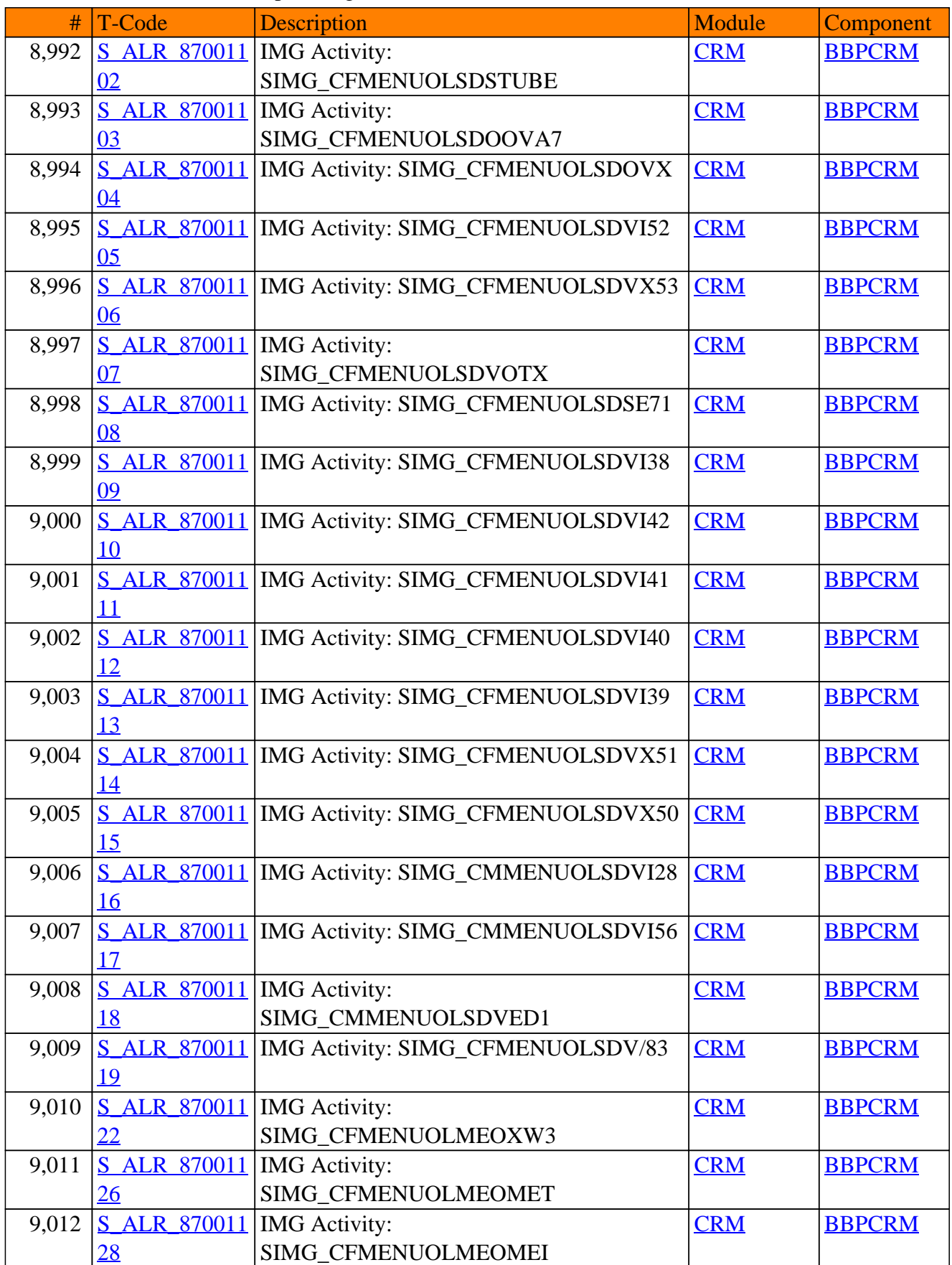

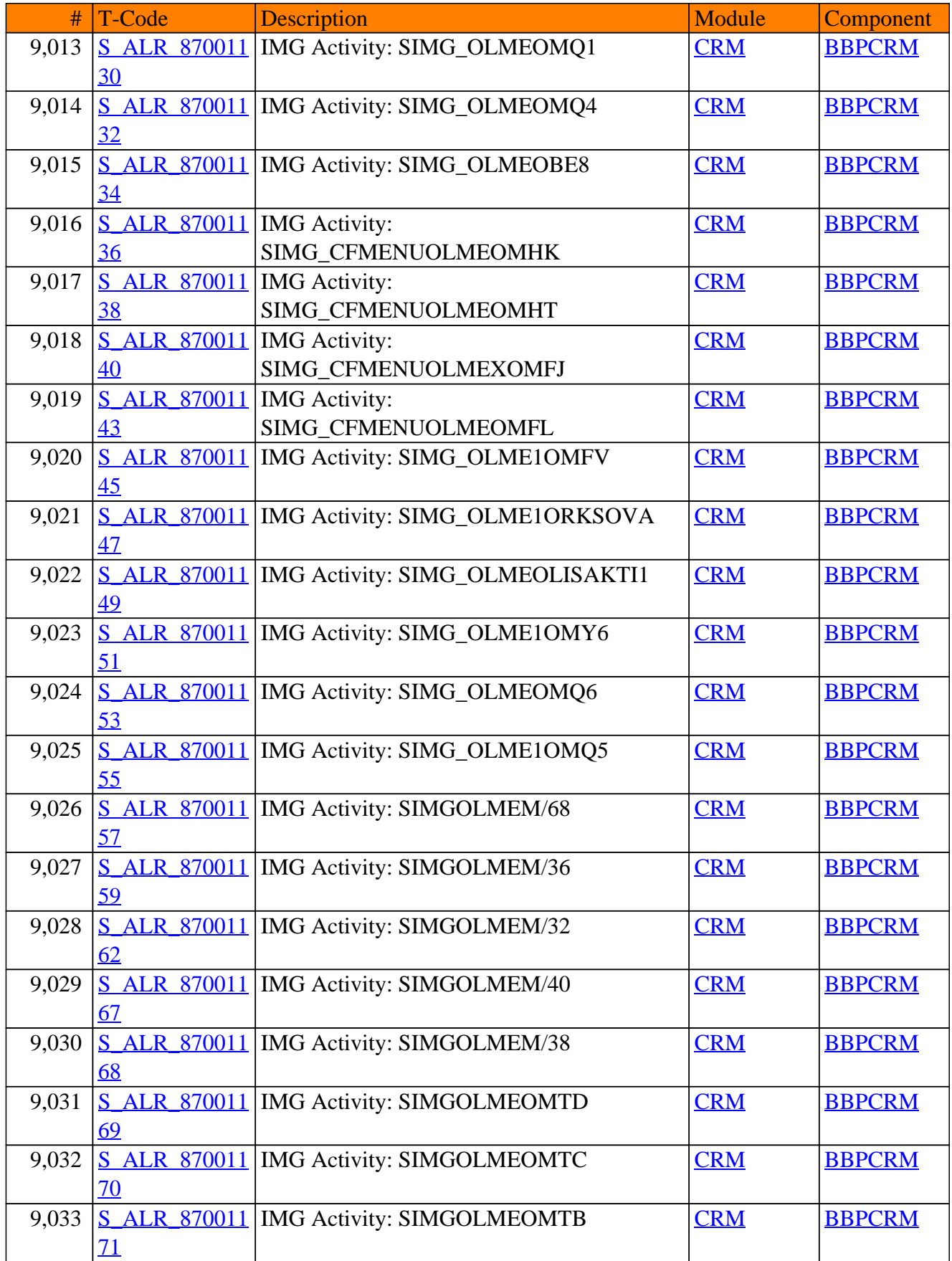

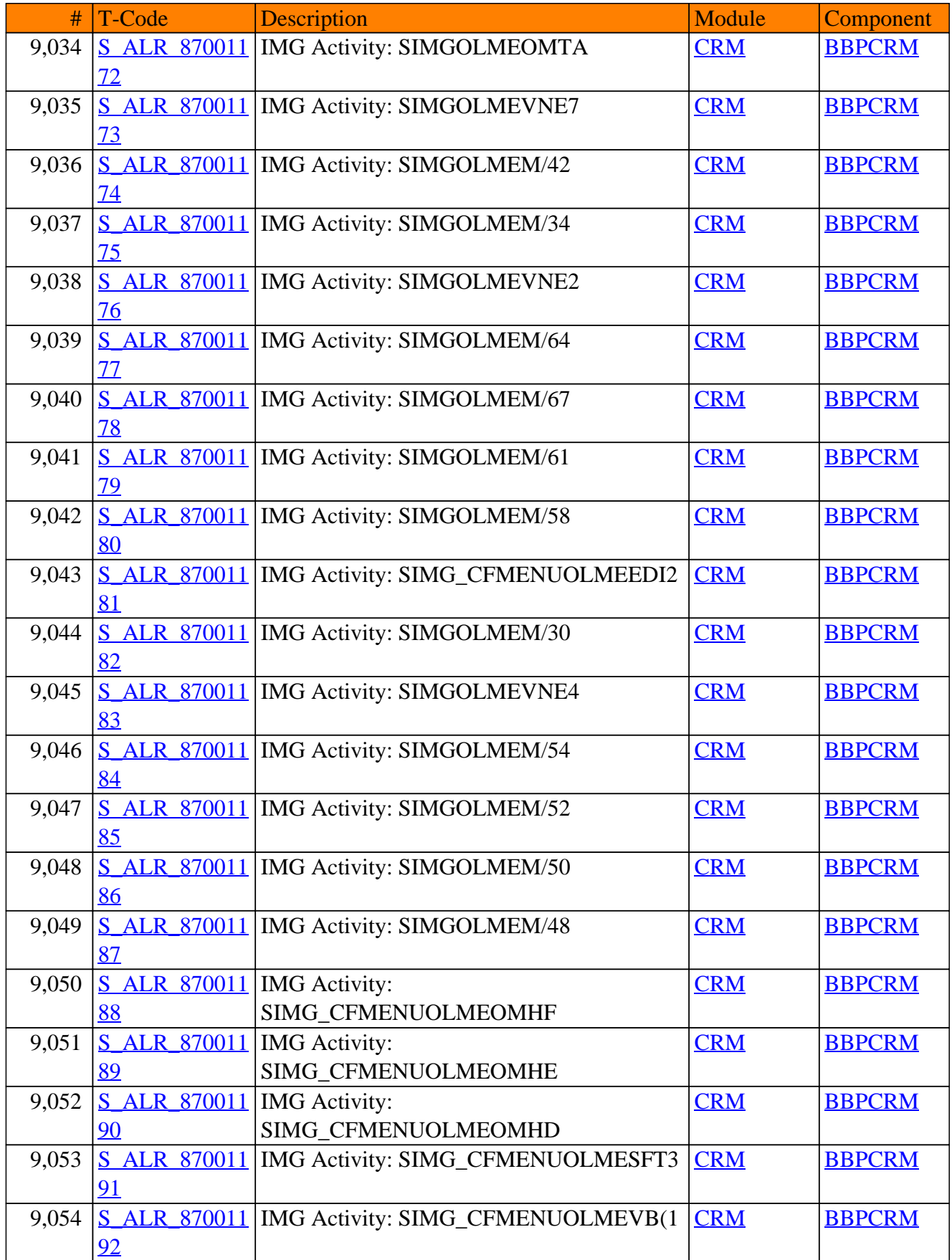

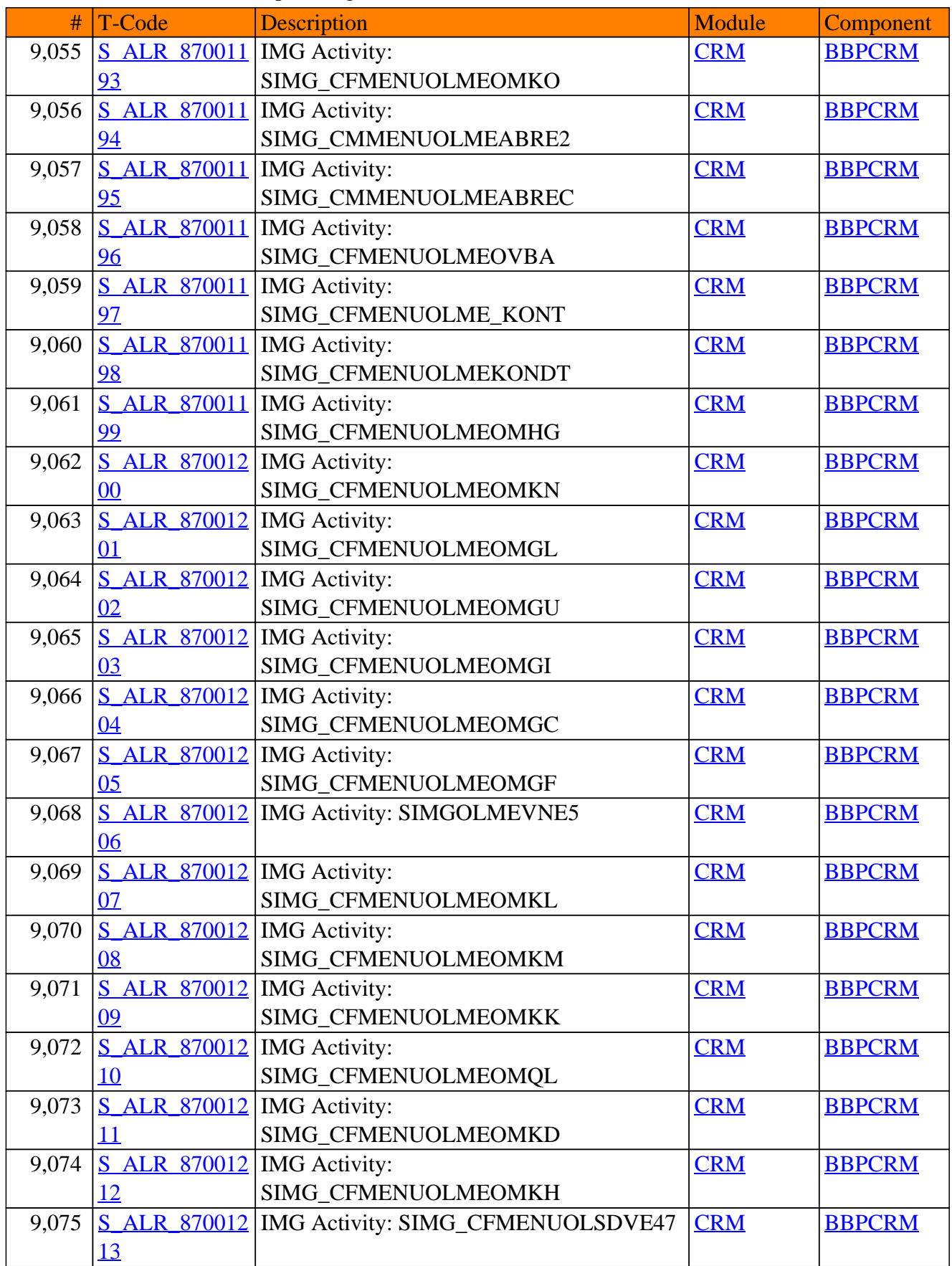

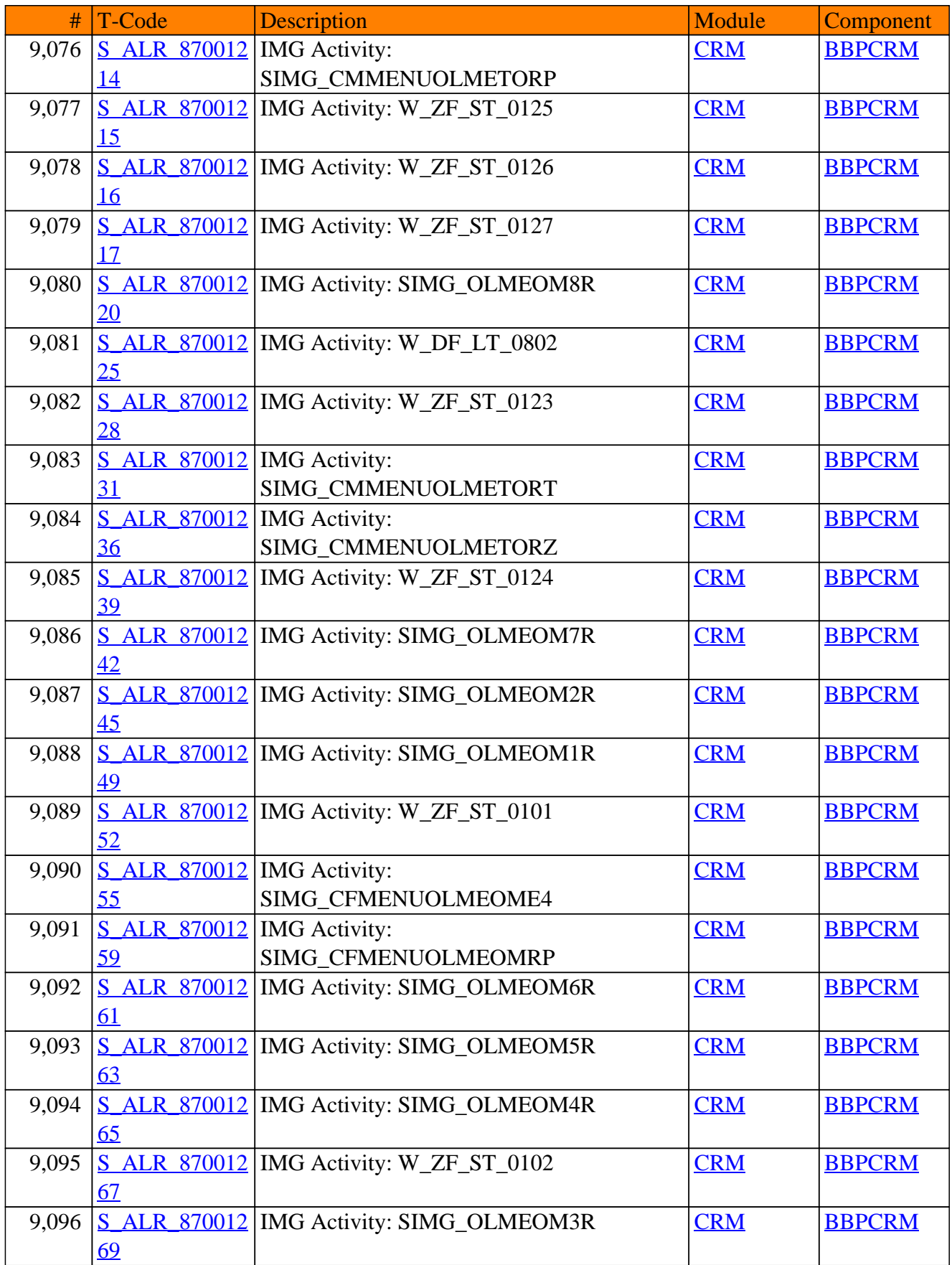

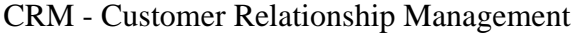

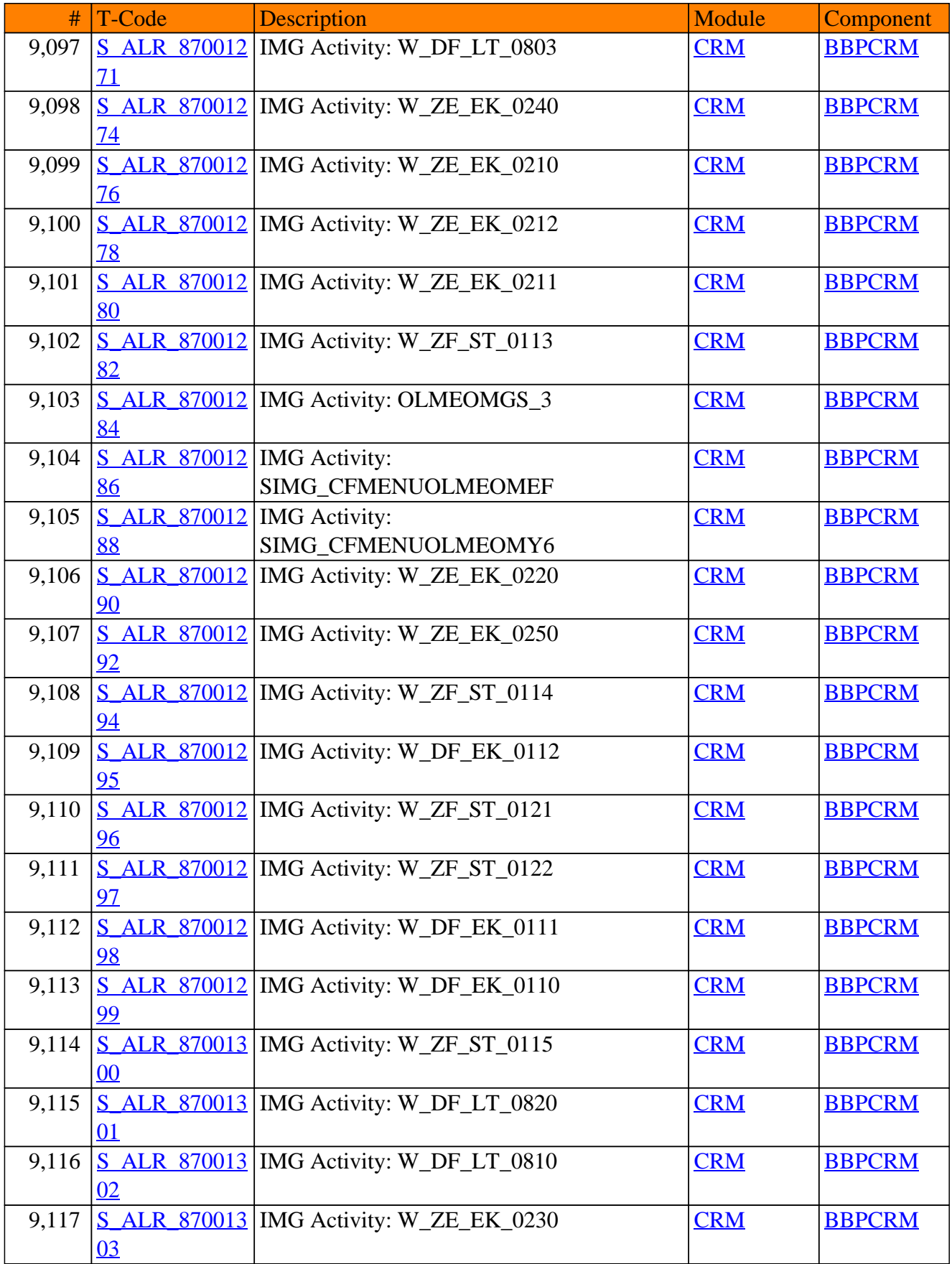

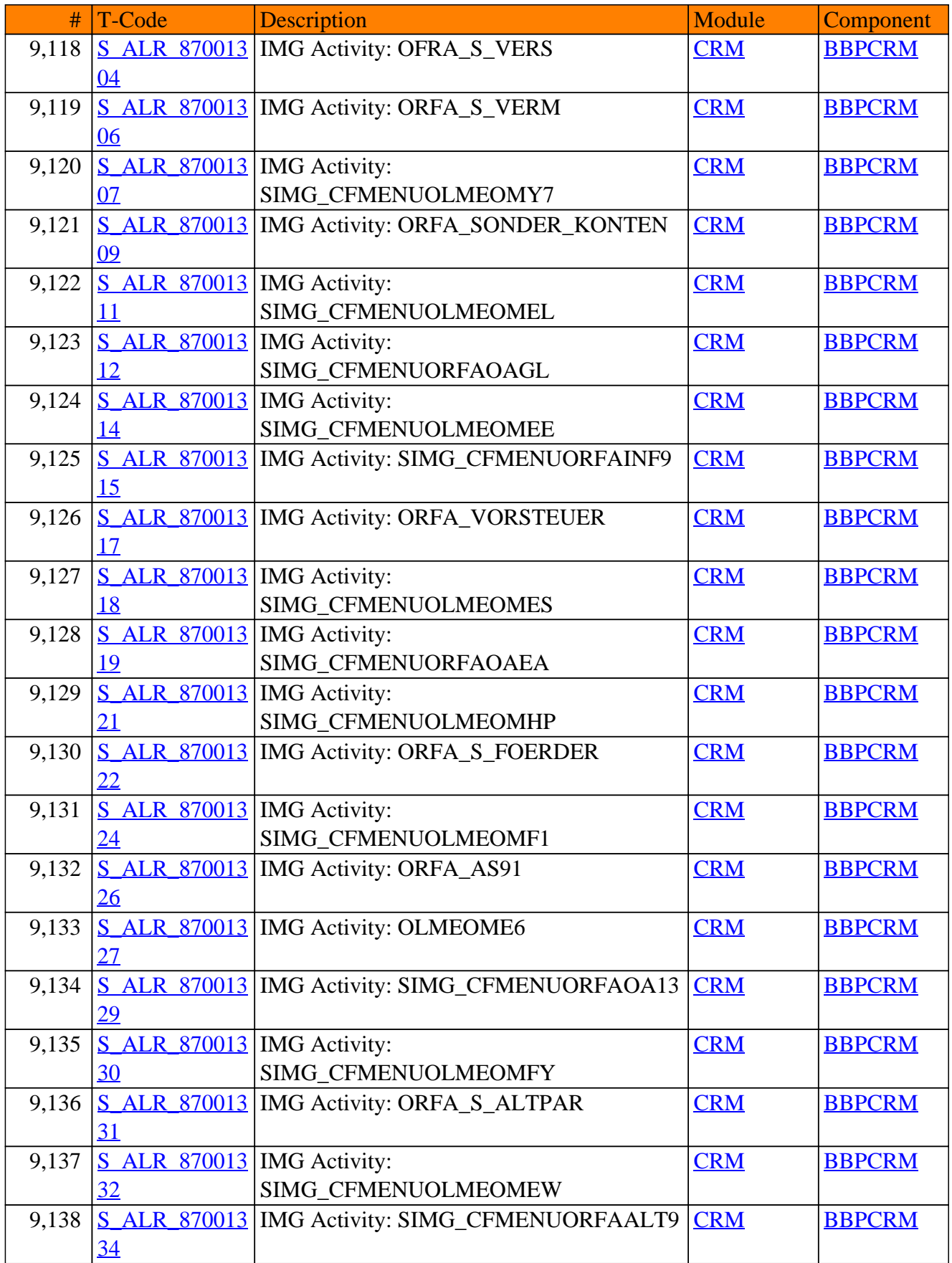

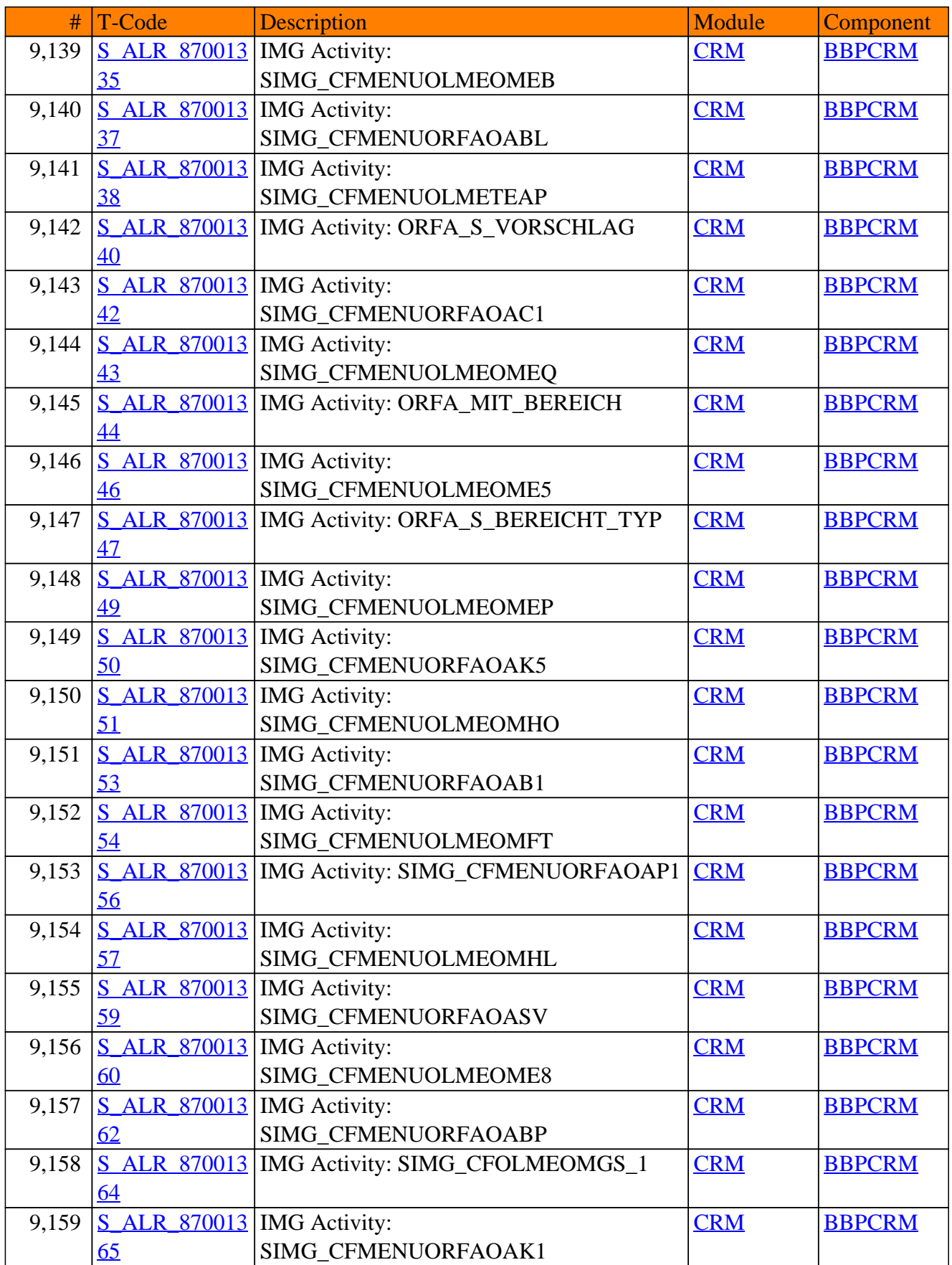

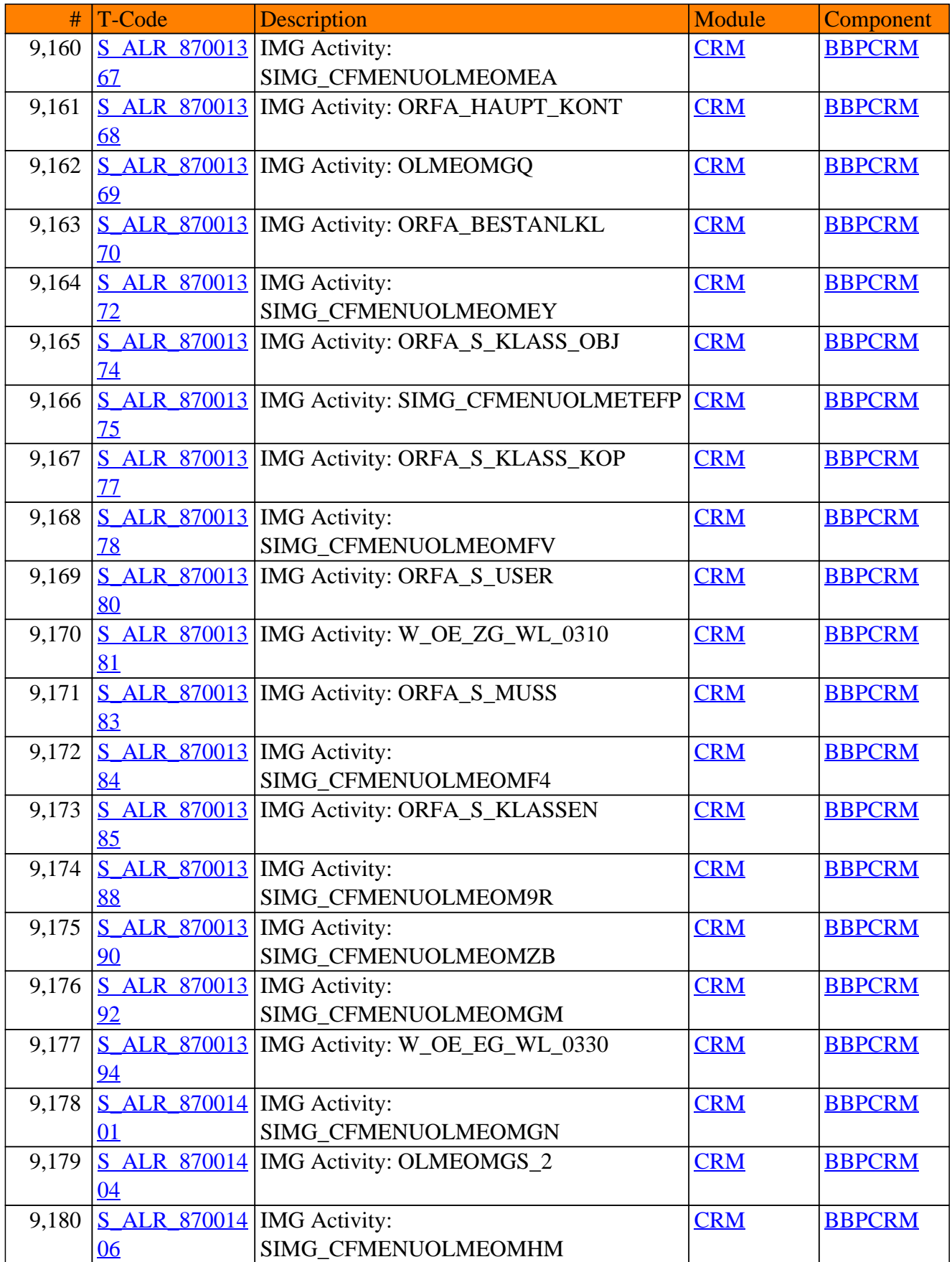

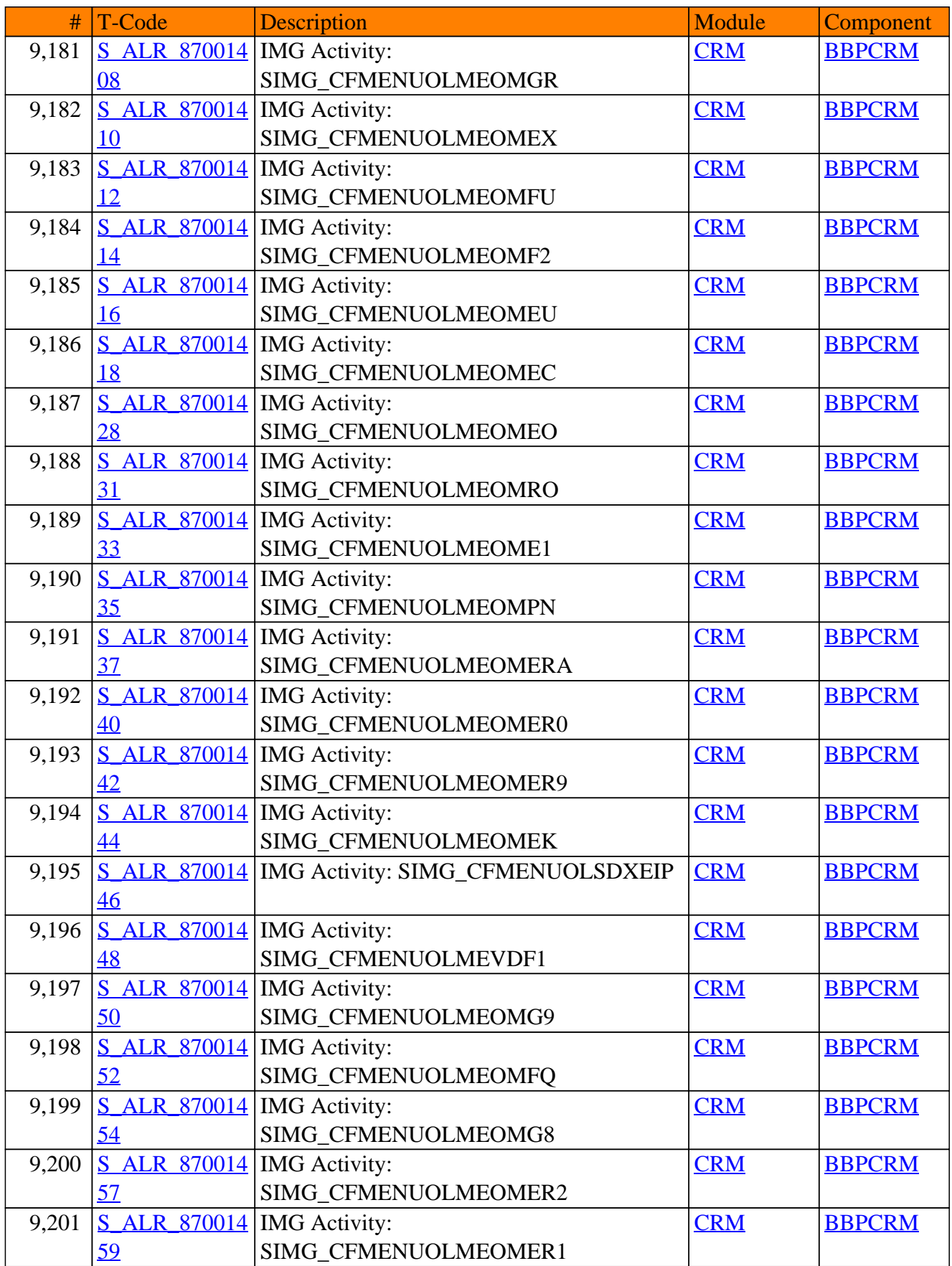

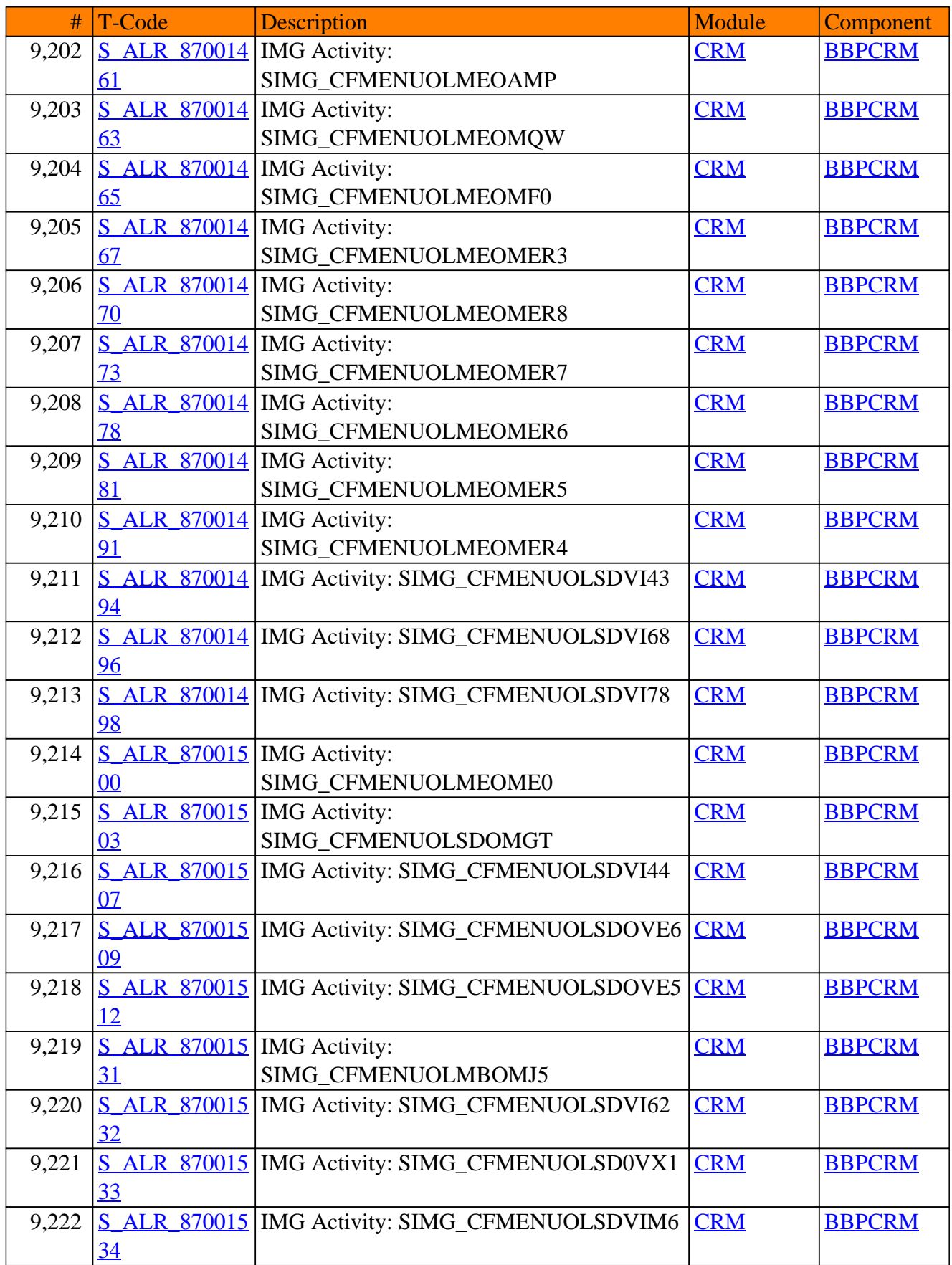

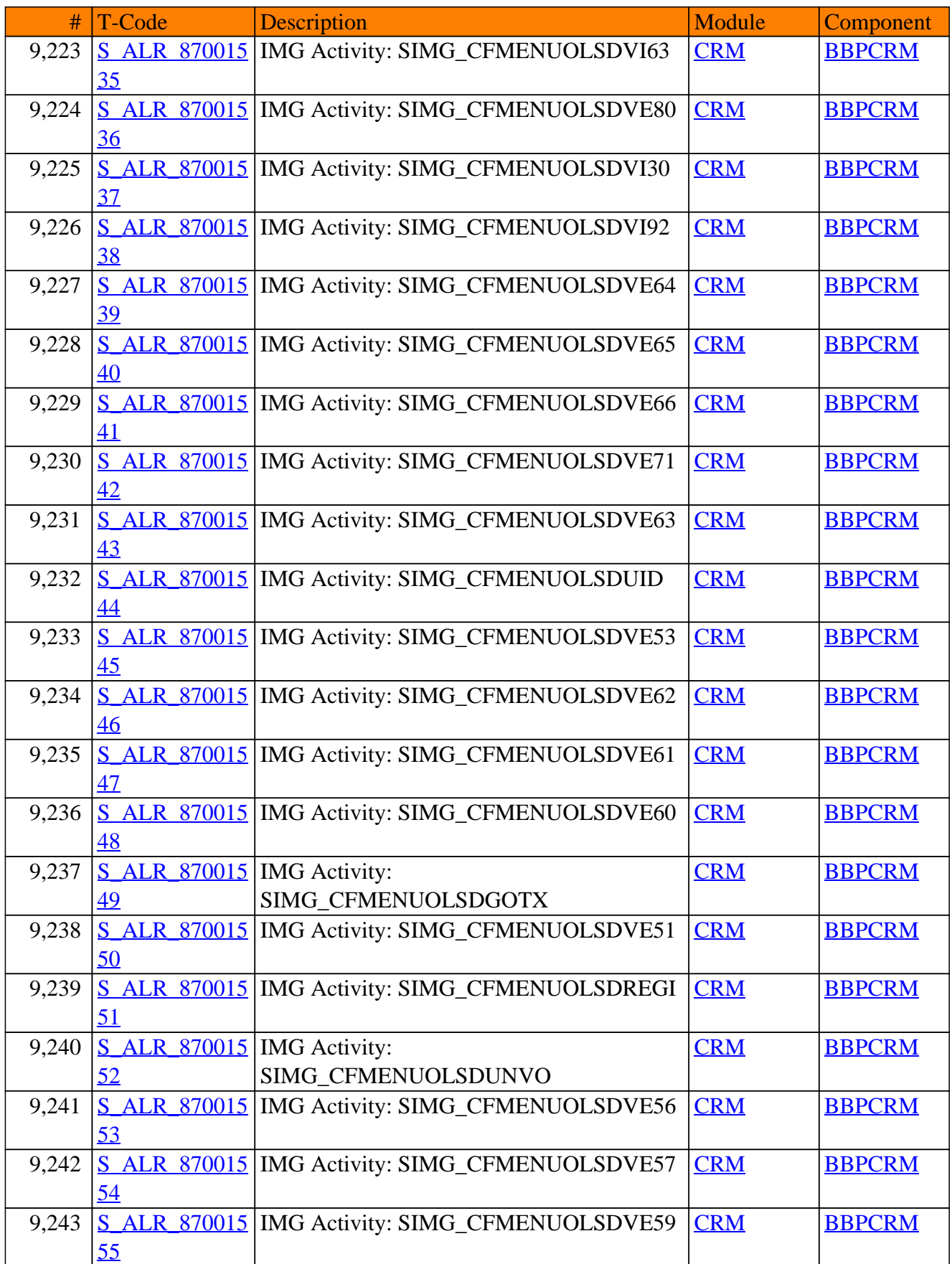

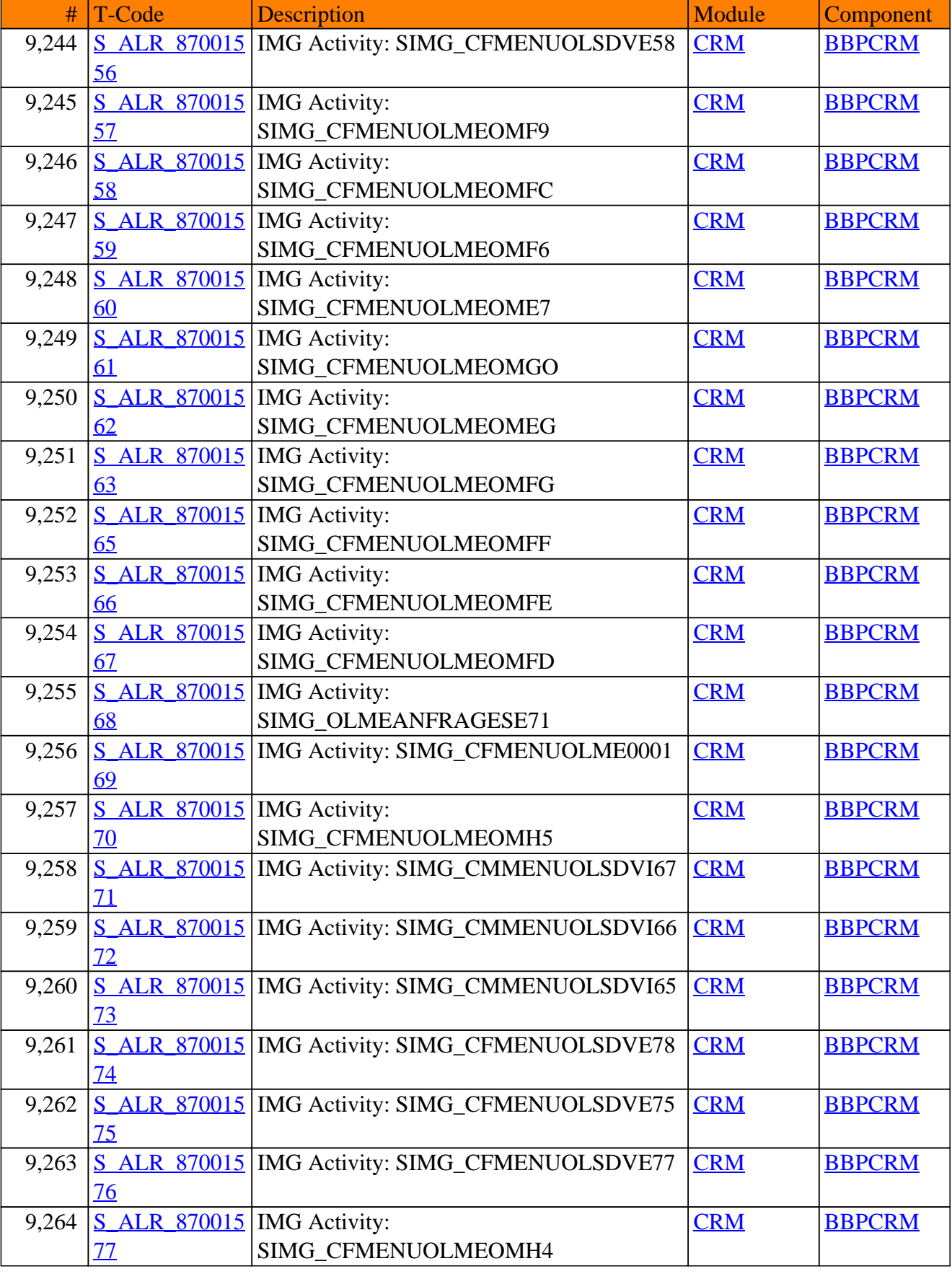

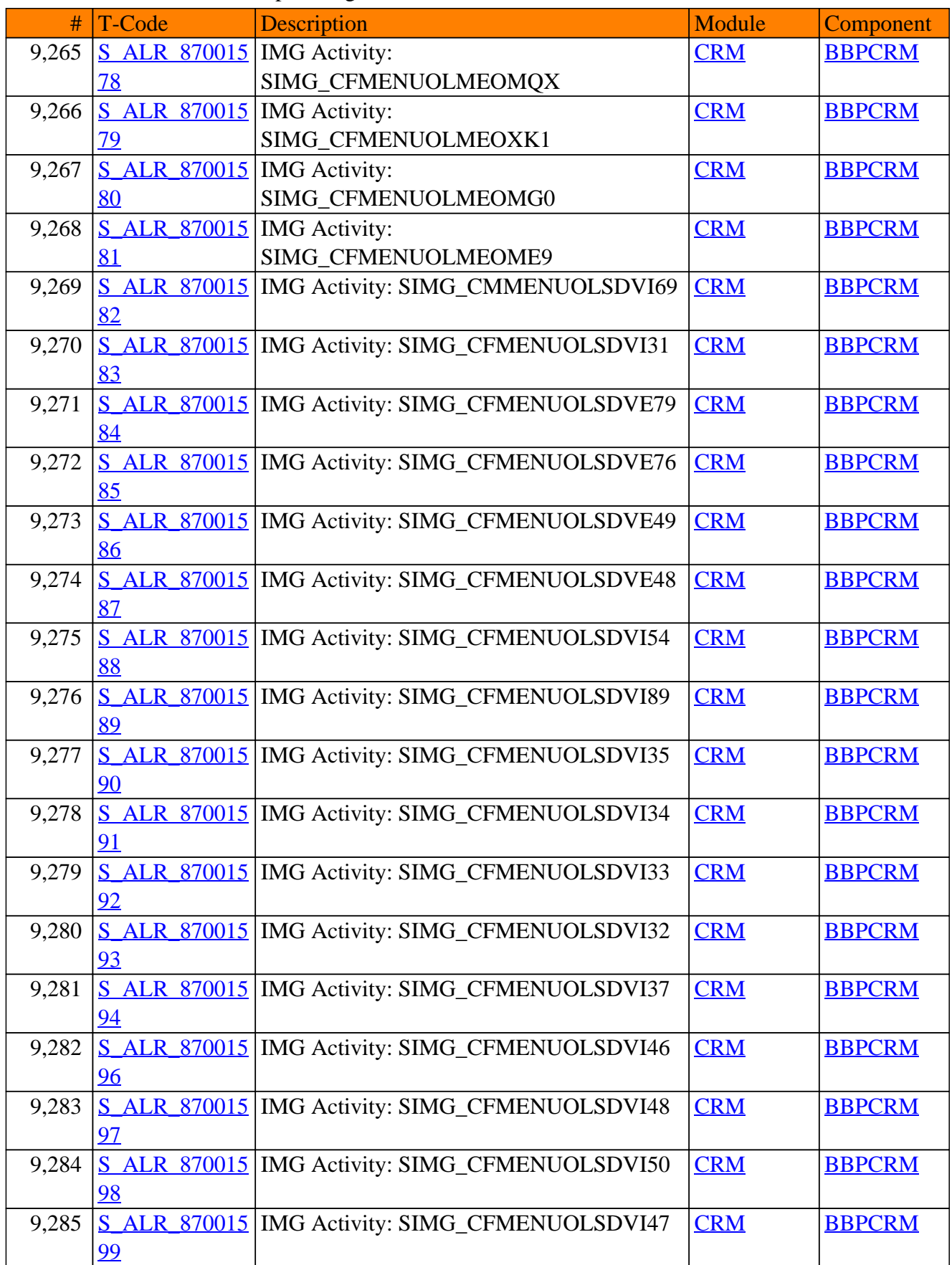

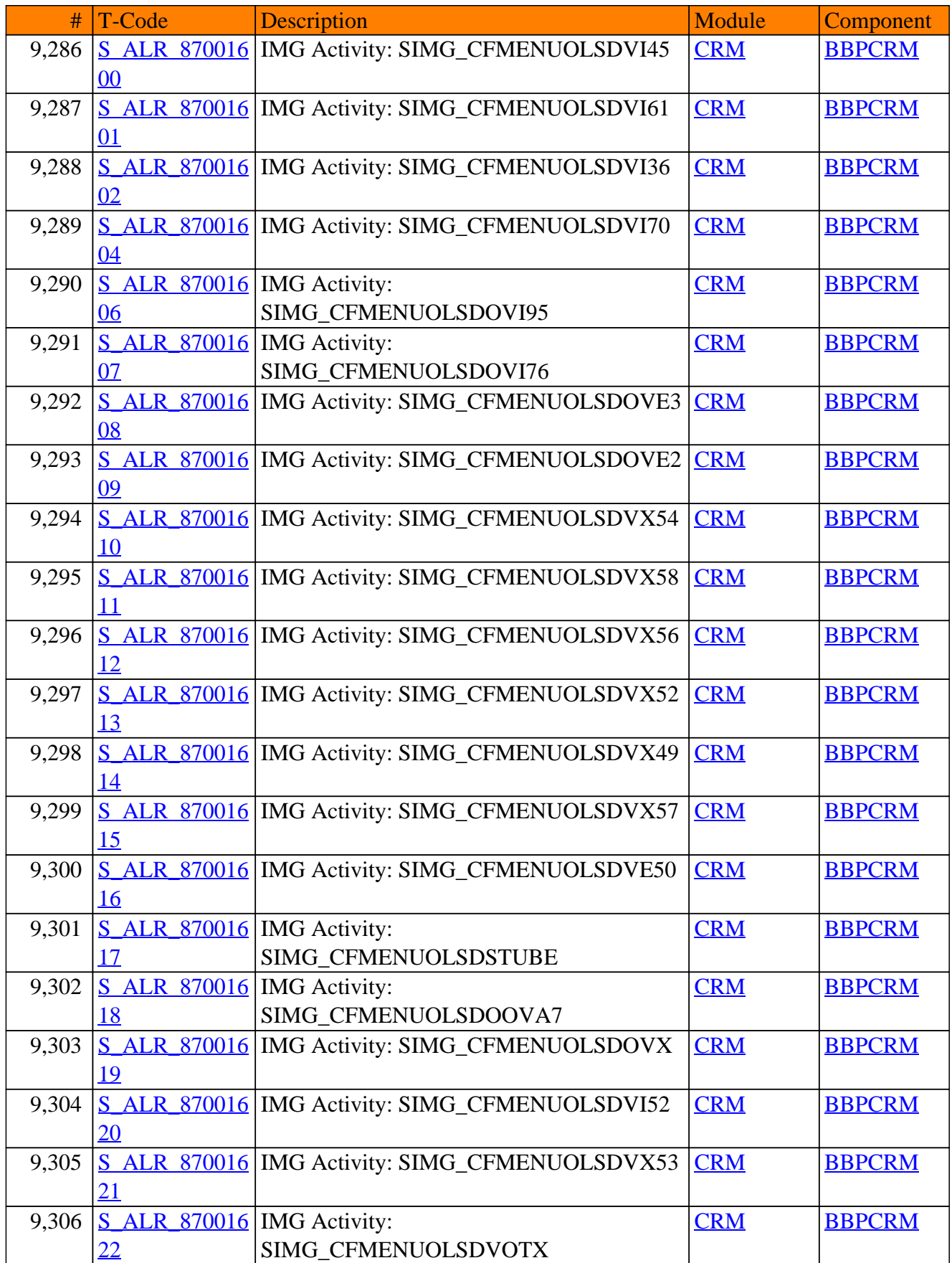

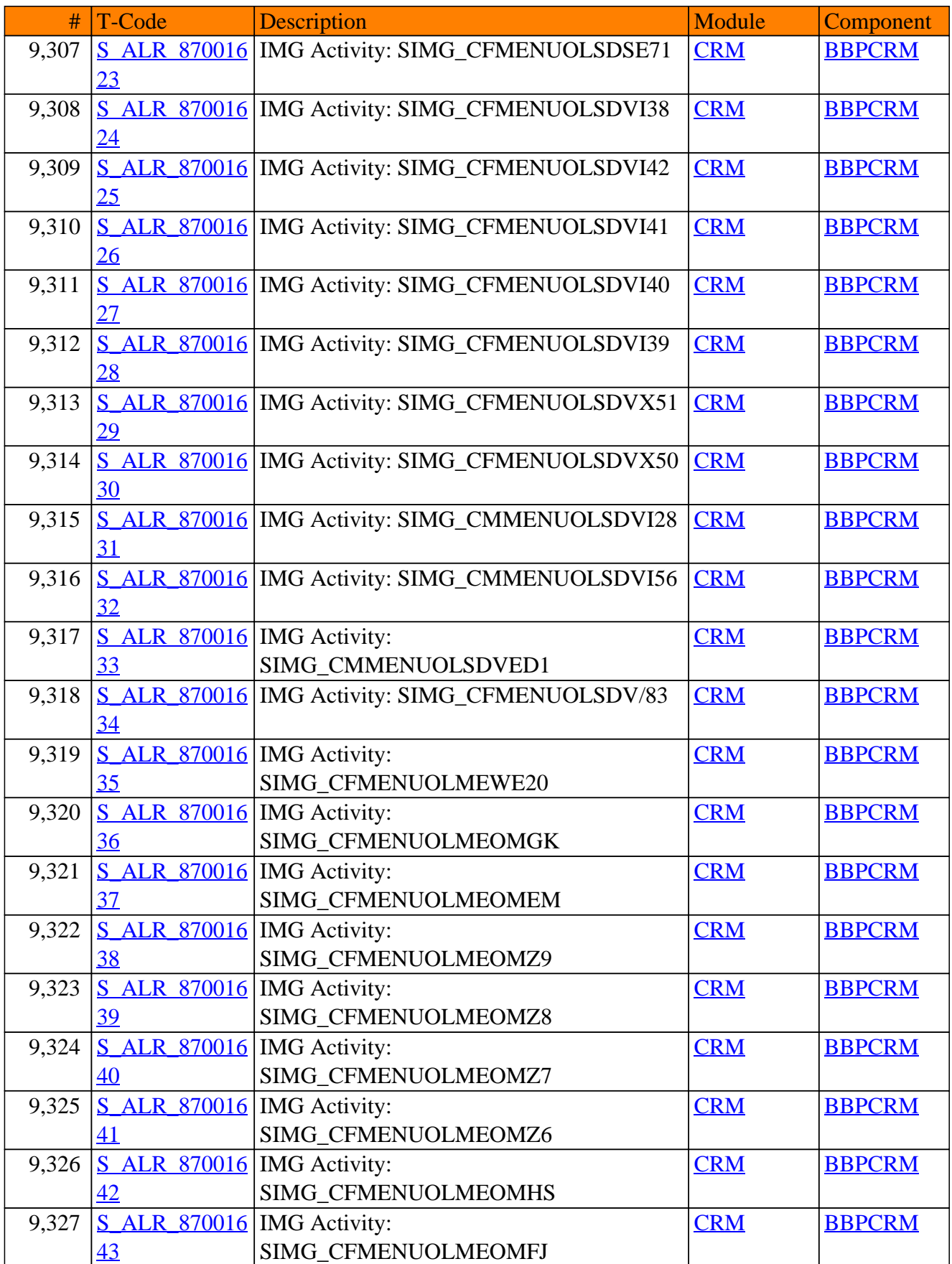

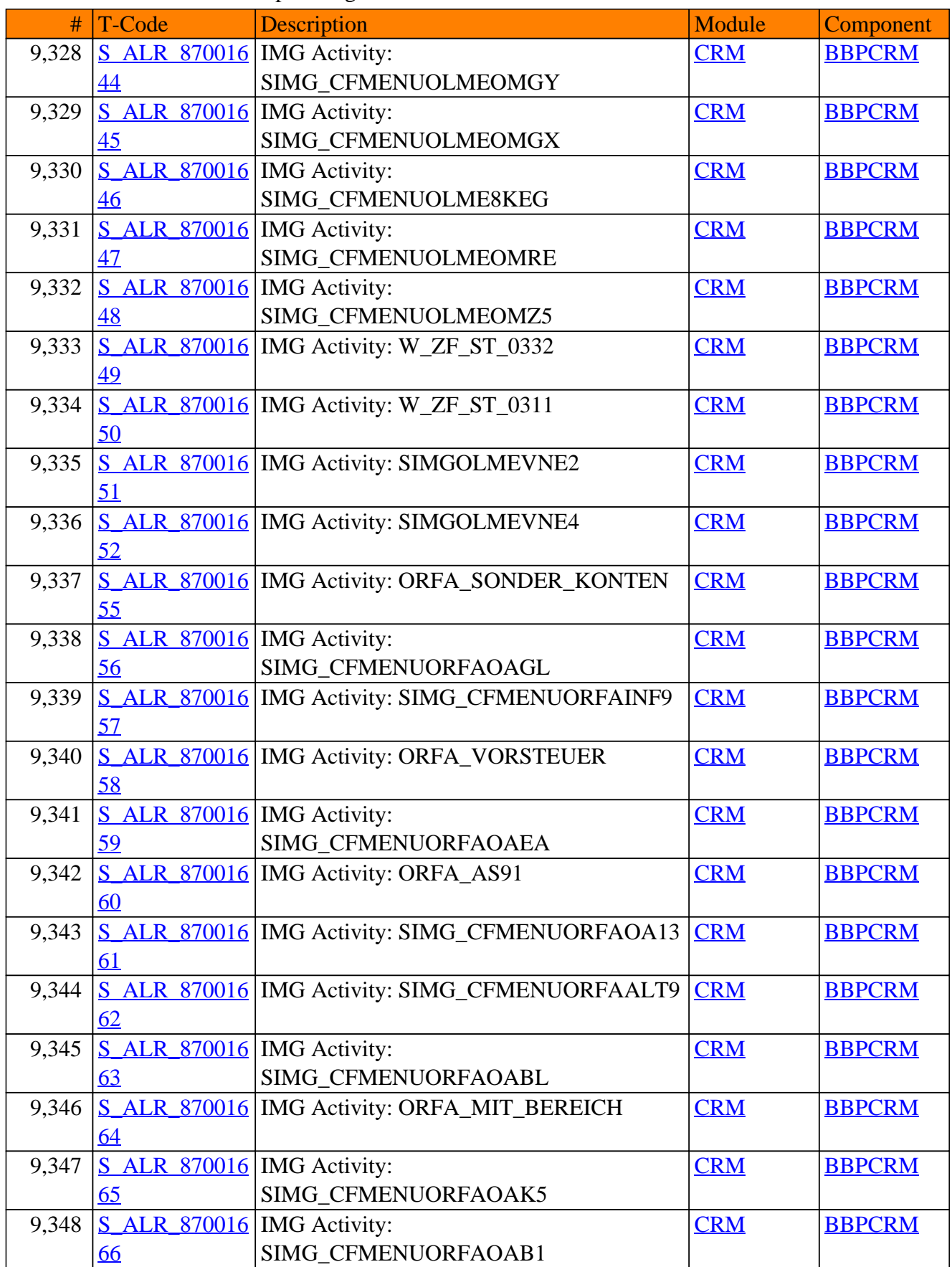
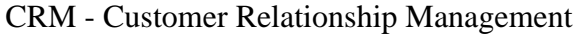

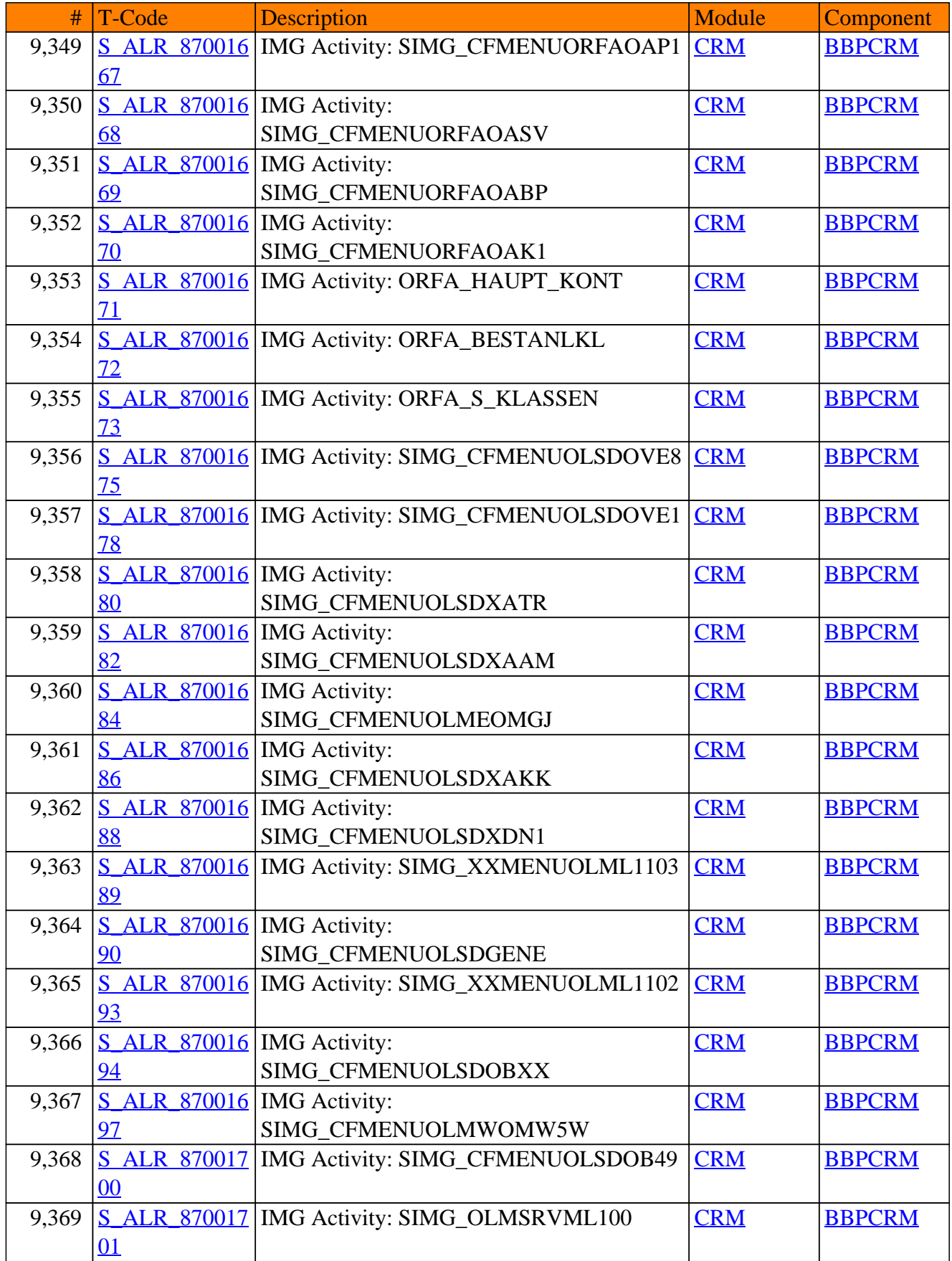

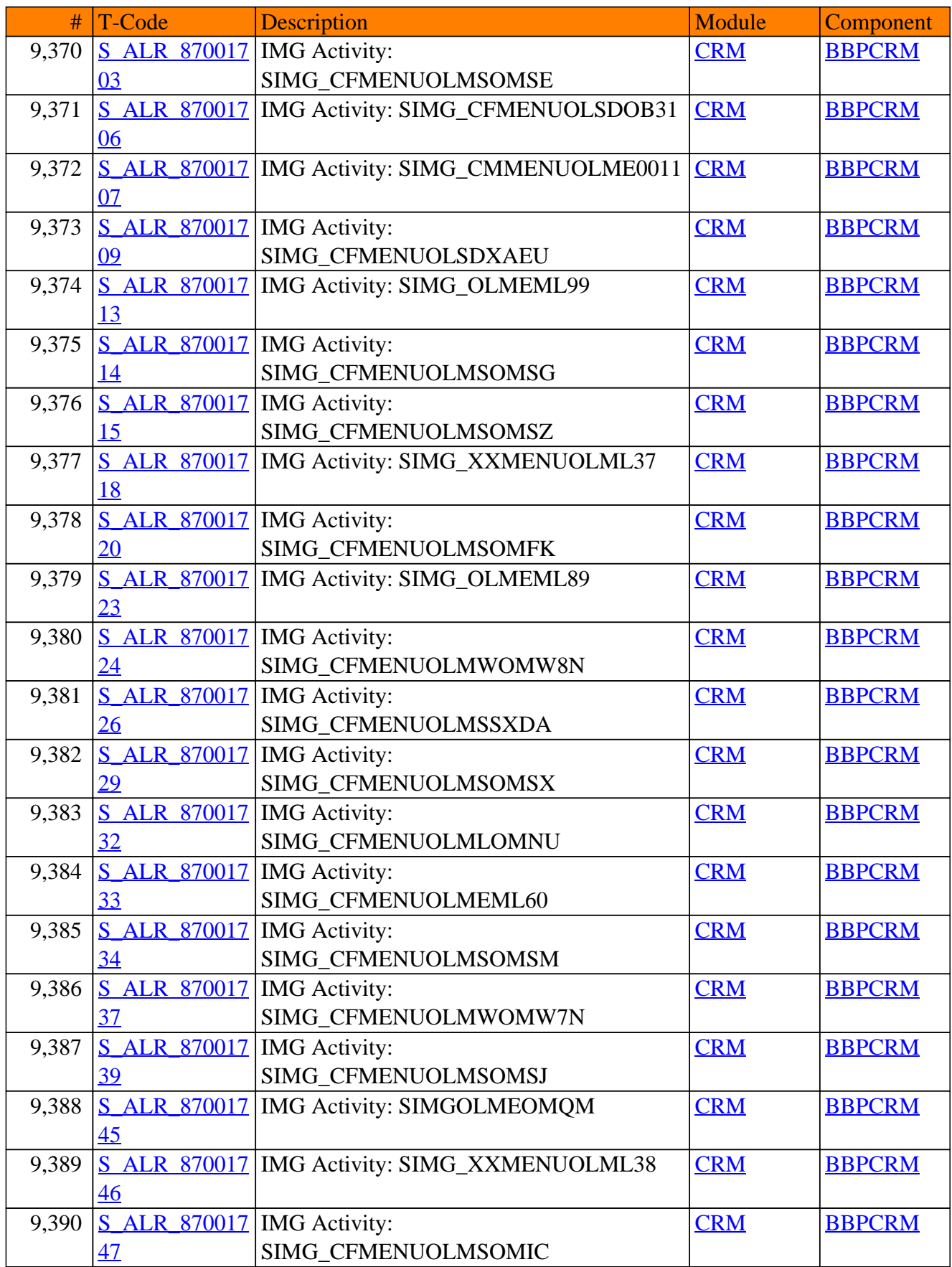

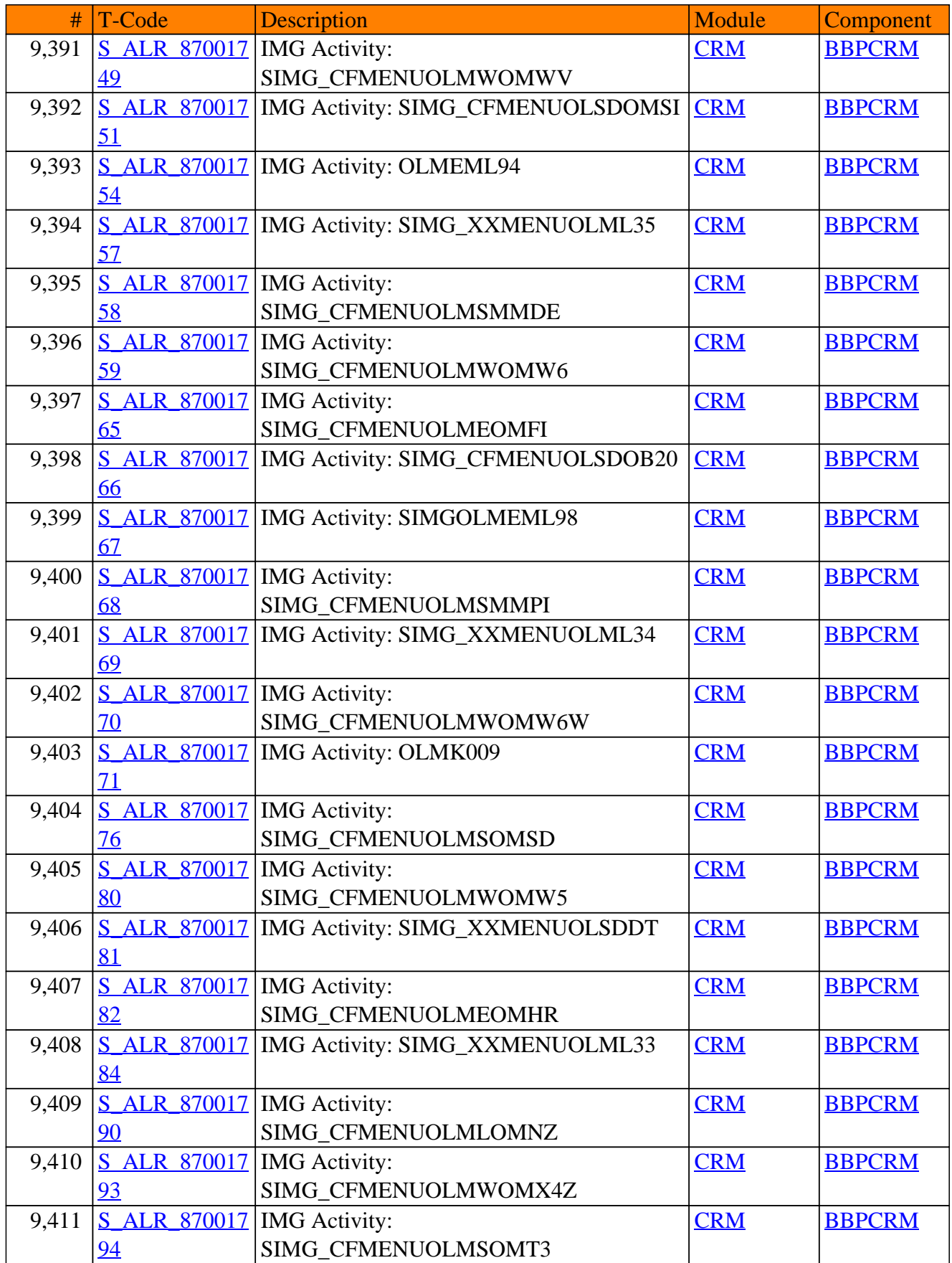

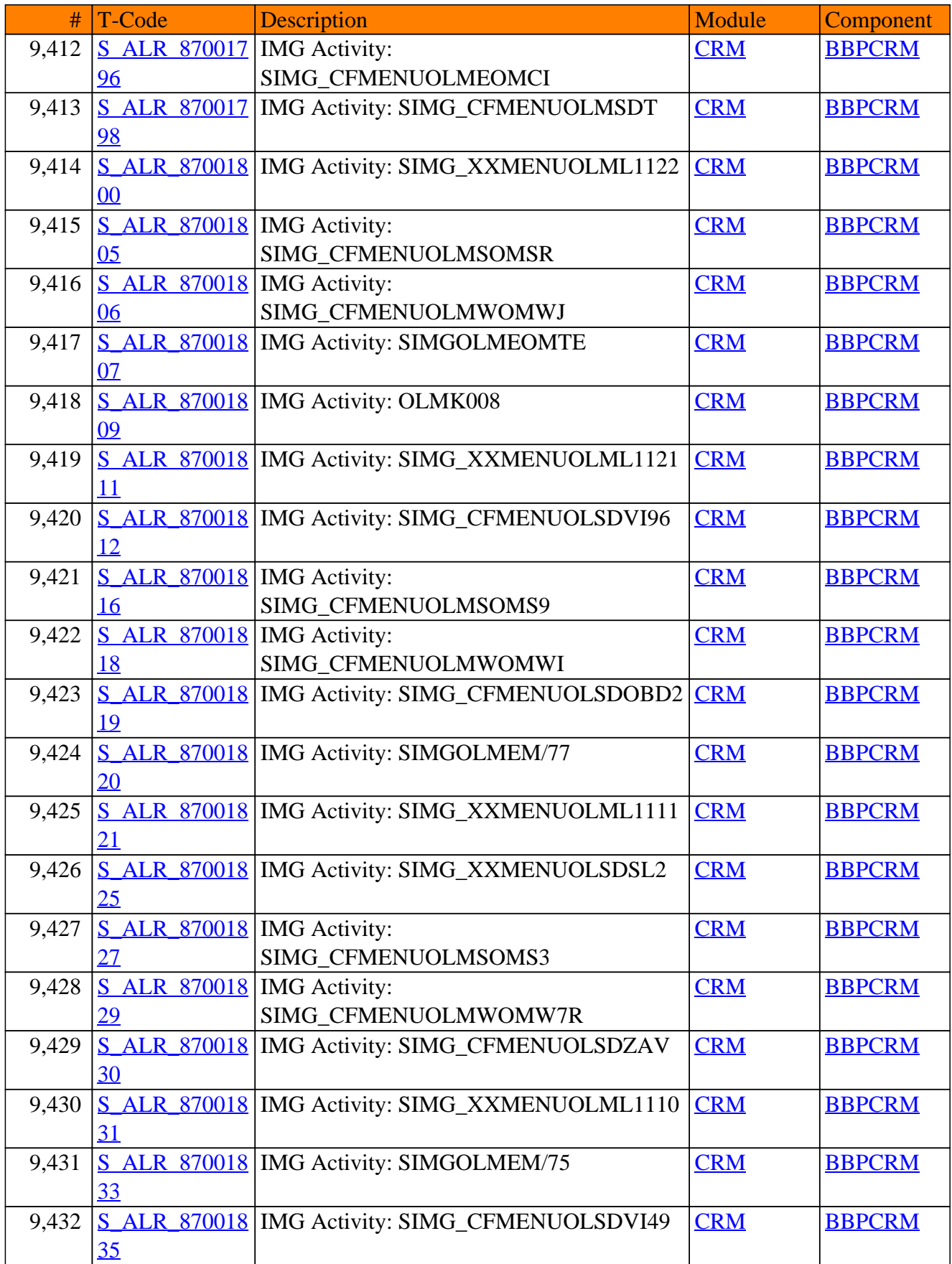

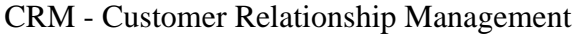

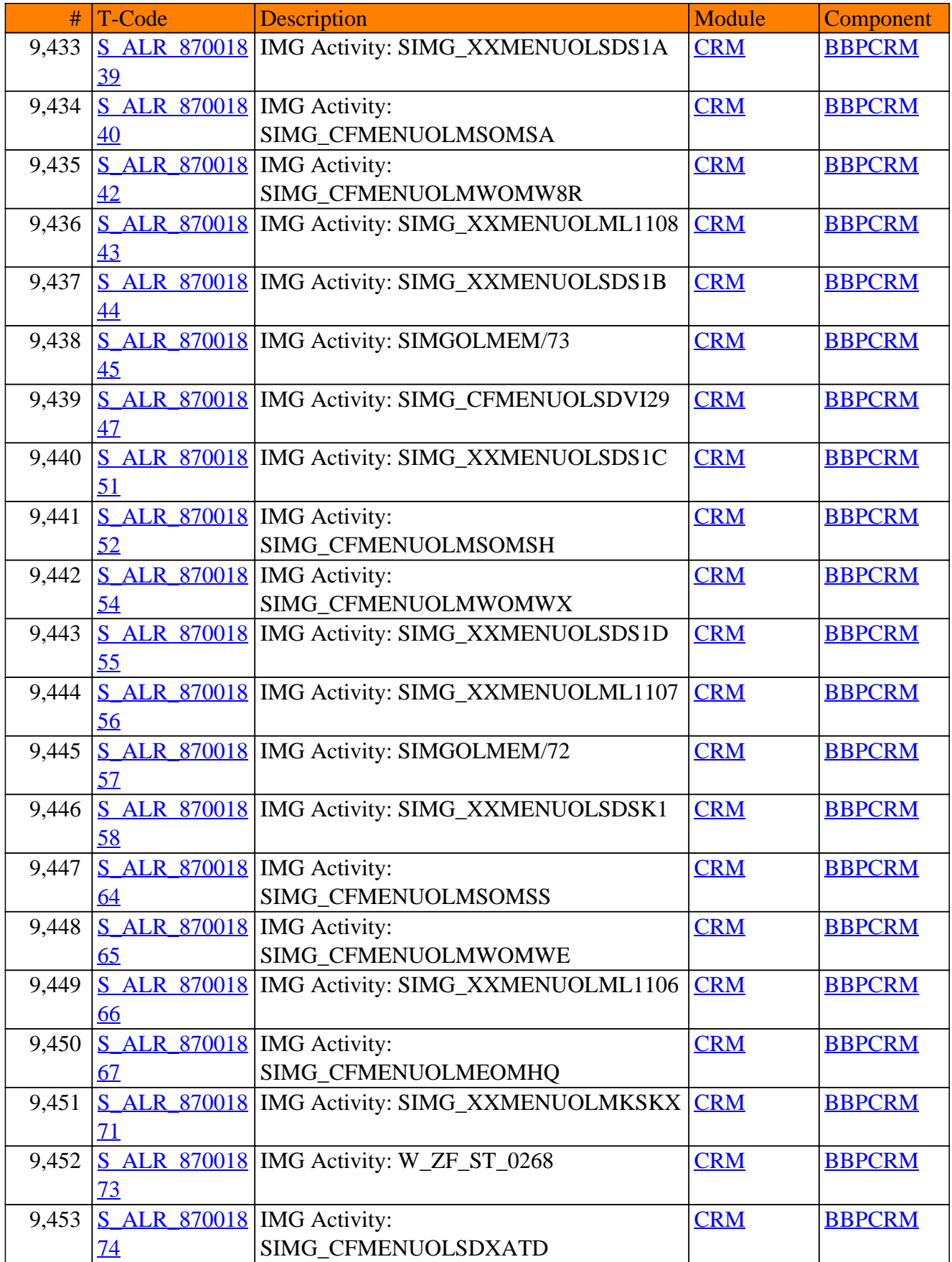

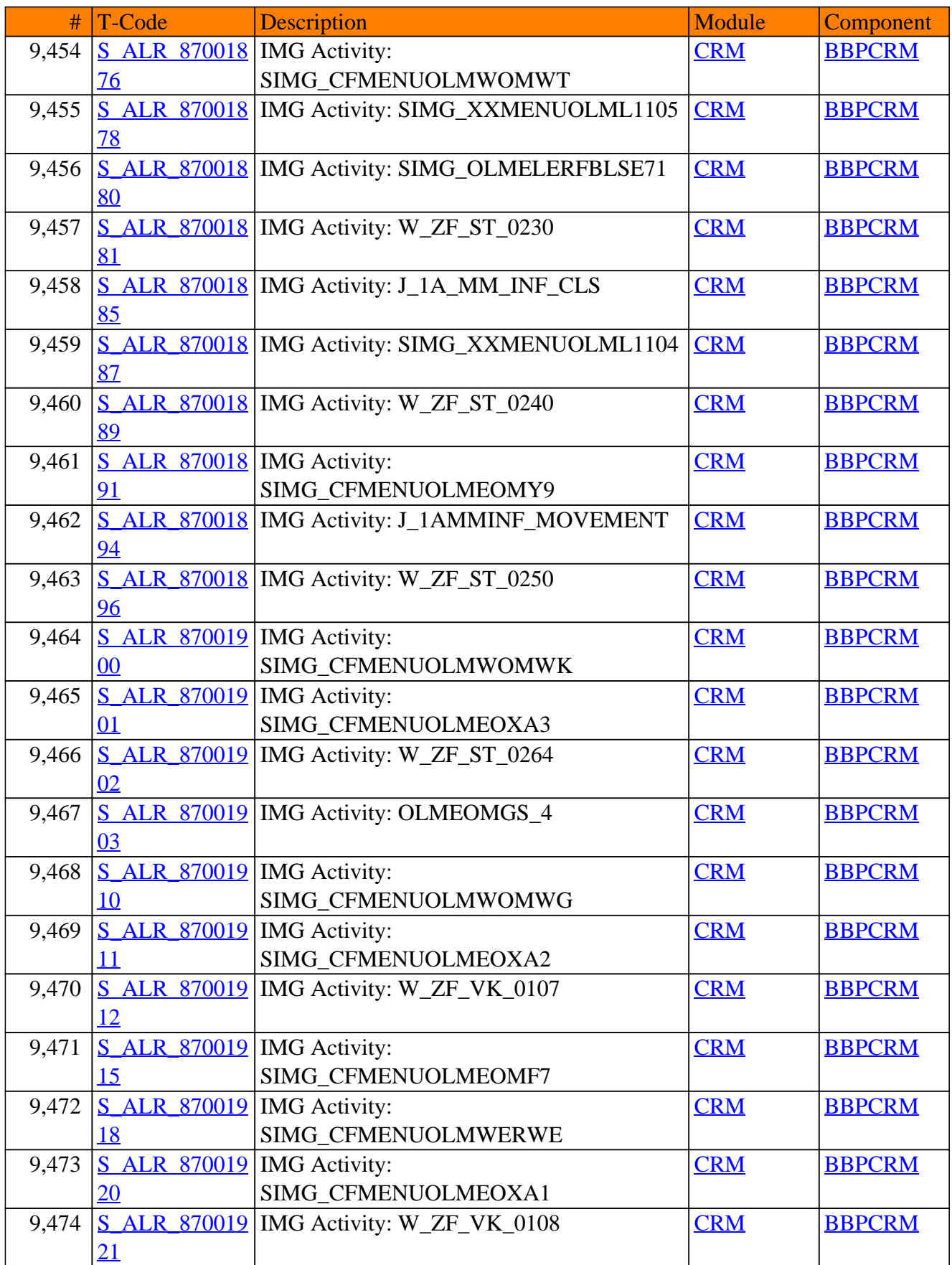

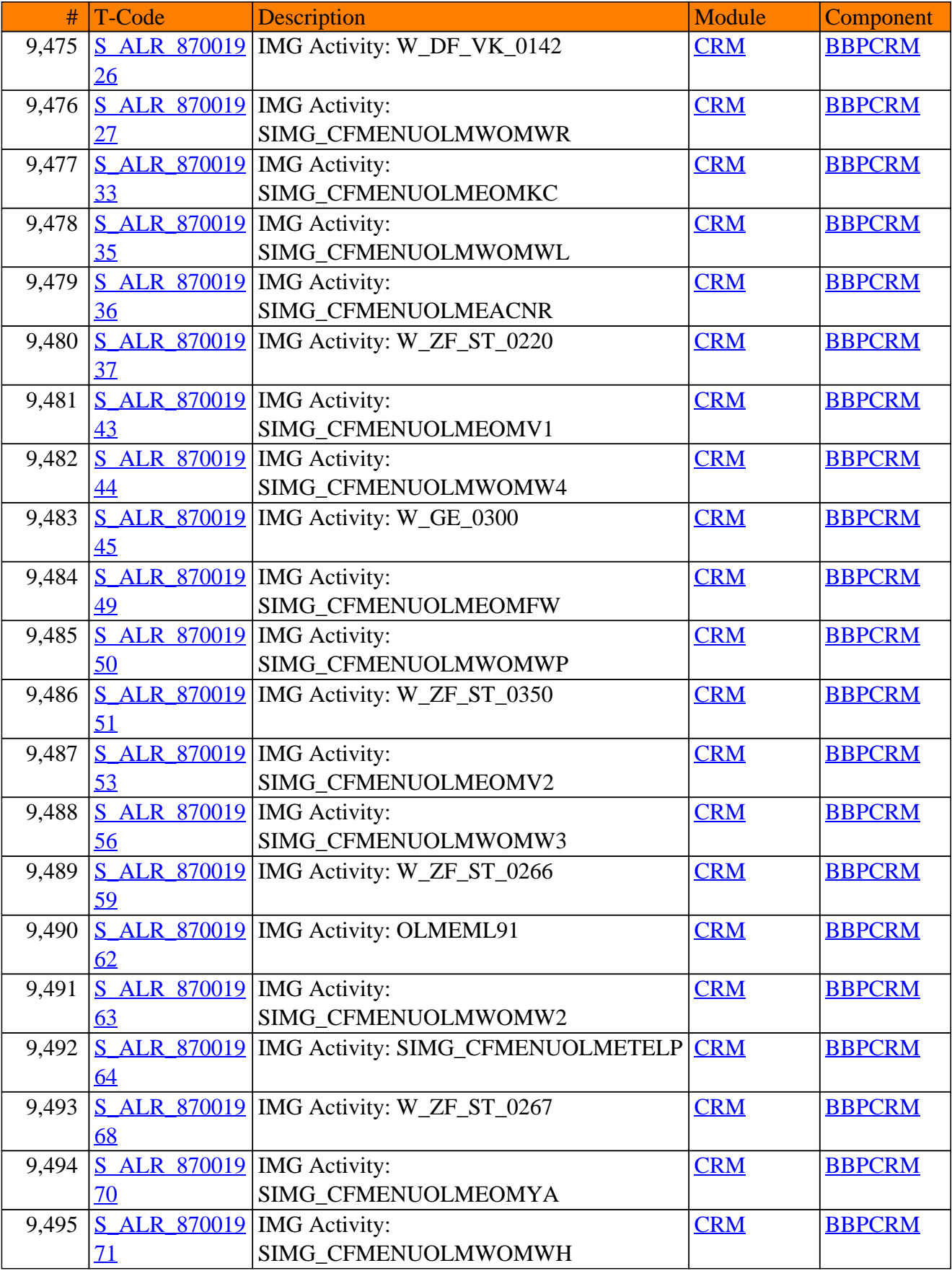

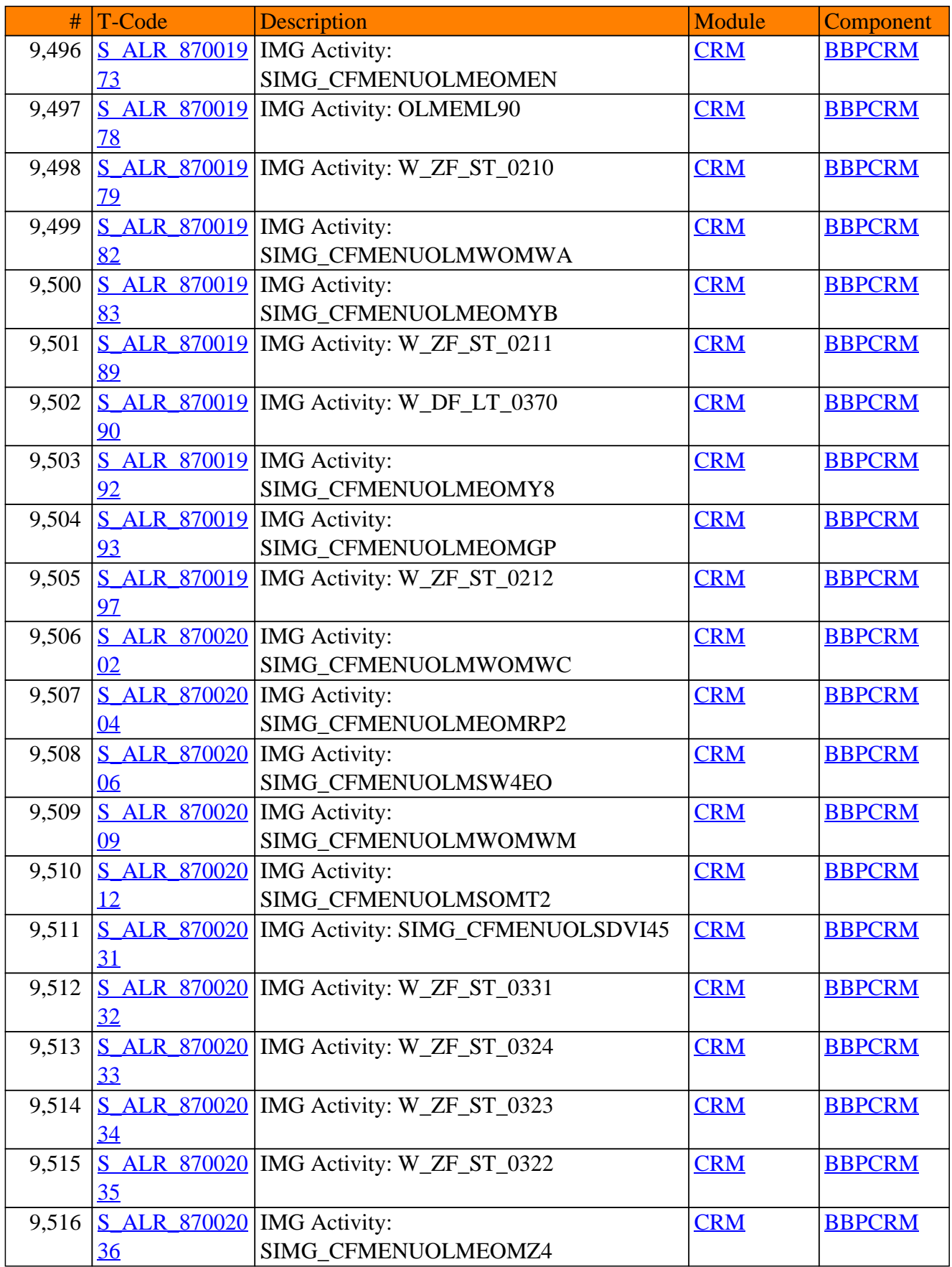

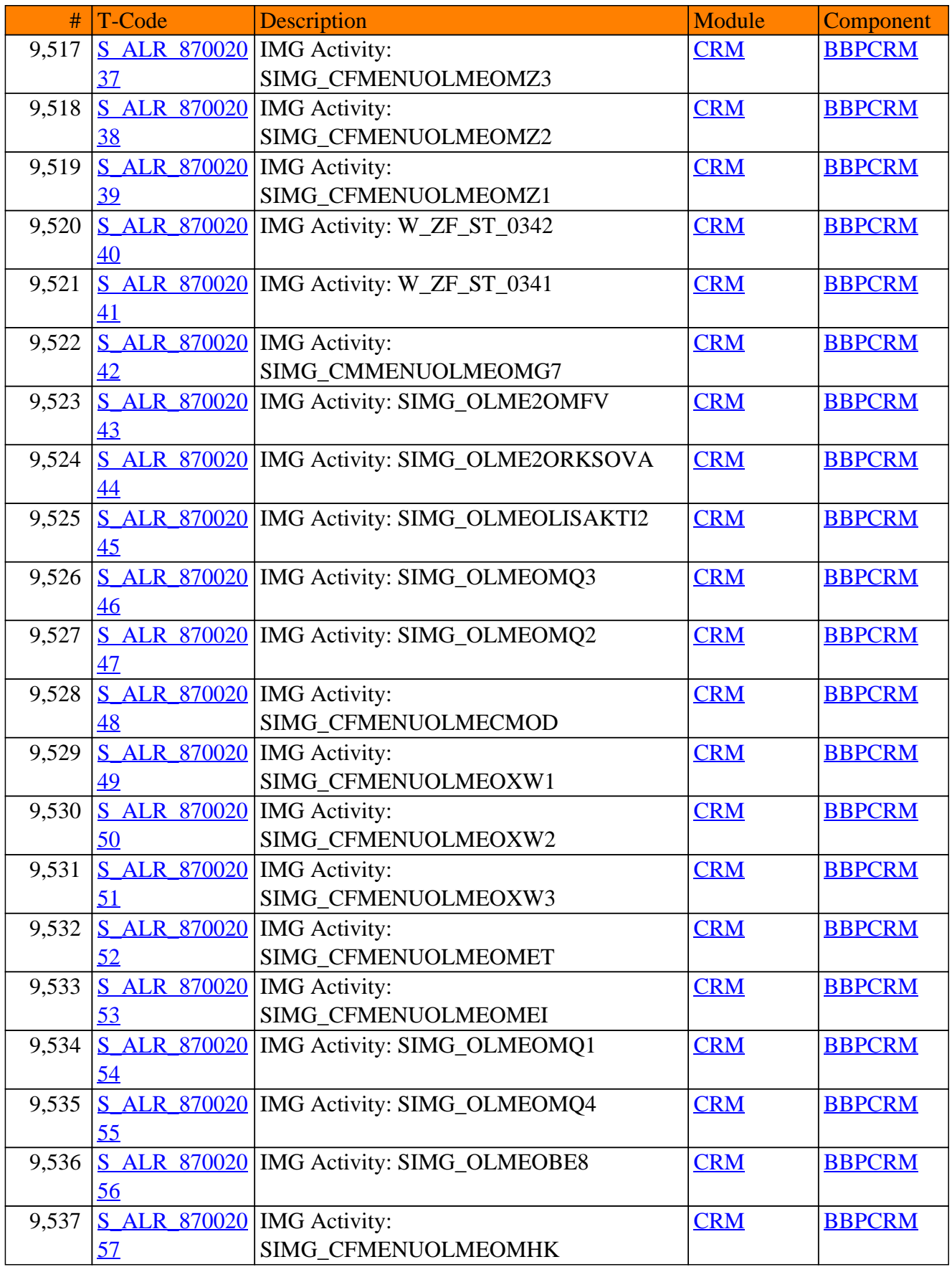

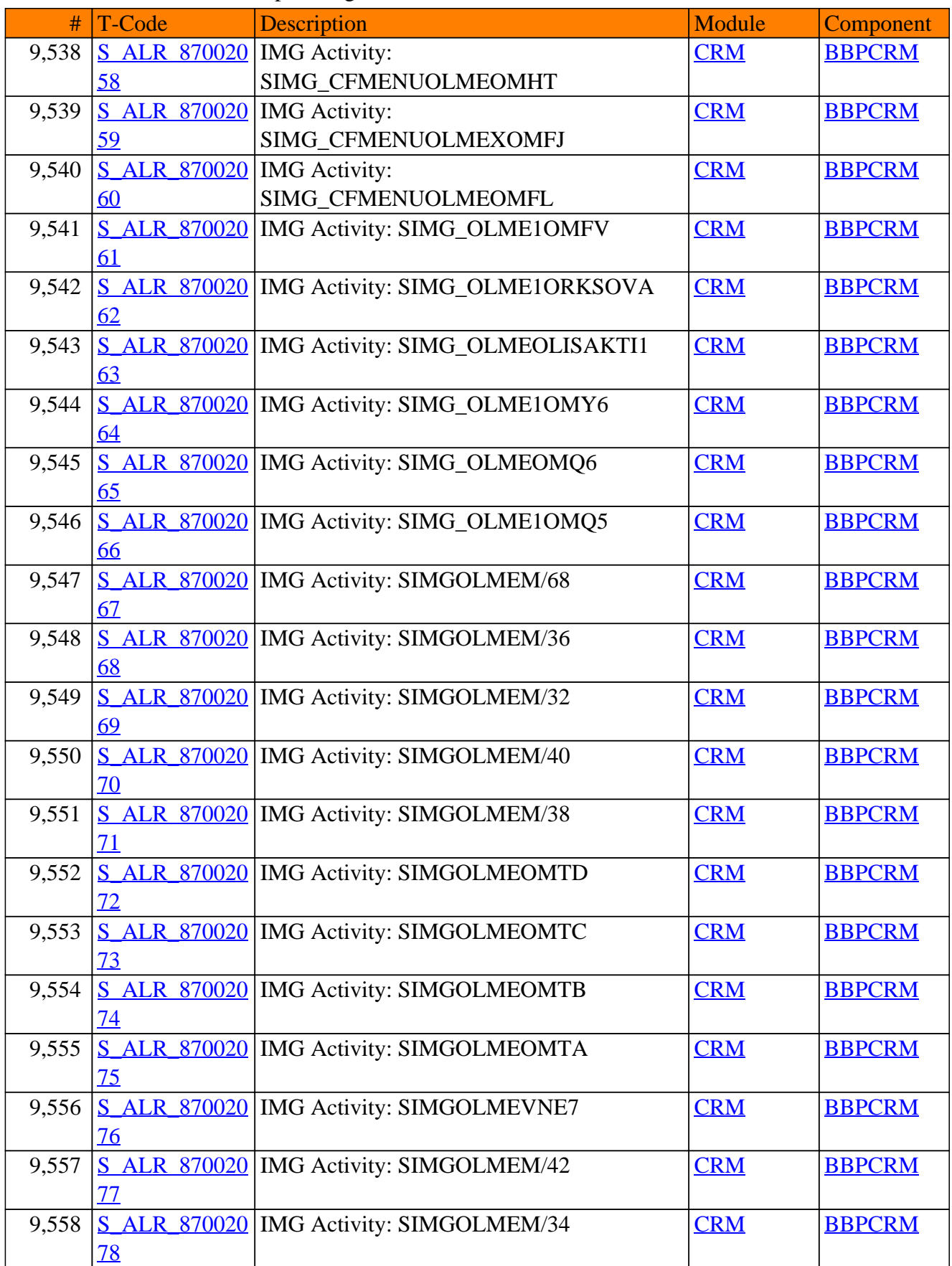

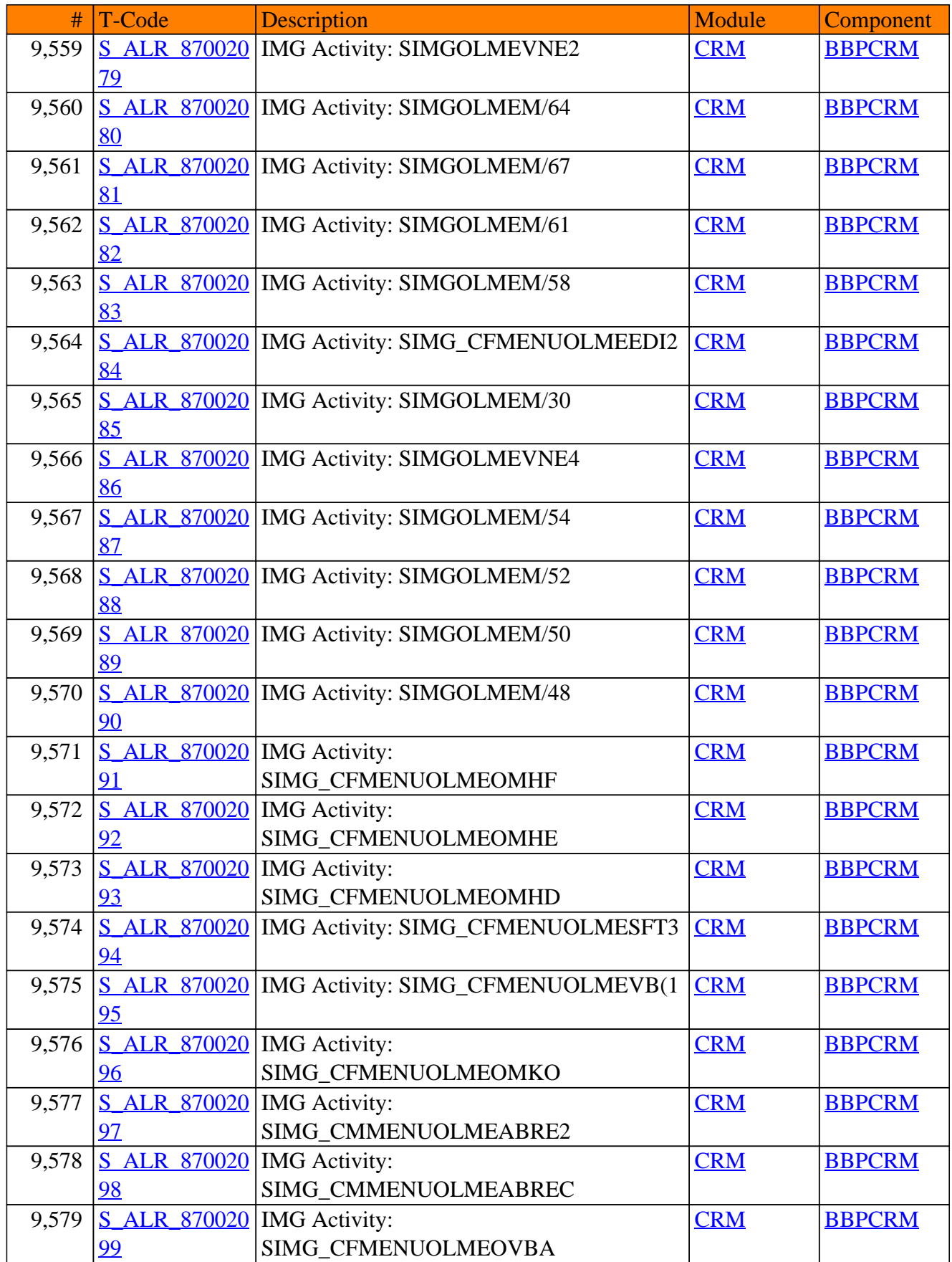

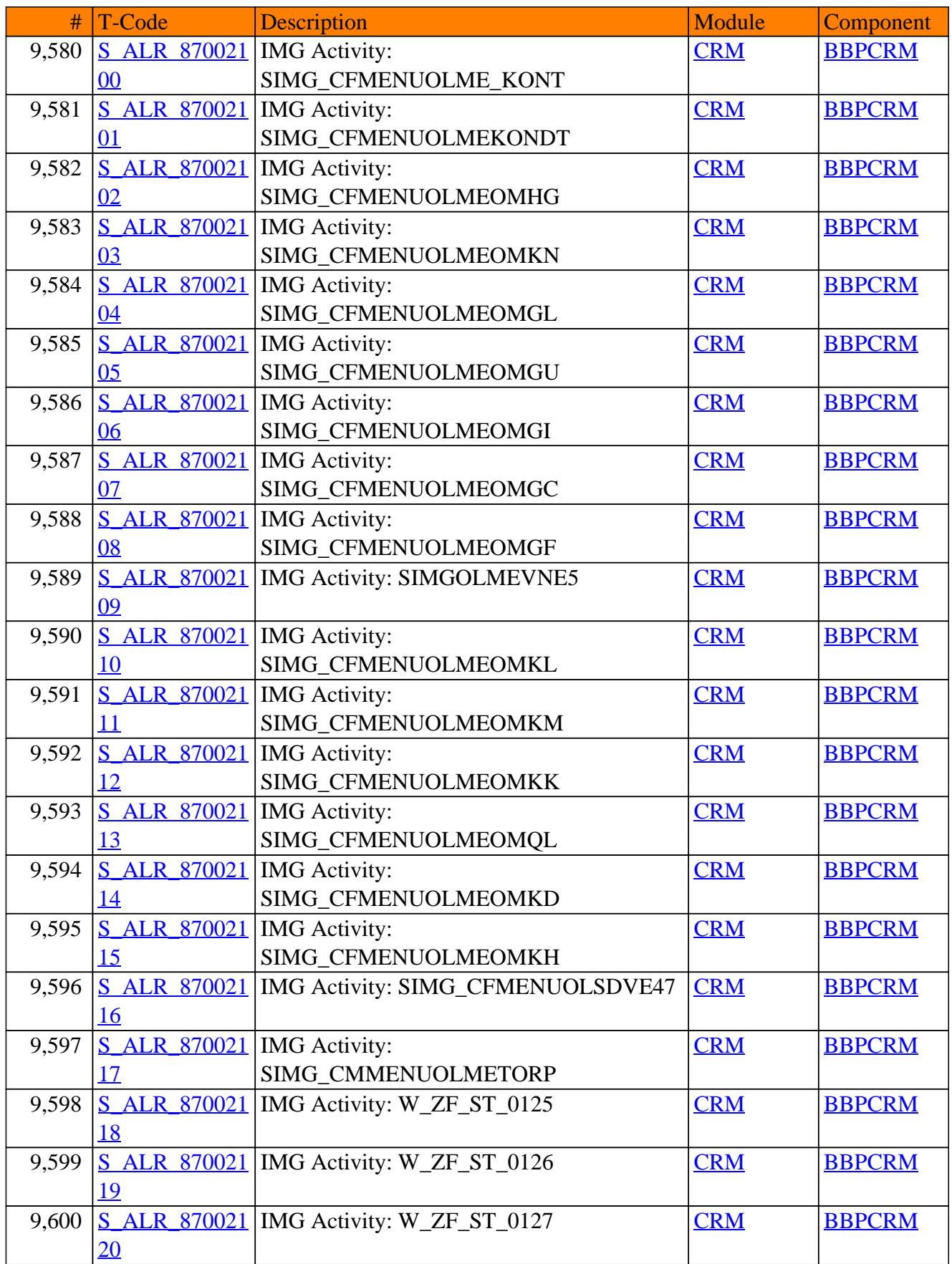

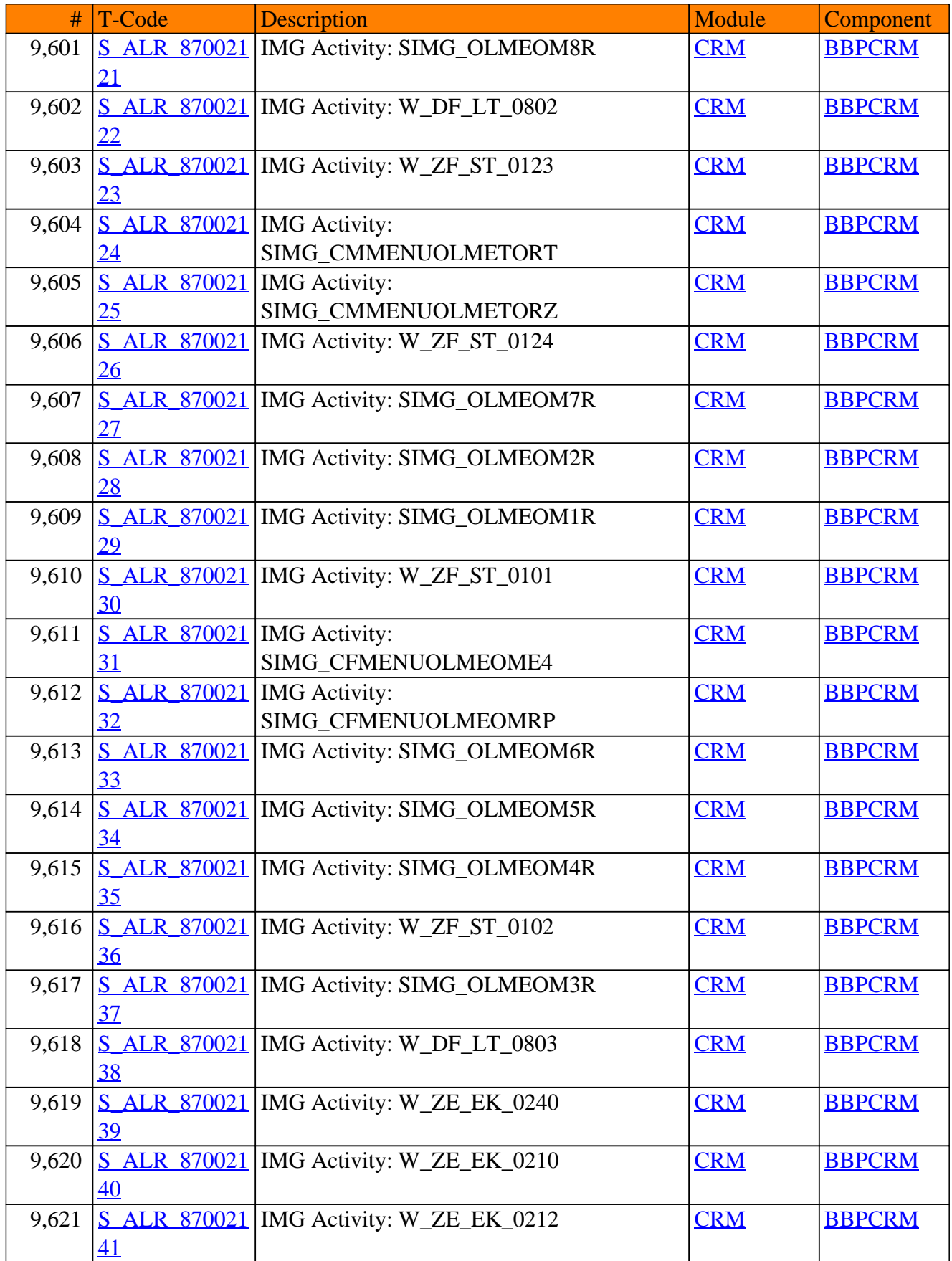

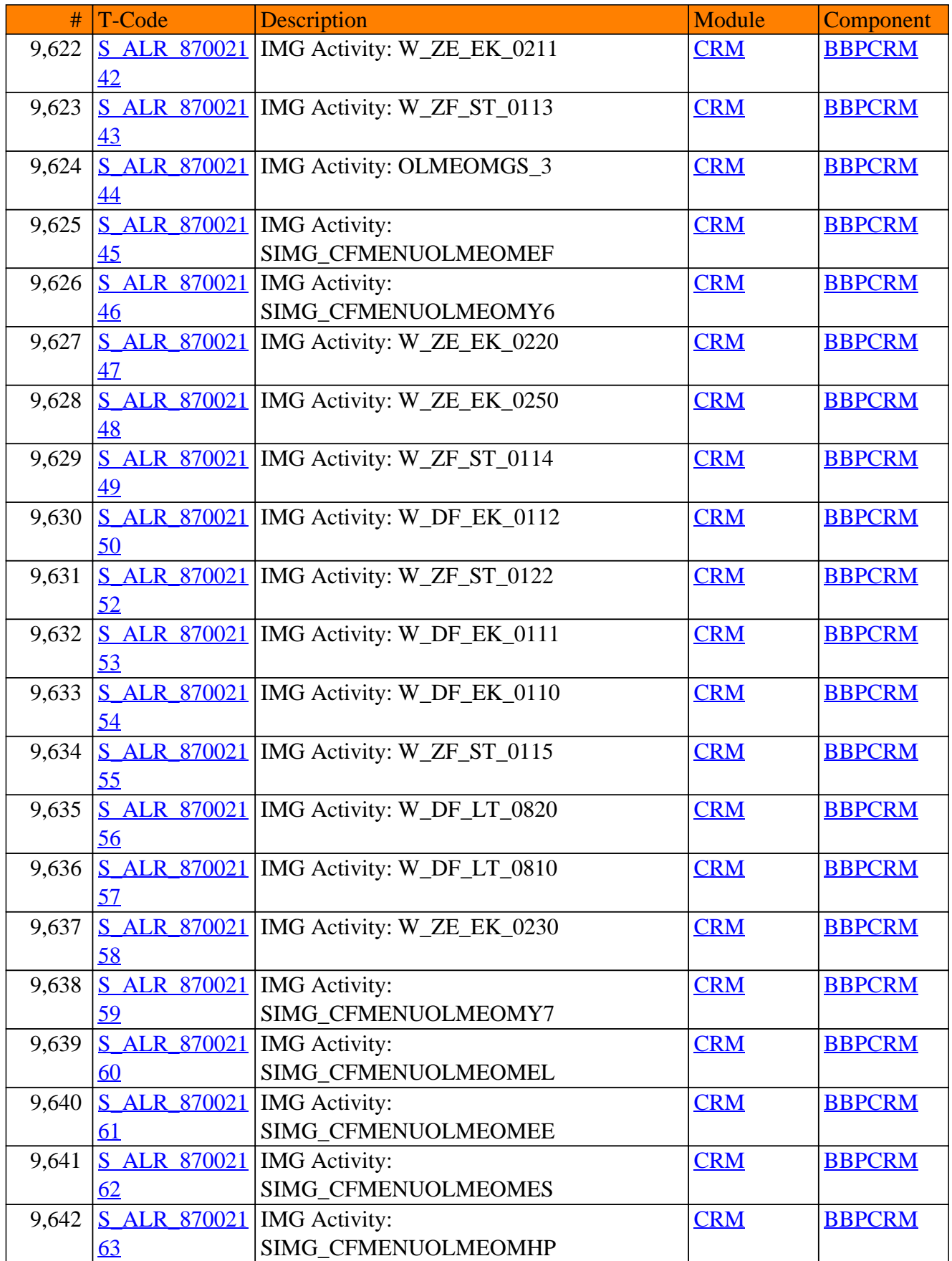

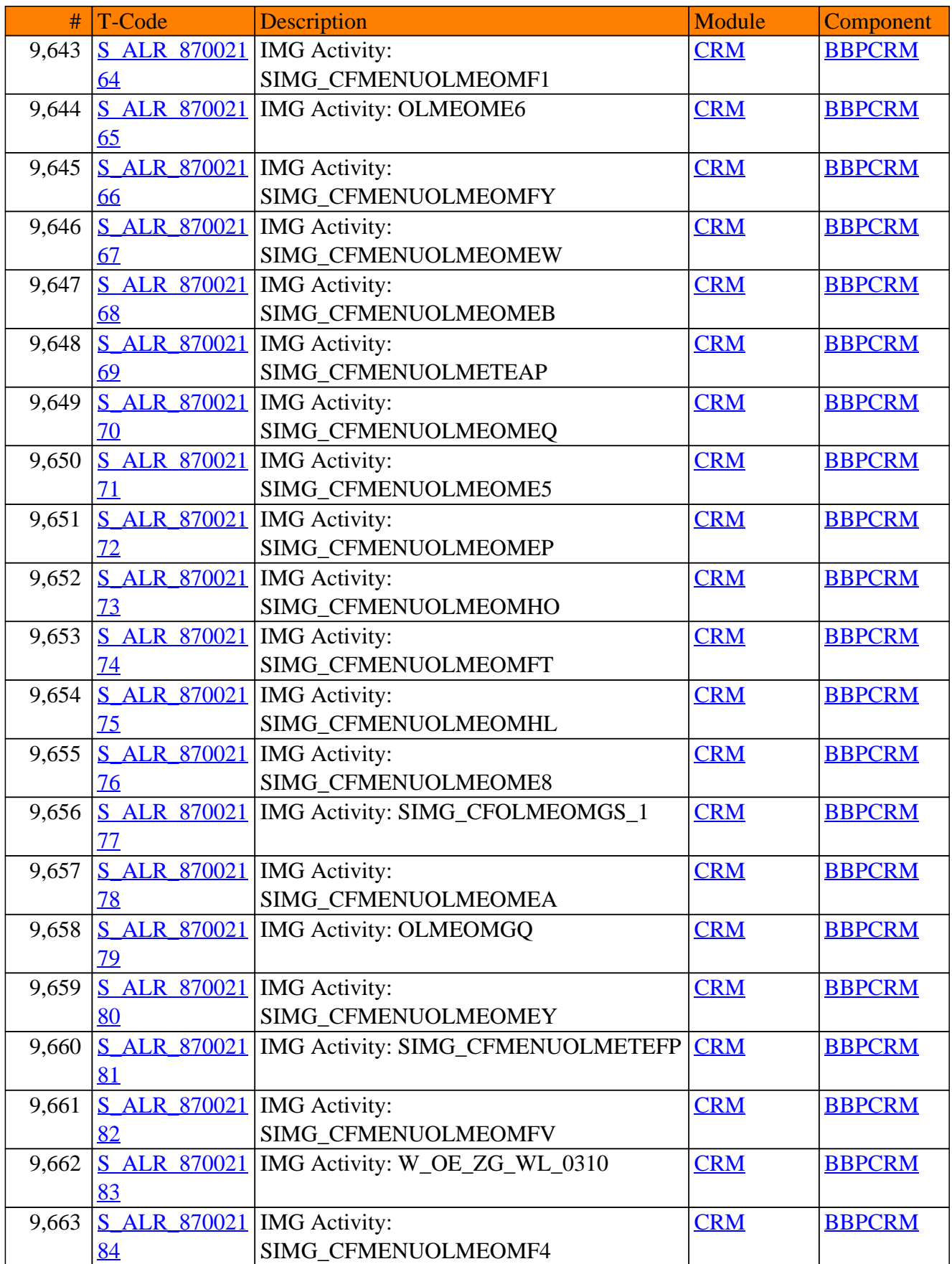

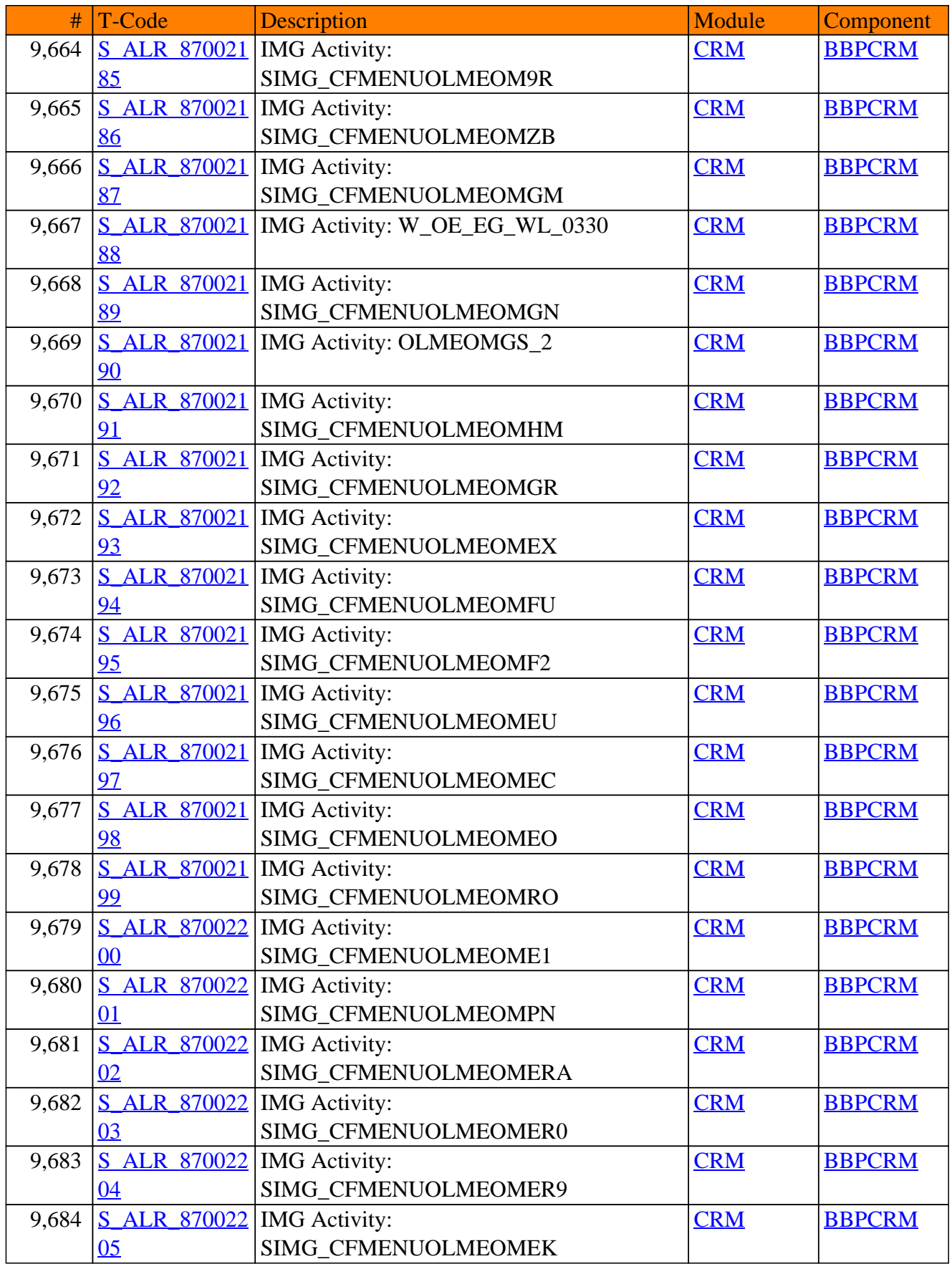

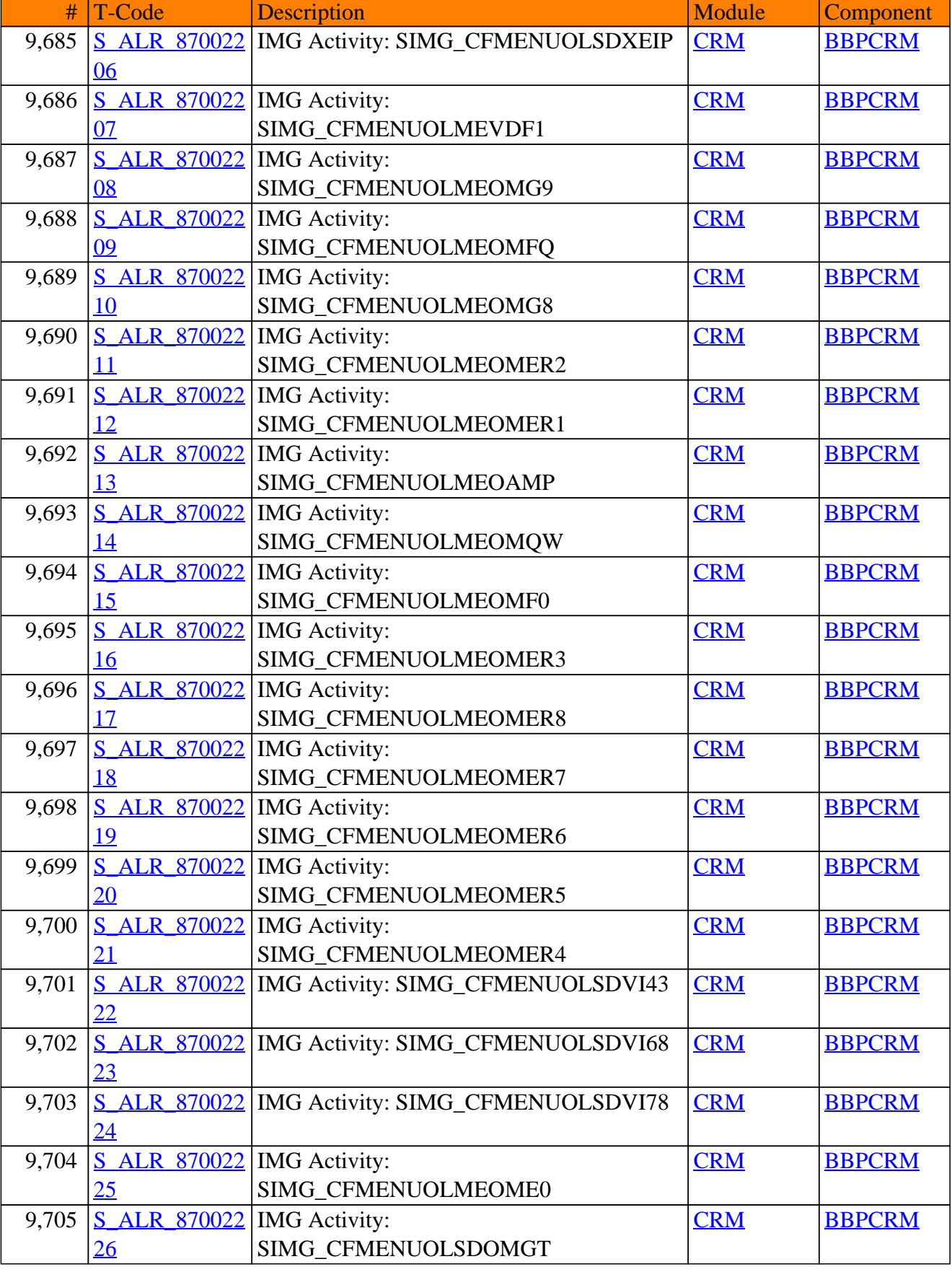

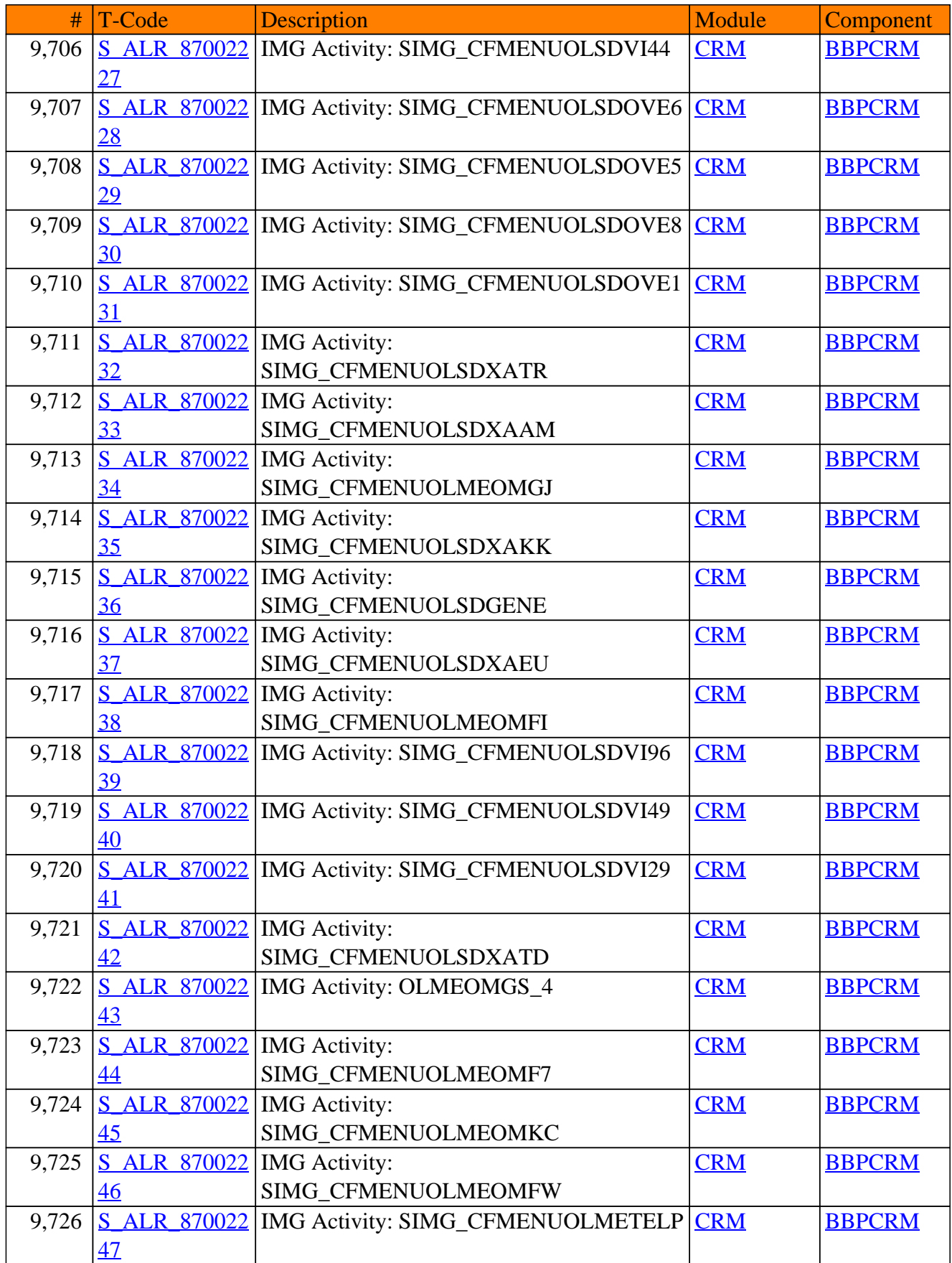

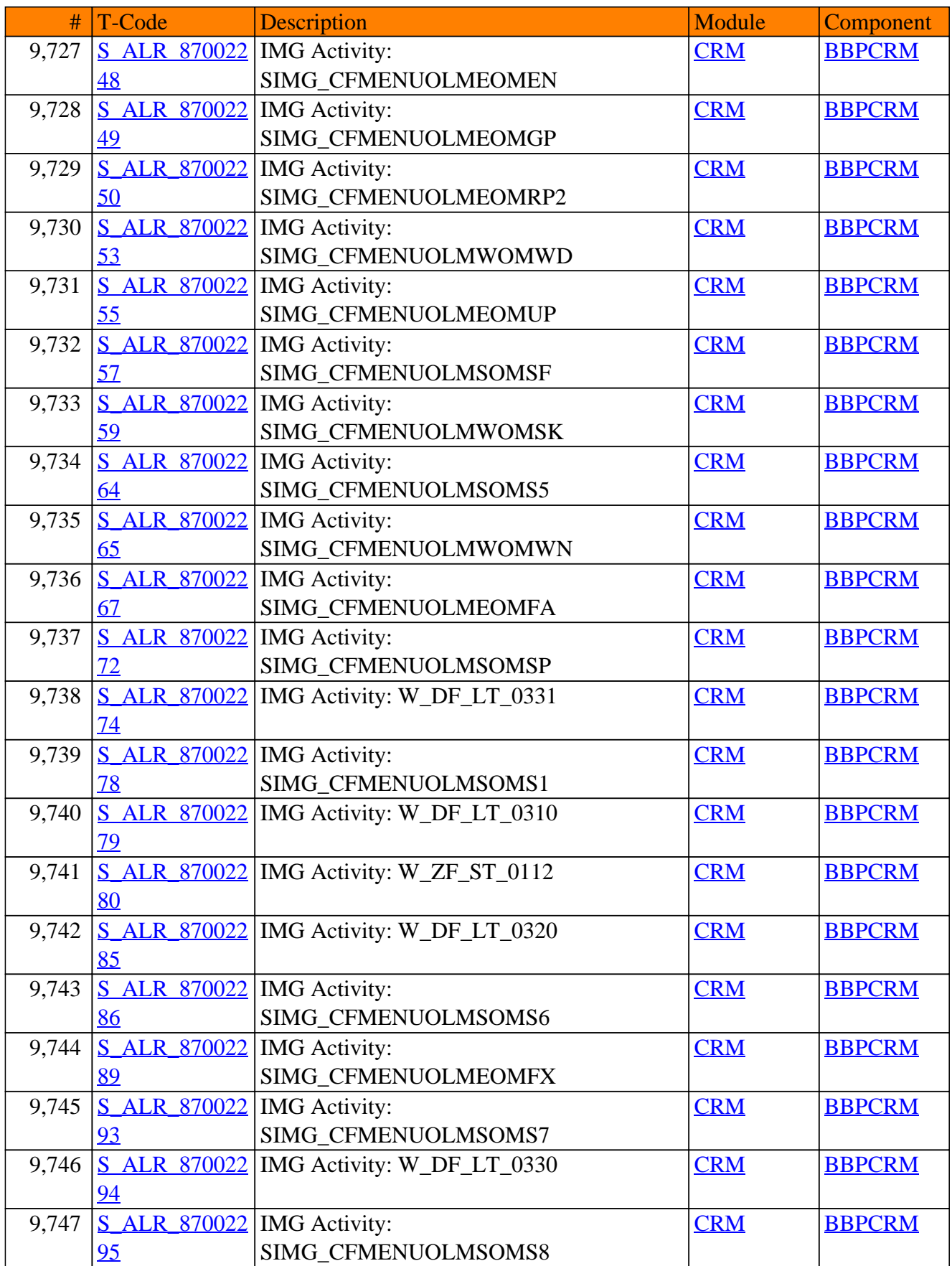

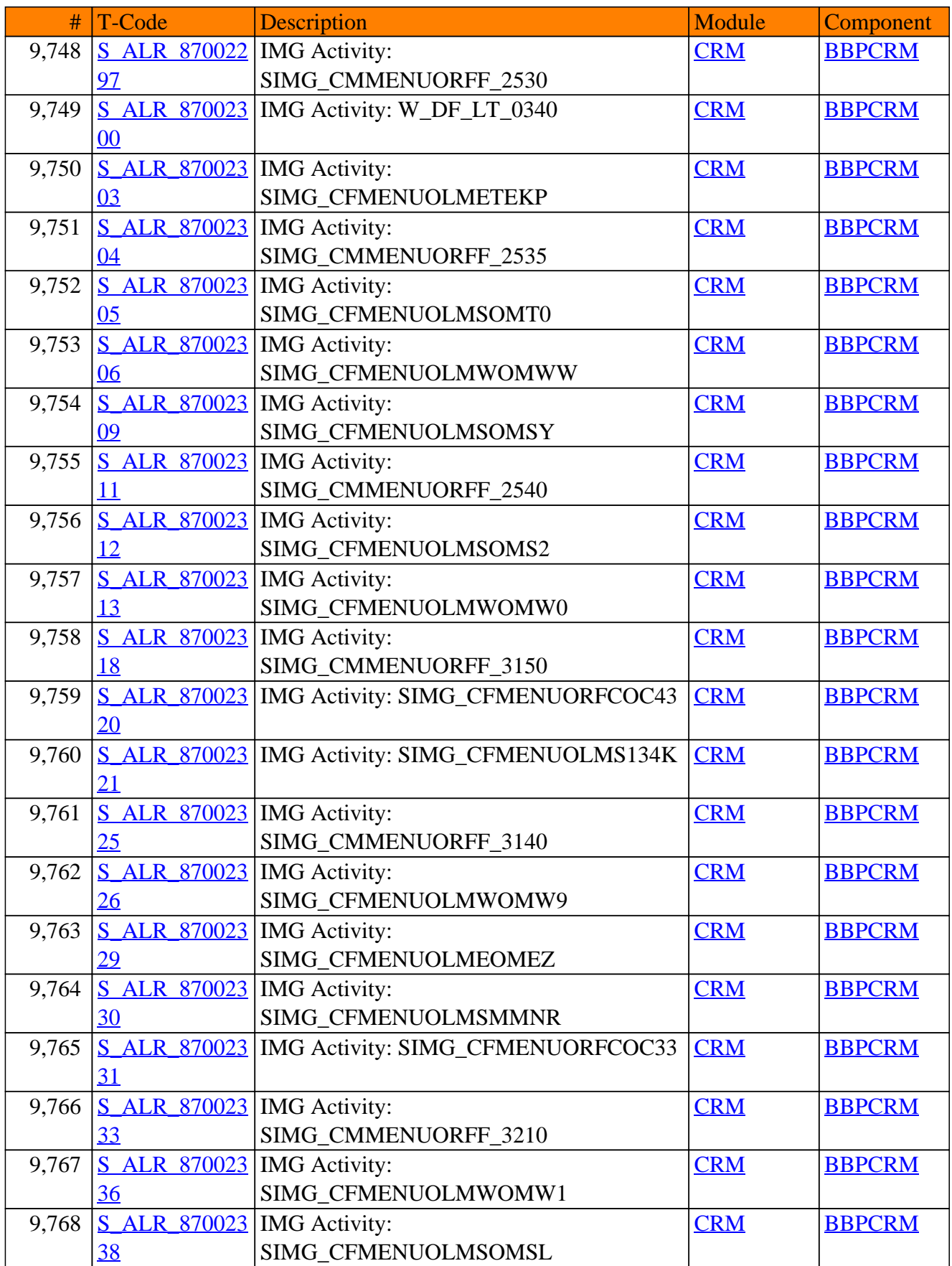

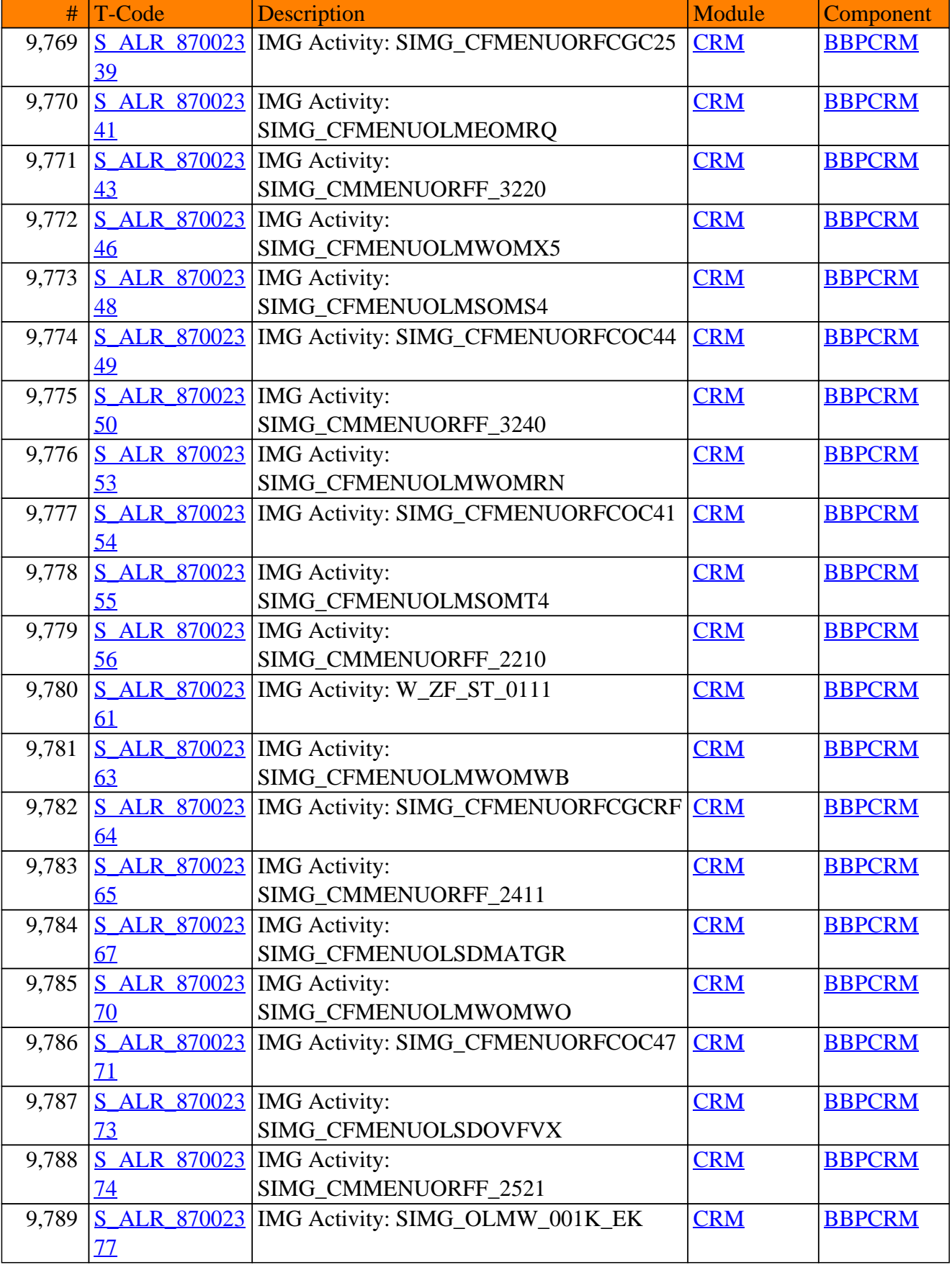

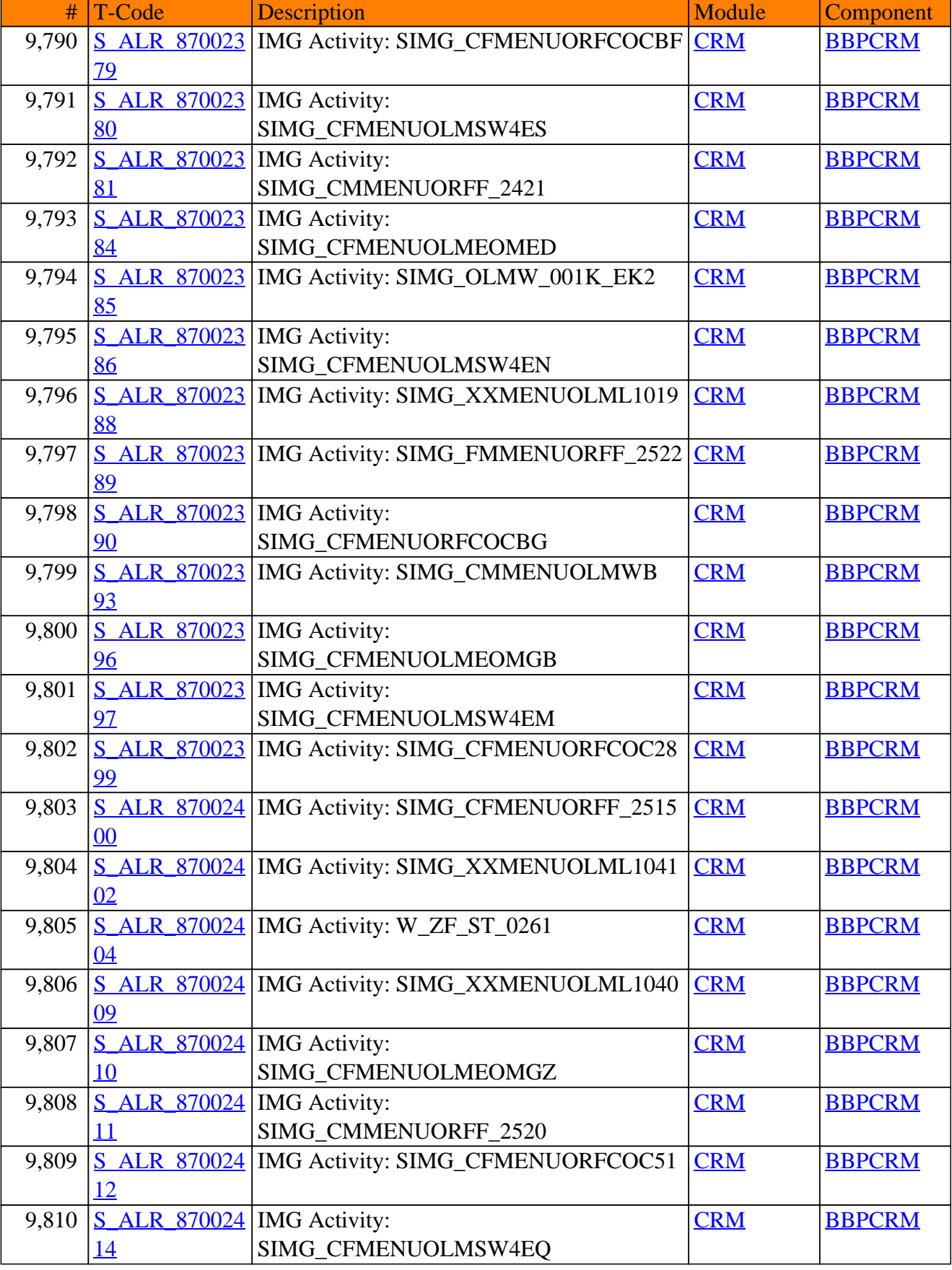

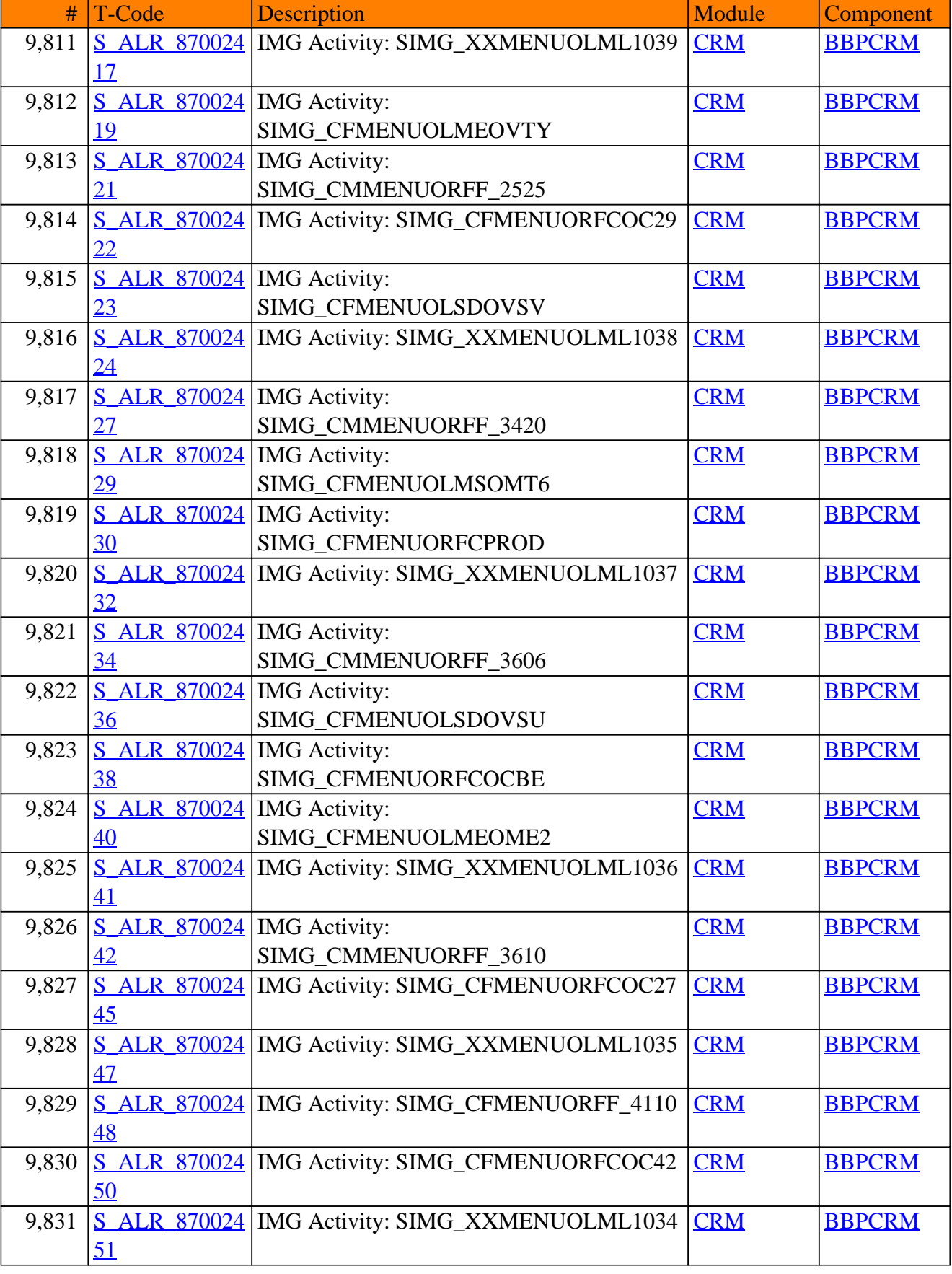

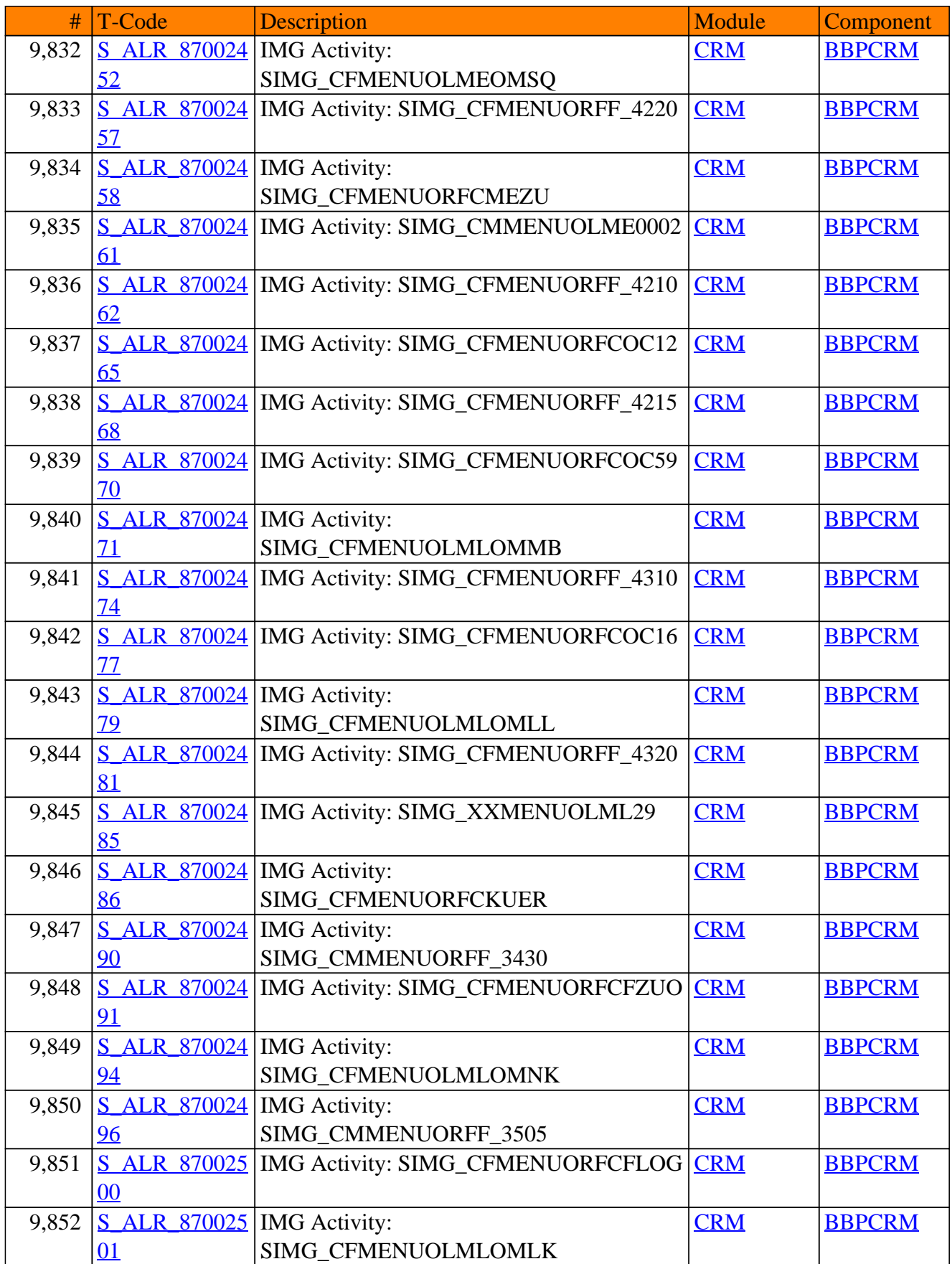

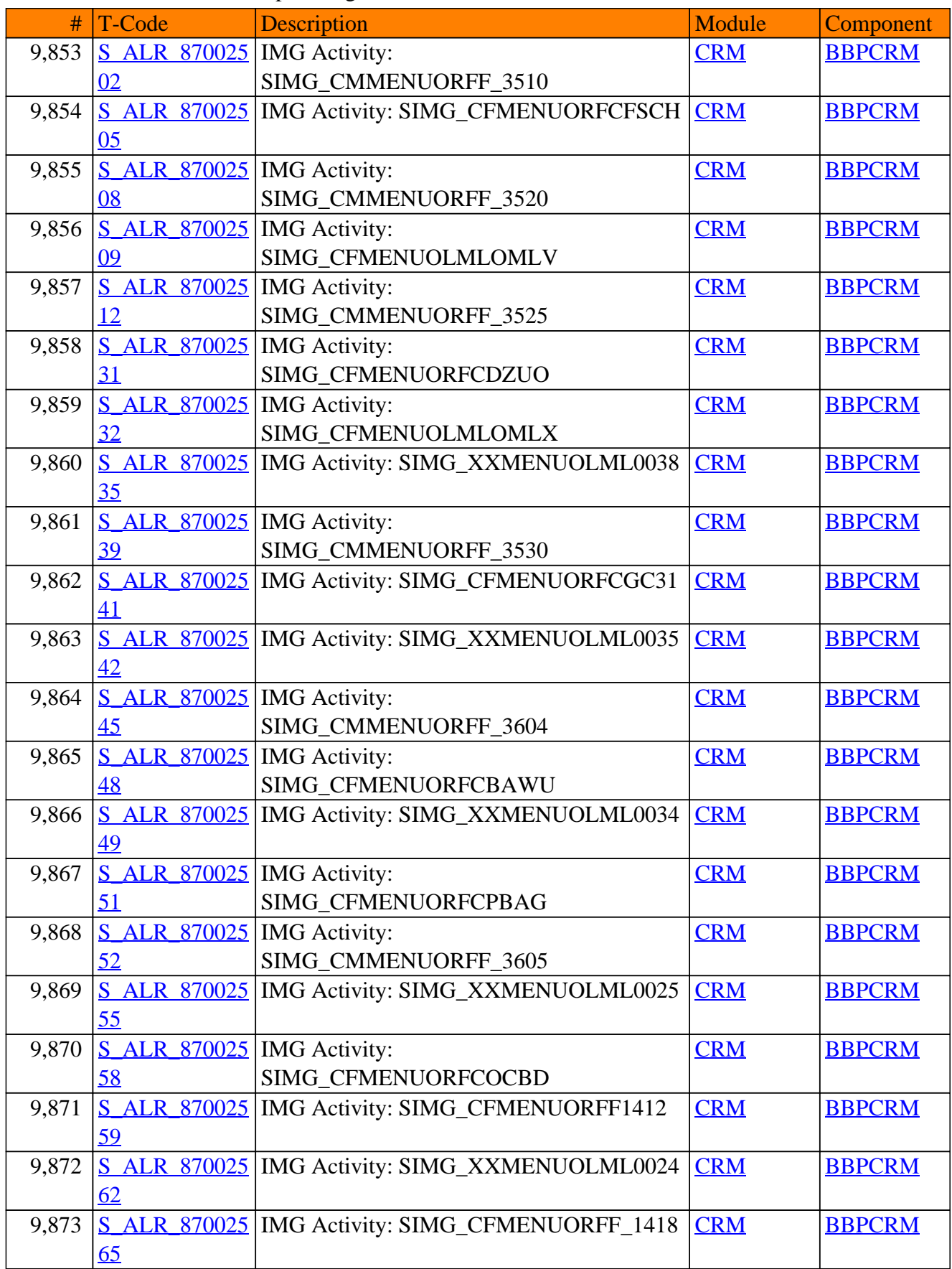

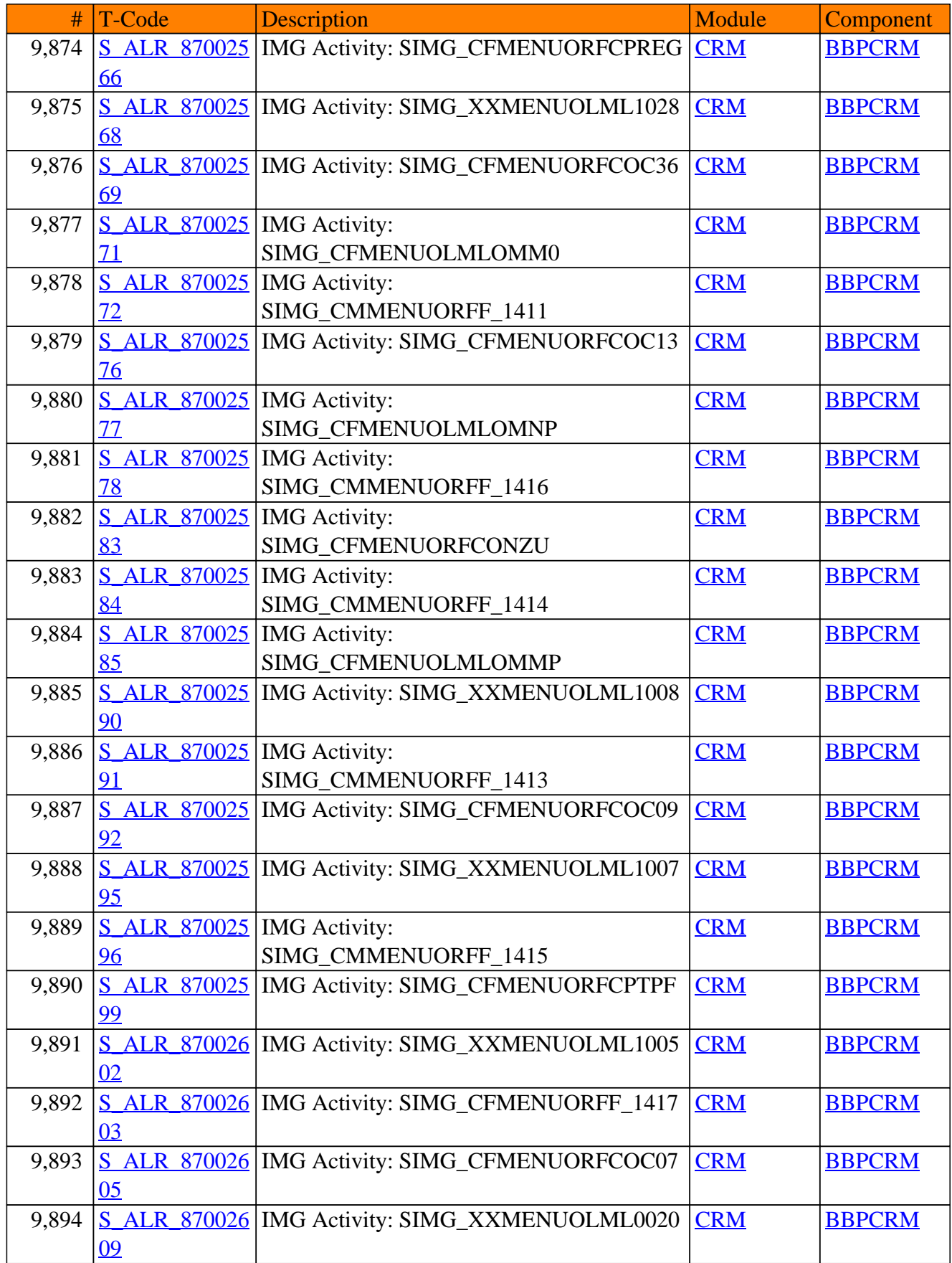

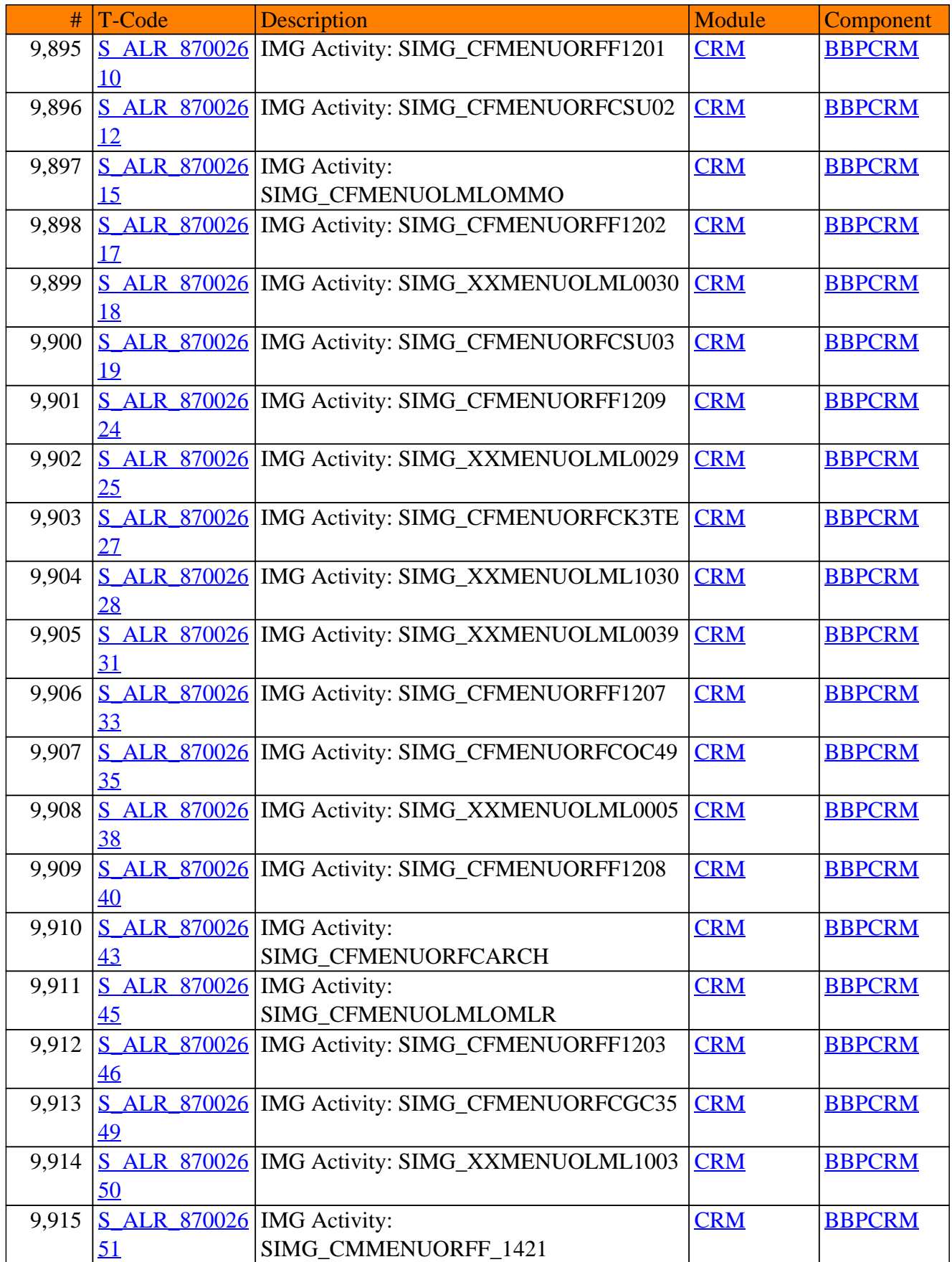

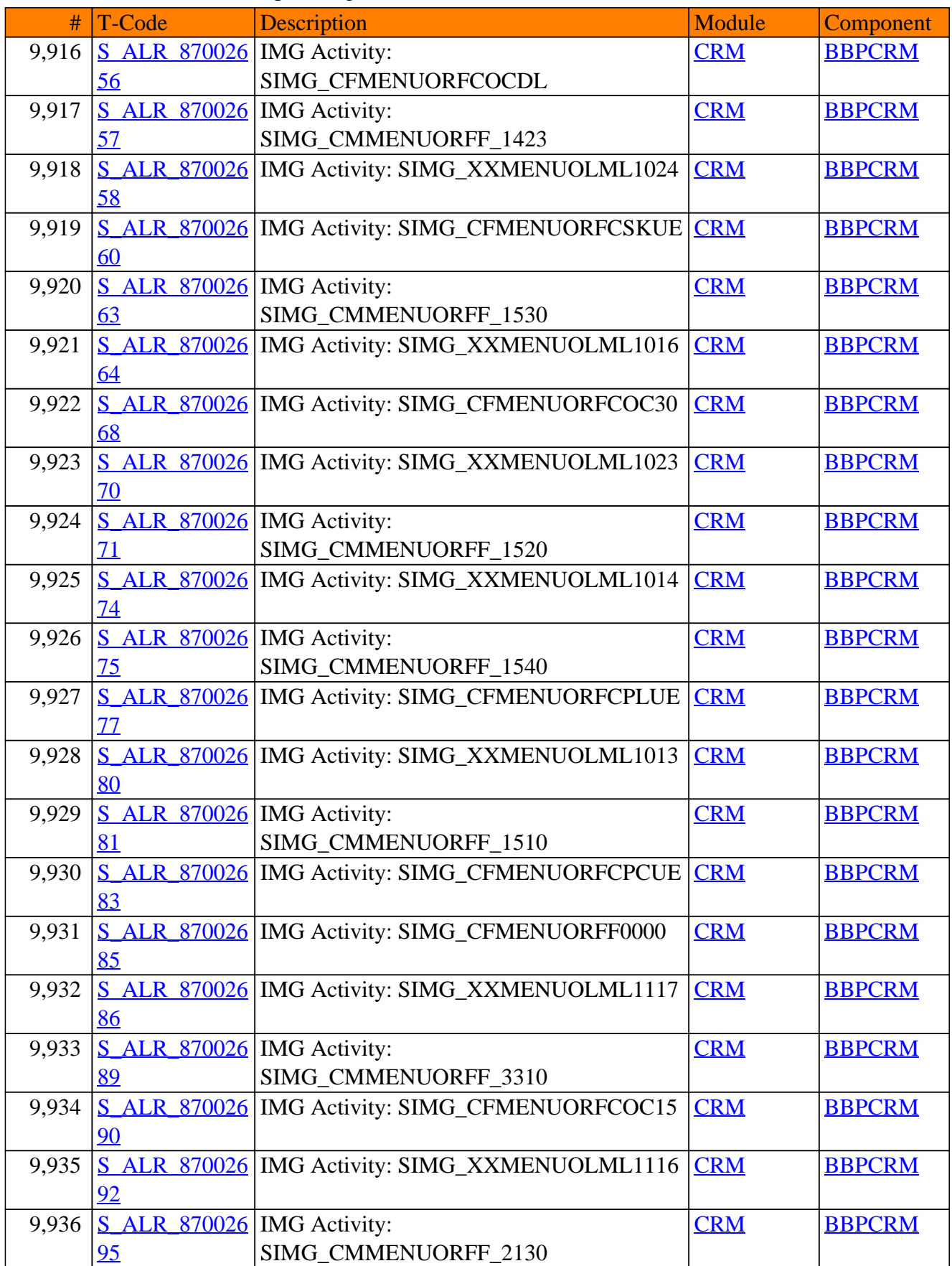

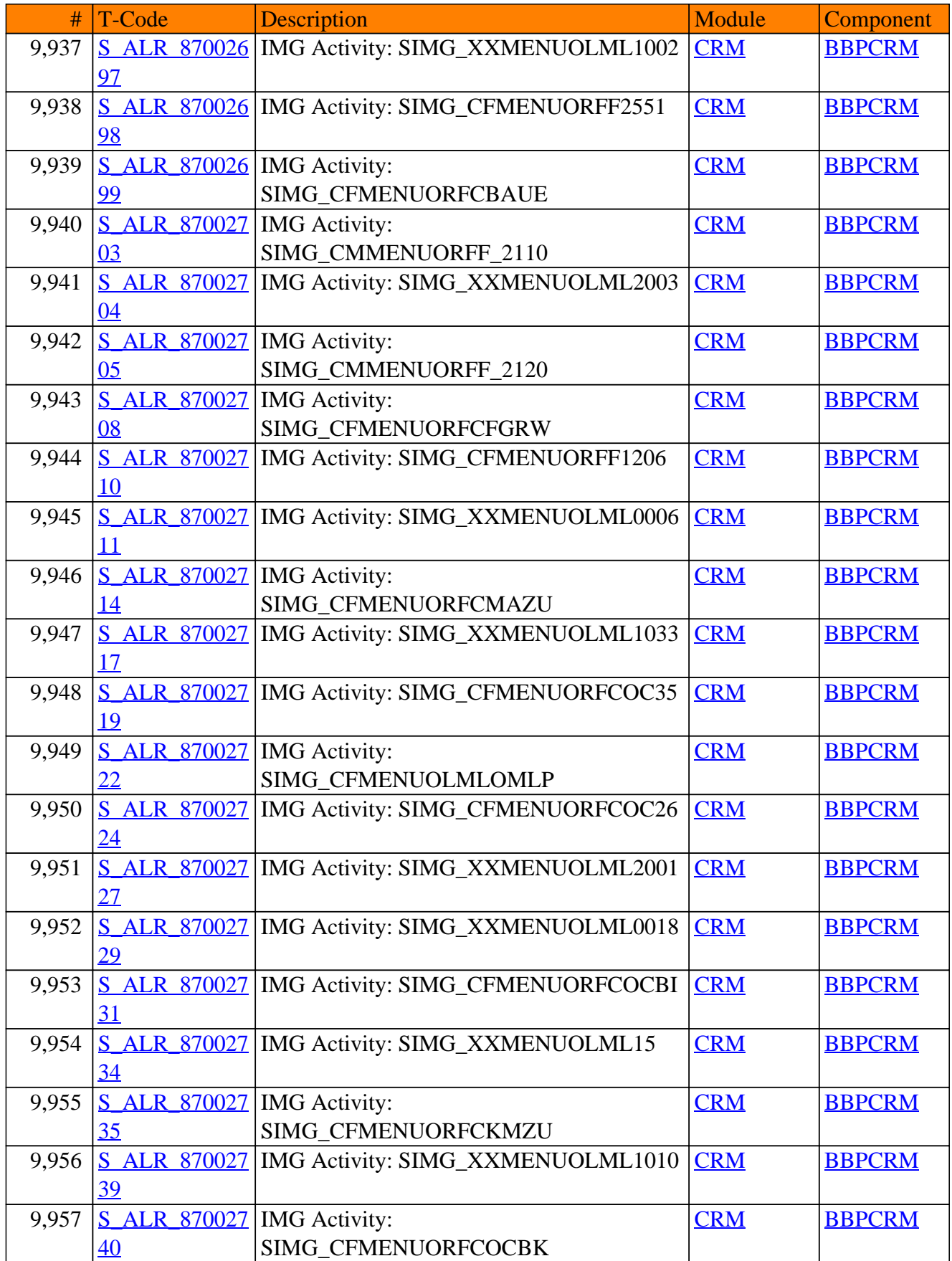

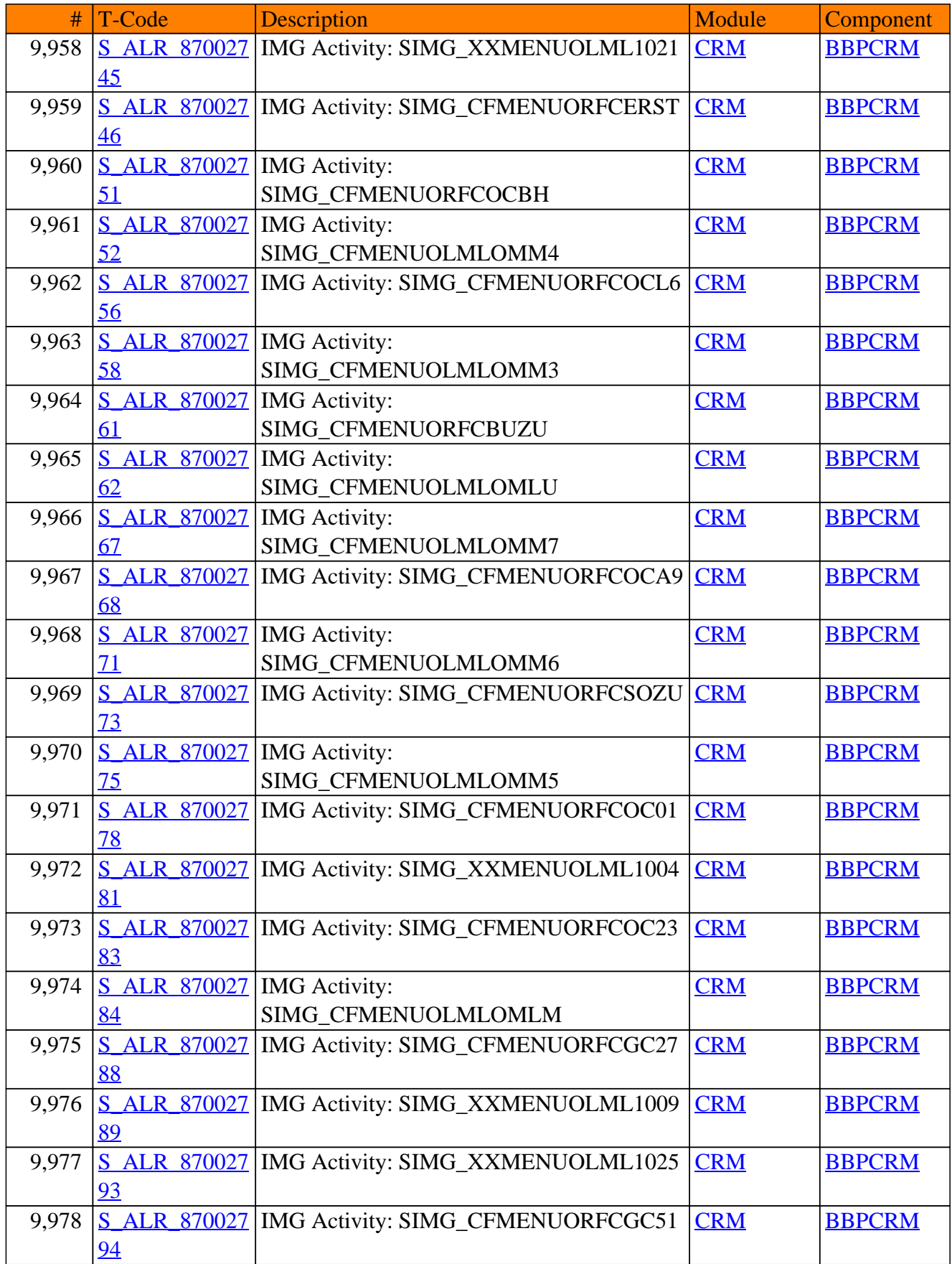

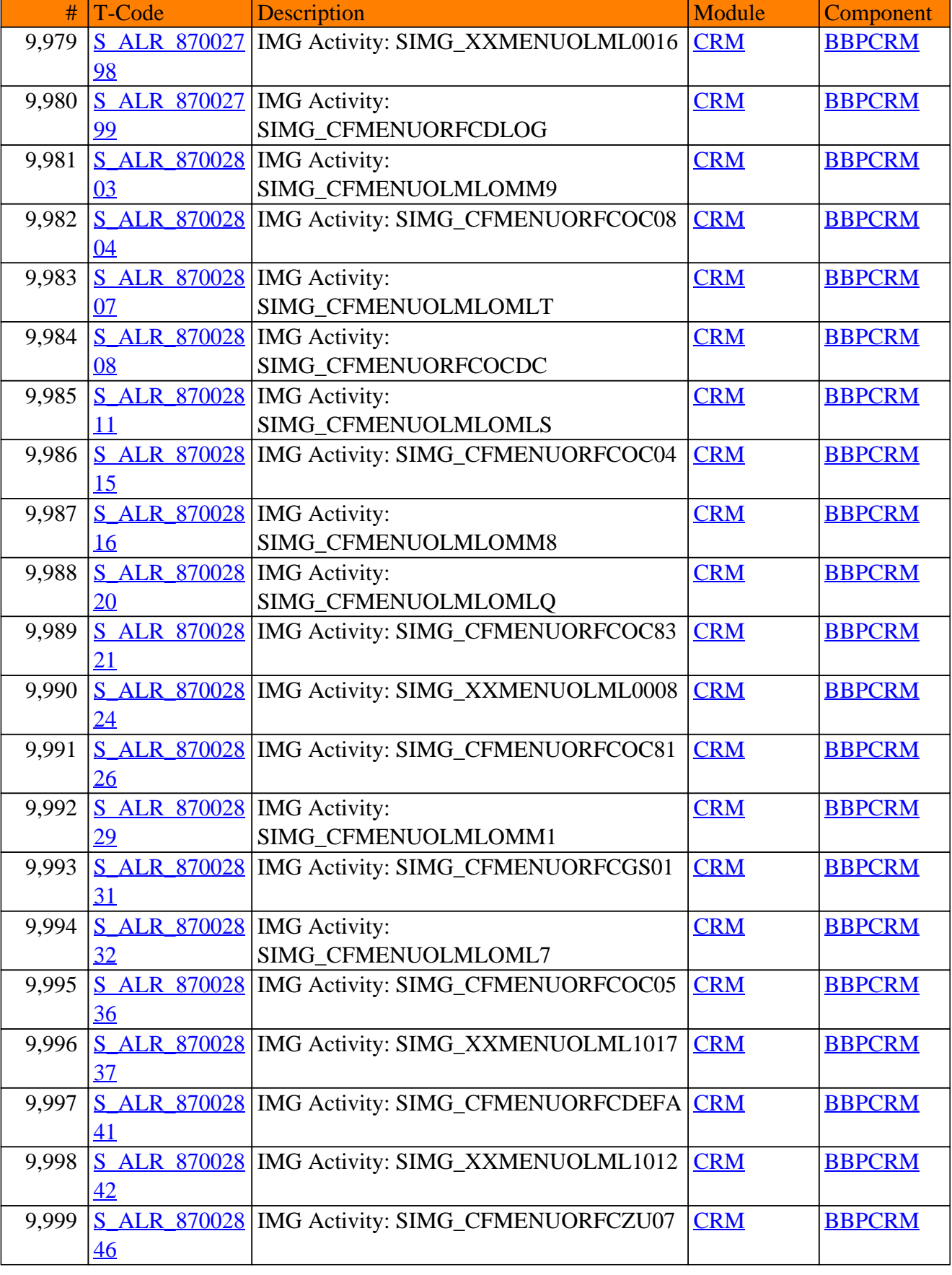

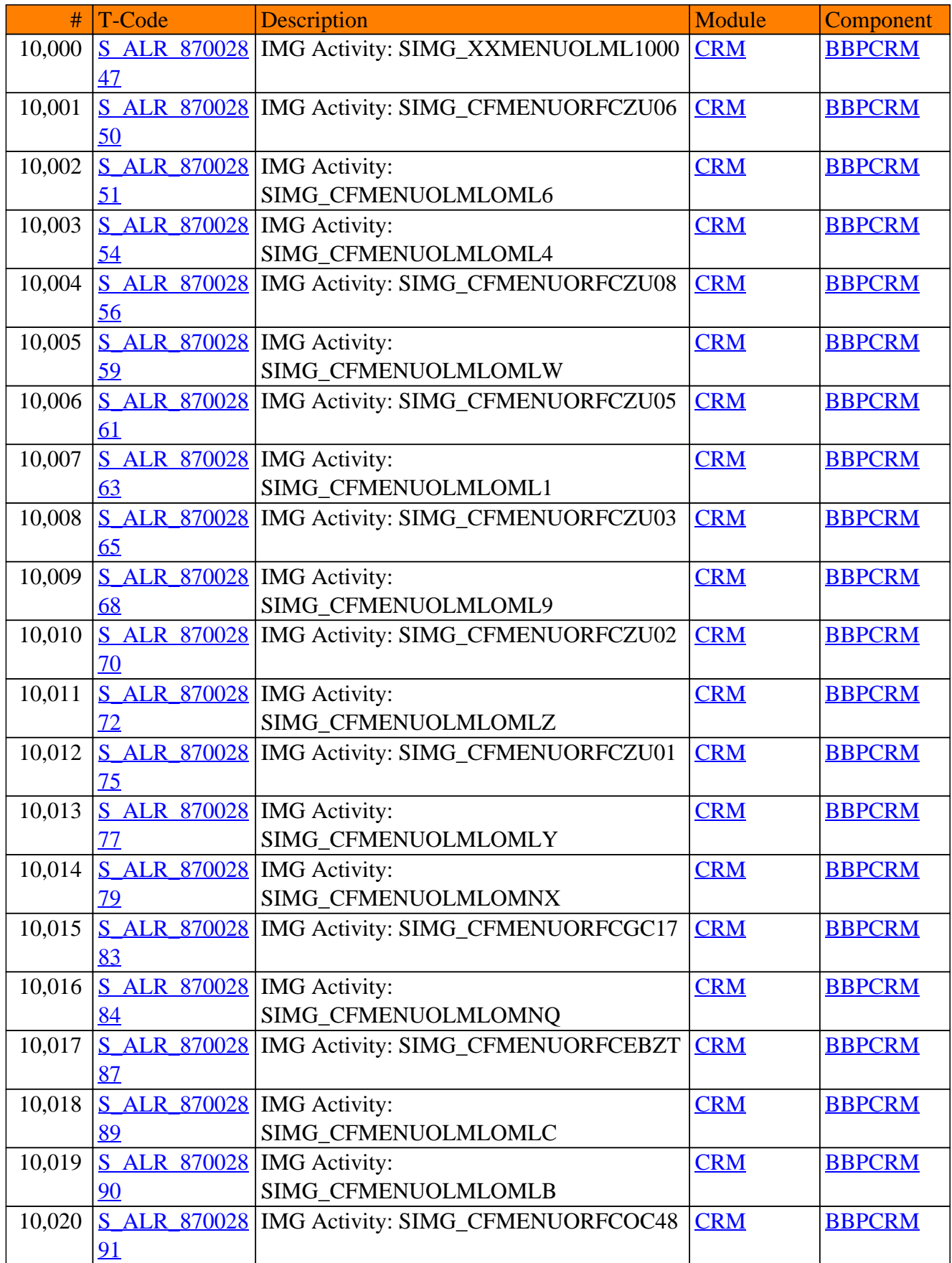

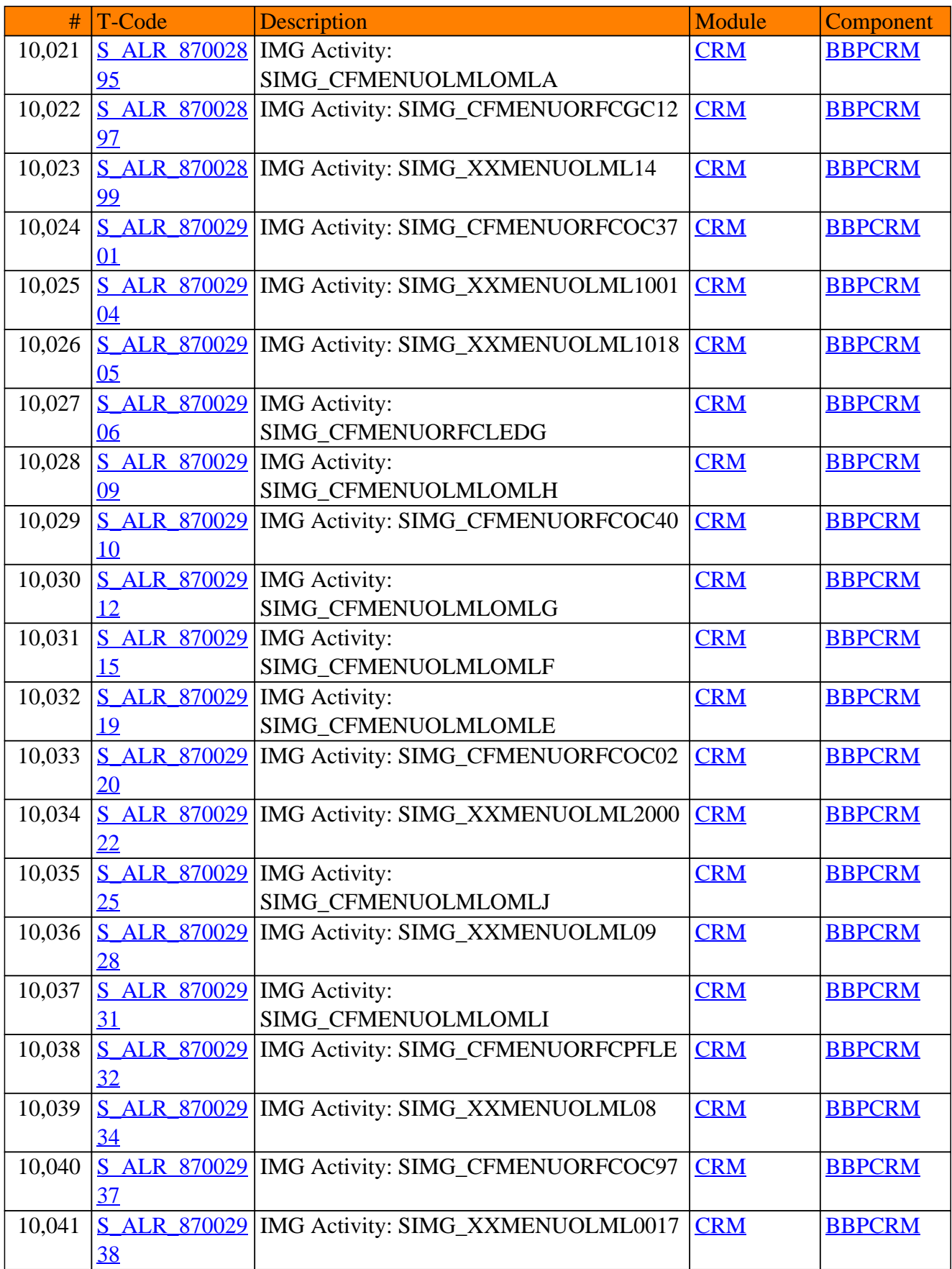

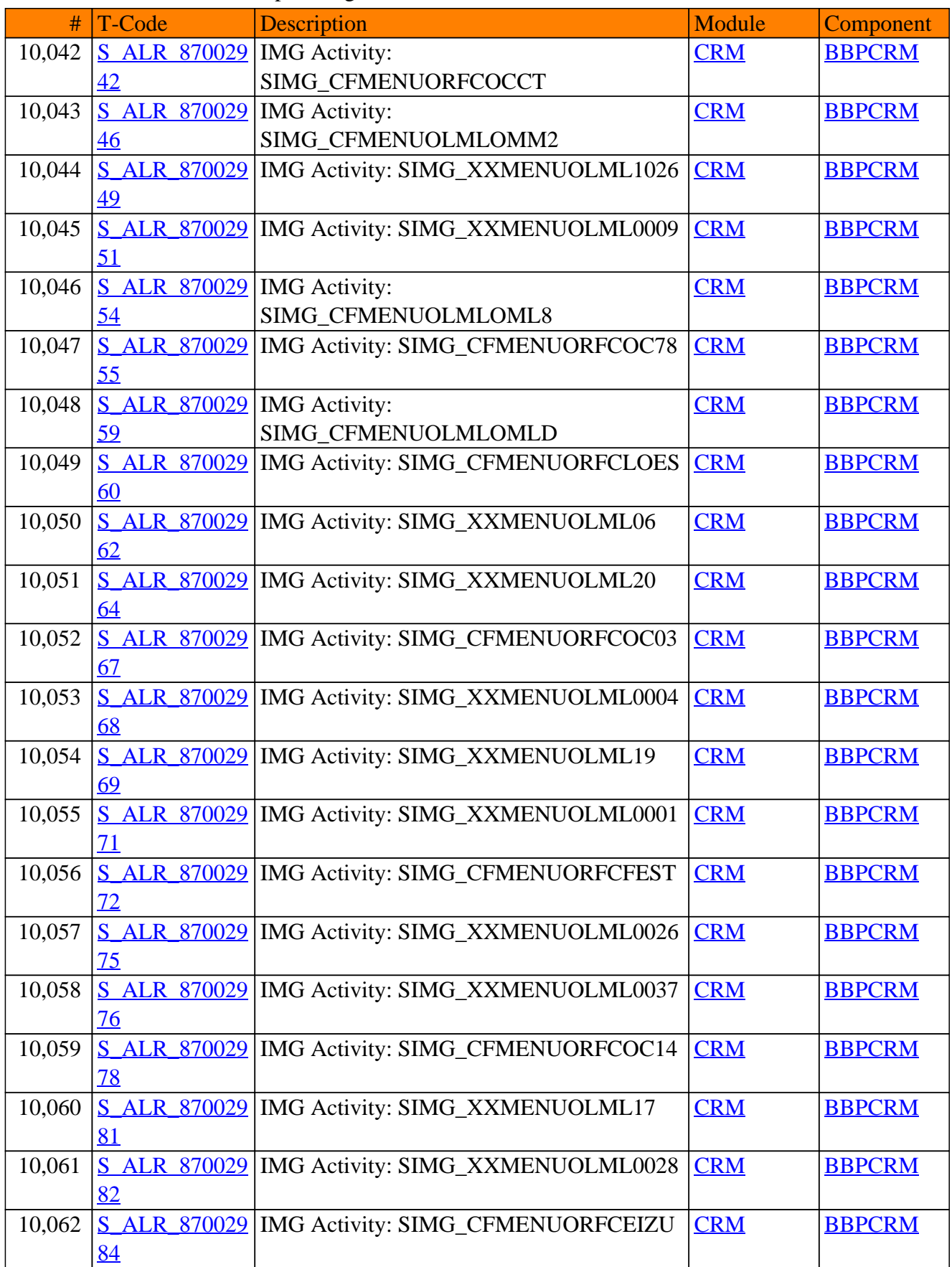

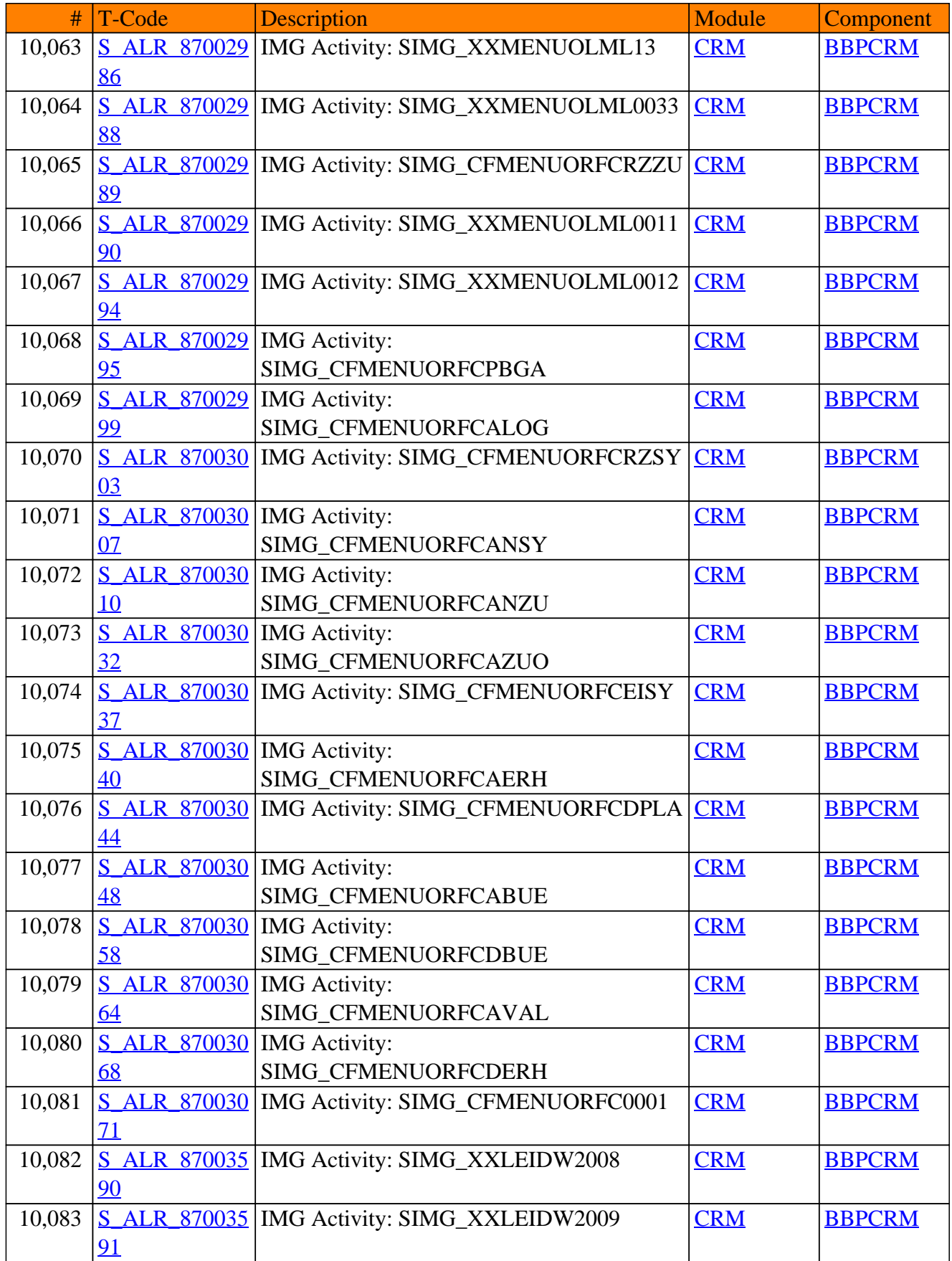

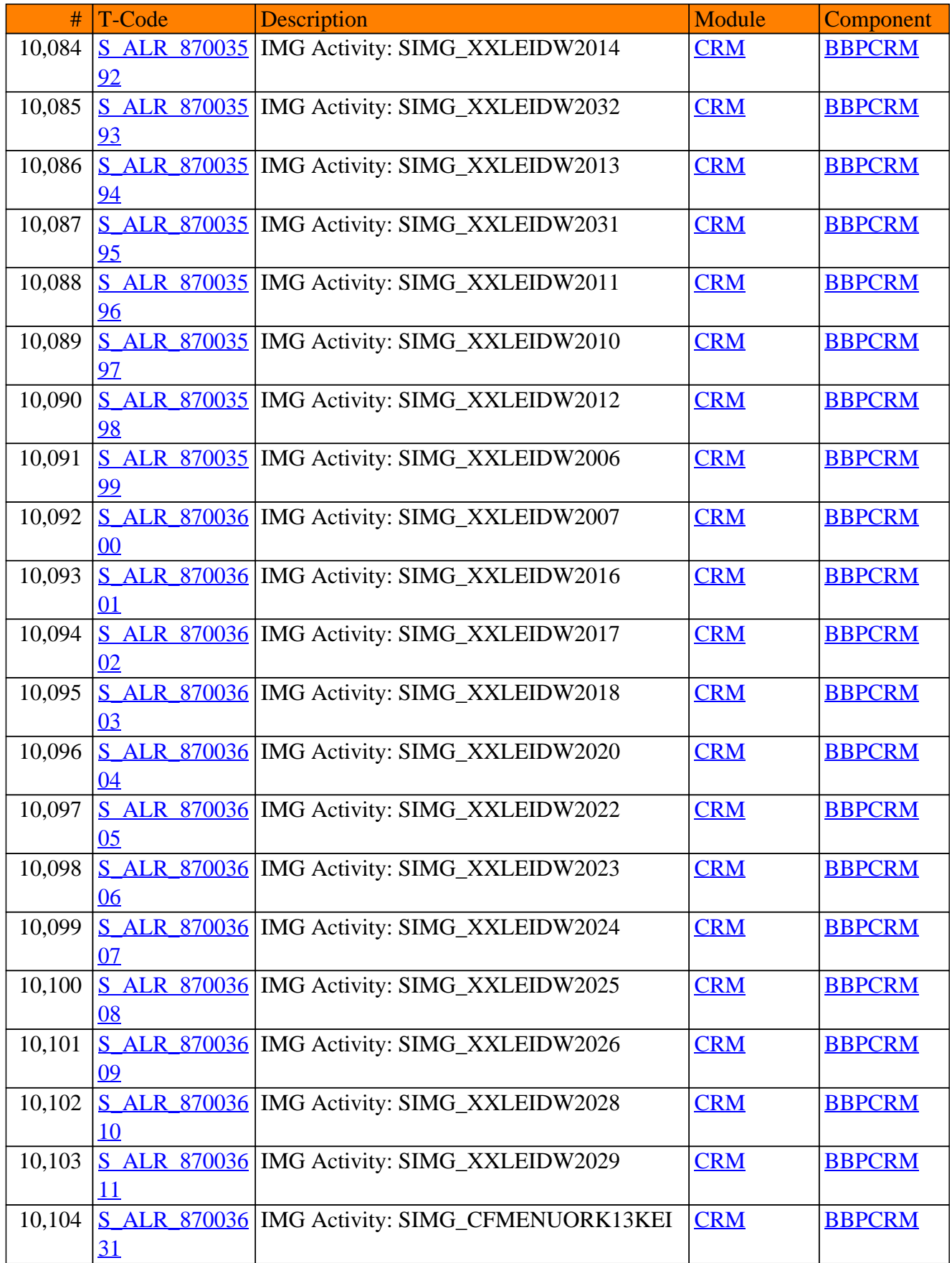
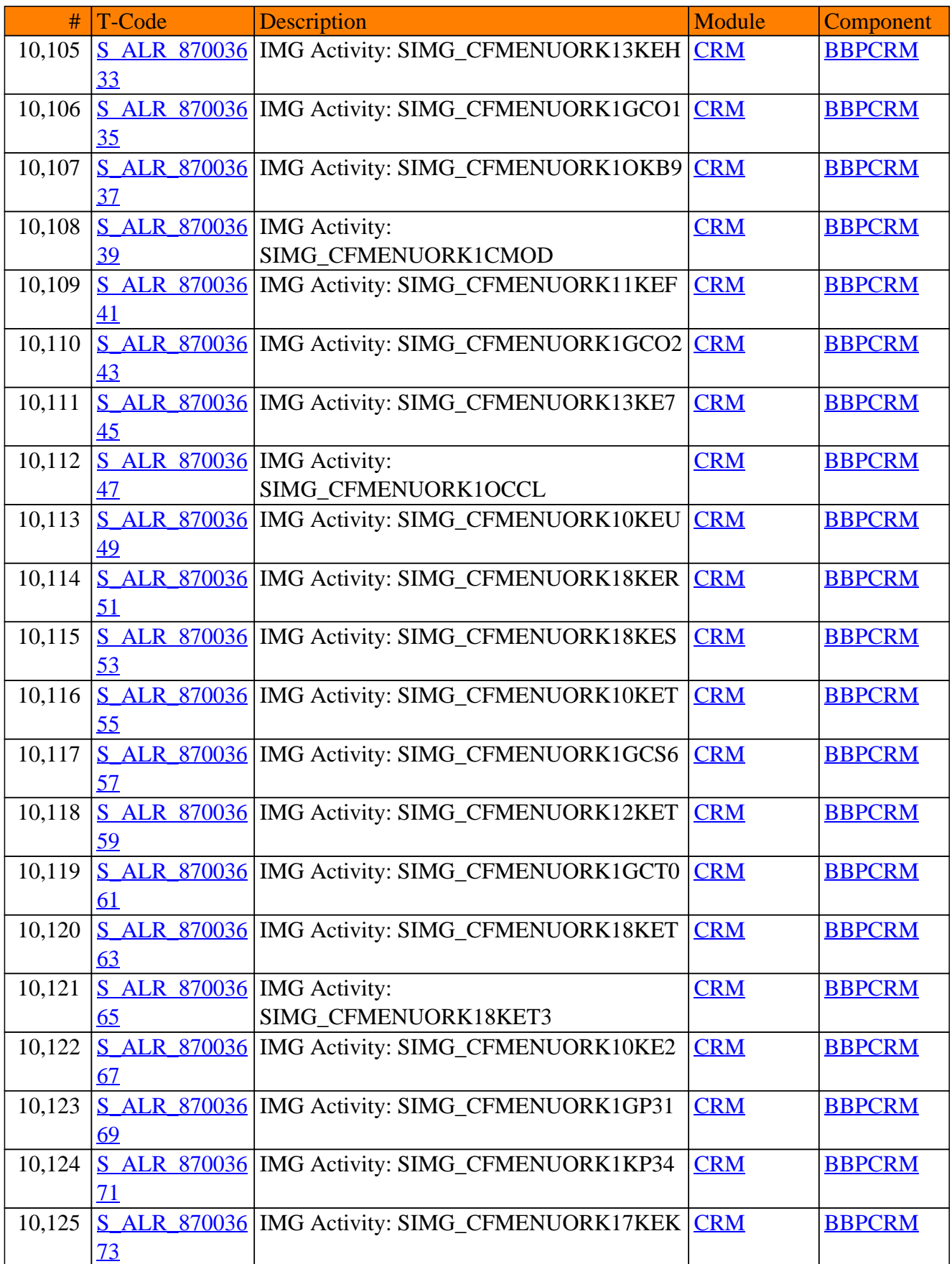

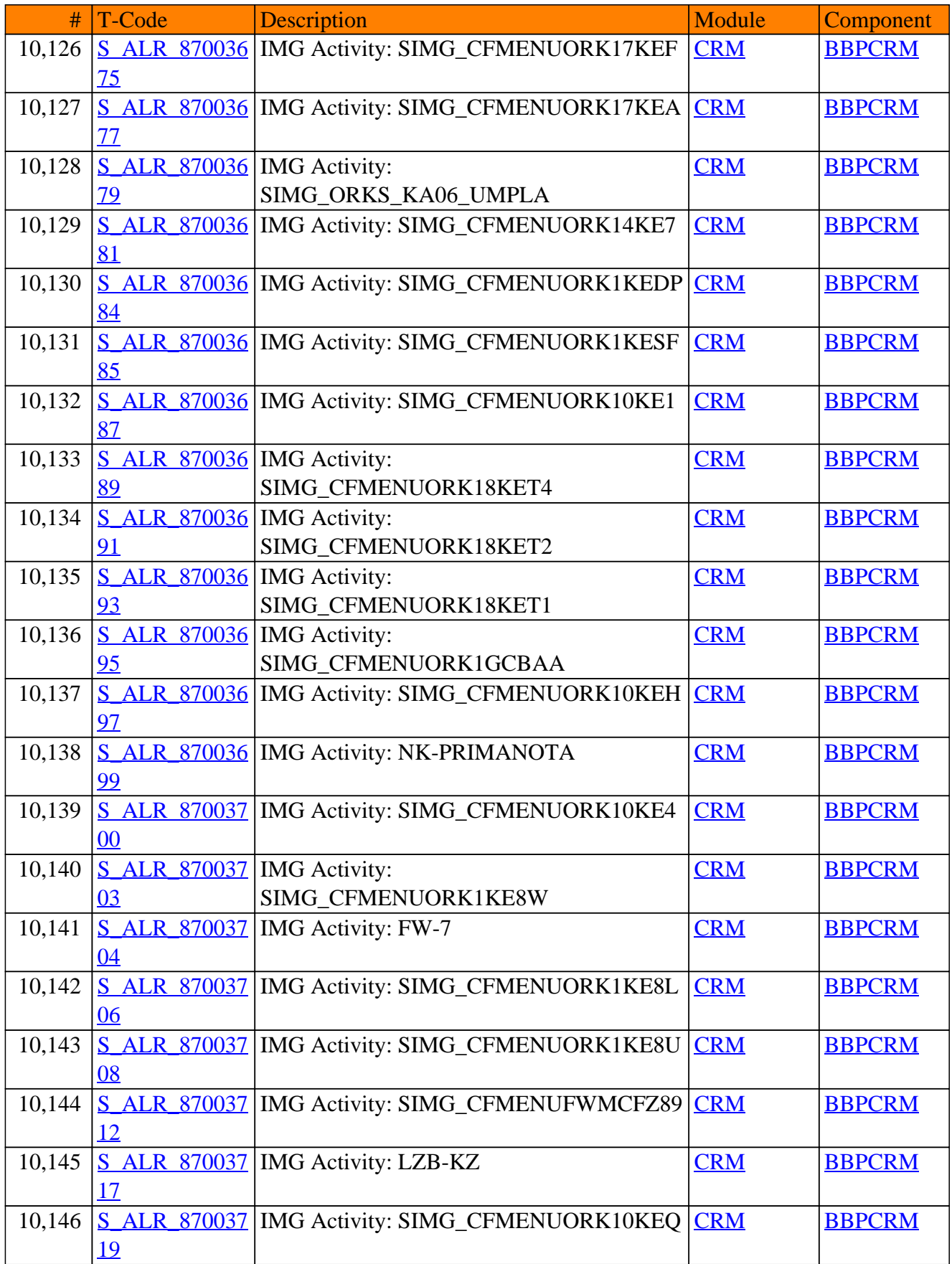

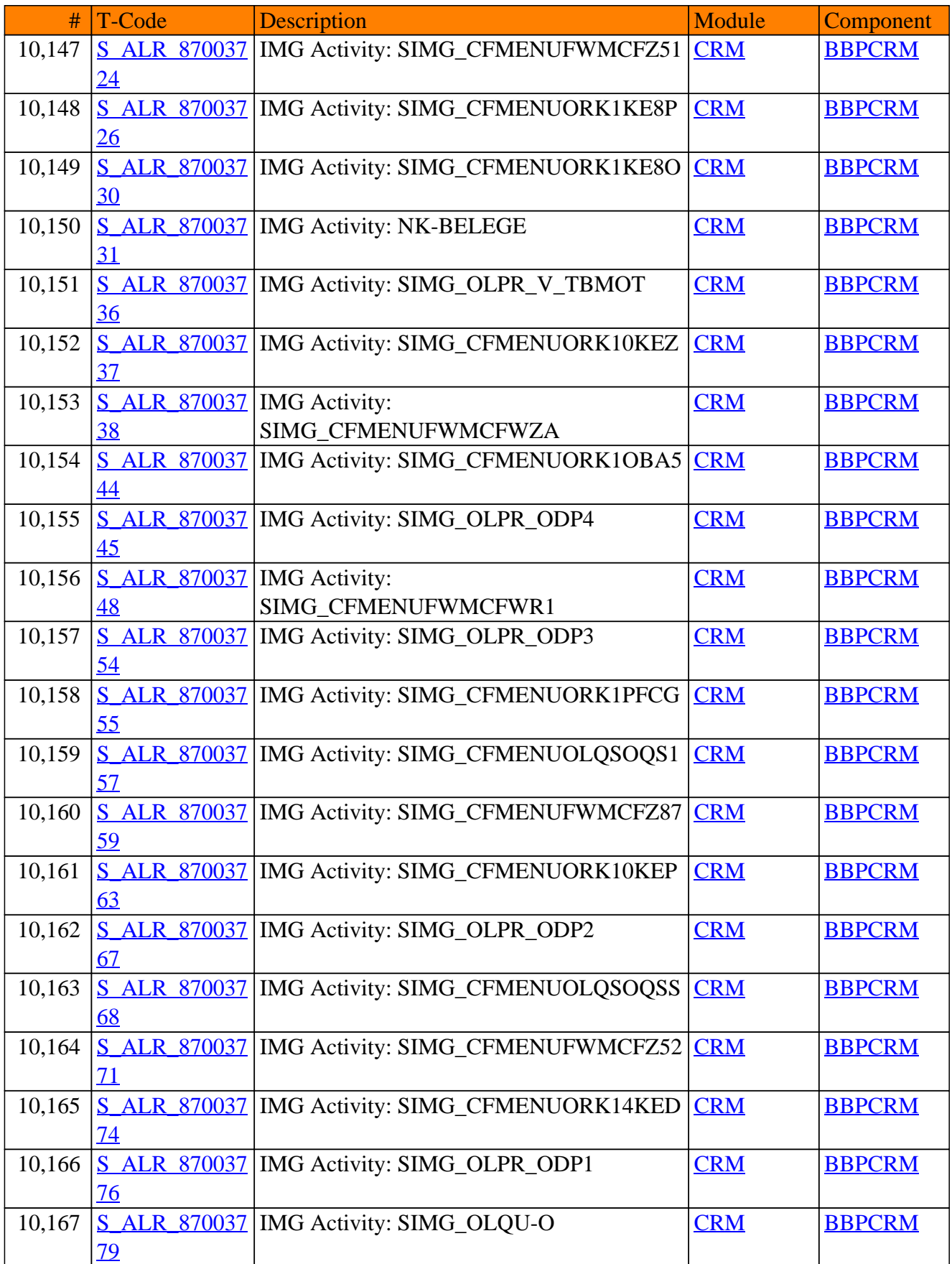

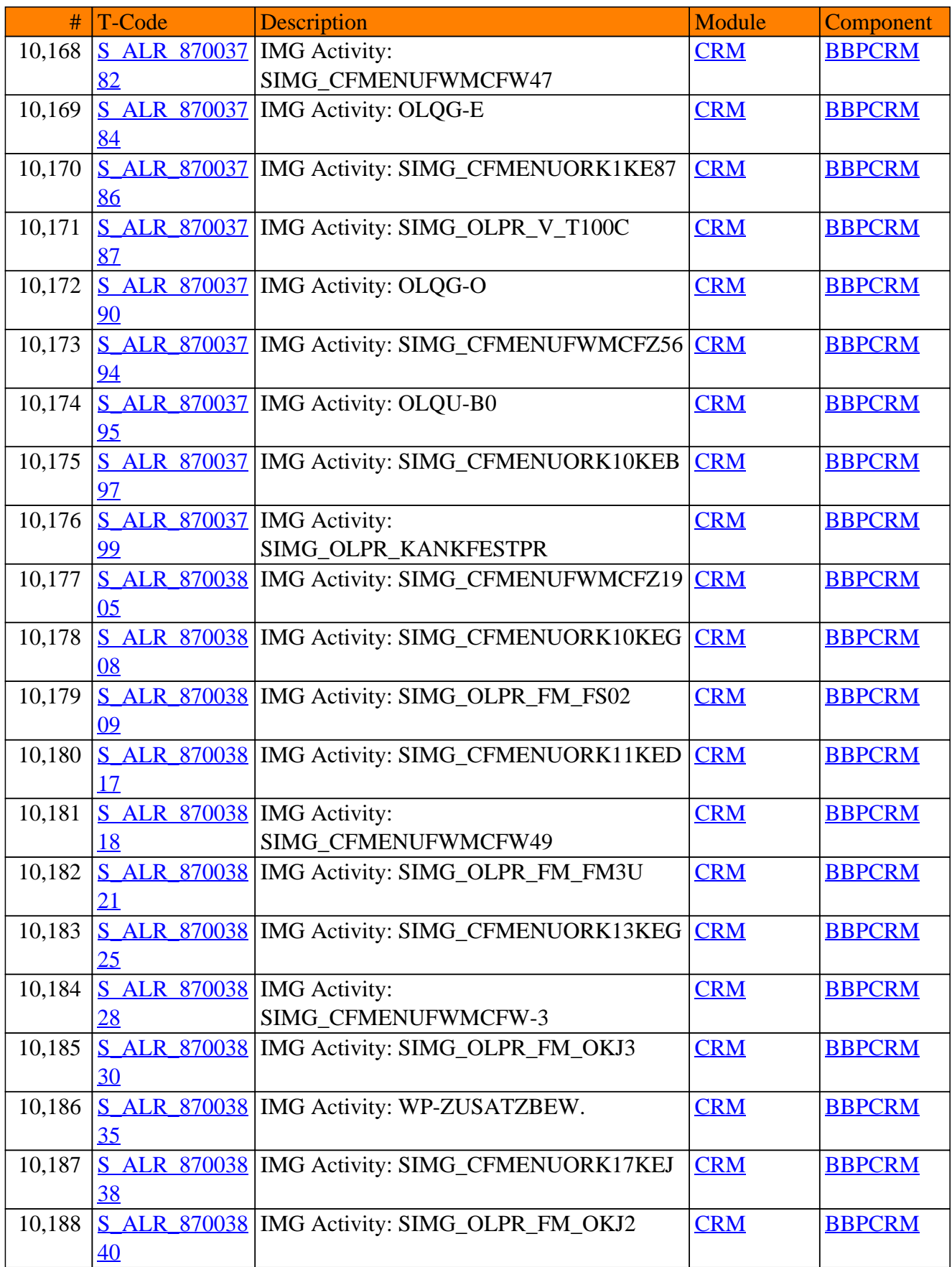

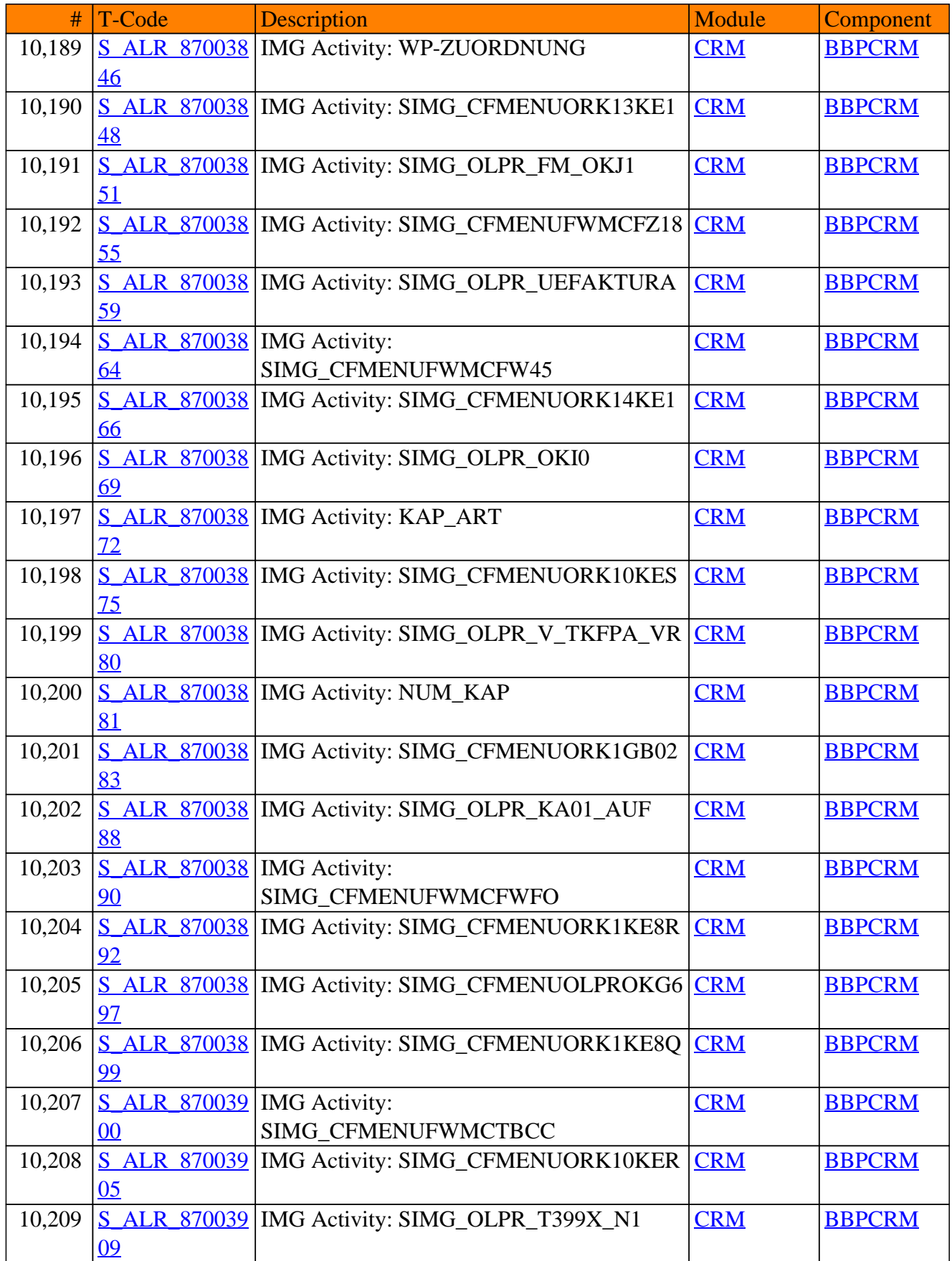

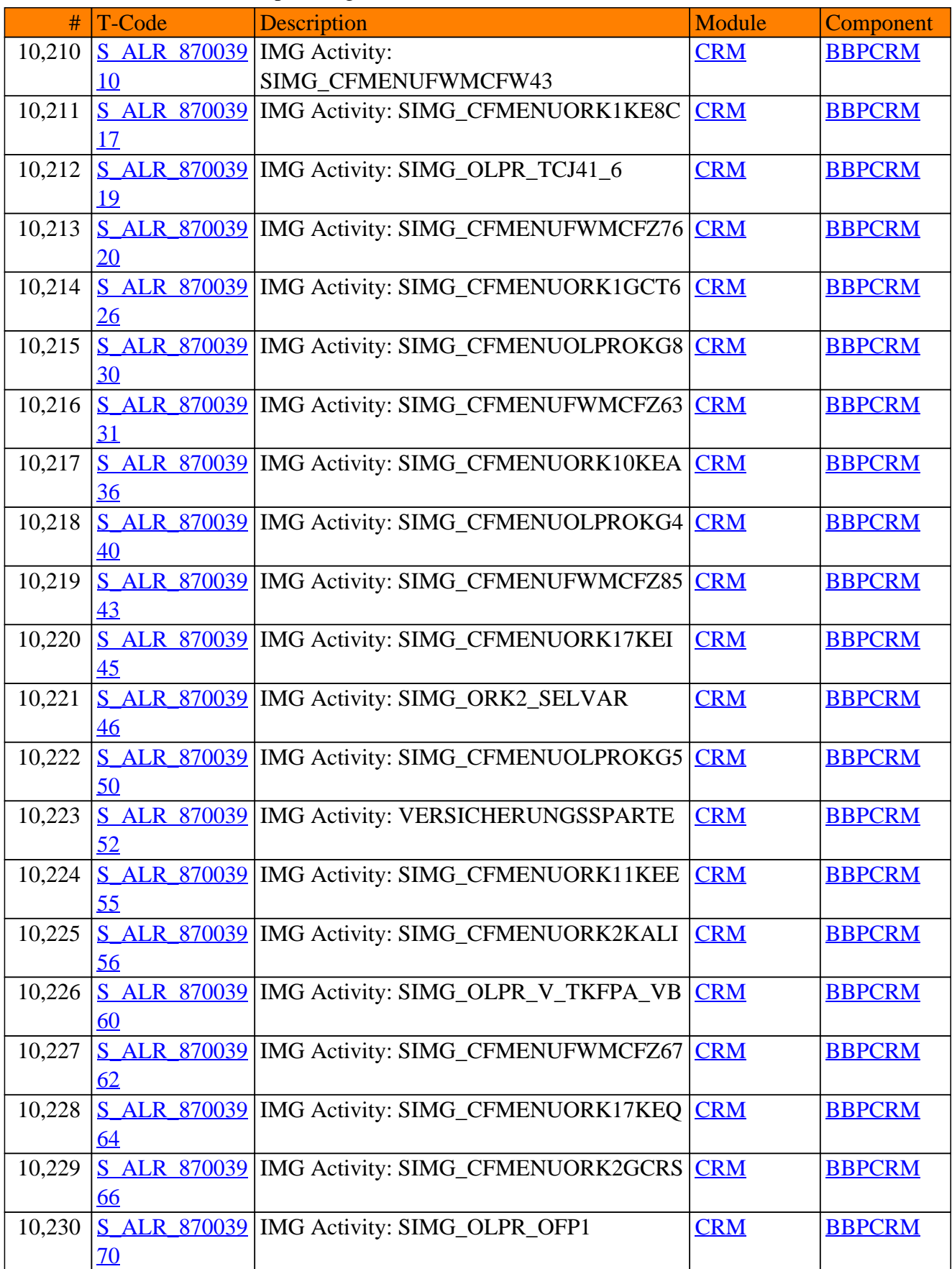

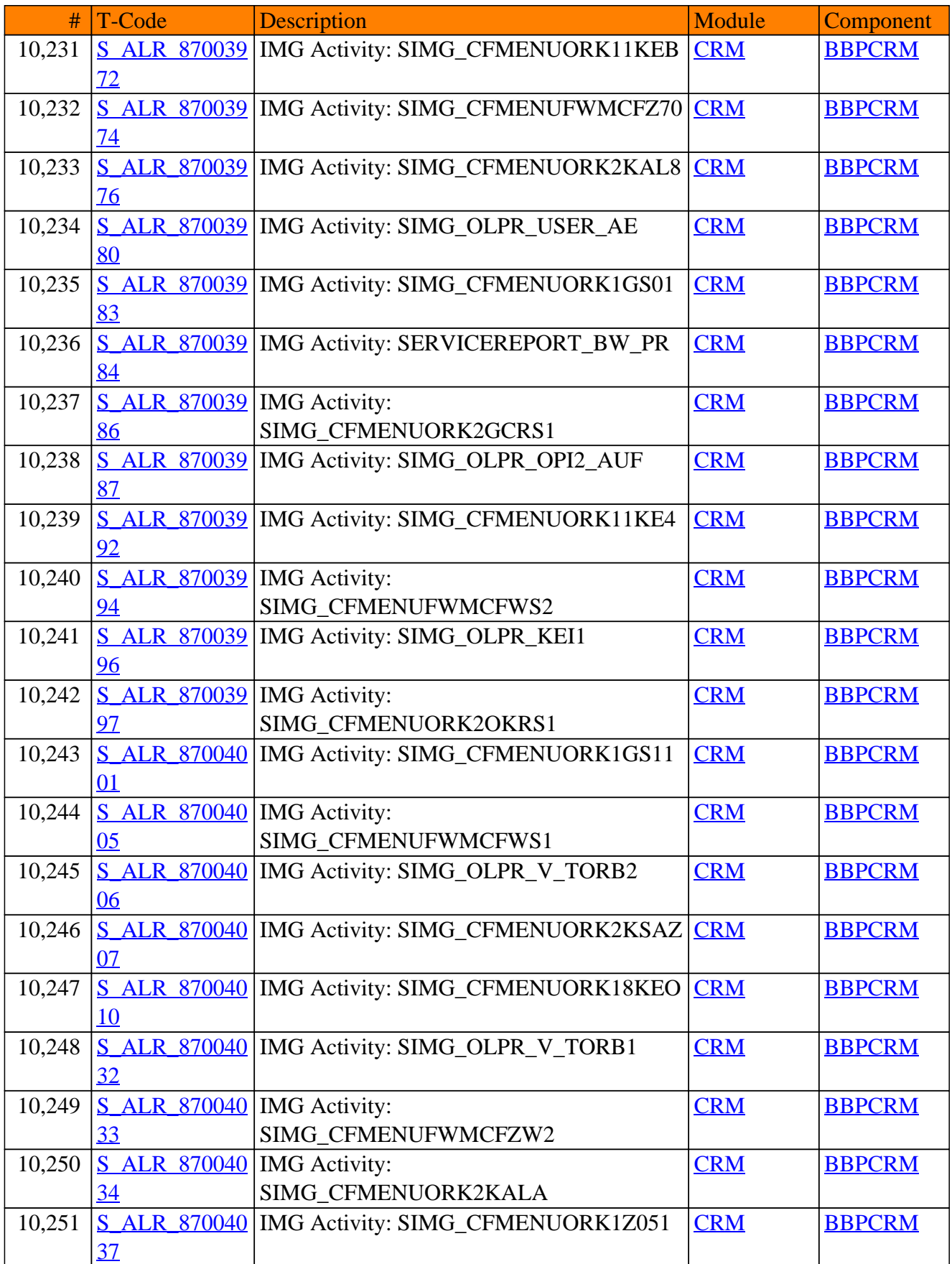

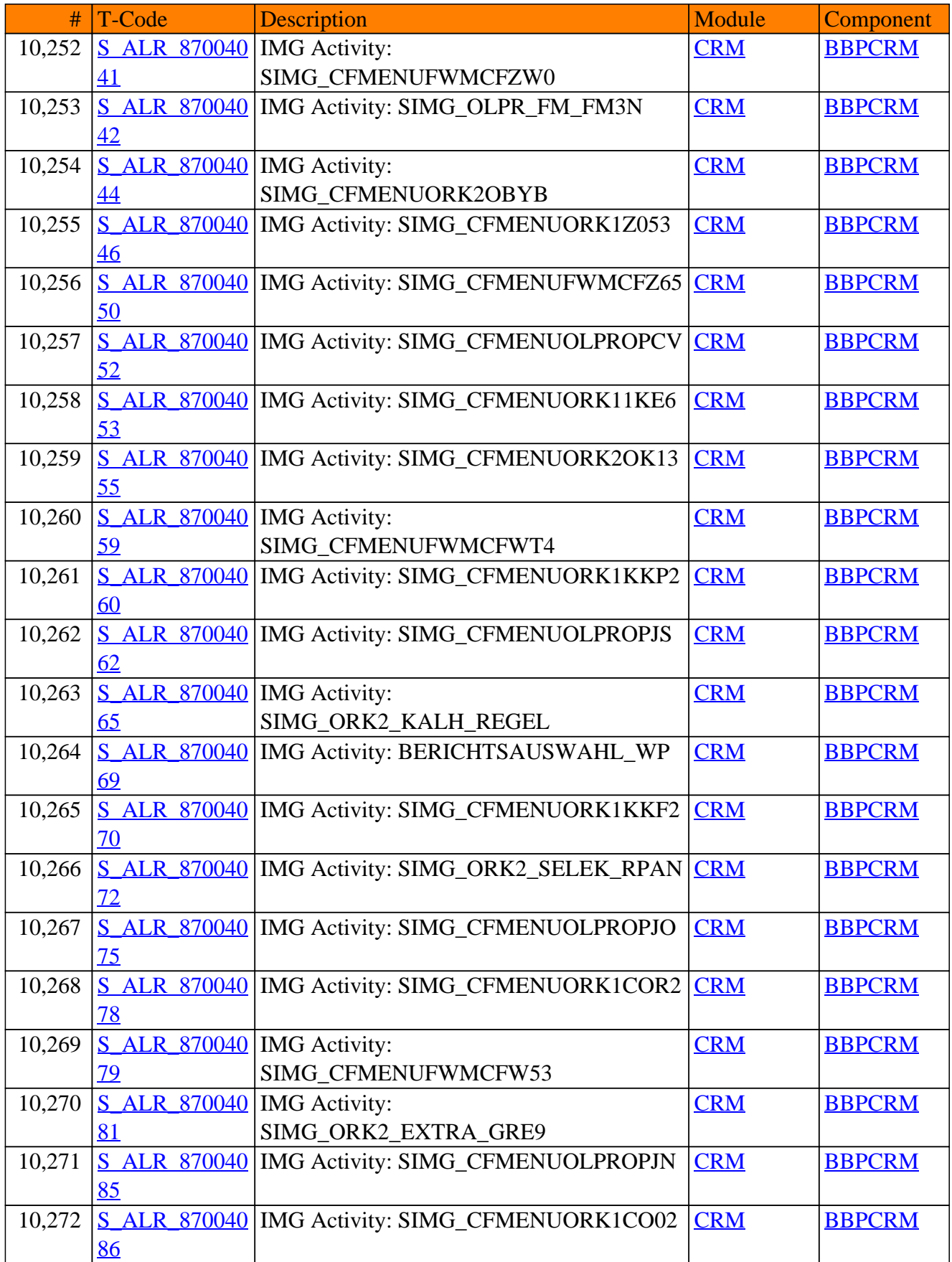

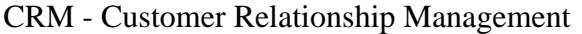

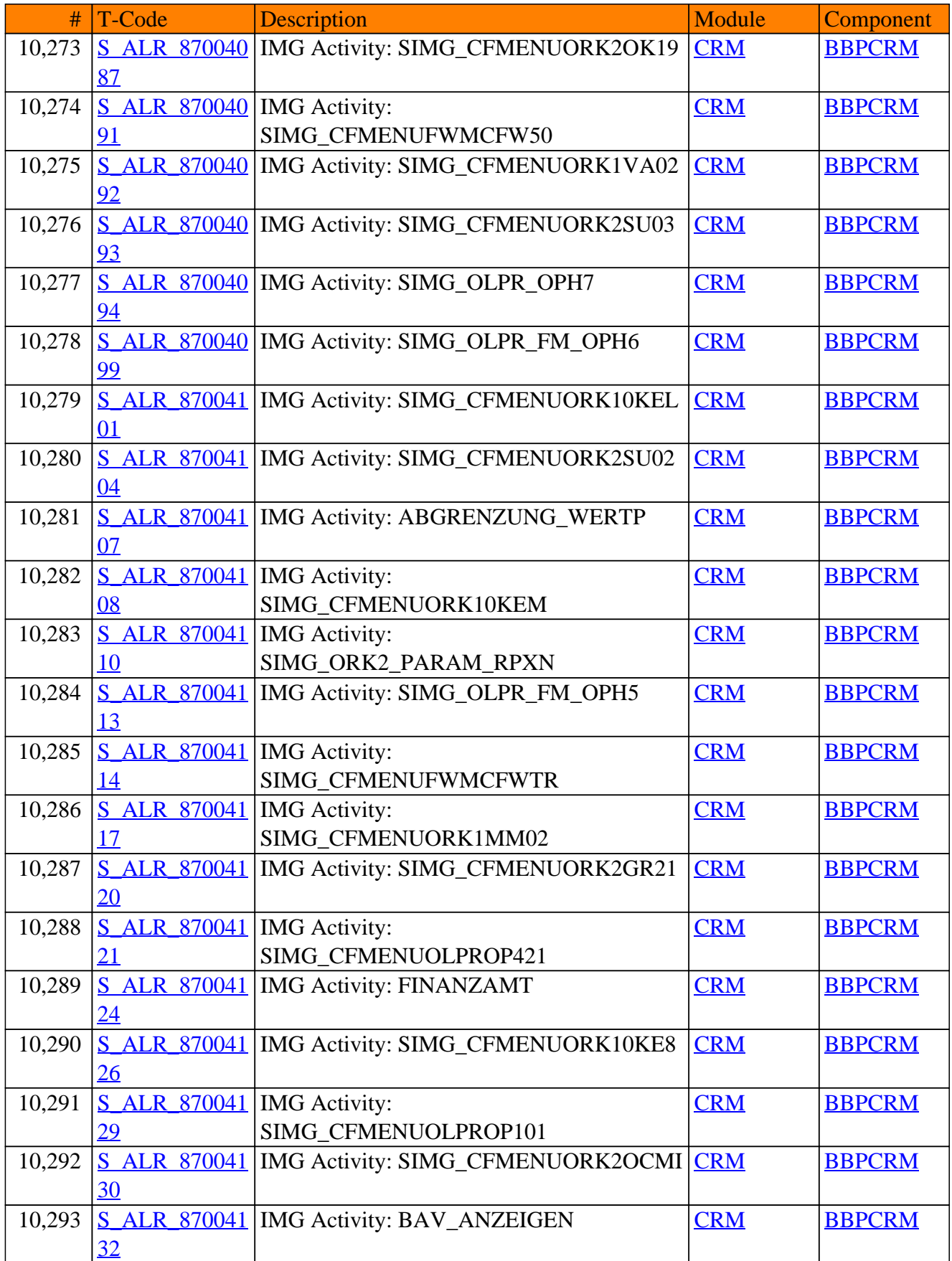

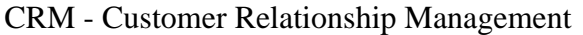

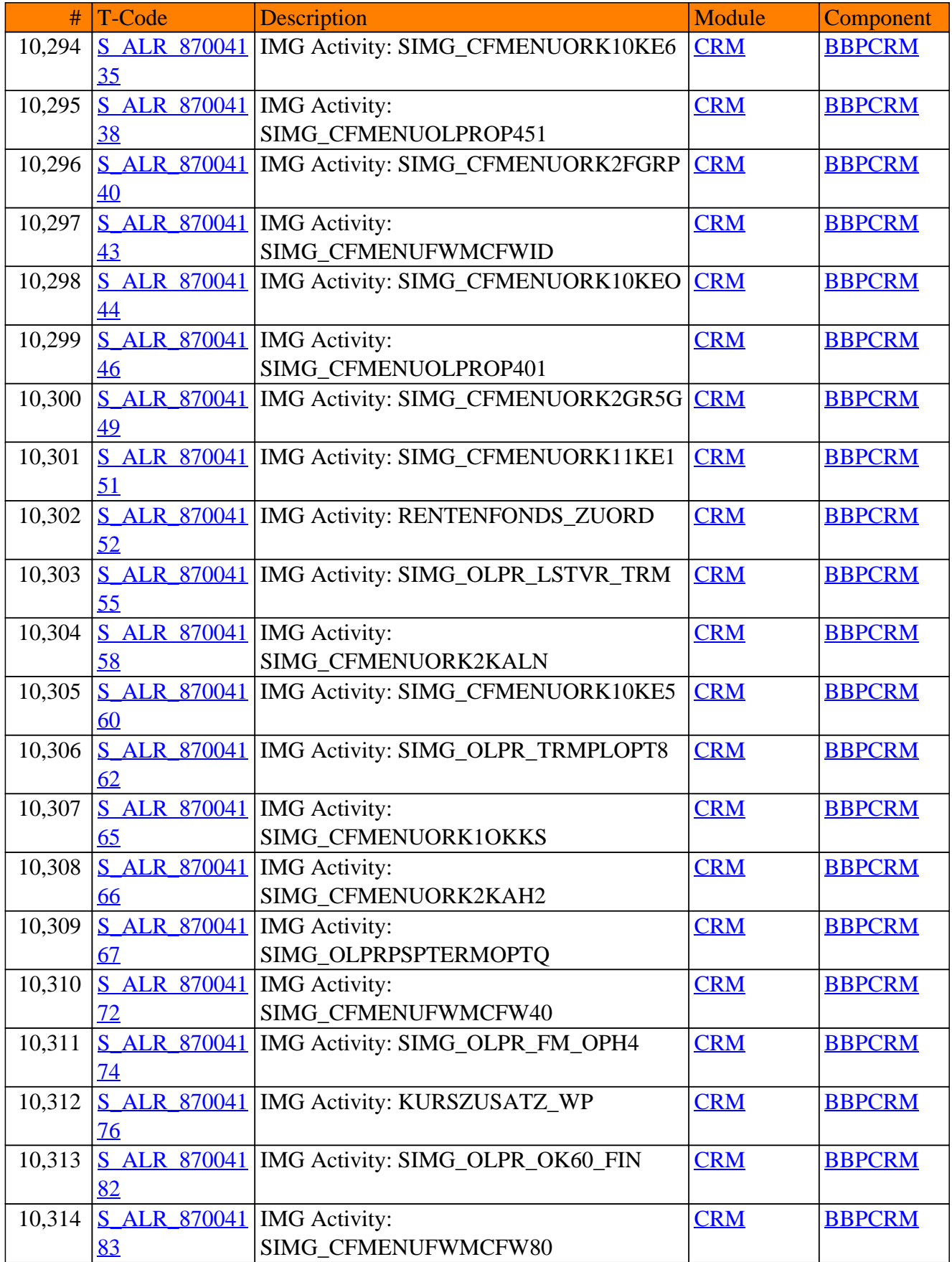

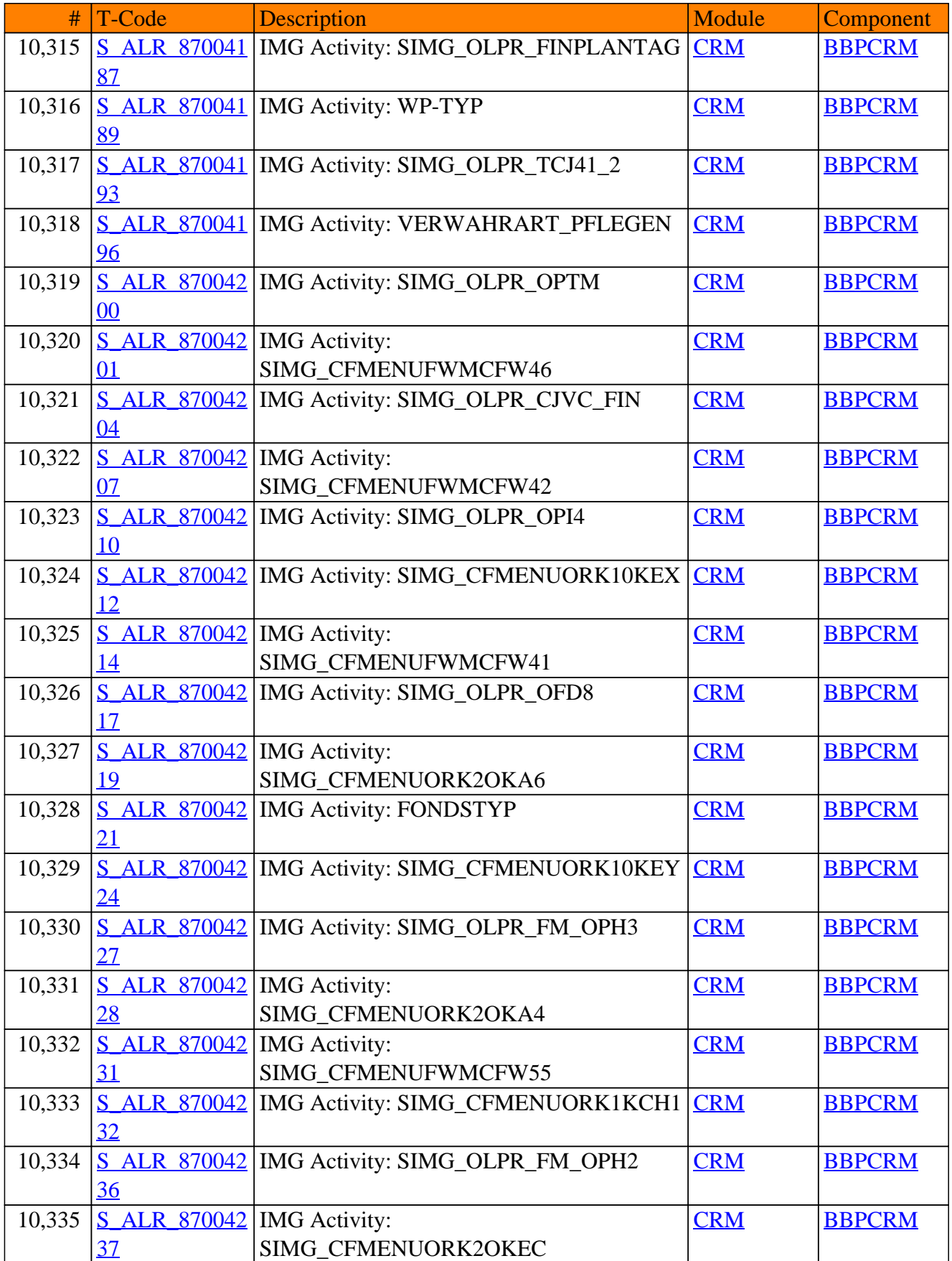

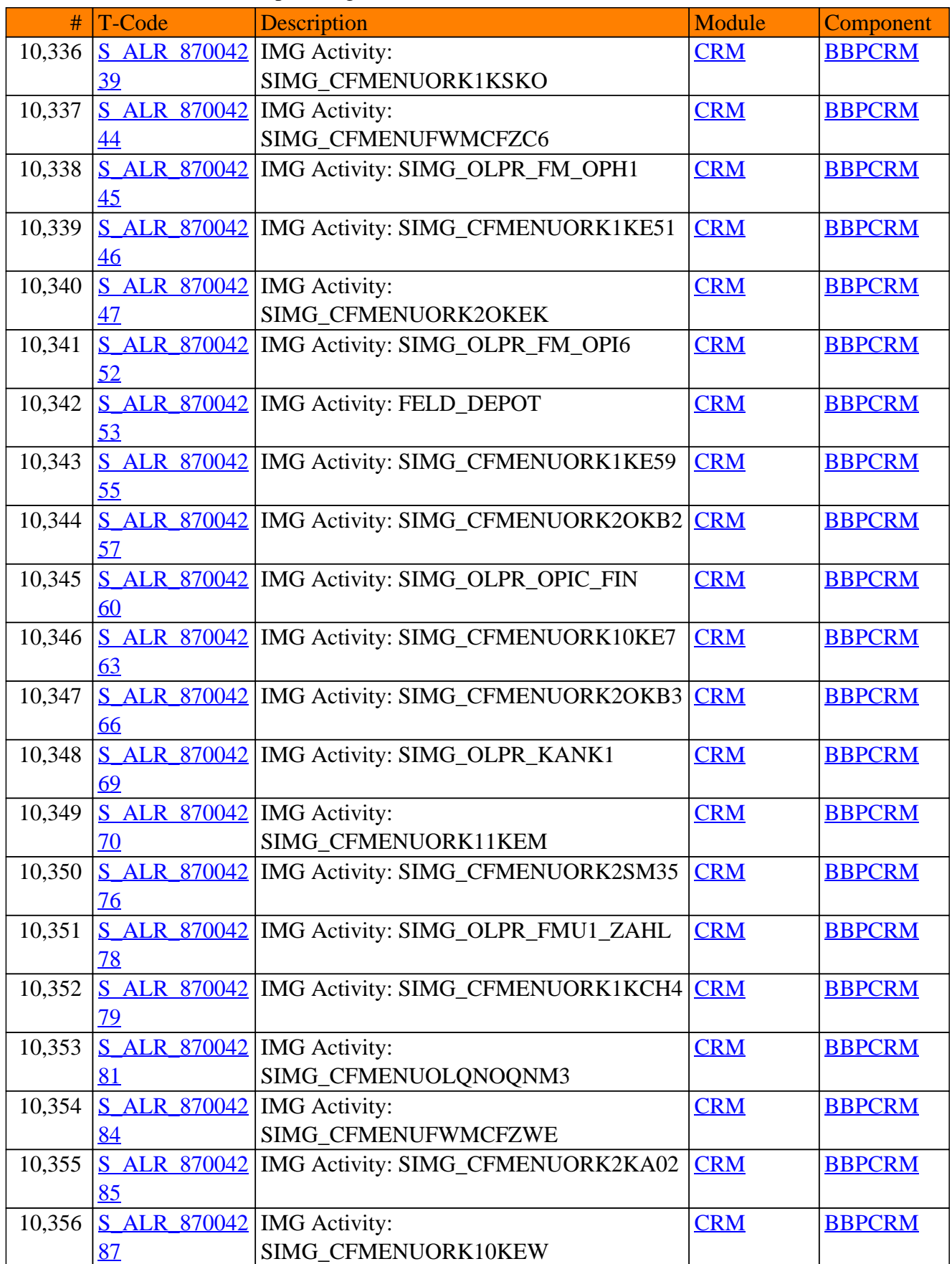

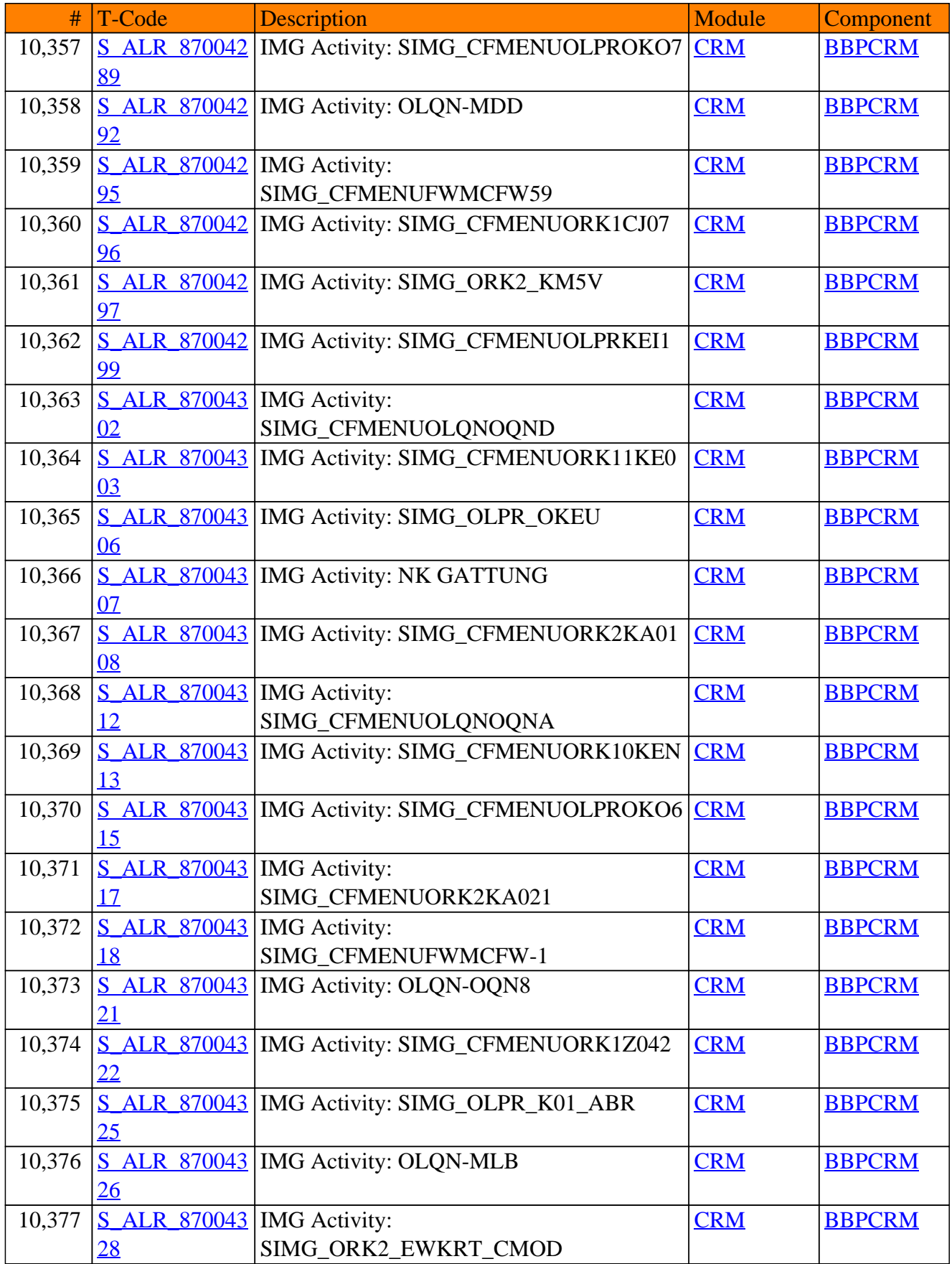

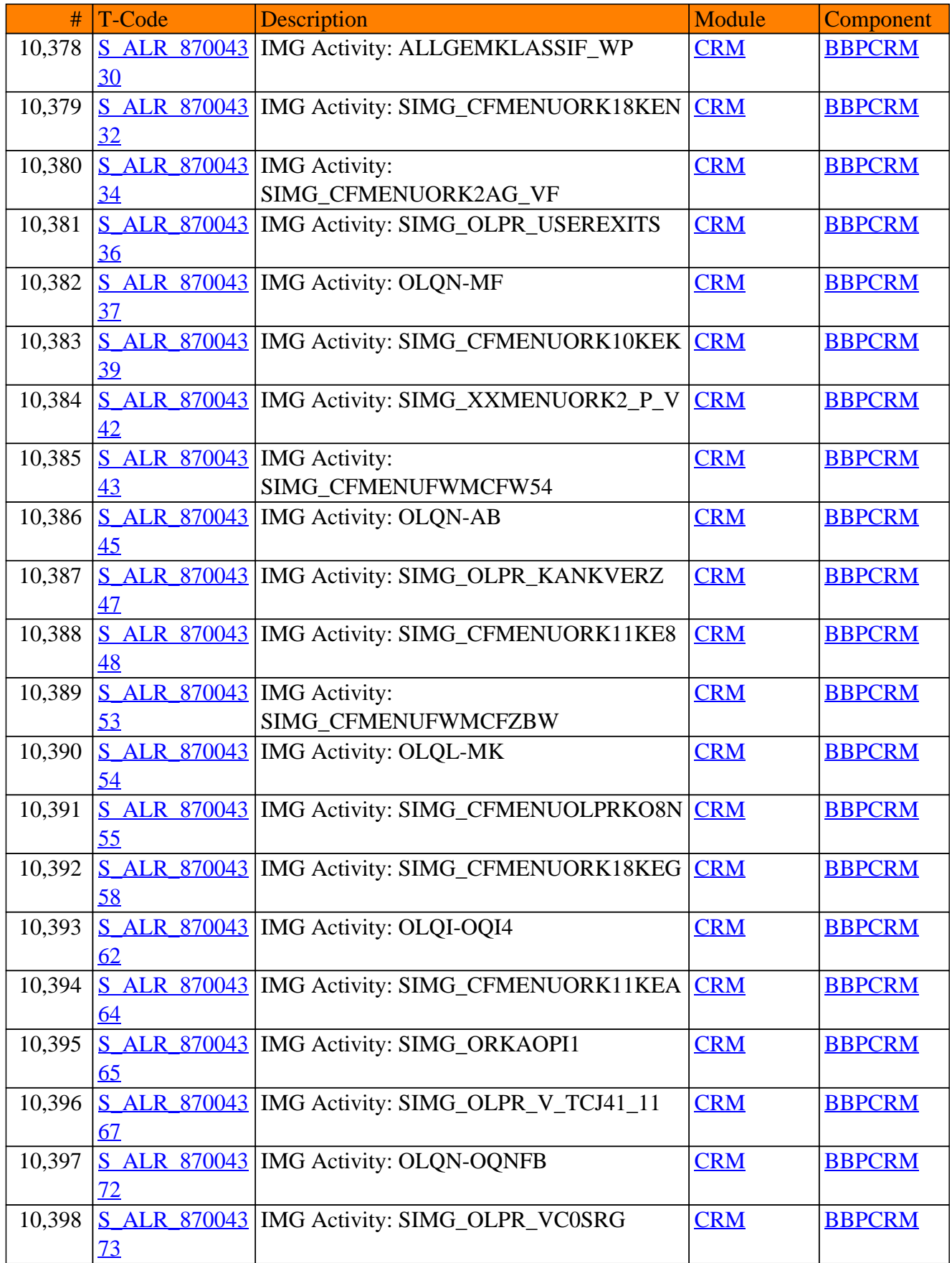

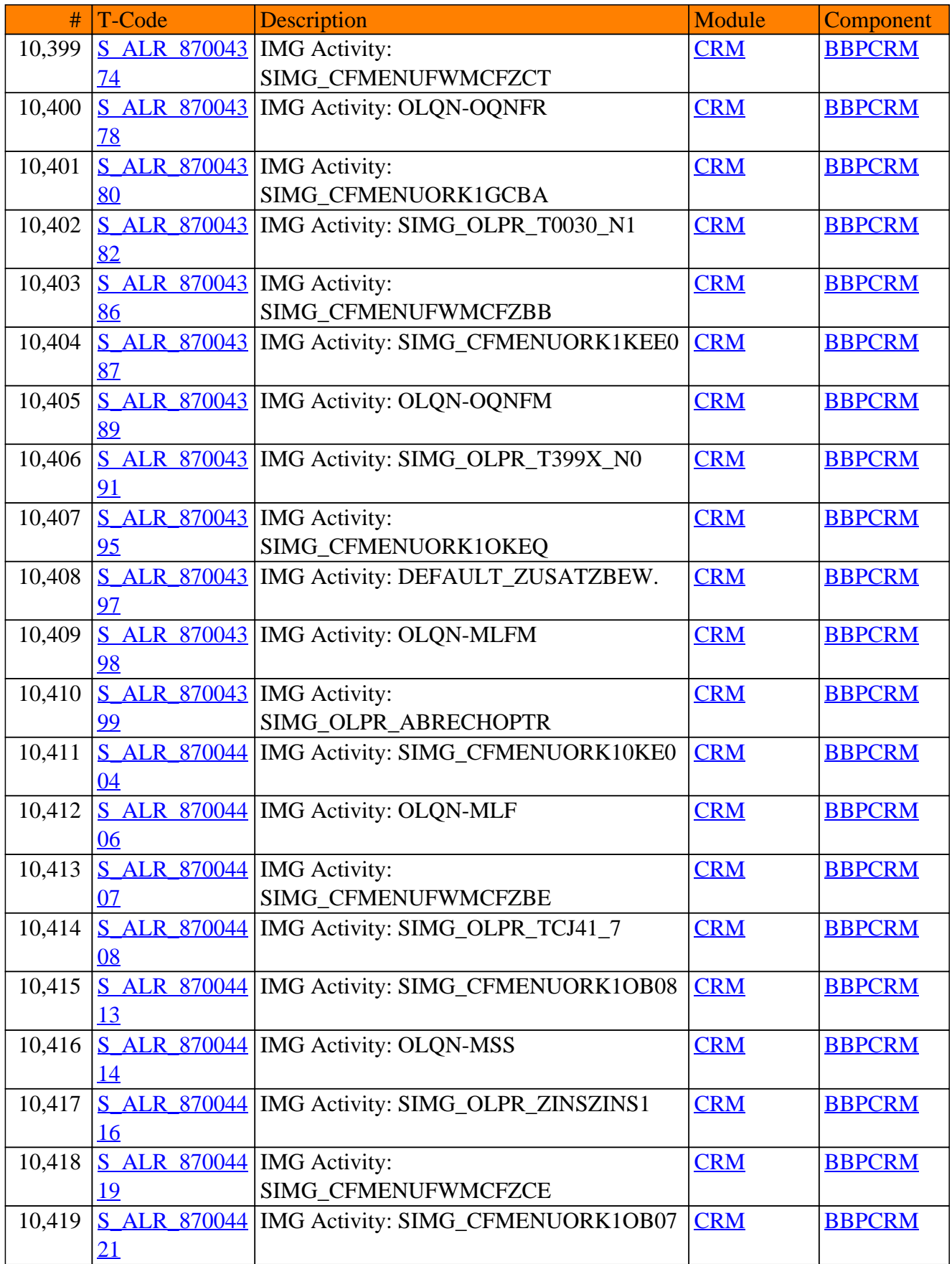

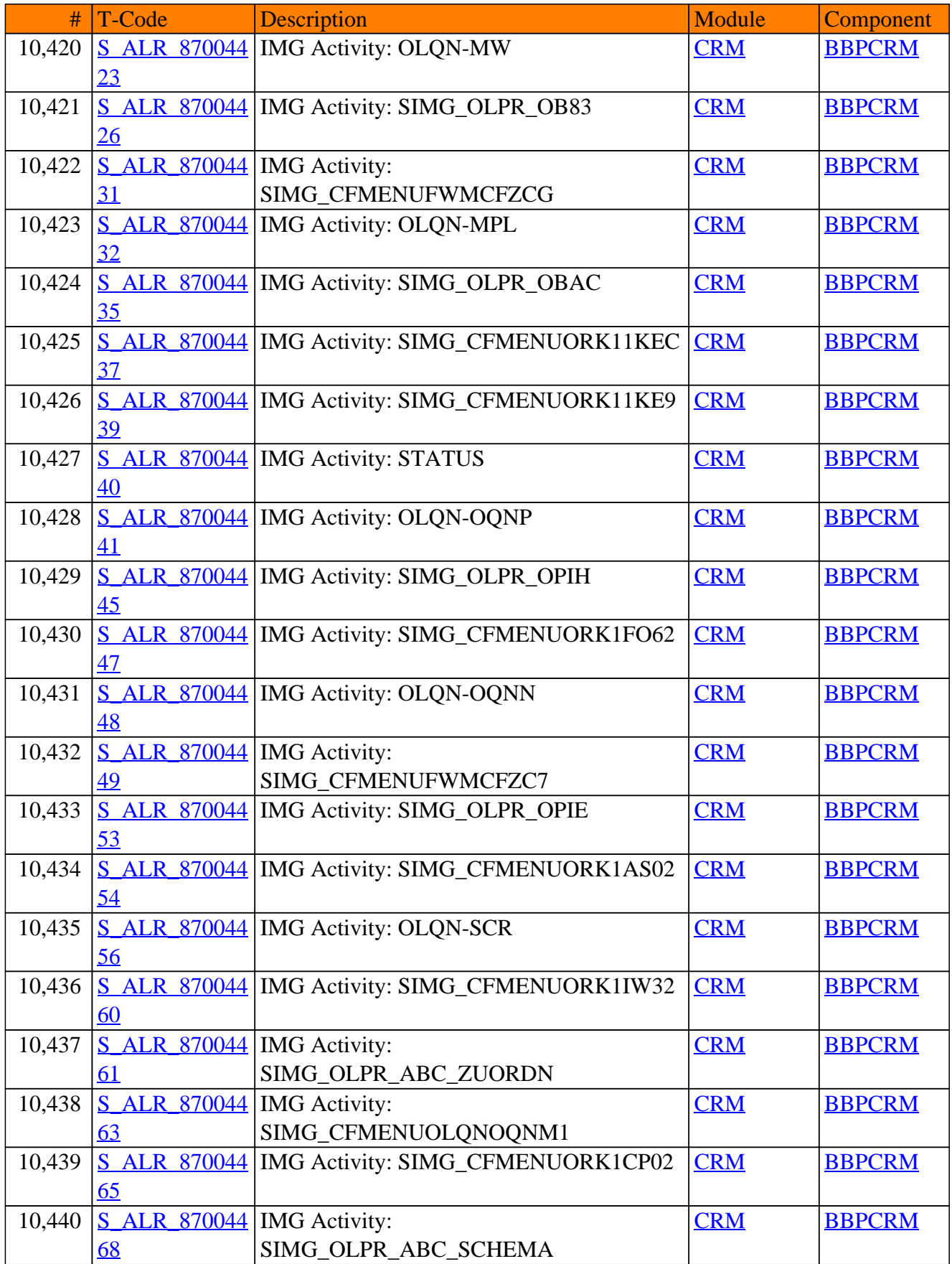

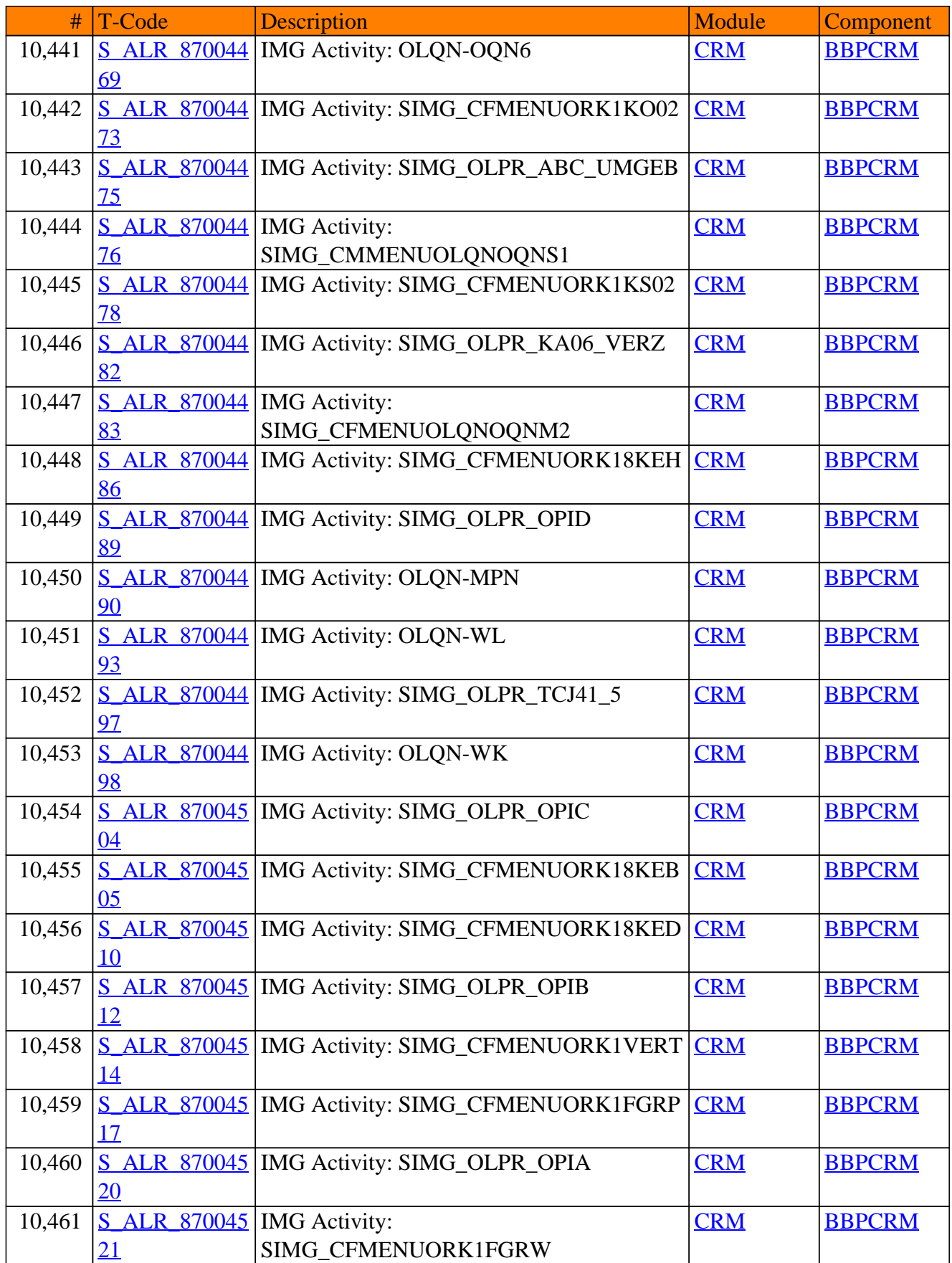

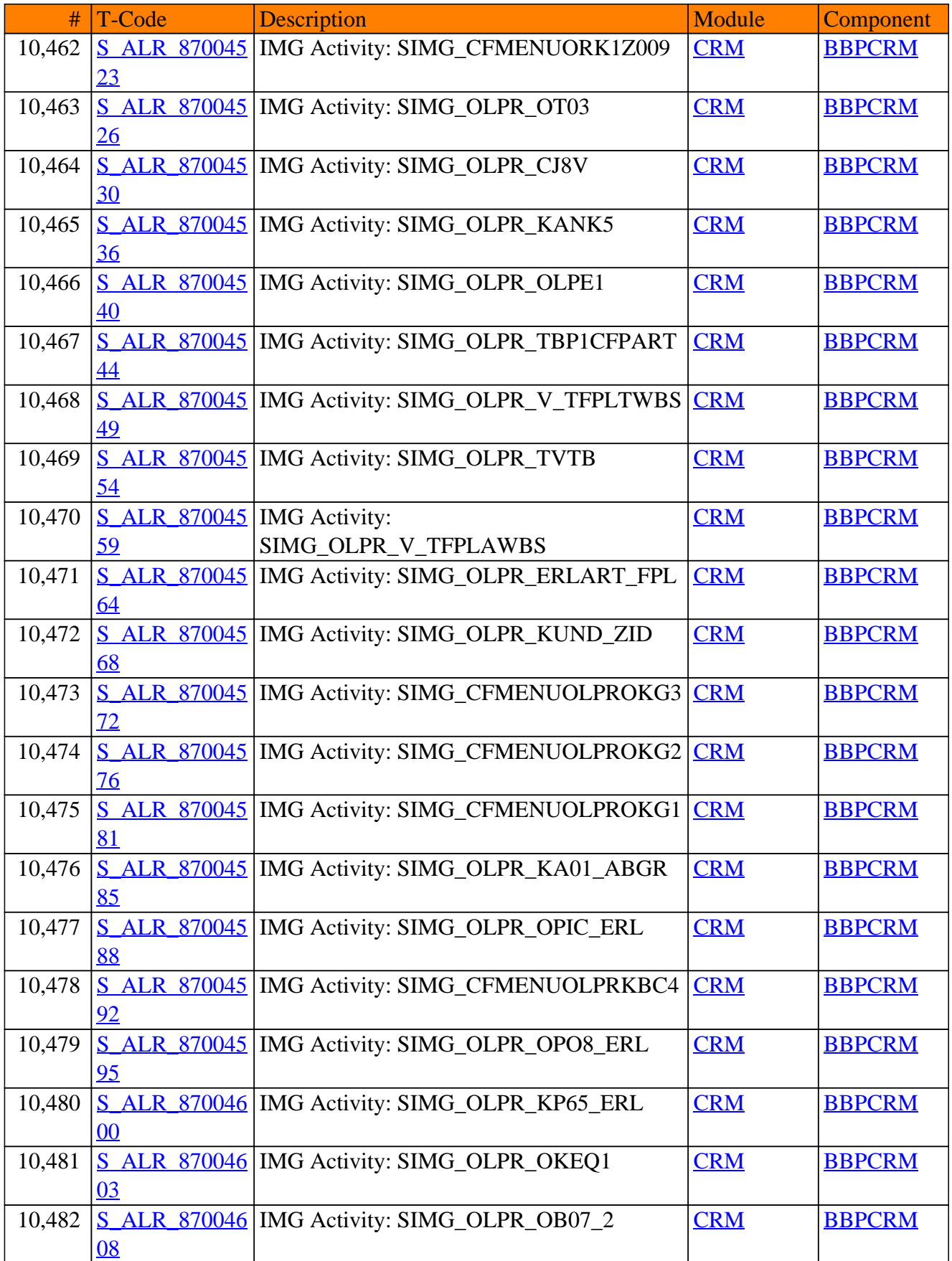

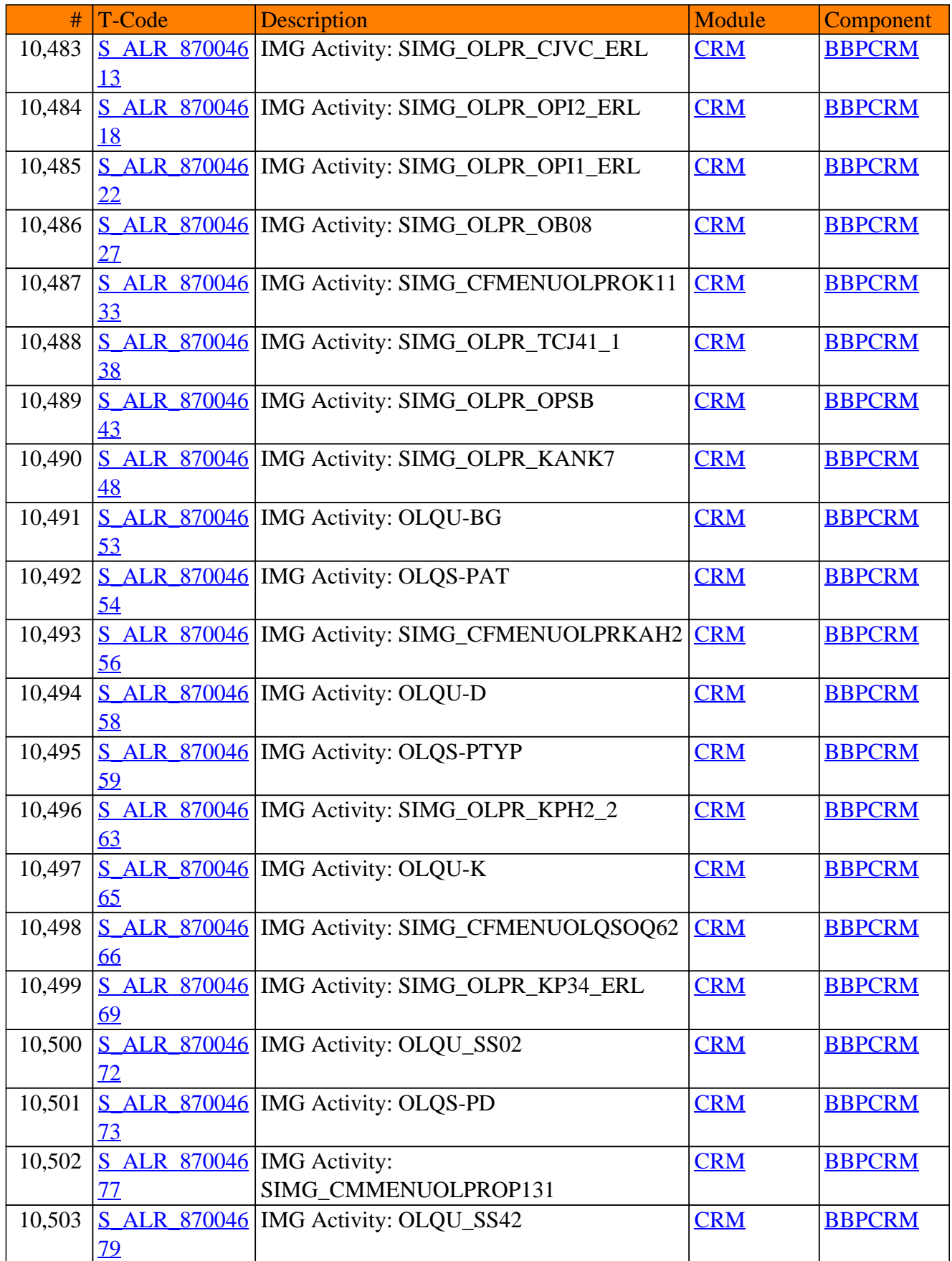

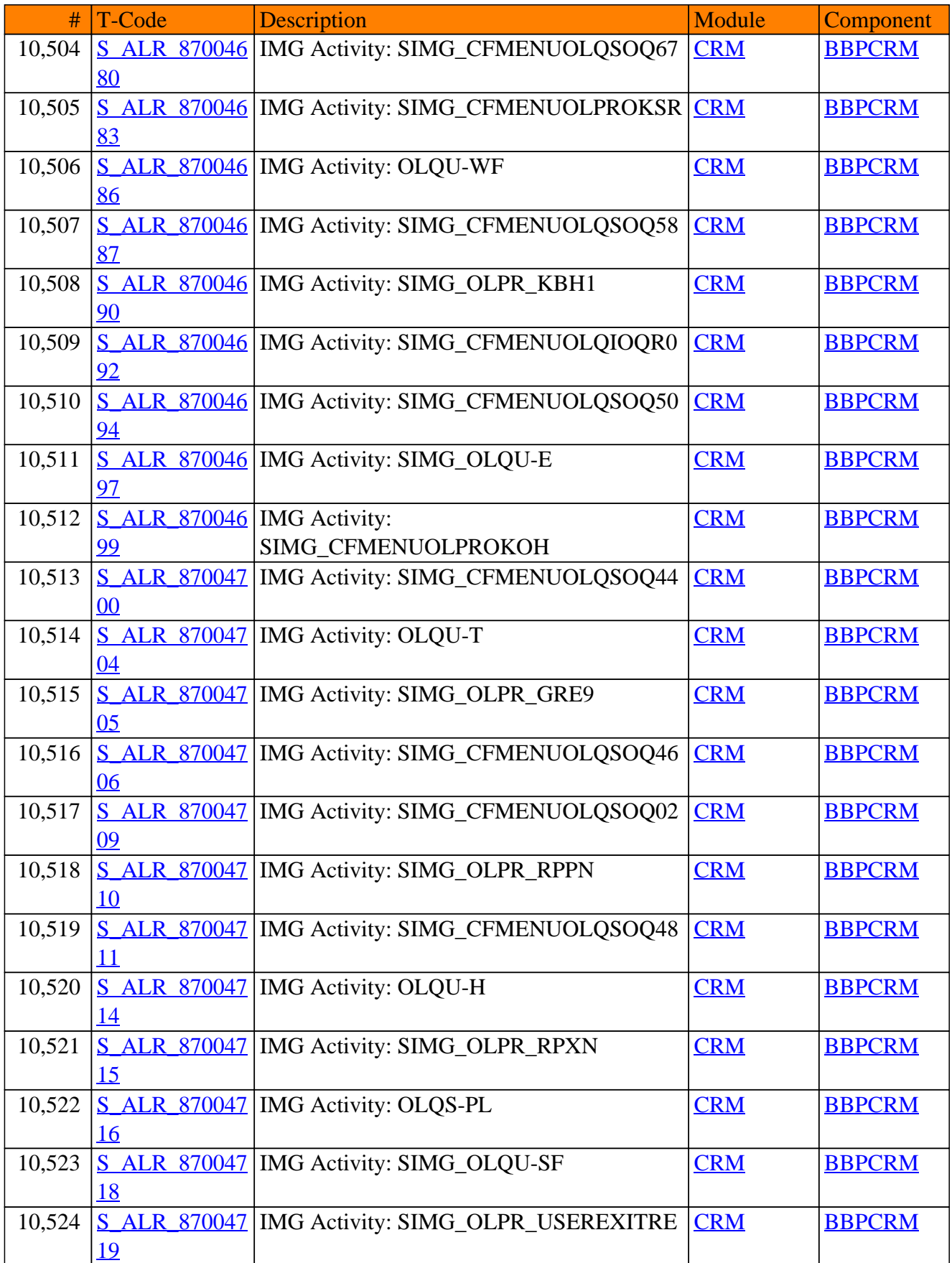

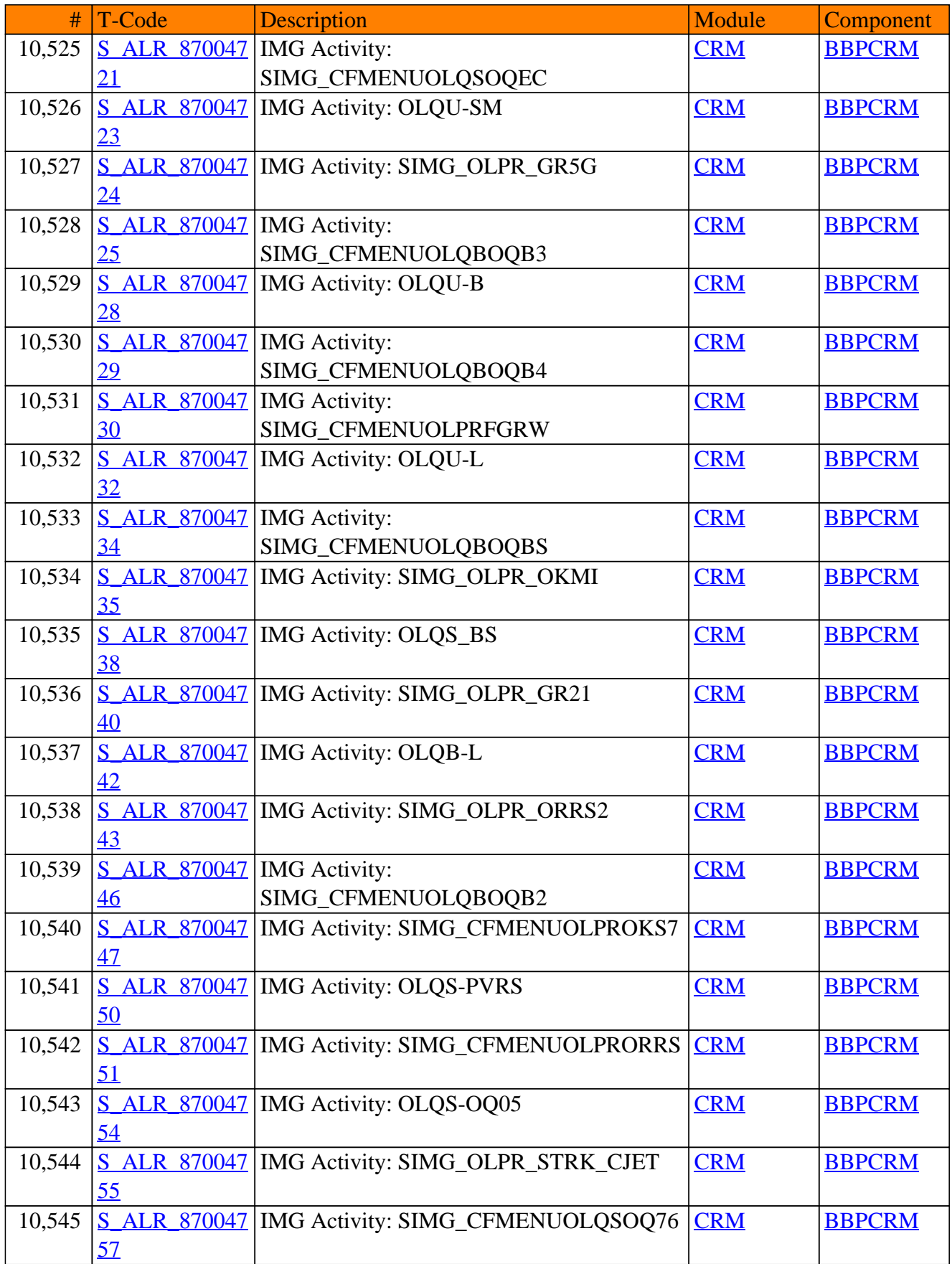

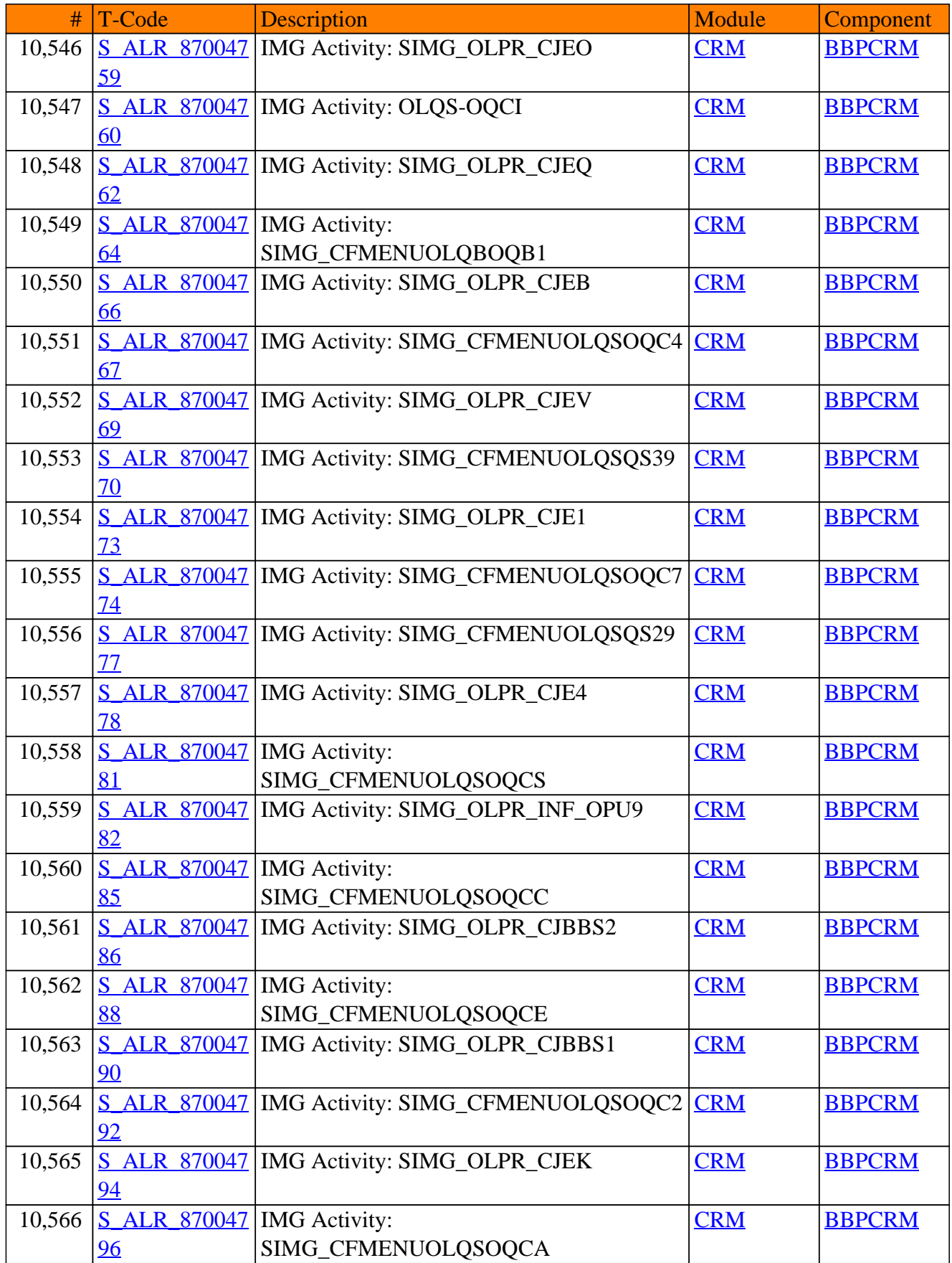

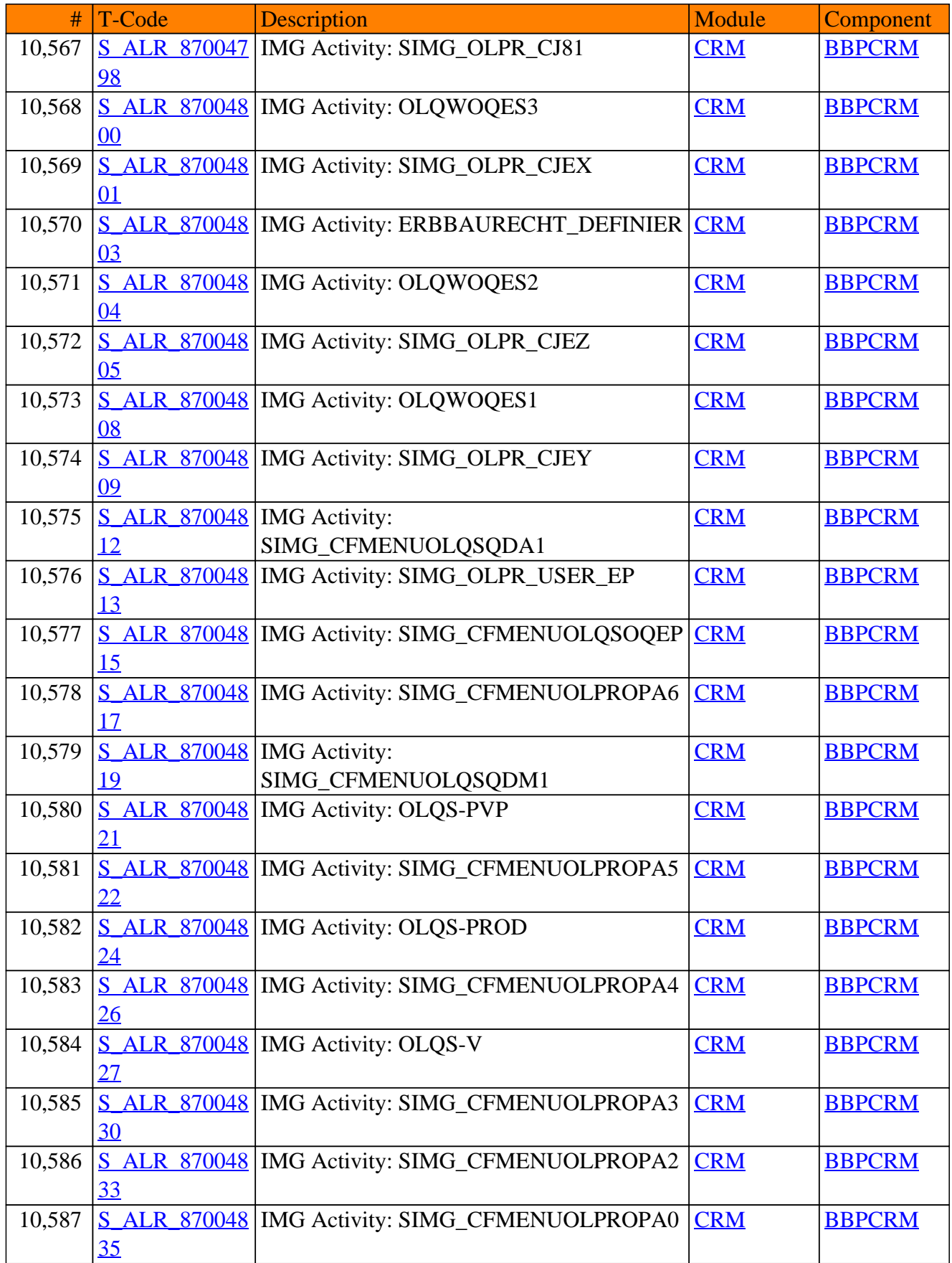

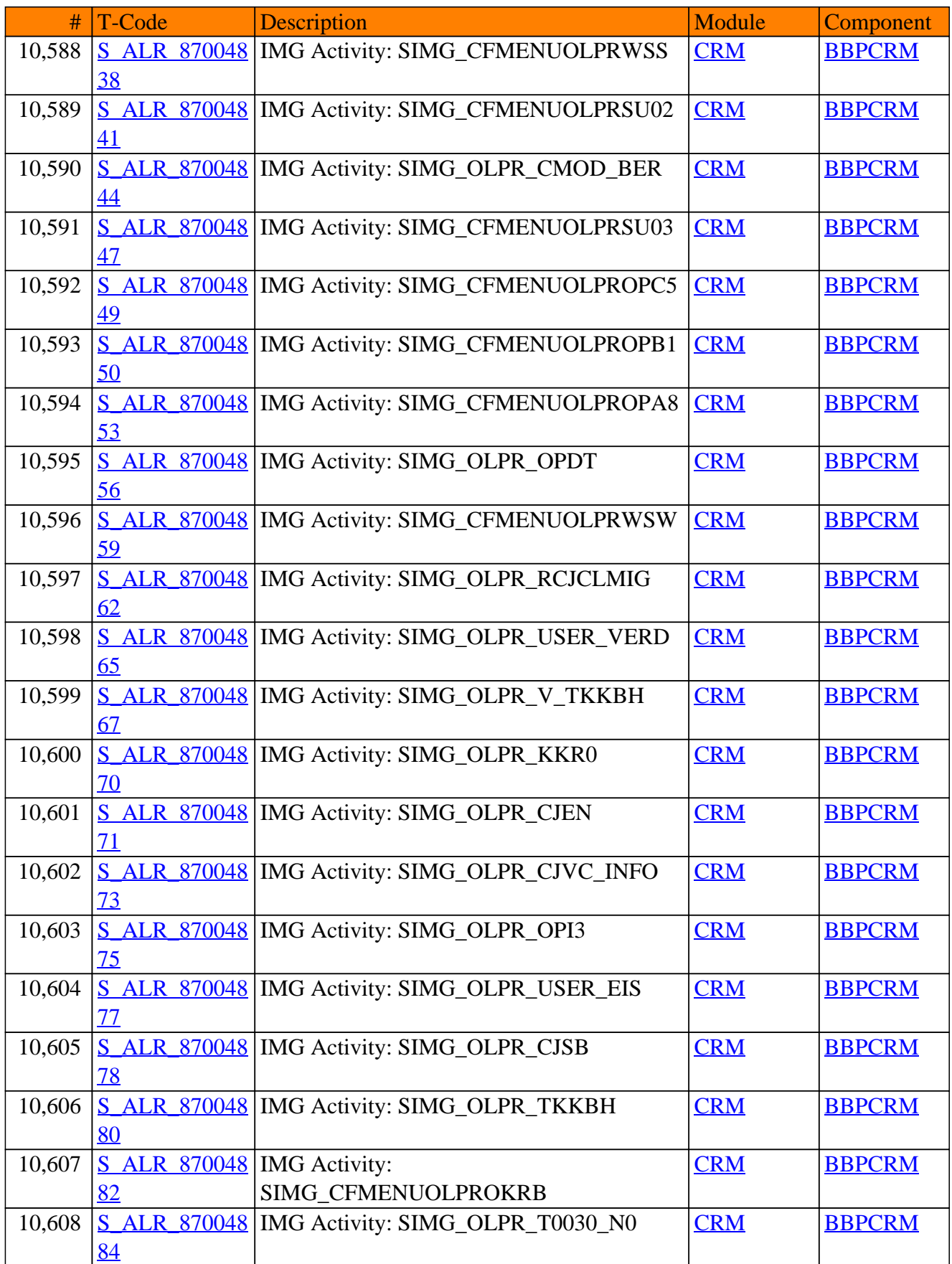

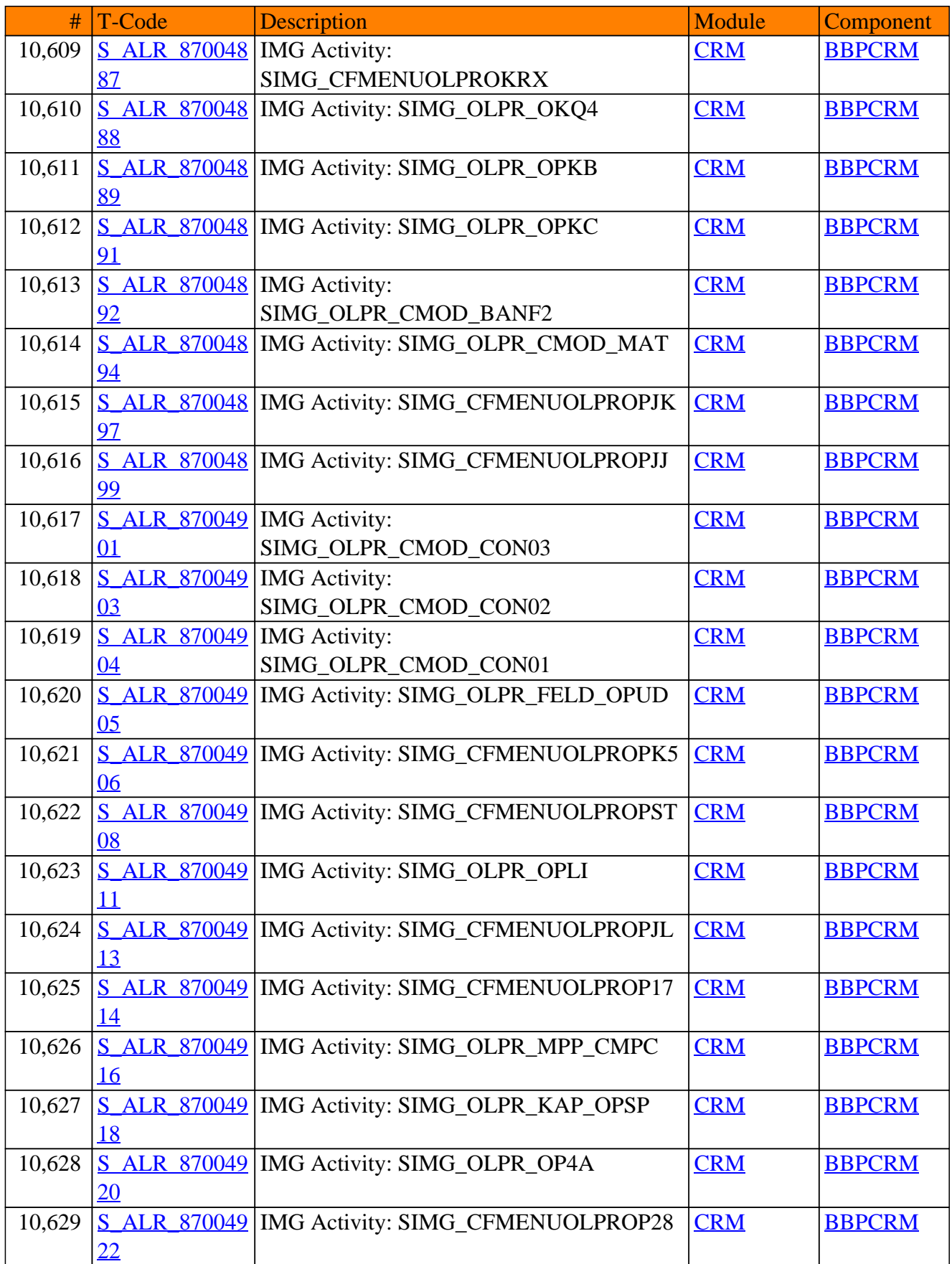

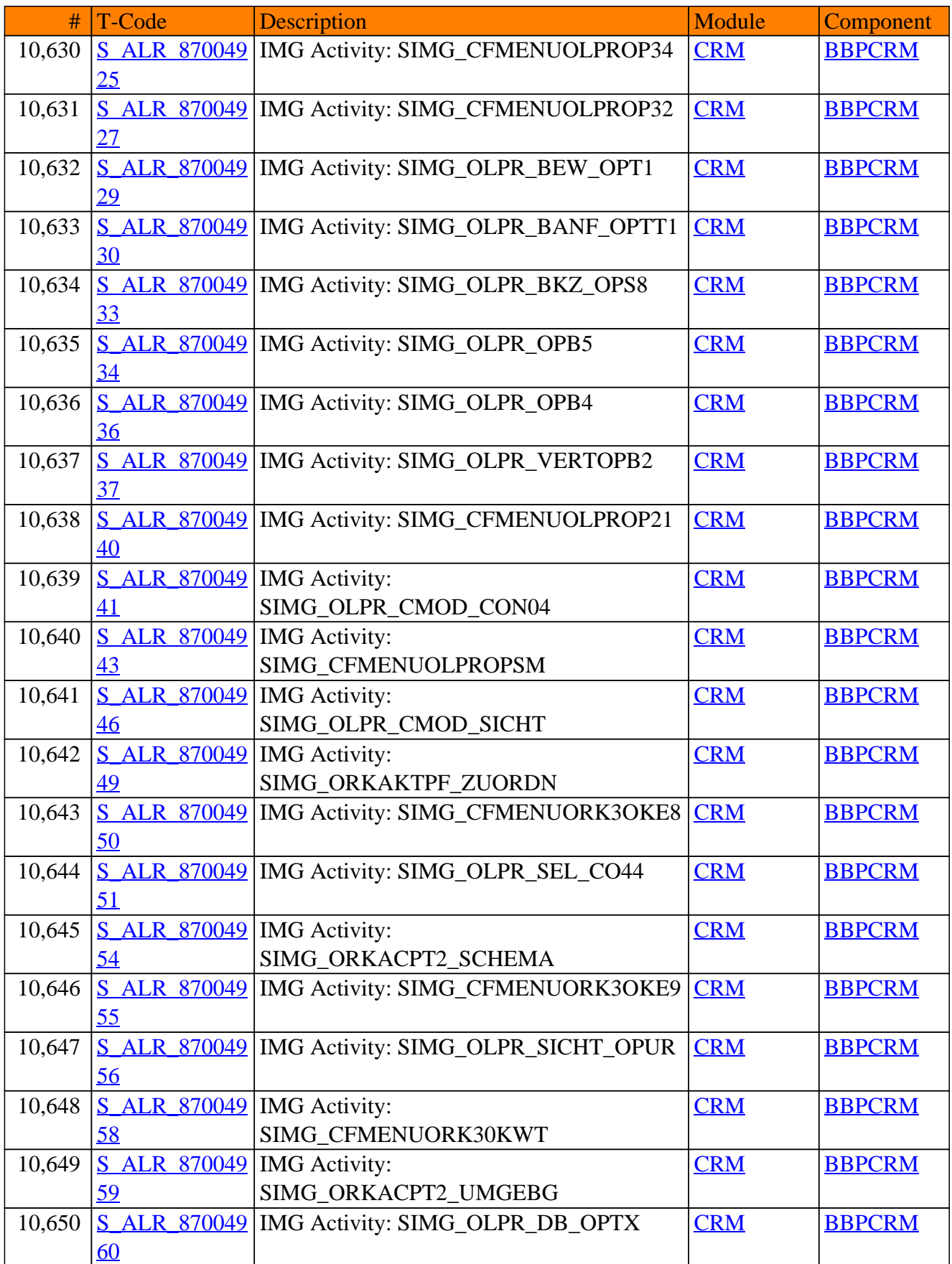

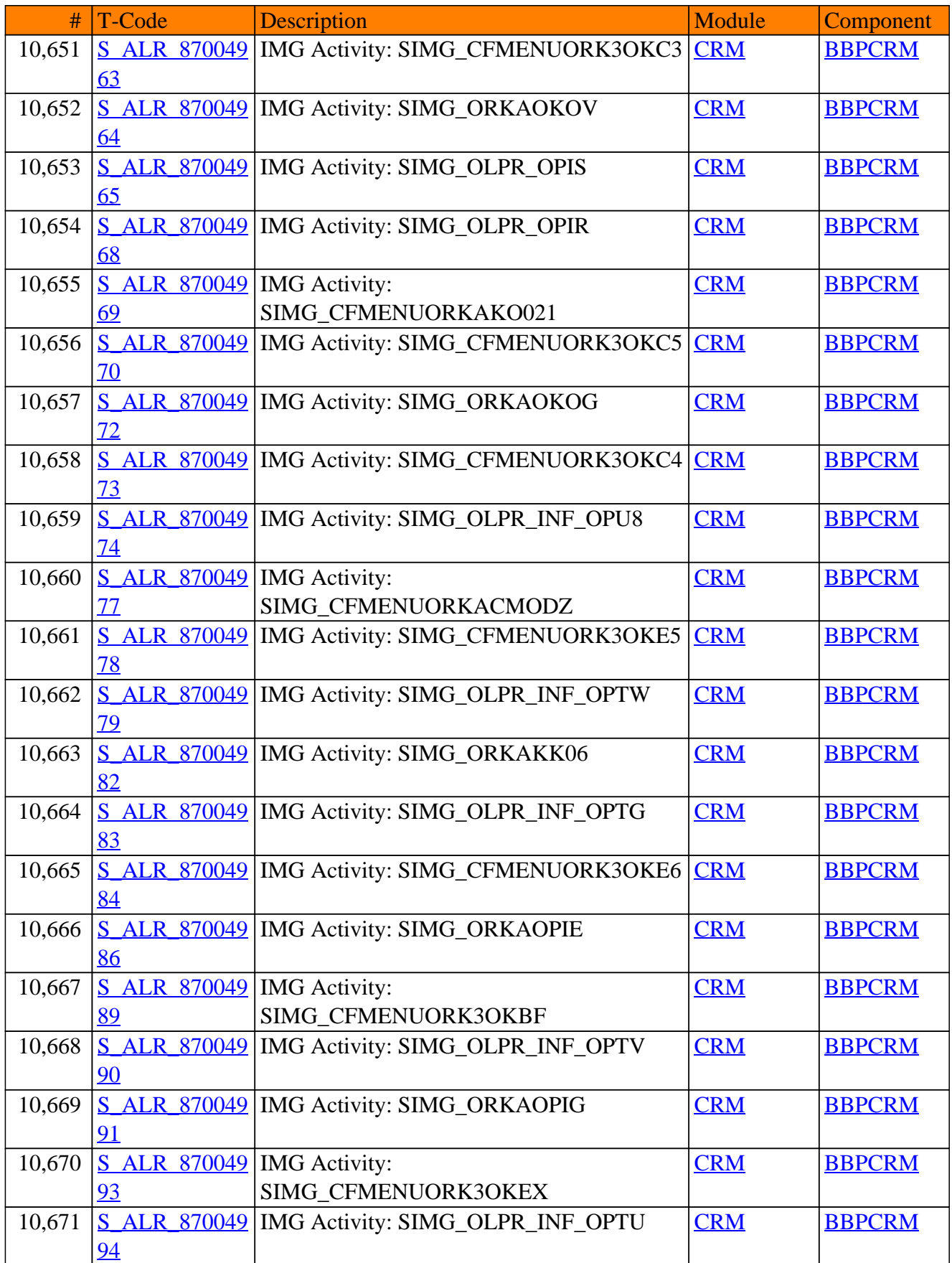

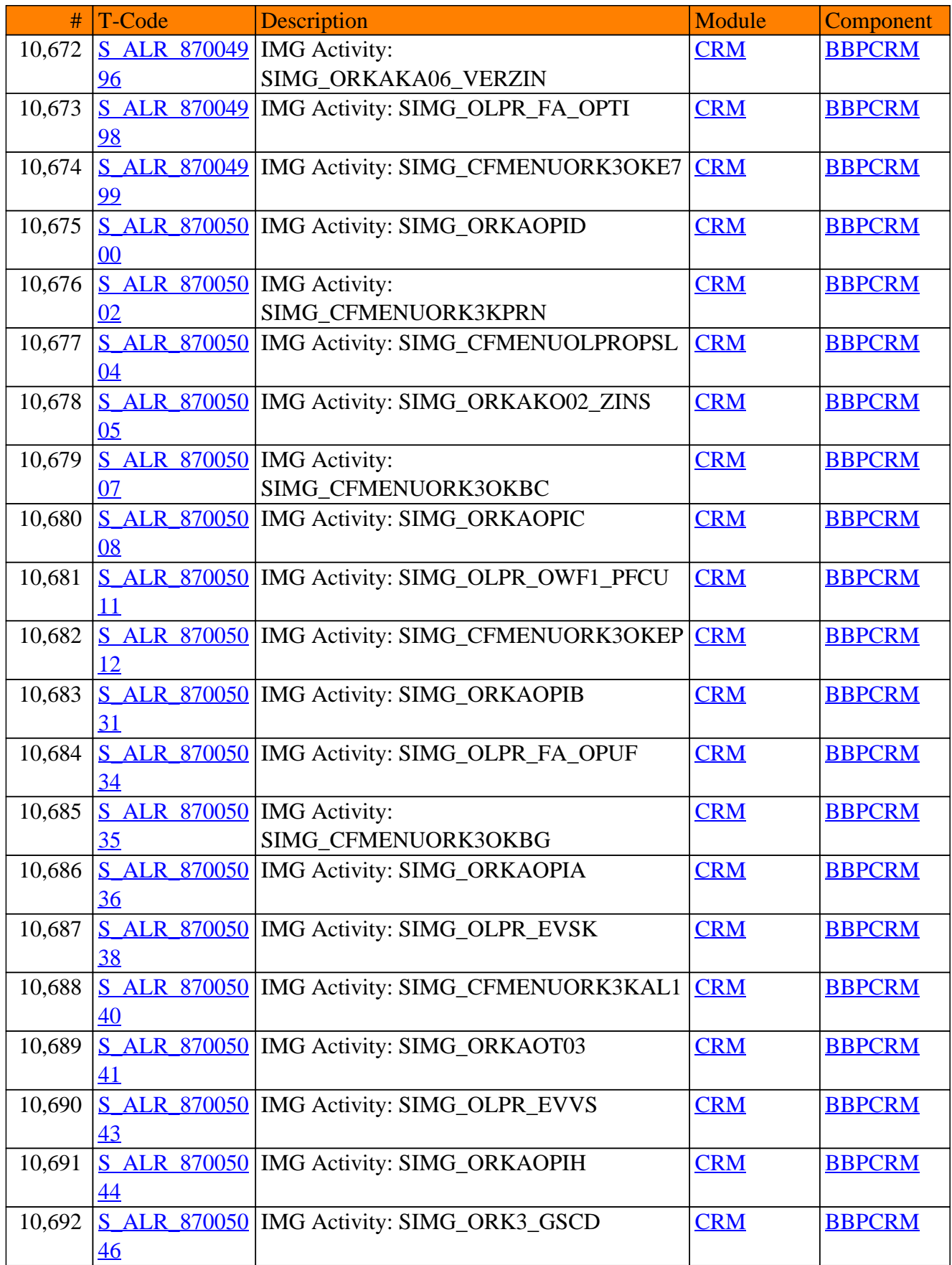

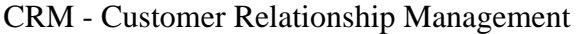

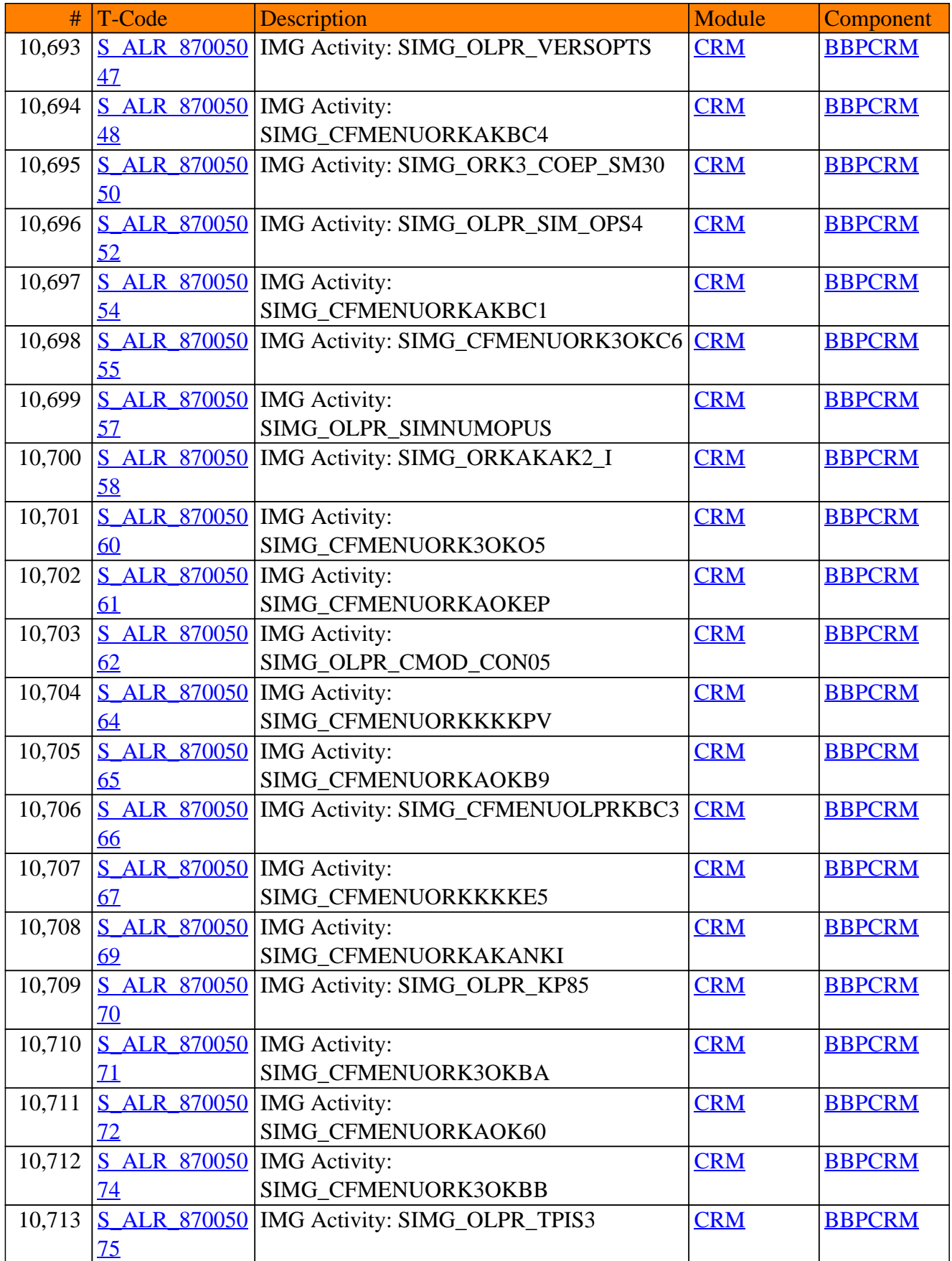

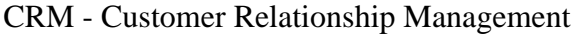

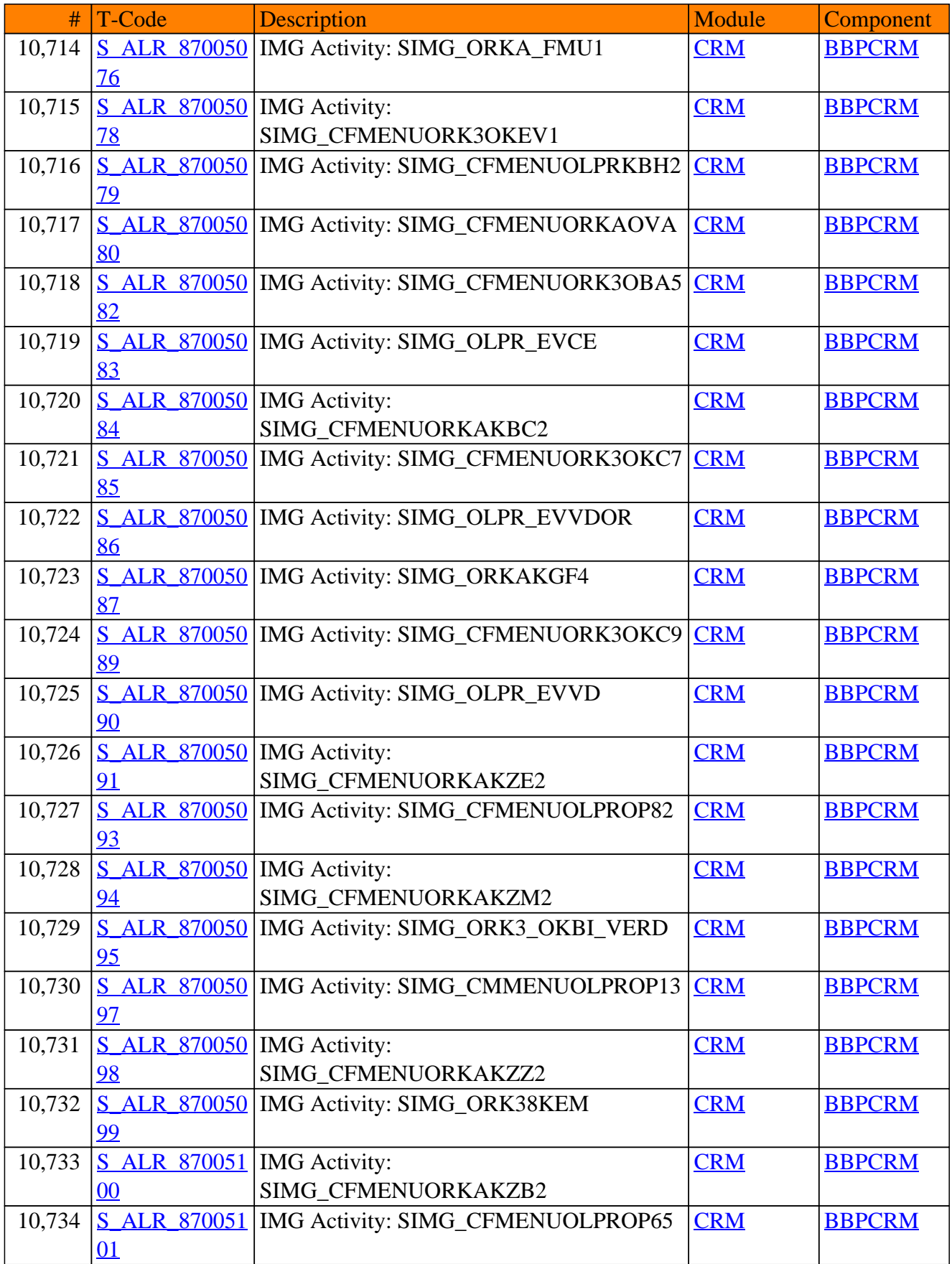

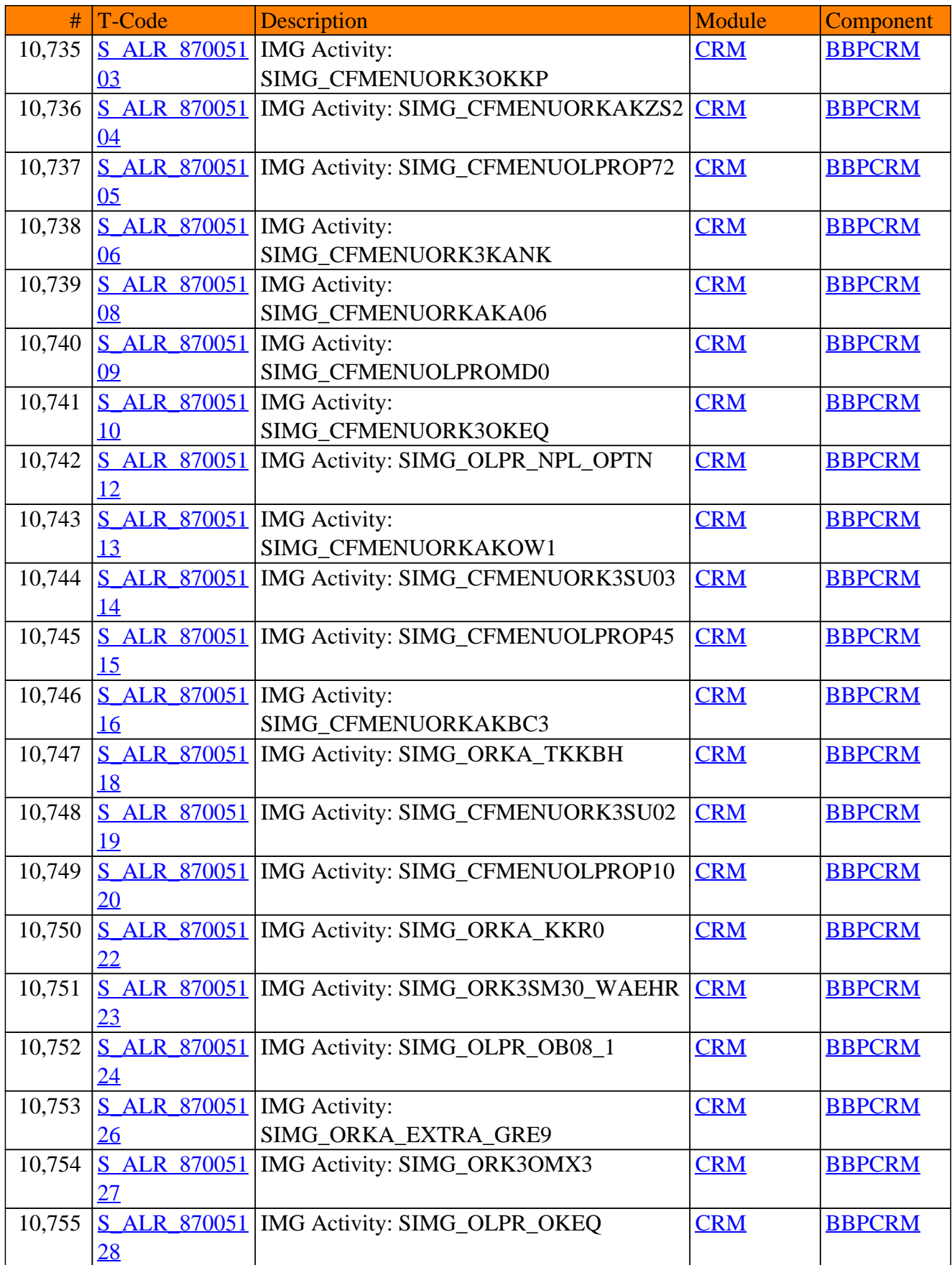

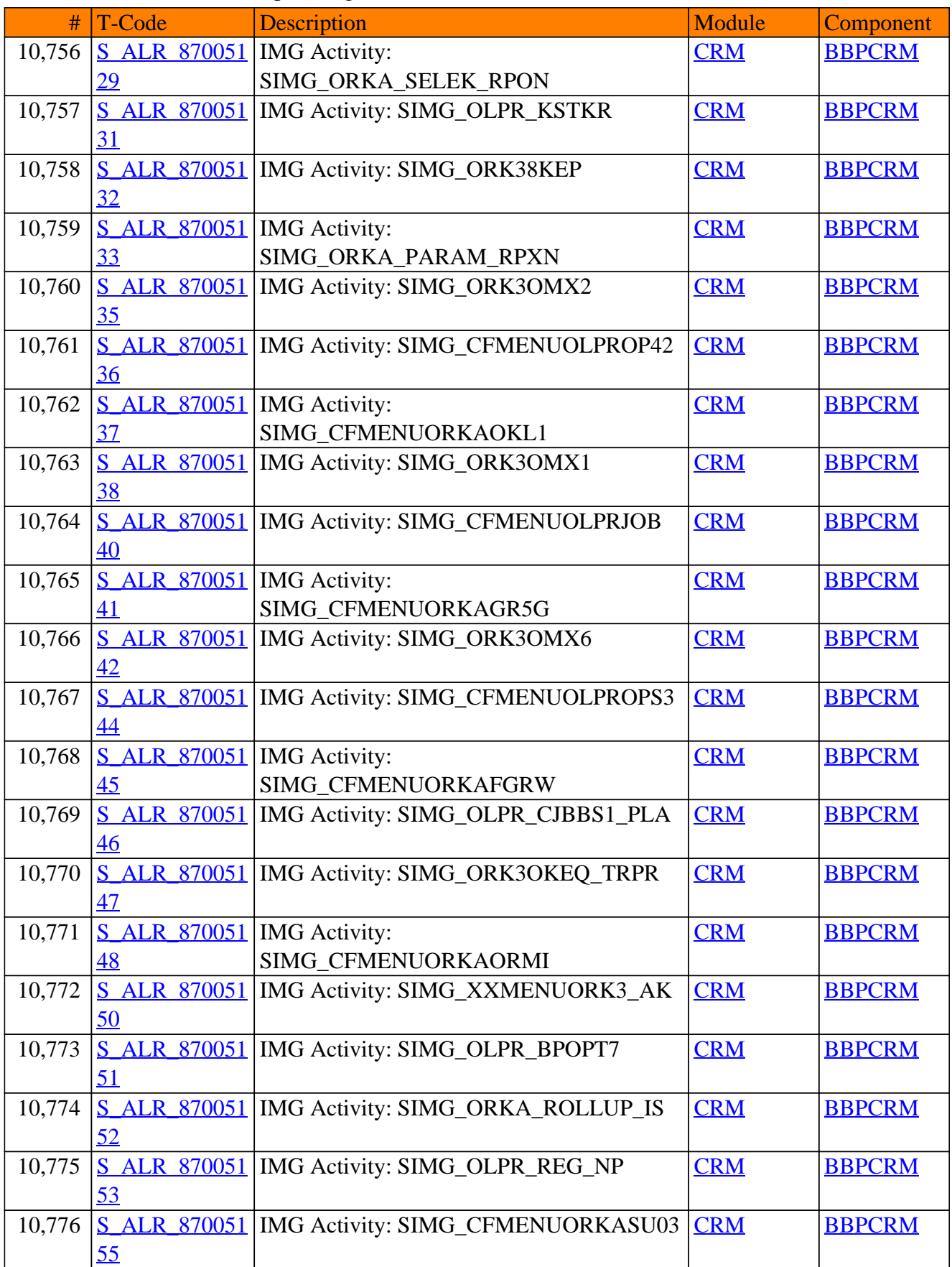

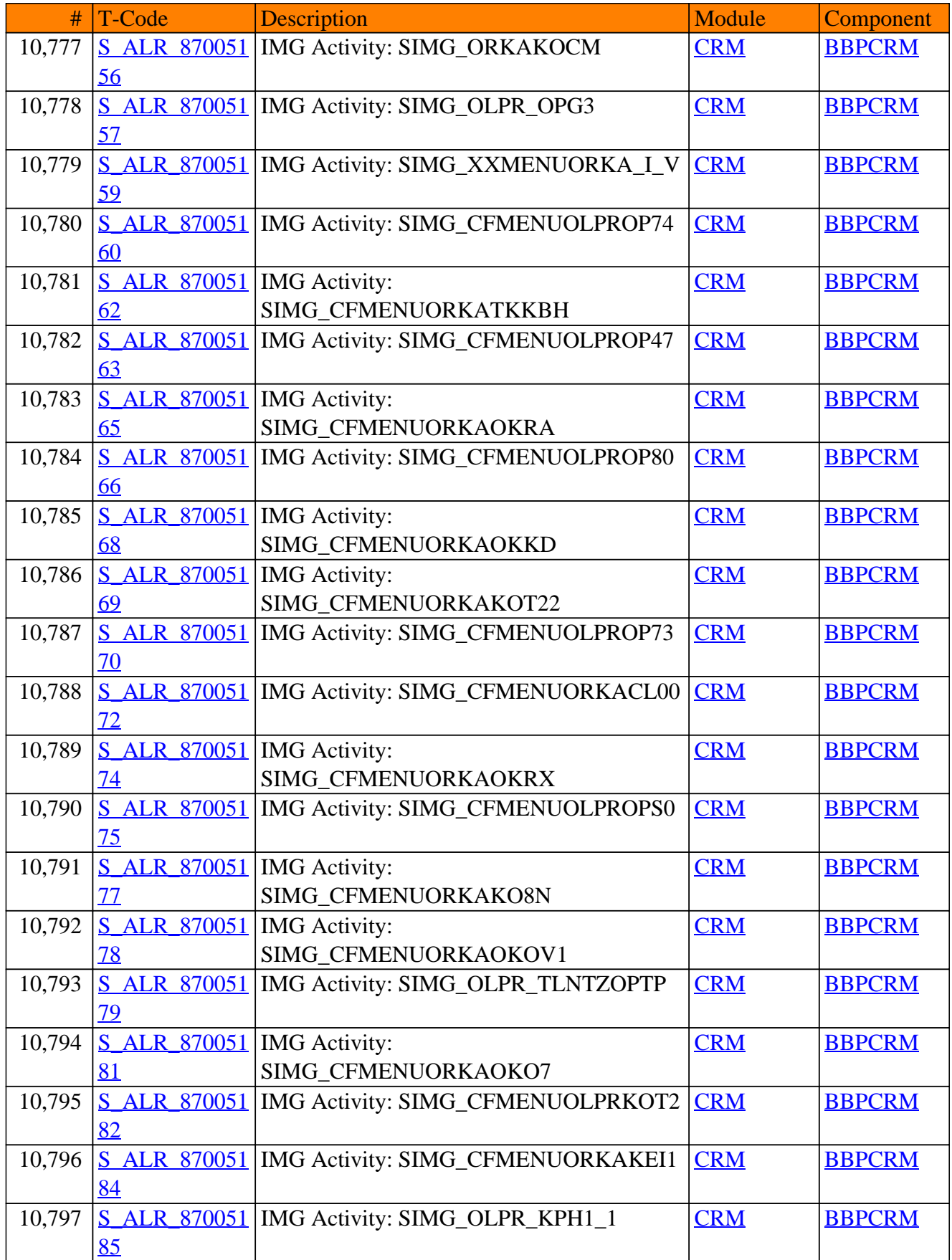

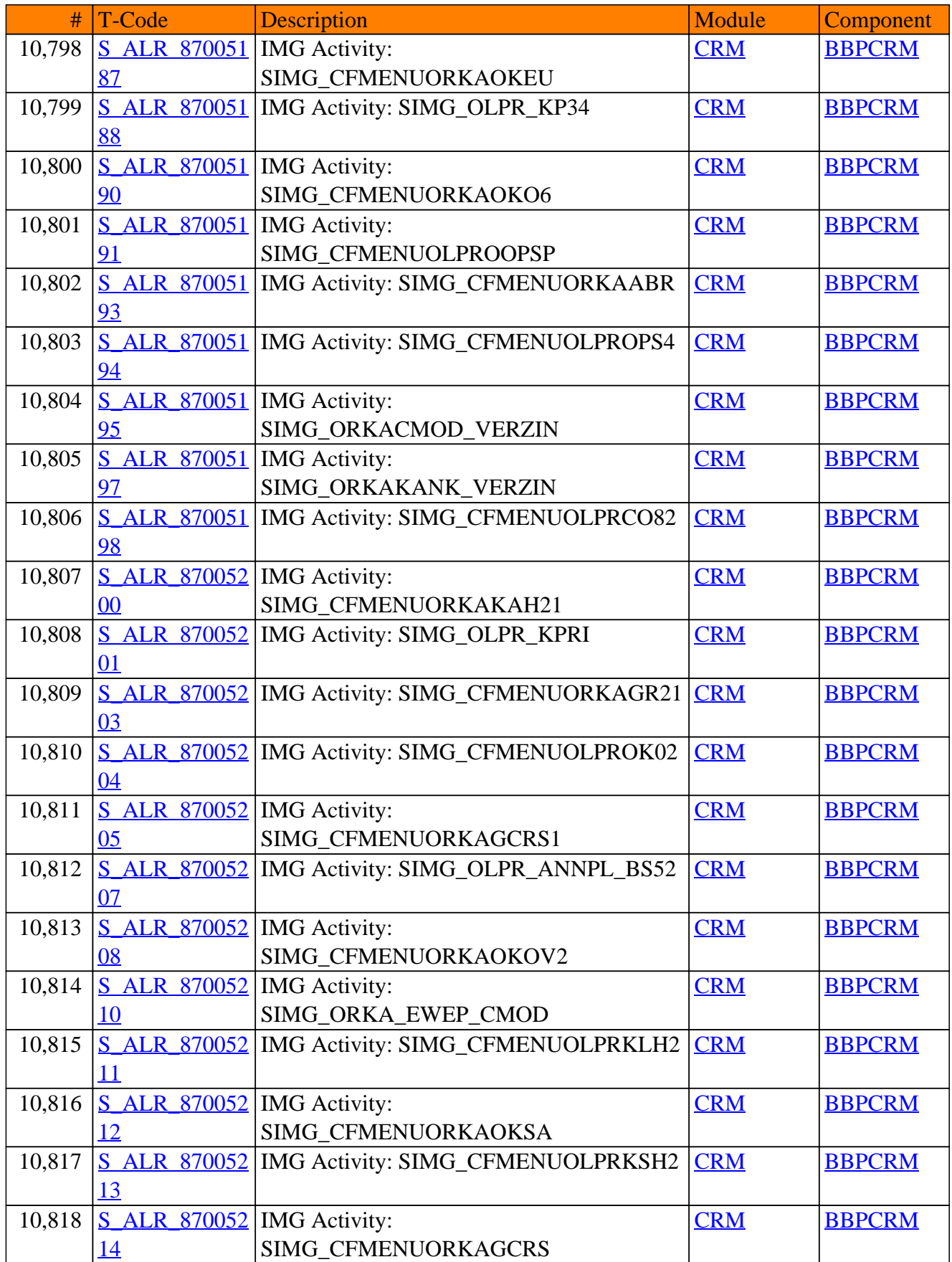

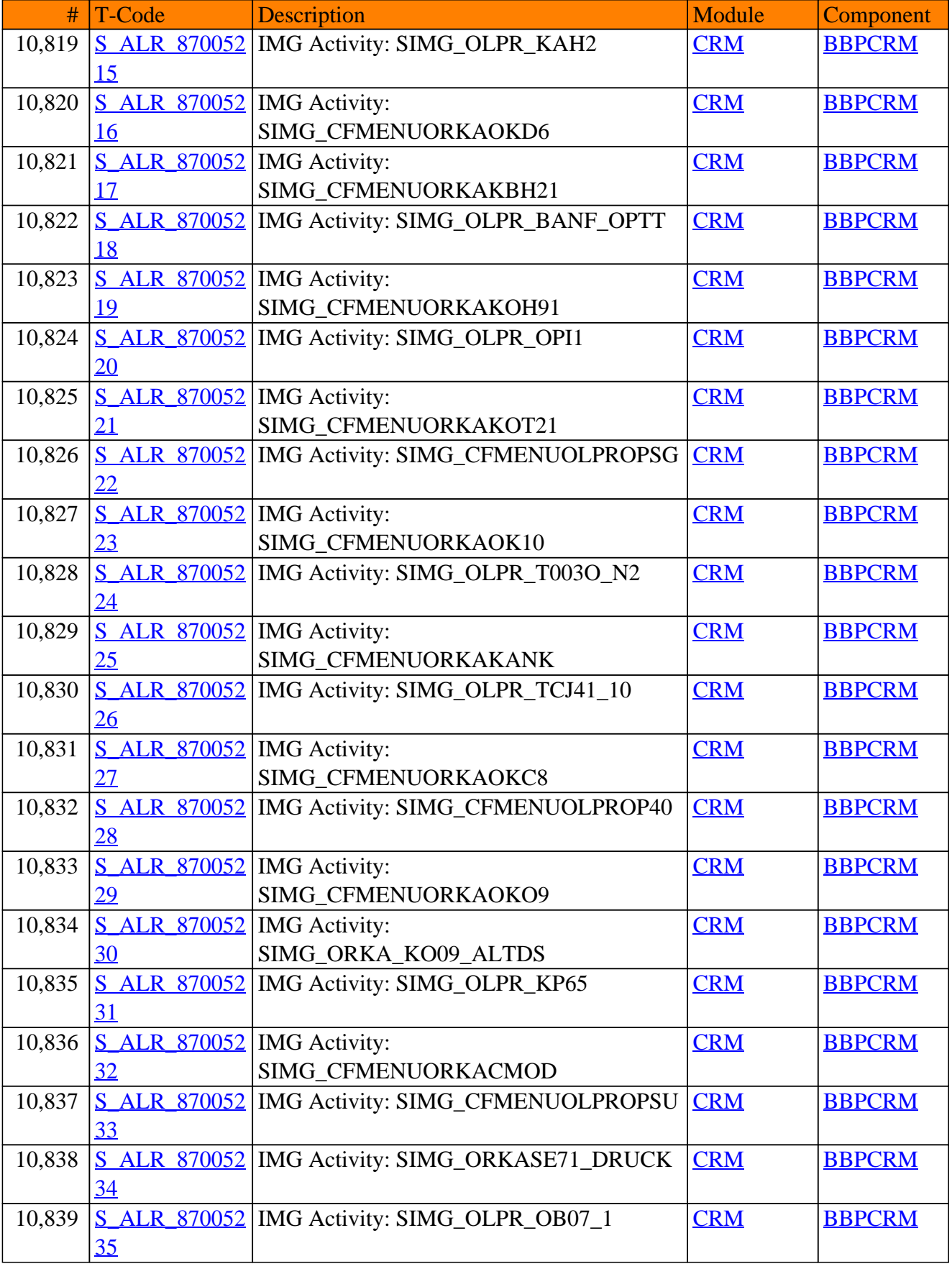

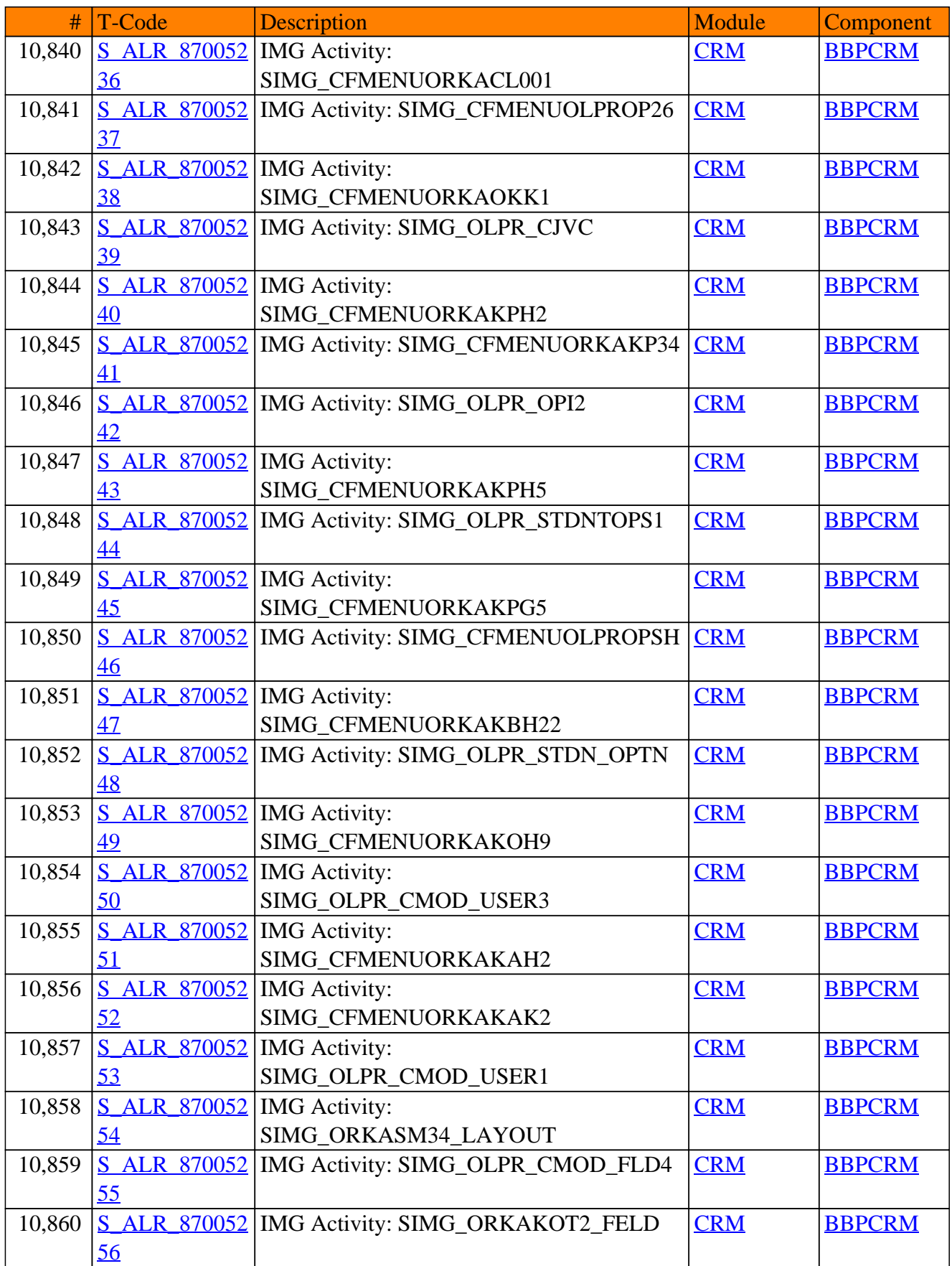
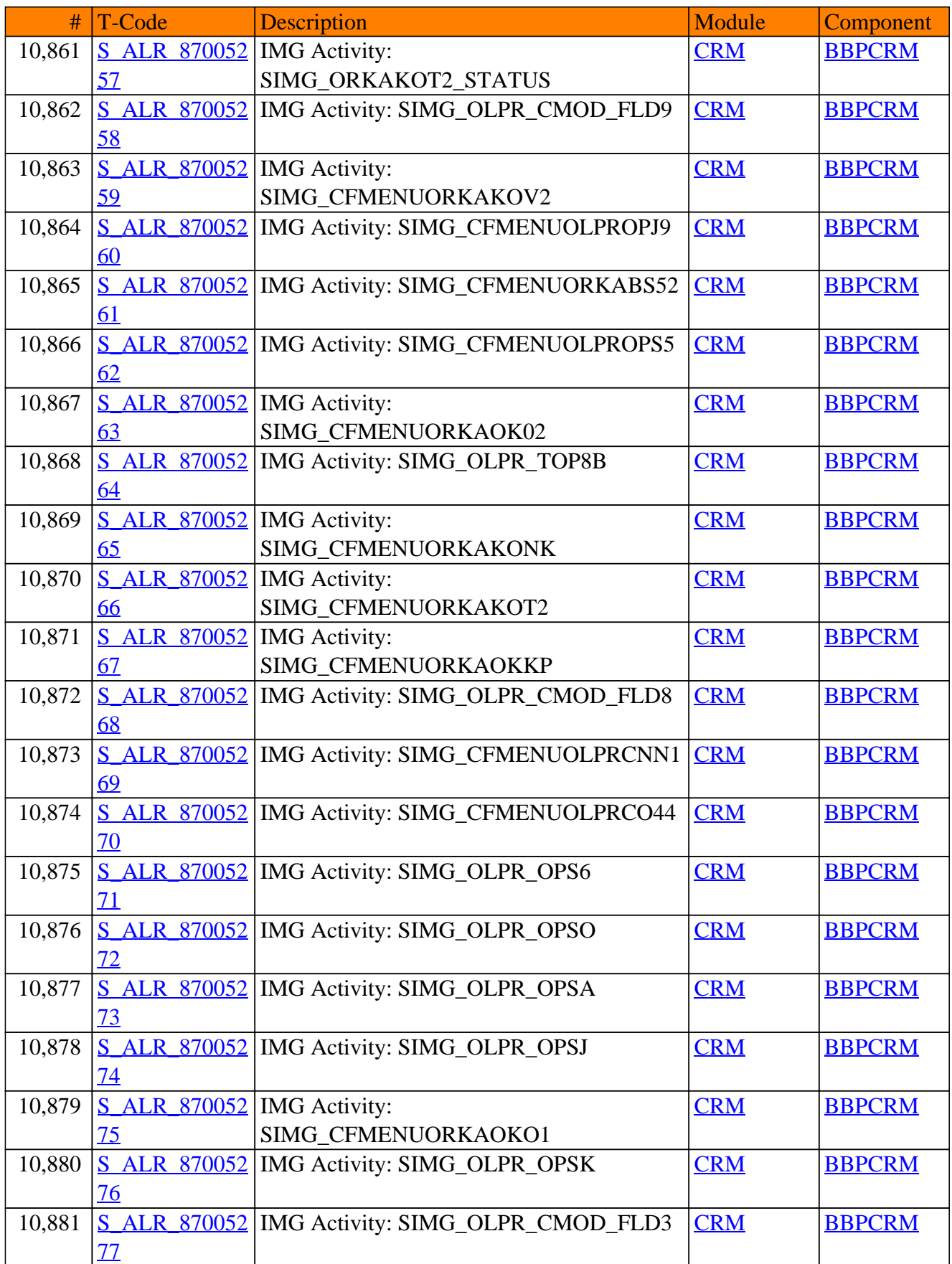

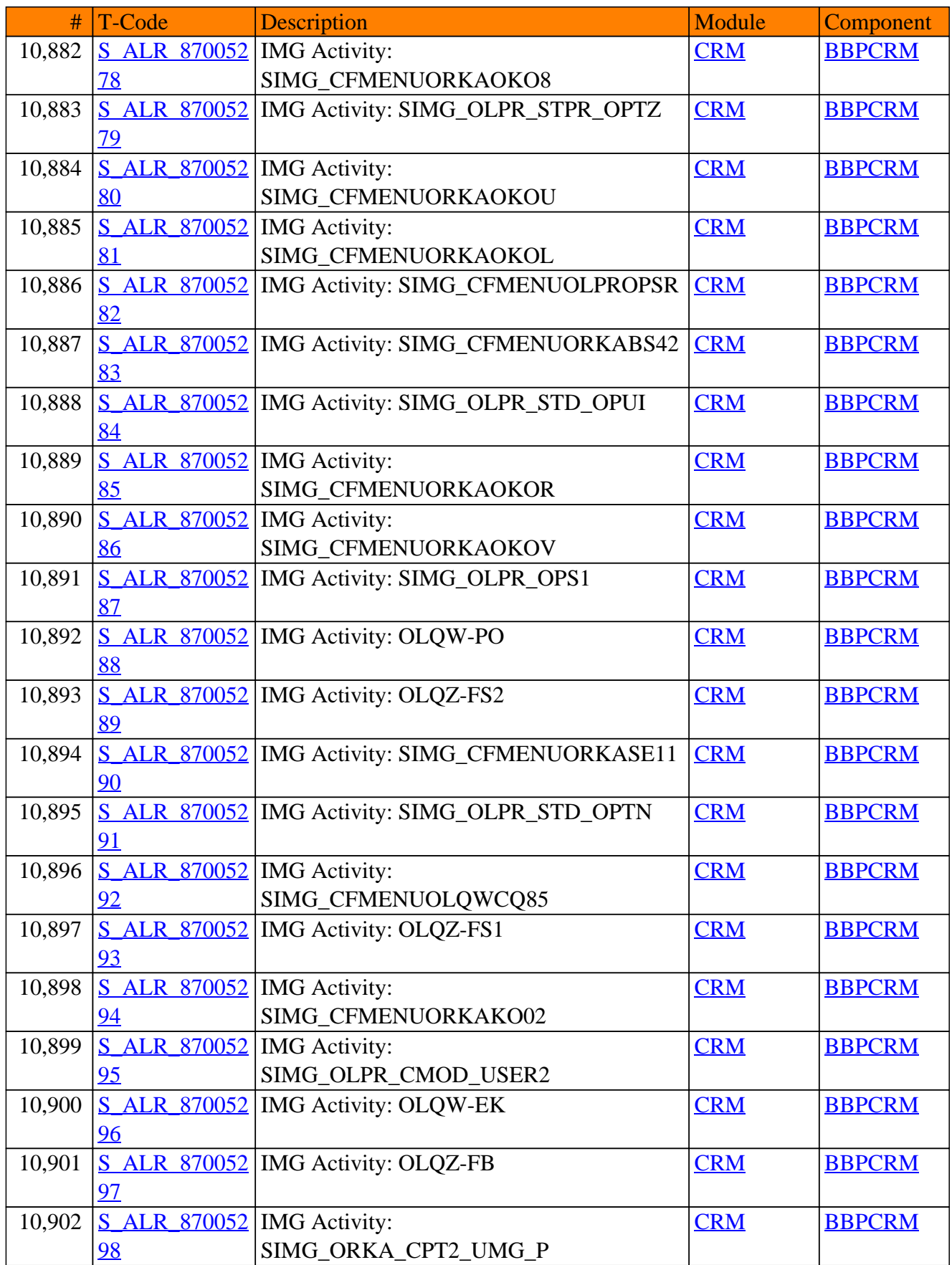

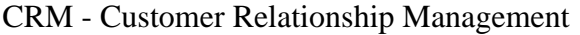

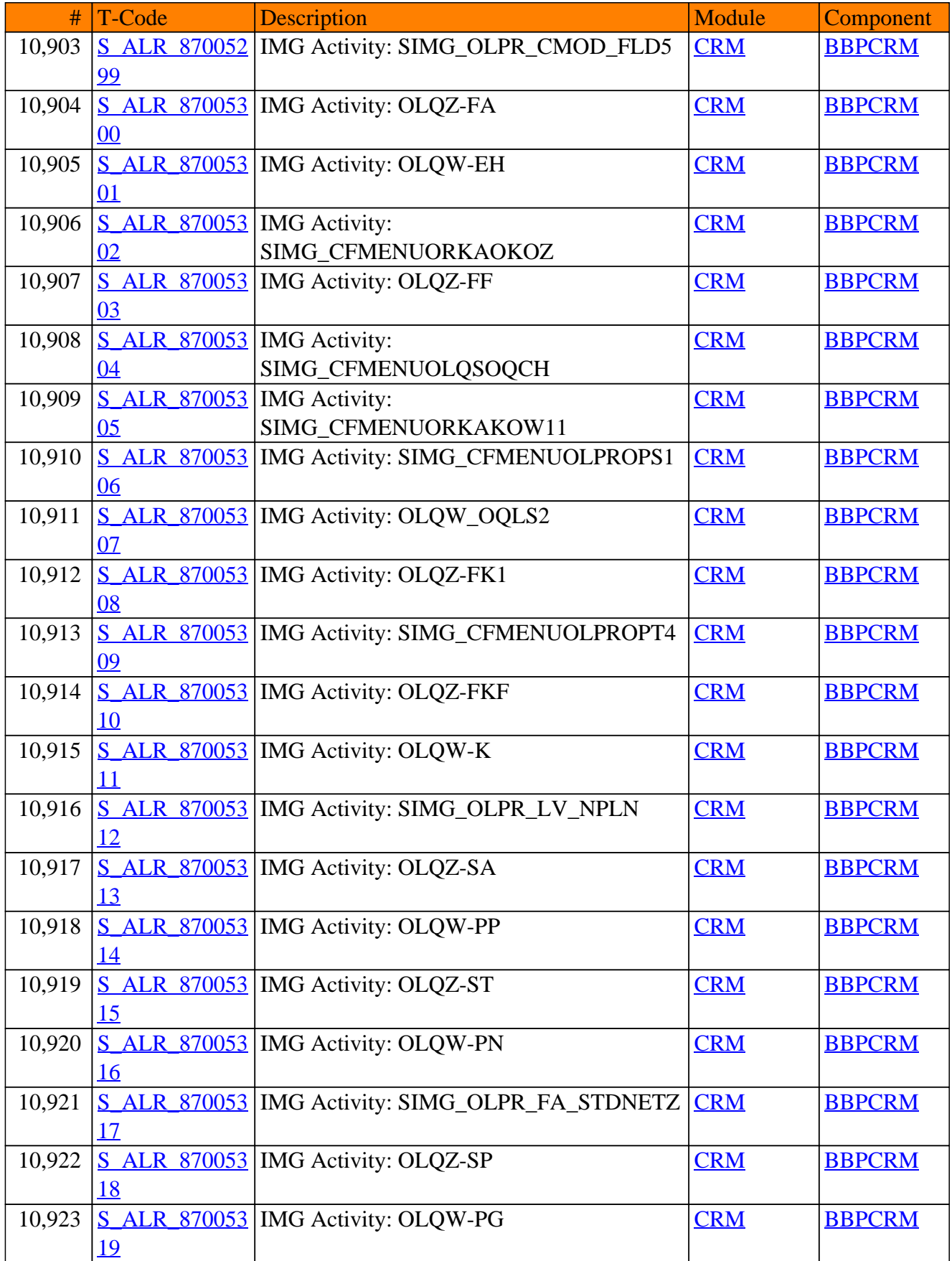

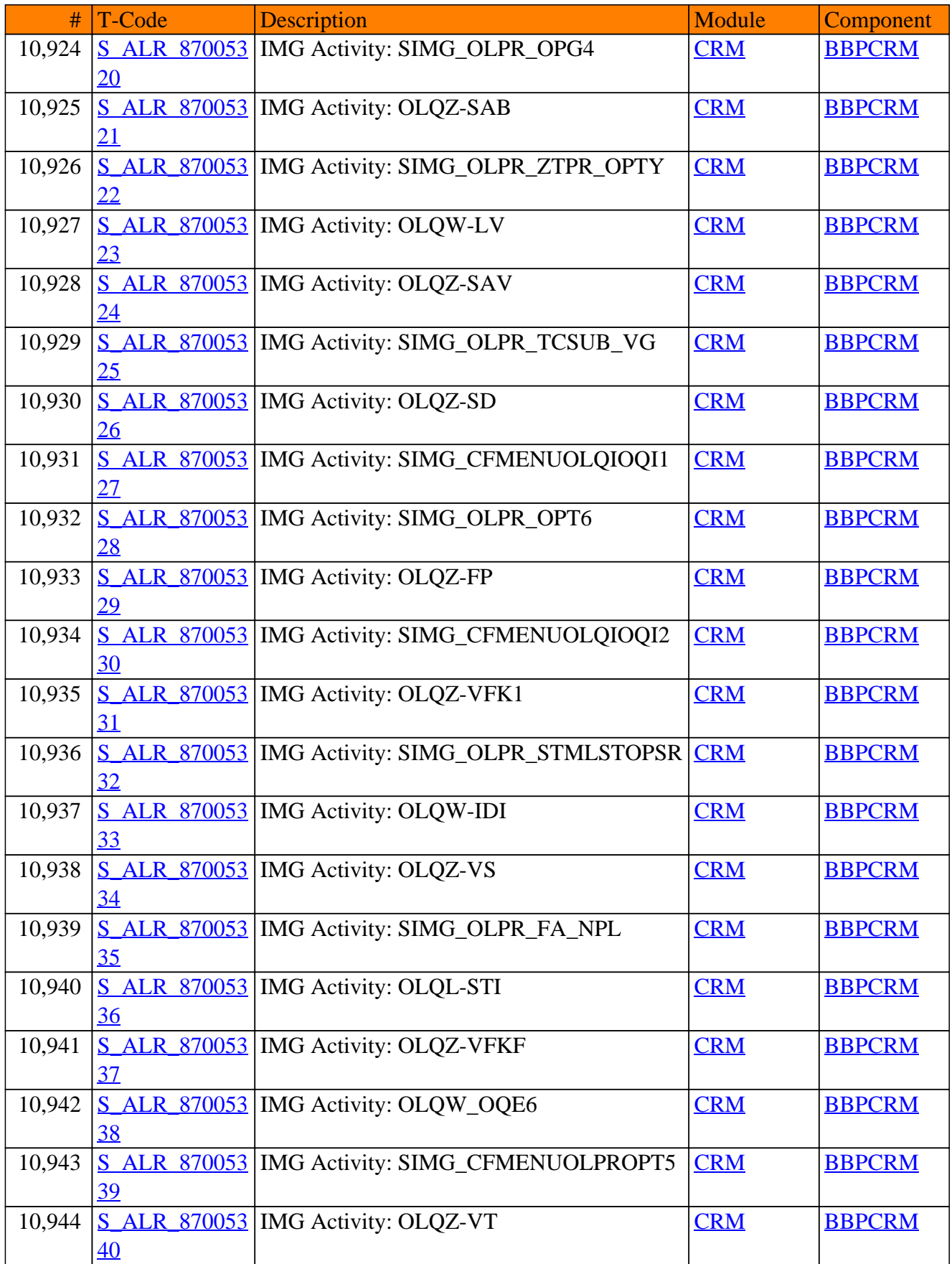

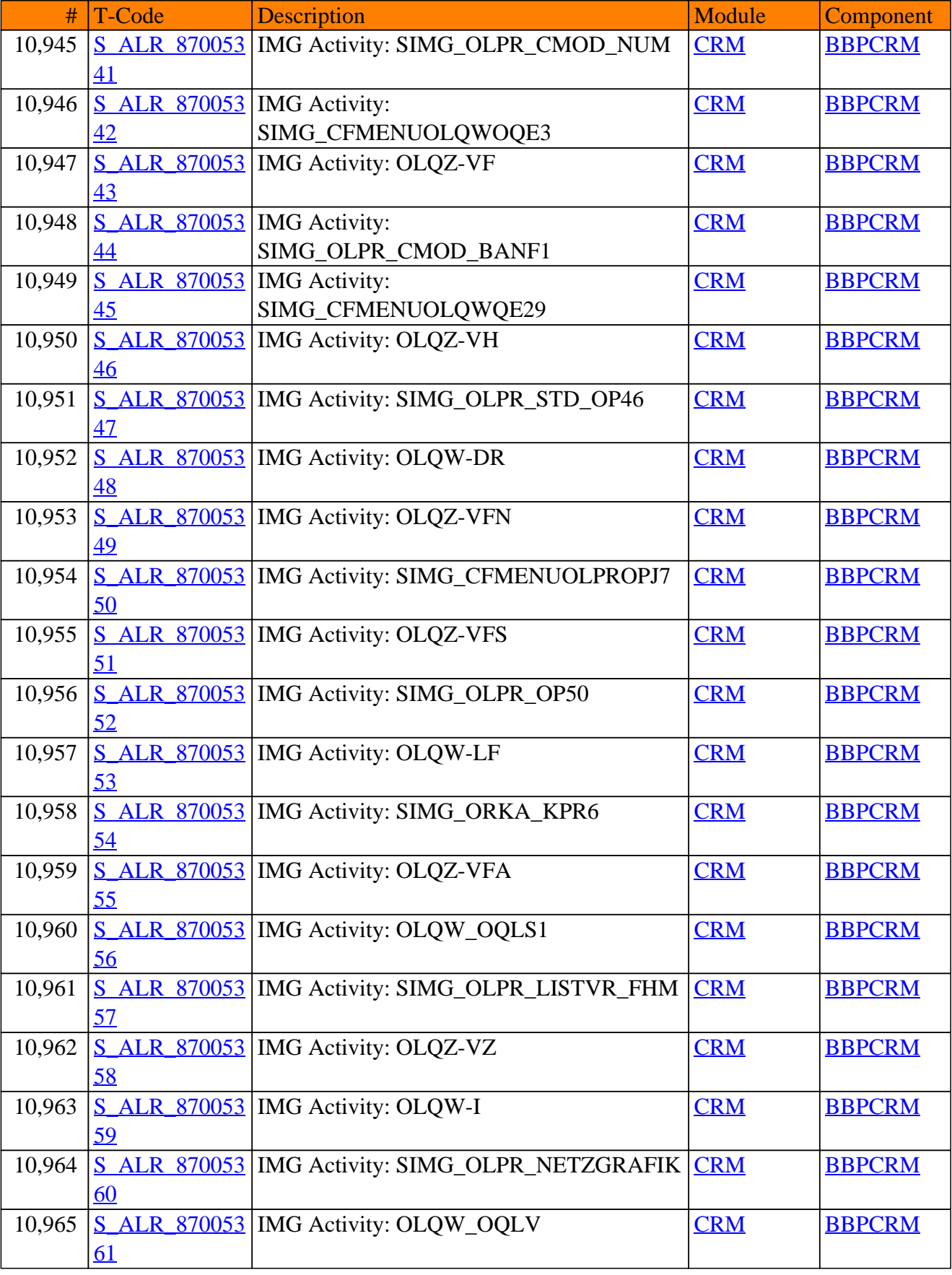

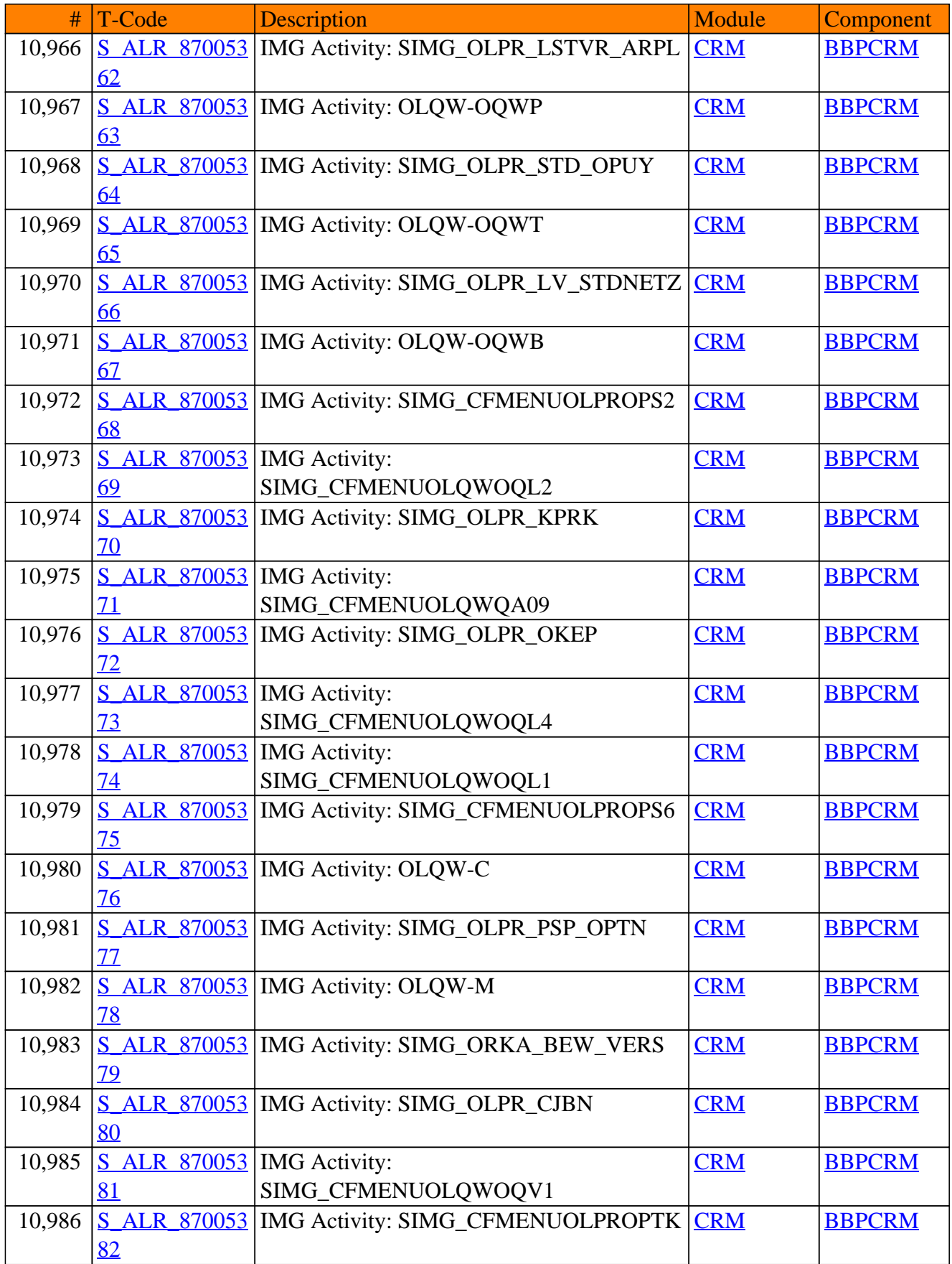

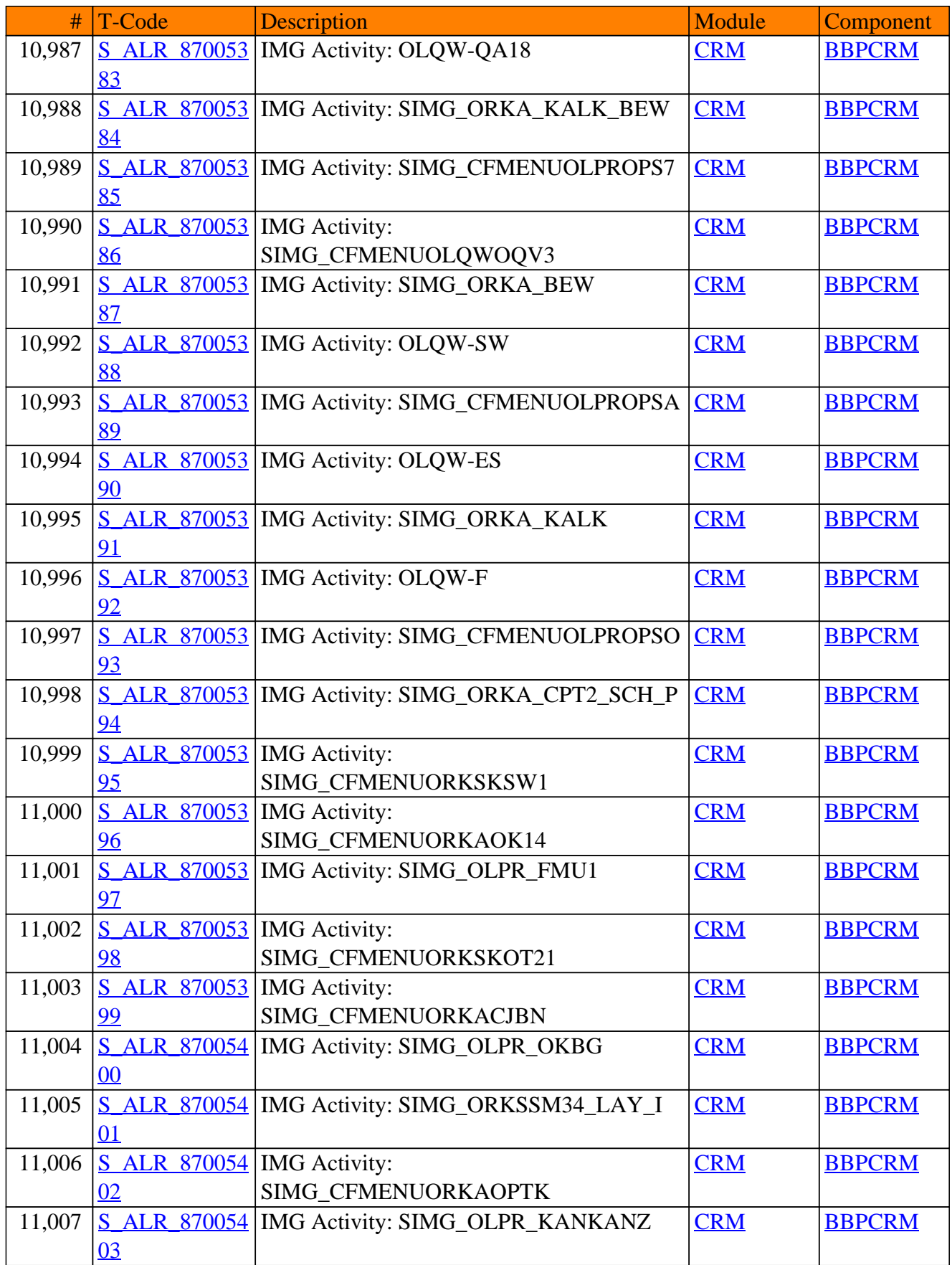

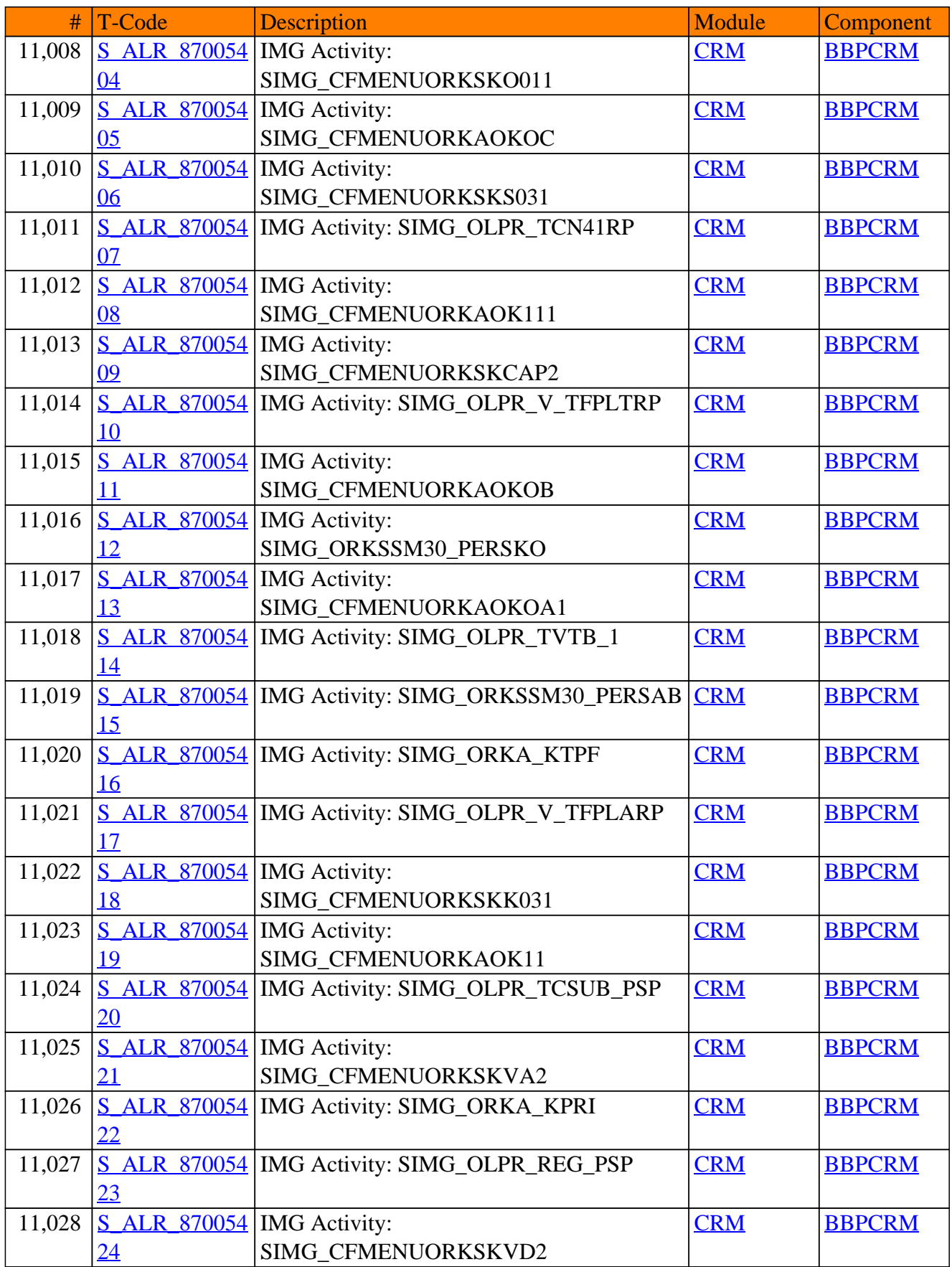

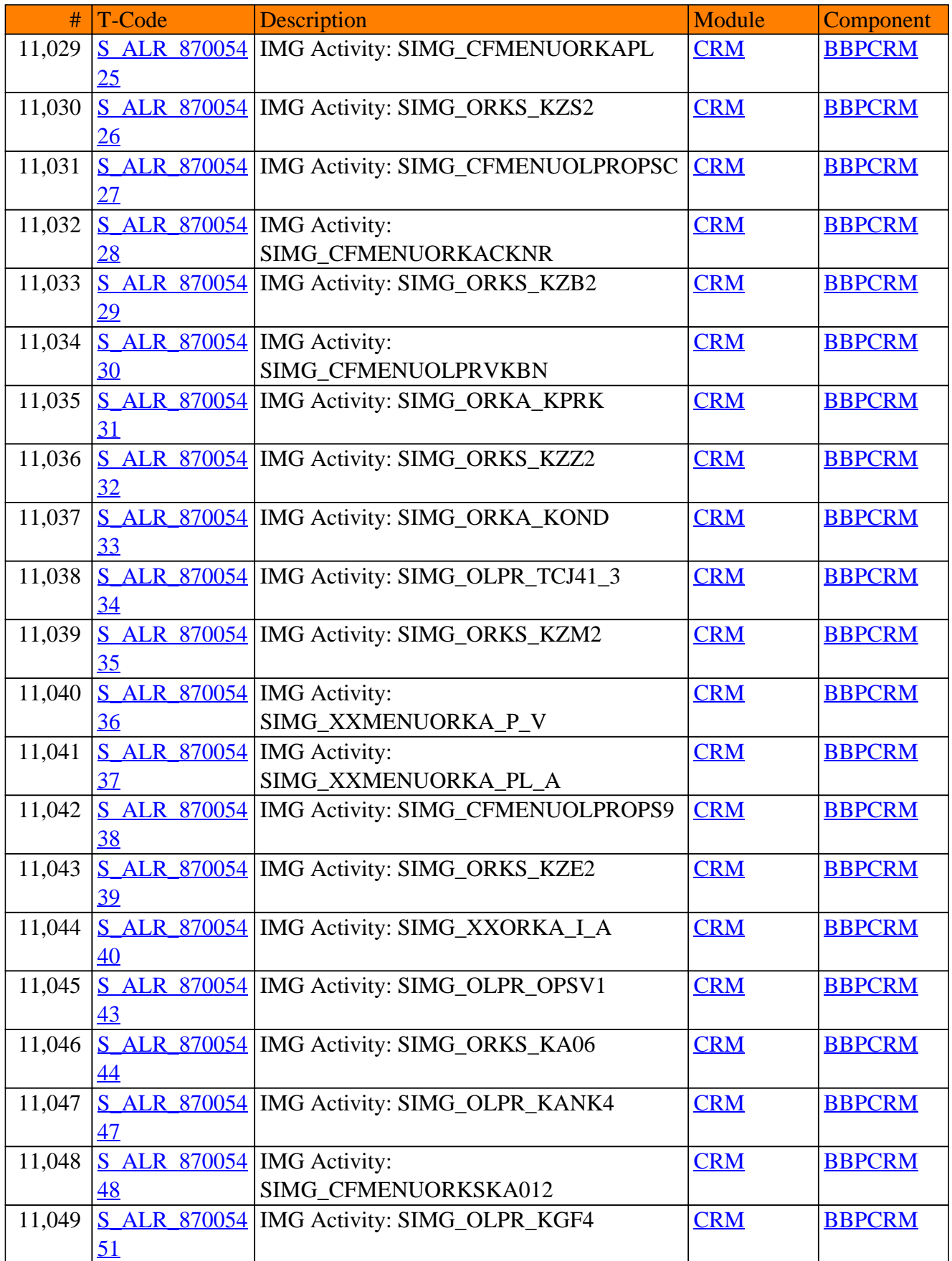

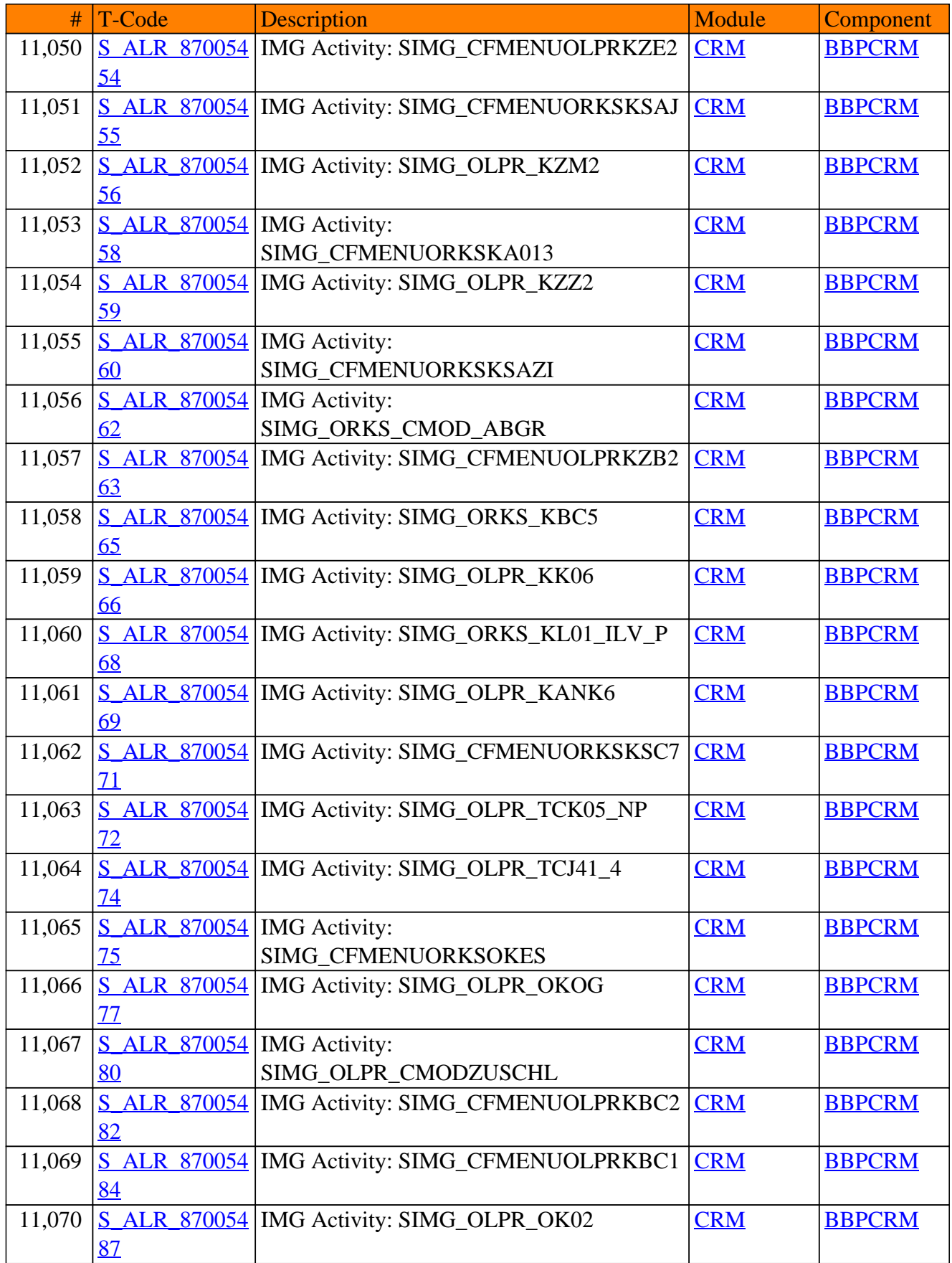

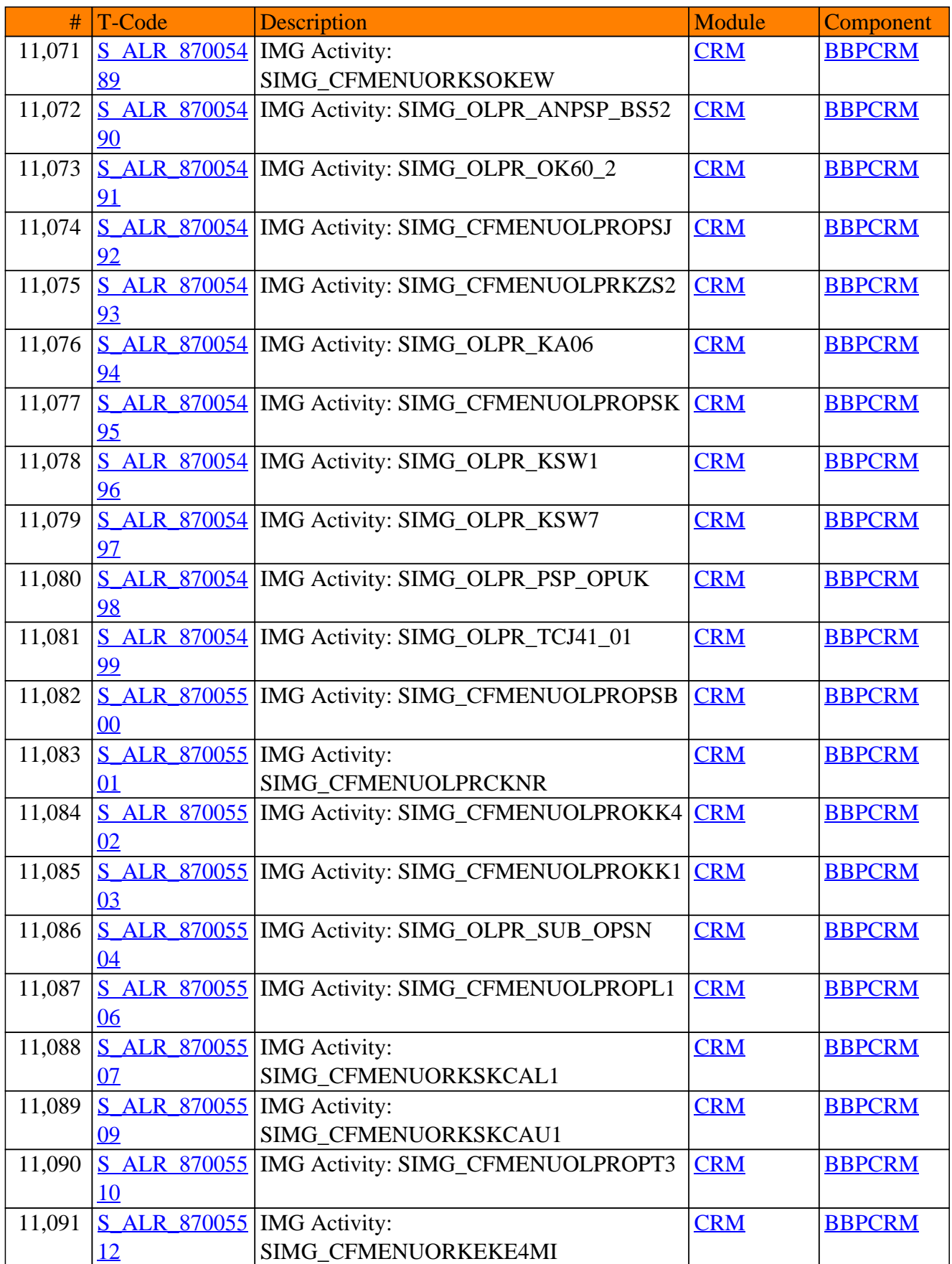

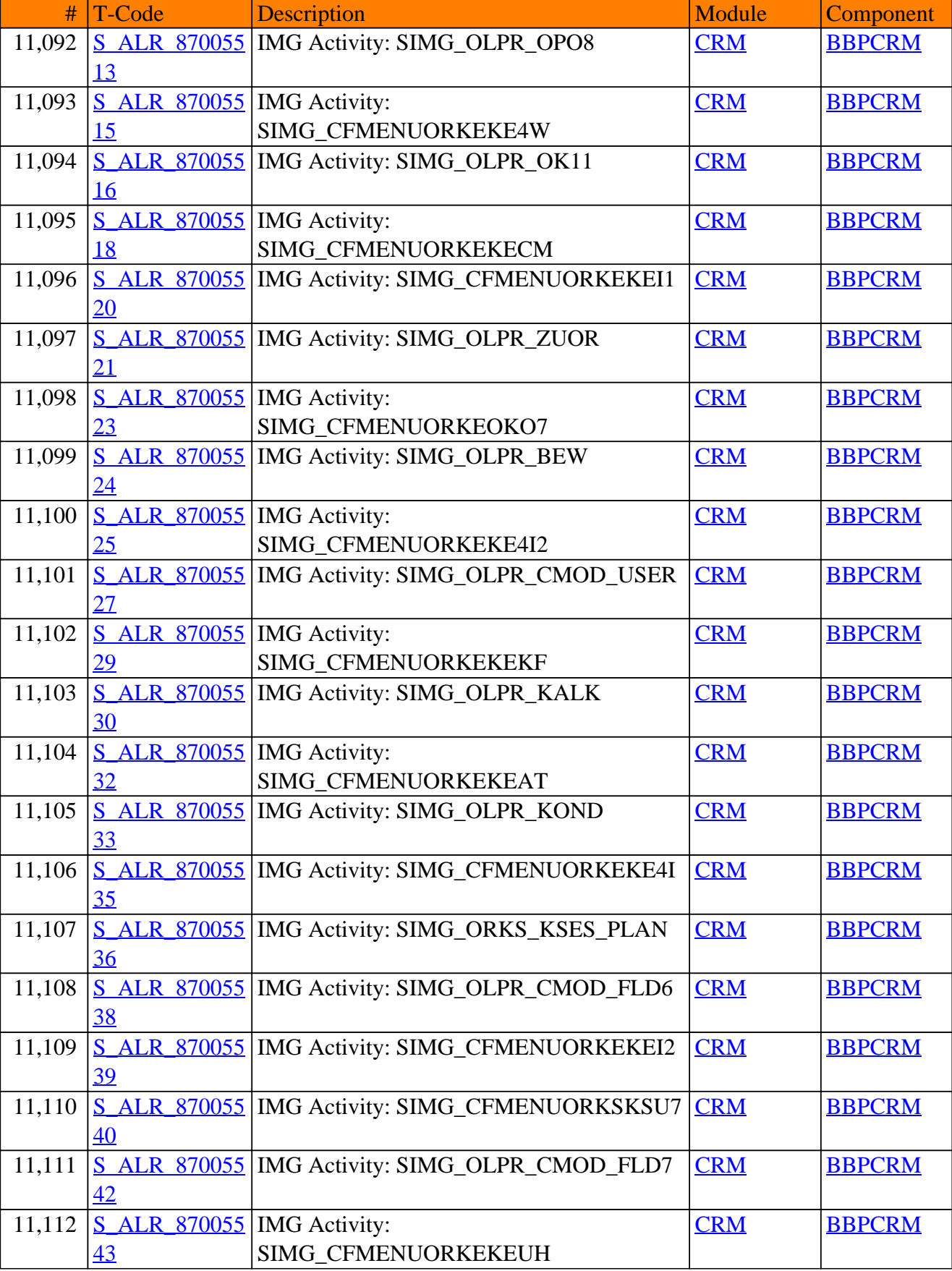

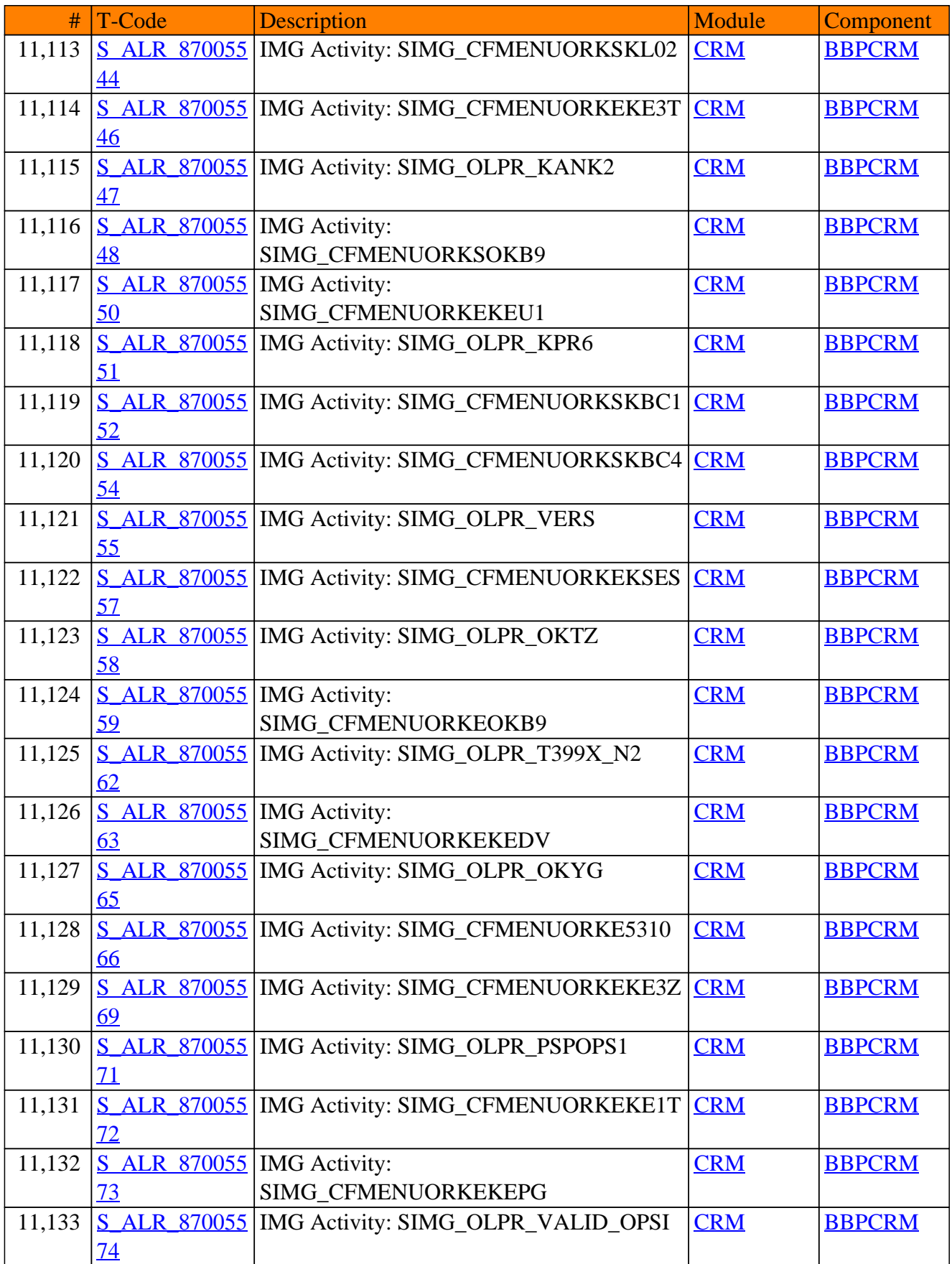

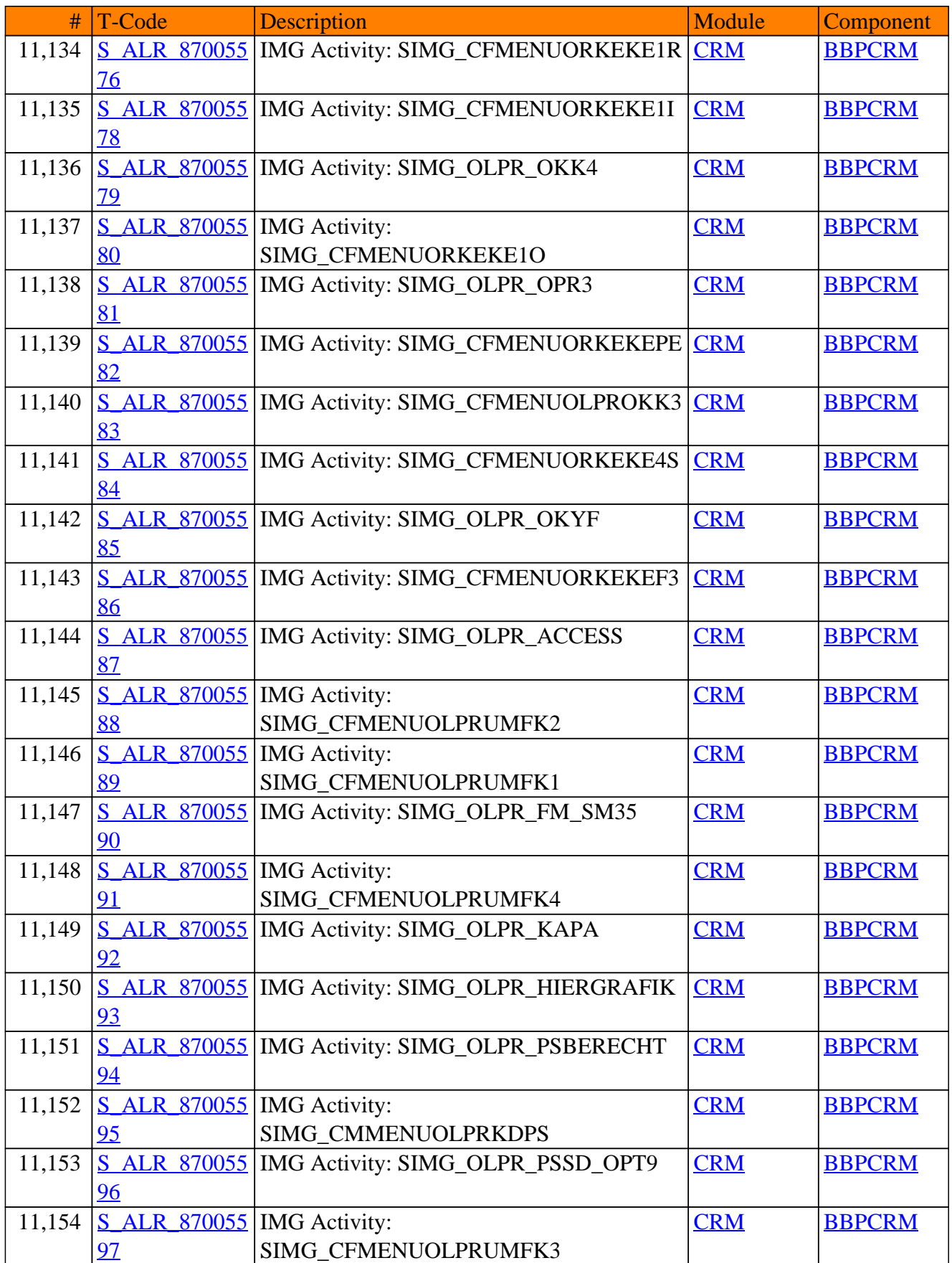

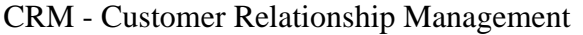

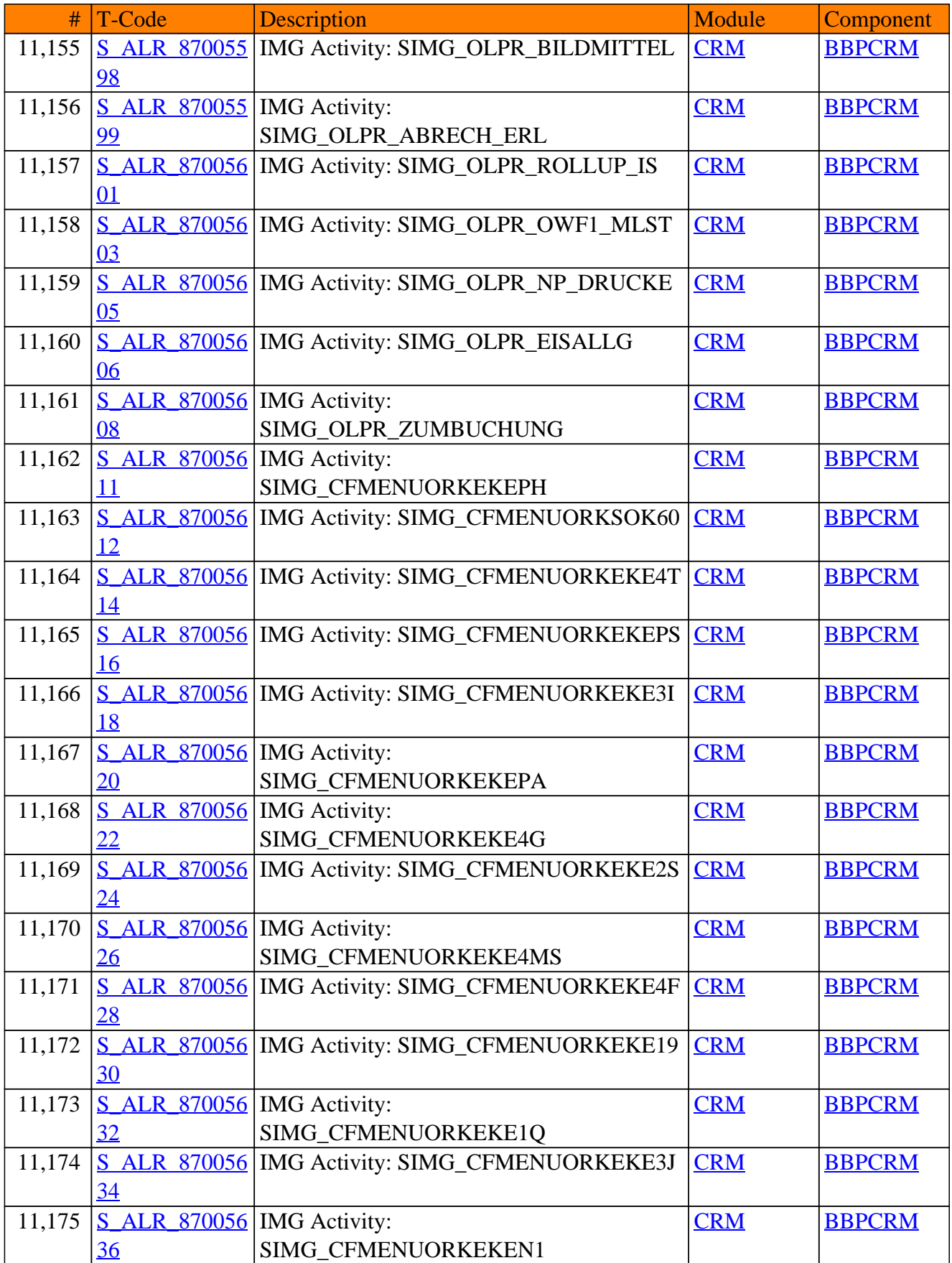

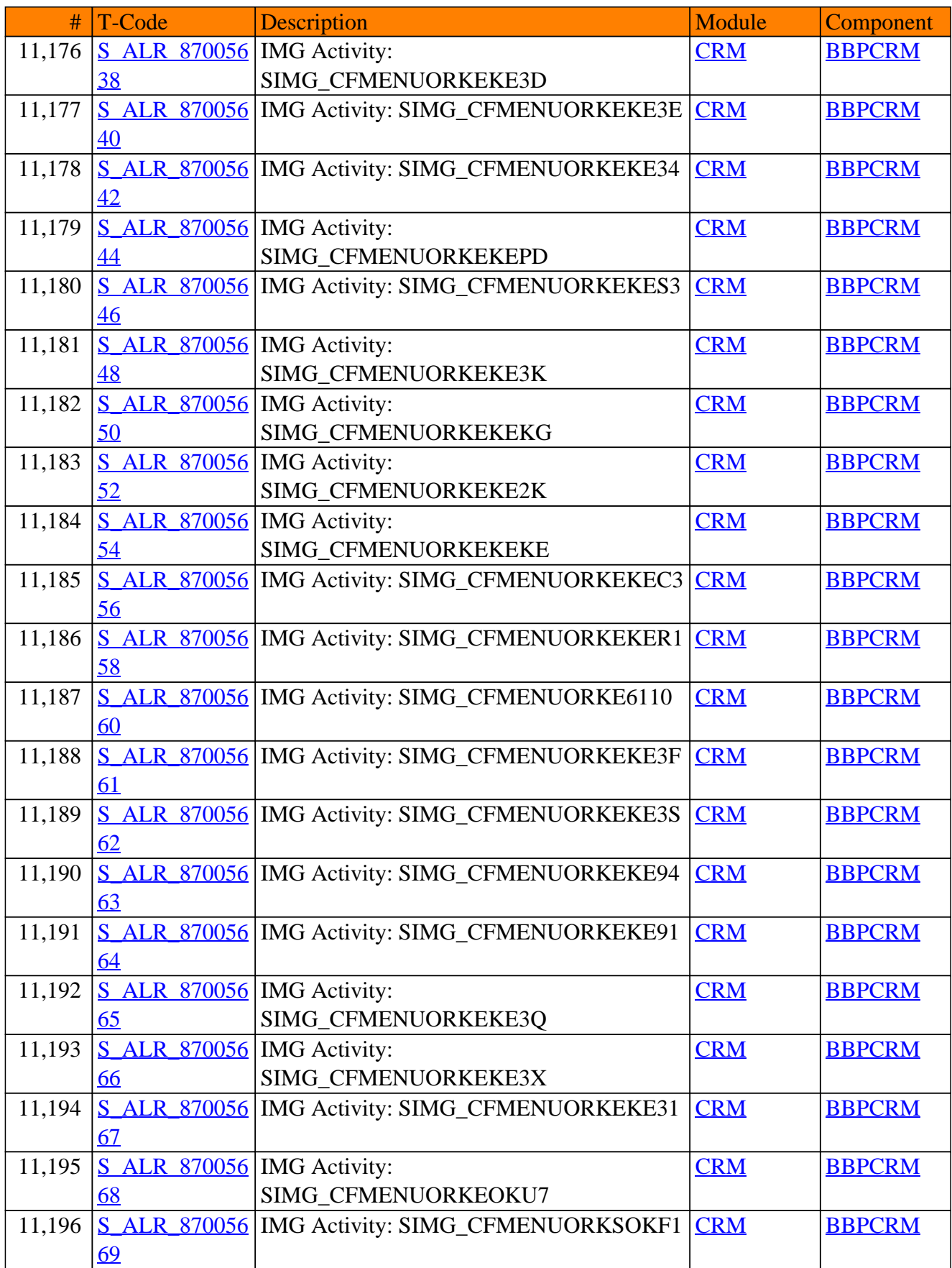

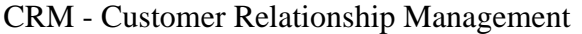

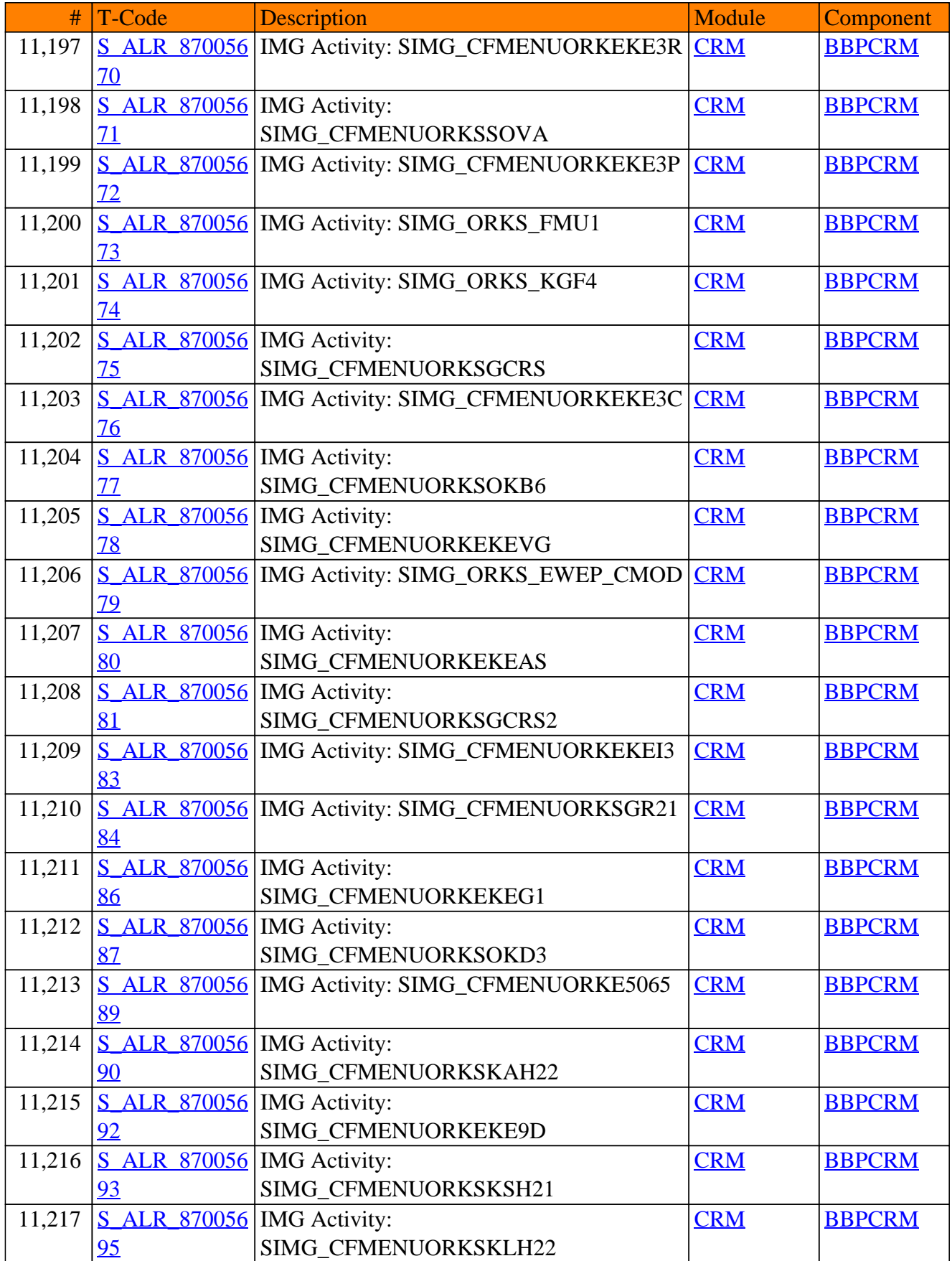

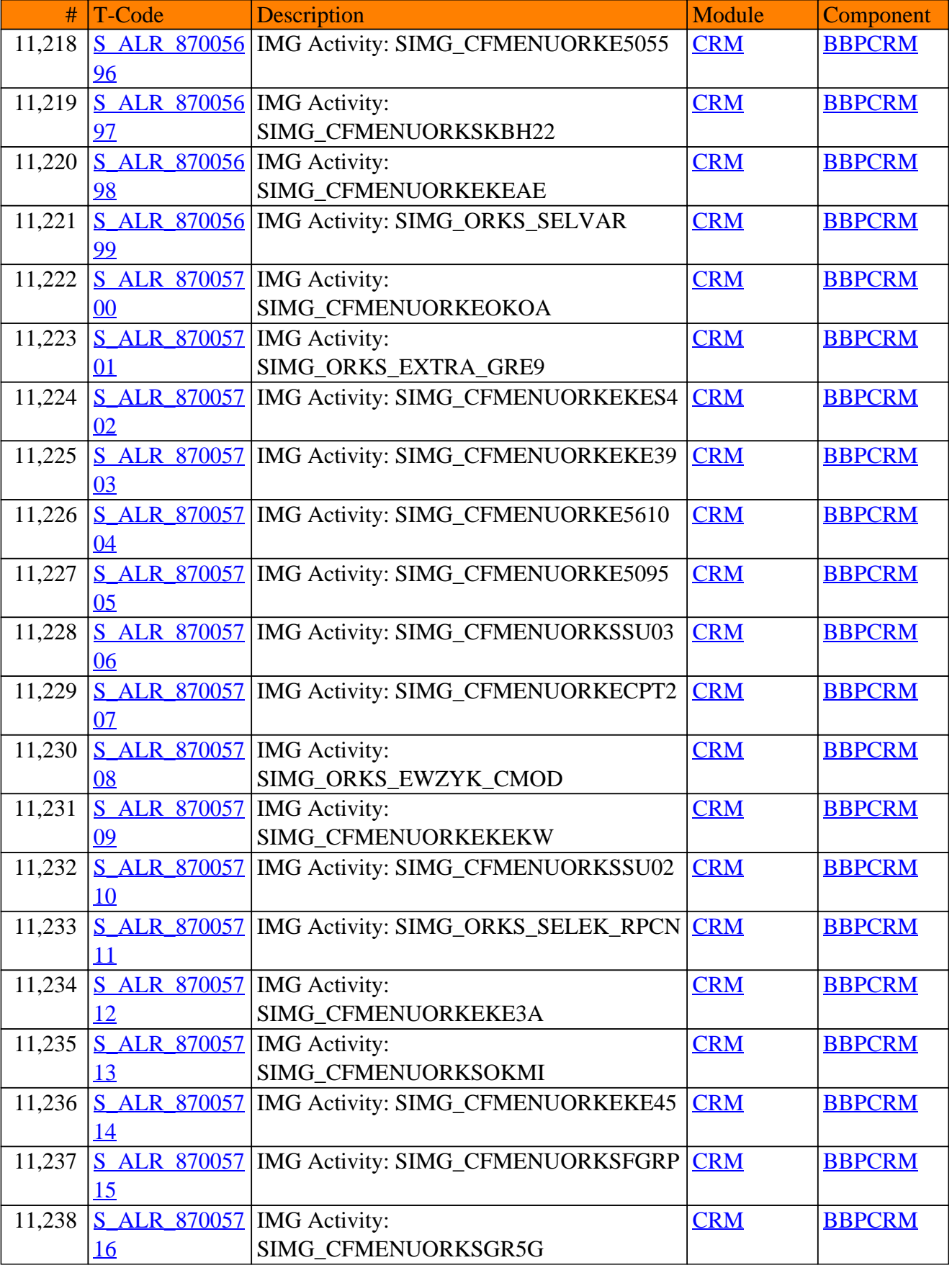

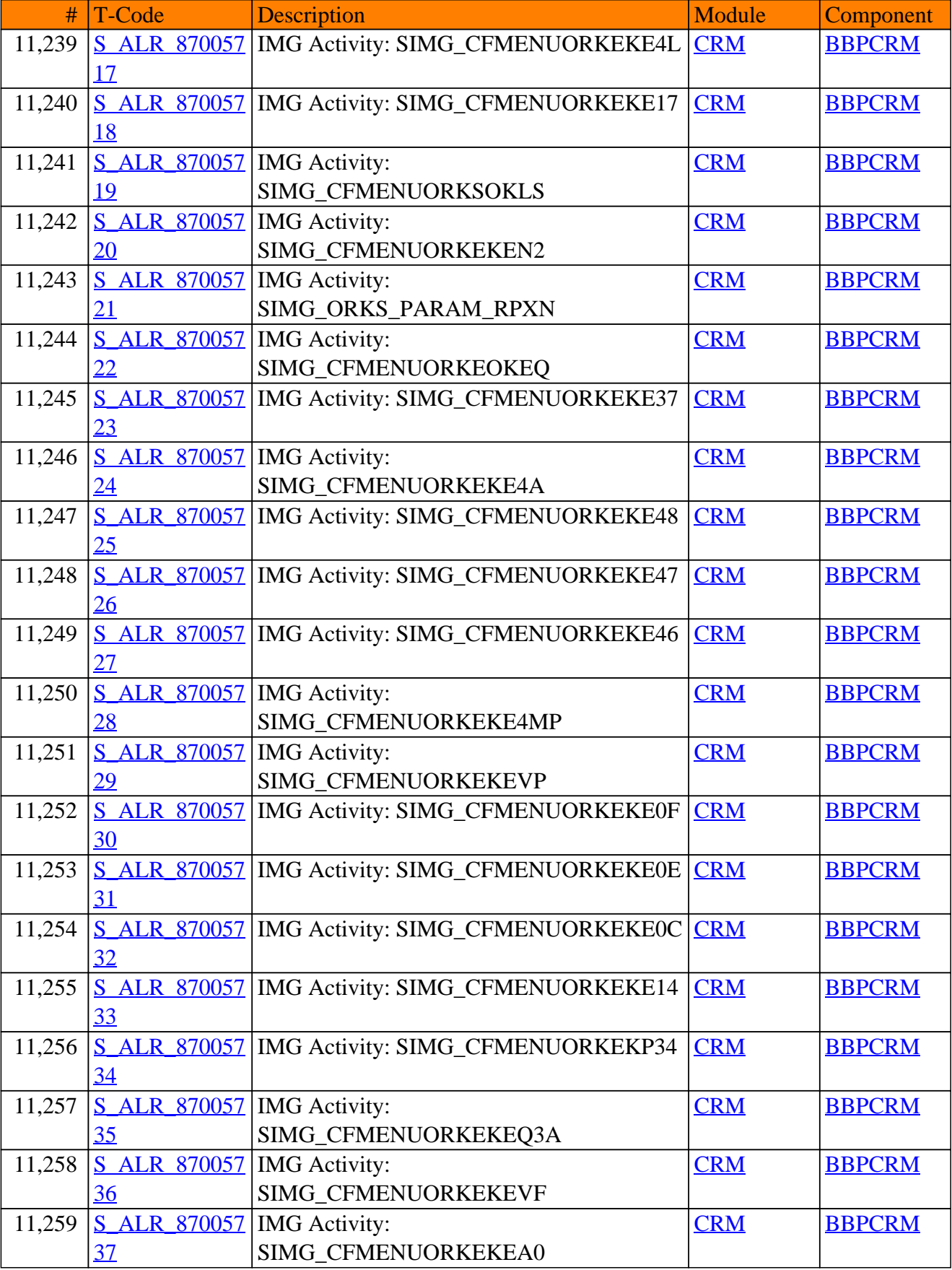

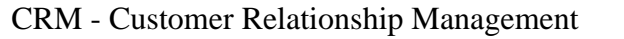

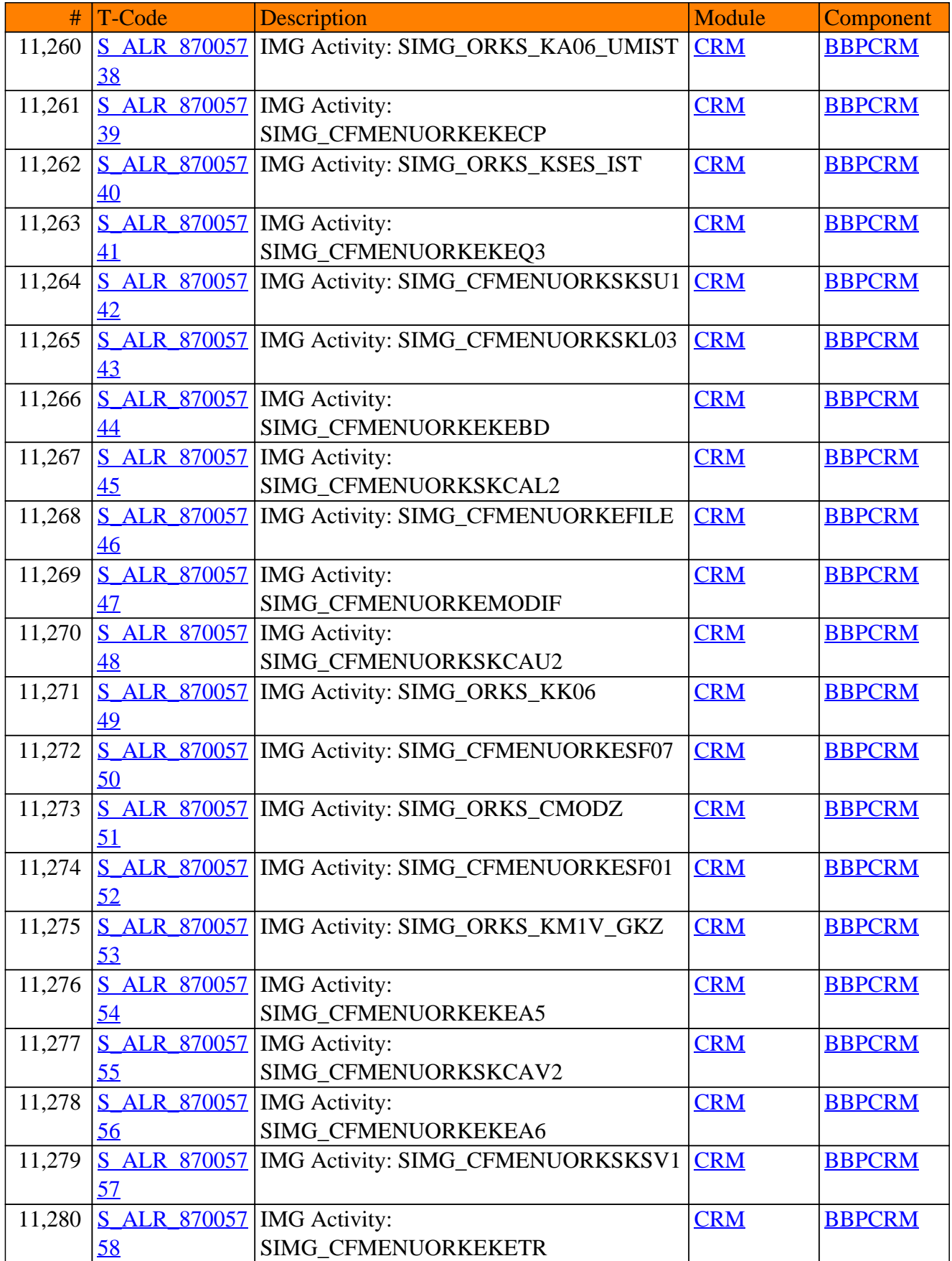

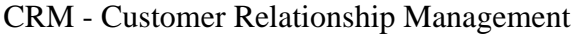

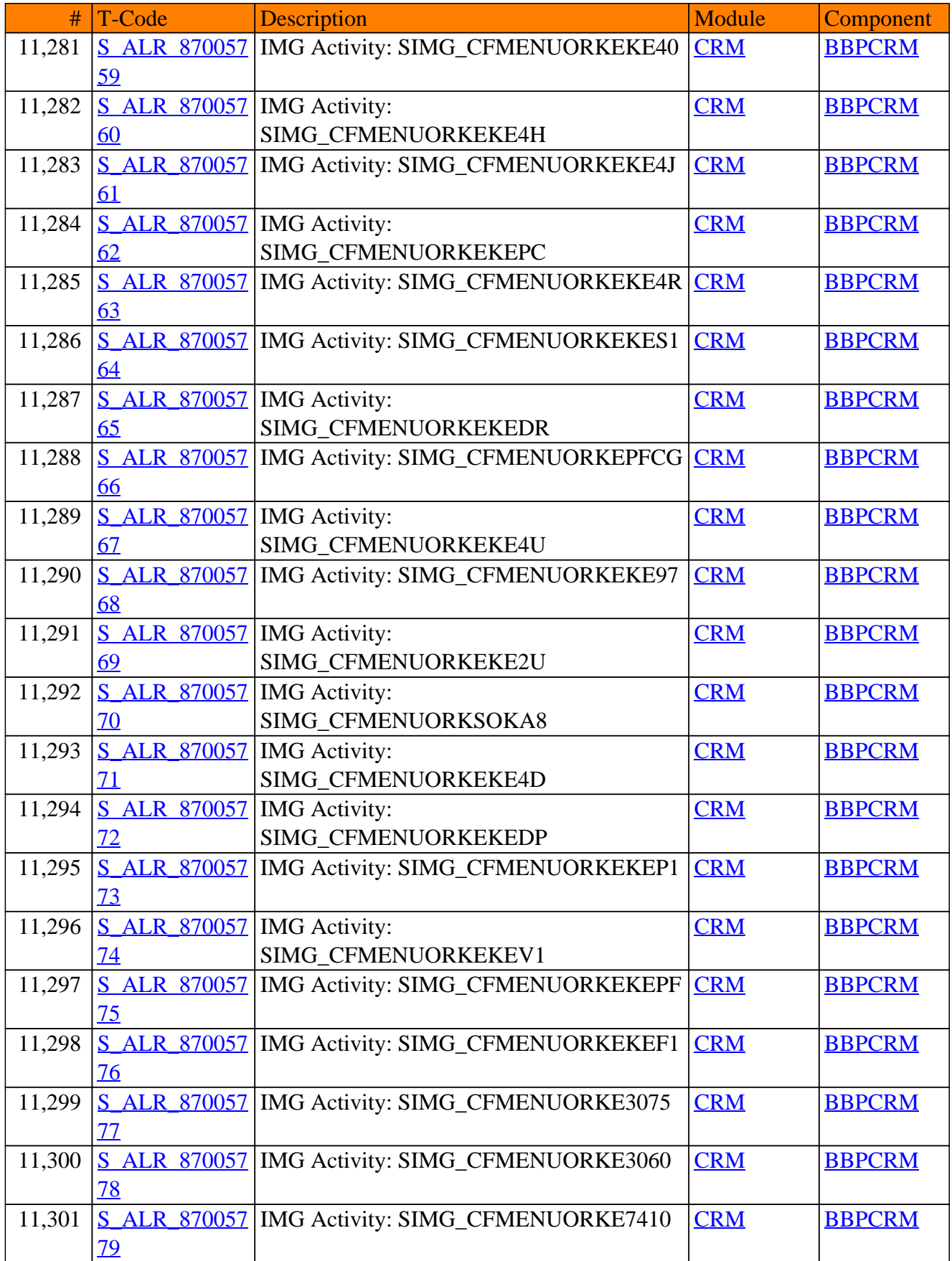

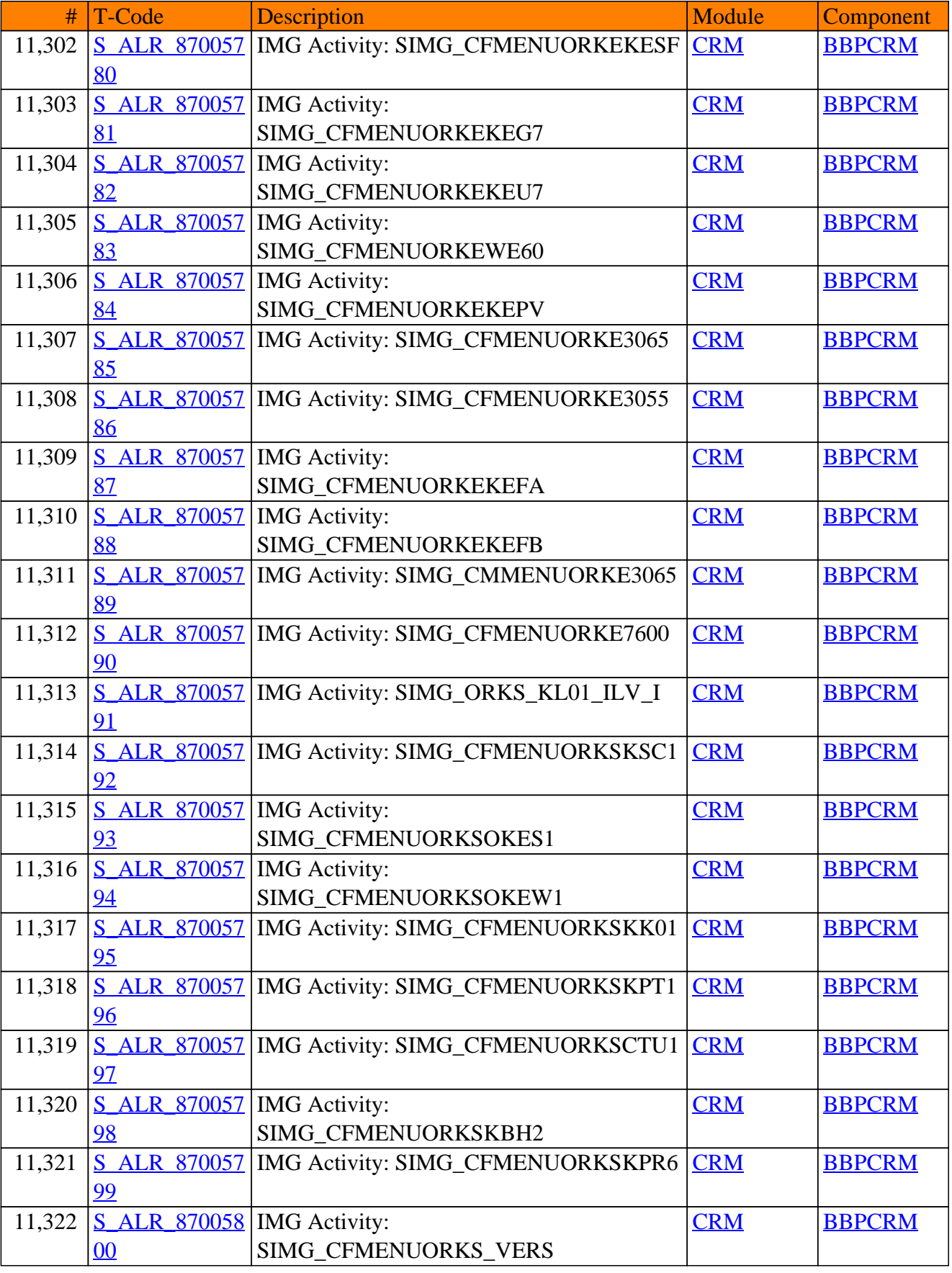

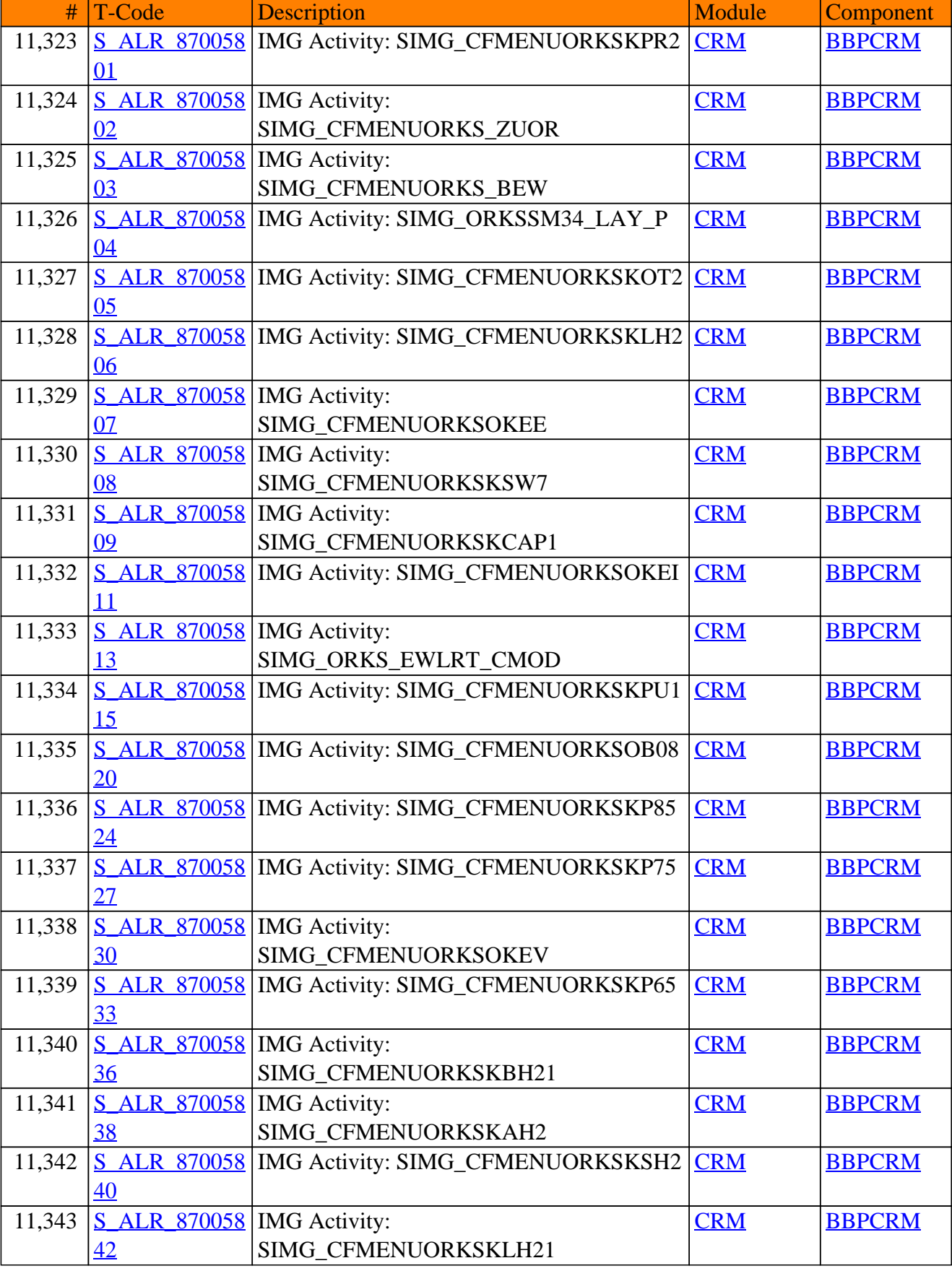

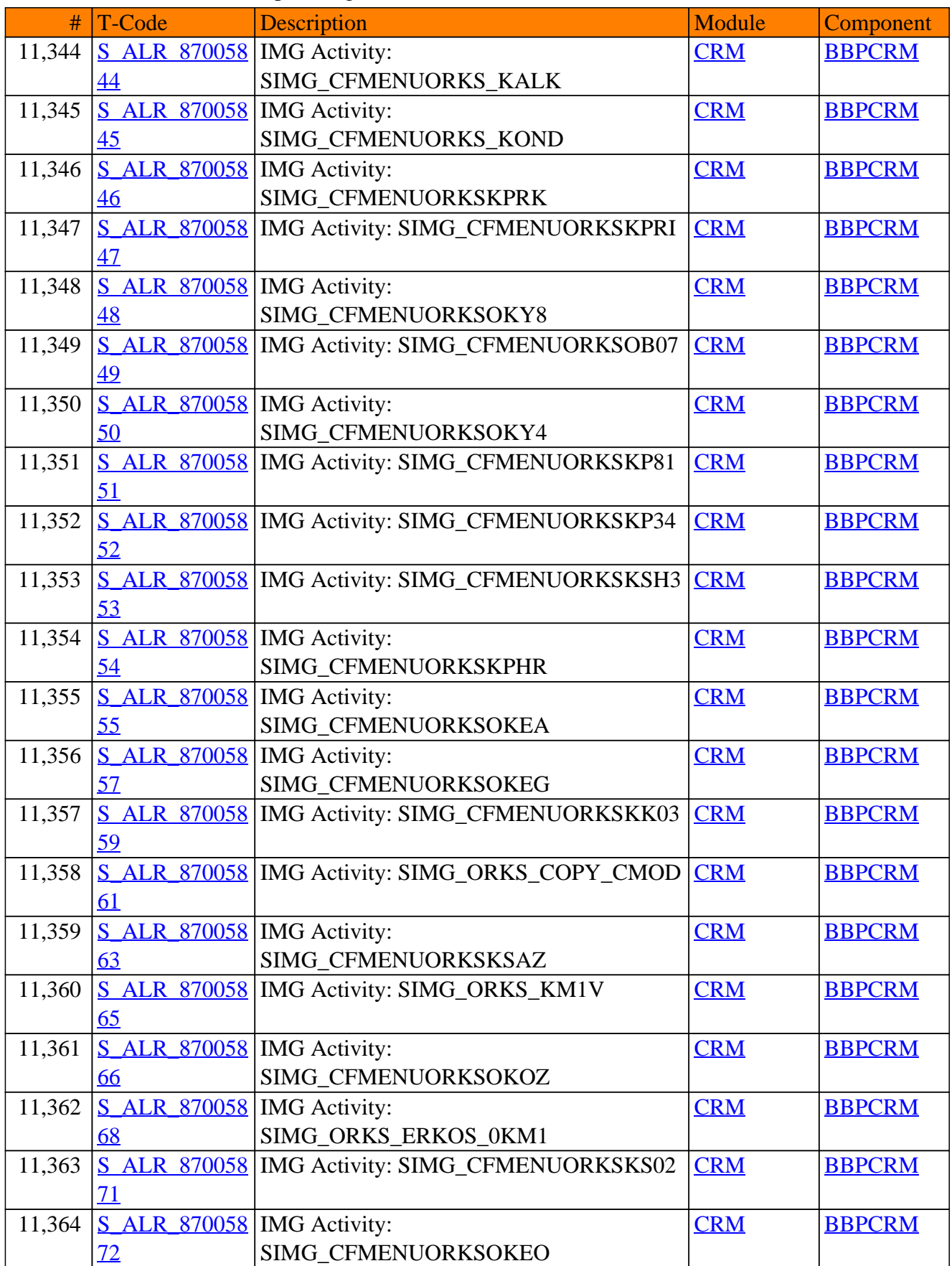

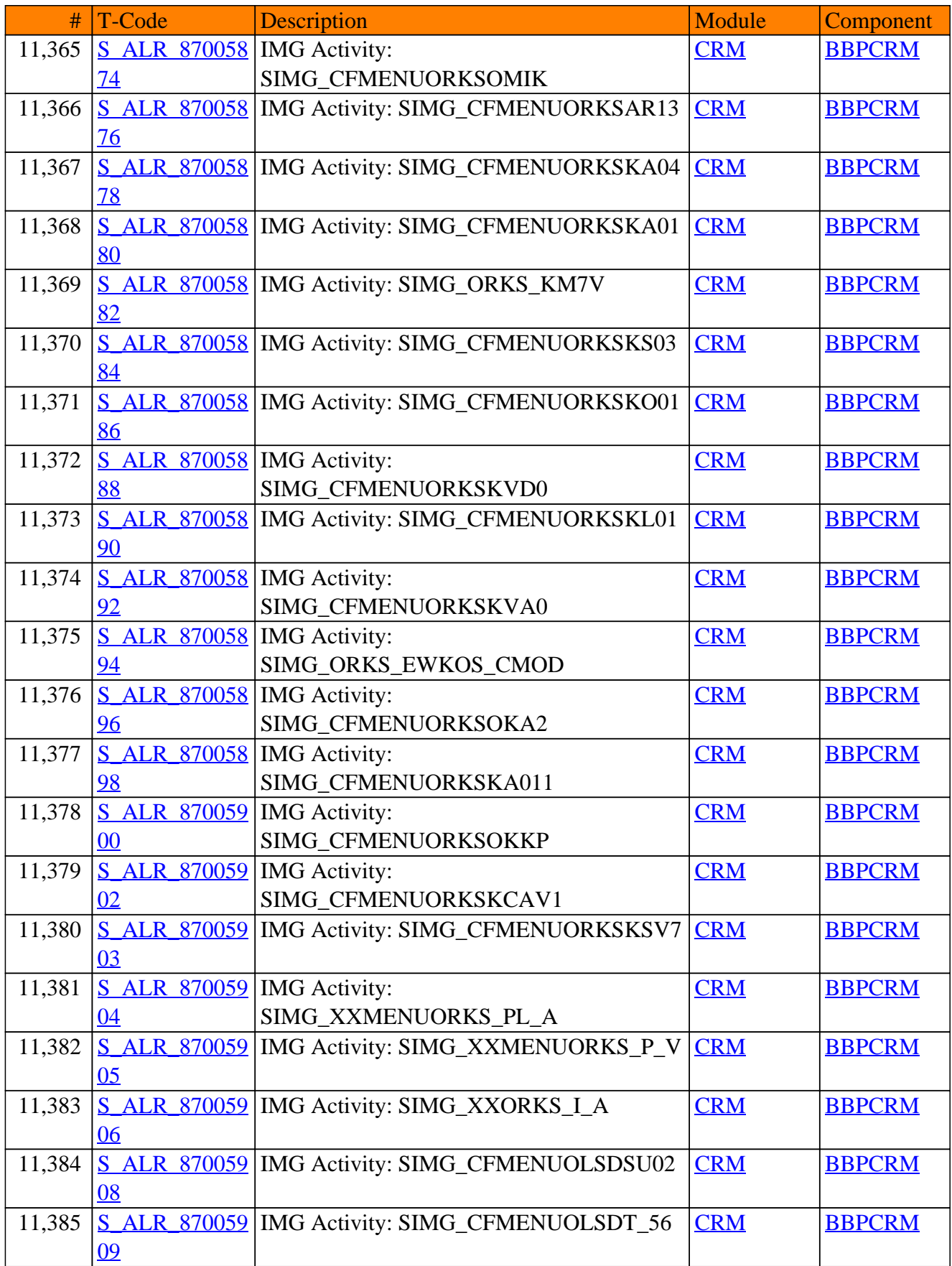

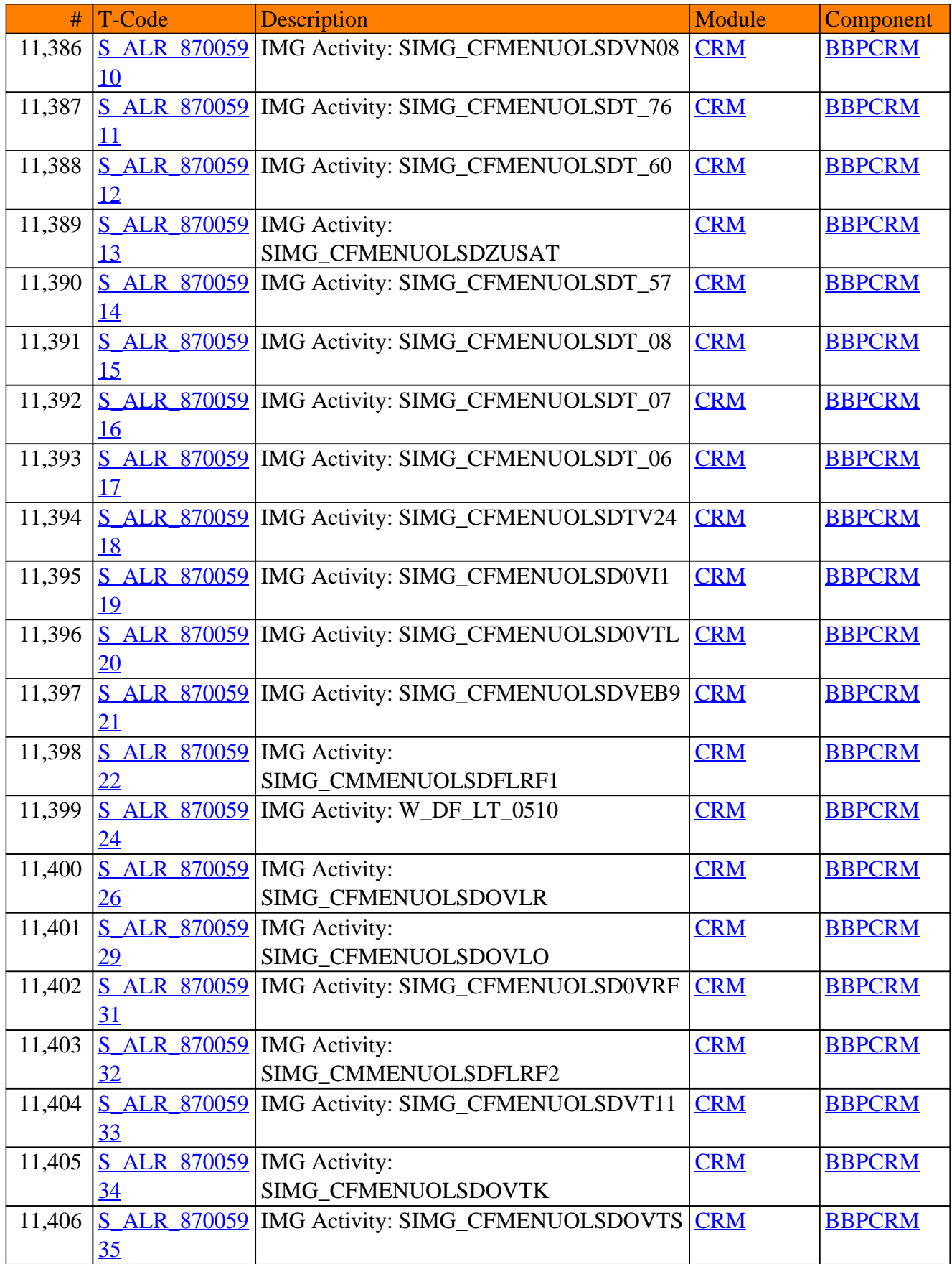

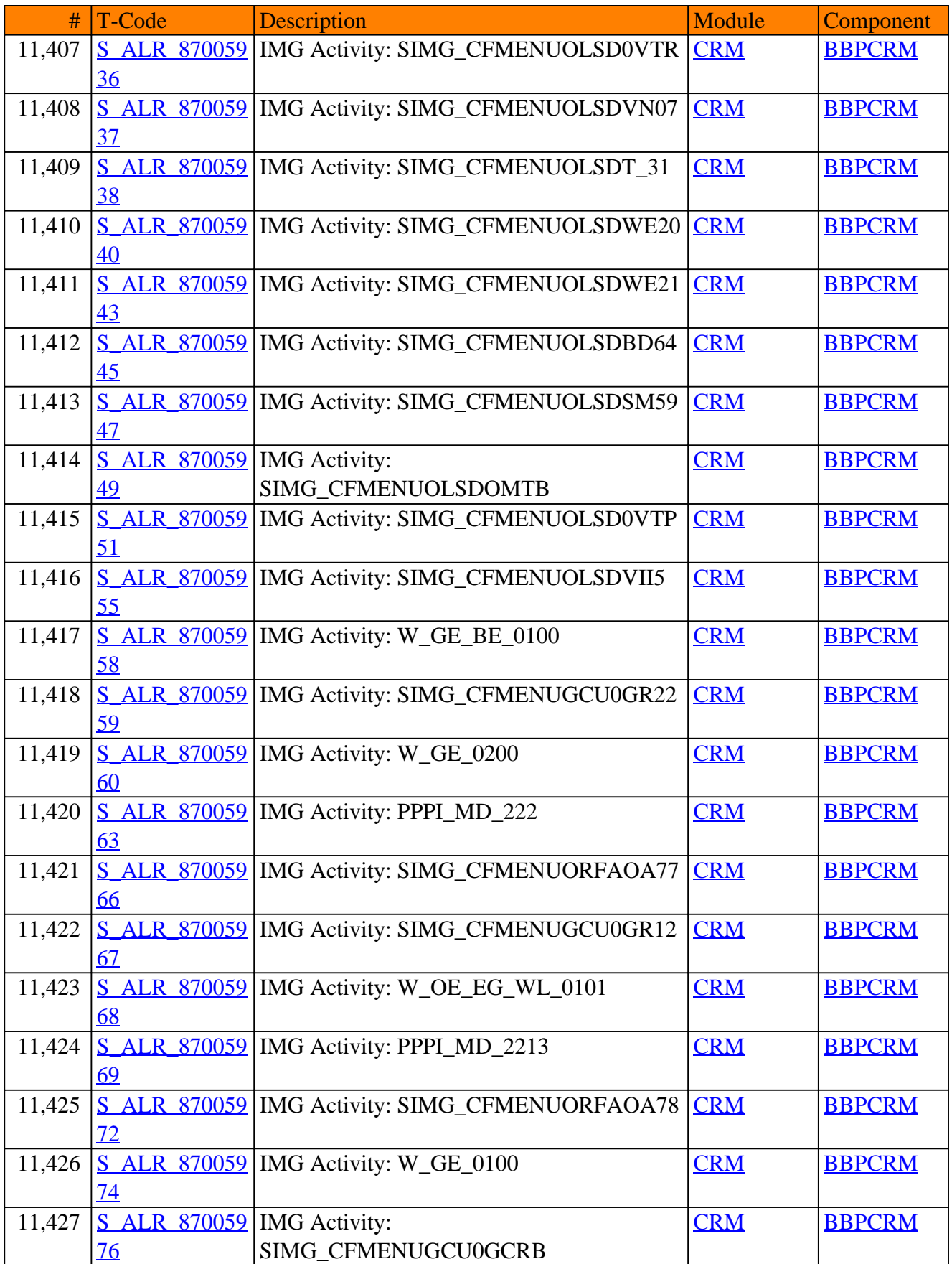

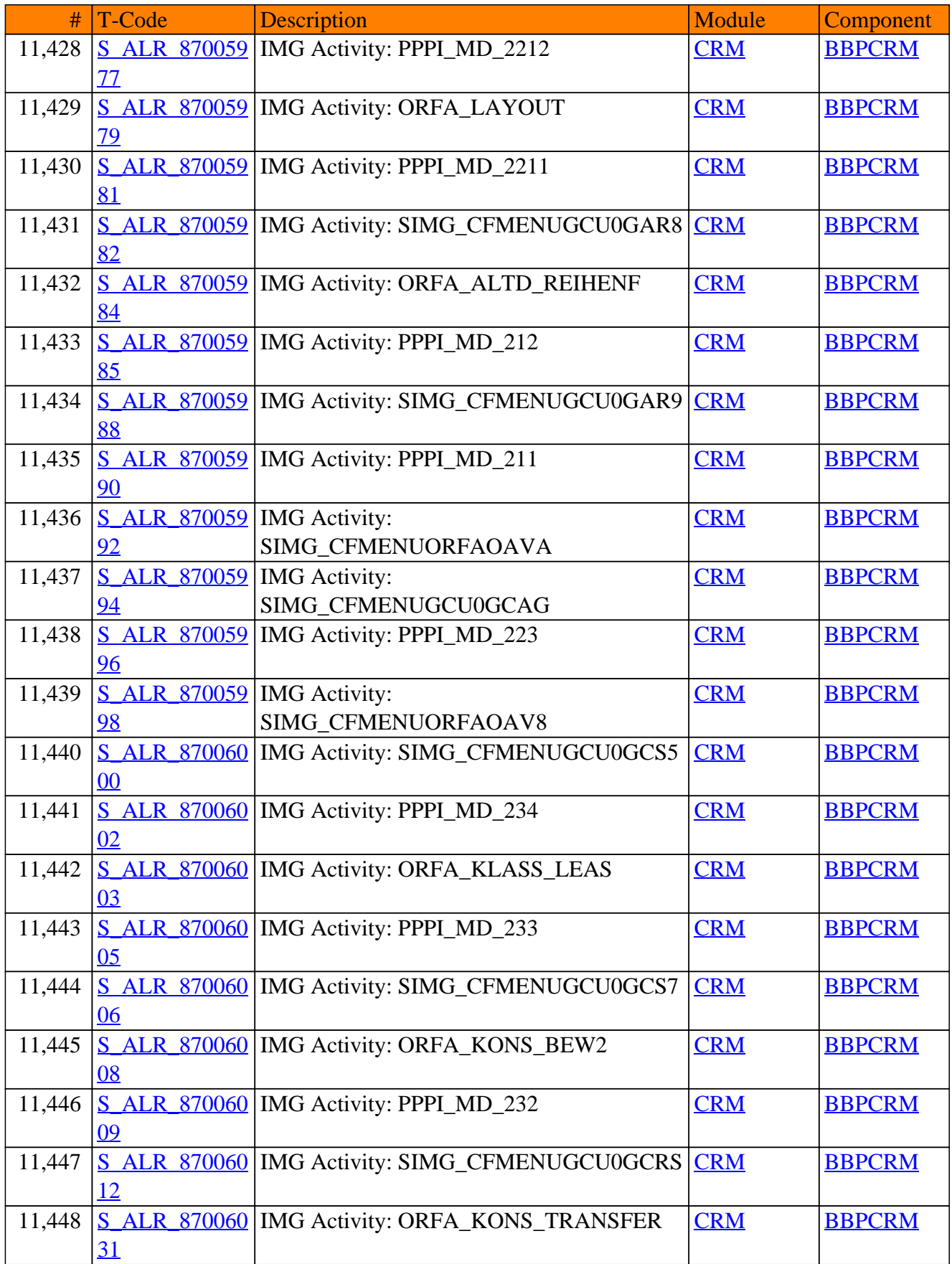

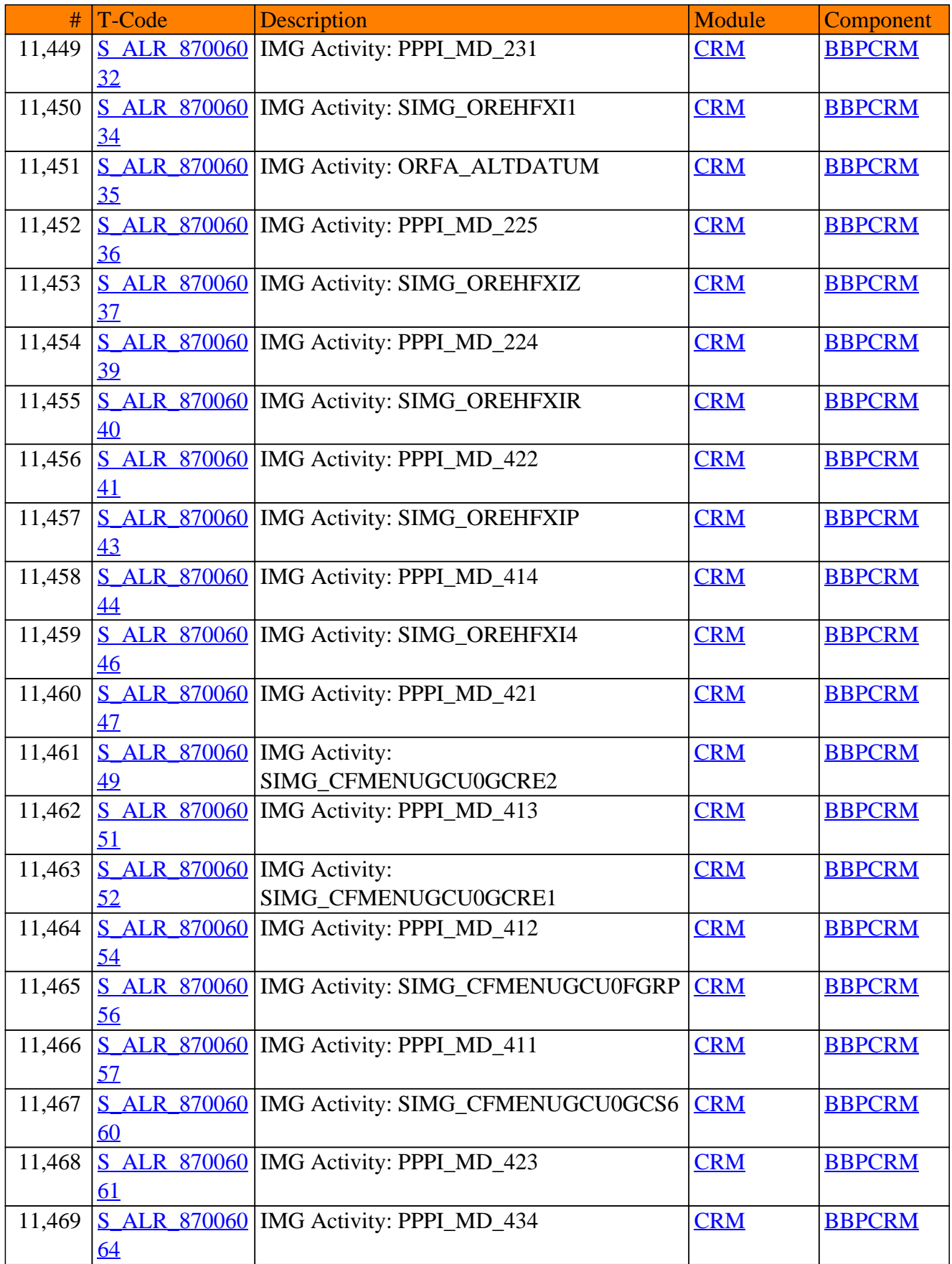

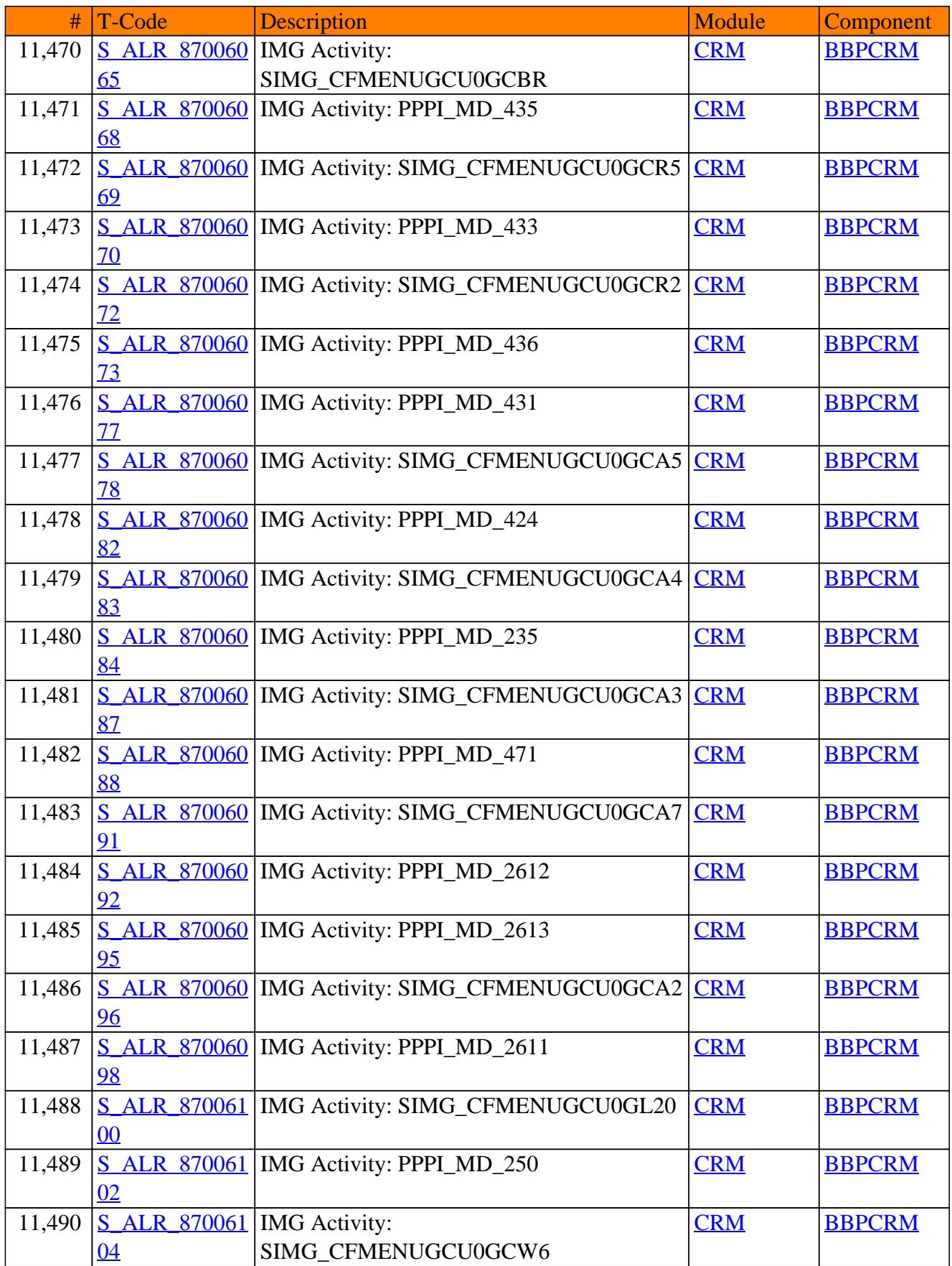

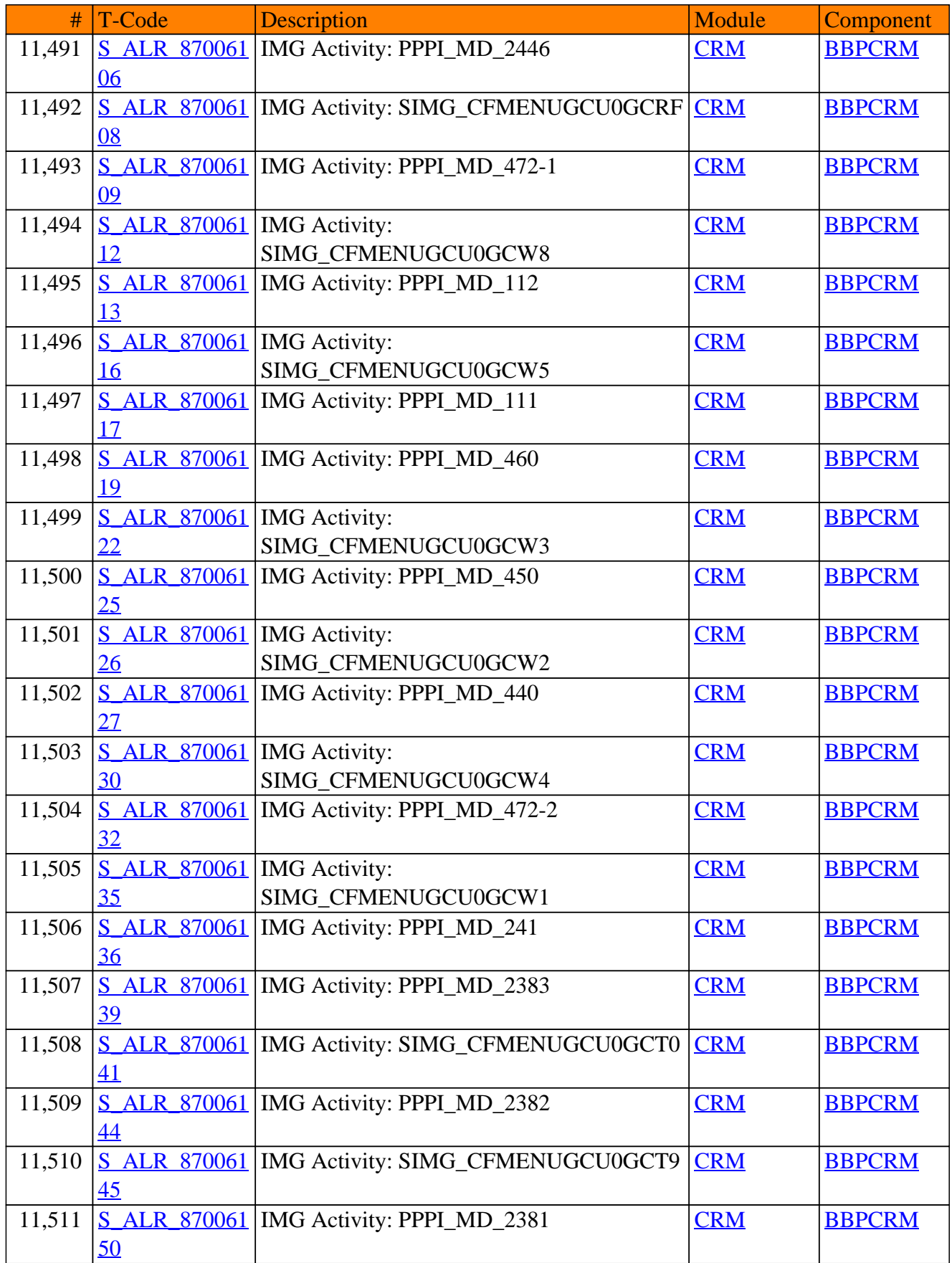

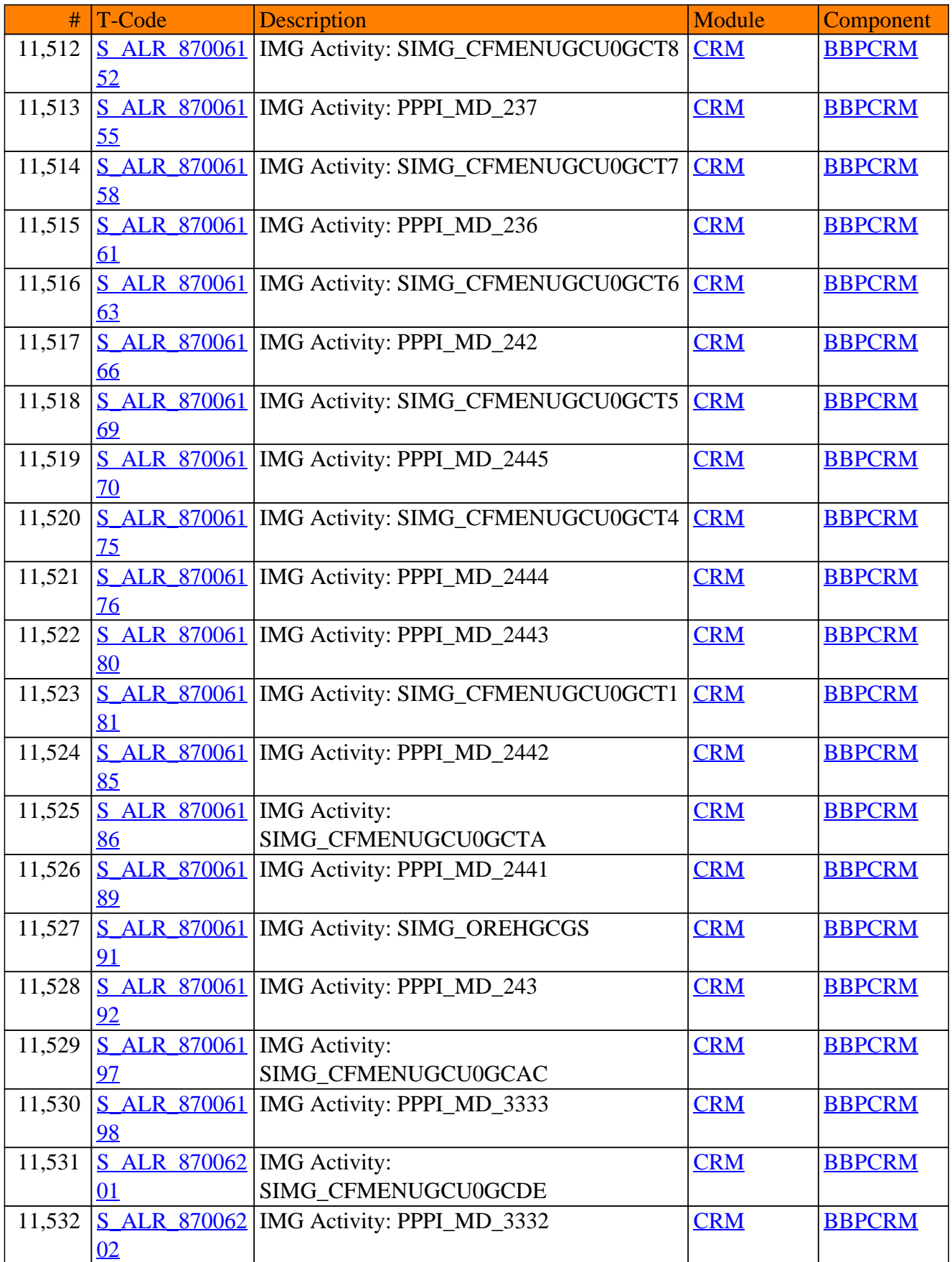

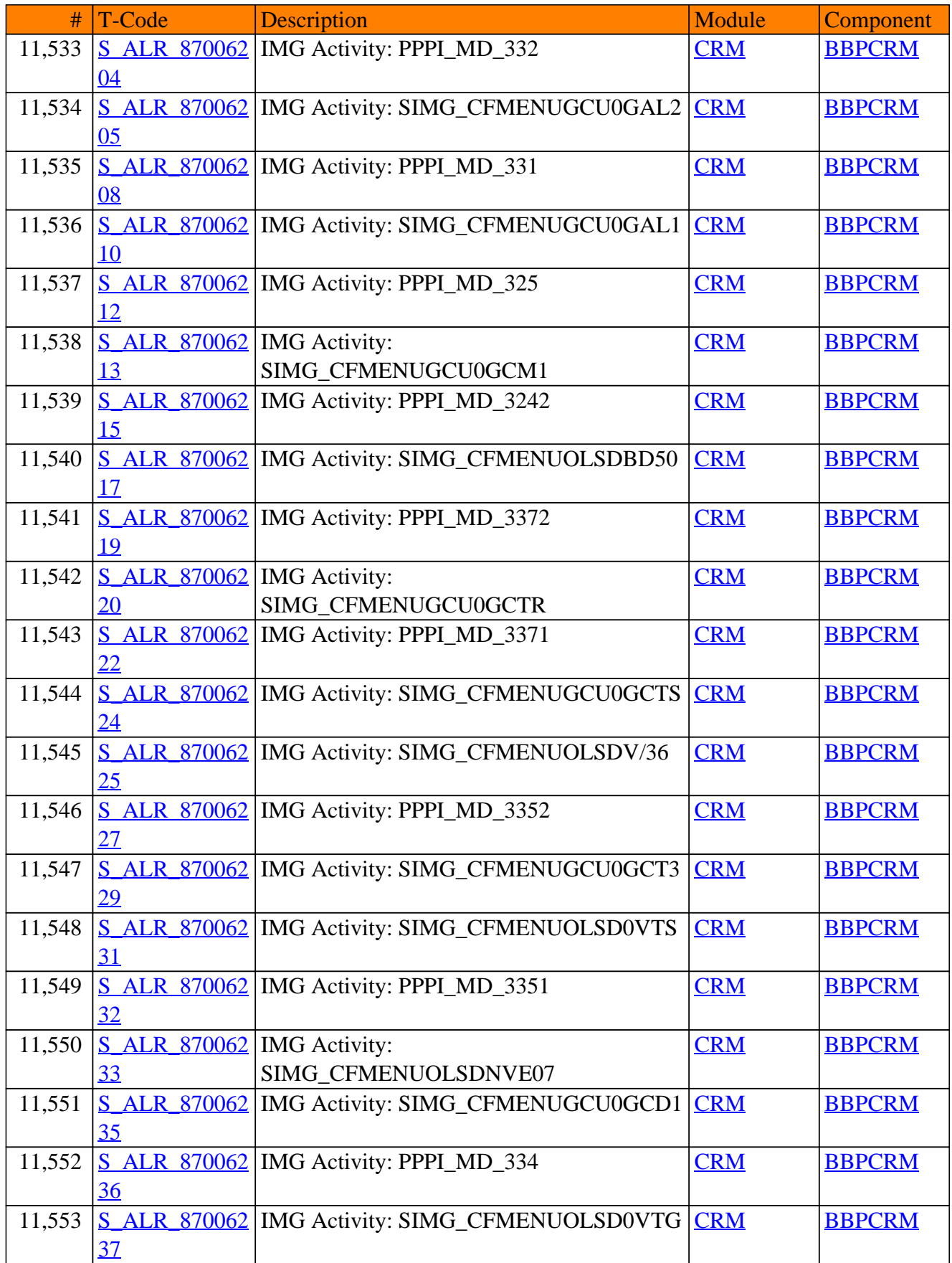

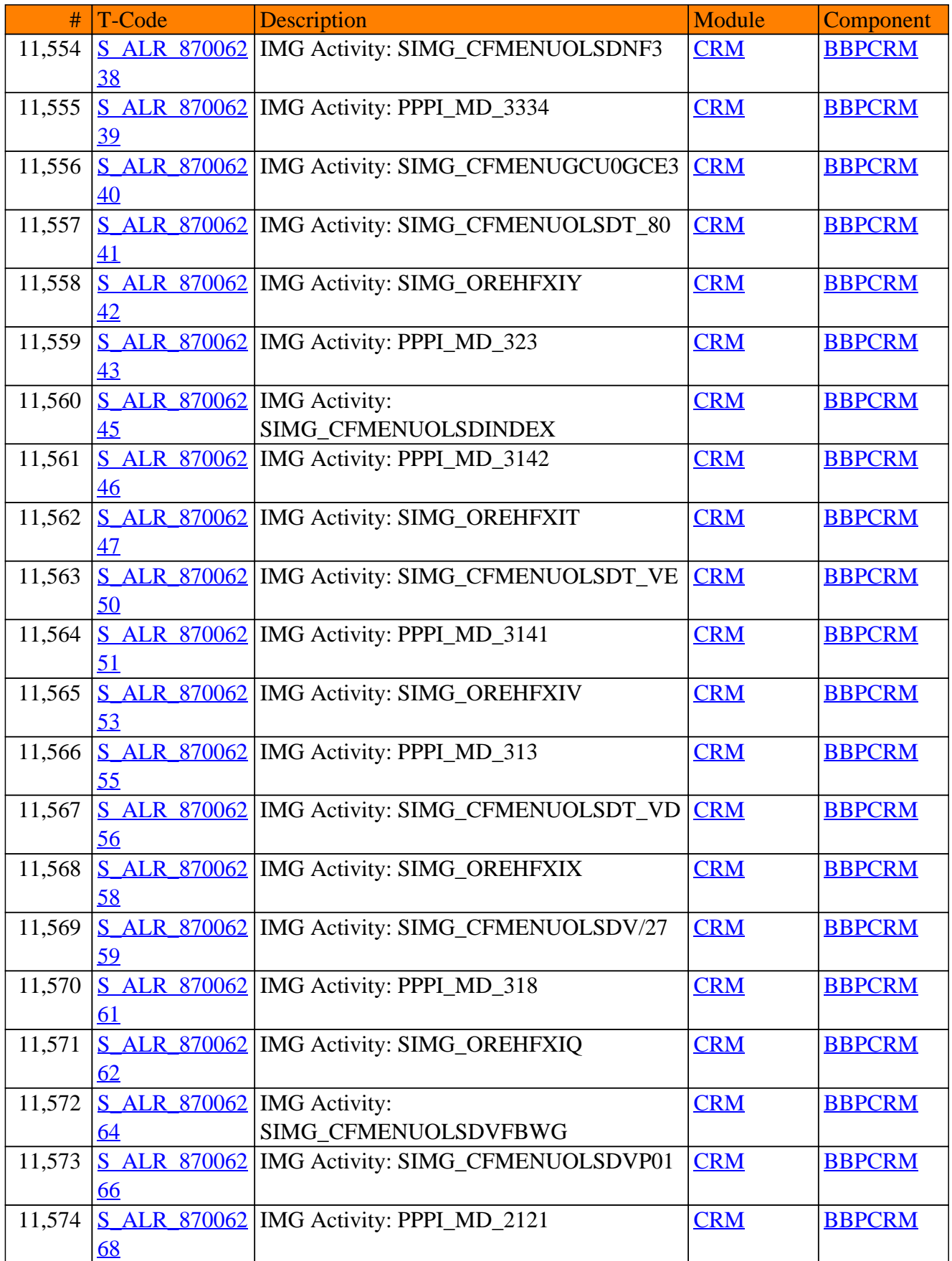

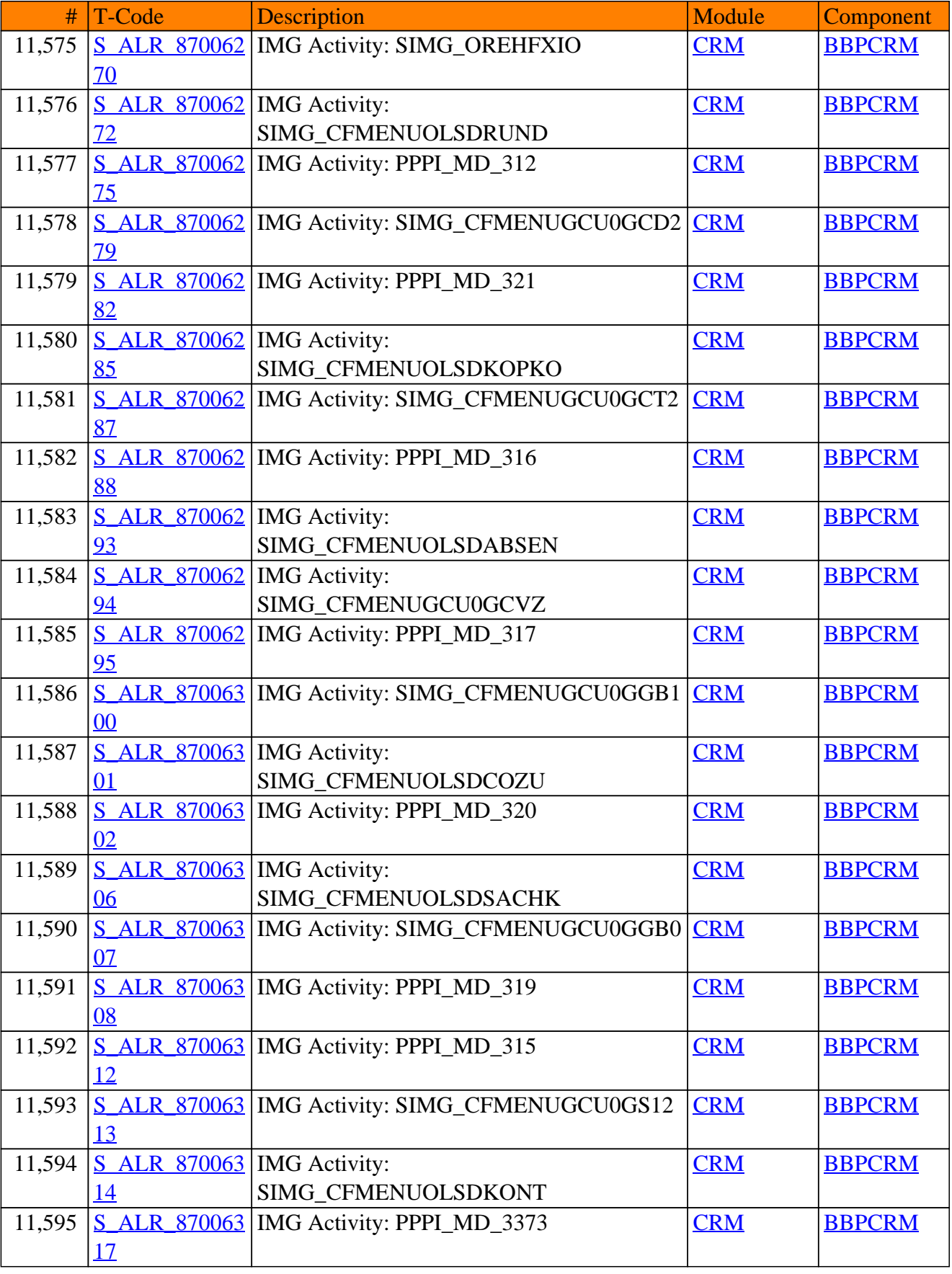

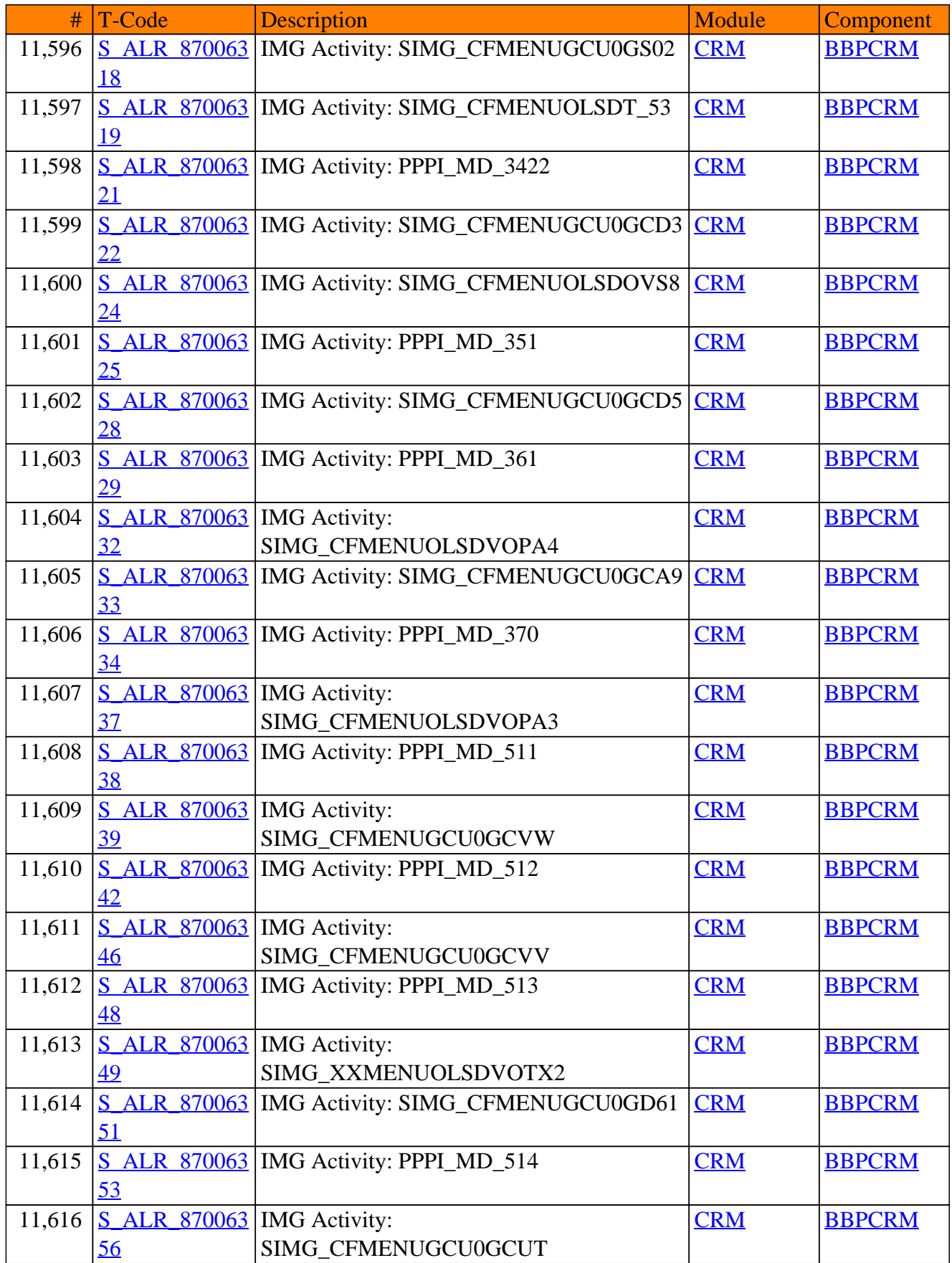
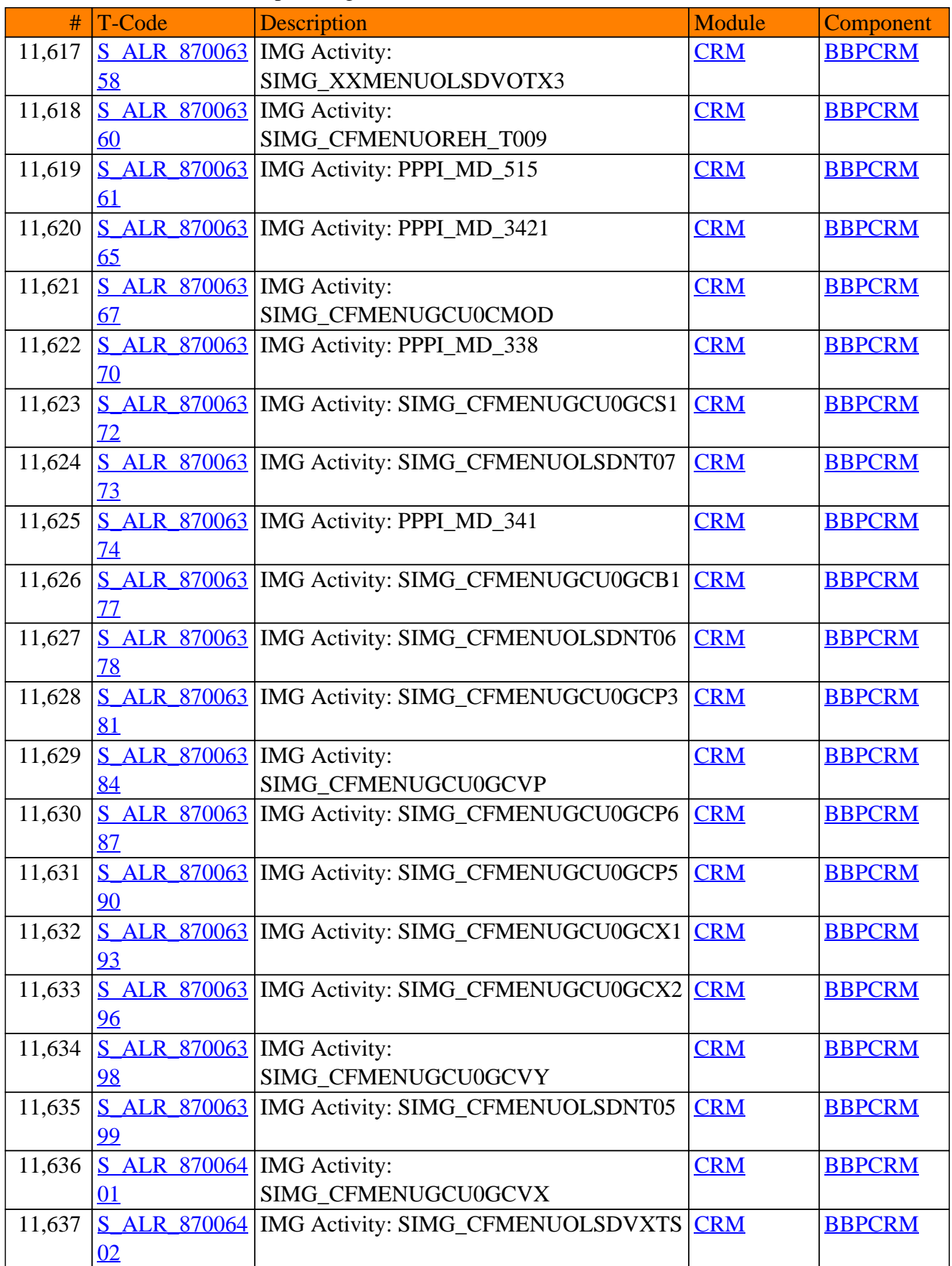

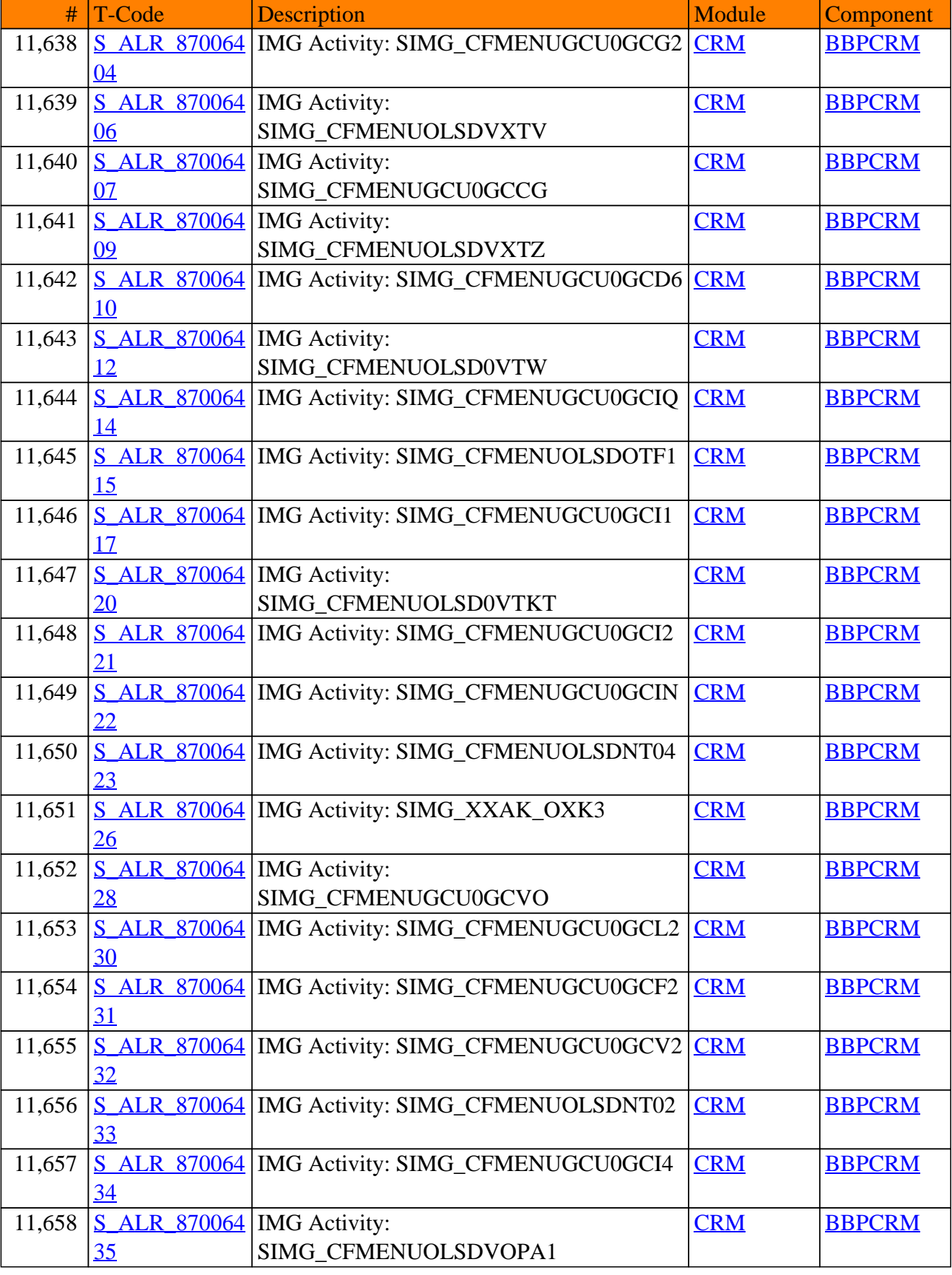

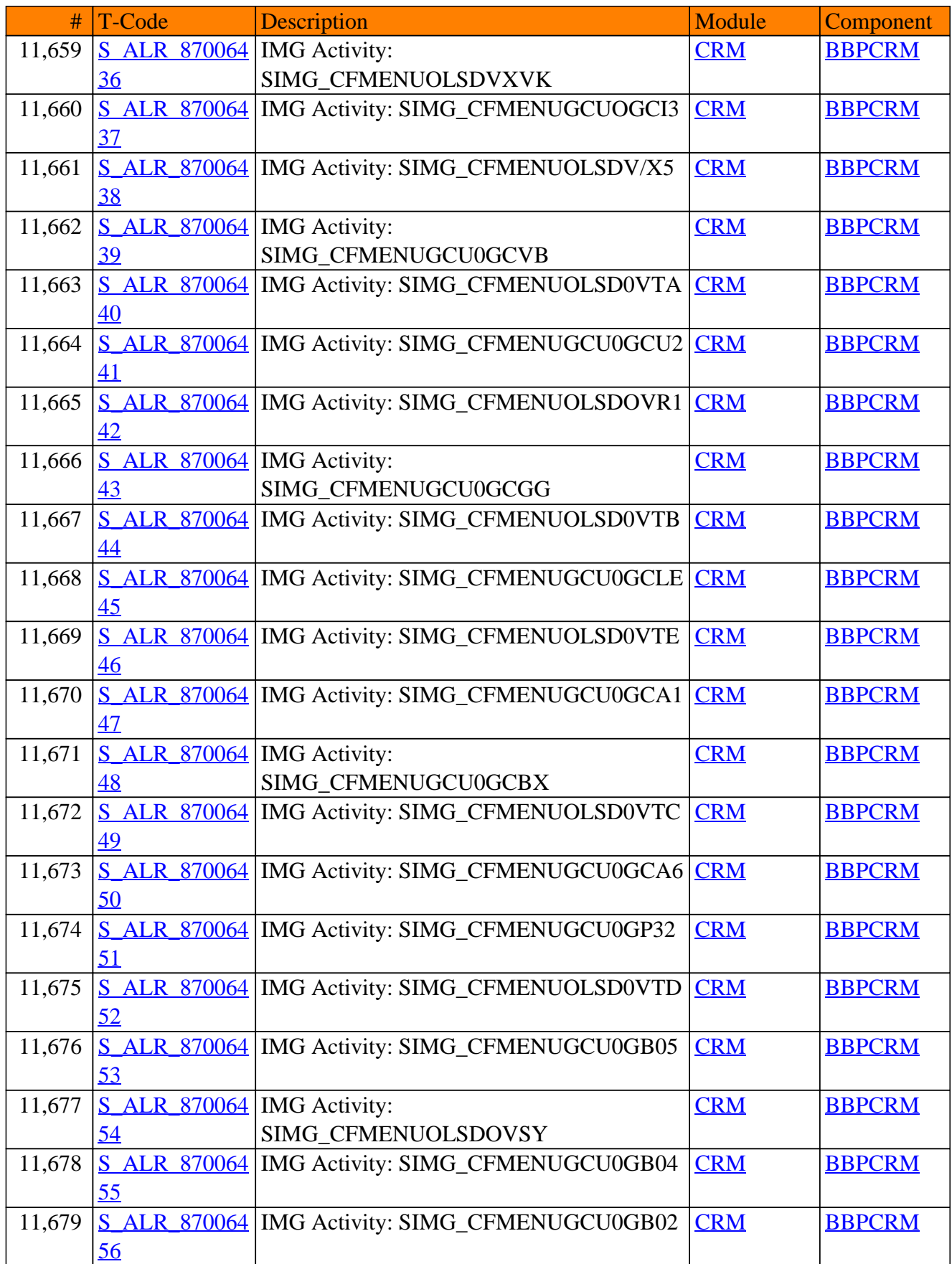

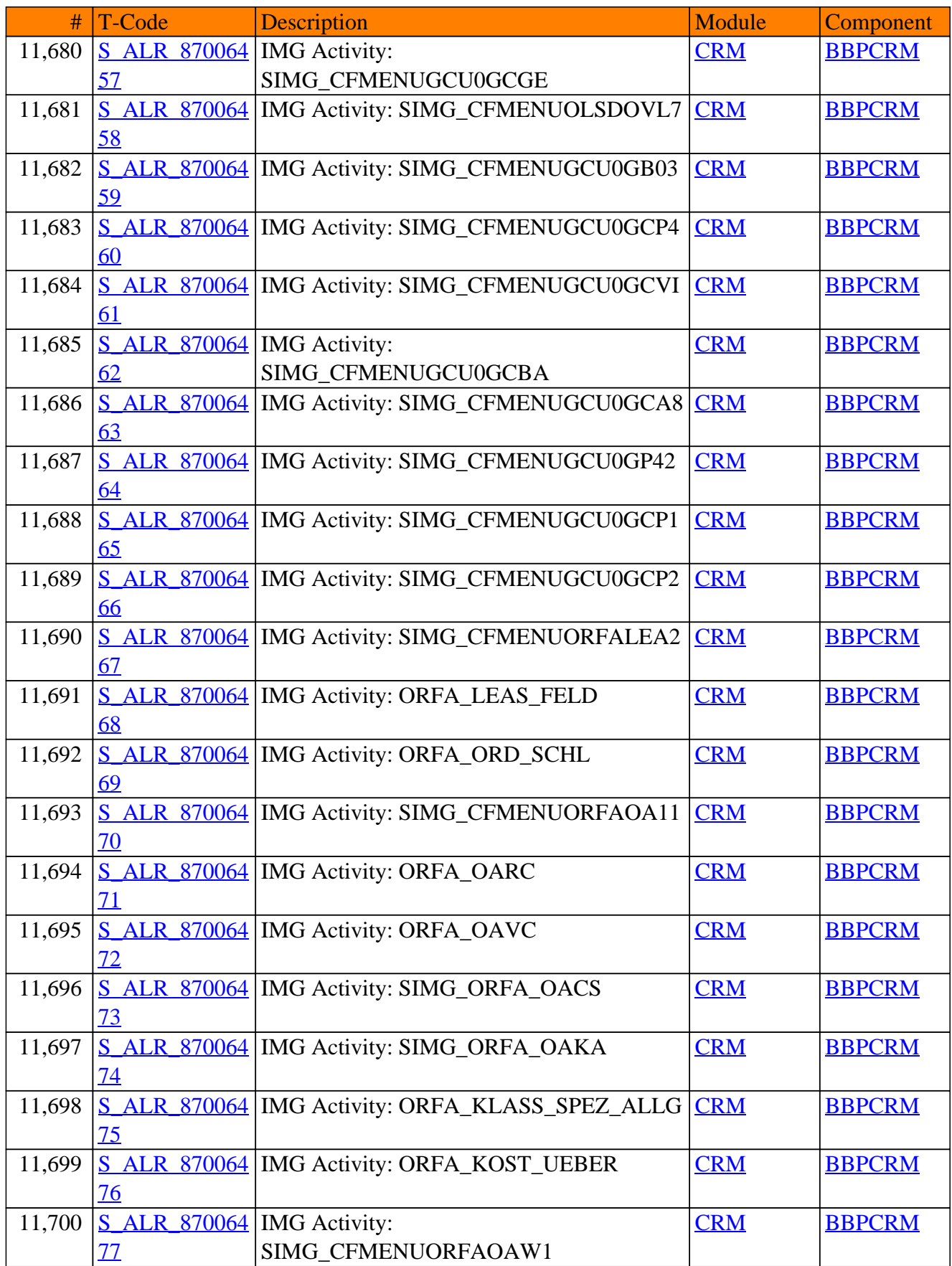

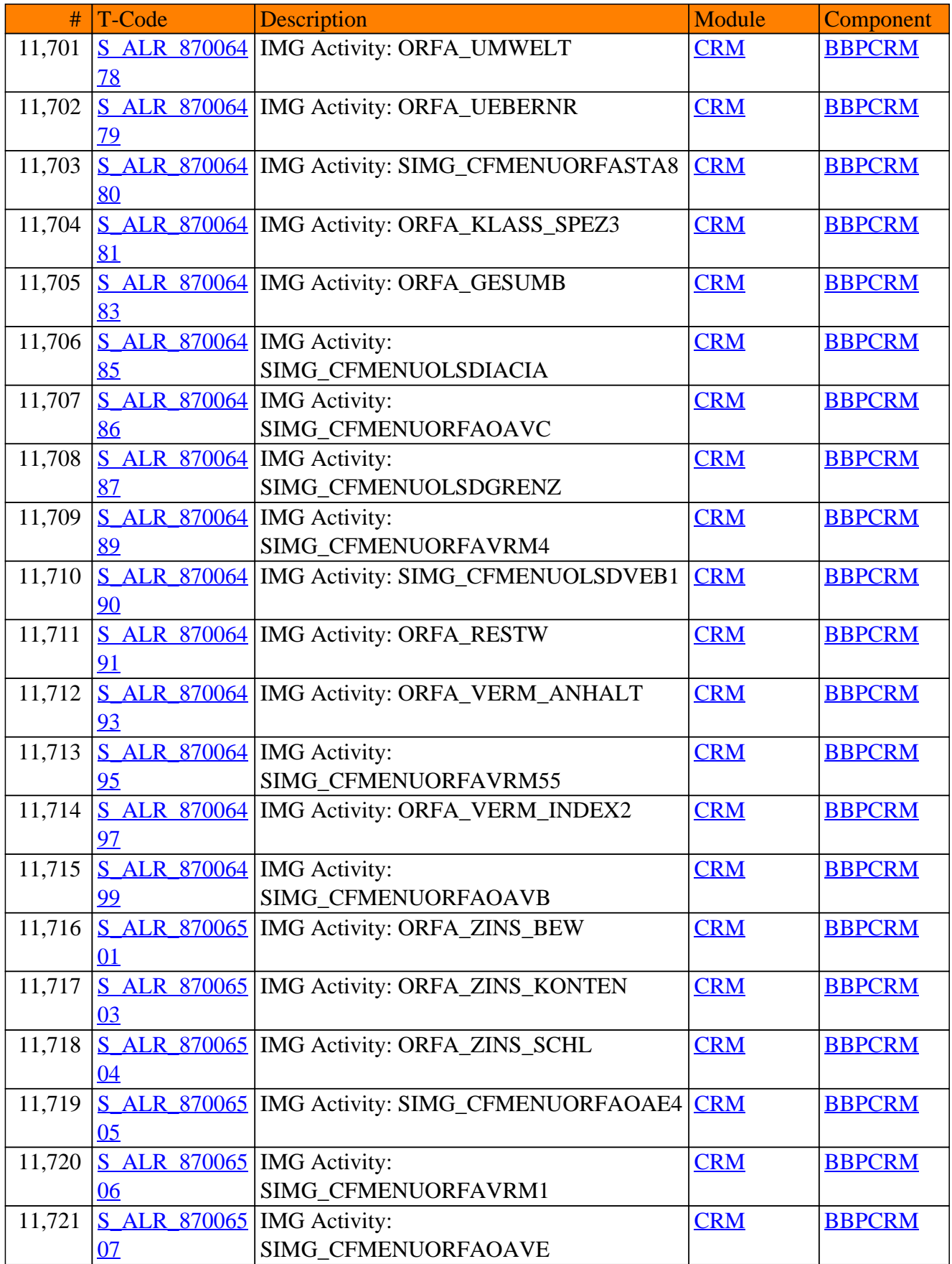

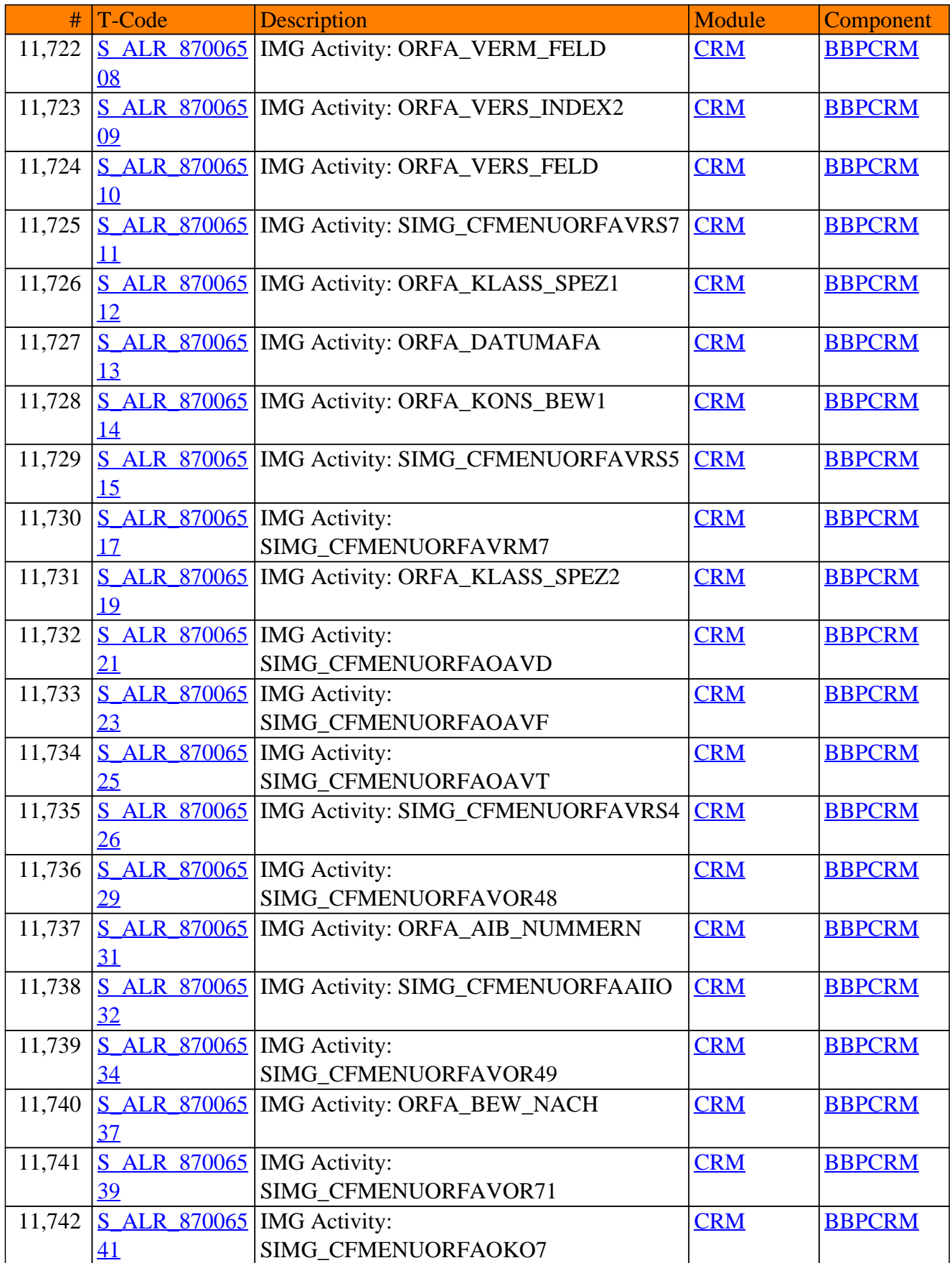

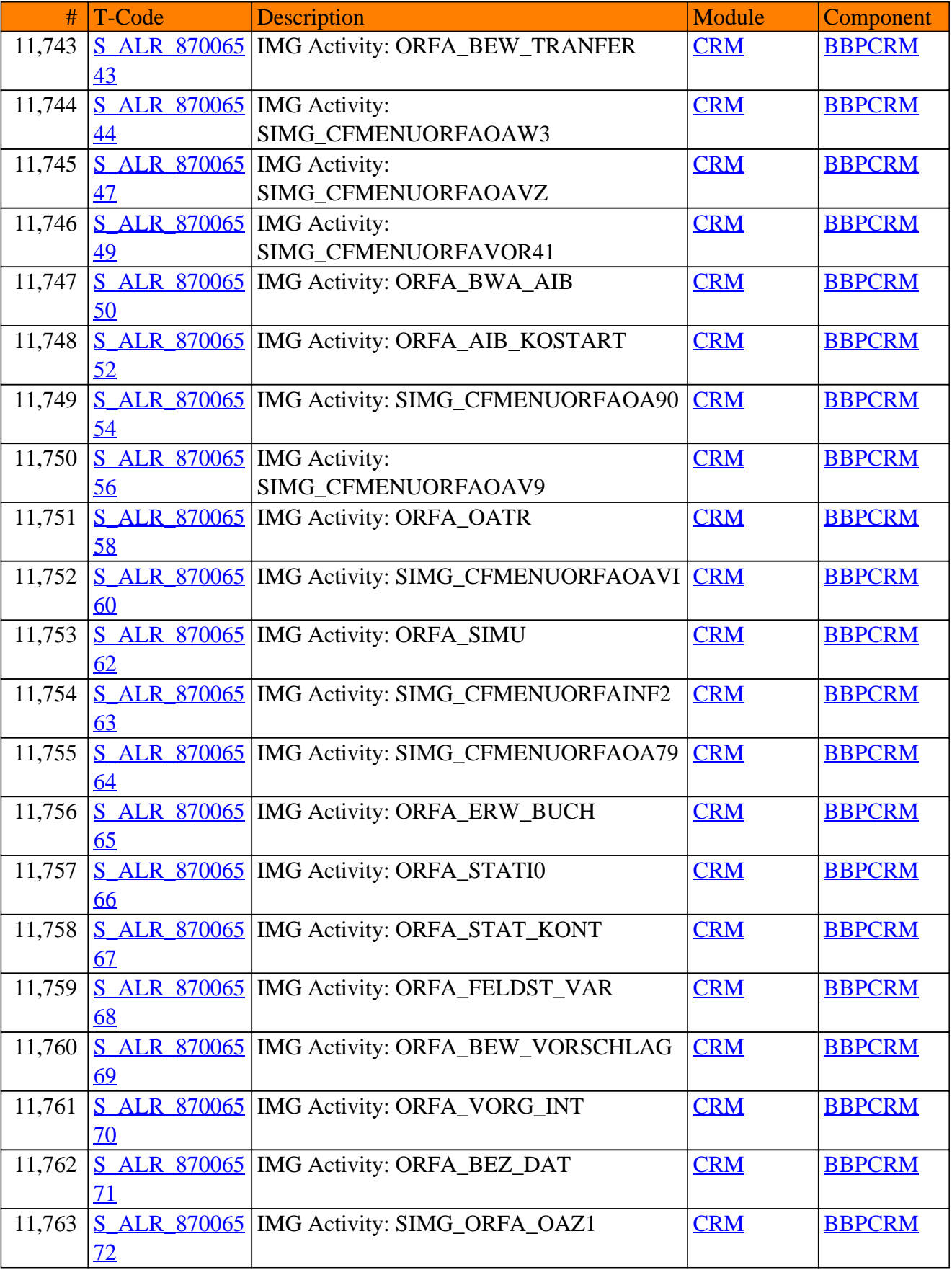

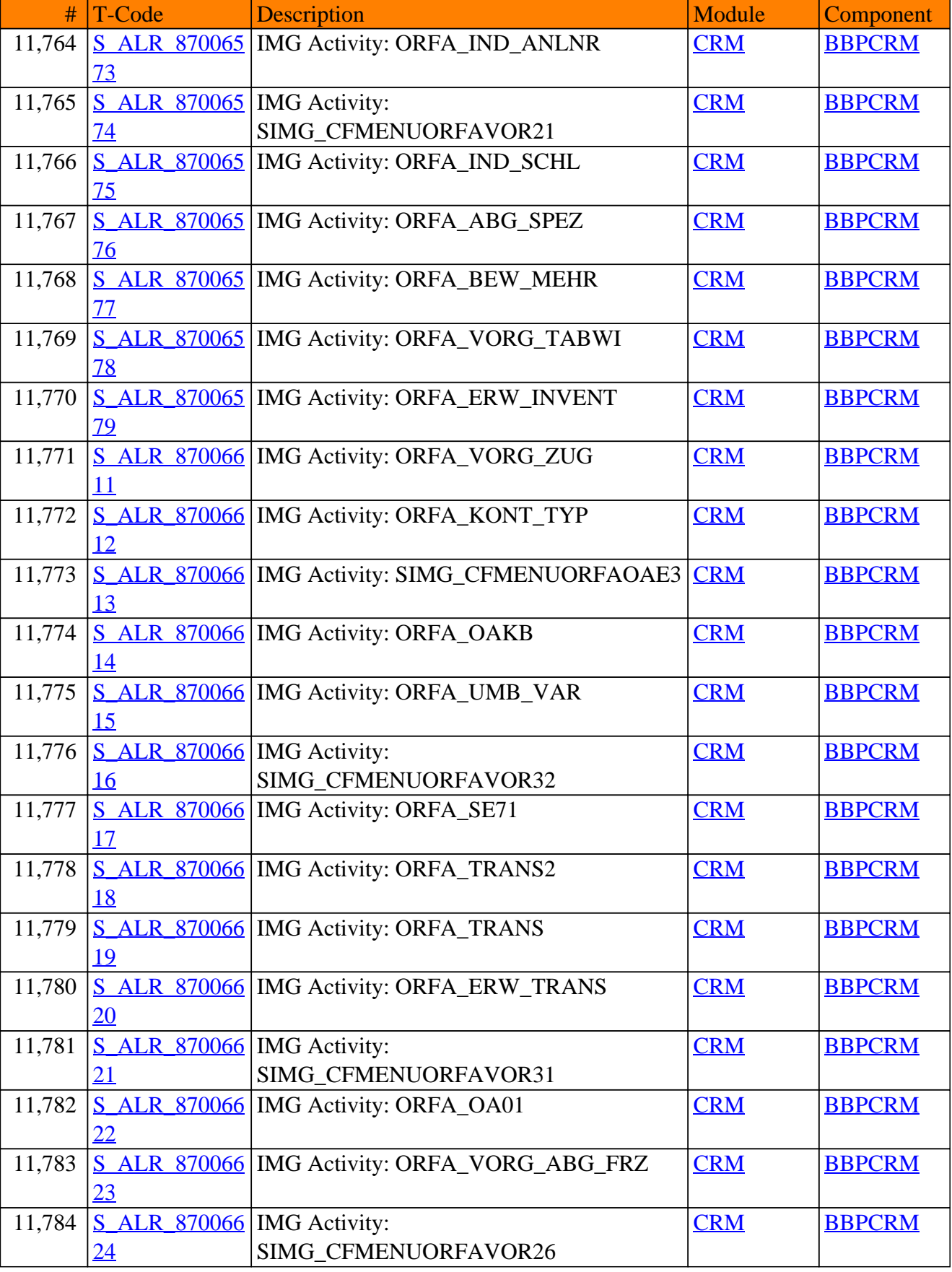

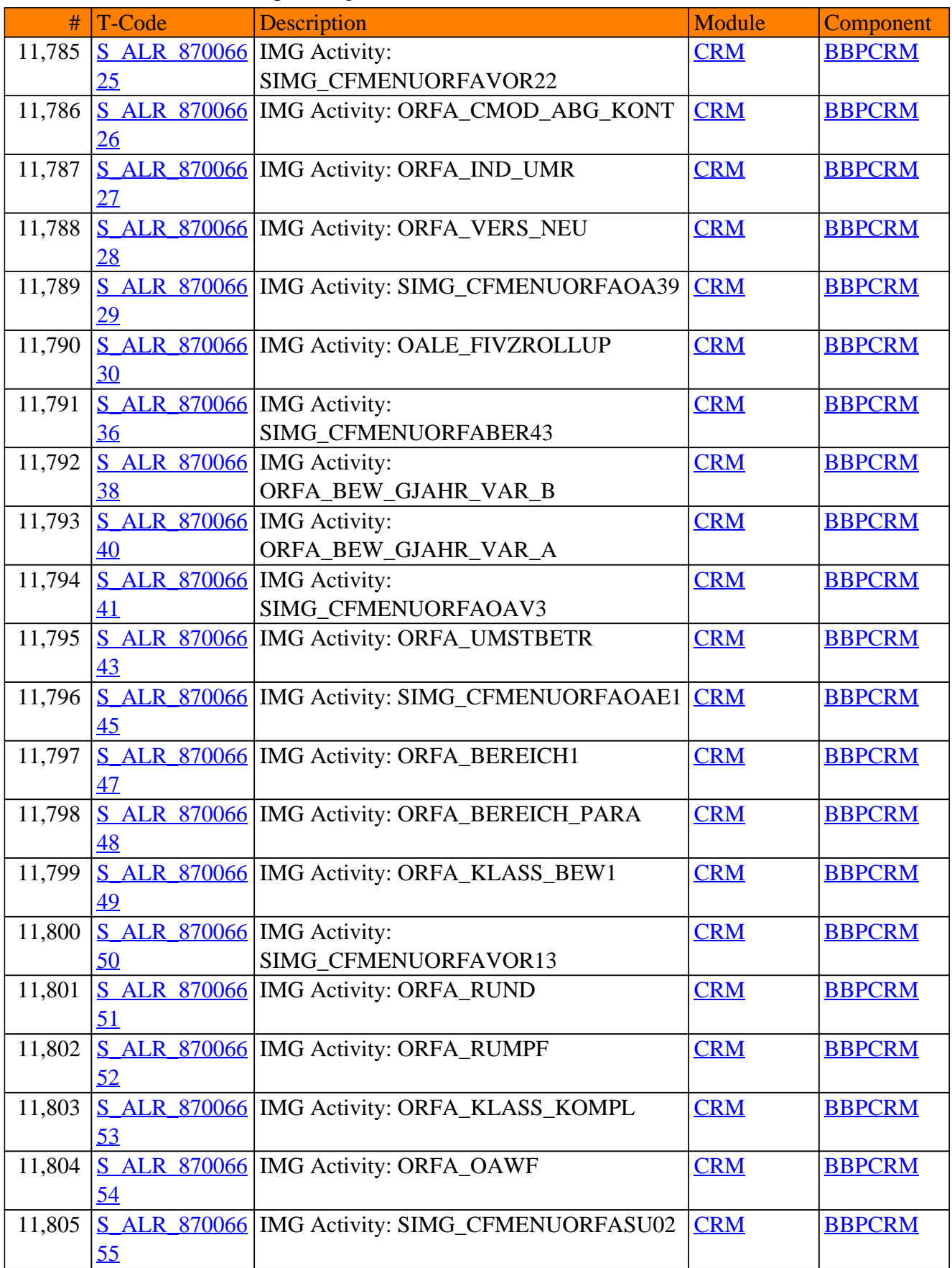

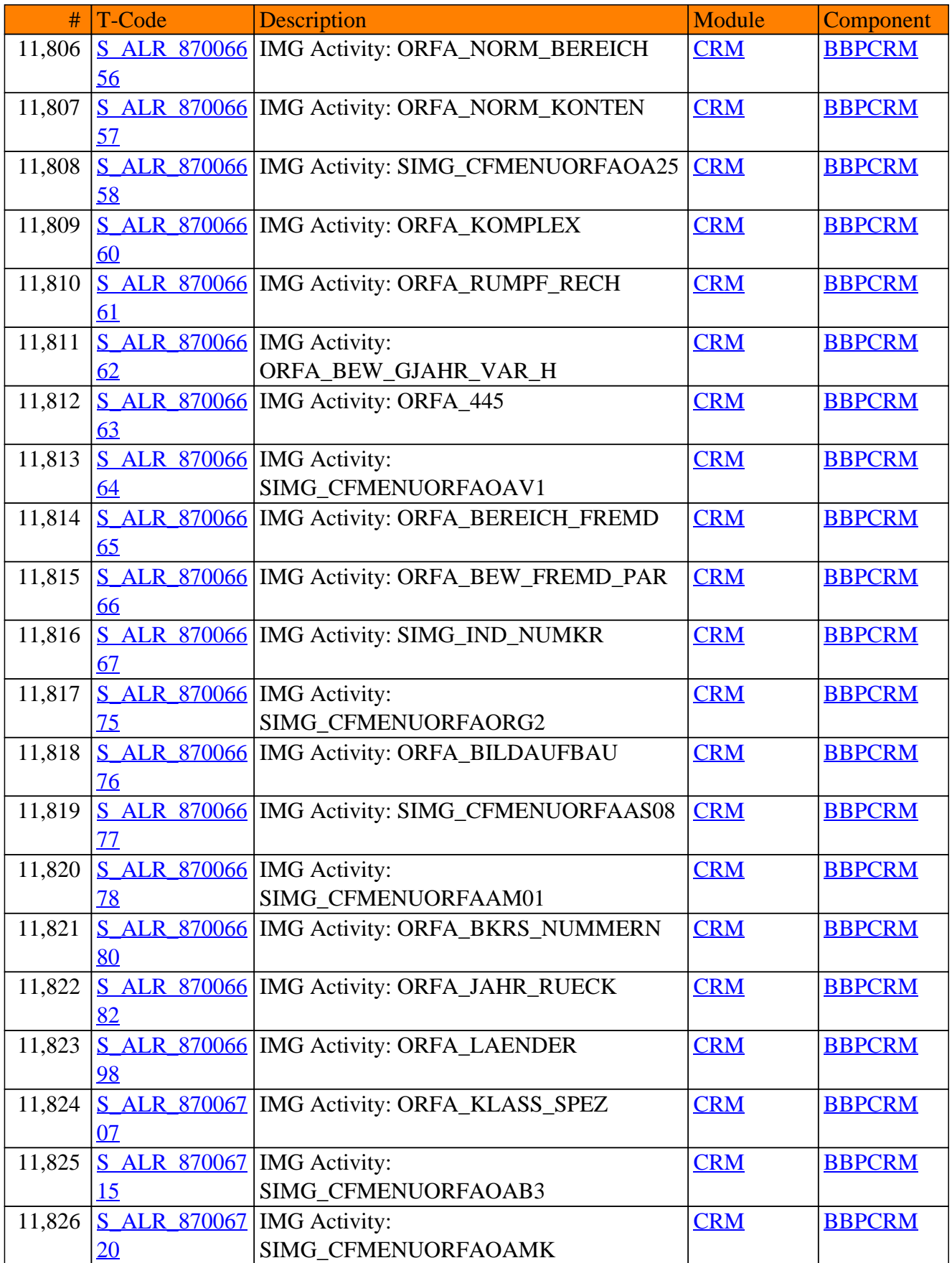

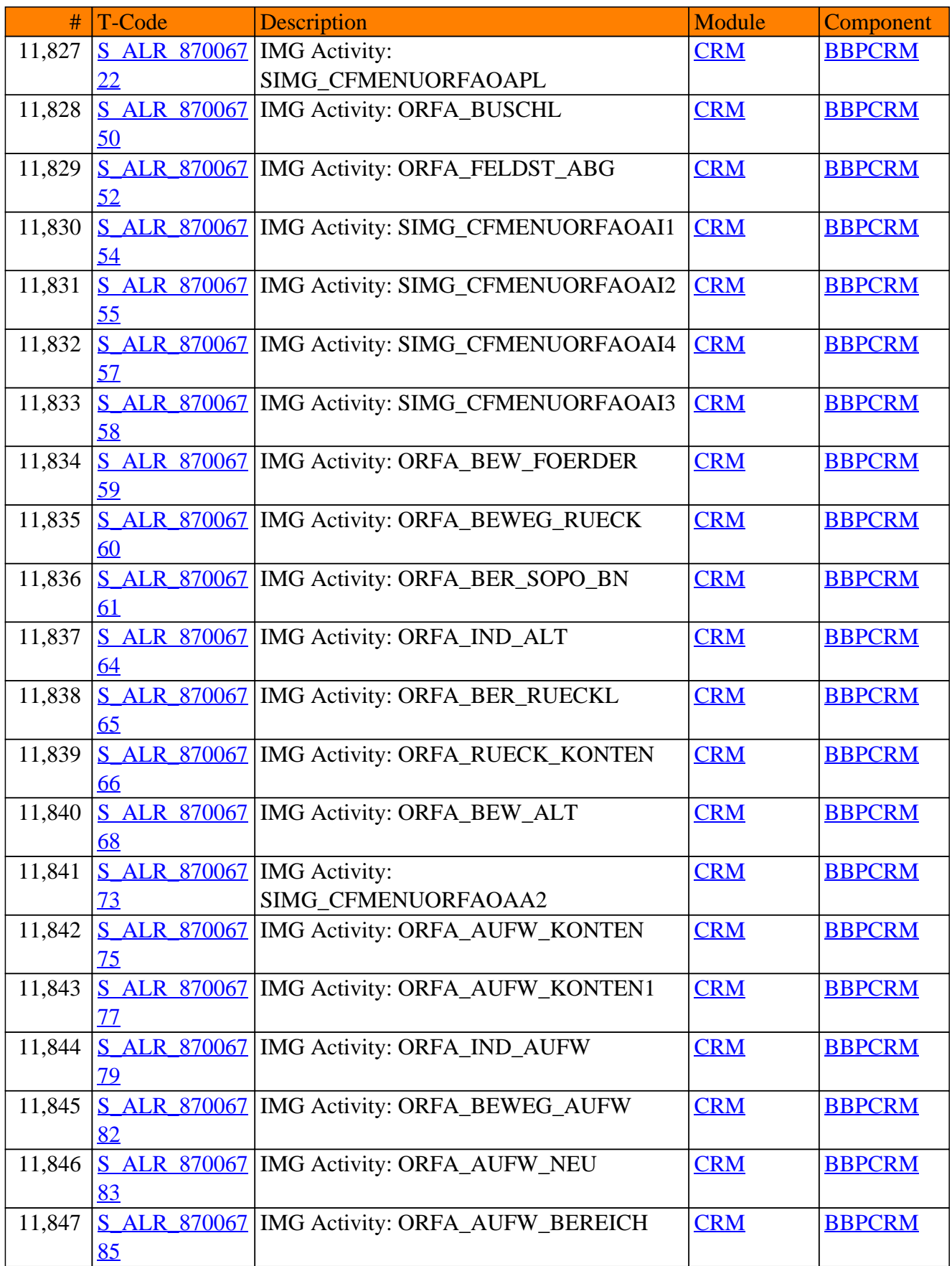

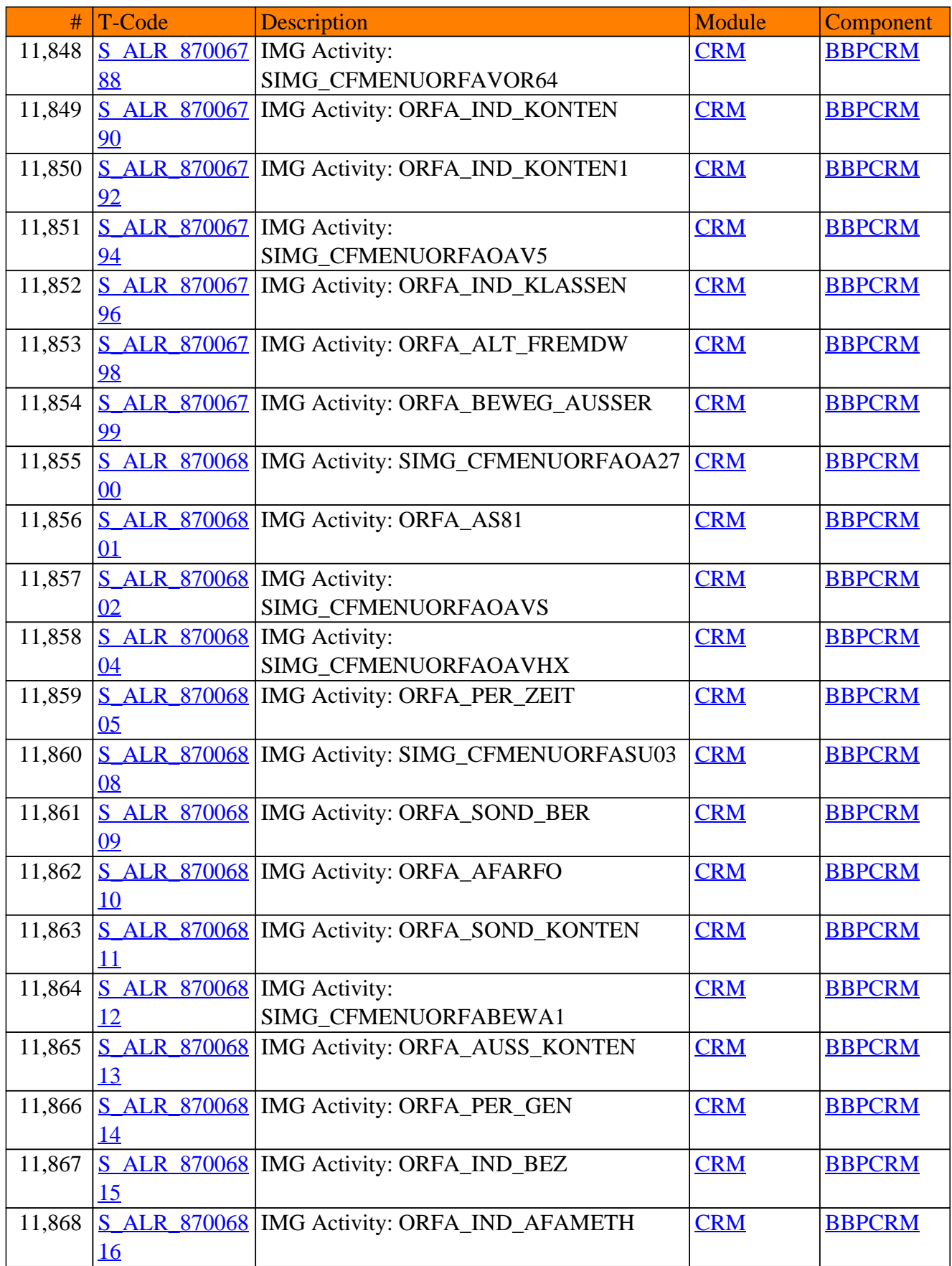

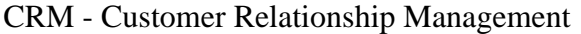

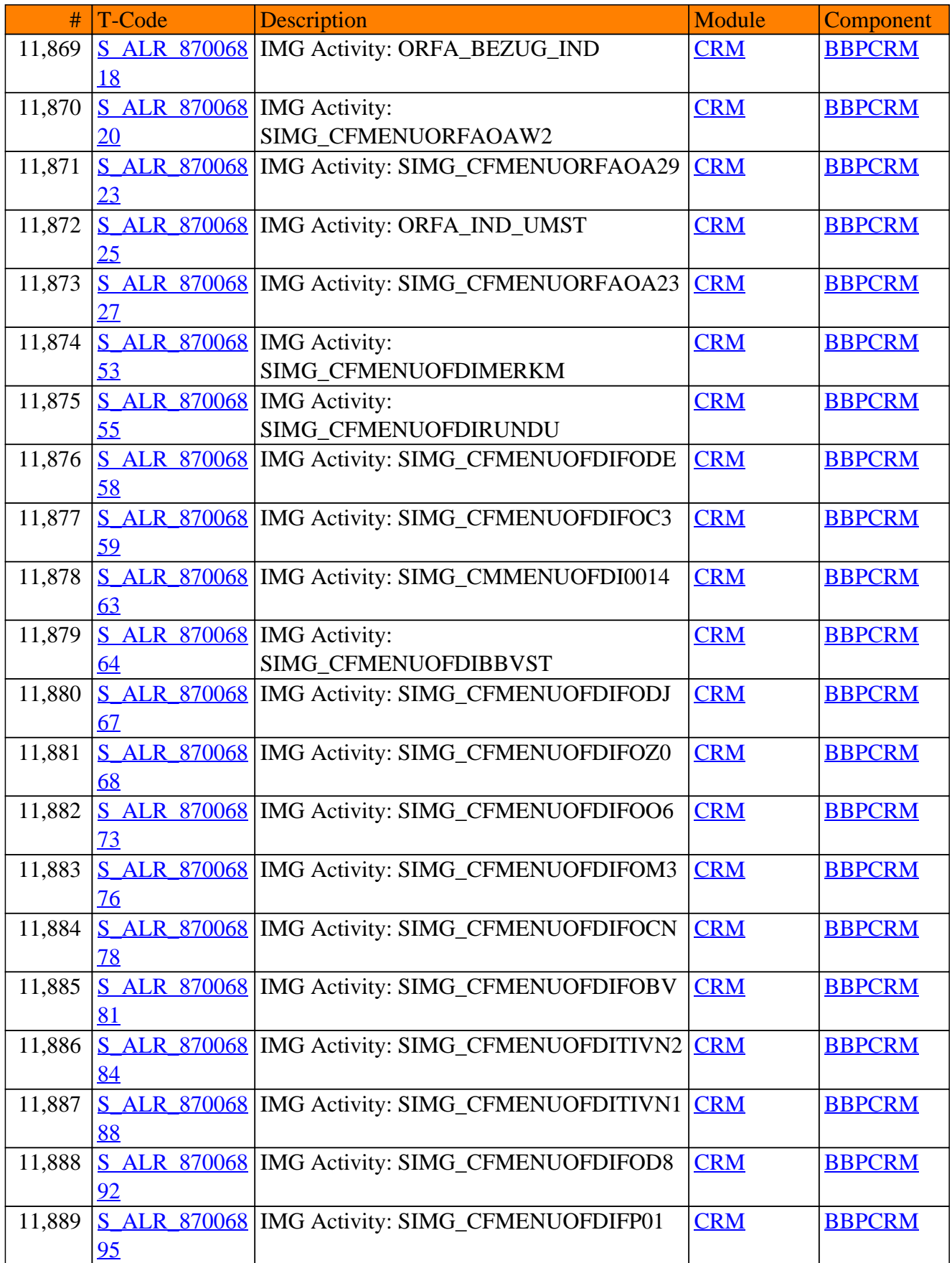

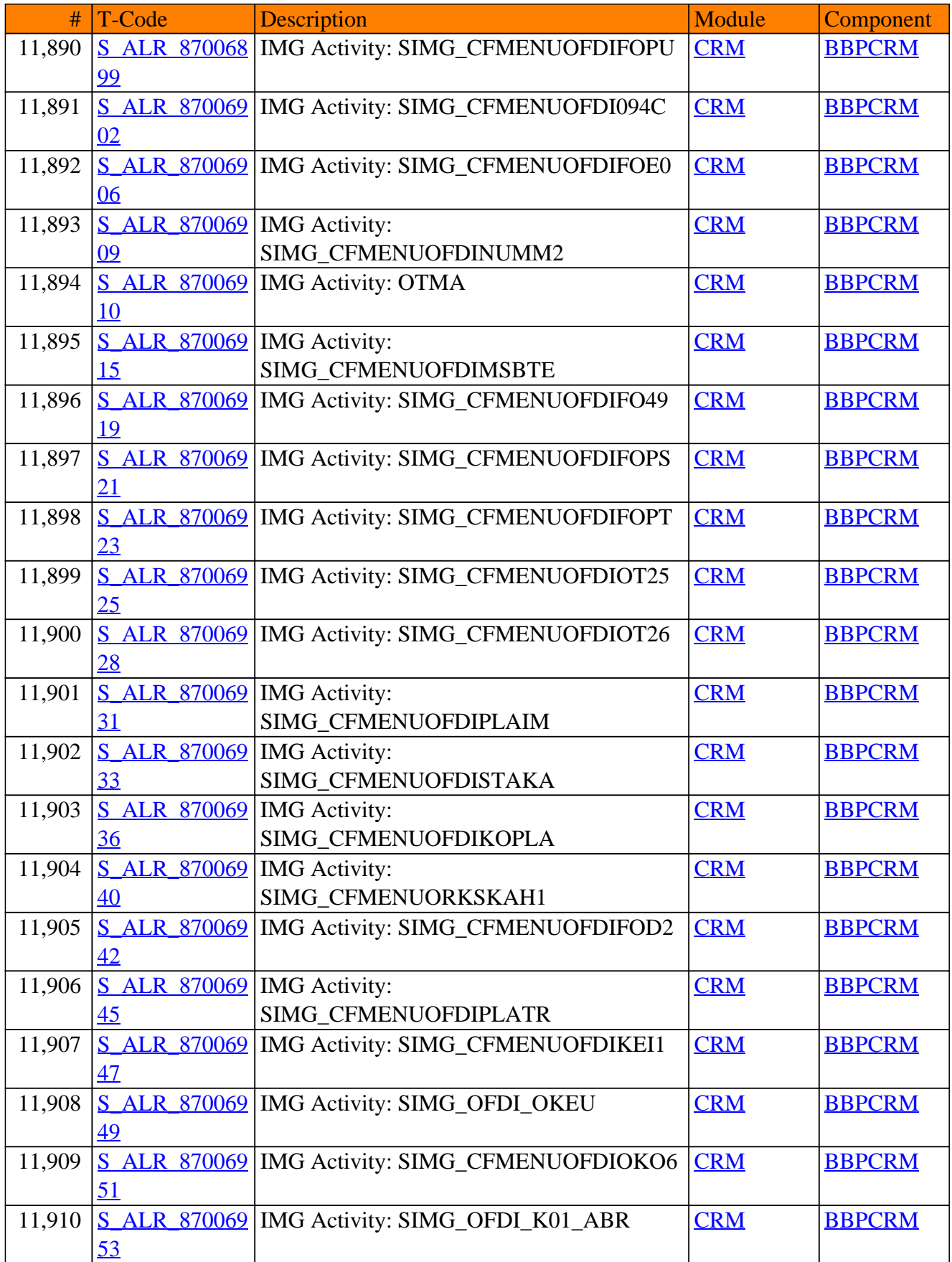

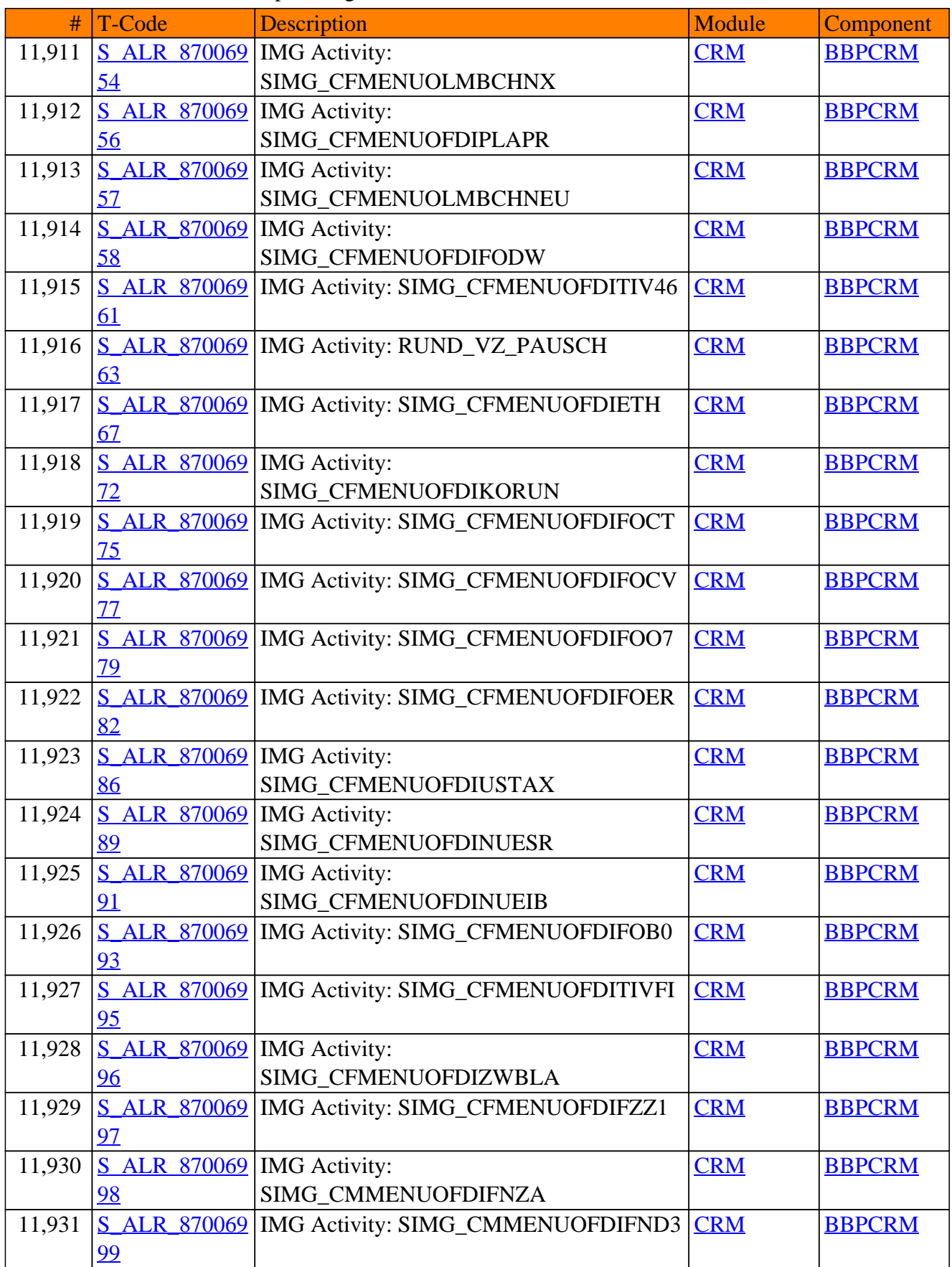

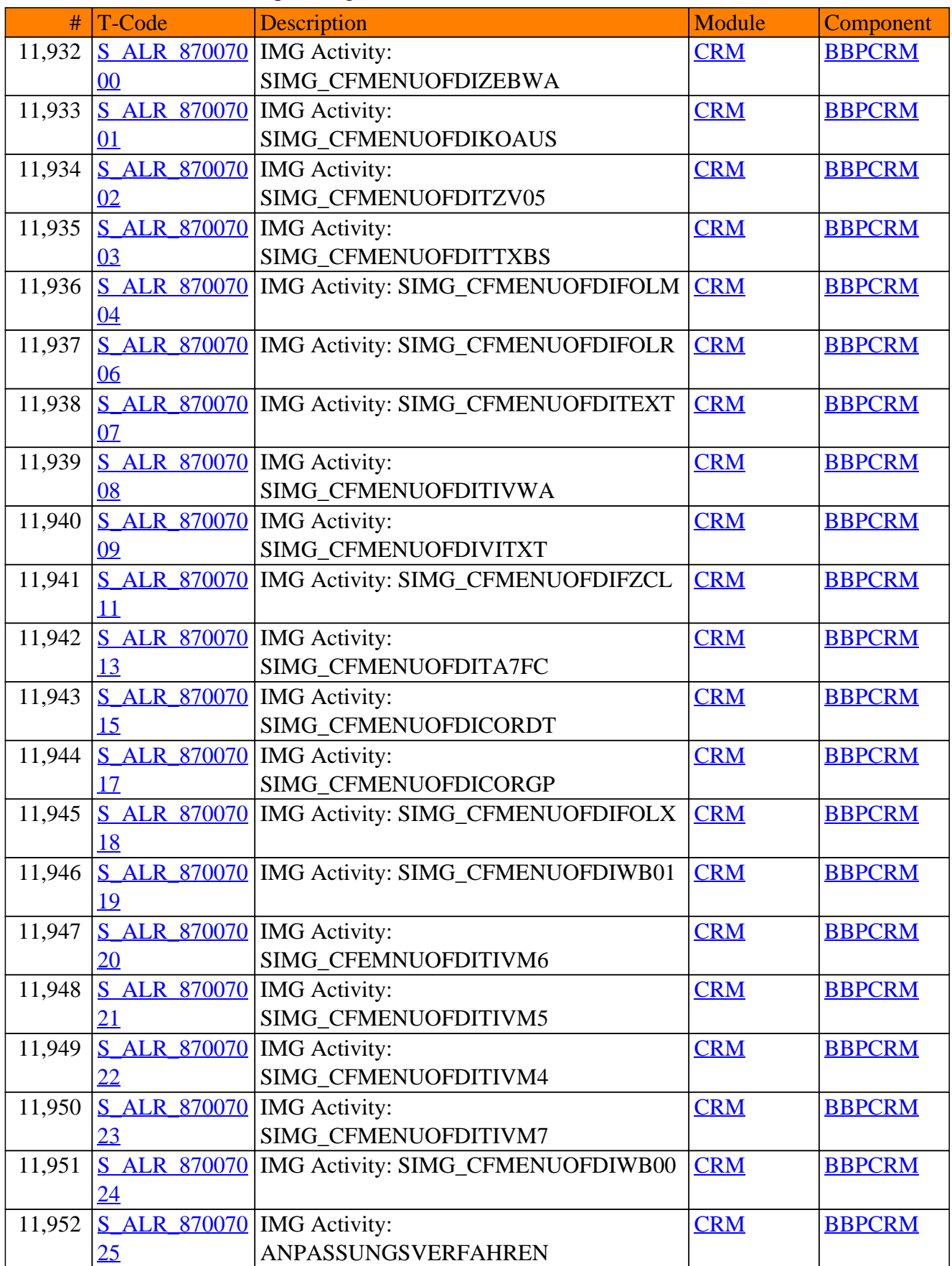

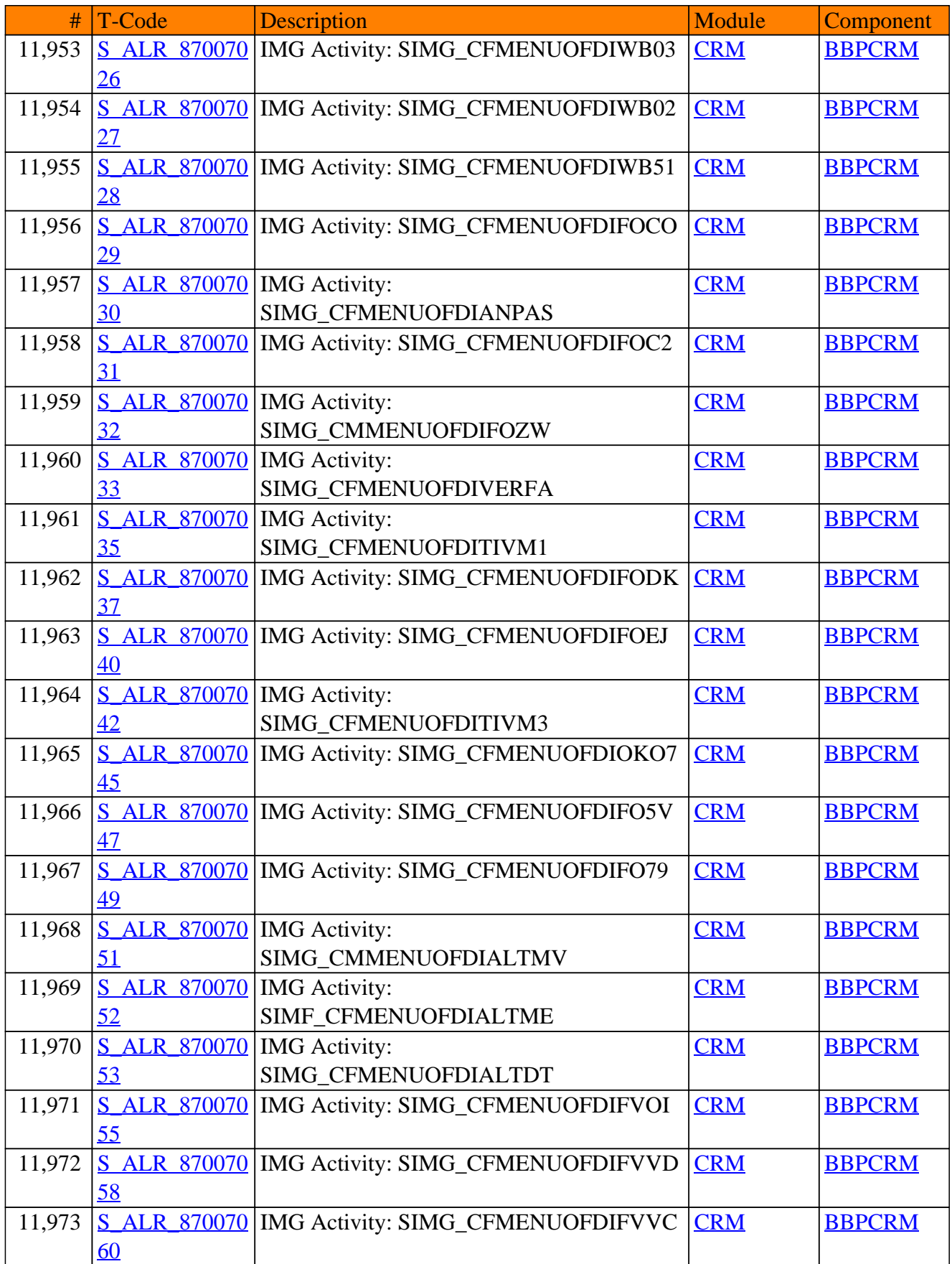

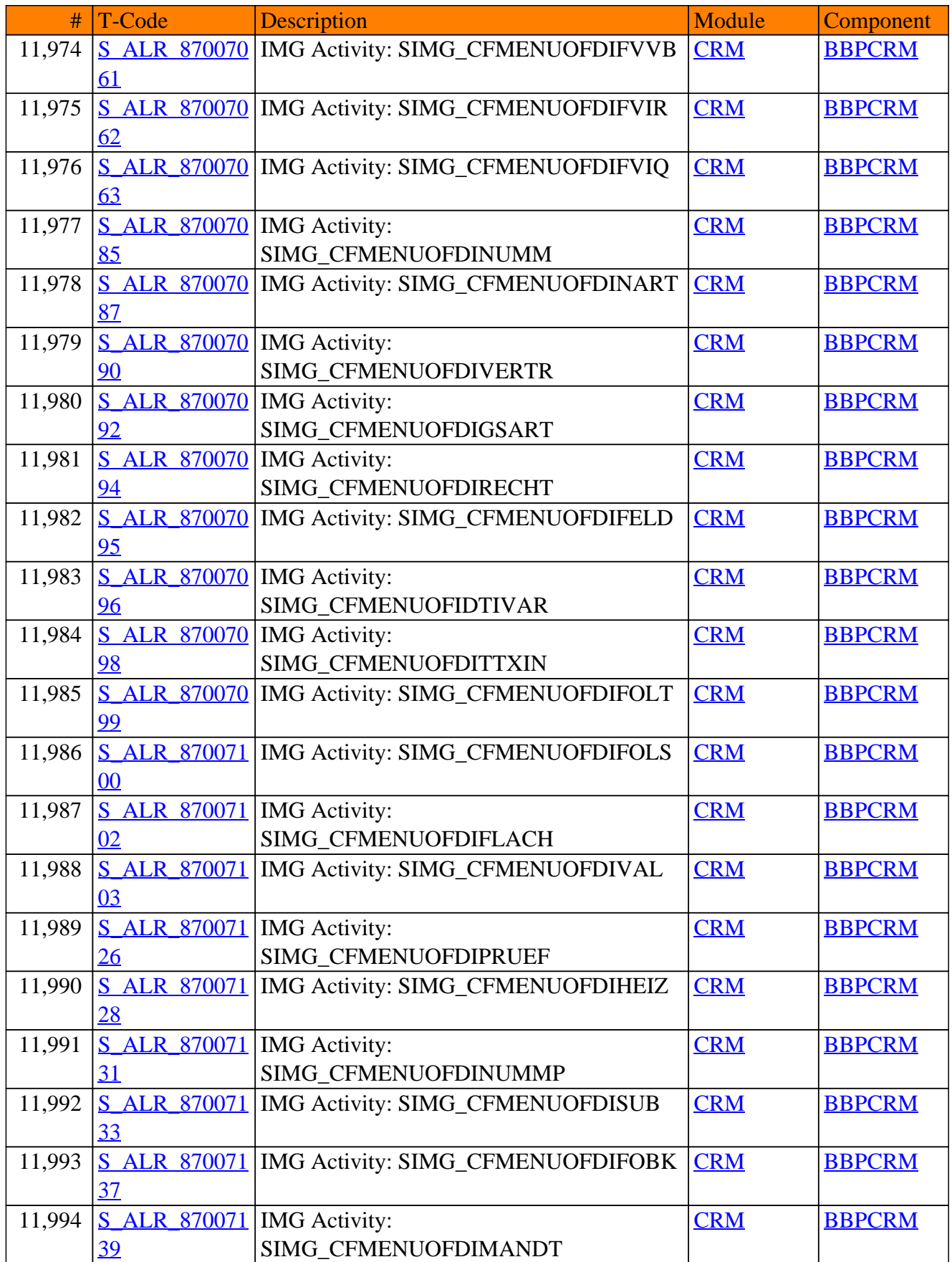

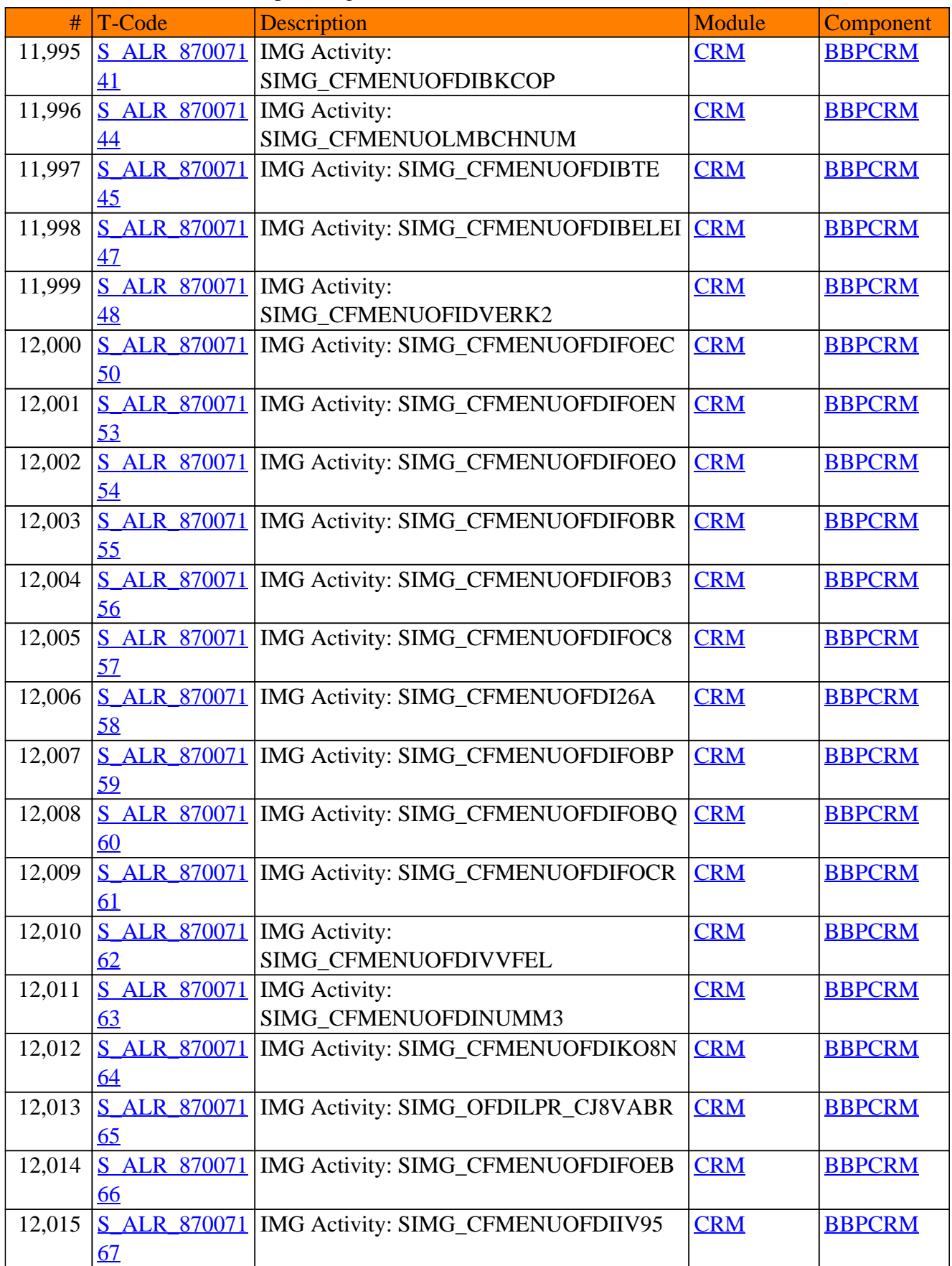

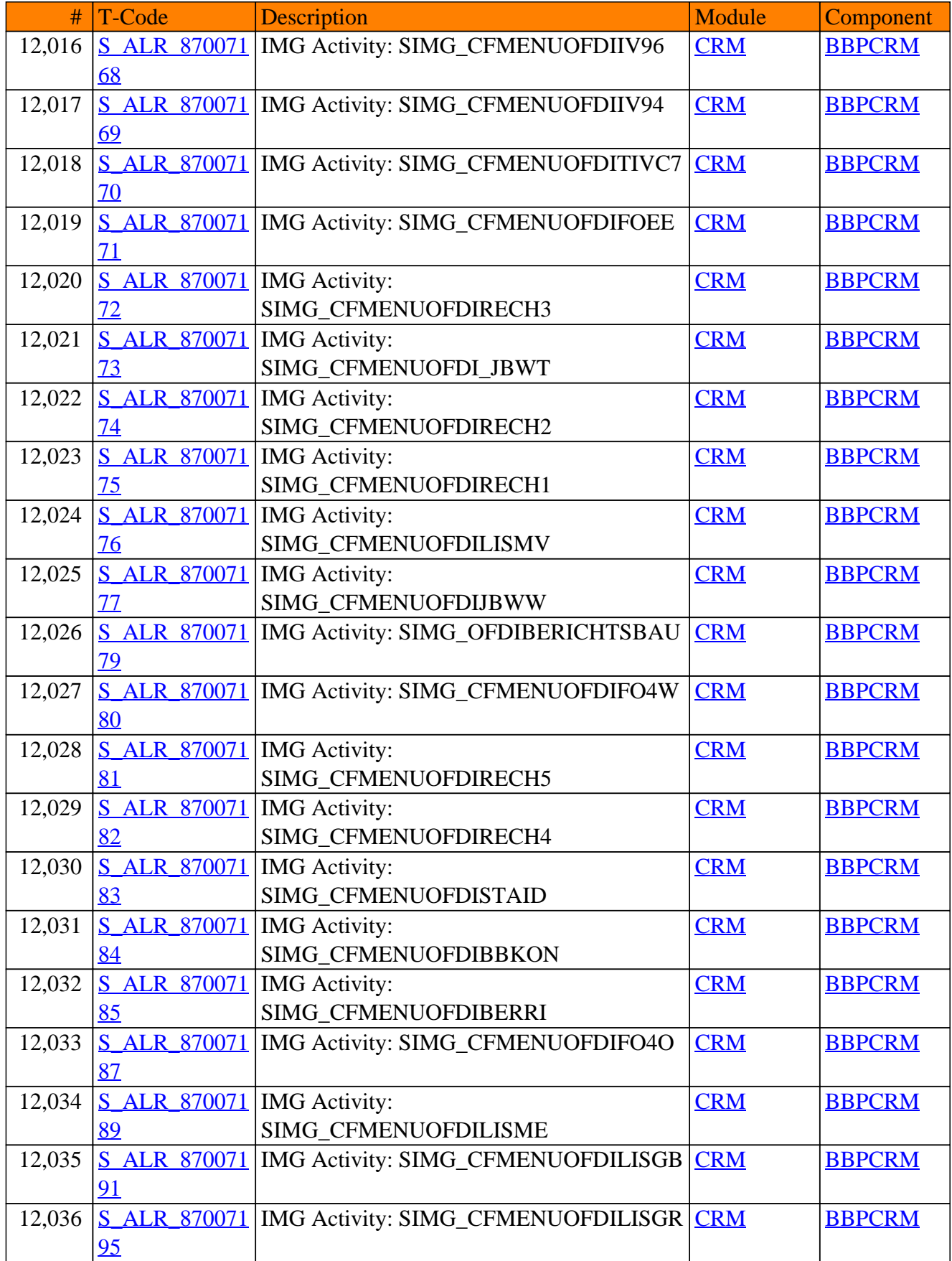

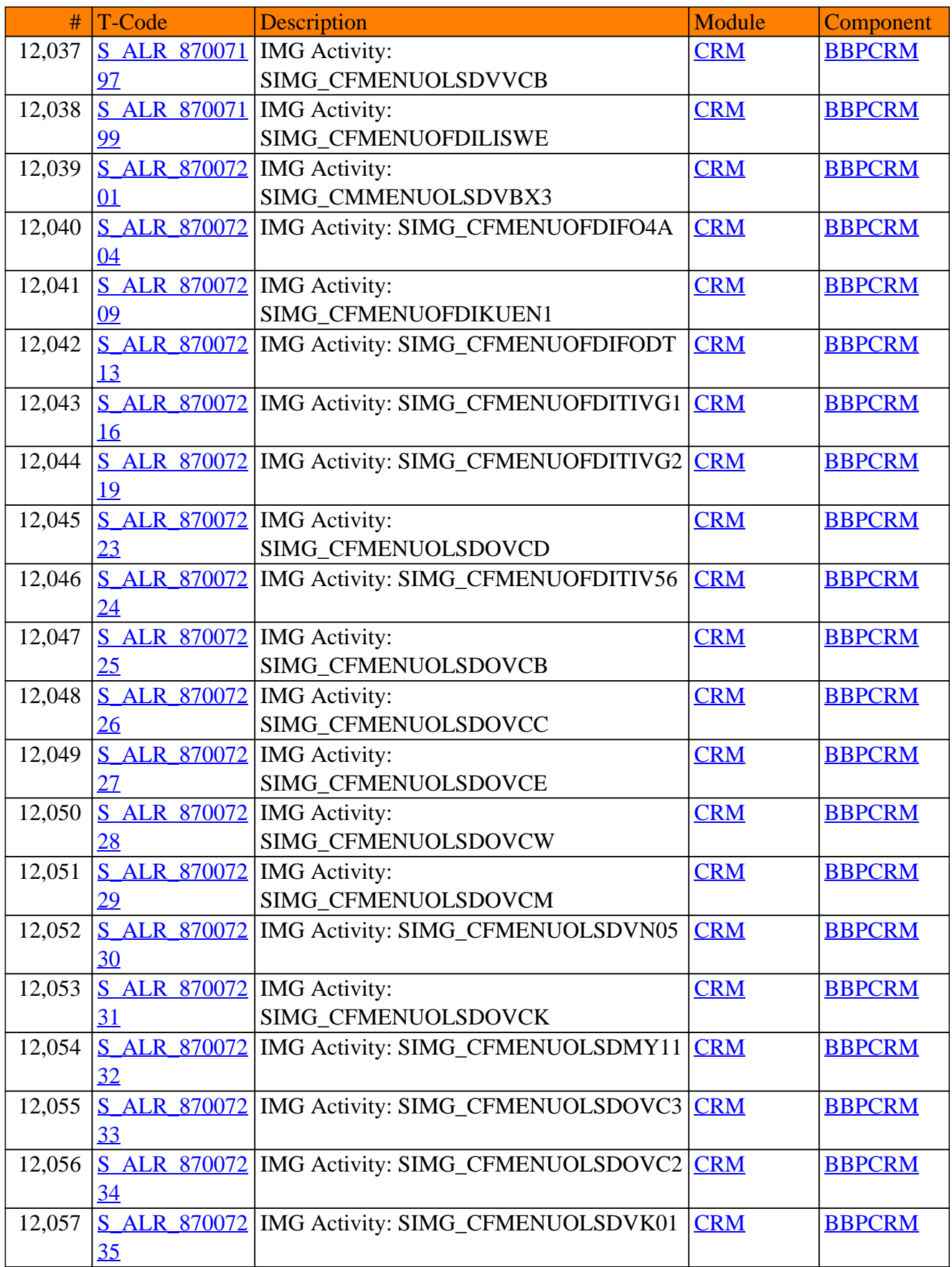

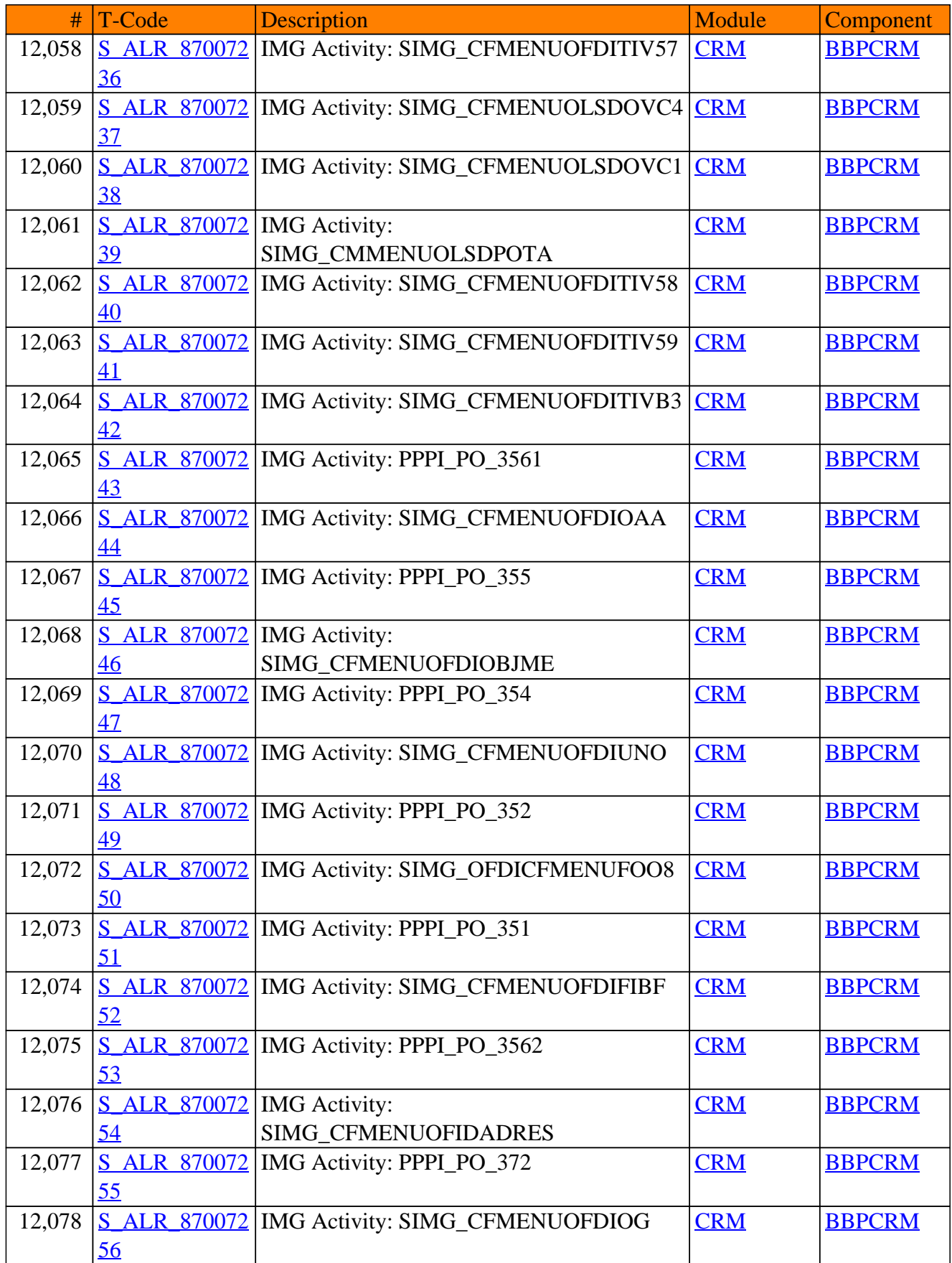

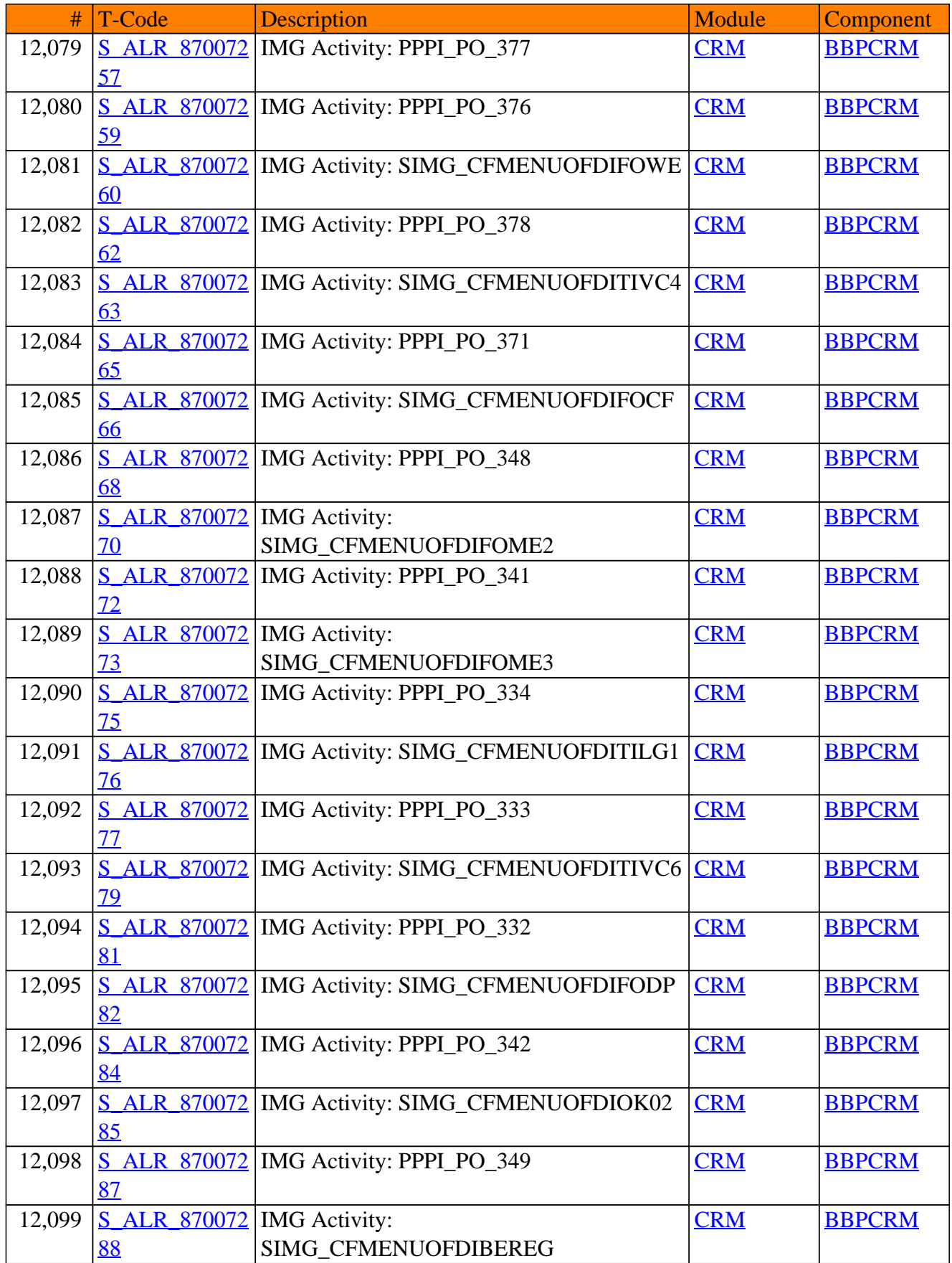

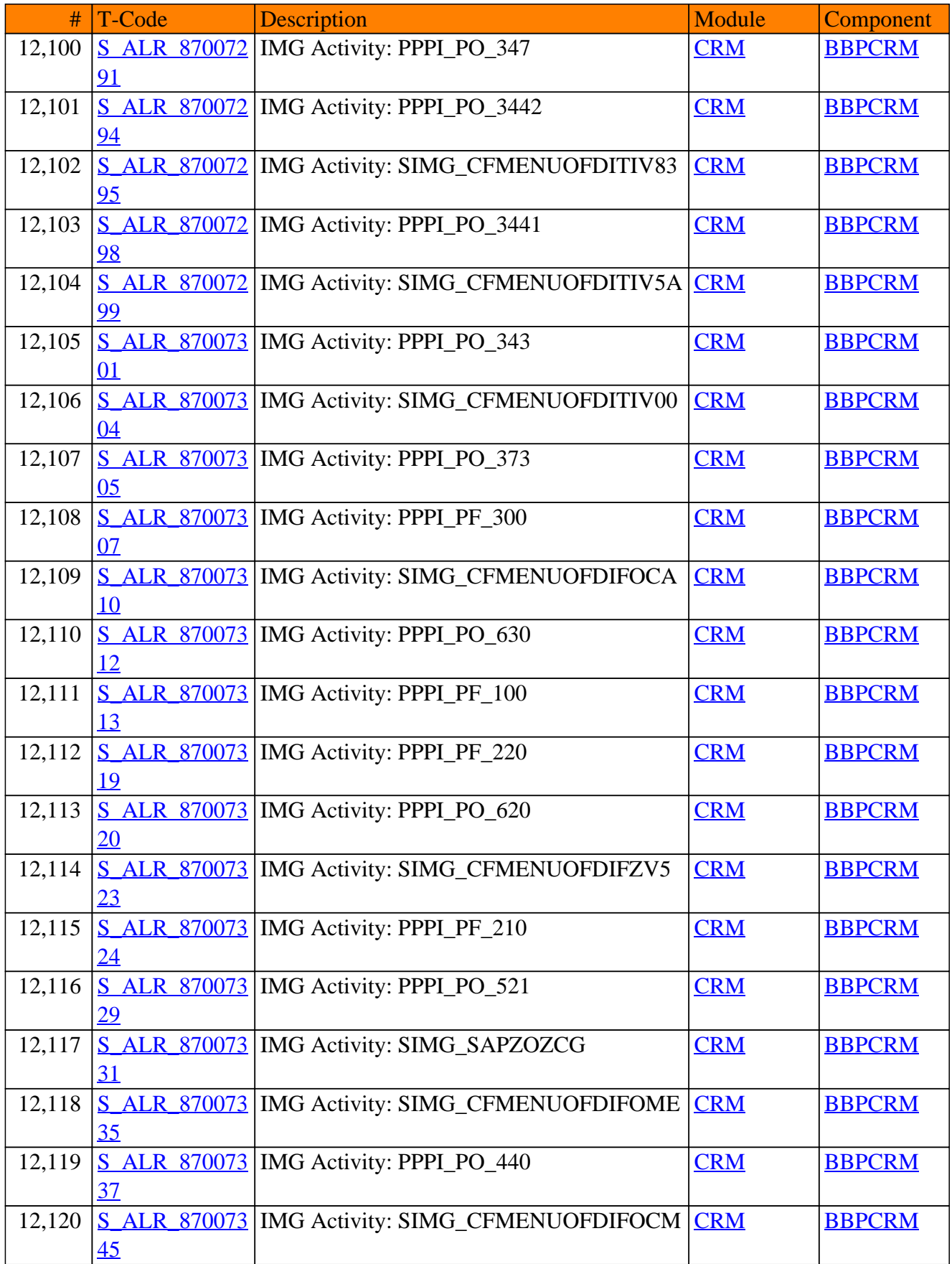

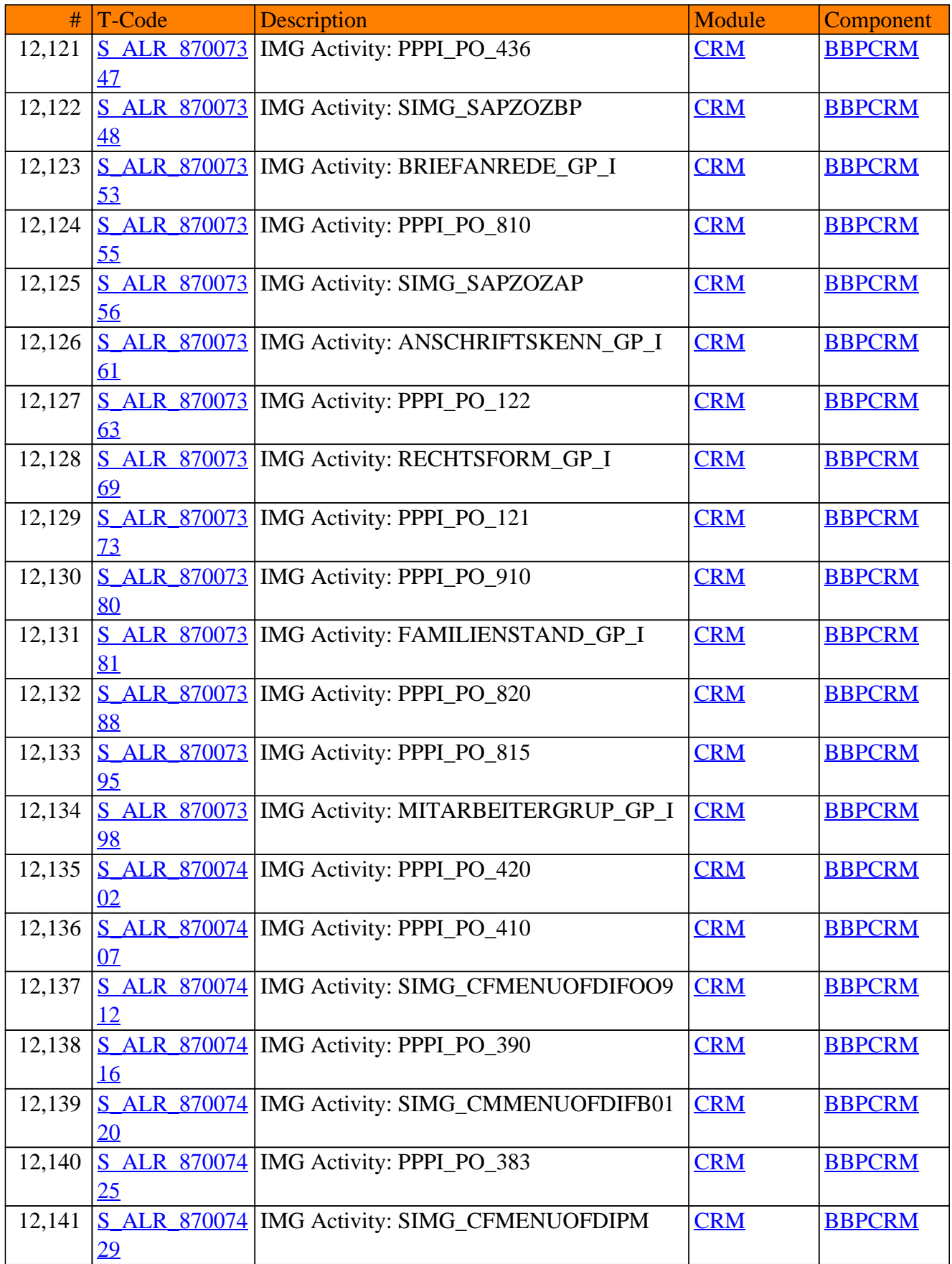

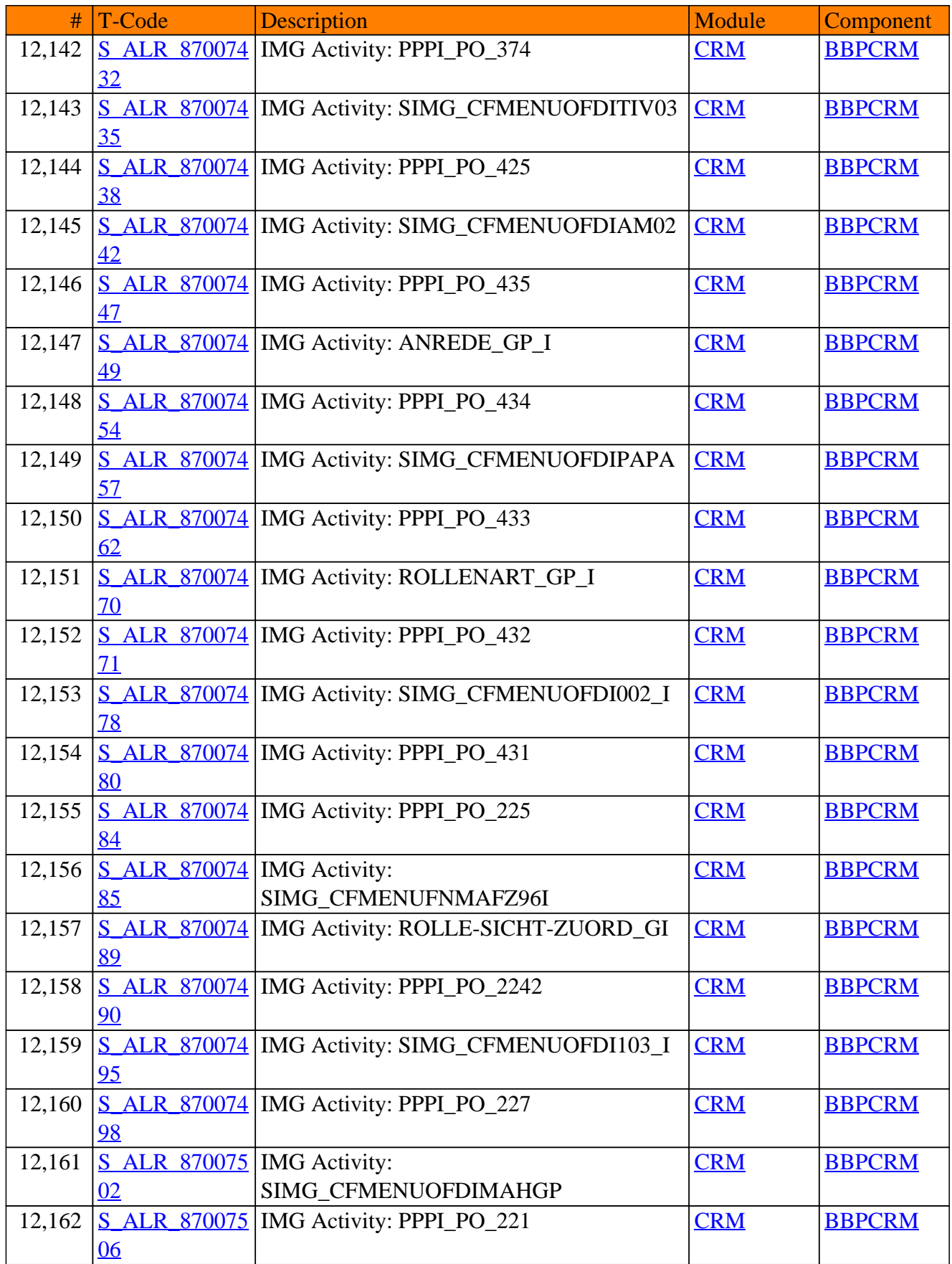

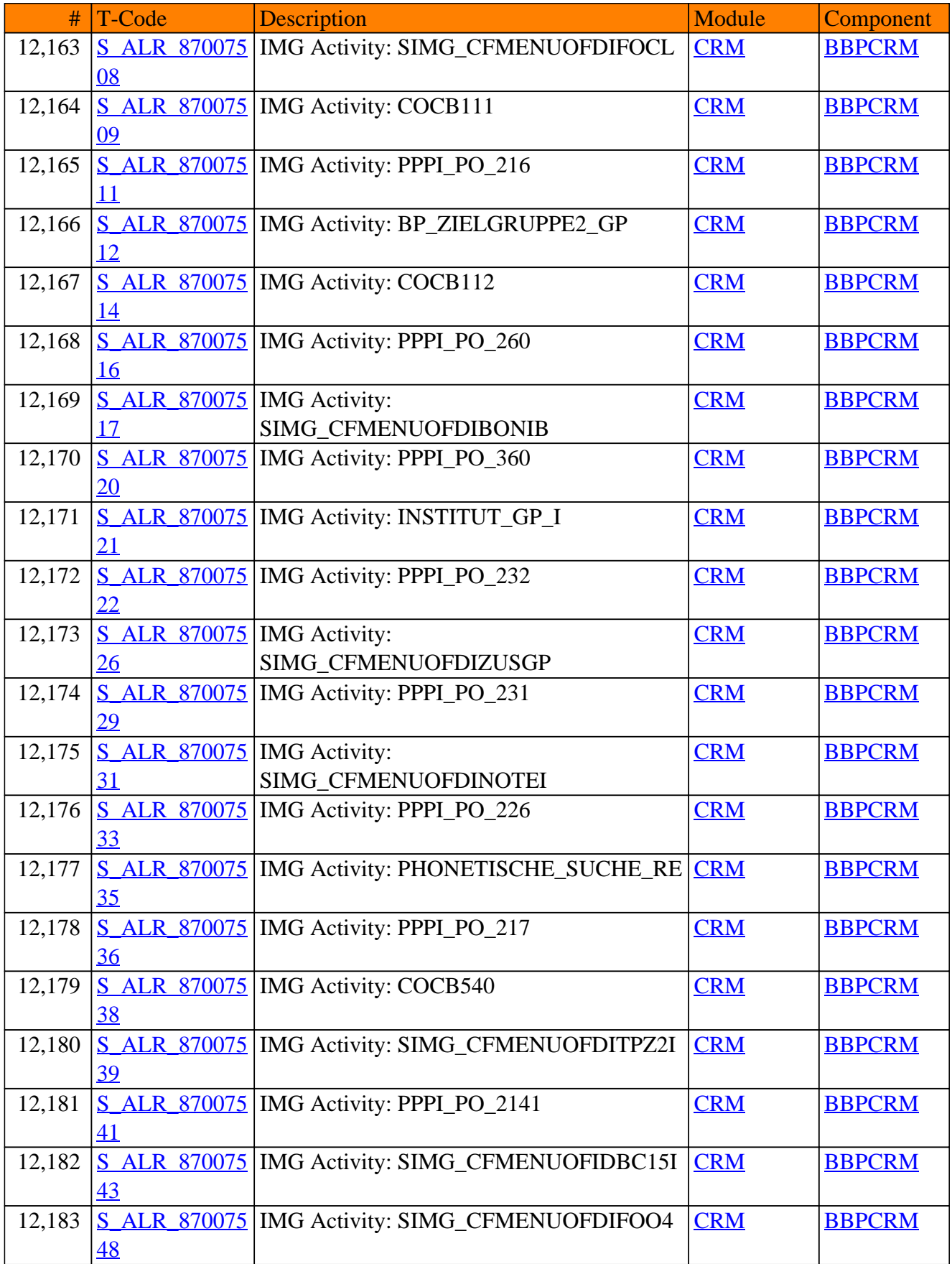

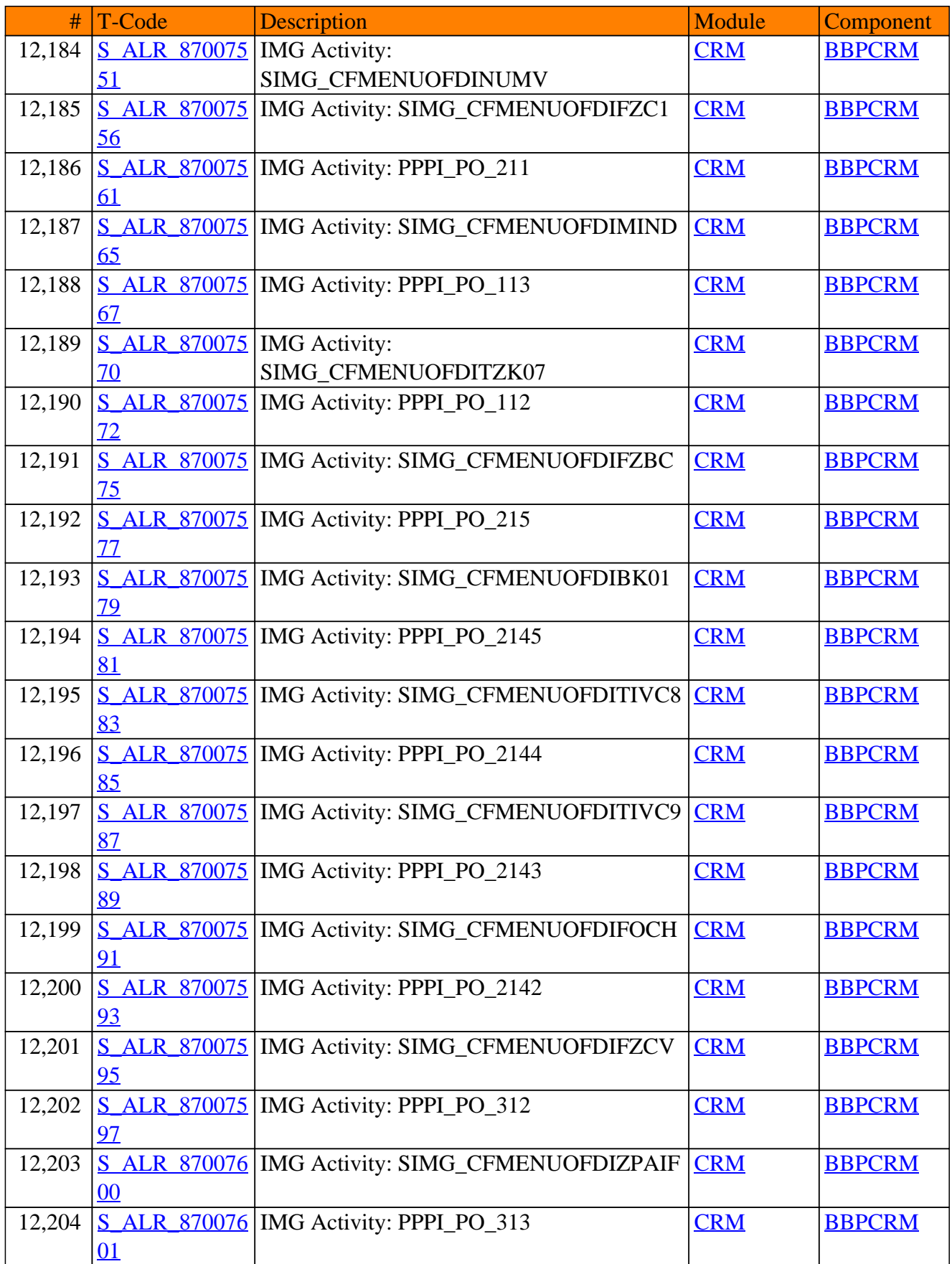

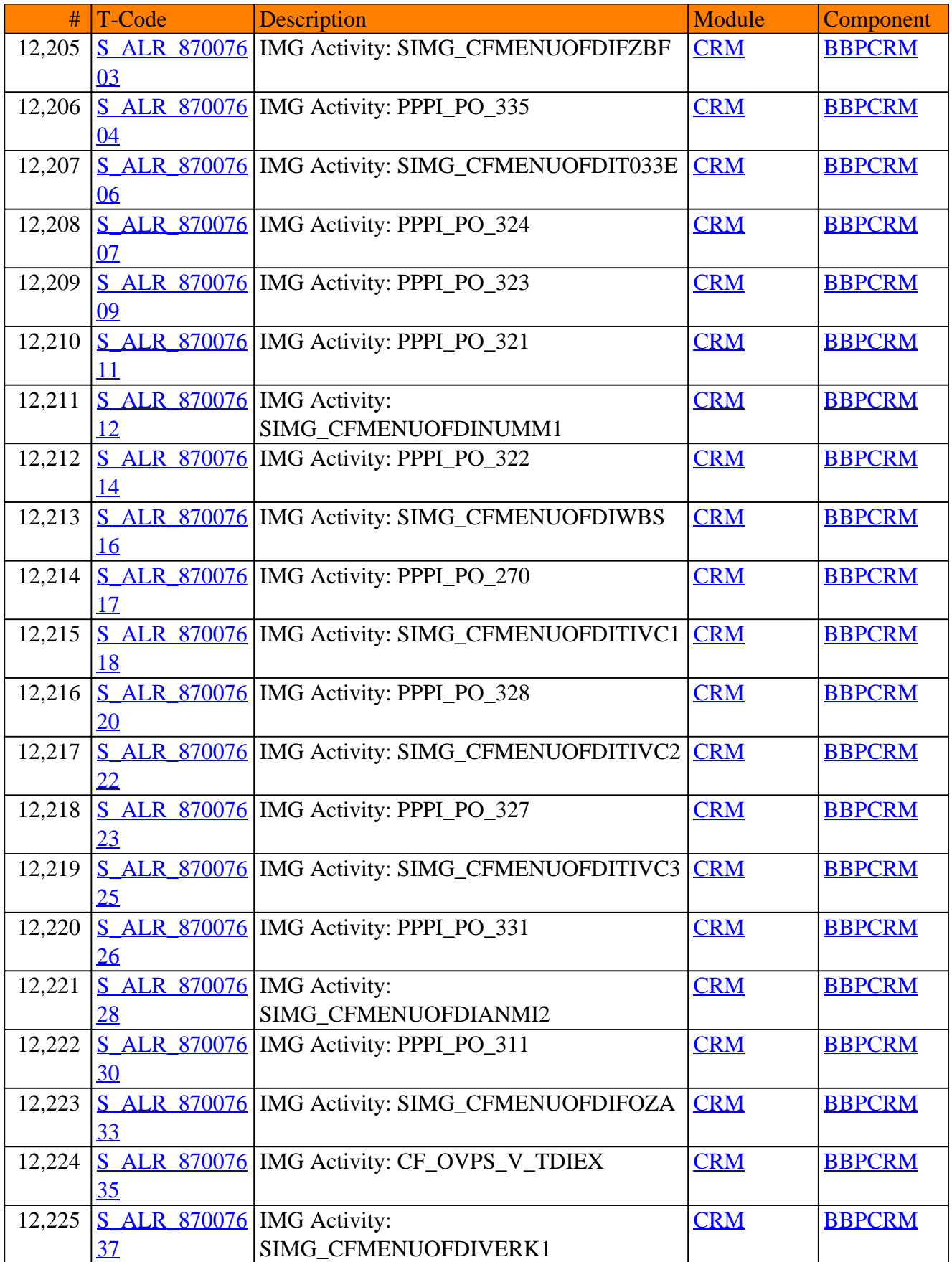

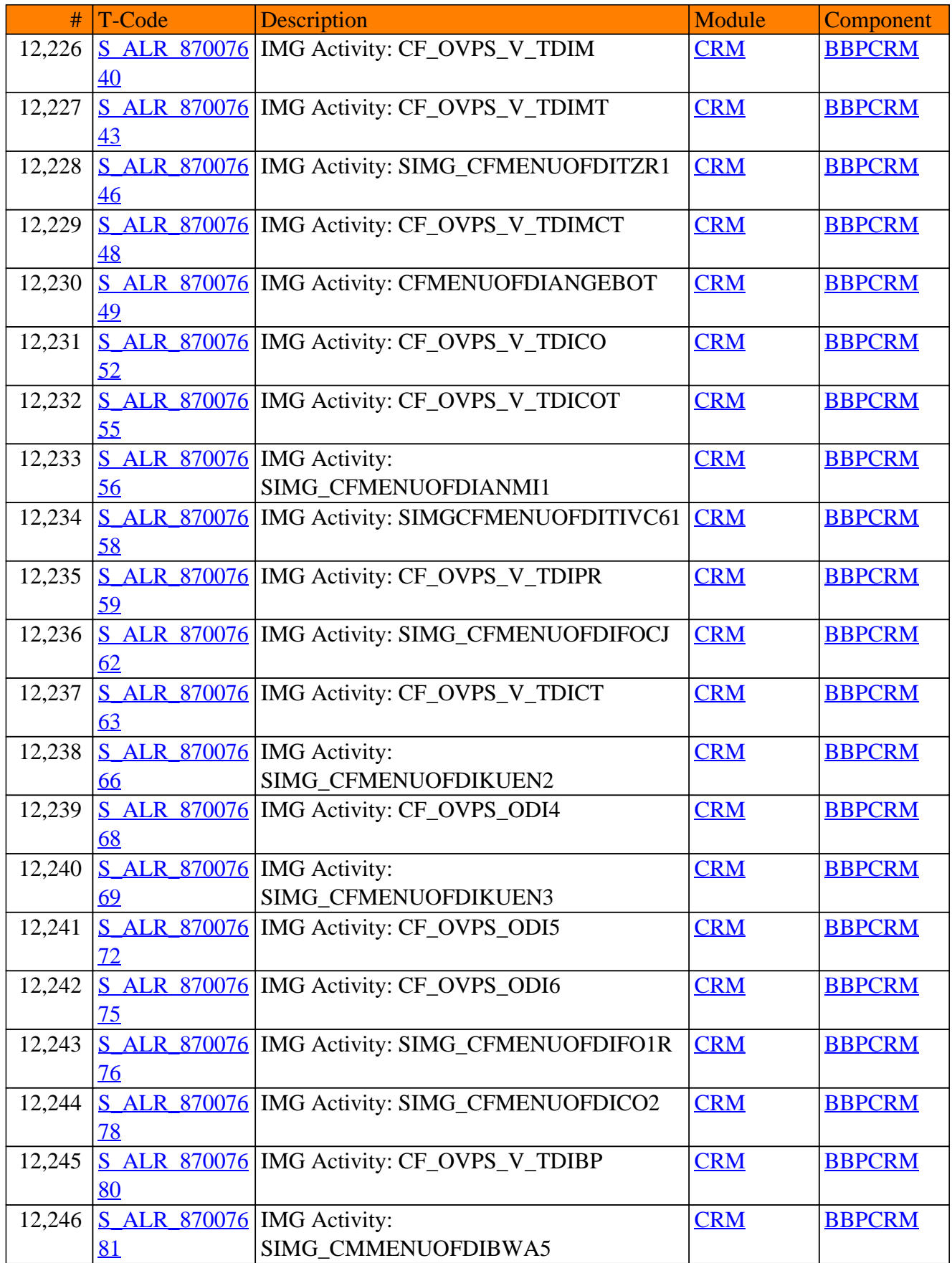

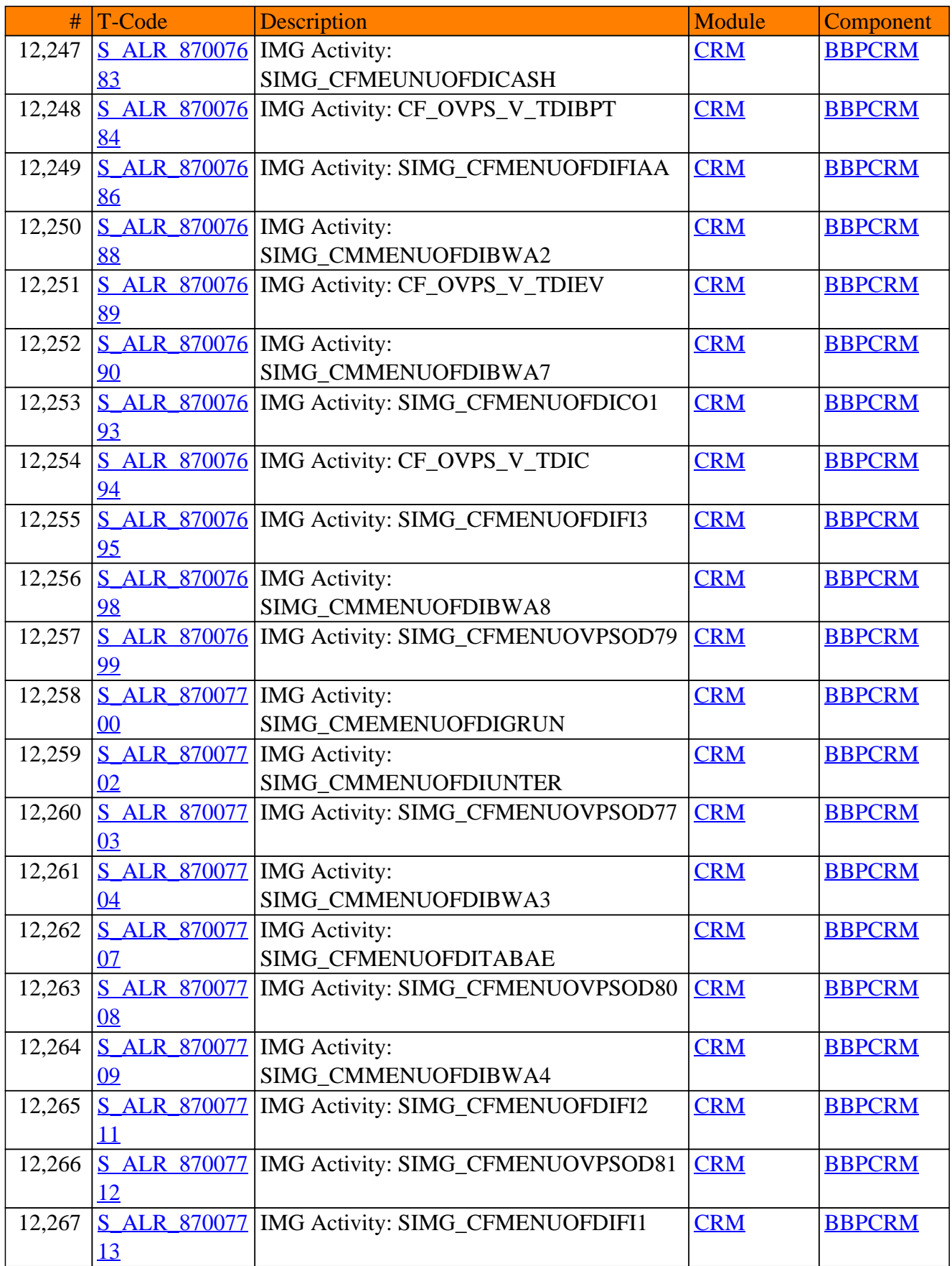

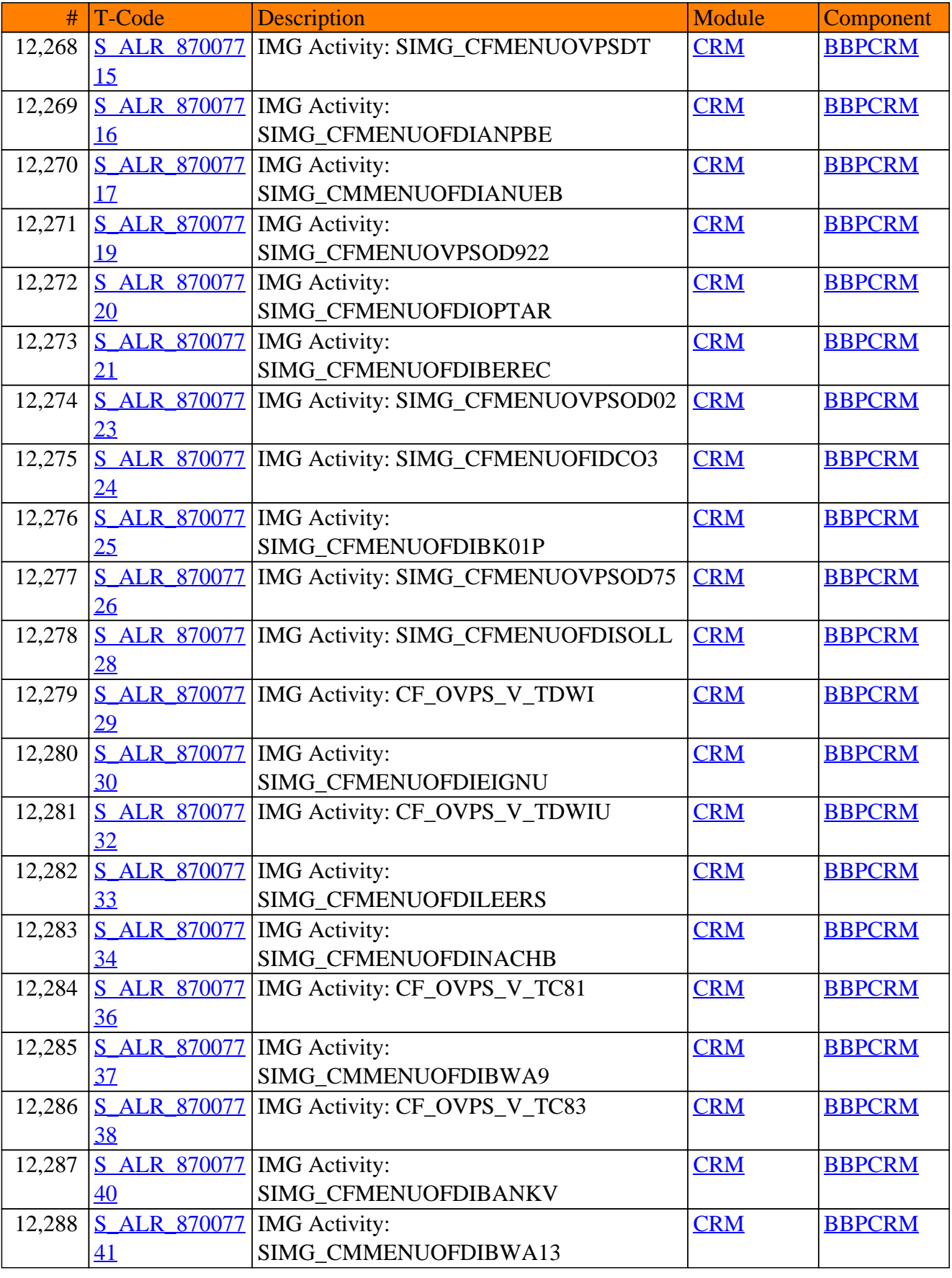

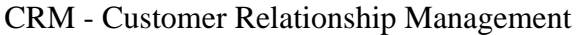

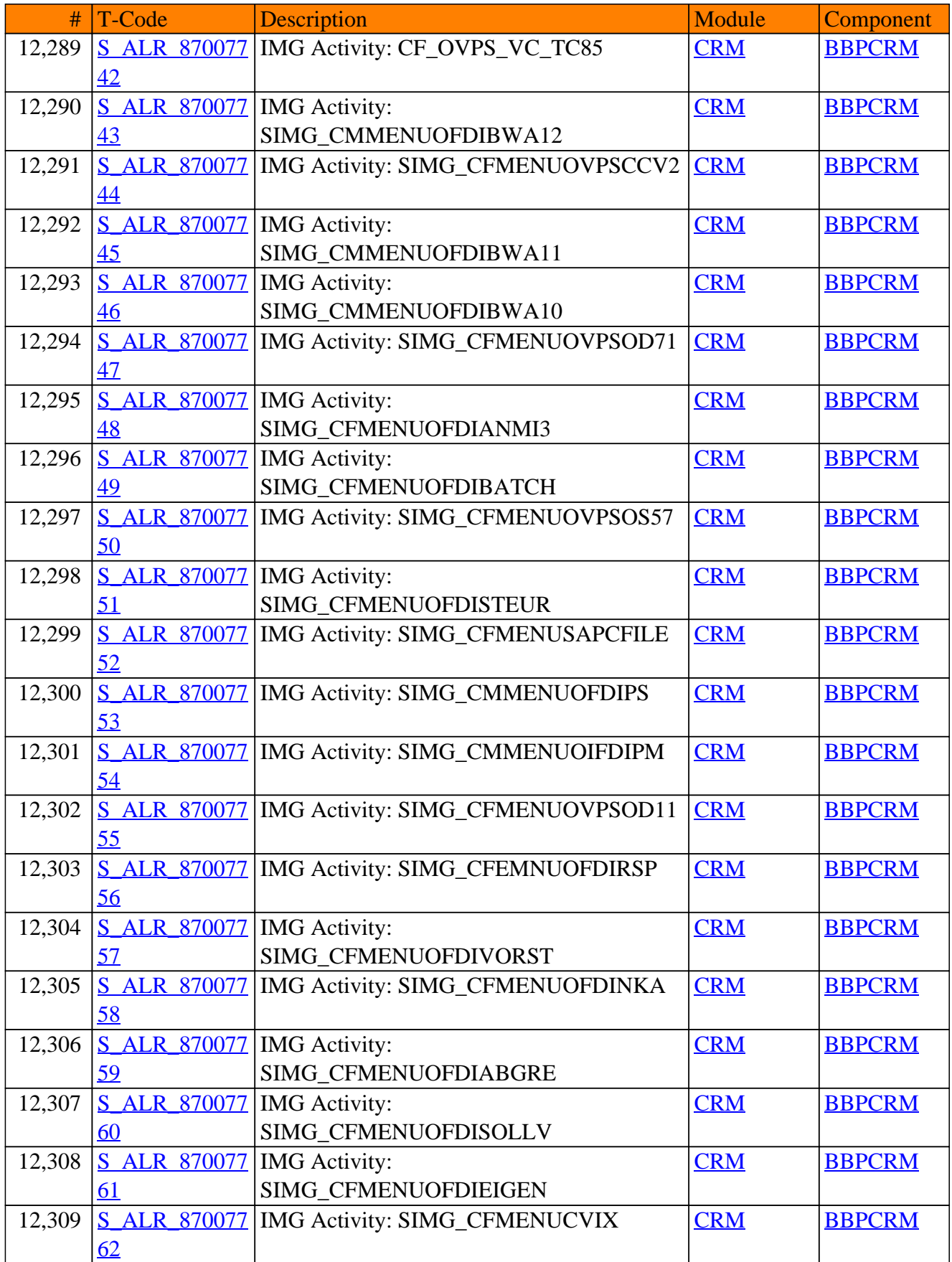

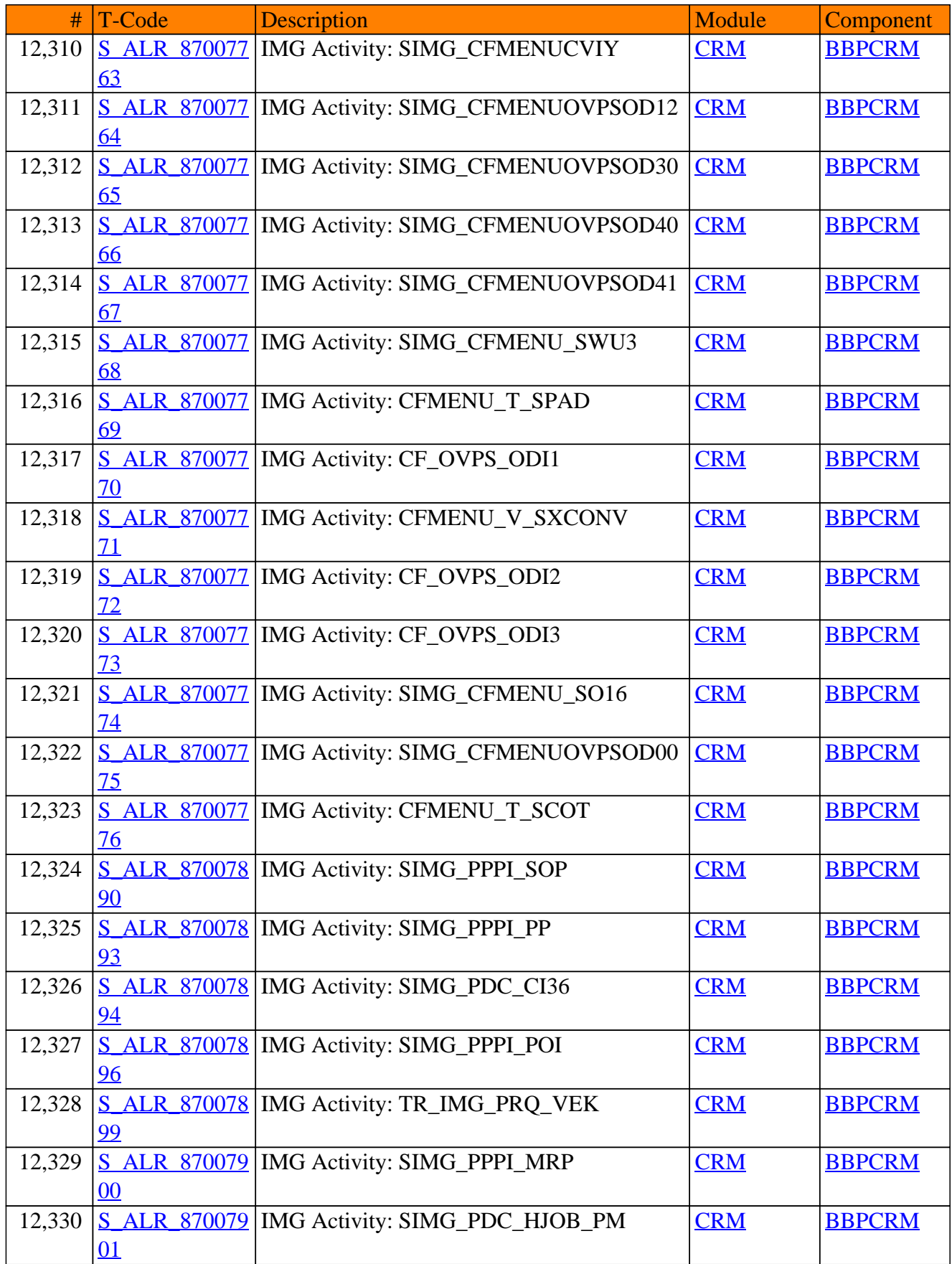

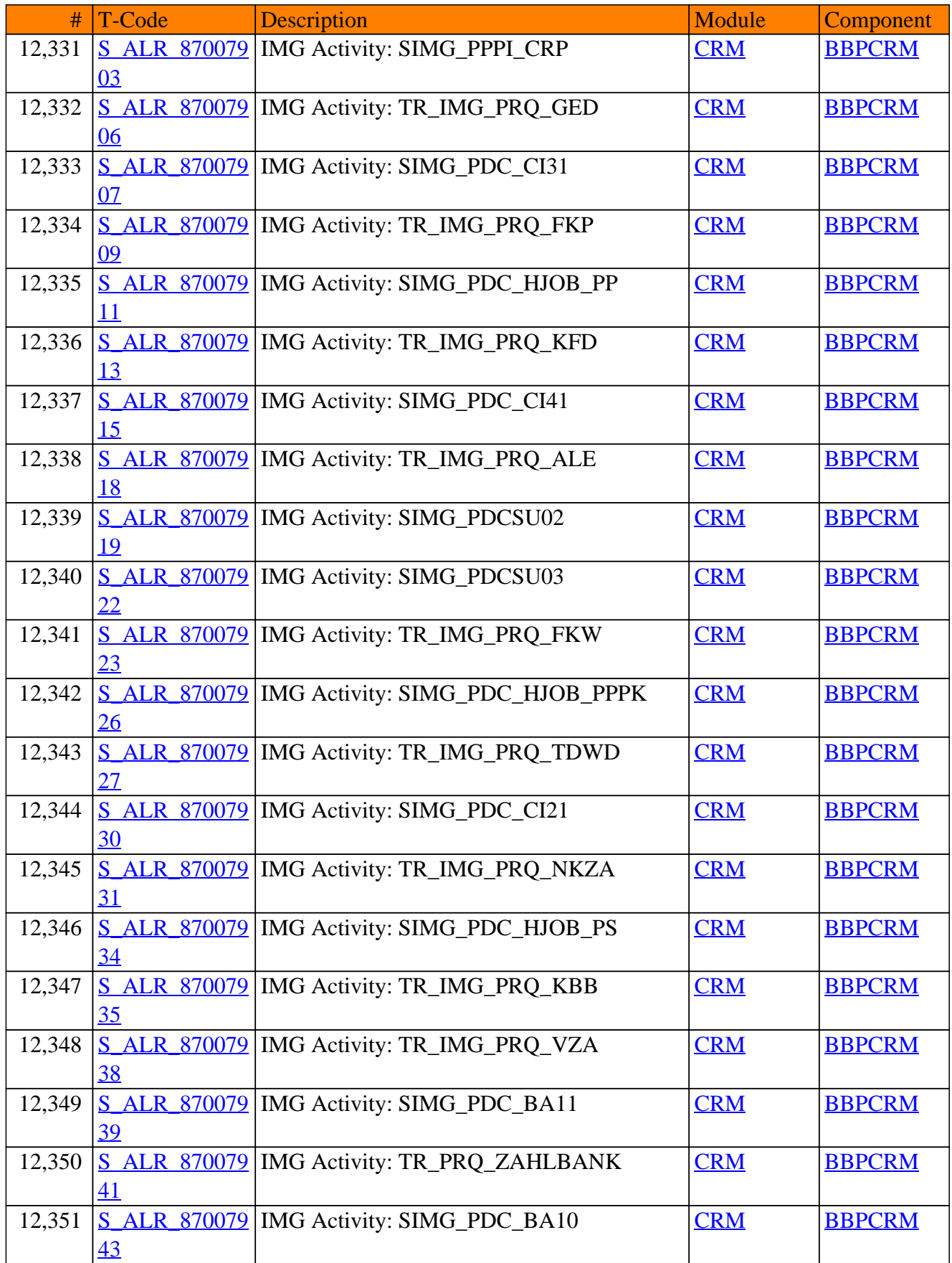

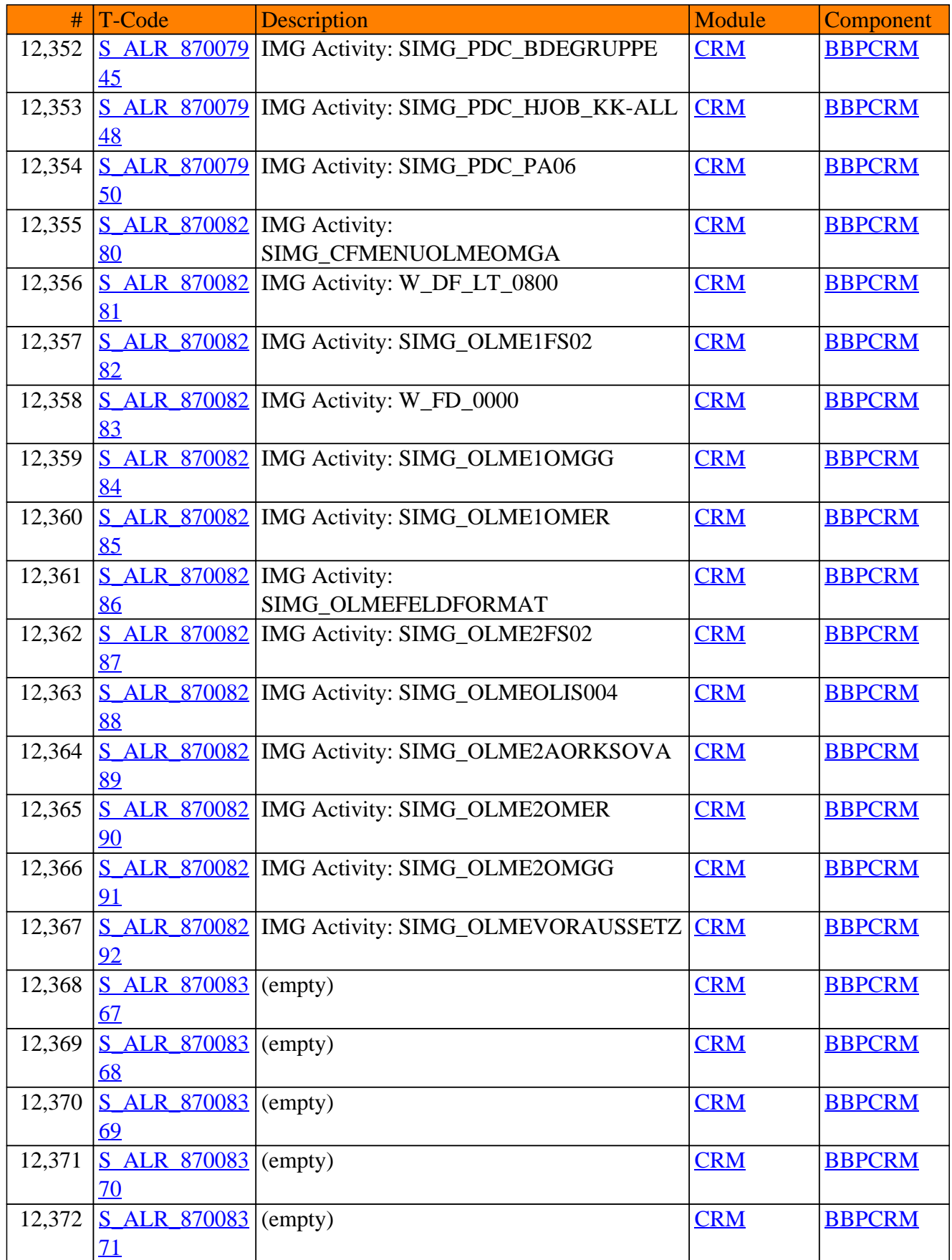
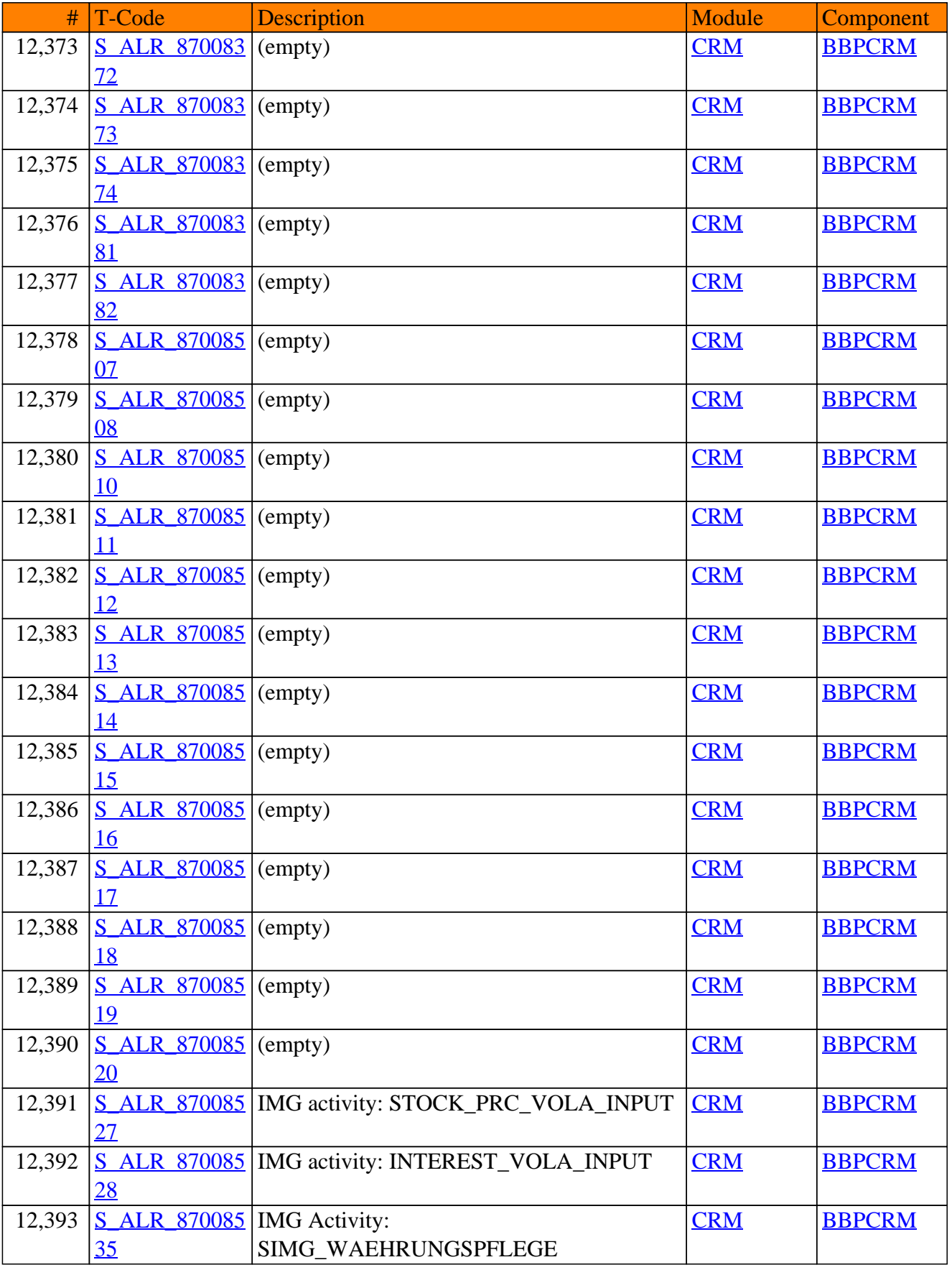

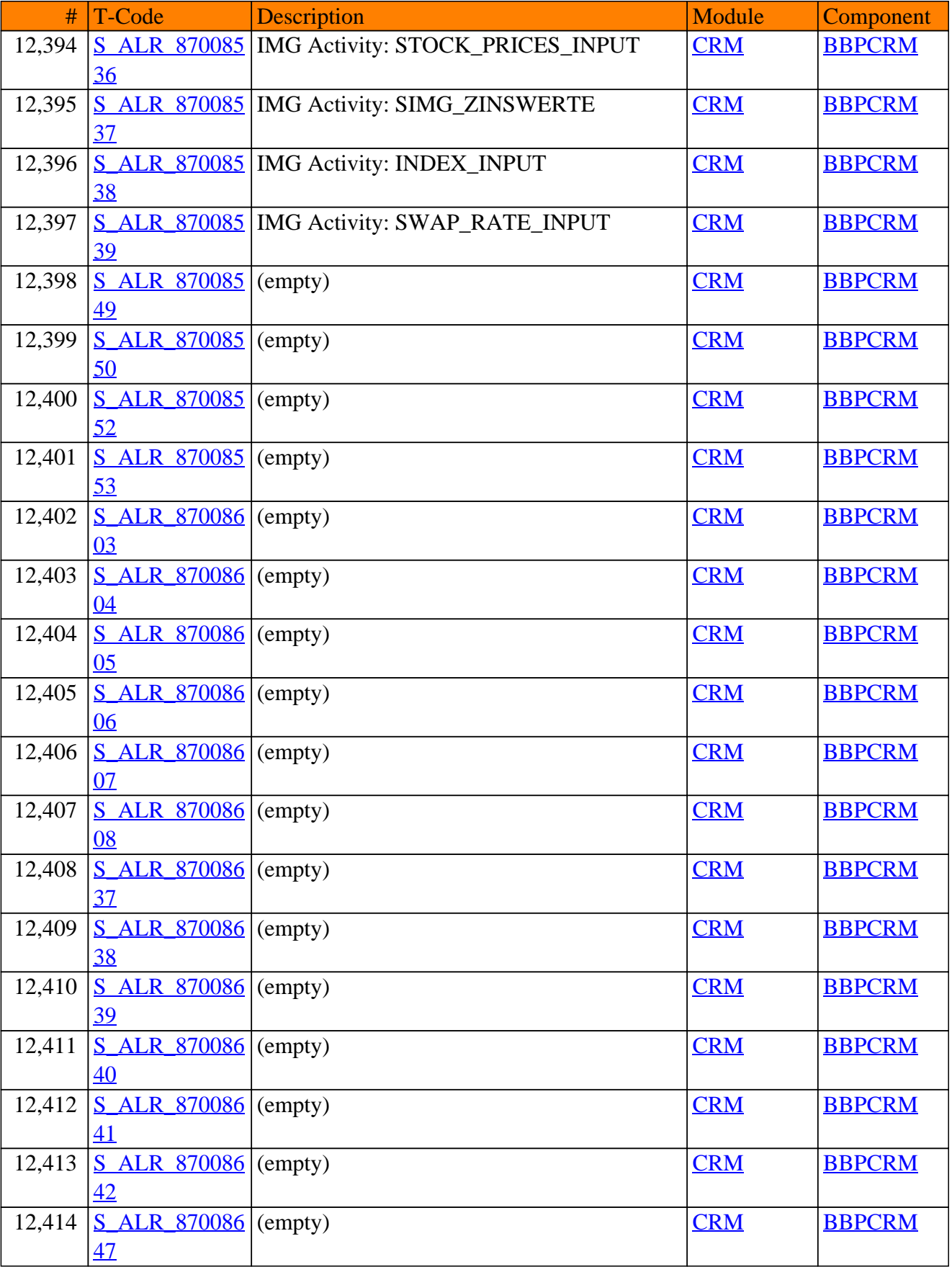

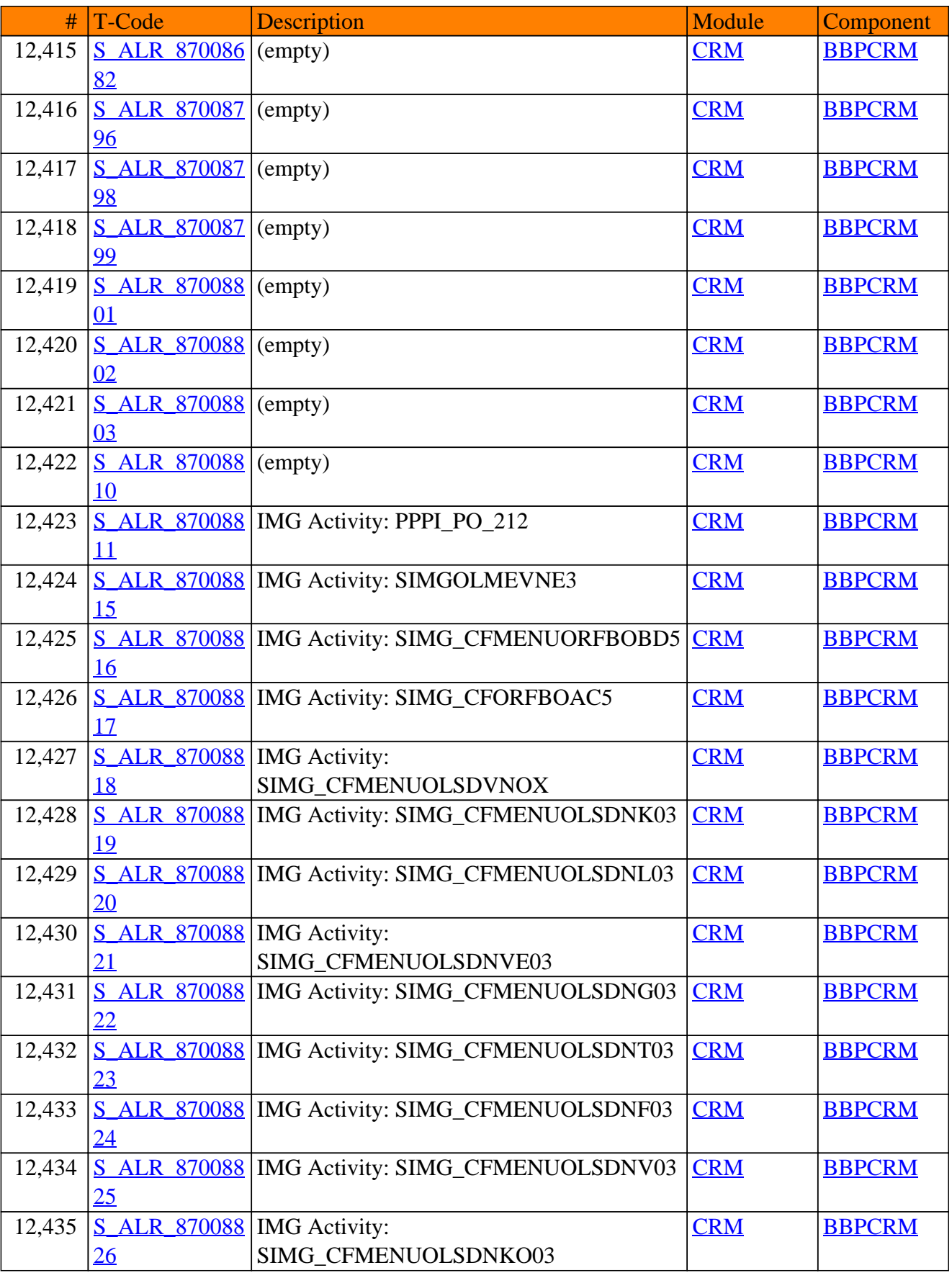

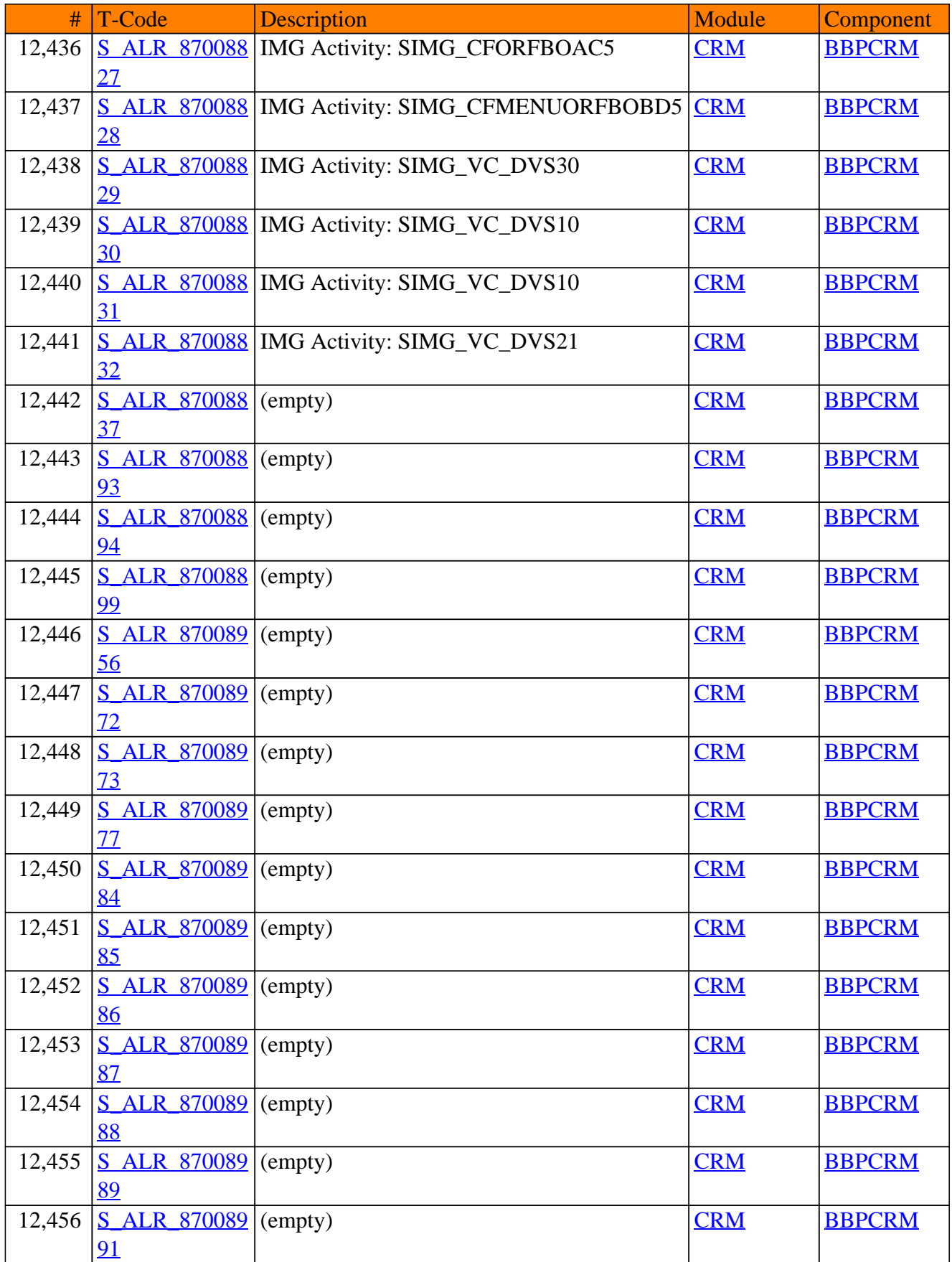

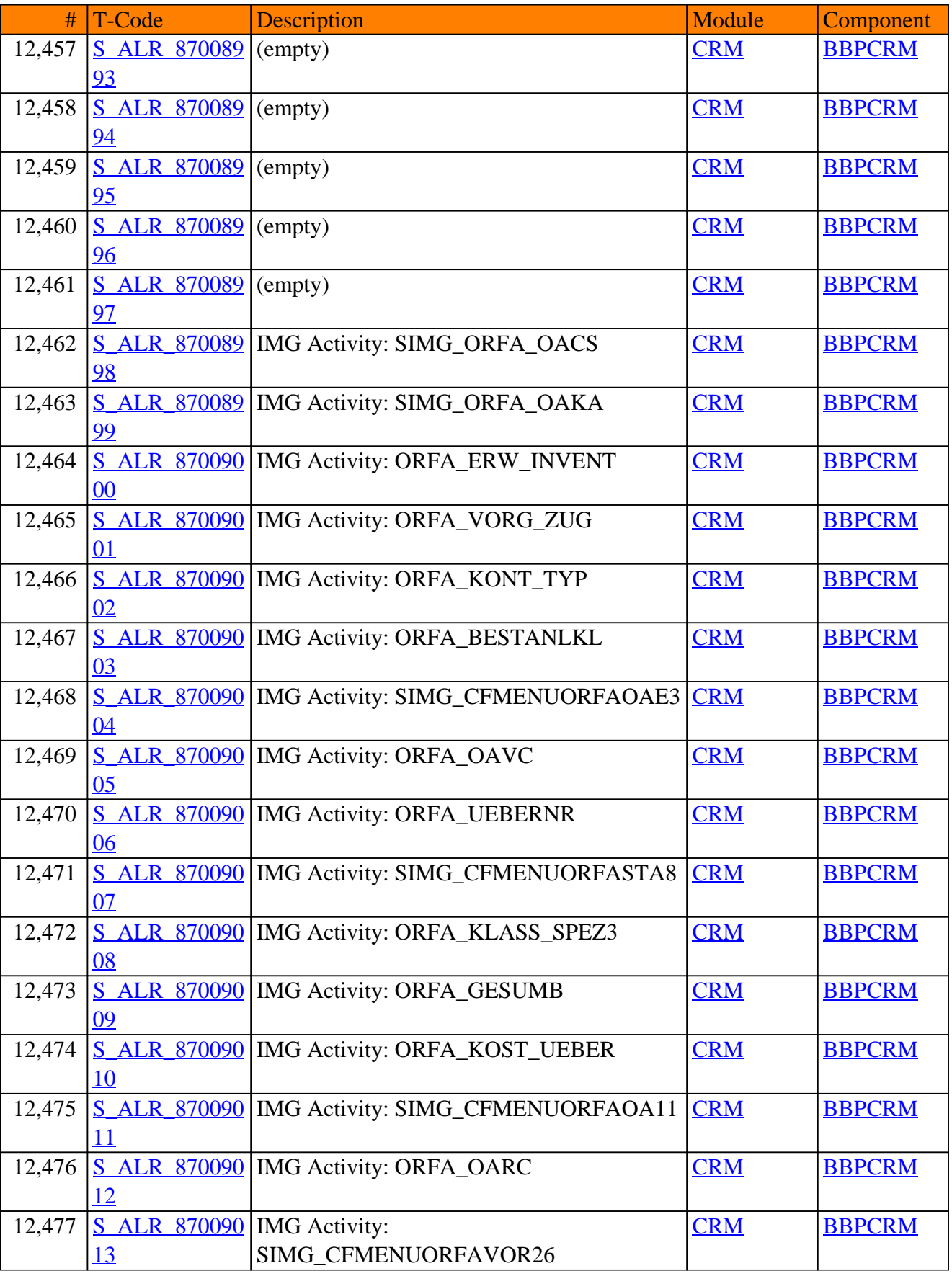

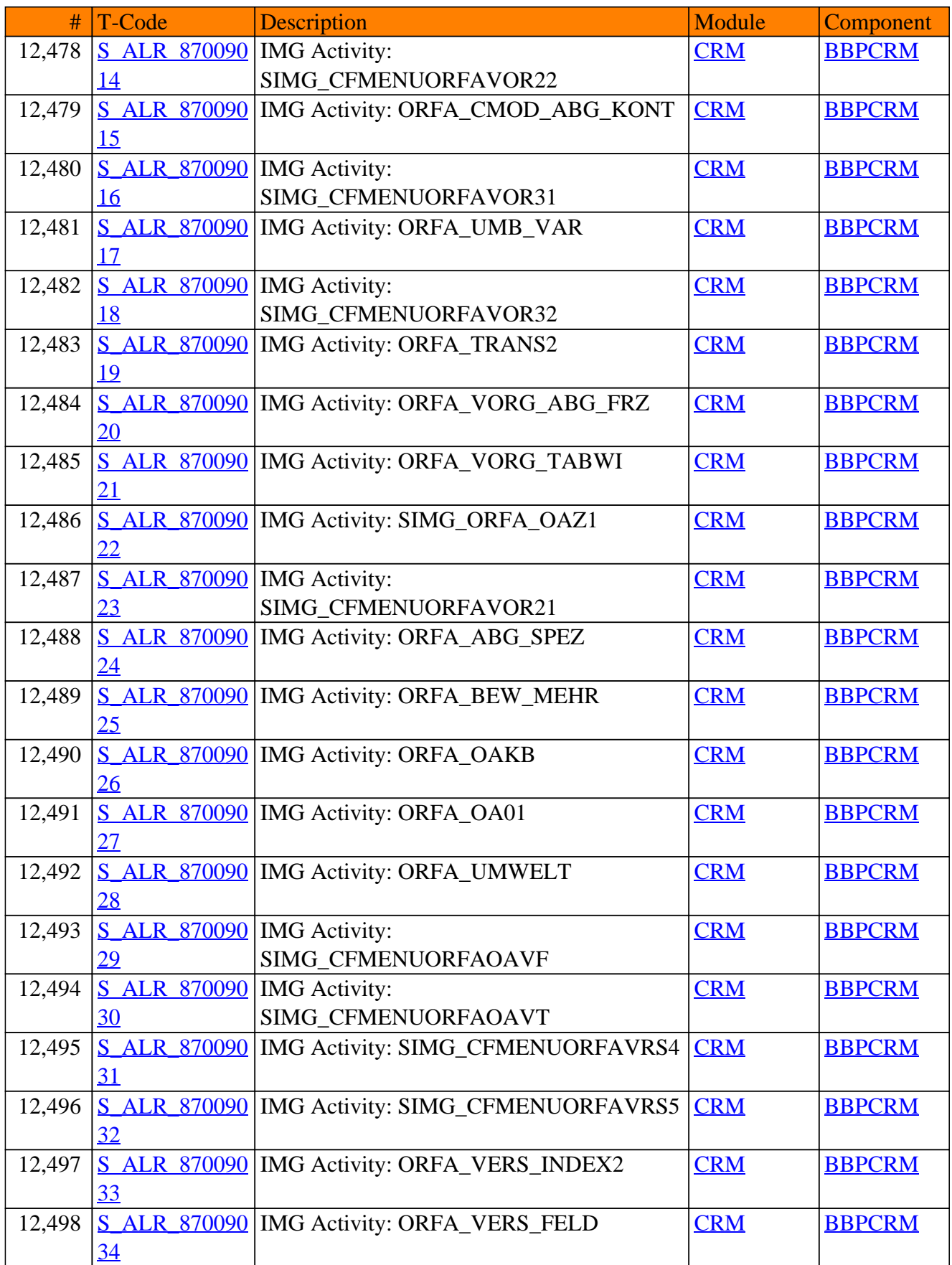

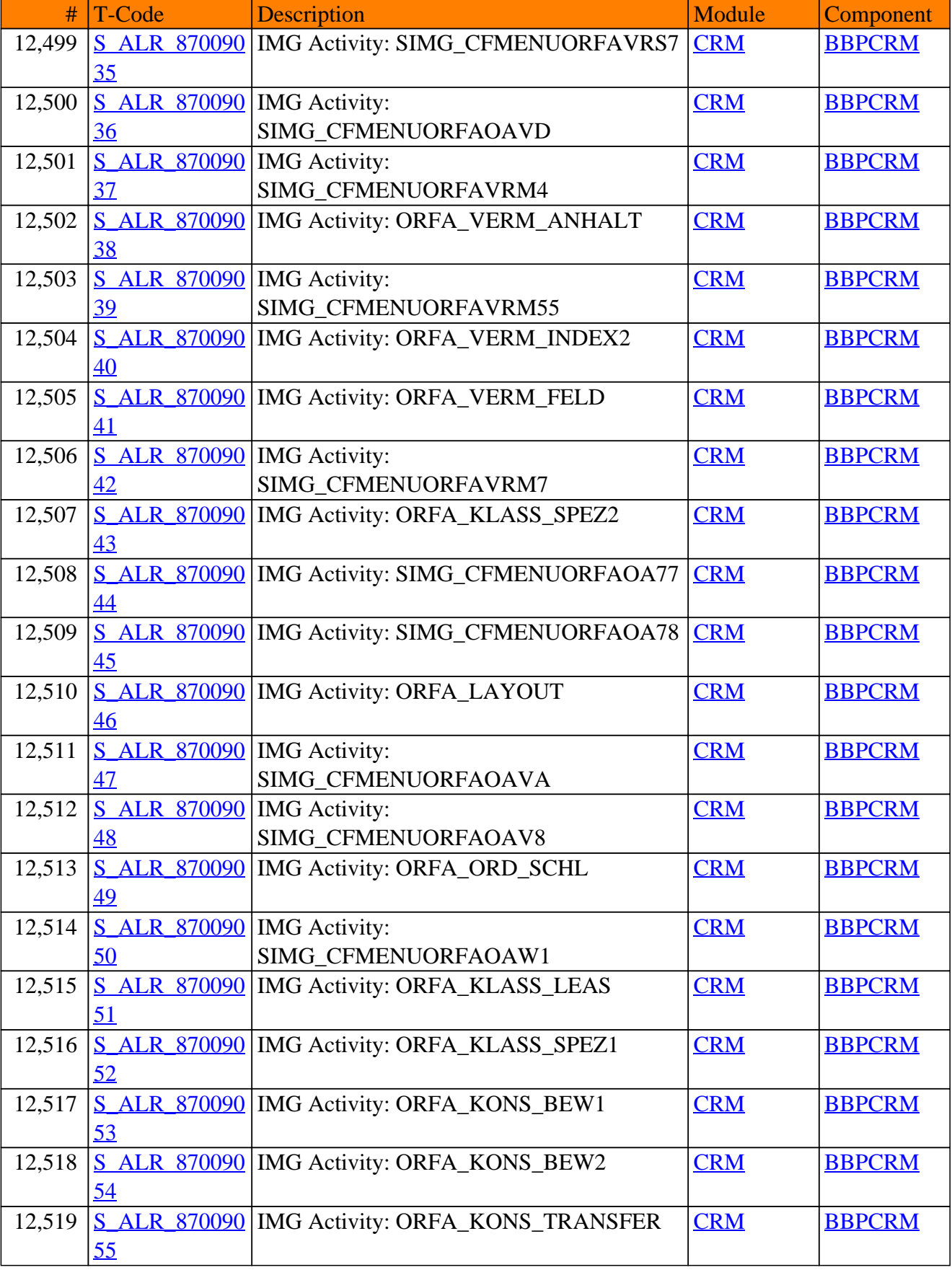

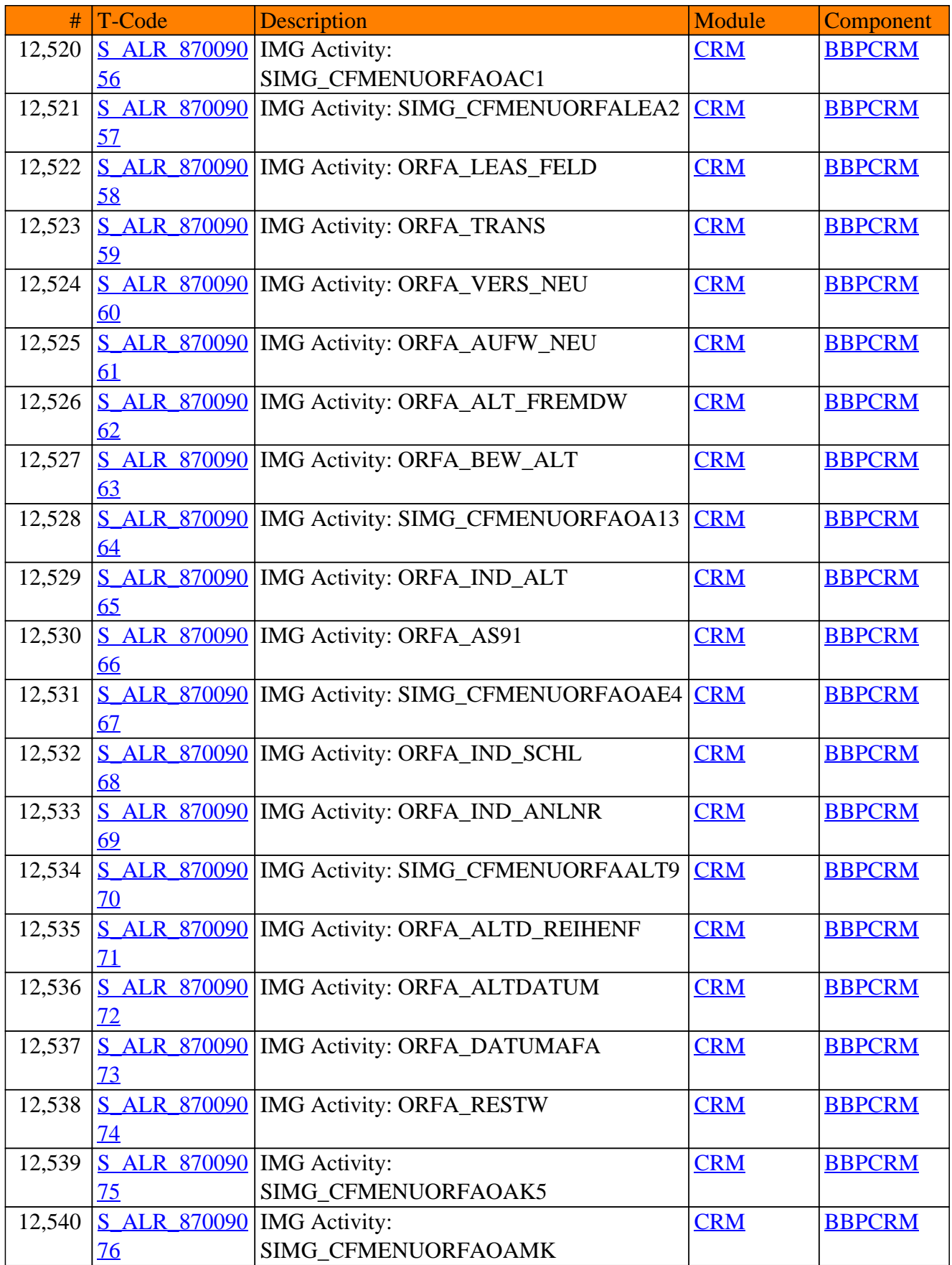

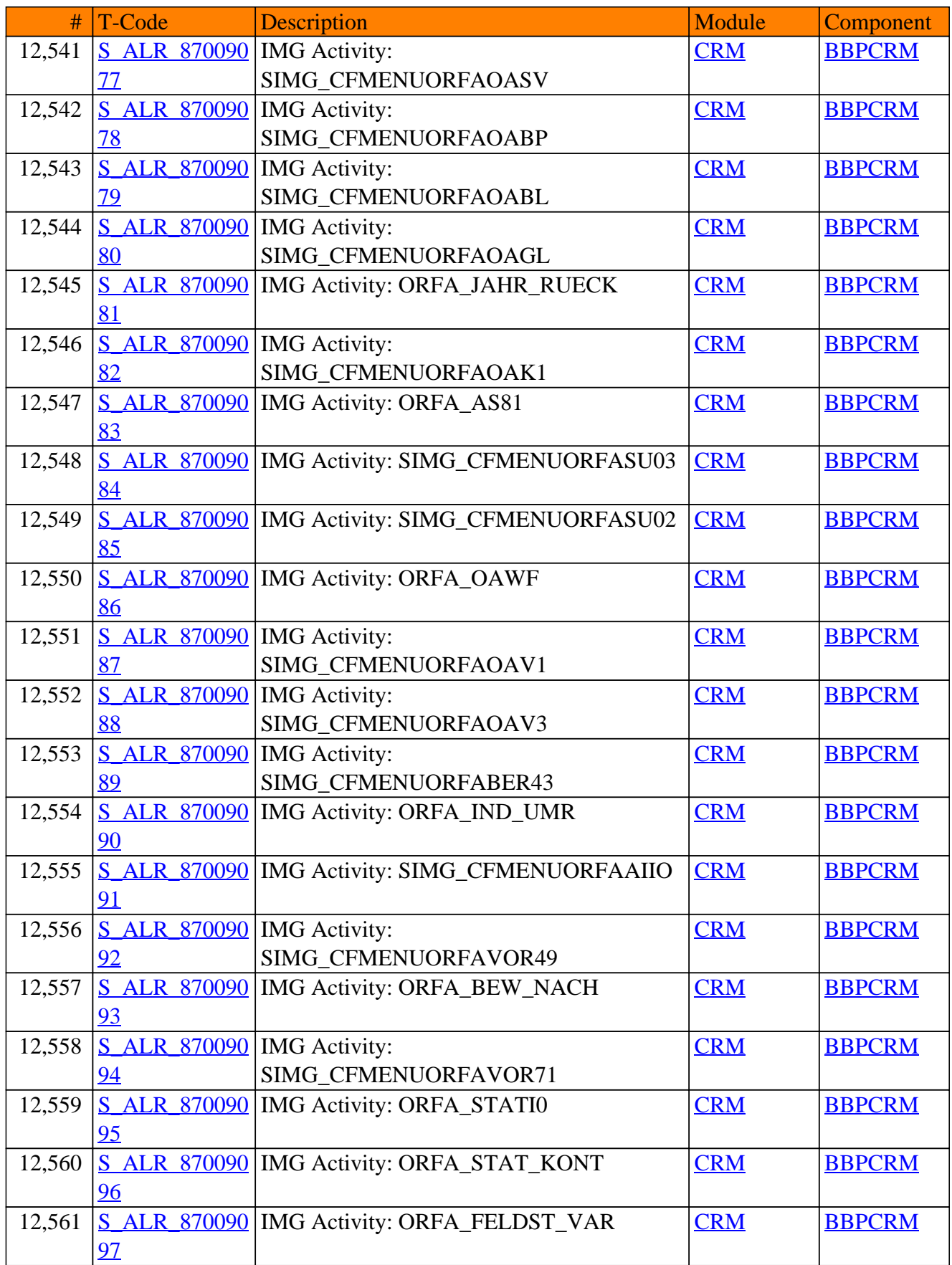

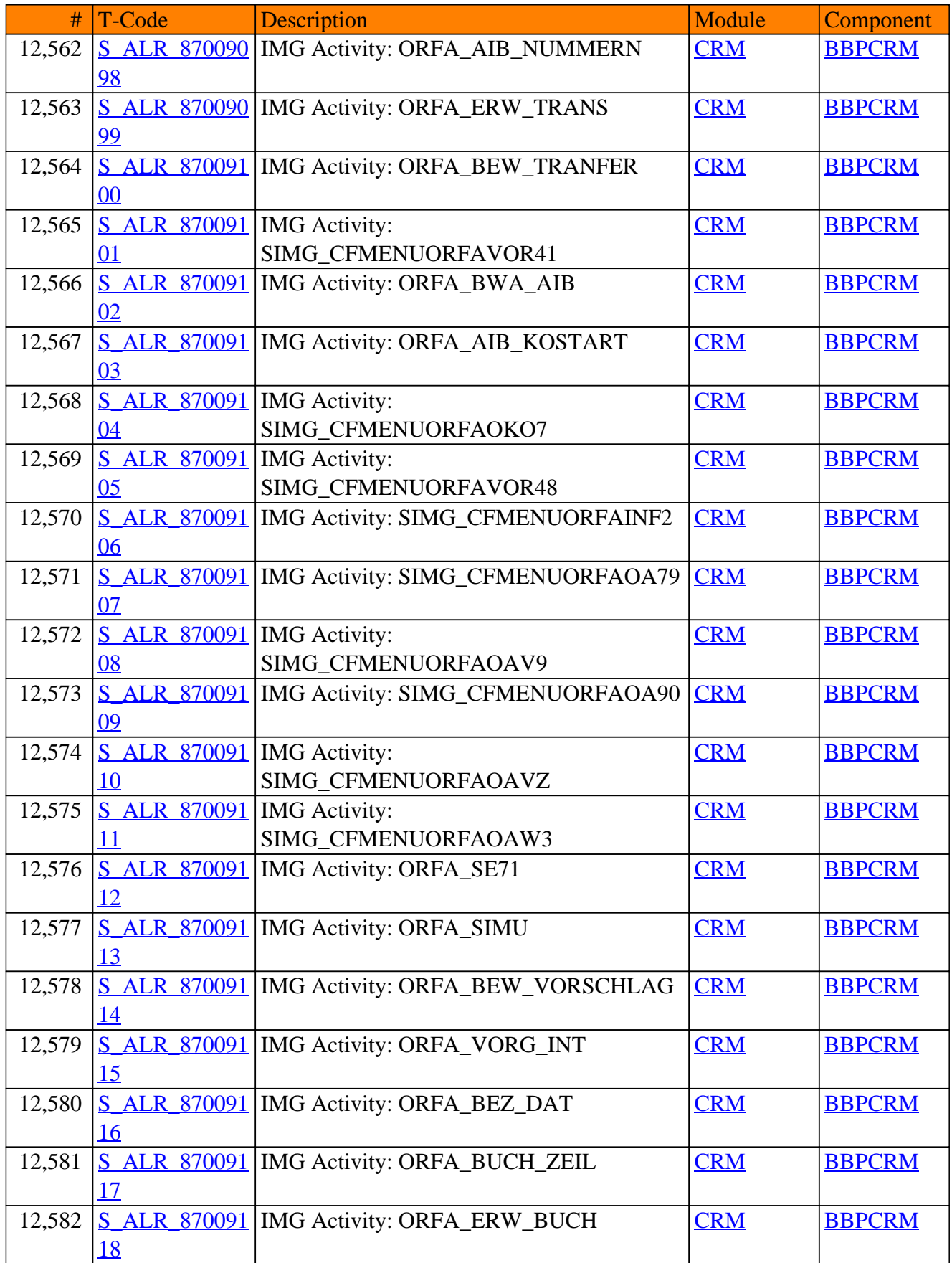

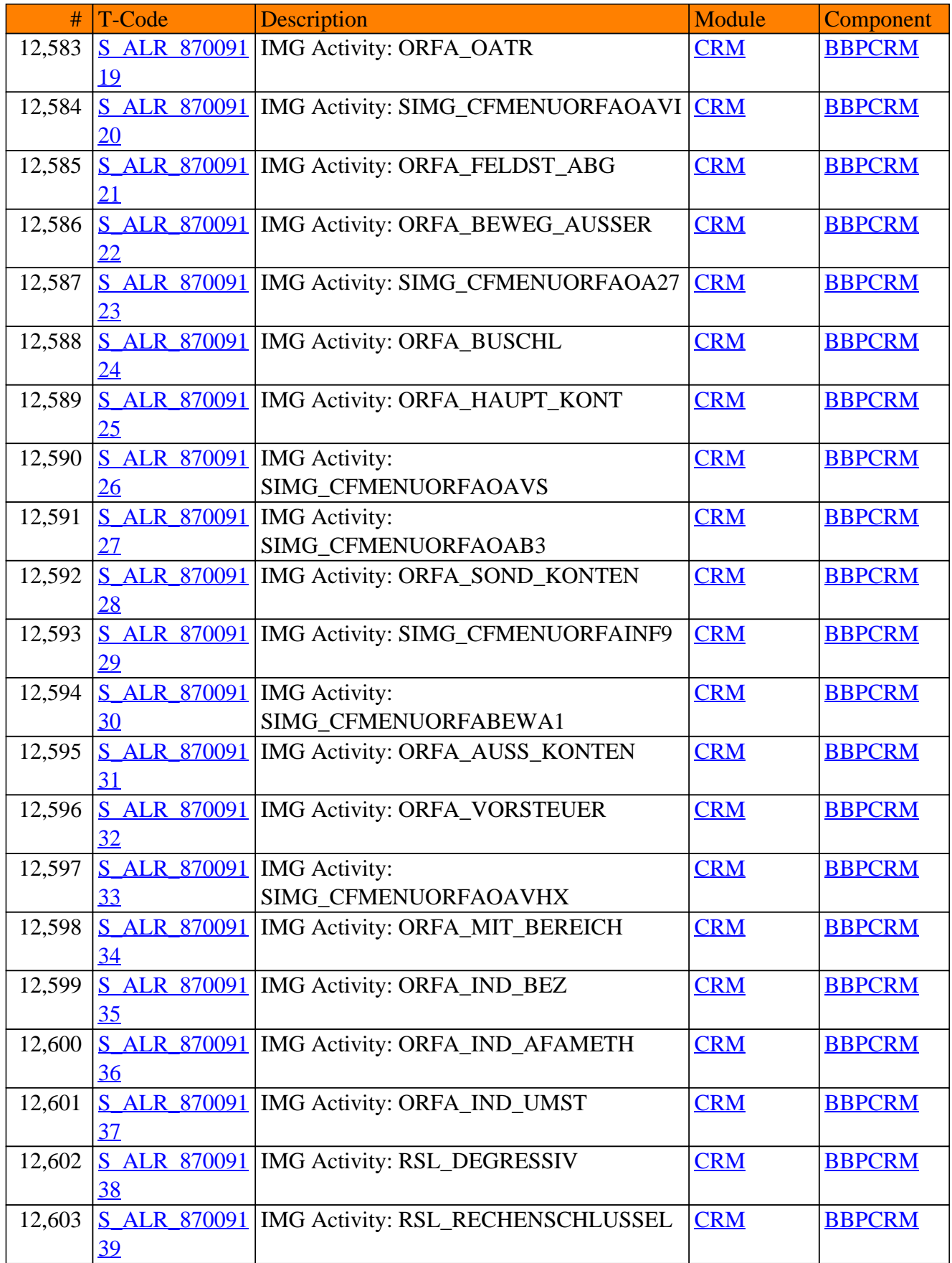

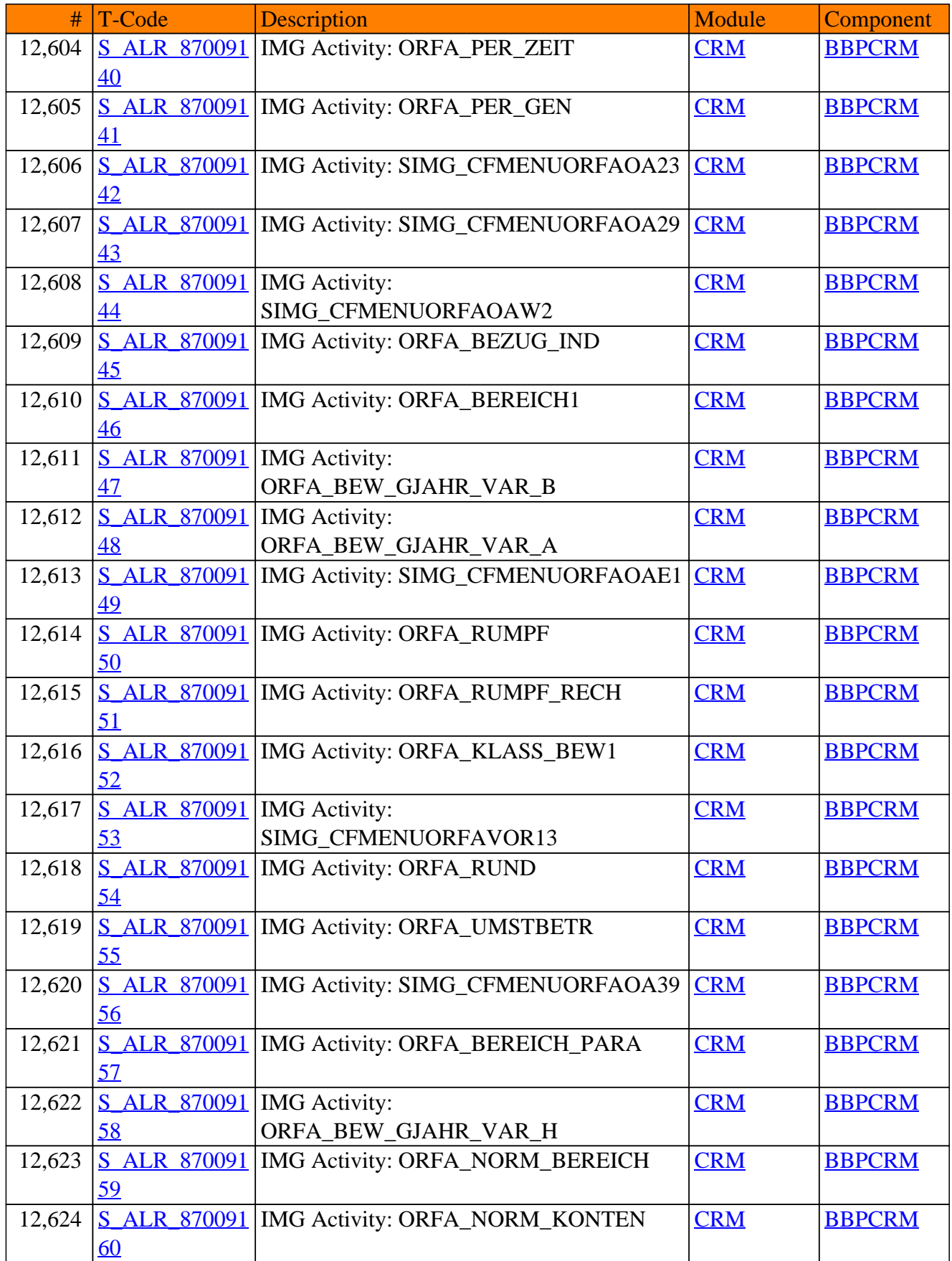

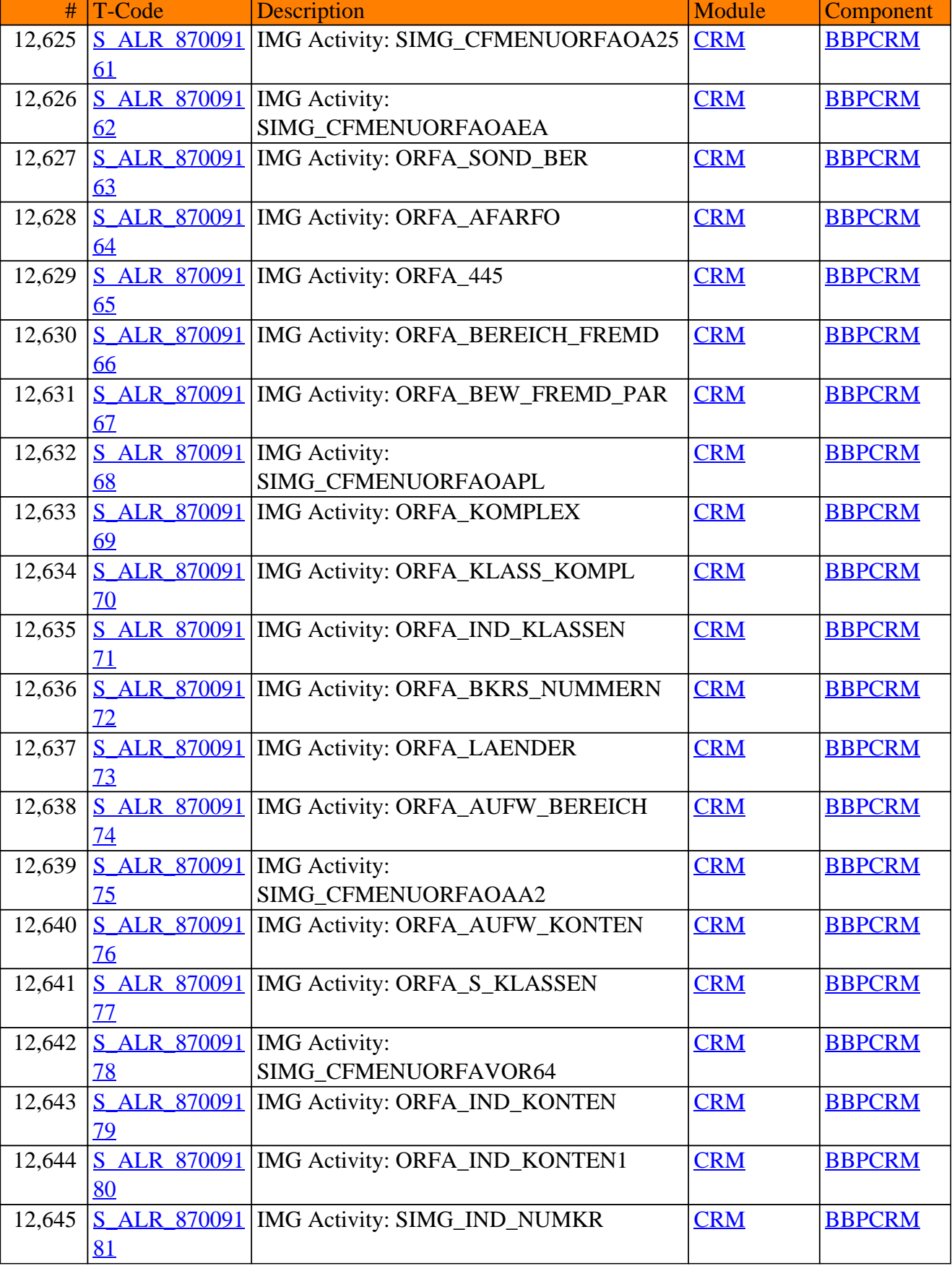

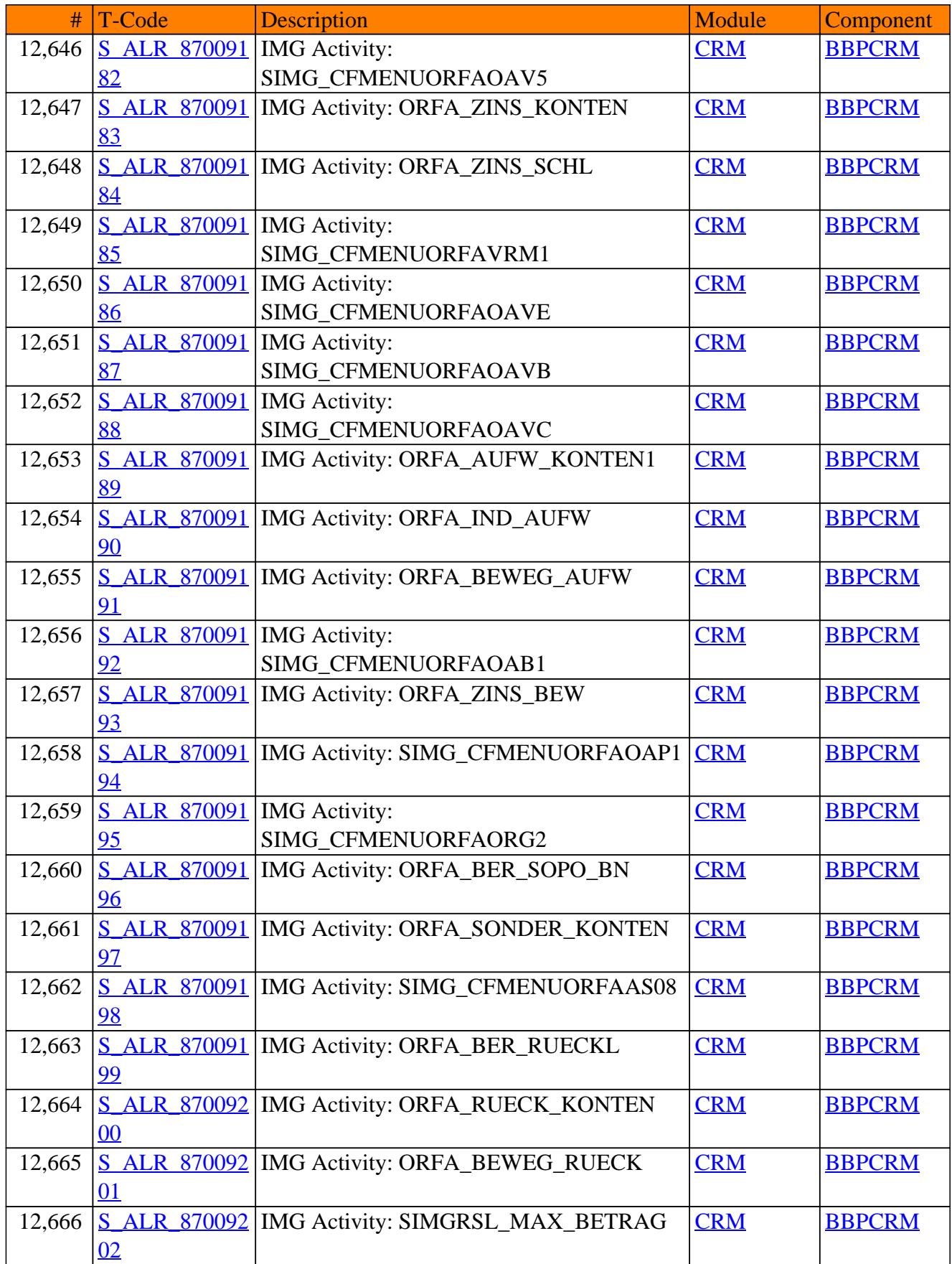

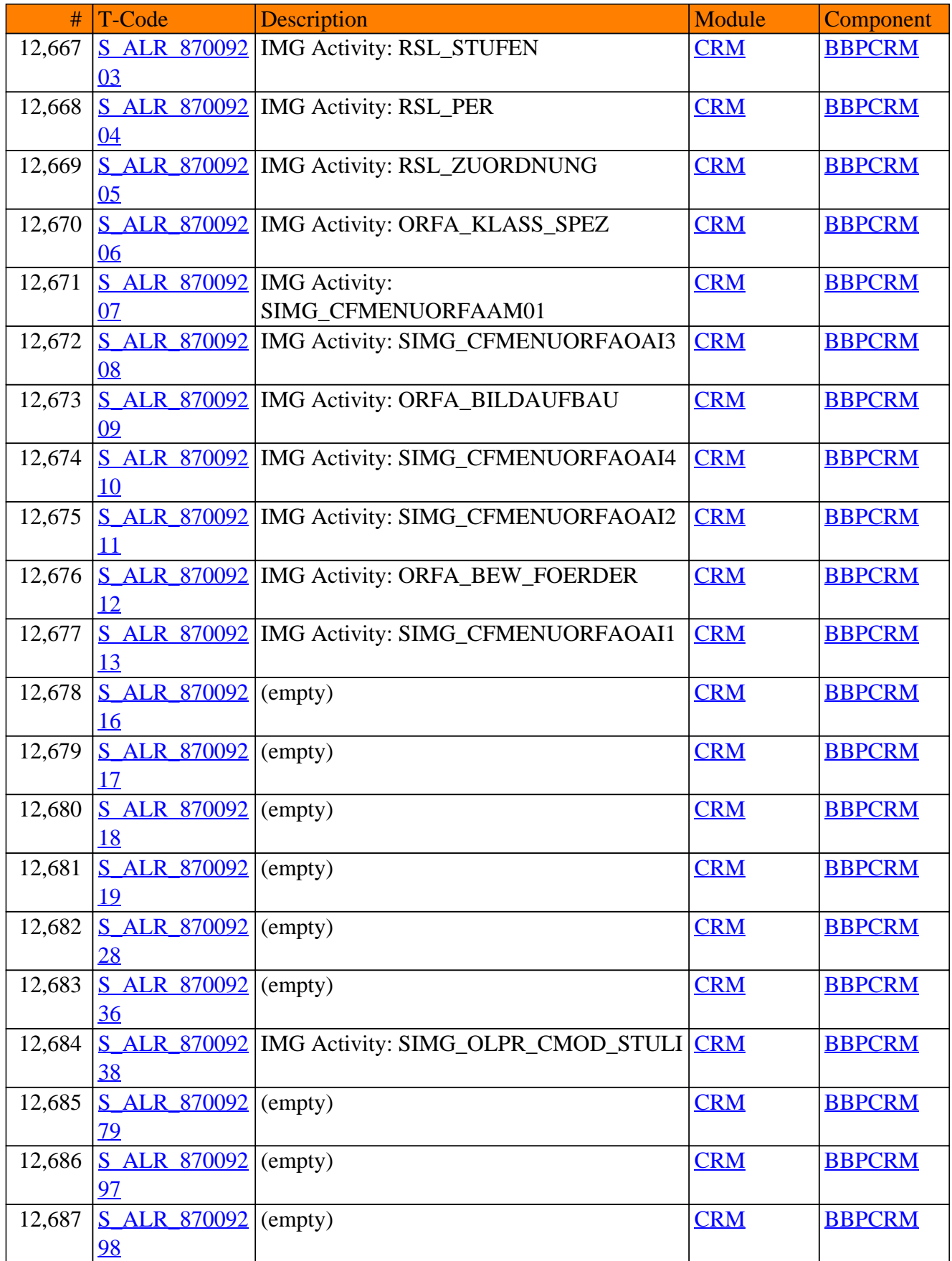

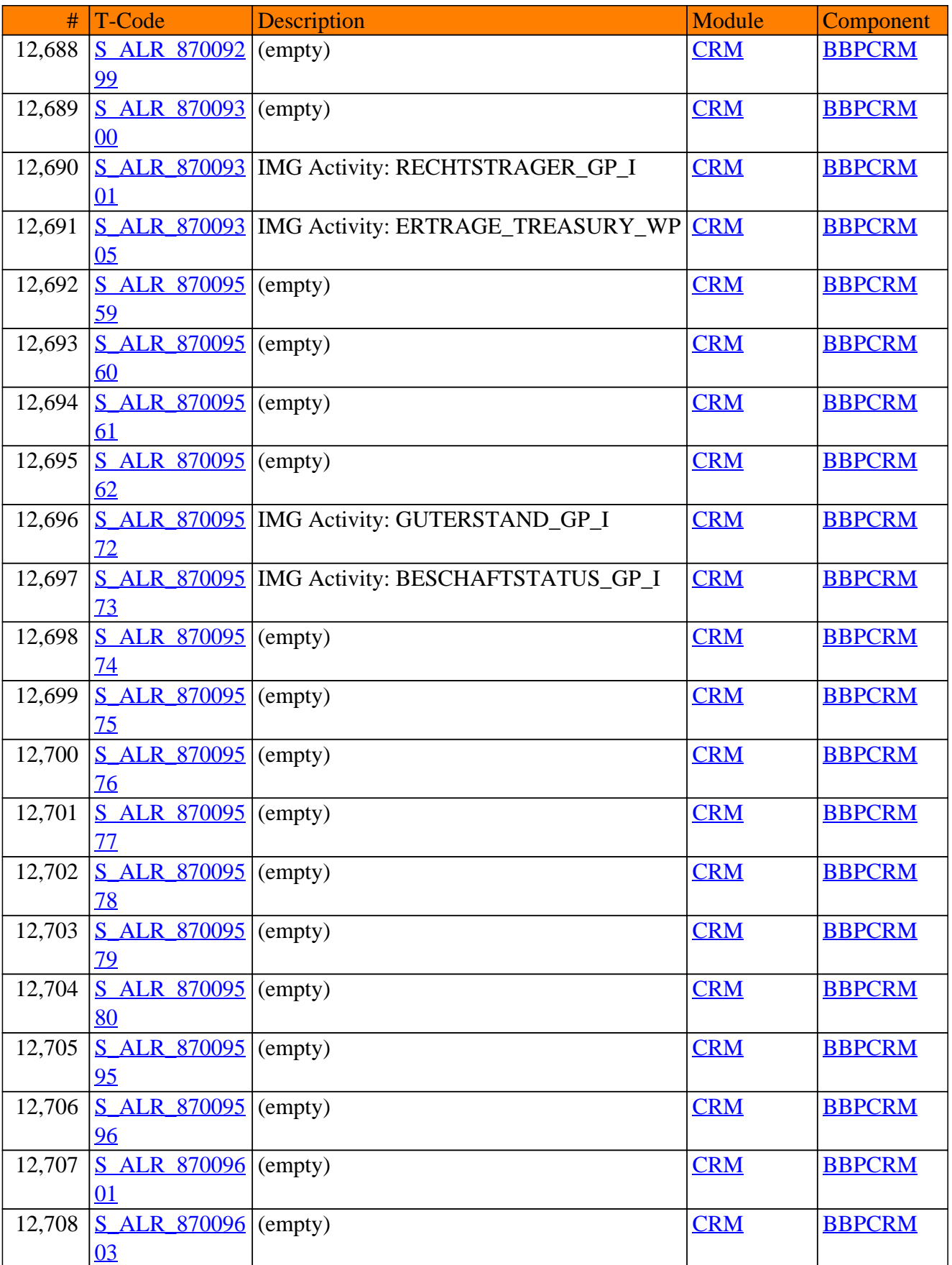

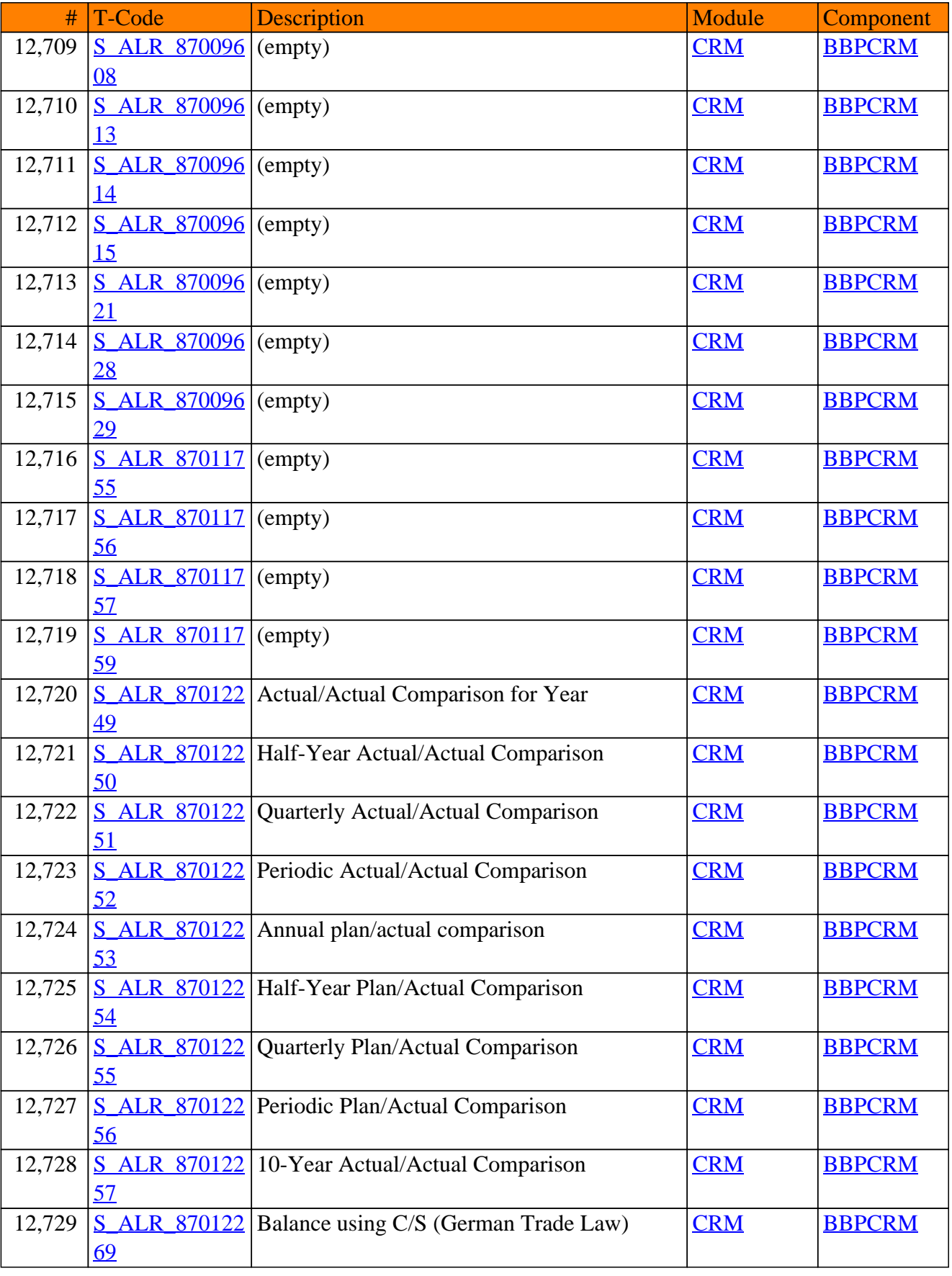

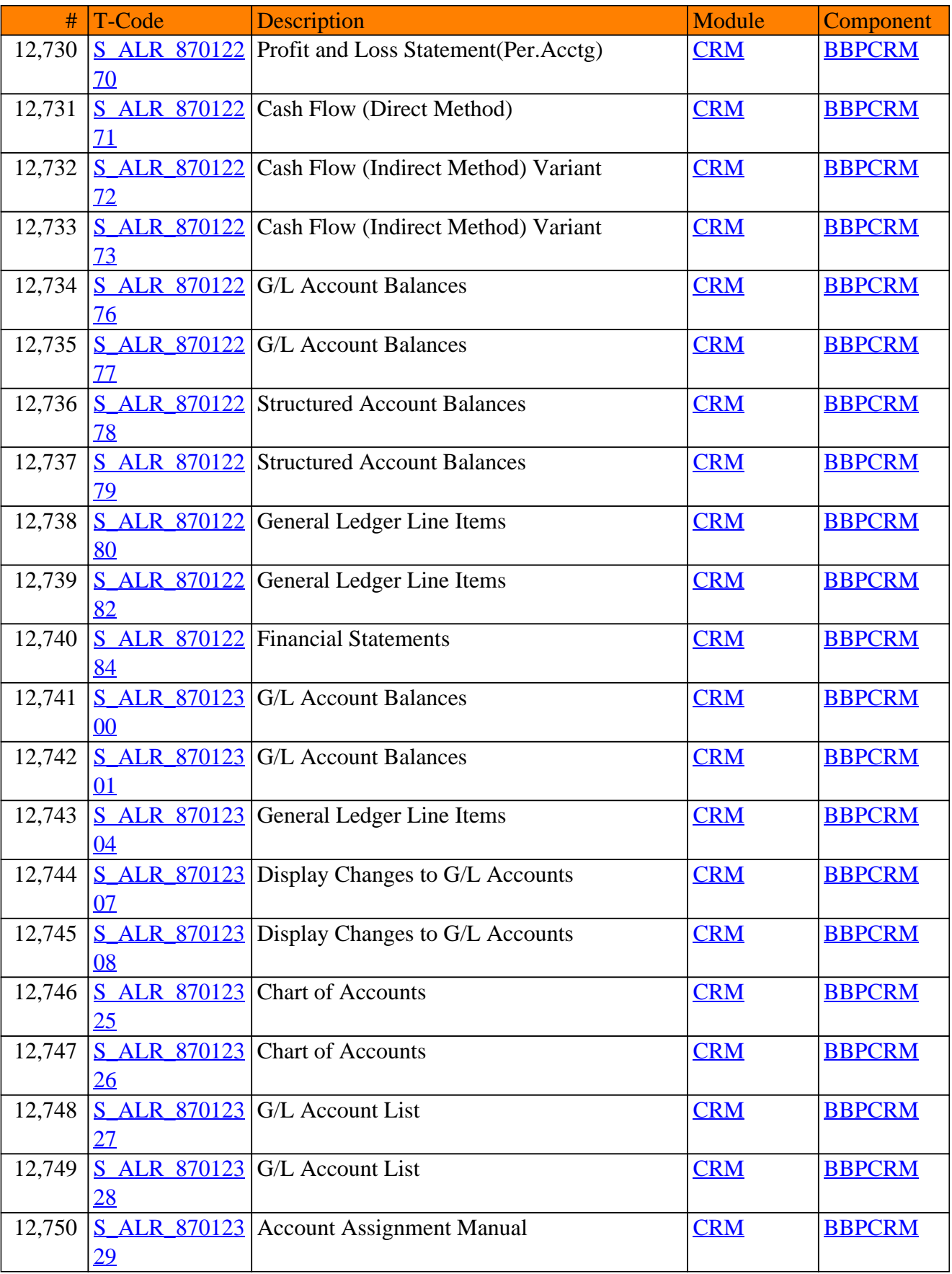

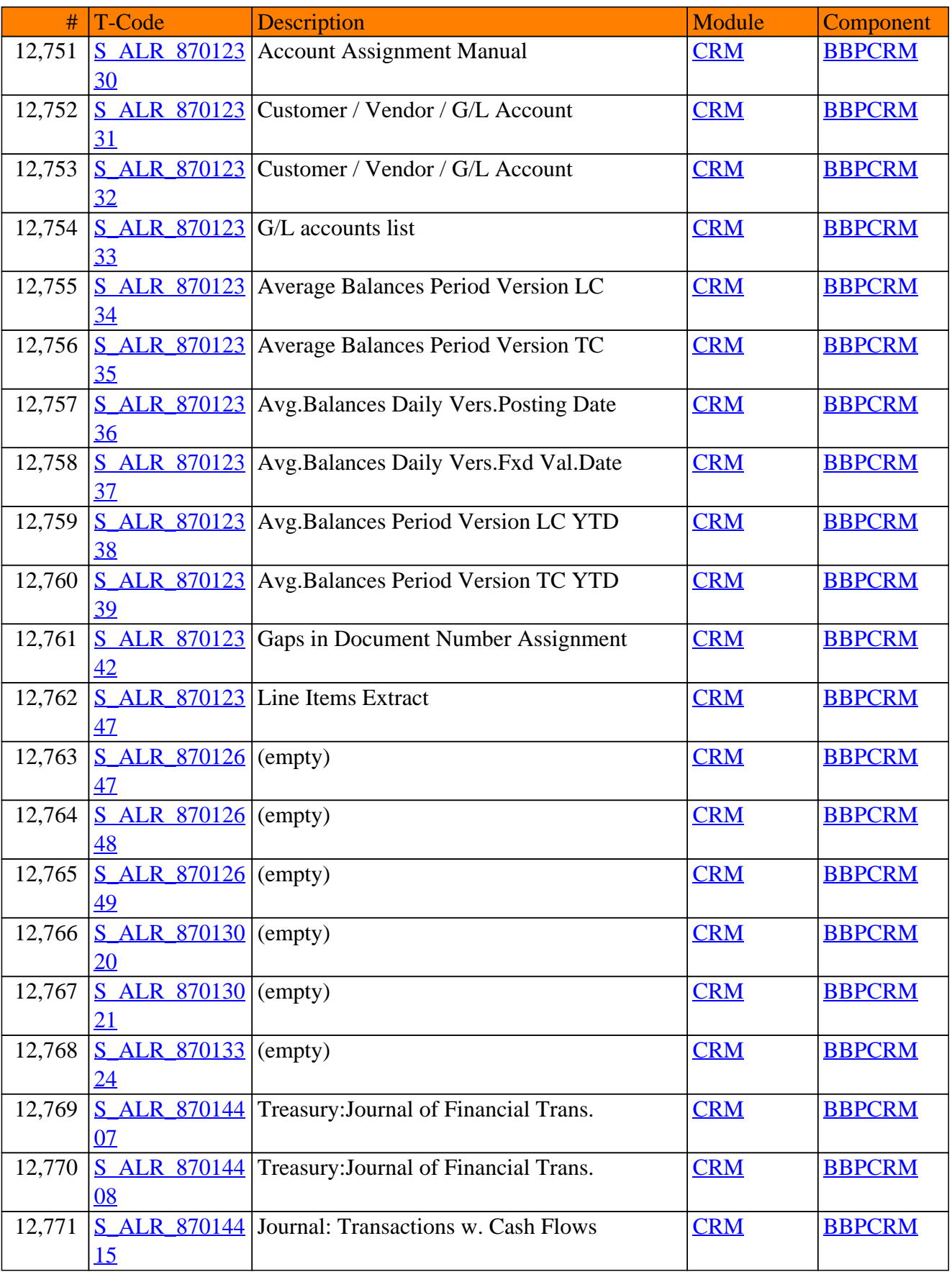

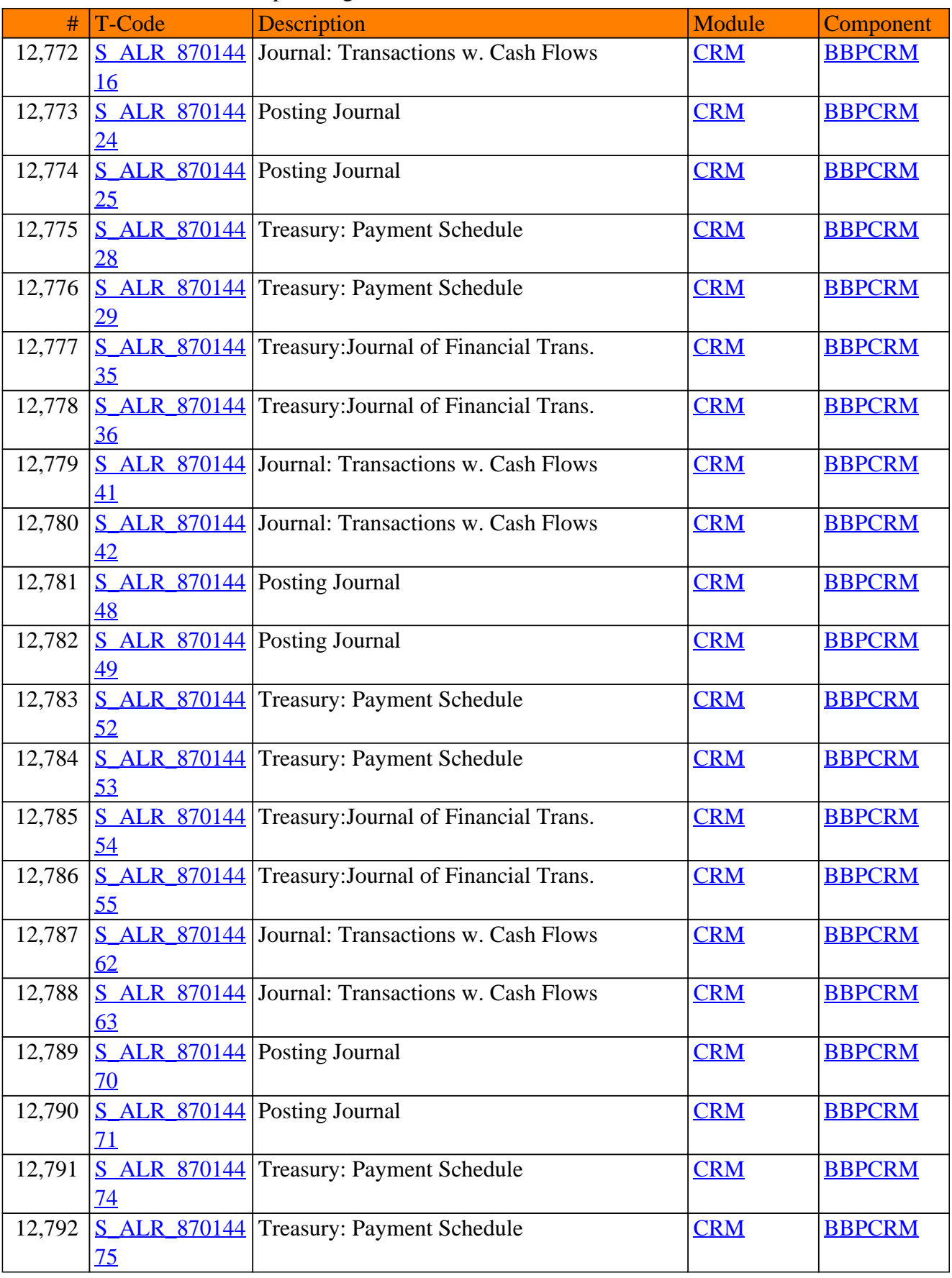

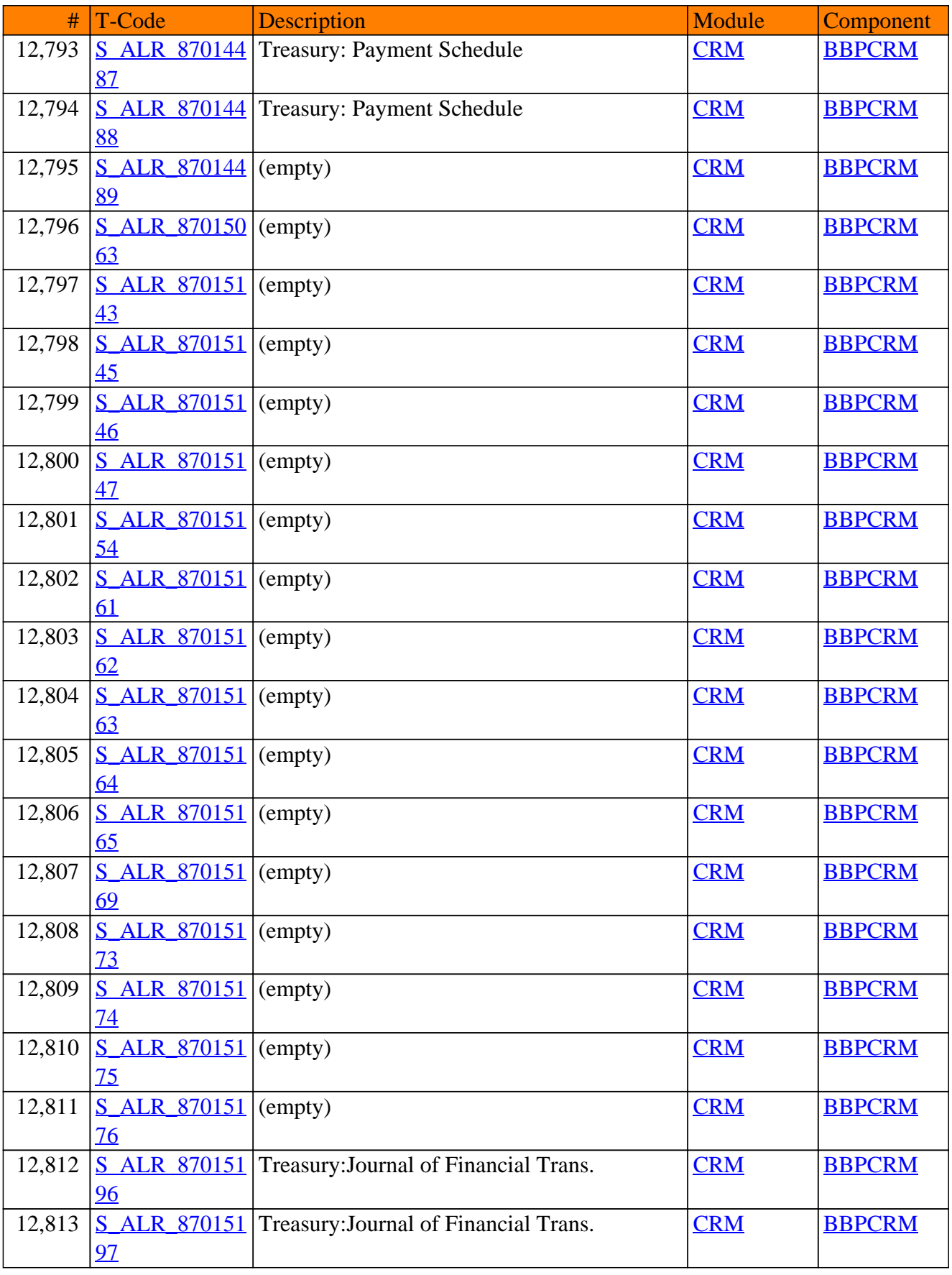

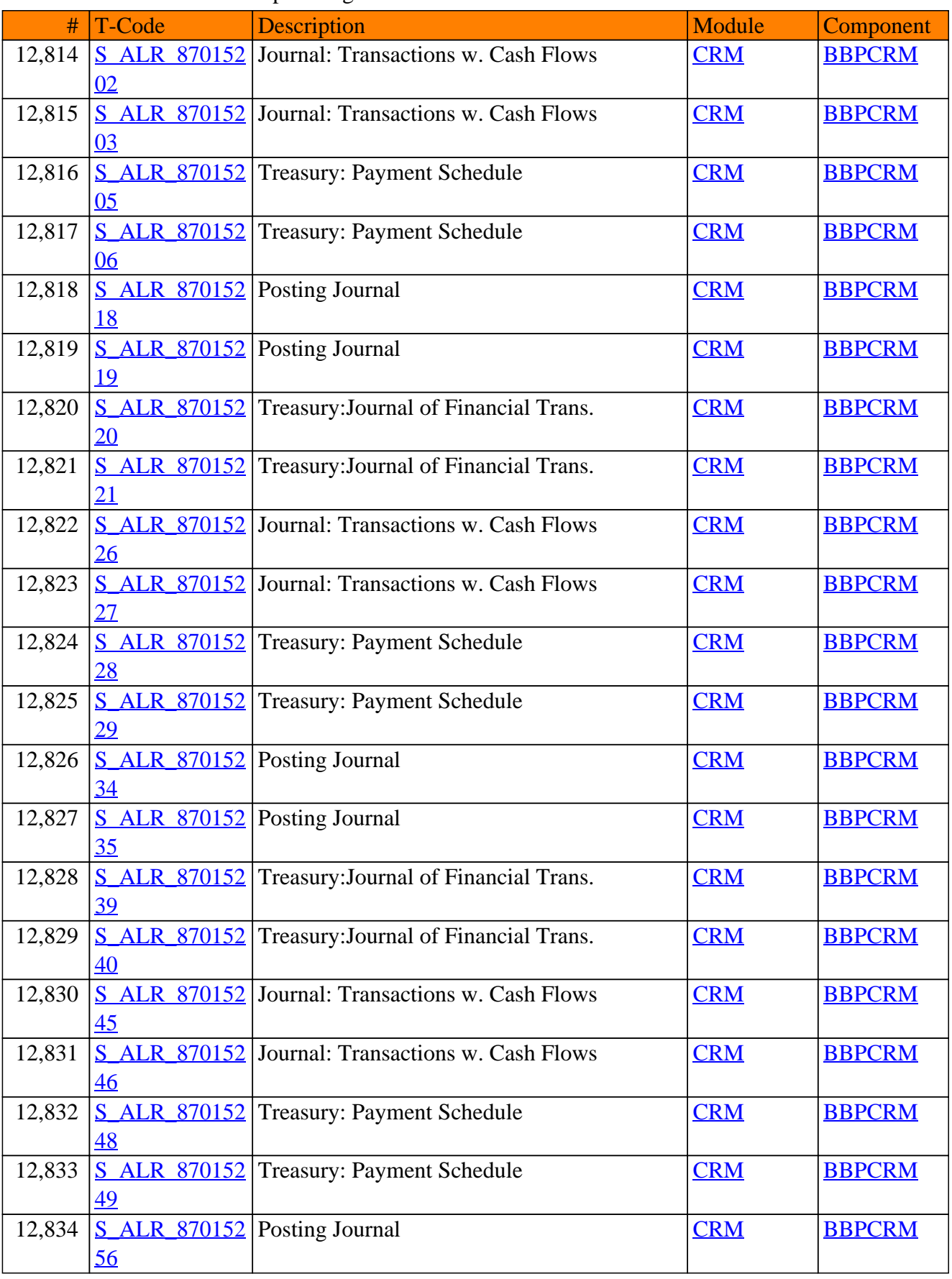

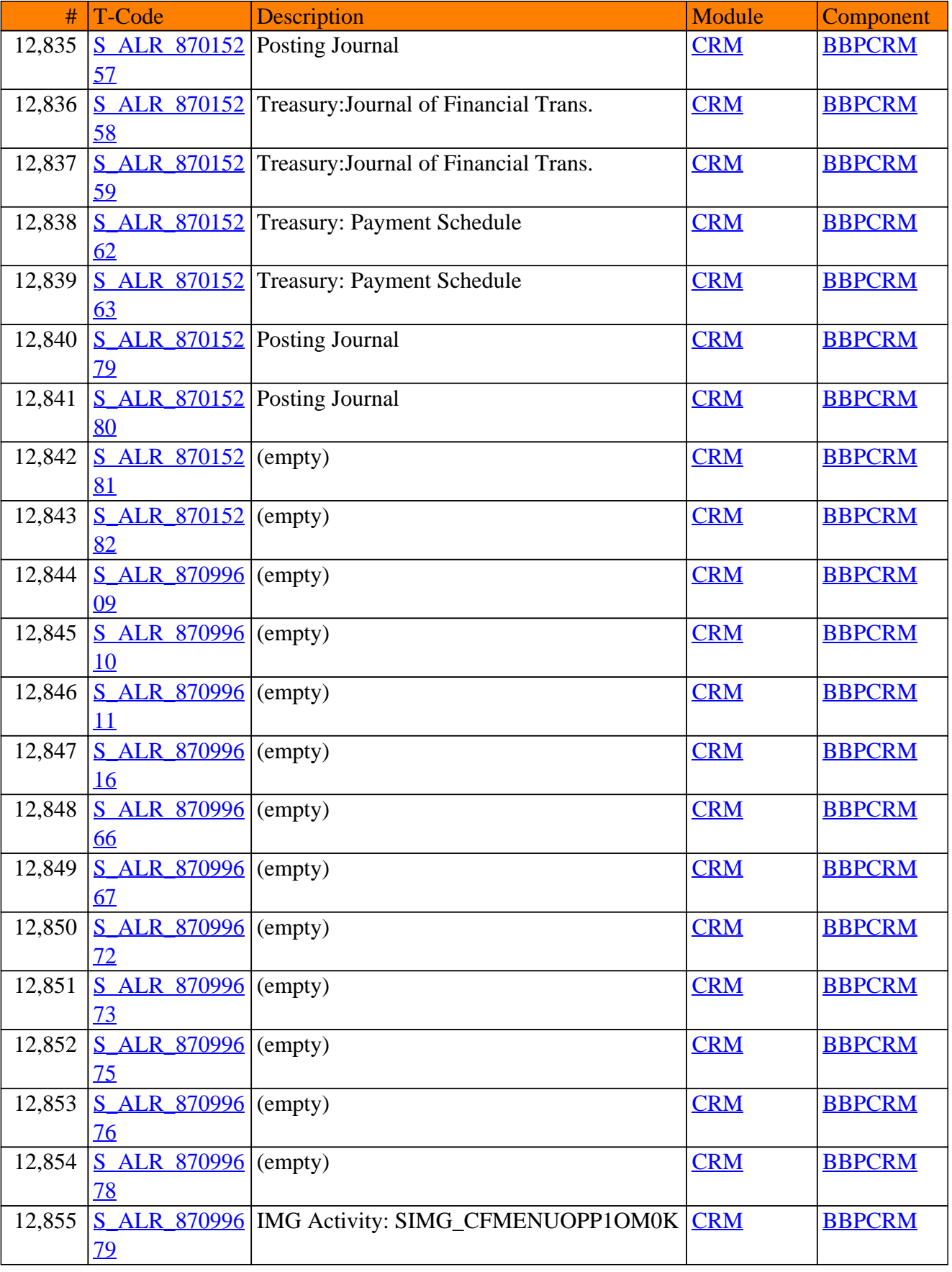

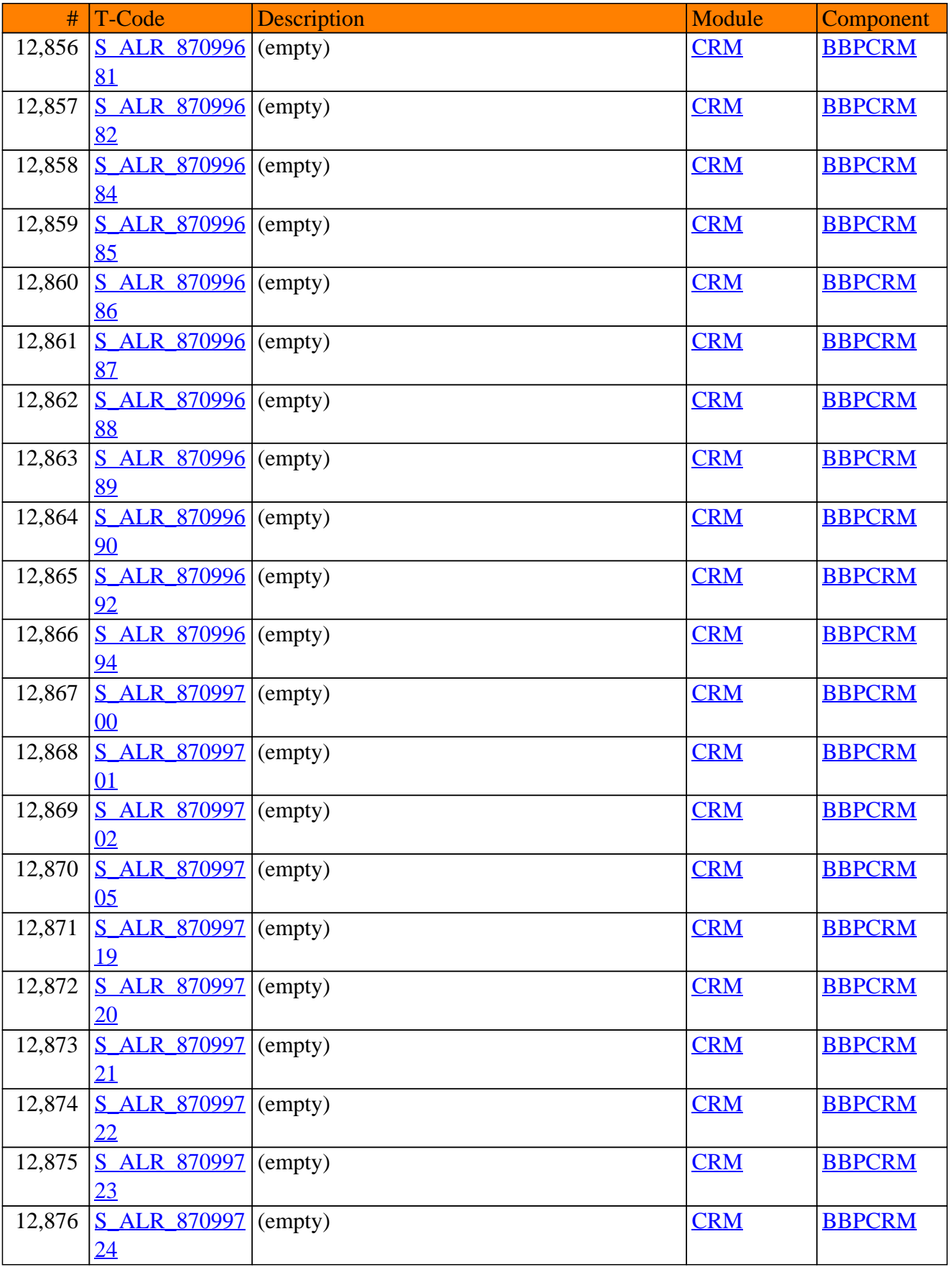

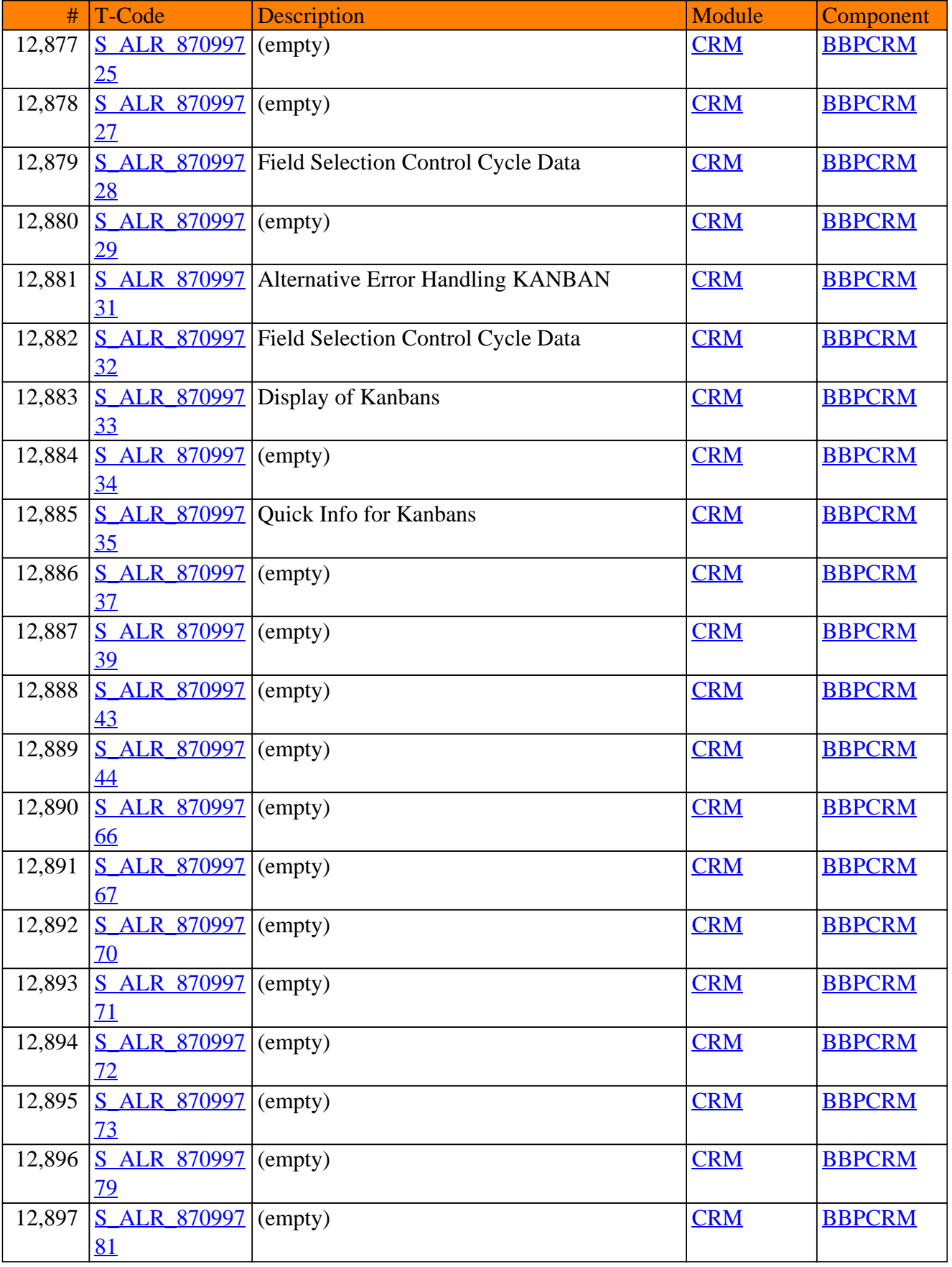

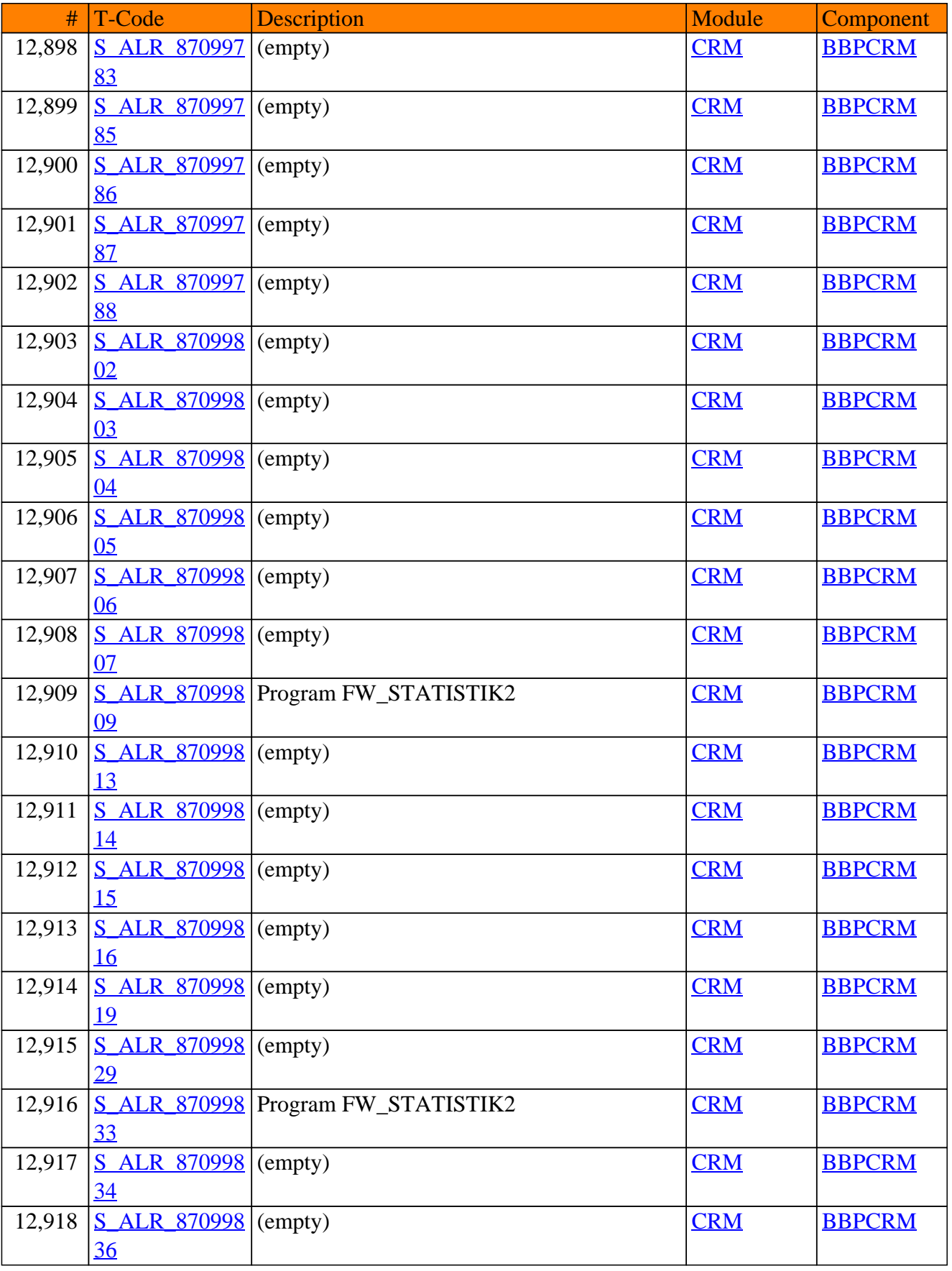

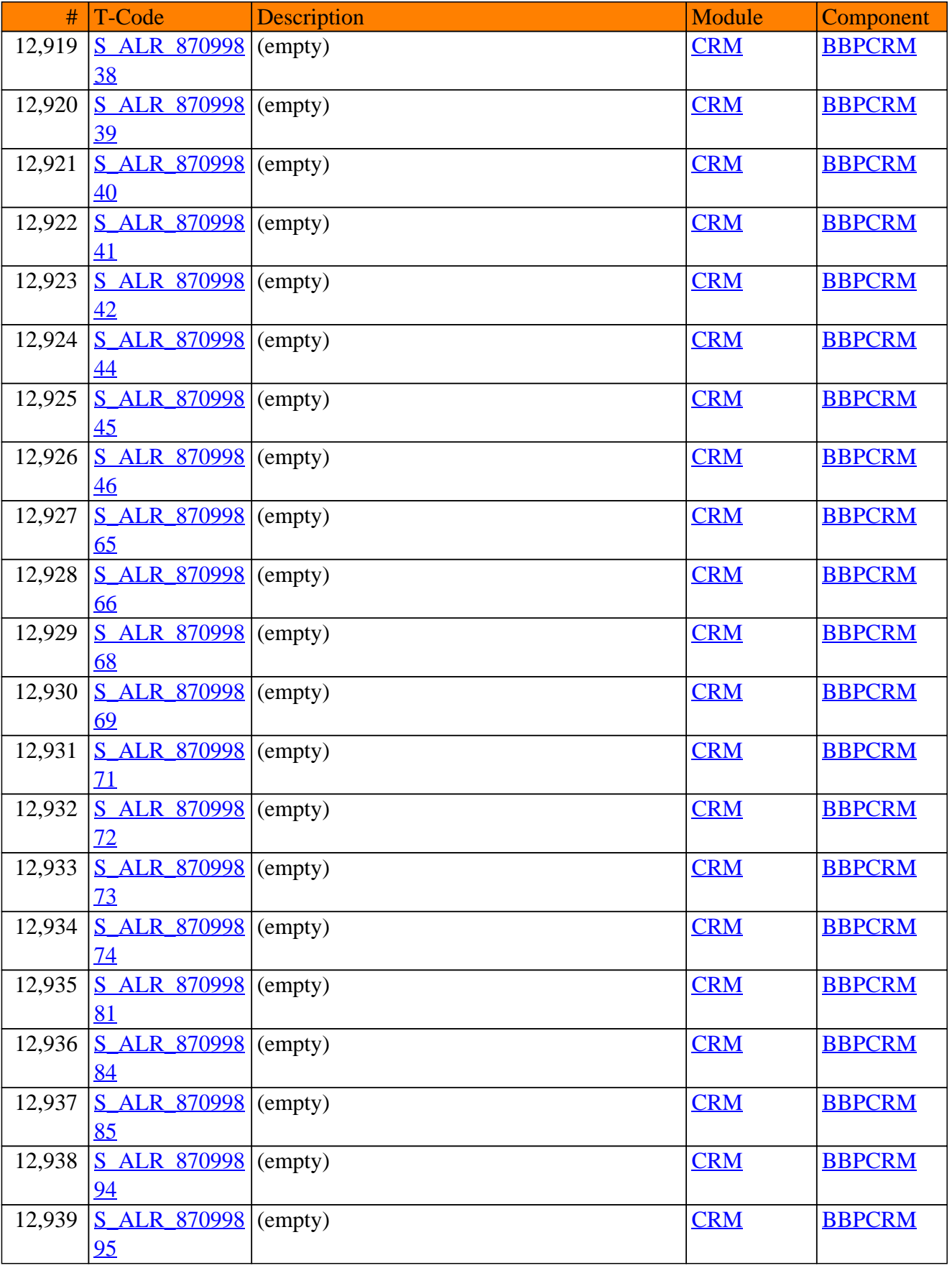

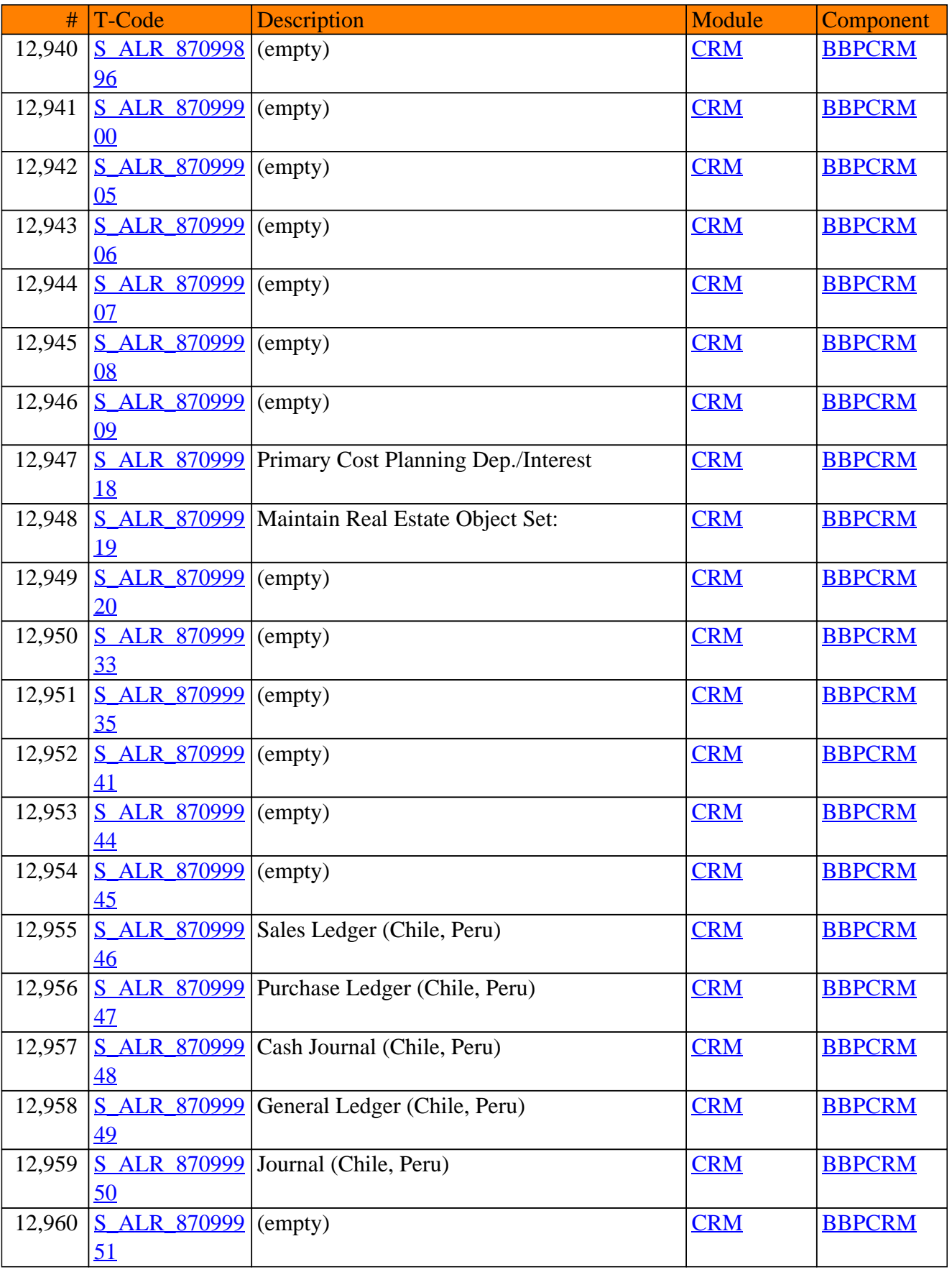

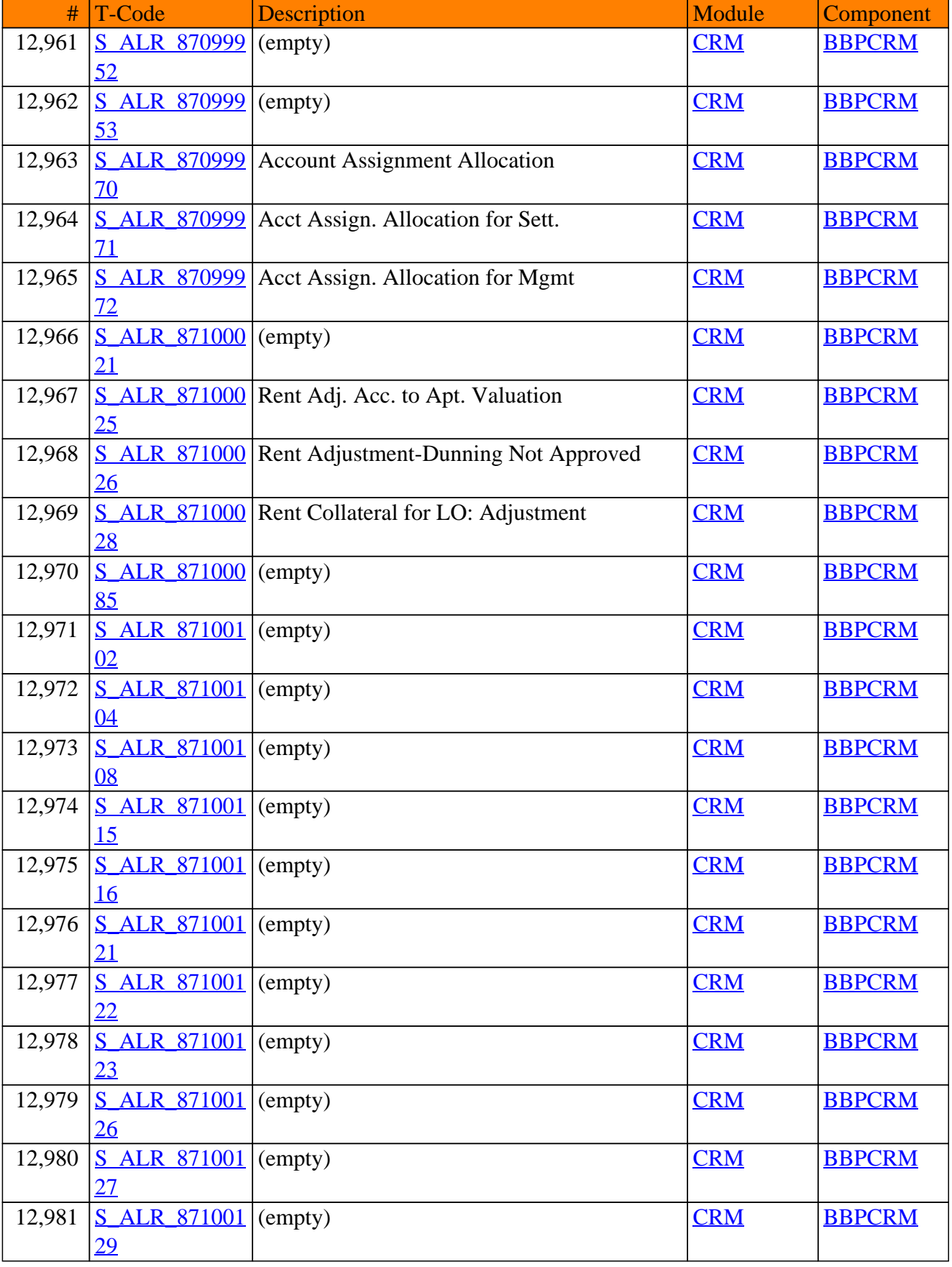

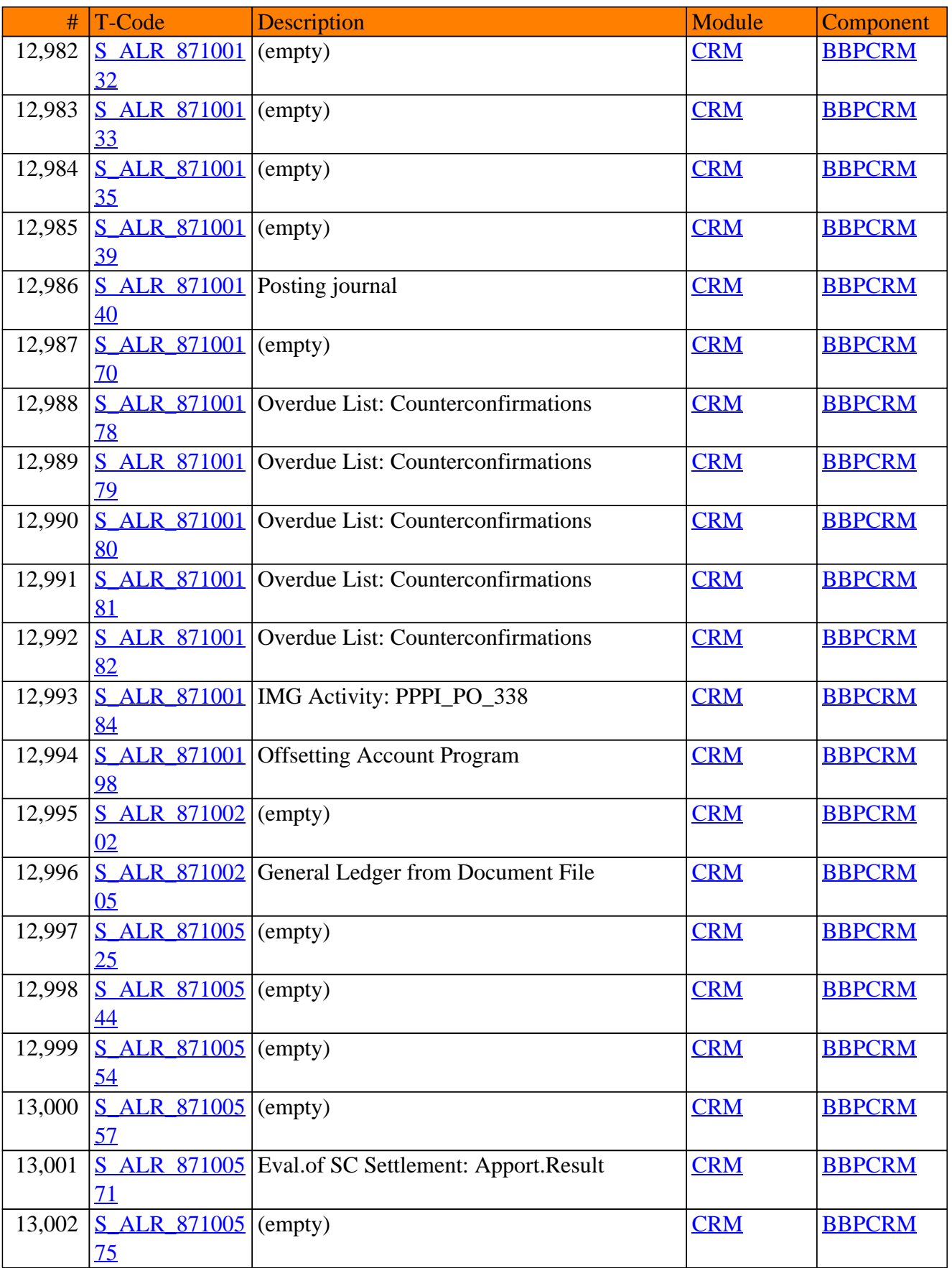

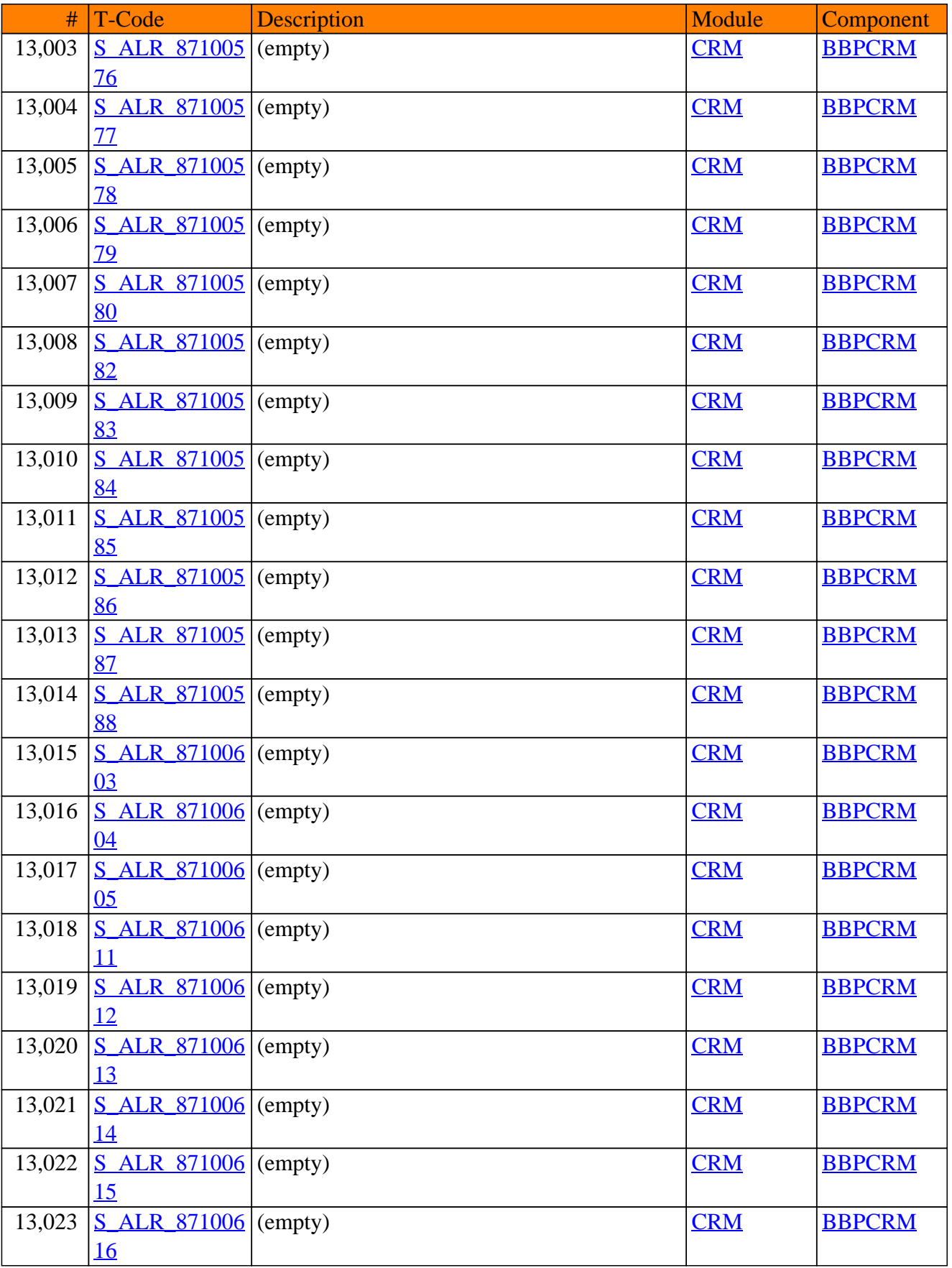

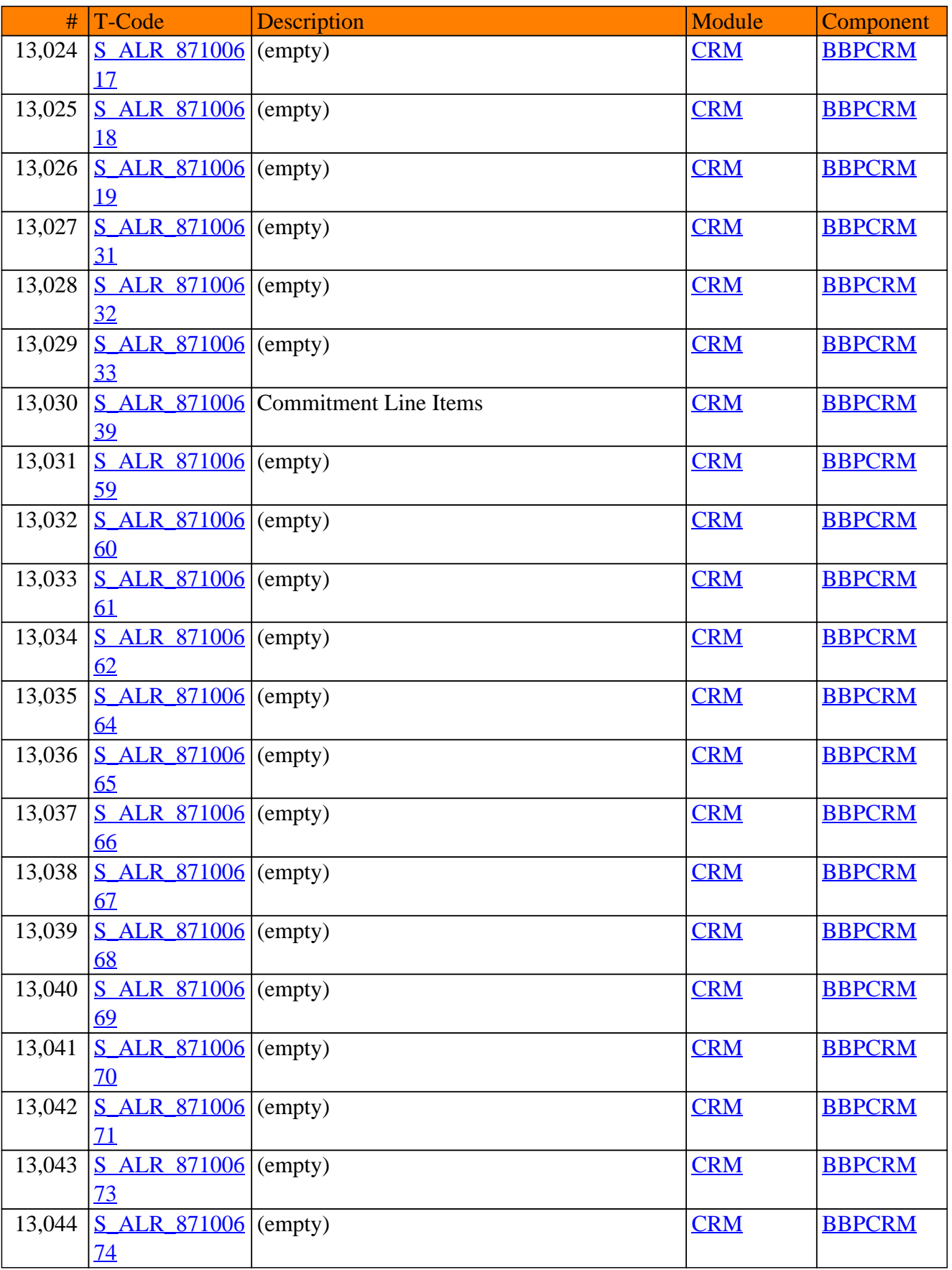

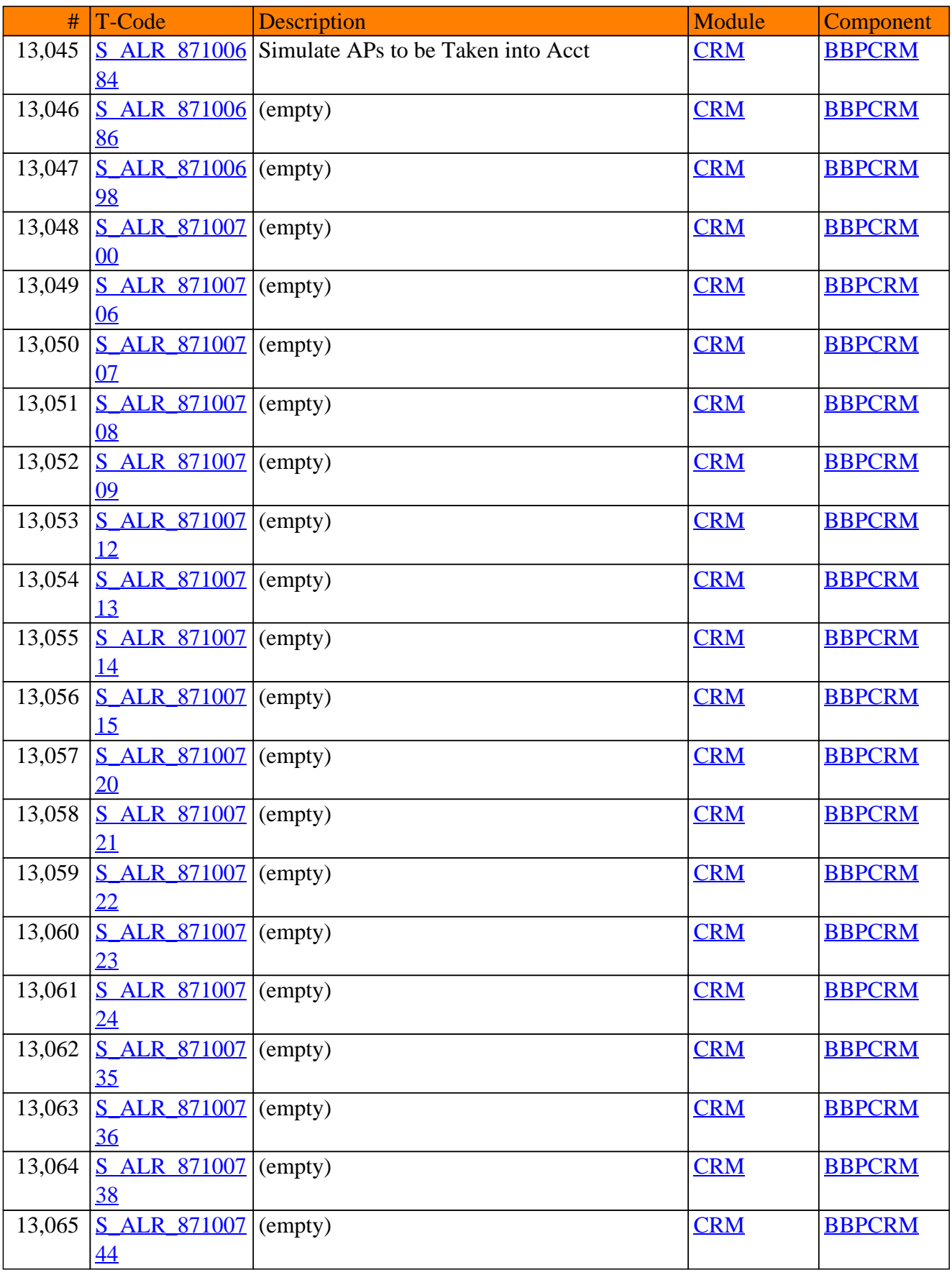

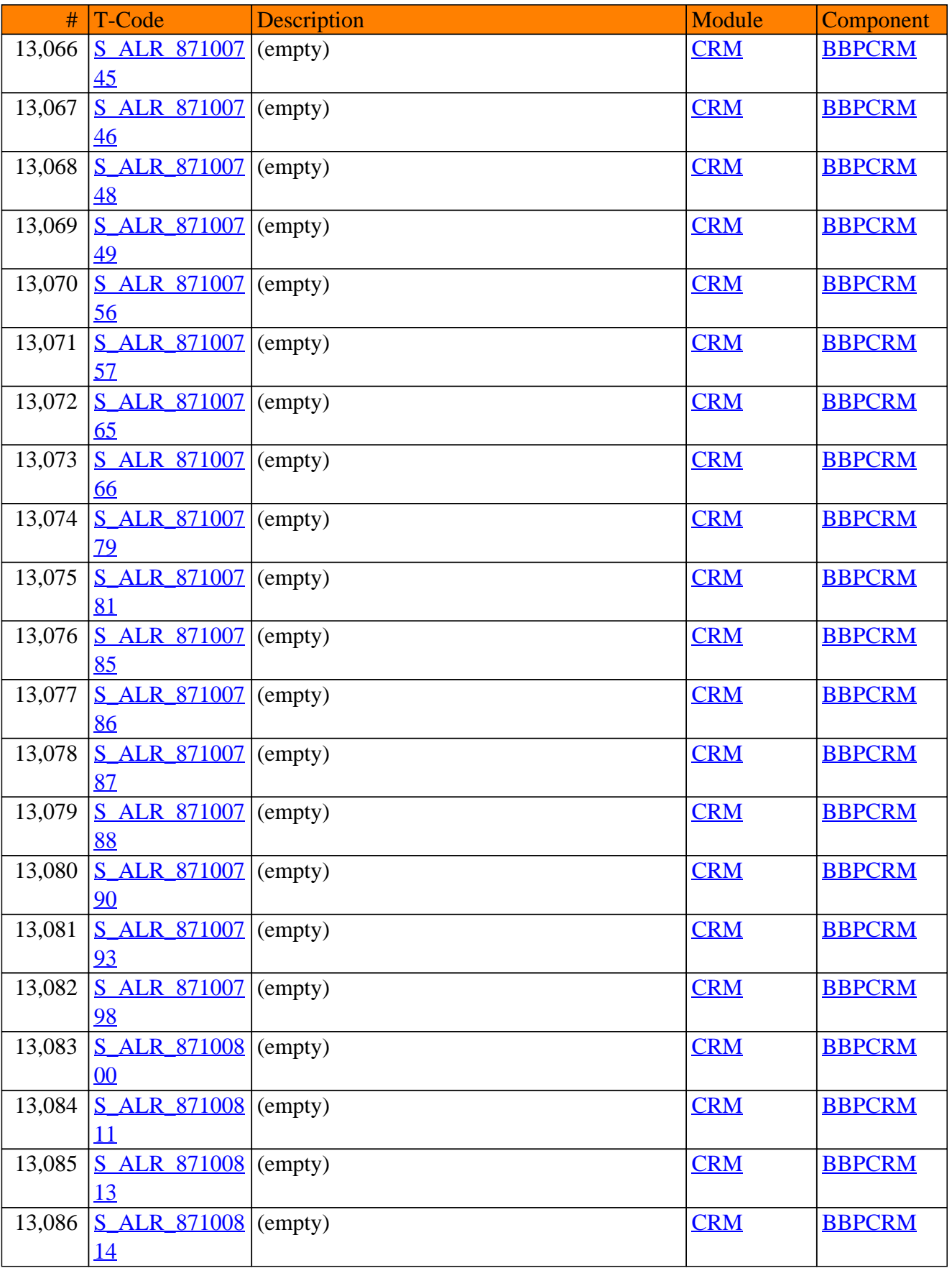

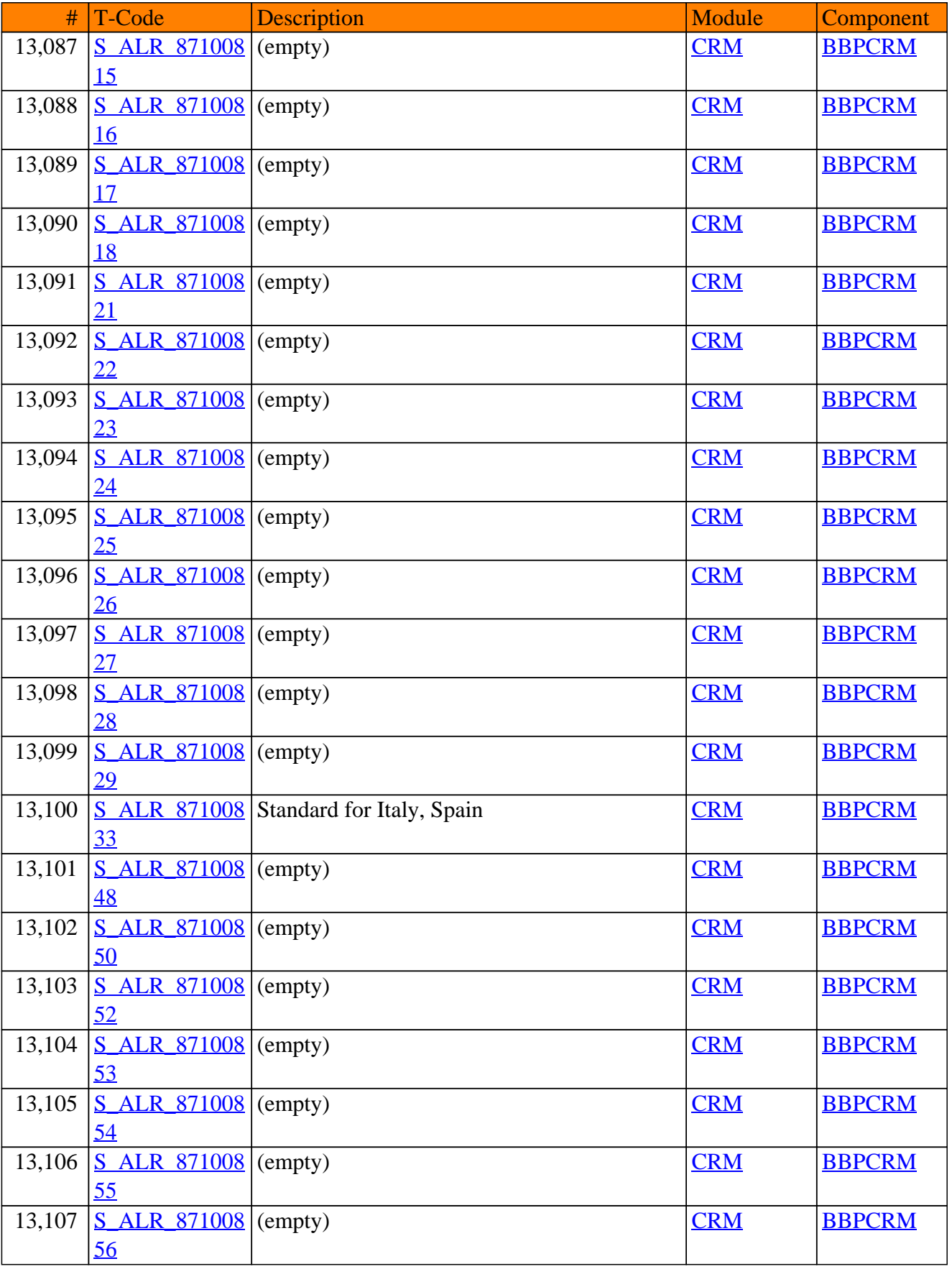

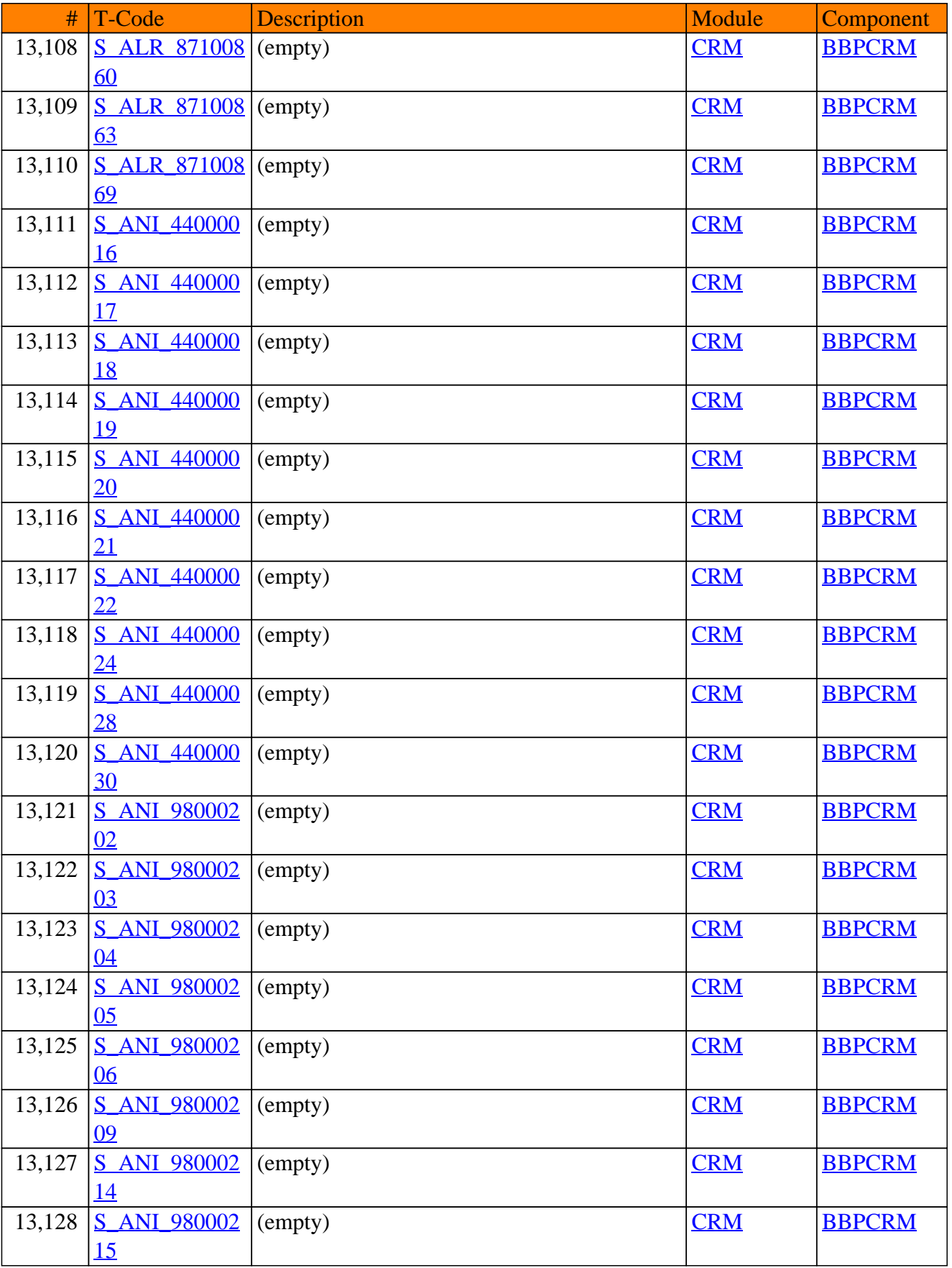
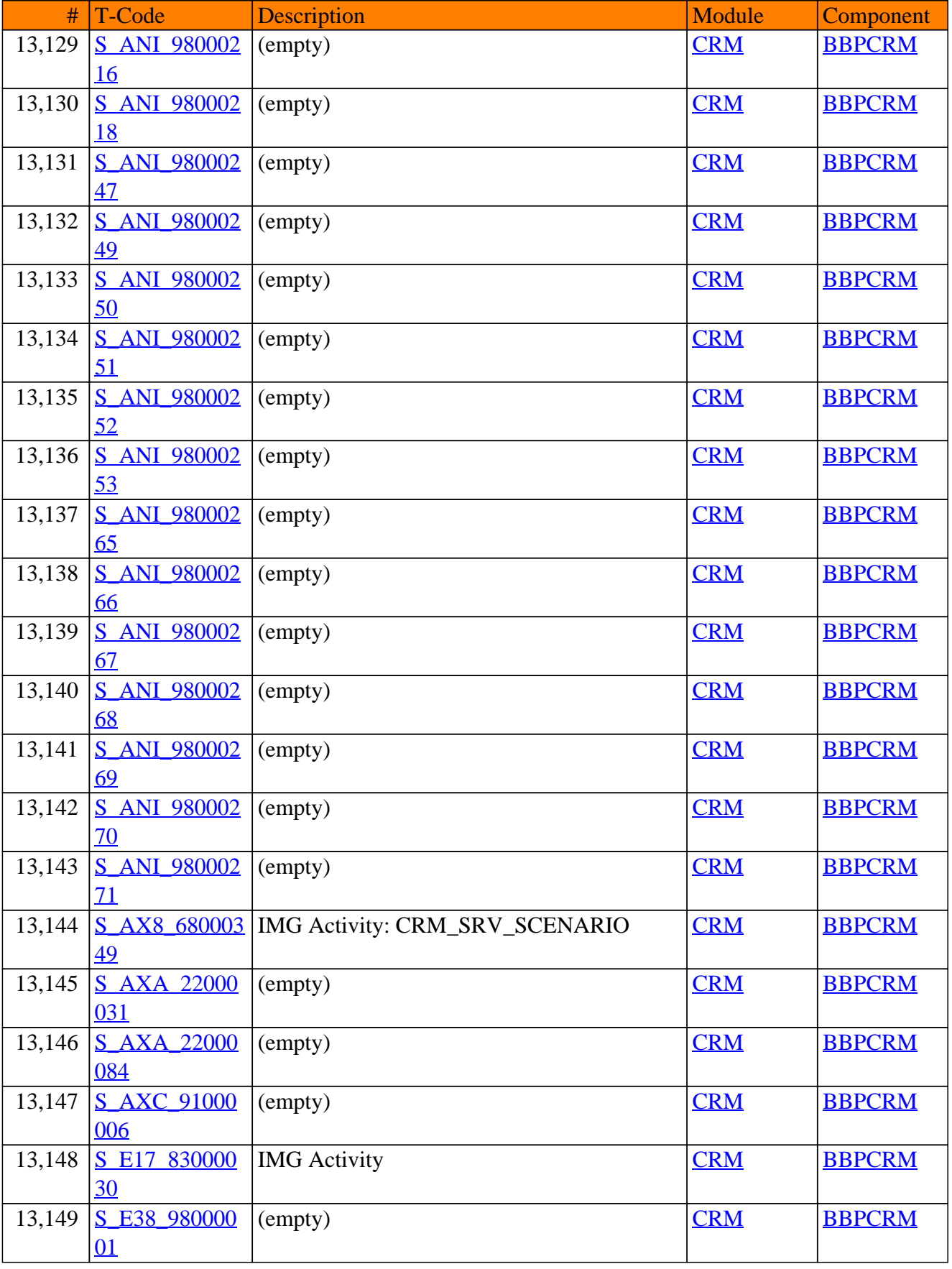

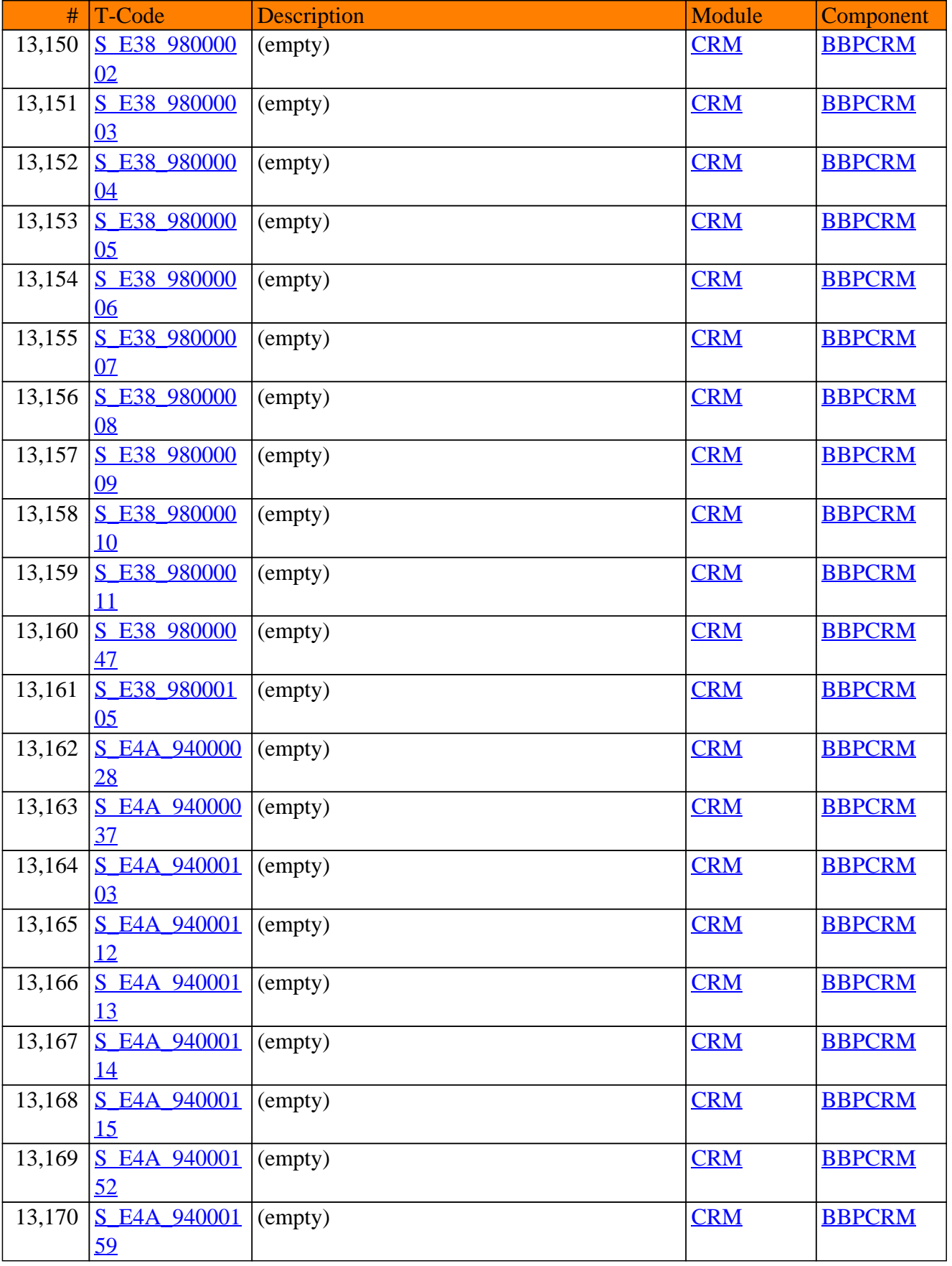

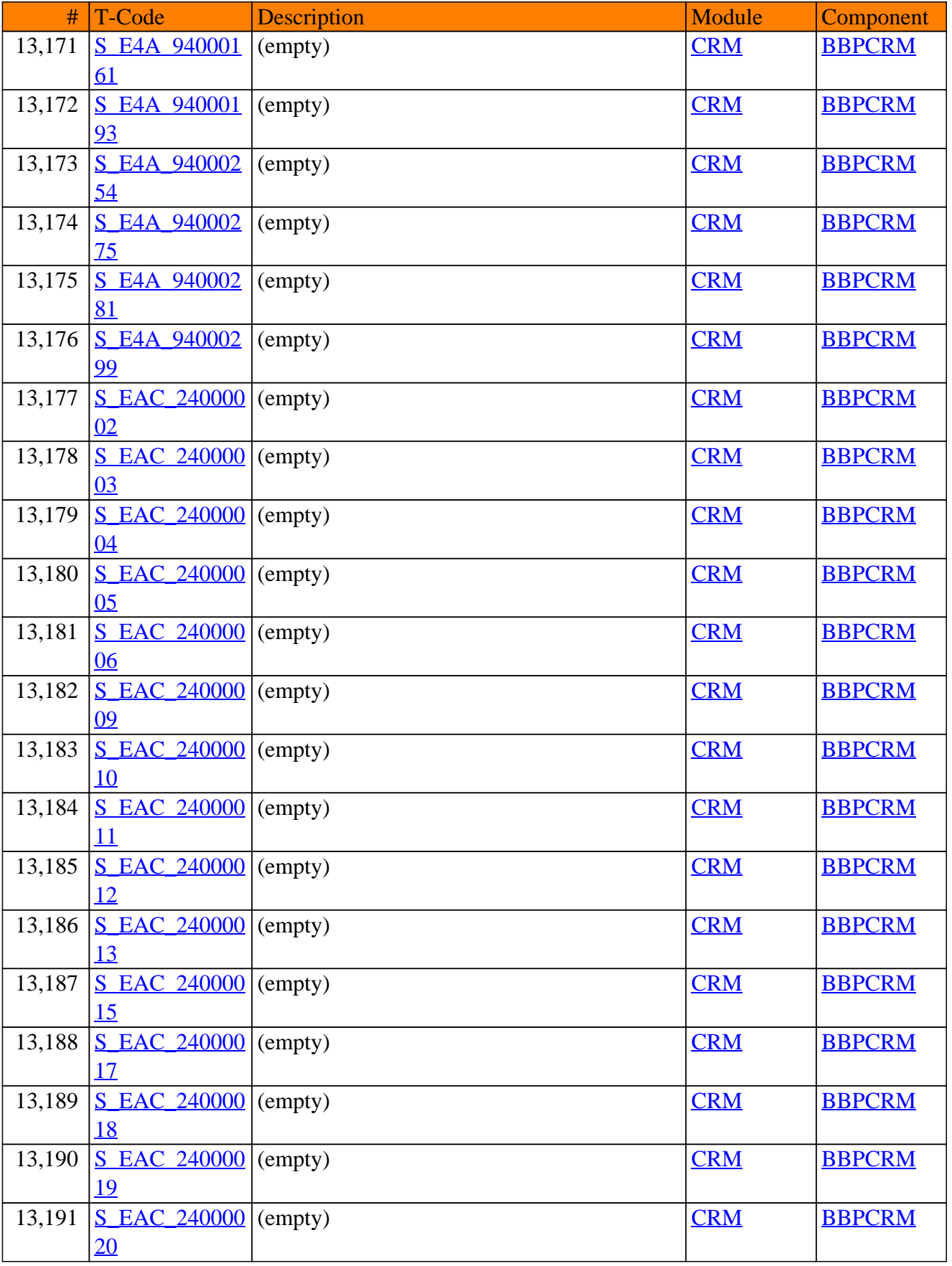

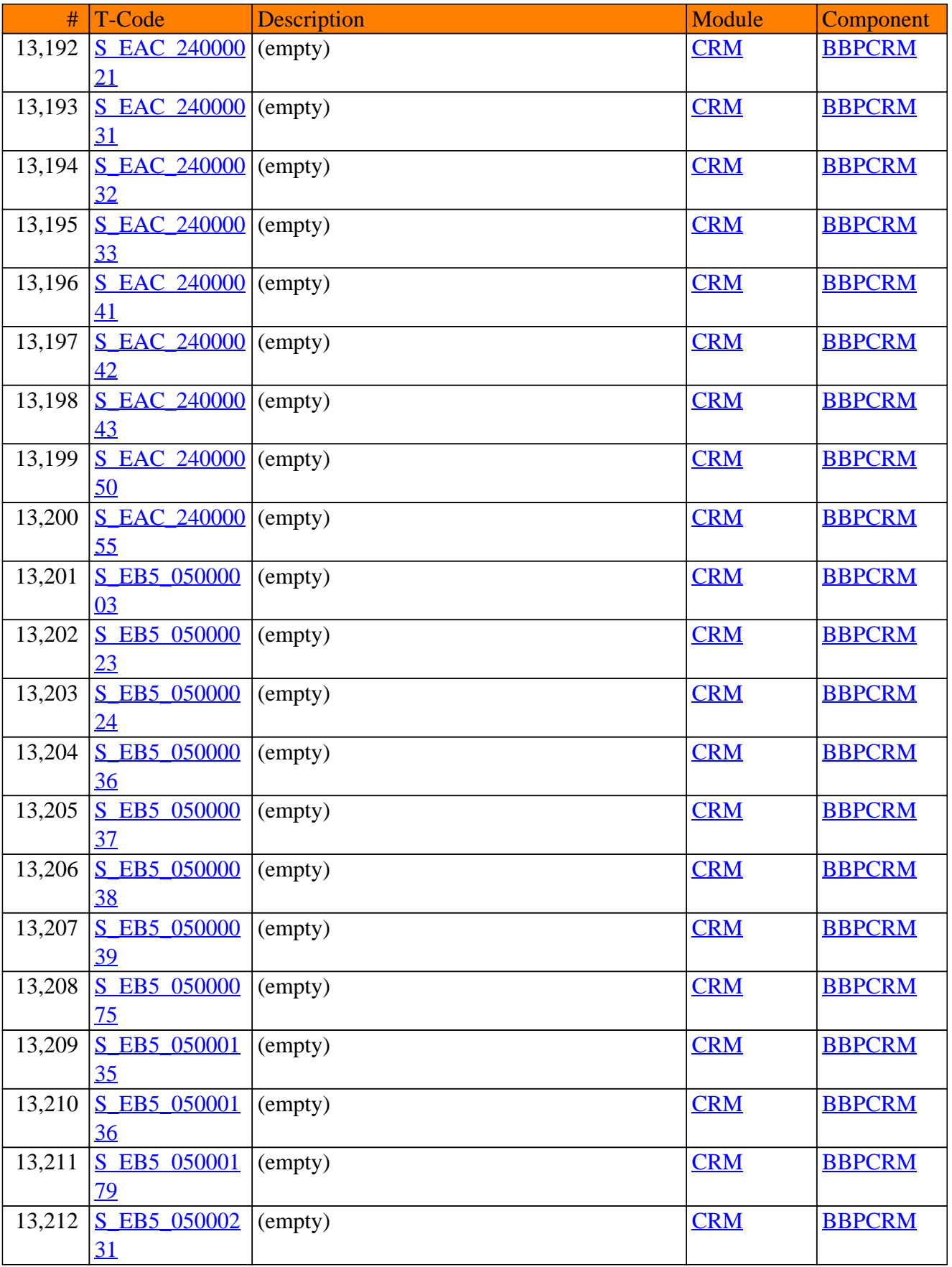

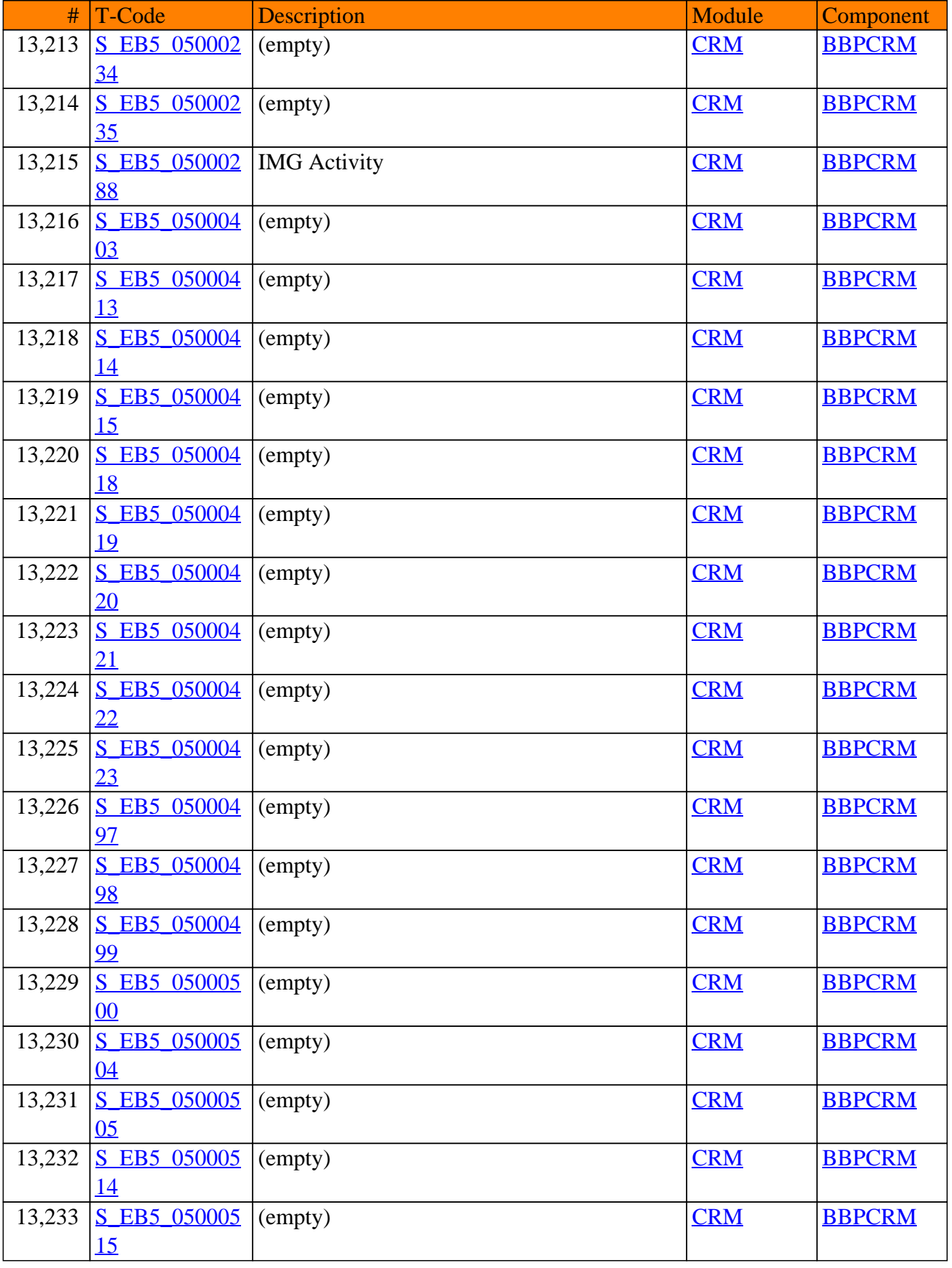

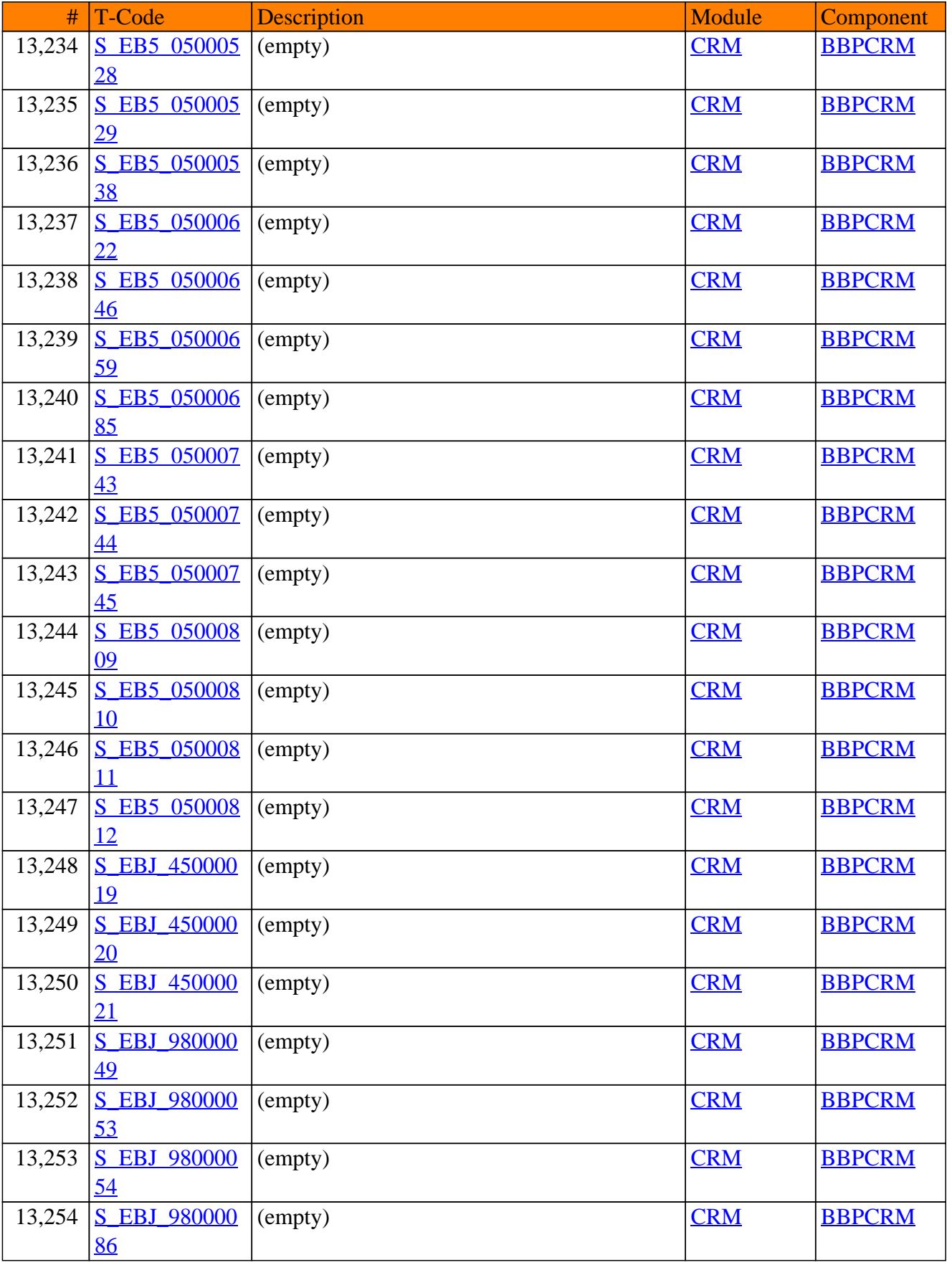

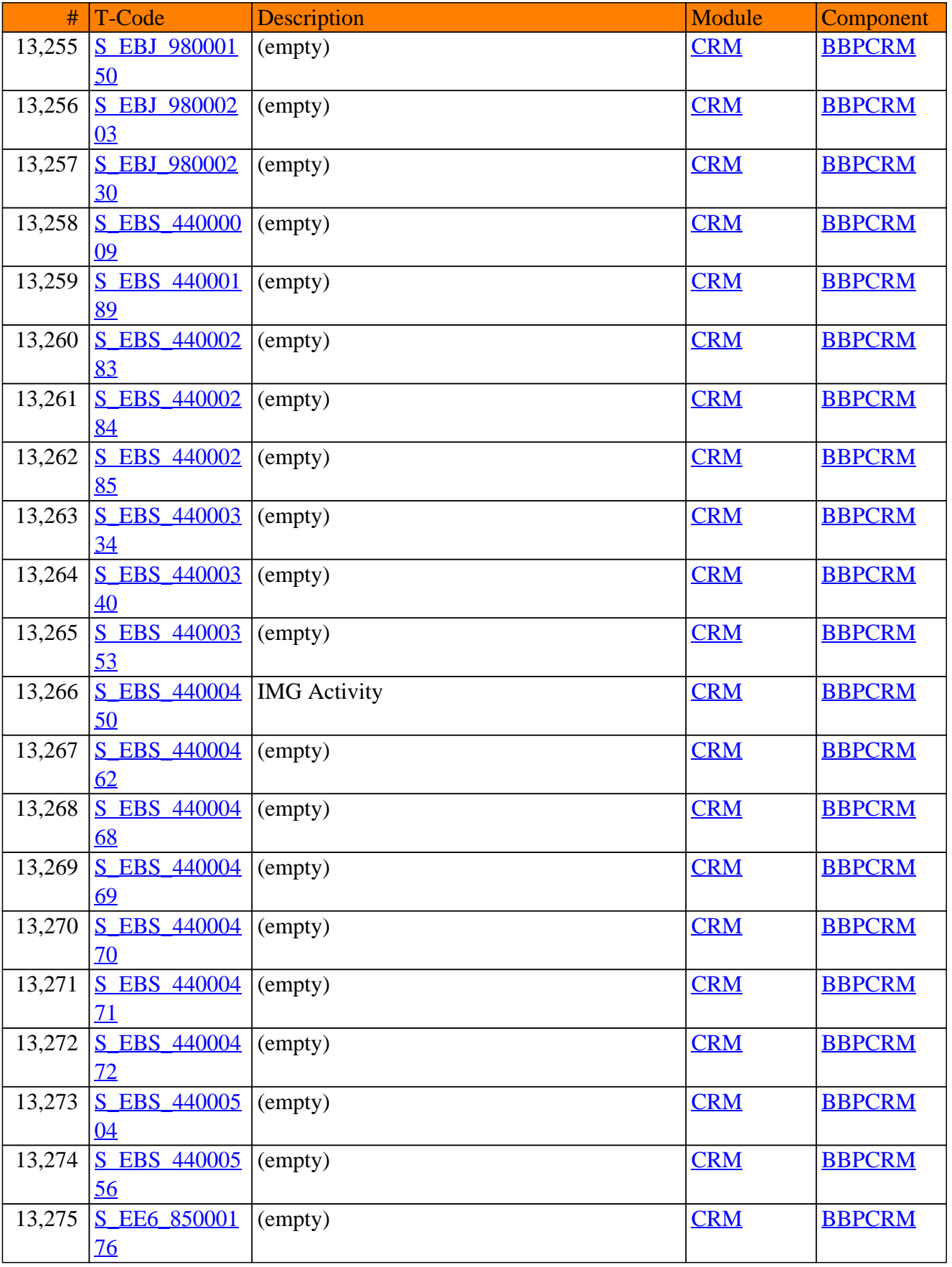

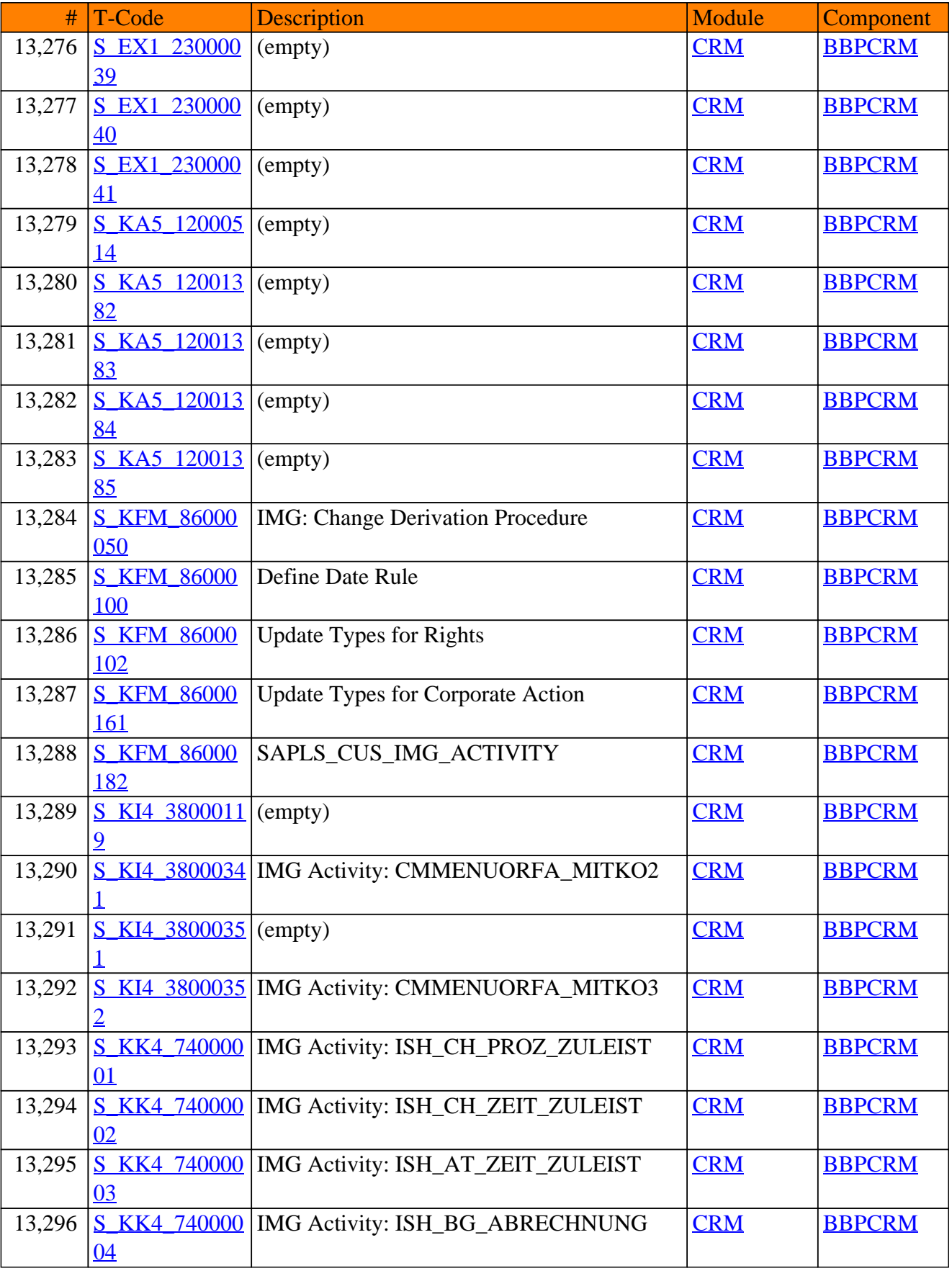

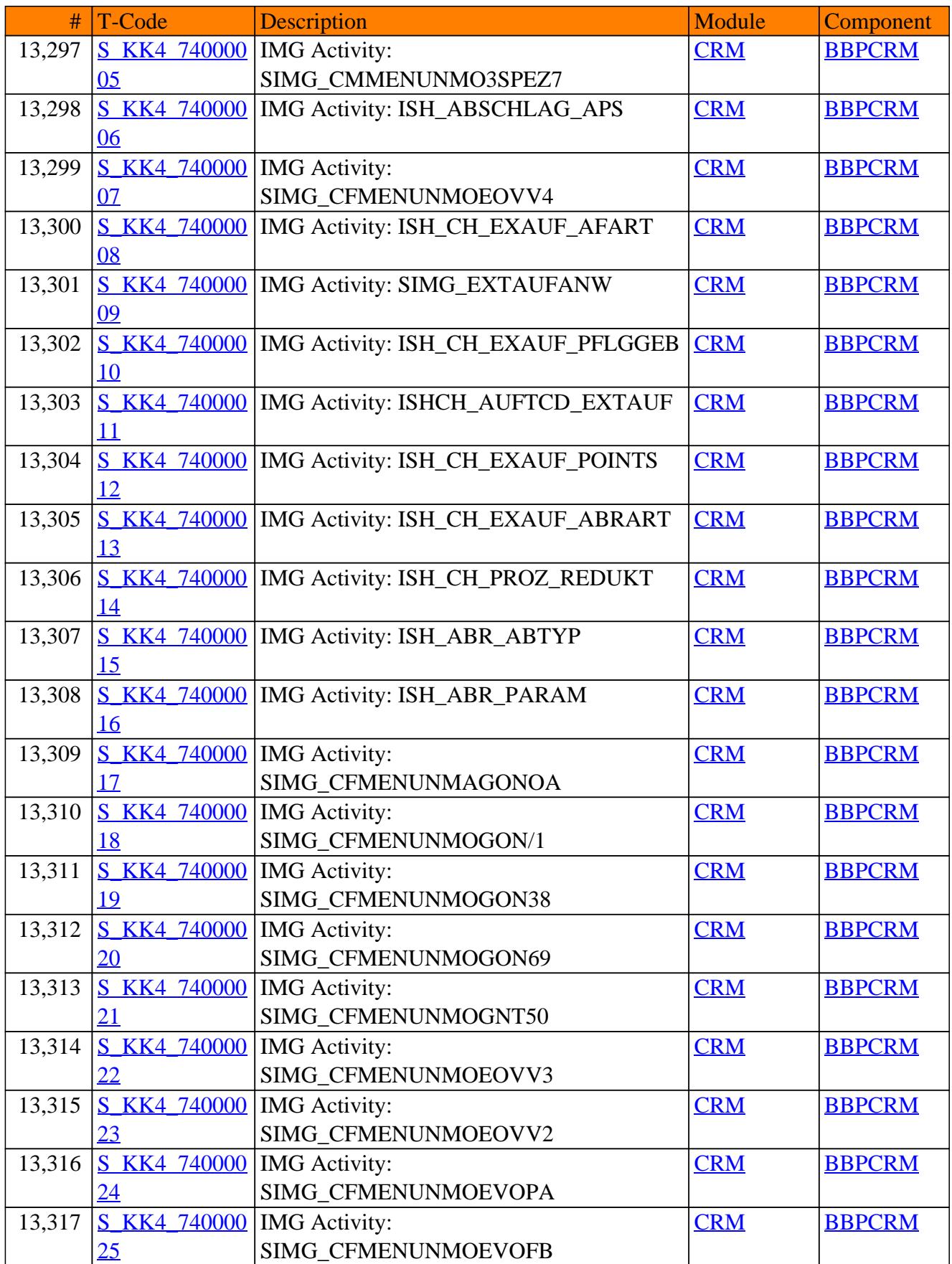

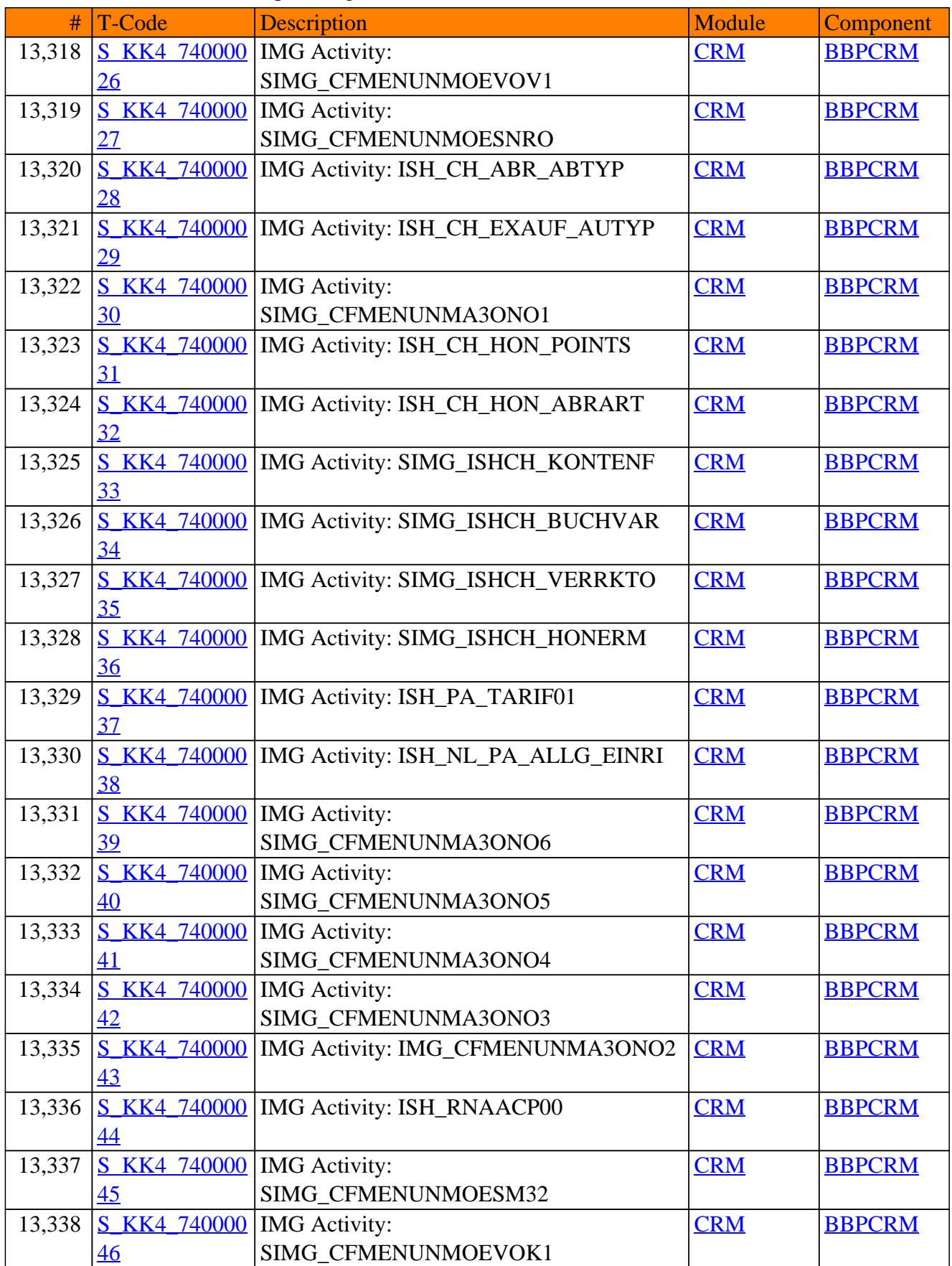

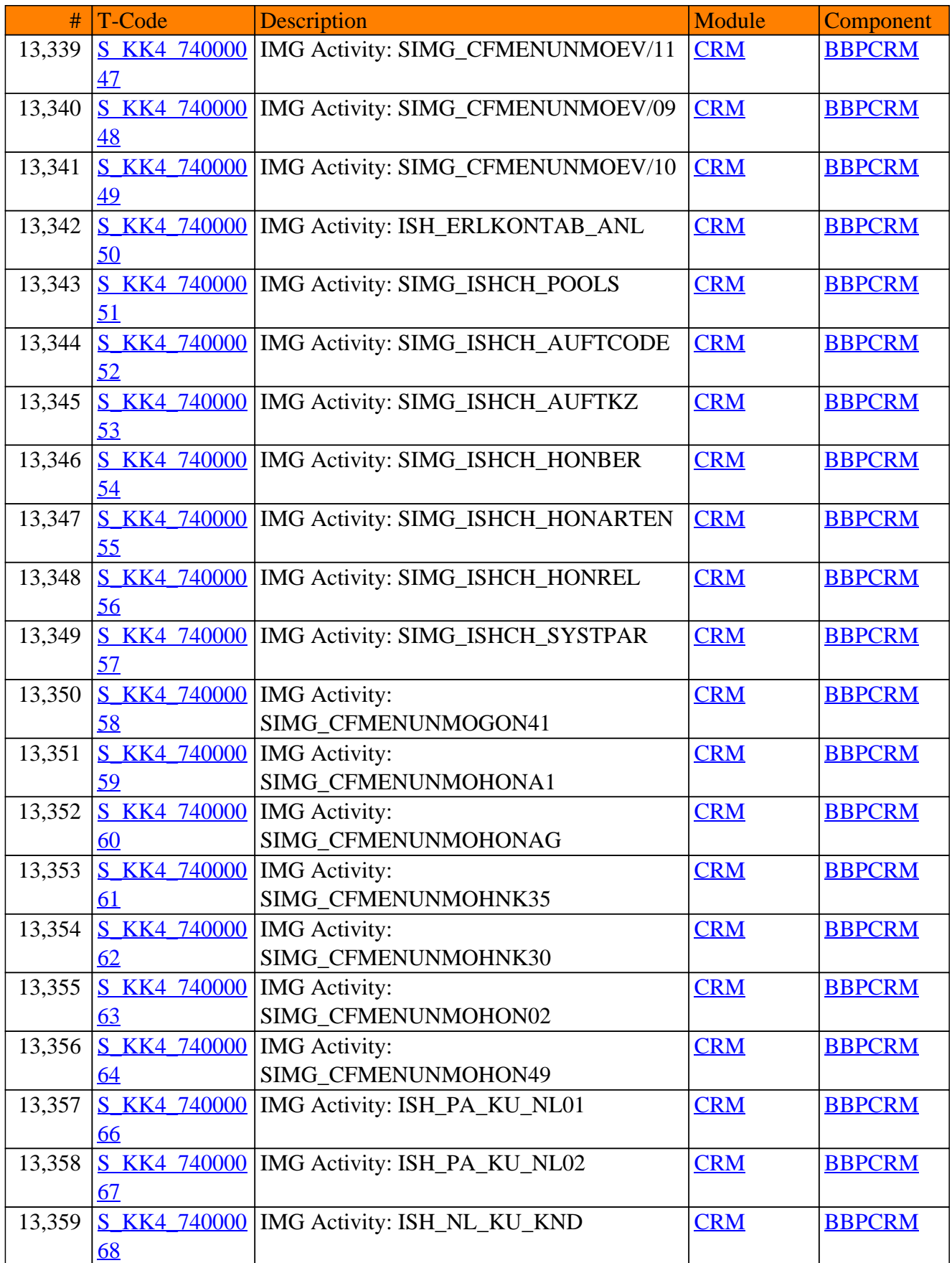

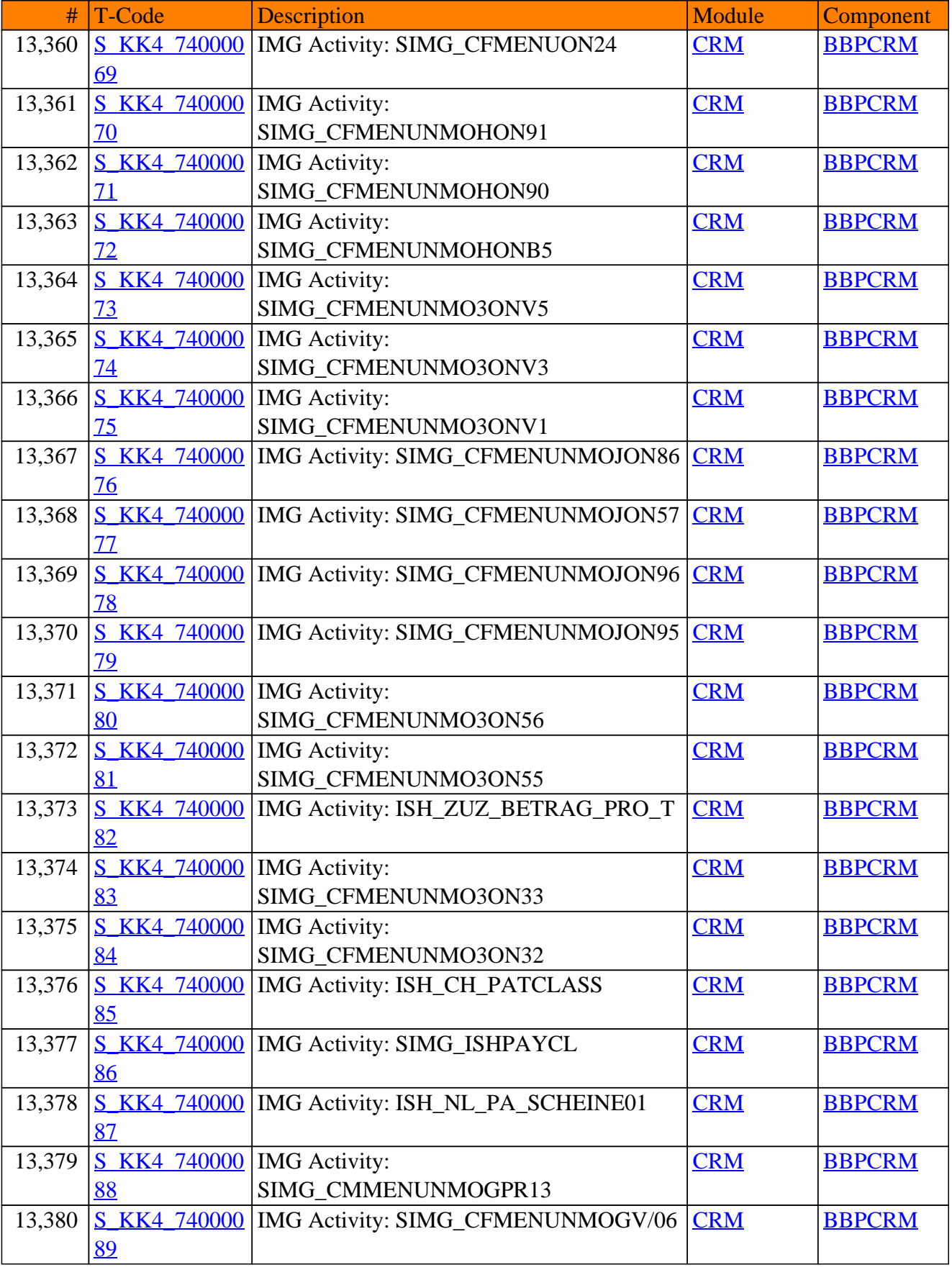

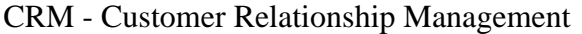

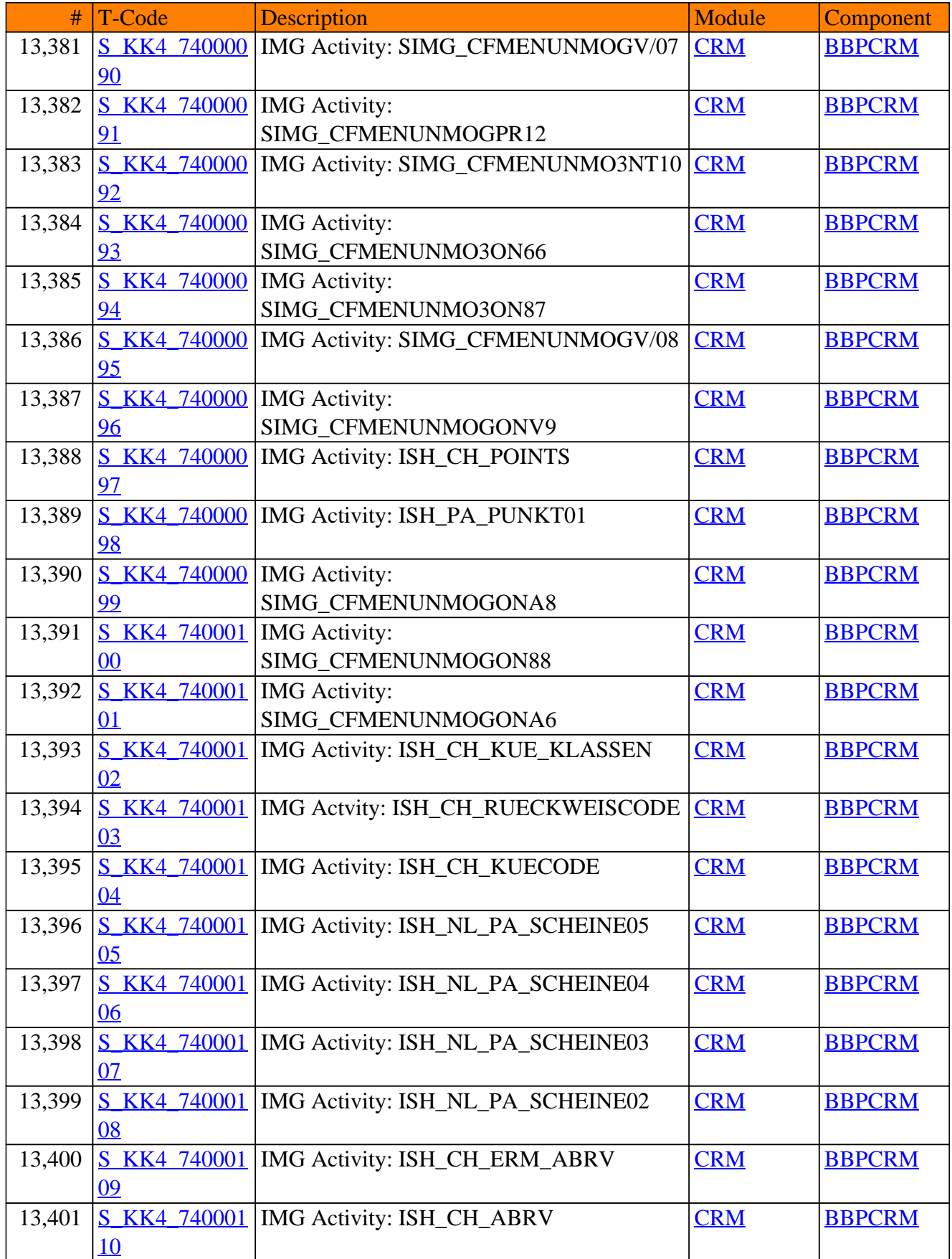

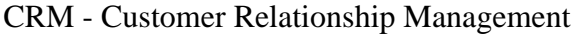

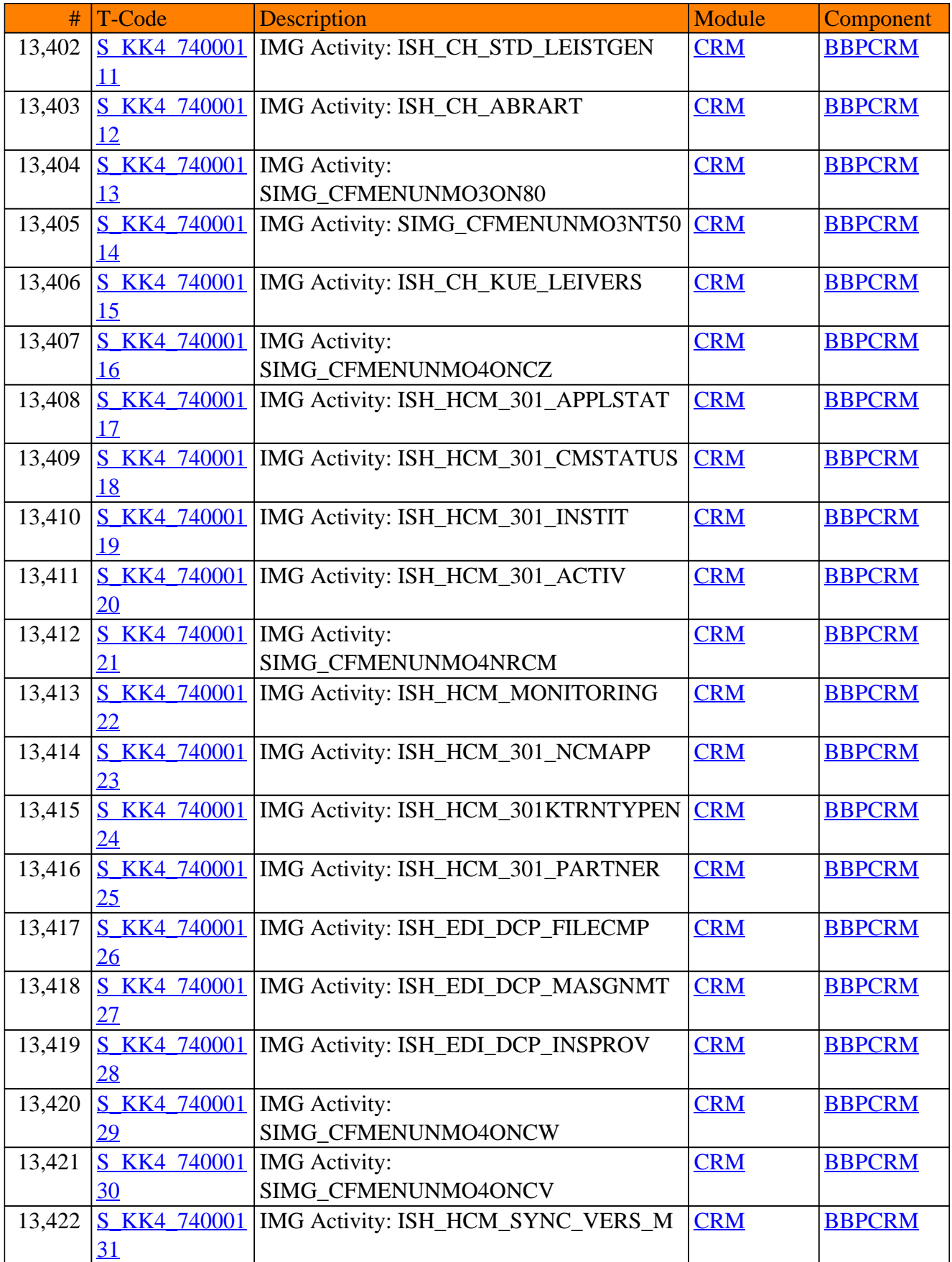

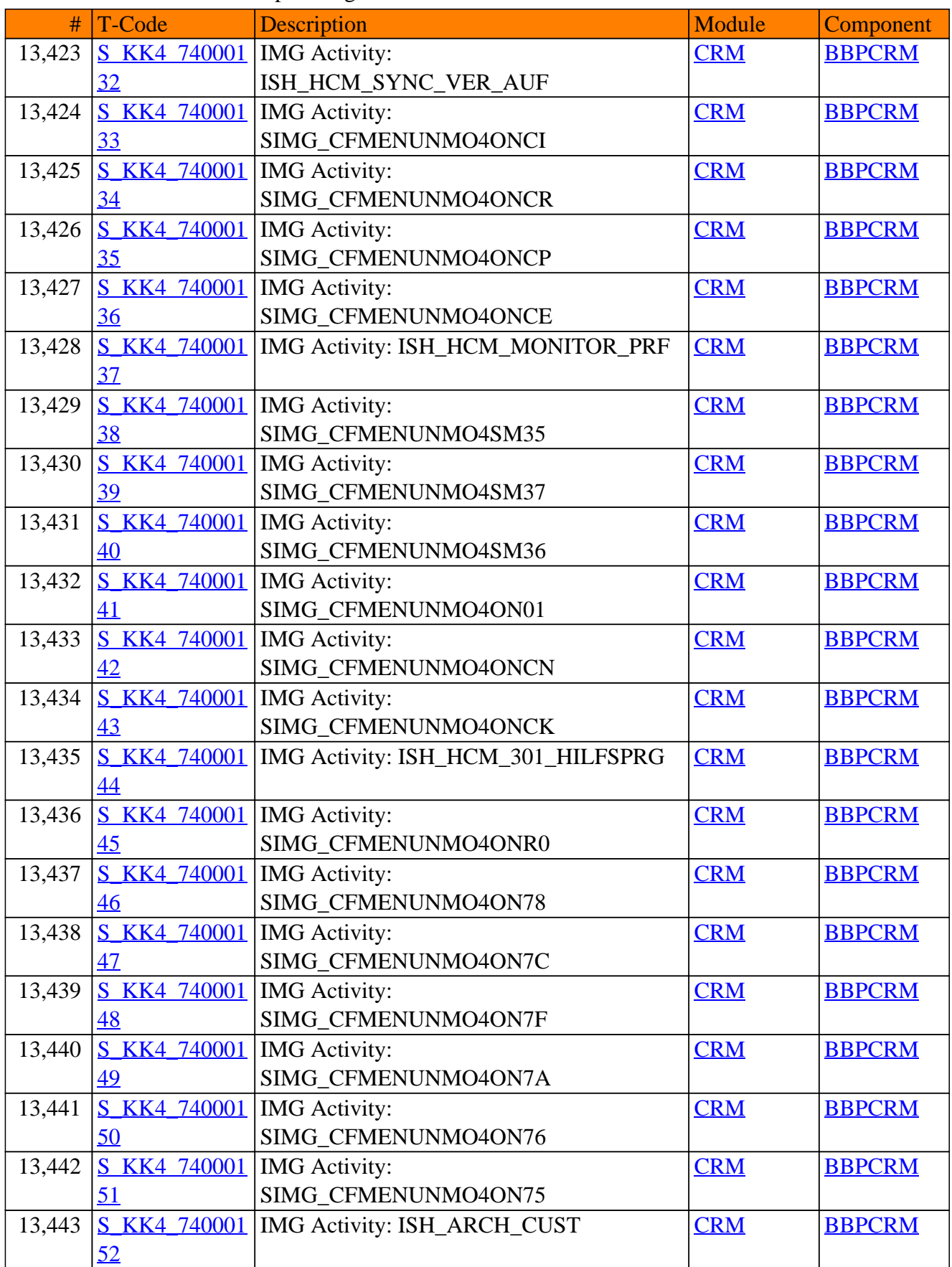

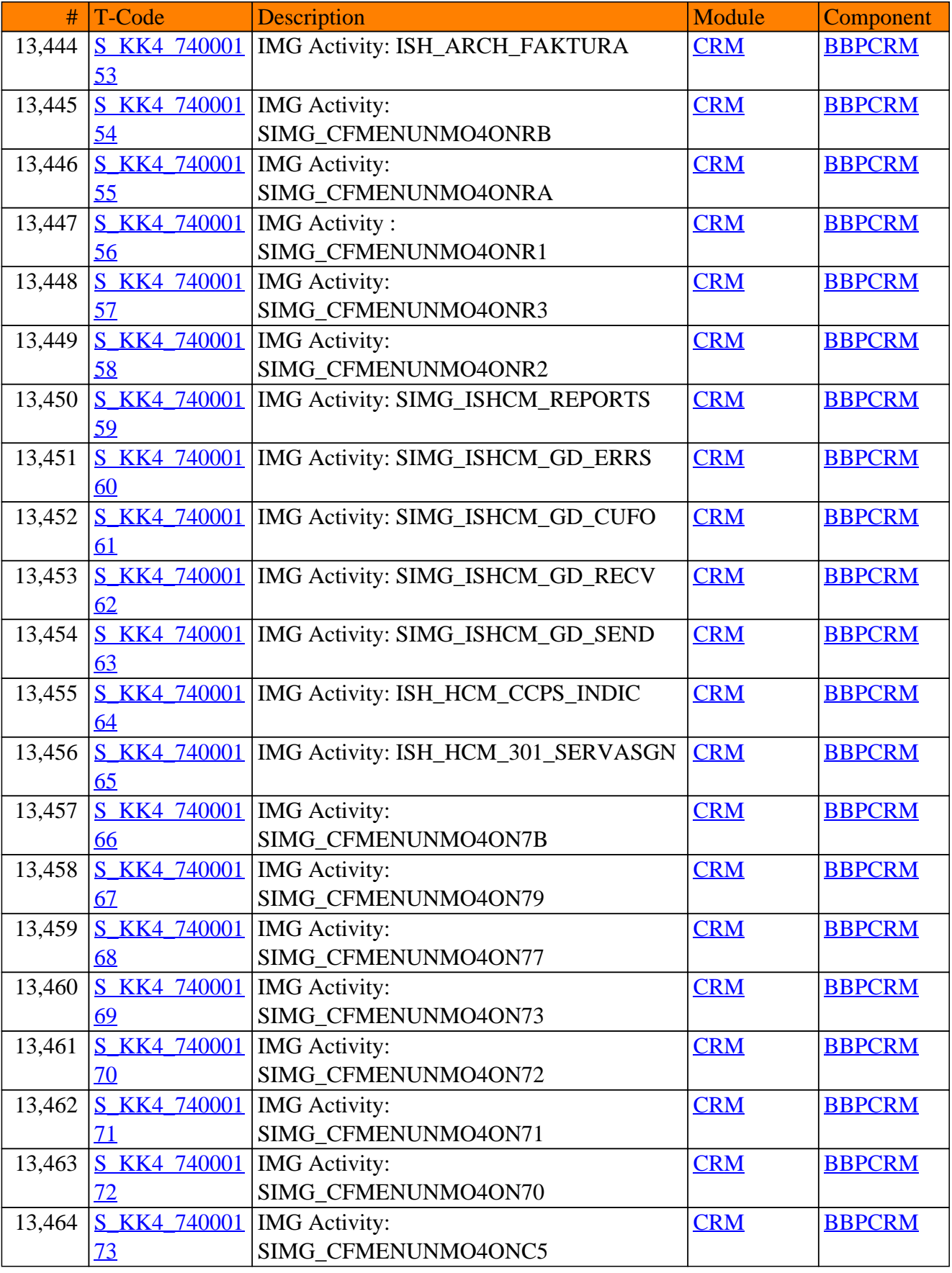

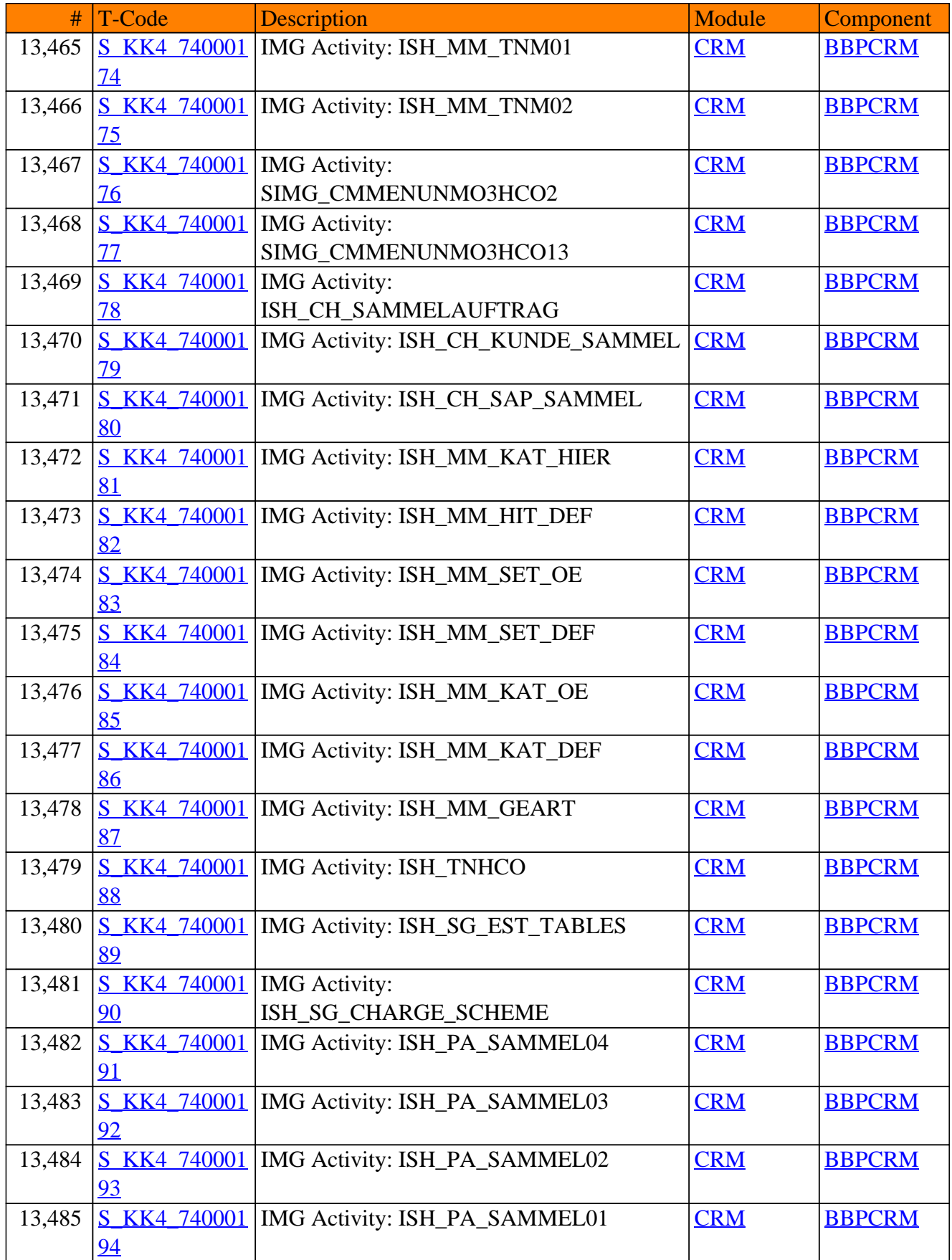

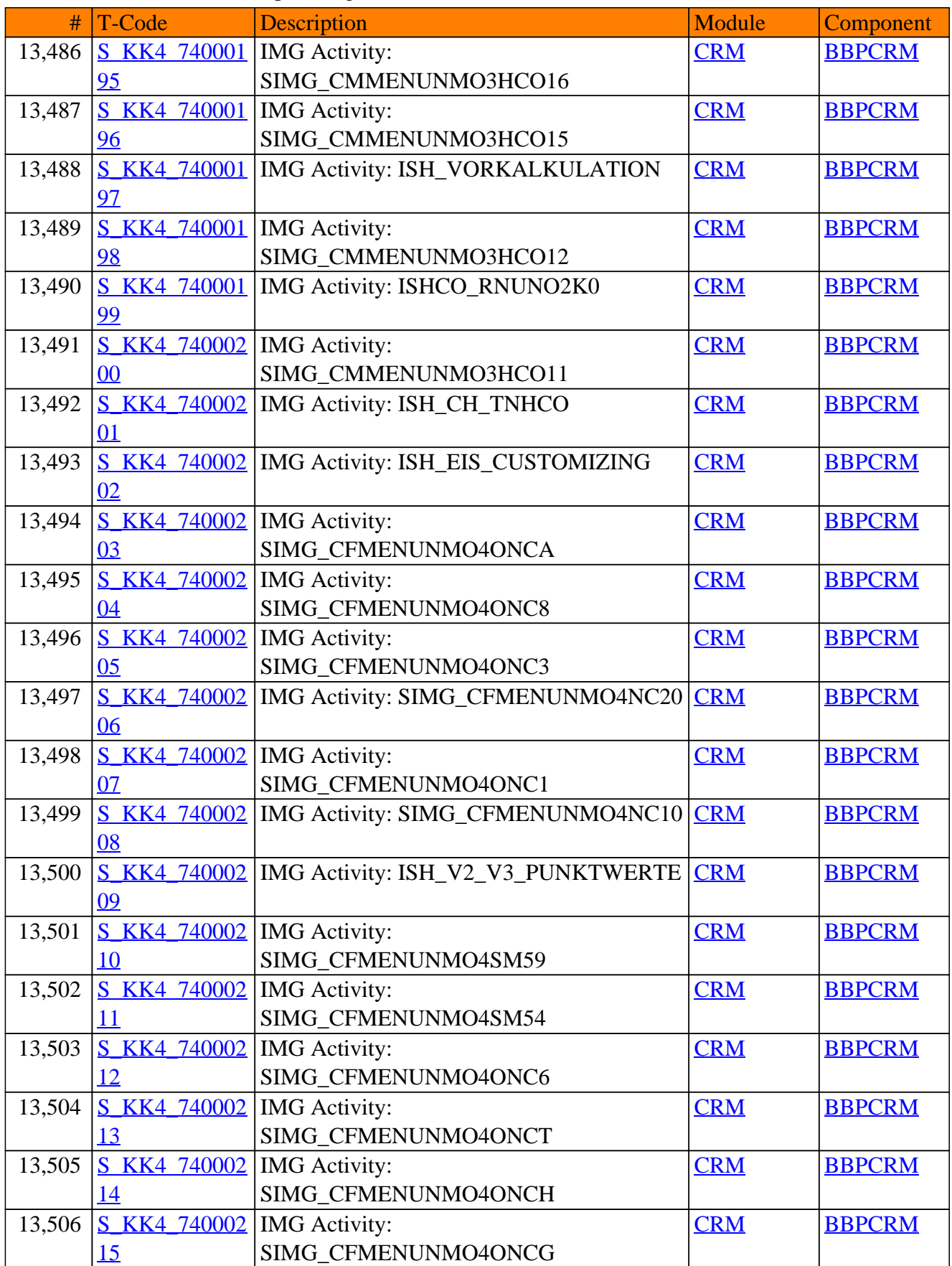

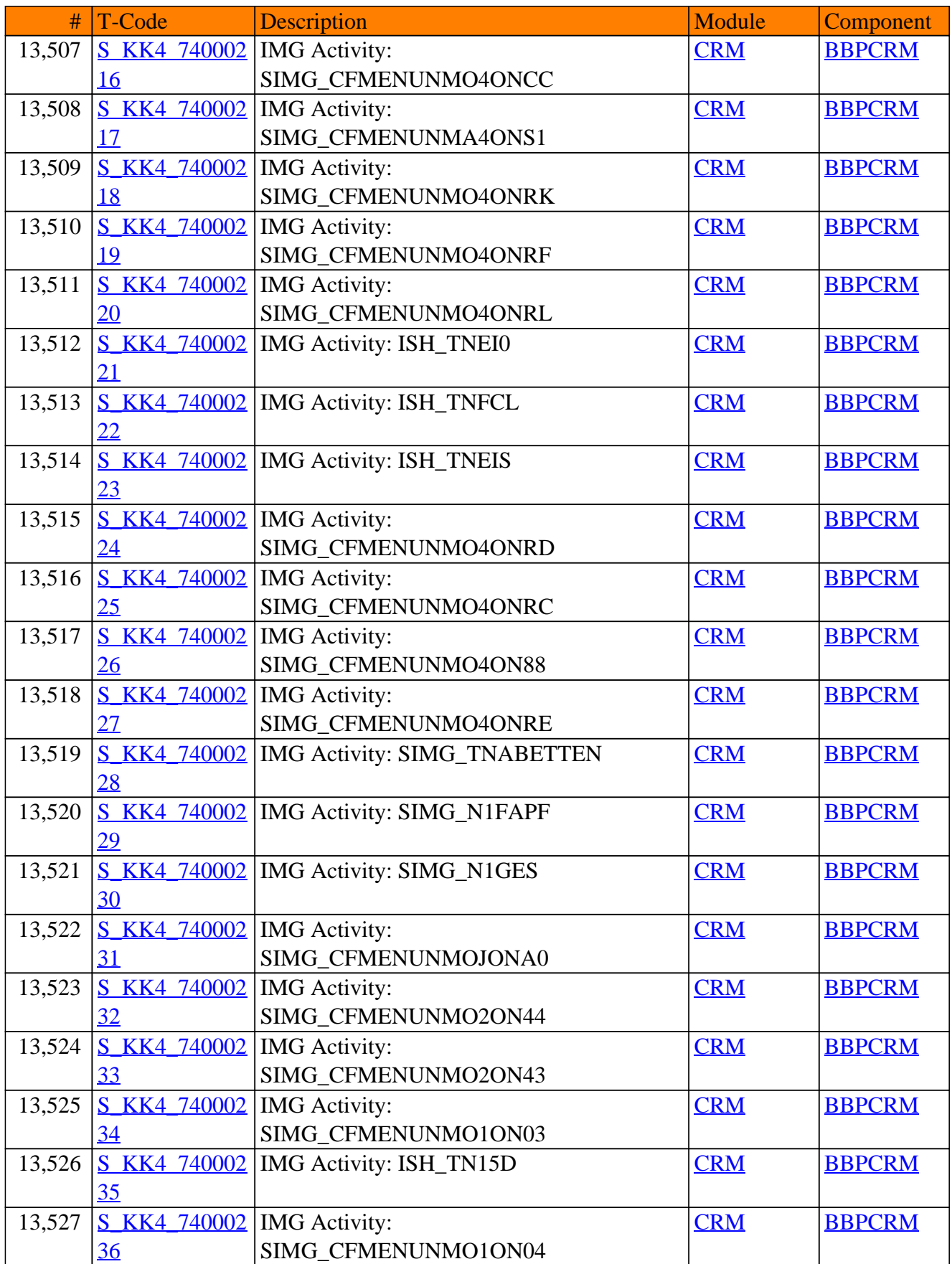

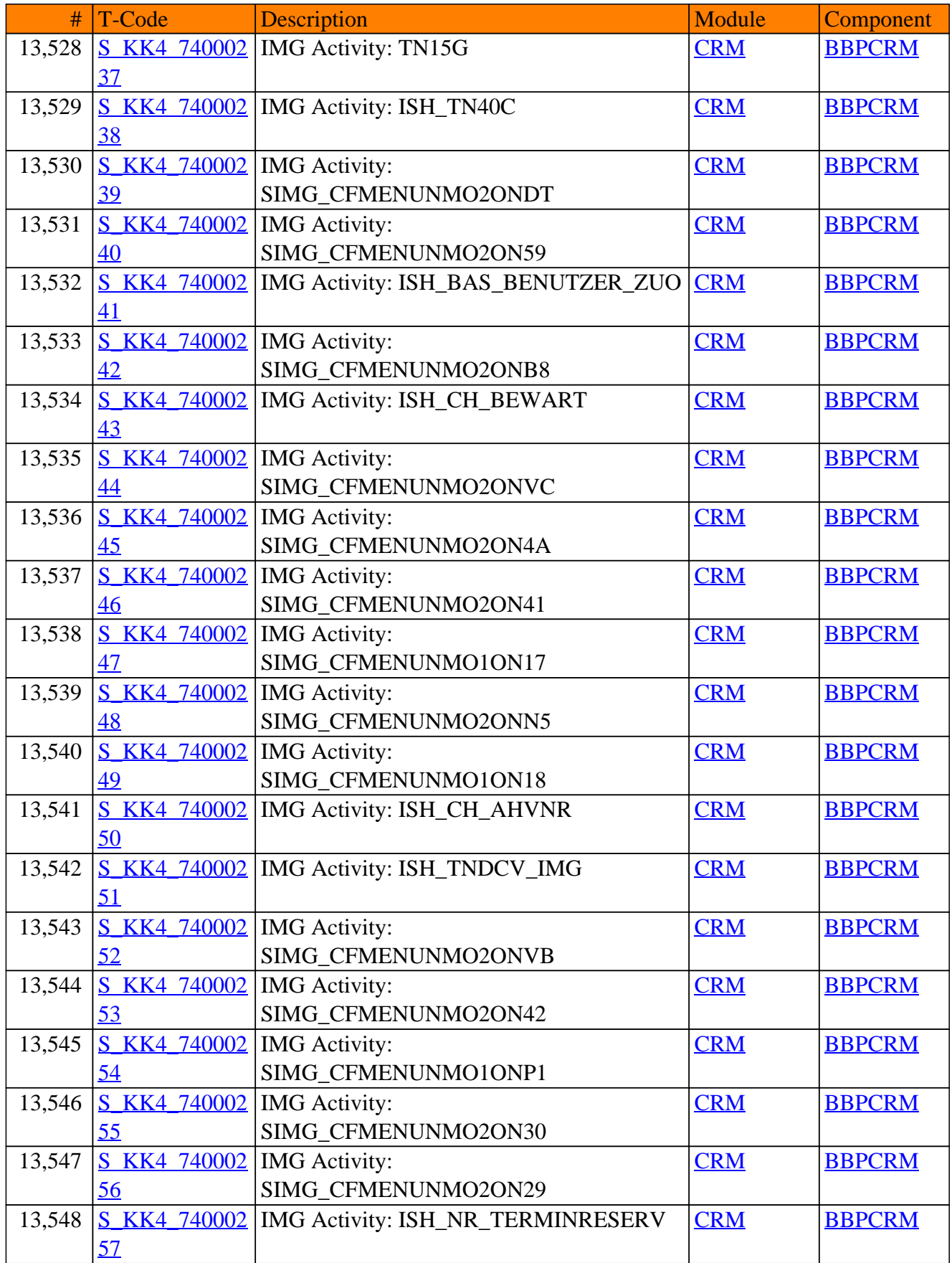

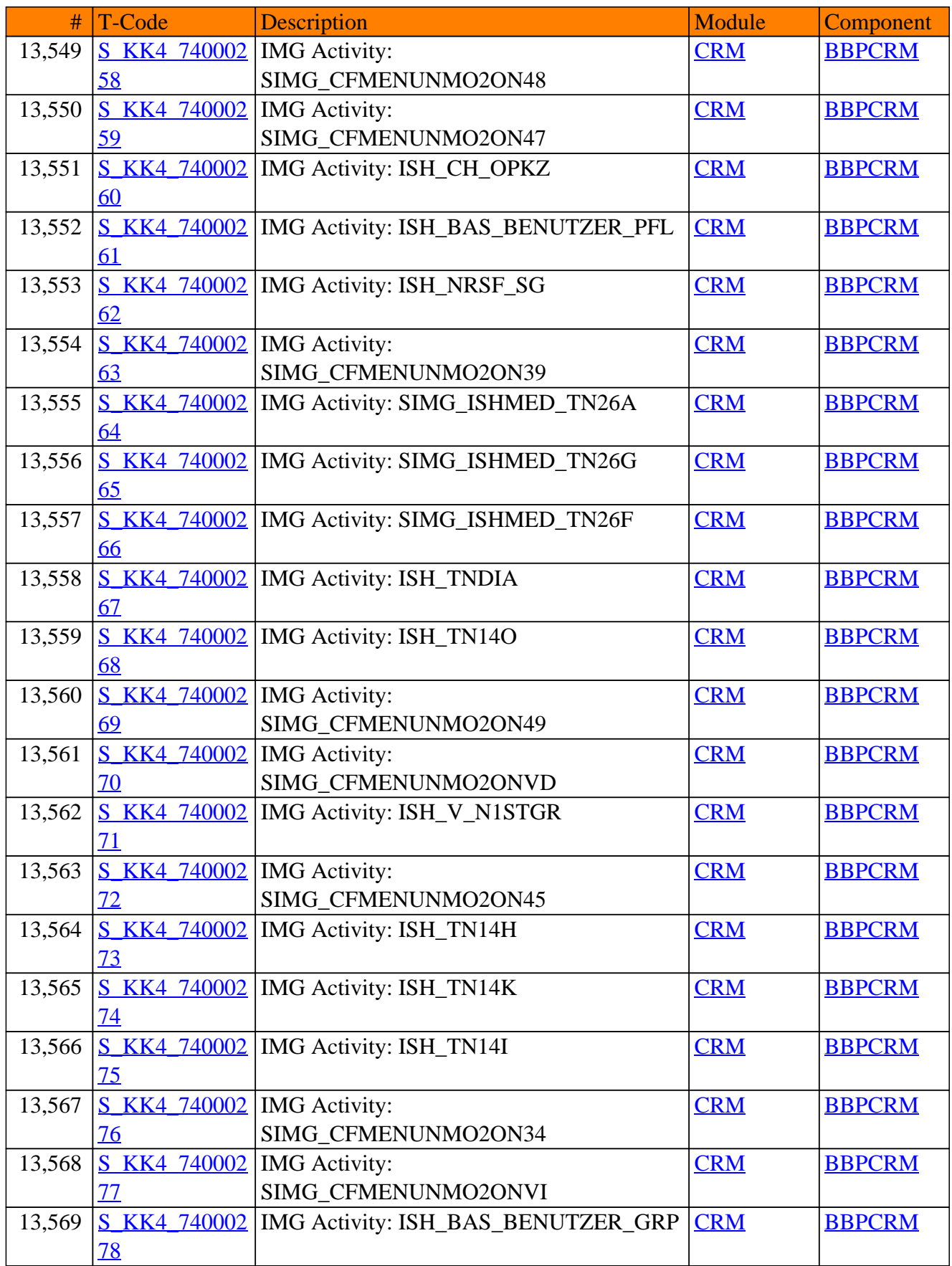

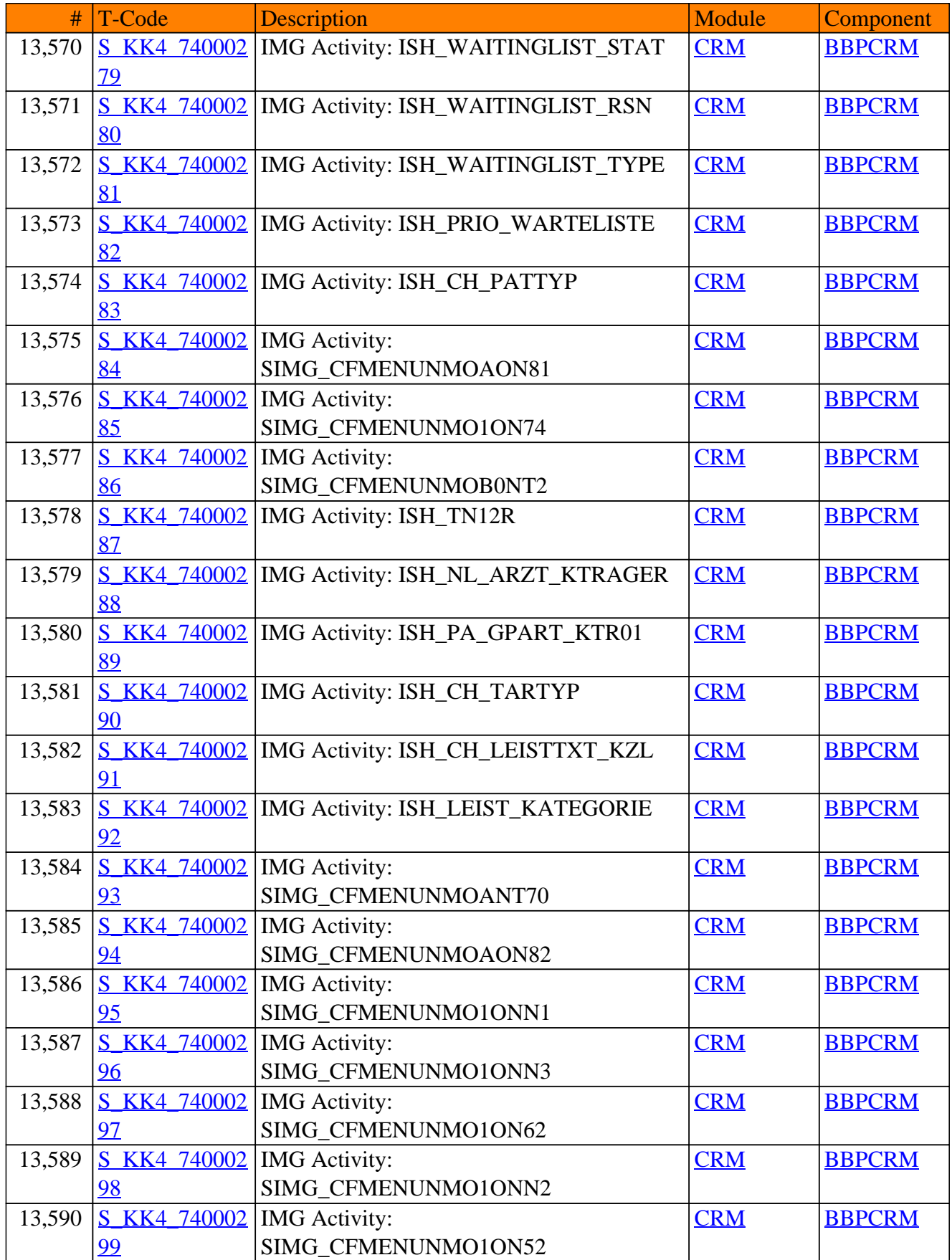

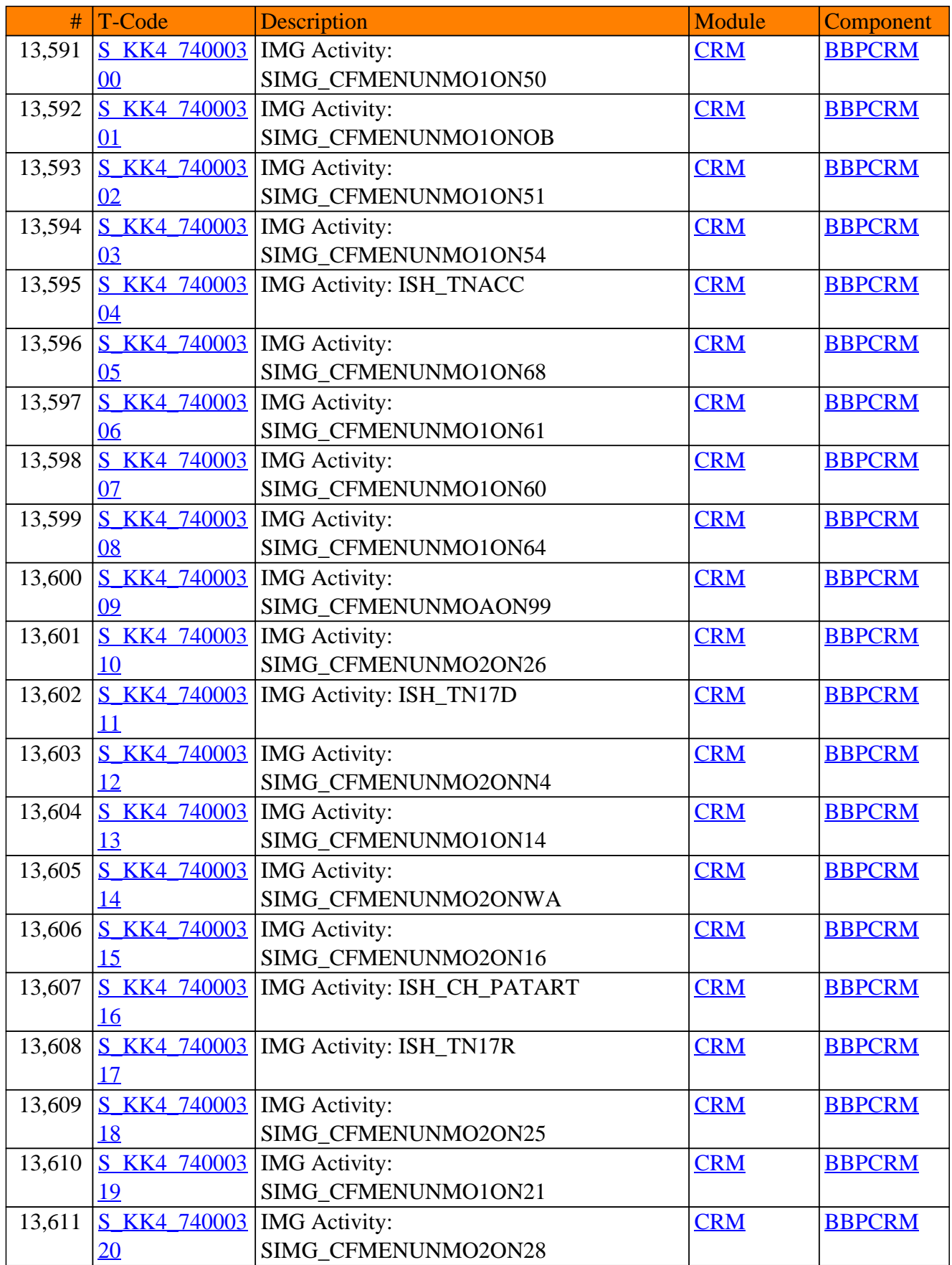

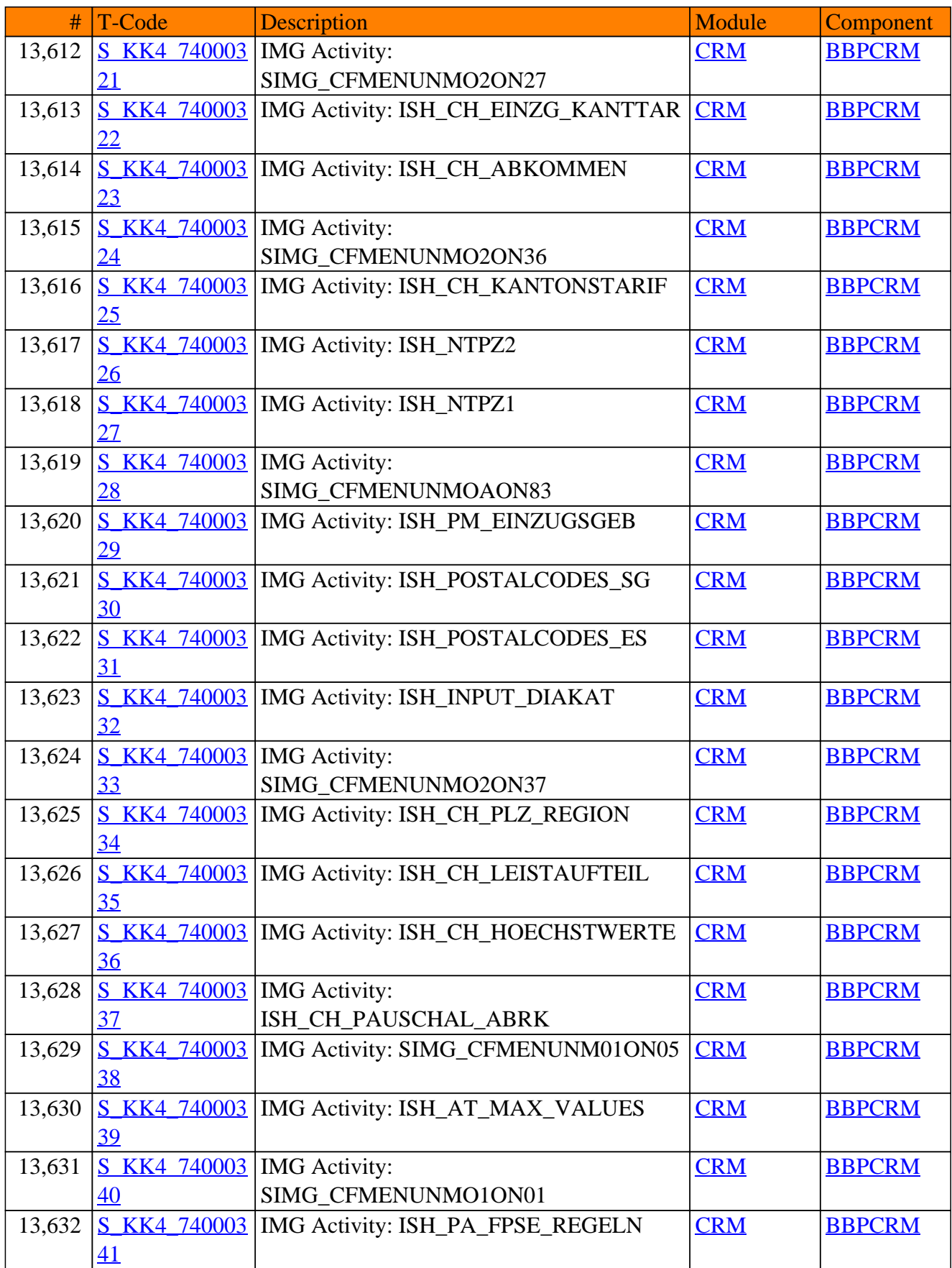

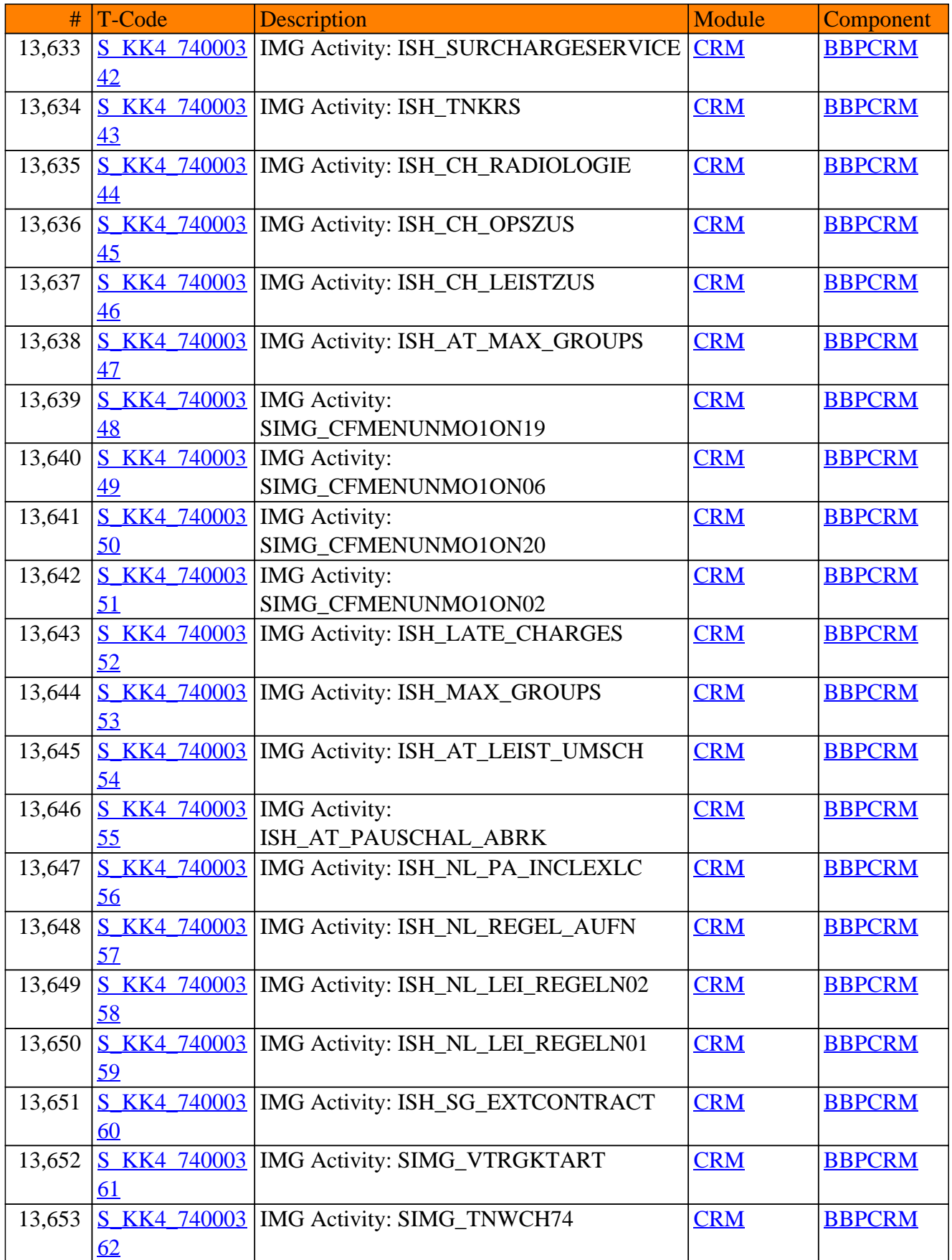

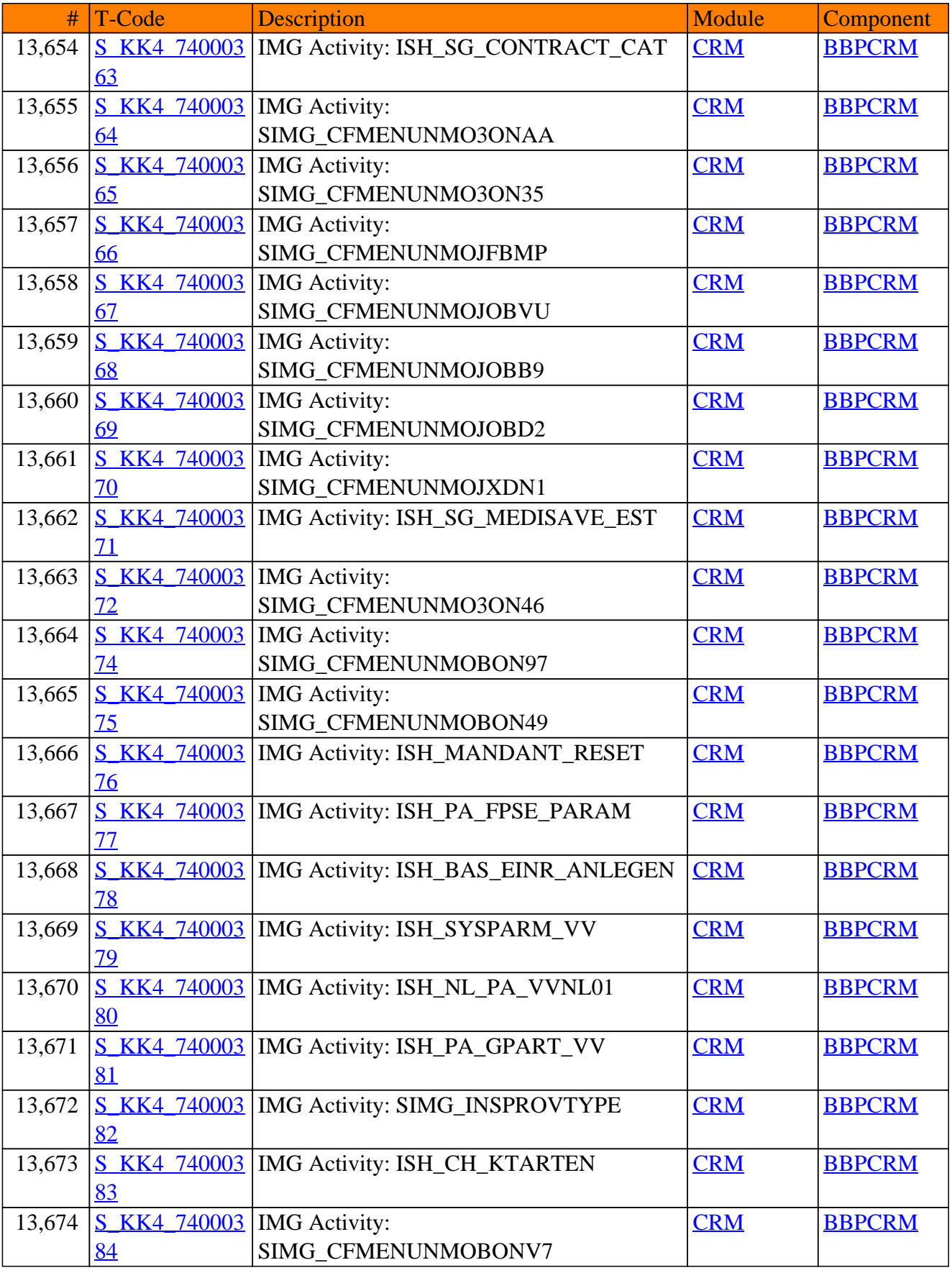

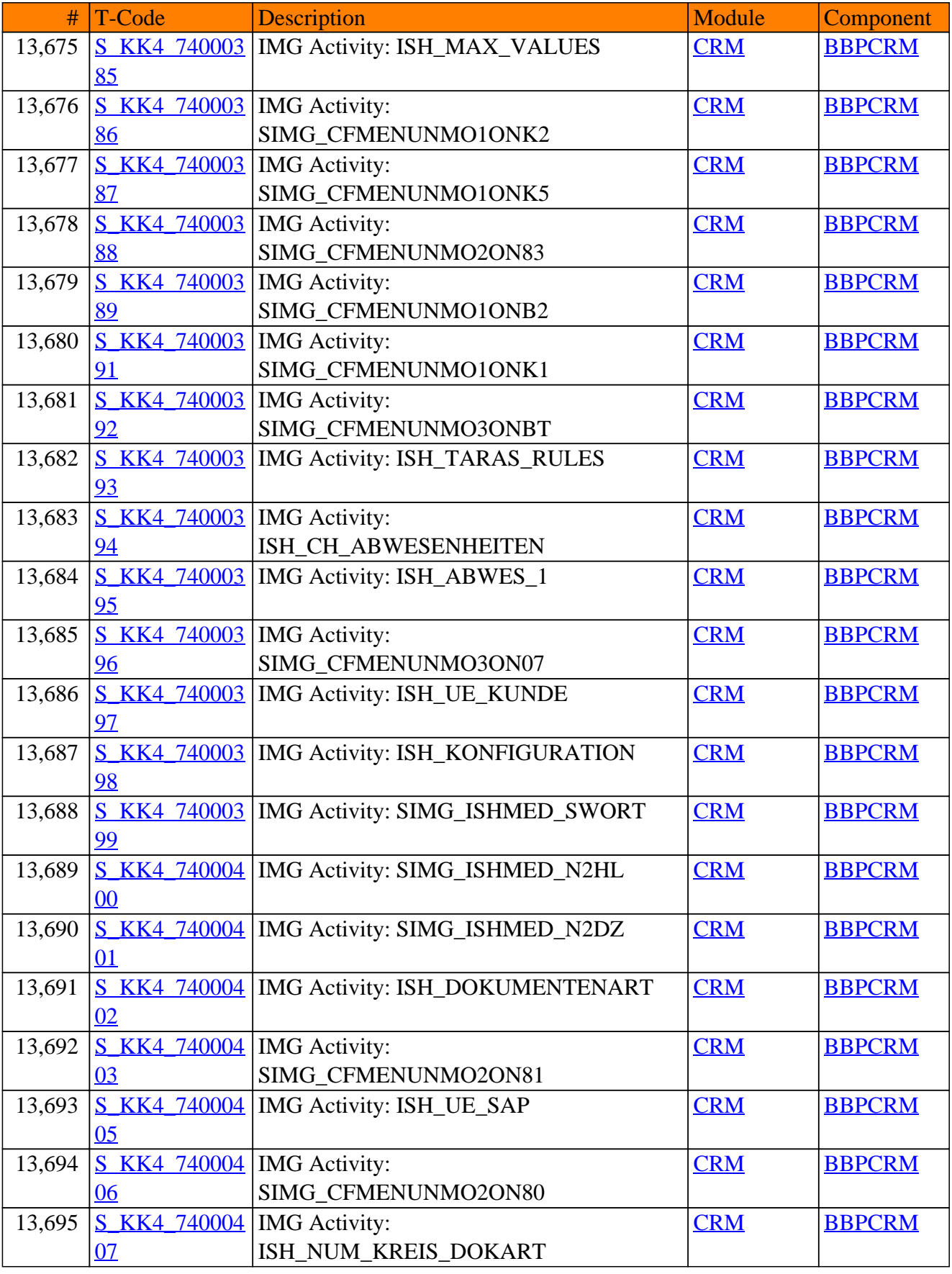

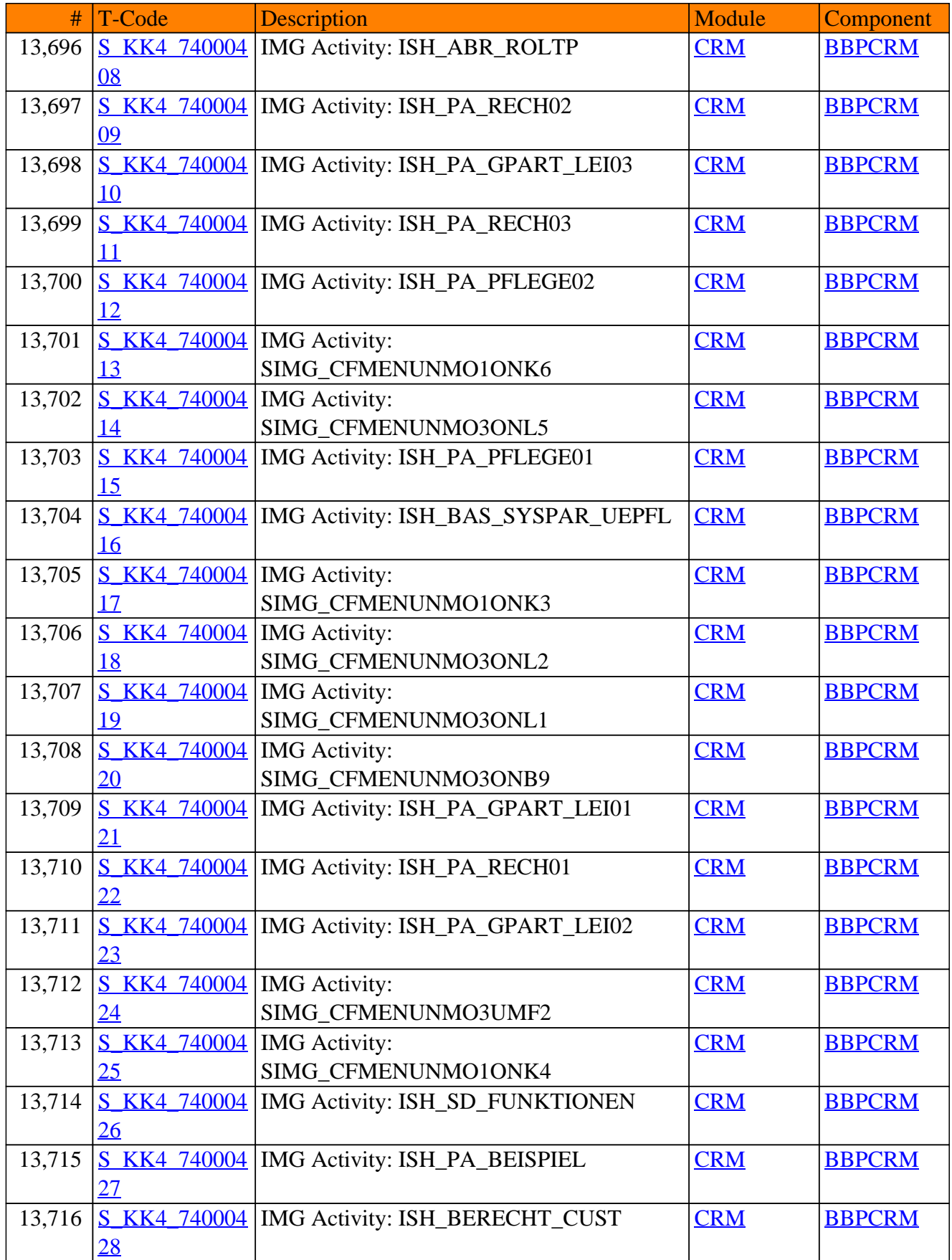

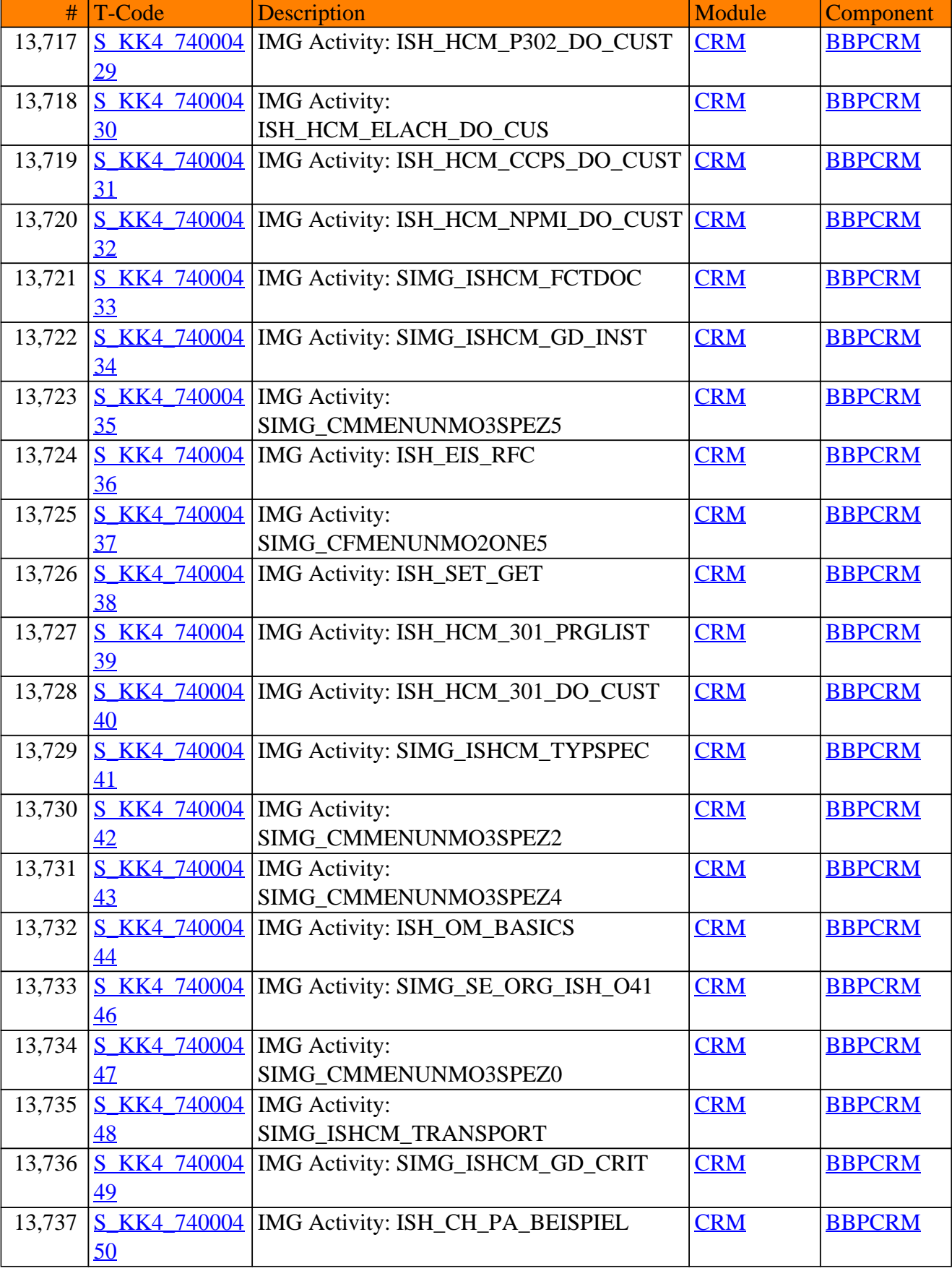

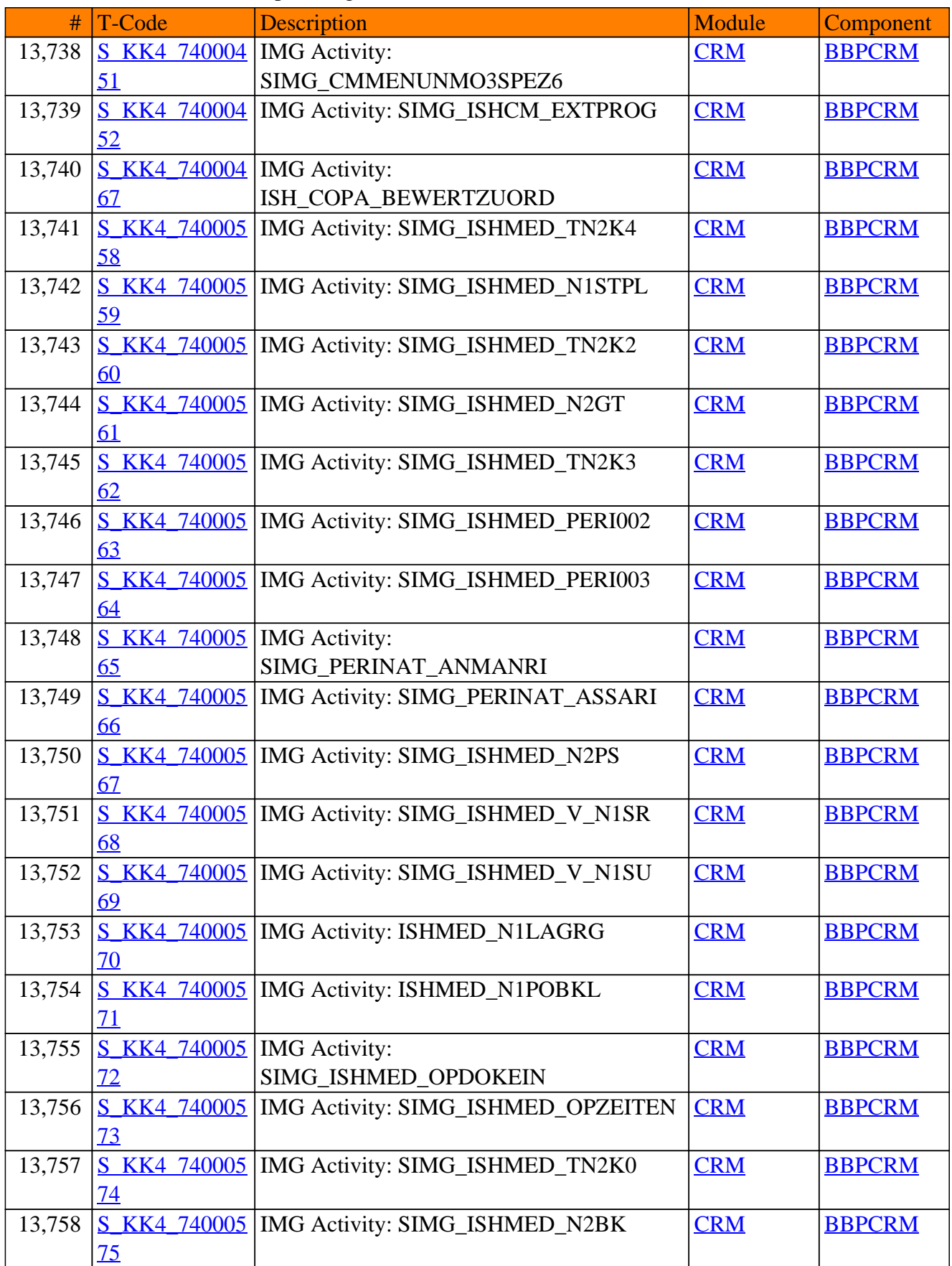

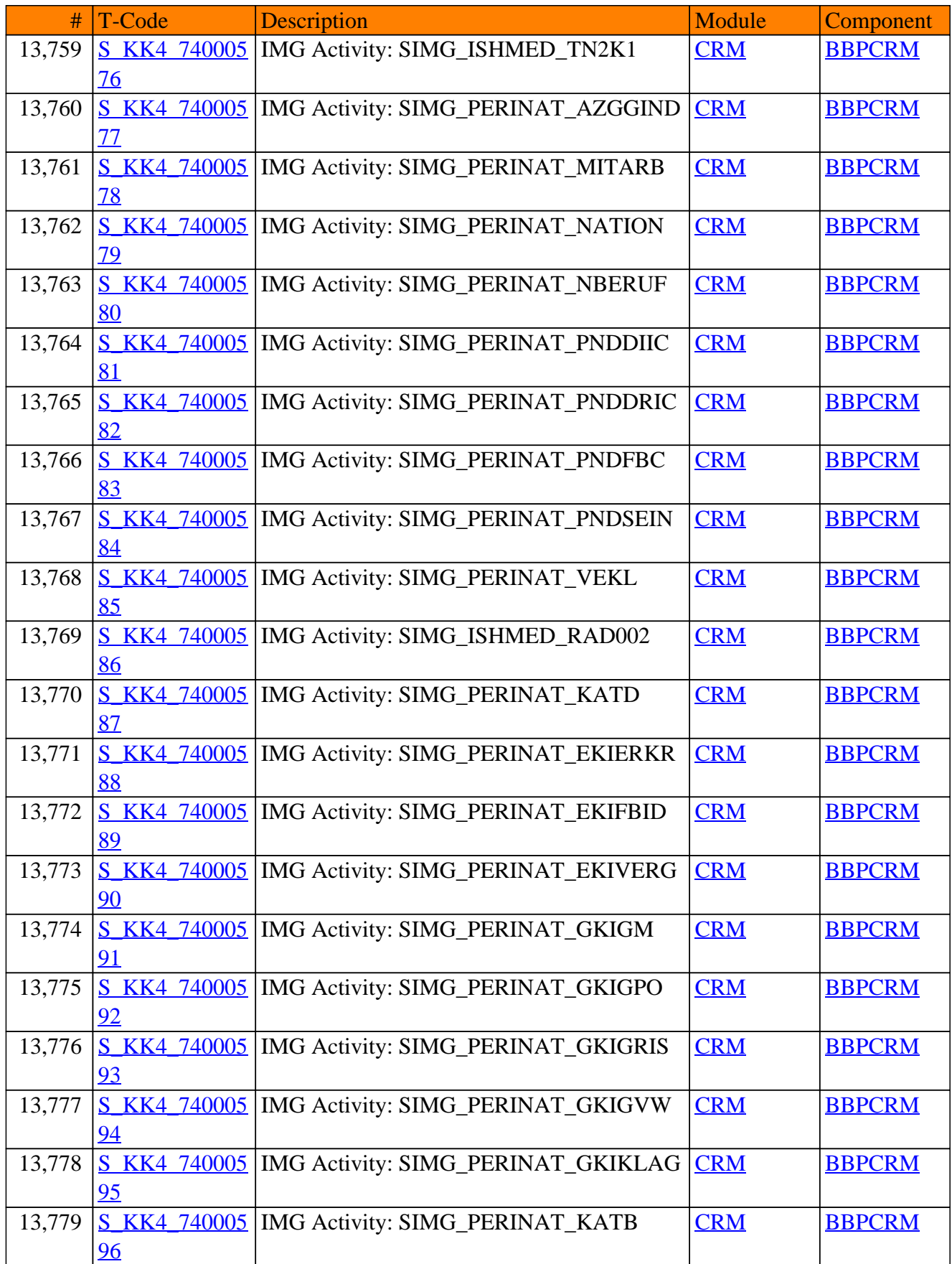

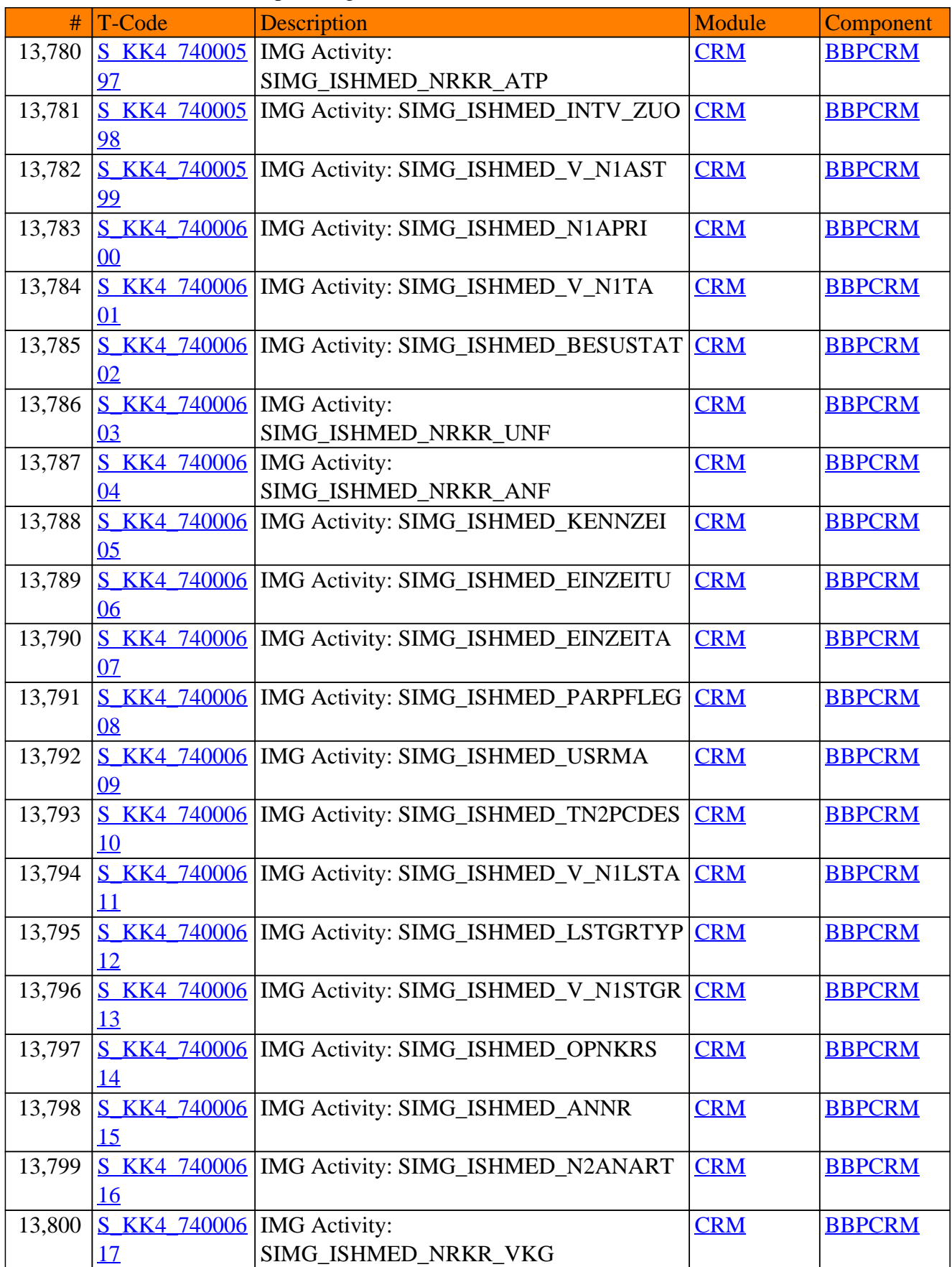

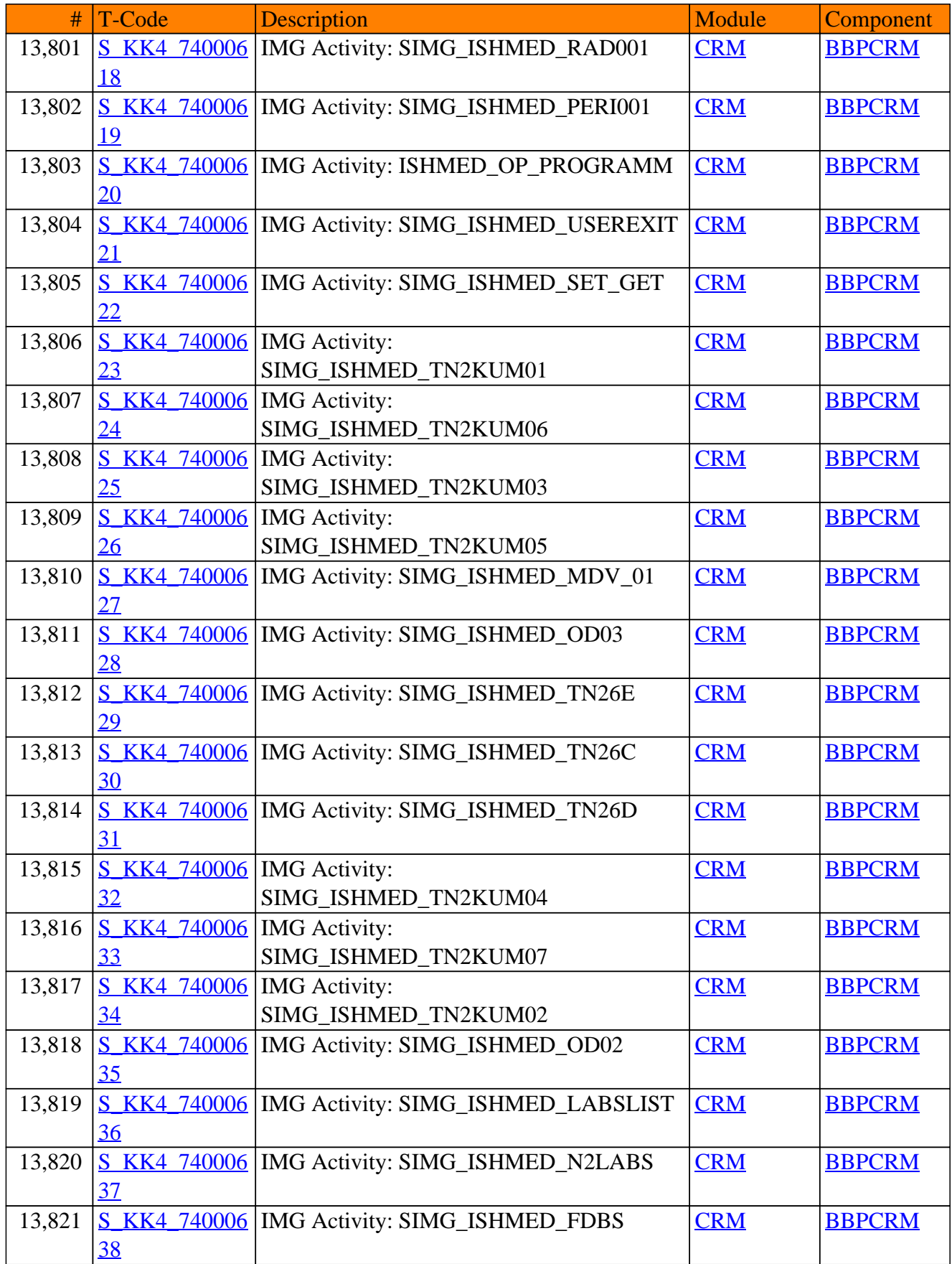

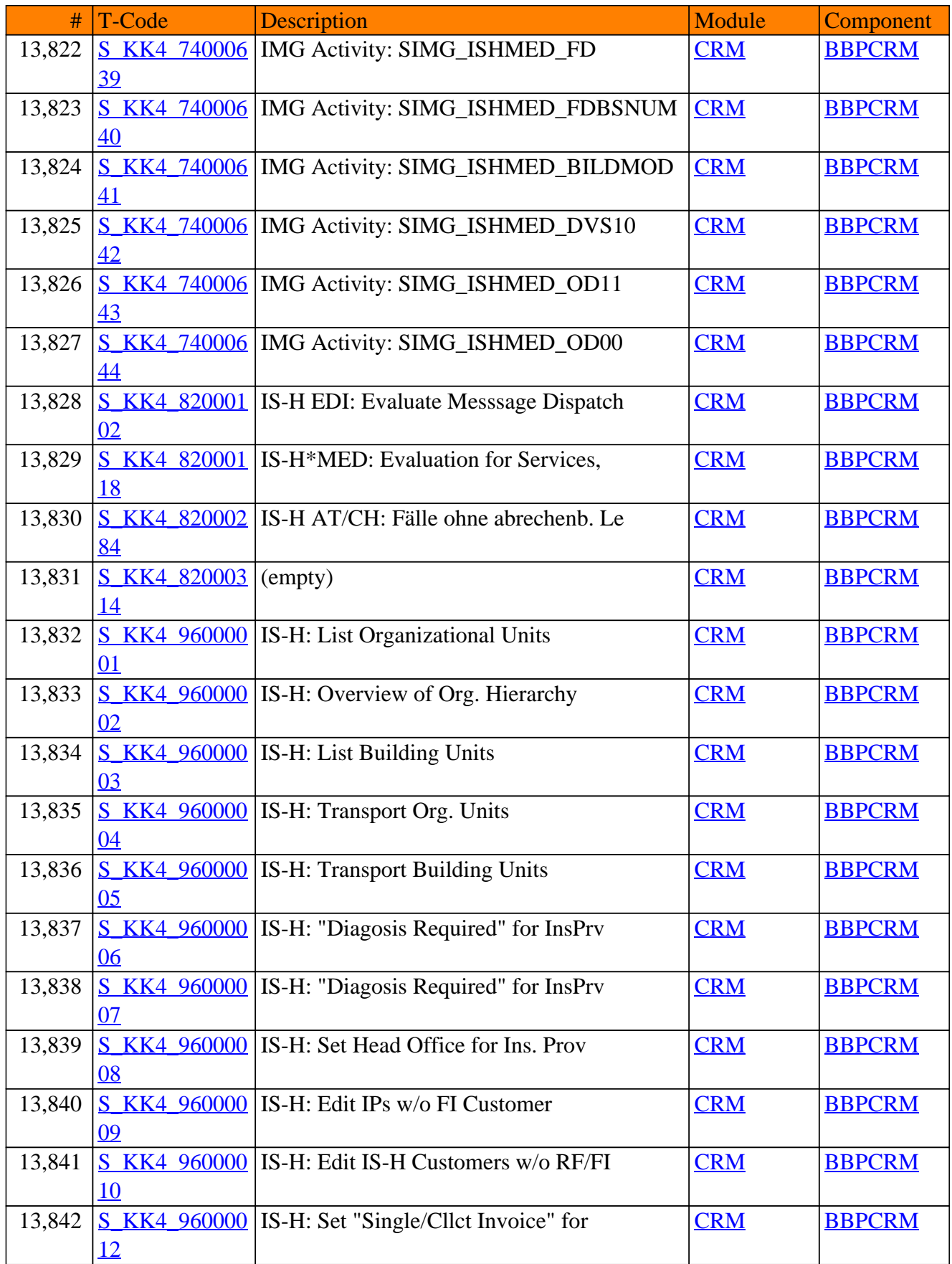

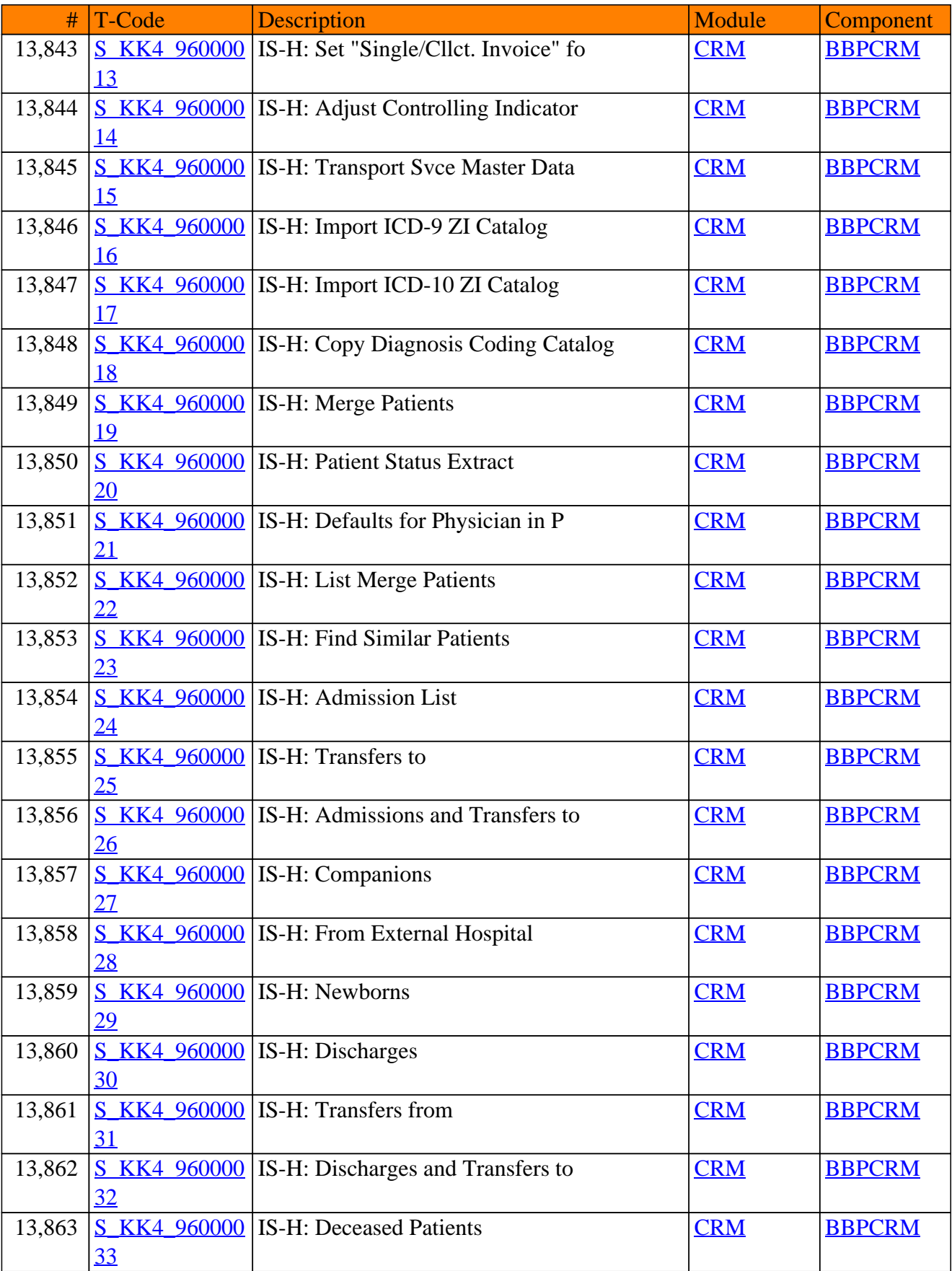

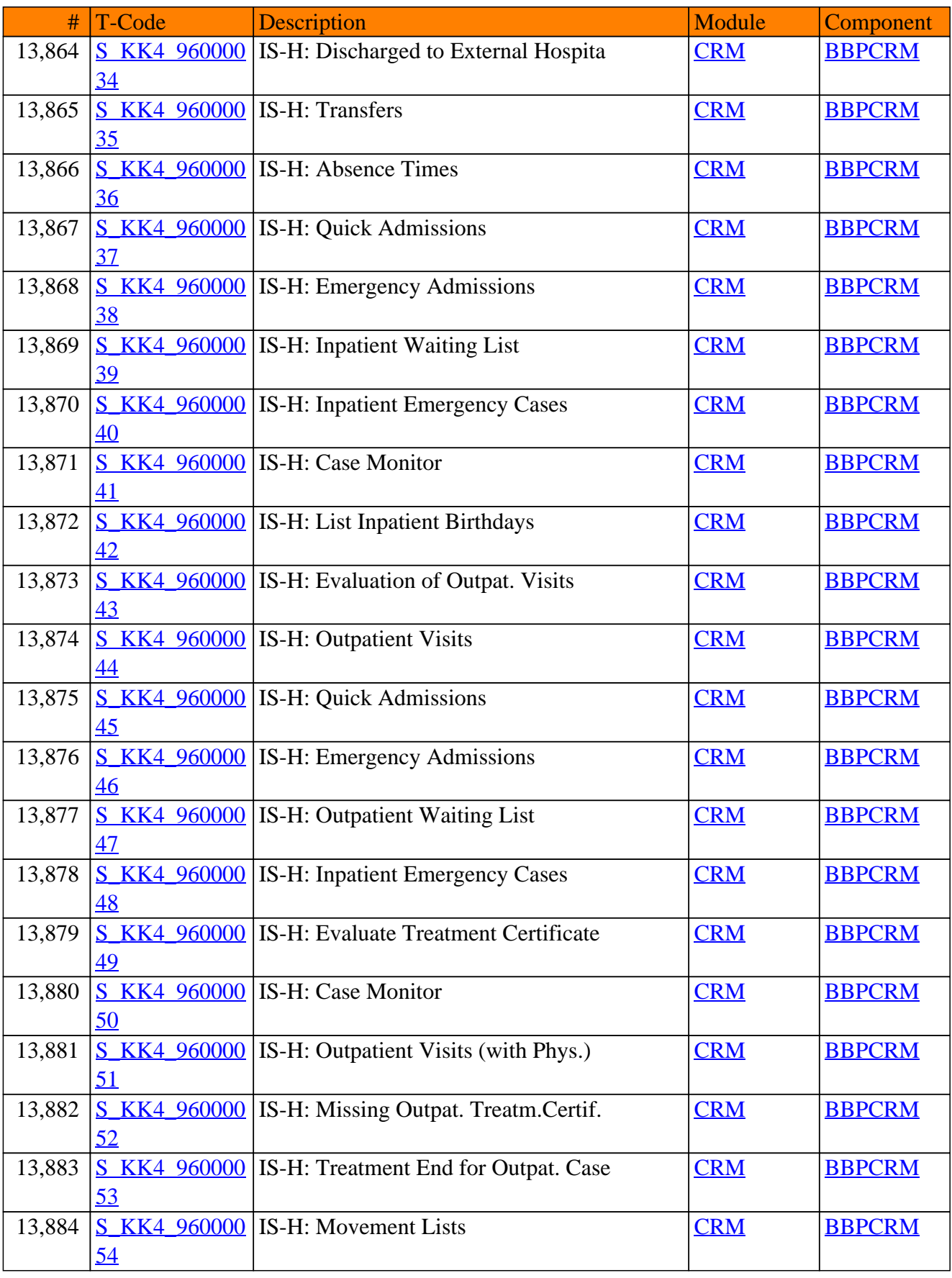
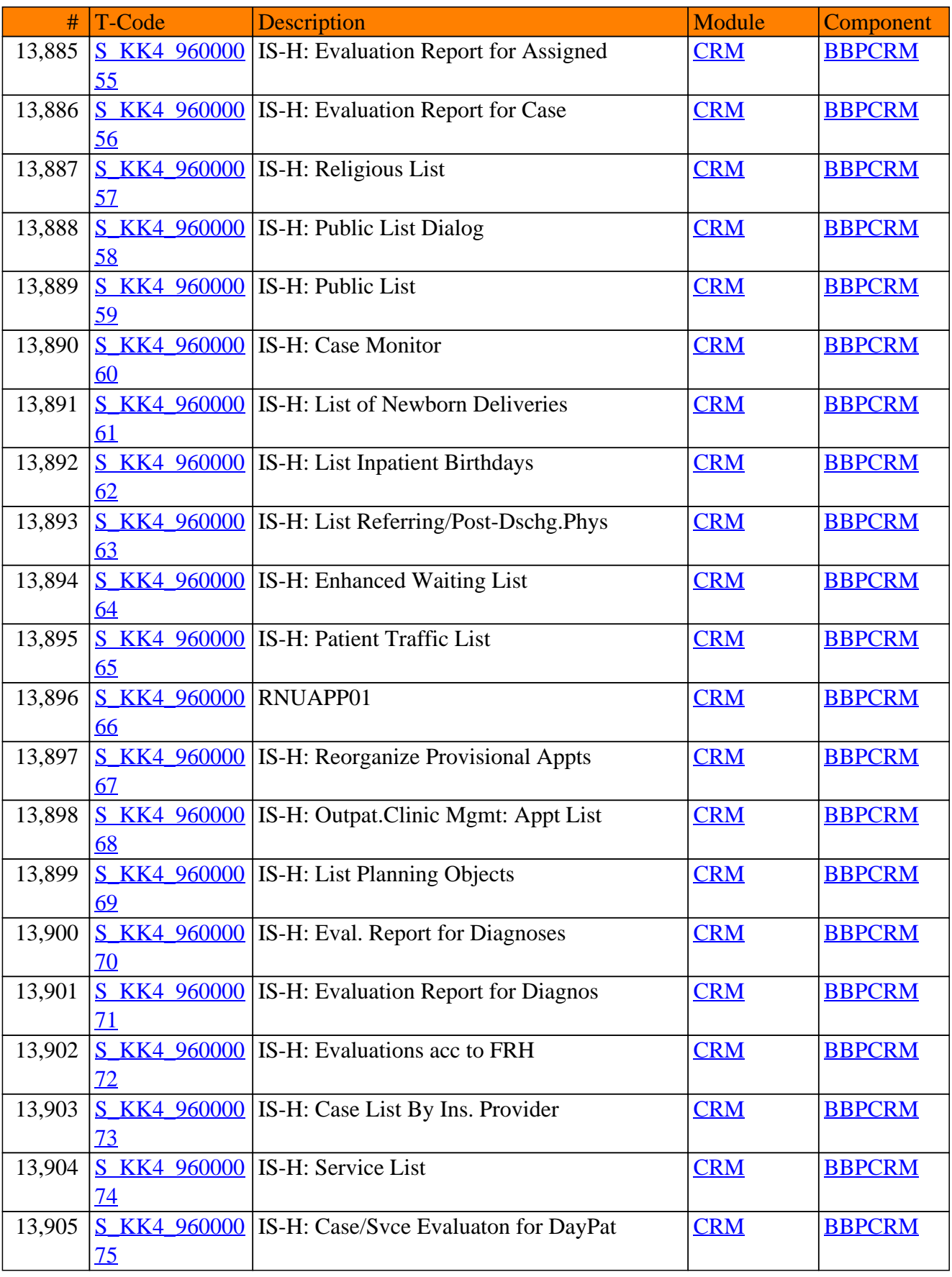

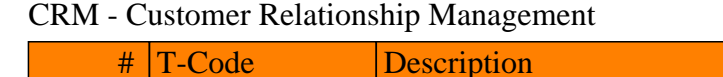

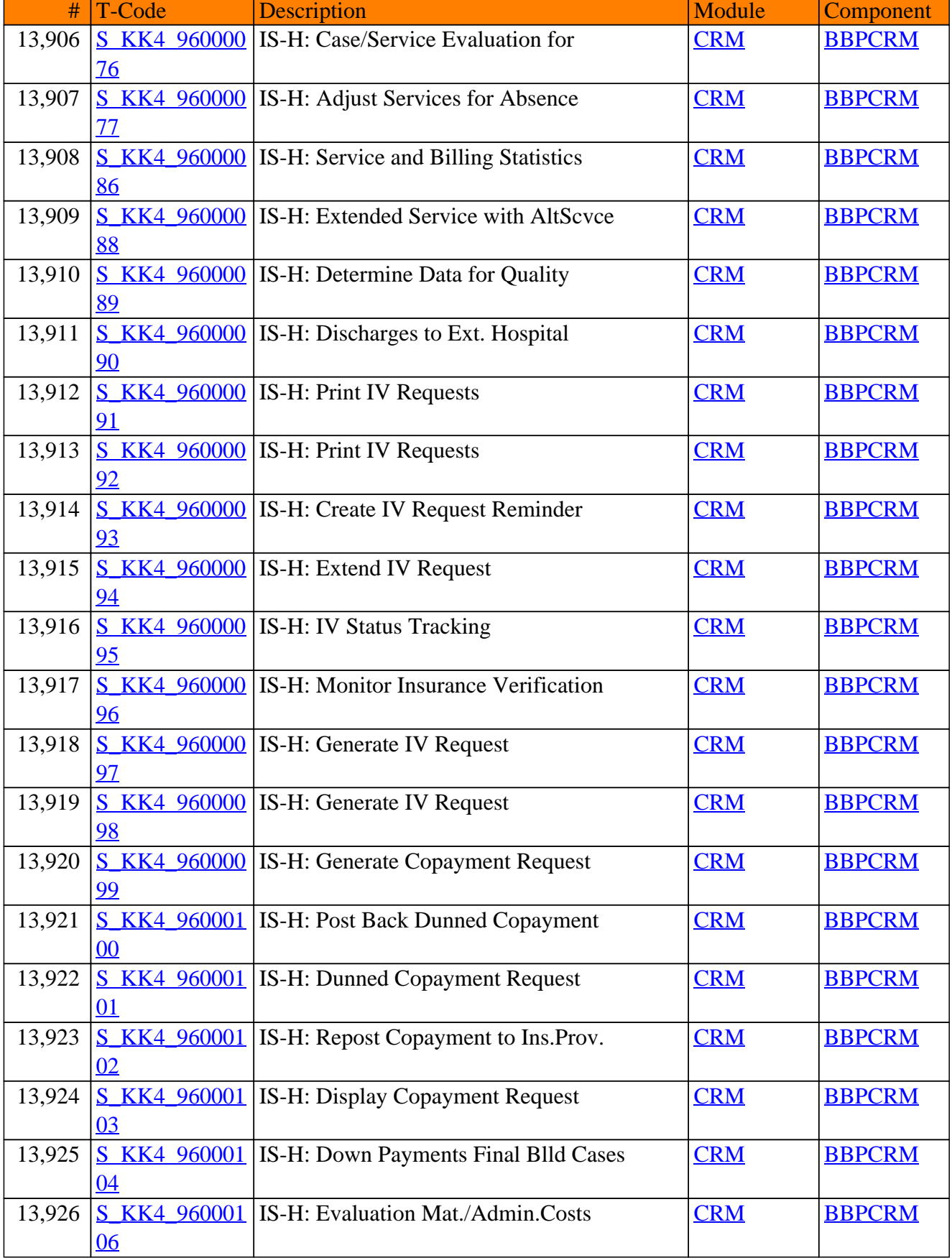

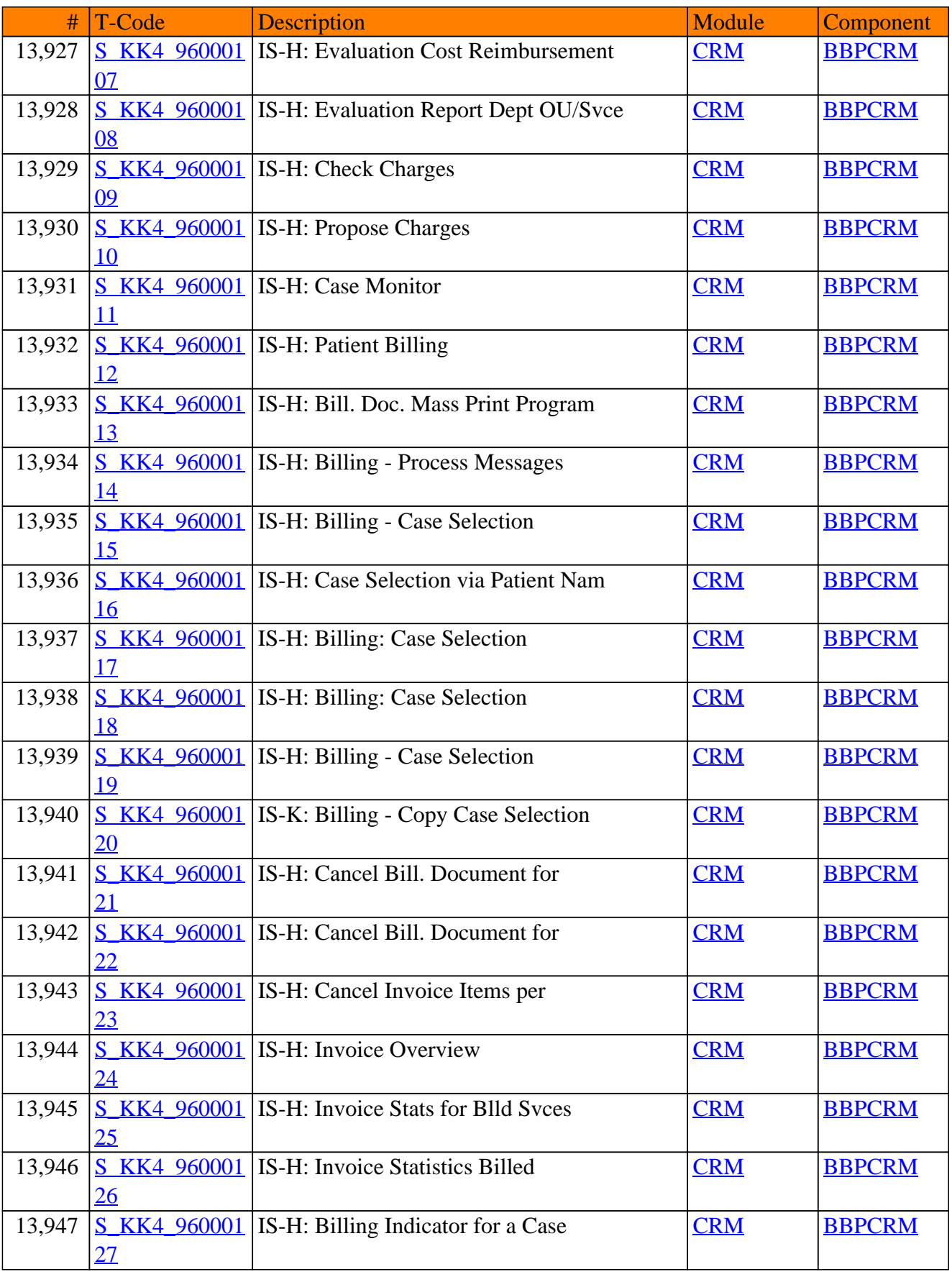

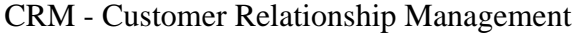

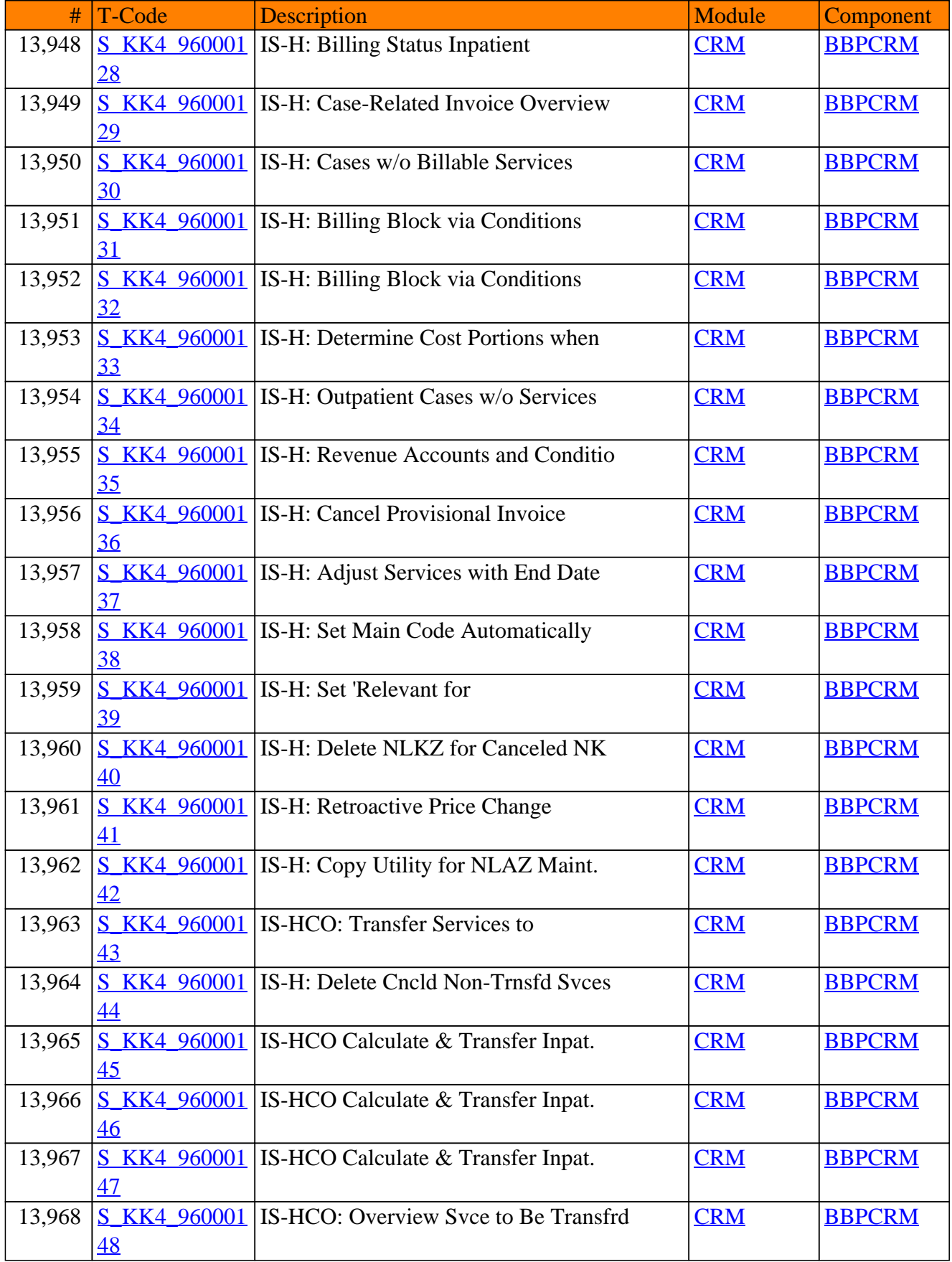

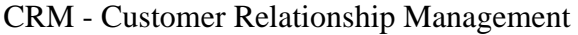

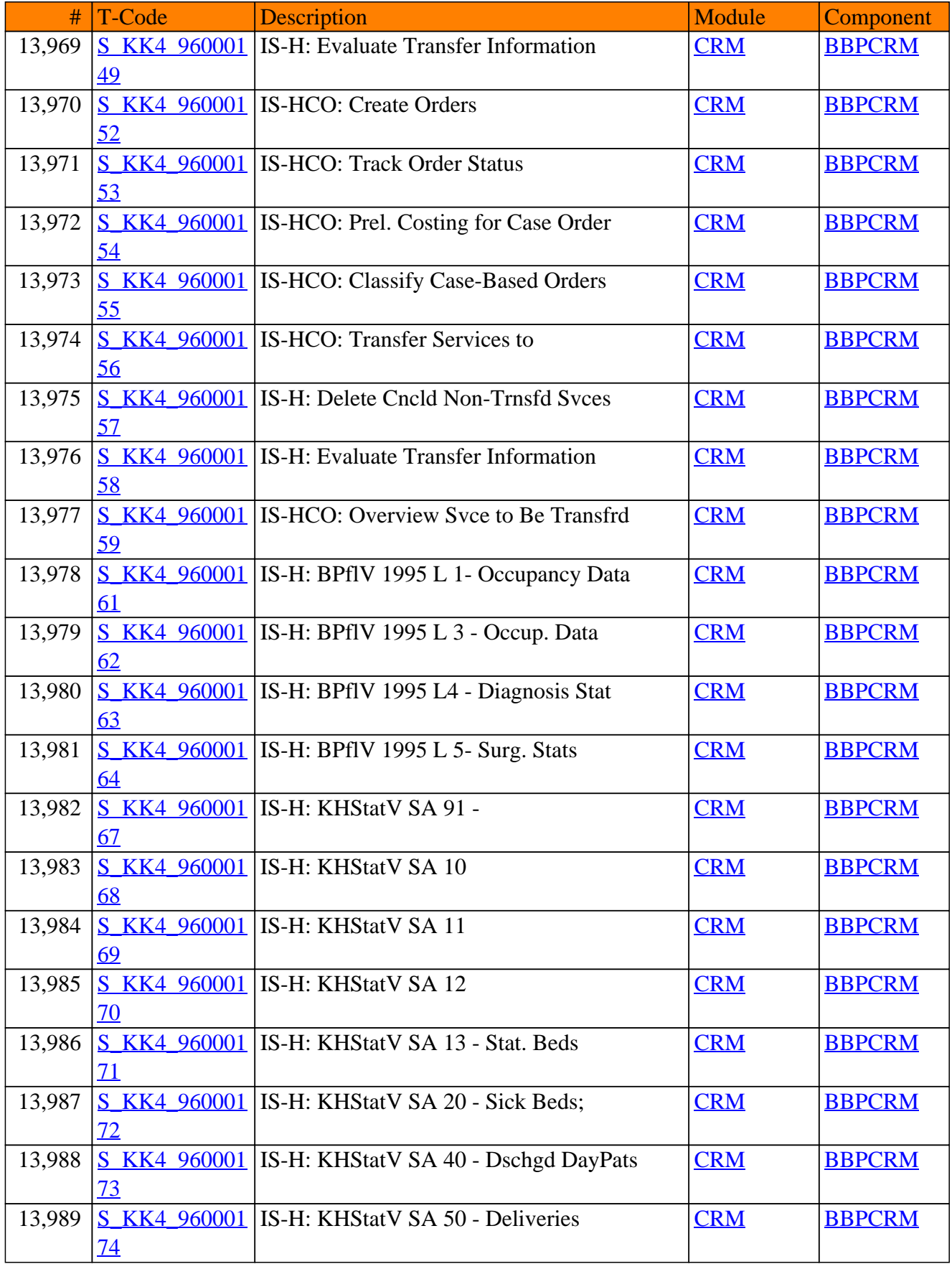

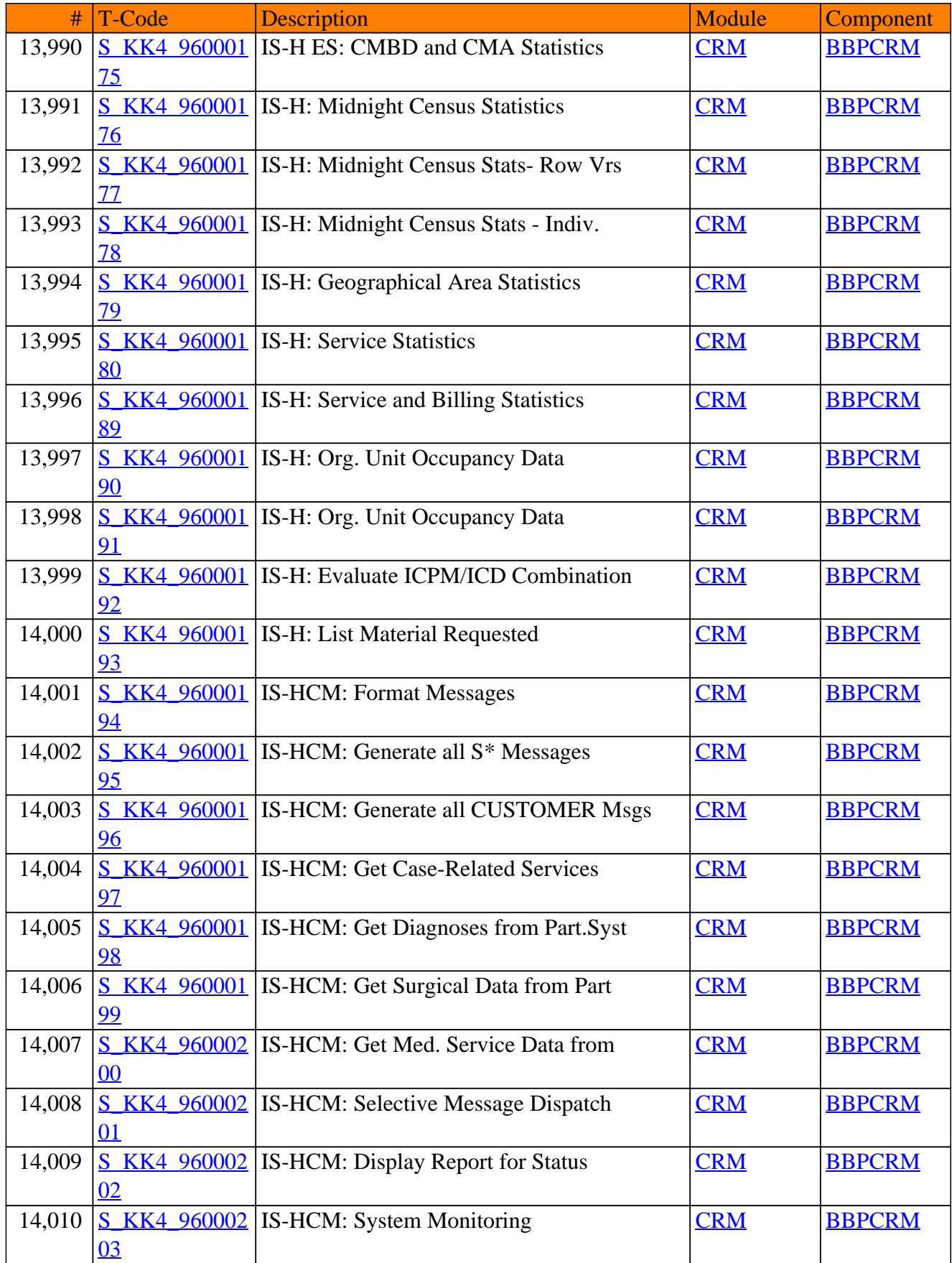

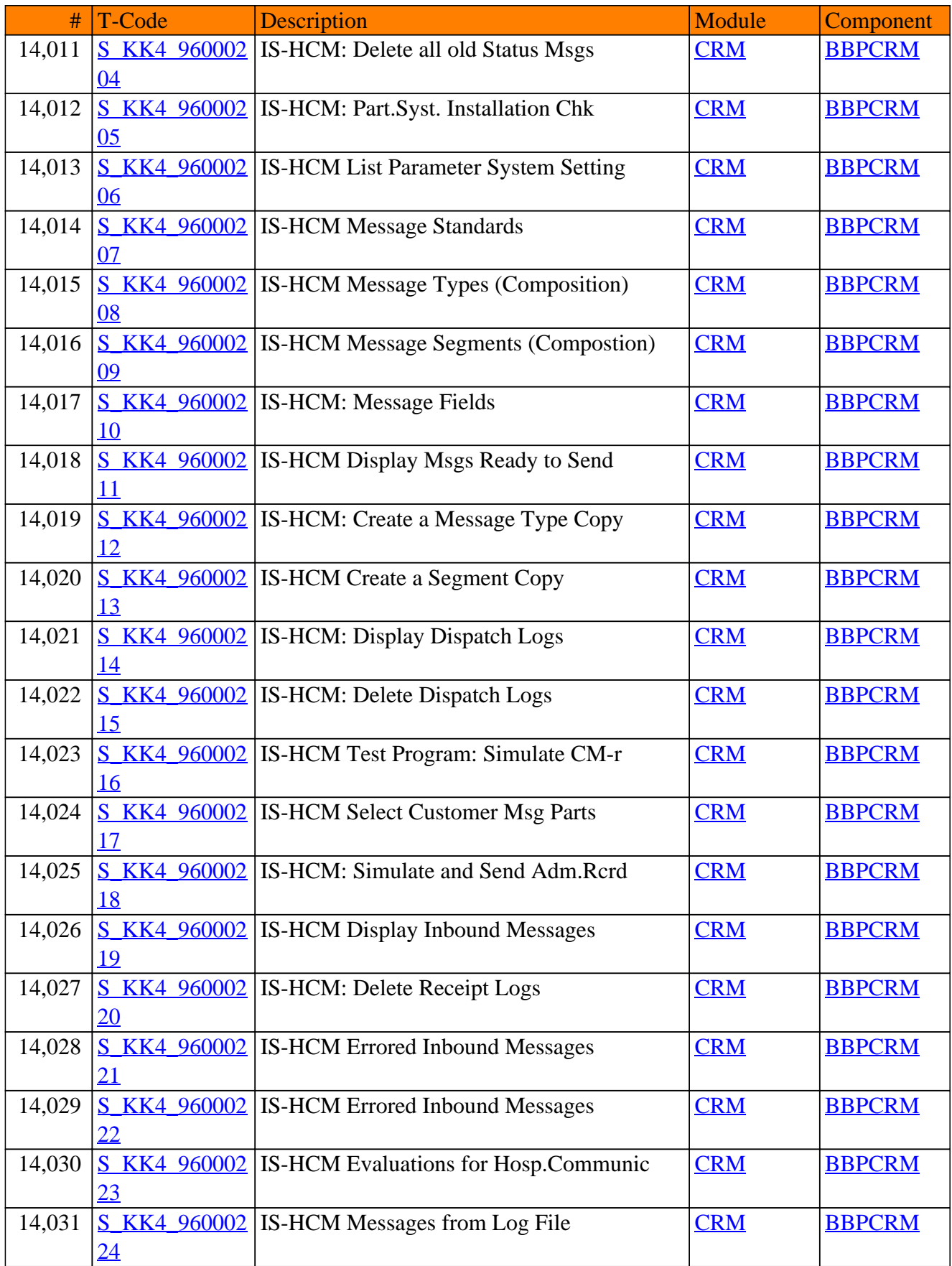

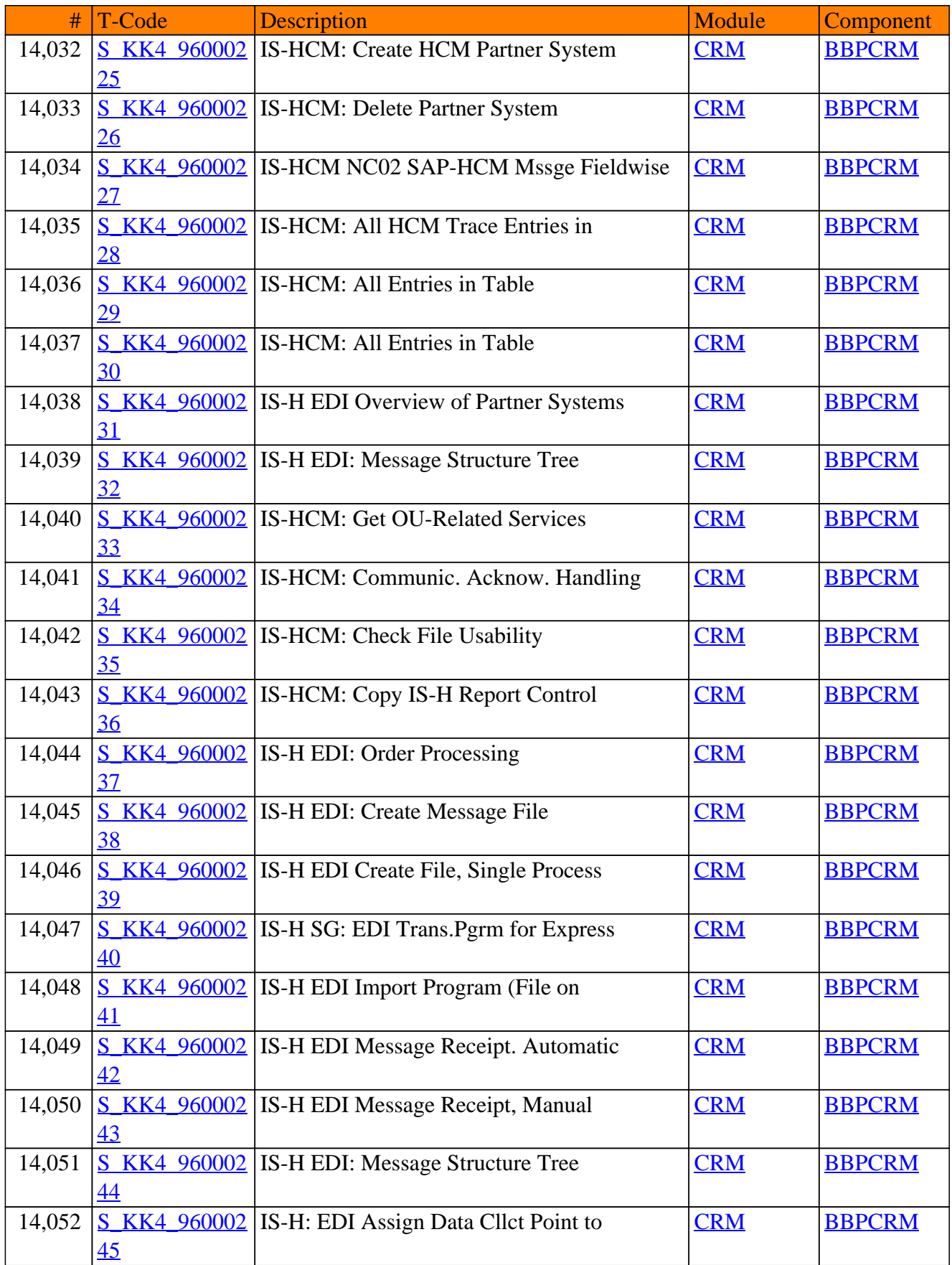

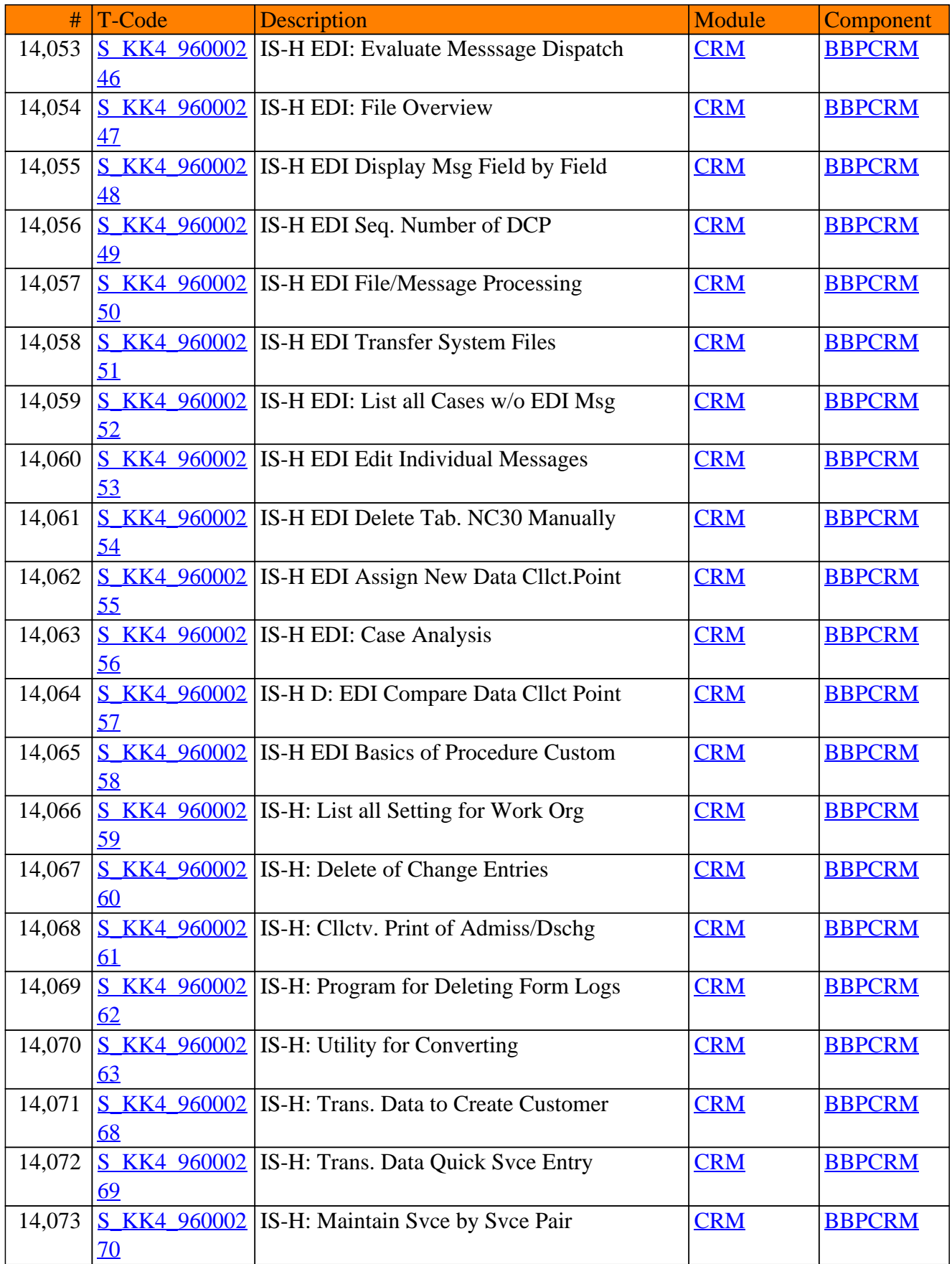

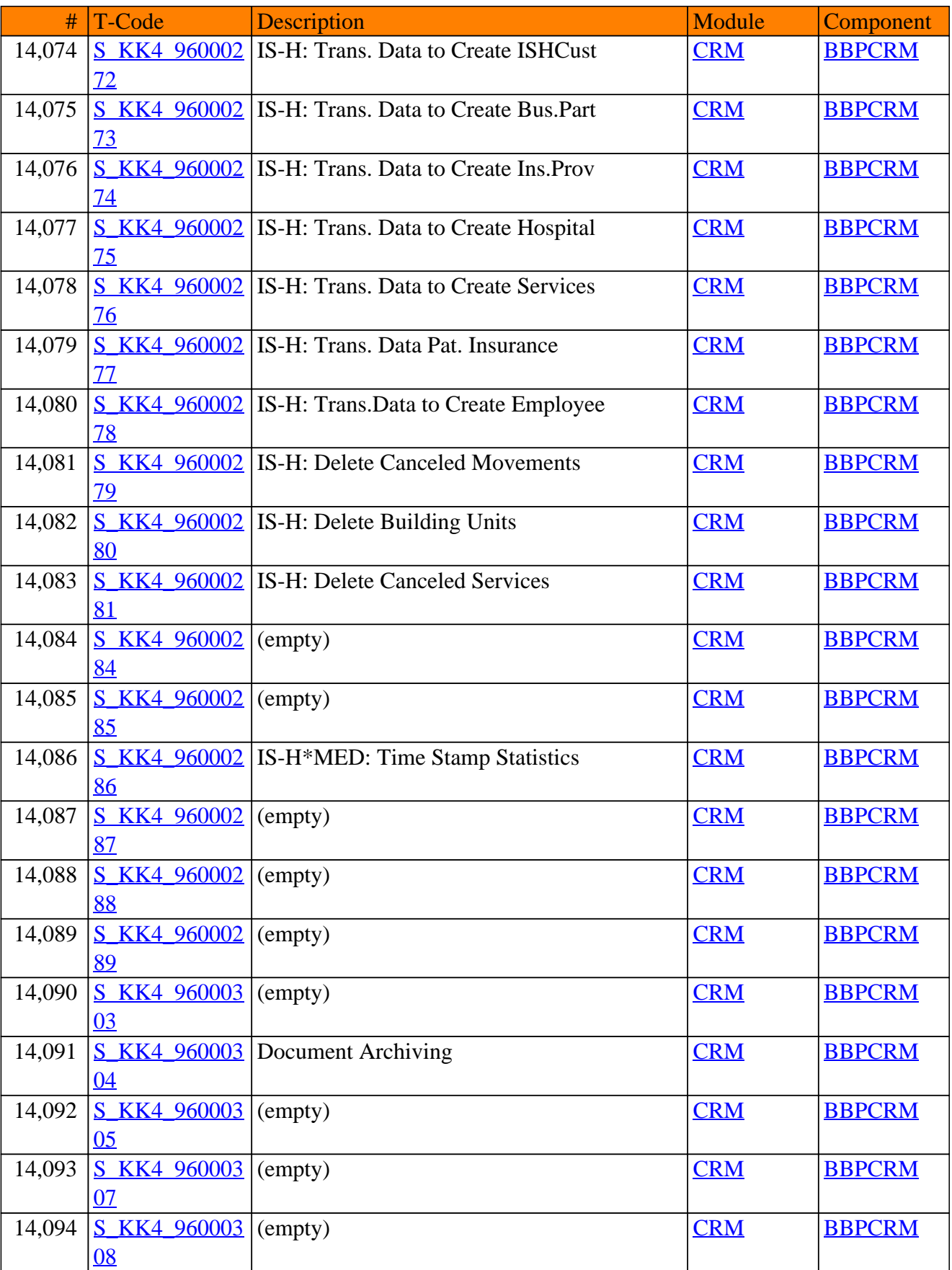

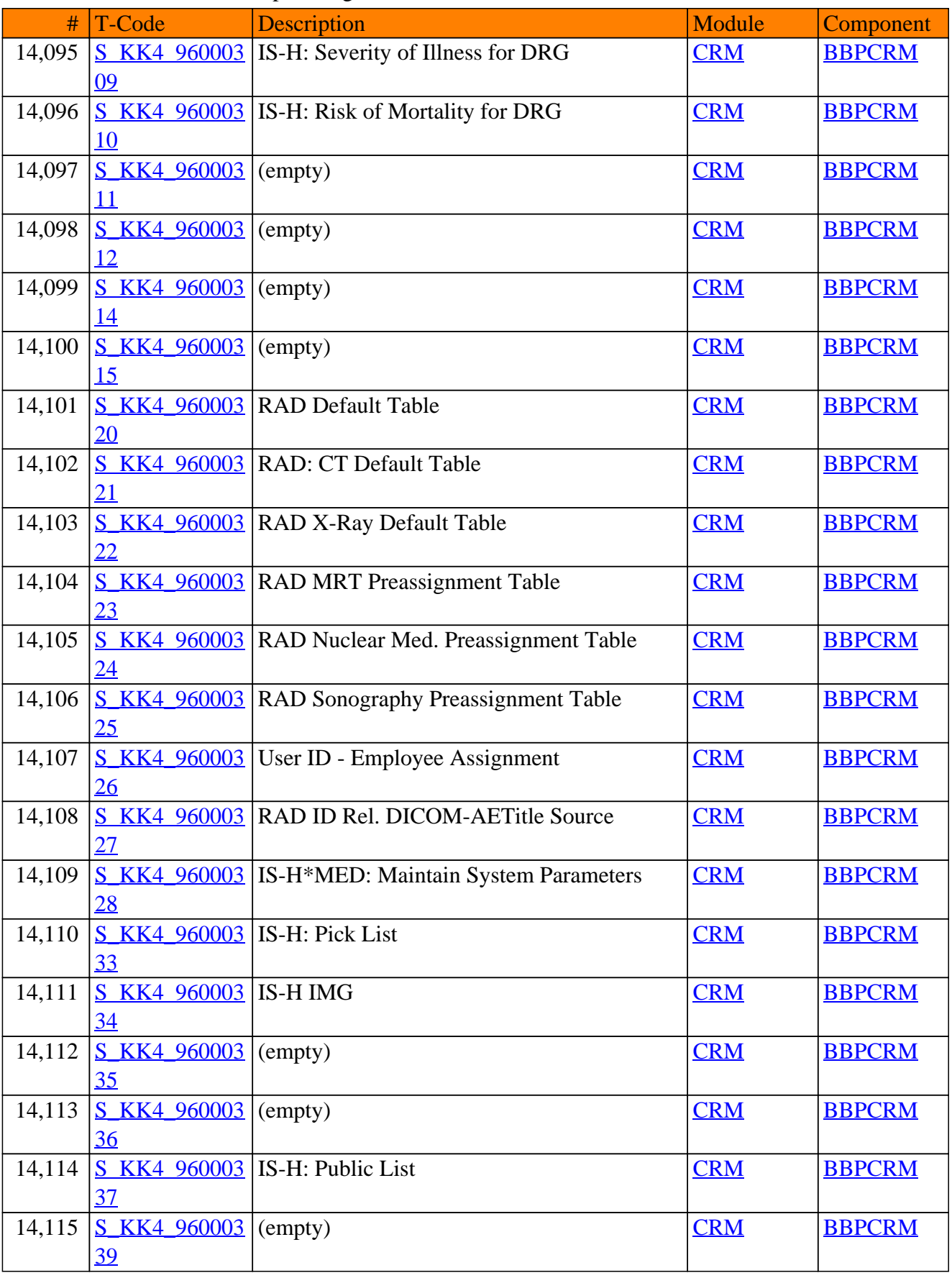

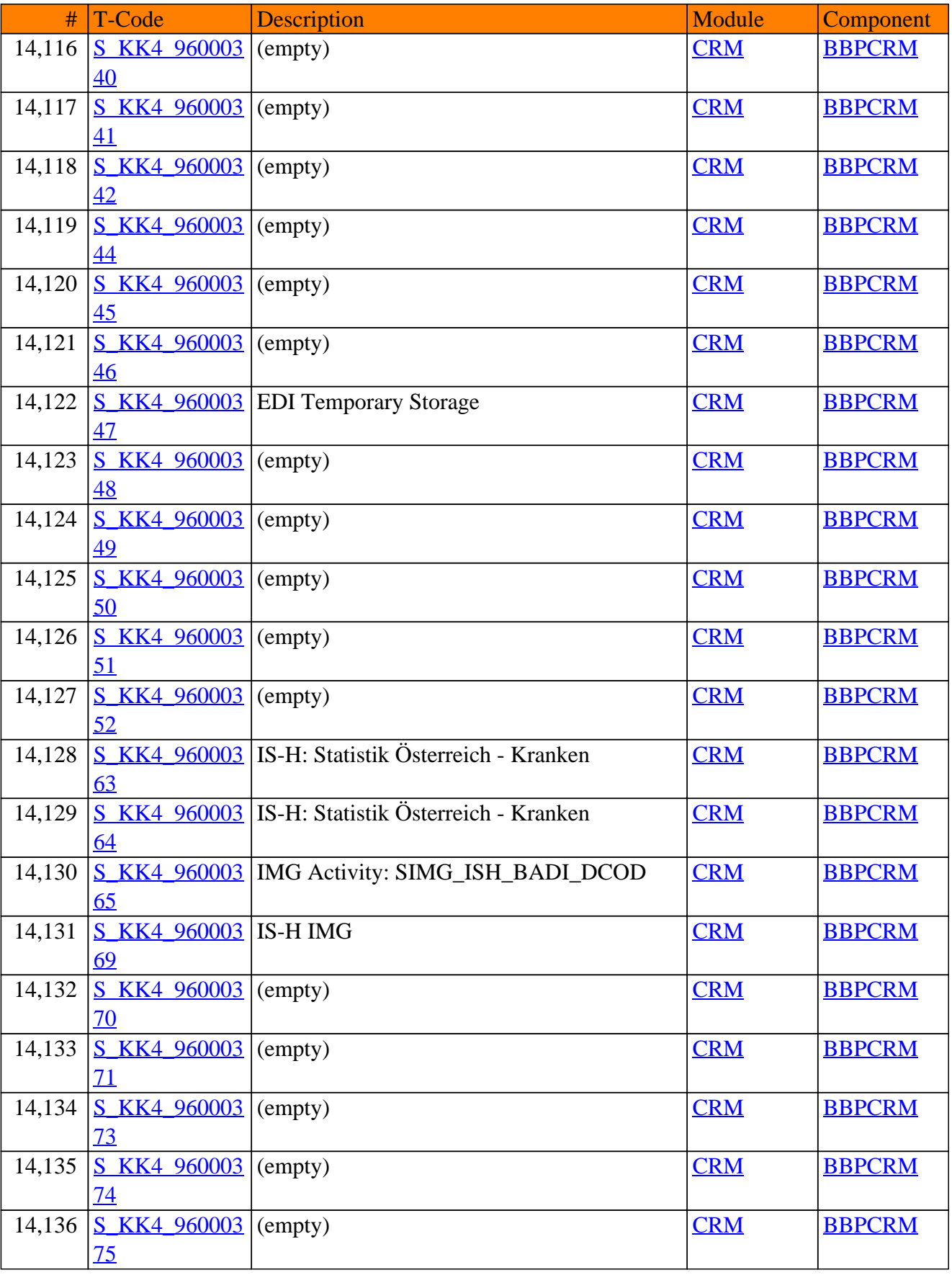

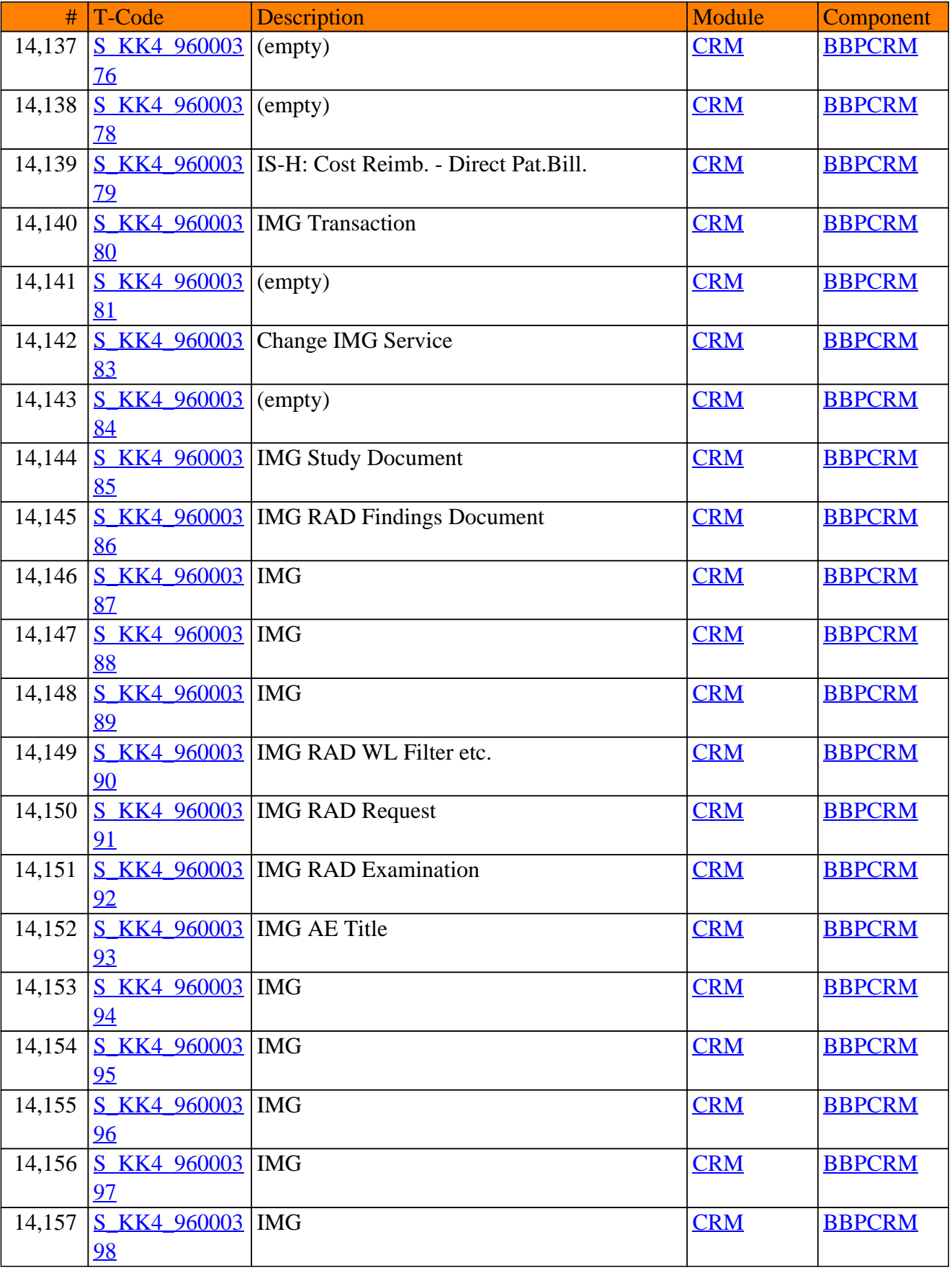

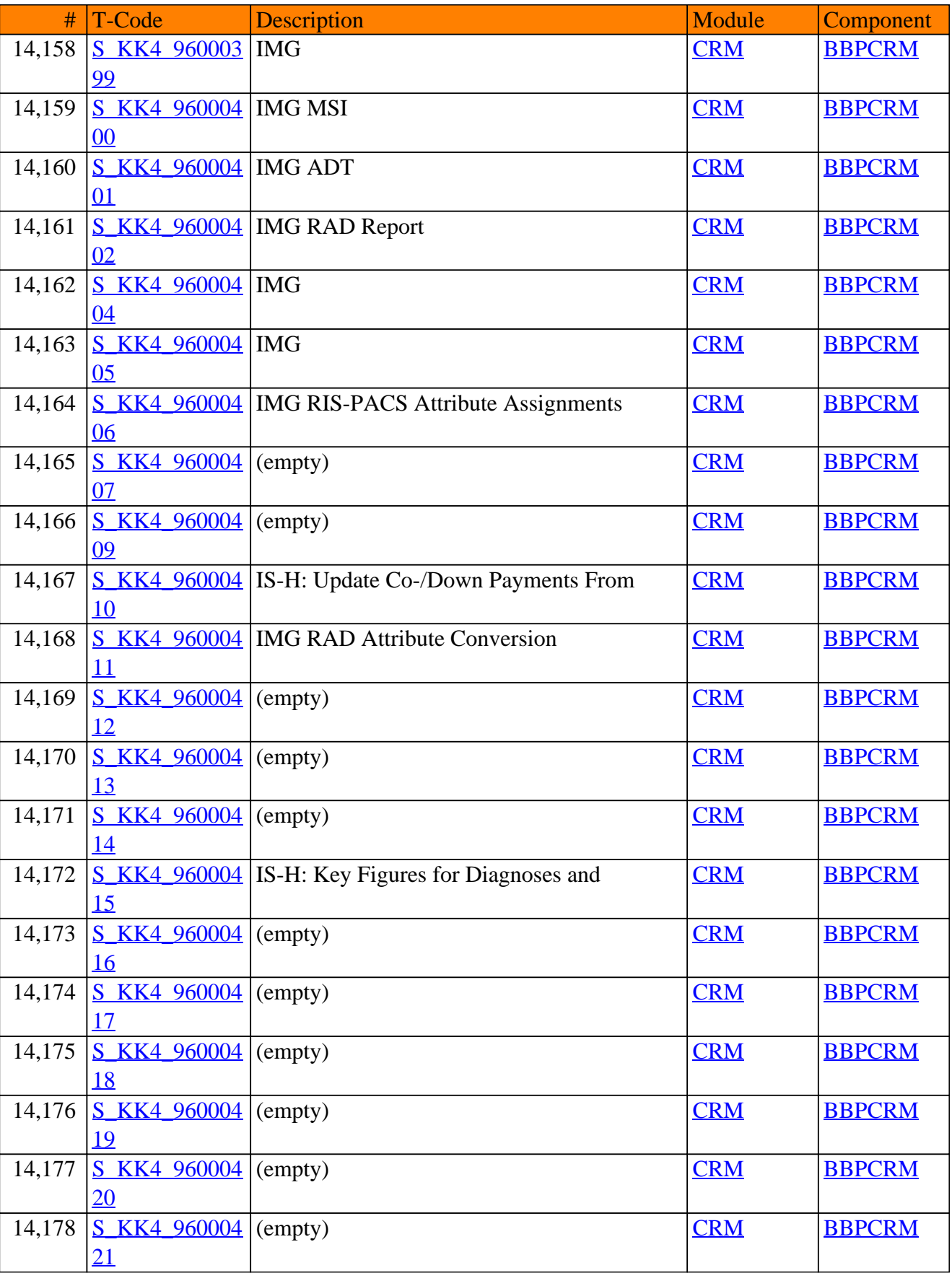

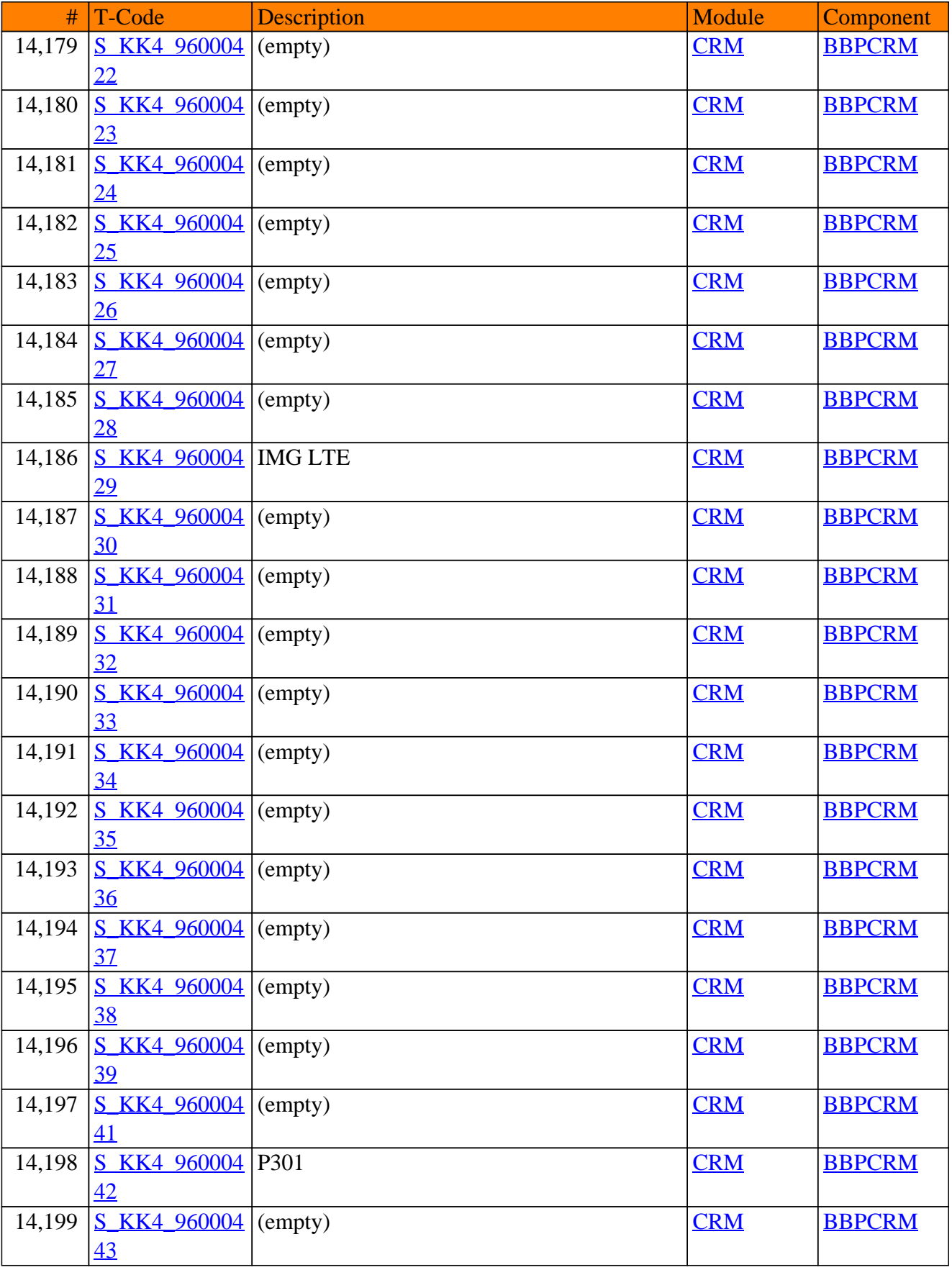

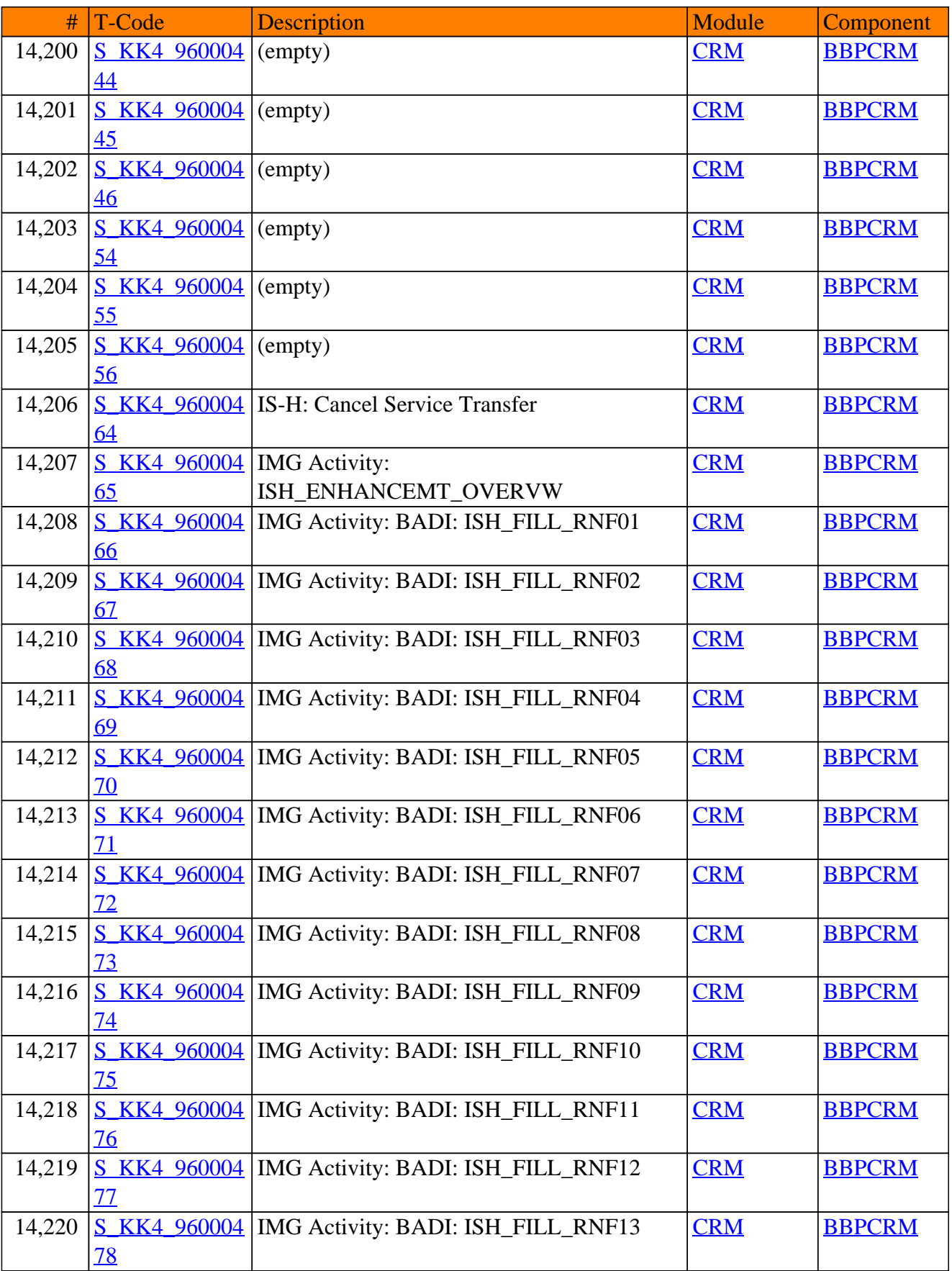

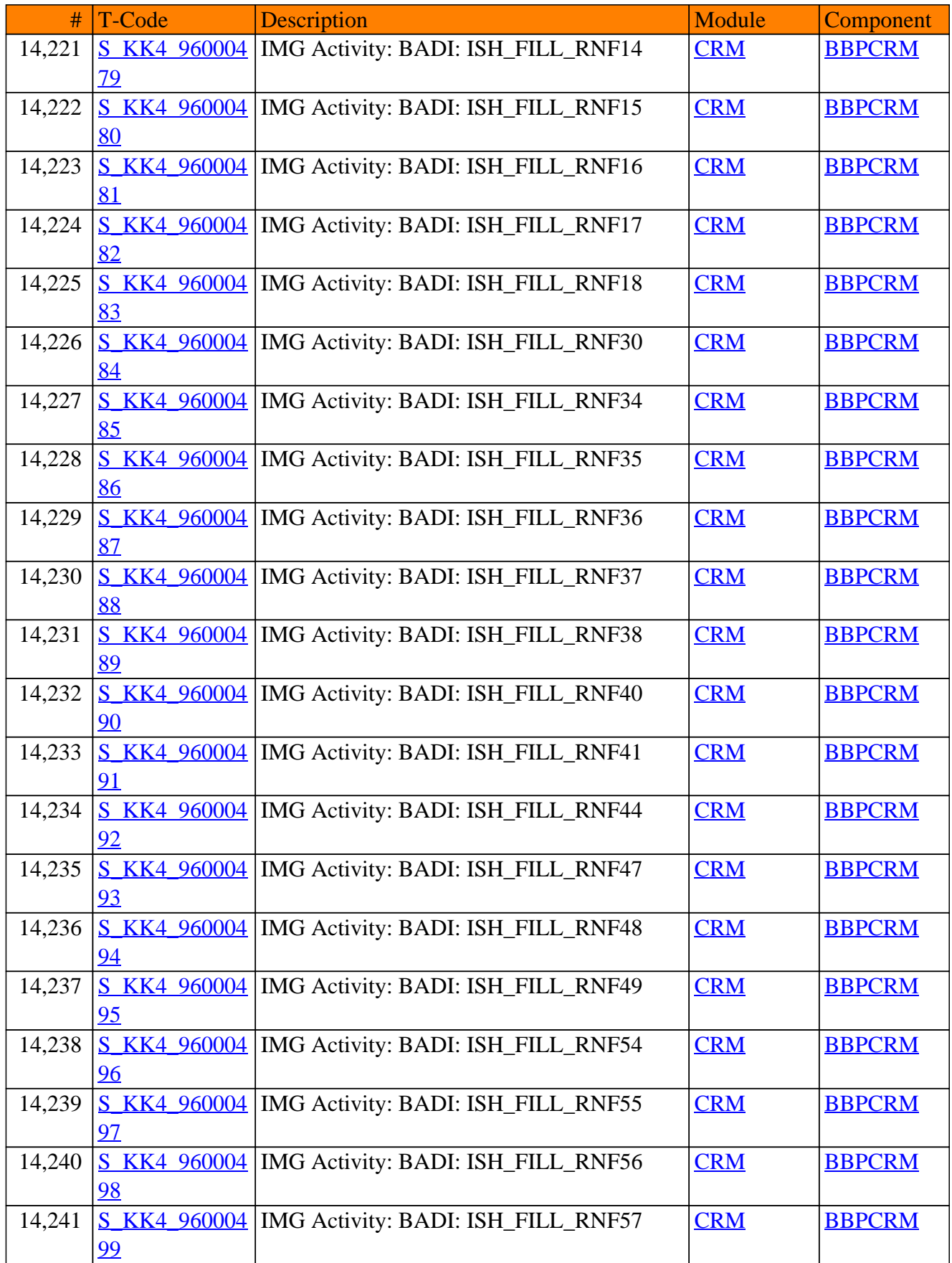

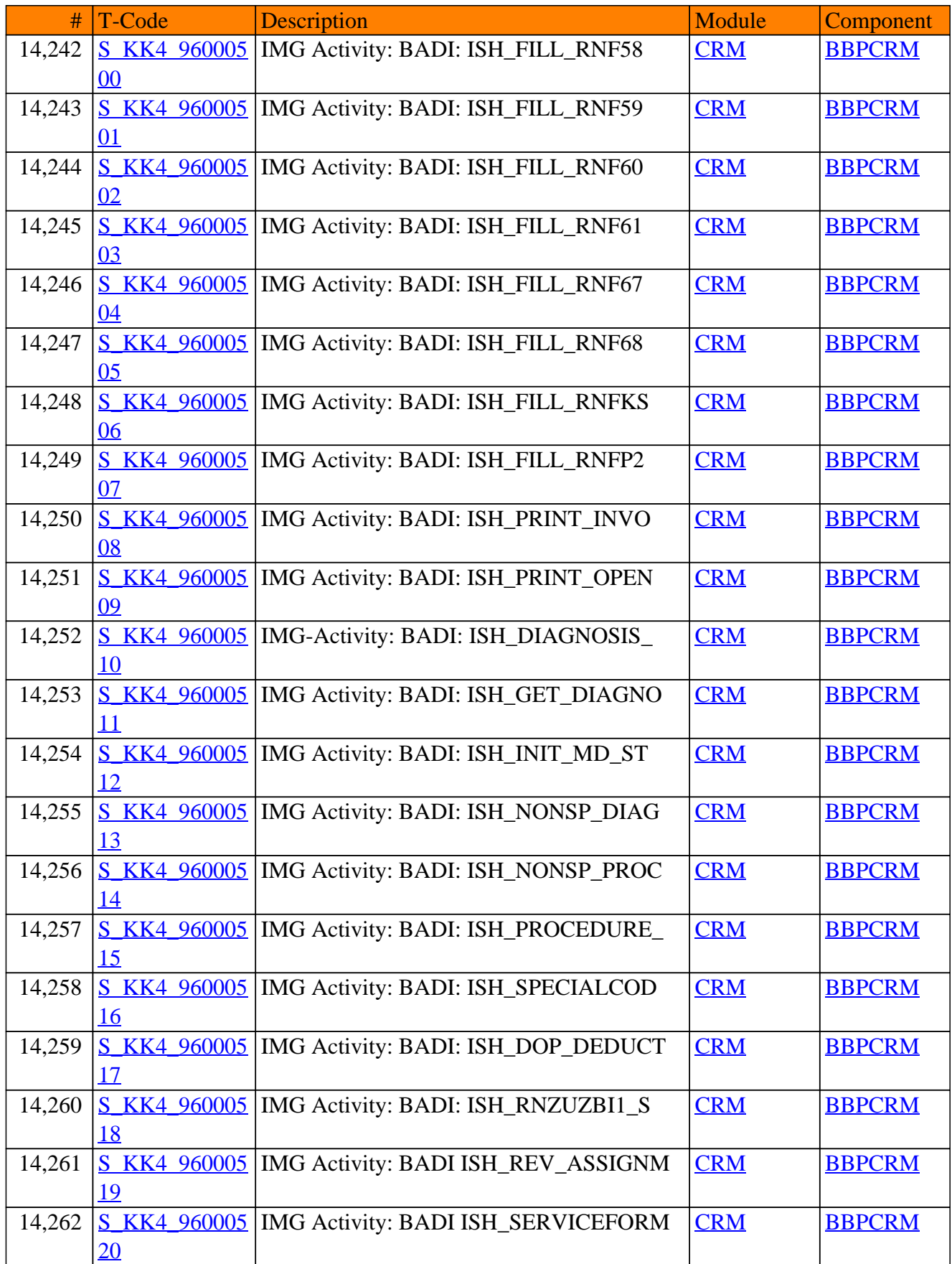

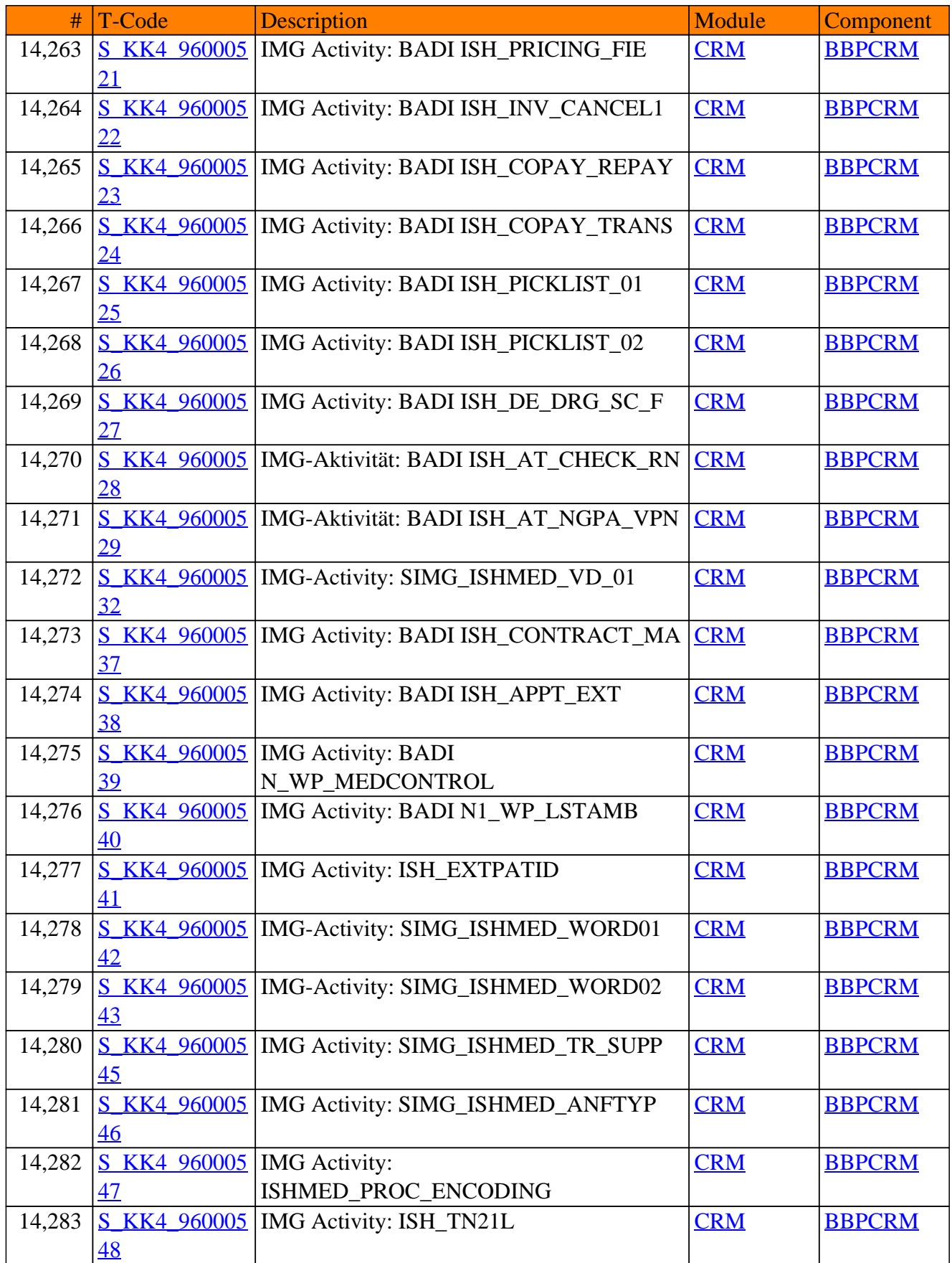

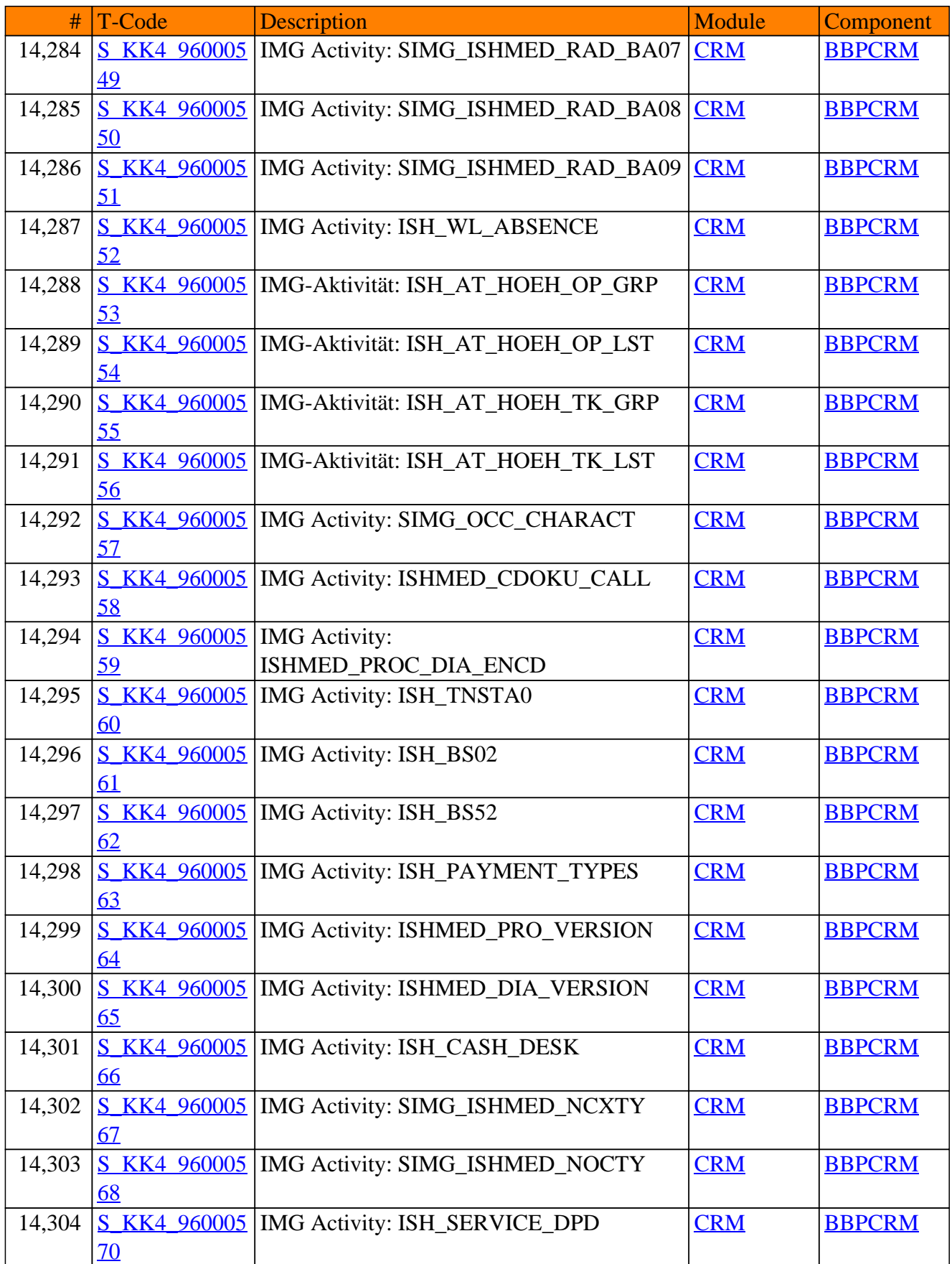

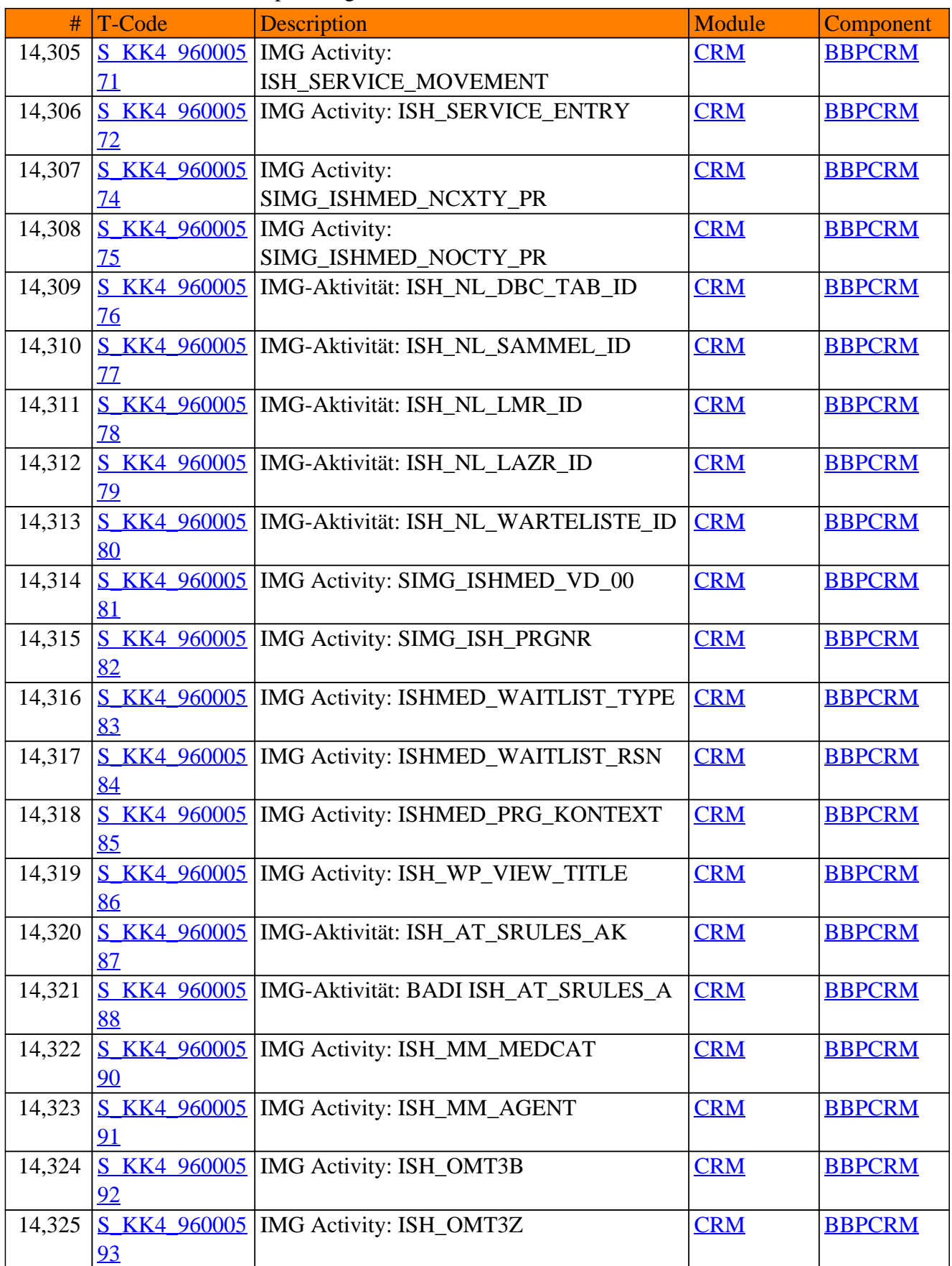

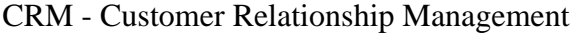

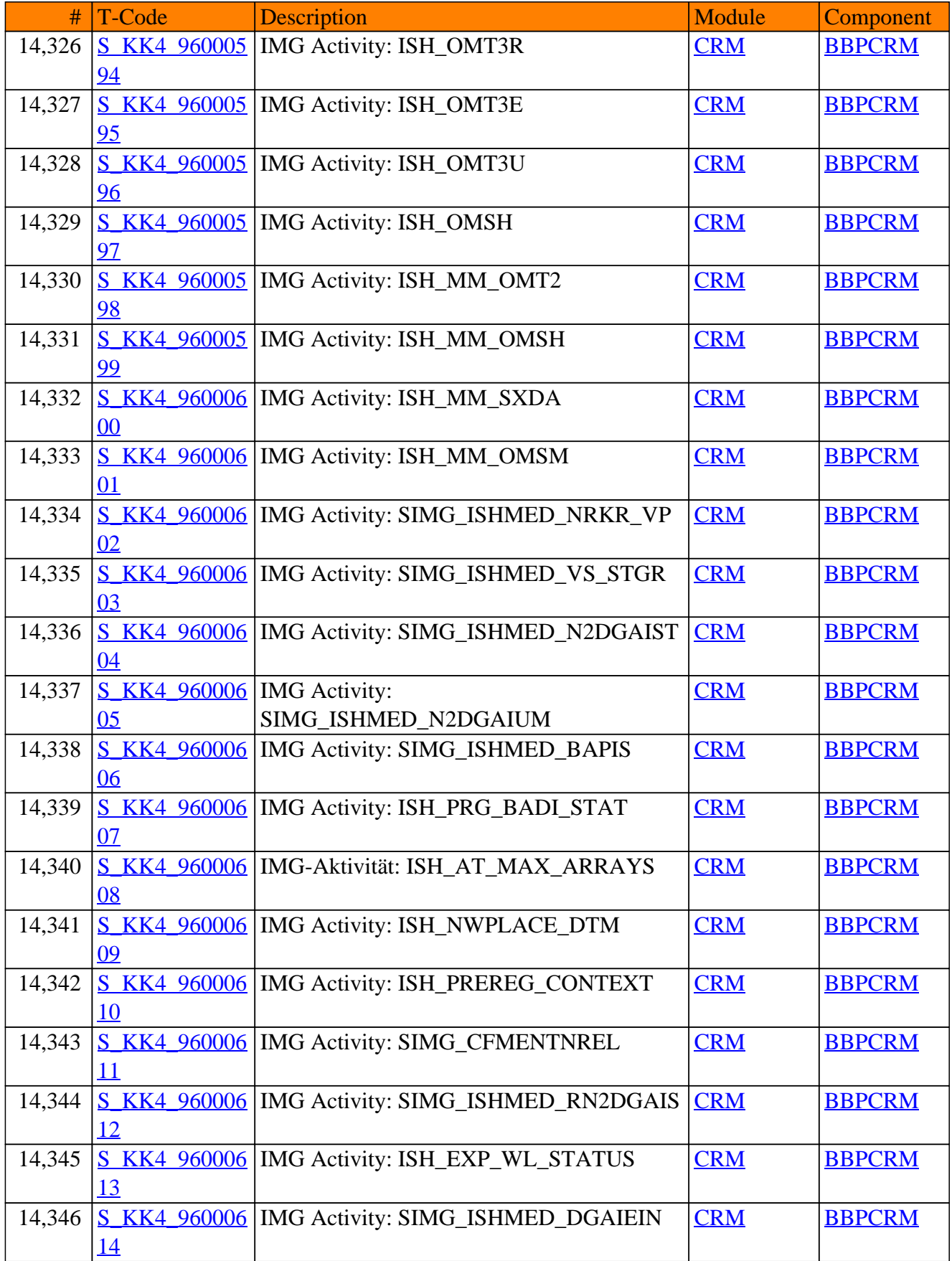

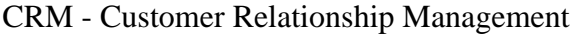

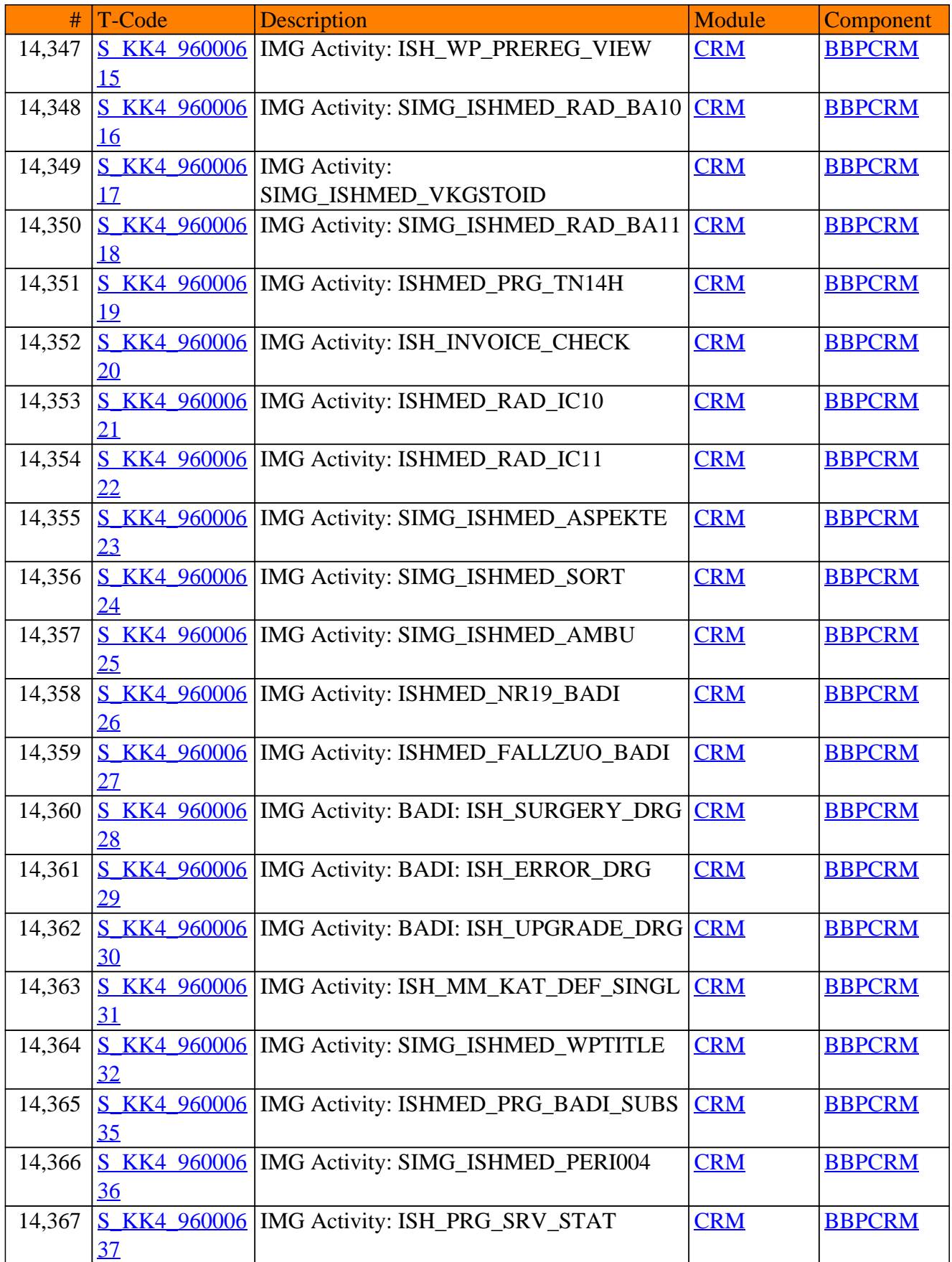

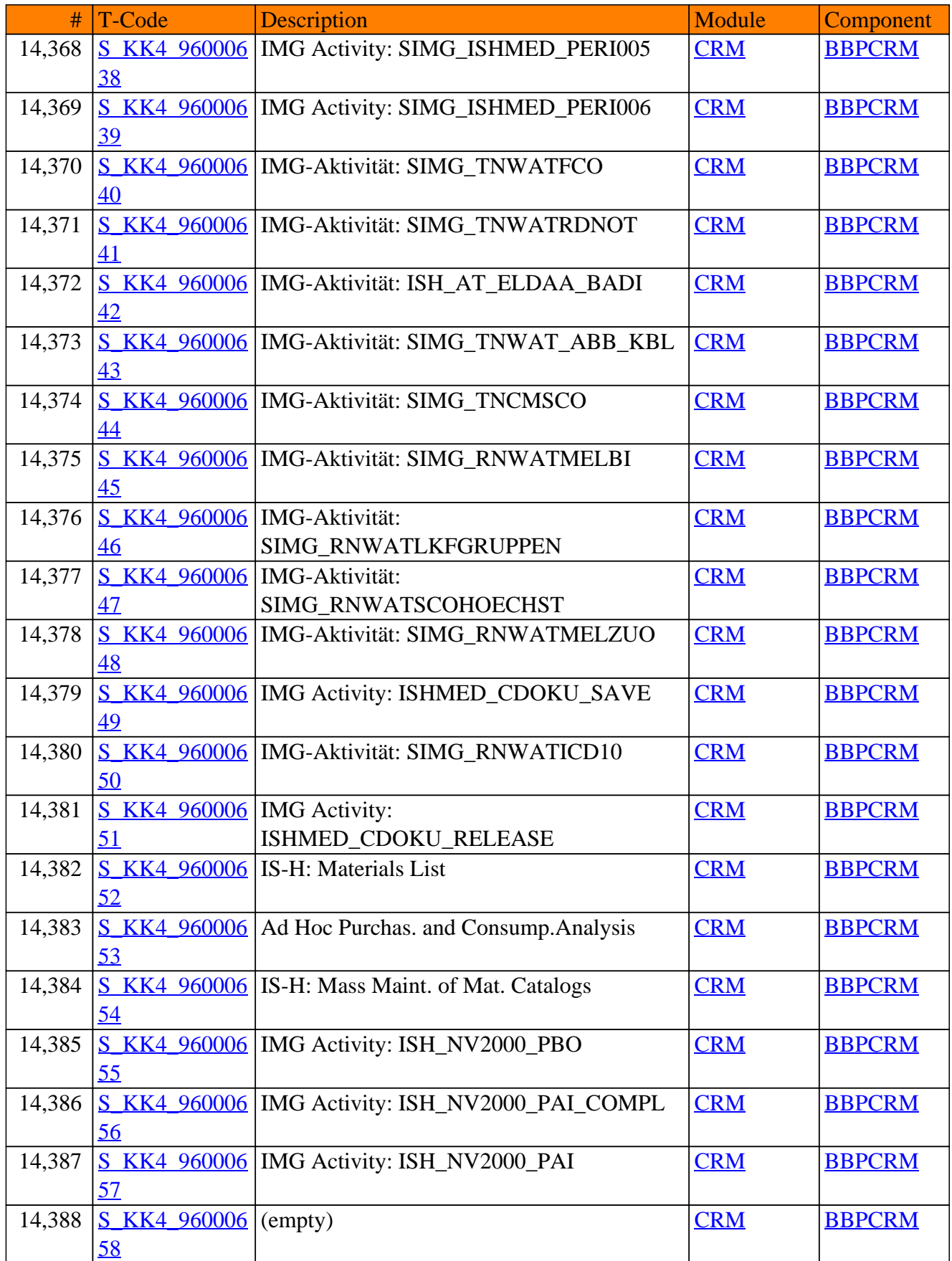

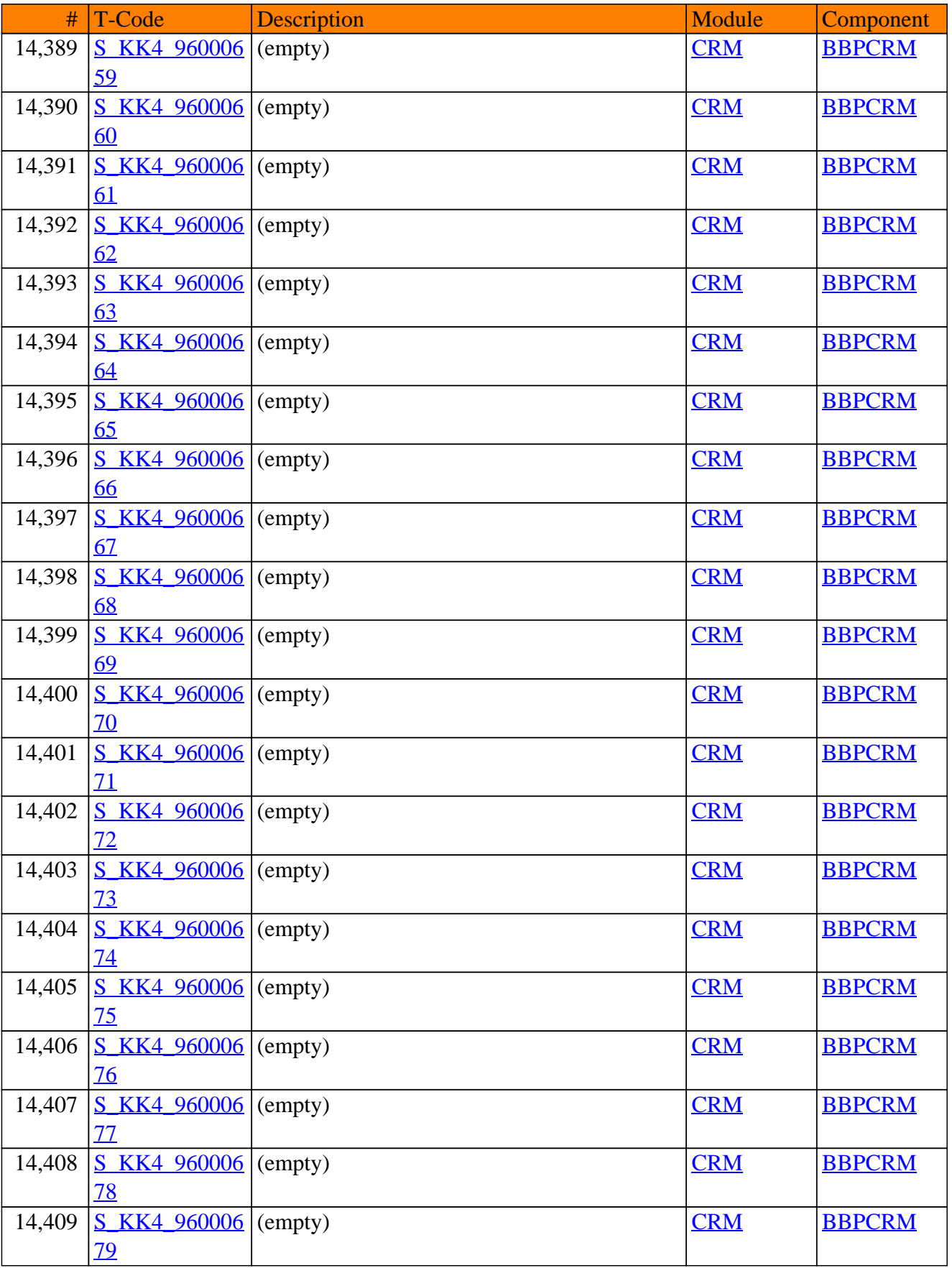

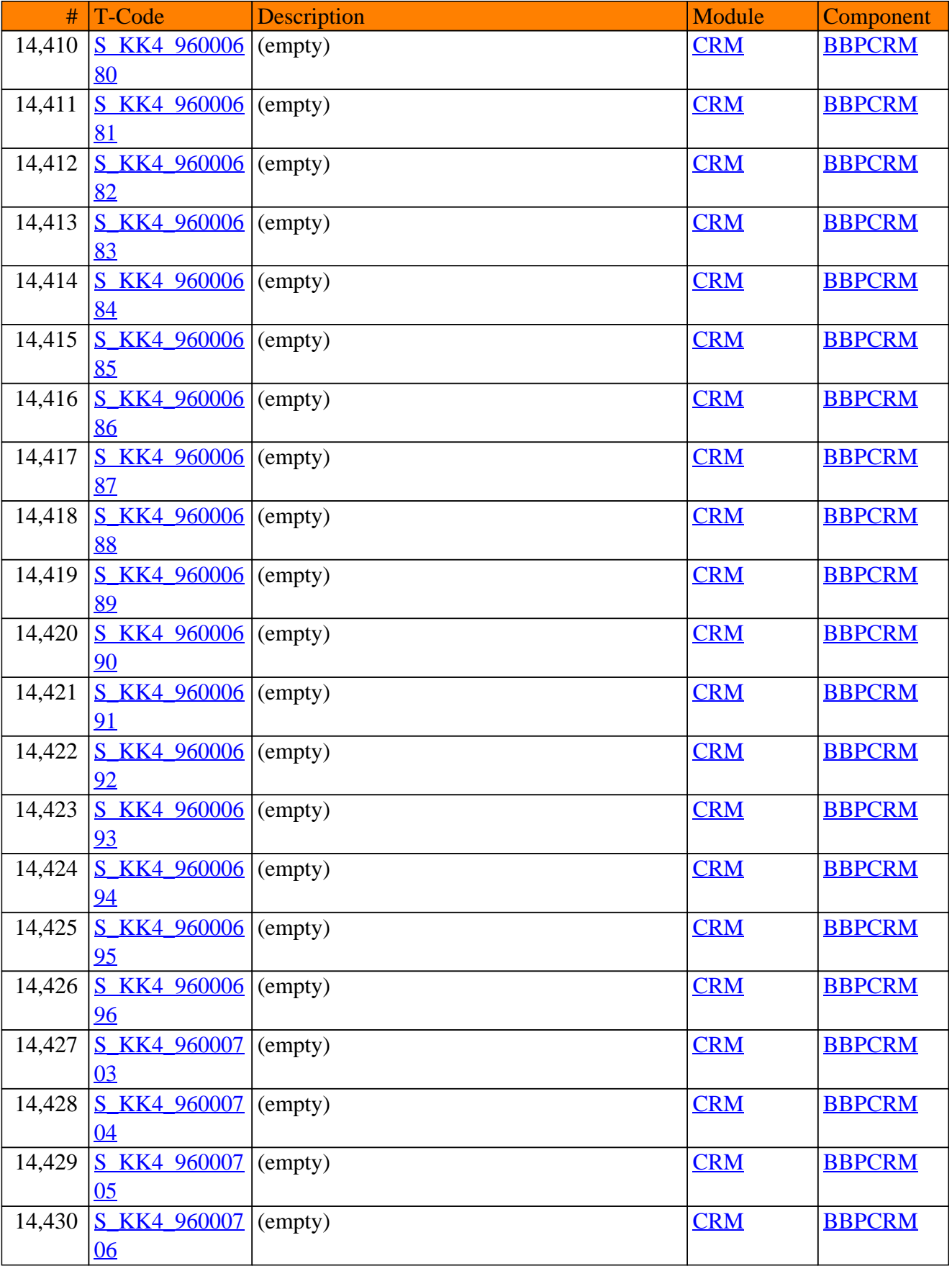

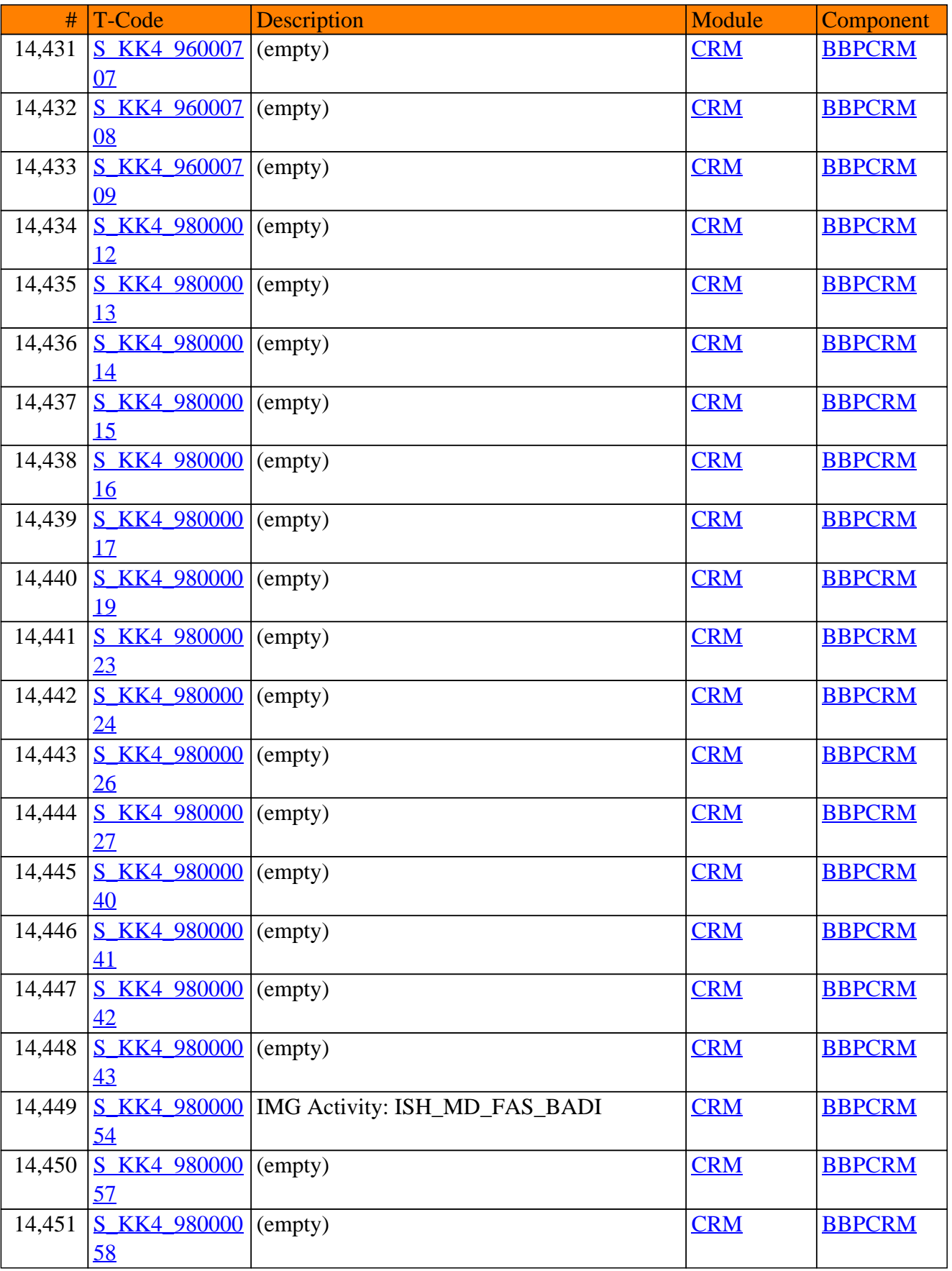

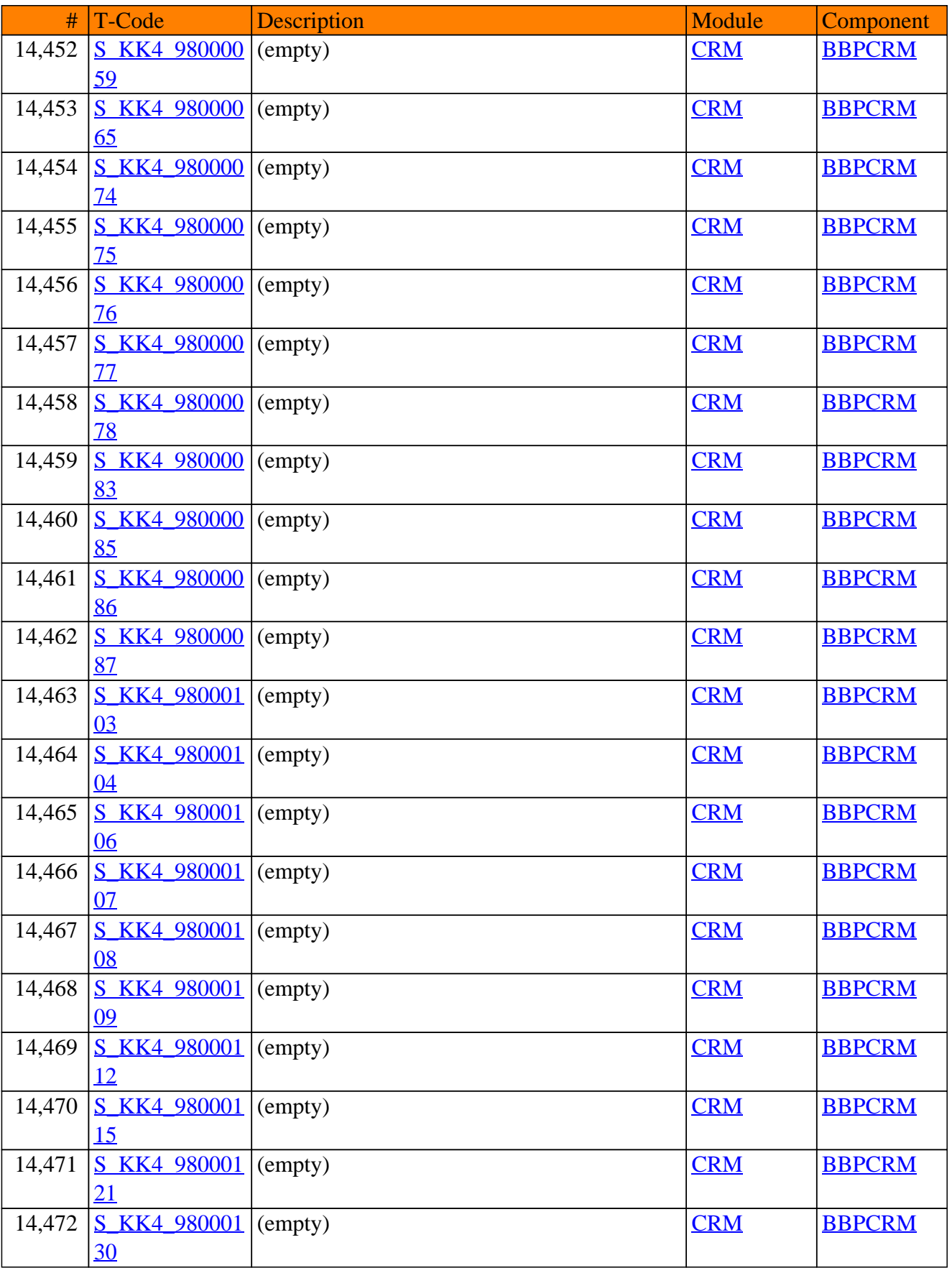

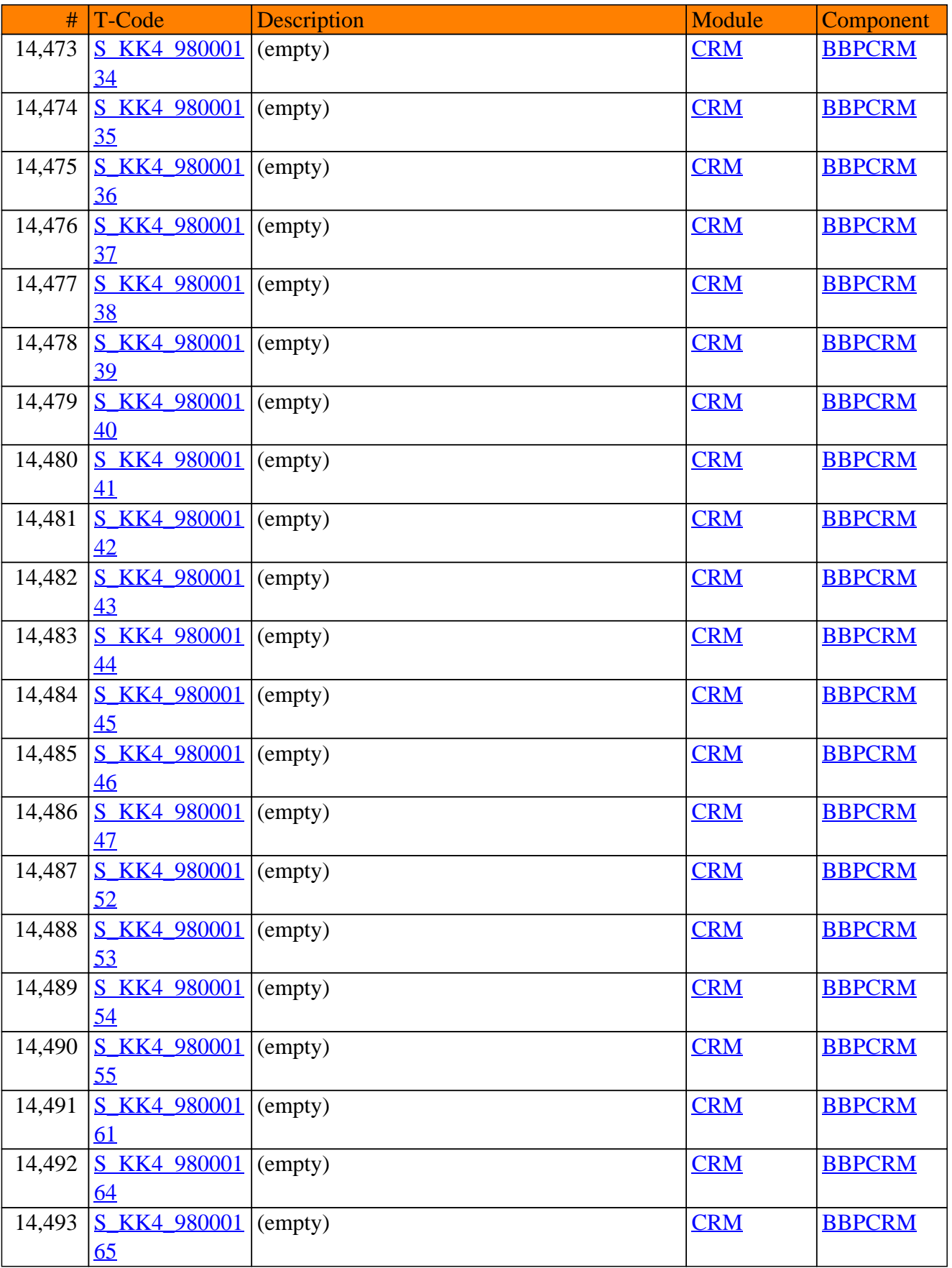

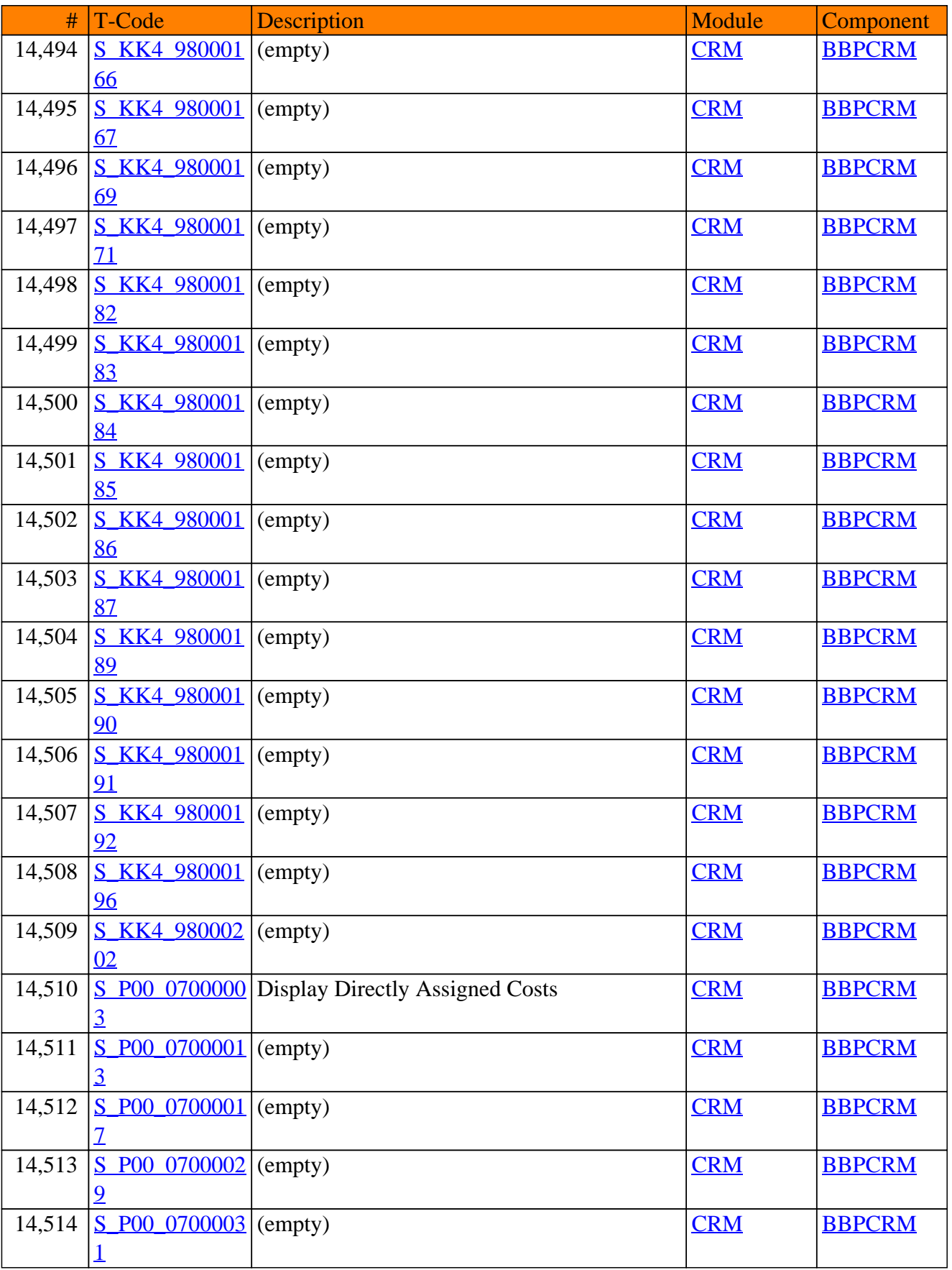

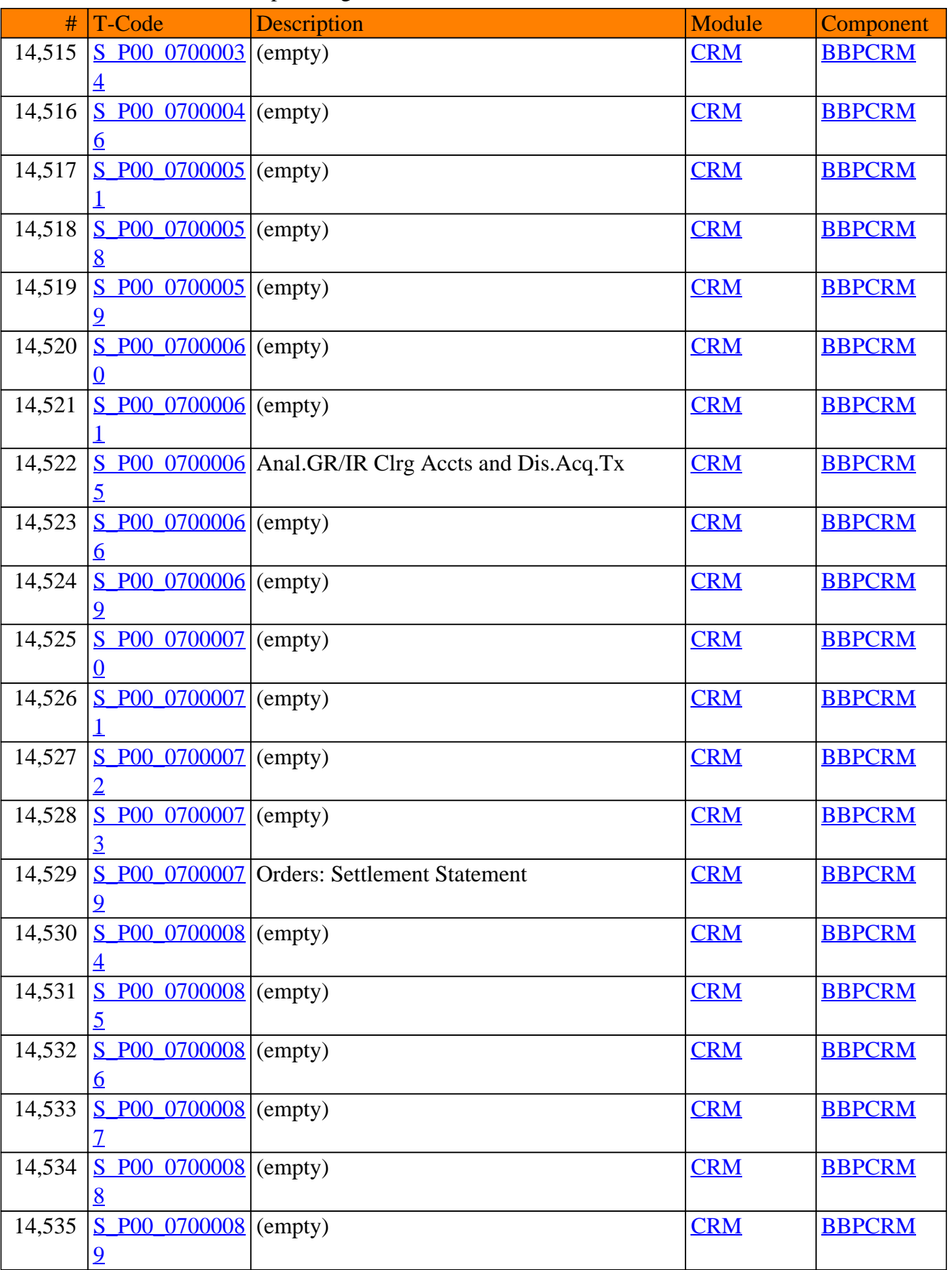

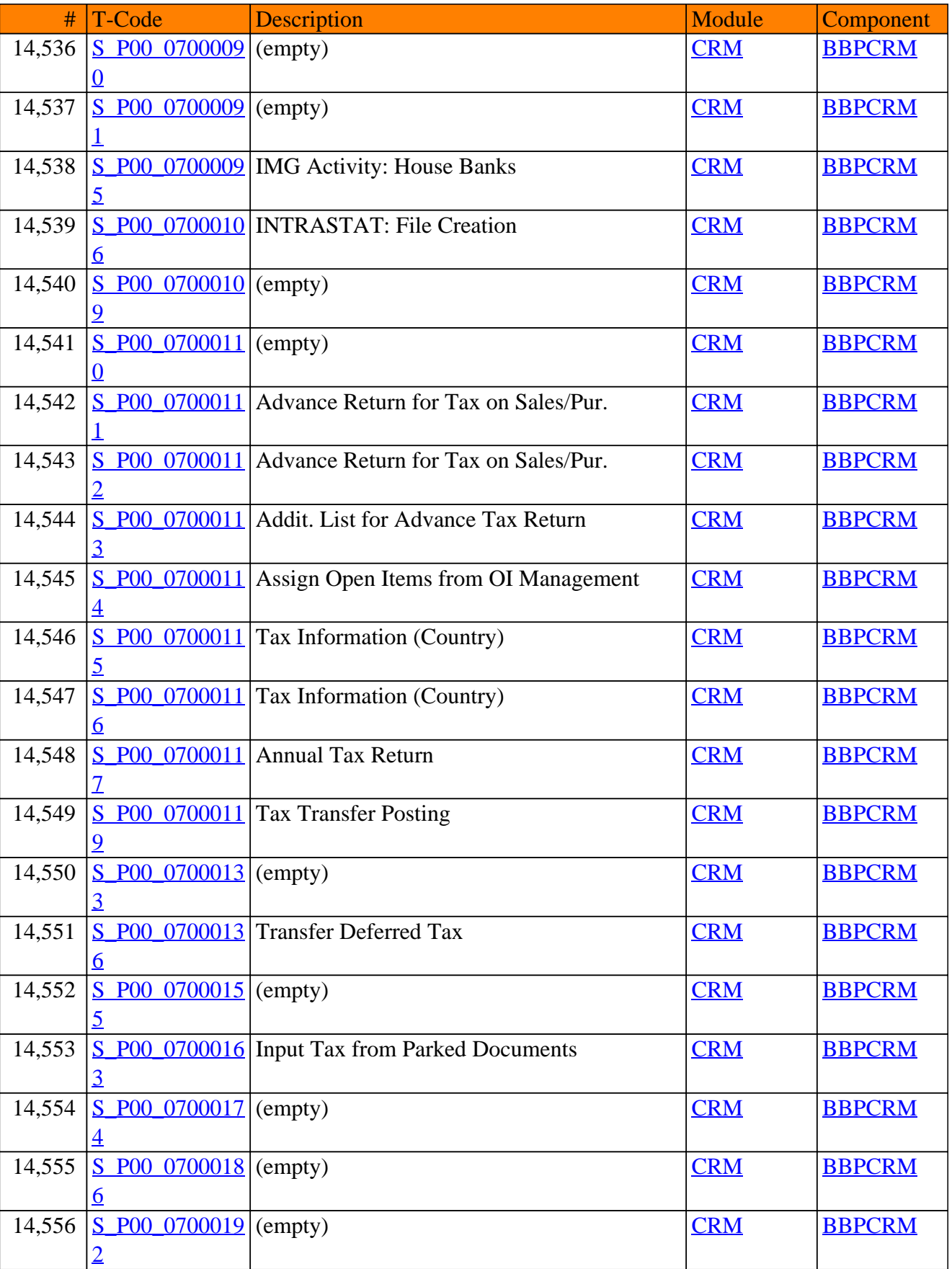

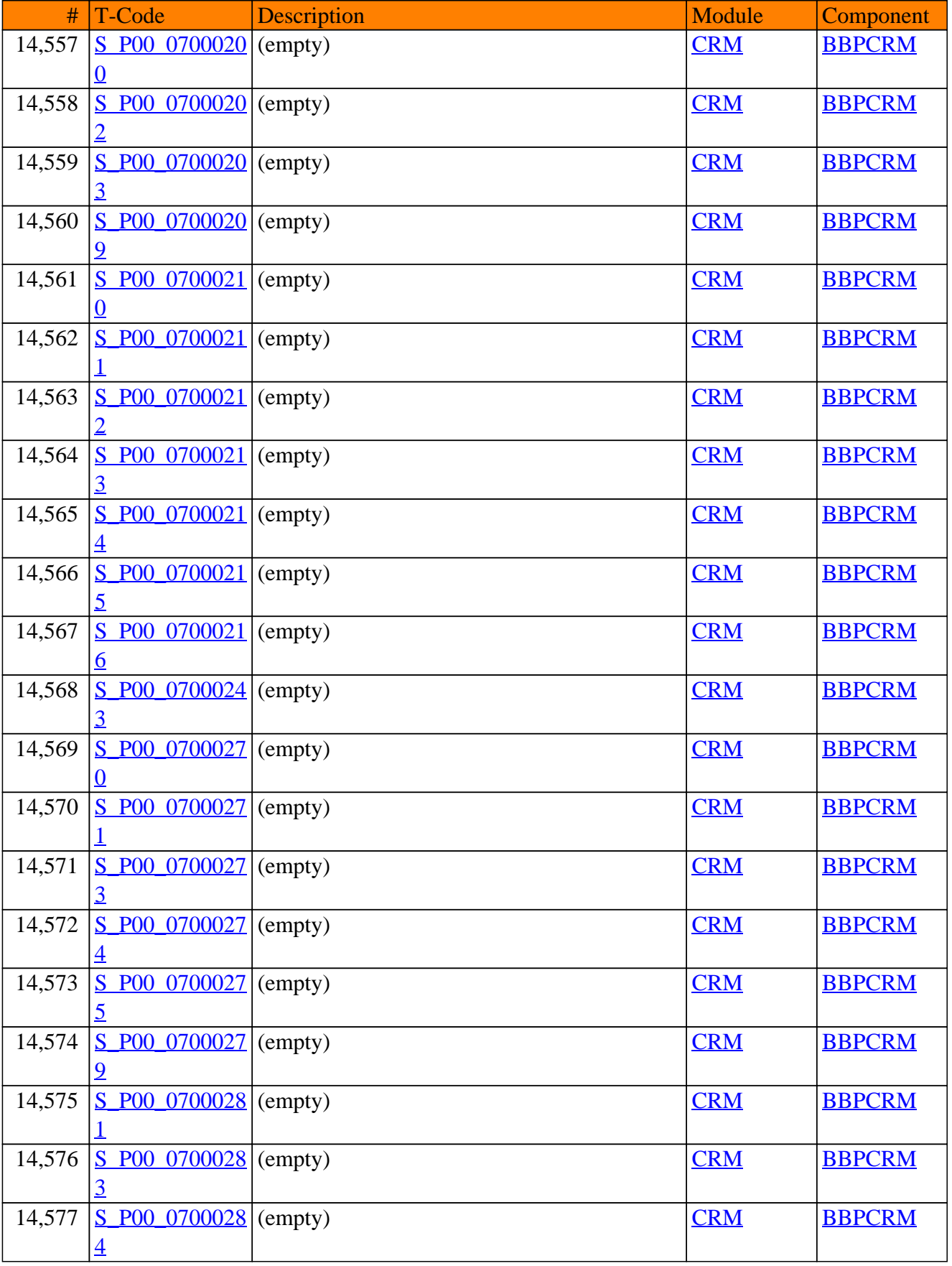

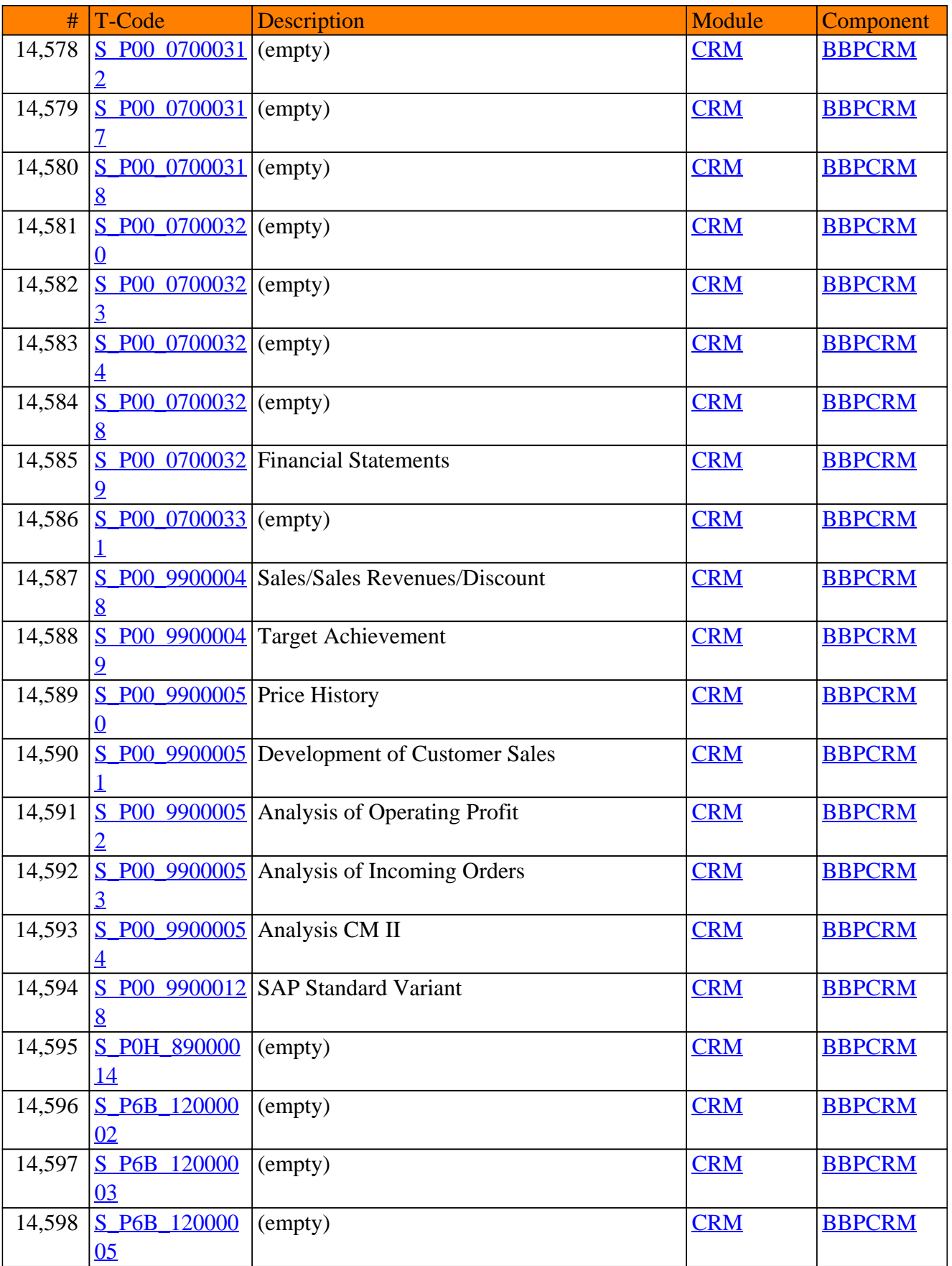

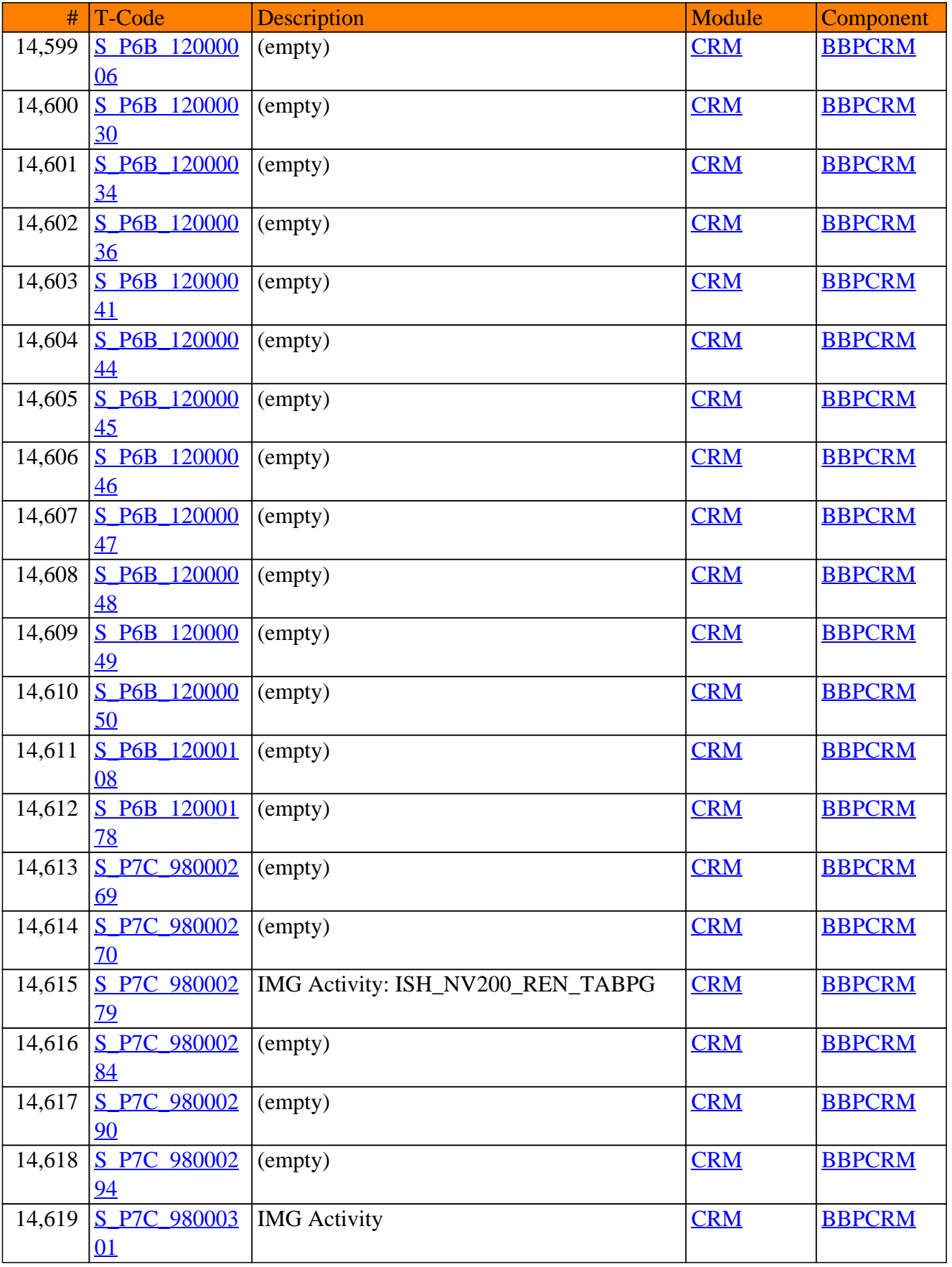

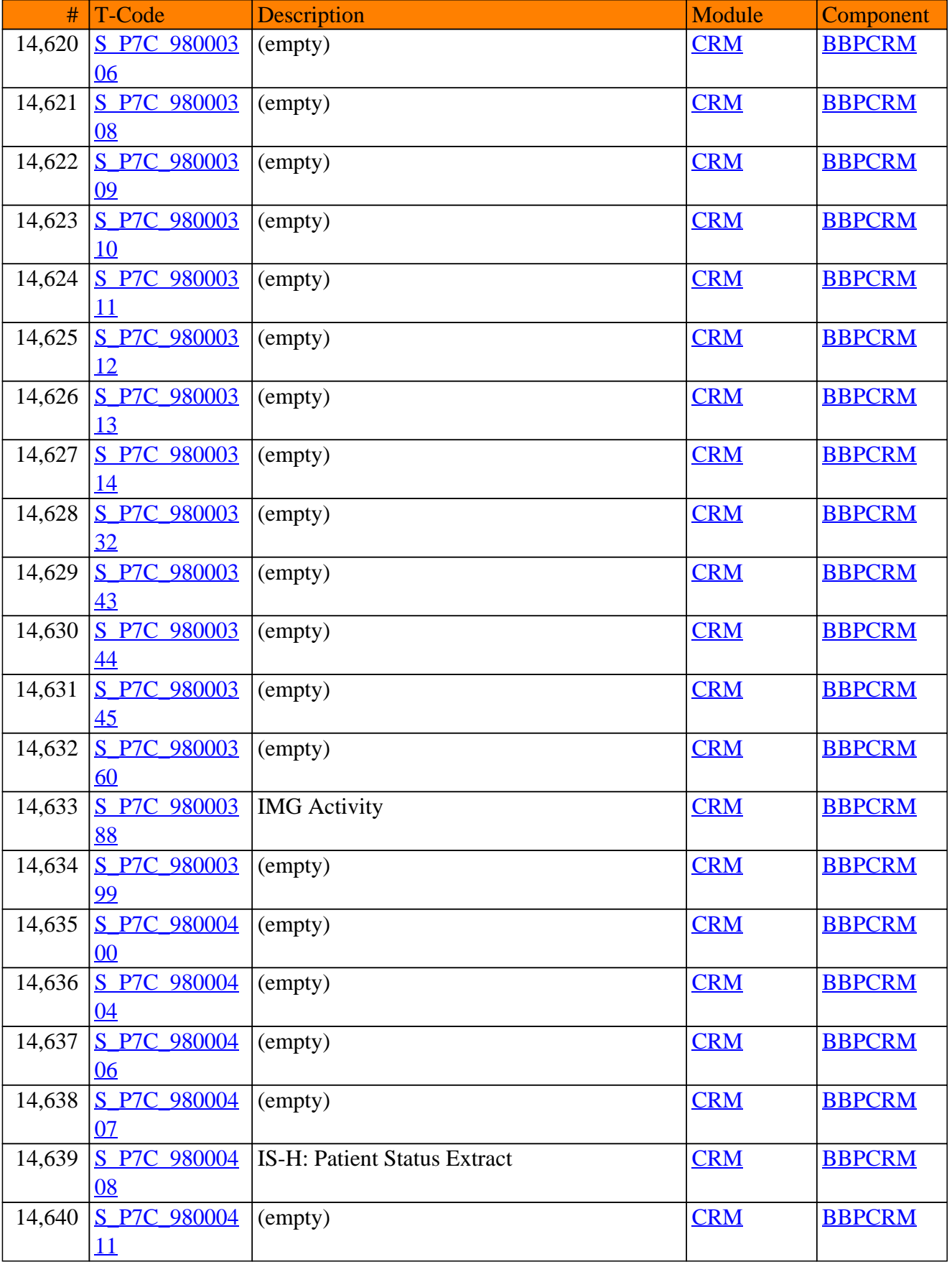
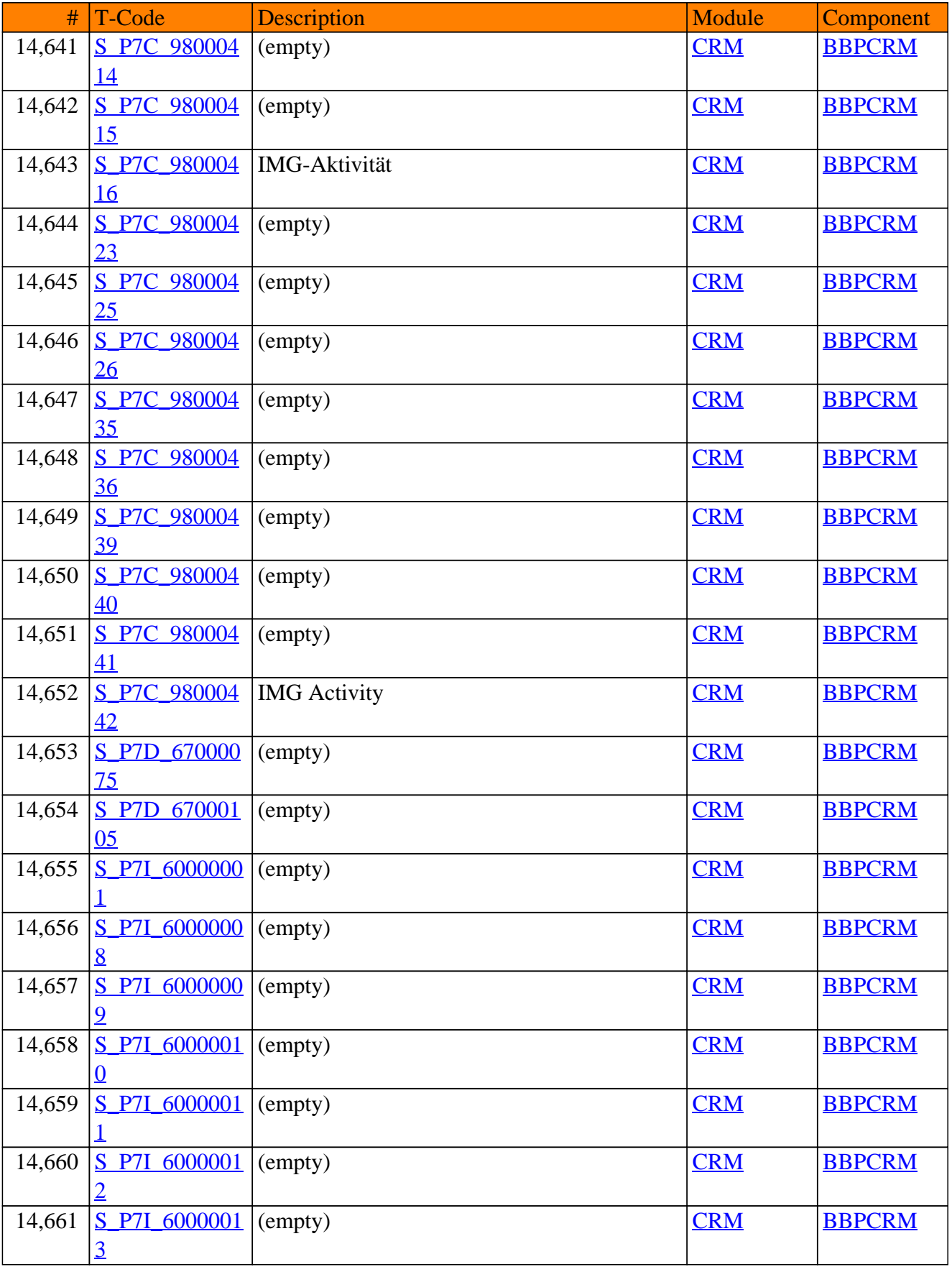

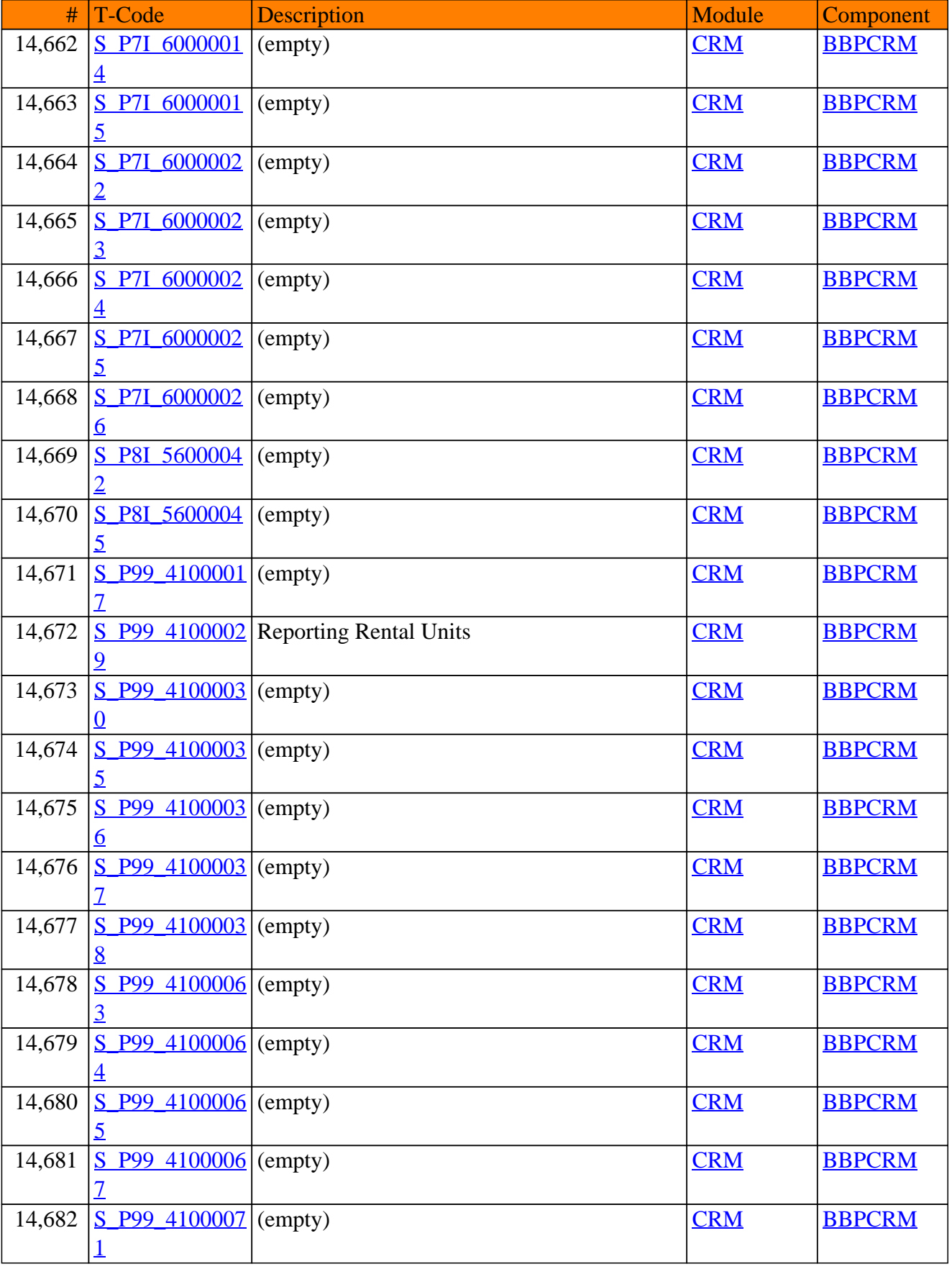

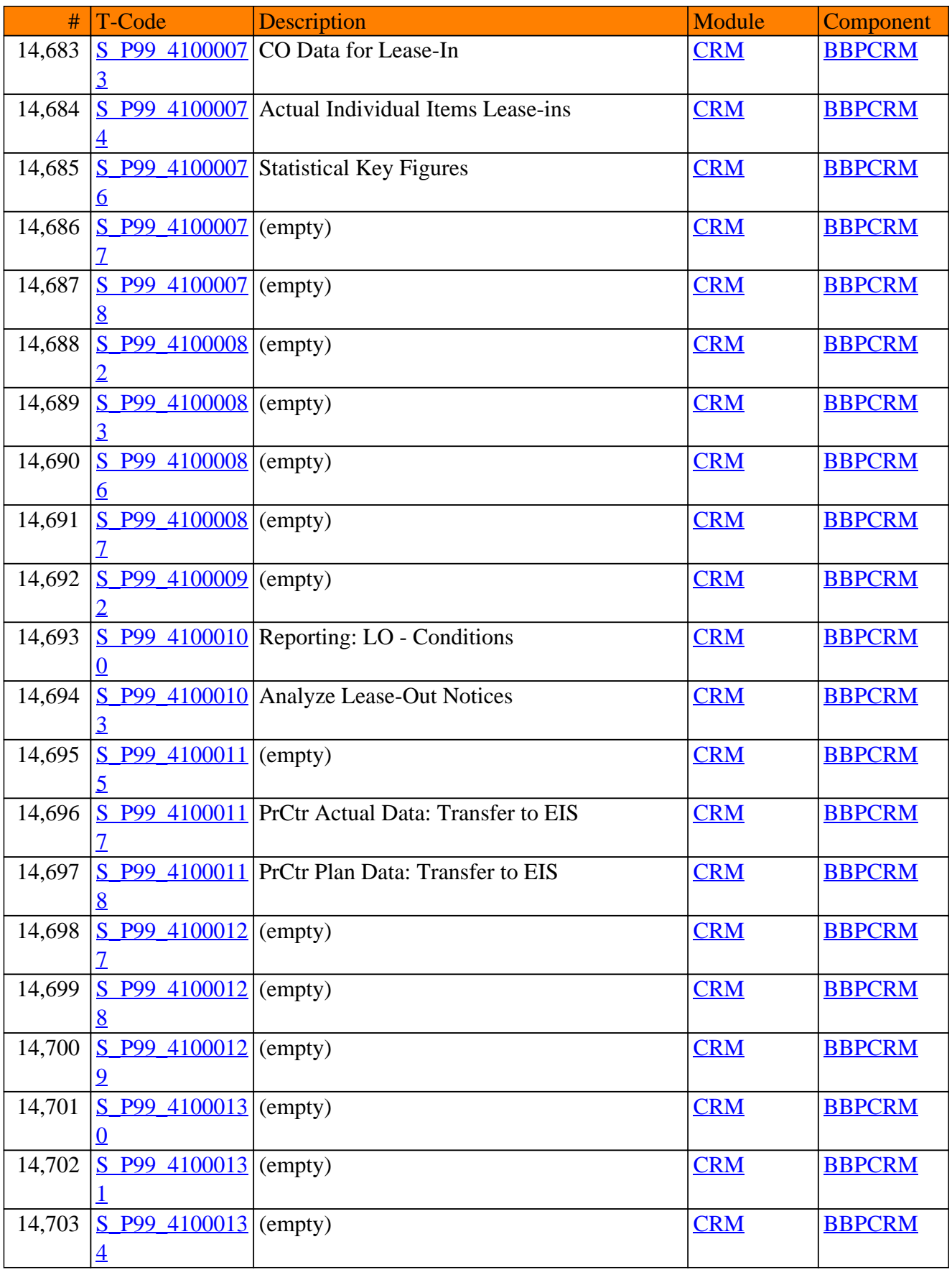

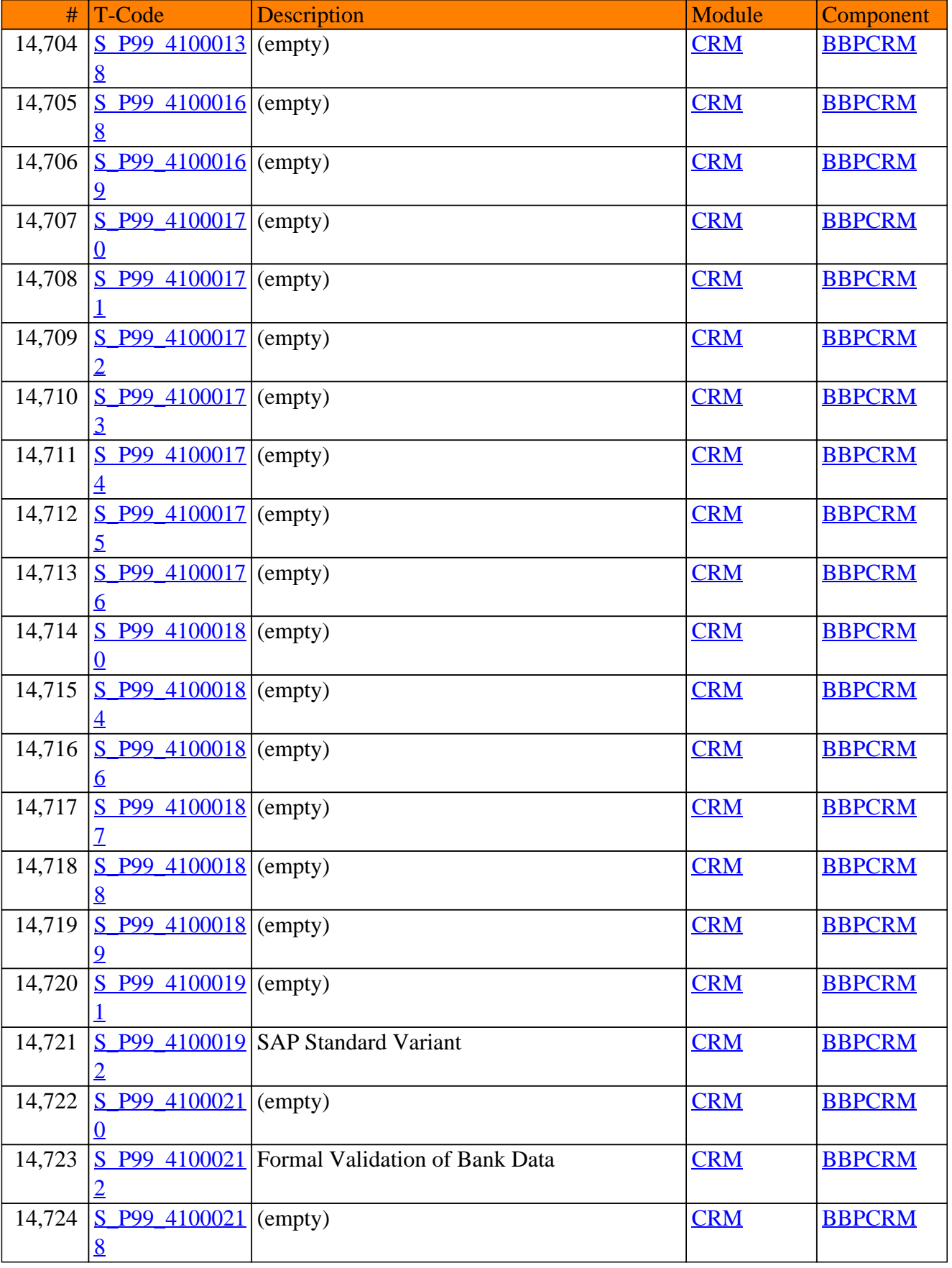

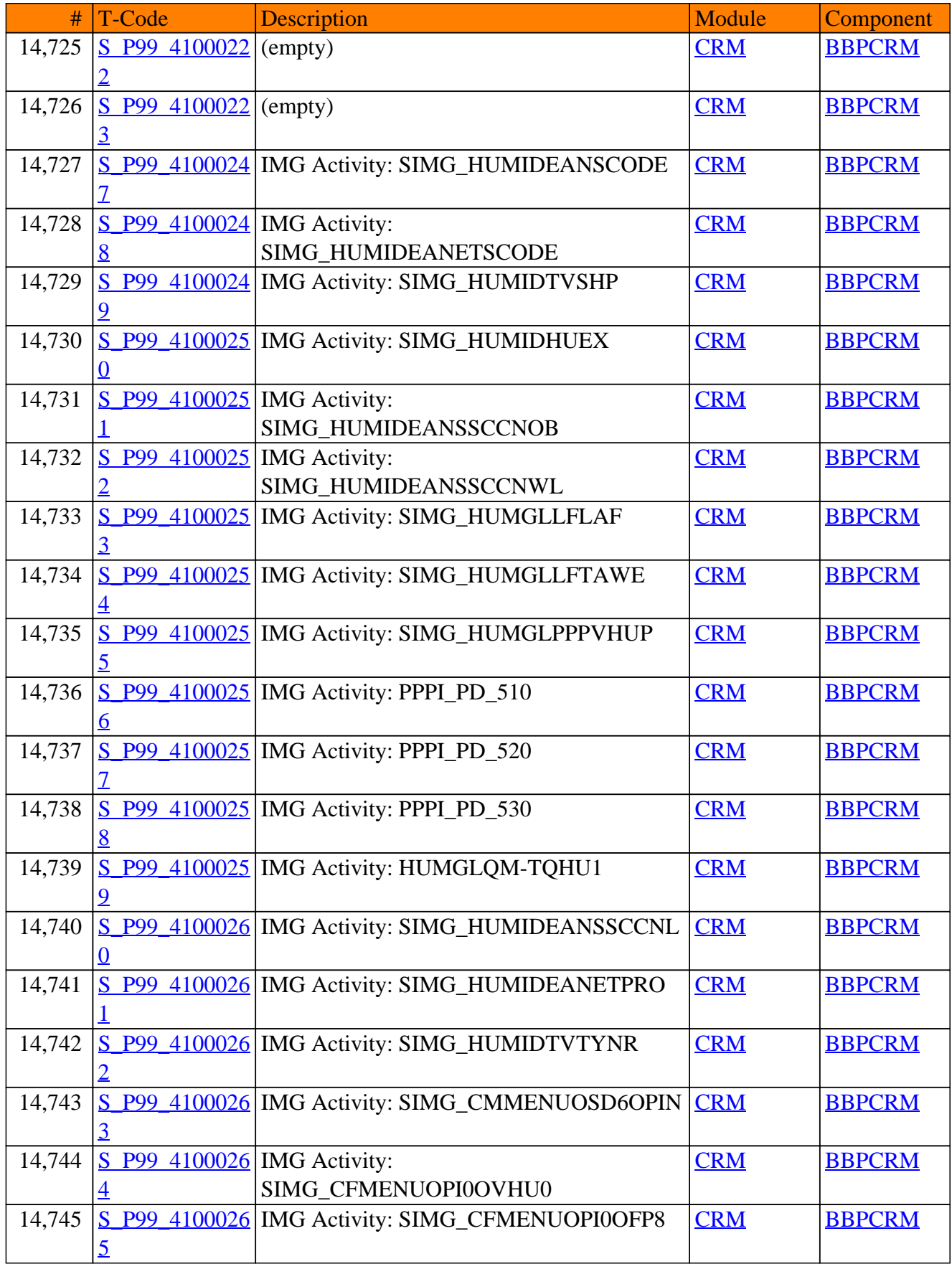

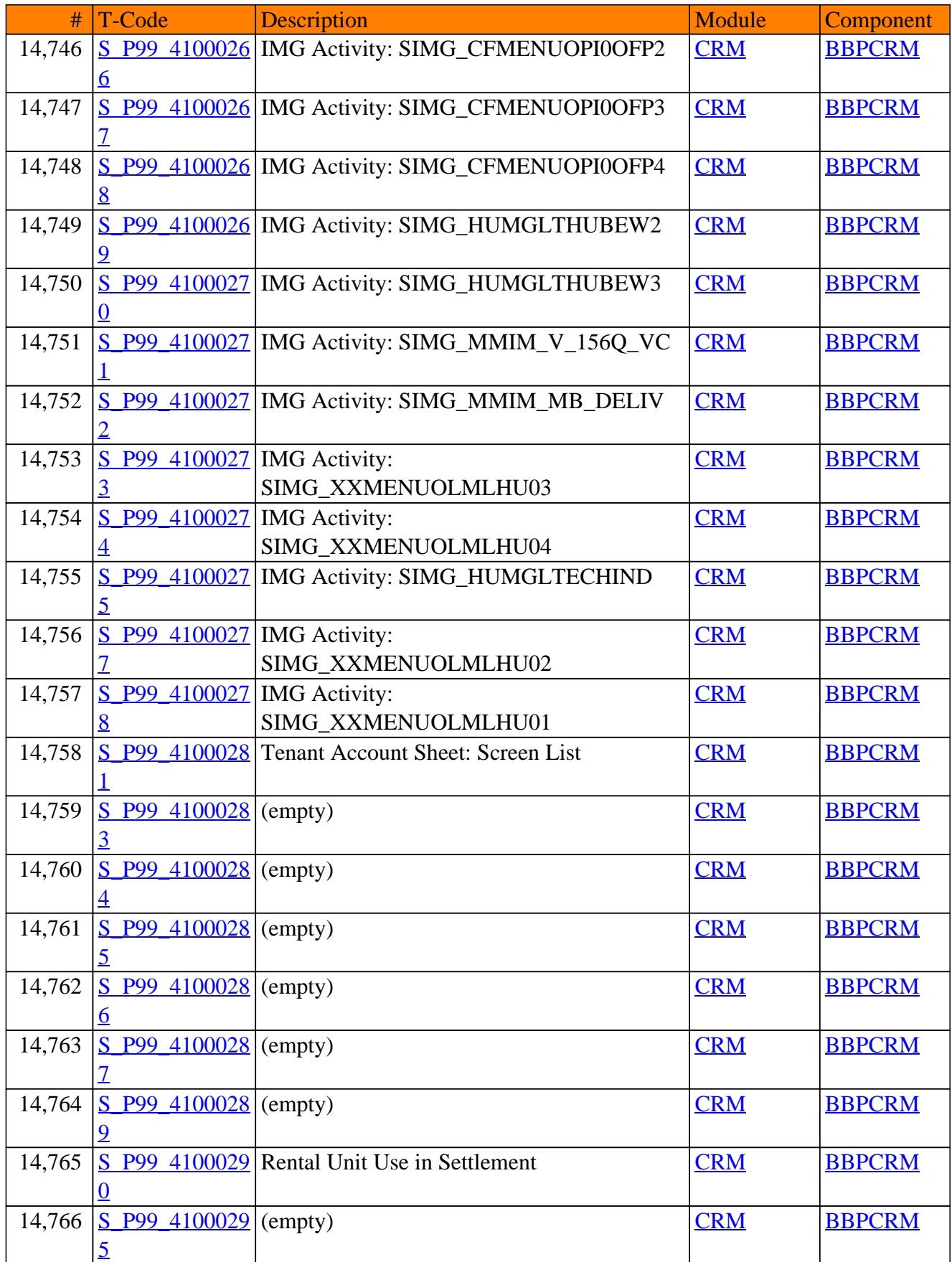

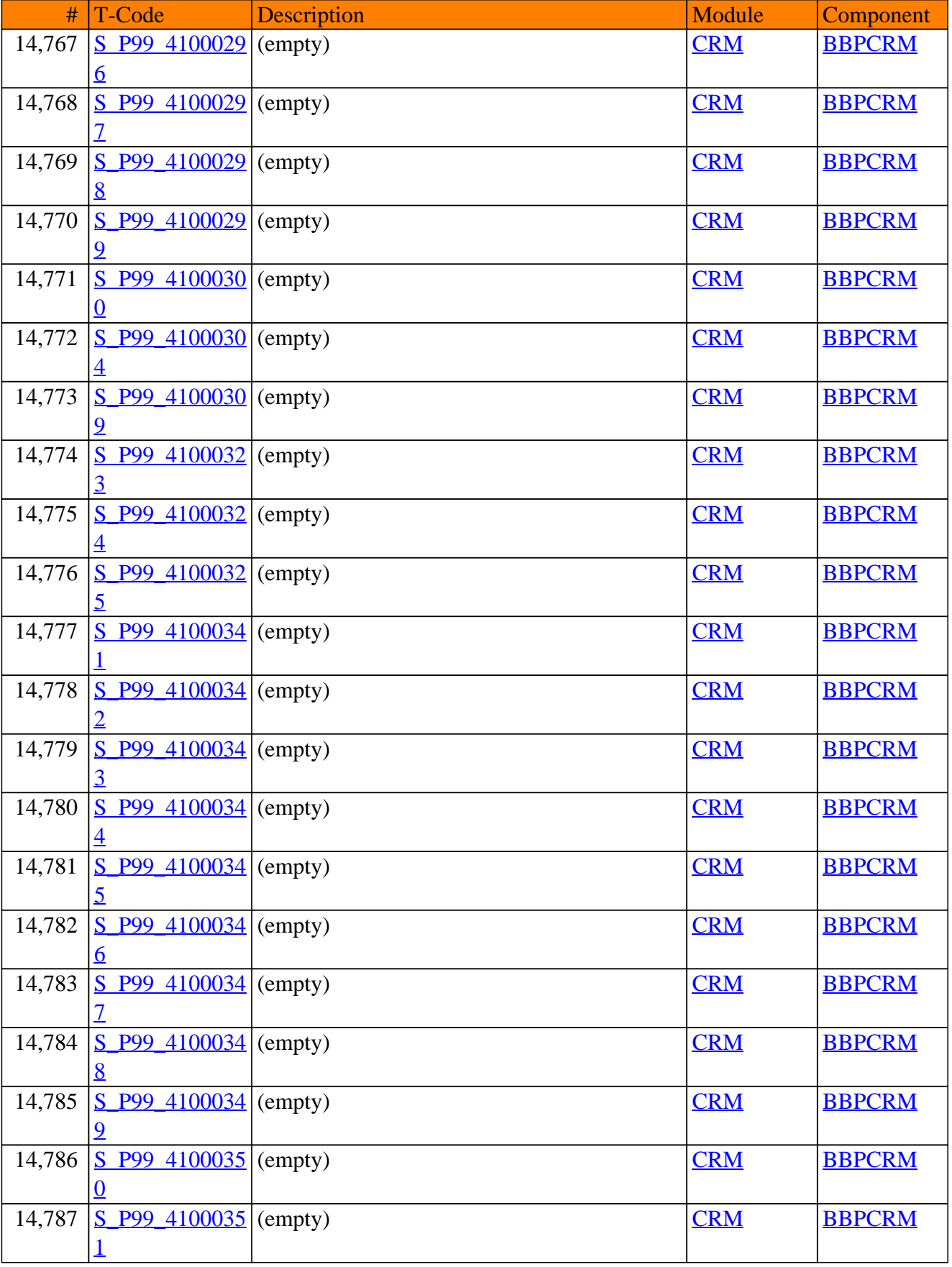

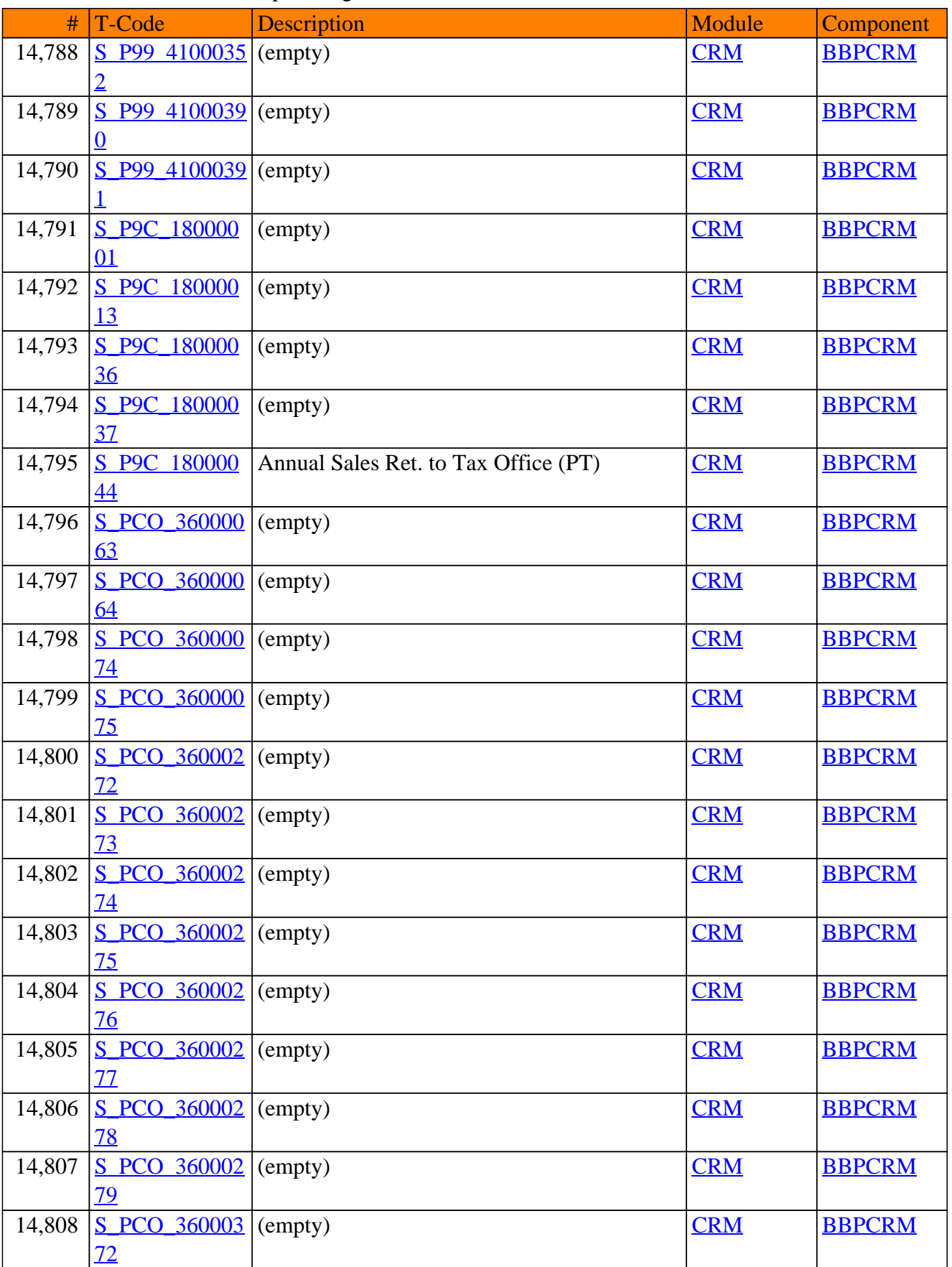

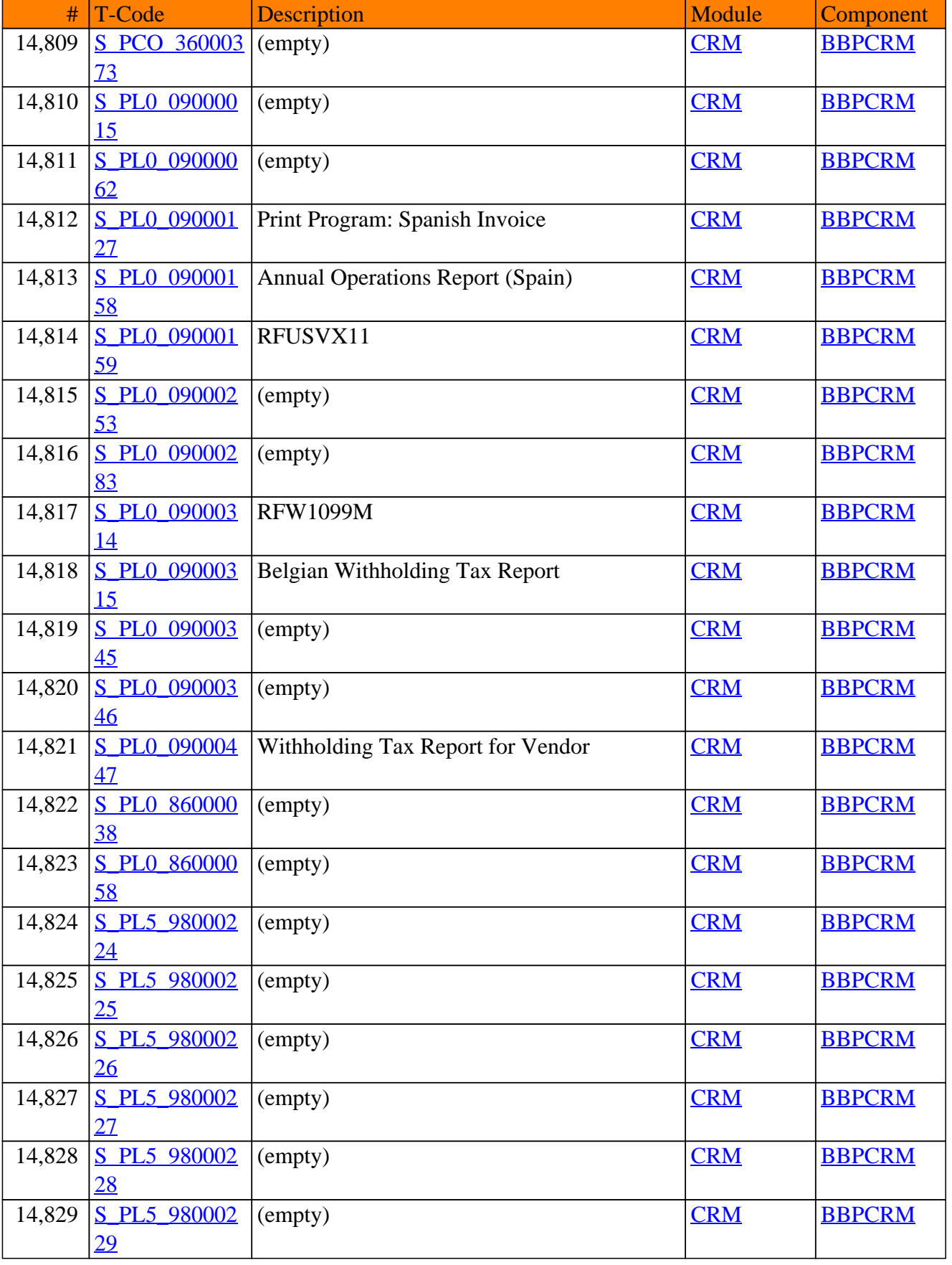

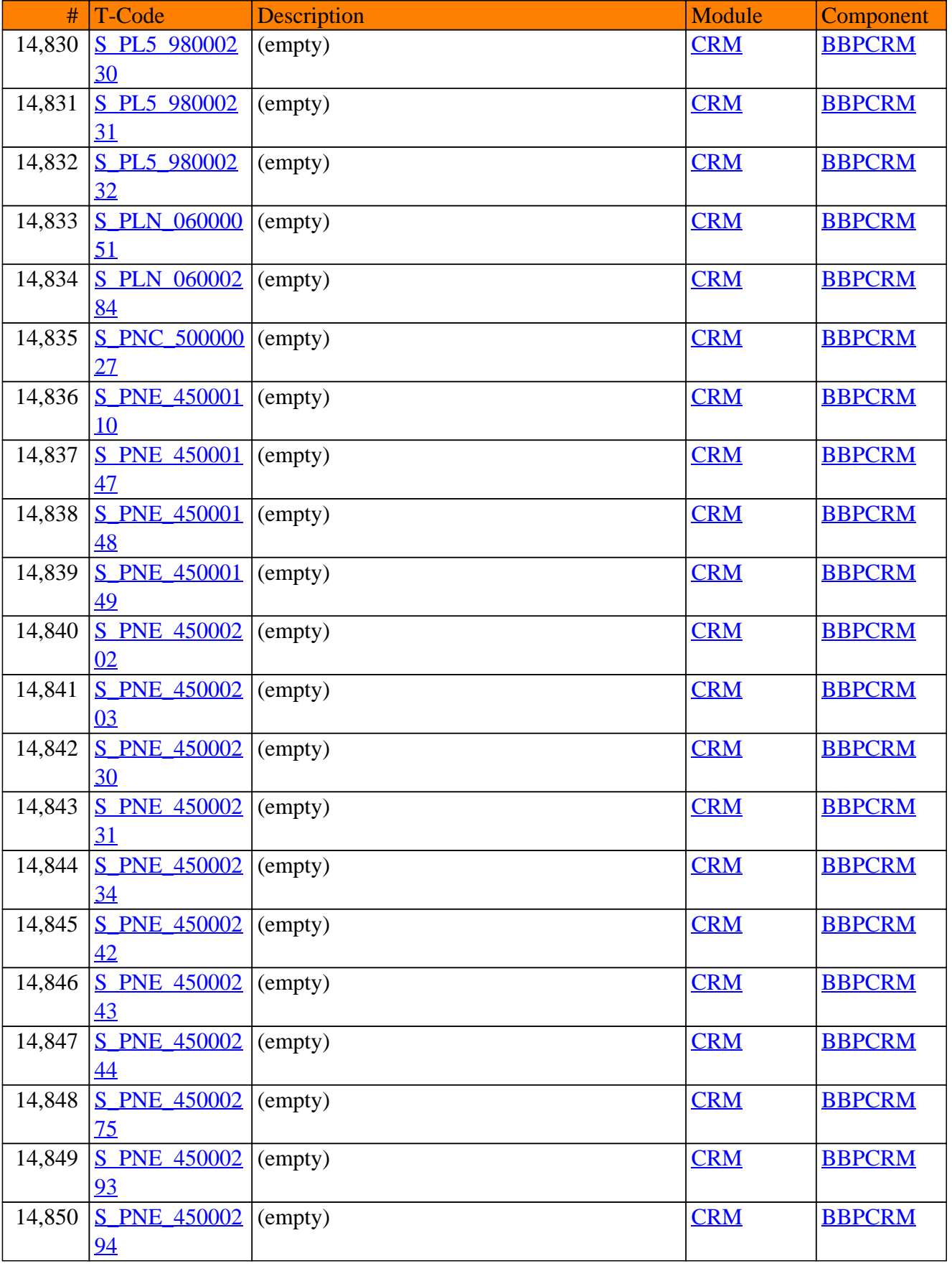

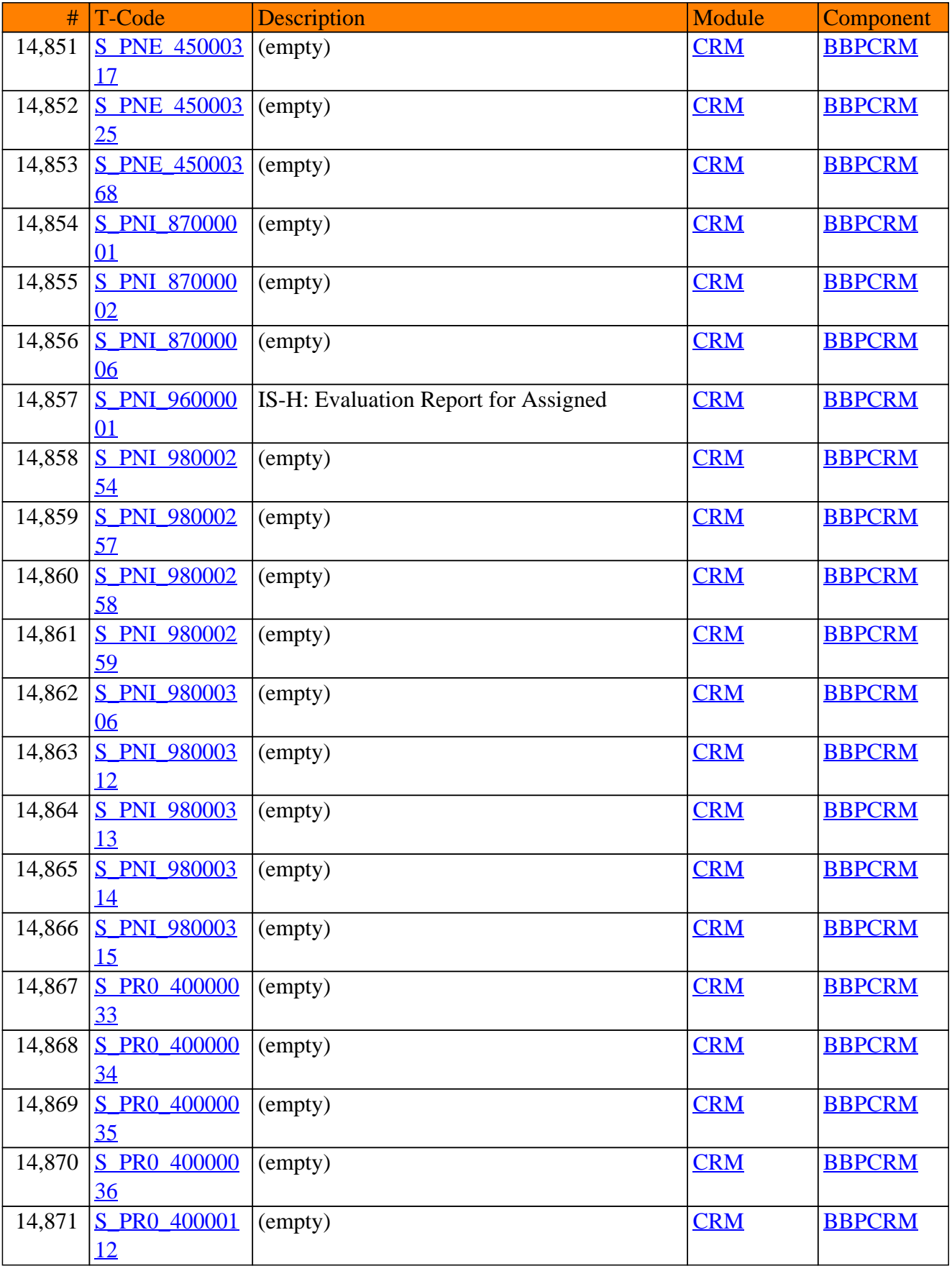

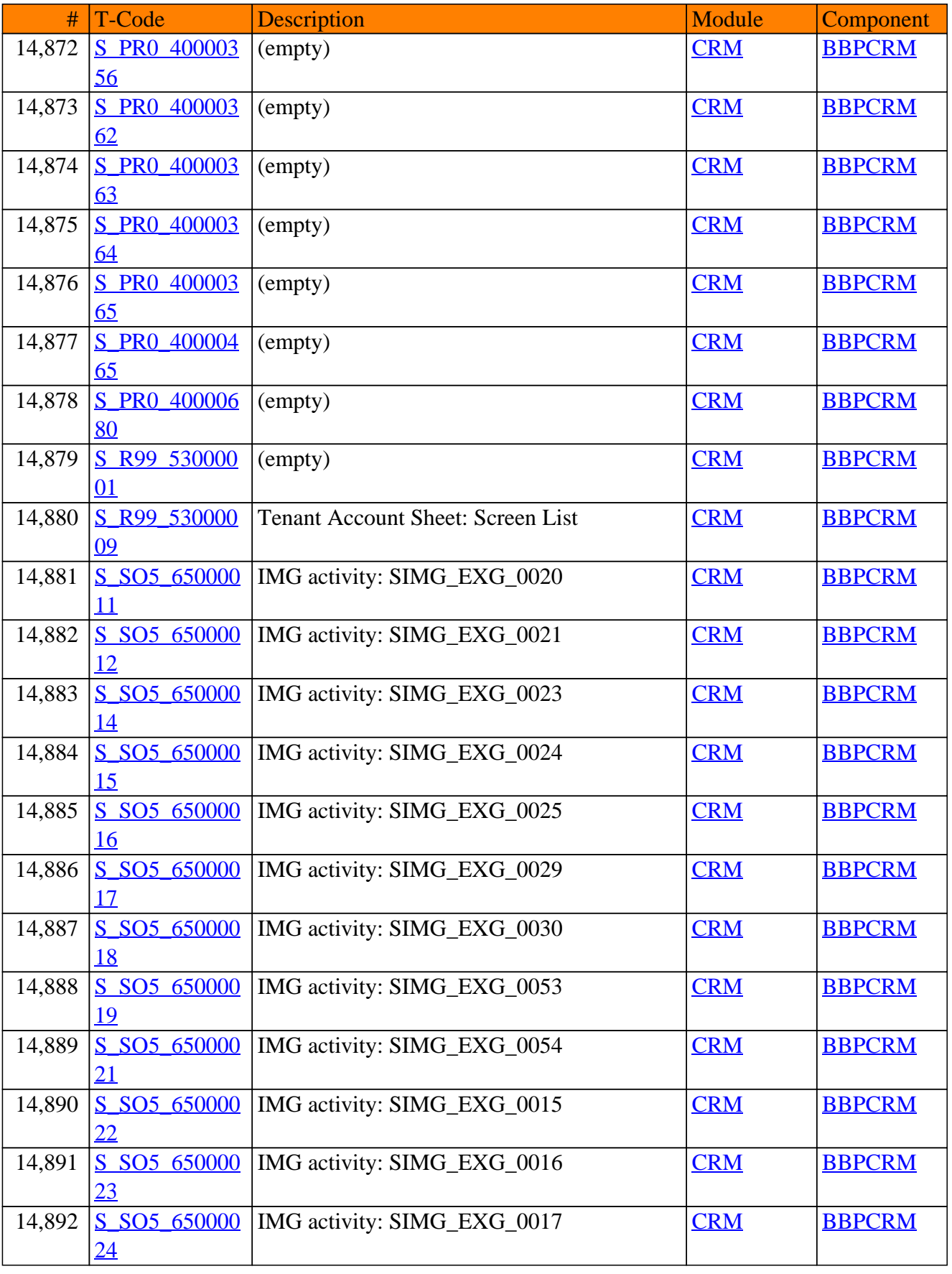

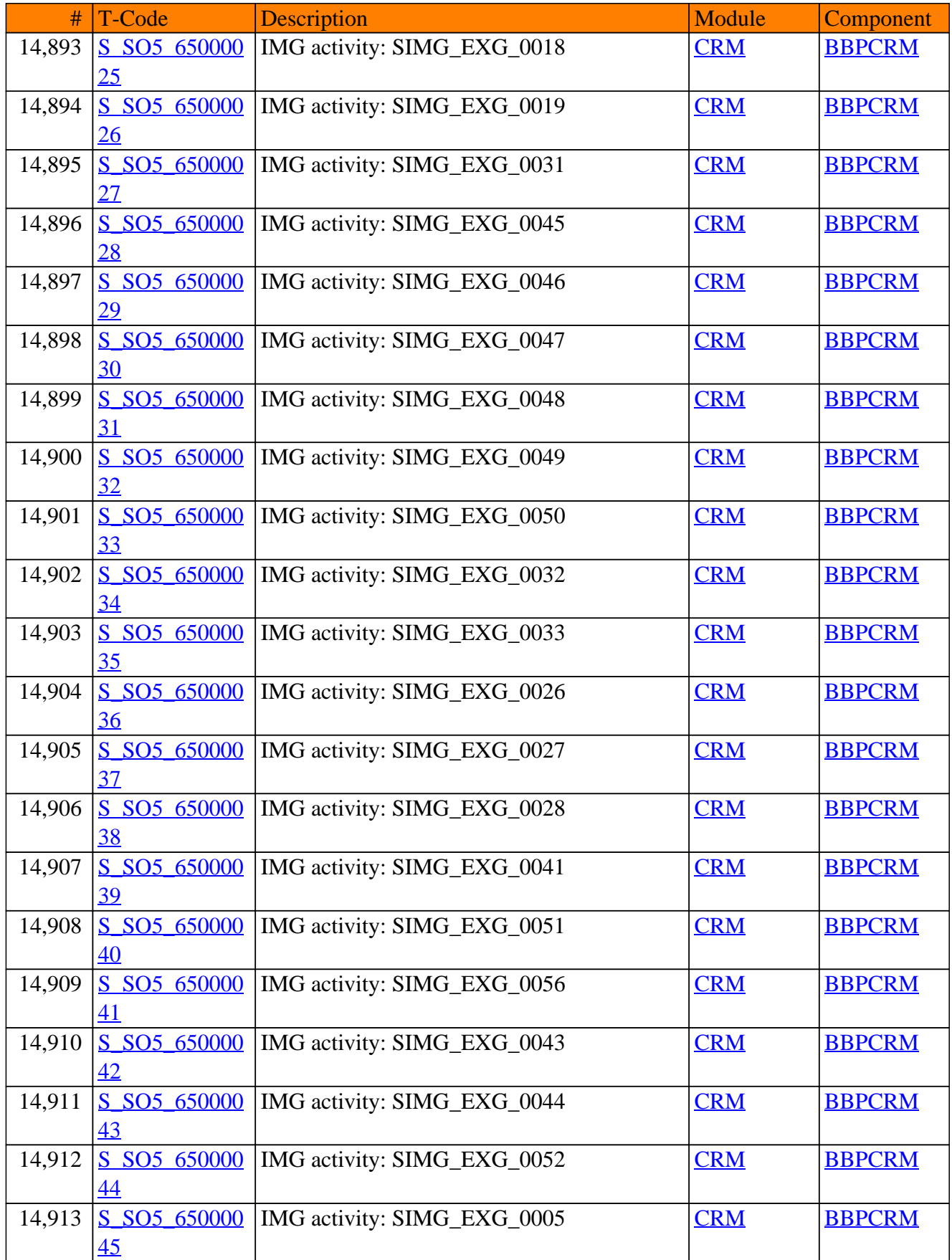

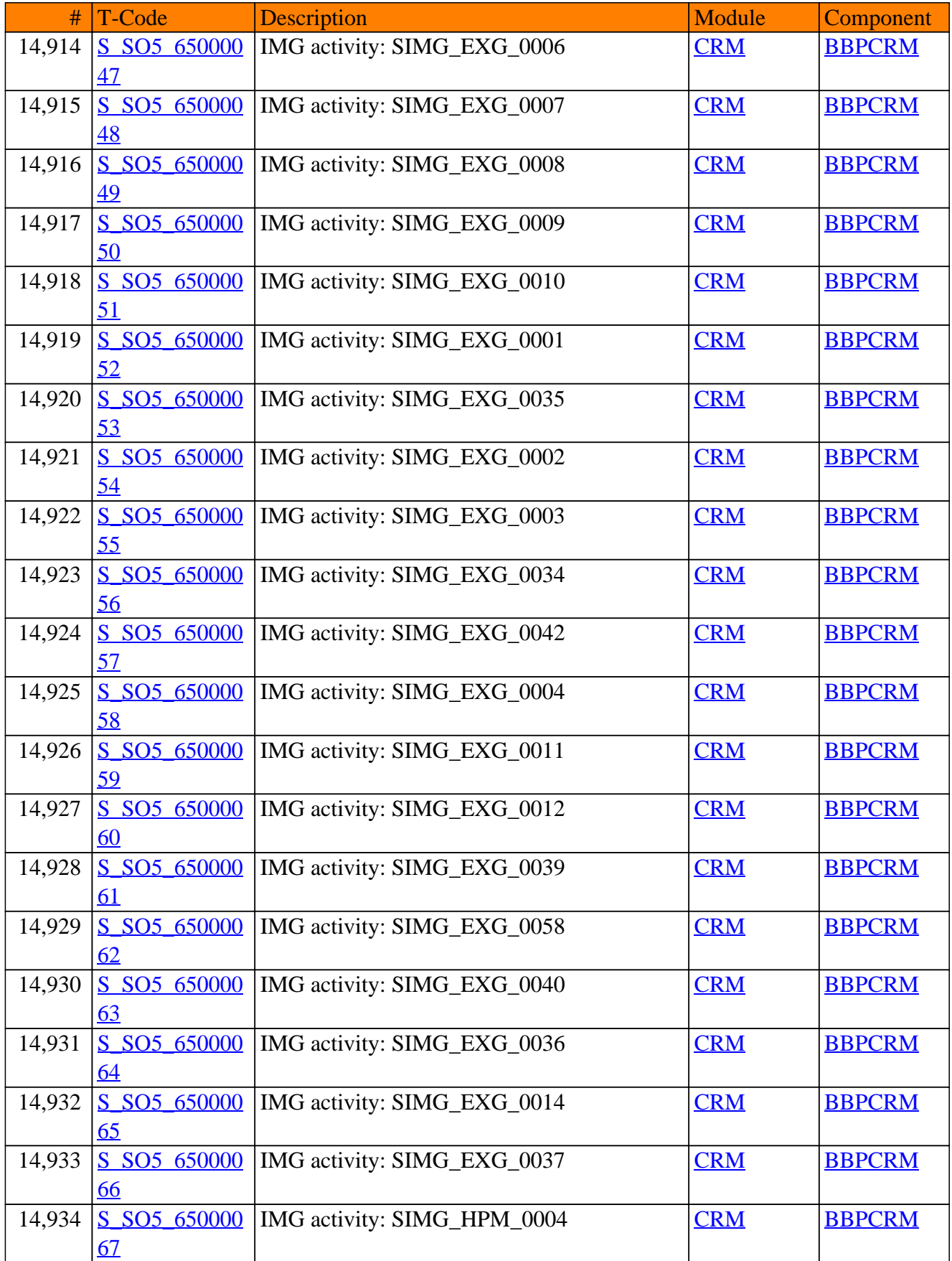

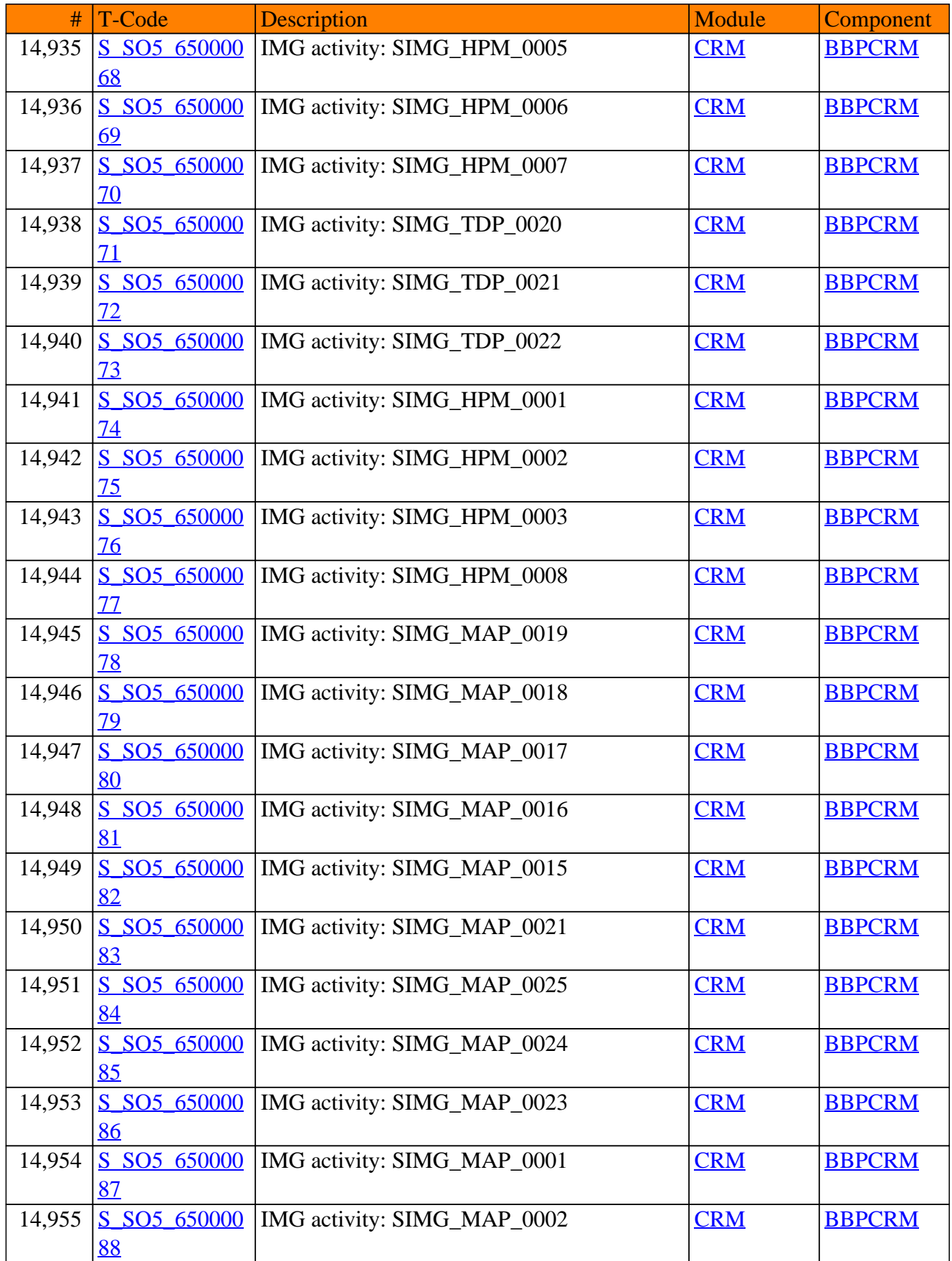

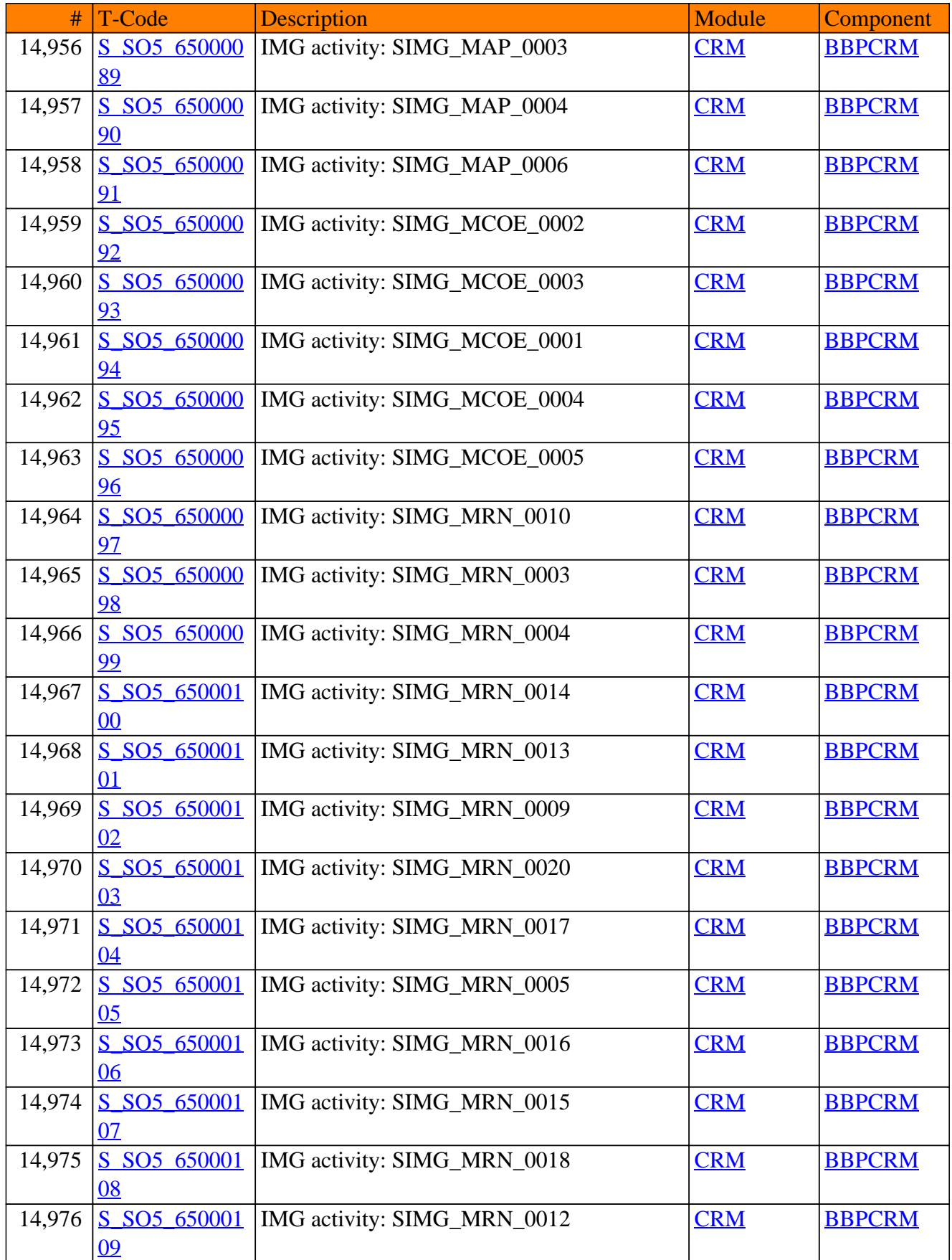

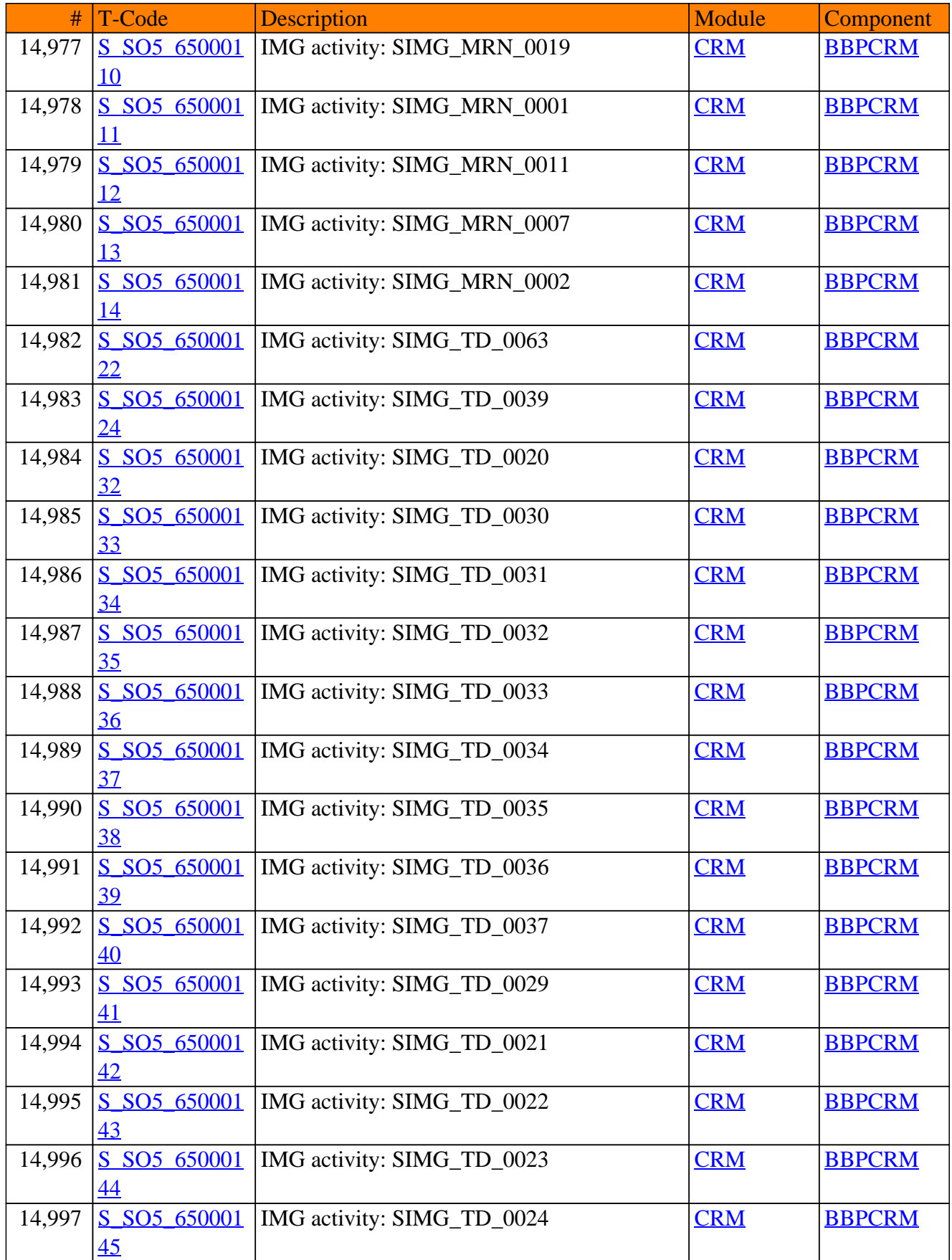

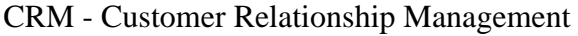

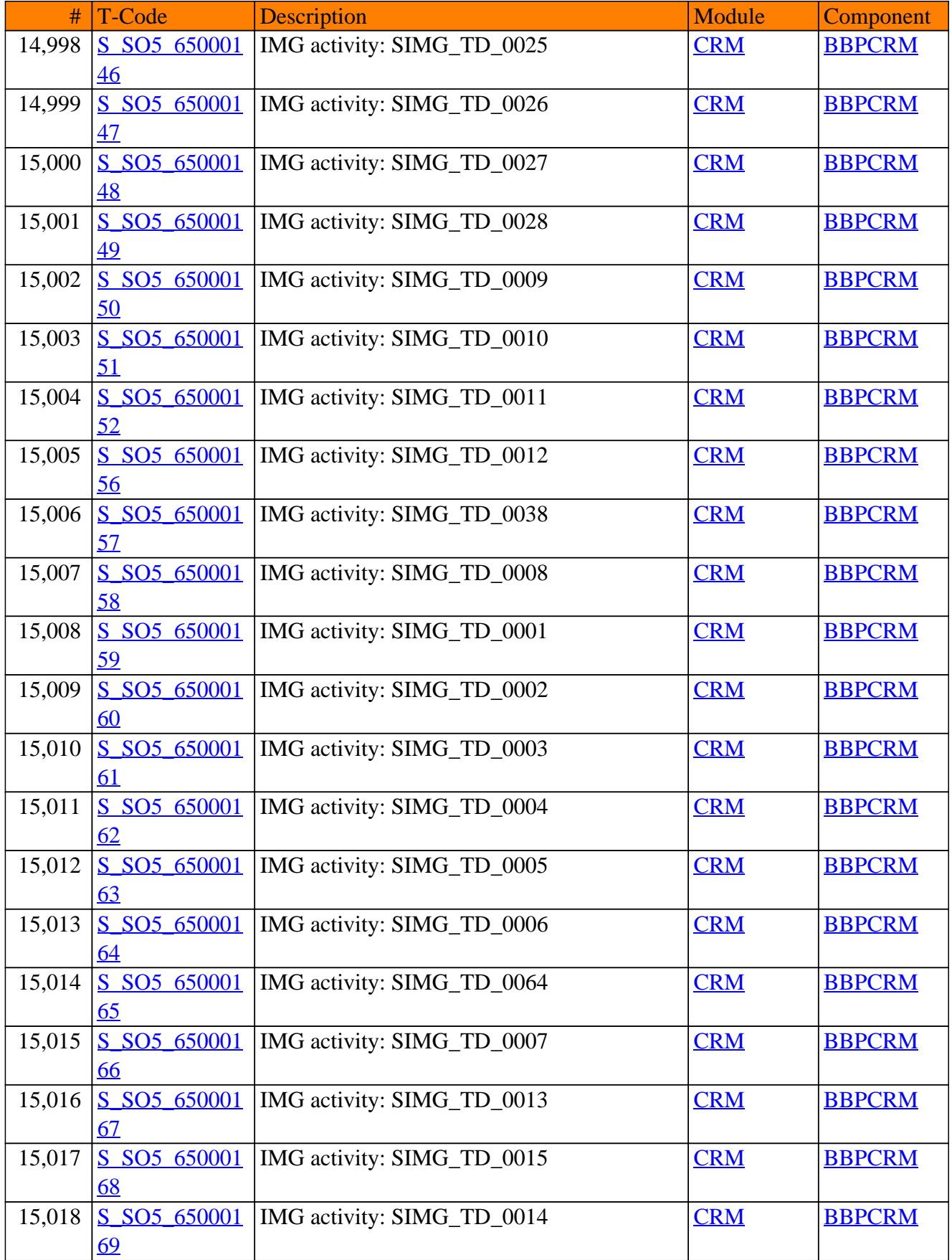

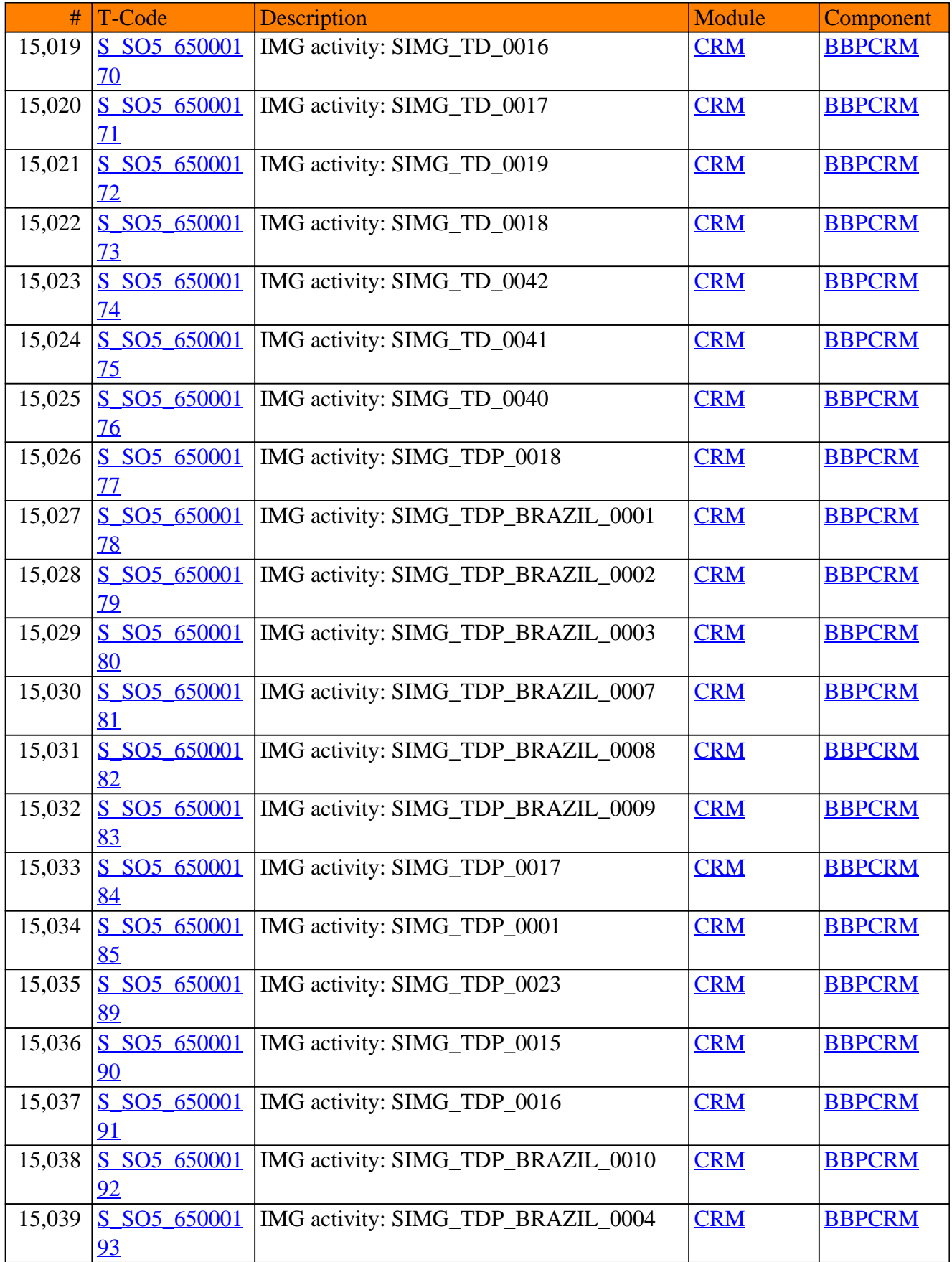

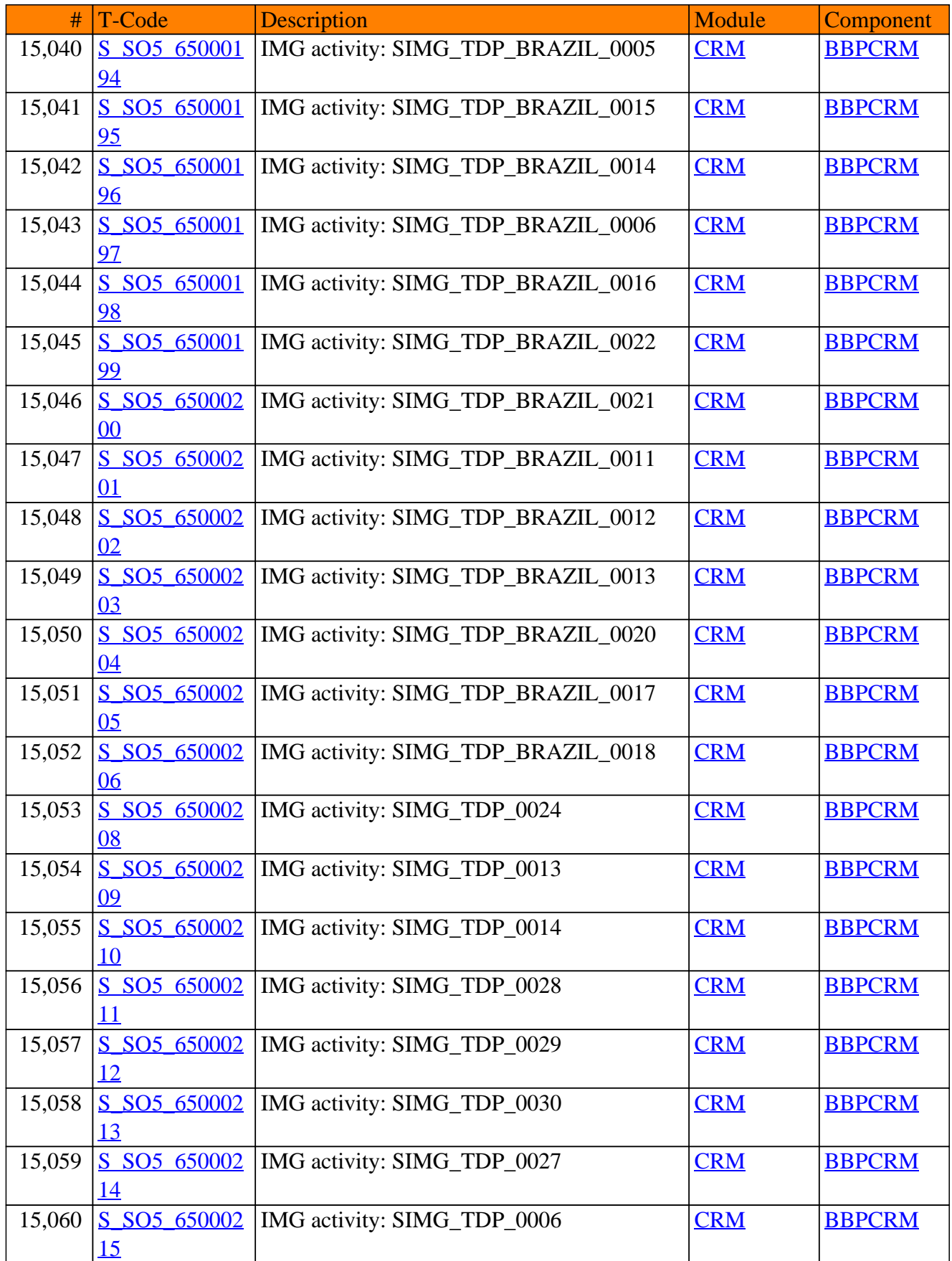

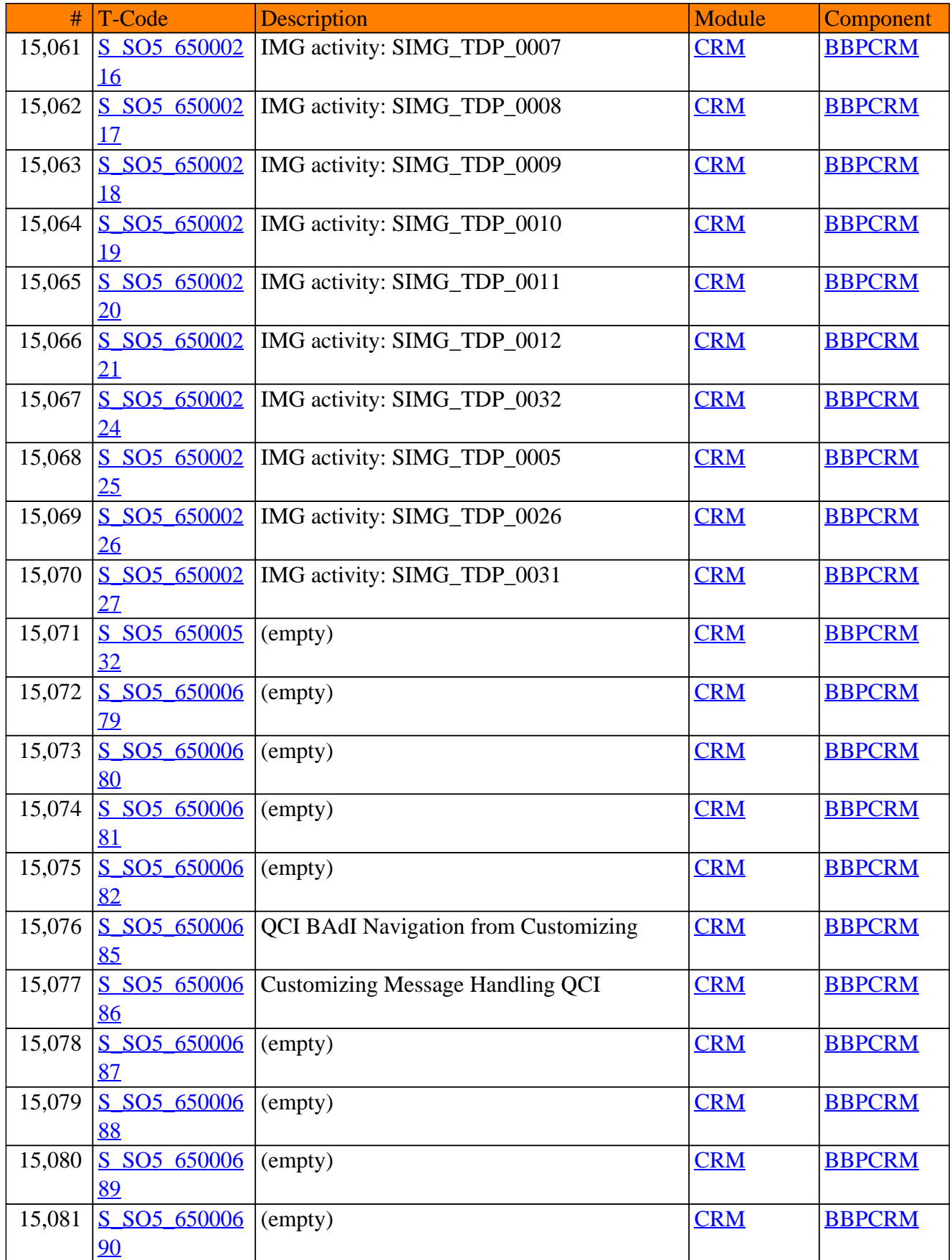

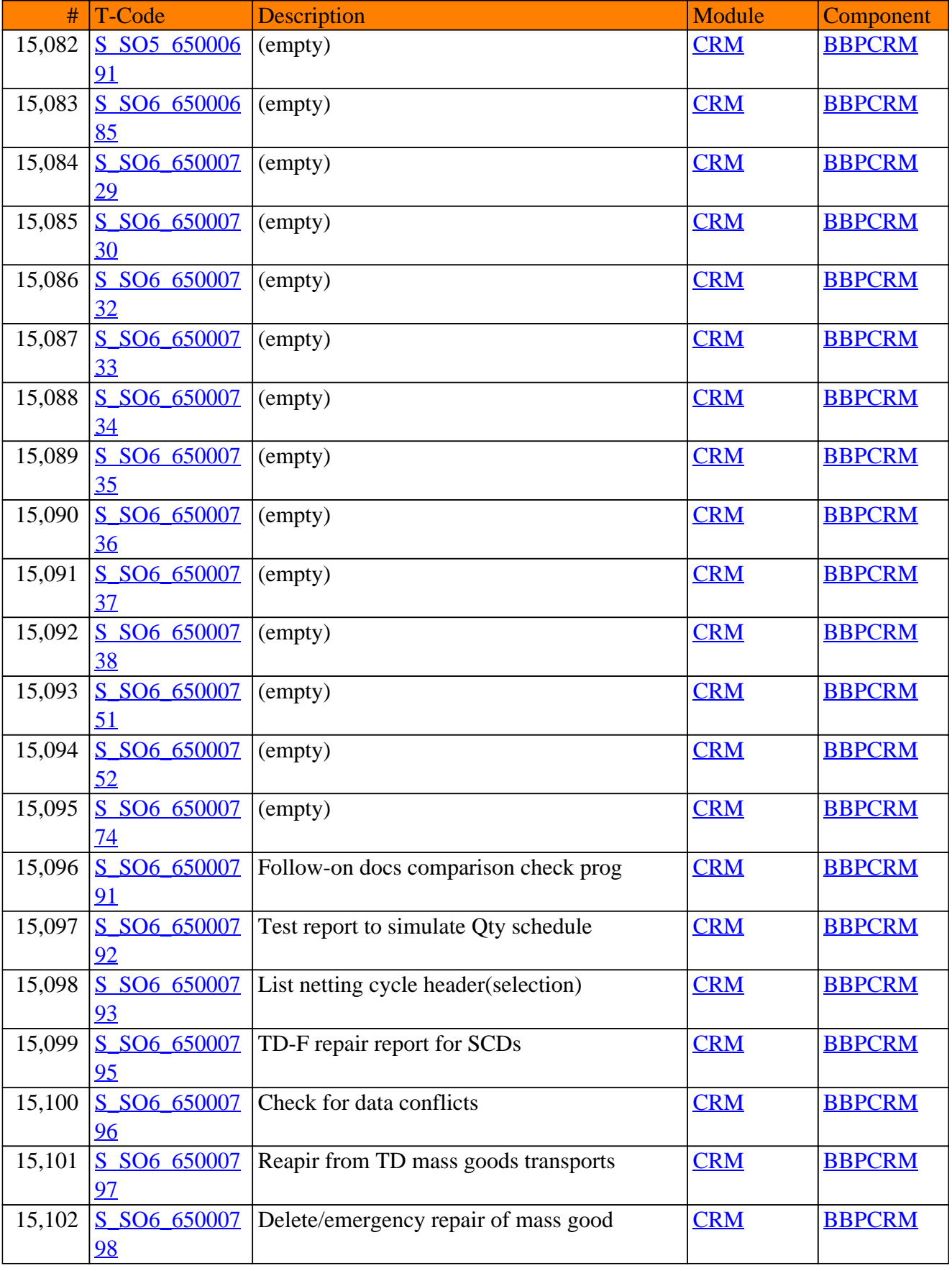

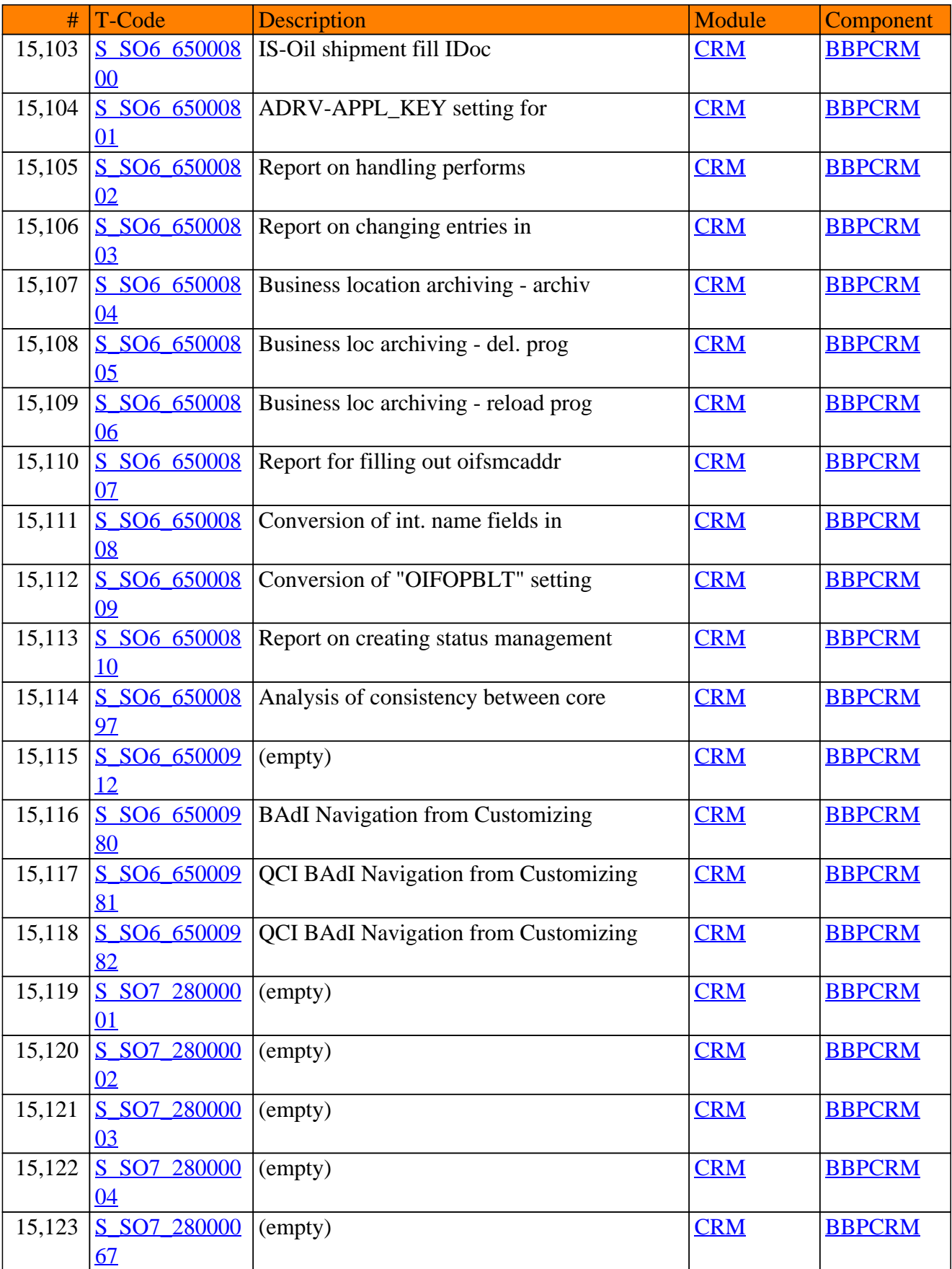

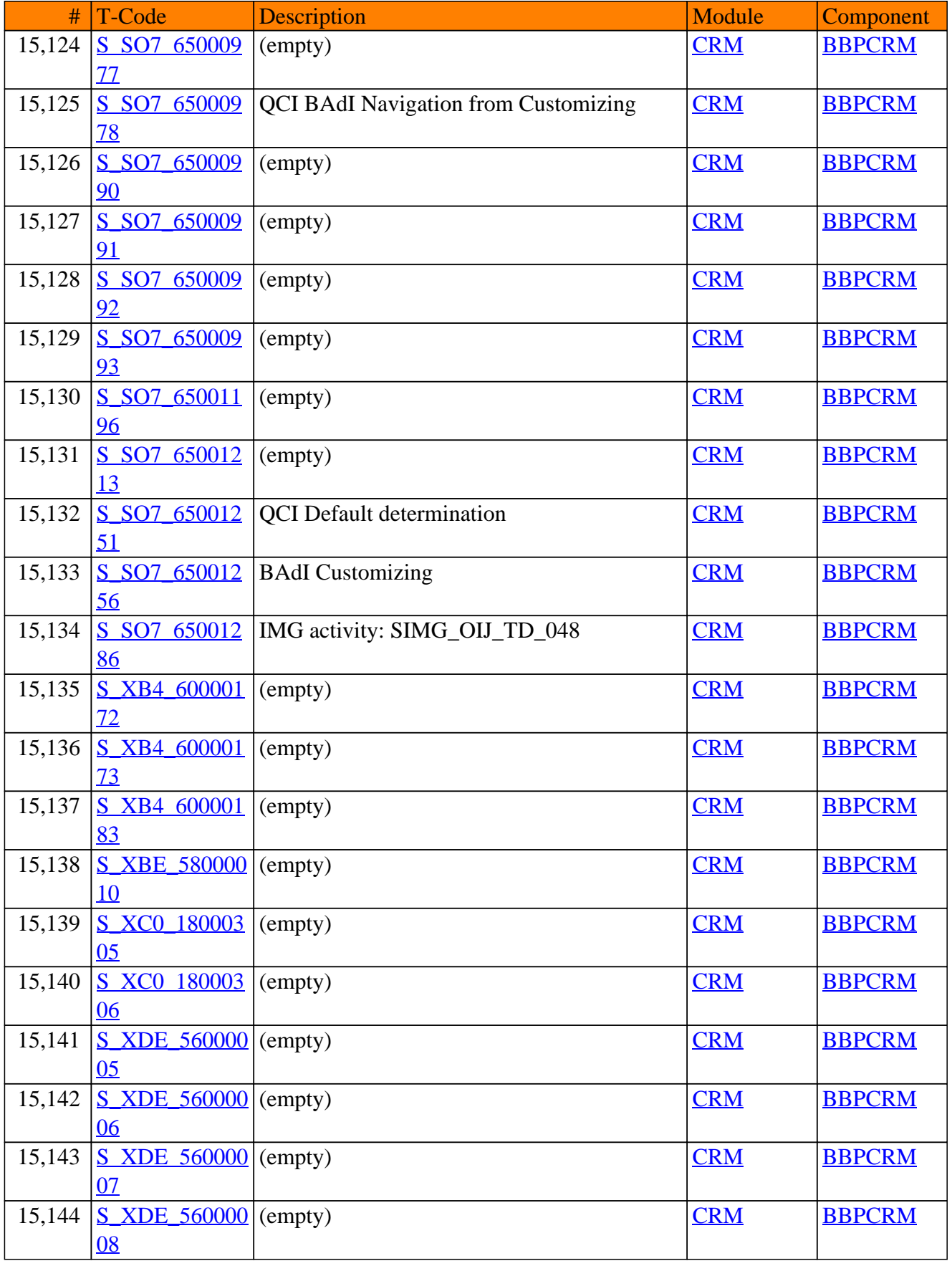

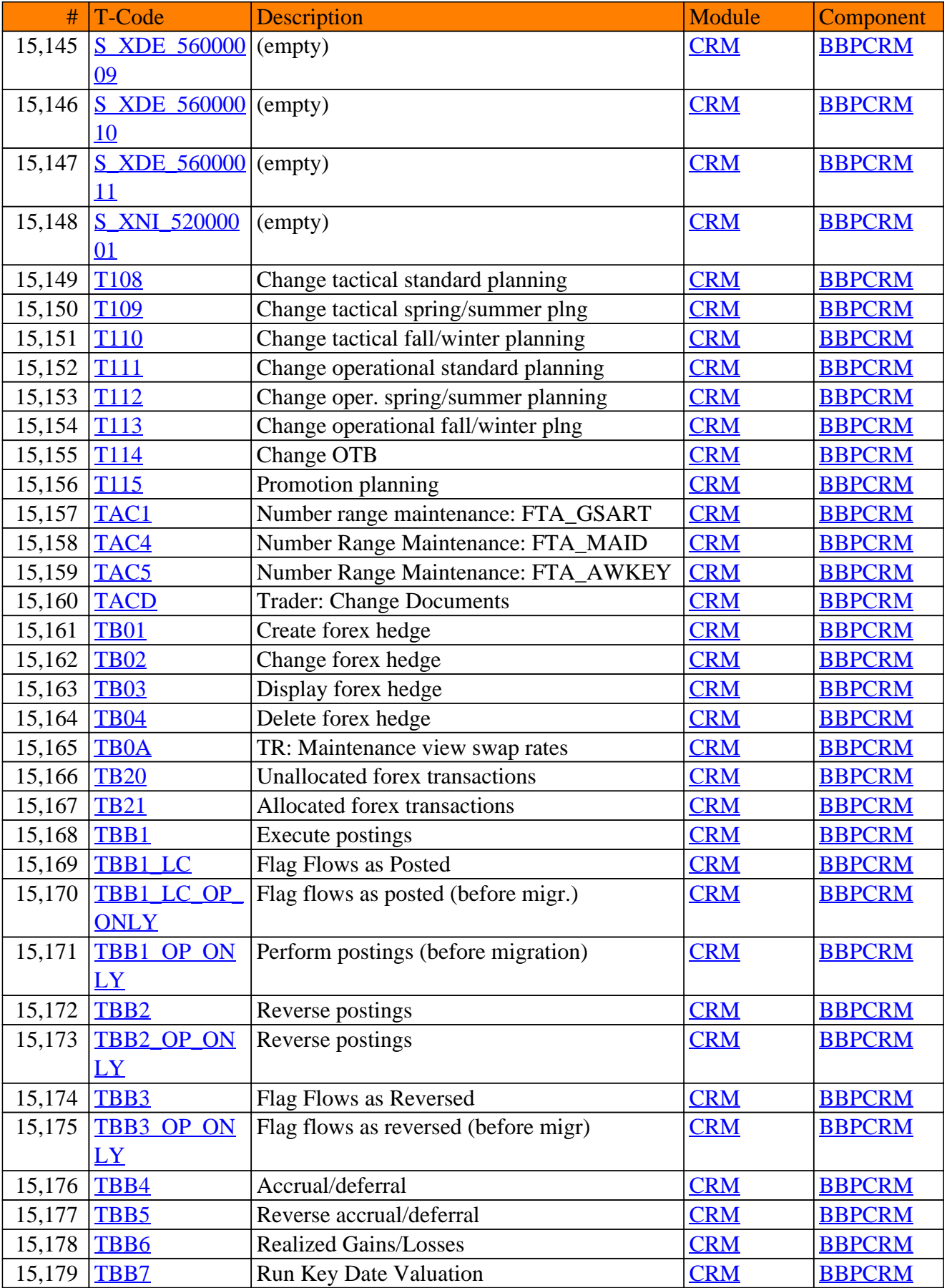

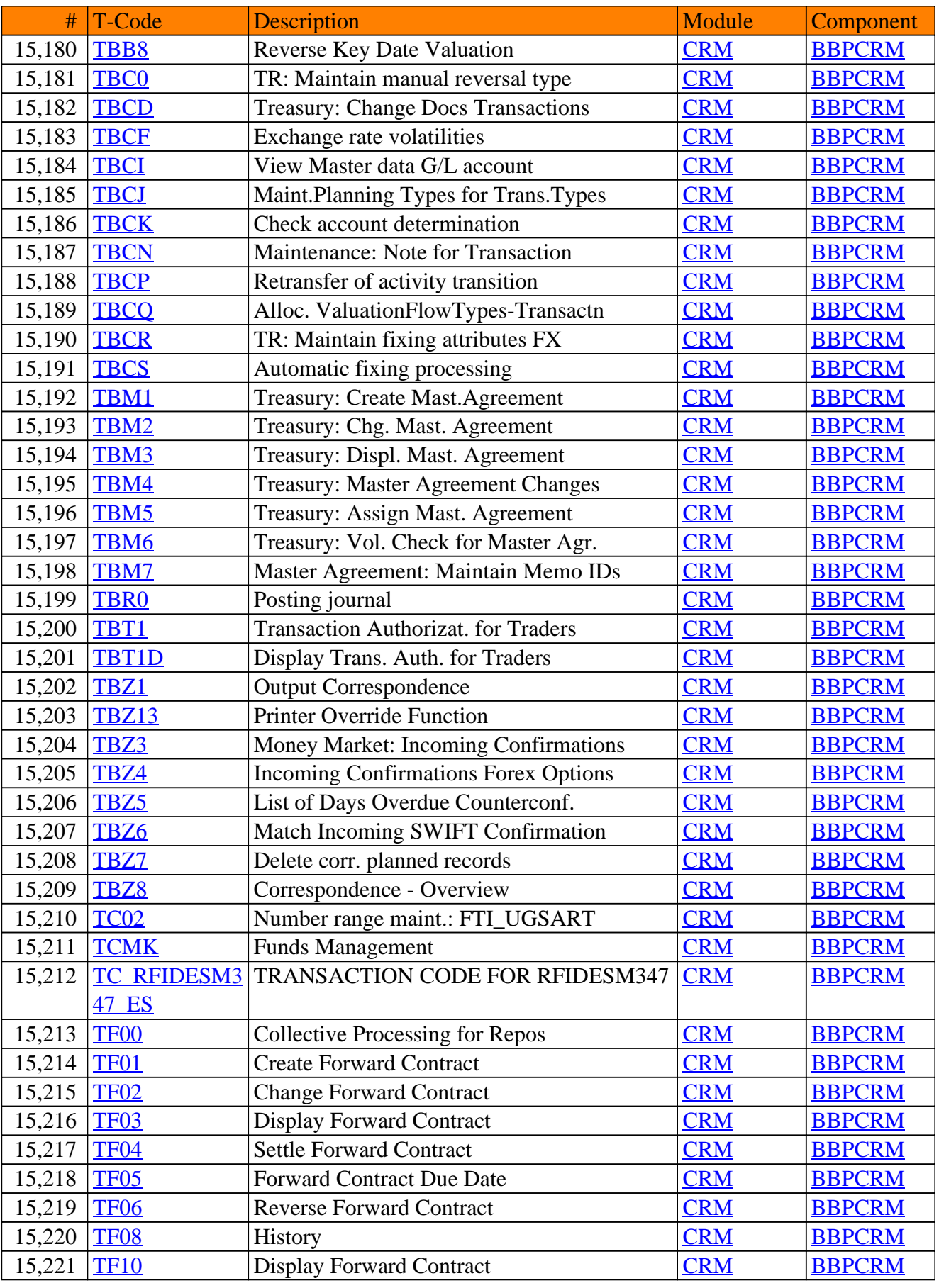

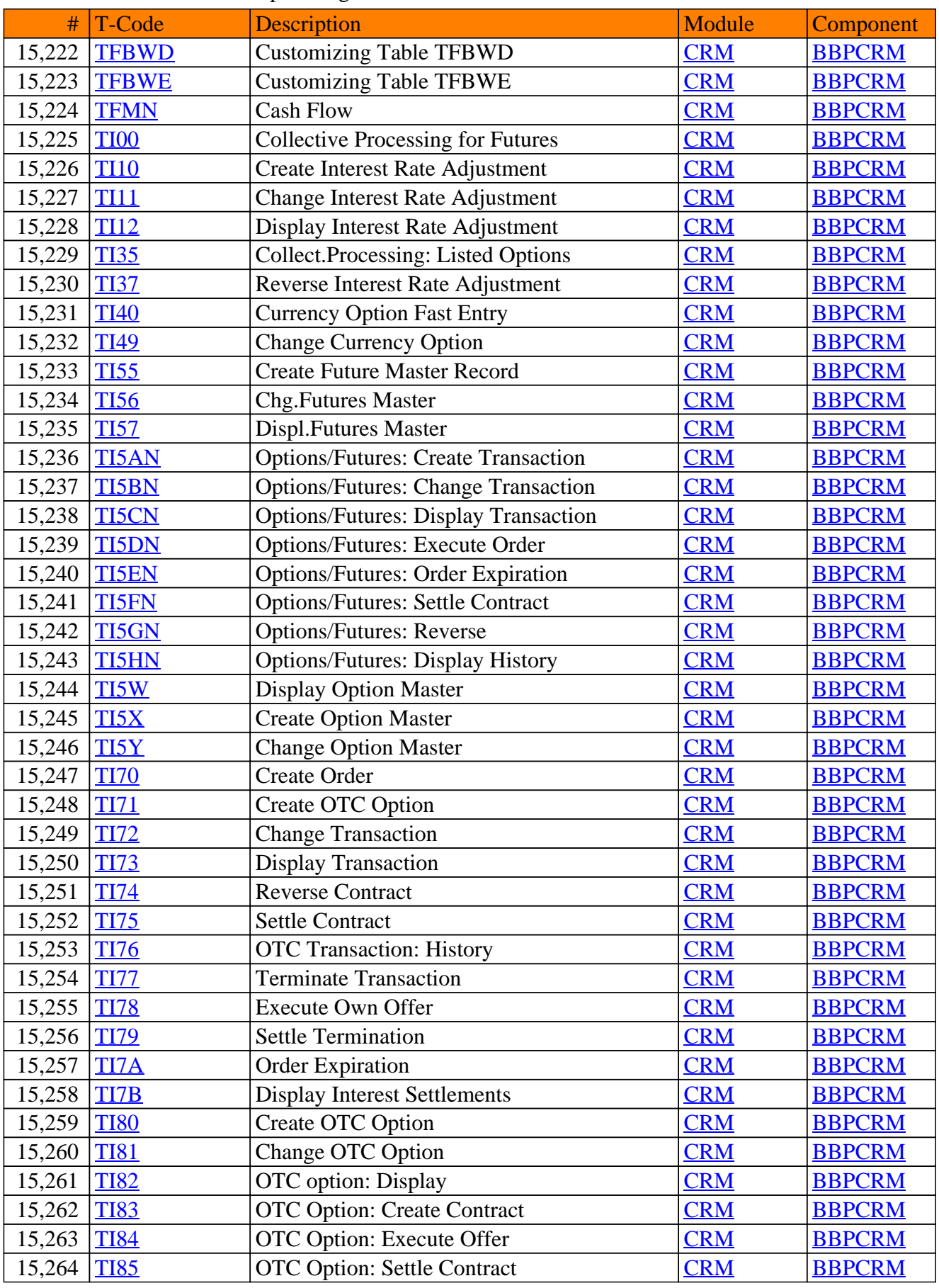

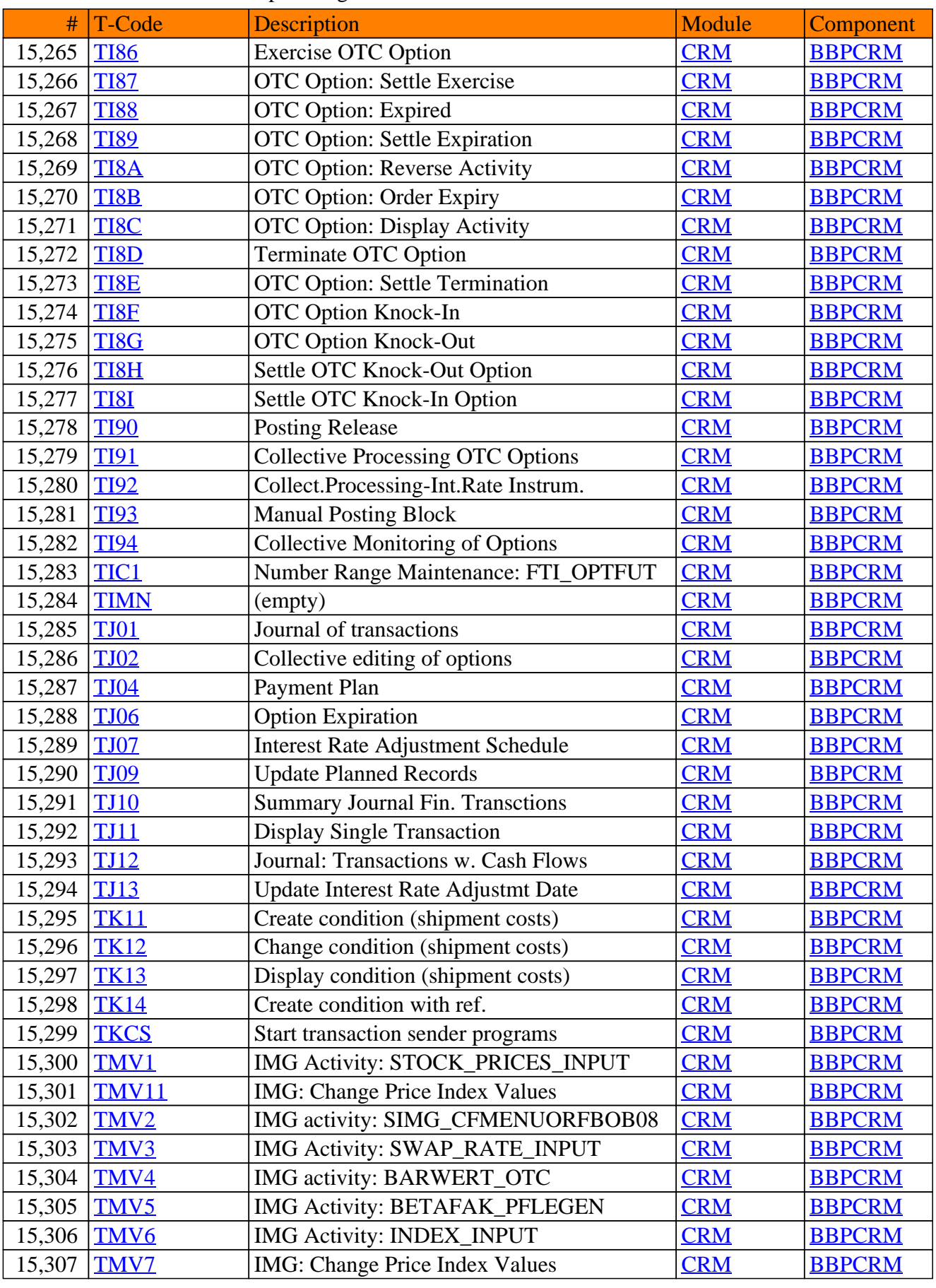

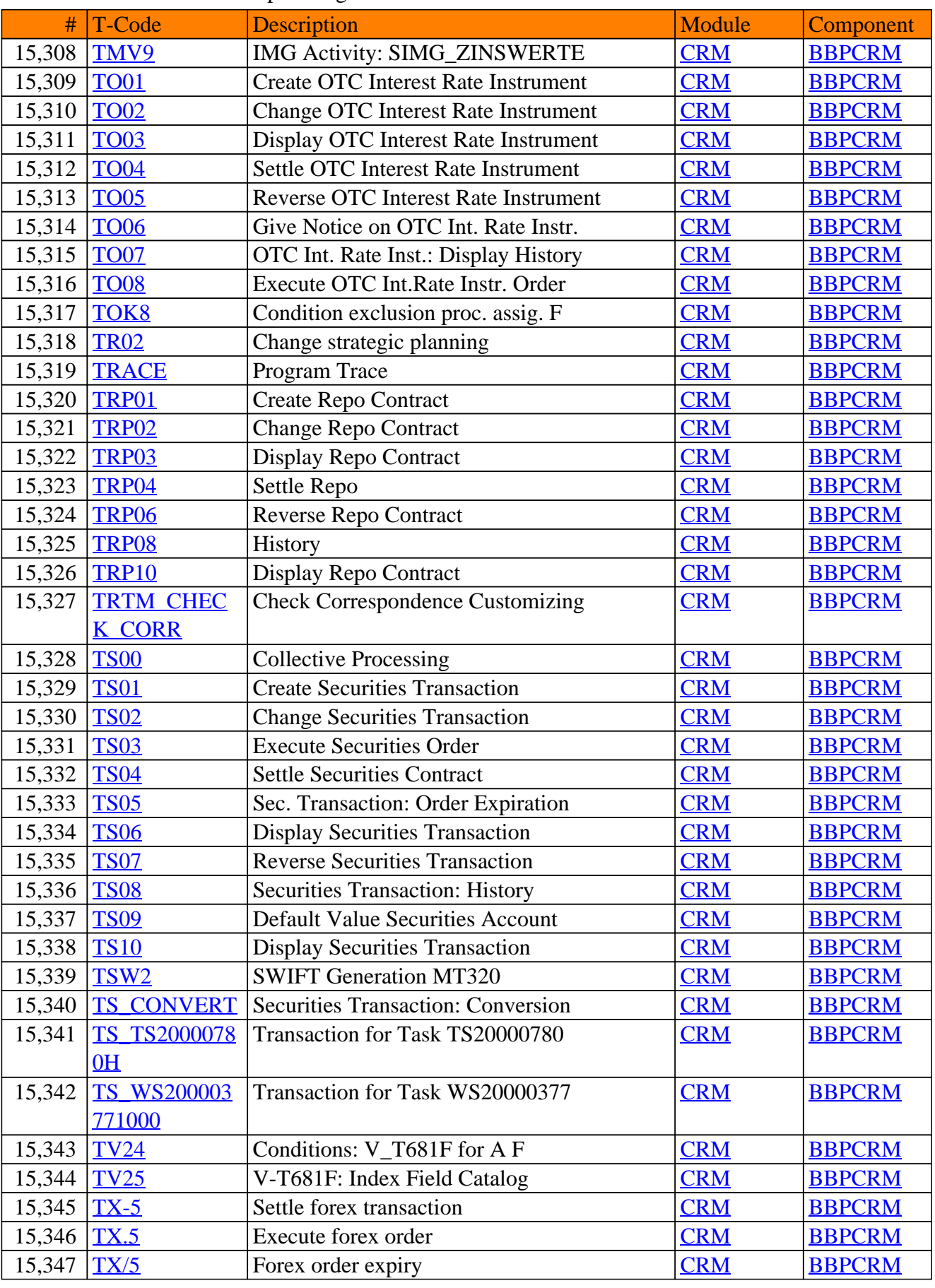

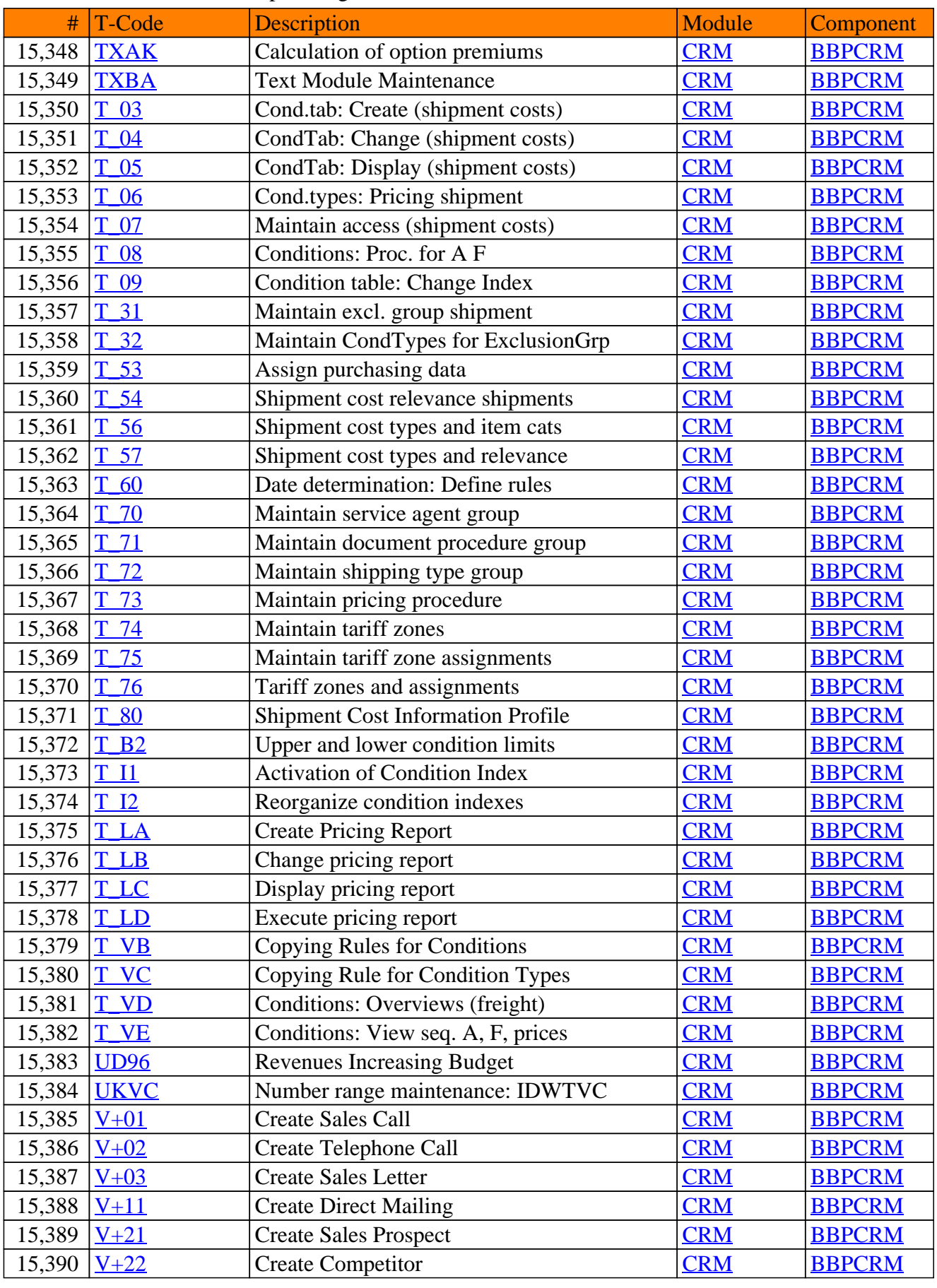

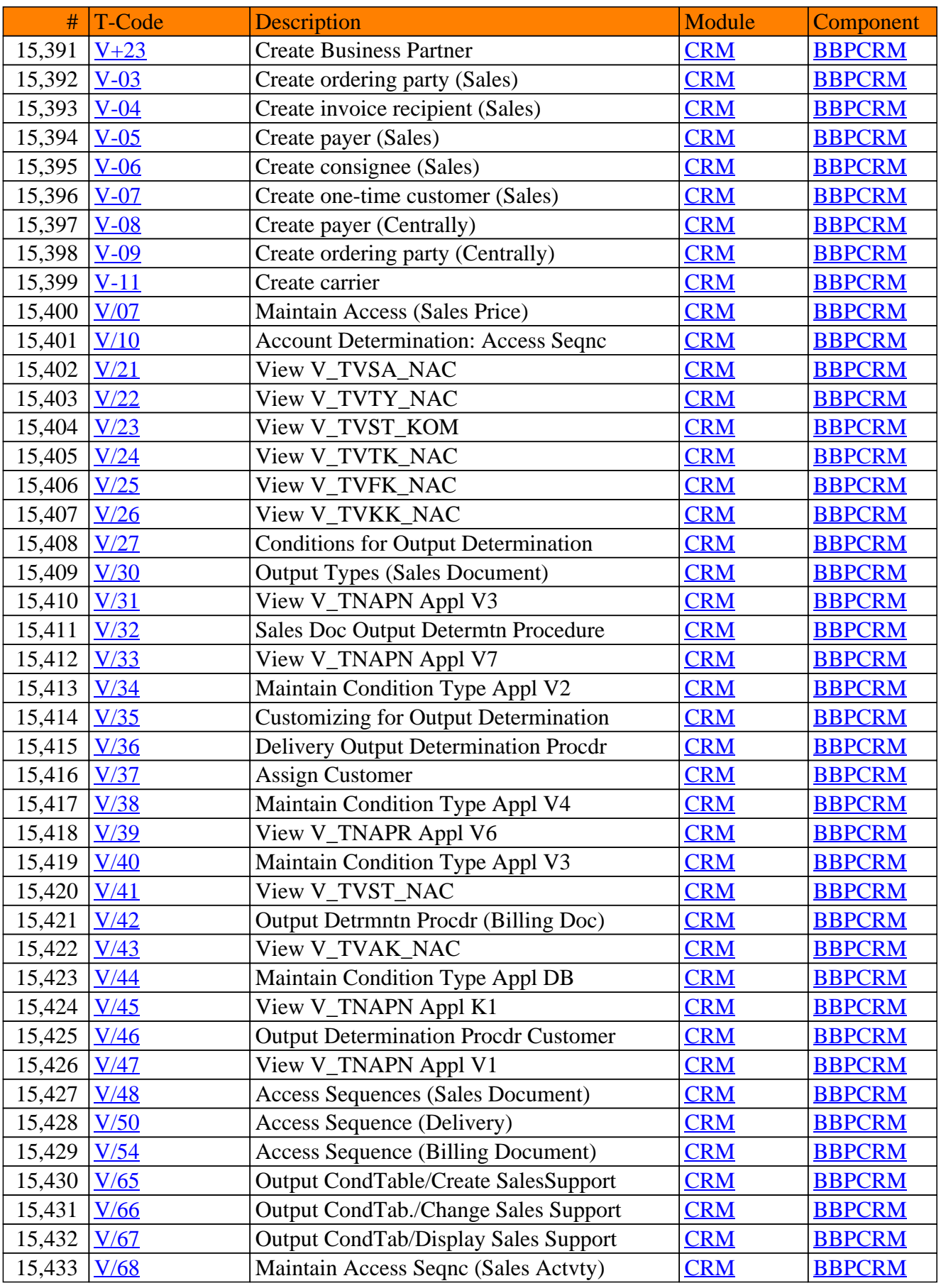

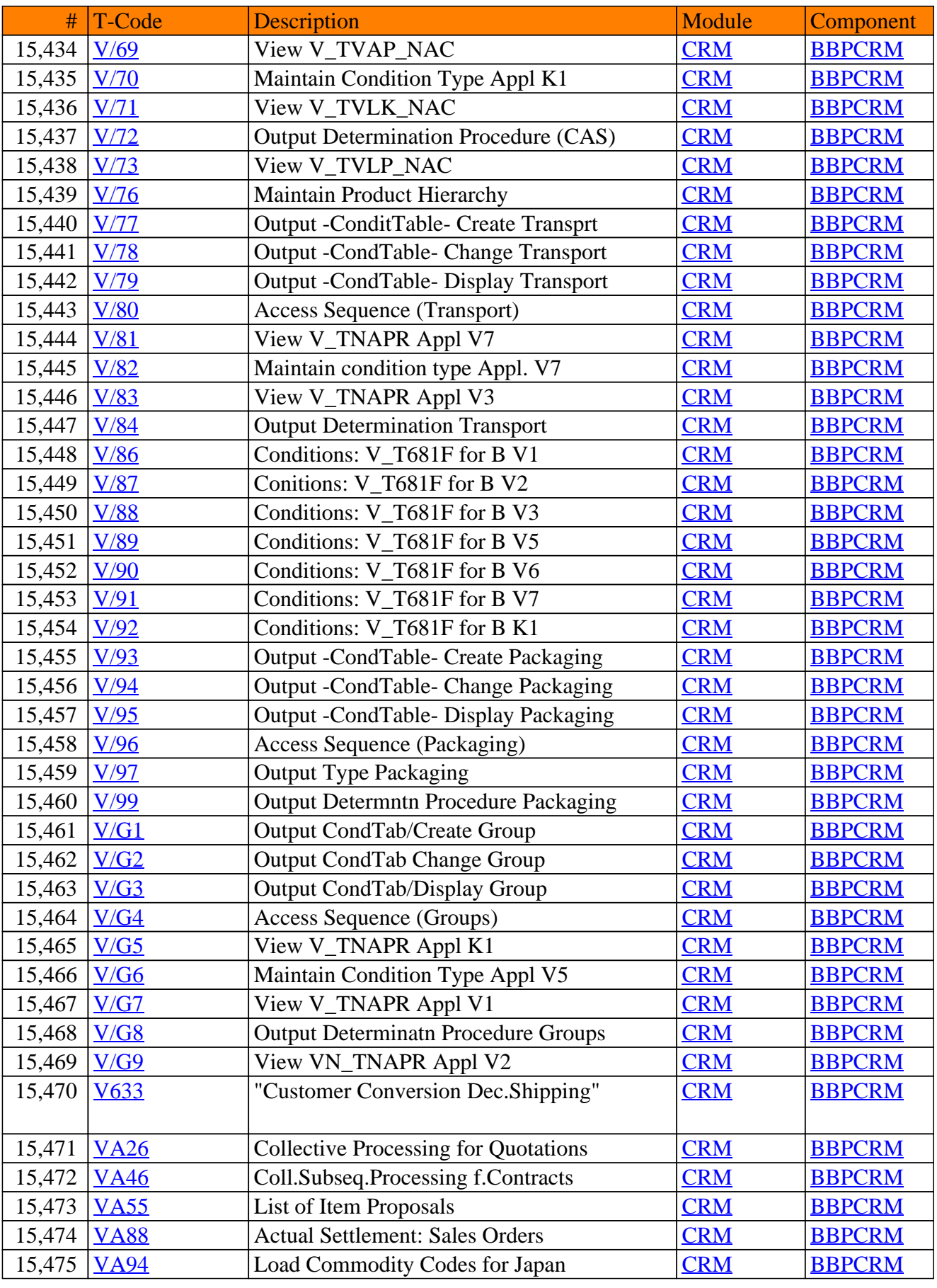

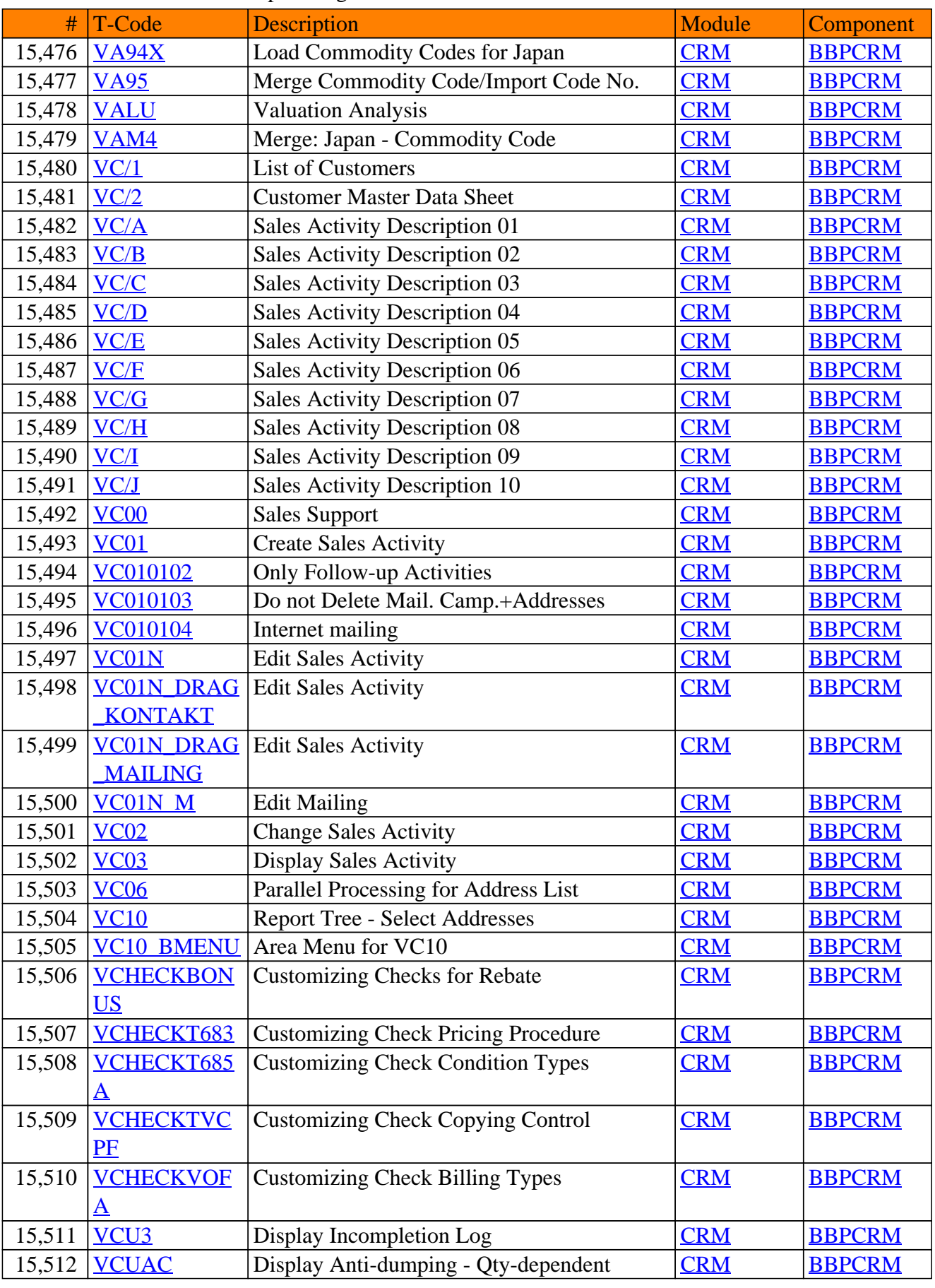

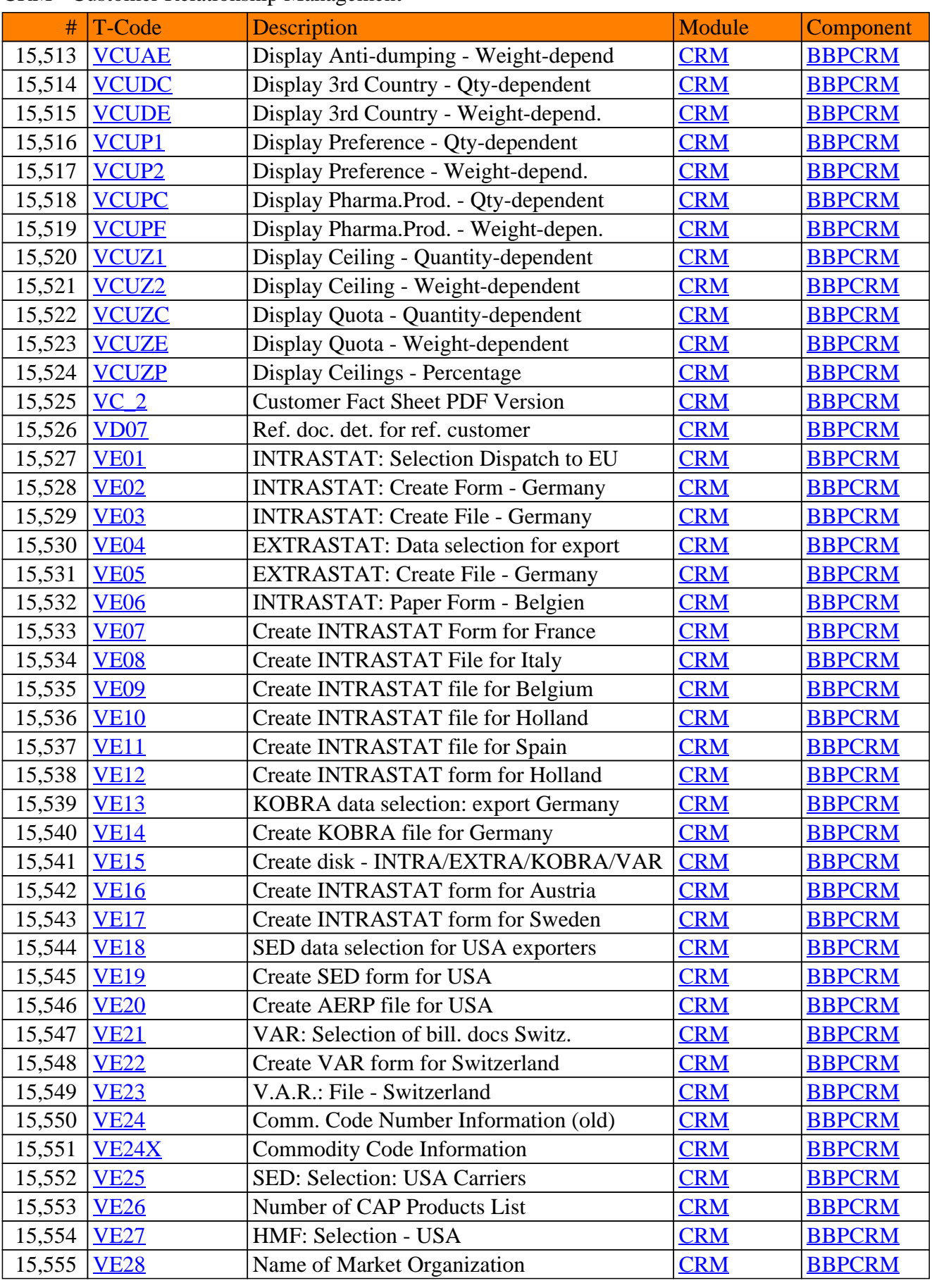

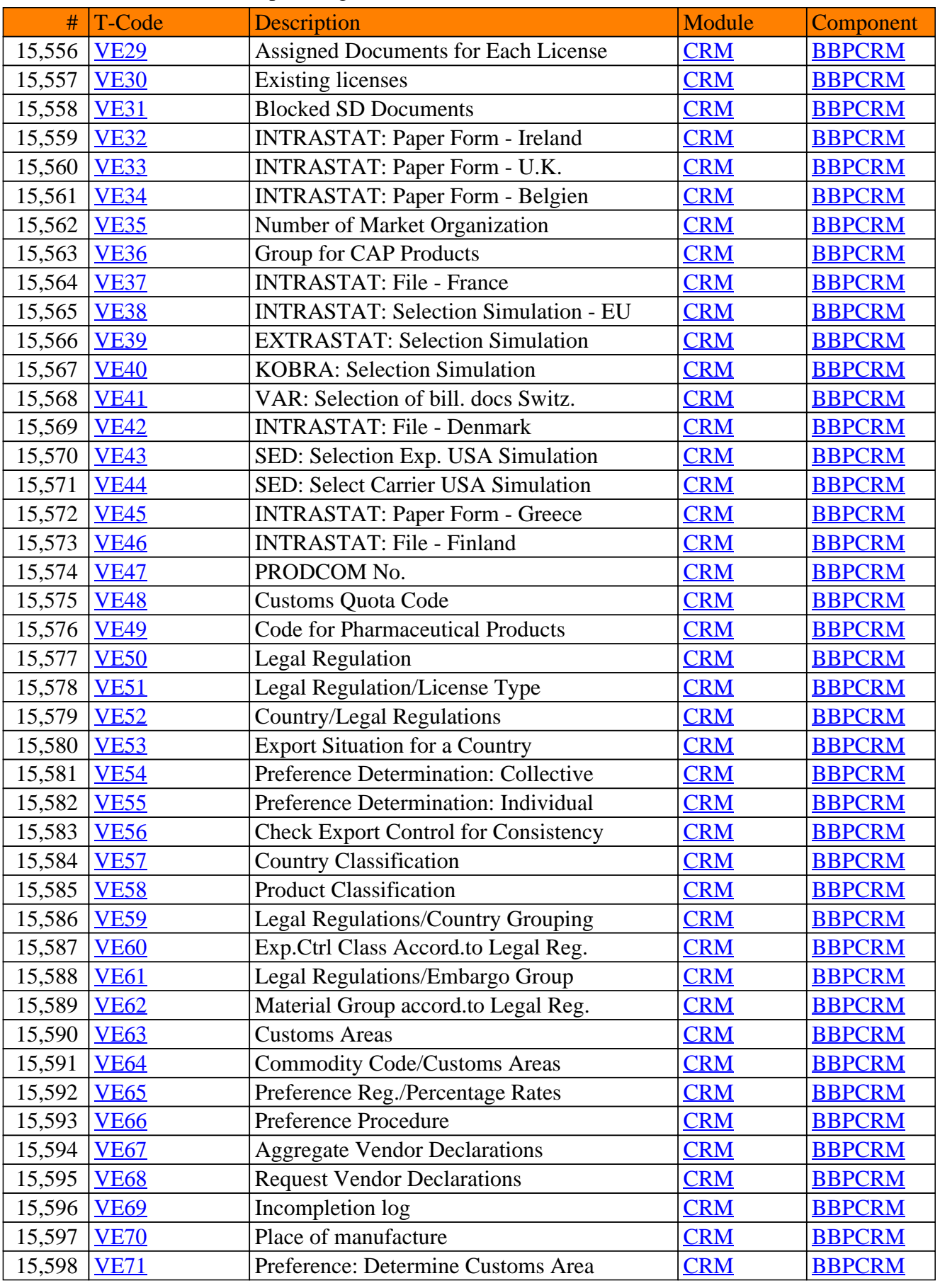

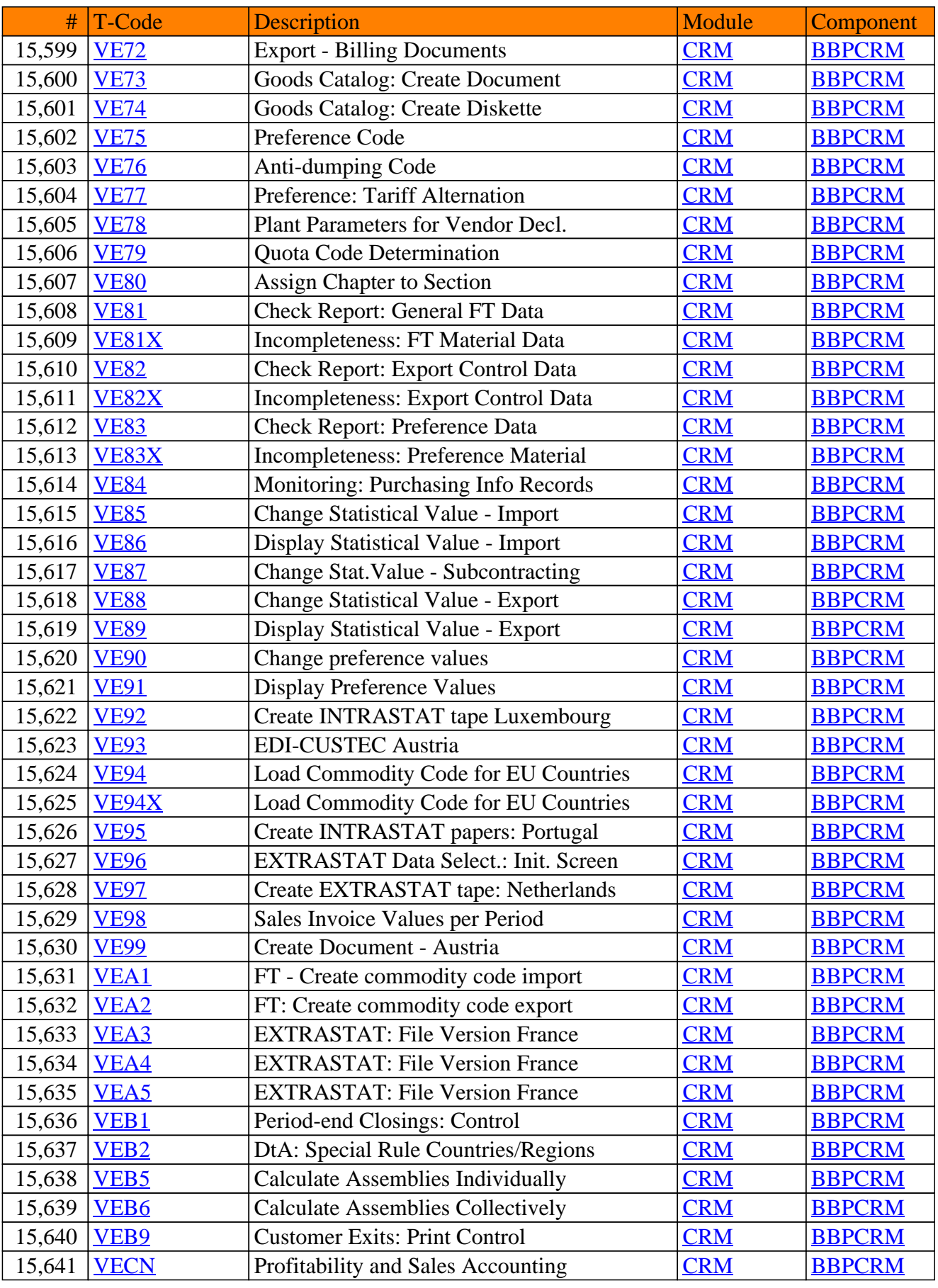
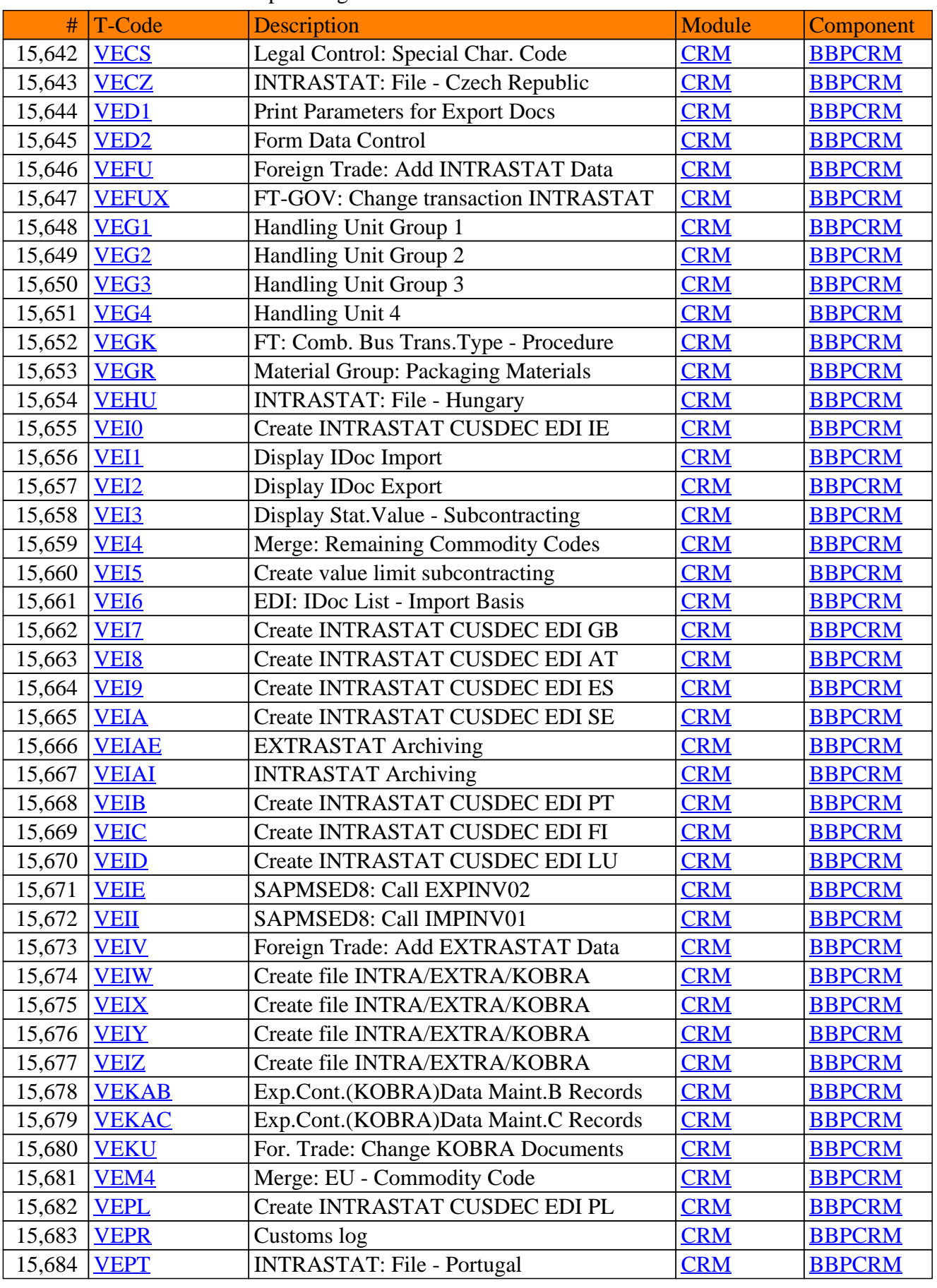

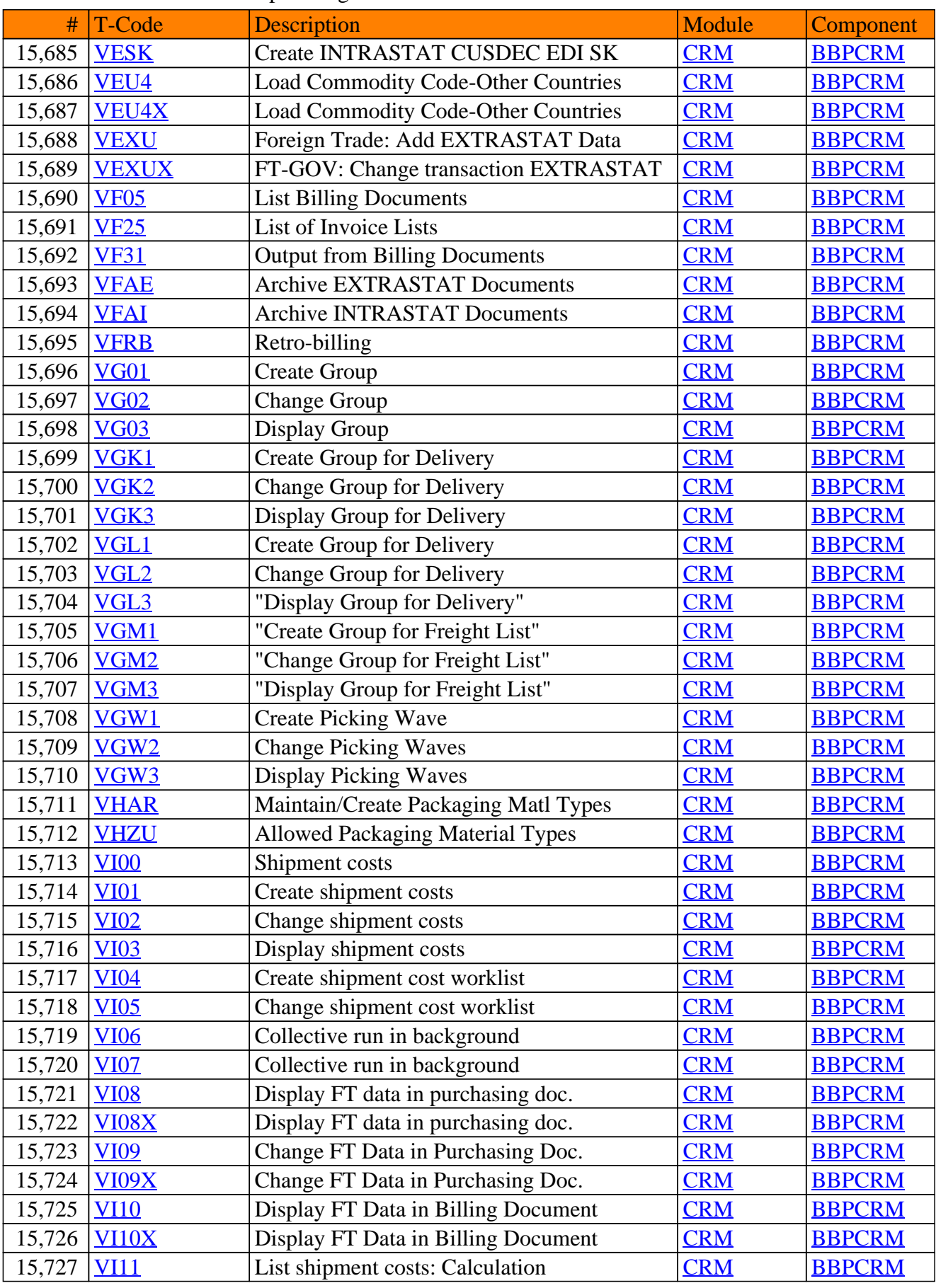

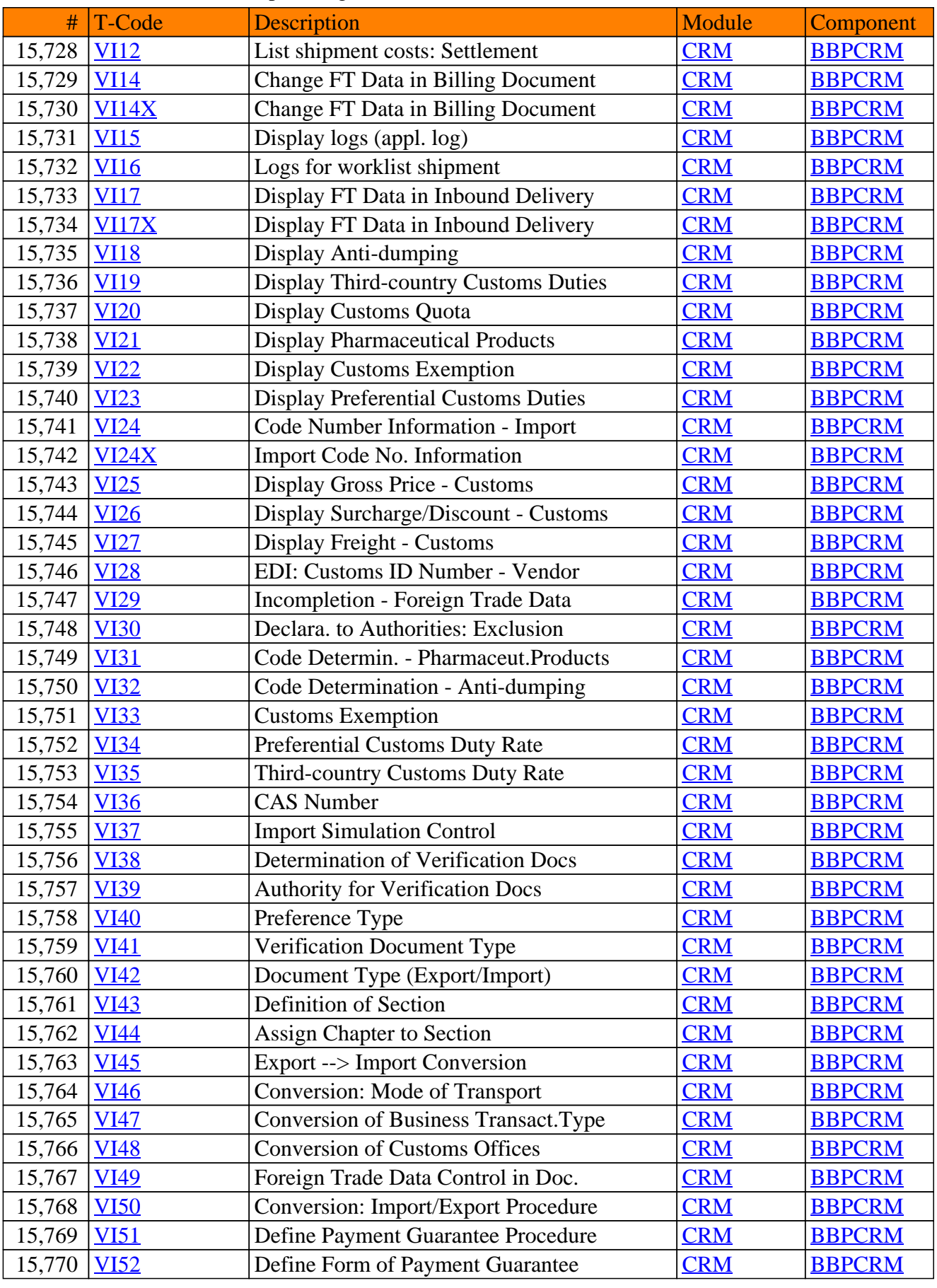

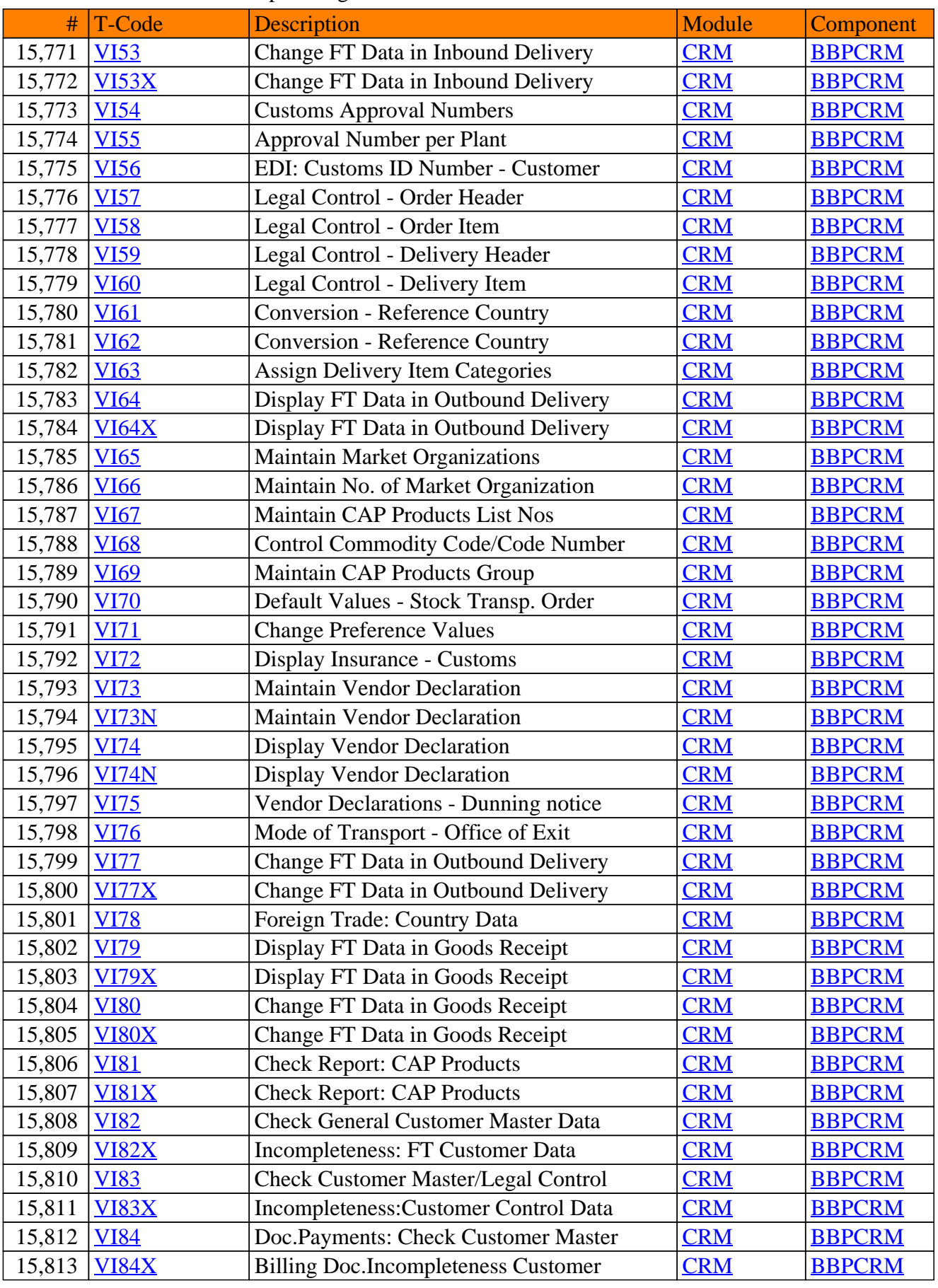

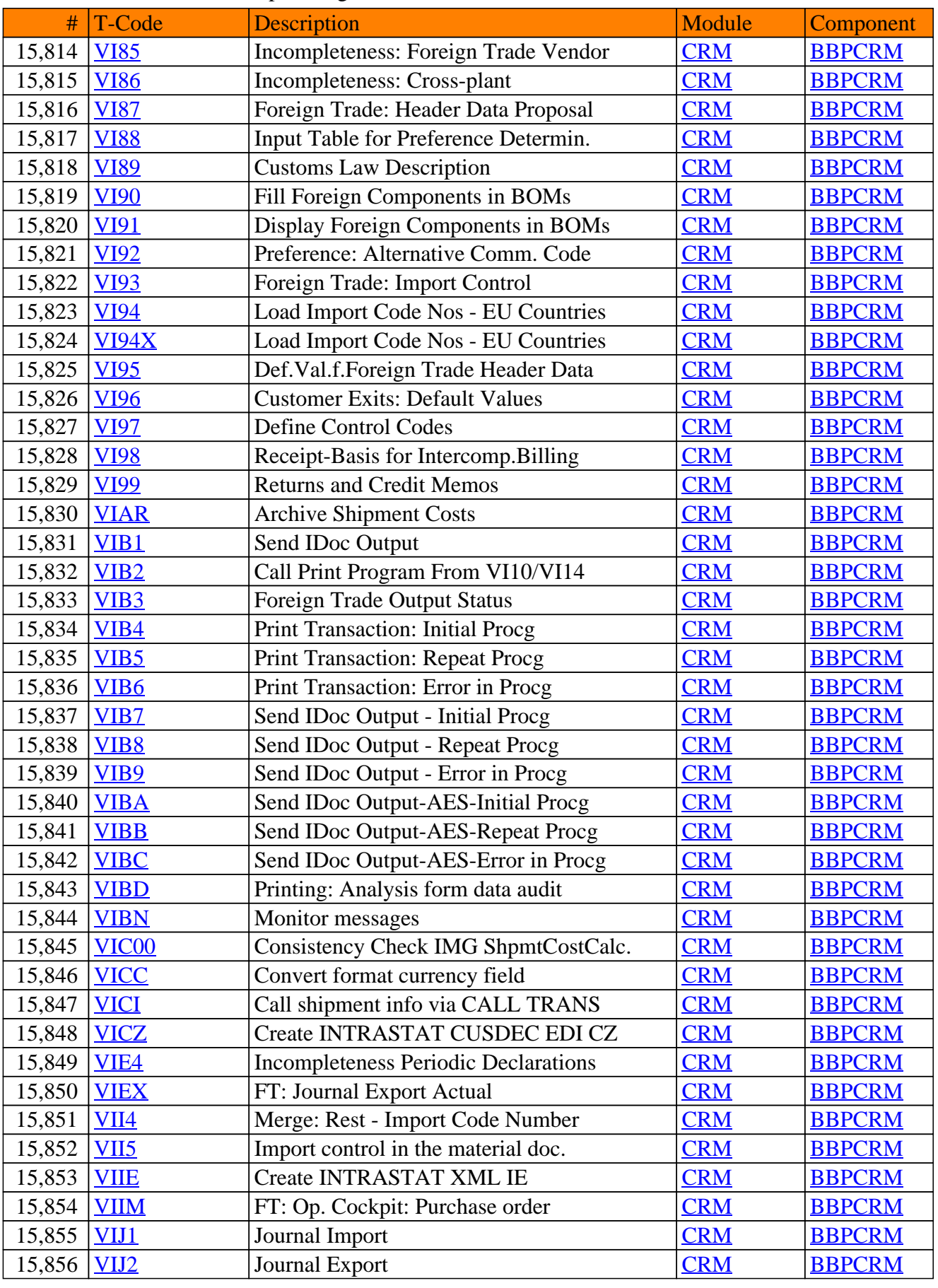

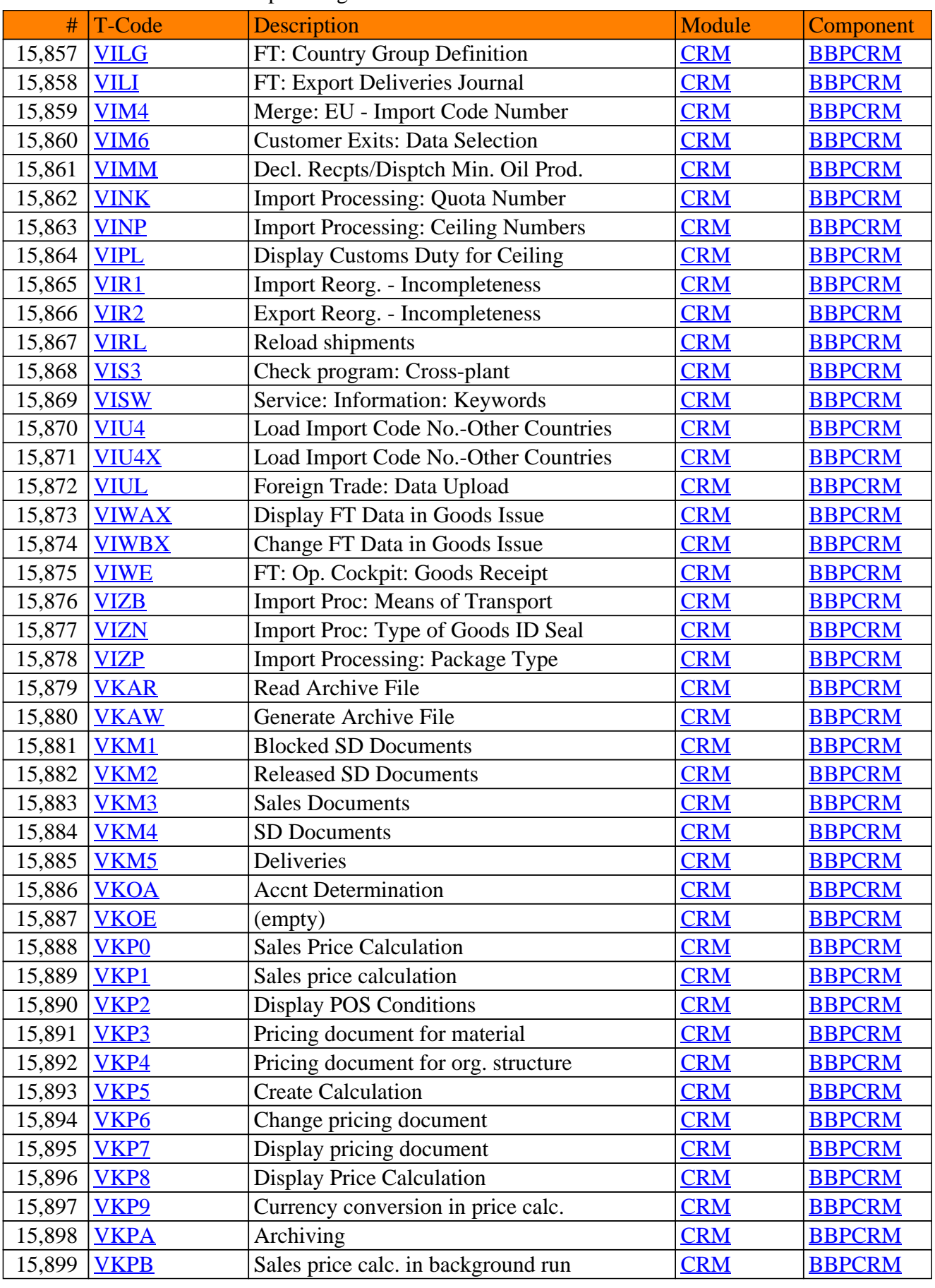

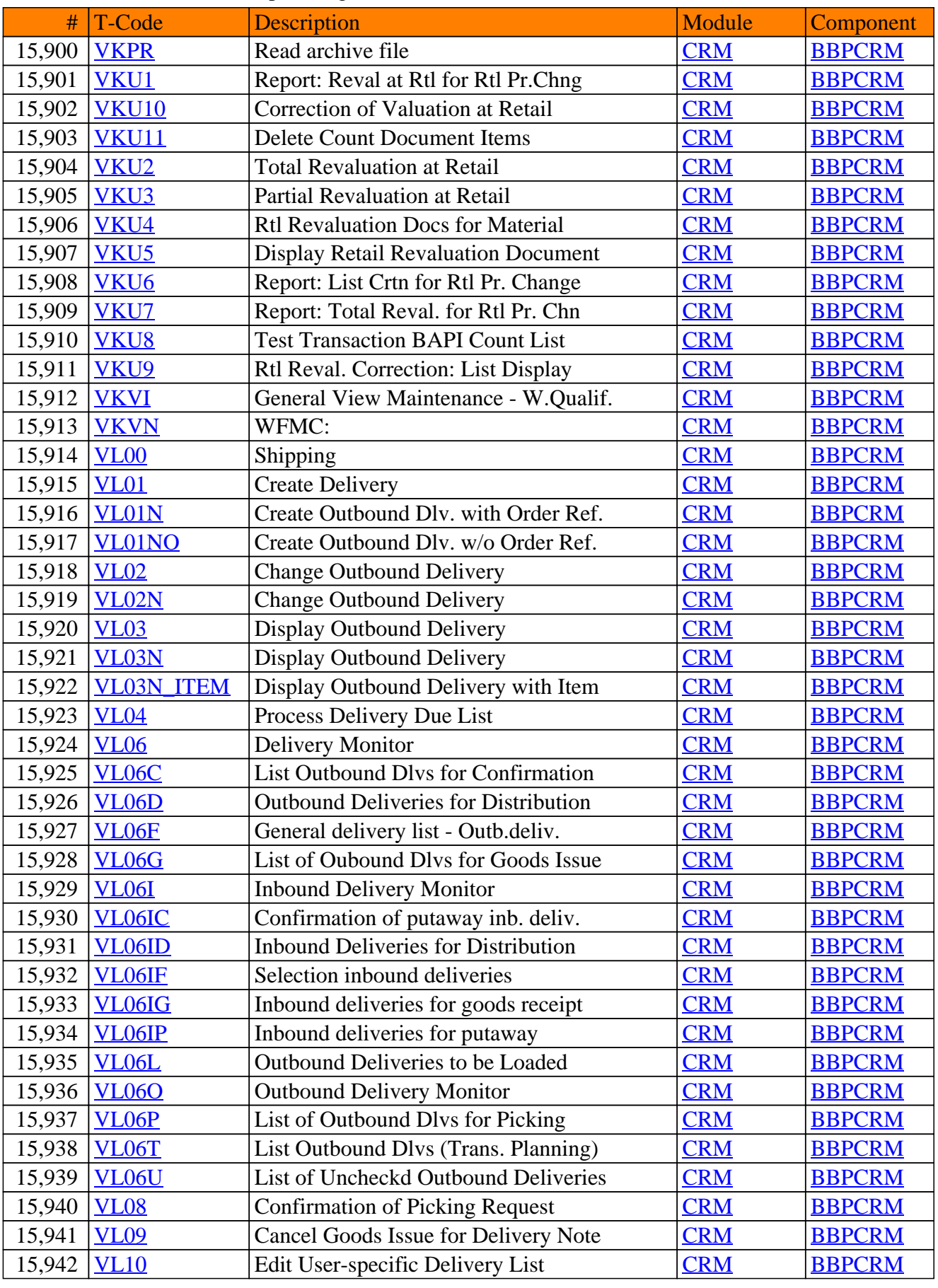

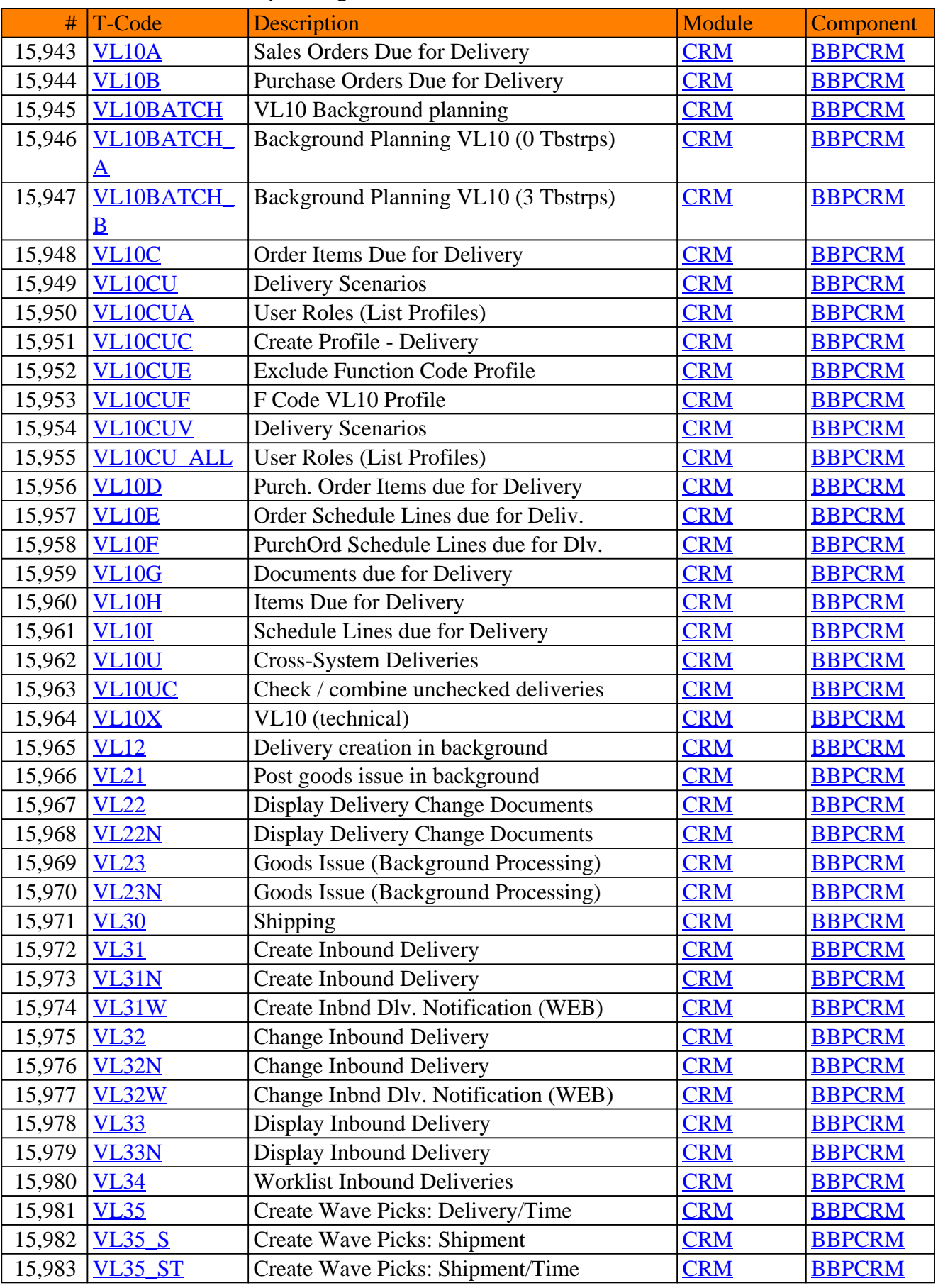

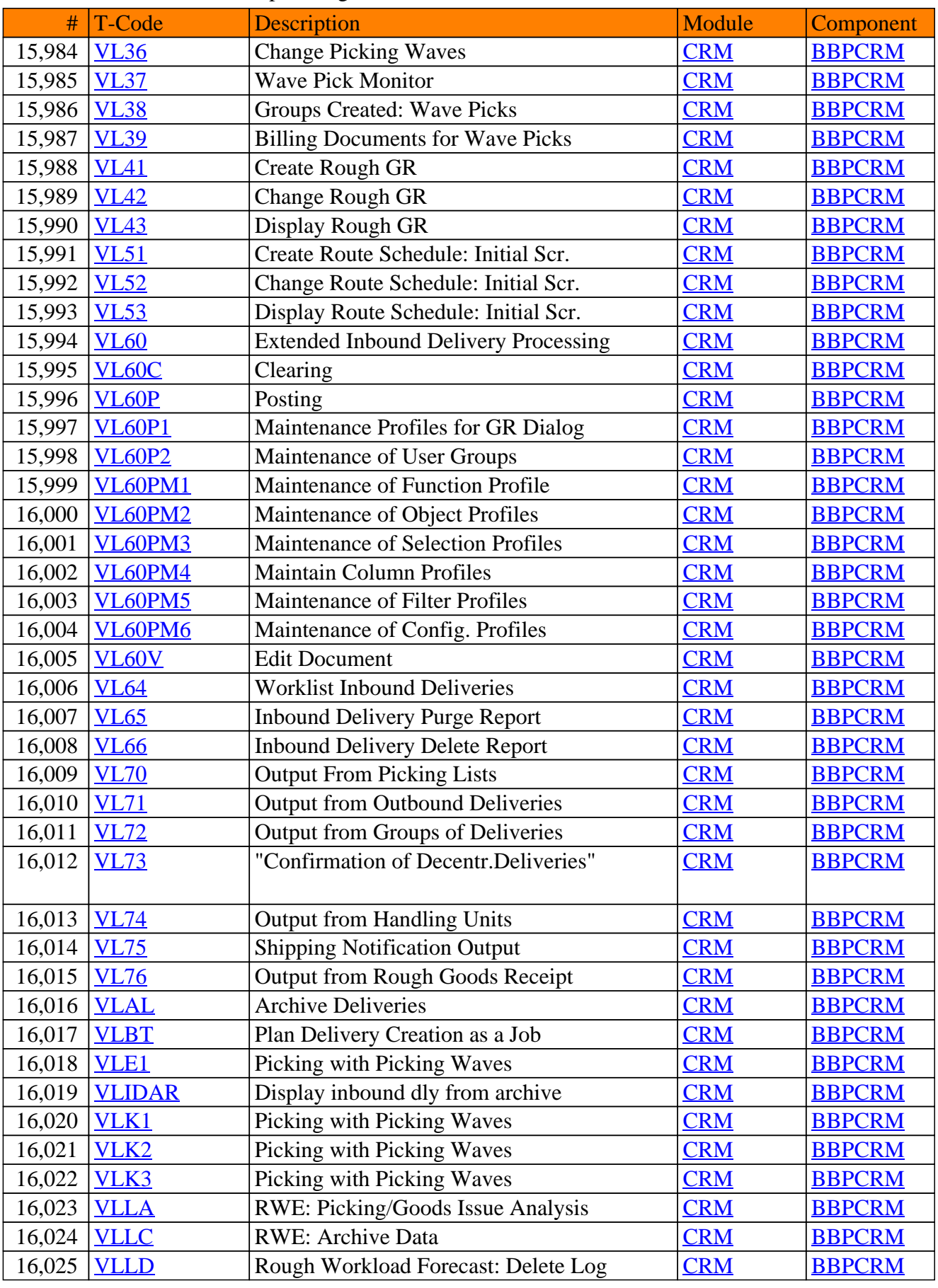

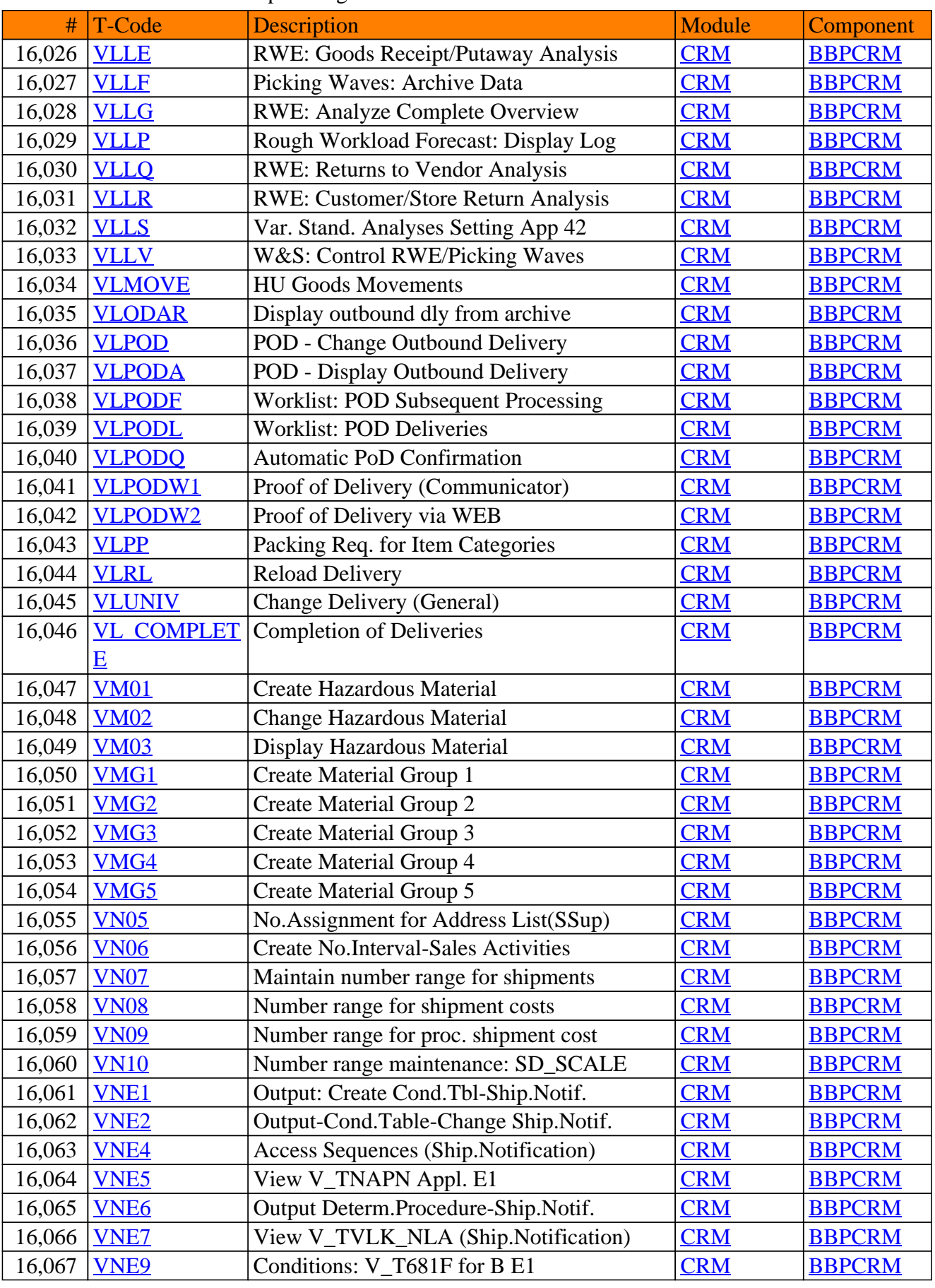

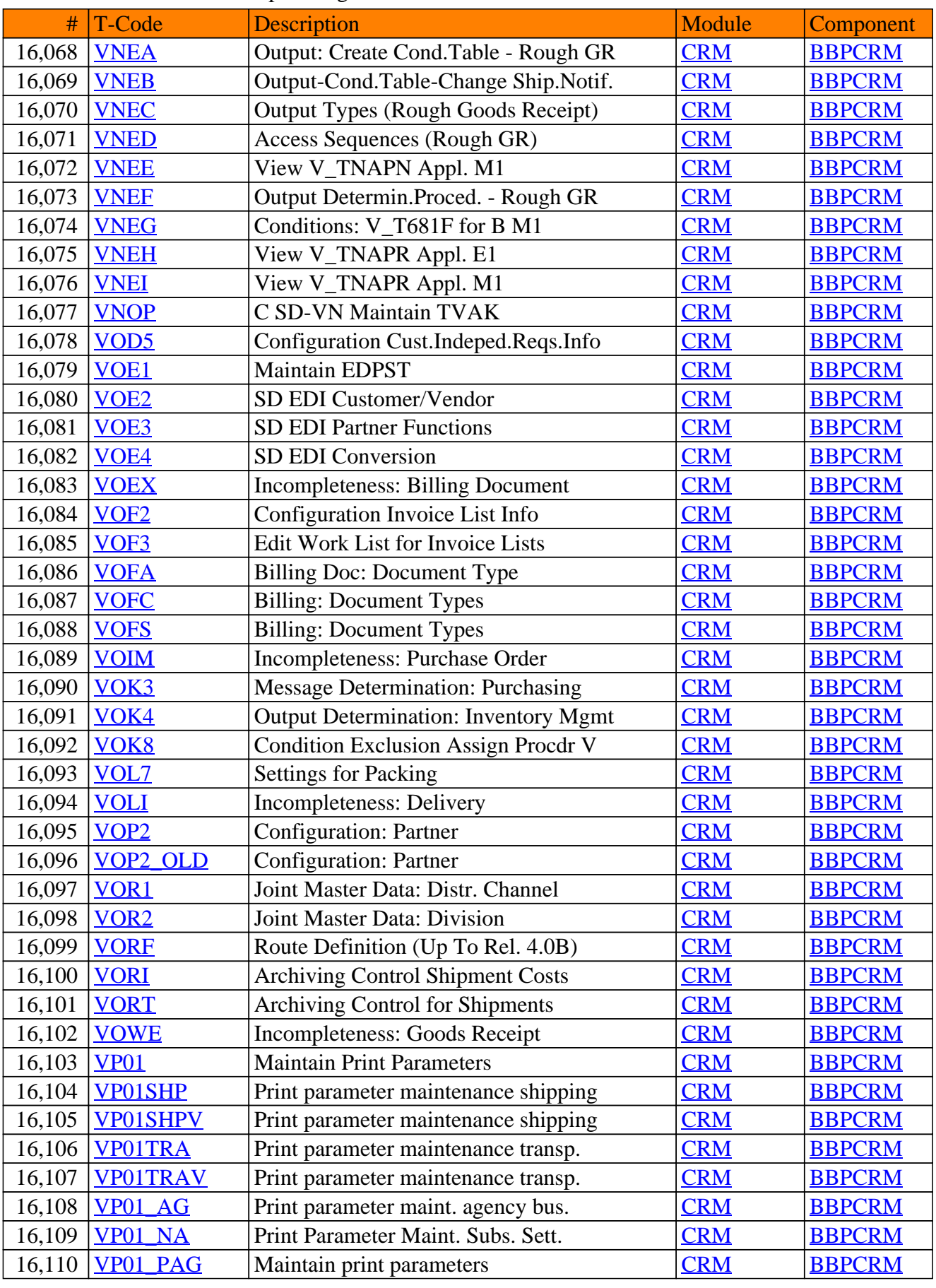

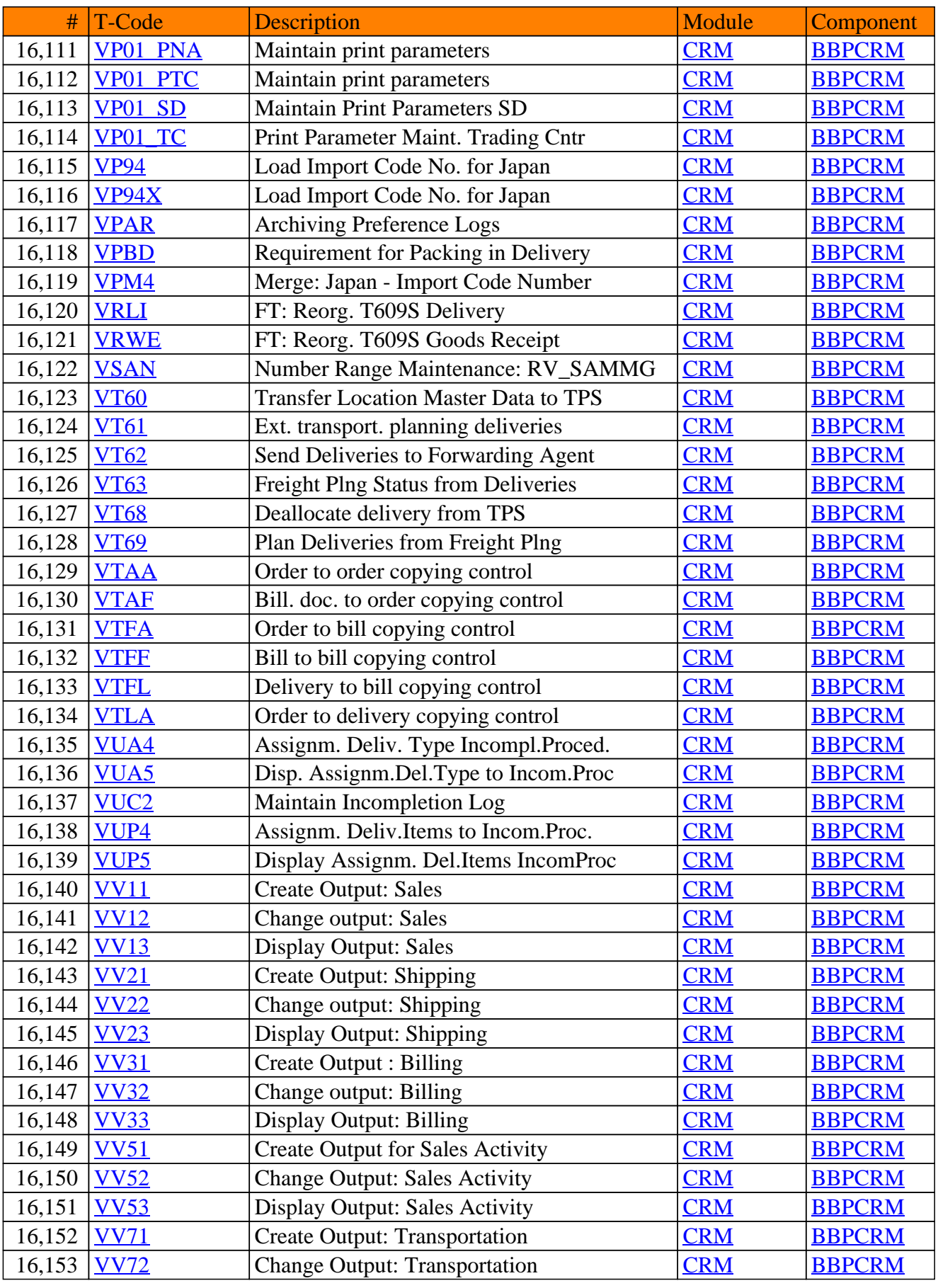

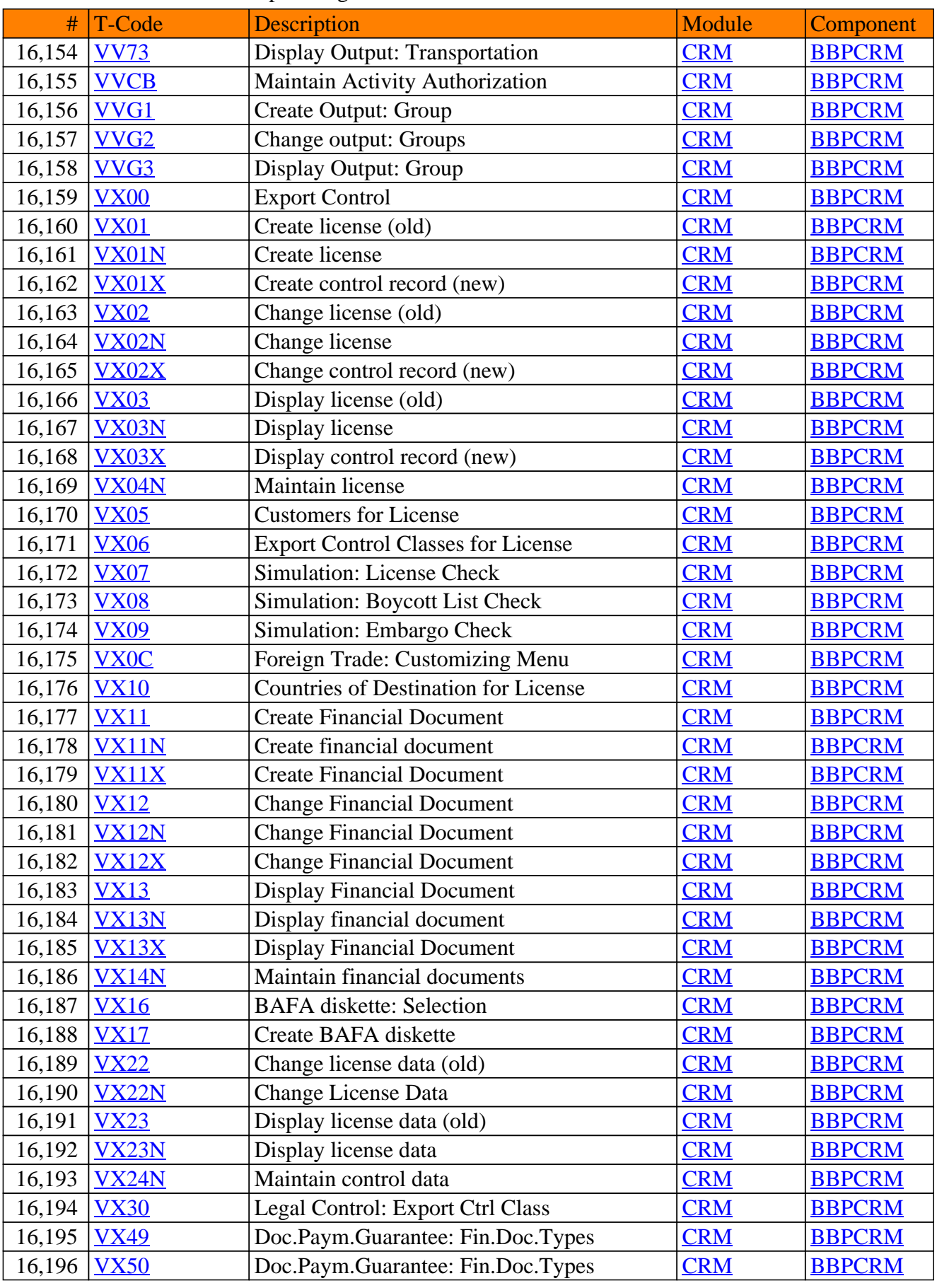

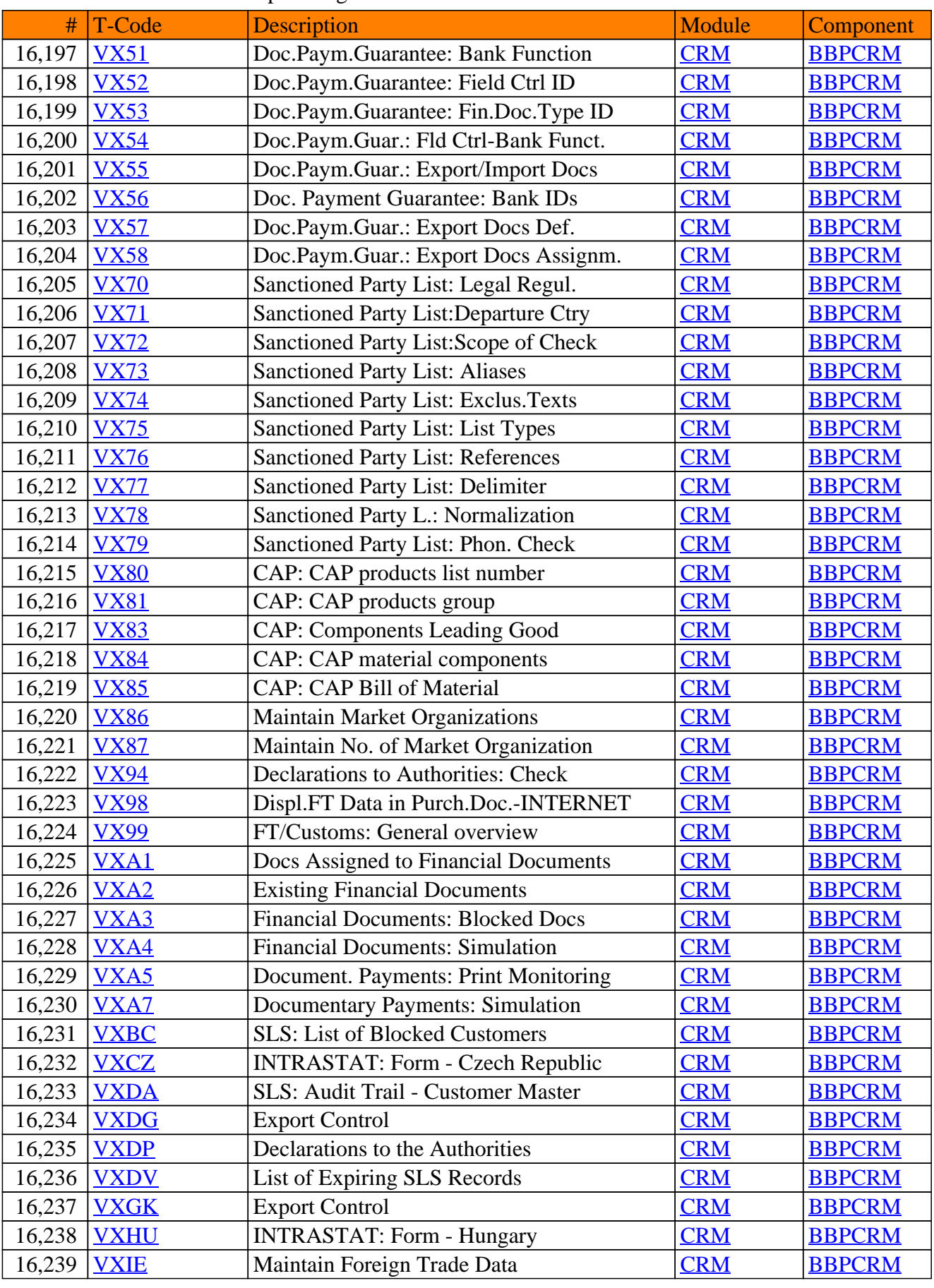

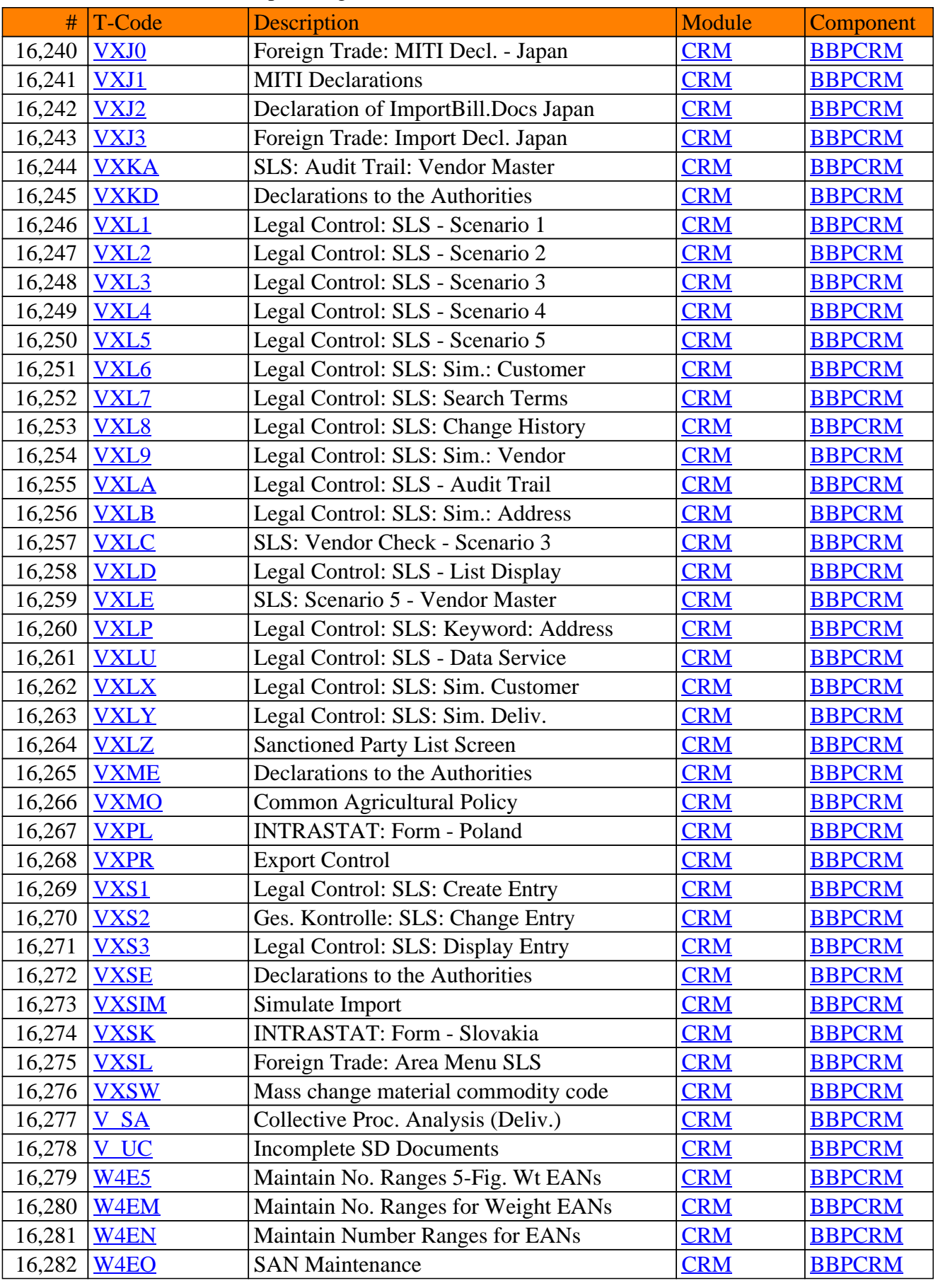

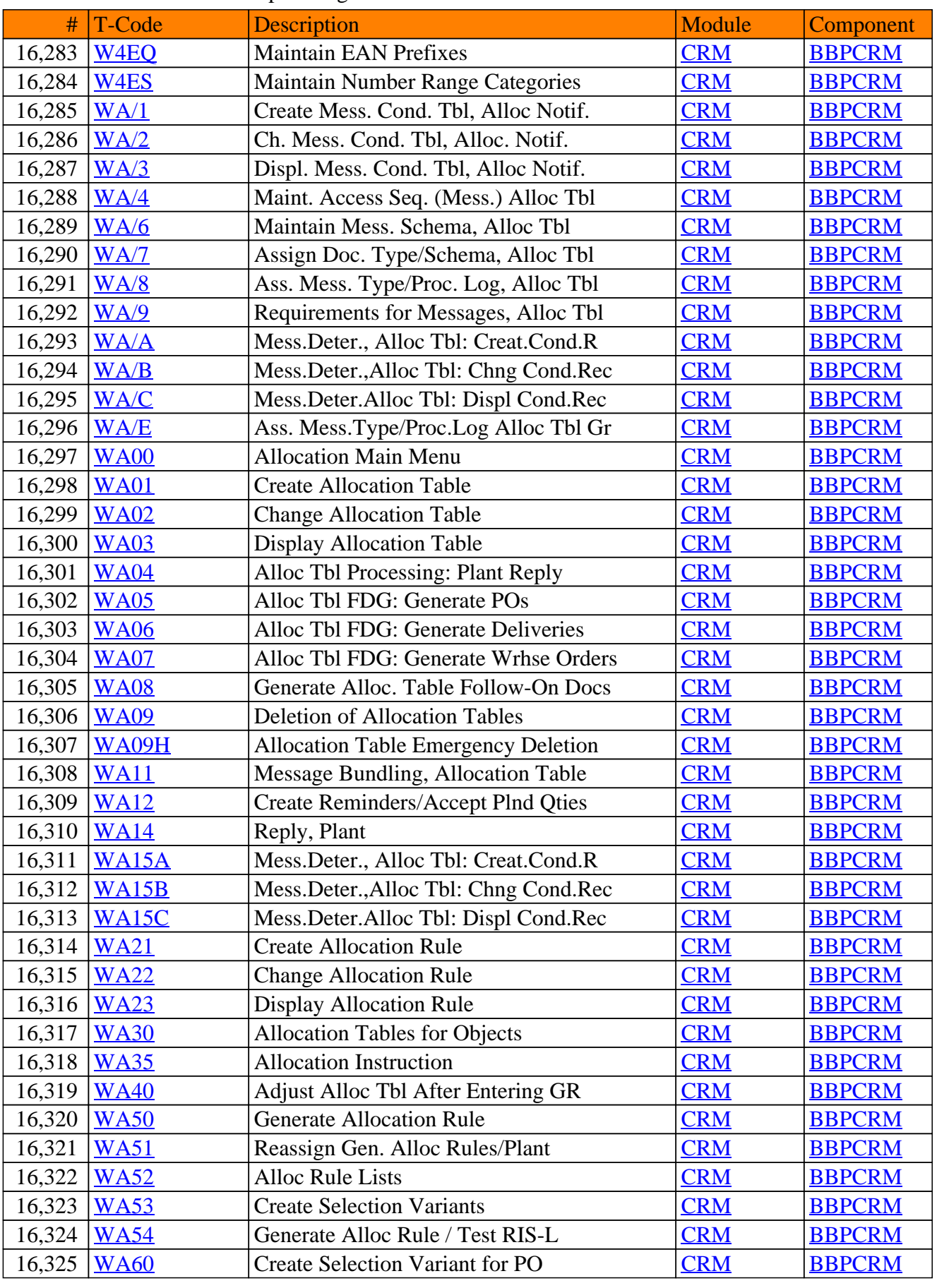

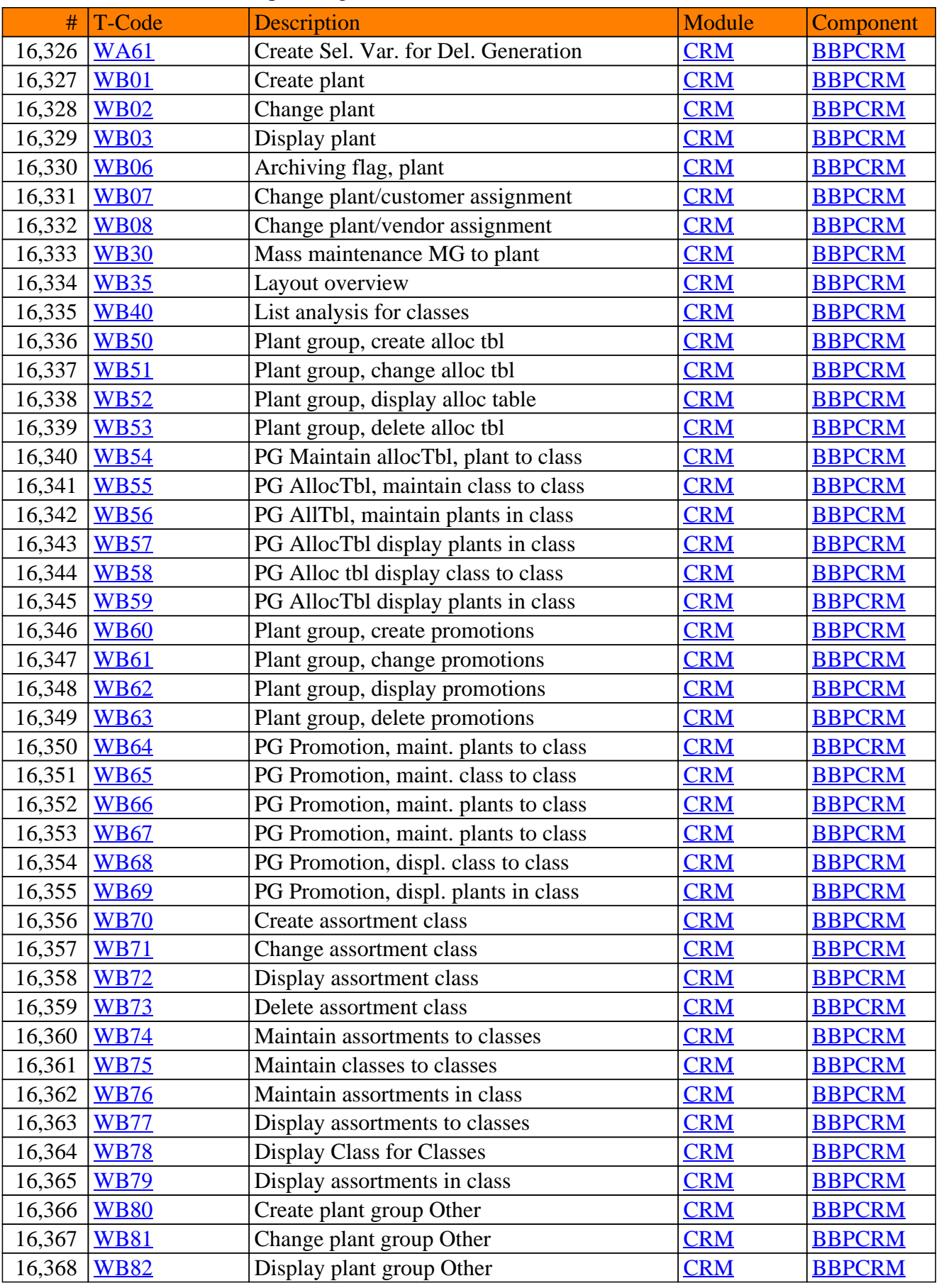

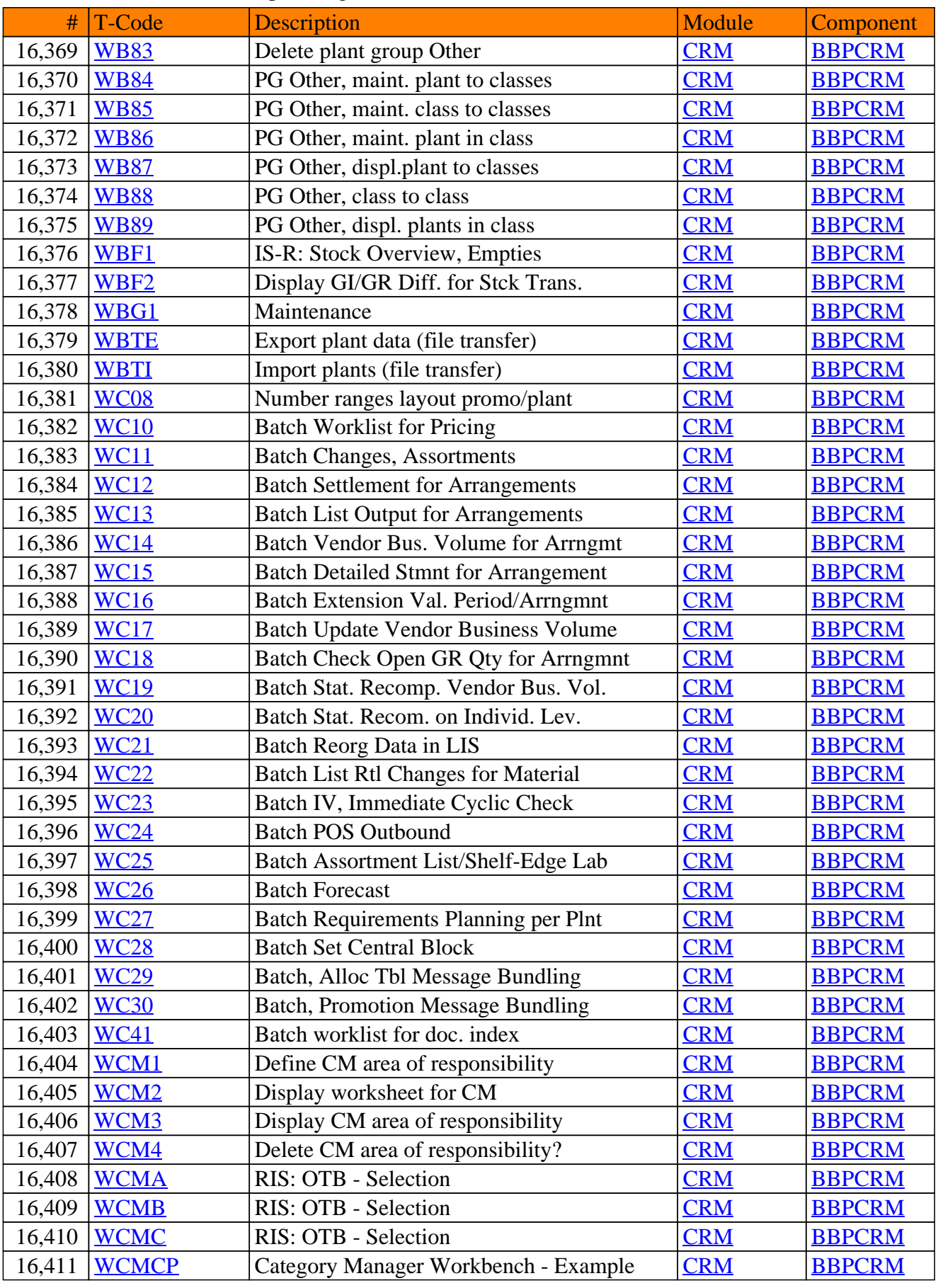

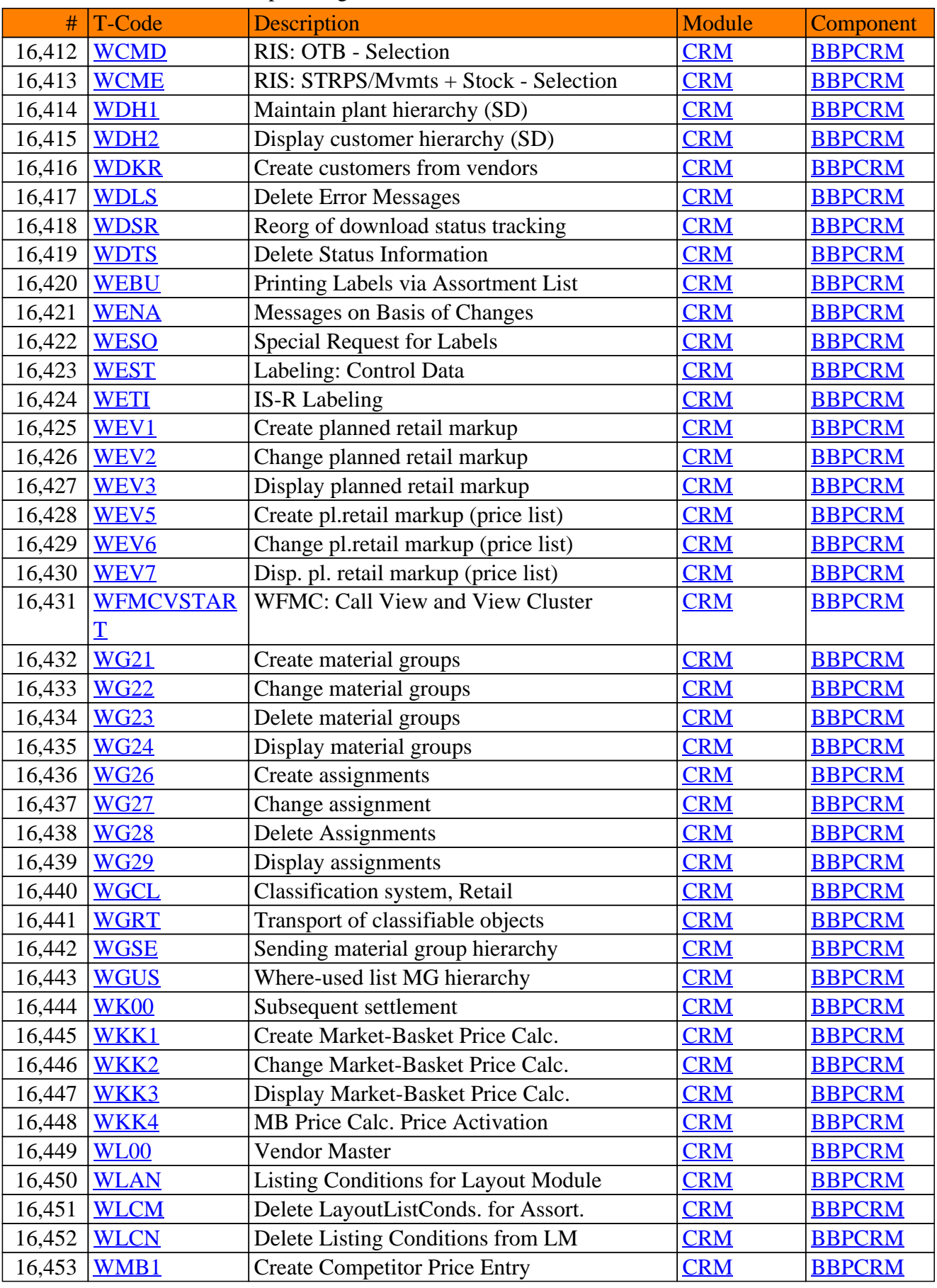

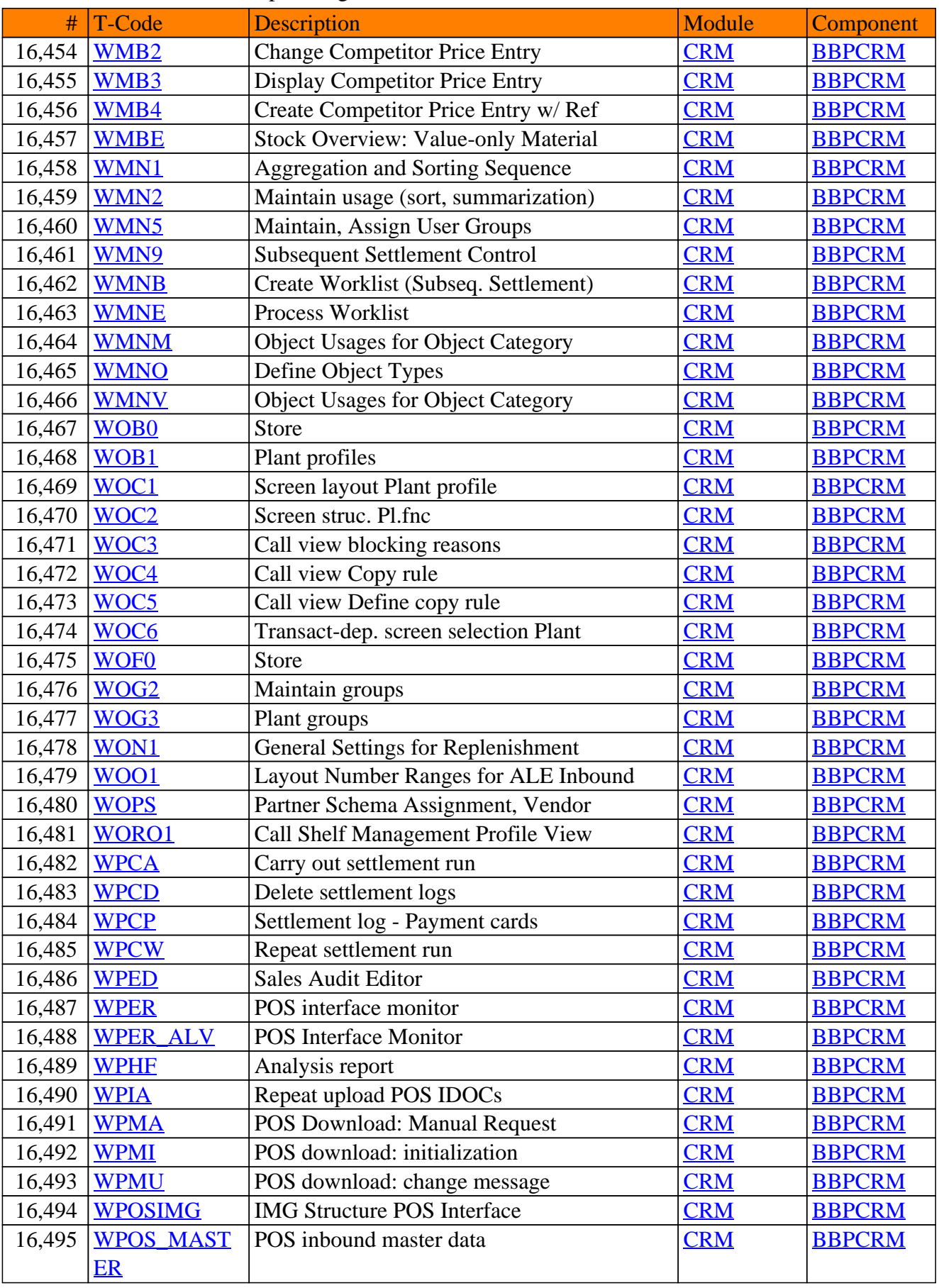

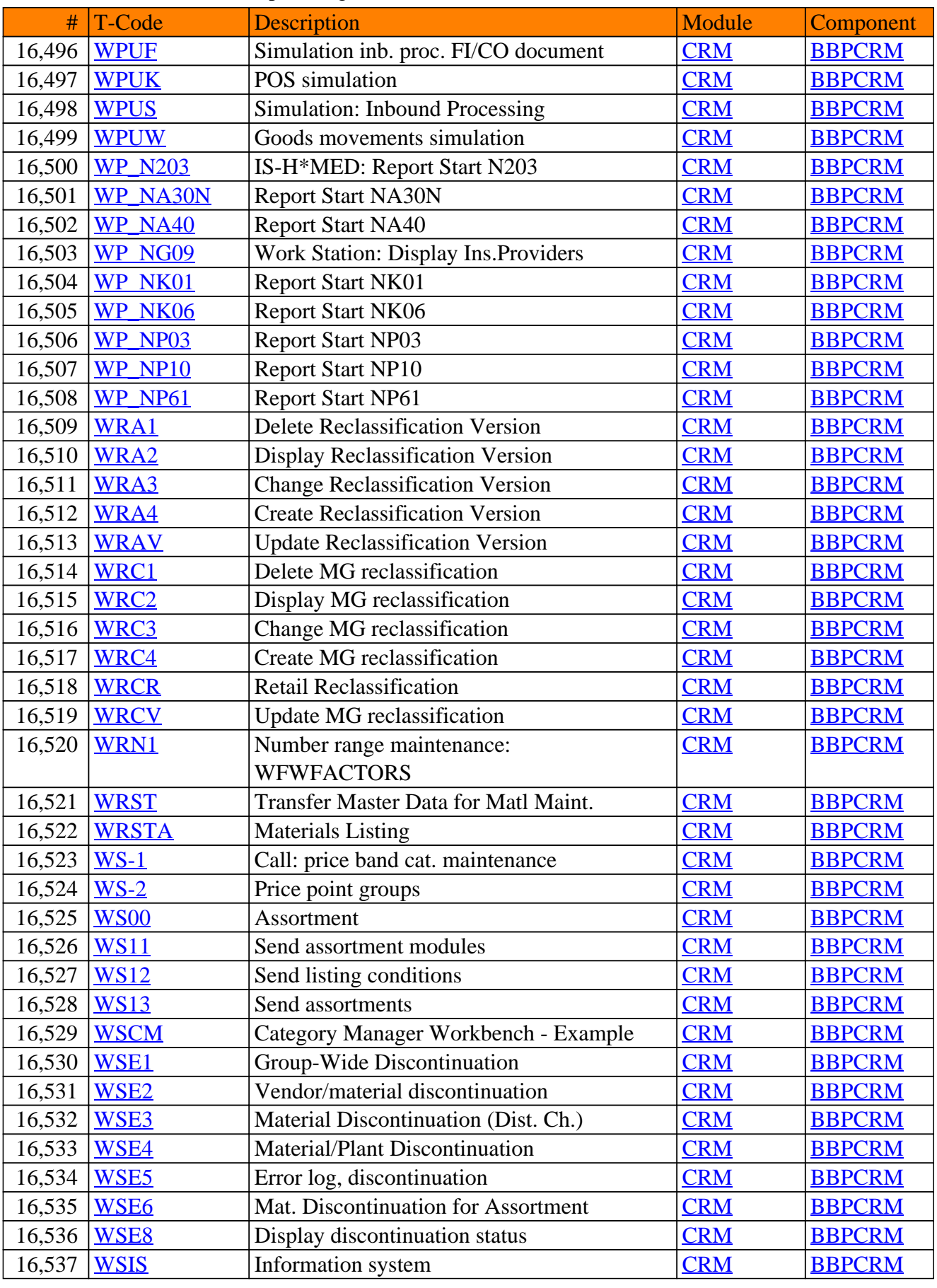

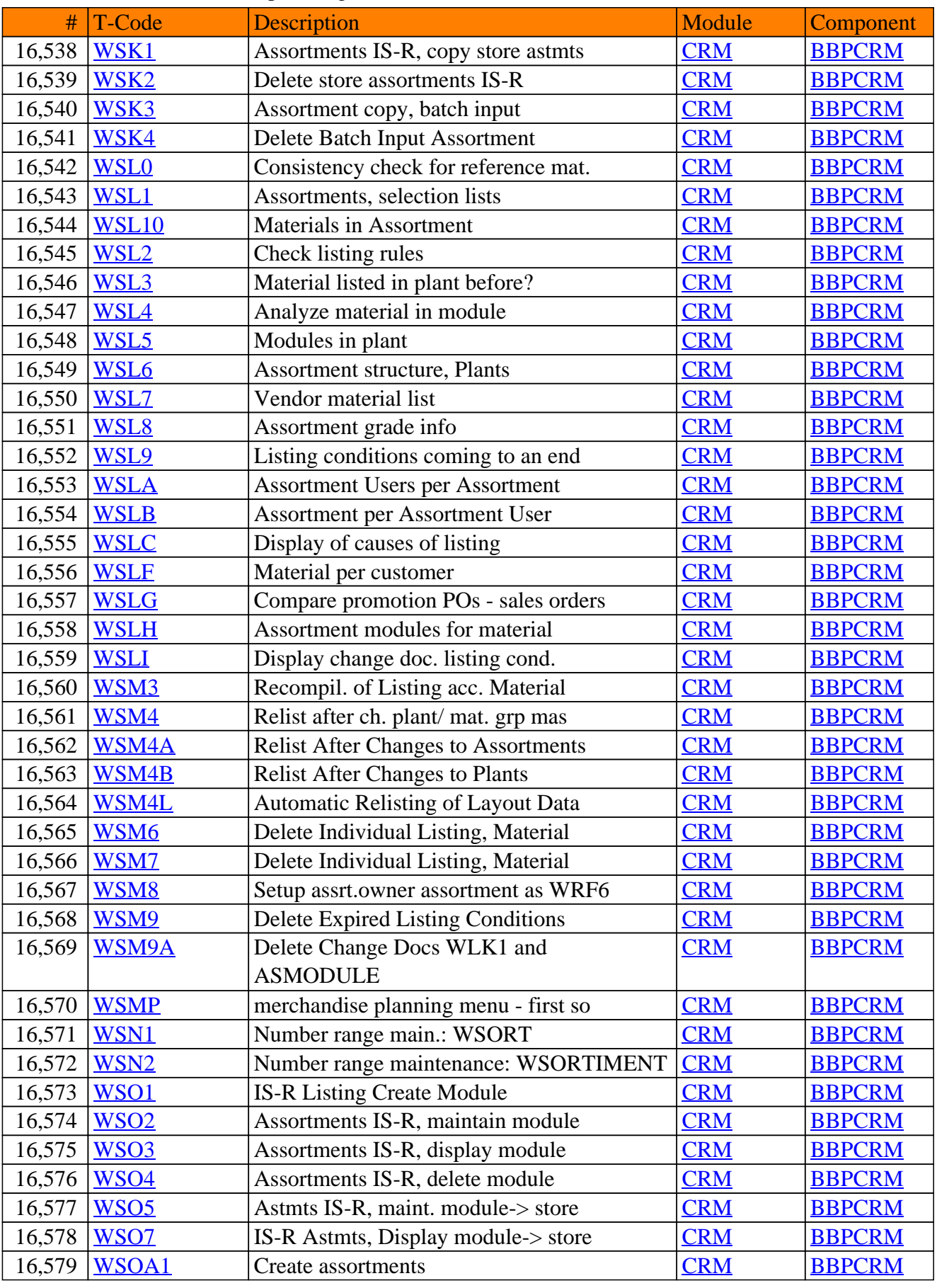

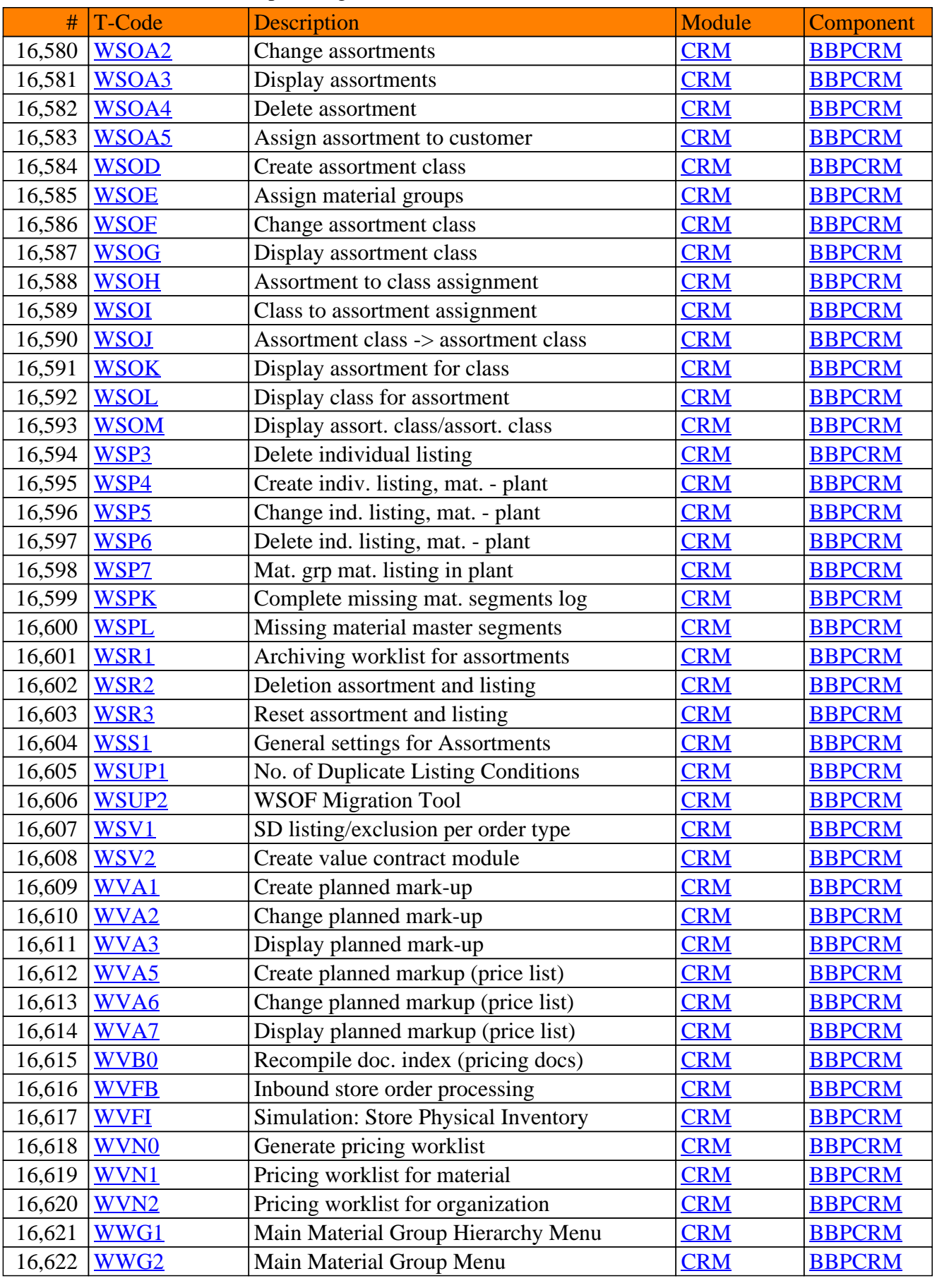

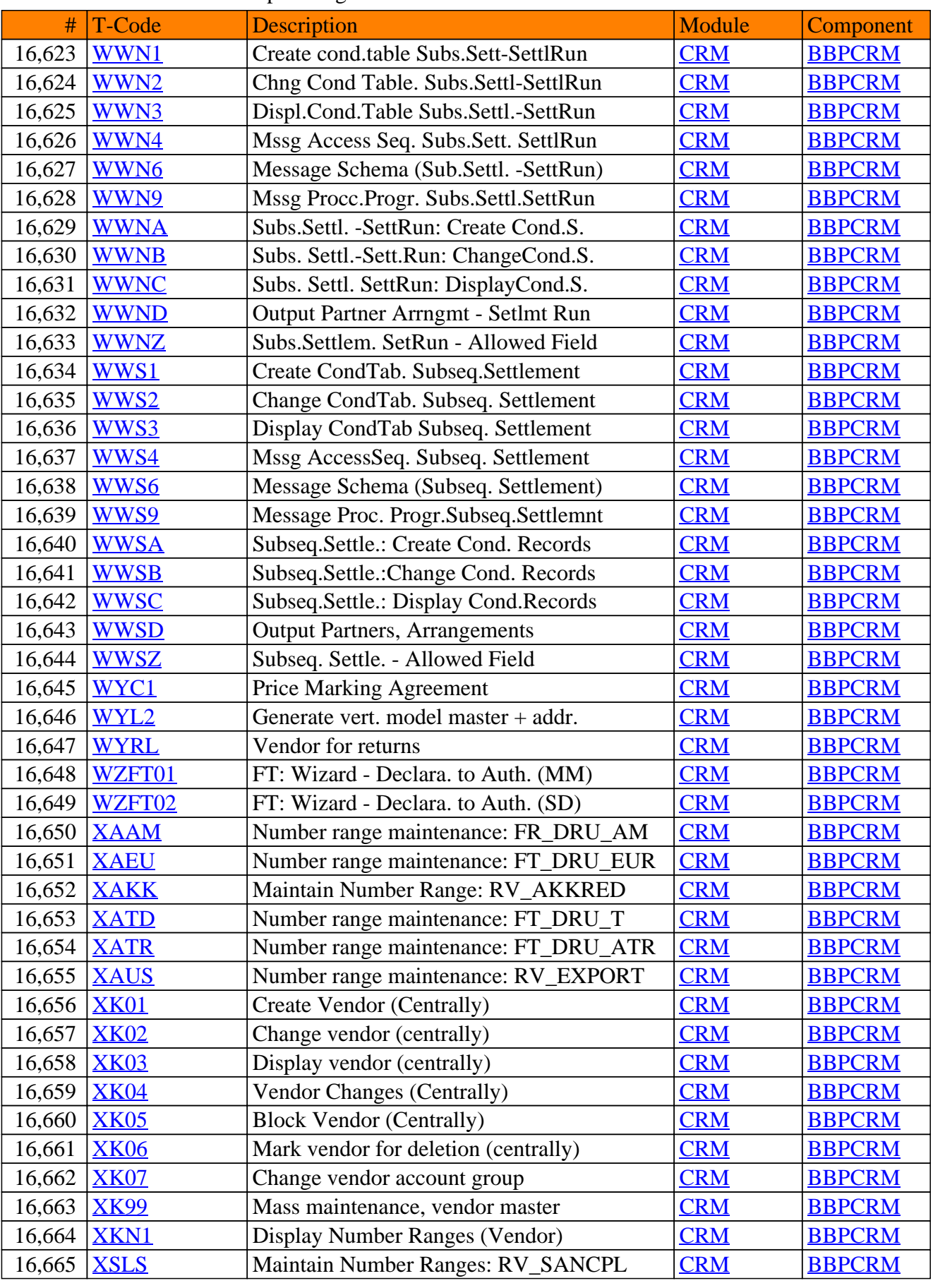

**SAP TCodes in Module**

# **CRM-ACE**

# **Access Control Engine**

# CRM-ACE - Access Control Engine

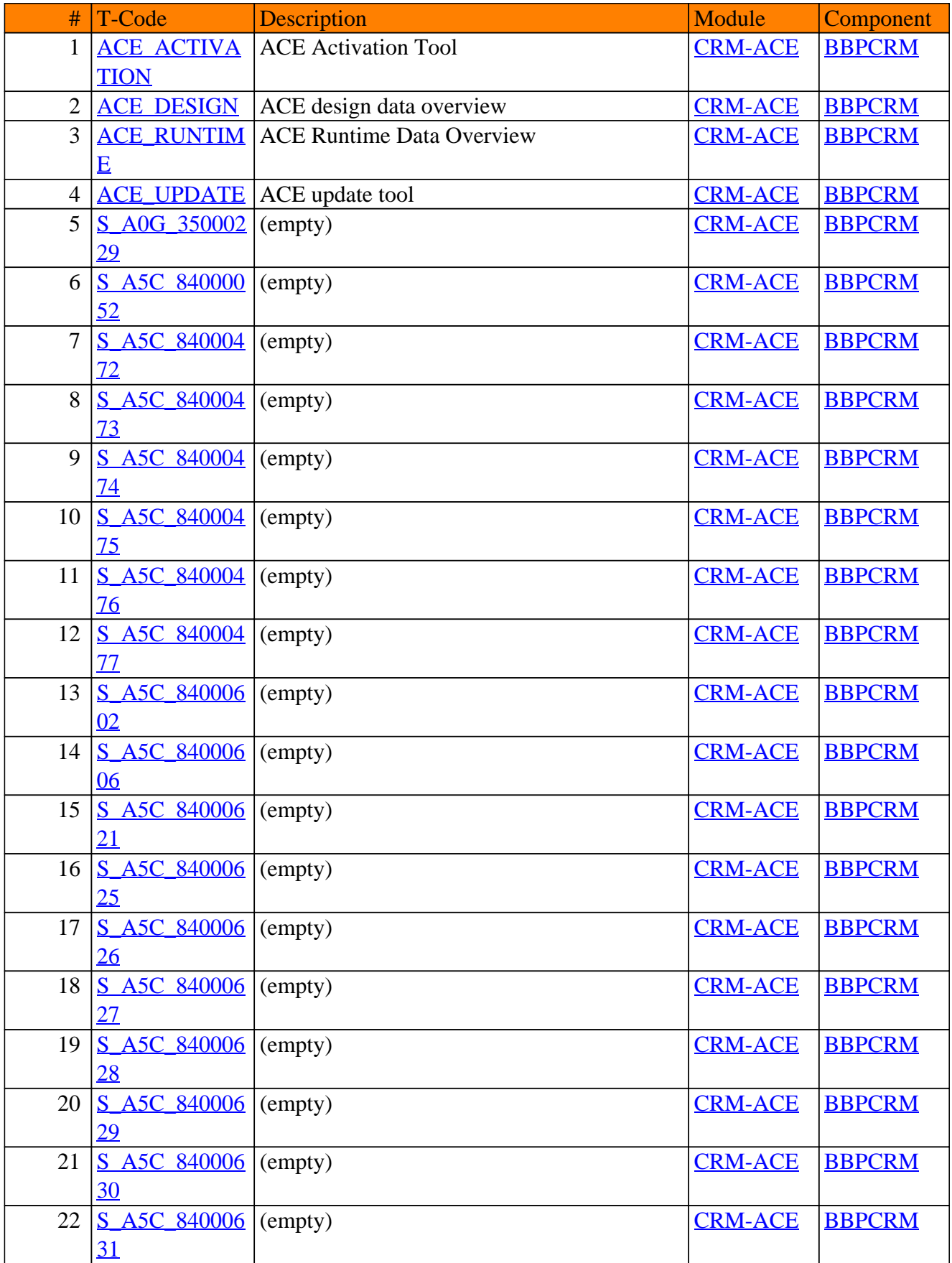

# CRM-ACE - Access Control Engine

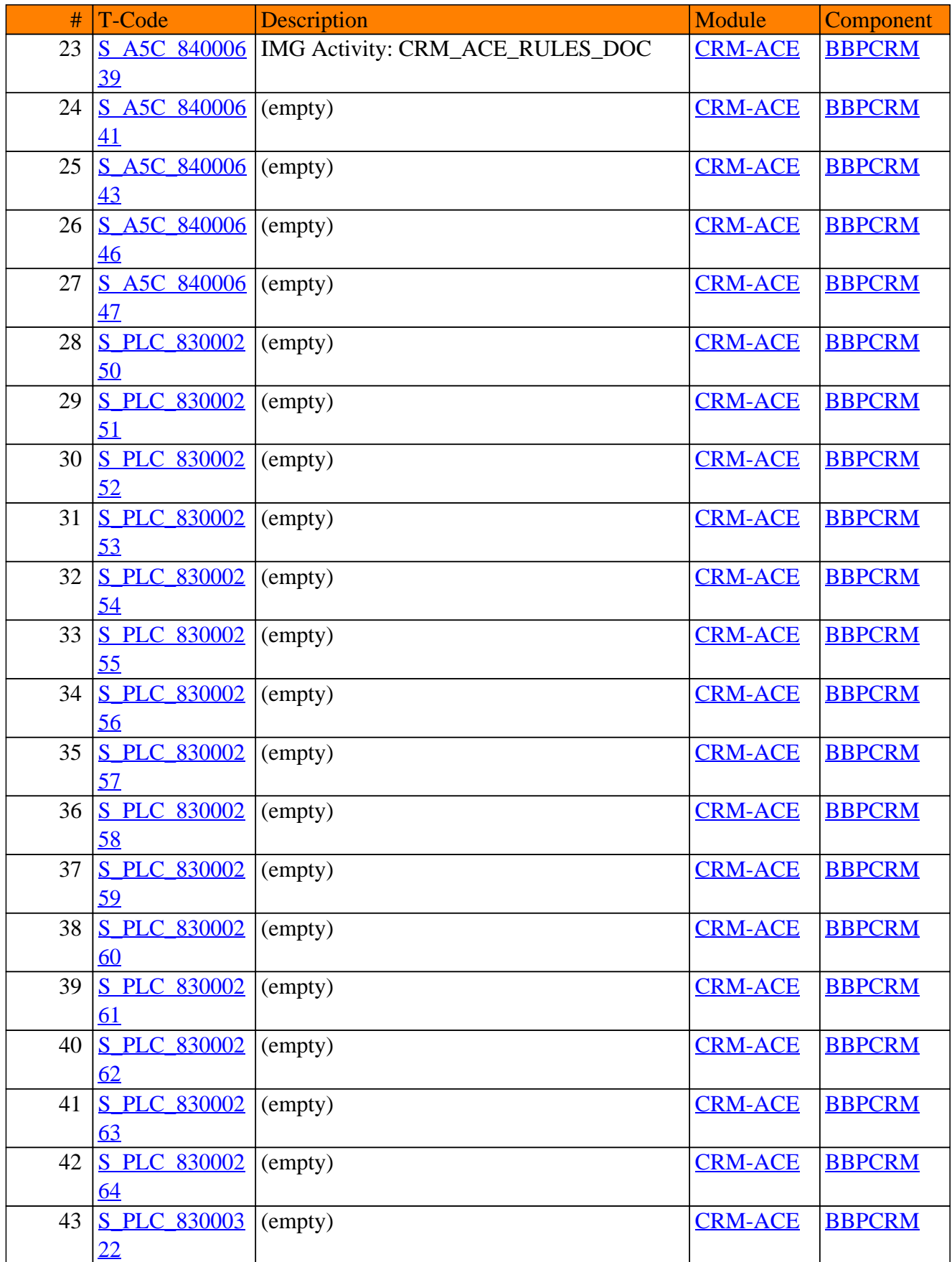

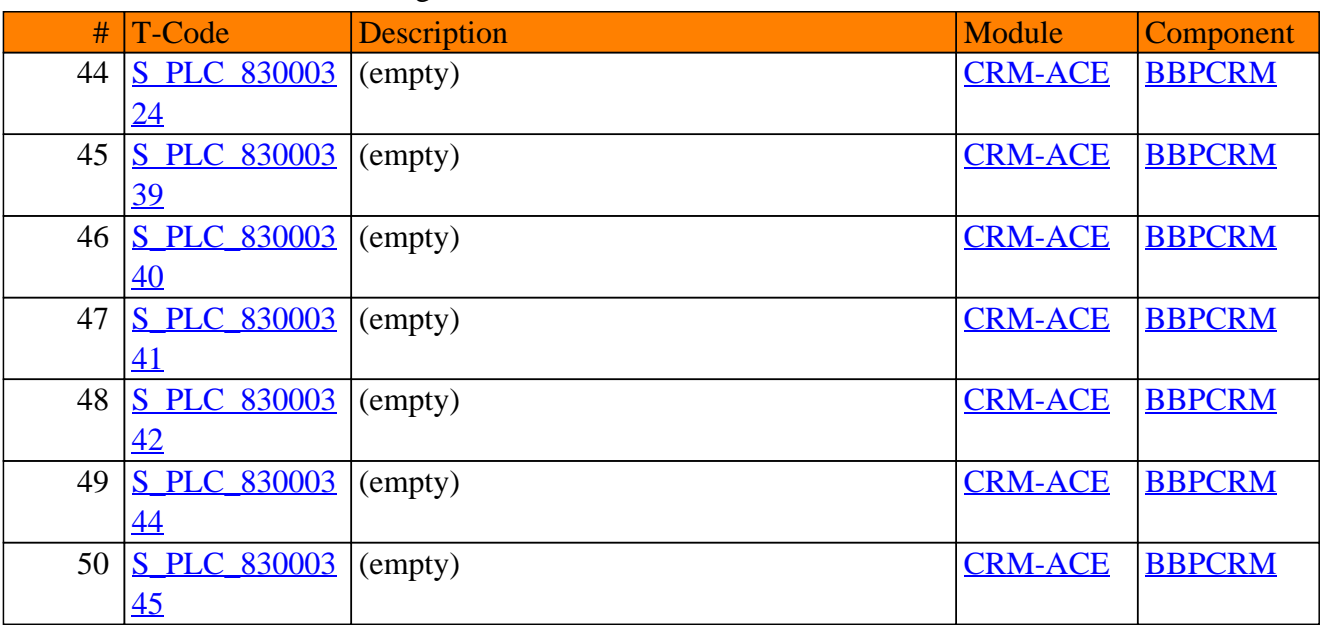

#### CRM-ACE - Access Control Engine

**SAP TCodes in Module**

# **CRM-ACP**

# **Account Planning**

# CRM-ACP - Account Planning

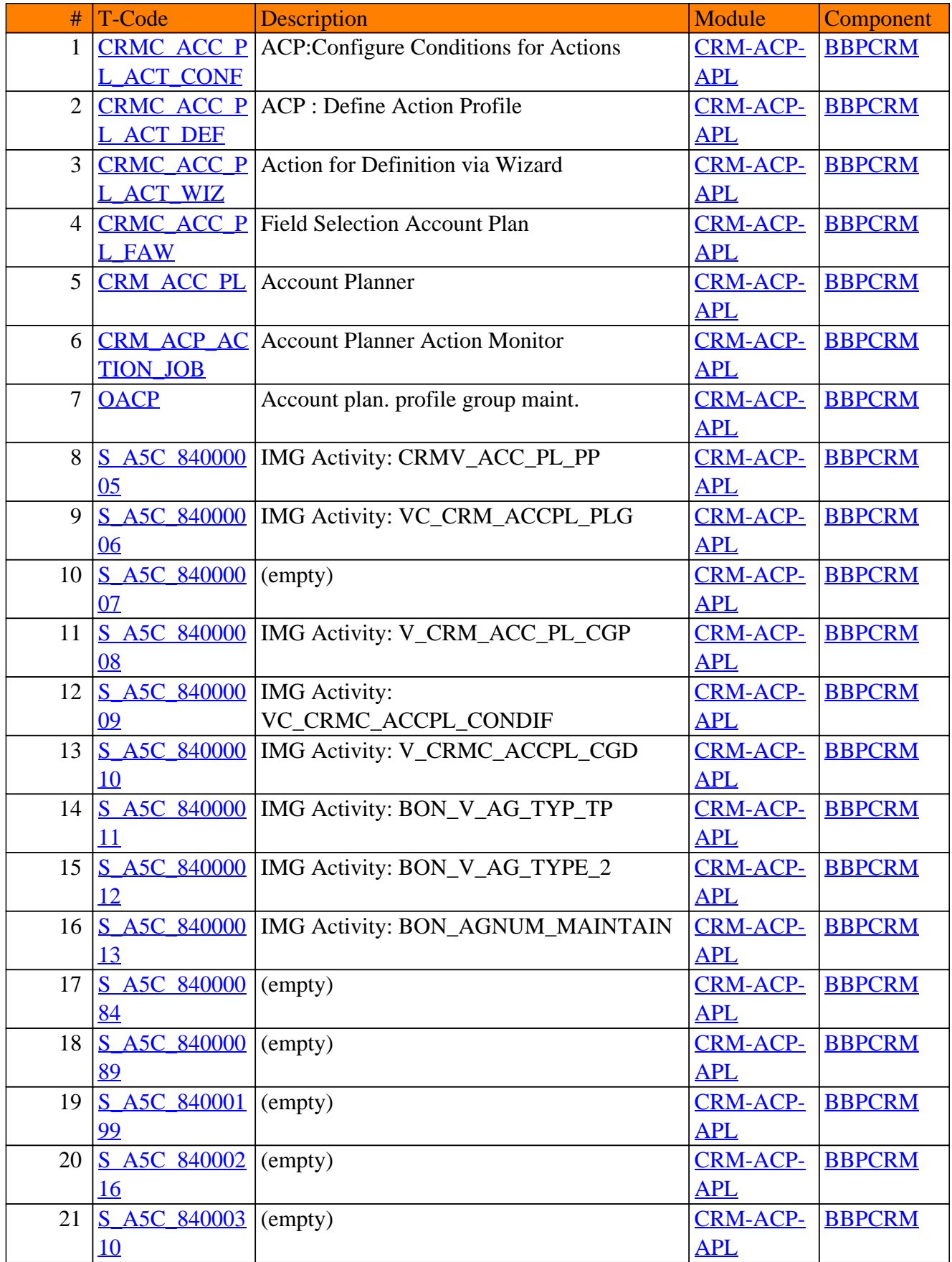

# CRM-ACP - Account Planning

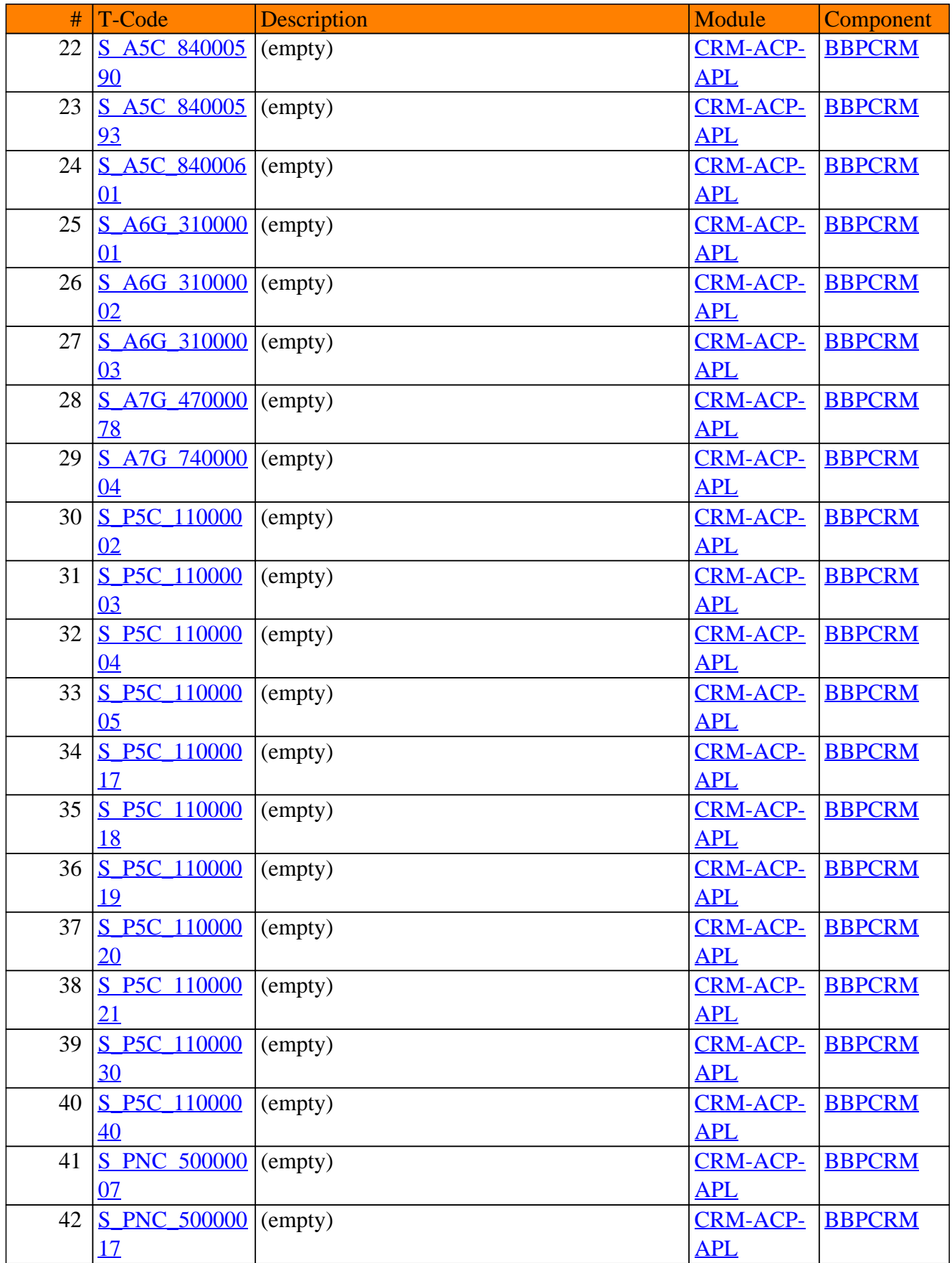

# CRM-ACP - Account Planning

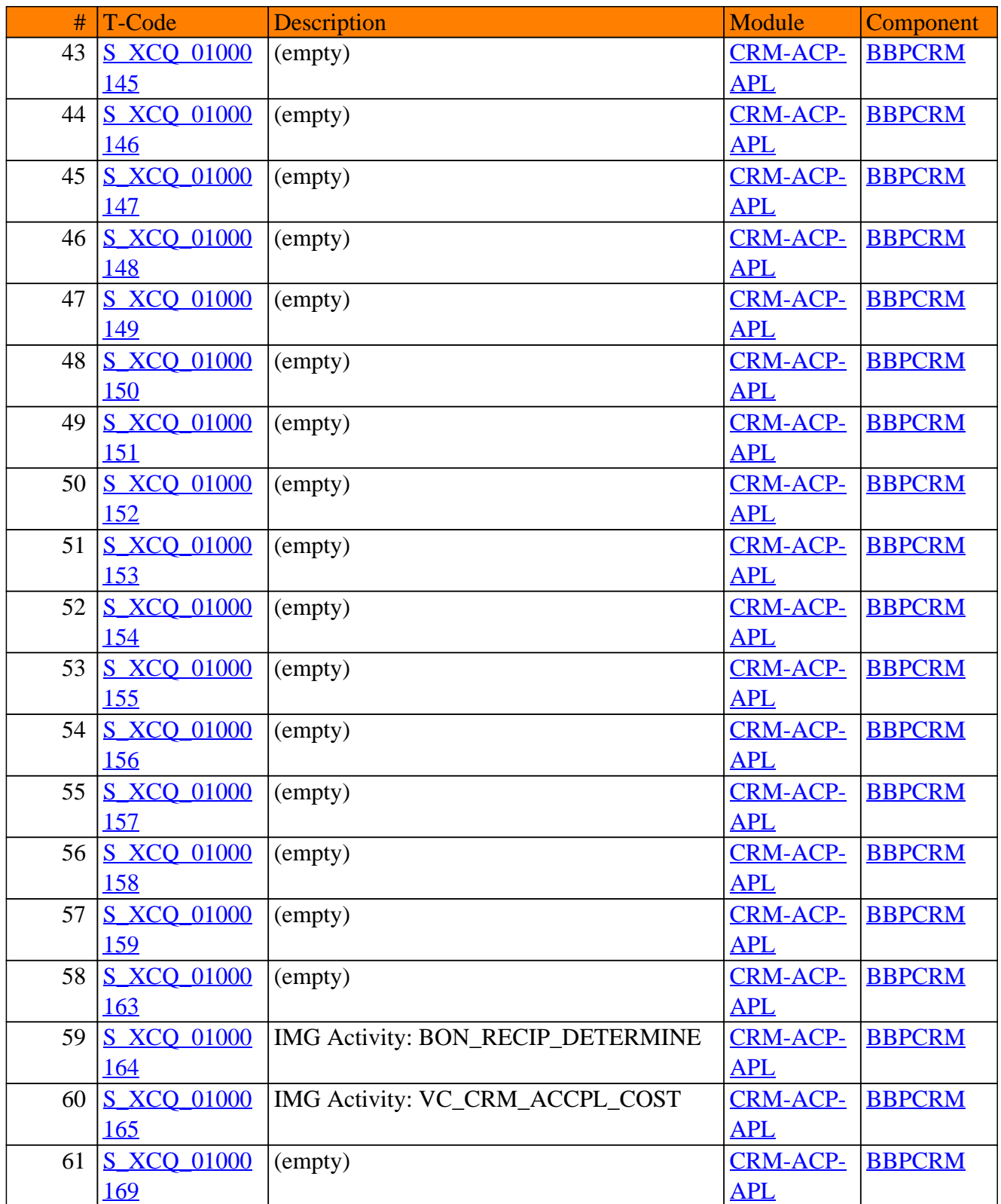

**SAP TCodes in Module**

# **CRM-ANA**

# **CRM Analytics**

Page 573 of 1.122

# CRM-ANA - CRM Analytics

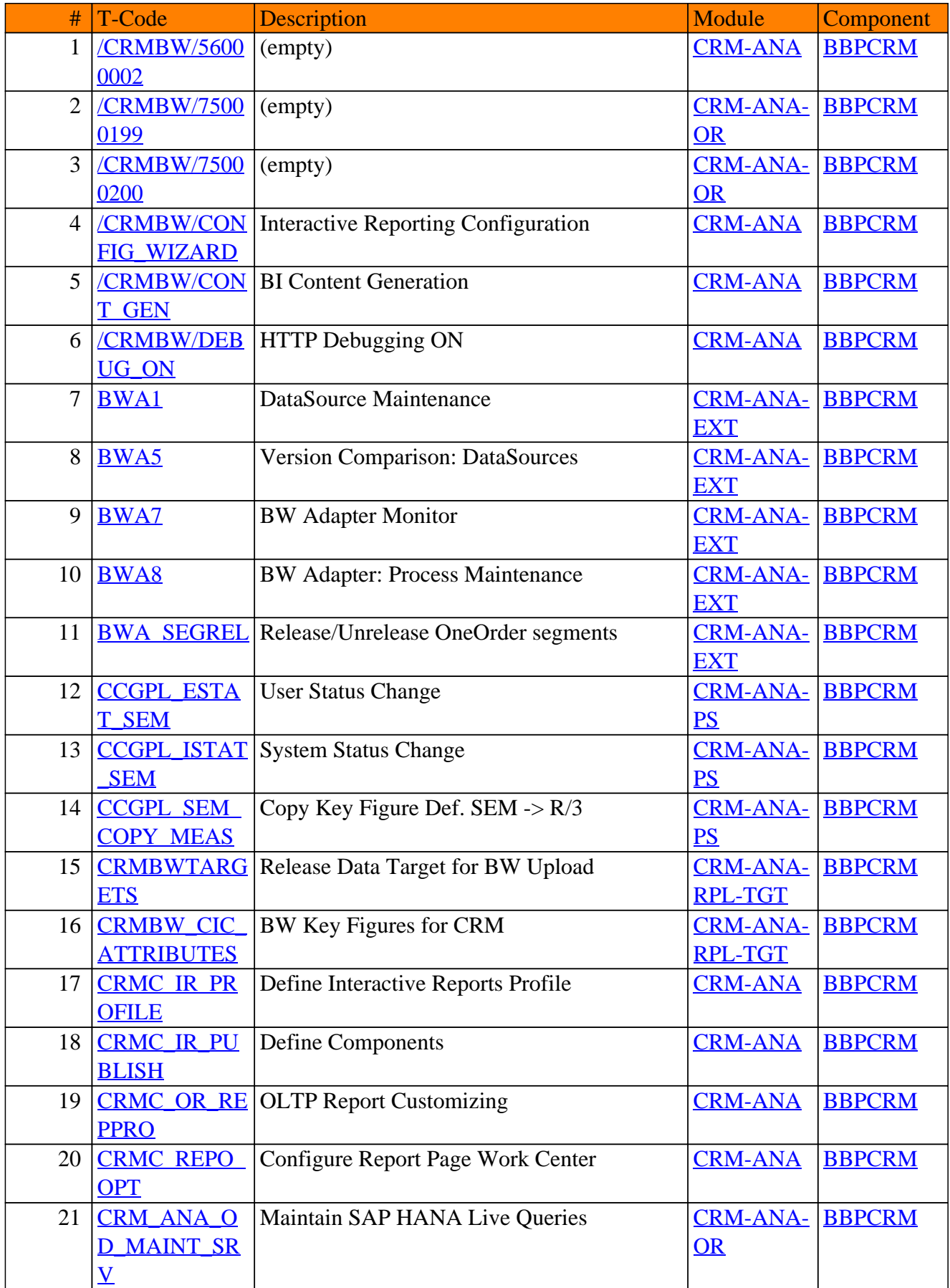

# CRM-ANA - CRM Analytics

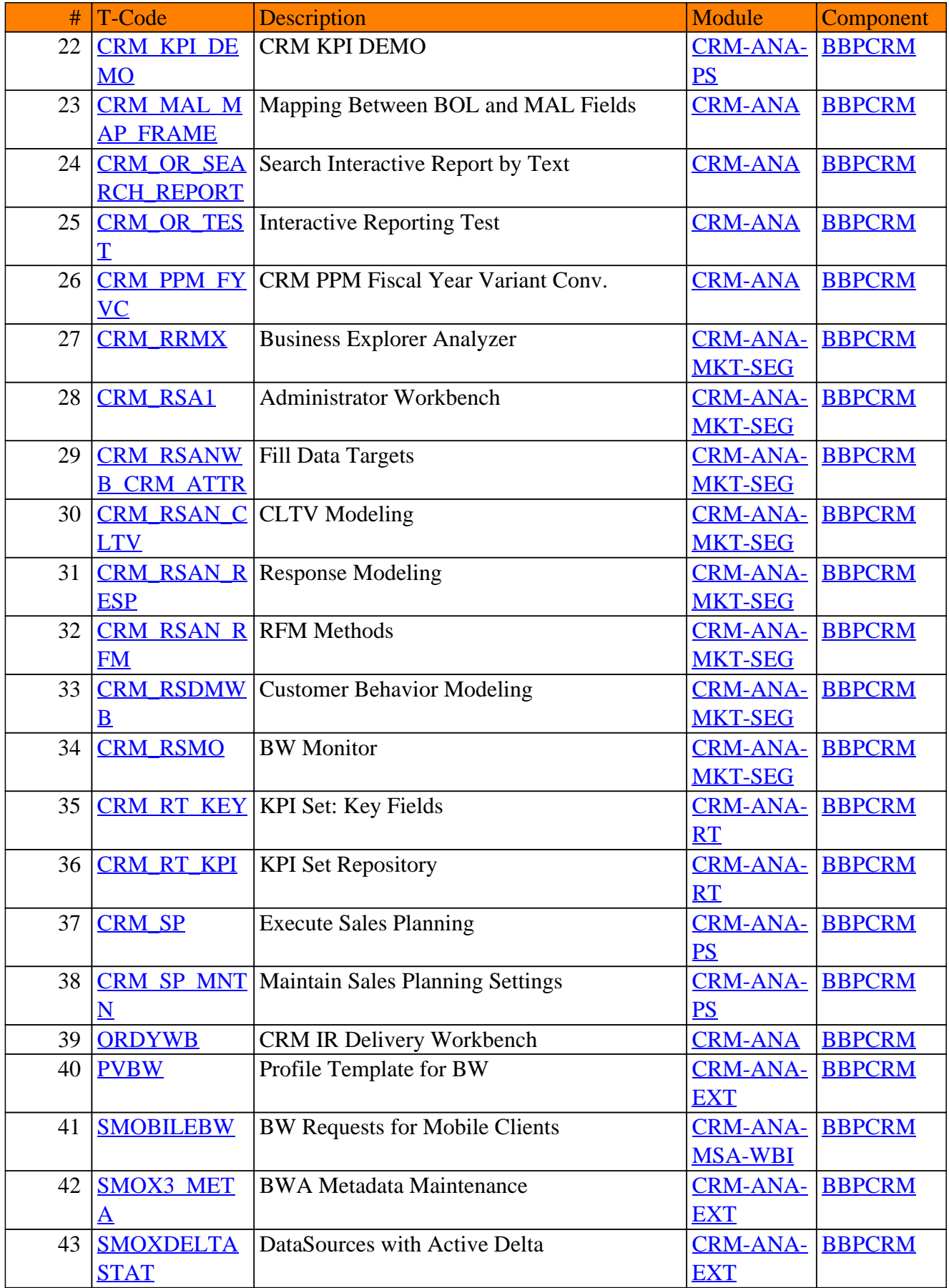

# CRM-ANA - CRM Analytics

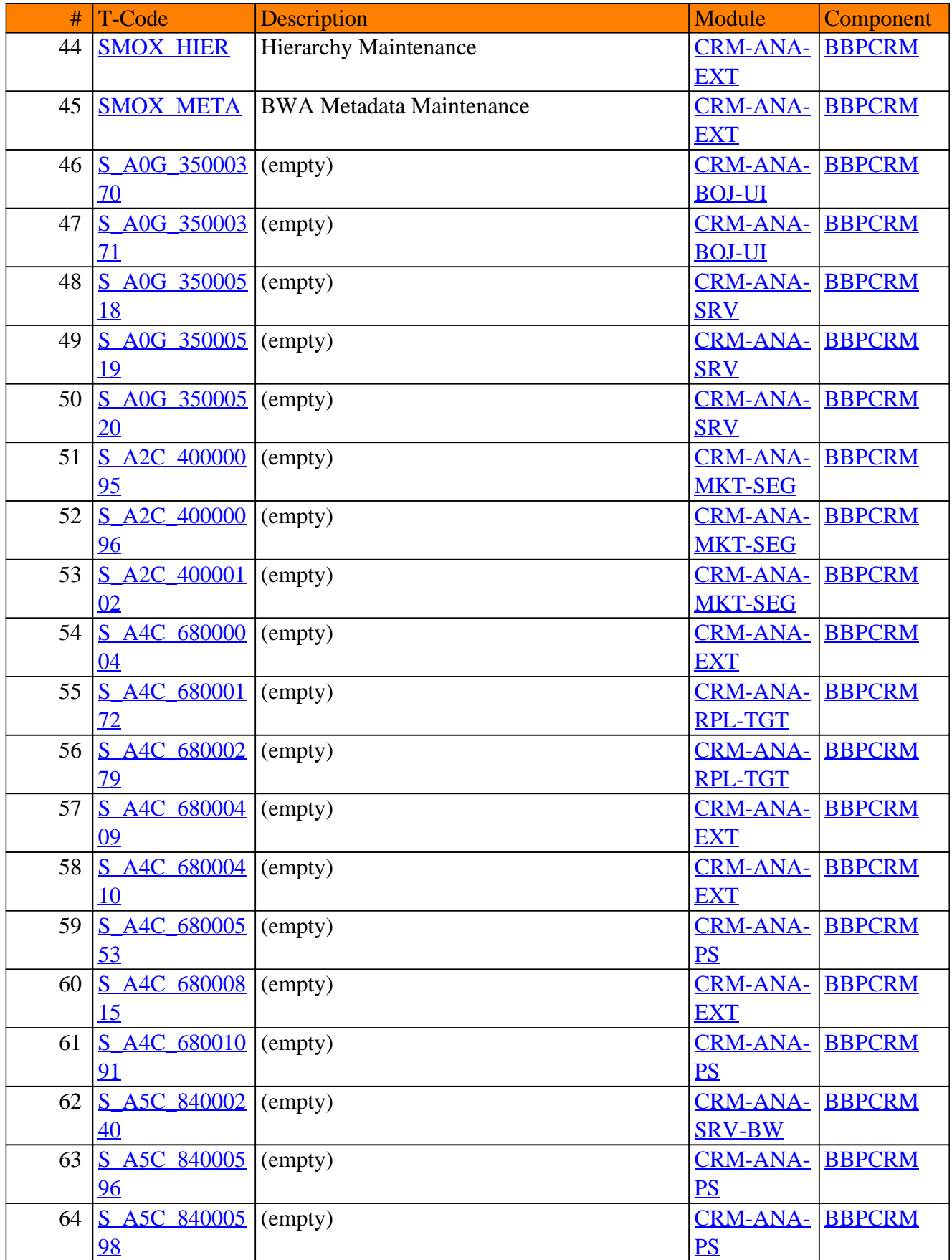
## CRM-ANA - CRM Analytics

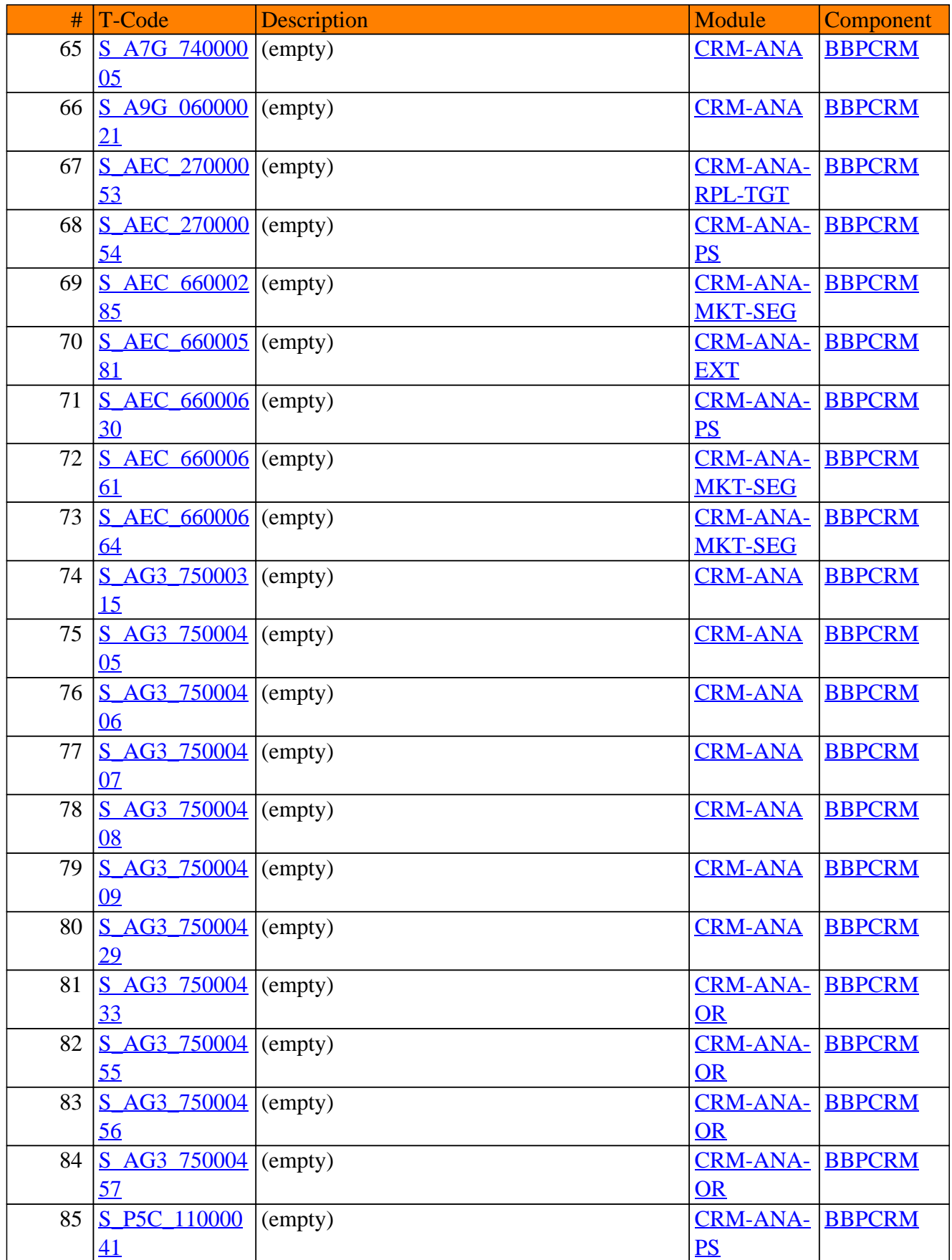

## CRM-ANA - CRM Analytics

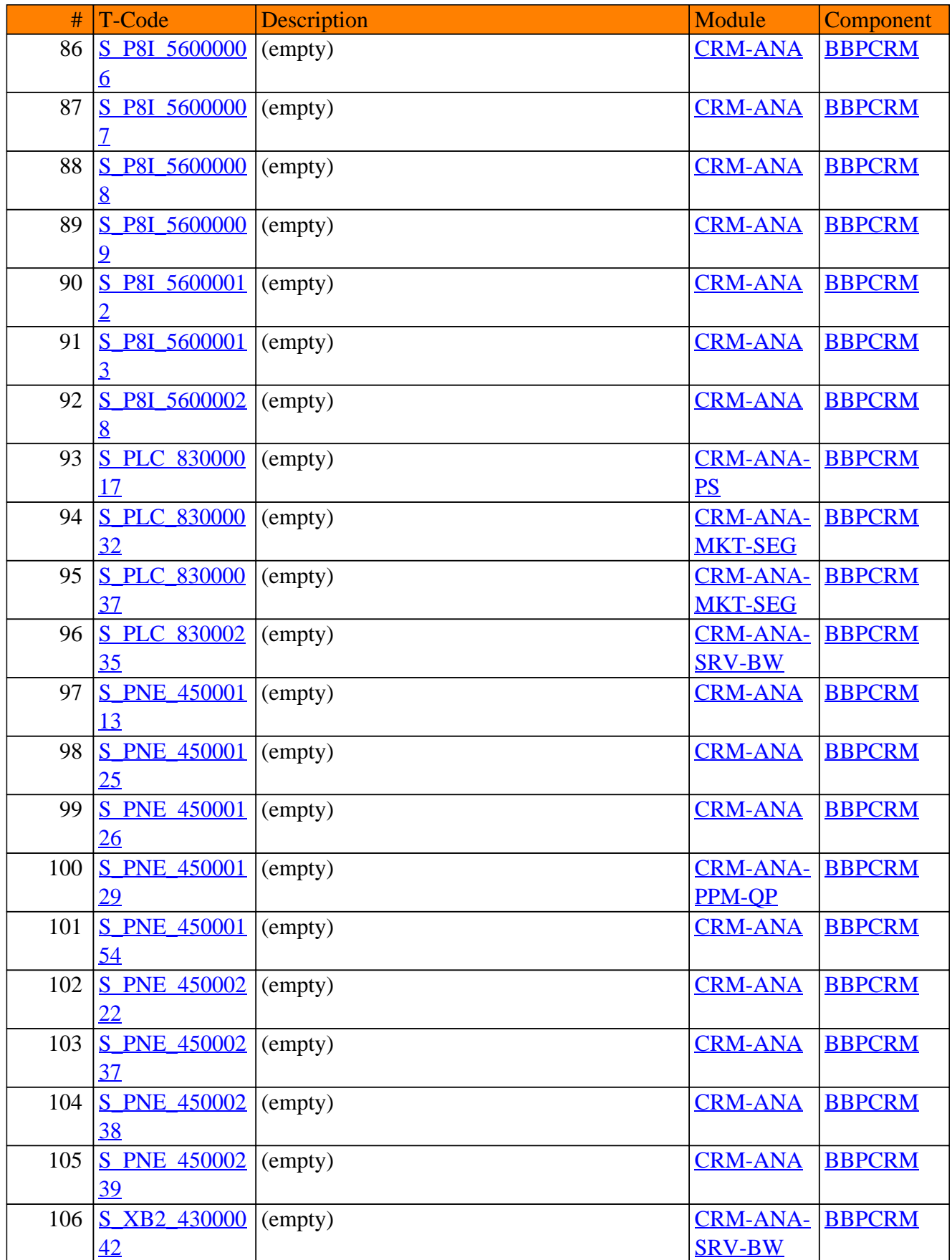

**SAP TCodes in Module**

# **CRM-BE**

# **Billing**

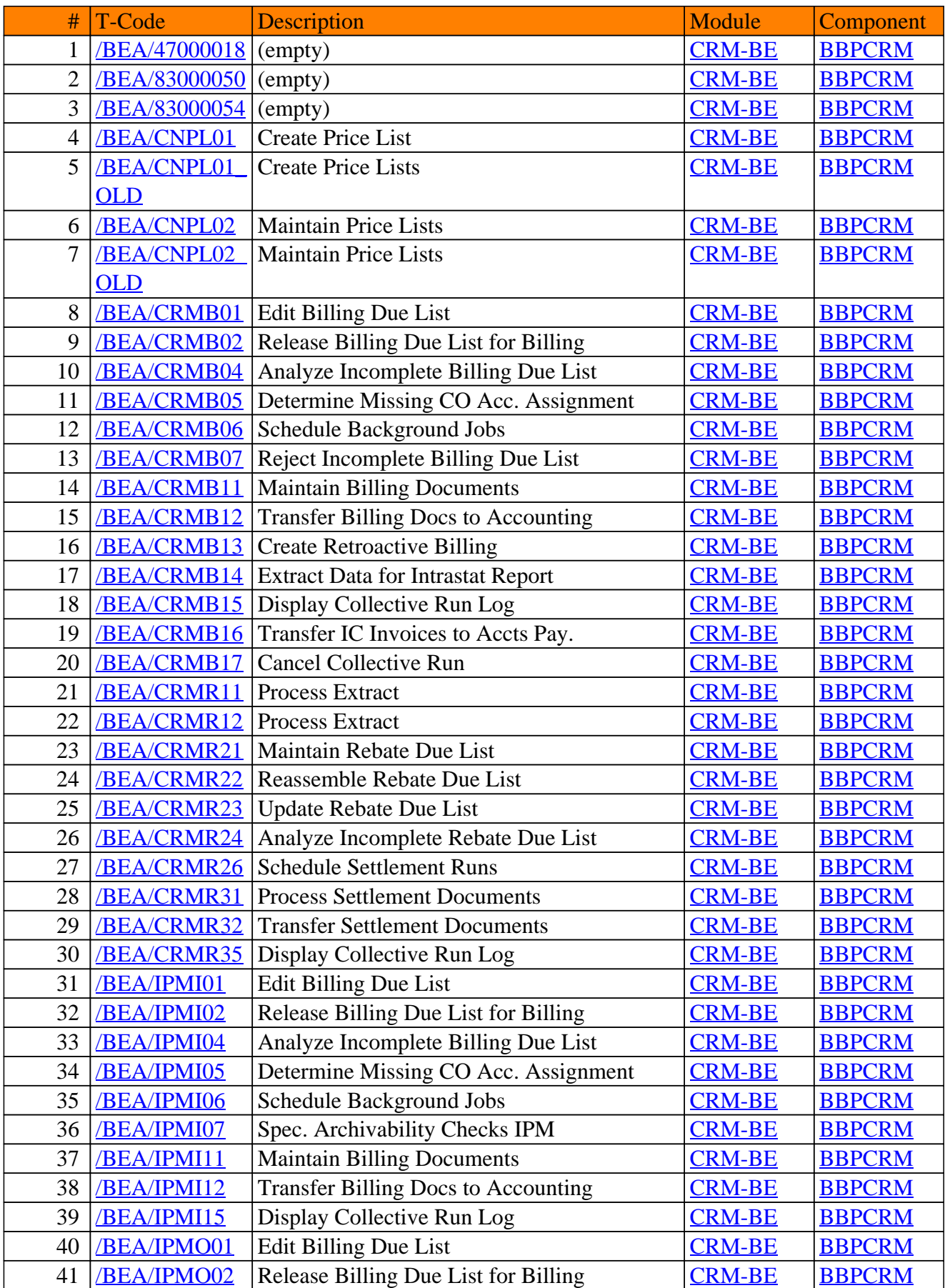

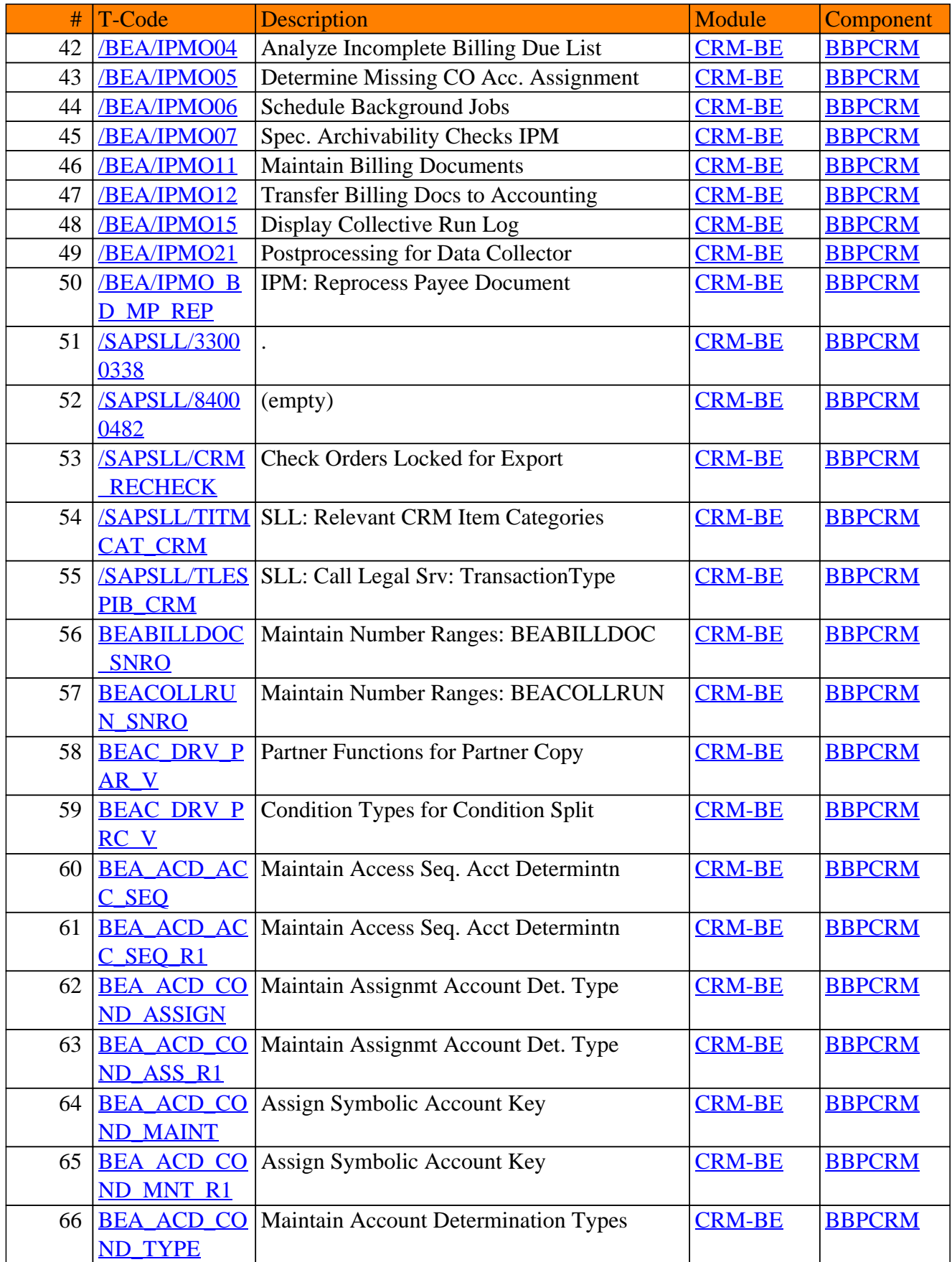

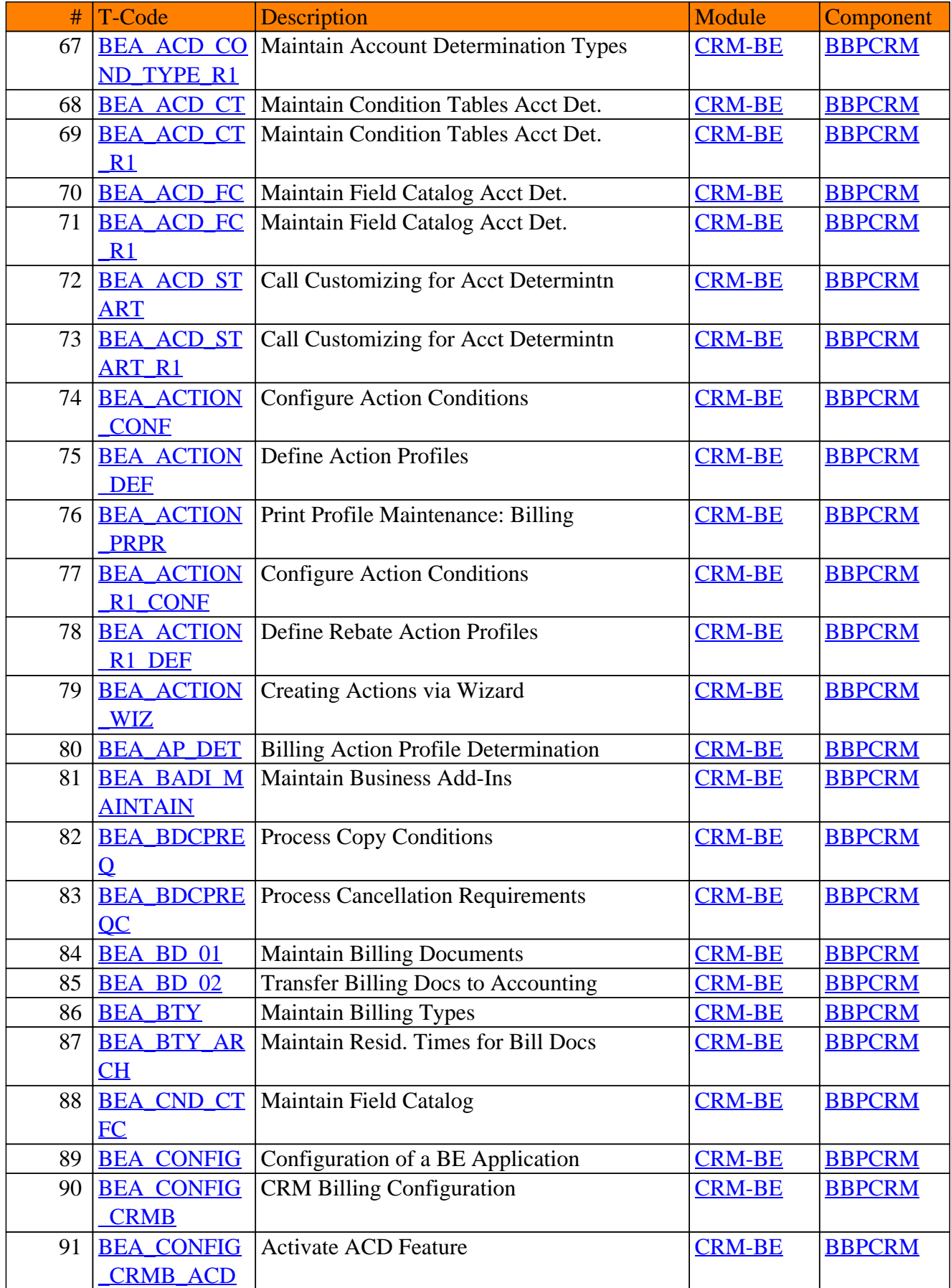

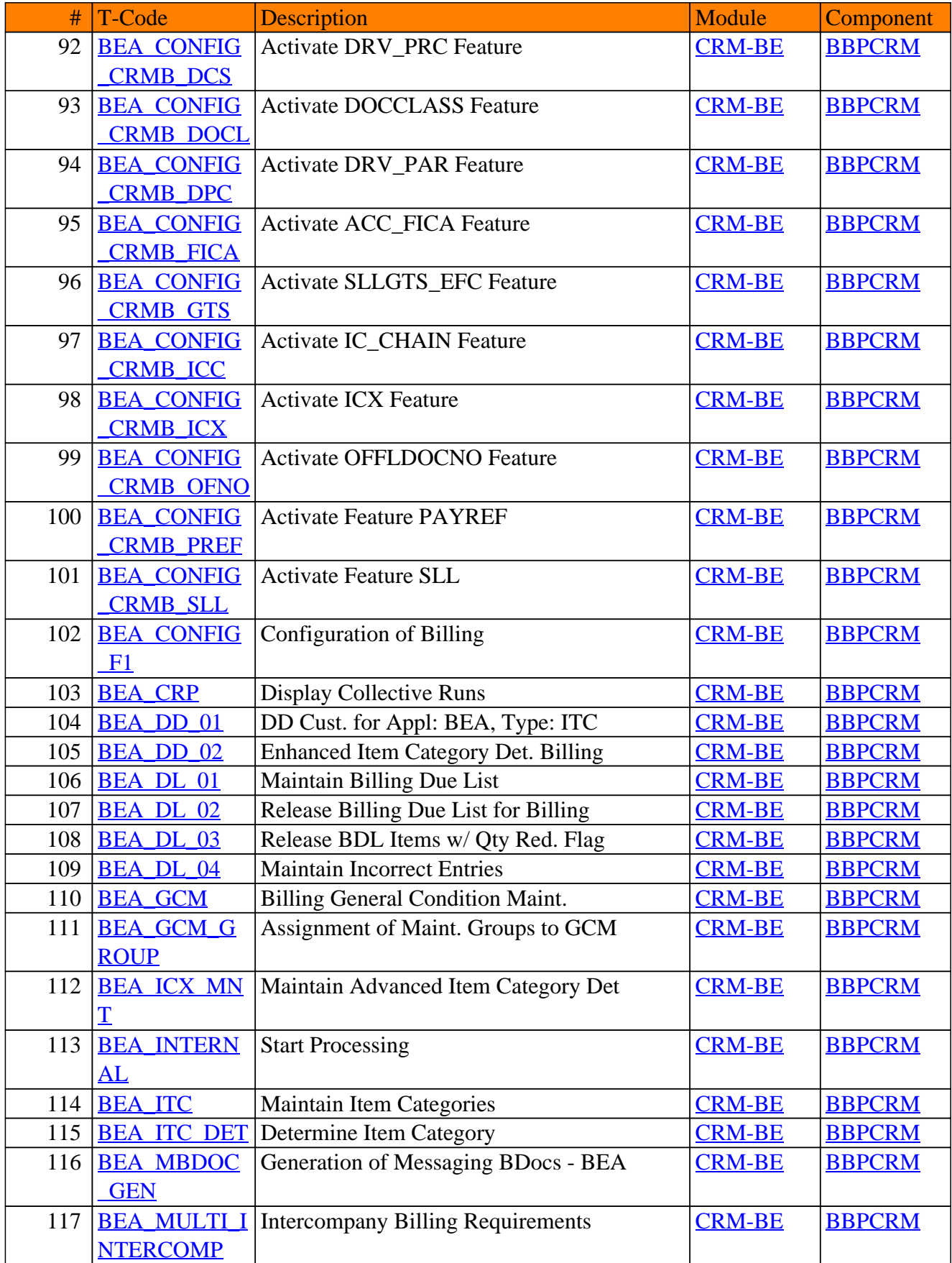

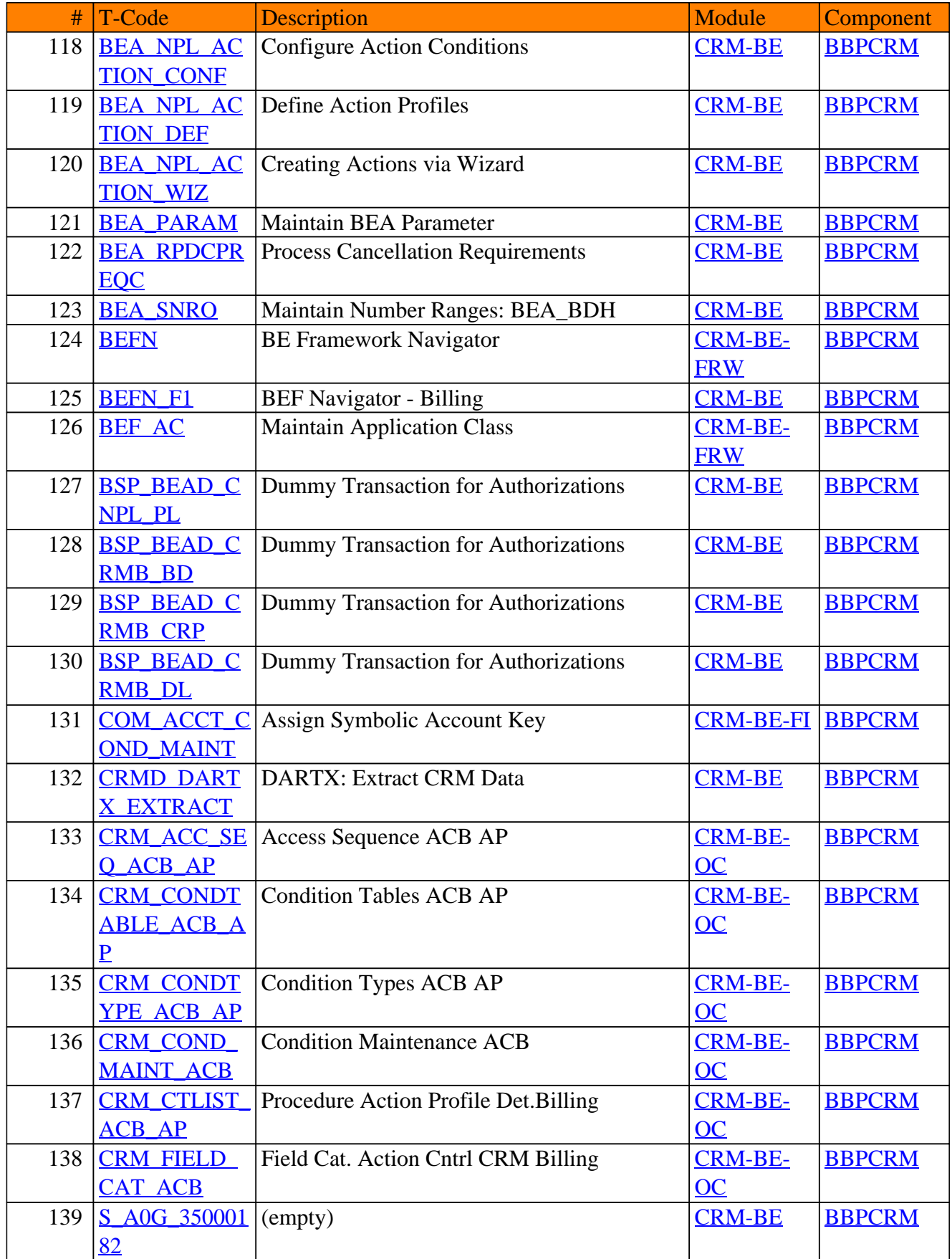

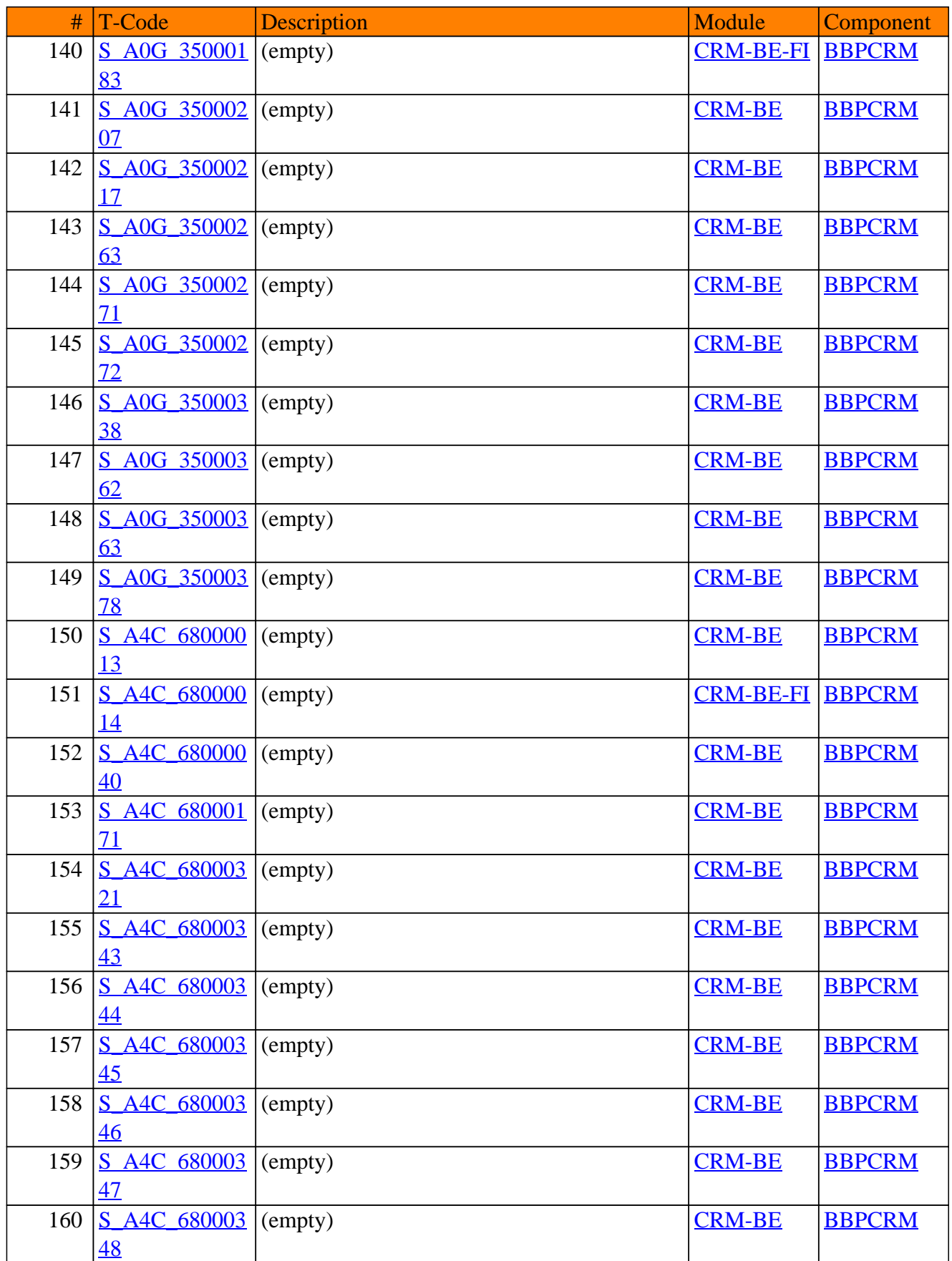

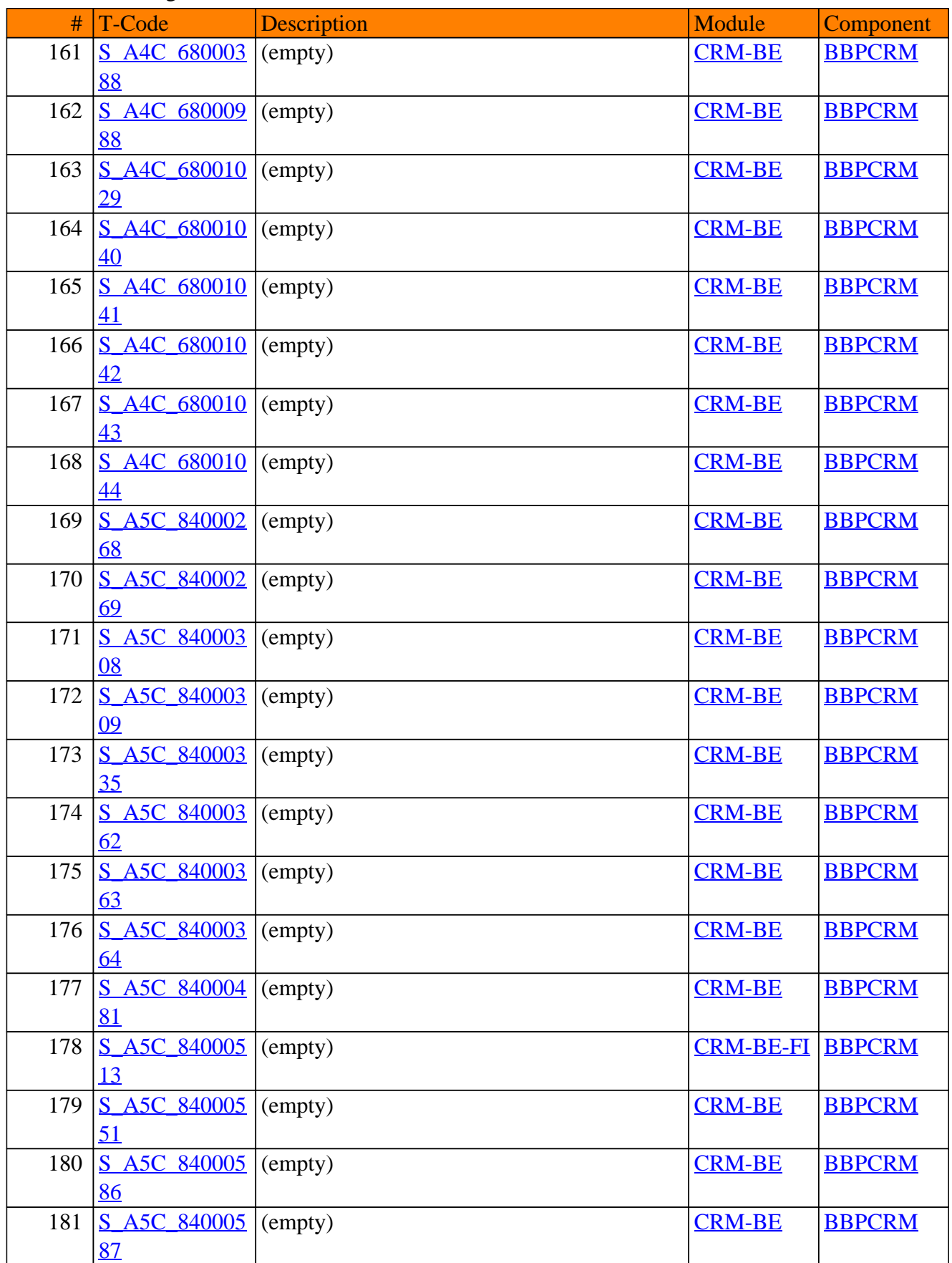

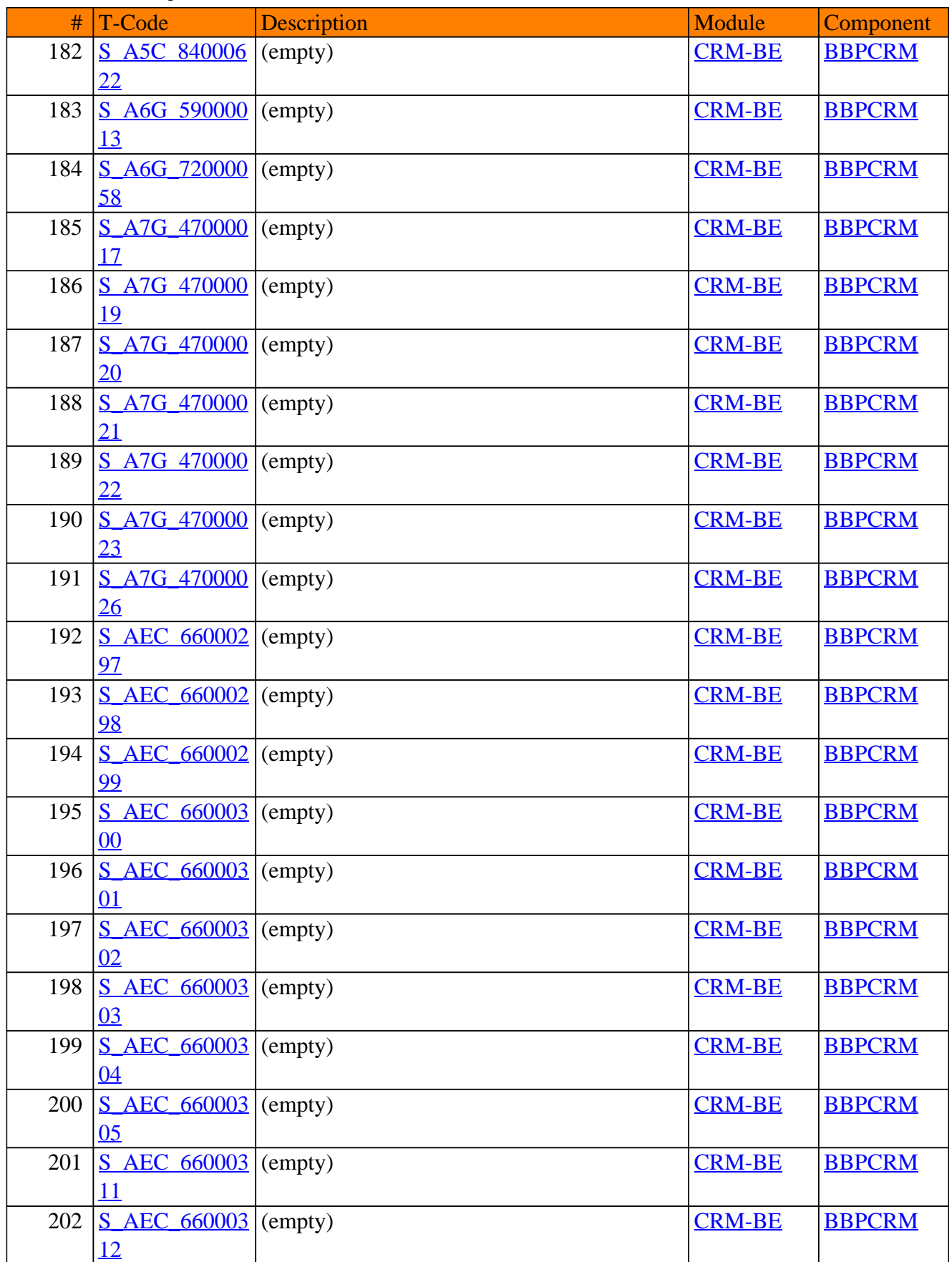

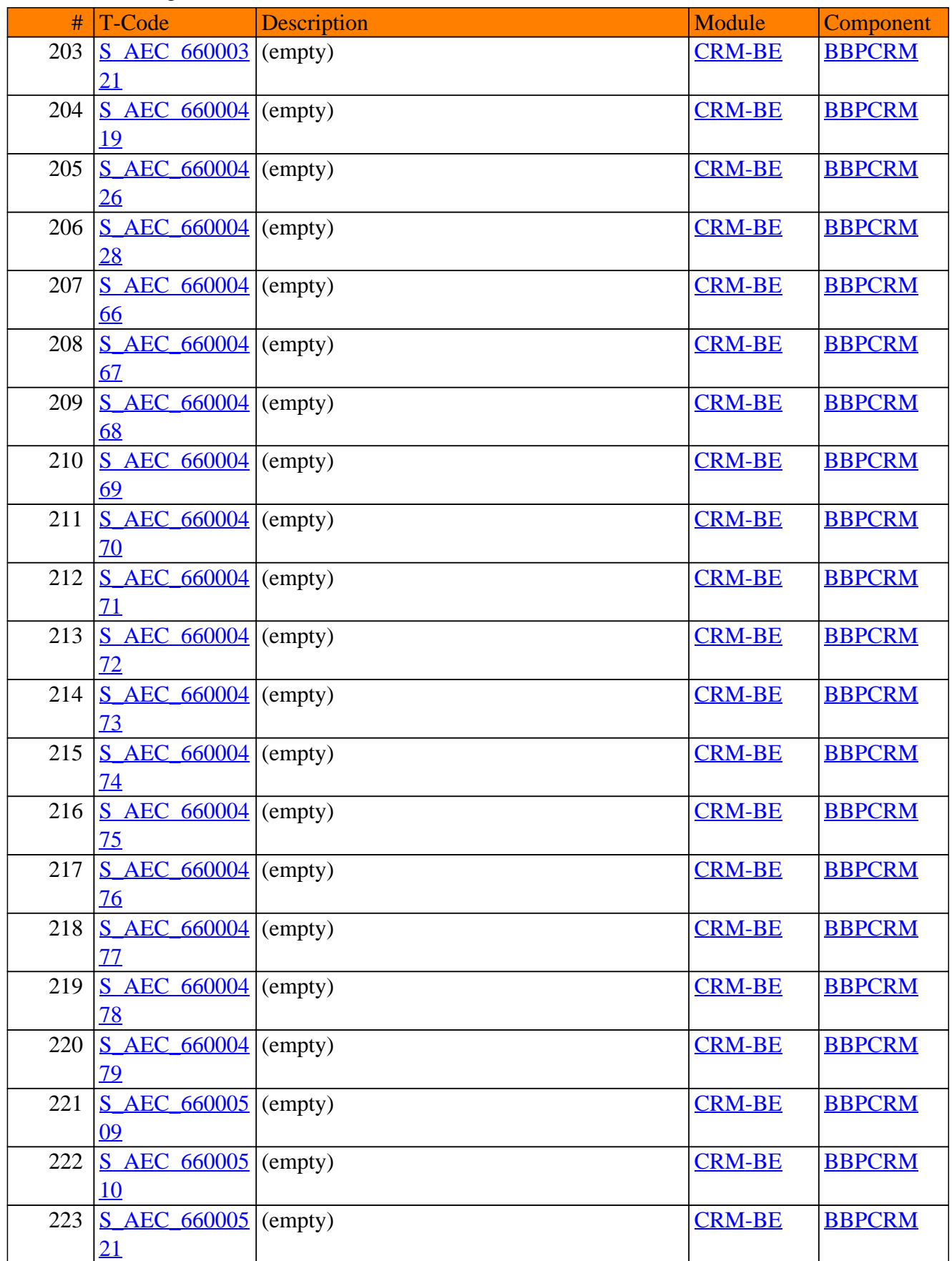

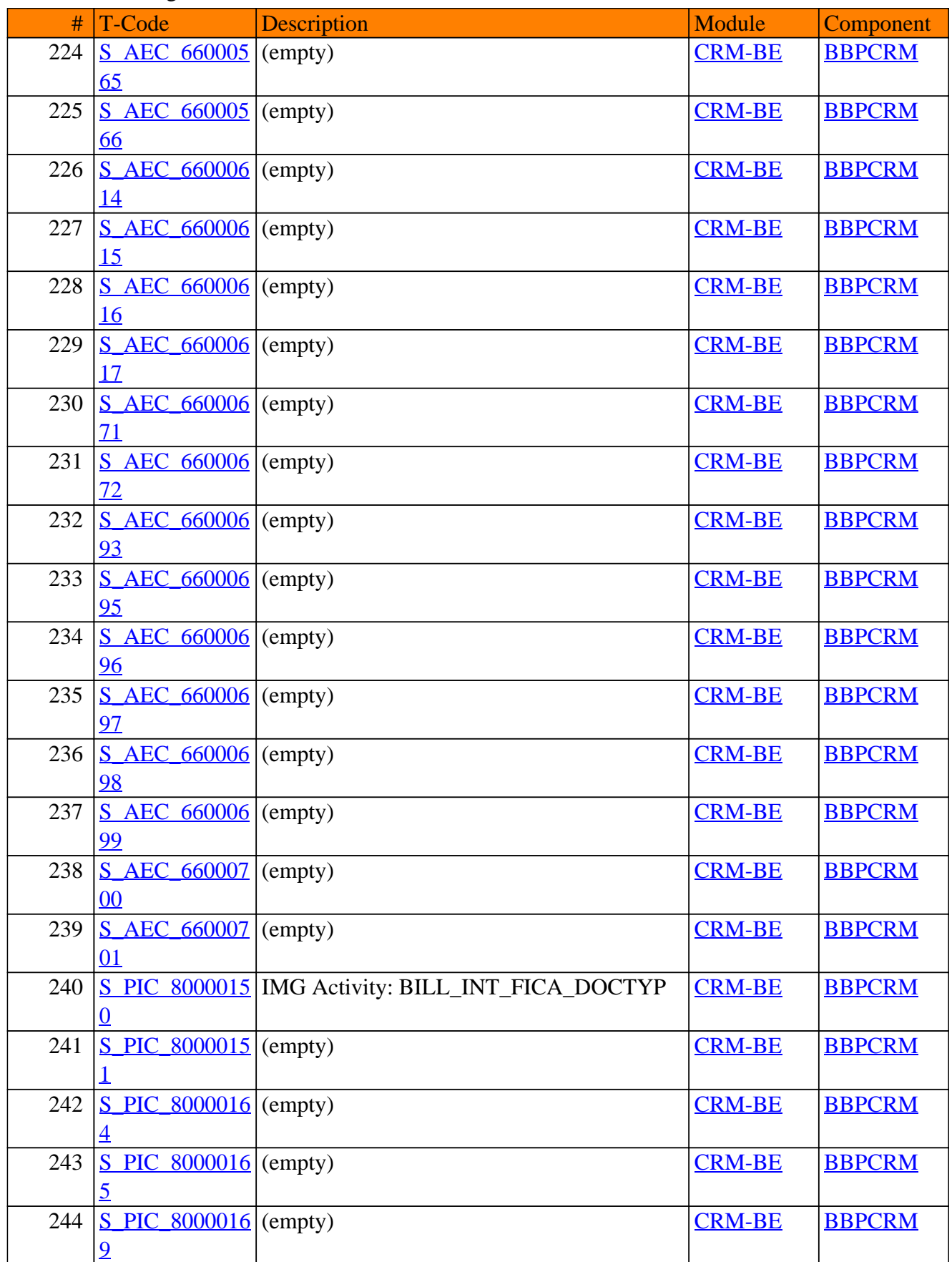

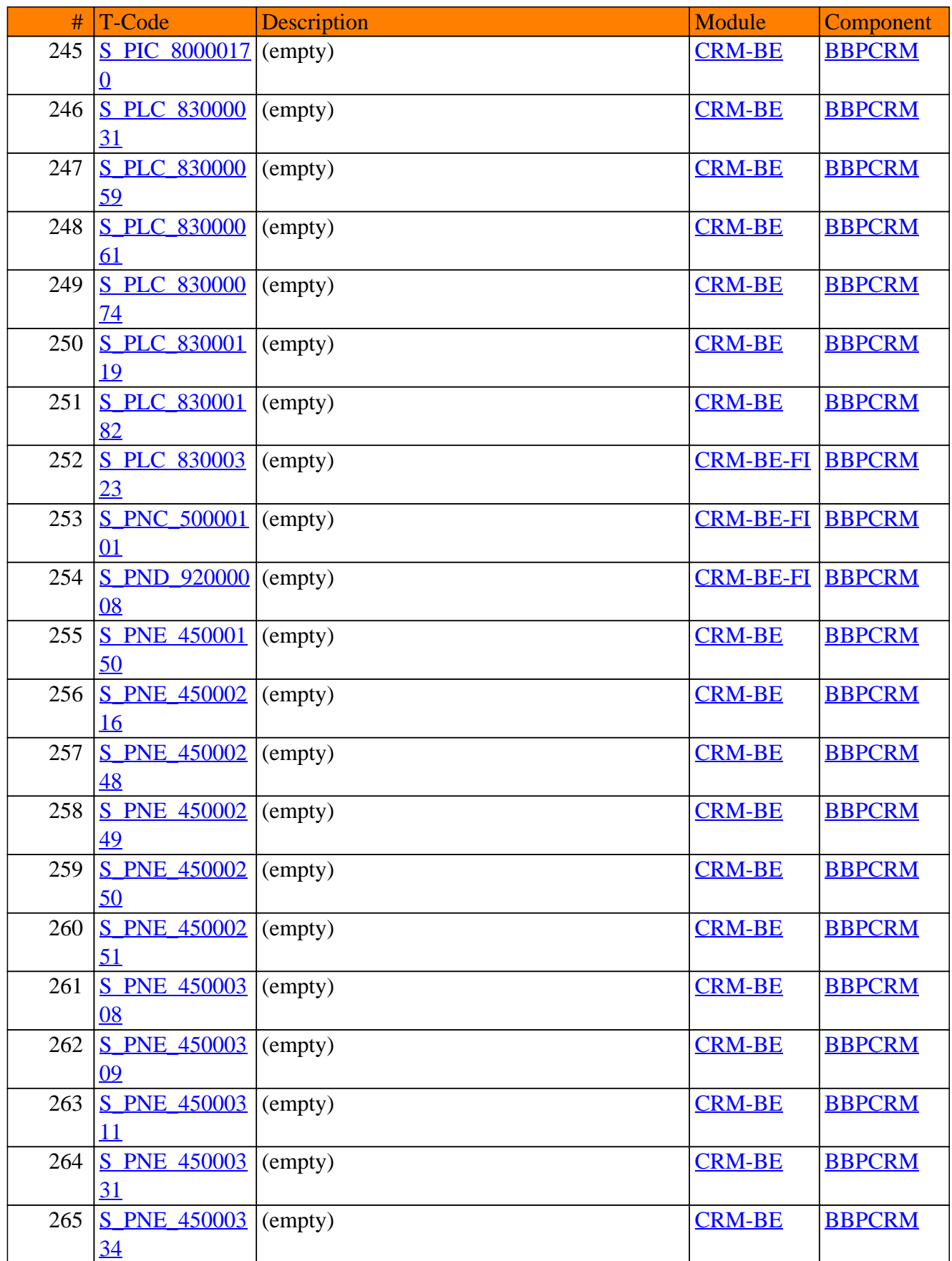

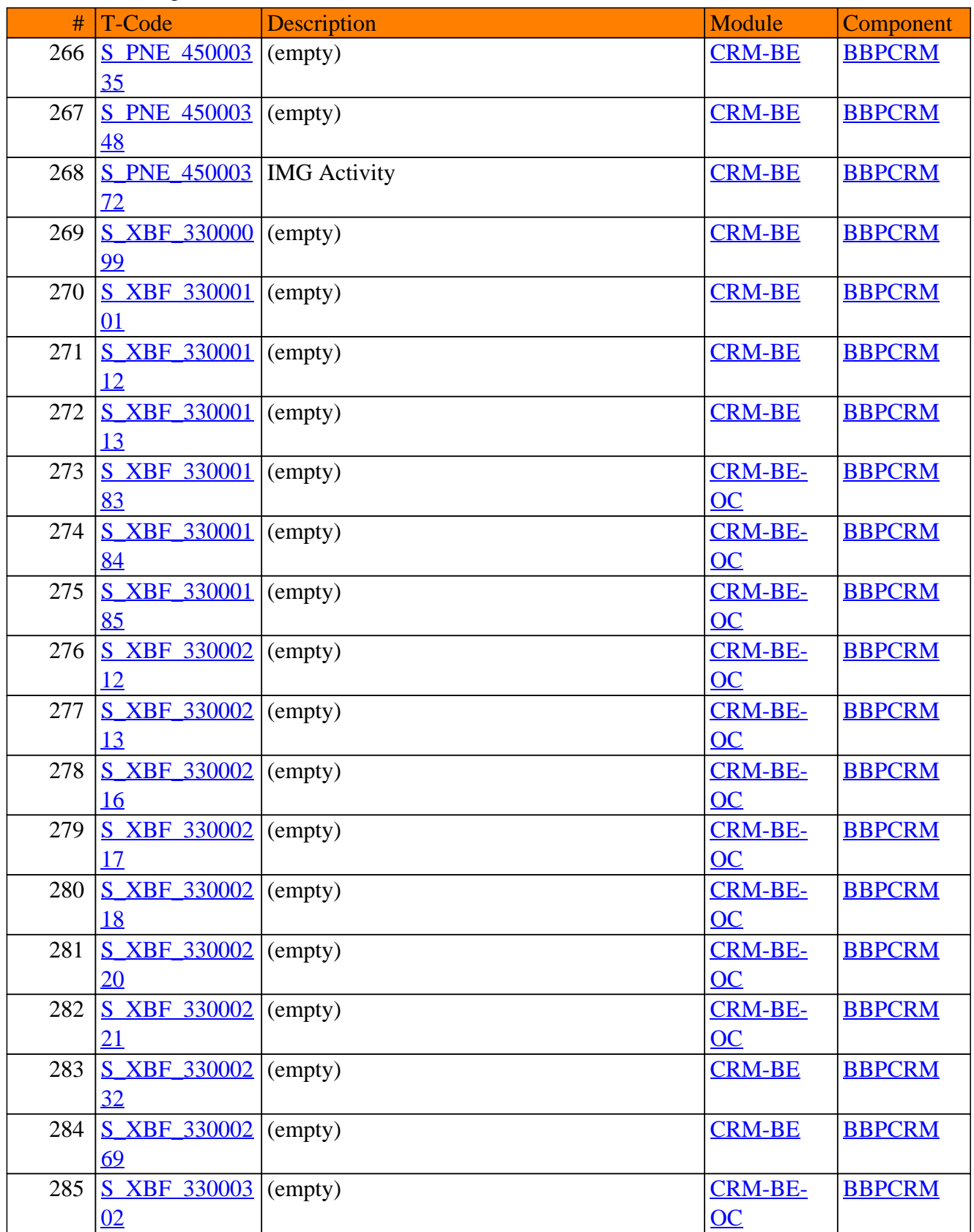

**SAP TCodes in Module**

# **CRM-BF**

# **Basic Functions**

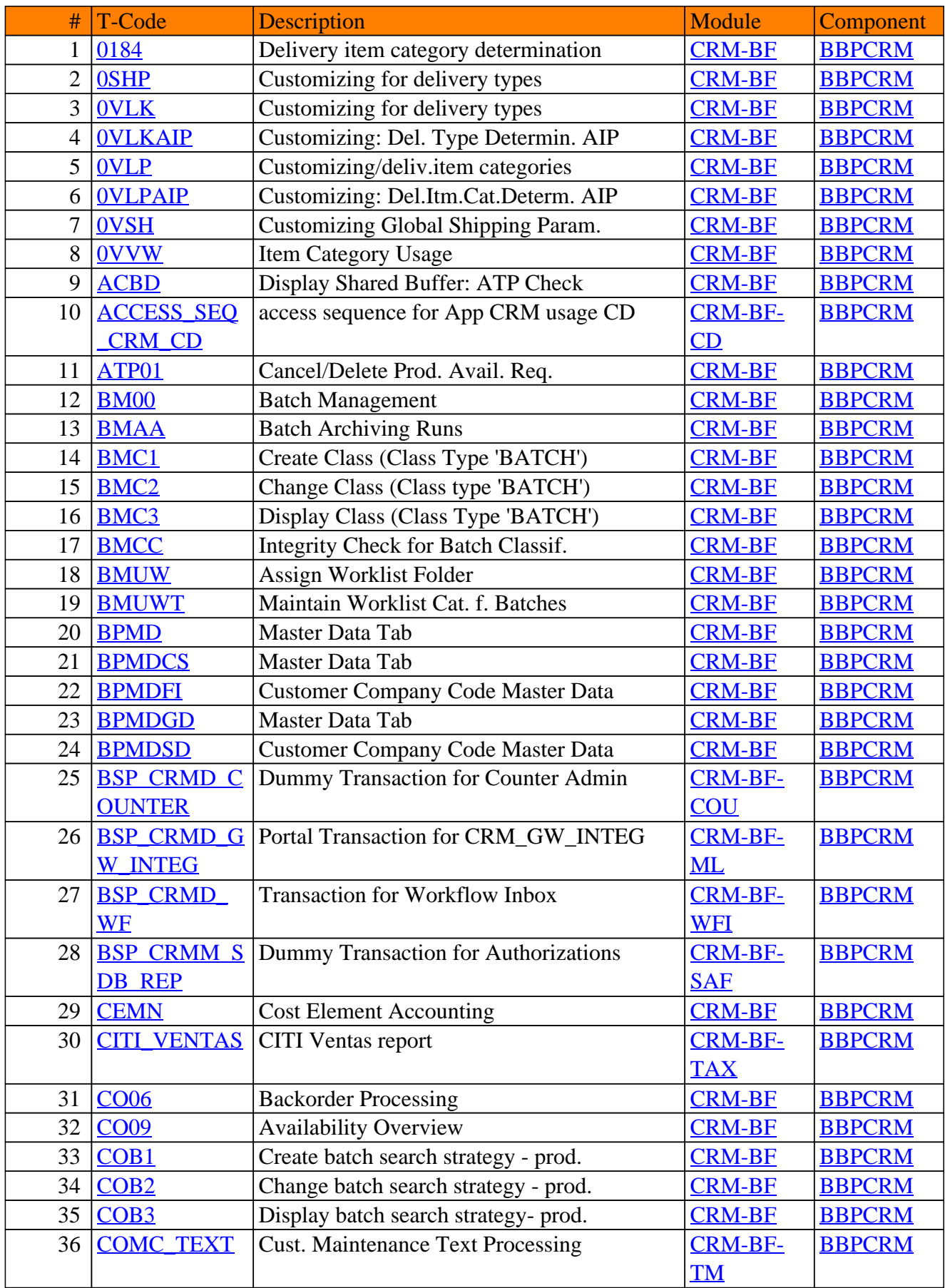

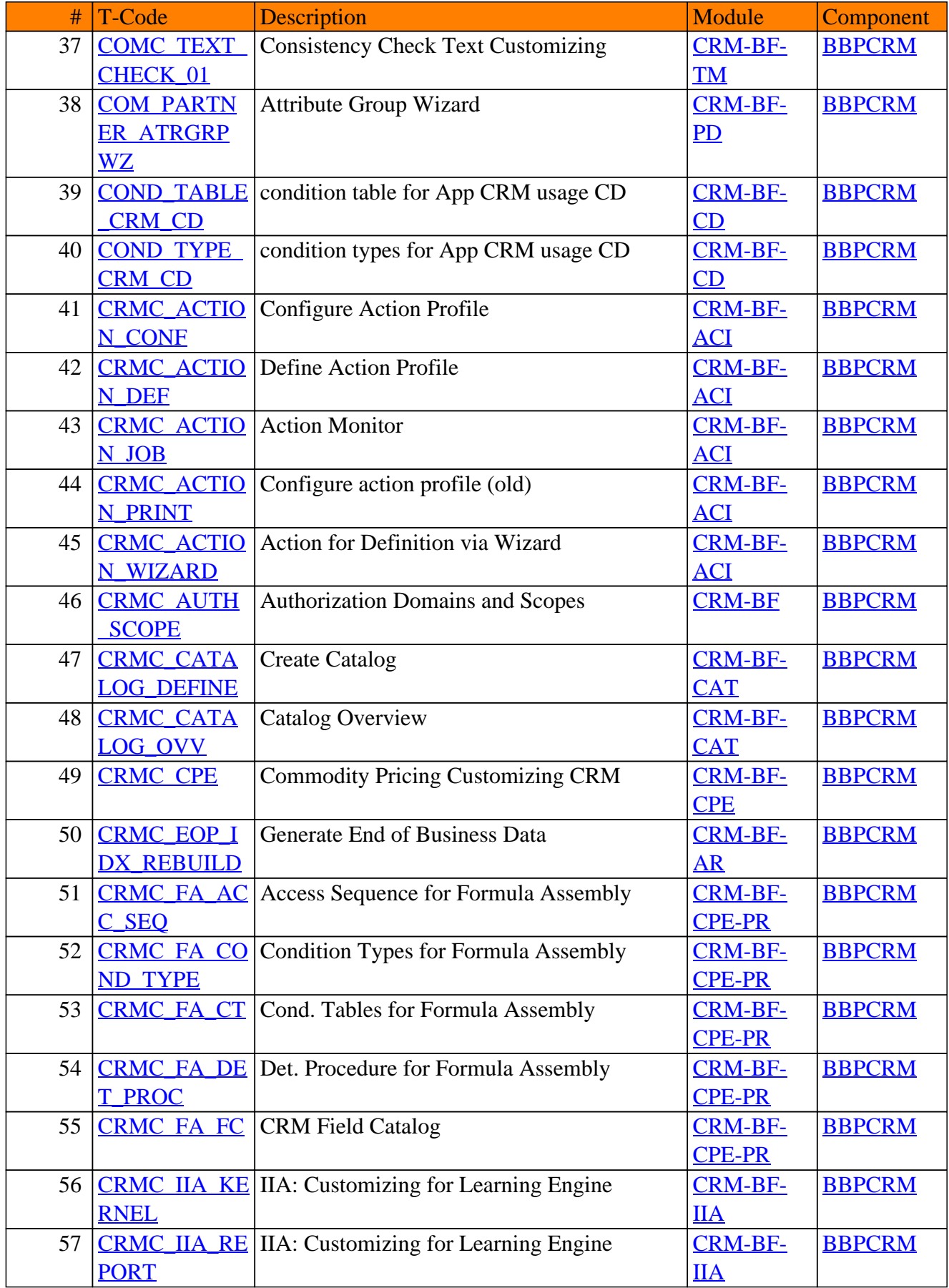

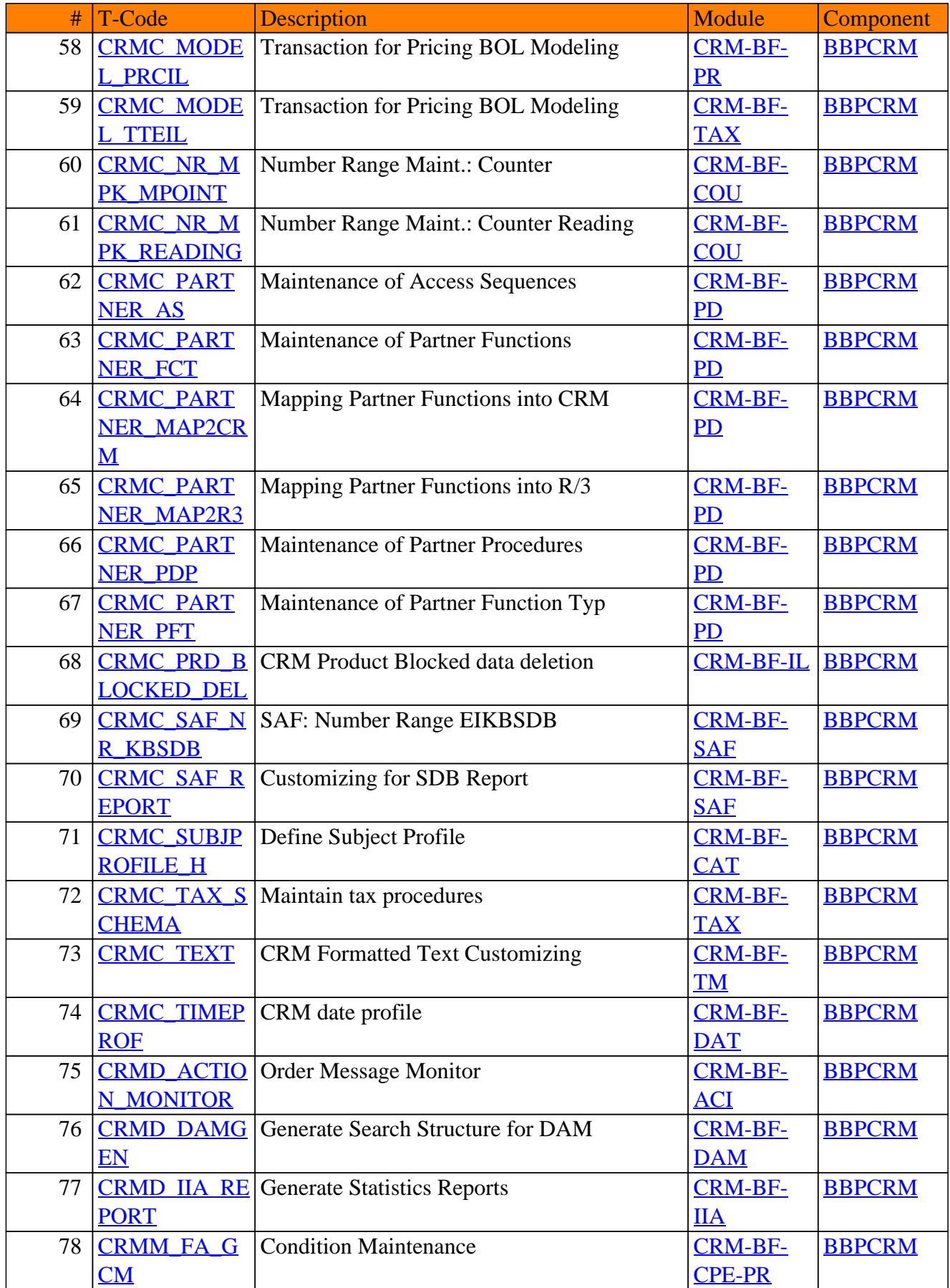

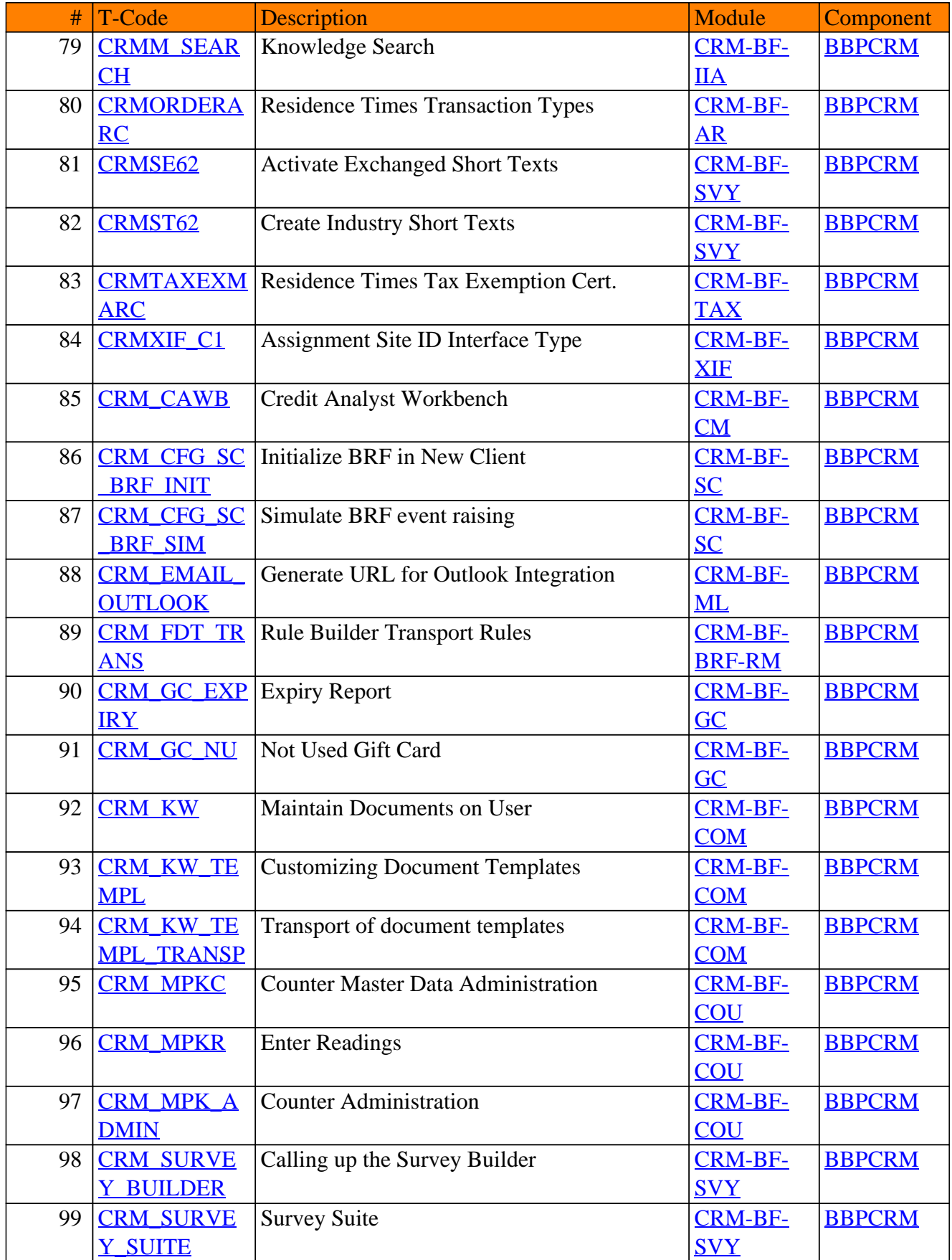

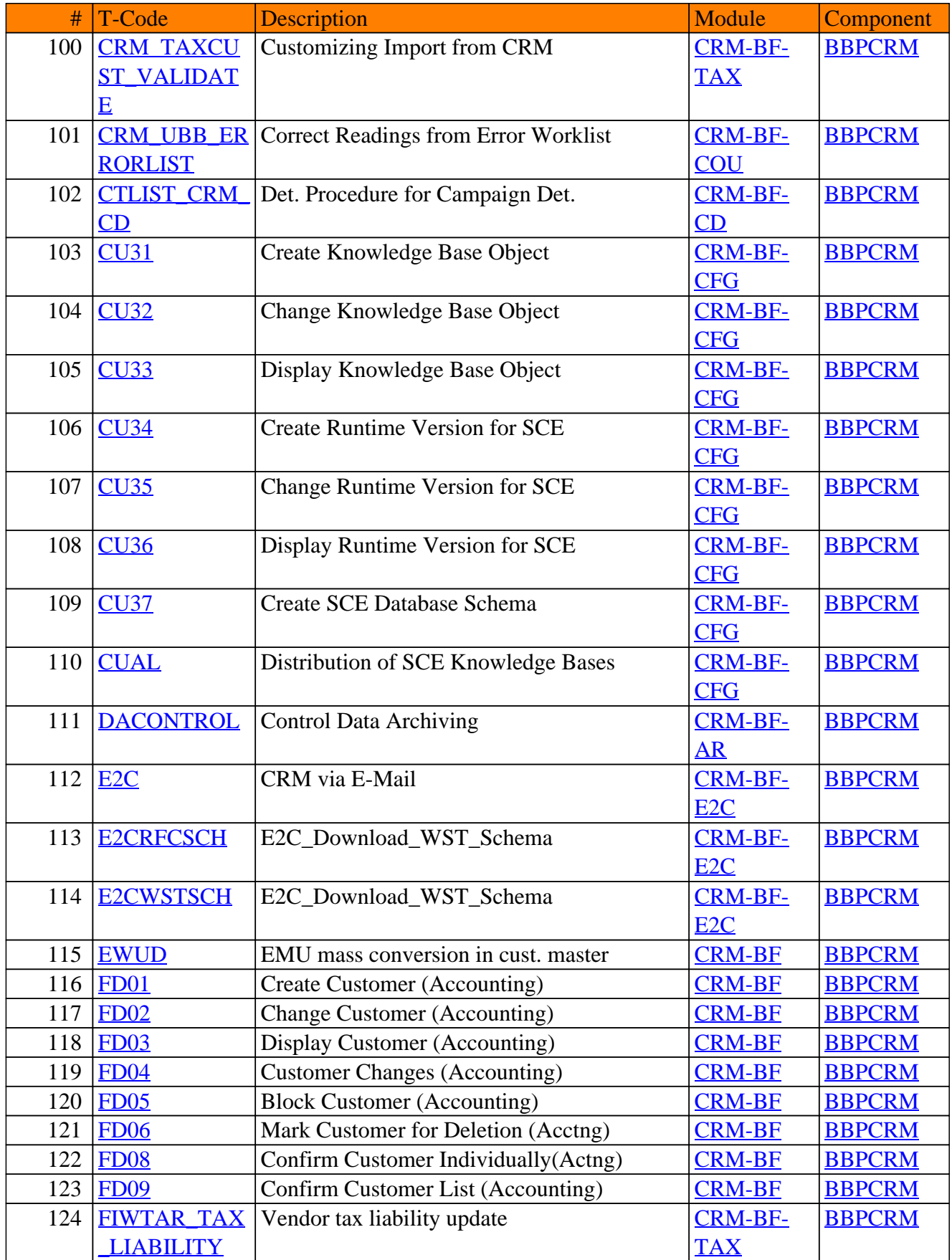

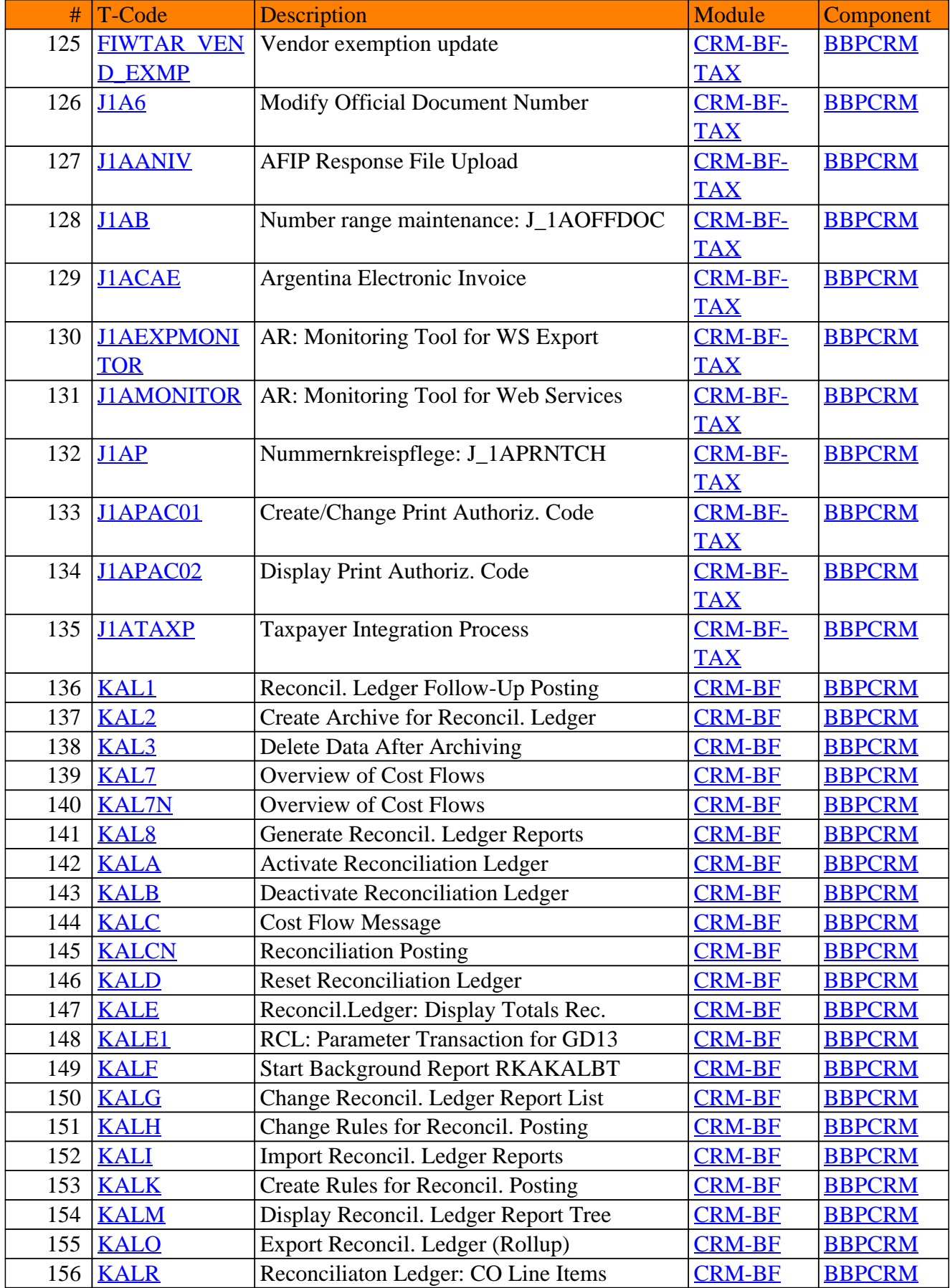

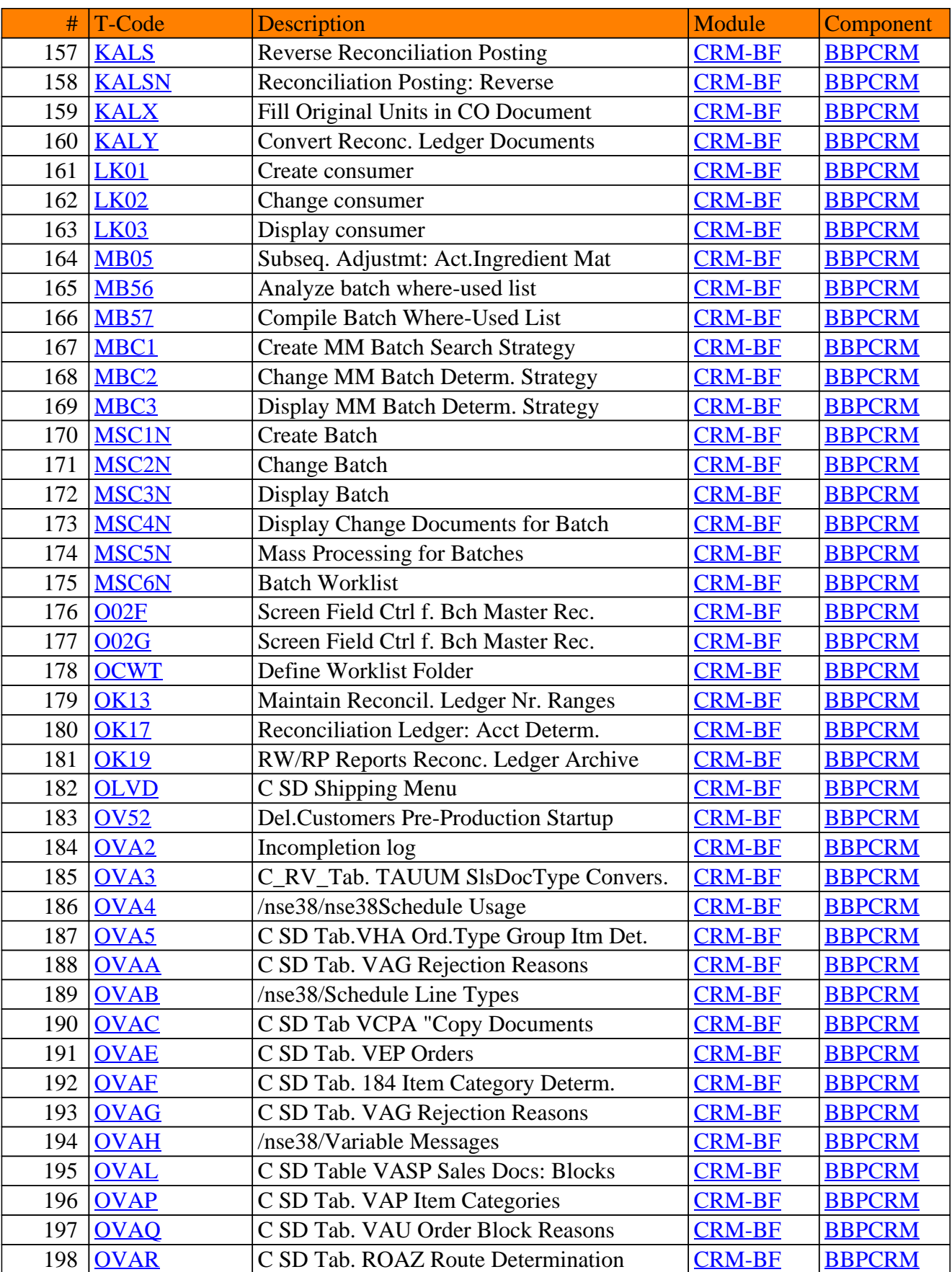

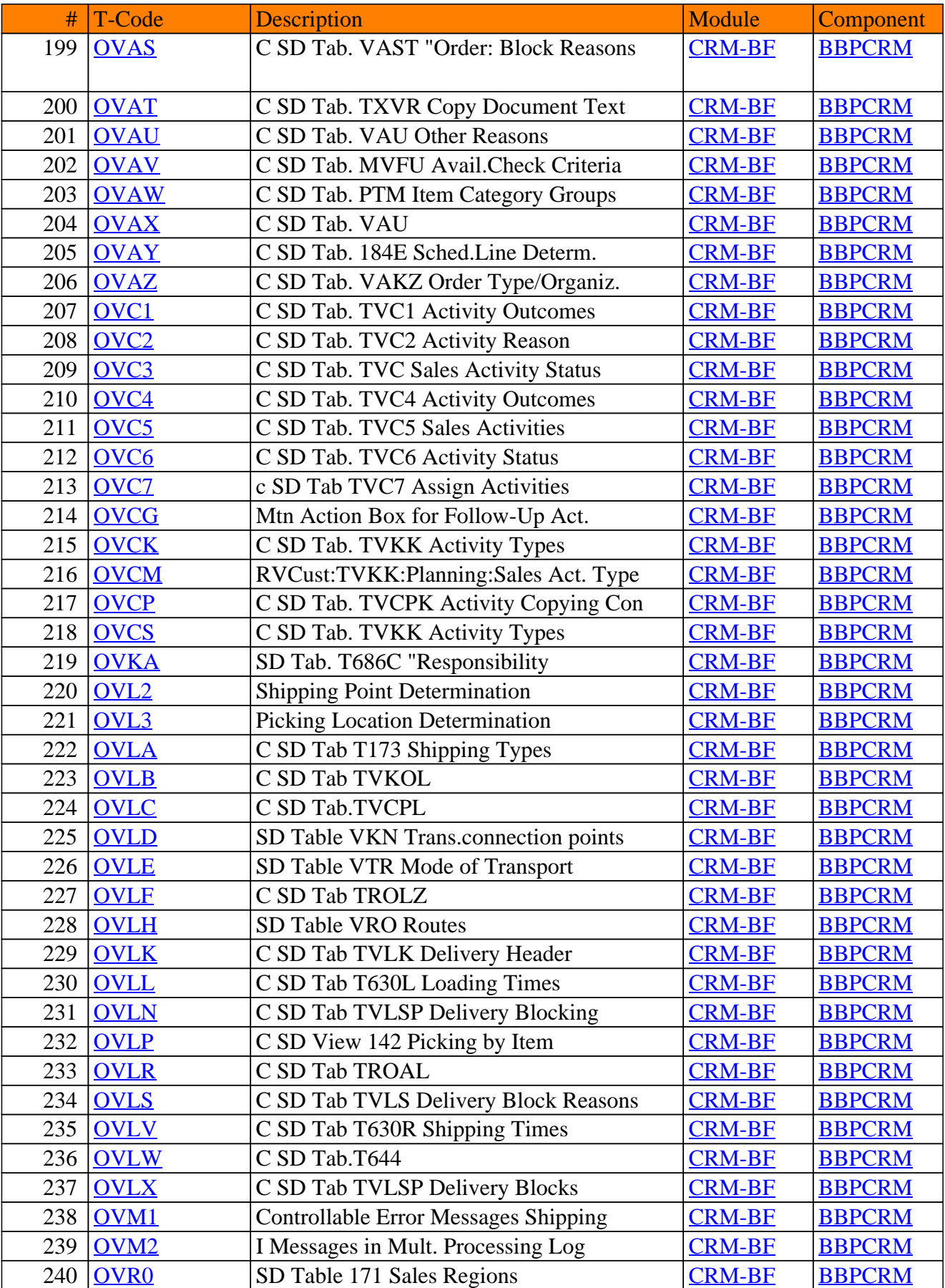

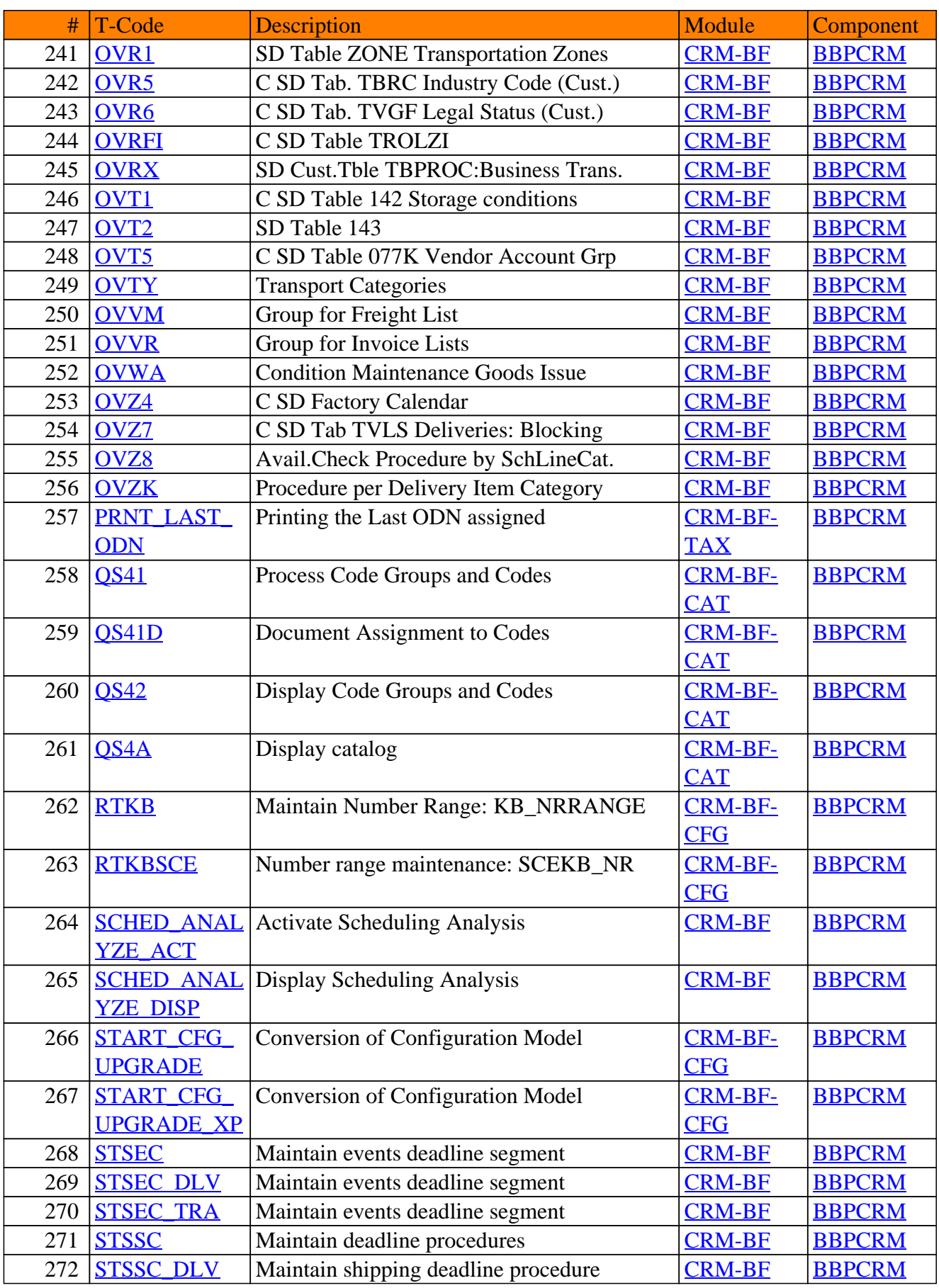

#### # T-Code Description Module Component<br>
Module Component<br>
Module Component<br>
Module Component<br>
Module Component<br>
Module Component<br>
Module Component<br>
Maintain transportation dline proc. 273 [STSSC\\_TRA](https://www.sap-tcodes.org/tcode/stssc_tra.html) Maintain transportation dline proc. [CRM-BF](https://www.sap-tcodes.org/analytics/module/crm-bf.html) 274 [STSTC](https://www.sap-tcodes.org/tcode/ststc.html) Maintain times in time segment [CRM-BF](https://www.sap-tcodes.org/analytics/module/crm-bf.html) [BBPCRM](https://www.sap-tcodes.org/analytics/component/bbpcrm.html) 275 STSTC DLV Maintain times in time segment [CRM-BF](https://www.sap-tcodes.org/analytics/module/crm-bf.html) [BBPCRM](https://www.sap-tcodes.org/analytics/component/bbpcrm.html) 276 STSTC TRA Maintain times in time segment [CRM-BF](https://www.sap-tcodes.org/analytics/module/crm-bf.html) [BBPCRM](https://www.sap-tcodes.org/analytics/component/bbpcrm.html) 277 S<u>\_A0G\_350000</u> [11](https://www.sap-tcodes.org/tcode/s_a0g_35000011.html) 278 [S\\_A0G\\_350000](https://www.sap-tcodes.org/tcode/s_a0g_35000051.html) [51](https://www.sap-tcodes.org/tcode/s_a0g_35000051.html) 279 S AOG 350001 [91](https://www.sap-tcodes.org/tcode/s_a0g_35000191.html) 280 <u>[S\\_A0G\\_350002](https://www.sap-tcodes.org/tcode/s_a0g_35000228.html)</u> [28](https://www.sap-tcodes.org/tcode/s_a0g_35000228.html) 281 [S\\_A0G\\_350002](https://www.sap-tcodes.org/tcode/s_a0g_35000236.html) [36](https://www.sap-tcodes.org/tcode/s_a0g_35000236.html) 282 <mark>[S\\_A0G\\_350002](https://www.sap-tcodes.org/tcode/s_a0g_35000240.html)</mark> [40](https://www.sap-tcodes.org/tcode/s_a0g_35000240.html) 283 <u>[S\\_A0G\\_350002](https://www.sap-tcodes.org/tcode/s_a0g_35000241.html)</u> [41](https://www.sap-tcodes.org/tcode/s_a0g_35000241.html) 284 [S\\_A0G\\_350002](https://www.sap-tcodes.org/tcode/s_a0g_35000242.html) [42](https://www.sap-tcodes.org/tcode/s_a0g_35000242.html) 285 <mark>[S\\_A0G\\_350002](https://www.sap-tcodes.org/tcode/s_a0g_35000273.html)</mark> [73](https://www.sap-tcodes.org/tcode/s_a0g_35000273.html) 286 <u>[S\\_A0G\\_350003](https://www.sap-tcodes.org/tcode/s_a0g_35000364.html)</u> [64](https://www.sap-tcodes.org/tcode/s_a0g_35000364.html) 287 [S\\_A0G\\_350003](https://www.sap-tcodes.org/tcode/s_a0g_35000382.html) [82](https://www.sap-tcodes.org/tcode/s_a0g_35000382.html)

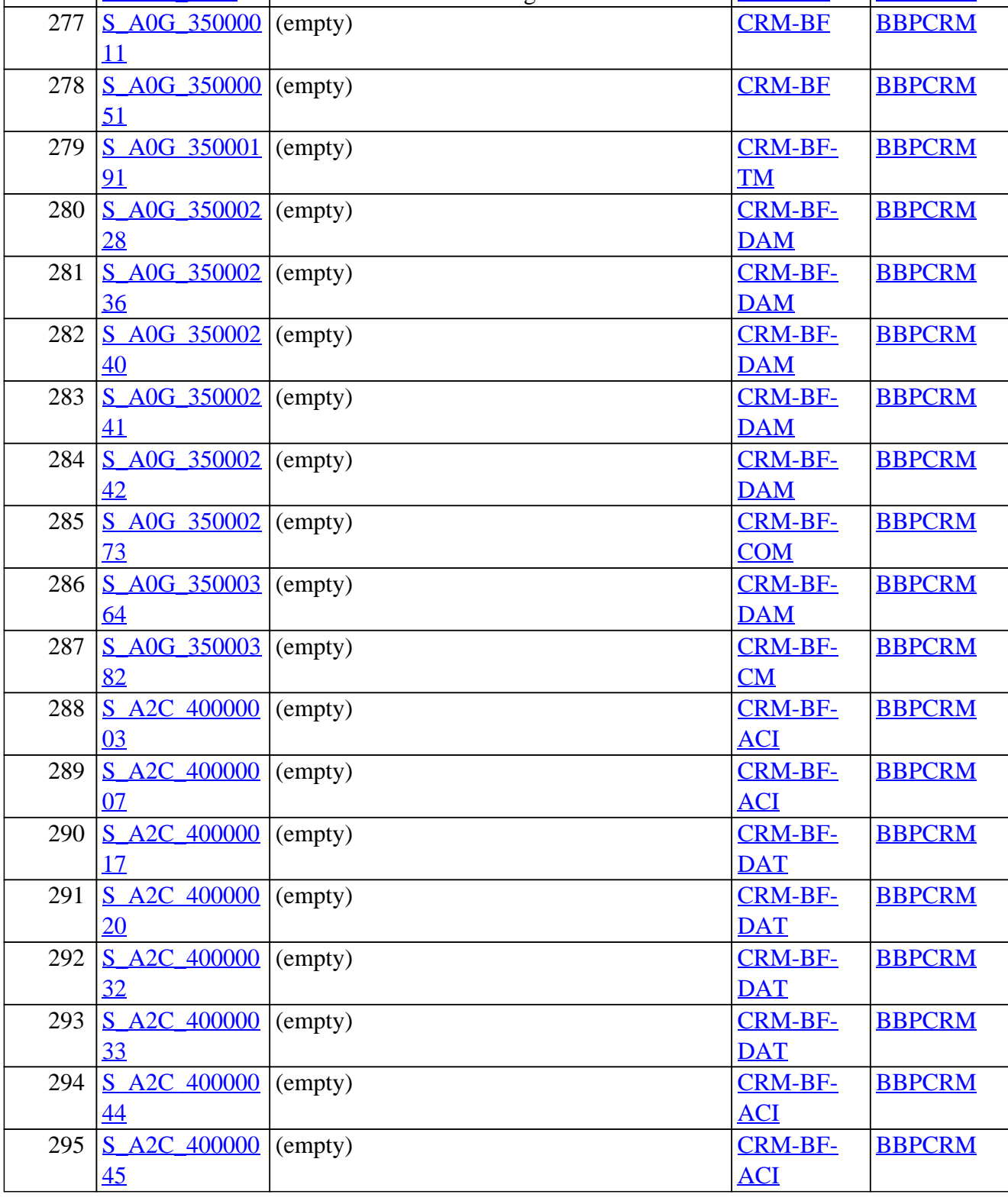

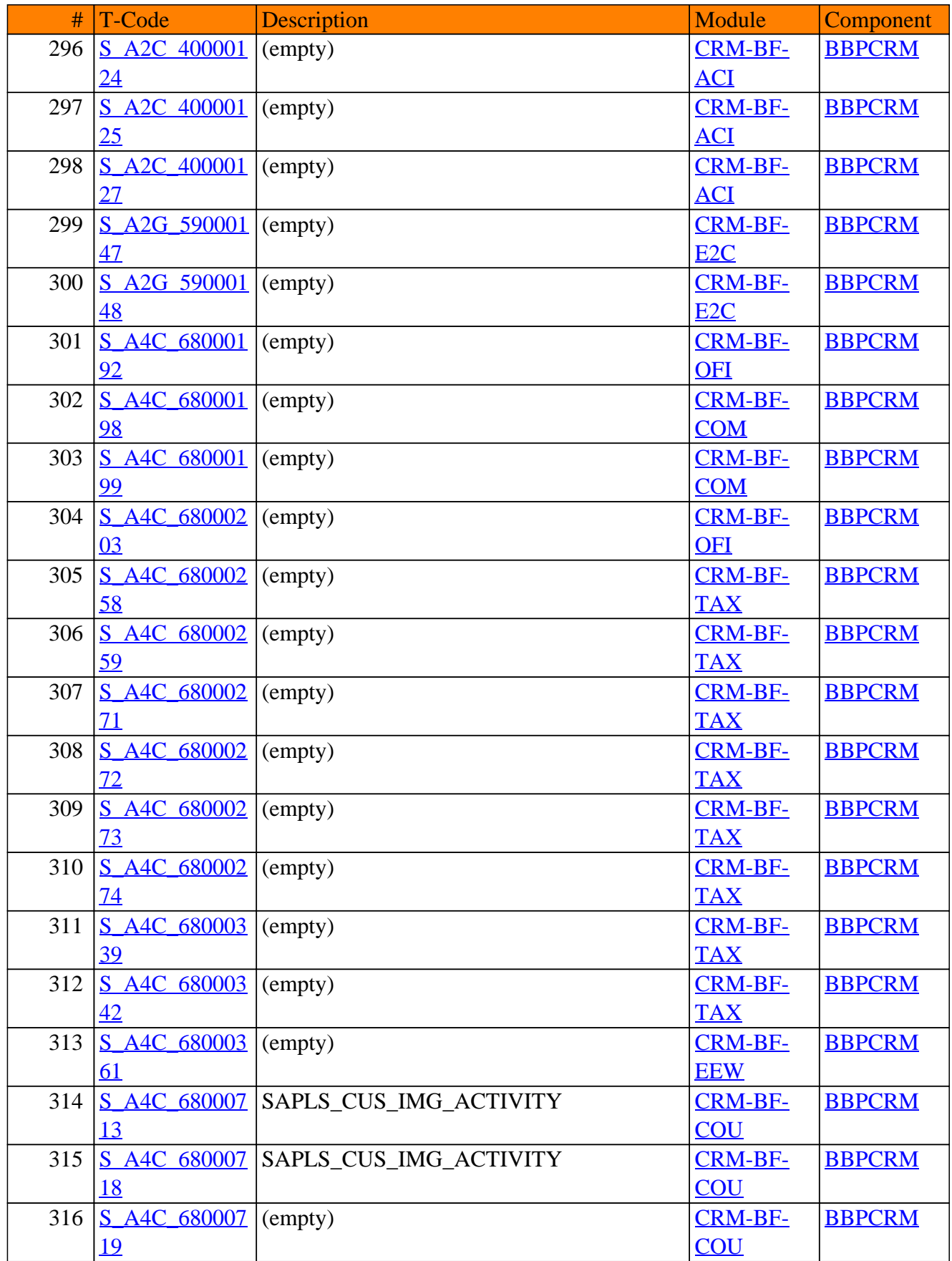

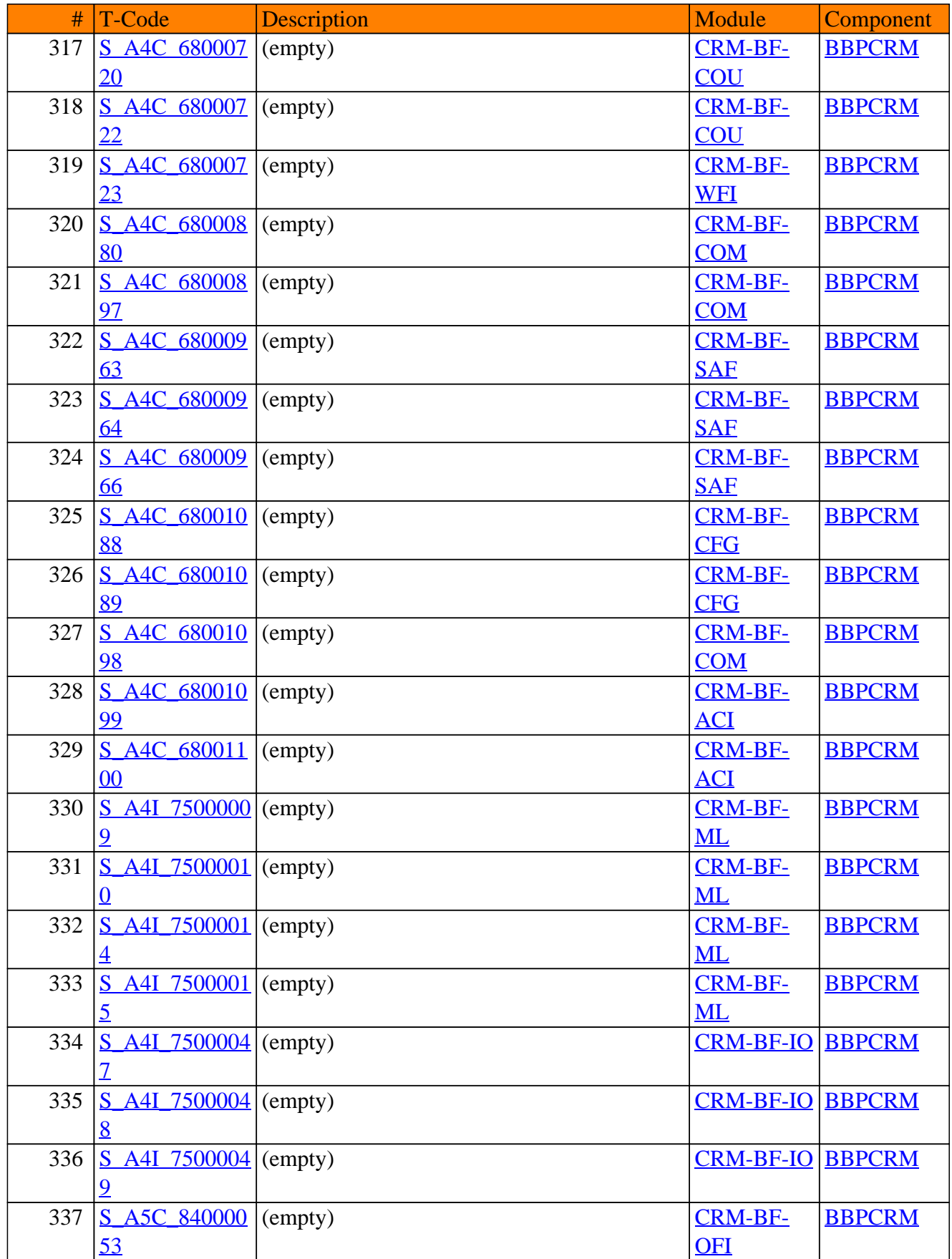

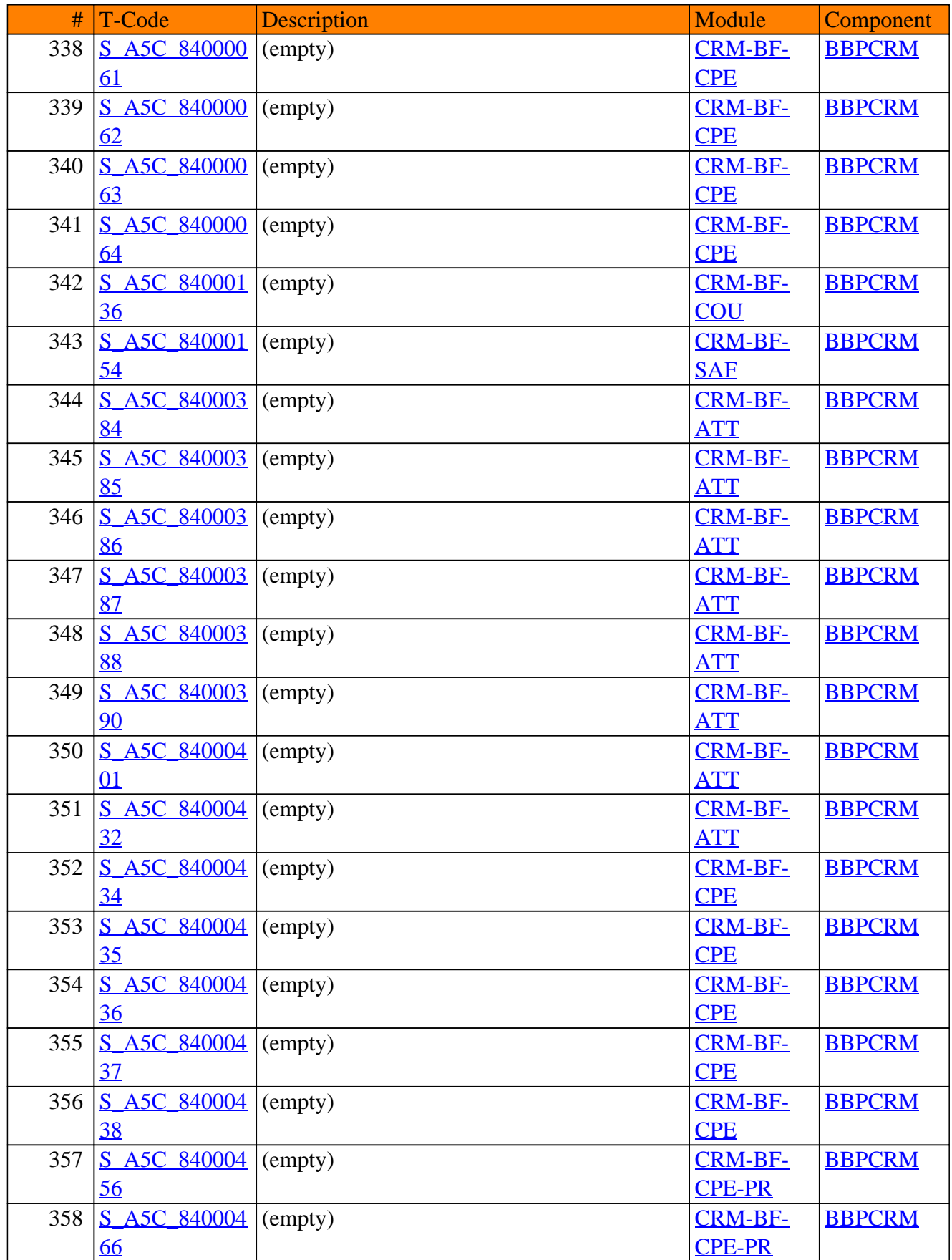

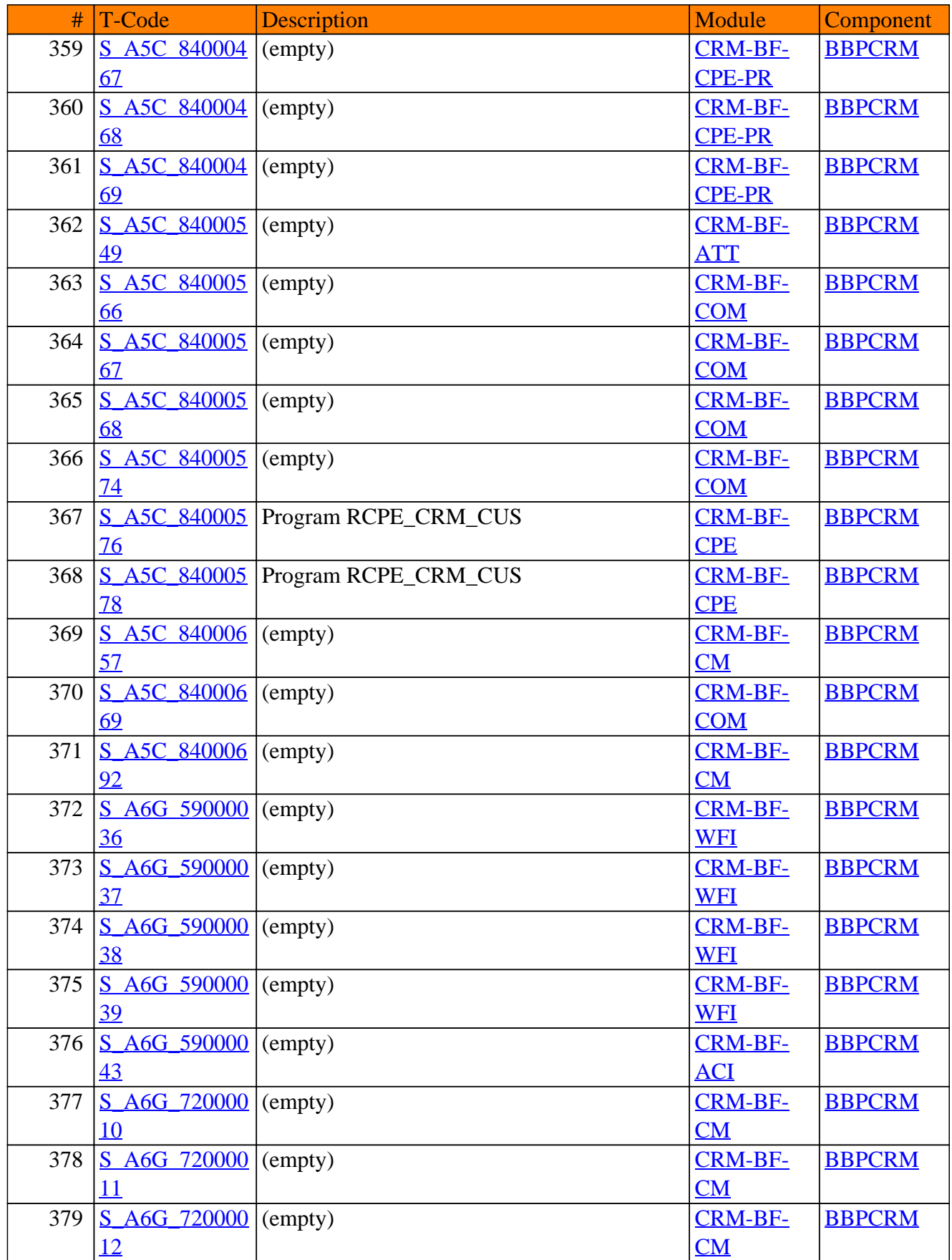

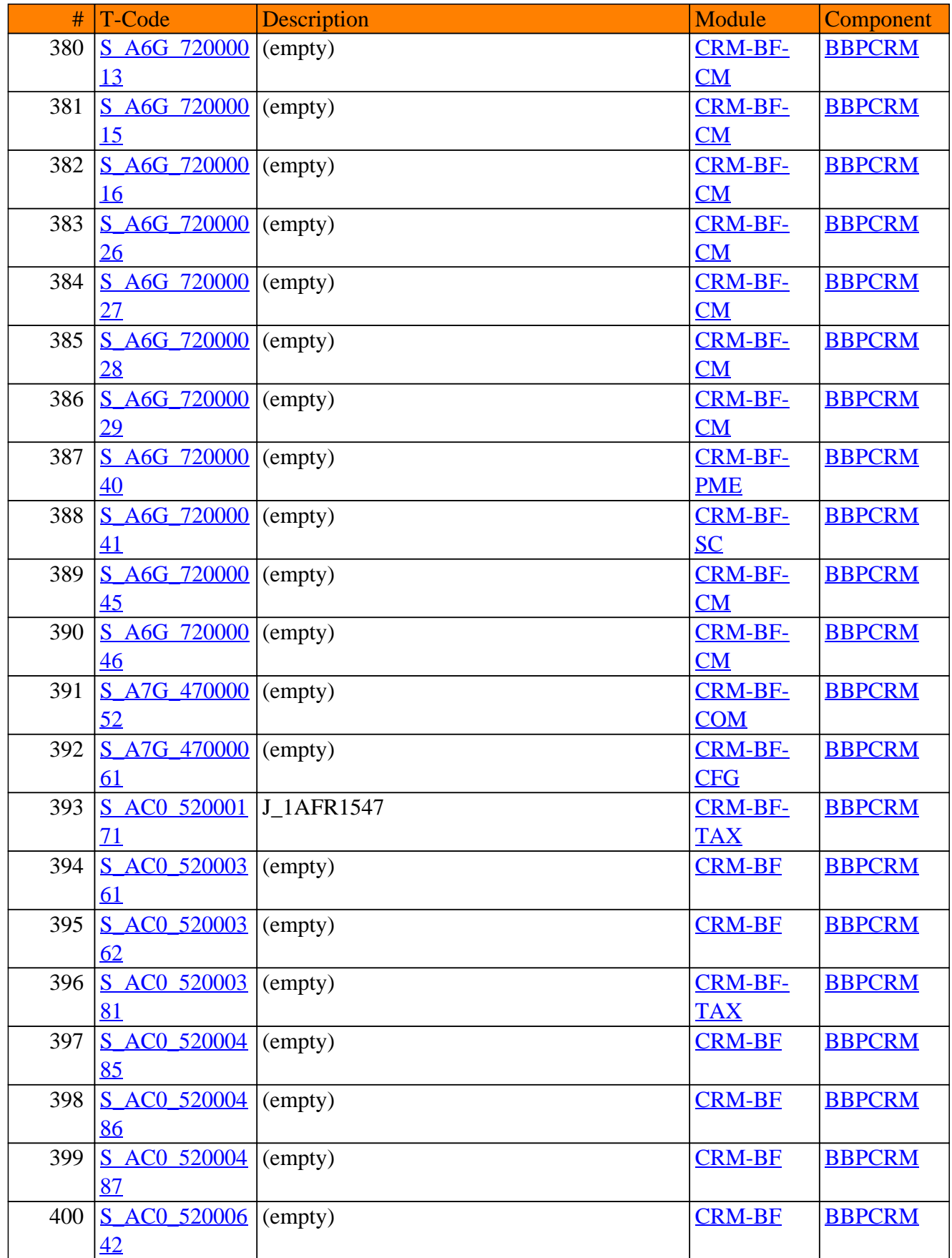

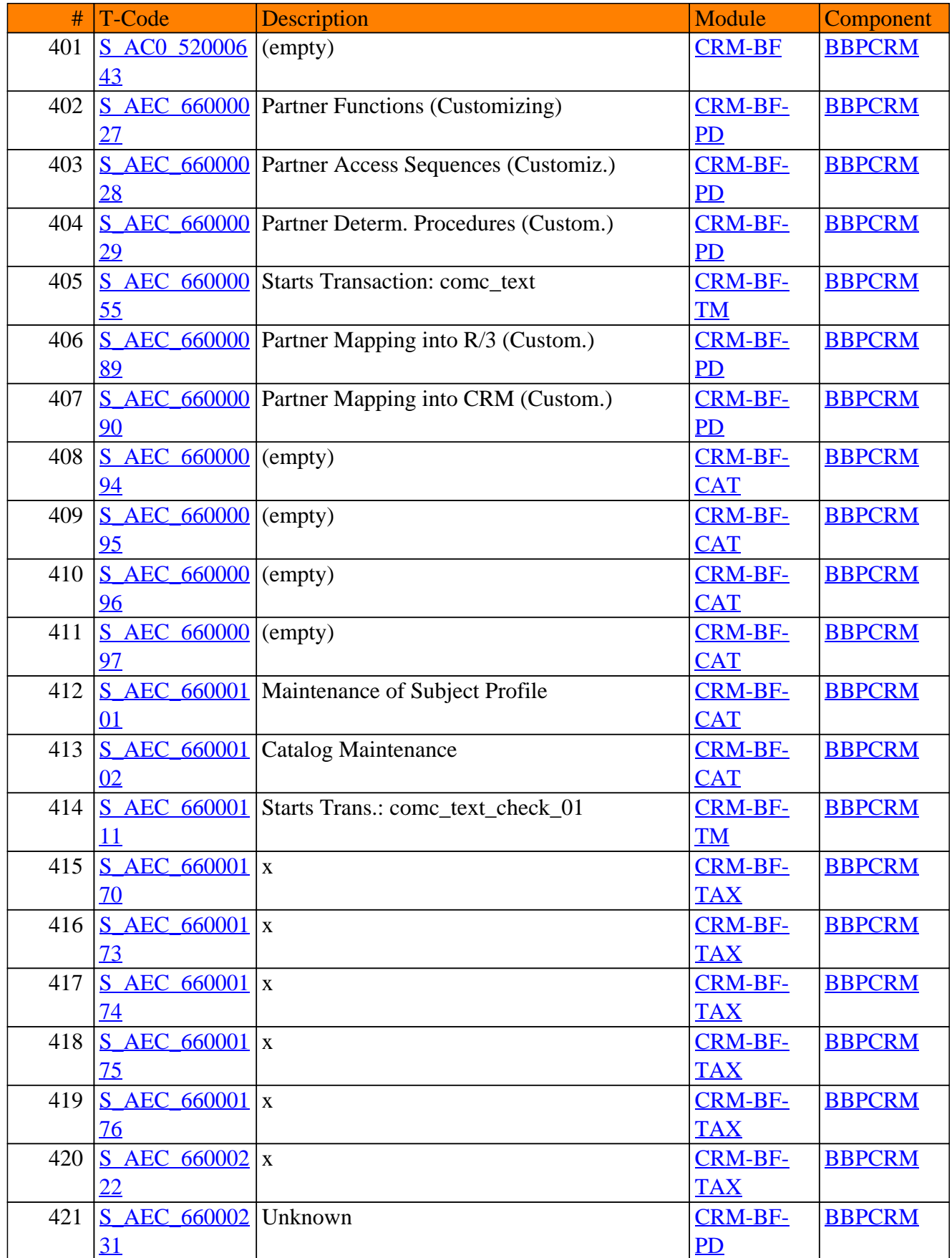

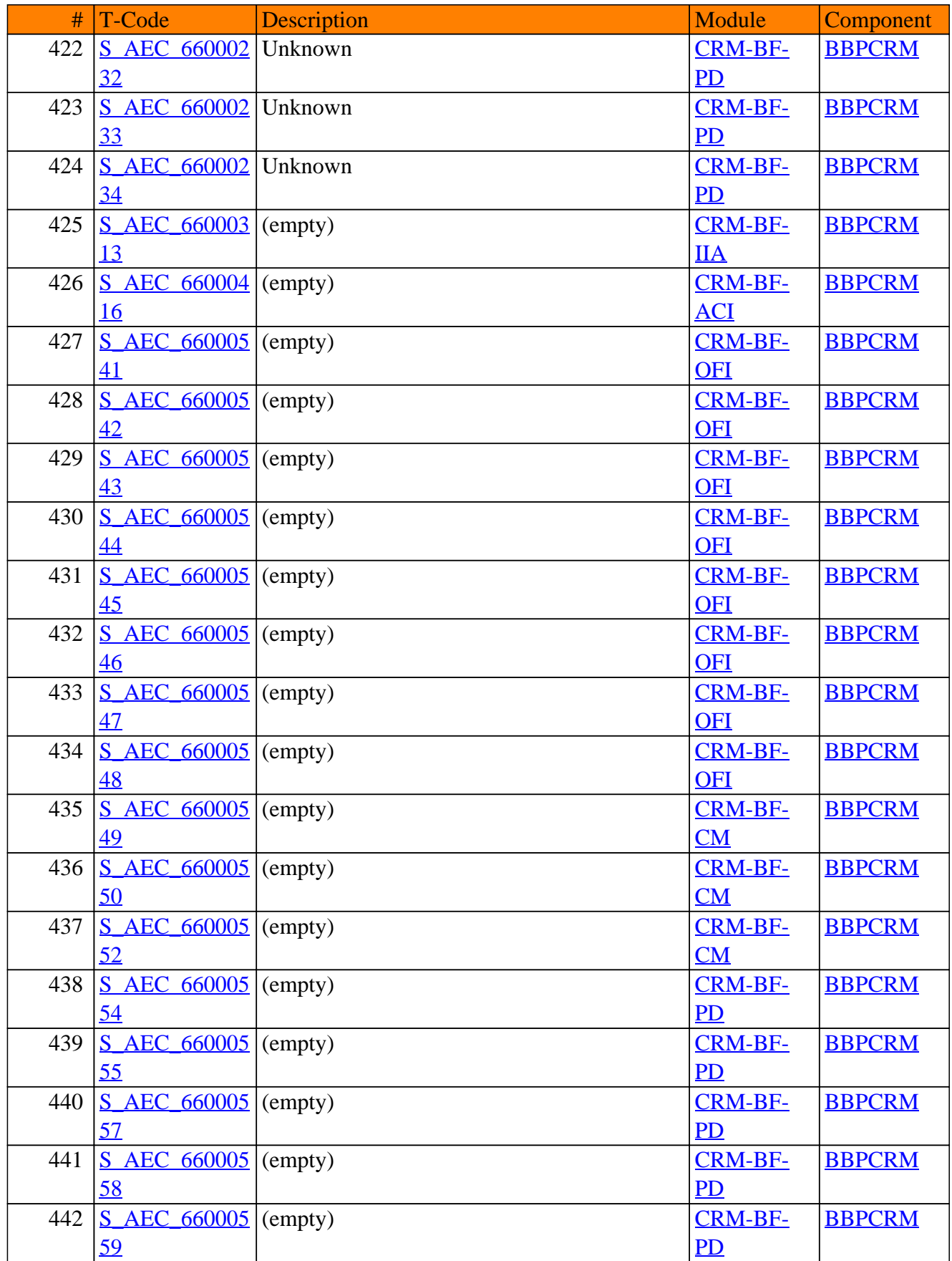

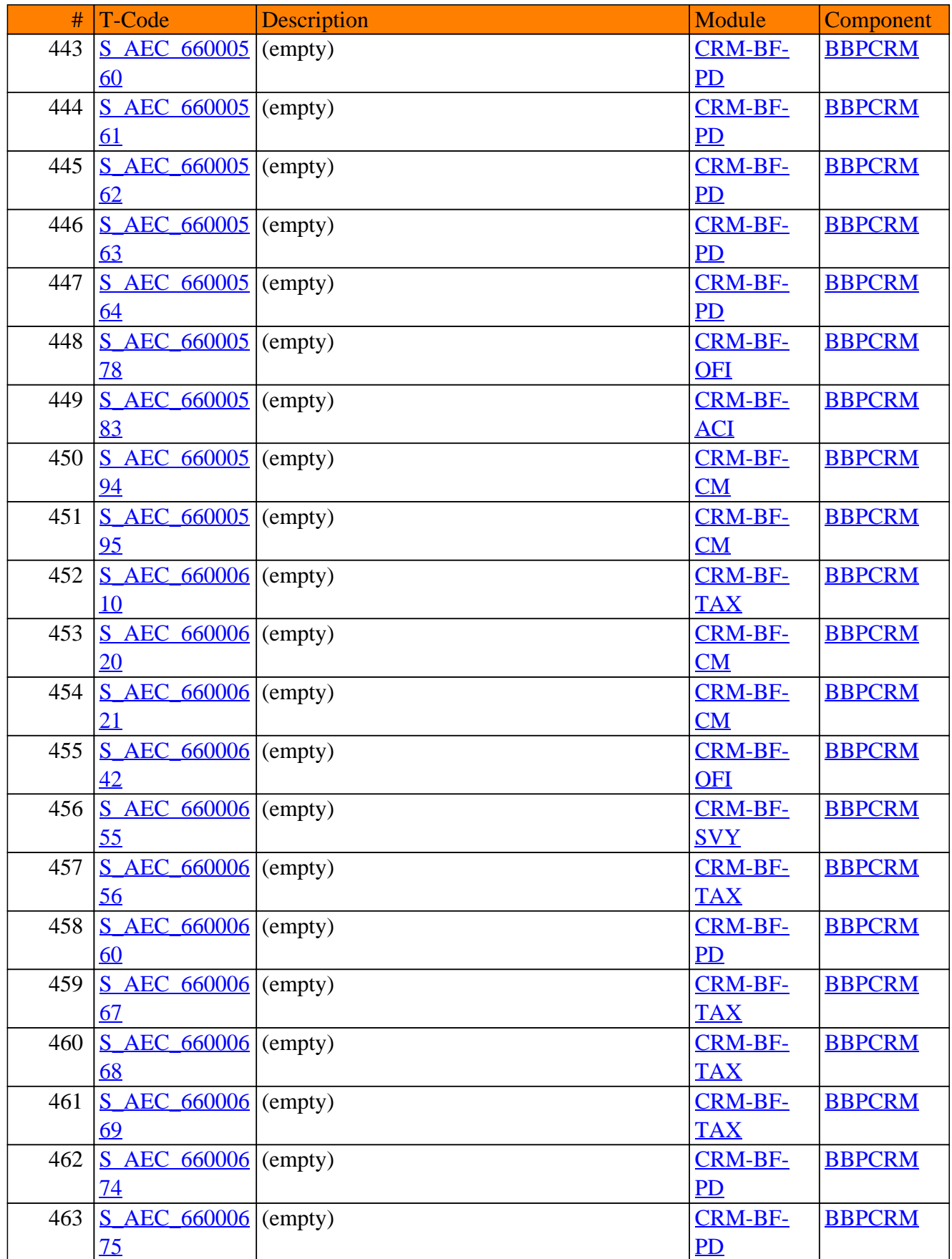

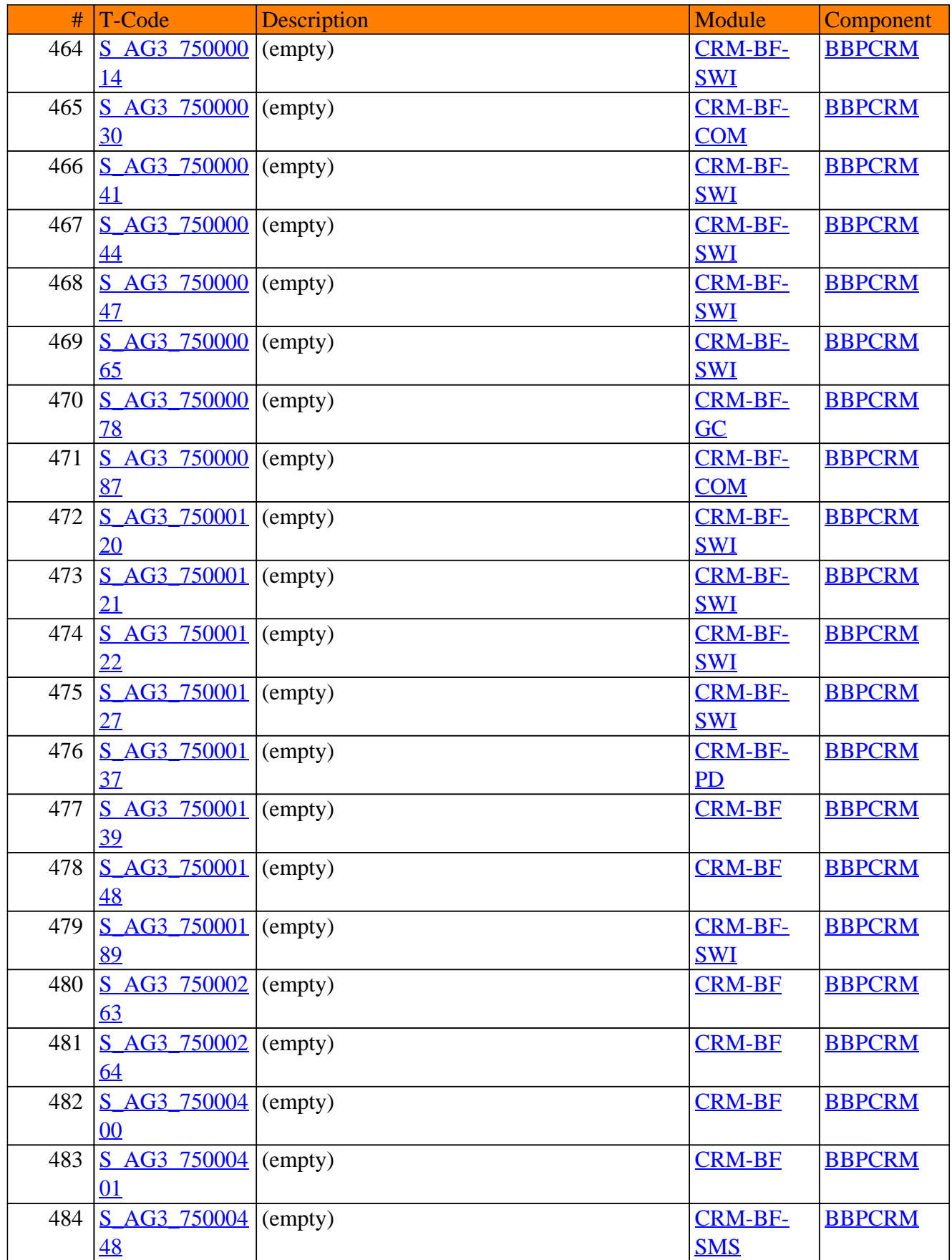

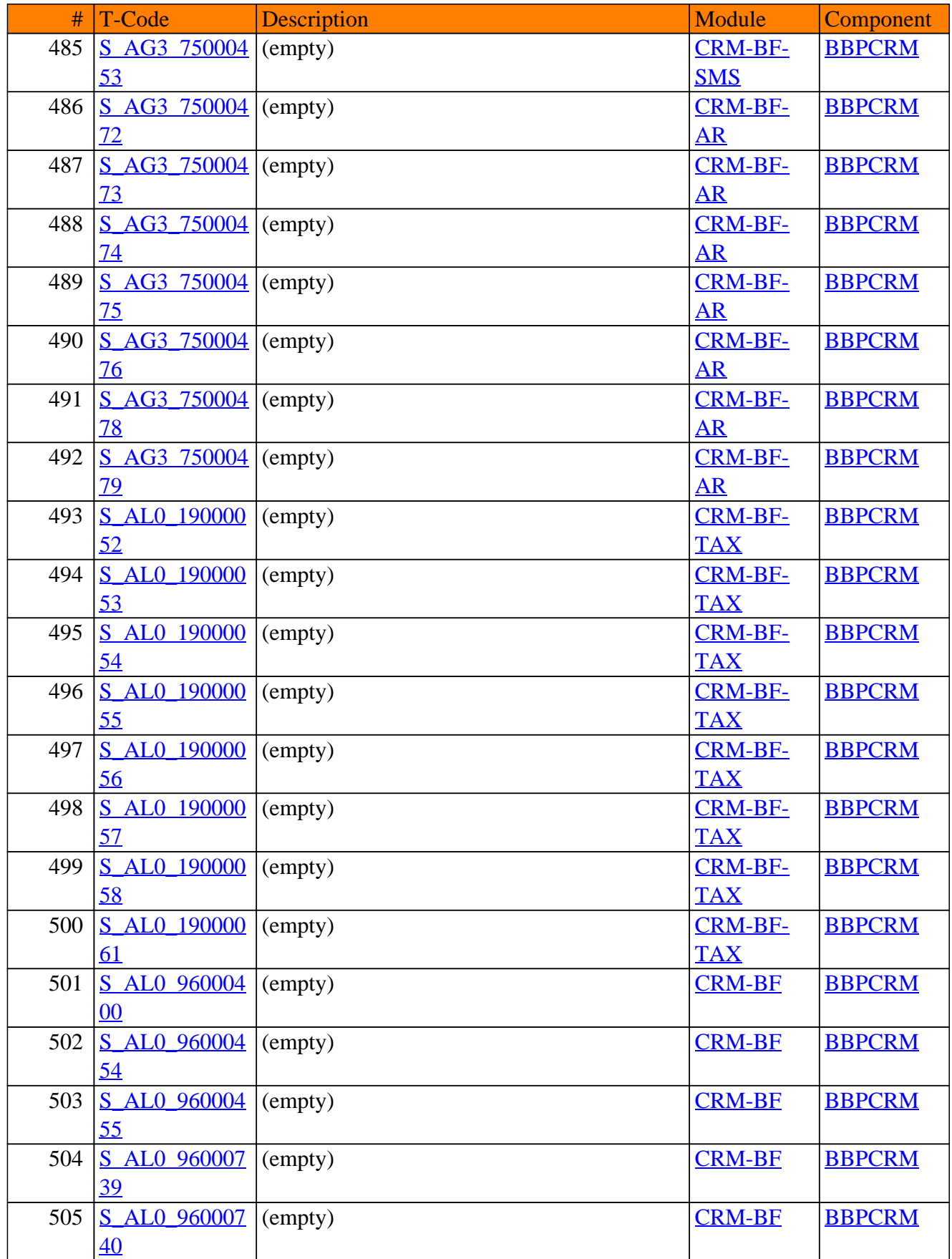
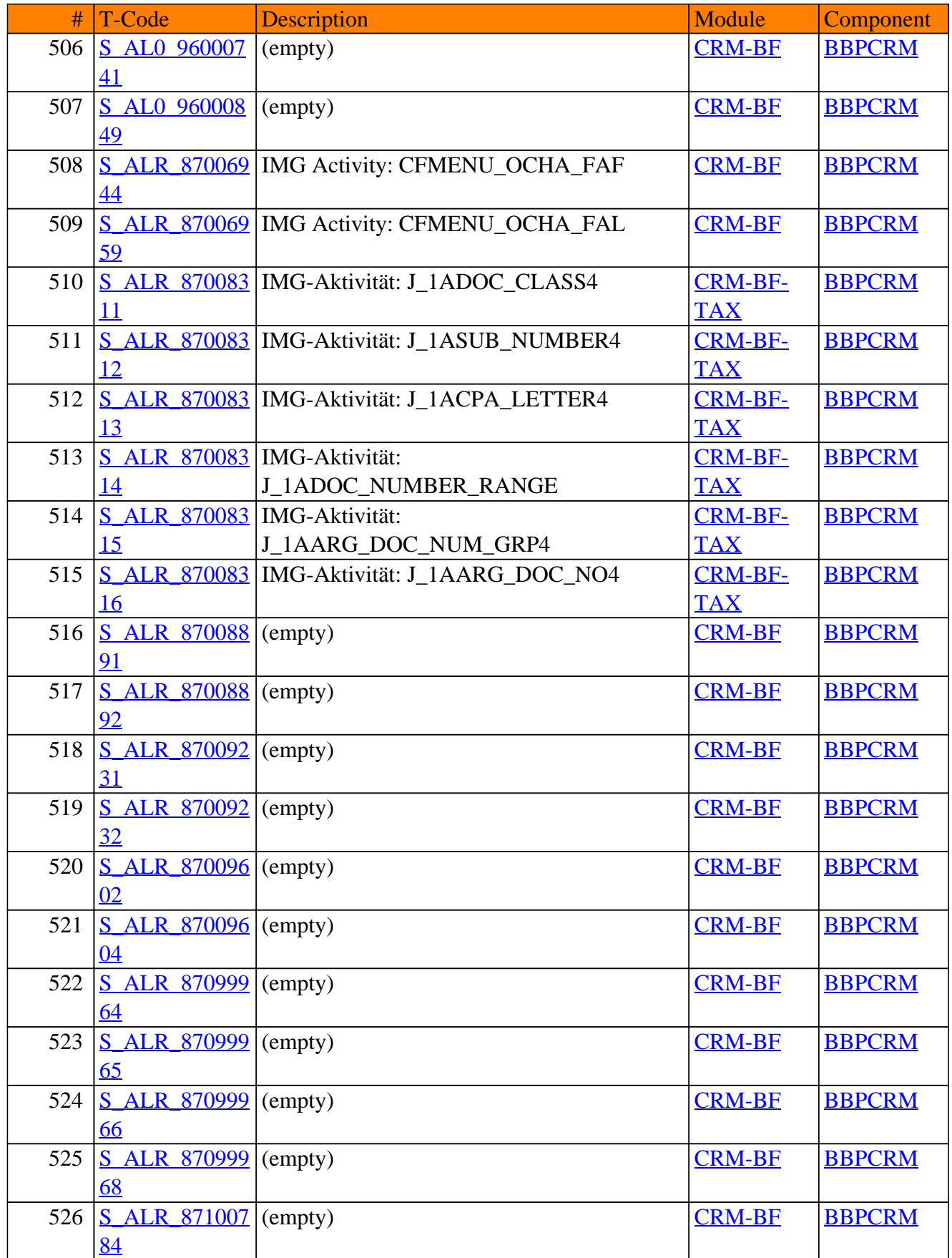

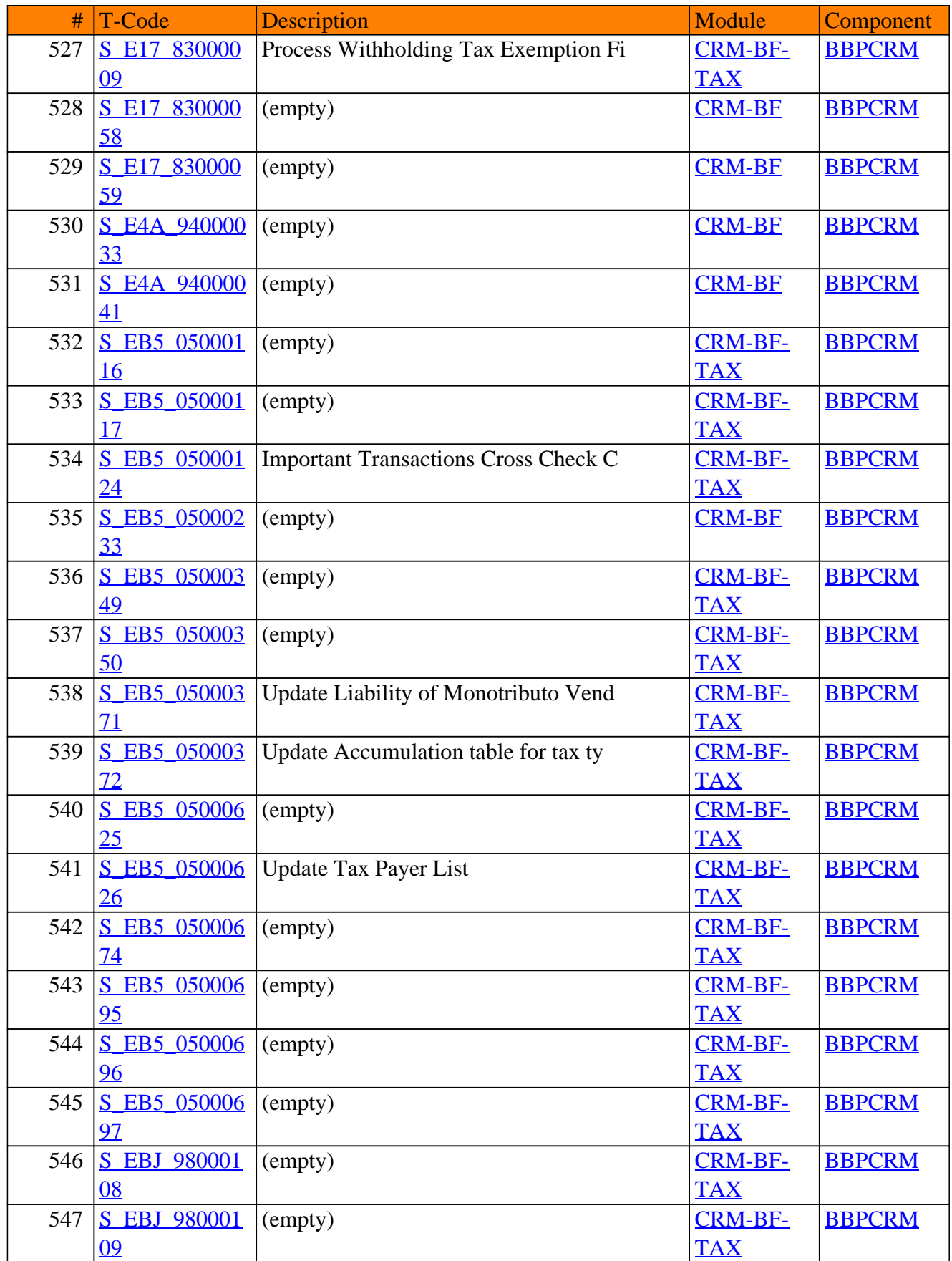

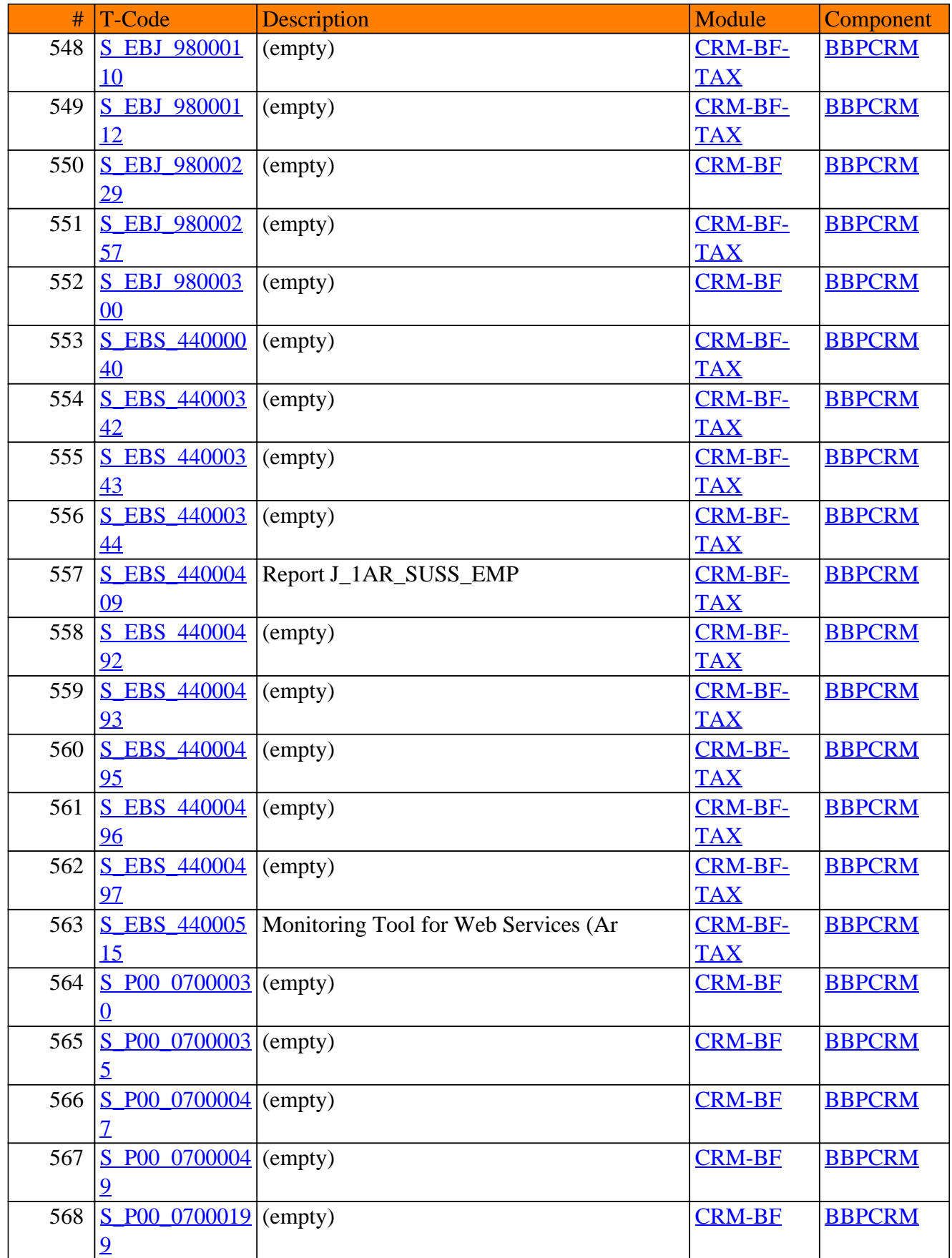

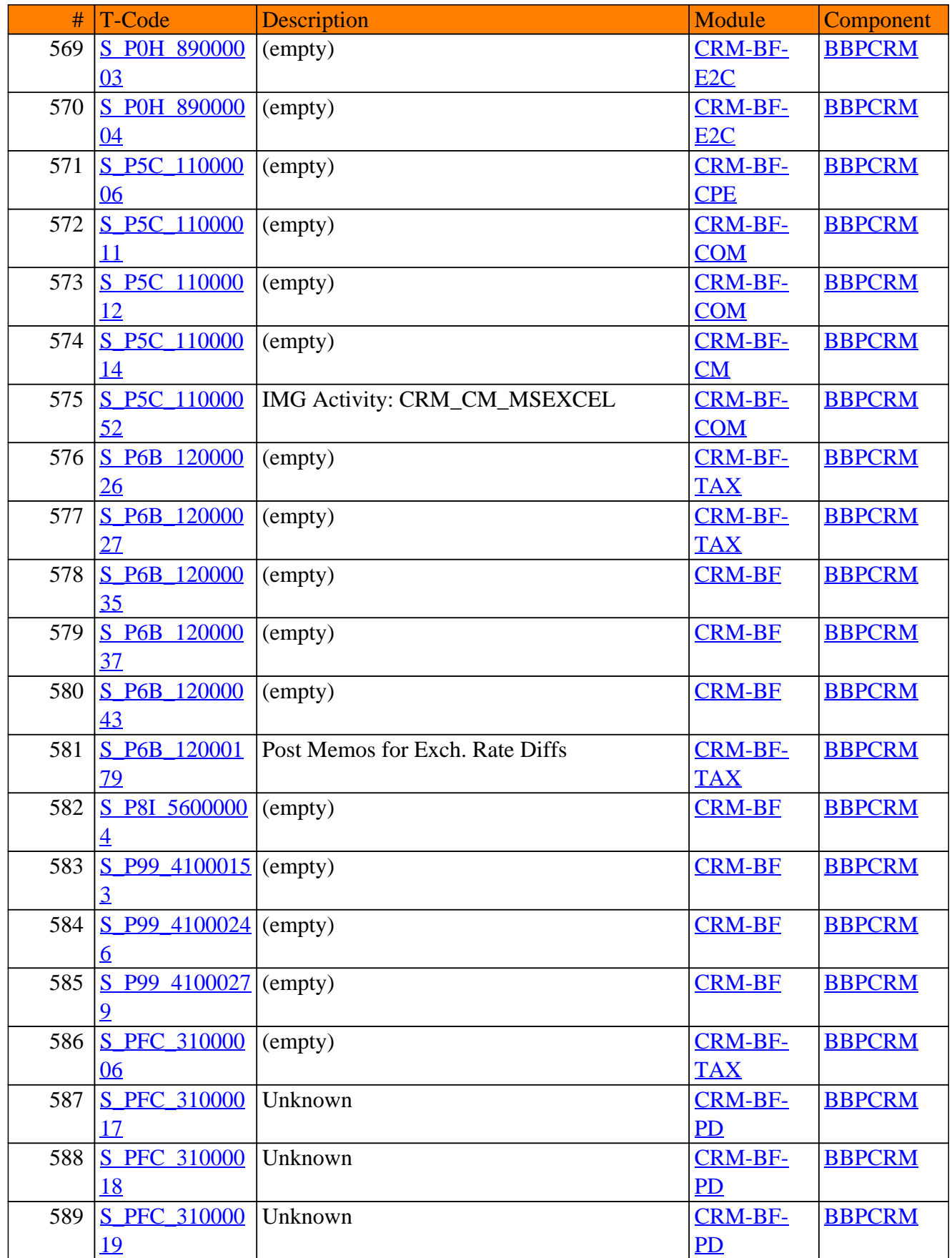

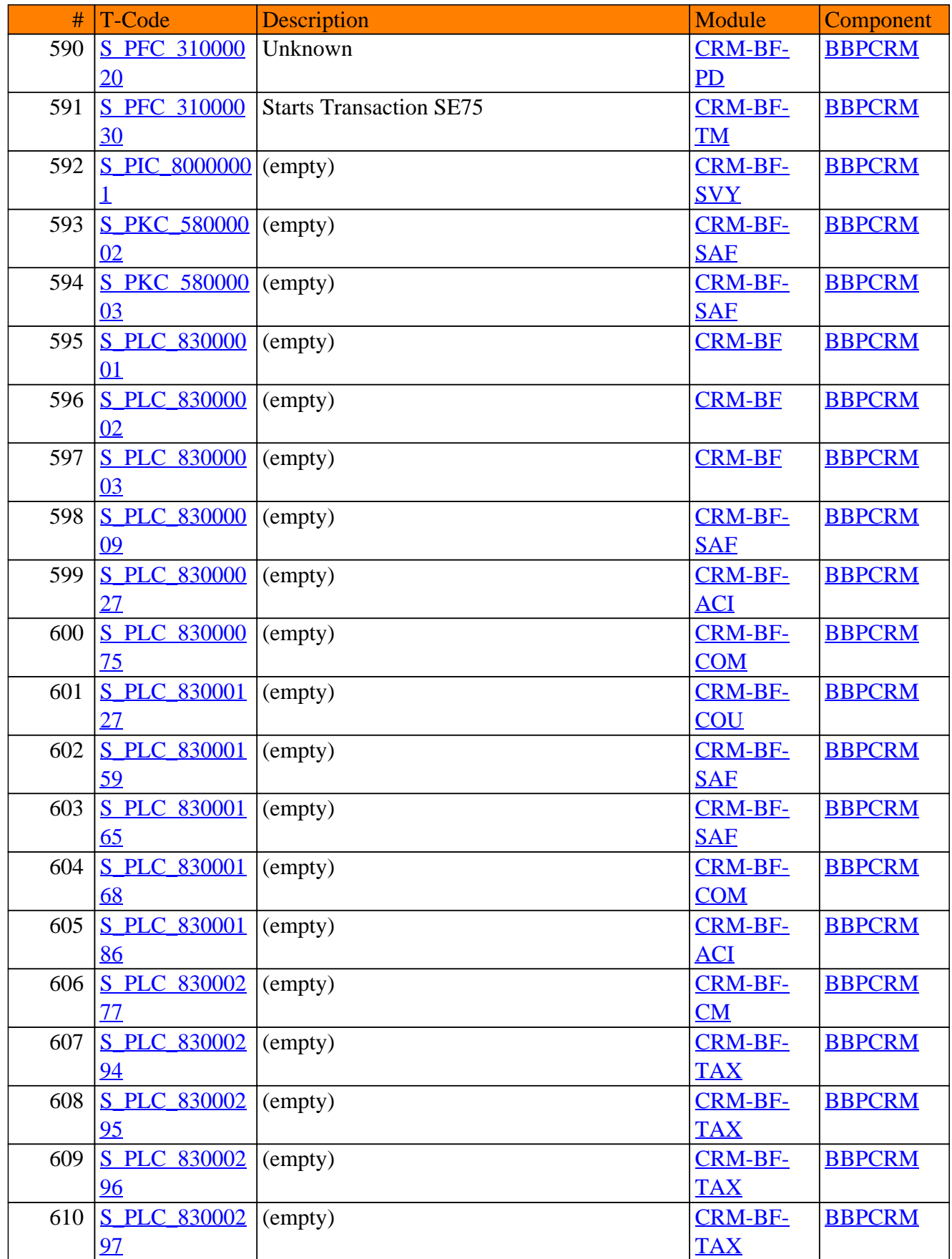

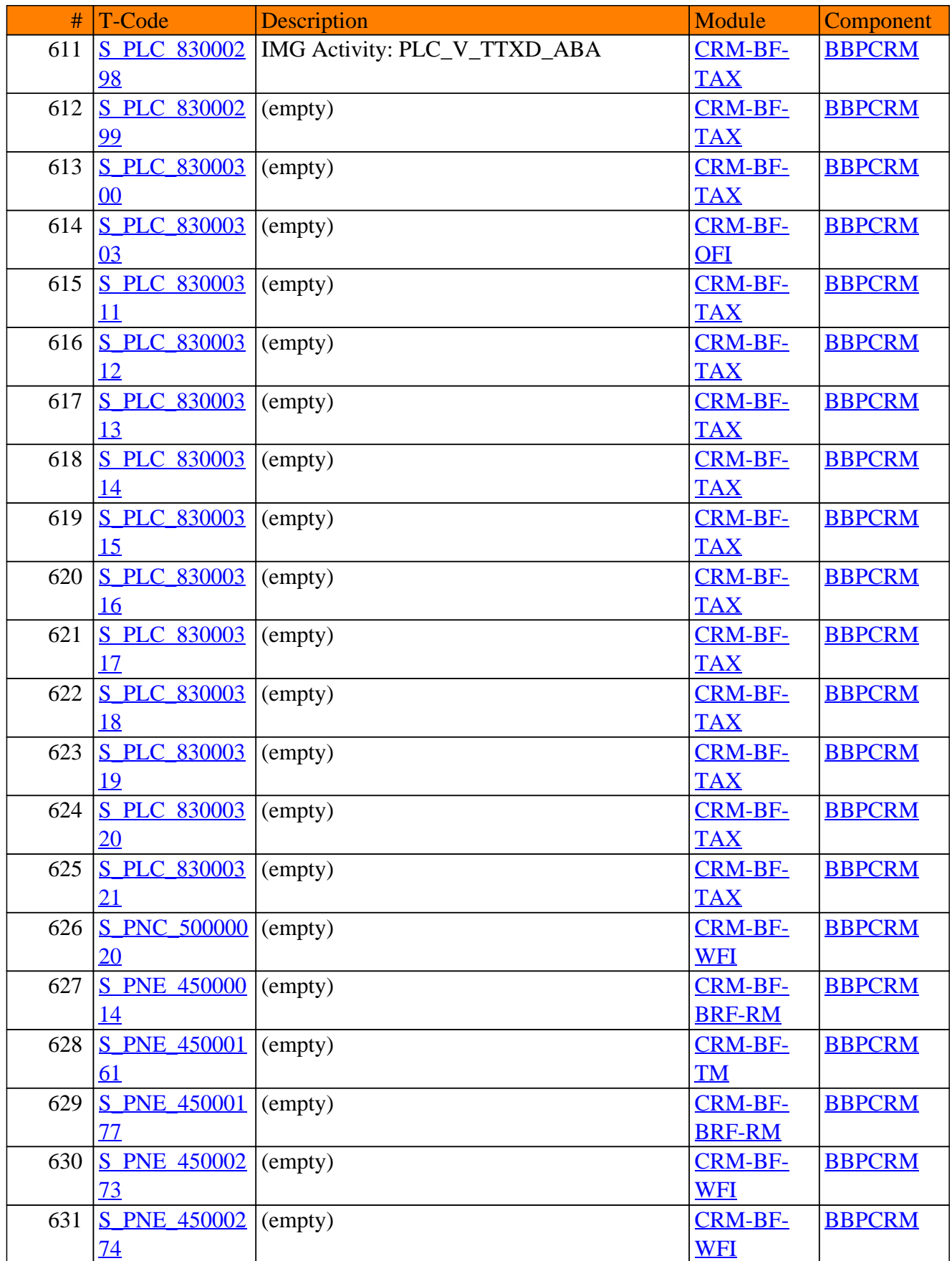

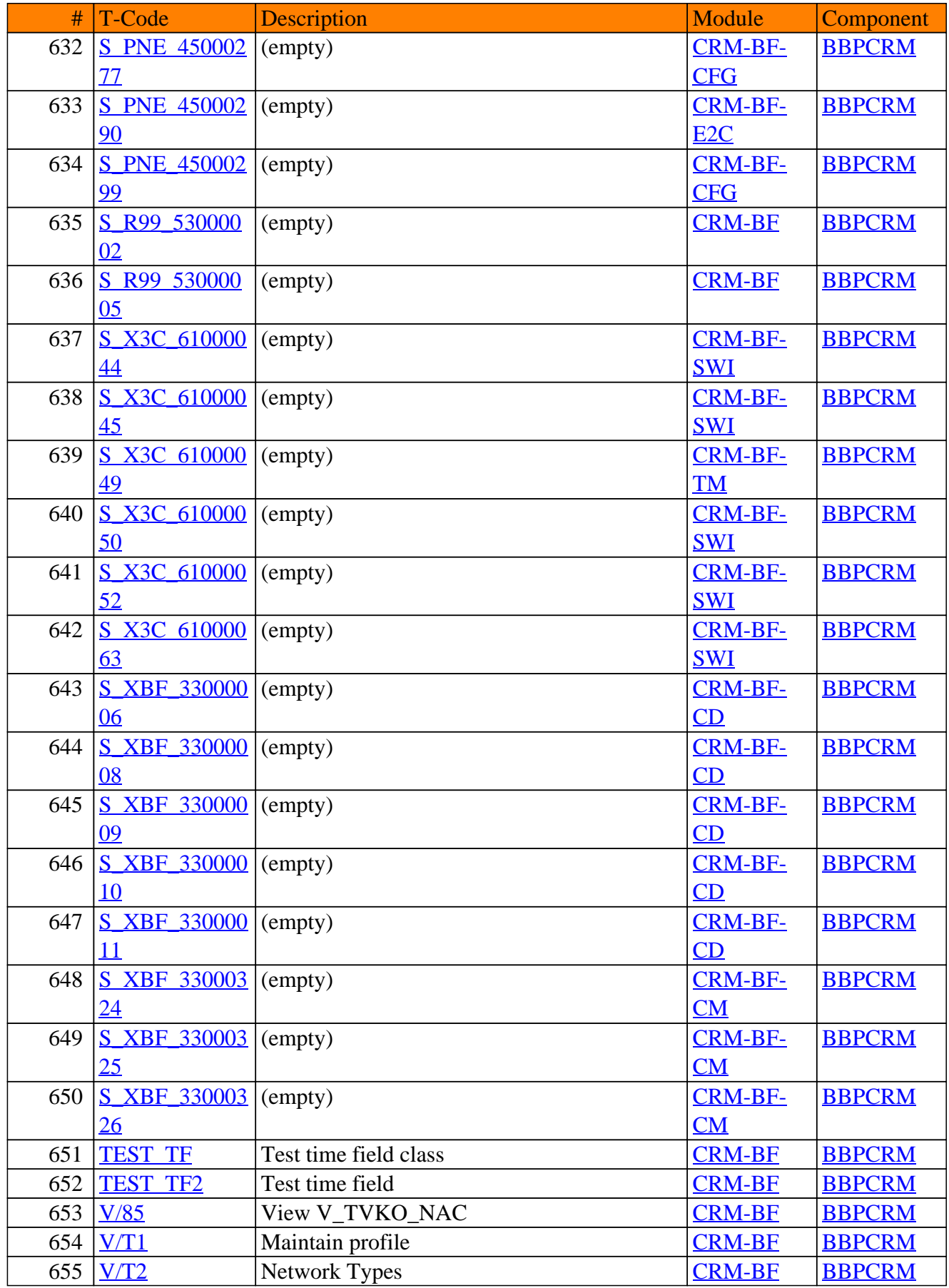

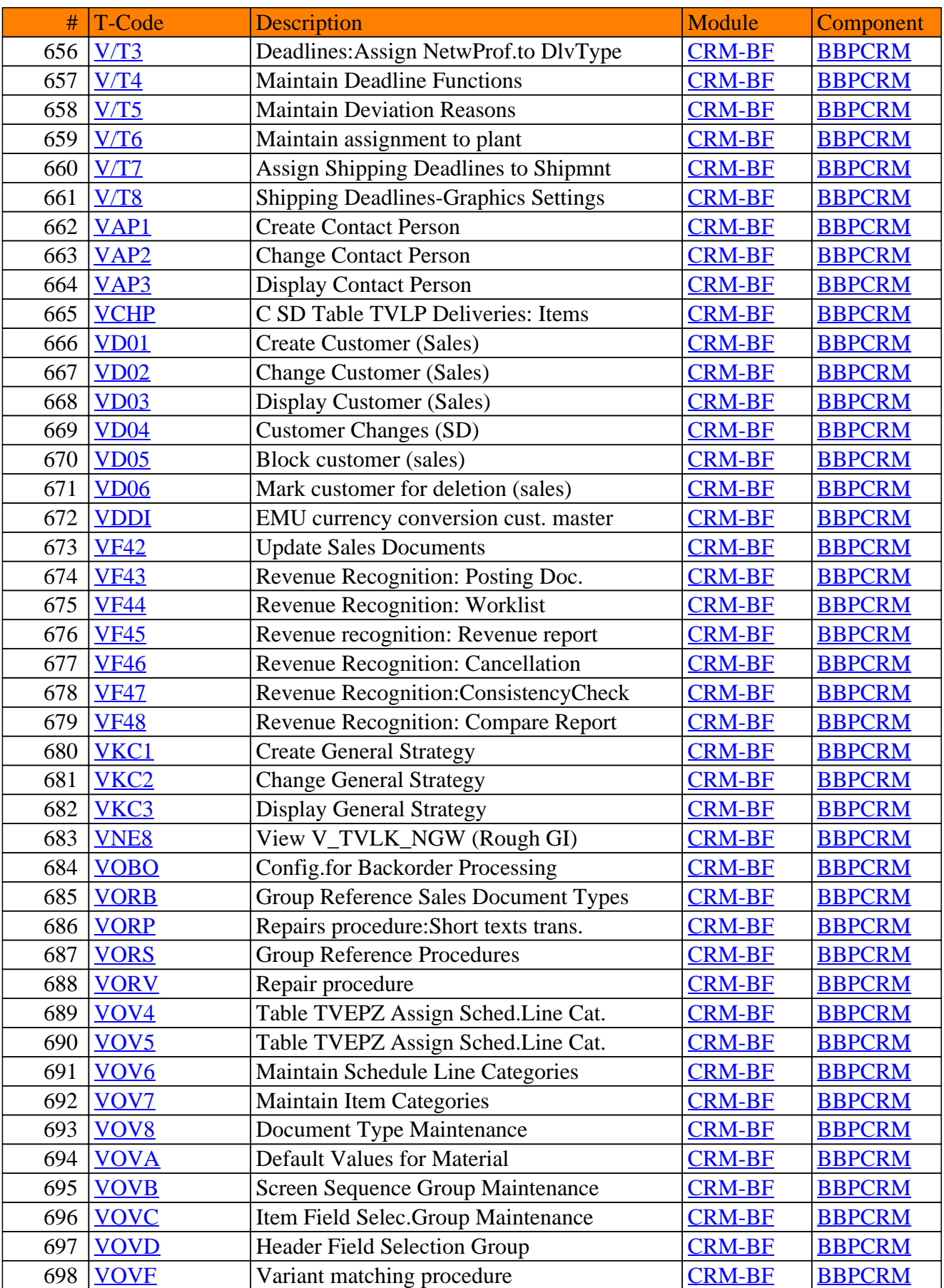

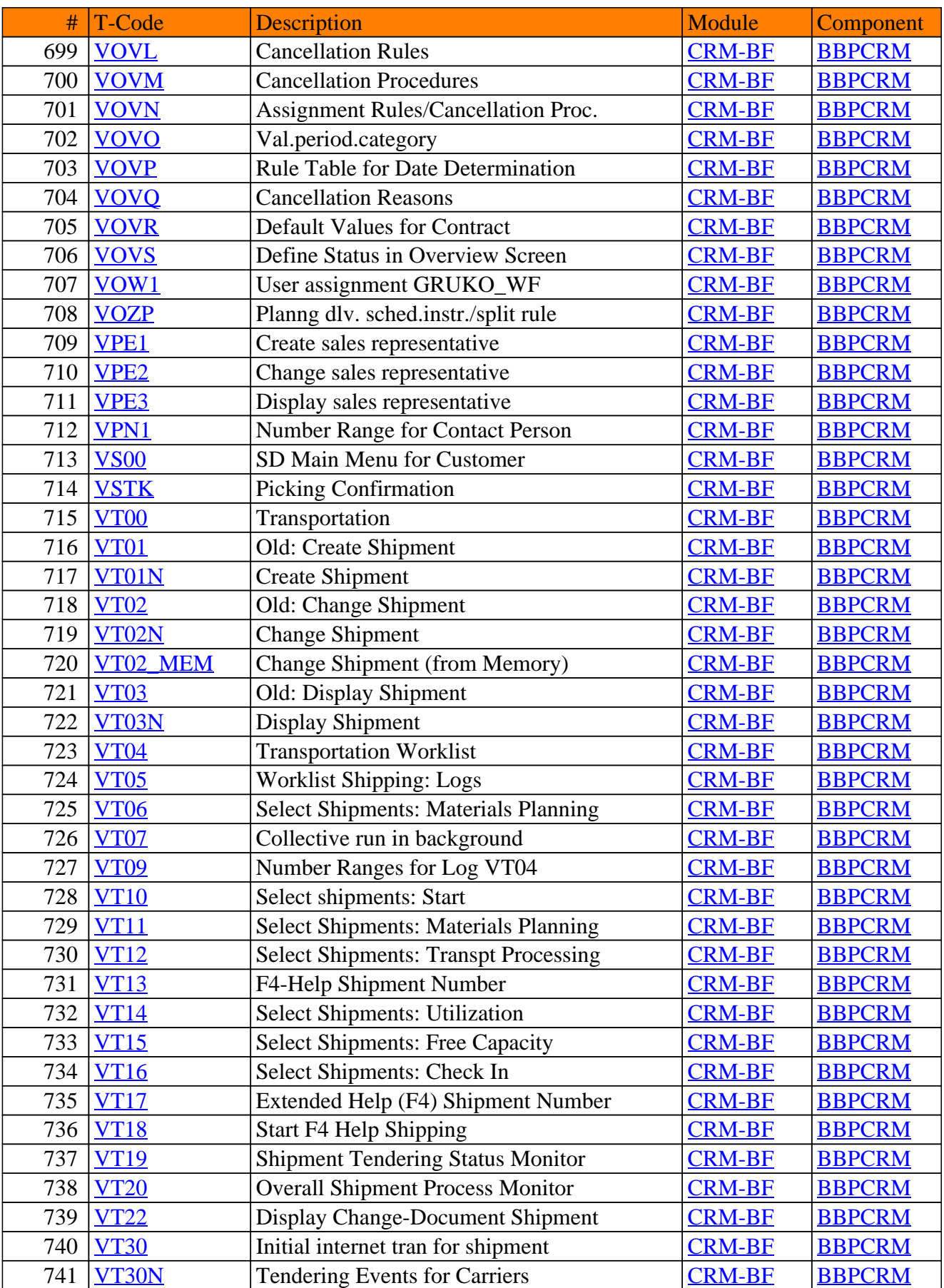

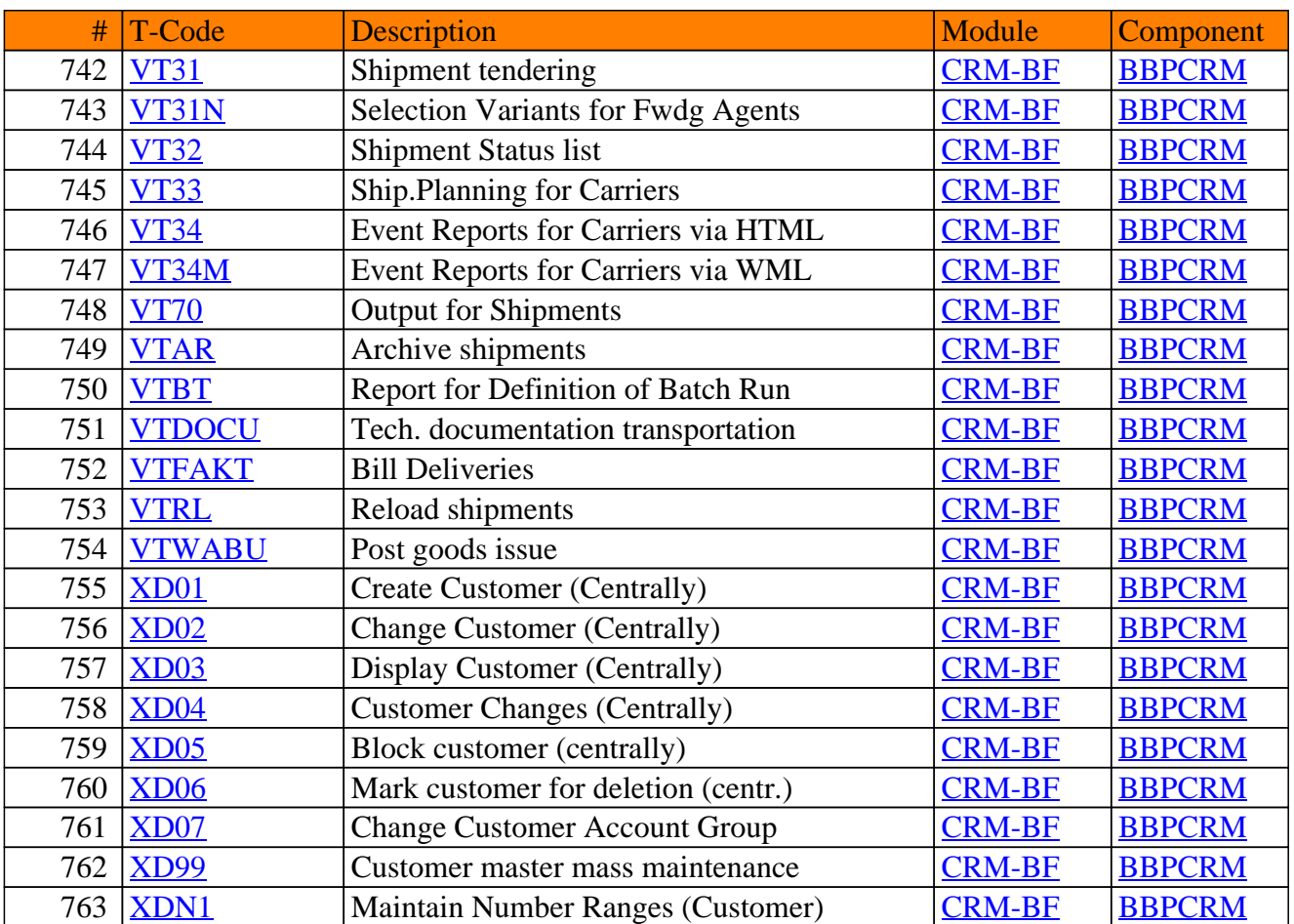

**SAP TCodes in Module**

# **CRM-BTX**

# **Business Transactions**

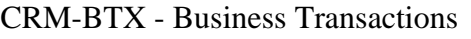

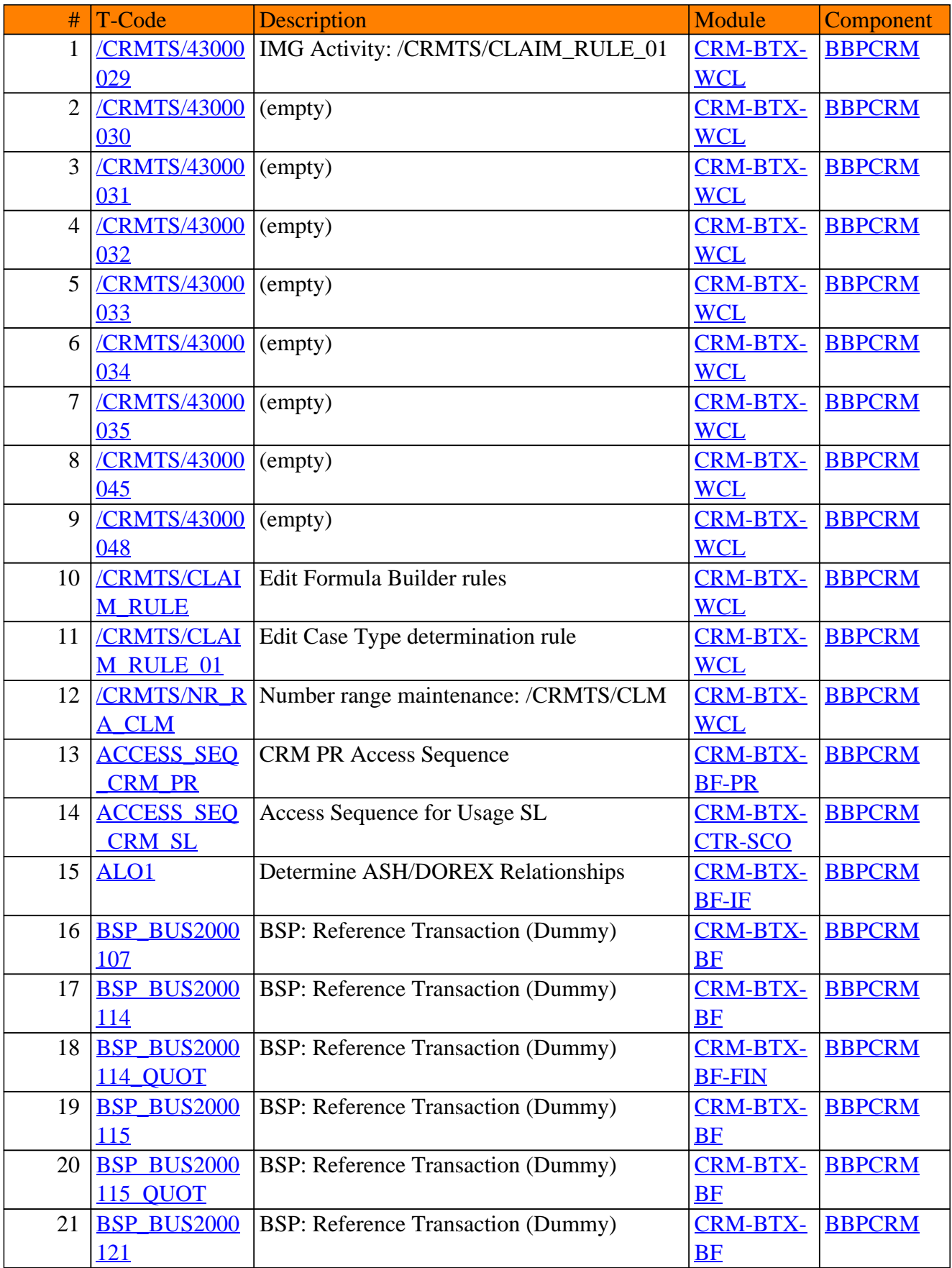

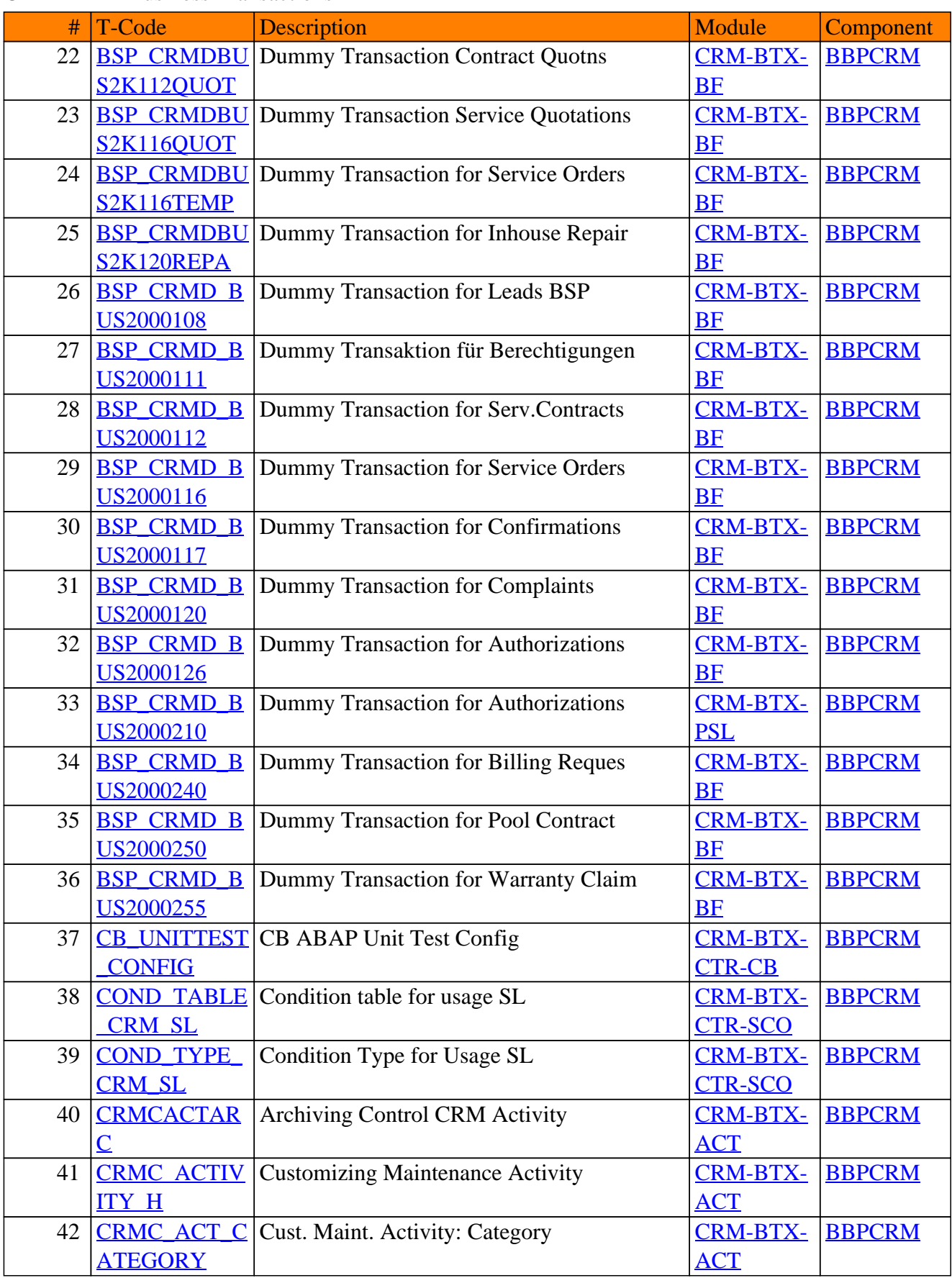

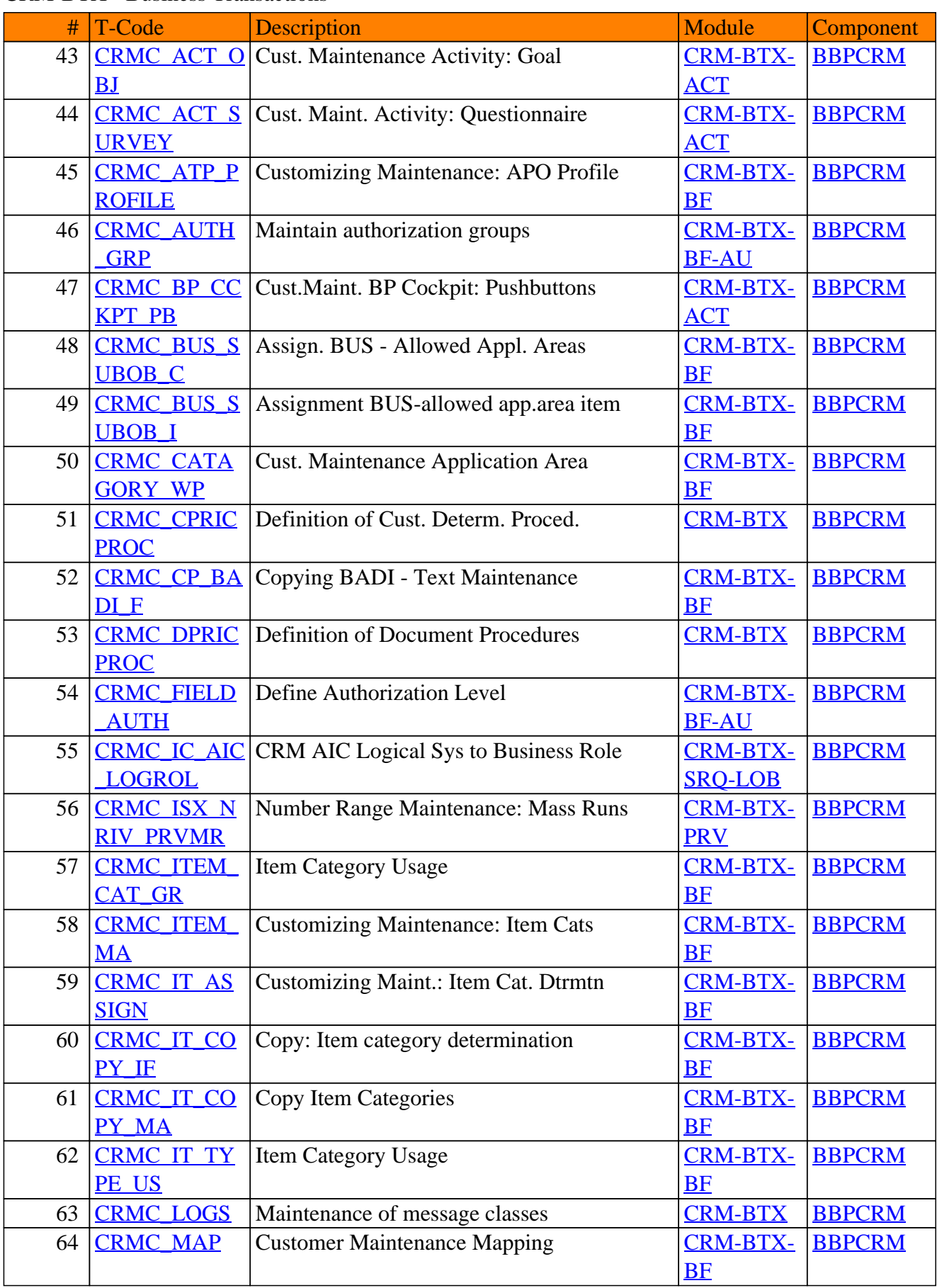

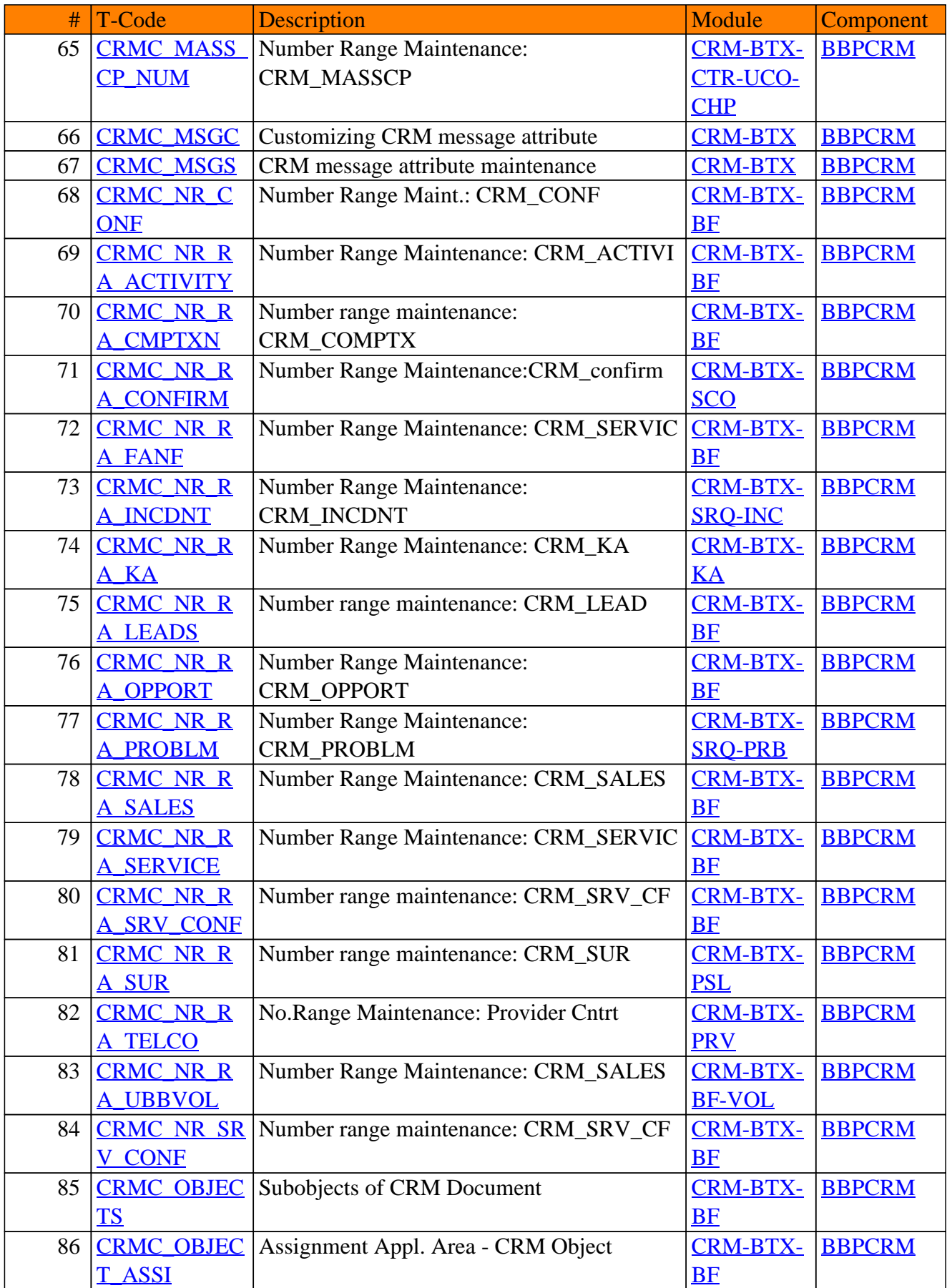

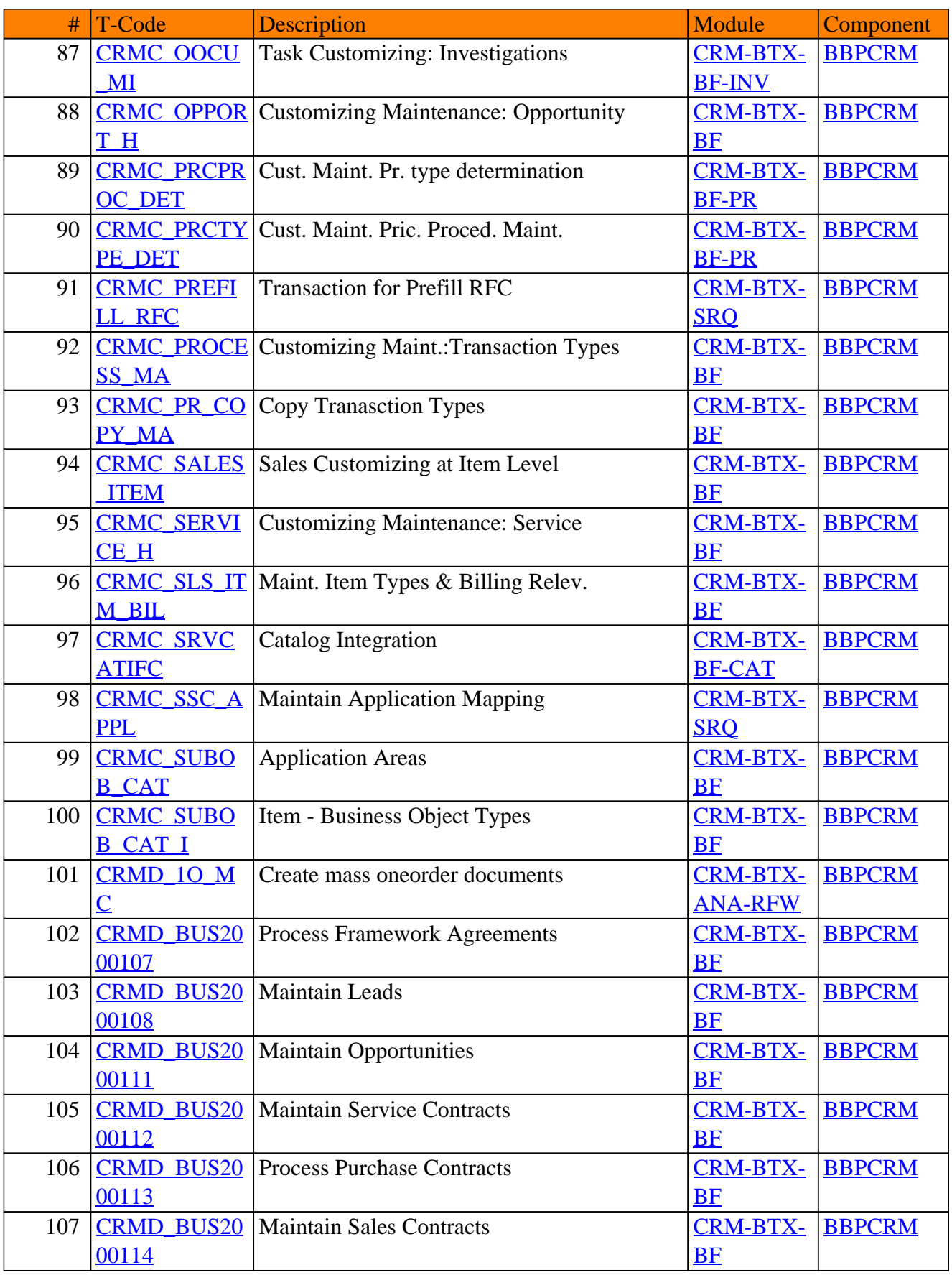

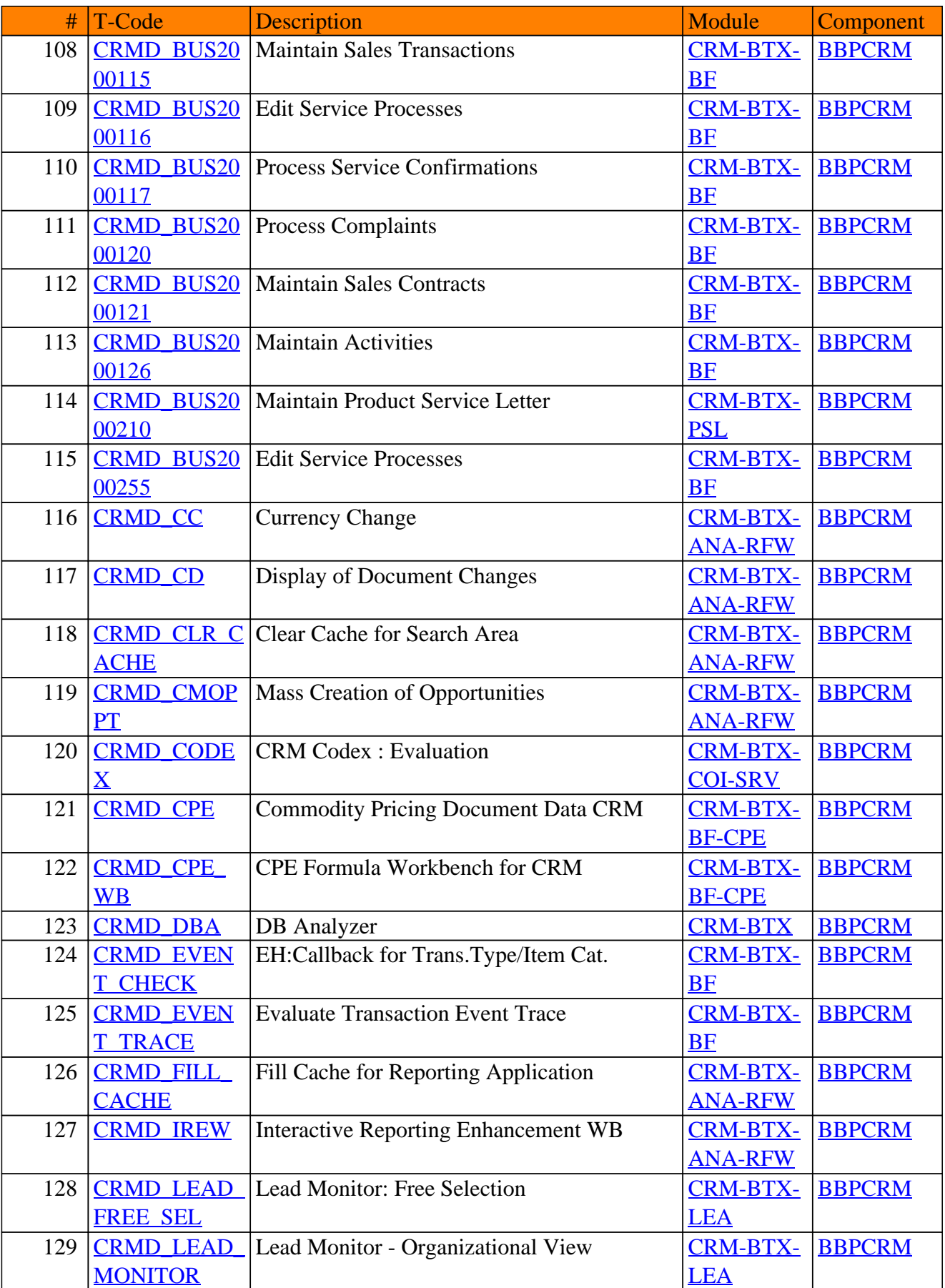

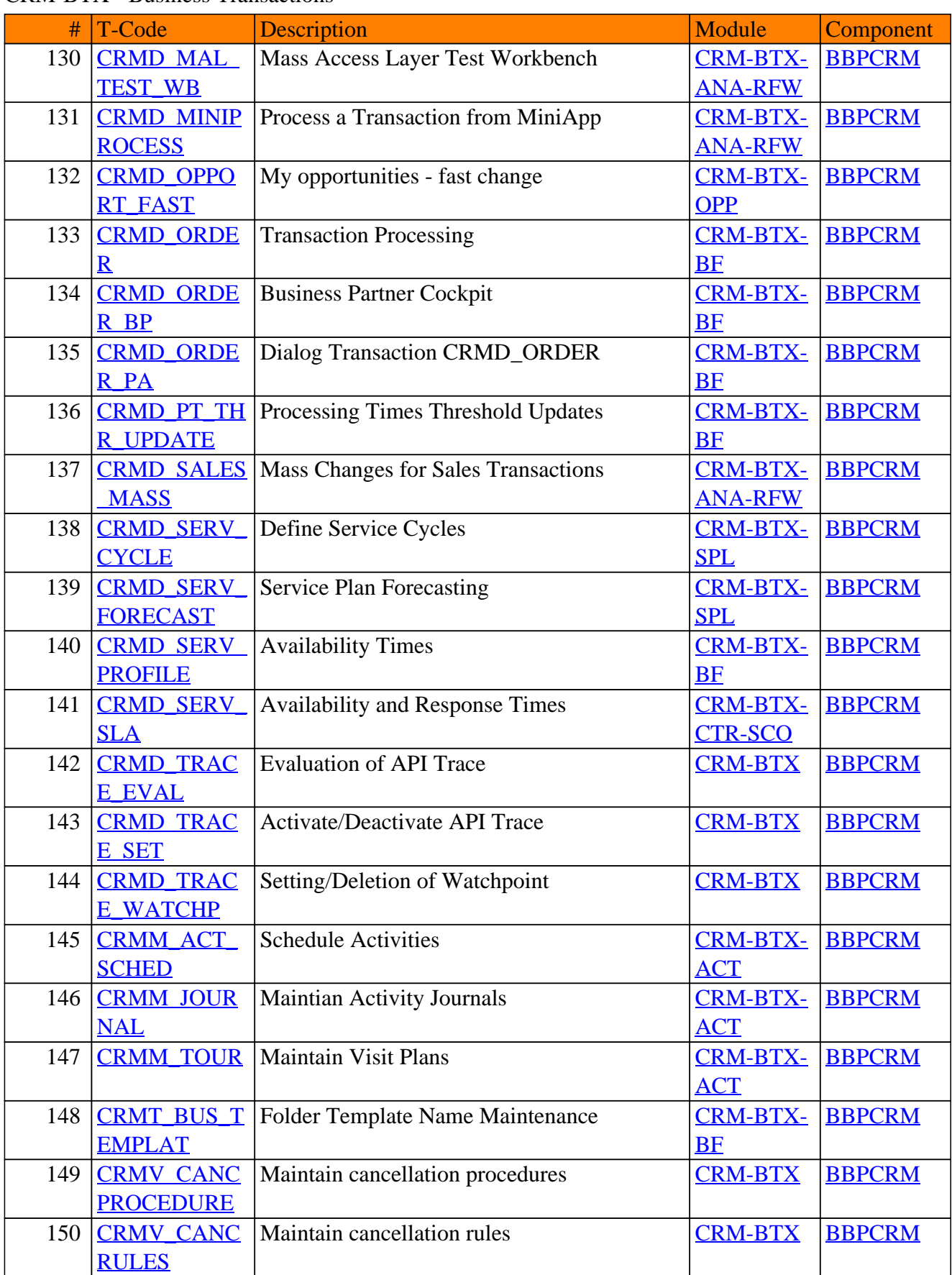

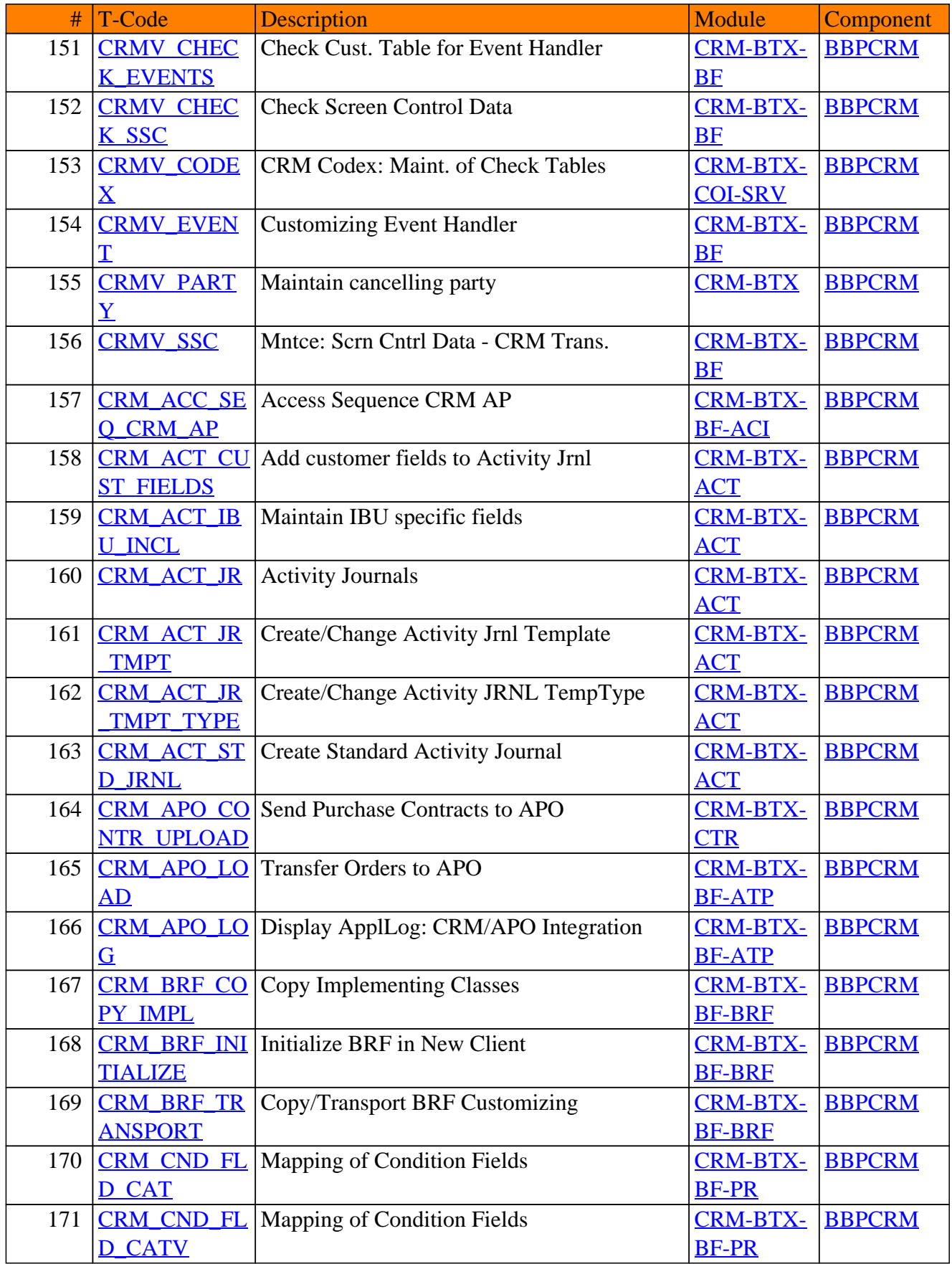

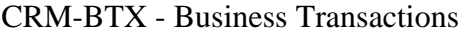

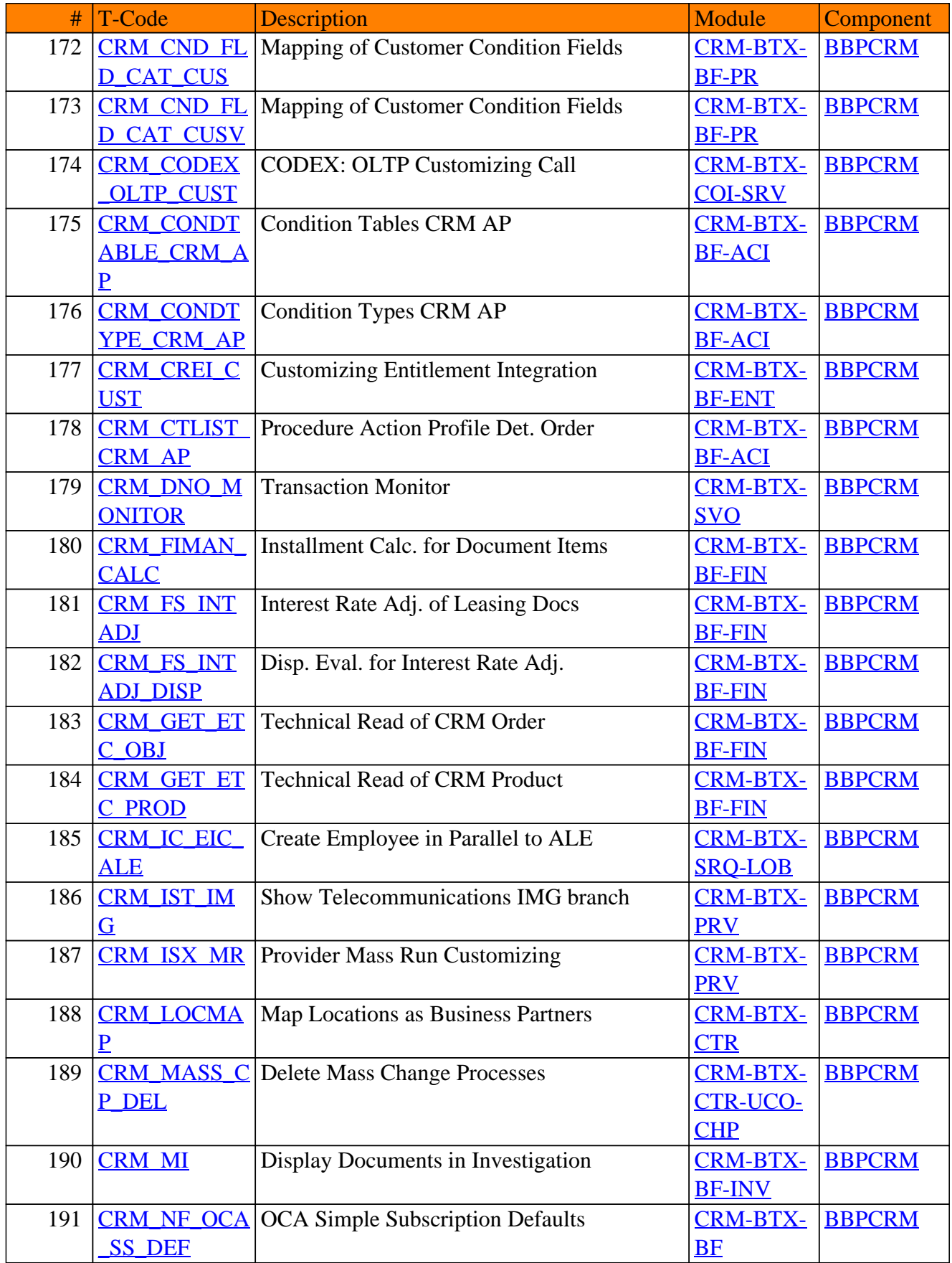

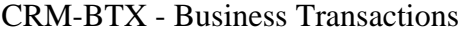

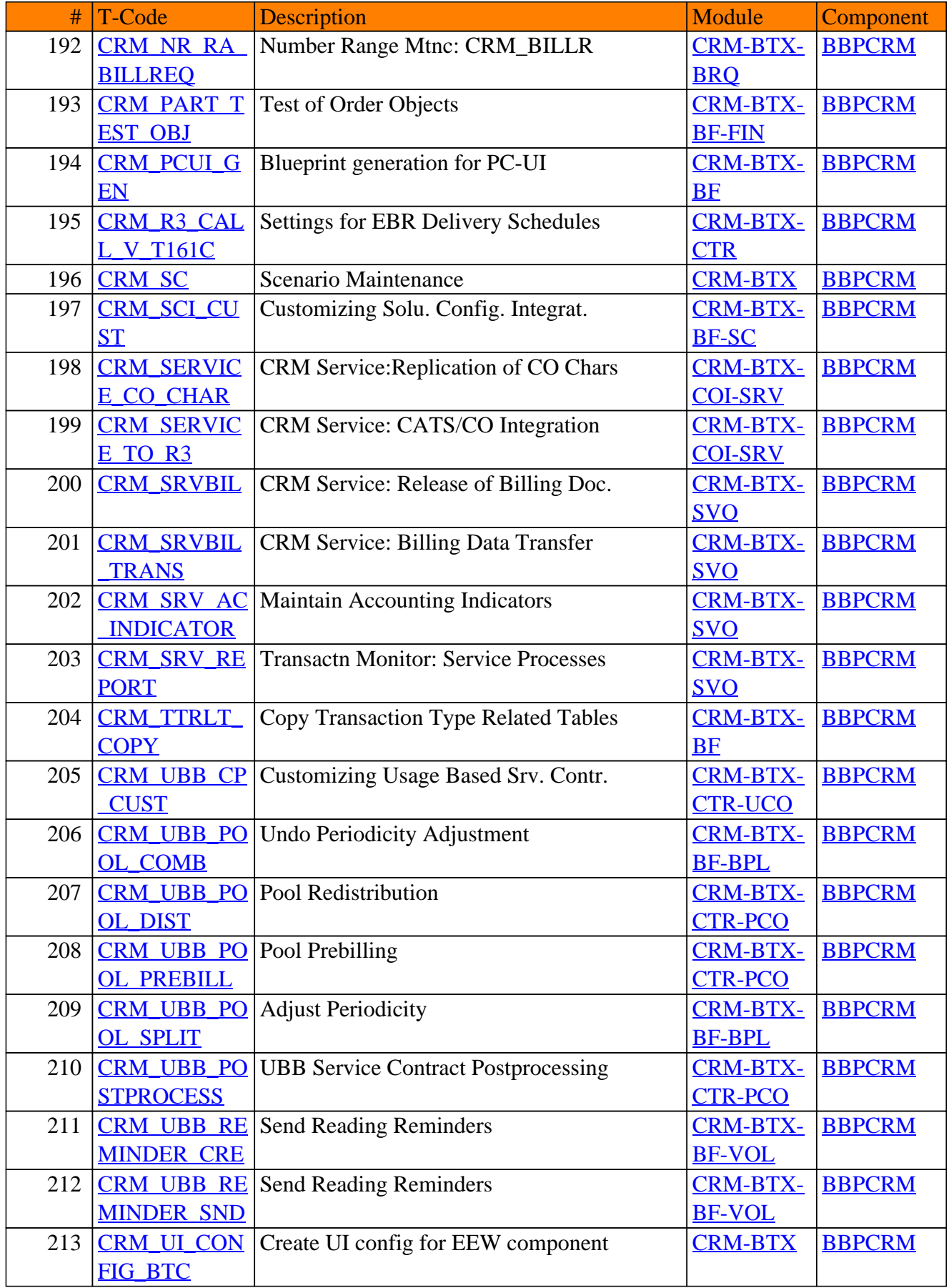

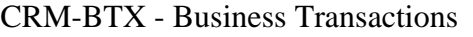

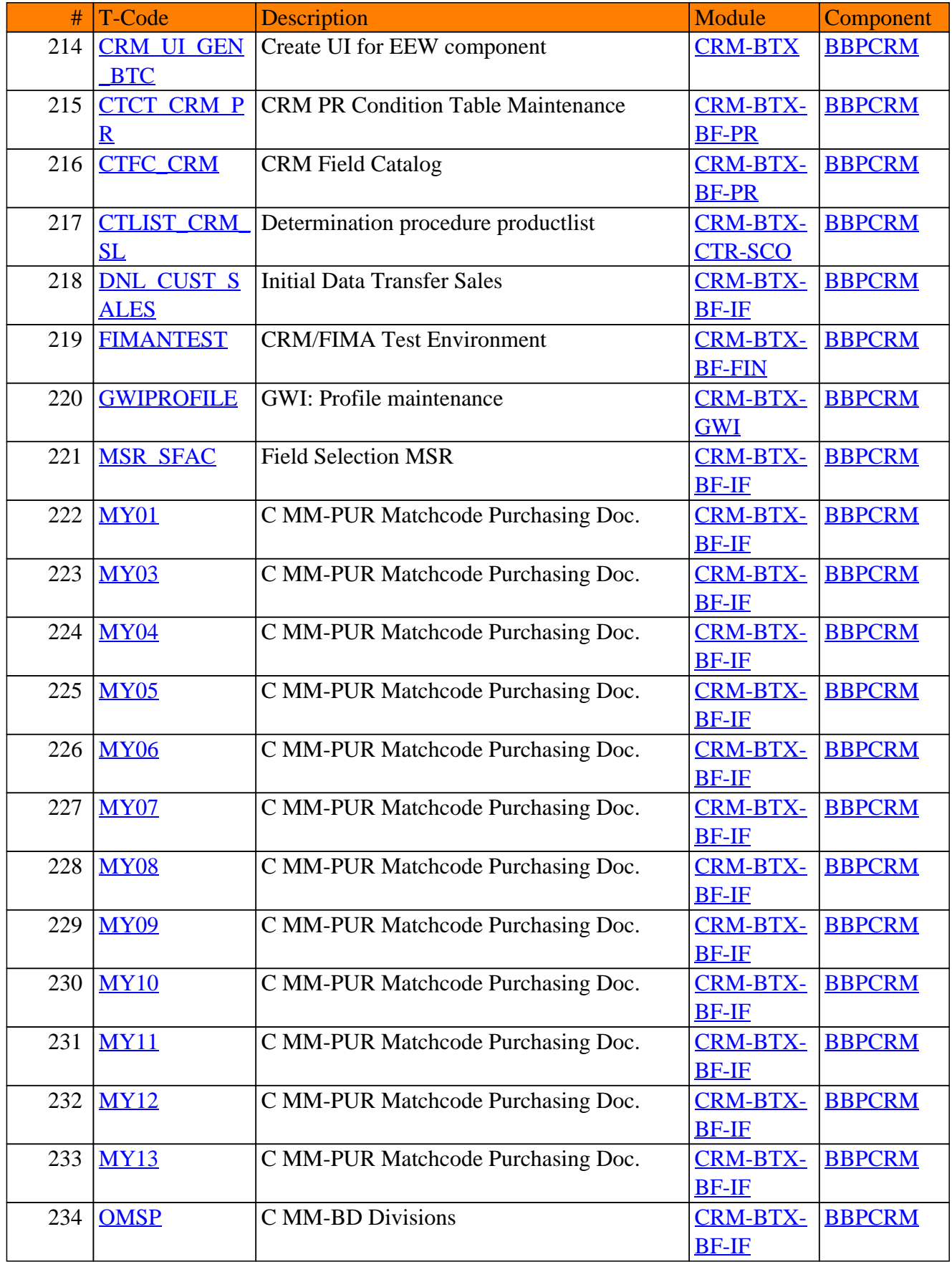

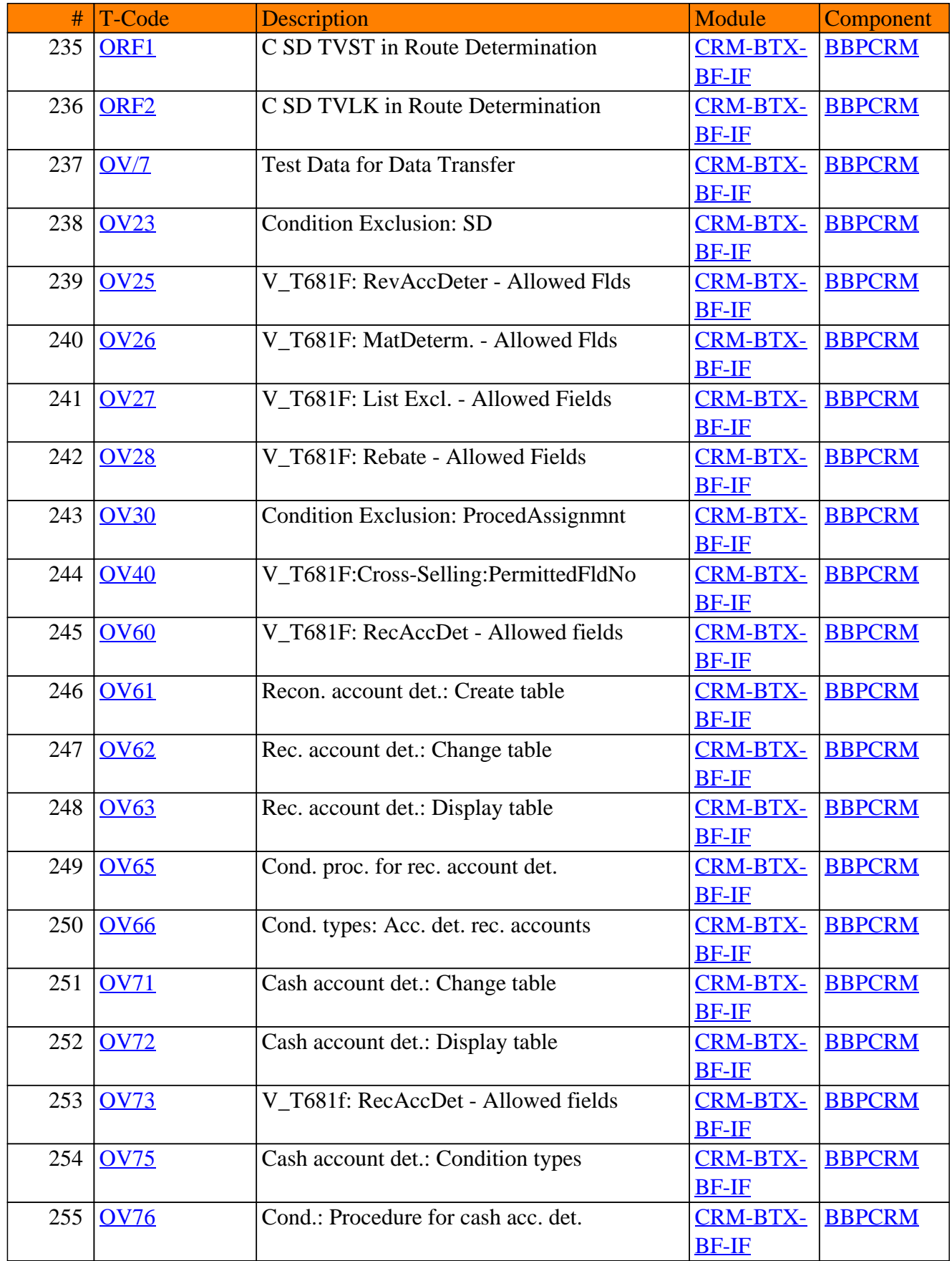

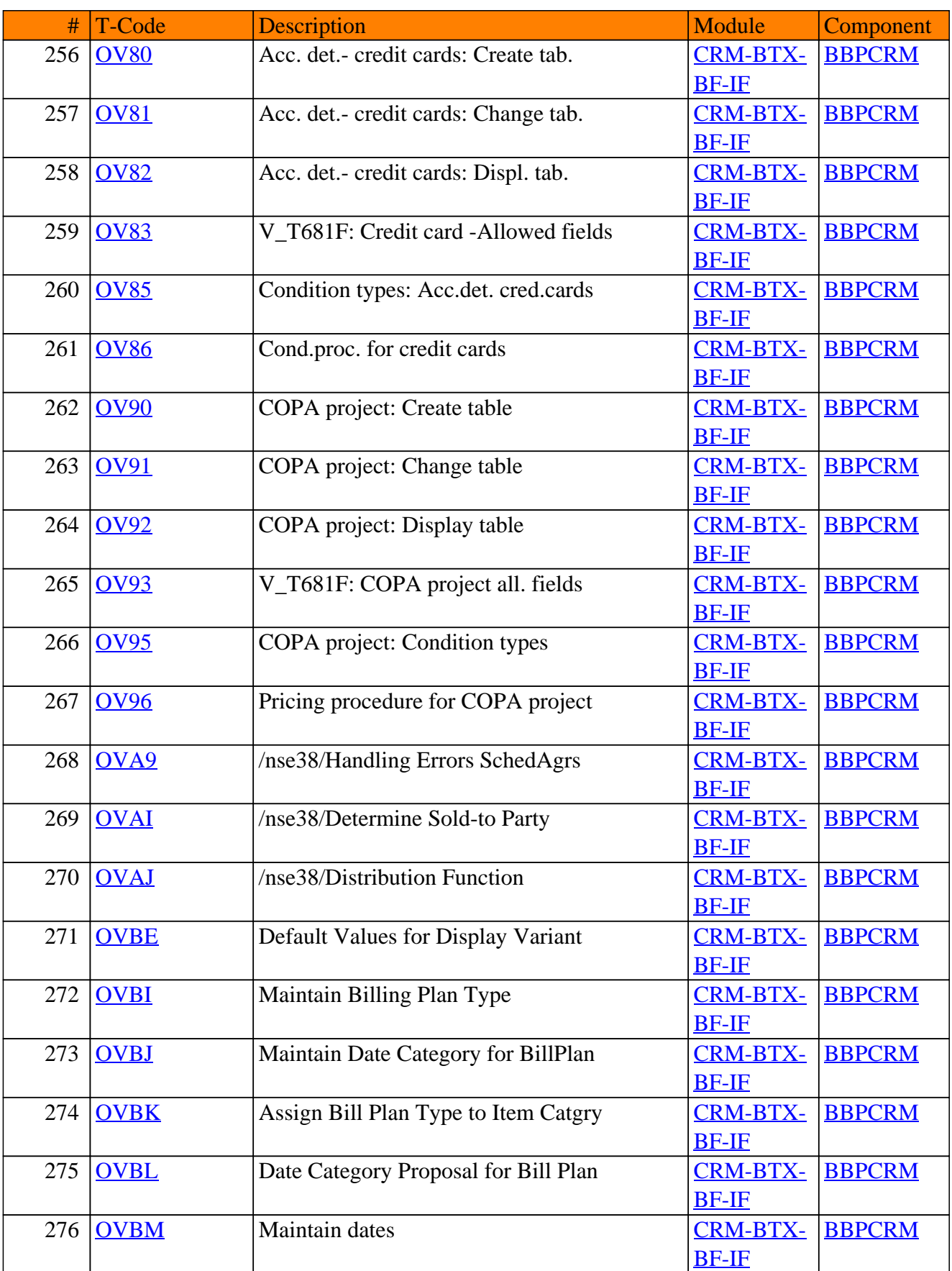

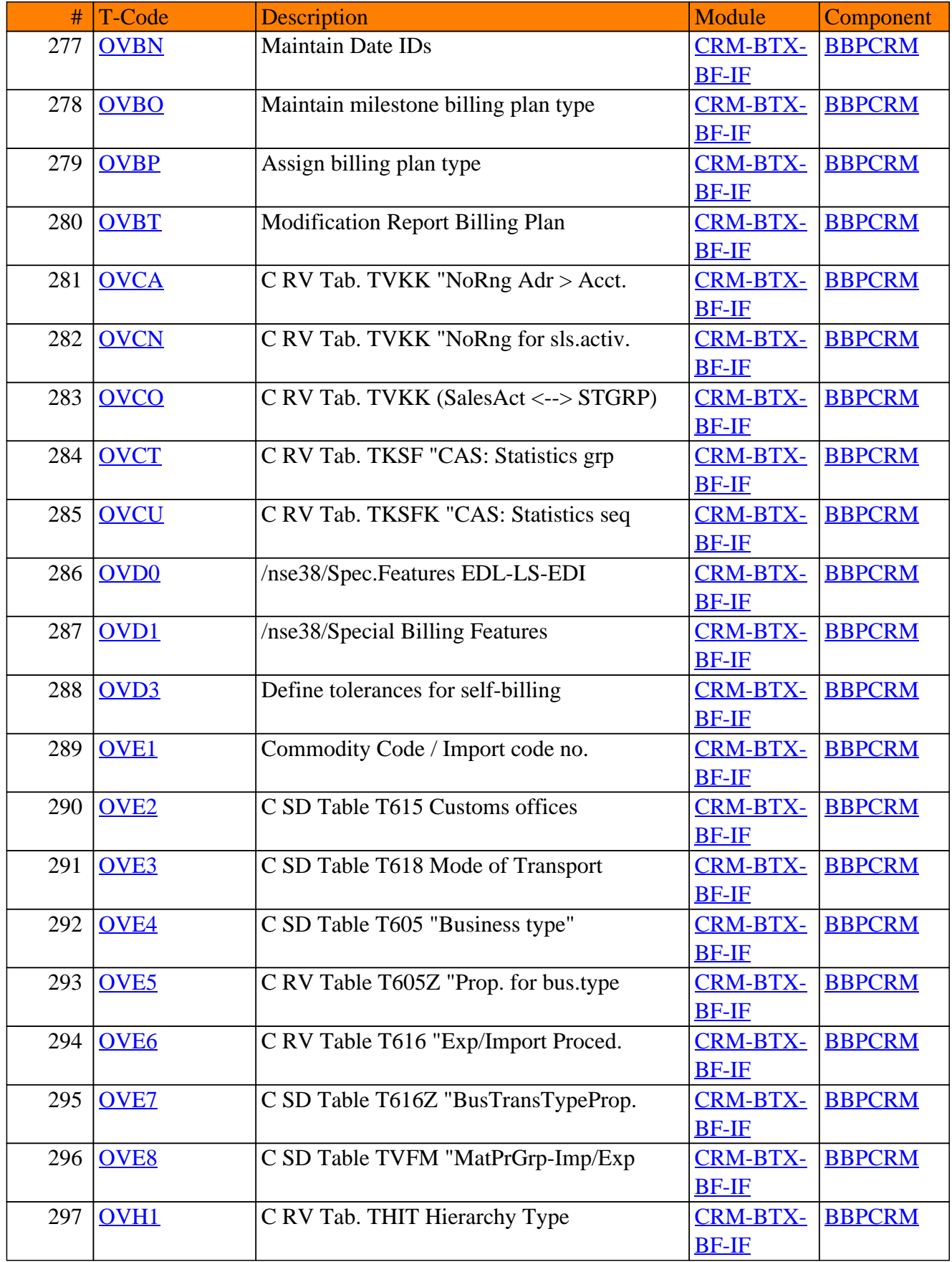

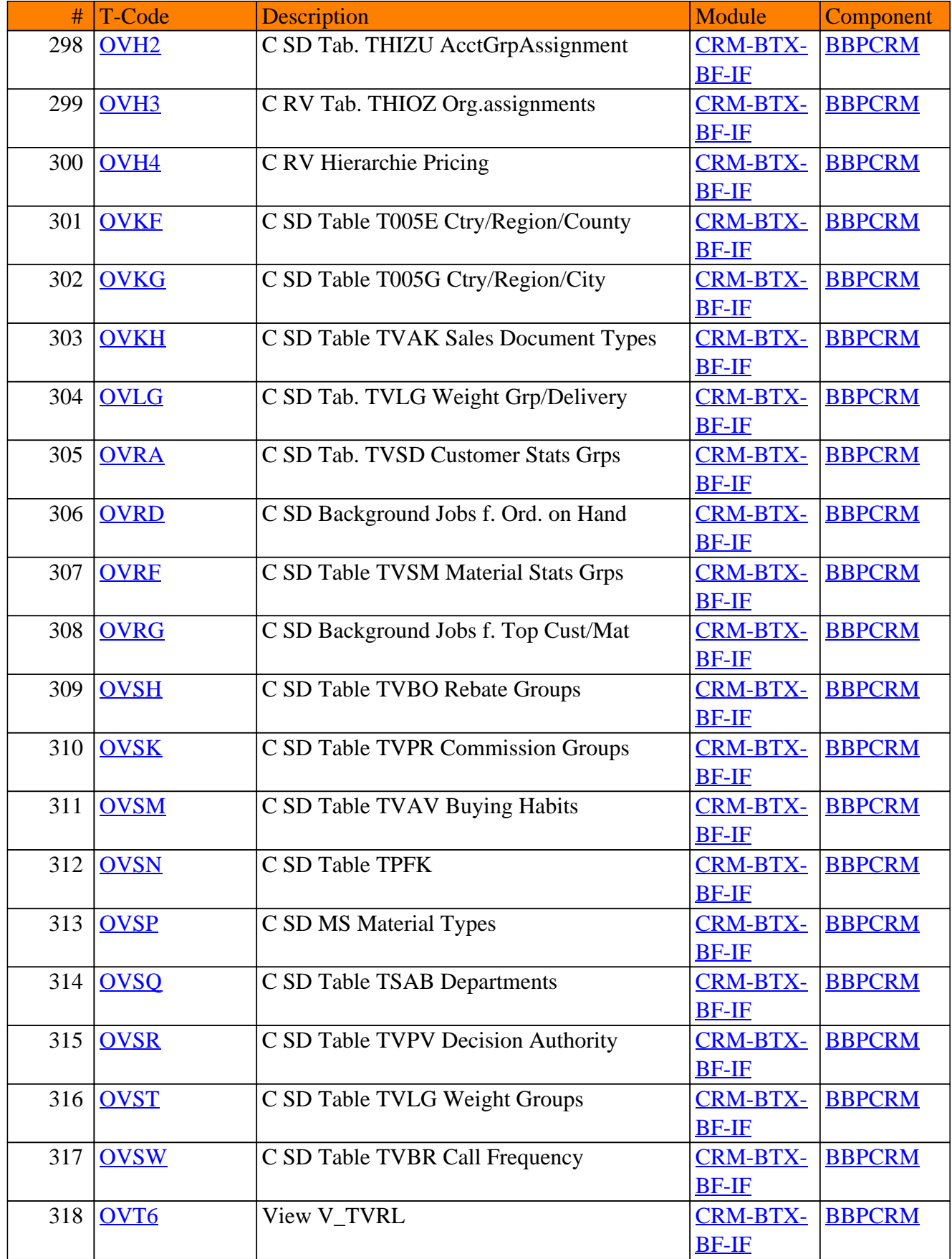

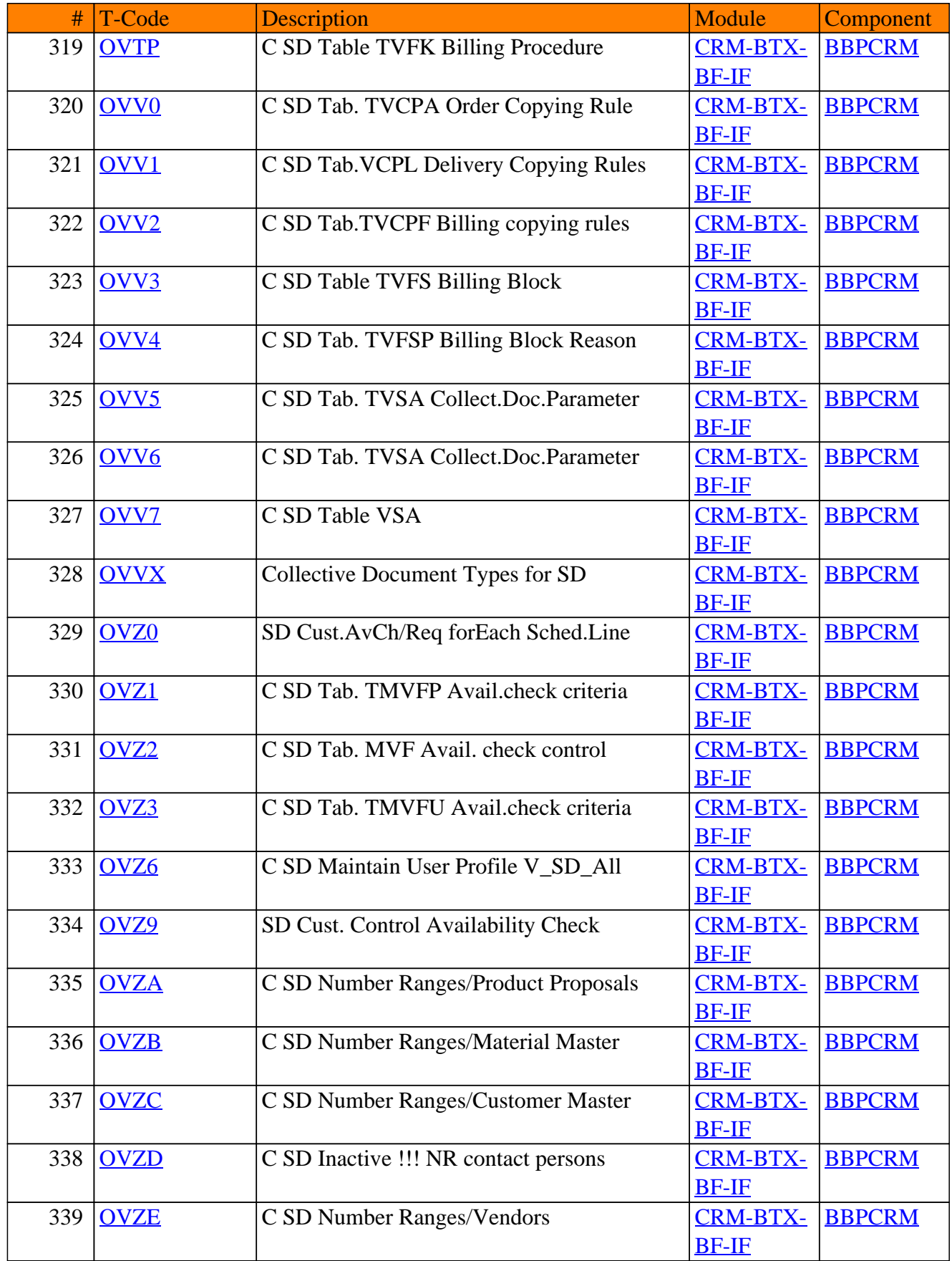

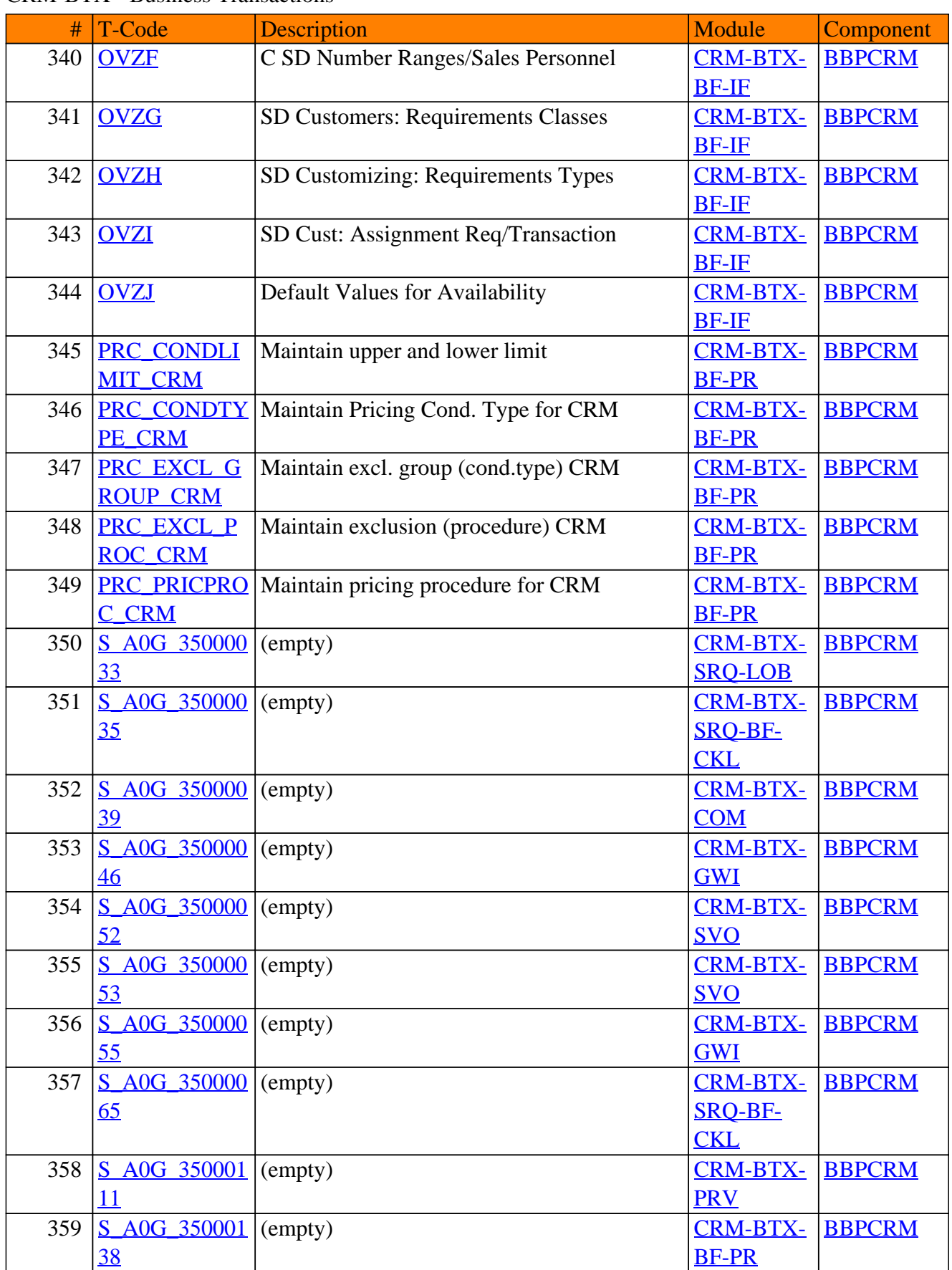

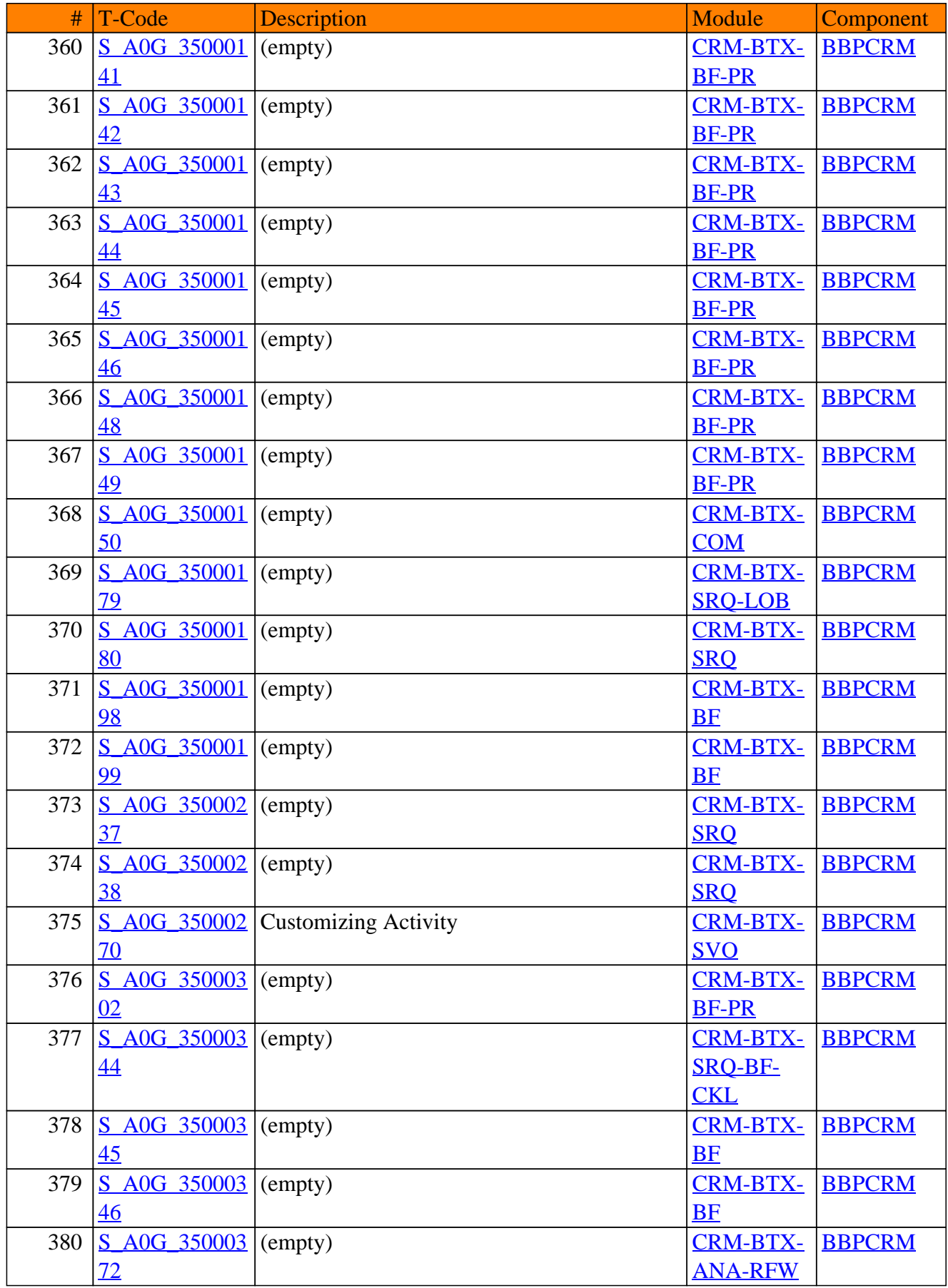

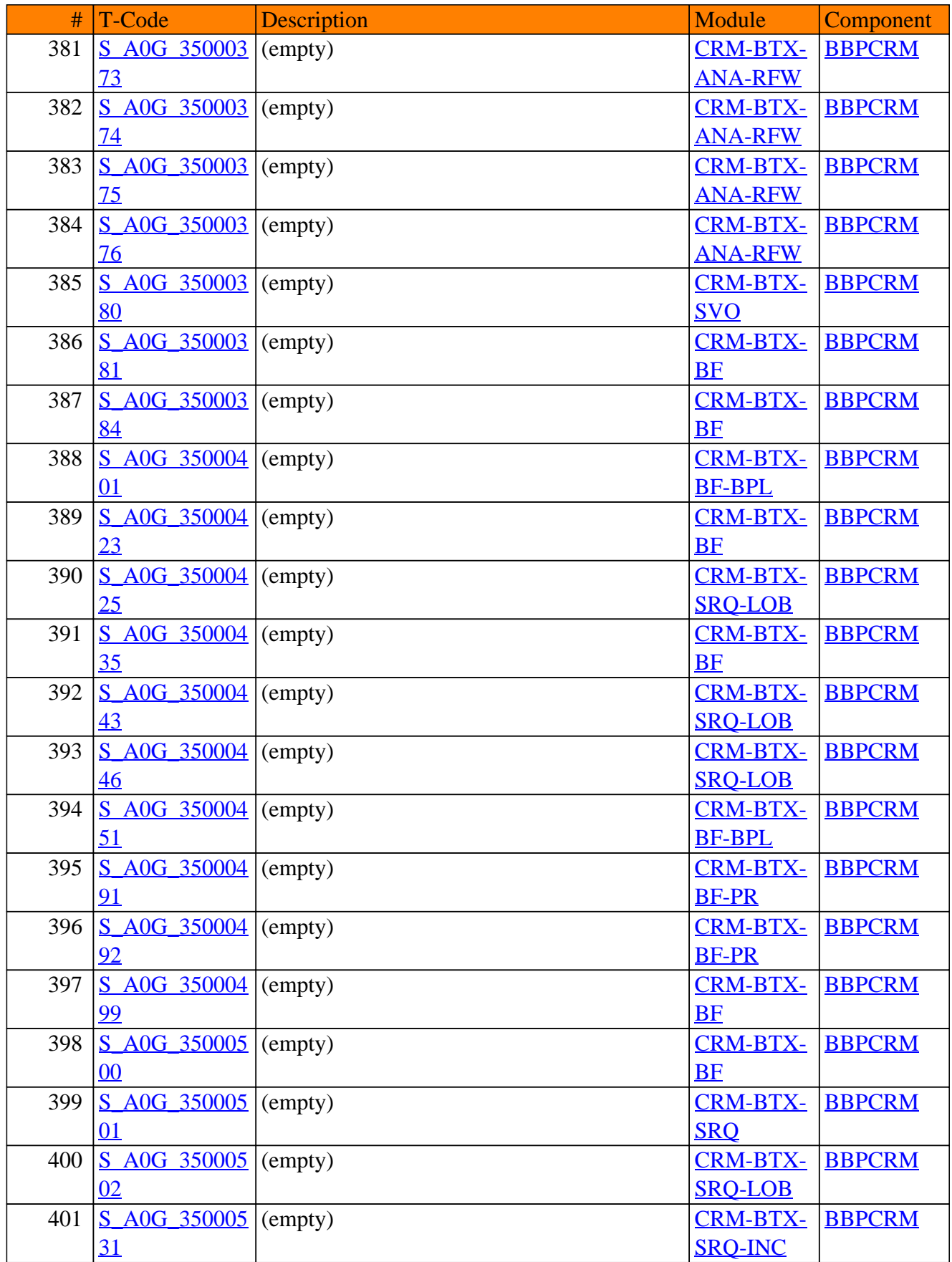

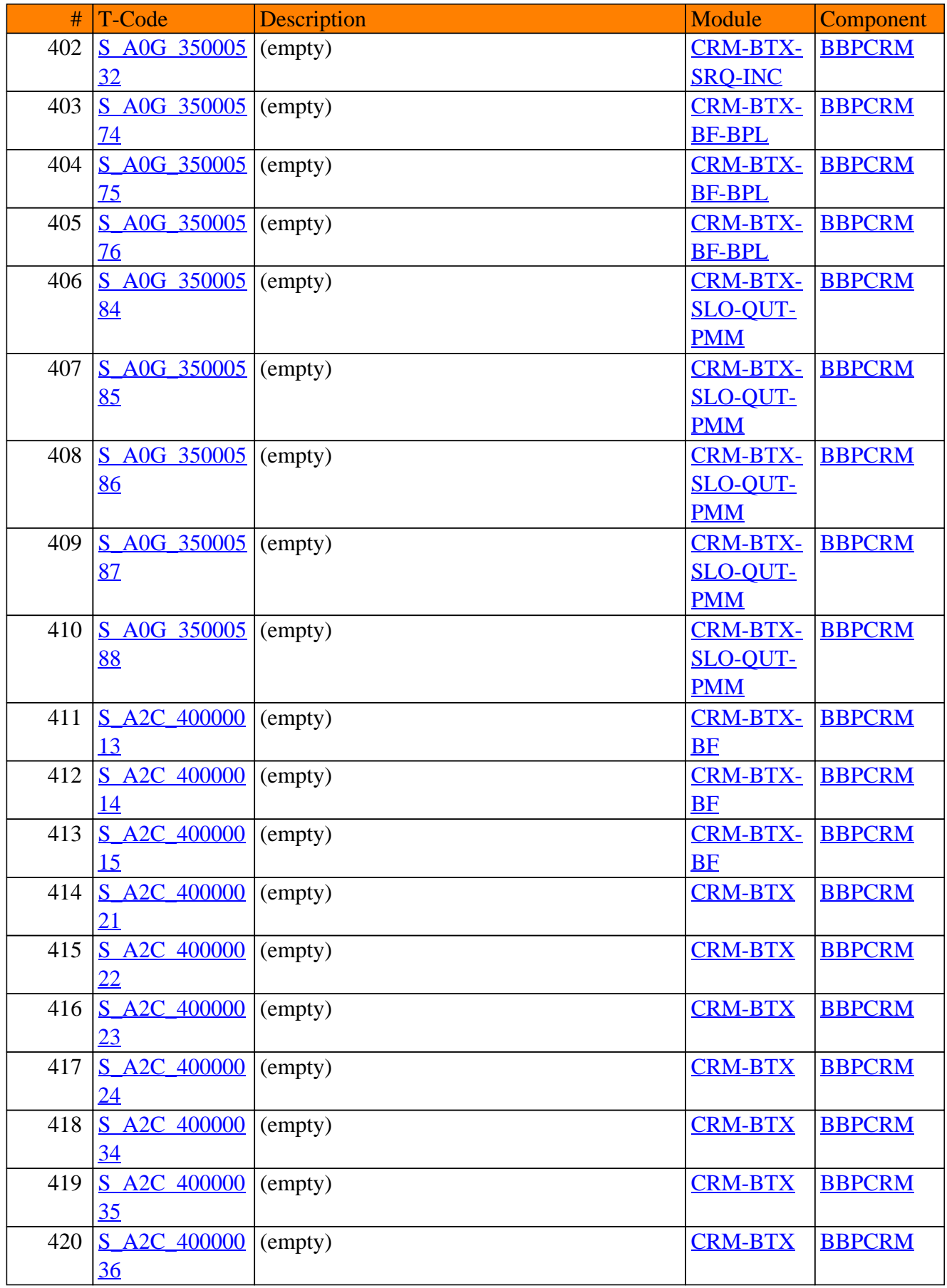

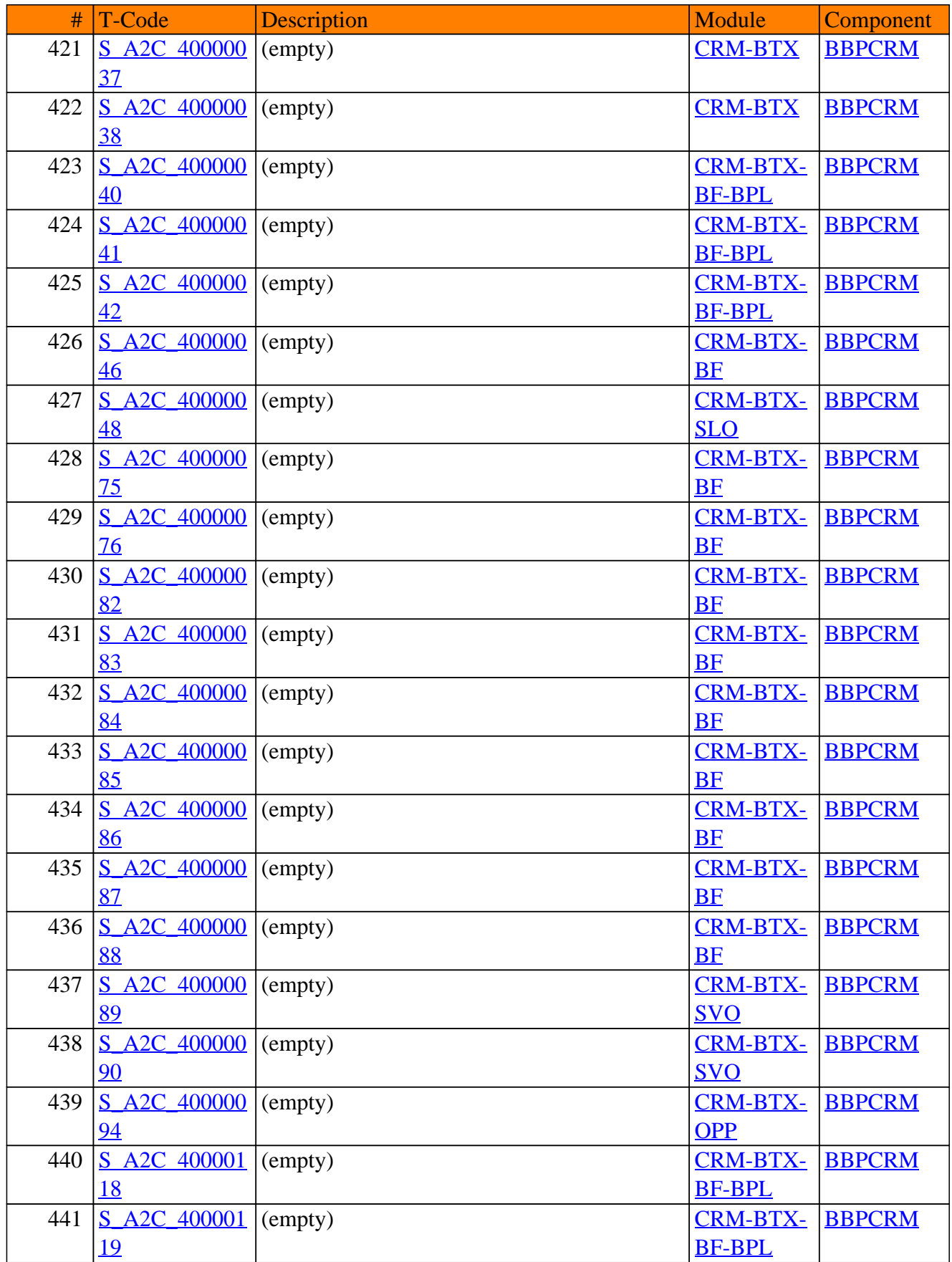

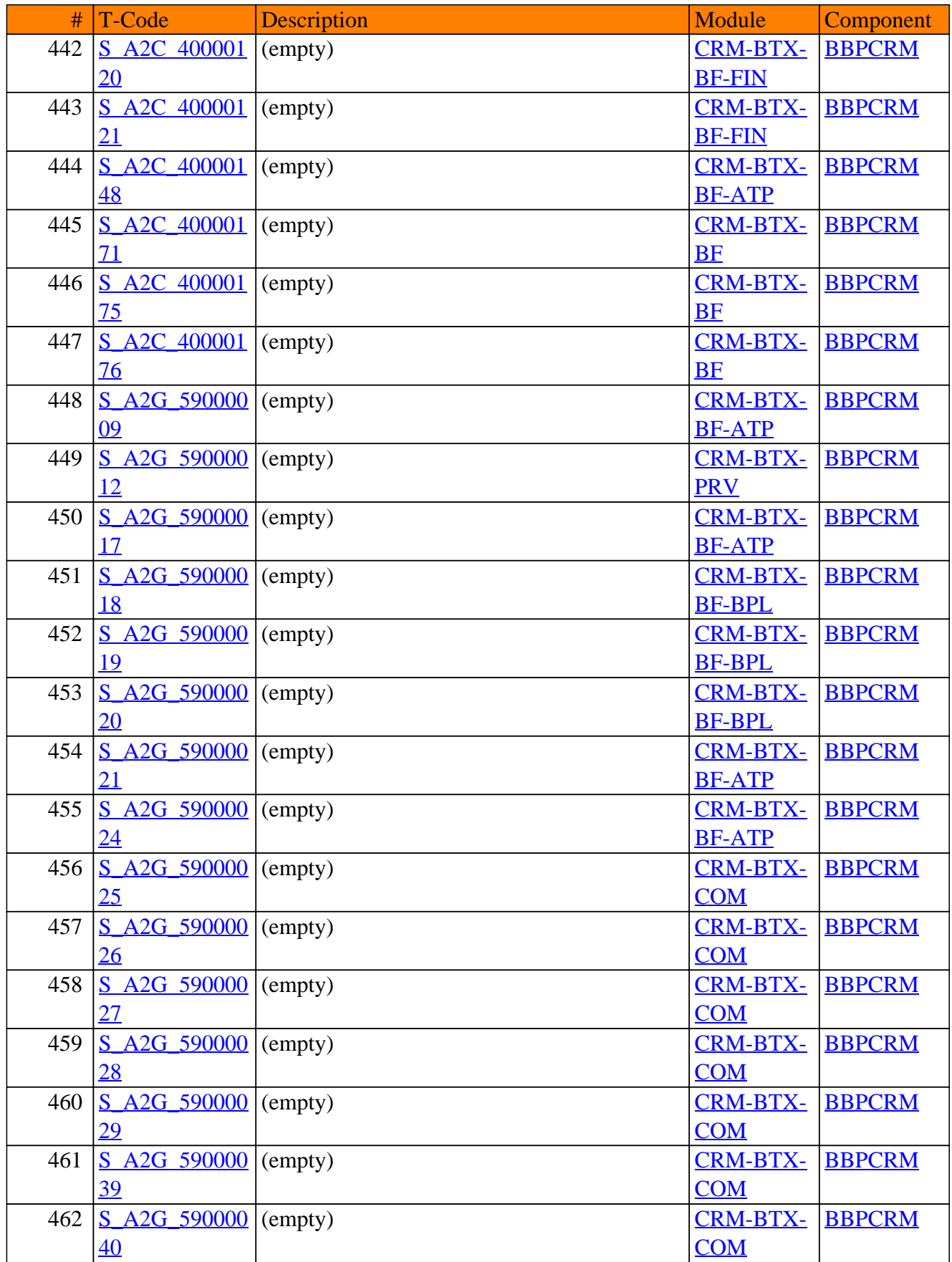

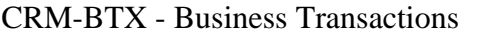

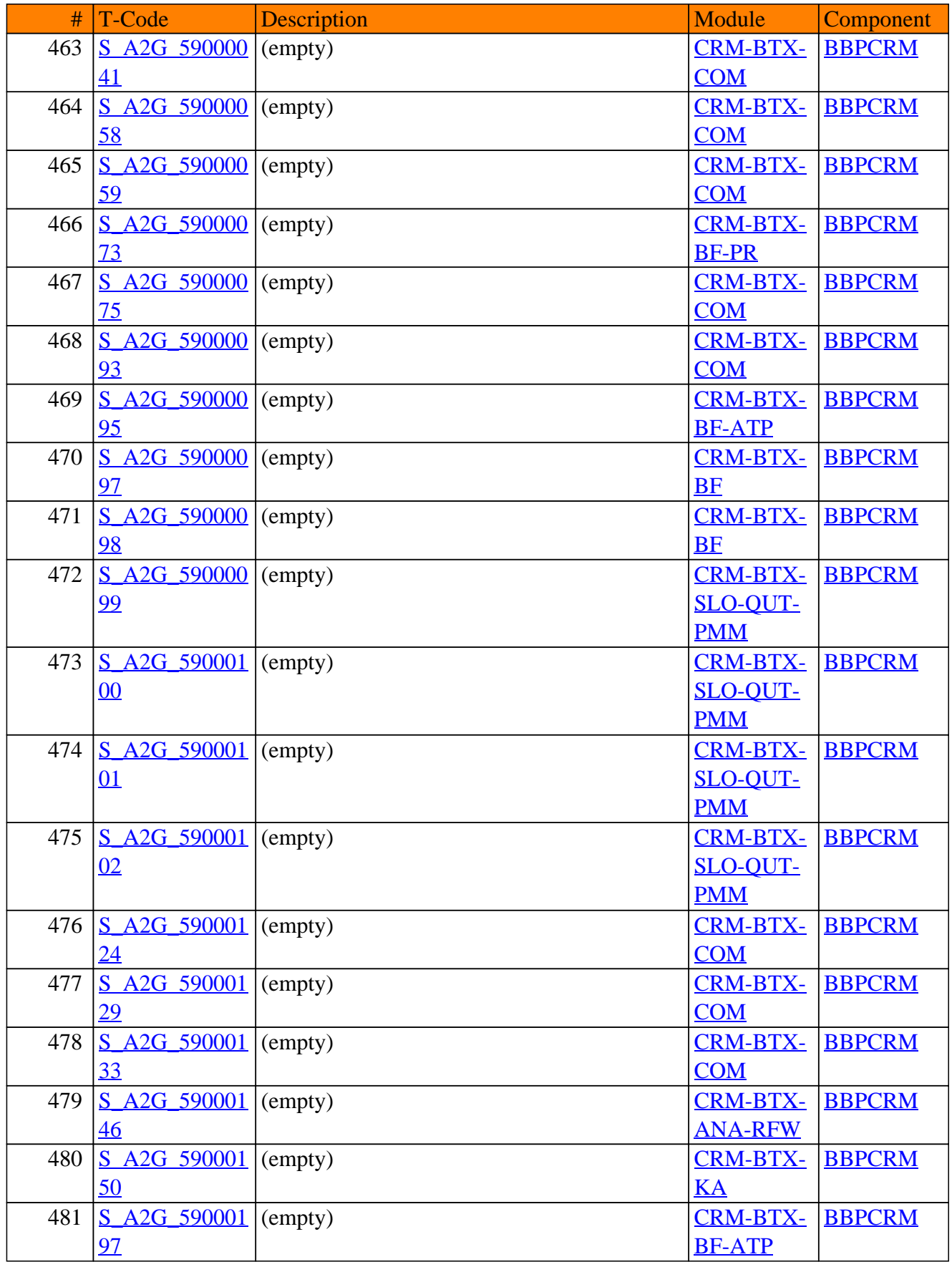

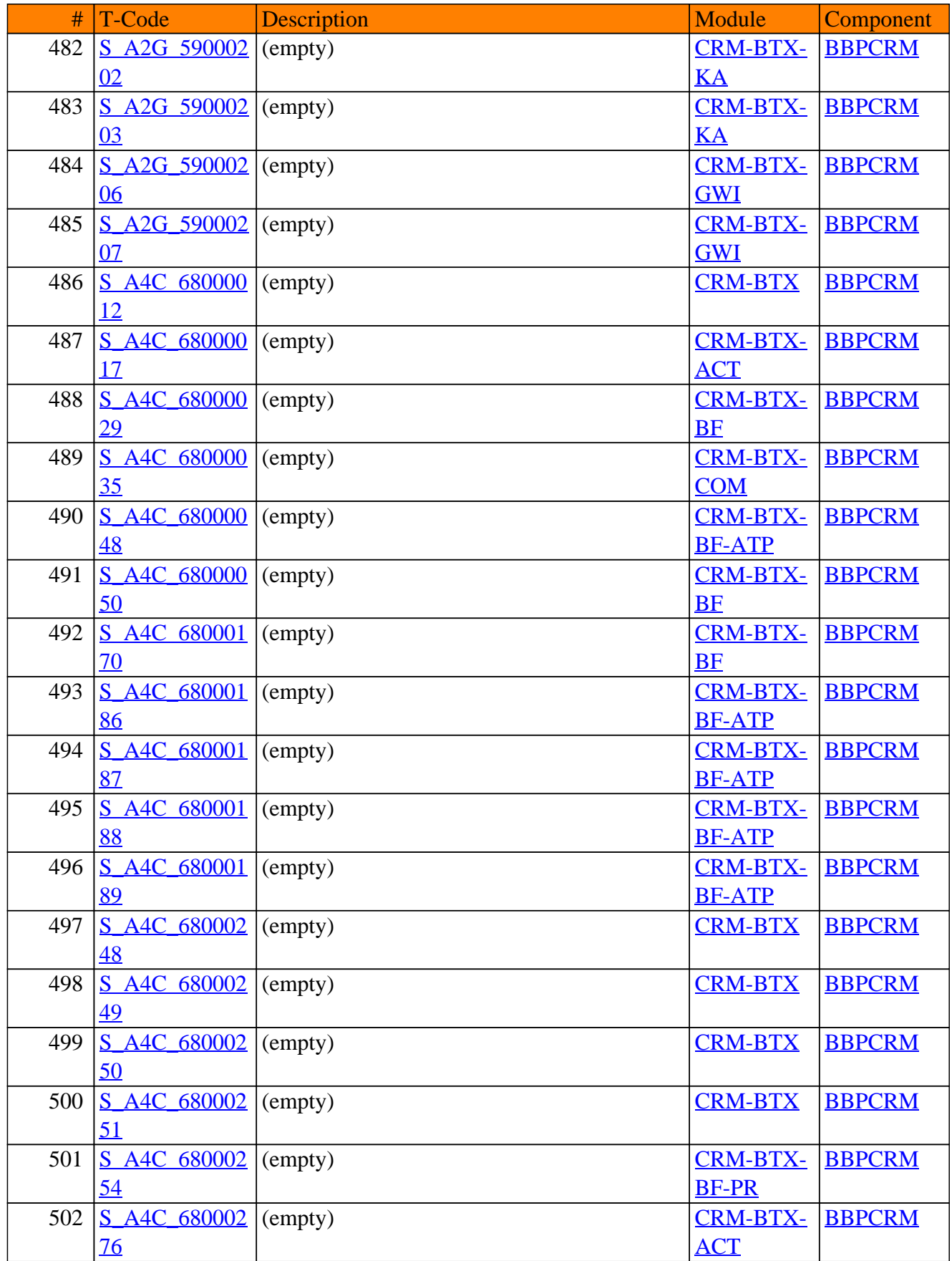

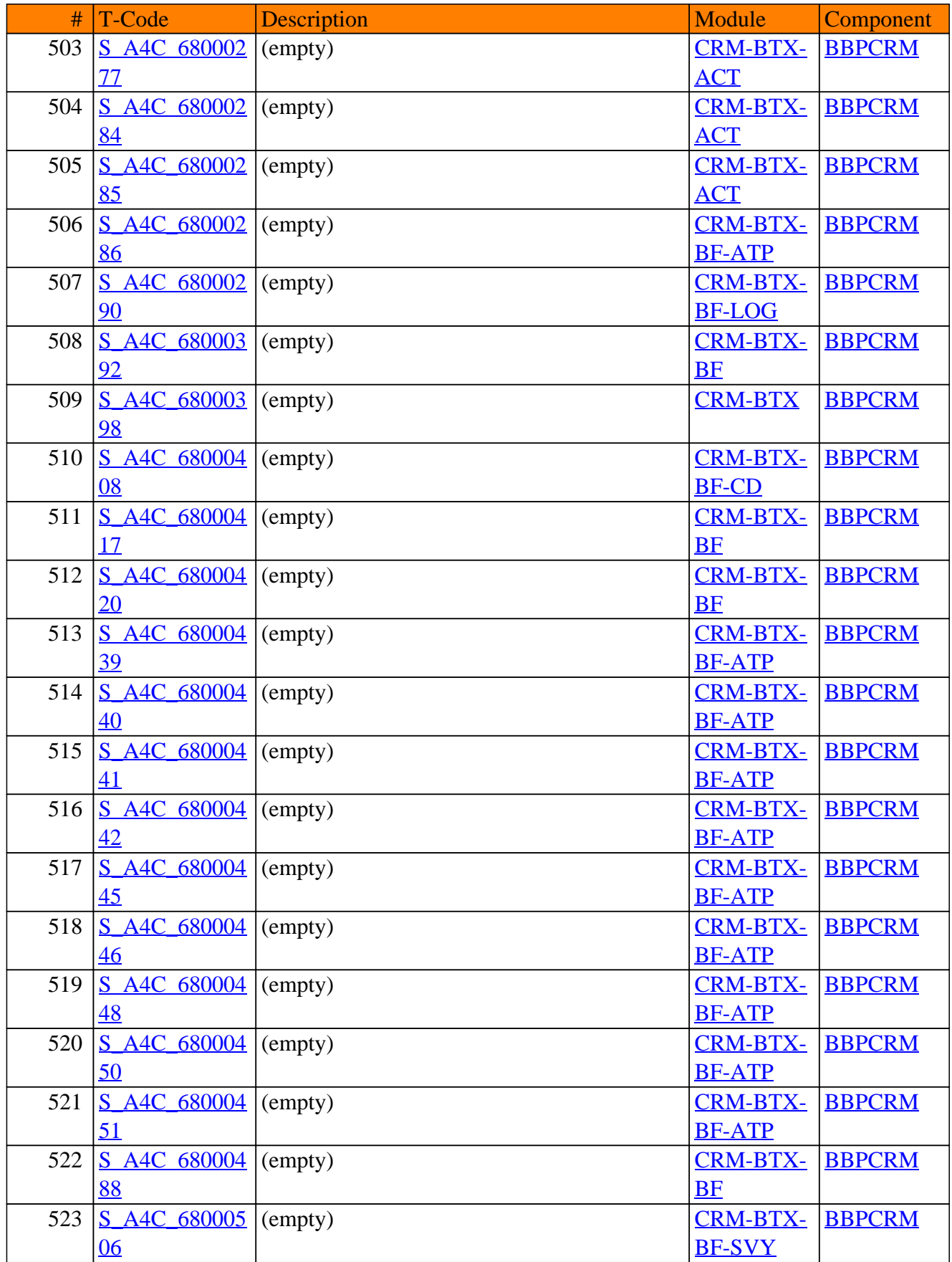
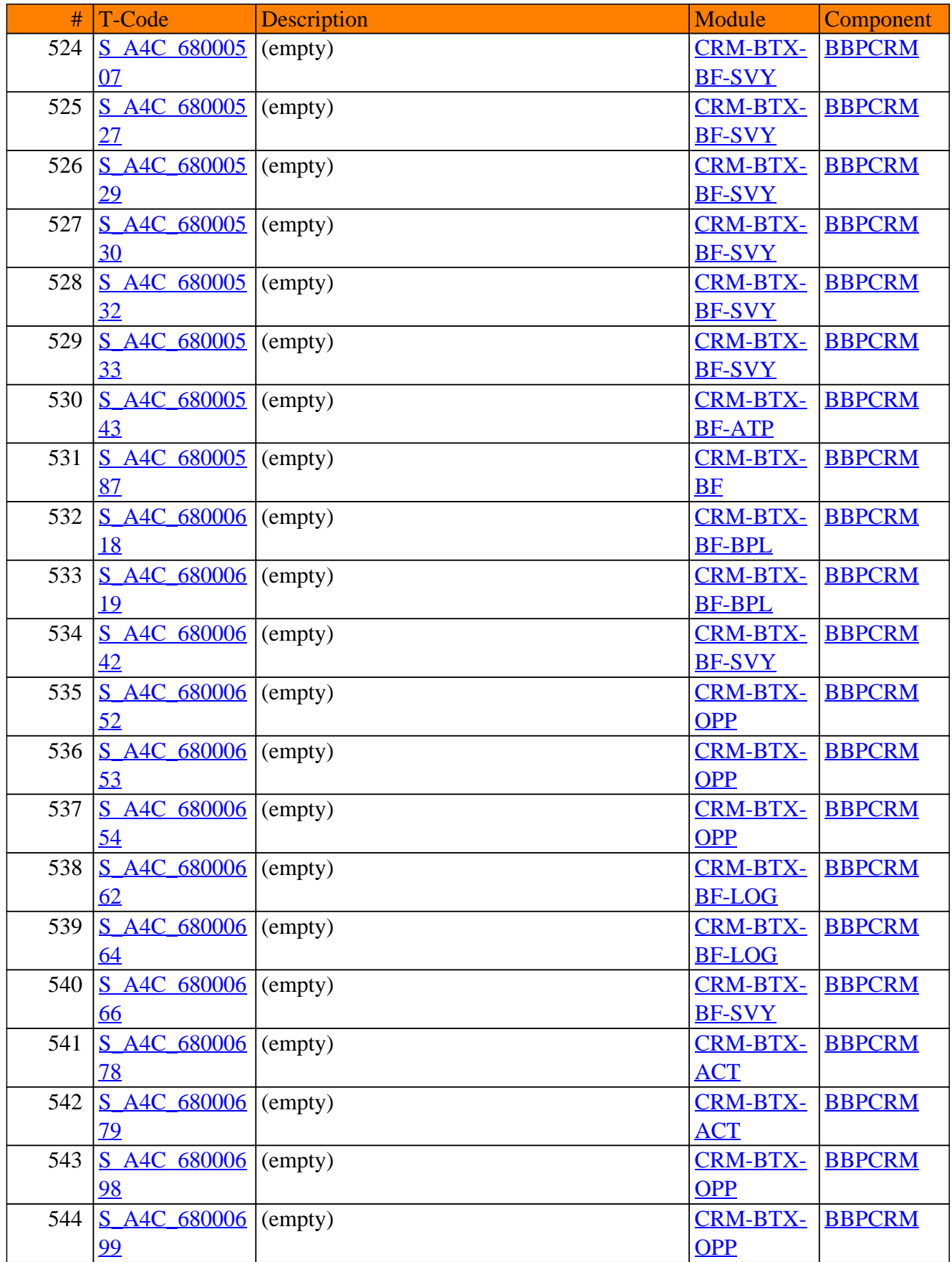

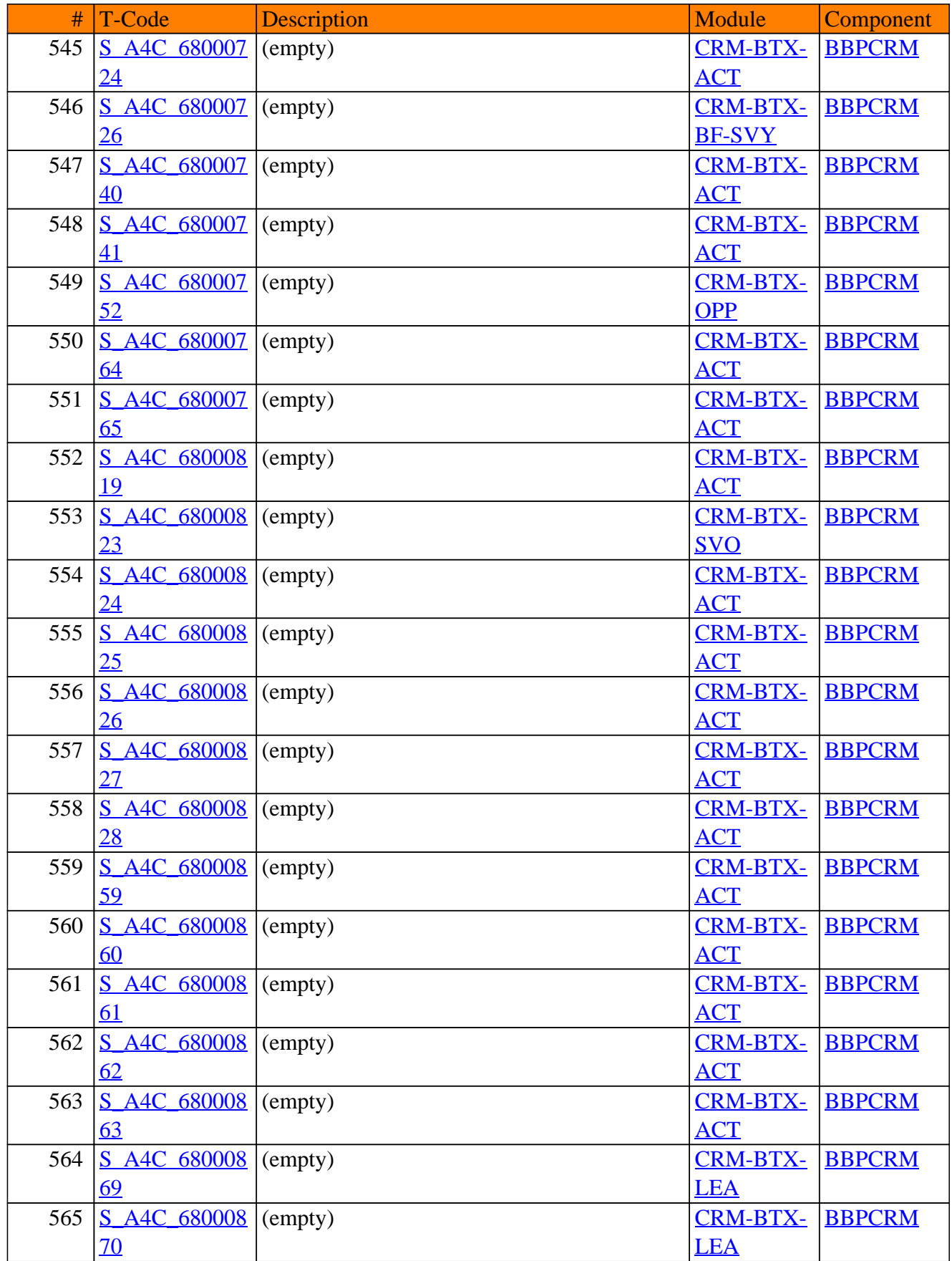

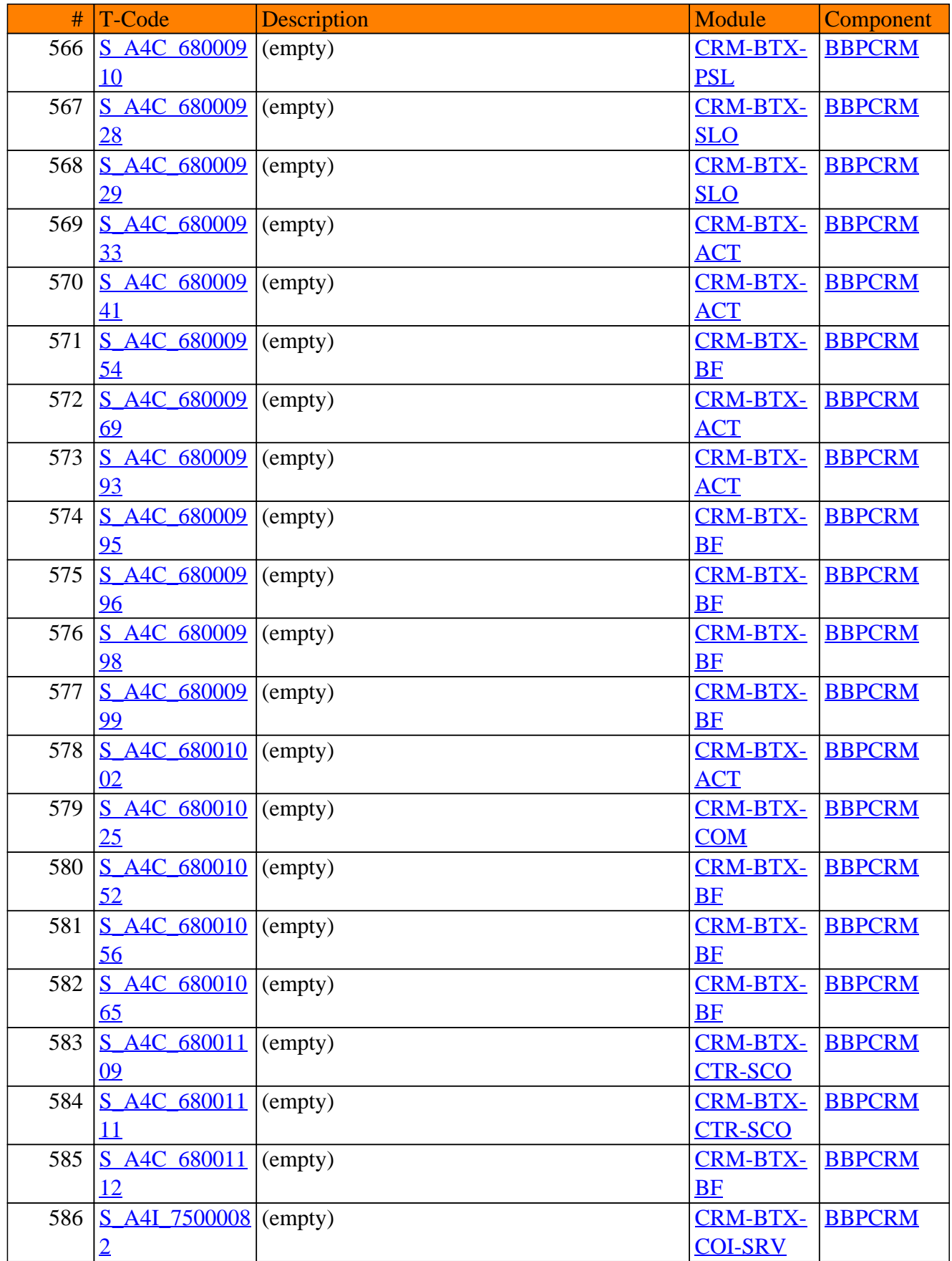

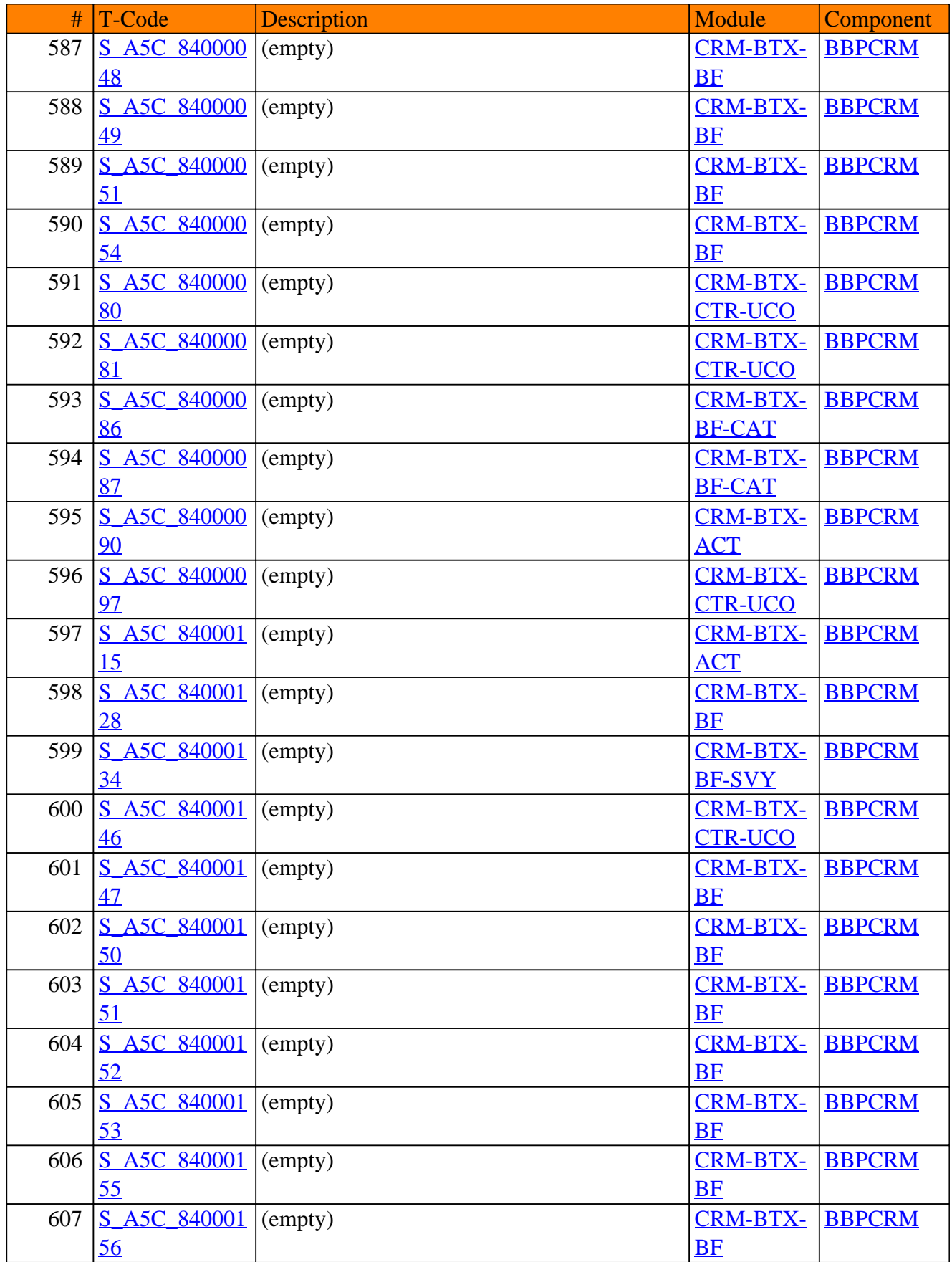

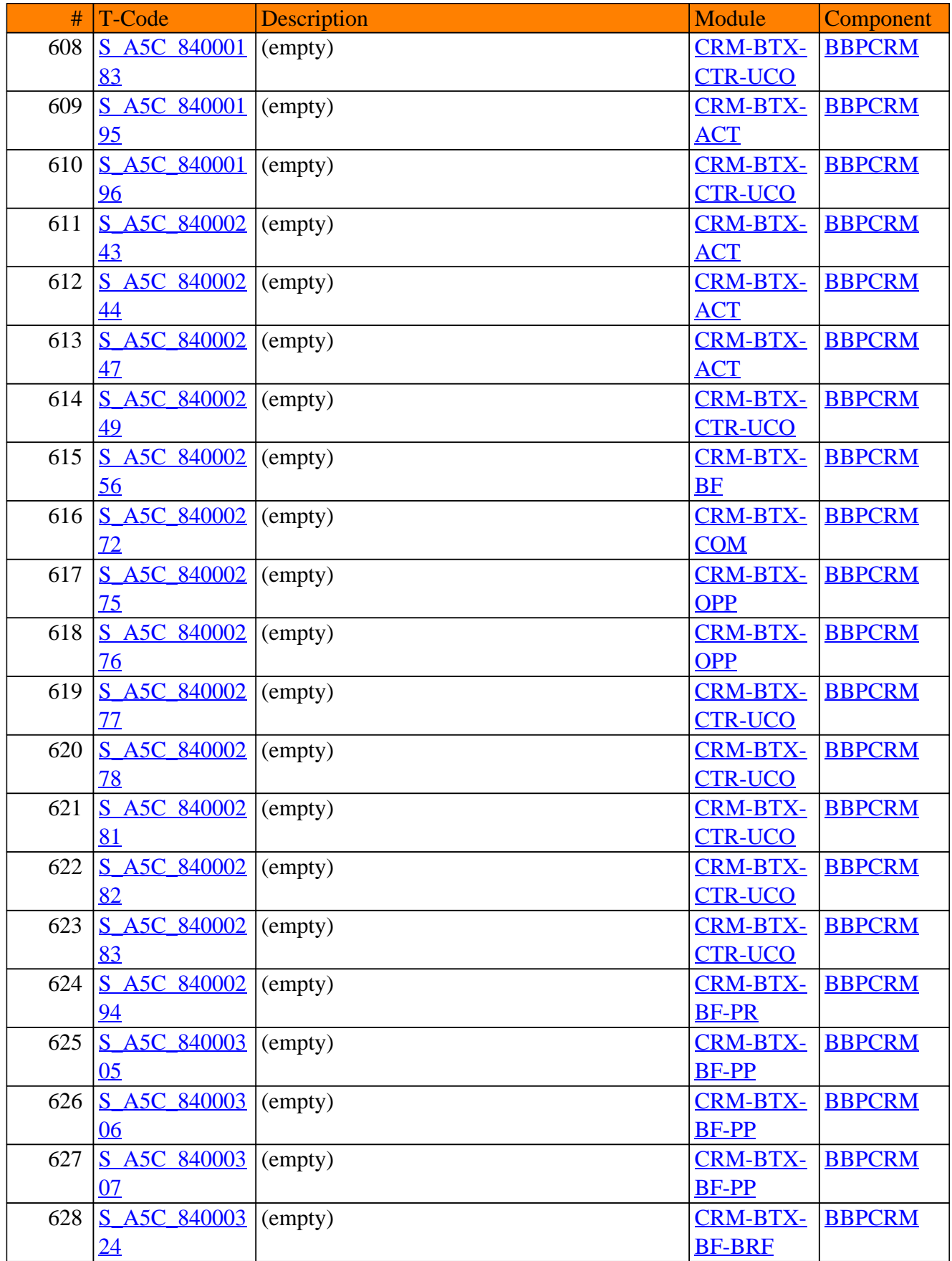

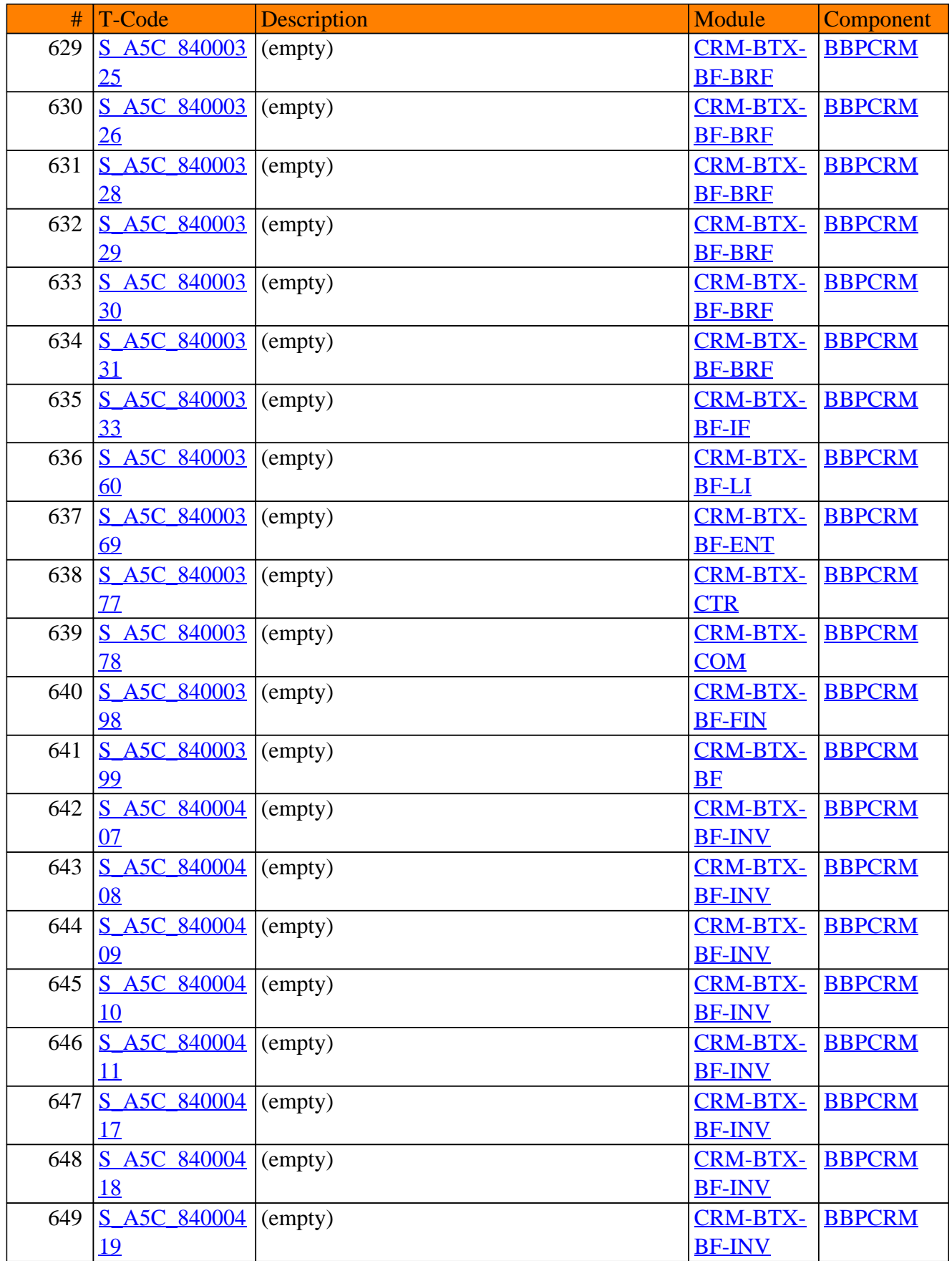

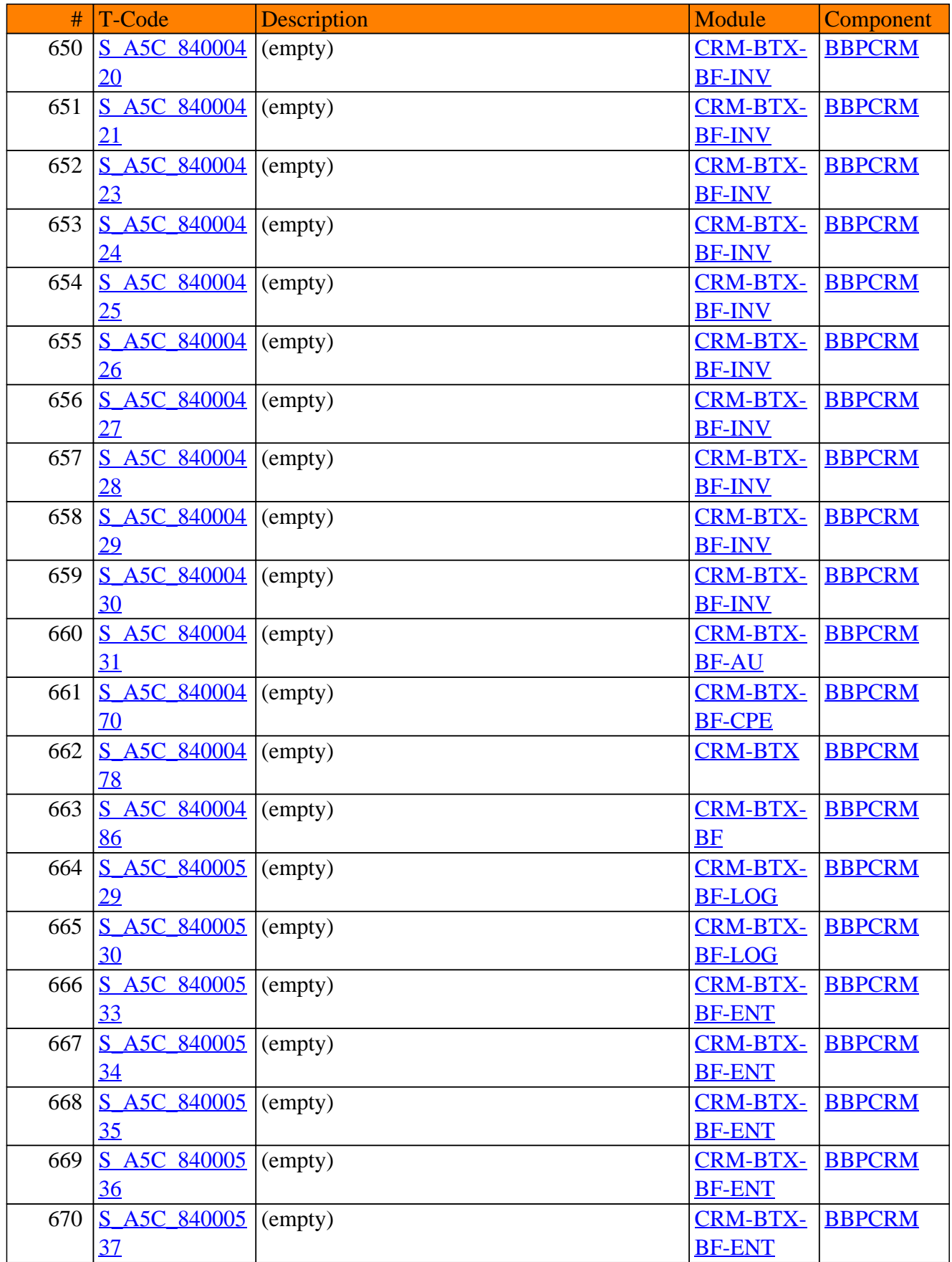

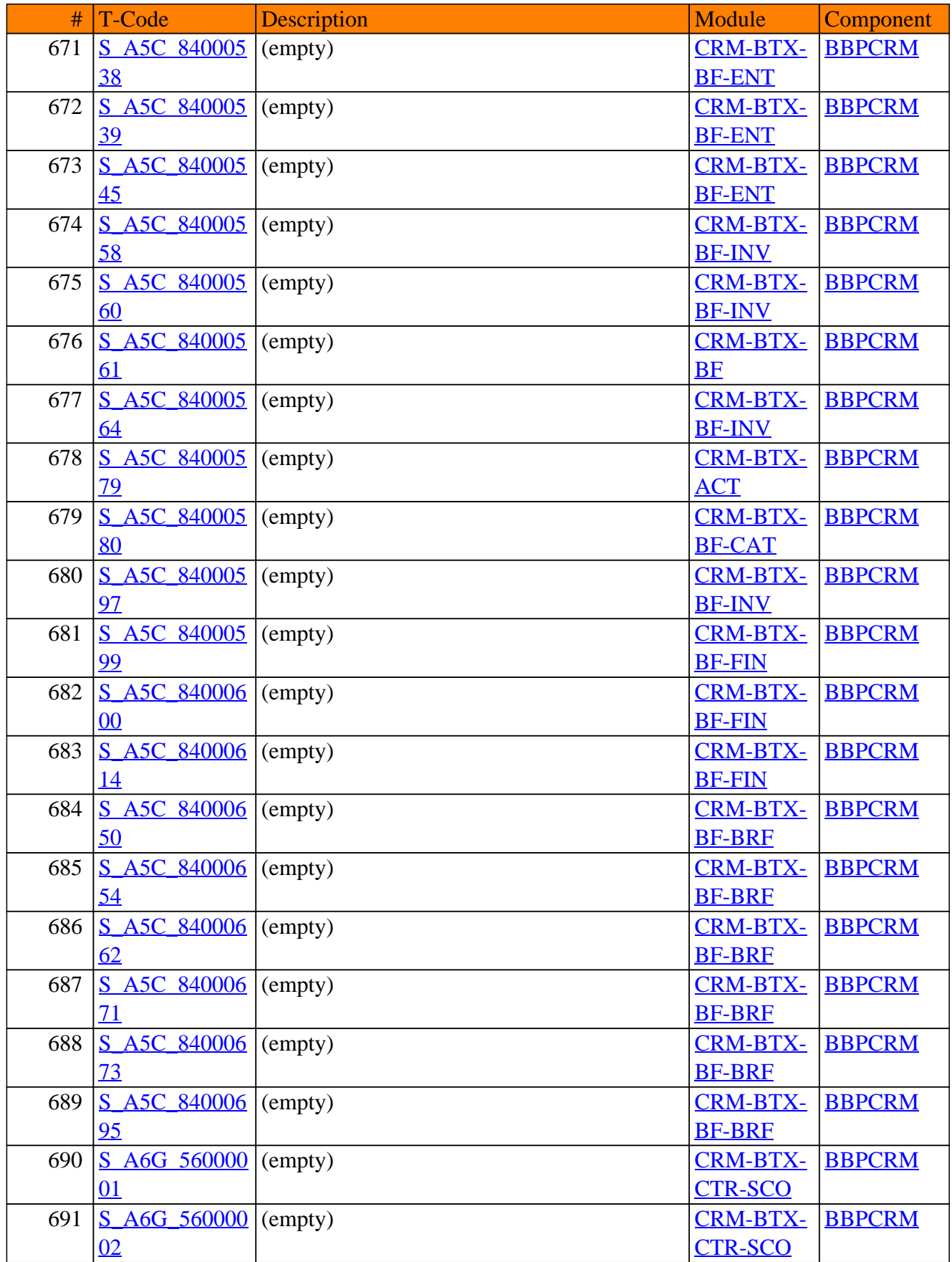

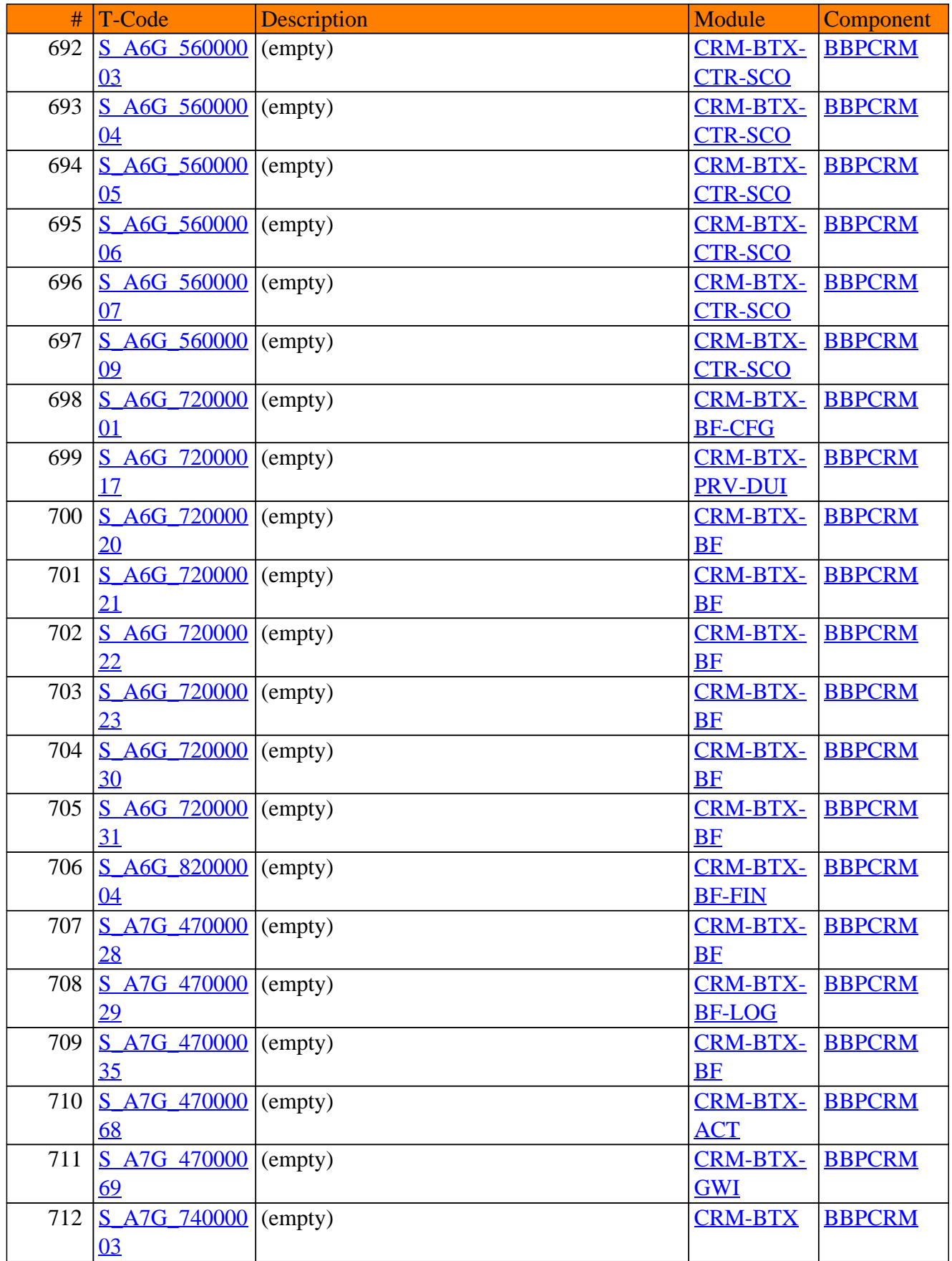

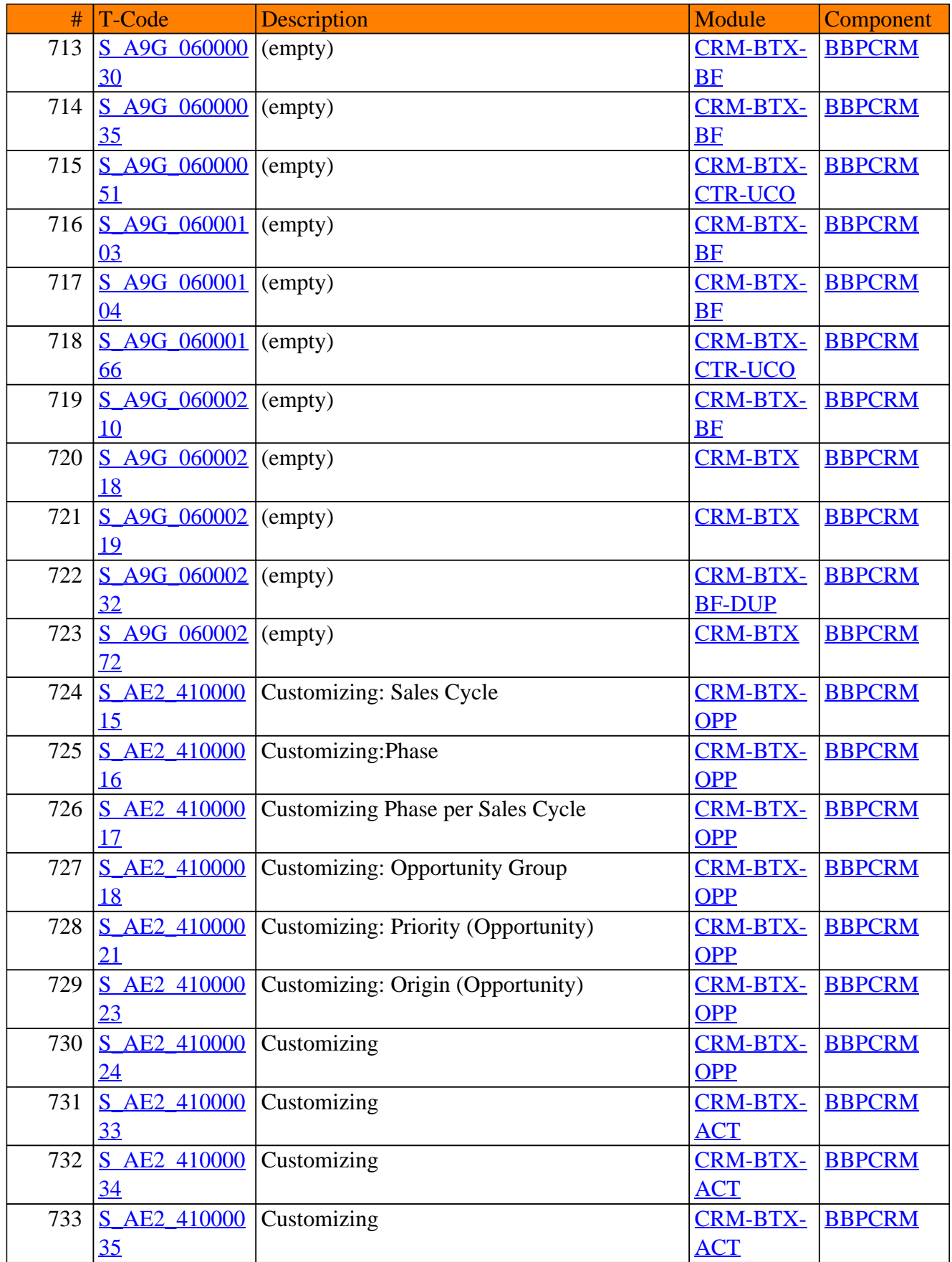

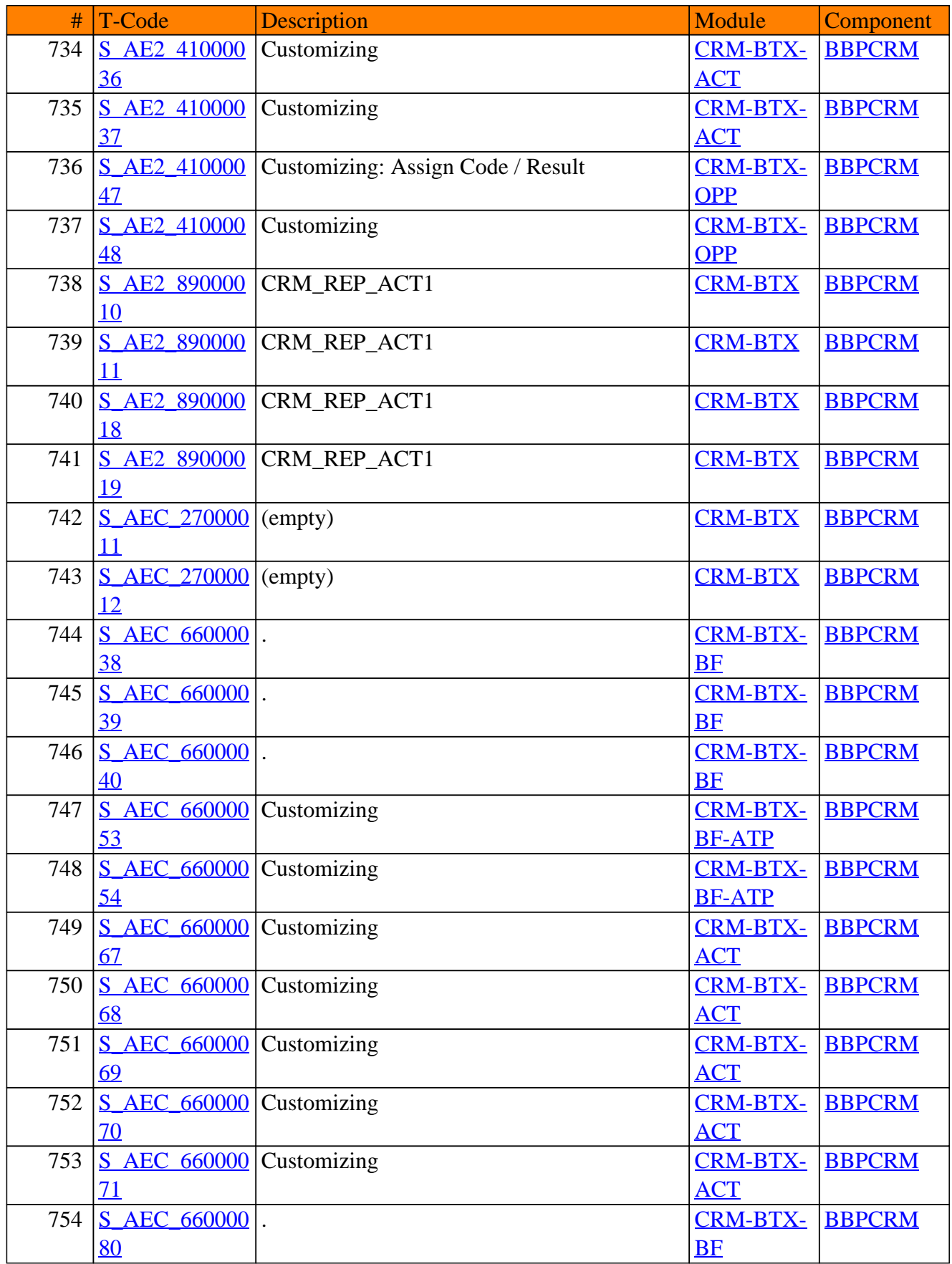

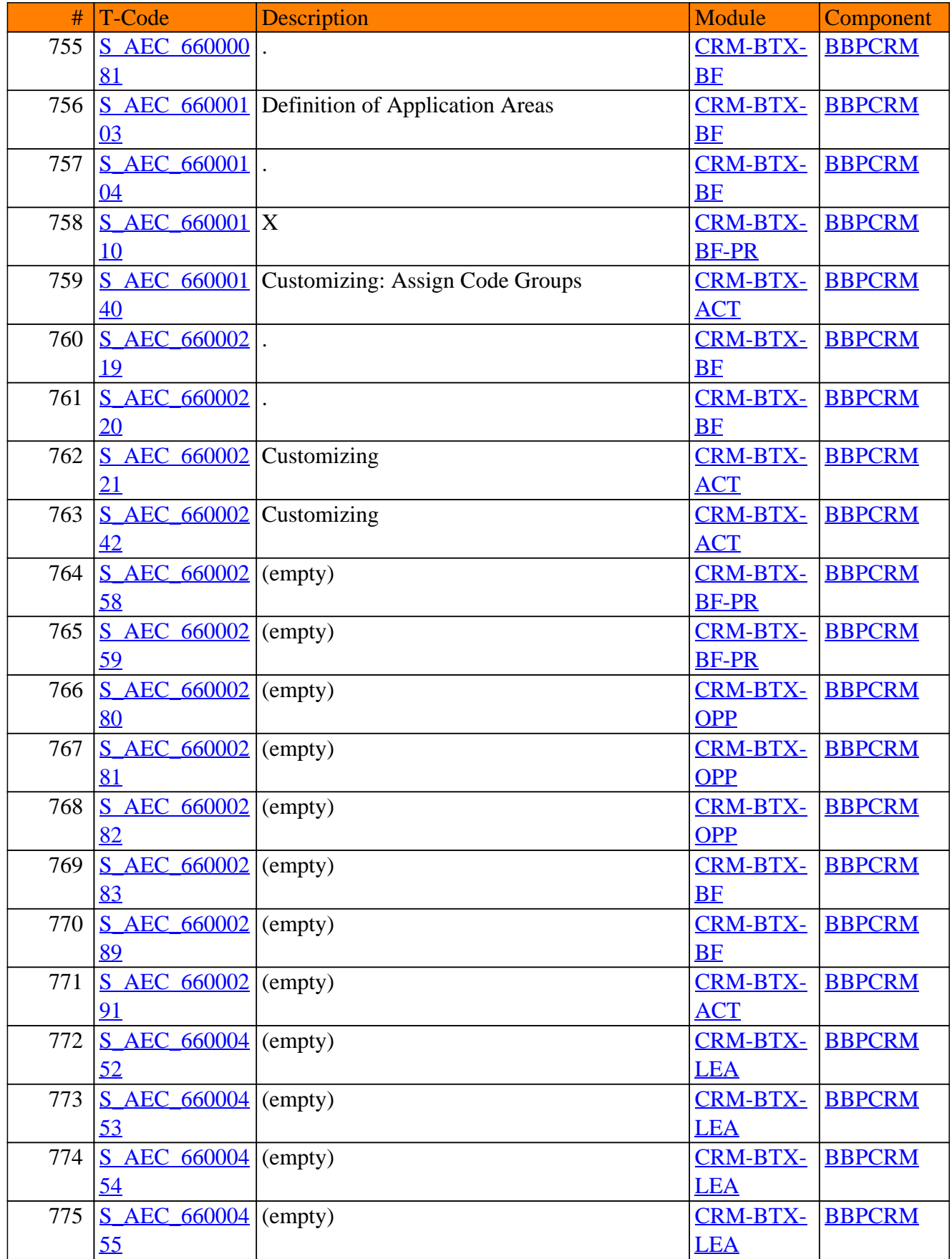

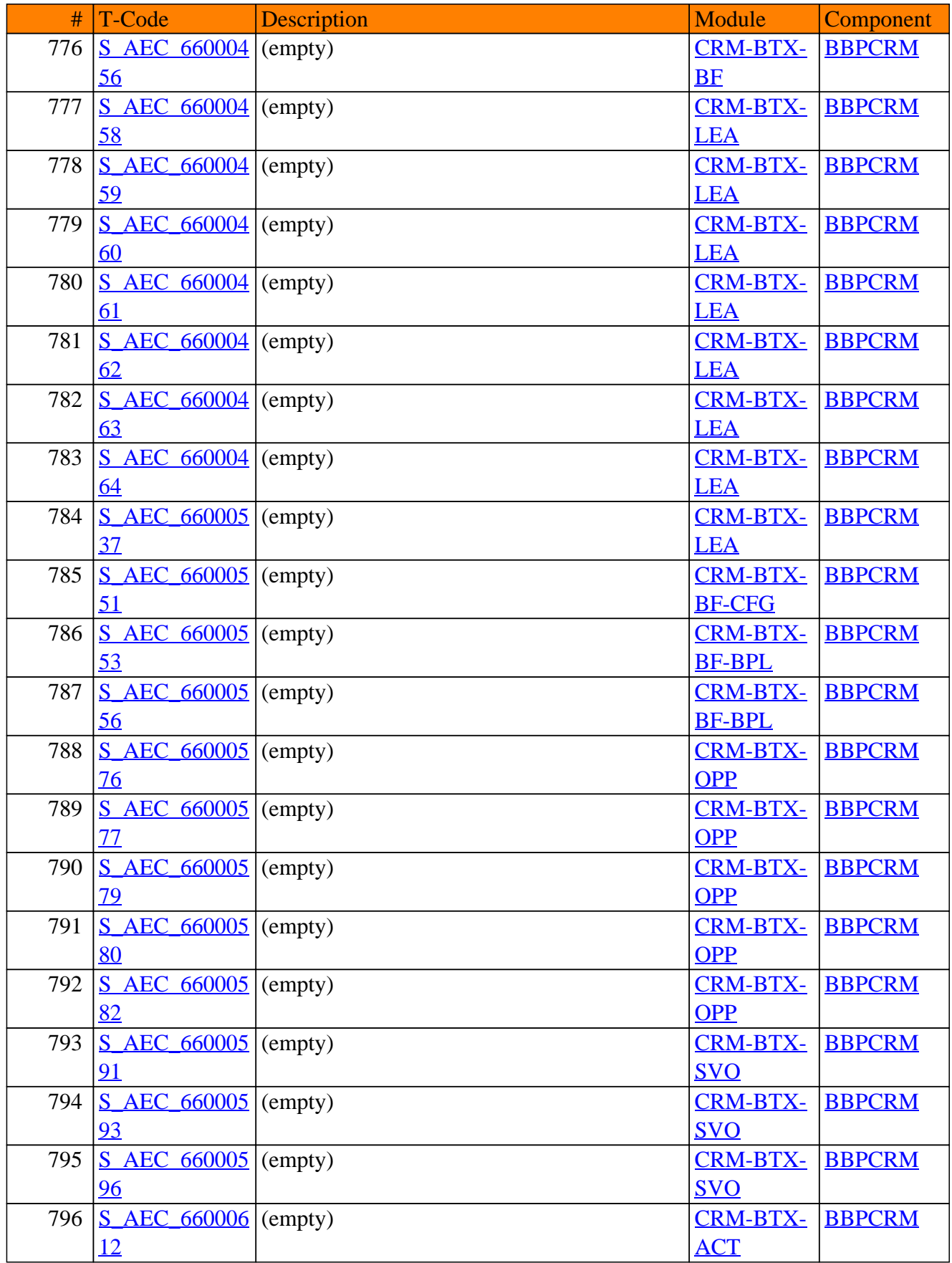

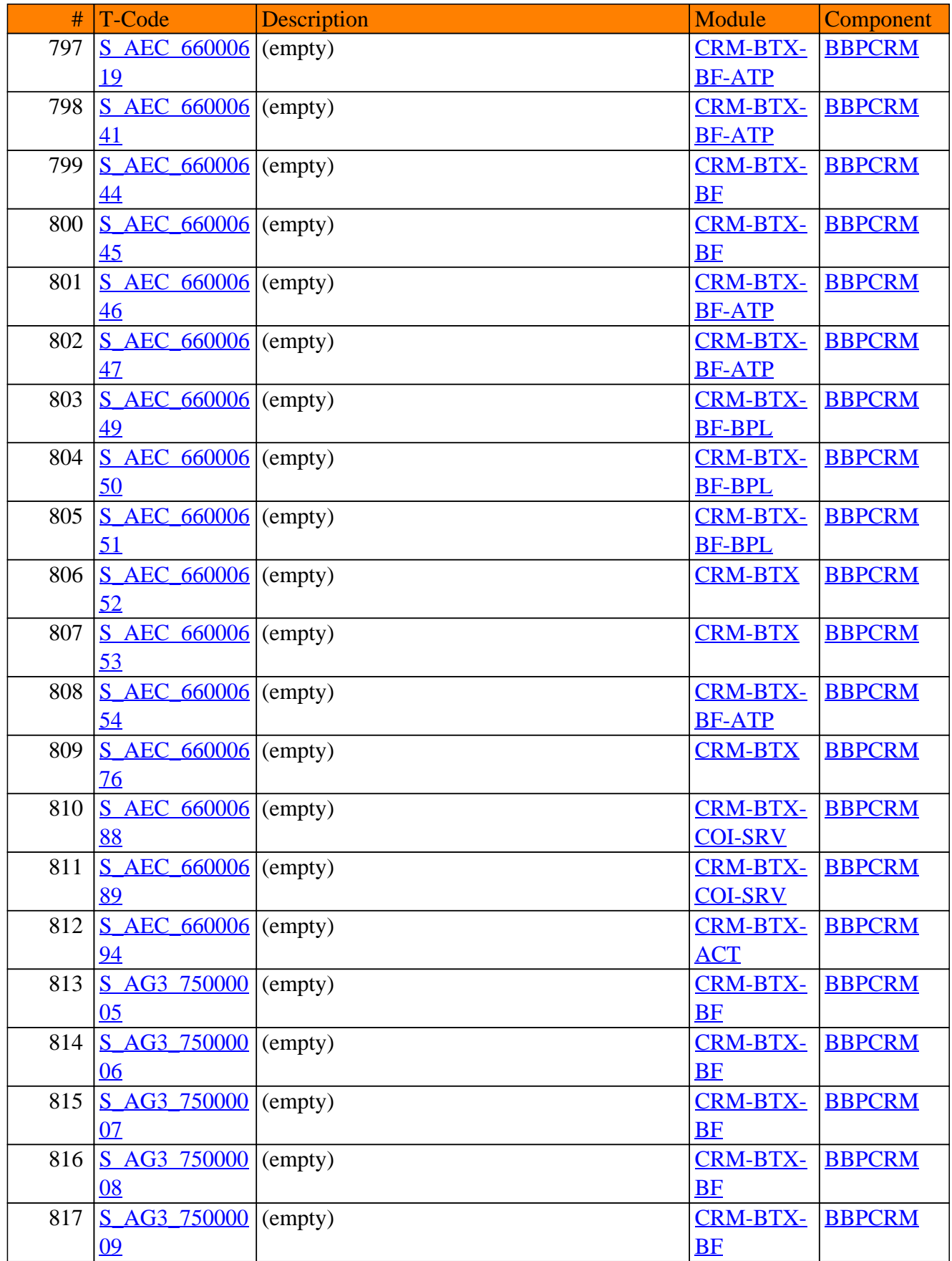

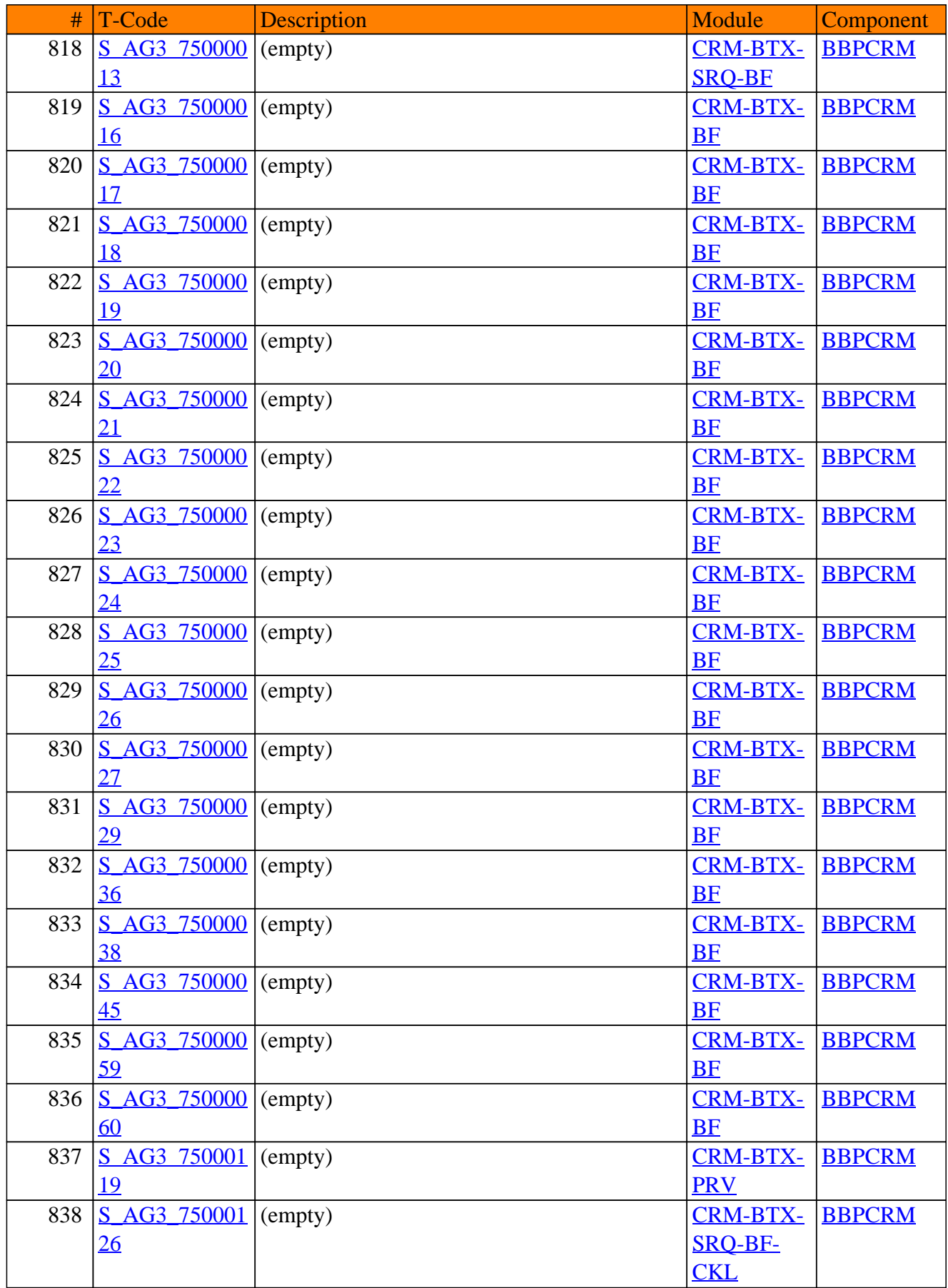

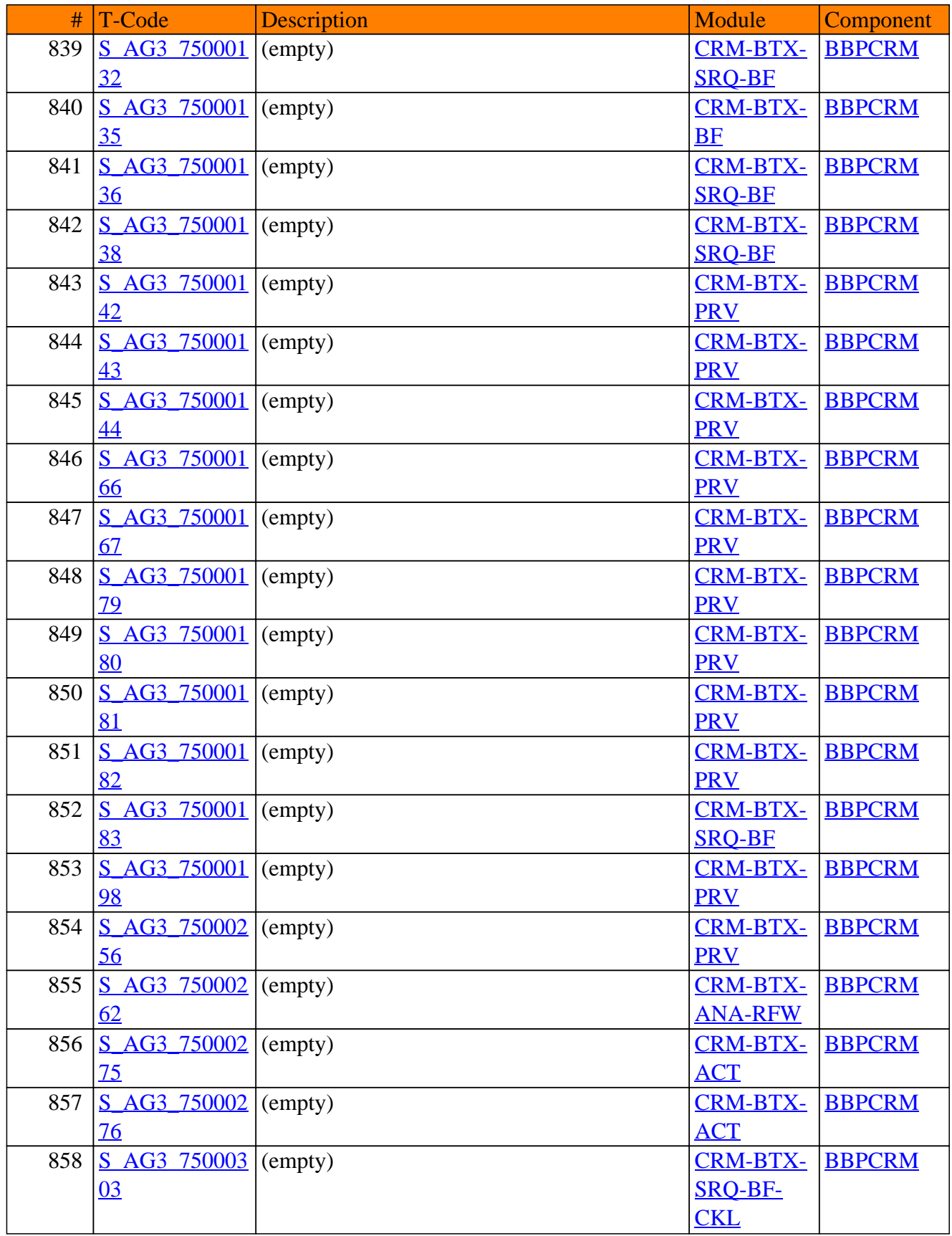

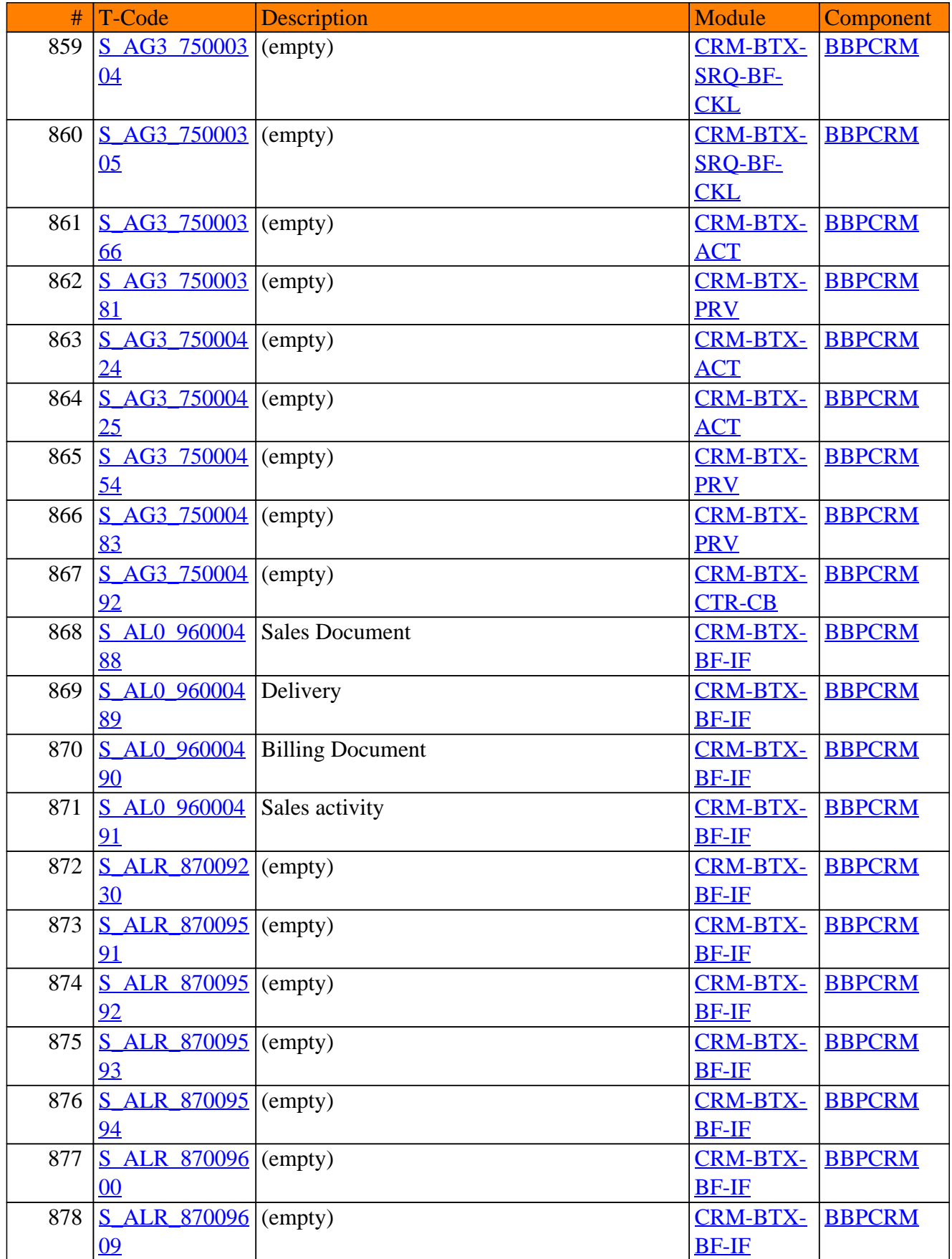

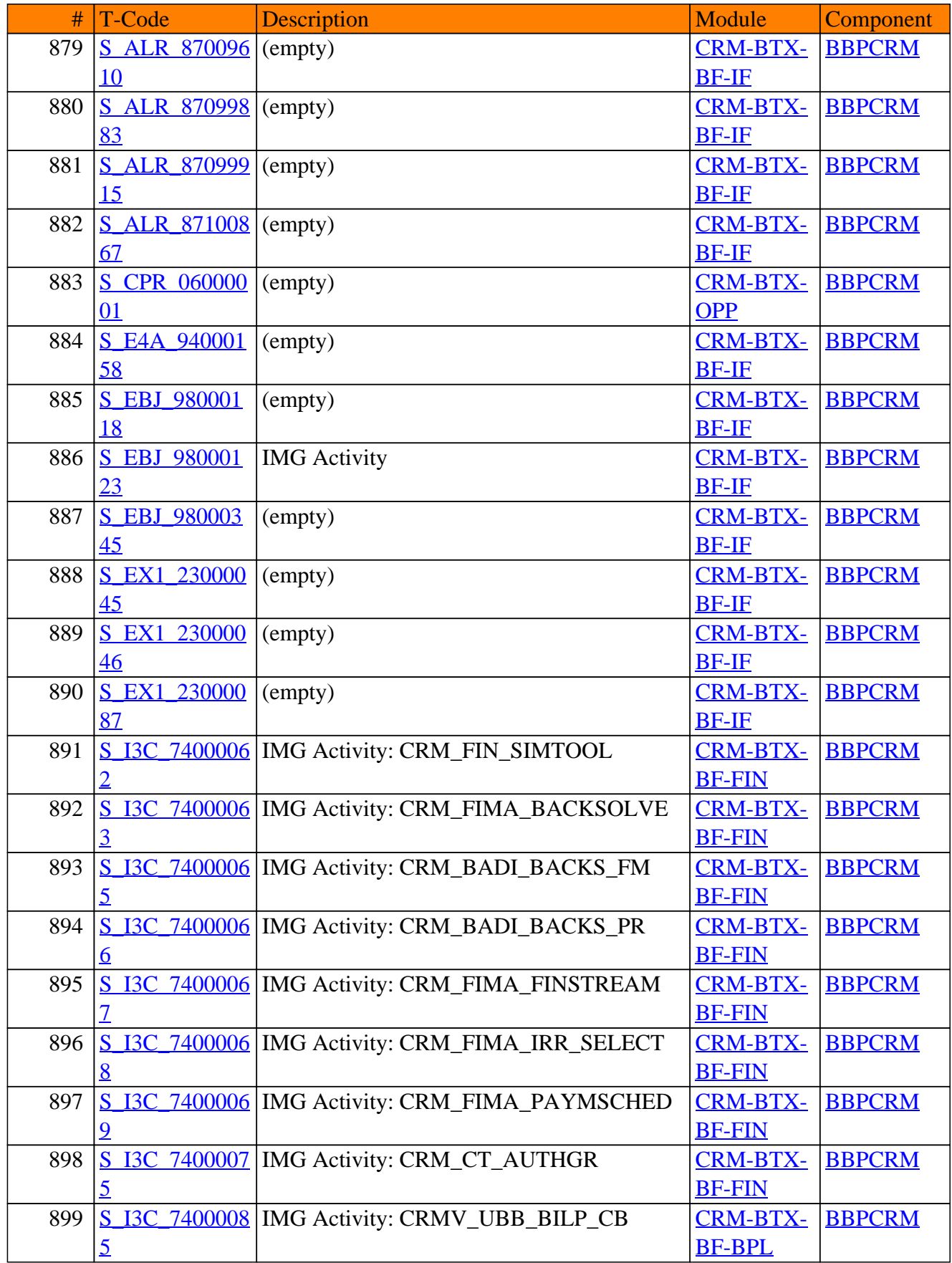

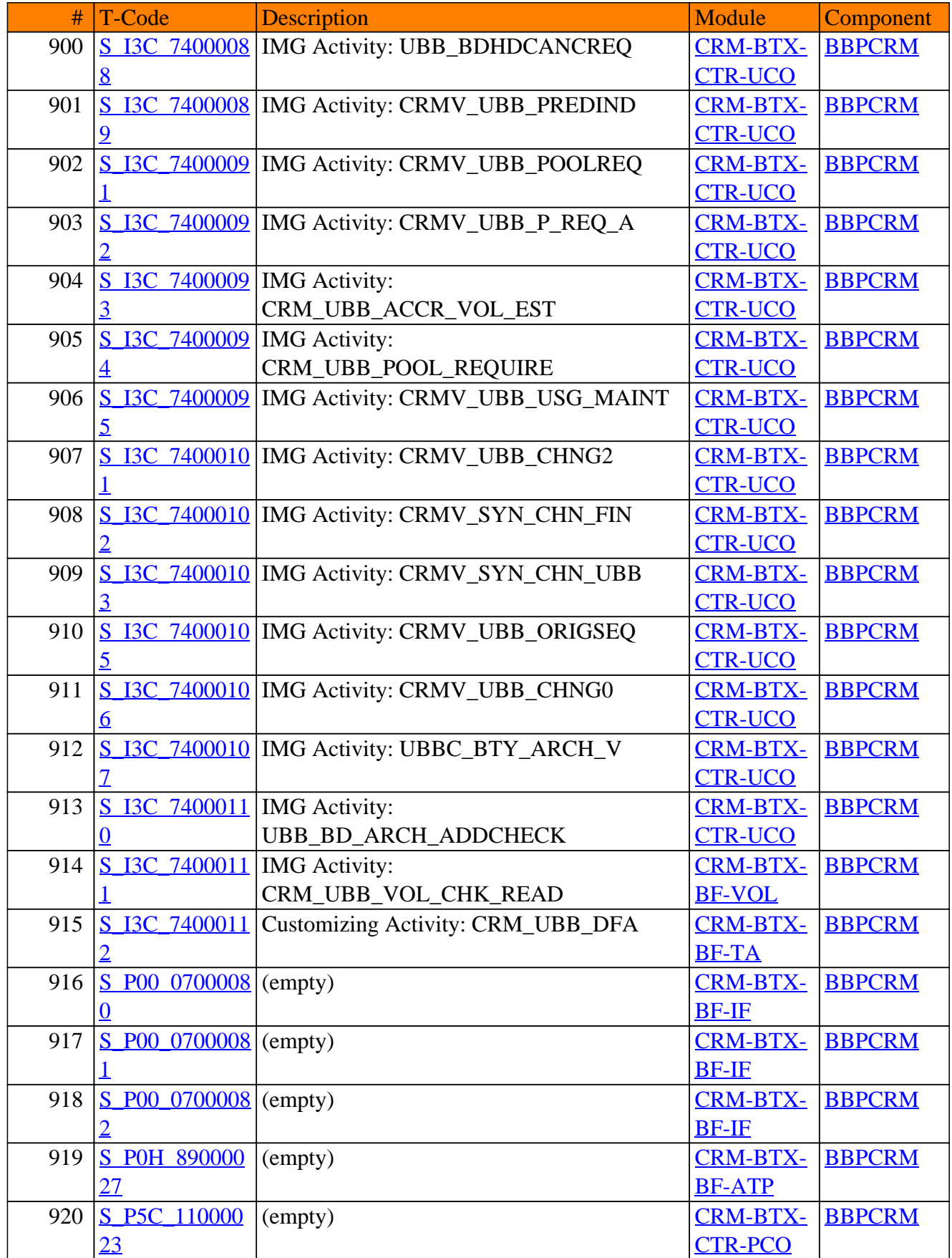

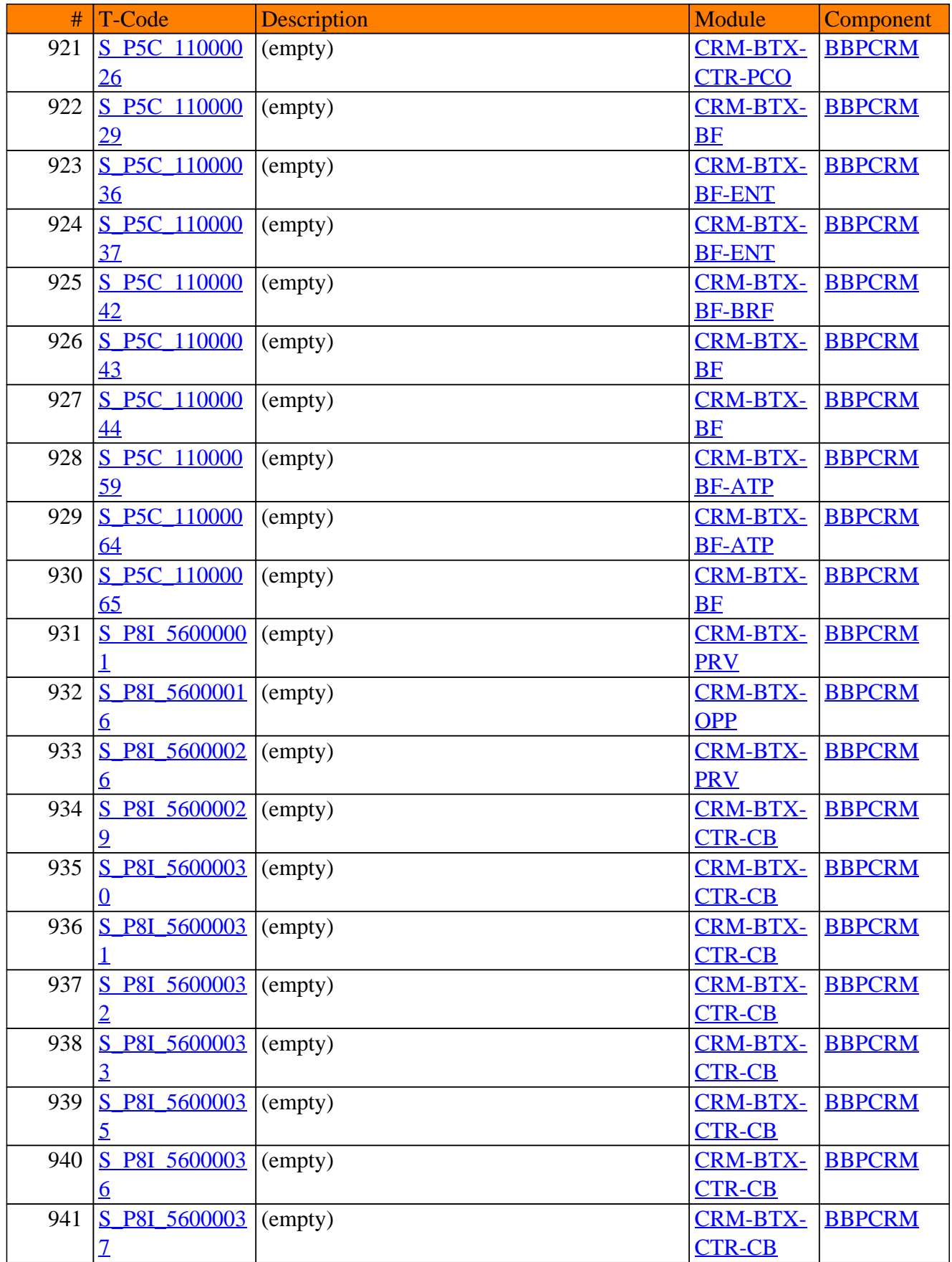

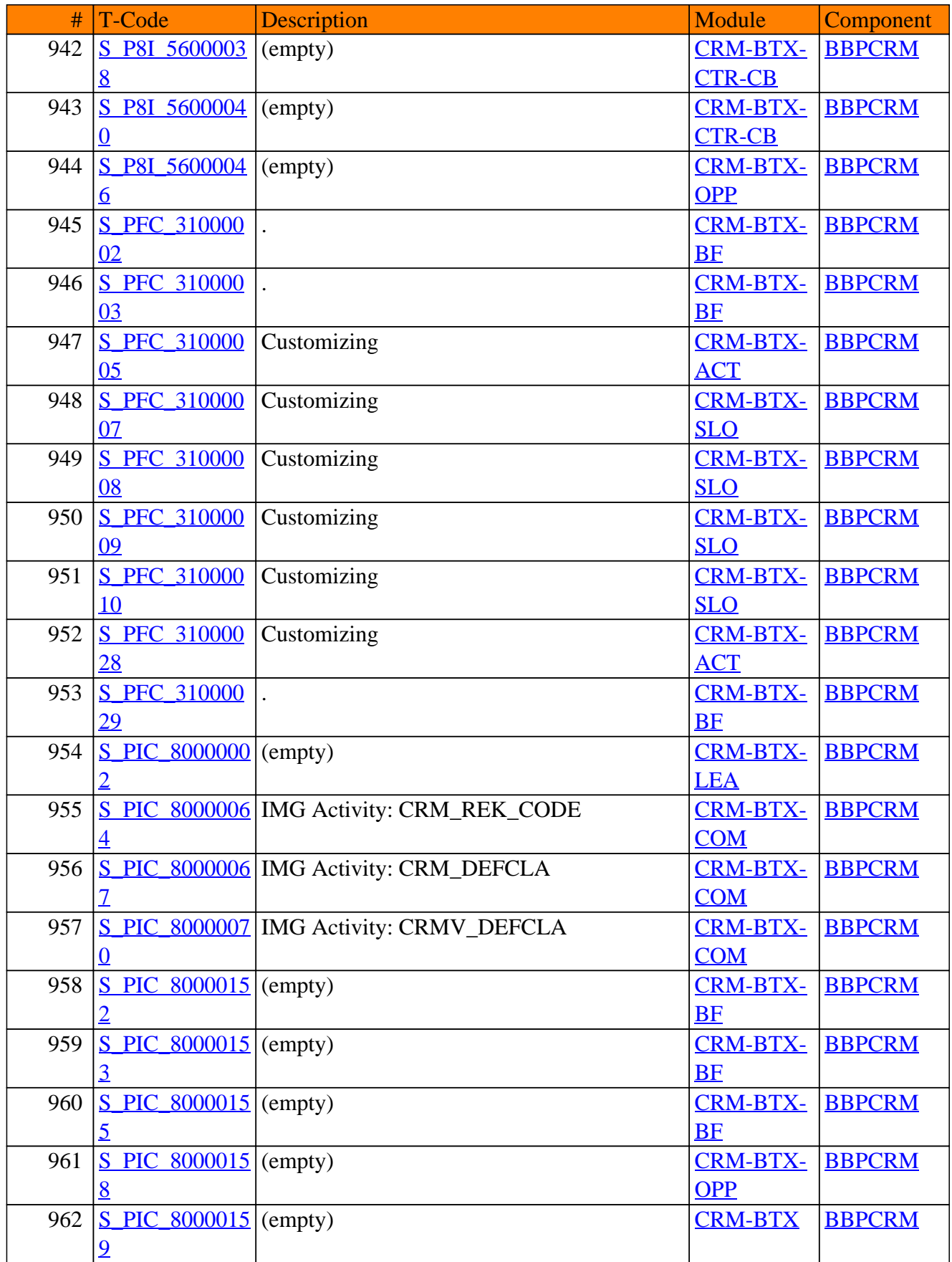

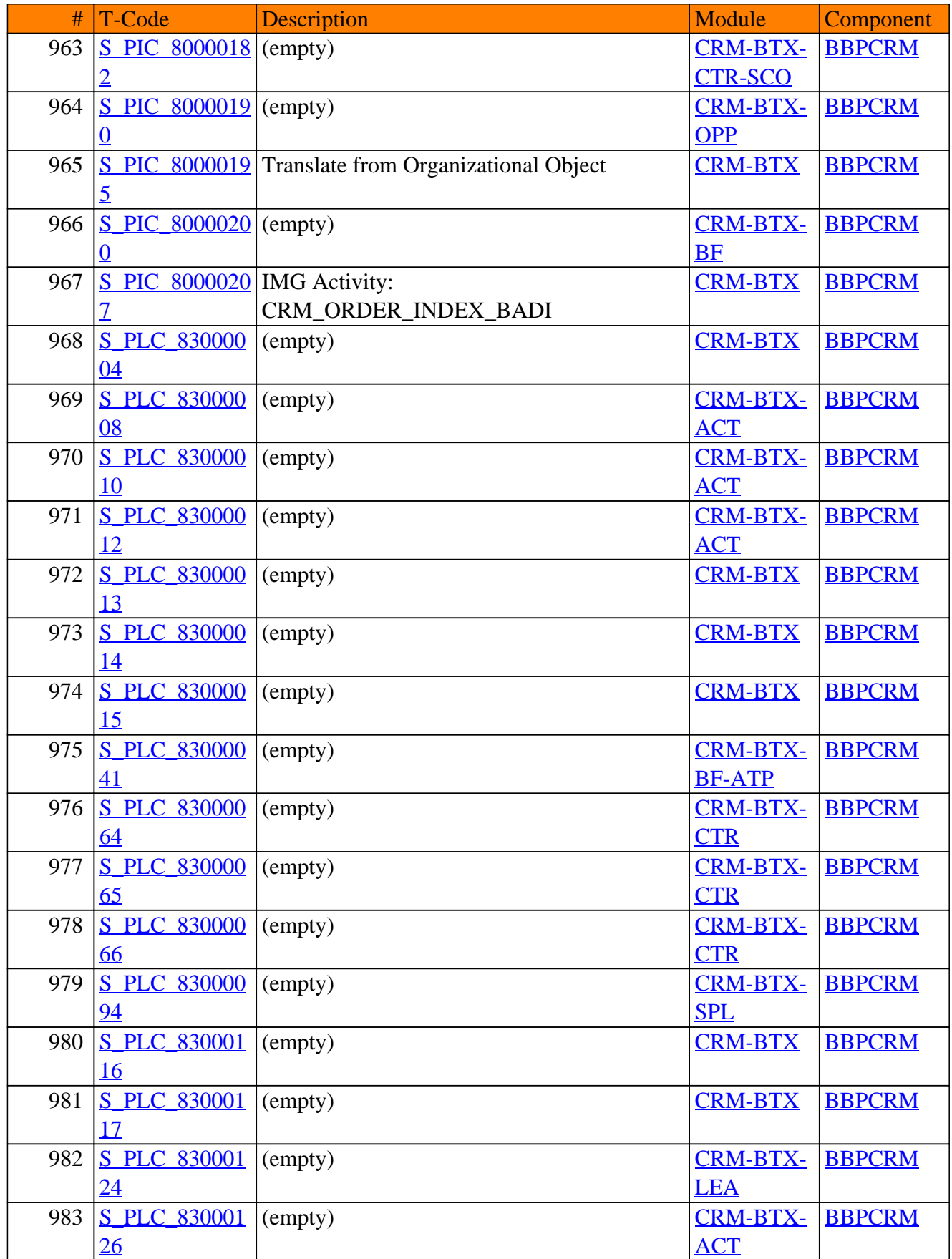

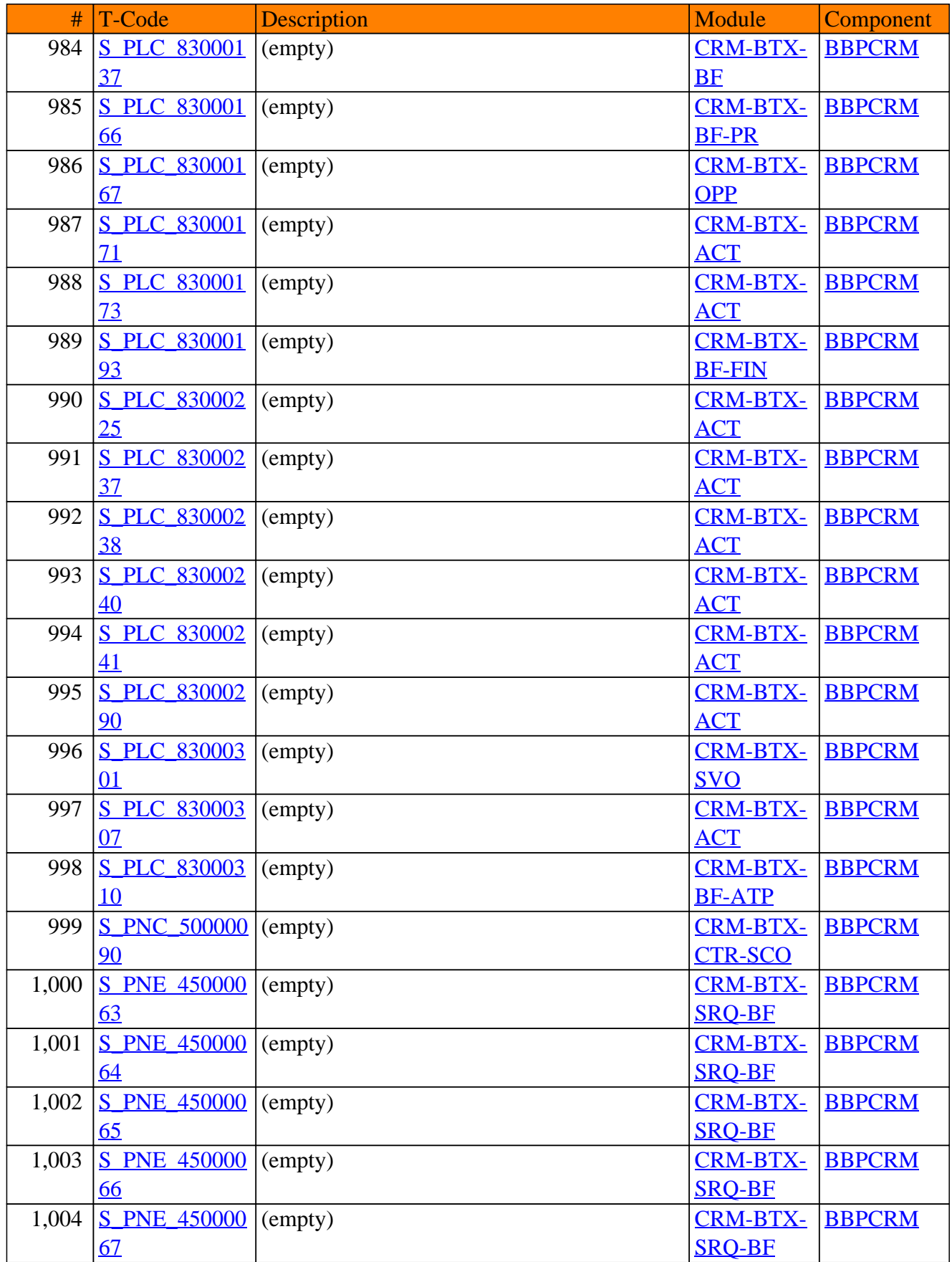

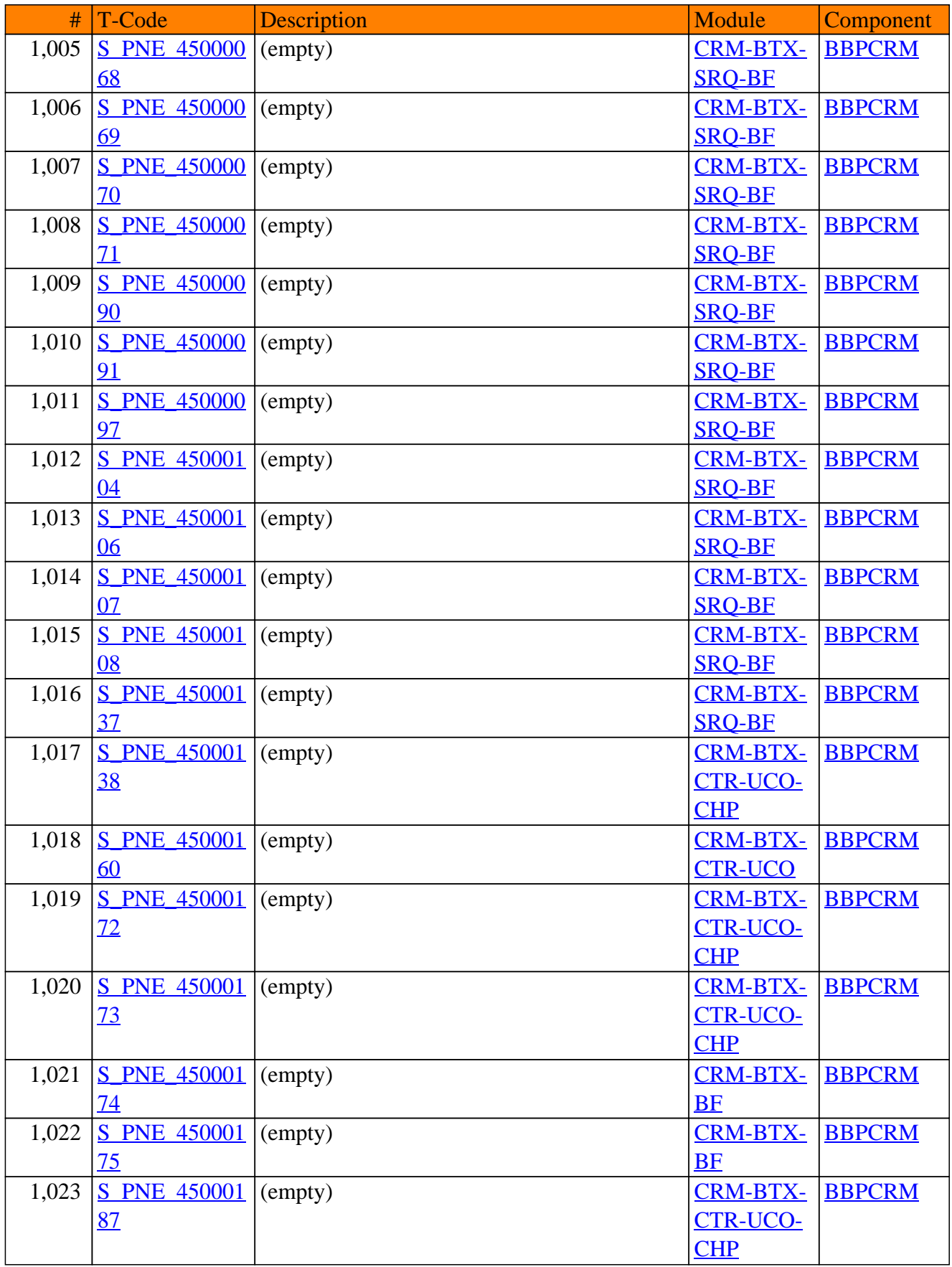

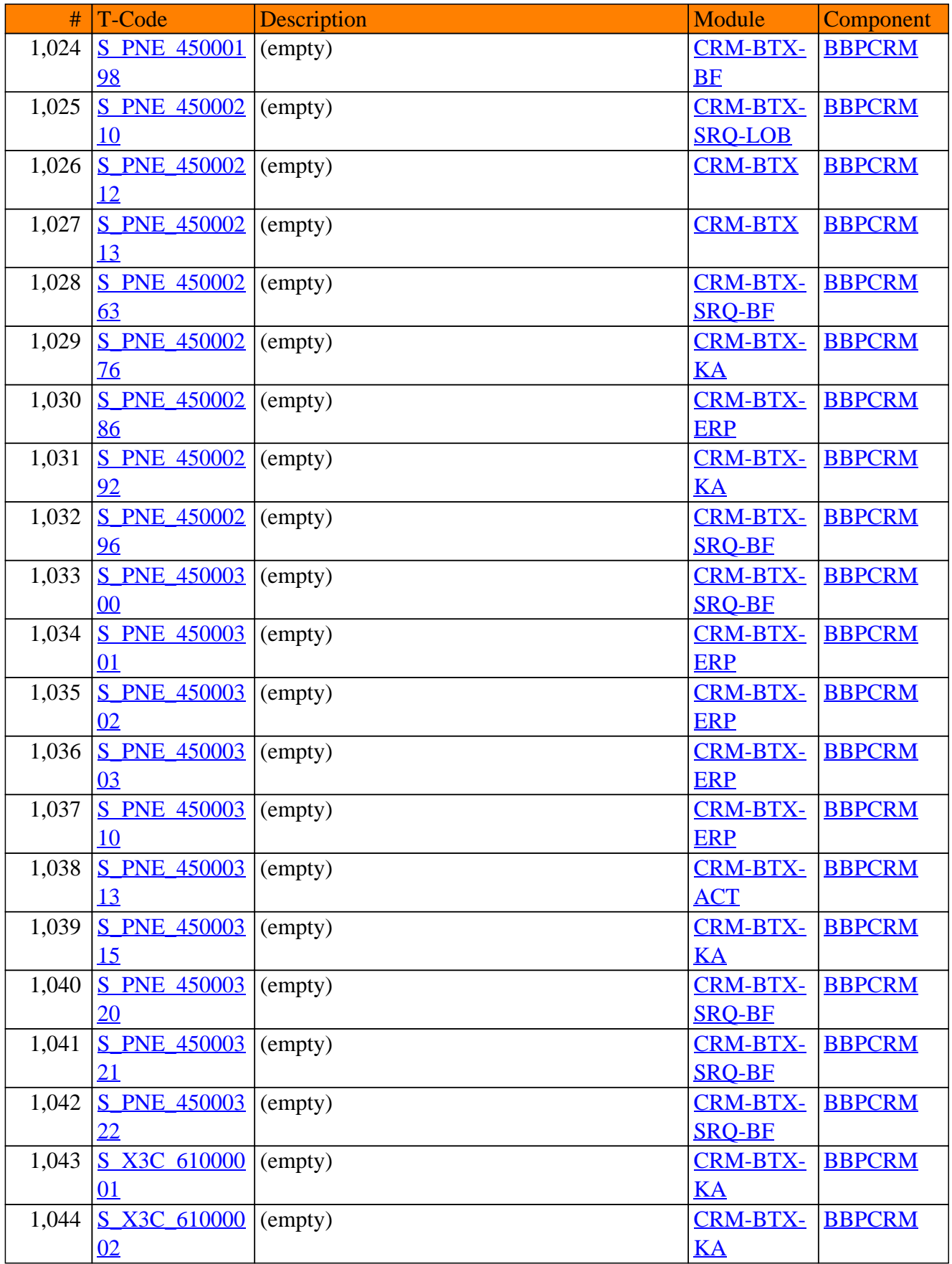

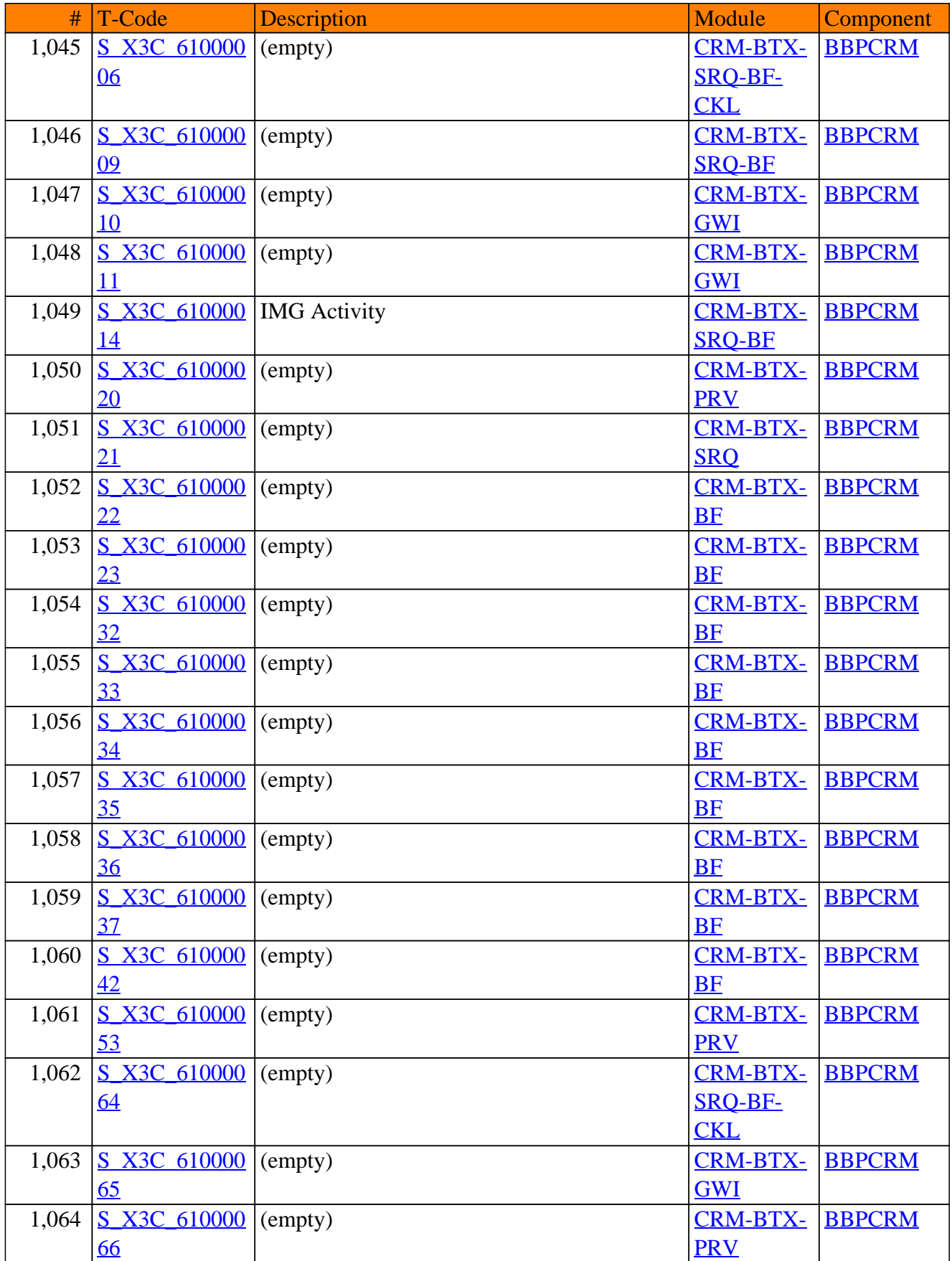

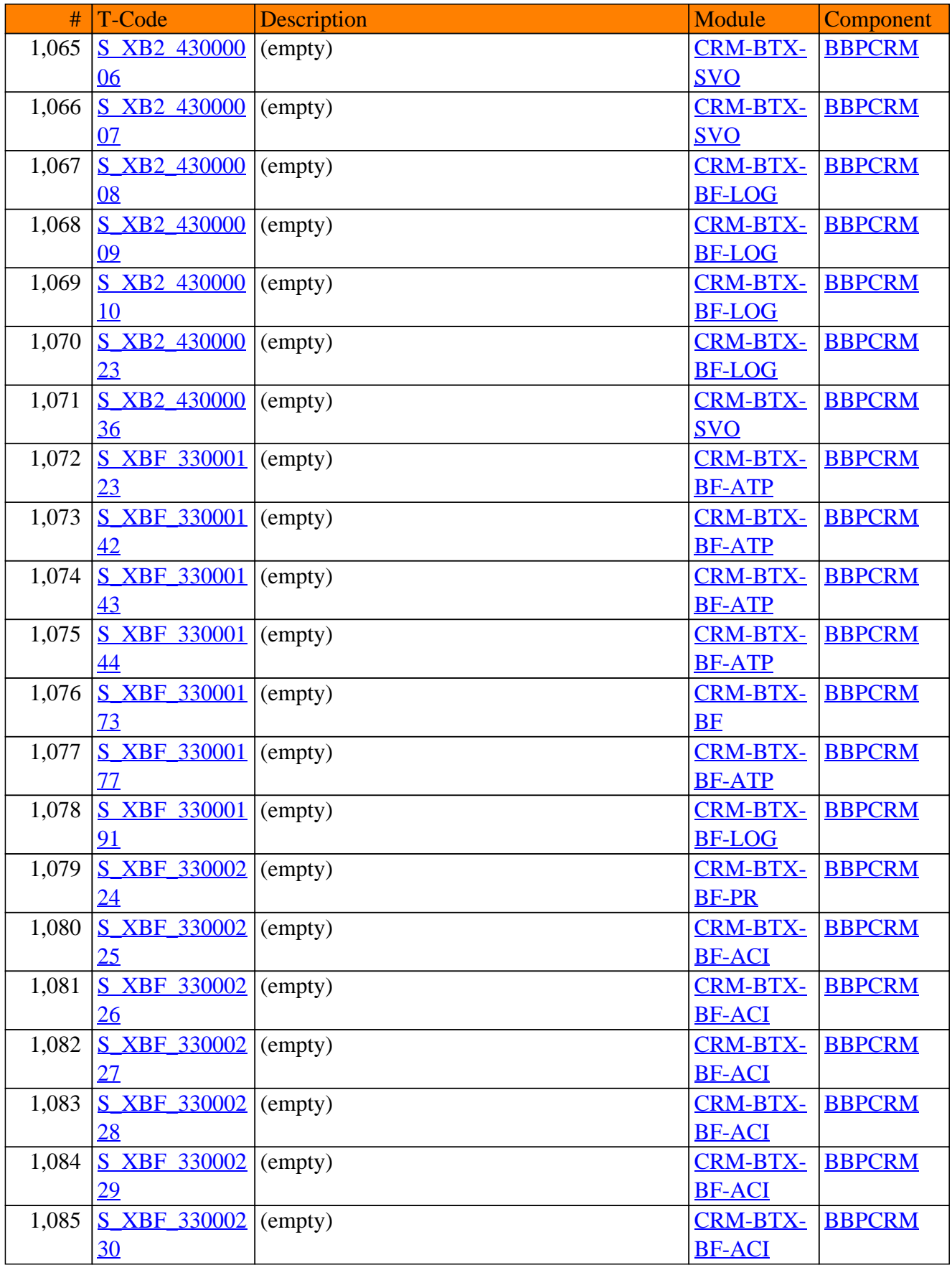

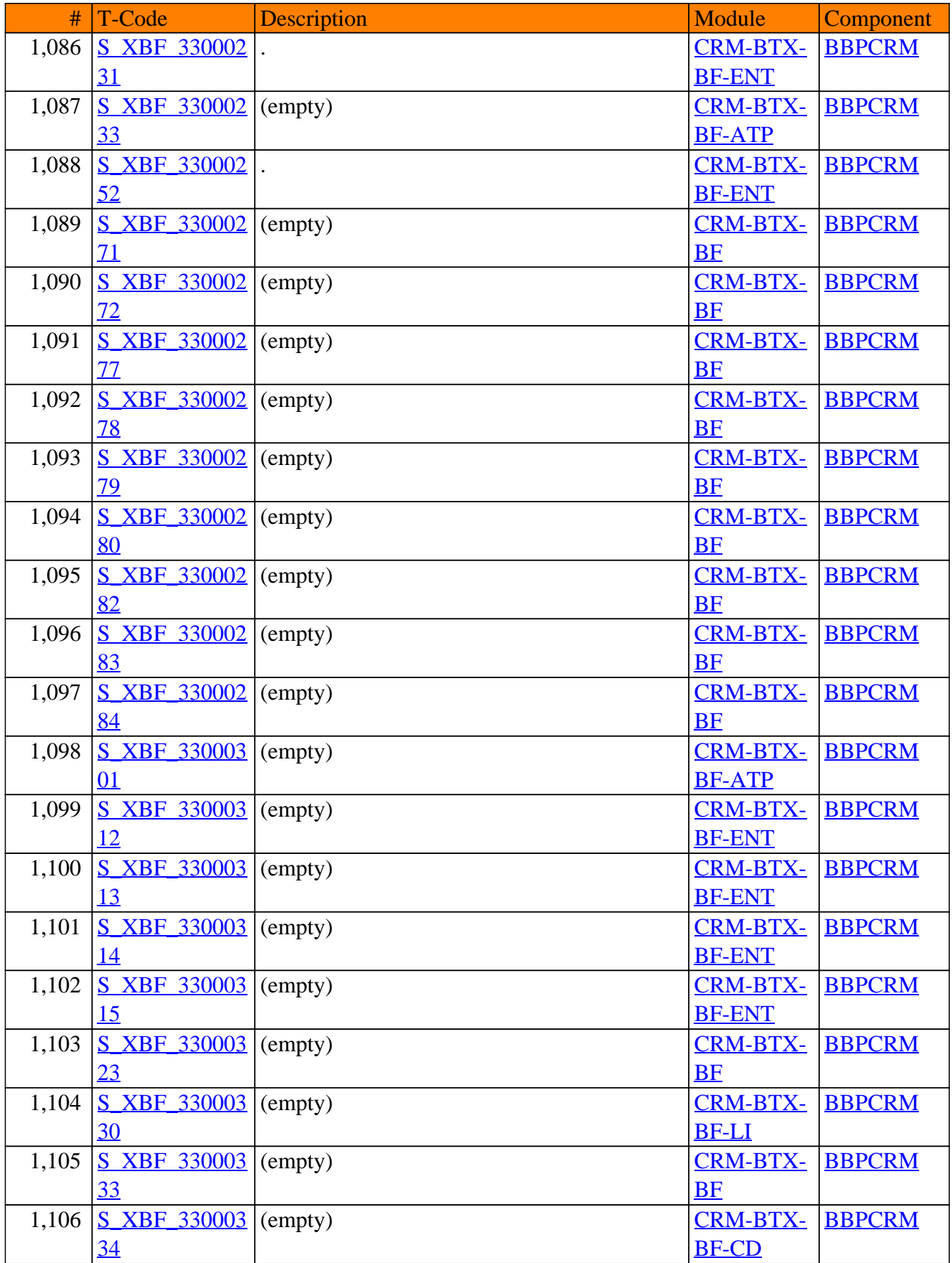

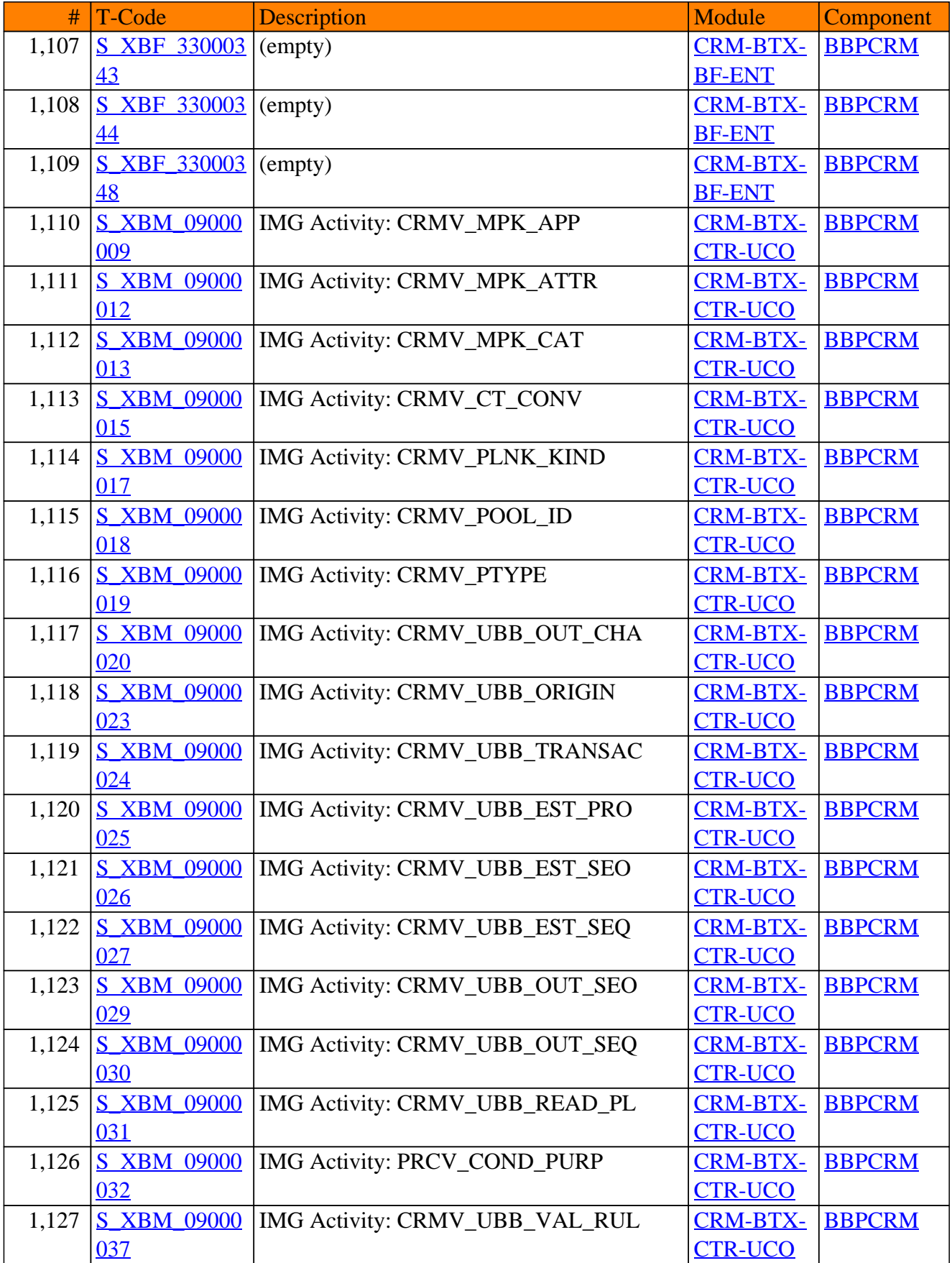

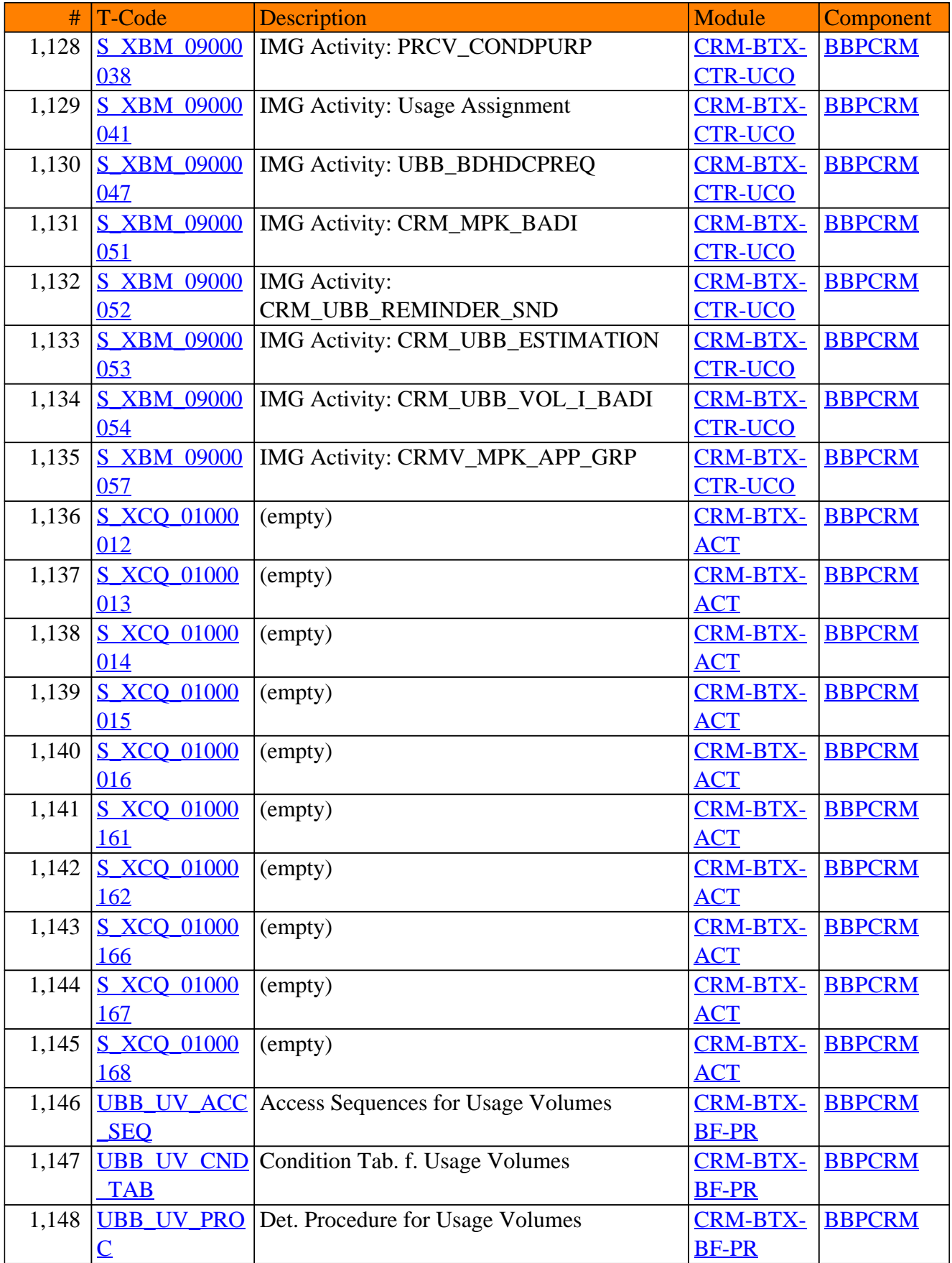

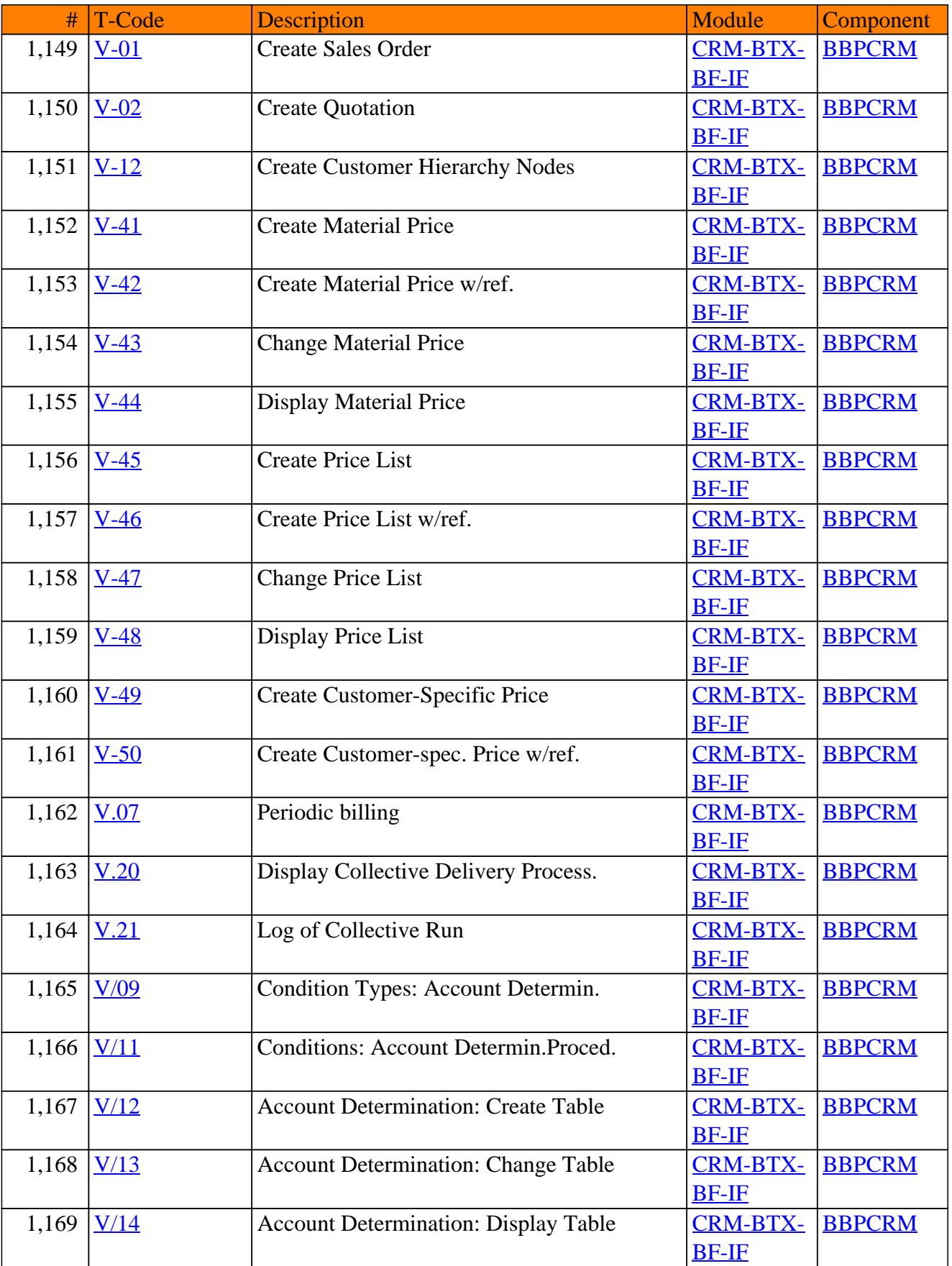

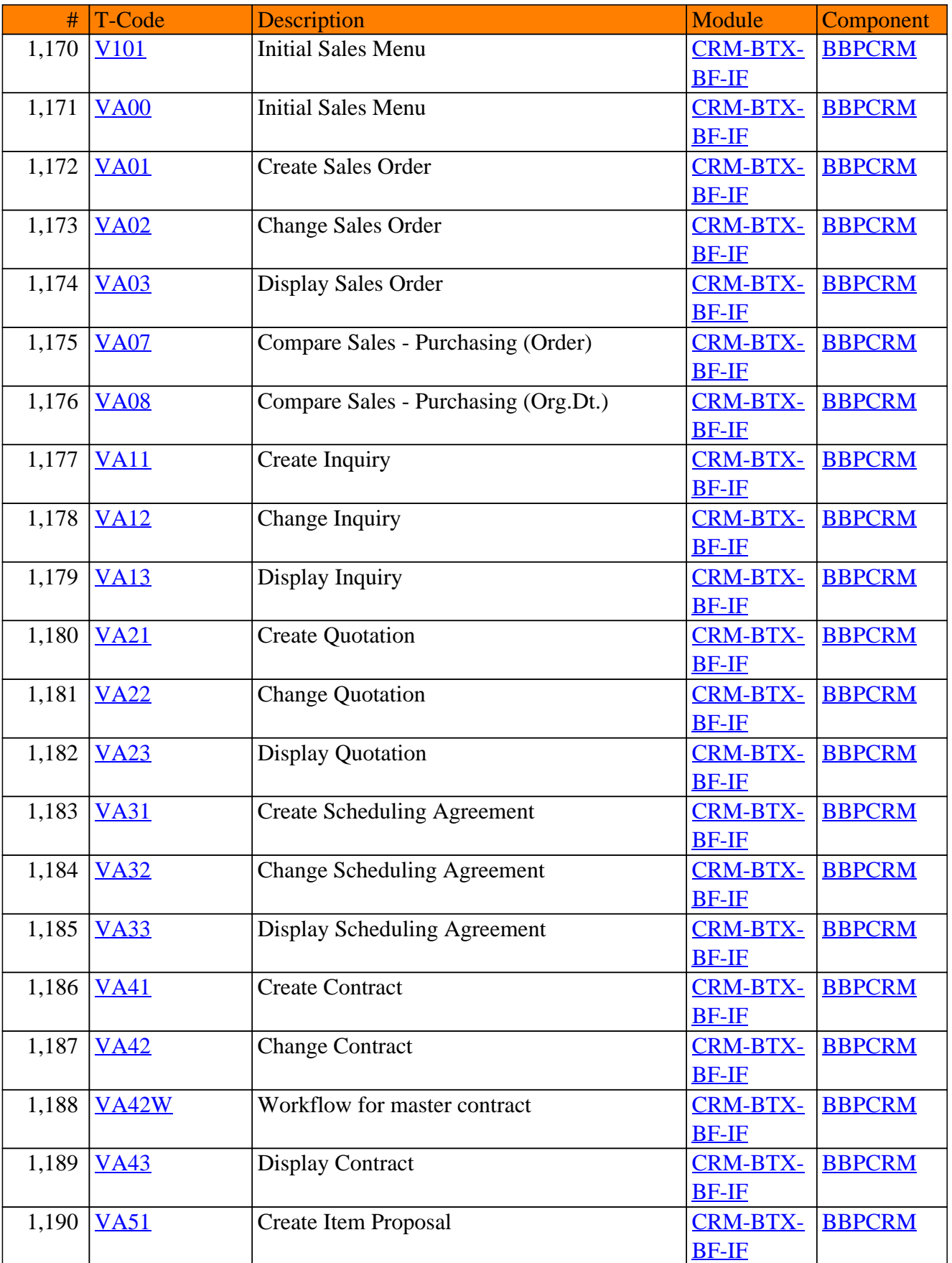

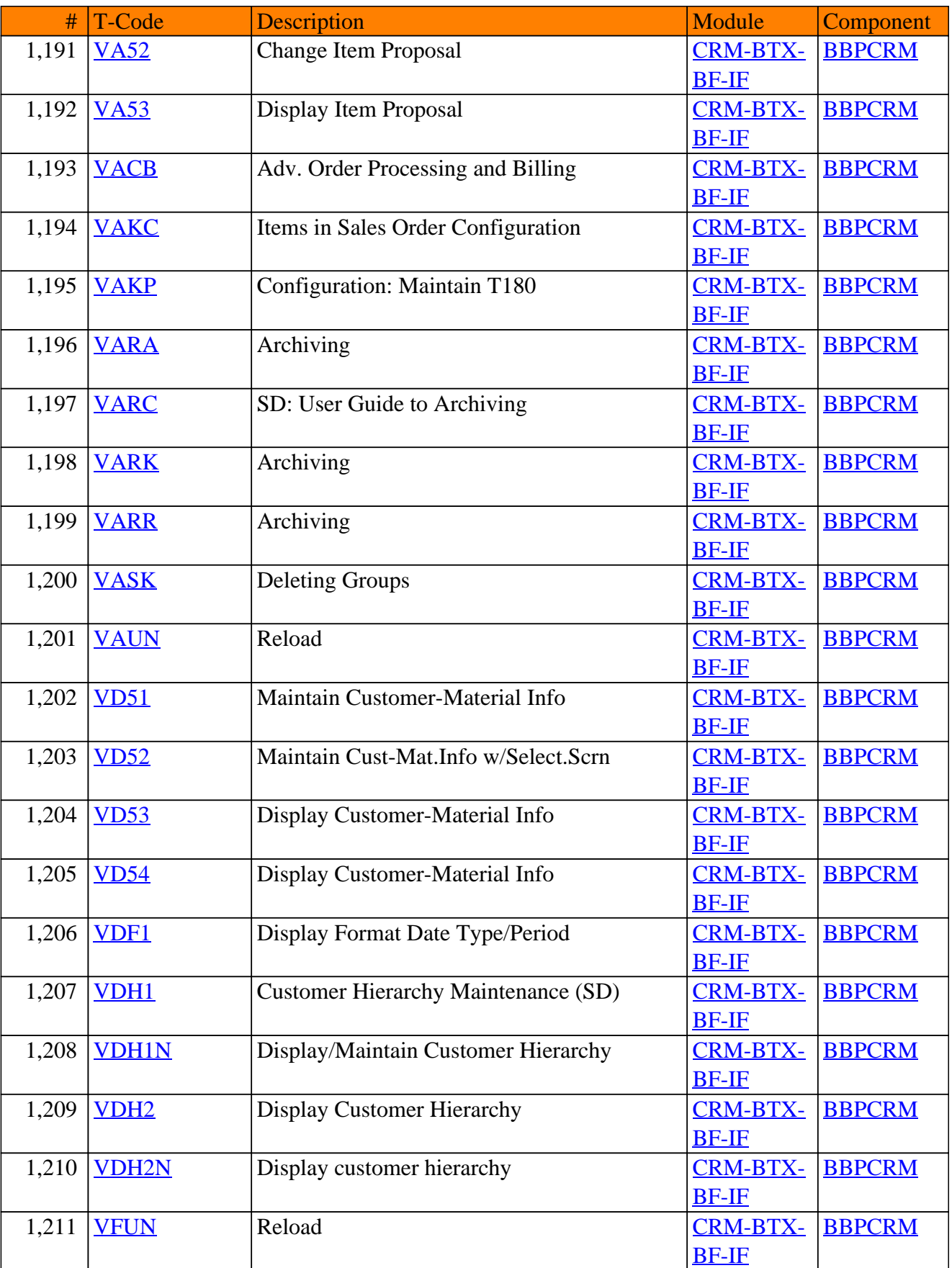

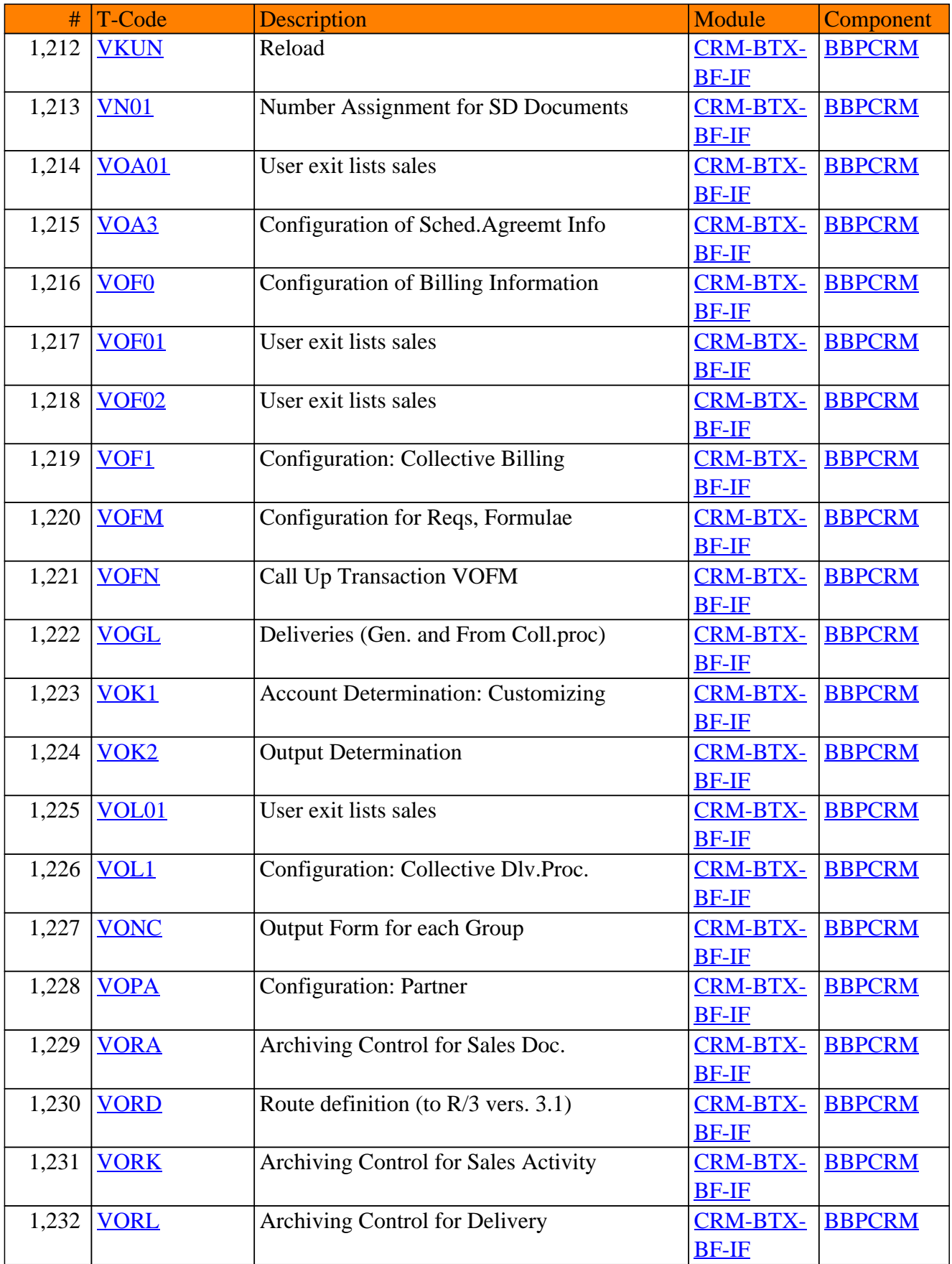

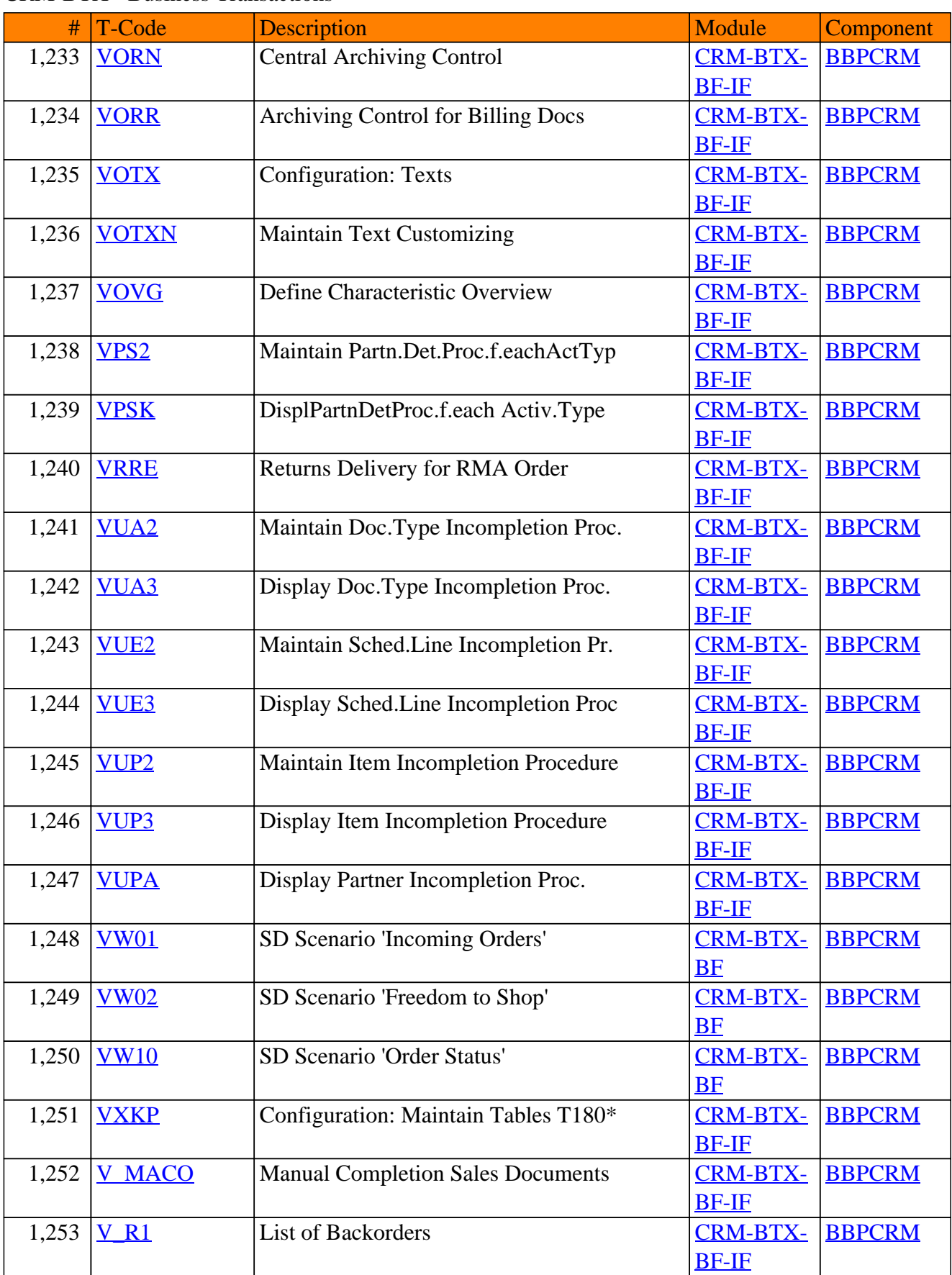

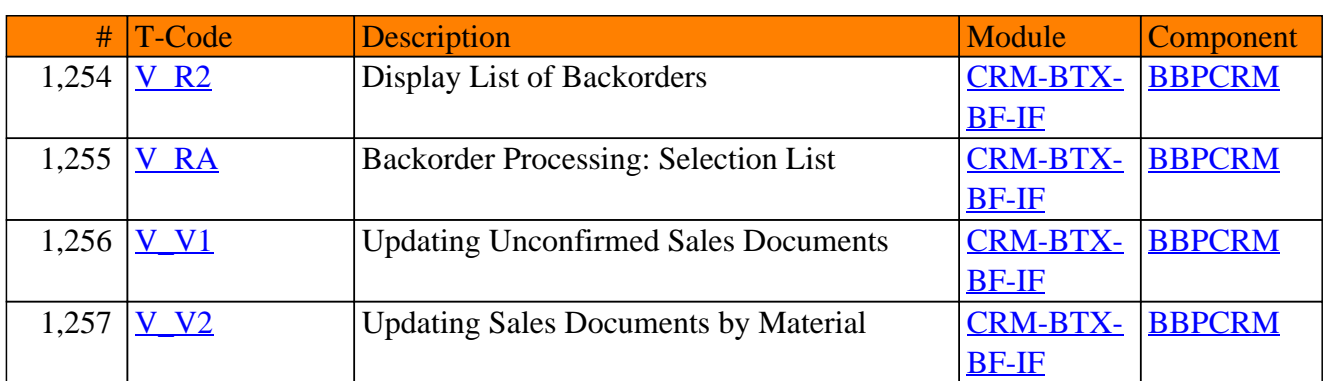
**SAP TCodes in Module**

# **CRM-CA**

## **CRM Cross-Application Components**

## CRM-CA - CRM Cross-Application Components

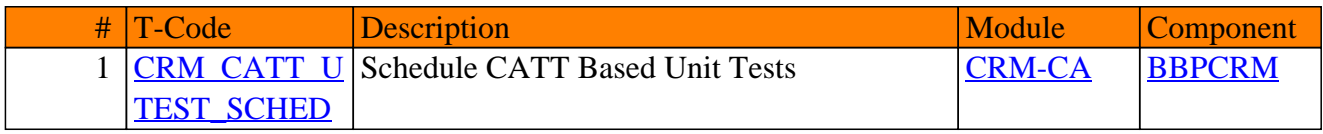

**SAP TCodes in Module**

## **CRM-CHM**

**Channel Management**

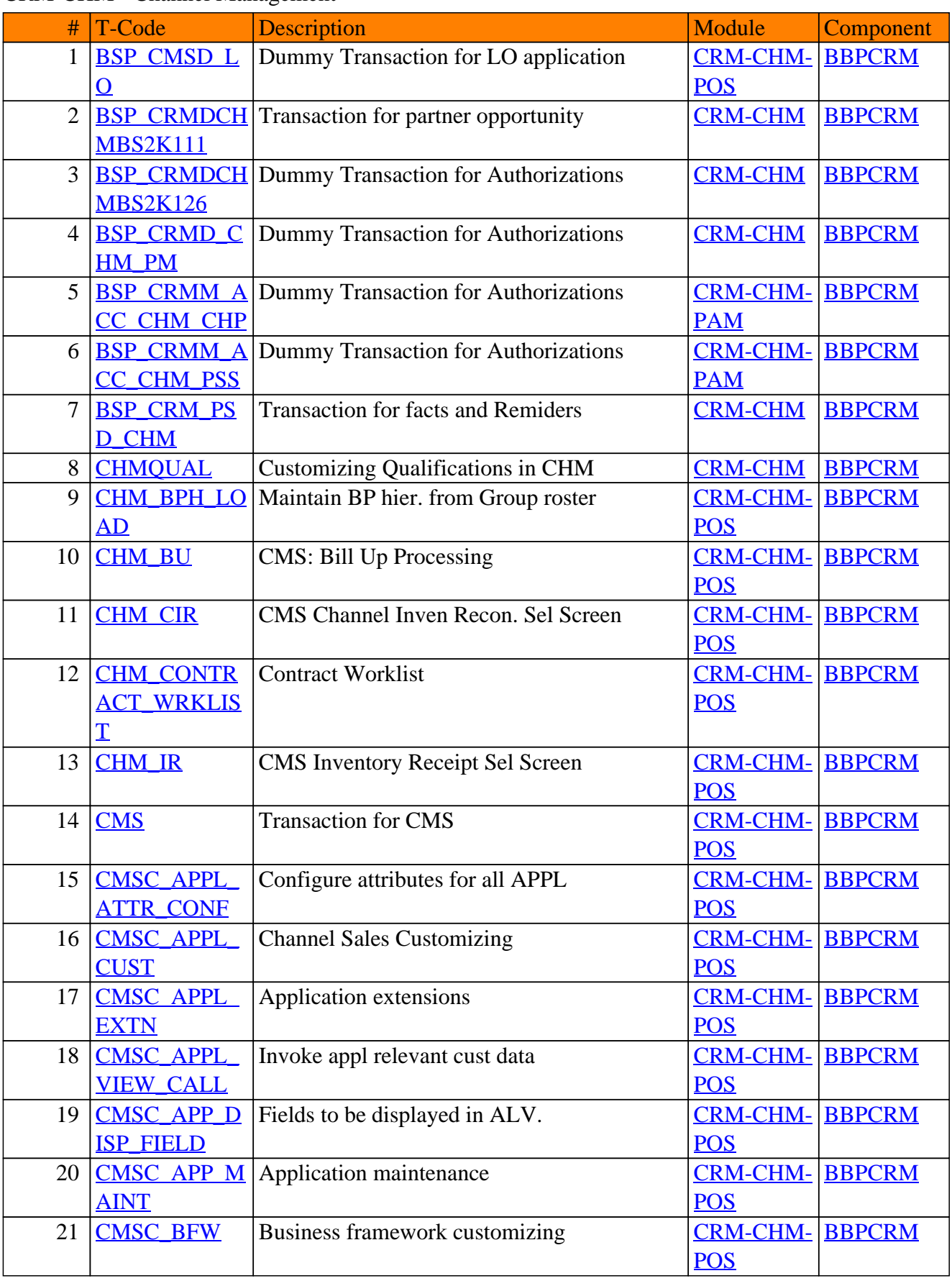

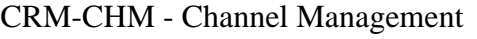

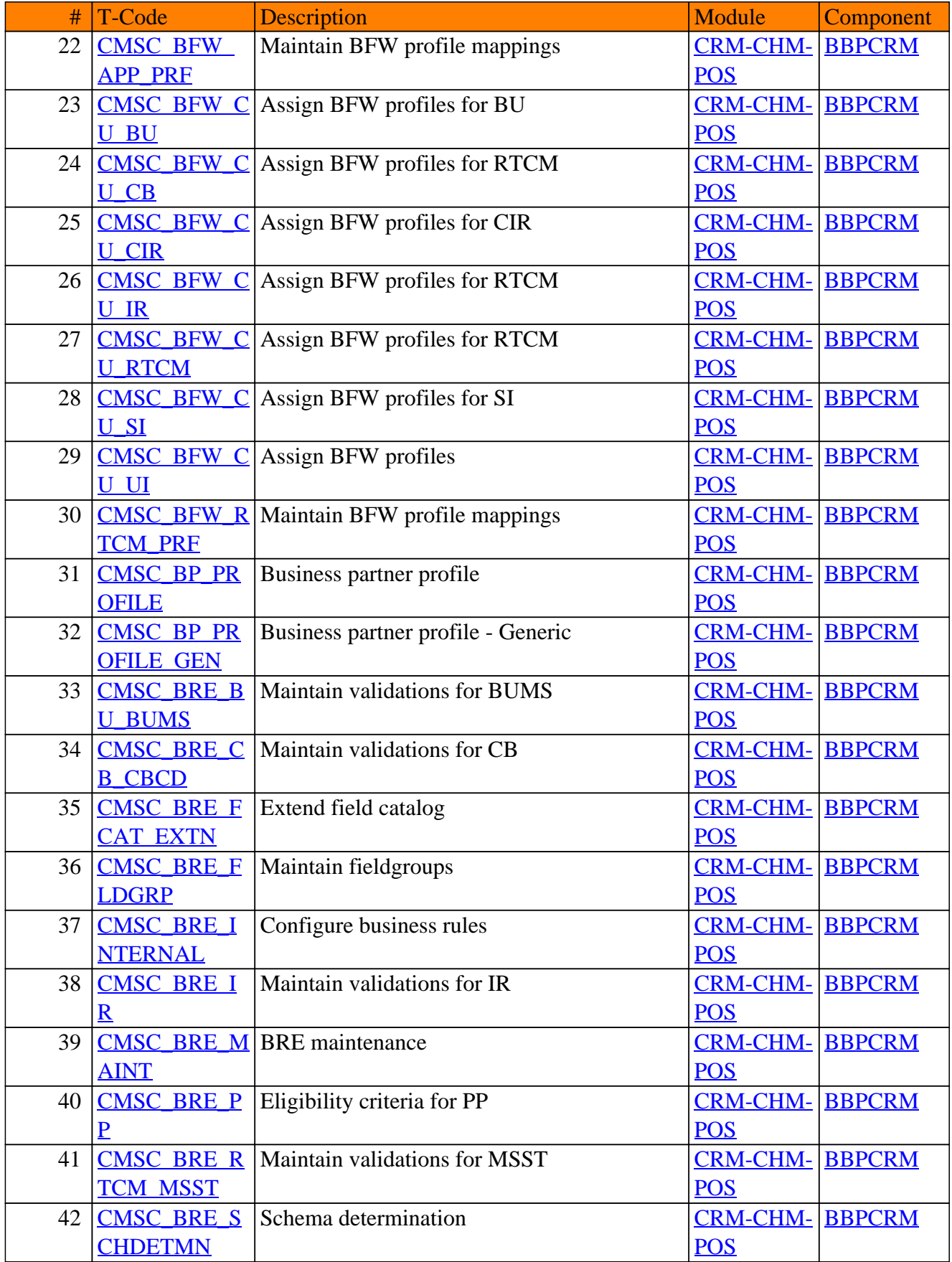

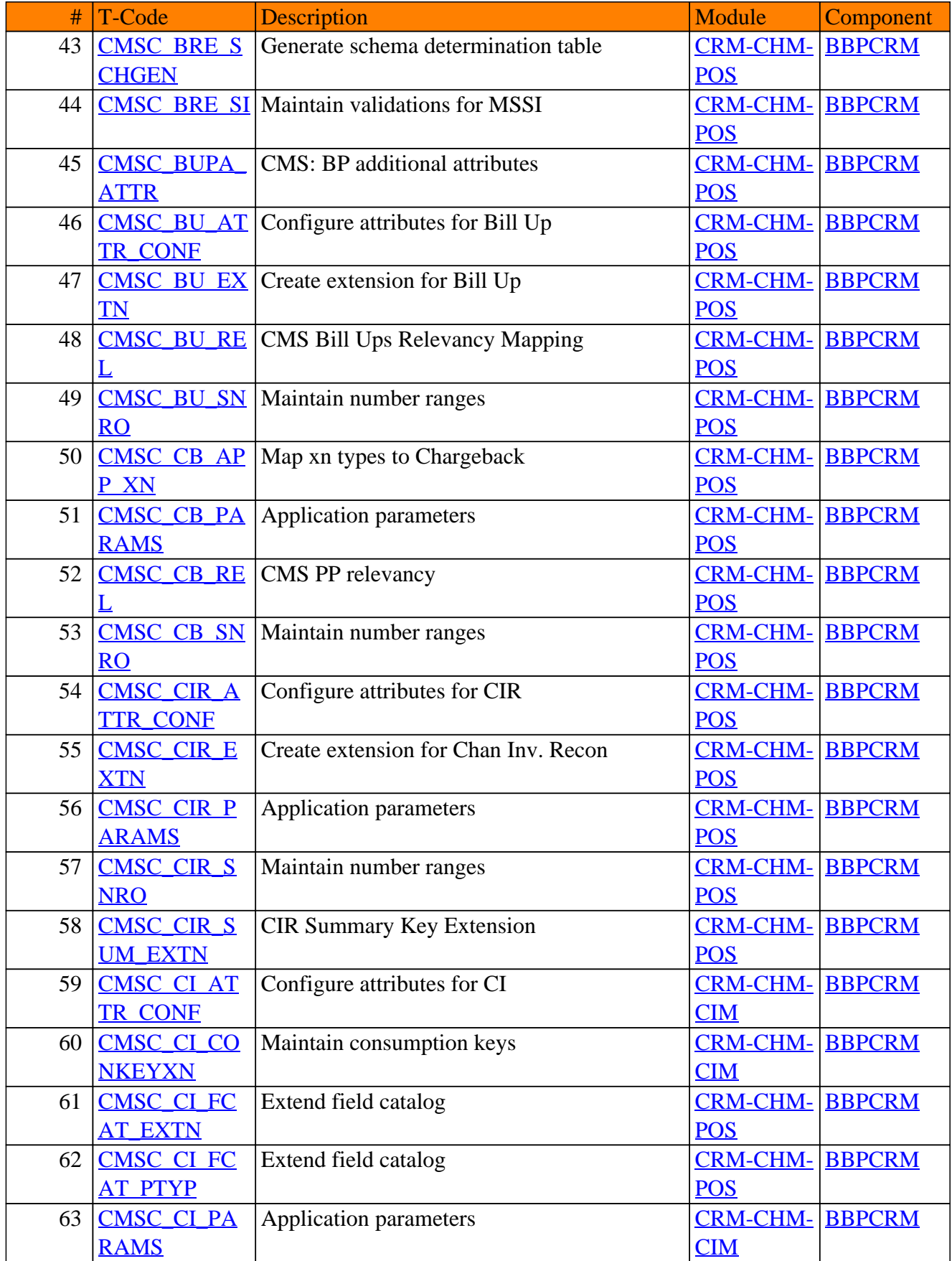

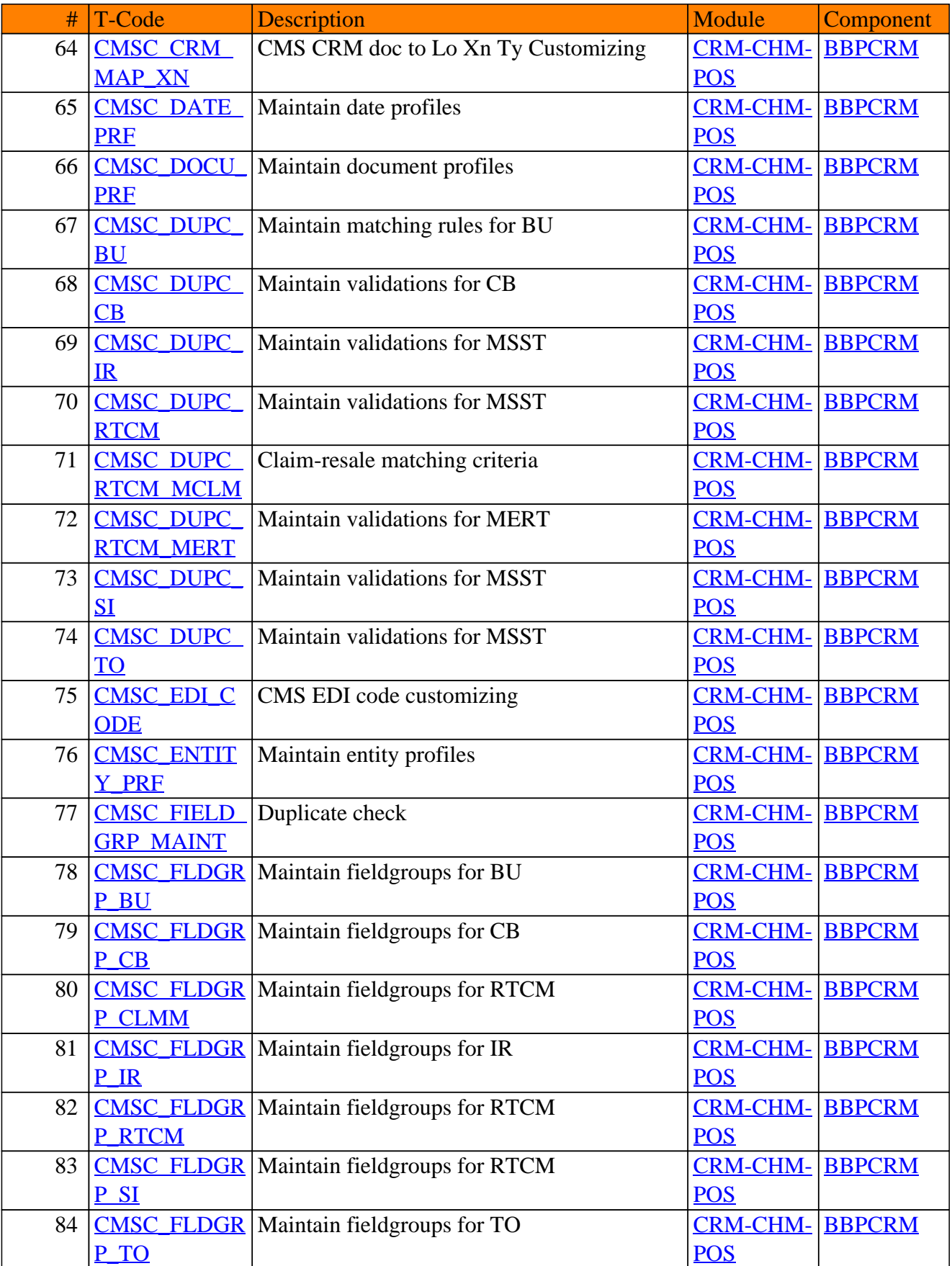

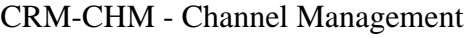

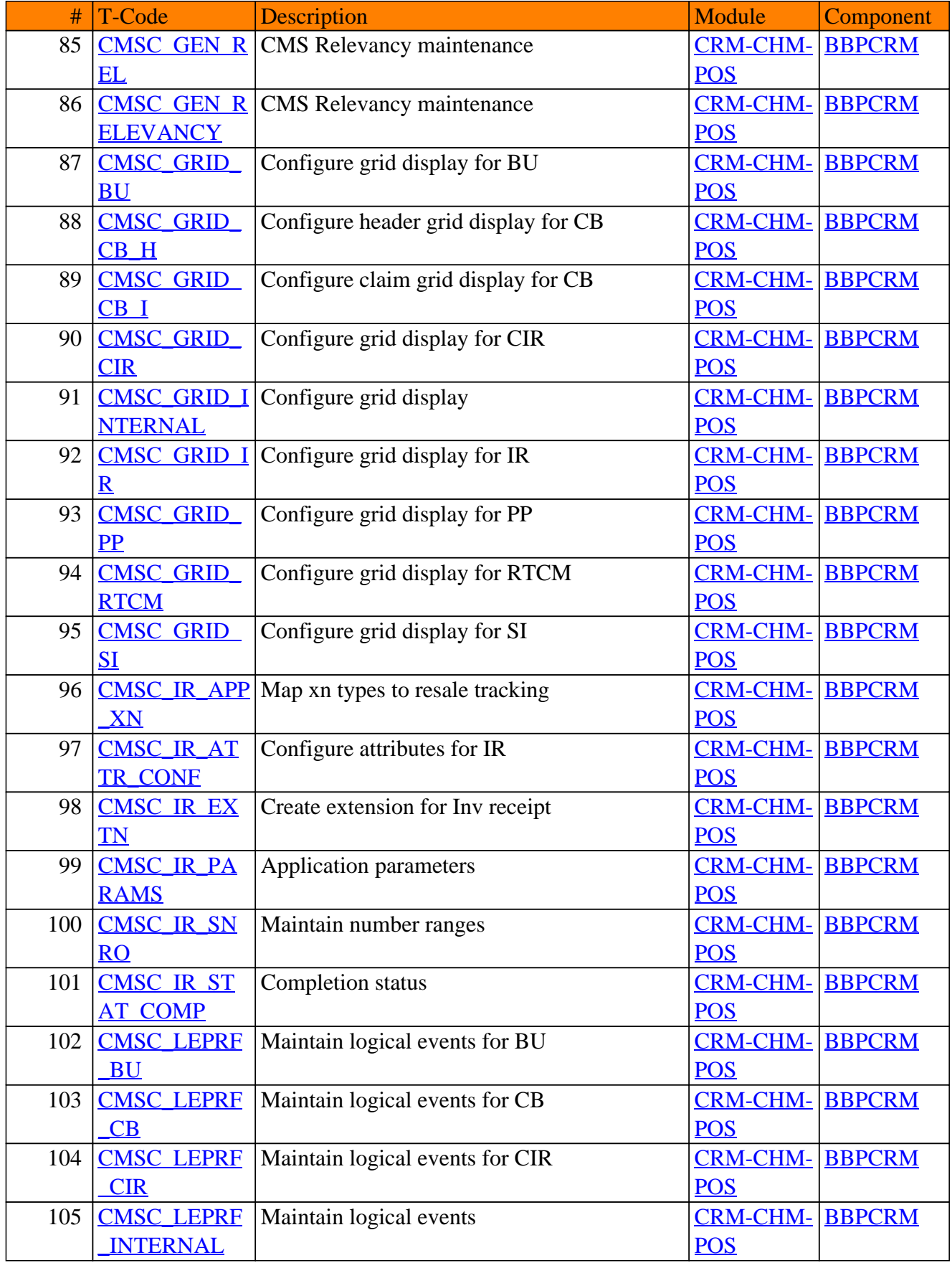

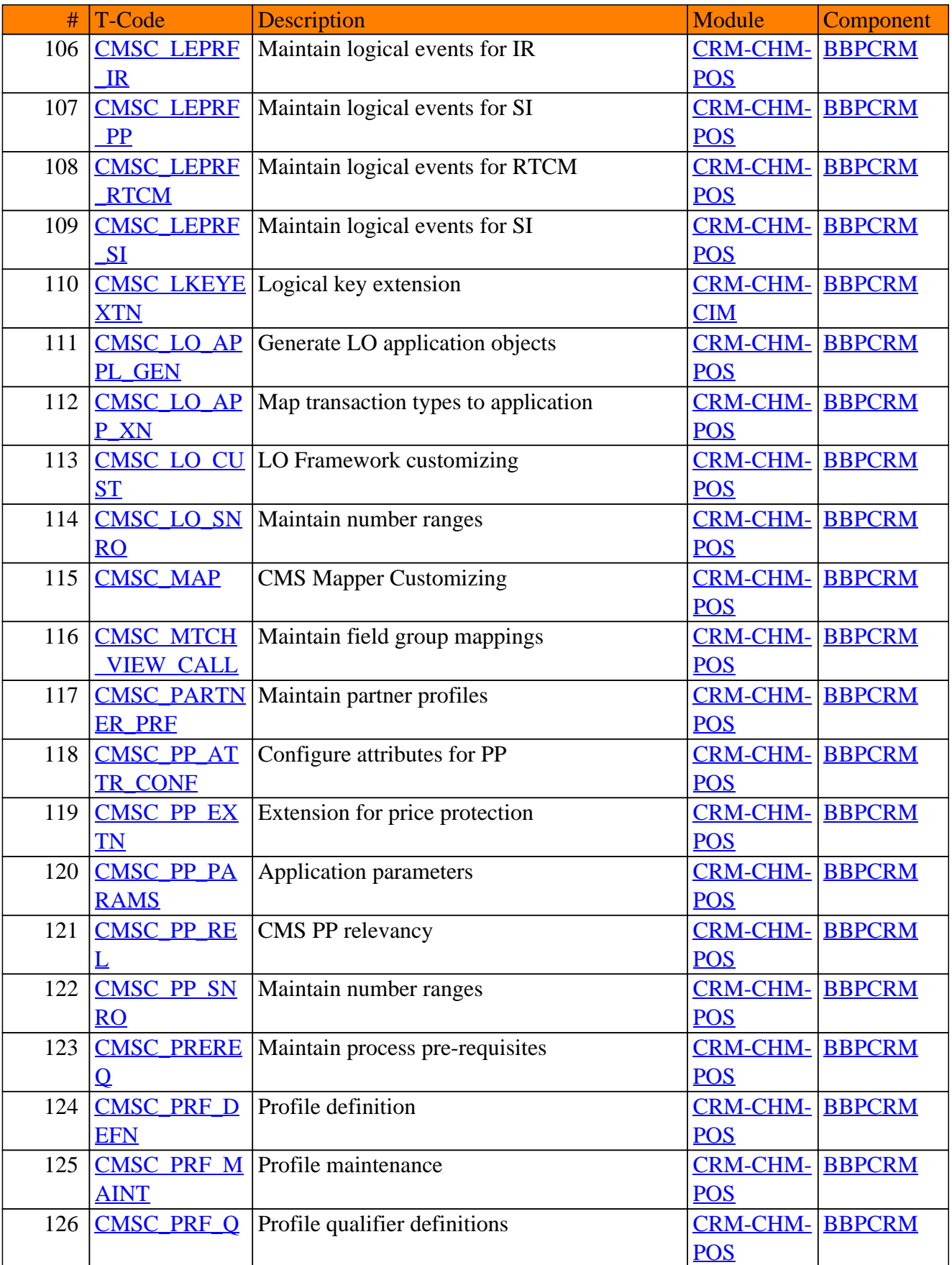

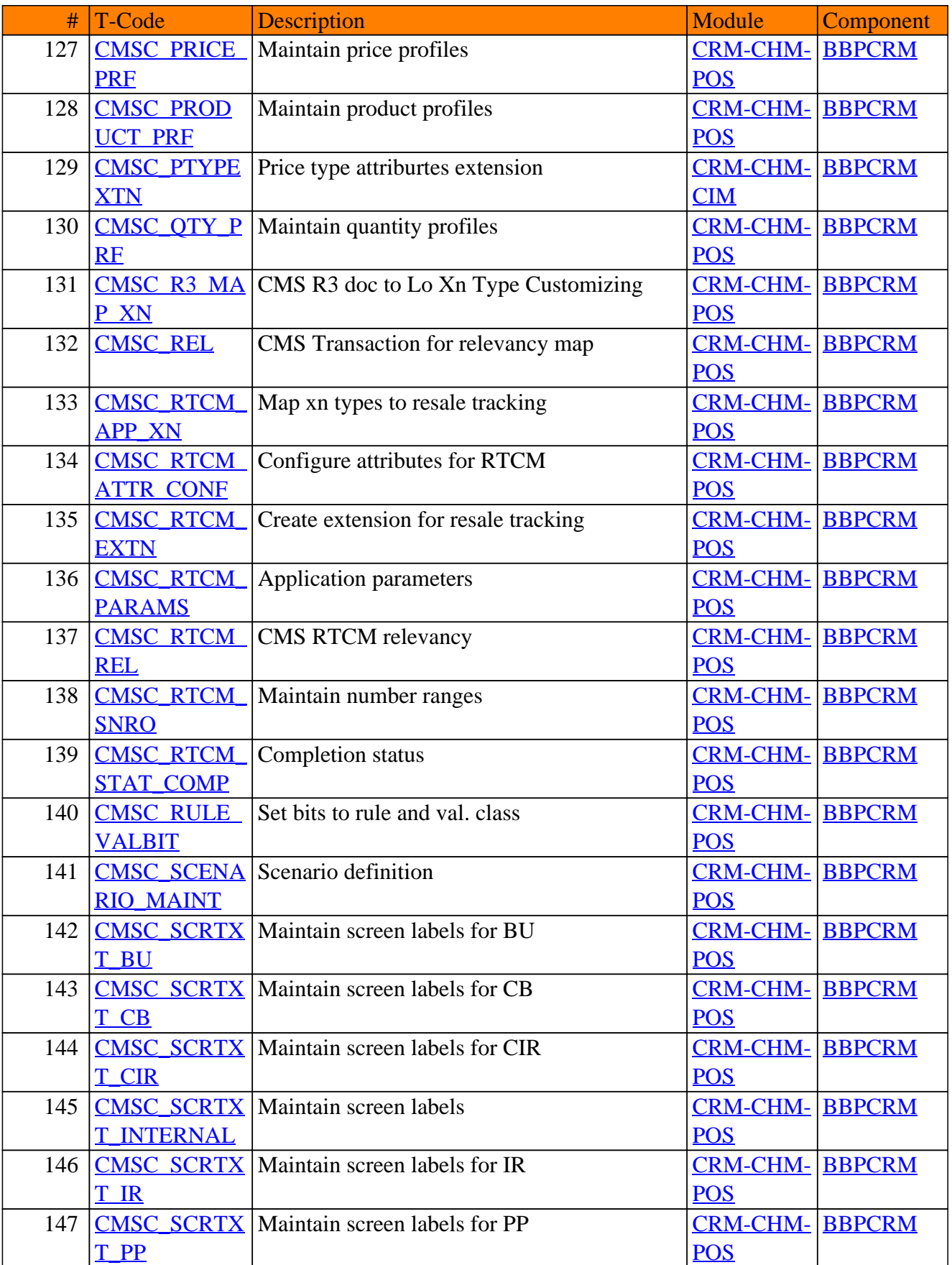

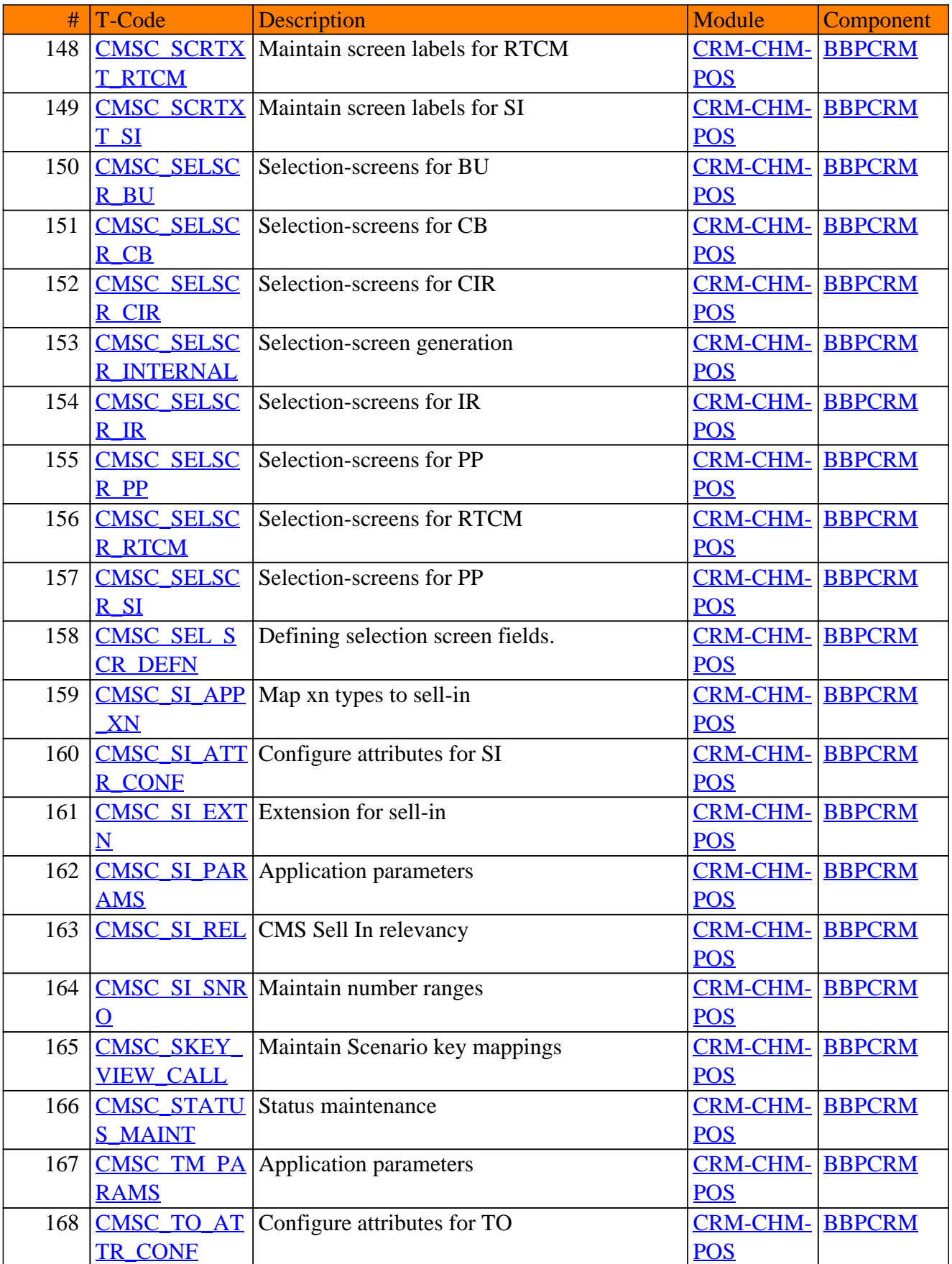

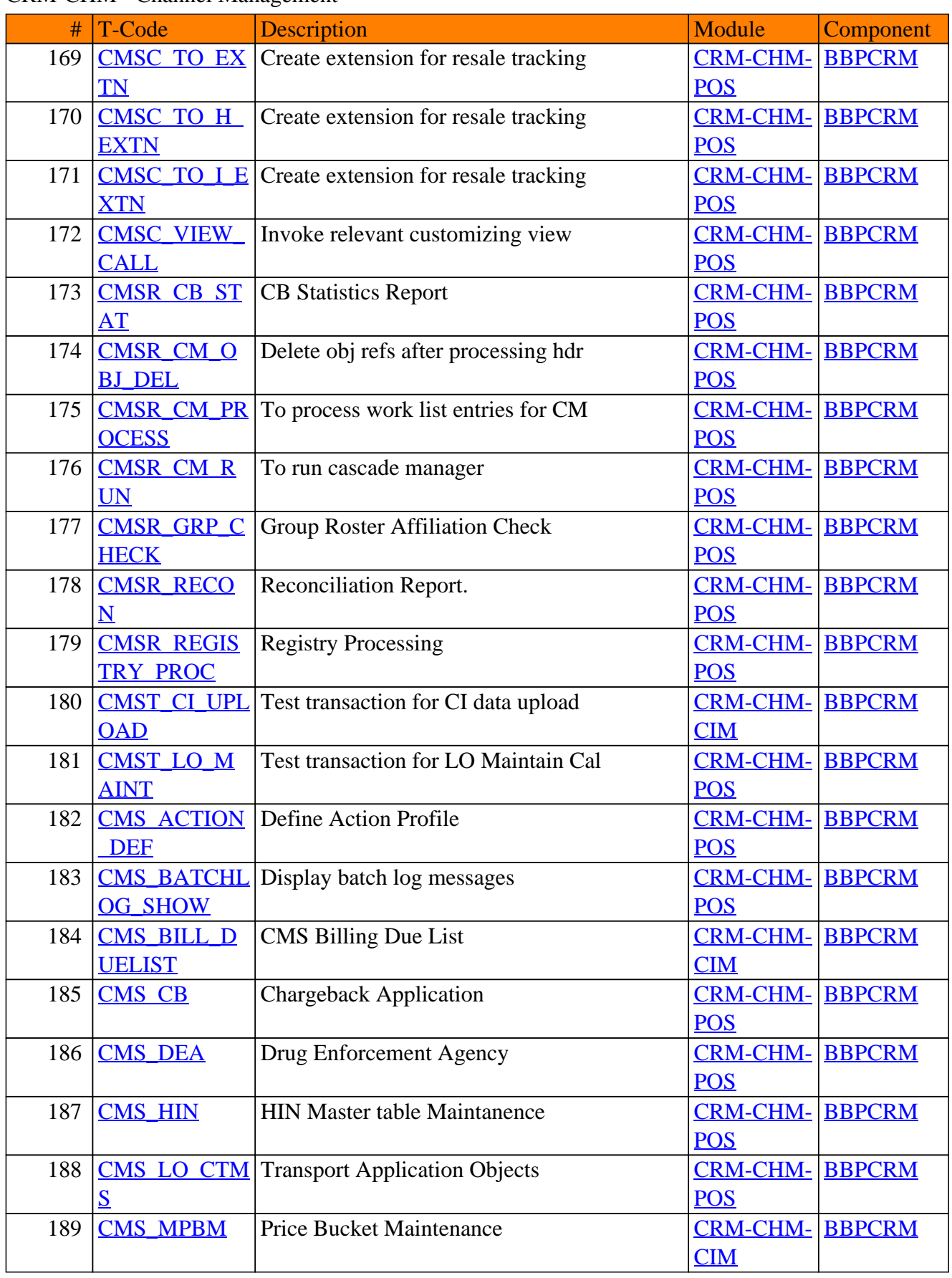

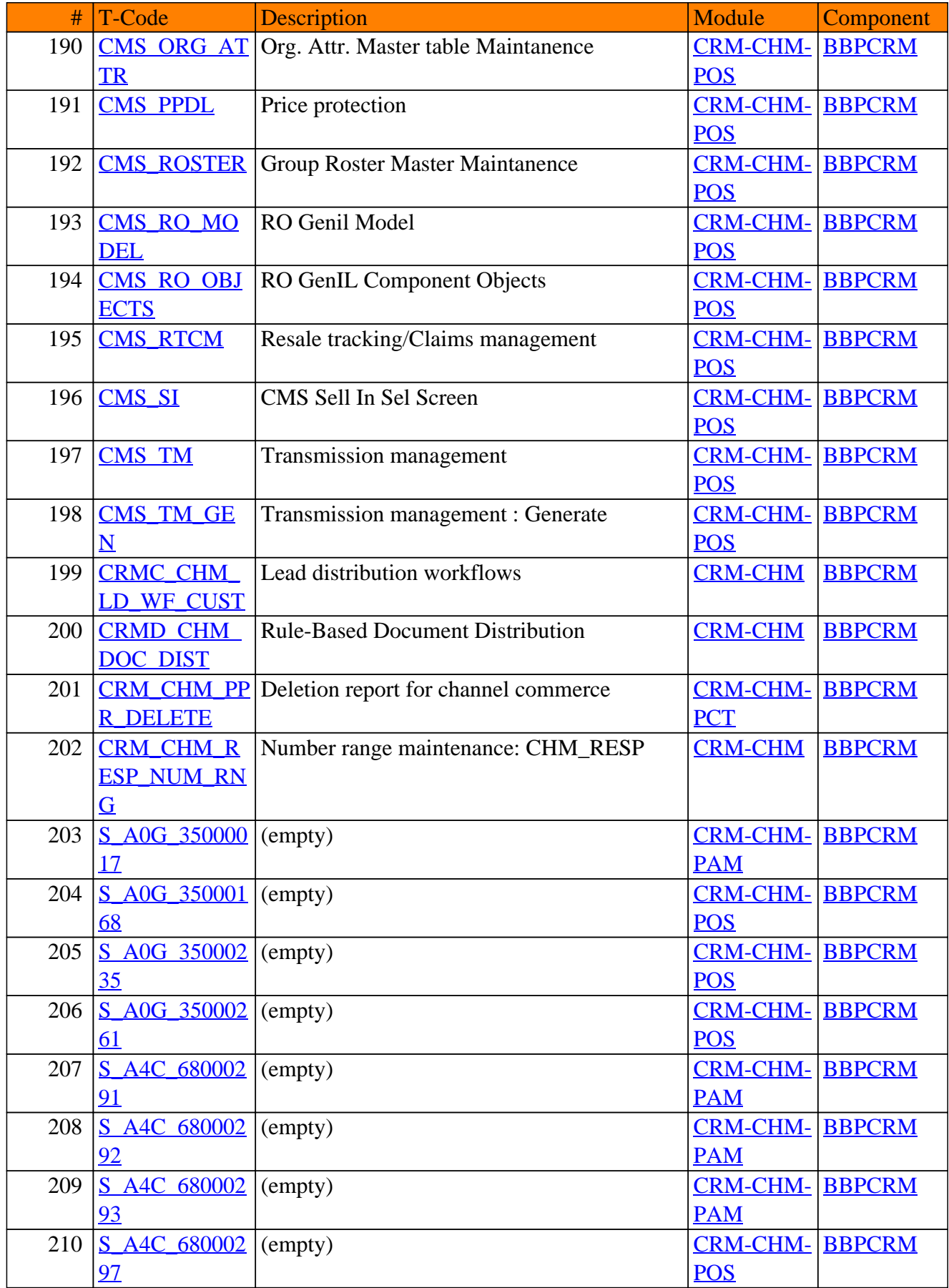

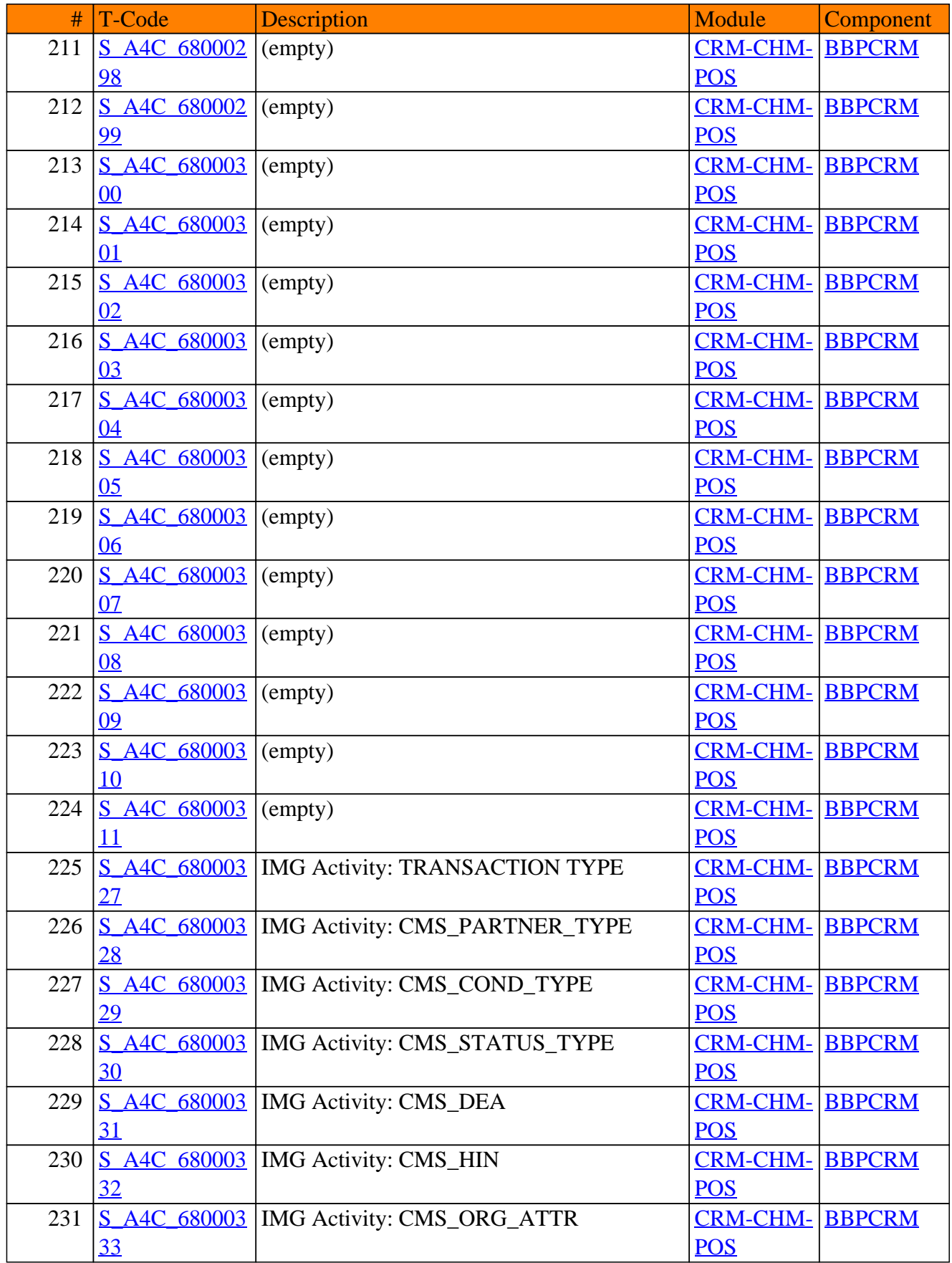

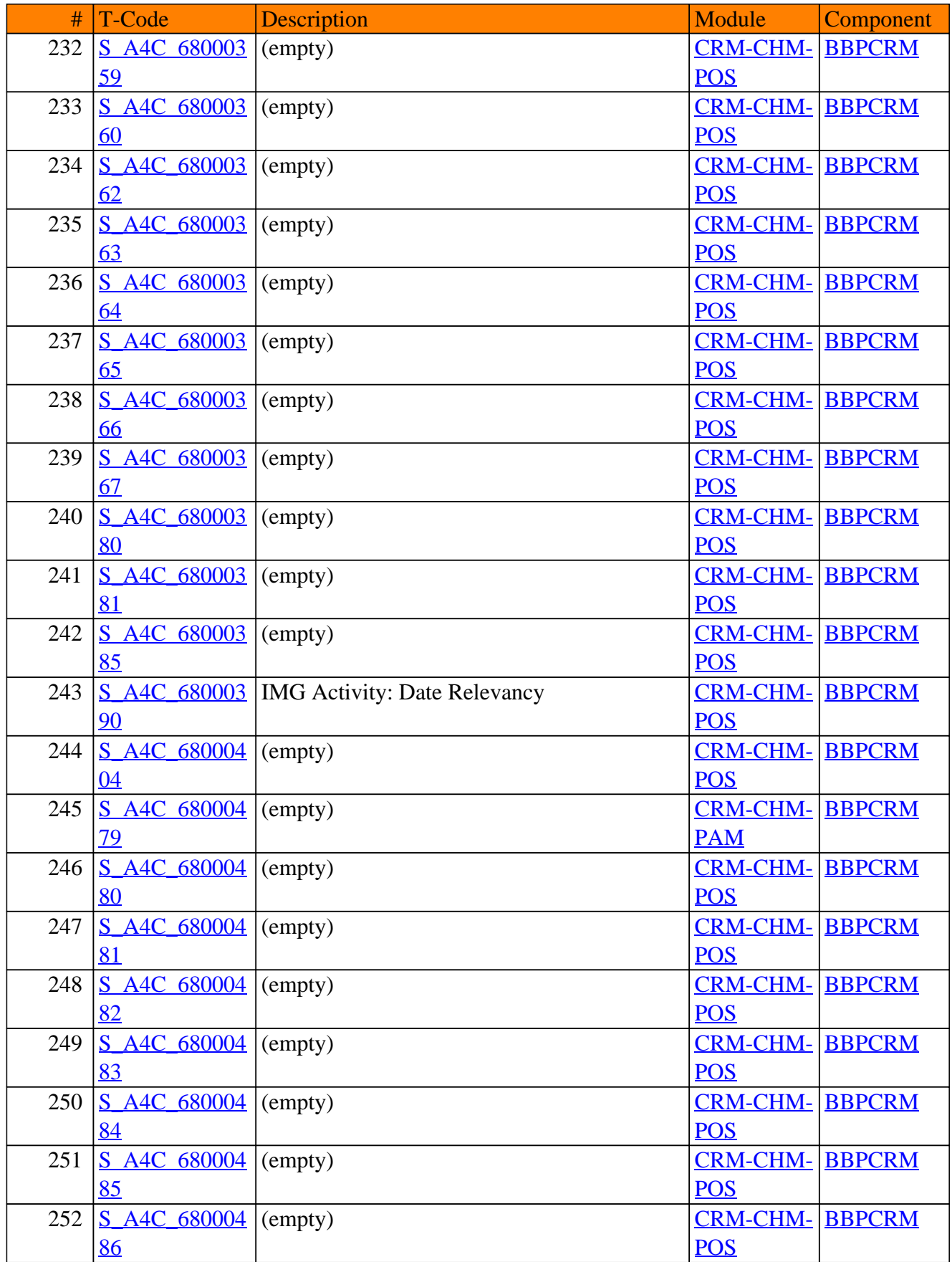

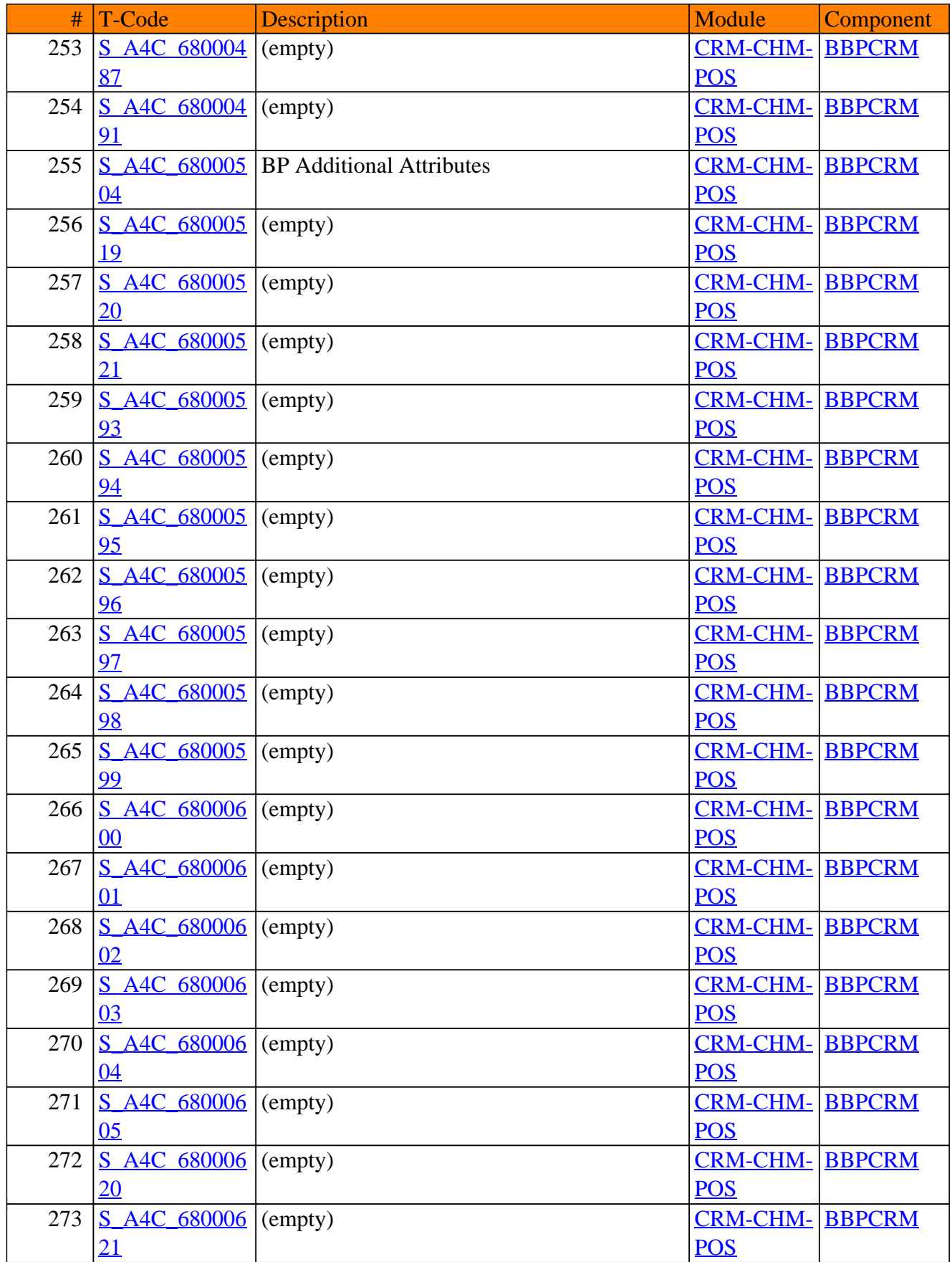

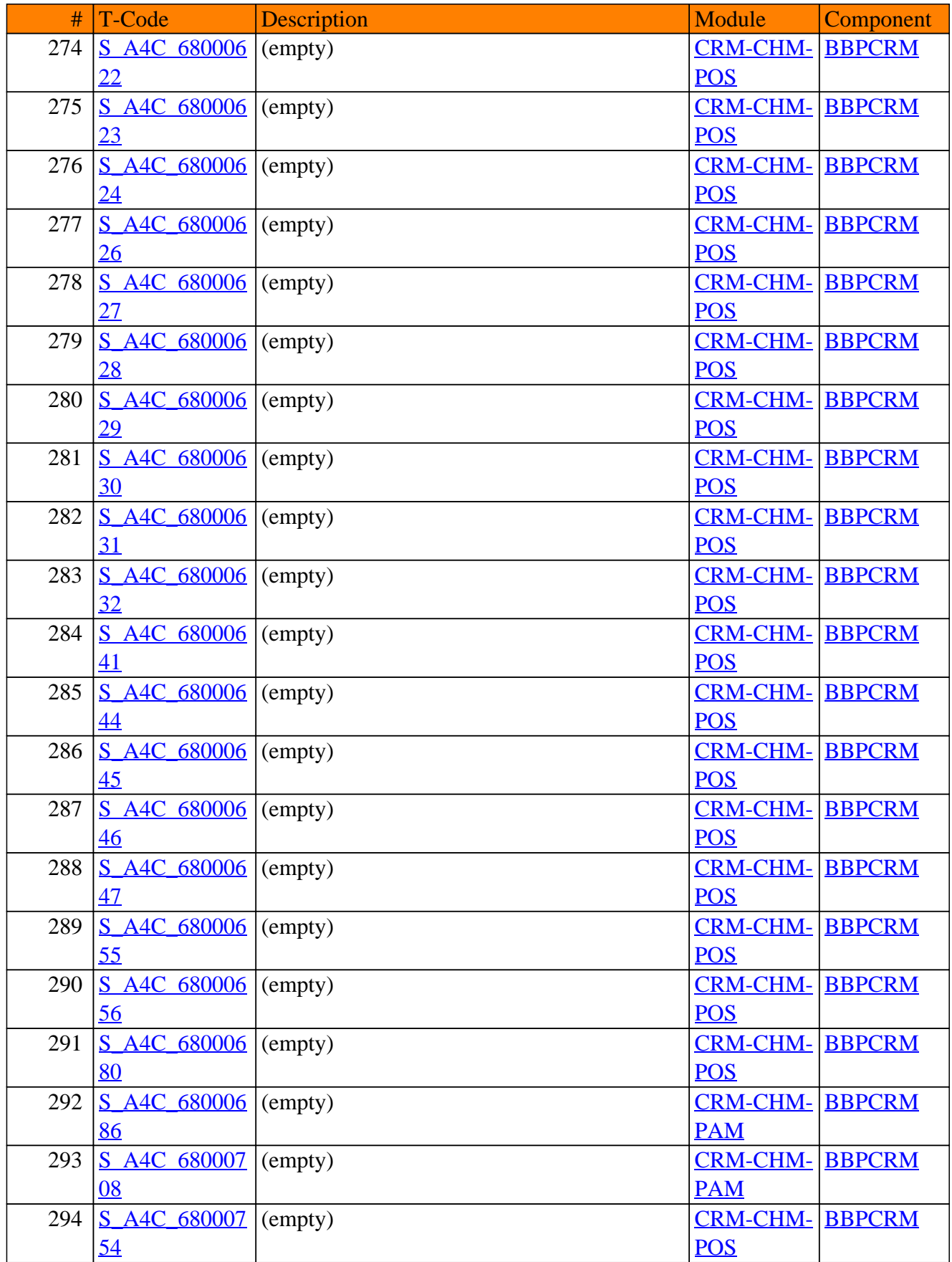

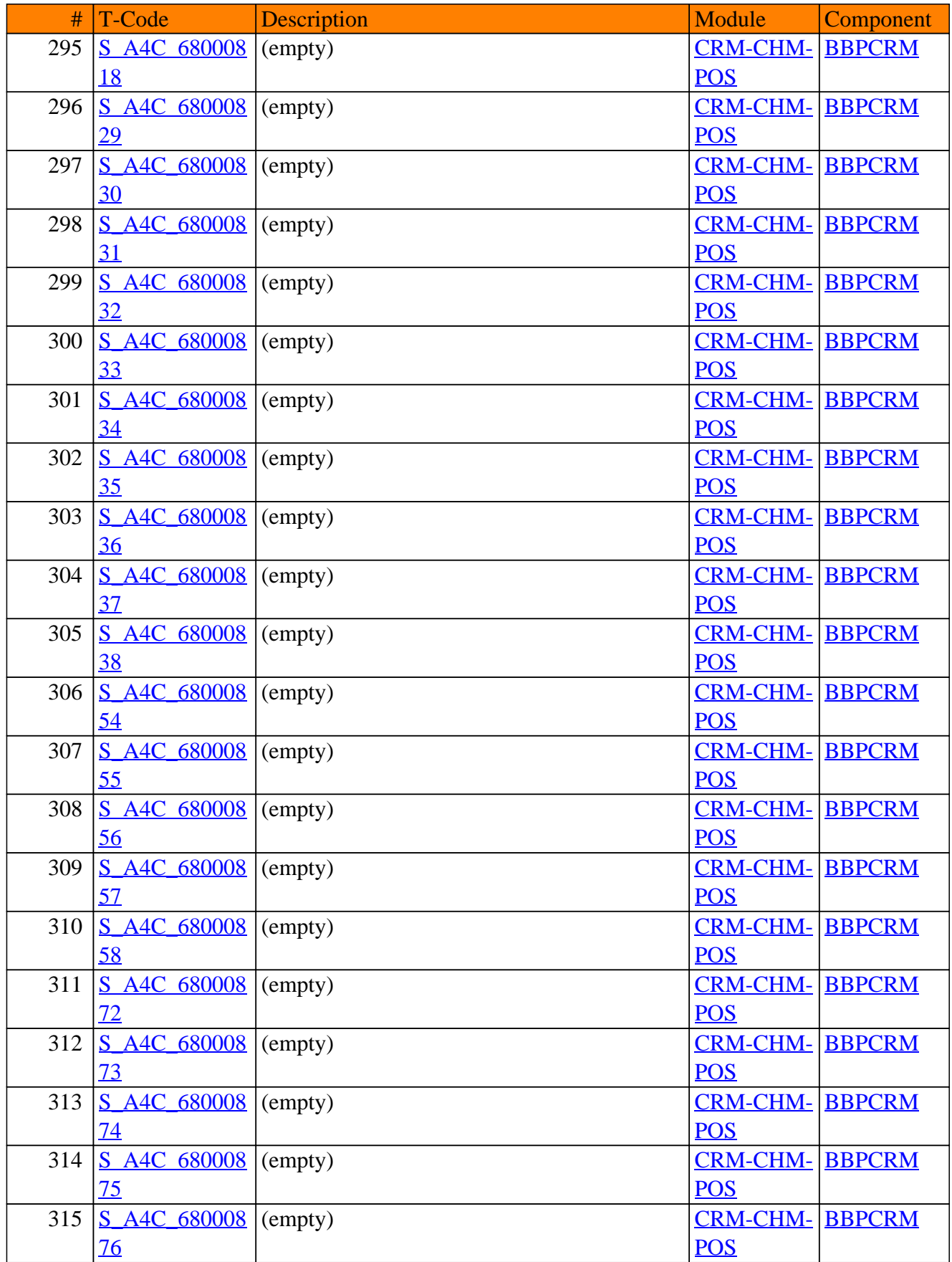

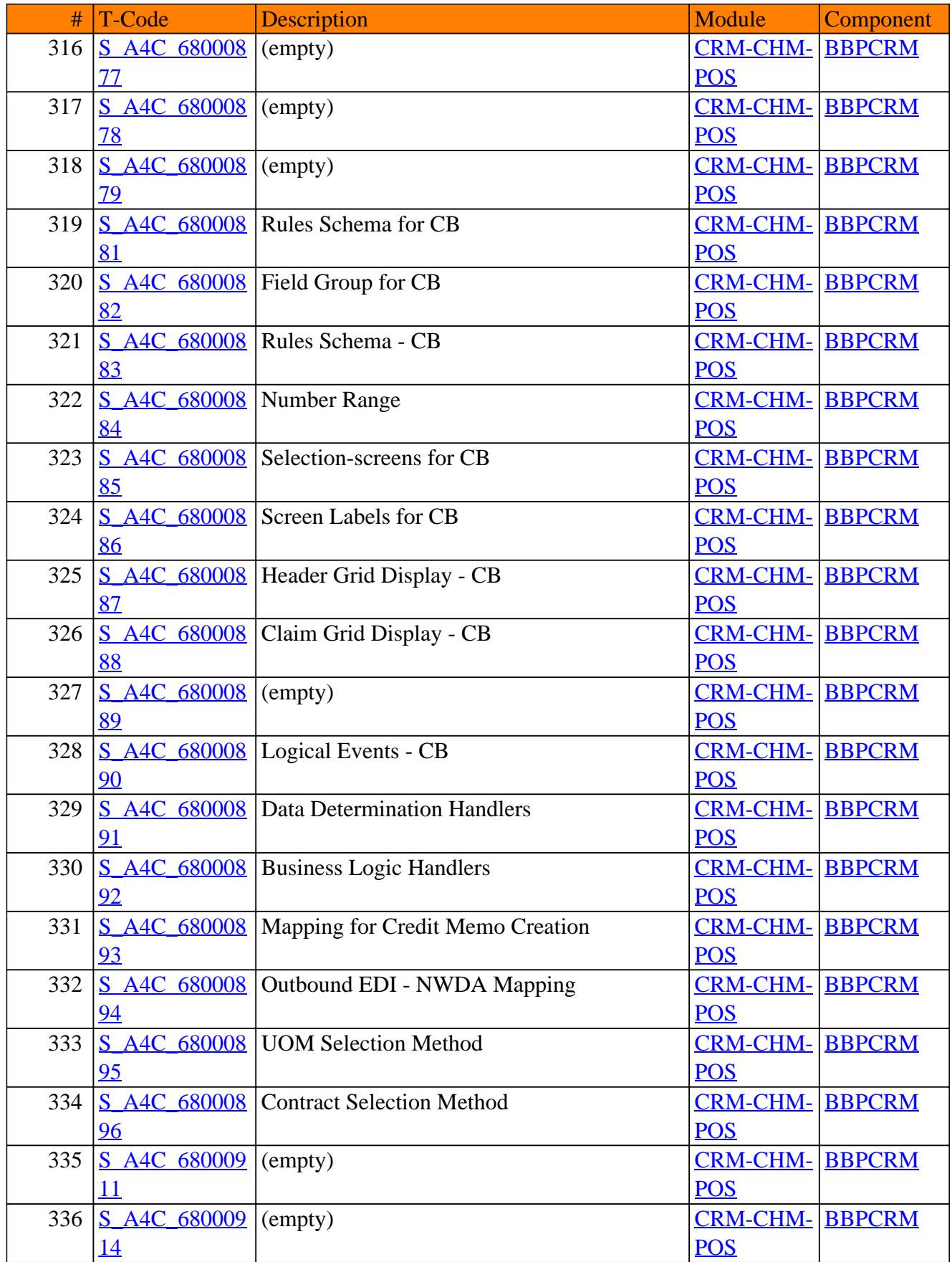

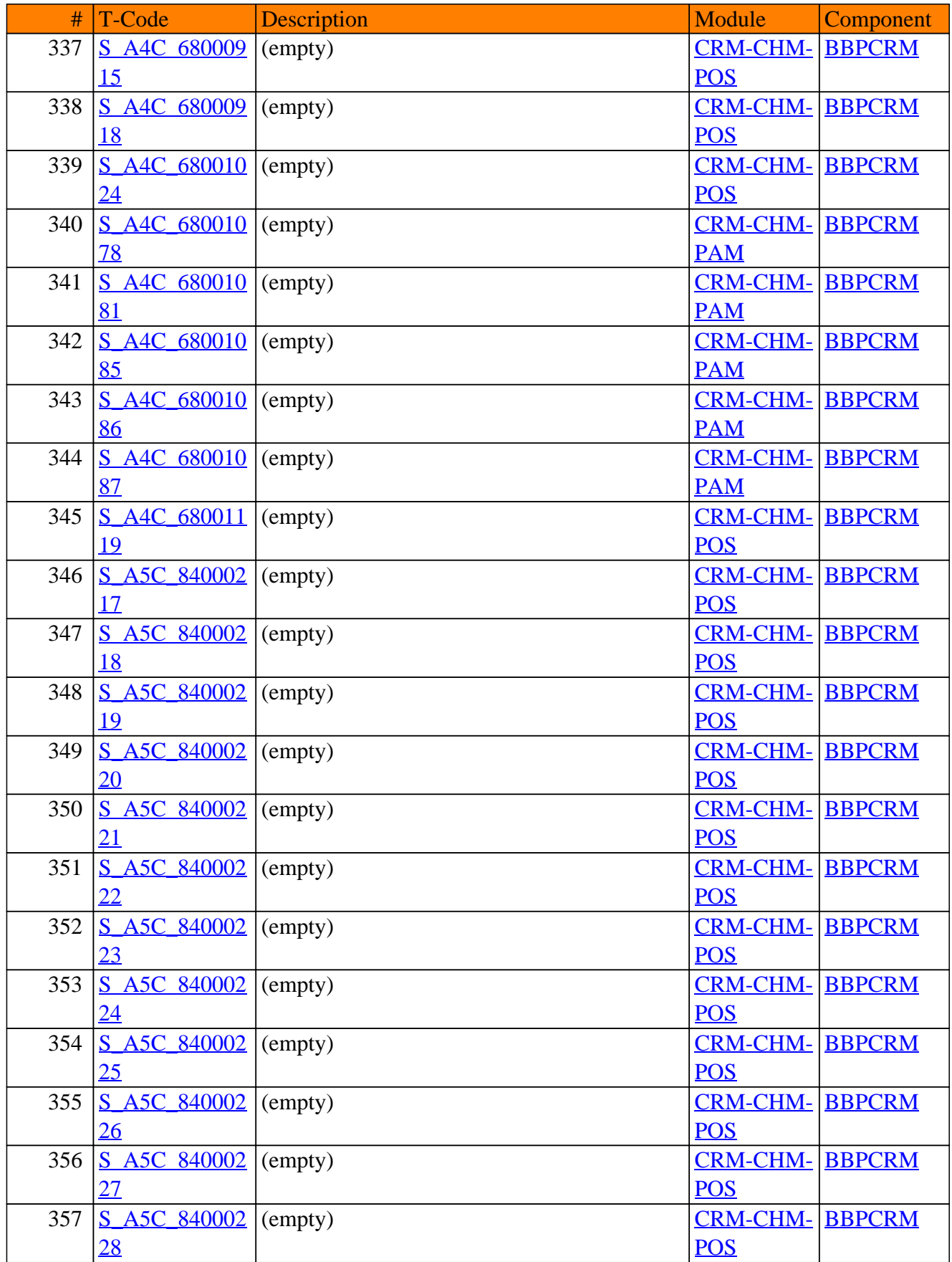

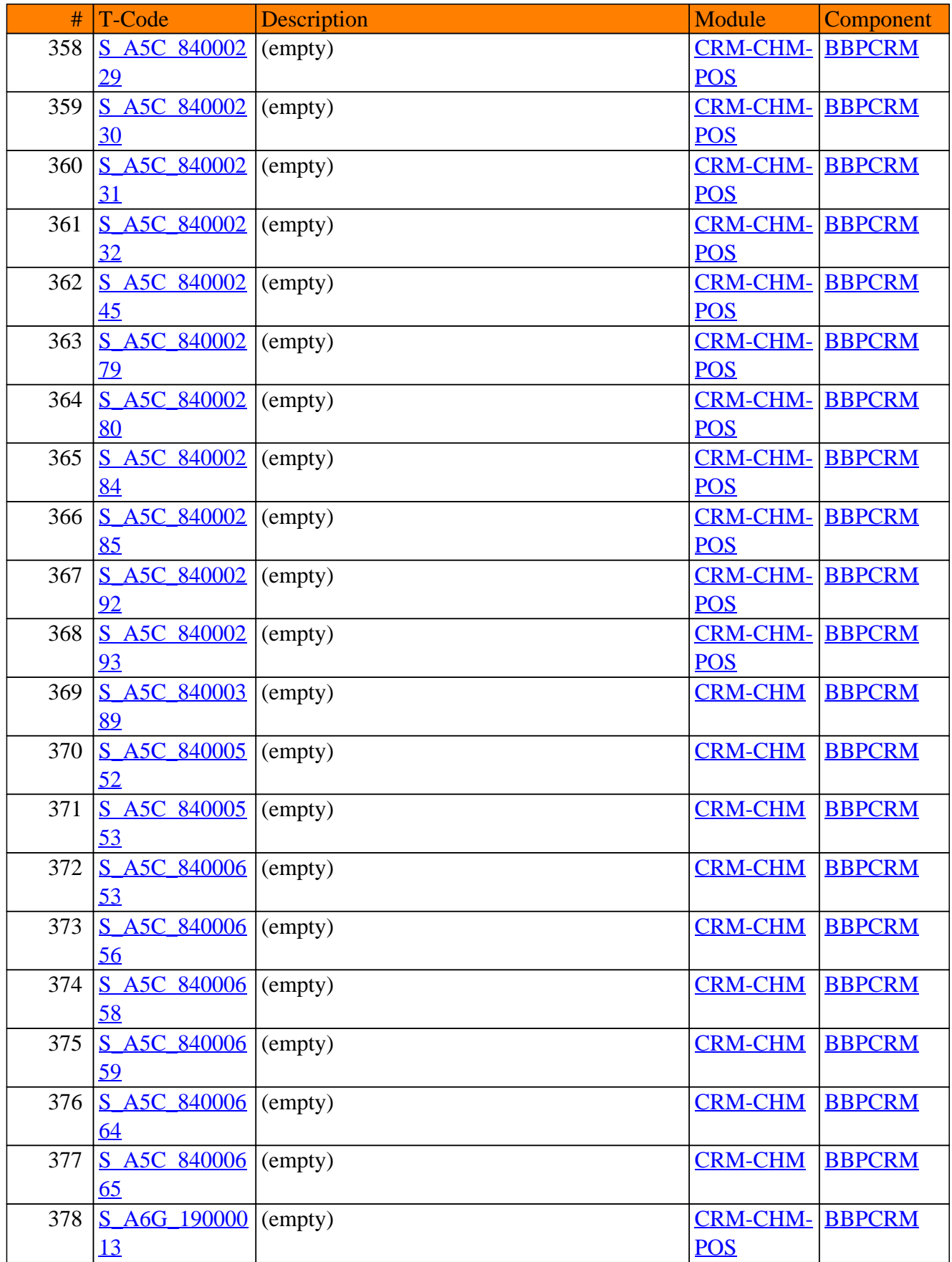

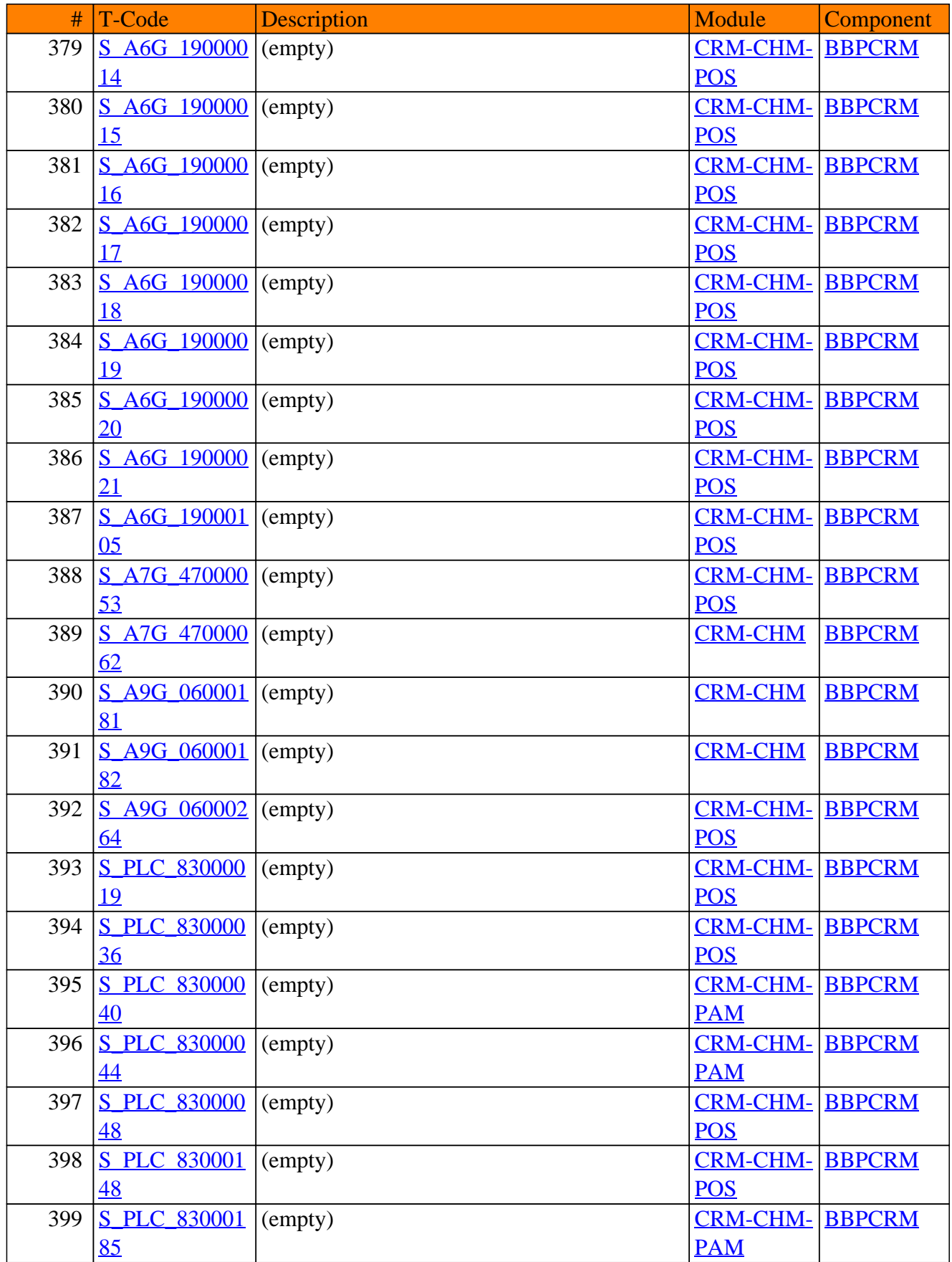

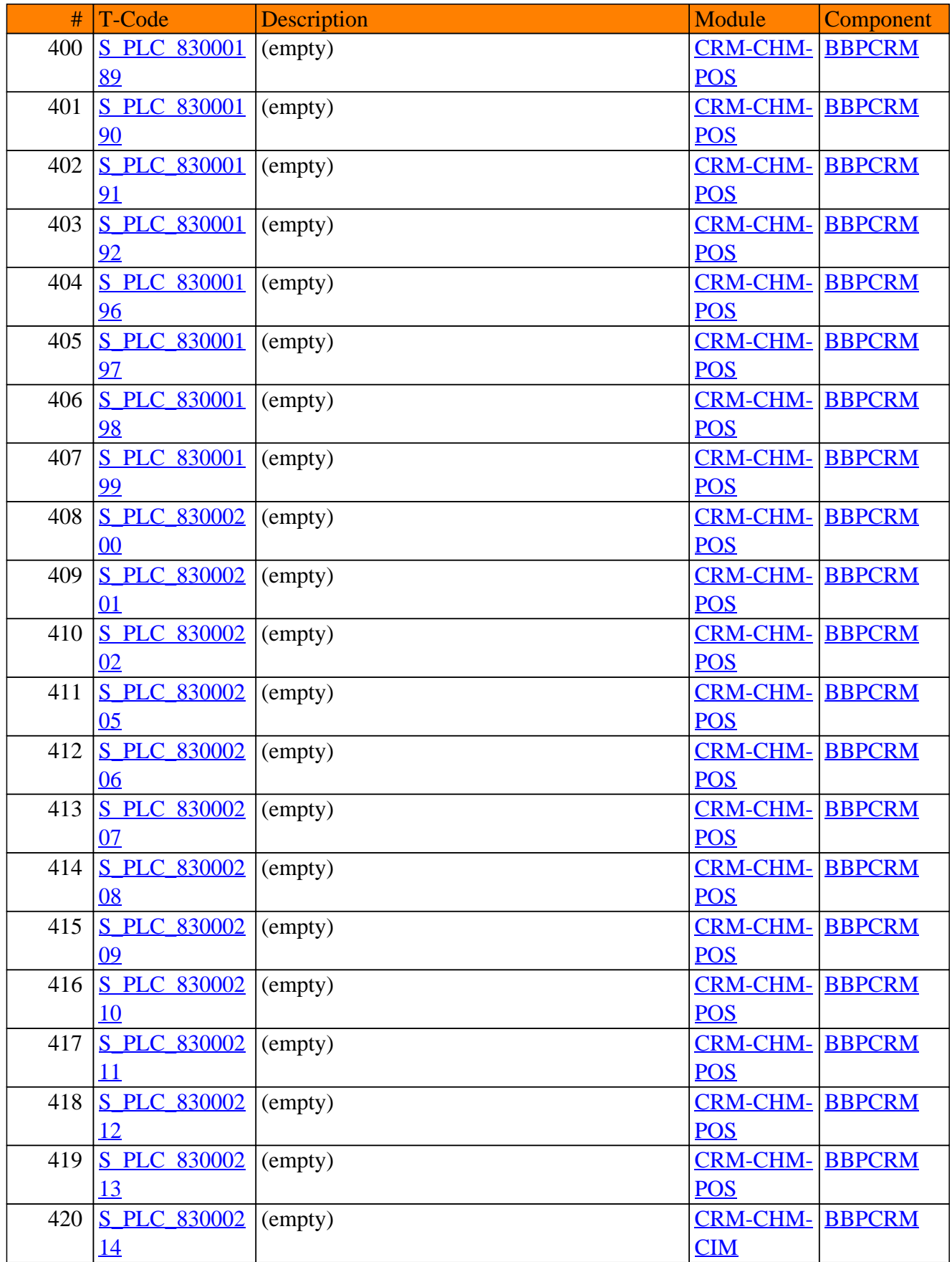

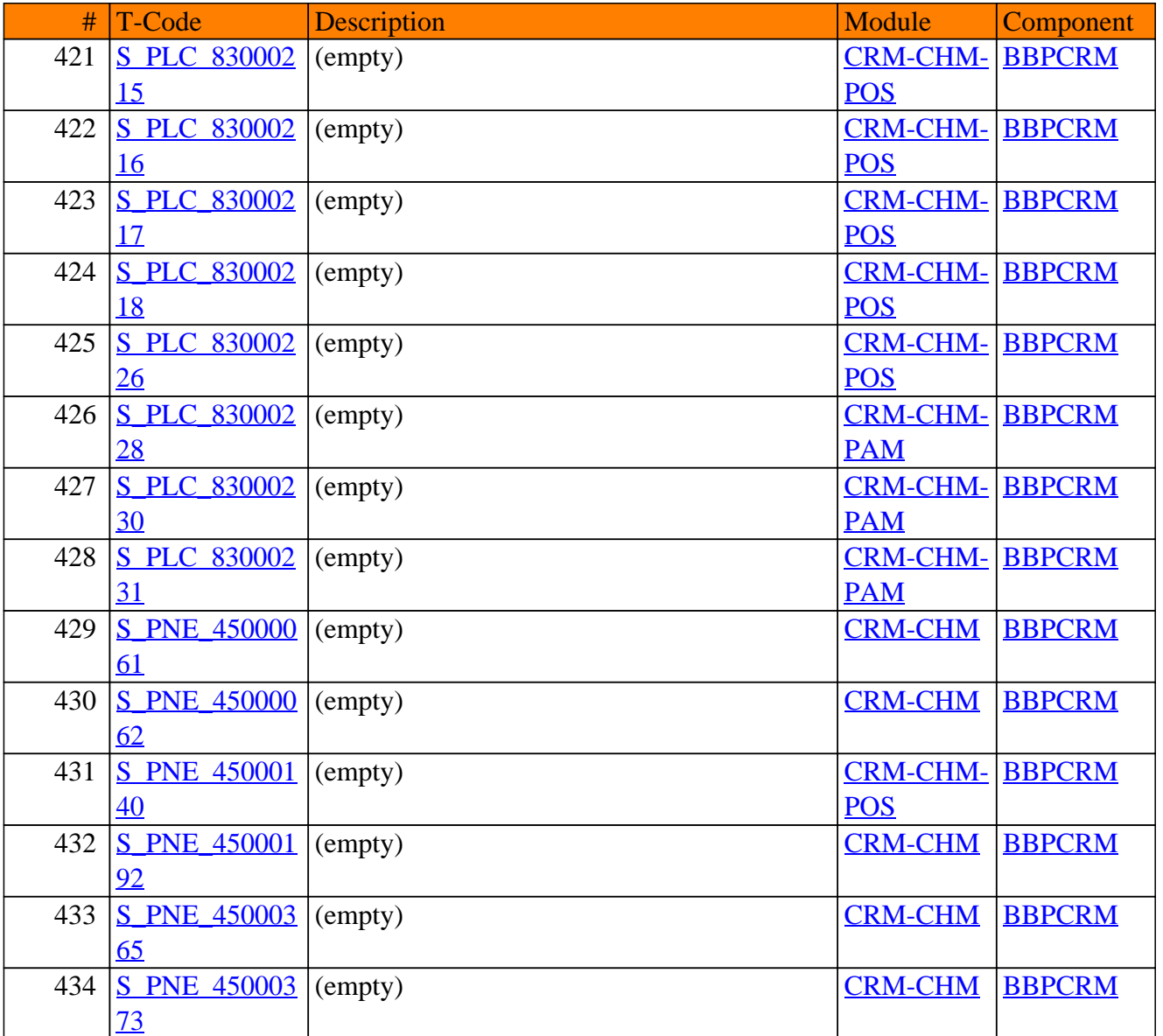

**SAP TCodes in Module**

# **CRM-CIC**

## **Interaction Center WinClient**

Page 709 of 1.122

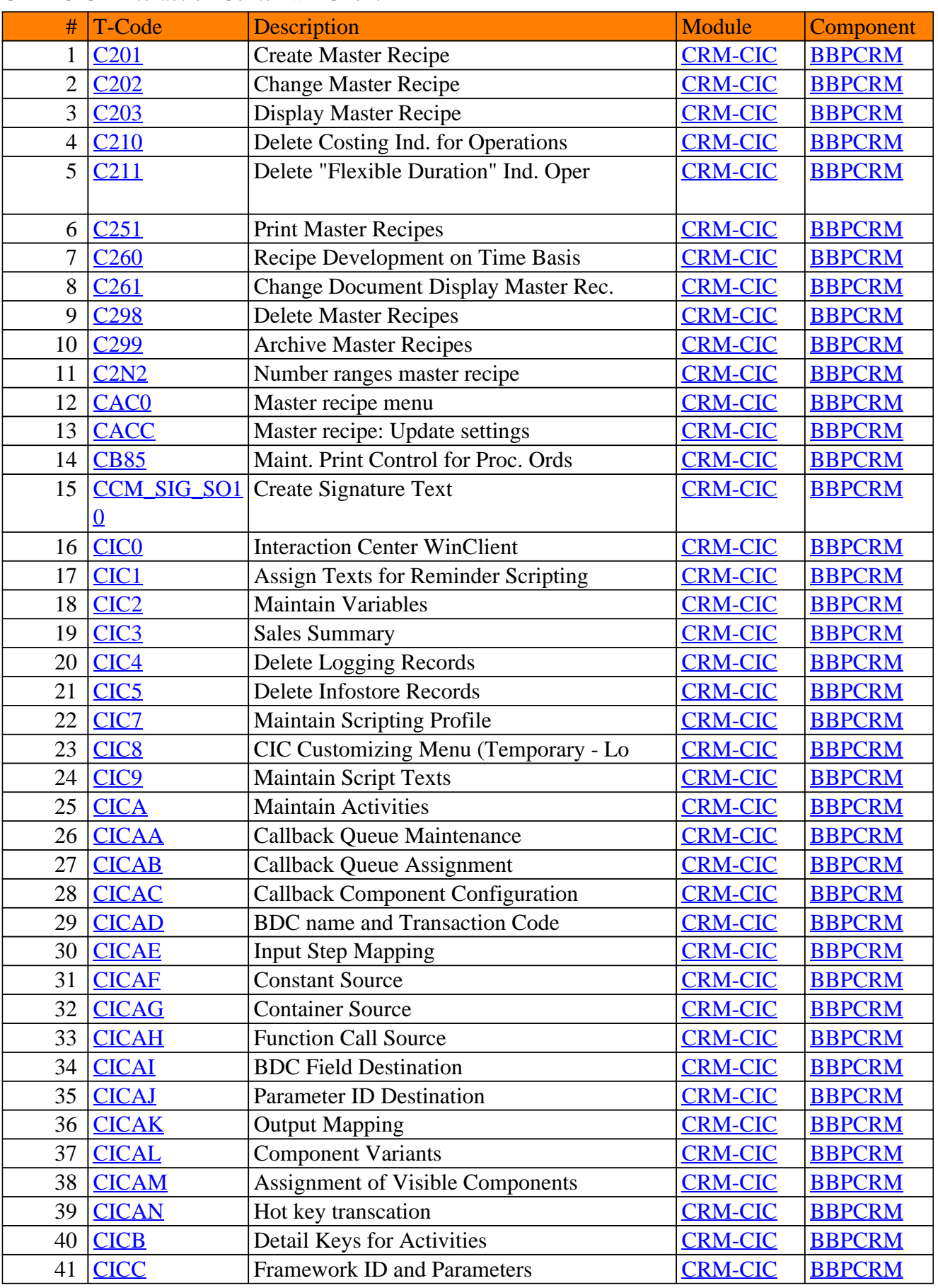

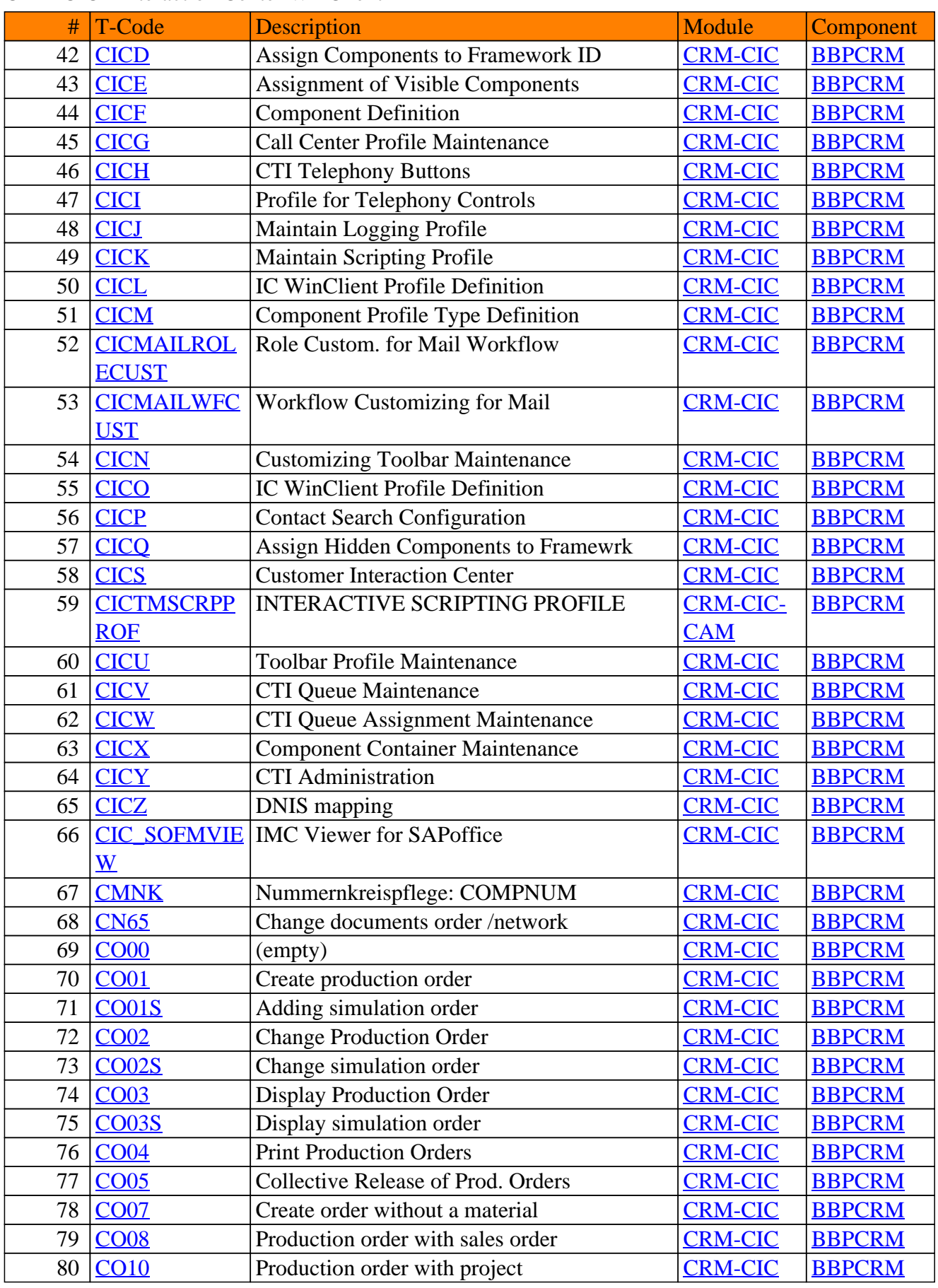

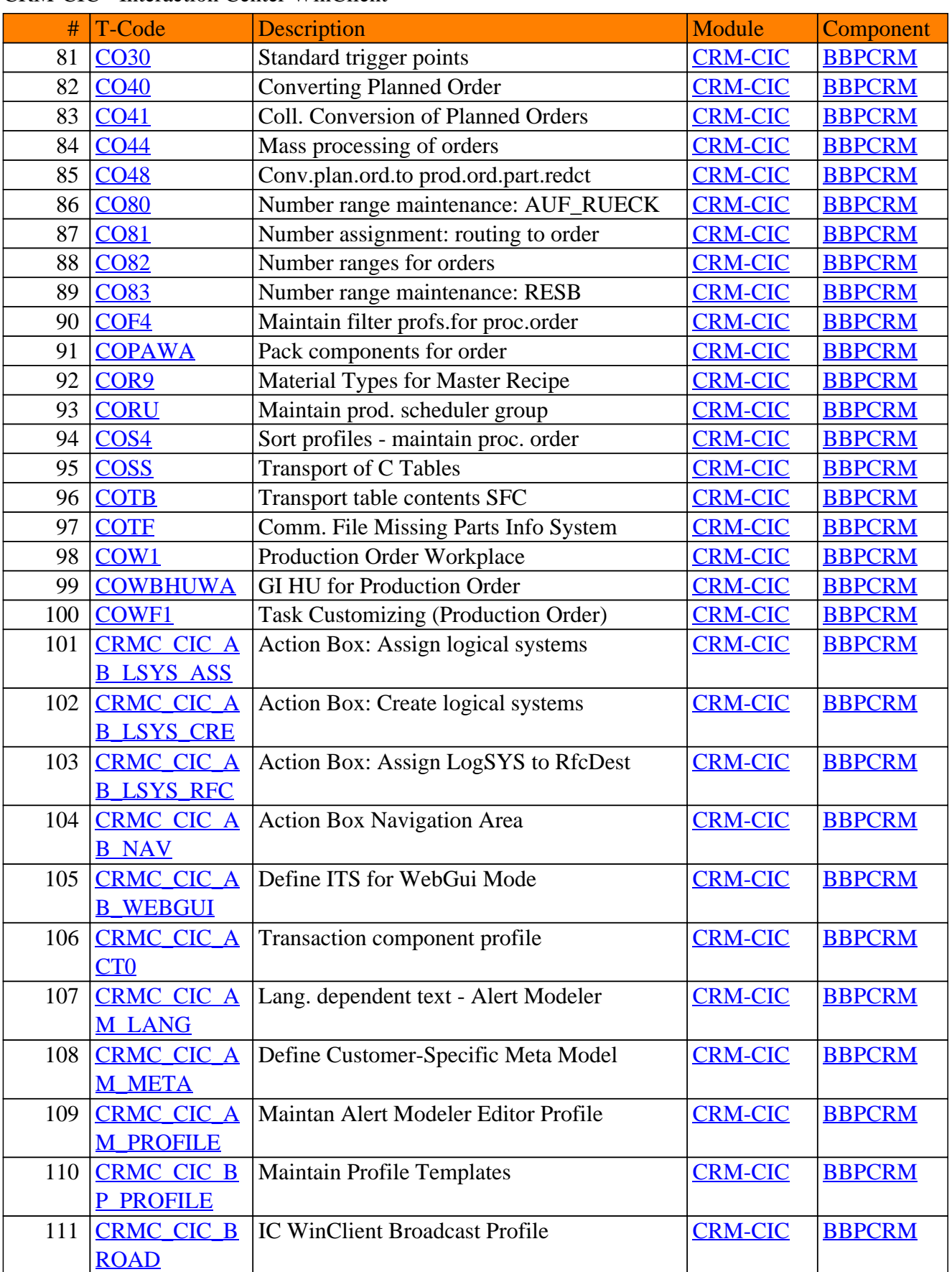

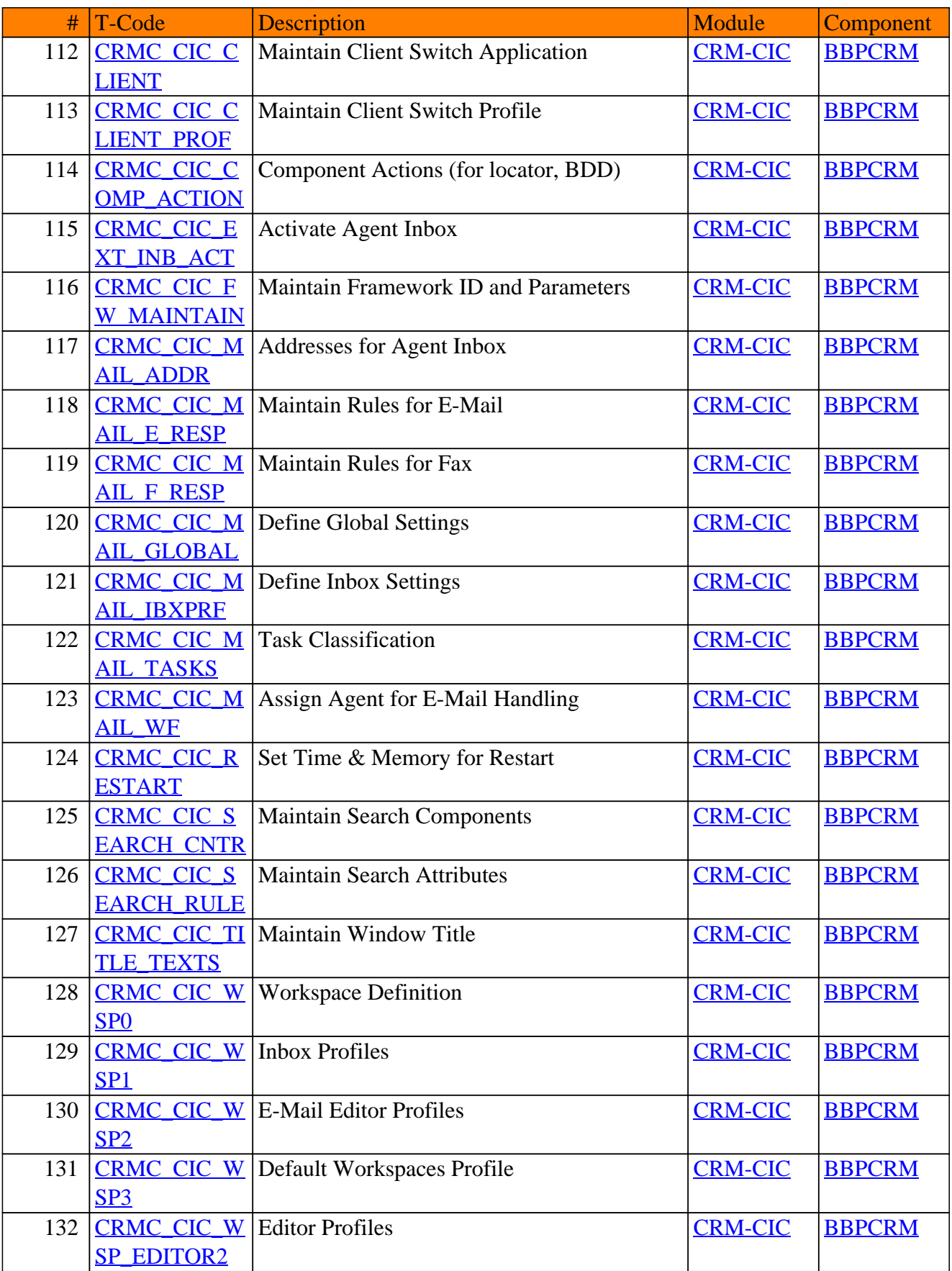

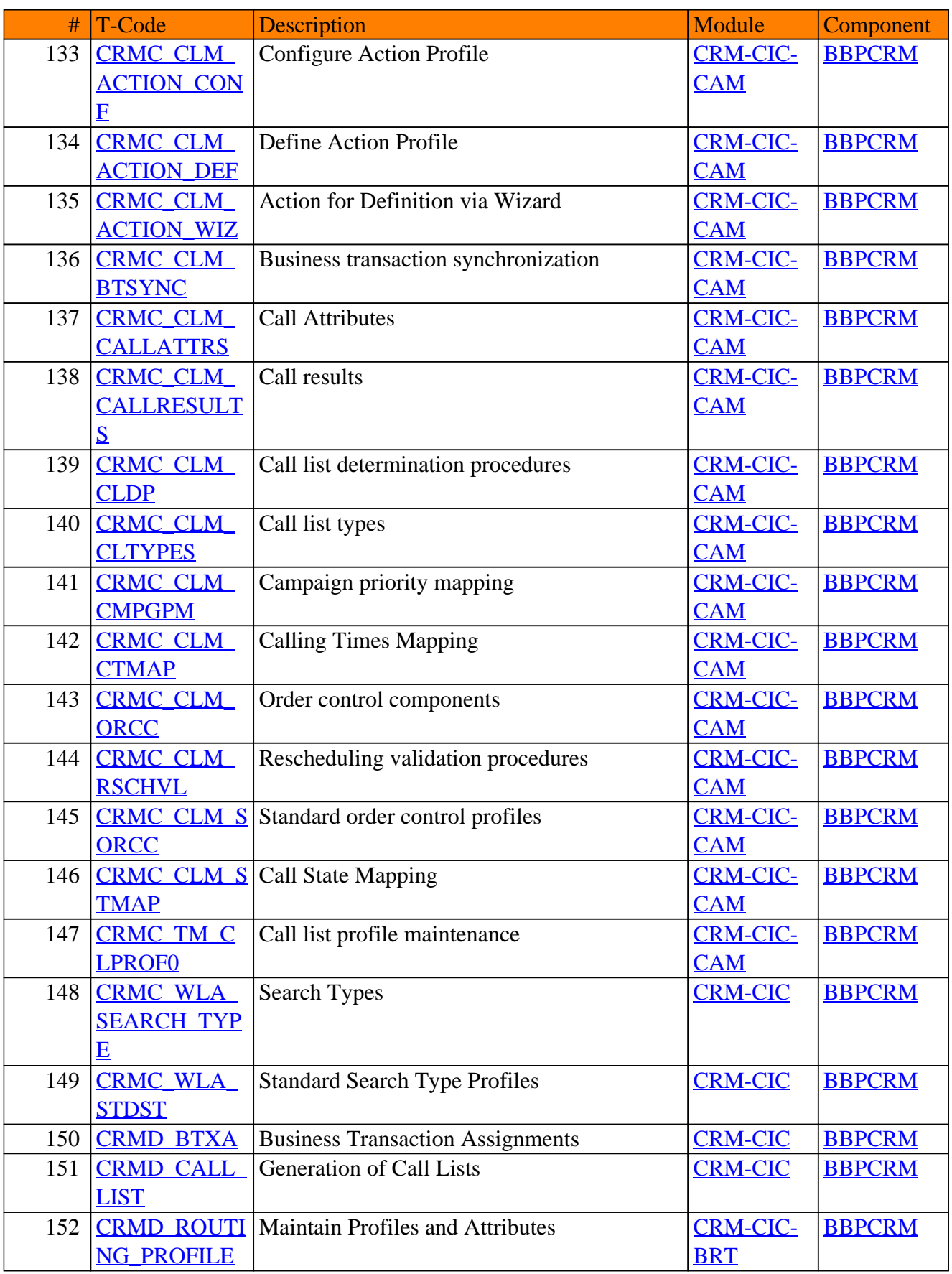

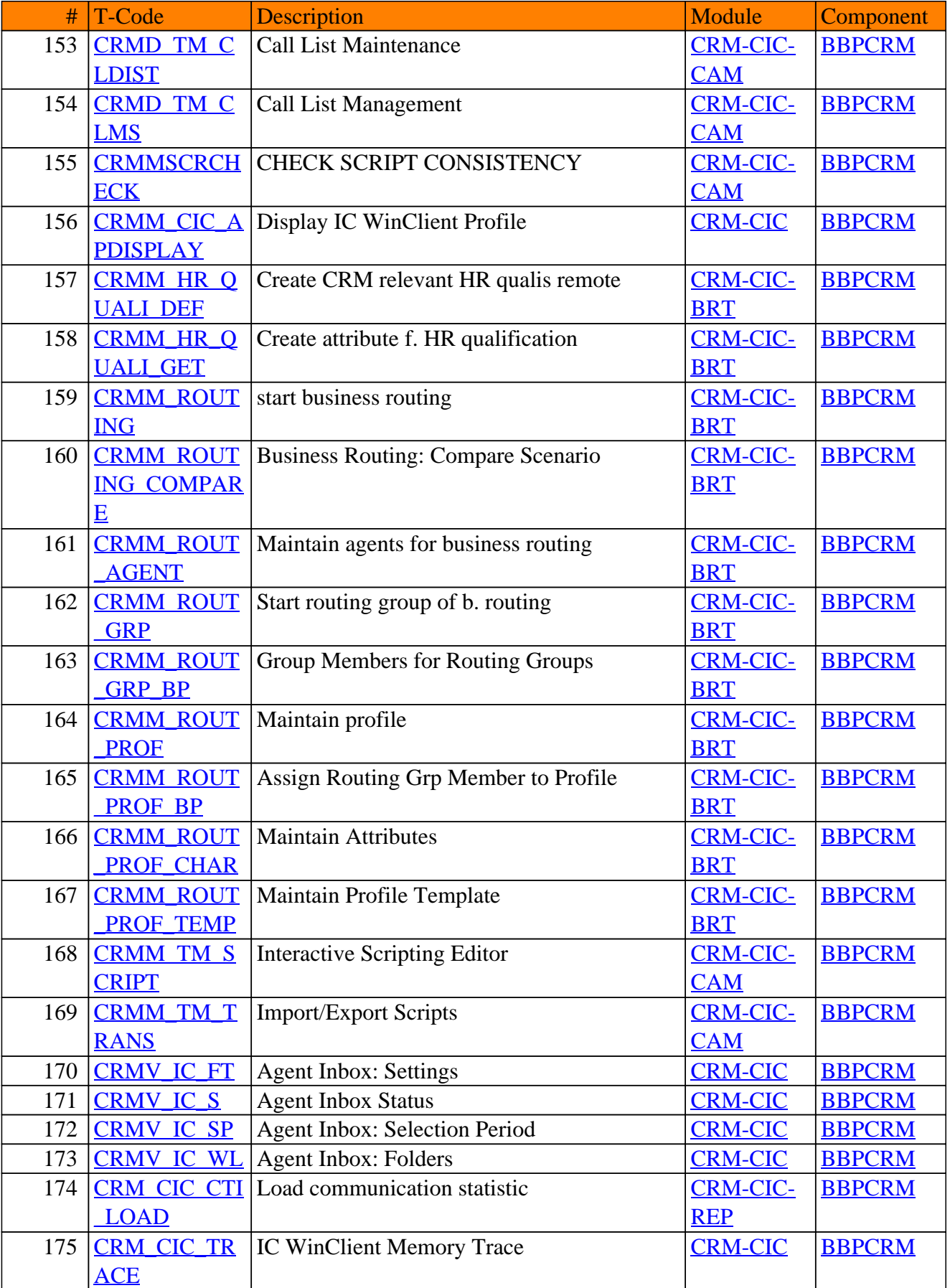

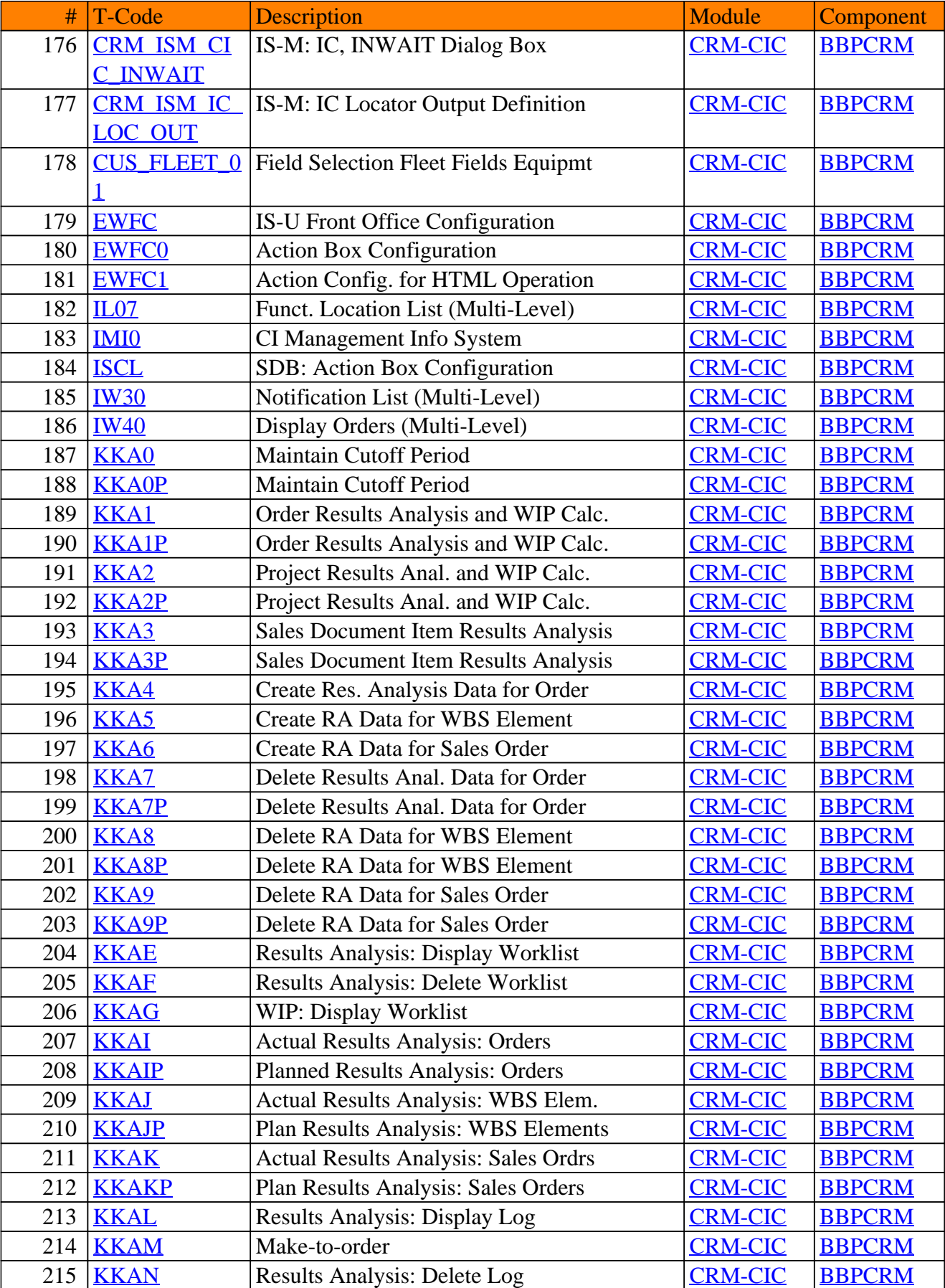

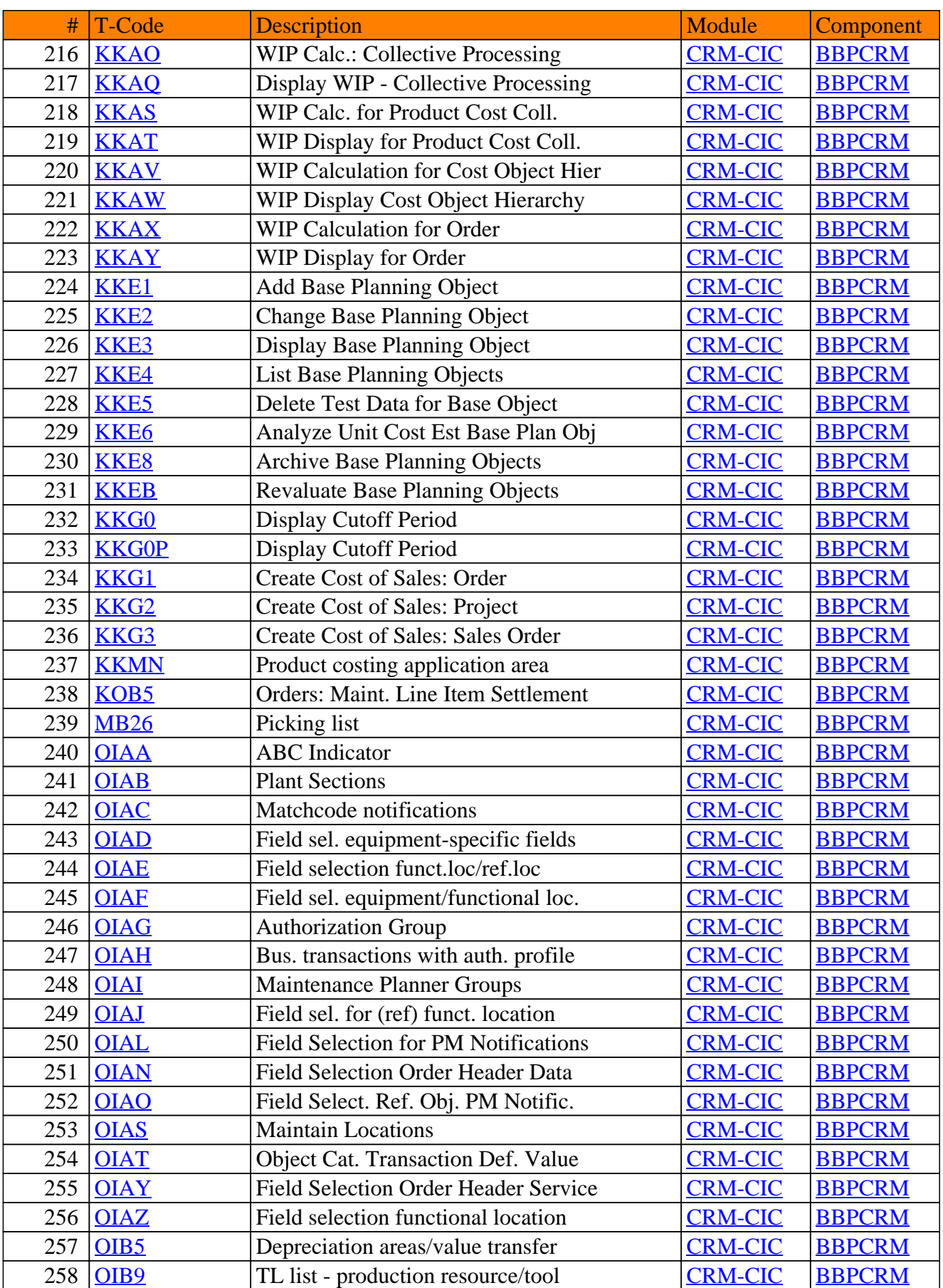

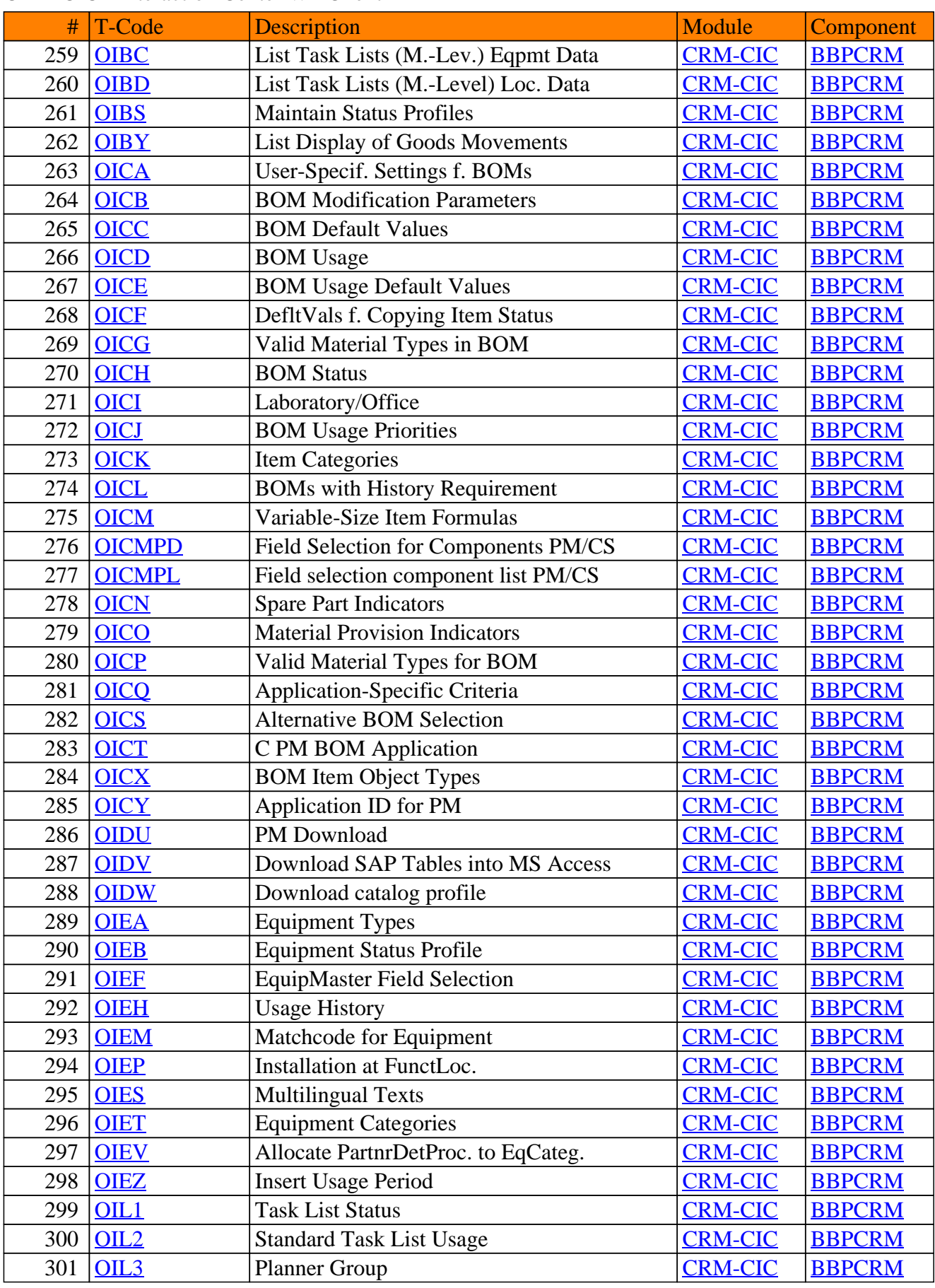

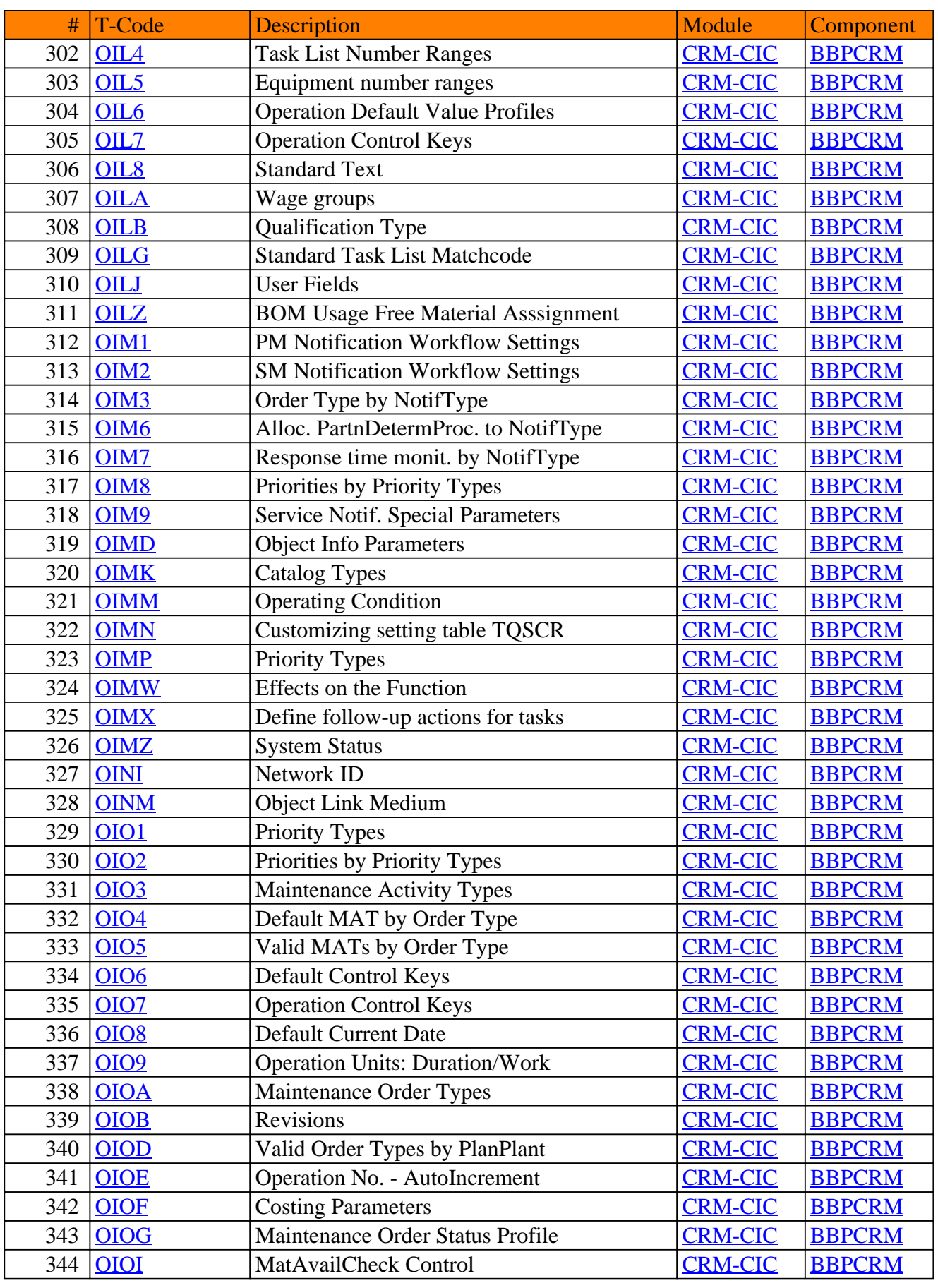

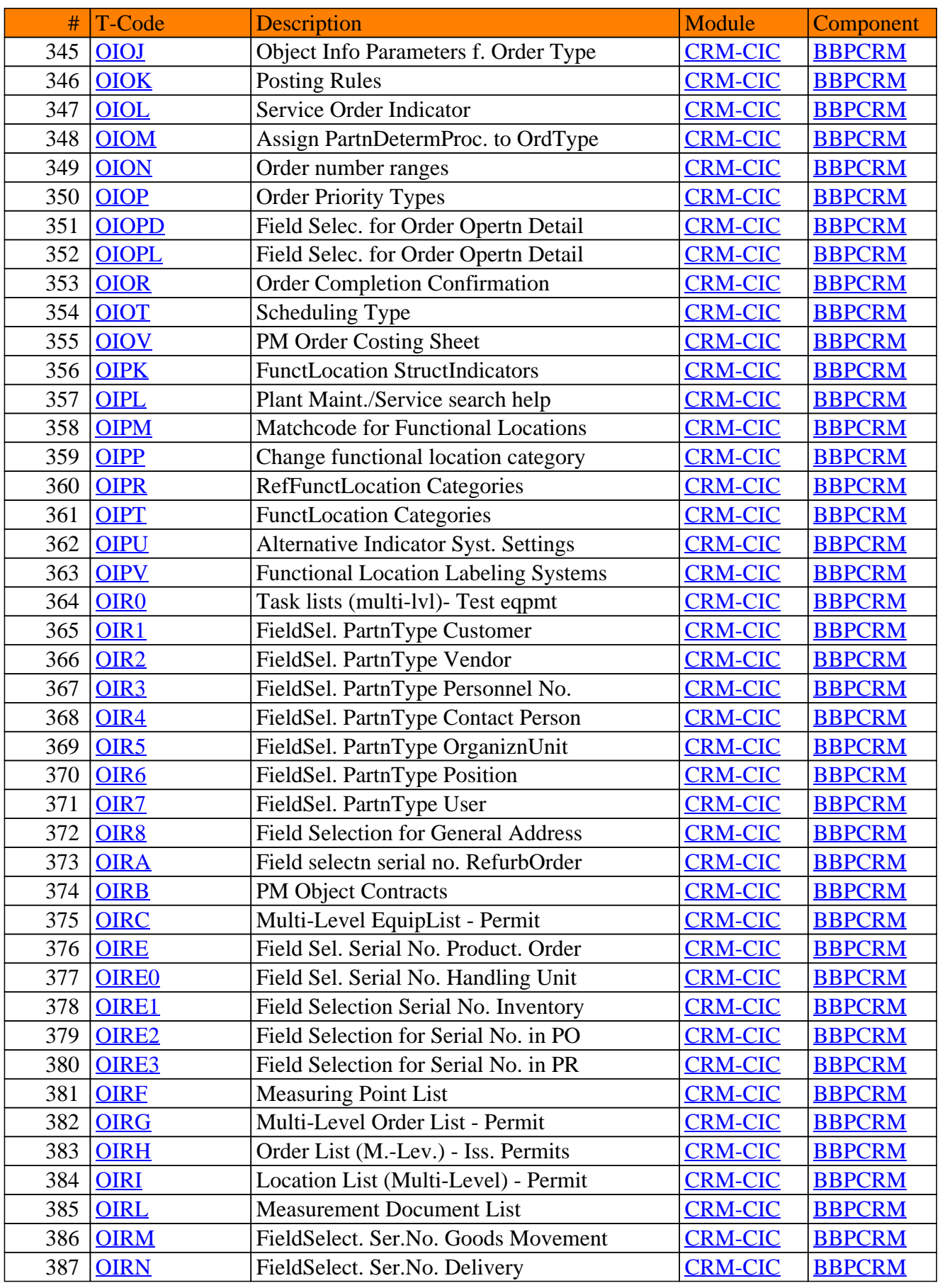
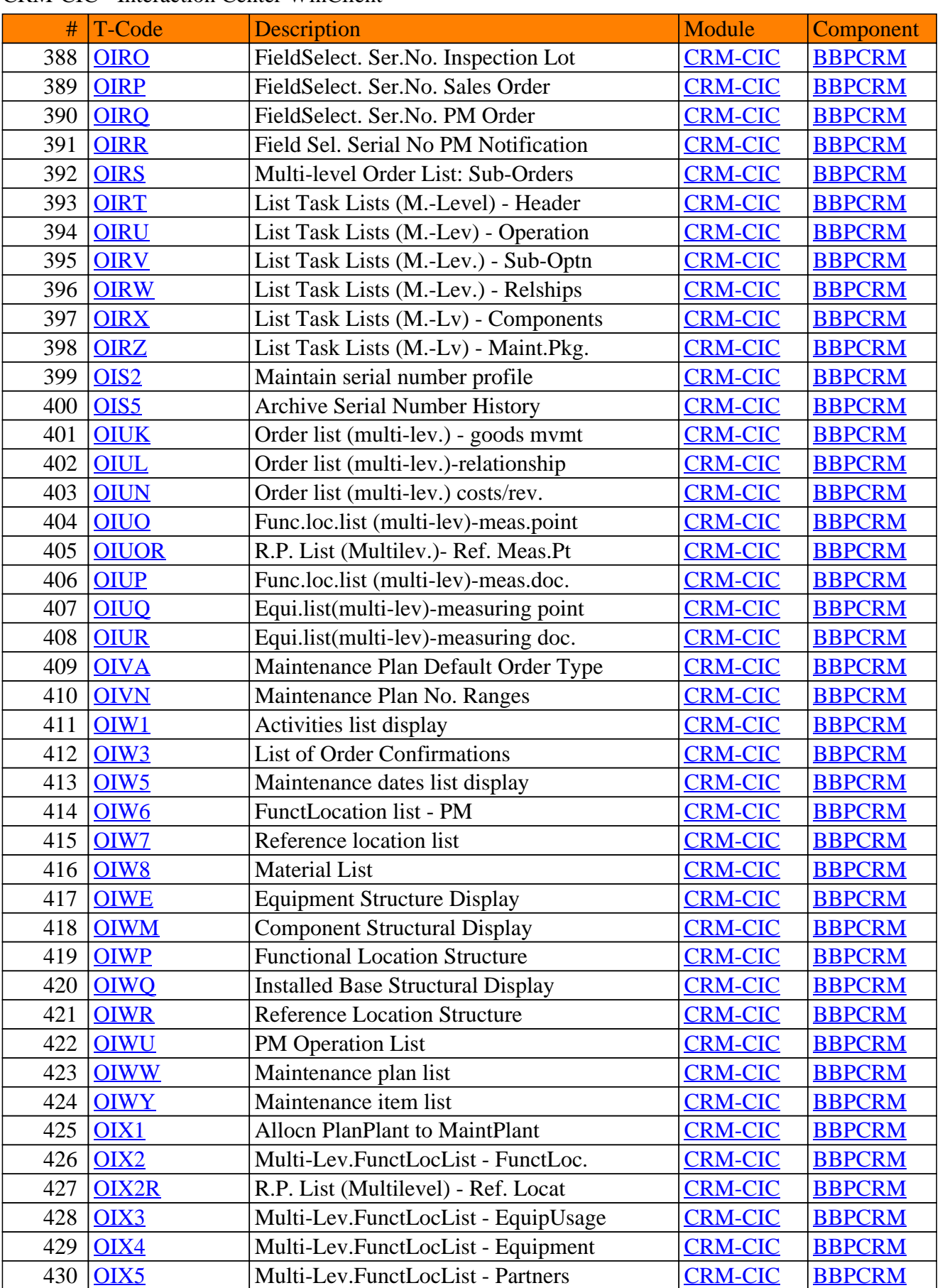

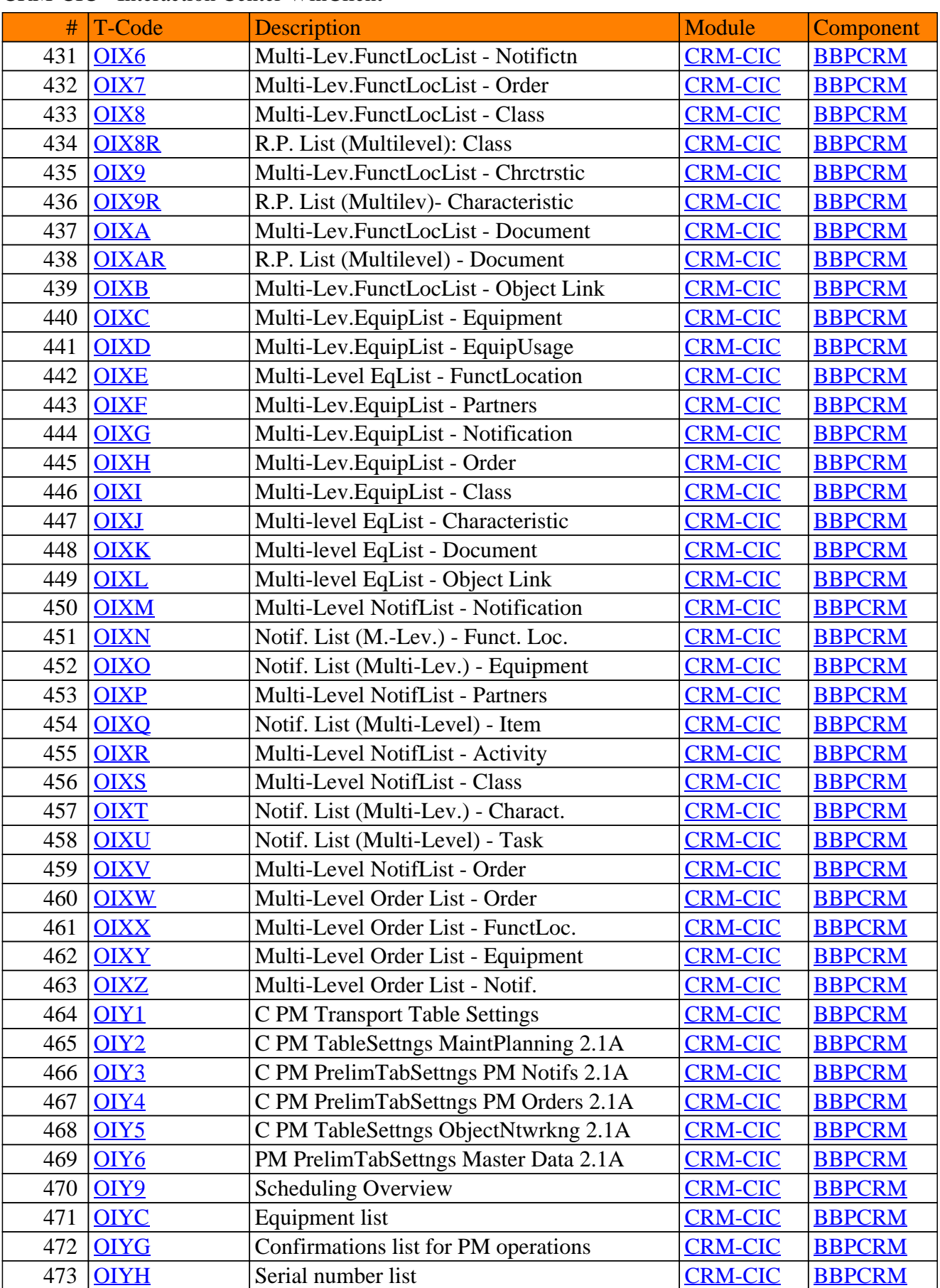

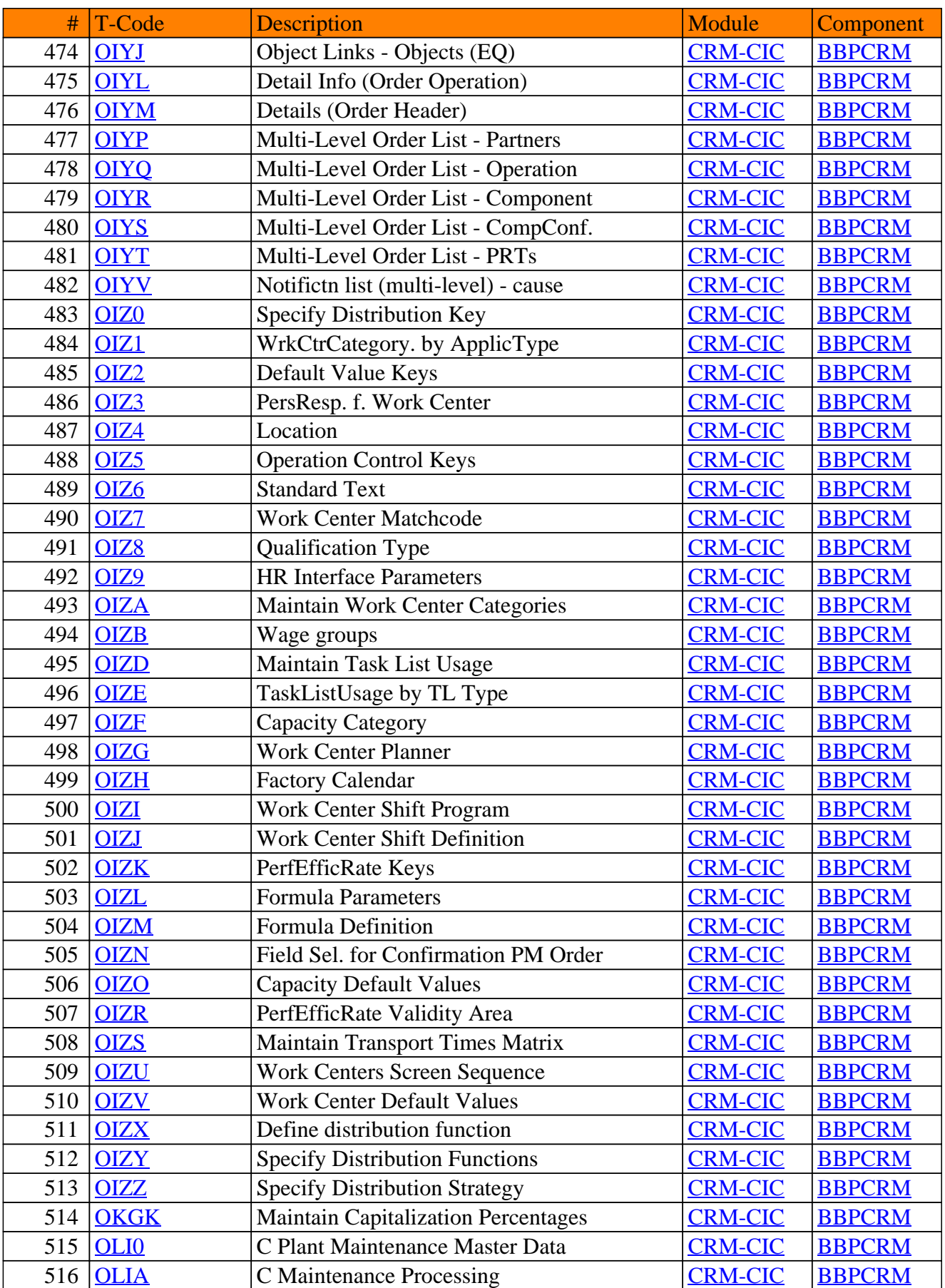

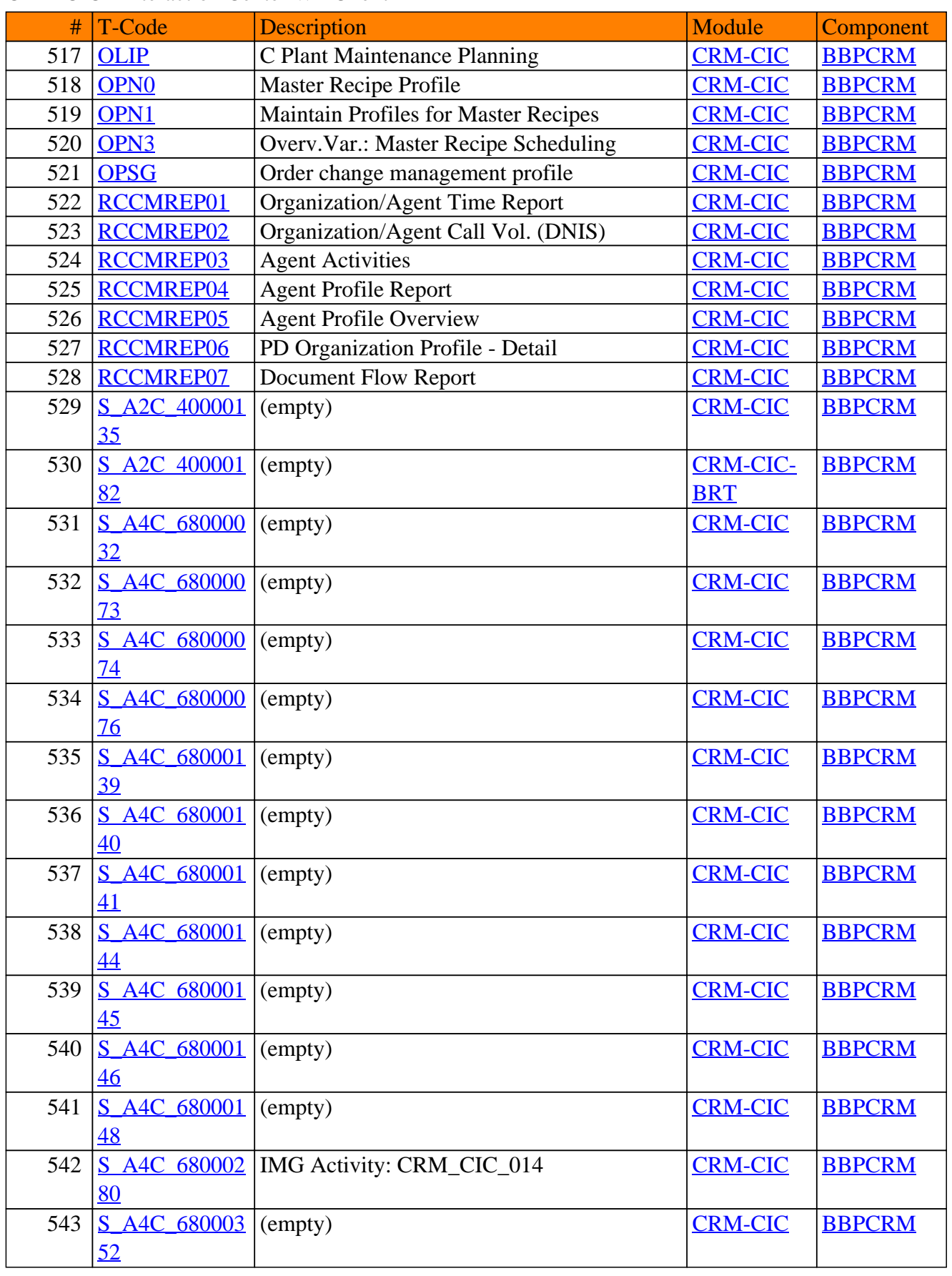

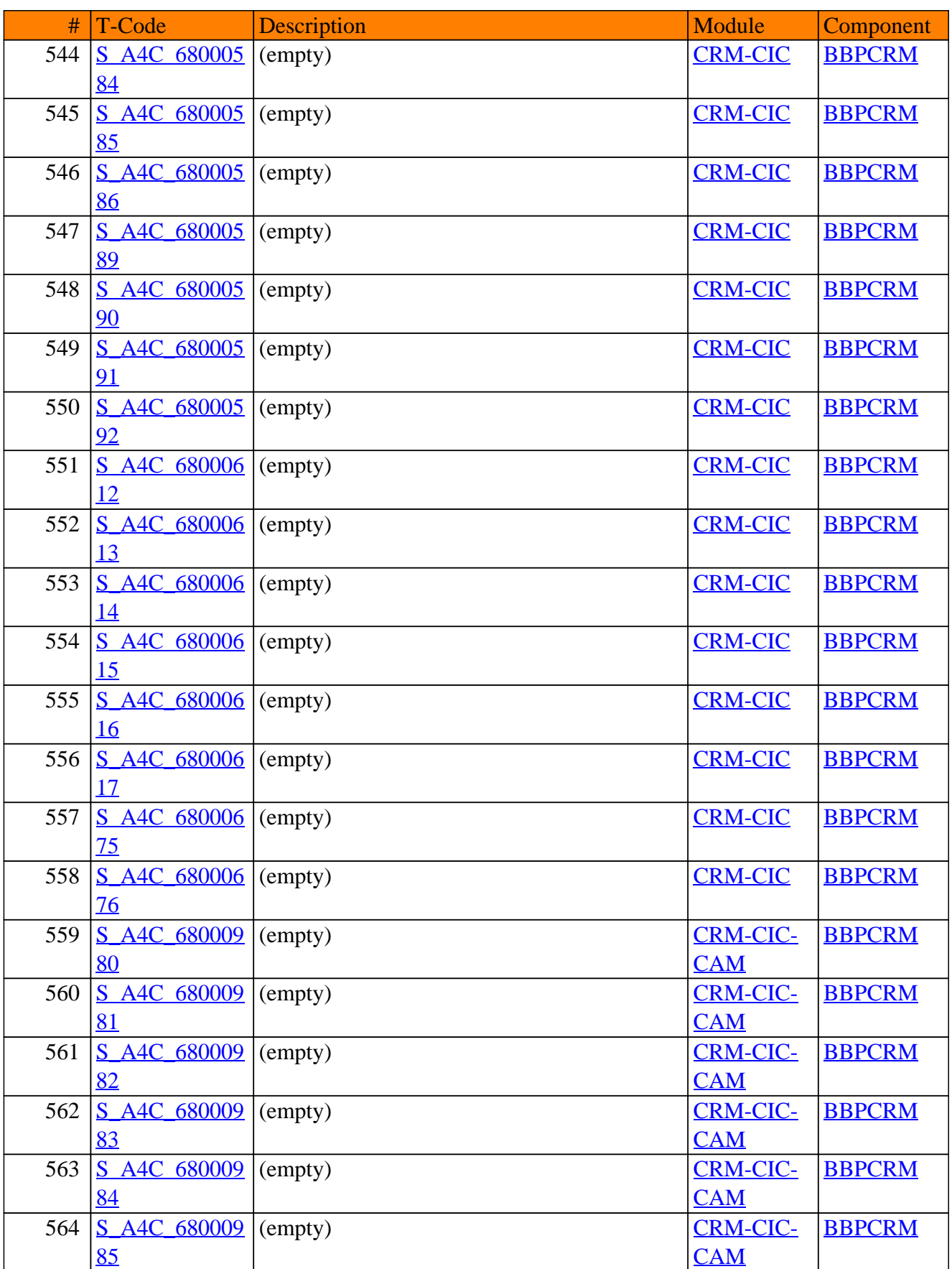

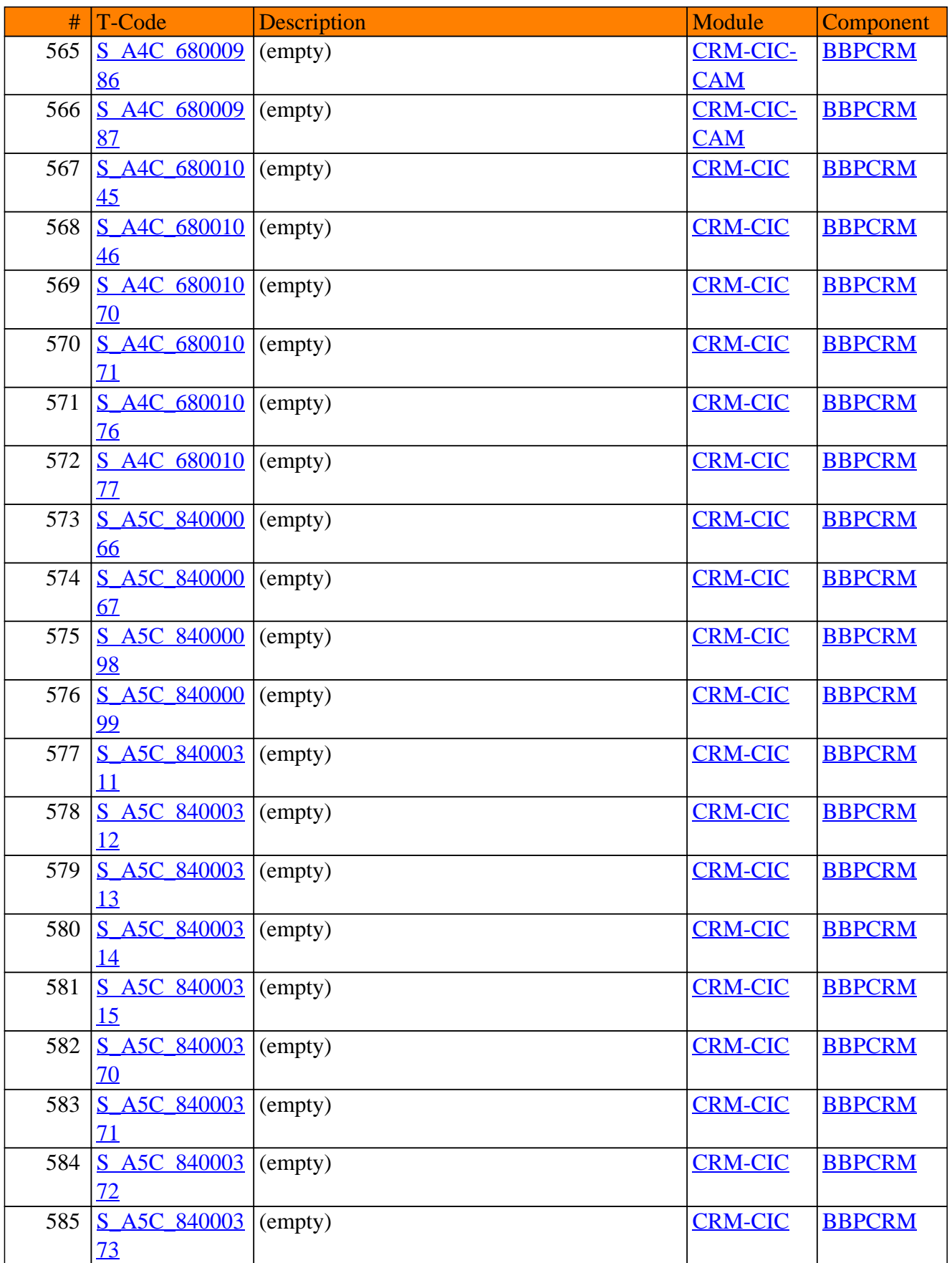

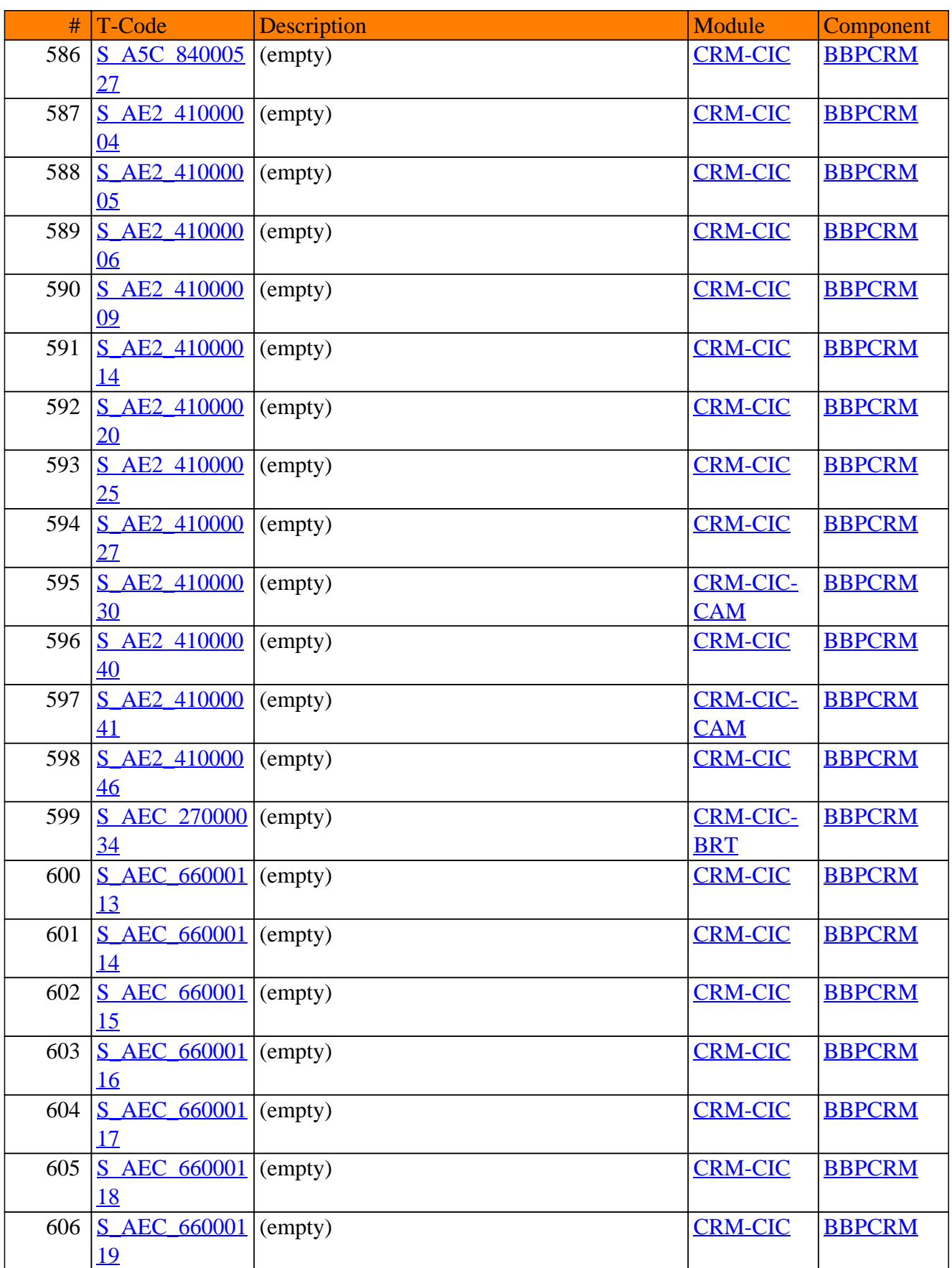

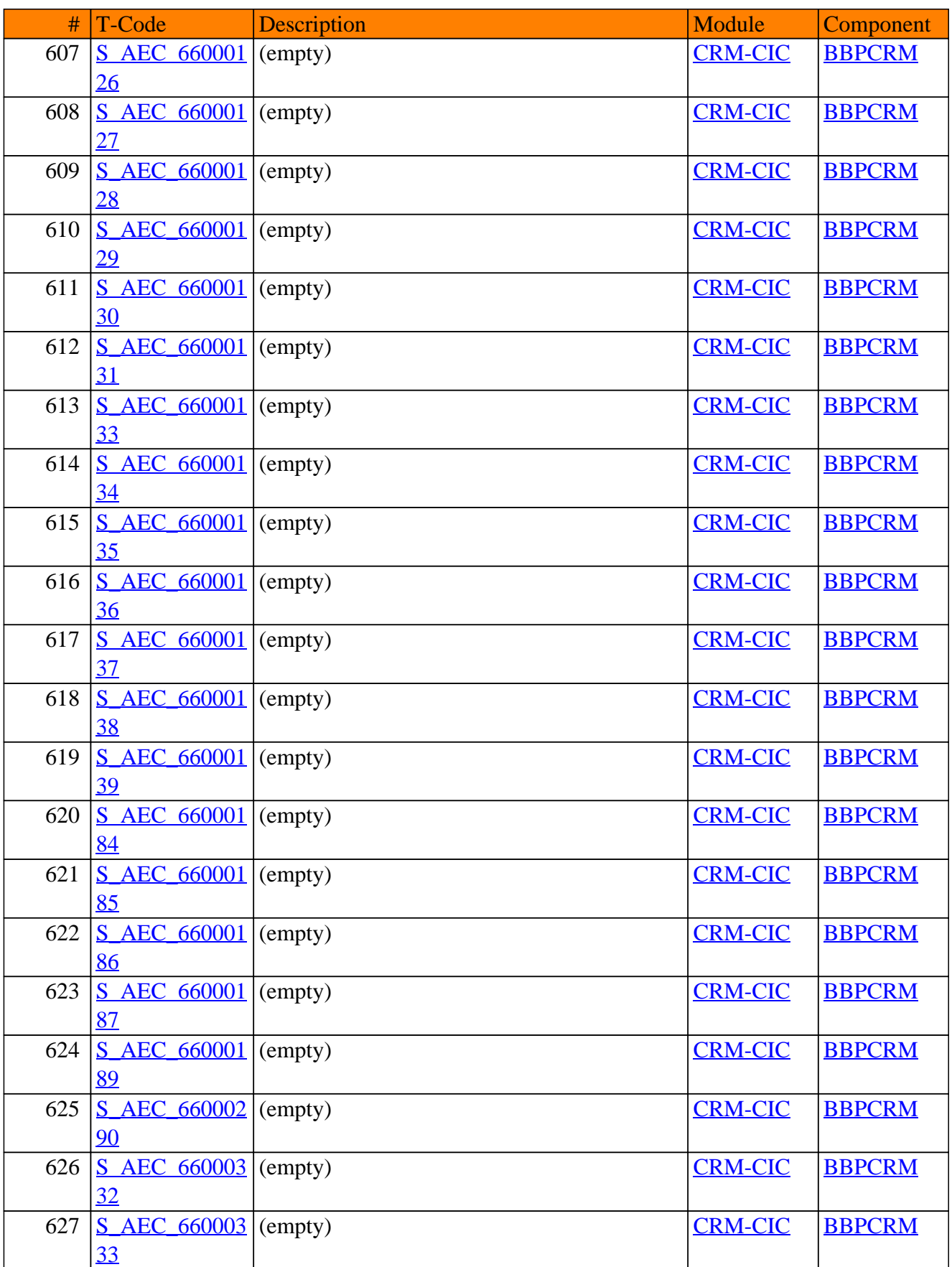

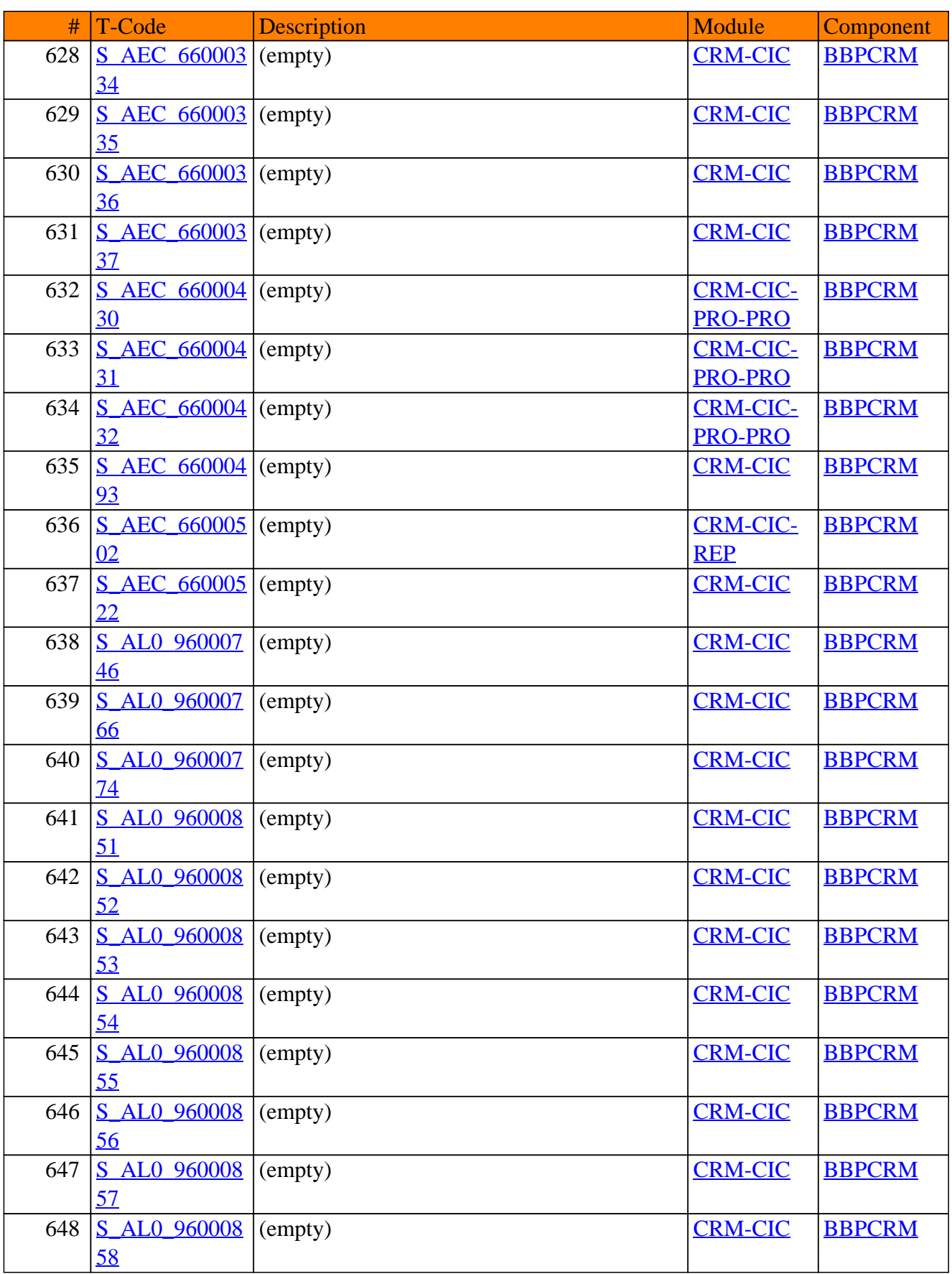

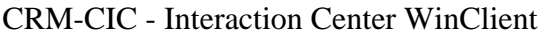

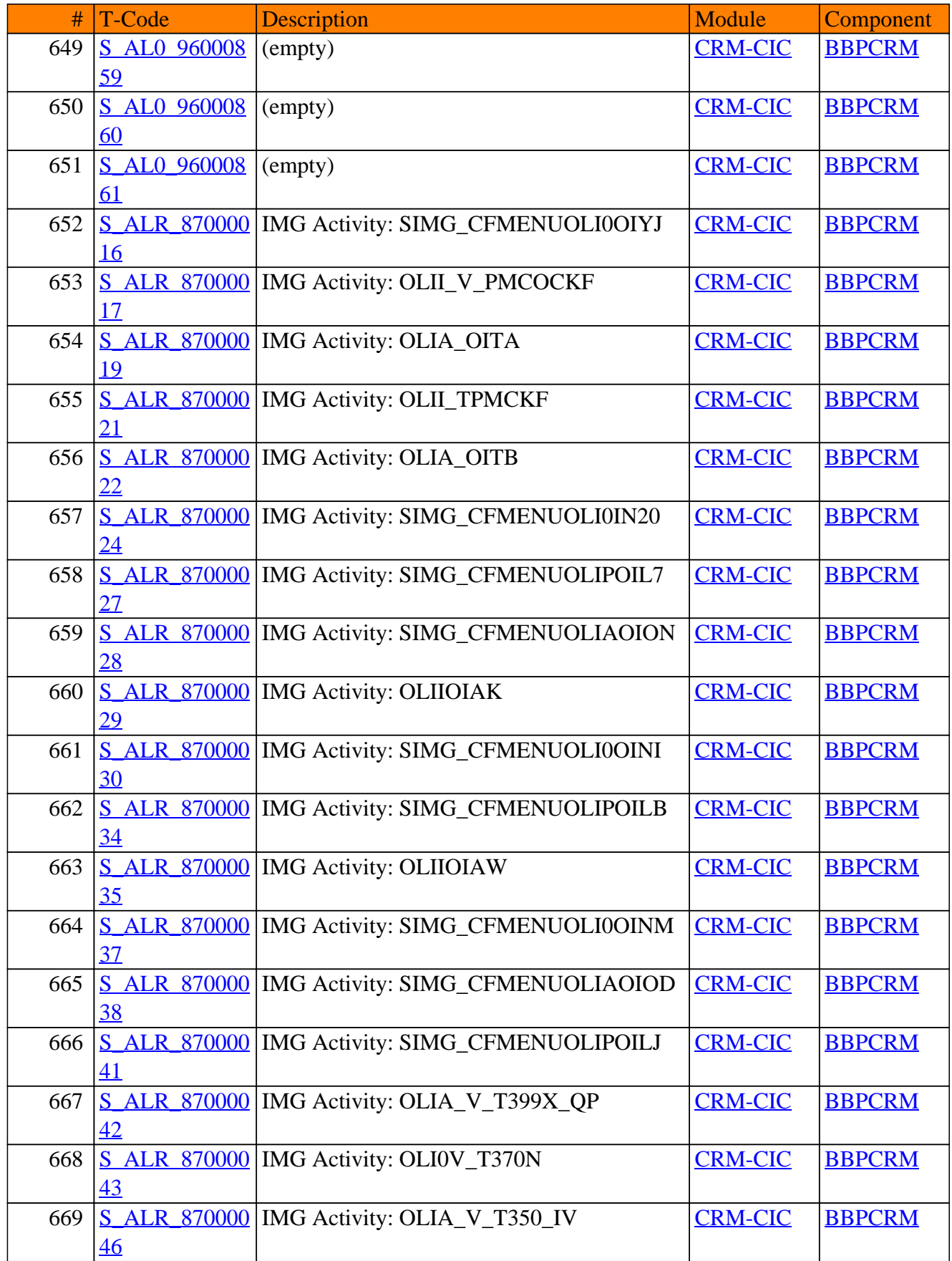

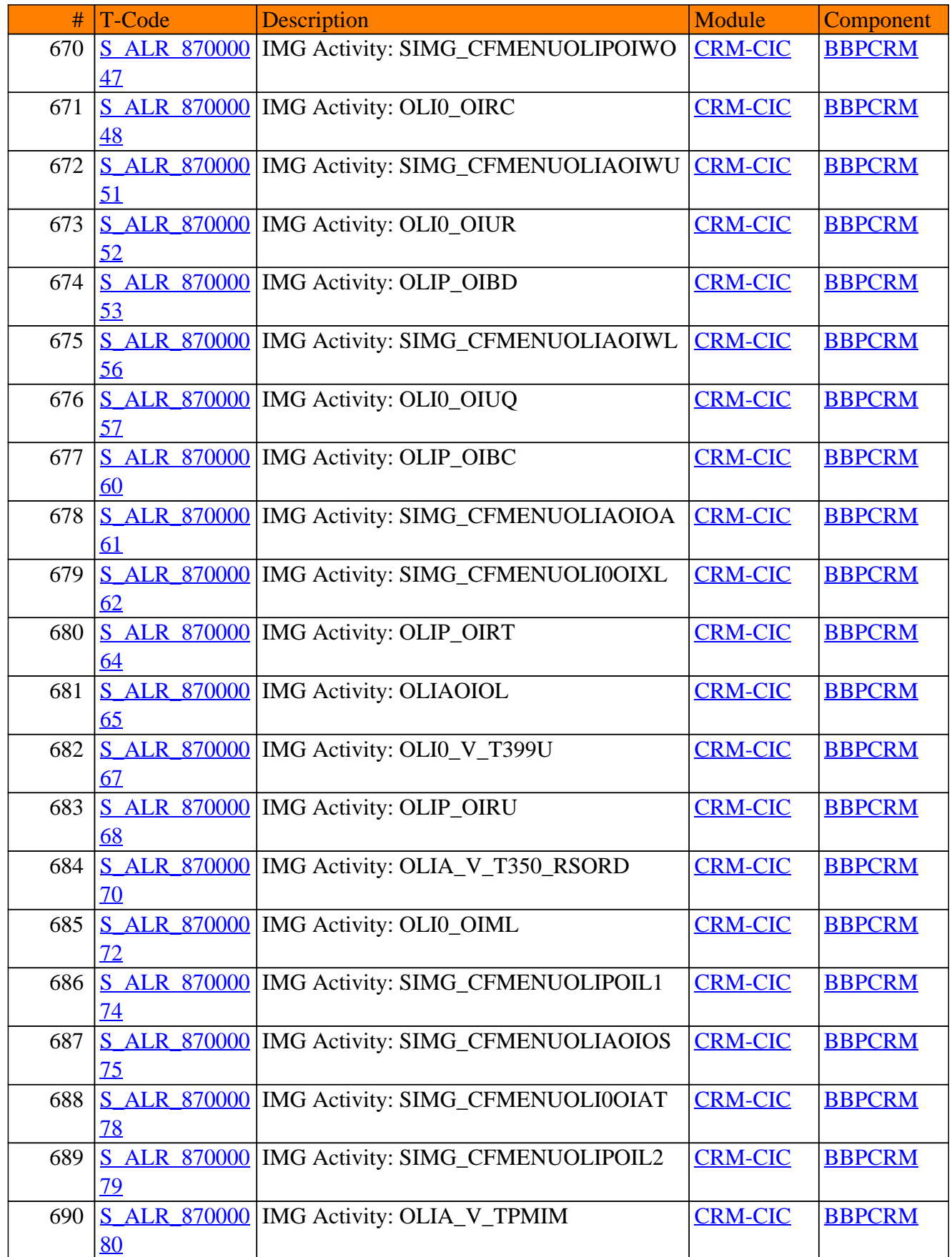

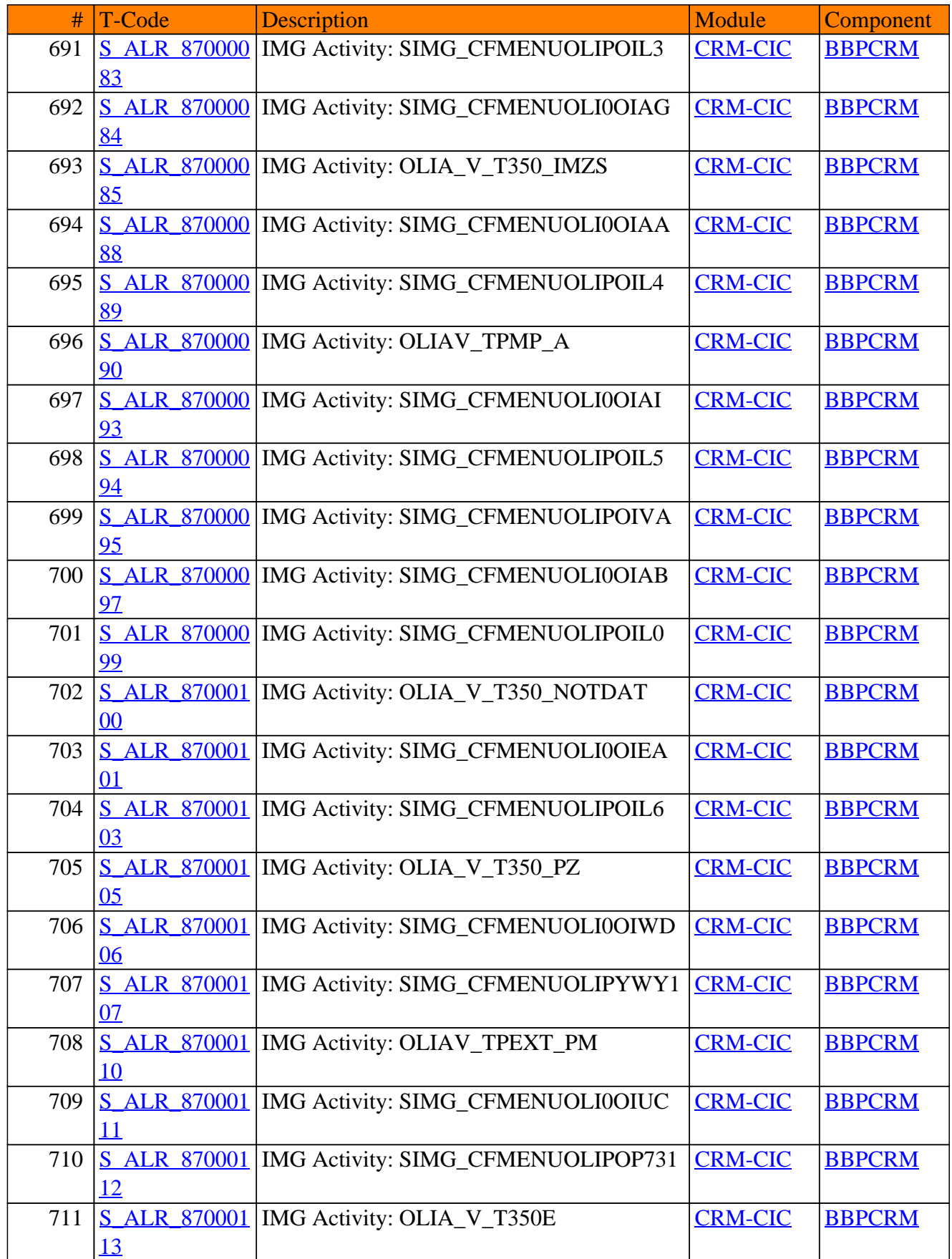

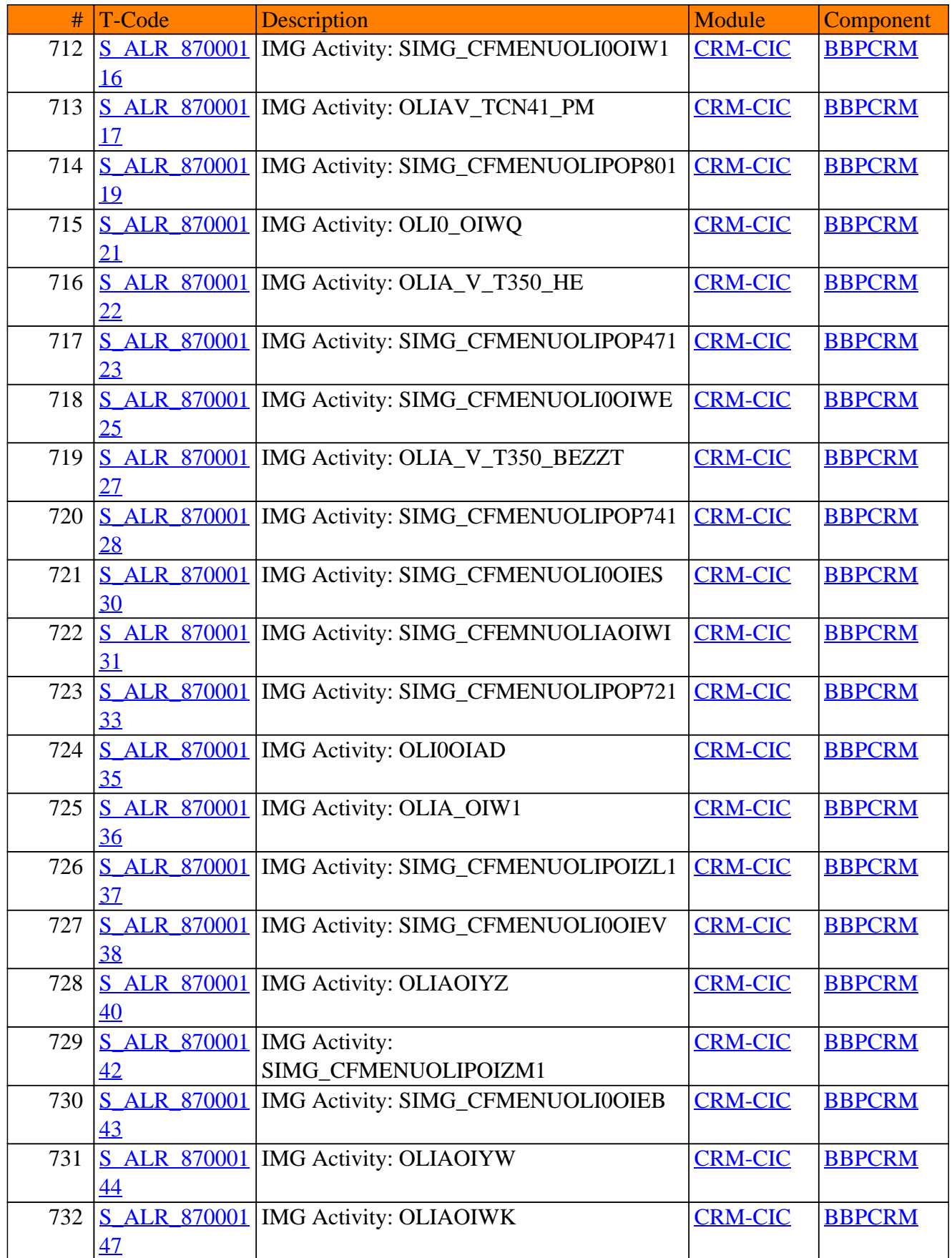

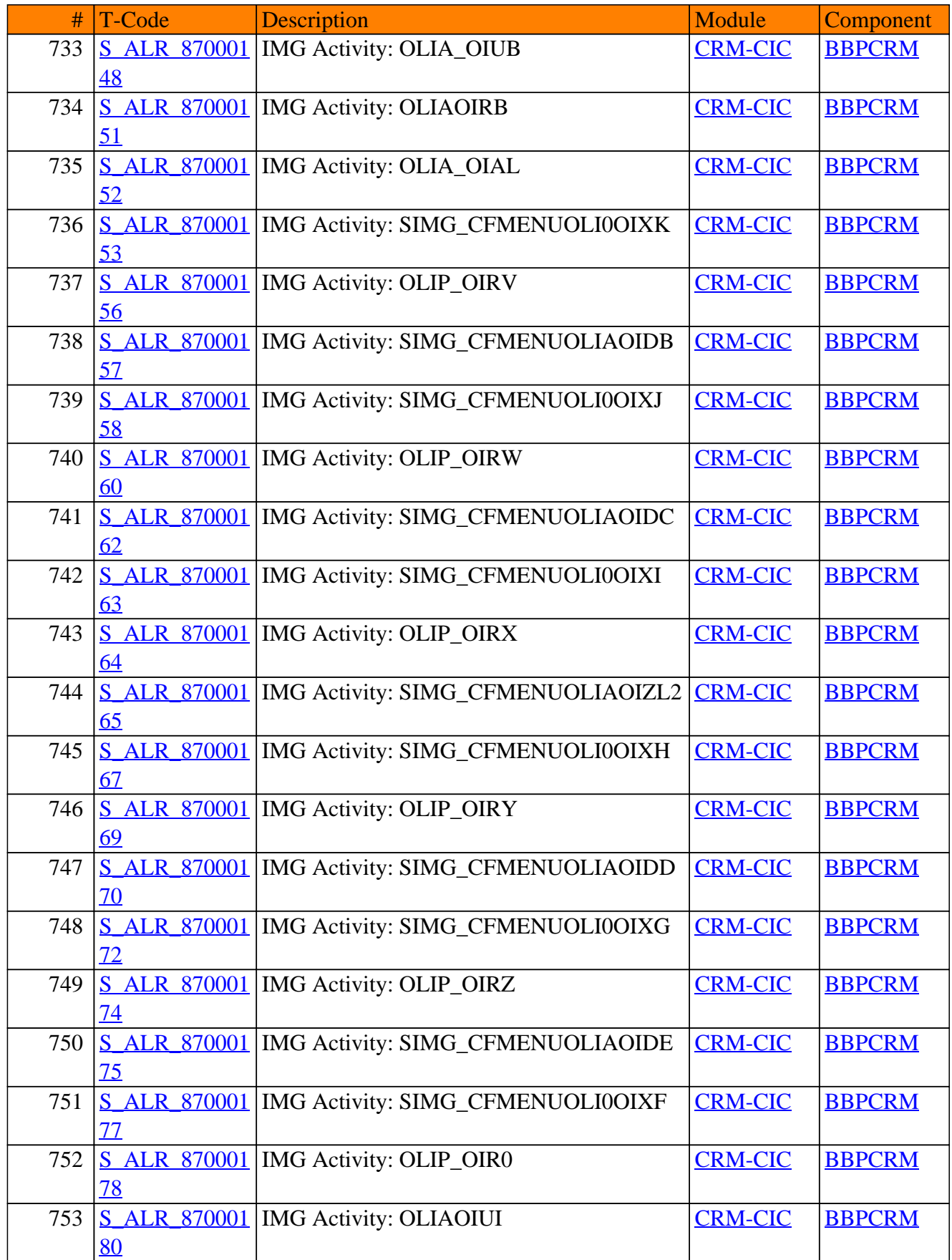

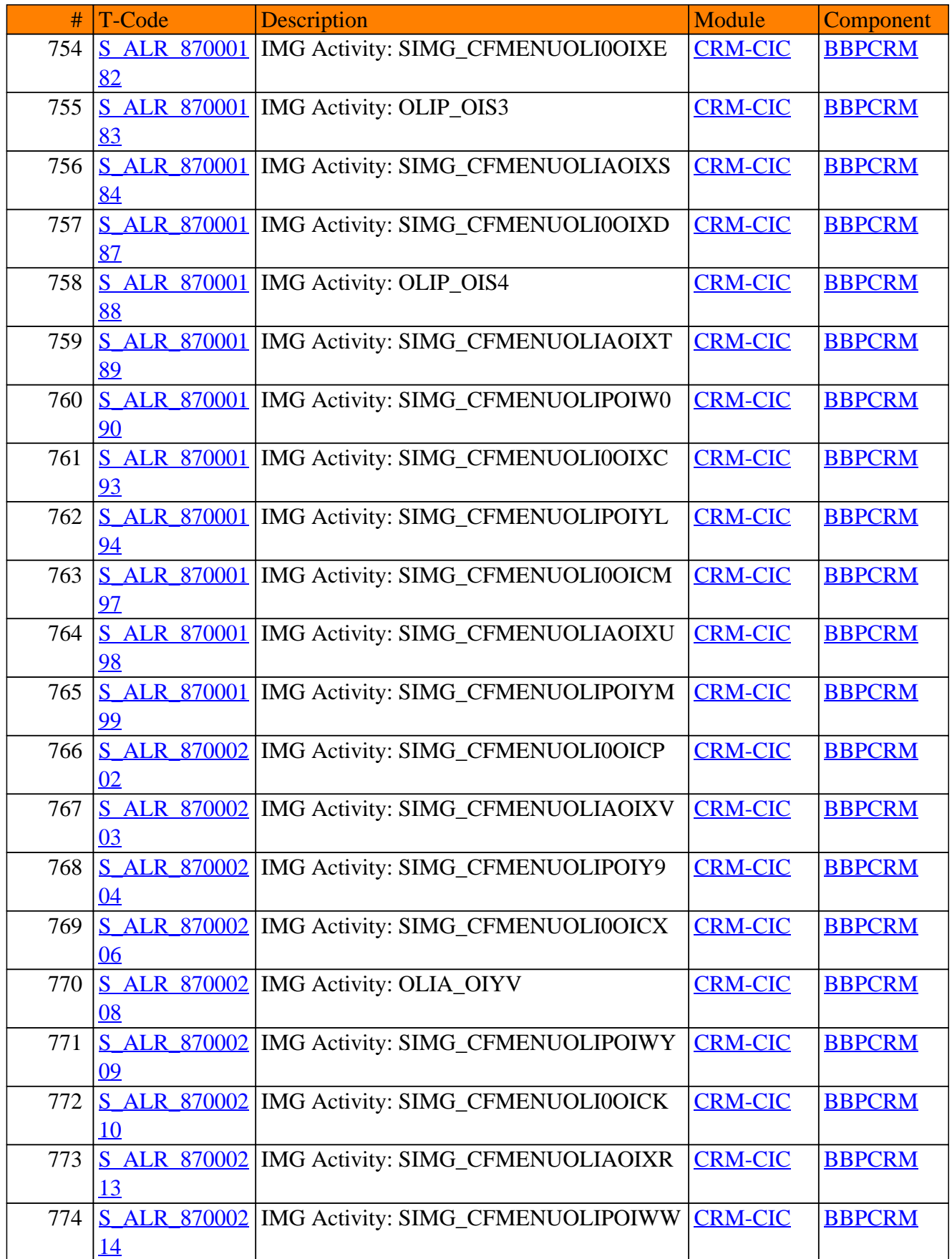

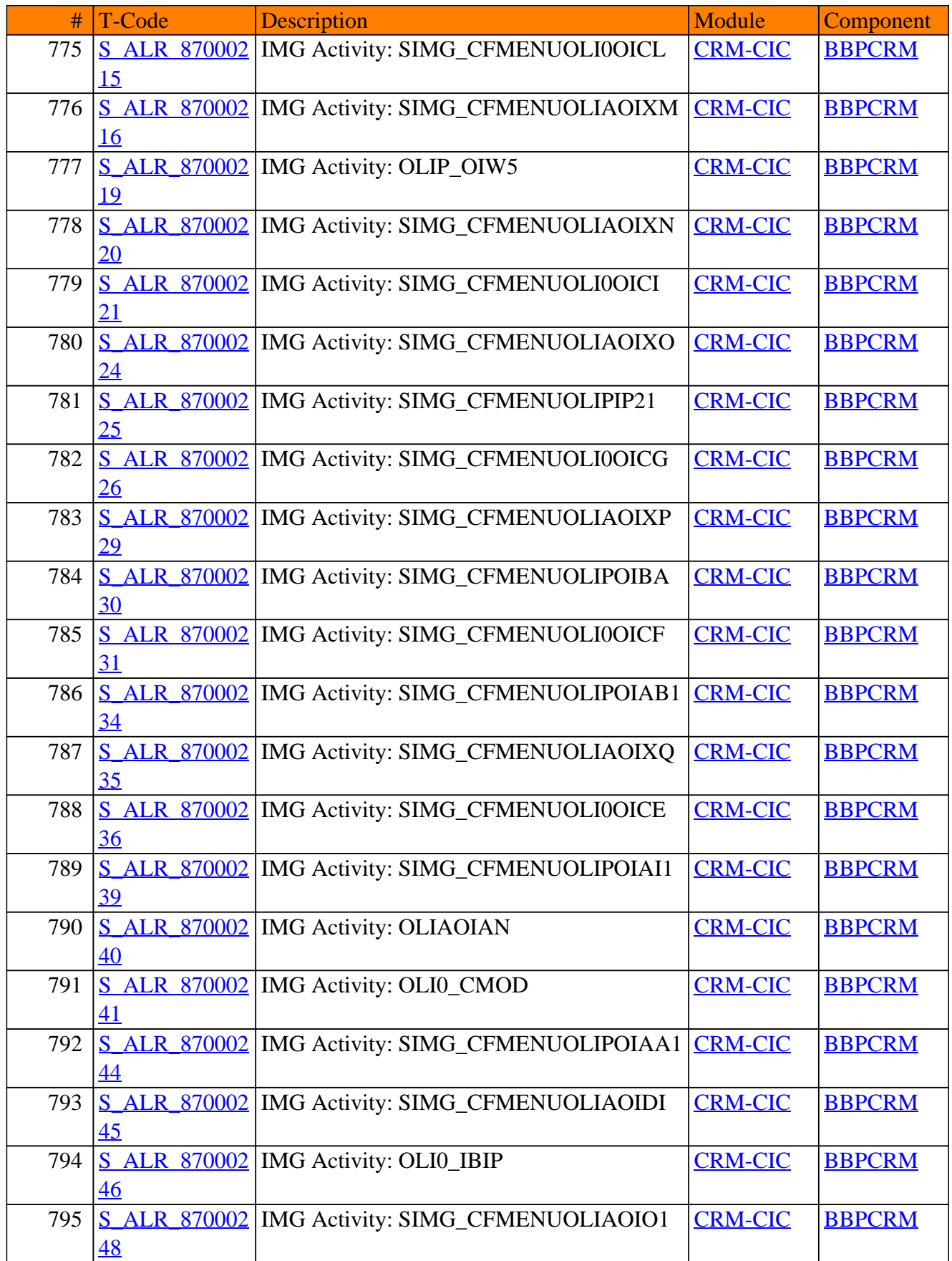

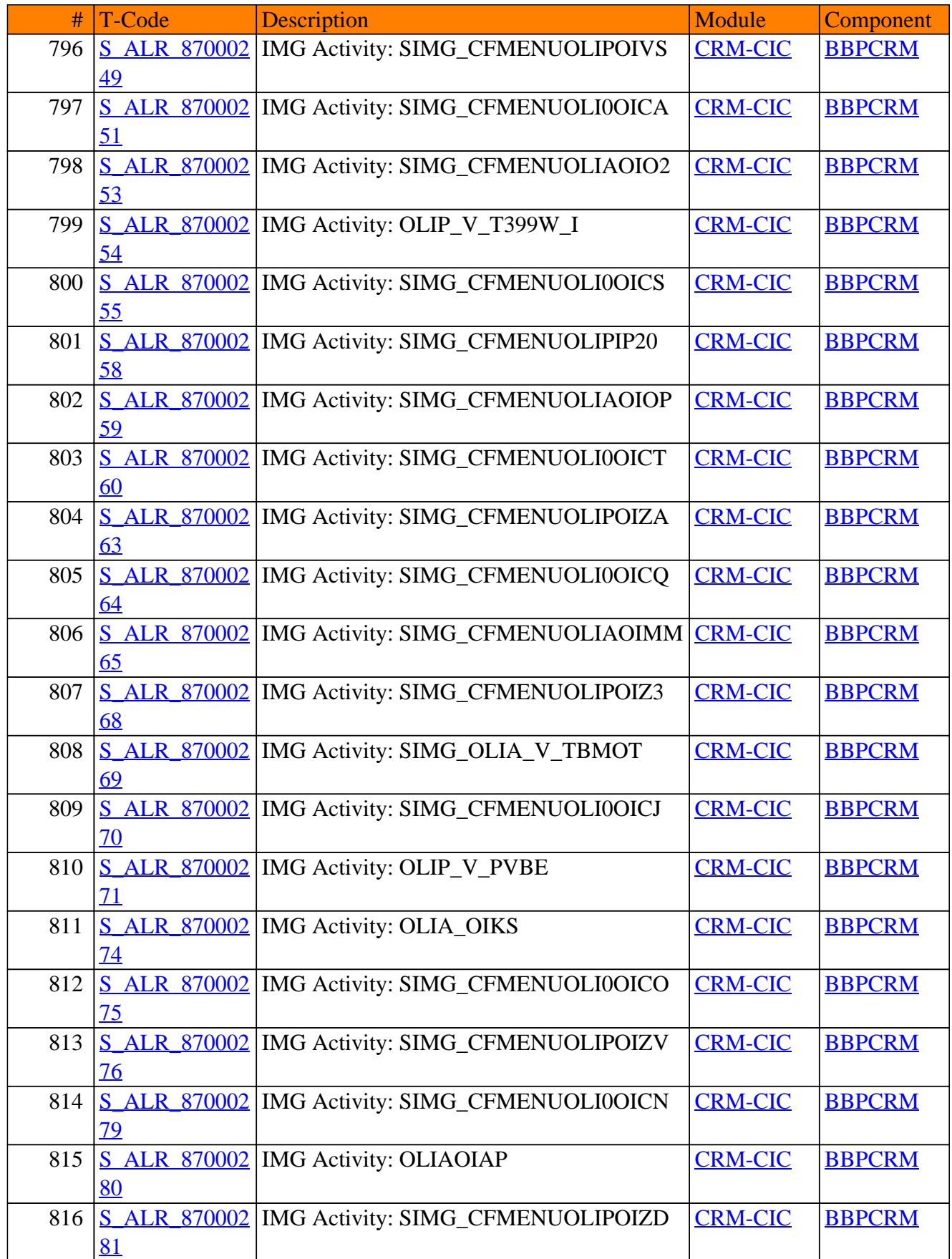

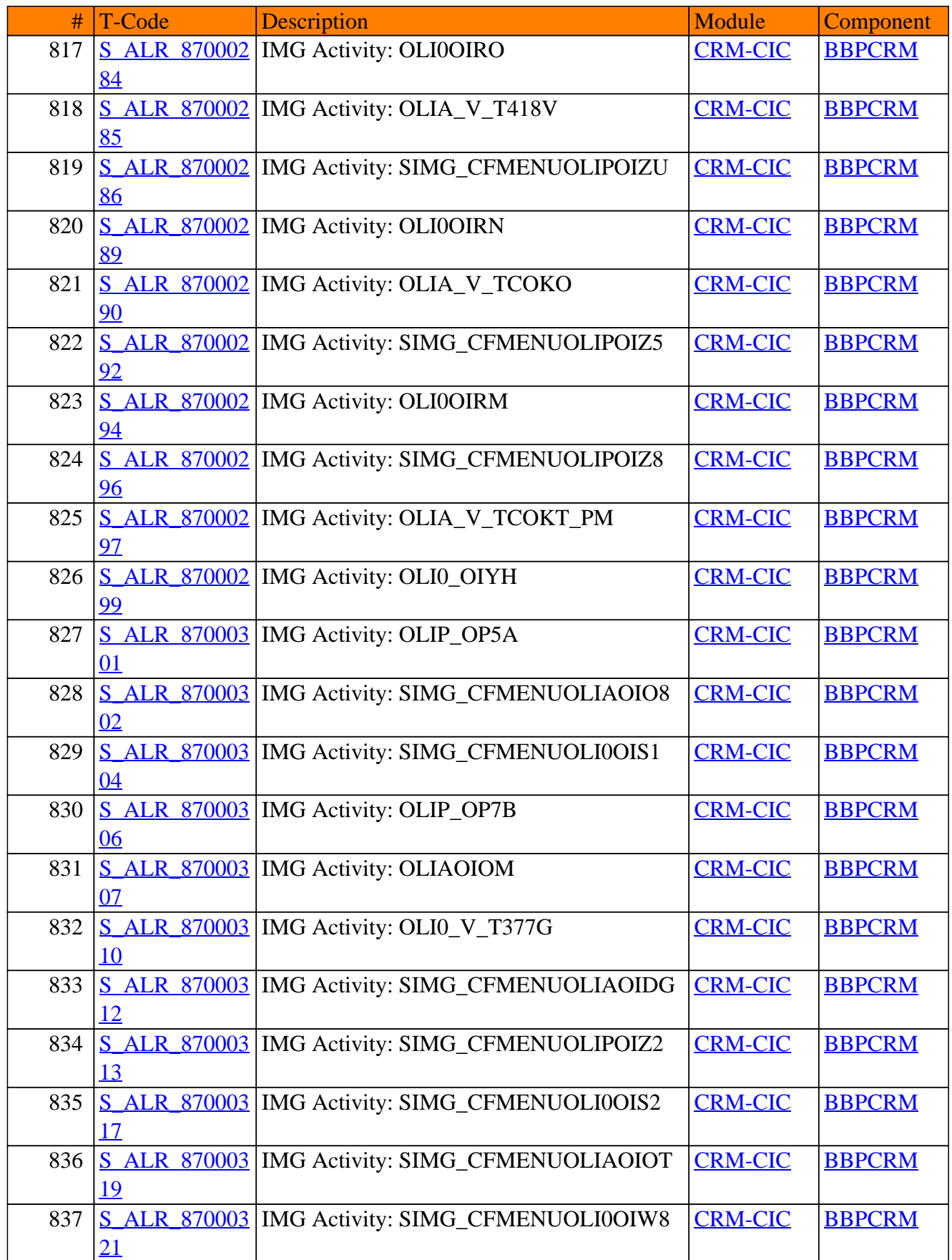

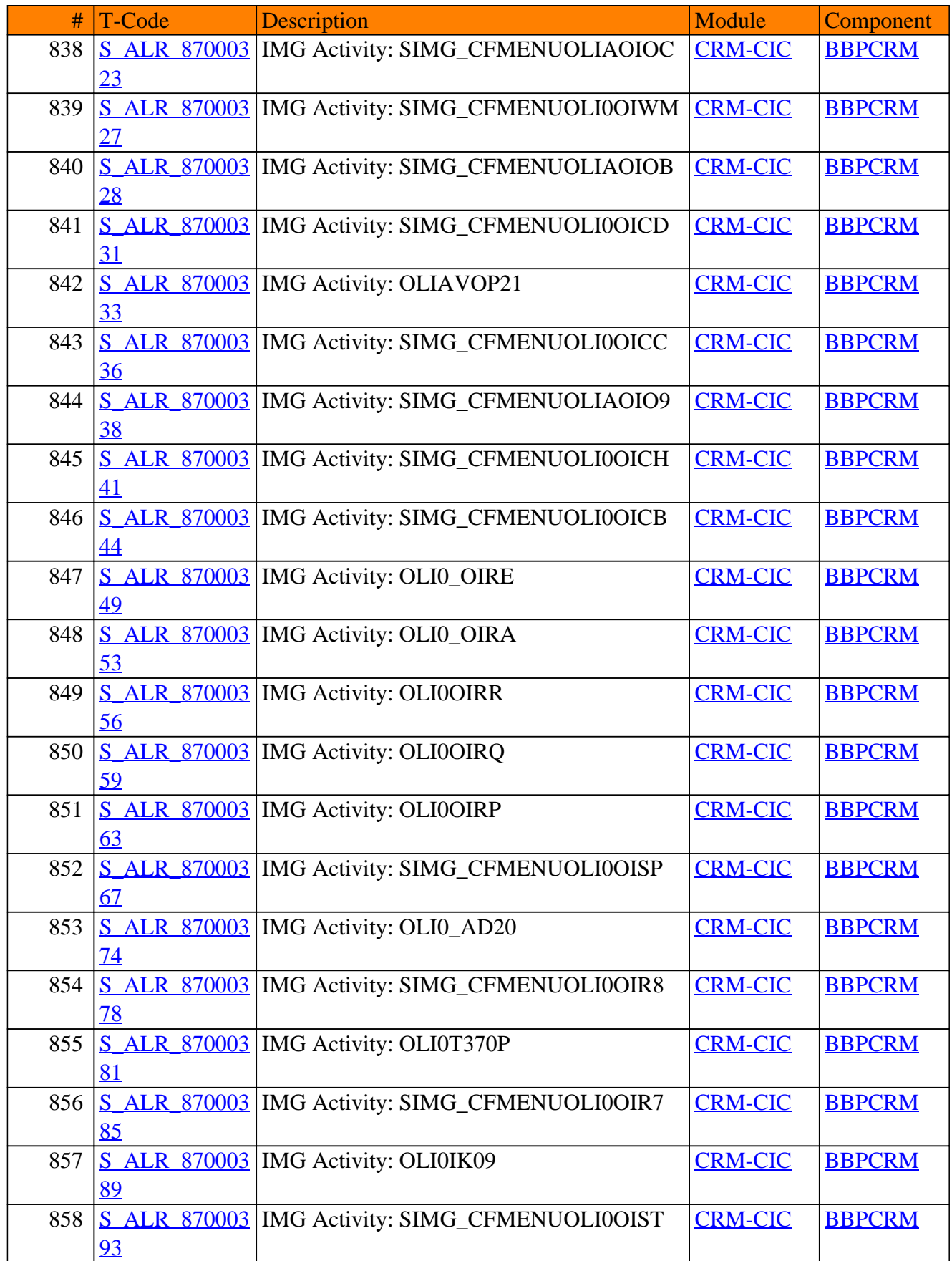

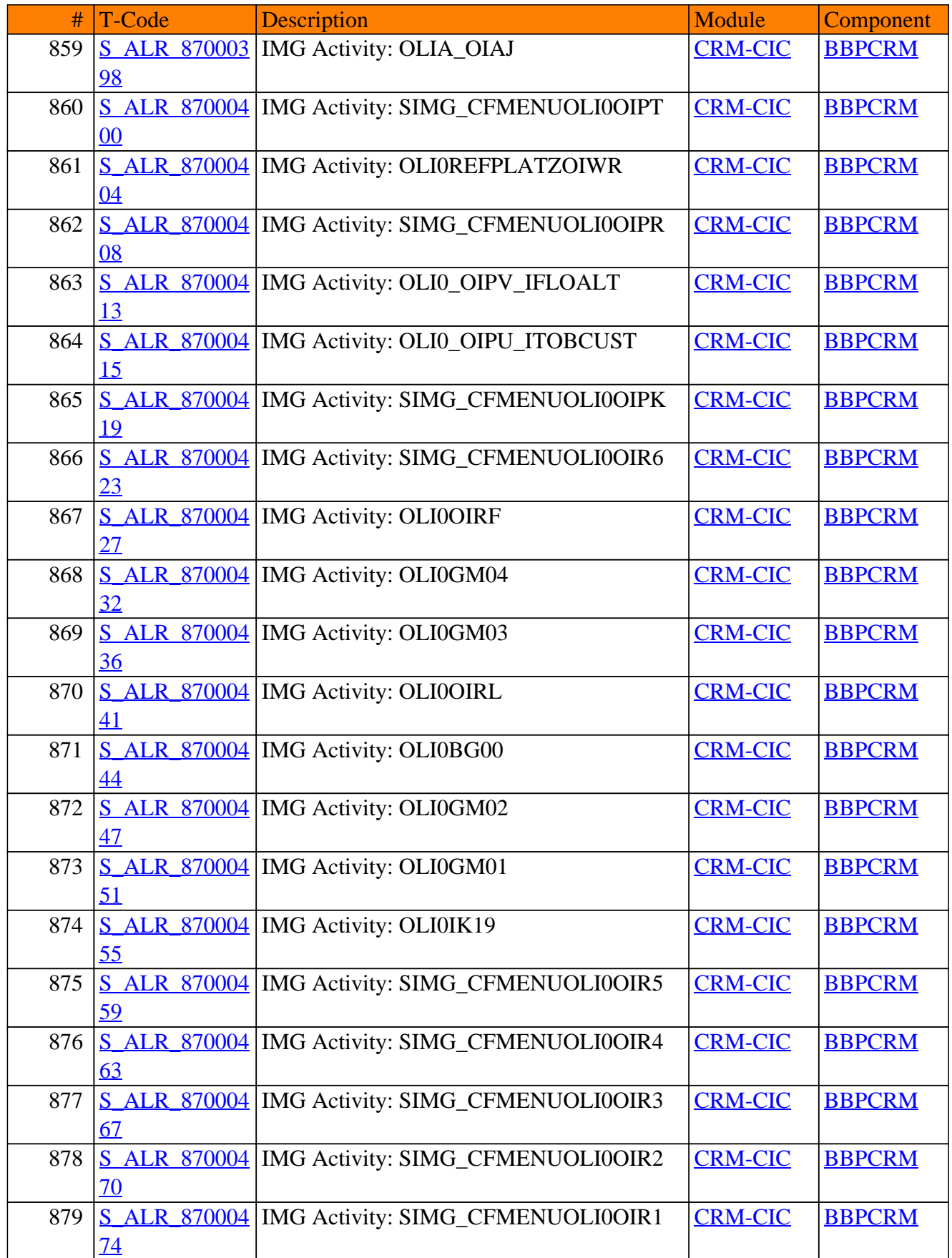

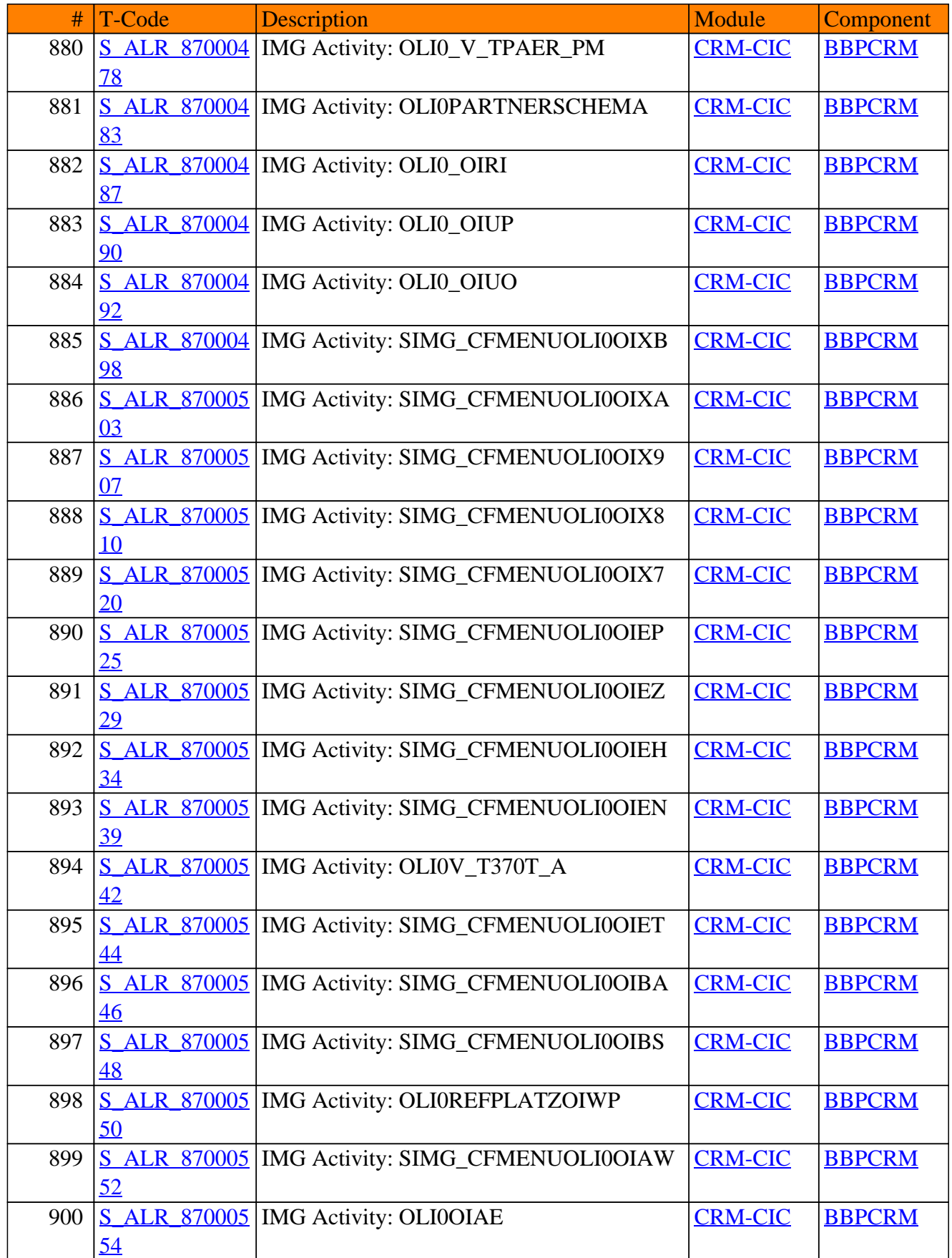

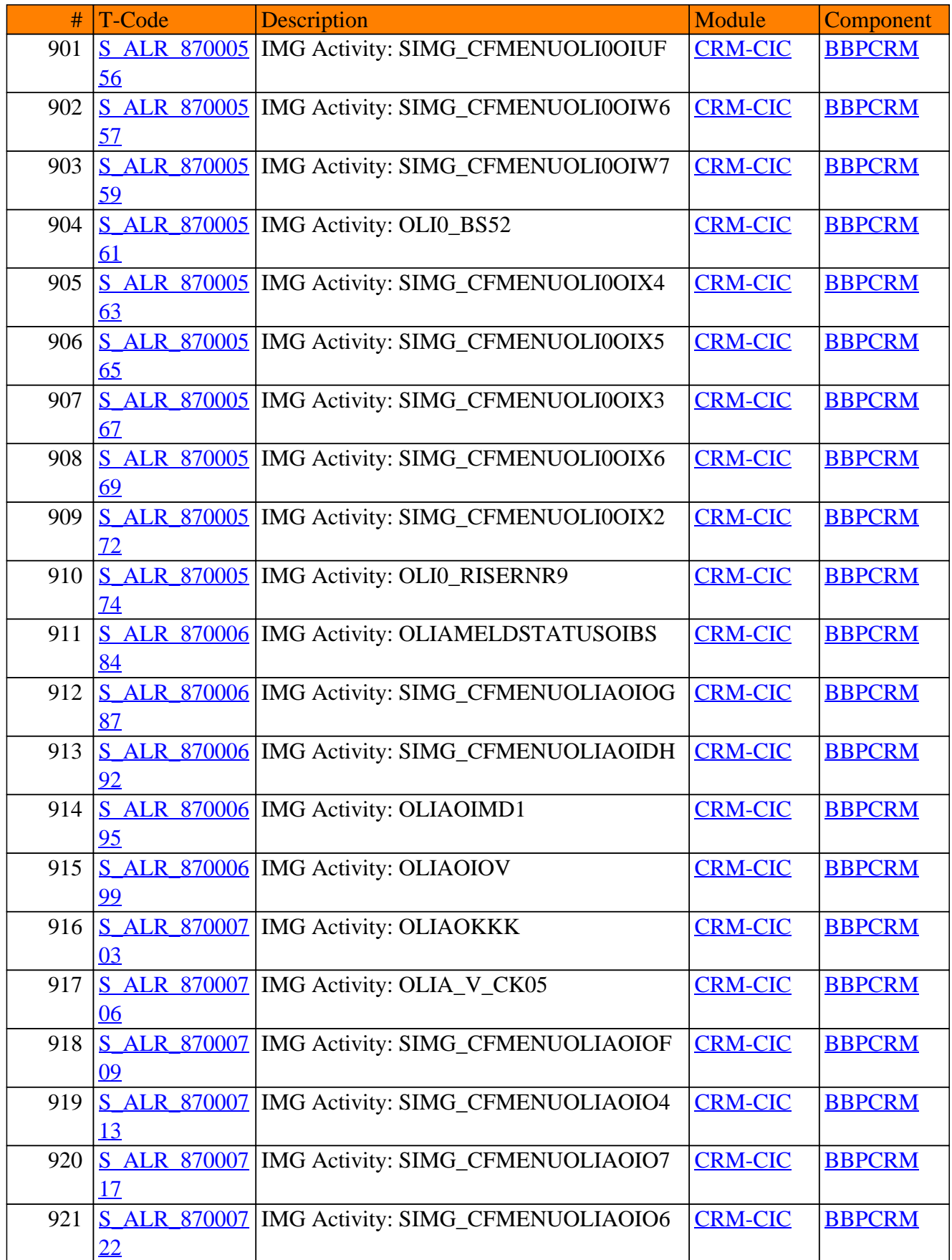

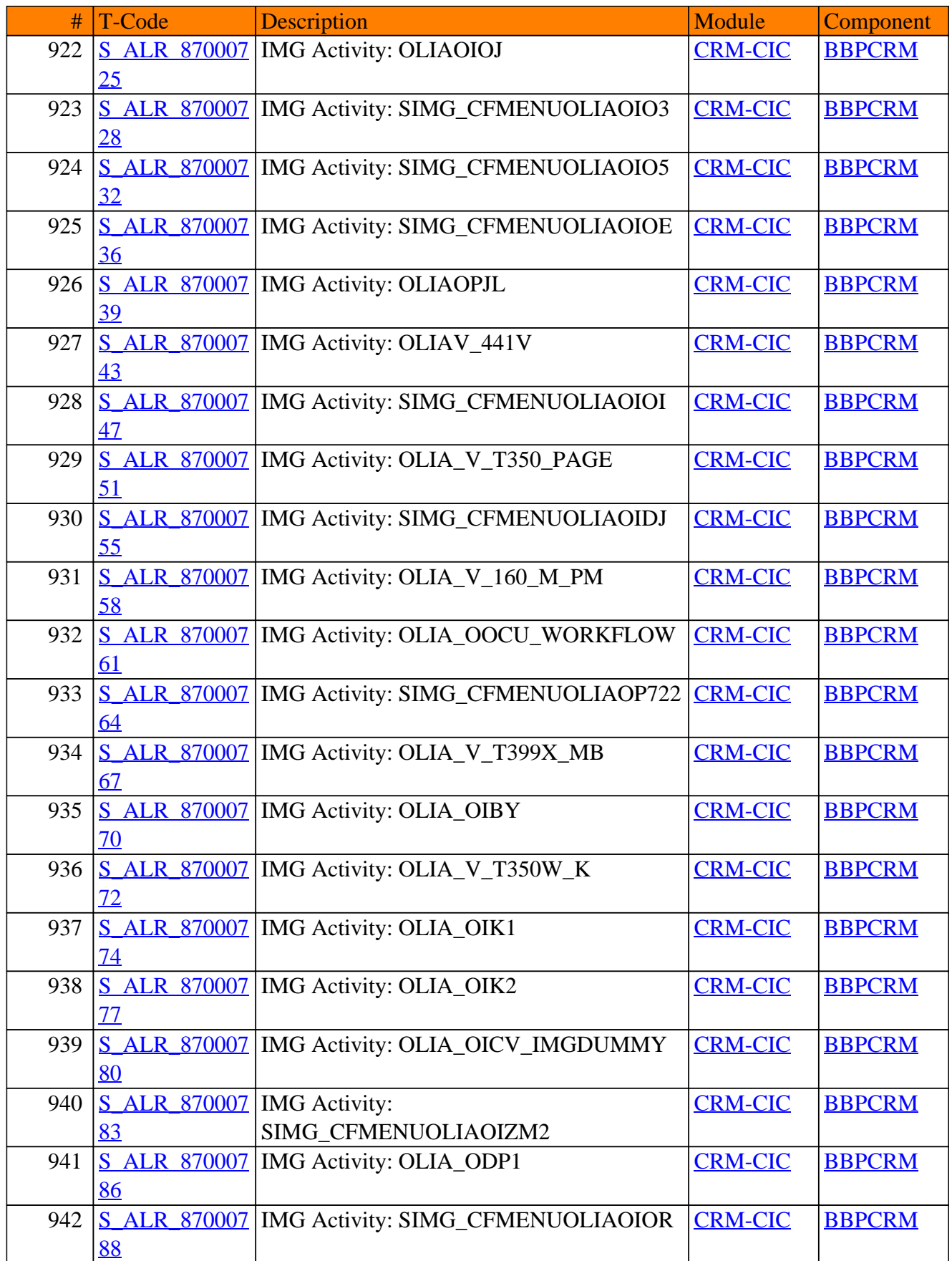

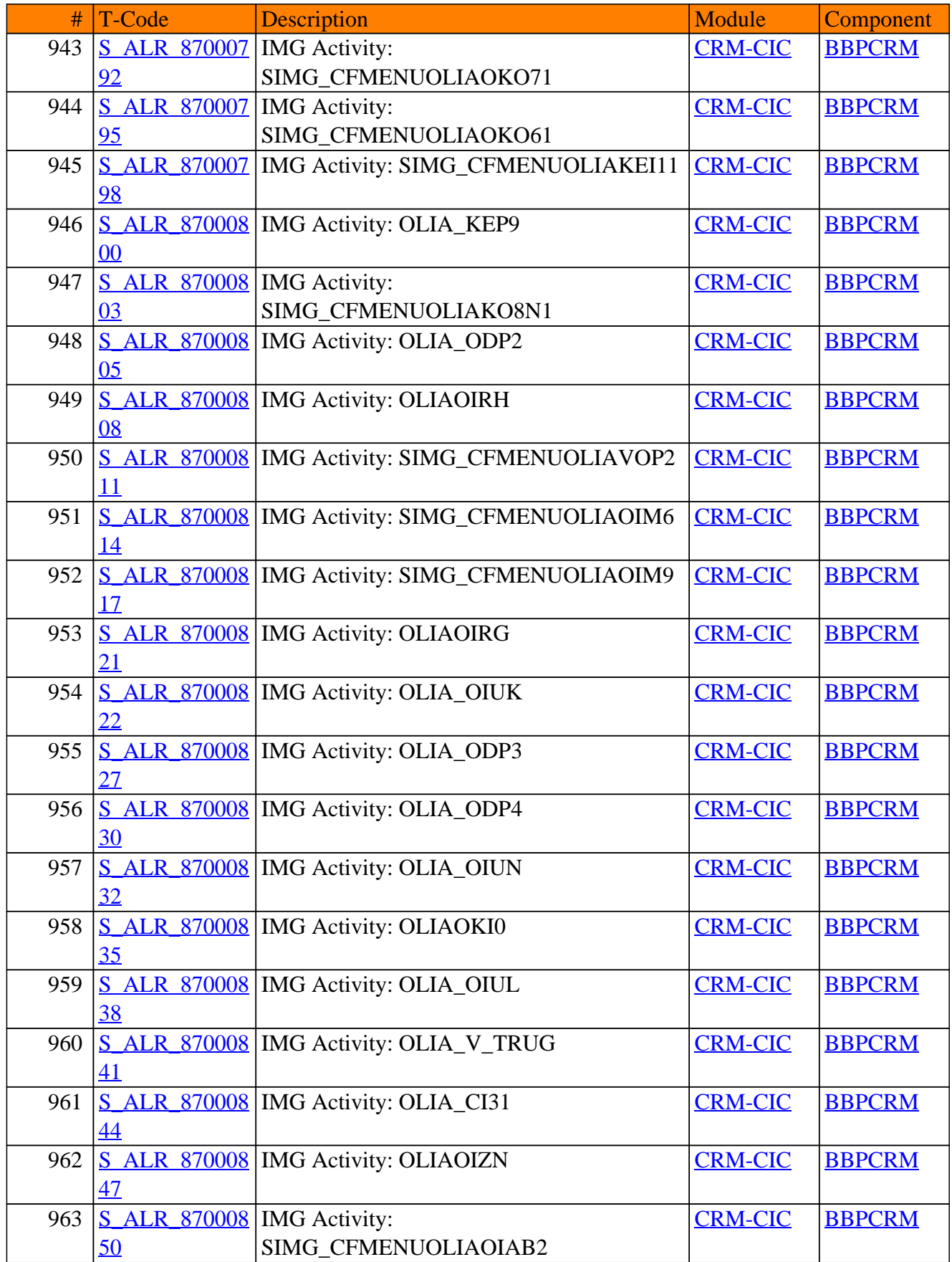

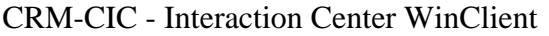

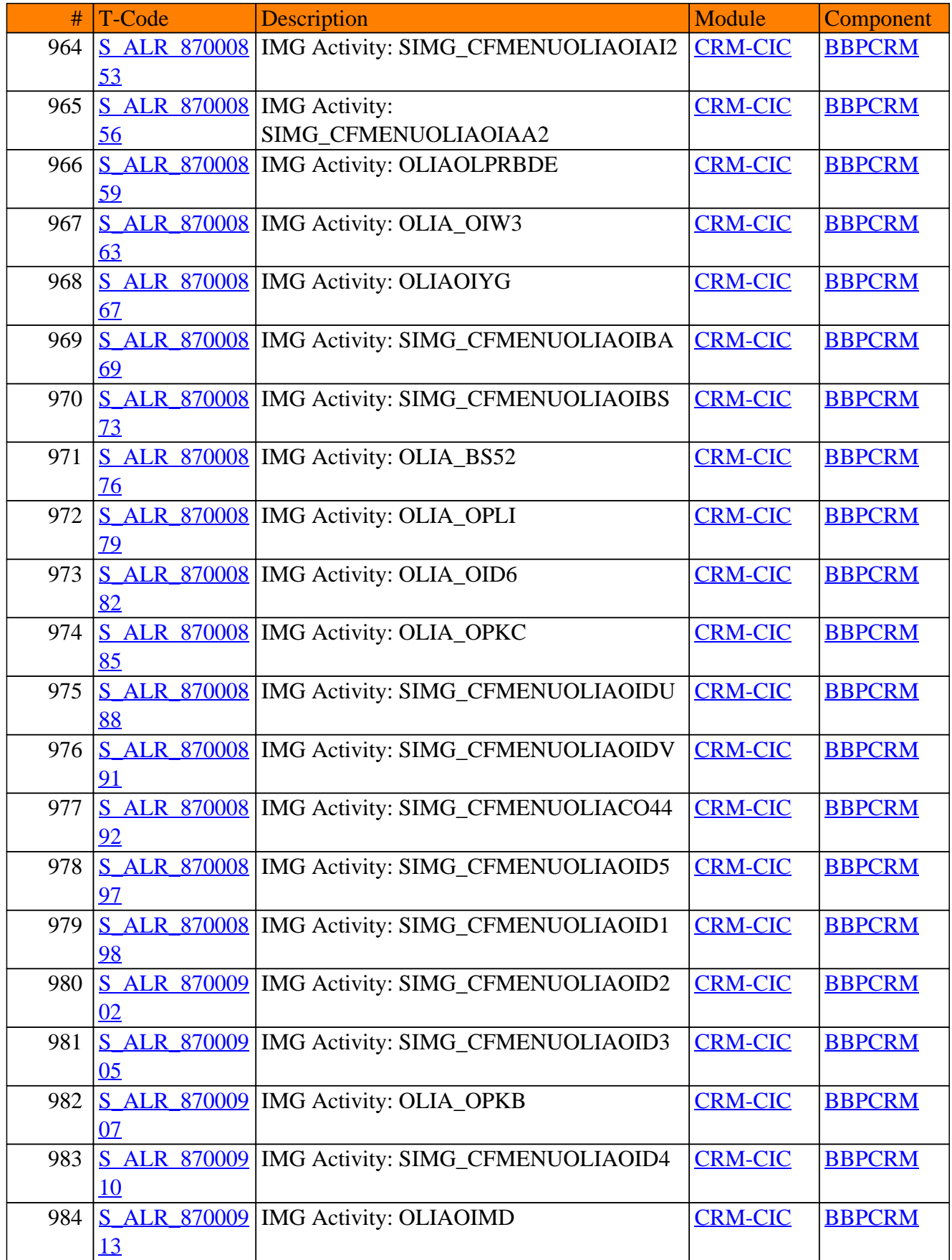

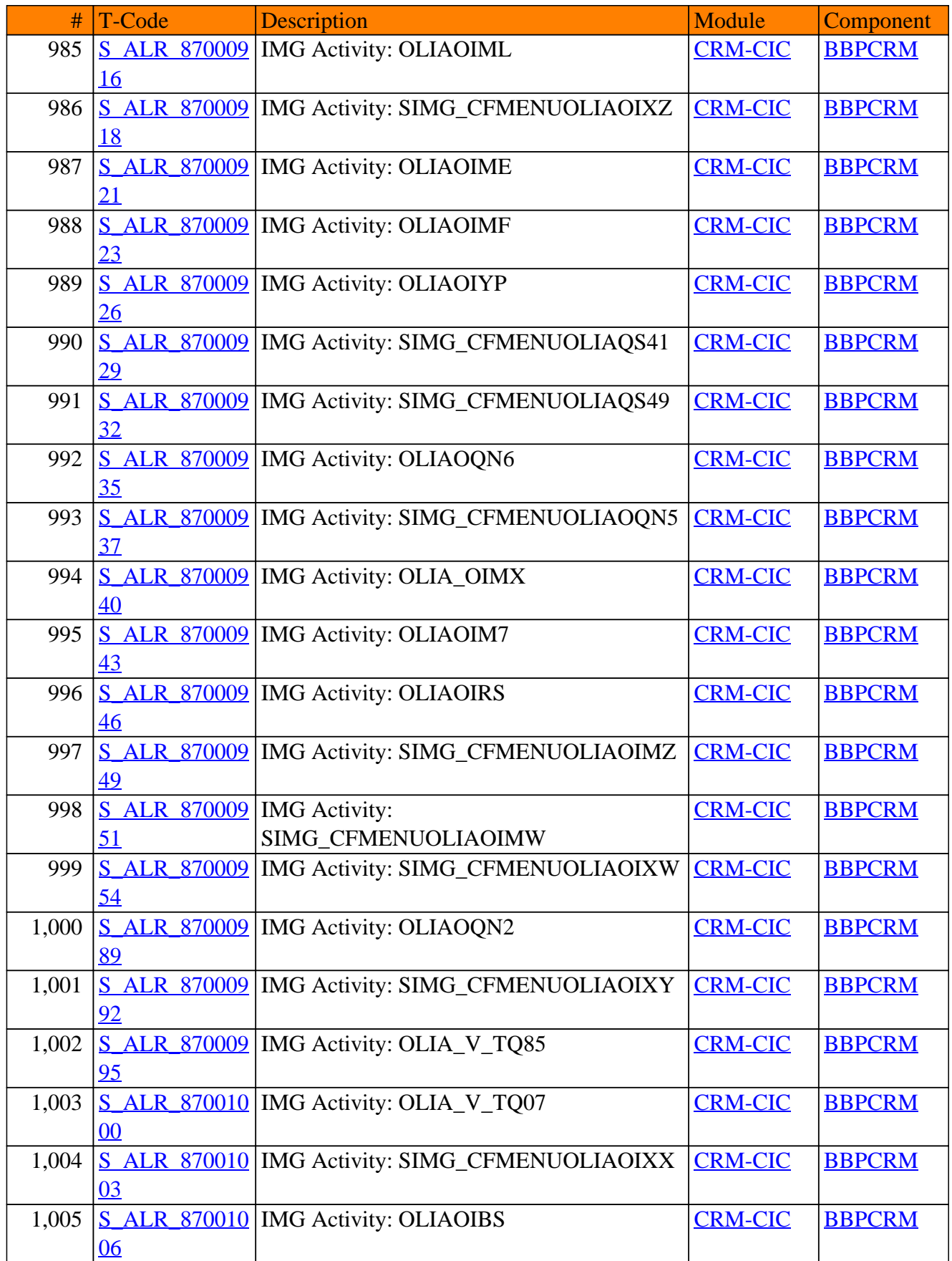

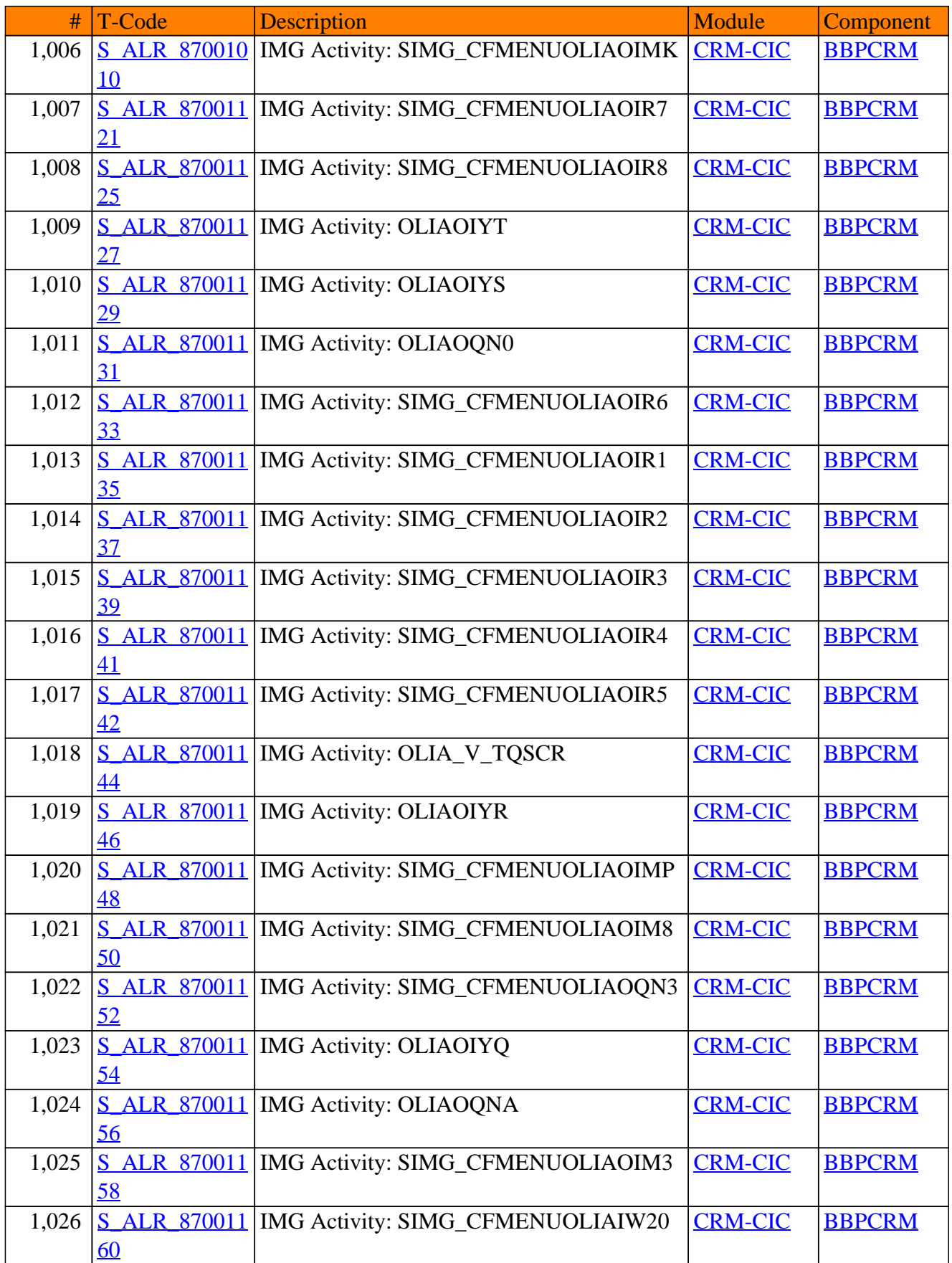

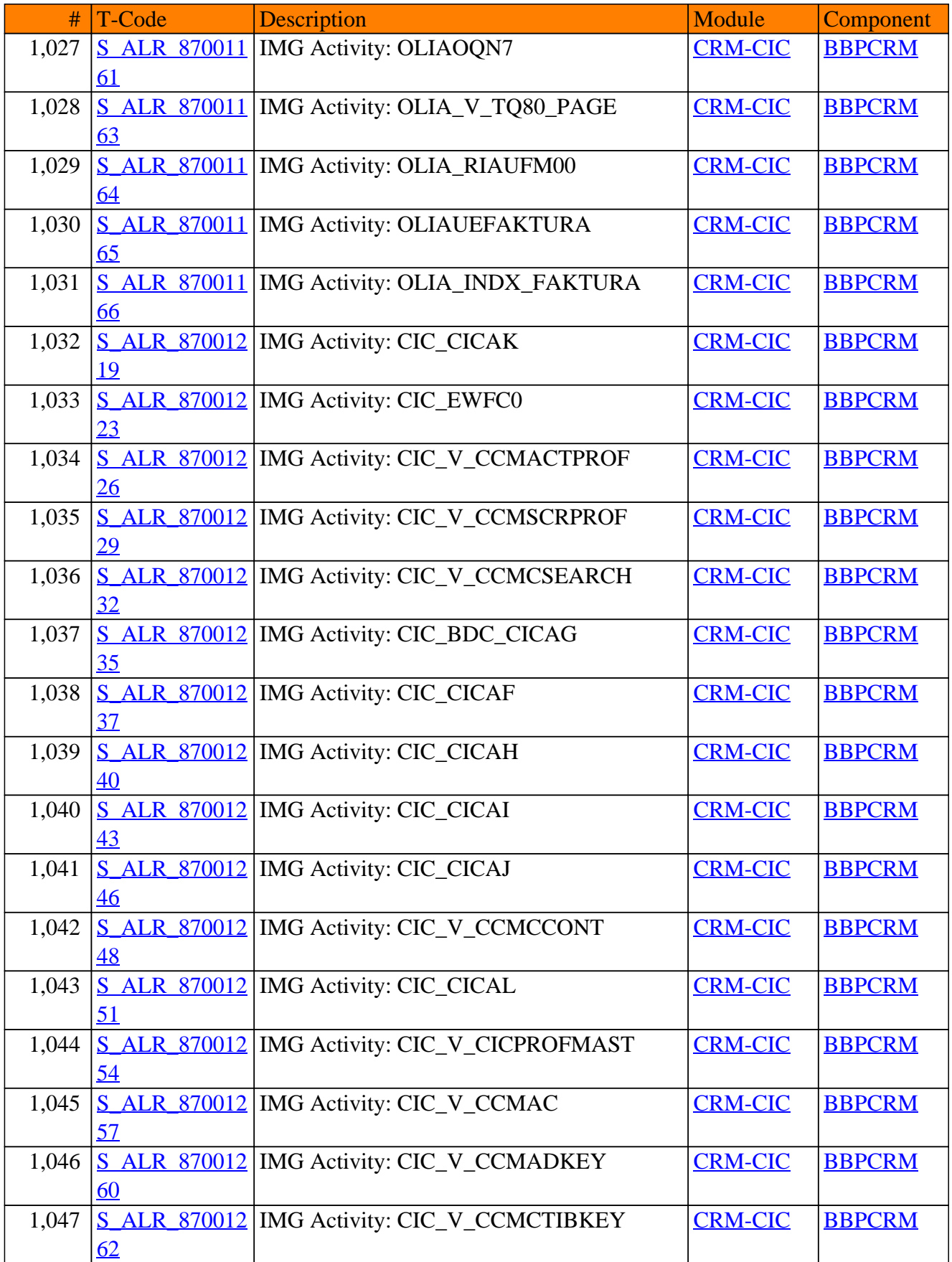

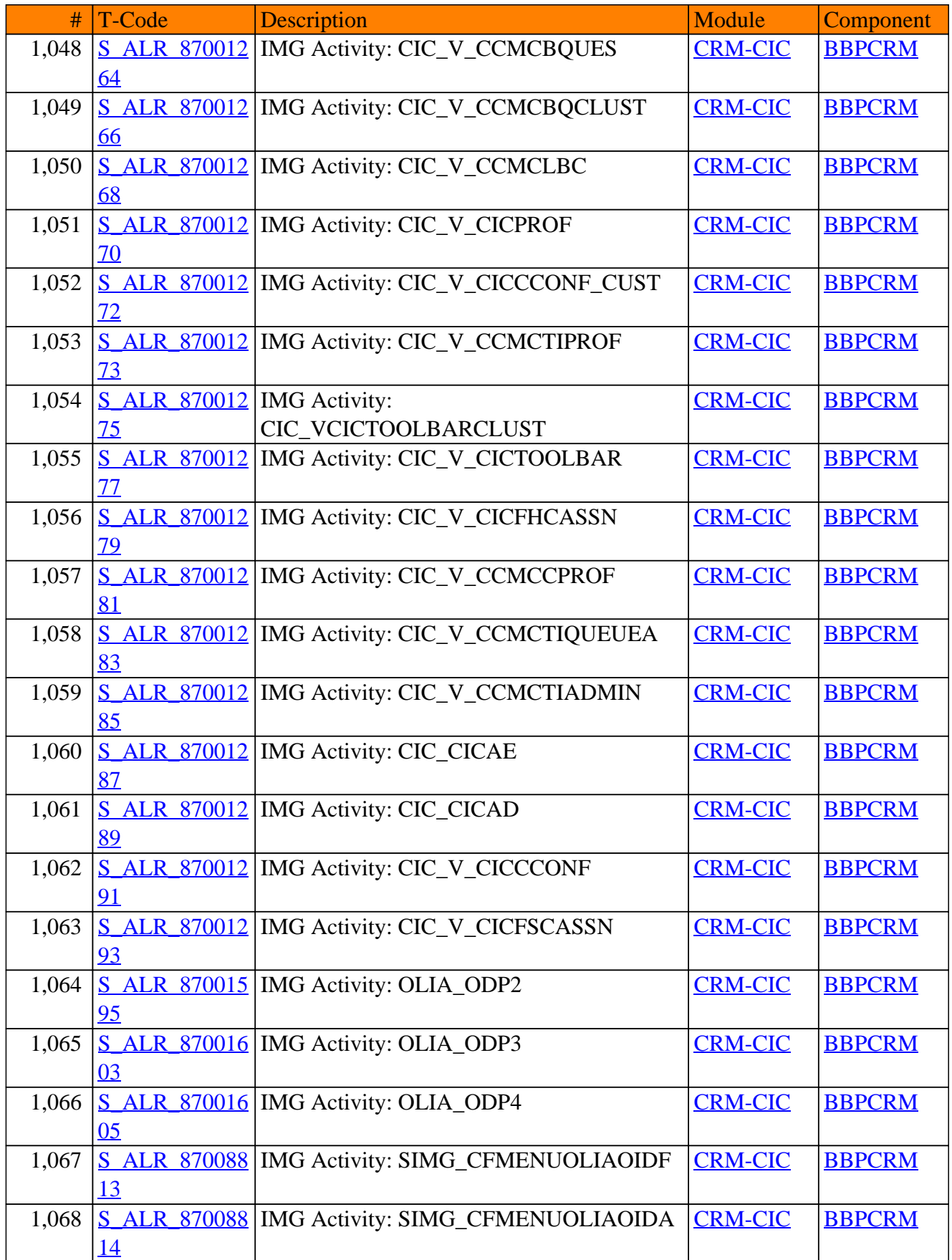

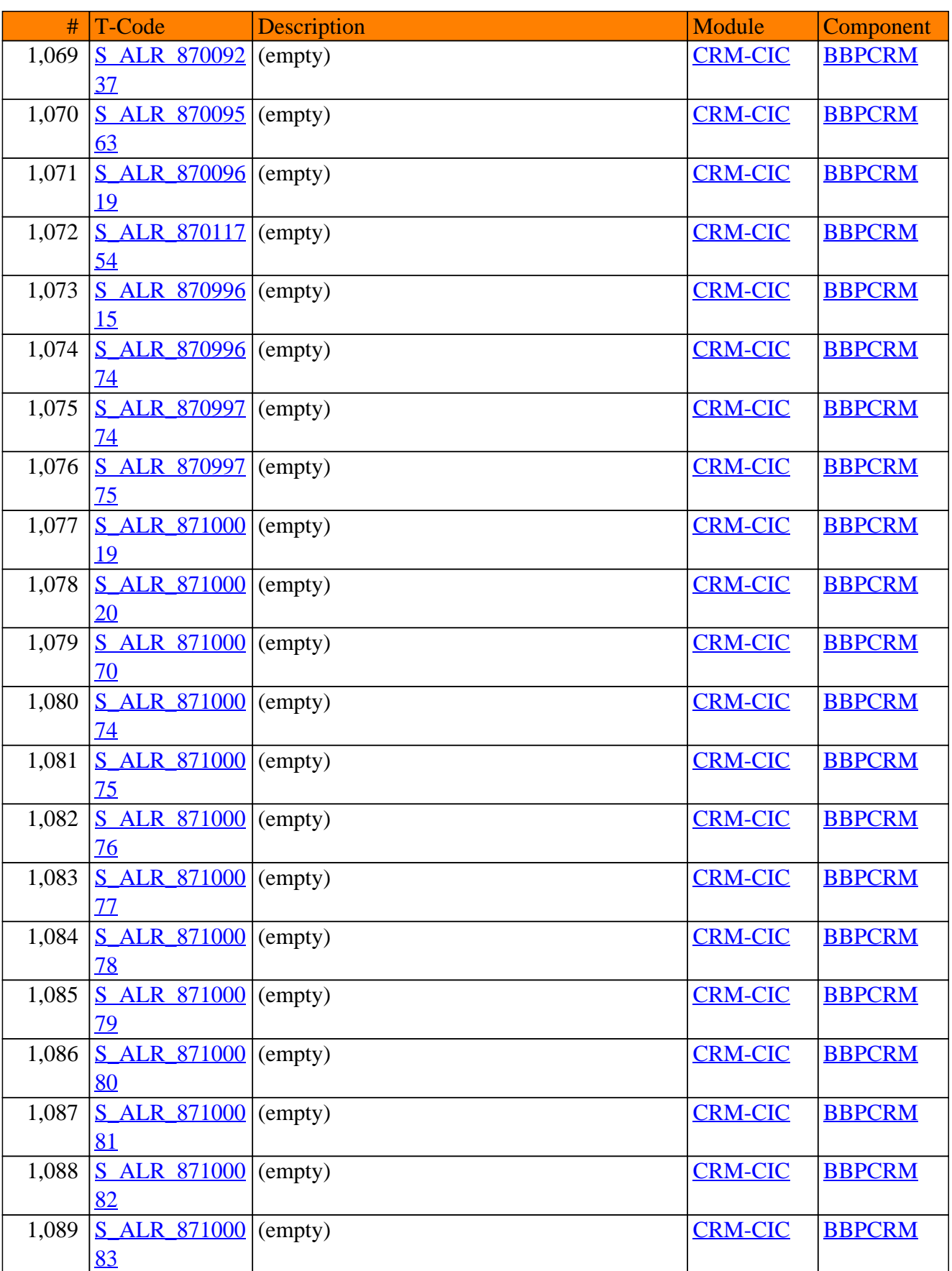

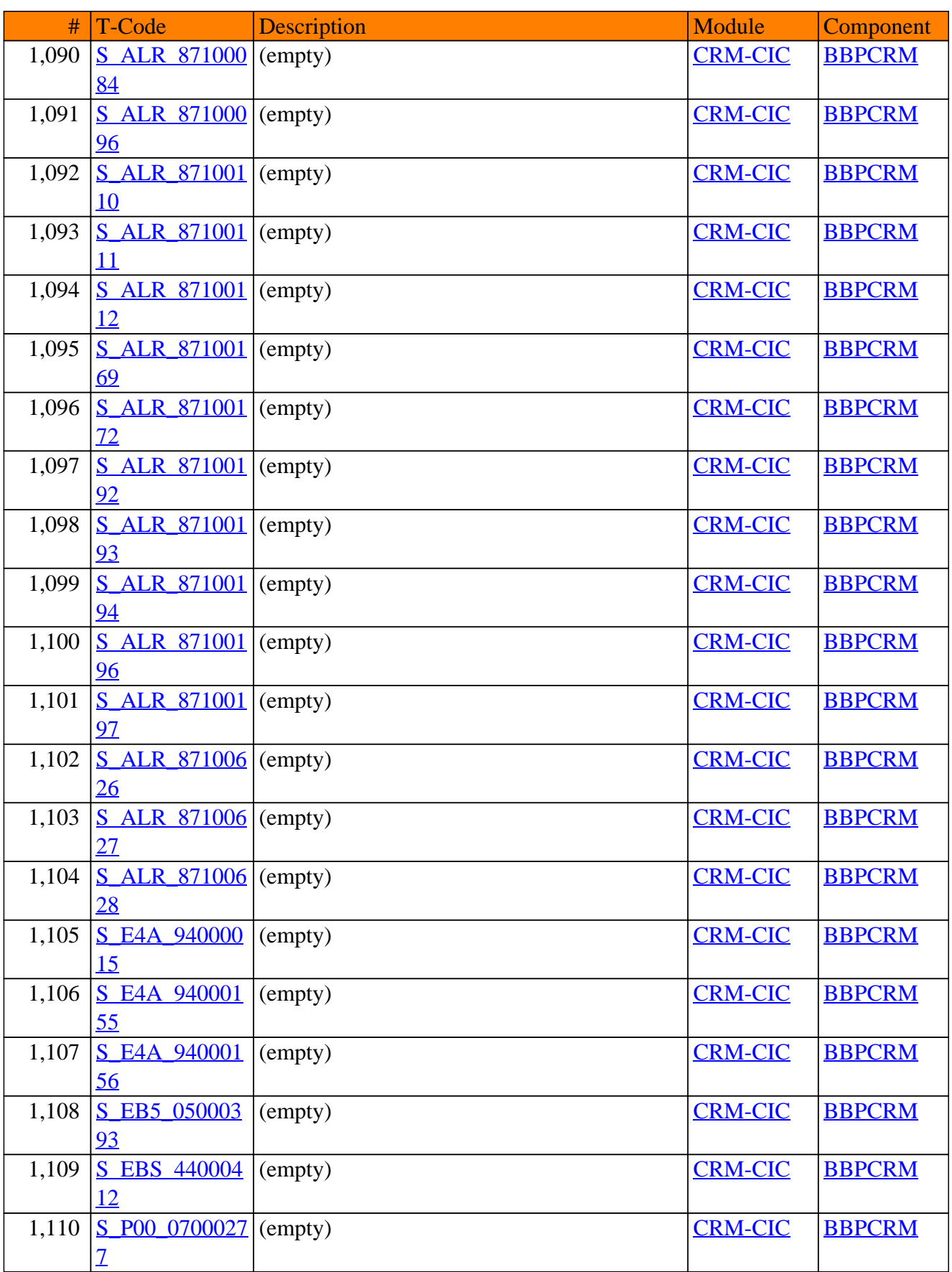

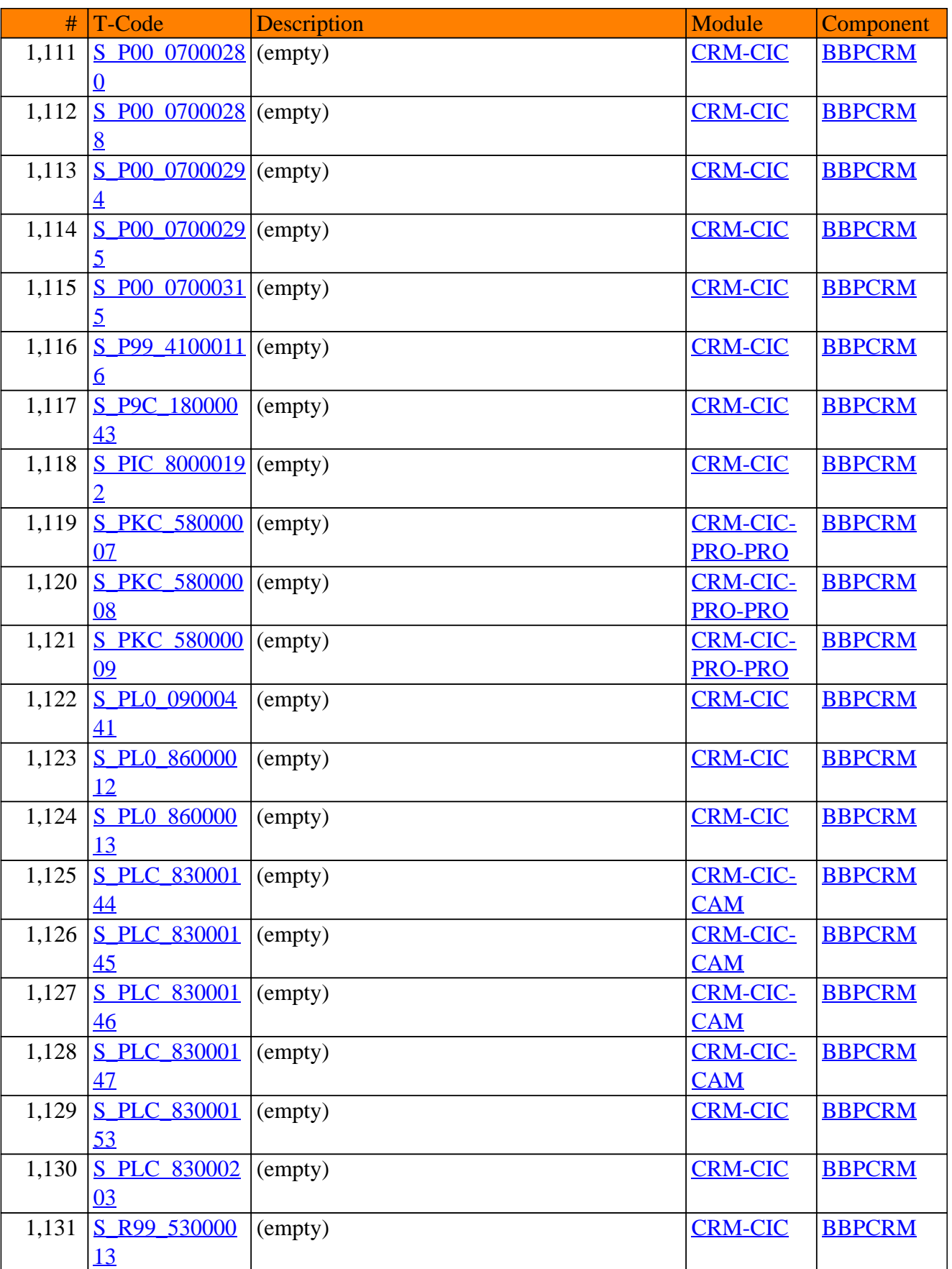

**SAP TCodes in Module**

# **CRM-CLA**

## **Claims Management**

#### # T-Code Description Module Component 1 CRMC CLA C [CB\\_NR](https://www.sap-tcodes.org/tcode/crmc_cla_ccb_nr.html) Number range maintenance: CRM\_CLACCB [CRM-CLA-](https://www.sap-tcodes.org/analytics/module/crm-cla-ccb.html)**[CCB](https://www.sap-tcodes.org/analytics/module/crm-cla-ccb.html)** [BBPCRM](https://www.sap-tcodes.org/analytics/component/bbpcrm.html)  $2$  CRMC CLA C [CR\\_NR](https://www.sap-tcodes.org/tcode/crmc_cla_ccr_nr.html) Number range maintenance: CRM\_CLACCR [CRM-CLA-](https://www.sap-tcodes.org/analytics/module/crm-cla-ccr.html)**[CCR](https://www.sap-tcodes.org/analytics/module/crm-cla-ccr.html)** [BBPCRM](https://www.sap-tcodes.org/analytics/component/bbpcrm.html) 3 CRMC CLA C [PP\\_NR](https://www.sap-tcodes.org/tcode/crmc_cla_cpp_nr.html) Number range maintenance: CRM\_CLACPP [CRM-CLA-](https://www.sap-tcodes.org/analytics/module/crm-cla-cpp.html)[CPP](https://www.sap-tcodes.org/analytics/module/crm-cla-cpp.html) [BBPCRM](https://www.sap-tcodes.org/analytics/component/bbpcrm.html) 4 [CRMC\\_CLA\\_C](https://www.sap-tcodes.org/tcode/crmc_cla_csd_nr.html) Number range maintenance: CRM\_CLACSD [CRM-CLA-](https://www.sap-tcodes.org/analytics/module/crm-cla-csd.html)[SD\\_NR](https://www.sap-tcodes.org/tcode/crmc_cla_csd_nr.html) **[CSD](https://www.sap-tcodes.org/analytics/module/crm-cla-csd.html)** [BBPCRM](https://www.sap-tcodes.org/analytics/component/bbpcrm.html) 5 CRMC CLA C [SR\\_NR](https://www.sap-tcodes.org/tcode/crmc_cla_csr_nr.html) Number range maintenance: CRM\_CLACSR [CRM-CLA-](https://www.sap-tcodes.org/analytics/module/crm-cla-csr.html)**[CSR](https://www.sap-tcodes.org/analytics/module/crm-cla-csr.html)** [BBPCRM](https://www.sap-tcodes.org/analytics/component/bbpcrm.html) 6 [CRMC\\_CLA\\_R](https://www.sap-tcodes.org/tcode/crmc_cla_res_nr.html) Number range maintenance: CRM\_CLARES [CRM-CLA-](https://www.sap-tcodes.org/analytics/module/crm-cla-res.html)[ES\\_NR](https://www.sap-tcodes.org/tcode/crmc_cla_res_nr.html) [RES](https://www.sap-tcodes.org/analytics/module/crm-cla-res.html) [BBPCRM](https://www.sap-tcodes.org/analytics/component/bbpcrm.html) 7 CRMC CLA [SEIVER\\_NR](https://www.sap-tcodes.org/tcode/crmc_cla_vseiver_nr.html) Number range maintenance: CLAVSEIVER [CRM-CLA-](https://www.sap-tcodes.org/analytics/module/crm-cla-vws.html)[VWS](https://www.sap-tcodes.org/analytics/module/crm-cla-vws.html) [BBPCRM](https://www.sap-tcodes.org/analytics/component/bbpcrm.html) 8 CRMC CLA V Number range maintenance: CLAVSEXTID [CRM-CLA-](https://www.sap-tcodes.org/analytics/module/crm-cla-vws.html)[SEXTID\\_NR](https://www.sap-tcodes.org/tcode/crmc_cla_vsextid_nr.html) [VWS](https://www.sap-tcodes.org/analytics/module/crm-cla-vws.html) [BBPCRM](https://www.sap-tcodes.org/analytics/component/bbpcrm.html) 9 CRMC CLA V [SID\\_NR](https://www.sap-tcodes.org/tcode/crmc_cla_vsid_nr.html) Number range maintenance: CLAVSID [CRM-CLA-](https://www.sap-tcodes.org/analytics/module/crm-cla-vws.html)[VWS](https://www.sap-tcodes.org/analytics/module/crm-cla-vws.html) [BBPCRM](https://www.sap-tcodes.org/analytics/component/bbpcrm.html) 10 CRMC\_CLA WF CUST Workflows Claims [CRM-CLA](https://www.sap-tcodes.org/analytics/module/crm-cla.html) [BBPCRM](https://www.sap-tcodes.org/analytics/component/bbpcrm.html) 11 CRMD CLA\_C **[LOSE](https://www.sap-tcodes.org/tcode/crmd_cla_close.html)** Closure/Completeon of CLA-objects [CRM-CLA](https://www.sap-tcodes.org/analytics/module/crm-cla.html) [BBPCRM](https://www.sap-tcodes.org/analytics/component/bbpcrm.html) 12 CRMD CLA [WRITE\\_OFF](https://www.sap-tcodes.org/tcode/crmd_cla_write_off.html) Claim Submissions: Write-Off [CRM-CLA-](https://www.sap-tcodes.org/analytics/module/crm-cla-csd.html)[CSD](https://www.sap-tcodes.org/analytics/module/crm-cla-csd.html) [BBPCRM](https://www.sap-tcodes.org/analytics/component/bbpcrm.html) 13 [CRM\\_CLA\\_CS](https://www.sap-tcodes.org/tcode/crm_cla_csd_tax_diff.html) Tax Difference Report [CRM-CLA-](https://www.sap-tcodes.org/analytics/module/crm-cla-csd.html)[D\\_TAX\\_DIFF](https://www.sap-tcodes.org/tcode/crm_cla_csd_tax_diff.html) **[CSD](https://www.sap-tcodes.org/analytics/module/crm-cla-csd.html)** [BBPCRM](https://www.sap-tcodes.org/analytics/component/bbpcrm.html)  $14$  S A0G 350000 [09](https://www.sap-tcodes.org/tcode/s_a0g_35000009.html) (empty) [CRM-CLA](https://www.sap-tcodes.org/analytics/module/crm-cla.html) [BBPCRM](https://www.sap-tcodes.org/analytics/component/bbpcrm.html) 15 S A0G 350000 [10](https://www.sap-tcodes.org/tcode/s_a0g_35000010.html) (empty) [CRM-CLA](https://www.sap-tcodes.org/analytics/module/crm-cla.html) [BBPCRM](https://www.sap-tcodes.org/analytics/component/bbpcrm.html) 16 S A0G 350000 [14](https://www.sap-tcodes.org/tcode/s_a0g_35000014.html) (empty) [CRM-CLA](https://www.sap-tcodes.org/analytics/module/crm-cla.html) [BBPCRM](https://www.sap-tcodes.org/analytics/component/bbpcrm.html)  $17$  S A0G 350000 <u>[19](https://www.sap-tcodes.org/tcode/s_a0g_35000019.html)</u> (empty) [CRM-CLA](https://www.sap-tcodes.org/analytics/module/crm-cla.html) [BBPCRM](https://www.sap-tcodes.org/analytics/component/bbpcrm.html) 18 S A0G 350000 [23](https://www.sap-tcodes.org/tcode/s_a0g_35000023.html) (empty) [CRM-CLA](https://www.sap-tcodes.org/analytics/module/crm-cla.html) [BBPCRM](https://www.sap-tcodes.org/analytics/component/bbpcrm.html) 19 S A0G 350000 [41](https://www.sap-tcodes.org/tcode/s_a0g_35000041.html) (empty) [CRM-CLA](https://www.sap-tcodes.org/analytics/module/crm-cla.html) [BBPCRM](https://www.sap-tcodes.org/analytics/component/bbpcrm.html) 20 S A0G 350000 [70](https://www.sap-tcodes.org/tcode/s_a0g_35000070.html) (empty) [CRM-CLA-](https://www.sap-tcodes.org/analytics/module/crm-cla-csd.html)**[CSD](https://www.sap-tcodes.org/analytics/module/crm-cla-csd.html)** [BBPCRM](https://www.sap-tcodes.org/analytics/component/bbpcrm.html) 21 S A0G 350001 [07](https://www.sap-tcodes.org/tcode/s_a0g_35000107.html) (empty) [CRM-CLA-](https://www.sap-tcodes.org/analytics/module/crm-cla-csd.html)**[CSD](https://www.sap-tcodes.org/analytics/module/crm-cla-csd.html)** [BBPCRM](https://www.sap-tcodes.org/analytics/component/bbpcrm.html)

#### CRM-CLA - Claims Management

### CRM-CLA - Claims Management

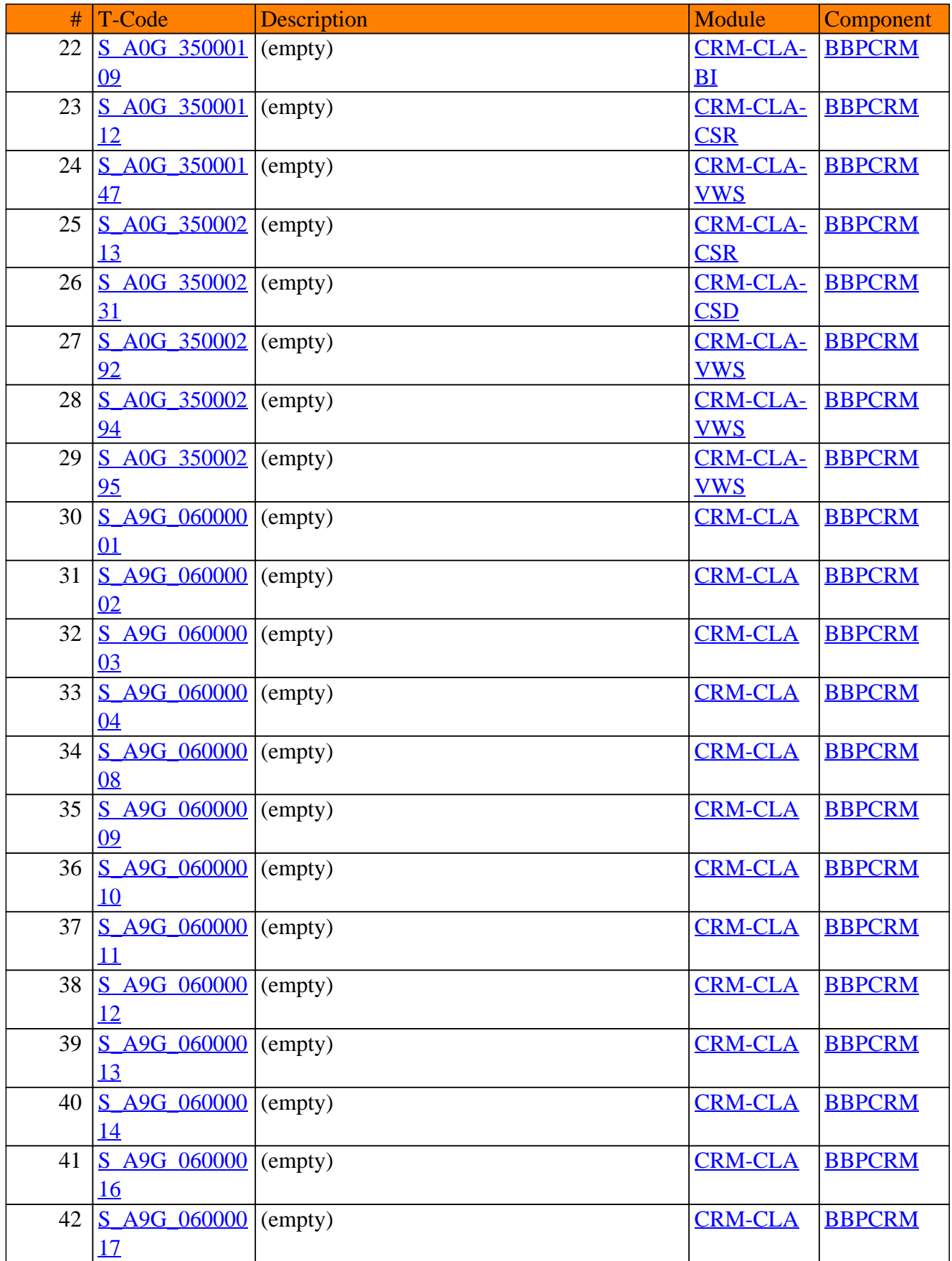

### CRM-CLA - Claims Management

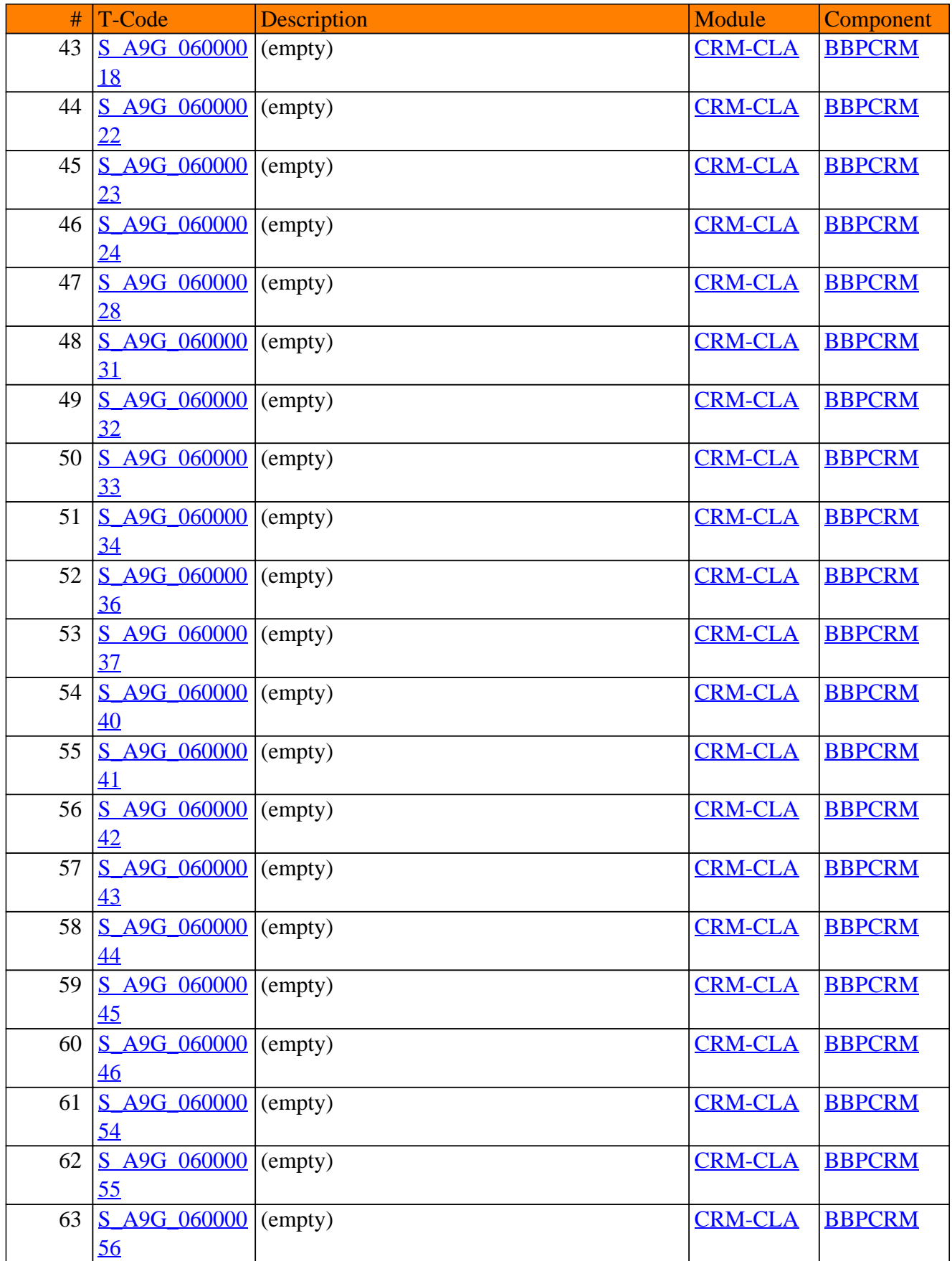
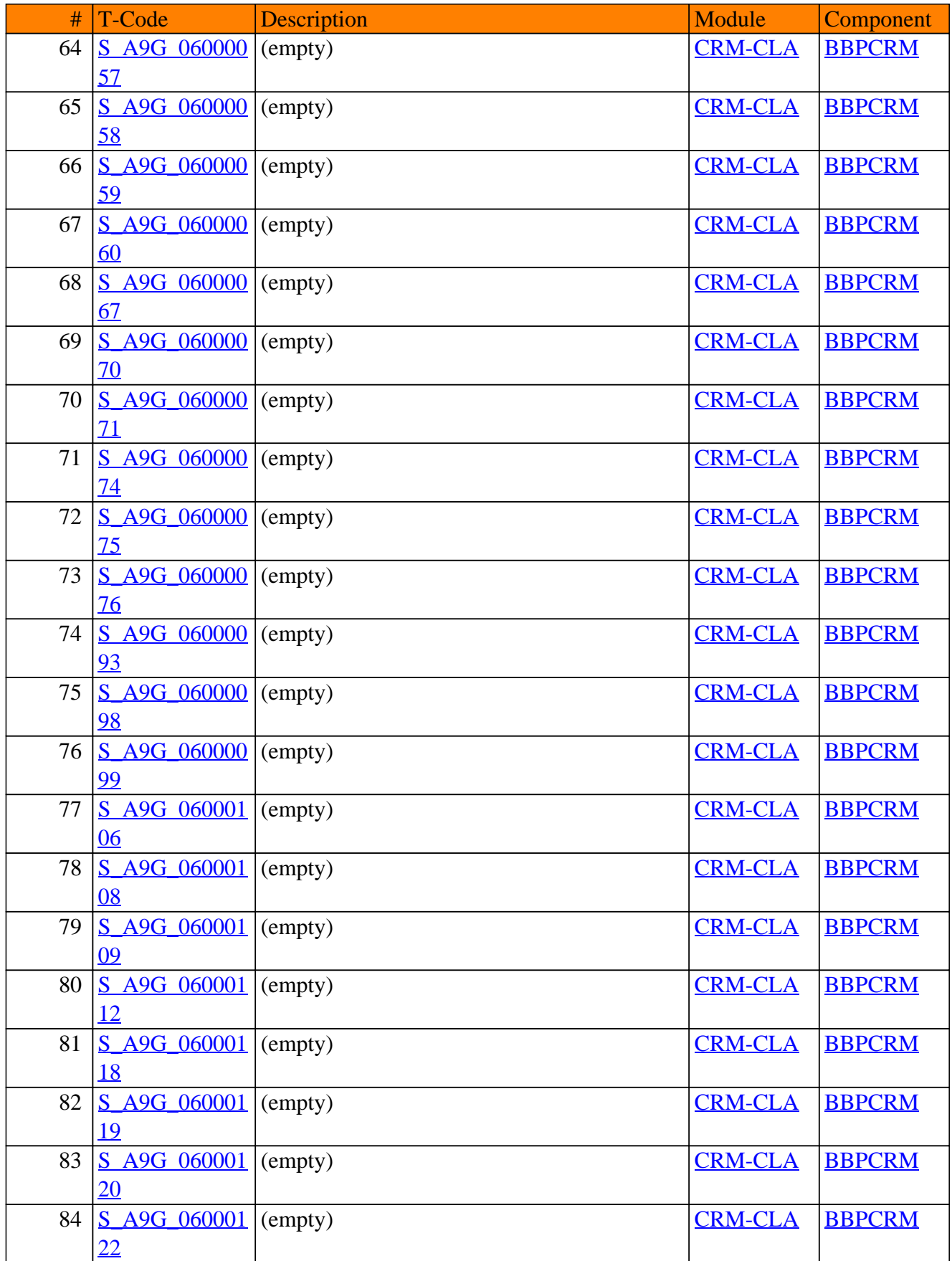

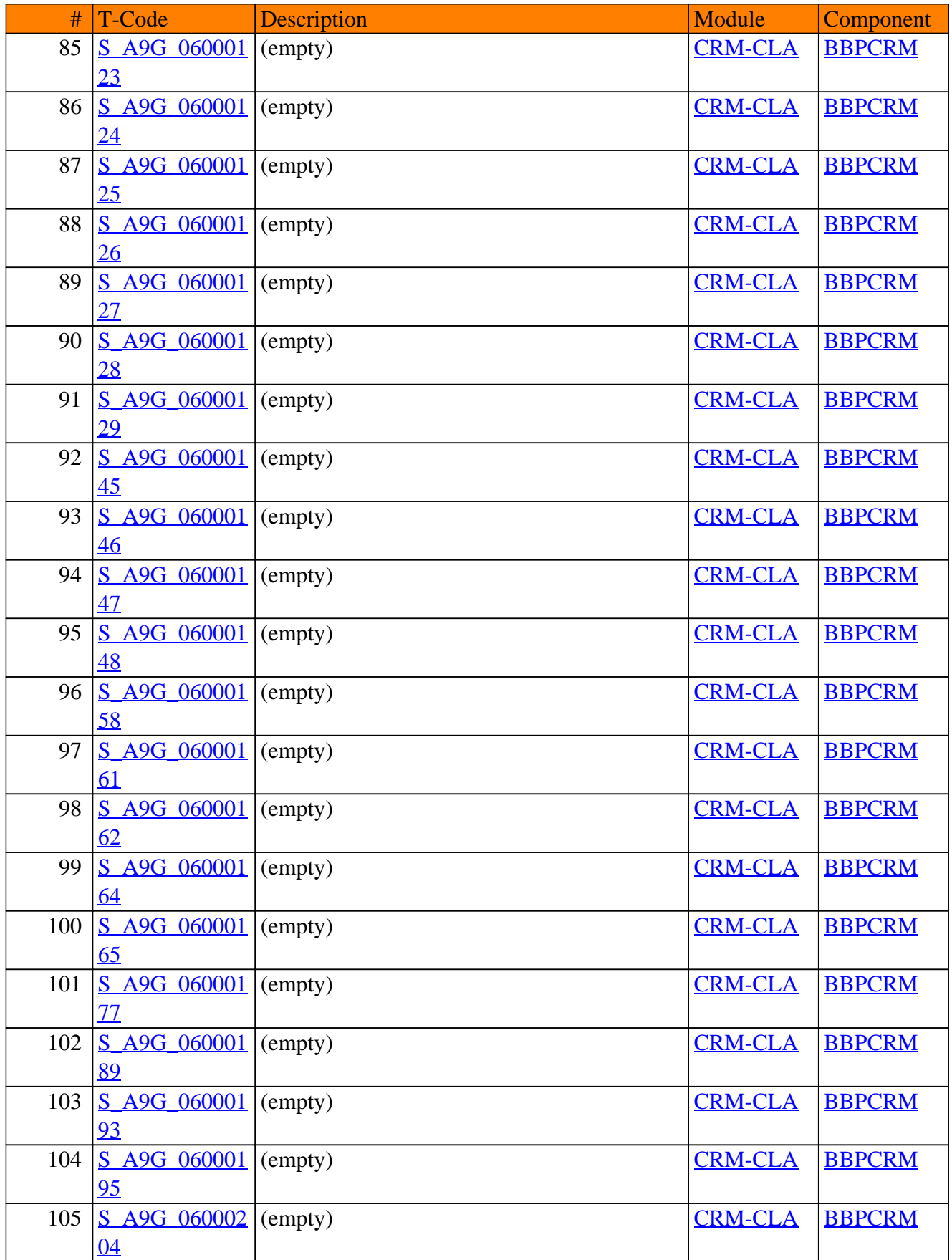

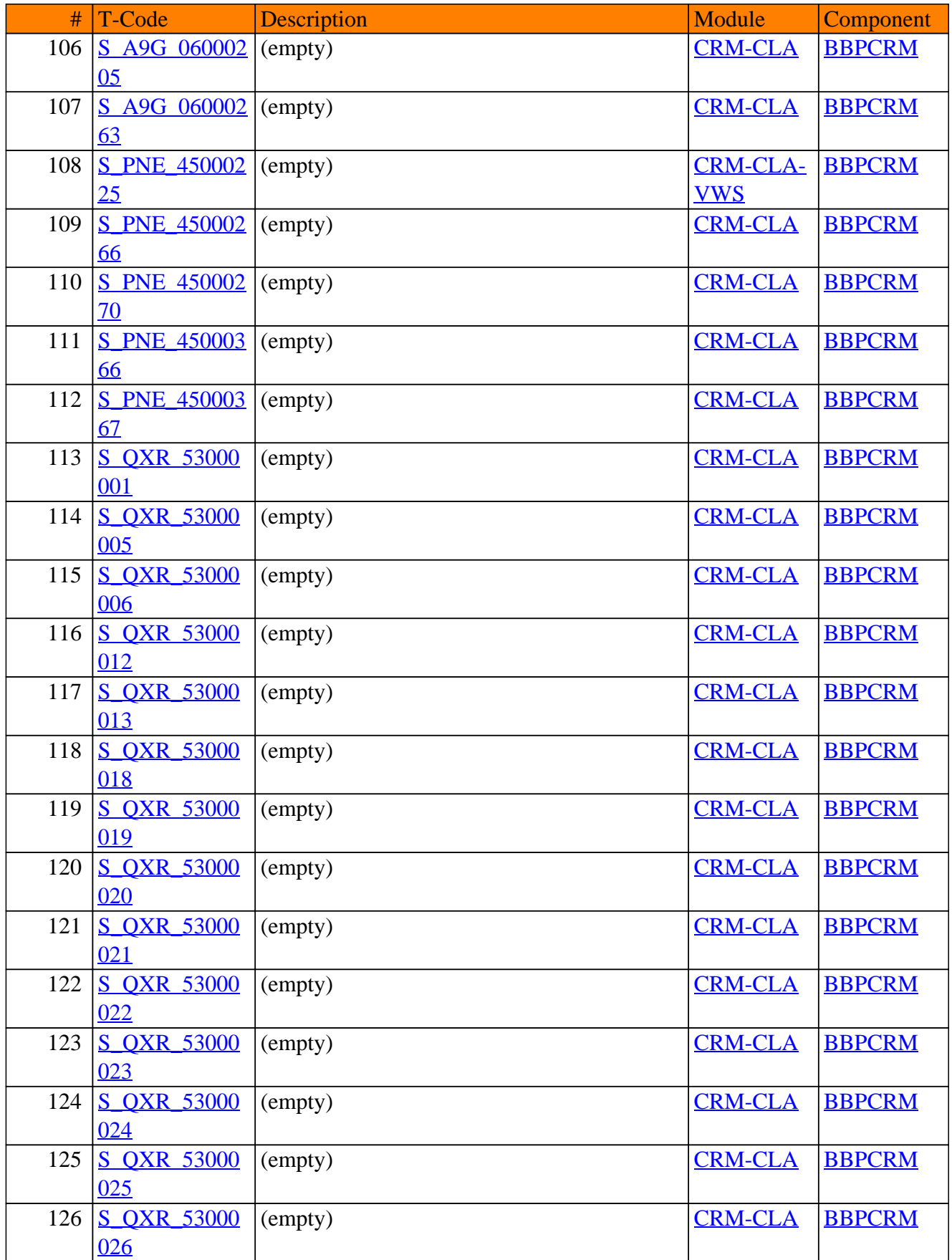

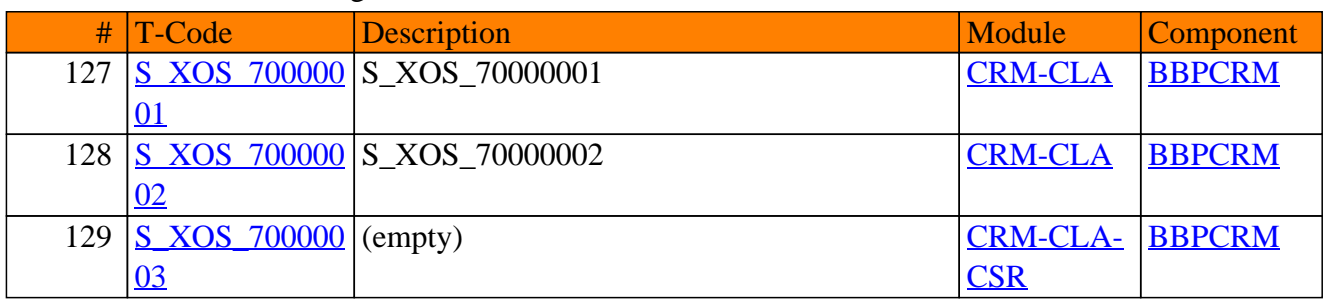

**SAP TCodes in Module**

# **CRM-CM**

## **Case Management**

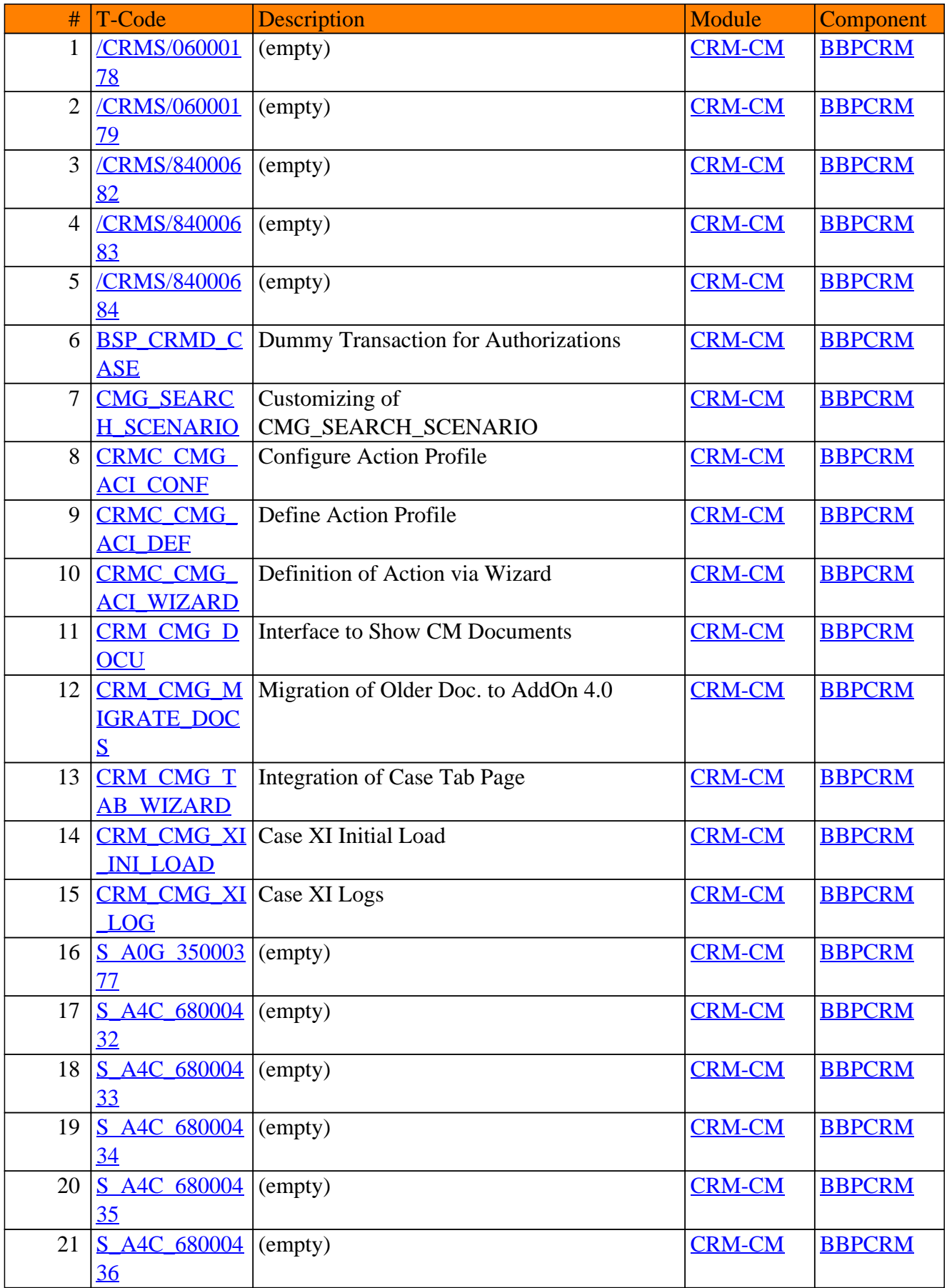

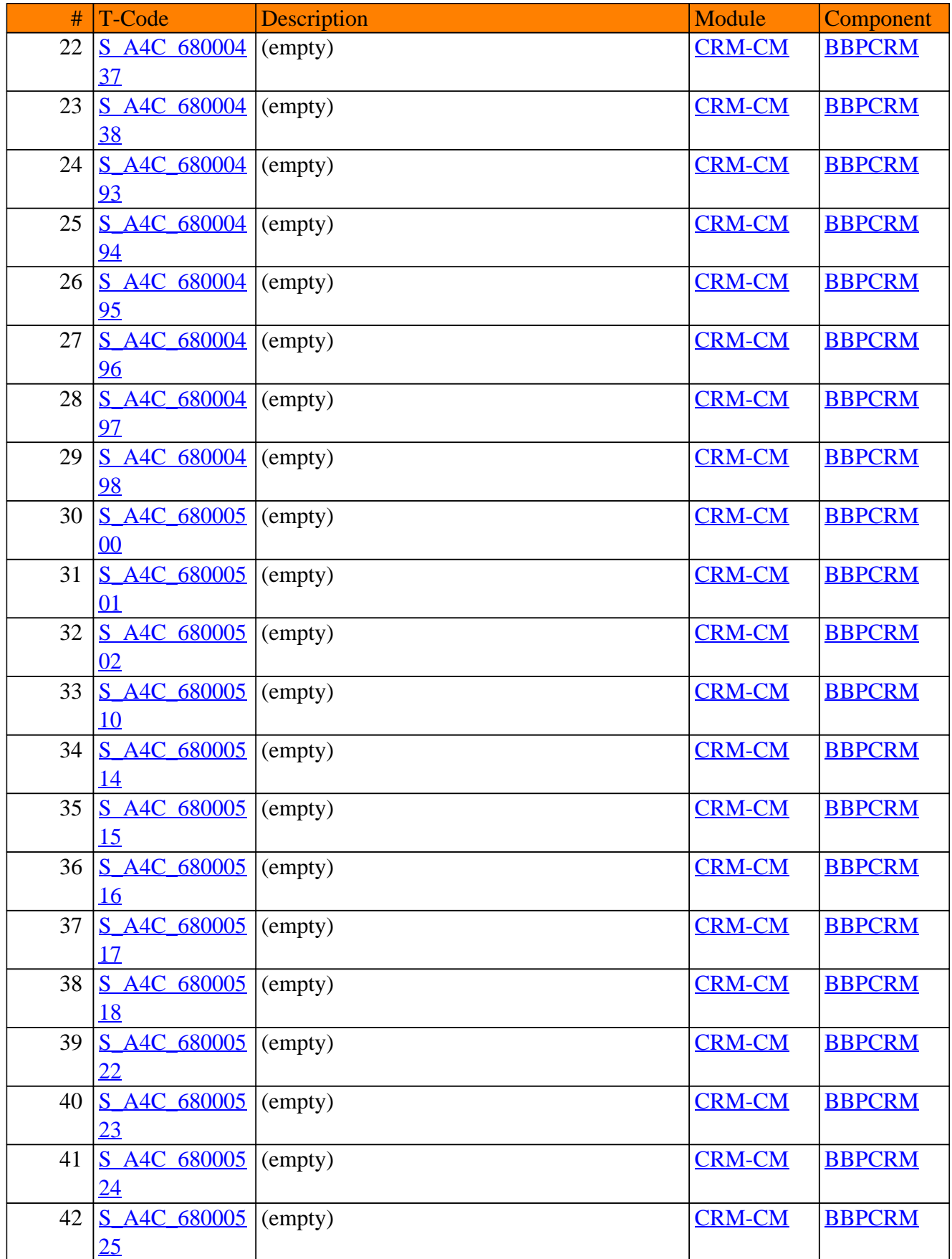

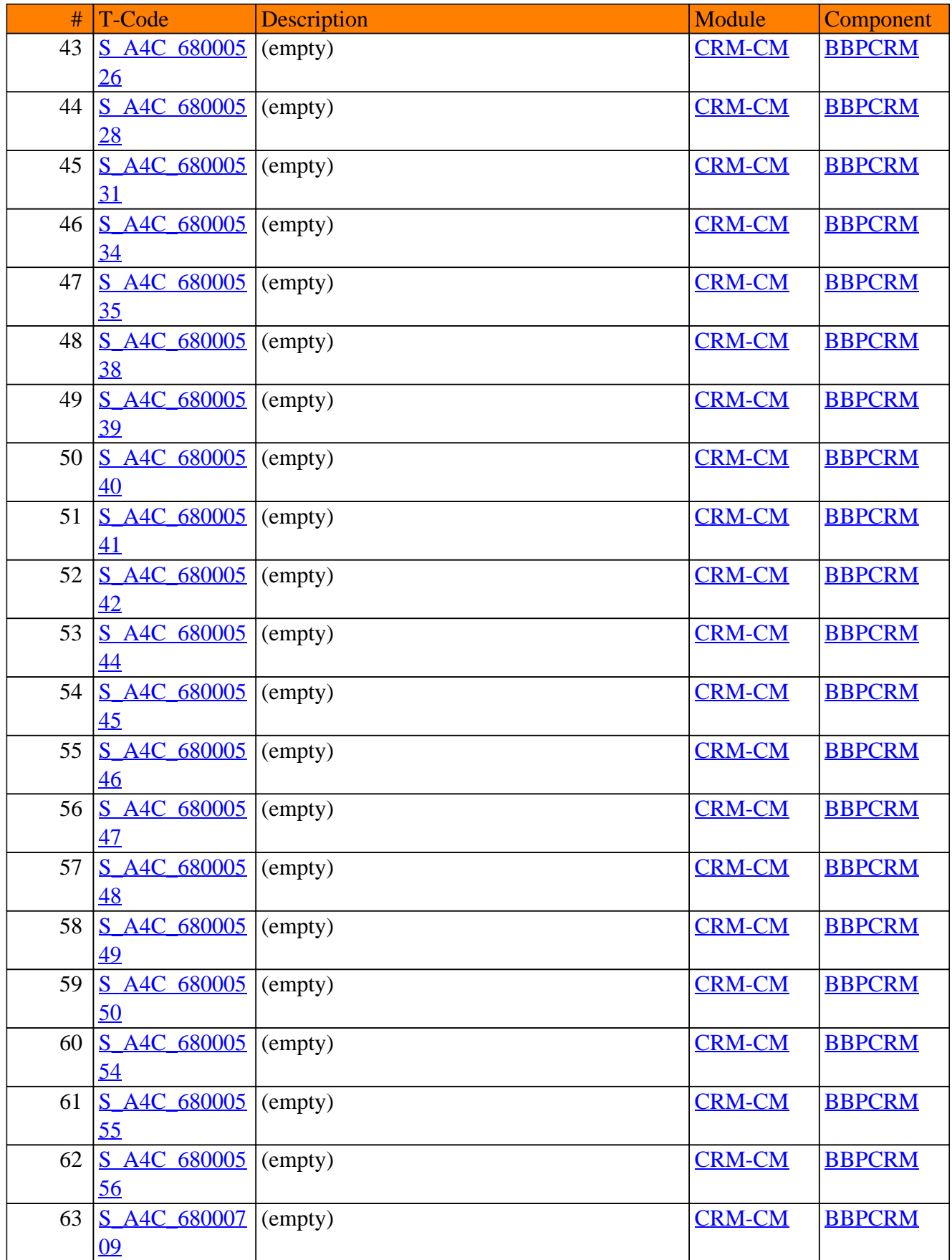

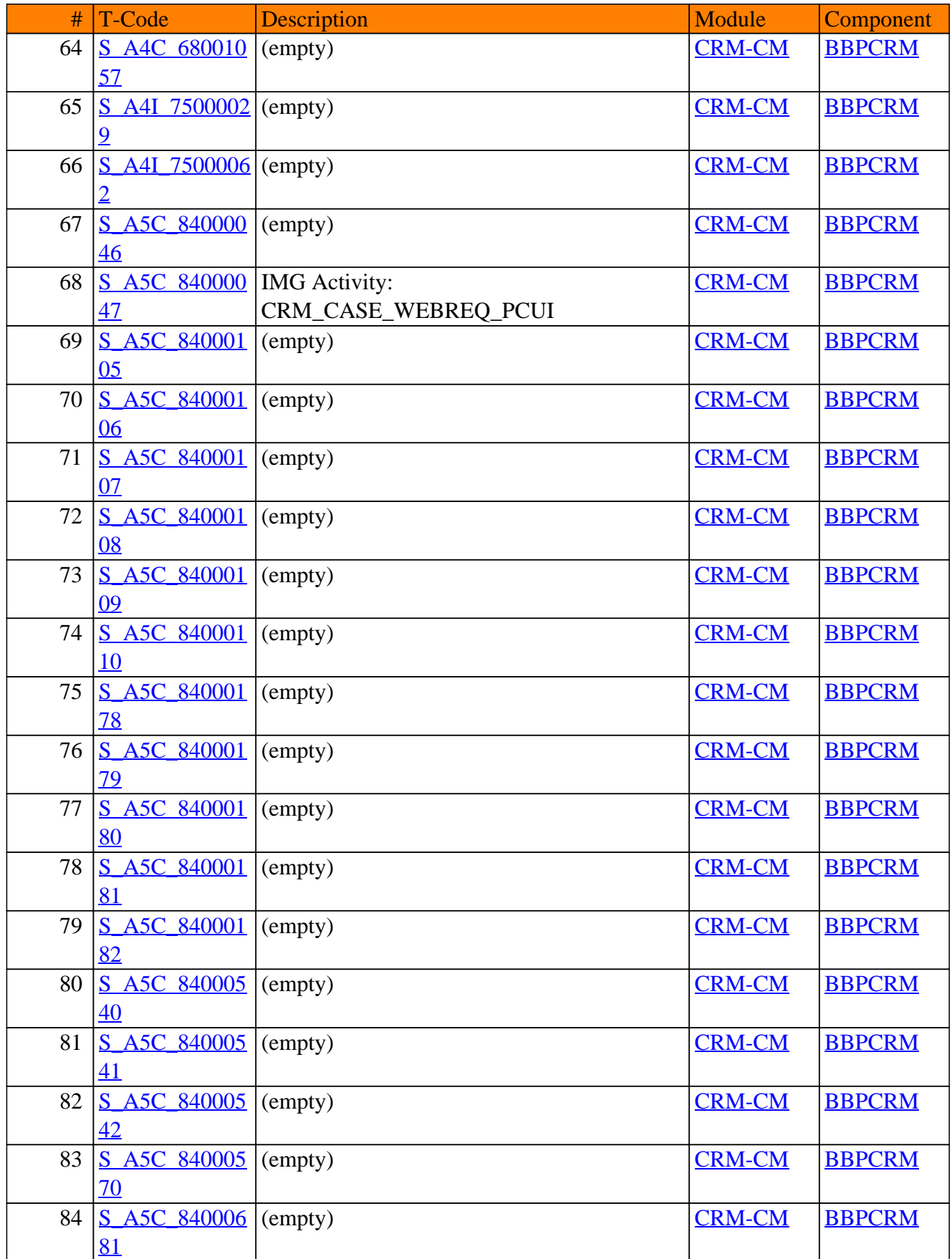

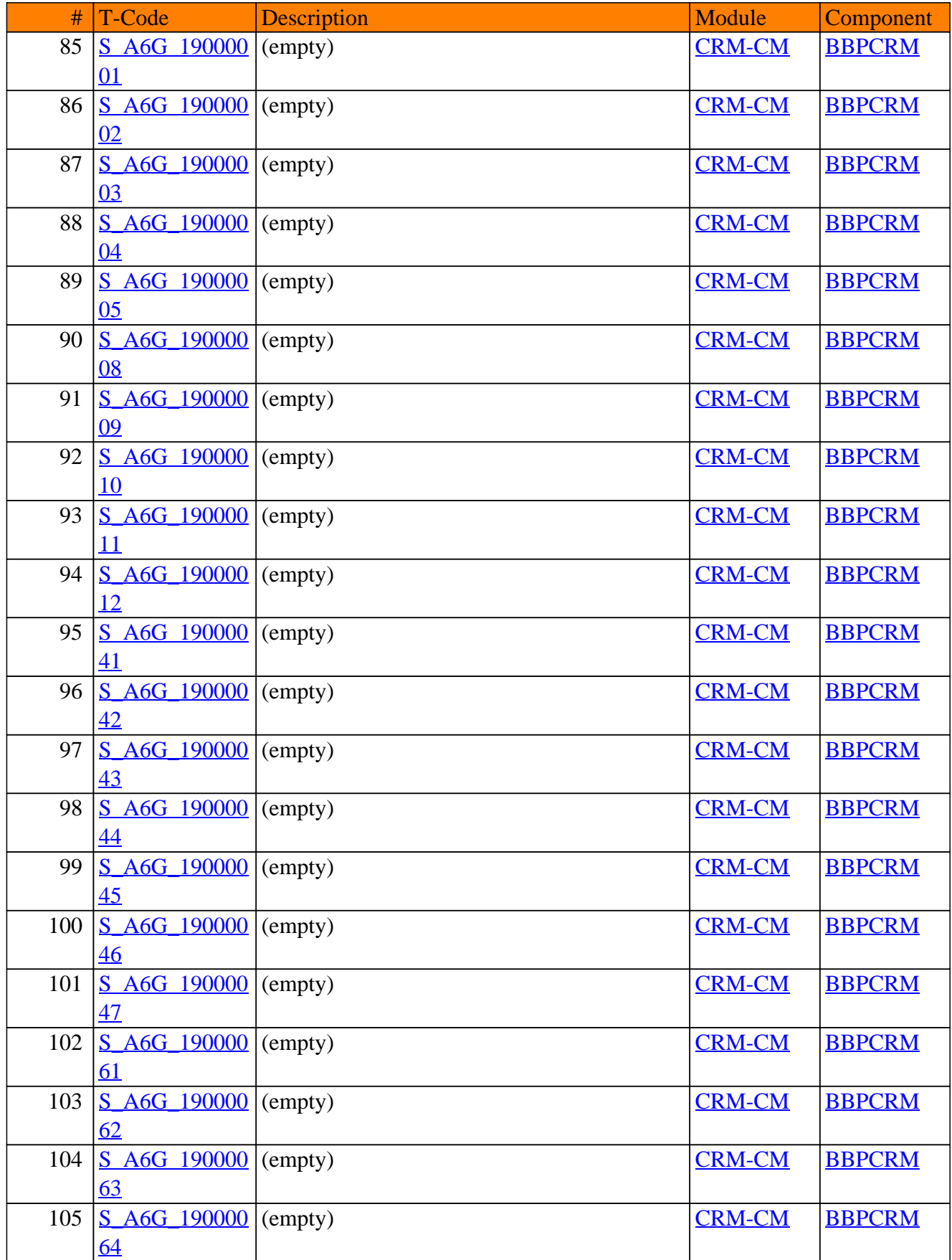

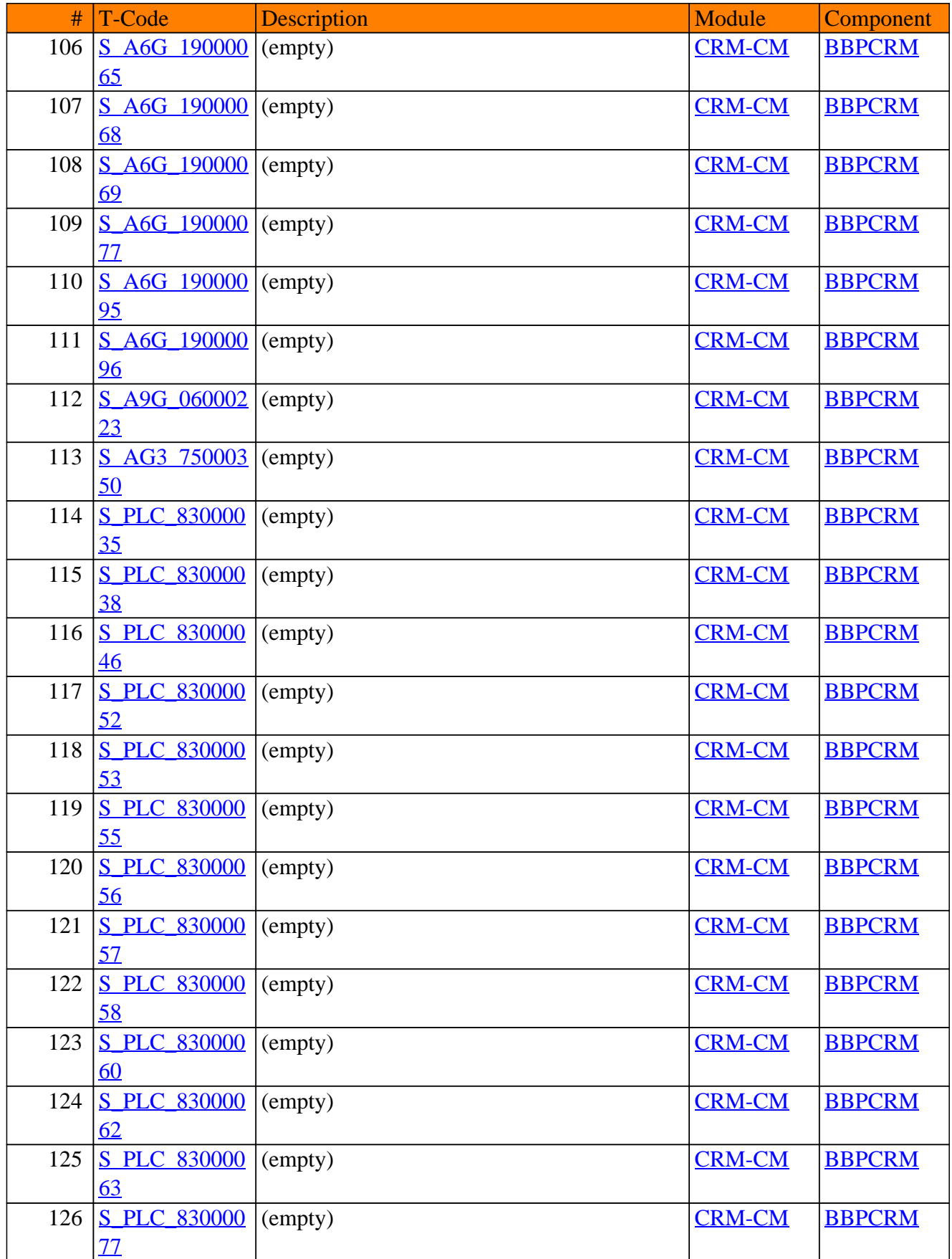

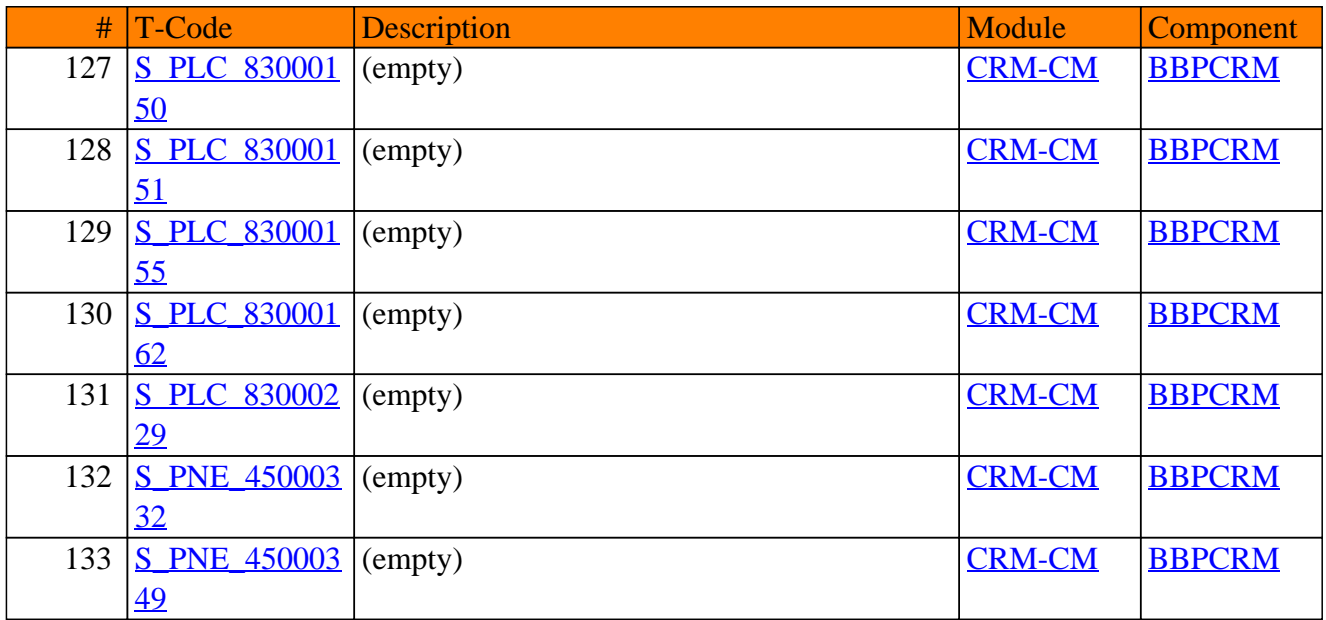

**SAP TCodes in Module**

# **CRM-EM**

## **CRM Entitlement Management**

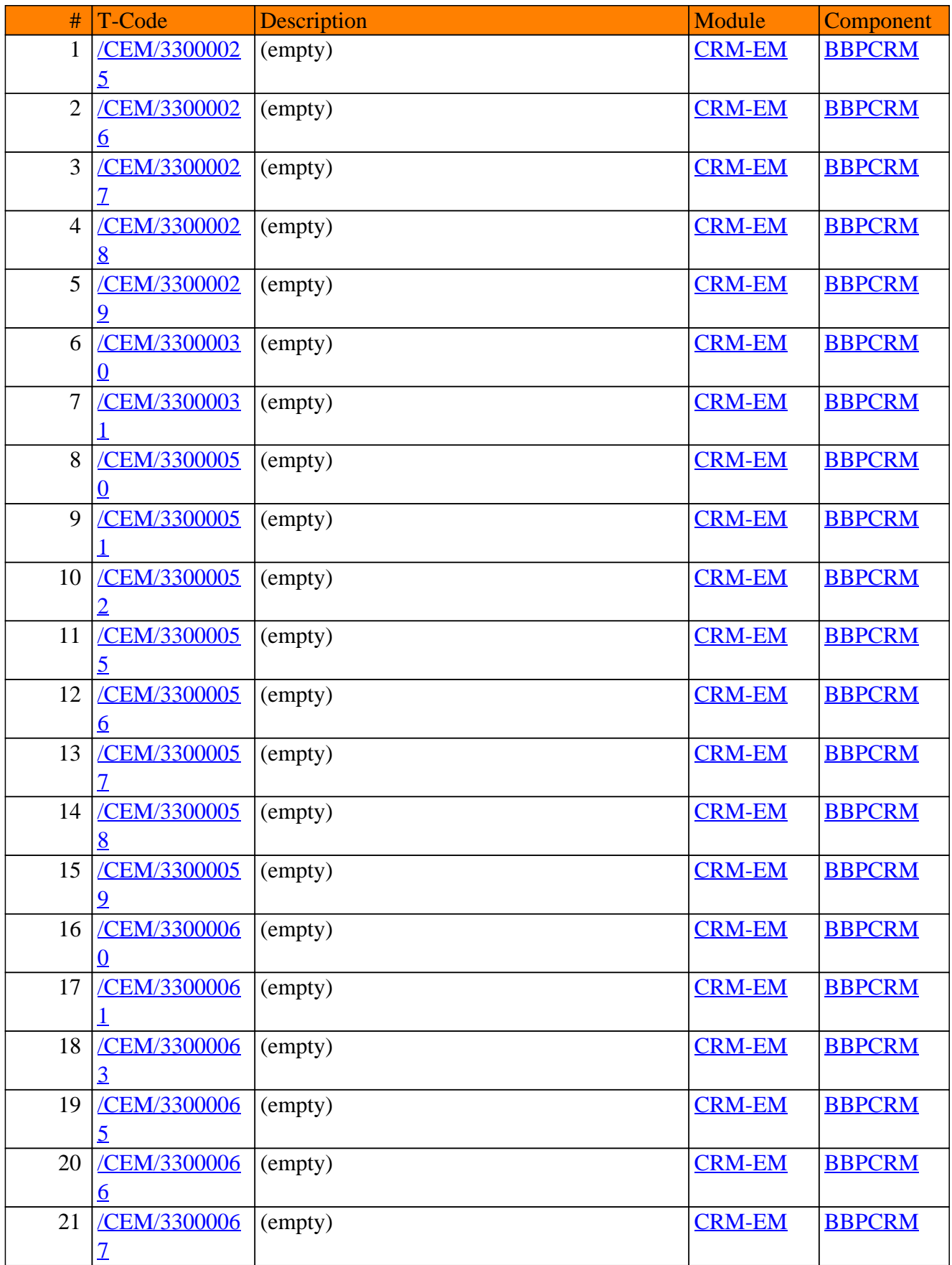

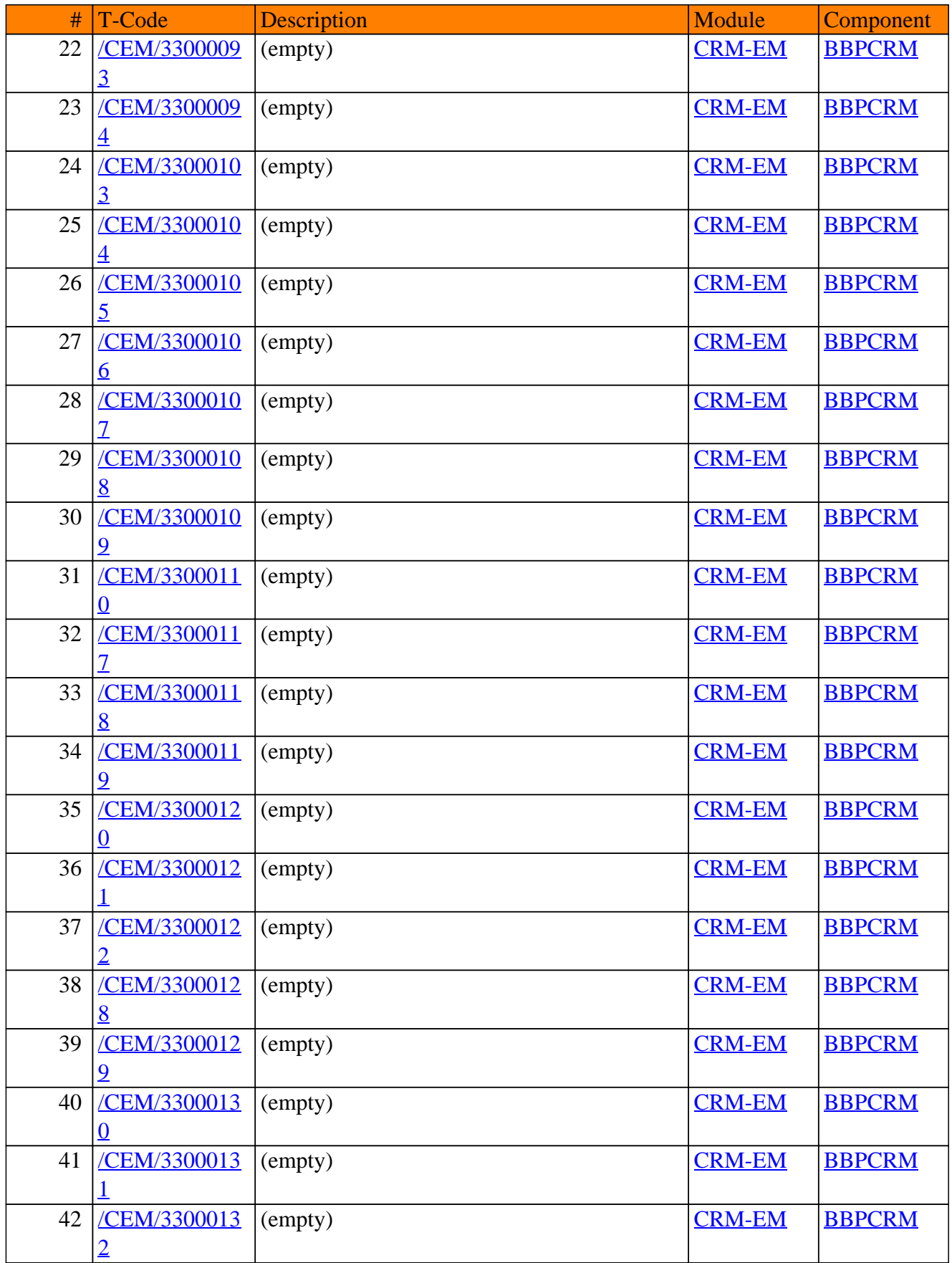

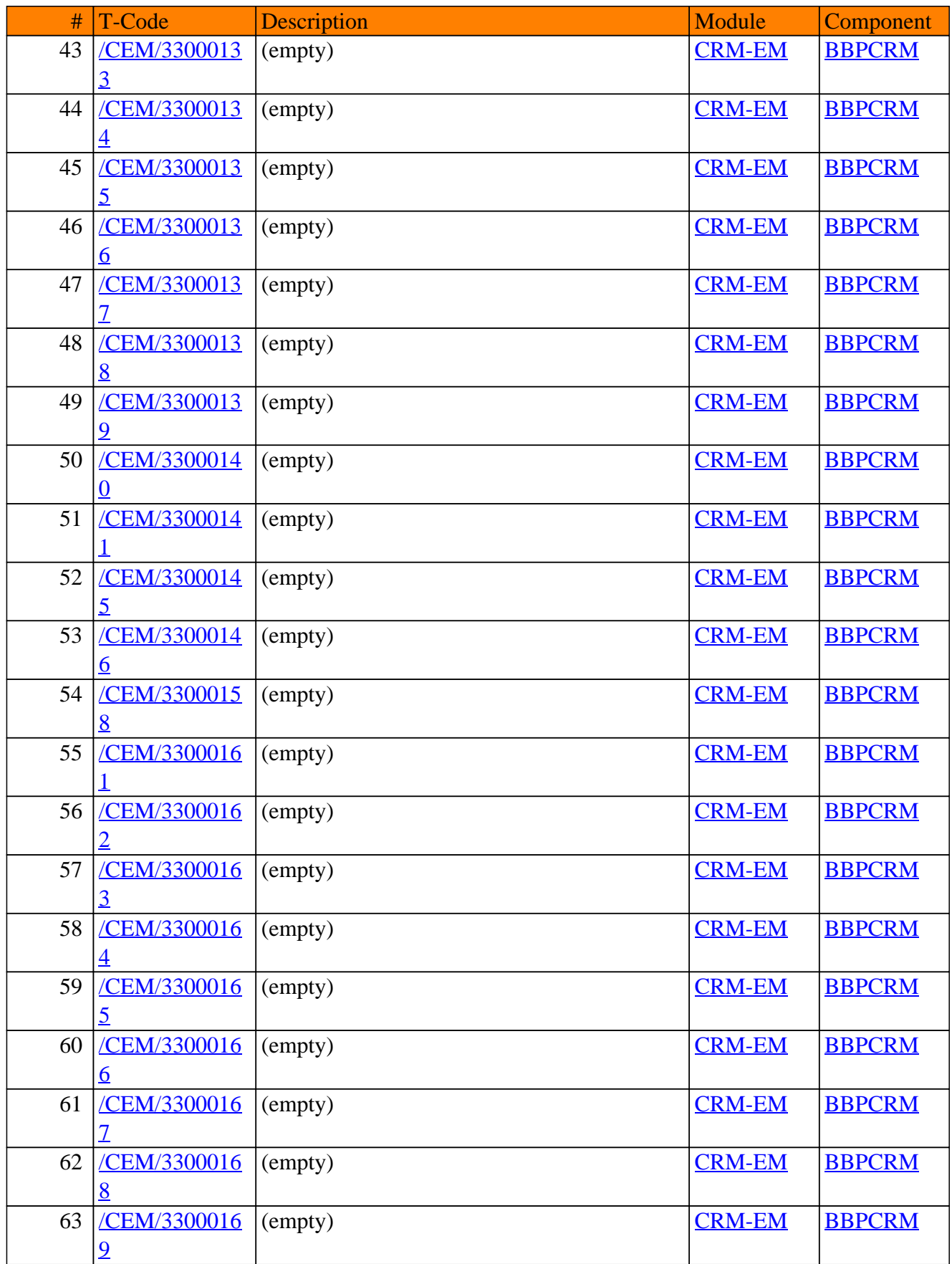

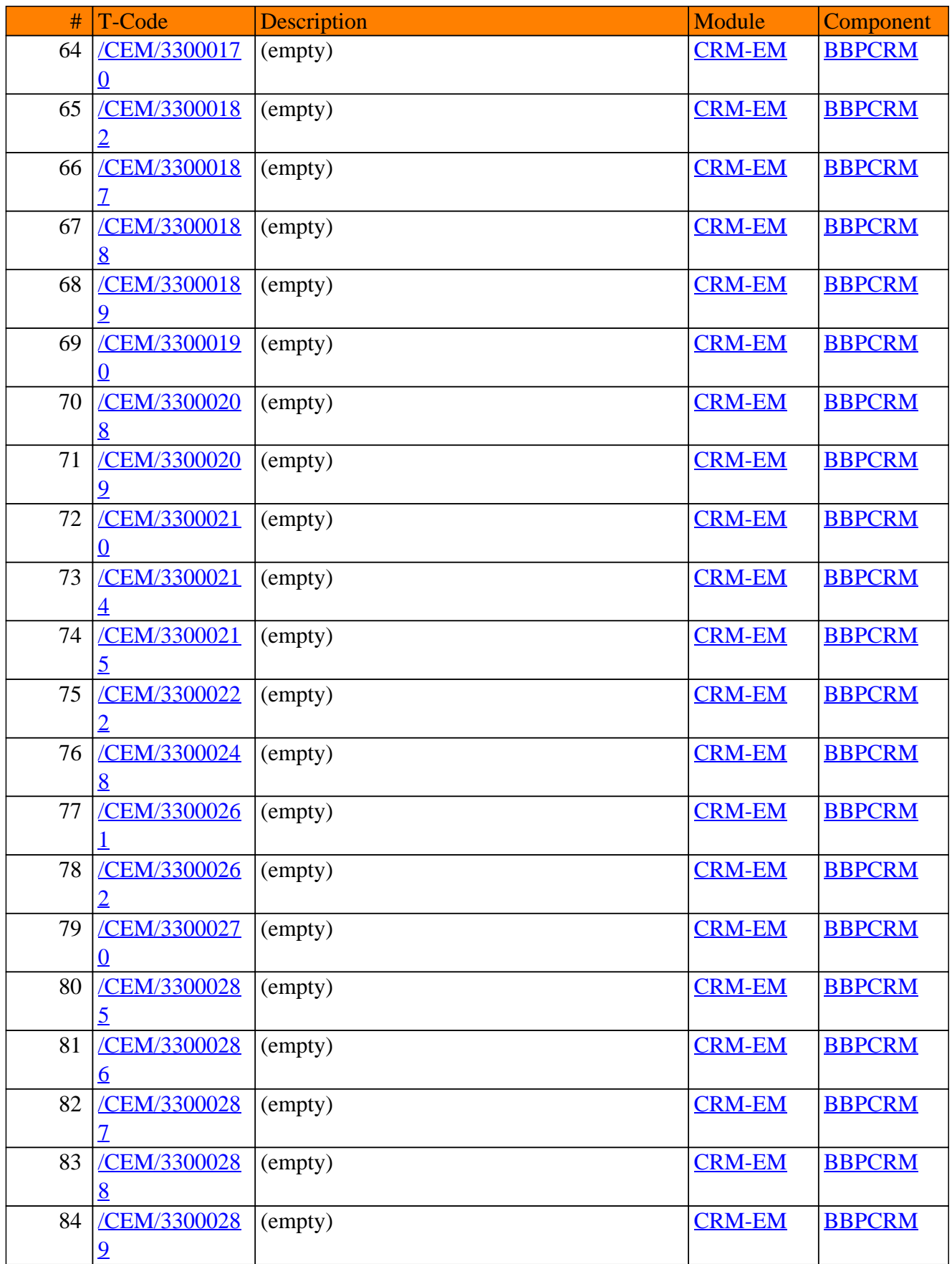

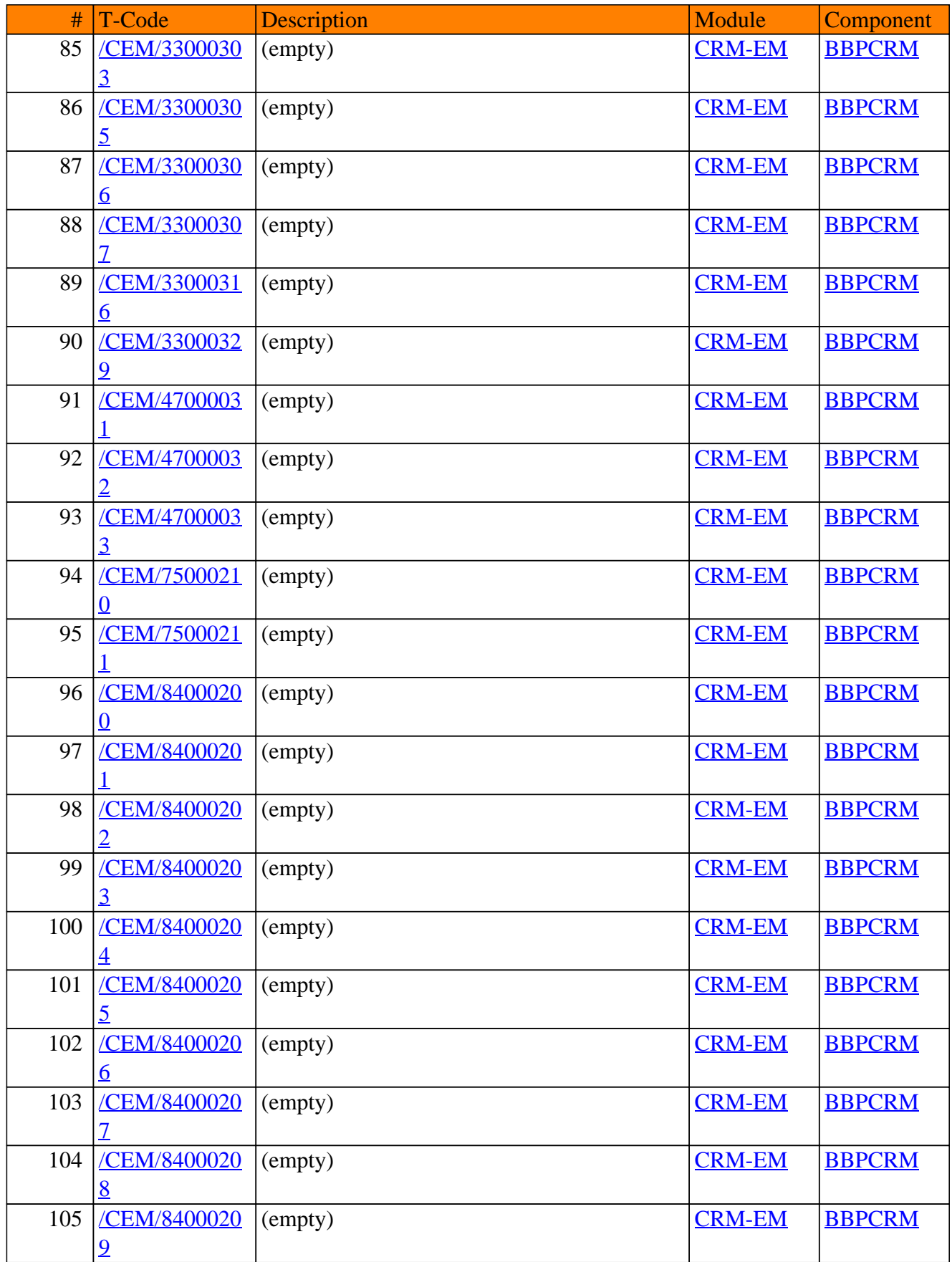

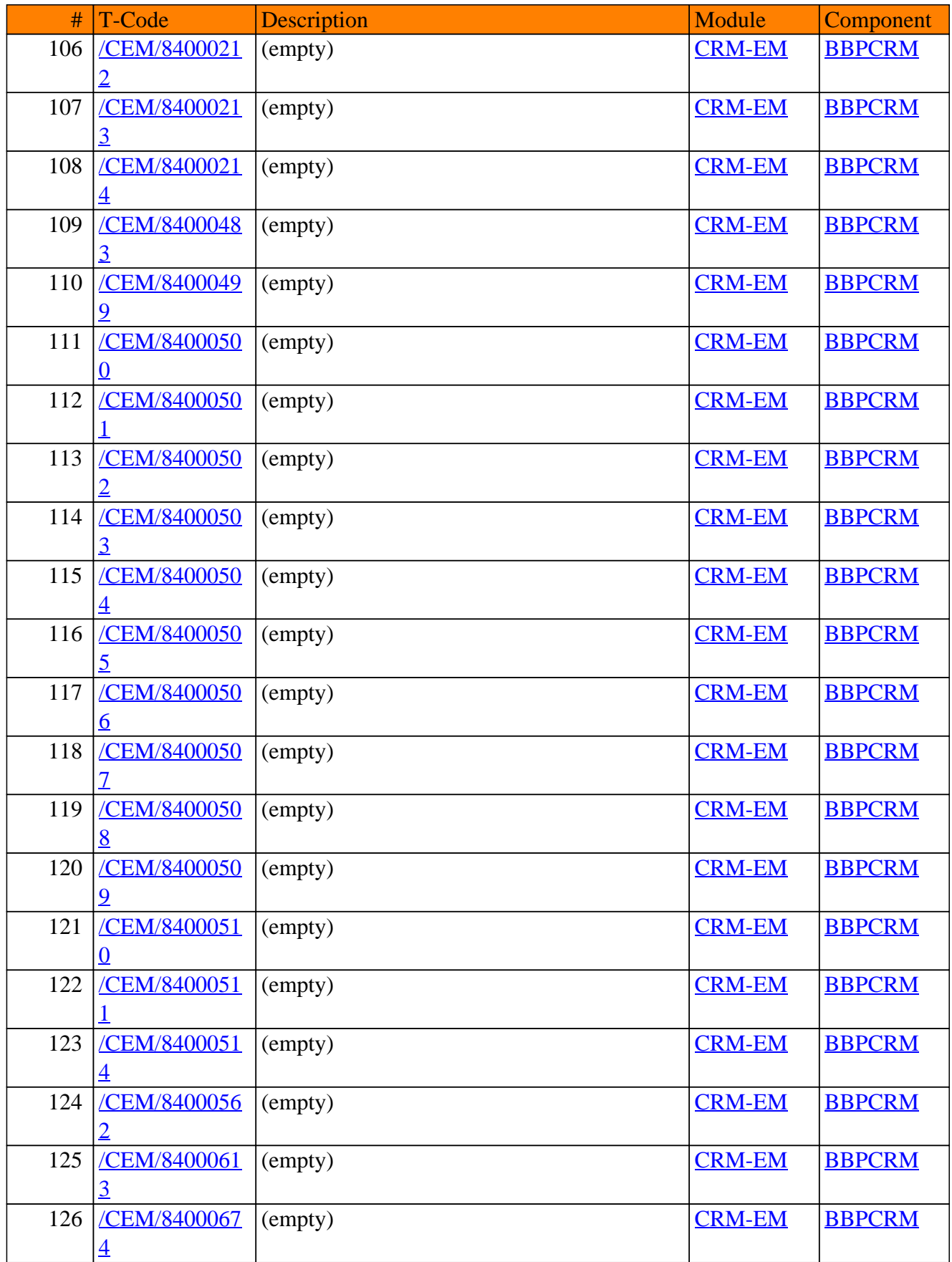

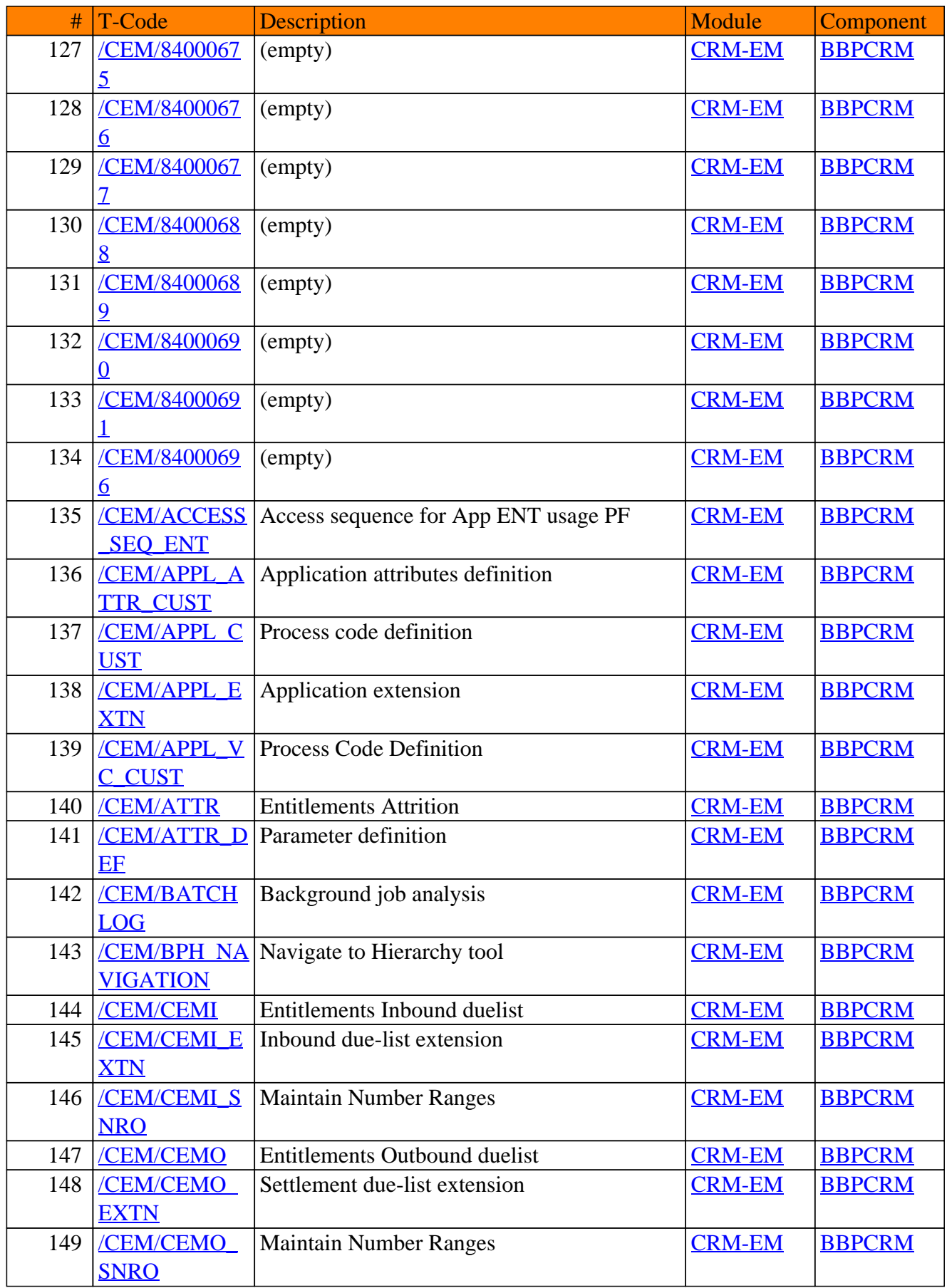

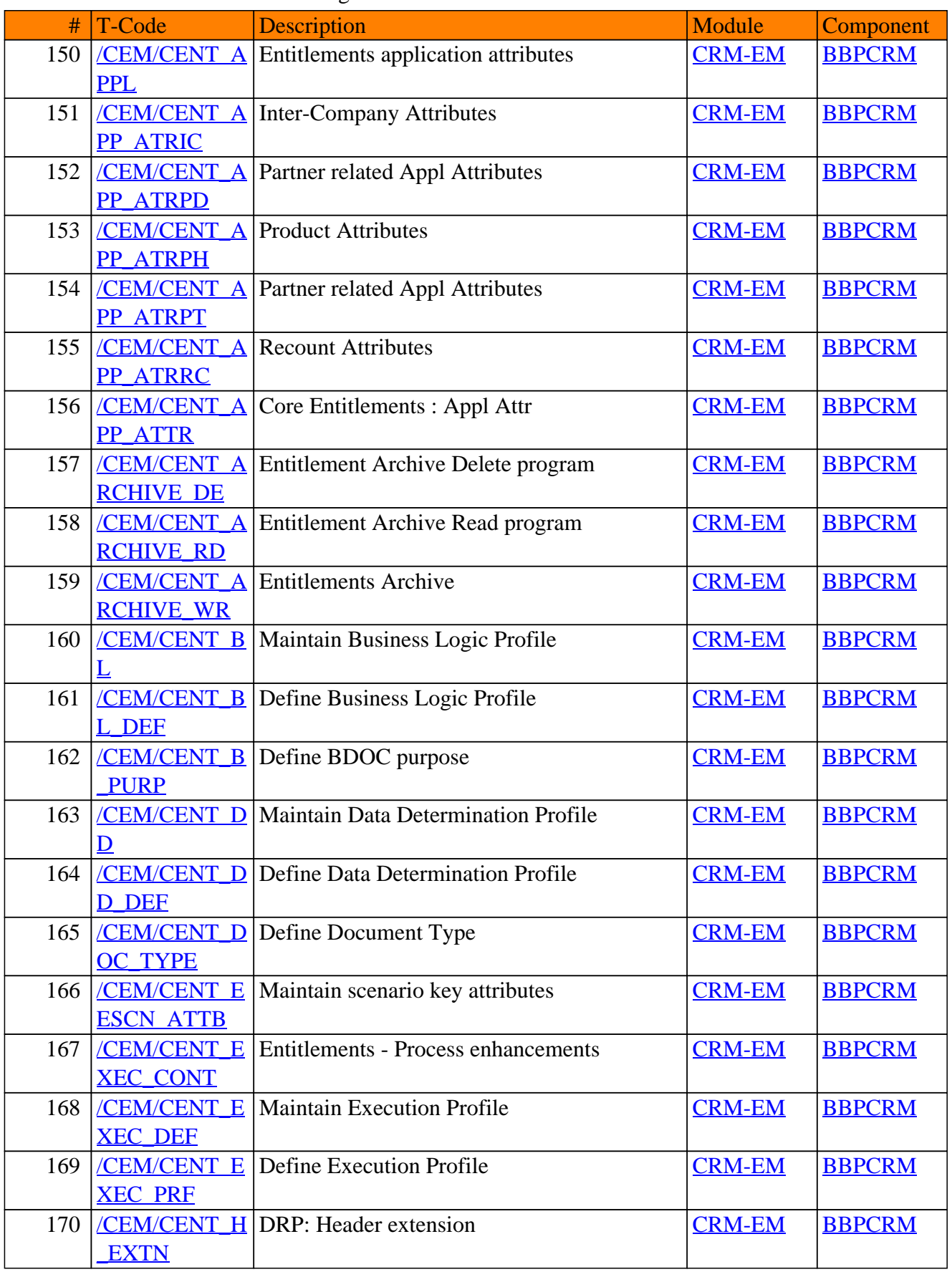

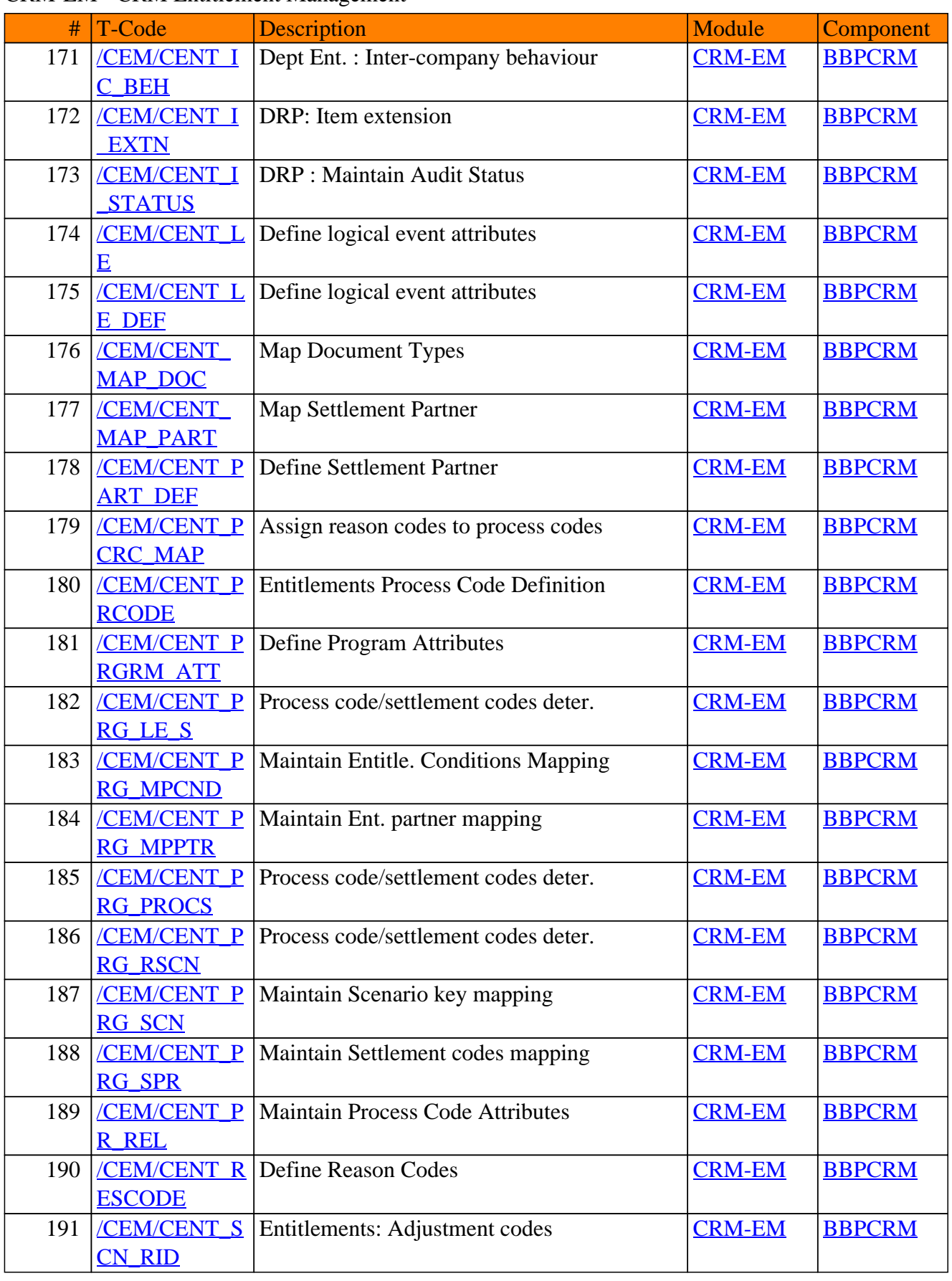

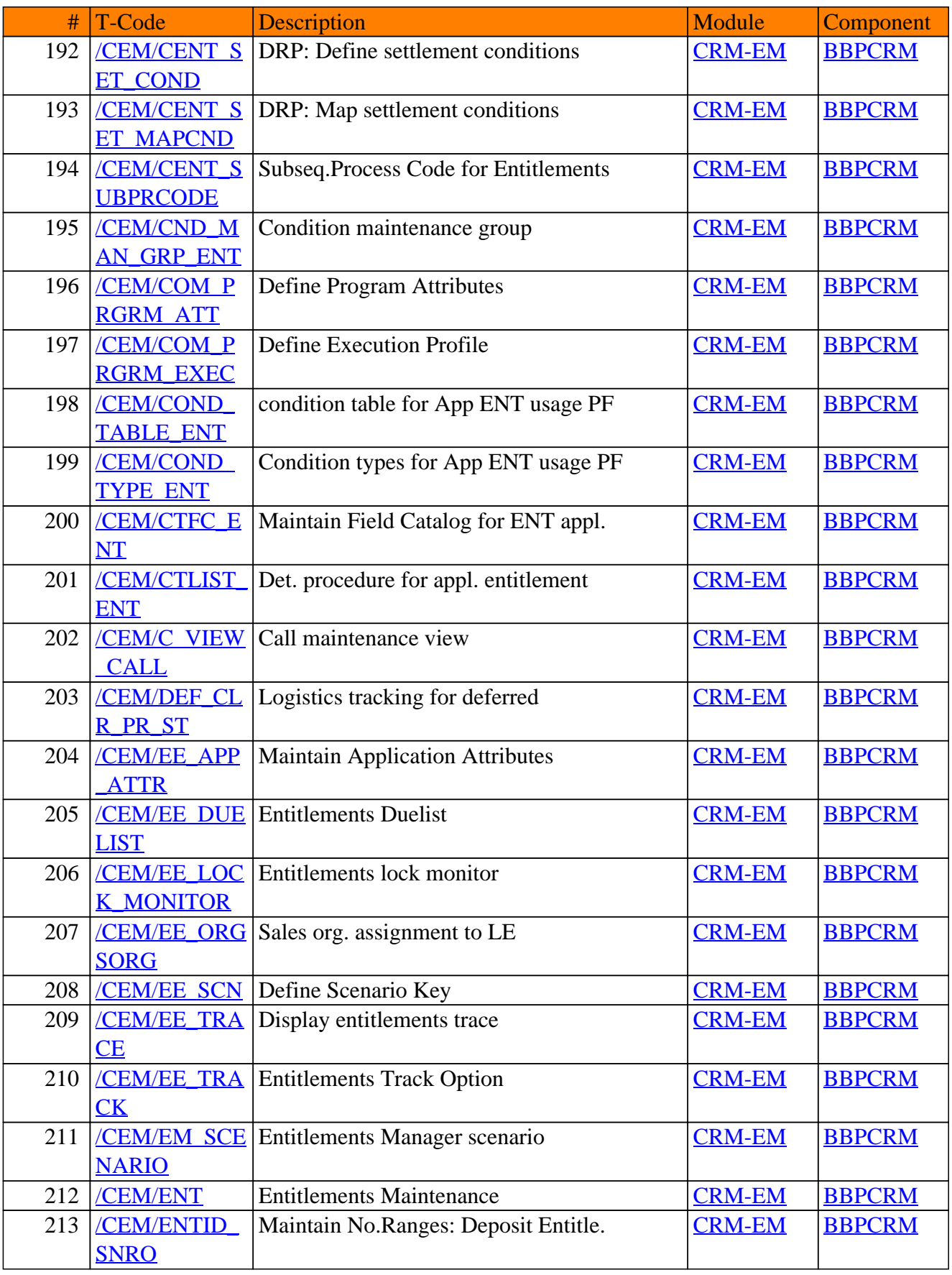

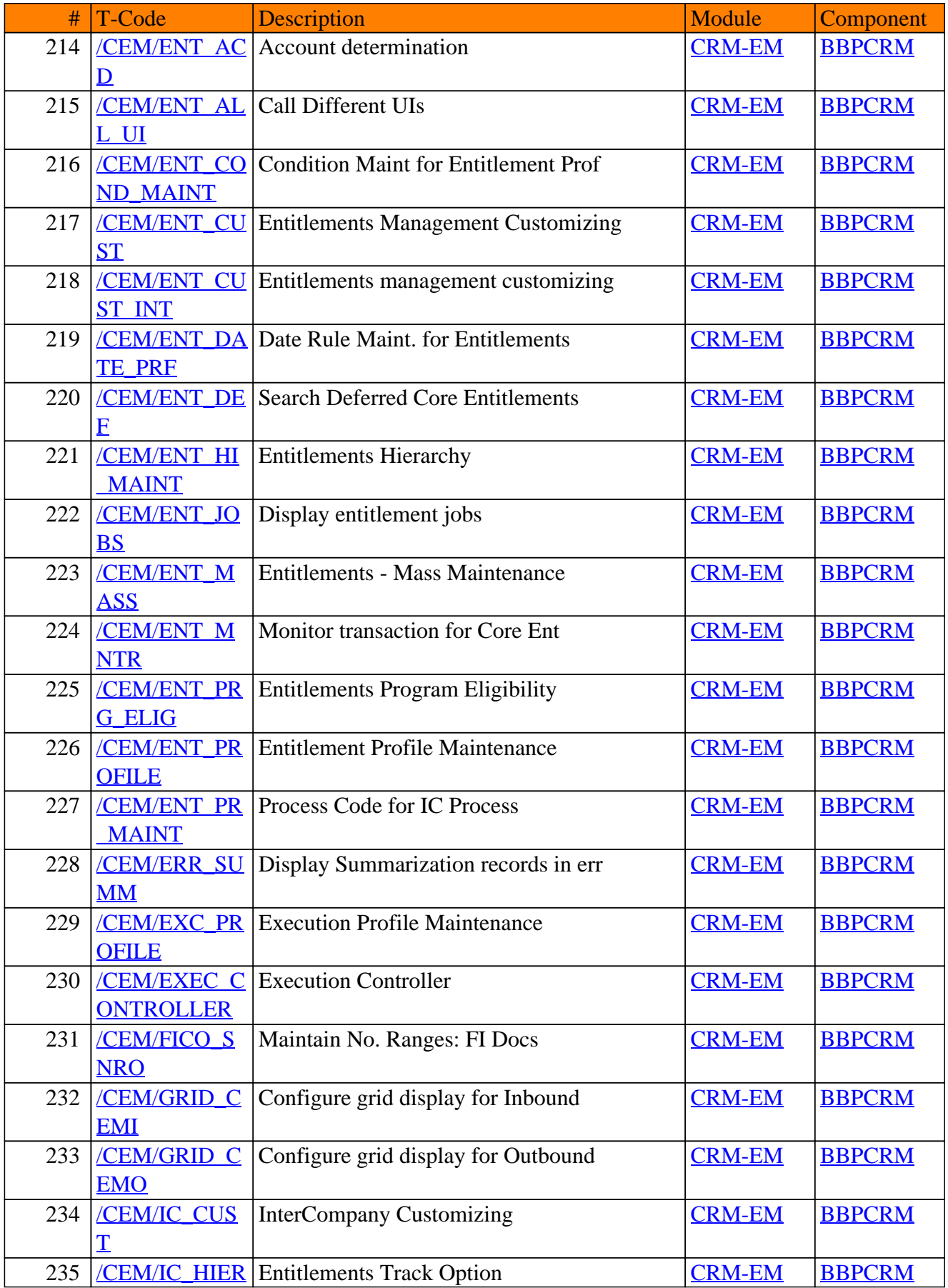

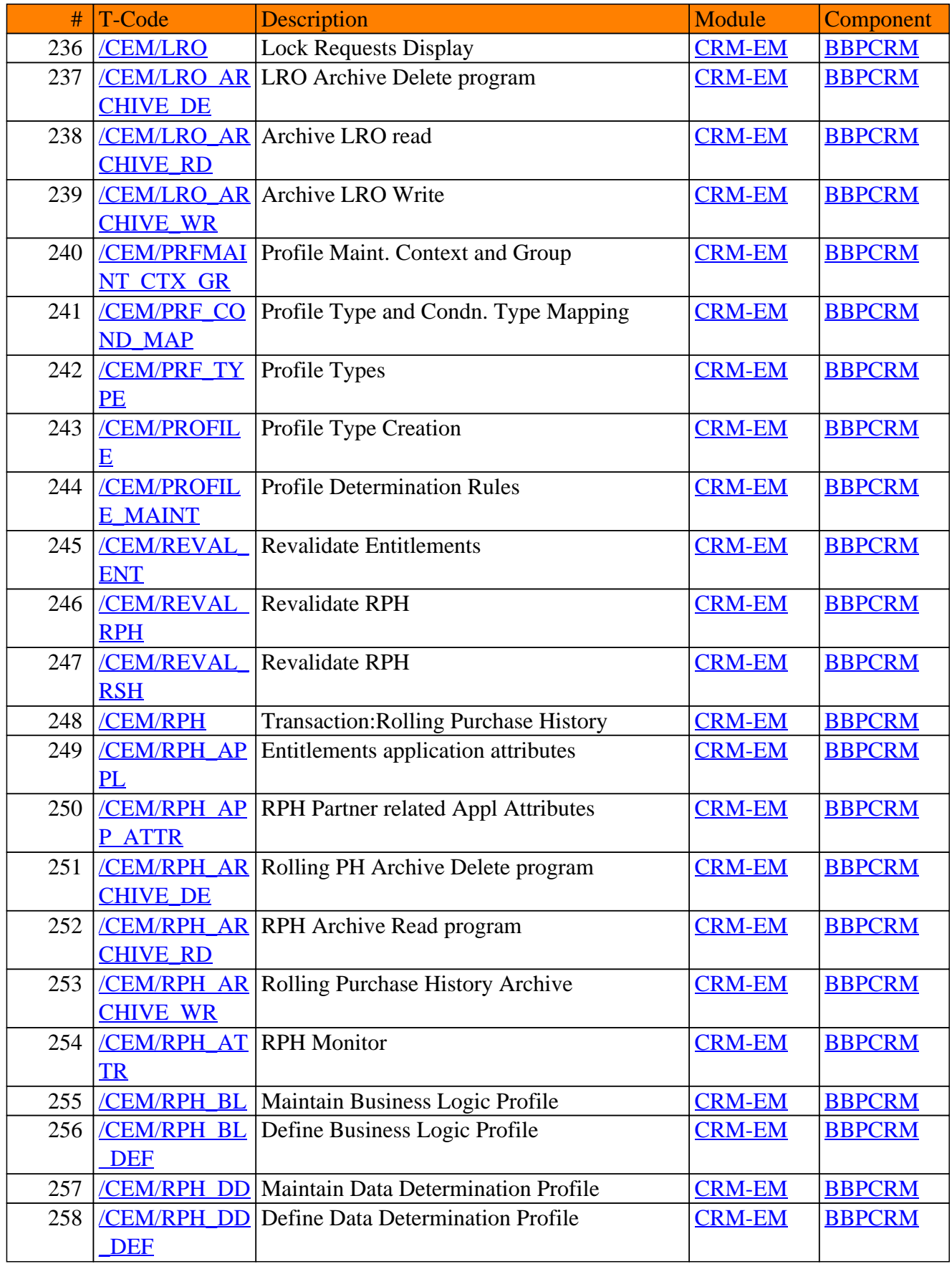

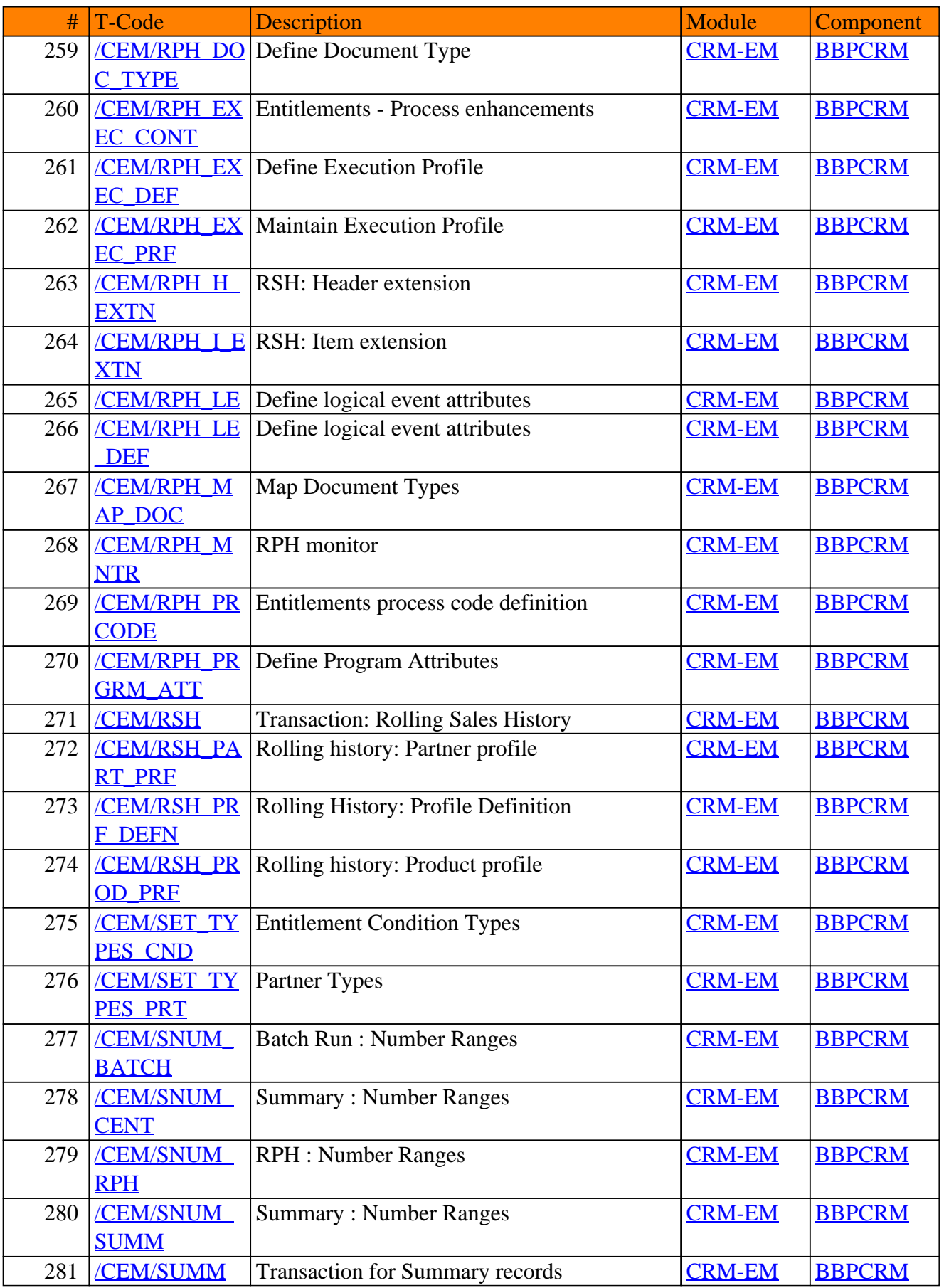

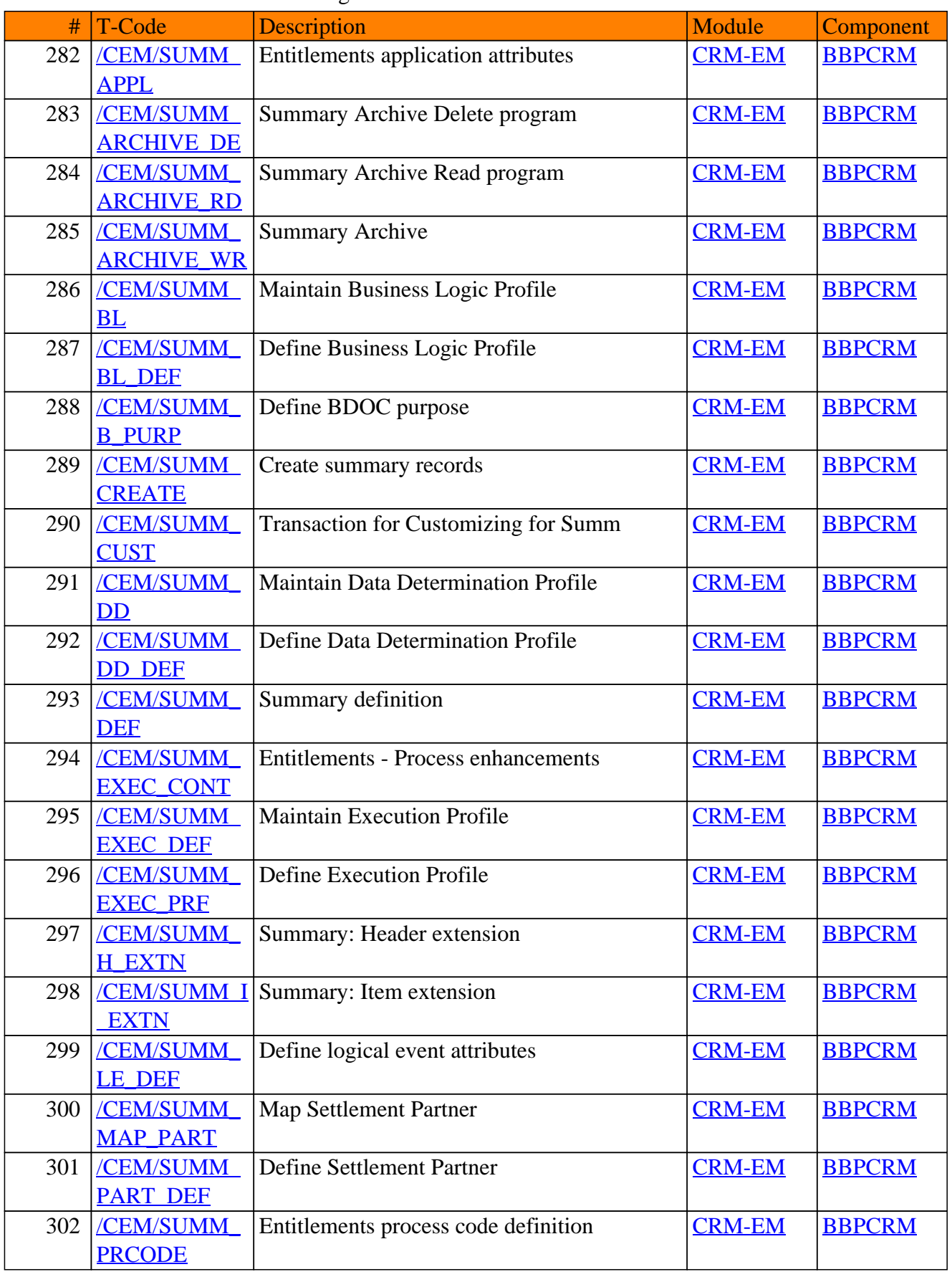

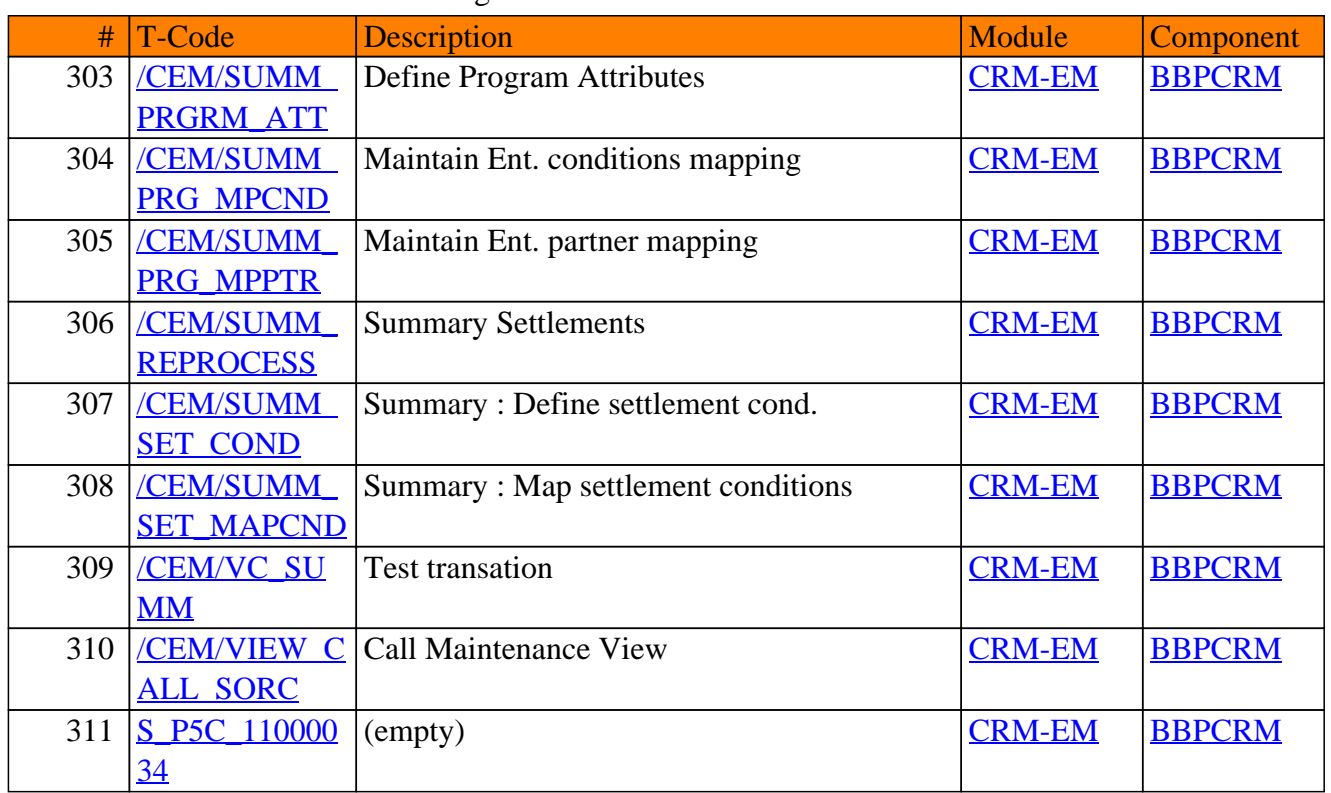

**SAP TCodes in Module**

# **CRM-FCA**

# **CRM Integration for ERP Billing in Current Account**

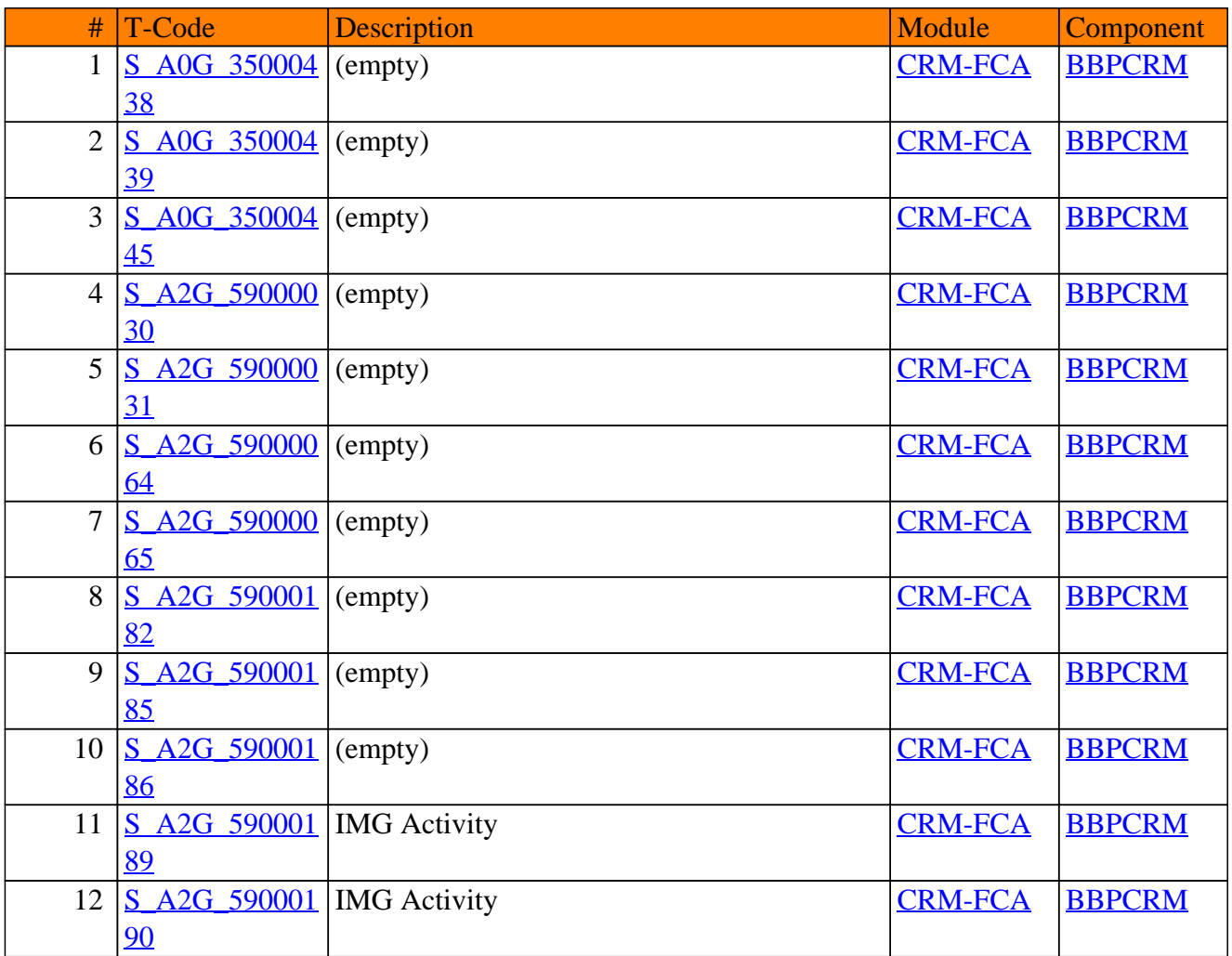

## CRM-FCA - CRM Integration for ERP Billing in Current Account

**SAP TCodes in Module**

# **CRM-FM**

## **Funds Management**

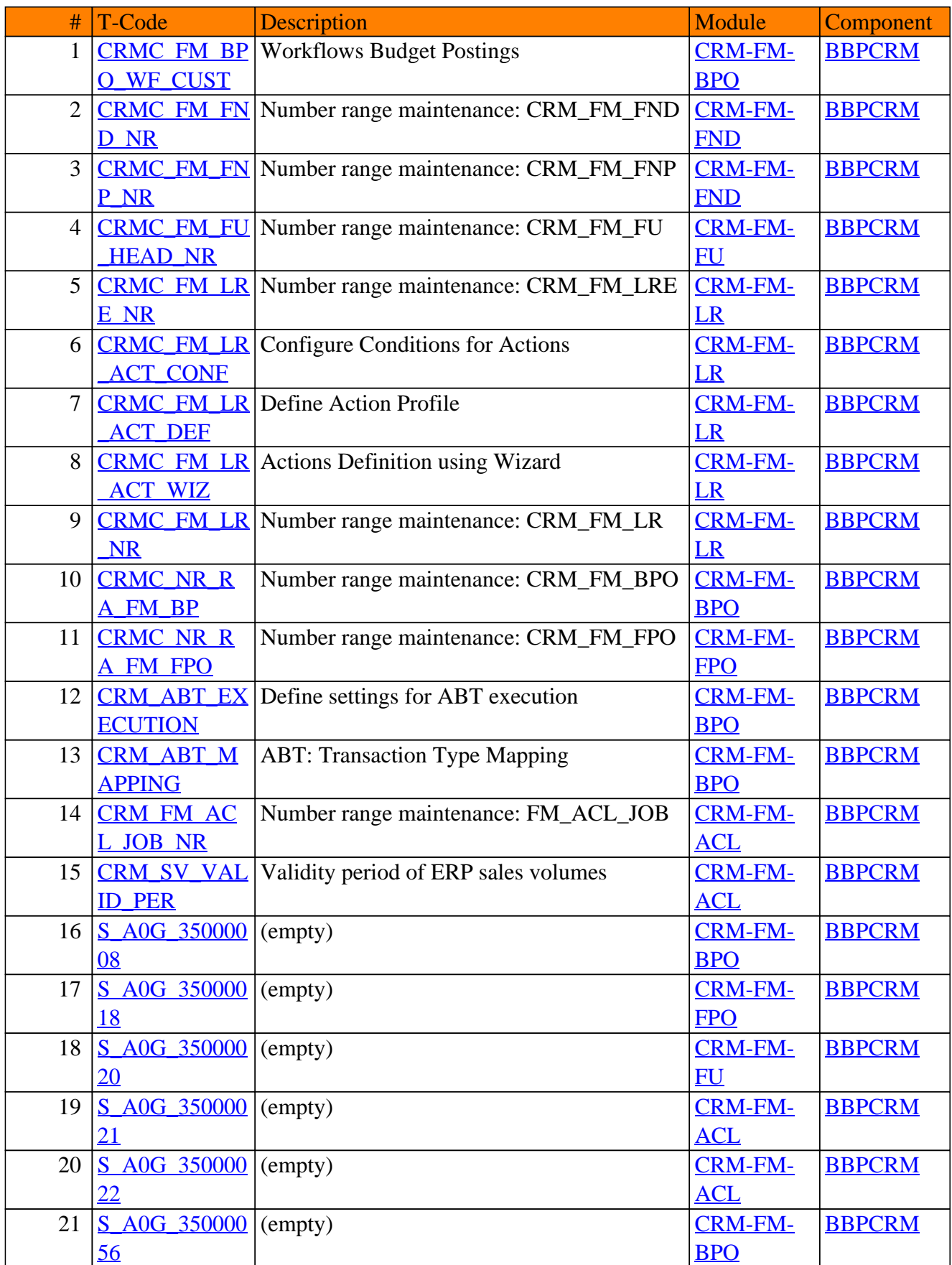

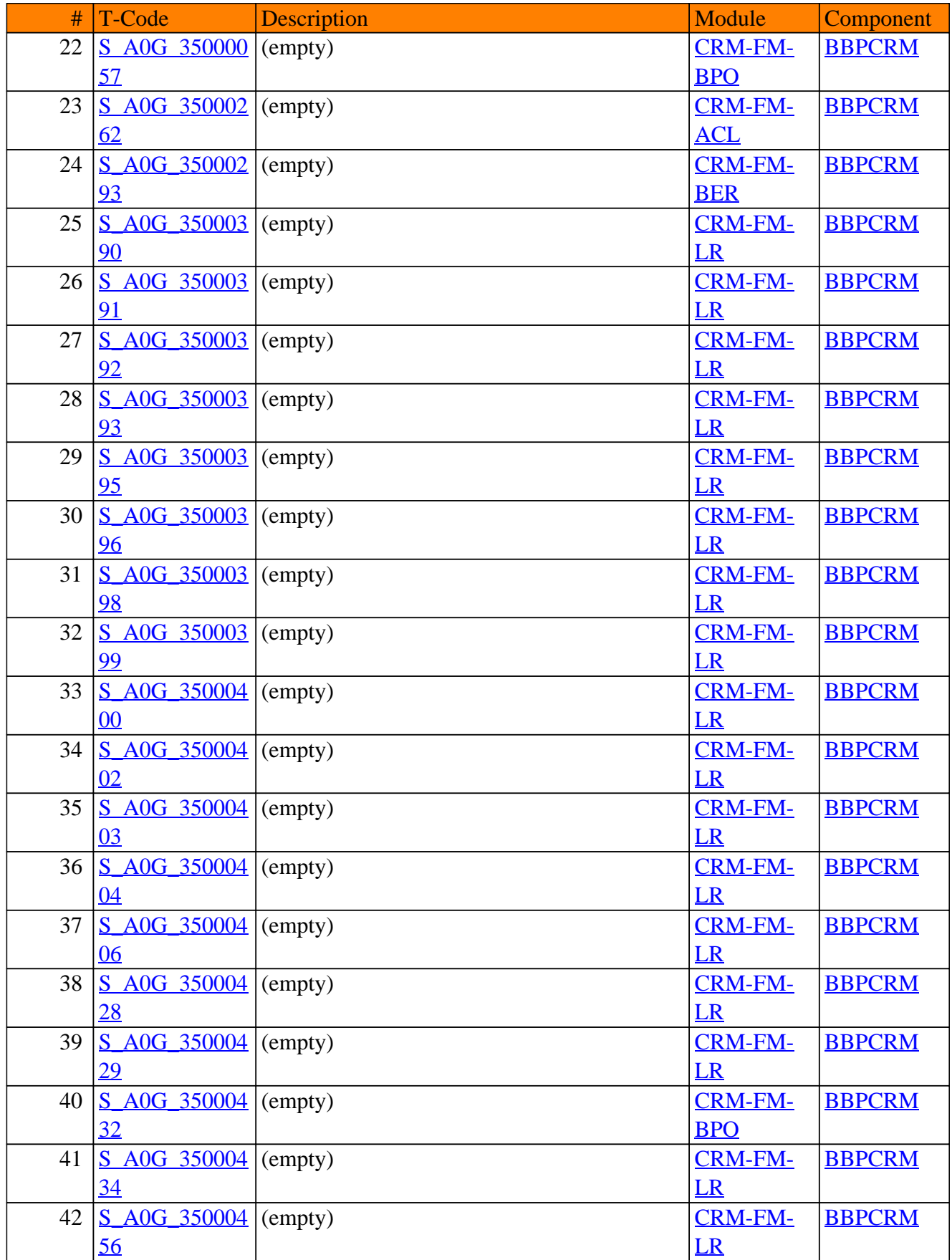

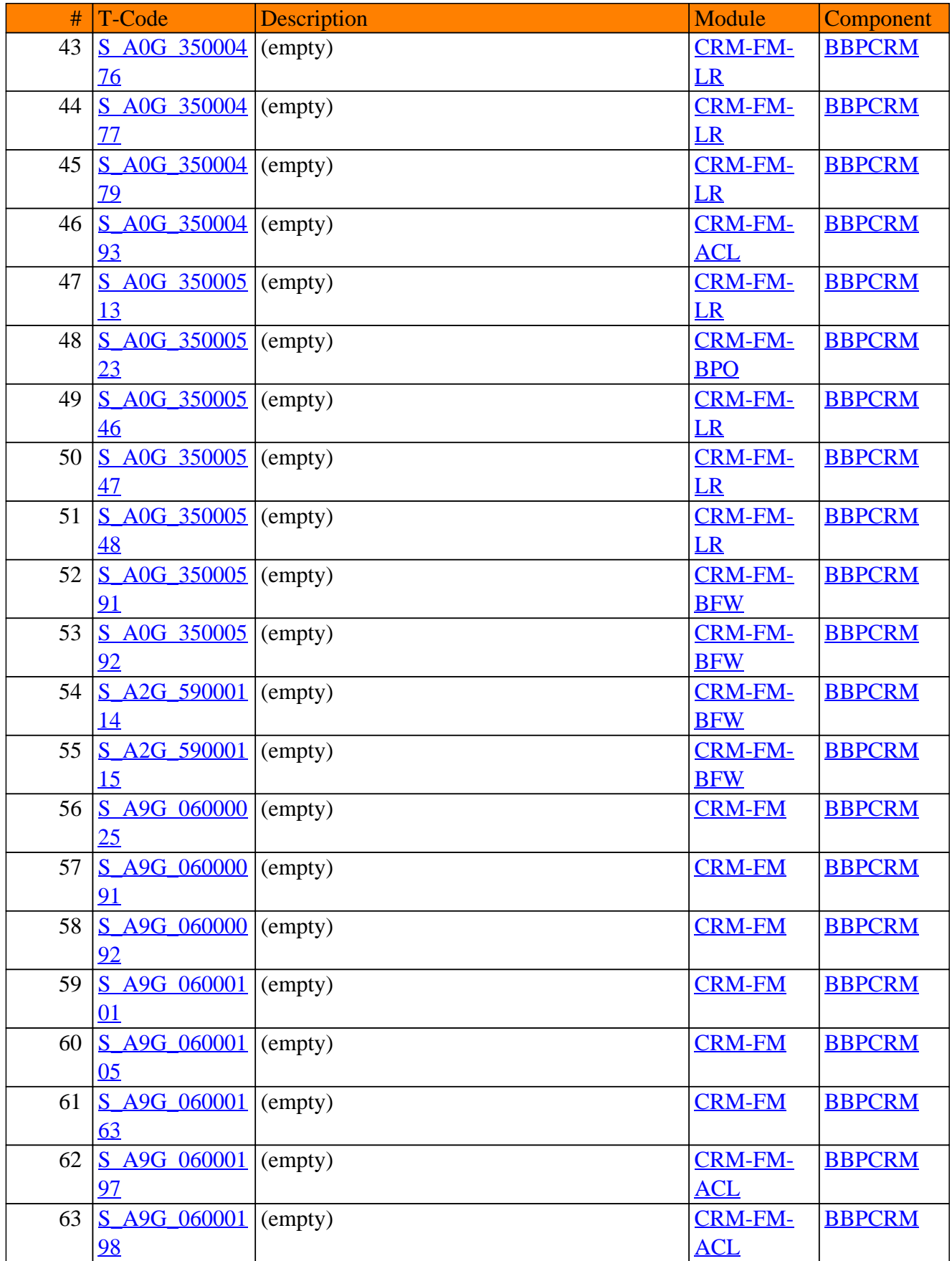

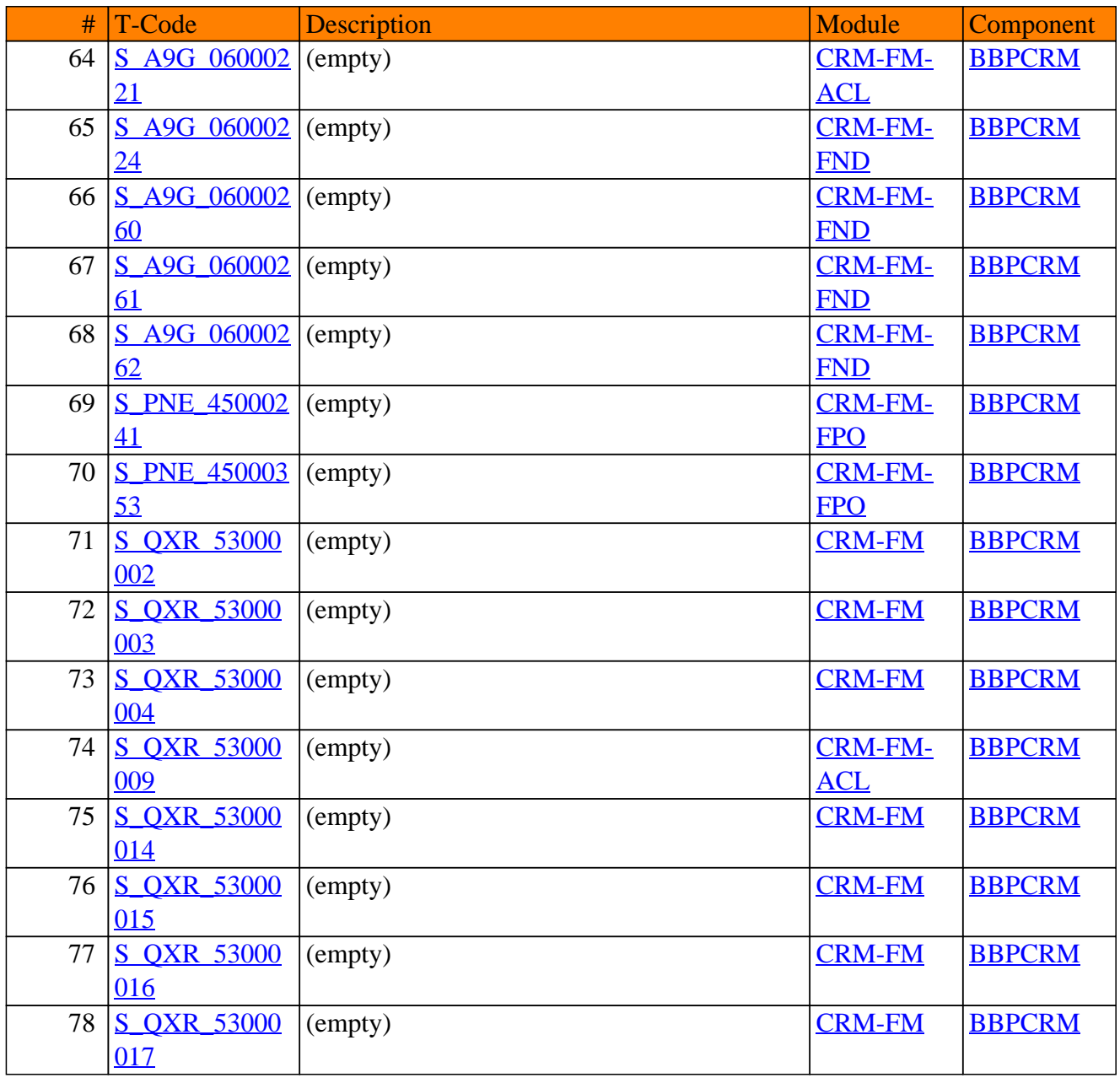

**SAP TCodes in Module**

## **CRM-HH**

## **Handheld**
# CRM-HH - Handheld

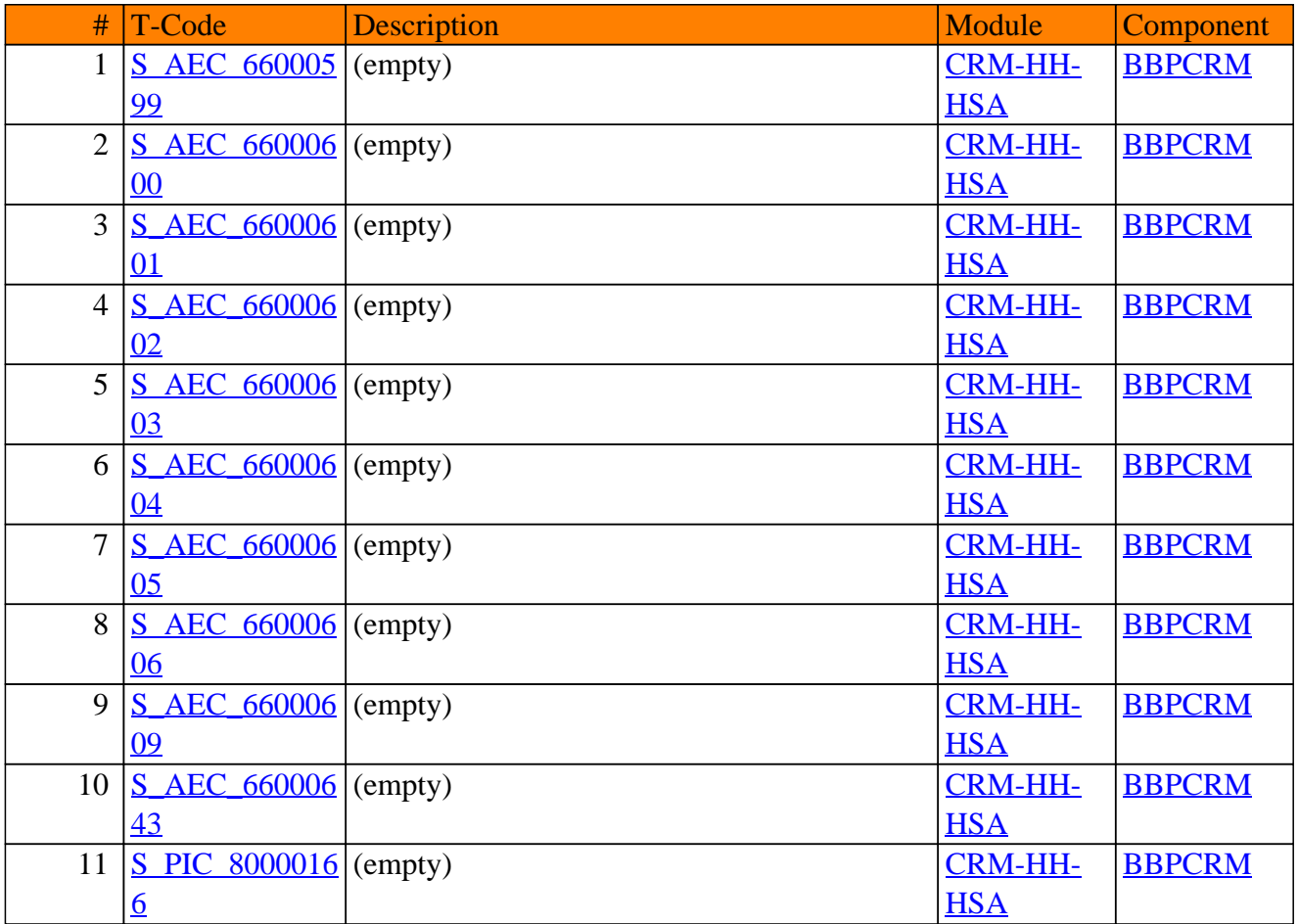

**SAP TCodes in Module**

# **CRM-IA**

# **Automotive**

# CRM-IA - Automotive

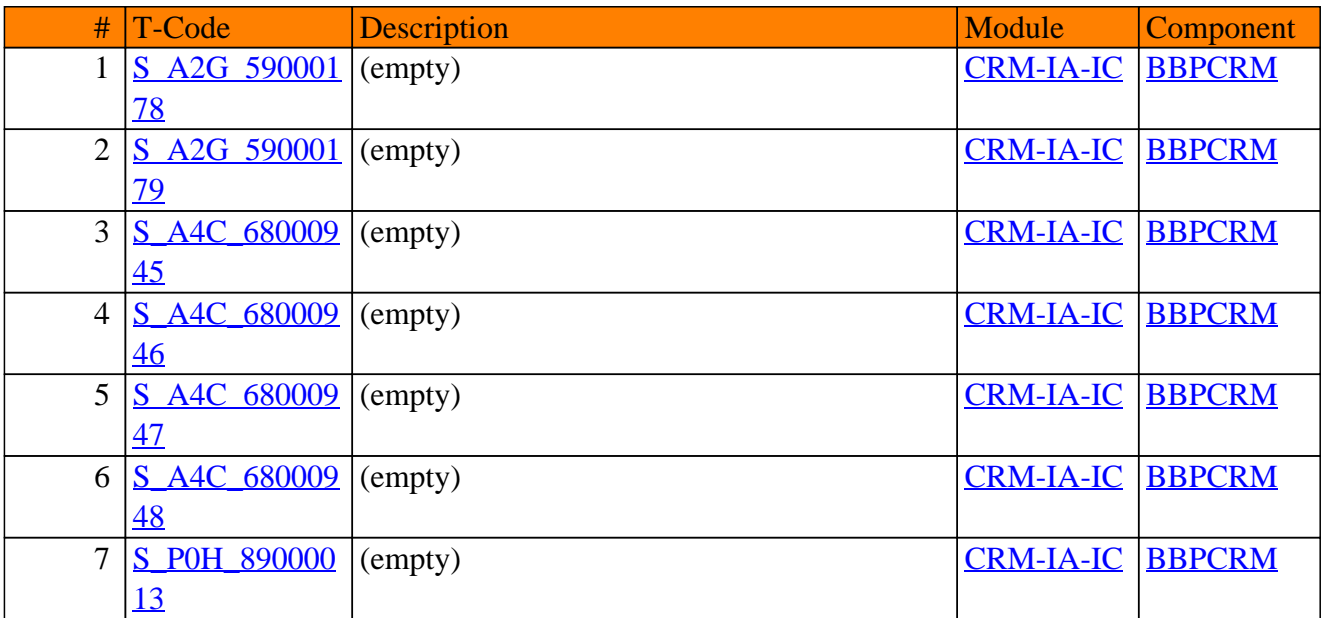

**SAP TCodes in Module**

# **CRM-IC**

# **Interaction Center WebClient**

Page 796 of 1.122

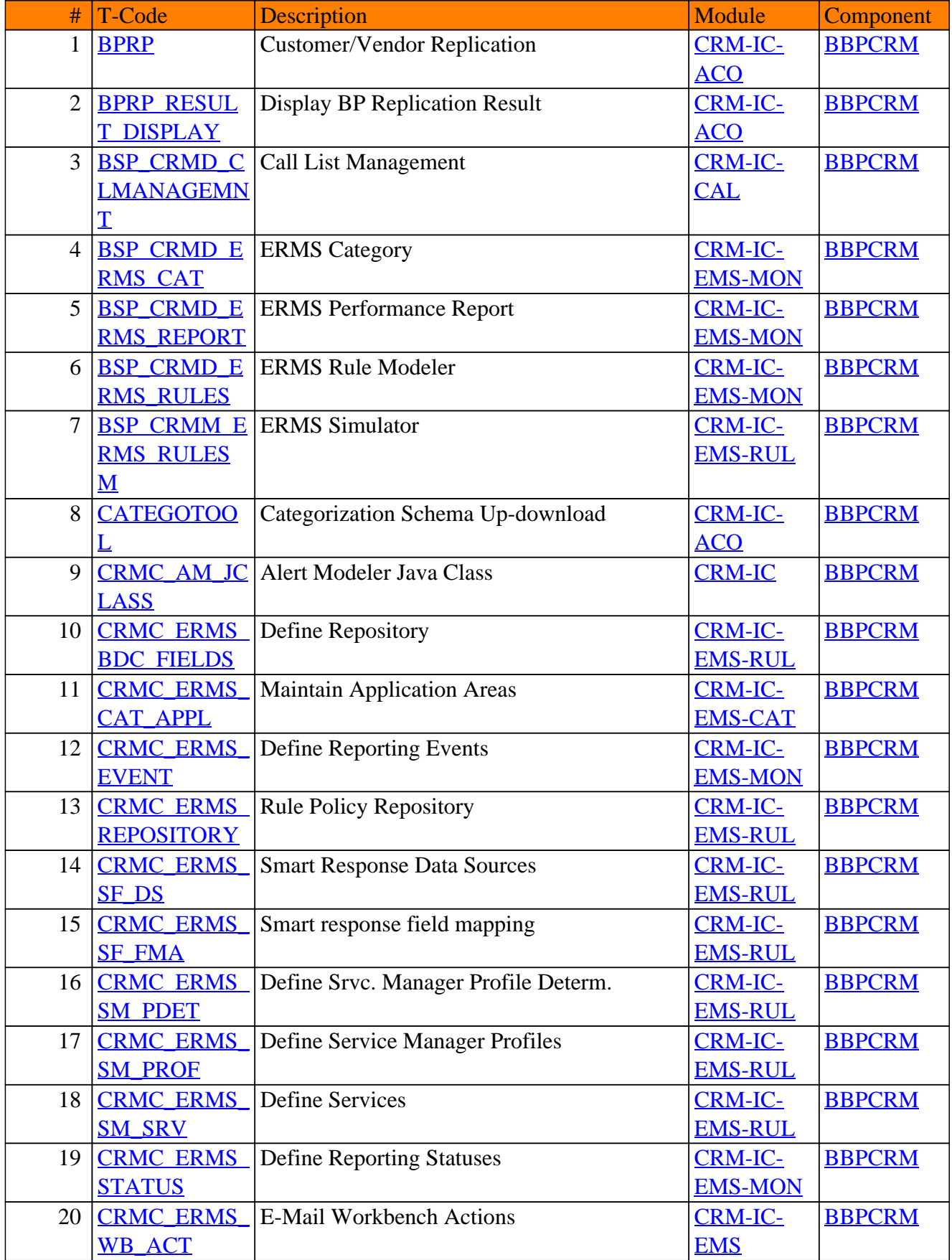

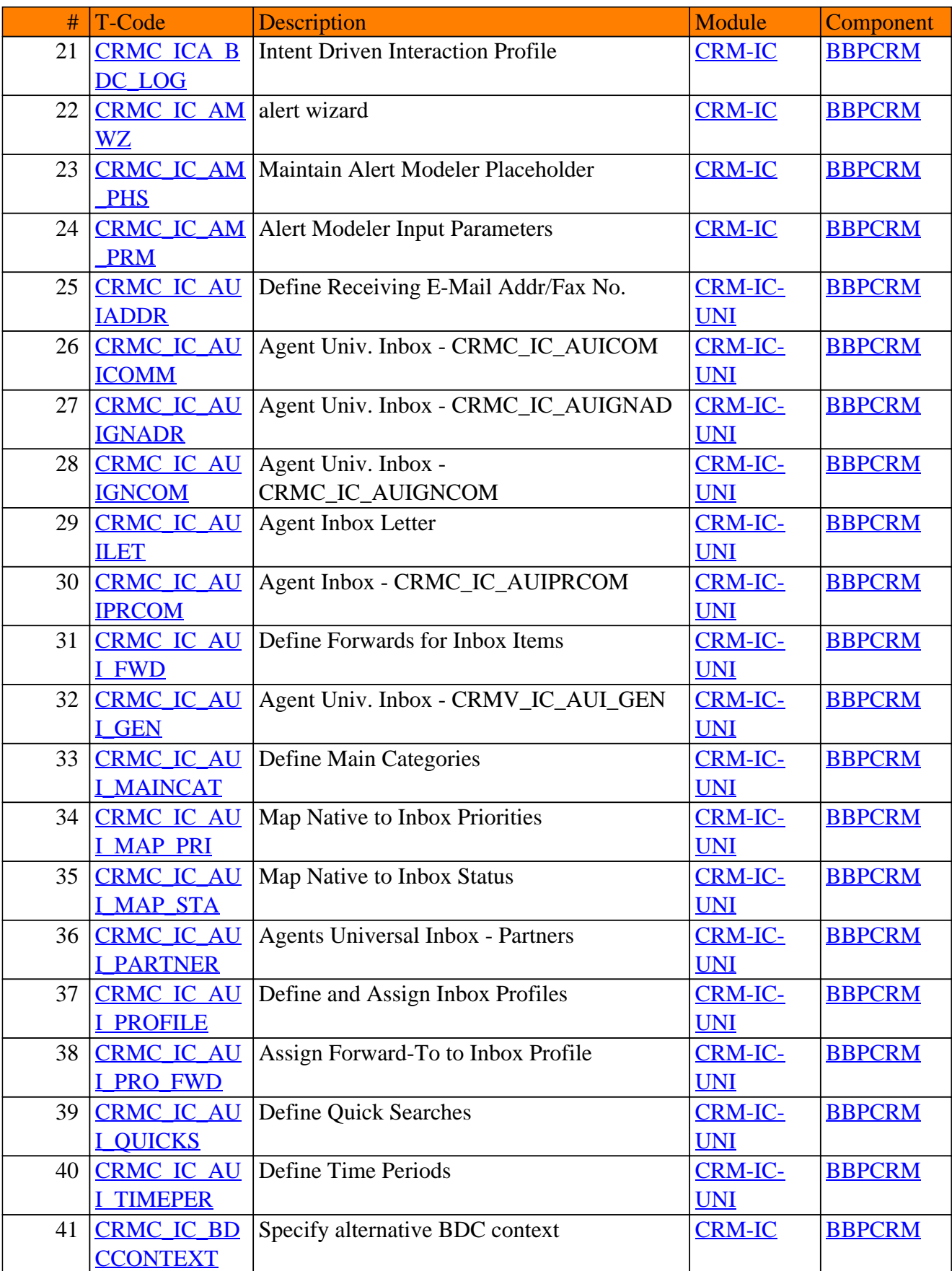

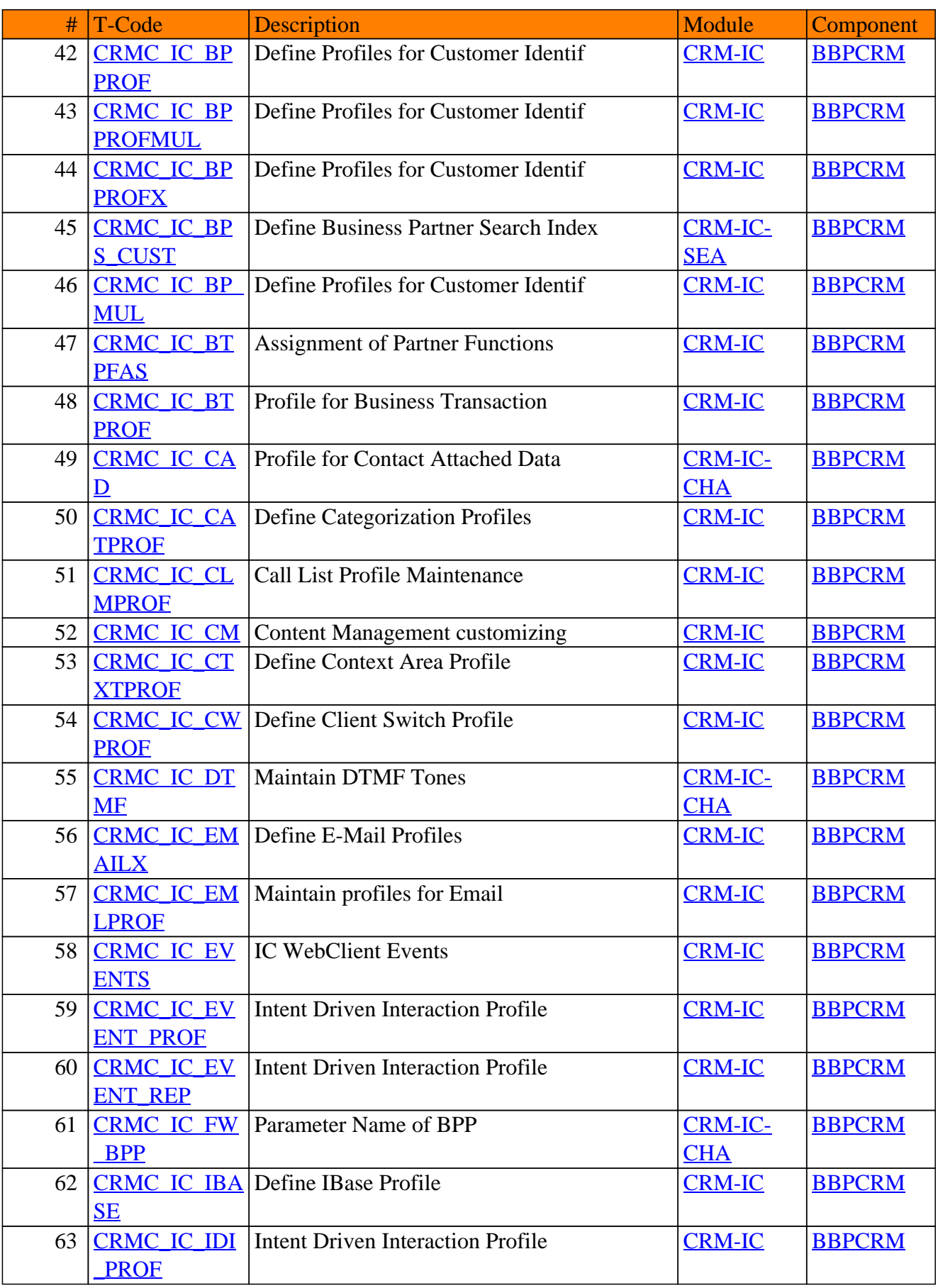

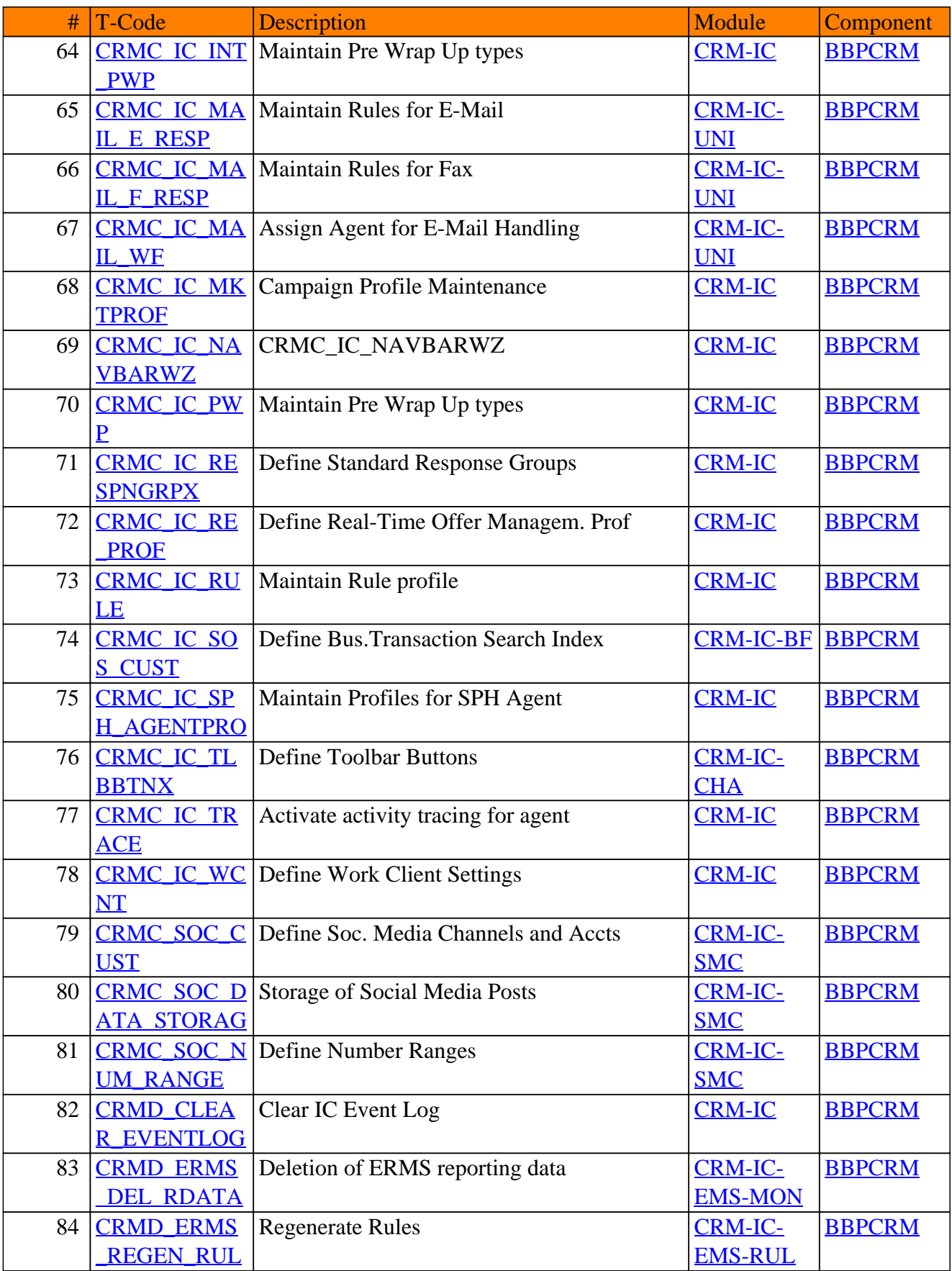

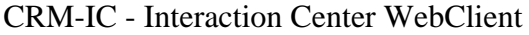

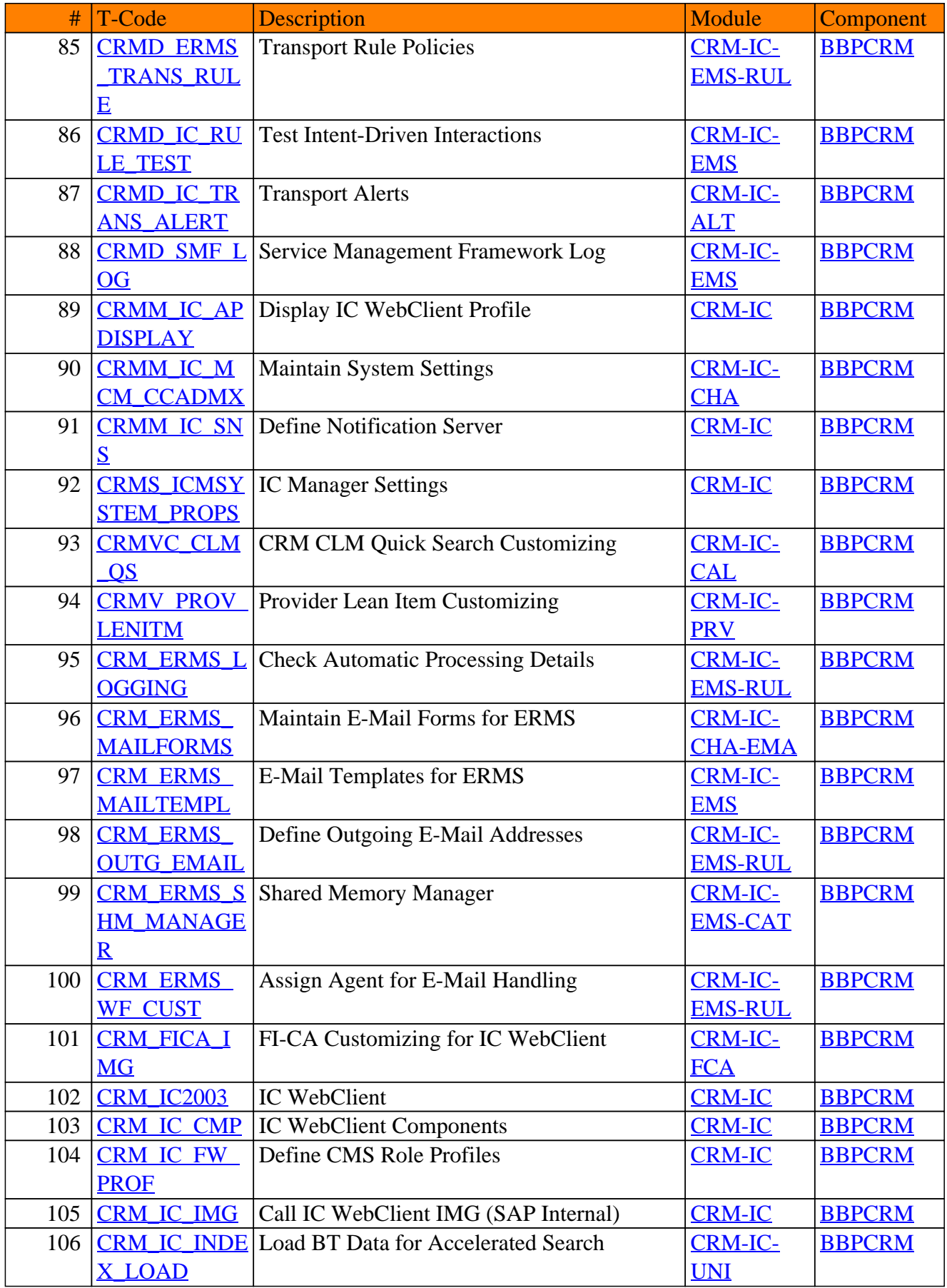

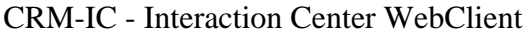

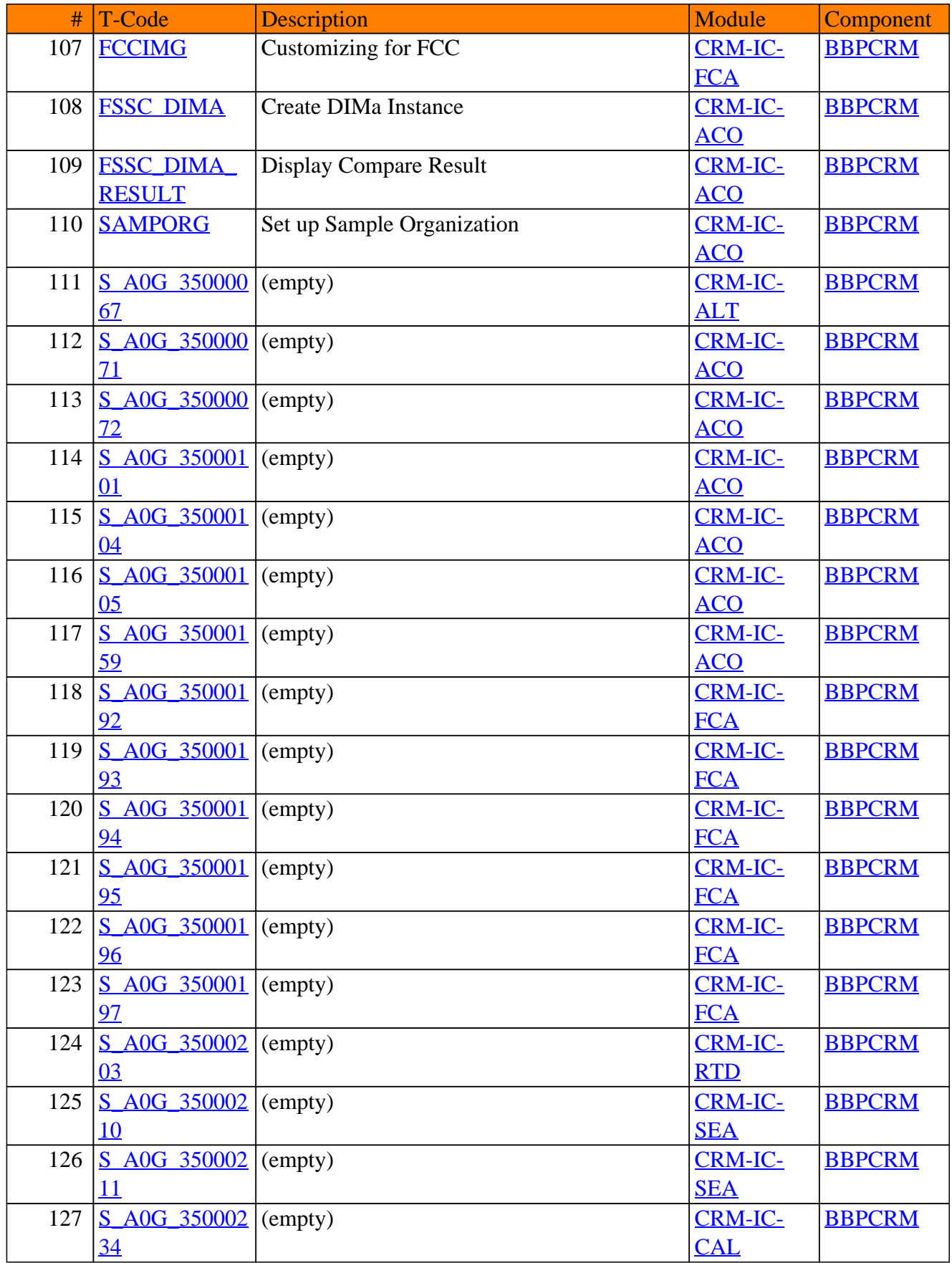

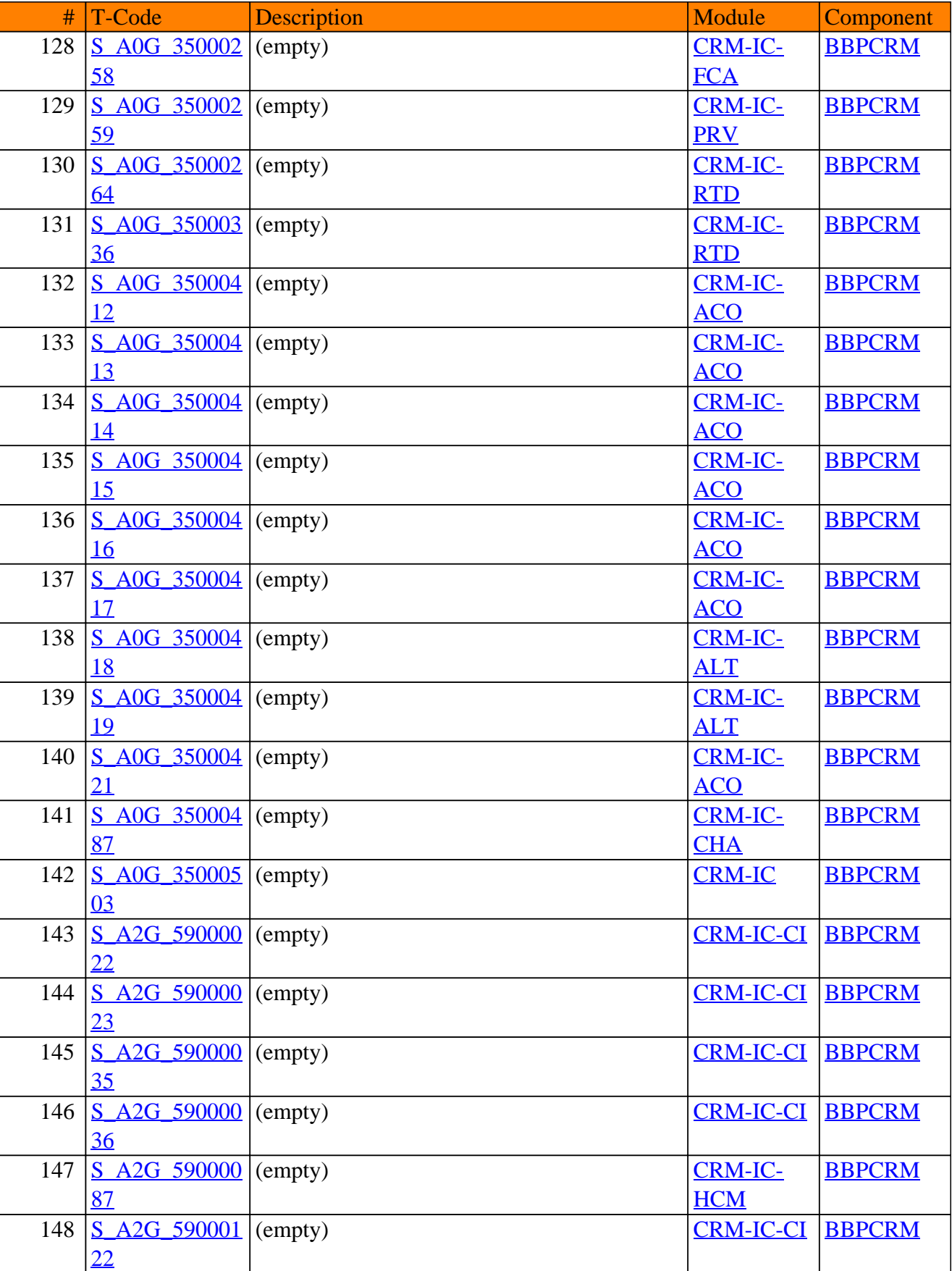

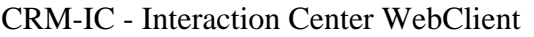

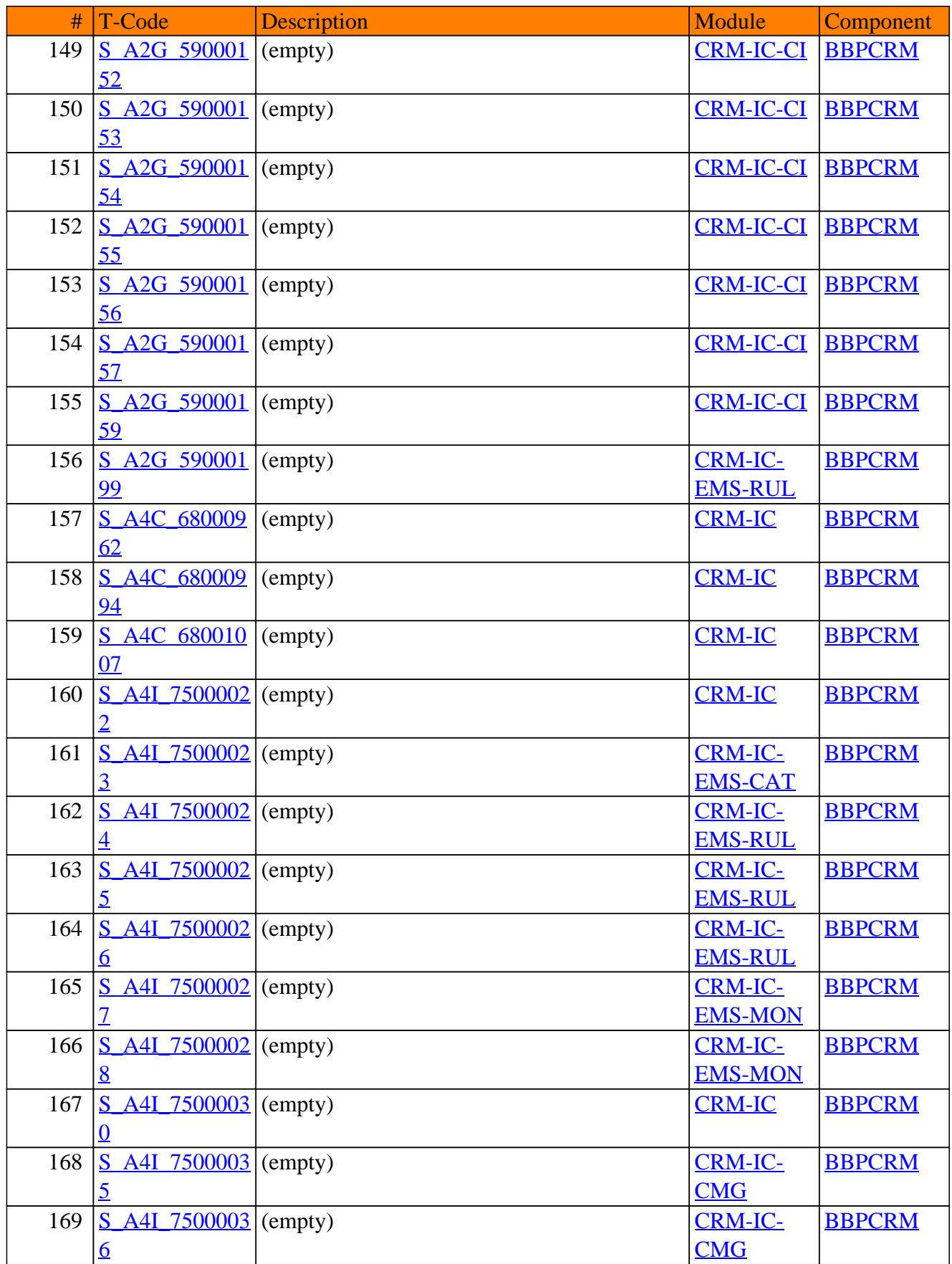

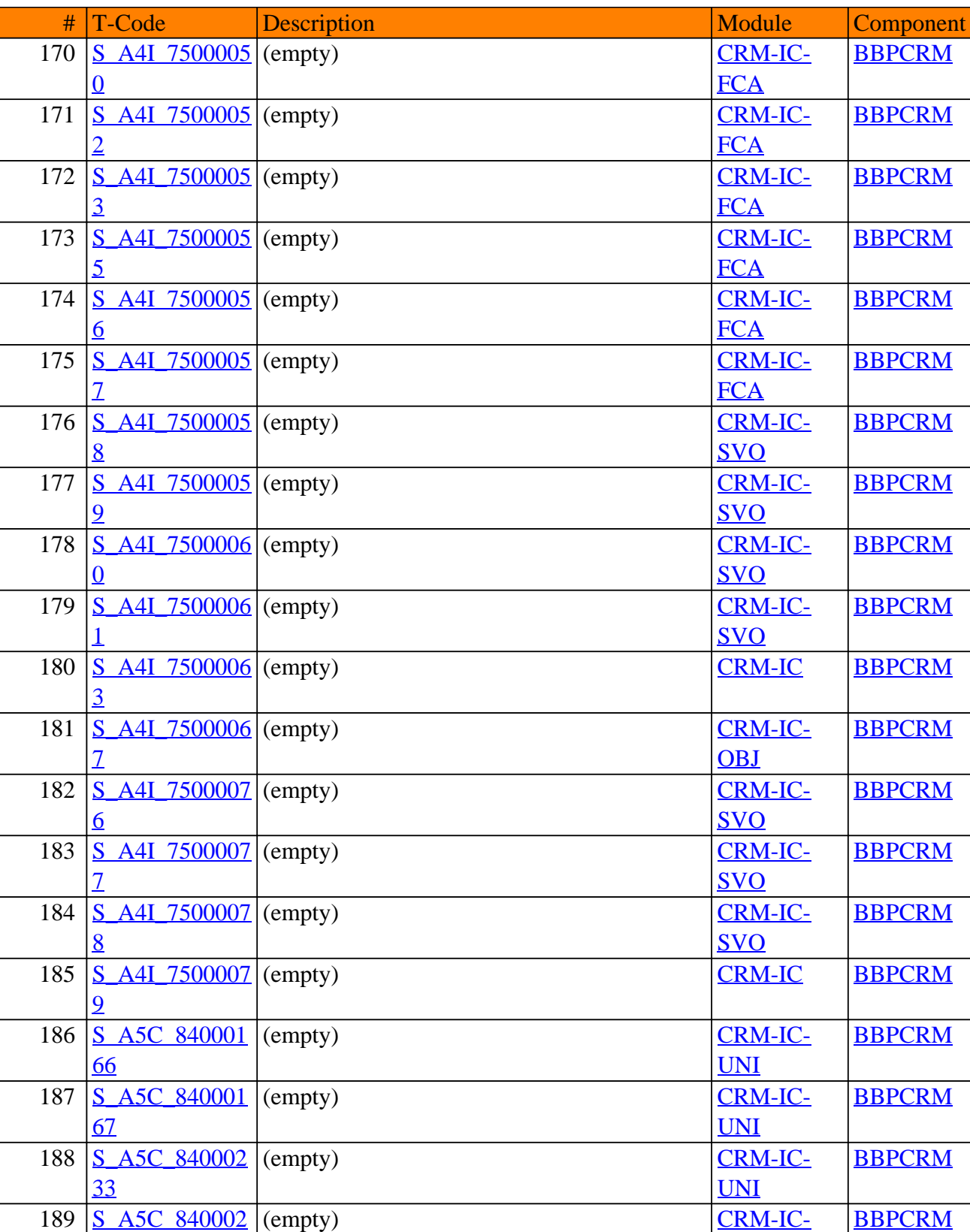

[34](https://www.sap-tcodes.org/tcode/s_a5c_84000234.html)

[35](https://www.sap-tcodes.org/tcode/s_a5c_84000235.html)

190 [S\\_A5C\\_840002](https://www.sap-tcodes.org/tcode/s_a5c_84000235.html)

(empty) [CRM-IC-](https://www.sap-tcodes.org/analytics/module/crm-ic-uni.html)

[UNI](https://www.sap-tcodes.org/analytics/module/crm-ic-uni.html)

[BBPCRM](https://www.sap-tcodes.org/analytics/component/bbpcrm.html)

[UNI](https://www.sap-tcodes.org/analytics/module/crm-ic-uni.html)

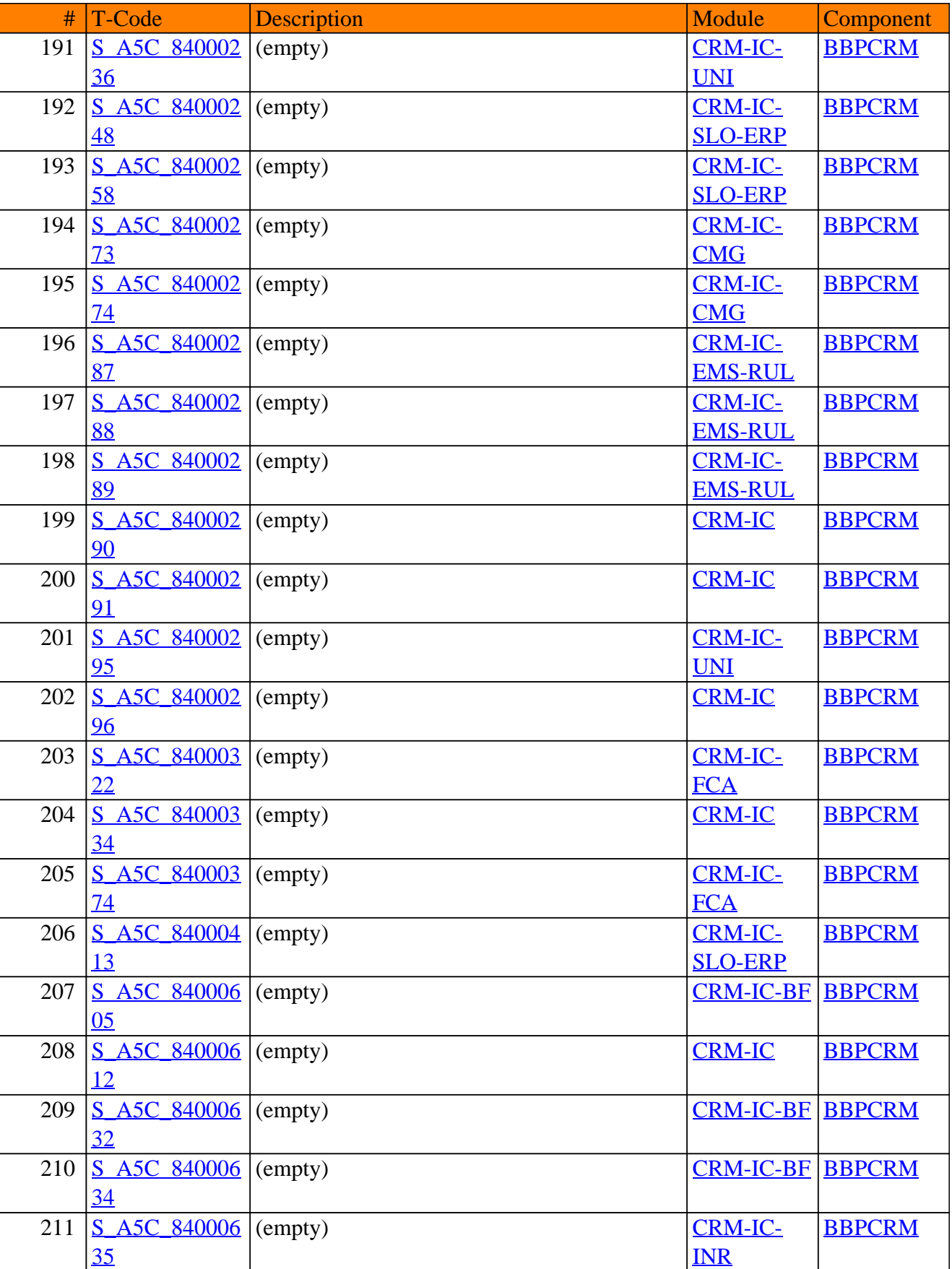

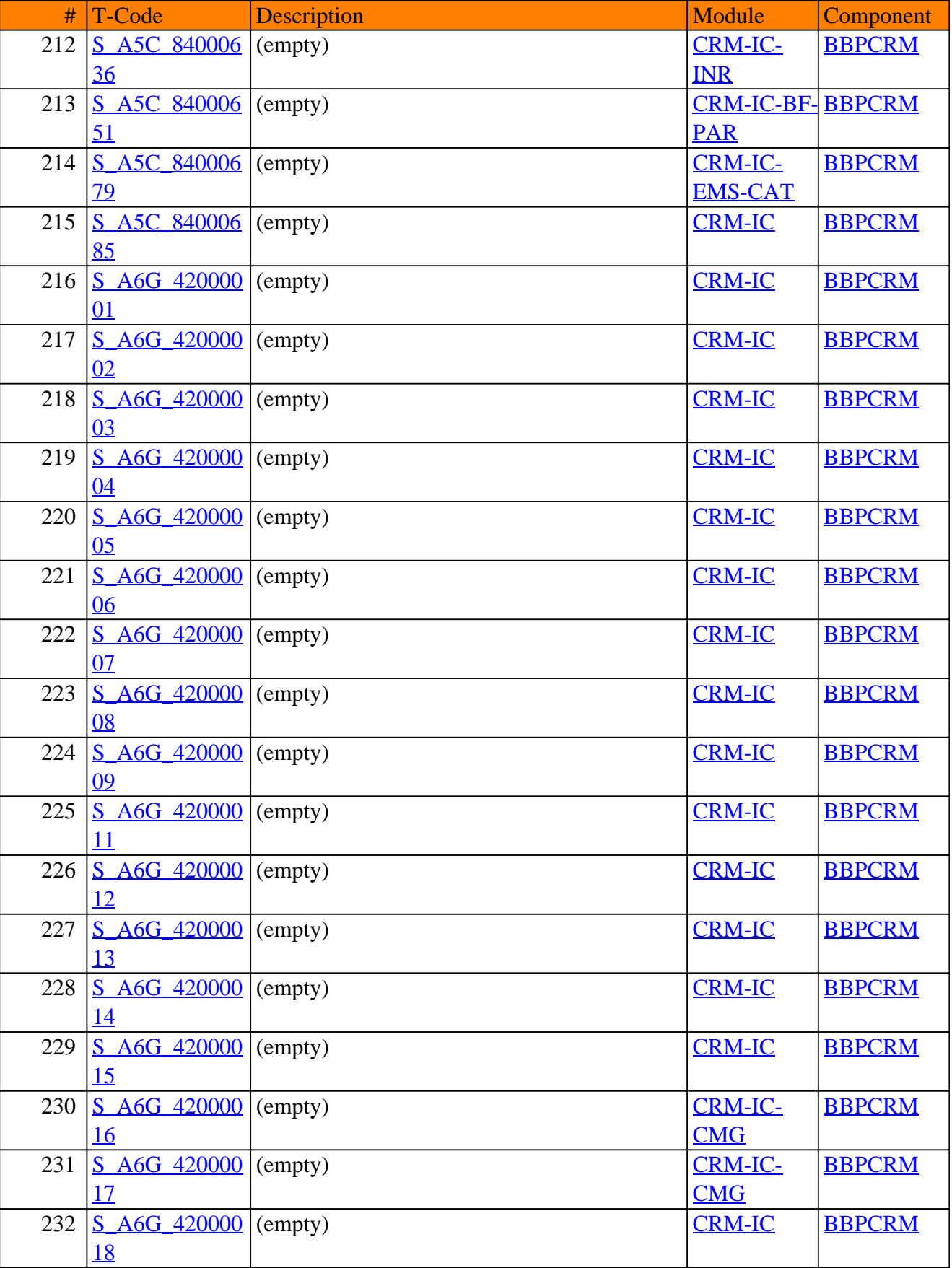

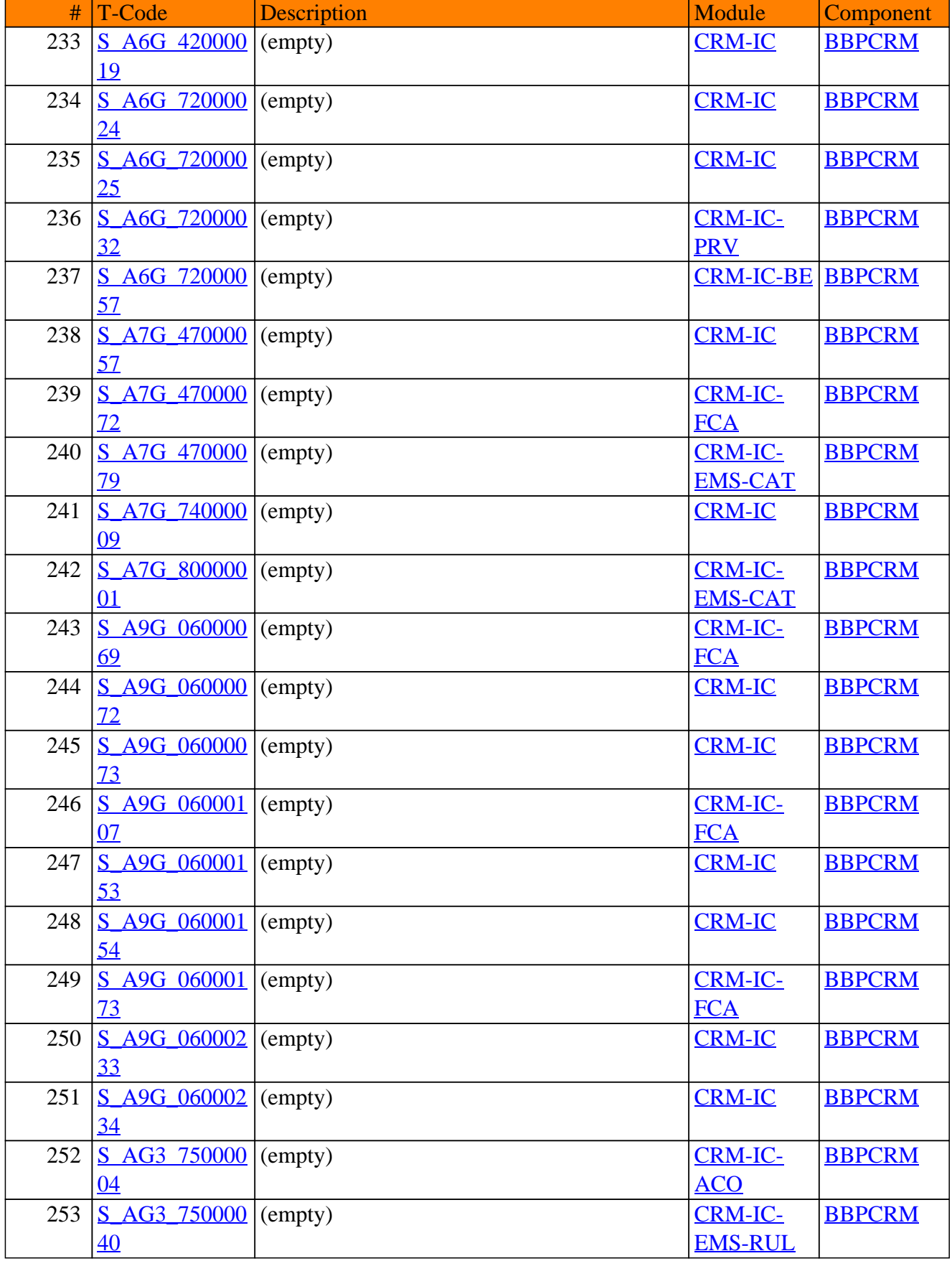

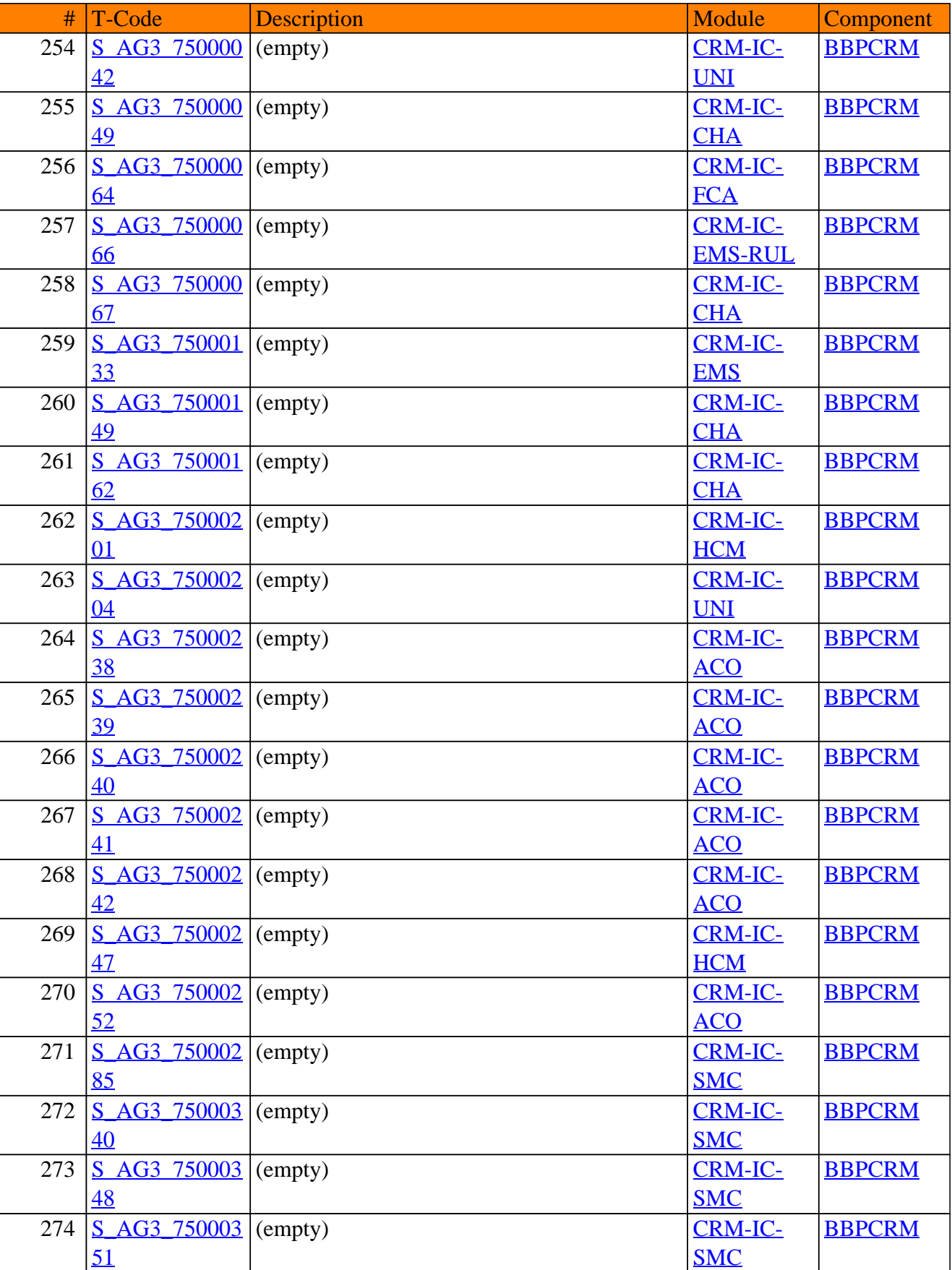

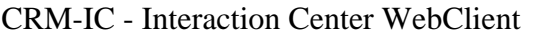

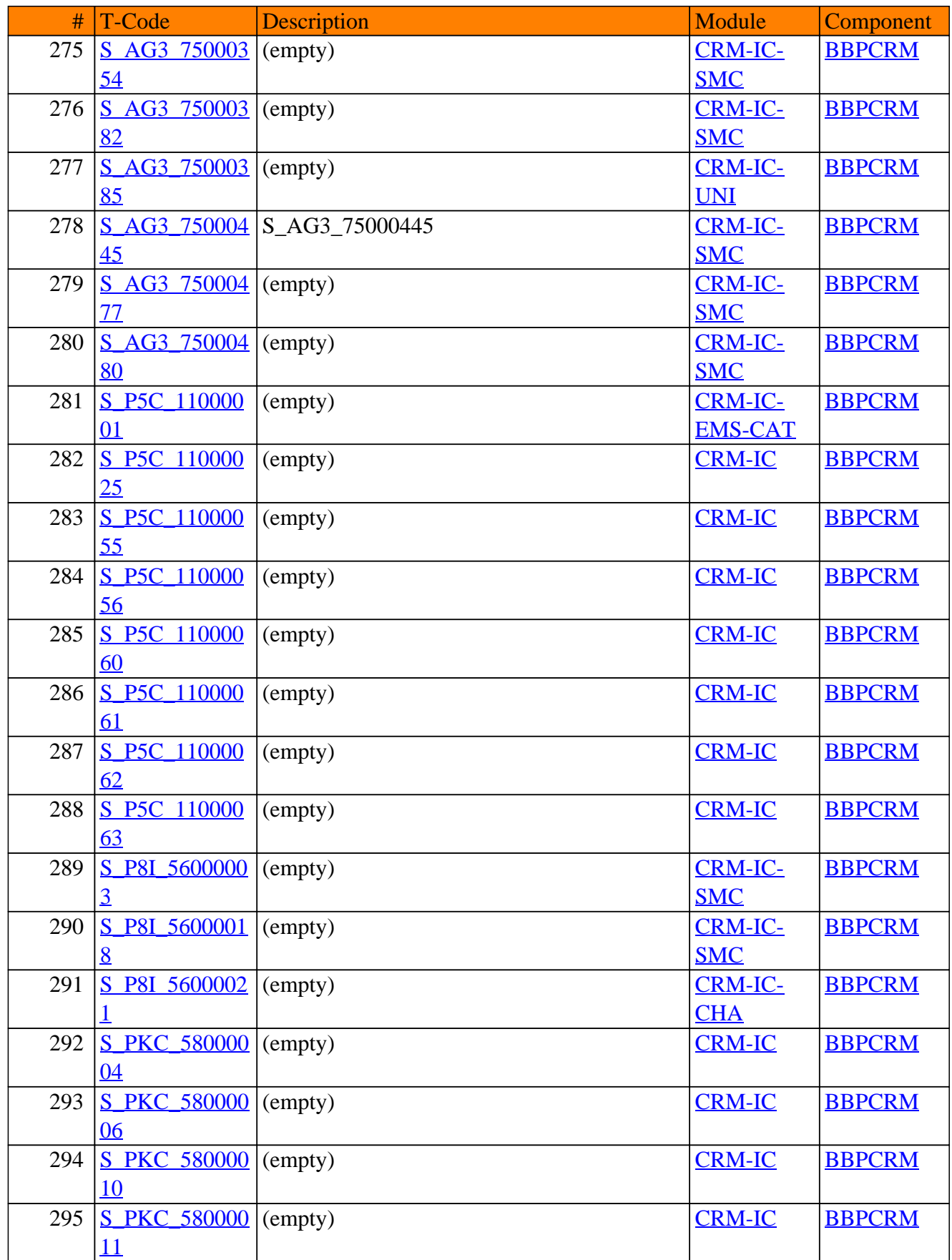

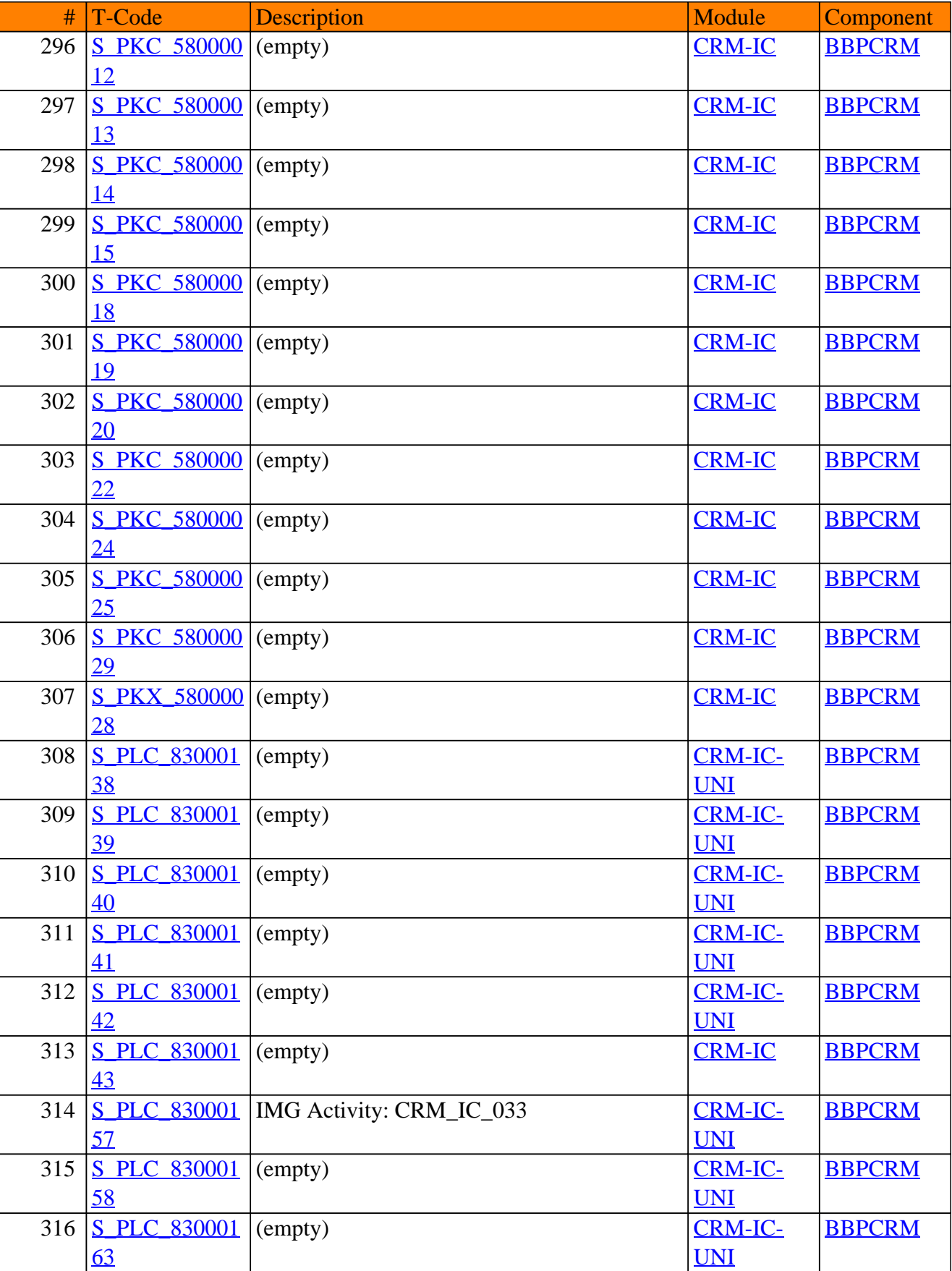

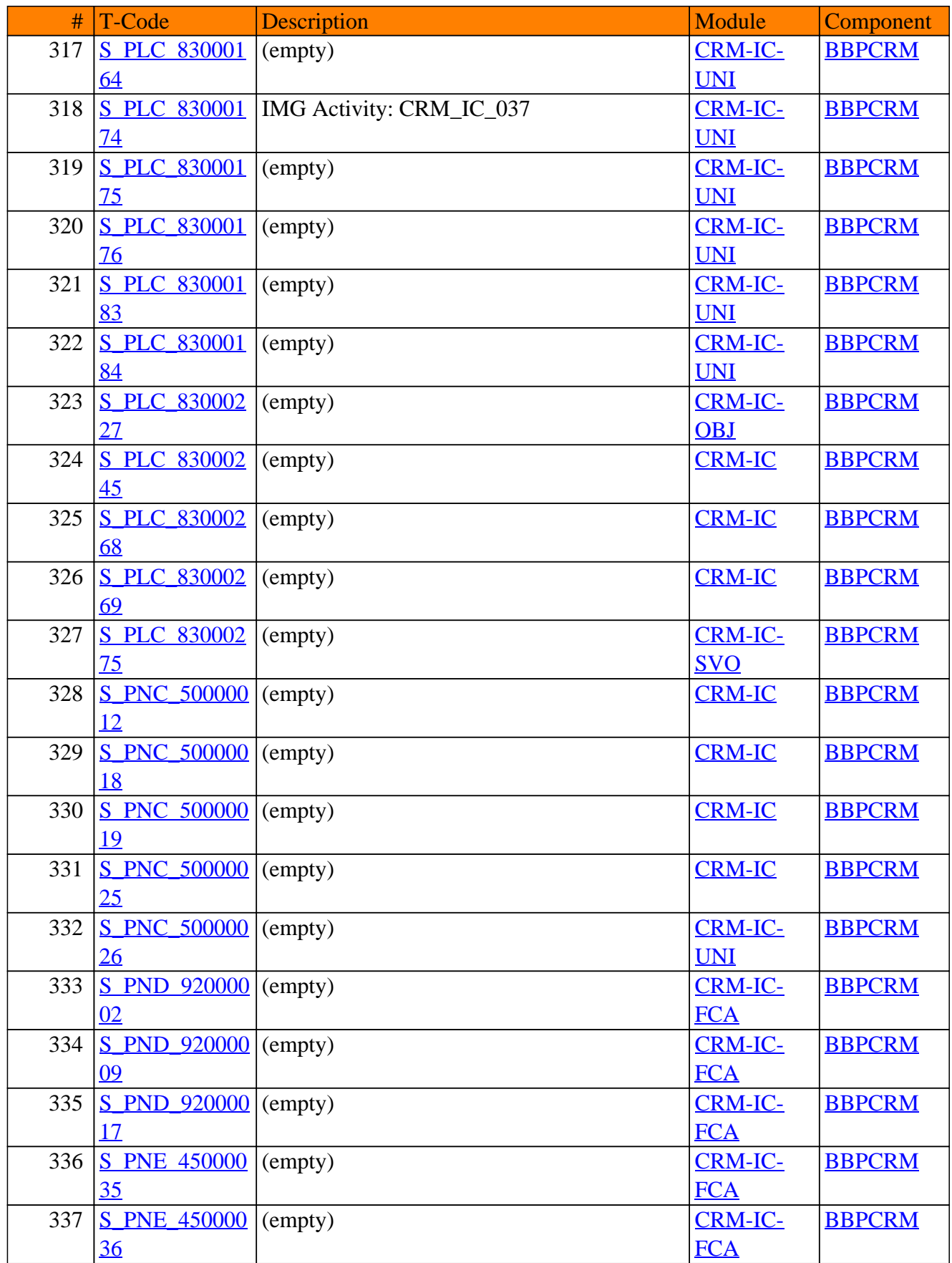

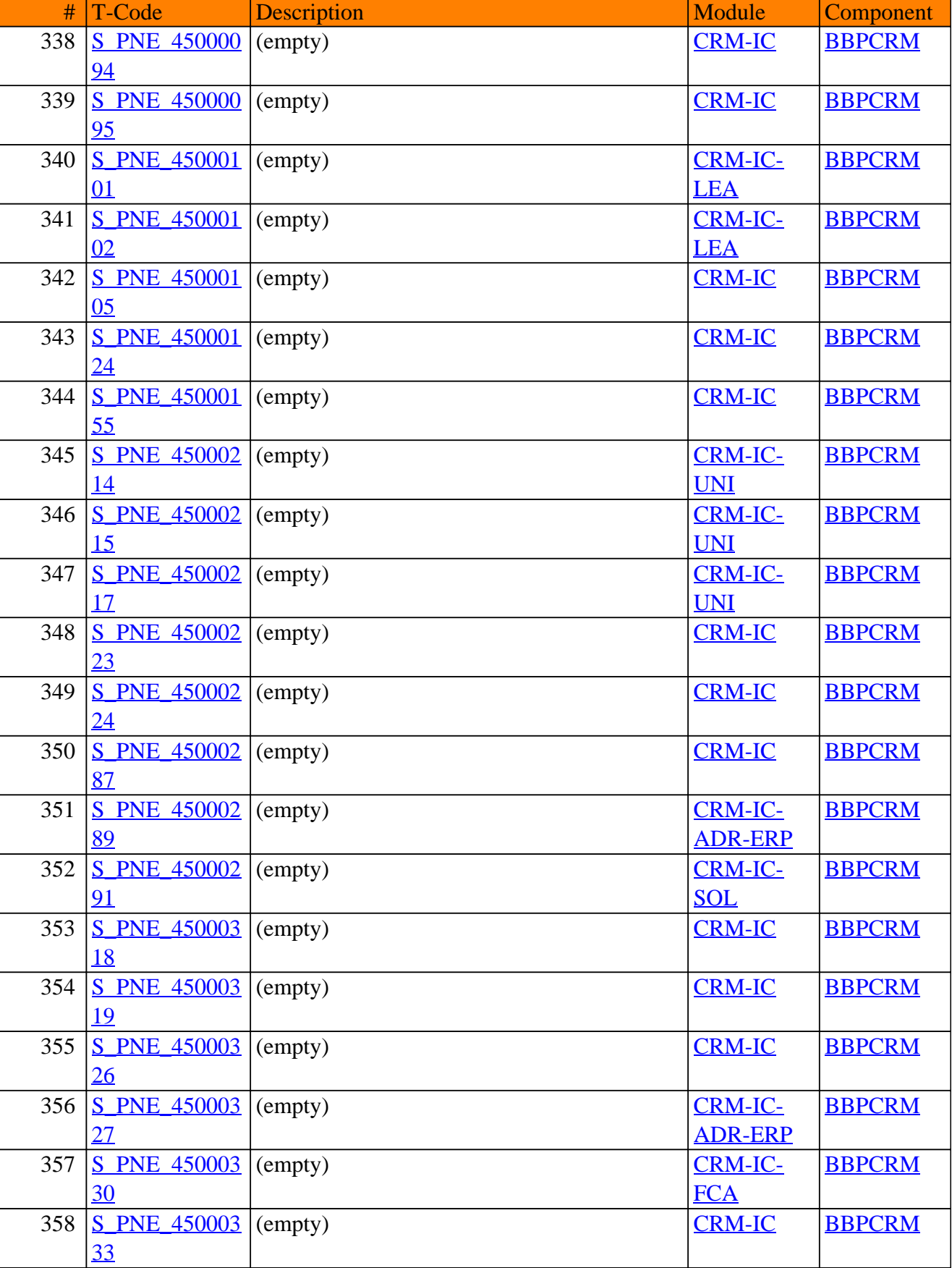

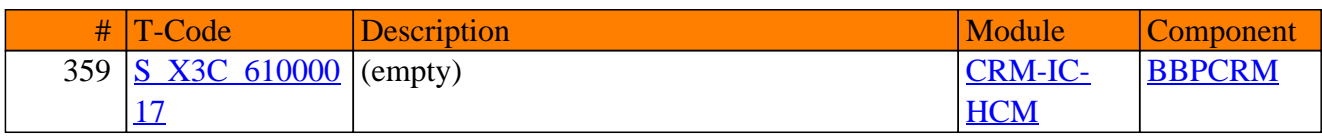

**SAP TCodes in Module**

# **CRM-ICM**

# **Incentive and Commission Management**

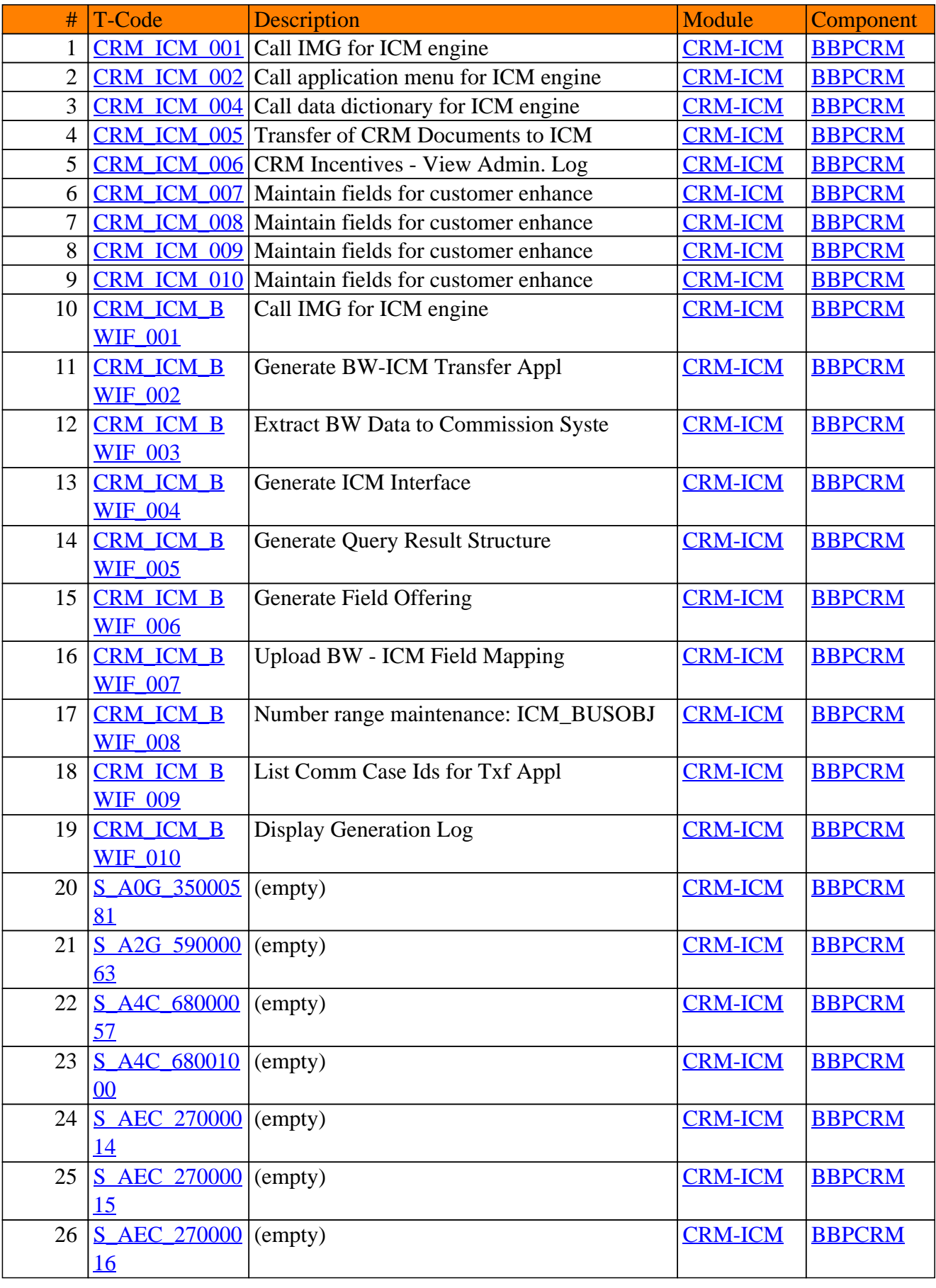

# CRM-ICM - Incentive and Commission Management

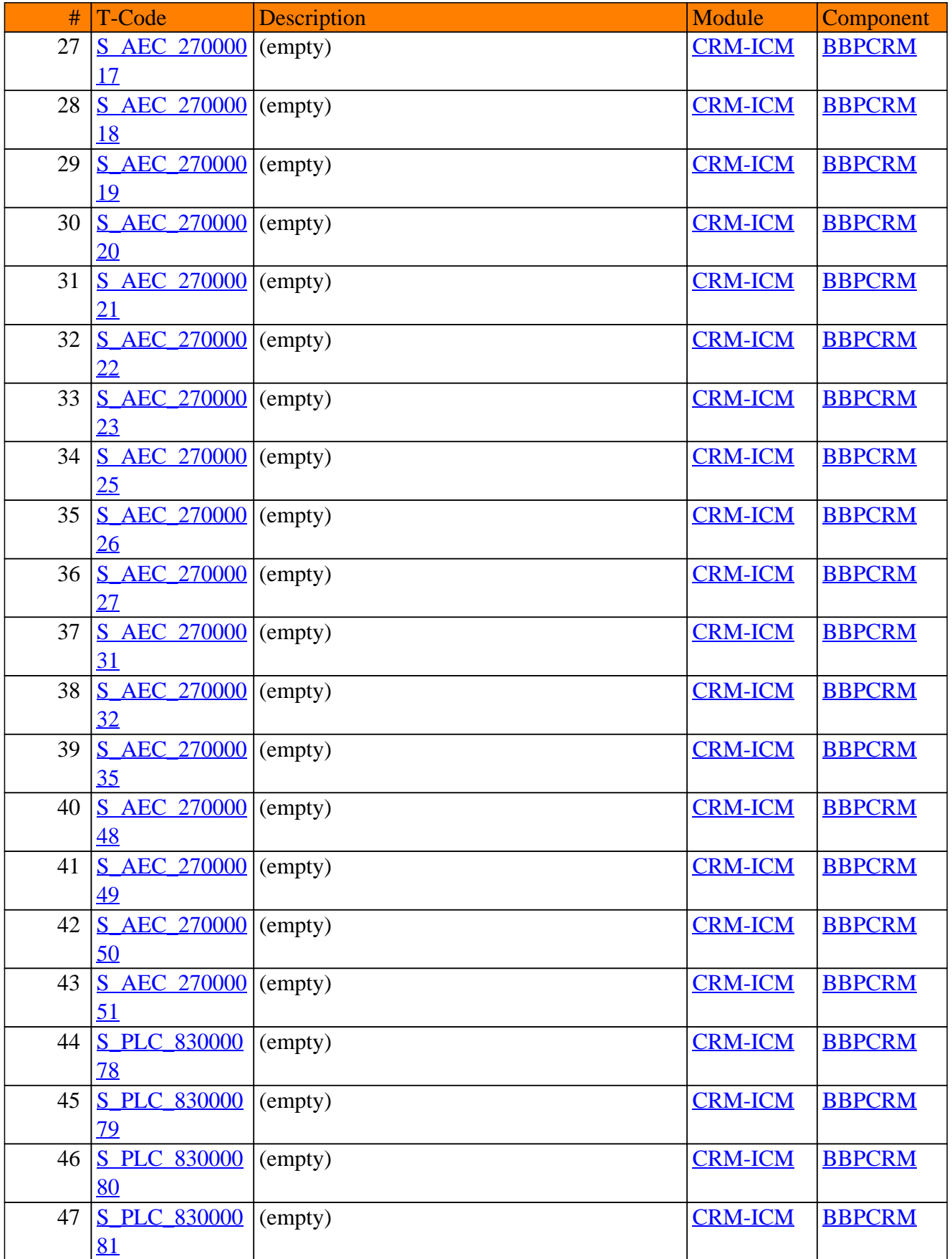

# CRM-ICM - Incentive and Commission Management

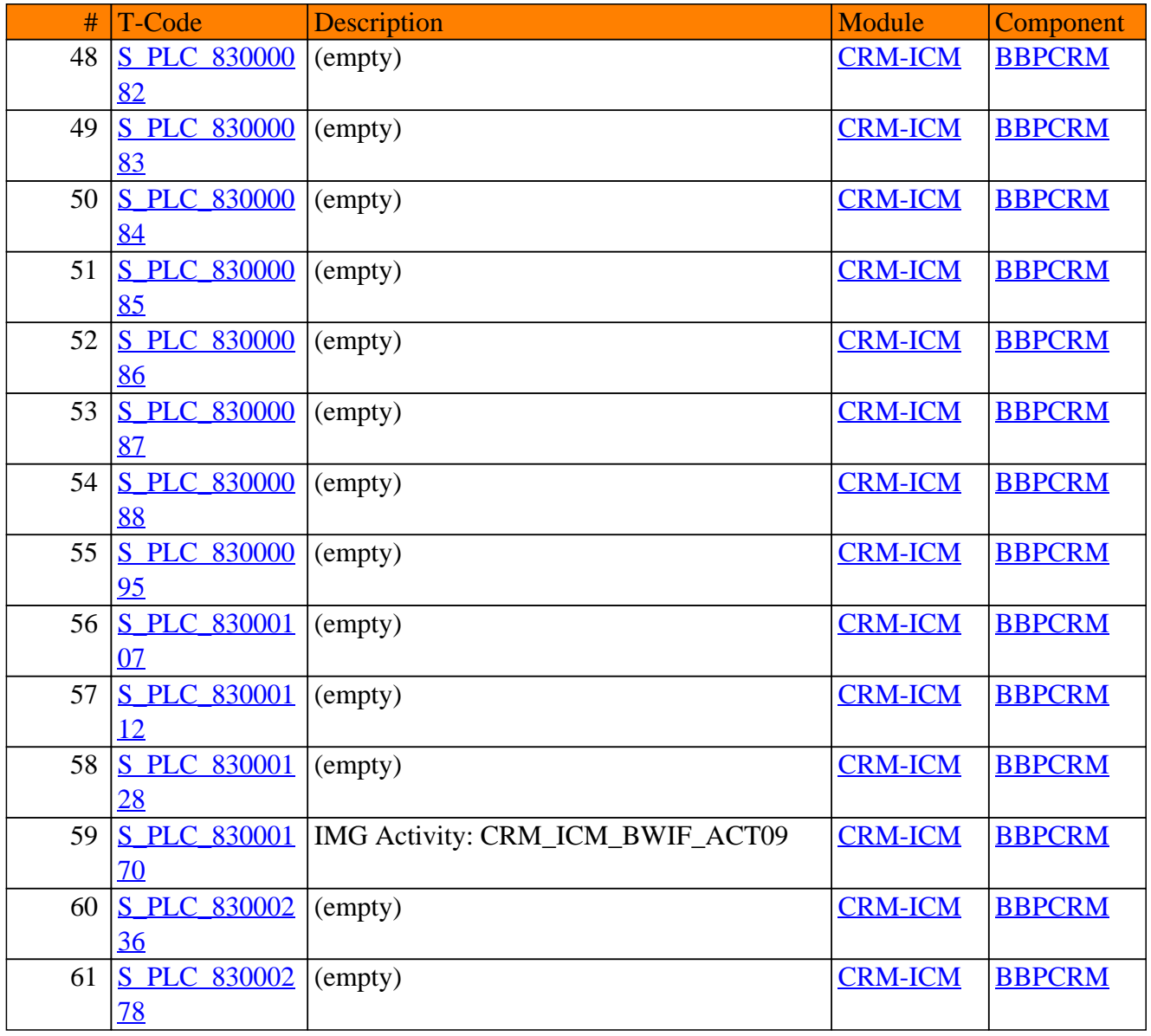

# CRM-ICM - Incentive and Commission Management

**SAP TCodes in Module**

# **CRM-IFS**

# **Financial Services**

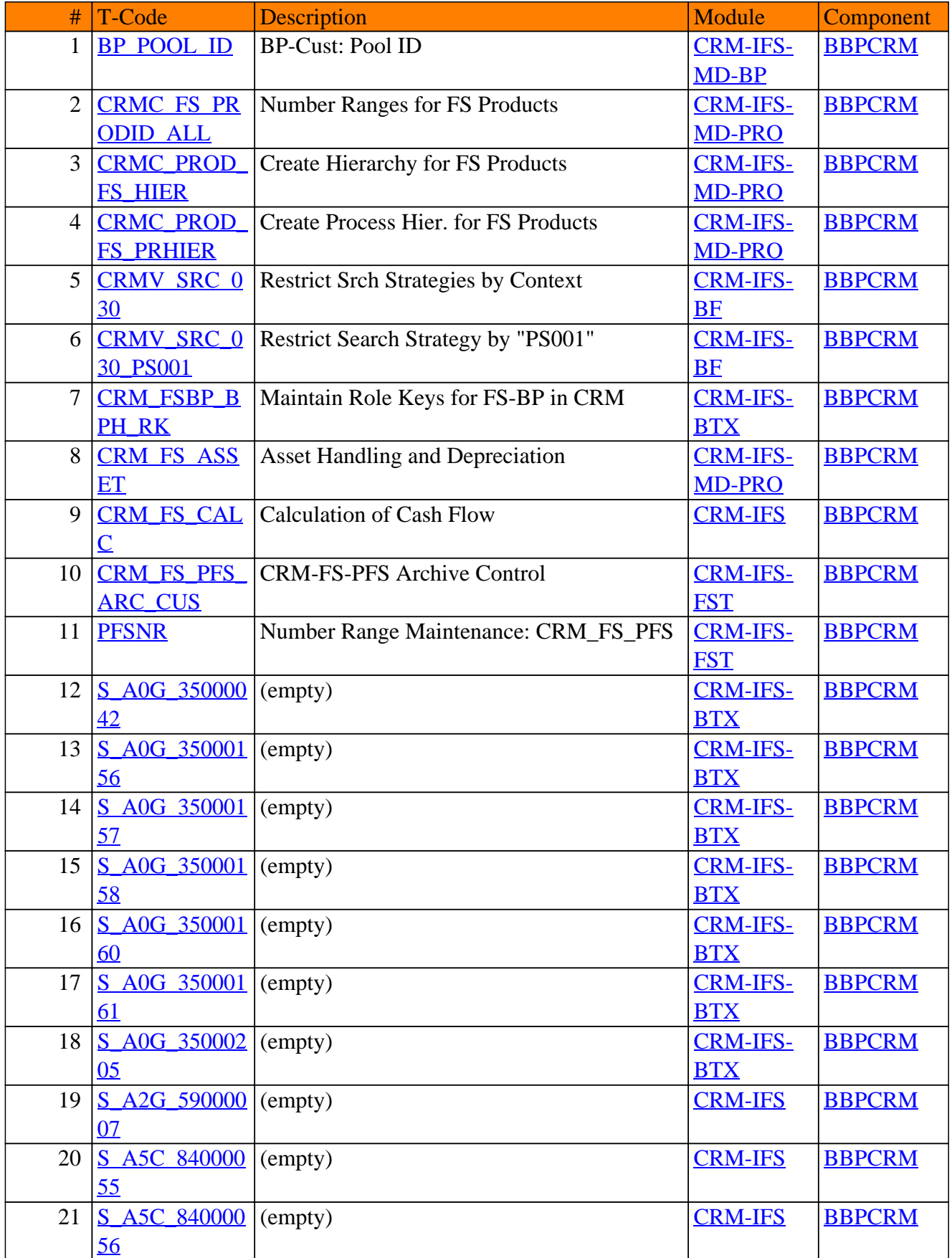

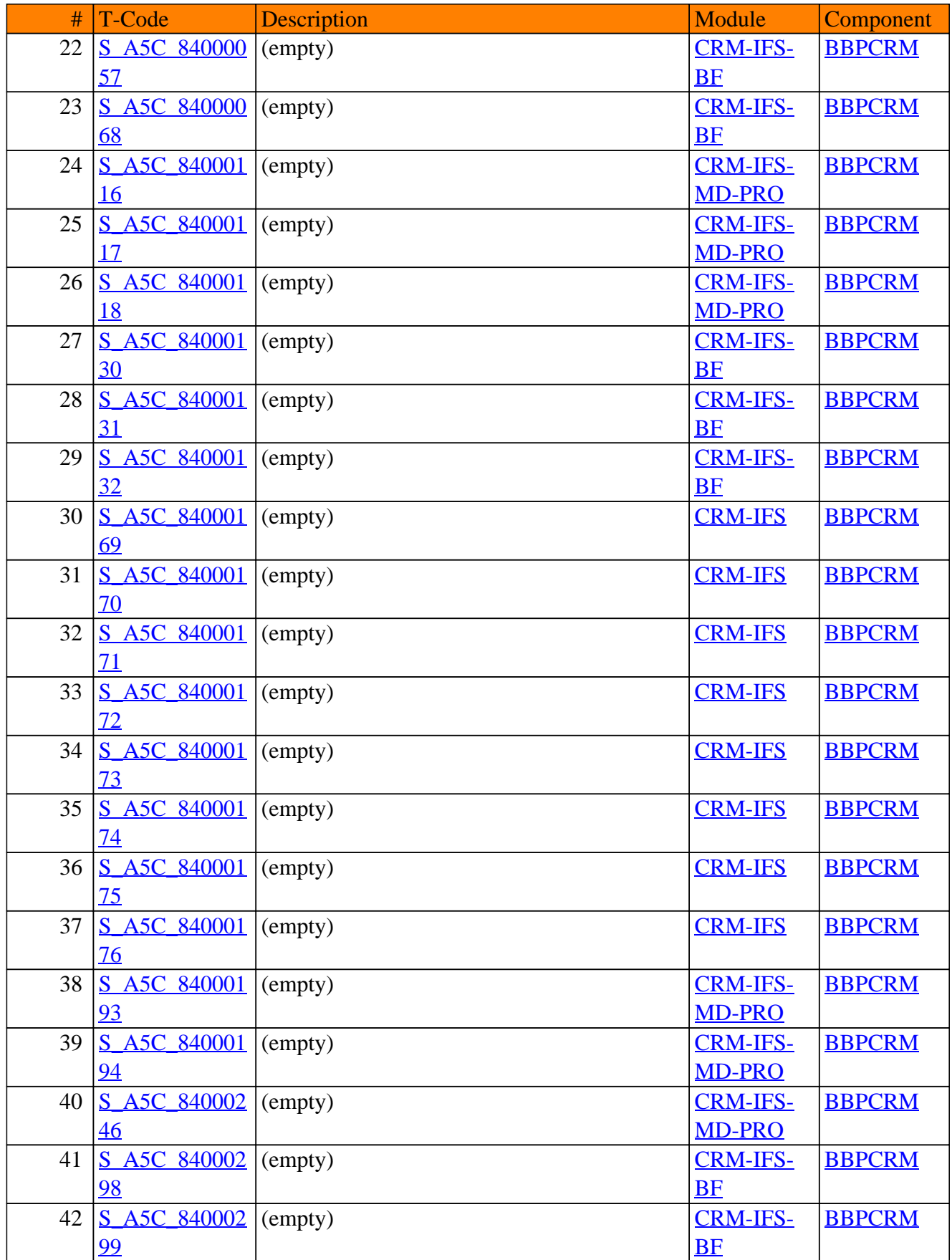

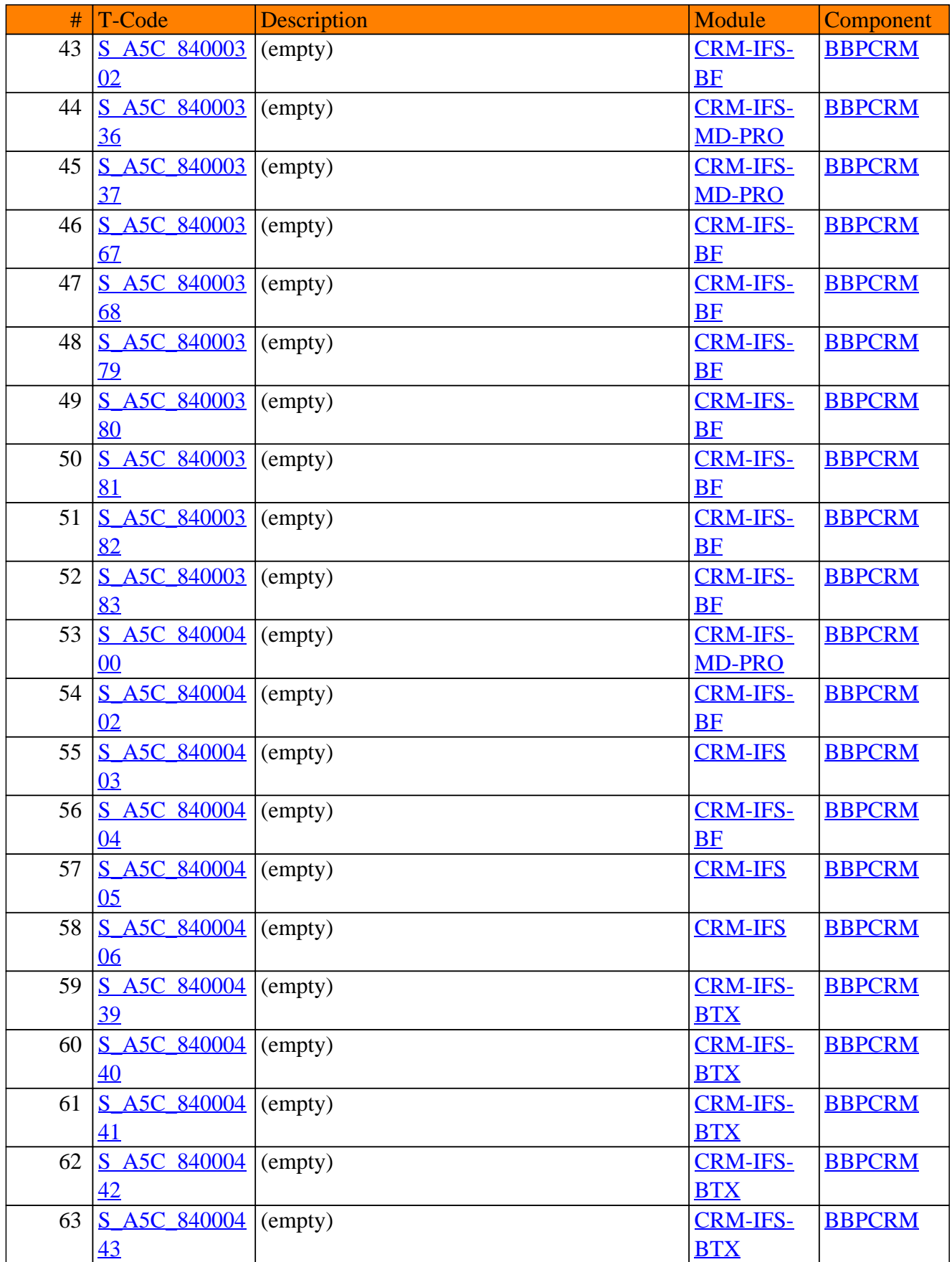

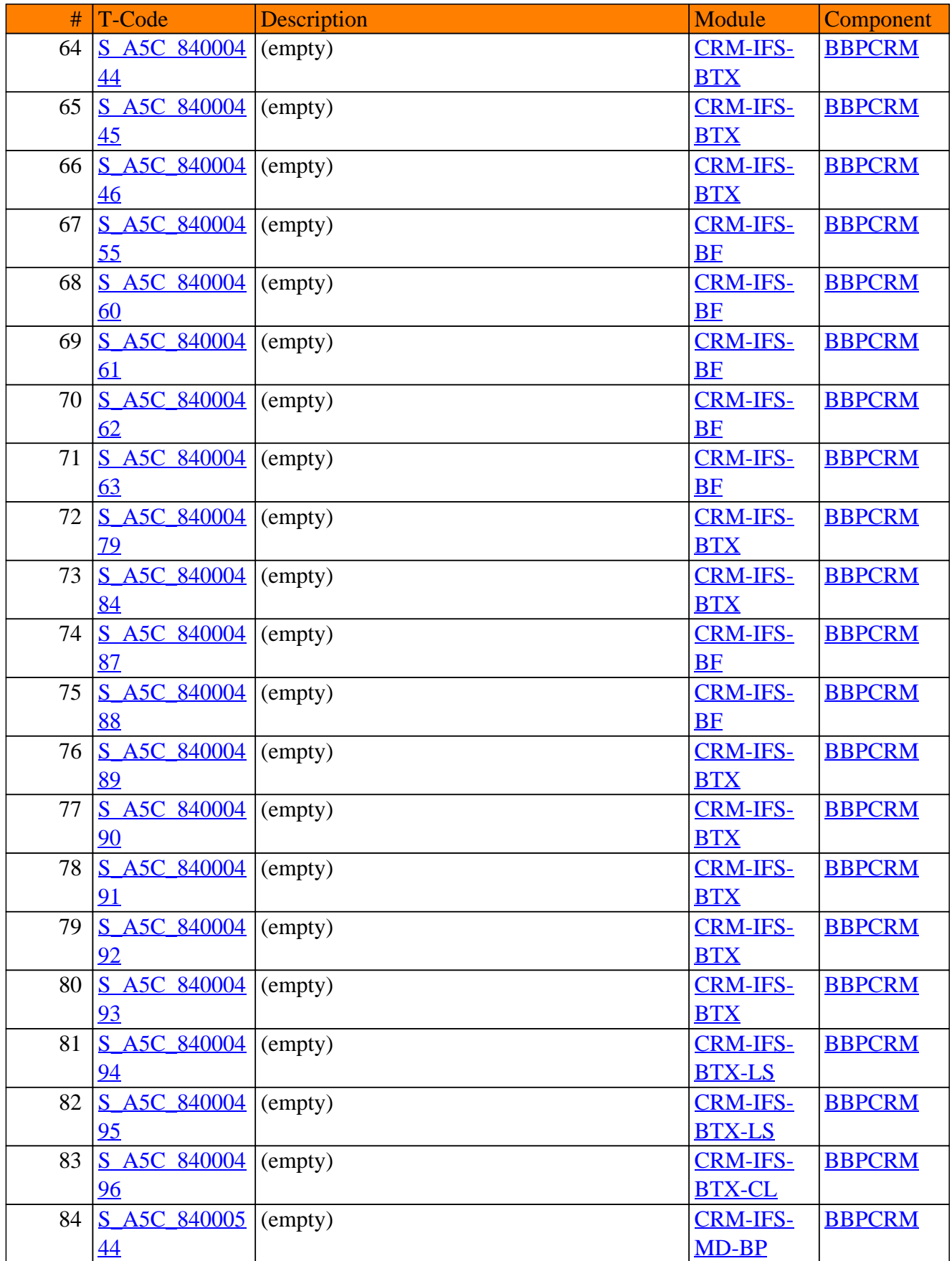

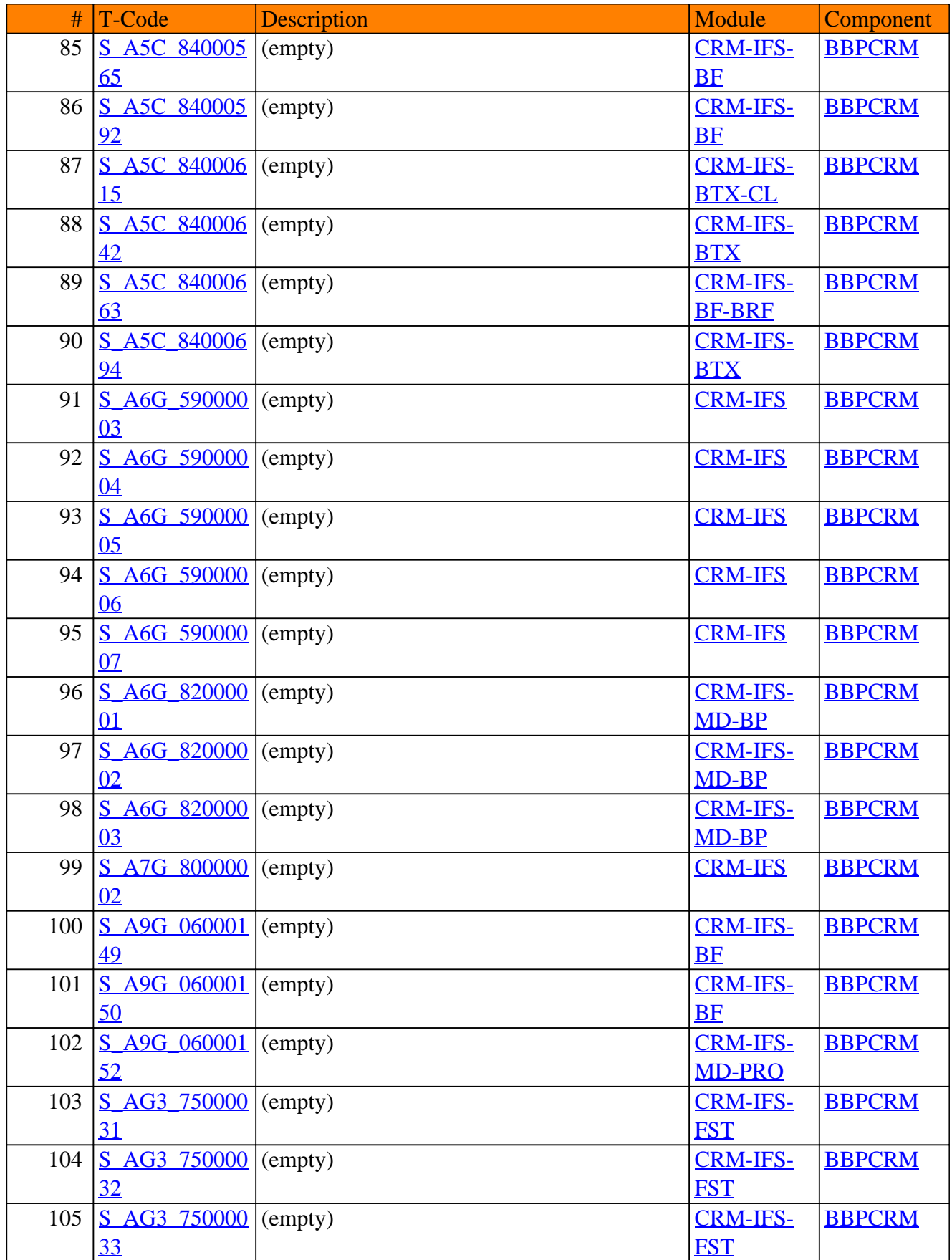

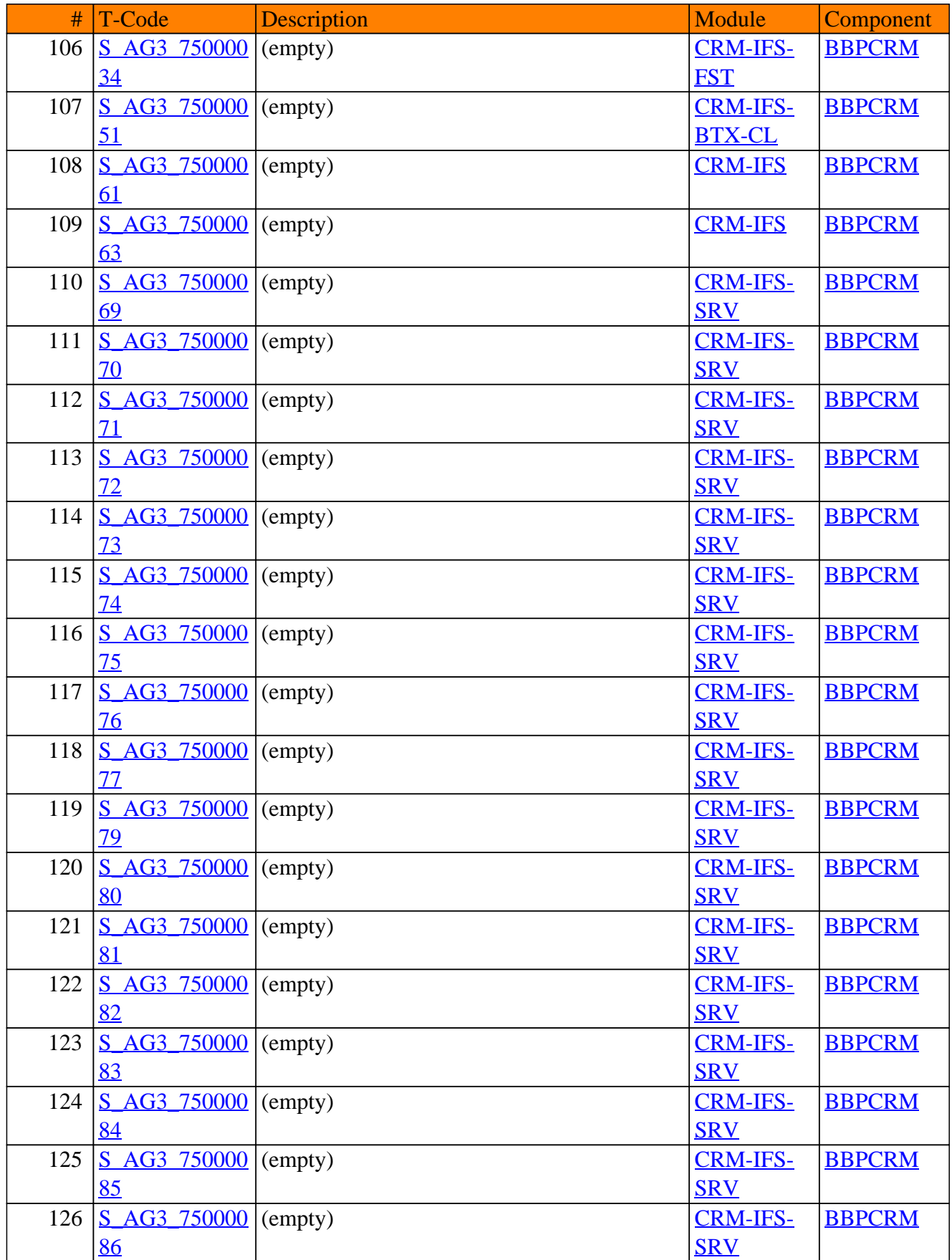

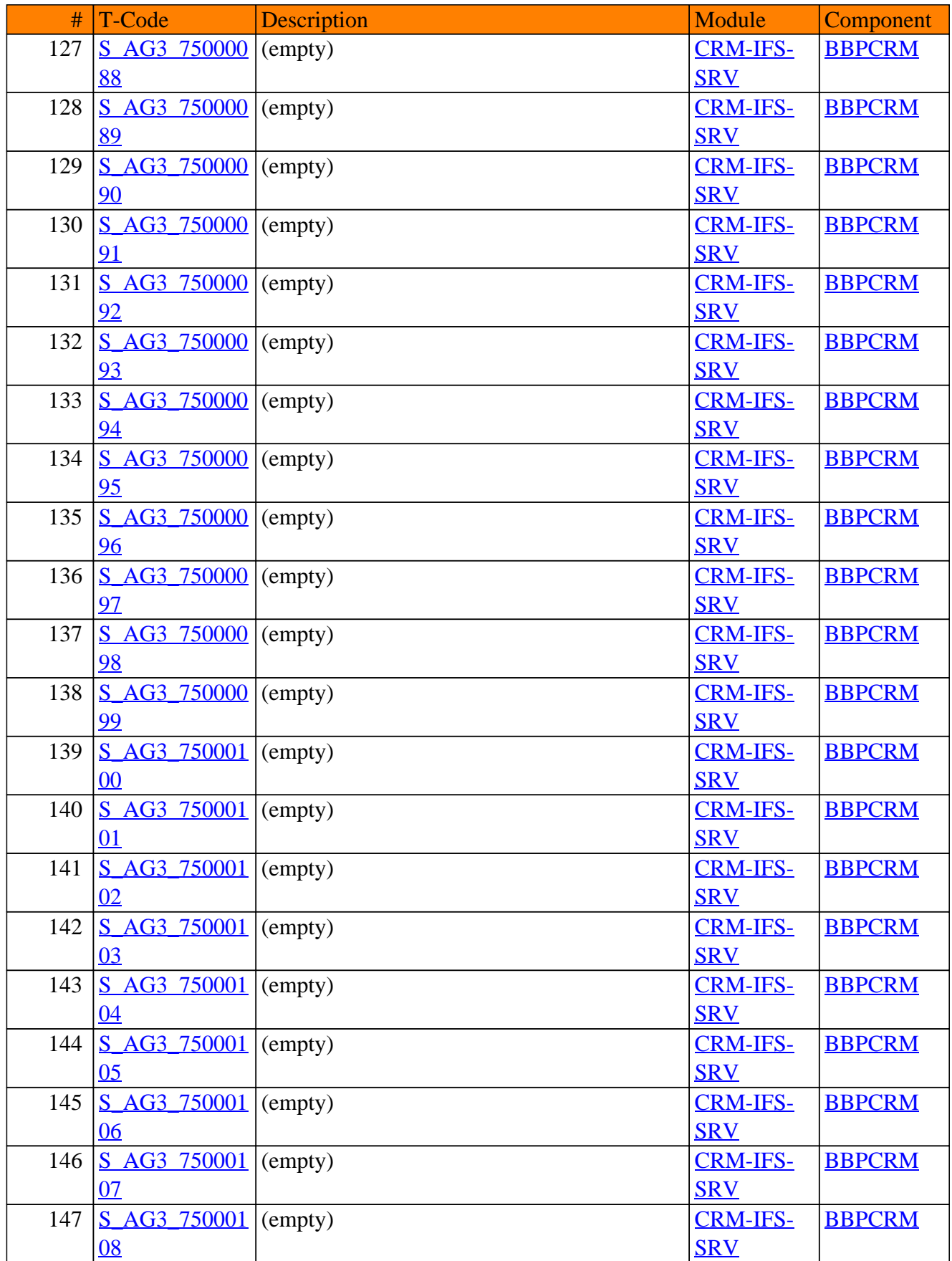

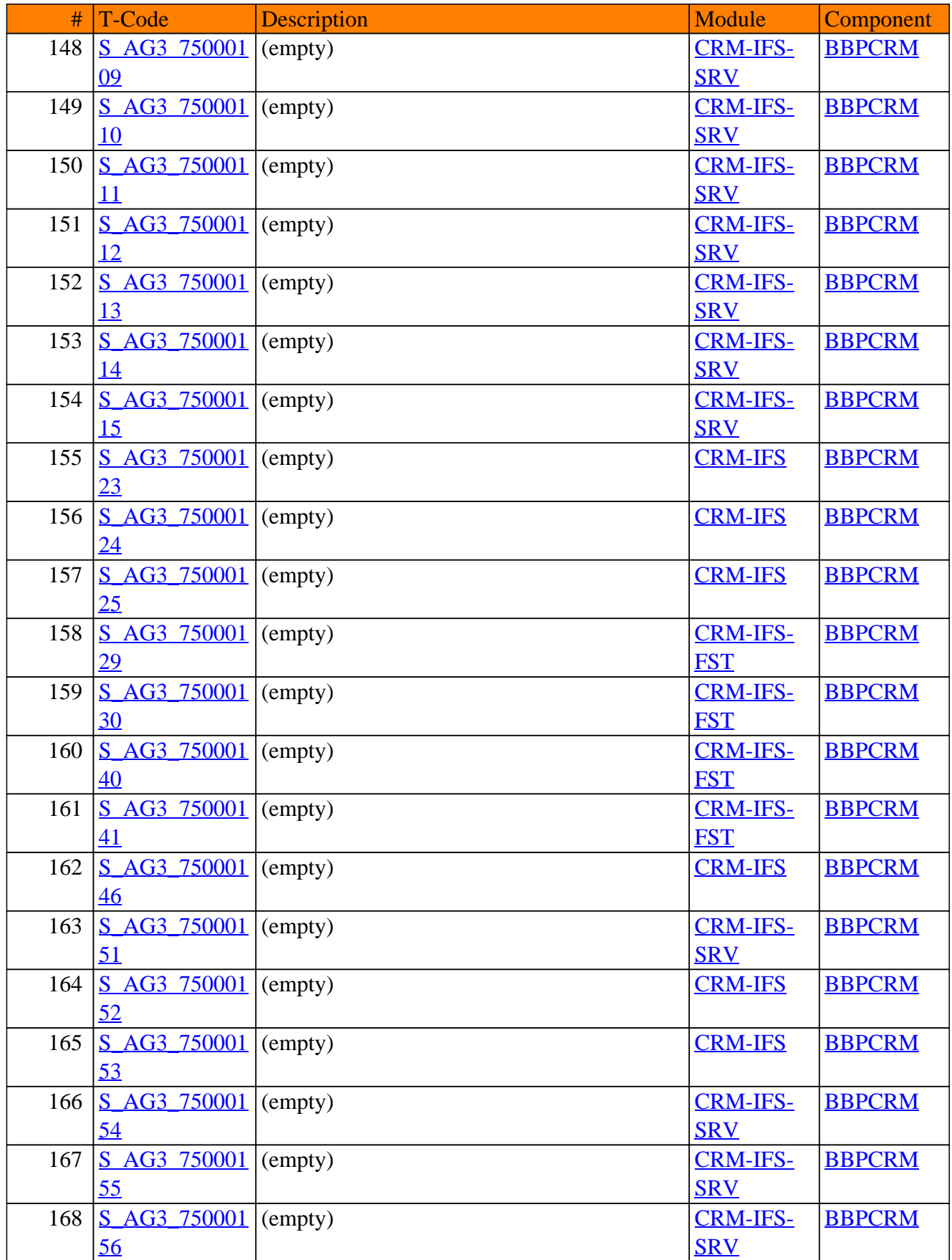

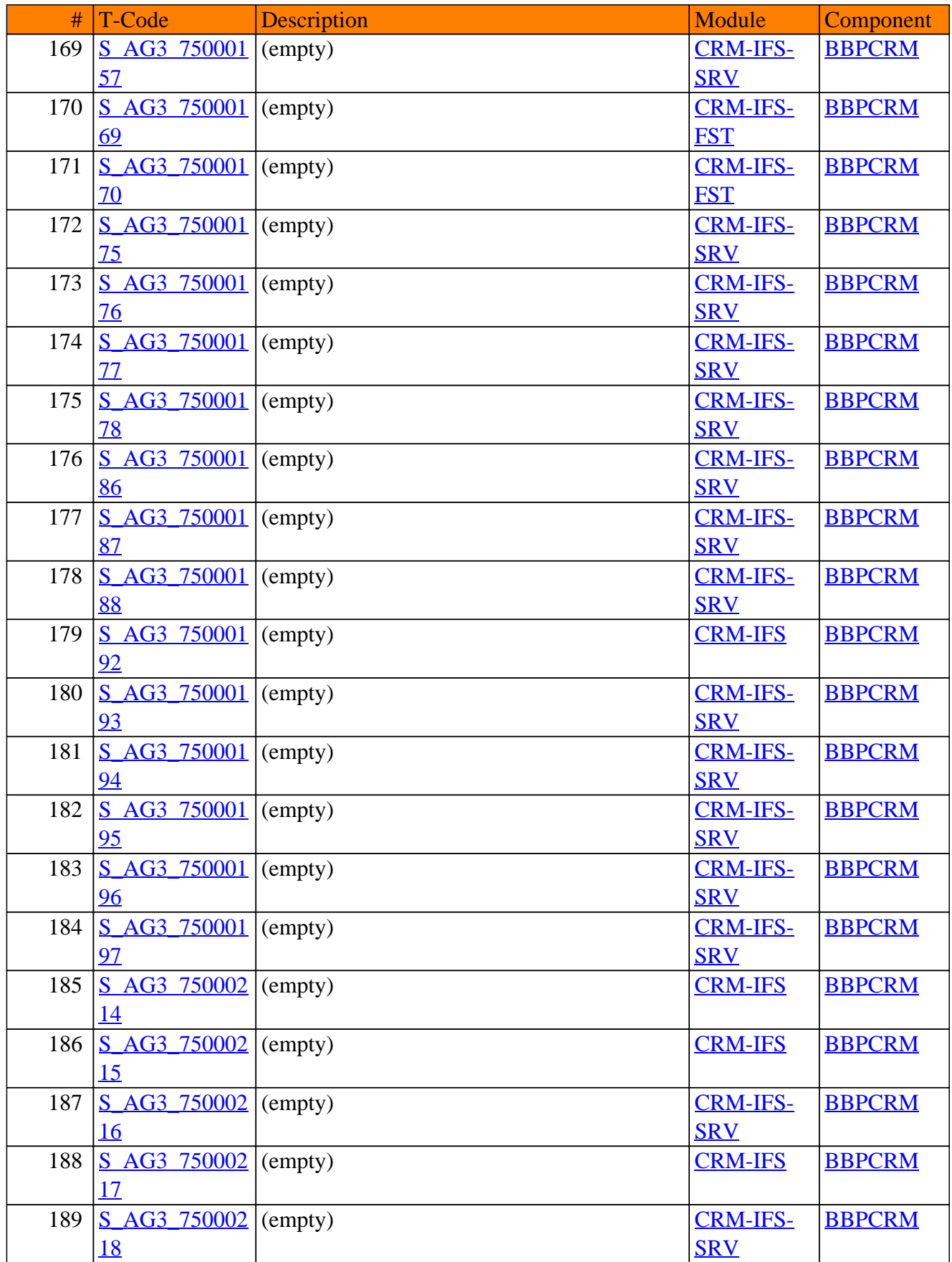
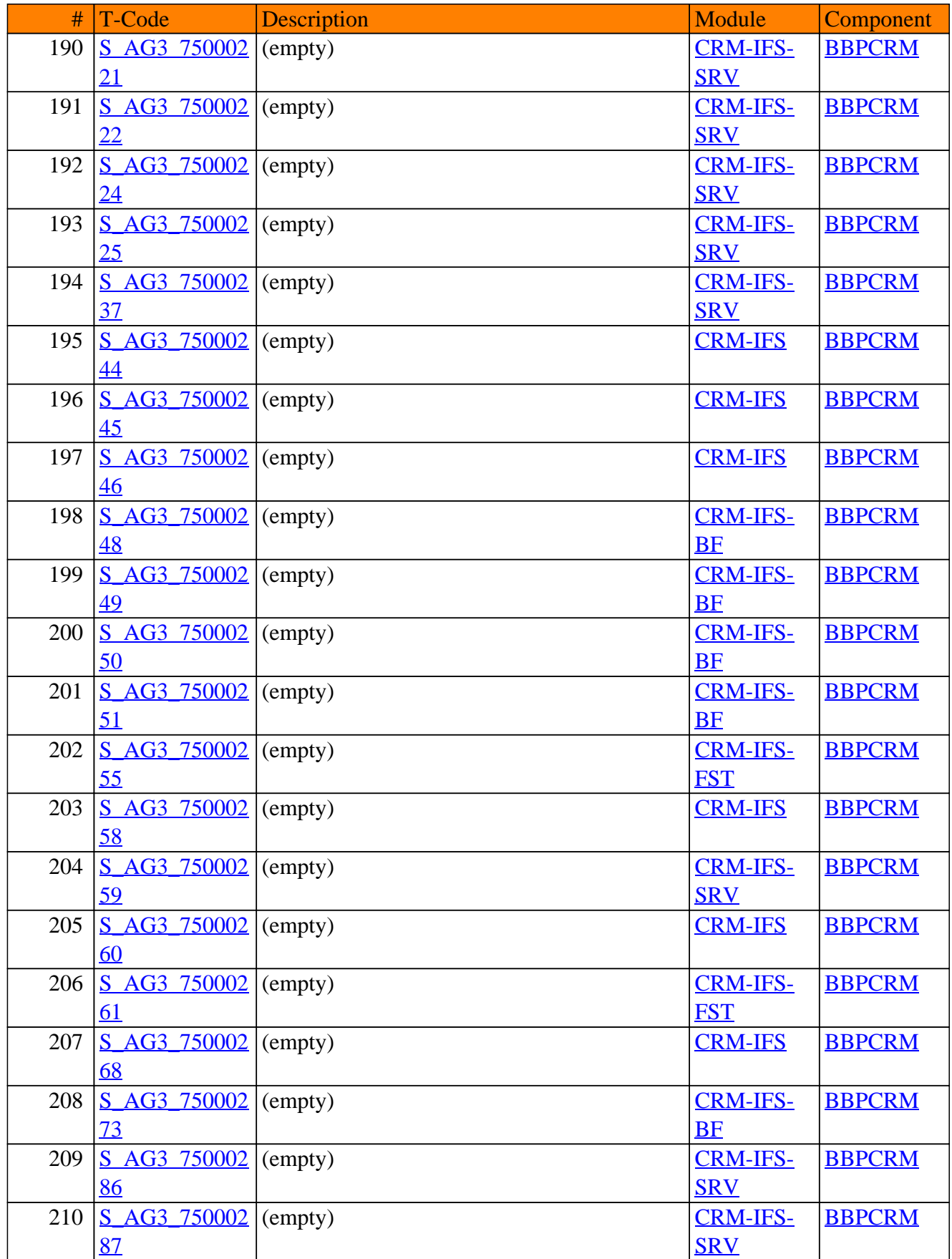

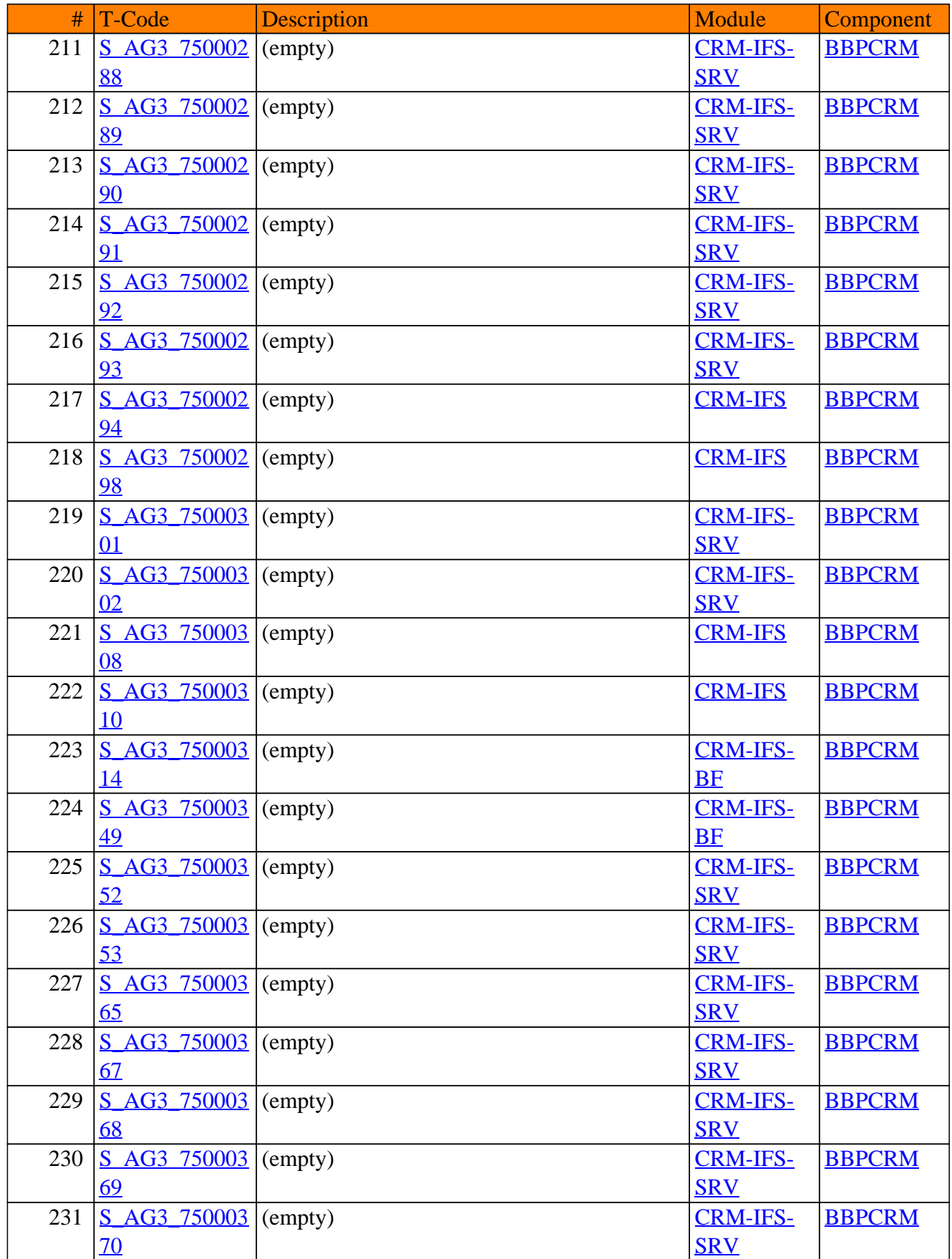

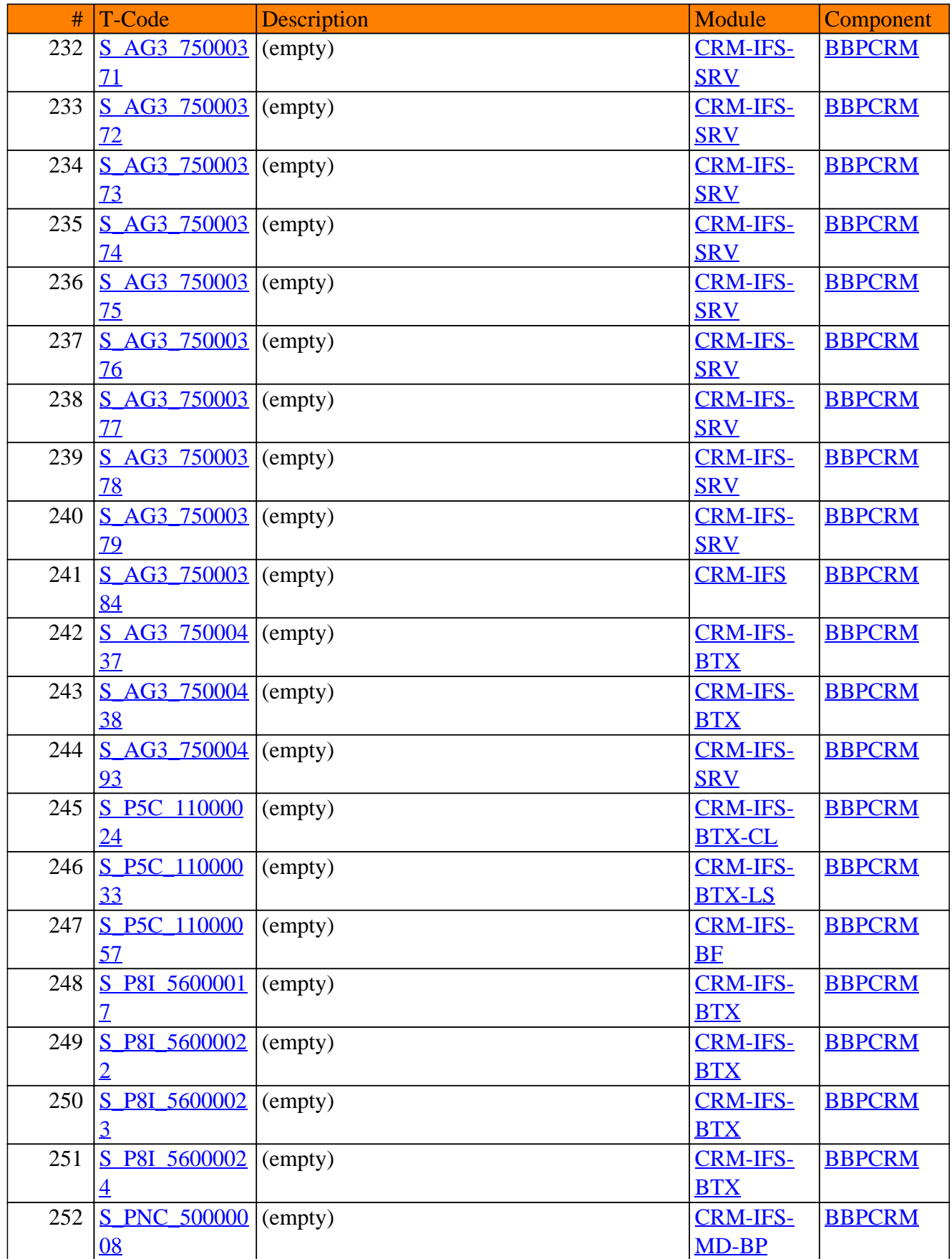

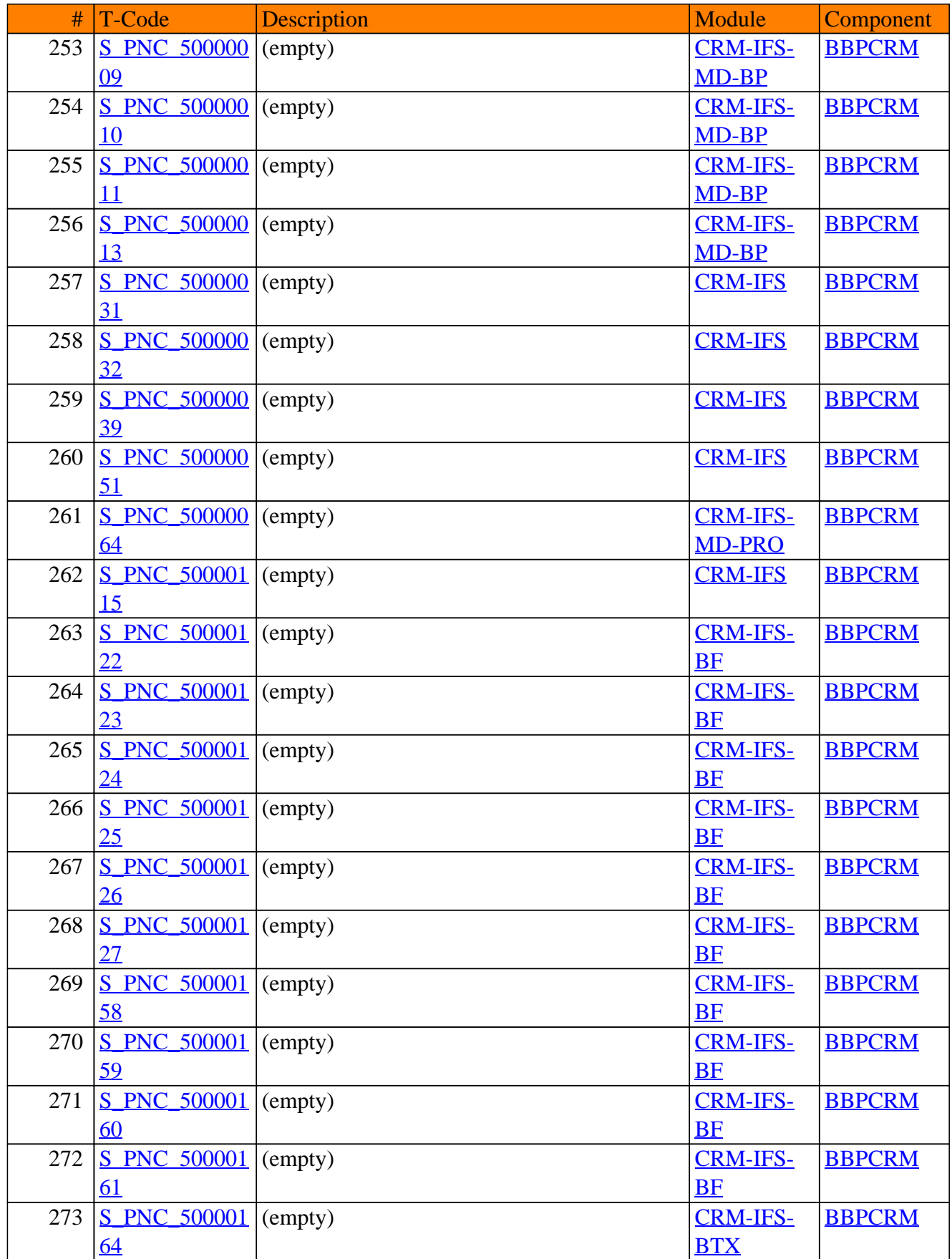

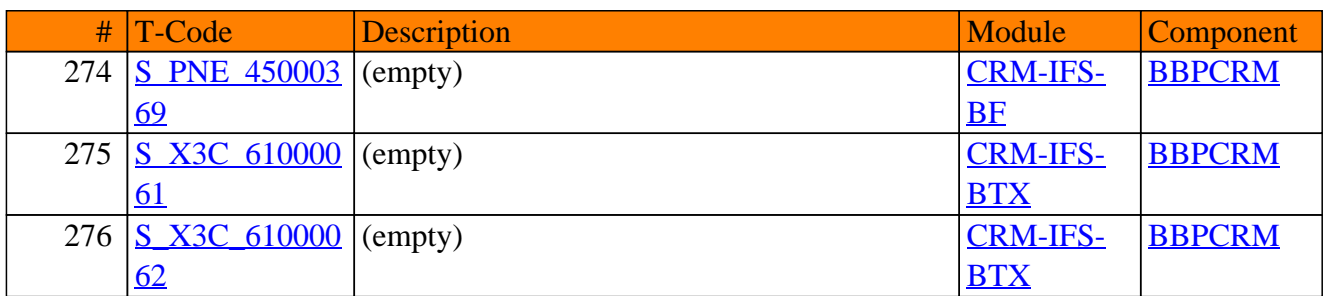

**SAP TCodes in Module**

## **CRM-IHT**

## **High Tech**

### CRM-IHT - High Tech

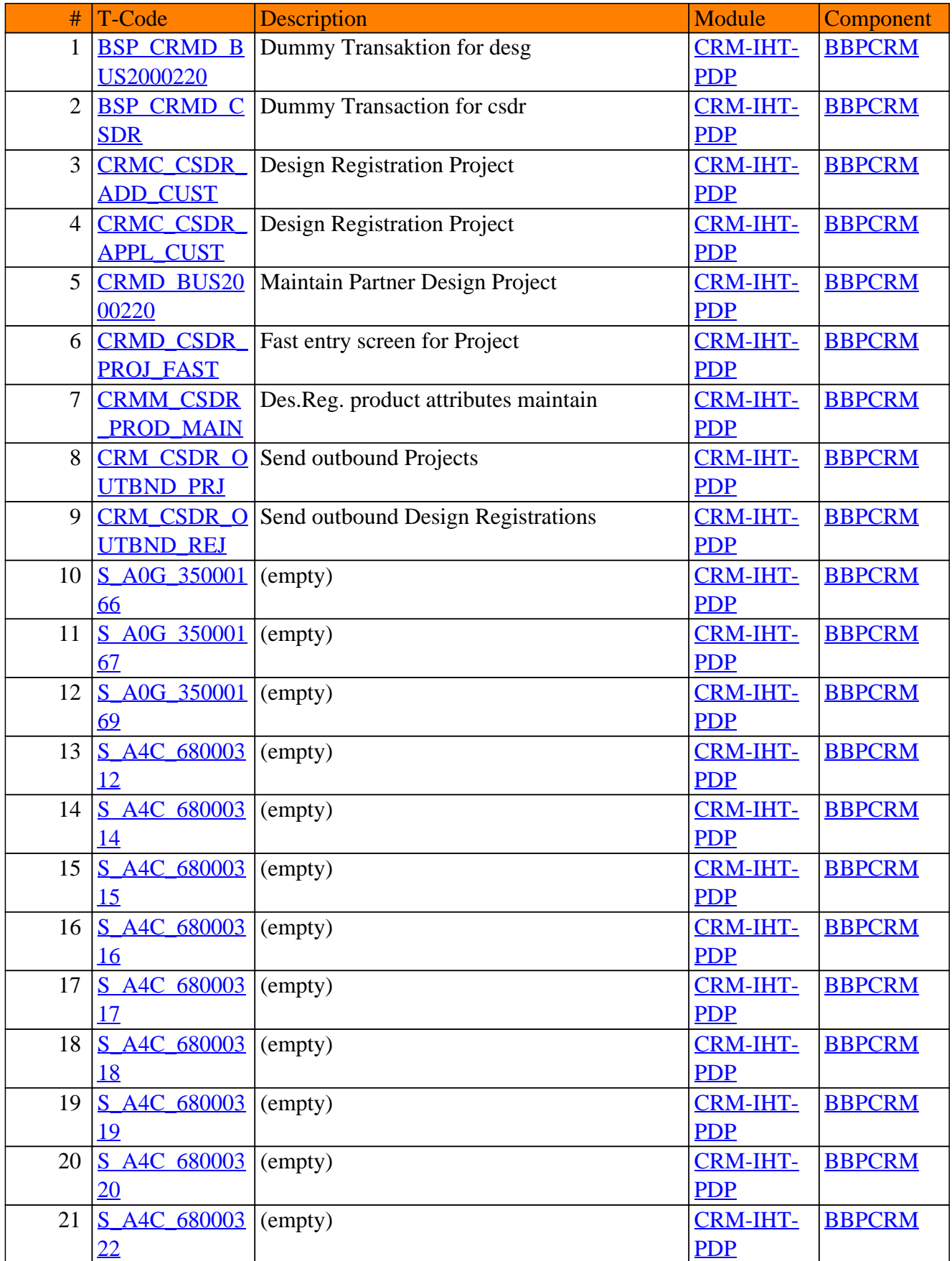

### CRM-IHT - High Tech

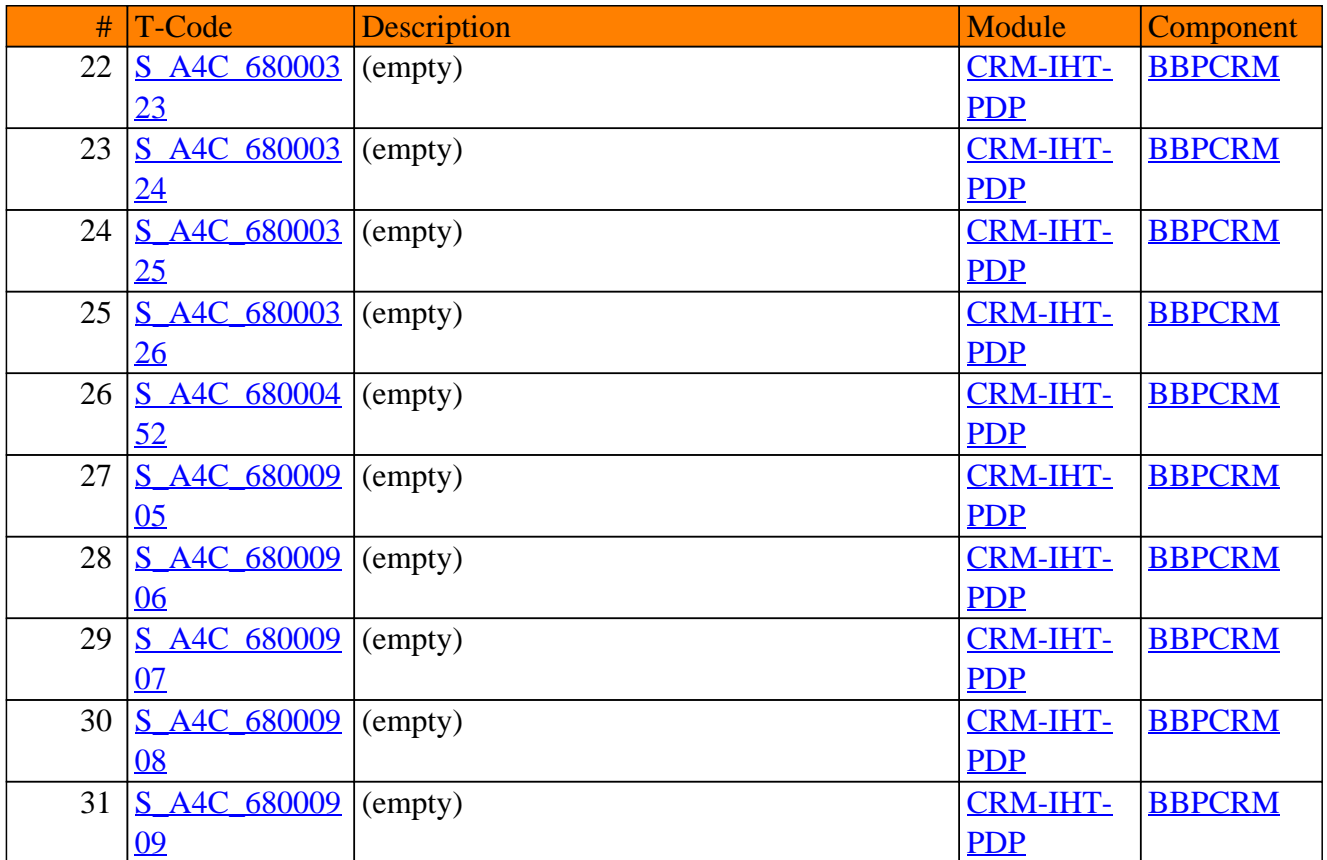

**SAP TCodes in Module**

## **CRM-IM**

### **Media**

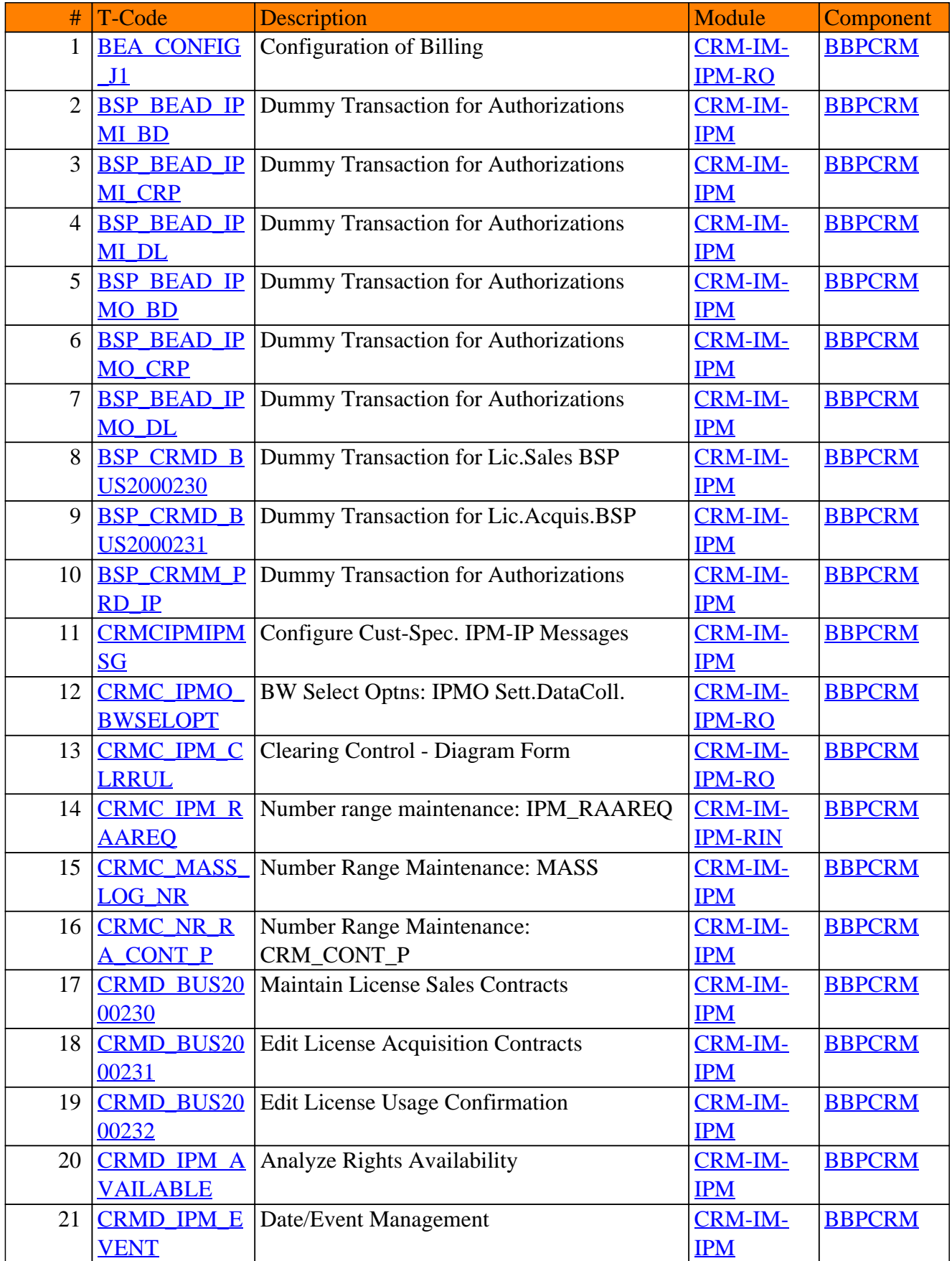

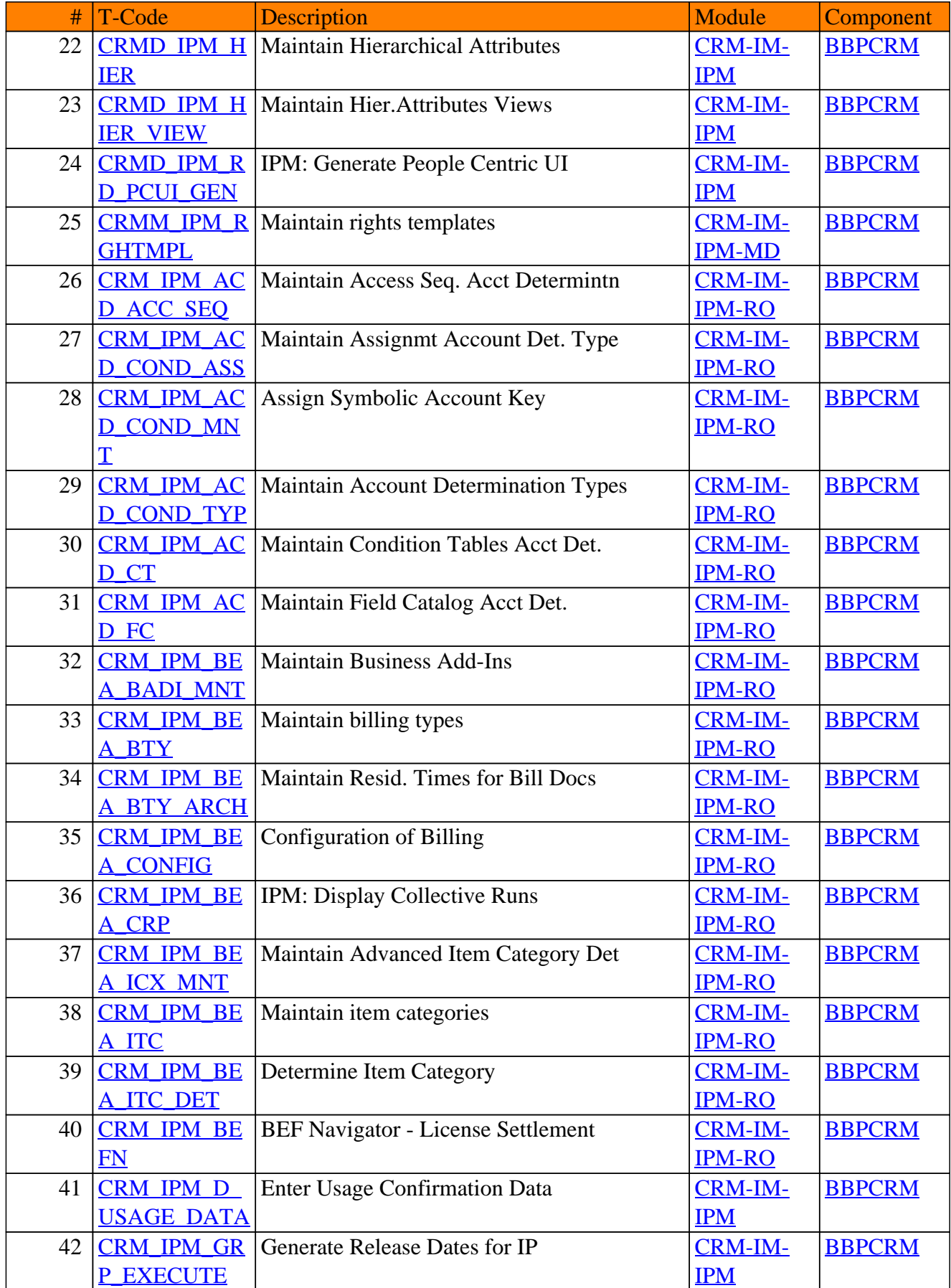

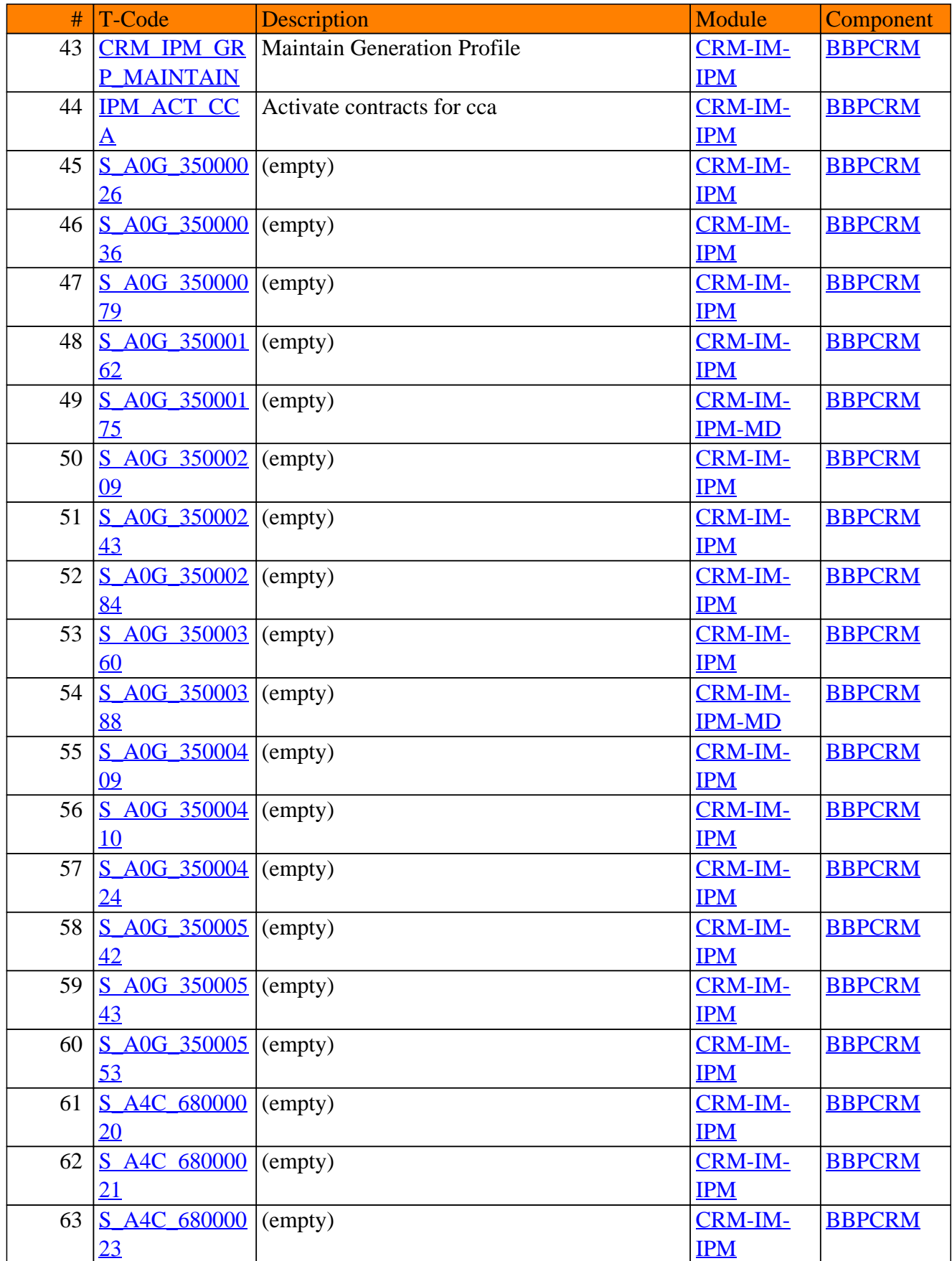

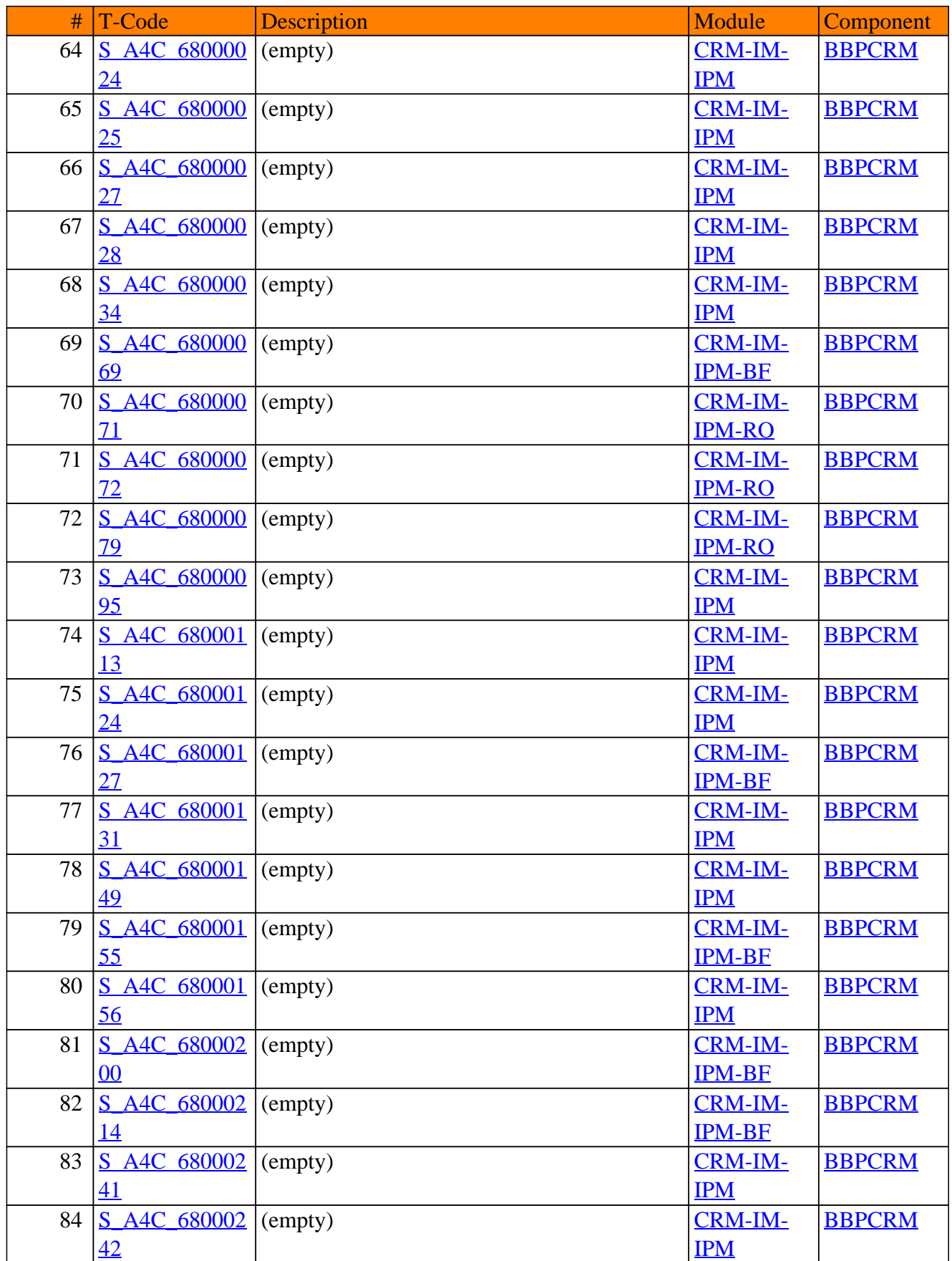

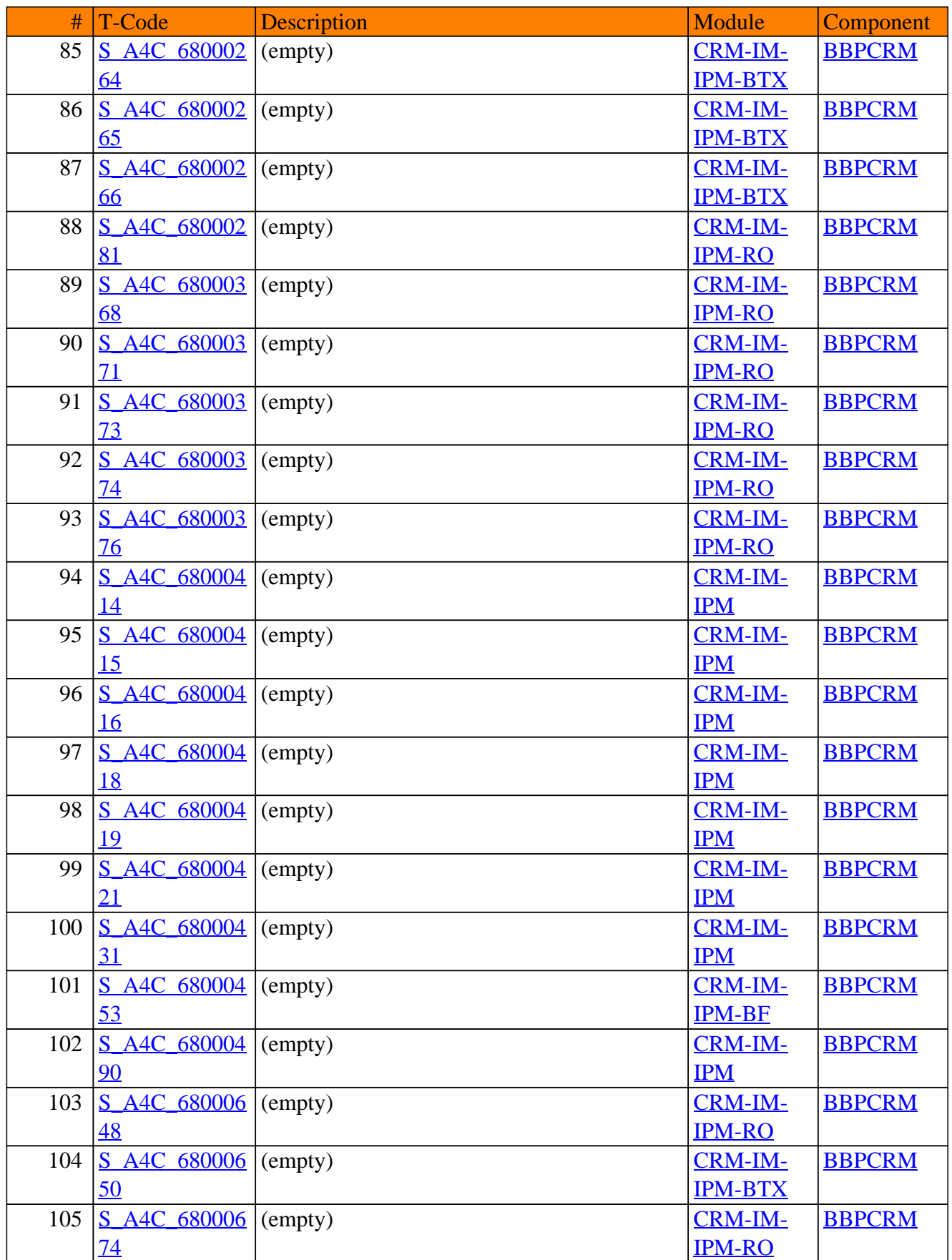

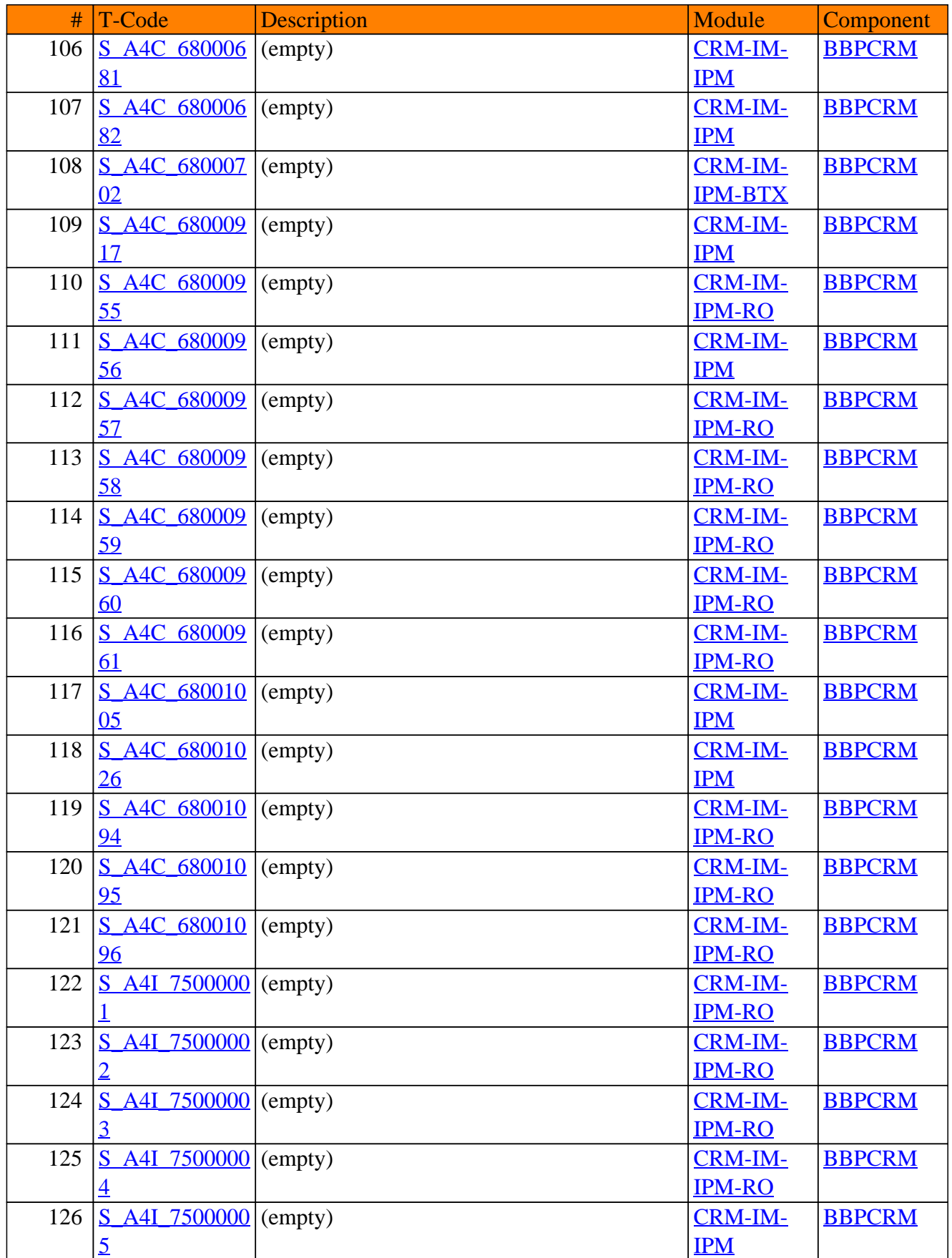

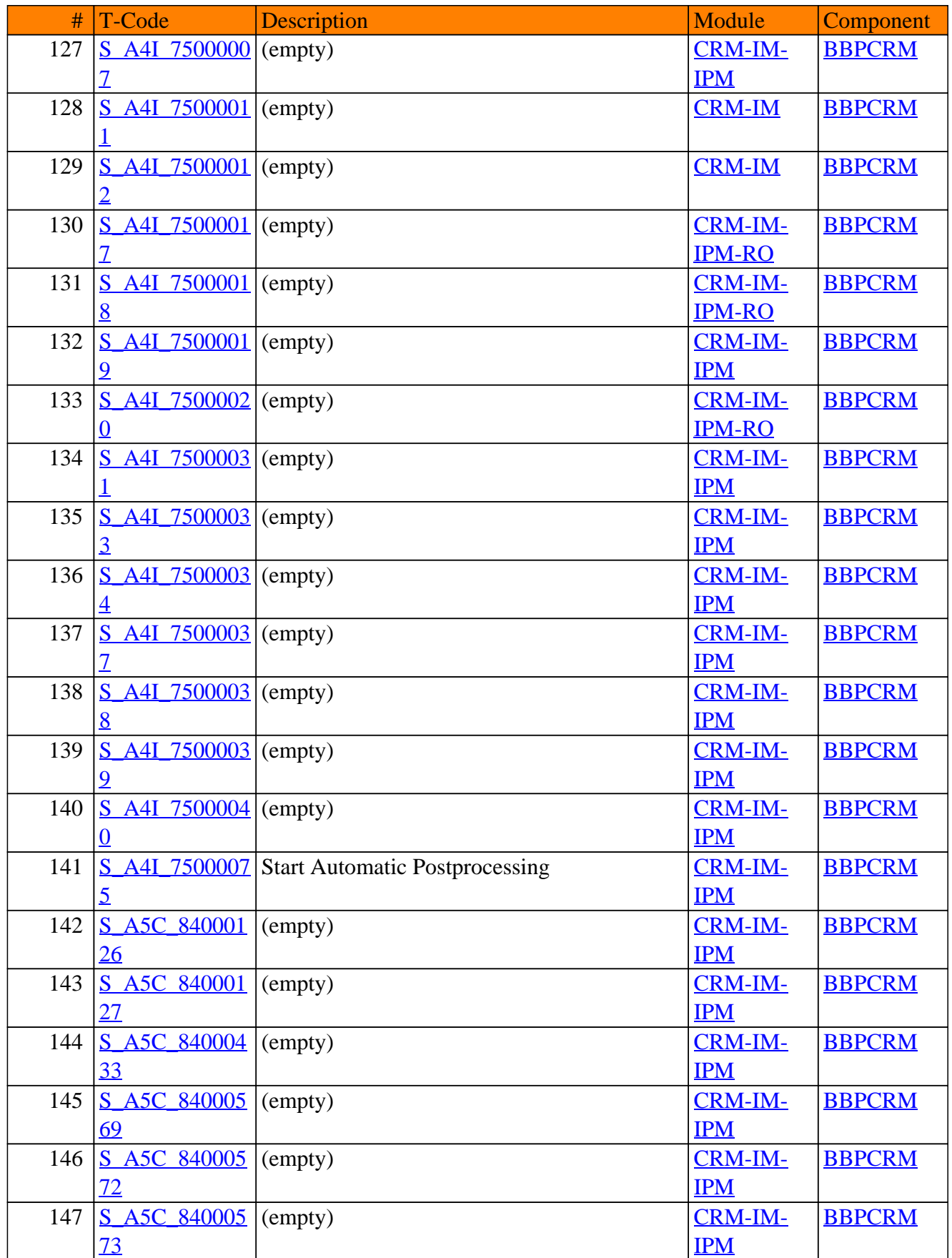

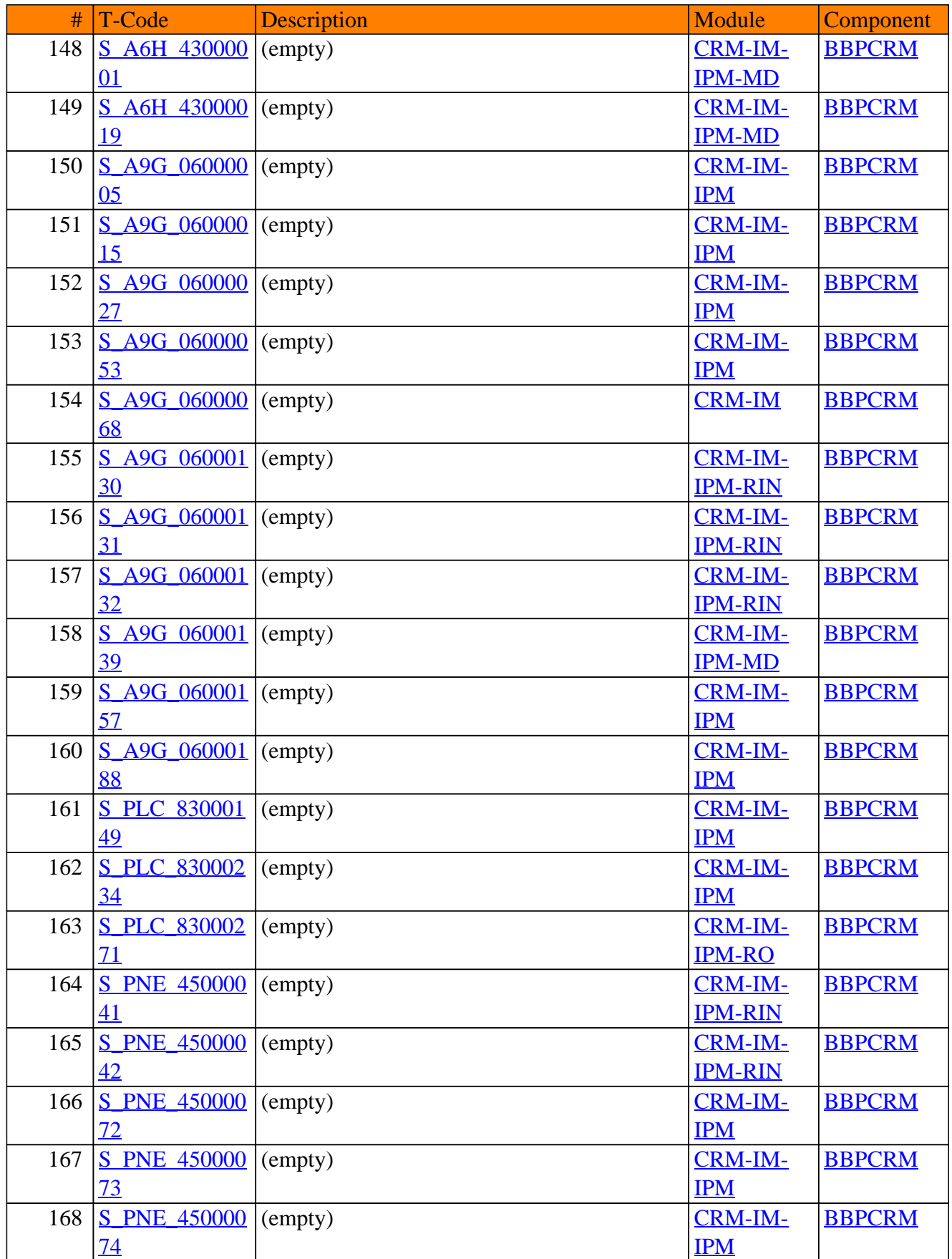

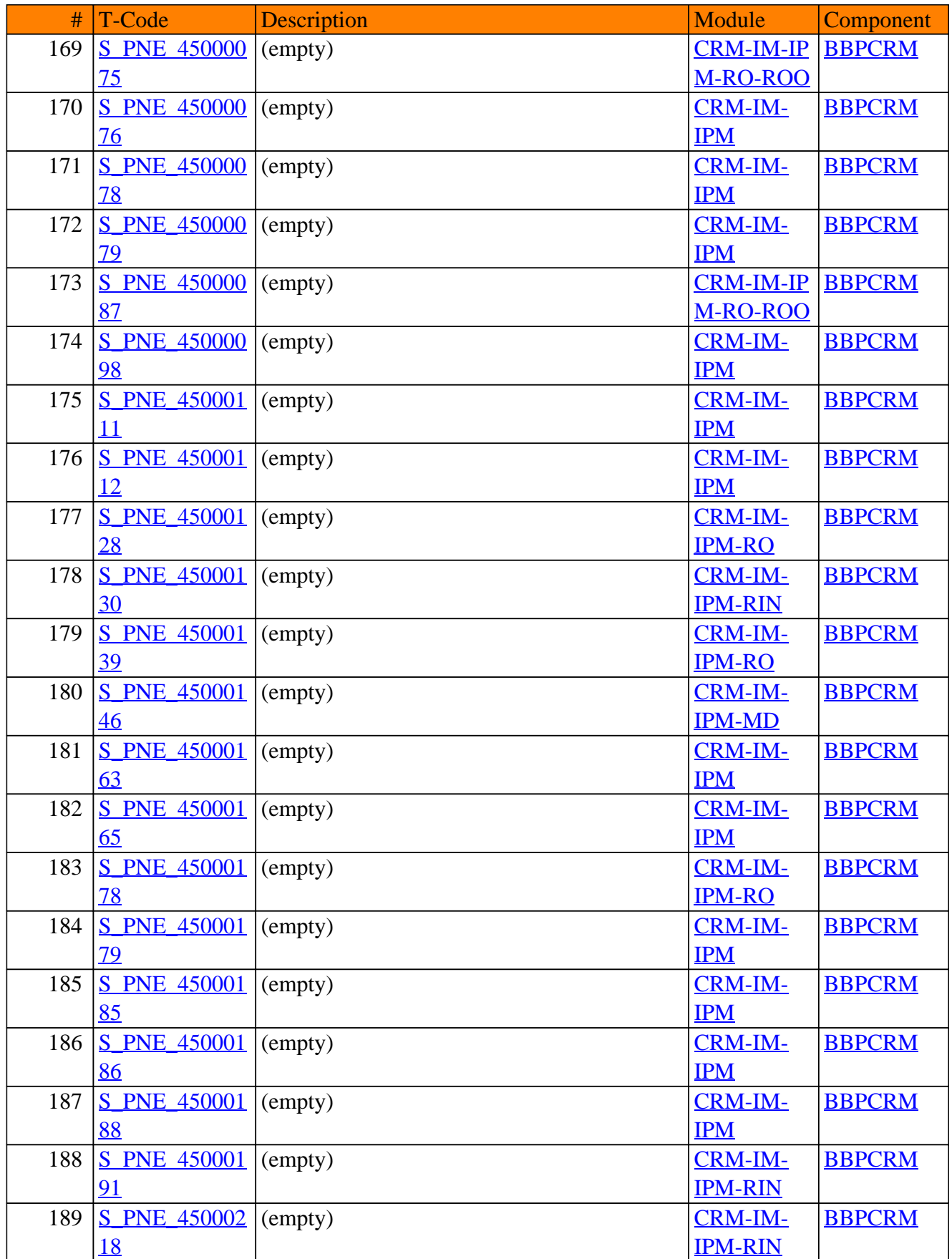

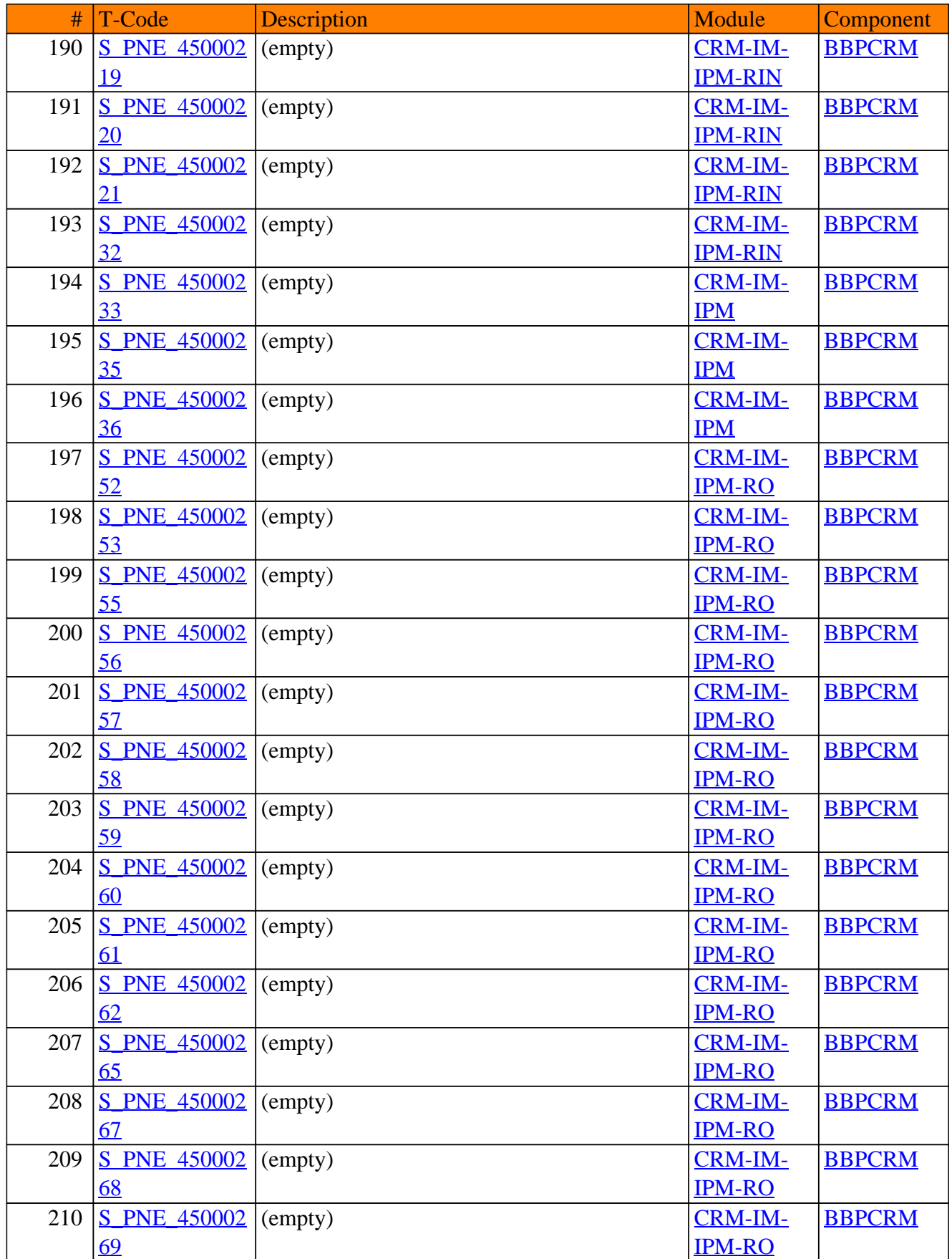

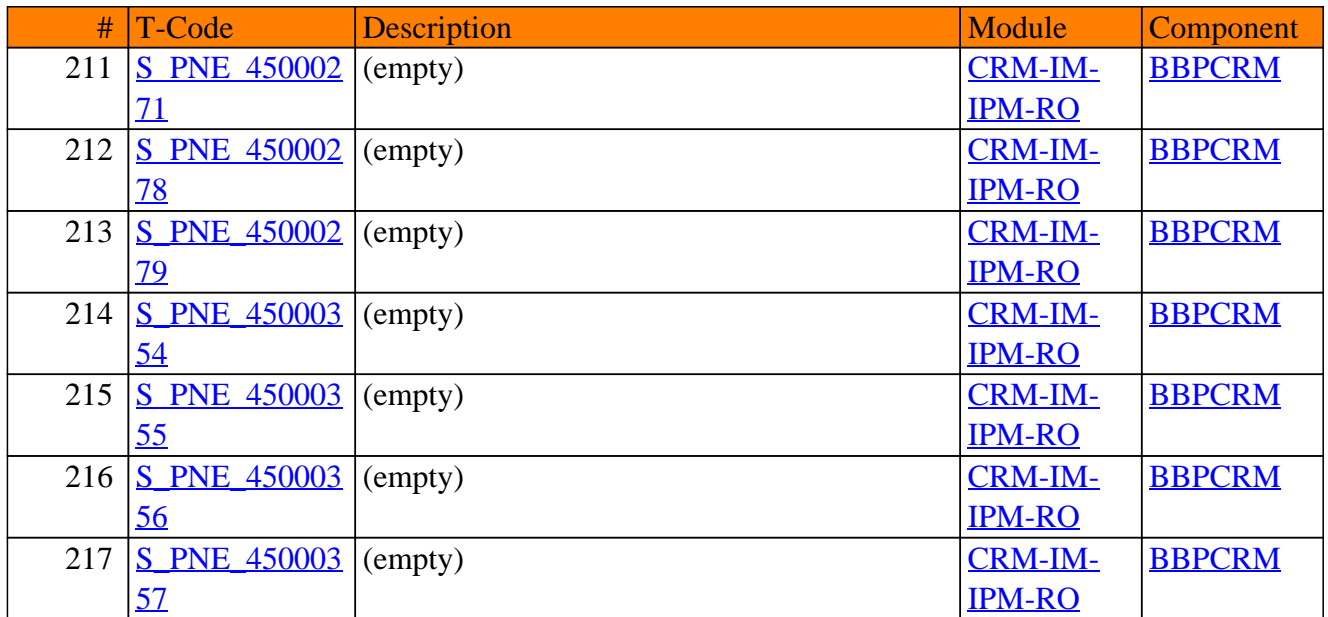

**SAP TCodes in Module**

# **CRM-IPH**

### **Pharmaceuticals**

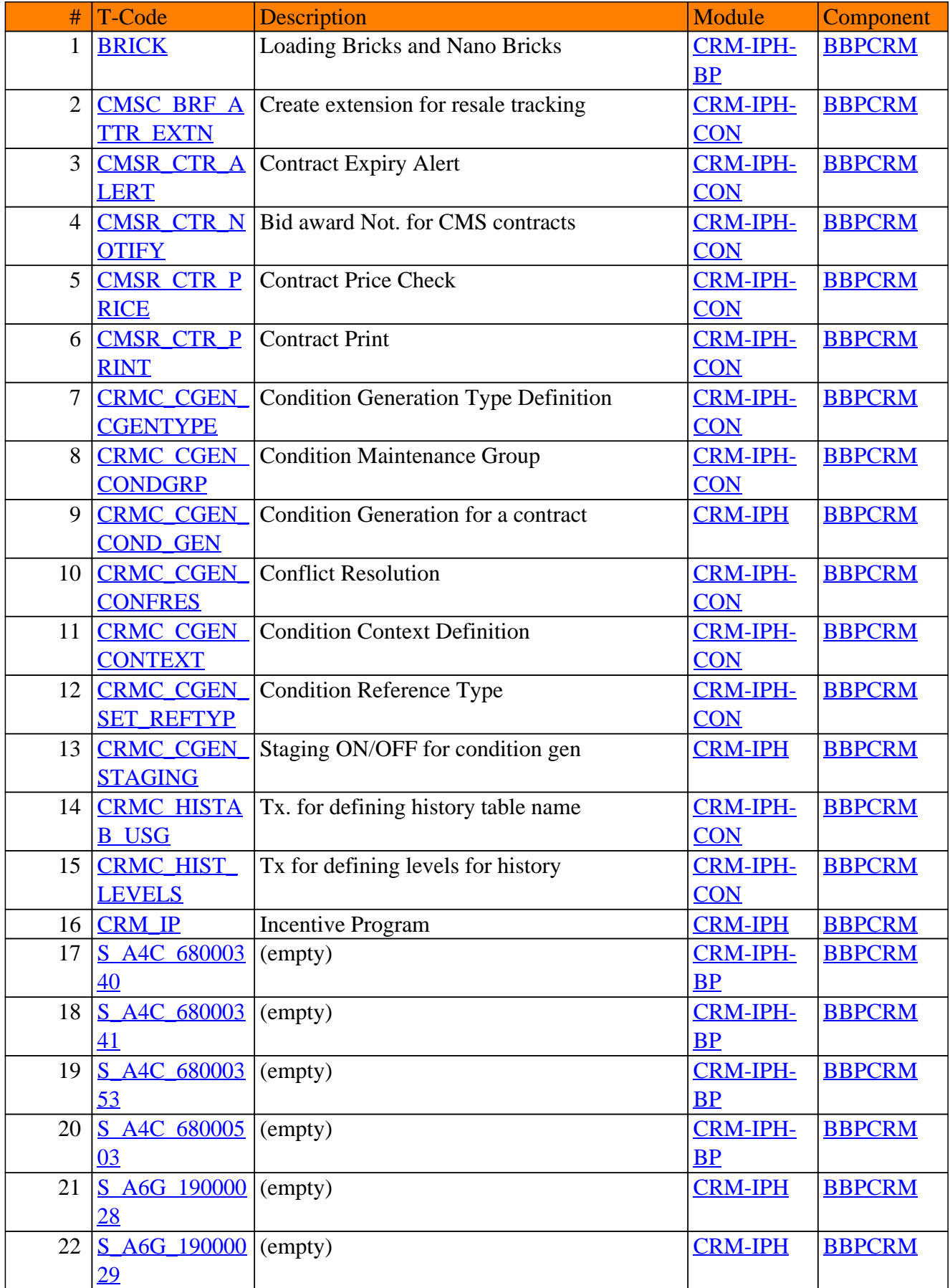

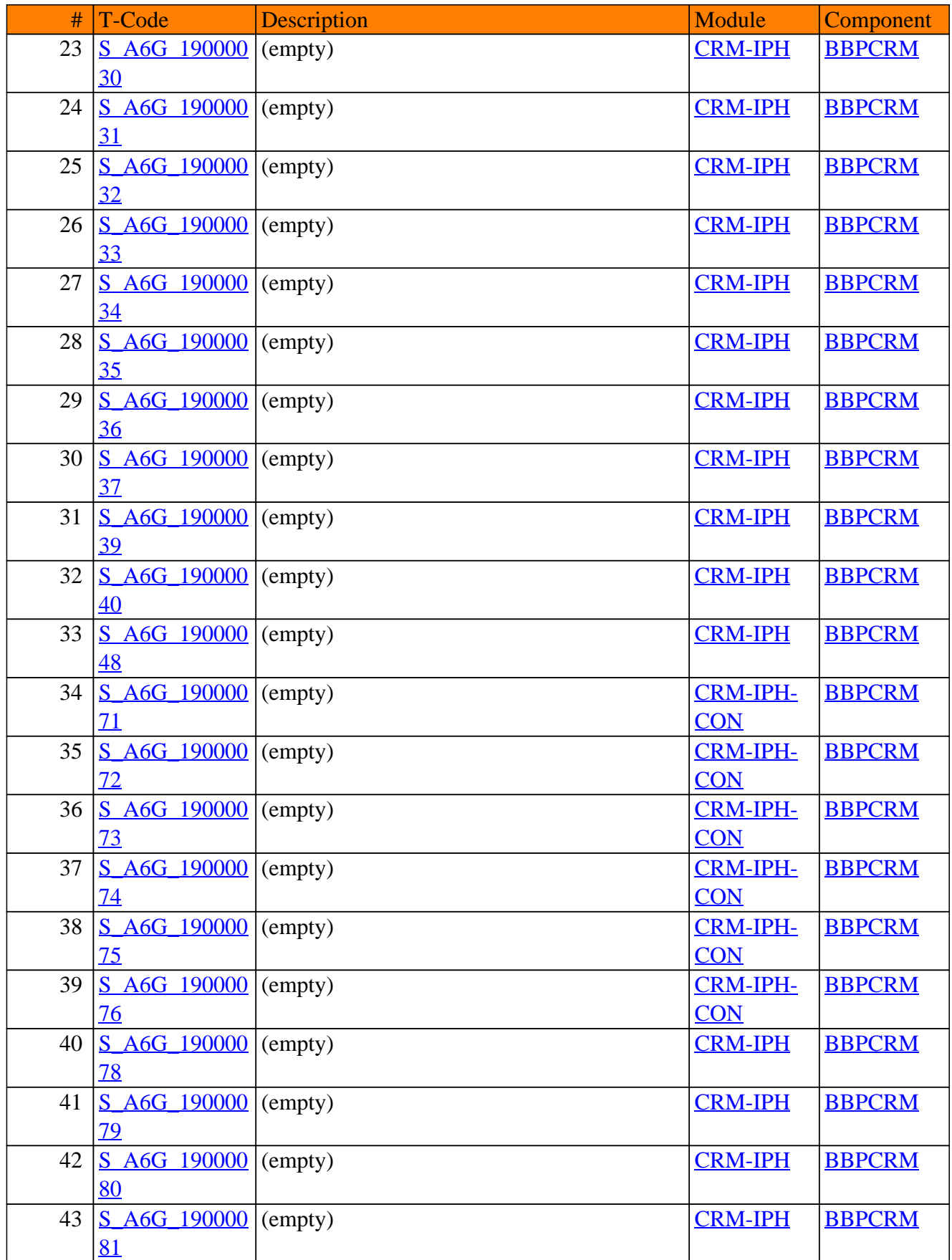

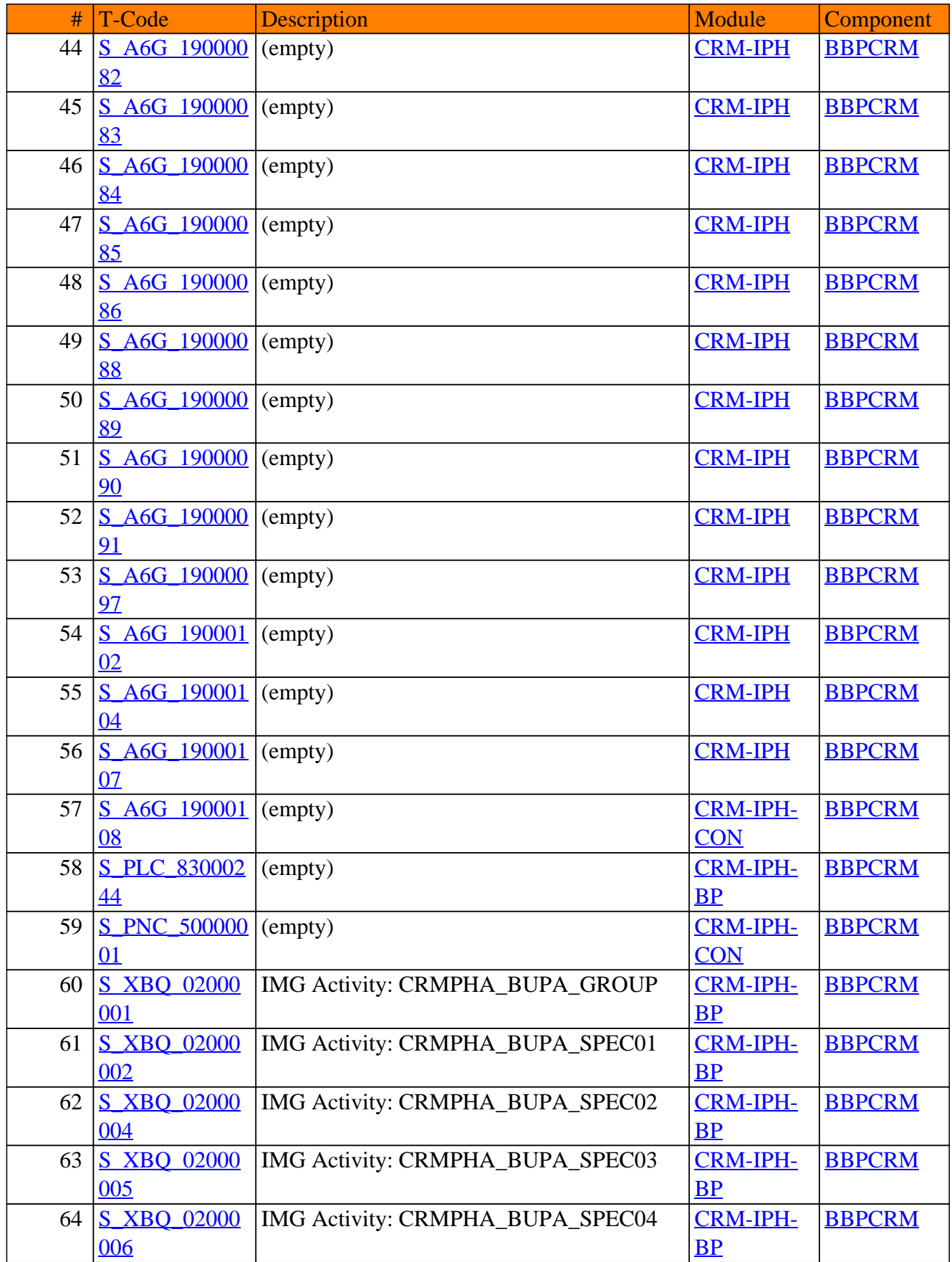

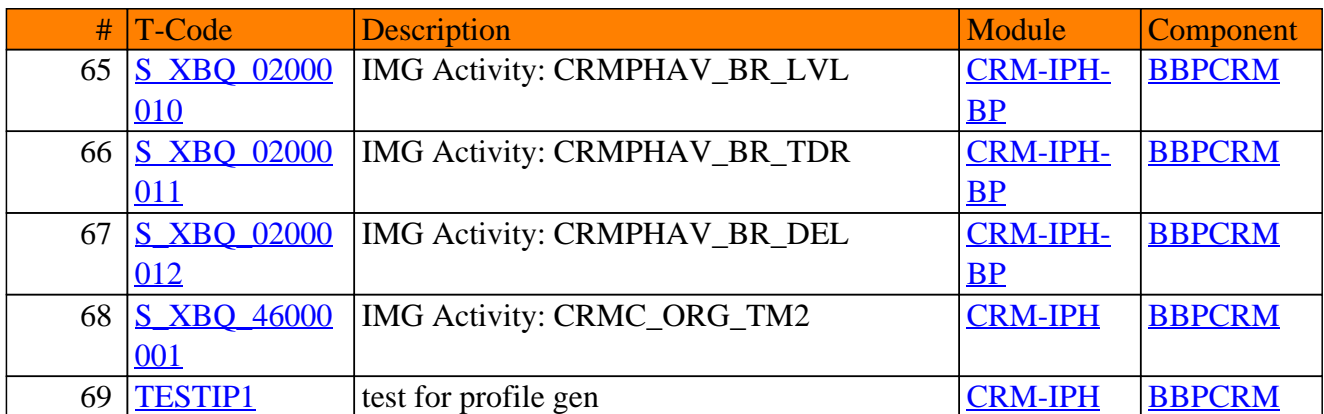

**SAP TCodes in Module**

# **CRM-IPS**

## **Public Sector**

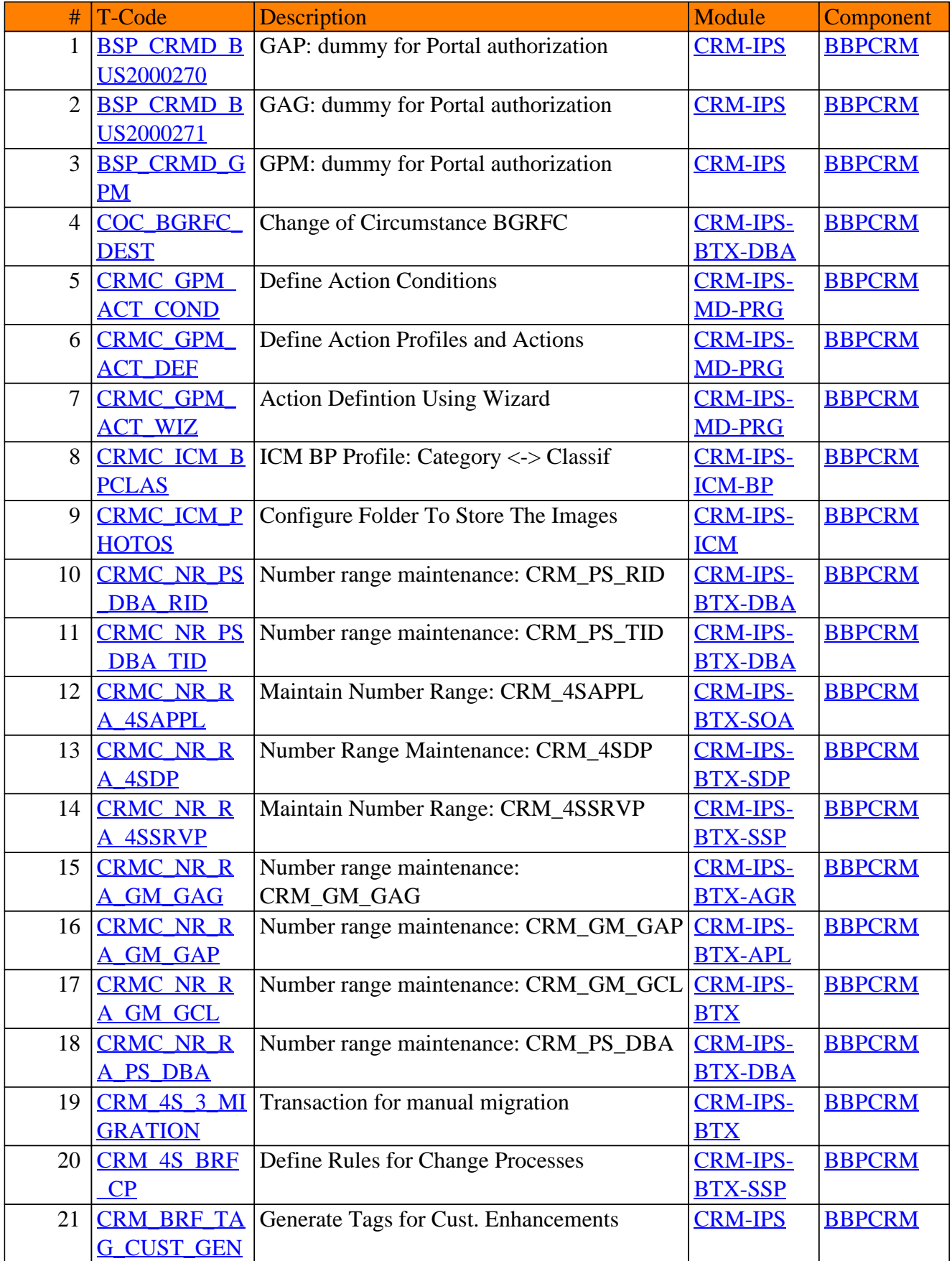

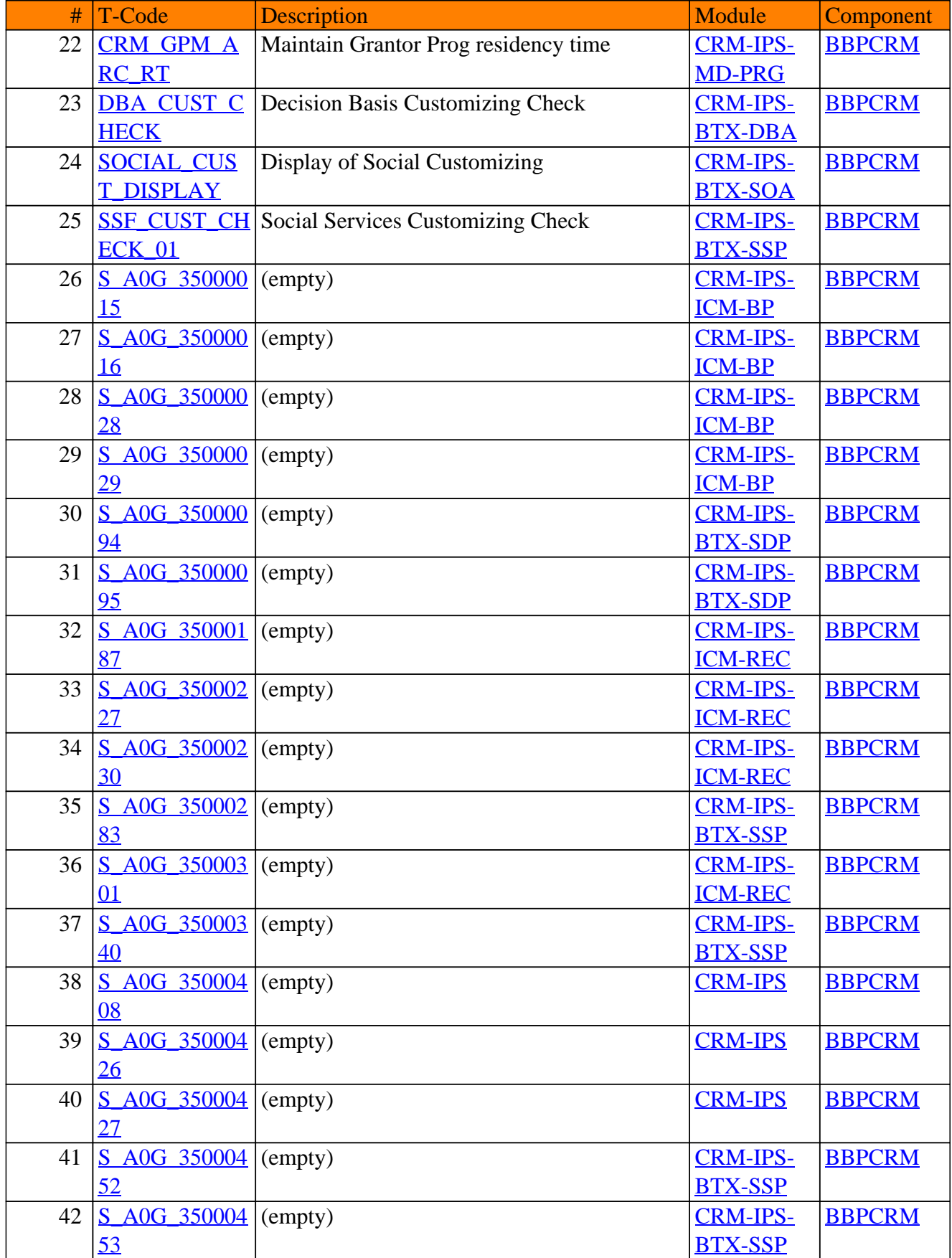

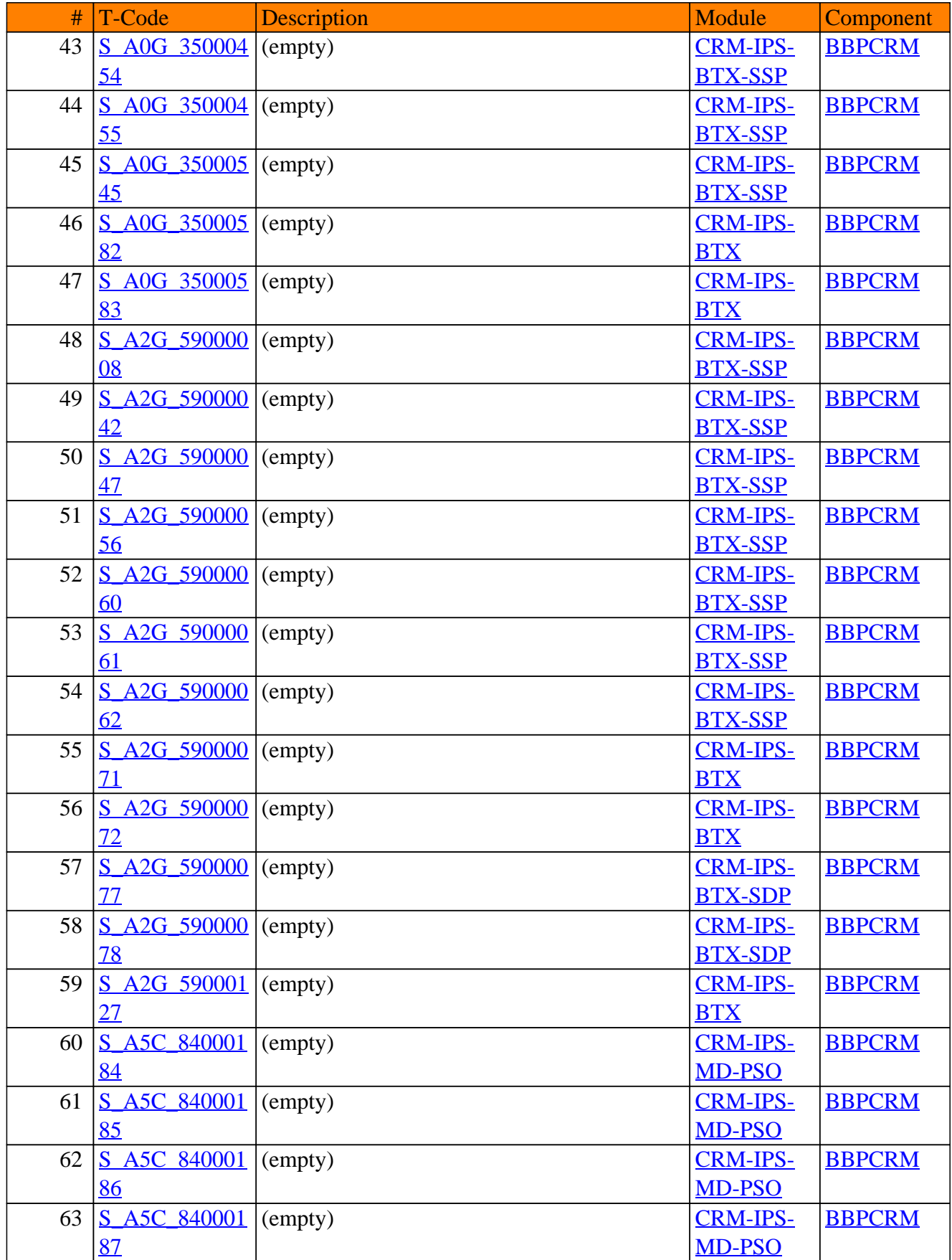

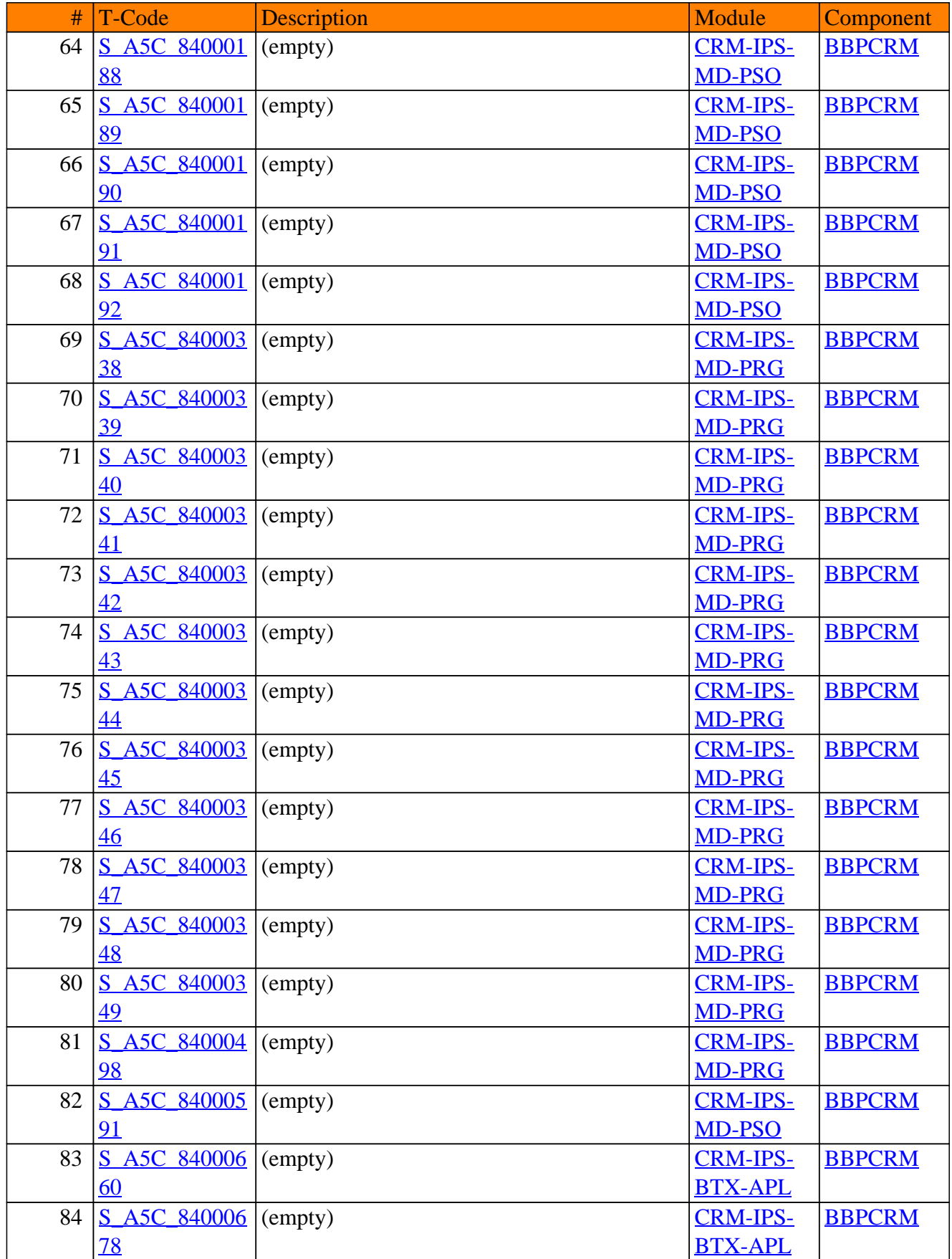

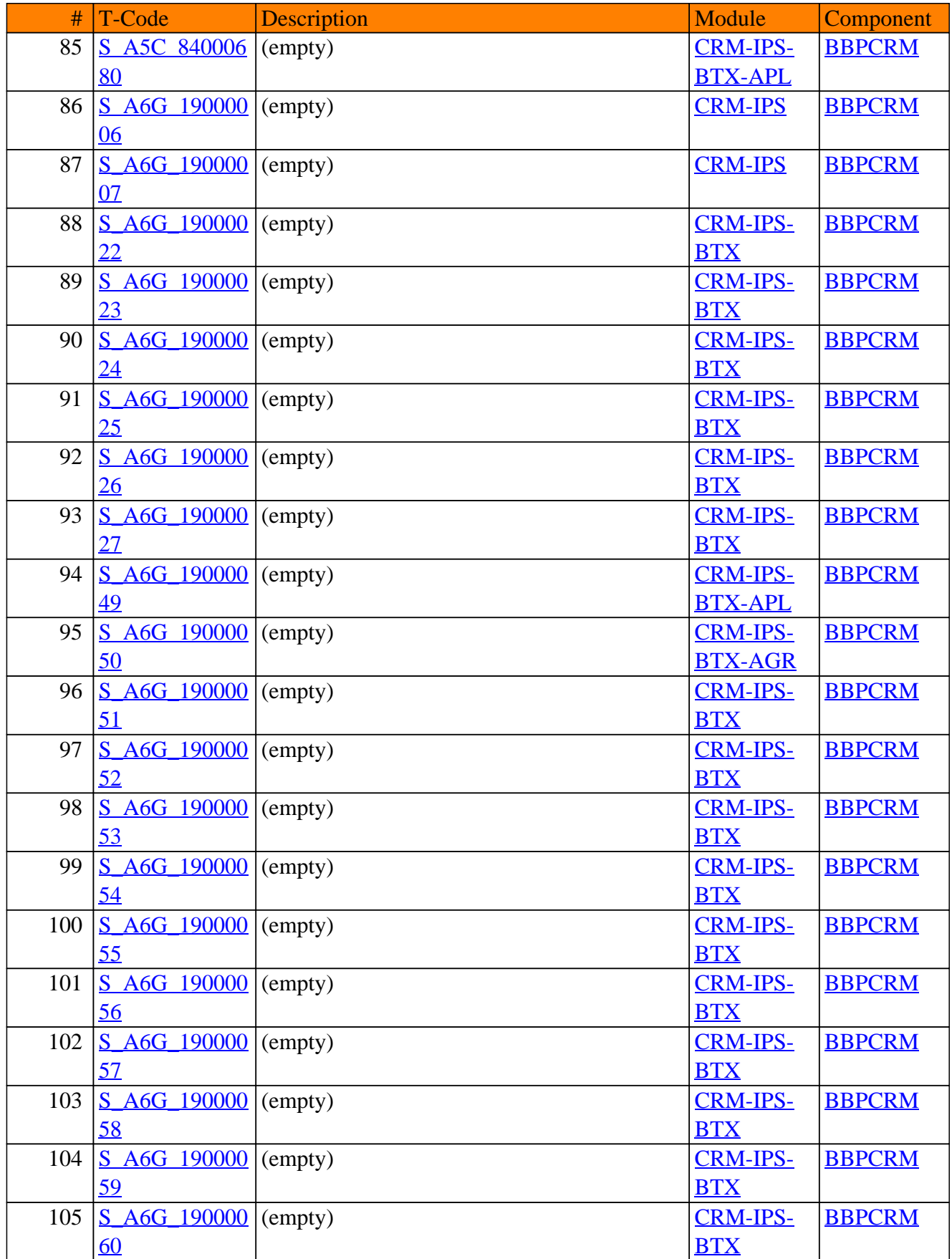

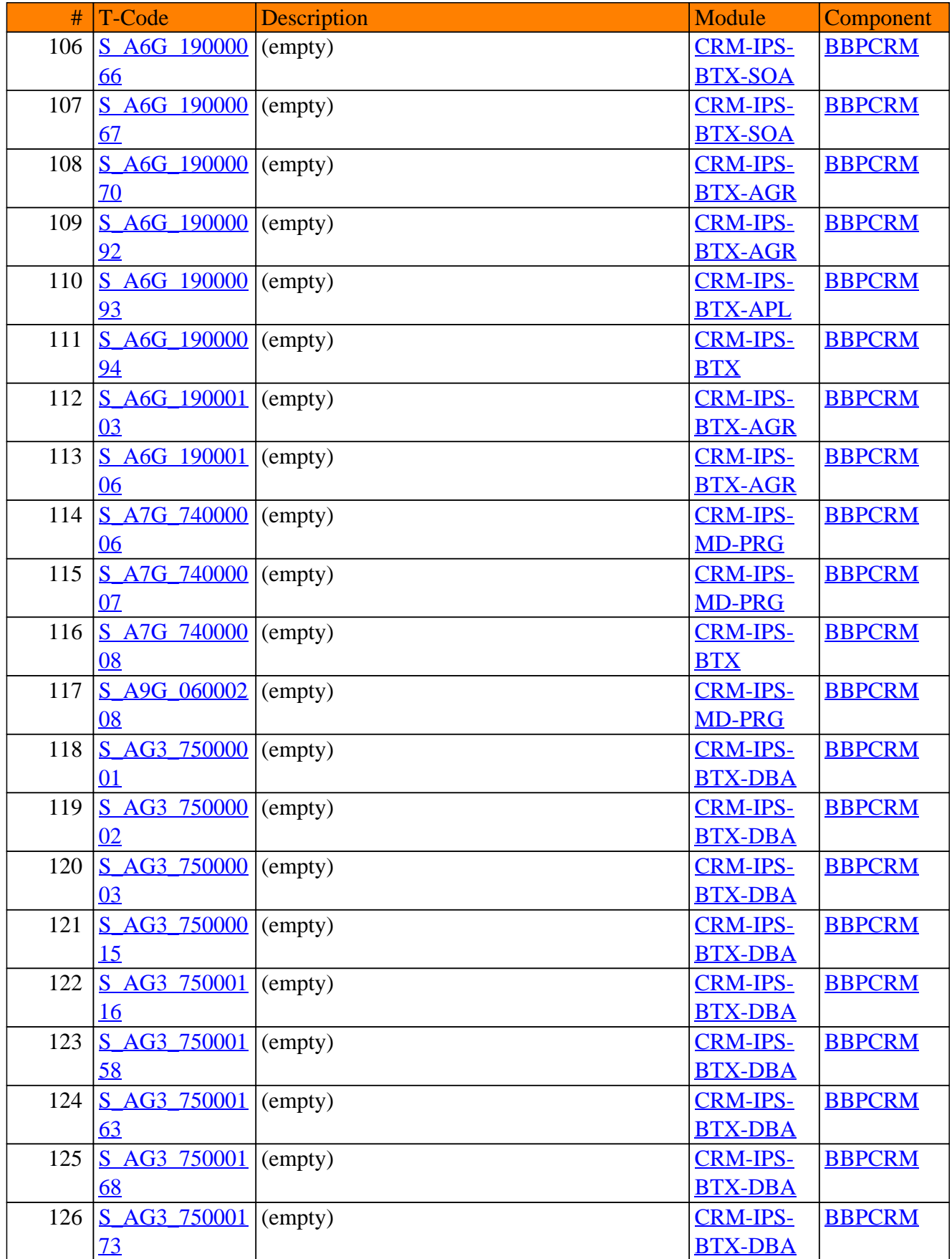

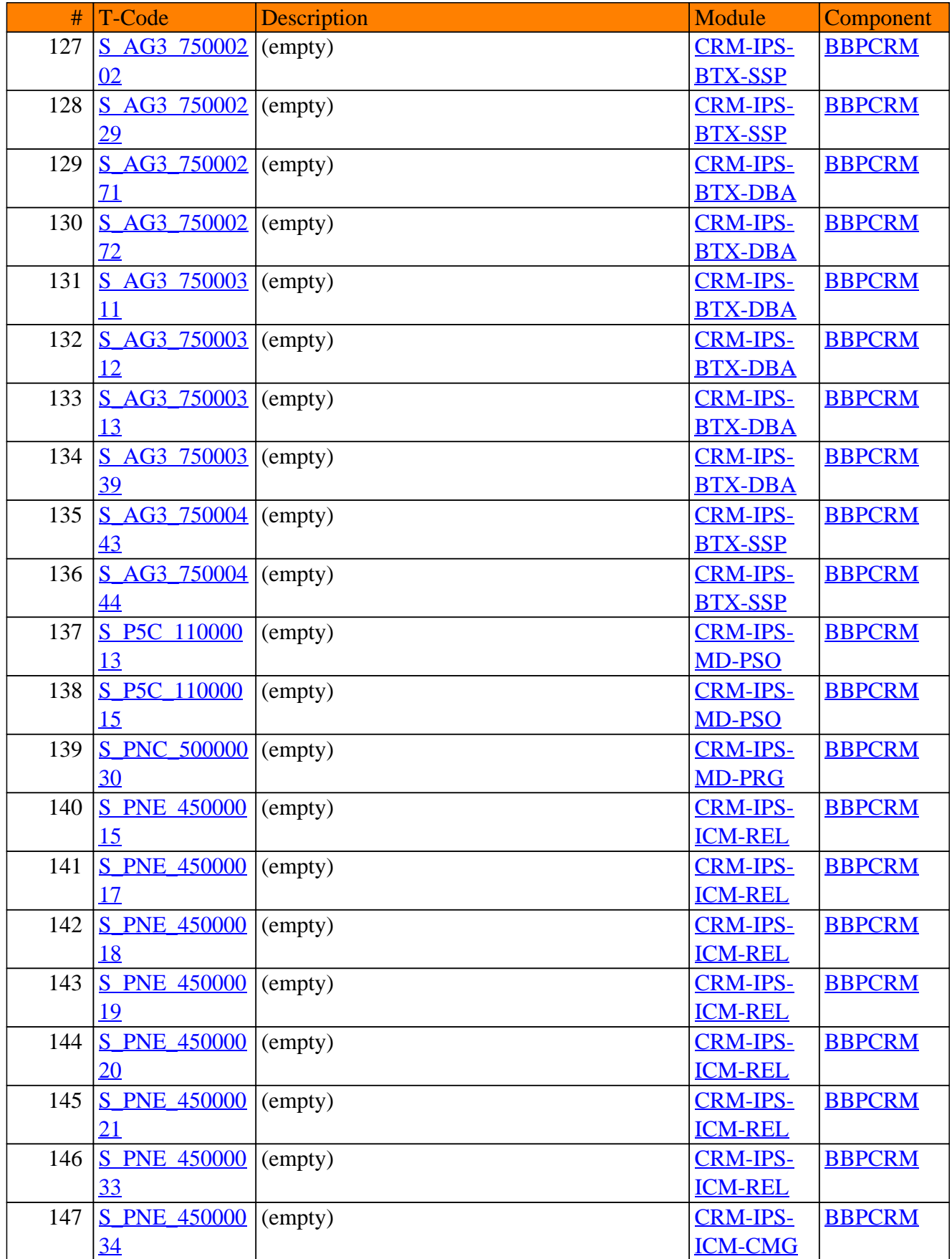

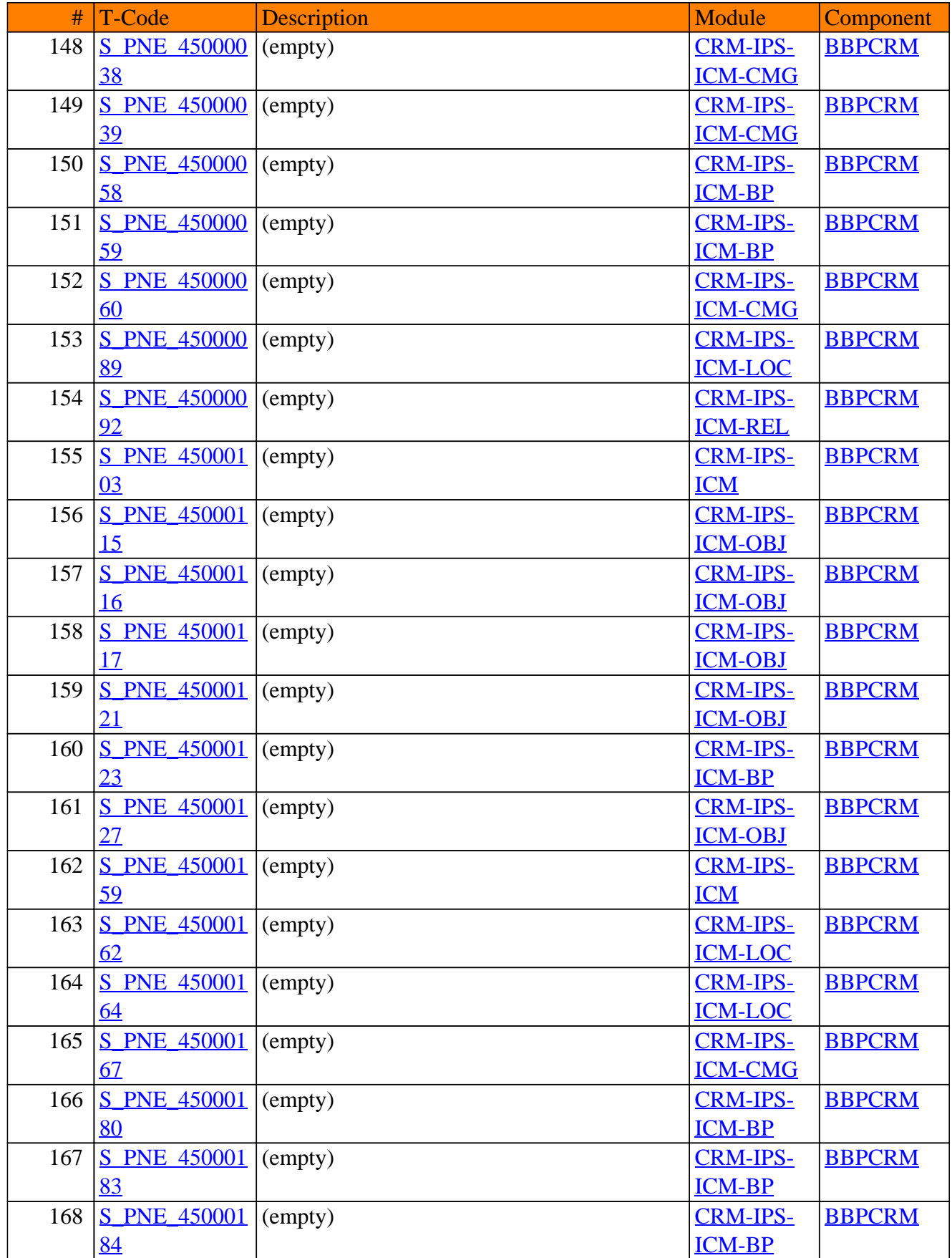

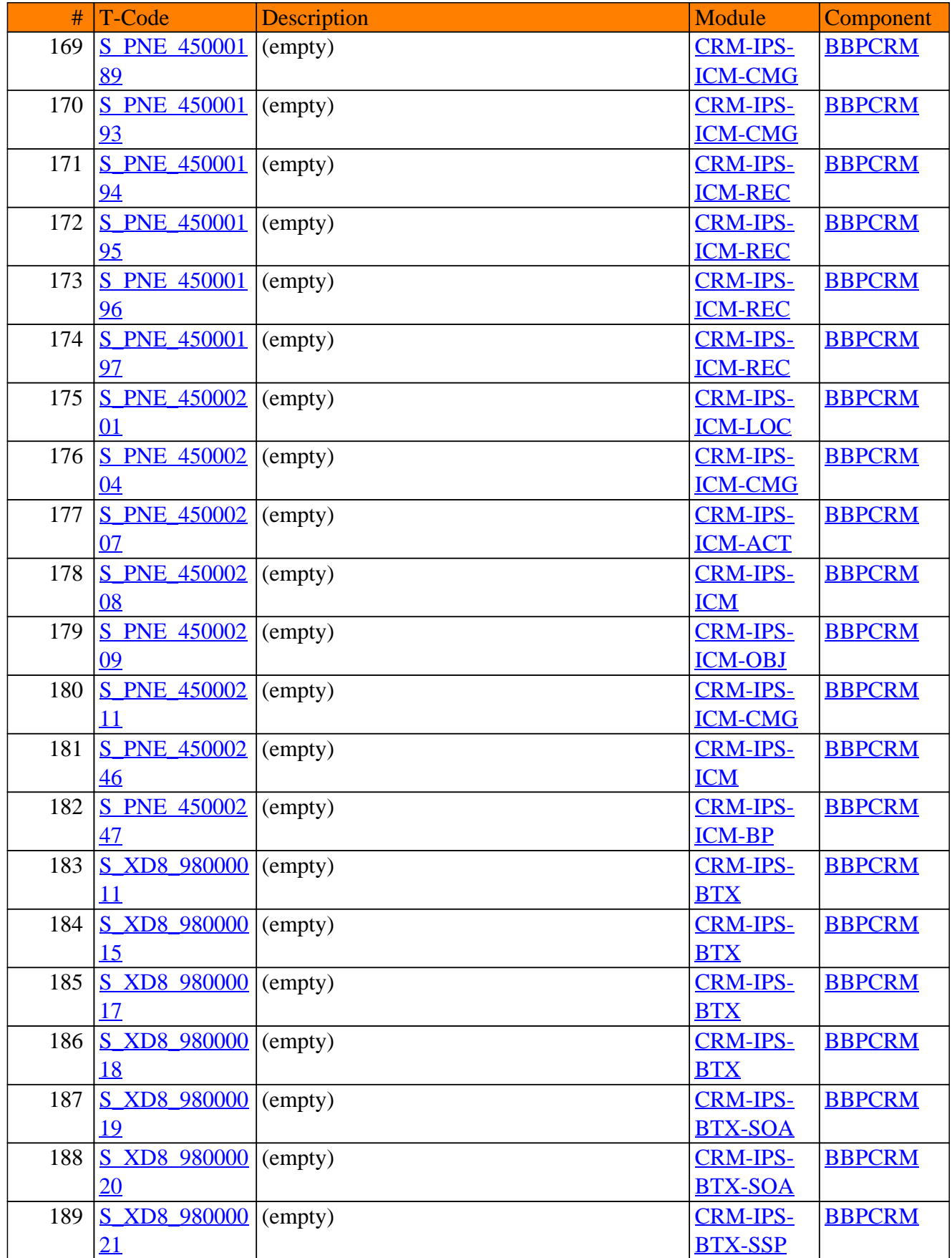

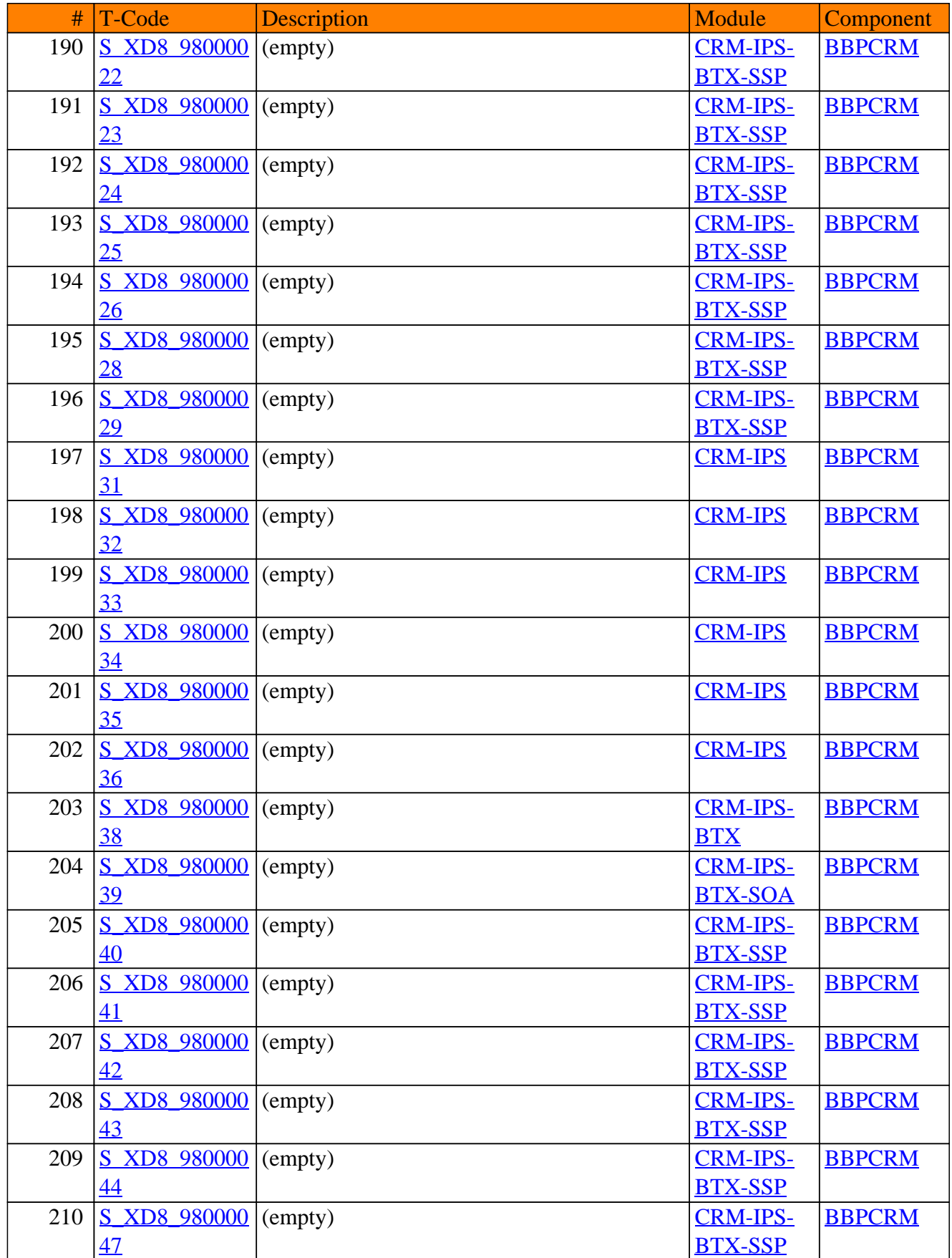
#### CRM-IPS - Public Sector

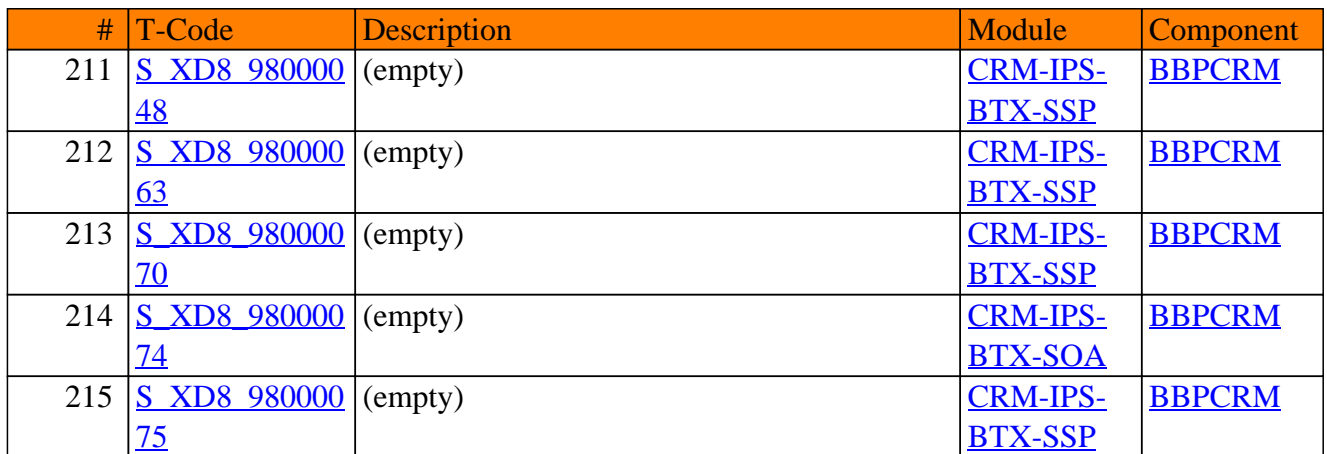

# **CRM-ISA**

## **Internet Sales**

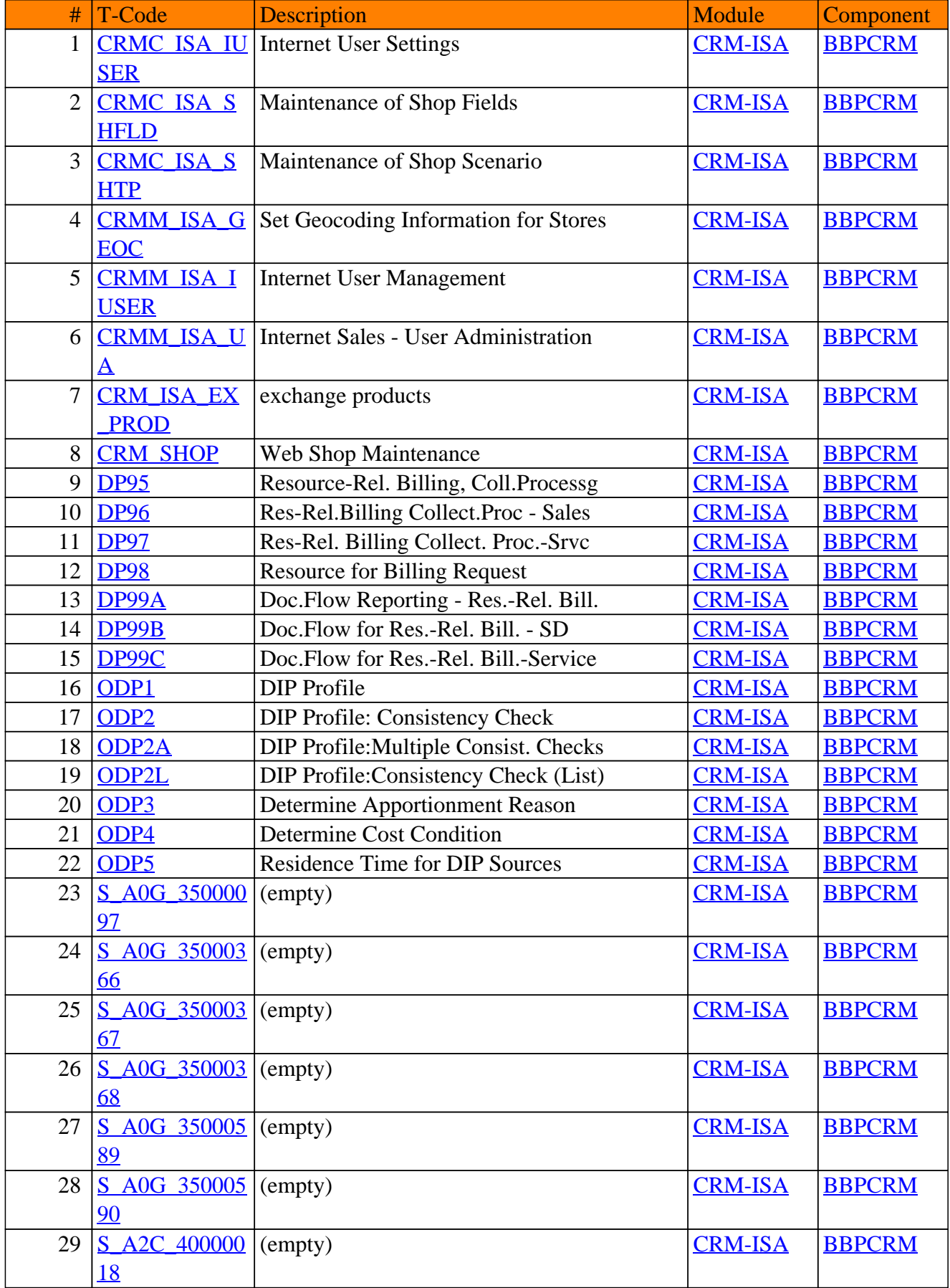

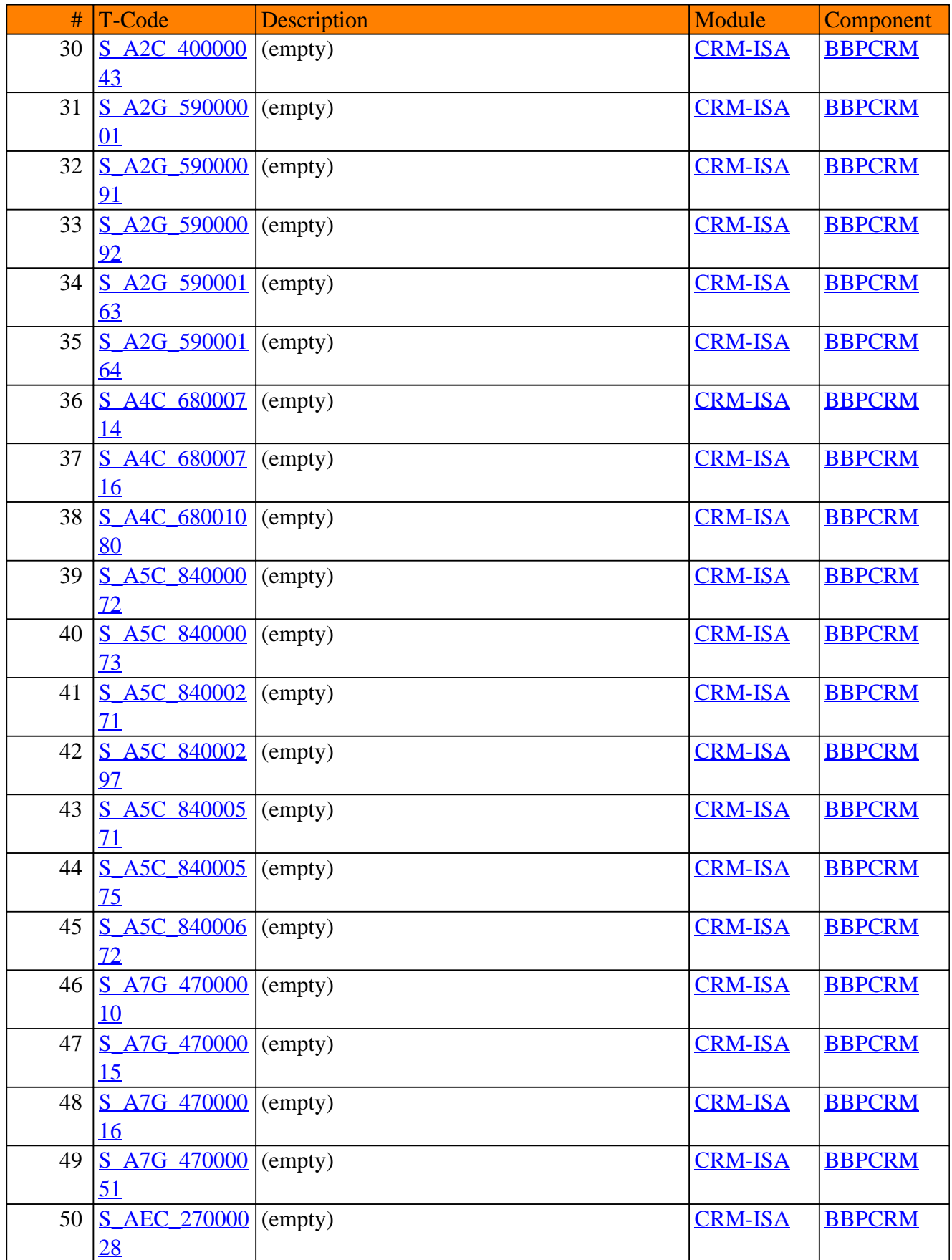

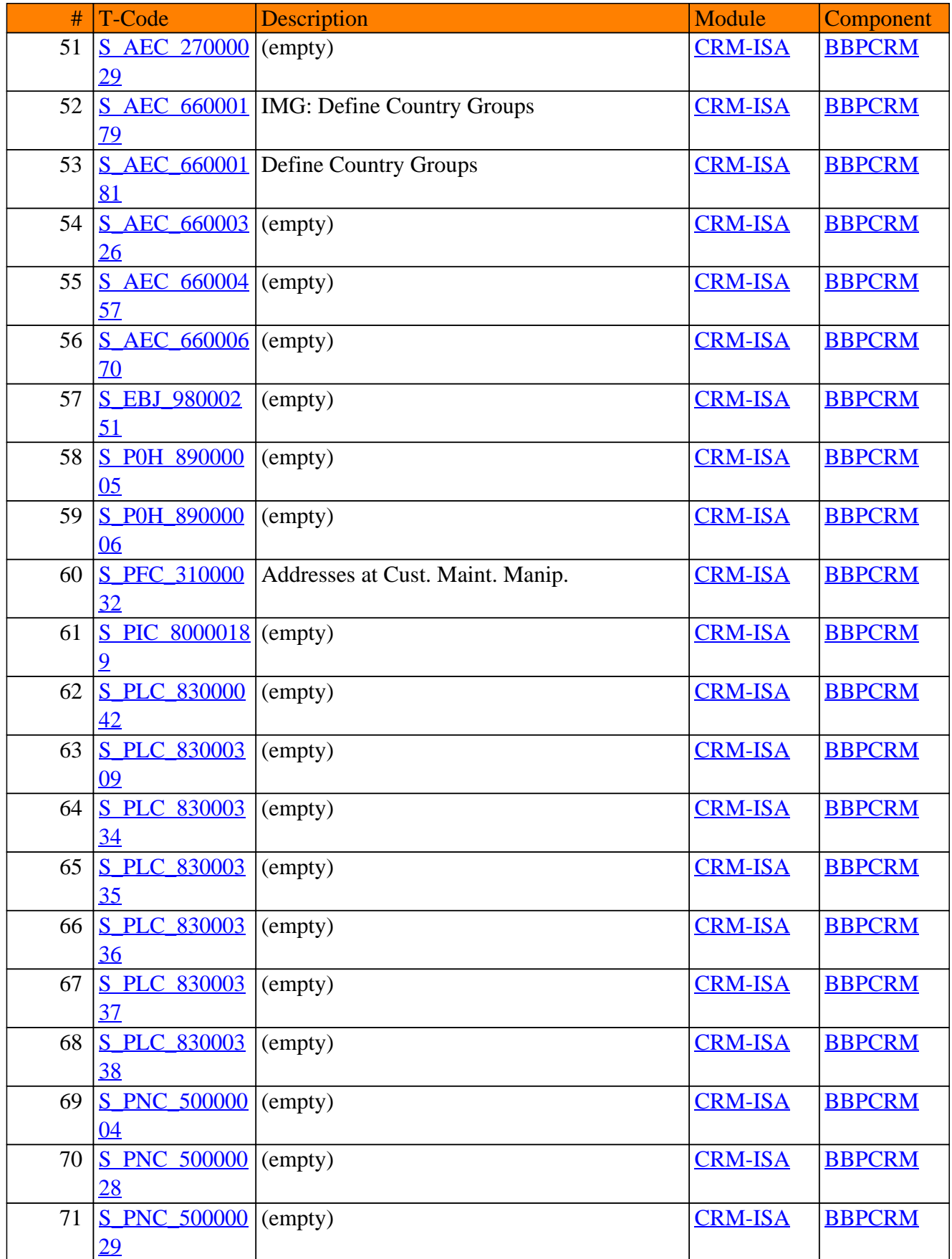

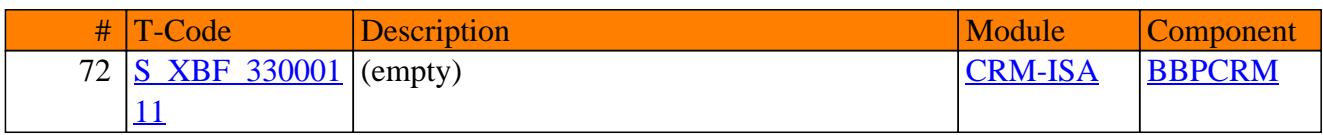

# **CRM-ISE**

## **Internet Service**

### CRM-ISE - Internet Service

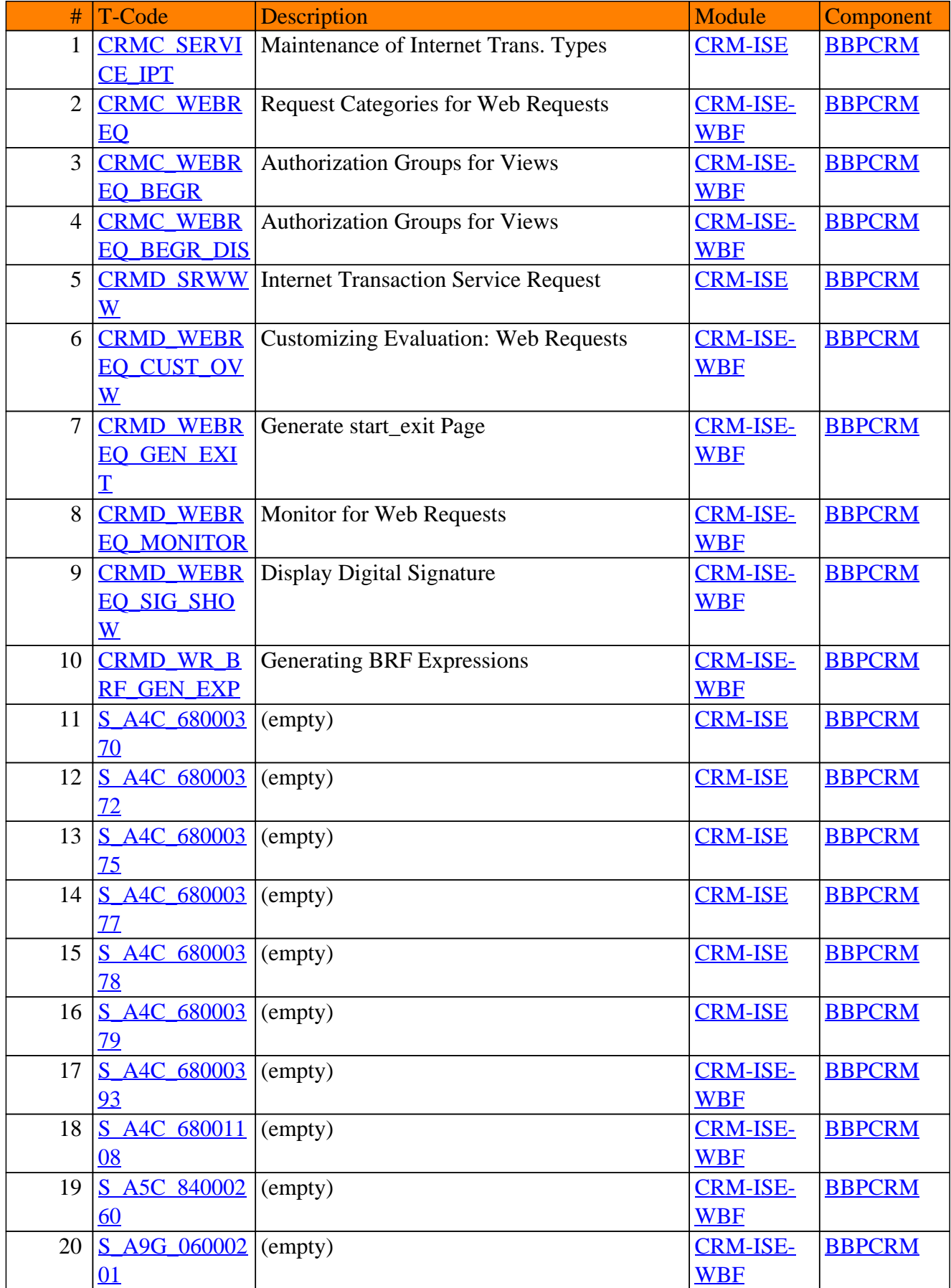

### CRM-ISE - Internet Service

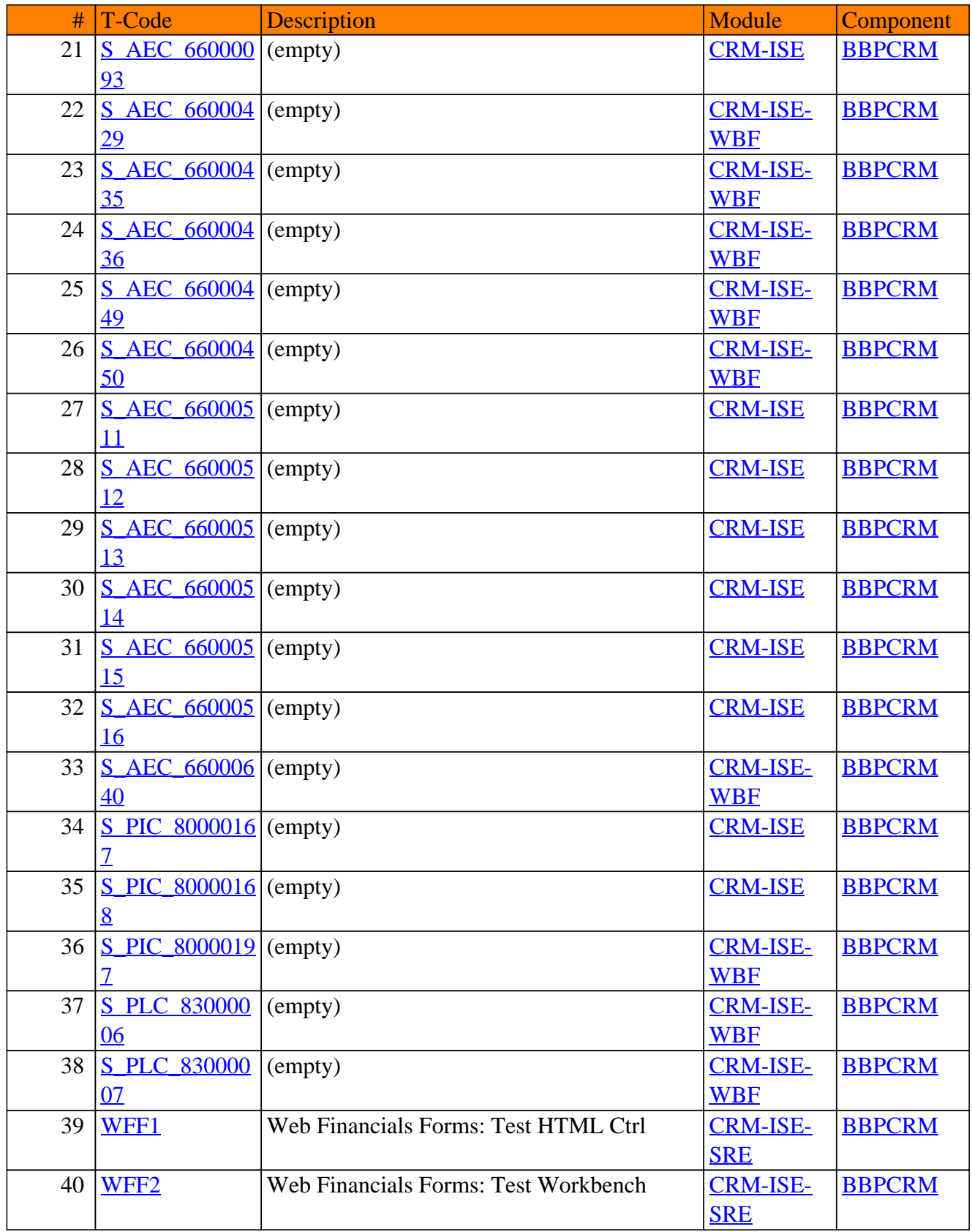

# **CRM-ISH**

# **CRM integration with IS-H**

### CRM-ISH - CRM integration with IS-H

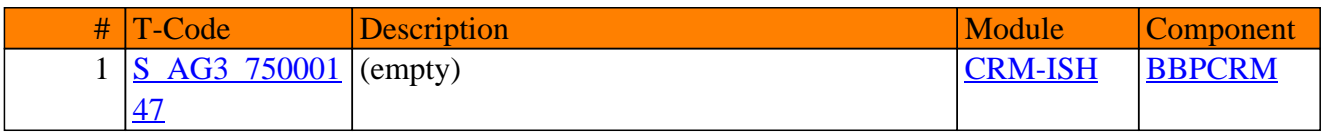

# **CRM-ISR**

# **Retail**

### CRM-ISR - Retail

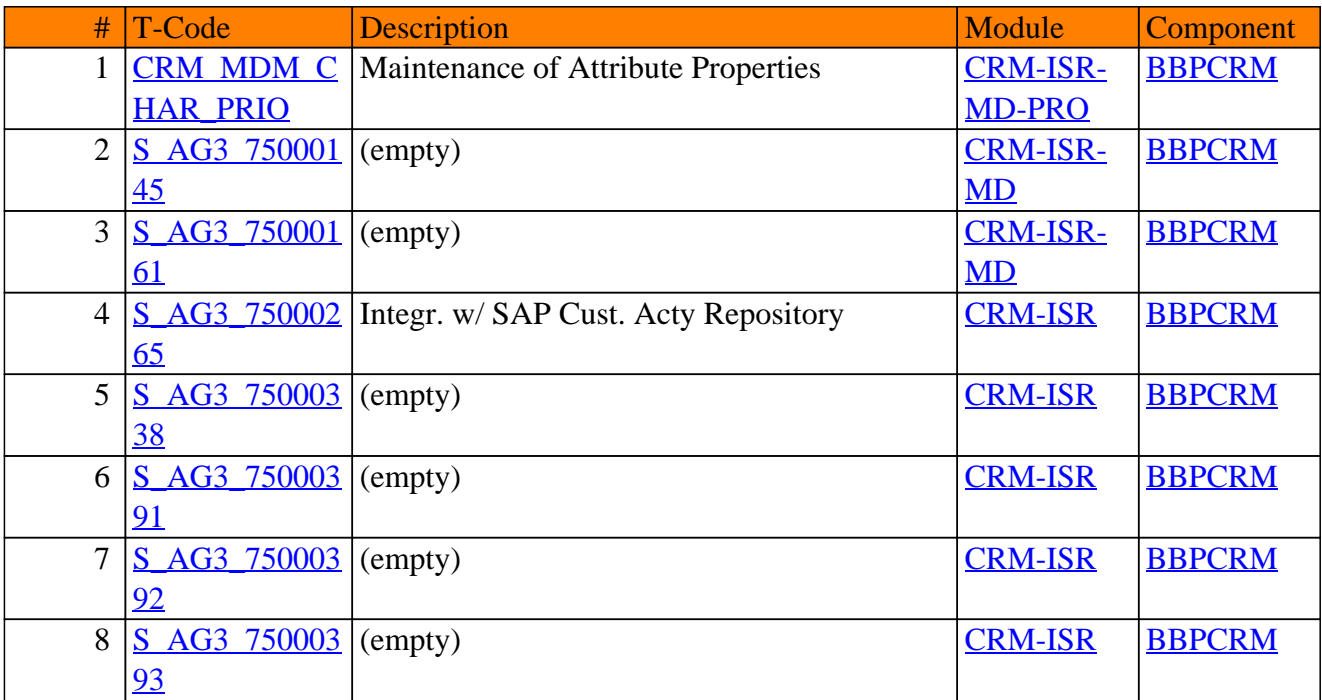

# **CRM-IT**

# **Telecommunications**

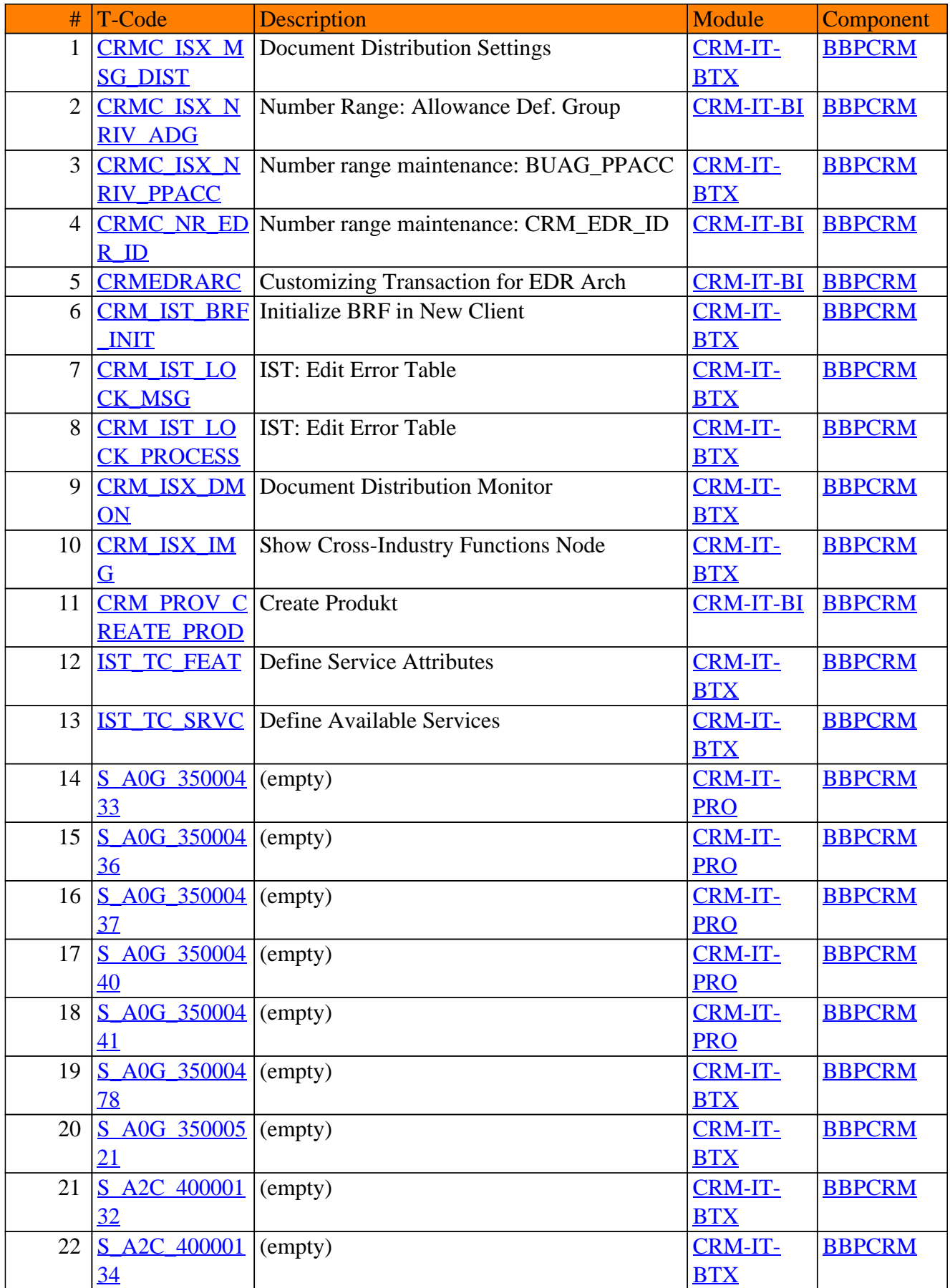

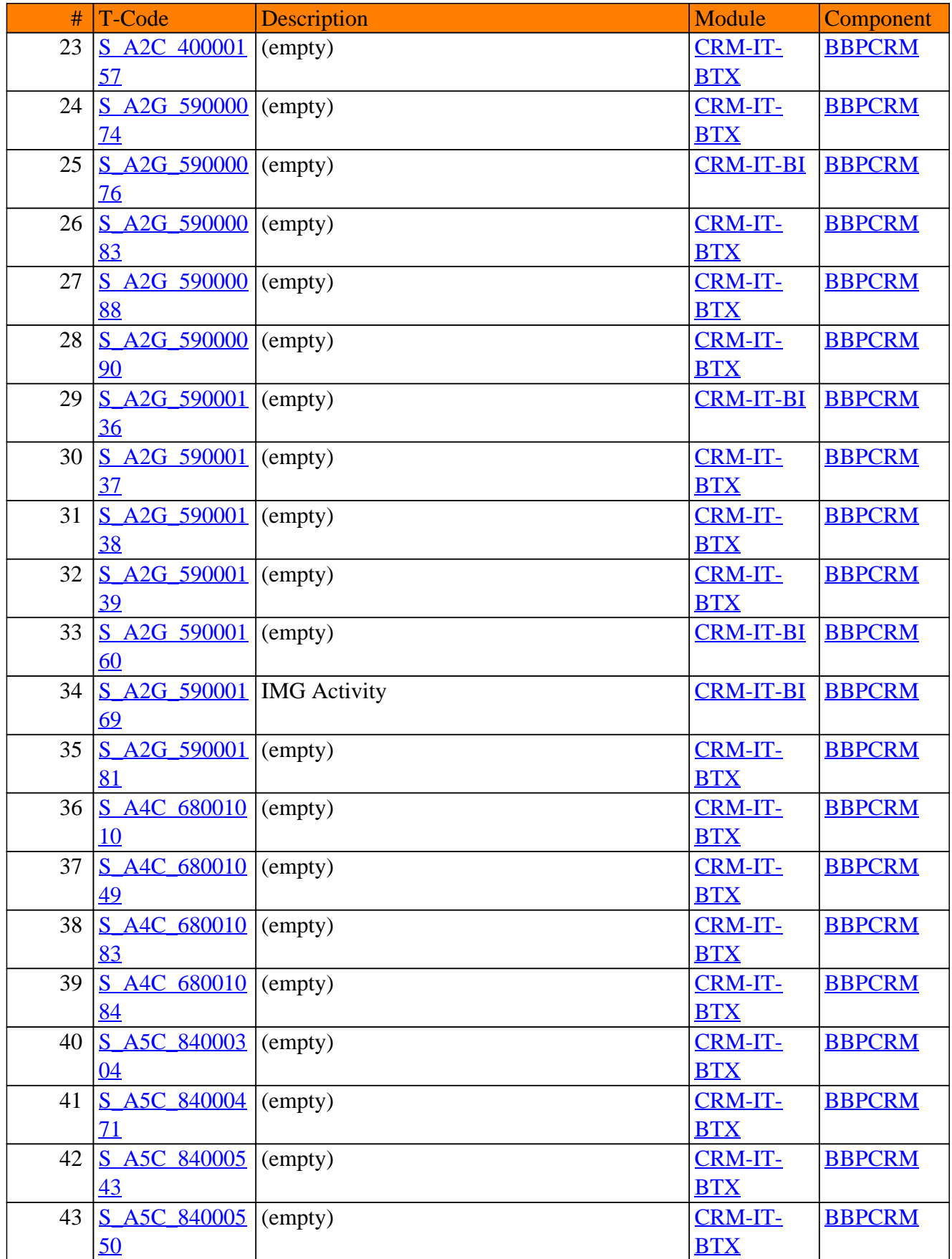

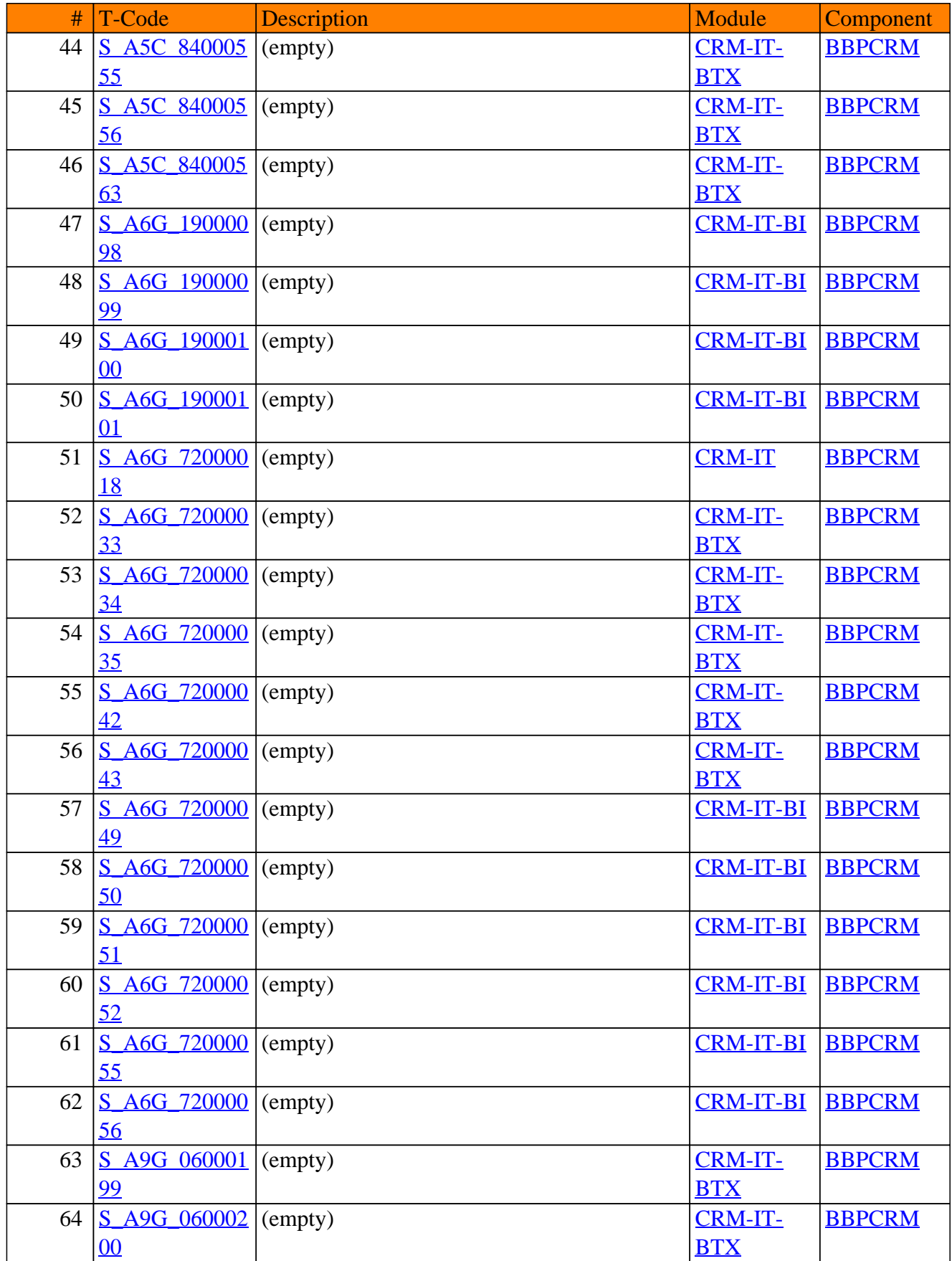

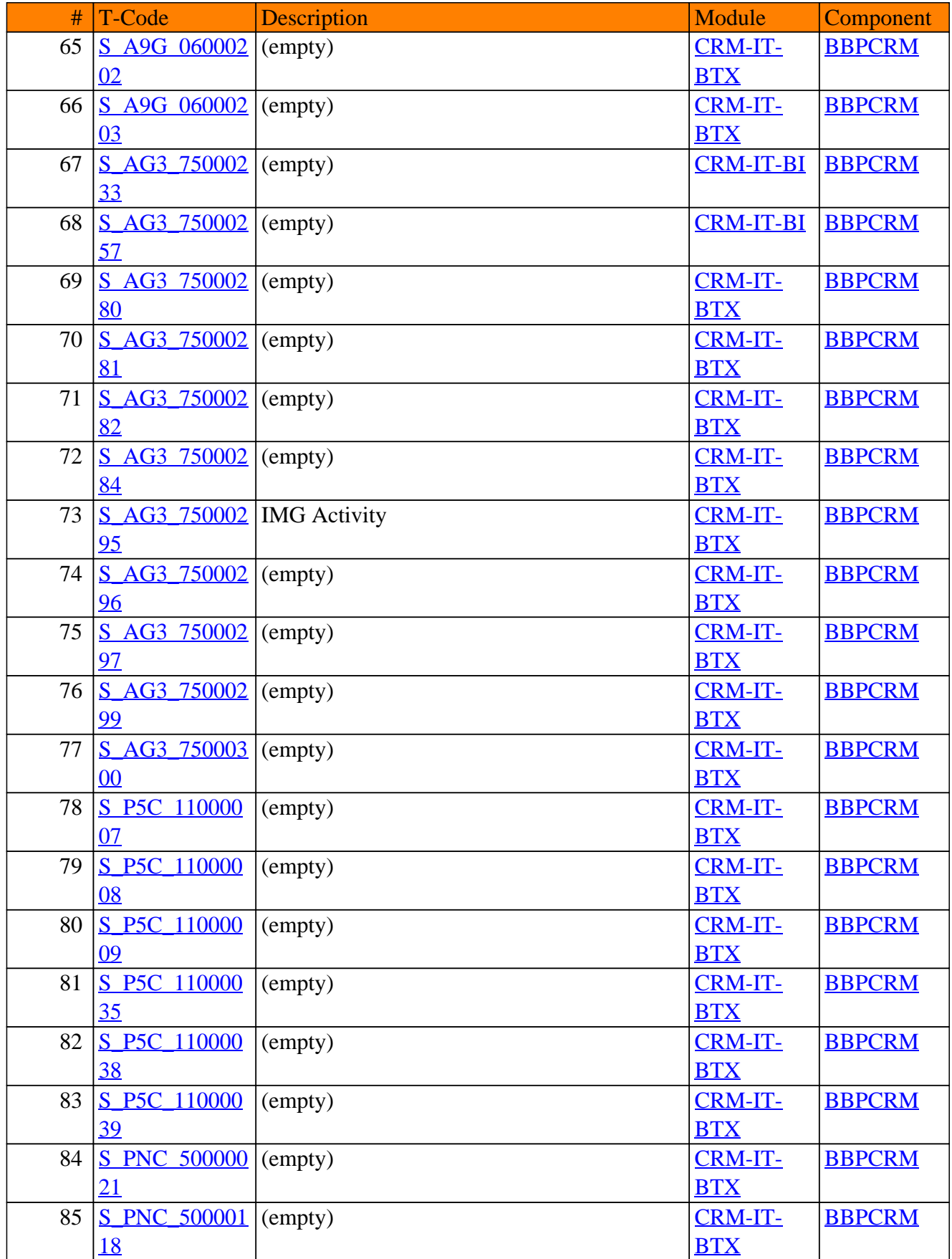

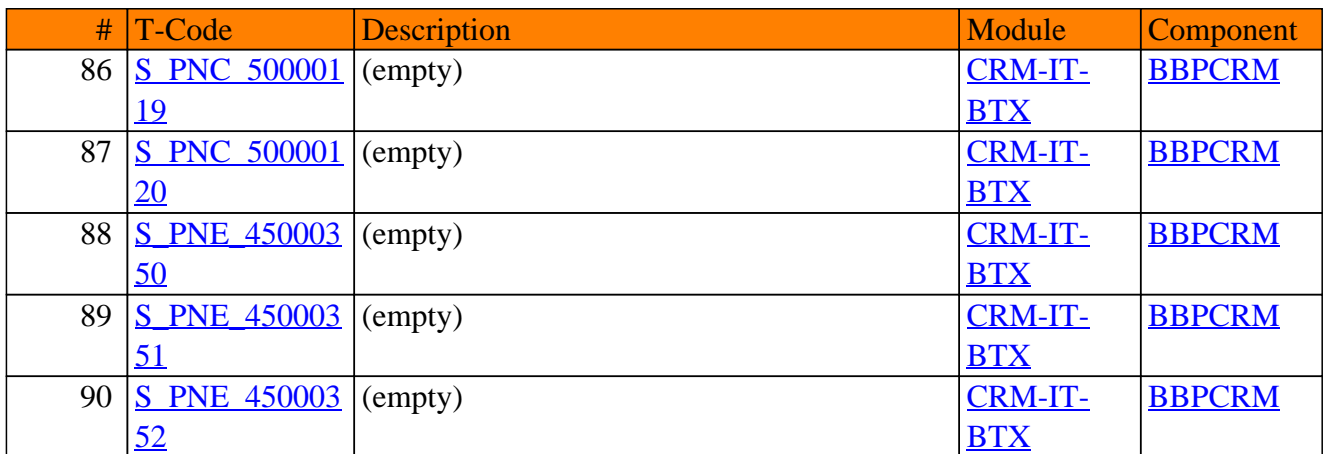

# **CRM-ITT**

# **Travel & Transportation**

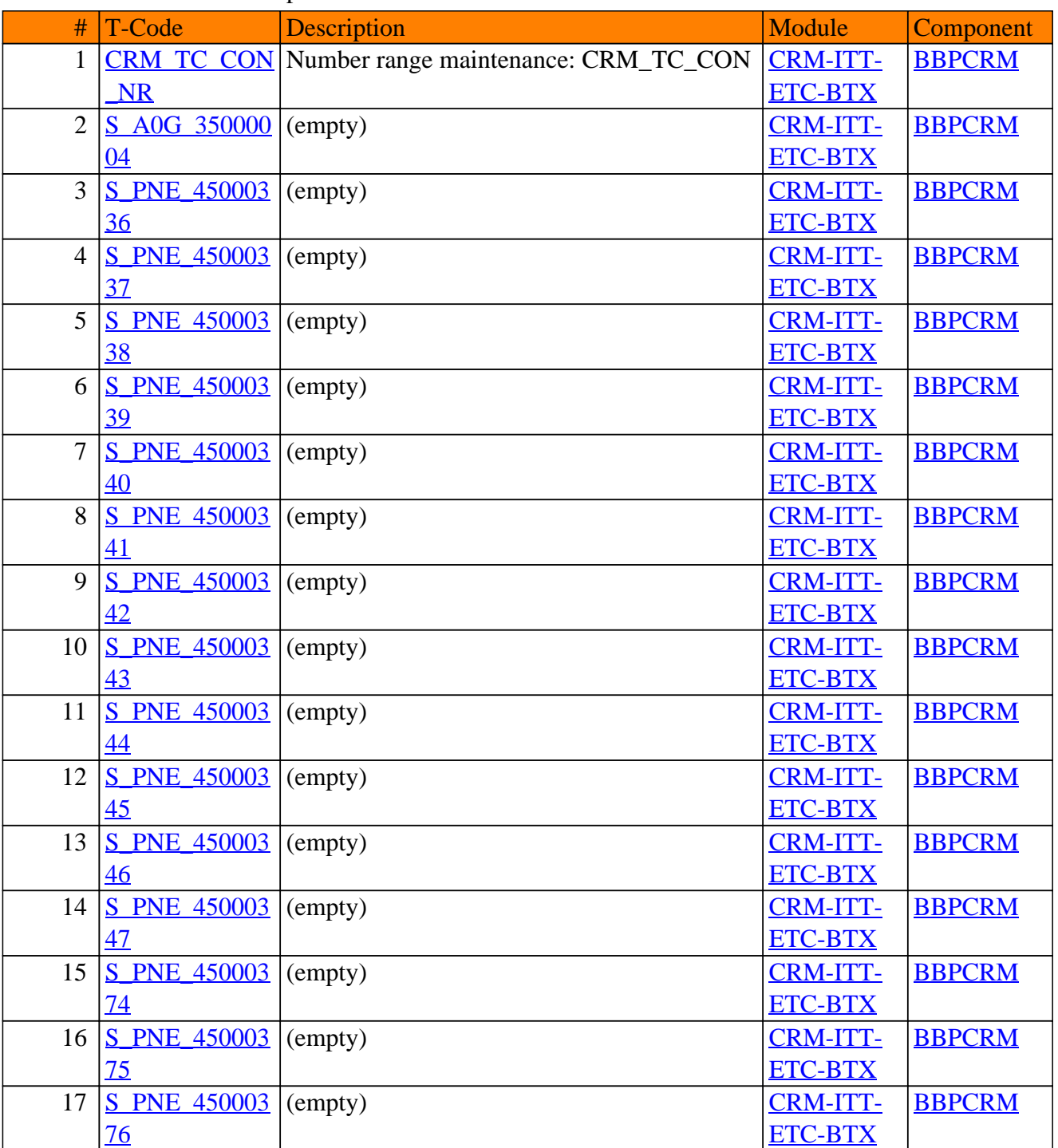

### CRM-ITT - Travel & Transportation

# **CRM-IU**

# **Utilities Industry**

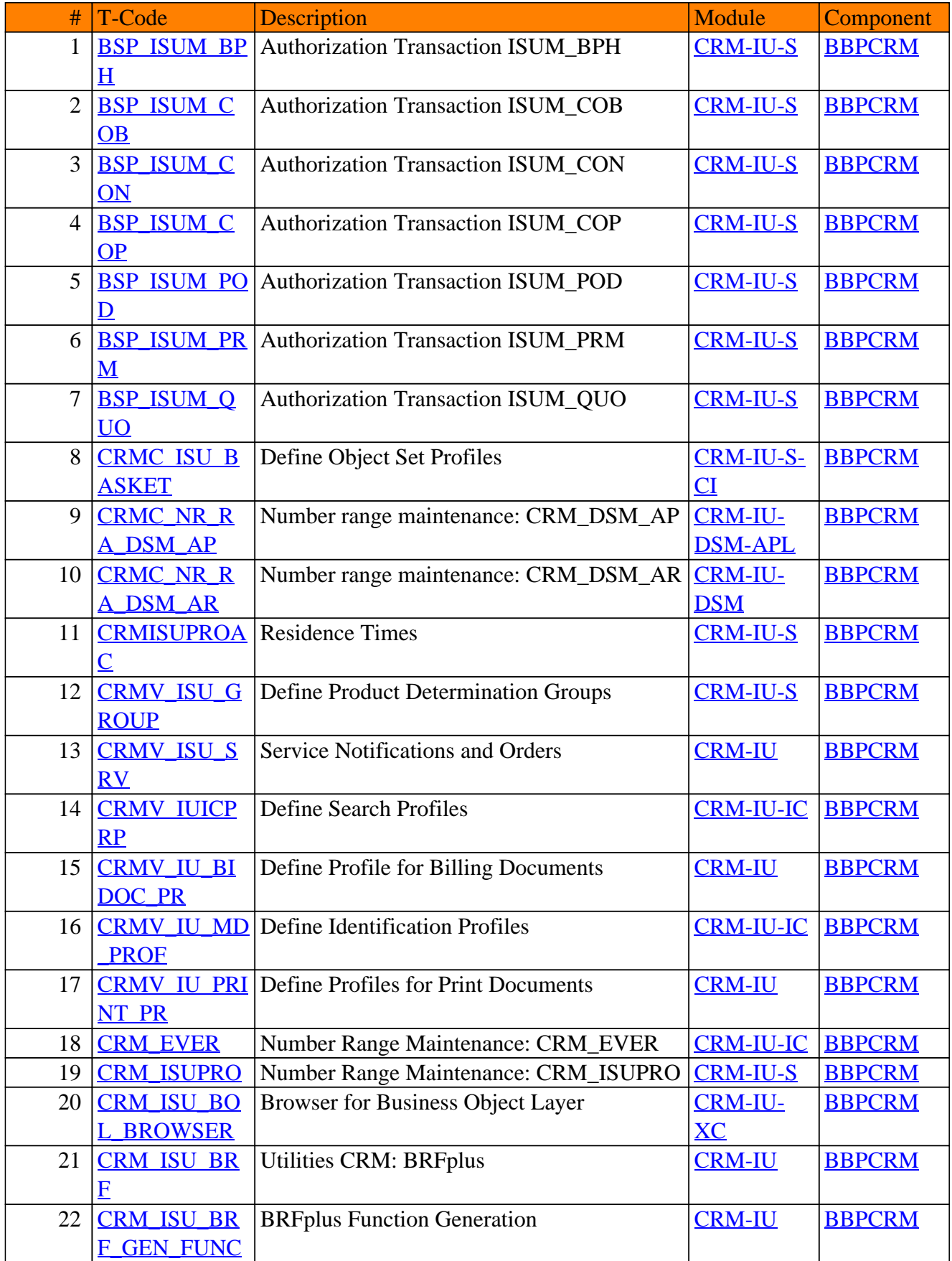

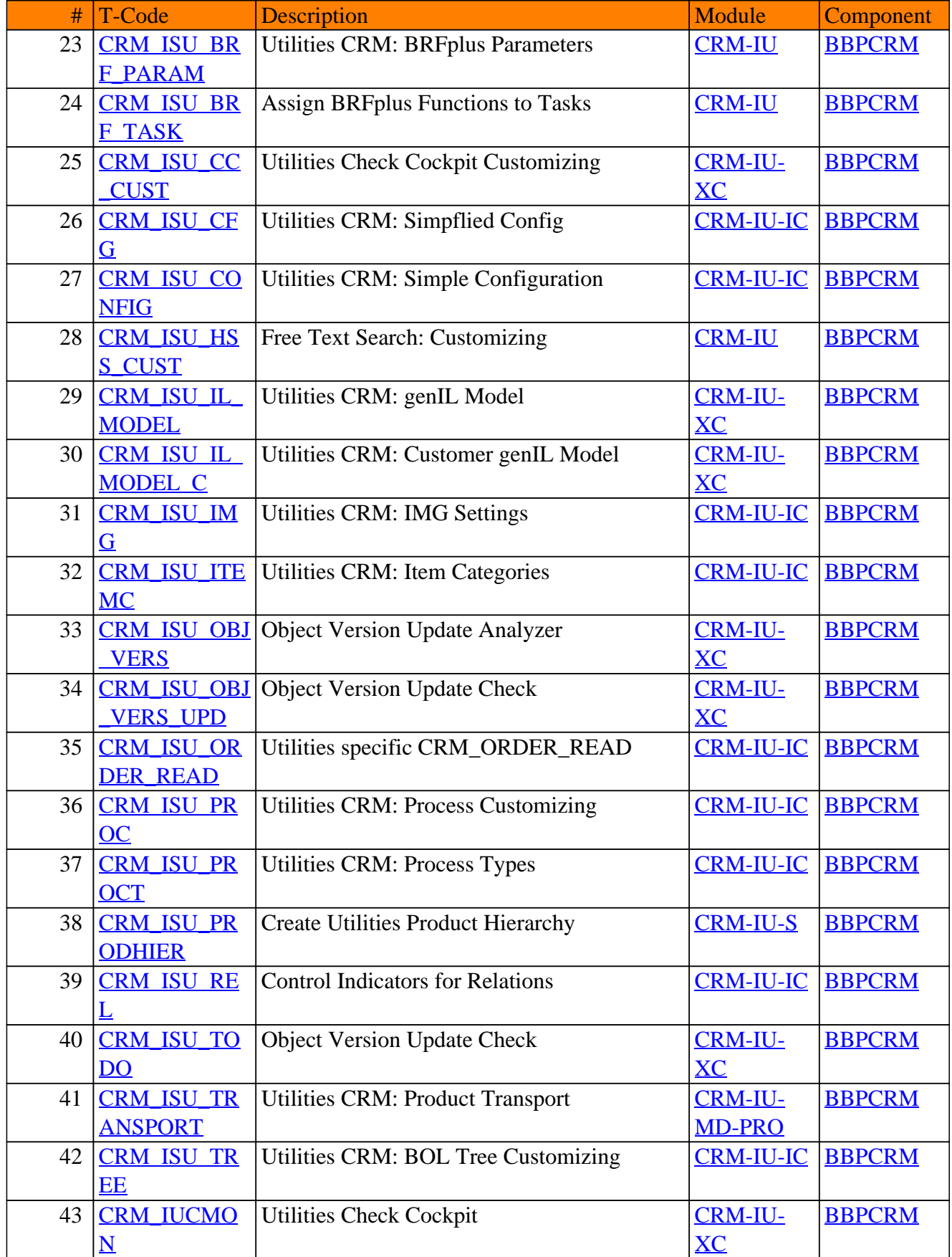

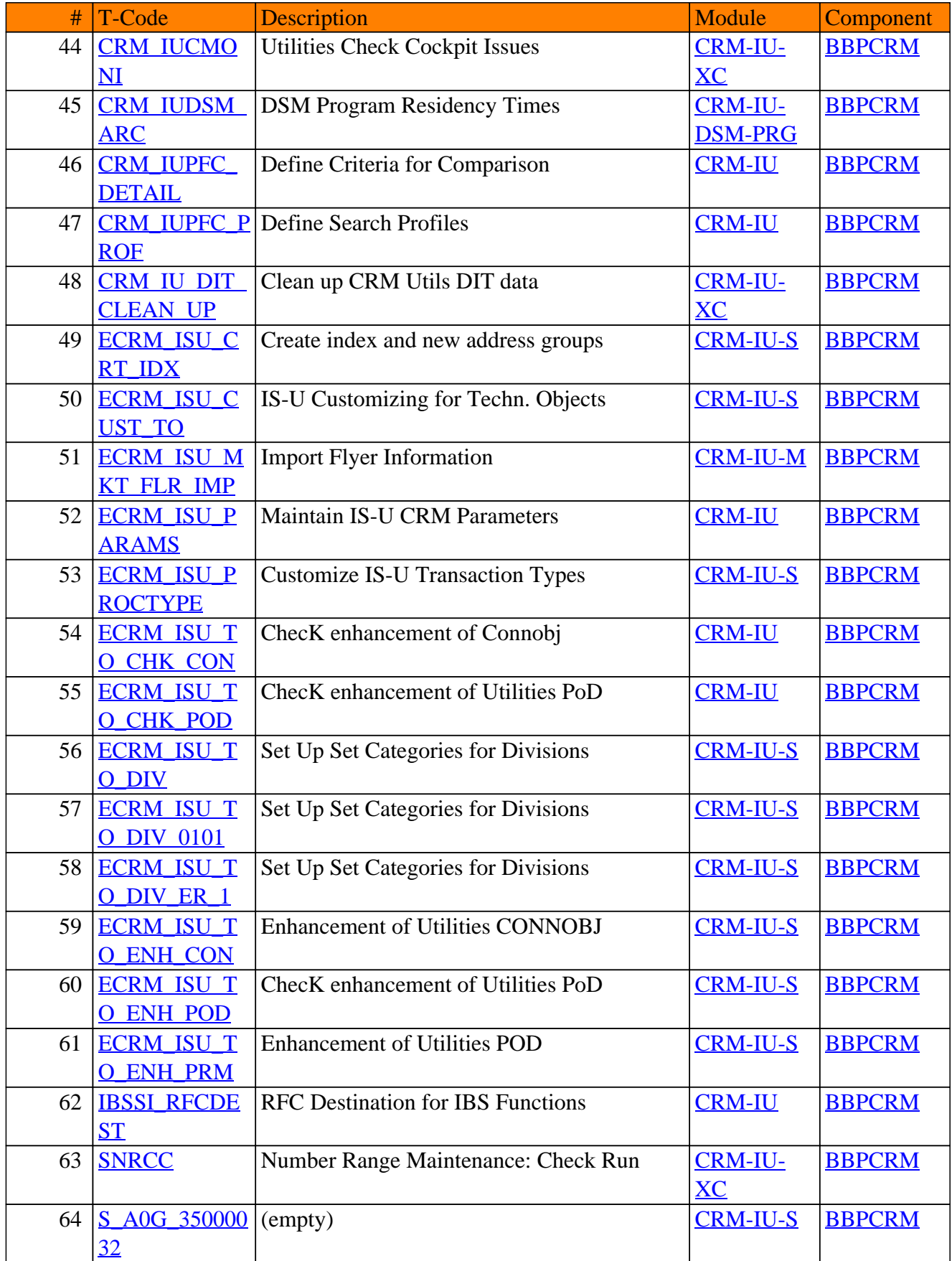

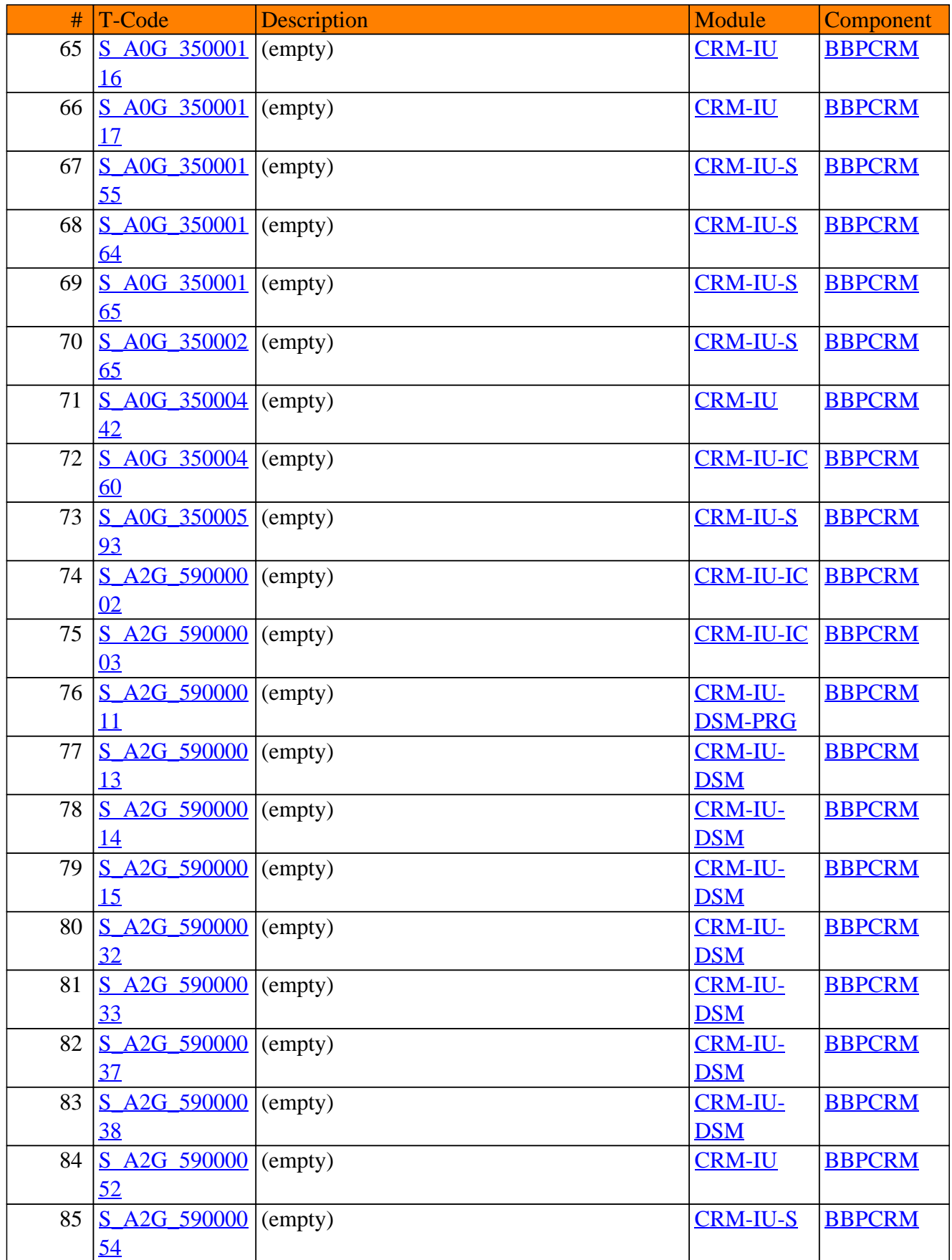

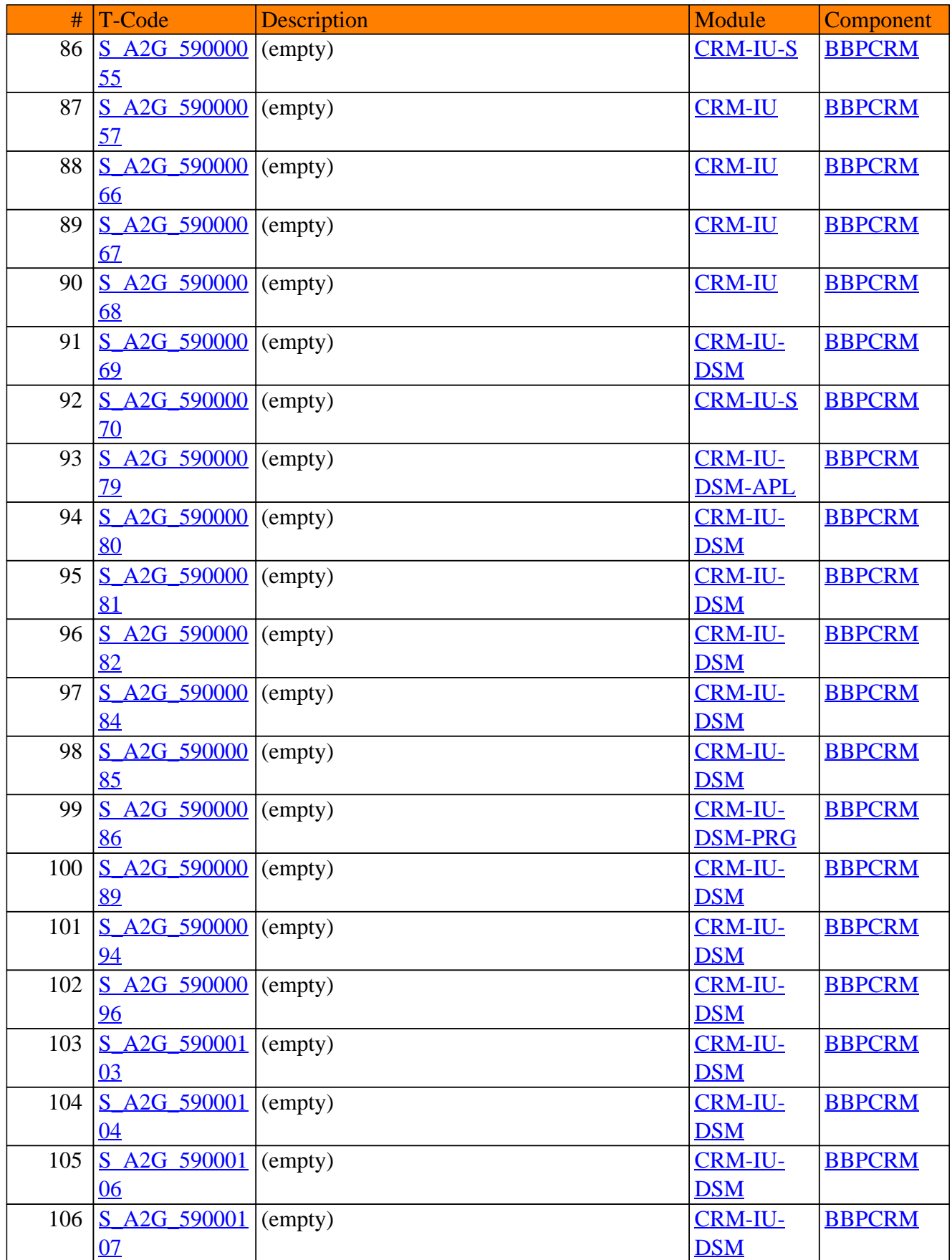

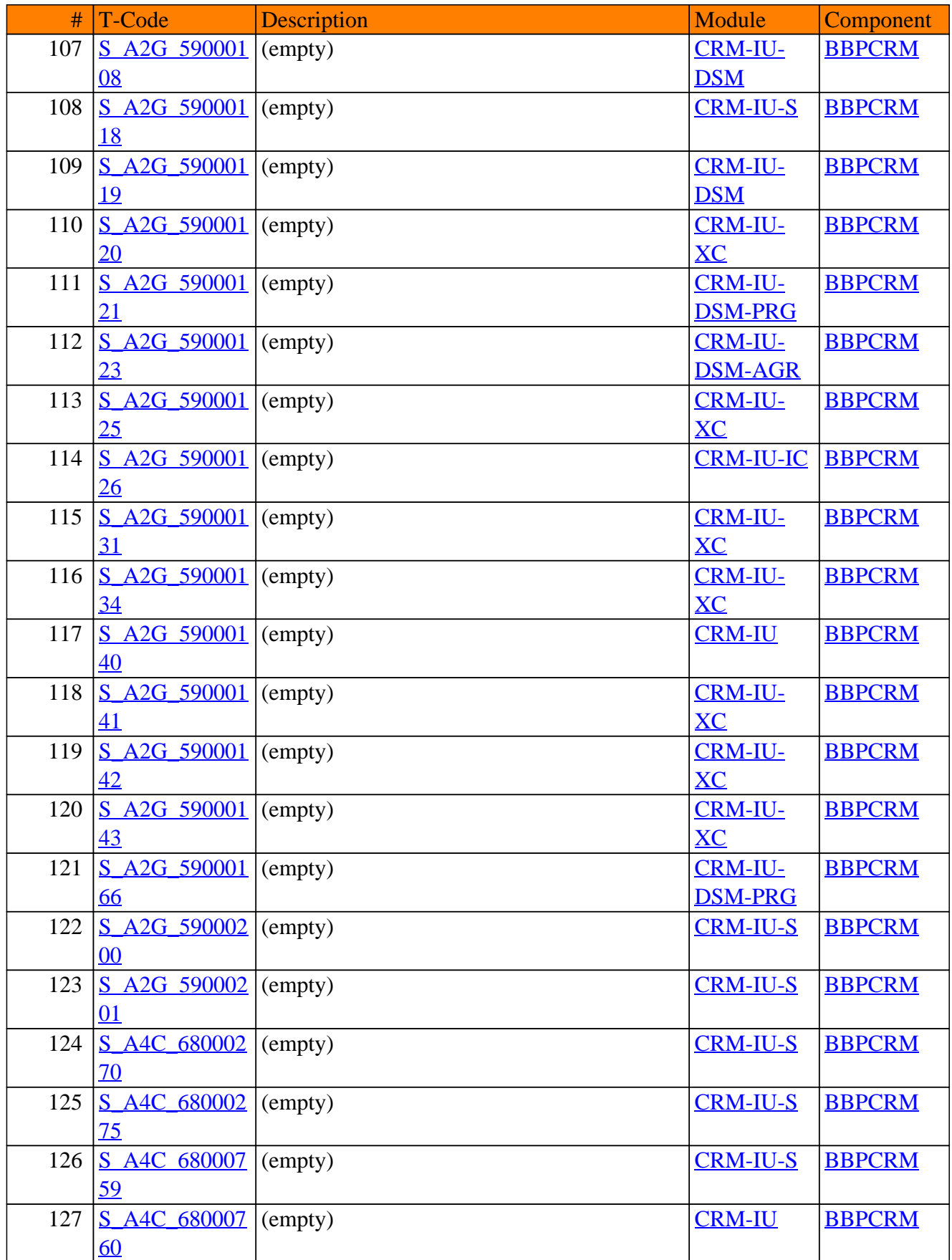

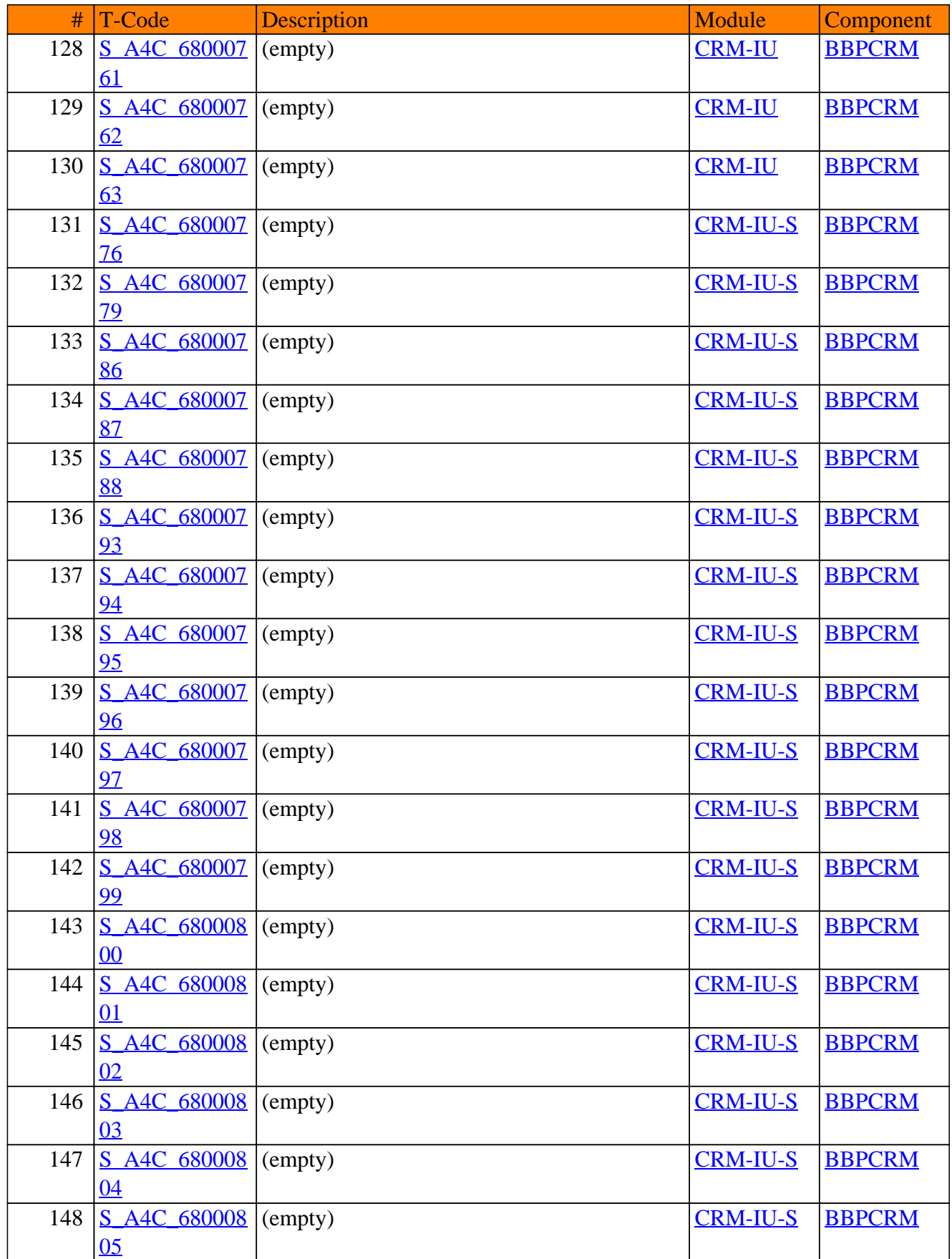

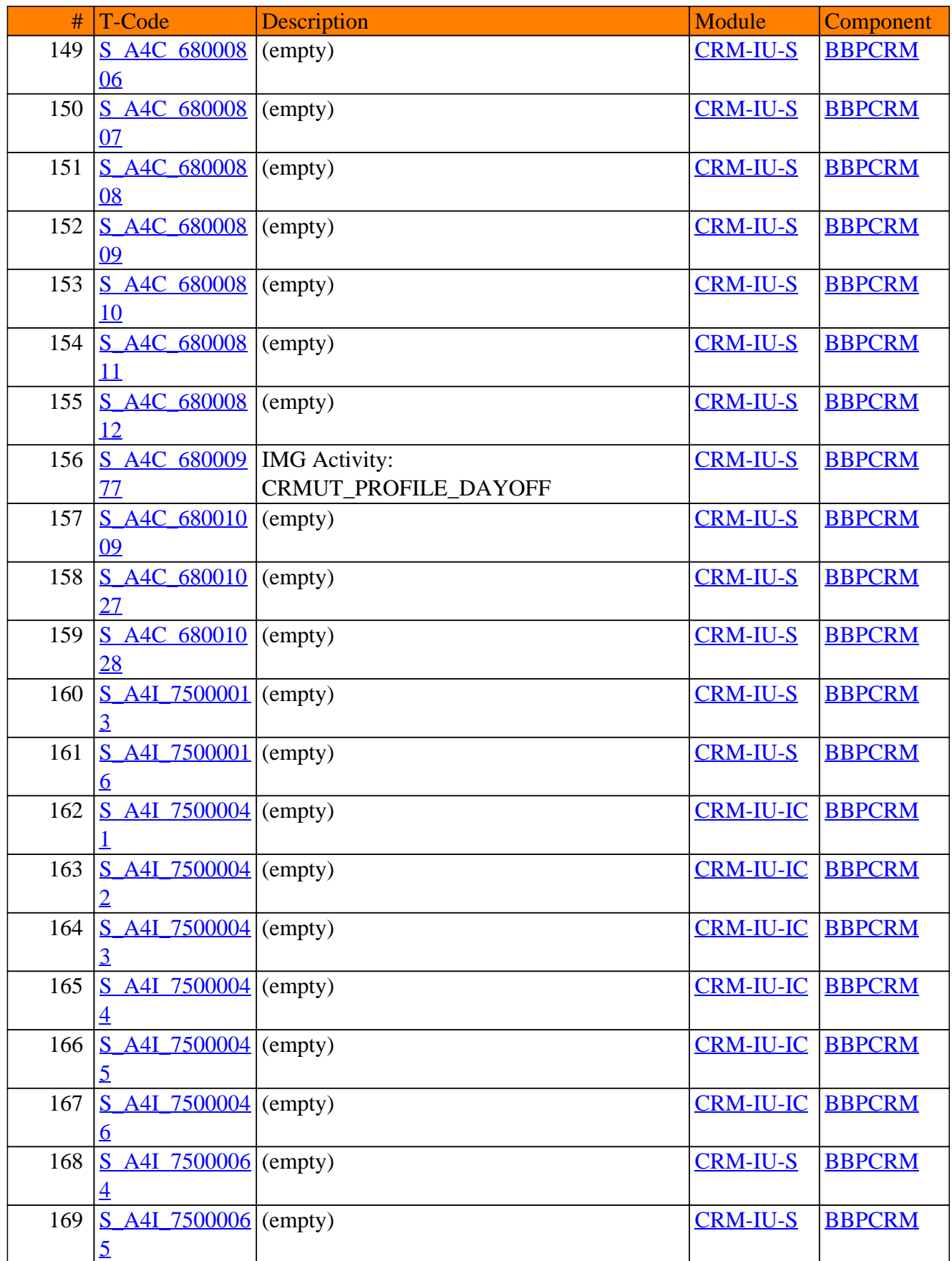

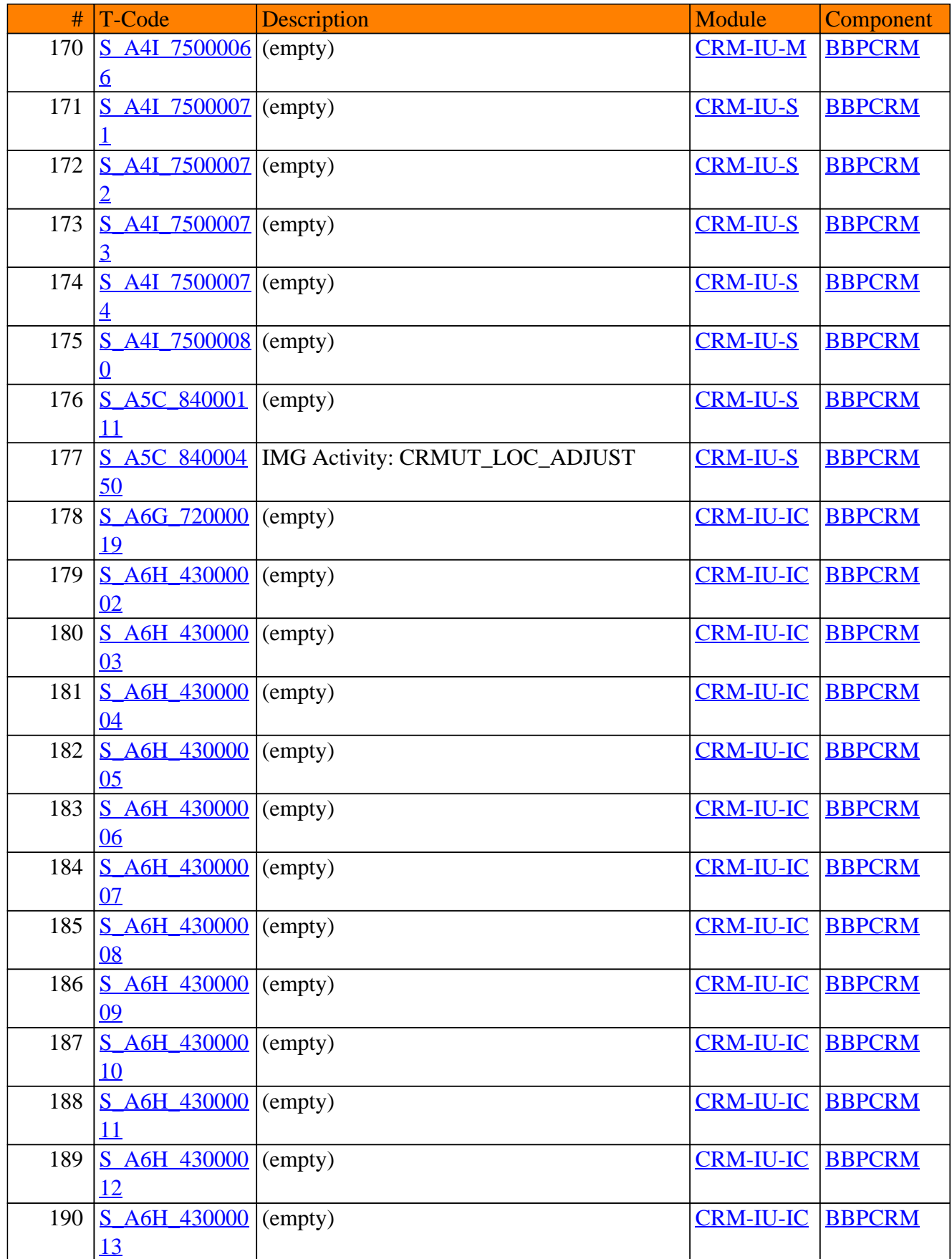

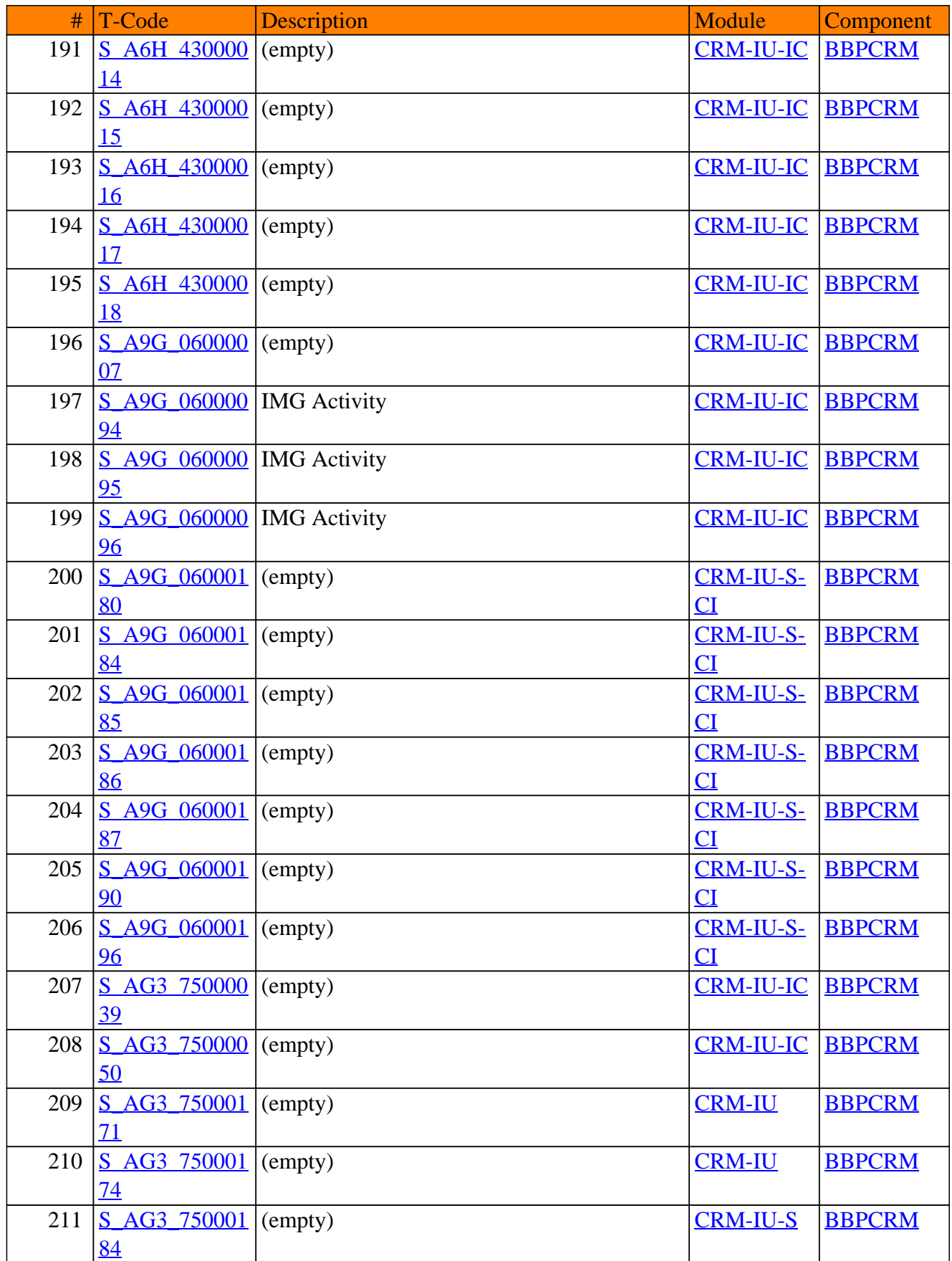

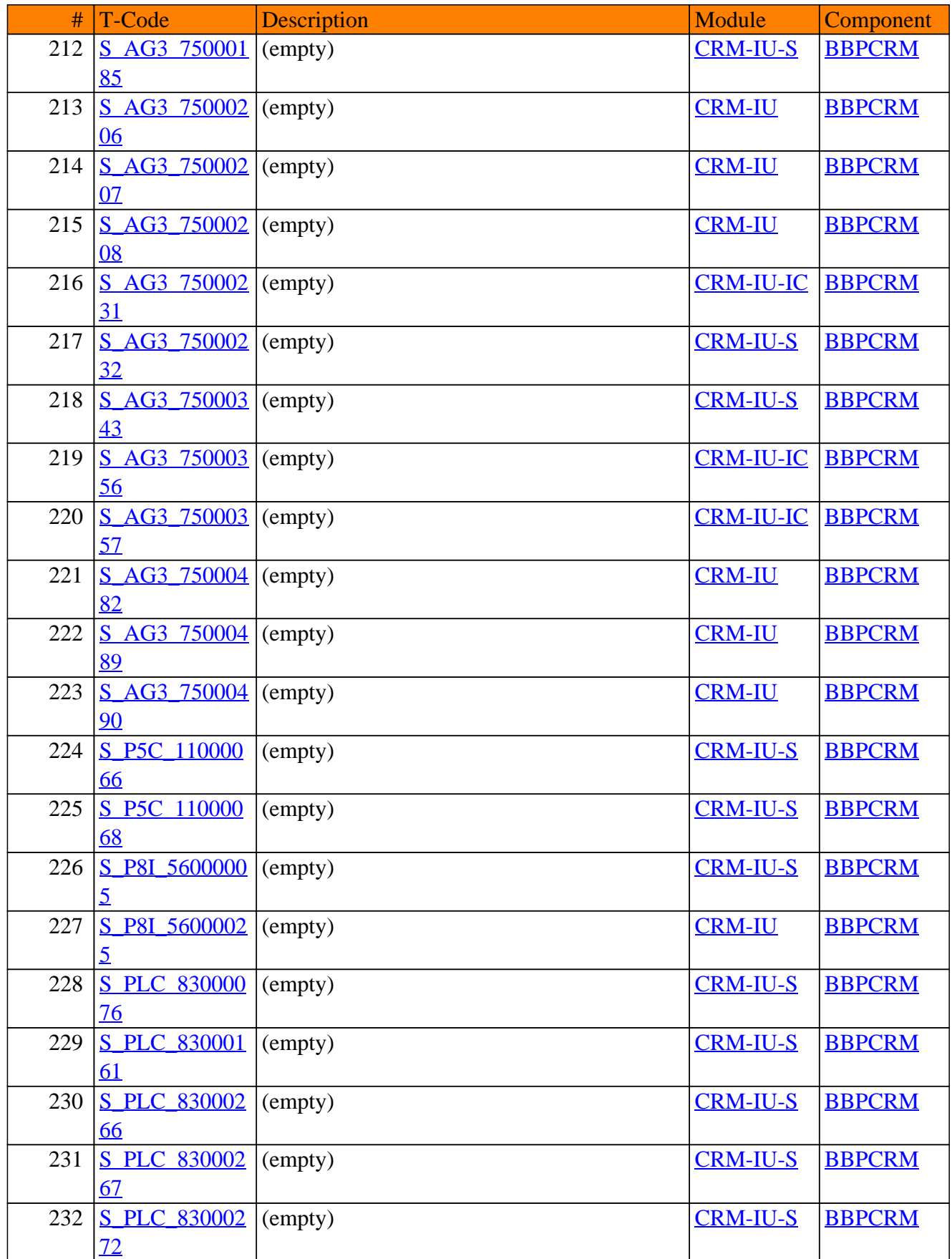

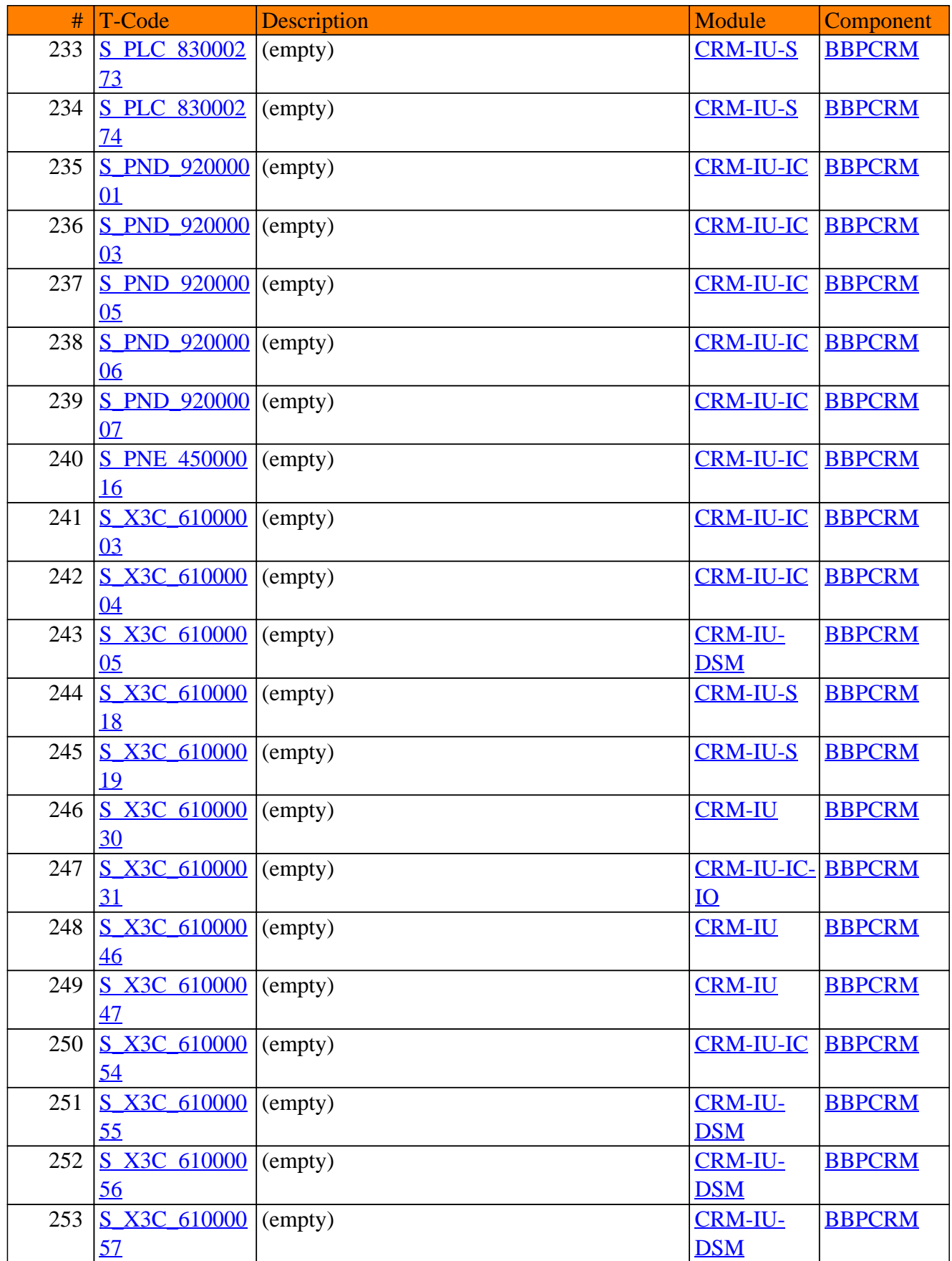

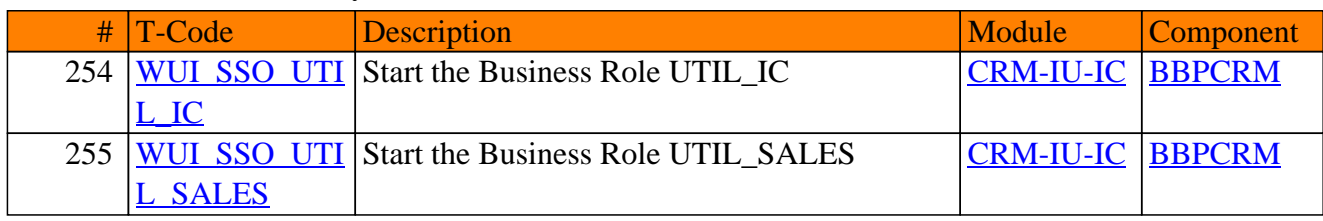

# **CRM-LAM**

# **CRM Leasing**
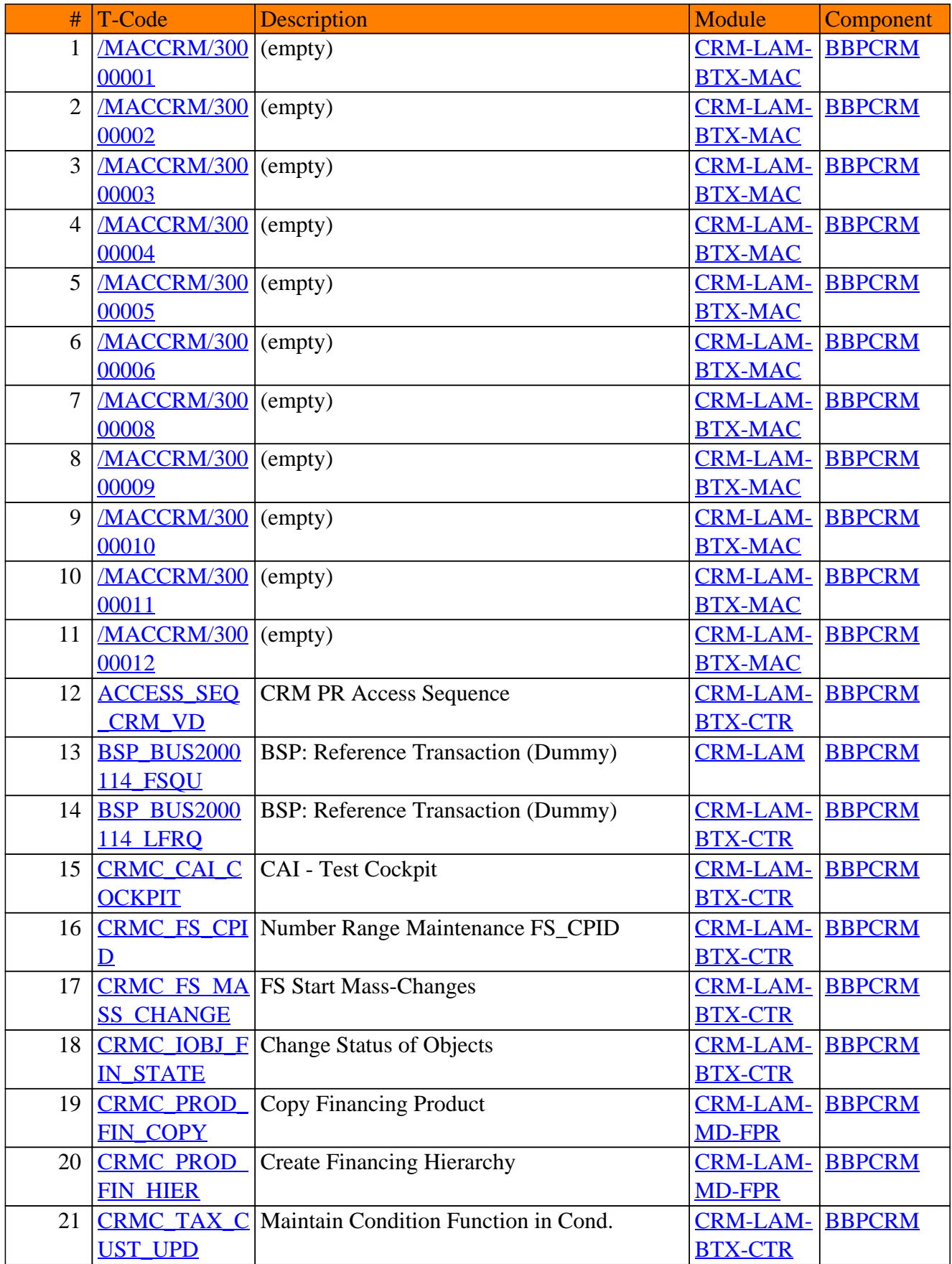

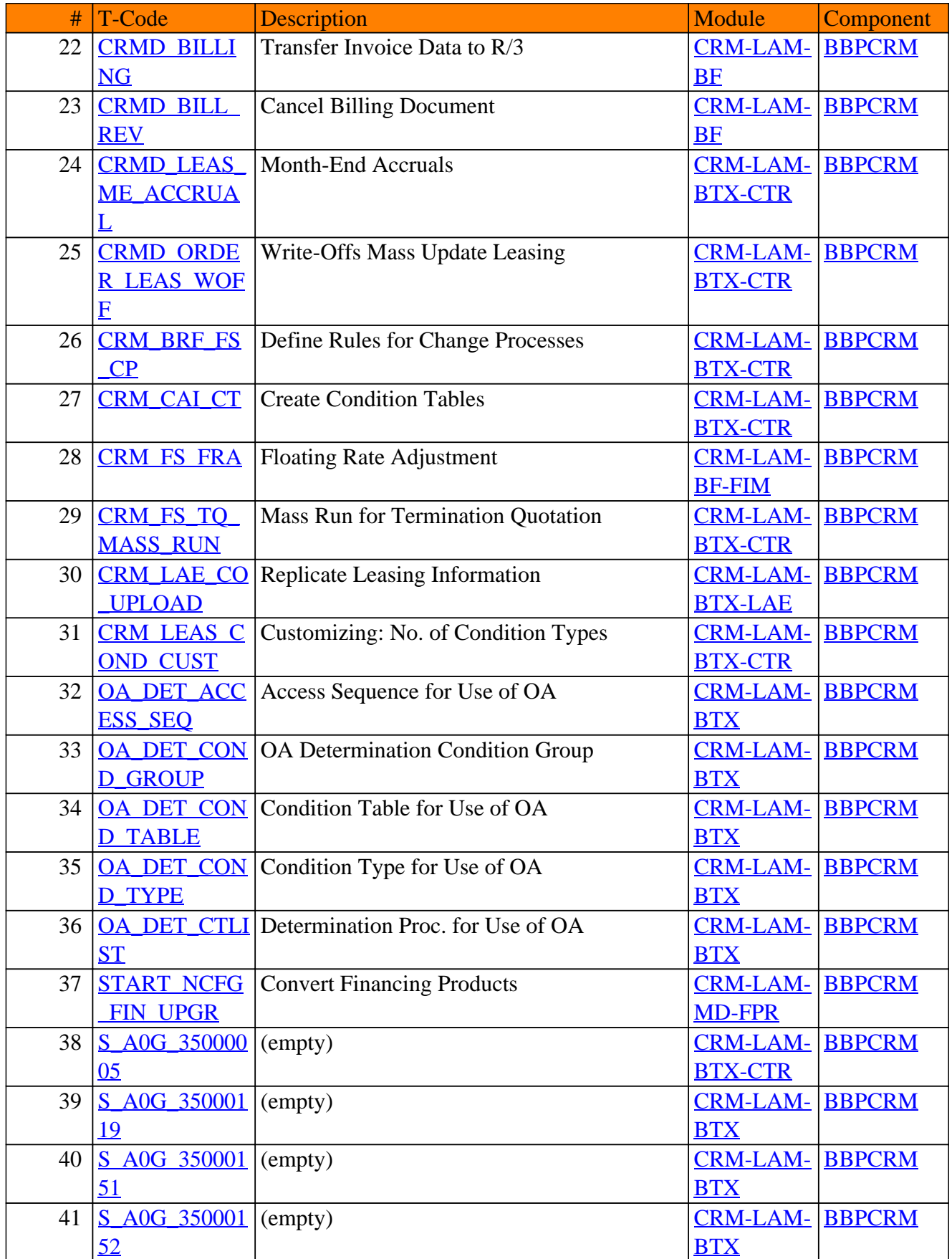

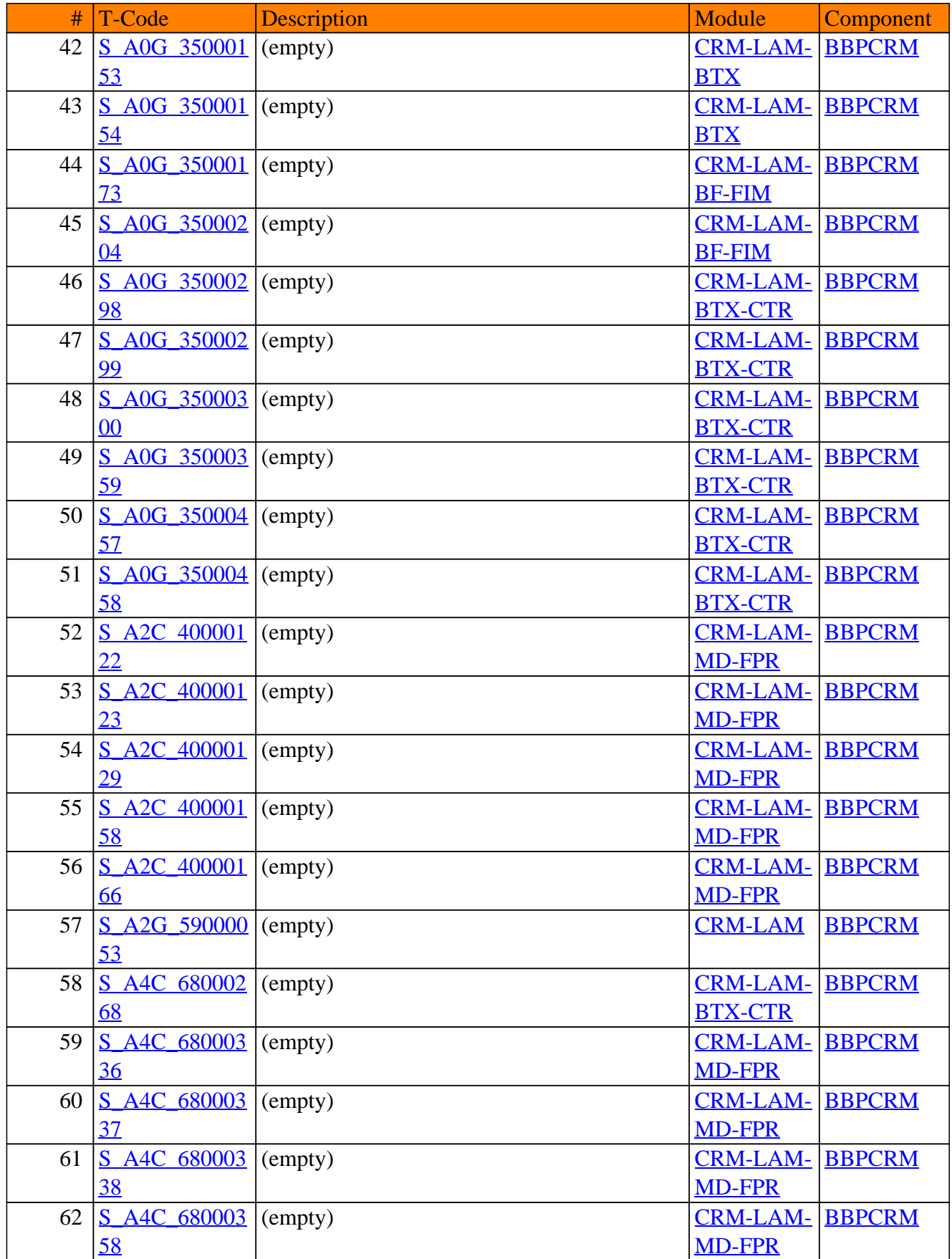

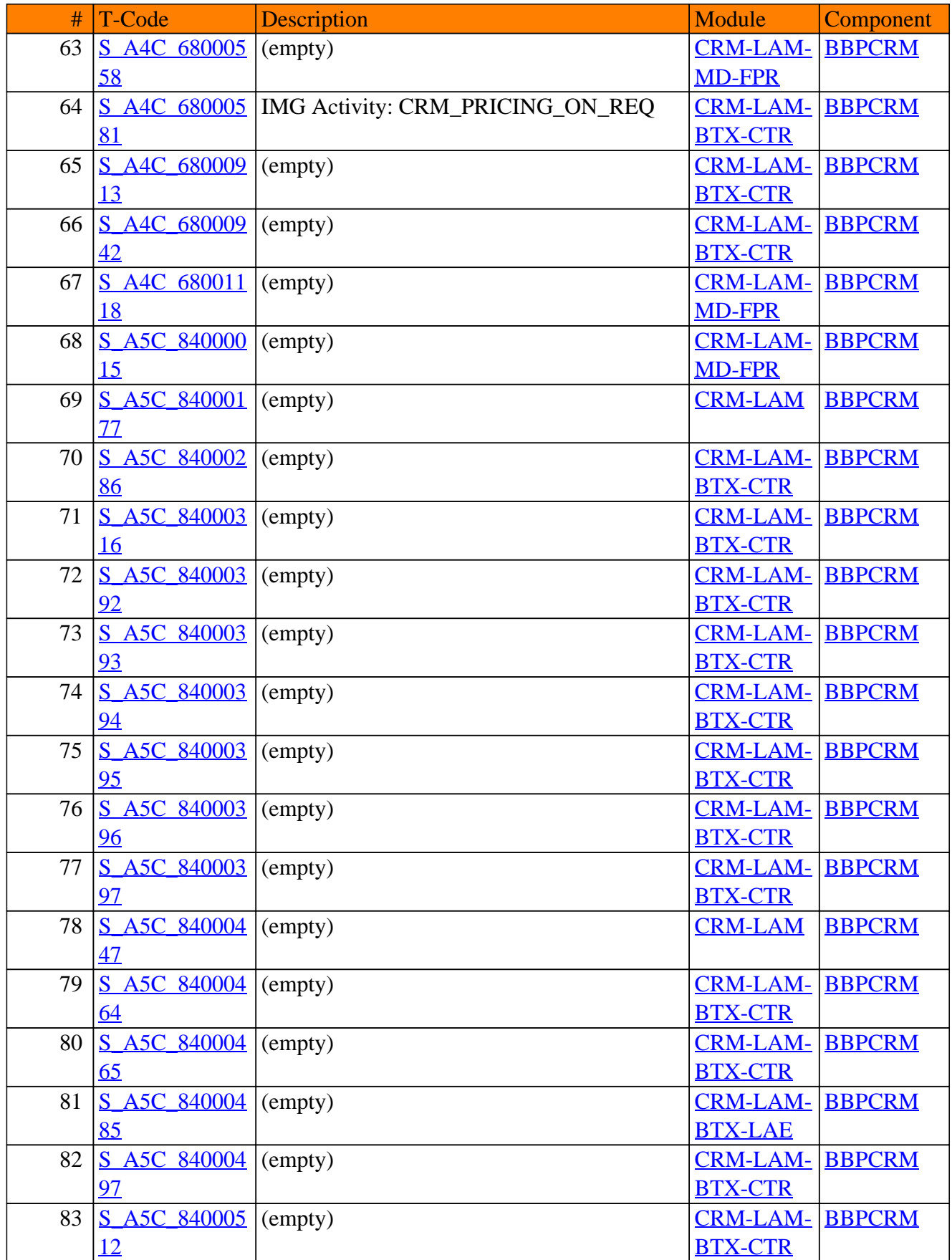

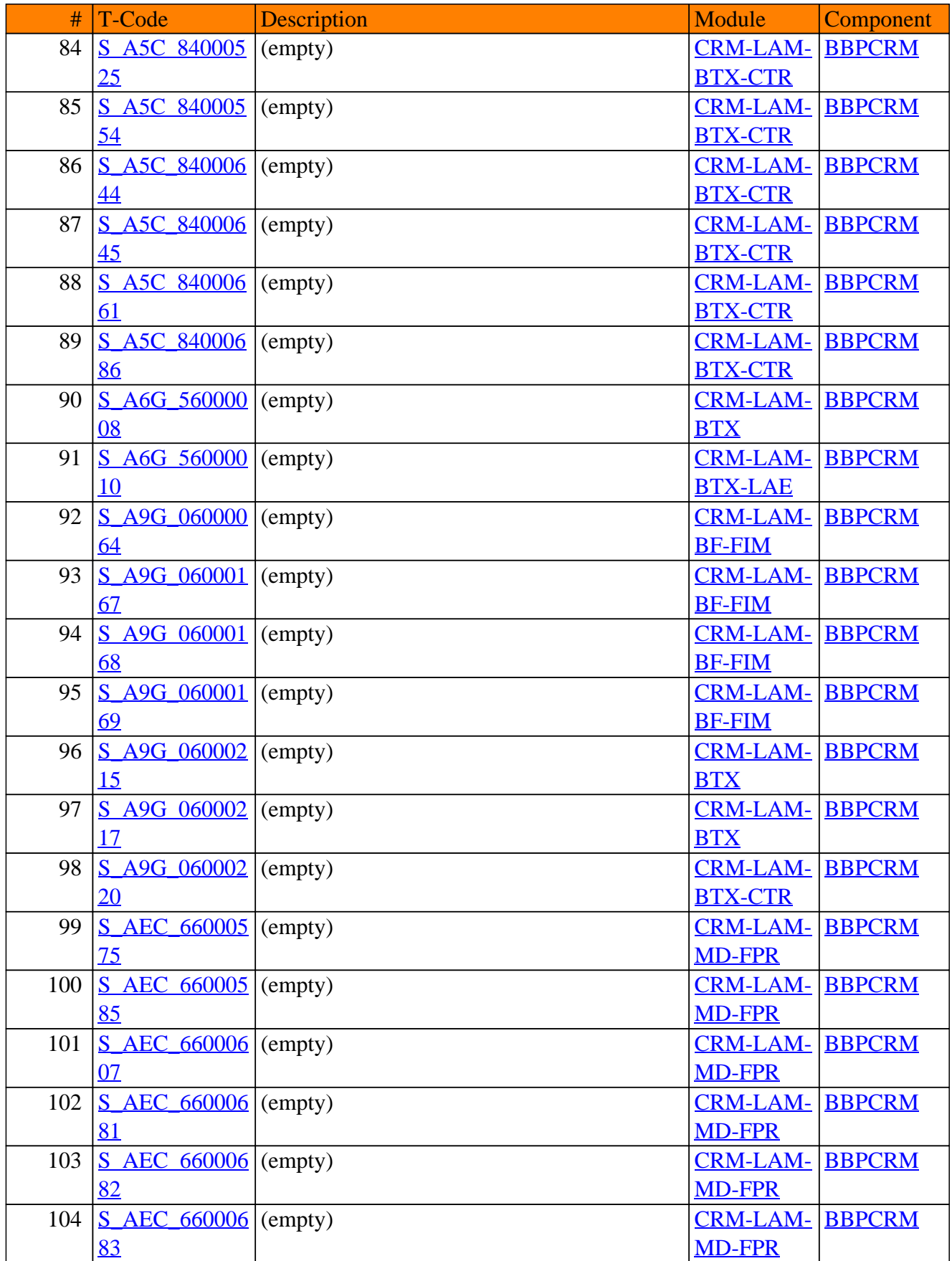

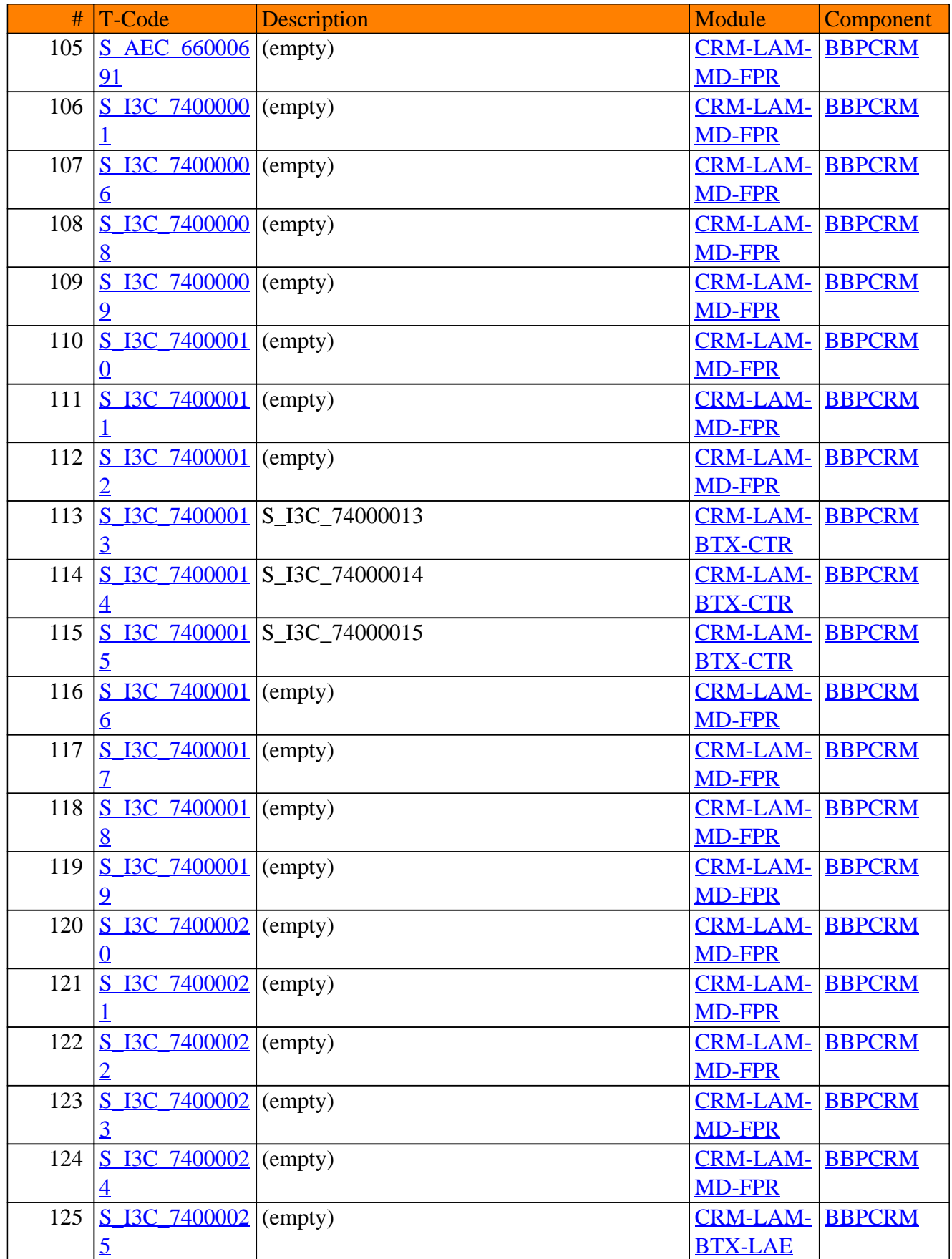

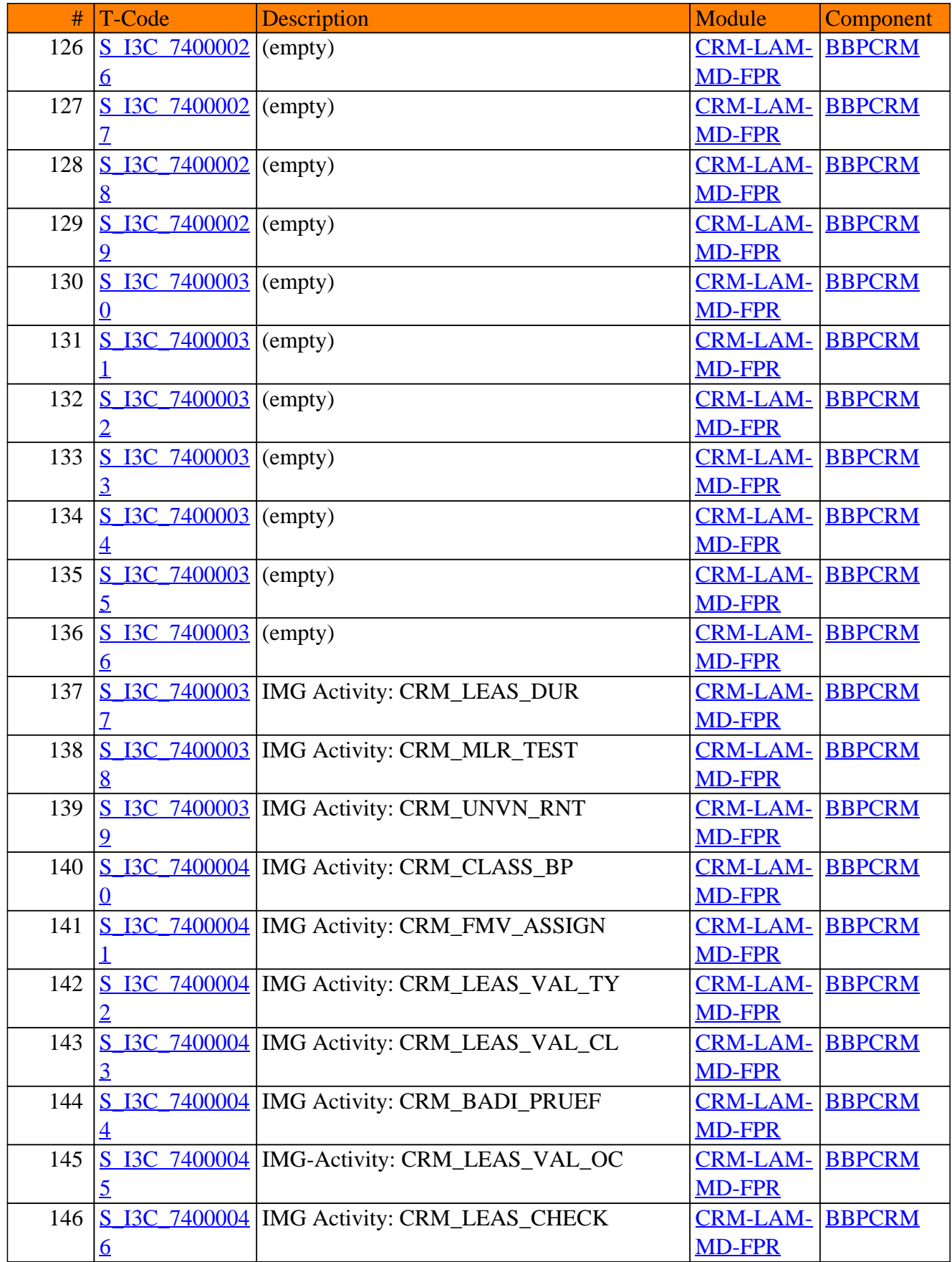

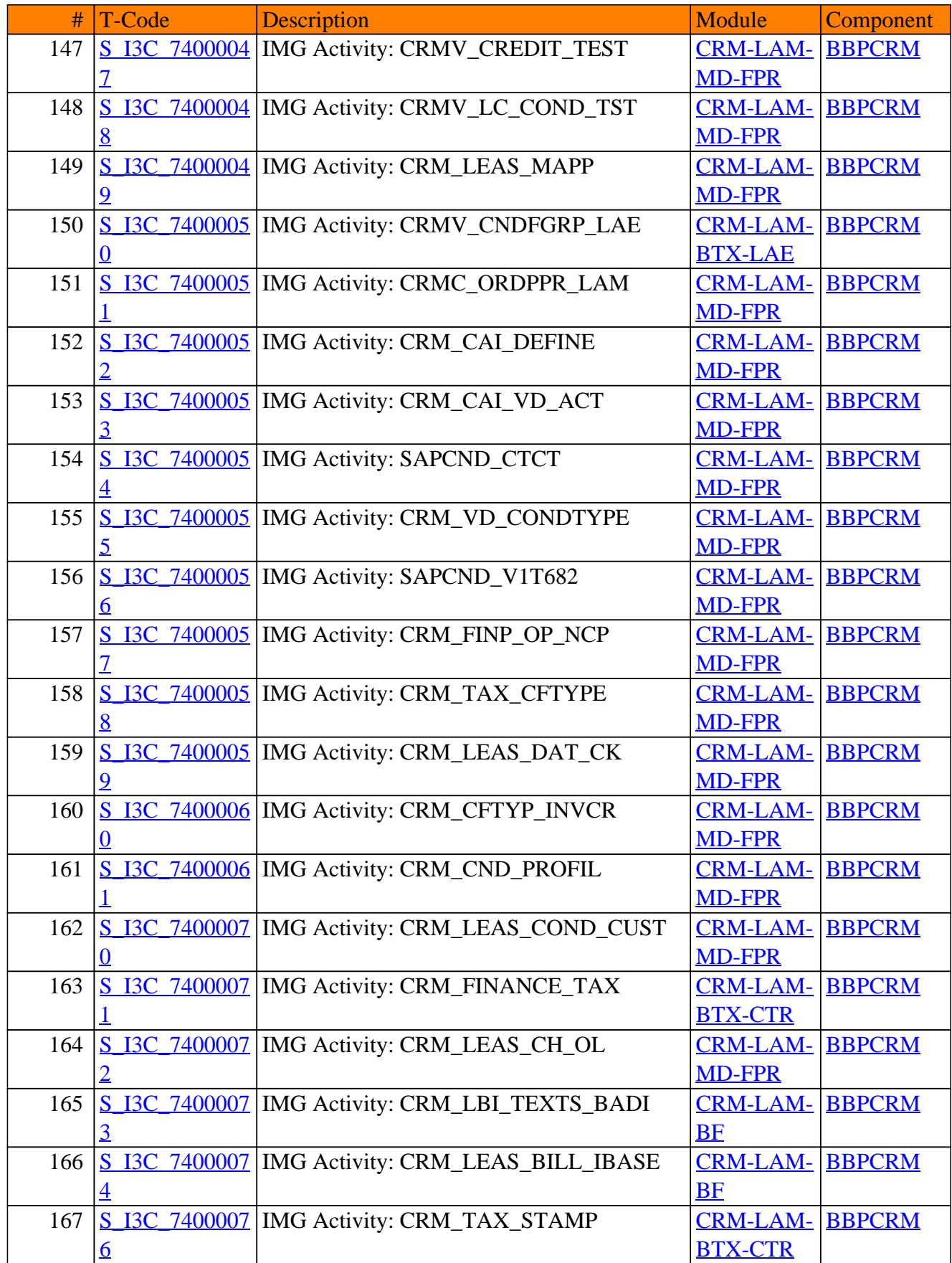

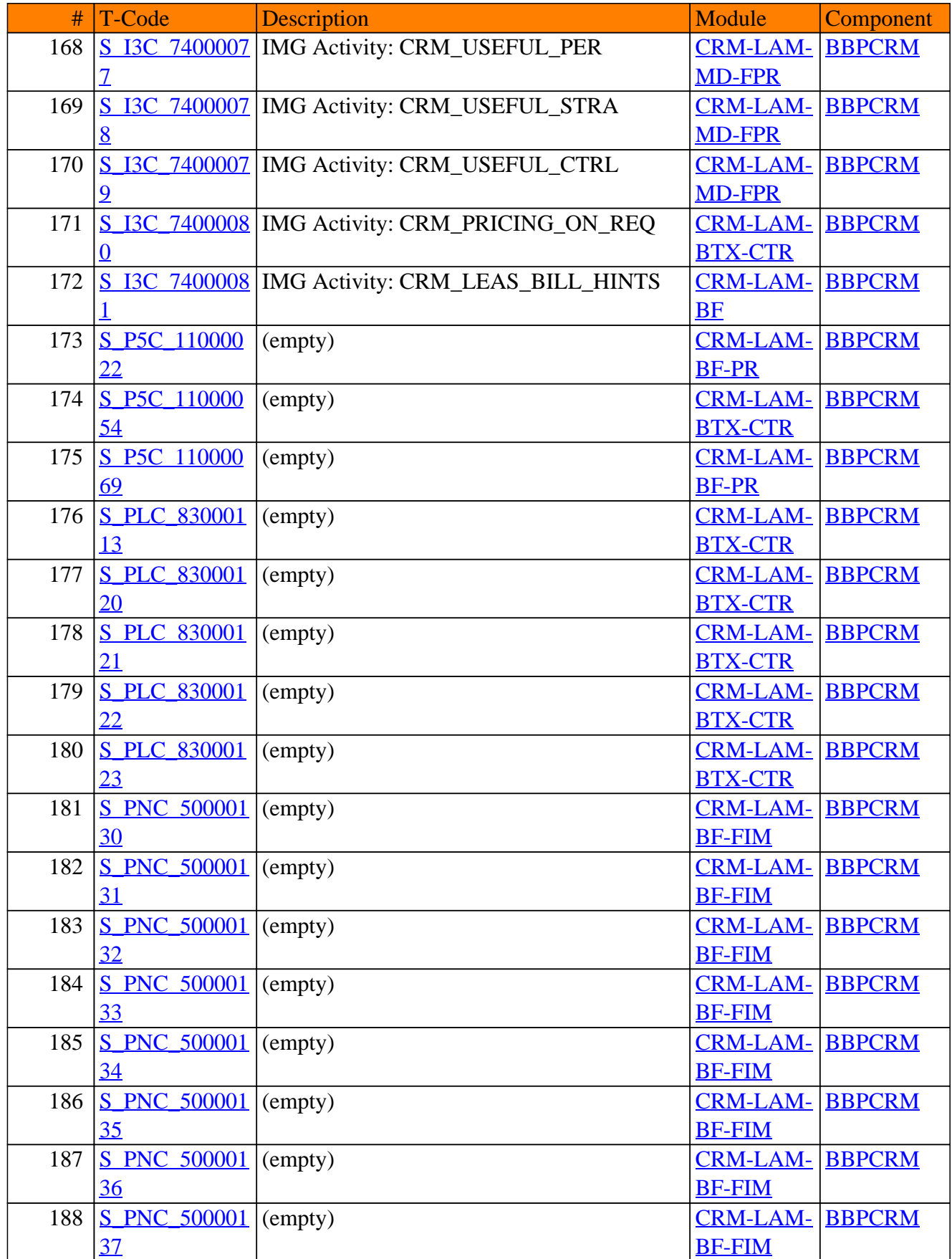

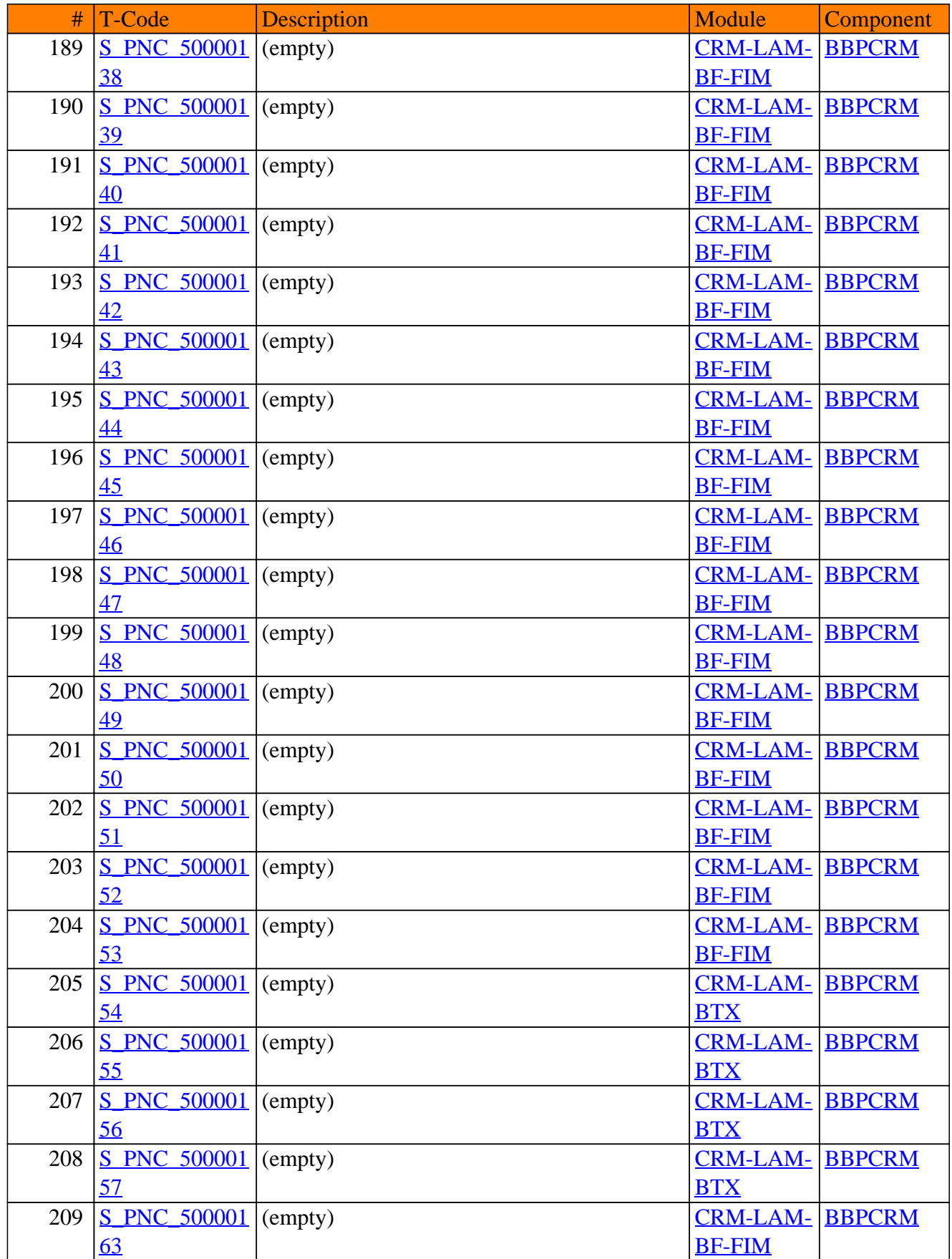

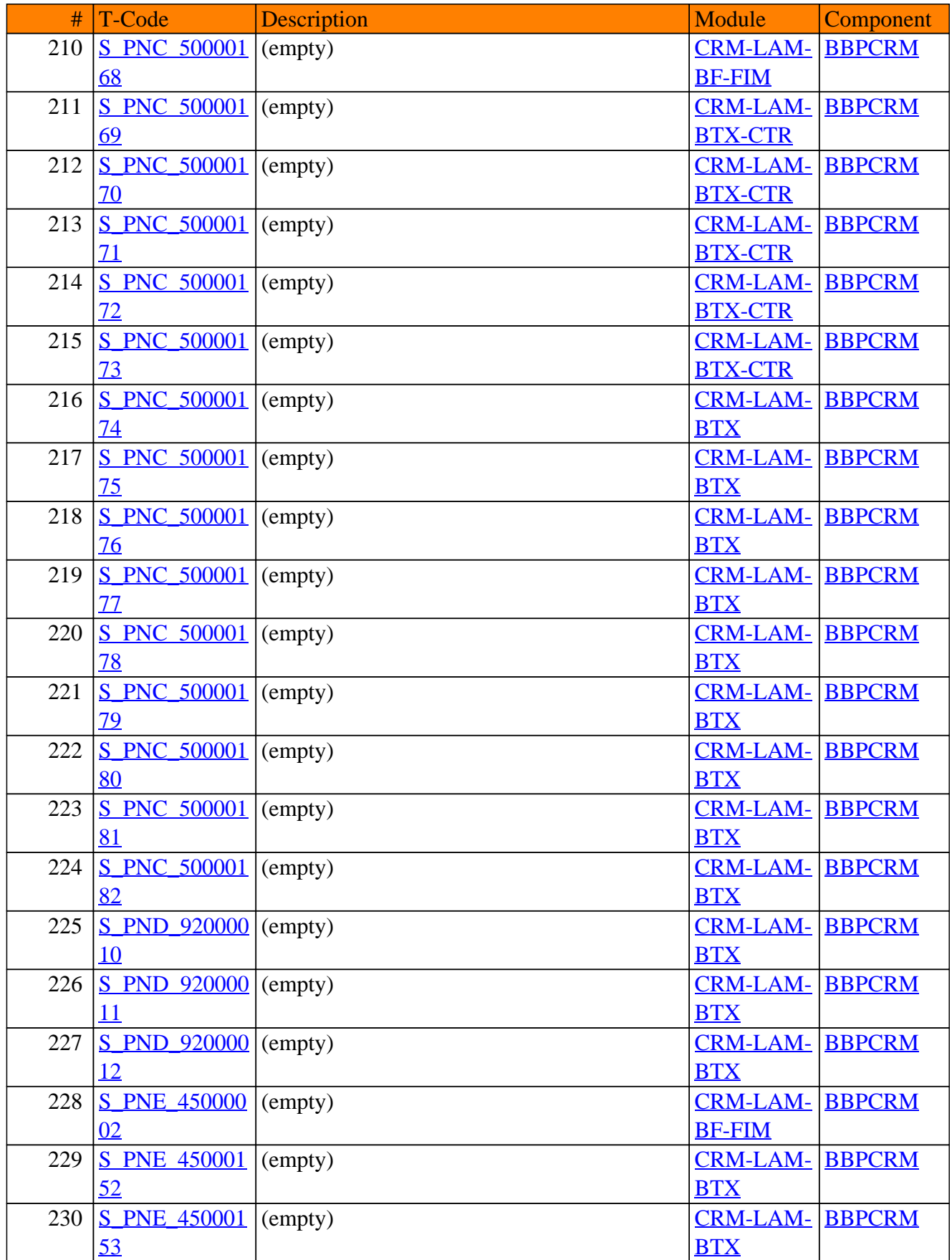

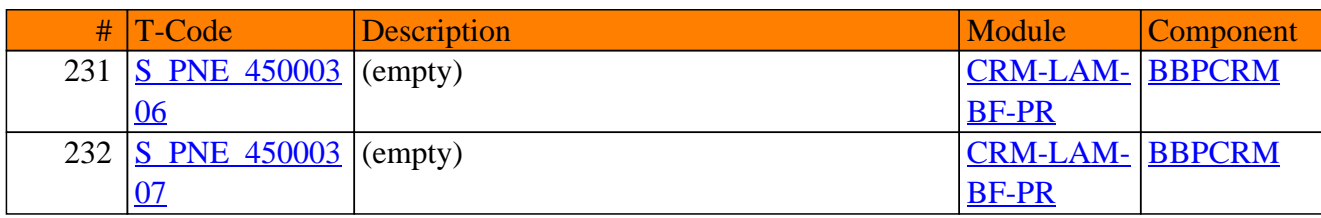

**SAP TCodes in Module**

# **CRM-LOC**

## **Localization**

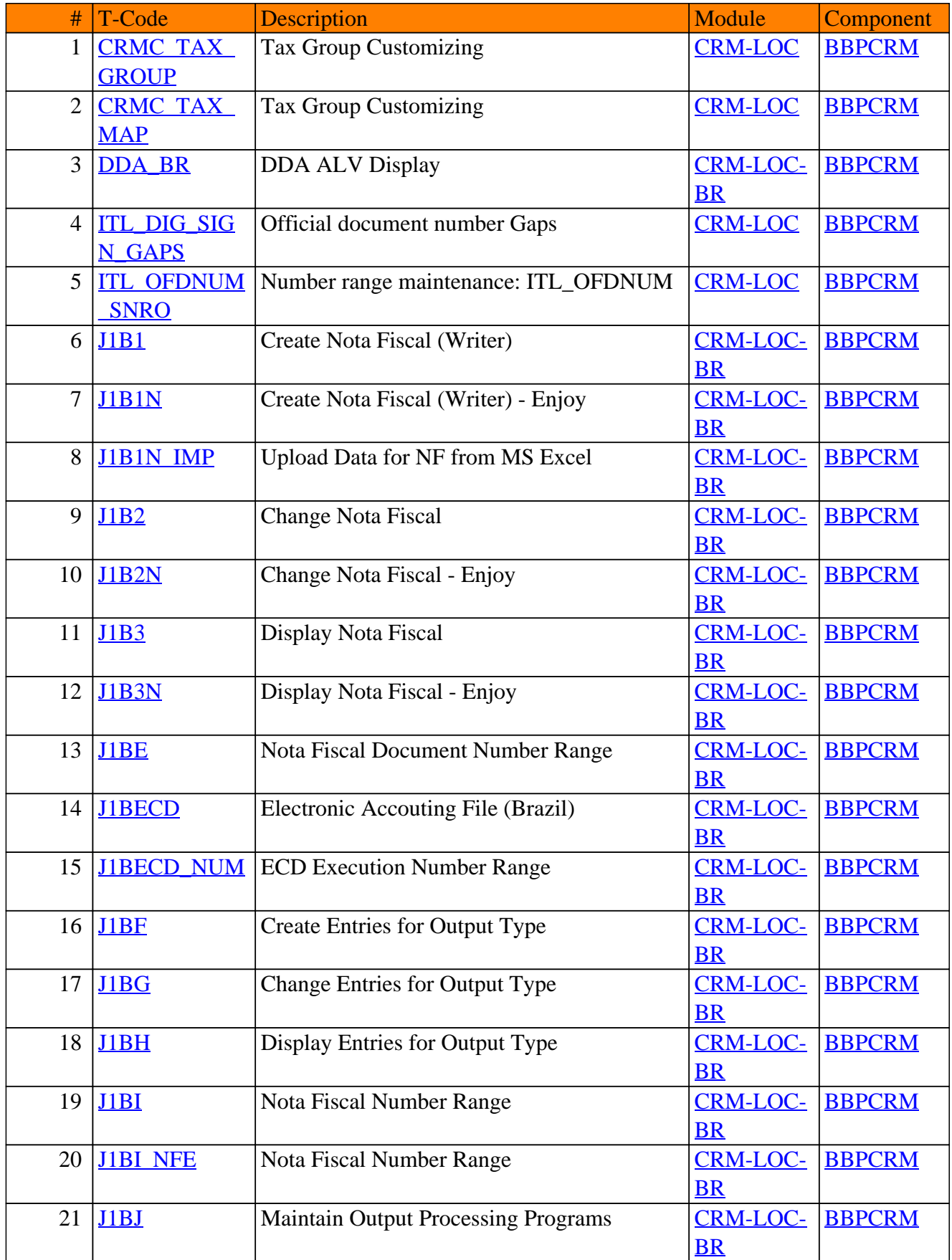

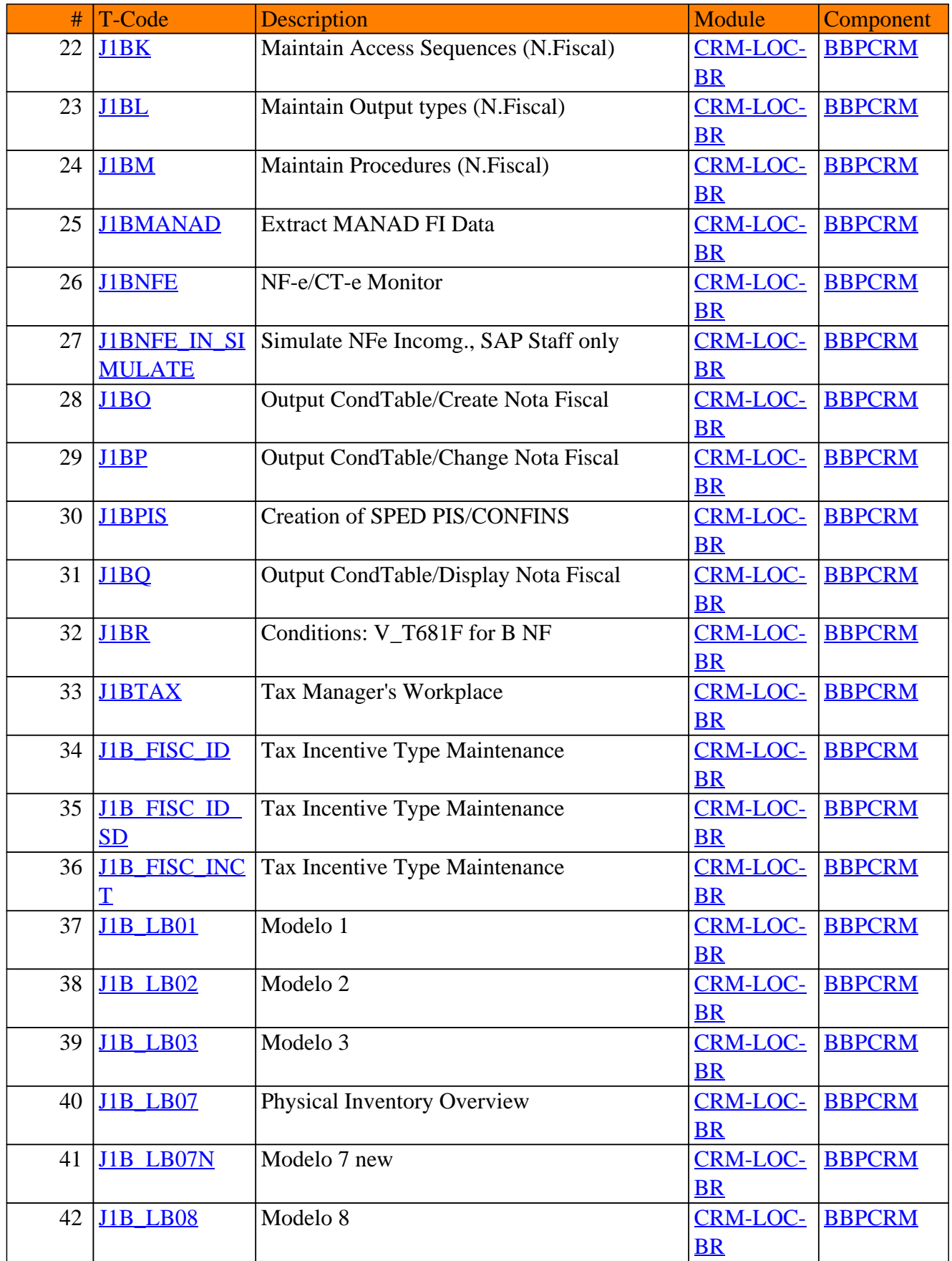

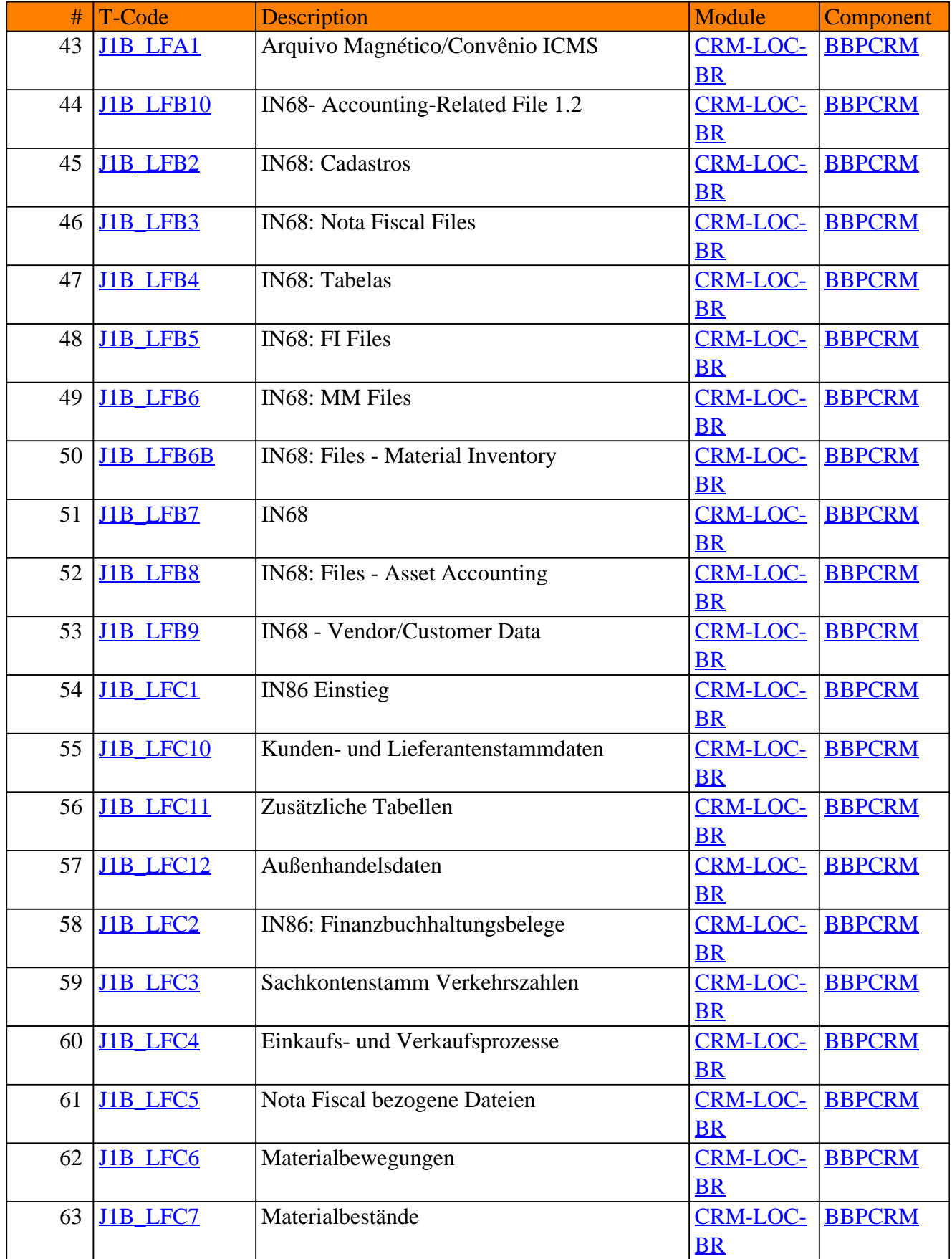

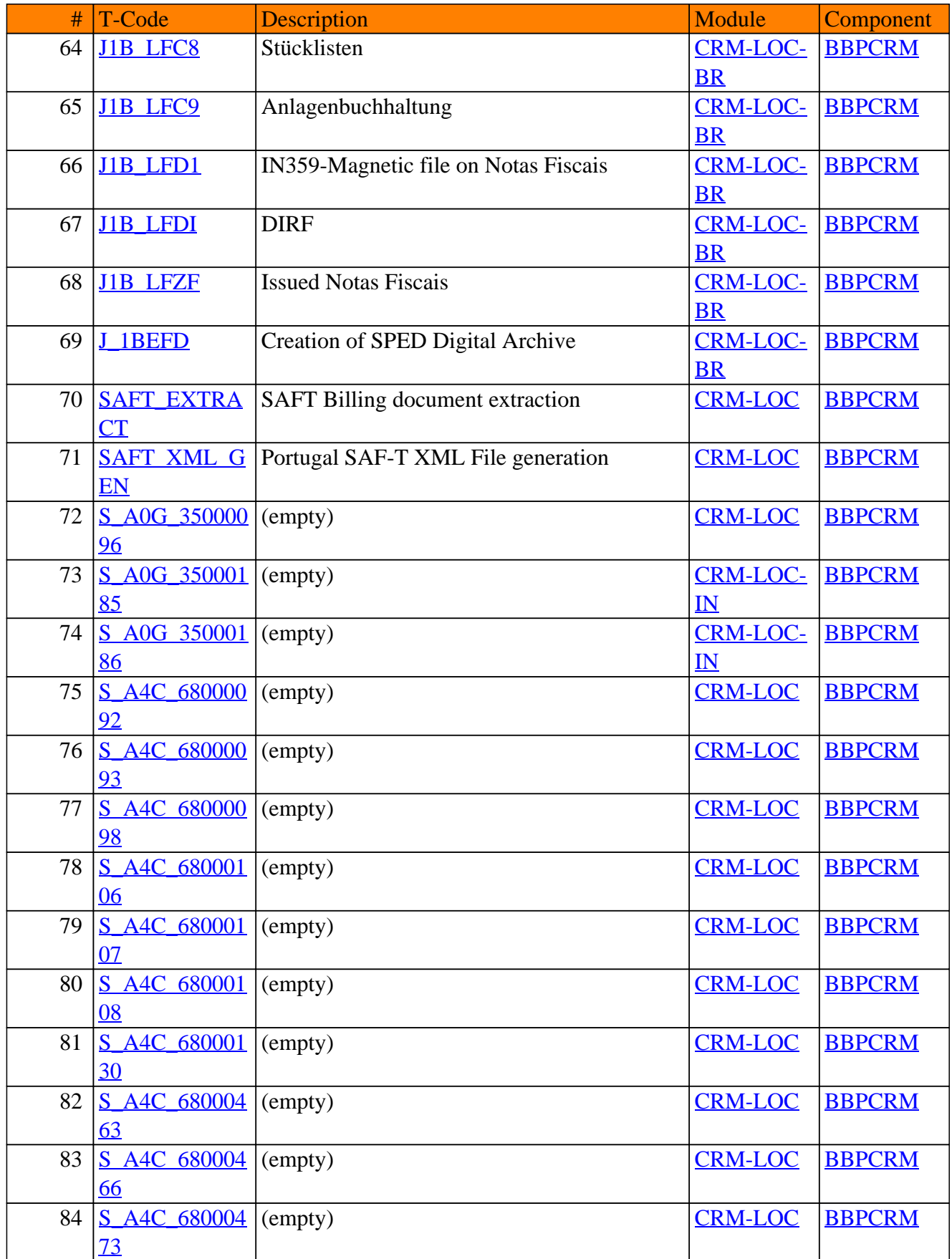

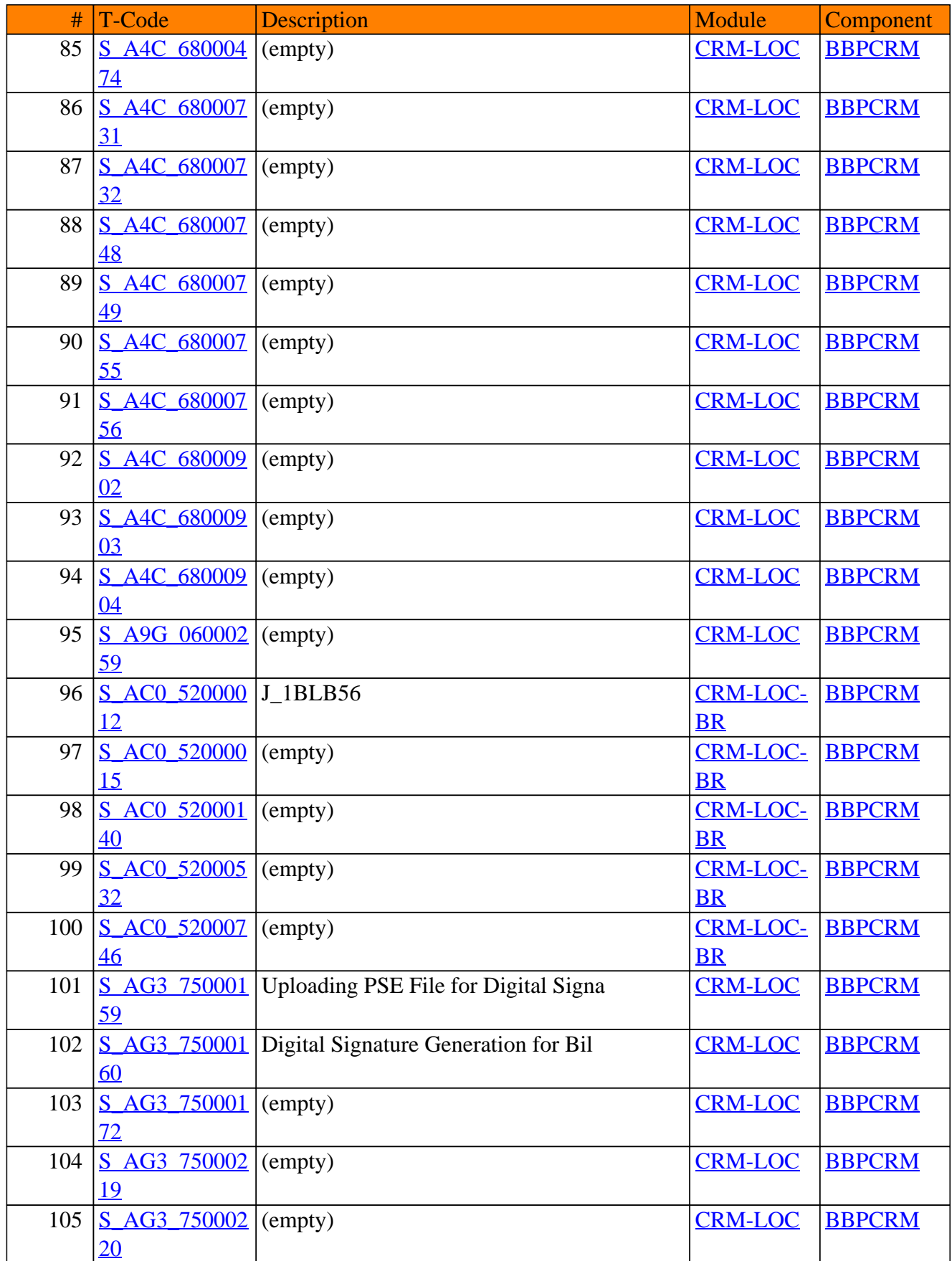

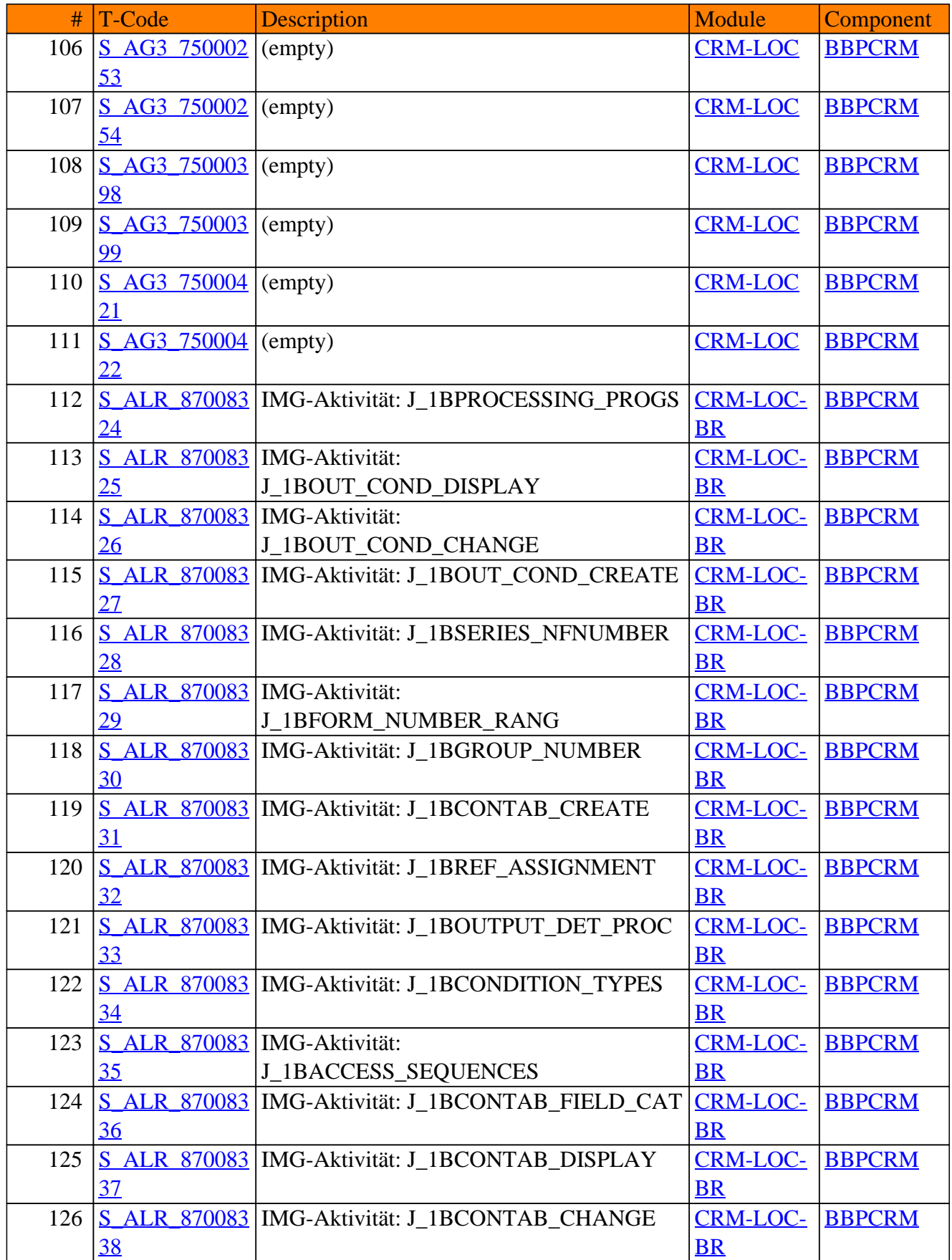

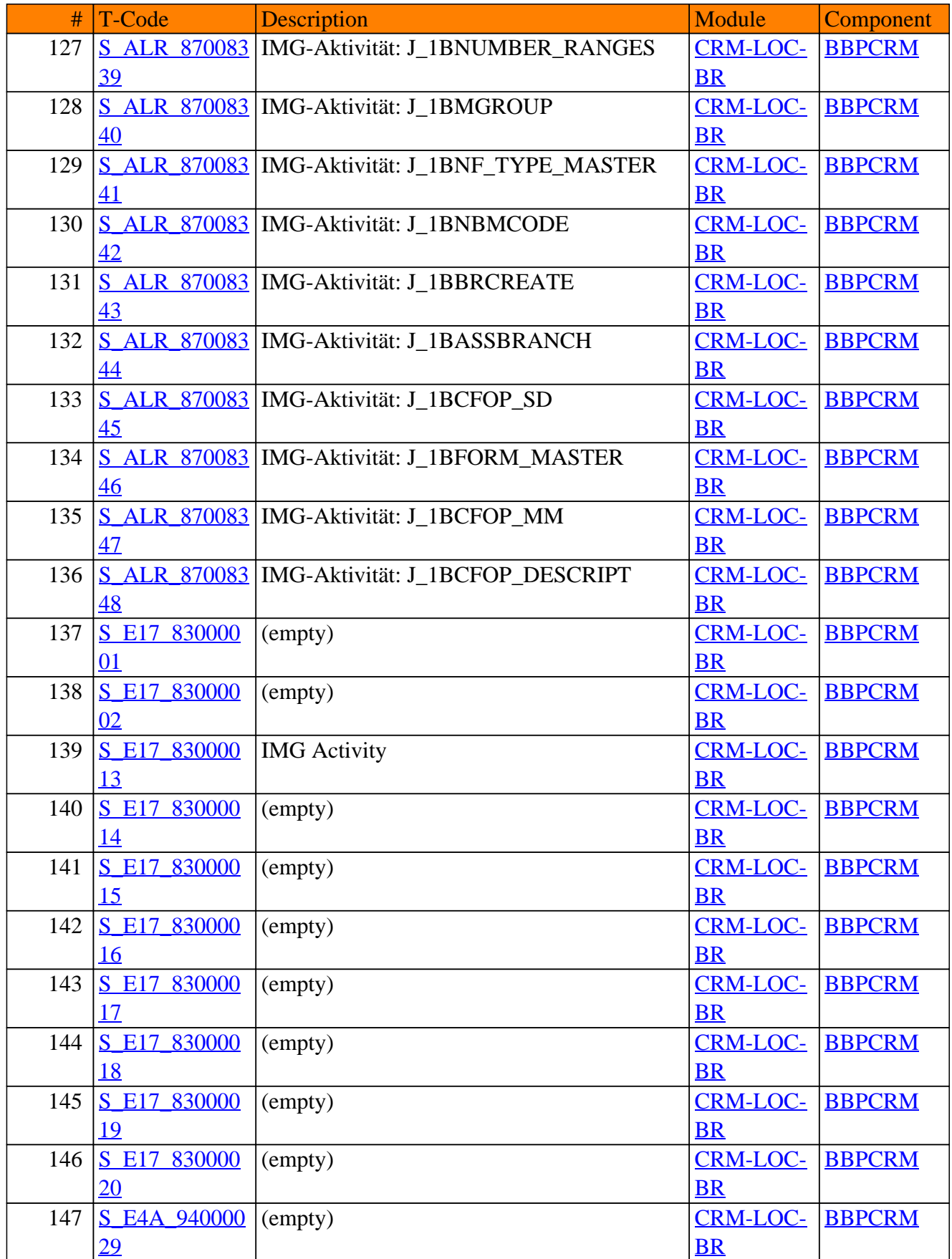

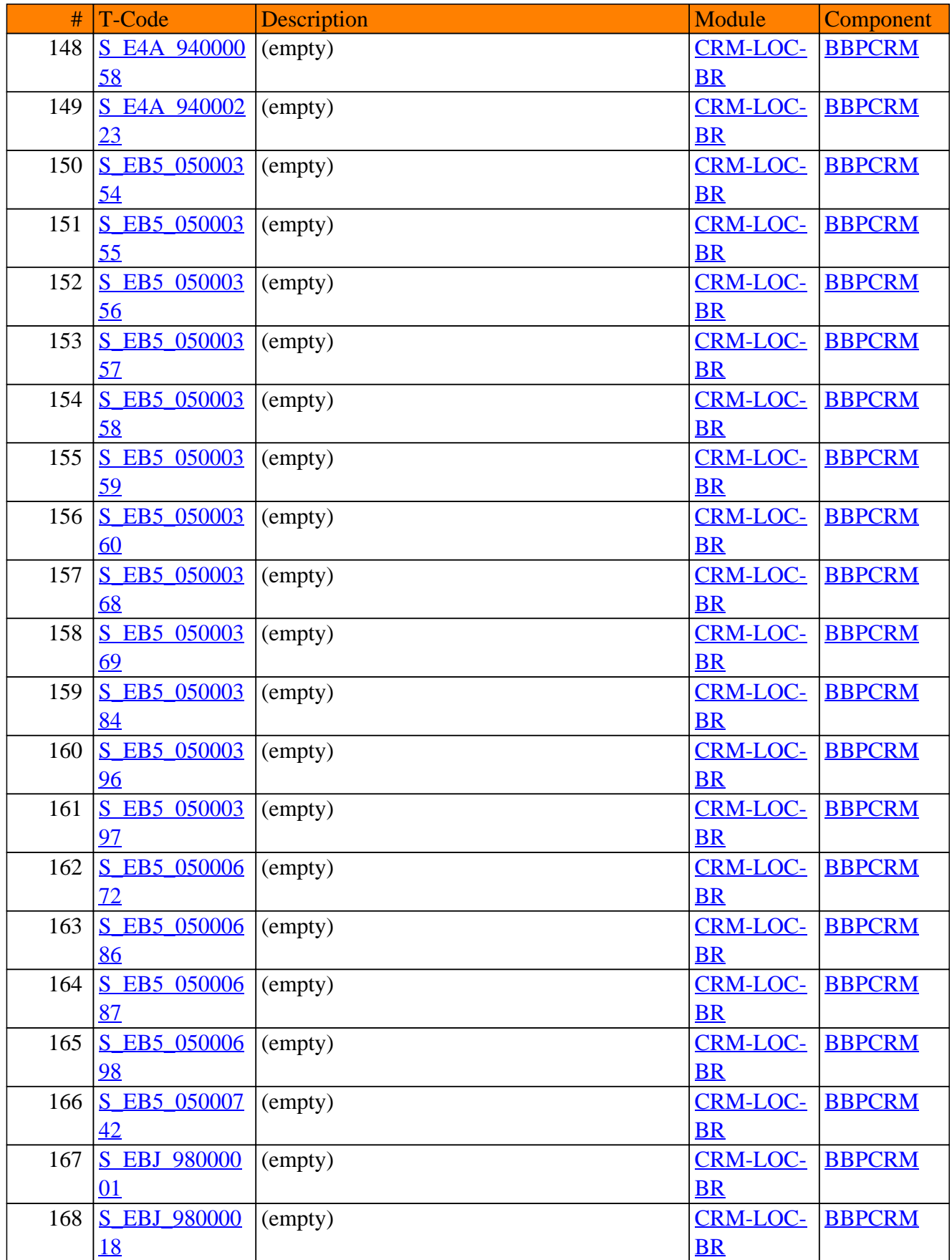

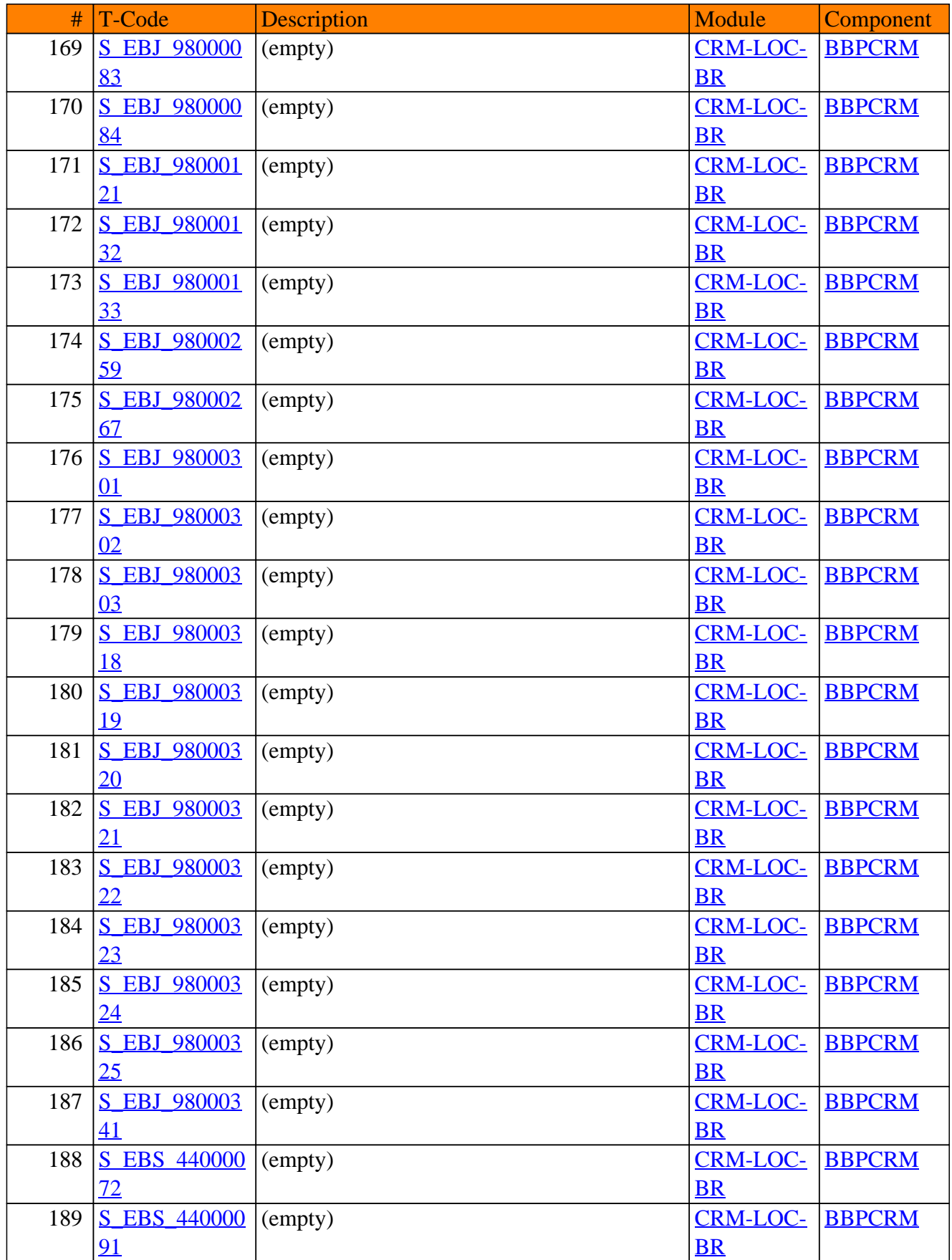

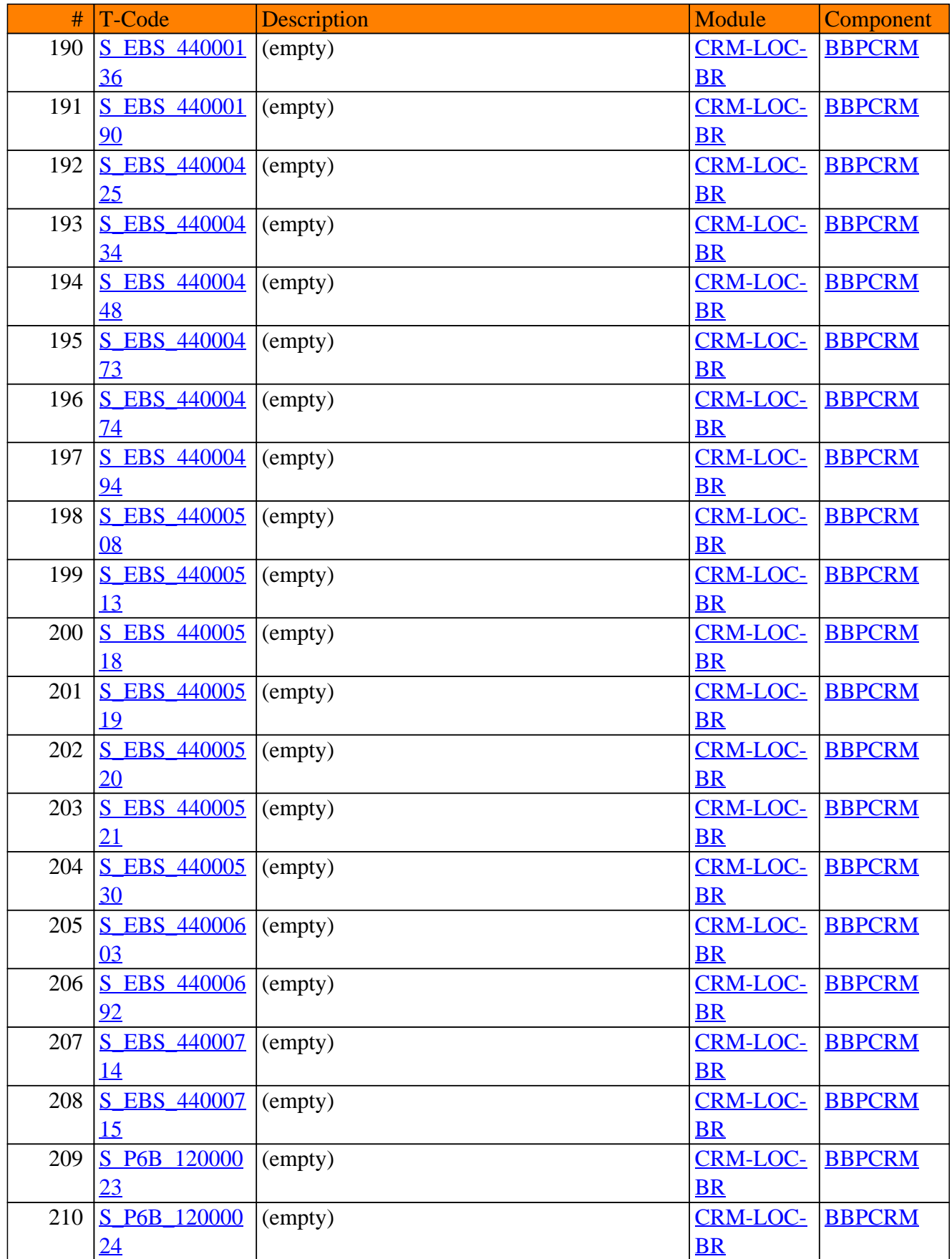

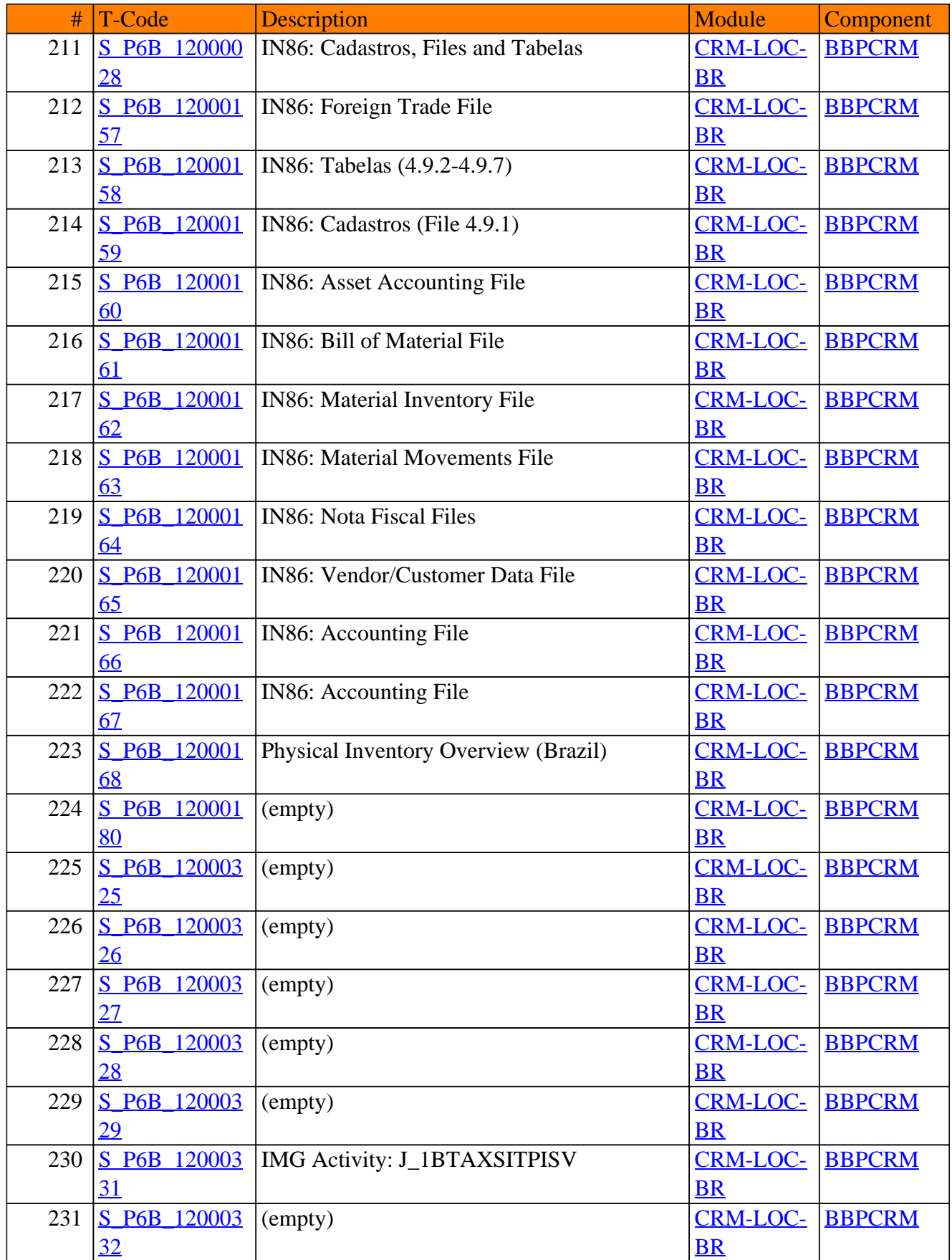

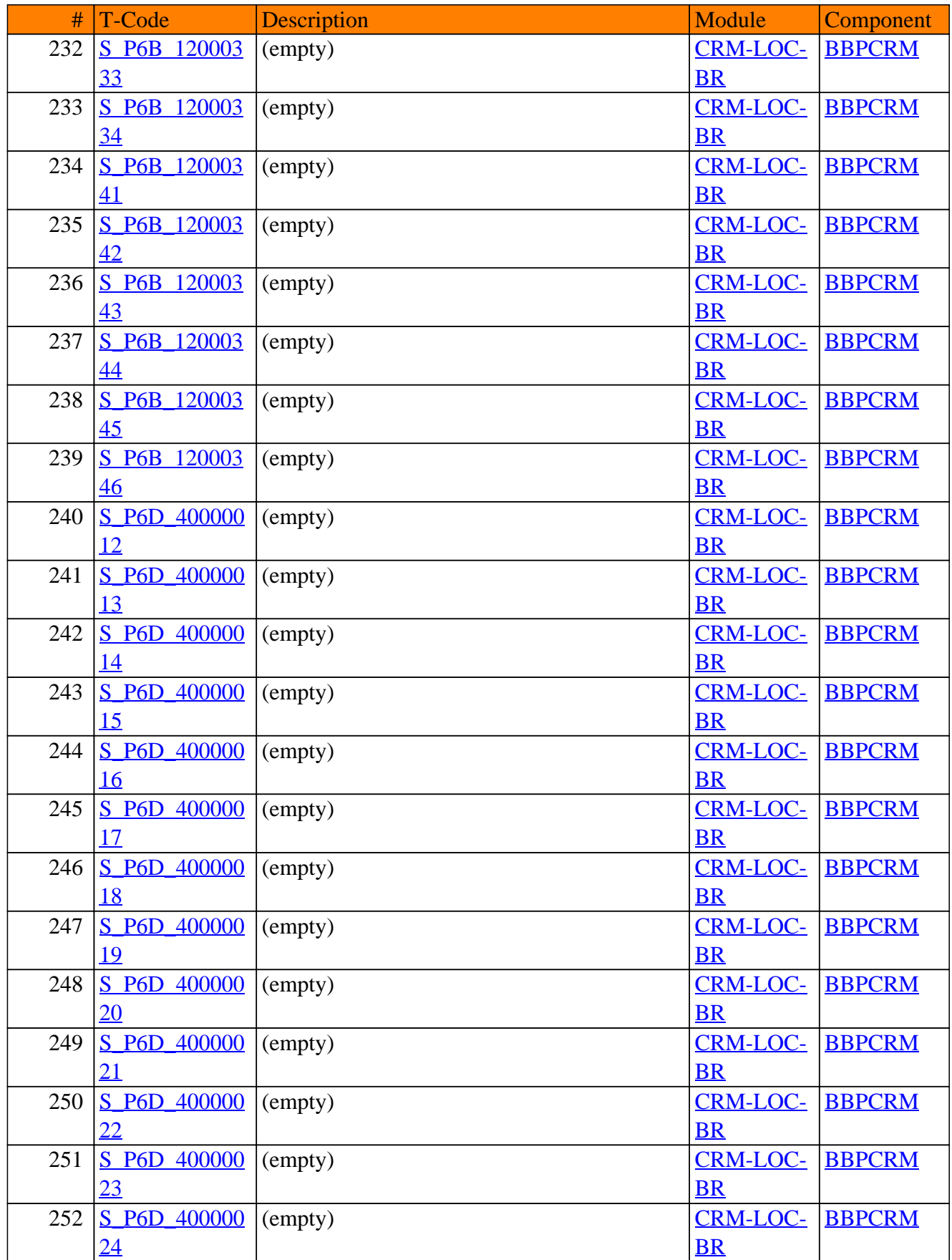

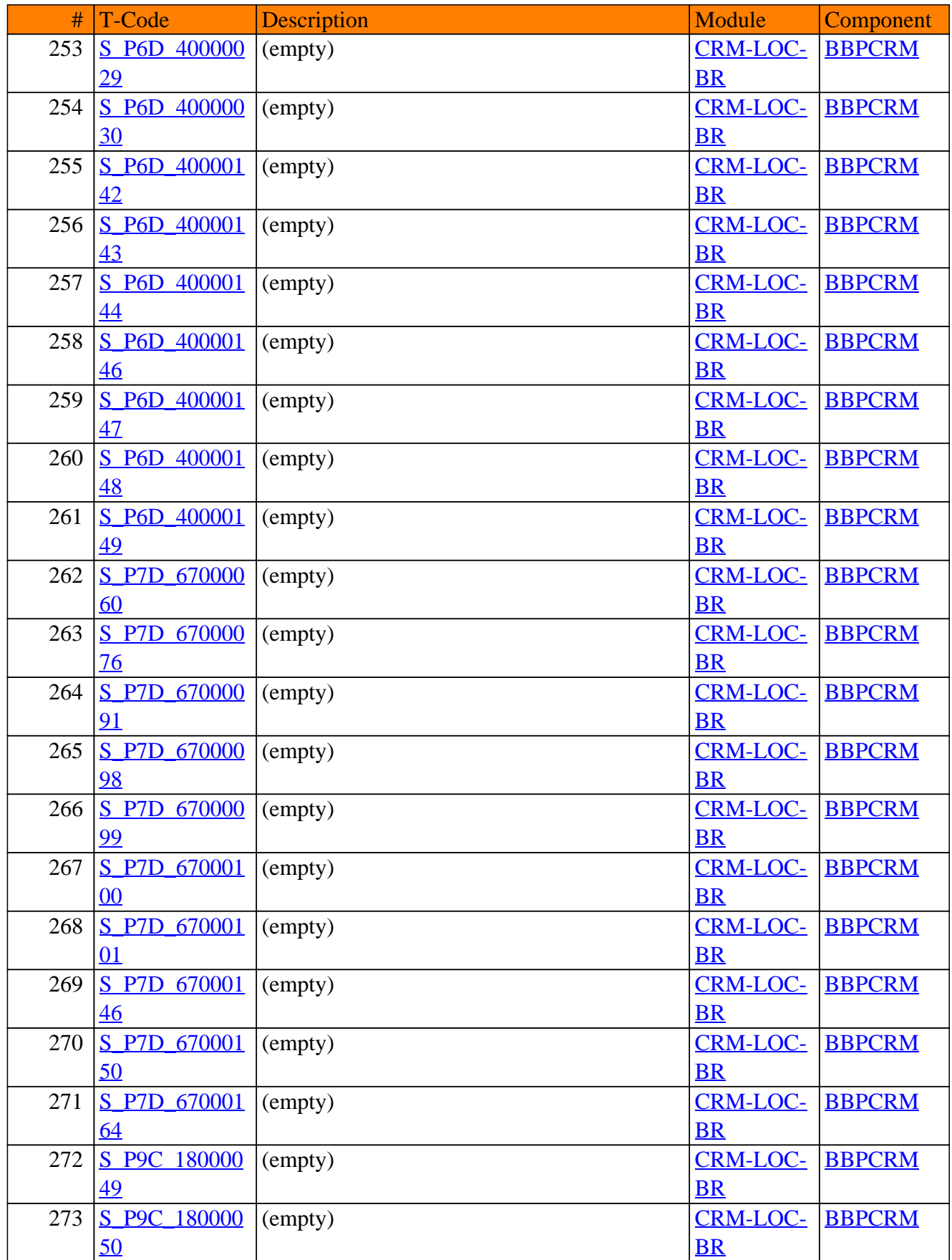

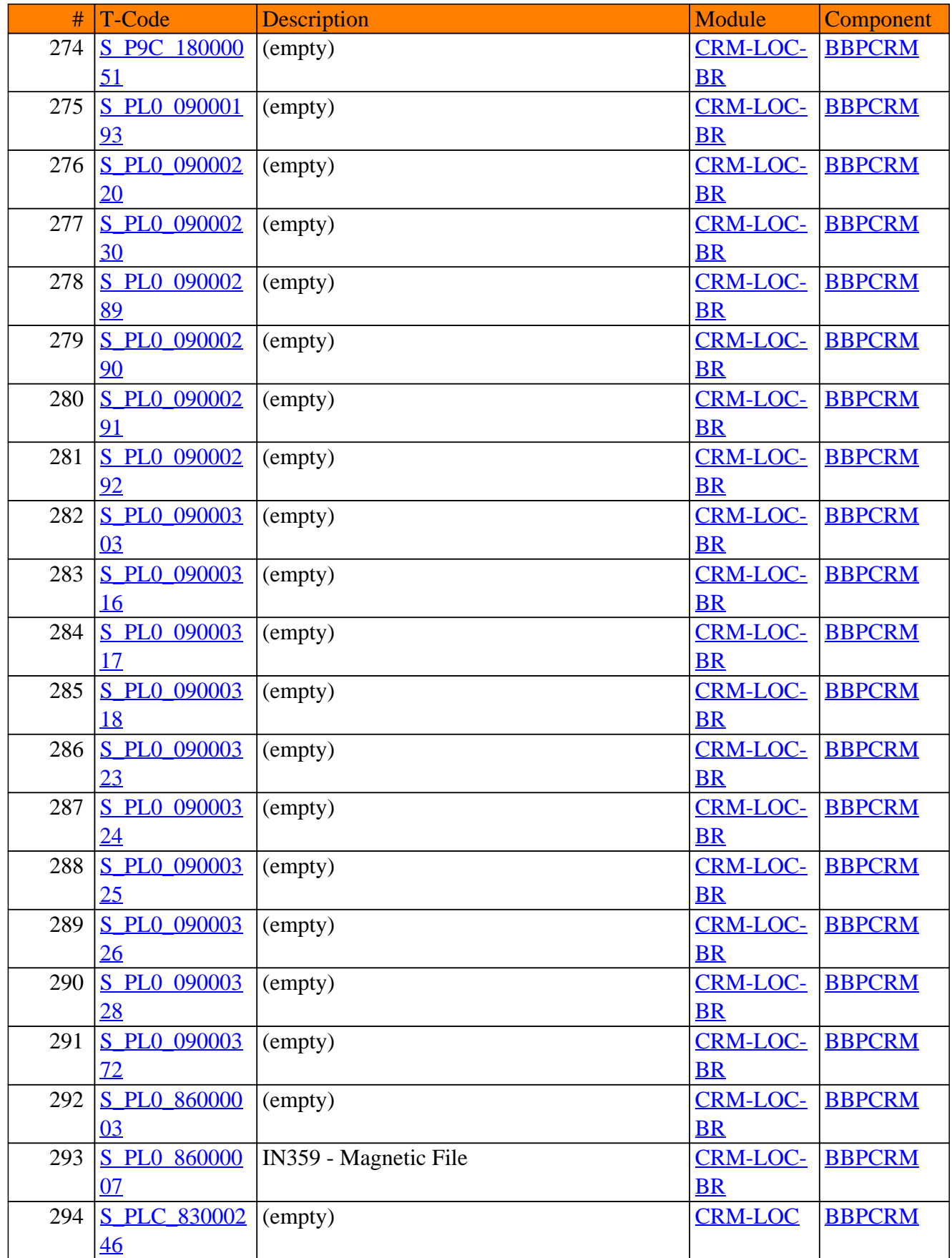

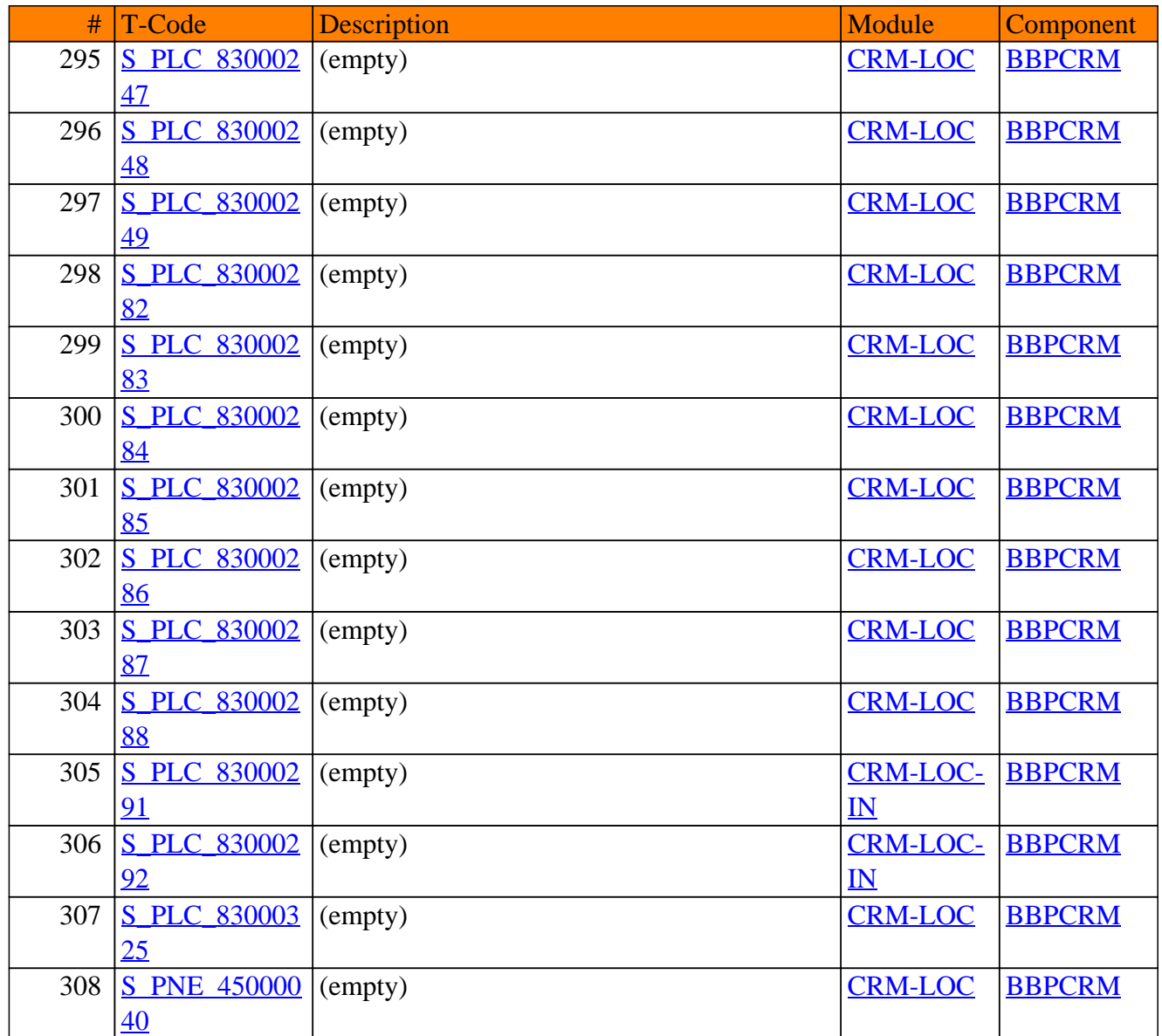

**SAP TCodes in Module**

# **CRM-LOY**

## **Loyalty**

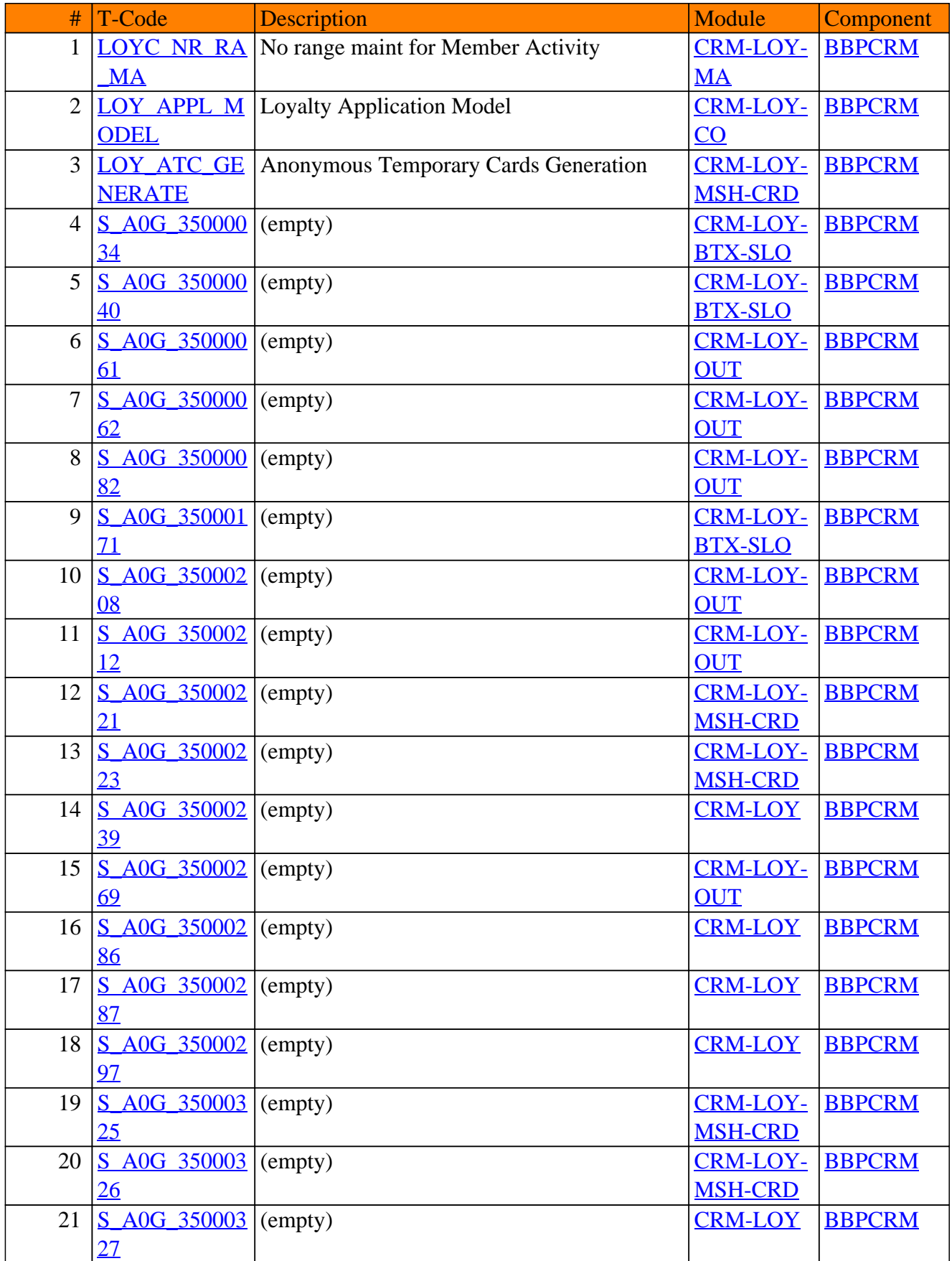

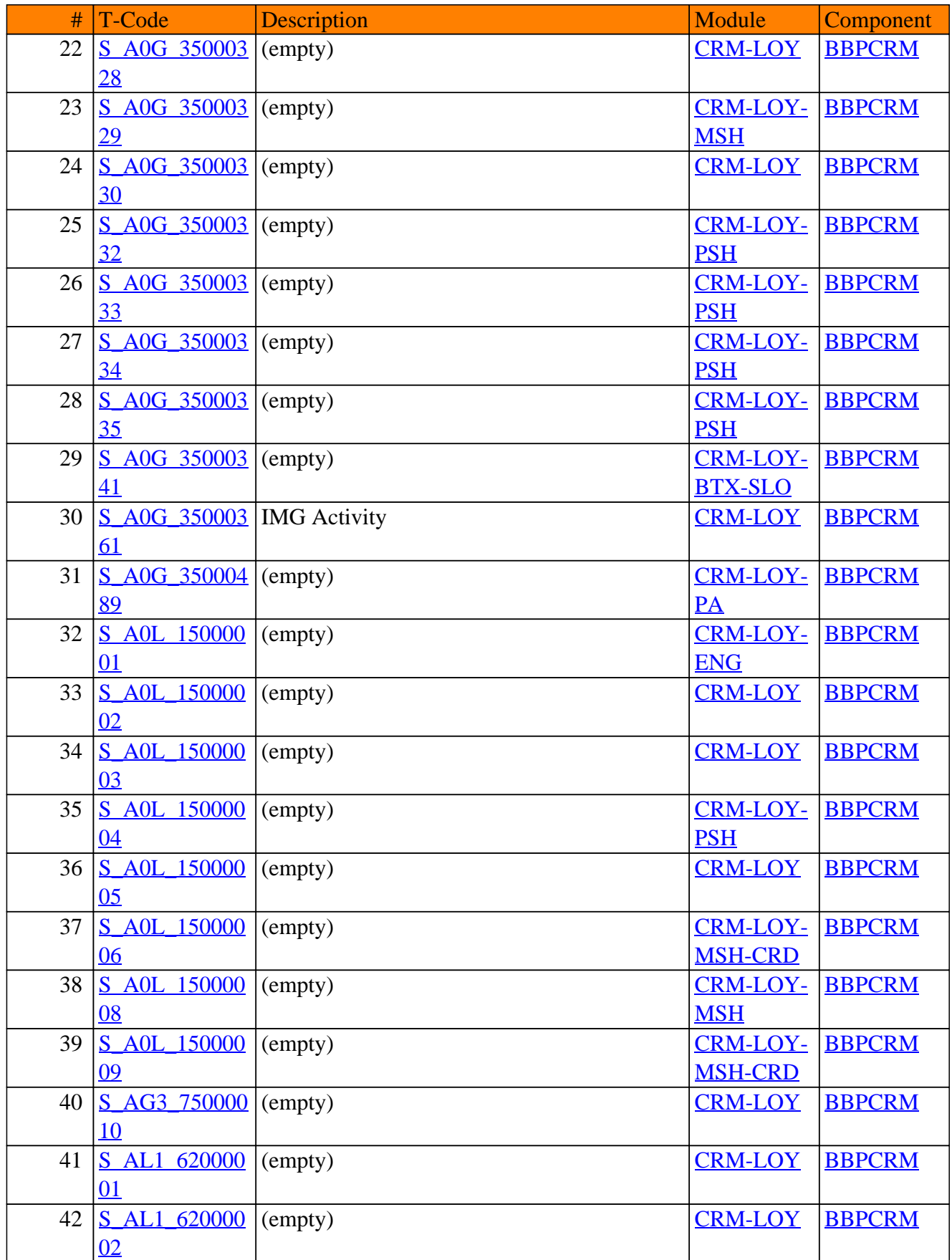

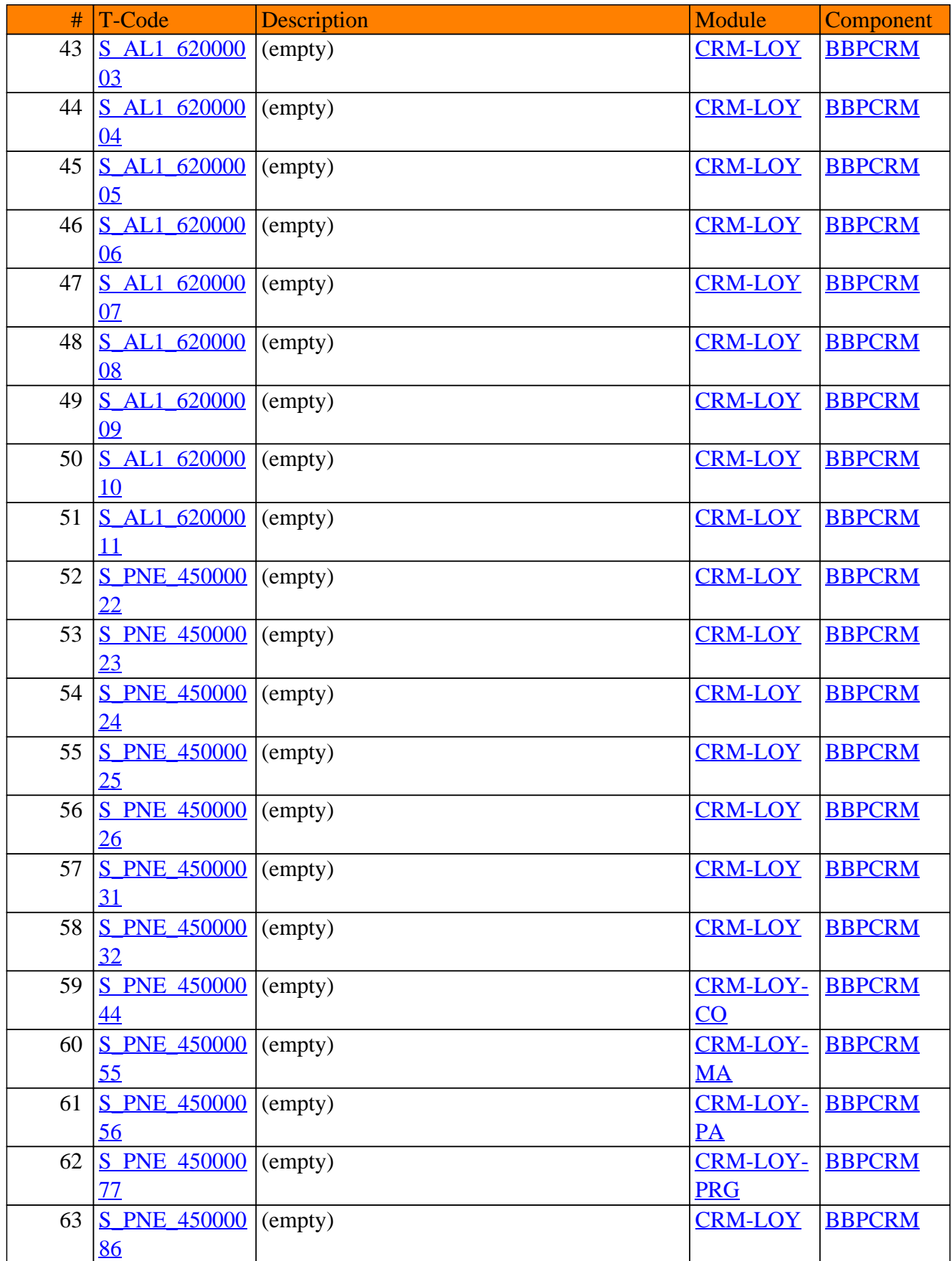

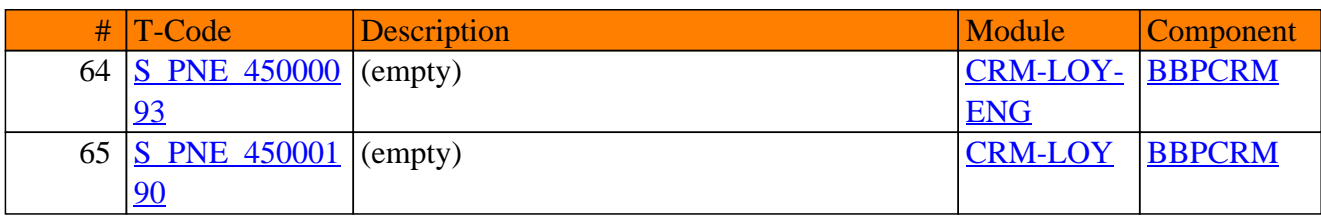

**SAP TCodes in Module**

# **CRM-MD**

## **Master Data**

#### CRM-MD - Master Data

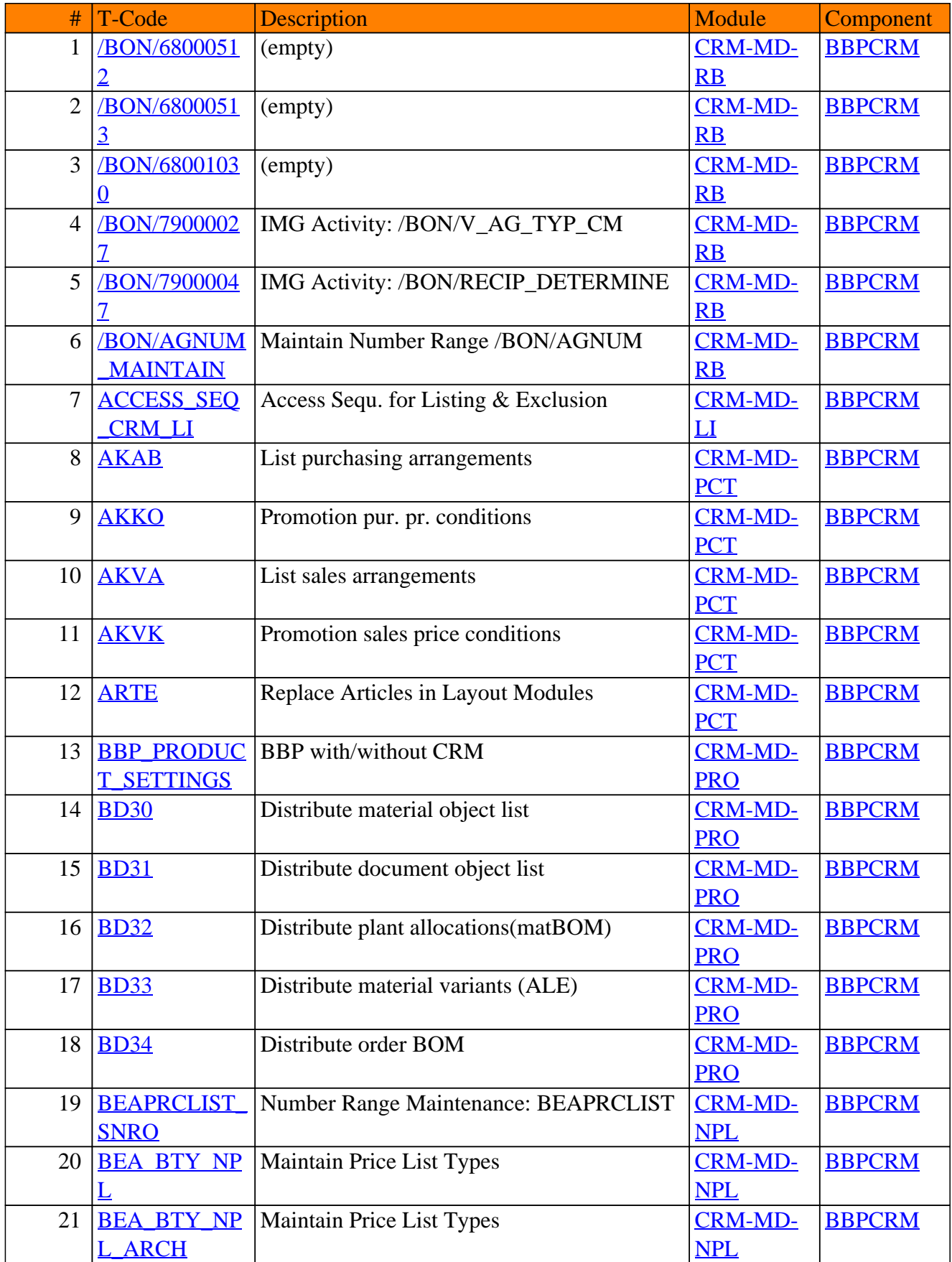

#### CRM-MD - Master Data

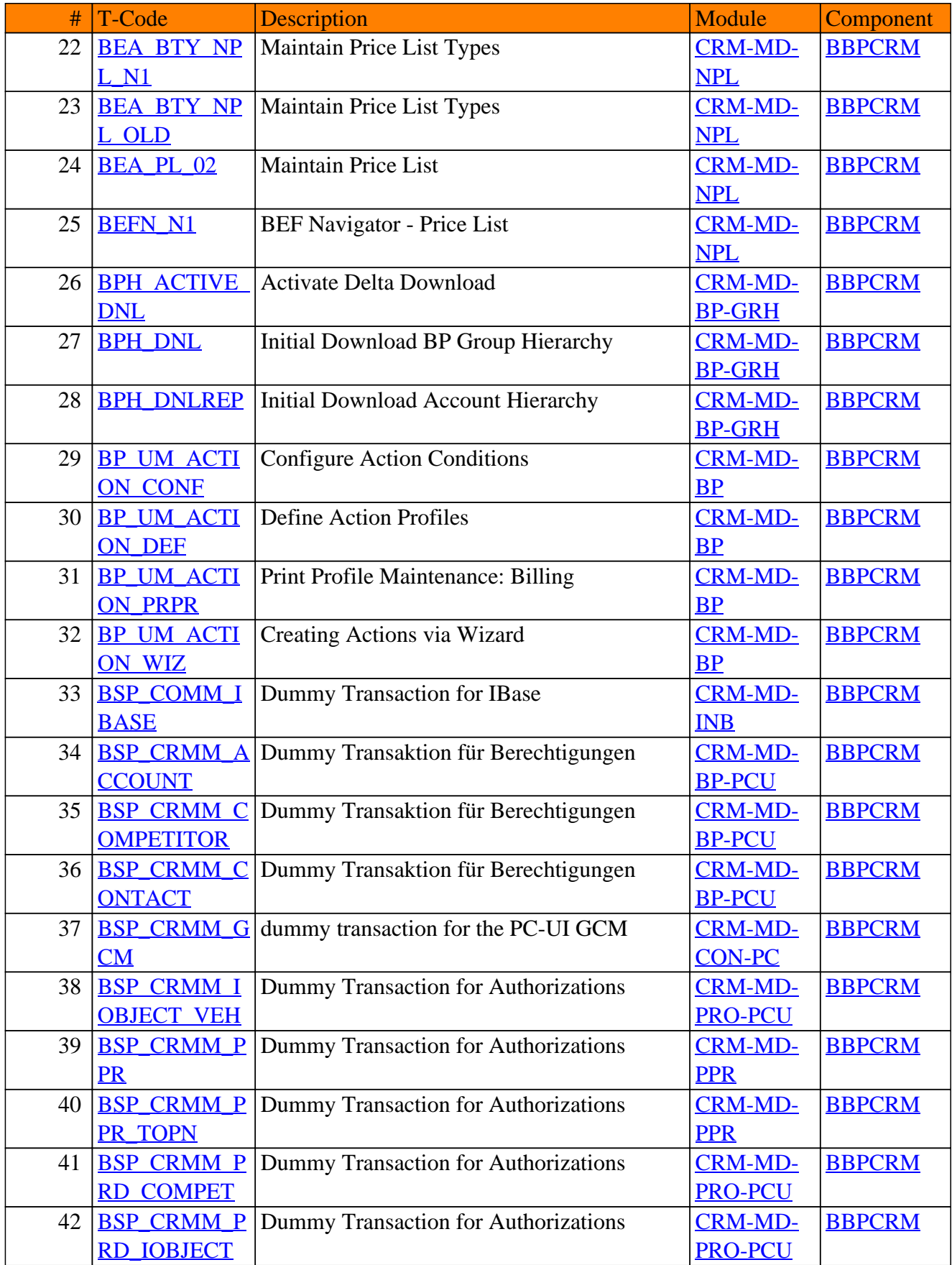
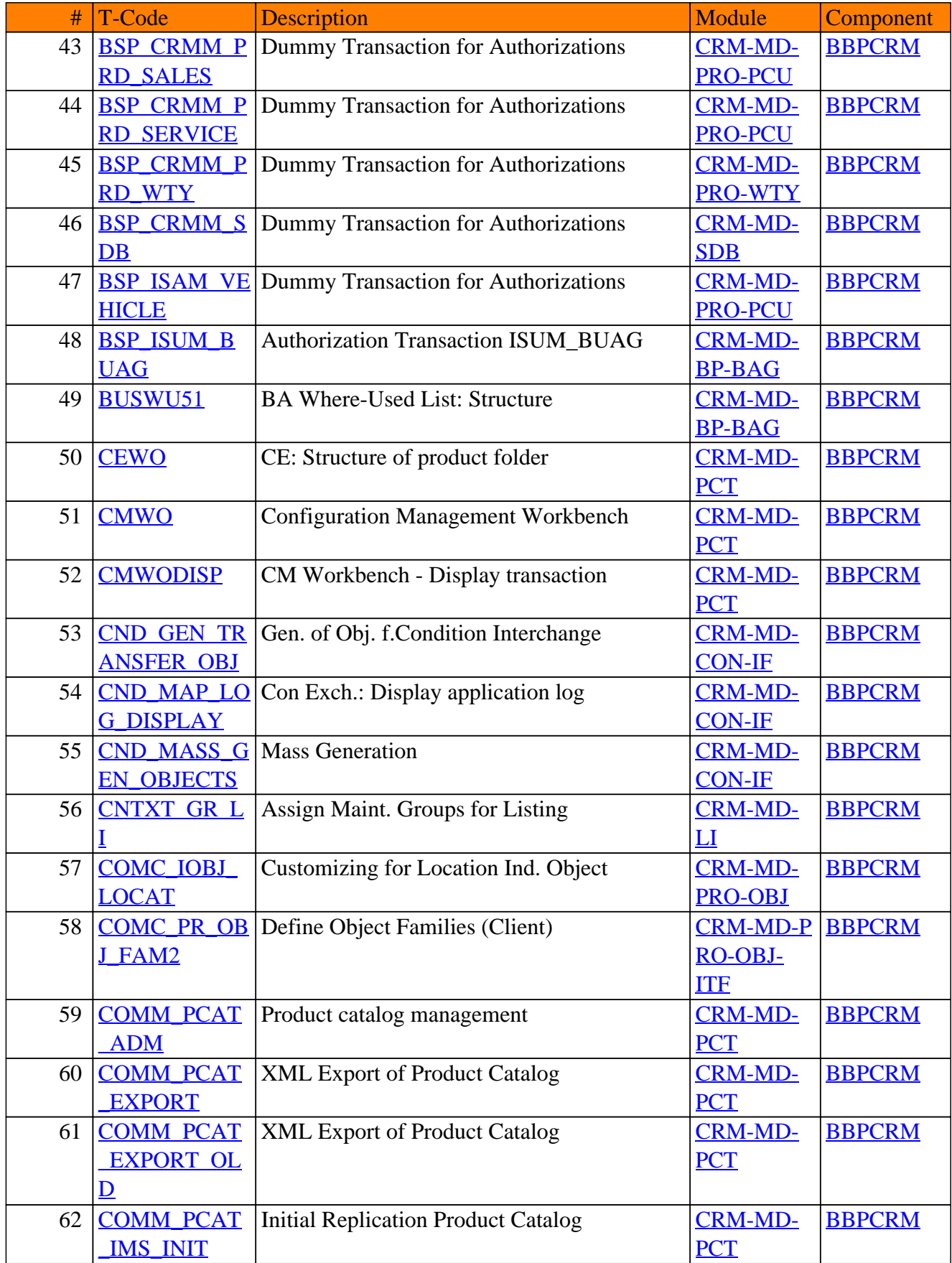

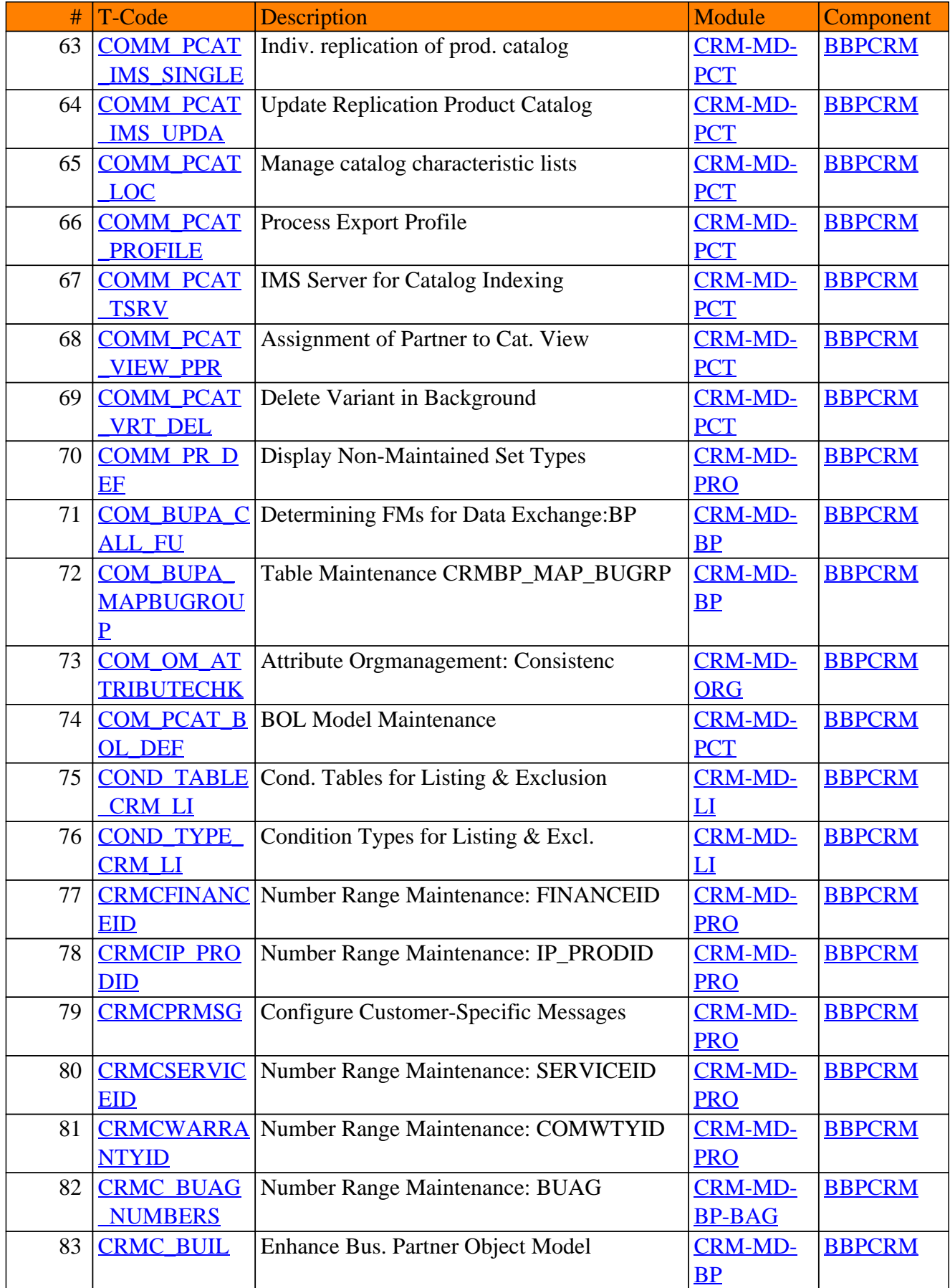

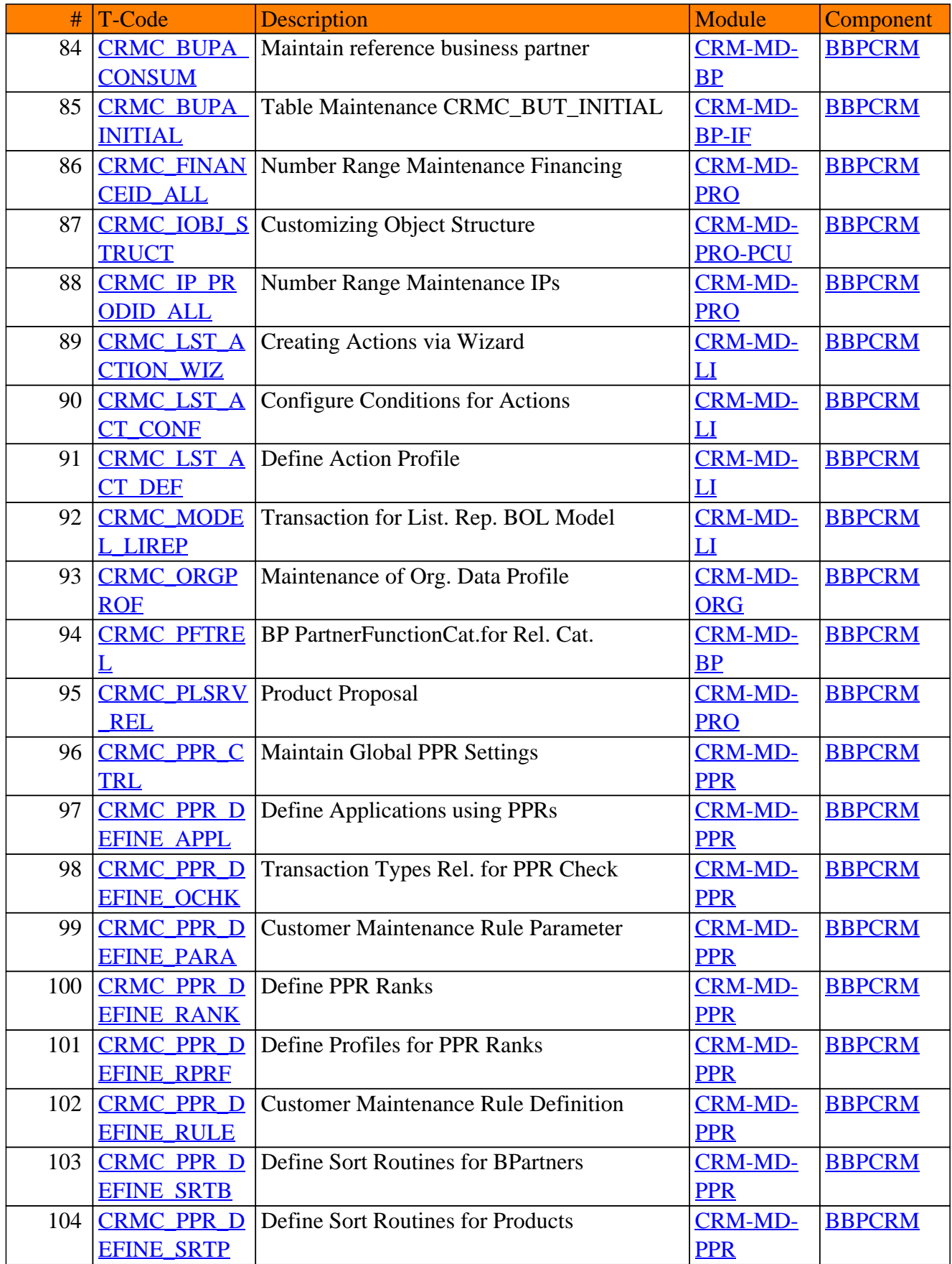

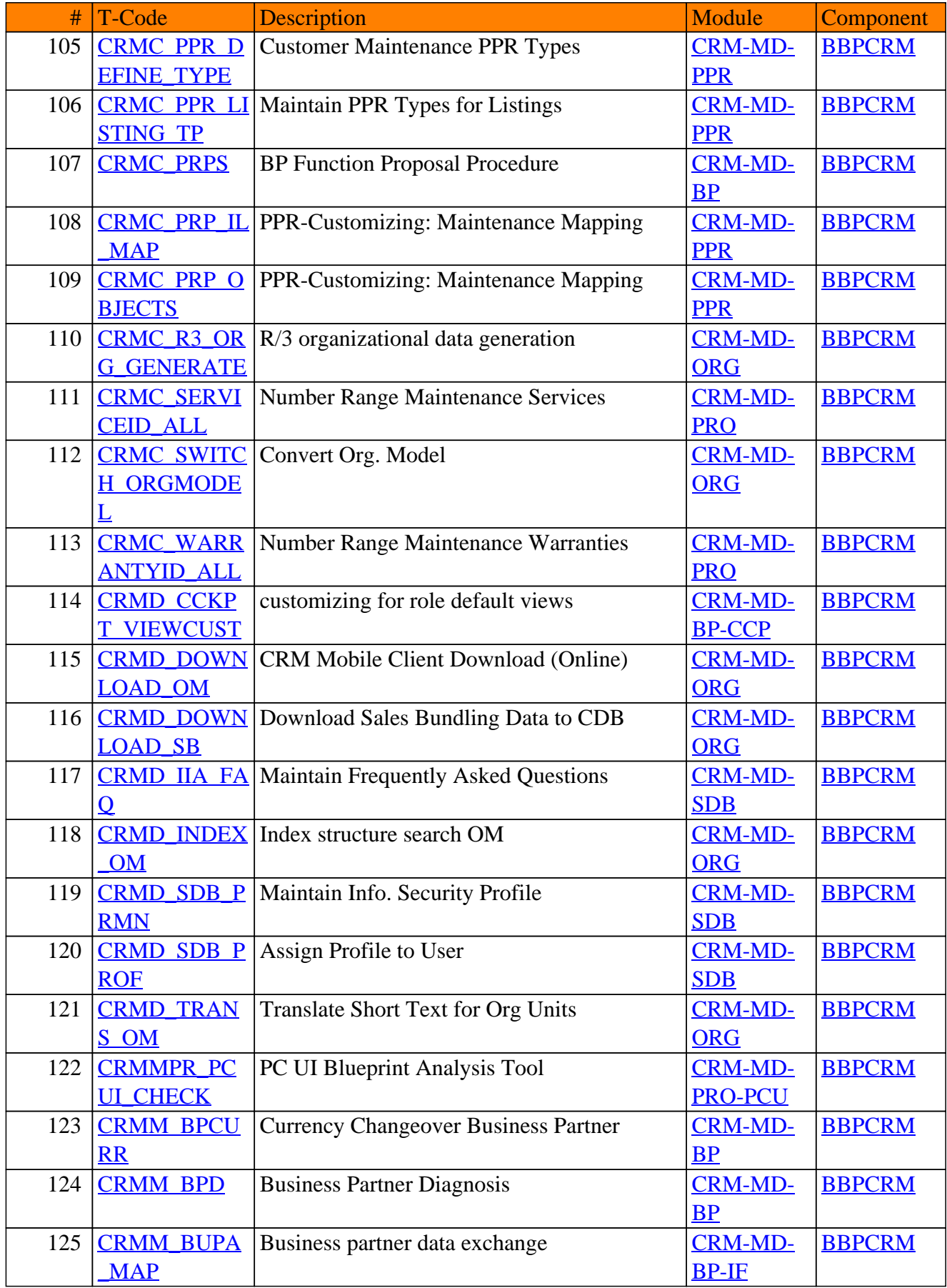

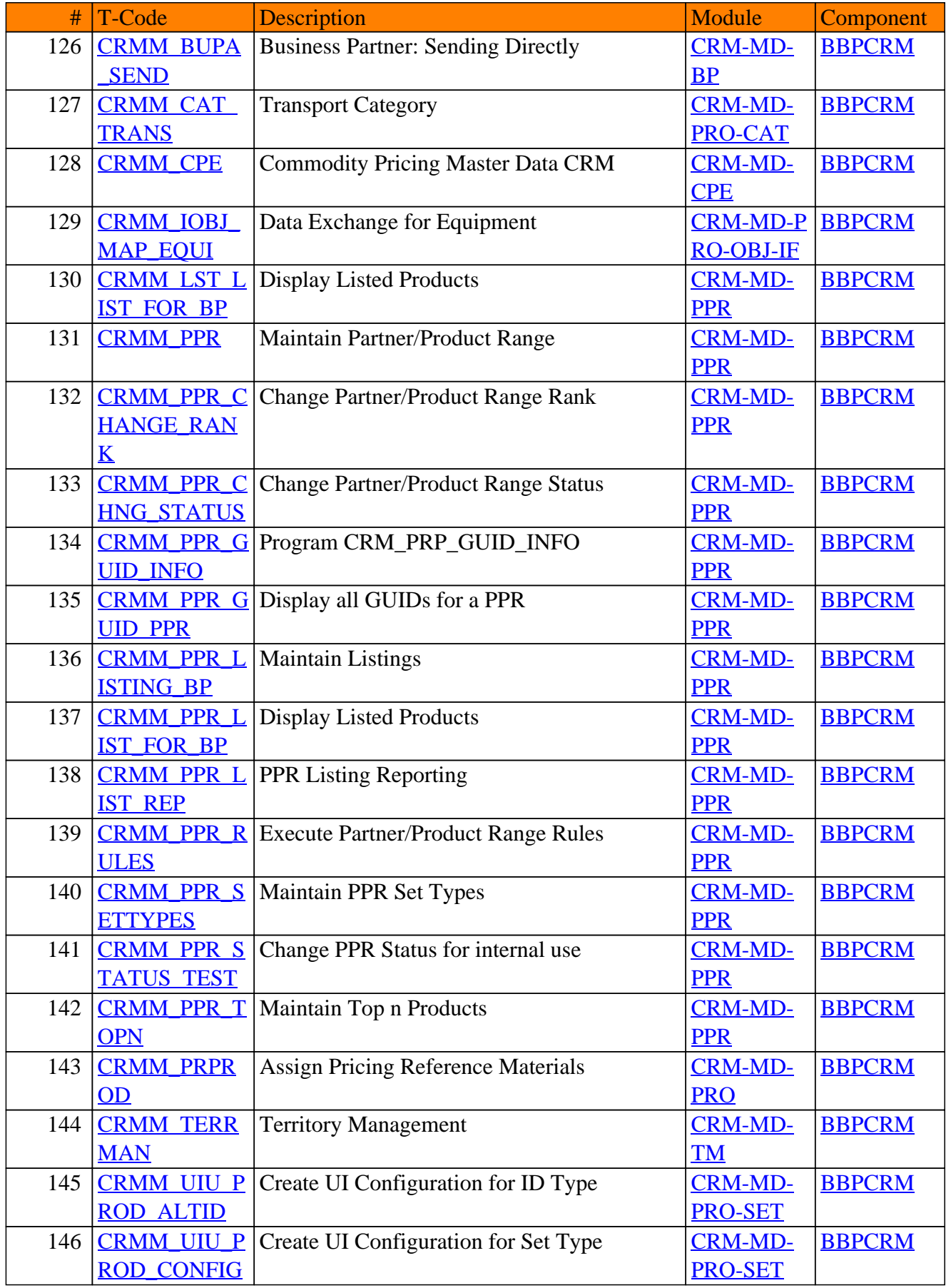

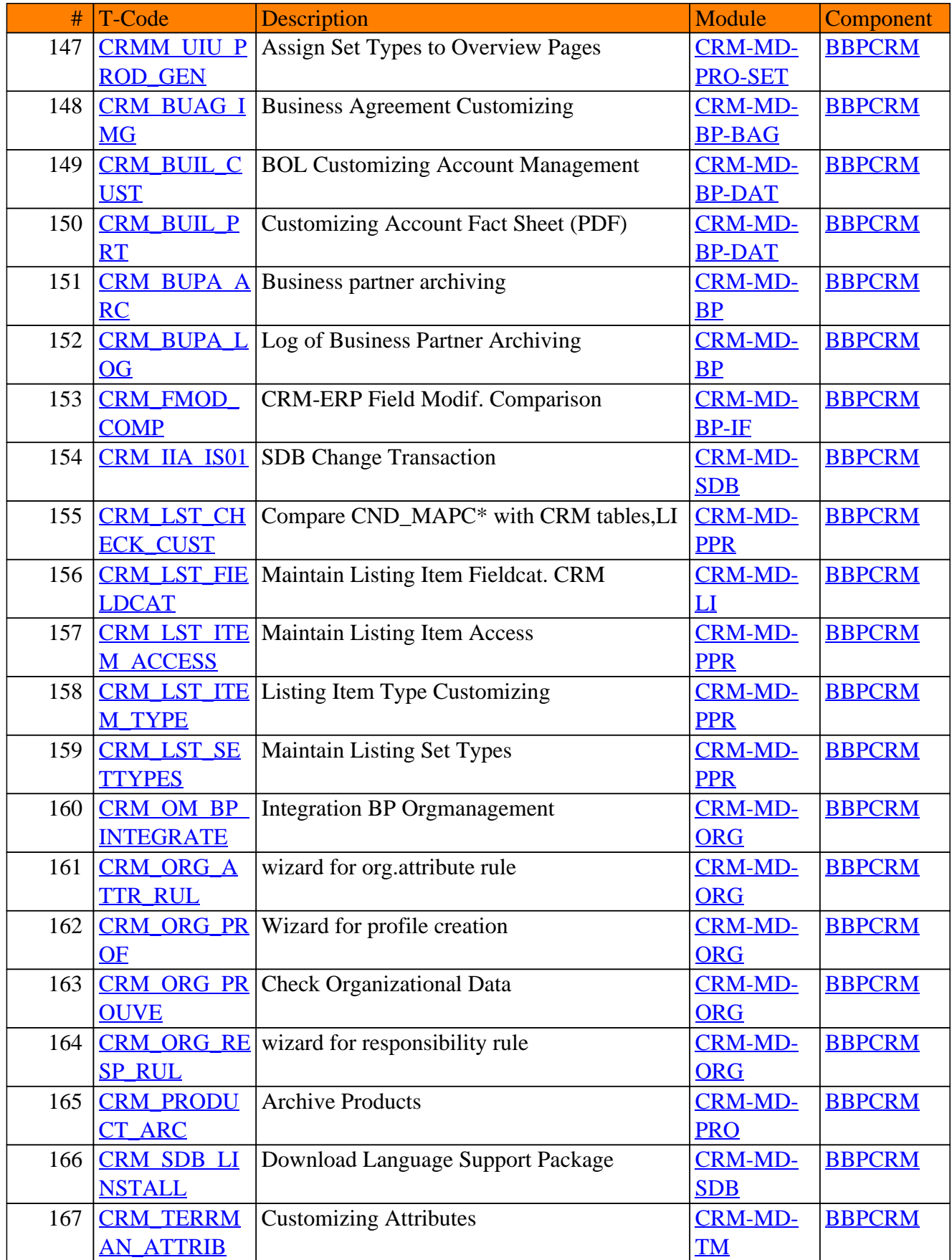

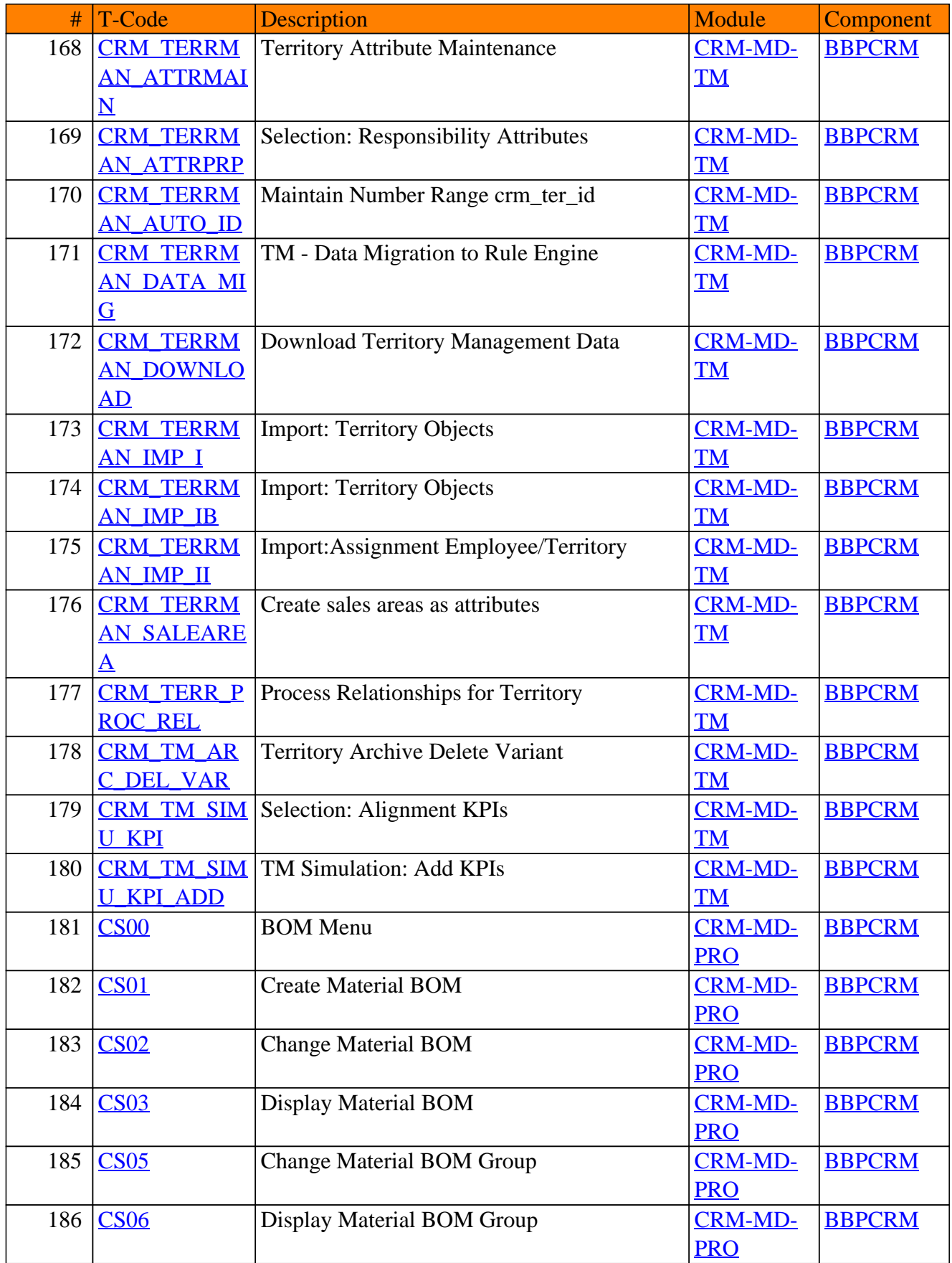

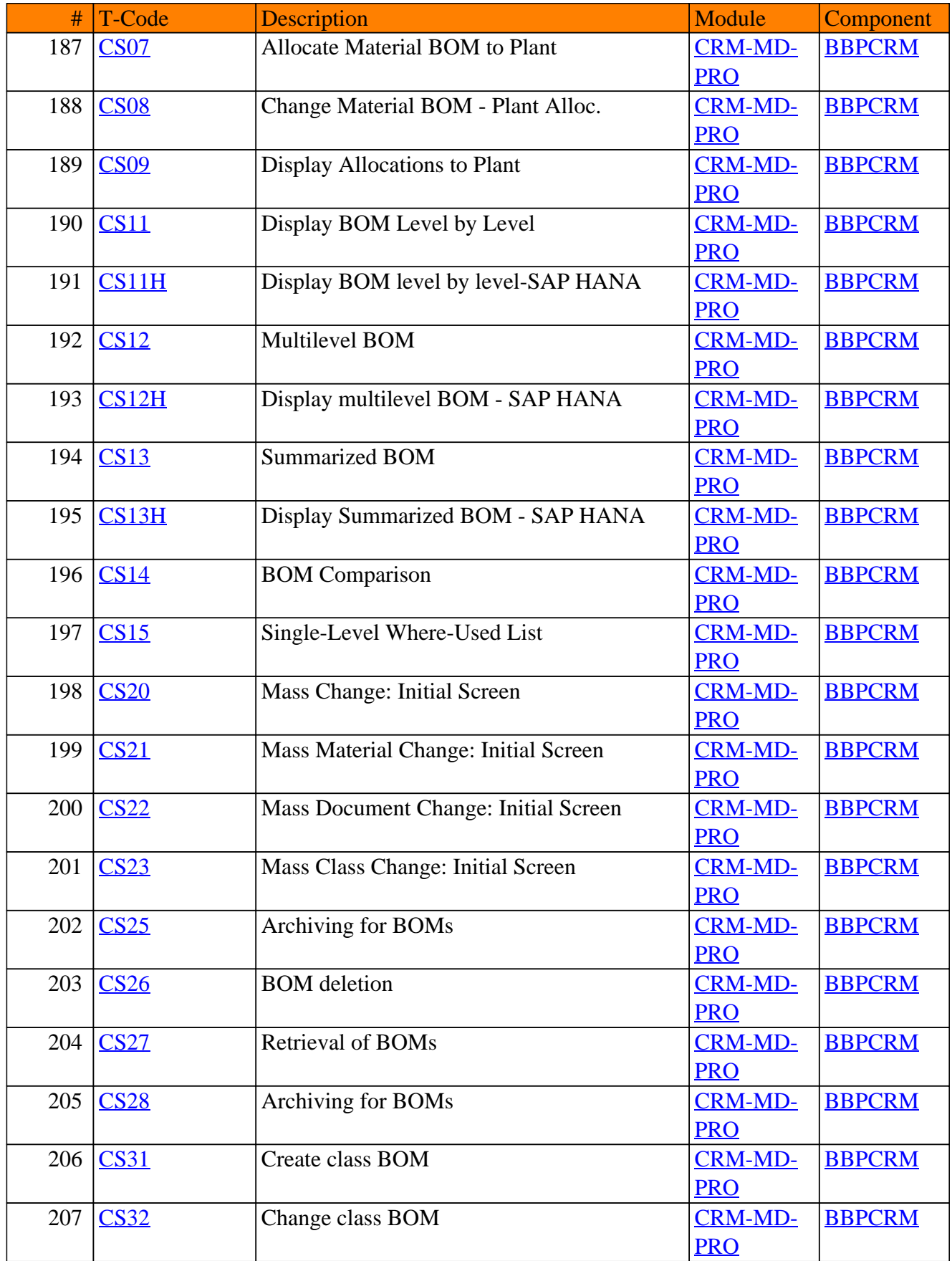

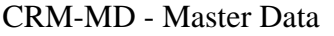

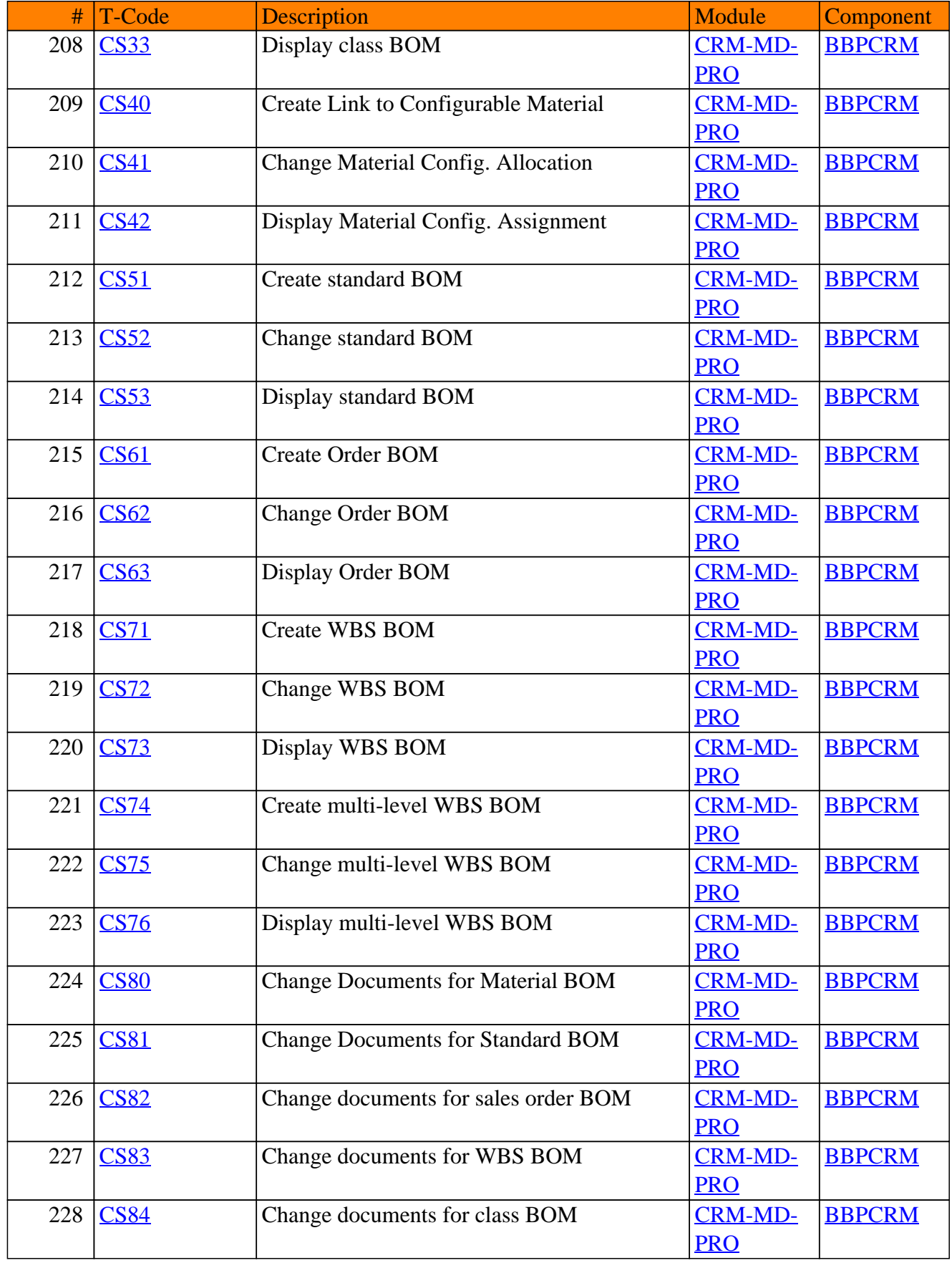

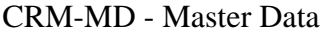

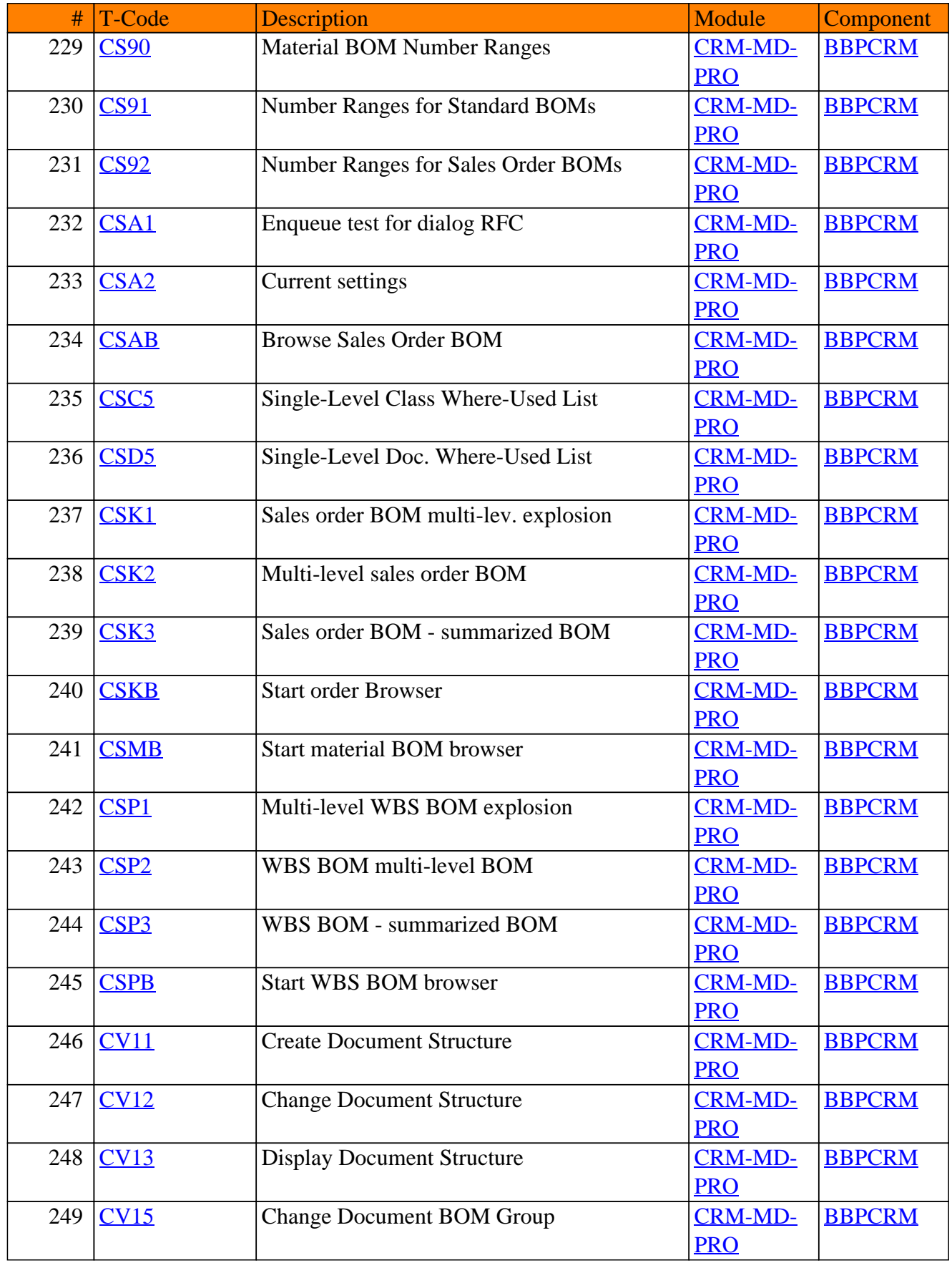

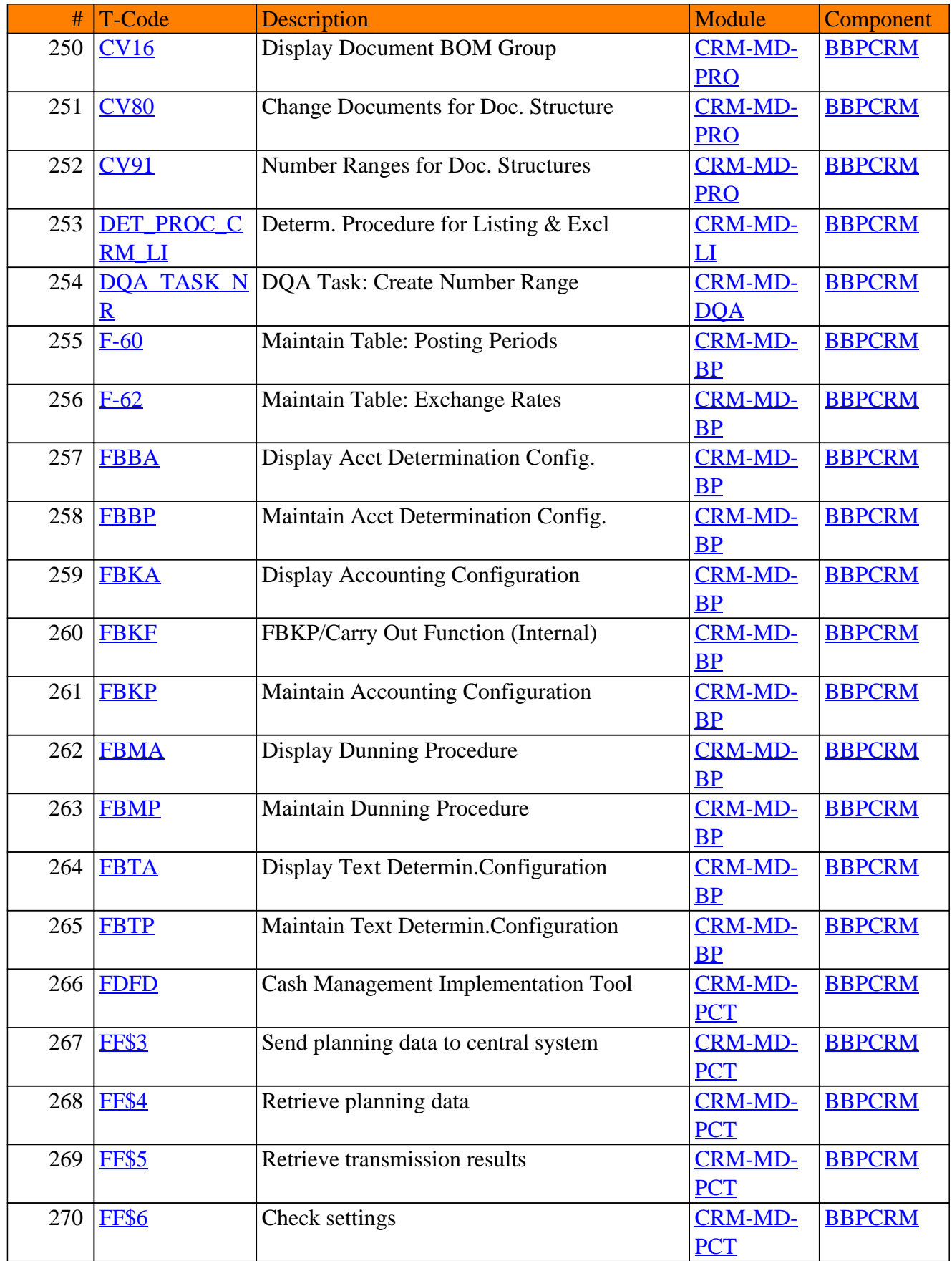

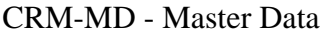

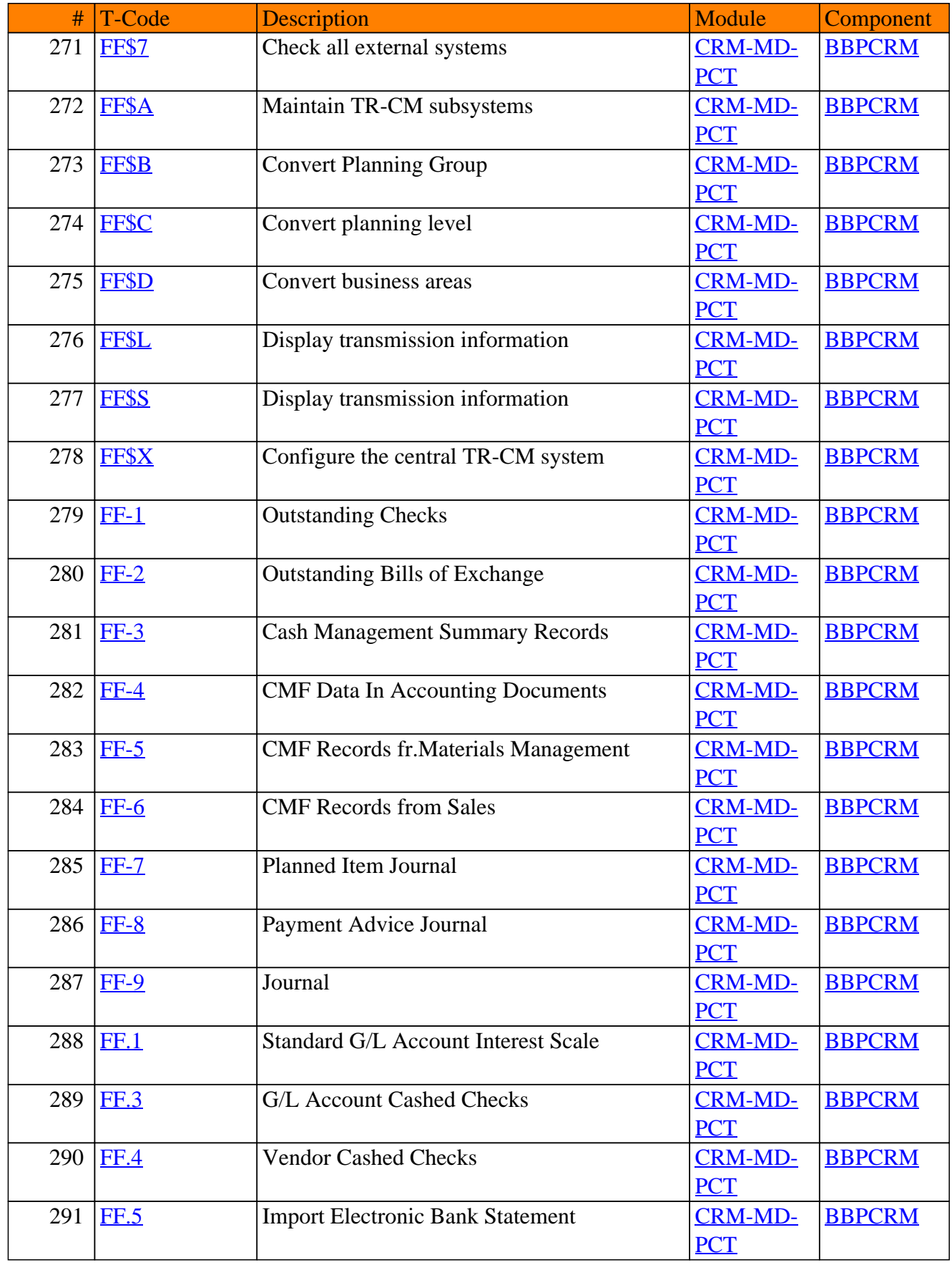

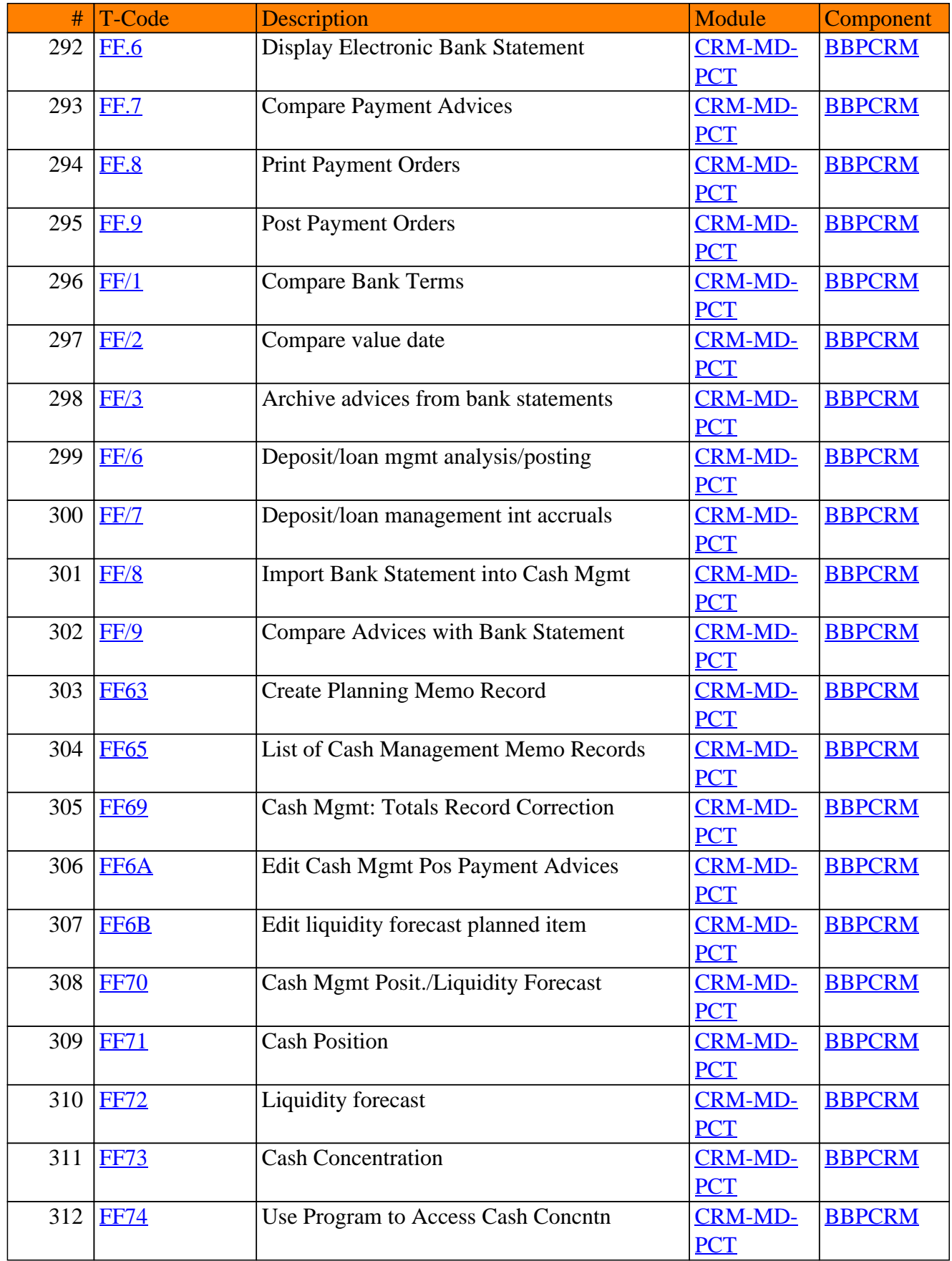

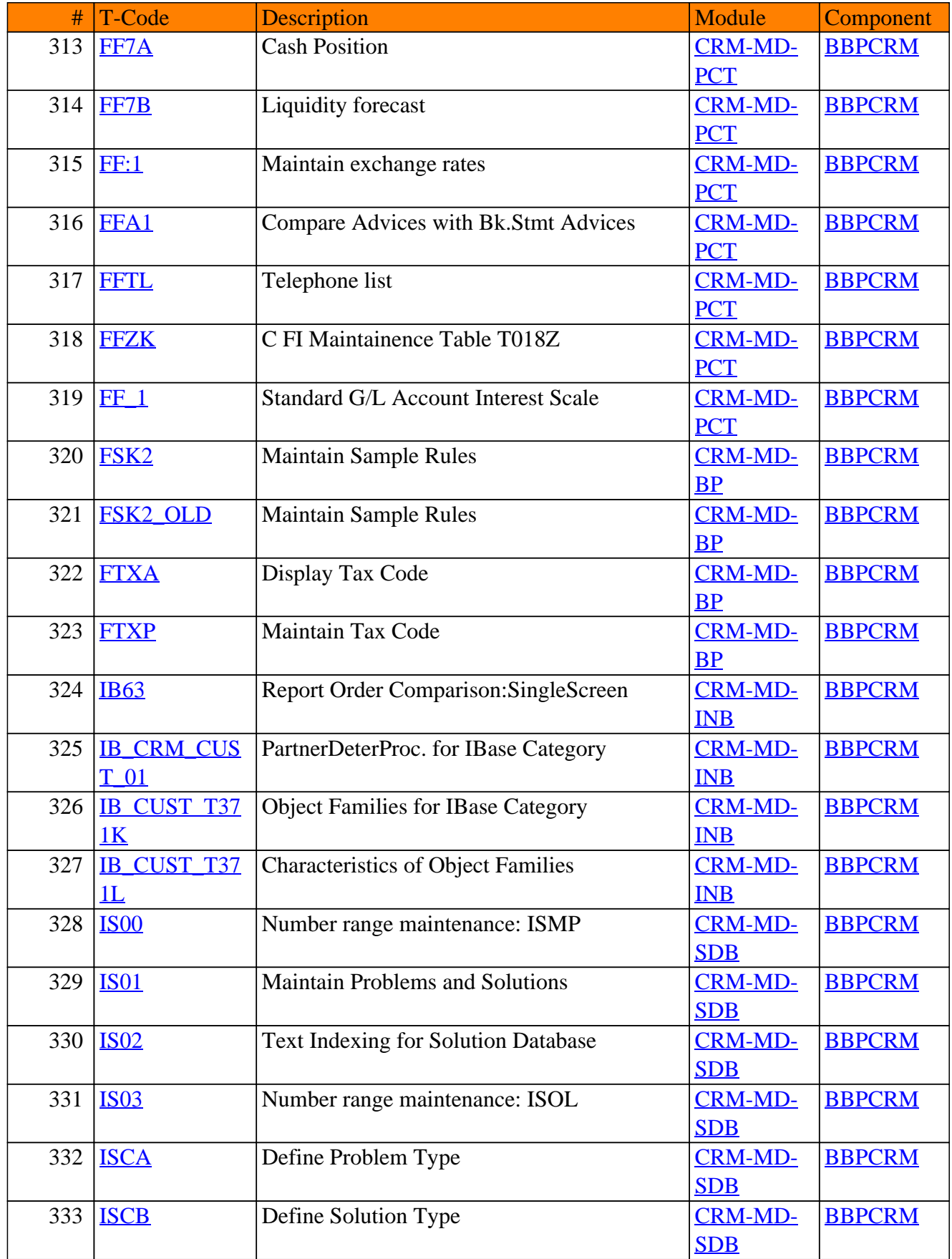

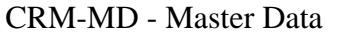

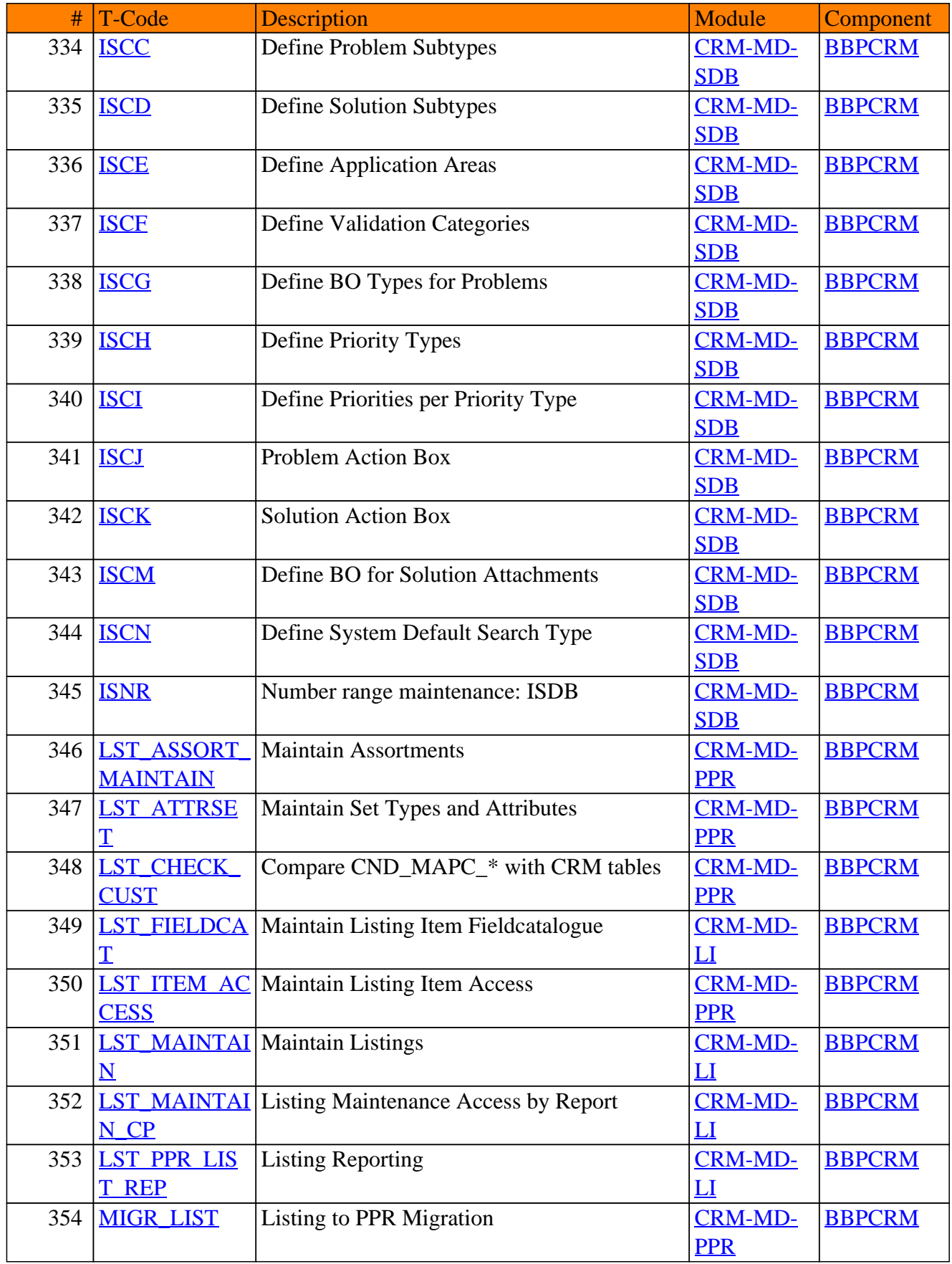

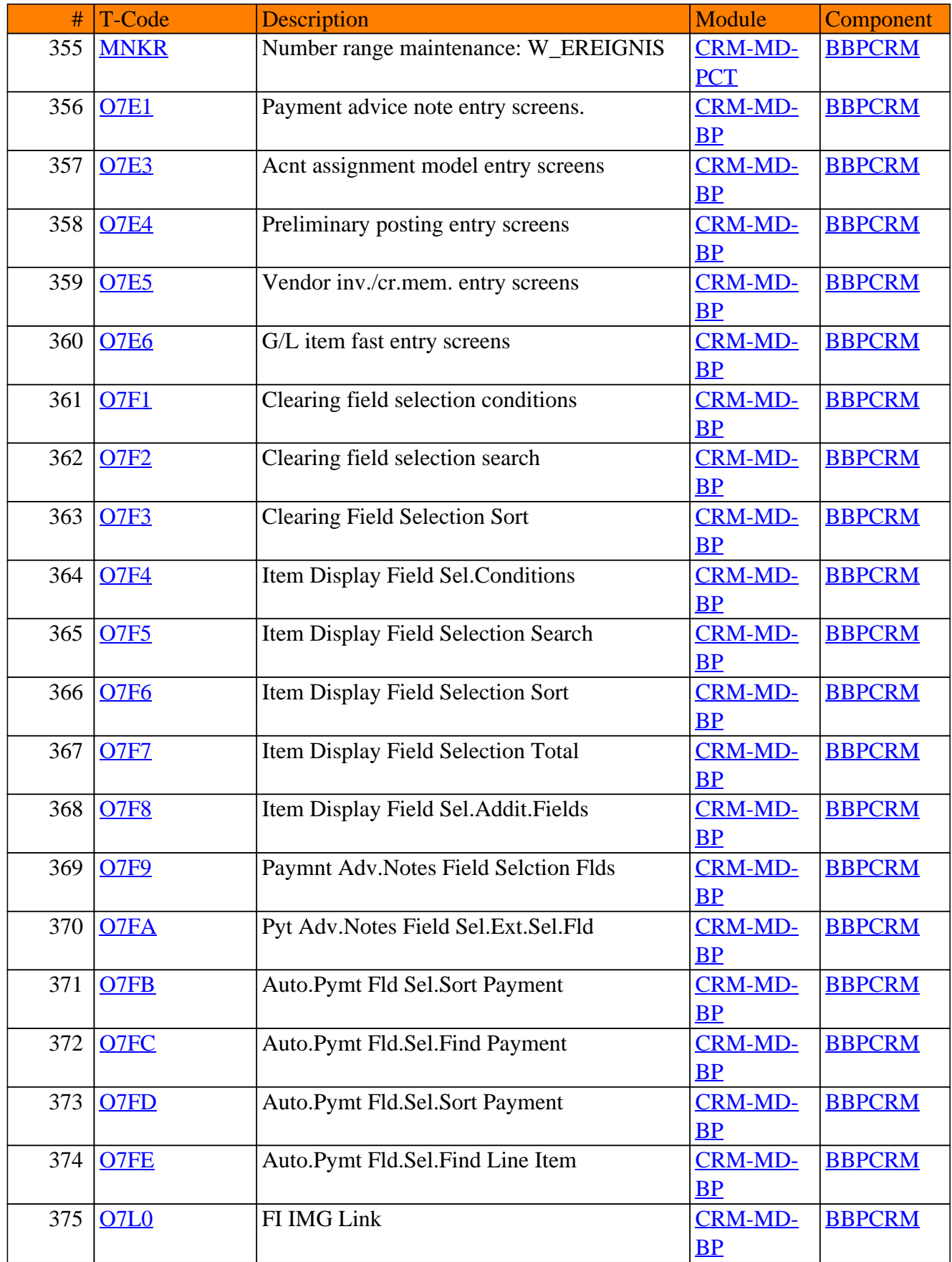

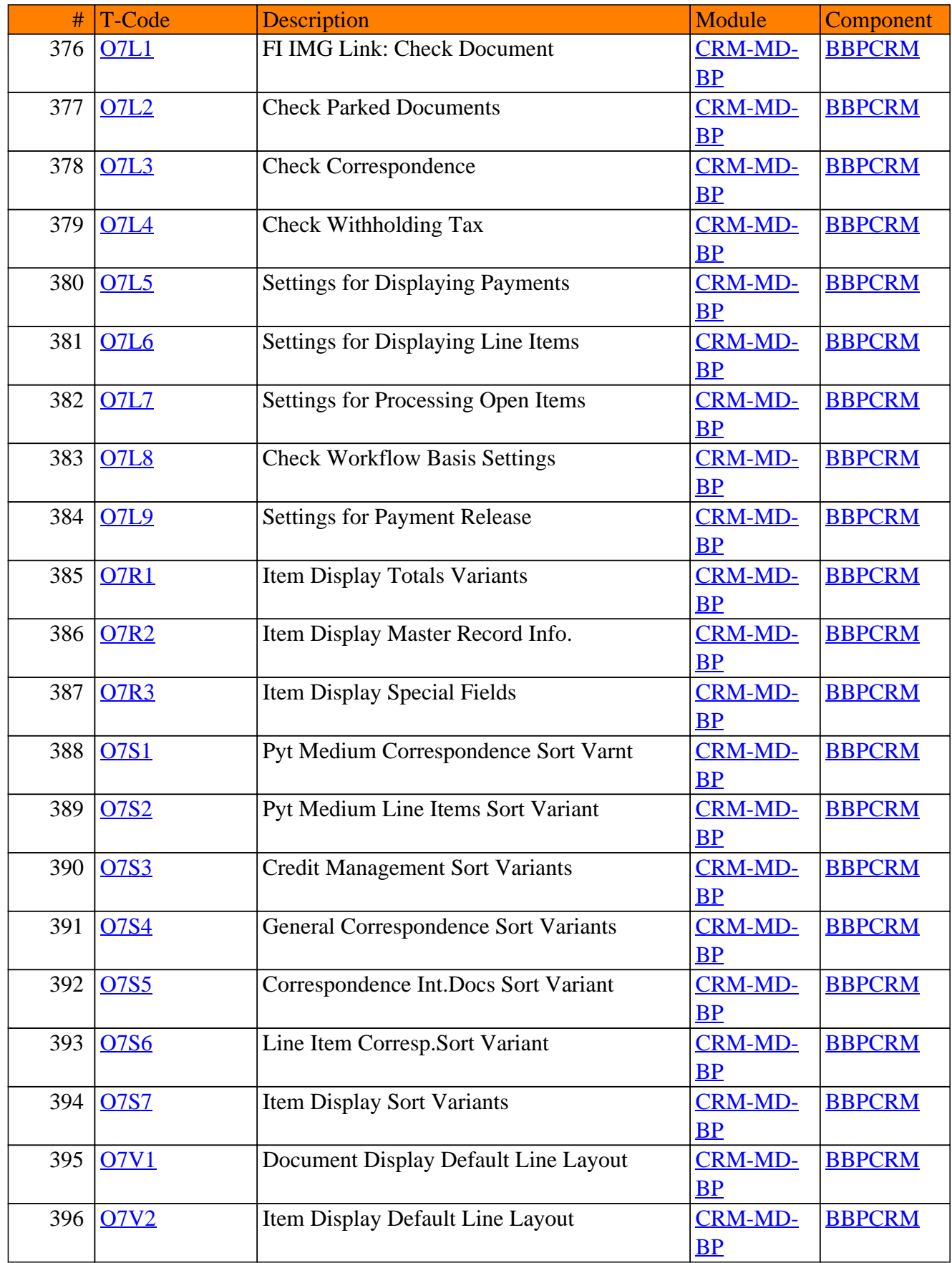

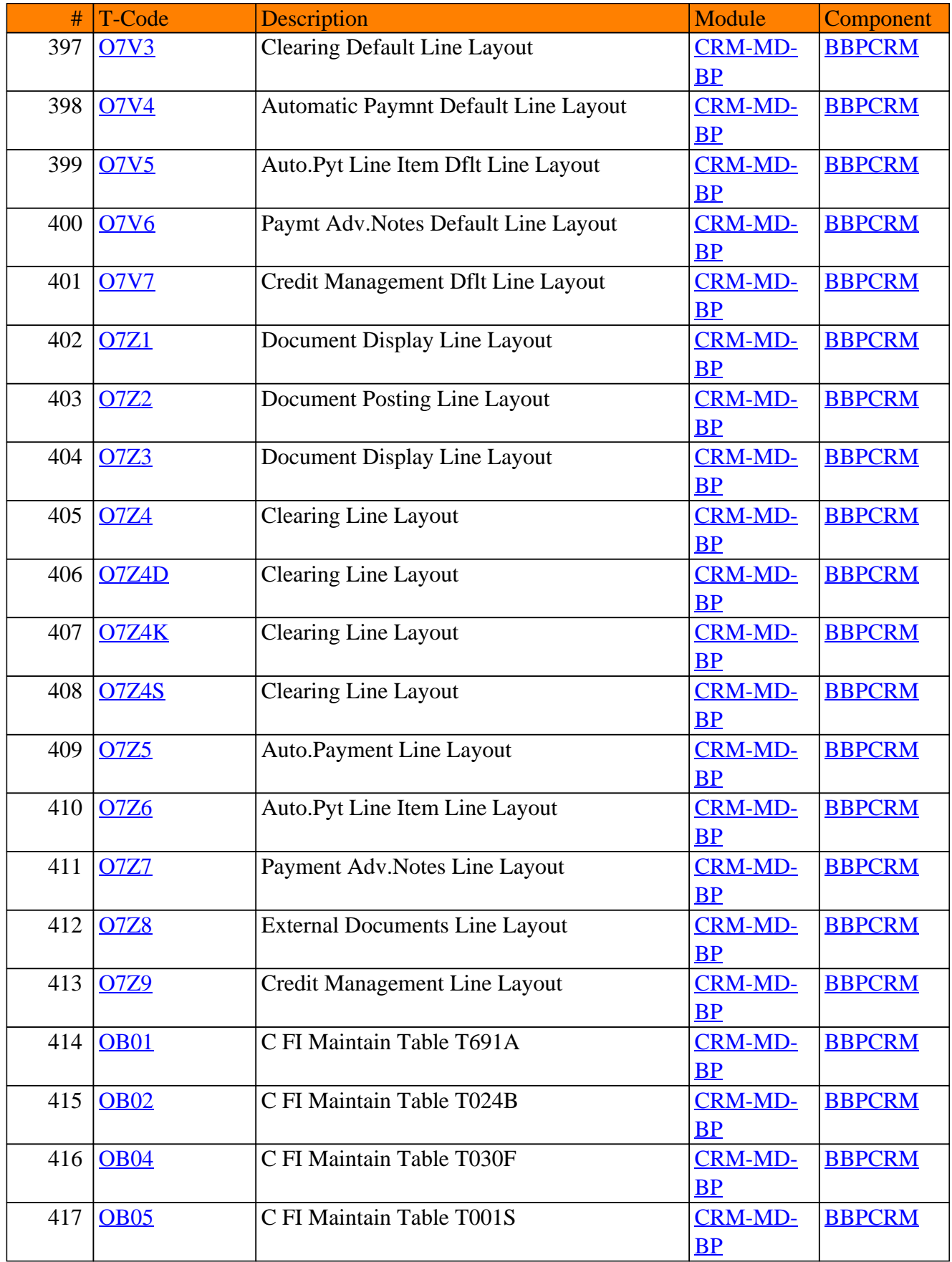

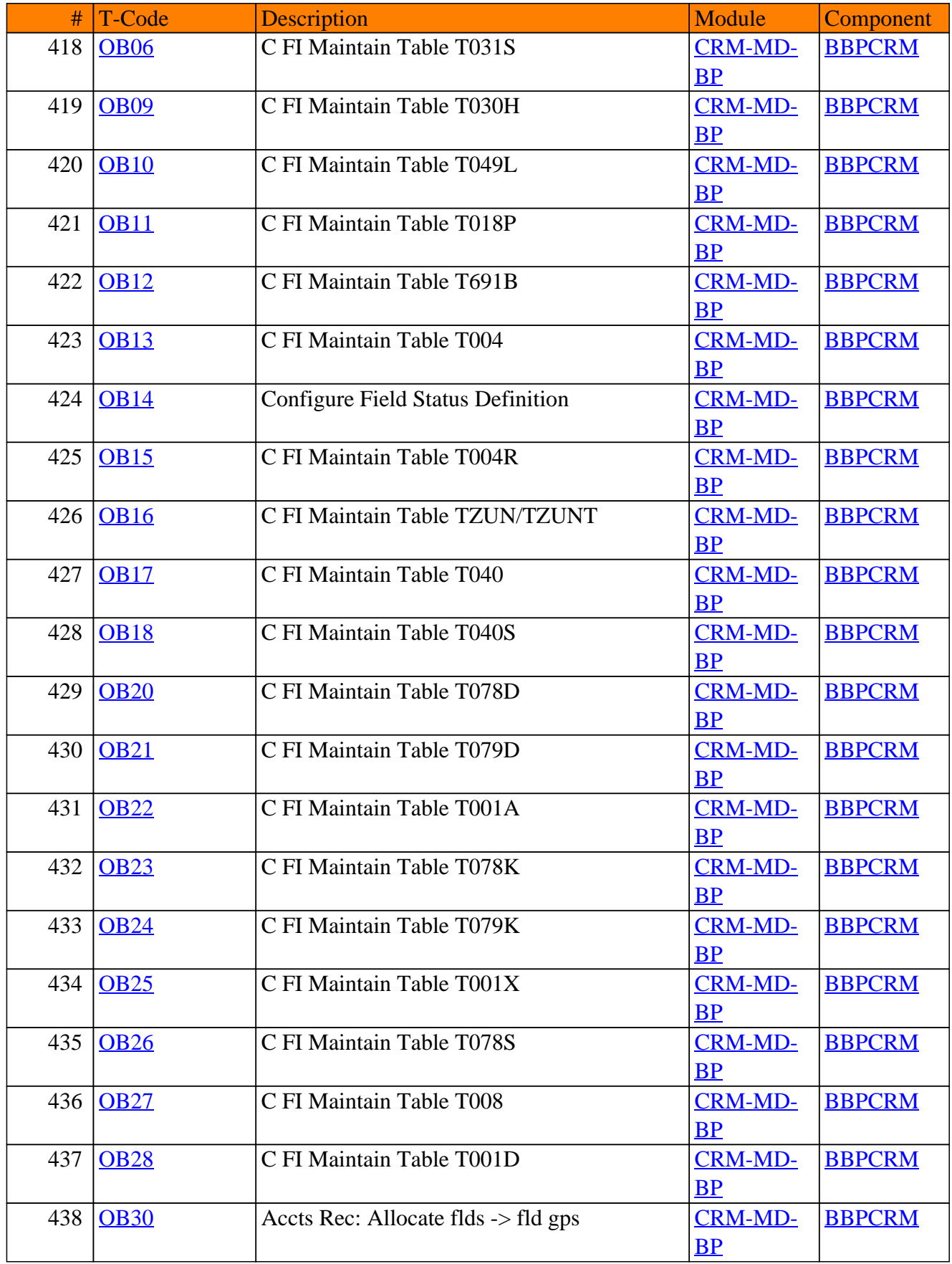

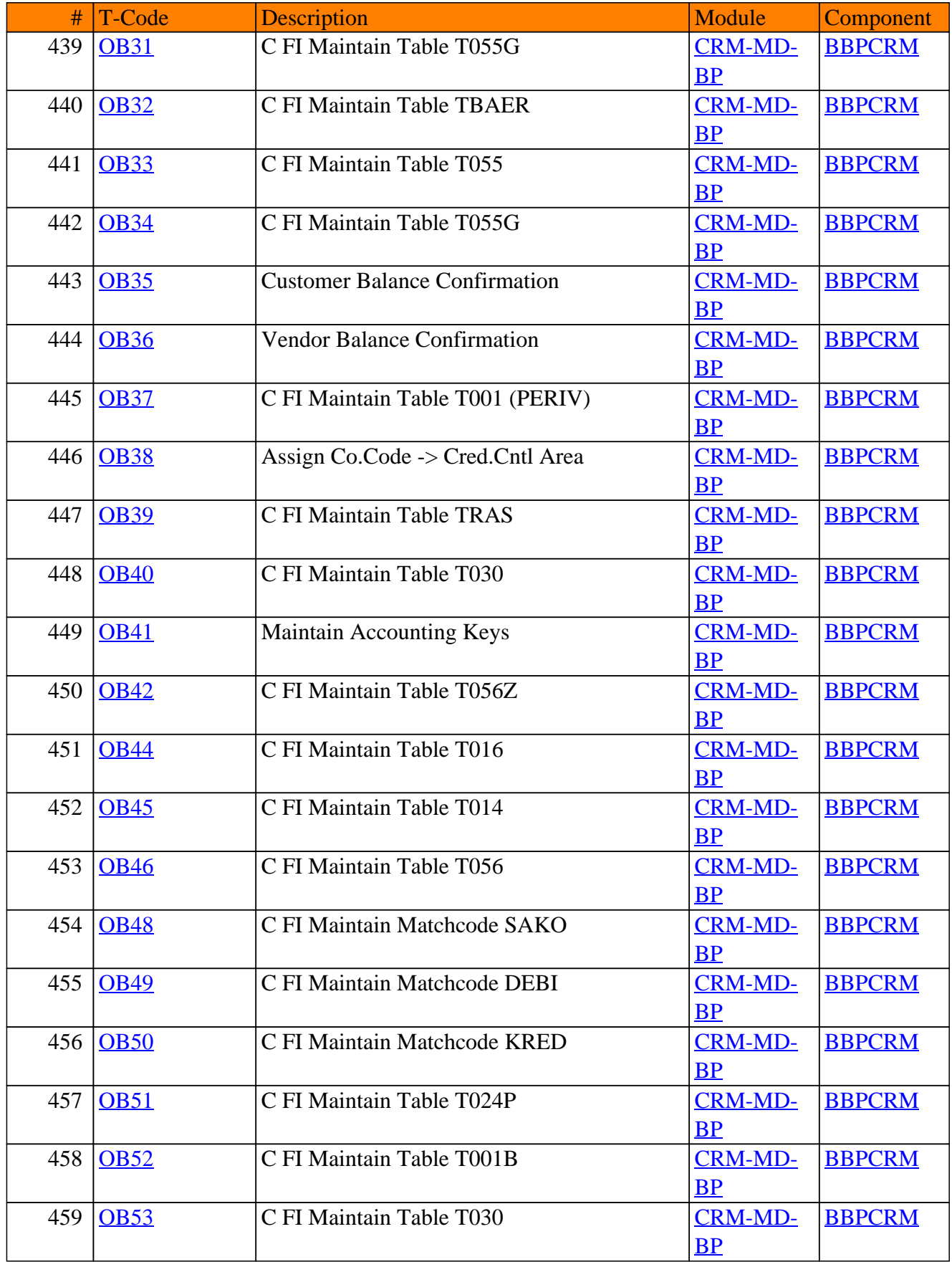

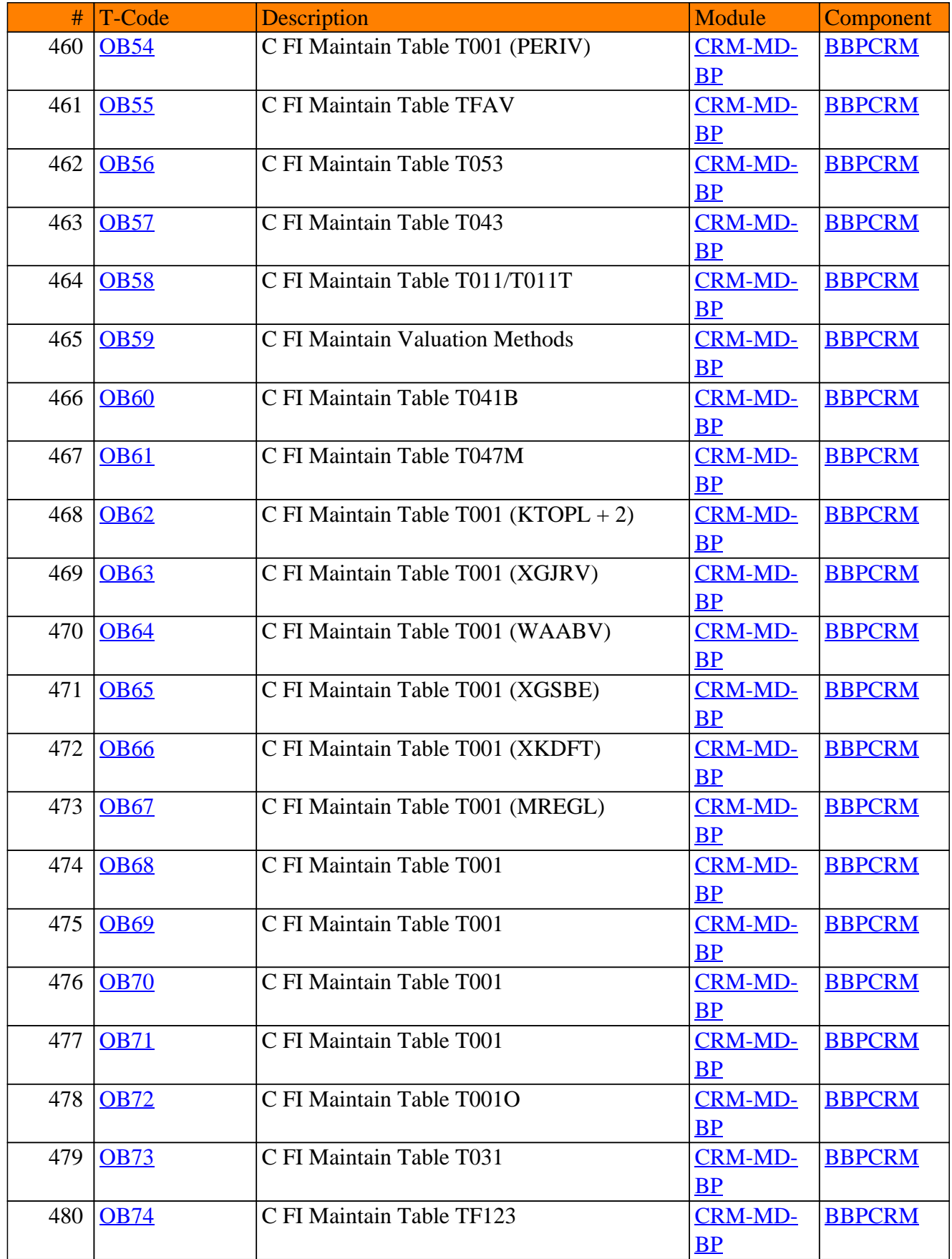

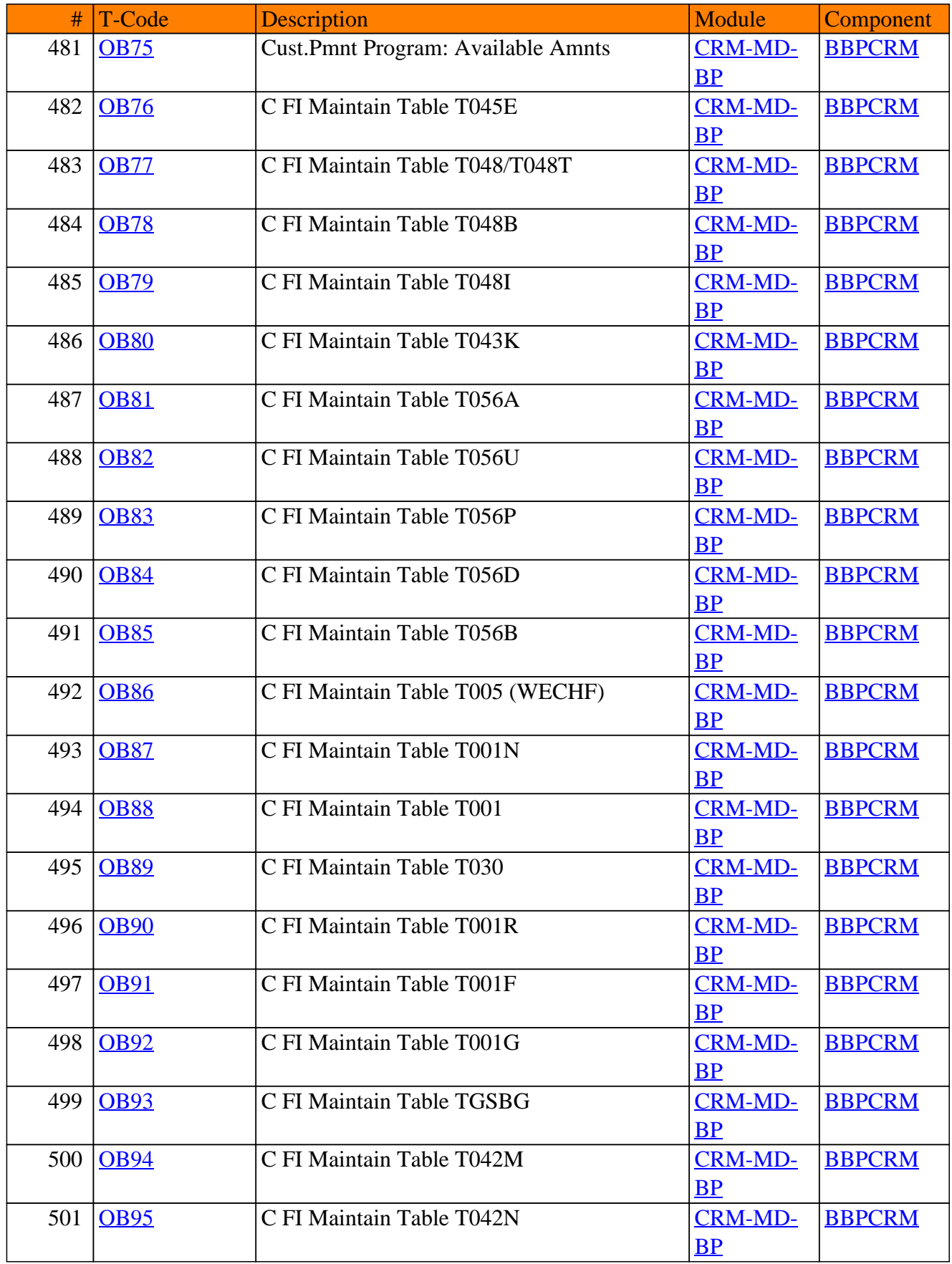

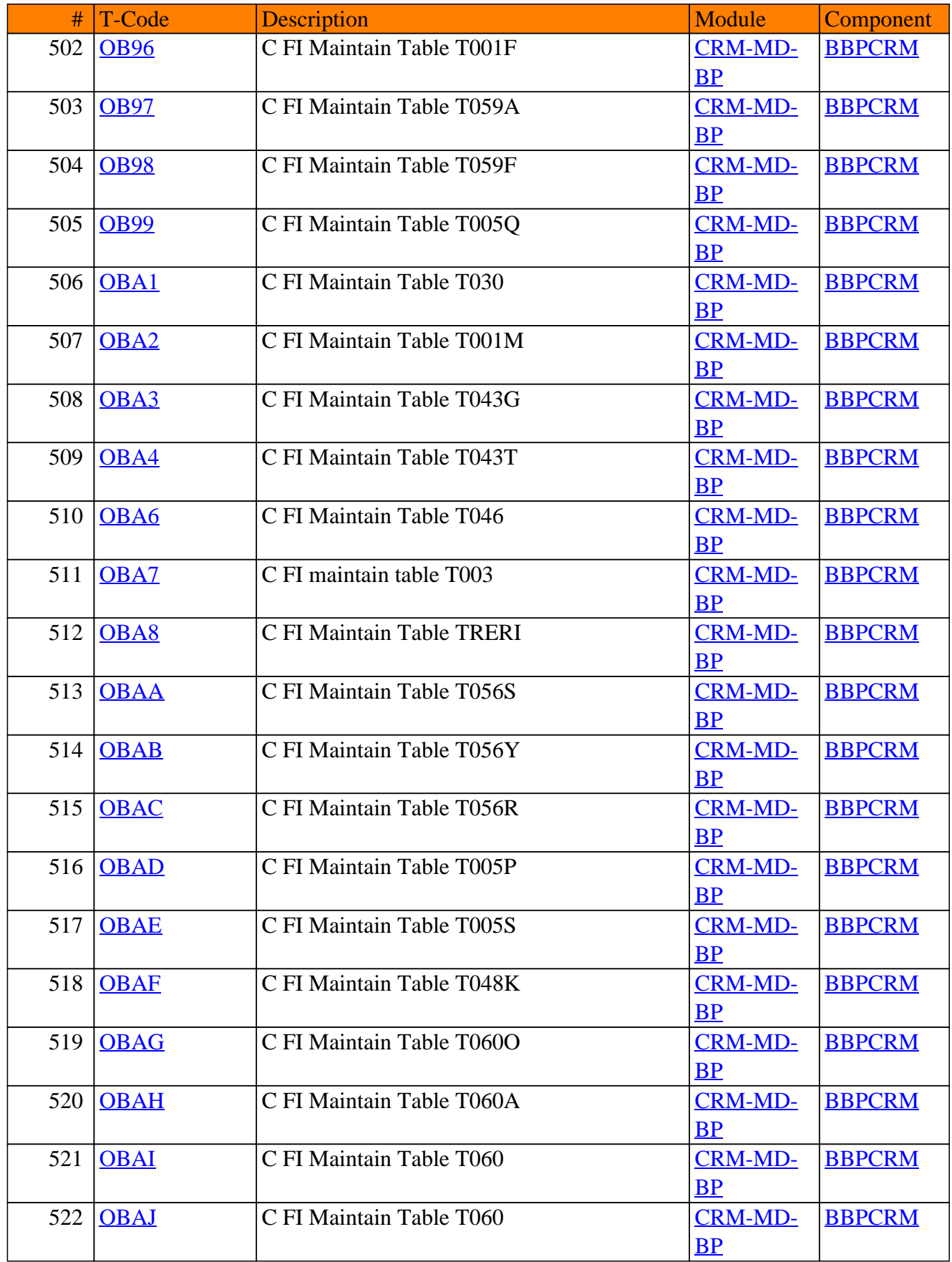

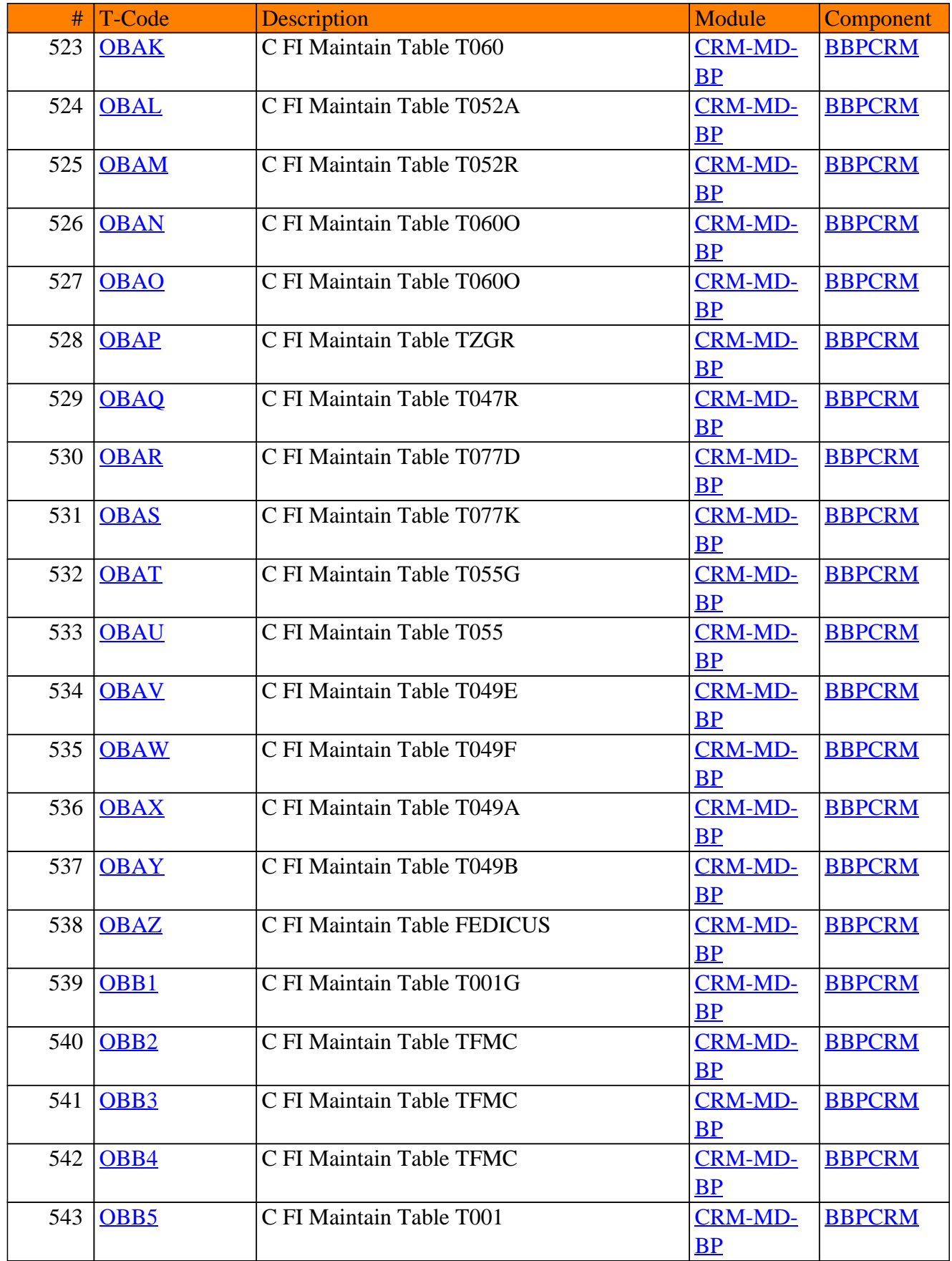

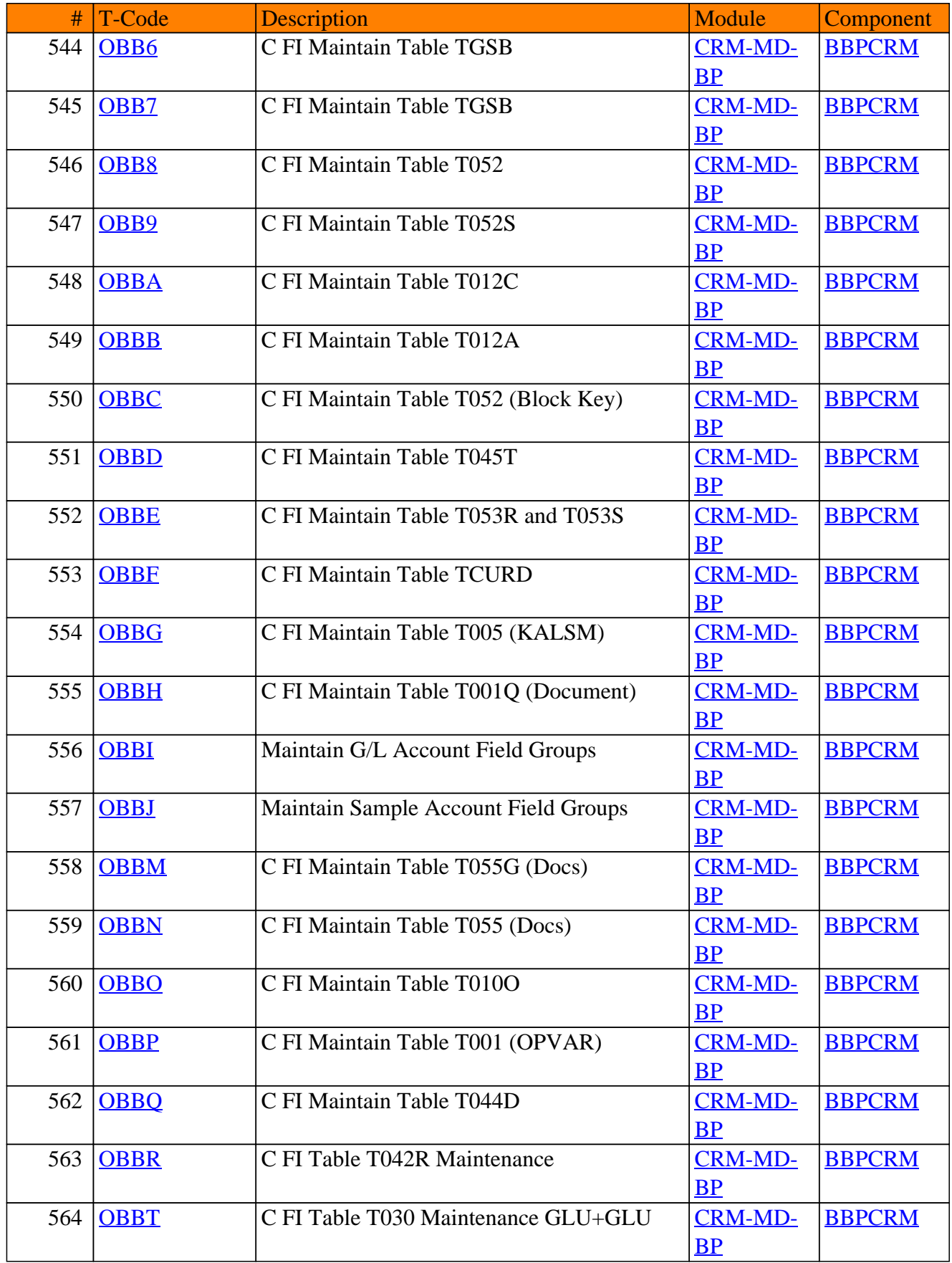

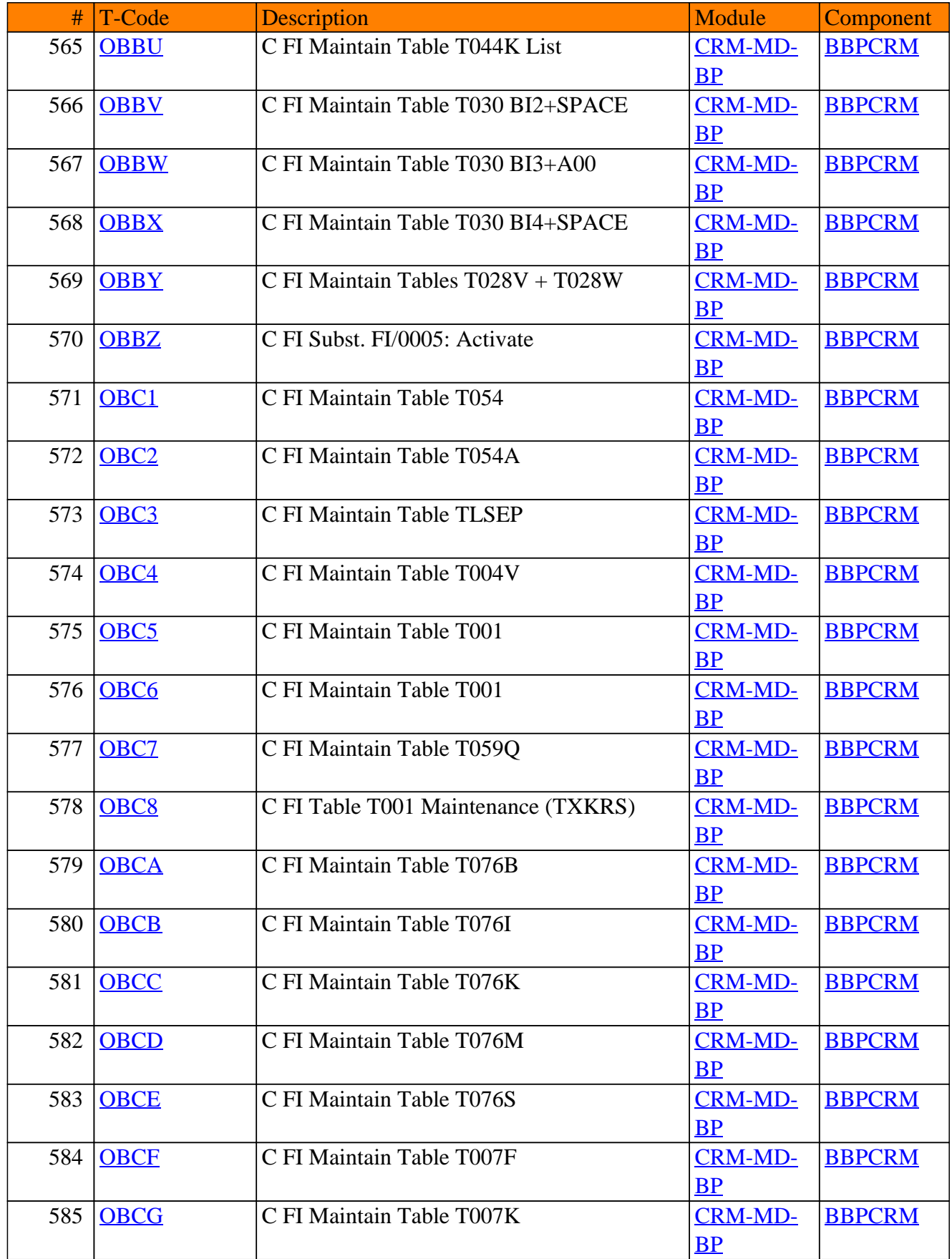

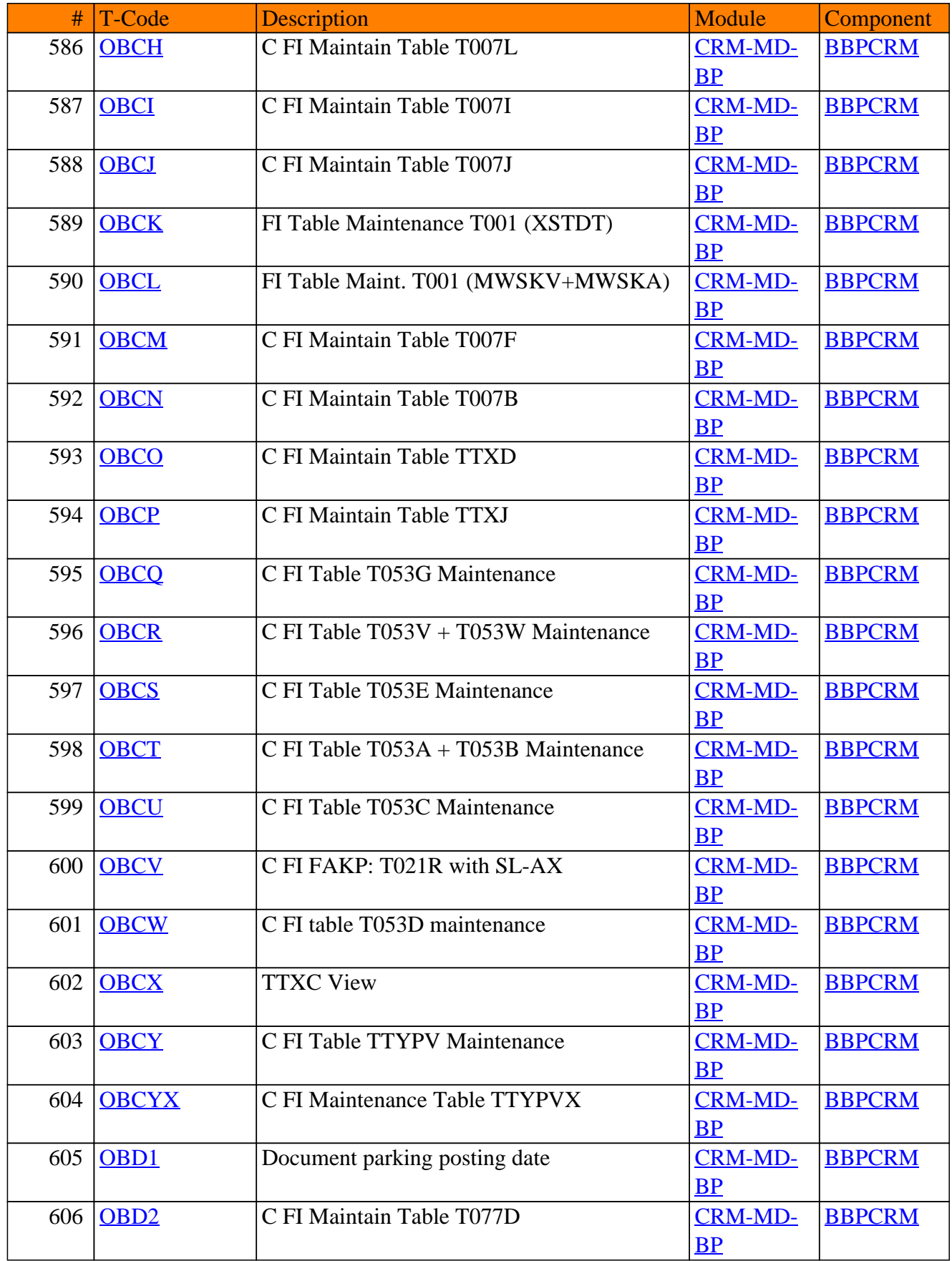

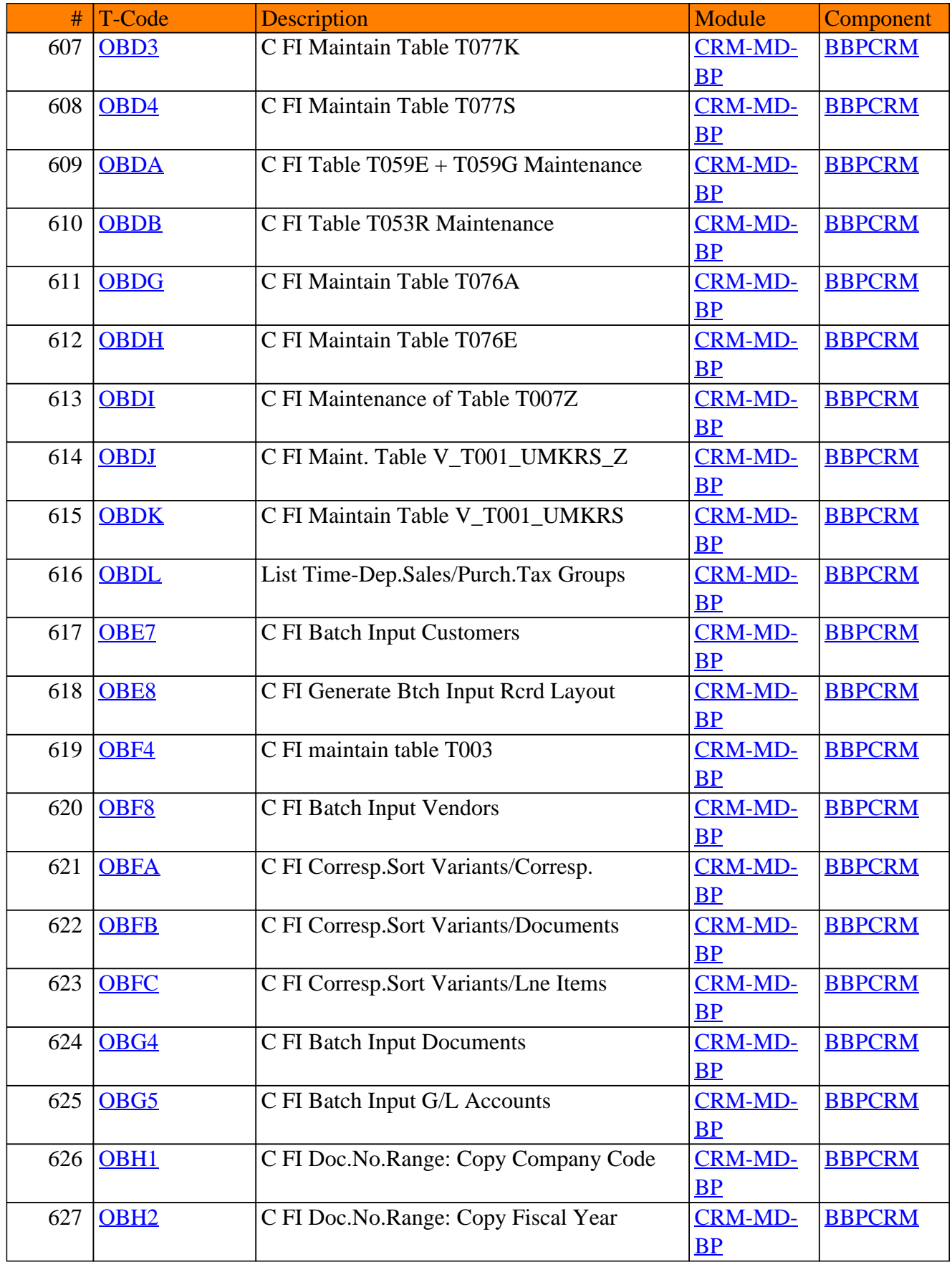

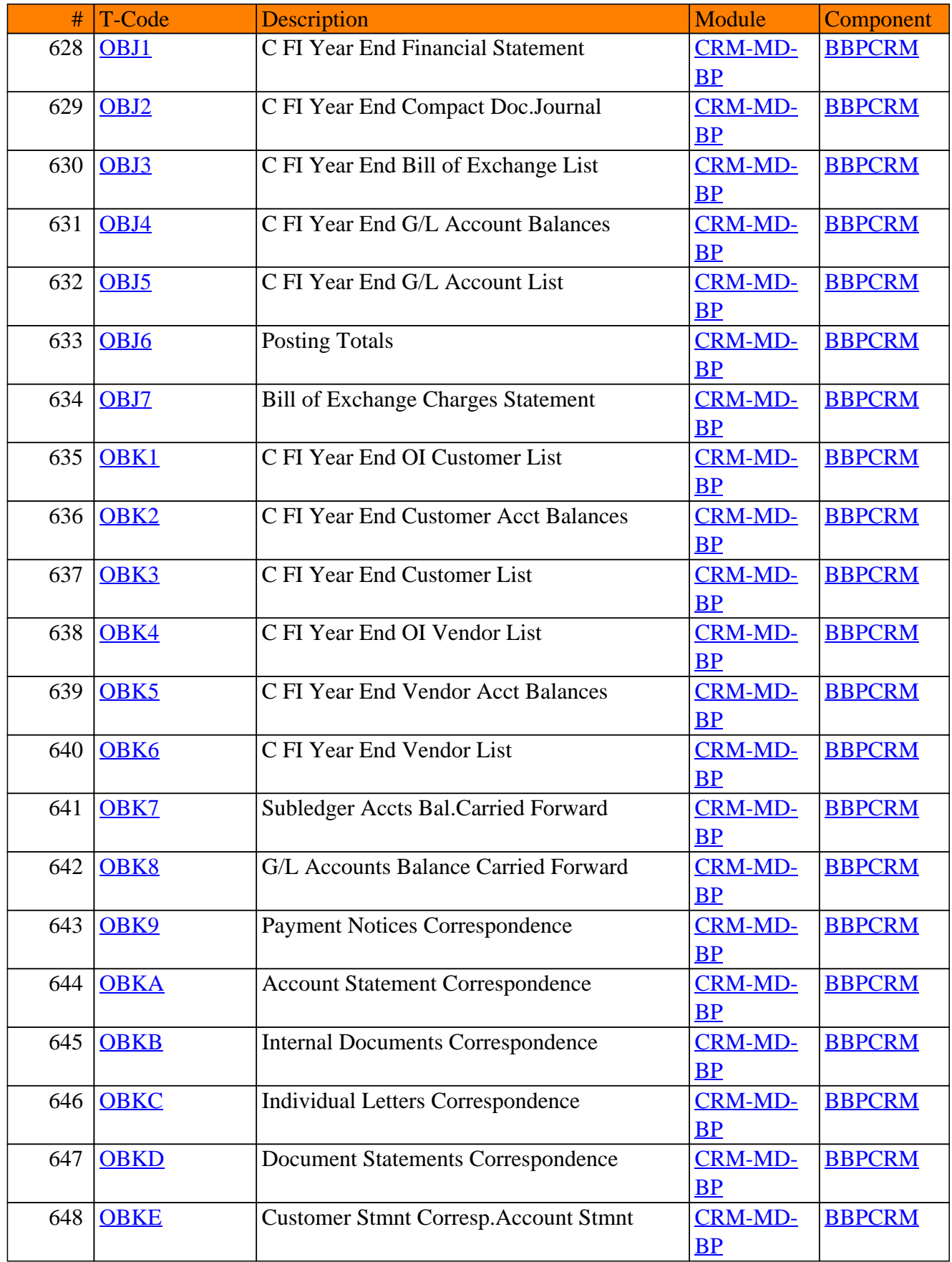

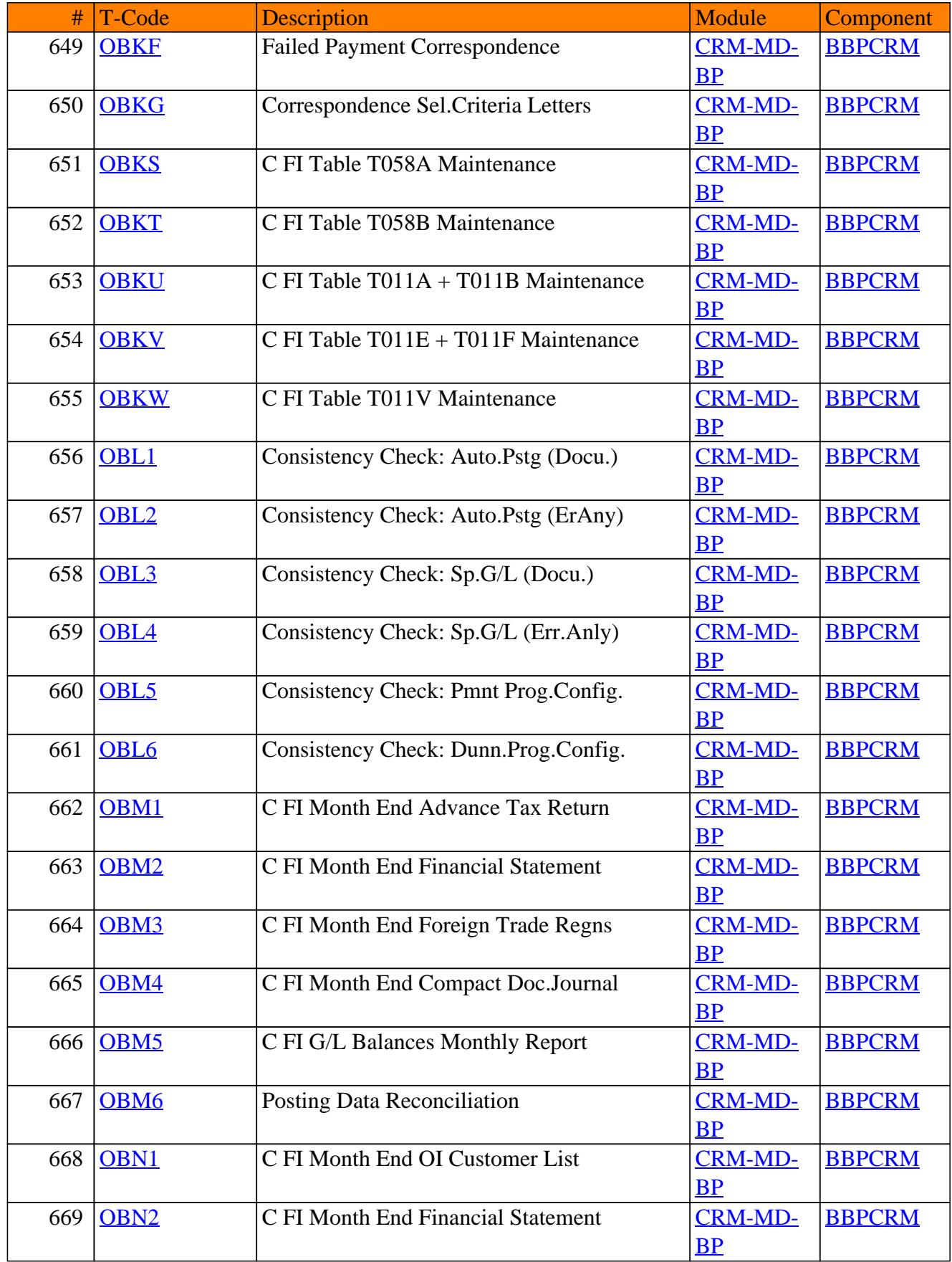

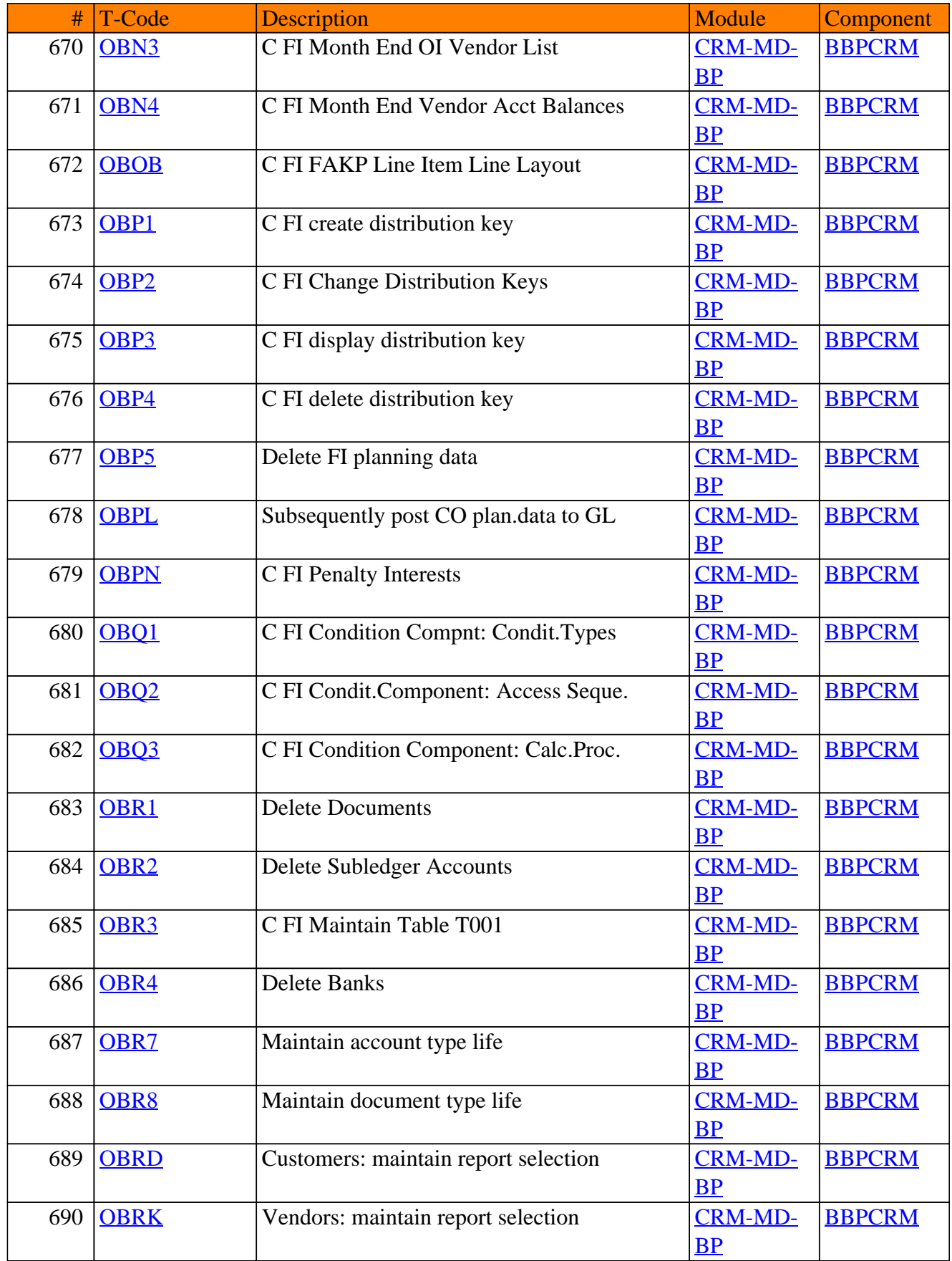

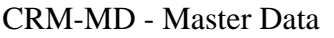

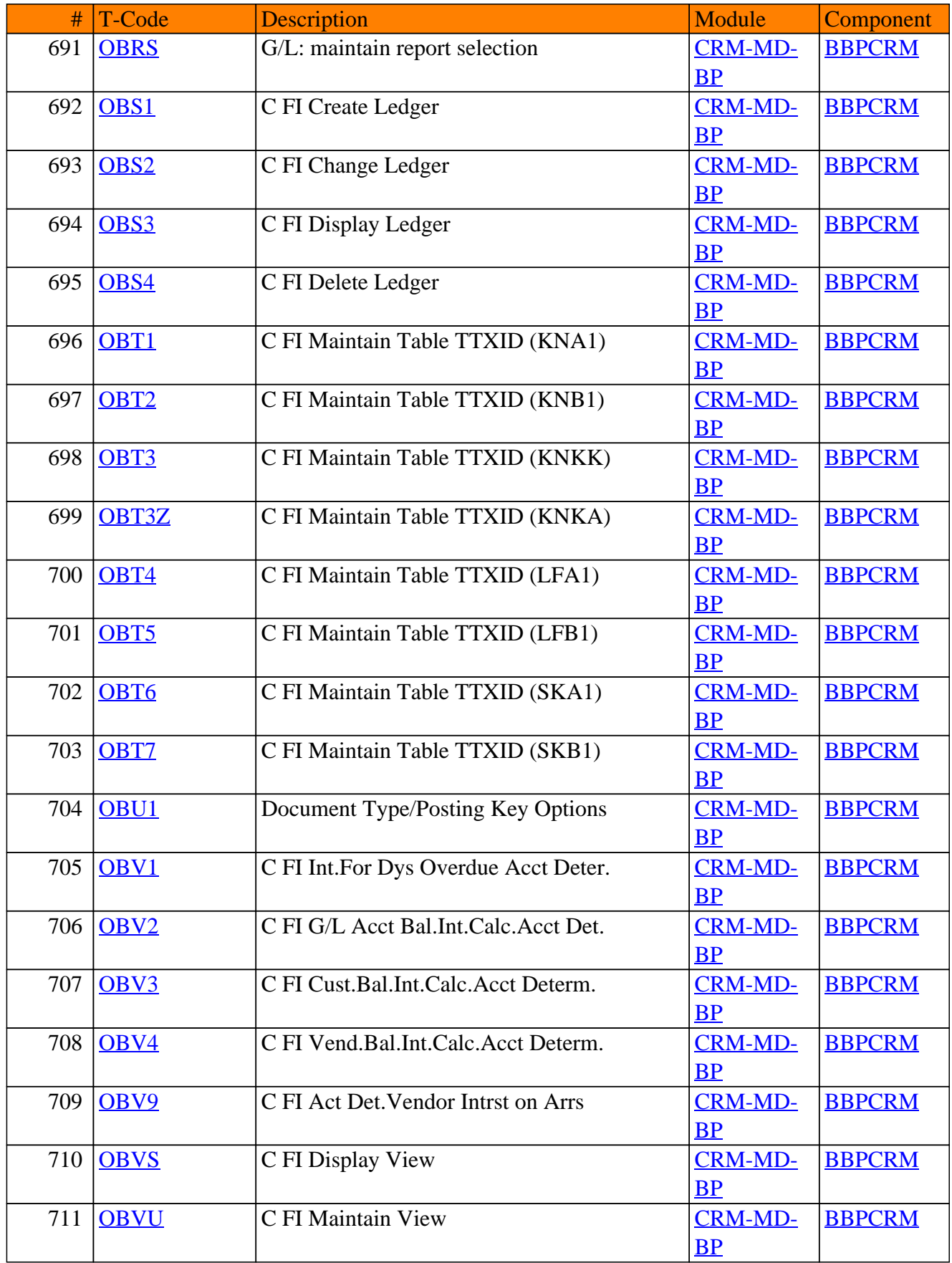

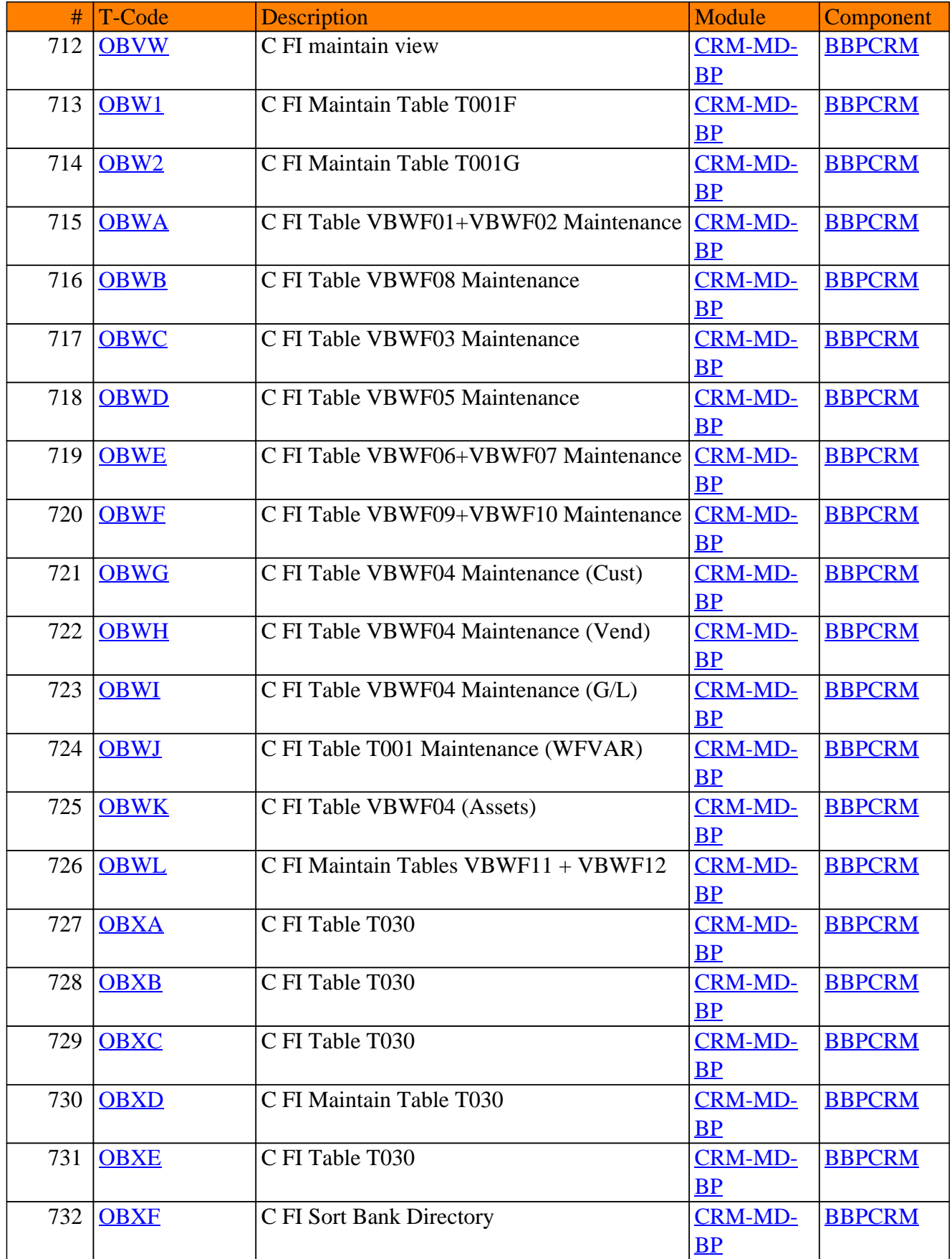

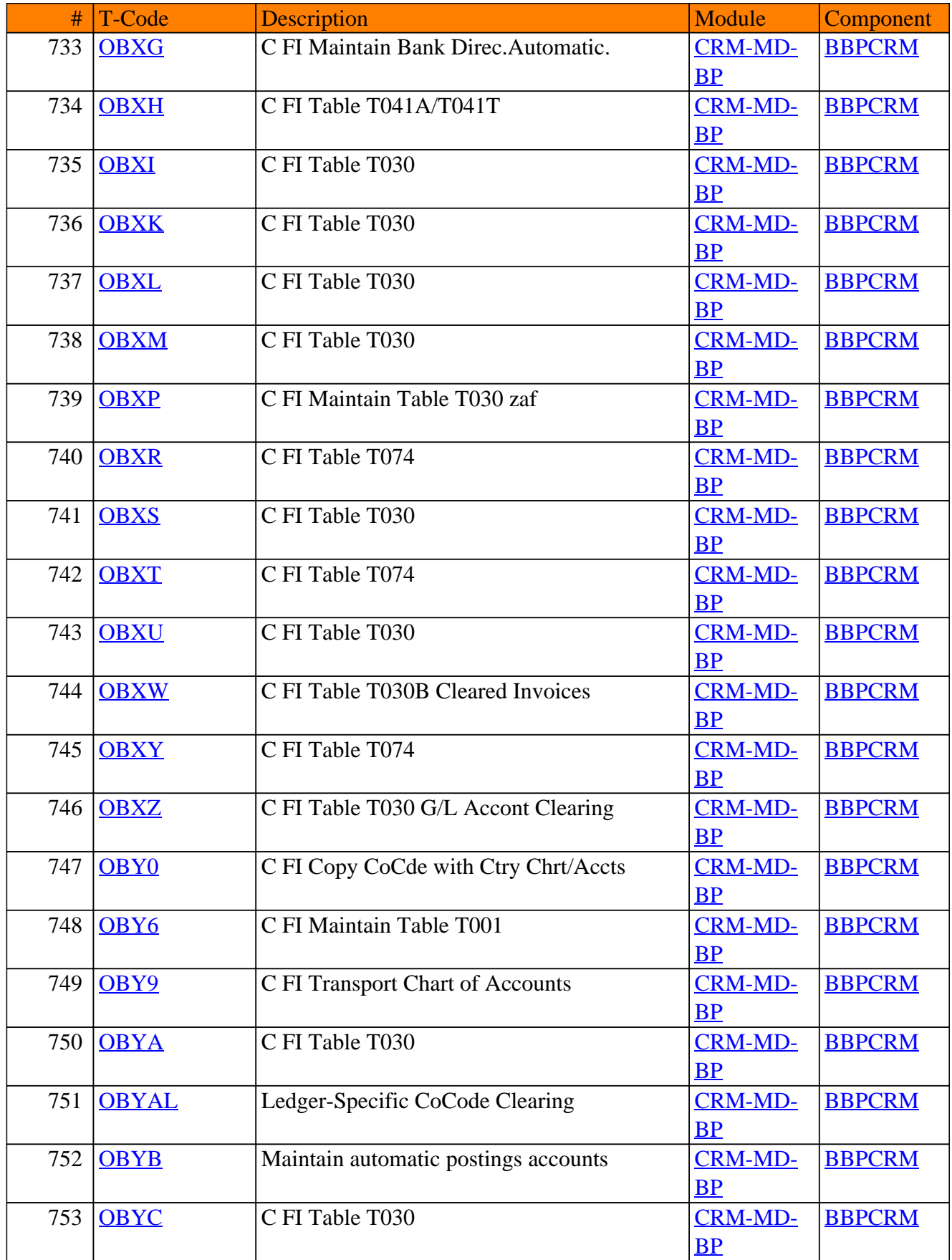

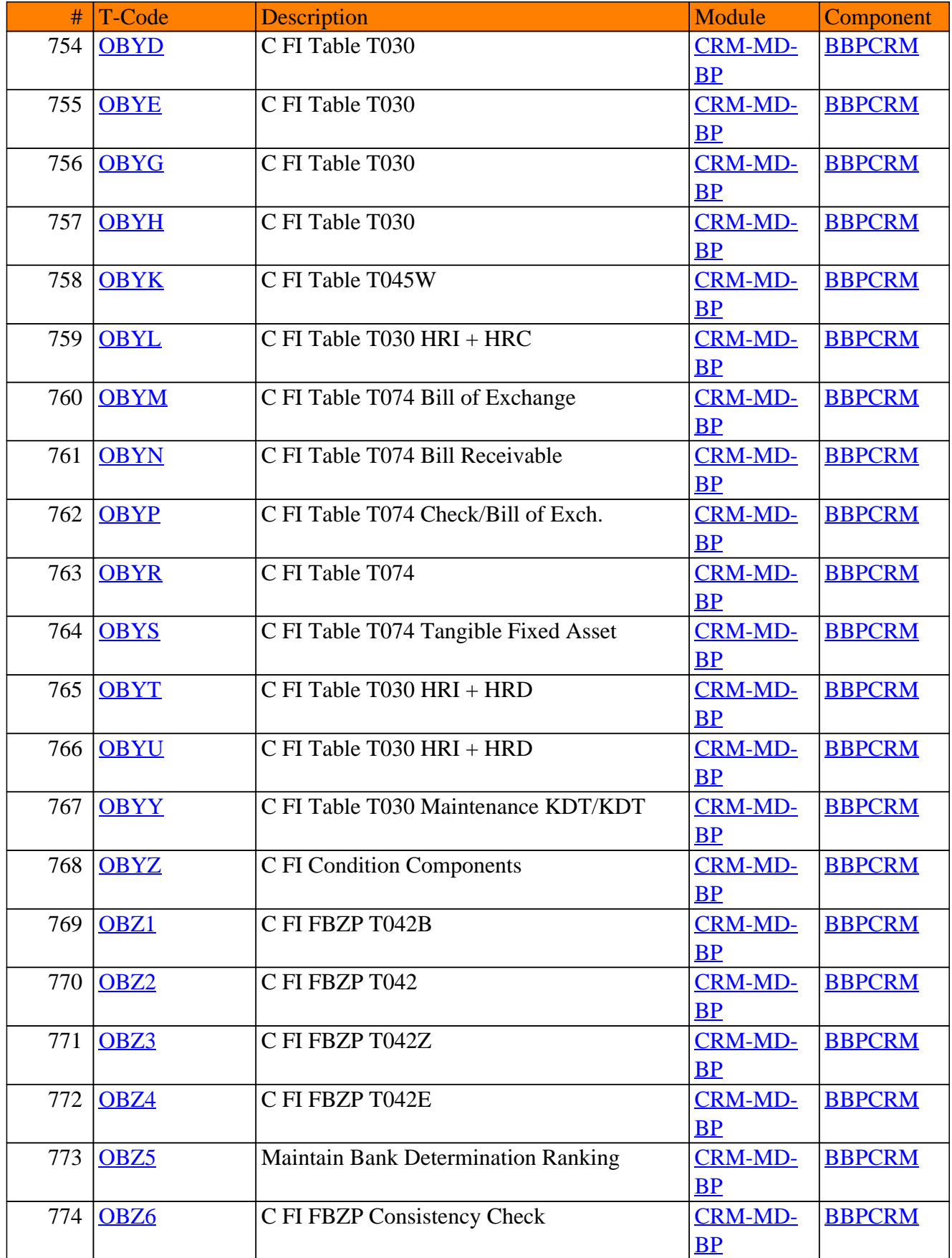

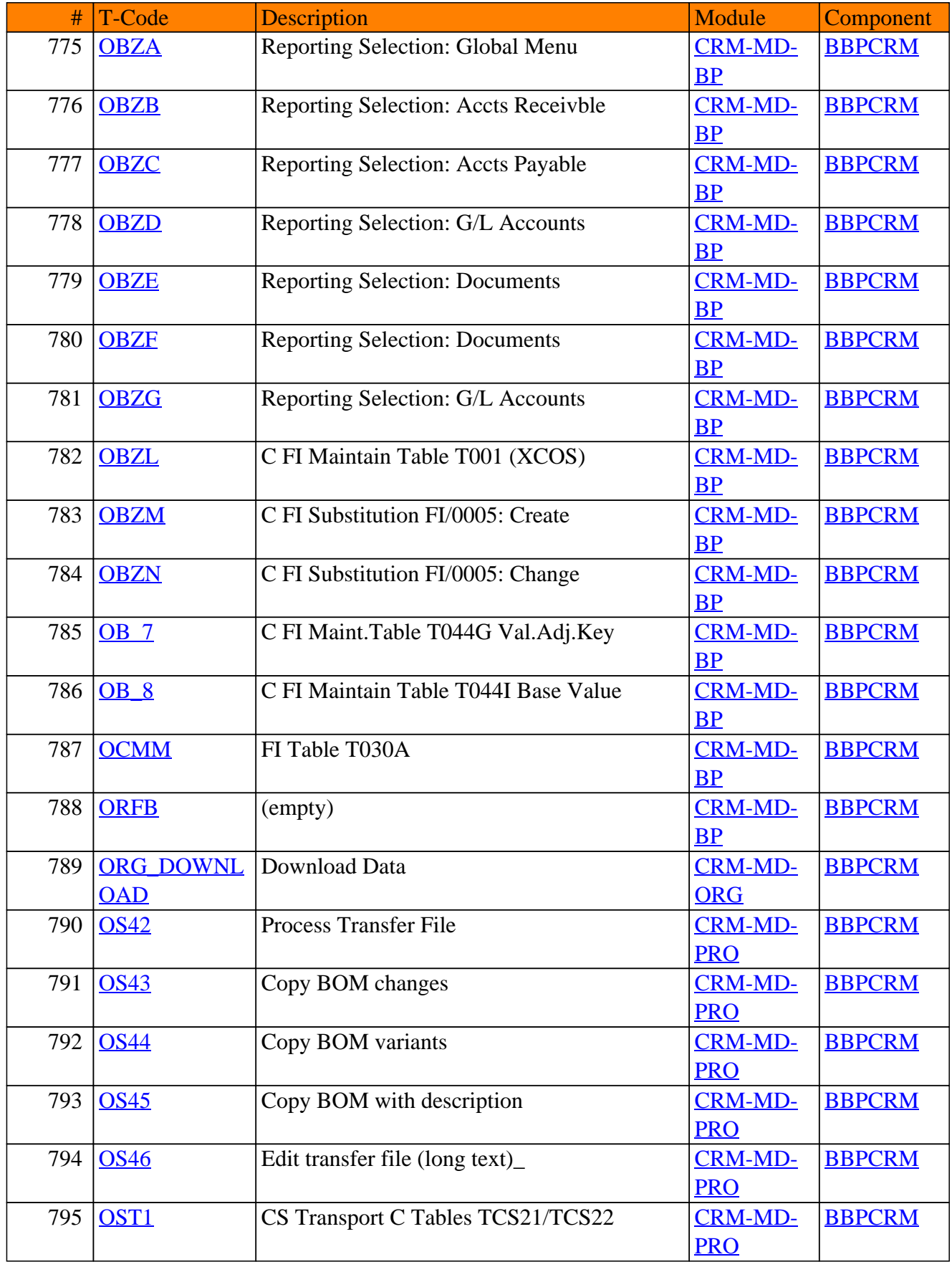
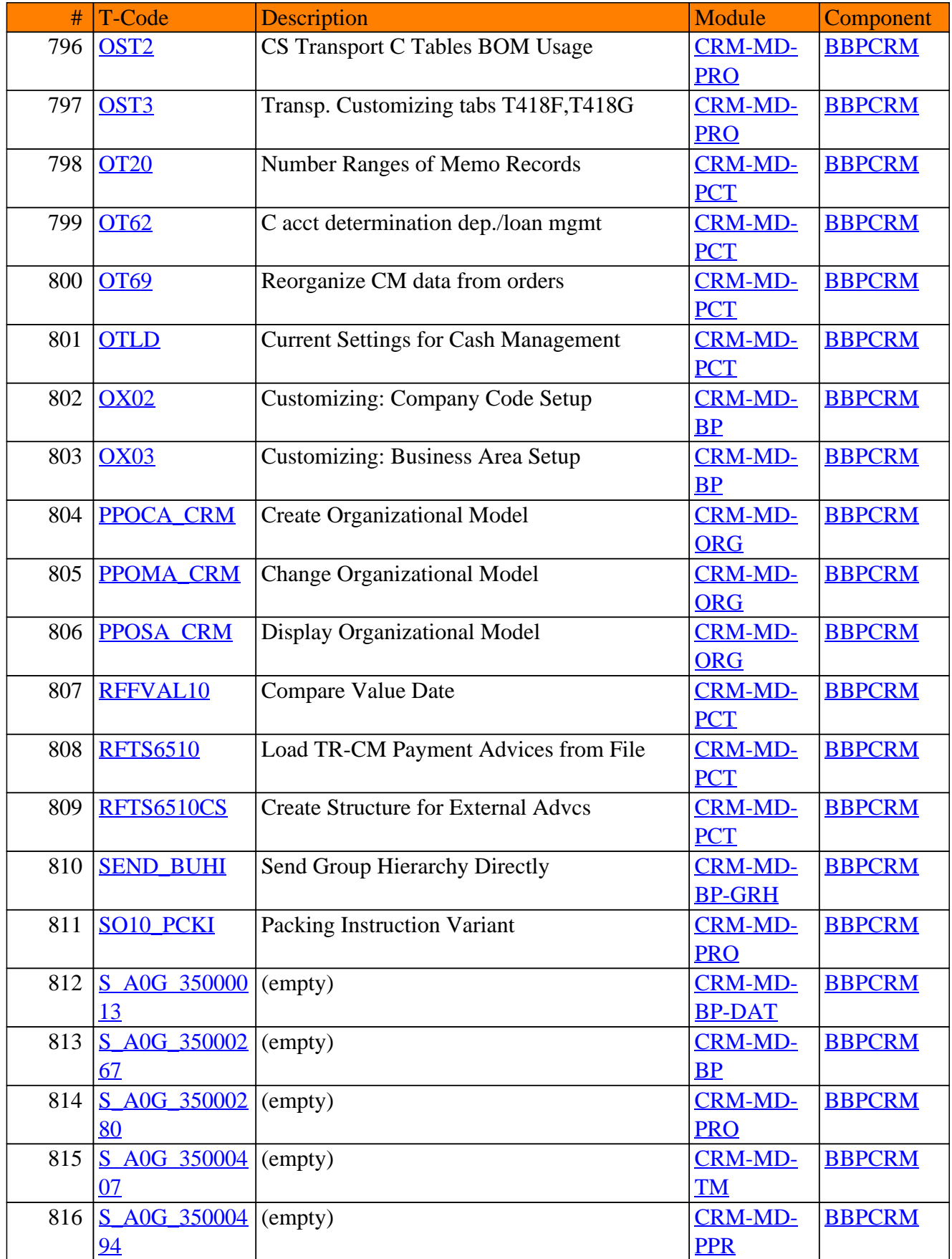

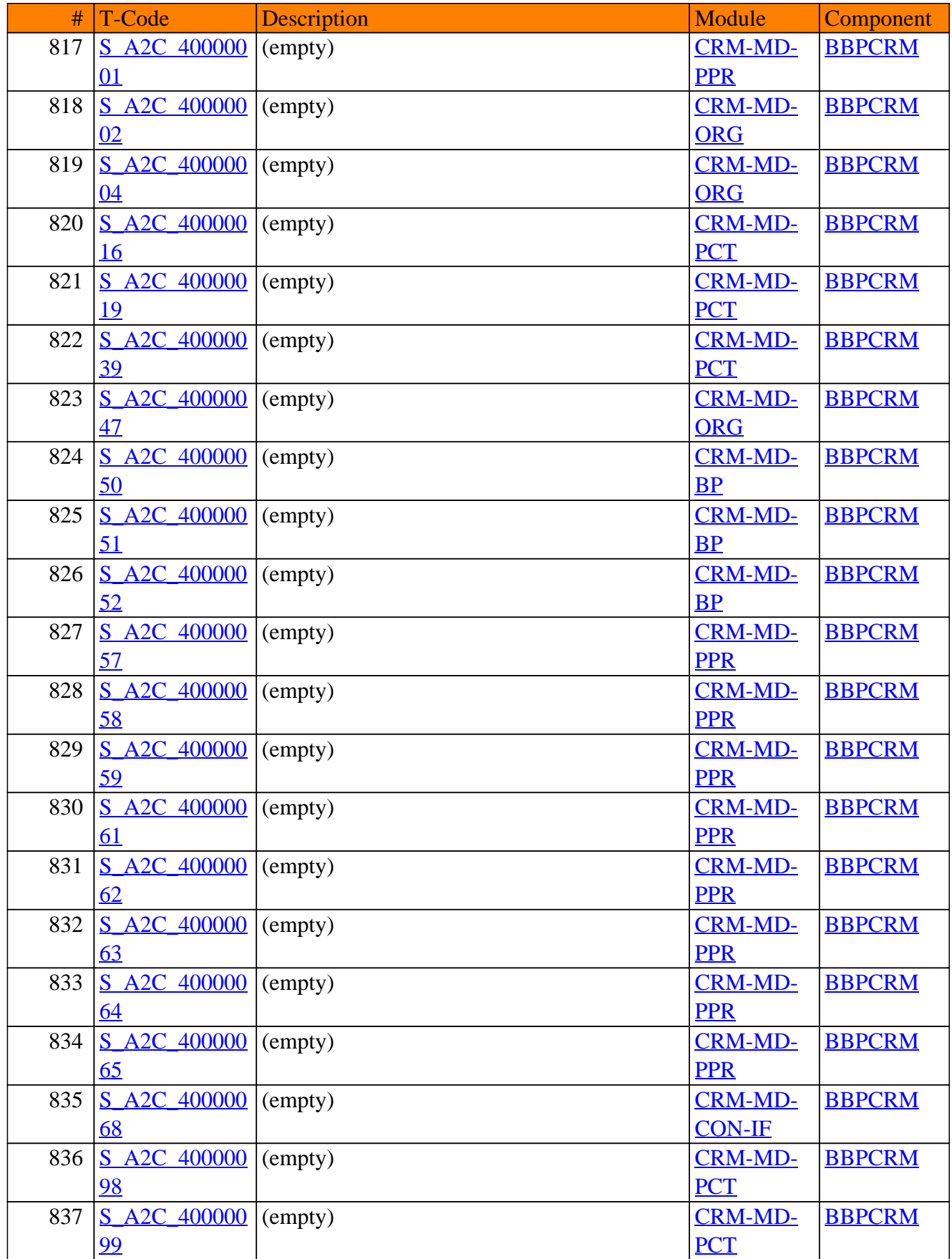

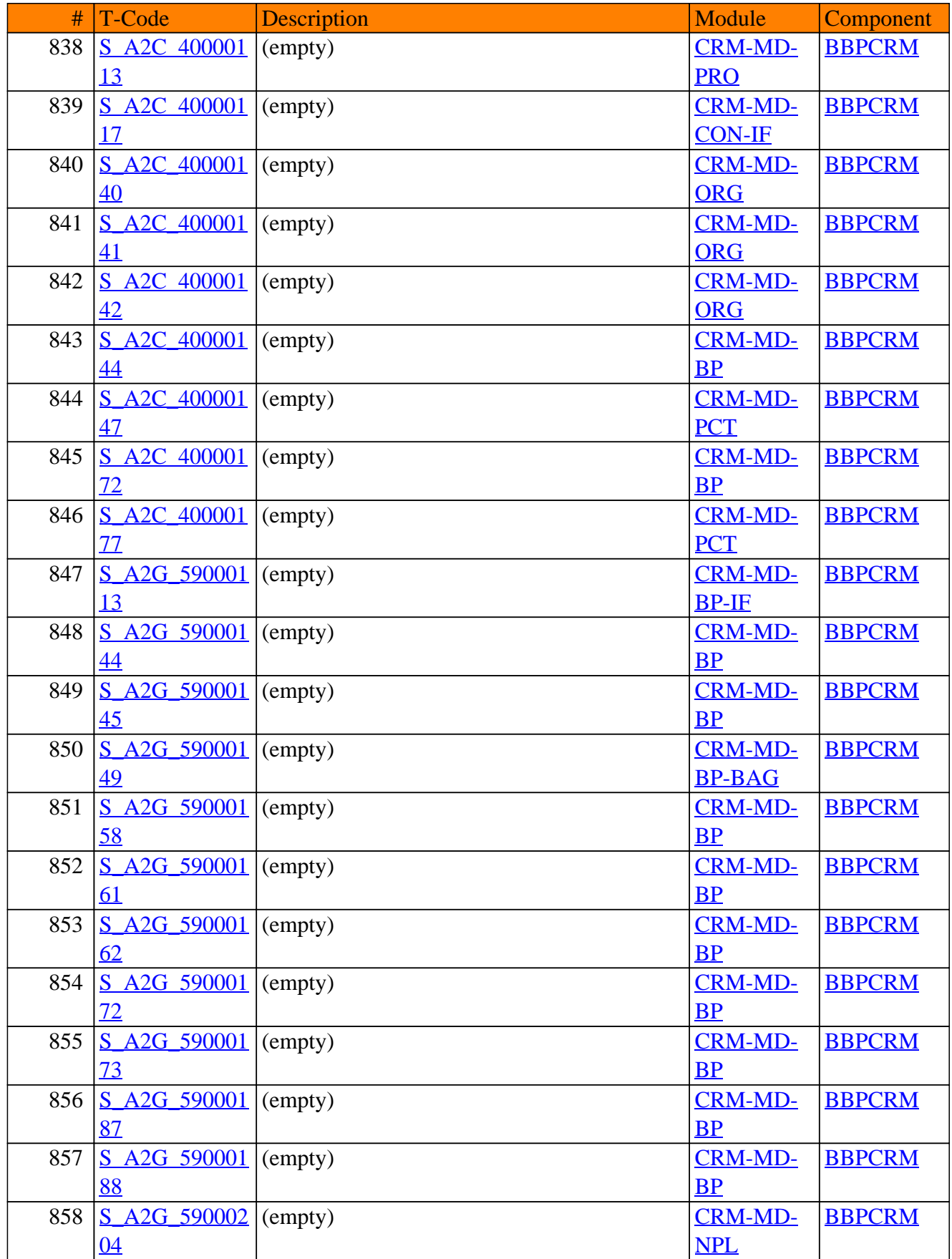

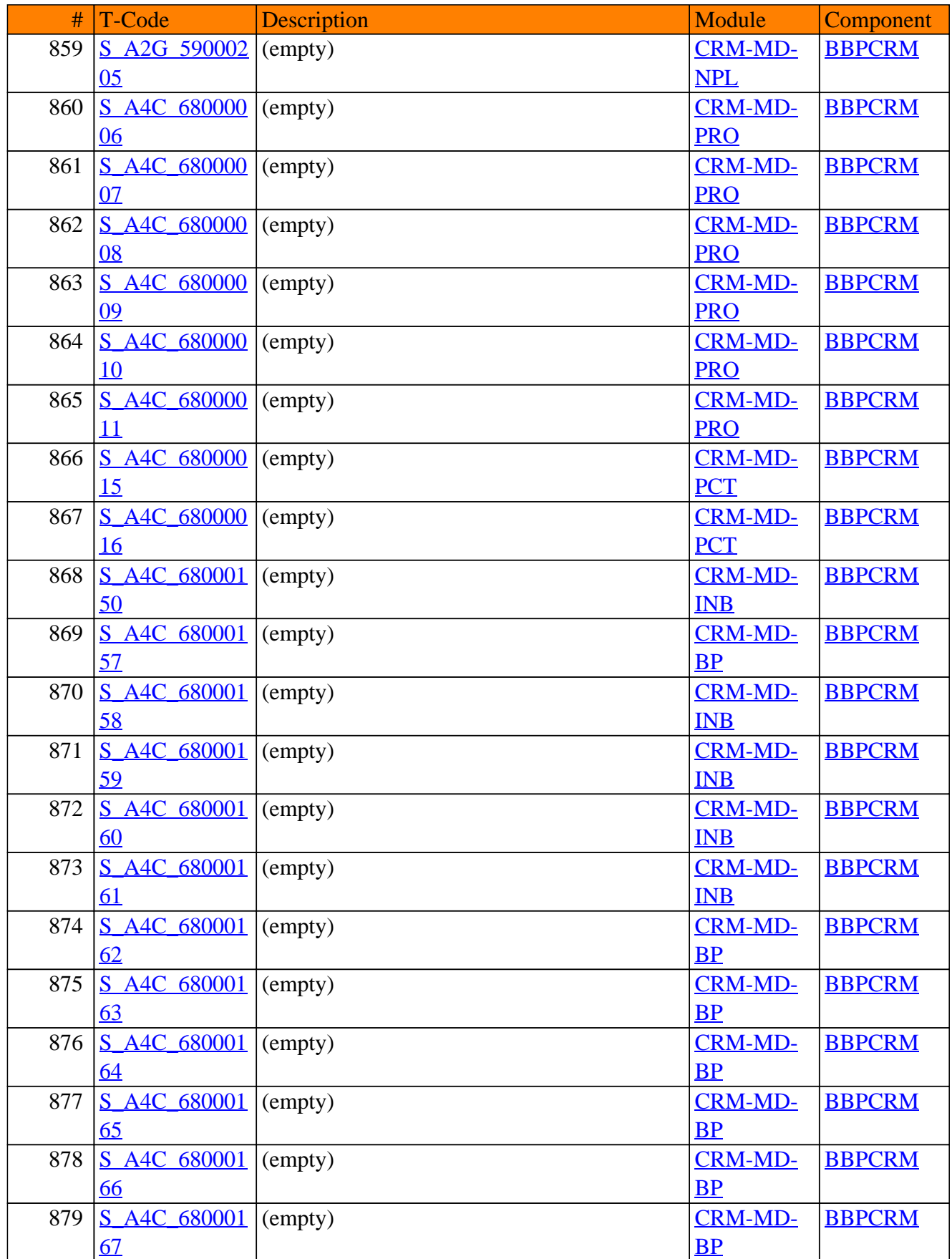

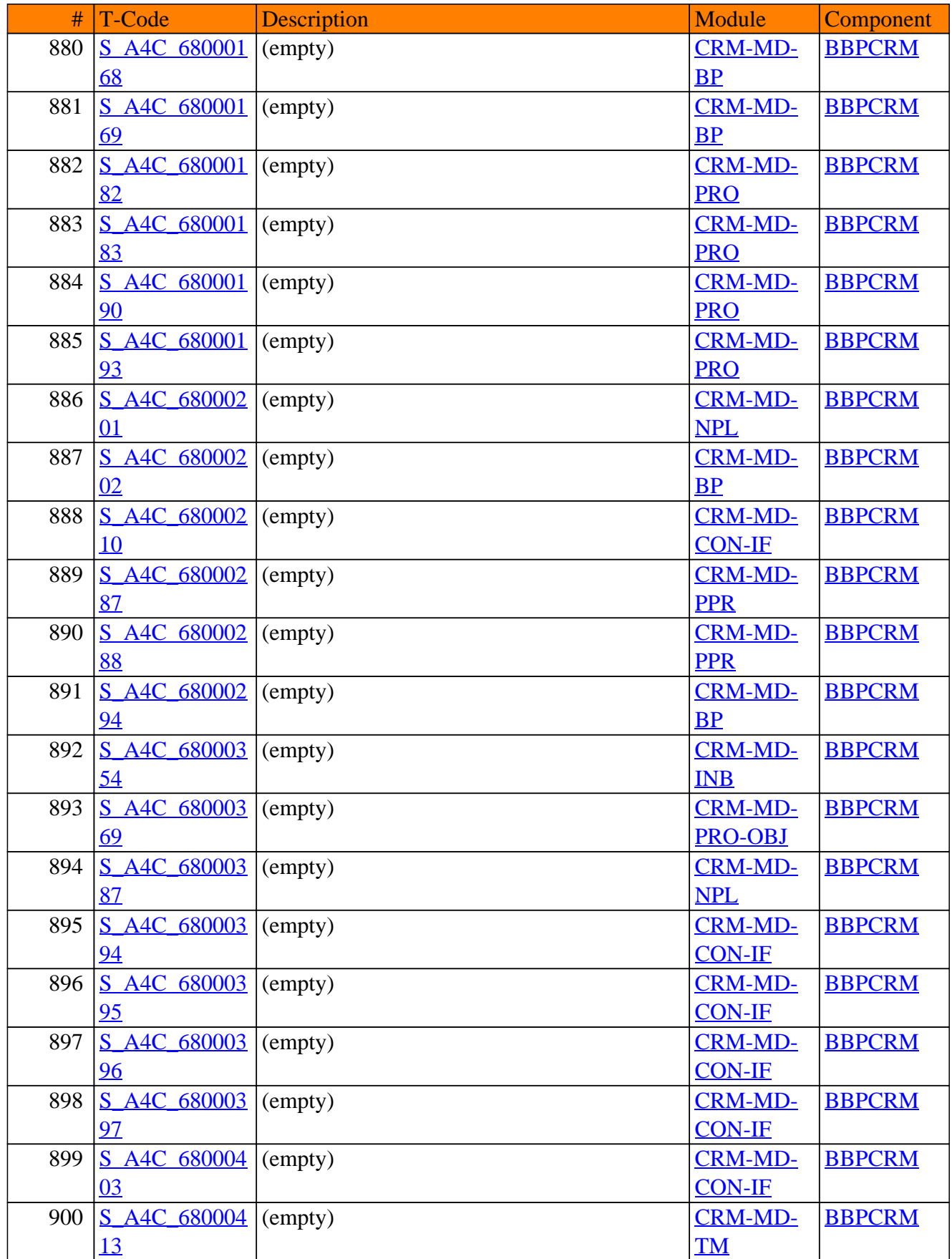

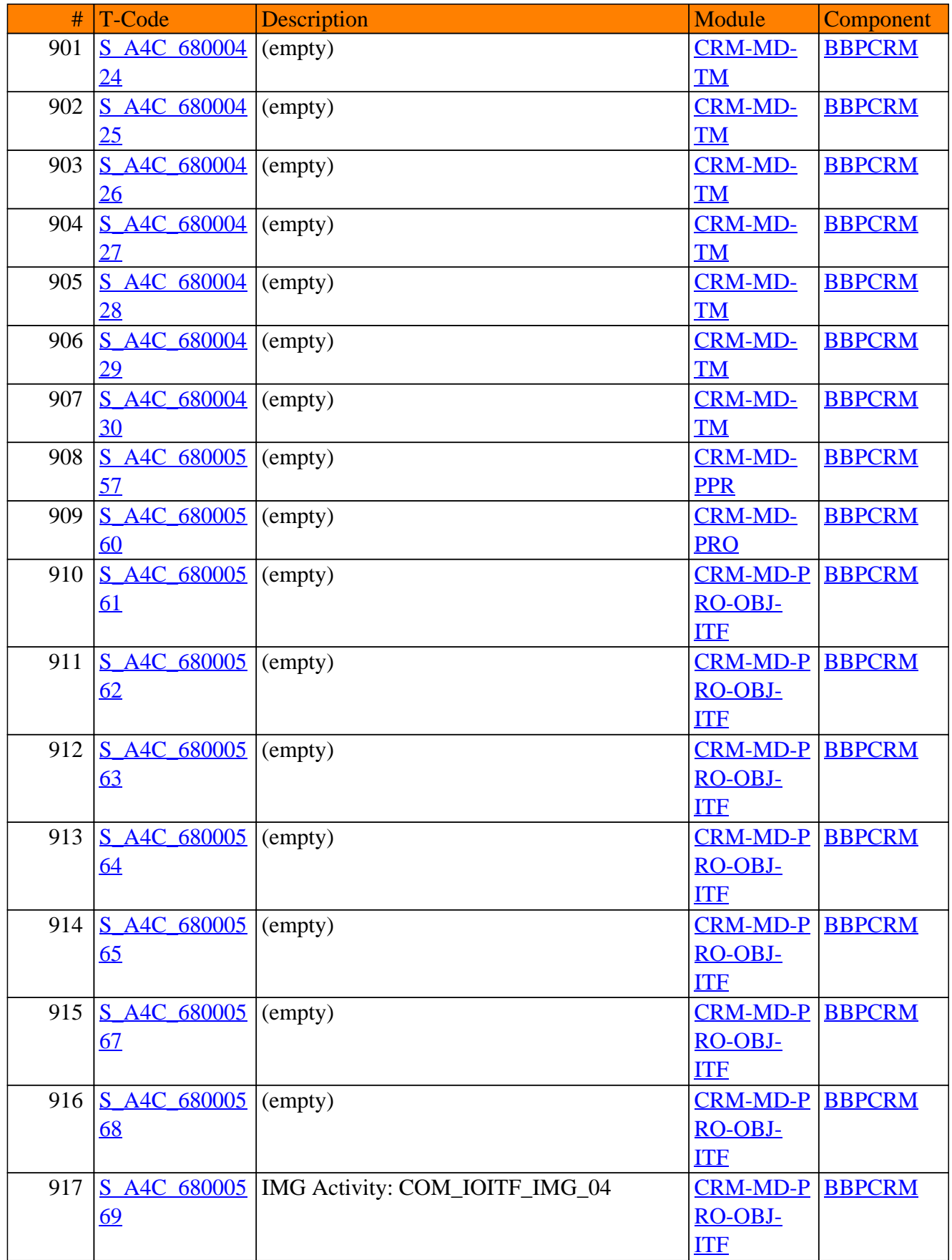

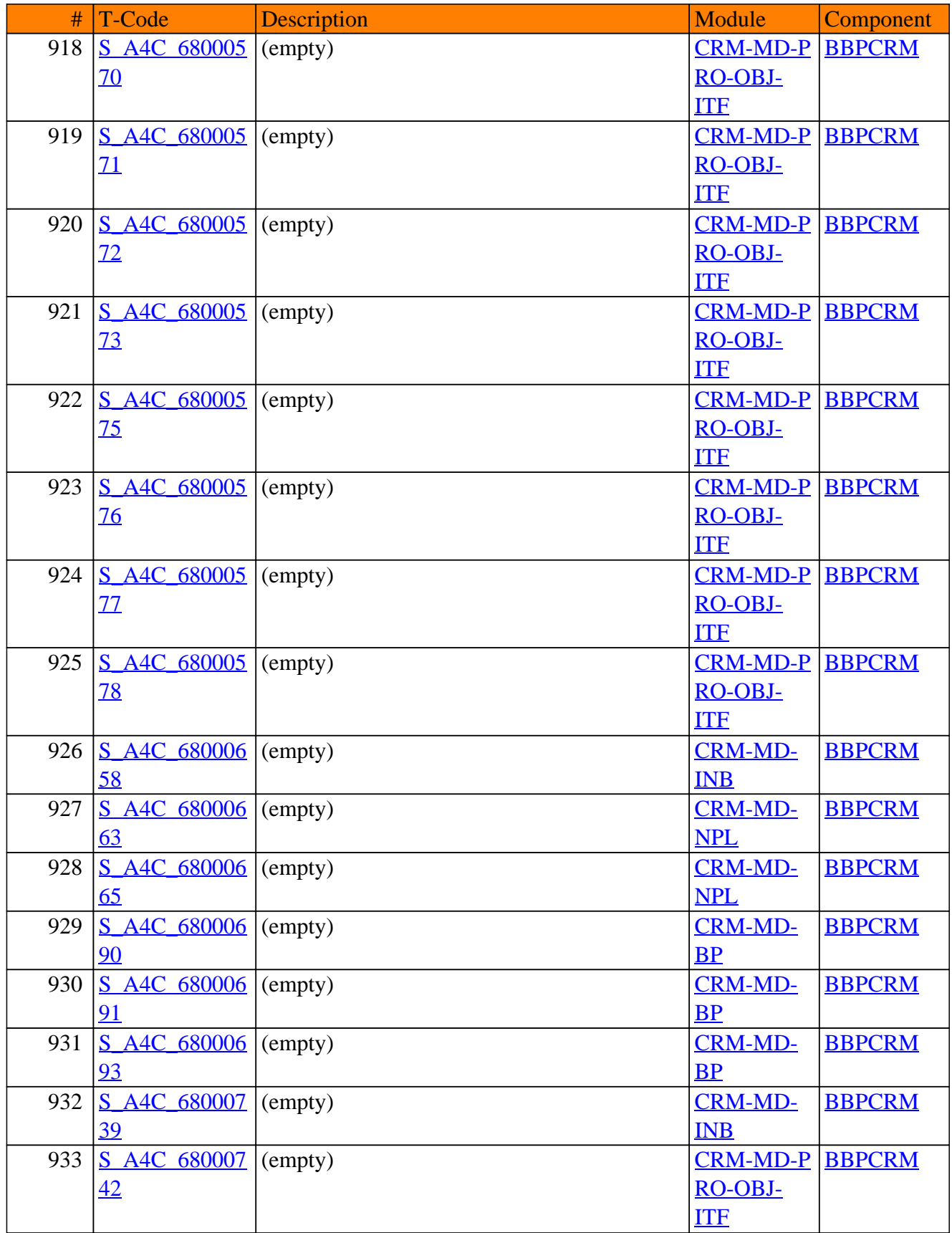

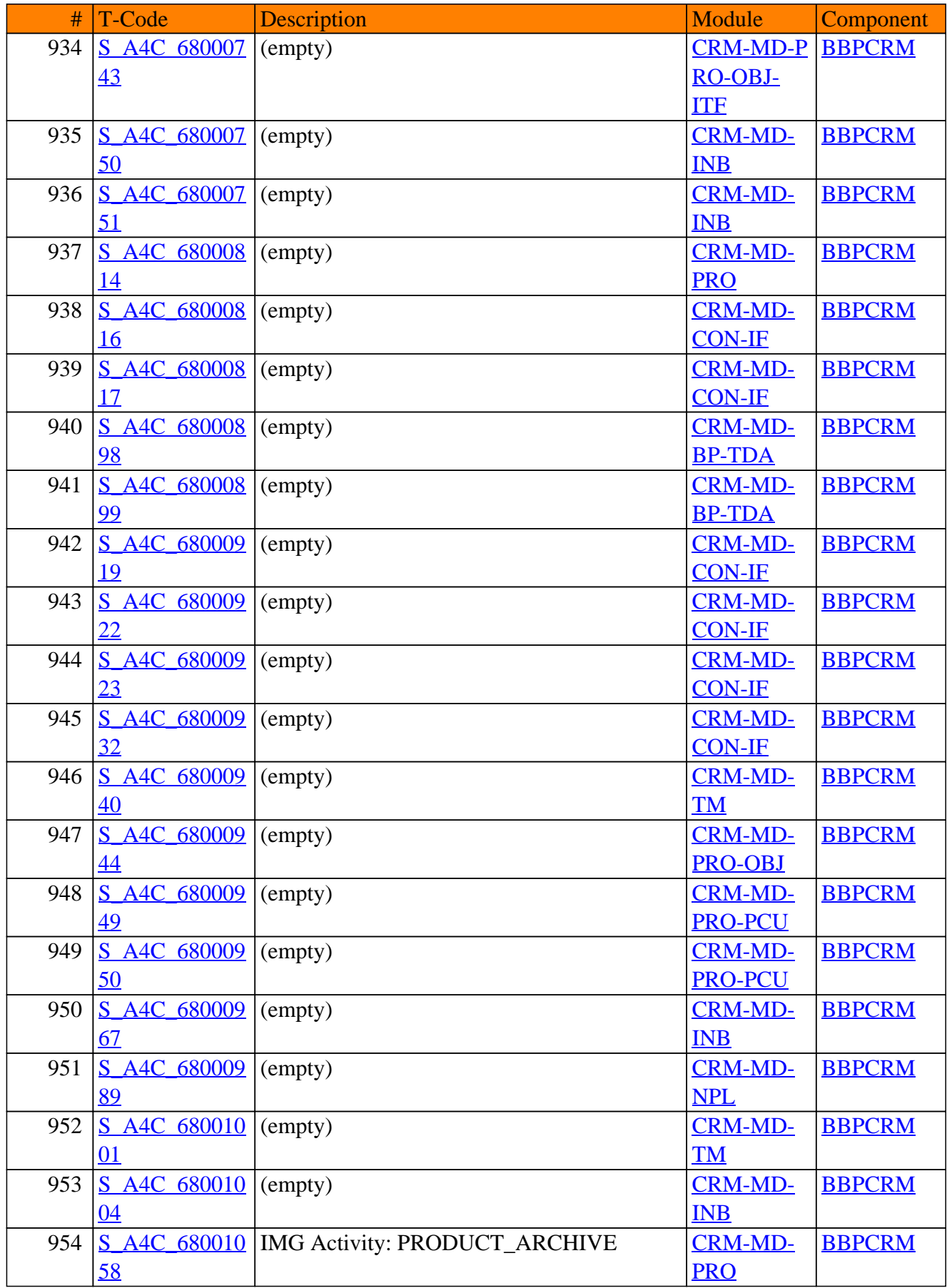

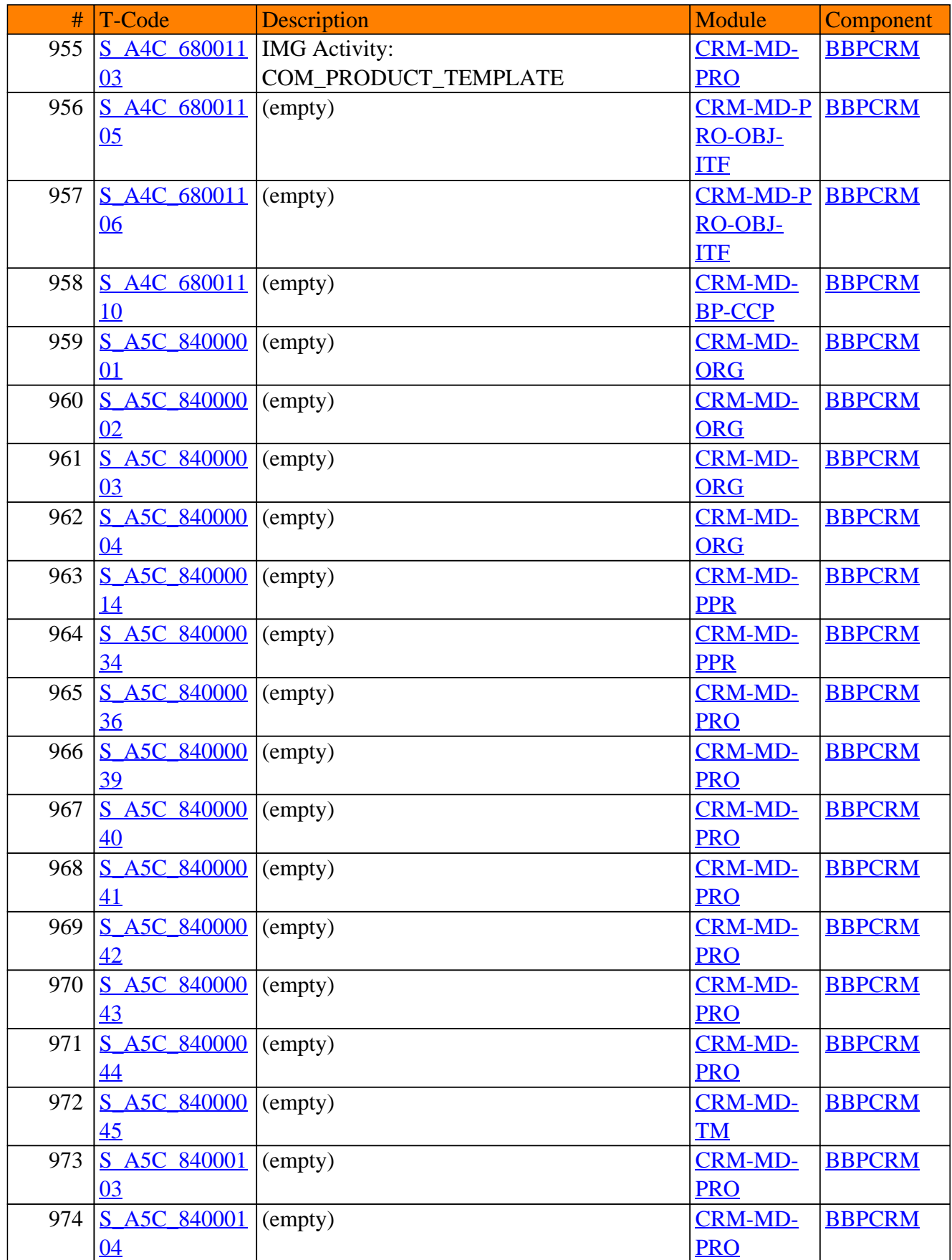

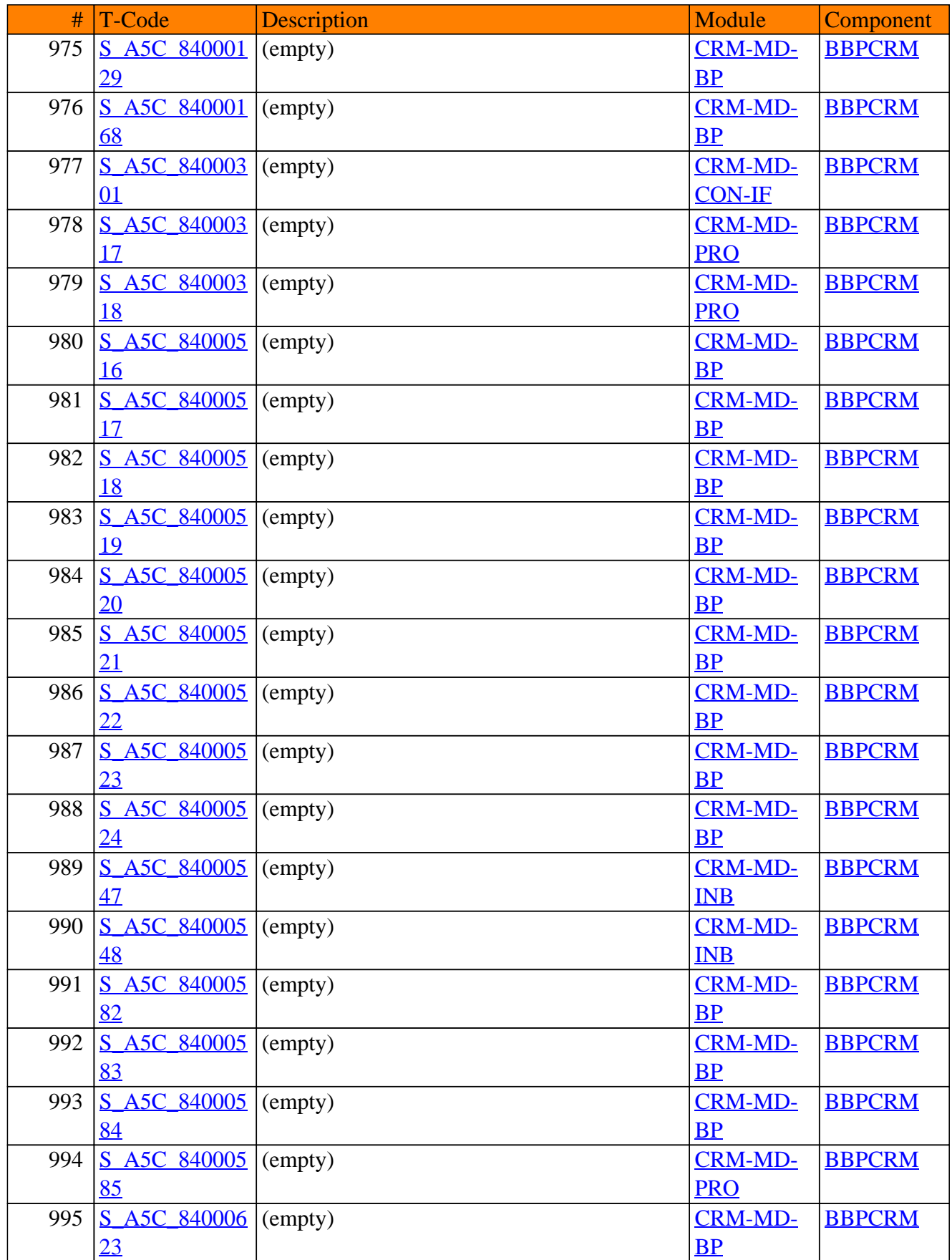

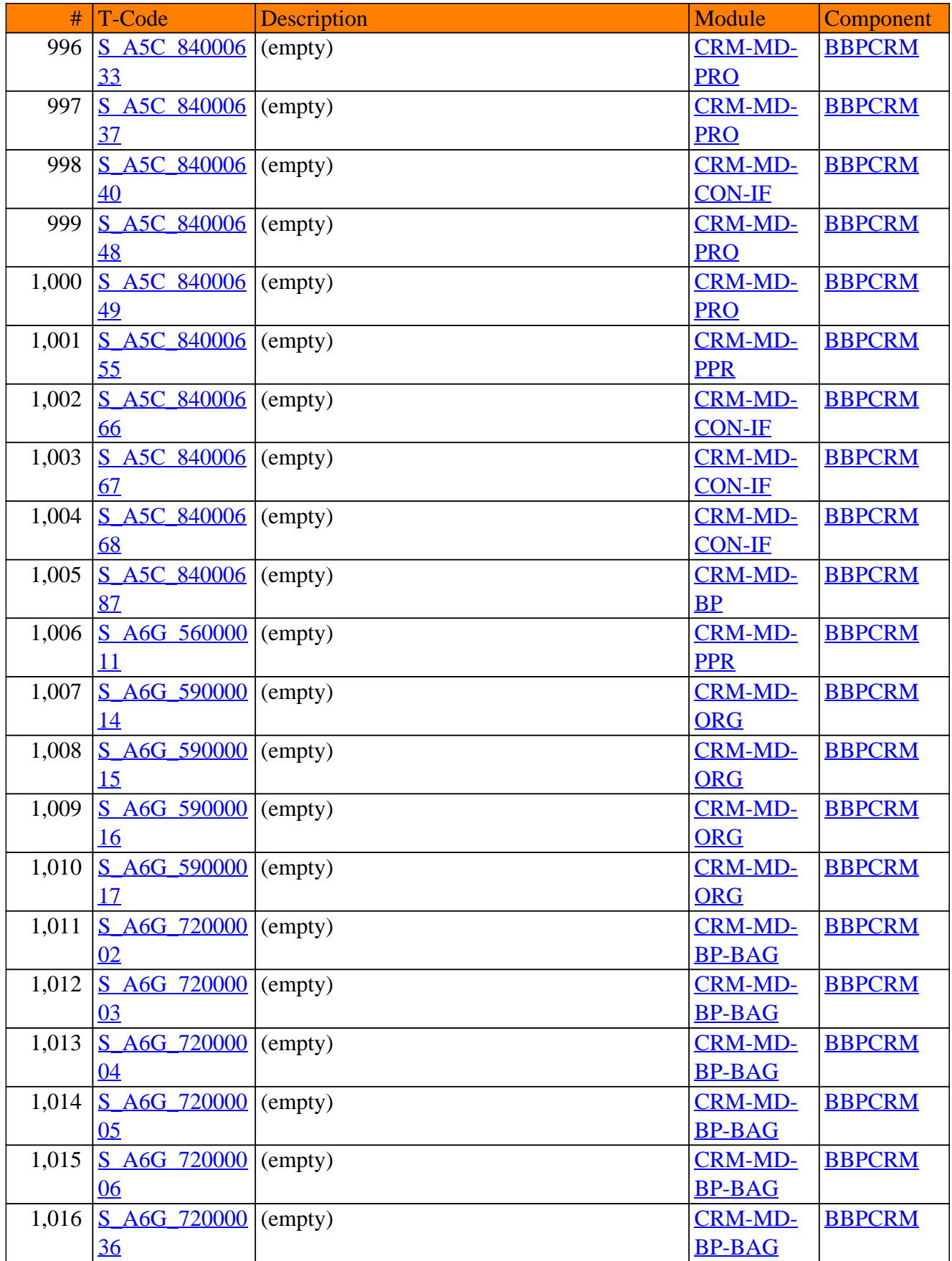

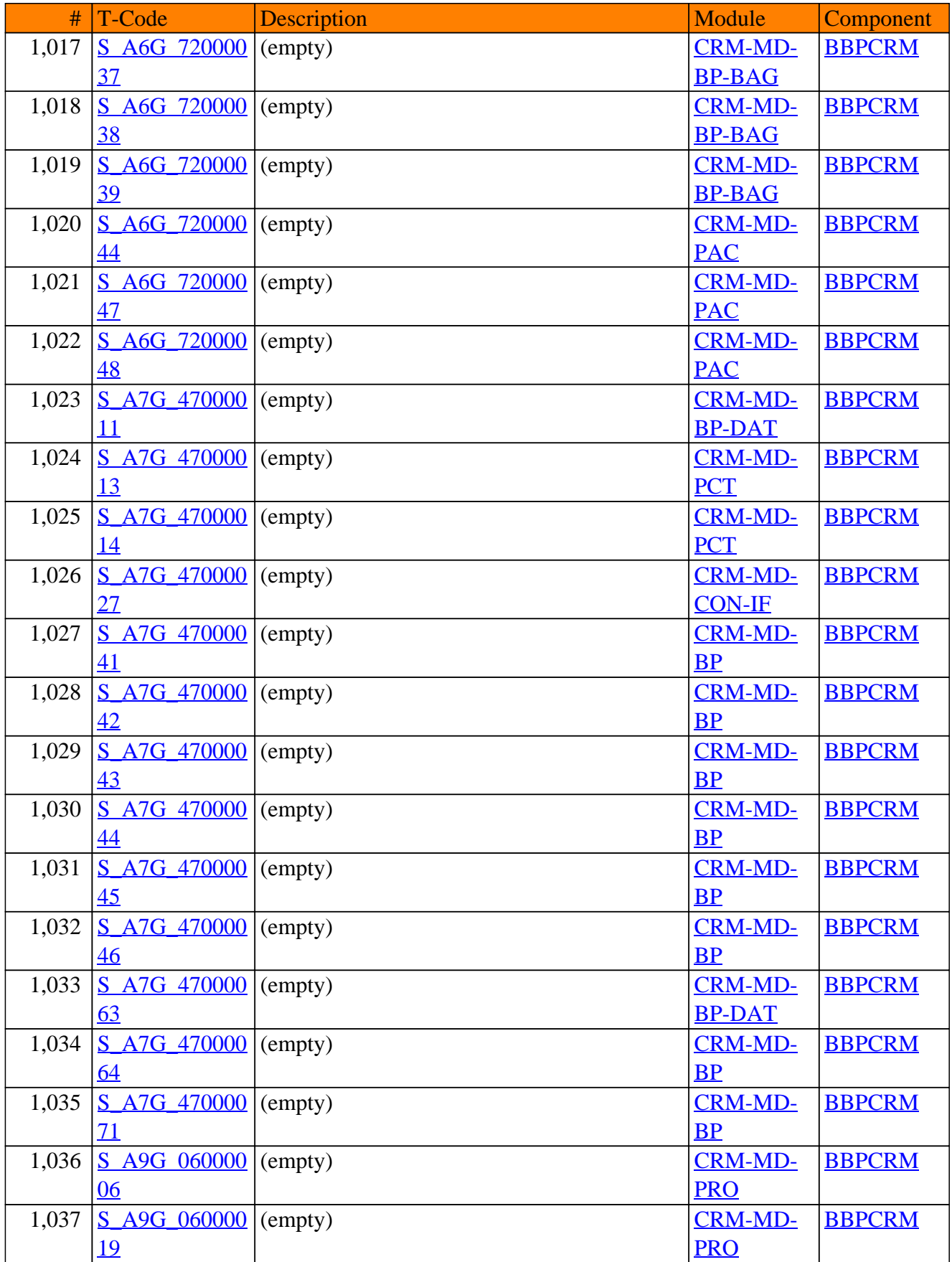

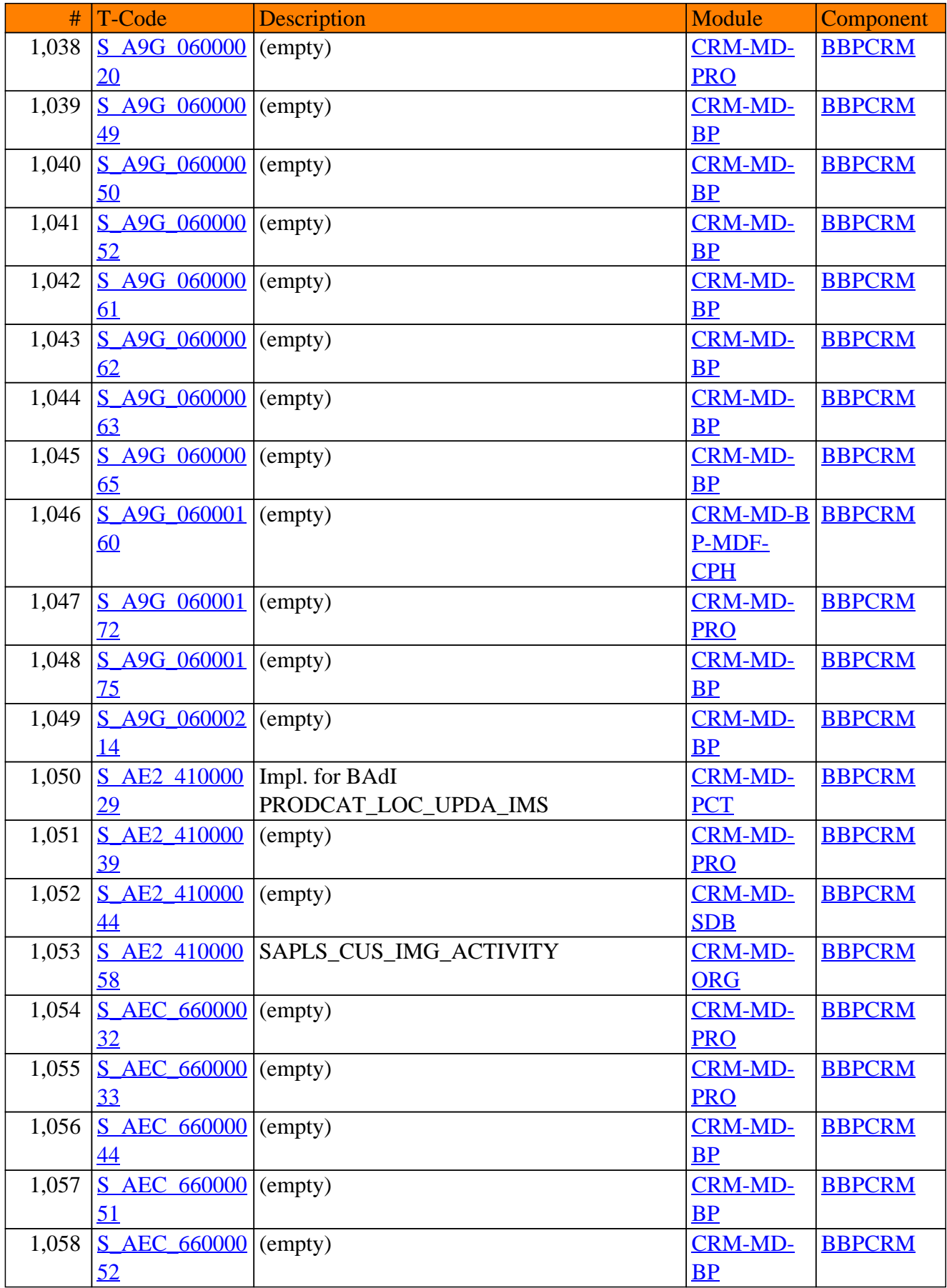

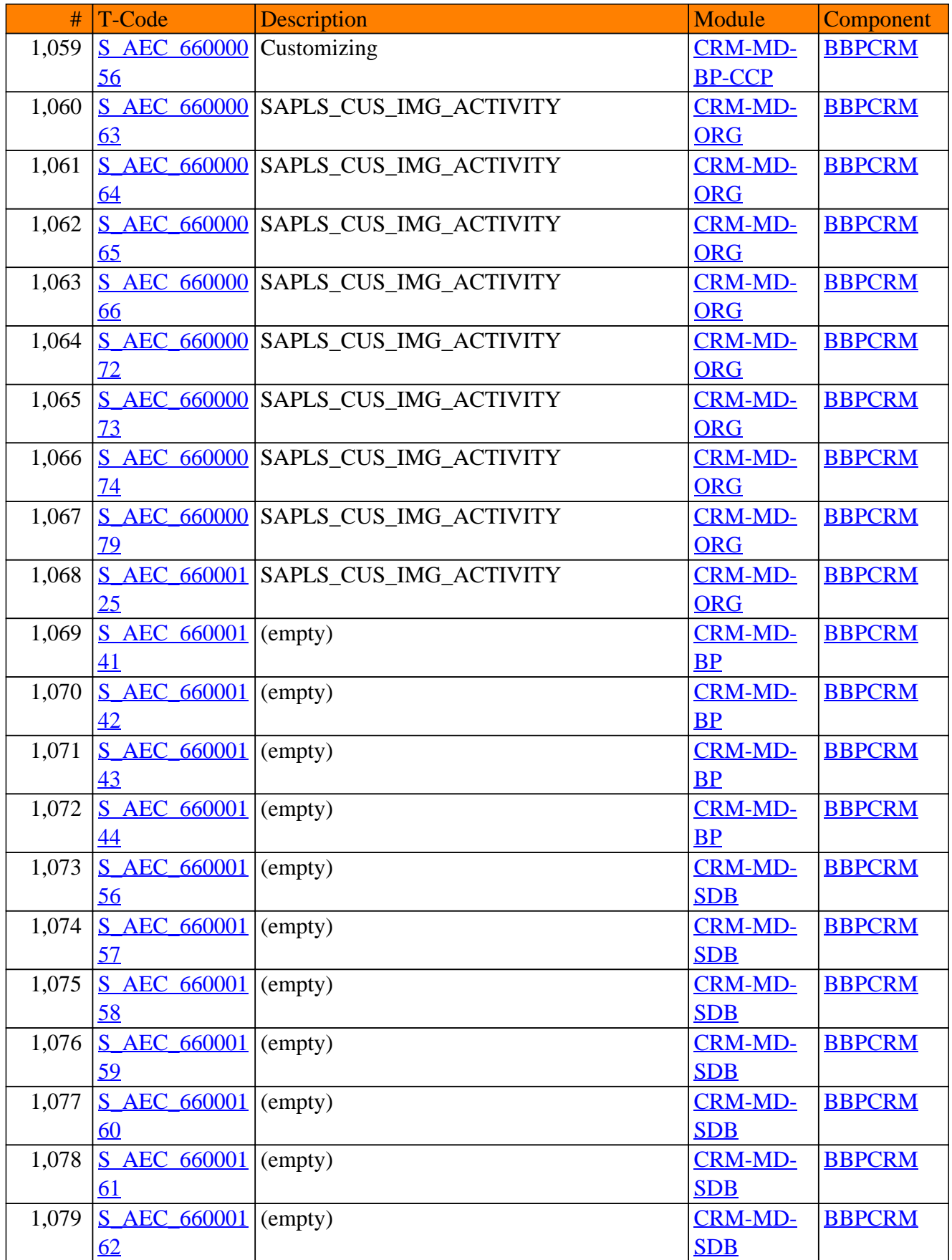

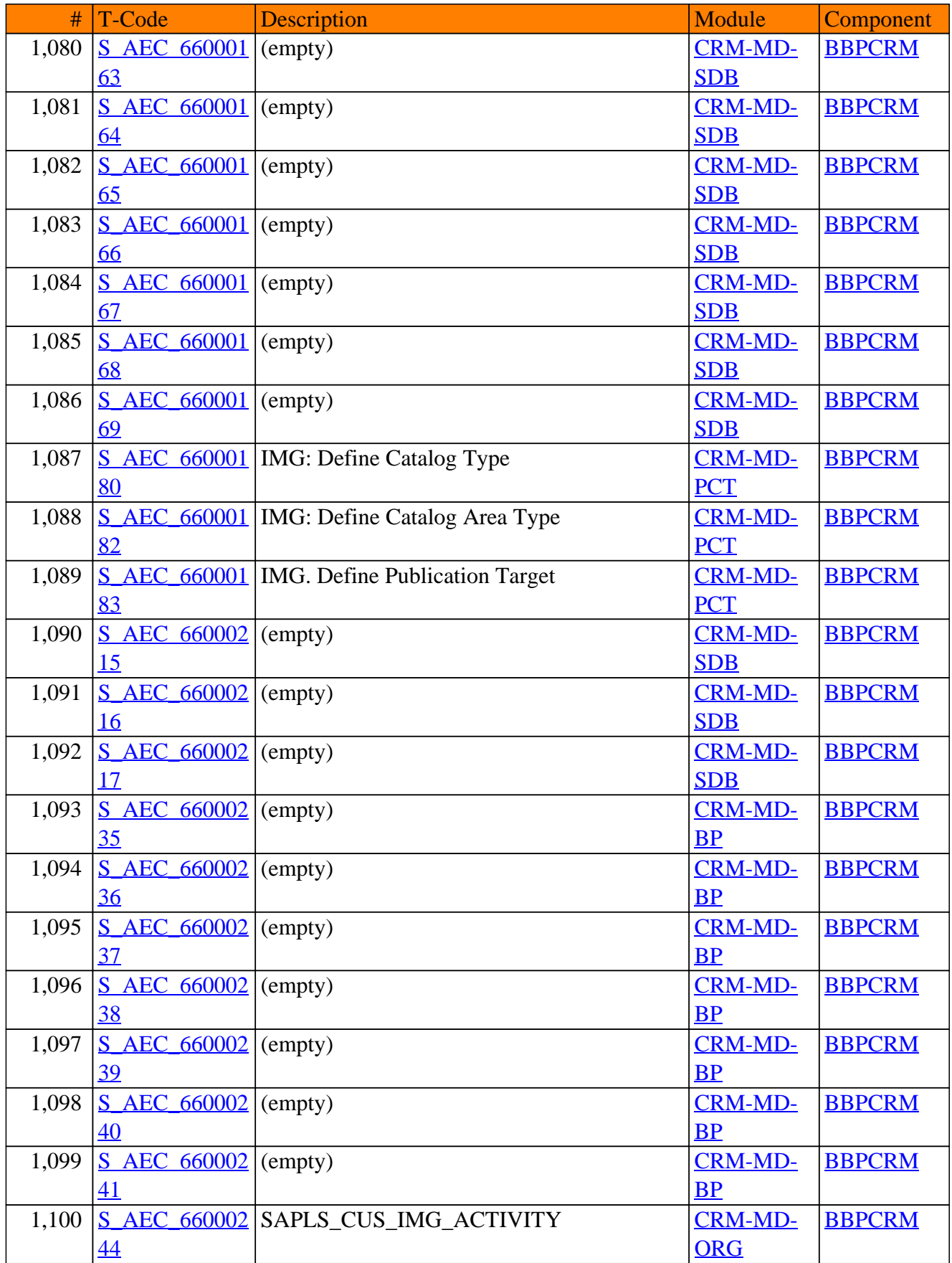

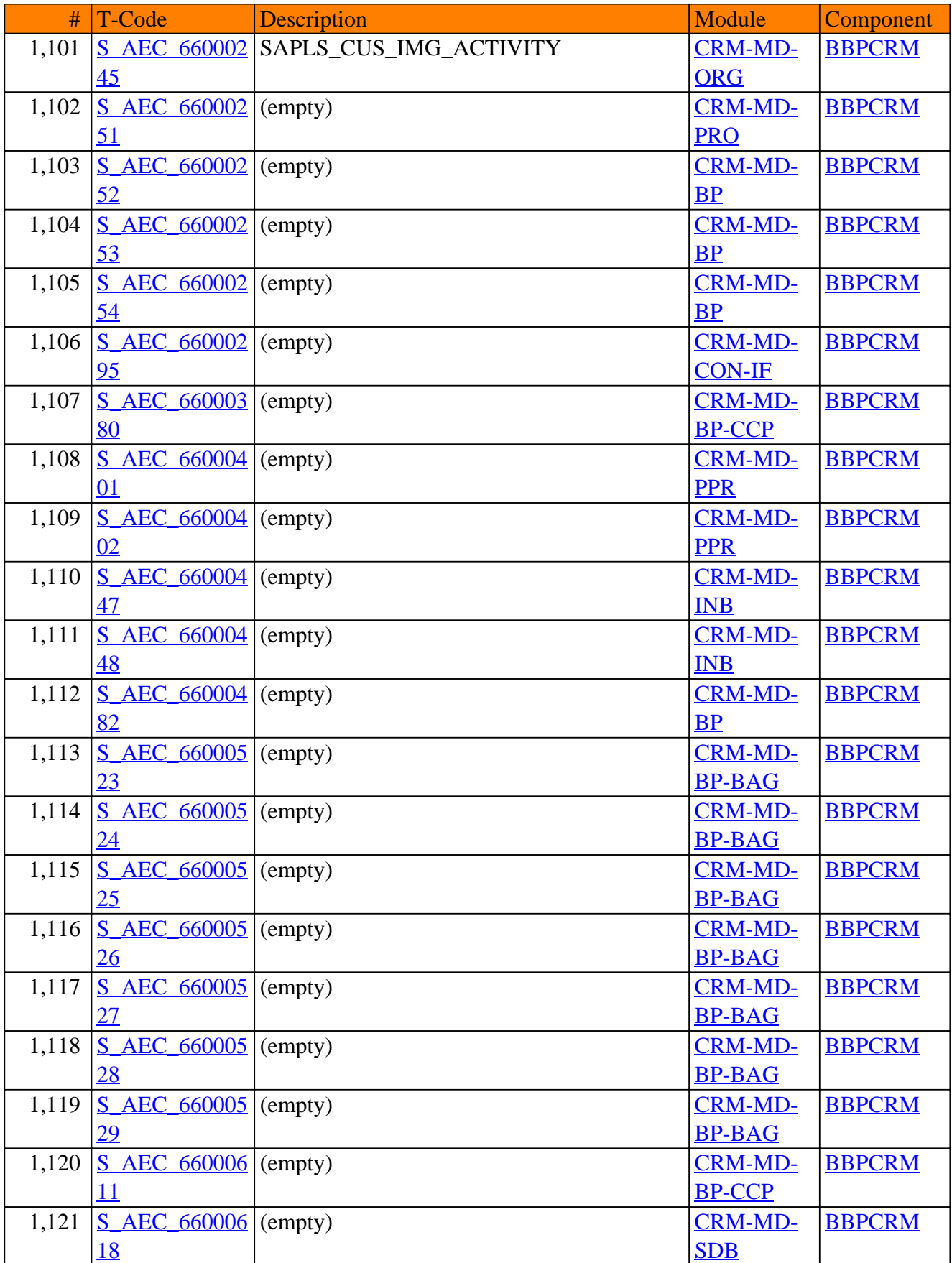

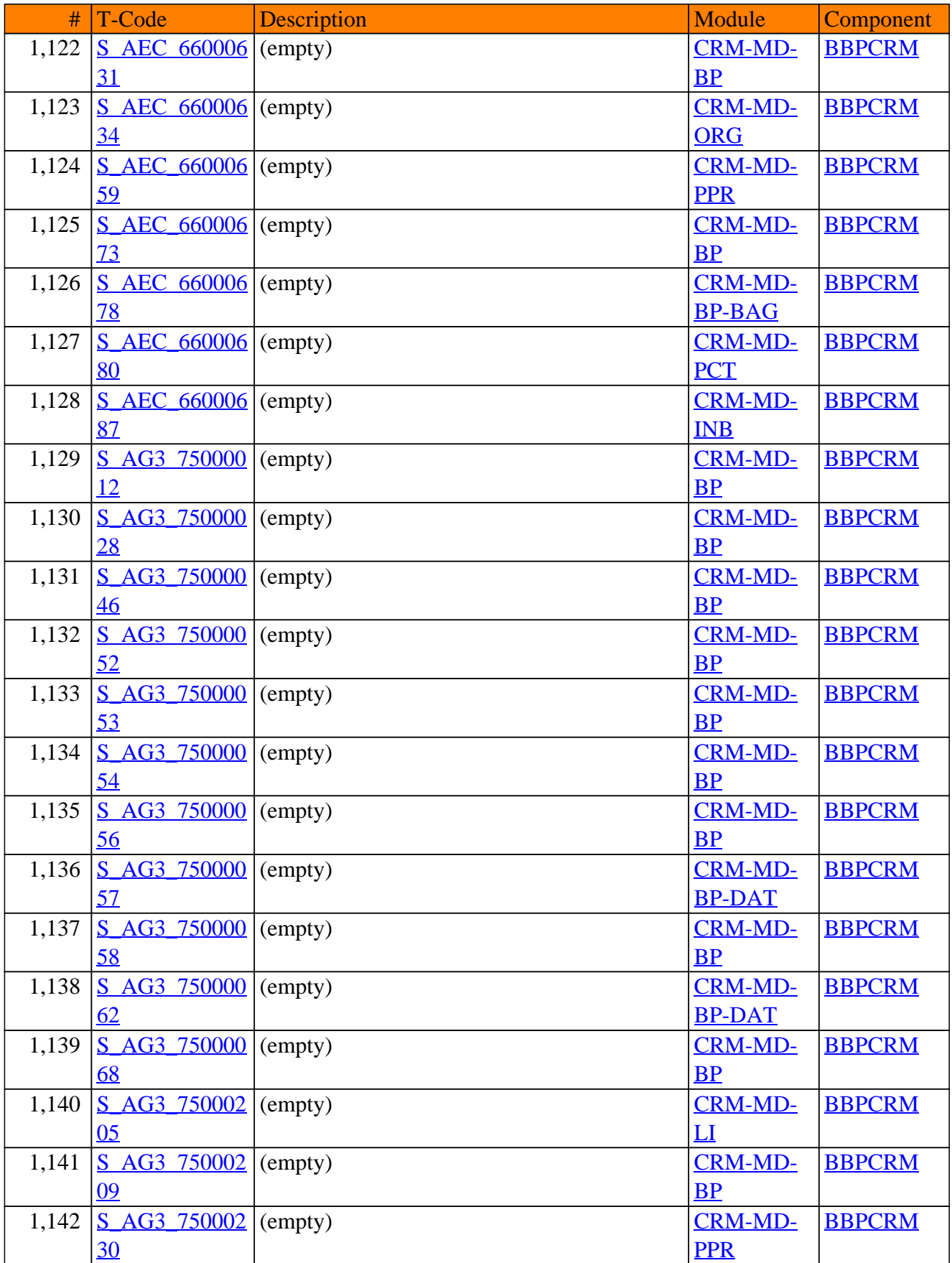

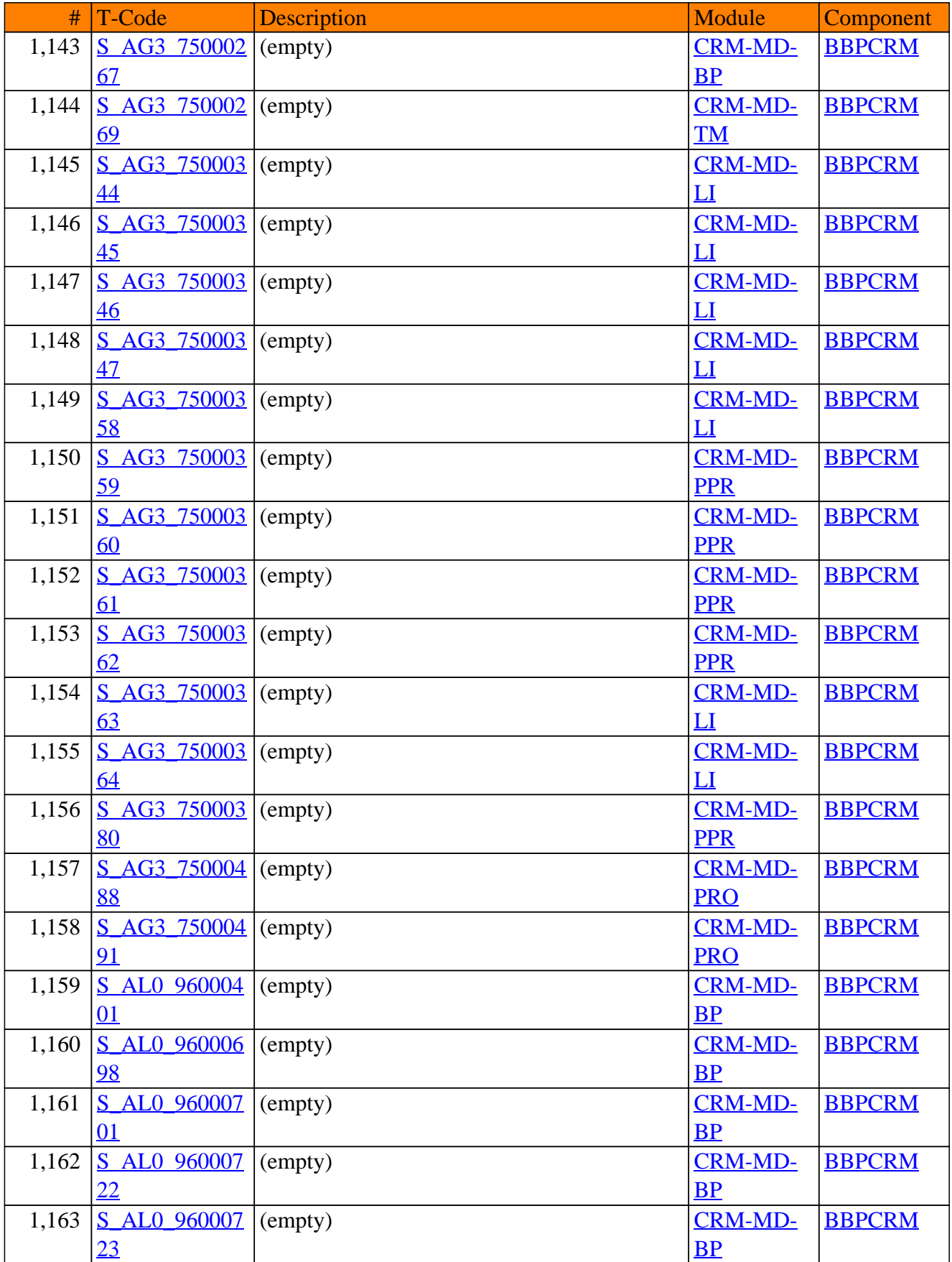

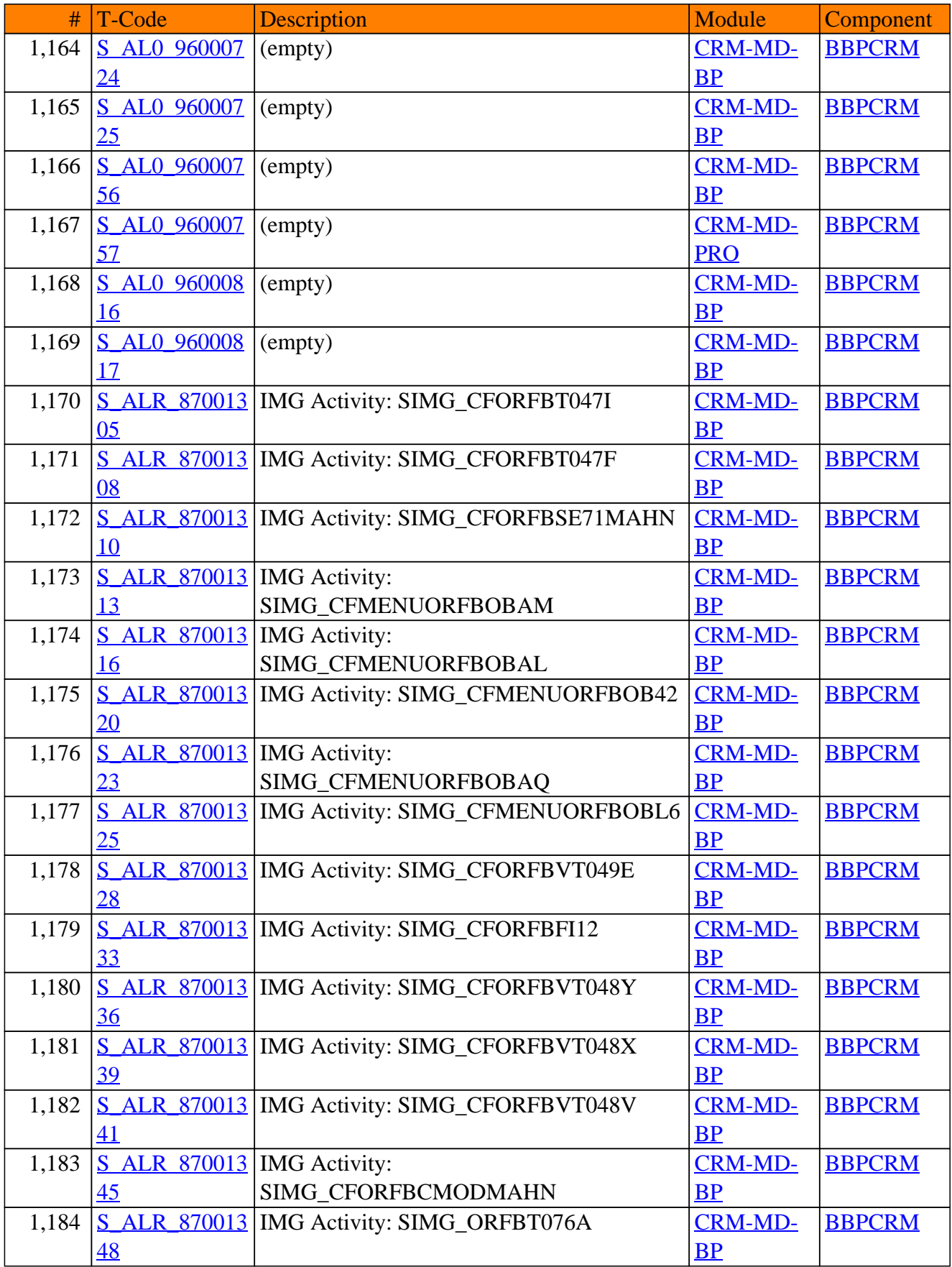

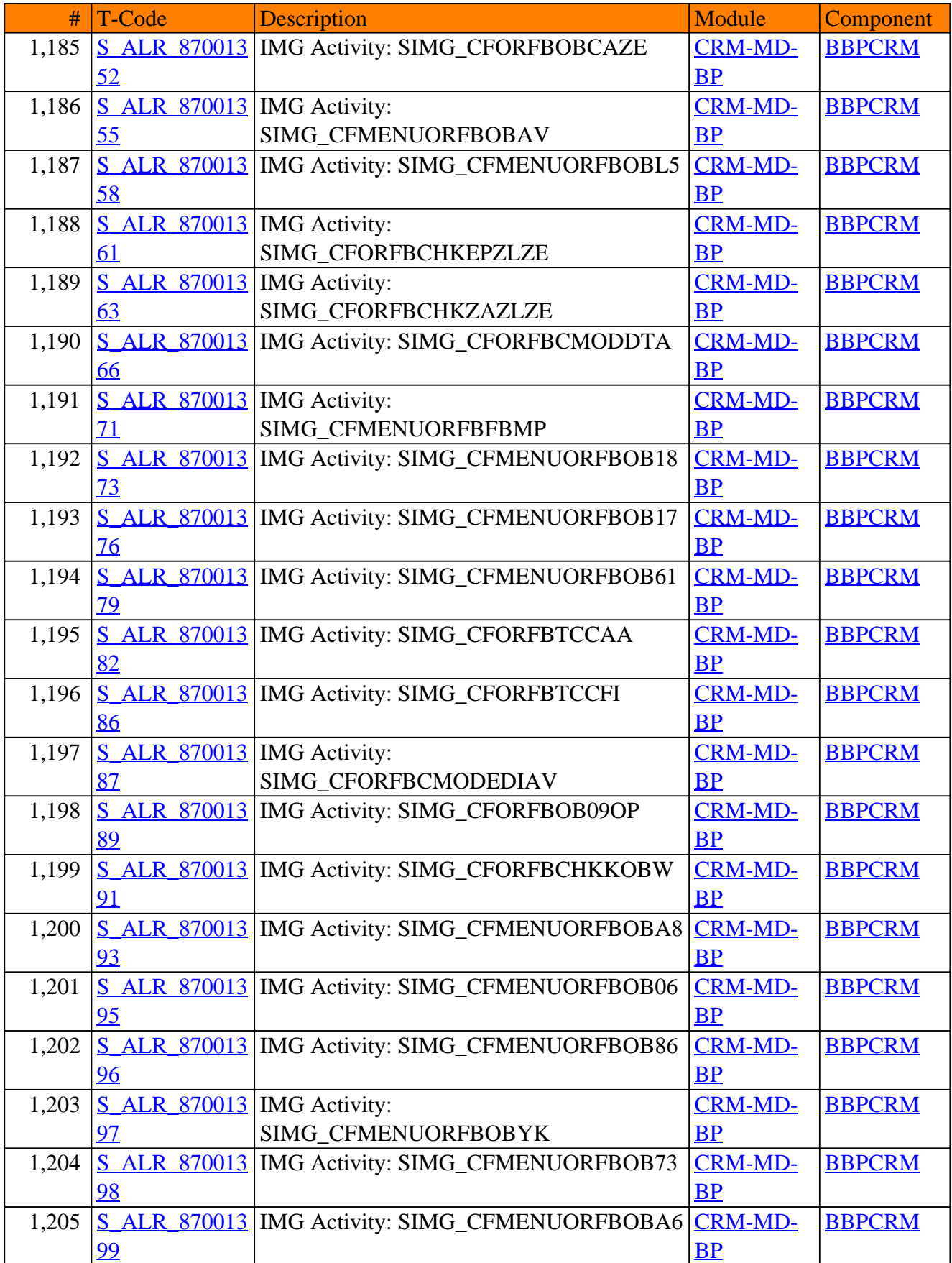

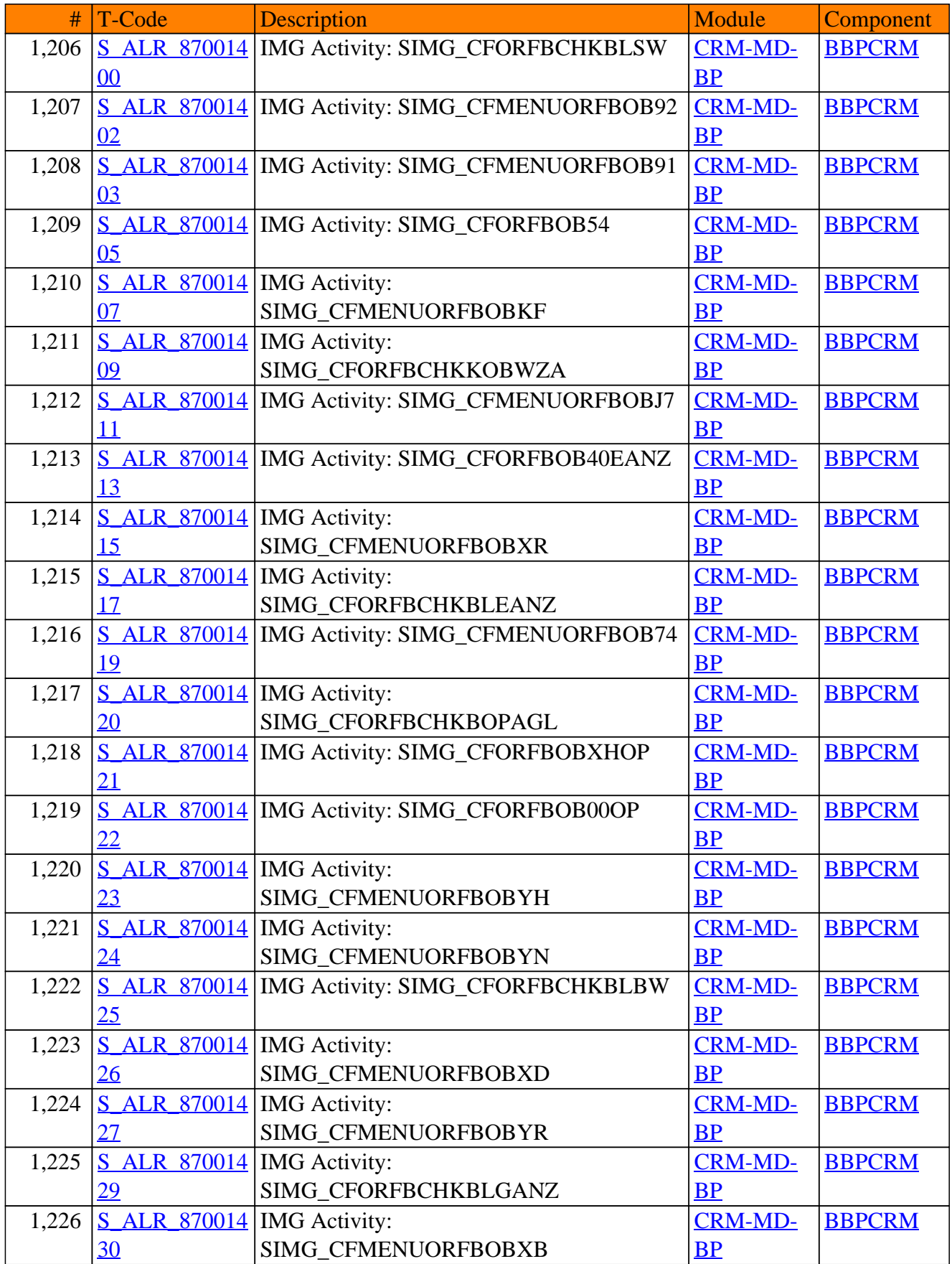

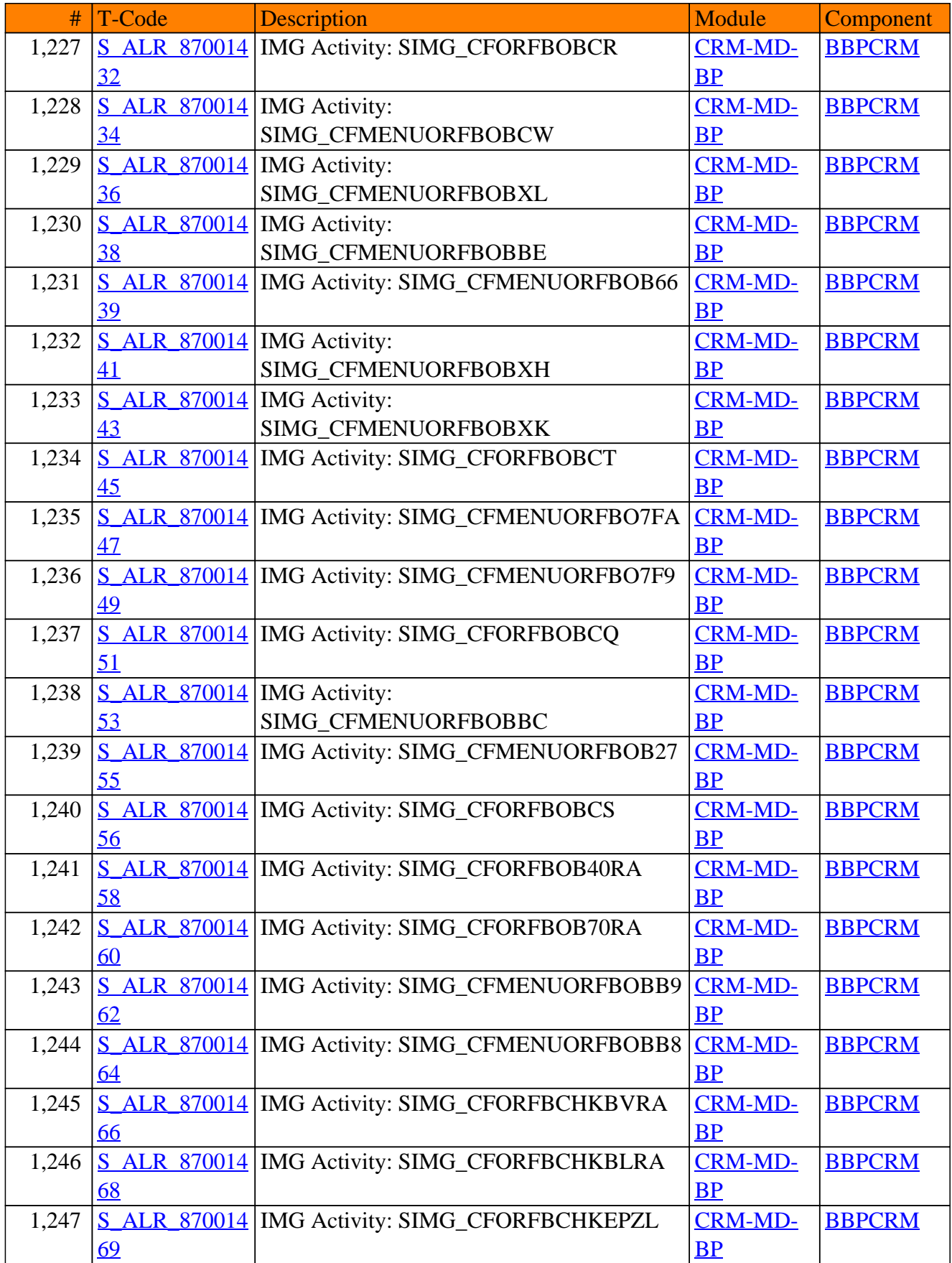

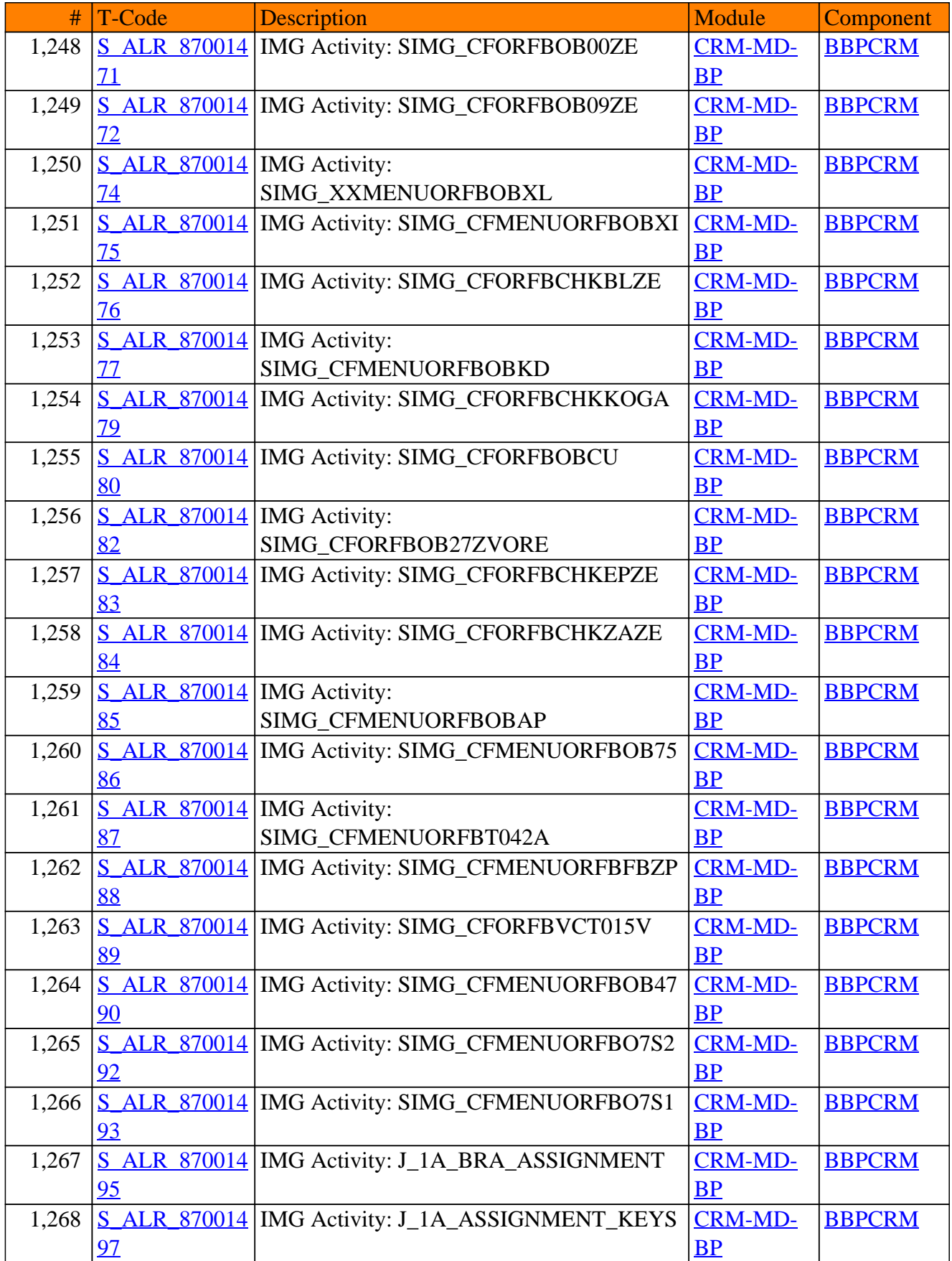

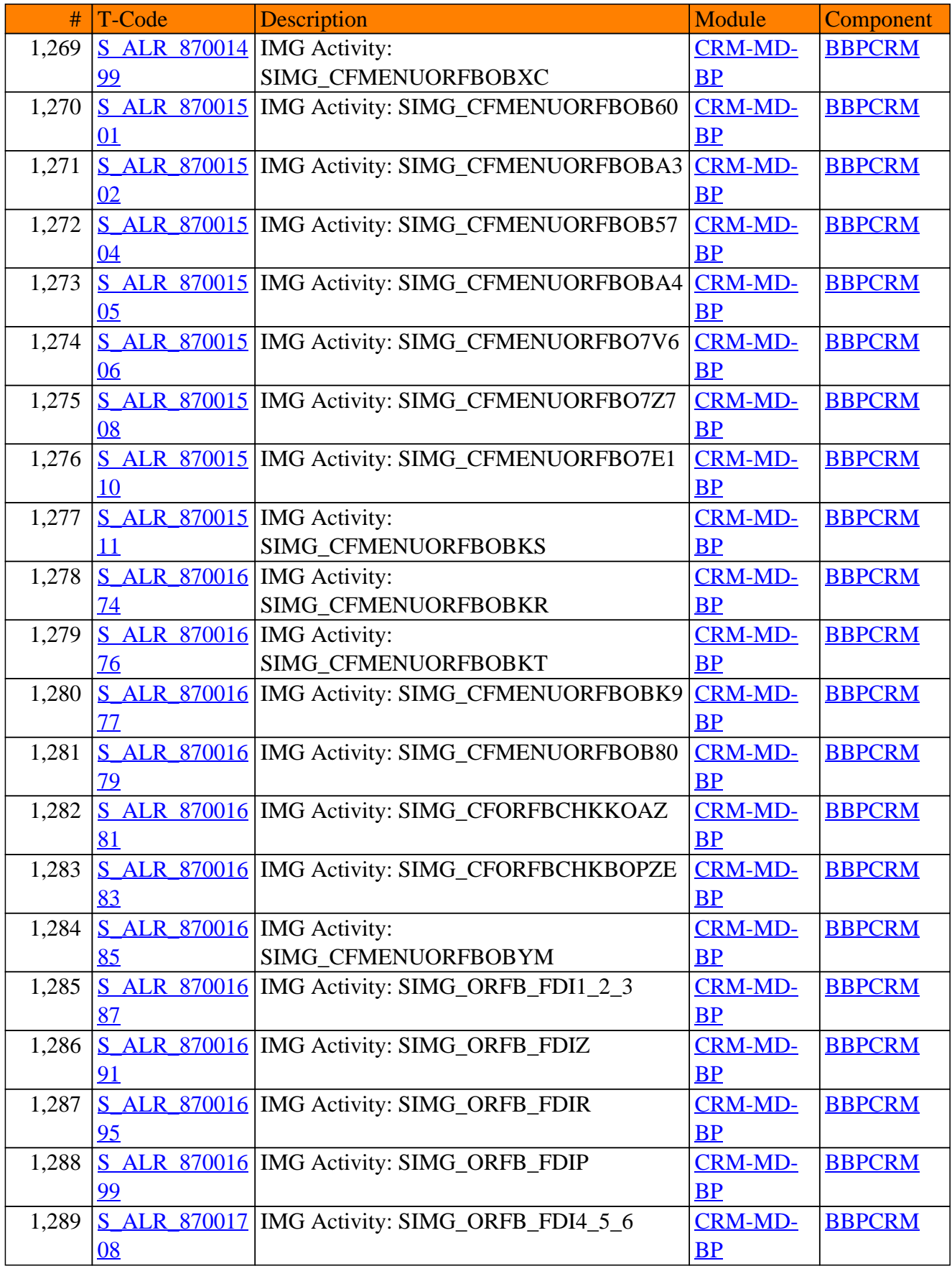

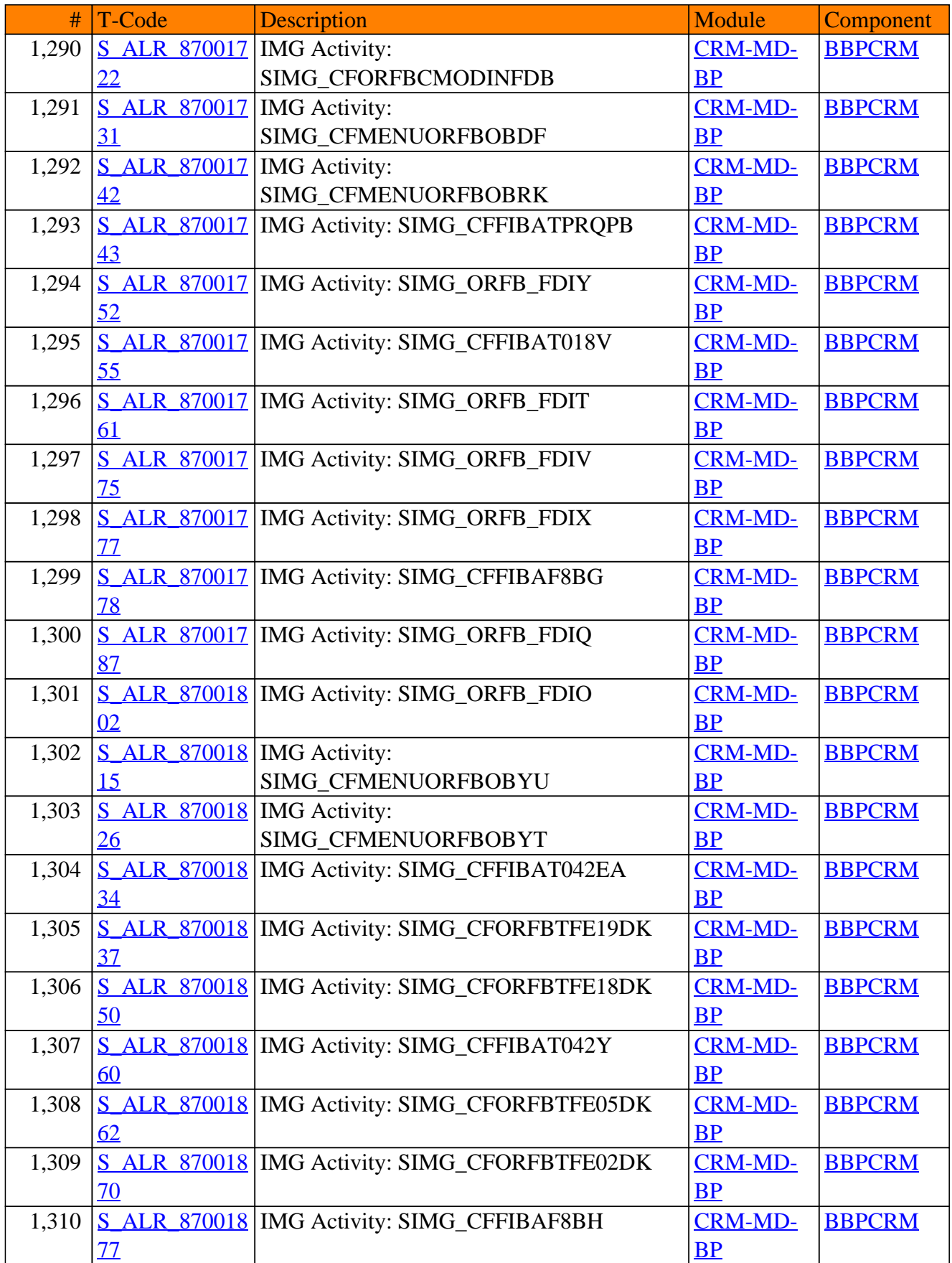

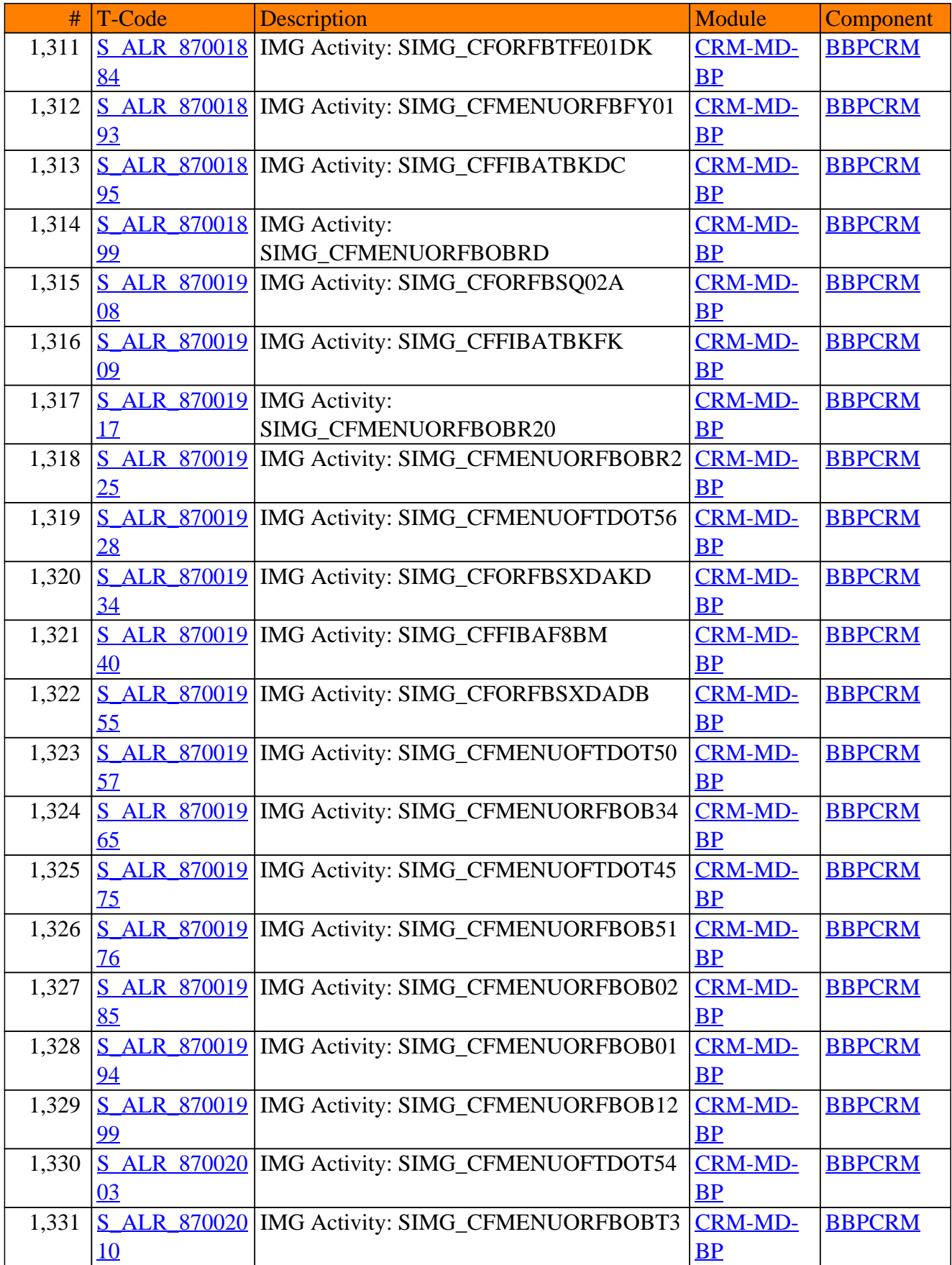

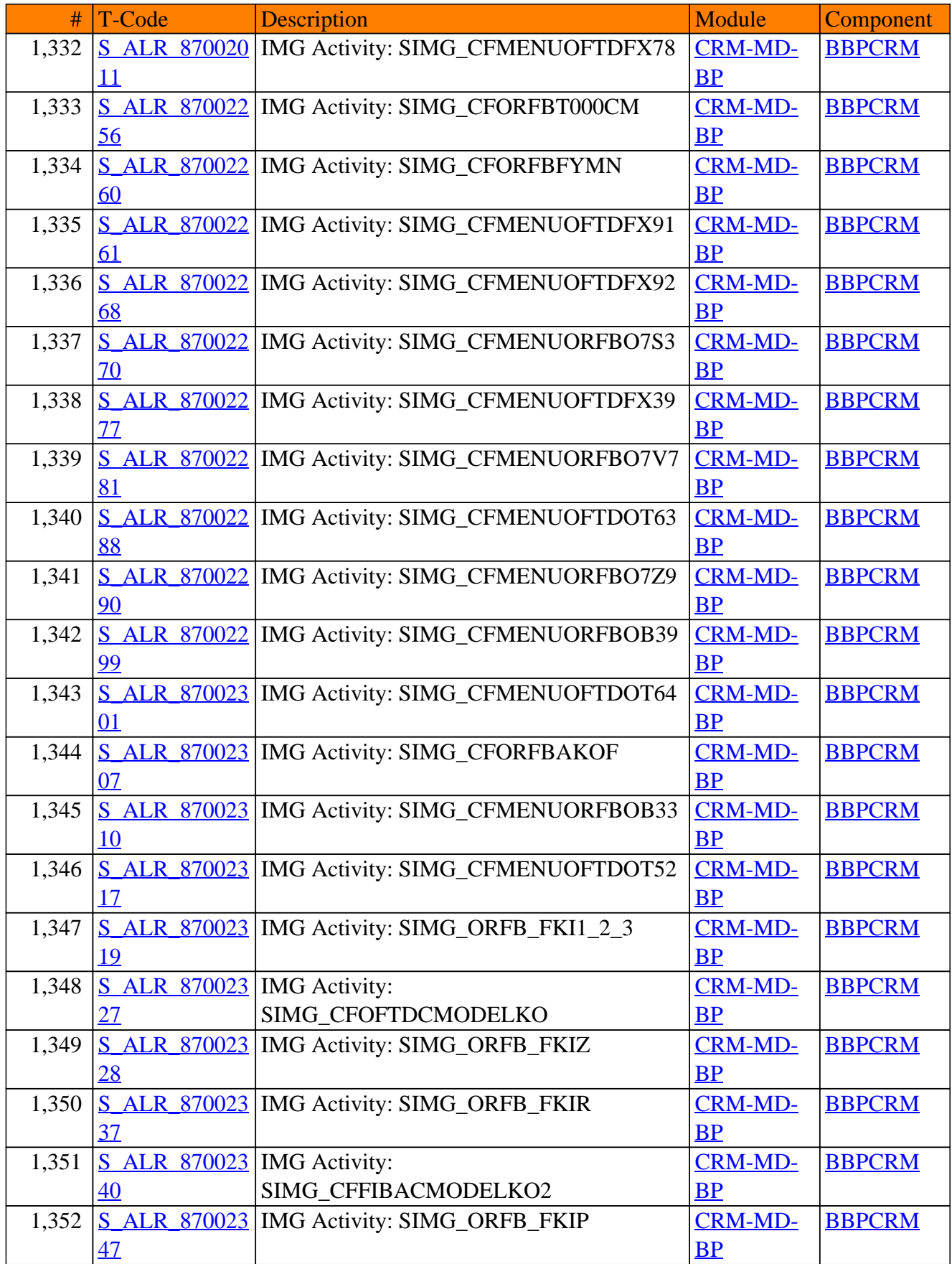

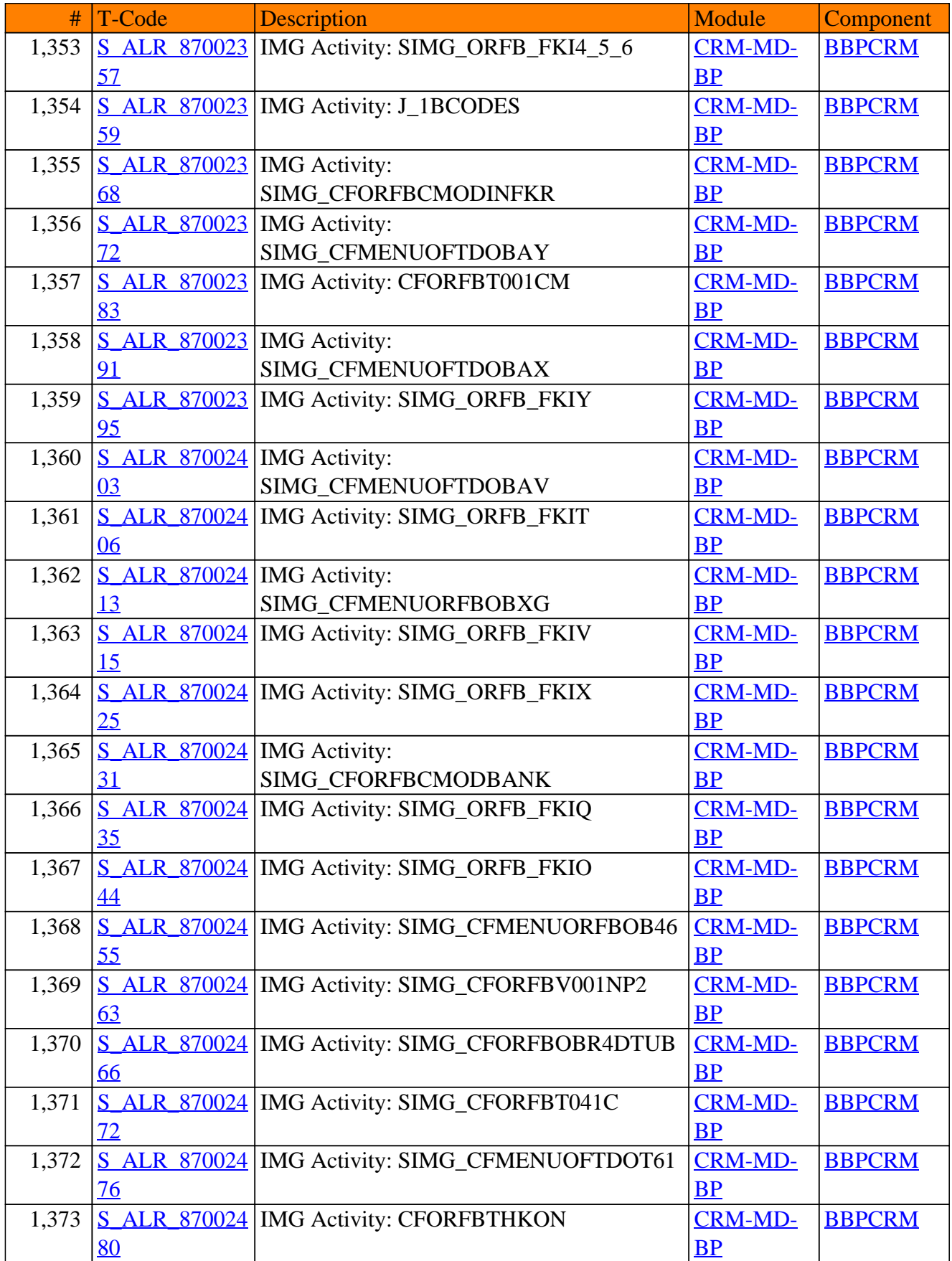

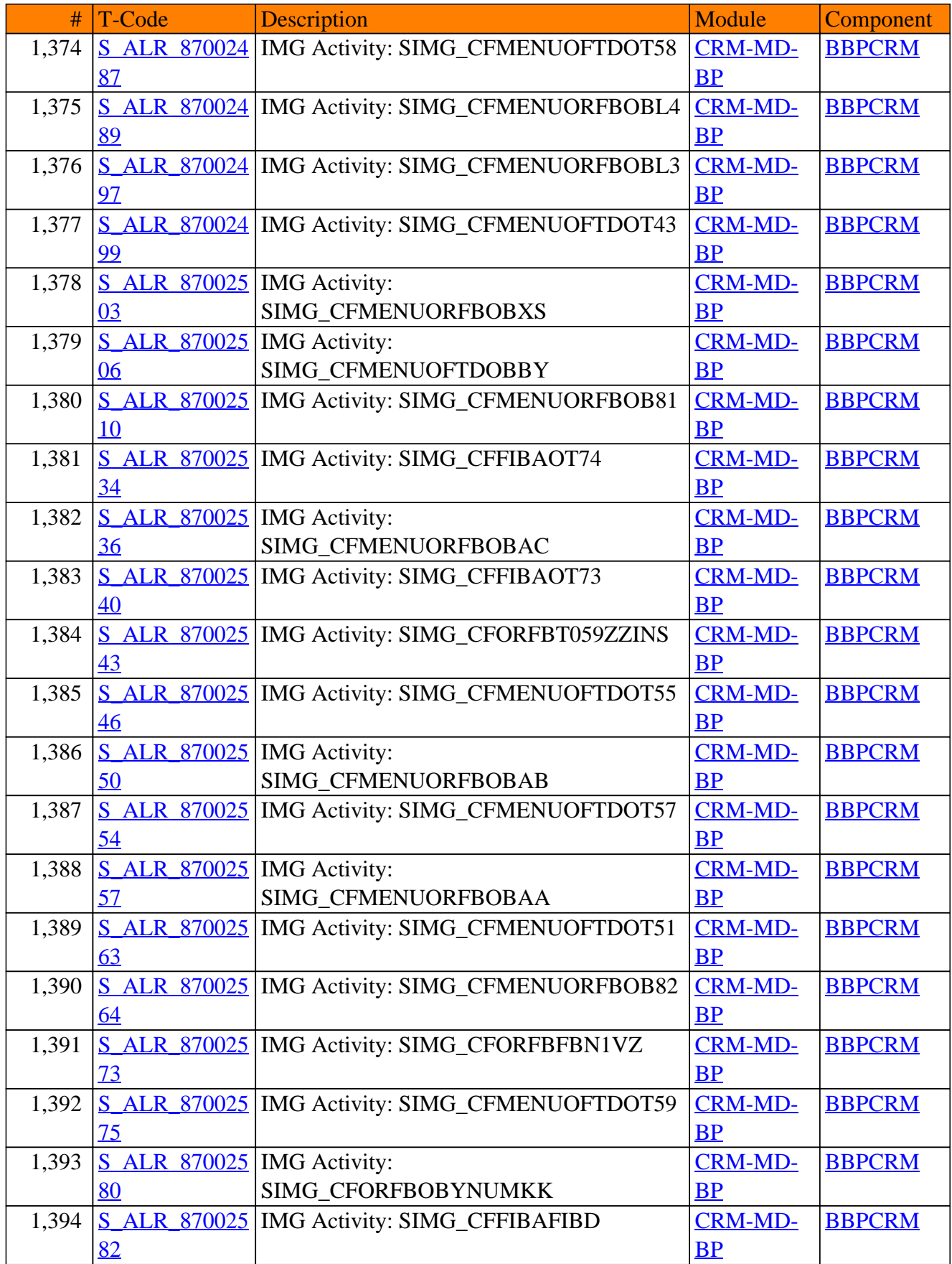

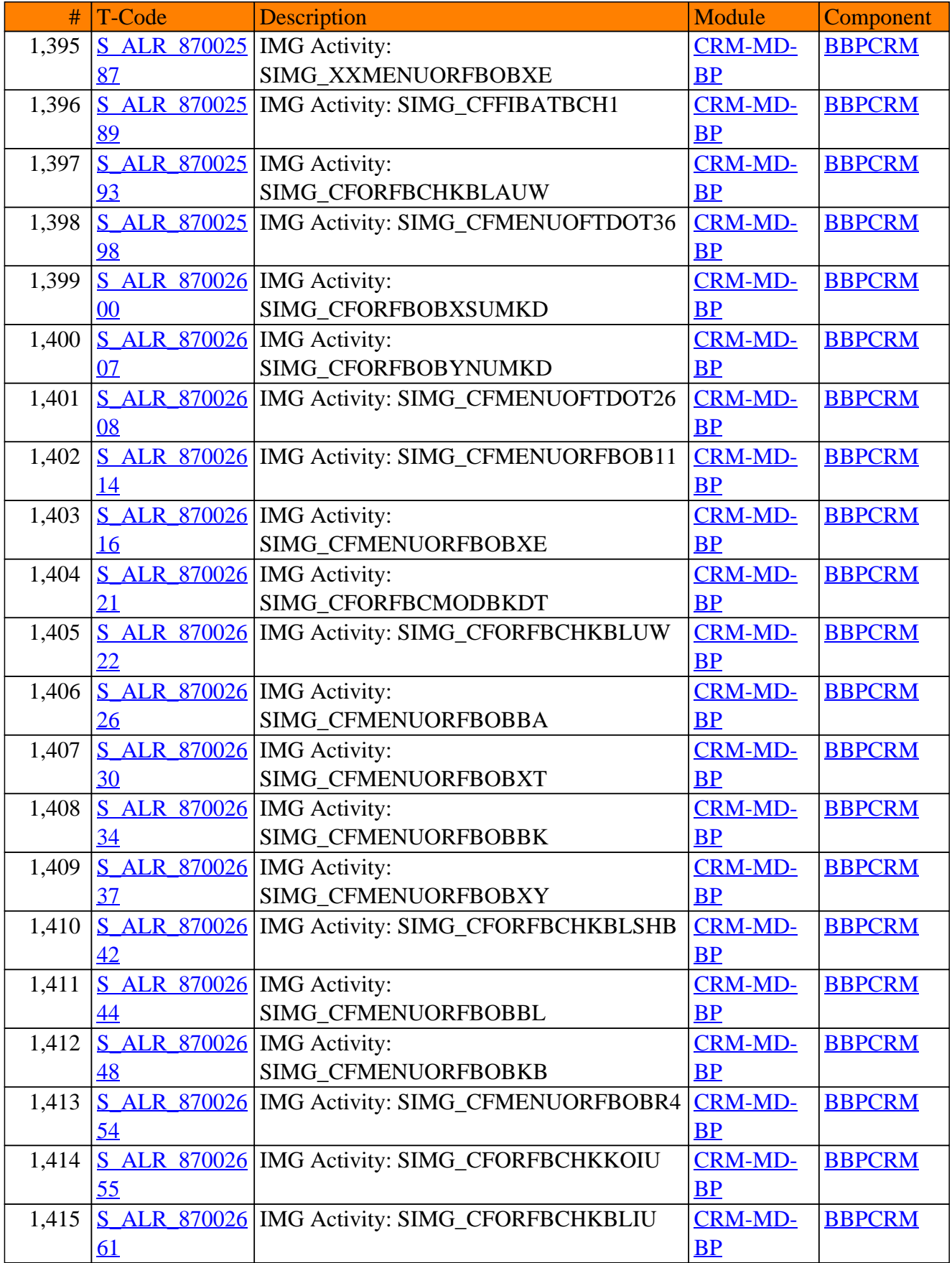

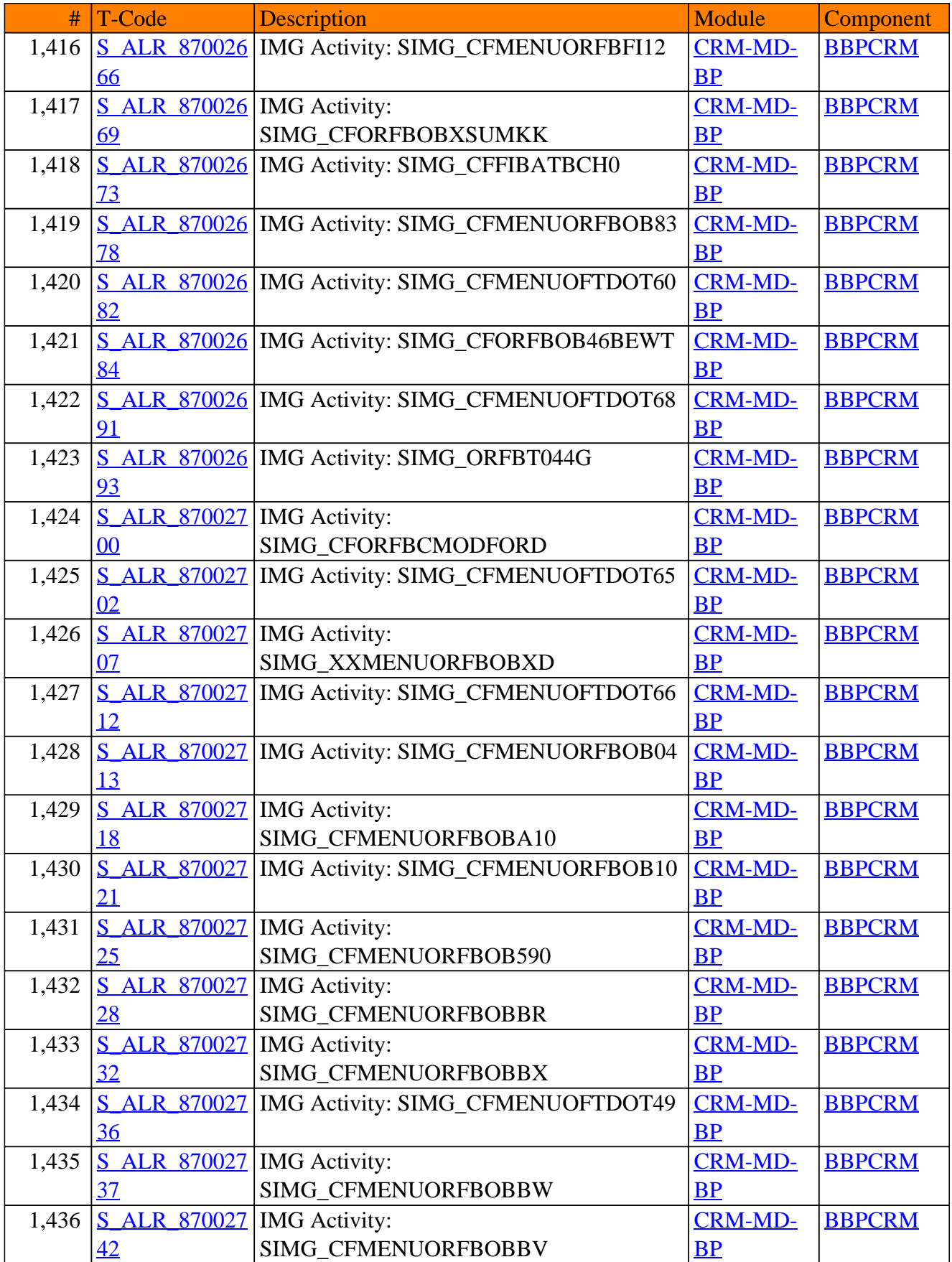

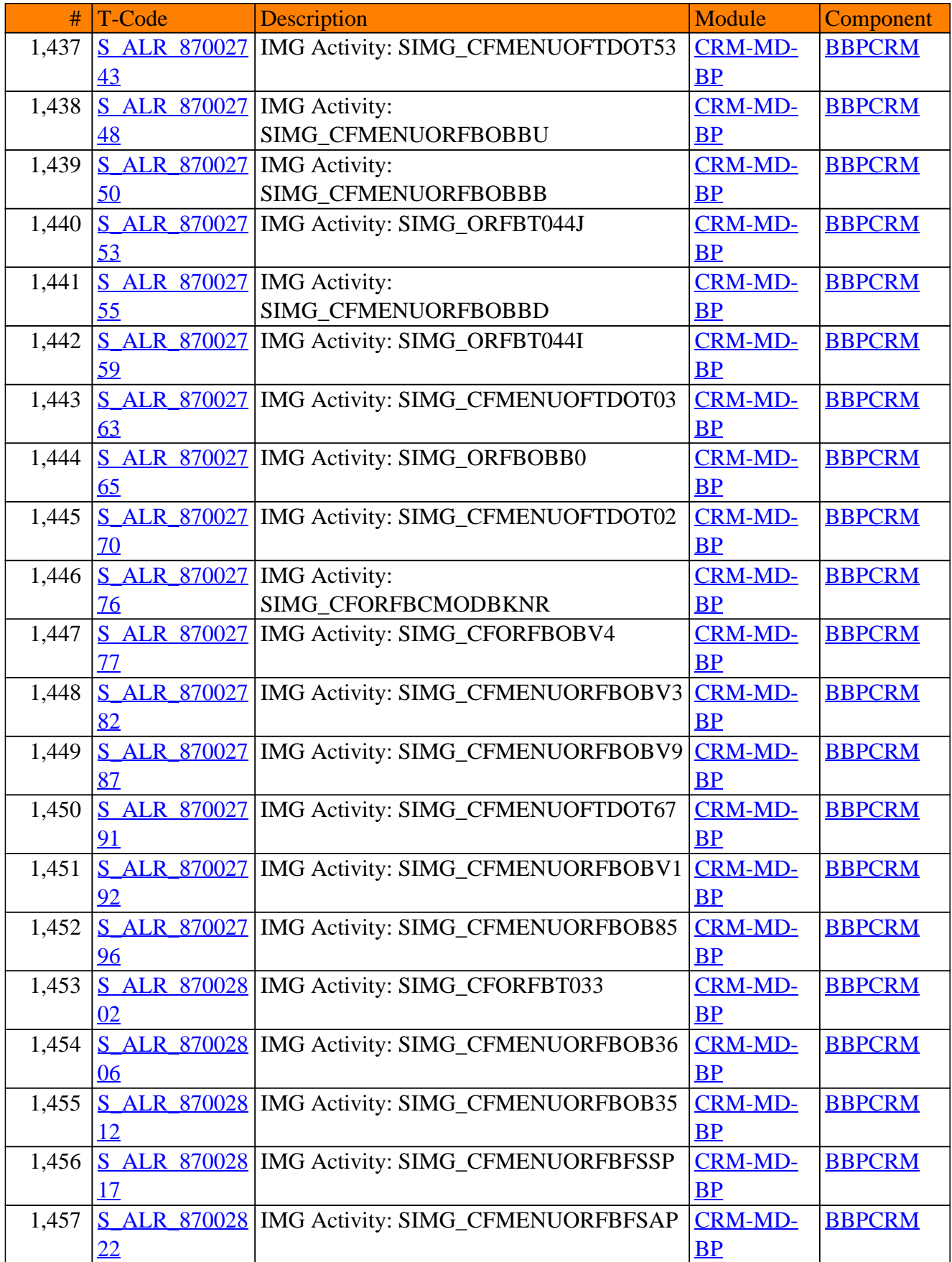

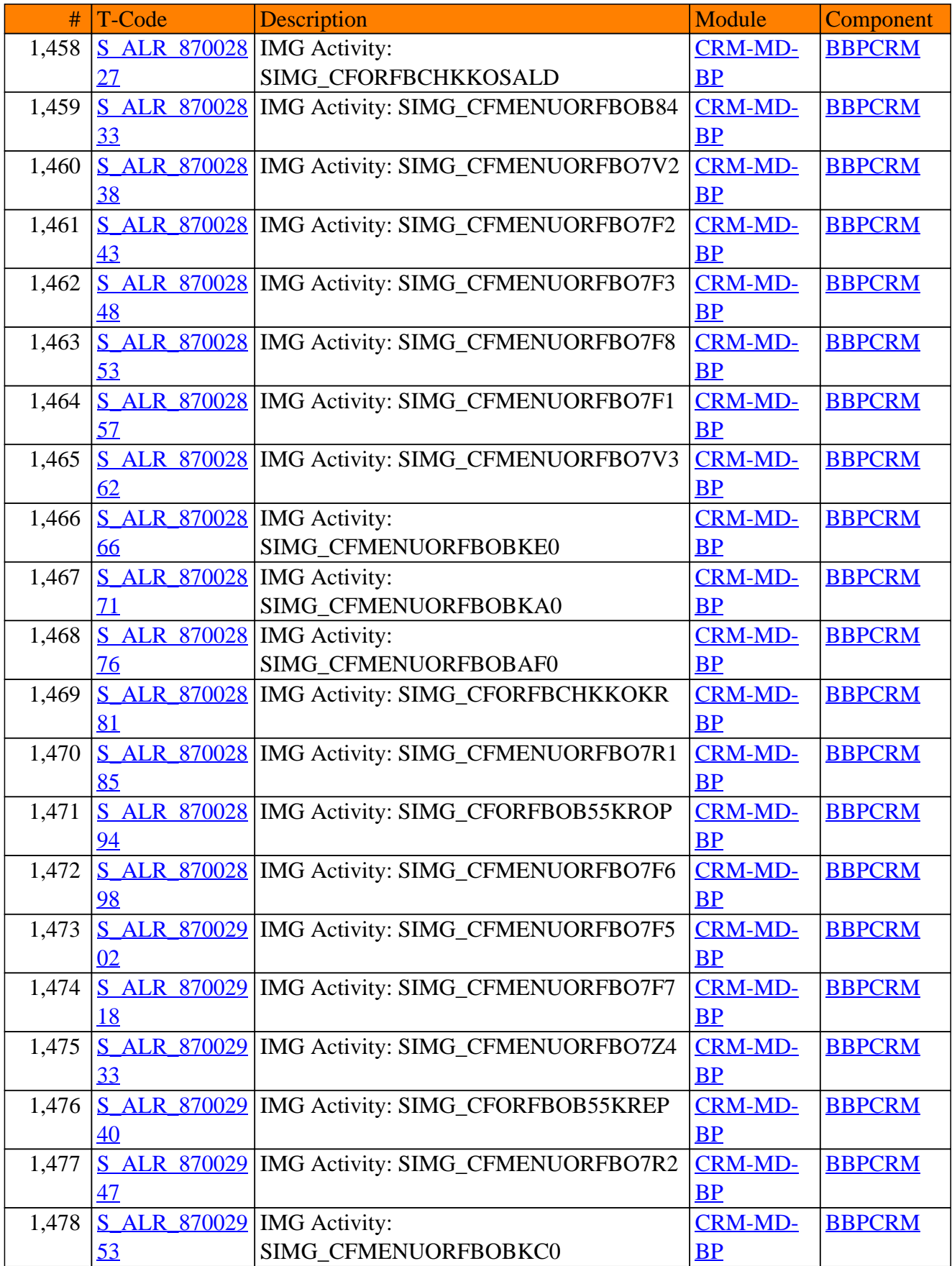

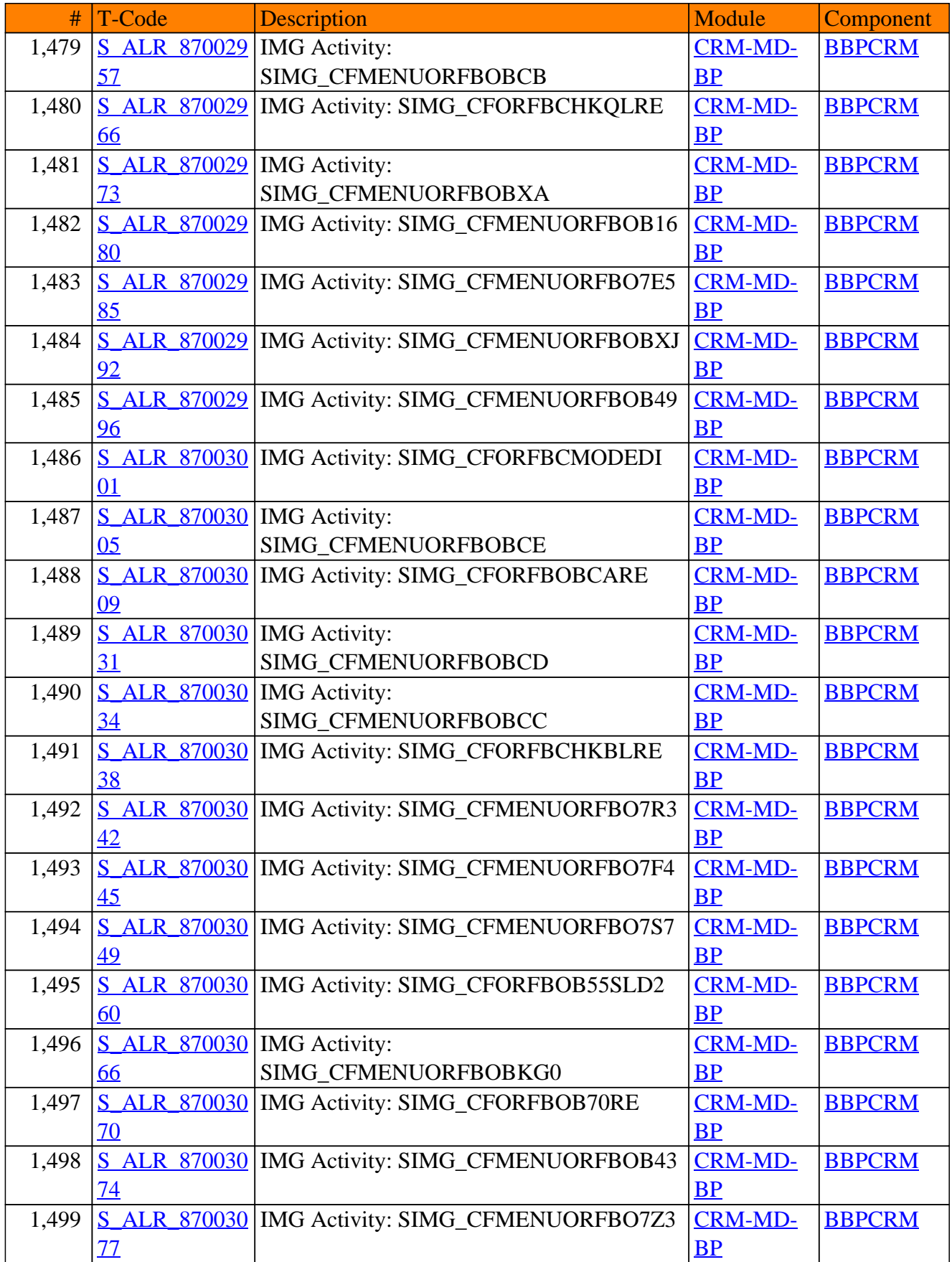

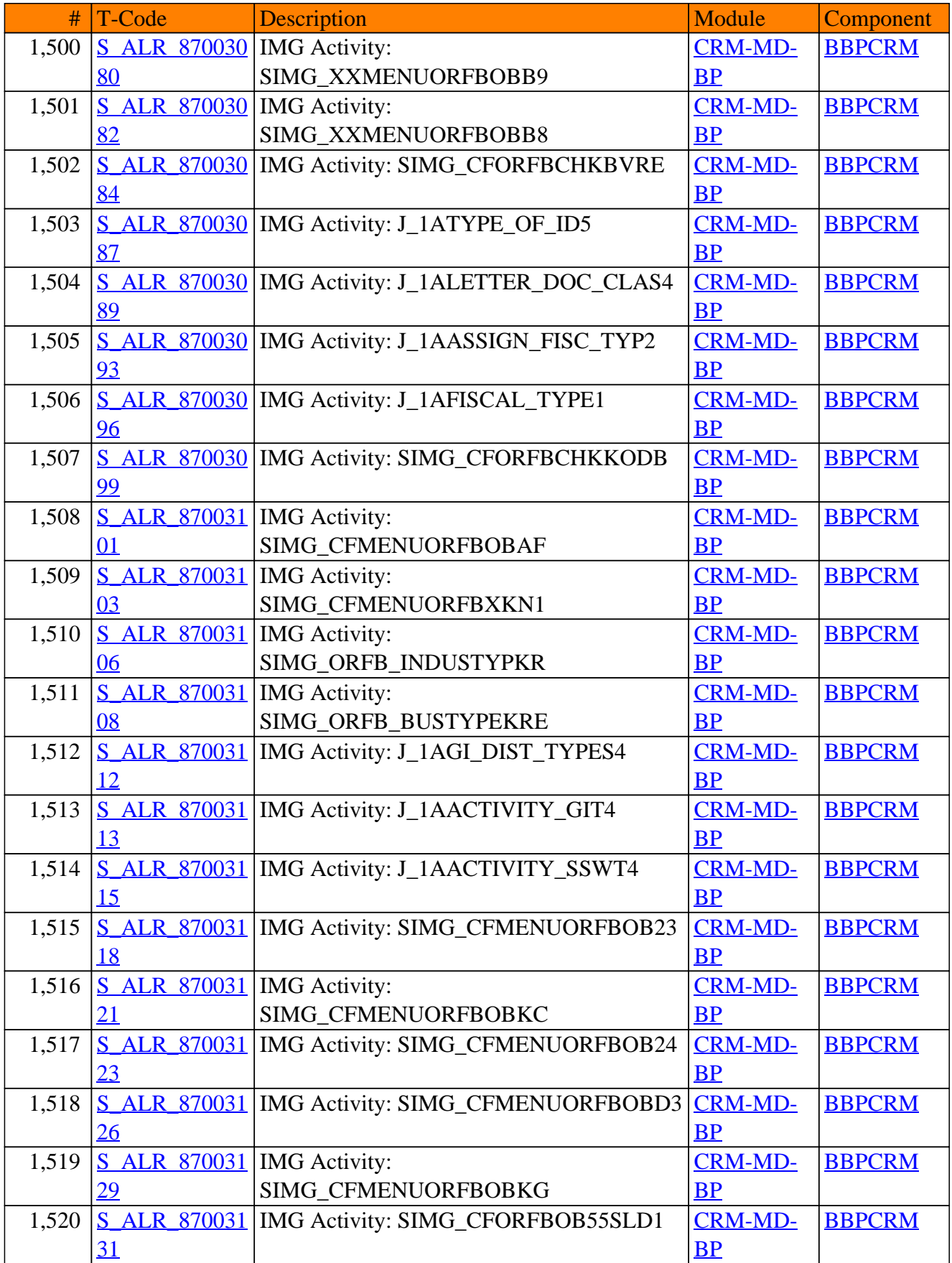

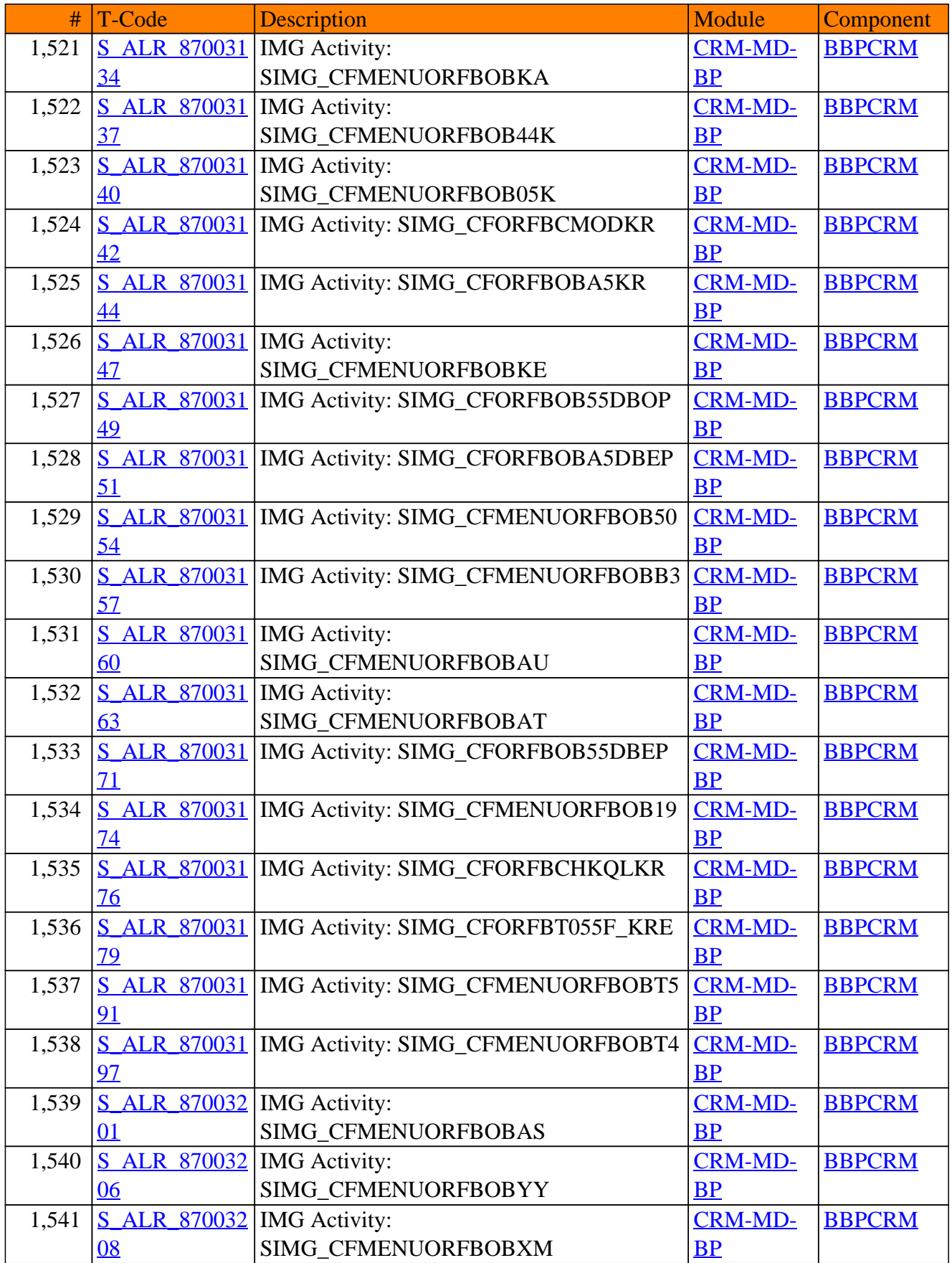
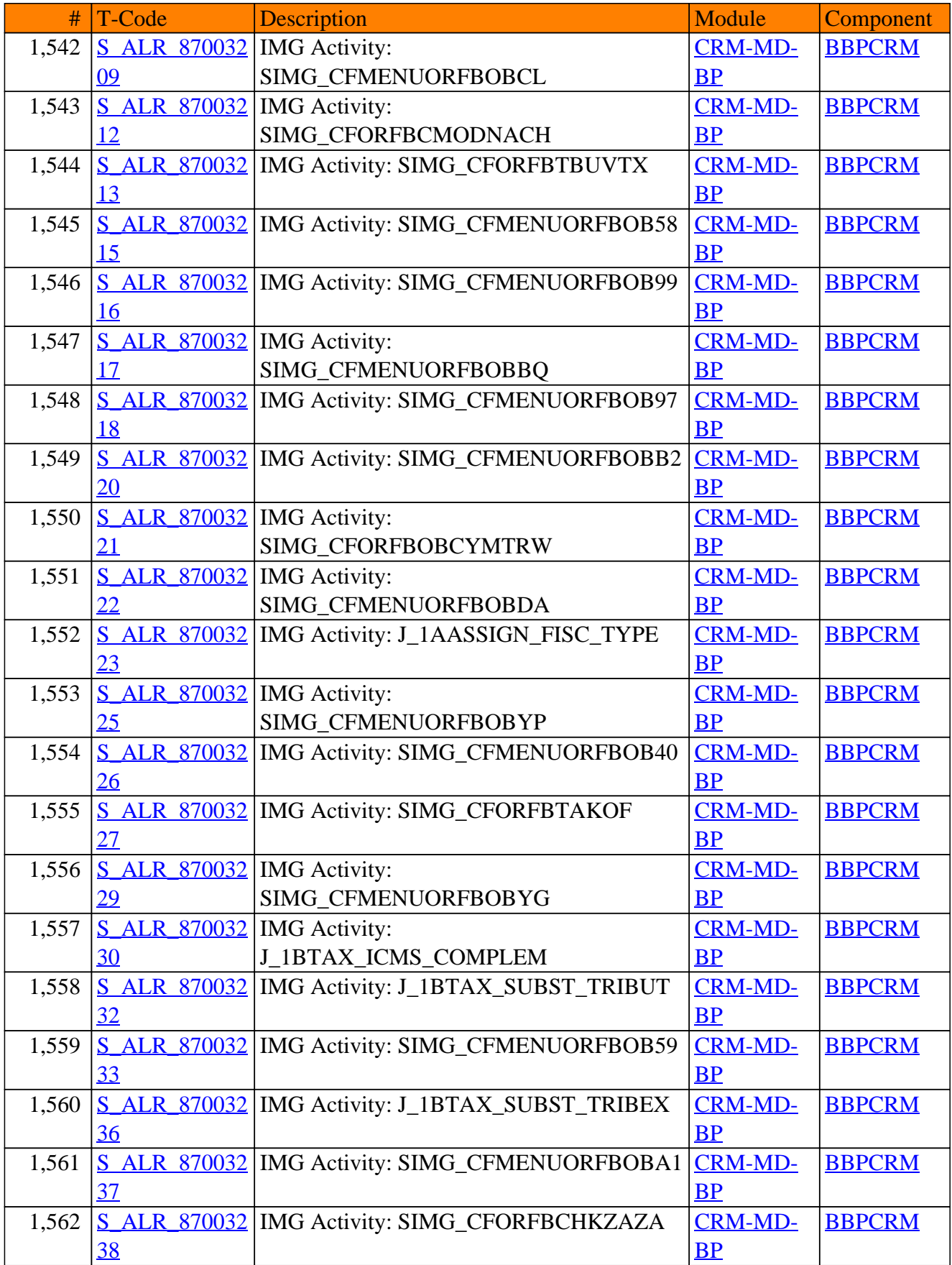

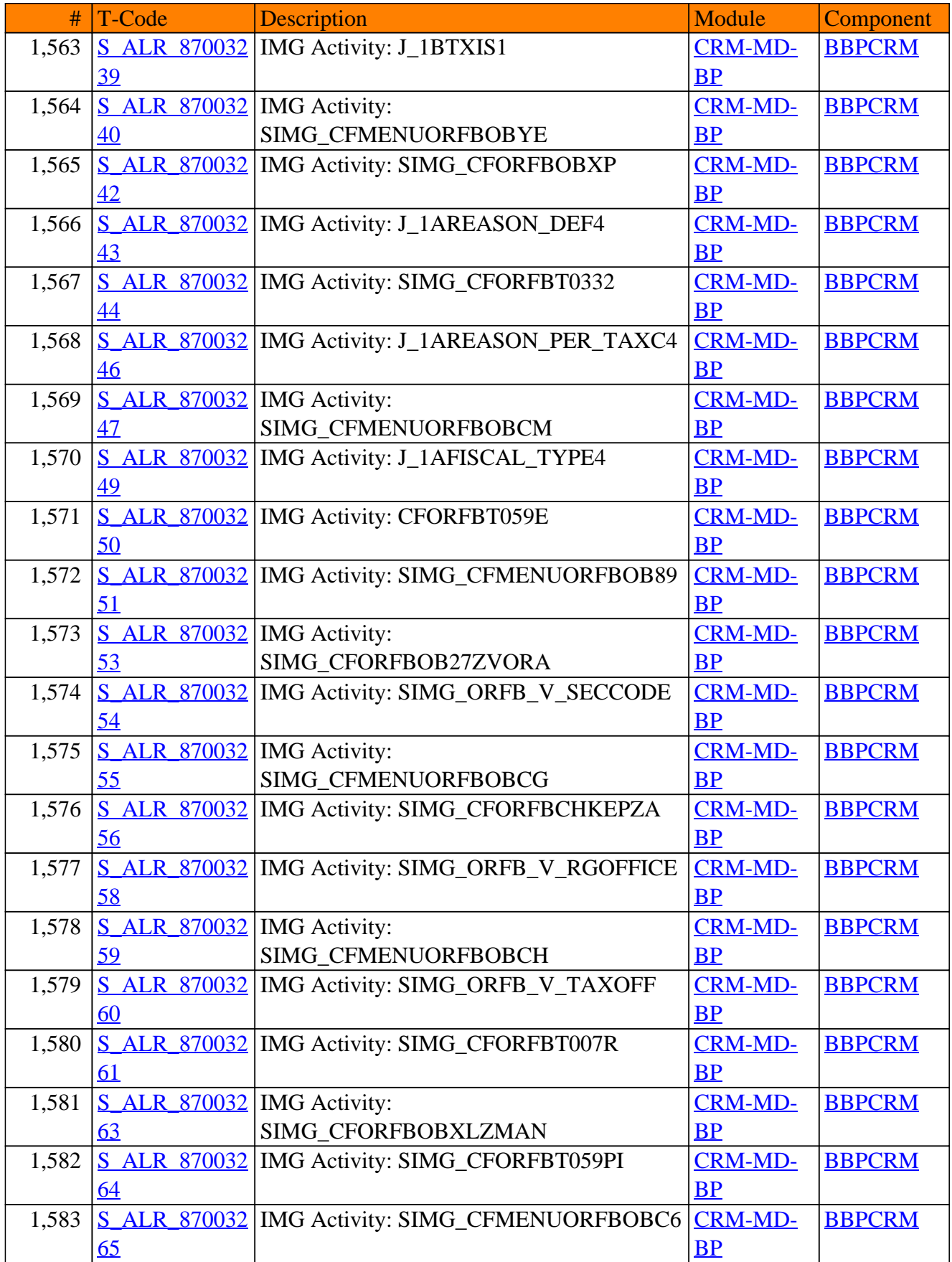

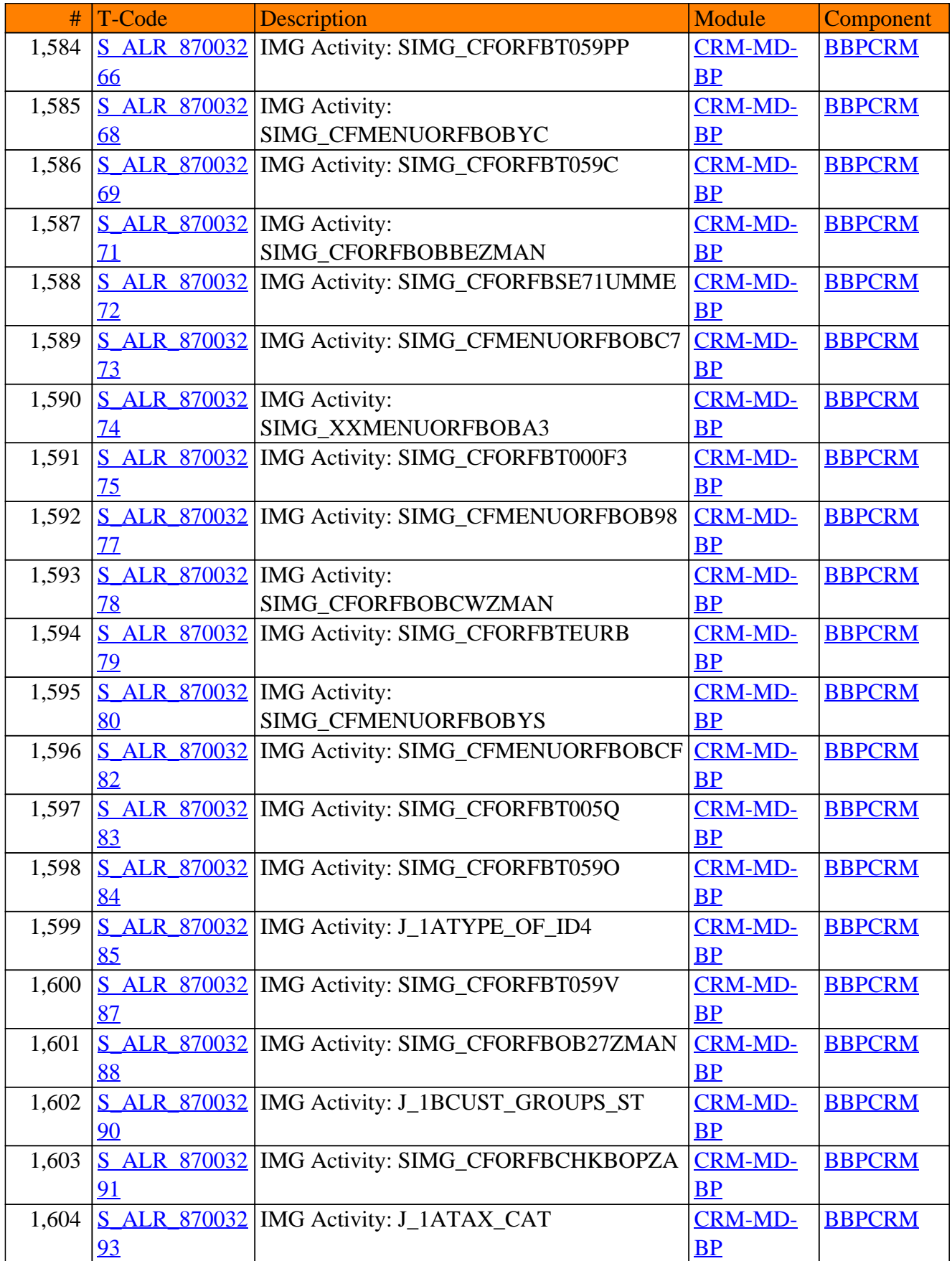

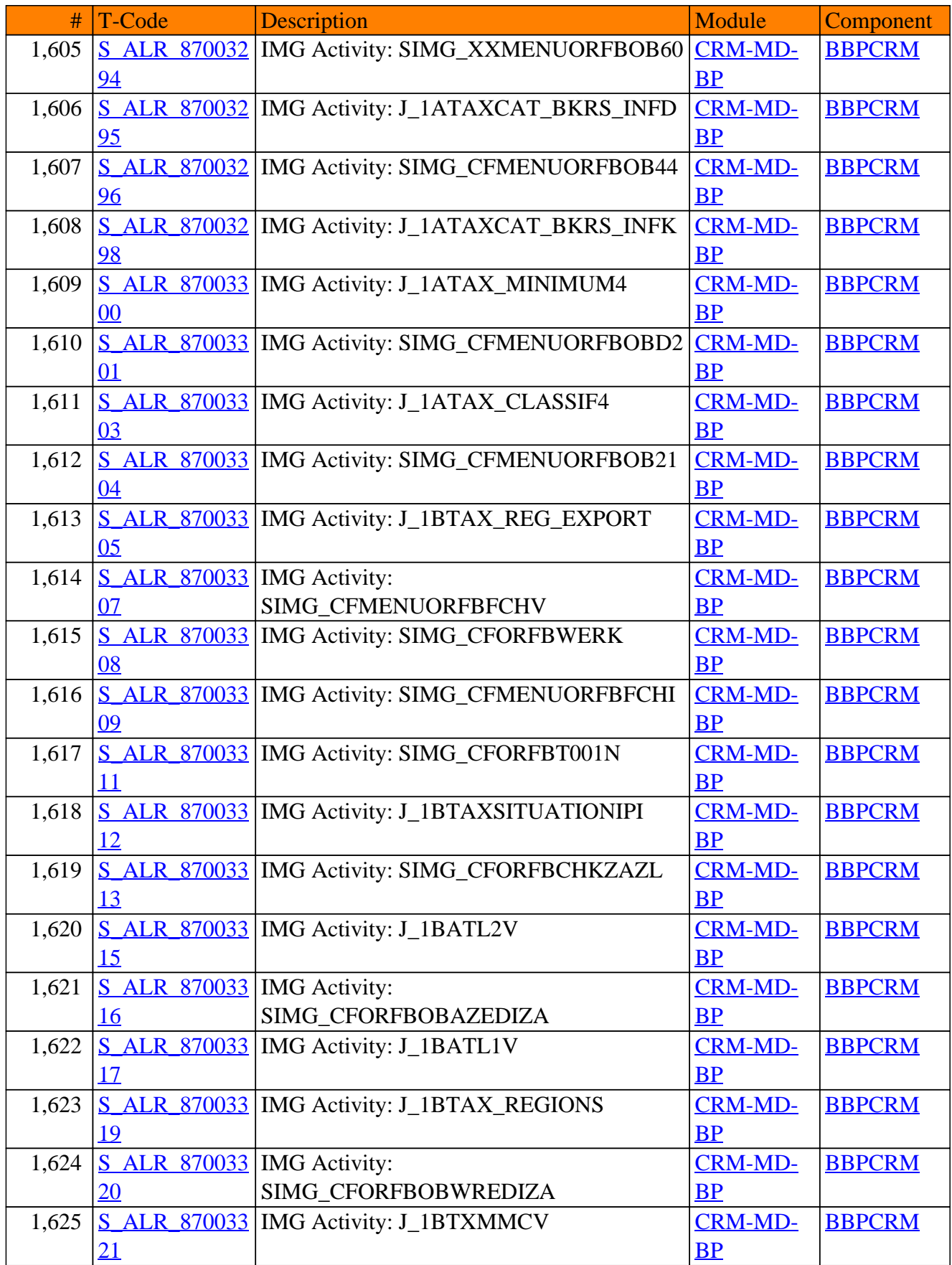

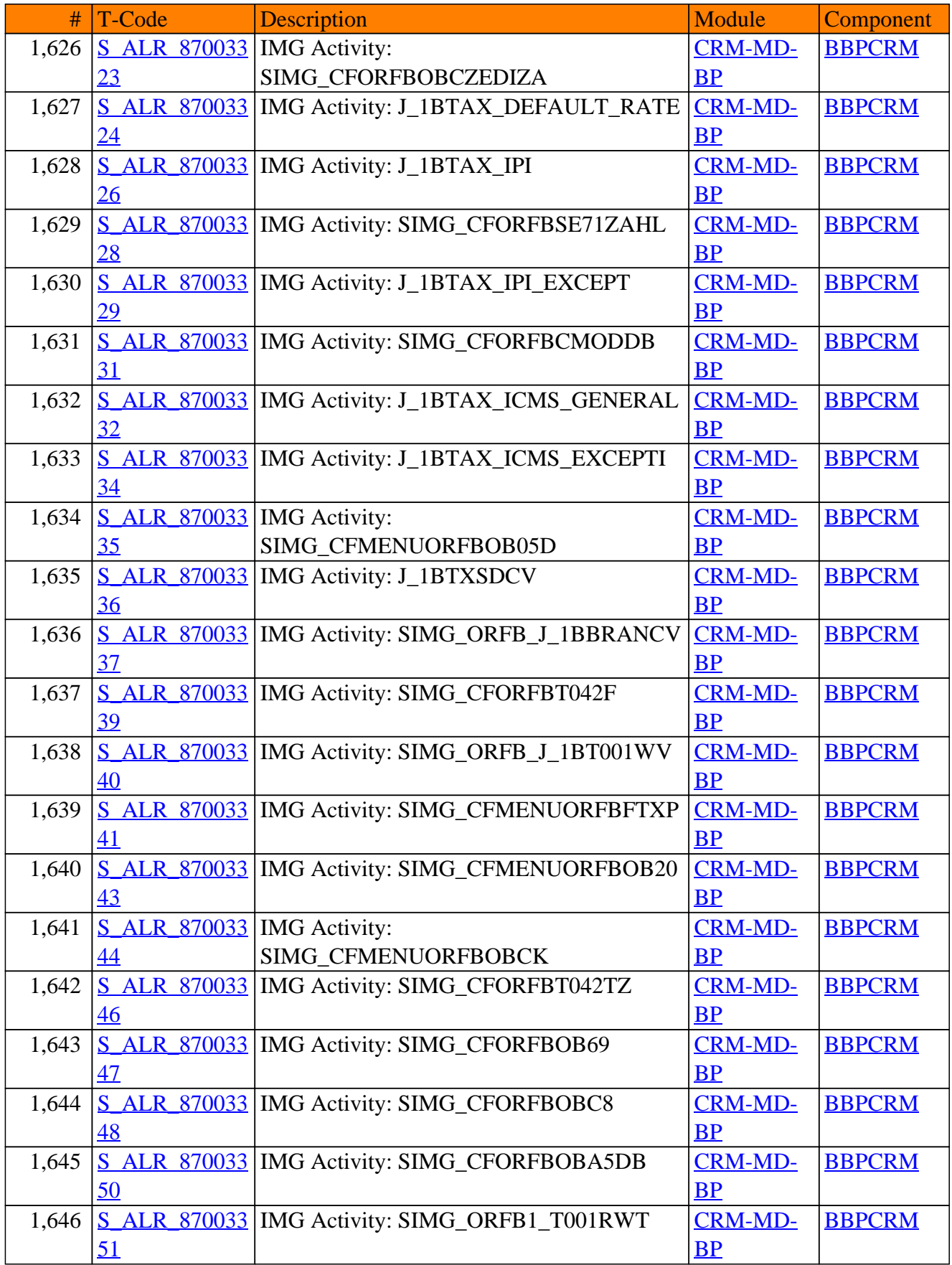

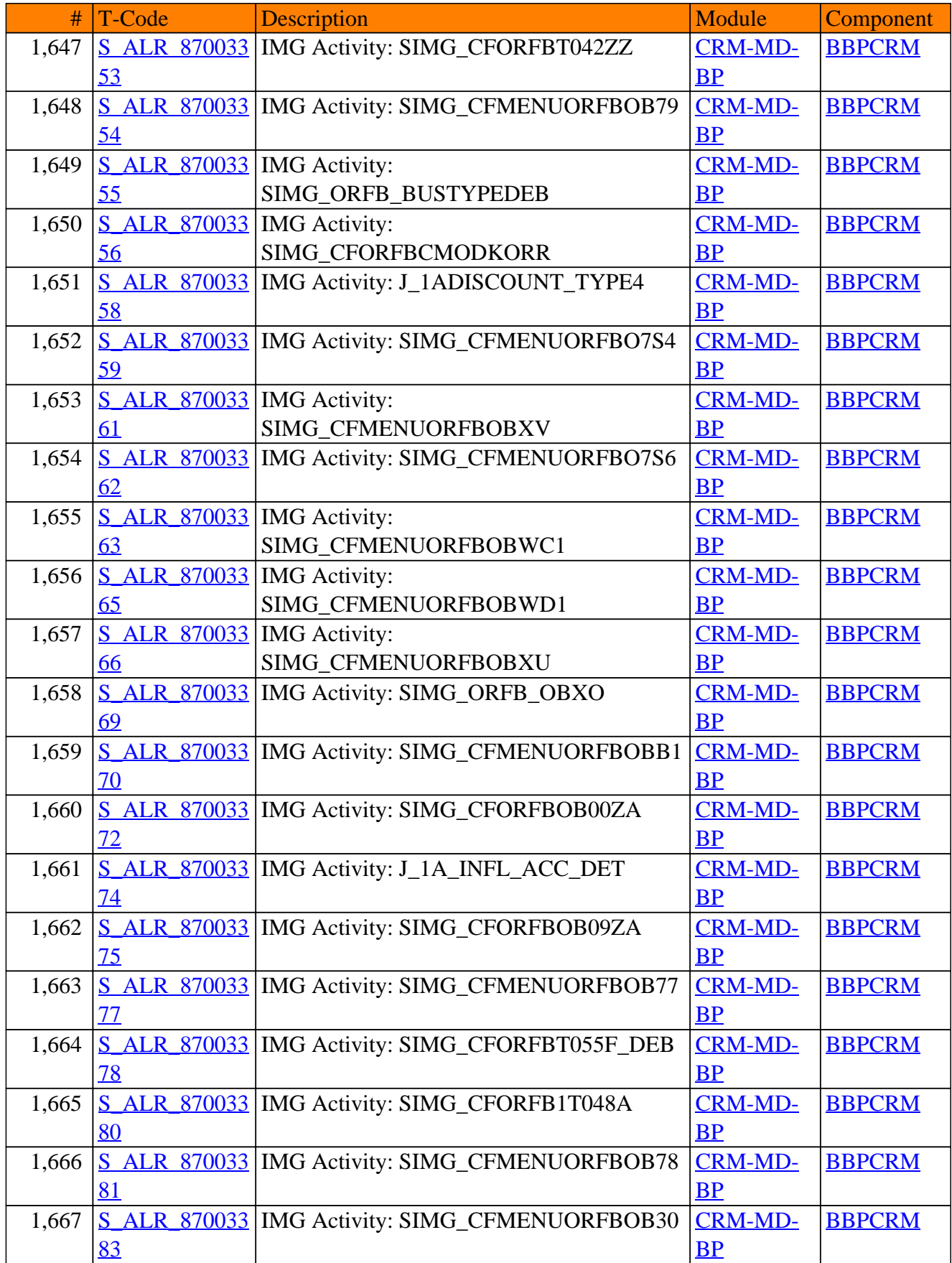

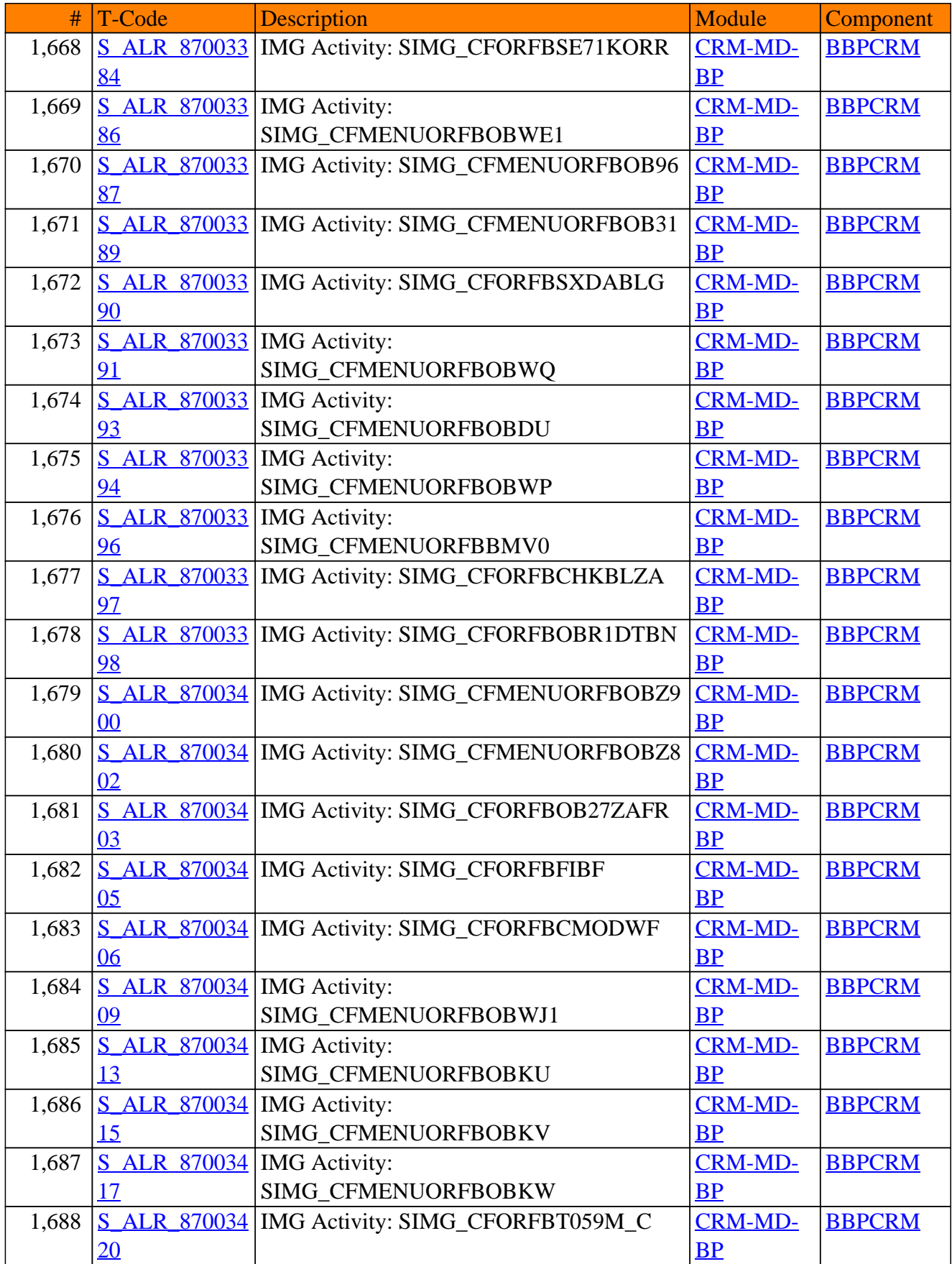

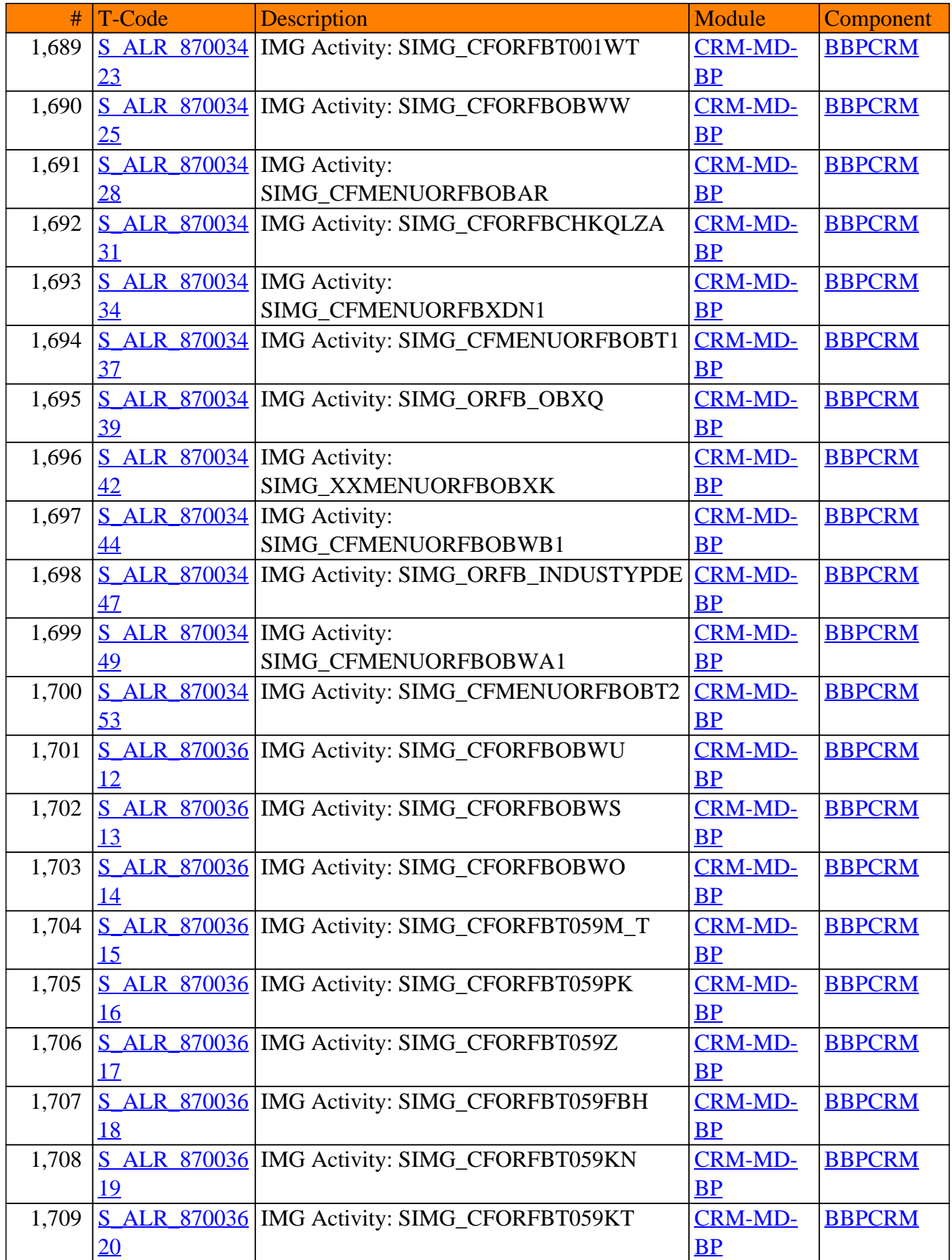

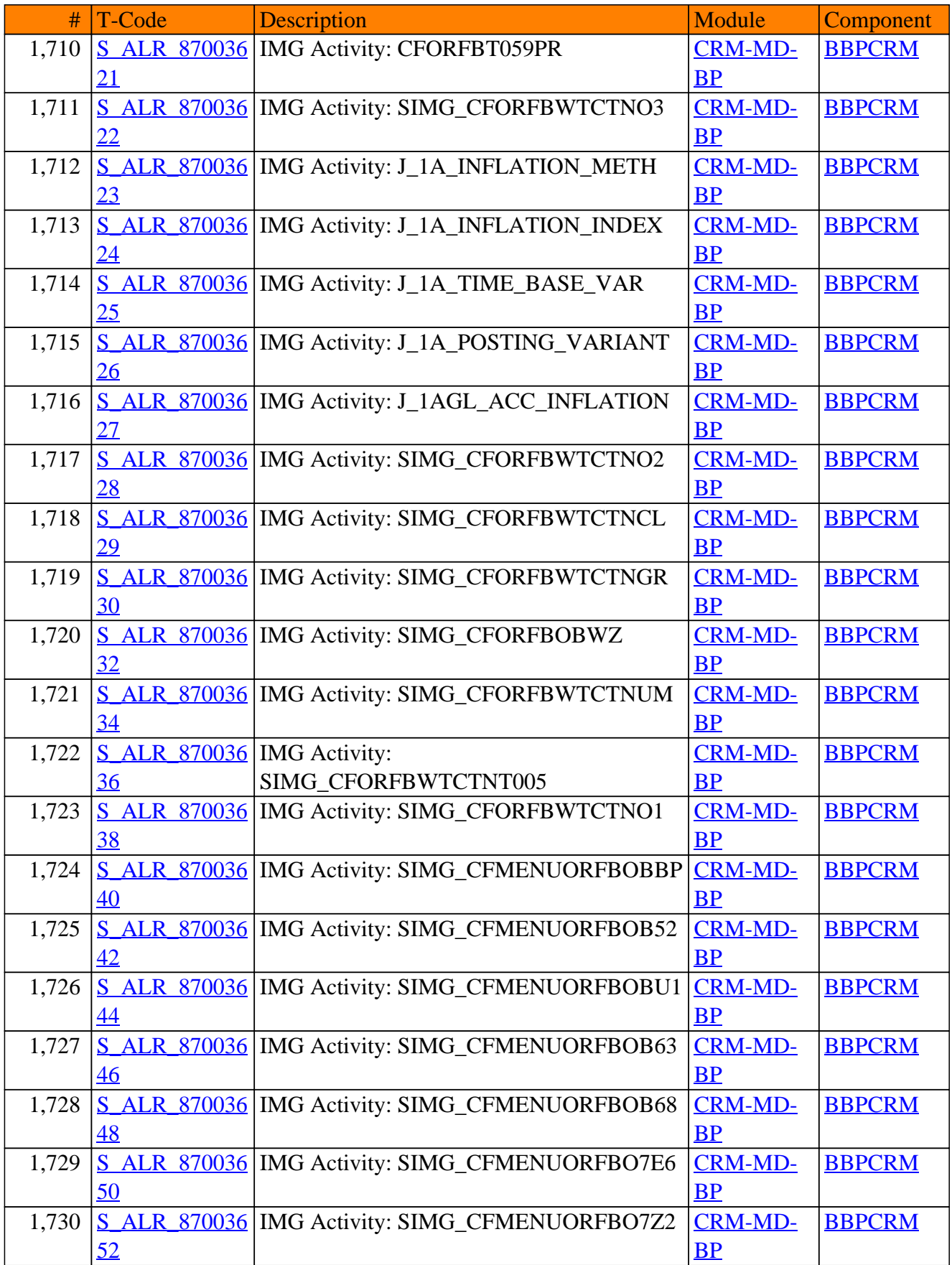

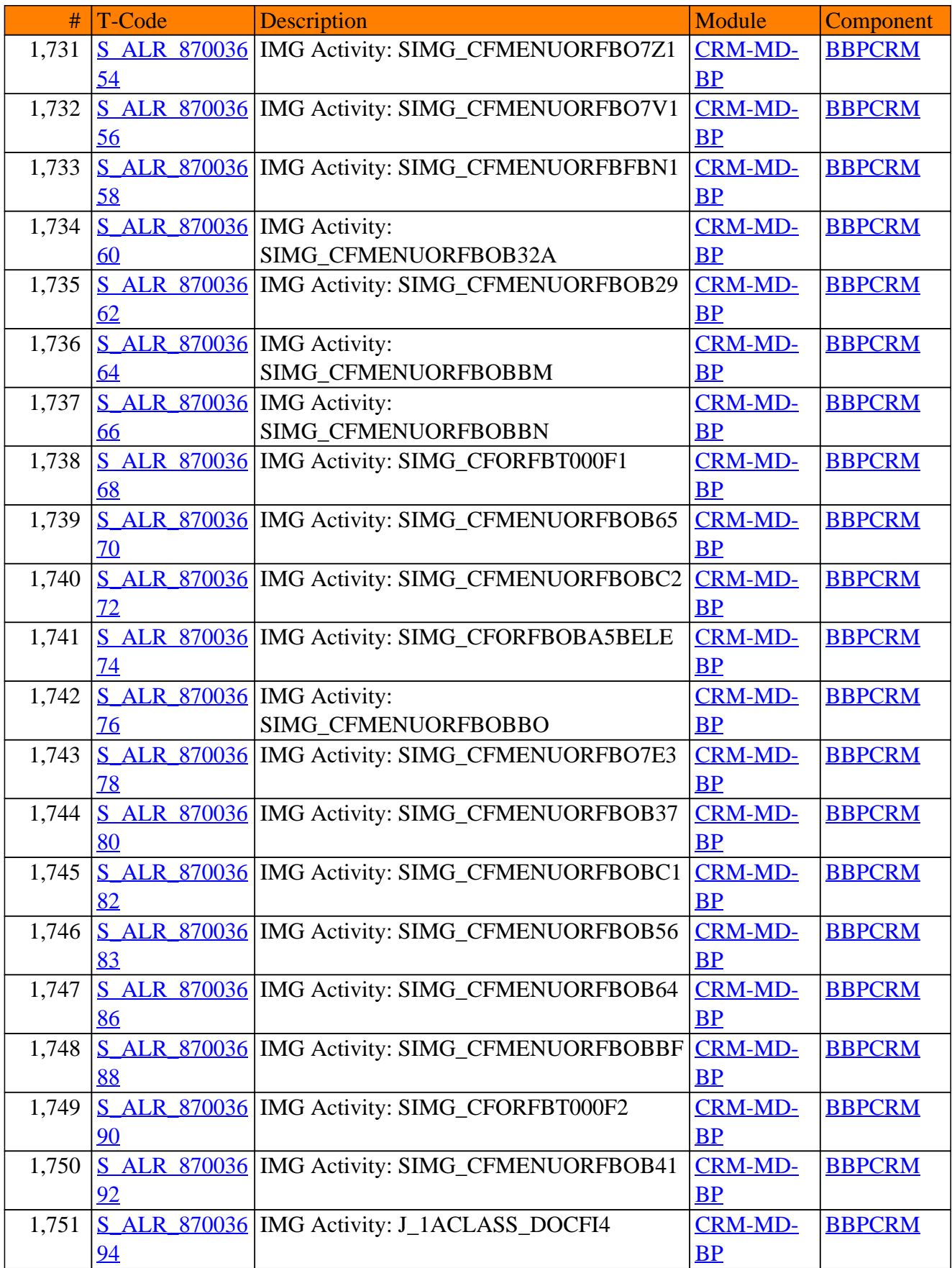

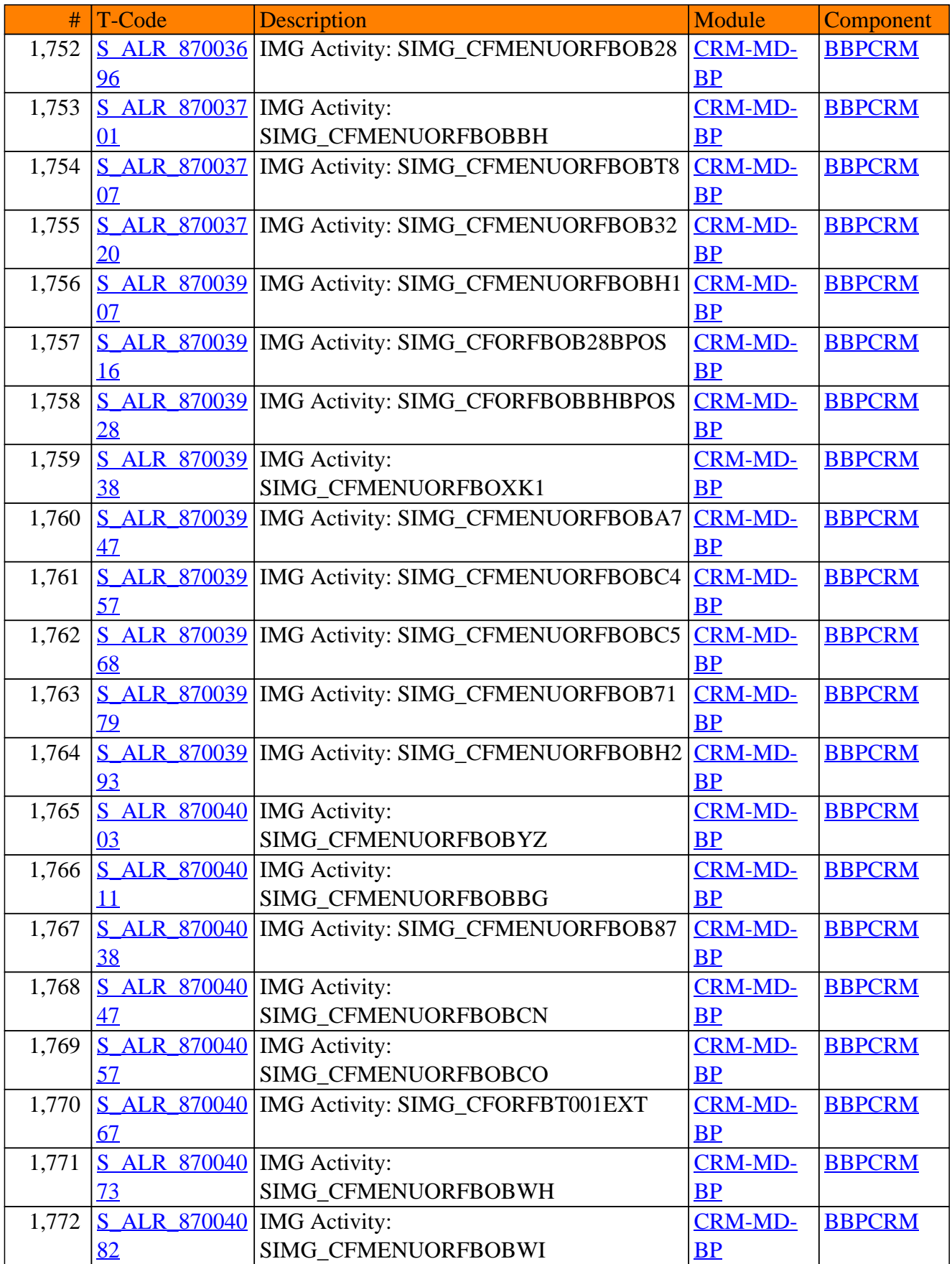

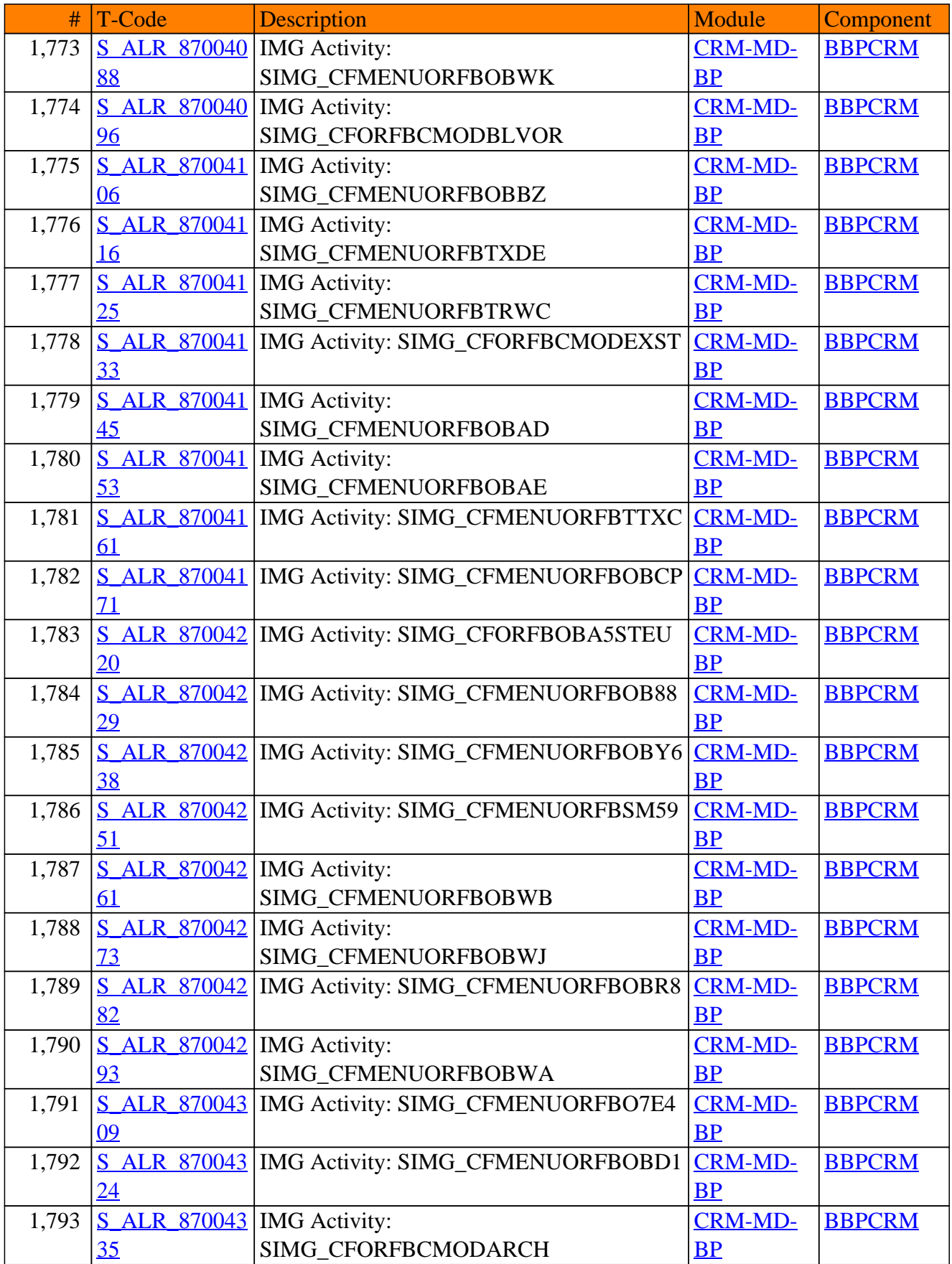

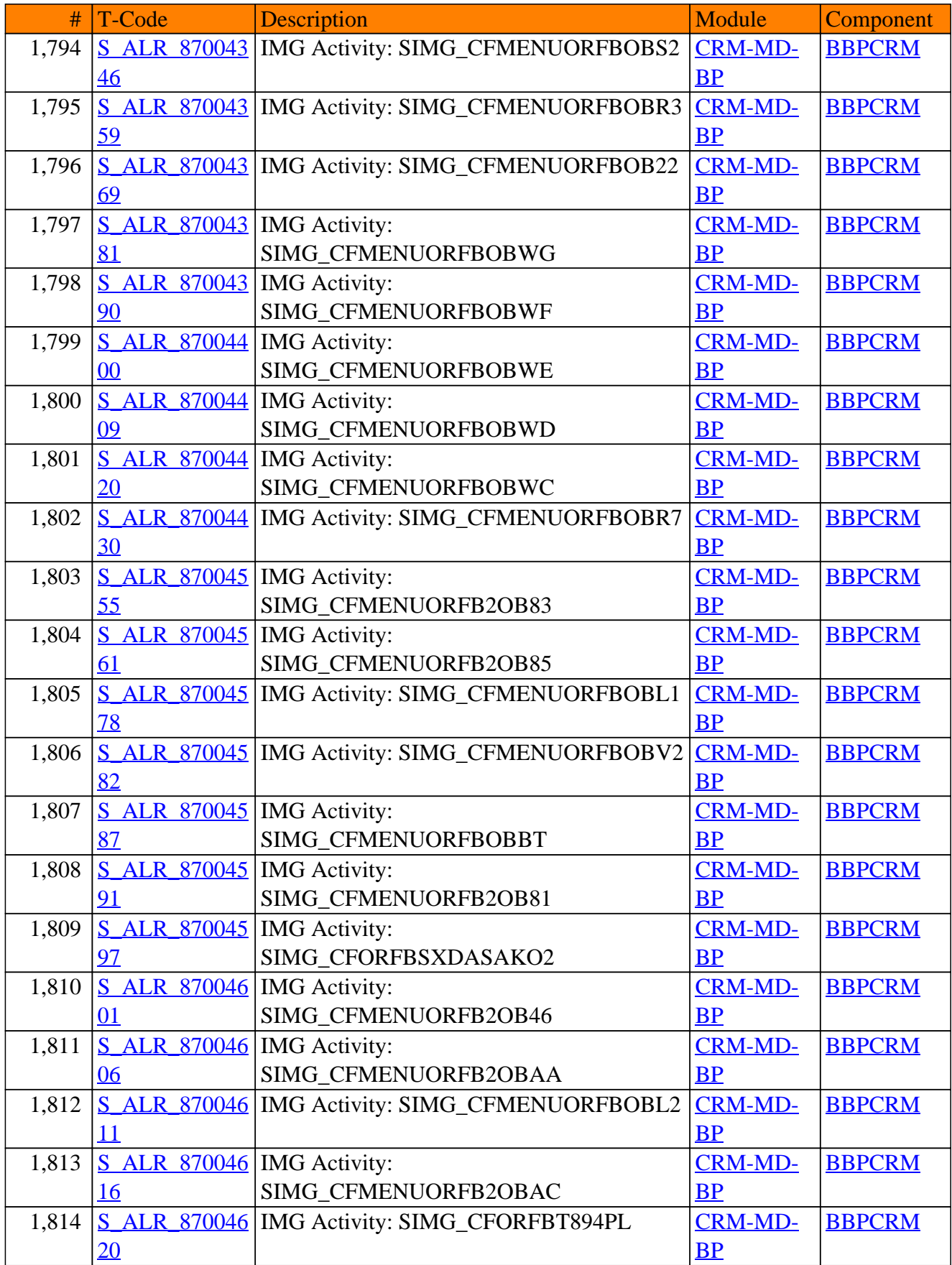

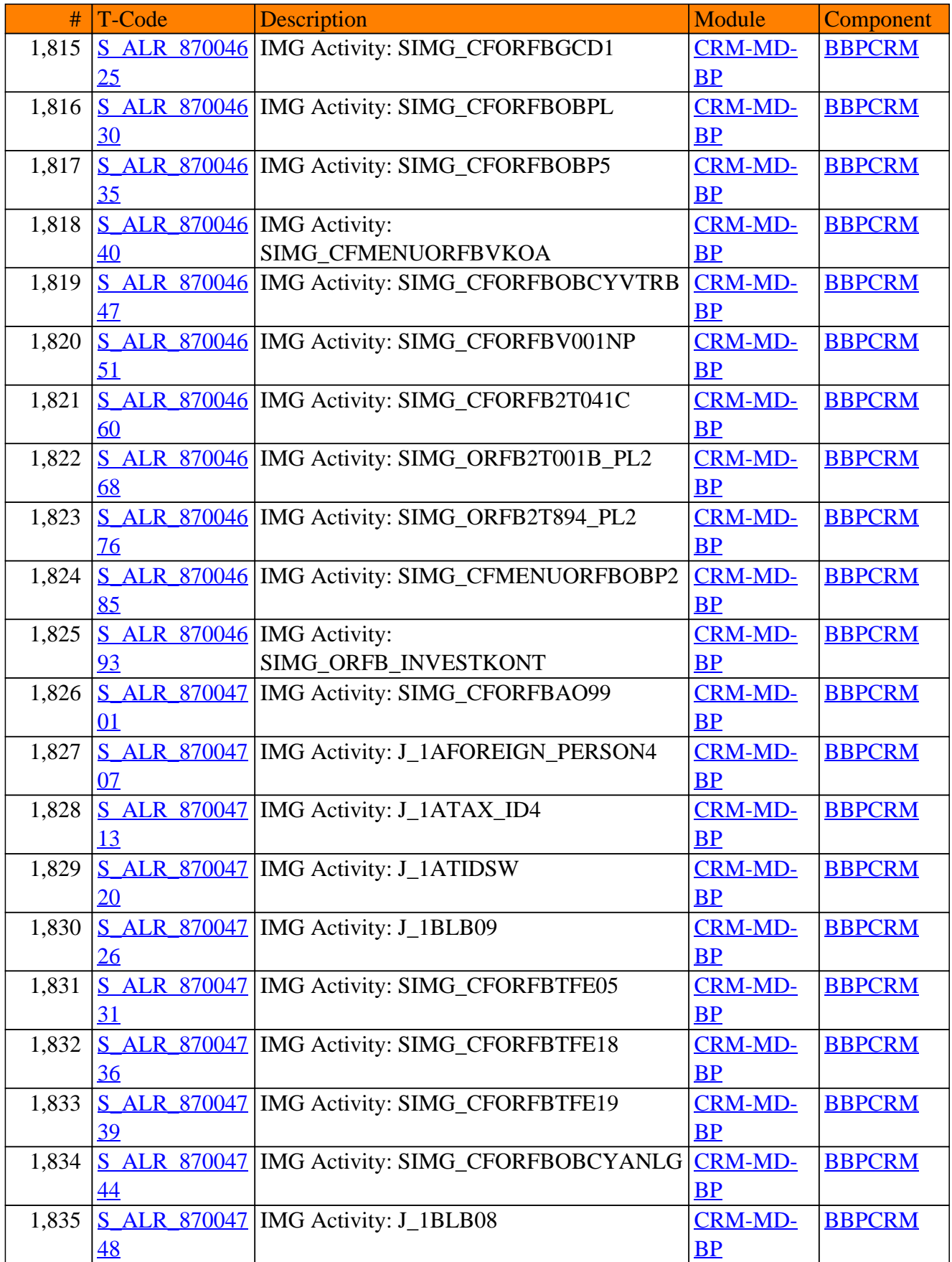

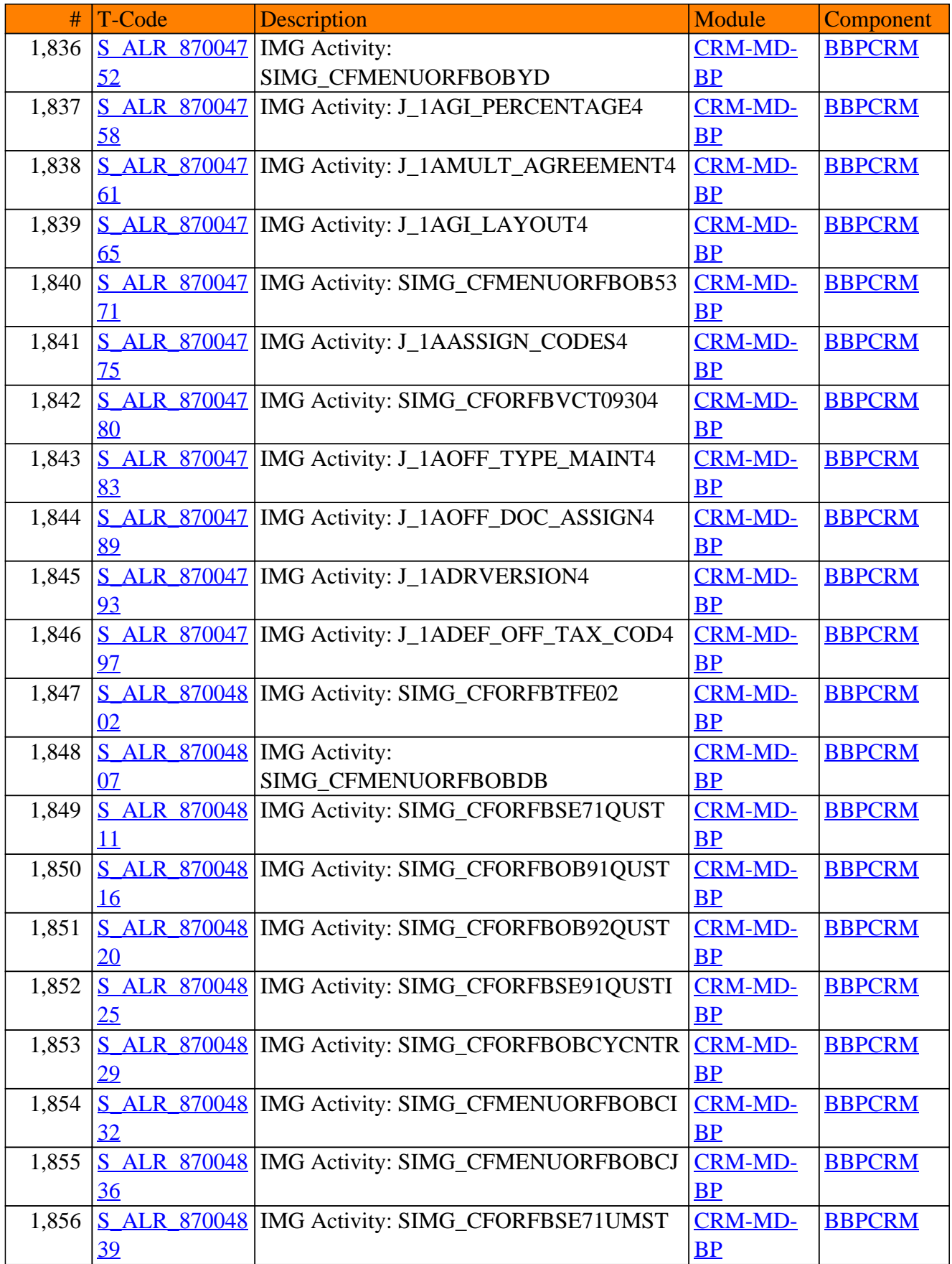

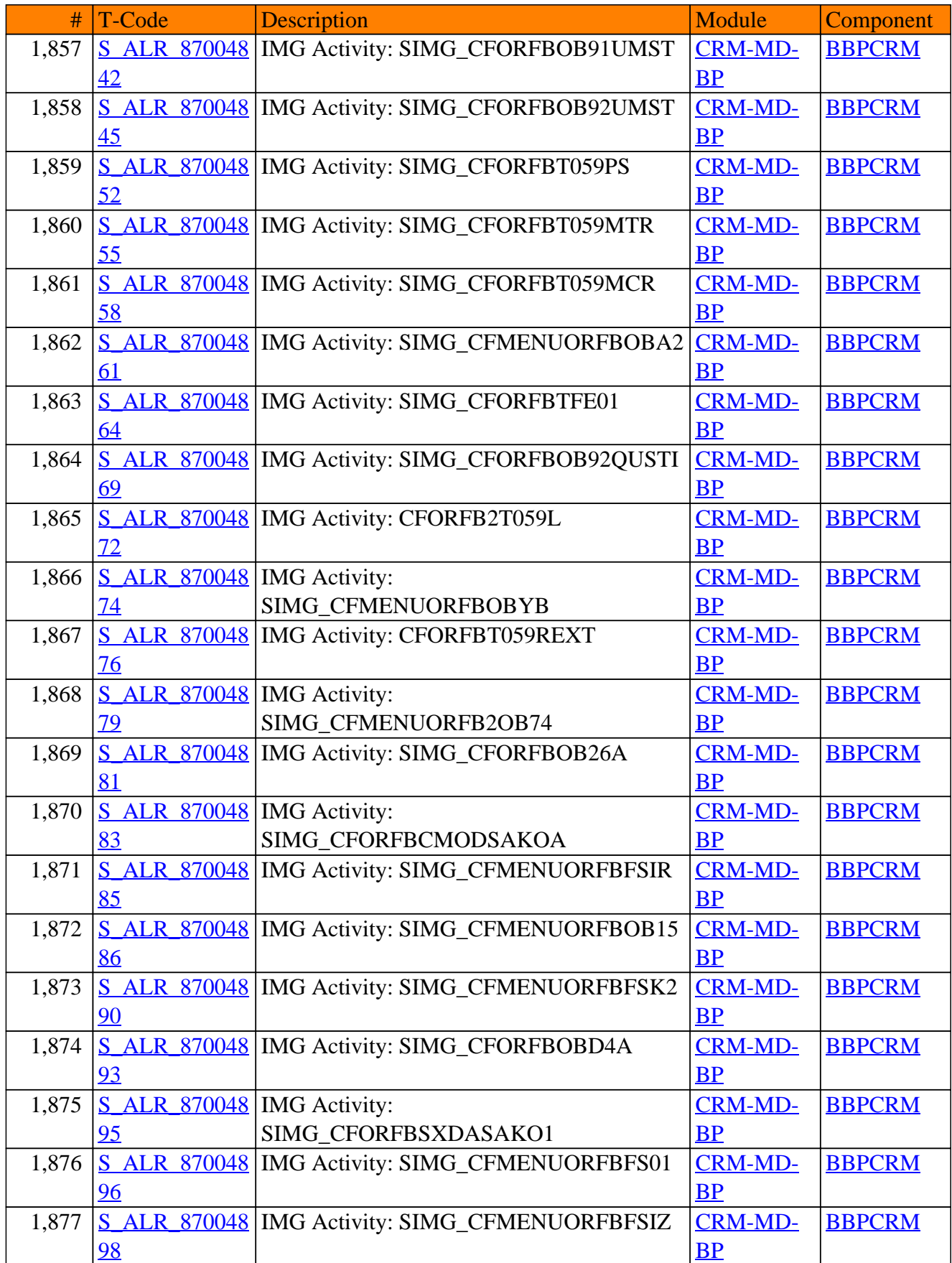

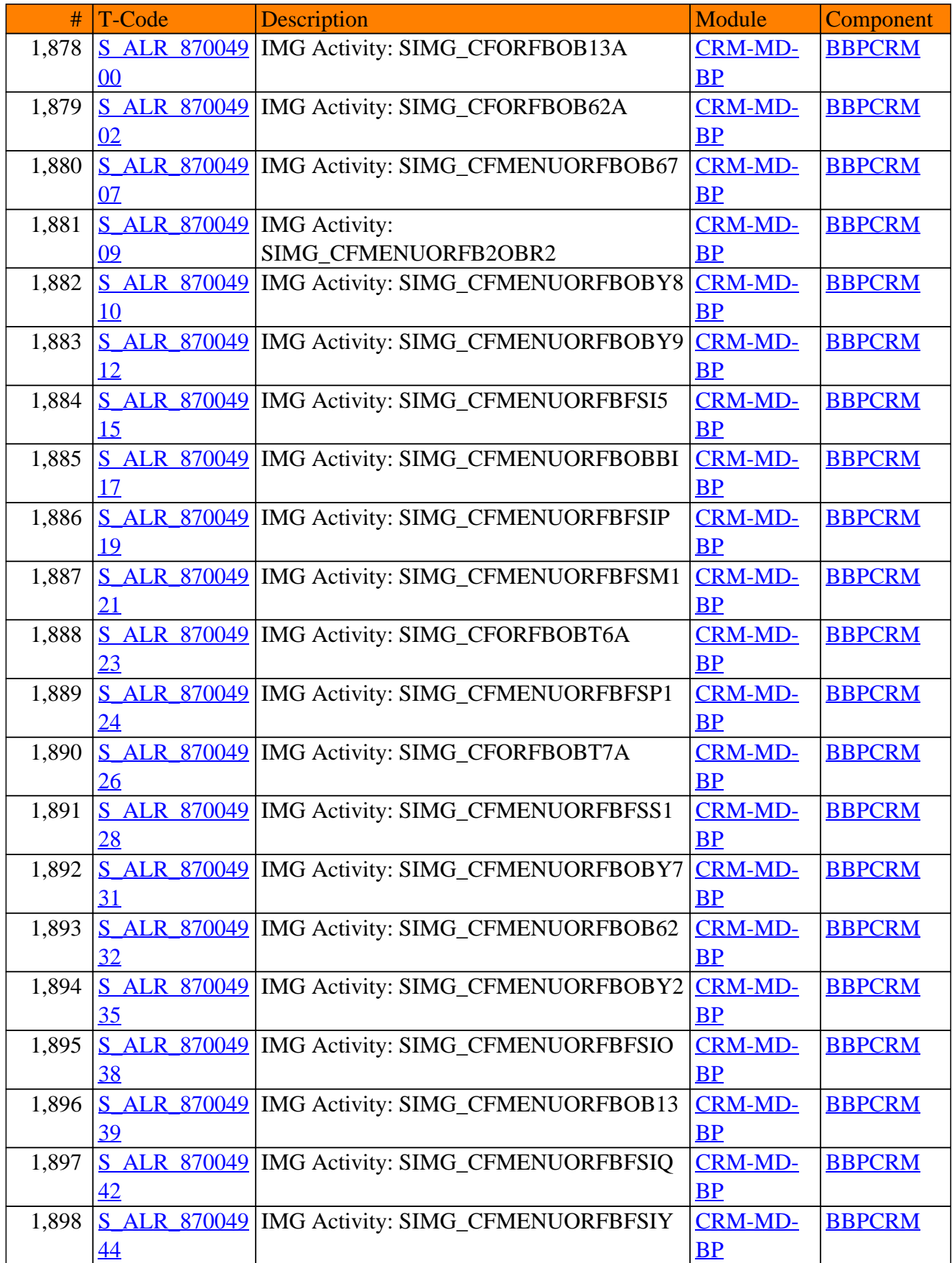

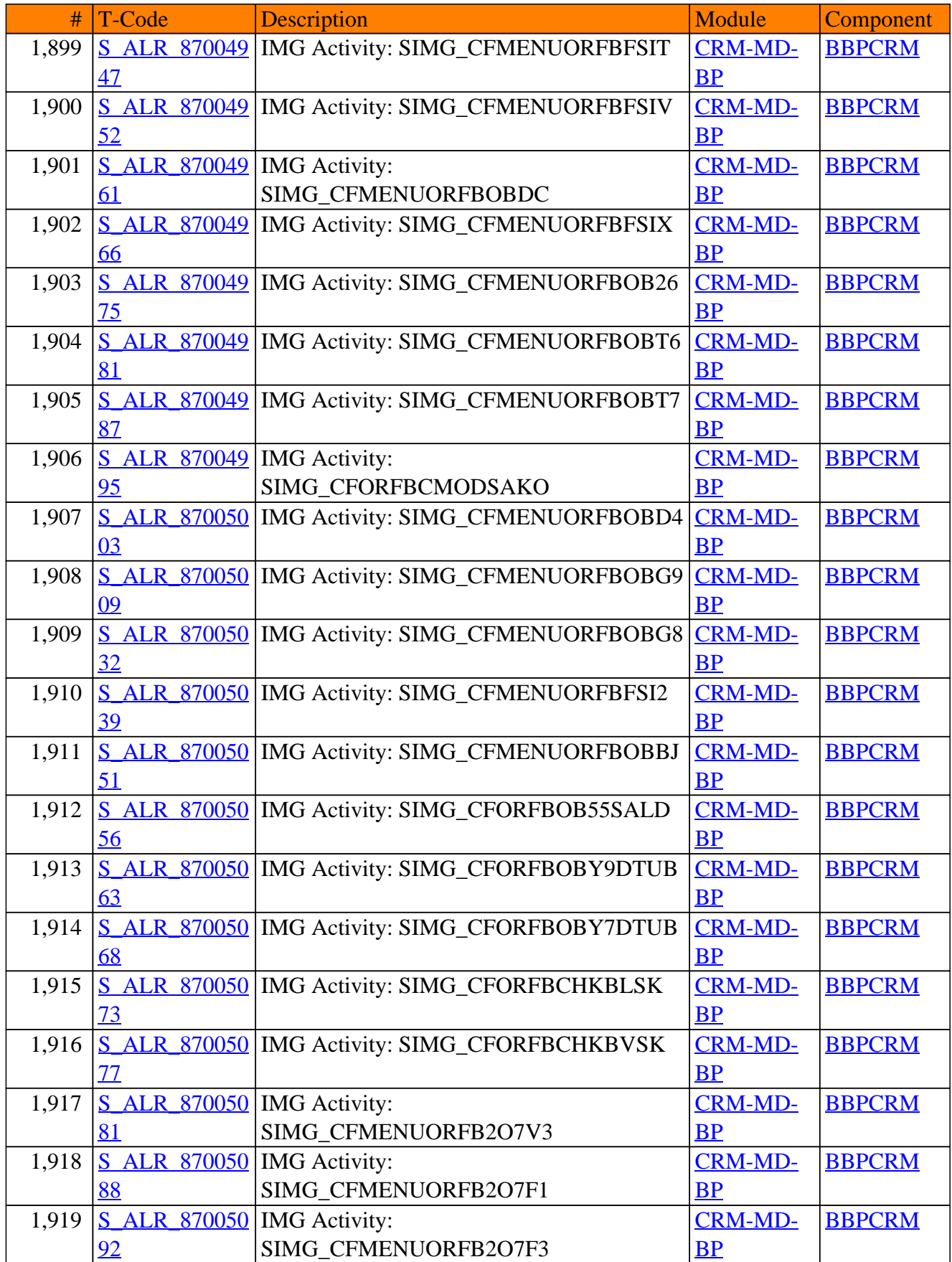

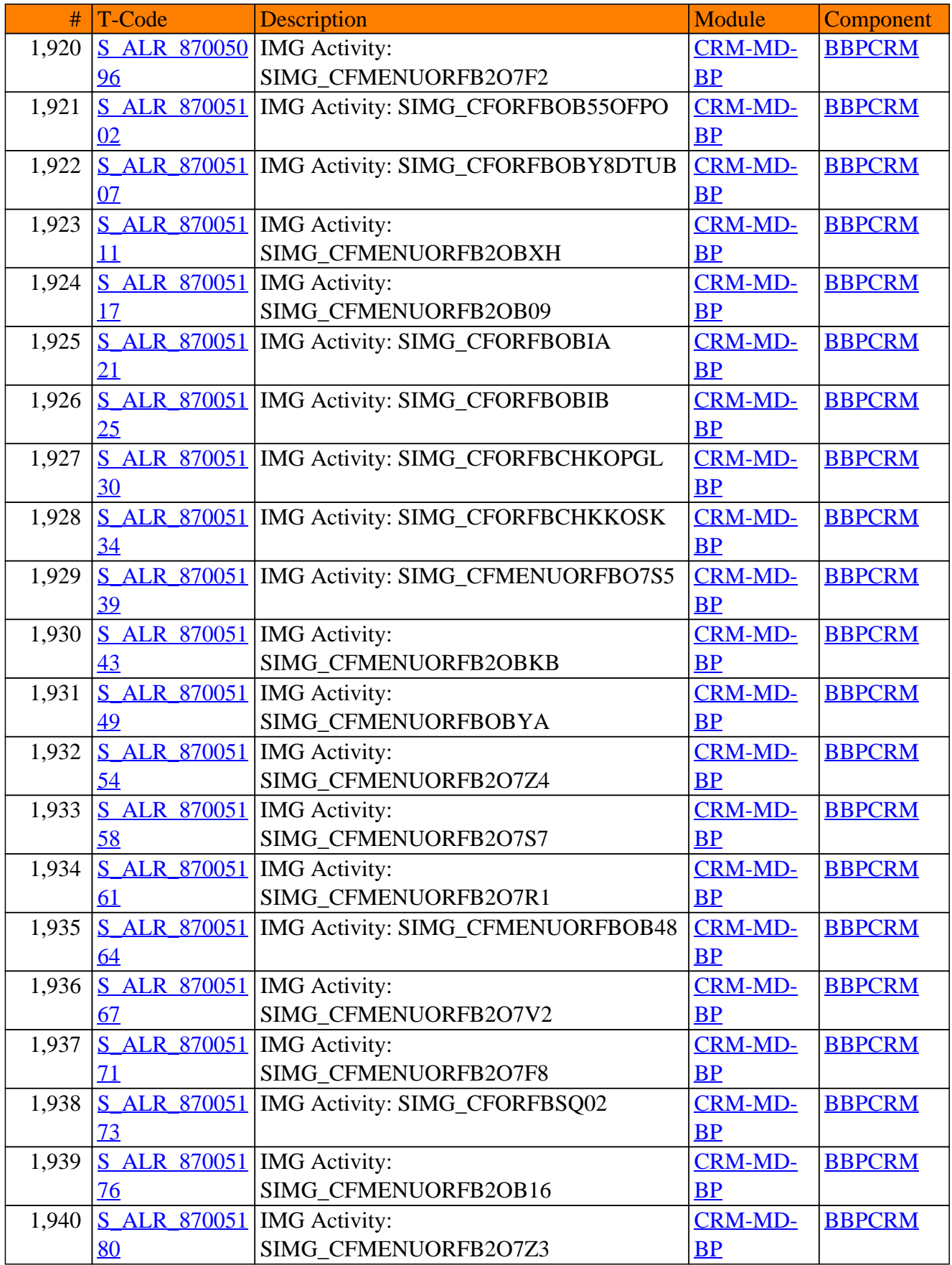

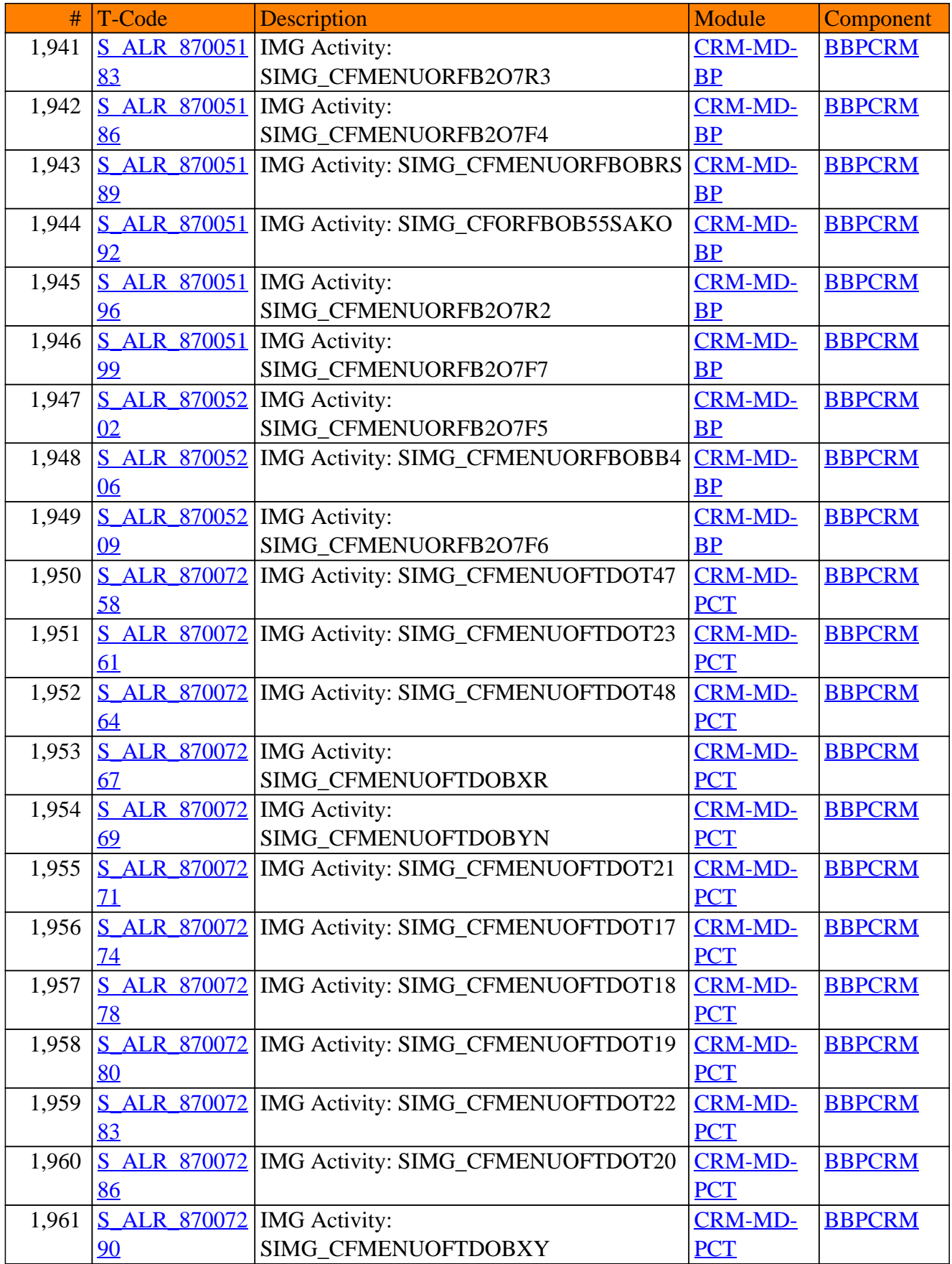

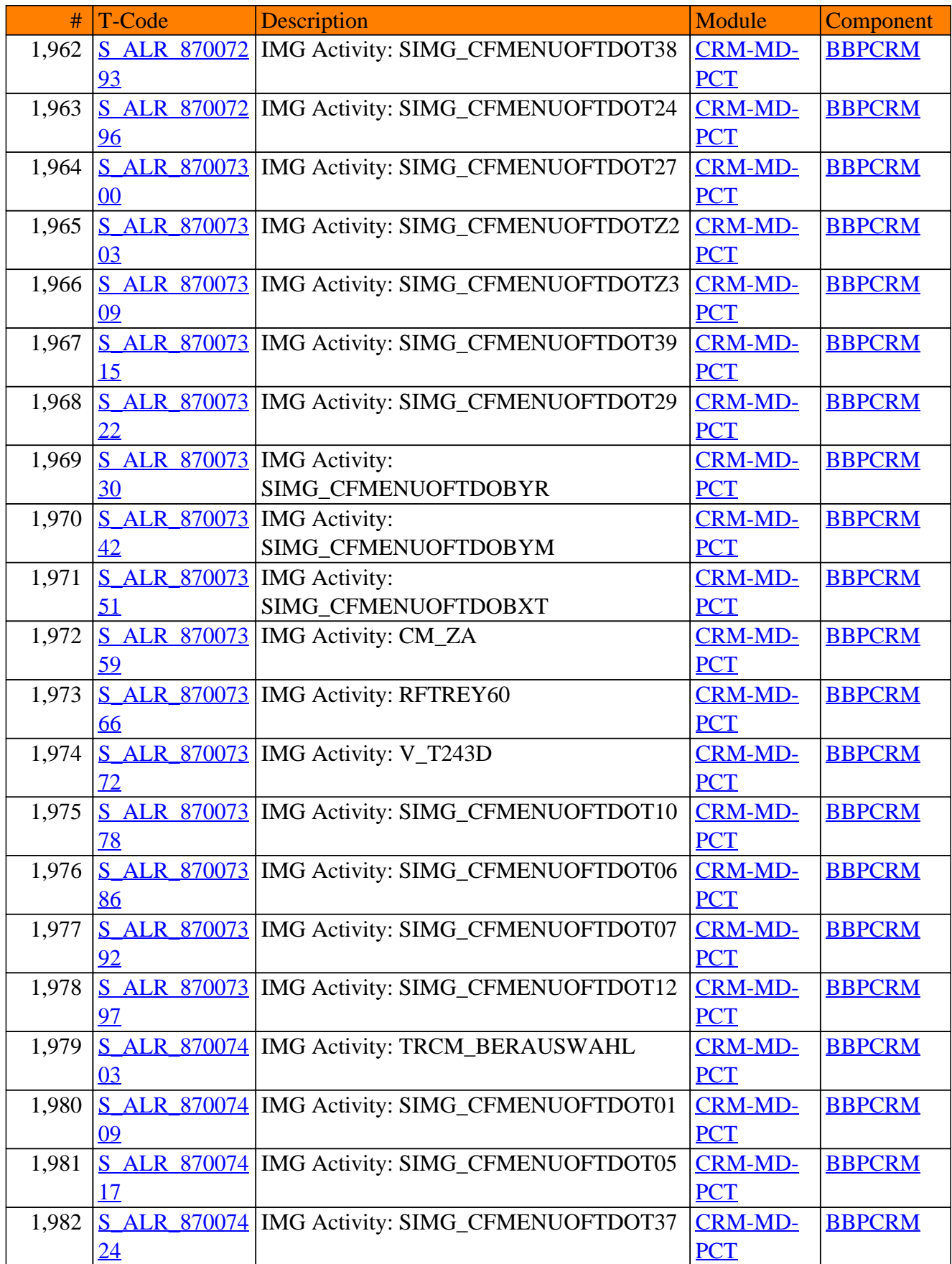

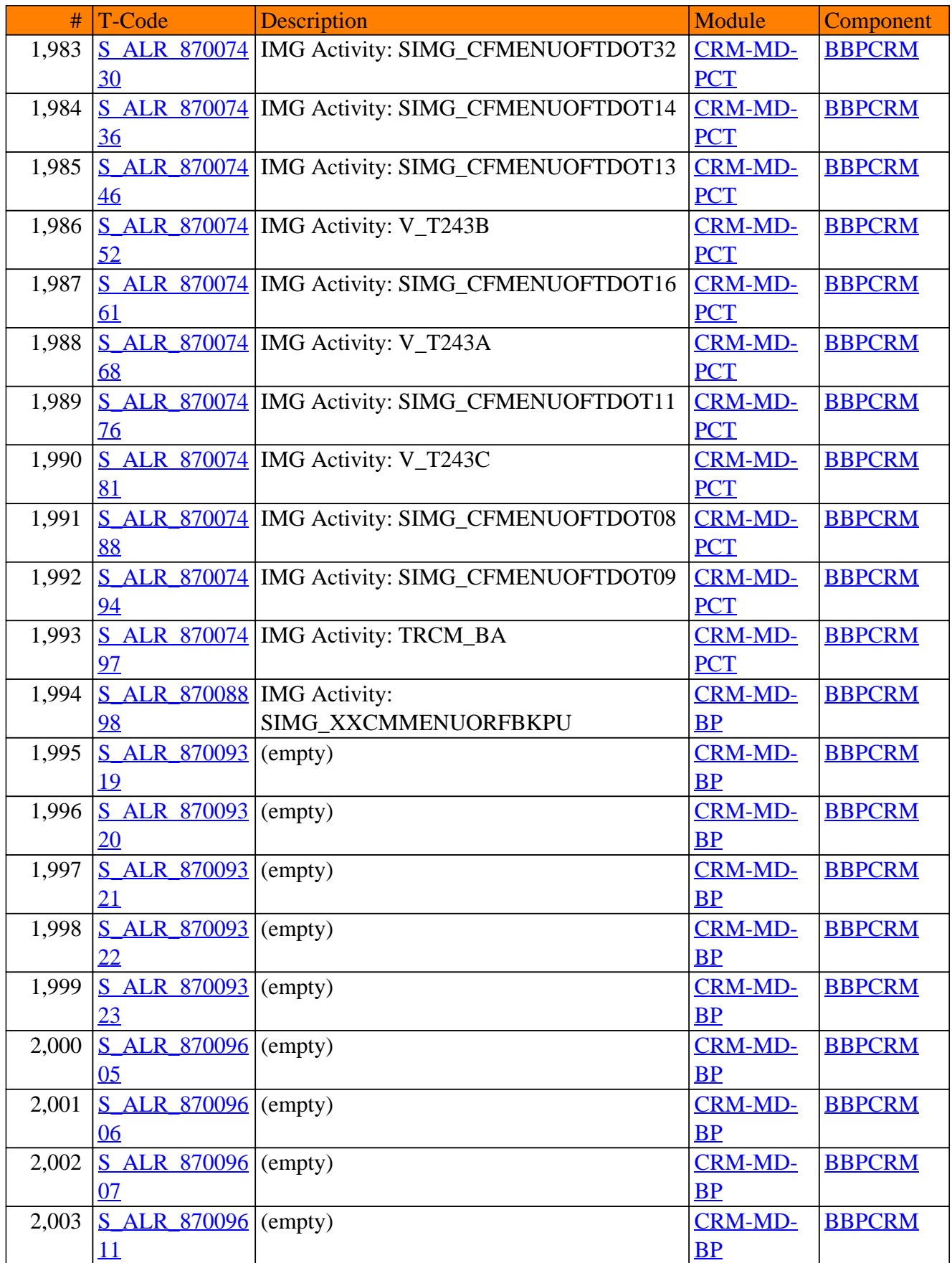

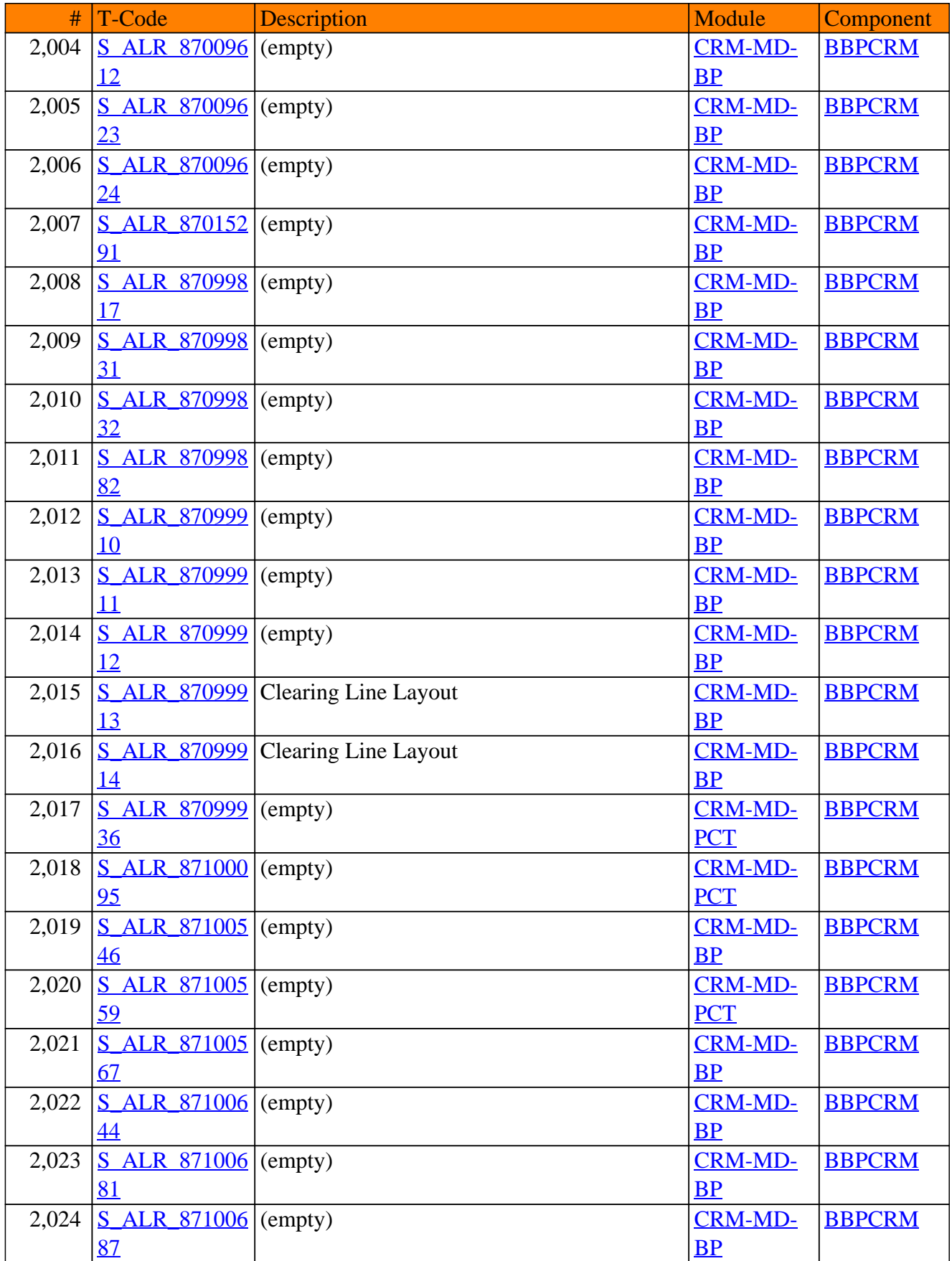

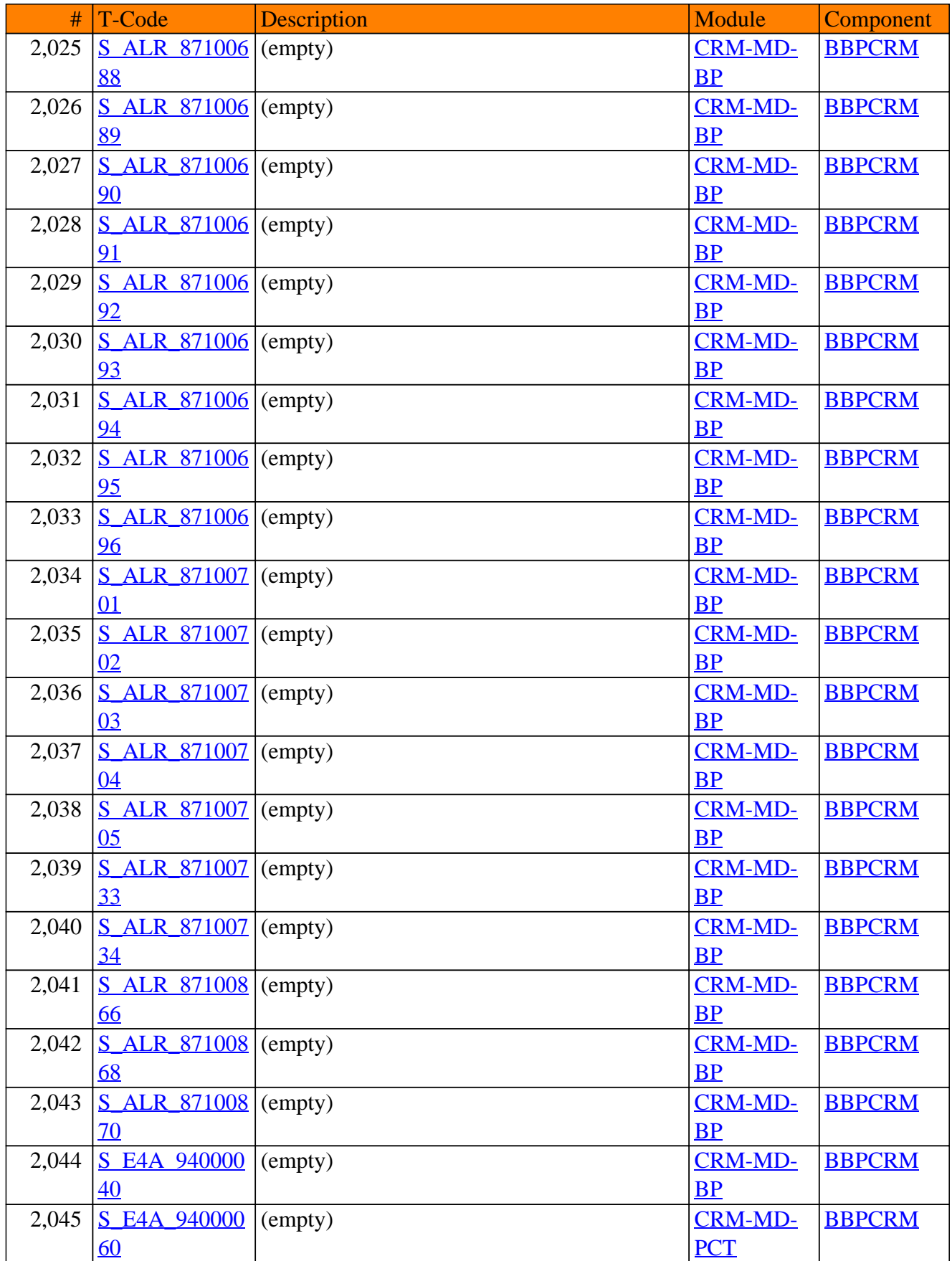

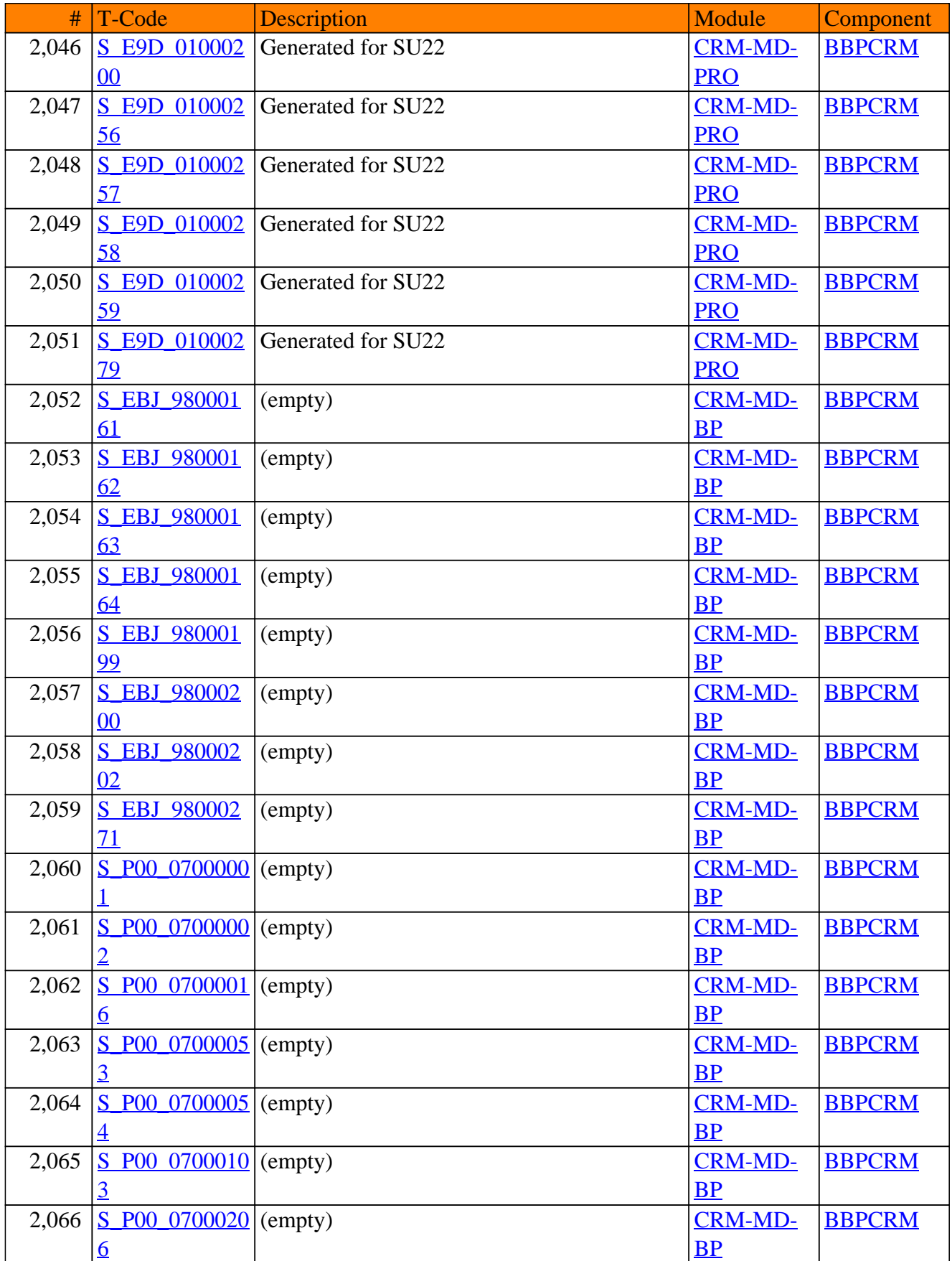

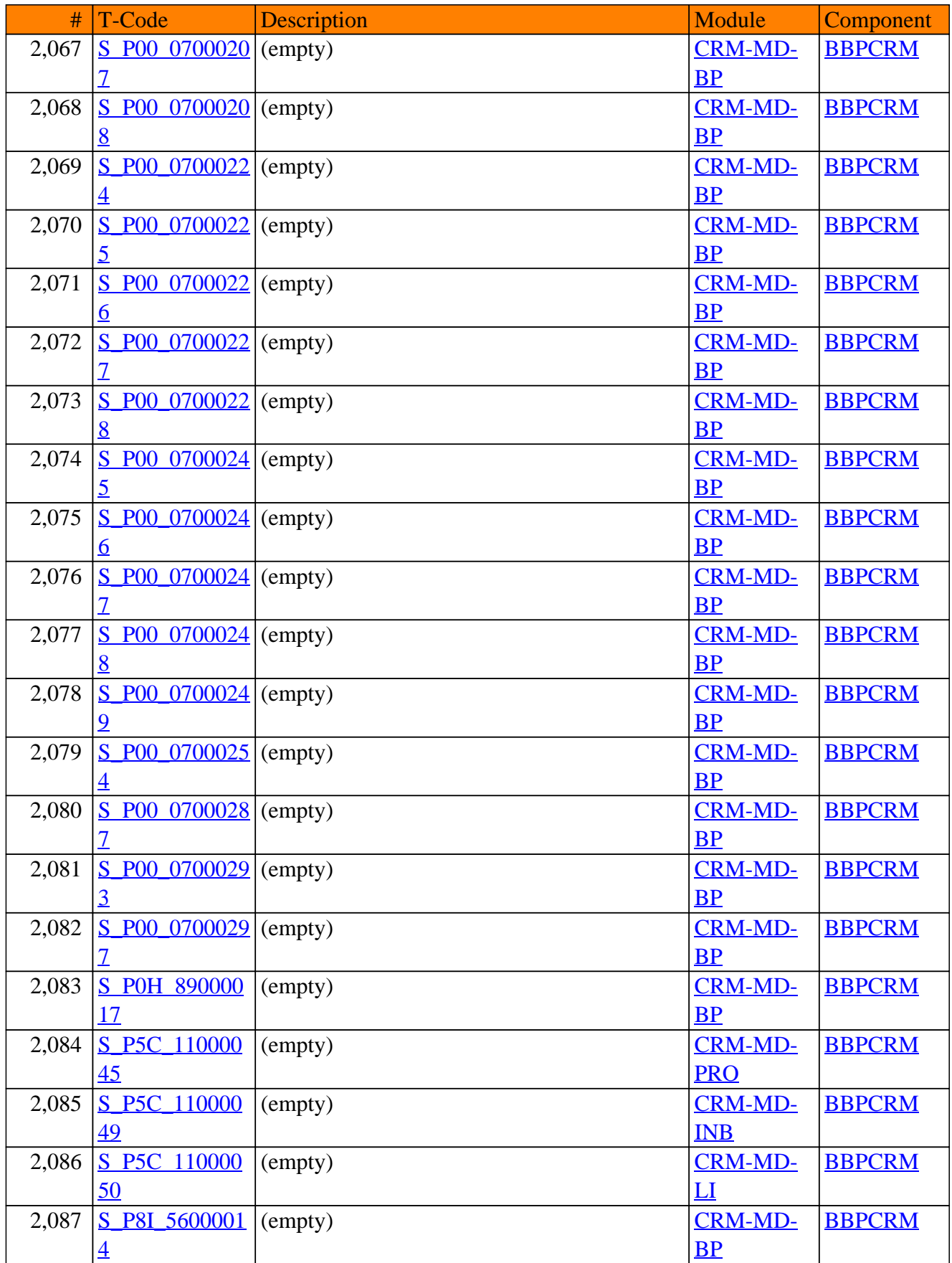

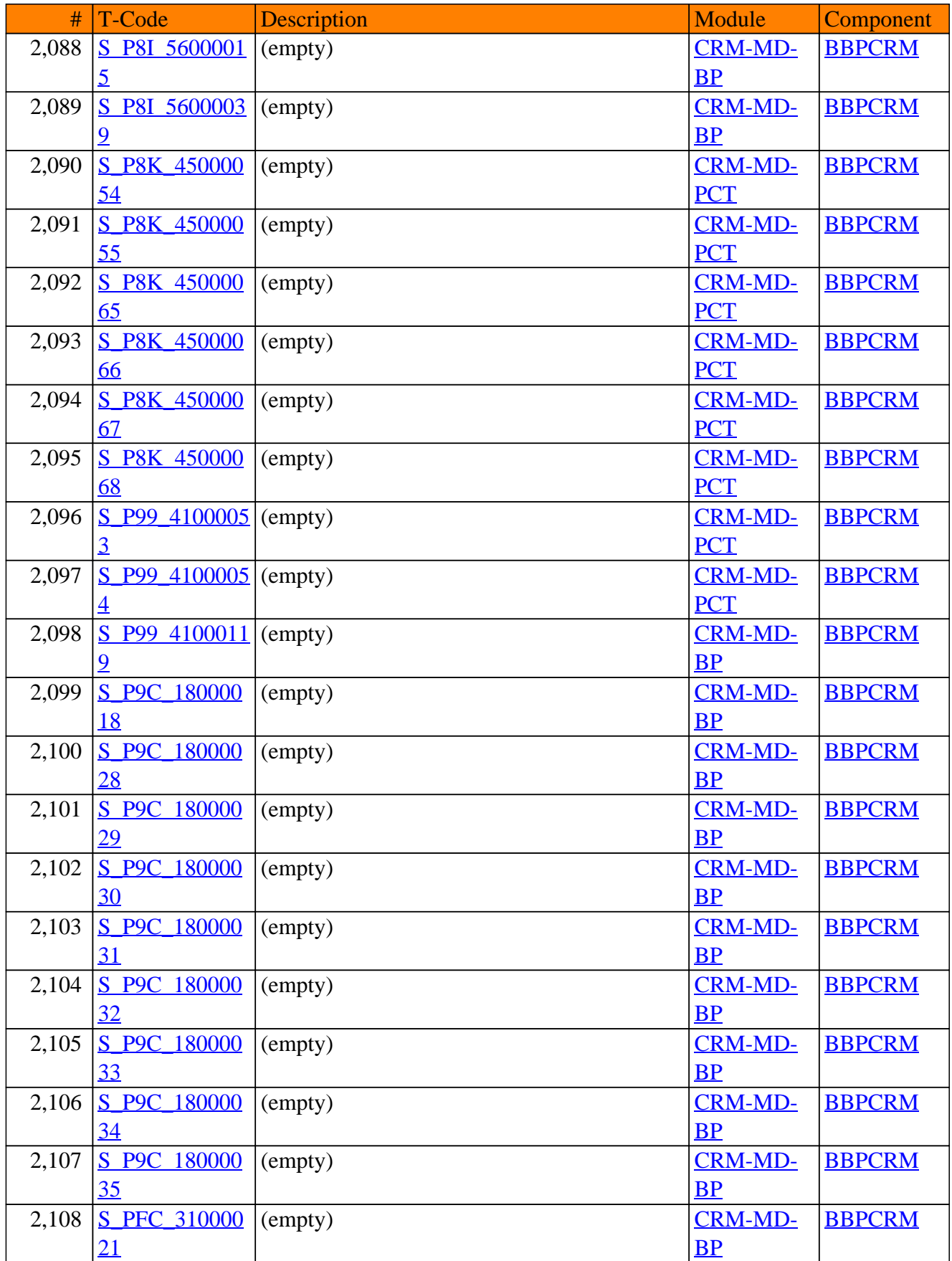

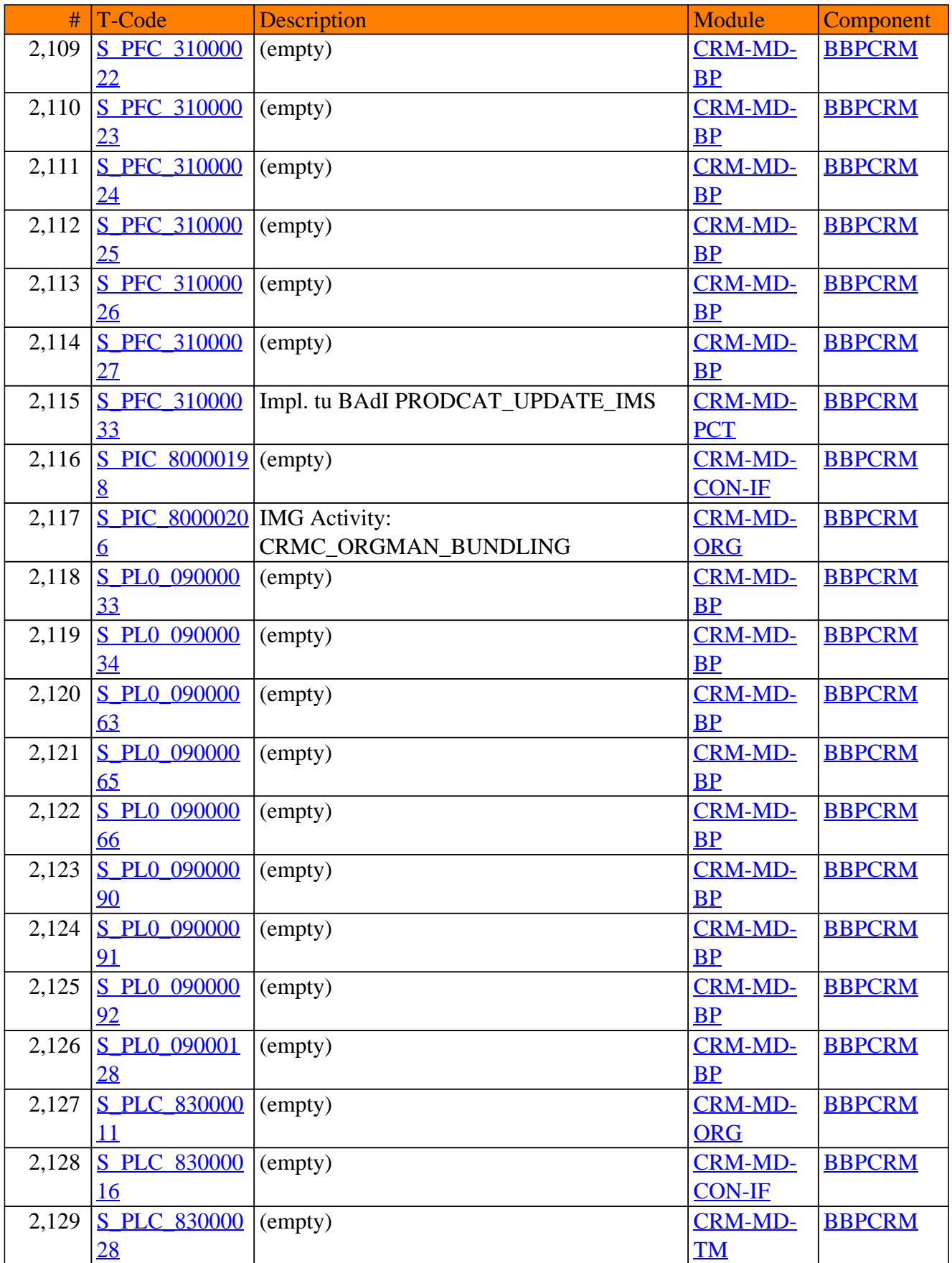

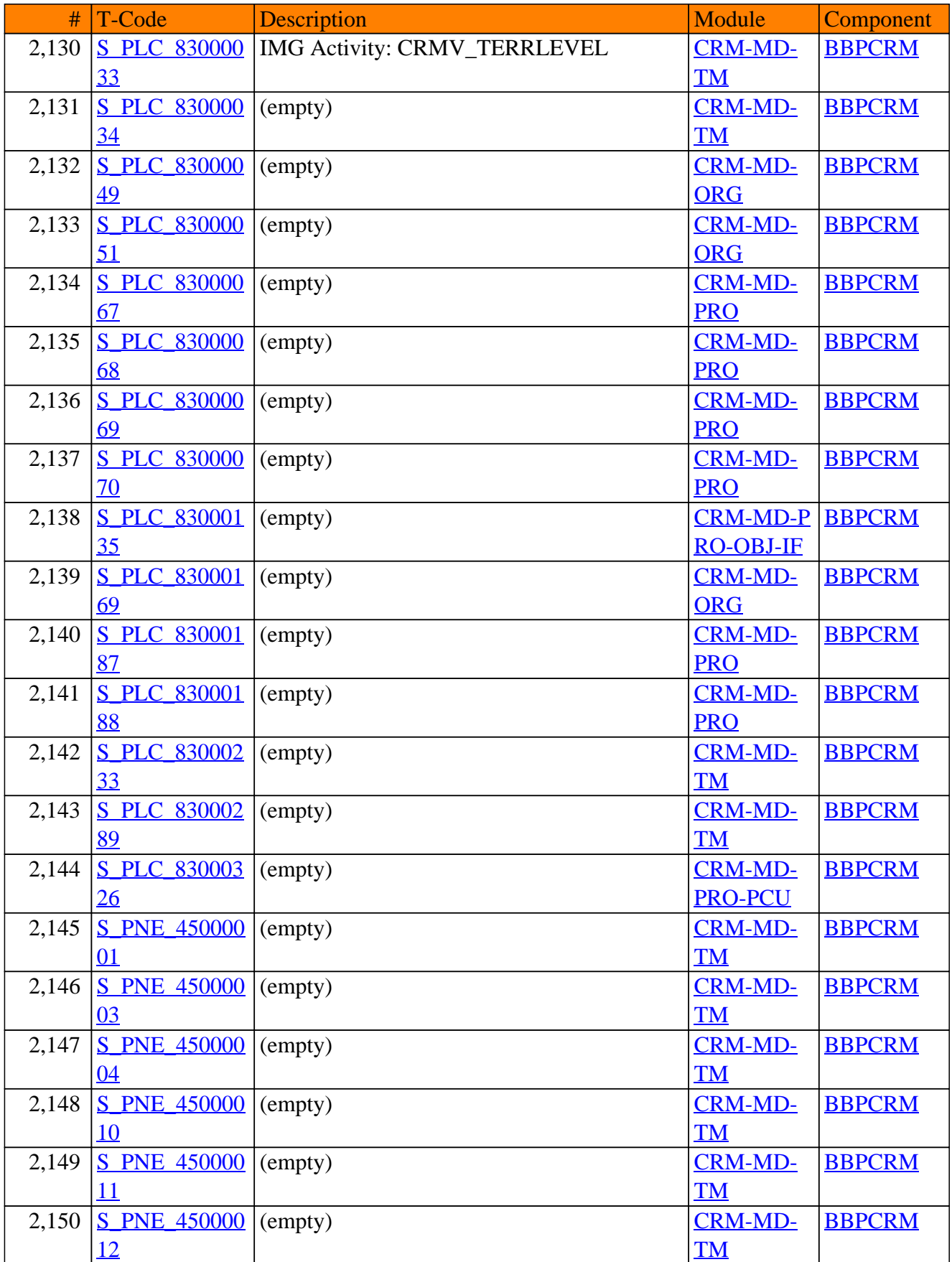

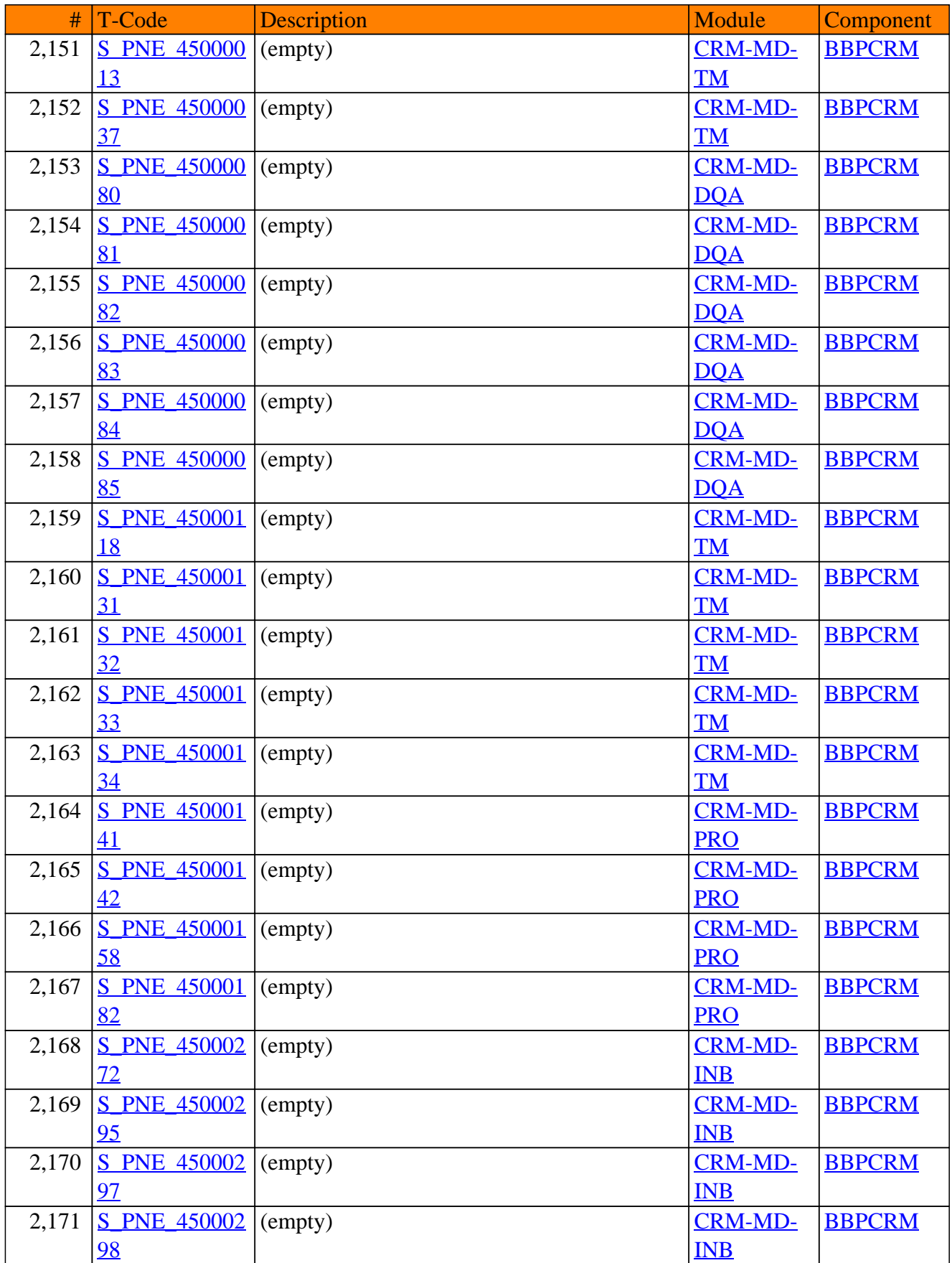

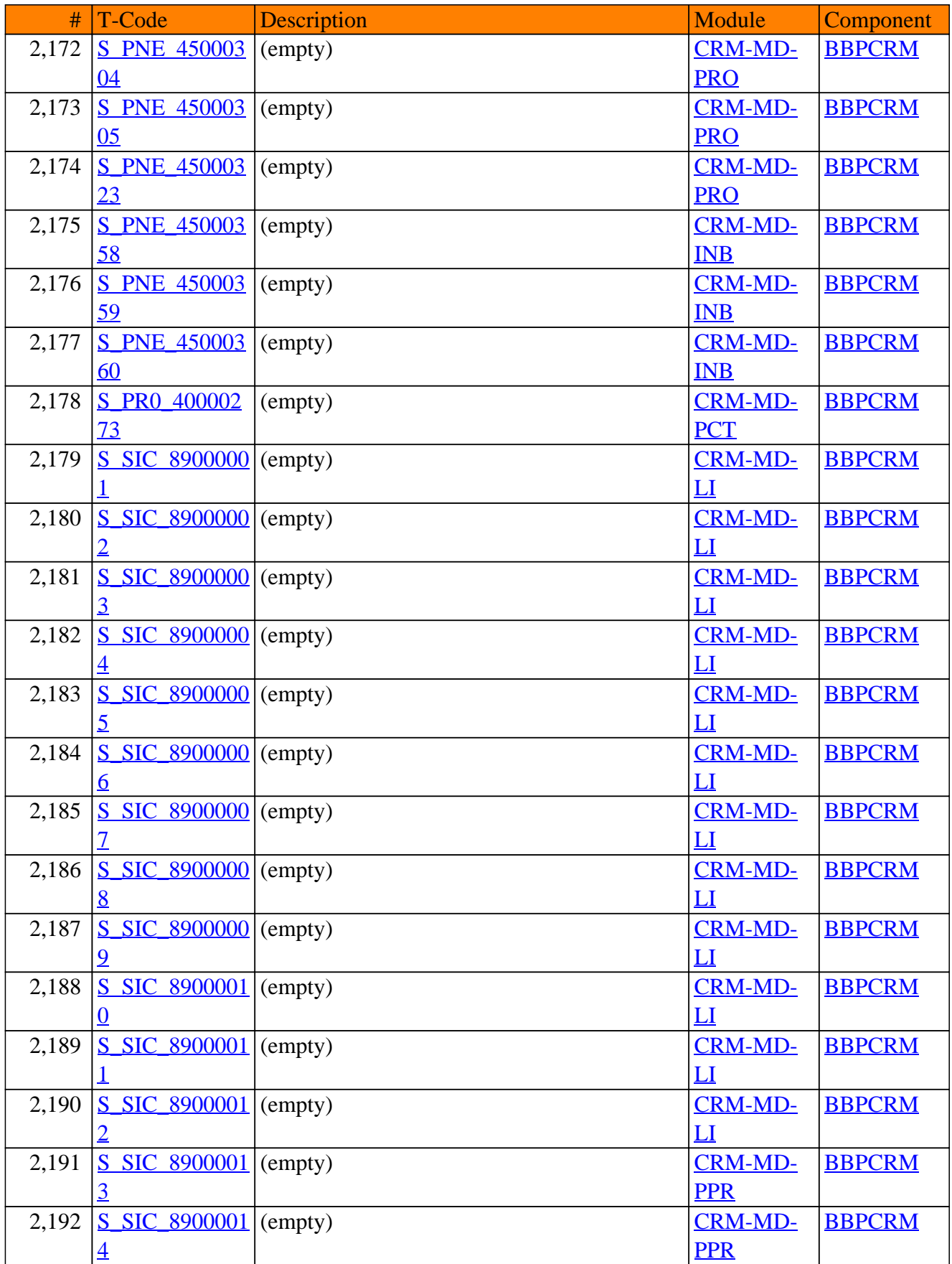

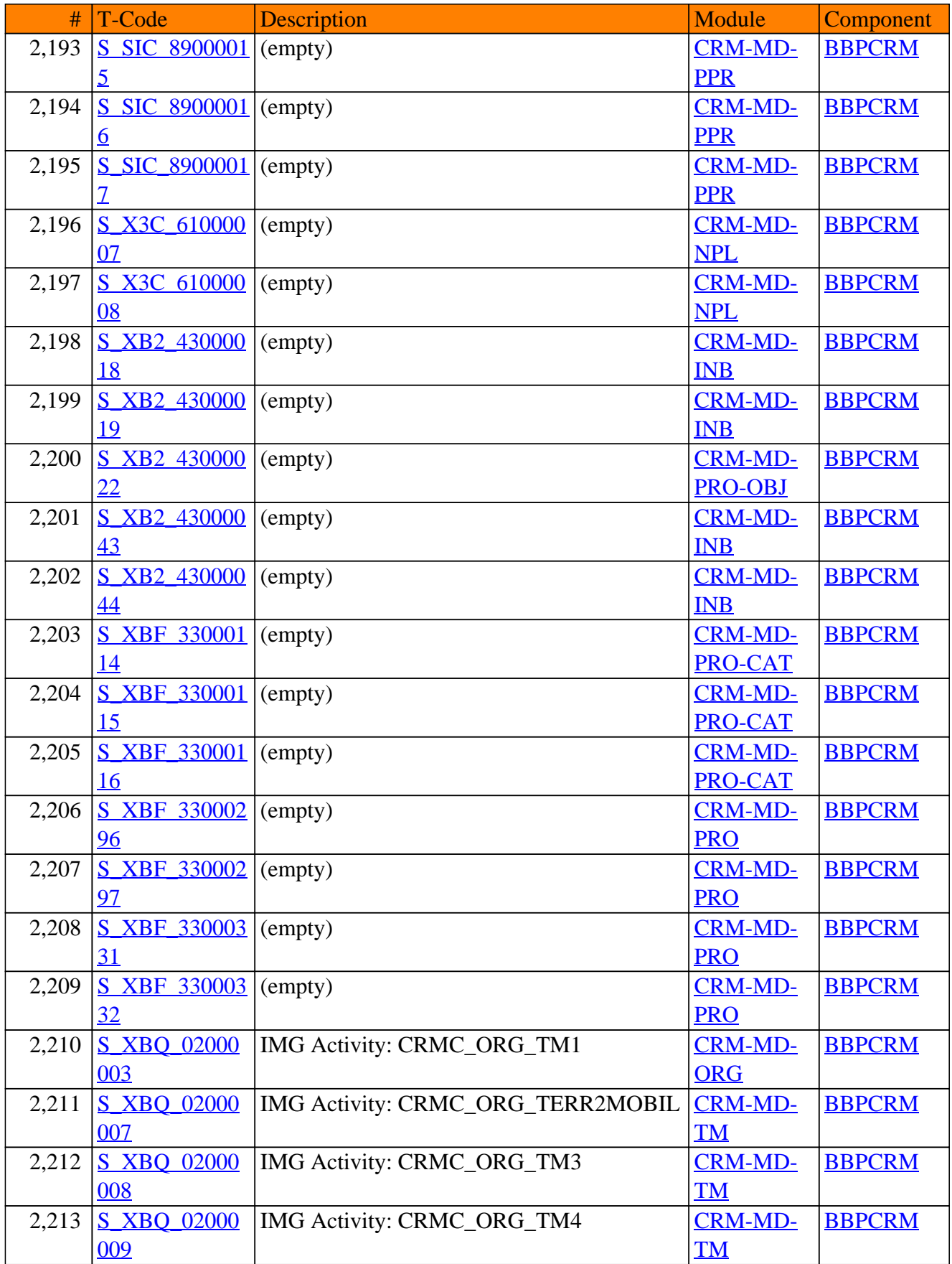

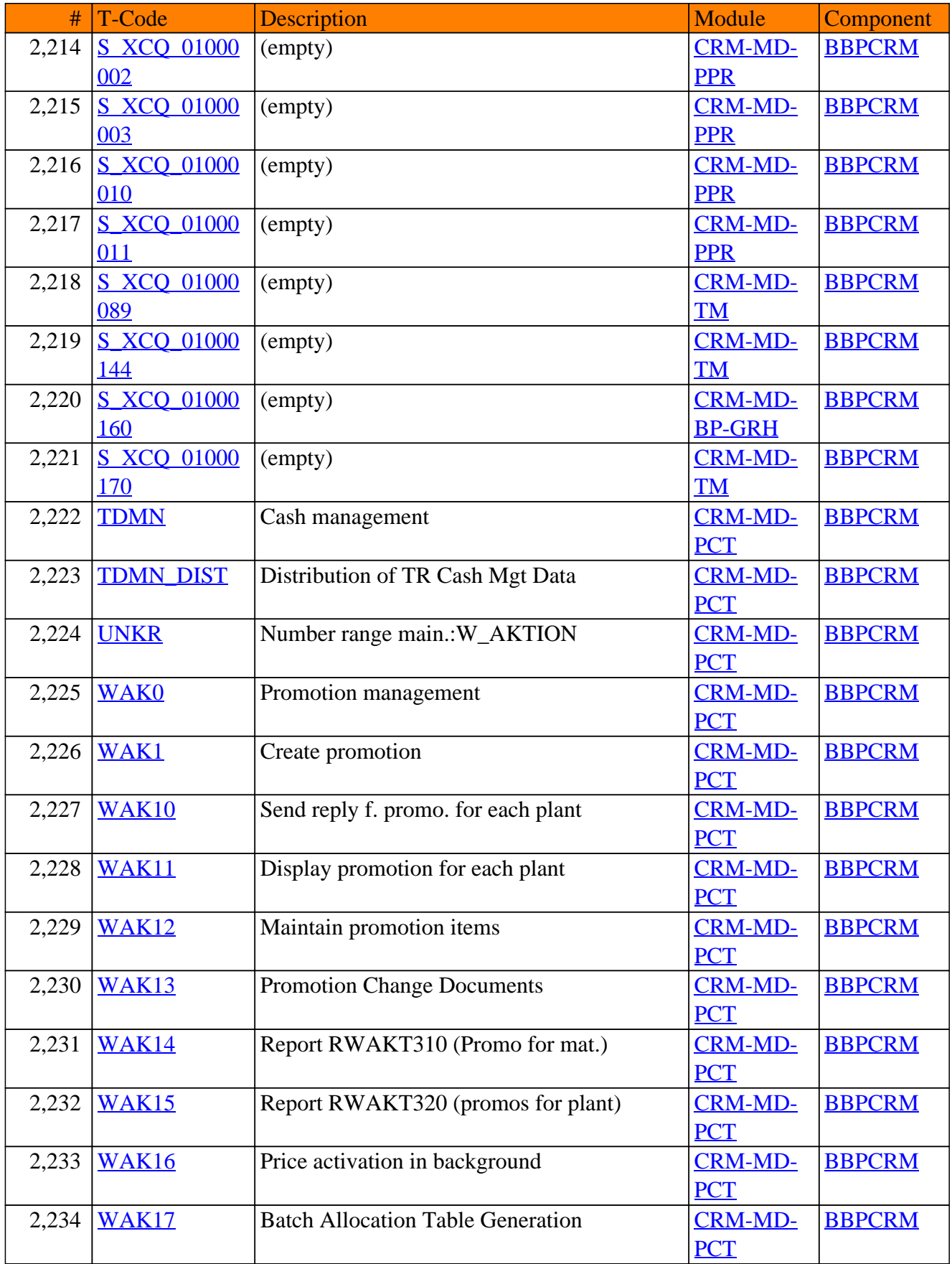

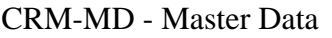

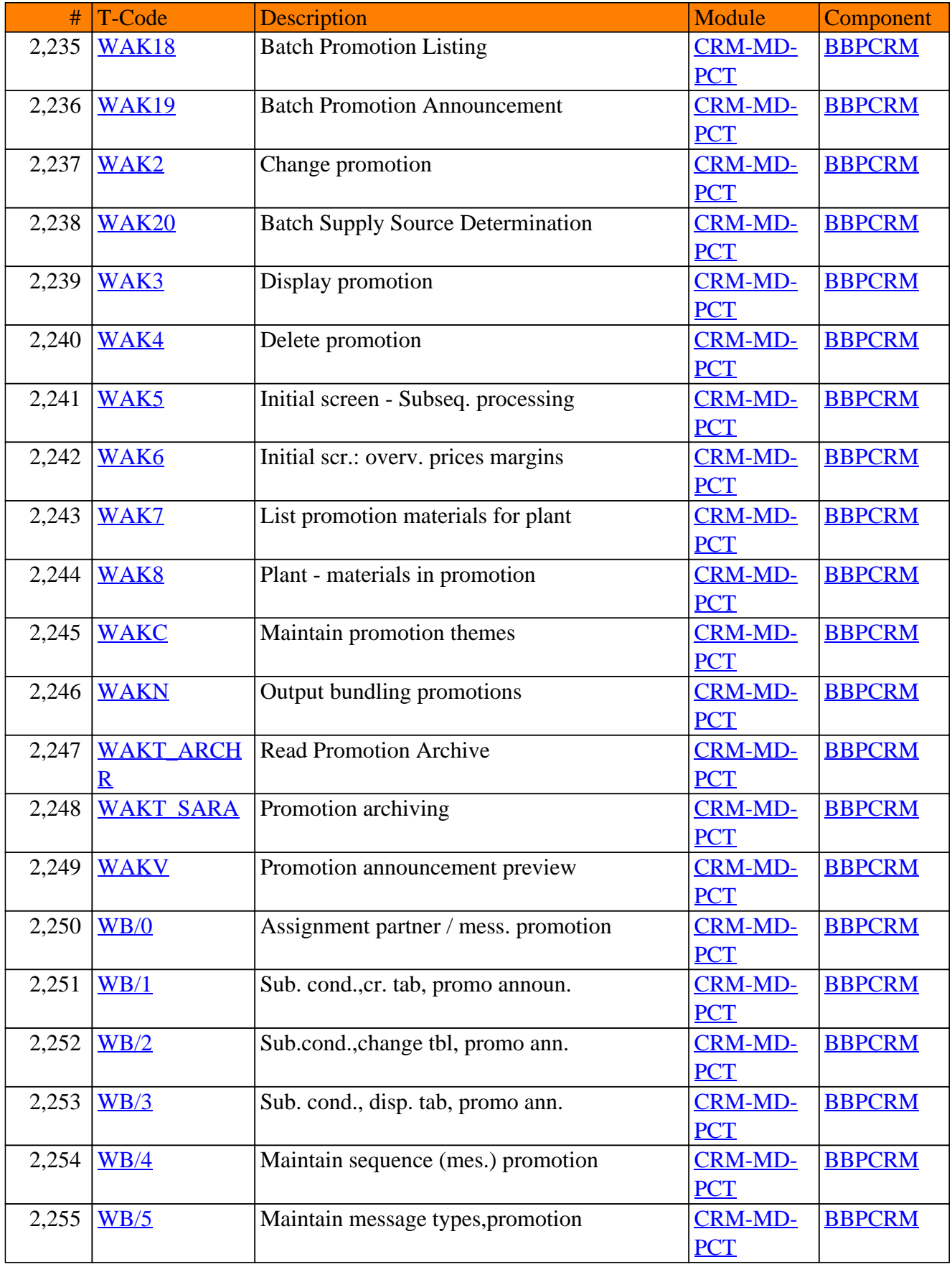

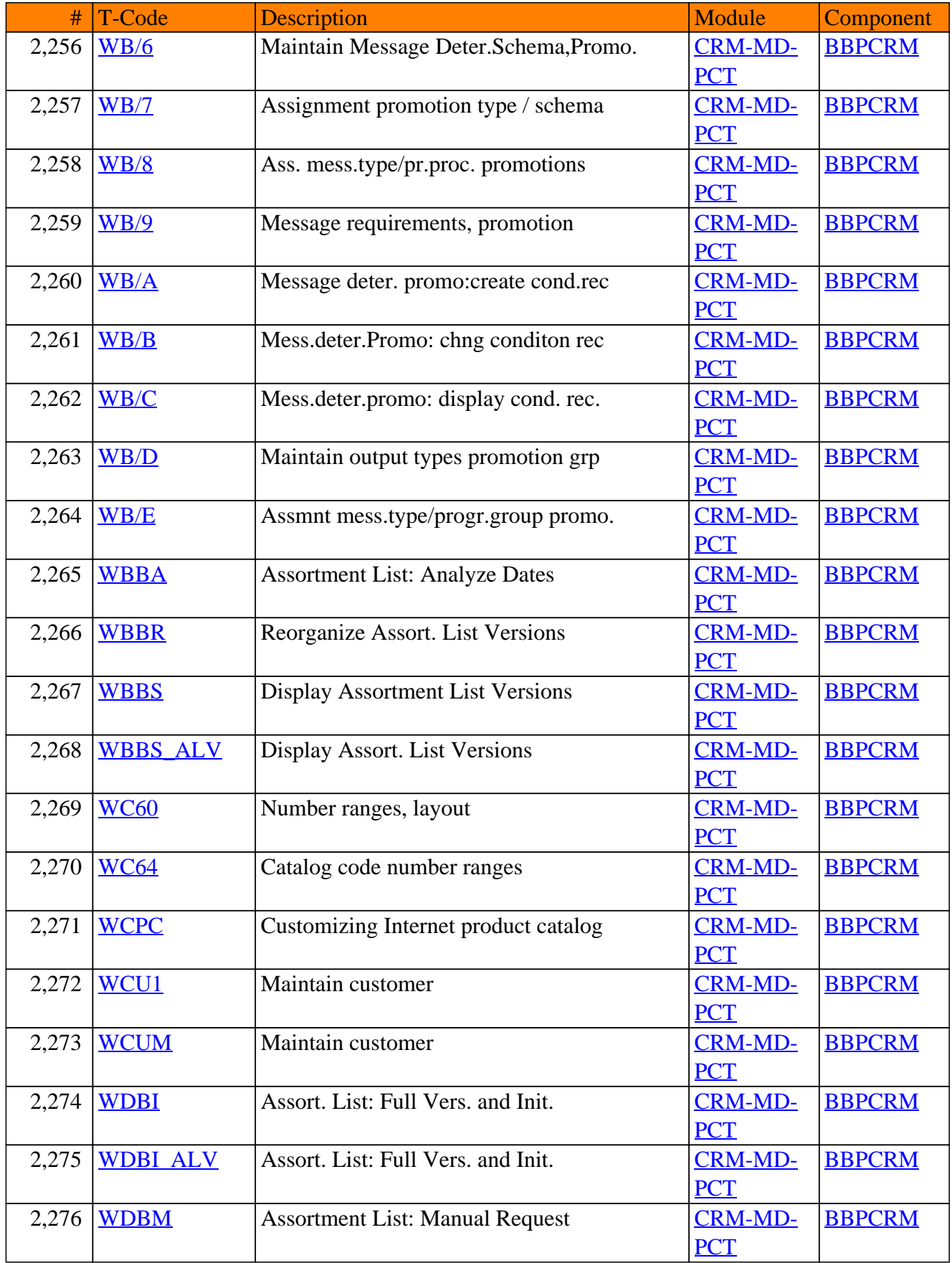

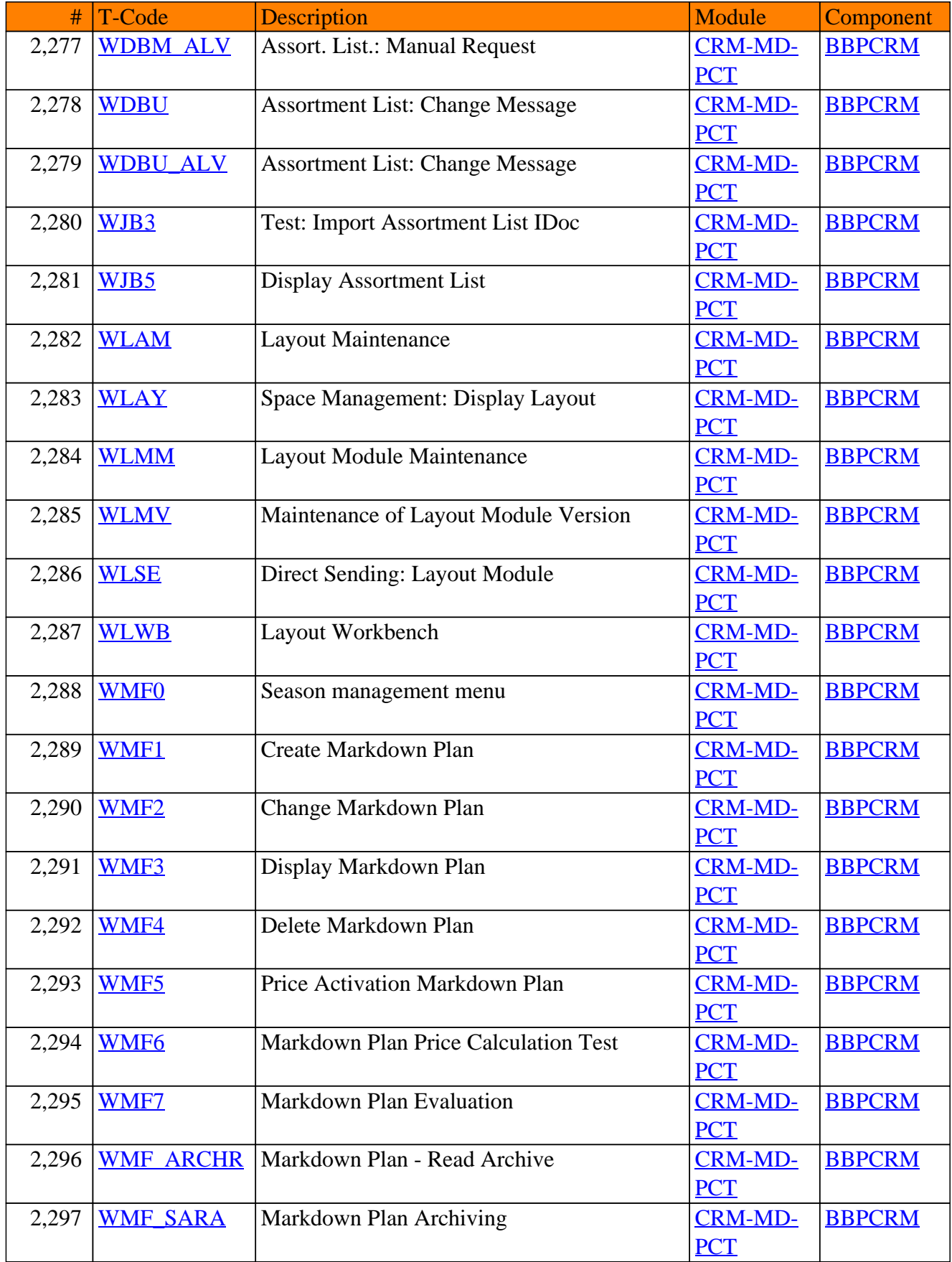
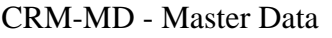

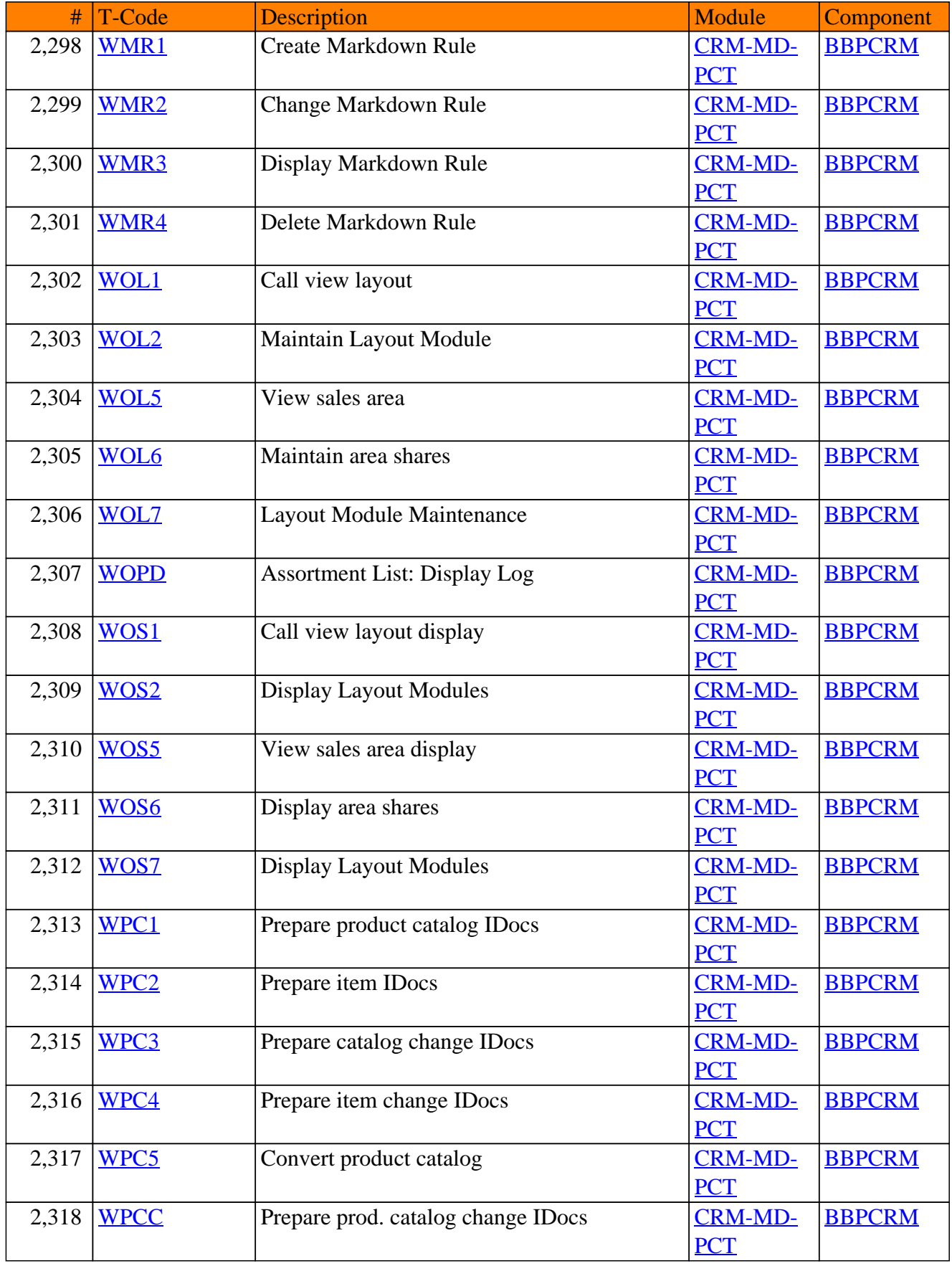

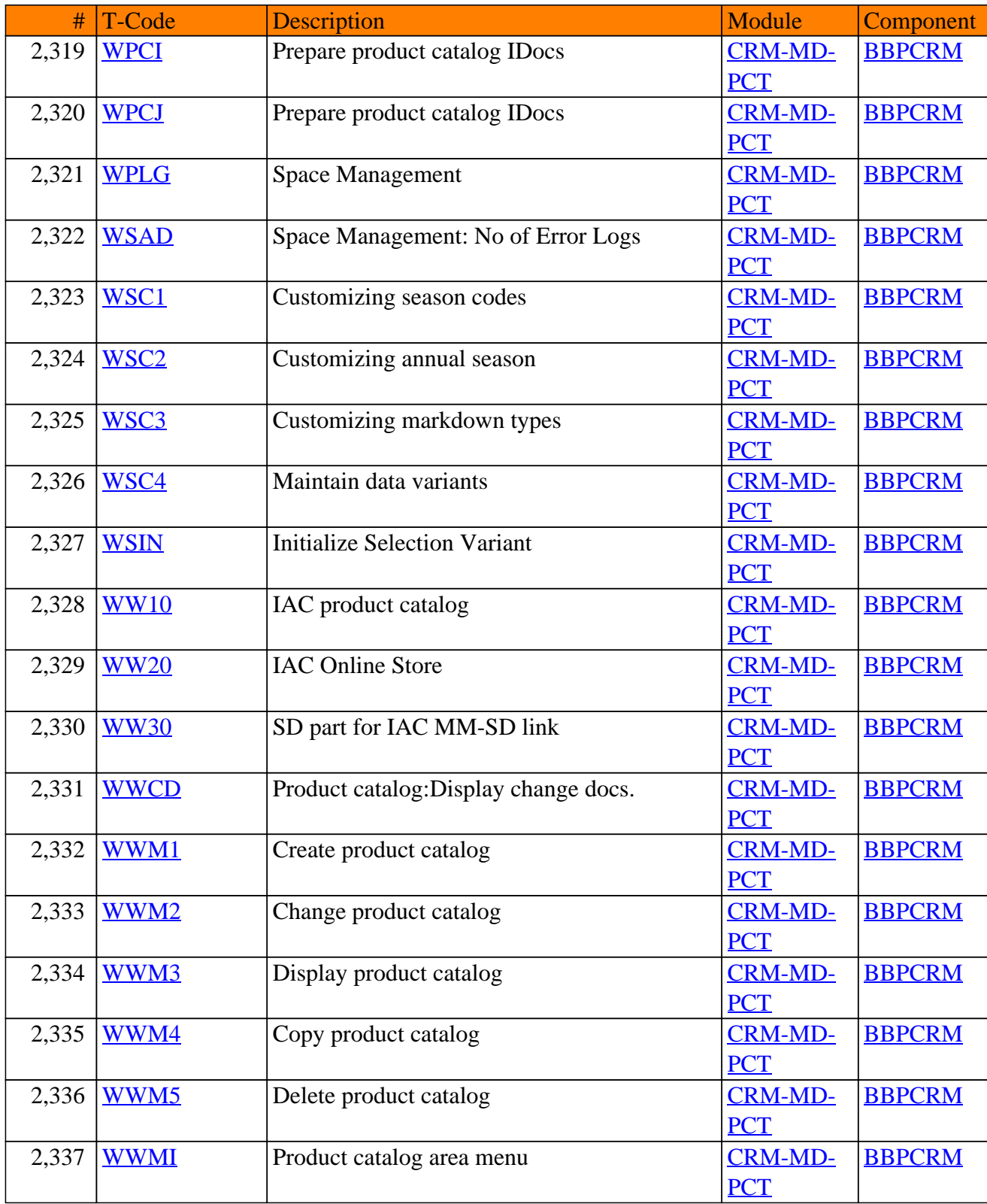

#### CRM-MD - Master Data

**SAP TCodes in Module**

# **CRM-MEP**

## **Multi-System Exchange Projects**

### CRM-MEP - Multi-System Exchange Projects

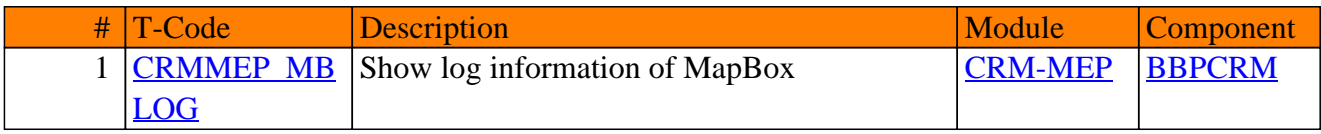

**SAP TCodes in Module**

## **CRM-MKT**

### **Marketing**

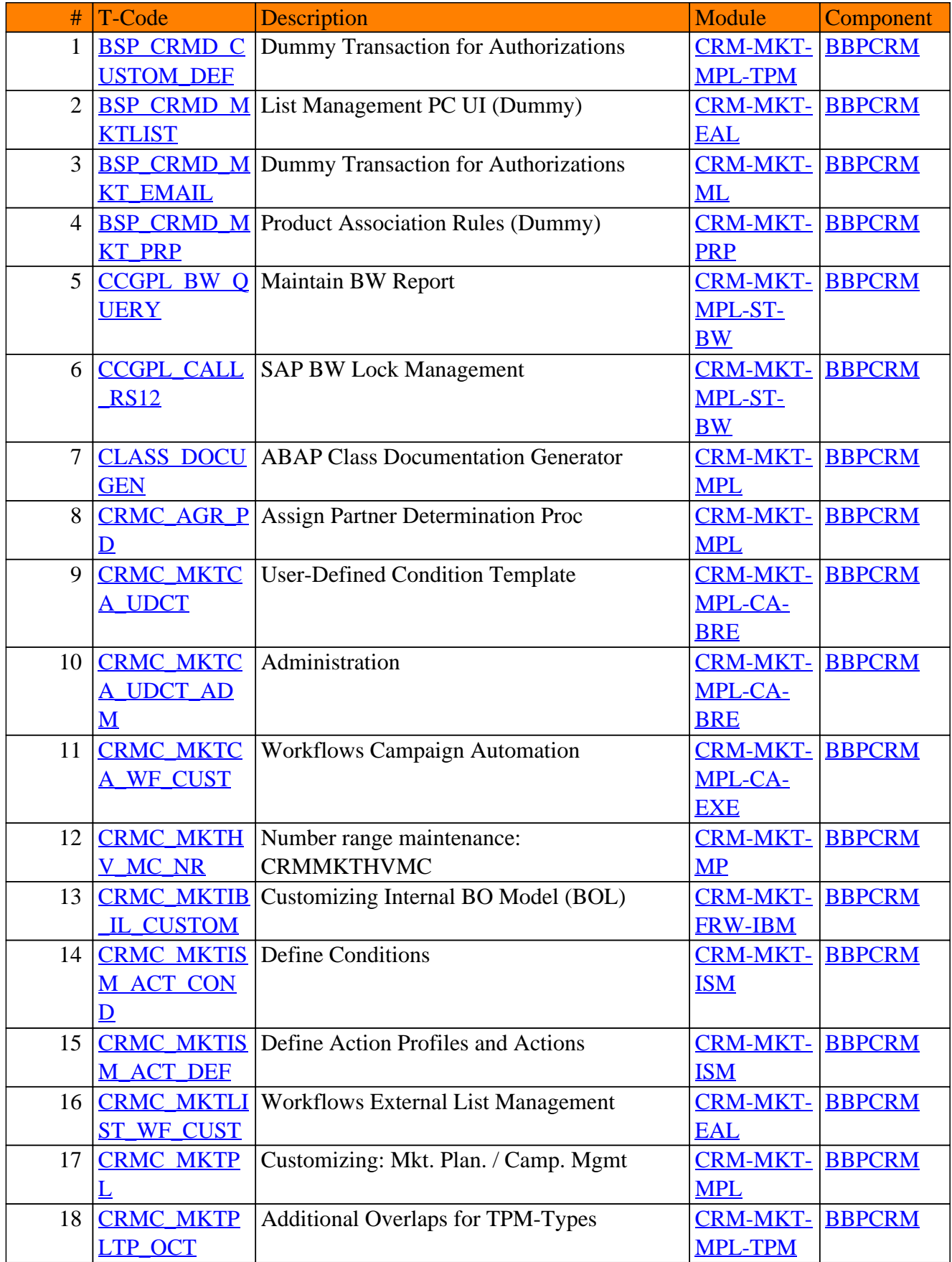

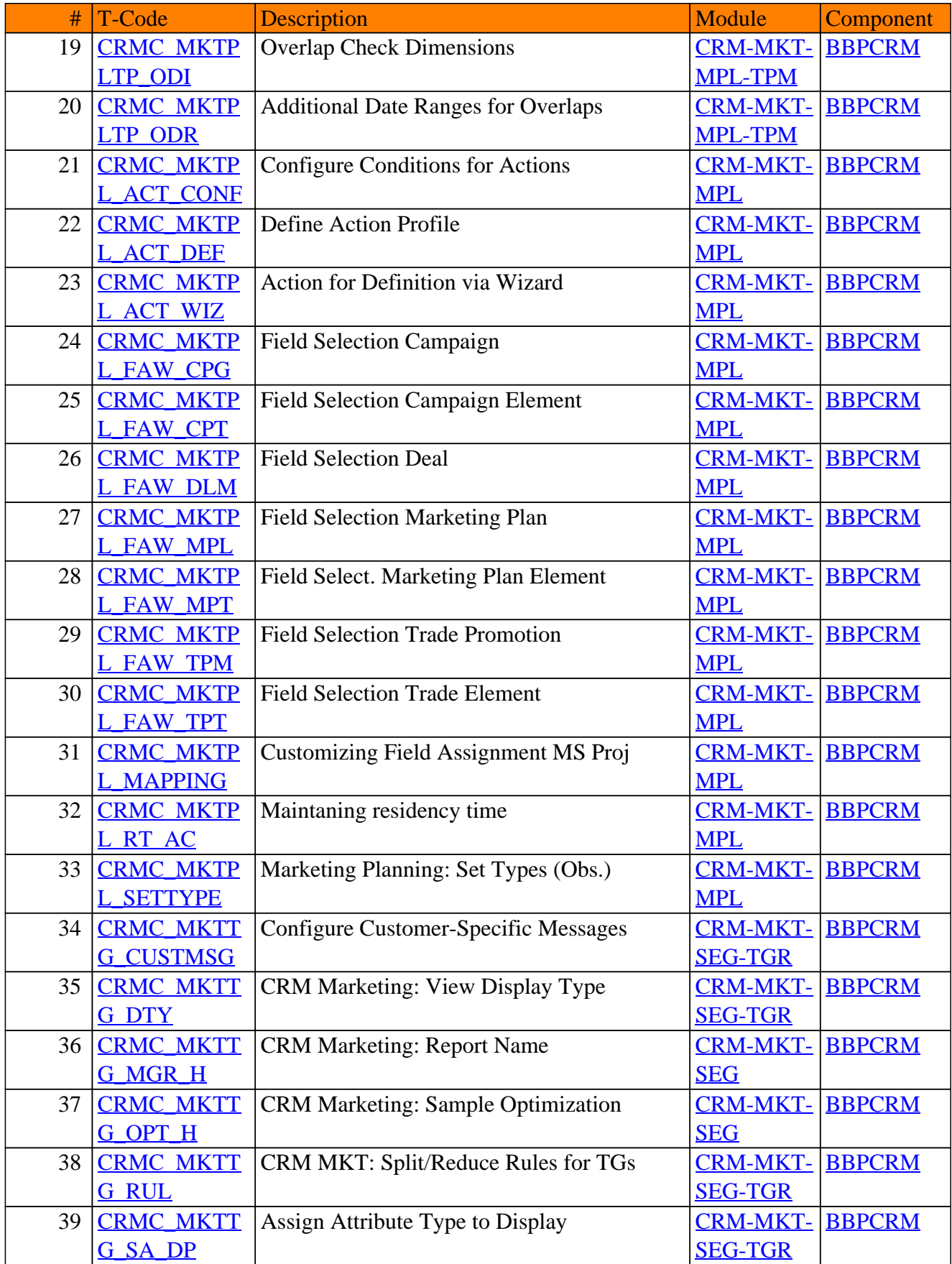

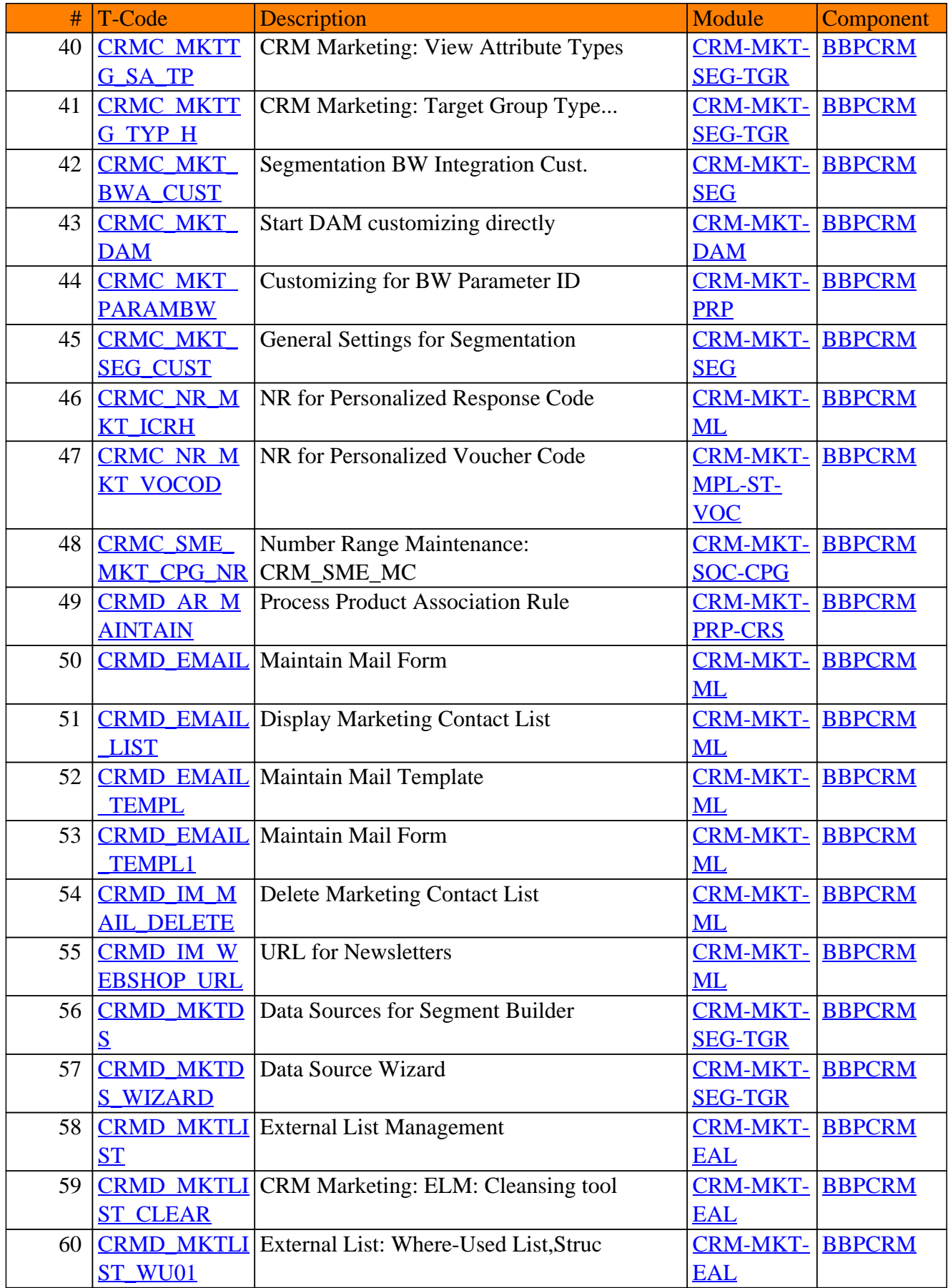

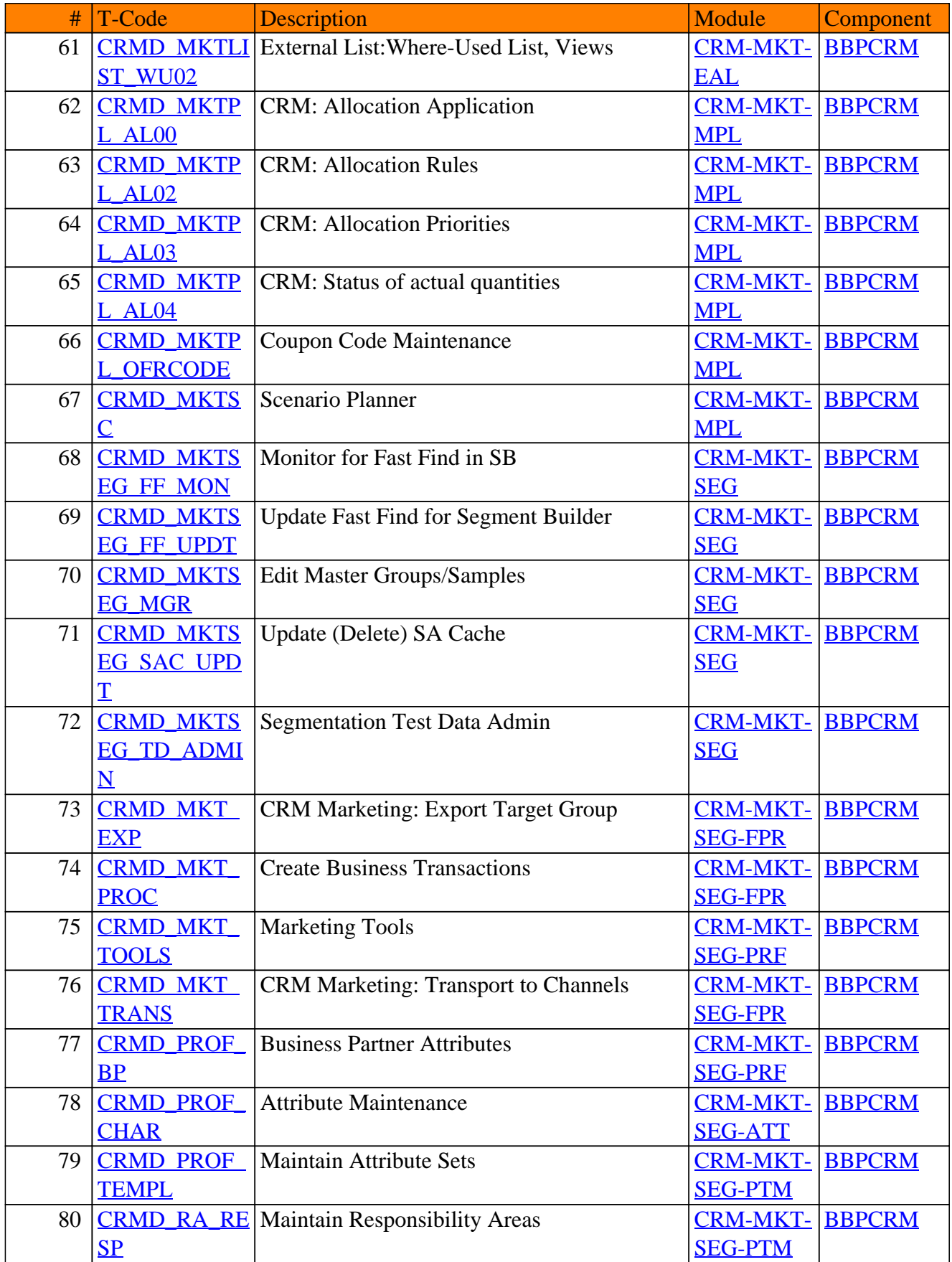

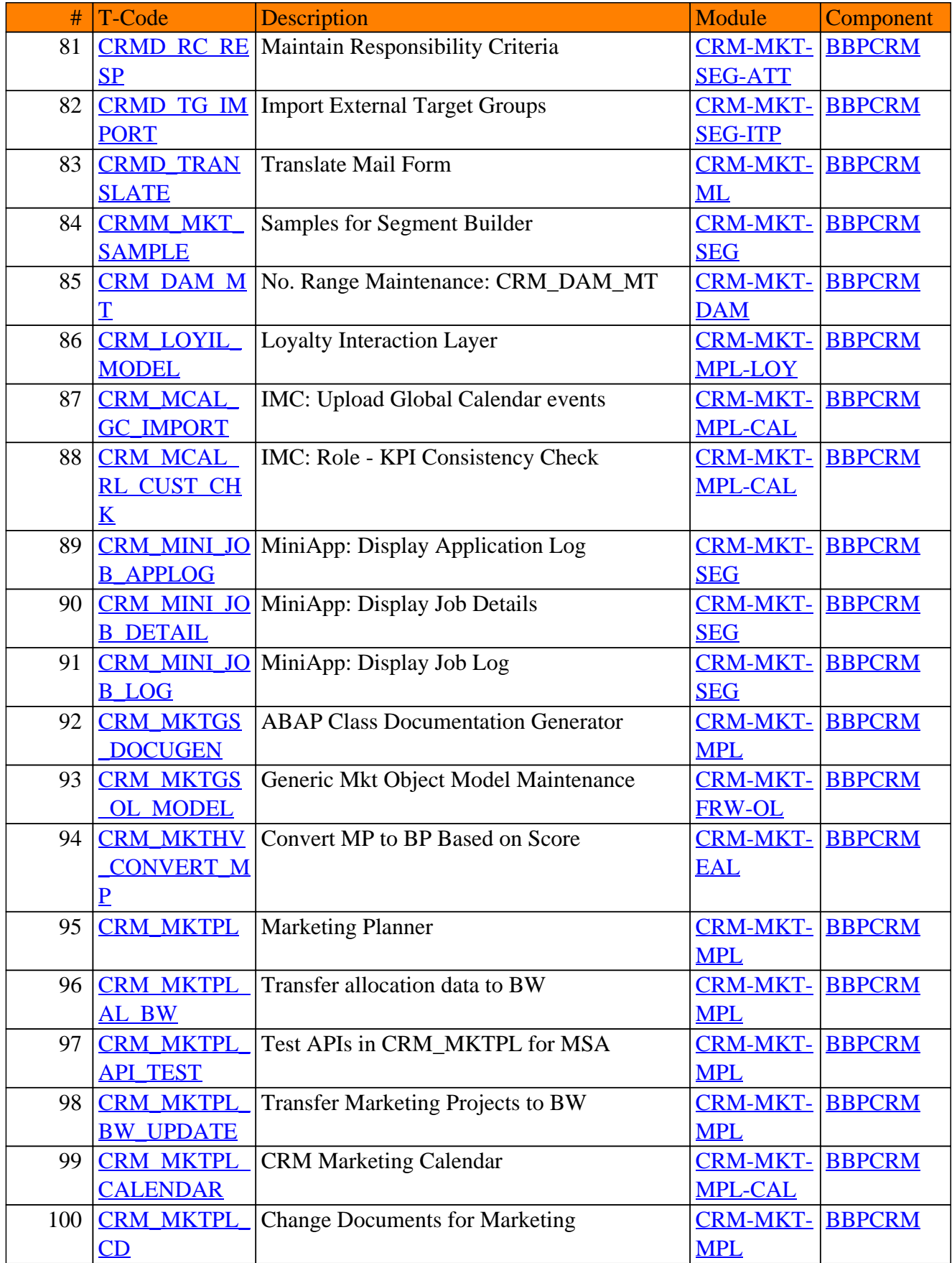

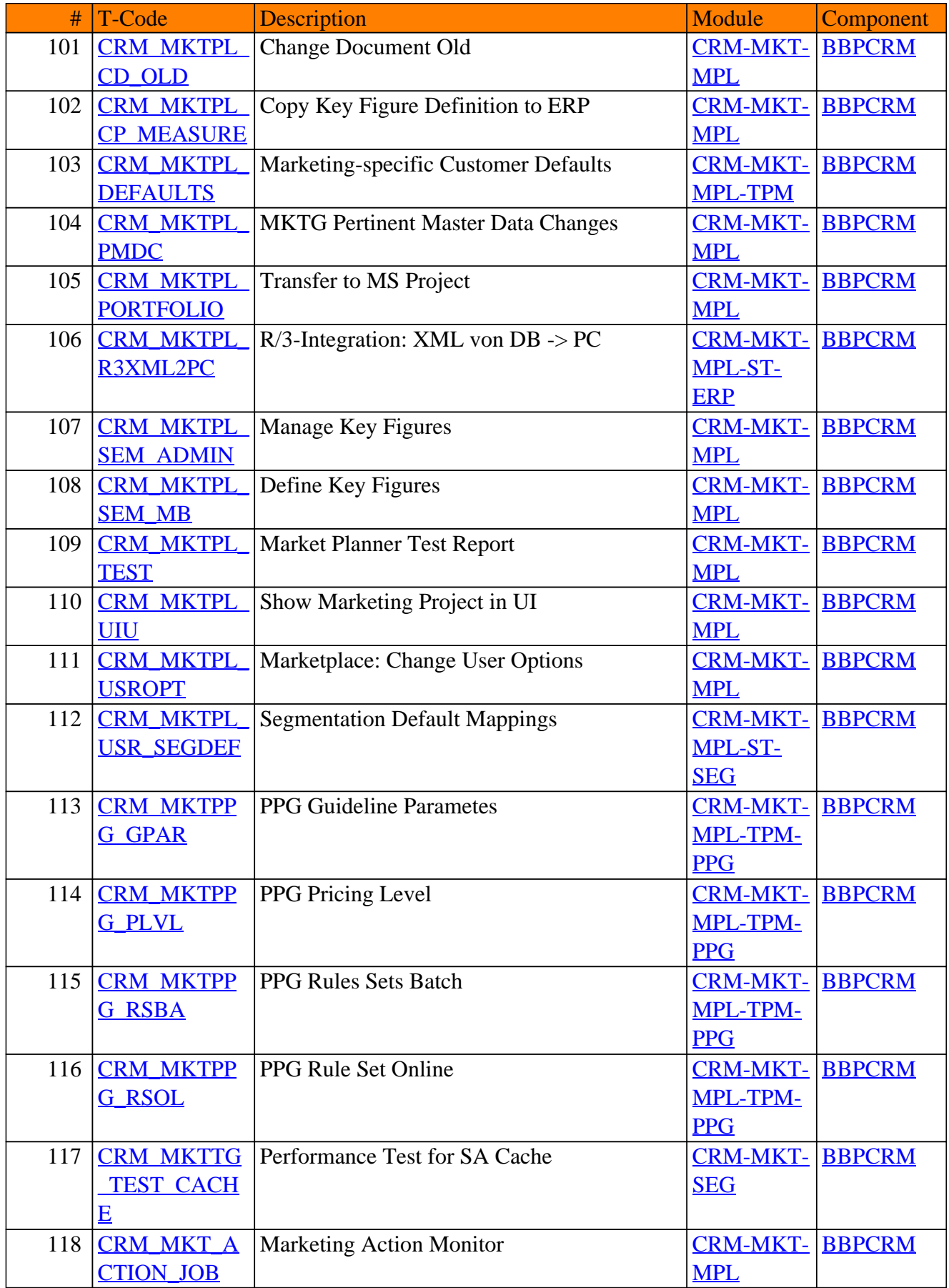

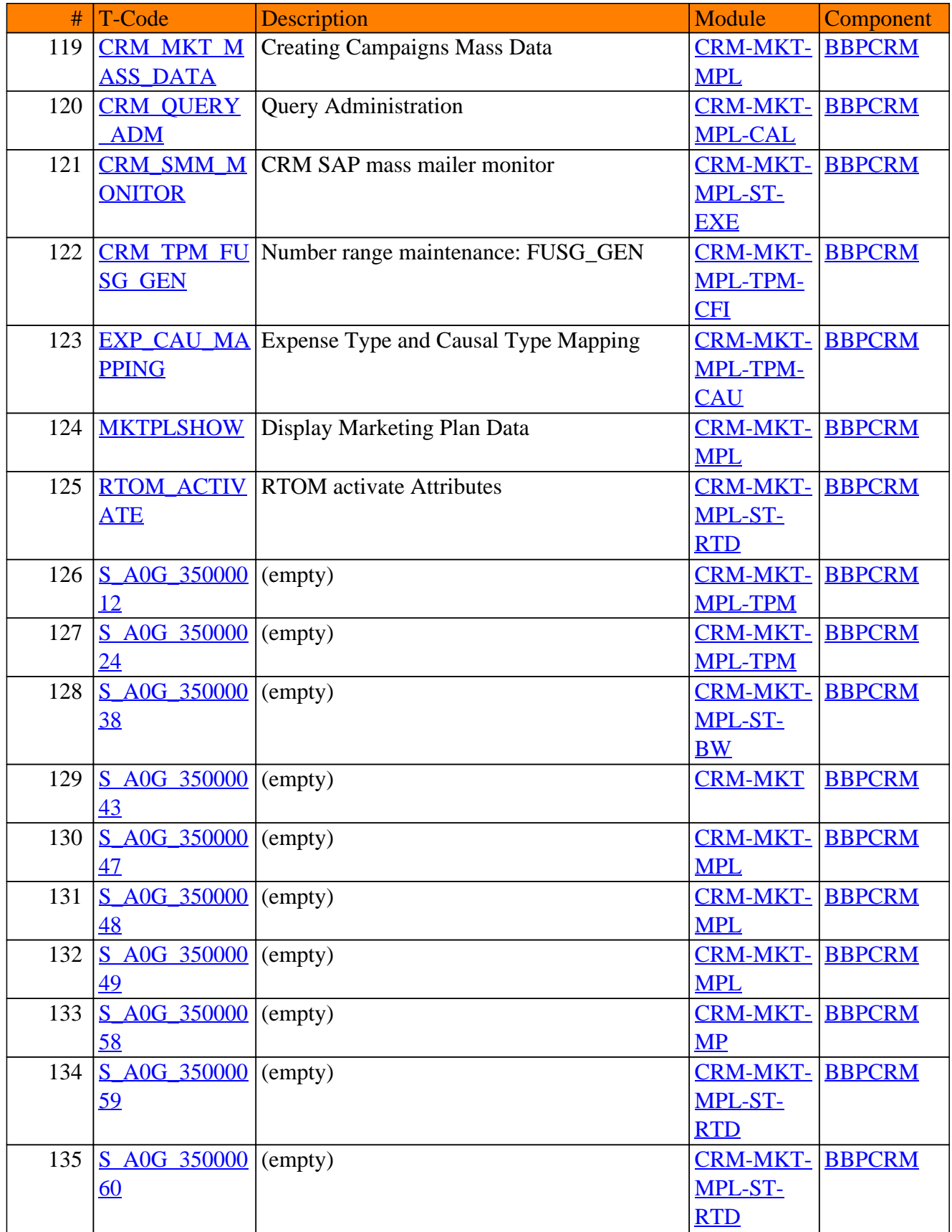

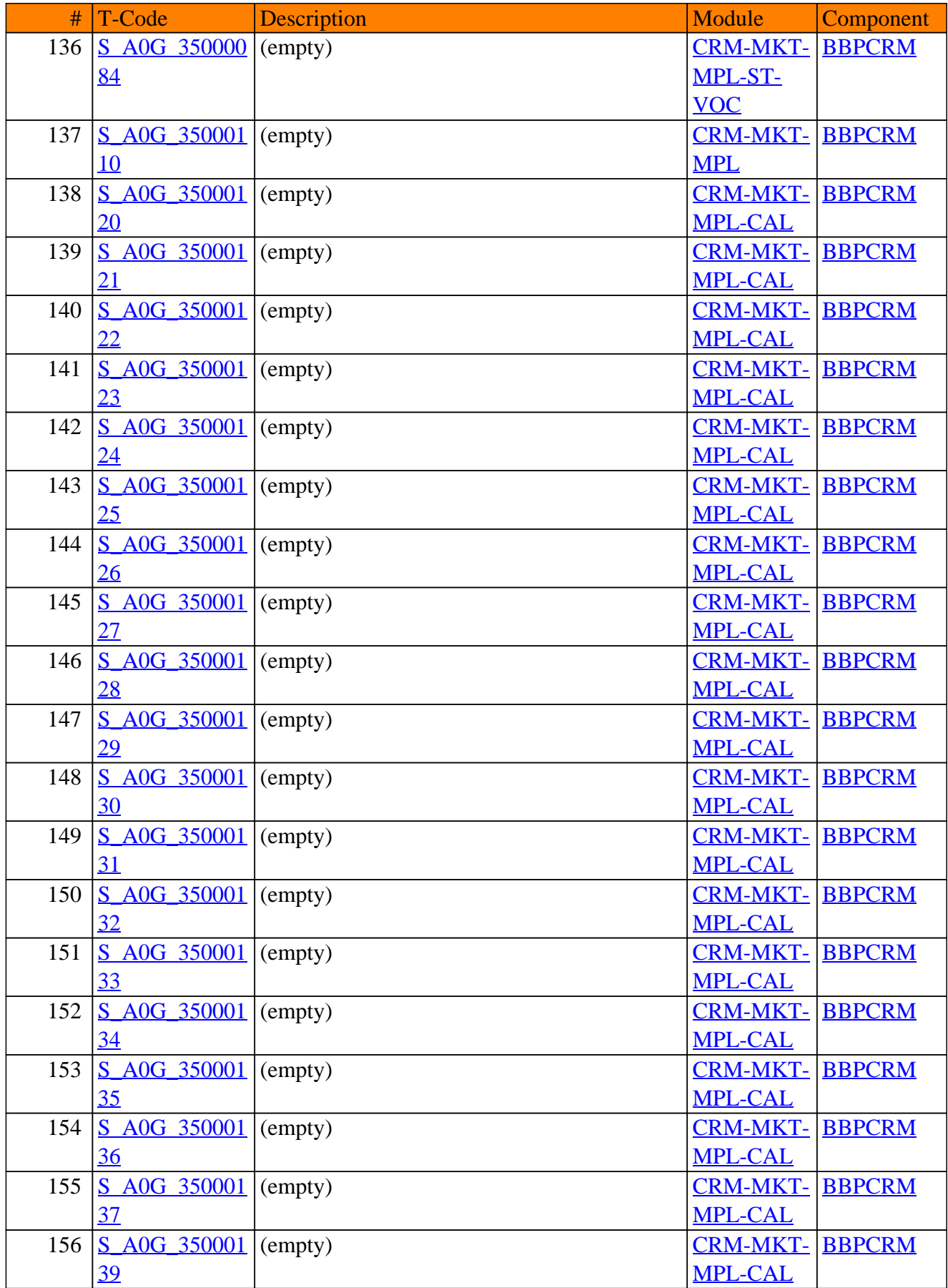

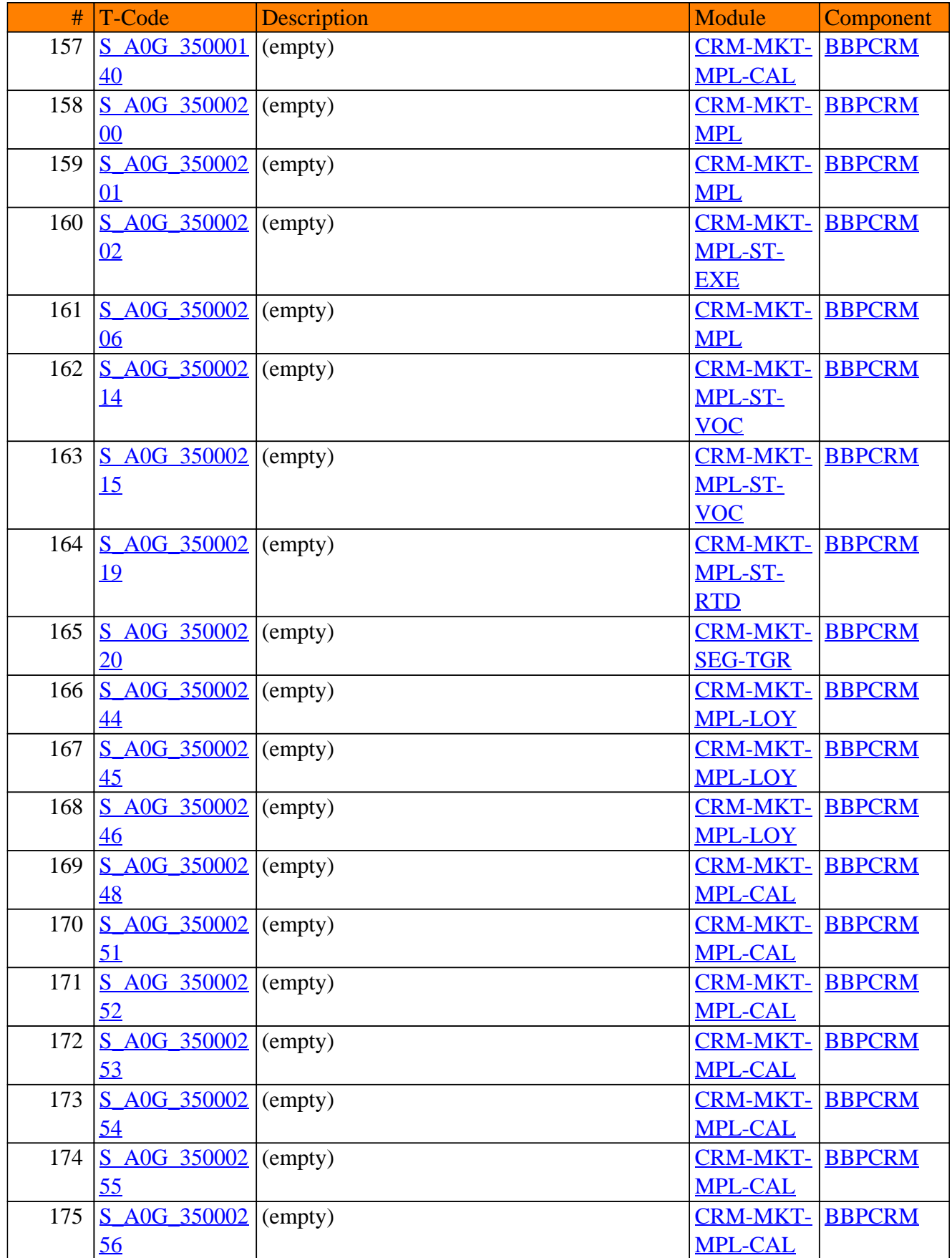

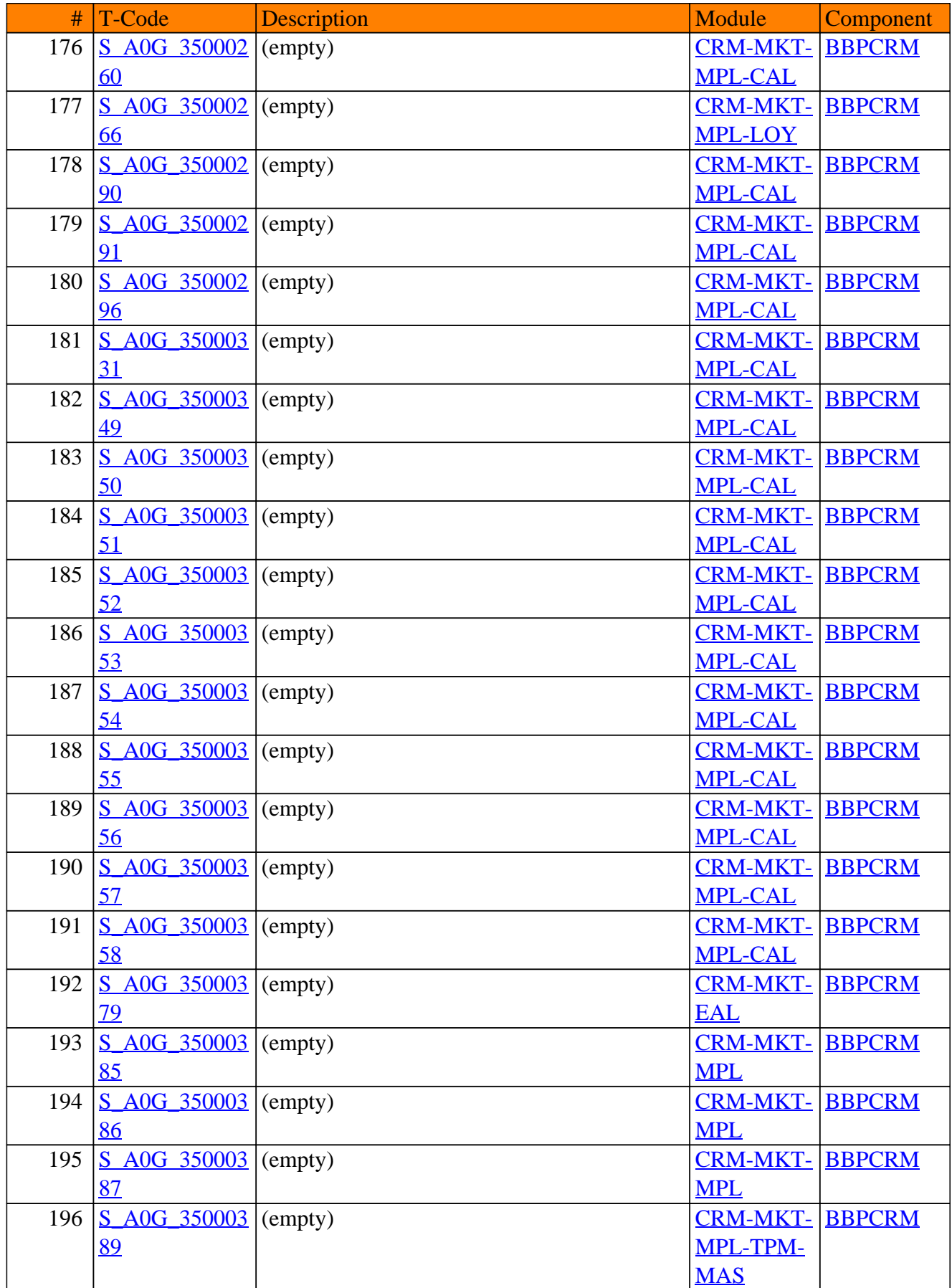

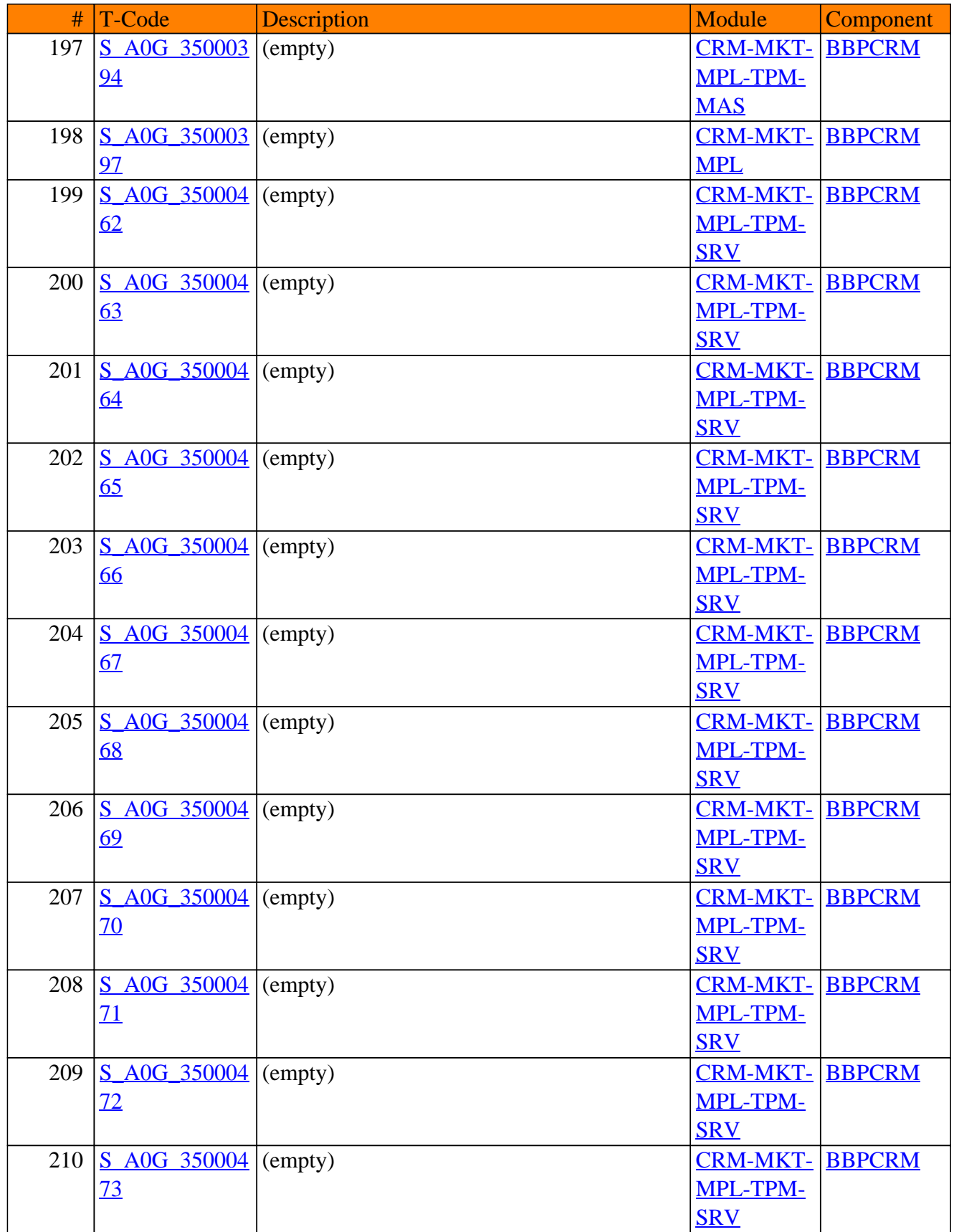

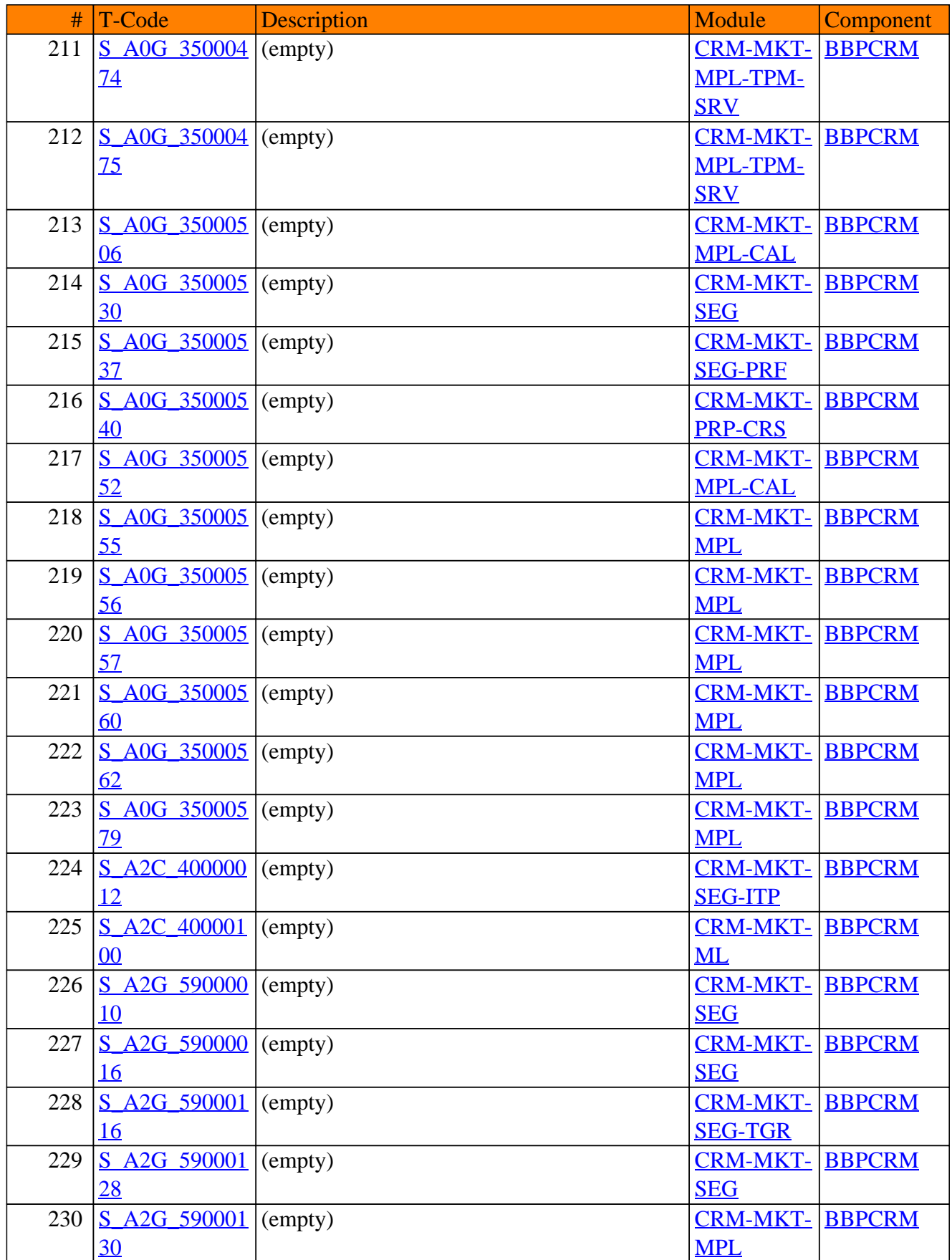

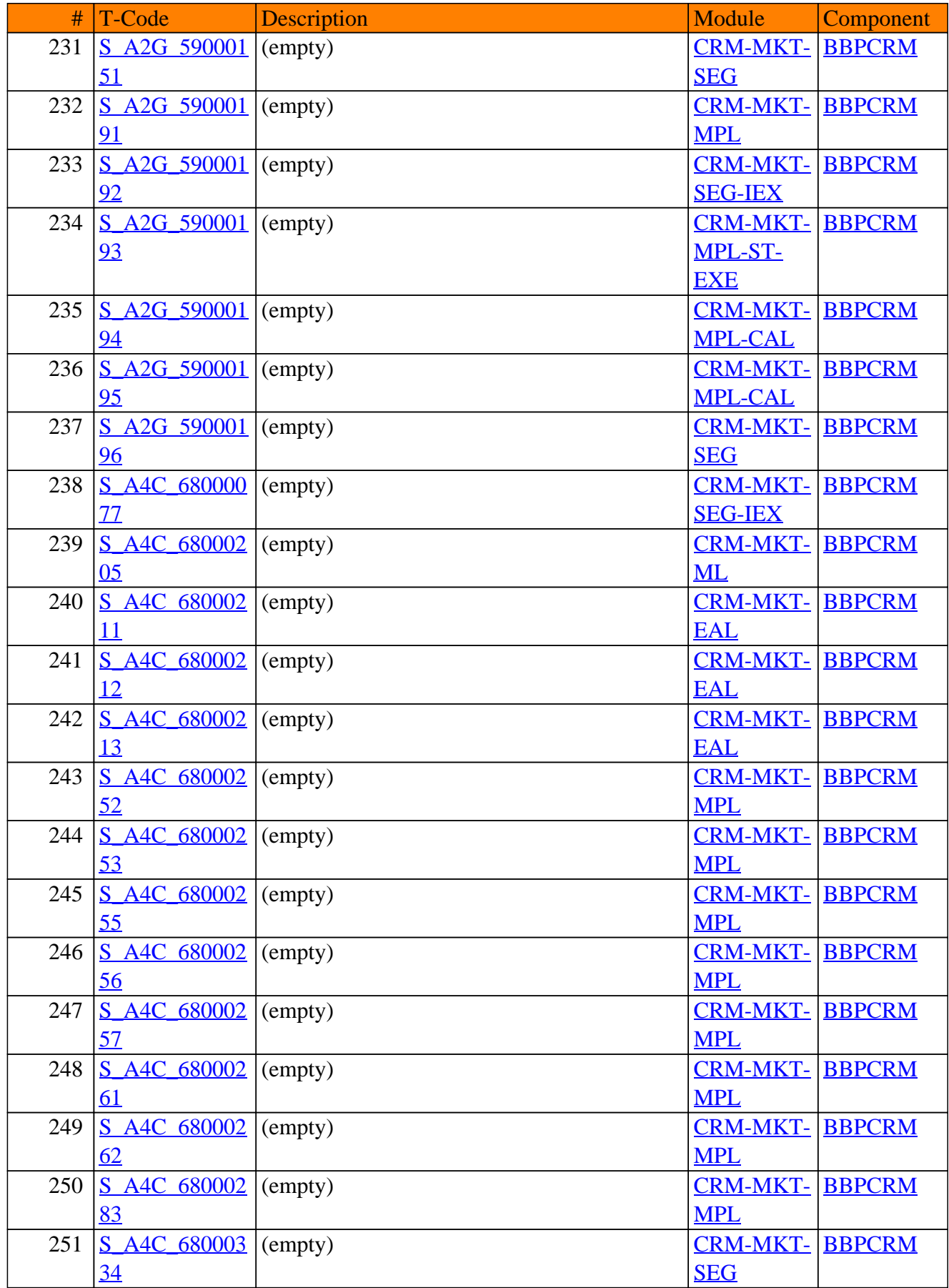

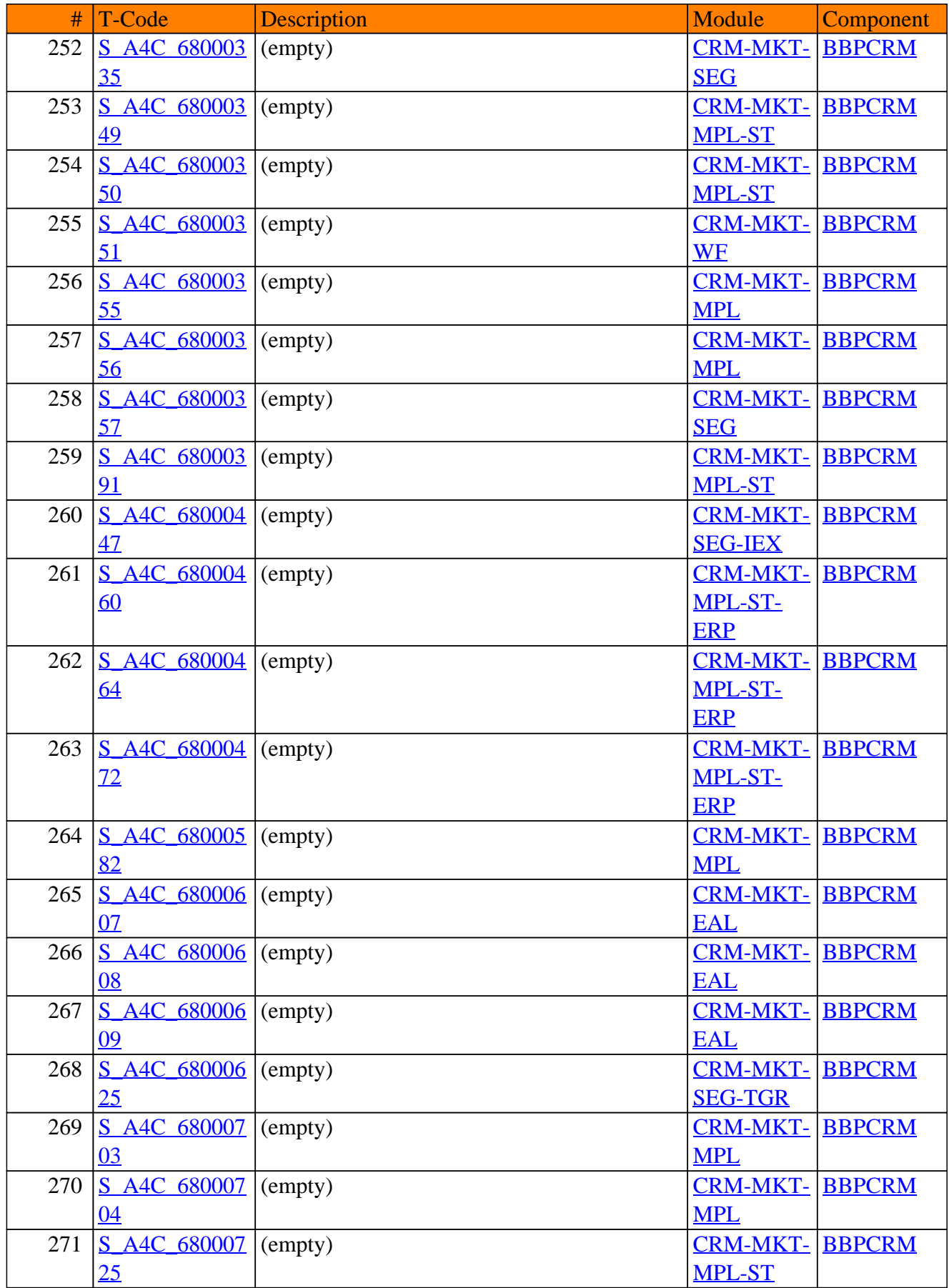

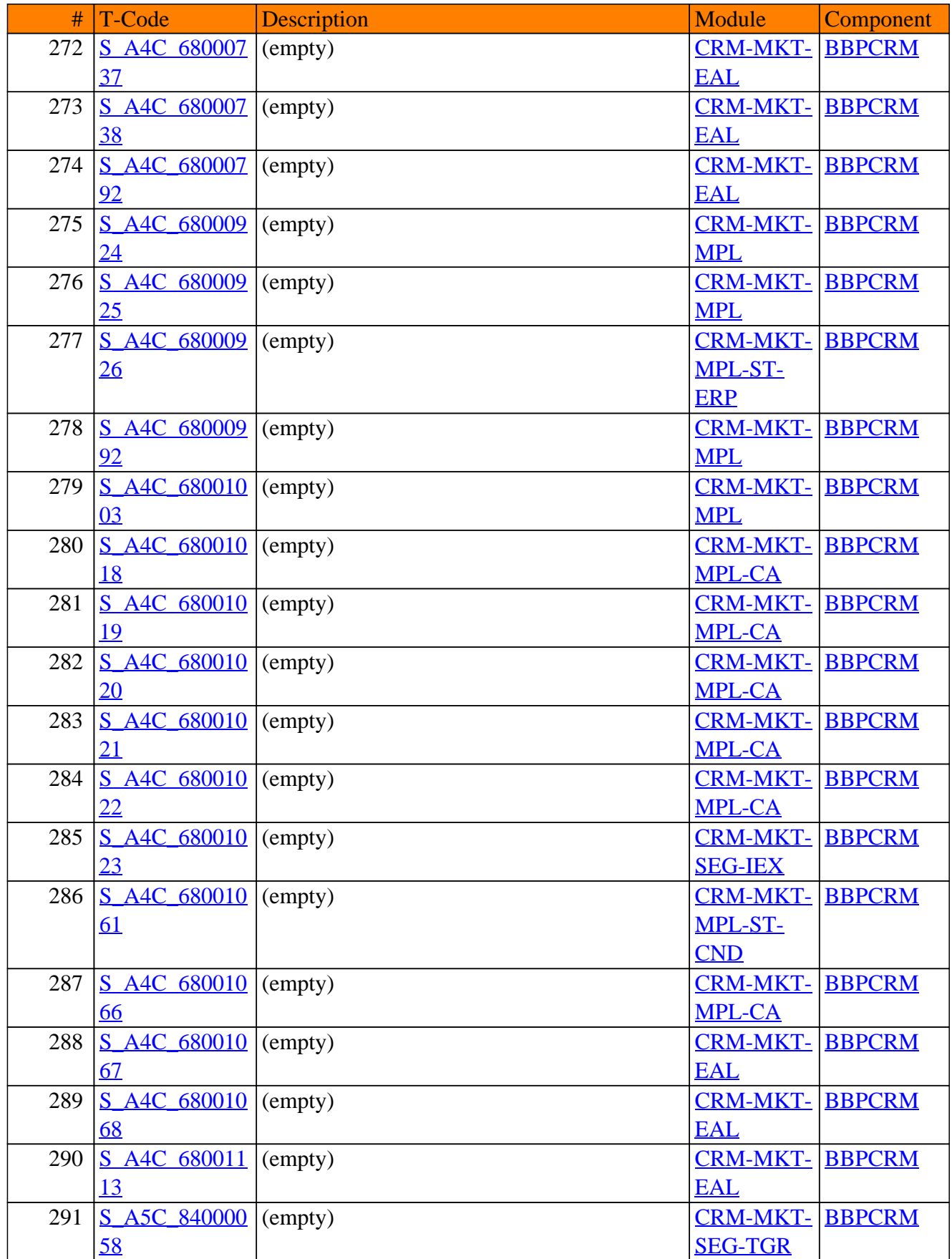

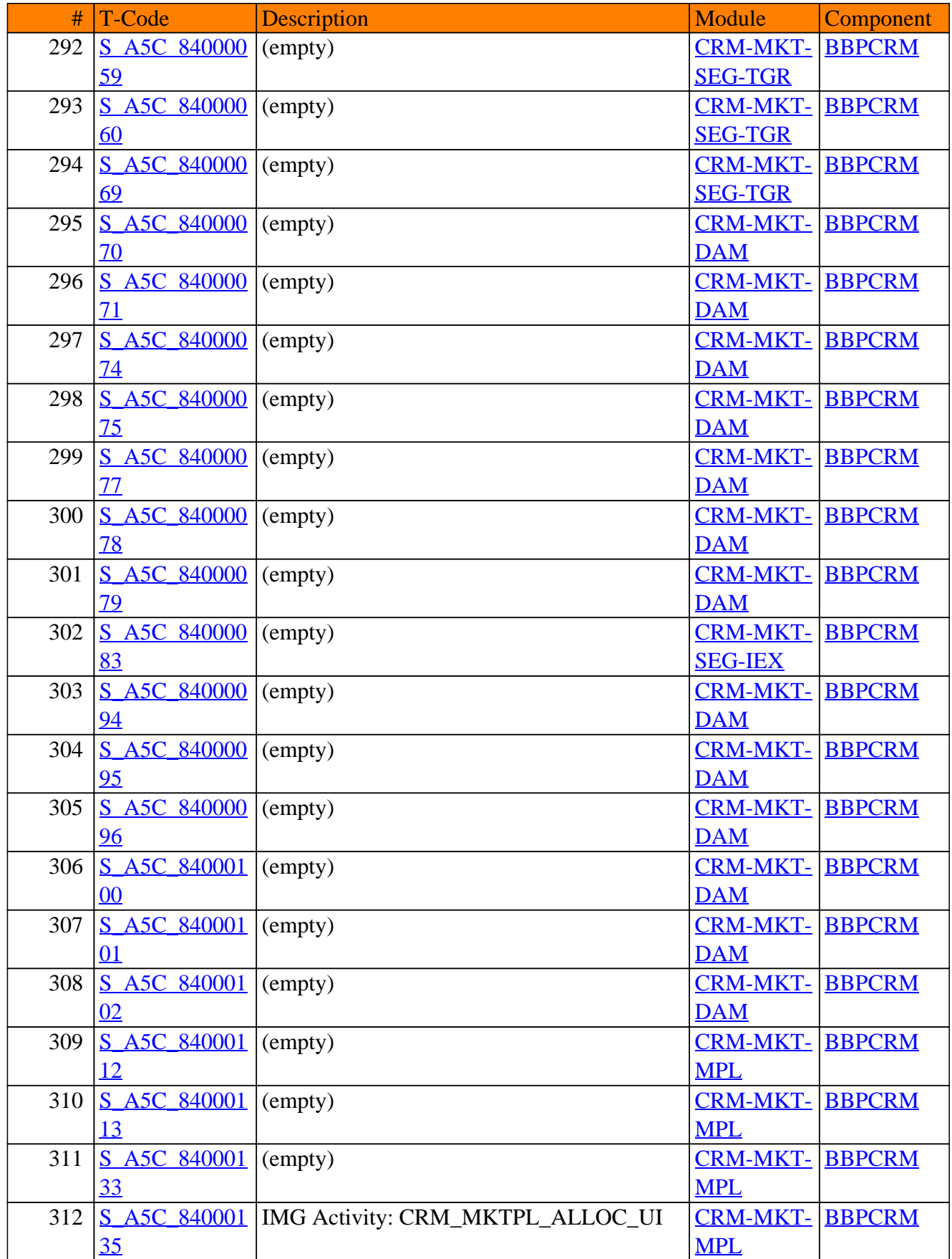

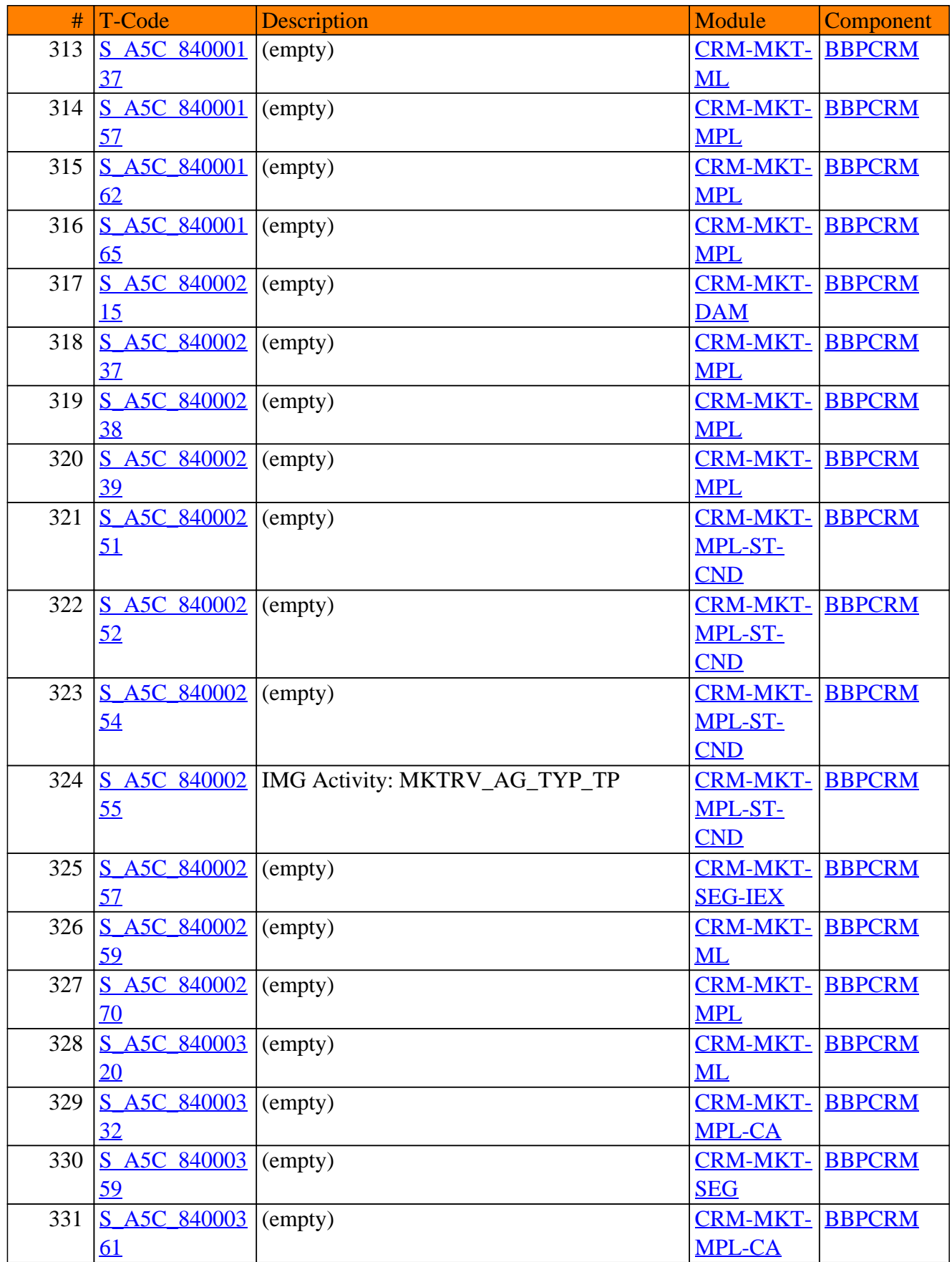

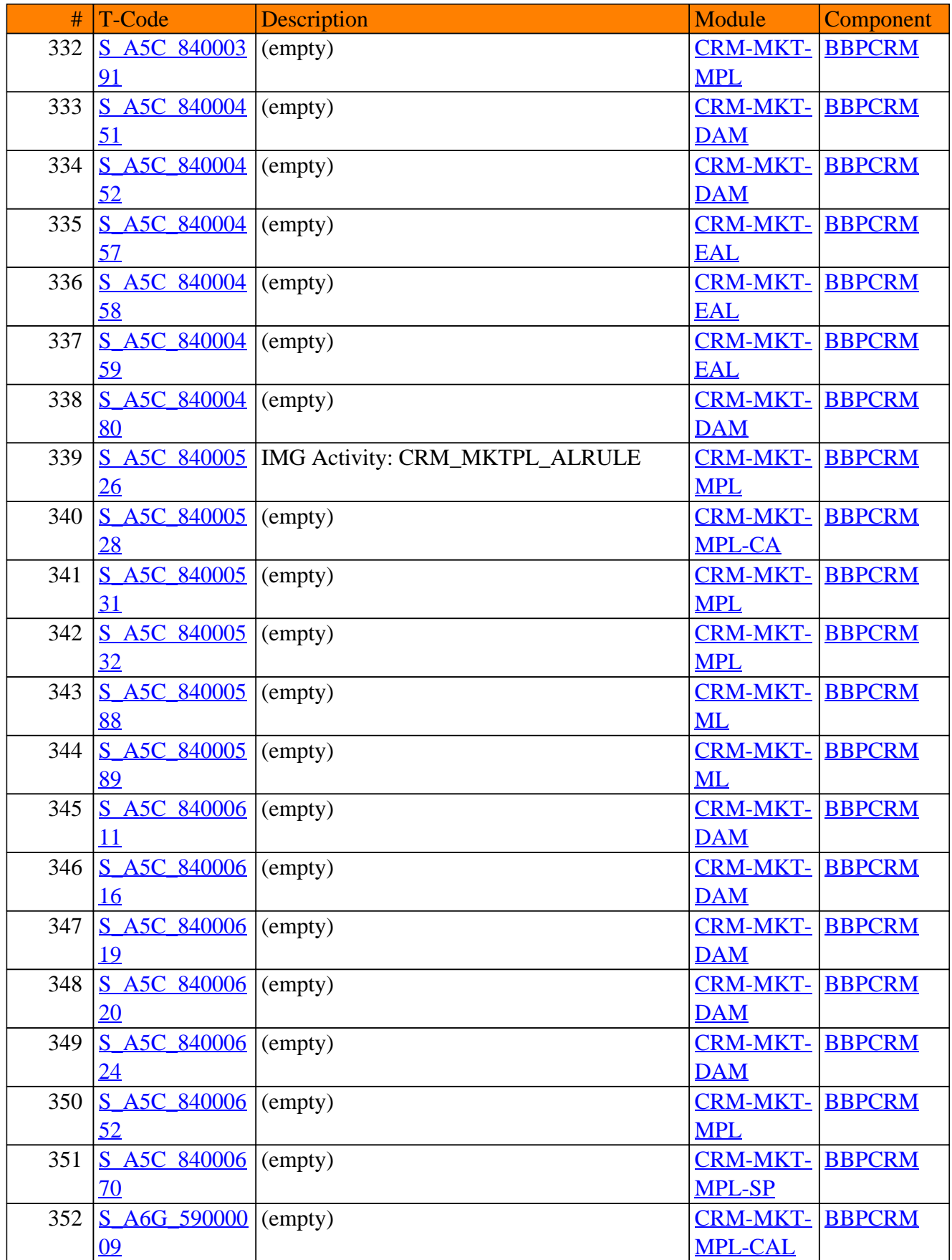

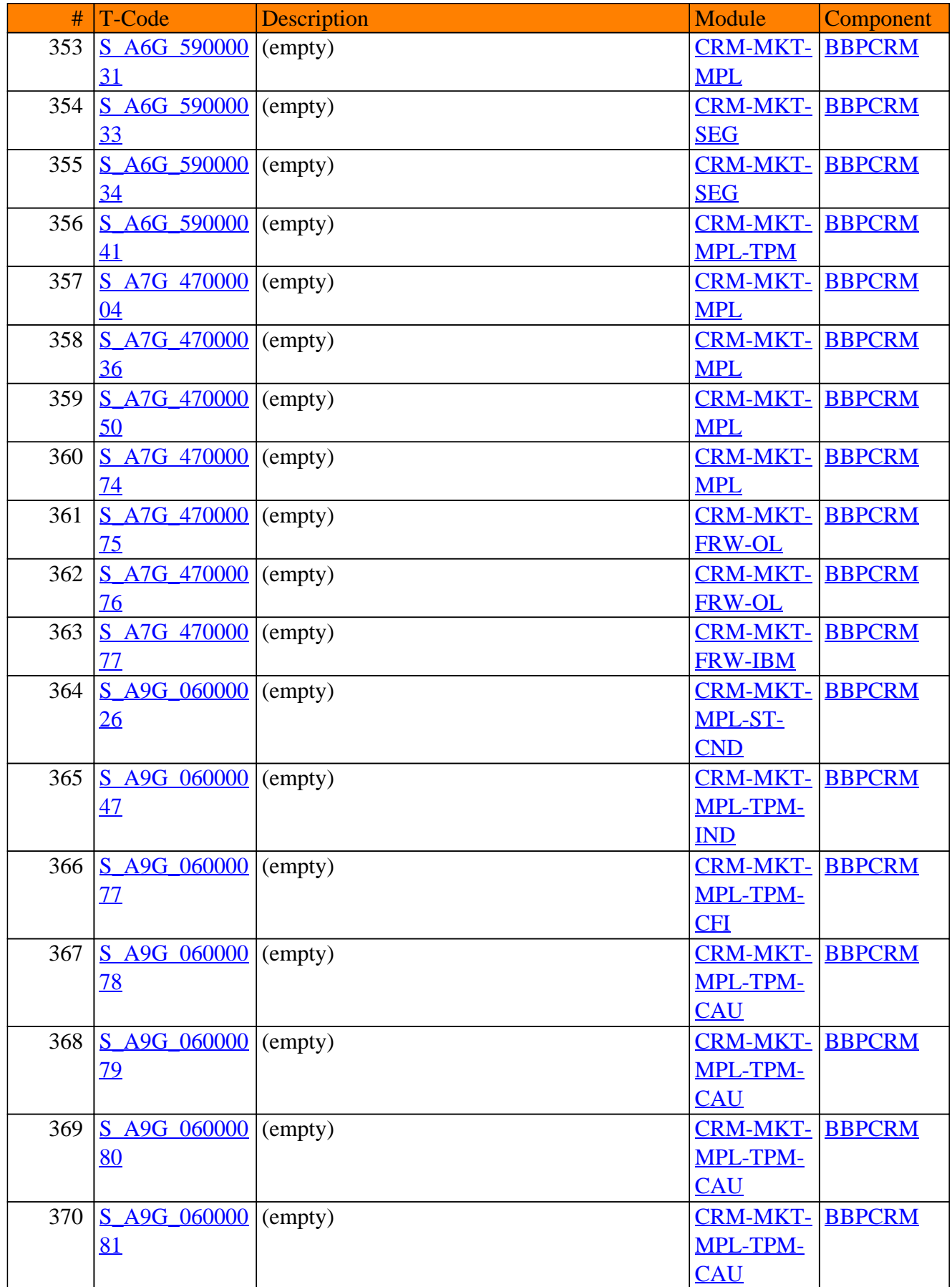

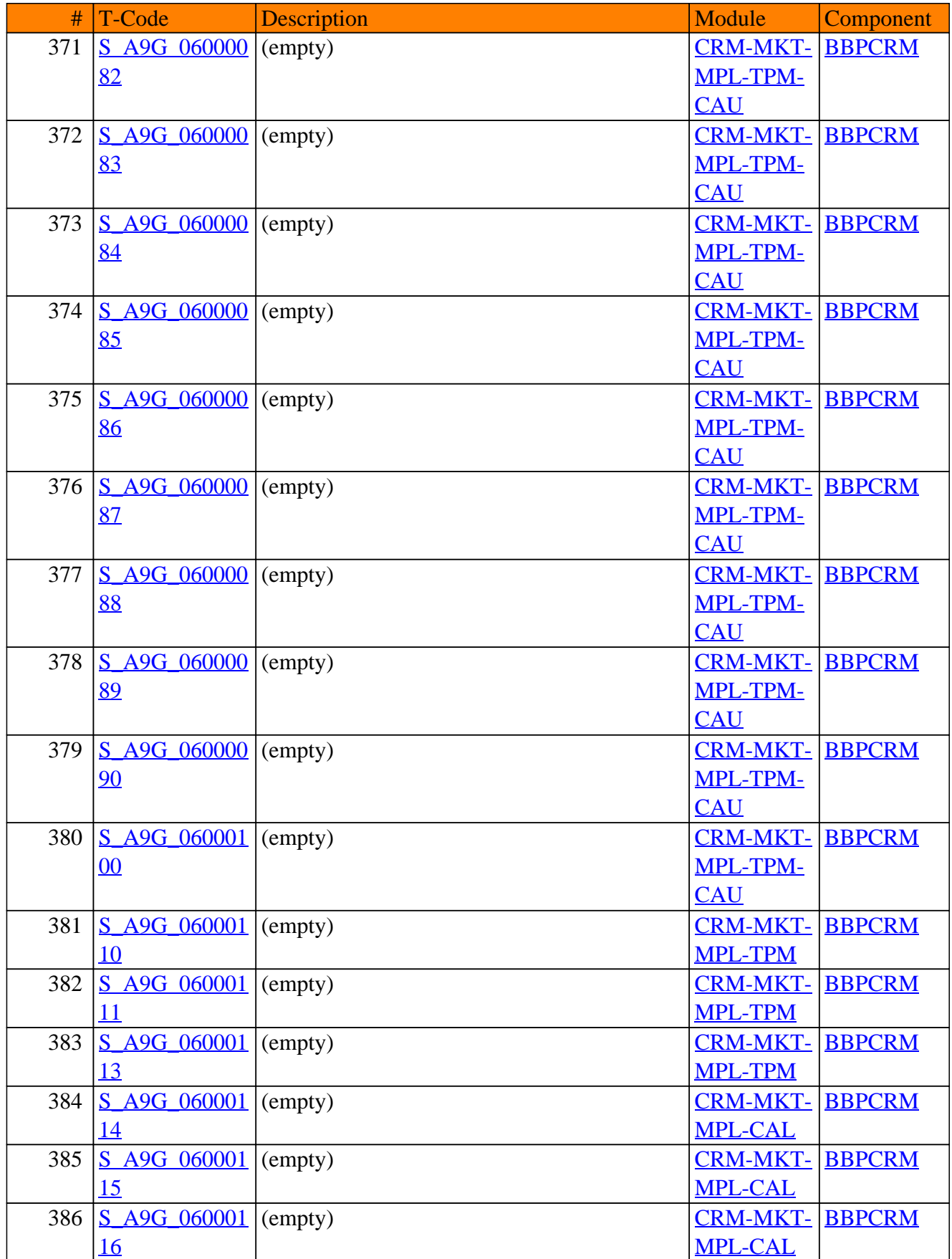

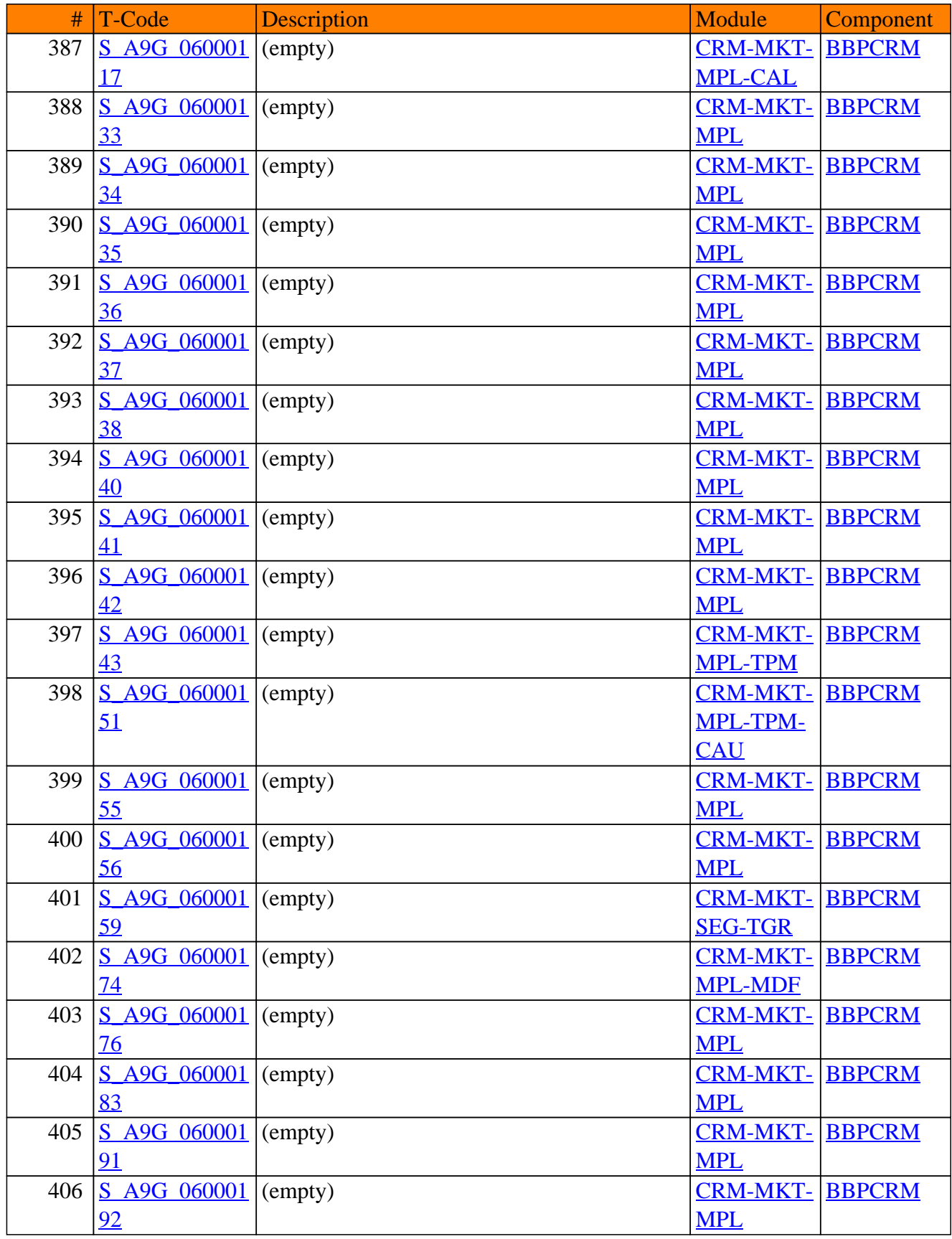

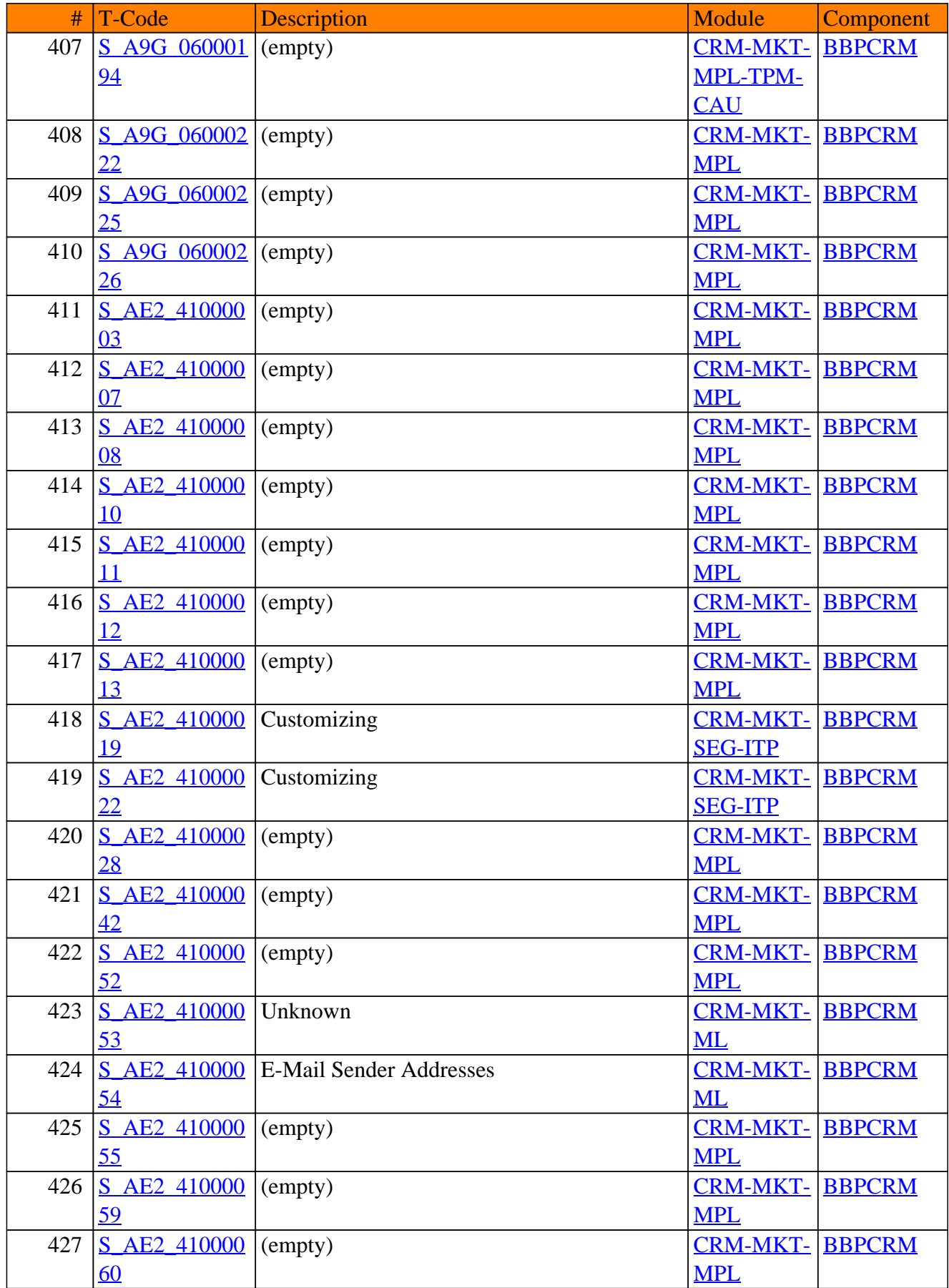

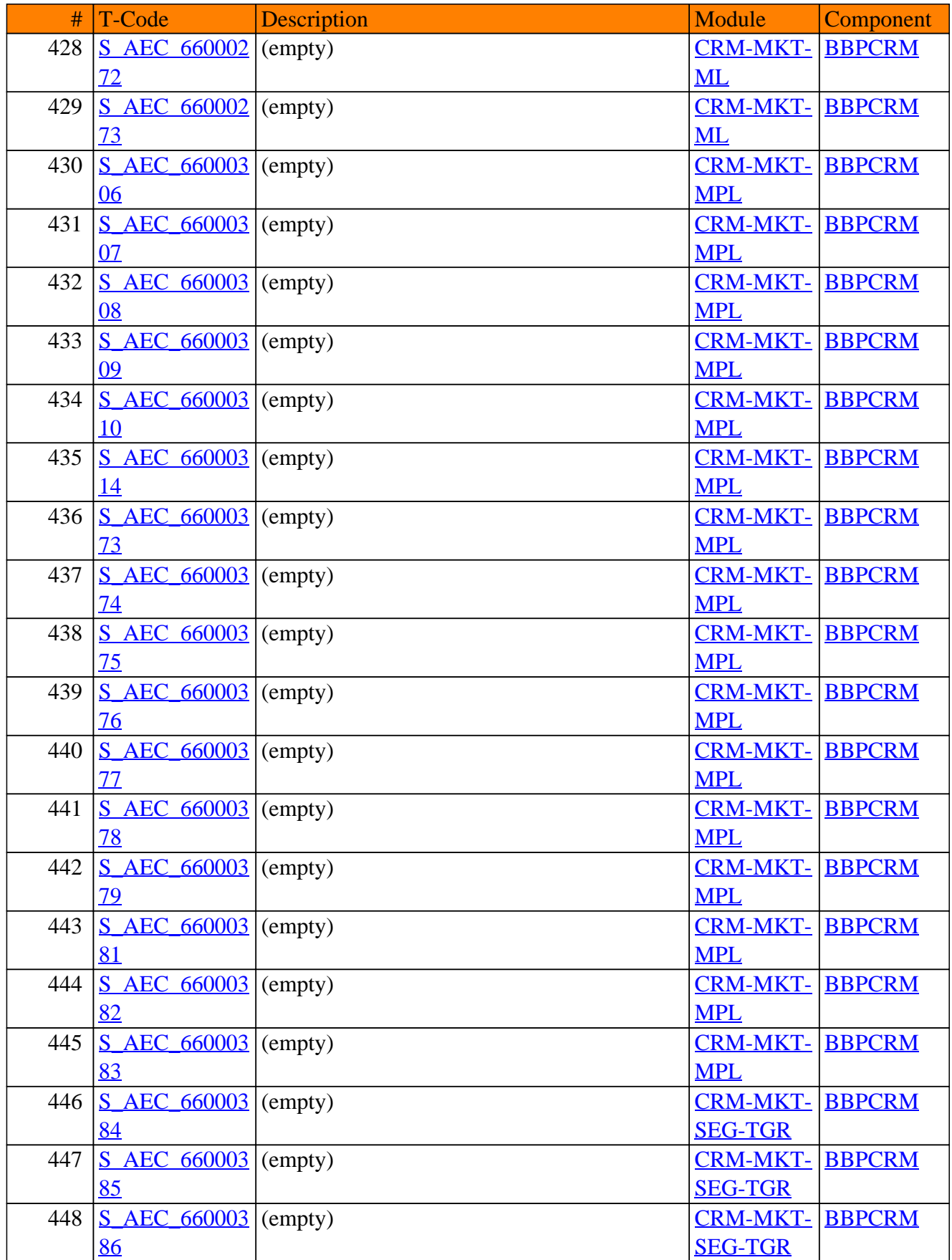

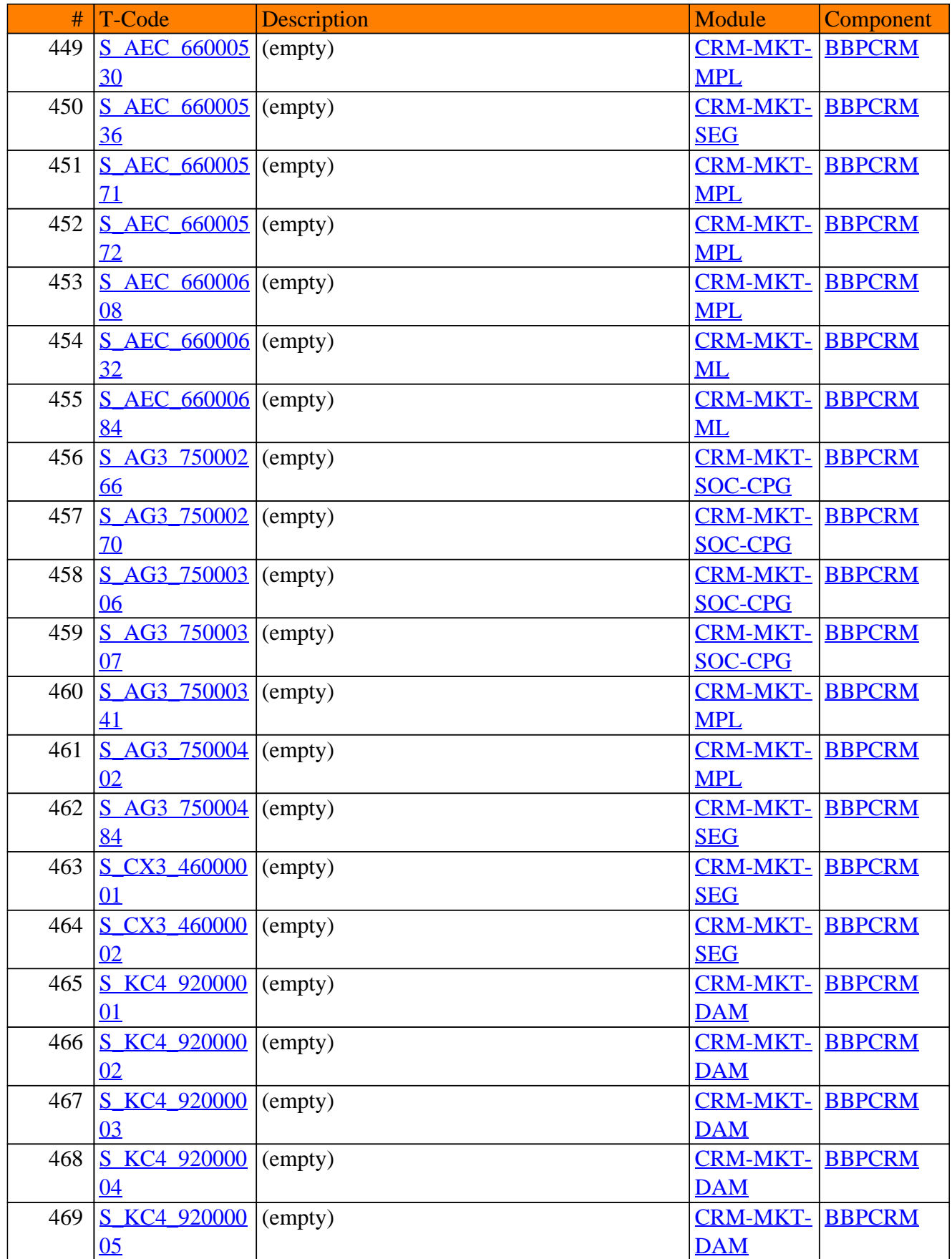

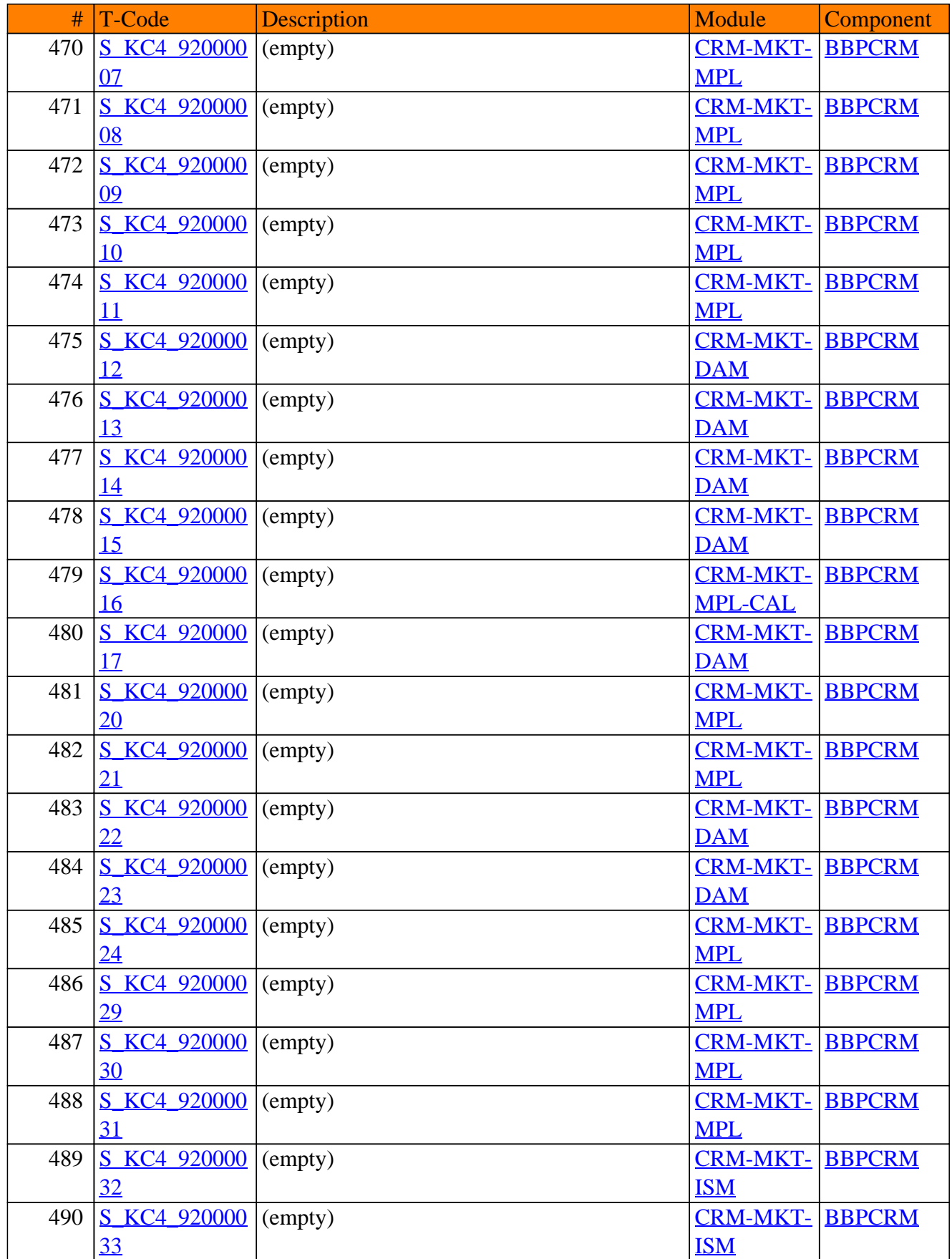

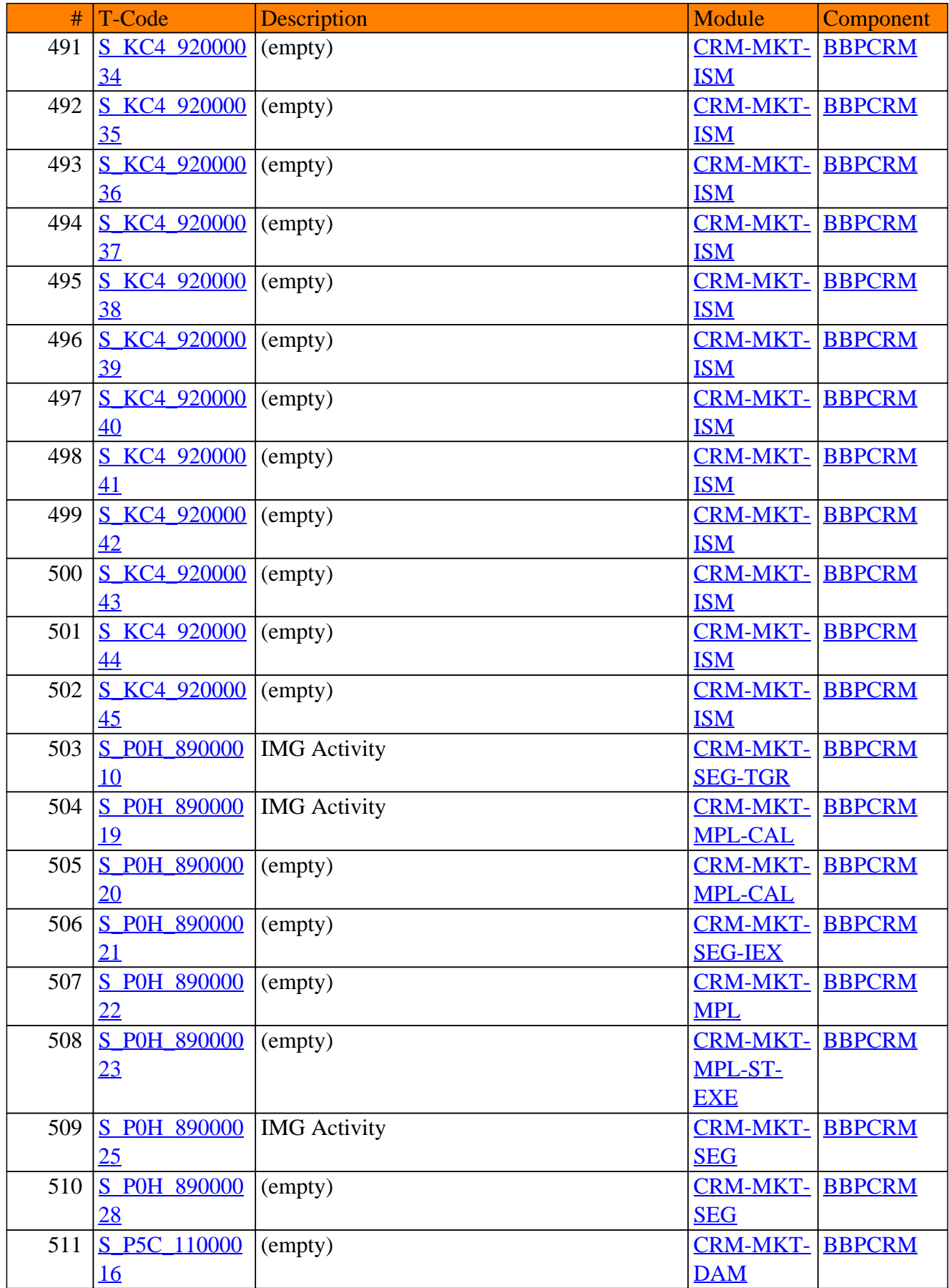

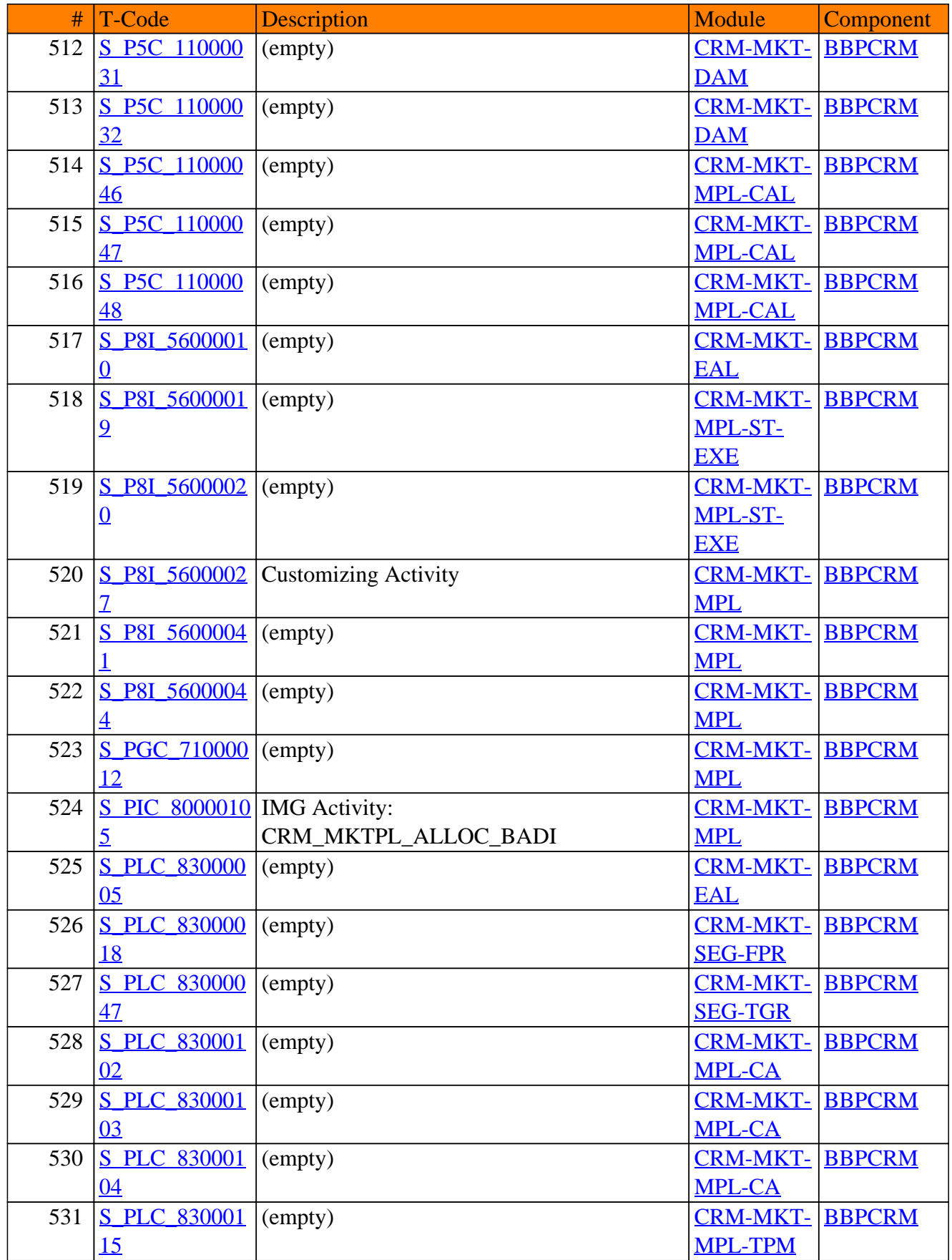

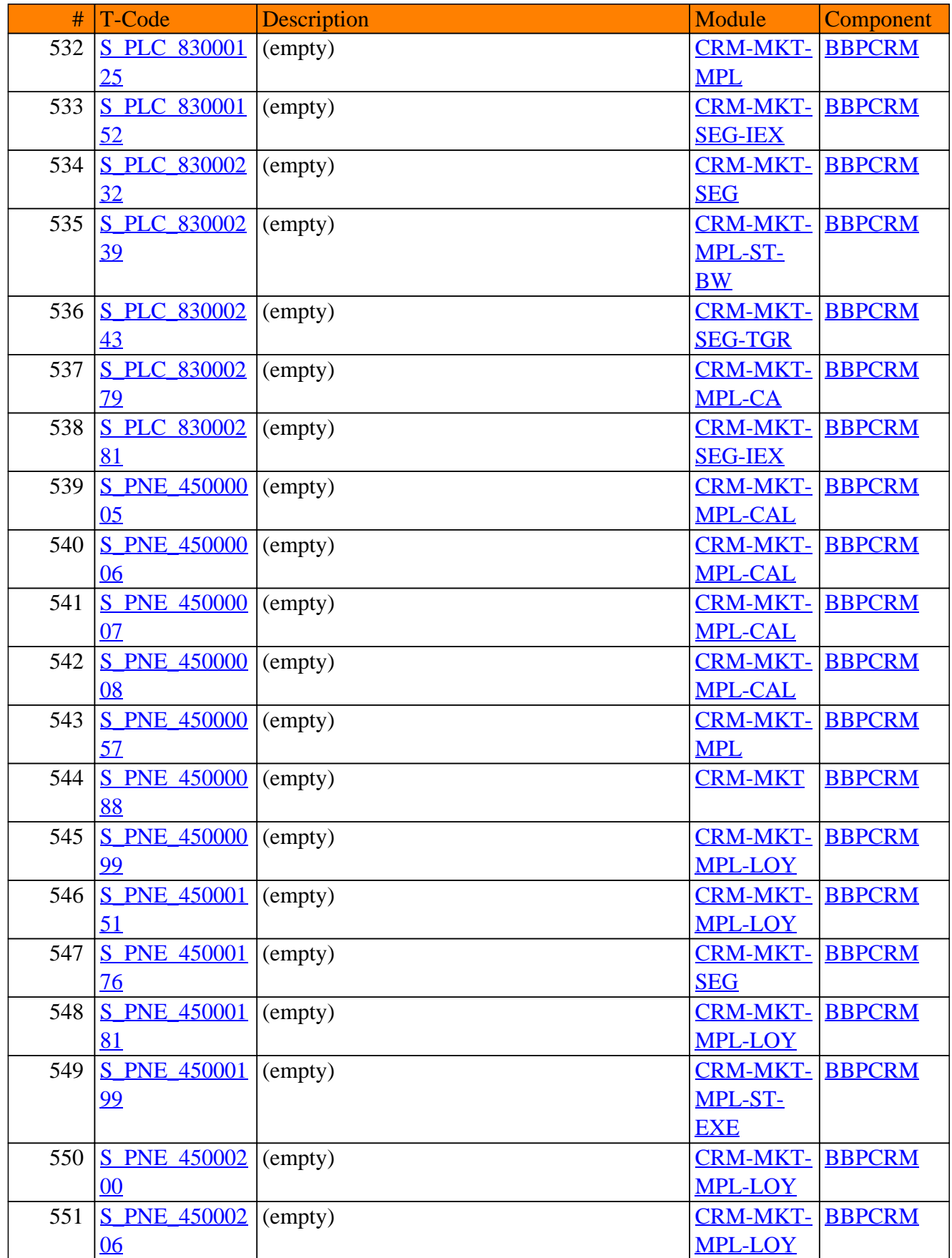

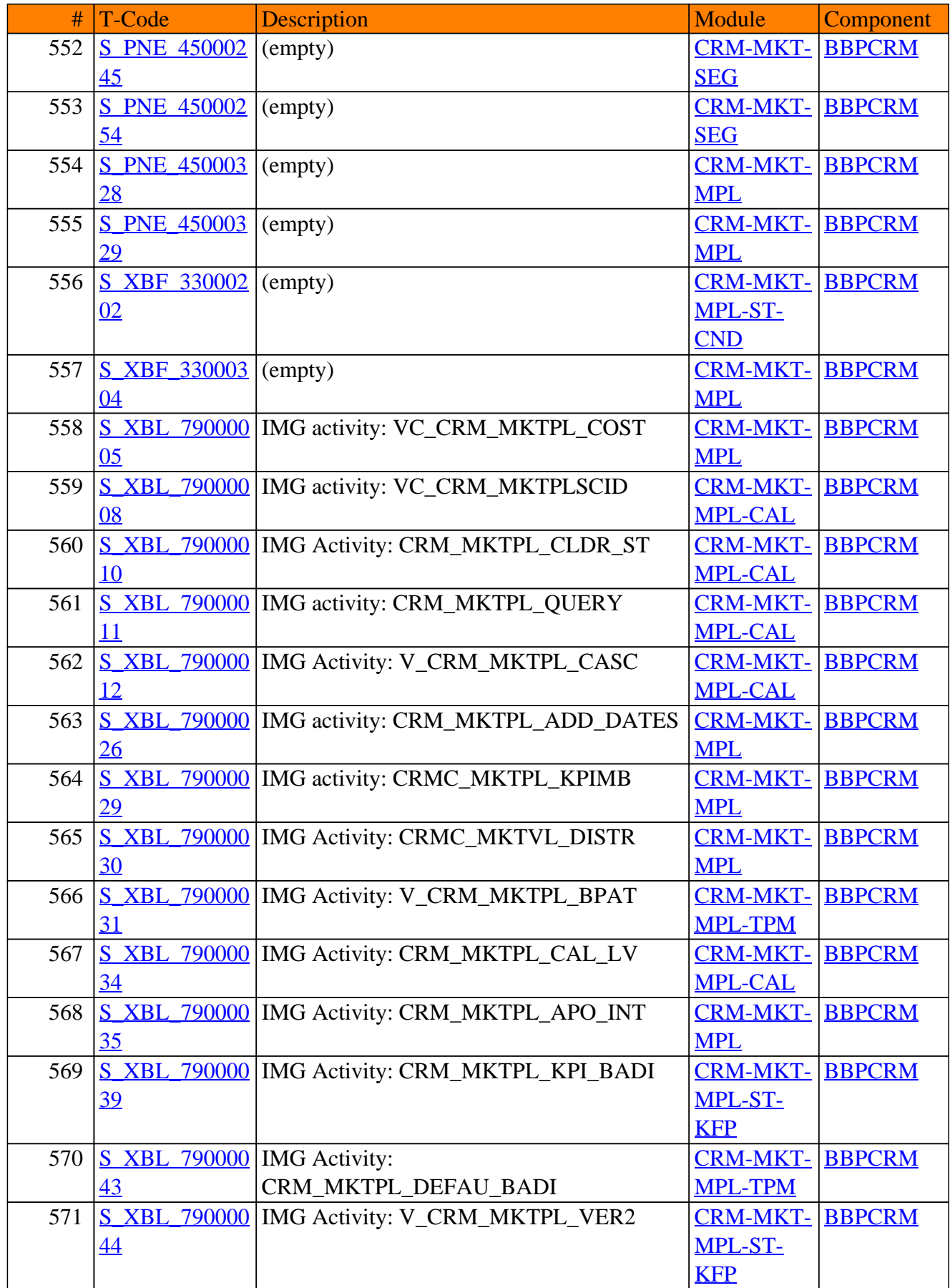

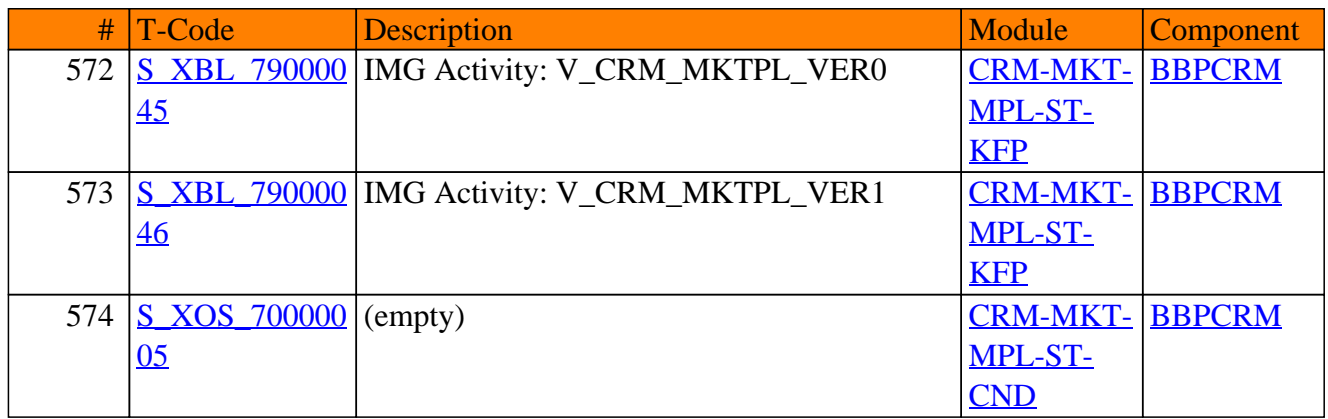

**SAP TCodes in Module**

# **CRM-MSA**

### **Mobile Sales**
#### CRM-MSA - Mobile Sales

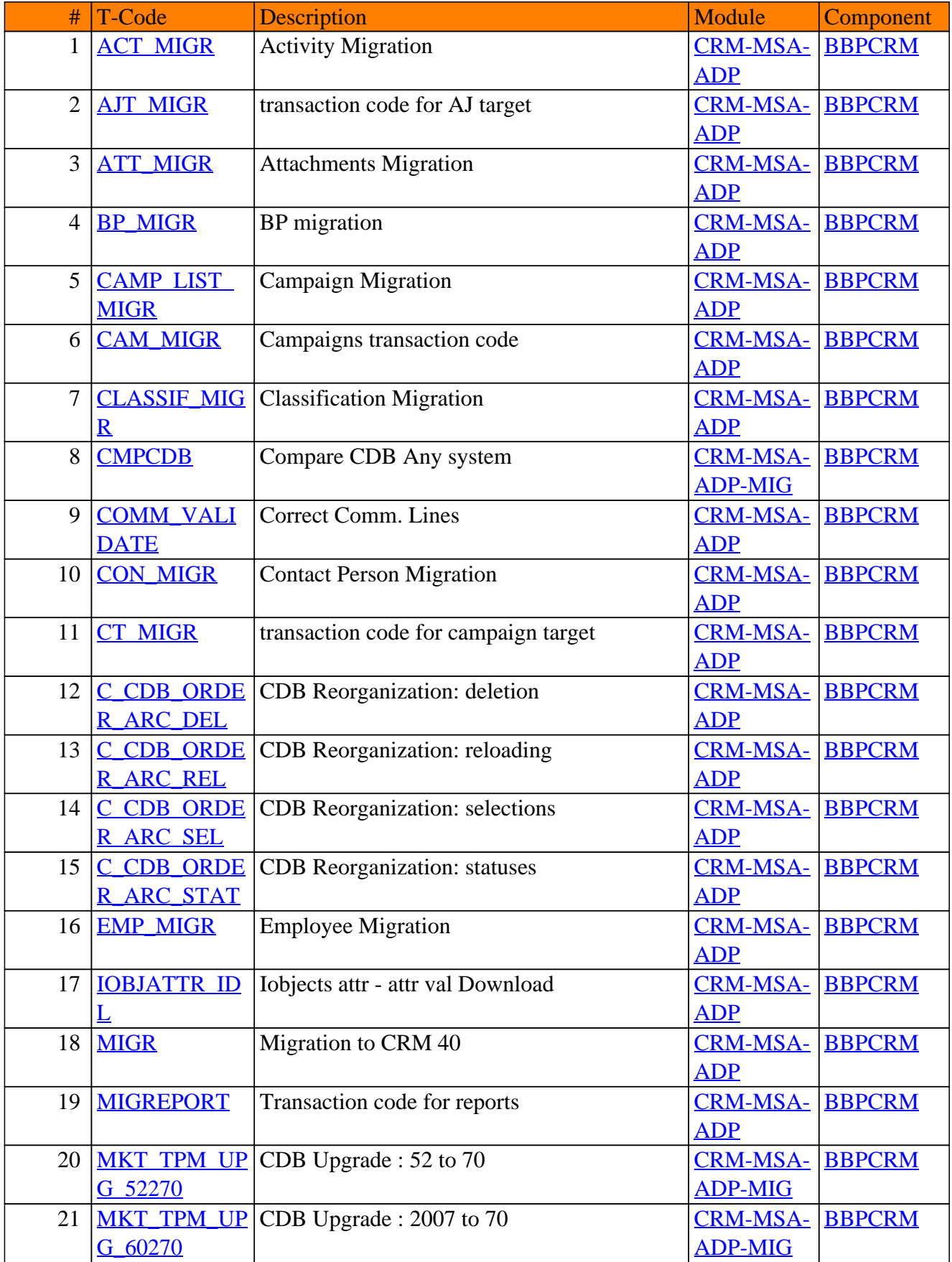

#### CRM-MSA - Mobile Sales

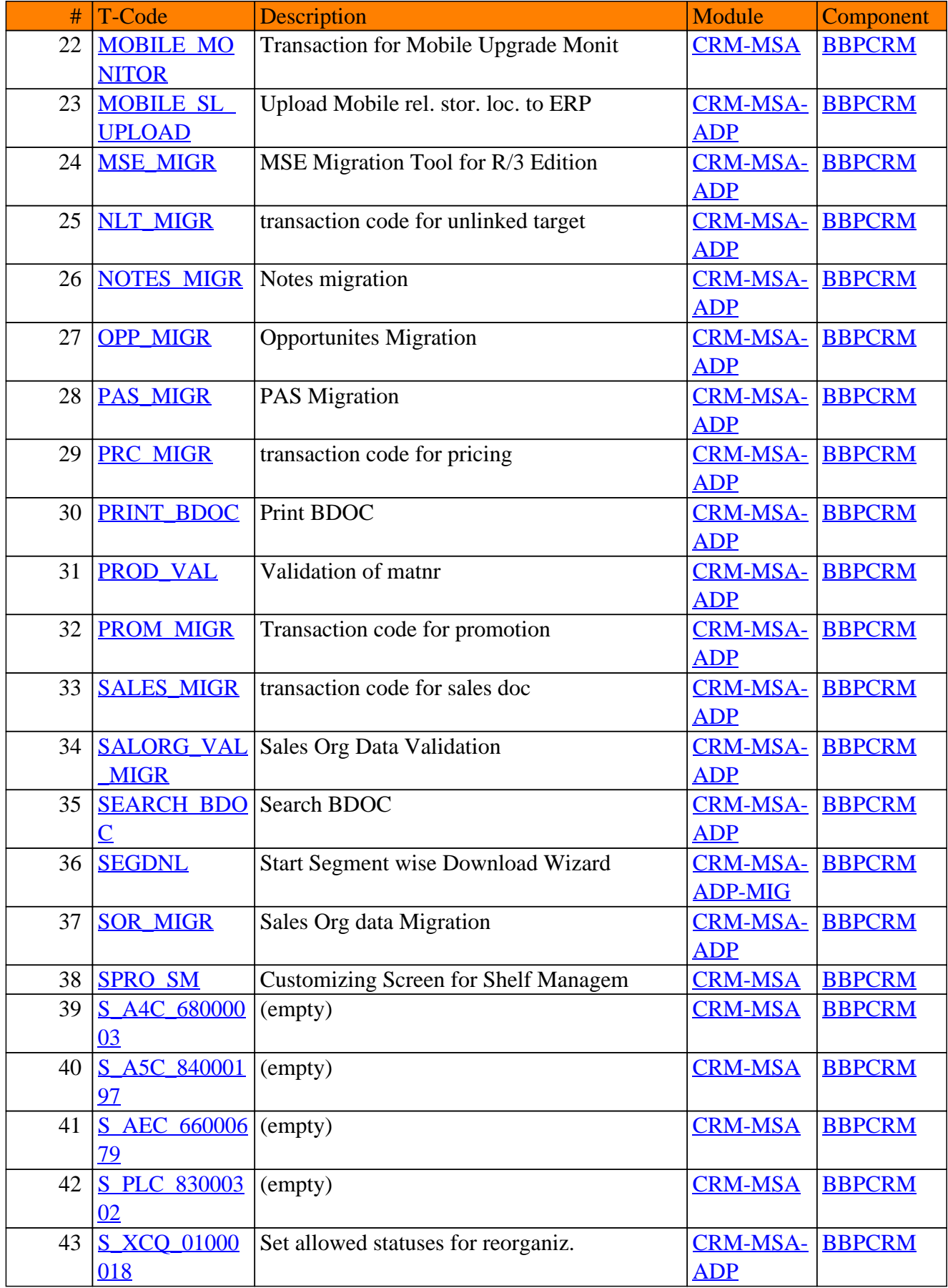

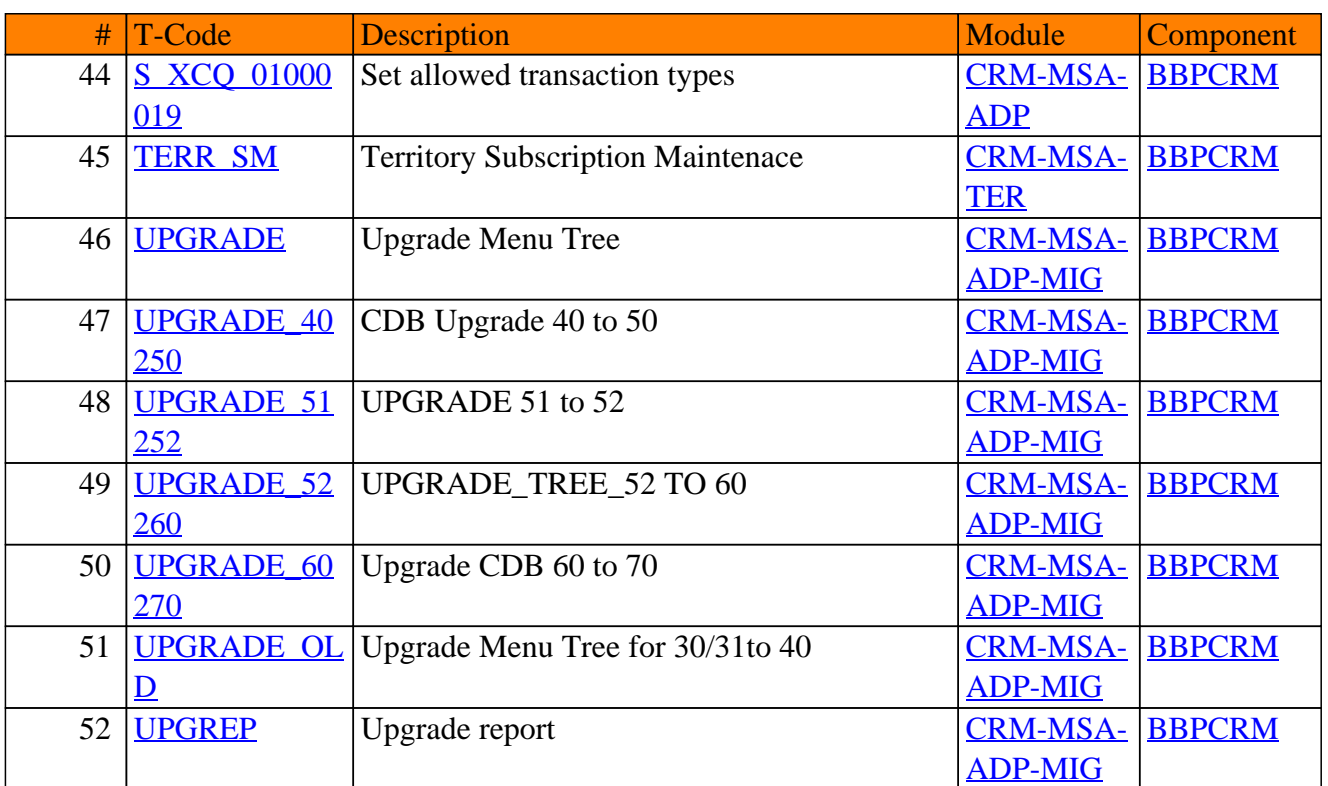

#### CRM-MSA - Mobile Sales

## **CRM-MSE**

### **Mobile Service**

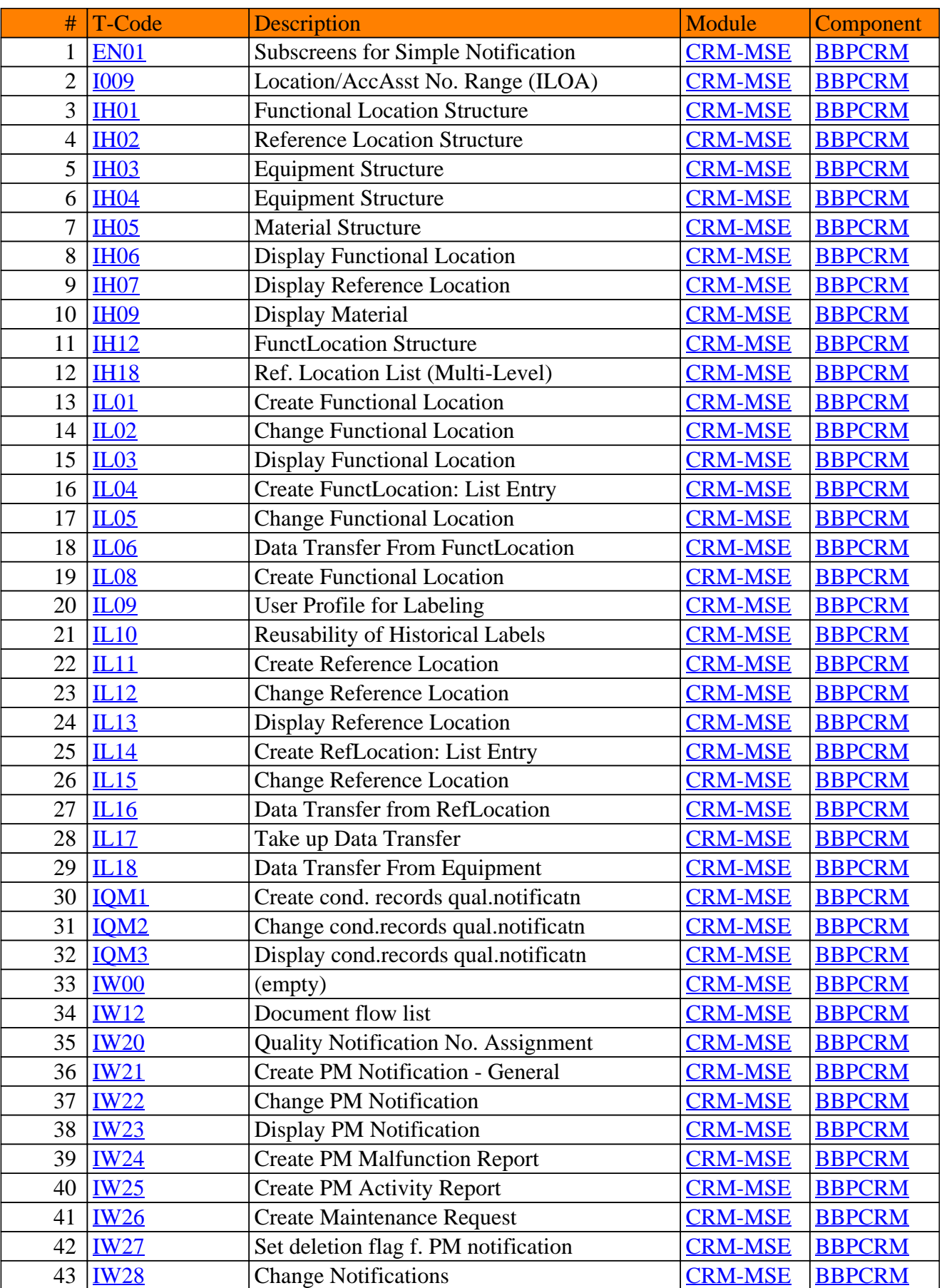

#### CRM-MSE - Mobile Service

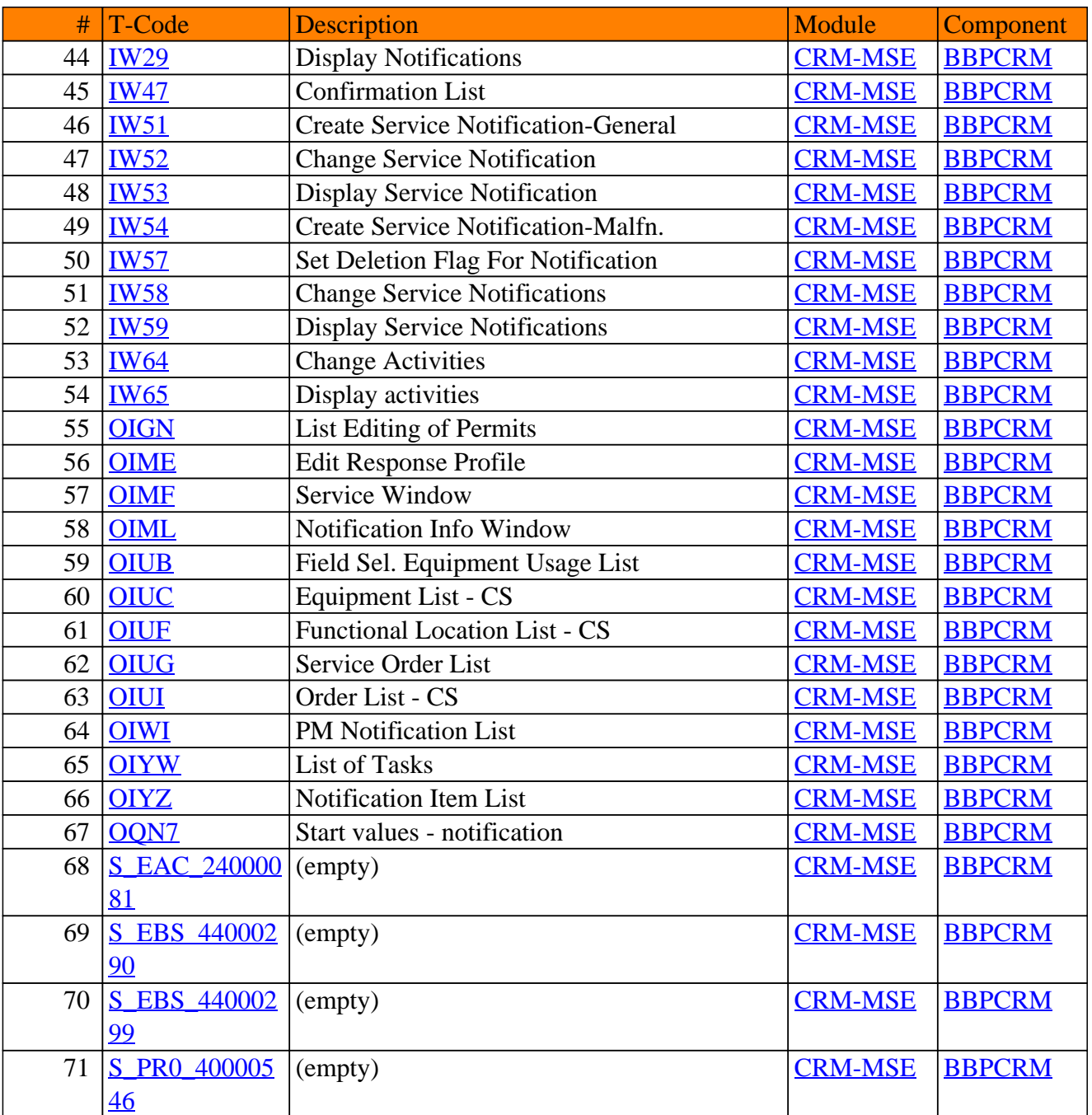

#### CRM-MSE - Mobile Service

## **CRM-MSP**

### **Mobile Smartphone**

### CRM-MSP - Mobile Smartphone

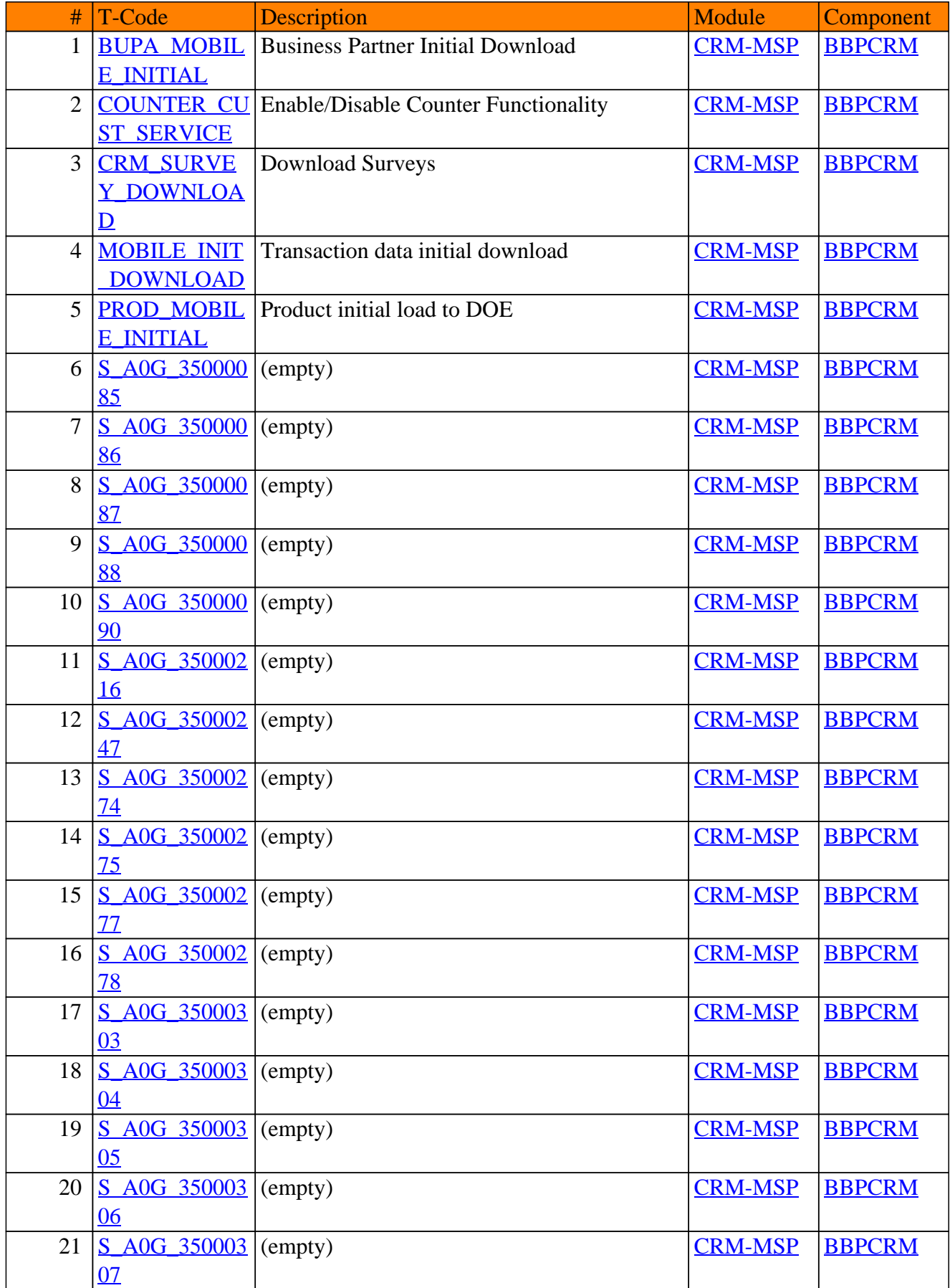

### CRM-MSP - Mobile Smartphone

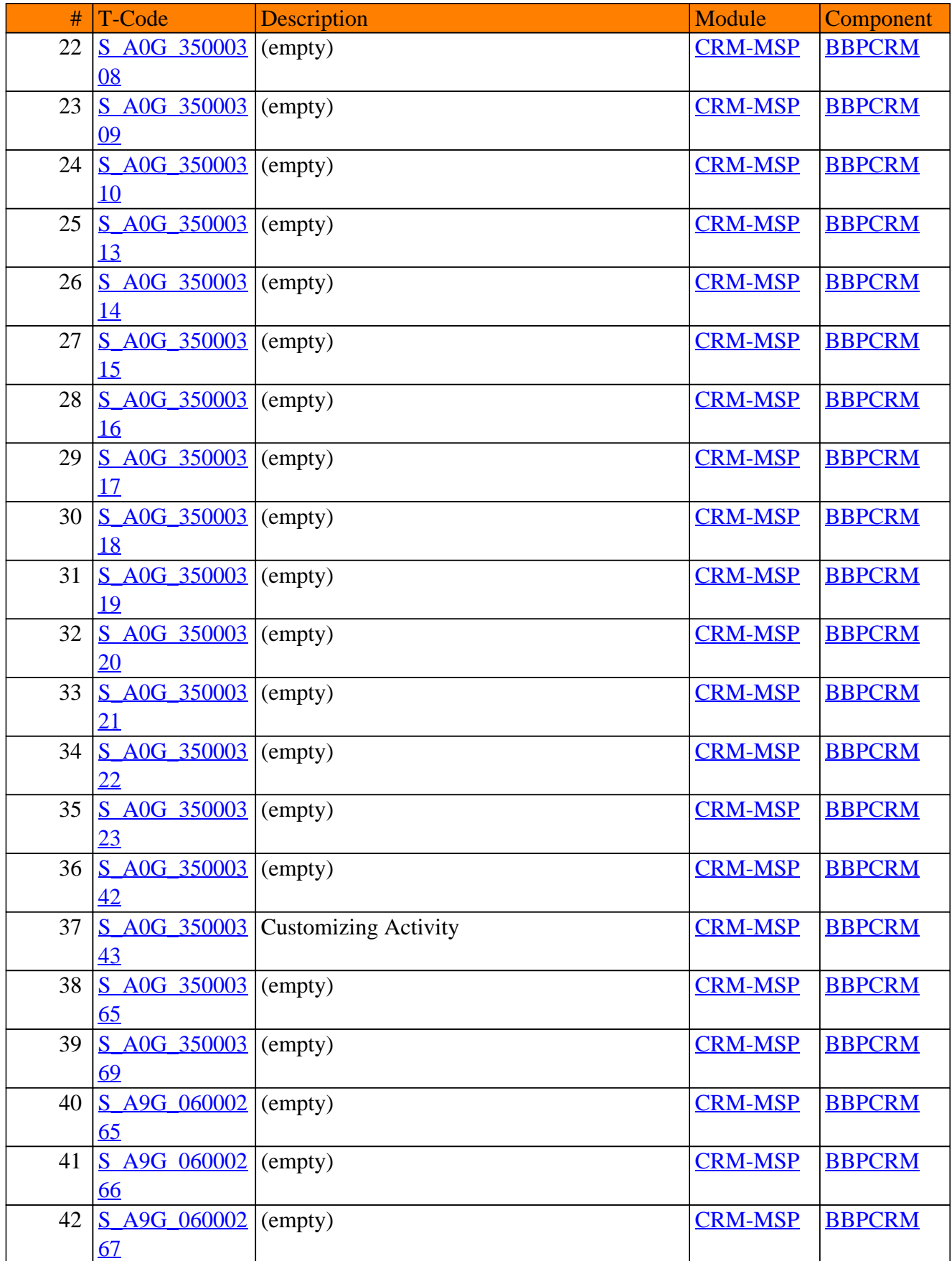

#### CRM-MSP - Mobile Smartphone

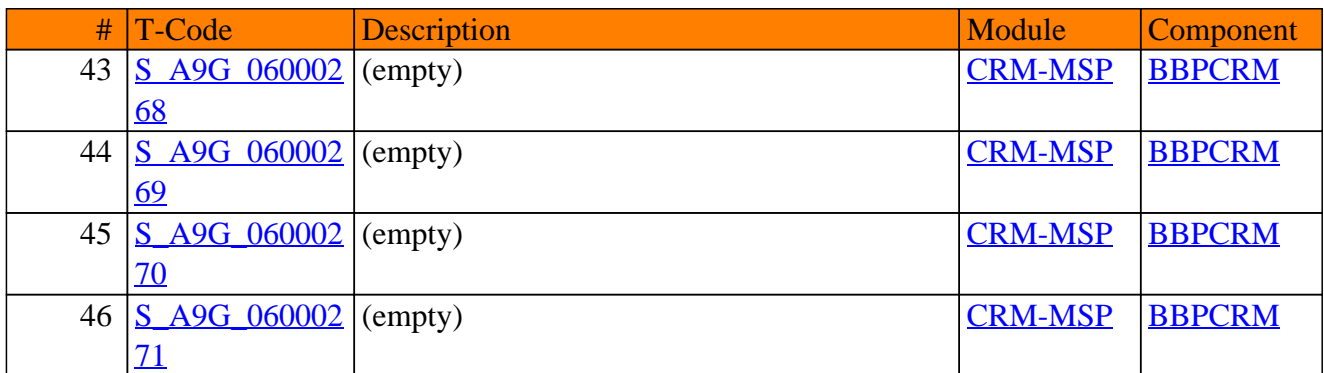

# **CRM-MT**

### **Mobile Technology**

### CRM-MT - Mobile Technology

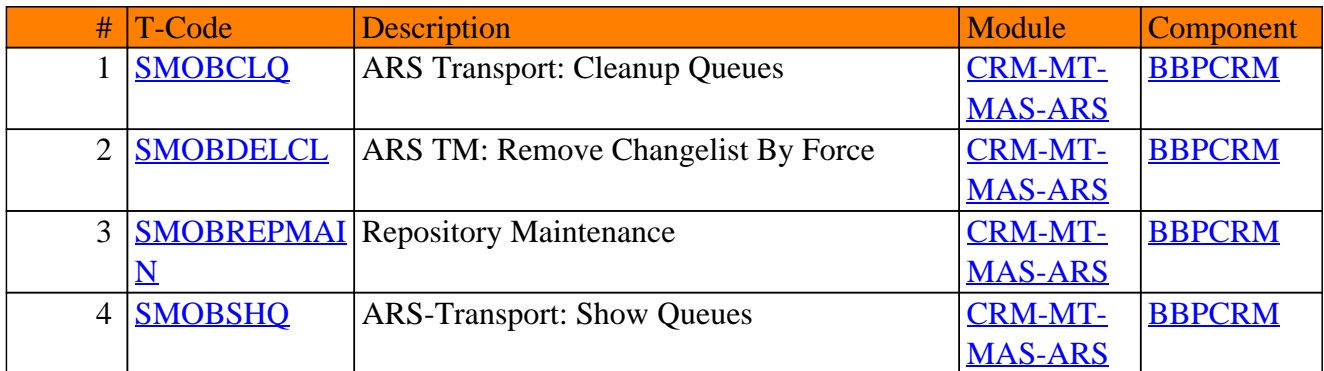

### **CRM-MW**

### **Middleware**

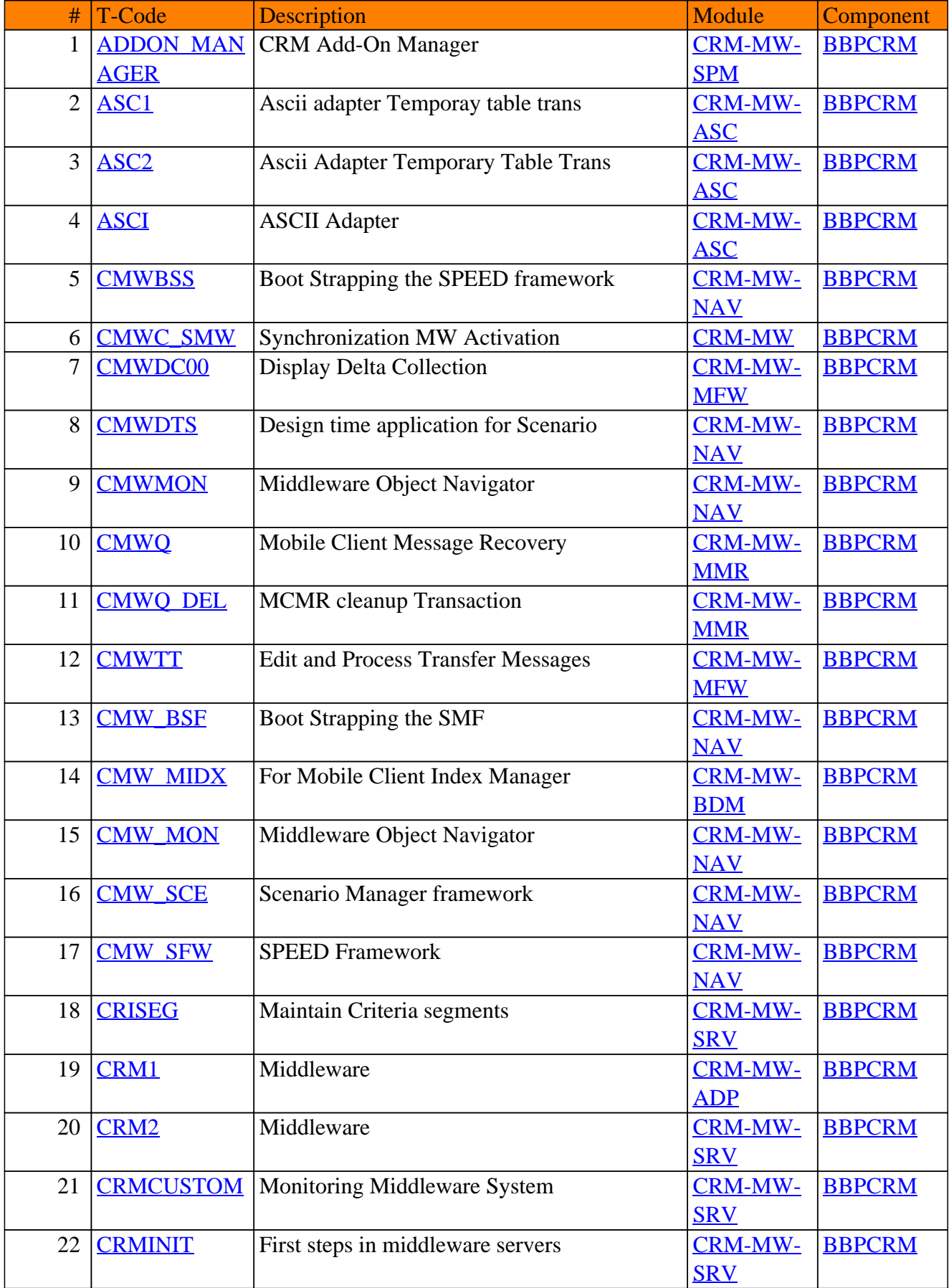

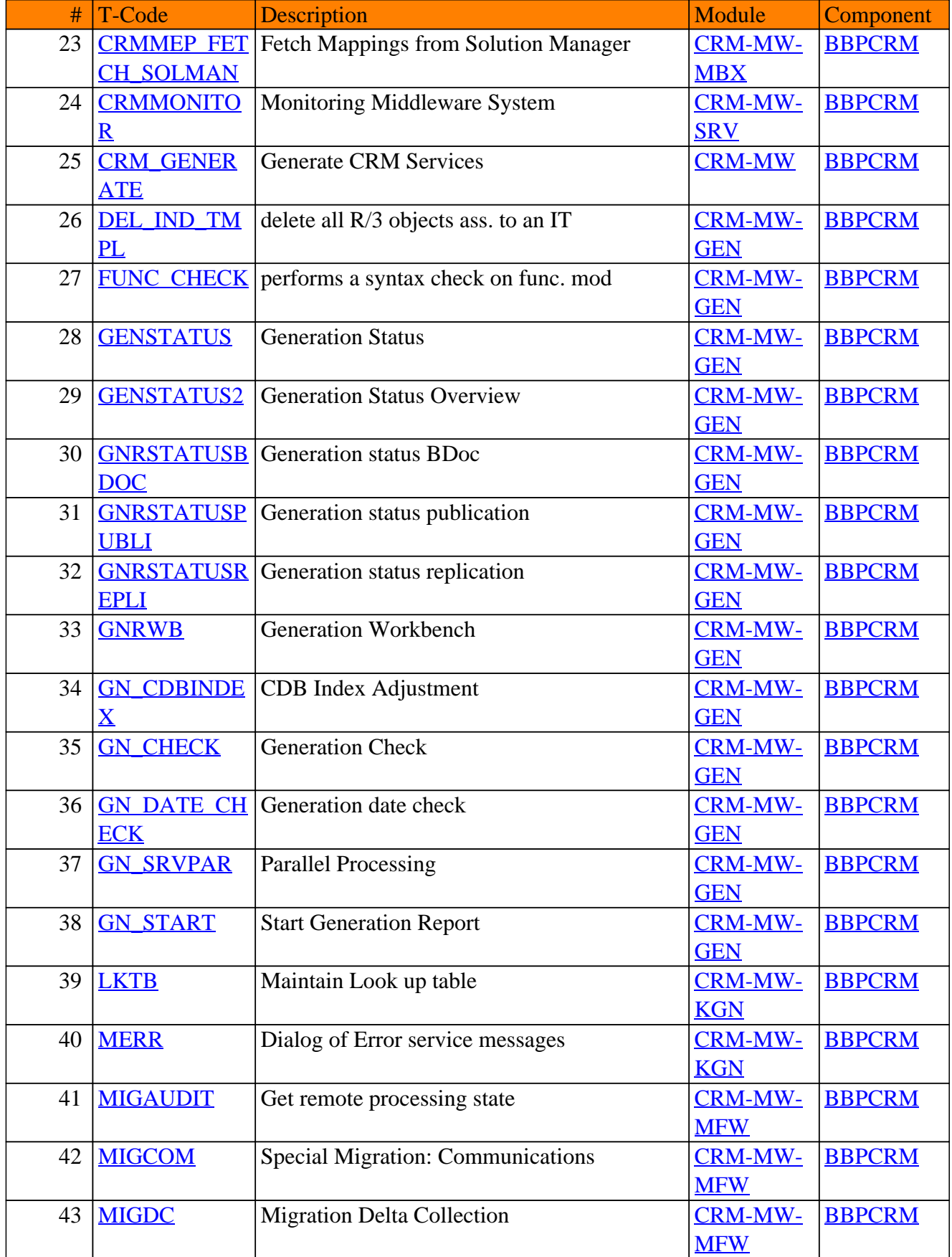

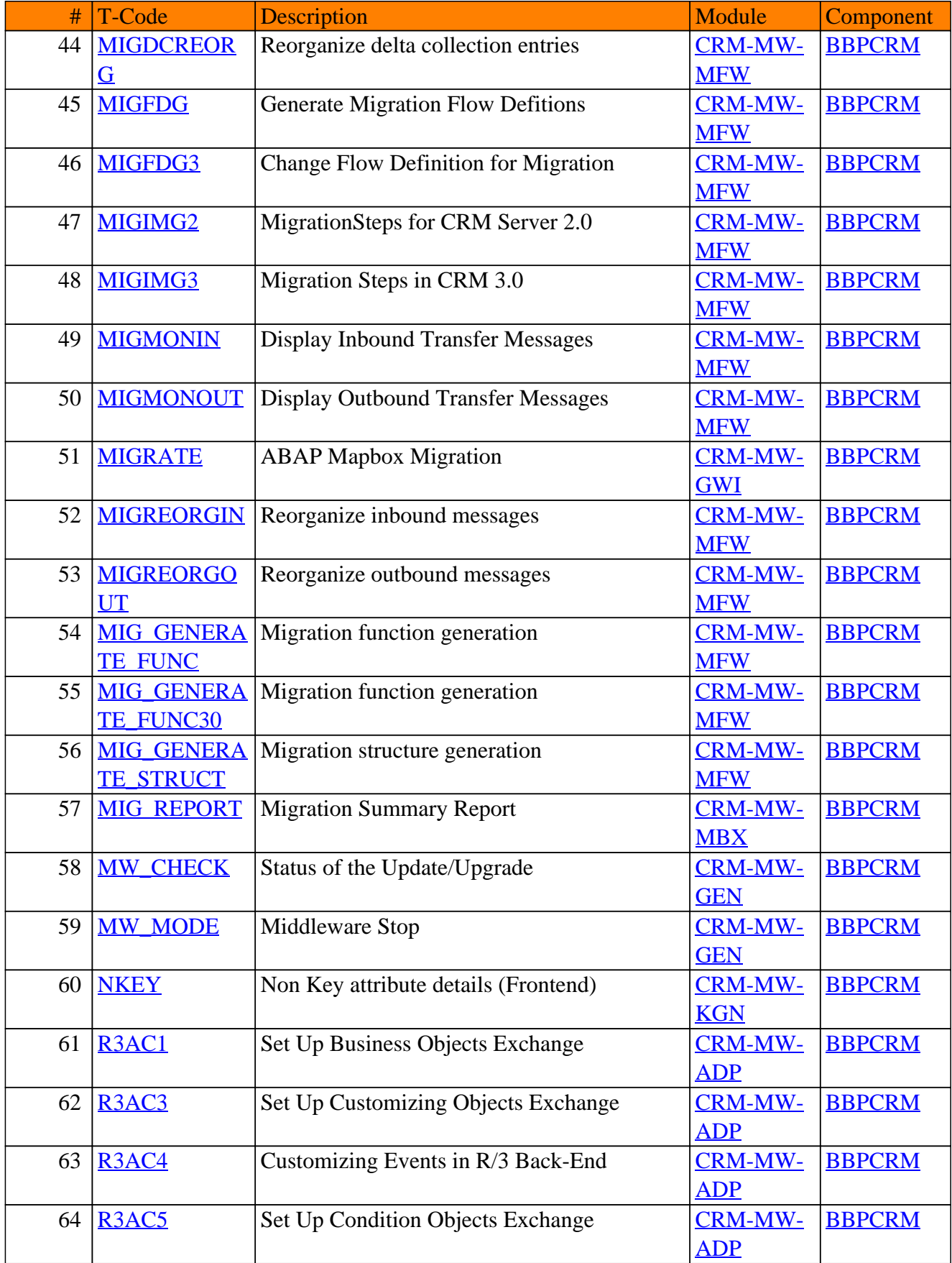

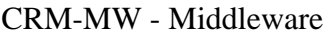

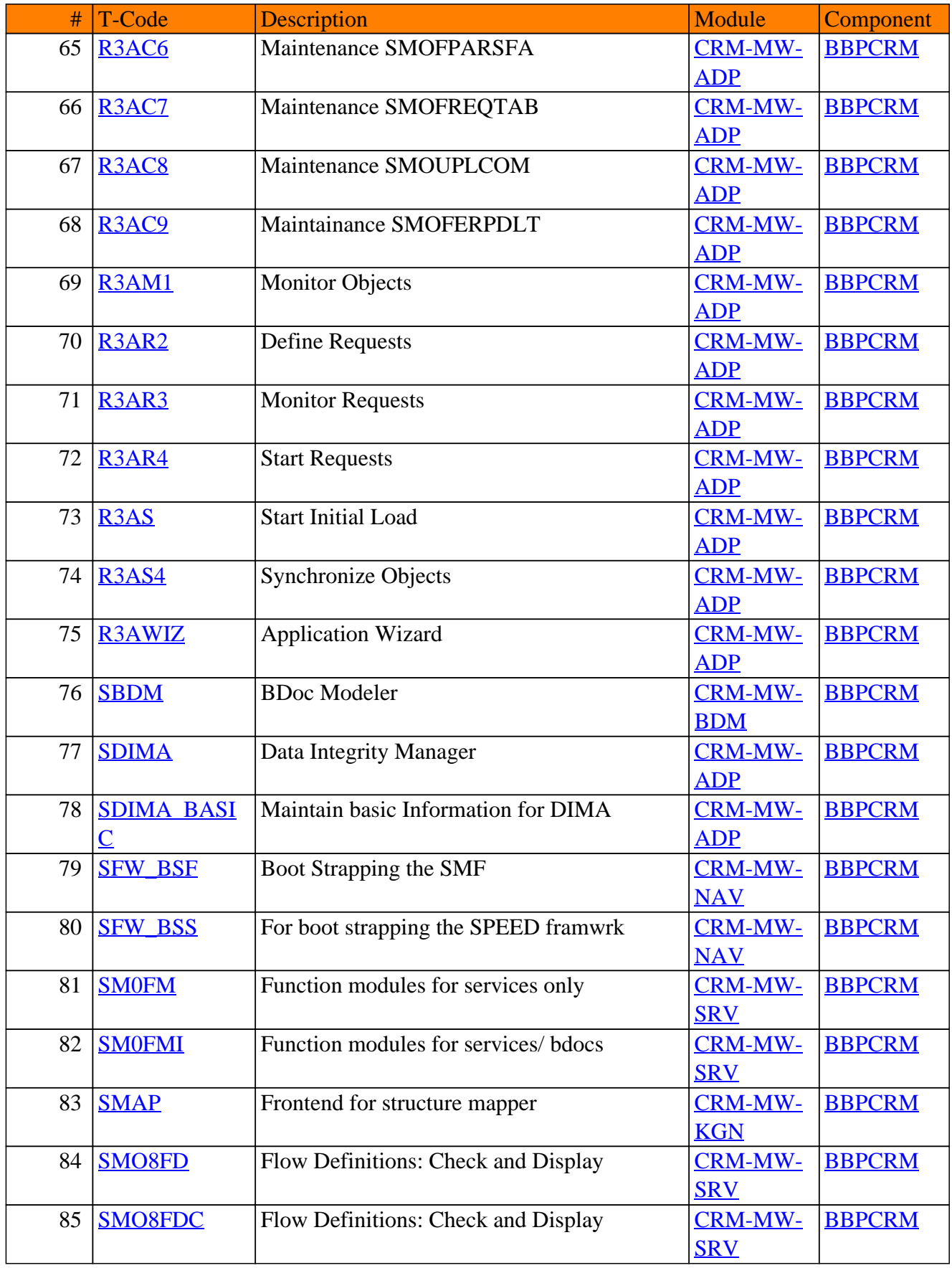

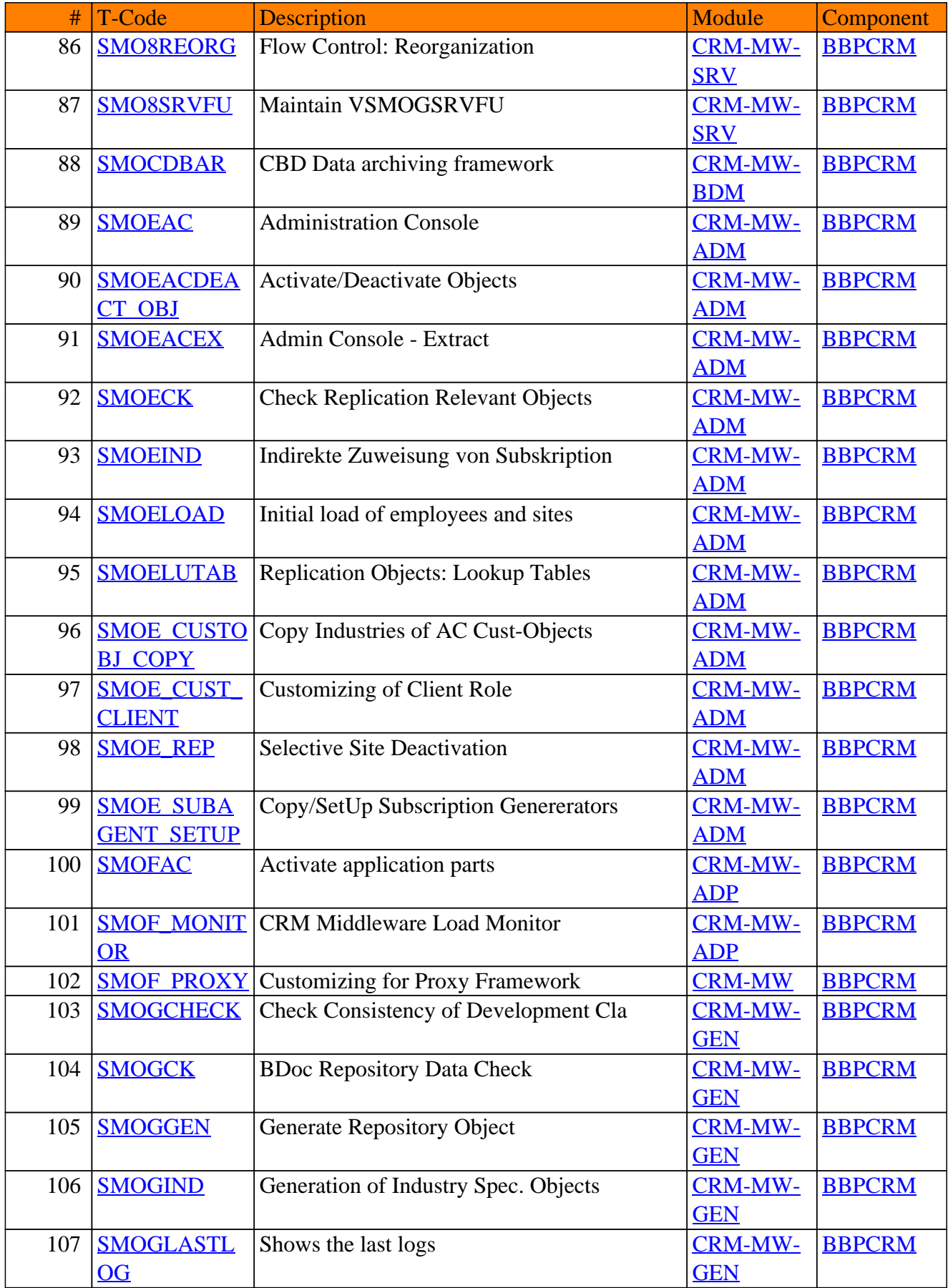

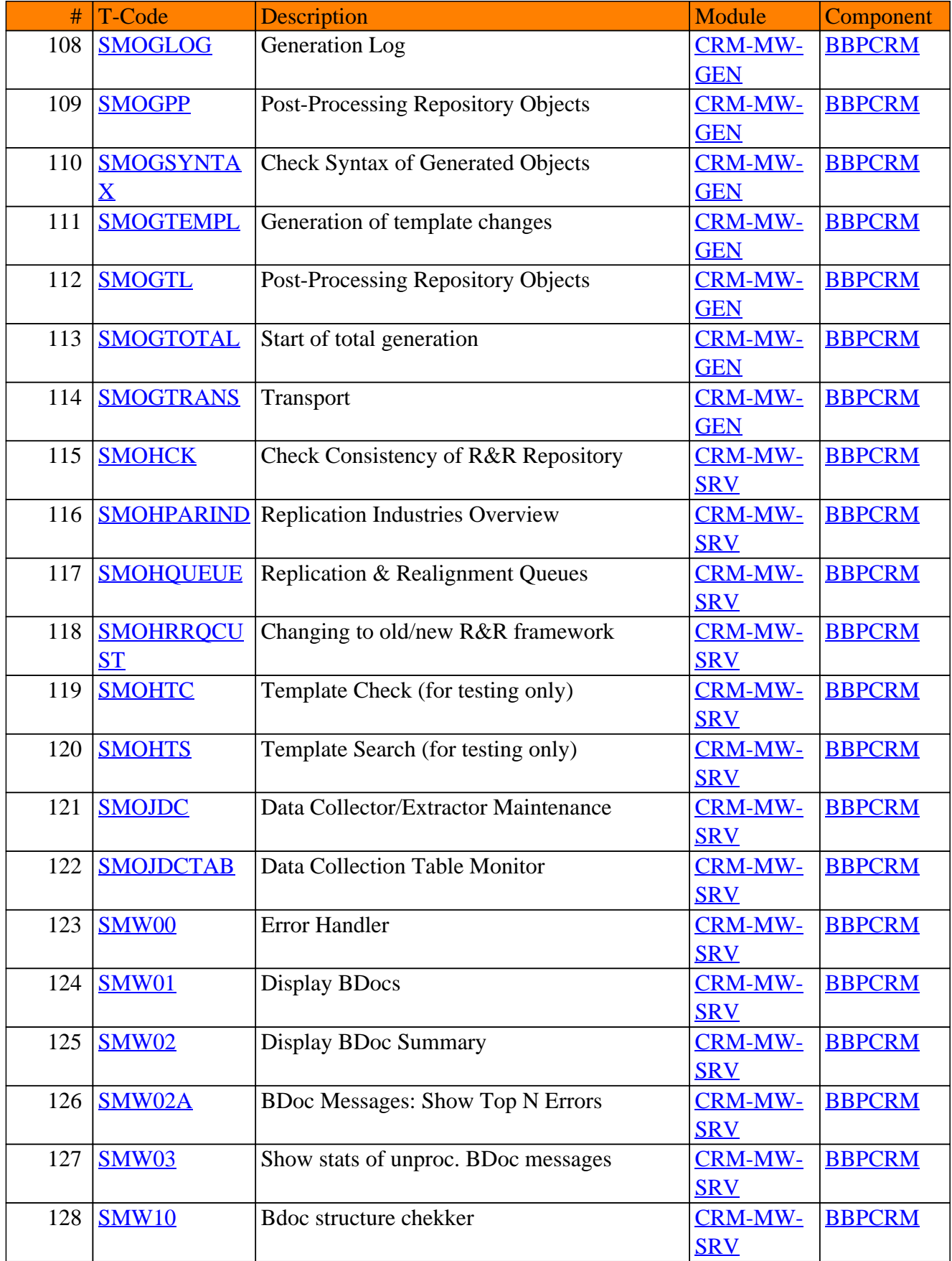

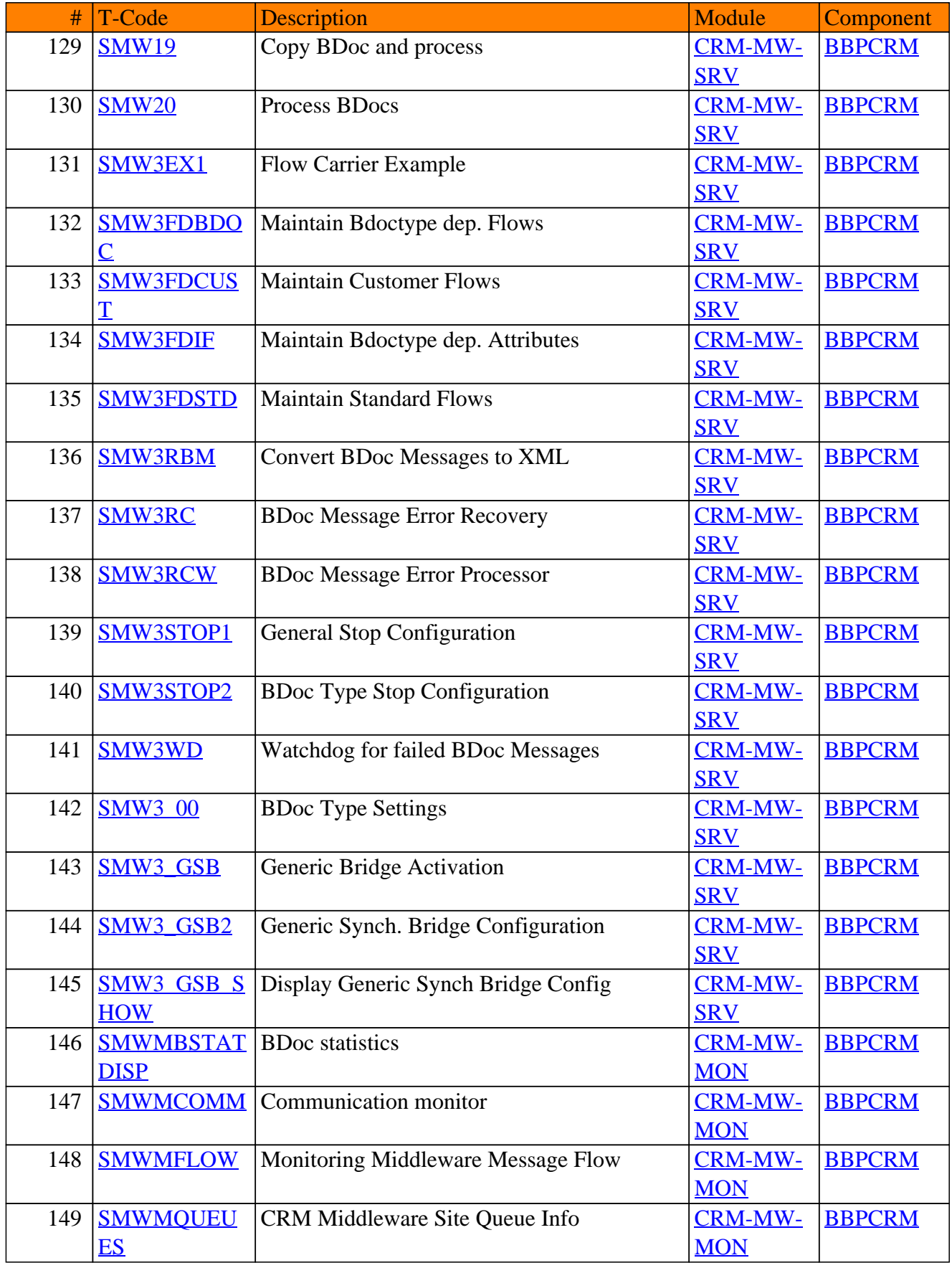

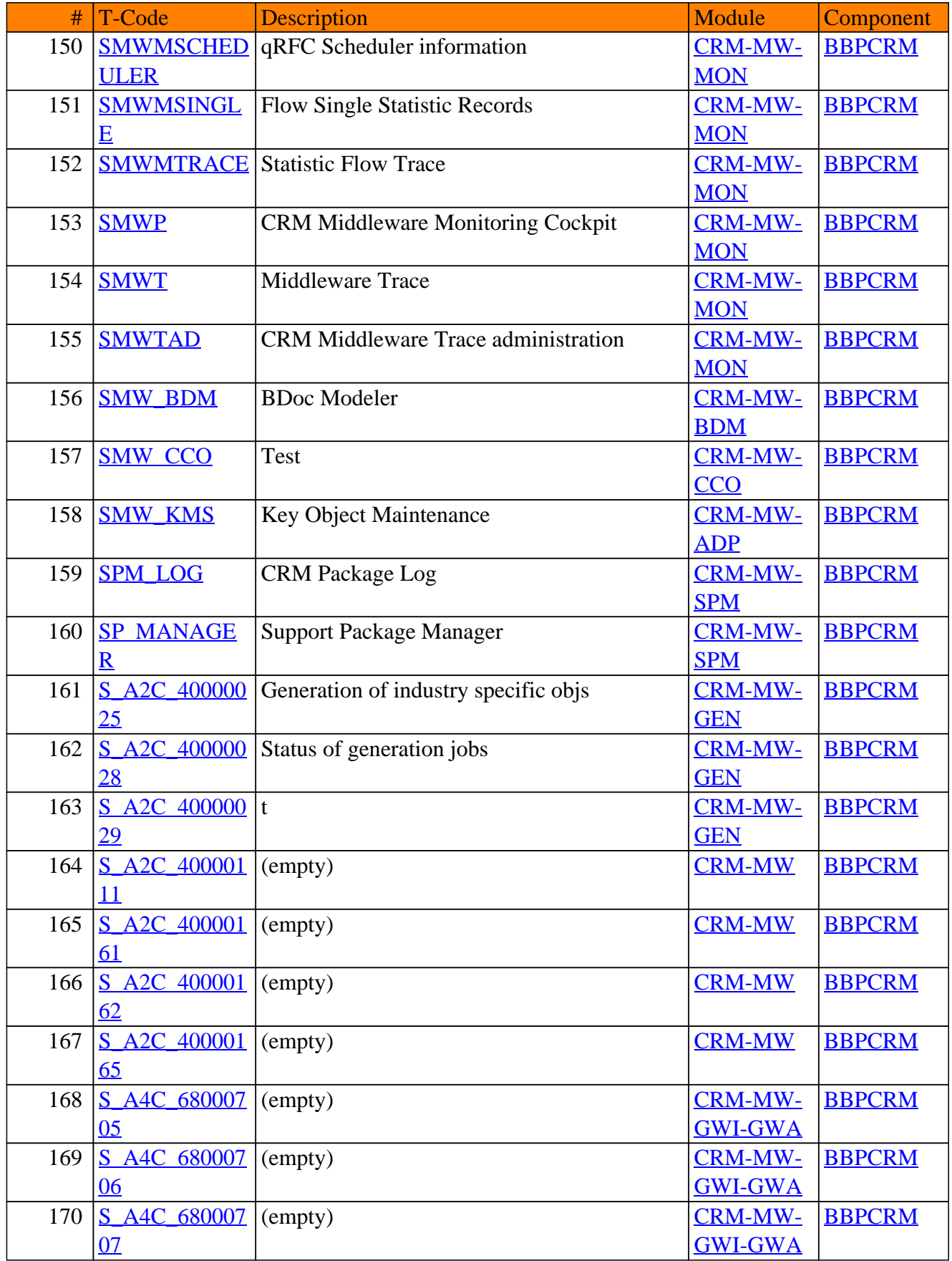

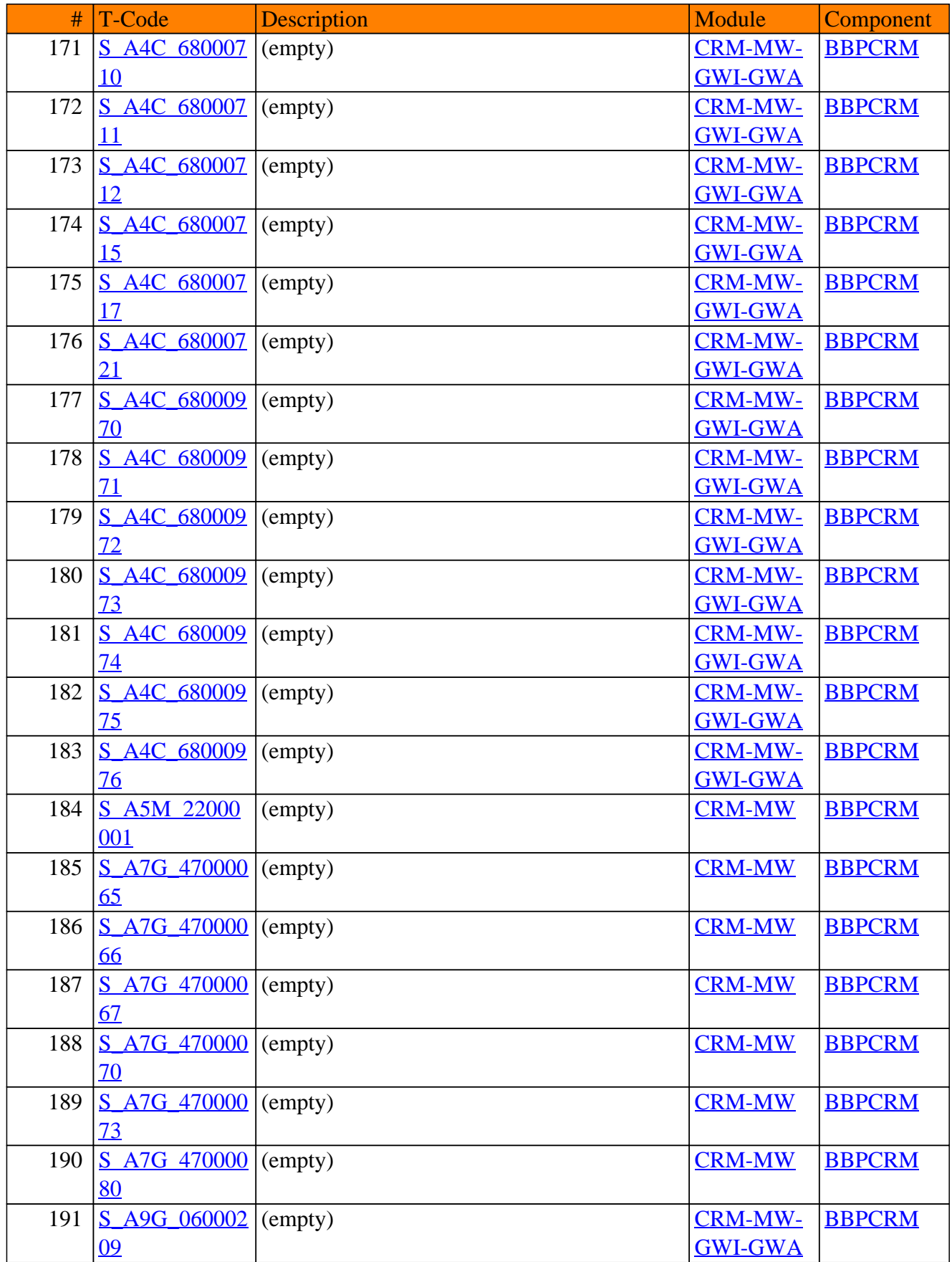

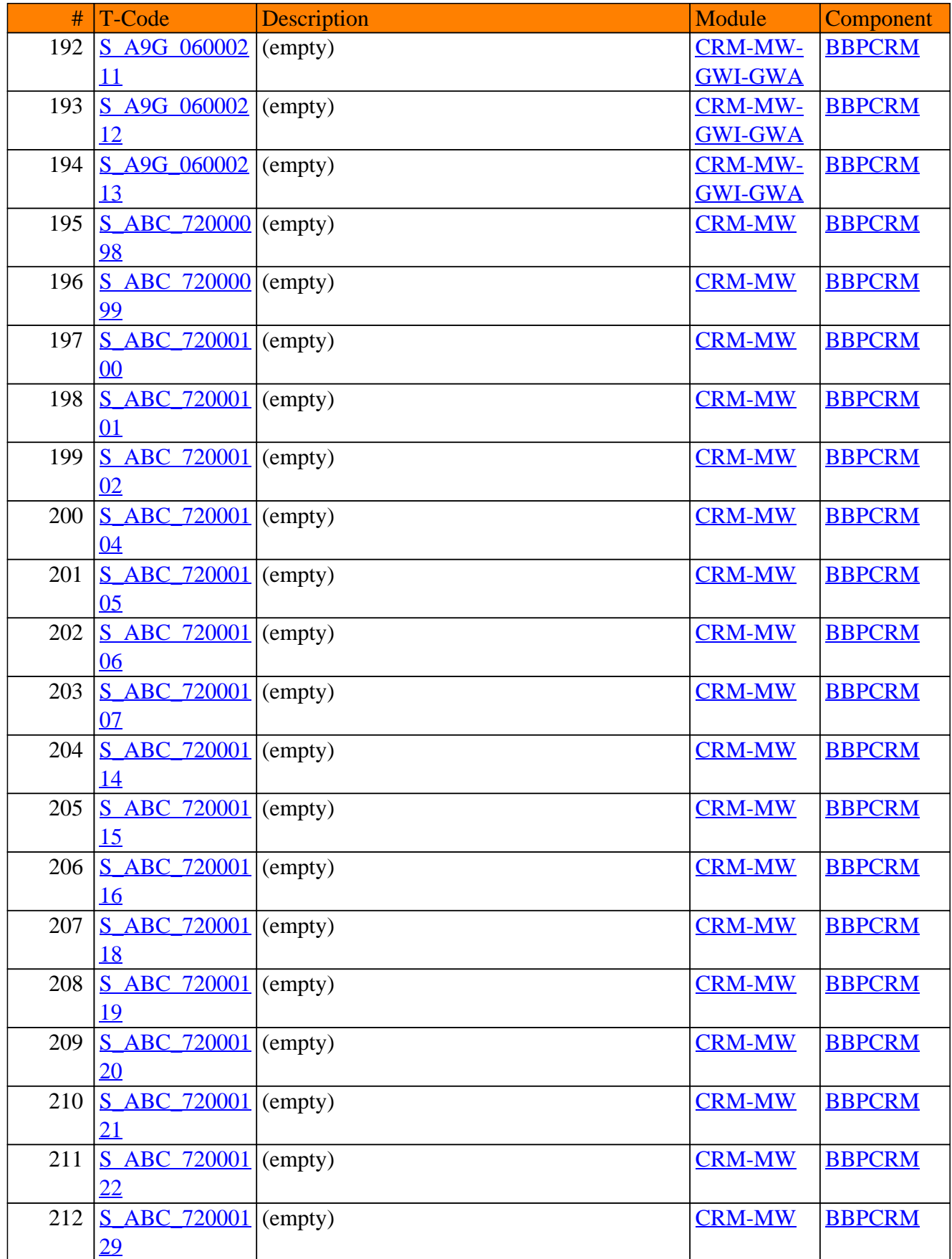

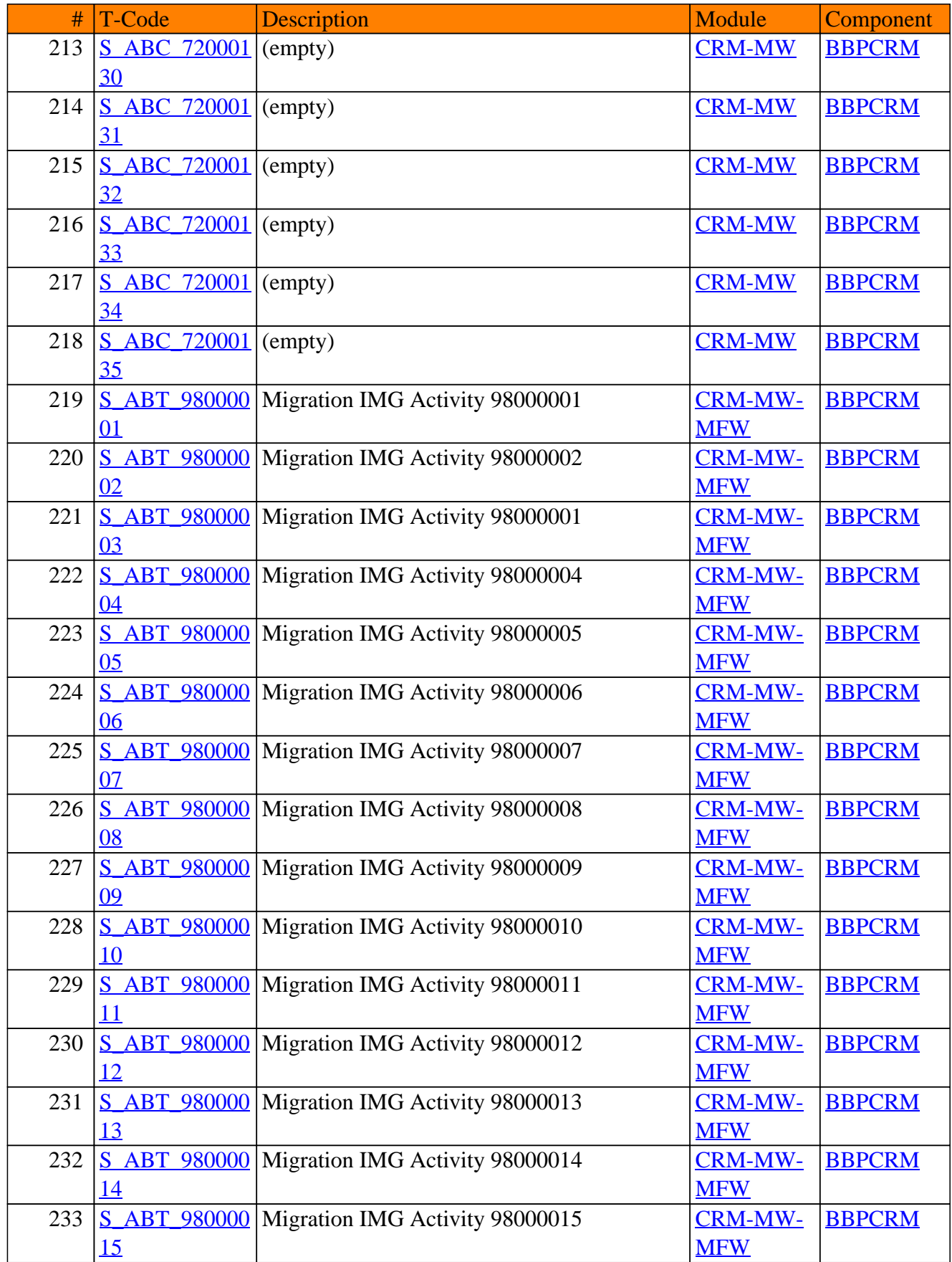

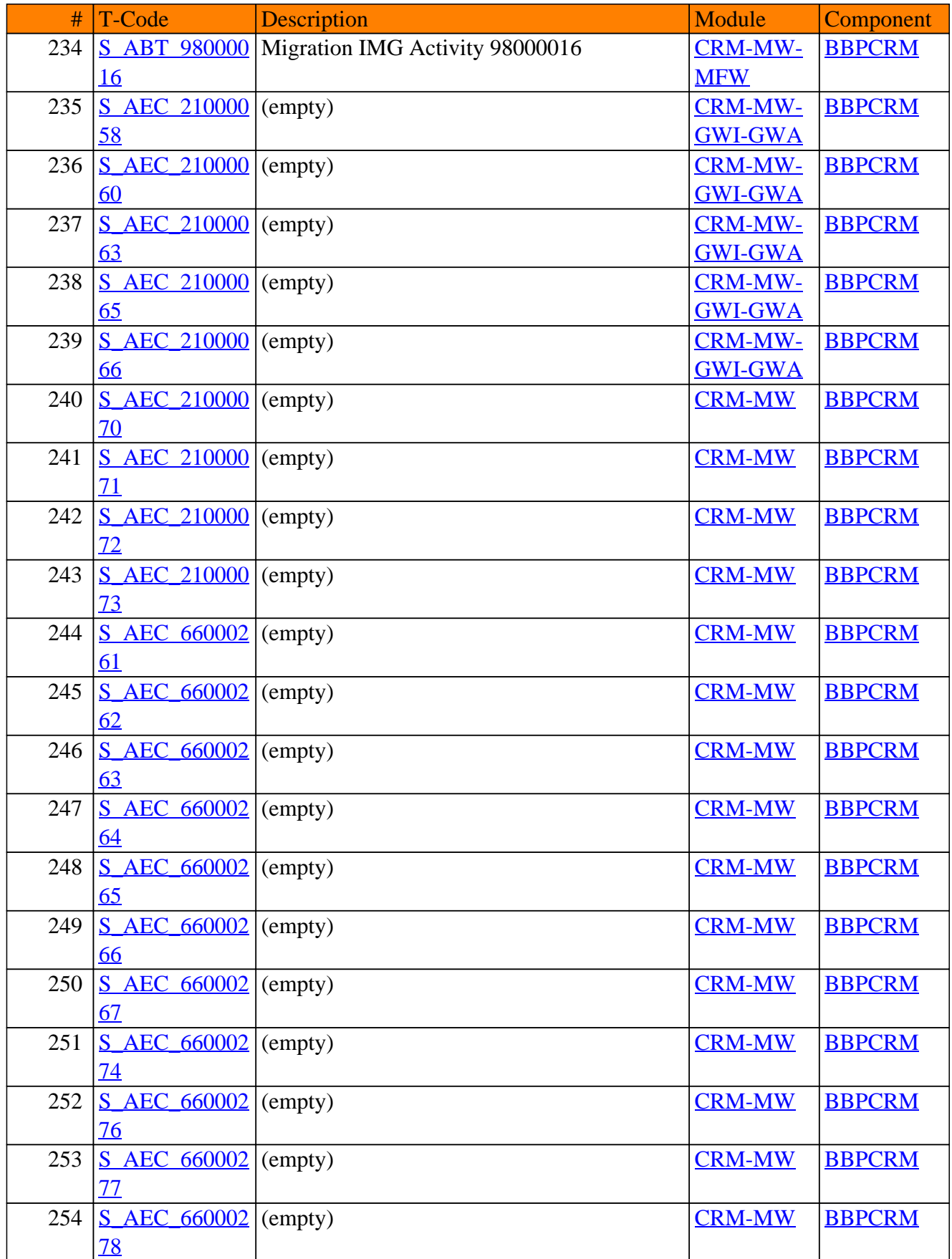

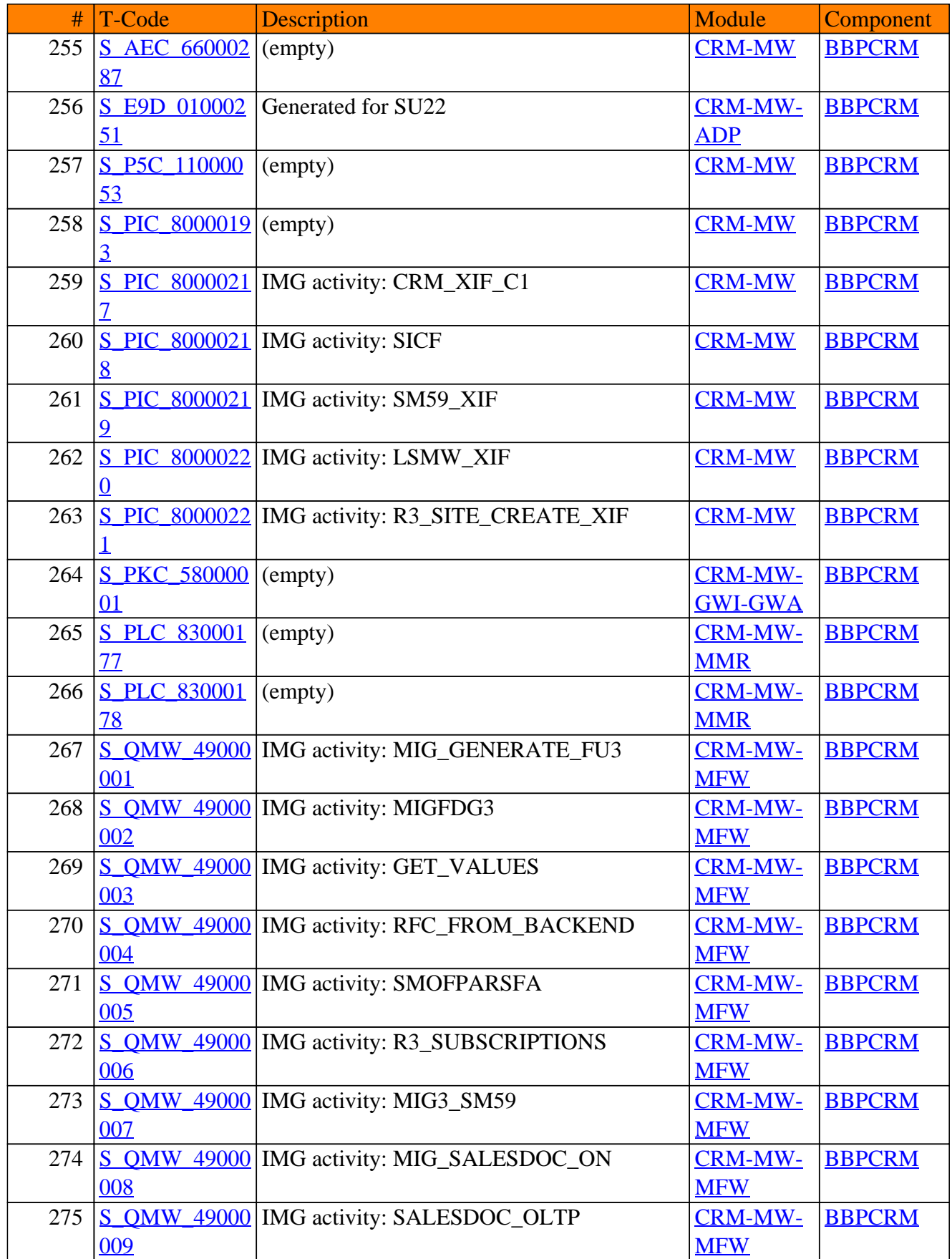

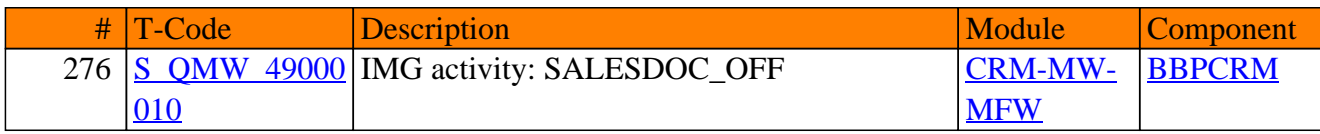

# **CRM-PCC**

# **People-Centric CRM (CRM Portal Content)**

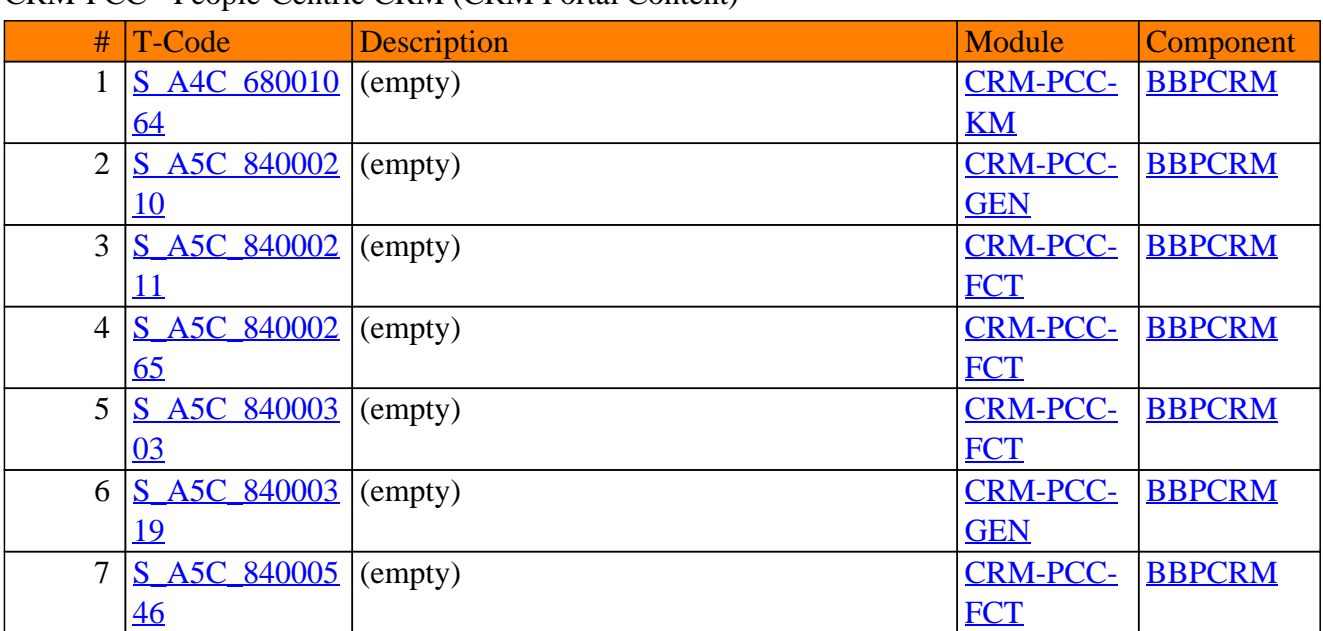

#### CRM-PCC - People-Centric CRM (CRM Portal Content)

# **CRM-RB**

### **Rebate Processing**

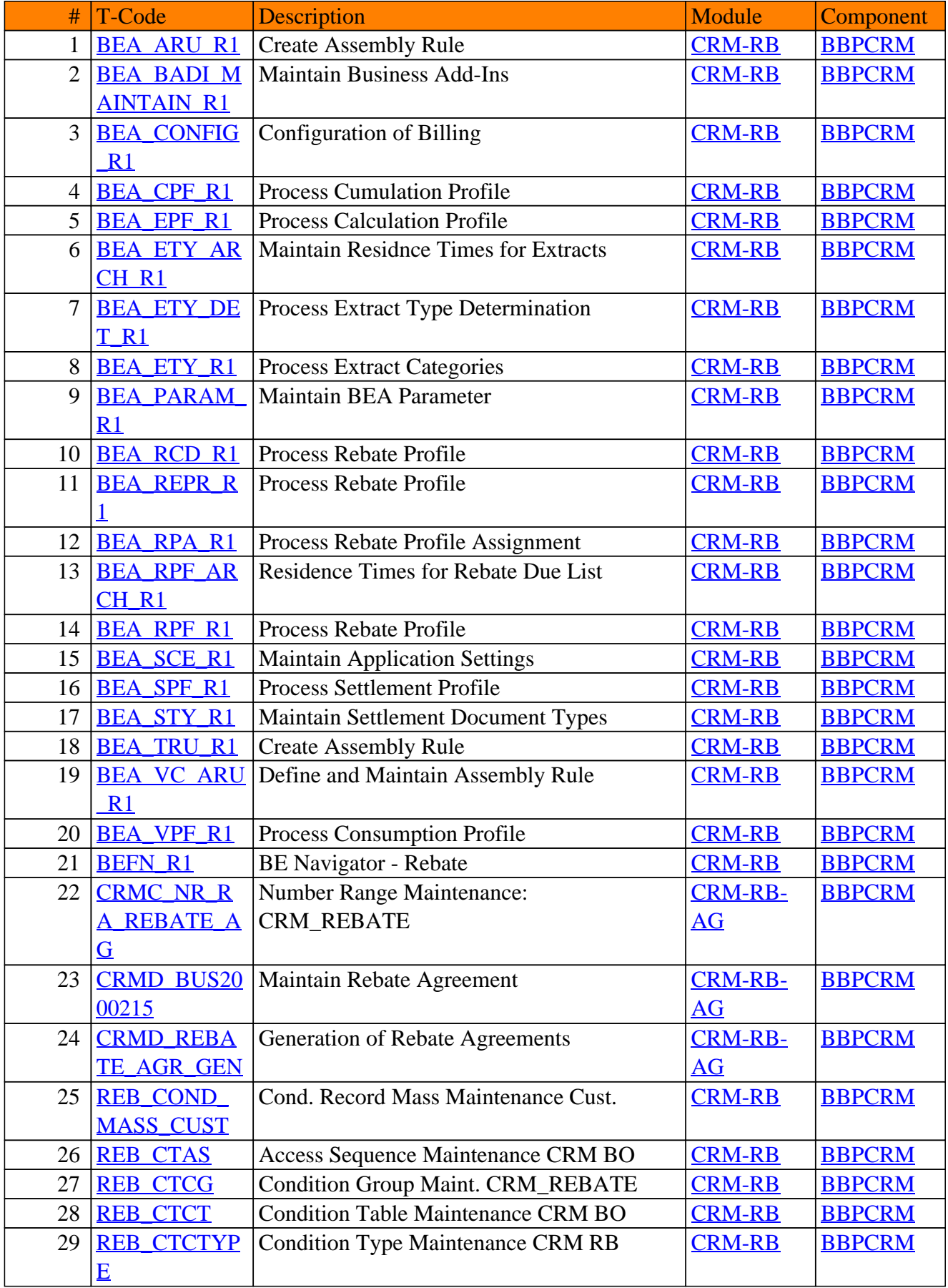

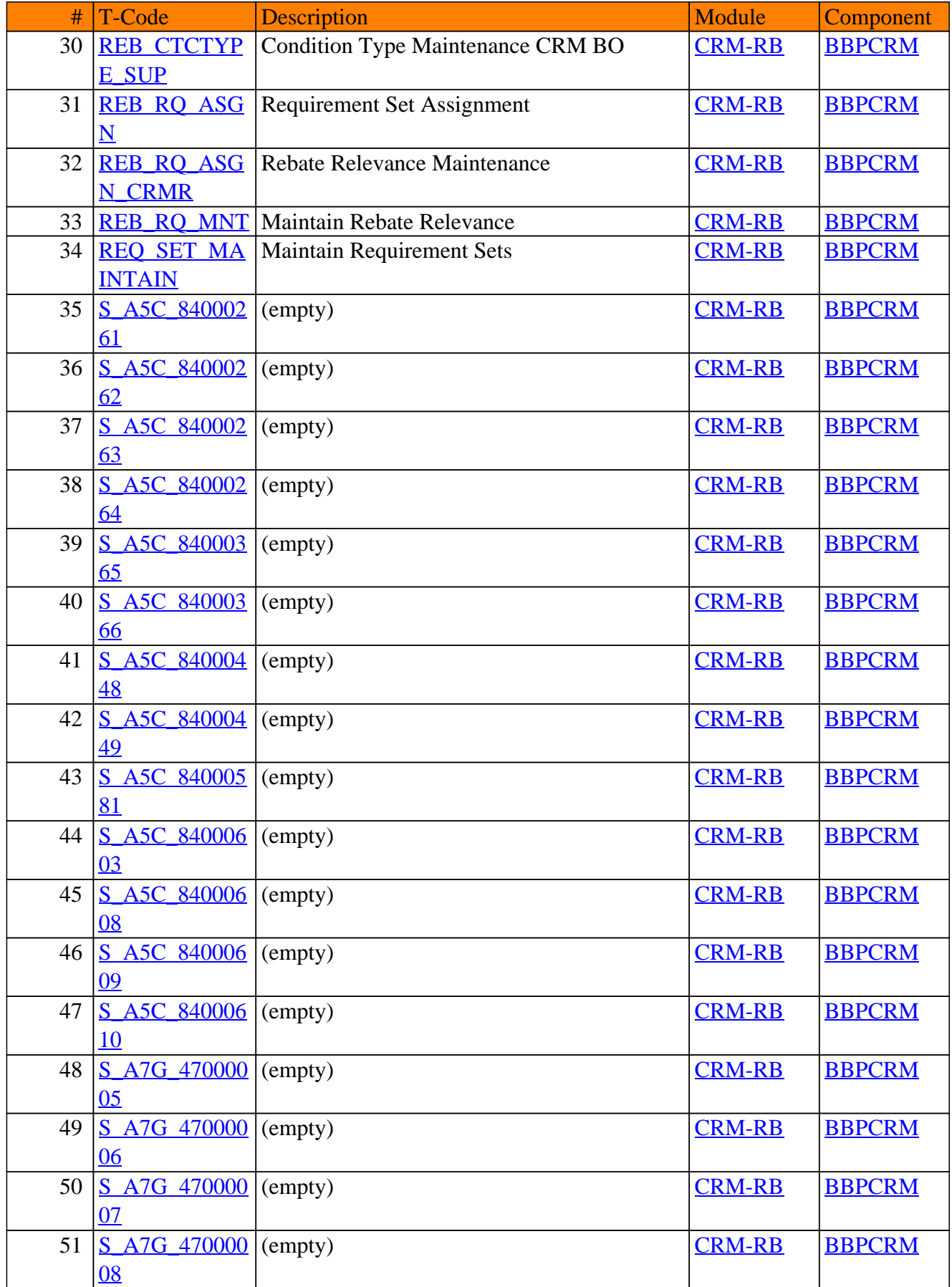

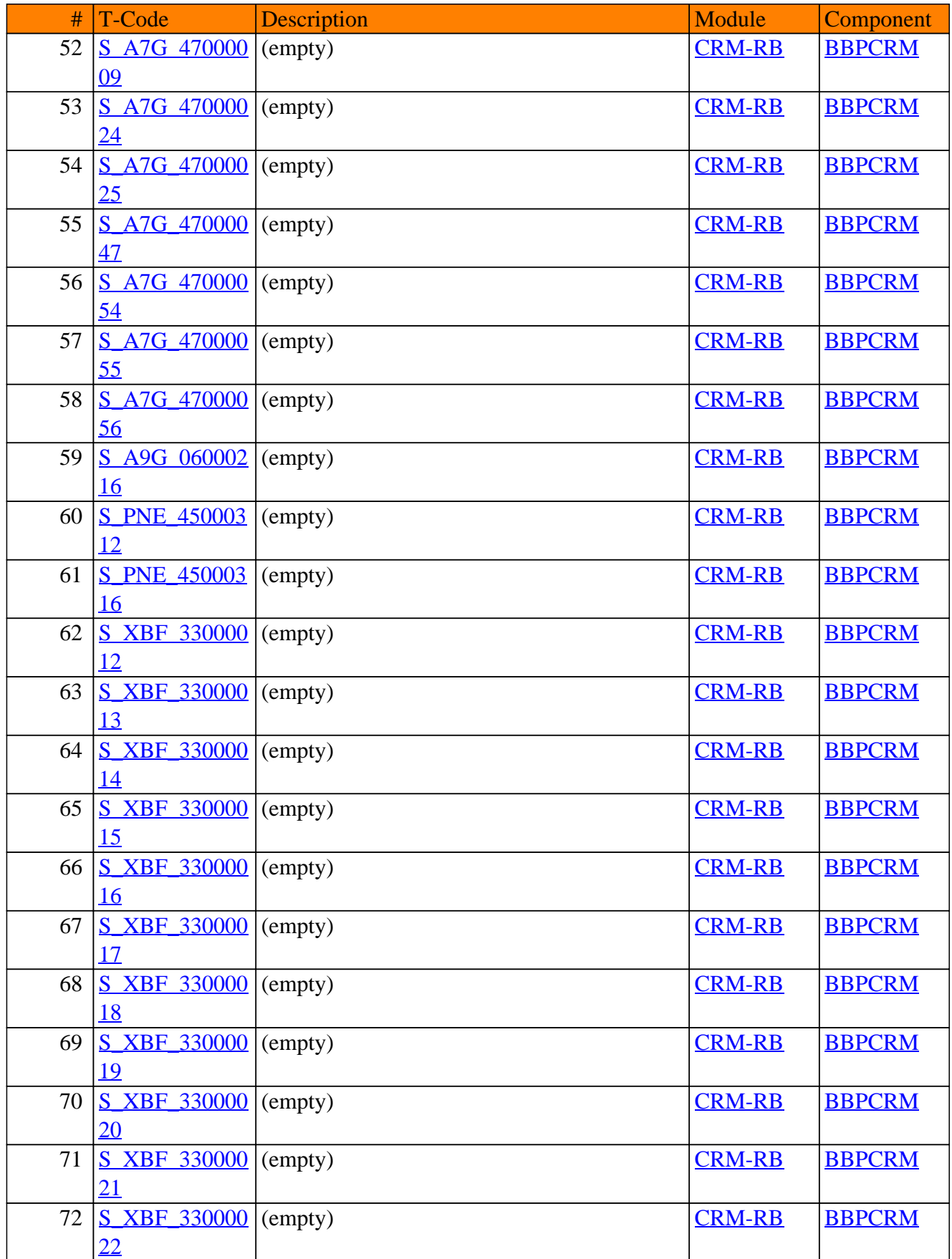

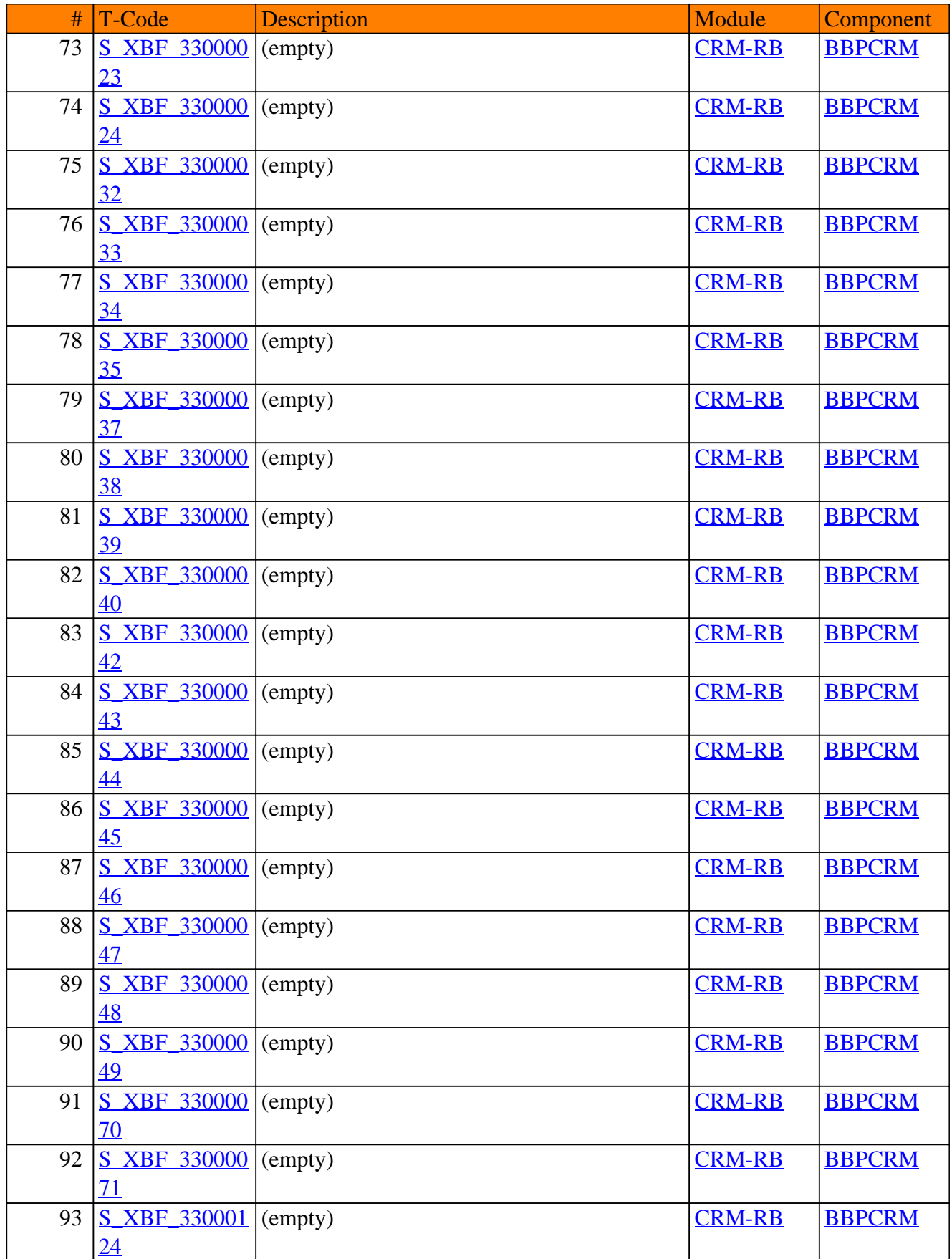

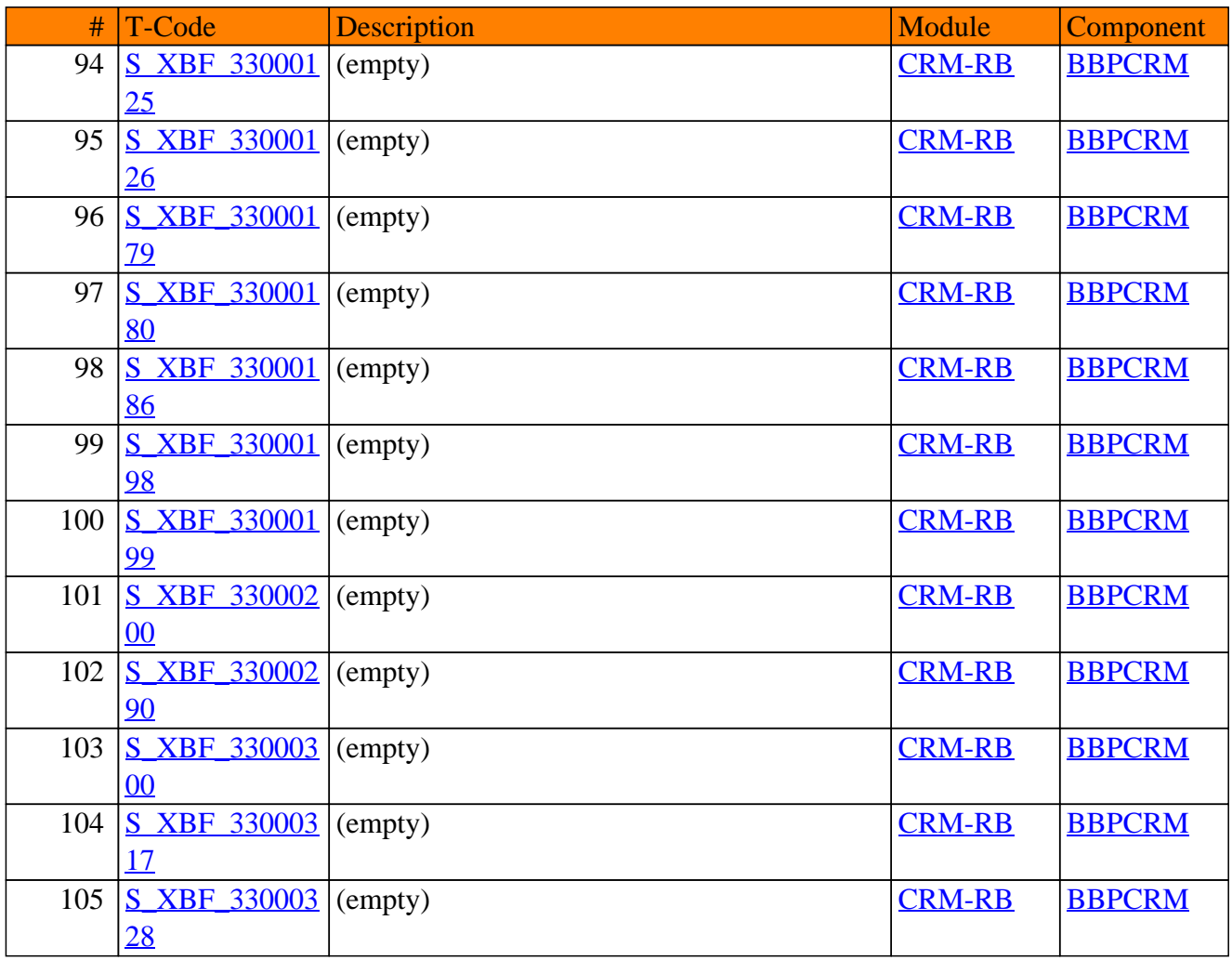

# **CRM-RPL**

# **Resource Planning for Personnel Resources**
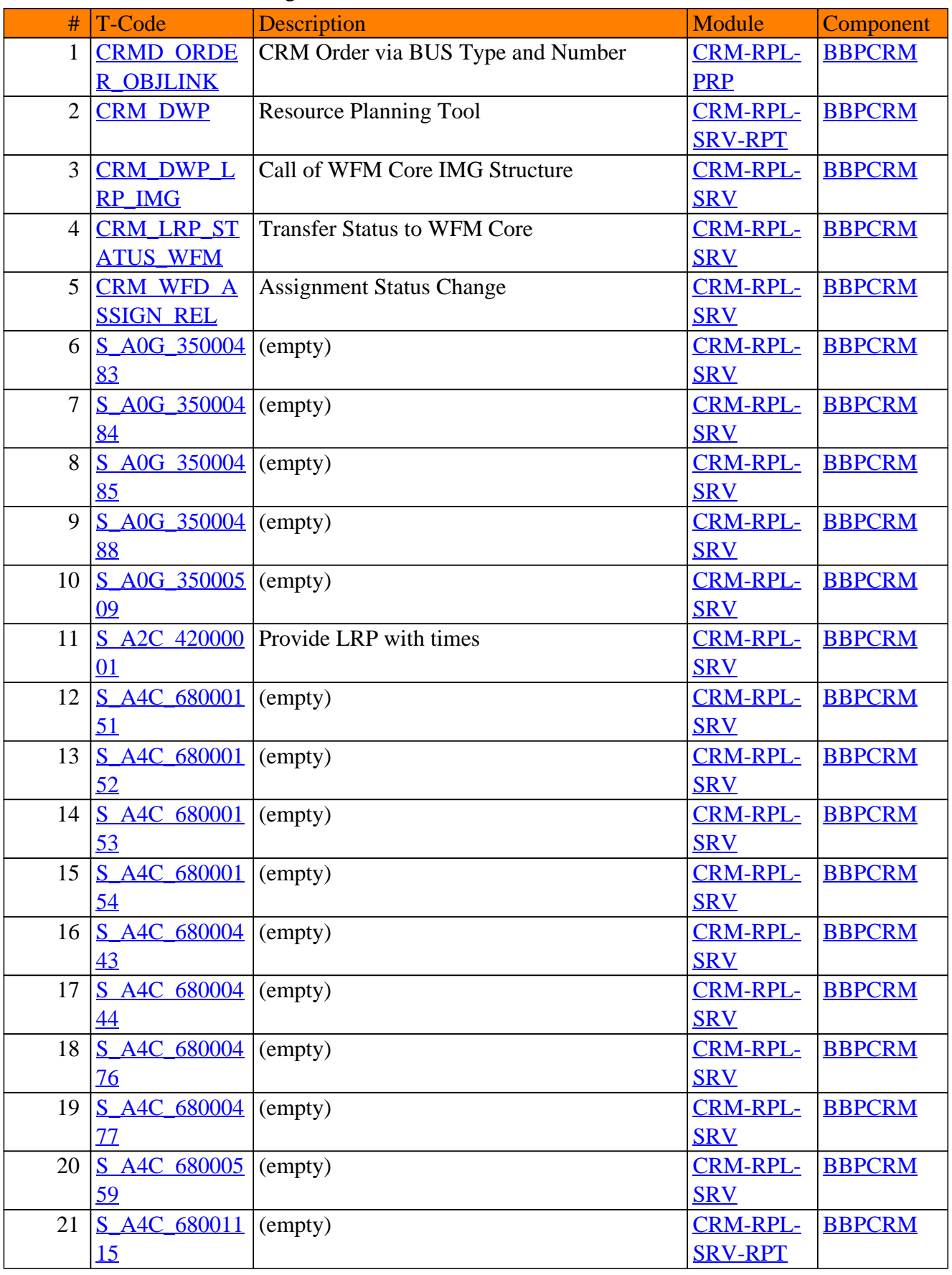

### CRM-RPL - Resource Planning for Personnel Resources

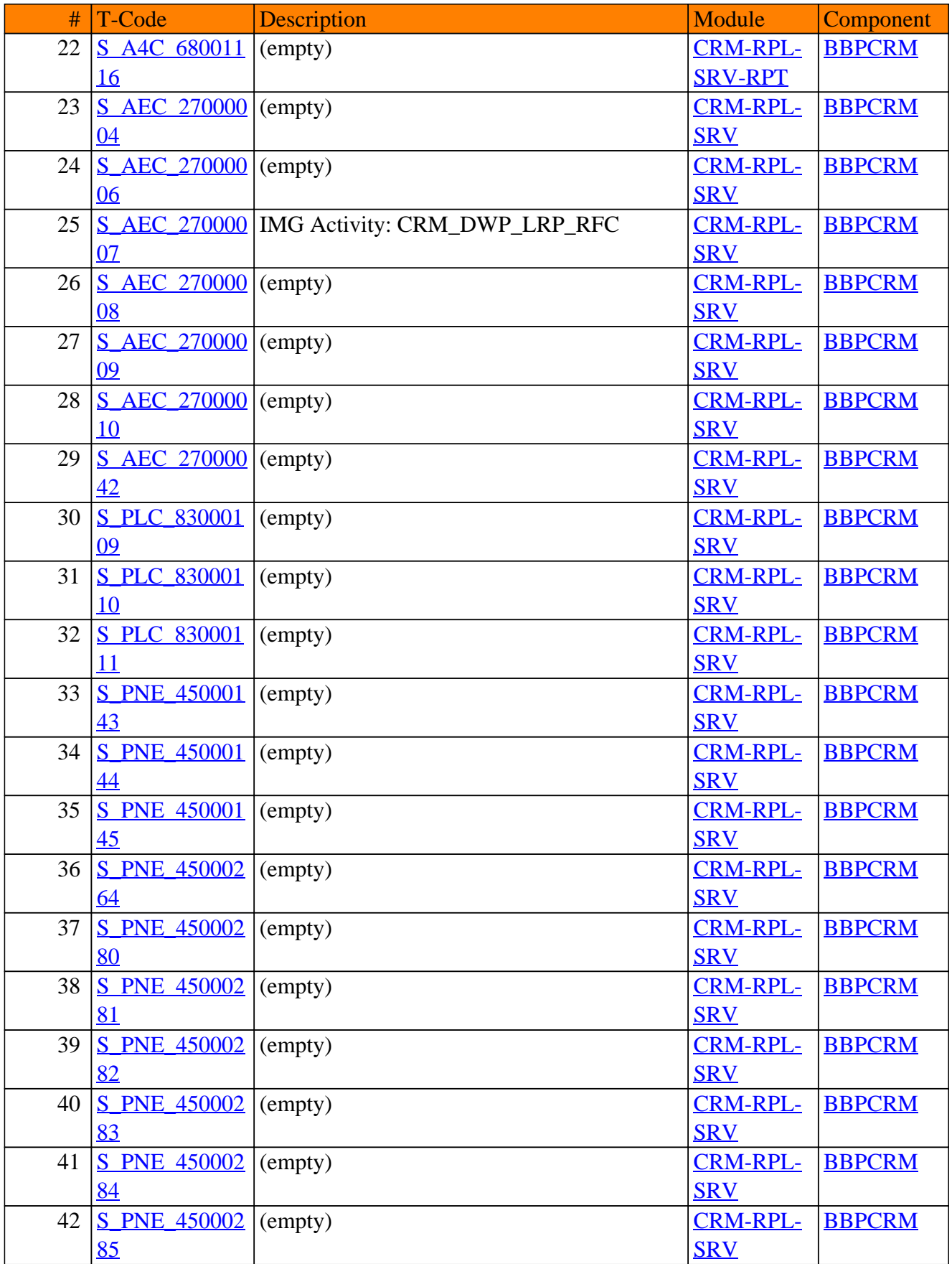

## CRM-RPL - Resource Planning for Personnel Resources

## CRM-RPL - Resource Planning for Personnel Resources

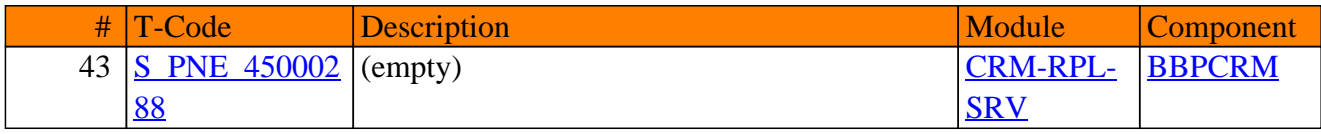

**SAP TCodes in Module**

# **CRM-WA**

**Waste Management**

## CRM-WA - Waste Management

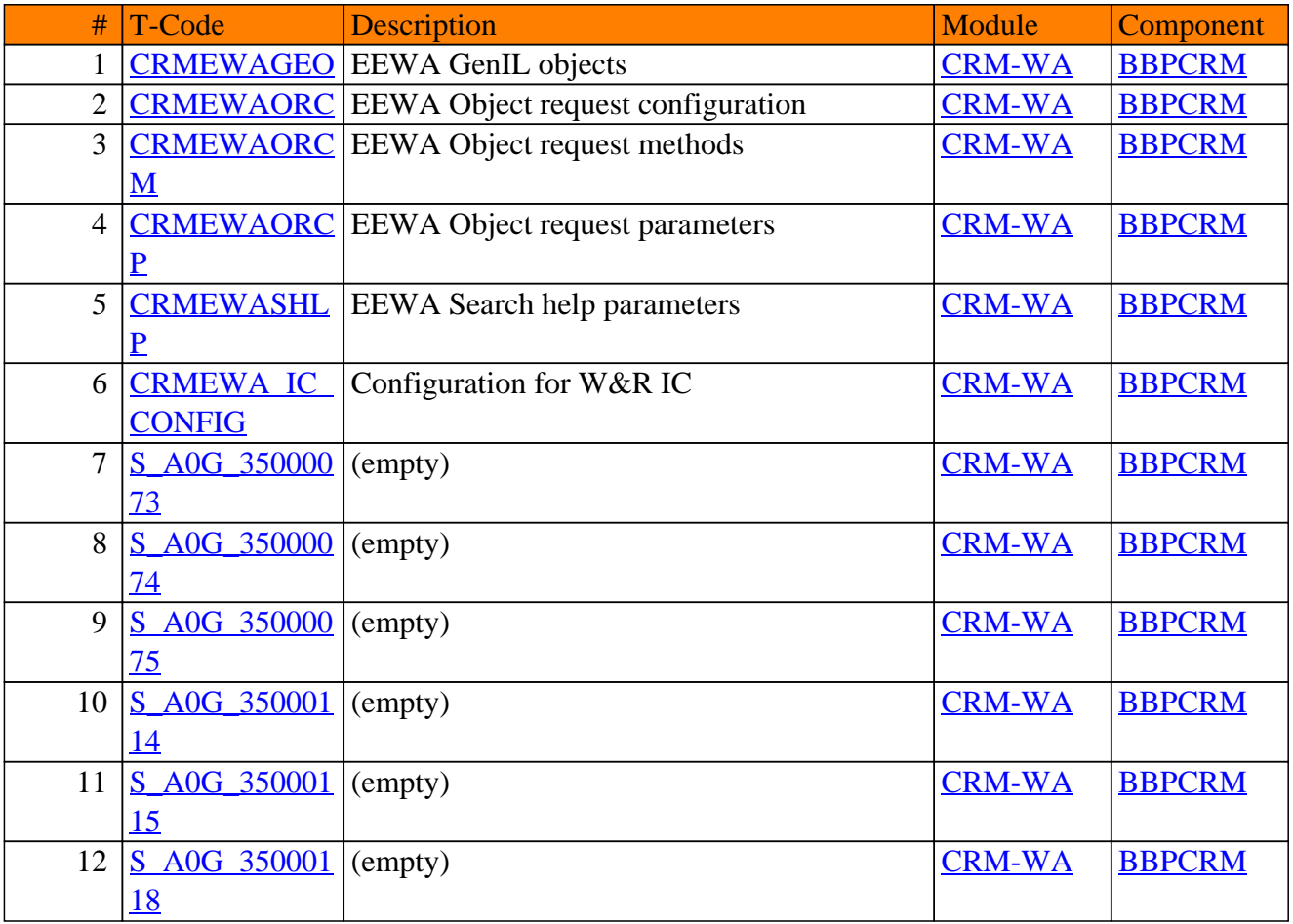

**www.SAP-TCodes.org**